IBM DB2 9.7 für Linux, UNIX und Windows

**Version 9 Release 7**

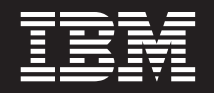

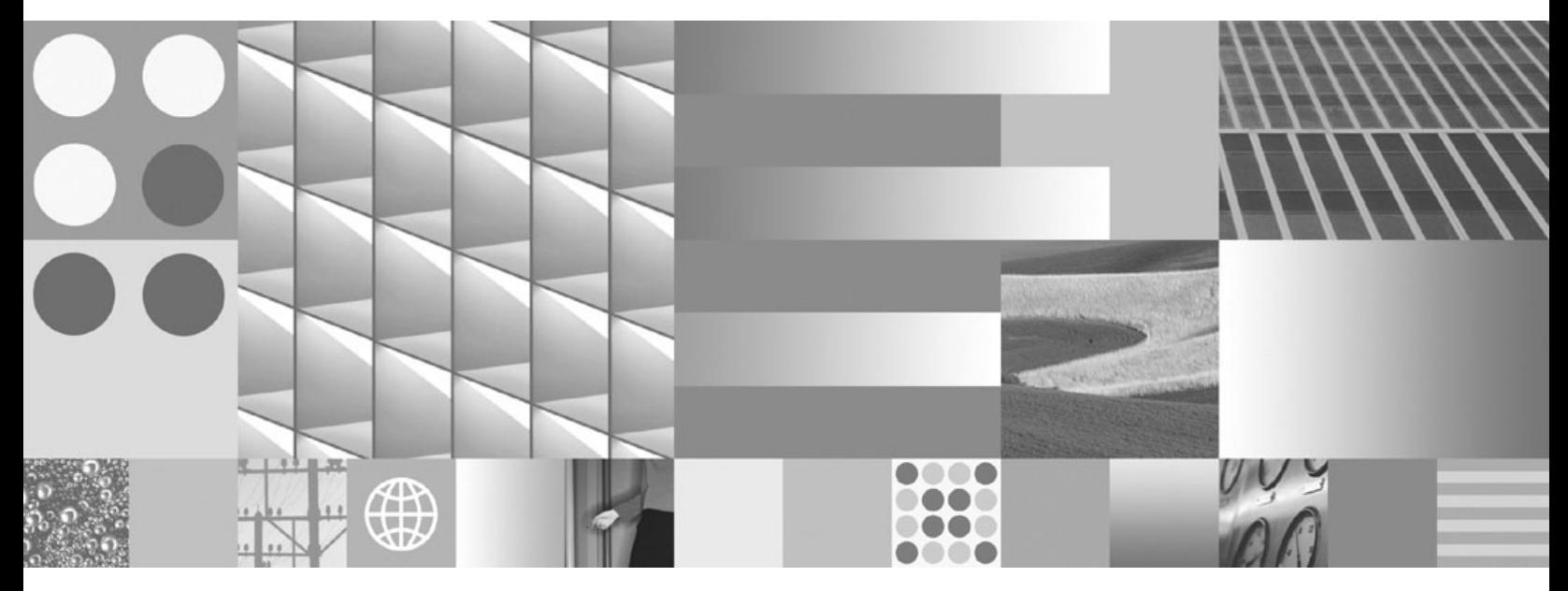

**Datenbanküberwachung - Handbuch und Referenz**

IBM DB2 9.7 für Linux, UNIX und Windows

**Version 9 Release 7**

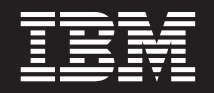

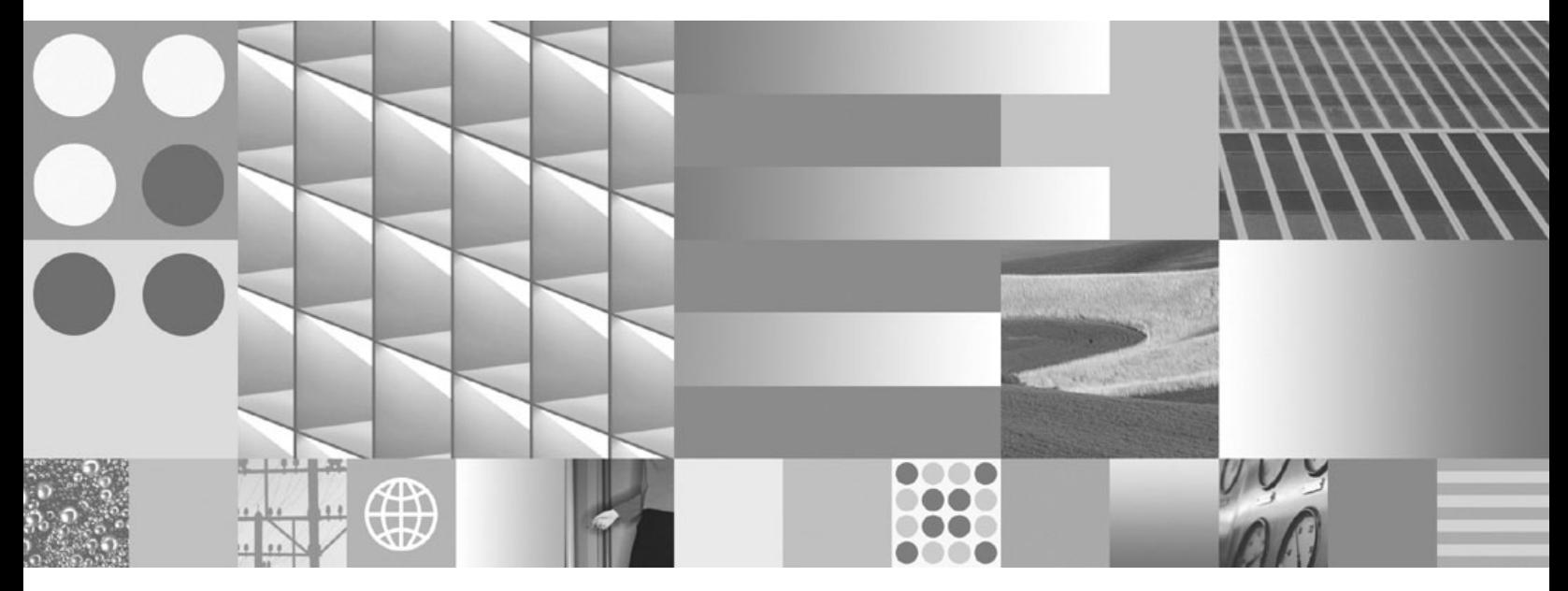

**Datenbanküberwachung - Handbuch und Referenz**

#### **Hinweis**

Vor Verwendung dieser Informationen und des darin beschriebenen Produkts sollten die allgemeinen Informationen in [Anhang B, "Bemerkungen", auf Seite 1037](#page-1060-0) gelesen werden.

Diese Veröffentlichung ist eine Übersetzung des Handbuchs *IBM DB2 9.7 for Linux, UNIX, and Windows Version 9 Release 7, Database Monitoring Guide and Reference*, IBM Form SC27-2458-01,

herausgegeben von International Business Machines Corporation, USA

© Copyright International Business Machines Corporation 1993, 2009 © Copyright IBM Deutschland GmbH 2009

Informationen, die nur für bestimmte Länder Gültigkeit haben und für Deutschland, Österreich und die Schweiz nicht zutreffen, wurden in dieser Veröffentlichung im Originaltext übernommen.

Möglicherweise sind nicht alle in dieser Übersetzung aufgeführten Produkte in Deutschland angekündigt und verfügbar; vor Entscheidungen empfiehlt sich der Kontakt mit der zuständigen IBM Geschäftsstelle.

Änderung des Textes bleibt vorbehalten.

Herausgegeben von: SW TSC Germany Kst. 2877 November 2009

# **Inhaltsverzeichnis**

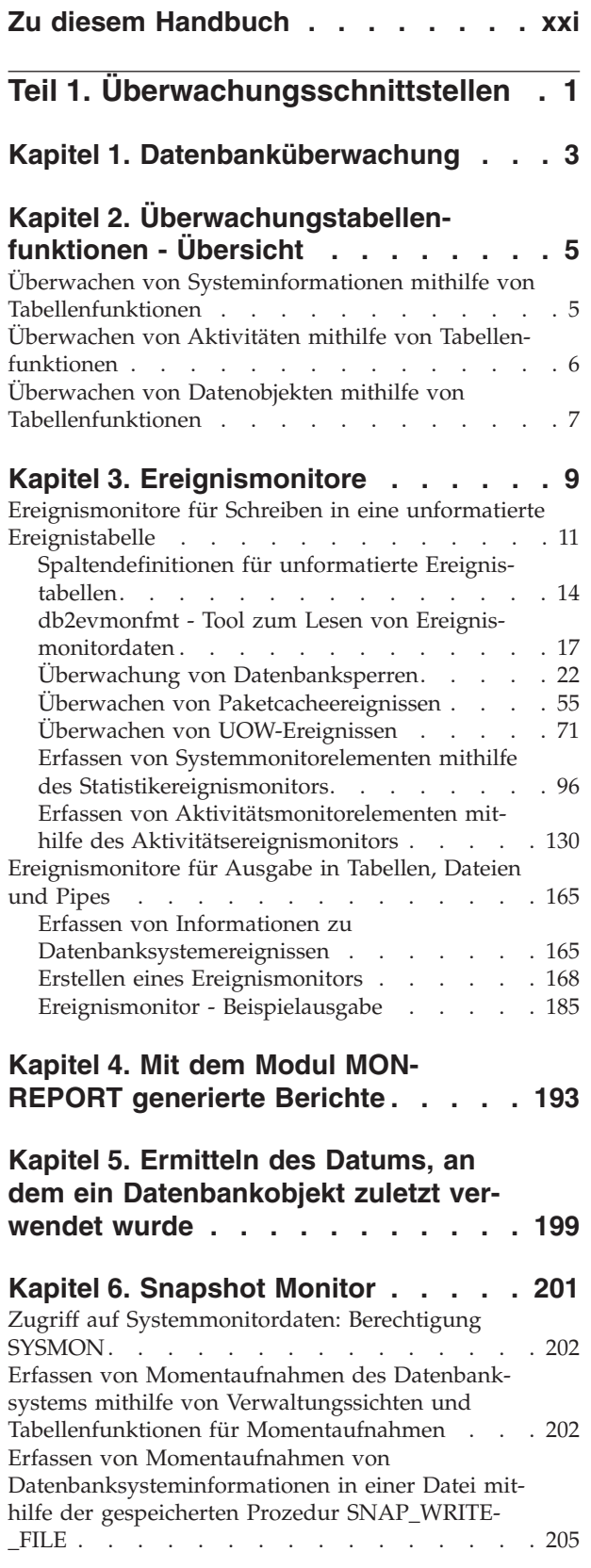

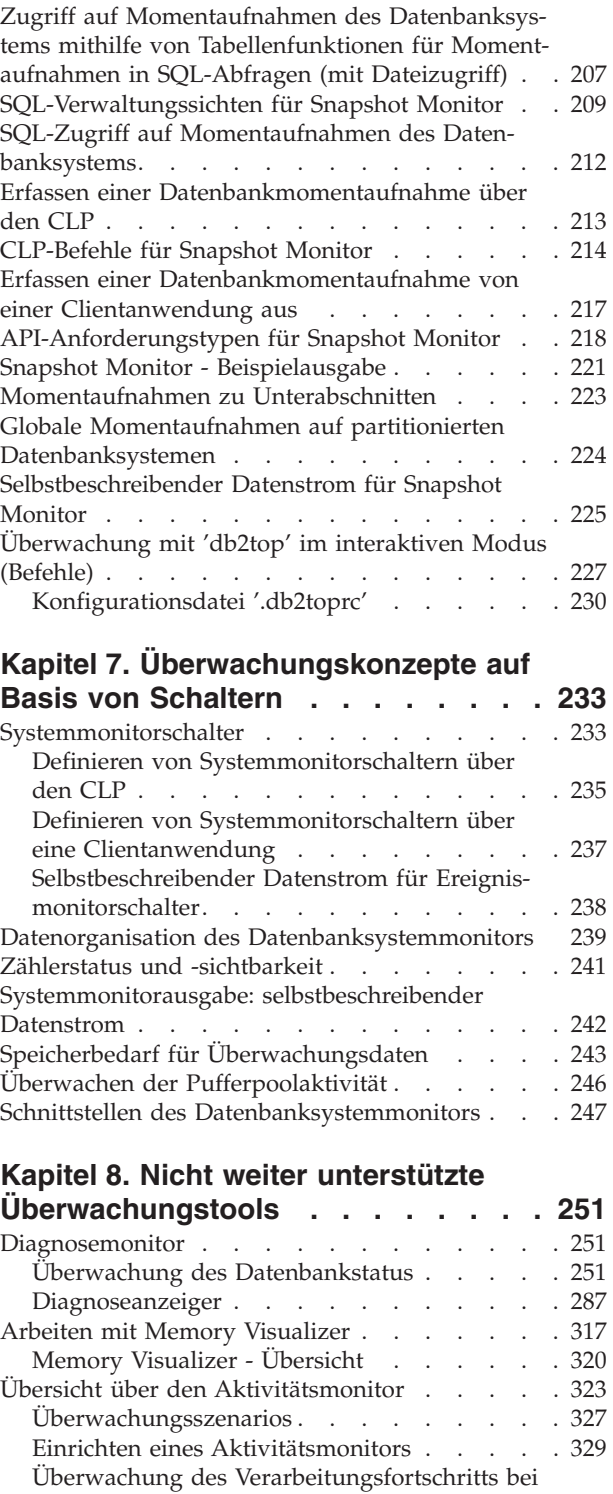

Rollbackprozessen . . . . . . . . . . 330 [Überwachen der Reorganisation einer partitio](#page-354-0)[nierten Tabelle mit Snapshot Monitor-Daten . . 331](#page-354-0)

**iii**

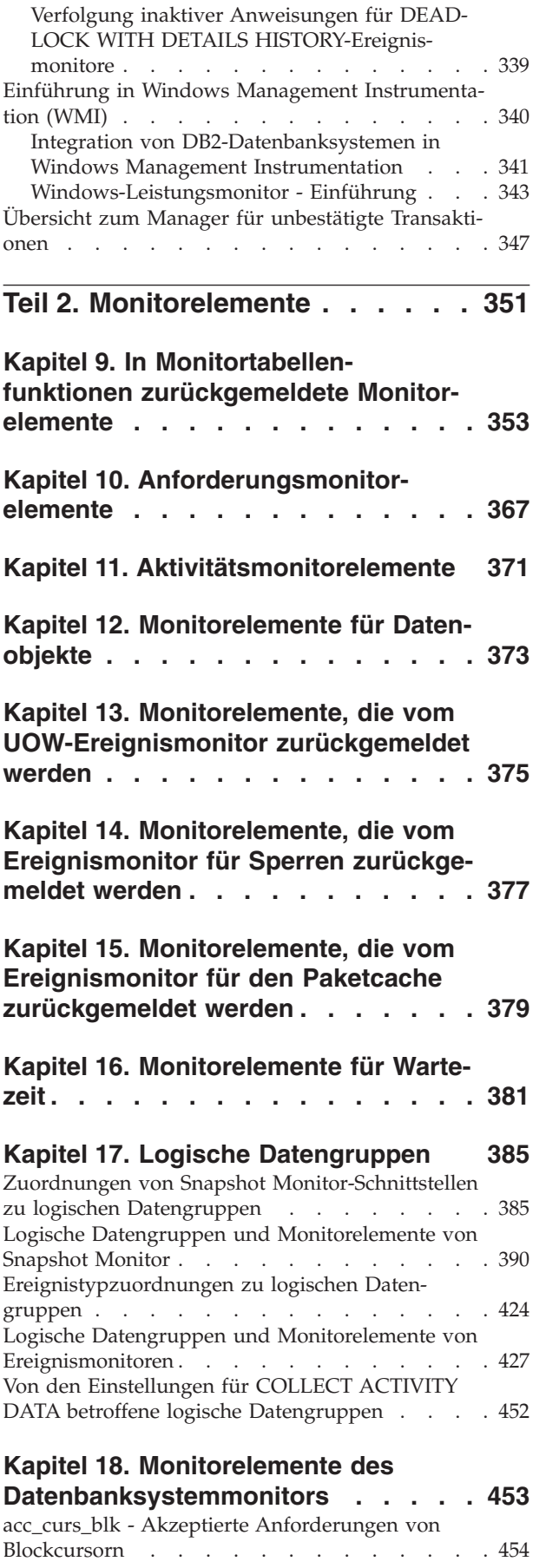

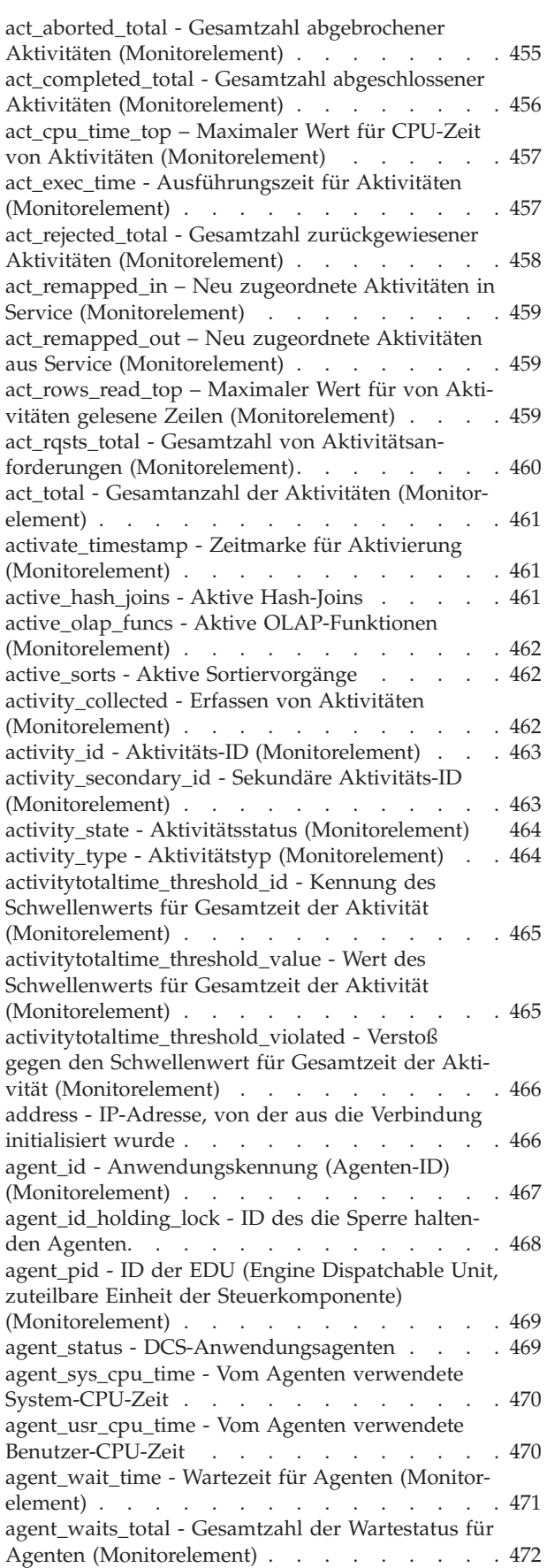

[agents\\_created\\_empty\\_pool - Aufgrund eines lee](#page-496-0)[ren Agentenpools erstellte Agenten](#page-496-0) . . . . . . [473](#page-496-0) [agents\\_from\\_pool - Aus dem Pool zugeordnete](#page-497-0) Agenten . . . . . . . . . . . . . . 474 [agents\\_registered - Registrierte Agenten](#page-497-0) . . . . [474](#page-497-0) [agents\\_registered\\_top - Maximale Anzahl registrier](#page-498-0)ter Agenten [. . . . . . . . . . . . . . 475](#page-498-0) [agents\\_stolen - Neu zugeordnete Agenten](#page-498-0) . . . . [475](#page-498-0) [agents\\_top - Anzahl erstellter Agenten](#page-499-0) . . . . . [476](#page-499-0) [agents\\_waiting\\_on\\_token - Auf ein Token wartende](#page-499-0) Agenten . . . . . . . . . . . . . . 476 [agents\\_waiting\\_top - Maximale Anzahl wartender](#page-499-0) [Agenten \(Monitorelement\)](#page-499-0) . . . . . . . . [476](#page-499-0) [agg\\_temp\\_tablespace\\_top - Zusammengefasster](#page-500-0) [maximaler Wert für Tabellenbereiche für temporäre](#page-500-0) [Tabellen \(Monitorelement\)](#page-500-0) . . . . . . . . [477](#page-500-0) [aggsqltempspace\\_threshold\\_id - Kennung des](#page-500-0) [Schwellenwerts für kumulierten temporären SQL-](#page-500-0)[Speicherbereich \(Monitorelement\)](#page-500-0) . . . . . [477](#page-500-0) [aggsqltempspace\\_threshold\\_value - Wert des](#page-501-0) [Schwellenwerts für temporären AggSQL-Speicher](#page-501-0)[bereich \(Monitorelement\)](#page-501-0) . . . . . . . . [478](#page-501-0) [aggsqltempspace\\_threshold\\_violated - Verstoß](#page-501-0) [gegen den Schwellenwert für temporären AggSQL-](#page-501-0)[Speicherbereich \(Monitorelement\)](#page-501-0) . . . . . [478](#page-501-0) [app\\_rqsts\\_completed\\_total - Gesamtzahl abge](#page-502-0)[schlossener Anwendungsanforderungen \(Monitor](#page-502-0)element) . . . . . . . . . . . . . . 479 [appl\\_con\\_time - Zeitmarke beim Start der](#page-503-0) [Verbindungsanforderung](#page-503-0) . . . . . . . . . [480](#page-503-0) [appl\\_id - Anwendungs-ID \(Monitorelement\) . . . 480](#page-503-0) [appl\\_id\\_holding\\_lk - ID der die Sperre haltenden](#page-505-0) Anwendung . . . . . . . . . . . . . 482 [appl\\_id\\_oldest\\_xact - Anwendung mit ältester](#page-506-0) Transaktion . . . . . . . . . . . . . 483 [appl\\_idle\\_time - Anwendungsleerlaufzeit](#page-507-0) . . . . [484](#page-507-0) [appl\\_name - Anwendungsname \(Monitorelement\) 484](#page-507-0) [appl\\_priority - Anwendungsagentenpriorität . . . 485](#page-508-0) [appl\\_priority\\_type - Anwendungsprioritätstyp . . 486](#page-509-0) [appl\\_section\\_inserts - Einfügungen von Abschnit](#page-509-0)ten (Monitorelement) [. . . . . . . . . . . 486](#page-509-0) [appl\\_section\\_lookups - Suchvorgänge für](#page-510-0) Abschnitte . . . . . . . . . . . . 487 [appl\\_status - Anwendungsstatus](#page-510-0) . . . . . . [487](#page-510-0) [application\\_handle - Anwendungskennung](#page-513-0) (Monitorelement) [. . . . . . . . . . . . 490](#page-513-0) [appls\\_cur\\_cons - Momentan verbundene Anwen](#page-514-0)dungen [. . . . . . . . . . . . . . . 491](#page-514-0) [appls\\_in\\_db2 - Momentan in der Datenbank ausge](#page-514-0)führte Anwendungen. . . . . . . . . . 491 [arm\\_correlator - Korrelator zur Messung der](#page-515-0) [Anwendungsantwortzeit \(Monitorelement\) . . . 492](#page-515-0) [associated\\_agents\\_top - Maximale Anzahl zugeord](#page-515-0)neter Agenten . . . . . . . . . . . . 492 [async\\_runstats – Gesamtanzahl asynchroner RUN-](#page-515-0)[STATS-Anforderungen \(Monitorelement\)](#page-515-0) . . . . [492](#page-515-0) audit events total - Gesamtzahl der Prüfereignisse (Monitorelement) [. . . . . . . . . . . . 493](#page-516-0) [audit\\_file\\_write\\_wait\\_time - Wartezeit für Schrei](#page-517-0)[ben der Prüfdatei \(Monitorelement\)](#page-517-0) . . . . . [494](#page-517-0) [audit\\_file\\_writes\\_total - Gesamtzahl der Prüf](#page-518-0)[dateischreibvorgänge \(Monitorelement\). . . . . 495](#page-518-0) [audit\\_subsystem\\_wait\\_time - Wartezeit für Prüf](#page-519-0)[subsystem \(Monitorelement\)](#page-519-0) . . . . . . . [496](#page-519-0) audit subsystem waits total - Gesamtzahl der [Wartestatus für das Prüfsubsystem \(Monitor](#page-521-0)element) . . . . . . . . . . . . . . 498 [auth\\_id - Berechtigungs-ID](#page-522-0) . . . . . . . . [499](#page-522-0) [authority\\_bitmap - Benutzerberechtigungsstufe](#page-522-0) (Monitorelement) [. . . . . . . . . . . . 499](#page-522-0) [authority\\_lvl - Benutzerberechtigungsstufe](#page-523-0) (Monitorelement) [. . . . . . . . . . . . 500](#page-523-0) [auto\\_storage\\_hybrid - Bezugswert für Hybridform](#page-524-0) [von Tabellenbereichen mit dynamischem Speicher](#page-524-0) (Monitorelement) [. . . . . . . . . . . . 501](#page-524-0) [automatic - Automatischer Pufferpool \(Monitor-](#page-525-0)element) [. . . . . . . . . . . . . . . 502](#page-525-0) [bin\\_id - ID des Histogramm-Bins \(Monitorelement\) 502](#page-525-0) [binds\\_precompiles - Versuchte Bindungen/](#page-525-0) Vorkompilierungen [. . . . . . . . . . . 502](#page-525-0) [block\\_ios - Anzahl der Block-E/A-Anforderungen](#page-526-0) (Monitorelement) [. . . . . . . . . . . . 503](#page-526-0) [blocking\\_cursor - Blockcursor](#page-527-0) . . . . . . . . [504](#page-527-0) [blocks\\_pending\\_cleanup - Ausgelagerte Blöcke mit](#page-527-0) [anstehender Bereinigung \(Monitorelement\) . . . 504](#page-527-0) [bottom - Untere Grenze von Histogramm-Bin](#page-528-0) (Monitorelement) [. . . . . . . . . . . . 505](#page-528-0) [boundary\\_leaf\\_node\\_splits - Teilungen von](#page-528-0) [Endpunktknoten mit Begrenzung \(Monitorelement\) 505](#page-528-0) [bp\\_cur\\_buffsz - Aktuelle Pufferpoolgröße](#page-528-0) . . . . [505](#page-528-0) [bp\\_id - Pufferpool-ID \(Monitorelement\)](#page-528-0) . . . . [505](#page-528-0) [bp\\_name - Pufferpoolname \(Monitorelement\). . . 506](#page-529-0) [bp\\_new\\_buffsz - Neue Pufferpoolgröße. . . . . 506](#page-529-0) [bp\\_pages\\_left\\_to\\_remove - Anzahl der noch zu ent](#page-530-0)fernenden Seiten [. . . . . . . . . . . . 507](#page-530-0) [bp\\_tbsp\\_use\\_count - Anzahl zum Pufferpool zuge](#page-530-0)[ordneter Tabellenbereiche](#page-530-0) . . . . . . . . . [507](#page-530-0) buff free - Momentan freie FCM-Puffer. . . . . 507 [buff\\_free\\_bottom - Minimale Anzahl freier FCM-](#page-530-0)[Puffer . . . . . . . . . . . . . . . . 507](#page-530-0) [byte\\_order - Byteanordnung von Ereignisdaten . . 508](#page-531-0) [cat\\_cache\\_inserts - Einfügungen in den Katalog](#page-531-0)cache (Monitorelement) [. . . . . . . . . . 508](#page-531-0) [cat\\_cache\\_lookups - Suchvorgänge im Katalogcache](#page-533-0) (Monitorelement) [. . . . . . . . . . . . 510](#page-533-0) cat cache overflows - Überläufe des Katalogcaches 511 [cat\\_cache\\_size\\_top - Obere Grenze für Katalog-](#page-535-0)cache (Monitorelement) [. . . . . . . . . . 512](#page-535-0) [catalog\\_node - Katalogknotennummer](#page-536-0) . . . . . [513](#page-536-0) [catalog\\_node\\_name - Netzwerkname des Katalog](#page-536-0)knotens . . . . . . . . . . . . . . 513 [ch\\_free - Momentan freie Kanäle](#page-537-0) . . . . . . . [514](#page-537-0) [ch\\_free\\_bottom - Mindestanzahl der freien Kanäle 514](#page-537-0) [client\\_acctng - Abrechnungszeichenfolge des Cli-](#page-537-0)ents (Monitorelement) [. . . . . . . . . . 514](#page-537-0) [client\\_applname - Name der Clientanwendung](#page-538-0) (Monitorelement) . . . . . . . . . . . 515 [client\\_db\\_alias - Von der Anwendung verwendeter](#page-539-0) [Aliasname der Datenbank](#page-539-0) . . . . . . . . . [516](#page-539-0) [client\\_hostname - Client-Hostname \(Monitor-](#page-539-0)element) [. . . . . . . . . . . . . . . 516](#page-539-0)

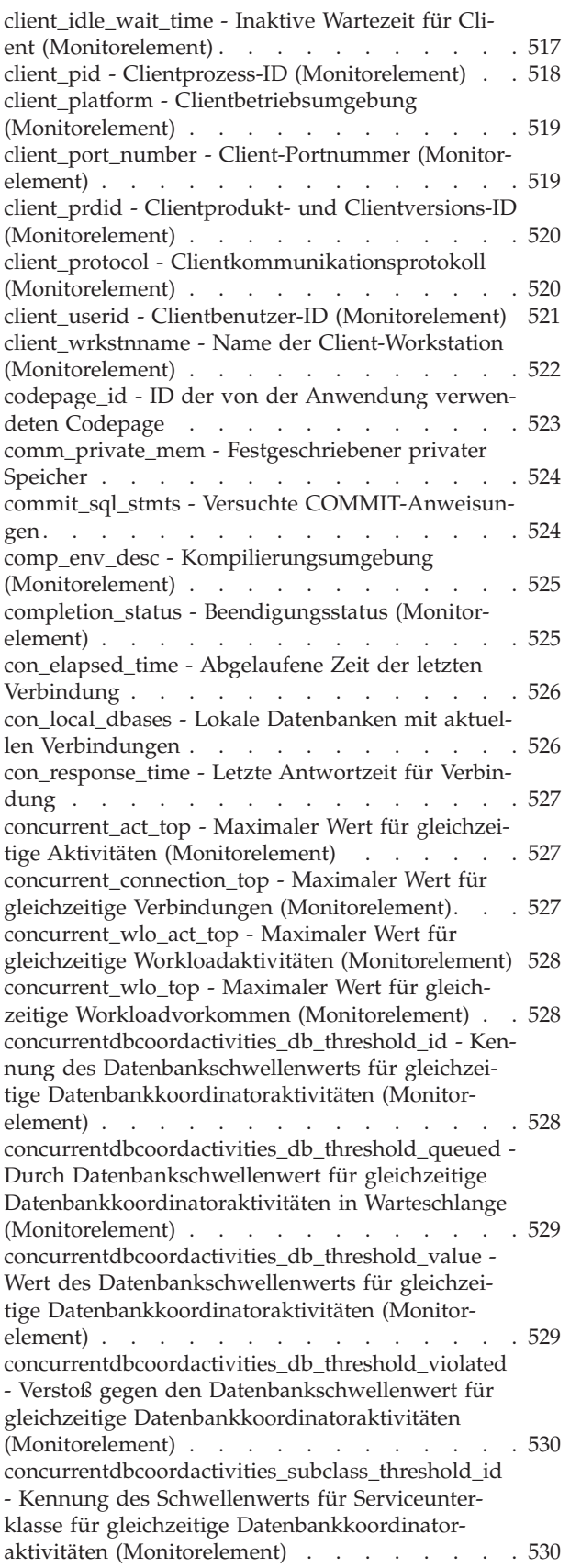

[concurrentdbcoordactivities\\_subclass\\_ threshold-](#page-553-0) [\\_queued - Durch Schwellenwert für Serviceunter](#page-553-0)[klasse für gleichzeitige Datenbankkoordinator](#page-553-0)[aktivitäten in Warteschlange \(Monitorelement\) . . 530](#page-553-0) [concurrentdbcoordactivities\\_subclass\\_ threshold-](#page-554-0) [\\_value - Wert des Schwellenwerts für Serviceunter](#page-554-0)[klasse für gleichzeitige Datenbankkoordinator](#page-554-0)[aktivitäten \(Monitorelement\)](#page-554-0) . . . . . . . . [531](#page-554-0) [concurrentdbcoordactivities\\_subclass\\_ threshold\\_vi](#page-554-0)[olated - Verstoß gegen den Schwellenwert für](#page-554-0) [Serviceunterklasse für gleichzeitige Datenbank](#page-554-0)[koordinatoraktivitäten \(Monitorelement\)](#page-554-0) . . . . [531](#page-554-0) [concurrentdbcoordactivities\\_superclass\\_ threshol](#page-555-0)[d\\_id - Kennung des Schwellenwerts für Service](#page-555-0)[superklasse für gleichzeitige Datenbank](#page-555-0)[koordinatoraktivitäten \(Monitorelement\)](#page-555-0) . . . . [532](#page-555-0) [concurrentdbcoordactivities\\_superclass\\_ threshold-](#page-555-0) [\\_queued - Durch Schwellenwert für Servicesuper](#page-555-0)[klasse für gleichzeitige Datenbankkoordinator](#page-555-0)[aktivitäten in Warteschlange \(Monitorelement\) . . 532](#page-555-0) [concurrentdbcoordactivities\\_superclass\\_ threshold-](#page-556-0) [\\_value - Wert des Schwellenwerts für Servicesuper](#page-556-0)[klasse für gleichzeitige Datenbankkoordinator](#page-556-0)[aktivitäten \(Monitorelement\)](#page-556-0) . . . . . . . . [533](#page-556-0) [concurrentdbcoordactivities\\_superclass\\_ threshold-](#page-556-0) [\\_violated - Verstoß gegen den Schwellenwert für](#page-556-0) [Servicesuperklasse für gleichzeitige Datenbank](#page-556-0)[koordinatoraktivitäten \(Monitorelement\)](#page-556-0) . . . . [533](#page-556-0) [concurrentdbcoordactivities\\_work\\_action\\_set\\_](#page-556-0) [threshold\\_id - Kennung des Schwellenwerts für](#page-556-0) [Arbeitsaktionsset für gleichzeitige Datenbank](#page-556-0)[koordinatoraktivitäten \(Monitorelement\)](#page-556-0) . . . . [533](#page-556-0) [concurrentdbcoordactivities\\_work\\_action\\_set\\_](#page-557-0) [threshold\\_queued - Durch Schwellenwert für](#page-557-0) [Arbeitsaktionsset für gleichzeitige Datenbank](#page-557-0)[koordinatoraktivitäten in Warteschlange \(Monitor-](#page-557-0)element) [. . . . . . . . . . . . . . . 534](#page-557-0) [concurrentdbcoordactivities\\_work\\_action\\_set\\_](#page-557-0) [threshold\\_value - Wert des Schwellenwerts für](#page-557-0) [Arbeitsaktionsset für gleichzeitige Datenbank](#page-557-0)[koordinatoraktivitäten \(Monitorelement\)](#page-557-0) . . . . [534](#page-557-0) [concurrentdbcoordactivities\\_work\\_action\\_set\\_](#page-558-0) [threshold\\_value - Wert des Schwellenwerts für](#page-558-0) [Arbeitsaktionsset für gleichzeitige Datenbank](#page-558-0)[koordinatoraktivitäten \(Monitorelement\)](#page-558-0) . . . . [535](#page-558-0) [concurrentdbcoordactivities\\_work\\_action\\_set\\_](#page-558-0) [threshold\\_violated - Verstoß gegen den Schwellen](#page-558-0)[wert für Arbeitsaktionsset für gleichzeitige](#page-558-0) [Datenbankkoordinatoraktivitäten \(Monitorelement\). 535](#page-558-0) [conn\\_complete\\_time - Zeitmarke bei Fertigstellung](#page-559-0) [der Verbindungsanforderung](#page-559-0) . . . . . . . . [536](#page-559-0) [conn\\_time - Zeitmarke der Datenbankverbindung](#page-559-0) (Monitorelement) [. . . . . . . . . . . . 536](#page-559-0) [connection\\_start\\_time - Startzeit der Verbindung](#page-559-0) (Monitorelement) [. . . . . . . . . . . . 536](#page-559-0) [connection\\_status - Verbindungsstatus](#page-560-0) . . . . . [537](#page-560-0) [connections\\_top - Maximale Anzahl gleichzeitig](#page-560-0) [bestehender Verbindungen](#page-560-0) . . . . . . . . . [537](#page-560-0) [consistency\\_token - Paketkonsistenztoken](#page-561-0) (Monitorelement) [. . . . . . . . . . . . 538](#page-561-0) [container\\_accessible - Zugriffsmöglichkeit für Con-](#page-561-0)tainer (Monitorelement) [. . . . . . . . . . 538](#page-561-0) [container\\_id - Container-ID \(Monitorelement\) . . 539](#page-562-0) [container\\_name - Containername \(Monitorelement\) 539](#page-562-0) [container\\_stripe\\_set - Container-Stripe-Set](#page-562-0) (Monitorelement) [. . . . . . . . . . . . 539](#page-562-0) [container\\_total\\_pages - Gesamtzahl der Seiten im](#page-563-0) [Container \(Monitorelement\)](#page-563-0) . . . . . . . [540](#page-563-0) [container\\_type - Containertyp \(Monitorelement\) 540](#page-563-0) [container\\_usable\\_pages - Verwendbare Seiten in](#page-564-0) [Container \(Monitorelement\)](#page-564-0) . . . . . . . . [541](#page-564-0) [coord\\_act\\_aborted\\_total - Gesamtanzahl abgebro](#page-564-0)[chener Koordinatoraktivitäten \(Monitorelement\) . . 541](#page-564-0) [coord\\_act\\_completed\\_total - Gesamtanzahl abge](#page-565-0)[schlossener Koordinatoraktivitäten \(Monitor](#page-565-0)element) . . . . . . . . . . . . . . 542 [coord\\_act\\_est\\_cost\\_avg - Durchschnittswert für den](#page-565-0) [geschätzten Aufwand für Koordinatoraktivitäten](#page-565-0) (Monitorelement) [. . . . . . . . . . . . 542](#page-565-0) [coord\\_act\\_exec\\_time\\_avg - Durchschnittswert für](#page-566-0) [die Ausführungszeit von Koordinatoraktivitäten](#page-566-0) (Monitorelement) [. . . . . . . . . . . . 543](#page-566-0) [coord\\_act\\_interarrival\\_time\\_avg - Durchschnitts](#page-567-0)[wert für die Ankunftszeit von Koordinator](#page-567-0)[aktivitäten \(Monitorelement\)](#page-567-0) . . . . . . . . [544](#page-567-0) [coord\\_act\\_lifetime\\_avg - Durchschnittswert für die](#page-568-0) [Laufzeit von Koordinatoraktivitäten \(Monitor-](#page-568-0)element) [. . . . . . . . . . . . . . . 545](#page-568-0) [coord\\_act\\_lifetime\\_top - Maximaler Wert für die](#page-569-0) [Laufzeit von Koordinatoraktivitäten \(Monitor](#page-569-0)element) . . . . . . . . . . . . . . 546 [coord\\_act\\_queue\\_time\\_avg - Durchschnittliche](#page-569-0) [Warteschlangenzeit für Koordinatoraktivitäten](#page-569-0) (Monitorelement) [. . . . . . . . . . . . 546](#page-569-0) [coord\\_act\\_rejected\\_total - Gesamtanzahl zurückge](#page-570-0)[wiesener Koordinatoraktivitäten \(Monitorelement\) . 547](#page-570-0) [coord\\_agent\\_pid - ID des Koordinatoragenten](#page-571-0)  $((\text{Monitorelement})$ . . . . . . . . . . 548 [coord\\_agents\\_top - Maximale Anzahl koordinieren-](#page-571-0)der Agenten [. . . . . . . . . . . . . . 548](#page-571-0) [coord\\_member - Koordinatorteilkomponente](#page-571-0) (Monitorelement) [. . . . . . . . . . . . 548](#page-571-0) [coord\\_node - Koordinierungsknoten. . . . . . 549](#page-572-0) [coord\\_partition\\_num - Nummer der Koordinator](#page-572-0)[partition \(Monitorelement\)](#page-572-0) . . . . . . . . . [549](#page-572-0) [coord\\_stmt\\_exec\\_time - Ausführungszeit für](#page-573-0) [Anweisung durch Koordinatoragent \(Monitor-](#page-573-0)element) [. . . . . . . . . . . . . . . 550](#page-573-0) [corr\\_token - DRDA-Korrelationstoken](#page-573-0) . . . . . [550](#page-573-0) [cost\\_estimate\\_top - Maximaler Wert für Kosten](#page-574-0)[schätzung \(Monitorelement\)](#page-574-0) . . . . . . . [551](#page-574-0) [count - Anzahl der Ereignismonitorüberläufe . . . 551](#page-574-0) [cputime\\_threshold\\_id - Kennung des Schwellen](#page-575-0)[werts für CPU-Zeit \(Monitorelement\)](#page-575-0) . . . . . [552](#page-575-0) [cputime\\_threshold\\_value - Wert des Schwellen](#page-575-0)[werts für CPU-Zeit \(Monitorelement\)](#page-575-0) . . . . . [552](#page-575-0) [cputime\\_threshold\\_violated - Verstoß gegen den](#page-576-0) [Schwellenwert für CPU-Zeit \(Monitorelement\) . . 553](#page-576-0) [cputimeinsc\\_threshold\\_id - Kennung des](#page-576-0) [Schwellenwerts für CPU-Zeit in Serviceklasse](#page-576-0) (Monitorelement) [. . . . . . . . . . . . 553](#page-576-0) [cputimeinsc\\_threshold\\_value - Wert des Schwellen](#page-576-0)[werts für CPU-Zeit in Serviceklasse \(Monitor-](#page-576-0)element) [. . . . . . . . . . . . . . . 553](#page-576-0) [cputimeinsc\\_threshold\\_violated - Verstoß gegen](#page-577-0) [den Schwellenwert für CPU-Zeit in Serviceklasse](#page-577-0) (Monitorelement) [. . . . . . . . . . . . 554](#page-577-0) [create\\_nickname - Erstellen von Kurznamen . . . 554](#page-577-0) [create\\_nickname\\_time - Antwortzeit für CREATE](#page-578-0) [NICKNAME-Anweisungen. . . . . . . . . 555](#page-578-0) [creator - Anwendungsersteller. . . . . . . . 555](#page-578-0) [current\\_active\\_log - Dateinummer des momentan](#page-579-0) aktiven Protokolls [. . . . . . . . . . . . 556](#page-579-0) [current\\_archive\\_log - Dateinummer des momentan](#page-579-0) archivierten Protokolls [. . . . . . . . . . 556](#page-579-0) [current\\_extent - Momentan verschobener Speicher](#page-580-0)[bereich \(Monitorelement\)](#page-580-0) . . . . . . . . . [557](#page-580-0) [cursor\\_name - Cursorname](#page-580-0) . . . . . . . . . [557](#page-580-0) [data\\_object\\_pages - Datenobjektseiten](#page-580-0) . . . . . [557](#page-580-0) [data\\_partition\\_id - Datenpartitions-ID \(Monitor-](#page-581-0)element) [. . . . . . . . . . . . . . . 558](#page-581-0) [datasource\\_name - Datenquellenname](#page-581-0) . . . . . [558](#page-581-0) [db2\\_status - Status der DB2-Instanz](#page-582-0) . . . . . . [559](#page-582-0) [db2start\\_time - Startzeitmarke des Datenbank](#page-582-0)managers. . . . . . . . . . . . . . 559 [db\\_conn\\_time - Zeitmarke der Datenbank](#page-583-0)[aktivierung \(Monitorelement\)](#page-583-0) . . . . . . . [560](#page-583-0) [db\\_heap\\_top - Zugeordneter maximaler](#page-583-0) [Datenbankzwischenspeicher](#page-583-0) . . . . . . . [560](#page-583-0) [db\\_location - Speicherposition der Datenbank . . 561](#page-584-0) [db\\_name - Datenbankname. . . . . . . . . 561](#page-584-0) [db\\_path - Datenbankpfad](#page-585-0) . . . . . . . . . [562](#page-585-0) db status - Datenbankstatus . . . . . . . . [562](#page-585-0) [db\\_storage\\_path - Dynamischer Speicherpfad](#page-586-0) (Monitorelement) [. . . . . . . . . . . . 563](#page-586-0) [db\\_storage\\_path\\_state - Speicherpfadstatus](#page-586-0) (Monitorelement) [. . . . . . . . . . . . 563](#page-586-0) [db\\_storage\\_path\\_with\\_dpe - Speicherpfad mit](#page-587-0) [Datenbankpartitionsausdruck \(Monitorelement\) . . 564](#page-587-0) [db\\_work\\_action\\_set\\_id - Set-ID für Datenbank](#page-587-0)[arbeitsaktionen \(Monitorelement\). . . . . . . 564](#page-587-0) [db\\_work\\_class\\_id - Datenbankarbeitsklassen-ID](#page-588-0) (Monitorelement) [. . . . . . . . . . . . 565](#page-588-0) [dcs\\_appl\\_status - DCS-Anwendungsstatus. . . . 565](#page-588-0) [dcs\\_db\\_name - DCS-Datenbankname](#page-588-0) . . . . . [565](#page-588-0) [ddl\\_sql\\_stmts - SQL-Anweisungen in der Daten](#page-589-0)[definitionssprache \(DDL\)](#page-589-0) . . . . . . . . . [566](#page-589-0) [deadlock\\_id - ID des Deadlockereignisses](#page-590-0) . . . . [567](#page-590-0) [deadlock\\_node - Nummer der Partition mit Dead](#page-590-0)lock [. . . . . . . . . . . . . . . . 567](#page-590-0) [deadlocks - Festgestellte Deadlocks \(Monitor](#page-590-0)element) . . . . . . . . . . . . . . 567 [degree\\_parallelism - Grad der Parallelität](#page-592-0) . . . . [569](#page-592-0) [del\\_keys\\_cleaned - Bereinigte pseudogelöschte](#page-593-0) [Schlüssel \(Monitorelement\)](#page-593-0) . . . . . . . . [570](#page-593-0) [delete\\_sql\\_stmts - DELETE-Anweisungen](#page-593-0) . . . . [570](#page-593-0) [delete\\_time - Antwortzeit für DELETE-Anweisun](#page-594-0)gen. . . . . . . . . . . . . . . . 571 [destination\\_service\\_class\\_id – Zielserviceklassen-ID](#page-594-0) (Monitorelement) [. . . . . . . . . . . . 571](#page-594-0) [diaglog\\_write\\_wait\\_time - Wartezeit für Schreiben](#page-594-0) [der Diagnoseprotokolldatei \(Monitorelement\). . . 571](#page-594-0)

[diaglog\\_writes\\_total - Gesamtzahl der Schreibvor](#page-596-0)[gänge in die Diagnoseprotokolldatei \(Monitor-](#page-596-0)element) [. . . . . . . . . . . . . . . 573](#page-596-0) [direct\\_read\\_reqs - Anforderungen für direkte Lese](#page-597-0)[vorgänge \(Monitorelement\). . . . . . . . . 574](#page-597-0) [direct\\_read\\_time - Zeit für direkte Lesevorgänge](#page-598-0) (Monitorelement) [. . . . . . . . . . . . 575](#page-598-0) [direct\\_reads - Direkte Lesevorgänge für Datenbank](#page-600-0) (Monitorelement) [. . . . . . . . . . . . 577](#page-600-0) [direct\\_write\\_reqs - Anforderungen für direkte](#page-602-0) [Schreibvorgänge \(Monitorelement\)](#page-602-0) . . . . . . [579](#page-602-0) [direct\\_write\\_time - Zeit für direkte Schreibvor](#page-604-0)gänge (Monitorelement) . . . . . . . . . 581 [direct\\_writes - Direkte Schreibvorgänge für Daten-](#page-605-0)bank (Monitorelement) [. . . . . . . . . . 582](#page-605-0) [disconn\\_time - Zeitmarke der Datenbank](#page-607-0)inaktivierung [. . . . . . . . . . . . . 584](#page-607-0) [disconnects - Verbindungsunterbrechungen . . . 585](#page-608-0) [dl\\_conns - An einem Deadlock beteiligte Verbin](#page-608-0)[dungen \(Monitorelement\)](#page-608-0) . . . . . . . . [585](#page-608-0) [dynamic\\_sql\\_stmts - Versuchte dynamische SQL-](#page-609-0)Anweisungen . . . . . . . . . . . . 586 [eff\\_stmt\\_text - Effektiver Anweisungstext \(Monitor](#page-609-0)element) . . . . . . . . . . . . . . 586 [effective\\_isolation - Effektive Isolation \(Monitor-](#page-610-0)element) [. . . . . . . . . . . . . . . 587](#page-610-0) [effective\\_lock\\_timeout - Effektives Zeitlimit für](#page-610-0) [Sperren \(Monitorelement\)](#page-610-0) . . . . . . . . [587](#page-610-0) [effective\\_query\\_degree - Effektiver Abfrage](#page-610-0)[parallelitätsgrad \(Monitorelement\)](#page-610-0) . . . . . . [587](#page-610-0) [elapsed\\_exec\\_time - Abgelaufene Ausführungszeit](#page-611-0) für Anweisung [. . . . . . . . . . . . . 588](#page-611-0) [empty\\_pages\\_deleted - Gelöschte leere Seiten](#page-612-0) (Monitorelement) [. . . . . . . . . . . . 589](#page-612-0) [empty\\_pages\\_reused - Wiederverwendete leere Sei](#page-612-0)ten (Monitorelement) [. . . . . . . . . . . 589](#page-612-0) [entry\\_time - Eintrittszeit \(Monitorelement\) . . . 589](#page-612-0) [estimatedsqlcost\\_threshold\\_id - Kennung des](#page-612-0) [Schwellenwerts für geschätzten SQL-Aufwand](#page-612-0) (Monitorelement) [. . . . . . . . . . . . 589](#page-612-0) [estimatedsqlcost\\_threshold\\_value - Wert des](#page-613-0) [Schwellenwerts für geschätzten SQL-Aufwand](#page-613-0) (Monitorelement) [. . . . . . . . . . . . 590](#page-613-0) [estimatedsqlcost\\_threshold\\_violated - Verstoß](#page-613-0) [gegen den Schwellenwert für geschätzten SQL-](#page-613-0)Aufwand (Monitorelement). . . . . . . . 590 [event\\_monitor\\_name - Ereignismonitorname . . . 590](#page-613-0) [event\\_time - Zeitmarke für Ereignis](#page-614-0) . . . . . . [591](#page-614-0) [evmon\\_activates - Anzahl der Ereignismonitorakti](#page-614-0)vierungen . . . . . . . . . . . . . 591 [evmon\\_flushes - Anzahl der Flushoperationen für](#page-615-0) Ereignismonitor [. . . . . . . . . . . . 592](#page-615-0) [executable\\_id - Kennung des ausführbaren](#page-615-0) [Abschnitts \(Monitorelement\)](#page-615-0) . . . . . . . [592](#page-615-0) [execution\\_id - Anmelde-ID des Benutzers](#page-616-0) . . . . [593](#page-616-0) [failed\\_sql\\_stmts - Fehlgeschlagene Anweisungs-](#page-616-0)operationen [. . . . . . . . . . . . . . 593](#page-616-0) [fcm\\_message\\_recv\\_volume - Empfangenes FCM-](#page-617-0)[Nachrichtenvolumen \(Monitorelement\)](#page-617-0) . . . . . [594](#page-617-0) [fcm\\_message\\_recv\\_wait\\_time - Wartezeit für emp](#page-618-0)[fangene FCM-Nachricht \(Monitorelement\)](#page-618-0) . . . . [595](#page-618-0)

[fcm\\_message\\_recvs\\_total - Gesamtzahl empfange](#page-620-0)[ner FCM-Nachrichtenpuffer \(Monitorelement\) . . 597](#page-620-0) [fcm\\_message\\_send\\_volume - Gesendetes FCM-](#page-621-0)[Nachrichtenvolumen \(Monitorelement\)](#page-621-0) . . . . . [598](#page-621-0) [fcm\\_message\\_send\\_wait\\_time - Wartezeit für](#page-622-0) [gesendete FCM-Nachricht \(Monitorelement\) . . . 599](#page-622-0) [fcm\\_message\\_sends\\_total - Gesamtzahl gesendeter](#page-623-0) [FCM-Nachrichtenpuffer \(Monitorelement\)](#page-623-0) . . . . [600](#page-623-0) [fcm\\_recv\\_volume - Empfangenes FCM-Volumen](#page-624-0) (Monitorelement) [. . . . . . . . . . . . 601](#page-624-0) [fcm\\_recv\\_wait\\_time - Wartezeit für FCM-Daten](#page-625-0)[empfang \(Monitorelement\)](#page-625-0) . . . . . . . . . [602](#page-625-0) [fcm\\_recvs\\_total - Gesamtzahl empfangener FCM-](#page-627-0)Puffer (Monitorelement) [. . . . . . . . . . 604](#page-627-0) [fcm\\_send\\_volume - Gesendetes FCM-Volumen](#page-628-0)  $(Monitorelement)$  . . . . . . . . . . [fcm\\_send\\_wait\\_time - Wartezeit für FCM-Daten](#page-629-0)[sendung \(Monitorelement\)](#page-629-0) . . . . . . . . . [606](#page-629-0) [fcm\\_sends\\_total - Gesamtzahl gesendeter FCM-](#page-630-0)Puffer (Monitorelement) [. . . . . . . . . . 607](#page-630-0) [fcm\\_tq\\_recv\\_volume - In Tabellenwarteschlangen](#page-632-0) [über FCM empfangenes Datenvolumen \(Monitor-](#page-632-0)element) [. . . . . . . . . . . . . . . 609](#page-632-0) [fcm\\_tq\\_recv\\_wait\\_time - Wartezeit für FCM-Emp](#page-633-0)[fang aus Tabellenwarteschlange \(Monitorelement\) . 610](#page-633-0) [fcm\\_tq\\_recvs\\_total - Gesamtzahl der Tabellenwarte](#page-634-0)[schlangenempfänge über FCM \(Monitorelement\) . 611](#page-634-0) [fcm\\_tq\\_send\\_volume - Durch Tabellenwarte](#page-635-0)[schlangen über FCM gesendetes Datenvolumen](#page-635-0) (Monitorelement) [. . . . . . . . . . . . 612](#page-635-0) [fcm\\_tq\\_send\\_wait\\_time - Wartezeit für FCM-Sen](#page-636-0)[dung durch Tabellenwarteschlange \(Monitor-](#page-636-0)element) [. . . . . . . . . . . . . . . 613](#page-636-0) [fcm\\_tq\\_sends\\_total - Gesamtzahl der Tabellen](#page-637-0)[warteschlangensendungen über FCM \(Monitor-](#page-637-0)element) [. . . . . . . . . . . . . . . 614](#page-637-0) [fetch\\_count - Anzahl erfolgreicher FETCH-Operati](#page-638-0)onen . . . . . . . . . . . . . . . 615 [files\\_closed - Geschlossene Datenbankdateien](#page-639-0) (Monitorelement) [. . . . . . . . . . . . 616](#page-639-0) [first\\_active\\_log - Dateinummer des ersten aktiven](#page-640-0) Protokolls . . . . . . . . . . . . . 617 [first\\_overflow\\_time - Zeitmarke des ersten](#page-640-0) Ereignisüberlaufs [. . . . . . . . . . . . 617](#page-640-0) [fs\\_caching - Dateisystemcaching \(Monitorelement\) 618](#page-641-0) [fs\\_id - Eindeutige Dateisystemkennung \(Monitor-](#page-641-0)element) [. . . . . . . . . . . . . . . 618](#page-641-0) [fs\\_total\\_size - Gesamtgröße eines Dateisystems](#page-642-0) (Monitorelement) [. . . . . . . . . . . . 619](#page-642-0) [fs\\_type - Dateisystemtyp](#page-642-0) . . . . . . . . . [619](#page-642-0) [fs\\_used\\_size - In einem Dateisystem verwendete](#page-643-0) [Speicherkapazität \(Monitorelement\)](#page-643-0) . . . . . . [620](#page-643-0) [gw\\_comm\\_error\\_time - Zeitmarke für](#page-643-0) Kommunikationsfehler [. . . . . . . . . . 620](#page-643-0) [gw\\_comm\\_errors - Kommunikationsfehler. . . . 620](#page-643-0) [gw\\_con\\_time - Einleitung der ersten Verbindung](#page-644-0) [über DB2 Connect-Gateway](#page-644-0) . . . . . . . . [621](#page-644-0) [gw\\_connections\\_top - Maximale Anzahl gleichzei](#page-644-0)[tig bestehender Verbindungen zur Hostdatenbank . 621](#page-644-0) [gw\\_cons\\_wait\\_client - Anzahl der Verbindungen,](#page-645-0) [die auf Anforderung vom Client warten](#page-645-0) . . . . [622](#page-645-0)

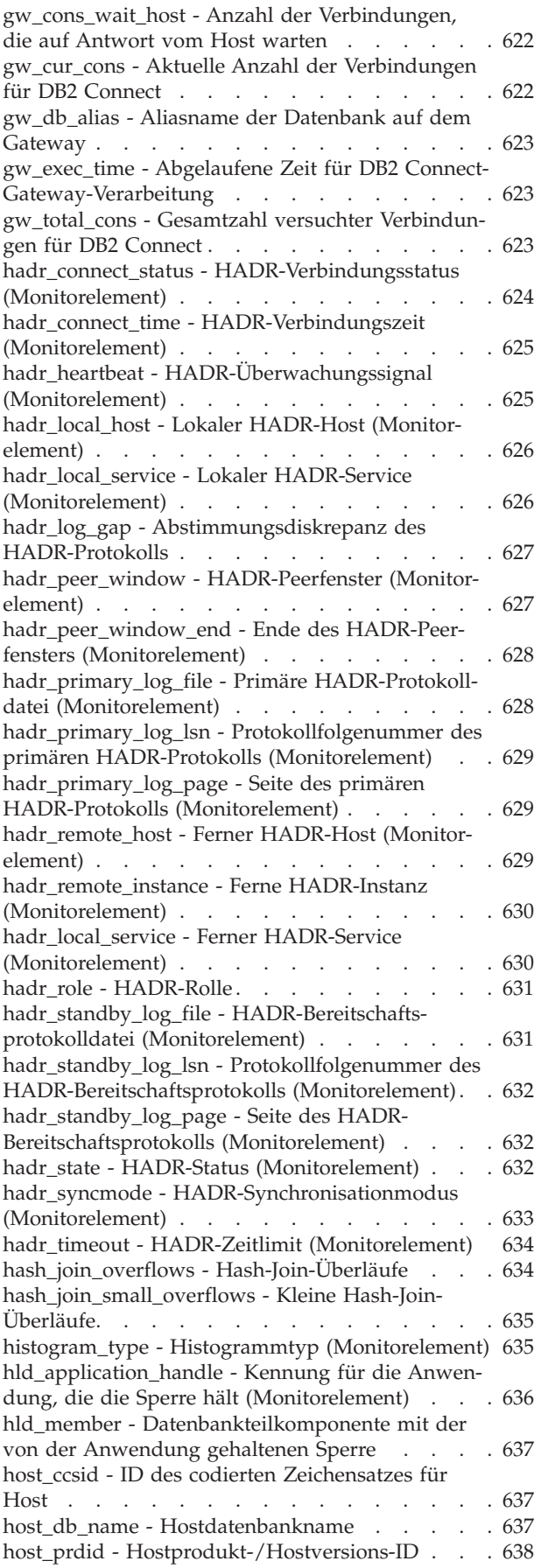

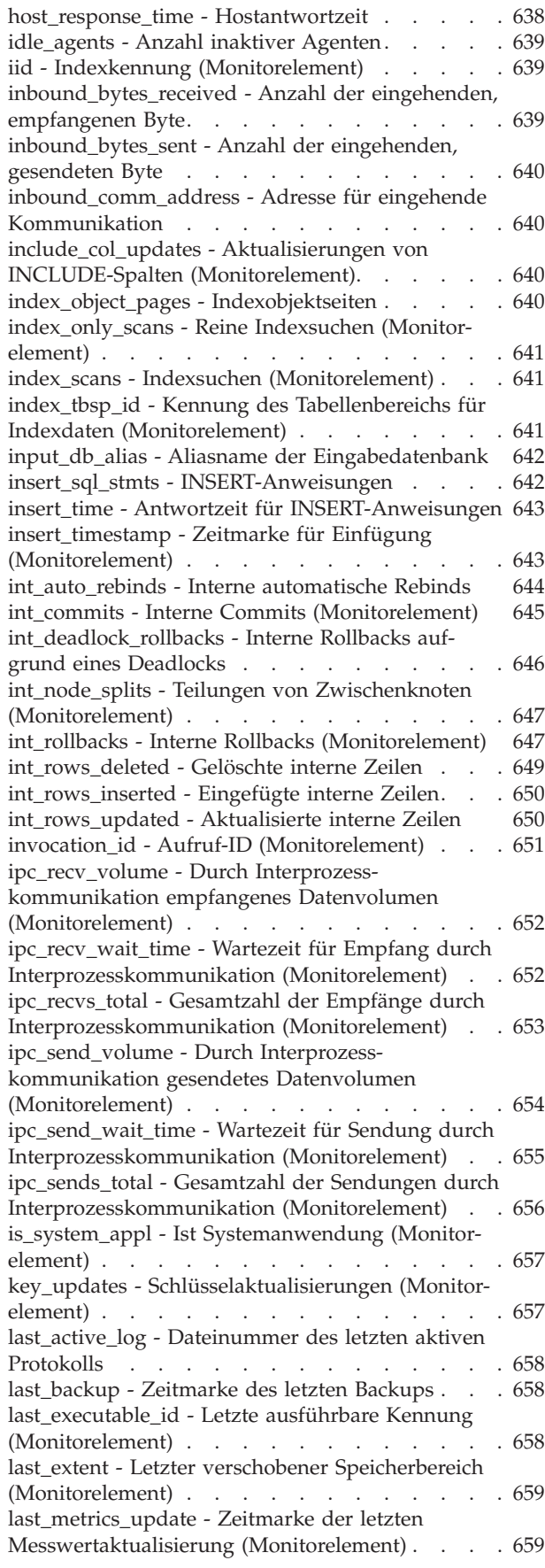

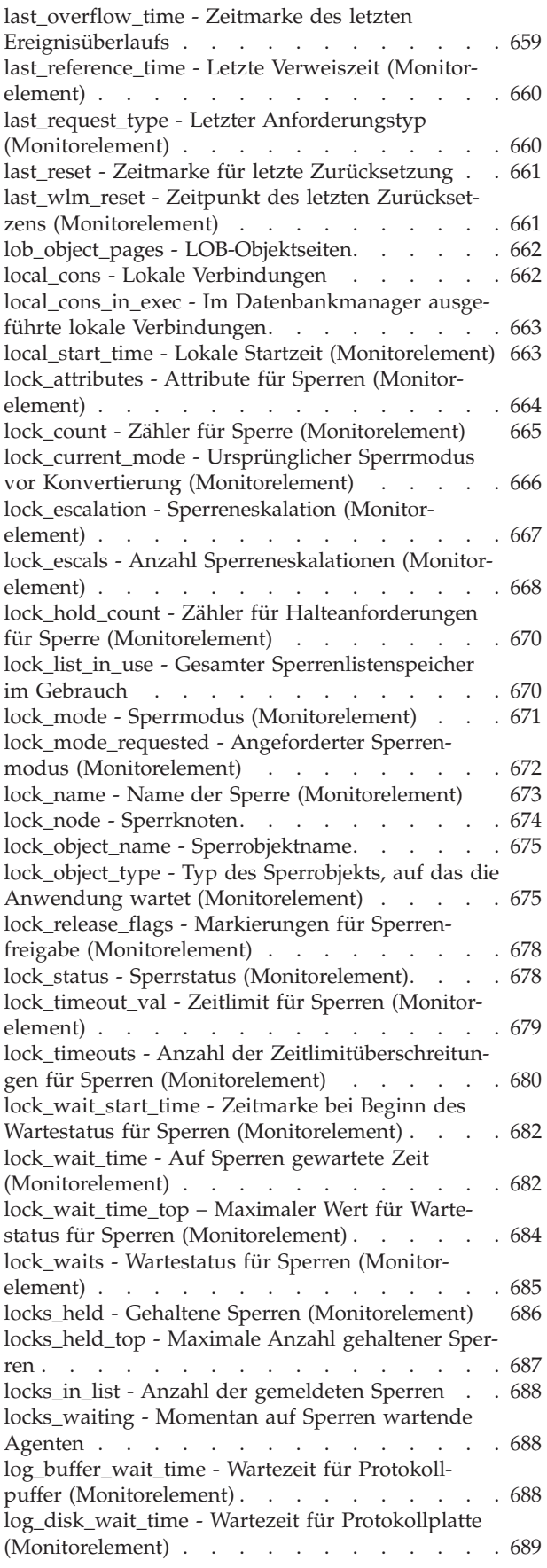

[log\\_disk\\_waits\\_total - Gesamtzahl der Wartestatus](#page-714-0) [für Protokollplattenschreibvorgänge \(Monitor-](#page-714-0)element) [. . . . . . . . . . . . . . . 691](#page-714-0) [log\\_held\\_by\\_dirty\\_pages - Umfang des für](#page-715-0) [benutzte Seiten aufgewendeten Protokollspeicher-](#page-715-0)bereichs [. . . . . . . . . . . . . . . 692](#page-715-0) [log\\_read\\_time - Zeit für Protokolllesevorgänge . . 693](#page-716-0) [log\\_reads - Anzahl gelesener Protokollseiten . . . 693](#page-716-0) [log\\_to\\_redo\\_for\\_recovery - Bei Recovery wieder](#page-716-0)[herzustellender Protokollumfang](#page-716-0) . . . . . . [693](#page-716-0) [log\\_write\\_time - Zeit für Protokollschreibvorgänge 694](#page-717-0) [log\\_writes - Anzahl geschriebener Protokollseiten 694](#page-717-0) [long\\_object\\_pages - Seiten für lange Objekte . . . 695](#page-718-0) [long\\_tbsp\\_id - Kennung des Tabellenbereichs für](#page-718-0) [lange Objektdaten \(Monitorelement\). . . . . . 695](#page-718-0) [max\\_agent\\_overflows - Überläufe nach Erreichen](#page-719-0) [der maximalen Anzahl an Agenten](#page-719-0) . . . . . . [696](#page-719-0) [max\\_data\\_received\\_1024 - Anzahl der Anweisun](#page-719-0)[gen mit abgehenden, empfangenen Byte zwischen](#page-719-0) 513 und 1024 . [. . . . . . . . . . . . . 696](#page-719-0) [max\\_data\\_received\\_128 - Anzahl der Anweisungen](#page-720-0) [mit abgehenden, empfangenen Byte zwischen 1](#page-720-0) und 128 . . . . . . . . . . . . . . . . 697 [max\\_data\\_received\\_16384 - Anzahl der Anweisun](#page-720-0)[gen mit abgehenden, empfangenen Byte zwischen](#page-720-0) 8193 und 16384. . . . . . . . . . . . . . 697 [max\\_data\\_received\\_2048 - Anzahl der Anweisun](#page-721-0)[gen mit abgehenden, empfangenen Byte zwischen](#page-721-0) 1025 und 2048 [. . . . . . . . . . . . . 698](#page-721-0) [max\\_data\\_received\\_256 - Anzahl der Anweisungen](#page-721-0) [mit abgehenden, empfangenen Byte zwischen 129](#page-721-0) und 256 . . . . . . . . . . . . . . . . 698 [max\\_data\\_received\\_31999 - Anzahl der Anweisun](#page-722-0)[gen mit abgehenden, empfangenen Byte zwischen](#page-722-0) [16385 und 31999 \(Monitorelement\)](#page-722-0) . . . . . . [699](#page-722-0) [max\\_data\\_received\\_4096 - Anzahl der Anweisun](#page-722-0)[gen mit abgehenden, empfangenen Byte zwischen](#page-722-0) 2049 und 4096 . [. . . . . . . . . . . . . 699](#page-722-0) [max\\_data\\_received\\_512 - Anzahl der Anweisungen](#page-722-0) [mit abgehenden, empfangenen Byte zwischen 257](#page-722-0) und 512 . . . . . . . . . . . . . . . . 699 [max\\_data\\_received\\_64000 - Anzahl der Anweisun](#page-723-0)[gen mit abgehenden, empfangenen Byte zwischen](#page-723-0) [32000 und 64000 \(Monitorelement\)](#page-723-0) . . . . . . [700](#page-723-0) [max\\_data\\_received\\_8192 - Anzahl der Anweisun](#page-723-0)[gen mit abgehenden, empfangenen Byte zwischen](#page-723-0) 4097 und 8192 [. . . . . . . . . . . . . 700](#page-723-0) [max\\_data\\_received\\_gt64000 - Anzahl der Anwei](#page-724-0)[sungen mit abgehenden, empfangenen Byte über](#page-724-0) 64000 [. . . . . . . . . . . . . . . . 701](#page-724-0) [max\\_data\\_sent\\_1024 - Anzahl der Anweisungen](#page-724-0) [mit abgehenden, gesendeten Byte zwischen 513](#page-724-0) und 1024[. . . . . . . . . . . . . . . 701](#page-724-0) [max\\_data\\_sent\\_128 - Anzahl der Anweisungen mit](#page-725-0) [abgehenden, gesendeten Byte zwischen 1 und 128 . 702](#page-725-0) [max\\_data\\_sent\\_16384 - Anzahl der Anweisungen](#page-725-0) [mit abgehenden, gesendeten Byte zwischen 8193](#page-725-0) und 16384 [. . . . . . . . . . . . . . 702](#page-725-0) [max\\_data\\_sent\\_2048 - Anzahl der Anweisungen](#page-726-0) [mit abgehenden, gesendeten Byte zwischen 1025](#page-726-0) und 2048[. . . . . . . . . . . . . . . 703](#page-726-0) [max\\_data\\_sent\\_256 - Anzahl der Anweisungen mit](#page-726-0) [abgehenden, gesendeten Byte zwischen 129 und](#page-726-0) [256 . . . . . . . . . . . . . . . . . 703](#page-726-0) [max\\_data\\_sent\\_31999 - Anzahl der Anweisungen](#page-727-0) [mit abgehenden, gesendeten Byte zwischen 16385](#page-727-0) und 31999 . . . . . . . . . . . . . 704 [max\\_data\\_sent\\_4096 - Anzahl der Anweisungen](#page-727-0) [mit abgehenden, gesendeten Byte zwischen 2049](#page-727-0) und 4096[. . . . . . . . . . . . . . . 704](#page-727-0) [max\\_data\\_sent\\_512 - Anzahl der Anweisungen mit](#page-728-0) [abgehenden, gesendeten Byte zwischen 257 und](#page-728-0) [512 . . . . . . . . . . . . . . . . . 705](#page-728-0) [max\\_data\\_sent\\_64000 - Anzahl der Anweisungen](#page-728-0) [mit abgehenden, gesendeten Byte zwischen 32000](#page-728-0) und 64000 [. . . . . . . . . . . . . . 705](#page-728-0) [max\\_data\\_sent\\_8192 - Anzahl der Anweisungen](#page-729-0) [mit abgehenden, gesendeten Byte zwischen 4097](#page-729-0) und 8192[. . . . . . . . . . . . . . . 706](#page-729-0) [max\\_data\\_sent\\_gt64000 - Anzahl der Anweisungen](#page-729-0) [mit abgehenden, gesendeten Byte über 64000. . . 706](#page-729-0) [max\\_network\\_time\\_100\\_ms - Anzahl der Anwei](#page-730-0)[sungen mit Netzübertragungszeit von 16 bis 100](#page-730-0) [ms . . . . . . . . . . . . . . . . . 707](#page-730-0) [max\\_network\\_time\\_16\\_ms - Anzahl der Anwen](#page-730-0)[dungen mit Netzübertragungszeit zwischen 4 und](#page-730-0) [16 ms . . . . . . . . . . . . . . . . 707](#page-730-0) [max\\_network\\_time\\_1\\_ms - Anzahl der Anwendun](#page-731-0)[gen mit Netzübertragungszeit von bis zu 1 ms . . 708](#page-731-0) [max\\_network\\_time\\_4\\_ms - Anzahl der Anwendun](#page-731-0)[gen mit Netzübertragungszeit zwischen 1 und 4](#page-731-0) [ms . . . . . . . . . . . . . . . . . 708](#page-731-0) [max\\_network\\_time\\_500\\_ms - Anzahl der Anwei](#page-732-0)[sungen mit Netzübertragungszeit von 100 bis 500](#page-732-0) [ms . . . . . . . . . . . . . . . . . 709](#page-732-0) [max\\_network\\_time\\_gt500\\_ms - Anzahl der Anwei](#page-732-0)[sungen mit Netzübertragungszeit von über 500 ms . 709](#page-732-0) [member - Datenbankteilkomponente \(Monitor](#page-732-0)element) . . . . . . . . . . . . . . 709 [message - Nachricht der Steuertabelle CONTROL 711](#page-734-0) [message\\_time - Zeitmarke für Nachricht der Steu-](#page-734-0)ertabelle CONTROL [. . . . . . . . . . . 711](#page-734-0) [nesting\\_level - Verschachtelungsebene \(Monitor-](#page-735-0)element) [. . . . . . . . . . . . . . . 712](#page-735-0) [network\\_time\\_bottom - Minimale Netz](#page-736-0)[übertragungszeit für Anweisung](#page-736-0) . . . . . . . [713](#page-736-0) network time top - Maximale Netzübertragungs-zeit für Anweisung [. . . . . . . . . . . 713](#page-736-0) [nleaf - Anzahl der Blattseiten \(Monitorelement\) . . 714](#page-737-0) [nlevels - Anzahl der Indexstufen \(Monitorelement\) 714](#page-737-0) [node\\_number - Knotennummer](#page-737-0) . . . . . . . [714](#page-737-0) [nonboundary\\_leaf\\_node\\_splits - Teilungen von](#page-738-0) [Endpunktknoten ohne Begrenzung \(Monitor](#page-738-0)element) . . . . . . . . . . . . . . 715 [num\\_agents - Anzahl der für eine Anweisung aus](#page-738-0)[geführten Agenten. . . . . . . . . . . . 715](#page-738-0) [num\\_assoc\\_agents - Anzahl zugeordneter Agenten 715](#page-738-0) [num\\_compilations - Anweisungskompilierungen 716](#page-739-0) [num\\_coord\\_exec - Anzahl der Ausführungen durch](#page-739-0) [Koordinatoragent \(Monitorelement\)](#page-739-0) . . . . . . [716](#page-739-0) [num\\_coord\\_exec\\_with\\_metrics - Anzahl der Aus](#page-739-0)[führungen durch Koordinatoragent mit Messwer](#page-739-0)ten (Monitorelement) [. . . . . . . . . . . 716](#page-739-0) [num\\_db\\_storage\\_paths - Anzahl der dynamischen](#page-740-0) Speicherpfade [. . . . . . . . . . . . . 717](#page-740-0) [num\\_exec\\_with\\_metrics - Anzahl von Ausführun](#page-740-0)[gen mit erfassten Messdaten \(Monitorelement\) . . 717](#page-740-0) [num\\_executions - Anweisungsausführungen](#page-740-0) (Monitorelement) [. . . . . . . . . . . . 717](#page-740-0) [num\\_extents\\_left - Anzahl der noch zu verarbeiten](#page-741-0)[den Speicherbereiche \(Monitorelement\). . . . . 718](#page-741-0) [num\\_extents\\_moved - Anzahl der verschobenen](#page-742-0) [Speicherbereiche \(Monitorelement\)](#page-742-0) . . . . . . [719](#page-742-0) [num\\_gw\\_conn\\_switches - Verbindungswechsel . . 719](#page-742-0) [num\\_indoubt\\_trans - Anzahl der unbestätigten](#page-742-0) Transaktionen [. . . . . . . . . . . . . 719](#page-742-0) [num\\_log\\_buffer\\_full - Anzahl der vollen Protokoll-](#page-743-0)puffer (Monitorelement) [. . . . . . . . . . 720](#page-743-0) [num\\_log\\_data\\_found\\_in\\_buffer - Anzahl gefunde](#page-744-0)[ner Protokolldaten im Puffer](#page-744-0) . . . . . . . [721](#page-744-0) [num\\_log\\_part\\_page\\_io - Anzahl der Seitenschreib](#page-744-0)[operationen für Teilprotokolldaten](#page-744-0) . . . . . . [721](#page-744-0) [num\\_log\\_read\\_io - Anzahl der Protokolllesevor](#page-745-0)gänge [. . . . . . . . . . . . . . . . 722](#page-745-0) [num\\_log\\_write\\_io - Anzahl der Protokollschreib-](#page-745-0)vorgänge [. . . . . . . . . . . . . . . 722](#page-745-0) [num\\_lw\\_thresh\\_exceeded - Anzahl überschrittener](#page-746-0) [Schwellenwerte für Sperrenwartestatus \(Monitor](#page-746-0)element) . . . . . . . . . . . . . . 723 [num\\_nodes\\_in\\_db2\\_instance - Anzahl Knoten in](#page-747-0) Datenbankpartition . . . . . . . . . . 724 [num\\_remaps - Anzahl der Neuzuordnungen](#page-747-0) (Monitorelement) [. . . . . . . . . . . . 724](#page-747-0) [num\\_threshold\\_violations - Anzahl der Schwellen](#page-748-0)[wertverstöße \(Monitorelement\)](#page-748-0) . . . . . . . [725](#page-748-0) [num\\_transmissions - Anzahl der Übertragungen 725](#page-748-0) [num\\_transmissions\\_group - Gruppe für Anzahl der](#page-749-0) Datenübertragungen . . . . . . . . . . 726 [number\\_in\\_bin - Anzahl in Bin \(Monitorelement\) 726](#page-749-0) [cat\\_cache\\_overflows - Überläufe durch OLAP-](#page-749-0)[Funktionen \(Monitorelement\)](#page-749-0) . . . . . . . [726](#page-749-0) [open\\_cursors - Anzahl geöffneter Cursor](#page-750-0) . . . . [727](#page-750-0) [open\\_loc\\_curs - Geöffnete lokale Cursor](#page-751-0) . . . . [728](#page-751-0) [open\\_loc\\_curs\\_blk - Geöffnete lokale Cursor mit](#page-751-0) Blockung [. . . . . . . . . . . . . . . 728](#page-751-0) [open\\_rem\\_curs - Geöffnete ferne Cursor](#page-752-0) . . . . [729](#page-752-0) [open\\_rem\\_curs\\_blk - Geöffnete ferne Cursor mit](#page-752-0) Blockung [. . . . . . . . . . . . . . . 729](#page-752-0) [outbound\\_appl\\_id - ID der Anwendung für abge](#page-753-0)hende Daten. . . . . . . . . . . . . 730 [outbound\\_bytes\\_received - Anzahl der abgehen-](#page-754-0)den, empfangenen Byte [. . . . . . . . . . 731](#page-754-0) [outbound\\_bytes\\_received\\_bottom - Minimale](#page-754-0) [Anzahl der abgehenden, empfangenen Byte . . . 731](#page-754-0) [outbound\\_bytes\\_received\\_top - Maximale Anzahl](#page-754-0) [der abgehenden, empfangenen Byte](#page-754-0) . . . . . [731](#page-754-0) [outbound\\_bytes\\_sent - Anzahl der abgehenden,](#page-755-0) gesendeten Byte [. . . . . . . . . . . . 732](#page-755-0) [outbound\\_bytes\\_sent\\_bottom - Minimale Anzahl](#page-755-0) [der abgehenden, gesendeten Byte](#page-755-0) . . . . . . [732](#page-755-0)

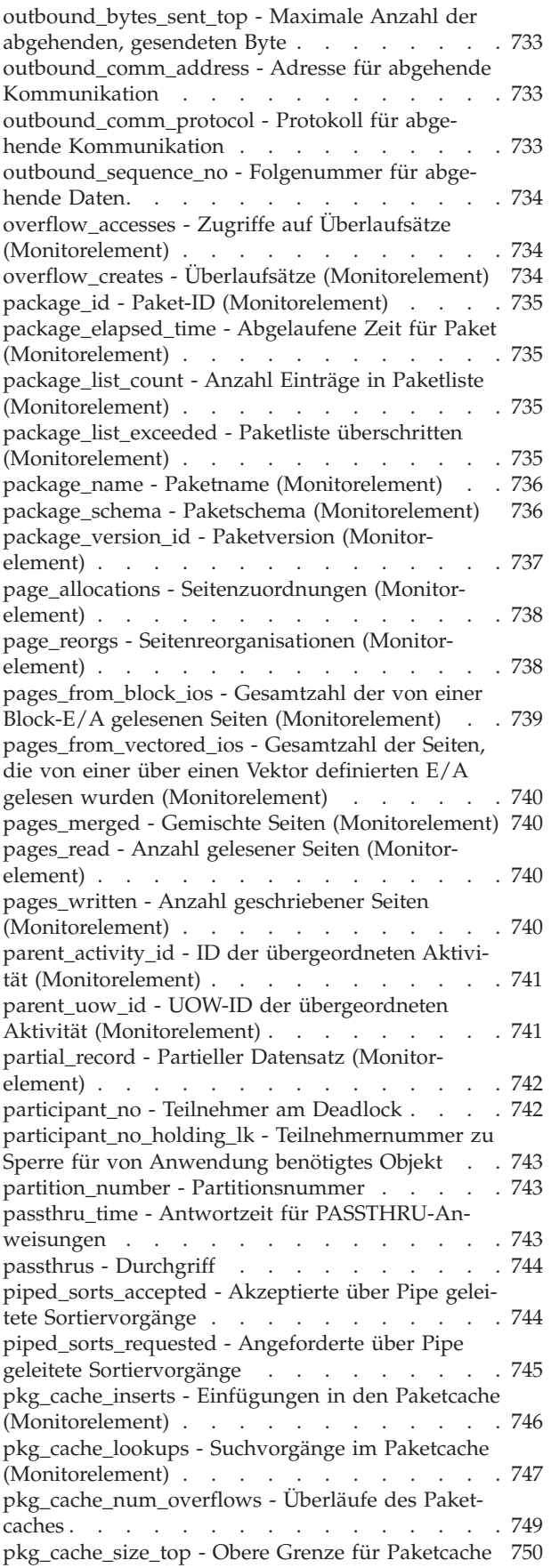

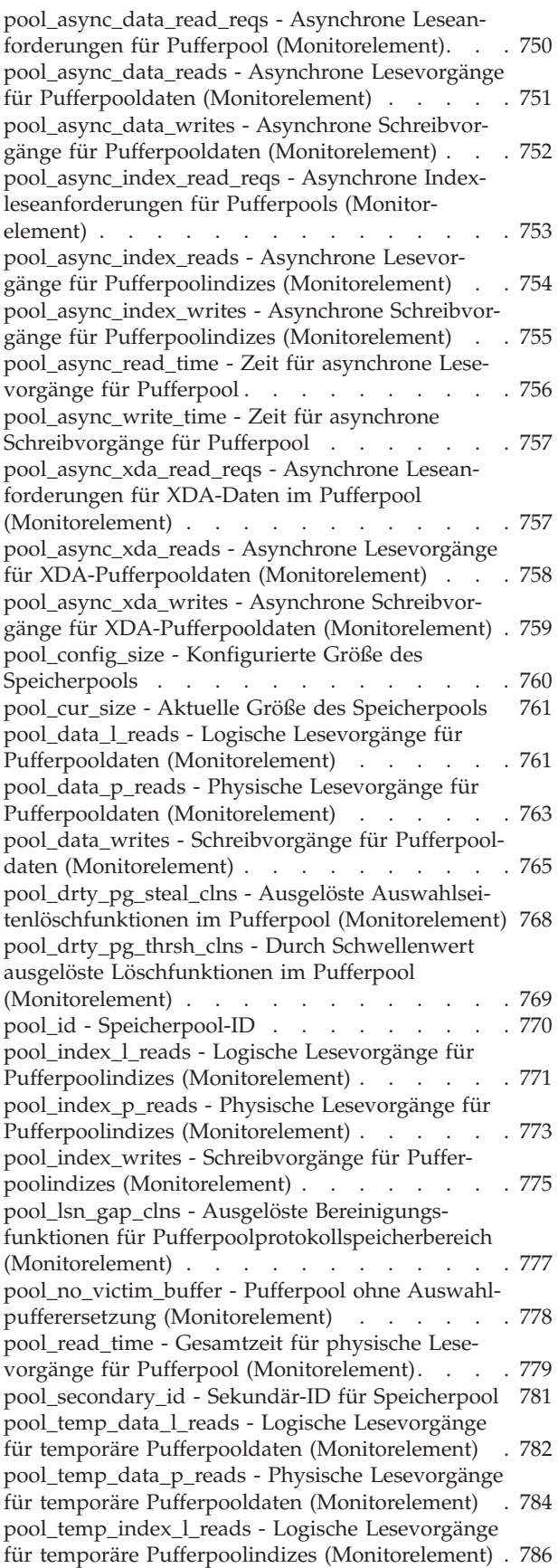

[pool\\_temp\\_index\\_p\\_reads - Physische Lesevor](#page-811-0)[gänge für temporäre Pufferpoolindizes \(Monitor](#page-811-0)element) . . . . . . . . . . . . . . 788 [pool\\_temp\\_xda\\_l\\_reads - Logische Lesevorgänge](#page-812-0) [für temporäre XDA-Daten im Pufferpool \(Monitor](#page-812-0)element) . . . . . . . . . . . . . . 789 [pool\\_temp\\_xda\\_p\\_reads - Physische Lesevorgänge](#page-814-0) [für temporäre XDA-Daten im Pufferpool \(Monitor](#page-814-0)element) . . . . . . . . . . . . . . 791 [pool\\_watermark - Obere Grenze für Speicherpool 793](#page-816-0) [pool\\_write\\_time - Gesamtzeit für physische](#page-817-0) [Schreibvorgänge für Pufferpool \(Monitorelement\) . 794](#page-817-0) [pool\\_xda\\_l\\_reads - Logische Lesevorgänge für](#page-819-0) [XDA-Daten im Pufferpool \(Monitorelement\) . . . 796](#page-819-0) [pool\\_xda\\_p\\_reads - Physische Lesevorgänge für](#page-821-0) [XDA-Daten im Pufferpool \(Monitorelement\) . . . 798](#page-821-0) [pool\\_xda\\_writes - Schreibvorgänge für XDA-](#page-823-0)[Pufferpooldaten \(Monitorelement\)](#page-823-0) . . . . . [800](#page-823-0) [post\\_shrthreshold\\_hash\\_joins - Hash-Joins nach](#page-825-0) [Schwellenwertüberschreitung](#page-825-0) . . . . . . . [802](#page-825-0) [post\\_shrthreshold\\_sorts - Sortiervorgänge im](#page-826-0) [gemeinsamen Sortierspeicher nach Schwellenwert](#page-826-0)[überschreitung \(Monitorelement\)](#page-826-0) . . . . . . . [803](#page-826-0) [post\\_threshold\\_hash\\_joins - Schwellenwert für](#page-827-0) Hash-Joins . . . . . . . . . . . . . 804 [post\\_threshold\\_olap\\_funcs - Schwellenwert für](#page-828-0) [OLAP-Funktionen \(Monitorelement\). . . . . . 805](#page-828-0) [post\\_threshold\\_sorts - Sortiervorgänge nach](#page-828-0) [Schwellenwertüberschreitung \(Monitorelement\) . . 805](#page-828-0) [prefetch\\_wait\\_time - Auf Vorablesezugriff gewar](#page-830-0)[tete Zeit \(Monitorelement\)](#page-830-0) . . . . . . . . [807](#page-830-0) [prep\\_time - Vorbereitungszeit \(Monitorelement\) 807](#page-830-0) [prep\\_time\\_best - Beste Vorbereitungszeit für](#page-831-0) [Anweisung \(Monitorelement\)](#page-831-0) . . . . . . . [808](#page-831-0) [prep\\_time\\_worst - Schlechteste Vorbereitungszeit](#page-831-0) [für Anweisung \(Monitorelement\)](#page-831-0) . . . . . . [808](#page-831-0) [prev\\_uow\\_stop\\_time - Zeitmarke bei Beendigung](#page-832-0) [der vorherigen UOW \(Unit of Work\)](#page-832-0) . . . . . [809](#page-832-0) [priv\\_workspace\\_num\\_overflows - Überläufe des](#page-832-0) privaten Arbeitsbereichs . . . . . . . . . 809 [priv\\_workspace\\_section\\_inserts - Einfügungen von](#page-833-0) [Abschnitten in den privaten Arbeitsbereich . . . 810](#page-833-0) [priv\\_workspace\\_section\\_lookups - Suchvorgänge](#page-834-0) [für Abschnitte im privaten Arbeitsbereich](#page-834-0) . . . . [811](#page-834-0) [priv\\_workspace\\_size\\_top - Maximale Größe des](#page-835-0) privaten Arbeitsbereichs. . . . . . . . . 812 [product\\_name - Produktname](#page-835-0) . . . . . . . . [812](#page-835-0) [progress\\_completed\\_units - Abgeschlossene UOWs](#page-836-0) [bei Verarbeitungsfortschritt](#page-836-0). . . . . . . . [813](#page-836-0) [progress\\_description - Fortschrittsbeschreibung . . 813](#page-836-0) [progress\\_list\\_attr - Attribute der aktuellen](#page-837-0) Fortschrittsliste [. . . . . . . . . . . . . 814](#page-837-0) [progress\\_list\\_cur\\_seq\\_num - Aktuelle Folge](#page-837-0)[nummer der Fortschrittsliste](#page-837-0) . . . . . . . [814](#page-837-0) [progress\\_seq\\_num - Fortschrittsfolgenummer. . . 814](#page-837-0) [progress\\_start\\_time - Fortschrittsstartzeit](#page-838-0) . . . . [815](#page-838-0) [progress\\_total\\_units - Gesamtanzahl der UOWs bei](#page-838-0) Verarbeitungsfortschritt . . . . . . . . . 815 [progress\\_work\\_metric - Messgröße für](#page-838-0) Verarbeitungsfortschritt [. . . . . . . . . . 815](#page-838-0)

[pseudo\\_deletes - Pseudolöschungen \(Monitor](#page-839-0)element) . . . . . . . . . . . . . . 816 [pseudo\\_empty\\_pages - Pseudoleere Seiten](#page-839-0) (Monitorelement) [. . . . . . . . . . . . 816](#page-839-0) [qp\\_query\\_id - Abfrage-ID für Query Patroller](#page-839-0) (Monitorelement) [. . . . . . . . . . . . 816](#page-839-0) [query\\_card\\_estimate - Geschätzte Anzahl der](#page-840-0) Abfragezeilen . . . . . . . . . . . . 817 [query\\_cost\\_estimate - Geschätzter Abfrageaufwand](#page-840-0) (Monitorelement) . . . . . . . . . . . 817 [queue\\_assignments\\_total - Gesamtanzahl der](#page-841-0) [Warteschlangenzuordnungen \(Monitorelement\) . . 818](#page-841-0) [queue\\_size\\_top - Maximaler Wert für Warte](#page-842-0)[schlangengröße \(Monitorelement\)](#page-842-0) . . . . . . [819](#page-842-0) [queue\\_time\\_total - Gesamtwarteschlangenzeit](#page-842-0) (Monitorelement) [. . . . . . . . . . . . 819](#page-842-0) [quiescer\\_agent\\_id - Agenten-ID des Agenten, der](#page-842-0) Quiesce durchführt . . . . . . . . . . 819 [quiescer\\_auth\\_id - Berechtigungs-ID der Person,](#page-843-0) die Quiesce durchführt [. . . . . . . . . . 820](#page-843-0) [quiescer\\_obj\\_id - Objekt-ID des Objekts, das](#page-843-0) Quiesce durchführt [. . . . . . . . . . . 820](#page-843-0) [quiescer\\_state - Status der Person/Funktion, die](#page-844-0) Quiesce durchführt [. . . . . . . . . . . 821](#page-844-0) [quiescer\\_ts\\_id - Tabellenbereichs-ID des Objekts,](#page-844-0) das Quiesce durchführt [. . . . . . . . . . 821](#page-844-0) [range\\_adjustment - Bereichsanpassung](#page-844-0) . . . . . [821](#page-844-0) [range\\_container\\_id - Bereichscontainer](#page-845-0) . . . . . [822](#page-845-0) [range\\_end\\_stripe - Endstripe](#page-845-0) . . . . . . . . [822](#page-845-0) [range\\_max\\_extent - Maximale Speicherbereichs-](#page-845-0)nummer im Bereich [. . . . . . . . . . . 822](#page-845-0) range max page number - Maximale Seiten-nummer im Bereich [. . . . . . . . . . . 822](#page-845-0) [range\\_num\\_containers - Anzahl der Container im](#page-845-0) Bereich . . . . . . . . . . . . . 822 range\_number - Bereichsnummer. . . . . . 823 [range\\_offset - Relative Bereichsposition. . . . . 823](#page-846-0) [range\\_start\\_stripe - Anfangsstripe](#page-846-0) . . . . . . [823](#page-846-0) [range\\_stripe\\_set\\_number - Stripe-Setnummer. . . 823](#page-846-0) [reclaimable\\_space\\_enabled - Bezugswert für akti](#page-847-0)[vierten konsolidierbaren Speicherplatz \(Monitor](#page-847-0)element) . . . . . . . . . . . . . . 824 [rej\\_curs\\_blk - Zurückgewiesene Anforderungen](#page-847-0) von Blockcursorn . . . . . . . . . . . 824 [rem\\_cons\\_in - Remoteverbindungen zum](#page-847-0) Datenbankmanager............824 [rem\\_cons\\_in\\_exec - Im Datenbankmanager ausge](#page-848-0)[führte Remoteverbindungen](#page-848-0) . . . . . . . [825](#page-848-0) [remote\\_lock\\_time - Ferne Sperrzeit](#page-848-0) . . . . . . [825](#page-848-0) [remote\\_locks - Ferne Sperren](#page-849-0) . . . . . . . . [826](#page-849-0) [reorg\\_completion - Markierung für Fertigstellung](#page-849-0) der Reorganisation . . . . . . . . . . 826 [reorg\\_current\\_counter - Verarbeitungsfortschritt der](#page-850-0) Reorganisation . . . . . . . . . . . . 827 [reorg\\_end - Endzeit für Tabellenreorganisation . . 827](#page-850-0) [reorg\\_index\\_id - Für Tabellenreorganisation ver](#page-850-0)[wendeter Index. . . . . . . . . . . . . 827](#page-850-0) [reorg\\_long\\_tbspc\\_id - Tabellenbereich für die Reor](#page-851-0)[ganisation langer Objekte \(Monitorelement\) . . . 828](#page-851-0) [reorg\\_max\\_counter - Gesamtvolumen der Reorga](#page-851-0)nisation . . . . . . . . . . . . . . 828

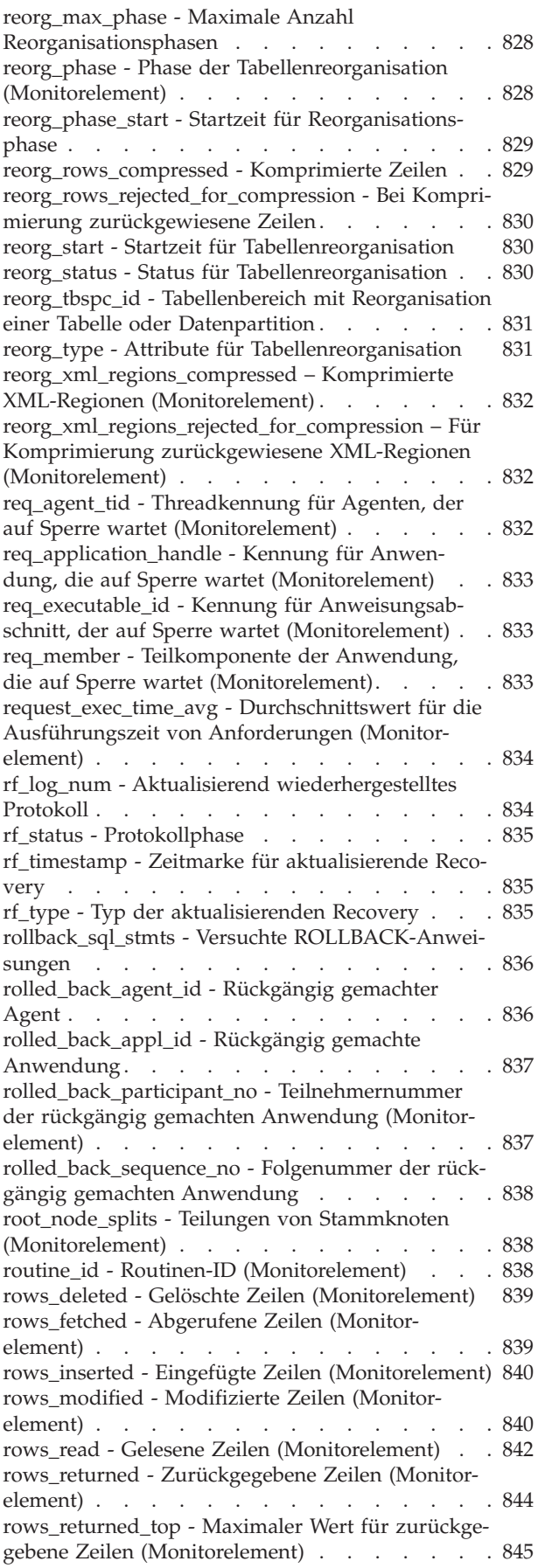

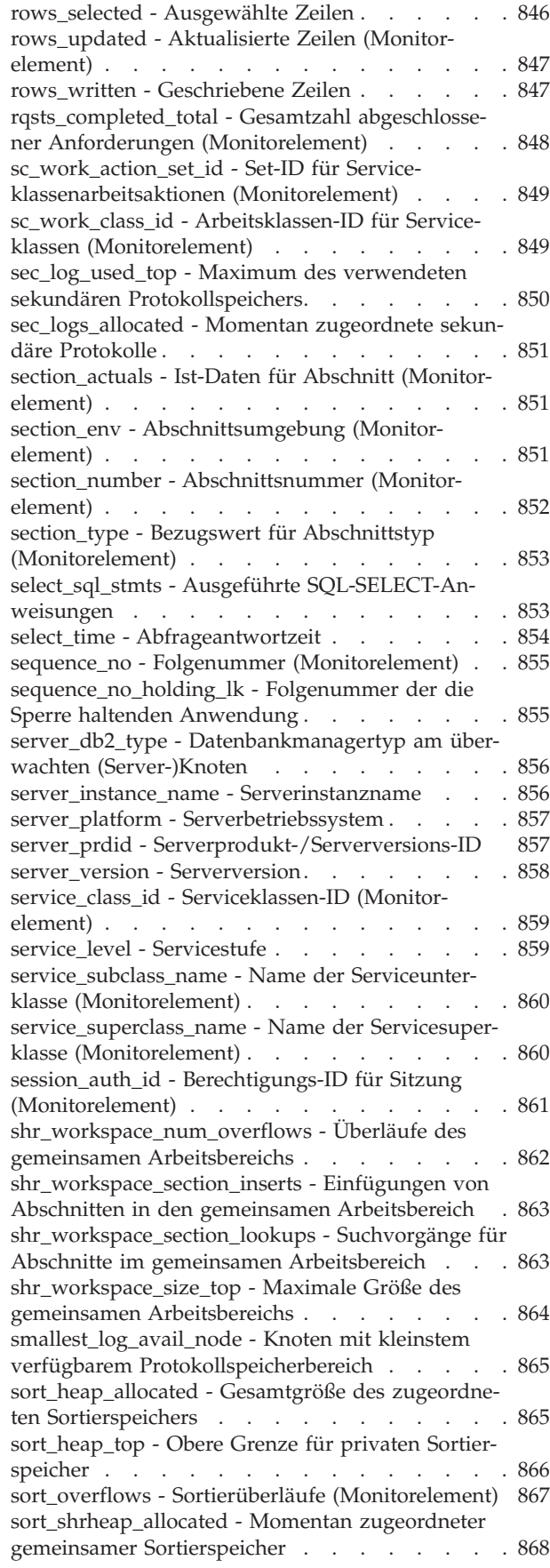

[sort\\_shrheap\\_top - Obere Grenze für gemeinsamen](#page-892-0) Sortierspeicher [. . . . . . . . . . . . . 869](#page-892-0) [source\\_service\\_class\\_id - Quellenserviceklassen-ID](#page-893-0) (Monitorelement) [. . . . . . . . . . . . 870](#page-893-0) [sp\\_rows\\_selected - Von gespeicherten Prozeduren](#page-893-0) zurückgegebene Zeilen [. . . . . . . . . . 870](#page-893-0) [sql\\_chains - Anzahl der versuchten SQL-Ketten . . 871](#page-894-0) [sql\\_req\\_id - Anforderungs-ID für SQL-Anweisung 871](#page-894-0) [sql\\_reqs\\_since\\_commit - SQL-Anforderungen seit](#page-894-0) dem letzten Commit [. . . . . . . . . . . 871](#page-894-0) [sql\\_stmts - Anzahl versuchter SQL-Anweisungen 872](#page-895-0) [sqlca - SQL-Kommunikationsbereich \(SQLCA\) . . 873](#page-896-0) [sqlrowsread\\_threshold\\_id - Kennung des](#page-896-0) [Schwellenwerts für gelesene SQL-Zeilen \(Monitor-](#page-896-0)element) [. . . . . . . . . . . . . . . 873](#page-896-0) [sqlrowsread\\_threshold\\_value - Wert des Schwellen](#page-896-0)[werts für gelesene SQL-Zeilen \(Monitorelement\). . 873](#page-896-0) [sqlrowsread\\_threshold\\_violated - Verstoß gegen](#page-897-0) [den Schwellenwert für gelesene SQL-Zeilen](#page-897-0) (Monitorelement) [. . . . . . . . . . . . 874](#page-897-0) [sqlrowsreadinsc\\_threshold\\_id - Kennung des](#page-897-0) [Schwellenwerts für gelesene SQL-Zeilen in Service-](#page-897-0)klasse (Monitorelement) [. . . . . . . . . . 874](#page-897-0) [sqlrowsreadinsc\\_threshold\\_value - Wert des](#page-897-0) [Schwellenwerts für gelesene SQL-Zeilen in Service-](#page-897-0)klasse (Monitorelement) [. . . . . . . . . . 874](#page-897-0) [sqlrowsreadinsc\\_threshold\\_violated - Verstoß gegen](#page-898-0) [den Schwellenwert für gelesene SQL-Zeilen in](#page-898-0) [Serviceklasse \(Monitorelement\)](#page-898-0) . . . . . . [875](#page-898-0) [sqlrowsreturned\\_threshold\\_id - Kennung des](#page-898-0) [Schwellenwerts für zurückgegebene gelesene SQL-](#page-898-0)Zeilen (Monitorelement). . . . . . . . . 875 [sqlrowsreturned\\_threshold\\_value - Wert des](#page-899-0) [Schwellenwerts für zurückgegebene gelesene SQL-](#page-899-0)Zeilen (Monitorelement). . . . . . . . . 876 [sqlrowsreturned\\_threshold\\_violated - Verstoß](#page-899-0) [gegen den Schwellenwert für zurückgegebene gele](#page-899-0)[sene SQL-Zeilen \(Monitorelement\)](#page-899-0) . . . . . [876](#page-899-0) [sqltempspace\\_threshold\\_id - Kennung des](#page-899-0) [Schwellenwerts für temporären SQL-Speicher](#page-899-0)[bereich \(Monitorelement\)](#page-899-0) . . . . . . . . [876](#page-899-0) [sqltempspace\\_threshold\\_value - Wert des](#page-900-0) [Schwellenwerts für temporären SQL-Speicher](#page-900-0)[bereich \(Monitorelement\)](#page-900-0) . . . . . . . . [877](#page-900-0) [sqltempspace\\_threshold\\_violated - Verstoß gegen](#page-900-0) [den Schwellenwert für temporären SQL-Speicher](#page-900-0)[bereich \(Monitorelement\)](#page-900-0) . . . . . . . . [877](#page-900-0) [ss\\_exec\\_time - Abgelaufene Ausführungszeit für](#page-900-0) Unterabschnitt [. . . . . . . . . . . . . 877](#page-900-0) [ss\\_node\\_number - Knotennummer für Unterab](#page-901-0)schnitt. . . . . . . . . . . . . . . 878 [ss\\_number - Unterabschnittsnummer \(Monitor](#page-901-0)element) . . . . . . . . . . . . . . 878 [ss\\_status - Unterabschnittsstatus](#page-902-0) . . . . . . . [879](#page-902-0) [ss\\_sys\\_cpu\\_time - Vom Unterabschnitt verwendete](#page-902-0) System-CPU-Zeit . . . . . . . . . . . 879 ss usr cpu time - Vom Unterabschnitt verwendete Benutzer-CPU-Zeit [. . . . . . . . . . . 879](#page-902-0) [start\\_time - Startzeit des Ereignisses](#page-903-0) . . . . . . [880](#page-903-0) [static\\_sql\\_stmts - Versuchte statische SQL-Anwei](#page-903-0)sungen . . . . . . . . . . . . . . 880

[statistics\\_timestamp - Zeitmarke für Statistikdaten-](#page-904-0)satz (Monitorelement) [. . . . . . . . . . 881](#page-904-0) [stats\\_cache\\_size – Größe des Statistikcaches](#page-904-0) (Monitorelement) . . . . . . . . . . . 881 stats fabricate time – Gesamtzeit der Statistiker[stellungsaktivitäten \(Monitorelement\)](#page-905-0) . . . . . [882](#page-905-0) [stats\\_fabrications – Gesamtanzahl der Statistikers](#page-906-0)[tellungen \(Monitorelement\). . . . . . . . . 883](#page-906-0) [status\\_change\\_time - Zeitmarke der Anwendungs-](#page-906-0)statusänderung [. . . . . . . . . . . . . 883](#page-906-0) [stmt\\_elapsed\\_time - Abgelaufene Zeit der letzten](#page-907-0) Anweisung . . . . . . . . . . . . . 884 [stmt\\_exec\\_time - Anweisungsausführungszeit](#page-907-0) (Monitorelement) [. . . . . . . . . . . . 884](#page-907-0) [stmt\\_first\\_use\\_time - Zeit der erstmaligen Verwen-](#page-908-0)dung der Anweisung [. . . . . . . . . . . 885](#page-908-0) [stmt\\_history\\_id - Anweisungsprotokoll-ID. . . . 885](#page-908-0) [inact\\_stmthist\\_sz - Größe der Anweisungs](#page-908-0)protokoll-Liste [. . . . . . . . . . . . . 885](#page-908-0) [stmt\\_invocation\\_id - Aufruf-ID der Anweisung](#page-909-0) (Monitorelement) [. . . . . . . . . . . . 886](#page-909-0) [stmt\\_isolation - Anweisungsisolation](#page-909-0) . . . . . [886](#page-909-0) [stmt\\_last\\_use\\_time - Zeit der letzten Verwendung](#page-910-0) [der Anweisung \(Monitorelement\). . . . . . . 887](#page-910-0) [stmt\\_lock\\_timeout - Sperrenzeitlimit der Anwei](#page-910-0)sung (Monitorelement) . . . . . . . . . 887 [stmt\\_nest\\_level - Verschachtelungsebene der](#page-911-0) [Anweisung \(Monitorelement\)](#page-911-0) . . . . . . . [888](#page-911-0) [stmt\\_node\\_number - Anweisungsknoten](#page-912-0) . . . . [889](#page-912-0) [stmt\\_operation/operation - Anweisungsoperation](#page-912-0) (Monitorelement) . . . . . . . . . . . 889 [stmt\\_pkgcache\\_id - Anweisungspaketcache-ID](#page-913-0) (Monitorelement) [. . . . . . . . . . . . 890](#page-913-0) [stmt\\_query\\_id - Anweisungsabfrage-ID \(Monitor-](#page-914-0)element) [. . . . . . . . . . . . . . . 891](#page-914-0) [stmt\\_sorts - Sortiervorgänge für Anweisungen . . 892](#page-915-0) [stmt\\_source\\_id - Anweisungsquellen-ID](#page-915-0) . . . . [892](#page-915-0) [stmt\\_start - Zeitmarke beim Start der Anweisungs](#page-916-0)operation. . . . . . . . . . . . . . 893 [stmt\\_stop - Zeitmarke beim Stopp der](#page-916-0) Anweisungsoperation . . . . . . . . . 893 [stmt\\_sys\\_cpu\\_time - Von der Anweisung verwen](#page-917-0)dete System-CPU-Zeit . . . . . . . . . 894 [stmt\\_text - Text der SQL-Anweisung \(Monitor](#page-917-0)element) . . . . . . . . . . . . . . 894 [stmt\\_type - Anweisungstyp \(Monitorelement\) . . 896](#page-919-0) [stmt\\_type\\_id - Anweisungstypkennung \(Monitor-](#page-919-0)element) [. . . . . . . . . . . . . . . 896](#page-919-0) [stmt\\_usr\\_cpu\\_time - Von der Anweisung verwen](#page-920-0)dete Benutzer-CPU-Zeit . . . . . . . . . 897 [stmt\\_value\\_data - Wertedaten](#page-920-0) . . . . . . . [897](#page-920-0) [stmt\\_value\\_index - Werteindex](#page-921-0) . . . . . . . [898](#page-921-0) [stmt\\_value\\_isnull - Nullwert als Wert \(Monitor](#page-921-0)element) . . . . . . . . . . . . . . 898 [stmt\\_value\\_isreopt - Variable für Anweisungsreop](#page-922-0)[timierung \(Monitorelement\)](#page-922-0) . . . . . . . [899](#page-922-0) [stmt\\_value\\_type - Wertetyp \(Monitorelement\) . . 899](#page-922-0) [sto\\_path\\_free\\_sz - Freier Speicher in Pfad für dyna-](#page-923-0)mischen Speicher [. . . . . . . . . . . . 900](#page-923-0) [stop\\_time - Stoppzeit des Ereignisses](#page-923-0) . . . . . [900](#page-923-0) [stored\\_proc\\_time - Antwortzeit für gespeicherte](#page-924-0) Prozeduren [. . . . . . . . . . . . . . 901](#page-924-0) [stored\\_procs - Gespeicherte Prozeduren](#page-924-0) . . . . [901](#page-924-0) [sync\\_runstats – Gesamtanzahl synchroner RUN-](#page-925-0)[STATS-Aktivitäten \(Monitorelement\). . . . . . 902](#page-925-0) [sync\\_runstats\\_time – Gesamtzeit synchroner RUN-](#page-925-0)[STATS-Aktivitäten \(Monitorelement\). . . . . . 902](#page-925-0) [system\\_auth\\_id - Systemberechtigungs-ID](#page-926-0) (Monitorelement) [. . . . . . . . . . . . 903](#page-926-0) [system\\_cpu\\_time - System-CPU-Zeit](#page-926-0) . . . . . [903](#page-926-0) [tab\\_file\\_id - Tabellendatei-ID \(Monitorelement\) . . 904](#page-927-0) [tab\\_type - Tabellentyp \(Monitorelement\)](#page-927-0) . . . . [904](#page-927-0) table file id - Tabellendatei-ID (Monitorelement) 904 [table\\_name - Tabellenname \(Monitorelement\). . . 905](#page-928-0) [table\\_scans - Tabellensuchläufe \(Monitorelement\) 906](#page-929-0) table schema - Tabellenschemaname (Monitorelement) . . . . . . . . . . . . . . 907 [table\\_type - Tabellentyp \(Monitorelement\)](#page-931-0) . . . . [908](#page-931-0) [tablespace\\_auto\\_resize\\_enabled - Tabellenbereich](#page-932-0) [mit aktivierter automatischer Größenänderung](#page-932-0) (Monitorelement) [. . . . . . . . . . . . 909](#page-932-0) [tablespace\\_content\\_type - Typ des Tabellen](#page-932-0)[bereichsinhalts \(Monitorelement\)](#page-932-0) . . . . . . [909](#page-932-0) [tablespace\\_cur\\_pool\\_id - Momentan verwendeter](#page-933-0) [Pufferpool \(Monitorelement\)](#page-933-0) . . . . . . . [910](#page-933-0) [tablespace\\_current\\_size - Aktuelle Tabellenbereichs](#page-933-0)größe [. . . . . . . . . . . . . . . . 910](#page-933-0) [tablespace\\_extent\\_size - Speicherbereichsgröße für](#page-934-0) [Tabellenbereich \(Monitorelement\). . . . . . . 911](#page-934-0) [tablespace\\_free\\_pages - Freie Seiten im Tabellen](#page-934-0)[bereich \(Monitorelement\)](#page-934-0) . . . . . . . . [911](#page-934-0) [tablespace\\_id - Tabellenbereichs-ID \(Monitor](#page-934-0)element) . . . . . . . . . . . . . . 911 [tablespace\\_increase\\_size - Größenzunahme in Byte 912](#page-935-0) [tablespace\\_increase\\_size\\_percent - Größenzunahme](#page-936-0) [in Prozent \(Monitorelement\)](#page-936-0) . . . . . . . . [913](#page-936-0) [tablespace\\_initial\\_size - Ursprüngliche Tabellen](#page-936-0)bereichsgröße [. . . . . . . . . . . . . 913](#page-936-0) [tablespace\\_last\\_resize\\_failed - Fehlschlag beim letz](#page-936-0)[ten Versuch zur Größenänderung. . . . . . . 913](#page-936-0) [tablespace\\_last\\_resize\\_time - Zeit der letzten erfolg](#page-937-0)[reichen Größenänderung](#page-937-0) . . . . . . . . . [914](#page-937-0) [tablespace\\_max\\_size - Maximale Tabellenbereichs](#page-937-0)größe () [. . . . . . . . . . . . . . . 914](#page-937-0) [tablespace\\_min\\_recovery\\_time - Mindestrecovery](#page-938-0)[zeit für aktualisierende Recovery](#page-938-0) . . . . . . [915](#page-938-0) [tablespace\\_name - Tabellenbereichsname \(Monitor](#page-938-0)element) . . . . . . . . . . . . . . 915 [tablespace\\_next\\_pool\\_id - Bei nächstem Start ver](#page-939-0)[wendeter Pufferpool \(Monitorelement\)](#page-939-0) . . . . . [916](#page-939-0) [tablespace\\_num\\_containers - Anzahl der Container](#page-939-0) [im Tabellenbereich. . . . . . . . . . . . 916](#page-939-0) [tablespace\\_num\\_quiescers - Anzahl der Personen,](#page-940-0) [die Quiesce durchführen](#page-940-0) . . . . . . . . [917](#page-940-0) [tablespace\\_num\\_ranges - Anzahl der Bereiche in](#page-940-0) [der Tabellenbereichszuordnung](#page-940-0) . . . . . . . [917](#page-940-0) [tablespace\\_page\\_size - Tabellenbereichsseitengröße](#page-940-0) (Monitorelement) [. . . . . . . . . . . . 917](#page-940-0) [tablespace\\_page\\_top - Obere Grenze für Tabellen](#page-941-0)[bereich \(Monitorelement\)](#page-941-0) . . . . . . . . [918](#page-941-0)

[tablespace\\_paths\\_dropped - Tabellenbereich mit](#page-941-0) [gelöschtem Pfad \(Monitorelement\)](#page-941-0) . . . . . . [918](#page-941-0) [tablespace\\_pending\\_free\\_pages - Anstehende freie](#page-942-0) [Seiten im Tabellenbereich \(Monitorelement\) . . . 919](#page-942-0) [tablespace\\_prefetch\\_size - Vorablesezugriffsgröße](#page-942-0) [für Tabellenbereich \(Monitorelement\)](#page-942-0) . . . . . [919](#page-942-0) [tablespace\\_rebalancer\\_extents\\_processed - Anzahl](#page-943-0) [der von der Neuausgleichsfunktion verarbeiteten](#page-943-0) Speicherbereiche . . . . . . . . . . . 920 [tablespace\\_rebalancer\\_extents\\_remaining - Gesamt](#page-943-0)[anzahl der von der Neuausgleichsfunktion zu ver](#page-943-0)[arbeitenden Speicherbereiche](#page-943-0) . . . . . . . . [920](#page-943-0) [tablespace\\_rebalancer\\_last\\_extent\\_moved - Letzter](#page-944-0) [von der Neuausgleichsfunktion versetzter Speicher](#page-944-0)bereich . . . . . . . . . . . . . . 921 [tablespace\\_rebalancer\\_mode - Neuausgleichsmodus](#page-944-0) (Monitorelement) [. . . . . . . . . . . . 921](#page-944-0) [tablespace\\_rebalancer\\_priority - Aktuelle Priorität](#page-945-0) [der Neuausgleichsfunktion](#page-945-0) . . . . . . . . [922](#page-945-0) [tablespace\\_rebalancer\\_restart\\_time - Neustartzeit](#page-946-0) [der Neuausgleichsfunktion](#page-946-0) . . . . . . . . [923](#page-946-0) [tablespace\\_rebalancer\\_start\\_time - Startzeit der](#page-946-0) Neuausgleichsfunktion . . . . . . . . . 923 [tablespace\\_state - Tabellenbereichsstatus \(Monitor](#page-946-0)element) . . . . . . . . . . . . . . 923 [tablespace\\_state\\_change\\_object\\_id - Objekt-ID für](#page-948-0) [Statusänderung. . . . . . . . . . . . . 925](#page-948-0) [tablespace\\_state\\_change\\_ts\\_id - Tabellenbereichs-ID](#page-948-0) für Statusänderung [. . . . . . . . . . . 925](#page-948-0) [tablespace\\_total\\_pages - Gesamtanzahl Seiten in](#page-948-0) [Tabellenbereich \(Monitorelement\). . . . . . . 925](#page-948-0) [tablespace\\_type - Tabellenbereichstyp \(Monitor-](#page-949-0)element) [. . . . . . . . . . . . . . . 926](#page-949-0) [tablespace\\_usable\\_pages - Verwendbare Seiten im](#page-949-0) [Tabellenbereich \(Monitorelement\). . . . . . . 926](#page-949-0) [tablespace\\_used\\_pages - Verwendete Seiten im](#page-950-0) [Tabellenbereich \(Monitorelement\). . . . . . . 927](#page-950-0) [tablespace\\_using\\_auto\\_storage - Tabellenbereich](#page-951-0) [mit aktiviertem dynamischen Speicher \(Monitor-](#page-951-0)element) [. . . . . . . . . . . . . . . 928](#page-951-0) [tbsp\\_max\\_page\\_top - Obere Grenze für maximale](#page-951-0) [Tabellenbereichsseite \(Monitorelement\)](#page-951-0) . . . . . [928](#page-951-0) [tcpip\\_recv\\_volume - Empfangenes TCP/IP-Volu-](#page-951-0)men (Monitorelement) [. . . . . . . . . . 928](#page-951-0) [tcpip\\_recv\\_wait\\_time - Wartezeit für TCP/IP-](#page-952-0)[Datenempfang \(Monitorelement\)](#page-952-0) . . . . . . [929](#page-952-0) [tcpip\\_recvs\\_total - Gesamtzahl der TCP/IP-Emp](#page-953-0)fänge (Monitorelement) . . . . . . . . . 930 [tcpip\\_send\\_volume - Gesendetes TCP/IP-Volumen](#page-954-0) (Monitorelement) [. . . . . . . . . . . . 931](#page-954-0) [tcpip\\_send\\_wait\\_time - Wartezeit für TCP/IP-](#page-955-0)[Datensendung \(Monitorelement\)](#page-955-0) . . . . . . [932](#page-955-0) [tcpip\\_sends\\_total - Gesamtzahl der TCP/IP-Sen](#page-956-0)[dungen \(Monitorelement\)](#page-956-0) . . . . . . . . [933](#page-956-0) [temp\\_tablespace\\_top - Maximaler Wert für](#page-957-0) [Tabellenbereiche für temporäre Tabellen \(Monitor](#page-957-0)element) . . . . . . . . . . . . . . 934 [territory\\_code - Datenbankgebietscode](#page-958-0) . . . . . [935](#page-958-0) [thresh\\_violations - Anzahl der Schwellenwert](#page-958-0)[verstöße \(Monitorelement\)](#page-958-0) . . . . . . . . . [935](#page-958-0)

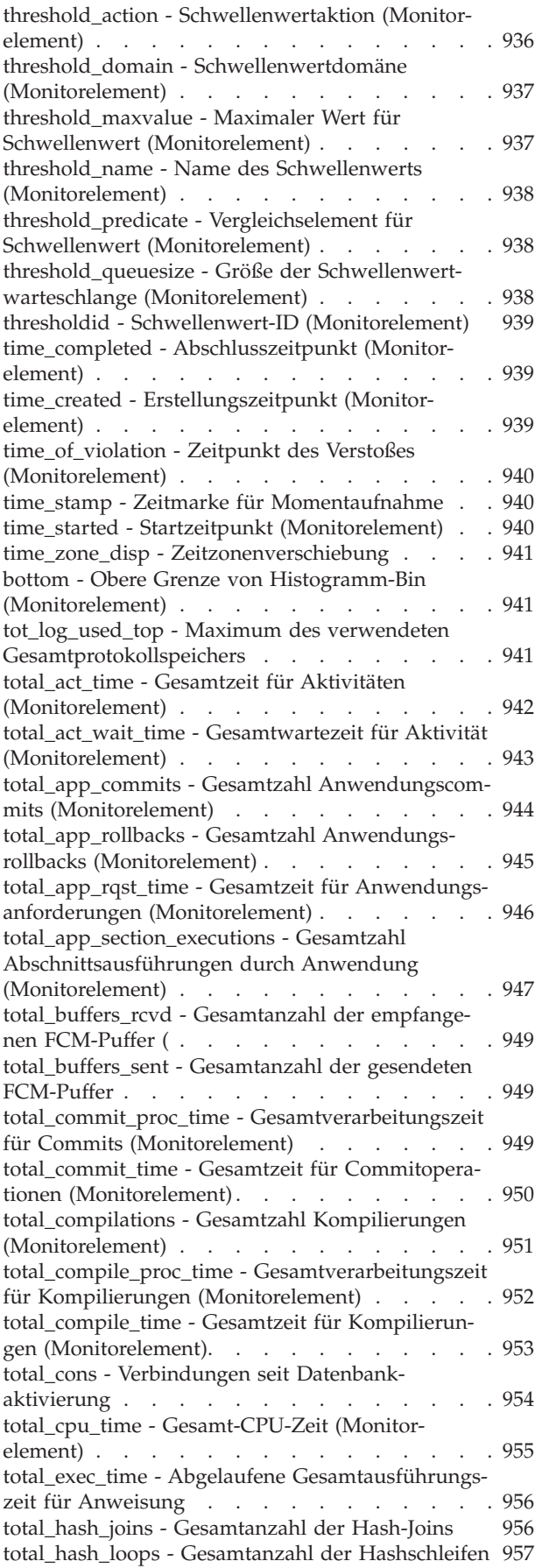

[total\\_implicit\\_compilations - Gesamtzahl impliziter](#page-980-0) [Kompilierungen \(Monitorelement\)](#page-980-0) . . . . . . [957](#page-980-0) [total\\_implicit\\_compile\\_proc\\_time - Gesamt](#page-981-0)[verarbeitungszeit für implizite Kompilierungen](#page-981-0) (Monitorelement) [. . . . . . . . . . . . 958](#page-981-0) [total\\_implicit\\_compile\\_time - Gesamtzeit für impli](#page-982-0)[zite Kompilierungen \(Monitorelement\)](#page-982-0) . . . . . [959](#page-982-0) [total\\_load\\_proc\\_time - Gesamtverarbeitungszeit für](#page-983-0) [Ladeoperationen \(Monitorelement\)](#page-983-0) . . . . . [960](#page-983-0) [total\\_load\\_time - Gesamtzeit für Ladeoperationen](#page-984-0) (Monitorelement) [. . . . . . . . . . . . 961](#page-984-0) [total\\_loads - Gesamtzahl Ladeoperationen](#page-985-0) (Monitorelement) [. . . . . . . . . . . . 962](#page-985-0) [total\\_log\\_available - Gesamtmenge des verfügbaren](#page-986-0) Protokollspeichers . . . . . . . . . . . 963 [total\\_log\\_used - Gesamtmenge des verwendeten](#page-987-0) [Protokollspeicherbereichs](#page-987-0) . . . . . . . . [964](#page-987-0) [total\\_move\\_time - Gesamtzeit für Verschieben von](#page-987-0) [Speicherbereichen \(Monitorelement\)](#page-987-0) . . . . . [964](#page-987-0) [total\\_olap\\_funcs - Gesamtanzahl der OLAP-Funkti](#page-987-0)onen (Monitorelement) [. . . . . . . . . . 964](#page-987-0) [total\\_reorg\\_proc\\_time - Gesamtverarbeitungszeit](#page-988-0) [für Reorganisationen \(Monitorelement\)](#page-988-0) . . . . . [965](#page-988-0) [total\\_reorg\\_time - Gesamtzeit für Reorganisationen](#page-989-0) (Monitorelement) [. . . . . . . . . . . . 966](#page-989-0) [total\\_reorgs - Gesamtzahl Reorganisationen](#page-990-0) (Monitorelement) [. . . . . . . . . . . . 967](#page-990-0) [total\\_rollback\\_proc\\_time - Gesamtverarbeitungszeit](#page-991-0) [für Rollbacks \(Monitorelement\)](#page-991-0) . . . . . . [968](#page-991-0) [total\\_rollback\\_time - Gesamtzeit für Rollbacks](#page-992-0) (Monitorelement) [. . . . . . . . . . . . 969](#page-992-0) total routine invocations - Gesamtanzahl Routi[nenaufrufe \(Monitorelement\)](#page-992-0) . . . . . . . [969](#page-992-0) [total\\_routine\\_non\\_sect\\_proc\\_time - Verarbeitungs](#page-994-0)[zeit außerhalb eines Abschnitts \(Monitorelement\) . 971](#page-994-0) [total\\_routine\\_non\\_sect\\_time - Ausführungszeit für](#page-994-0) [Routinen außerhalb eines Abschnitts \(Monitor](#page-994-0)element) . . . . . . . . . . . . . . 971 [total\\_routine\\_time - Gesamtzeit für Routinen](#page-995-0) (Monitorelement) [. . . . . . . . . . . . 972](#page-995-0) [total\\_routine\\_user\\_code\\_proc\\_time - Gesamt](#page-996-0)[verarbeitungszeit für Benutzercode in Routinen](#page-996-0) (Monitorelement) [. . . . . . . . . . . . 973](#page-996-0) [total\\_routine\\_user\\_code\\_time - Gesamtzeit für Rou](#page-997-0)[tinenbenutzercode \(Monitorelement\). . . . . . 974](#page-997-0) total rqst mapped in - Gesamtzahl der hinein [zugeordneten Anforderungen \(Monitorelement\) . . 975](#page-998-0) [total\\_rqst\\_mapped\\_out - Gesamtzahl der heraus](#page-999-0) [zugeordneten Anforderungen \(Monitorelement\) . . 976](#page-999-0) [total\\_rqst\\_time - Gesamtzeit für Anforderungen](#page-999-0) (Monitorelement) [. . . . . . . . . . . . 976](#page-999-0) [total\\_runstats - Gesamtzahl Statistikerfassungen](#page-1000-0) (Monitorelement) [. . . . . . . . . . . . 977](#page-1000-0) [total\\_runstats\\_proc\\_time - Gesamtverarbeitungszeit](#page-1001-0) [für Statistikerfassungen \(Monitorelement\)](#page-1001-0) . . . . [978](#page-1001-0) [total\\_runstats\\_time - Gesamtzeit für Statistiker](#page-1002-0)[fassungen \(Monitorelement\)](#page-1002-0) . . . . . . . . [979](#page-1002-0) [total\\_sec\\_cons - Sekundäre Verbindungen](#page-1003-0) . . . . [980](#page-1003-0) [total\\_section\\_proc\\_time - Gesamtverarbeitungszeit](#page-1003-0) [für Abschnitt \(Monitorelement\)](#page-1003-0) . . . . . . . [980](#page-1003-0) [total\\_section\\_sort\\_proc\\_time - Gesamt](#page-1004-0)[verarbeitungszeit für Sortiervorgänge in Abschnitt](#page-1004-0) (Monitorelement) [. . . . . . . . . . . . 981](#page-1004-0) [total\\_section\\_sort\\_time - Gesamtzeit für Sortiervor](#page-1006-0)[gänge in Abschnitt \(Monitorelement\)](#page-1006-0) . . . . . [983](#page-1006-0) [total\\_section\\_sorts - Gesamtzahl der Abschnitts](#page-1008-0)[sortierungen \(Monitorelement\)](#page-1008-0) . . . . . . [985](#page-1008-0) [total\\_section\\_time - Gesamtzeit für Abschnitt](#page-1009-0) (Monitorelement) [. . . . . . . . . . . . 986](#page-1009-0) [total\\_sort\\_time - Gesamtsortierzeit \(Monitor-](#page-1010-0)element) [. . . . . . . . . . . . . . . 987](#page-1010-0) [total\\_sorts - Gesamtanzahl der Sortiervorgänge](#page-1011-0) (Monitorelement) [. . . . . . . . . . . . 988](#page-1011-0) [total\\_sys\\_cpu\\_time - Gesamte System-CPU-Zeit für](#page-1013-0) [eine Anweisung \(Monitorelement\)](#page-1013-0) . . . . . [990](#page-1013-0) [total\\_usr\\_cpu\\_time - Gesamte Benutzer-CPU-Zeit](#page-1014-0) [für eine Anweisung \(Monitorelement\)](#page-1014-0) . . . . . [991](#page-1014-0) [total\\_wait\\_time - Gesamtwartezeit \(Monitor](#page-1014-0)element) . . . . . . . . . . . . . . 991 [tpmon\\_acc\\_str - Clientabrechnungszeichenfolge für](#page-1015-0) [TP-Monitor \(Monitorelement\)](#page-1015-0) . . . . . . . . [992](#page-1015-0) [tpmon\\_client\\_app - Name der Clientanwendung](#page-1015-0) für TP-Monitor (Monitorelement). . . . . . 992 [tpmon\\_client\\_userid - Clientbenutzer-ID für TP-](#page-1016-0)[Monitor \(Monitorelement\)](#page-1016-0) . . . . . . . . [993](#page-1016-0) [tpmon\\_client\\_wkstn - Name der Client-Workstation](#page-1017-0) für TP-Monitor (Monitorelement). . . . . . 994 [tq\\_cur\\_send\\_spills - Aktuelle Anzahl der Puffer](#page-1017-0)[überläufe von Tabellenwarteschlangen \(Monitor](#page-1017-0)element) . . . . . . . . . . . . . . 994 [tq\\_id\\_waiting\\_on - Warten für Knoten für Tabellen](#page-1018-0)warteschlange . . . . . . . . . . . . 995 [tq\\_max\\_send\\_spills - Maximale Anzahl der Puffer](#page-1018-0)[überläufe von Tabellenwarteschlangen](#page-1018-0) . . . . . [995](#page-1018-0) [tq\\_node\\_waited\\_for - Warten auf Knoten für](#page-1019-0) Tabellenwarteschlange [. . . . . . . . . . 996](#page-1019-0) [tq\\_rows\\_read - Anzahl der aus Tabellenwarte](#page-1019-0)[schlangen gelesenen Zeilen](#page-1019-0). . . . . . . . . [996](#page-1019-0) [tq\\_rows\\_written - Anzahl der in Tabellenwarte](#page-1020-0)[schlangen geschriebenen Zeilen](#page-1020-0) . . . . . . . [997](#page-1020-0) [tq\\_tot\\_send\\_spills - Gesamtzahl der Pufferüber](#page-1020-0)[läufe von Tabellenwarteschlangen \(Monitor-](#page-1020-0)element) [. . . . . . . . . . . . . . . 997](#page-1020-0) [tq\\_wait\\_for\\_any - Warten auf Senden für Tabellen](#page-1021-0)[warteschlange durch beliebigen Knoten](#page-1021-0) . . . . [998](#page-1021-0) [ts\\_name - Aktualisierend wiederhergestellter](#page-1022-0) [Tabellenbereich \(Monitorelement\). . . . . . . 999](#page-1022-0) [uid\\_sql\\_stmts - Ausgeführte SQL-UPDATE-, SQL-](#page-1022-0)[INSERT- und SQL-DELETE-Anweisungen](#page-1022-0) . . . . [999](#page-1022-0) [unread\\_prefetch\\_pages - Anzahl der von Vorab](#page-1023-0)[lesefunktion gelesenen, aber nie verwendeten Sei-](#page-1023-0)ten (Monitorelement) . . . . . . . . . [1000](#page-1023-0) [uow\\_comp\\_status - Fertigstellungsstatus der](#page-1024-0) UOW (Unit of Work) [..........](#page-1024-0) [1001](#page-1024-0) [uow\\_elapsed\\_time - Abgelaufene Zeit der letzten](#page-1024-0) [UOW. . . . . . . . . . . . . . . .](#page-1024-0) [1001](#page-1024-0) [uow\\_id - UOW-ID \(Monitorelement\)](#page-1025-0) ..... [1002](#page-1025-0) [uow\\_lock\\_wait\\_time - Gesamtwartezeit der UOW](#page-1025-0) [auf Sperren \(Monitorelement\)](#page-1025-0) . . . . . . [1002](#page-1025-0) [uow\\_log\\_space\\_used - Verwendeter UOW-](#page-1026-0)[Protokollspeicher \(Monitorelement\)......](#page-1026-0) [1003](#page-1026-0)

[uow\\_start\\_time - Zeitmarke beim Start der UOW](#page-1026-0) [\(Unit of Work\) \(Monitorelement\)](#page-1026-0) ...... [1003](#page-1026-0) [uow\\_status - UOW-Status](#page-1028-0) . . . . . . . . . [1005](#page-1028-0) [uow\\_stop\\_time - Zeitmarke beim Stopp der UOW](#page-1028-0) [\(Unit of Work\) \(Monitorelement\)](#page-1028-0) ...... [1005](#page-1028-0) [uow\\_total\\_time\\_top - Maximaler Wert für UOW-](#page-1029-0)[Gesamtzeit \(Monitorelement\)........](#page-1029-0) [1006](#page-1029-0) [update\\_sql\\_stmts - UPDATE-Anweisungen . . . 1006](#page-1029-0) [update\\_time - Antwortzeit für UPDATE-Anwei-](#page-1030-0)sungen . . . . . . . . . . . . . . [1007](#page-1030-0) [user\\_cpu\\_time - Benutzer-CPU-Zeit](#page-1030-0) ..... [1007](#page-1030-0) [utility\\_dbname - Datenbank, für die das Dienst](#page-1031-0)[programm ausgeführt wird](#page-1031-0) ........ [1008](#page-1031-0) [utility\\_description - Beschreibung des Dienst](#page-1031-0)[programms..............](#page-1031-0) [1008](#page-1031-0) [utility\\_id - Dienstprogramm-ID](#page-1031-0) ....... [1008](#page-1031-0) [utility\\_invoker\\_type - Art des Dienstprogramm-](#page-1032-0)aufrufs . . . . . . . . . . . . . . [1009](#page-1032-0) [utility\\_priority - Dienstprogrammpriorität . . . 1009](#page-1032-0) [utility\\_start\\_time - Zeitmarke bei Start des Dienst](#page-1032-0)[programms..............](#page-1032-0) [1009](#page-1032-0) [utility\\_state - Dienstprogrammstatus](#page-1032-0) ..... [1009](#page-1032-0) [utility\\_type - Dienstprogrammtyp](#page-1033-0) ...... [1010](#page-1033-0) [valid - Bezugswert für Abschnittsgültigkeit](#page-1033-0) (Monitorelement). . . . . . . . . . . [1010](#page-1033-0) [vectored\\_ios - Anzahl der über einen Vektor defi](#page-1034-0)[nierten E/A-Anforderungen \(Monitorelement\) . . 1011](#page-1034-0) [version - Version der Überwachungsdaten . . . 1011](#page-1034-0) [wl\\_work\\_action\\_set\\_id - Arbeitsaktionsset-ID der](#page-1035-0) [Auslastung \(Monitorelement\)........](#page-1035-0) [1012](#page-1035-0) [wl\\_work\\_class\\_id - Auslastungsarbeitsklassen-ID](#page-1035-0) (Monitorelement). . . . . . . . . . . [1012](#page-1035-0) [wlm\\_queue\\_assignments\\_total - Gesamtzahl der](#page-1036-0) [Warteschlangenzuweisungen durch den Wor](#page-1036-0)[kload-Manager \(Monitorelement\)](#page-1036-0) ...... [1013](#page-1036-0) [wlm\\_queue\\_time\\_total - Gesamtwartezeit für](#page-1037-0) [Workload-Manager-Warteschlange \(Monitor-](#page-1037-0)element). . . . . . . . . . . . . . [1014](#page-1037-0) [wlo\\_completed\\_total - Gesamtanzahl abgeschlos](#page-1038-0)[sener Workloadvorkommen \(Monitorelement\) . . 1015](#page-1038-0) [work\\_action\\_set\\_id - ID des Arbeitsaktionssets](#page-1038-0) [\(Monitorelement\)............](#page-1038-0) [1015](#page-1038-0) [work\\_action\\_set\\_name - Name des Arbeitsaktions-](#page-1039-0)sets (Monitorelement) . . . . . . . . . [1016](#page-1039-0) [work\\_class\\_id - Arbeitsklassen-ID \(Monitor-](#page-1039-0)element). . . . . . . . . . . . . . [1016](#page-1039-0) [work\\_class\\_name - Name der Arbeitsklasse](#page-1039-0) [\(Monitorelement\)............](#page-1039-0) [1016](#page-1039-0) [workload\\_id - Workload-ID \(Monitorelement\) 1017](#page-1040-0) [workload\\_name - Name der Workload \(Monitor-](#page-1040-0)element). . . . . . . . . . . . . . [1017](#page-1040-0) [workload\\_occurrence\\_id - ID des Workloadvor](#page-1041-0)[kommens \(Monitorelement\)](#page-1041-0) . . . . . . . [1018](#page-1041-0) [workload\\_occurrence\\_state - Status des Workload](#page-1042-0)[vorkommens \(Monitorelement\)](#page-1042-0) . . . . . . [1019](#page-1042-0) [x\\_lock\\_escals - Exklusive Sperreneskalationen 1020](#page-1043-0) [xda\\_object\\_pages - XDA-Objektseiten](#page-1044-0) ..... [1021](#page-1044-0) xid - Transaktions-ID [..........](#page-1044-0) [1021](#page-1044-0) [xquery\\_stmts - Ausgeführte XQuery-Anweisun](#page-1044-0)[gen . . . . . . . . . . . . . . . .](#page-1044-0) [1021](#page-1044-0)

### **[Teil 3. Anhänge und Schlussteil 1023](#page-1046-0)**

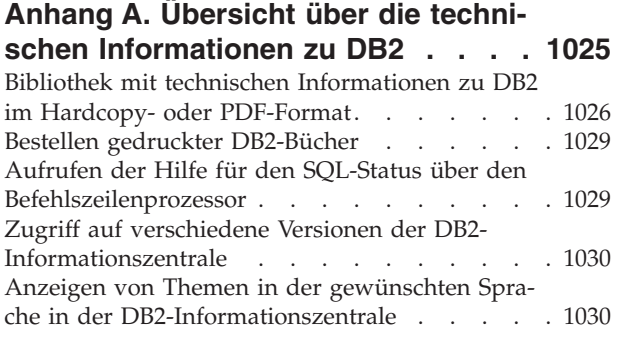

[Aktualisieren der auf Ihrem Computer oder Intra](#page-1054-0)[net-Server installierten DB2-Informationszentrale . 1031](#page-1054-0) [Manuelles Aktualisieren der auf Ihrem Computer](#page-1055-0) [oder Intranet-Server installierten DB2-](#page-1055-0) Informationszentrale [..........](#page-1055-0) [1032](#page-1055-0) DB2-Lernprogramme . . . . . . . . . [1035](#page-1058-0) [Informationen zur Fehlerbehebung in DB2 . . . 1035](#page-1058-0) Bedingungen [.............](#page-1059-0) [1036](#page-1059-0) **[Anhang B. Bemerkungen](#page-1060-0) ...... [1037](#page-1060-0) Index [..............](#page-1064-0) [1041](#page-1064-0)**

# <span id="page-22-0"></span>**Zu diesem Handbuch**

Die vorliegende Veröffentlichung *Datenbanküberwachung - Handbuch und Referenz* enthält eine Beschreibung der Erfassung verschiedener Arten von Informationen zur Datenbank und zum Datenbankmanager.

Darüber hinaus wird erläutert, wie Sie die erfassten Informationen dazu verwenden können, Einblick in Datenbankaktivitäten zu erhalten, die Leistung zu verbessern und die Ursache von Problemen zu ermitteln.

<span id="page-24-0"></span>**Teil 1. Überwachungsschnittstellen**

## <span id="page-26-0"></span>**Kapitel 1. Datenbanküberwachung**

Das Überwachen von Datenbanken ist eine essenzielle Aktivität, um die Leistungsfähigkeit und den ordnungsgemäßen Betrieb des Datenbankverwaltungssystems zu erhalten. Um das Überwachen zu ermöglichen, erfasst DB2 Informationen vom Datenbankmanager, von dessen Datenbanken sowie von allen verbundenen Anwendungen. Diese Informationen ermöglichen Ihnen unter anderem Folgendes:

- Vorhersage der Hardwarevoraussetzungen aufgrundlage von Datenbankverwendungsmustern
- Analyse des Leistungsverhaltens einzelner Anwendungen oder SQL-Abfragen
- Überwachen der Verwendung von Indizes und Tabellen
- v Ermitteln der Ursache einer schlechten Systemleistung
- v Beurteilung der Auswirkungen von Optimierungsaktivitäten, wie beispielsweise dem Ändern der Konfigurationsparameter des Datenbankmanagers, dem Hinzufügen von Indizes oder dem Ändern von SQL-Abfragen

# <span id="page-28-0"></span>**Kapitel 2. Überwachungstabellenfunktionen - Übersicht**

Ab DB2 Version 9.7 haben Sie die Möglichkeit, über eine Light-Weight-Alternative zum konventionellen Systemmonitor auf Überwachungsdaten zuzugreifen. Sie können Daten zu Systemen, Aktivitäten und Datenobjekten mithilfe von Tabellenfunktionen erfassen und anzeigen.

Daten zu überwachten Elementen werden kontinuierlich im Speicher akkumuliert und sind stets für Abfragen verfügbar. Sie können wählen, ob Sie Daten zu einem einzelnen Objekt (beispielsweise Serviceklasse A oder Tabelle TABLE1) oder zu allen Objekten empfangen wollen.

Wenn Sie diese Tabellenfunktionen in einer Umgebung mit partitionierten Datenbanken einsetzen, können Sie wählen, ob Sie Daten zu einer einzelnen Partition oder zu allen Partitionen abrufen wollen. Wenn Sie Daten zu allen Partitionen abrufen, geben die Tabellenfunktionen eine Zeile pro Partition zurück. Mithilfe von SQL können Sie die Werte aller Partitionen als Summe addieren, um den partitionsübergreifenden Gesamtwert eines Monitorelements zu erhalten.

## **Überwachen von Systeminformationen mithilfe von Tabellenfunktionen**

Die Systemüberwachungsperspektive umfasst die Gesamtheit der Auslastung und des Aufwands des Datenservers bei der Verarbeitung von Anwendungsanforderungen. Über diese Perspektive können Sie ermitteln, welche Operationen der Datenserver insgesamt und welche er für bestimmte Untergruppen von Anwendungsanforderungen ausführt.

Die Monitorelemente dieser Perspektive, die als Anforderungsmonitorelemente bezeichnet werden, decken den gesamten Bereich der Datenserveroperationen im Zusammenhang mit Verarbeitungsanforderungen ab.

Anforderungsmonitorelemente werden stets im Speicher akkumuliert und zusammengefasst, sodass sie unverzüglich für Abfragen verfügbar sind. Sie werden für Anforderungen auf verschiedenen Ebenen der WLM-Objekthierarchie zusammengefasst: nach UOW (Unit of Work), nach Auslastung (Workload), nach Serviceklasse. Darüber hinaus werden diese Elemente nach Verbindung zusammengefasst.

Um auf aktuelle Systemüberwachungsdaten zuzugreifen, verwenden Sie die folgenden Tabellenfunktionen:

- v MON\_GET\_SERVICE\_SUBCLASS und MON\_GET\_SERVICE\_SUBCLASS\_DE-TAILS
- MON GET WORKLOAD und MON GET WORKLOAD DETAILS
- MON\_GET\_CONNECTION und MON\_GET\_CONNECTION\_DETAILS
- MON\_GET\_UNIT\_OF\_WORK und MON\_GET\_UNIT\_OF\_WORK\_DETAILS

Mithilfe dieser Gruppe von Tabellenfunktionen können Sie sich auf Anforderungsmonitorelemente auf einer bestimmten Stufe der Spaltenberechnung konzentrieren oder diese detailliert analysieren. Die Tabellenfunktionen werden in Paaren bereitgestellt: eine Funktion für relationalen Zugriff auf häufig verwendete Daten und die andere für XML-Zugriff auf die gesamte Gruppe der verfügbaren Monitorelemente.

<span id="page-29-0"></span>Die Systemüberwachungsdaten werden bei neuen Datenbanken von diesen Tabellenfunktionen standardmäßig erfasst. Sie können dieses Standardverhalten ändern, indem Sie eine oder beide der folgenden Einstellungen verwenden:

- v Der Datenbankkonfigurationsparameter **mon\_req\_metrics** gibt die minimale Erfassungsstufe in allen Serviceklassen an.
- Die Klausel COLLECT REQUEST METRICS der Anweisung CREATE/ALTER SERVICE CLASS gibt die Erfassungsstufe für eine Service-Superklasse an. Verwenden Sie diese Einstellung, um die Erfassungsstufe für eine bestimmte Serviceklasse auf einen Wert oberhalb der für alle Serviceklassen gesetzten minimalen Erfassungsstufe zu erhöhen.

Folgende Werte sind bei beiden Einstellungen möglich:

#### **NONE (keine Erfassung)**

Es werden keine Anforderungsmonitorelemente erfasst

#### **BASE (Basiserfassung)**

Alle Anforderungsmonitorelemente werden erfasst

Um beispielsweise Systemüberwachungsinformationen nur für eine Untergruppe von Serviceklassen zu erfassen, gehen Sie wie folgt vor:

- 1. Setzen Sie den Datenbankkonfigurationsparameter **mon\_req\_metrics** auf NONE.
- 2. Setzen Sie die Klausel COLLECT REQUEST METRICS der Anweisung CREATE/ALTER SERVICE CLASS für jede gewünschte Serviceklasse auf BASE.

## **Überwachen von Aktivitäten mithilfe von Tabellenfunktionen**

Die Perspektive zur Überwachung von Aktivitäten konzentriert sich auf die Untergruppe der Datenserververarbeitungsoperationen, die mit der Ausführung von Aktivitäten in Zusammenhang stehen. Im Kontext von SQL-Anweisungen bezieht sich der Begriff 'Aktivität' auf die Ausführung von Abschnitten mit SQL-Anweisungen.

Bei den Monitorelementen dieser Perspektive, die als Aktivitätsmonitorelemente bezeichnet werden, handelt es sich um eine Untergruppe der Anforderungsmonitorelemente. Mit Aktivitätsmonitorelementen werden Aspekte von Operationen gemessen, die mit der Ausführung von Anweisungsabschnitten in Zusammenhang stehen. Die Überwachung von Aktivitäten umfasst weitere Informationen wie beispielsweise SQL-Anweisungstext für die betreffenden Aktivitäten.

Bei laufenden Aktivitäten werden die Messwerte im Speicher akkumuliert. Bei Aktivitäten, bei denen es sich um SQL-Anweisungen handelt, werden die Messdaten auch im Paketcache akkumuliert. Im Paketcache werden Aktivitätsmessdaten für alle Ausführungen des jeweiligen SQL-Anweisungsabschnitts zusammengefasst.

Verwenden Sie die folgenden Tabellenfunktionen, um auf aktuelle Daten zu Aktivitäten zuzugreifen:

#### **MON\_GET\_ACTIVITY\_DETAILS**

Diese Funktion gibt Daten zu einzelnen Aktivitäten zurück, die beim Aufruf der Tabellenfunktion gerade in Bearbeitung sind. Diese Daten werden im XML-Format bereitgestellt.

#### **MON\_GET\_PKG\_CACHE\_STMT**

Diese Funktion gibt Daten zu einzelnen SQL-Anweisungsabschnitten

zurück, die für alle Ausführungen der betreffenden Abschnitte zusammengefasst werden. Diese Daten werden in einem relationalen Format bereitgestellt.

<span id="page-30-0"></span>Überwachungsdaten zu Aktivitäten werden bei neuen Datenbanken standardmäßig erfasst. Sie können dieses Standardverhalten ändern, indem Sie eine oder beide der folgenden Einstellungen verwenden:

- v Der Datenbankkonfigurationsparameter **mon\_act\_metrics** gibt die minimale Erfassungsstufe in allen Workloads an.
- v Die Klausel COLLECT ACTIVITY METRICS der Anweisung CREATE/ALTER WORKLOAD gibt die Erfassungsstufe für eine bestimmte Workload oberhalb der eingestellten minimalen Erfassungsstufe für alle Workloads an.

Folgende Werte sind bei beiden Einstellungen möglich:

#### **NONE (keine Erfassung)**

Es werden keine Aktivitätsmonitorelemente erfasst

#### **BASE (Basiserfassung)**

Alle Aktivitätsmonitorelemente werden erfasst

Um beispielsweise Aktivitätsmonitorelemente nur für ausgewählte Workloads zu erfassen, gehen Sie wie folgt vor:

- 1. Setzen Sie den Datenbankkonfigurationsparameter **mon\_act\_metrics** auf NONE.
- 2. Setzen Sie die Klausel COLLECT ACTIVITY METRICS der Anweisung CREATE/ALTER WORKLOAD auf BASE. Der Standardwert für andere Workloads ist NONE.

## **Überwachen von Datenobjekten mithilfe von Tabellenfunktionen**

Die Perspektive zum Überwachen von Datenobjekten bietet Informationen zu Operationen, die für Datenobjekte ausgeführt werden, d. h. für Tabellen, Indizes, Pufferpools, Tabellenbereiche und Container.

Für jeden Objekttyp steht eine andere Gruppe von Monitorelementen zur Verfügung. Die Werte von Monitorelementen für ein Datenobjekt werden jedesmal inkrementell erhöht, sobald das betreffende Objekt für eine Anforderung verarbeitet wird. Wird beispielsweise eine Anforderung verarbeitet, bei der Zeilen aus einer bestimmten Tabelle gelesen werden müssen, wird der Messwert für gelesene Zeilen für die betreffende Tabelle inkrementell erhöht.

Verwenden Sie die folgenden Tabellenfunktionen, um auf aktuelle Details zu Datenobjekten zuzugreifen:

- MON\_GET\_BUFFERPOOL
- MON\_GET\_TABLESPACE
- MON\_GET\_CONTAINER
- MON\_GET\_TABLE
- MON\_GET\_INDEX

Diese Tabellenfunktionen geben Daten in einem relationalen Format zurück.

Es besteht kein Zugriff auf Protokolldaten für Datenobjekte.

Monitorelemente für Datenobjekte werden bei neuen Datenbanken automatisch erfasst. Wenn Sie das Volumen der von den Tabellenfunktionen erfassten Daten reduzieren wollen, können Sie den Wert des Datenbankkonfigurationsparameters **mon\_obj\_metrics** entsprechend einstellen.

Folgende Werte sind für diesen Konfigurationsparameter möglich:

#### **NONE (keine Erfassung)**

Es werden keine Monitorelemente für Datenobjekte erfasst

#### **BASE (Basiserfassung)**

Alle Monitorelemente für Datenobjekte werden erfasst

Unabhängig von der Einstellung des Parameters **mon\_obj\_metrics** werden stets Daten für Monitorelemente erfasst, die von den folgenden Tabellenfunktionen zurückgemeldet werden:

- MON\_GET\_TABLE
- MON GET INDEX

Um die Erfassung von Monitorelementen für Datenobjekte zu stoppen, die von den folgenden Tabellenfunktionen zurückgemeldet werden, müssen Sie den Konfigurationsparameter **mon\_obj\_metrics** auf den Wert NONE setzen:

- MON\_GET\_BUFFERPOOL
- MON\_GET\_TABLESPACE
- MON\_GET\_CONTAINER

## <span id="page-32-0"></span>**Kapitel 3. Ereignismonitore**

Ereignismonitore geben Informationen zu den Ereignistypen zurück, die in der Anweisung CREATE EVENT MONITOR angegeben wurden. Für jeden Ereignistyp werden Überwachungsdaten zu einem bestimmten Zeitpunkt erfasst.

Die folgende Tabelle enthält eine Liste der verfügbaren Ereignistypen beim Erfassen von Überwachungsdaten sowie die für die einzelnen Ereignistypen bereitgestellten Informationen. Die verfügbaren Ereignistypen in der ersten Spalte entsprechen den Schlüsselwörtern, die in der Anweisung CREATE EVENT MONITOR zum Definieren des Ereignistyps verwendet werden.

Zusätzlich zu den definierten Ereignissen, bei denen Daten generiert werden, können Sie die SQL-Anweisung FLUSH EVENT MONITOR verwenden, um Ereignisse zu generieren. Die mit dieser Methode generierten Ereignisse werden mit den aktuellen Datenbankmonitorwerten für alle Monitortypen (außer für DEADLOCKS und DEADLOCKS WITH DETAILS) geschrieben, die dem Ereignismonitor zugeordnet sind, für den die Flushoperation ausgeführt wurde.

Bei der Überwachung der Ausführung von SQL-Prozeduren mit Anweisungsereignismonitoren gilt Folgendes:

- DML-Anweisungen (Data Manipulation Language) wie INSERT, SELECT, DELETE, und UPDATE generieren Ereignisse.
- v Prozeduranweisungen wie Variablenzuordnungen und Steuerstrukturen (z. B. WHILE oder IF) generieren Ereignisse nicht auf deterministische Weise.

| Ereignistyp                                                                                           | Zeitpunkt der Datenerfassung | Verfügbare Informationen                                                                                                    |
|----------------------------------------------------------------------------------------------------|------------------------------|----------------------------------------------------------------------------------------------------|
| DEADLOCKS <sup>1</sup>                                                                                | Feststellung eines Deadlocks | Beteiligte Anwendungen und konkurrie-<br>rende Sperren.                                                                                                    |
| <b>DEADLOCKS WITH</b><br>DETAILS (Deadlocks mit<br>$Details)^1$                                       | Feststellung eines Deadlocks | Umfassende Informationen zu den betei-<br>ligten Anwendungen, einschließlich Iden-<br>tifikation der beteiligten Anweisungen<br>(samt Anweisungstext) und einer Liste der<br>gehaltenen Sperren. Bei Verwendung eines<br>Ereignismonitors vom Typ DEADLOCKS<br>WITH DETAILS anstatt DEADLOCKS ent-<br>steht beim Auftreten von Deadlocks<br>Systemaufwand auf Kosten der Leistung,<br>da zusätzliche Informationen erfasst wer-<br>den.                                                                                                    |
| <b>DEADLOCKS WITH</b><br><b>DETAILS HISTORY</b><br>(Deadlocks mit Detail-<br>$protokoll$ <sup>1</sup> | Feststellung eines Deadlocks | Alle von einem Ereignismonitor vom Typ<br>DEADLOCKS WITH DETAILS aufge-<br>zeichneten Informationen, zusammen mit<br>dem Anweisungsprotokoll der aktuellen<br>UOW jeder Anwendung, die eine Sperre<br>verwaltet, die an einem Deadlock-Szena-<br>rio für die Datenbankpartition beteiligt ist,<br>in der die betreffende Sperre gehalten<br>wird. Bei Verwendung eines Ereignis-<br>monitors vom Typ DEADLOCKS WITH<br>DETAILS HISTORY entsteht bei Aktivie-<br>rung aufgrund der Aufzeichnung des<br>Anweisungsprotokolls ein geringfügiger<br>Aufwand auf Kosten der Leistung. |

*Tabelle 1. Ereignistypen*

*Tabelle 1. Ereignistypen (Forts.)*

| Ereignistyp                                                                                                    | Zeitpunkt der Datenerfassung                                                                                                    | Verfügbare Informationen                                                                                                    |
|----------------------------------------------------------------------------------------------------|----------------------------------------------------------------------------------------------------|----------------------------------------------------------------------------------------------------|
| <b>DEADLOCKS WITH</b><br><b>DETAILS HISTORY</b><br>VALUES (Deadlocks mit<br>Detailprotokollwerten) <sup>1</sup> | Feststellung eines Deadlocks                                                                                                    | Alle von einem Ereignismonitor vom Typ<br>DEADLOCKS WITH DETAILS und<br>DEADLOCKS WITH DETAILS HISTORY<br>aufgezeichneten Informationen, zusam-<br>men mit den Werten für alle Parameter-<br>marken zum Zeitpunkt der Ausführung<br>einer Anweisung. Bei Verwendung eines<br>Ereignismonitors vom Typ DEADLOCKS<br>WITH DETAILS HISTORY VALUES ent-<br>steht bei Aktivierung ein höherer Auf-<br>wand auf Kosten der Leistung, da<br>zusätzlich Datenwerte kopiert werden<br>müssen. |
| STATEMENTS (Anweisun-<br>gen)                                                                                   | Ende von SQL-Anweisungen                                                                                                    | Start- oder Stoppzeit von Anweisungen,<br>CPU-Auslastung, Text von dynamischen<br>SQL-Anweisungen, SQL-Kommuni-<br>kationsbereich (Rückkehrcode von SQL-<br>Anweisungen) und sonstige Messwerte<br>wie beispielsweise die Anzahl der Daten-<br>abrufe.<br>Anmerkung: Die Start- und Stoppzeiten<br>von Anweisungen stehen nicht zur Verfü-<br>gung, wenn der Monitorschalter für Zeit-<br>marken (TIMESTAMP) inaktiviert ist.                                                        |
|                                                                                                    | Ende von Unterabschnitten                                                                                                    | Bei partitionierten Datenbanken:<br>CPU-Auslastung, Ausführungszeit,<br>Informationen zu Tabellen und Tabellen-<br>warteschlangen.                                                                                                    |
| TRANSACTIONS (Transak- Ende von UOWs<br>tionen $)^2$                                                            |                                                                                                    | Start- und Stoppzeiten von UOWs, vorhe-<br>rige UOW-Zeiten, CPU-Auslastung, Mess-<br>werte für Sperren und Protokollierung.<br>Transaktionsdatensätze werden bei Aus-<br>führung mit XA nicht generiert.                                                                                                    |
| CONNECTIONS (Verbin-<br>dungen)                                                                                 | Ende von Verbindungen                                                                                                    | Alle Zähler auf Anwendungsebene.                                                                                                    |
| DATABASE (Datenbank)                                                                                            | Inaktivierung von Datenbanken                                                                                                    | Alle Zähler auf Datenbankebene.                                                                                                    |
| BUFFERPOOLS (Puffer-<br>pools)                                                                                  | Inaktivierung von Datenbanken                                                                                                    | Zähler für Pufferpools, Vorablese-<br>funktionen, Seitenlöschfunktionen und<br>direkte E/A für die einzelnen Pufferpools.                                                                                                    |
| TABLESPACES (Tabellen-<br>bereiche)                                                                             | Inaktivierung von Datenbanken                                                                                                    | Zähler für Pufferpools, Vorablese-<br>funktionen, Seitenlöschfunktionen und<br>direkte E/A für die einzelnen Tabellen-<br>bereiche.                                                                                                    |
| TABLES (Tabellen)                                                                                               | Inaktivierung von Datenbanken                                                                                                    | Für die einzelnen Tabellen gelesene oder<br>geschriebene Zeilen.                                                                                                    |
| Aktivitäten                                                                                                    | Abschluss einer Aktivität, die im Rahmen einer Service-<br>klasse, eines Verarbeitungsprozesses oder einer Arbeits-<br>klasse ausgeführt wurde, bei der/dem die Option<br>COLLECT ACTIVITY DATA zum Erfassen von<br>Aktivitätsdaten aktiviert war. Daten werden<br>für die zielgruppenspezifische Aktivität<br>auch erfasst, sobald die gespeicherte Prozedur<br>WLM_CAPTURE_ACTIVITY_IN_PROGRESS<br>ausgeführt wird.<br>Daten werden auch erfasst, wenn die Aktivität gegen<br>einen Schwellenwert verstößt, für den die Option<br>COLLECT ACTIVITY DATA aktiviert ist. | Daten auf Aktivitätsebene. Wurde If<br>WITH DETAILS als Teil von COLLECT<br>ACTIVITY DATA angegeben, schließen<br>diese Daten Umgebungsinformationen zu<br>Anweisungen und Kompilierungen für<br>die Aktivitäten ein, für die derartige Infor-<br>mationen verfügbar sind. Wurde ebenfalls<br>AND VALUES angegeben, schließen die<br>Daten Eingabedatenwerte für die Aktivitä-<br>ten ein, für die derartige Informationen<br>vorliegen.                                             |

<span id="page-34-0"></span>*Tabelle 1. Ereignistypen (Forts.)*

| Ereignistyp           | Zeitpunkt der Datenerfassung                                                                                                    | Verfügbare Informationen                                                                                                    |
|-----------------------|----------------------------------------------------------------------------------------------------|----------------------------------------------------------------------------------------------------|
| Statistiken           | Jede Länge des Erfassungszeitraums Minuten, wobei Länge<br>des Erfassungszeitraums die Länge des Zeitraums angibt,<br>in dem Statistikdaten erfasst werden. Dieser Zeitraum<br>wird über den Datenbankkonfigurationsparameter<br>WLM COLLECT INT definiert.<br>Daten werden auch erfasst, sobald die gespeicherte Pro-<br>zedur WLM_COLLECT_STATS aufgerufen wird. | Statistikdaten zu den Aktivitäten, die<br>innerhalb der einzelnen auf dem System<br>vorhandenen Serviceklassen, Arbeits-<br>klassen und Verarbeitungsprozesse ausge-<br>führt wurden. |
| Schwellenwertverstöße | Beim Erkennen eines Schwellenwertverstoßes                                                                                                    | Informationen zum Schwellenwertverstoß                                                                                                    |
| Sperren               | Bei Feststellung eines der folgenden Ereignistypen<br>(je nach Konfigurationseinstellungen): Zeitlimit-<br>überschreitung für Sperren, Deadlock, Wartestatus für<br>Sperren über einen angegebenen Zeitraum hinaus.                                                                                                    | Sperrereignisdatensätze                                                                                                    |
| UOW (Unit of Work)    | Bei Fertigstellung einer UOW                                                                                                    | UOW-Ereignisdatensätze. Option zum<br>Einschließen von Anforderungsmessdaten<br>in den Datensatz.                                                                                     |

- **<sup>1</sup>** Diese Option wird nicht weiter unterstützt. Von einer Verwendung dieser Option, die in zukünftigen Releases möglicherweise nicht mehr enthalten sein wird, wird deshalb abgeraten. Verwenden Sie die Anweisung CREATE EVENT MONITOR FOR LOCKING, um Ereignisse zu überwachen, die im Zusammenhang mit Sperren stehen, wie beispielsweise Überschreitungen von Sperrzeiten, Wartestatus für Sperren und Deadlocks.
- **<sup>2</sup>** Diese Option wird nicht weiter unterstützt. Von einer Verwendung dieser Option, die in zukünftigen Releases möglicherweise nicht mehr enthalten sein wird, wird deshalb abgeraten. Verwenden Sie zum Überwachen von Transaktionsereignissen die Anweisung CREATE EVENT MONITOR FOR UNIT OF WORK.

**Anmerkung:** Für jede neu erstellte Datenbank wird ein detaillierter Ereignismonitor für Deadlocks erstellt. Dieser Ereignismonitor mit dem Namen DB2DETAILDEADLOCK wird bei Aktivierung der Datenbank gestartet und schreibt Datensätze in Dateien im Datenbankverzeichnis. Der durch diesen Ereignismonitor entstehende Systemaufwand kann vermieden werden, indem der Monitor gelöscht wird. Der Ereignismonitor DB2DETAILDEADLOCK wird nicht weiter unterstützt. Von einer Verwendung dieser Option, die in zukünftigen Releases möglicherweise nicht mehr enthalten sein wird, wird deshalb abgeraten. Verwenden Sie die Anweisung CREATE EVENT MONITOR FOR LOCKING, um Ereignisse zu überwachen, die im Zusammenhang mit Sperren stehen, wie beispielsweise Überschreitungen von Sperrzeiten, Wartestatus für Sperren und Deadlocks.

### **Ereignismonitore für Schreiben in eine unformatierte Ereignistabelle**

Mit DB2 9.7 wird eine Reihe von Ereignismonitoren mit einem Zieltyp, der unformatierten Ereignistabelle, eingeführt. Dieser Ereignismonitortyp bietet eine bessere Leistung, neue Optionen für die Anweisung CREATE EVENT MONITOR und neue Schnittstellen für den Datenzugriff zu Analysezwecke.

Die Merkmale von Ereignismonitoren mit Schreiben in eine unformatierte Ereignistabelle haben Auswirkungen darauf, wie Sie die folgenden Tasks ausführen können:

- Erstellen des Ereignismonitors und Konfigurieren der Datenerfassung
- Verwalten der Ereignismonitoroperationen

• Zugriff auf Ereignisdaten, die vom Ereignismonitor erfasst wurden

Normalerweise können alle erforderlichen Überwachungsaktivitäten abgedeckt werden, indem ein einziger Ereignismonitor pro Datenbank für einen bestimmten Ereignistyp (beispielsweise Sperrereignisse) erstellt wird. Sie können Einstellungen ändern, um das mit dem Monitor erfassbare Datenvolumen zu erhöhen oder zu senken, um auf Änderungen des Überwachungsbedarfs entsprechend zu reagieren. Dies steht im Gegensatz zu einigen älteren Ereignismonitoren, bei denen normalerweise so vorgegangen wurde, dass mehrere Ereignismonitore erstellt wurden einer für jeden bestimmten Überwachungsbedarf.

#### **Erstellen der einem Ereignismonitor zugeordneten unformatierten Ereignistabelle**

Wenn Sie einen Ereignismonitor erstellen, müssen Sie angeben, wo die vom Monitor erfassten Daten gespeichert werden sollen. Dieser Ereignismonitortyp schreibt Daten stets im Binärformat in eine unformatierte Ereignistabelle. Bei dieser unformatierten Ereignistabelle handelt es sich um einen Zieltyp, der in DB2 9.7 eingeführt wurde. Eine unformatierte Ereignistabelle wird implizit jedes Mal erstellt, wenn Sie einen Ereignismonitor erstellen. Die Anweisung CREATE EVENT für diesen Typ von Ereignismonitor umfasst die Klausel WRITE TO UNFORMATTED EVENT TABLE.

Die Anweisung CREATE EVENT MONITOR enthält die folgenden Optionen zum Konfigurieren der unformatierten Ereignistabelle:

- v Tabellenname Standardmäßig basiert der Name der unformatierten Ereignistabelle auf dem Namen des Ereignismonitors.
- v Tabellenbereichsname Standardmäßig wird die unformatierte Ereignistabelle im Tabellenbereich IBMDEFAULTGROUP erstellt, für den der Benutzer das Zugriffsrecht USER hat, sofern der Speicherbereich vorhanden ist. Es wird jedoch empfohlen, einen für Ihren Ereignismonitor optimierten Tabellenbereich zu definieren. Die Vorgehensweise hierbei wird nachstehend beschrieben.
- v PCTDEACTIVATE Der Standardwert ist 100. Dies bedeutet, dass der Ereignismonitor inaktiviert wird, wenn der Tabellenbereich voll ist.

Folgende Aspekte zum Tabellenbereich für die unformatierte Ereignistabelle müssen berücksichtigt werden:

- v Erstellen Sie einen für Leistung konfigurierten Tabellenbereich für die unformatierte Ereignistabelle Ihres Ereignismonitors. Verwenden Sie hierfür in der Anweisung CREATE TABLESPACE die folgenden Klauseln:
	- Geben Sie eine Seitengröße (PAGESIZE) bis 32 KB einschließlich an (so groß wie möglich).
	- Geben Sie die Option NO FILE CACHING SYSTEM an.
- v In einer Umgebung mit partitionierten Datenbanken müssen Sie berücksichtigen, in welchen Partitionen sich der Tabellenbereich jeweils befindet. Wenn sich in einer Datenbankpartition kein Tabellenbereich für eine unformatierte Zielereignistabelle befindet, werden Daten für die betreffende Zieltabelle ignoriert. Dieses Verhalten ermöglicht es Benutzern, eine Untergruppe von Datenbankpartitionen für die Überwachung auszuwählen, indem ein Tabellenbereich erstellt wird, der nur in bestimmten Datenbankpartitionen vorhanden ist.

Im Folgenden finden Sie weitere nützliche Informationen zu unformatierten Ereignistabellen:
- Die Katalogsicht SYSCAT.EVENTTABLES enthält eine Liste von Ereignismonitoren mit der jeweils zugeordneten unformatierten Tabelle sowie weiteren Details.
- Die Spalten der unformatierten Ereignistabelle werden in einem Abschnitt beschrieben, dessen Thema in der Liste der zugehörigen Links aufgeführt ist.

## **Konfigurieren der Datenerfassung für einen Ereignismonitor**

Beim Konfigurieren eines Ereignismonitors müssen Sie angeben, welche Daten erfasst werden sollen. Hierzu gehört Folgendes: die Untergruppe der Systemworkload, die überwacht werden soll, die Ereignistypen, die erfasst werden sollen, der Detaillierungsgrad der erfassten Informationen zum jeweiligen Ereignis sowie das Aktivieren/Inaktivieren der Datenerfassung. Beim Konfigurieren der Datenerfassung ist Folgendes zu berücksichtigen:

- v Bei diesem Ereignismonitortyp konfigurieren Sie die Datenerfassung hauptsächlich durch das Setzen von Werten für Merkmale einzelner Workloaddefinitionen mithilfe der Anweisung CREATE/ALTER WORKLOAD. Dies bedeutet, dass Sie für unterschiedliche Workloads auch unterschiedliche Einstellungen für die Datenerfassung vornehmen können. Die Anweisung CREATE/ALTER WORK-LOAD umfasst spezifische Klauseln für bestimmte Ereignismonitortypen.
- v Standardmäßig wird dieser Ereignismonitortyp automatisch aktiviert. Sie können angeben, dass der Ereignismonitor manuell aktiviert werden soll, indem Sie das Schlüsselwort MANUALSTART in der Anweisung CREATE EVENT angeben. Anschließend können Sie den Ereignismonitor über die Anweisung SET EVENT MONITOR STATE steuern.
- v Wie in einem anderen Kontext bereits erwähnt, können Sie in einer Umgebung mit partitionierten Datenbanken eine Untergruppe von Datenbankpartitionen auswählen, die von Ihrem Ereignismonitor überwacht werden soll. Geben Sie dazu beim Erstellen des Ereignismonitors für die unformatierte Ereignistabelle einen Tabellenbereich an, der nur in den Partitionen vorhanden ist, die Sie überwachen wollen. Wenn sich die unformatierte Tabelle nicht in einer bestimmten Datenbankpartition befindet, werden für diese Partition vom Ereignismonitor auch keine Daten erfasst.
- v Die Datenerfassung für diesen Ereignismonitortyp wird nicht von den mit der Anweisung UPDATE MONITOR SWITCHES definierten Einstellungen für die Systemmonitorschalter beeinflusst. Darüber hinaus wird die Datenerfassung nicht über die Anweisung SET EVENT MONITOR aktiviert bzw. inaktiviert.

## **Verwalten der Ereignismonitoroperationen**

Die folgenden Punkte sollen als Anleitung für das Verwalten der laufenden Operationen eines Ereignismonitors dienen:

- Sie haben jederzeit die Möglichkeit, über die Anweisung ALTER WORKLOAD die Angabe der zu erfassenden Daten zu ändern.
- v Wenn Sie die Option MANUALSTART in der Anweisung CREATE EVENT angegeben haben, können Sie die Datenerfassung mithilfe der Anweisung SET EVENT MONITOR STATE starten und stoppen.
- Unformatierte Ereignistabellen müssen manuell bereinigt werden.
- Wird in einer unformatierten Ereignistabelle der zugeordnete maximale Speicherplatz erreicht, wird der Ereignismonitor inaktiviert.
- v Wird ein Ereignismonitor nicht länger benötigt, kann er mithilfe der Anweisung DROP gelöscht werden. Beim Absetzen der Anweisung DROP wird nicht die unformatierte Ereignistabelle gelöscht, die dem betreffenden Ereignismonitor

zugeordnet ist. Die zugeordnete unformatierte Ereignistabelle muss nach dem Löschen des Ereignismonitors manuell gelöscht werden. Wenn Sie die unformatierte Ereignistabelle nicht löschen, treten Probleme auf, falls Sie zu einem späteren Zeitpunkt versuchen, einen Ereignismonitor zu erstellen, dessen unformatierte Ereignistabelle denselben Namen hat wie die noch vorhandene Tabelle.

## **Zugriff auf Ereignisdaten, die von einem Ereignismonitor erfasst wurden**

Dieser Ereignismonitortyp schreibt Daten in einem Binärformat in eine unformatierte Ereignistabelle. Auf diese Daten kann mithilfe des Befehls 'db2evmonfmt' oder über zu diesem Zweck bereitgestellte Routinen zugegriffen werden.

Mithilfe des Befehls 'db2evmonfmt' können Sie folgende Aktionen ausführen:

- v Auswählen relevanter Ereignisse auf der Grundlage der folgenden Attribute: Ereignis-ID, Ereignistyp, Zeitraum, Anwendung, Workload oder Serviceklasse.
- v Auswählen, ob die Ausgabe als Textbericht oder als formatiertes XML-Dokument empfangen werden soll.
- v Vollständiges Steuern des Ausgabeformats durch Erstellen eigener XSLT-Style-Sheets anstatt Verwendung der mit dem Befehl 'db2evmonfmt' bereitgestellten Style-Sheets.

Sie haben auch die Möglichkeit, Daten mithilfe der folgenden Routinen aus einer unformatierten Ereignistabelle zu extrahieren:

- v EVMON\_FORMAT\_UE\_TO\_XML Extrahiert Daten aus einer unformatierten Ereignistabelle in ein XML-Dokument
- v EVMON\_FORMAT\_UE\_TO\_TABLES Extrahiert Daten aus einer unformatierten Ereignistabelle in eine Gruppe relationaler Tabellen

Zusammen mit diesen Routinen können Sie eine Anweisung SELECT verwenden, um die genauen Zeilen in der unformatierten Ereignistabelle anzugeben, die extrahiert werden sollen.

# **Spaltendefinitionen für unformatierte Ereignistabellen**

Eine unformatierte Ereignistabelle wird erstellt, indem die Anweisung CREATE EVENT mit der Klausel WRITE TO UNFORMATTED EVENT TABLE abgesetzt wird. Die Spaltendefinitionen sind nützlich, wenn Sie Daten zu Analysezwecken extrahieren oder eine Tabelle um nicht mehr benötigte Daten bereinigen wollen.

Die Spaltendefinitionen für die unformatierte Ereignistabelle sind nützlich, wenn Sie Daten Daten mithilfe einer der folgenden Routinen aus einer unformatierten Ereignistabelle extrahieren wollen:

- EVMON\_FORMAT\_UE\_TO\_XML Extrahiert Daten aus einer unformatierten Ereignistabelle in ein XML-Dokument
- EVMON\_FORMAT\_UE\_TO\_TABLES Extrahiert Daten aus einer unformatierten Ereignistabelle in eine Gruppe relationaler Tabellen

Beim Aufruf dieser Routinen kann eine Anweisung SELECT verwendet werden, um die Zeilen anzugeben, die extrahiert werden sollen. Die gewünschte Anweisung SELECT kann mithilfe der Spaltendefinitionen für die unformatierte Ereignistabelle erstellt werden.

Die in eine unformatierte Ereignistabelle geschriebenen Daten werden nicht automatisch bereinigt. Daher müssen Sie die Daten in der Tabelle manuell bereinigen. Die Spaltendefinitionen für die unformatierte Ereignistabelle sind nützlich, wenn Sie eine bestimmte Menge an Datensätzen bereinigen wollen. Eine weitere Option besteht darin, mithilfe des Befehls TRUNCATE TABLE sämtliche Tabellenzeilen zu entfernen.

Als Teil der Anweisung CREATE EVENT MONITOR können Sie angeben, wie die zugeordnete unformatierte Ereignistabelle benannt werden soll. Wird kein Name angegeben, wird standardmäßig derselbe Name wie der des Ereignismonitors verwendet. Die Katalogsicht SYSCAT.EVENTTABLES enthält eine Liste von Ereignismonitoren mit der jeweils zugeordneten unformatierten Tabelle sowie weiteren Details.

In der nachstehenden Tabelle werden die Spalten in der unformatierten Ereignistabelle beschrieben. Die Spalte 'event\_data' ist die Schlüsselspalte. Die anderen Spalten stellen Kennungen dar, die Sie zum Suchen nach relevanten Ereignissen verwenden können. Durch Absetzen einer Anweisung vom Typ DESCRIBE können Sie weitere Attribute von Tabellenspalten abrufen.

| Spaltenname     | Spaltendatentyp | Spaltenbeschreibung                                                                                                    |
|-----------------|-----------------|----------------------------------------------------------------------------------------------------|
| appl_id         | <b>VARCHAR</b>  | Die Kennung der Anwen-<br>dung, in der das Ereignis<br>auftrat. Der Wert NULL gibt<br>an, dass die Anwendungs-ID<br>(appl_id) nicht verfügbar<br>war.                                         |
| appl_name       | <b>VARCHAR</b>  | Die Name der Anwendung,<br>in der das Ereignis auftrat.<br>Der Wert NULL gibt an, dass<br>der Anwendungsname<br>(appl_name) nicht verfügbar<br>war.                                           |
| client_acctng   | <b>VARCHAR</b>  | Der aktuelle Wert des<br>Sonderregisters<br>CLIENT_ACCTNG für dieses<br>Ereignis. Der Wert NULL<br>gibt an, dass die<br>Clientabrechnung<br>(client_acctng) nicht nicht<br>verfügbar war.     |
| client_applname | <b>VARCHAR</b>  | Der aktuelle Wert des<br>Sonderregisters<br>CLIENT_APPLNAME für<br>dieses Ereignis. Der Wert<br>NULL gibt an, dass der<br>Clientanwendungsname<br>(client_applname) nicht ver-<br>fügbar war. |
| client_userid   | <b>VARCHAR</b>  | Der aktuelle Wert des<br>Sonderregisters<br>CLIENT_USERID für dieses<br>Ereignis. Der Wert NULL<br>gibt an, dass die<br>Clientbenutzer-ID<br>(client_userid) nicht verfüg-<br>bar war.        |

*Tabelle 2. Spaltendefinitionen für unformatierte Ereignistabellen*

| Spaltenname          | Spaltendatentyp | Spaltenbeschreibung                                                                                                    |
|----------------------|-----------------|----------------------------------------------------------------------------------------------------|
| client_wrkstnname    | VARCHAR         | Der aktuelle Wert des<br>Sonderregisters<br>CLIENT_WRKSTNNAME<br>für dieses Ereignis. Der Wert<br>NULL gibt an, dass der<br>Clientworkstationname<br>(client_wrkstnname) nicht<br>verfügbar war.                                                                                                    |
| event_correlation_id | BIT DATA        | Eine optionale Ereignis-<br>korrelations-ID. Der Wert<br>NULL gibt an, dass die<br>Ereigniskorrelations-ID<br>(event_correlation_id) nicht<br>verfügbar war.<br>Der Wert basiert auf dem<br>Typ des Ereignismonitors:<br>• LOCKING - für zukünftige<br>Zwecke reserviert<br>· UOW- für zukünftige<br>Zwecke reserviert                                                                                                    |
| event_data           | <b>BLOB</b>     | Die gesamten Ereignissatz-<br>daten für ein vom Ereignis-<br>monitor erfasstes Ereignis.<br>Diese Daten sind in ihrem<br>ursprünglichen Binärformat<br>gespeichert.                                                                                                    |
| event_id             | <b>INTEGER</b>  | Bei Monitorsätzen für Sperr-<br>ereignisse ist dies eine in der<br>gesamten Datenbank eindeu-<br>tige Ereigniskennung. Diese<br>ID wird zum Zeitpunkt der<br>Datenbankaktivierung<br>gestoppt und erneut gestar-<br>tet. Die Eindeutigkeit dieser<br>ID wird durch die Kombina-<br>tion der Elemente<br>event_timestamp, event_id,<br>member und event_type<br>gewährleistet.<br>Bei Monitorsätzen für UOW-<br>Ereignisse ist dies ein Alias-<br>name der UOW-ID, die pro<br>Verbindung eindeutig ist. Die<br>Eindeutigkeit wird durch die<br>Kombination der Elemente<br>event_timestamp, event_id,<br>member, event_type und<br>appl_id gewährleistet. |

*Tabelle 2. Spaltendefinitionen für unformatierte Ereignistabellen (Forts.)*

| Spaltenname             | Spaltendatentyp  | Spaltenbeschreibung                                                                                                    |
|-------------------------|------------------|----------------------------------------------------------------------------------------------------|
| event_timestamp         | <b>TIMESTAMP</b> | Die Zeitmarke zur Angabe<br>des Zeitpunkts, zu dem das<br>Ereignis vom Ereignis-<br>monitor generiert wurde.                                                                               |
|                         |                  | Alle untergeordneten Daten-<br>sätze haben dieselbe Zeit-<br>marke wie der übergeordnete<br>Datensatz.                                                                                     |
| event_type              | <b>VARCHAR</b>   | Der Ereignistyp, der in der<br>ermittelten Teilkomponente<br>auftrat.                                                                                                    |
| member                  | <b>SMALLINT</b>  | Die Teilkomponente, in der<br>das Ereignis auftrat.                                                                                                    |
| partitioning_key        | <b>INTEGER</b>   | Der Partitionierungsschlüssel<br>für die Tabelle, damit Ein-<br>fügeoperationen lokal auf<br>der Datenbankpartition aus-<br>geführt werden, auf der der<br>Ereignismonitor aktiv ist.      |
| record_seq_num          | <b>INTEGER</b>   | Die Folgenummer des Daten-<br>satzes, der in der Spalte<br>'event_data' gespeichert ist.                                                                                                   |
| record_type             | <b>INTEGER</b>   | Der Typ des Datensatzes, der<br>in der Spalte 'event_data'<br>gespeichert ist.                                                                                                    |
| service_subclass_name   | <b>VARCHAR</b>   | Der Name der Serviceunter-<br>klasse, in der das Ereignis<br>auftrat. Der Wert NULL gibt<br>an, dass der Serviceunter-<br>klassenname<br>(service_subclass_name)<br>nicht verfügbar war.   |
| service_superclass_name | <b>VARCHAR</b>   | Der Name der Servicesuper-<br>klasse, in der das Ereignis<br>auftrat. Der Wert NULL gibt<br>an, dass der Servicesuper-<br>klassenname<br>(service_superclass_name)<br>nicht verfügbar war. |
| workload_name           | VARCHAR          | Die Name der Workload, in<br>der das Ereignis auftrat. Der<br>Wert NULL gibt an, dass der<br>Workloadname<br>(workload_name) nicht ver-<br>fügbar war.                                     |

*Tabelle 2. Spaltendefinitionen für unformatierte Ereignistabellen (Forts.)*

# **db2evmonfmt - Tool zum Lesen von Ereignismonitordaten**

Das Java™-basierte, generische XML-Parser-Tool db2evmonfmt liefert eine lesbare, unstrukturierte Textausgabe (Textversion) oder eine formatierte XML-Ausgabe der Daten, die von einem Ereignismonitor generiert wurden, der die unformatierte Ereignistabelle verwendet. Auf der Grundlage der von Ihnen angegebenen

Parameter ermittelt das Tool db2evmonfmt, wie die Ereignismonitordaten syntaktisch analysiert werden sollen und welcher Ausgabetyp erstellt werden soll.

Das Tool db2evmonfmt wird als Java-Quellcode bereitgestellt. Sie müssen dieses Tool konfigurieren und kompilieren, bevor Sie es verwenden können. Gehen Sie dazu wie folgt vor:

- 1. Suchen Sie den Quellcode im Verzeichnis sqllib/samples/java/jdbc.
- 2. Befolgen Sie die Anweisungen in der Java-Quellendatei, um das Tool zu konfigurieren und zu kompilieren.

Sie können den Quellcode modifizieren, um die Ausgabe Ihren Anforderungen entsprechend anzupassen.

Das Tool verwendet XSLT-Style-Sheets, um die Ereignisdaten in formatierten Text zu transformieren. Sie brauchen sich mit den Style-Sheets nicht auszukennen. Das Tool lädt automatisch das für den entsprechenden Ereignismonitortyp erforderliche Style-Sheet und transformiert die Ereignisdaten. Jeder Ereignismonitor stellt im Verzeichnis sqllib/samples/xml/data Standard-Style-Sheets bereit. Darüber hinaus bietet das Tool die folgenden Filteroptionen:

- Ereignis-ID
- Ereigniszeitmarke
- Ereignistyp
- Workloadname
- Serviceklassenname
- Anwendungsname

## **Toolsyntax**

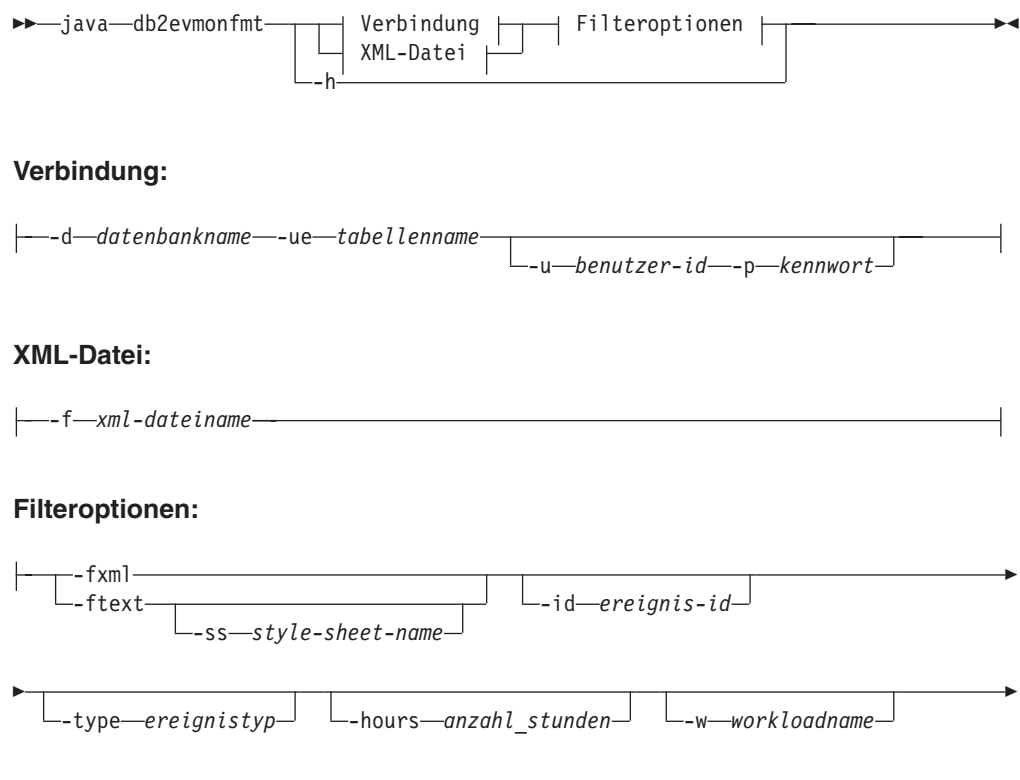

-a *anwendungsname* -s *name\_der\_serviceunterklasse*

# **Toolparameter**

### **java**

Þ

Um das Java-basierte Tool db2evmonfmt erfolgreich ausführen zu können, muss vor dem Toolnamen das Schlüsselwort java angegeben werden. Die erforderliche Java-Version zum erfolgreichen Ausführen dieses Tools wird während der Installation des DB2-Produkts aus dem Verzeichnis sqllib/java/jdk64 installiert.

### **-d** *datenbankname*

Gibt den Namen der Datenbank an, zu der eine Verbindung hergestellt wird.

#### **-ue** *tabellenname*

Gibt den Namen der unformatierten Ereignistabelle an.

### **-u** *benutzer-id*

Gibt die Benutzer-ID an.

### **-p** *kennwort*

Gibt das Kennwort an.

### **-f** *xml-dateiname*

Gibt den Namen der XML-Eingabedatei an, die formatiert werden soll.

# **-fxml**

Erstellt ein formatiertes XML-Dokument (Pipe zur Standardausgabe)

### **-ftext**

Formatiert ein XML-Dokument in ein Textdokument (Pipe zur Standardausgabe)

#### **-ss** *style-sheet-name*

Gibt das XSLT-Style-Sheet an, das zum Transformieren des XML-Dokuments verwendet werden soll.

**-id** *ereignis-id*

Zeigt alle Ereignisse an, die mit der angegebenen Ereignis-ID übereinstimmen.

**-type** *ereignistyp*

Zeigt alle Ereignisse an, die mit dem angegebenen Ereignistyp übereinstimmen.

#### **-hours** *anzahl\_stunden*

Zeigt alle Ereignisse an, die innerhalb der angegebenen Anzahl von Stunden eingetreten sind.

## **-w** *workloadname*

Zeigt alle Ereignisse an, die zur angegebenen Workload gehören.

**-a** *anwendungsname*

Zeigt alle Ereignisse an, die zur angegebenen Anwendung gehören.

#### **-s** *name\_der\_serviceunterklasse*

Zeigt alle Ereignisse an, die zur angegebenen Serviceunterklasse gehören.

## **XSLT-Style-Sheets**

Der DB2-Datenbankmanager stellt Standard-Style-Sheets bereit (siehe Tabelle 1), die sich im Verzeichnis sqllib/samples/java/jdbc befinden. Sie können diese Style-Sheets entsprechend ändern, um die gewünschte Ausgabe zu erstellen.

*Tabelle 3. Standard-XSLT-Style-Sheets für Ereignismonitore*

| Ereignismonitor    | Standard-XSLT-Style-Sheet |
|--------------------|---------------------------|
| Sperren (Locking)  | DB2EvmonLocking.xsl       |
| UOW (Unit of Work) | DB2EymonUOW.xsl           |

Sie können auch Ihre eigenen XSLT-Style-Sheets für die Umsetzung von XML-Dokumenten erstellen. Diese Style-Sheets lassen sich mithilfe der Option -ss stylesheet-name an das Java-basierte Tool übergeben.

#### **Beispiele**

#### **Beispiel 1**

Setzen Sie den folgenden Befehl ab, um eine formatierte Textausgabe für alle Ereignisse der letzten 32 Stunden aus der unformatierten Ereignistabelle PKG des Paketcaches in der Datenbank SAMPLE abzurufen:

java db2evmonfmt -d sample -ue pkg -ftext -hours 32

#### **Beispiel 2**

Setzen Sie den folgenden Befehl ab, um eine formatierte Textausgabe für alle Ereignisse vom Typ LOCKTIMEOUT der letzten 24 Stunden aus der unformatierten Ereignistabelle LOCK in der Datenbank SAMPLE abzurufen:

java db2evmonfmt -d sample -ue LOCK -ftext -hours 24 –type locktimeout

#### **Beispiel 3**

Setzen Sie den folgenden Befehl ab, um eine formatierte Textausgabe aus der XML-Quellendatei LOCK.XML abzurufen, die alle Ereignisse der letzten 5 Stunden extrahiert, die mit dem Ereignistyp LOCKWAIT übereinstimmen:

java db2evmonfmt -f lock.xml -ftext -type lockwait -hours 5

#### **Beispiel 4**

Setzen Sie den folgenden Befehl ab, um eine formatierte Textausgabe mithilfe des erstellten XSLT-Style-Sheets SUMMARY.XSL für alle Ereignisse in der unformatierten Ereignistabelle UOW der Datenbank SAMPLE abzurufen:

java db2evmonfmt -d sample -ue uow -ftext -ss summary.xsl

### **Beispiel für formatierte Ausgabe mit unstrukturiertem Text**

Das folgende Beispiel einer formatierten Ausgabe mit unstrukturiertem Text wurde auf Grundlage des XSLT-Style-Sheets des Ereignismonitors für Sperren (LOCKING) generiert:

-------------------------------------------------- Event Entry : 0 Event ID : 1 Event Type : Locktimeout Event Timestamp : 2008-05-23-12.00.14.132329000 -------------------------------------------------- Lock Details ------------ Lock Name : 02000401000000000000000054 Lock Type : Table Lock Attributes : 00000000 Lock Count : 1 Lock Hold Count : 0

```
Lock rrIID : 0
Lock Status : Waiting
Cursor Bitmap : 00000000
Tablespace Name : USERSPACE1
Table Name : NEWTON . SARAH
Attributes Requestor Remeter Requestor
---------- --------- ------
Application Handle [0-35] [0-16]
Application ID *LOCAL.horton.080523160016 *LOCAL.horton.080523155938
Application Name xaplus0001 db2bp
Authentication ID NEWTON HORTON
Requesting Agent 65 21
Coordinating Agent 65<br>
Application Status SQLM_CONNECTPEND SQLM_CONNECTPEND SQLM_CONNECTPEND
Application Status SQLM CONNECTPEND
Lock Timeout 5000 0
Workload Name XAPLUS0010_WL02 SYSDEFAULTUSERWORKLOAD
Service Subclass XAPLUS0010_SC02 SYSDEFAULTSUBCLASS
Current Request Execute Execute Immediate
Lock Mode Intent Exclusive Exclusive
tpmon Userid
tpmon Wkstn
tpmon App
tpmon Accstring
Lock Requestor Current Activities
---------------------------------
Activity ID : 2
Uow ID : 1
Package ID : 65426E4D4B584659
Package SectNo : 3
Package Name : NEWTON
Package Schema : AKINTERF
Package Version :
Reopt : always
Eff Isolation : Cursor Stability
Eff Locktimeout : 5
Eff Degree : 0
Nesting Level : 0
Stmt Unicode : No
Stmt Flag : Dynamic
Stmt Type : DML, Insert/Update/Delete
Stmt Text : INSERT INTO SARAH VALUES(:H00008, :H00013, :H00014)
Lock Requestor Past Activities
------------------------------
Activity ID: 1
Uow ID : 1
Package ID : 65426E4D4B584659
Package SectNo : 2
Package Name : NEWTON
Package Schema : AKINTERF
Package Version :
Reopt : always
Eff Isolation : Cursor Stability
Eff Locktimeout : 5
Eff Degree : 0
Nesting Level : 0
Stmt Unicode : No
Stmt Flag : Dynamic
Stmt Type : DML, Insert/Update/Delete
Stmt Text : INSERT INTO NADIA VALUES(:H00007)
```
Lock Holder Current Activities ------------------------------

```
Lock Holder Past Activities
------------------------------
Activity ID: 1
Uow ID : 2
Package ID : 41414141414E4758
Package SectNo : 201
Package Name : NULLID
Package Schema : SQLC2G13
Package Version :
Reopt : none
Eff Isolation : Cursor Stability
Eff Locktimeout : 5
Eff Degree : 0
Nesting Level : 0
Stmt Unicode : No
Stmt Flag : Dynamic
Stmt Type : DML, Select (blockable)
Stmt Text : select * from newton.sarah
Activity ID : 2
Uow ID : 2
Package ID : 41414141414E4758
Package SectNo : 203
Package Name : NULLID
Package Schema : SQLC2G13
Package Version :
Reopt : none
Eff Isolation : Cursor Stability
Eff Locktimeout : 5
Eff Degree : 0
Nesting Level : 0
Stmt Unicode : No
Stmt Flag : Dynamic
Stmt Type : DML, Lock Table
Stmt Text : lock table newton.sarah in exclusive mode
--------------------------------------------------
Event Entry : 1
Event ID : 2
Event Type : Locktimeout
Event Timestamp : 2008-05-23-12.04.42.144896000
--------------------------------------------------
...
...
...
```
## **Hinweise zur Verwendung**

Das Dienstprogramm db2evmonfmt ist ein Java-basiertes Tool, dem das Schlüsselwort java vorangestellt werden muss, damit es einwandfrei funktioniert. Die Java-Version, die für das Dienstprogramm erforderlich ist, entspricht der Version, die mit dem DB2-Produkt im Verzeichnis sqllib/java/jdk64 installiert wurde.

**Anmerkung:** Sie können auch die Tabellenfunktion EVMON\_FORMAT\_UE\_TO- \_XML verwenden, um die binären Ereignisse, die sich in der BLOB-Spalte der unformatierten Ereignistabelle befinden, zu einem XML-Dokument zu formatieren.

# **Überwachung von Datenbanksperren**

Das Diagnostizieren und Korrigieren von Zugriffskonflikten in umfangreichen DB2-Umgebungen kann komplex und zeitaufwändig sein. Der Ereignismonitor für Sperren und weitere Funktionen wurden entwickelt, um diese Aufgabe zu erleichtern, indem sie Daten zu Sperren erfassen.

## **Einführung**

Der Ereignismonitor für Sperren wird verwendet, um beschreibende Informationen über Sperrereignissen zu dem Zeitpunkt zu erfassen, zu dem sie auftreten. Die erfassten Informationen geben Aufschluss über die Hauptanwendungen, die an dem Zugriffskonflikt beteiligt sind, der zu dem Sperrereignis geführt hat. Die Informationen werden sowohl für den Anforderer (Requester) der Sperre (die Anwendung, die den Deadlock- oder Zeitlimitfehler empfangen hat oder länger als angegeben auf eine Sperre gewartet hat) als auch den aktuellen Sperreneigner erfasst.

Die vom Ereignismonitor für Sperren erfassten Informationen werden im Binärformat in eine unformatierte Ereignistabelle in der Datenbank geschrieben. Die Daten werden erst nach ihrer Erfassung verarbeitet, was den Erfassungsprozess effizienter macht.

Sie können auch direkt auf relationale DB2-Überwachungsschnittstellen (Tabellenfunktionen) zugreifen, um Informationen zu Sperrereignissen mithilfe von dynamischen oder statischen SQL-Anweisungen zu erfassen.

Darüber hinaus lässt sich leichter feststellen, ob ein Deadlock oder eine Zeitlimitüberschreitung für Sperren aufgetreten ist. Sobald eines dieser Ereignisse eintritt, wird eine entsprechende Nachricht in das Protokoll mit Benachrichtigungen für die Systemverwaltung geschrieben. Dies dient als Ergänzung zur Fehlernachricht SQL0911N (SQLCODE -911), die an die Anwendung zurückgegeben wird. Darüber hinaus wird auch eine Benachrichtigung über Sperreneskalationen in das Protokoll mit Benachrichtigungen für die Systemverwaltung geschrieben. Diese Informationen können dabei helfen, die Größe der Sperrentabelle und des von der Anwendung verwendbaren Tabellenbereichs entsprechend anzupassen. Es gibt auch Zähler für Zeitlimitüberschreitungen für Sperren (**lock\_timeouts**), Wartestatus für Sperre (**lock\_waits**) und Deadlocks (**deadlocks**), die überprüft werden können.

Daten zu Sperren können für die folgenden Aktivitätstypen erfasst werden:

- SQL-Anweisungen wie beispielsweise folgenden:
	- DML
	- DDL
	- CALL
- LOAD (Befehl)
- REORG (Befehl)
- BACKUP DATABASE (Befehl)
- Anforderungen von Dienstprogrammen

Der Ereignismonitor für Sperren ersetzt den nicht weiter unterstützten Ereignismonitor für Deadlocks (Anweisung CREATE EVENT MONITOR FOR DEAD-LOCKS und DB2DETAILDEADLOCK) sowie die nicht weiter unterstützte Berichterstellungsfunktion für Zeitlimitüberschreitungen für Sperren (Registry-Variable DB2\_CAPTURE\_LOCKTIMEOUT) durch eine vereinfachte und einheitliche Schnittstelle für das Erfassen von Sperrereignisdaten mit einer zusätzlichen Funktion für das Erfassen von Daten zu Wartestatus für Sperren.

# **Funktionsübersicht**

Zum Aktivieren der Erfassung von Sperrereignisdaten mithilfe des Ereignismonitors für Sperren sind die folgenden beiden Schritte erforderlich:

- 1. Erstellen Sie mithilfe der Anweisung CREATE EVENT MONITOR FOR LOCKING einen Monitor vom Typ LOCK EVENT (Sperrereignis). Geben Sie einen Namen für den Monitor an sowie den Namen einer unformatierten Ereignistabelle, in die die Sperrereignisdaten geschrieben werden sollen.
- 2. Geben Sie mithilfe einer der folgenden Methoden die Stufe an, für die Sperrereignisdaten erfasst werden sollen:
	- v Sie können bestimmte Workloads angeben, indem Sie entweder eine bestehende Workload mithilfe der Anweisung ALTER WORKLOAD ändern oder indem Sie mithilfe der Anweisung CREATE WORKLOAD eine neue Workload erstellen. Auf Workloadebene müssen Sie den Typ der Sperrereignisdaten angeben, der erfasst werden soll (Deadlocks, Zeitlimitüberschreitungen für Sperren oder Wartestatus für Sperren). Darüber hinaus müssen Sie angeben, ob das SQL-Anweisungsprotokoll und die Eingabewerte für die an der Sperrensituation beteiligten Anwendungen erfasst werden sollen. Bei Wartestatus für Sperren muss auch angegeben werden, wie lange eine Anwendung auf eine Sperre warten soll, bevor Daten zum betreffenden Wartestatus erfasst werden.
	- v Sie können Daten auf Datenbankebene und damit zu allen DB2-Workloads erfassen, indem Sie die entsprechenden Datenbankkonfigurationsparameter setzen:

#### **mon\_lockwait**

Dieser Parameter steuert die Generierung von Ereignissen vom Typ 'Wartestatus für Sperren'.

Es wird empfohlen, die Erfassung von Daten zu Wartestatus für Sperren auf Workloadebene zu erfassen.

#### **mon\_timeout**

Dieser Parameter steuert die Generierung von Ereignissen vom Typ 'Zeitlimitüberschreitung für Sperren'.

Es wird empfohlen, die Erfassung von Daten zu Zeitlimitüberschreitungen für Sperren auf Datenbankebene zu erfassen, falls solche Ereignisse von der Anwendung nicht erwartet werden. Ansonsten sollte die entsprechende Erfassung auf Workloadebene erfolgen.

#### **mon\_deadlock**

Dieser Parameter steuert die Generierung von Ereignissen vom Typ 'Deadlock'.

Es wird empfohlen, die Erfassung von Daten zu Deadlocks auf Datenbankebene zu erfassen.

#### **mon\_lw\_thresh**

Dieser Parameter steuert die Zeitdauer, die im Wartestatus für Sperre verbracht wird, bevor ein Ereignis für **mon\_lockwait** generiert wird.

Die Erfassung eines SQL-Anweisungsprotokolls und von Eingabewerten verursacht zwar zusätzlichen Systemaufwand, ist auf dieser Detaillierungsebene jedoch häufig erforderlich, um ein Problem mit Sperren erfolgreich beheben zu können.

Nach Auftreten eines Sperrereignisses können die Binärdaten in der unformatierten Ereignistabelle in ein XML- oder Textdokument umgewandelt werden. Hierfür

wird die bereitgestellte Java-basierte Anwendung db2evmonfmt verwendet. Darüber hinaus können Sie die binären Ereignisdaten in der BLOB-Spalte der unformatierten Ereignistabelle entweder zu einem XML-Berichtsdokument (mithilfe der Tabellenfunktion EVMON\_FORMAT\_UE\_TO\_XML) oder zu einer relationalen Tabelle (mithilfe der Prozedur EVMON\_FORMAT\_UE\_TO\_TABLES) formatieren.

Das Protokoll mit Benachrichtigungen für die Systemverwaltung enthält nützliche Informationen, die dabei helfen können zu ermitteln, welche Workloads auf Sperrereignisse überwacht werden sollten. Sobald ein Deadlock oder eine Zeitlimitüberschreitung für Sperren festgestellt wird, wird eine entsprechende Nachricht in das Benachrichtigungsprotokoll für die Systemverwaltung geschrieben. Diese Nachrichten enthalten die Workload, in der der Sperrenanforderer und der bzw. die Sperreneigentümer ausgeführt werden, sowie den Typ des Sperrereignisses. Es gibt auf Workloadebene auch Zähler für Zeitlimitüberschreitungen für Sperren (**lock\_timeouts**), Wartestatus für Sperre (**lock\_waits**) und Deadlocks (**deadlocks**), die überprüft werden können.

### **Bei Sperrereignissen erfasste Informationen**

Der Ereignismonitor für Sperren erfasst bei Sperrereignisse unter anderem die folgenden Informationen:

- v Die Sperre, die das Ereignis ausgelöst hat
- v Die Anwendung, die die Sperre hält, die das Ereignis ausgelöst hat
- v Die Anwendungen, die auf die Sperre, die das Ereignis ausgelöst hat, gewartet hatten oder diese angefordert hatten
- Die Aktivitäten der Anwendungen während des Sperrereignisses

#### **Einschränkungen**

- v Die in die unformatierte Ereignistabelle geschriebenen Daten zu Sperrereignissen werden nicht automatisch bereinigt. Sie müssen die Daten in der Tabelle in regelmäßigen Abständen selbst bereinigen.
- v Sie können die erfassten Ereignismonitordaten nur in der unformatierten Ereignistabelle ausgeben. Eine Ausgabe in Dateien, Pipes und Tabellen wird nicht unterstützt.
- v Es wird empfohlen, pro Datenbank nur einen Ereignismonitor für Sperren zu erstellen. Jeder zusätzliche Ereignismonitor erstellt lediglich eine Kopie derselben Daten.

## **Nicht weiter unterstützte Funktionalität bei der Überwachung von Sperren**

Der nicht weiter unterstützte detaillierte Ereignismonitor für Deadlocks (DB2DETAILDEADLOCK) wird standardmäßig für jede Datenbank erstellt und gestartet, wenn die Datenbank aktiviert wird. Der Ereignismonitor DB2DETAILDEADLOCK muss inaktiviert und entfernt werden, da andernfalls sowohl der nicht weiter unterstützte als auch der neue Ereignismonitor Daten erfassen und dadurch die Systemleistung deutlich negativ beeinflussen.

Um den Ereignismonitor DB2DETAILDEADLOCK zu entfernen, setzen Sie die folgenden SQL-Anweisungen ab: SET EVENT MONITOR DB2DETAILDEADLOCK state 0

DROP EVENT MONITOR DB2DETAILDEADLOCK

# **Erfassen von Daten zu Sperrereignissen und Generieren von Berichten**

Mithilfe des Ereignismonitors für Sperren können Informationen zu Überschreitungen des Zeitlimits für Sperren, Wartestatus für Sperren und Deadlocks erfasst und Probleme mit Sperren ermittelt und behoben werden. Nach dem Erfassen der Sperrereignisdaten in einem unlesbaren Format in einer unformatierten Ereignistabelle können Sie einen lesbaren Textbericht abrufen. Die entsprechende Vorgehensweise wird in dieser Task beschrieben.

## **Vorbereitung**

Zum Erstellen des Ereignismonitors für Sperren und zum Erfassen von Überwachungsdaten zu Sperrereignissen müssen Sie über die Berechtigung DBADM oder SQLADM verfügen.

### **Informationen zu dieser Task**

Der Ereignismonitor für Sperren erfasst relevante Informationen, die dabei helfen können, Probleme mit Sperren zu ermitteln und zu beheben. Beispielsweise erfasst der Ereignismonitor für Sperren unter anderem die folgenden Informationen zu einem Sperrereignis:

- Die Sperre, die das Sperrereignis ausgelöst hat
- Die Anwendung, die die Sperre anfordert oder hält, die das Sperrereignis ausgelöst hat
- Die Aktivitäten der Anwendungen während des Sperrereignisses

Diese Task enthält Anweisungen zum Erfassen von Sperrereignisdaten für eine bestimmte Auslastung (Workload). In folgenden Situationen ist es sinnvoll, Sperrereignisdaten zu erfassen:

- v Sie stellen fest, dass die Werte von Wartestatus für Sperren bei der Verwendung der Tabellenfunktion MON\_GET\_WORKLOAD höher als gewöhnlich sind.
- v Eine Anwendung gibt den SQL-Rückkehrcode -911 mit dem Ursachencode 68 im Protokoll mit Benachrichtigungen für die Systemverwaltung zurück, der darauf hinweist, dass die Transaktion aufgrund einer Überschreitung des Zeitlimits für Sperren zurückgesetzt wurde. Weitere Informationen finden Sie unter der Nachricht SQL0911N.
- Sie finden eine Deadlockereignisnachricht im Protokoll mit Benachrichtigungen für die Systemverwaltung (SQL-Rückkehrcode -911 mit Ursachencode 2), die besagt, dass die Transaktion aufgrund eines Deadlocks rückgängig gemacht wurde. Die Protokollnachricht weist darauf hin, dass das Sperrereignis beispielsweise zwischen den Anwendungen A und B eintrat, wobei Anwendung A zur Auslastung FINANCE und Anwendung B zur Auslastung PAYROLL gehört. Weitere Informationen finden Sie unter der Nachricht SQL0911N.

### **Einschränkungen**

Zum Anzeigen von Datenwerten benötigen Sie das Zugriffsrecht EXECUTE für die Routinen EVMON\_FORMAT\_UE\_\*. Dieses Zugriffsrecht ist in den Berechtigungen SQLADM und DBADM implizit enthalten. Darüber hinaus benötigen Sie das Zugriffsrecht SELECT für die unformatierte Ereignistabelle. Dieses Zugriffsrecht wird standardmäßig Benutzern mit der Berechtigung DATAACCESS erteilt sowie dem Ersteller des Ereignismonitors und der zugehörigen unformatierten Ereignistabelle.

### **Vorgehensweise**

Führen Sie die folgenden Schritte aus, um ausführliche Informationen zu potenziellen zukünftigen Sperrereignissen zu erfassen:

1. Erstellen Sie einen Ereignismonitor für Sperren mit dem Namen lockevmon, indem Sie die Anweisung CREATE EVENT MONITOR FOR LOCKING wie in folgendem Beispiel gezeigt absetzen:

CREATE EVENT MONITOR lockevmon FOR LOCKING WRITE TO UNFORMATTED EVENT TABLE

**Anmerkung:** Es folgt eine Liste mit wichtigen Aspekten, die beim Erstellen eines Ereignismonitors berücksichtigt werden sollten:

- v Sie können Ereignismonitore im Voraus erstellen, ohne sich Gedanken um die Belegung von Plattenspeicherplatz machen zu müssen, da Daten erst dann auf Platte geschrieben werden, wenn Sie die Datenerfassung auf Datenbank- oder Auslastungsebene aktivieren.
- Achten Sie in einer Umgebung mit partitionierten Datenbanken darauf, dass die Ereignismonitore in einem partitionierten Tabellenbereich in alle Knoten gestellt werden. Andernfalls werden keine Sperrereignisse erfasst, die in Partitionen vorkommen, in denen der partitionierte Tabellenbereich nicht vorhanden ist.
- Achten Sie darauf, einen Tabellenbereich und einen Pufferpool zu konfigurieren, um die negativen Auswirkungen auf Hochleistungstransaktionen aufgrund kontinuierlicher Operationen beim Zugriff auf die Tabellen zwecks Datenabrufs zu minimieren.
- 2. Aktivieren Sie den Sperrereignismonitor mit dem Namen lockevmon, indem Sie die folgende Anweisung ausführen:

SET EVENT MONITOR lockevmon STATE 1

3. Zum Aktivieren der Erfassung von Sperrereignisdaten auf der Auslastungsebene führen Sie die Anweisung ALTER WORKLOAD mit einer der folgenden COLLECT-Klauseln aus: COLLECT LOCK TIMEOUT DATA, COLLECT DEAD-LOCK DATA oder COLLECT LOCK WAIT DATA. Geben Sie dabei die Option WITH HISTORY in der COLLECT-Klausel an. Das Einstellen des Datenbankkonfigurationsparameters wirkt sich auf die Erfassung von Sperrereignisdaten auf Datenbankebene aus, sodass alle Auslastungen betroffen sind.

#### **Ereignisse vom Typ 'Wartestatus für Sperren'**

Zum Erfassen von Daten zum Wartestatus für Sperren für alle Sperren in der Anwendung FINANCE, die nach mehr als 5 Sekunden erteilt wurden, sowie für alle Sperren in der Anwendung PAYROLL, die nach mehr als 10 Sekunden erteilt wurden, setzen Sie die folgenden Anweisungen ab:

ALTER WORKLOAD finance COLLECT LOCK WAIT DATA WITH HISTORY AND VALUES FOR LOCKS WAITING MORE THAN 5 SECONDS

ALTER WORKLOAD payroll COLLECT LOCK WAIT DATA FOR LOCKS WAITING MORE THAN 10 SECONDS WITH HISTORY

Setzen Sie die folgenden Befehle ab, um den Datenbankparameter **mon- \_lockwait** auf den Eingabedatenwert HIST\_AND\_VALUES für die Musterdatenbank SAMPLE zu setzen und um den Datenbankkonfigurationsparameter **mon\_lw\_thresh** auf 10 Sekunden einzustellen:

db2 update db cfg for sample using mon\_lockwait hist\_and\_values db2 update db cfg for sample using mon\_lw\_thresh 10000000

### **Ereignisse vom Typ 'Überschreitung des Zeitlimits für Sperren'**

Zum Erfassen von Daten zu Überschreitungen des Zeitlimits für Sperren für die Anwendungen FINANCE und PAYROLL setzen Sie die folgenden Anweisungen ab:

ALTER WORKLOAD finance COLLECT LOCK TIMEOUT DATA WITH HISTORY ALTER WORKLOAD payroll COLLECT LOCK TIMEOUT DATA WITH HISTORY

Setzen Sie den folgenden Befehl ab, um den Datenbankparameter **mon- \_locktimeout** auf den Eingabedatenwert HIST\_AND\_VALUES für die Musterdatenbank SAMPLE zu setzen:

db2 update db cfg for sample using mon locktimeout hist and values

#### **Ereignisse vom Typ 'Deadlock'**

Setzen Sie die folgenden Anweisungen ab, um Daten zu Deadlocks für die Anwendungen FINANCE und PAYROLL zu erfassen:

ALTER WORKLOAD finance COLLECT DEADLOCK DATA WITH HISTORY ALTER WORKLOAD payroll COLLECT DEADLOCK DATA WITH HISTORY

Setzen Sie den folgenden Befehl ab, um den Datenbankparameter **mon- \_deadlock** auf den Eingabedatenwert HIST\_AND\_VALUES für die Musterdatenbank SAMPLE zu setzen:

db2 update db cfg for sample using mon\_deadlock hist\_and\_values

- 4. Führen Sie die Auslastung erneut aus, um eine weitere Benachrichtigung zu einem Sperrereignis zu erhalten.
- 5. Stellen Sie eine Verbindung zur Datenbank her.
- 6. Rufen Sie den Bericht mit den Sperrereignissen mithilfe einer der folgenden Methoden ab:
	- a. Generieren Sie mithilfe des XML-Parser-Tools db2evmonfmt einen unstrukturierten Textbericht auf Grundlage der in der unformatierten Ereignistabelle erfassten Ereignisdaten und unter Verwendung des standardmäßigen Style-Sheets. Beispiel:

java db2evmonfmt -d *datenbankname* -ue *tabellenname* -ftext -u *benutzer-id* -p *kennwort*

- b. Rufen Sie mithilfe der Tabellenfunktion EVMON\_FORMAT\_UE\_TO\_XML ein XML-Dokument ab.
- c. Verwenden Sie die Prozedur EVMON\_FORMAT\_UE\_TO\_TABLES, um die Datenausgabe in eine relationale Tabelle zu leiten.
- 7. Analysieren Sie den Bericht, um die Ursache für das Sperrereignis zu ermitteln und zu beheben.
- 8. Inaktivieren Sie die Erfassung von Sperrereignisdaten sowohl für die Anwendung FINANCE als auch für die Anwendung PAYROLL, indem Sie die folgenden Anweisungen ausführen oder indem Sie die Datenbankkonfigurationsparameter entsprechend zurücksetzen:

#### **Ereignisse vom Typ 'Wartestatus für Sperren'**

ALTER WORKLOAD finance COLLECT LOCK WAIT DATA NONE ALTER WORKLOAD payroll COLLECT LOCK WAIT DATA NONE

Setzen Sie die folgenden Befehle ab, um den Datenbankparameter **mon- \_lockwait** auf den Standardeingabedatenwert NONE für die Musterdatenbank SAMPLE zurückzusetzen und um den Datenbankkonfigurationsparameter **mon\_lw\_thresh** wieder auf den Standardwert 5 Sekunden einzustellen:

db2 update db cfg for sample using mon\_lockwait none db2 update db cfg for sample using mon\_lw\_thresh 5000000

### <span id="page-52-0"></span>**Ereignisse vom Typ 'Überschreitung des Zeitlimits für Sperren'**

ALTER WORKLOAD finance COLLECT LOCK TIMEOUT DATA NONE ALTER WORKLOAD payroll COLLECT LOCK TIMEOUT DATA NONE

Setzen Sie den folgenden Befehl ab, um den Datenbankparameter **mon- \_locktimeout** auf den Standardeingabedatenwert NONE für die Musterdatenbank SAMPLE zurückzusetzen:

db2 update db cfg for sample using mon\_locktimeout none

#### **Ereignisse vom Typ 'Deadlock'**

ALTER WORKLOAD finance COLLECT DEADLOCK DATA NONE ALTER WORKLOAD payroll COLLECT DEADLOCK DATA NONE

Setzen Sie den folgenden Befehl ab, um den Datenbankparameter **mon- \_deadlock** auf den Standardeingabedatenwert WITHOUT\_HIST für die Musterdatenbank SAMPLE zurückzusetzen:

db2 update db cfg for sample using mon deadlock without hist

#### **Weitere Schritte**

Führen Sie die Anwendung(en) erneut aus, um sicherzustellen, dass das Problem mit den Sperren behoben ist.

## **In XML geschriebene Informationen für Ereignismonitor für Sperren**

Informationen, die für einen Ereignismonitor für Sperren durch die Tabellenfunktion EVMON\_FORMAT\_UE\_TO\_XML geschrieben werden. Diese Informationen werden auch in der Datei sqllib/misc/DB2EvmonLocking.xsd dokumentiert.

### **db2\_lock\_event**

Das Hauptschema, das eine Zeitlimitüberschreitung für Sperren, einen Wartestatus für Sperre oder einen Deadlock im Detail beschreibt.

**Elementinhalt:** ( ( [db2\\_deadlock\\_graph](#page-53-0) {null- oder einmal (?)}, [db2\\_participant](#page-53-0) {ein oder mehr  $(+)$  ) | ([db2\\_message](#page-53-0), [db2\\_event\\_file](#page-54-0) ) )

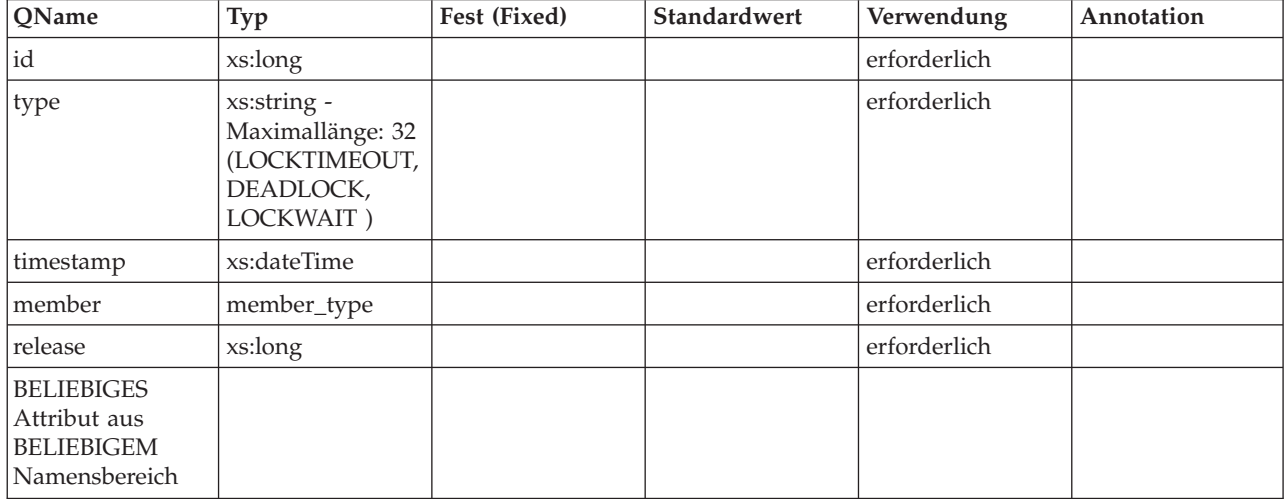

#### **Attribute:**

## <span id="page-53-0"></span>**db2\_deadlock\_graph**

Schemaelement zur Darstellung des DB2-Deadlockdiagramms. Das Diagramm zeigt alle Teilnehmer am betreffenden Deadlock.

**Enthalten in:** [db2\\_lock\\_event](#page-52-0)

**Elementinhalt:** ( [db2\\_participant](#page-66-0) {ein oder mehr (+)} )

#### **Attribute:**

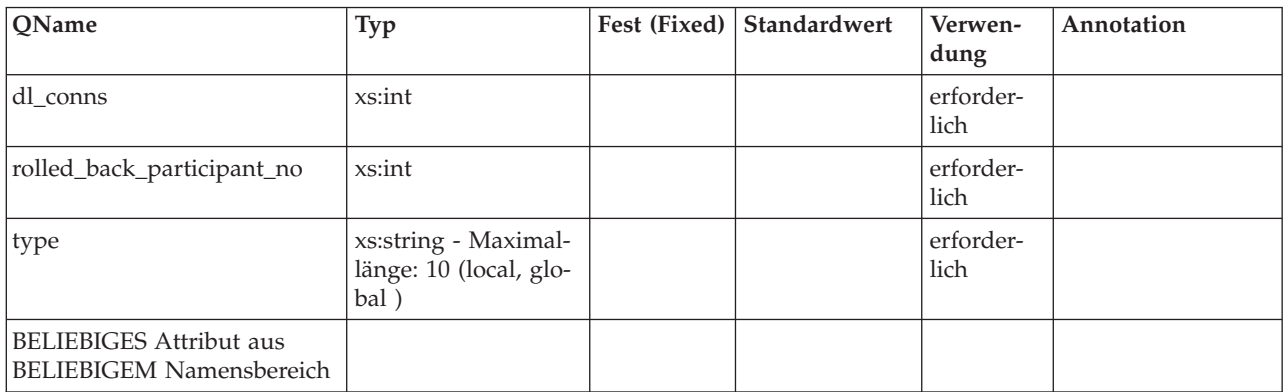

## **db2\_participant**

Schemaelement, das die Anwendungsinformationen aller an einem Sperrereignis beteiligten Teilnehmer darstellt.

**Enthalten in:** [db2\\_lock\\_event](#page-52-0) db2\_deadlock\_graph

**Elementinhalt:** ( [db2\\_object\\_requested](#page-60-0) {null- oder einmal (?)}, [db2\\_app\\_details](#page-61-0) , [db2\\_activity](#page-61-0) {null oder mehr (\*)} )

#### **Attribute:**

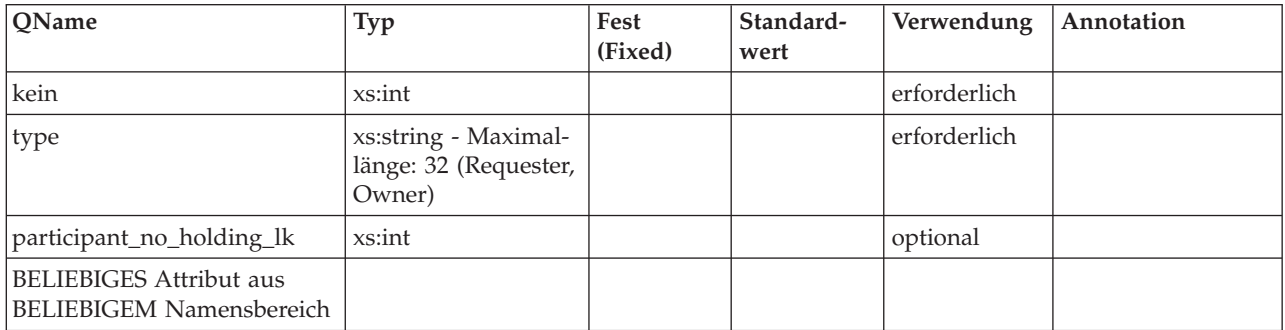

### **db2\_message**

Fehlernachricht

**Enthalten in:** [db2\\_lock\\_event](#page-52-0)

<span id="page-54-0"></span>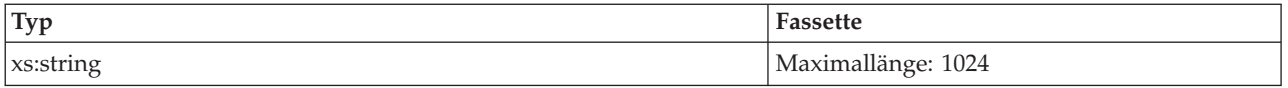

## **db2\_event\_file**

Vollständig qualifizierter Pfad zu der Datei, in die das Ereignis geschrieben wurde.

**Enthalten in:** [db2\\_lock\\_event](#page-52-0)

### **Elementinhalt:**

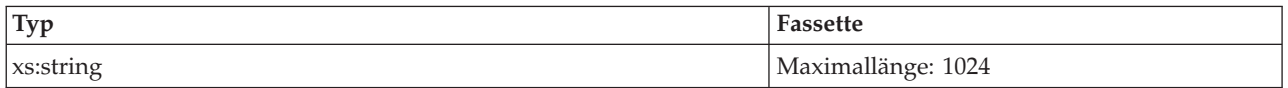

#### **application\_handle**

Eine systemweit eindeutige Kennung für die Anwendung. Weitere Informationen hierzu finden Sie im Abschnitt zum Monitorelement [agent\\_id.](#page-490-0)

**Enthalten in:** [db2\\_app\\_details](#page-61-0)

#### **Elementinhalt:**

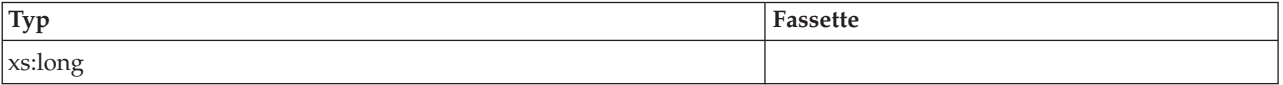

### **appl\_id**

Diese Kennung wird generiert, wenn die Anwendung eine Verbindung zur Datenbank im Datenbankmanager herstellt. Weitere Informationen hierzu finden Sie im Abschnitt zum Monitorelement [appl\\_id.](#page-503-0)

**Enthalten in:** [db2\\_app\\_details](#page-61-0)

#### **Elementinhalt:**

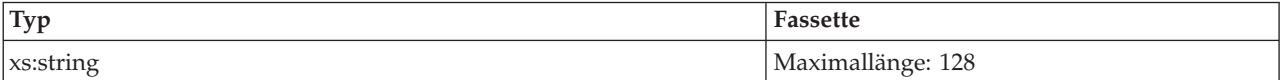

## **appl\_name**

Der Name der auf dem Client ausgeführten Anwendung, wie in der Datenbank definiert. Weitere Informationen hierzu finden Sie im Abschnitt zum Monitorelement [appl\\_name.](#page-507-0)

**Enthalten in:** [db2\\_app\\_details](#page-61-0)

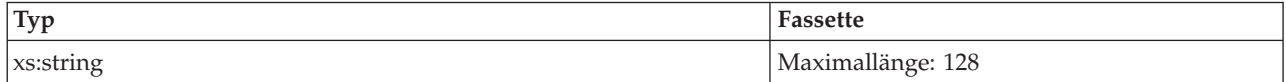

## <span id="page-55-0"></span>**auth\_id**

Die Berechtigungs-ID des Benutzers, der die überwachte Anwendung aufgerufen hat. Weitere Informationen hierzu finden Sie im Abschnitt zum Monitorelement [auth\\_id.](#page-522-0)

### **Enthalten in:** [db2\\_app\\_details](#page-61-0)

#### **Elementinhalt:**

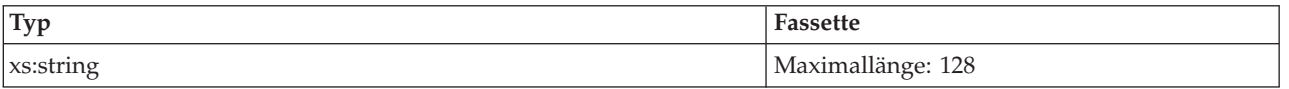

## **agent\_tid**

Die eindeutige ID der EDU (Engine Dispatchable Unit, zuteilbare Einheit der Steuerkomponente) für den Koordinatoragenten.

**Enthalten in:** [db2\\_app\\_details](#page-61-0)

#### **Elementinhalt:**

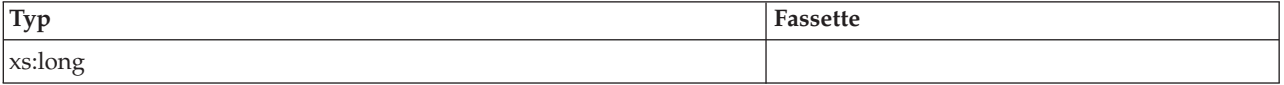

### **coord\_agent\_tid**

**Enthalten in:** [db2\\_app\\_details](#page-61-0)

#### **Elementinhalt:**

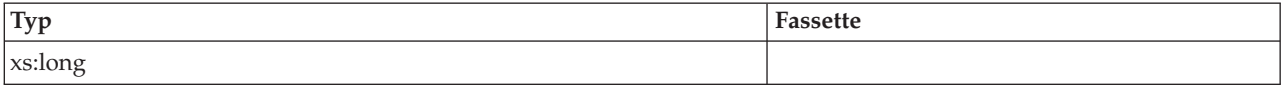

#### **agent\_status**

Der aktuelle Status der Anwendung. Weitere Informationen hierzu finden Sie im Abschnitt zum Monitorelement [appl\\_status](#page-510-0) .

**Enthalten in:** [db2\\_app\\_details](#page-61-0)

#### **Elementinhalt:**

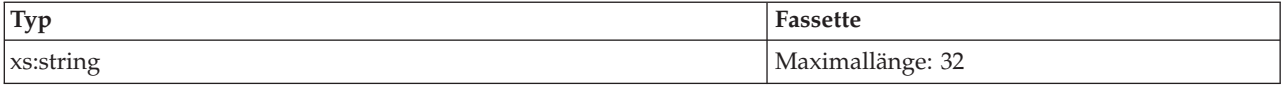

#### **Attribute:**

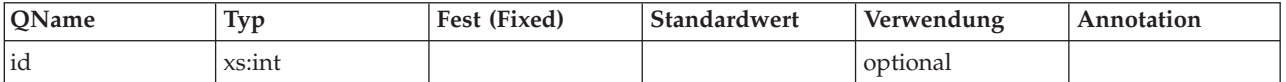

## **appl\_action**

Die von der Clientanwendung momentan ausgeführte Aktion/Anforderung.

**Enthalten in:** [db2\\_app\\_details](#page-61-0)

### **Elementinhalt:**

<span id="page-56-0"></span>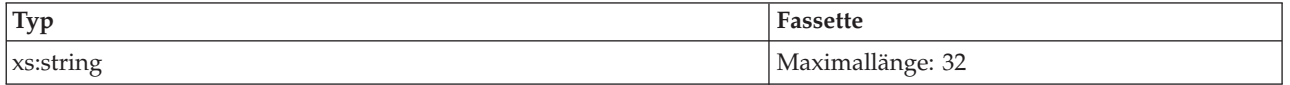

#### **Attribute:**

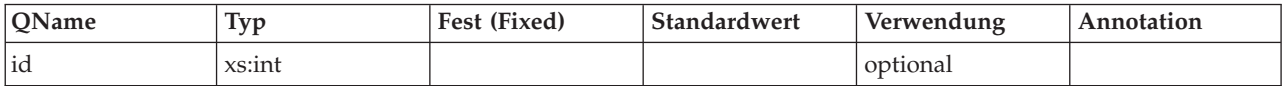

## **lock\_timeout\_val**

Der Datenbankkonfigurationsparameter für das Zeitlimit für Sperren. Der Wert wird in Sekunden angegeben. Weitere Informationen hierzu finden Sie im Abschnitt zum Monitorelement [lock\\_timeout\\_val](#page-702-0) .

**Enthalten in:** [db2\\_app\\_details](#page-61-0)

#### **Elementinhalt:**

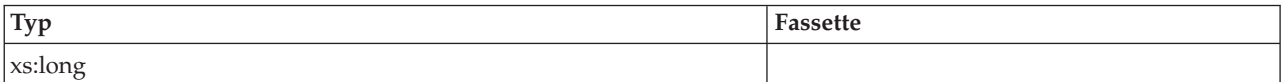

### **lock\_wait\_val**

Der während des Sperrereignisses gültige Parameter für den Wartestatus für Sperre. Hierbei handelt es sich entweder um den Datenbankkonfigurationsparameter MON\_LKWAIT\_THRSH oder um die Einstellung von COLLECT LOCK WAIT DATA auf Auslastungsebene. Der Wert wird in Millisekunden angegeben.

**Enthalten in:** [db2\\_app\\_details](#page-61-0)

#### **Elementinhalt:**

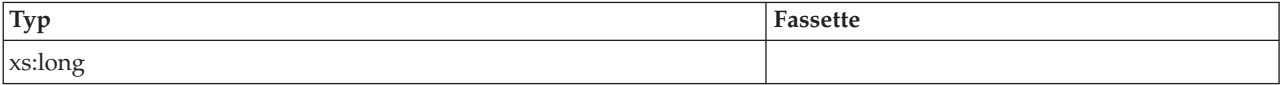

## **tentry\_state**

TEntry-Status. Nur für interne Zwecke.

**Enthalten in:** [db2\\_app\\_details](#page-61-0)

<span id="page-57-0"></span>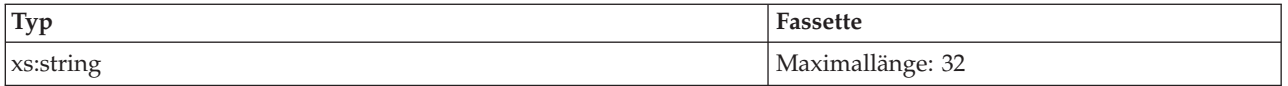

#### **Attribute:**

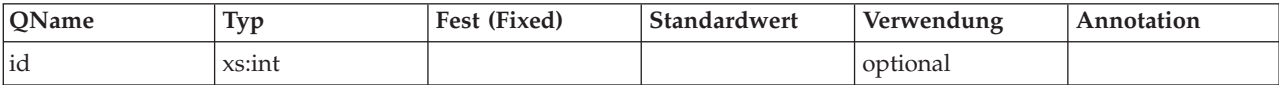

## **tentry\_flag1**

TEntry-Markierung 1. Nur für interne Zwecke.

**Enthalten in:** [db2\\_app\\_details](#page-61-0)

### **Elementinhalt:**

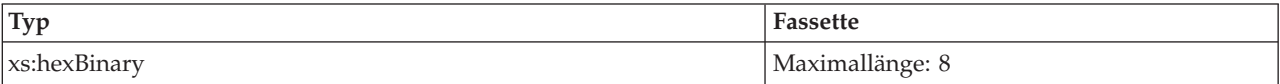

## **tentry\_flag2**

TEntry-Markierung 2. Nur für interne Zwecke.

**Enthalten in:** [db2\\_app\\_details](#page-61-0)

#### **Elementinhalt:**

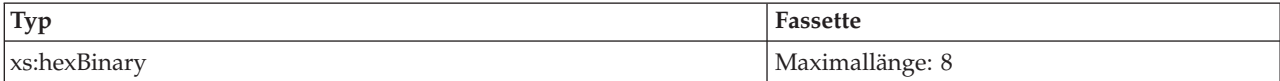

### **xid**

XID - globale Transaktions-ID.

**Enthalten in:** [db2\\_app\\_details](#page-61-0)

### **Elementinhalt:**

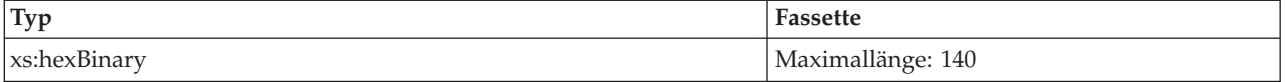

### **workload\_id**

ID der Auslastung (Workload), zu der diese Anwendung gehört. Weitere Informationen hierzu finden Sie im Abschnitt zum Monitorelement [workload\\_id.](#page-1040-0)

**Enthalten in:** [db2\\_app\\_details](#page-61-0)

<span id="page-58-0"></span>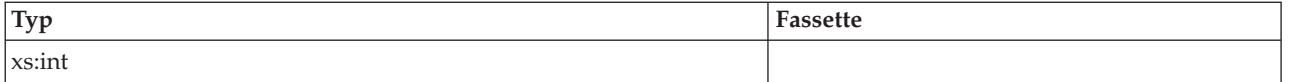

## **workload\_name**

Name der Auslastung (Workload), zu der diese Anwendung gehört. Weitere Informationen hierzu finden Sie im Abschnitt zum Monitorelement [workload\\_name.](#page-1040-0)

**Enthalten in:** [db2\\_app\\_details](#page-61-0)

#### **Elementinhalt:**

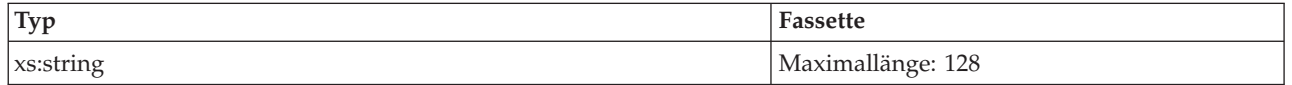

#### **service\_class\_id**

ID der Serviceunterklasse, zu der diese Anwendung gehört. Weitere Informationen hierzu finden Sie im Abschnitt zum Monitorelement [service\\_class\\_id.](#page-882-0)

**Enthalten in:** [db2\\_app\\_details](#page-61-0)

### **Elementinhalt:**

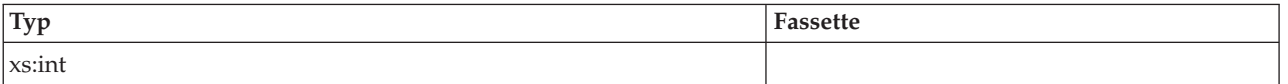

## **service\_subclass\_name**

Name der Serviceunterklasse, zu der diese Anwendung gehört. Weitere Informationen hierzu finden Sie im Abschnitt zum Monitorelement [service\\_subclass\\_name.](#page-883-0)

**Enthalten in:** [db2\\_app\\_details](#page-61-0)

#### **Elementinhalt:**

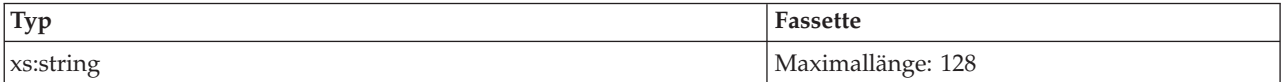

## **current\_request**

Die Operation, die momentan ausgeführt wird oder die als letzte ausgeführt wurde.

**Enthalten in:** [db2\\_app\\_details](#page-61-0)

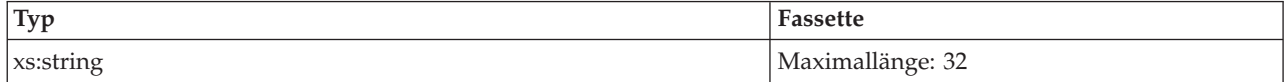

## <span id="page-59-0"></span>**lock\_escalation**

Gibt an, ob als Teil einer Sperreneskalation eine Sperrenanforderung ausgeführt wurde. Weitere Informationen hierzu finden Sie im Abschnitt zum Monitorelement [lock\\_escalation.](#page-690-0) Mögliche Werte: 'Yes' für Ja und 'No' für Nein.

**Enthalten in:** [db2\\_app\\_details](#page-61-0)

### **Elementinhalt:**

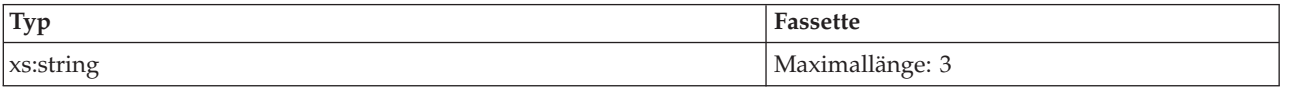

### **past\_activities\_wrapped**

Gibt an, ob für die Aktivitätsliste eine WRAP-Operation ausgeführt wurde. Der Standardgrenzwert für die Anzahl der vergangenen Aktivitäten, die für jede beliebige Anwendung gespeichert werden, ist 250. Dieser Standardwert kann mit der Registrierdatenbankvariablen DB2\_MAX\_INACT\_STMTS überschrieben werden. Die Benutzer können einen anderen Grenzwert verwenden, um die Menge an Zwischenspeicher des Systemmonitors, die für Informationen zu inaktiven Anweisungen genutzt wird, zu erhöhen bzw. zu reduzieren.

**Enthalten in:** [db2\\_app\\_details](#page-61-0)

#### **Elementinhalt:**

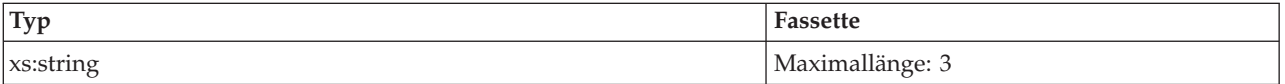

#### **client\_userid**

Die Clientbenutzer-ID, die von einem Transaktionsmanager generiert und dem Server zur Verfügung gestellt wird. Weitere Informationen hierzu finden Sie im Abschnitt zum Monitorelement [client\\_userid.](#page-544-0)

**Enthalten in:** [db2\\_app\\_details](#page-61-0)

#### **Elementinhalt:**

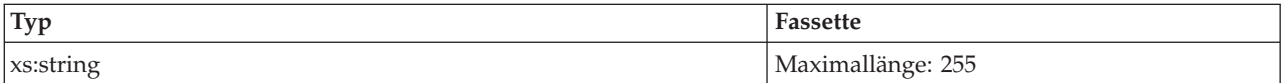

#### **client\_wrkstnname**

Identifiziert das System oder die Workstation des Clients, wenn die API 'sqleseti' in dieser Verbindung abgesetzt wurde. Weitere Informationen hierzu finden Sie im Abschnitt zum Monitorelement [client\\_wrkstnname.](#page-545-0)

**Enthalten in:** [db2\\_app\\_details](#page-61-0)

<span id="page-60-0"></span>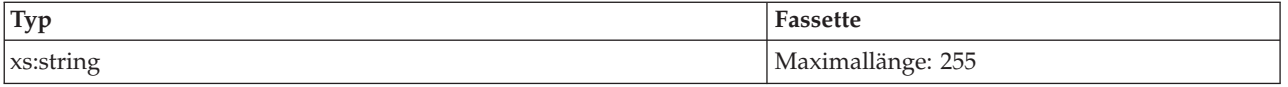

### **client\_applname**

Identifiziert das Servertransaktionsprogramm, das die Transaktion ausführt, wenn die API 'sqleseti' in dieser Verbindung abgesetzt wurde. Weitere Informationen hierzu finden Sie im Abschnitt zum Monitorelement [client\\_applname.](#page-538-0)

**Enthalten in:** [db2\\_app\\_details](#page-61-0)

#### **Elementinhalt:**

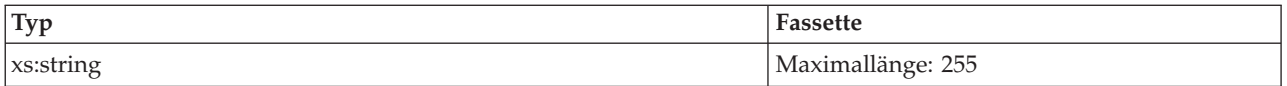

### **client\_acctng**

Die Daten, die zu Protokollierungs- und Diagnosezwecken an die Zieldatenbank übermittelt werden, wenn die API 'sqleseti' in dieser Verbindung abgesetzt wurde. Weitere Informationen hierzu finden Sie im Abschnitt zum Monitorelement [clien](#page-537-0)[t\\_acctng.](#page-537-0)

**Enthalten in:** [db2\\_app\\_details](#page-61-0)

#### **Elementinhalt:**

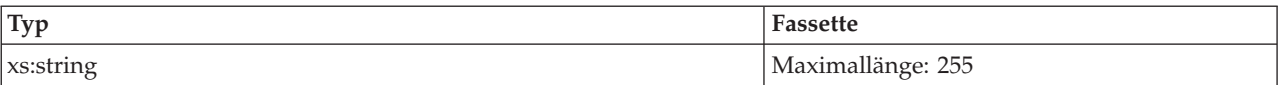

### **db2\_object\_requested**

Dieses Schemaelement stellt die DB2-Sperre dar, die der Requester versucht anzufordern und die vom Eigner gehalten wird.

#### **Enthalten in:** [db2\\_participant](#page-53-0)

**Elementinhalt:** ( ( [lock\\_name, lock\\_object\\_type,](#page-61-0) [lock\\_specifics, lock\\_attributes, lock-](#page-62-0) [\\_current\\_mode,](#page-62-0) [lock\\_mode\\_requested, lock\\_mode, lock\\_count,](#page-63-0) [lock\\_hold\\_count,](#page-64-0) [lock\\_rriid, lock\\_status, lock\\_release\\_flags,](#page-64-0) [tablespace\\_name, table\\_name, table-](#page-65-0) [\\_schema,](#page-65-0) BELIEBIGER Inhalt ( überspringen ) {null oder mehr (\*)} ) | ( [threshold-](#page-66-0) [\\_name, threshold\\_id, queued\\_agents,](#page-66-0) BELIEBIGER Inhalt ( überspringen ) {null oder mehr (\*)} ) )

### **Attribute:**

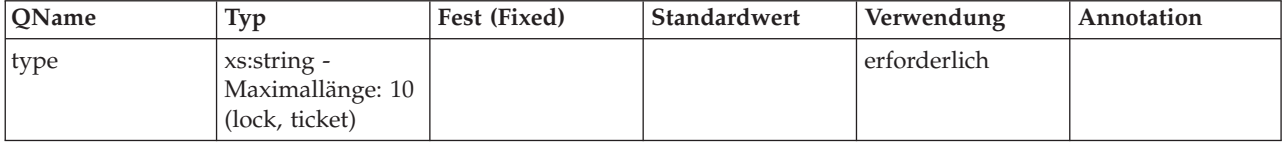

## <span id="page-61-0"></span>**db2\_app\_details**

Dieses Schema stellt die Details zum betreffenden Teilnehmer dar.

**Enthalten in:** [db2\\_participant](#page-53-0)

**Elementinhalt:** ( [application\\_handle, appl\\_id, appl\\_name,](#page-54-0) [auth\\_id, agent\\_tid, coor](#page-55-0)[d\\_agent\\_tid, agent\\_status,](#page-55-0) [appl\\_action, lock\\_timeout\\_val, lock\\_wait\\_val, tentry\\_s](#page-56-0)[tate,](#page-56-0) [tentry\\_flag1, tentry\\_flag2, xid, workload\\_id,](#page-57-0) [workload\\_name, service\\_class\\_id,](#page-58-0) [service\\_subclass\\_name, current\\_request,](#page-58-0) [lock\\_escalation, past\\_activities\\_wrapped,](#page-59-0) [client\\_userid, client\\_wrkstnname,](#page-59-0) [client\\_applname, client\\_acctng,](#page-60-0) BELIEBIGER Inhalt ( überspringen ) {null oder mehr (\*)} )

### **db2\_activity**

Liste aller DB2-Aktivitäten, die von der Anwendung momentan ausgeführt werden oder bereits ausgeführt wurden.

**Enthalten in:** [db2\\_participant](#page-53-0)

**Elementinhalt:** ( [db2\\_activity\\_details, db2\\_input\\_variable](#page-72-0) {null oder mehr (\*)} )

#### **Attribute:**

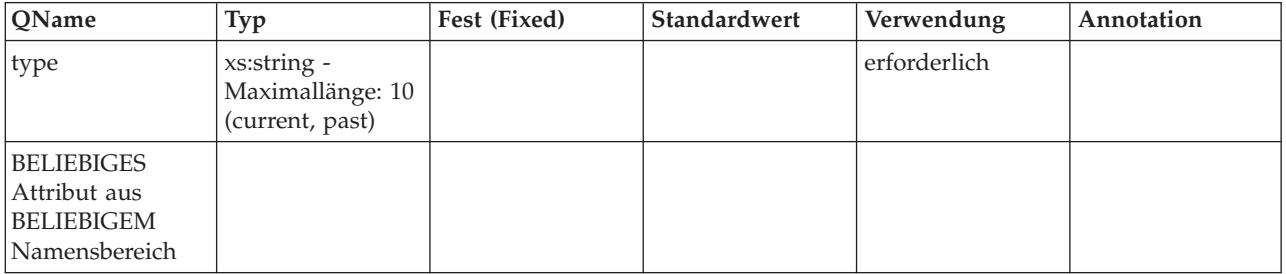

### **lock\_name**

Interner binärer Name der Sperre. Dieses Element dient als eindeutige Kennung für Sperren. Weitere Informationen hierzu finden Sie im Abschnitt zum Monitorelement [lock\\_name.](#page-696-0)

**Enthalten in:** [db2\\_object\\_requested](#page-60-0)

#### **Elementinhalt:**

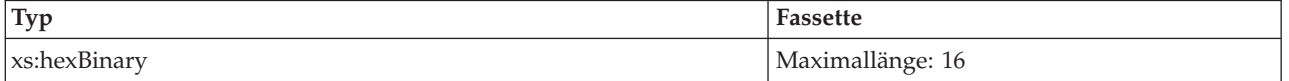

## **lock\_object\_type**

Der Typ des Objekts, für das die Anwendung auf das Abrufen einer Sperre wartet. Weitere Informationen hierzu finden Sie im Abschnitt zum Monitorelement [lock-](#page-698-0) [\\_object\\_type.](#page-698-0)

**Enthalten in:** [db2\\_object\\_requested](#page-60-0)

### **Elementinhalt:**

<span id="page-62-0"></span>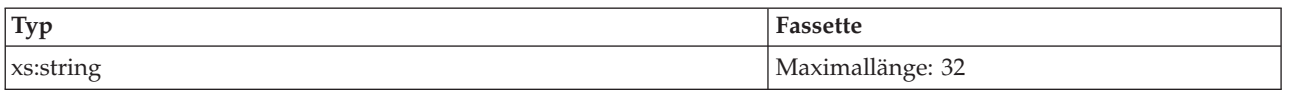

#### **Attribute:**

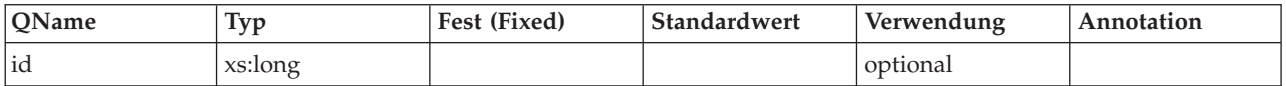

### **lock\_specifics**

Interne Spezifikationen zur betreffenden Sperre. Dient nur zur Information.

**Enthalten in:** [db2\\_object\\_requested](#page-60-0)

#### **Elementinhalt:**

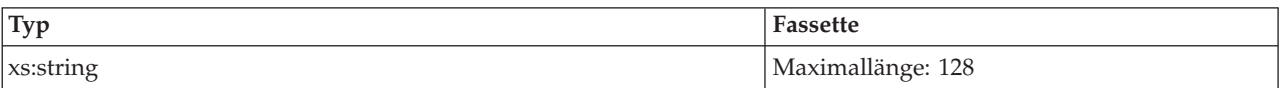

### **lock\_attributes**

Attribute für Sperren. Weitere Informationen hierzu finden Sie im Abschnitt zum Monitorelement [lock\\_attributes.](#page-687-0)

**Enthalten in:** [db2\\_object\\_requested](#page-60-0)

#### **Elementinhalt:**

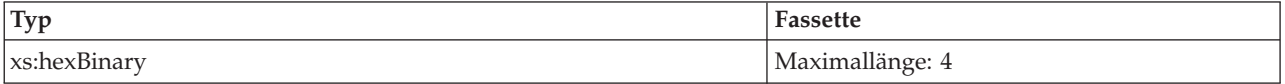

## **lock\_current\_mode**

Ursprüngliche Sperre vor der Konvertierung. Weitere Informationen hierzu finden Sie im Abschnitt zum Monitorelement [lock\\_current\\_mode.](#page-689-0)

**Enthalten in:** [db2\\_object\\_requested](#page-60-0)

#### **Elementinhalt:**

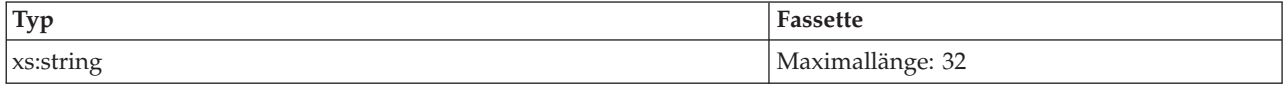

#### **Attribute:**

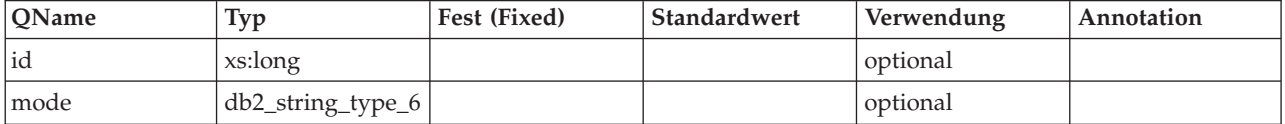

## <span id="page-63-0"></span>**lock\_mode\_requested**

Der von diesem Teilnehmer angeforderte Sperrmodus. Weitere Informationen hierzu finden Sie im Abschnitt zum Monitorelement [lock\\_mode\\_requested.](#page-695-0)

**Enthalten in:** [db2\\_object\\_requested](#page-60-0)

#### **Elementinhalt:**

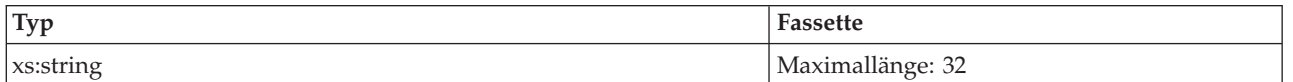

#### **Attribute:**

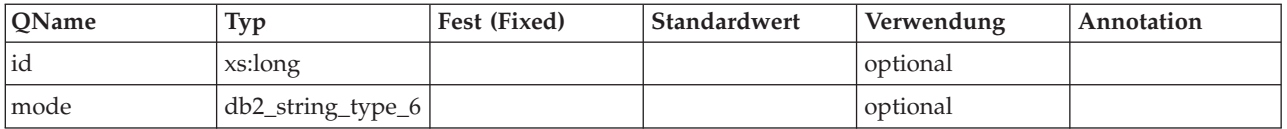

#### **lock\_mode**

Der Typ der gehaltenen Sperre. Weitere Informationen hierzu finden Sie im Abschnitt zum Monitorelement [lock\\_mode.](#page-694-0)

**Enthalten in:** [db2\\_object\\_requested](#page-60-0)

### **Elementinhalt:**

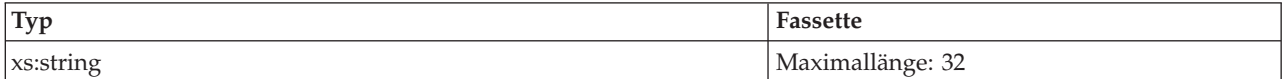

### **Attribute:**

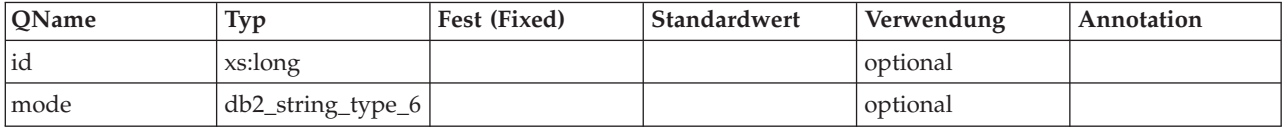

## **lock\_count**

Die Anzahl der Sperranforderungen für die gehaltene Sperre. Weitere Informationen hierzu finden Sie im Abschnitt zum Monitorelement [lock\\_count.](#page-688-0)

**Enthalten in:** [db2\\_object\\_requested](#page-60-0)

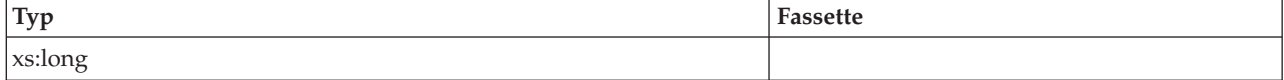

## <span id="page-64-0"></span>**lock\_hold\_count**

Die Anzahl der Halteanforderungen, die für eine Sperre ausgegeben wurden. Weitere Informationen hierzu finden Sie im Abschnitt zum Monitorelement [lock\\_hold-](#page-693-0) [\\_count.](#page-693-0)

**Enthalten in:** [db2\\_object\\_requested](#page-60-0)

#### **Elementinhalt:**

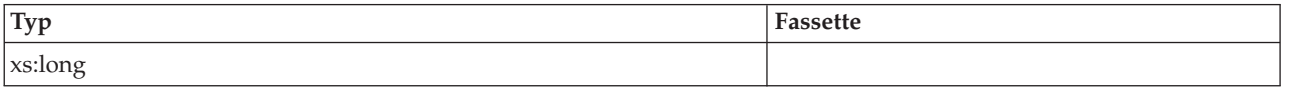

### **lock\_rriid**

IID für das Sperren von Zeilen. Nur für interne Zwecke.

**Enthalten in:** [db2\\_object\\_requested](#page-60-0)

#### **Elementinhalt:**

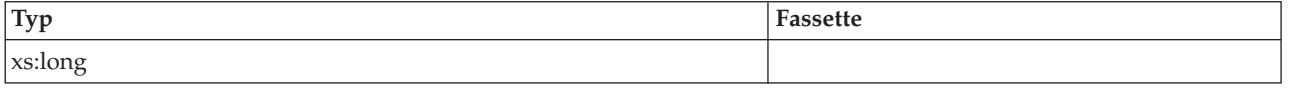

### **lock\_status**

Gibt den internen Status der Sperre an. Weitere Informationen hierzu finden Sie im Abschnitt zum Monitorelement [lock\\_status.](#page-701-0)

**Enthalten in:** [db2\\_object\\_requested](#page-60-0)

#### **Elementinhalt:**

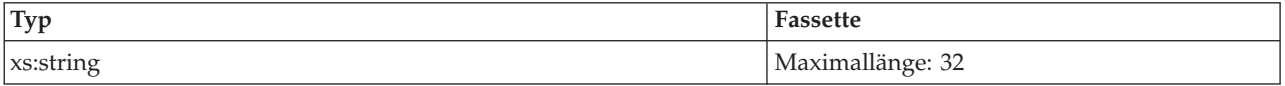

### **Attribute:**

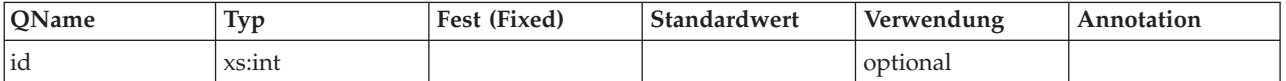

## **lock\_release\_flags**

Markierungen für Sperrenfreigabe. Weitere Informationen hierzu finden Sie im Abschnitt zum Monitorelement [lock\\_release\\_flags.](#page-701-0)

**Enthalten in:** [db2\\_object\\_requested](#page-60-0)

<span id="page-65-0"></span>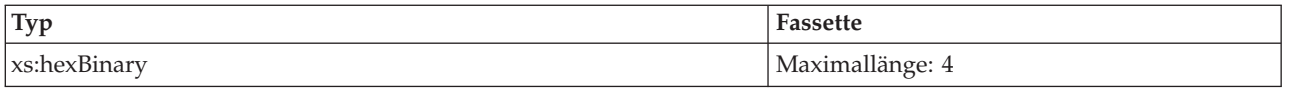

### **tablespace\_name**

Der Name des Tabellenbereichs, in dem die Sperre gehalten wird. Weitere Informationen hierzu finden Sie im Abschnitt zum Monitorelement [tablespace\\_name.](#page-938-0)

**Enthalten in:** [db2\\_object\\_requested](#page-60-0)

#### **Elementinhalt:**

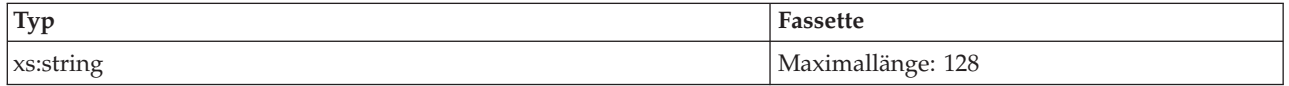

#### **Attribute:**

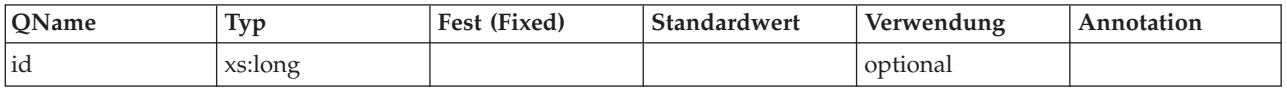

#### **table\_name**

Der Name der Tabelle, in der die Sperre gehalten wird. Weitere Informationen hierzu finden Sie im Abschnitt zum Monitorelement [table\\_name.](#page-928-0)

**Enthalten in:** [db2\\_object\\_requested](#page-60-0)

#### **Elementinhalt:**

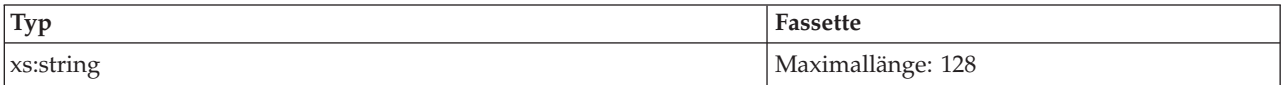

## **Attribute:**

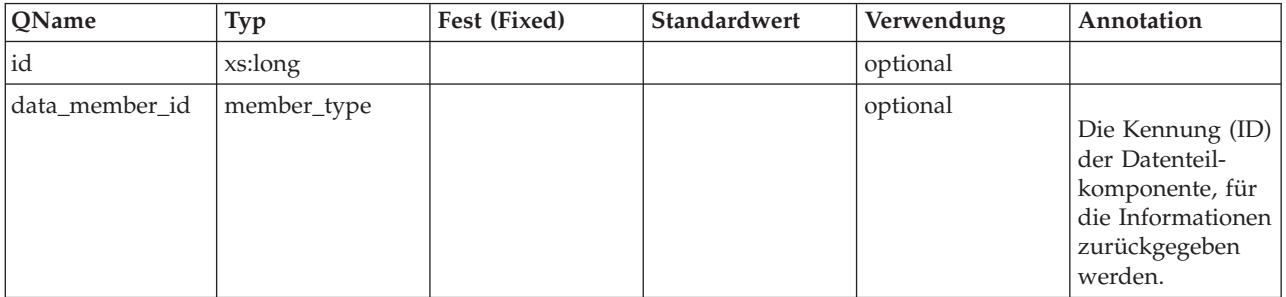

#### **table\_schema**

Das Schema der Tabelle. Weitere Informationen hierzu finden Sie im Abschnitt zum Monitorelement [table\\_schema.](#page-930-0)

**Enthalten in:** [db2\\_object\\_requested](#page-60-0)

### **Elementinhalt:**

<span id="page-66-0"></span>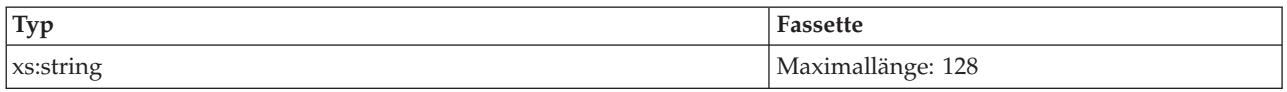

### **threshold\_name**

Der Name der Schwellenwertwarteschlange.

**Enthalten in:** [db2\\_object\\_requested](#page-60-0)

#### **Elementinhalt:**

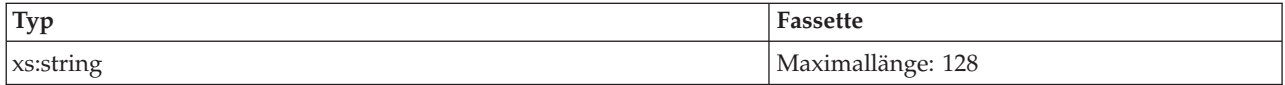

### **threshold\_id**

Die ID der Schwellenwertwarteschlange.

**Enthalten in:** [db2\\_object\\_requested](#page-60-0)

### **Elementinhalt:**

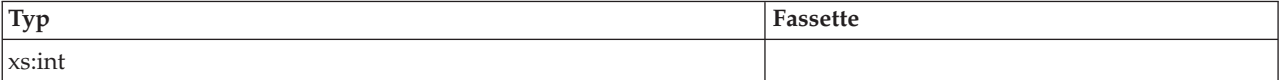

## **queued\_agents**

Die Gesamtzahl der Agenten, die sich momentan in der Warteschlange des Schwellenwerts befinden.

**Enthalten in:** [db2\\_object\\_requested](#page-60-0)

### **Elementinhalt:**

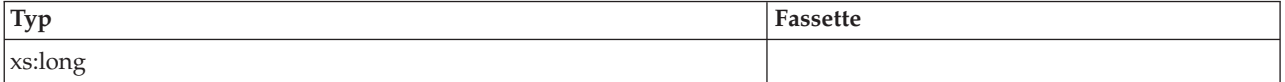

### **db2\_participant**

Dieses Schemaelement stellt einen einzelnen Stapeleintrag in einem Deadlock-Diagramm dar.

**Enthalten in:** [db2\\_lock\\_event](#page-52-0) [db2\\_deadlock\\_graph](#page-53-0)

#### **Attribute:**

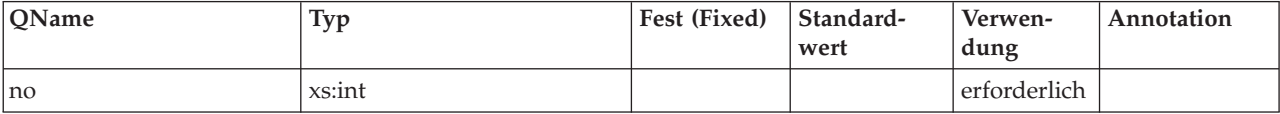

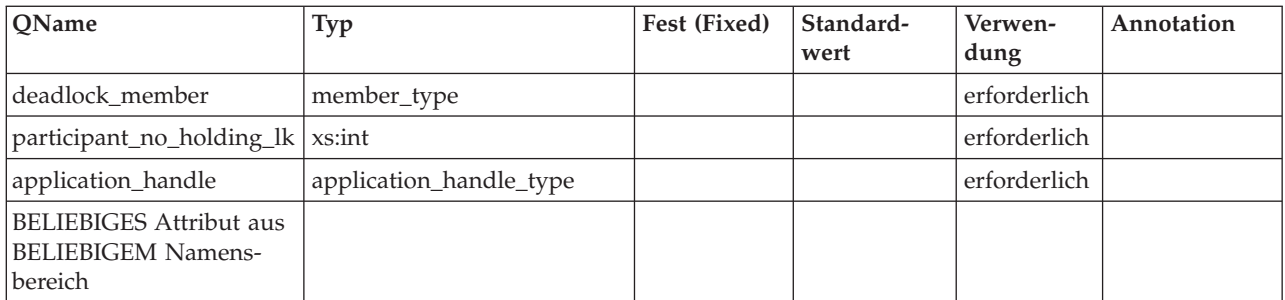

## **activity\_id**

Der Zähler, der eine Aktivität für eine Anwendung innerhalb einer bestimmten UOW eindeutig identifiziert. Weitere Informationen hierzu finden Sie im Abschnitt zum Monitorelement [activity\\_id.](#page-486-0)

**Enthalten in:** [db2\\_activity\\_details](#page-72-0)

#### **Elementinhalt:**

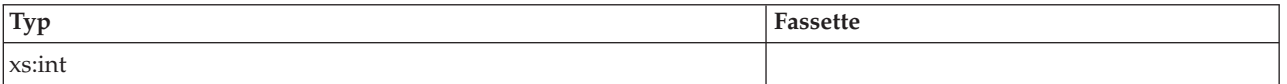

### **uow\_id**

Die UOW-ID (Unit of Work), auf die sich der Aktivitätsdatensatz bezieht. Weitere Informationen hierzu finden Sie im Abschnitt zum Monitorelement [uow\\_id.](#page-1025-0)

**Enthalten in:** [db2\\_activity\\_details](#page-72-0)

#### **Elementinhalt:**

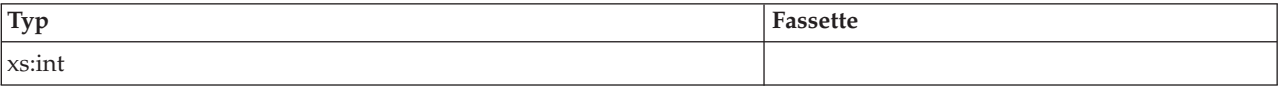

### **package\_name**

Der Name des Pakets, das die momentan ausgeführte SQL-Anweisung enthält. Weitere Informationen hierzu finden Sie im Abschnitt zum Monitorelement [package\\_name.](#page-759-0)

**Enthalten in:** [db2\\_activity\\_details](#page-72-0)

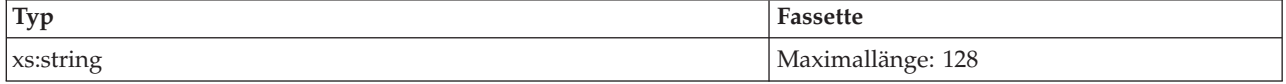

## **package\_schema**

Die Berechtigungs-ID des Benutzers, der die Anwendung vorkompiliert hat. Weitere Informationen hierzu finden Sie im Abschnitt zum Monitorelement [package-](#page-759-0) [\\_schema.](#page-759-0)

**Enthalten in:** [db2\\_activity\\_details](#page-72-0)

#### **Elementinhalt:**

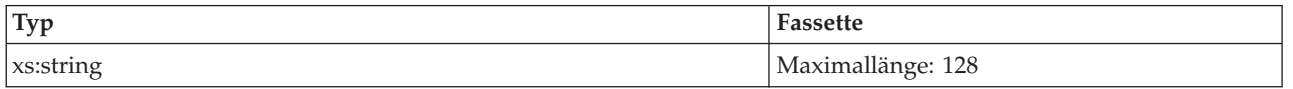

### **package\_version\_id**

Die Paketversion gibt die Versions-ID des Pakets an, das die momentan ausgeführte SQL-Anweisung enthält. Weitere Informationen hierzu finden Sie im Abschnitt zum Monitorelement [package\\_version\\_id.](#page-760-0)

**Enthalten in:** [db2\\_activity\\_details](#page-72-0)

#### **Elementinhalt:**

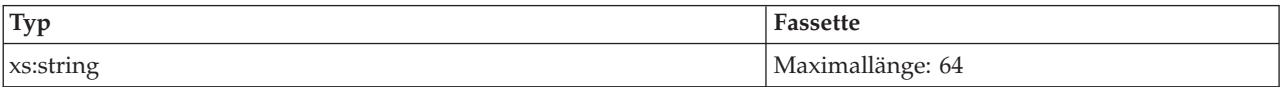

### **consistency\_token**

Mithilfe des Paketkonsistenztokens kann die Version des Pakets identifiziert werden, das die momentan ausgeführte SQL-Anweisung enthält. Weitere Informationen hierzu finden Sie im Abschnitt zum Monitorelement [consistency\\_token.](#page-561-0)

**Enthalten in:** [db2\\_activity\\_details](#page-72-0)

**Elementinhalt:**

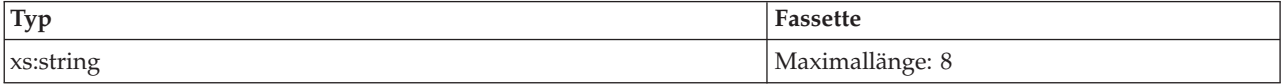

## **section\_number**

Die interne Abschnittsnummer im Paket der SQL-Anweisung, die momentan ausgeführt wird oder als letzte ausgeführt wurde. Weitere Informationen hierzu finden Sie im Abschnitt zum Monitorelement [section\\_number.](#page-875-0)

**Enthalten in:** [db2\\_activity\\_details](#page-72-0)

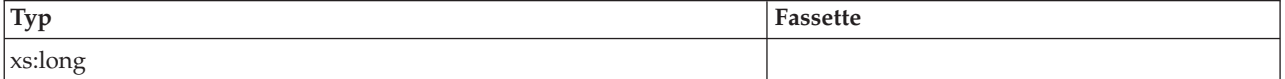

#### **reopt**

Die zum Vorkompilieren dieses Pakets verwendete Bindeoption für REOPT. Mögliche Werte: NONE, ONCE und ALWAYS. Weitere Informationen hierzu finden Sie im Abschnitt zu den Bindeoptionen für REOPT.

**Enthalten in:** [db2\\_activity\\_details](#page-72-0)

#### **Elementinhalt:**

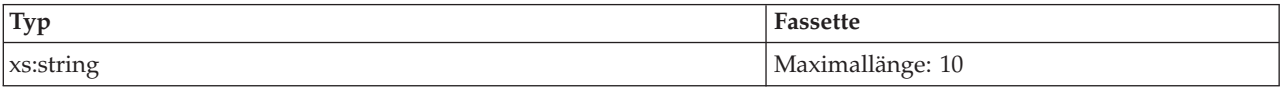

### **incremental\_bind**

Gibt an, ob das Paket während der Ausführung inkrementell gebunden wurde. Mögliche Werte: 'Yes' für Ja und 'No' für Nein.

**Enthalten in:** [db2\\_activity\\_details](#page-72-0)

#### **Elementinhalt:**

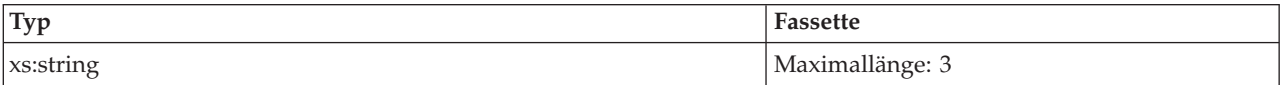

#### **effective\_isolation**

Der gültige Isolationswert für die SQL-Anweisung während ihrer Ausführung. Weitere Informationen hierzu finden Sie im Abschnitt zum Monitorelement [effecti](#page-610-0)[ve\\_isolation.](#page-610-0)

**Enthalten in:** [db2\\_activity\\_details](#page-72-0)

#### **Elementinhalt:**

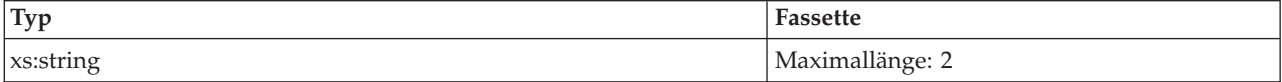

#### **Attribute:**

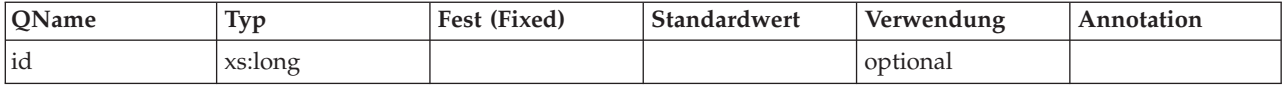

## **effective\_query\_degree**

Der gültige Gradwert für die SQL-Anweisung während ihrer Ausführung. Weitere Informationen hierzu finden Sie im Abschnitt zum Monitorelement [effective\\_query-](#page-610-0) [\\_degree.](#page-610-0)

**Enthalten in:** [db2\\_activity\\_details](#page-72-0)

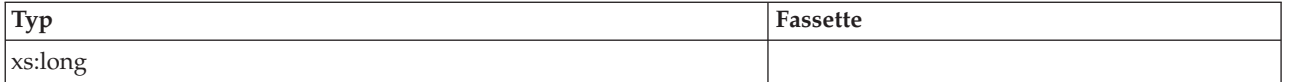

## **stmt\_unicode**

Die Unicode-Markierung der SQL-Anweisung. Mögliche Werte: 'Yes' für Ja und 'No' für Nein.

**Enthalten in:** [db2\\_activity\\_details](#page-72-0)

#### **Elementinhalt:**

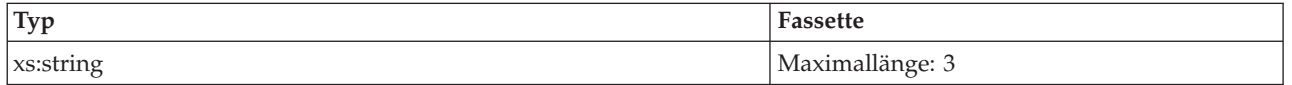

#### **stmt\_lock\_timeout**

Der gültige Wert für das Zeitlimit für Sperren für die SQL-Anweisung während ihrer Ausführung. Weitere Informationen hierzu finden Sie im Abschnitt zum Monitorelement [stmt\\_lock\\_timeout.](#page-910-0)

**Enthalten in:** [db2\\_activity\\_details](#page-72-0)

#### **Elementinhalt:**

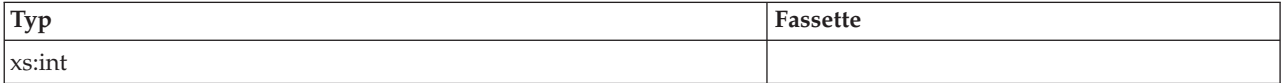

### **stmt\_type**

Der Typ der verarbeiteten SQL-Anweisung. Mögliche Werte: 'Dynamic' (Dynamisch) oder 'Static' (Statisch). Weitere Informationen hierzu finden Sie im Abschnitt zum Monitorelement [stmt\\_type.](#page-919-0)

**Enthalten in:** [db2\\_activity\\_details](#page-72-0)

#### **Elementinhalt:**

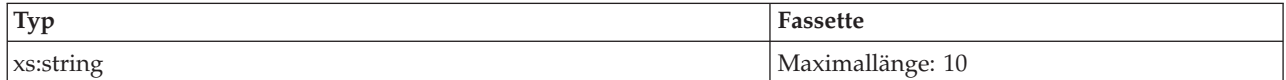

#### **Attribute:**

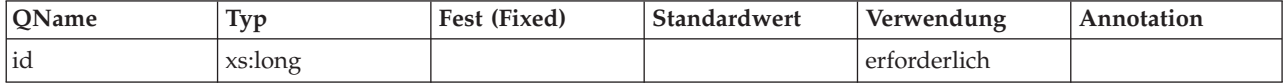

### **stmt\_operation**

Weitere Informationen hierzu finden Sie im Abschnitt zum Monitorelement [stmt\\_operation/operation.](#page-912-0)

#### **Enthalten in:** [db2\\_activity\\_details](#page-72-0)

#### **Elementinhalt:**

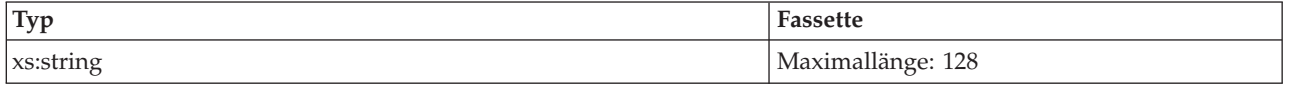

### **stmt\_query\_id**

Interne Abfrage-ID für beliebige SQL-Anweisung. Weitere Informationen hierzu finden Sie im Abschnitt zum Monitorelement [stmt\\_query\\_id.](#page-914-0)

**Enthalten in:** [db2\\_activity\\_details](#page-72-0)

#### **Elementinhalt:**

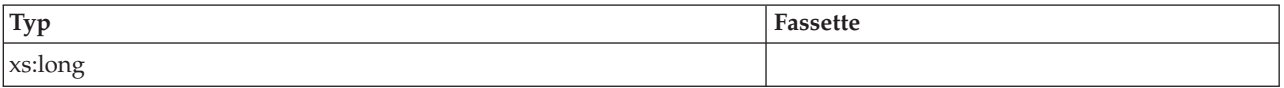

#### **stmt\_nest\_level**

Dieses Element gibt die Verschachtelungsebene oder Rekursion an, die bei Ausführung der Anweisung gültig war. Weitere Informationen hierzu finden Sie im Abschnitt zum Monitorelement [stmt\\_nest\\_level.](#page-911-0)

**Enthalten in:** [db2\\_activity\\_details](#page-72-0)

#### **Elementinhalt:**

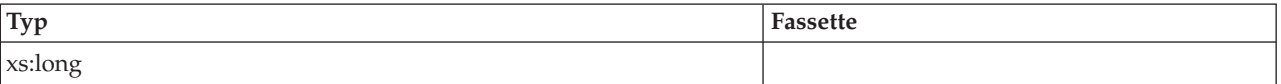

### **stmt\_invocation\_id**

Dieses Element zeigt die Kennung für den Aufruf der Routine an, in deren Rahmen die SQL-Anweisung ausgeführt wurde. Weitere Informationen hierzu finden Sie im Abschnitt zum Monitorelement [stmt\\_invocation\\_id.](#page-909-0)

**Enthalten in:** [db2\\_activity\\_details](#page-72-0)

#### **Elementinhalt:**

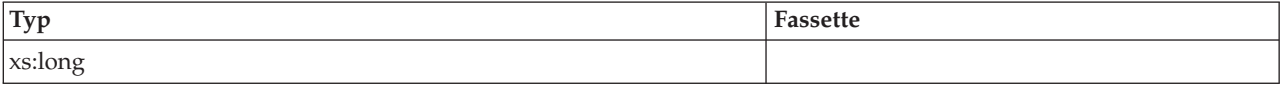

## **stmt\_source\_id**

Dieses Element zeigt die interne Kennung für die Quelle der ausgeführten SQL-Anweisung an. Weitere Informationen hierzu finden Sie im Abschnitt zum Monitorelement [stmt\\_source\\_id.](#page-915-0)

**Enthalten in:** [db2\\_activity\\_details](#page-72-0)
#### **Elementinhalt:**

<span id="page-72-0"></span>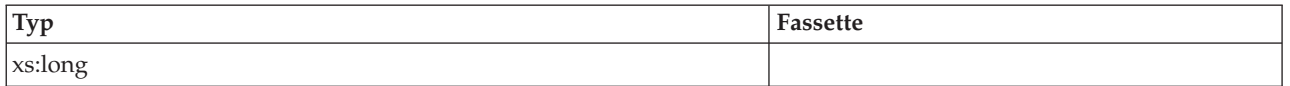

## **stmt\_pkgcache\_id**

Dieses Element zeigt die interne Paketcache-ID für eine dynamische SQL-Anweisung an. Weitere Informationen hierzu finden Sie im Abschnitt zum Monitorelement [stmt\\_pkgcache\\_id.](#page-913-0)

**Enthalten in:** db2\_activity\_details

**Elementinhalt:**

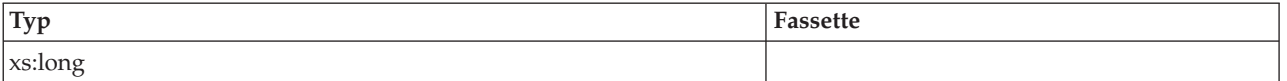

### **stmt\_text**

Der Text der SQL-Anweisung. Weitere Informationen hierzu finden Sie im Abschnitt zum Monitorelement [stmt\\_text.](#page-917-0)

**Enthalten in:** db2\_activity\_details

**Elementinhalt:**

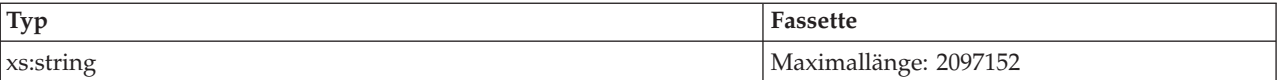

### **db2\_activity\_details**

Dieses Schemaelement stellt die Details zur betreffenden Aktivität dar.

**Enthalten in:** [db2\\_activity](#page-61-0)

**Elementinhalt:** ( [activity\\_id, uow\\_id, package\\_name,](#page-67-0) [package\\_schema, package-](#page-68-0) [\\_version\\_id, consistency\\_token, section\\_number,](#page-68-0) [reopt, incremental\\_bind, effecti](#page-69-0)[ve\\_isolation, effective\\_query\\_degree,](#page-69-0) [stmt\\_unicode, stmt\\_lock\\_timeout, stmt\\_type,](#page-70-0) [stmt\\_operation,](#page-70-0) [stmt\\_query\\_id, stmt\\_nest\\_level, stmt\\_invocation\\_id, stmt\\_sour](#page-71-0)[ce\\_id,](#page-71-0) stmt\_pkgcache\_id, stmt\_text, BELIEBIGER Inhalt ( überspringen ) {null oder mehr (\*)} )

#### **db2\_input\_variable**

Dieses Schemaelement stellt die Liste der Eingabevariablen dar, die der SQL-Anweisung zugeordnet sind.

**Enthalten in:** [db2\\_activity](#page-61-0)

**Elementinhalt:** ( [stmt\\_value\\_index, stmt\\_value\\_isreopt, stmt\\_value\\_isnull,](#page-73-0) [stmt\\_va](#page-74-0)[lue\\_type, stmt\\_value\\_data,](#page-74-0) BELIEBIGER Inhalt ( überspringen ) {null oder mehr  $(*)\}$ )

# <span id="page-73-0"></span>**stmt\_value\_index**

Dieses Element stellt die Position der Eingabeparametermarke oder Hostvariablen dar, die in der SQL-Anweisung verwendet wurde. Weitere Informationen hierzu finden Sie im Abschnitt zum Monitorelement [stmt\\_value\\_index.](#page-921-0)

**Enthalten in:** [db2\\_input\\_variable](#page-72-0)

### **Elementinhalt:**

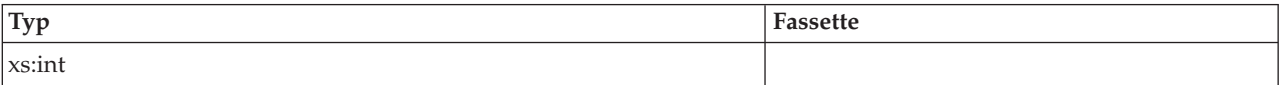

# **stmt\_value\_isreopt**

Dieses Element gibt an, ob die Variable während der Anweisungsreoptimierung verwendet wurde. Weitere Informationen hierzu finden Sie im Abschnitt zum [stmt-](#page-922-0) [\\_value\\_isreopt.](#page-922-0)

**Enthalten in:** [db2\\_input\\_variable](#page-72-0)

#### **Elementinhalt:**

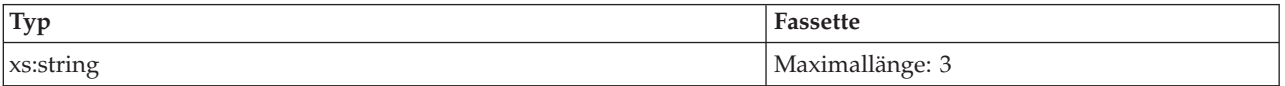

#### **Attribute:**

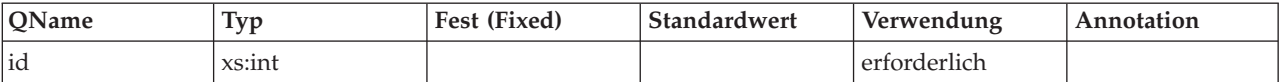

# **stmt\_value\_isnull**

Dieses Element zeigt, ob ein Datenwert zu einer SQL-Anweisung ein Nullwert (NULL) ist. Weitere Informationen hierzu finden Sie im Abschnitt zum Monitorelement [stmt\\_value\\_isnull.](#page-921-0)

**Enthalten in:** [db2\\_input\\_variable](#page-72-0)

# **Elementinhalt:**

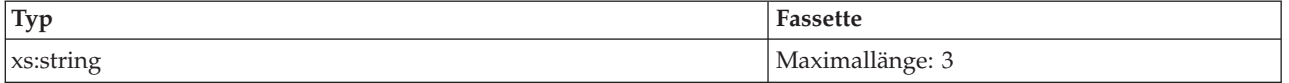

#### **Attribute:**

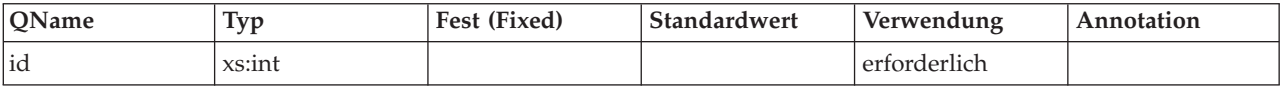

# <span id="page-74-0"></span>**stmt\_value\_type**

Dieses Element enthält eine Zeichenfolgedarstellung des Typs eines Datenwerts, der einer SQL-Anweisung zugeordnet ist. Weitere Informationen hierzu finden Sie im Abschnitt zum Monitorelement [stmt\\_value\\_type.](#page-922-0)

**Enthalten in:** [db2\\_input\\_variable](#page-72-0)

### **Elementinhalt:**

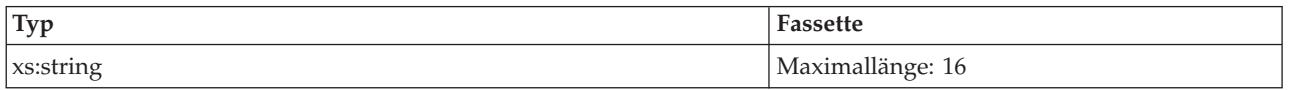

### **stmt\_value\_data**

Dieses Element enthält eine Zeichenfolgedarstellung eines Datenwerts, der einer SQL-Anweisung zugeordnet ist. Weitere Informationen hierzu finden Sie im Abschnitt zum Monitorelement [stmt\\_value\\_data](#page-920-0) .

**Enthalten in:** [db2\\_input\\_variable](#page-72-0)

#### **Elementinhalt:**

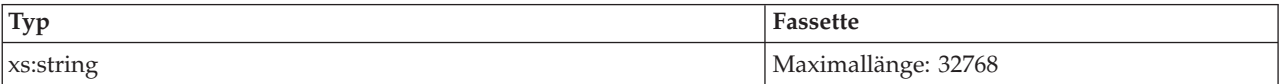

# **In relationale Tabellen geschriebene Informationen für Ereignismonitor für Sperren**

Informationen, die für einen Ereignismonitor für Sperren durch die Tabellenfunktion EVMON\_FORMAT\_UE\_TO\_TABLES geschrieben werden. Diese Informationen werden auch in der Datei sqllib/misc/DB2EvmonLocking.xsd dokumentiert.

*Tabelle 4. Für einen Ereignismonitor für Sperren zurückgegebene Informationen - Tabellenname: LOCK\_EVENT*

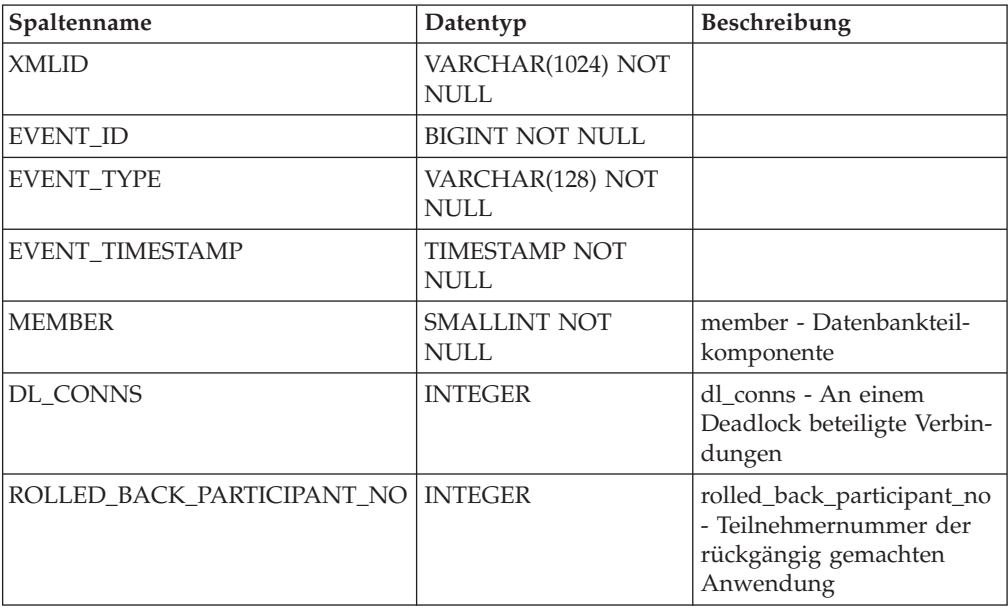

| Spaltenname               | Datentyp                         | Beschreibung                                                                                          |
|---------------------------|----------------------------------|----------------------------------------------------------------------------------------------------|
| <b>XMLID</b>              | VARCHAR(1024) NOT<br><b>NULL</b> |                                                                                                    |
| PARTICIPANT_NO            | <b>INTEGER</b>                   | participant_no - Teilneh-<br>mer am Deadlock                                                          |
| PARTICIPANT_TYPE          | VARCHAR(10)                      |                                                                                                    |
| PARTICIPANT_NO_HOLDING_LK | <b>INTEGER</b>                   | participant_no_holding_lk<br>- Teilnehmernummer zu<br>Sperre für von Anwen-<br>dung benötigtes Objekt |
| APPLICATION_HANDLE        | <b>BIGINT</b>                    | application_handle -<br>Anwendungskennung                                                             |
| <b>APPL_ID</b>            | VARCHAR(128)                     | appl_id - Anwendungs-ID                                                                               |
| <b>APPL_NAME</b>          | VARCHAR(128)                     | appl_name - Anwendungs-<br>name                                                                       |
| AUTH_ID                   | VARCHAR(128)                     | auth_id - Berechtigungs-ID                                                                            |
| <b>AGENT_TID</b>          | <b>BIGINT</b>                    |                                                                                                    |
| COORD AGENT TID           | <b>BIGINT</b>                    |                                                                                                    |
| <b>AGENT_STATUS</b>       | <b>INTEGER</b>                   | agent_status - DCS-An-<br>wendungsagenten                                                             |
| LOCK_TIMEOUT_VAL          | <b>BIGINT</b>                    | lock_timeout_val - Zeit-<br>limit für Sperren                                                         |
| LOCK_WAIT_VAL             | <b>BIGINT</b>                    |                                                                                                    |
| WORKLOAD_ID               | <b>INTEGER</b>                   | workload_id -<br>Workload-ID                                                                          |
| WORKLOAD_NAME             | VARCHAR(128)                     | workload_name - Name<br>der Workload                                                                  |
| SERVICE_CLASS_ID          | <b>INTEGER</b>                   | service_class_id - Service-<br>klassen-ID                                                             |
| SERVICE_SUBCLASS_NAME     | VARCHAR(128)                     | service_subclass_name -<br>Name der Serviceunter-<br>klasse                                           |
| CURRENT_REQUEST           | VARCHAR(32)                      |                                                                                                    |
| LOCK_ESCALATION           | CHAR(3)                          | lock_escalation - Sperren-<br>eskalation                                                              |
| PAST_ACTIVITIES_WRAPPED   | CHAR(3)                          |                                                                                                    |
| CLIENT_USERID             | VARCHAR(255)                     | client_userid -<br>Clientbenutzer-ID                                                                  |
| CLIENT_WRKSTNNAME         | VARCHAR(255)                     | client_wrkstnname - Name<br>der Client-Workstation                                                    |
| CLIENT_APPLNAME           | VARCHAR(255)                     | client_applname - Name<br>der Clientanwendung                                                         |
| CLIENT_ACCTNG             | VARCHAR(255)                     | client_acctng -<br>Abrechnungszeichenfolge<br>des Clients                                             |
| OBJECT_REQUESTED          | VARCHAR(10)                      |                                                                                                    |

*Tabelle 5. Für einen Ereignismonitor für Sperren zurückgegebene Informationen - Tabellenname: LOCK\_PARTICIPANTS*

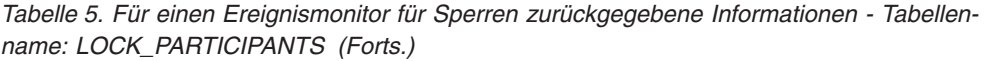

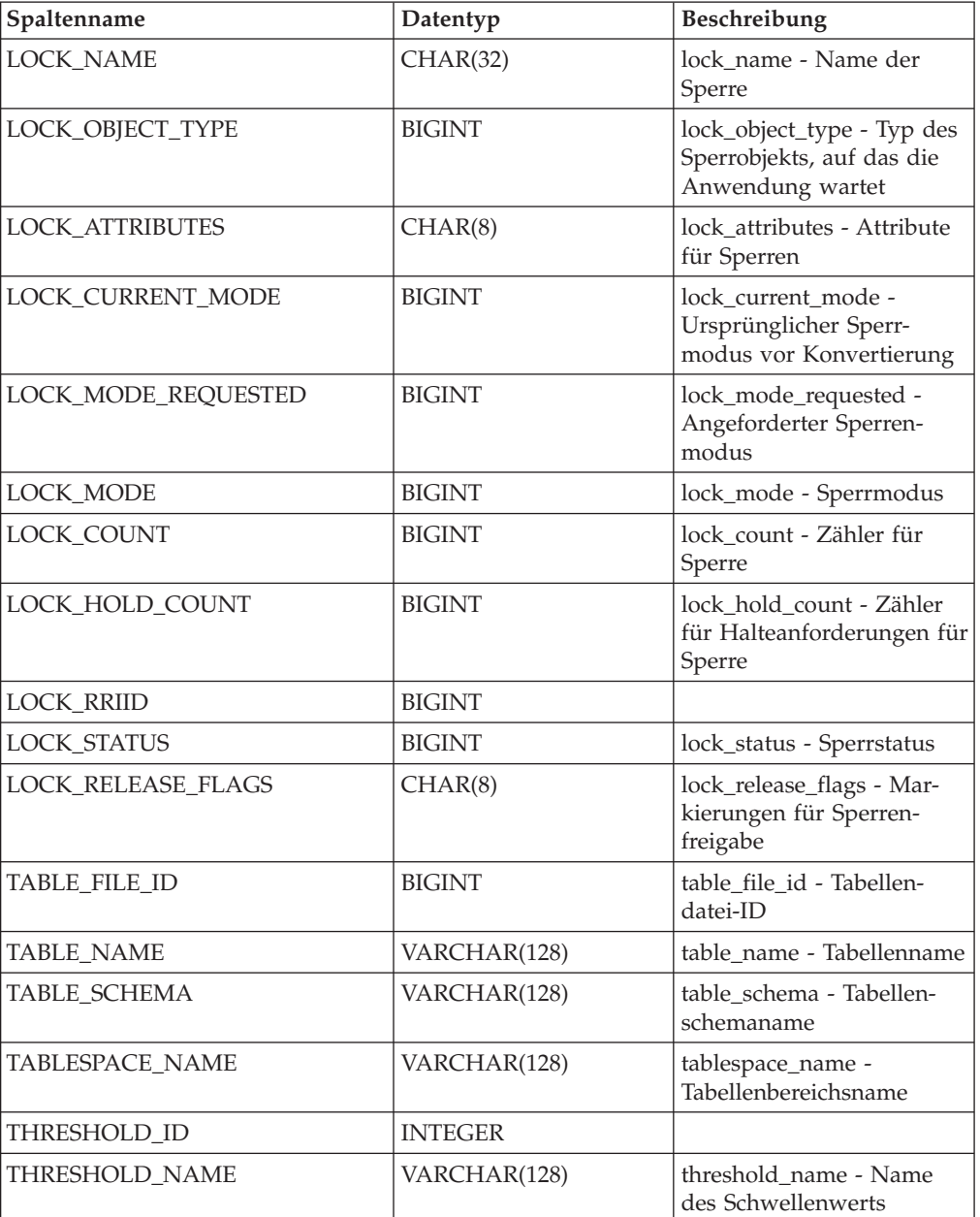

*Tabelle 6. Für einen Ereignismonitor für Sperren zurückgegebene Informationen - Tabellenname: LOCK\_PARTICIPANT\_ACTIVITIES*

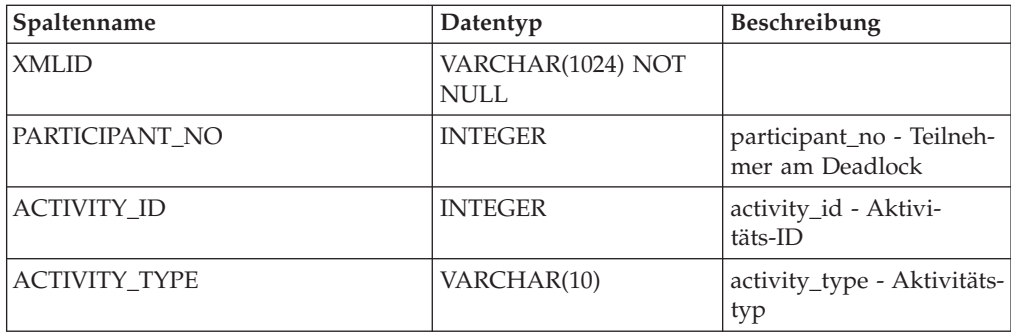

| Spaltenname            | Datentyp       | Beschreibung                                                         |
|------------------------|----------------|----------------------------------------------------------------------|
| UOW ID                 | <b>INTEGER</b> | uow id - UOW-ID                                                      |
| PACKAGE NAME           | VARCHAR(128)   | package_name - Paket-<br>name                                        |
| PACKAGE_SCHEMA         | VARCHAR(128)   | package_schema - Paket-<br>schema                                    |
| PACKAGE_VERSION_ID     | VARCHAR(64)    | package_version_id -<br>Paketversion                                 |
| CONSISTENCY_TOKEN      | VARCHAR(8)     | consistency_token -<br>Paketkonsistenztoken                          |
| SECTION_NUMBER         | <b>BIGINT</b>  | section number -<br>Abschnittsnummer                                 |
| <b>REOPT</b>           | VARCHAR(10)    |                                                                      |
| INCREMENTAL BIND       | CHAR(3)        |                                                                      |
| EFFECTIVE_ISOLATION    | CHAR(2)        | effective_isolation -<br>Effektive Isolation                         |
| EFFECTIVE_QUERY_DEGREE | <b>BIGINT</b>  | effective_query_degree -<br>Effektiver Abfrage-<br>parallelitätsgrad |
| STMT_LOCK_TIMEOUT      | <b>INTEGER</b> | stmt_lock_timeout -<br>Sperrenzeitlimit der<br>Anweisung             |
| STMT_TYPE              | <b>BIGINT</b>  | stmt_type - Anweisungs-<br>typ                                       |
| STMT_QUERY_ID          | <b>BIGINT</b>  | stmt_query_id -<br>Anweisungsabfrage-ID                              |
| STMT_NEST_LEVEL        | <b>BIGINT</b>  | stmt_nest_level -<br>Verschachtelungsebene<br>der Anweisung          |
| STMT_INVOCATION_ID     | <b>BIGINT</b>  | stmt_invocation_id -<br>Aufruf-ID der Anwei-<br>sung                 |
| STMT_SOURCE_ID         | <b>BIGINT</b>  | stmt_source_id -<br>Anweisungsquellen-ID                             |
| STMT_PKGCACHE_ID       | <b>BIGINT</b>  | stmt_pkgcache_id -<br>Anweisungspaket-<br>cache-ID                   |
| STMT_TEXT              | CLOB(2097152)  | stmt_text - Text der SQL-<br>Anweisung                               |

*Tabelle 6. Für einen Ereignismonitor für Sperren zurückgegebene Informationen - Tabellenname: LOCK\_PARTICIPANT\_ACTIVITIES (Forts.)*

*Tabelle 7. Für einen Ereignismonitor für Sperren zurückgegebene Informationen - Tabellenname: LOCK\_ACTIVITY\_VALUES*

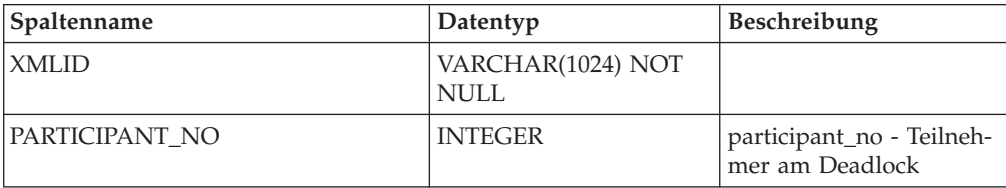

| Spaltenname            | Datentyp       | Beschreibung                                                      |
|------------------------|----------------|-------------------------------------------------------------------|
| <b>ACTIVITY ID</b>     | <b>INTEGER</b> | activity_id - Aktivi-<br>$t$ äts-ID                               |
| UOW ID                 | <b>INTEGER</b> | uow id - UOW-ID                                                   |
| STMT VALUE INDEX       | <b>INTEGER</b> | stmt value index -<br>Werteindex                                  |
| STMT_VALUE_ISREOPT     | <b>INTEGER</b> | stmt_value_isreopt -<br>Variable für Anwei-<br>sungsreoptimierung |
| STMT VALUE ISNULL      | <b>INTEGER</b> | stmt value isnull - Null-<br>wert als Wert                        |
| <b>STMT VALUE TYPE</b> | CHAR(16)       | stmt_value_type - Werte-<br>typ                                   |
| STMT_VALUE_DATA        | CLOB (32K)     | stmt value data - Werte-<br>daten                                 |

*Tabelle 7. Für einen Ereignismonitor für Sperren zurückgegebene Informationen - Tabellenname: LOCK\_ACTIVITY\_VALUES (Forts.)*

# **Überwachen von Paketcacheereignissen**

Der Ereignismonitor für den Paketcache erfasst Daten in Bezug auf Anweisungseinträge, die durch eine Flushoperation aus dem Paketcache der Datenbank entfernt wurden. Dieser Ereignismonitor stellt eine genaue Aufzeichnung des Inhalts des Paketcache in seinem Verlauf bereit. Diese Informationen können für die Bestimmung der SQL-Abfrageleistung sowie von SQL-Problemen nützlich sein.

# **Übersicht**

Der Ereignismonitor für den Paketcache erfasst dieselben Informationen wie die Tabellenfunktion MON\_GET\_PKG\_CACHE\_STMT, einschließlich eines vollständigen Satzes der verfügbaren Aktivitätsmesswerte und der Informationen zu ausführbaren Abschnitten eines Eintrags.

Mithilfe von zwei Steuermechanismen in der Anweisung CREATE EVENT MONI-TOR lässt sich der Umfang der Daten, die erfasst werden können, eingrenzen. Die beiden Steuermechanismen bieten die folgenden Möglichkeiten:

- 1. Filtern von Einträgen mit der Klausel WHERE auf der Basis eines oder mehrerer der folgenden Faktoren:
	- v Der Zeitpunkt, zu dem die Messwerte eines Eintrags seit der Grenzzeit (UPDATED\_SINCE\_BOUNDARY\_TIME) zuletzt aktualisiert wurden
	- v Die Häufigkeit, mit der der Abschnitt eines Eintrags ausgeführt wurde (NUM\_EXECUTIONS)
	- v Die summierte Zeit, die insgesamt für die Ausführung der Anweisung aufgewendet wurde (STMT\_EXEC\_TIME)
- 2. Optionen der Klausel COLLECT DATA:
	- COLLECT BASE DATA

Erfasst dieselben Informationen wie die Tabellenfunktion MON\_GET\_PKG- \_CACHE\_STMT sowie einen vollständigen Satz der verfügbaren Aktivitätsmesswerte.

• COLLECT DETAILED DATA

Erfasst dieselben Informationen wie diejenigen, die mit der Klausel COLL-ECT BASE DATA gesammelt werden, und schließt den ausführbaren Abschnitt des Eintrags mit ein.

Wenn Sie die einzelne Ausführung einer SQL-Anweisung untersuchen müssen, können Sie die Tabellenfunktion MON\_GET\_PKG\_CACHE\_STMT verwenden (wenn sich die Einträge immer noch im Paketcache befinden), um das Verhalten eines im Cache gespeicherten Eintrags im Verhältnis zu anderen zu vergleichen. Die Ausführungsmesswerte, die Kompilierungsumgebung und detaillierte Beschreibungen für einen im Cache enthaltenen Eintrag sind zu Diagnosezwecken verfügbar.

Wenn ein Eintrag bereits aus dem Paketcache entfernt wurde (FLUSH), können Sie den Ereignismonitor für den Paketcache verwenden, um das Verlaufsprotokoll der im Cache gespeicherten Einträge zu prüfen, die aus dem Cache entfernt wurden. Die Protokolldaten enthalten dieselben Informationen, die auch von der Tabellenfunktion MON\_GET\_PKG\_CACHE\_STMT bereit gestellt werden. Darüber hinaus stellt der Ereignismonitor auch den ausführbaren Abschnitt der Anweisung bereit. Dies gilt sowohl für dynamische als auch für statische SQL-Anweisungen.

# **Erstellen eines Ereignismonitors für den Paketcache**

Zur Erstellung des Ereignismonitors für den Paketcache und zur Erfassung von Überwachungsdaten zum Paketcache müssen Sie über die Berechtigung DBADM oder SQLADM verfügen.

Der Ereignismonitor für den Paketcache hat nur die unformatierte Ereignistabelle als Ausgabeoption.

Bevor Sie einen Ereignismonitor für den Paketcache erstellen, müssen Sie den Tabellenbereich auswählen, in dem die unformatierte Ereignistabelle für Ihren Ereignismonitor gespeichert werden soll. Hierbei wird empfohlen, einen Tabellenbereich zu verwenden, der für das Speichern der einem Ereignismonitor zugeordneten unformatierten Ereignistabelle dediziert und konfiguriert ist. Erstellen Sie den Ereignismonitor für den Paketcache in einem Tabellenbereich mit einer Seitengröße von mindestens 8 KB, um sicherzustellen, dass die Ereignisdaten in die integrierte BLOB-Spalte der unformatierten Ereignistabelle aufgenommen werden können. Wenn die BLOB-Spalte nicht integriert gespeichert wird, ist die Leistung beim Schreiben und Lesen der Ereignisse in der unformatierten Ereignistabelle möglicherweise nicht effizient.

Der Datenbankmanager versucht, die BLOB-Spalte 'event\_data' in die unformatierte Ereignistabelle zu integrieren. Dies ist jedoch nicht immer möglich. Mithilfe der Funktion ADMIN\_IS\_INLINED können Sie prüfen, ob die Zeilen in die unformatierte Ereignistabelle integriert wurden. Sind die Zeilen nicht integriert, ermitteln Sie mithilfe der Funktion ADMIN\_EST\_INLINE\_LENGTH, wie viel Speicherplatz die Zeilen benötigen.

Sie haben beim Erstellen eines Ereignismonitors auch die Möglichkeit, einen beliebigen vorhandenen Tabellenbereich anzugeben oder keinen Tabellenbereich anzugeben, sondern einen standardmäßig auswählen zu lassen.

Gehen Sie wie folgt vor, um einen Ereignismonitor für den Paketcache mit Standardeinstellungen und nach bewährten Verfahren zu konfigurieren:

v Erstellen Sie den Ereignismonitor, indem Sie die Anweisung CREATE EVENT MONITOR absetzen. In dem folgenden Beispiel werden soweit wie möglich

Standardeinstellungen verwendet, und es wird angegeben, dass die unformatierte Ereignistabelle in einem vorhandenen Tabellenbereich MY\_EVMON\_TAB-LESPACE gespeichert werden soll:

CREATE EVENT MONITOR MY\_PKGCACHE\_EVMON FOR PACKAGE CACHE WRITE TO UNFORMATTED EVENT TABLE (IN MY EVMON TABLESPACE)

# **Aktivieren der Datenerfassung**

Zur Aktivierung der Datenerfassung müssen Sie den Ereignismonitor mit der Anweisung SET EVENT MONITOR STATE aktivieren. Der Ereignismonitor für den Paketcache ist nicht passiv. Nach der Aktivierung beginnt er automatisch mit der Datenerfassung, wenn eine Anweisung aus dem Paketcache entfernt wird (Flushoperation) und wendet die Filterkriterien an, die bei der Erstellung des Ereignismonitors für den Paketcache definiert wurden.

# **Zugriff auf Ereignisdaten, die von einem Ereignismonitor für den Paketcache erfasst wurden**

Dieser Ereignismonitortyp schreibt Daten in einem Binärformat in eine unformatierte Ereignistabelle. Auf diese Daten kann mithilfe der folgenden Tabellenfunktionen zugegriffen werden:

- v EVMON\_FORMAT\_UE\_TO\_XML Extrahiert Daten aus einer unformatierten Ereignistabelle in ein XML-Dokument.
- v EVMON\_FORMAT\_UE\_TO\_TABLES Extrahiert Daten aus einer unformatierten Ereignistabelle in eine Gruppe relationaler Tabellen.

Die Schemadatei ~/sqllib/misc/DB2EvmonPkgCache.xsd wird dazu verwendet, die erwartete Ausgabe des Ereignismonitors für den Paketcache in einem XML-Dokument zu dokumentieren. Die Schemadatei verweist auf eine allgemeine Monitorschemadatei (DB2MonCommon.xsd), um eine Doppelung des allgemeinen Inhalts zu vermeiden.

Ein XML-Style-Sheet wird in der Datei ~/sqllib/samples/jdbc/ DB2EvmonPkgCache.xsl bereitgestellt.

Verwenden Sie diese Tabellenfunktionen, um die zu extrahierenden Daten mithilfe einer Anweisung SELECT anzugeben. Sie können die Auswahl, Sortierung und alle weiteren von der Anweisung SELECT bereitgestellten Aspekte vollständig steuern.

Sie haben auch die Möglichkeit, den Befehl db2evmonfmt zu verwenden, um die folgenden Tasks auszuführen:

- Auswählen relevanter Ereignisse auf der Grundlage der folgenden Attribute: Kennung des ausführbaren Abschnitts, Abschnittstyp, geschätzter Abfrageaufwand, Anweisungspaketcache-ID und Zeitpunkt der Flushoperation.
- v Auswählen, ob die Ausgabe als Textbericht oder als formatiertes XML-Dokument empfangen werden soll.
- v Steuern des Ausgabeformats durch Erstellen eigener XSLT-Style-Sheets anstatt Verwendung der mit dem Befehl db2evmonfmt bereitgestellten Style-Sheets.

Mit dem unten gezeigten Befehl wird beispielsweise ein Paketcachebericht mit folgenden Merkmalen bereitgestellt:

1. Auswahl von Paketcacheereignissen, die in den vergangenen 24 Stunden in der Datenbank SAMPLE eingetreten sind. Diese Ereignisdatensätze werden aus der unformatierten Ereignistabelle 'SAMPLE\_PKGCACHE\_EVENTS' abgerufen.

2. Bereitstellung einer formatierten Textausgabe unter Verwendung des Style-Sheets 'DB2EvmonPkgCache.xsl'.

java db2evmonfmt -d SAMPLE -ue SAMPLE\_PKGCACHE\_EVENTS -ftext -ss DB2EvmonPkgCache.xsl -hours 24

# **Erfassen von Daten zu Paketcacheereignissen und Generieren von Berichten**

Mit dem Ereignismonitor für den Paketcache können Sie Daten zu Anweisungseinträgen erfassen, die durch eine Flushoperation aus dem Paketcache der Datenbank entfernt wurden. Nach dem Erfassen der Paketcacheereignisdaten in einem unlesbaren Format in einer unformatierten Ereignistabelle können Sie einen lesbaren Textbericht abrufen. Die entsprechende Vorgehensweise wird in dieser Task beschrieben.

### **Vorbereitung**

Für das Erfassen von Ereignismonitordaten für den Paketcache benötigen Sie die Berechtigung DBADM oder SQLADM.

### **Informationen zu dieser Task**

Der Ereignismonitor für den Paketcache erfasst die relevanten Protokollinformationen dazu, was sich im Paketcache befand, um die Ermittlung von Abfrageleistungsproblemen und Fehlern im Zusammenhang mit SQL-Anweisungen zu unterstützen. Einige der Informationen, die der Ereignismonitor für den Paketcache aus dem Datenbankpaketcache erfasst, sind zum Beispiel die folgenden:

- Kennung des ausführbaren Abschnitts (EXECUTABLE\_ID)
- Geschätzter Aufwand der Abfrage (QUERY COST ESTIMATE)
- Zeitpunkt, zu dem der Eintrag durch eine Flushoperation aus dem Paketcache entfernt wurde (FLUSH\_TIME)

Diese Task enthält Anweisungen zum Erfassen von Paketcacheereignisdaten.

#### **Einschränkungen**

Eingabedatenwerte können nur dann angezeigt werden, wenn Sie über die Berechtigung DBADM oder SQLADM verfügen.

#### **Vorgehensweise**

Führen Sie die folgenden Schritte aus, um detaillierte Informationen zu Paketcacheereignissen zu erfassen:

1. Erstellen Sie einen Ereignismonitor für den Paketcache mit dem Namen cachestmtevmon, indem Sie die Anweisung CREATE EVENT MONITOR FOR PACKAGE CACHE wie im folgenden Beispiel verwenden:

CREATE EVENT MONITOR cachestmtevmon FOR PACKAGE CACHE WRITE TO UNFORMATTED EVENT TABLE

- 2. Aktivieren Sie den Ereignismonitor für den Paketcache mit dem Namen cachestmtevmon, indem Sie die folgende Anweisung ausführen: SET EVENT MONITOR cachestmtevmon STATE 1
- 3. Im Unterschied zu Sperr- und UOW-Ereignismonitoren beginnt der Ereignismonitor für den Paketcache automatisch mit der Erfassung von Daten, nachdem er aktiviert wurde.
- 4. Stellen Sie eine Verbindung zur Datenbank her.
- 5. Rufen Sie den Paketcacheereignisbericht wie folgt ab:

<span id="page-82-0"></span>a. Generieren Sie mithilfe des XML-Parser-Tools db2evmonfmt einen Textbericht auf Grundlage der in der unformatierten Ereignistabelle erfassten Ereignisdaten. Beispiel:

java db2evmonfmt -d *datenbankname* -ue *tabellenname* -ftext -u *benutzer-id* -p *kennwort*

- 6. Analysieren Sie den Bericht.
- 7. Wenn Sie die Erfassung von Paketcachedaten beenden wollen, inaktivieren Sie den Ereignismonitor, indem Sie den folgenden Befehl ausführen: SET EVENT MONITOR cachestmtevmon STATE 0

# **In XML geschriebene Informationen für den Ereignismonitor für den Paketcache**

Informationen, die für einen Ereignismonitor für den Paketcache durch die Tabellenfunktion EVMON\_FORMAT\_UE\_TO\_XML geschrieben werden. Diese Informationen werden auch in der Datei DB2EvmonPkgCache.xsd dokumentiert.

# **db2\_pkgcache\_event**

Das Hauptschema, das ein Paketcacheereignis im Detail beschreibt.

**Elementinhalt:** ( section\_type, [insert\\_timestamp, executable\\_id, package\\_schema,](#page-83-0) [package\\_name,](#page-83-0) [package\\_version\\_id, section\\_number](#page-84-0) {null- oder einmal (?)}, [effecti](#page-84-0)[ve\\_isolation, num\\_executions,](#page-84-0) [num\\_exec\\_with\\_metrics, prep\\_time, last\\_metrics\\_up](#page-85-0)[date, valid,](#page-85-0) [num\\_coord\\_exec, num\\_coord\\_exec\\_with\\_metrics, stmt\\_type\\_id, query-](#page-86-0) [\\_cost\\_estimate,](#page-86-0) [stmt\\_pkg\\_cache\\_id, stmt\\_text, comp\\_env\\_desc, section\\_env,](#page-87-0) [activity\\_metrics,](#page-88-0) BELIEBIGER Inhalt ( überspringen ) {null oder mehr (\*)} )

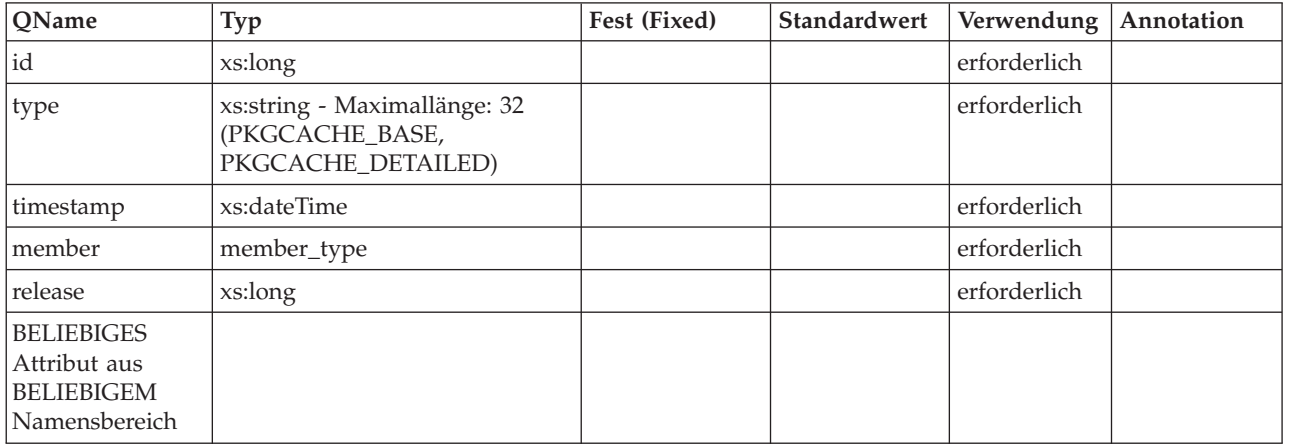

### **Attribute:**

# **section\_type**

Der Typ der verarbeiteten SQL-Anweisung. Mögliche Werte: D:Dynamic or S:Static. Weitere Informationen hierzu finden Sie im Abschnitt zum Monitorelement [sec](#page-876-0)[tion\\_type.](#page-876-0)

**Enthalten in:** db2\_pkgcache\_event

<span id="page-83-0"></span>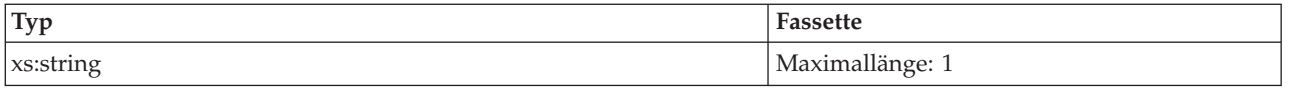

# **insert\_timestamp**

Weitere Informationen hierzu finden Sie im Abschnitt zum Monitorelement [insert\\_timestamp.](#page-666-0)

**Enthalten in:** [db2\\_pkgcache\\_event](#page-82-0)

#### **Elementinhalt:**

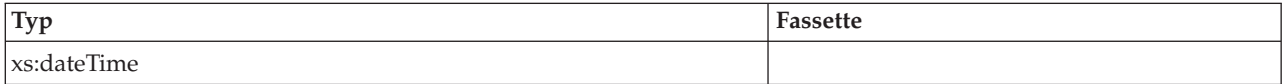

# **executable\_id**

Weitere Informationen hierzu finden Sie im Abschnitt zum Monitorelement [exe](#page-615-0)[cutable\\_id.](#page-615-0)

**Enthalten in:** [db2\\_pkgcache\\_event](#page-82-0)

# **Elementinhalt:**

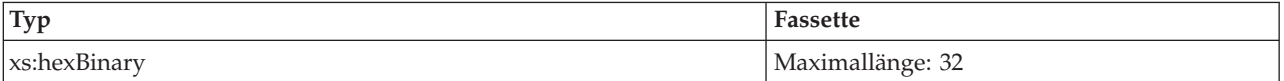

# **package\_schema**

Weitere Informationen hierzu finden Sie im Abschnitt zum Monitorelement [package\\_schema.](#page-759-0)

**Enthalten in:** [db2\\_pkgcache\\_event](#page-82-0)

#### **Elementinhalt:**

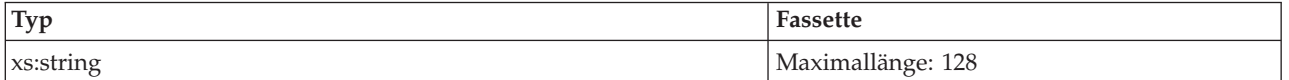

# **package\_name**

Weitere Informationen hierzu finden Sie im Abschnitt zum Monitorelement [package\\_name.](#page-759-0)

**Enthalten in:** [db2\\_pkgcache\\_event](#page-82-0)

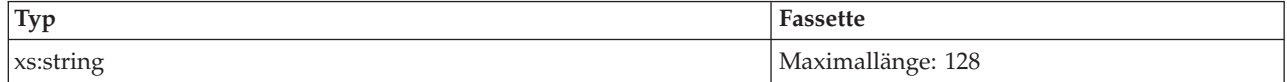

# **package\_version\_id**

Weitere Informationen hierzu finden Sie im Abschnitt zum Monitorelement [package\\_version\\_id.](#page-760-0)

**Enthalten in:** [db2\\_pkgcache\\_event](#page-82-0)

#### **Elementinhalt:**

<span id="page-84-0"></span>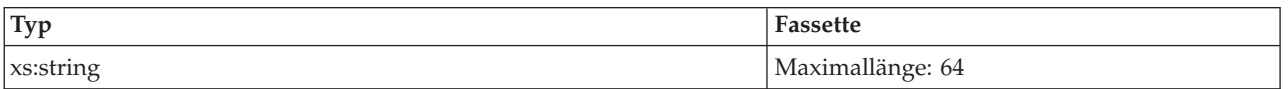

#### **section\_number**

Weitere Informationen hierzu finden Sie im Abschnitt zum Monitorelement [secti](#page-875-0)on number.

**Enthalten in:** [db2\\_pkgcache\\_event](#page-82-0)

### **Elementinhalt:**

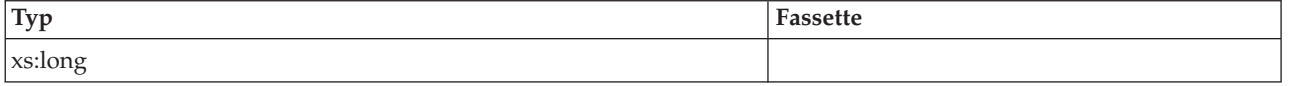

# **effective\_isolation**

Der gültige Isolationswert für die SQL-Anweisung während ihrer Ausführung. Weitere Informationen hierzu finden Sie im Abschnitt zum Monitorelement [effecti](#page-610-0)[ve\\_isolation.](#page-610-0)

**Enthalten in:** [db2\\_pkgcache\\_event](#page-82-0)

#### **Elementinhalt:**

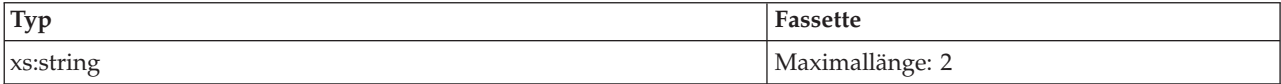

### **Attribute:**

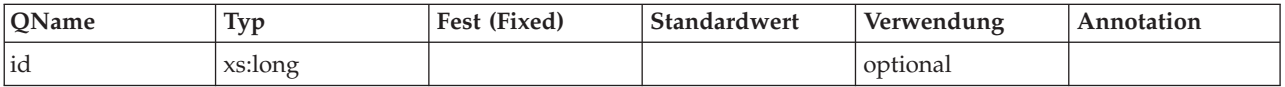

## **num\_executions**

Weitere Informationen hierzu finden Sie im Abschnitt zum Monitorelement [num\\_executions.](#page-740-0)

**Enthalten in:** [db2\\_pkgcache\\_event](#page-82-0)

<span id="page-85-0"></span>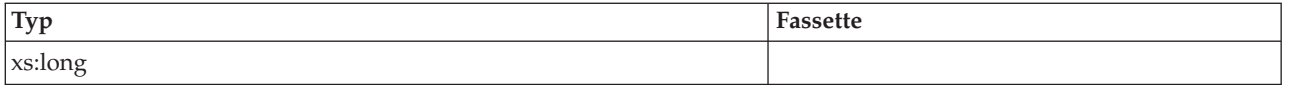

# **num\_exec\_with\_metrics**

Weitere Informationen hierzu finden Sie im Abschnitt zum Monitorelement [num\\_exec\\_with\\_metrics.](#page-740-0)

**Enthalten in:** [db2\\_pkgcache\\_event](#page-82-0)

#### **Elementinhalt:**

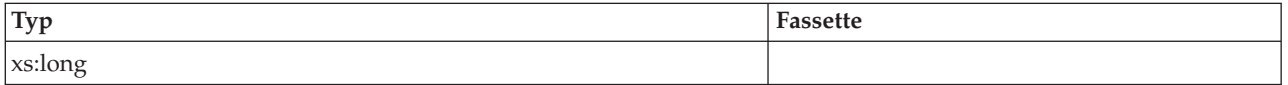

### **prep\_time**

Weitere Informationen hierzu finden Sie im Abschnitt zum Monitorelement [prep-](#page-830-0) [\\_time.](#page-830-0)

**Enthalten in:** [db2\\_pkgcache\\_event](#page-82-0)

# **Elementinhalt:**

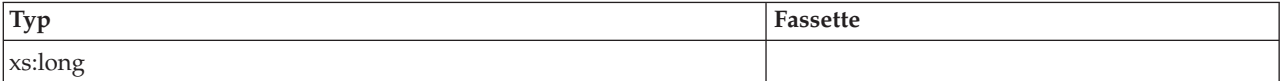

# **last\_metrics\_update**

Weitere Informationen hierzu finden Sie im Abschnitt zum Monitorelement [last-](#page-682-0) [\\_metrics\\_update.](#page-682-0)

**Enthalten in:** [db2\\_pkgcache\\_event](#page-82-0)

#### **Elementinhalt:**

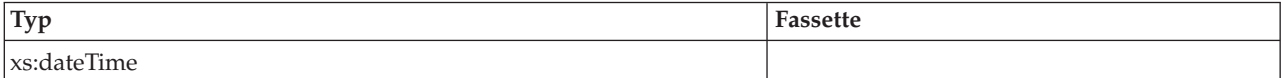

### **valid**

Weitere Informationen hierzu finden Sie im Abschnitt zum Monitorelement [valid.](#page-1033-0)

**Enthalten in:** [db2\\_pkgcache\\_event](#page-82-0)

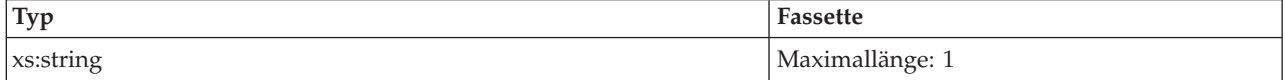

#### **num\_coord\_exec**

Weitere Informationen hierzu finden Sie im Abschnitt zum Monitorelement [num-](#page-739-0) [\\_coord\\_exec.](#page-739-0)

**Enthalten in:** [db2\\_pkgcache\\_event](#page-82-0)

#### **Elementinhalt:**

<span id="page-86-0"></span>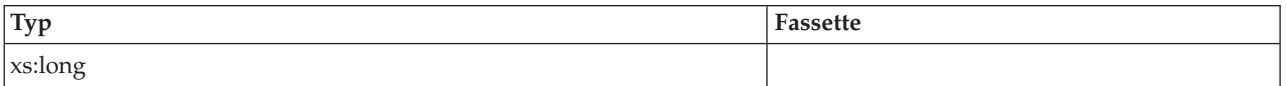

### **num\_coord\_exec\_with\_metrics**

Weitere Informationen hierzu finden Sie im Abschnitt zum Monitorelement [num-](#page-739-0) [\\_coord\\_exec\\_with\\_metrics.](#page-739-0)

**Enthalten in:** [db2\\_pkgcache\\_event](#page-82-0)

### **Elementinhalt:**

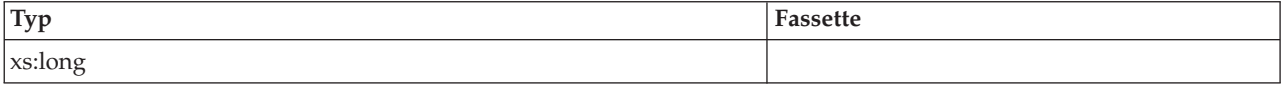

# **stmt\_type\_id**

Weitere Informationen hierzu finden Sie im Abschnitt zum Monitorelement [stmt-](#page-919-0) [\\_type\\_id.](#page-919-0)

**Enthalten in:** [db2\\_pkgcache\\_event](#page-82-0)

#### **Elementinhalt:**

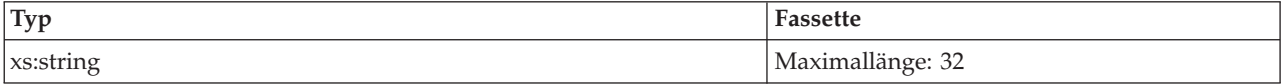

### **Attribute:**

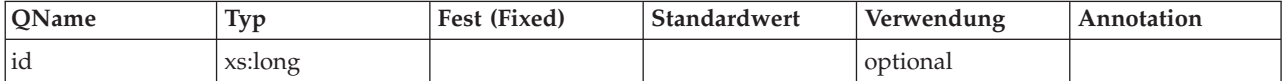

## **query\_cost\_estimate**

Weitere Informationen hierzu finden Sie im Abschnitt zum Monitorelement [query-](#page-840-0) [\\_cost\\_estimate.](#page-840-0)

**Enthalten in:** [db2\\_pkgcache\\_event](#page-82-0)

<span id="page-87-0"></span>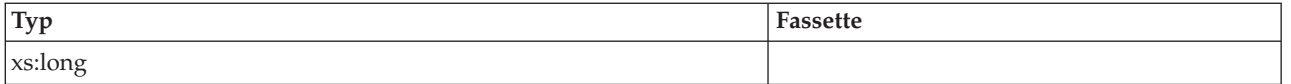

# **stmt\_pkg\_cache\_id**

Weitere Informationen hierzu finden Sie im Abschnitt zum Monitorelement [stmt\\_pkgcache\\_id.](#page-913-0)

**Enthalten in:** [db2\\_pkgcache\\_event](#page-82-0)

#### **Elementinhalt:**

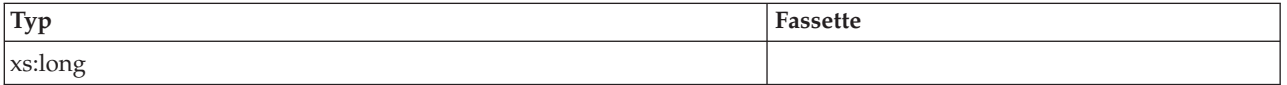

# **stmt\_text**

Der Text der SQL-Anweisung. Weitere Informationen hierzu finden Sie im Abschnitt zum Monitorelement [stmt\\_text.](#page-917-0)

**Enthalten in:** [db2\\_pkgcache\\_event](#page-82-0)

**Elementinhalt:**

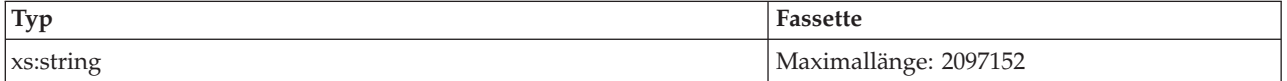

## **comp\_env\_desc**

Weitere Informationen hierzu finden Sie im Abschnitt zum Monitorelement [comp\\_env\\_desc.](#page-548-0)

**Enthalten in:** [db2\\_pkgcache\\_event](#page-82-0)

# **Elementinhalt:**

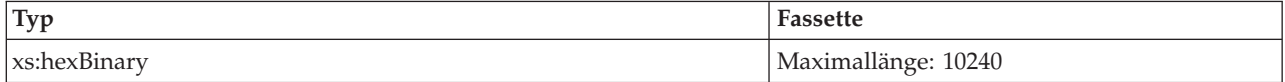

### **section\_env**

Weitere Informationen hierzu finden Sie im Abschnitt zum Monitorelement [section\\_env.](#page-874-0)

**Enthalten in:** [db2\\_pkgcache\\_event](#page-82-0)

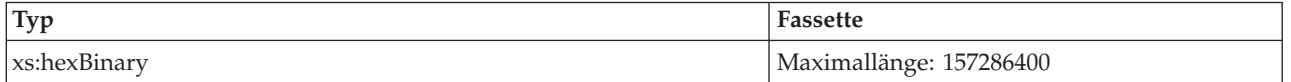

# <span id="page-88-0"></span>**activity\_metrics**

Weitere Informationen finden Sie in der Schemabeschreibung [activity\\_metrics.](#page-119-0)

**Enthalten in:** [db2\\_pkgcache\\_event](#page-82-0)

**Elementinhalt:** ( [wlm\\_queue\\_time\\_total, wlm\\_queue\\_assignments\\_total,](#page-133-0) [fcm\\_t](#page-134-0)[q\\_recv\\_wait\\_time, fcm\\_message\\_recv\\_wait\\_time, fcm\\_tq\\_send\\_wait\\_time, fcm\\_mes](#page-134-0)[sage\\_send\\_wait\\_time,](#page-134-0) [lock\\_wait\\_time, lock\\_waits, direct\\_read\\_time, direct\\_rea](#page-135-0)d reqs, direct write time, direct write reqs, log buffer wait time, [num\\_log\\_buffer\\_full, log\\_disk\\_wait\\_time,](#page-136-0) [log\\_disk\\_waits\\_total, pool\\_write\\_time,](#page-137-0) pool read time, audit file write wait time, audit file writes total, audit subsys[tem\\_wait\\_time, audit\\_subsystem\\_waits\\_total, diaglog\\_write\\_wait\\_time,](#page-138-0) [diaglog-](#page-139-0) [\\_writes\\_total, fcm\\_send\\_wait\\_time, fcm\\_recv\\_wait\\_time, total\\_act\\_wait\\_time,](#page-139-0) [total\\_section\\_sort\\_proc\\_time,](#page-139-0) [total\\_section\\_sort\\_time, total\\_section\\_sorts, total\\_act-](#page-140-0) [\\_time, rows\\_read,](#page-140-0) [rows\\_modified, pool\\_data\\_l\\_reads, pool\\_index\\_l\\_reads, pool-](#page-141-0) [\\_temp\\_data\\_l\\_reads,](#page-141-0) [pool\\_temp\\_index\\_l\\_reads, pool\\_xda\\_l\\_reads, pool\\_temp\\_x](#page-142-0)[da\\_l\\_reads, total\\_cpu\\_time, pool\\_data\\_p\\_reads,](#page-142-0) [pool\\_temp\\_data\\_p\\_reads,](#page-143-0) [pool\\_xda\\_p\\_reads, pool\\_temp\\_xda\\_p\\_reads, pool\\_index\\_p\\_reads,](#page-143-0) [pool\\_temp\\_index-](#page-144-0) [\\_p\\_reads, pool\\_data\\_writes, pool\\_xda\\_writes, pool\\_index\\_writes,](#page-144-0) [direct\\_reads,](#page-145-0) [direct\\_writes, rows\\_returned, deadlocks, lock\\_timeouts,](#page-145-0) [lock\\_escals, fcm\\_sends\\_to](#page-146-0)[tal, fcm\\_recvs\\_total, fcm\\_send\\_volume,](#page-146-0) [fcm\\_recv\\_volume, fcm\\_message\\_sends\\_to](#page-147-0)[tal, fcm\\_message\\_recvs\\_total, fcm\\_message\\_send\\_volume,](#page-147-0) [fcm\\_message\\_recv\\_vo](#page-148-0)[lume, fcm\\_tq\\_sends\\_total, fcm\\_tq\\_recvs\\_total, fcm\\_tq\\_send\\_volume,](#page-148-0) [fcm\\_tq\\_recv\\_volume,](#page-148-0) [tq\\_tot\\_send\\_spills, post\\_threshold\\_sorts, post\\_shrthreshold-](#page-149-0) [\\_sorts, sort\\_overflows,](#page-149-0) [audit\\_events\\_total, total\\_sorts, stmt\\_exec\\_time](#page-150-0) {null- oder einmal (?)}, [coord\\_stmt\\_exec\\_time](#page-150-0) {null- oder einmal (?)}, [total\\_routine\\_non\\_sect-](#page-151-0) [\\_proc\\_time, total\\_routine\\_non\\_sect\\_time, total\\_section\\_proc\\_time, total\\_sec](#page-151-0)[tion\\_time, total\\_app\\_section\\_executions,](#page-151-0) [total\\_routine\\_user\\_code\\_proc\\_time, total-](#page-152-0) [\\_routine\\_user\\_code\\_time, total\\_routine\\_time, thresh\\_violations,](#page-152-0) [num\\_lw\\_thresh\\_ex](#page-153-0)[ceeded, total\\_routine\\_invocations,](#page-153-0) BELIEBIGER Inhalt ( überspringen ) {null oder mehr (\*)} )

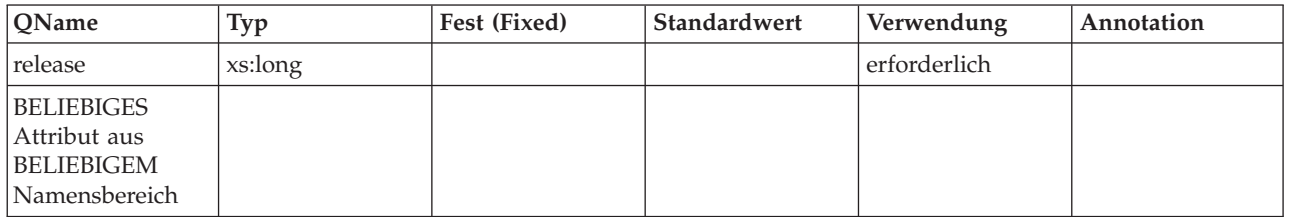

#### **Attribute:**

# **In relationale Tabellen geschriebene Informationen für den Ereignismonitor für den Paketcache**

Informationen, die für einen Ereignismonitor für den Paketcache durch die Tabellenfunktion EVMON\_FORMAT\_UE\_TO\_TABLES geschrieben werden. Diese Informationen werden auch in der Datei DB2EvmonPkgCache.xsd dokumentiert.

| Spaltenname                 | Datentyp                            | Beschreibung                                                                                         |
|-----------------------------|-------------------------------------|----------------------------------------------------------------------------------------------------|
| <b>XMLID</b>                | VARCHAR(1024)<br><b>NOT NULL</b>    |                                                                                                    |
| <b>EVENT_ID</b>             | <b>BIGINT NOT</b><br><b>NULL</b>    |                                                                                                    |
| <b>EVENT_TYPE</b>           | VARCHAR(128)<br><b>NOT NULL</b>     |                                                                                                    |
| EVENT_TIMESTAMP             | <b>TIMESTAMP</b><br><b>NOT NULL</b> |                                                                                                    |
| <b>MEMBER</b>               | <b>SMALLINT NOT</b><br><b>NULL</b>  | member - Datenbankteil-<br>komponente                                                                |
| SECTION_TYPE                | CHAR(1)                             | section_type - Bezugswert für<br>Abschnittstyp                                                       |
| <b>INSERT_TIMESTAMP</b>     | <b>TIMESTAMP</b>                    | insert_timestamp - Zeitmarke<br>für Anweisungseinfügung                                              |
| EXECUTABLE_ID               | VARCHAR(32)<br>FOR BIT DATA         | executable_id - Kennung des<br>ausführbaren Abschnitts                                               |
| PACKAGE SCHEMA              | VARCHAR(128)                        | package_schema - Paket-<br>schema                                                                    |
| PACKAGE_NAME                | VARCHAR(128)                        | package_name - Paketname                                                                             |
| PACKAGE_VERSION_ID          | VARCHAR(64)                         | package_version_id - Paket-<br>version                                                               |
| <b>SECTION_NUMBER</b>       | <b>BIGINT</b>                       | section number - Abschnitts-<br>nummer                                                               |
| EFFECTIVE_ISOLATION         | CHAR(2)                             | effective_isolation - Effektive<br>Isolation                                                         |
| NUM_EXECUTIONS              | <b>BIGINT</b>                       | num_executions -<br>Anweisungsausführungen                                                           |
| NUM_EXEC_WITH_METRICS       | <b>BIGINT</b>                       | num_exec_with_metrics -<br>Anzahl von Ausführungen<br>mit erfassten Messdaten                        |
| PREP_TIME                   | <b>BIGINT</b>                       | prep_time - Vorbereitungszeit                                                                        |
| LAST_METRICS_UPDATE         | <b>TIMESTAMP</b>                    | last_metrics_update - Zeit-<br>marke der letzten Messwert-<br>aktualisierung                         |
| VALID                       | CHAR(1)                             | valid - Bezugswert für<br>Abschnittsgültigkeit                                                       |
| NUM_COORD_EXEC              | BIGINT                              | num_coord_exec - Anzahl der<br>Ausführungen durch<br>Koordinatoragent                                |
| NUM_COORD_EXEC_WITH_METRICS | <b>BIGINT</b>                       | num_coord_exec_with_metrics<br>- Anzahl der Ausführungen<br>durch Koordinatoragent mit<br>Messwerten |
| STMT_TYPE_ID                | VARCHAR(32)                         | stmt_type_id - Anweisungs-<br>typkennung                                                             |
| QUERY_COST_ESTIMATE         | <b>BIGINT</b>                       | query_cost_estimate -<br>Geschätzter Abfrageaufwand                                                  |

*Tabelle 8. Für einen Ereignismonitor für den Paketcache zurückgegebene Informationen - Tabellenname: PKGCACHE\_EVENT*

*Tabelle 8. Für einen Ereignismonitor für den Paketcache zurückgegebene Informationen - Tabellenname: PKGCACHE\_EVENT (Forts.)*

| Spaltenname        | Datentyp      | <b>Beschreibung</b>                      |
|--------------------|---------------|------------------------------------------|
| STMT_PKG_CACHE_ID  | <b>BIGINT</b> |                                          |
| STMT_TEXT          | CLOB(2M)      | stmt_text - Text der SQL-An-<br>weisung  |
| COMP_ENV_DESC      | BLOB(10K)     | comp_env_desc -<br>Kompilierungsumgebung |
| <b>METRICS</b>     | BLOB(1M)      |                                          |
| <b>SECTION ENV</b> | BLOB(150M)    | section env - Abschnitts-<br>umgebung    |

*Tabelle 9. Für einen Ereignismonitor für den Paketcache zurückgegebene Informationen - Tabellenname: PKGCACHE\_METRICS*

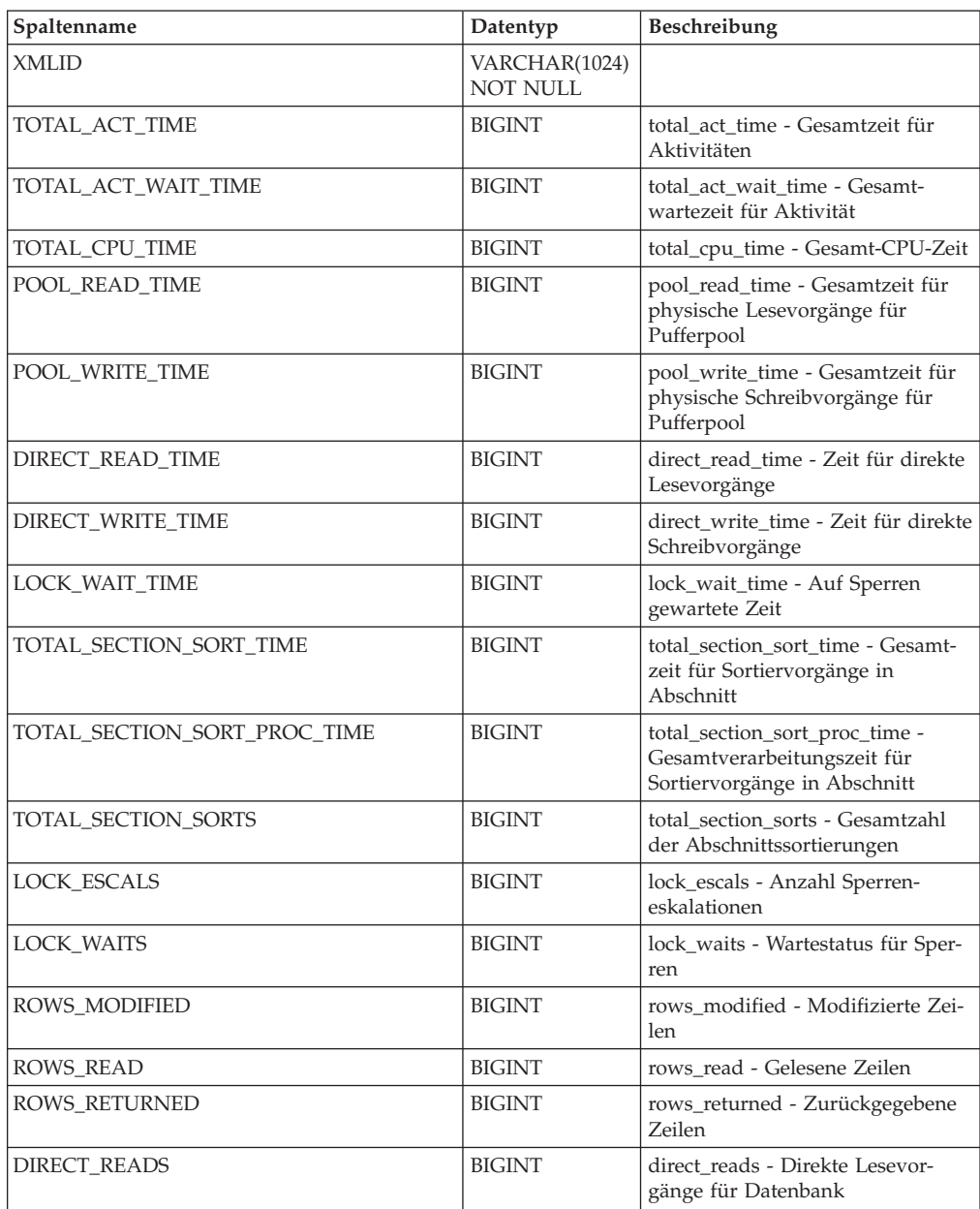

| Spaltenname             | Datentyp      | Beschreibung                                                                                                    |
|-------------------------|---------------|----------------------------------------------------------------------------------------------------|
| DIRECT_READ_REQS        | <b>BIGINT</b> | direct_read_reqs - Anforderungen<br>für direkte Lesevorgänge                                                      |
| DIRECT_WRITES           | <b>BIGINT</b> | direct_writes - Direkte Schreibvor-<br>gänge für Datenbank                                                        |
| DIRECT_WRITE_REQS       | <b>BIGINT</b> | direct_write_reqs - Anforderungen<br>für direkte Schreibvorgänge                                                  |
| POOL_DATA_L_READS       | <b>BIGINT</b> | pool_data_l_reads - Logische Lese-<br>vorgänge für Pufferpooldaten                                                |
| POOL_TEMP_DATA_L_READS  | <b>BIGINT</b> | pool_temp_data_l_reads - Logi-<br>sche Lesevorgänge für temporäre<br>Pufferpooldaten                              |
| POOL_XDA_L_READS        | <b>BIGINT</b> | pool_xda_l_reads - Logische Lese-<br>vorgänge für XDA-Daten im<br>Pufferpool                                      |
| POOL_TEMP_XDA_L_READS   | <b>BIGINT</b> | pool_temp_xda_l_reads - Logische<br>Lesevorgänge für temporäre XDA-<br>Daten im Pufferpool                        |
| POOL_INDEX_L_READS      | <b>BIGINT</b> | pool_index_l_reads - Logische<br>Lesevorgänge für Pufferpool-<br>indizes                                          |
| POOL_TEMP_INDEX_L_READS | <b>BIGINT</b> | pool_temp_index_l_reads - Logi-<br>sche Lesevorgänge für temporäre<br>Pufferpoolindizes                           |
| POOL_DATA_P_READS       | <b>BIGINT</b> | pool_data_p_reads - Physische<br>Lesevorgänge für Pufferpooldaten                                                 |
| POOL_TEMP_DATA_P_READS  | <b>BIGINT</b> | pool_temp_data_p_reads - Physi-<br>sche Lesevorgänge für temporäre<br>Pufferpooldaten                             |
| POOL_XDA_P_READS        | <b>BIGINT</b> | pool_xda_p_reads - Physische<br>Lesevorgänge für XDA-Daten im<br>Pufferpool                                       |
| POOL_TEMP_XDA_P_READS   | <b>BIGINT</b> | pool_temp_xda_p_reads - Physi-<br>sche Lesevorgänge für temporäre<br>XDA-Daten im Pufferpool                      |
| POOL_INDEX_P_READS      | <b>BIGINT</b> | pool_index_p_reads - Physische<br>Lesevorgänge für Pufferpool-<br>indizes                                         |
| POOL_TEMP_INDEX_P_READS | <b>BIGINT</b> | pool_temp_index_p_reads - Physi-<br>sche Lesevorgänge für temporäre<br>Pufferpoolindizes                          |
| POOL_DATA_WRITES        | <b>BIGINT</b> | pool_data_writes - Schreibvor-<br>gänge für Pufferpooldaten                                                       |
| POOL_XDA_WRITES         | <b>BIGINT</b> | pool_xda_writes - Schreibvorgänge<br>für XDA-Pufferpooldaten                                                      |
| POOL_INDEX_WRITES       | <b>BIGINT</b> | pool_index_writes - Schreibvor-<br>gänge für Pufferpoolindizes                                                    |
| TOTAL_SORTS             | <b>BIGINT</b> | total_sorts - Gesamtanzahl der<br>Sortiervorgänge                                                                 |
| POST_THRESHOLD_SORTS    | <b>BIGINT</b> | post_threshold_sorts -<br>Sortiervorgänge nach Schwellen-<br>wertüberschreitung                                   |
| POST_SHRTHRESHOLD_SORTS | <b>BIGINT</b> | post_threshold_sorts -<br>Sortiervorgänge im gemeinsamen<br>Sortierspeicher nach Schwellen-<br>wertüberschreitung |

*Tabelle 9. Für einen Ereignismonitor für den Paketcache zurückgegebene Informationen - Tabellenname: PKGCACHE\_METRICS (Forts.)*

| Spaltenname                      | Datentyp      | Beschreibung                                                                                                 |
|----------------------------------|---------------|----------------------------------------------------------------------------------------------------|
| SORT_OVERFLOWS                   | <b>BIGINT</b> | sort_overflows - Sortierüberläufe                                                                            |
| WLM_QUEUE_TIME_TOTAL             | <b>BIGINT</b> | wlm_queue_time_total - Gesamt-<br>wartezeit für Workload-Manager-<br>Warteschlange                           |
| WLM_QUEUE_ASSIGNMENTS_TOTAL      | <b>BIGINT</b> | wlm_queue_assignments_total -<br>Gesamtzahl der Warteschlangen-<br>zuweisungen durch den<br>Workload-Manager |
| <b>DEADLOCKS</b>                 | <b>BIGINT</b> | deadlocks - Festgestellte<br>Deadlocks                                                                       |
| FCM_RECV_VOLUME                  | <b>BIGINT</b> | fcm_recv_volume - Empfangenes<br>FCM-Volumen                                                                 |
| FCM_RECVS_TOTAL                  | <b>BIGINT</b> | fcm_recvs_total - Gesamtzahl emp-<br>fangener FCM-Puffer                                                     |
| FCM_SEND_VOLUME                  | <b>BIGINT</b> | fcm_send_volume - Gesendetes<br>FCM-Volumen                                                                  |
| FCM_SENDS_TOTAL                  | <b>BIGINT</b> | fcm_sends_total - Gesamtzahl<br>gesendeter FCM-Puffer                                                        |
| FCM_RECV_WAIT_TIME               | <b>BIGINT</b> | fcm_recv_wait_time - Wartezeit<br>für FCM-Datenempfang                                                       |
| FCM_SEND_WAIT_TIME               | <b>BIGINT</b> | fcm_send_wait_time - Wartezeit<br>für FCM-Datensendung                                                       |
| <b>LOCK_TIMEOUTS</b>             | <b>BIGINT</b> | lock_timeouts - Anzahl der Zeit-<br>limitüberschreitungen für Sperren                                        |
| LOG_BUFFER_WAIT_TIME             | <b>BIGINT</b> | log_buffer_wait_time - Wartezeit<br>für Protokollpuffer                                                      |
| NUM_LOG_BUFFER_FULL              | <b>BIGINT</b> | num_log_buffer_full - Anzahl der<br>vollen Protokollpuffer                                                   |
| LOG_DISK_WAIT_TIME               | <b>BIGINT</b> | log_disk_wait_time - Wartezeit für<br>Protokollplatte                                                        |
| LOG_DISK_WAITS_TOTAL             | <b>BIGINT</b> | log_disk_waits_total - Gesamtzahl<br>der Wartestatus für Protokoll-<br>plattenschreibvorgänge                |
| TOTAL_ROUTINE_TIME               | <b>BIGINT</b> | total_routine_time - Gesamtzeit für<br>Routinen                                                              |
| TOTAL_ROUTINE_INVOCATIONS        | <b>BIGINT</b> | total_routine_invocations -<br>Gesamtanzahl Routinenaufrufe                                                  |
| COORD_STMT_EXEC_TIME             | <b>BIGINT</b> | coord_stmt_exec_time - Aus-<br>führungszeit für Anweisung durch<br>Koordinatoragent                          |
| STMT_EXEC_TIME                   | <b>BIGINT</b> | stmt_exec_time - Anweisungsaus-<br>führungszeit                                                              |
| TOTAL_SECTION_TIME               | <b>BIGINT</b> | total_section_time - Gesamtzeit für<br>Abschnitt                                                             |
| TOTAL_SECTION_PROC_TIME          | <b>BIGINT</b> | total_section_proc_time - Gesamt-<br>verarbeitungszeit für Abschnitt                                         |
| TOTAL_ROUTINE_NON_SECT_TIME      | <b>BIGINT</b> | total_routine_non_sect_time - Aus-<br>führungszeit für Routinen außer-<br>halb eines Abschnitts              |
| TOTAL_ROUTINE_NON_SECT_PROC_TIME | <b>BIGINT</b> | total_routine_non_sect_proc_time -<br>Verarbeitungszeit außerhalb eines<br>Abschnitts                        |

*Tabelle 9. Für einen Ereignismonitor für den Paketcache zurückgegebene Informationen - Tabellenname: PKGCACHE\_METRICS (Forts.)*

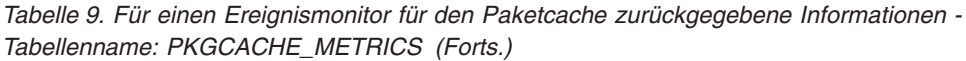

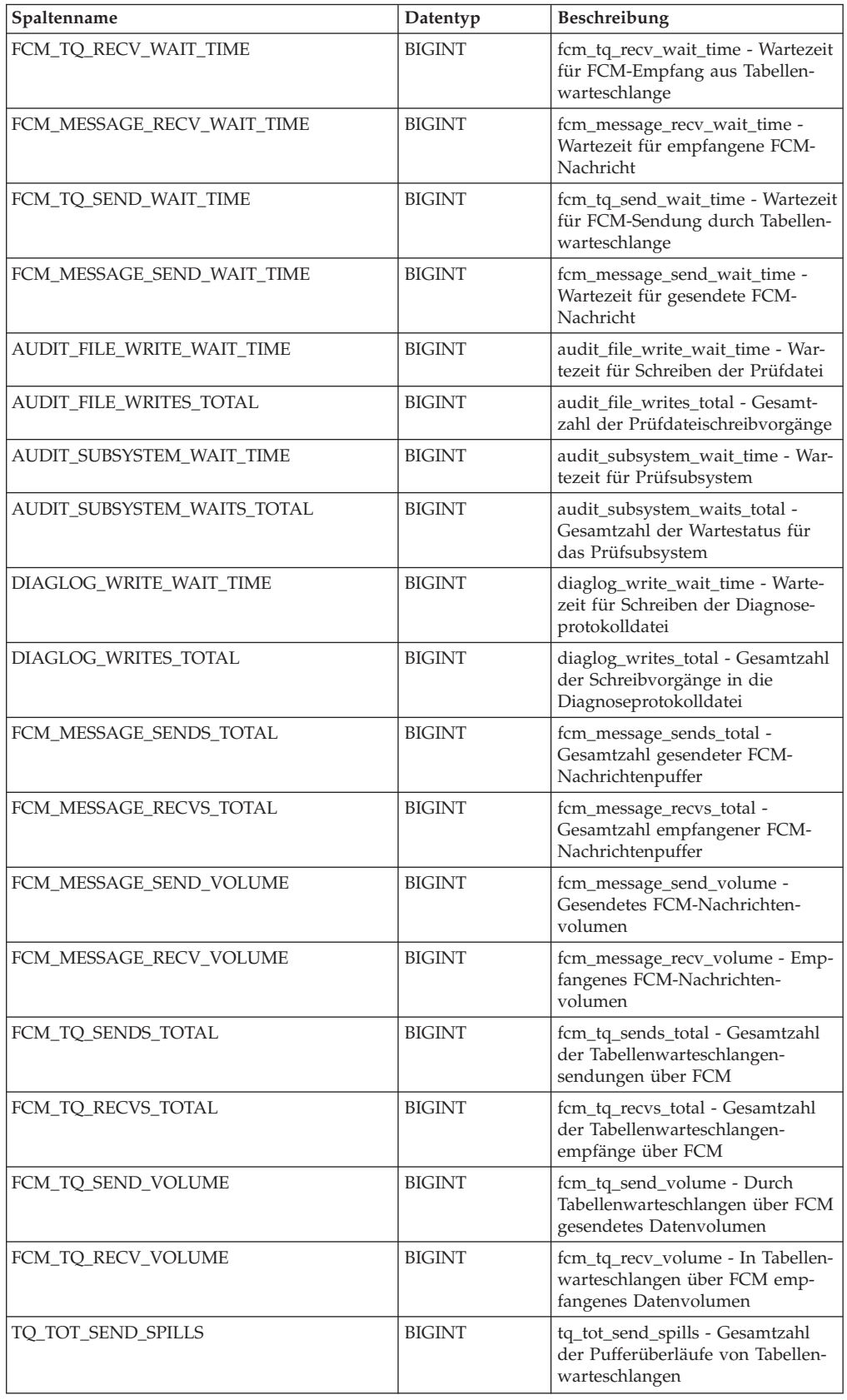

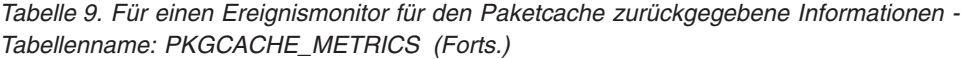

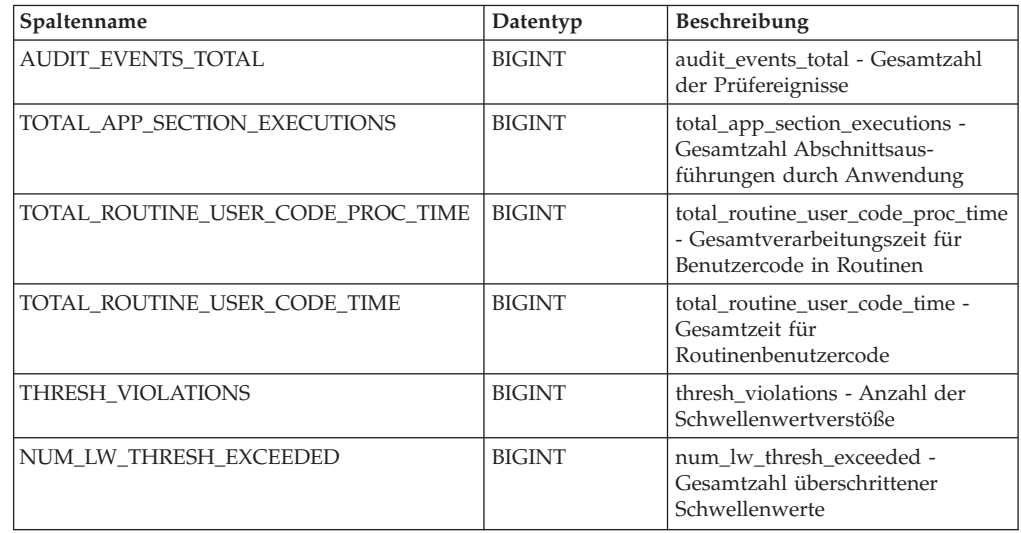

# **Überwachen von UOW-Ereignissen**

Der Ereignismonitor für UOWs (Units of Work, Arbeitseinheiten) zeichnet ein Ereignis auf, sobald eine UOW abgeschlossen ist, d. h. sobald eine Commit- oder eine Rollbackoperation durchgeführt wird. Diese Protokollinformationen zu einzelnen UOWs sind nützlich für die Leistungsverrechnung (Verrechnung nach CPU-Belastung) und für das Überwachen der Einhaltung von Service-Level-Zielen hinsichtlich der Antwortzeiten.

Der UOW-Ereignismonitor ist eine Möglichkeit für die Überwachung von Systemen anhand von Anforderungsmessdaten (Request Metrics). Die Alternativen bzw. Ergänzungen, die dem UOW-Ereignismonitor am nächsten kommen, sind der Statistikereignismonitor bzw. die Tabellenfunktionen MON\_GET\_UNIT\_OF\_WORK und MON\_GET\_UNIT\_OF\_WORK\_DETAILS.

Ab DB2 Version 9.7 Fixpack 1 können Sie mit dem UOW-Ereignismonitor eine Liste von Paketen erfassen, die innerhalb einer UOW verwendet wurden, und außerdem ermitteln, auf welcher Verschachtelungsebene ein Paket verwendet wurde, um die Fehlerbehebung für gespeicherte Prozeduren zu vereinfachen.

Um den UOW-Ereignismonitor erstellen und Überwachungsdaten zu UOW-Ereignissen erfassen zu können, müssen Sie über die Berechtigung DBADM oder SQLADM verfügen.

# **Erstellen eines UOW-Ereignismonitors und Konfigurieren der Datenerfassung**

Bevor Sie einen UOW-Ereignismonitor erstellen, müssen Sie den Tabellenbereich auswählen, in dem die unformatierte Ereignistabelle für Ihren Ereignismonitor gespeichert werden soll. Hierbei wird empfohlen, einen Tabellenbereich zu verwenden, der für das Speichern der einem Ereignismonitor zugeordneten unformatierten Ereignistabelle dediziert und konfiguriert ist. Erstellen Sie den UOW-Ereignismonitor in einem Tabellenbereich mit einer Seitengröße von mindestens 8 KB, um sicherzustellen, dass die Ereignisdaten in die integrierte BLOB-Spalte der unformatierten Ereignistabelle aufgenommen werden können. Wenn die BLOB-Spalte nicht

integriert gespeichert wird, ist die Leistung beim Schreiben und Lesen der Ereignisse in der unformatierten Ereignistabelle möglicherweise nicht effizient.

Der Datenbankmanager versucht, die BLOB-Spalte 'event\_data' in die unformatierte Ereignistabelle zu integrieren. Dies ist jedoch nicht immer möglich. Mithilfe der Funktion ADMIN\_IS\_INLINED können Sie prüfen, ob die Zeilen in die unformatierte Ereignistabelle integriert wurden. Sind die Zeilen nicht integriert, ermitteln Sie mithilfe der Funktion ADMIN\_EST\_INLINE\_LENGTH, wie viel Speicherplatz die Zeilen benötigen.

Sie haben beim Erstellen eines Ereignismonitors auch die Möglichkeit, einen beliebigen vorhandenen Tabellenbereich anzugeben oder keinen Tabellenbereich anzugeben, sondern einen standardmäßig auswählen zu lassen.

Gehen Sie wie folgt vor, um einen UOW-Ereignismonitor mit Standardeinstellungen und nach bewährten Verfahren zu konfigurieren:

1. Erstellen Sie den Ereignismonitor, indem Sie die Anweisung CREATE EVENT MONITOR absetzen. Im folgenden Beispiel werden soweit wie möglich Standardeinstellungen verwendet, und es wird angegeben, dass die unformatierte Ereignistabelle in einem vorhandenen Tabellenbereich gespeichert werden soll:

CREATE EVENT MONITOR MY\_UOW\_EVMON FOR UNIT OF WORK

- WRITE TO UNFORMATTED EVENT TABLE (IN MY\_EVMON\_TABLESPACE)
- 2. Konfigurieren Sie, welche Daten erfasst werden sollen. Die folgende Anweisung veranschaulicht eine einfache Methode:

db2 update db cfg for dbname using mon\_uow\_data base

# **Konfigurieren der Datenerfassung**

Zur Konfiguration der Datenerfassung müssen Sie auch die Untergruppe der Systemauslastung angeben, für die Ereignisse erfasst werden sollen, sowie die zu erfassende Detaillierungsebene für jedes Ereignis. Standardmäßig werden keine UOW-Daten erfasst. Sie können dieses Standardverhalten mithilfe einer der folgenden Einstellungen ändern:

- v Datenbankkonfigurationsparameter **mon\_uow\_data**
- Klausel COLLECT UNIT OF WORK DATA der Anweisung CREATE/ALTER WORKLOAD

Die folgenden Datenerfassungsebenen sind verfügbar:

#### **NONE**

Es werden keine UOW-Daten erfasst.

**BASE** Es werden grundlegende UOW-Daten erfasst.

#### **PACKAGE LIST**

Die Paketliste für die dieser UOW zugeordneten Transaktionen sowie die grundlegenden UOW-Daten werden erfasst.

Wenn entweder der Datenbankkonfigurationsparameter **mon\_uow\_data** oder die Klausel COLLECT UNIT OF WORK DATA der Anweisung CREATE/ALTER WORKLOAD auf BASE gesetzt ist, dann gilt diese Einstellung für die Auslastung. Soll die Datenerfassung nur für ausgewählte Auslastungen aktiviert werden, setzen Sie den Datenbankkonfigurationsparameter **mon\_uow\_data** auf NONE und die Erfassungsebene für die gewünschten Auslastungen auf BASE.

Mit einem UOW-Ereignismonitor können unter anderem Anforderungsmessdaten (Request Metrics) erfasst werden. Der UOW-Ereignismonitor ist eine der Schnittstellen, auf die sich die Einstellung zum Erfassen von Anforderungsmessdaten auswirkt. Standardmäßig werden Anforderungsmessdaten in anwendbaren Tabellenfunktionen und Ereignismonitoren (einschließlich des UOW-Ereignismonitors) erfasst und zurückgemeldet. Sie können dieses Standardverhalten mithilfe einer der folgenden Einstellungen ändern:

- v Datenbankkonfigurationsparameter **mon\_req\_metrics**
- v Klausel COLLECT REQUEST METRICS der Anweisung CREATE/ALTER SER-VICE CLASS für eine Servicesuperklasse

Änderungen an diesen Einstellungen wirken sich auf alle Tabellenfunktionen und Ereignismonitore aus, die Anwendungsmessdaten zurückmelden können.

# **Zugriff auf Ereignisdaten, die von einem UOW-Ereignismonitor erfasst wurden**

Dieser Ereignismonitortyp schreibt Daten in einem Binärformat in eine unformatierte Ereignistabelle. Auf diese Daten kann mithilfe der folgenden Tabellenfunktionen zugegriffen werden:

- v EVMON\_FORMAT\_UE\_TO\_XML Extrahiert Daten aus einer unformatierten Ereignistabelle in ein XML-Dokument.
- v EVMON\_FORMAT\_UE\_TO\_TABLES Extrahiert Daten aus einer unformatierten Ereignistabelle in eine Gruppe relationaler Tabellen.

Verwenden Sie diese Tabellenfunktionen, um die zu extrahierenden Daten mithilfe einer Anweisung SELECT anzugeben. Sie können die Auswahl, Sortierung und alle weiteren von der Anweisung SELECT bereitgestellten Aspekte vollständig steuern.

Sie haben auch die Möglichkeit, den Befehl db2evmonfmt zu verwenden, um die folgenden Tasks auszuführen:

- Auswählen relevanter Ereignisse auf der Grundlage der folgenden Attribute: Ereignis-ID, Ereignistyp, Zeitraum, Anwendung, Auslastung oder Serviceklasse
- v Auswählen, ob die Ausgabe als Textbericht oder als formatiertes XML-Dokument empfangen werden soll
- v Steuern des Ausgabeformats durch Erstellen eigener XSLT-Style-Sheets anstatt Verwendung der mit dem Befehl db2evmonfmt bereitgestellten Style-Sheets

Mit dem unten gezeigten Befehl wird beispielsweise ein UOW-Bericht mit folgenden Merkmalen bereitgestellt:

- 1. Er wählt UOW-Ereignisse aus, die in den vergangenen 24 Stunden in der Datenbank SAMPLE eingetreten sind. Diese Ereignisdatensätze werden aus der unformatierten Ereignistabelle 'SAMPLE\_UOW\_EVENTS' abgerufen.
- 2. Er stellt eine formatierte Textausgabe unter Verwendung des Style-Sheets 'DB2EvmonUOW.xsl' bereit.

java db2evmonfmt -d SAMPLE -ue SAMPLE\_UOW\_EVENTS -ftext -ss DB2EvmonUOW.xsl -hours 24

# **Erfassen von UOW-Ereignisdaten und Generieren von Berichten**

Mithilfe des UOW-Ereignismonitors (UOW = Unit of Work) können Sie Daten zu Transaktionen erfassen, die für Kostenzuordnungszwecke verwendet werden können. Nach dem Erfassen der Transaktionsereignisdaten in einem unlesbaren Format in einer unformatierten Ereignistabelle können Sie einen lesbaren Textbericht abrufen. Die entsprechende Vorgehensweise wird in dieser Task beschrieben.

#### **Vorbereitung**

Zum Erfassen von UOW-Ereignismonitordaten ist die Berechtigung SYSADM oder SYSCTRL erforderlich.

#### **Informationen zu dieser Task**

Der UOW-Ereignismonitor erfasst relevante Informationen zur Identifizierung von Anwendungstransaktionen und der entsprechenden CPU-Belastung. Diese Informationen können für Kostenzuordnungszwecke verwendet werden. Beispielsweise erfasst der UOW-Ereignismonitor unter anderem die folgenden Informationen zu einem Transaktionsereignis:

- v Gesamtzeit der CPU-Belastung (TOTAL\_CPU\_TIME)
- Anwendungskennung (APPLICATION\_HANDLE)

Diese Task enthält Anweisungen zum Erfassen von UOW-Ereignisdaten für eine bestimmte Auslastung (Workload).

#### **Einschränkungen**

Eingabedatenwerte sind nur dann sichtbar, wenn Sie über die Berechtigung SYS-ADM oder SYSCTRL verfügen.

#### **Vorgehensweise**

Führen Sie die folgenden Schritte aus, um ausführliche Informationen zu UOW-Ereignissen zu erfassen:

1. Erstellen Sie einen UOW-Monitor mit dem Namen uowevmon, indem Sie die Anweisung CREATE EVENT MONITOR FOR UNIT OF WORK wie in folgendem Beispiel gezeigt absetzen:

CREATE EVENT MONITOR uowevmon FOR UNIT OF WORK WRITE TO UNFORMATTED EVENT TABLE

2. Aktivieren Sie den UOW-Ereignismonitor mit dem Namen uowevmon, indem Sie die folgende Anweisung ausführen:

SET EVENT MONITOR uowevmon STATE 1

- 3. Aktivieren Sie Erfassung von UOW-Ereignisdaten auf Auslastungsebene mithilfe der Anweisung ALTER WORKLOAD mit der Option WITH HISTORY. Zur Erfassung von UOW-Daten für die Anwendungen FINANCE und PAYROLL setzen Sie die folgenden Anweisungen ab: ALTER WORKLOAD finance COLLECT UNIT OF WORK DATA WITH HISTORY ALTER WORKLOAD payroll COLLECT UNIT OF WORK DATA WITH HISTORY
- 4. Führen Sie die Auslastung erneut aus, um UOW-Transaktionsereignisse zu erfassen.
- 5. Stellen Sie eine Verbindung zur Datenbank her.
- 6. Rufen Sie den UOW-Ereignisbericht wie folgt ab:
	- a. Generieren Sie mithilfe des XML-Parser-Tools db2evmonfmt einen unstrukturierten Textbericht auf Grundlage der in der unformatierten Ereignistabelle erfassten Ereignisdaten. Beispiel:

java db2evmonfmt -d *datenbankname* -ue *tabellenname* -ftext -u *benutzer-id* -p *kennwort*

- 7. Analysieren Sie den Bericht, um zu ermitteln, wie viel CPU-Zeit von den einzelnen Anwendungen verbraucht wird, damit entsprechende Gebühren berechnet werden können.
- 8. Wenn Sie die Erfassung von UOW-Daten sowohl für die Anwendung FINANCE als auch für die Anwendung PAYROLL inaktivieren wollen, führen Sie die folgenden Anweisungen aus:

ALTER WORKLOAD finance COLLECT UNIT OF WORK DATA NONE ALTER WORKLOAD payroll COLLECT UNIT OF WORK DATA NONE

Das folgende Beispiel zeigt einen Bericht, der mit dem Java-basierten Tool db2evmonfmt abgerufen wurde, um Daten in der unformatierten Ereignistabelle zu konvertieren, die durch den UOW-Ereignismonitor erfasst wurden:

------------------------------------------------------- Event ID : 1 Event Type : UOW Event Timestamp : 2008-10-31-13.29.04.130849 Member of detection : 0 ------------------------------------------------------- Database Level Details ---------------------- Member Activation Time : 2008-10-31T13:28:48.538973 Coordinator Member : 0 Connection Level Details ------------------------ Application ID : \*LOCAL.gstager.081031172848 Application Handle : 20 Application Name : db2bp Session Authorization ID : GSTAGER System Authorization ID : GSTAGER Connection Timestamp : 2008-10-31T13:28:48.538973 Client Process ID : 28167 Client Platform : 30 Client Product ID : SQL09070 Client Hostname : gilera Client Port Number : 30143 UOW Level Details ------------------------ Start Time : 2008-10-31T13:28:51.560138 Stop Time : 2008-10-31T13:29:04.130849 Completion Status : COMMIT UOW ID : 5 Workoad Occurrence ID : 1 Workload Name : SYSDEFAULTUSERWORKLOAD Workoad ID : 1 Client userid : Client Workstation Name : Client Application Name : Client Accounting String : Local Transaction ID : 0000000000000EB Global Transaction ID : 0000000000000000000000000000000000000000 Log Space Used : 0 UOW Metrics ------------------------ TOTAL CPU TIME : 7459 TOTAL WAIT TIME : 0 ACT\_ABORTED\_TOTAL : 0 ... Package List ------------

<span id="page-99-0"></span>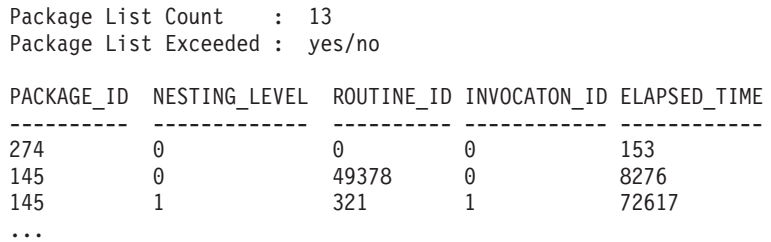

# **In XML geschriebene Informationen für UOW-Ereignismonitor**

Informationen, die für einen UOW-Ereignismonitor durch die Tabellenfunktion EVMON\_FORMAT\_UE\_TO\_XML geschrieben werden. Diese Informationen werden auch in der Datei sqllib/misc/DB2EvmonUOW.xsd dokumentiert.

## **db2\_uow\_event**

Das Hauptschema zur Beschreibung eines UOW-Ereignisses.

**Elementinhalt:** ( [completion\\_status, start\\_time, stop\\_time, connection\\_time,](#page-102-0) [appli](#page-103-0)[cation\\_name, application\\_handle, application\\_id, uow\\_id,](#page-103-0) [workload\\_occurrence\\_id,](#page-104-0) [coord\\_member, member\\_activation\\_time, workload\\_name,](#page-104-0) [workload\\_id, service-](#page-105-0) [\\_superclass\\_name](#page-105-0) {null - oder einmal (?)}, [service\\_subclass\\_name](#page-105-0) {null- oder einmal (?)}, [service\\_class\\_id](#page-105-0) {null- oder einmal (?)}, [session\\_authid](#page-106-0) {null- oder einmal (?)}, [system\\_authid, client\\_pid, client\\_product\\_id,](#page-106-0) [client\\_platform, client\\_protocol](#page-107-0) {null- oder einmal (?)}, [client\\_userid](#page-107-0) {null- oder einmal (?)}, [client\\_wrkstnname](#page-107-0) {null- oder einmal (?)}, [client\\_applname](#page-108-0) {null- oder einmal (?)}, [client\\_acctng](#page-108-0) {nulloder einmal (?)}, [local\\_transaction\\_id, global\\_transaction\\_id,](#page-108-0) [system\\_metrics,](#page-109-0) [cli](#page-110-0)[ent\\_hostname, client\\_port\\_number, uow\\_log\\_space\\_used, package\\_list,](#page-110-0) BELIEBI-GER Inhalt ( überspringen ) {null oder mehr (\*)} )

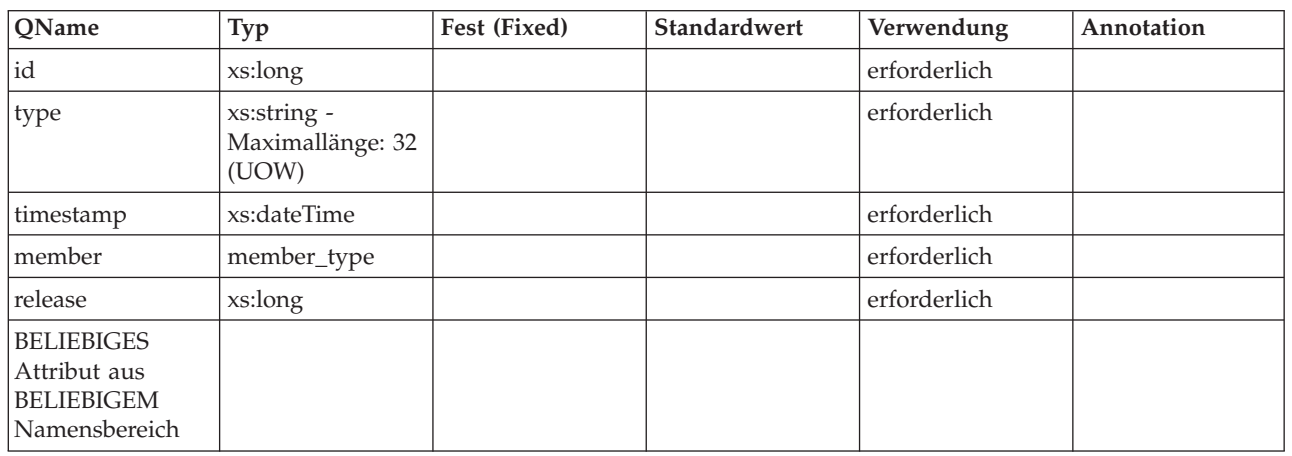

#### **Attribute:**

# **package\_id**

Weitere Informationen hierzu finden Sie im Abschnitt zum Monitorelement [package\\_id.](#page-758-0)

**Enthalten in:** [package\\_entry](#page-101-0)

<span id="page-100-0"></span>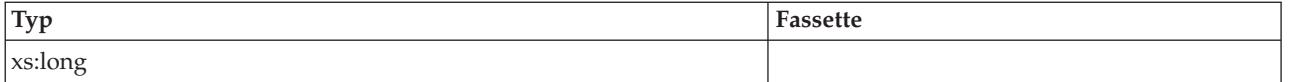

# **package\_elapsed\_time**

Weitere Informationen hierzu finden Sie im Abschnitt zum Monitorelement [package\\_elapsed\\_time.](#page-758-0)

**Enthalten in:** [package\\_entry](#page-101-0)

### **Elementinhalt:**

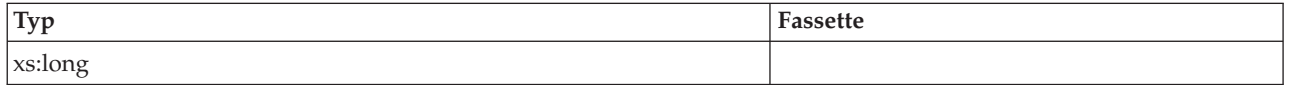

# **invocation\_id**

Weitere Informationen hierzu finden Sie im Abschnitt zum Monitorelement [invocation\\_id.](#page-674-0)

**Enthalten in:** [package\\_entry](#page-101-0)

# **Elementinhalt:**

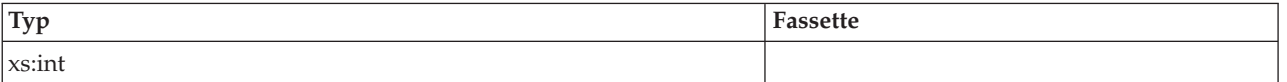

# **routine\_id**

Weitere Informationen hierzu finden Sie im Abschnitt zum Monitorelement [routine\\_id.](#page-861-0)

**Enthalten in:** [package\\_entry](#page-101-0)

# **Elementinhalt:**

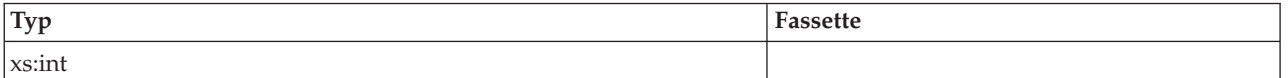

# **nesting\_level**

Weitere Informationen hierzu finden Sie im Abschnitt zum Monitorelement [nesting\\_level.](#page-735-0)

**Enthalten in:** [package\\_entry](#page-101-0)

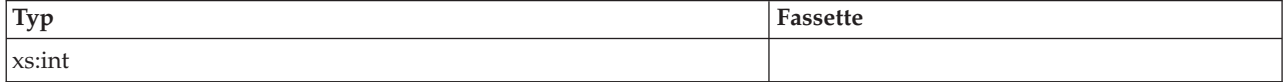

# <span id="page-101-0"></span>**package\_entry**

**Enthalten in:** package\_list\_entries

**Elementinhalt:** ( [package\\_id,](#page-99-0) [package\\_elapsed\\_time, invocation\\_id, routine\\_id, nes](#page-100-0)[ting\\_level,](#page-100-0) BELIEBIGER Inhalt ( überspringen ) {null oder mehr (\*)} )

#### **Attribute:**

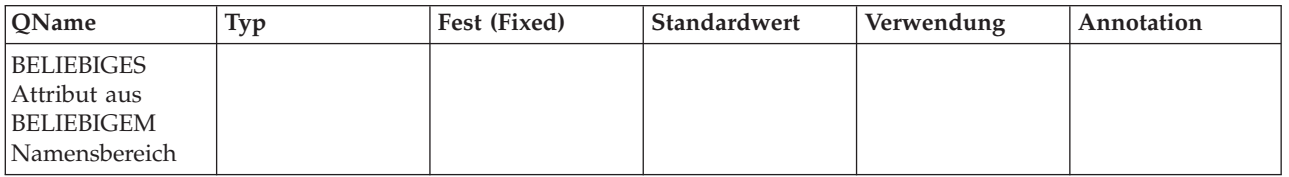

### **package\_list\_size**

**Enthalten in:** [package\\_list](#page-110-0)

**Elementinhalt:**

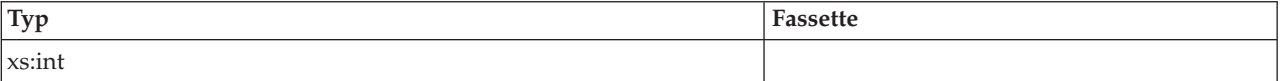

# **package\_list\_exceeded**

Weitere Informationen hierzu finden Sie im Abschnitt zum Monitorelement [package\\_list\\_exceeded.](#page-758-0)

**Enthalten in:** [package\\_list](#page-110-0)

#### **Elementinhalt:**

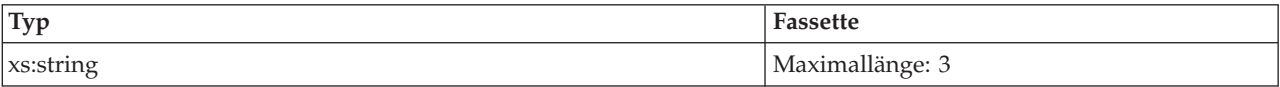

# **package\_list\_entries**

**Enthalten in:** [package\\_list](#page-110-0)

**Elementinhalt:** ( package\_entry {null oder mehr (\*)} )

#### **Attribute:**

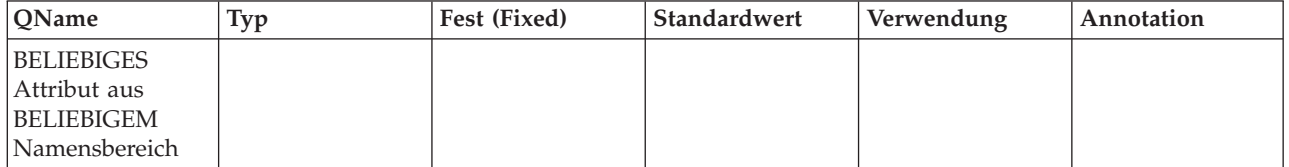

### <span id="page-102-0"></span>**completion\_status**

Der Beendigungsstatus der UOW (Unit of Work). Mögliche Werte: UNKNOWN, COMMIT, ROLLBACK, GLOBAL\_COMMIT, GLOBAL ROLLBACK, XA\_END, XA\_PREPARE

**Enthalten in:** [db2\\_uow\\_event](#page-99-0)

#### **Elementinhalt:**

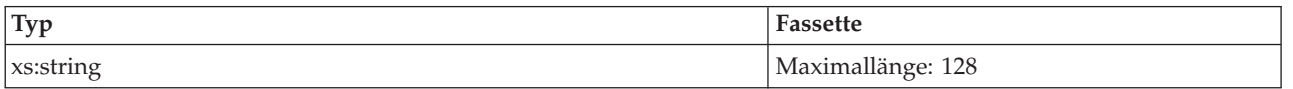

## **start\_time**

Die Startzeit der UOW (Unit of Work). Weitere Informationen hierzu finden Sie im Abschnitt zum Monitorelement [uow\\_start\\_time.](#page-1026-0)

**Enthalten in:** [db2\\_uow\\_event](#page-99-0)

# **Elementinhalt:**

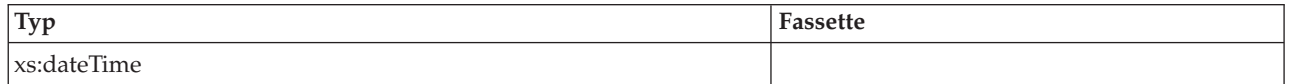

#### **stop\_time**

Die Stoppzeit der UOW (Unit of Work). Weitere Informationen hierzu finden Sie im Abschnitt zum Monitorelement [uow\\_stop\\_time.](#page-1028-0)

**Enthalten in:** [db2\\_uow\\_event](#page-99-0)

#### **Elementinhalt:**

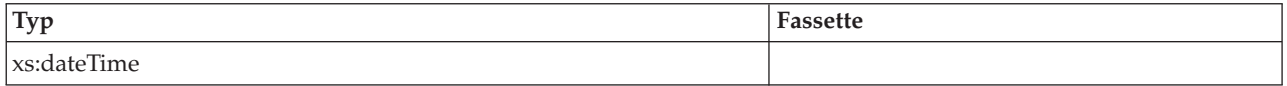

#### **connection\_time**

Die Zeitmarke beim Herstellen der Verbindung zwischen Anwendung und Datenbankteilkomponente. Weitere Informationen hierzu finden Sie im Abschnitt zum Monitorelement [conn\\_time.](#page-559-0)

**Enthalten in:** [db2\\_uow\\_event](#page-99-0)

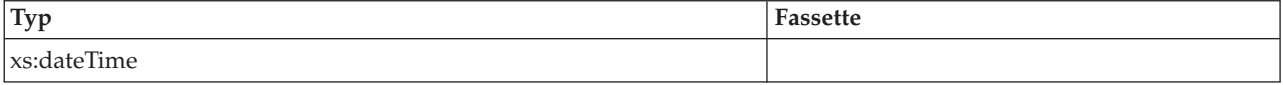

### <span id="page-103-0"></span>**application\_name**

Der Name der auf dem Client ausgeführten Anwendung, wie in der Datenbank definiert. Weitere Informationen hierzu finden Sie im Abschnitt zum Monitorelement [appl\\_name.](#page-507-0)

**Enthalten in:** [db2\\_uow\\_event](#page-99-0)

#### **Elementinhalt:**

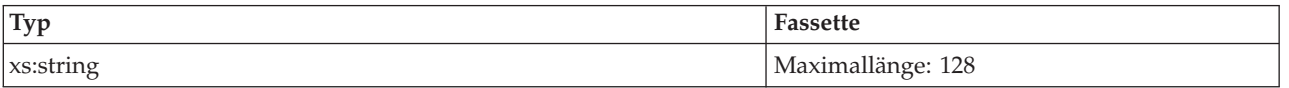

# **application\_handle**

Eine systemweit eindeutige Kennung für die Anwendung. Weitere Informationen hierzu finden Sie im Abschnitt zum Monitorelement [agent\\_id.](#page-490-0)

**Enthalten in:** [db2\\_uow\\_event](#page-99-0)

#### **Elementinhalt:**

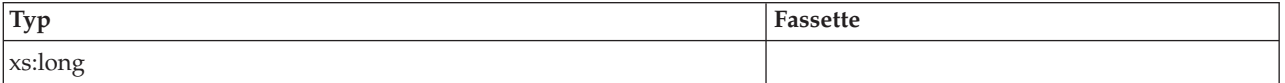

### **application\_id**

Diese Kennung wird generiert, wenn die Anwendung eine Verbindung zur Datenbank im Datenbankmanager herstellt. Weitere Informationen hierzu finden Sie im Abschnitt zum Monitorelement [appl\\_id.](#page-503-0)

**Enthalten in:** [db2\\_uow\\_event](#page-99-0)

#### **Elementinhalt:**

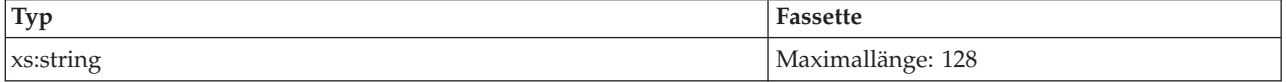

#### **uow\_id**

Die UOW-ID (Unit of Work), auf die sich der Aktivitätsdatensatz bezieht. Weitere Informationen hierzu finden Sie im Abschnitt zum Monitorelement [uow\\_id.](#page-1025-0)

**Enthalten in:** [db2\\_uow\\_event](#page-99-0)

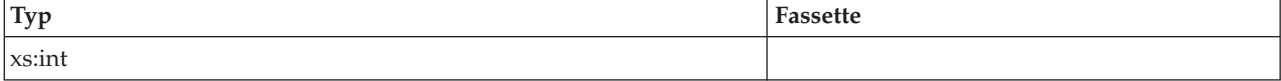

### <span id="page-104-0"></span>**workload\_occurrence\_id**

Die ID des Auslastungsvorkommens, auf die sich der Aktivitätsdatensatz bezieht. Weitere Informationen hierzu finden Sie im Abschnitt zum Monitorelement [workload\\_occurrence\\_id.](#page-1041-0)

**Enthalten in:** [db2\\_uow\\_event](#page-99-0)

#### **Elementinhalt:**

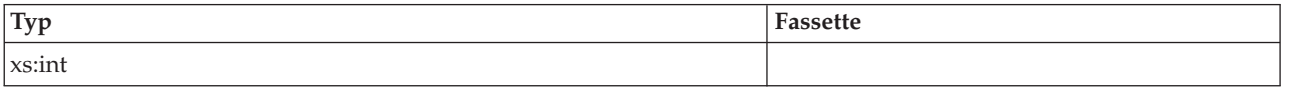

# **coord\_member**

Weitere Informationen hierzu finden Sie im Abschnitt zum Monitorelement [coord\\_member.](#page-571-0)

**Enthalten in:** [db2\\_uow\\_event](#page-99-0)

# **Elementinhalt:**

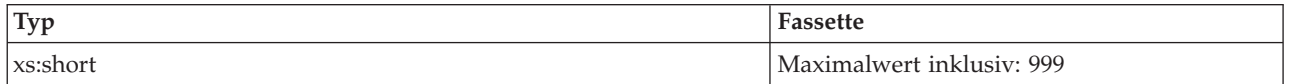

# **member\_activation\_time**

Der Zeitpunkt, zu dem diese Datenbankteilkomponente aktiviert wurde. Weitere Informationen hierzu finden Sie im Abschnitt zum Monitorelement [db\\_conn\\_time.](#page-583-0)

**Enthalten in:** [db2\\_uow\\_event](#page-99-0)

#### **Elementinhalt:**

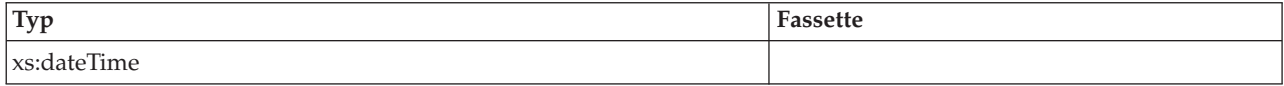

#### **workload\_name**

Der Name der Auslastung (Workload), in der die UOW abgeschlossen wurde. Weitere Informationen hierzu finden Sie im Abschnitt zum Monitorelement [workload-](#page-1040-0) [\\_name.](#page-1040-0)

**Enthalten in:** [db2\\_uow\\_event](#page-99-0)

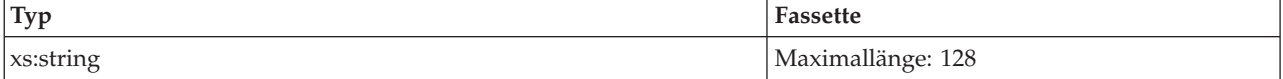

### <span id="page-105-0"></span>**workload\_id**

Die ID der Auslastung (Workload), in der die UOW abgeschlossen wurde. Weitere Informationen hierzu finden Sie im Abschnitt zum Monitorelement [workload\\_id.](#page-1040-0)

**Enthalten in:** [db2\\_uow\\_event](#page-99-0)

#### **Elementinhalt:**

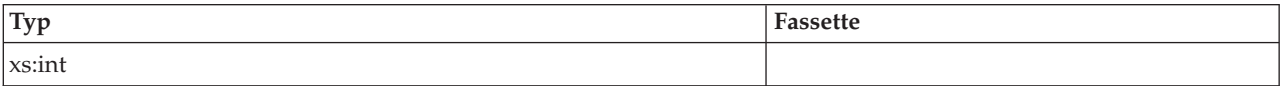

### **service\_superclass\_name**

Der Name der Servicesuperklasse, in der die UOW abgeschlossen wurde. Weitere Informationen hierzu finden Sie im Abschnitt zum Monitorelement [service\\_super](#page-883-0)[class\\_name.](#page-883-0)

**Enthalten in:** [db2\\_uow\\_event](#page-99-0)

**Elementinhalt:**

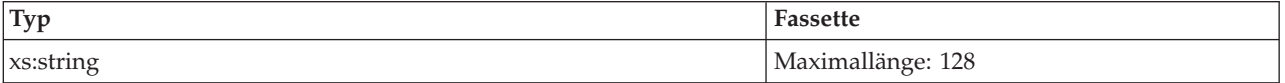

#### **service\_subclass\_name**

Der Name der Serviceunterklasse, in der die UOW abgeschlossen wurde. Weitere Informationen hierzu finden Sie im Abschnitt zum Monitorelement [service\\_sub](#page-883-0)[class\\_name.](#page-883-0)

**Enthalten in:** [db2\\_uow\\_event](#page-99-0)

#### **Elementinhalt:**

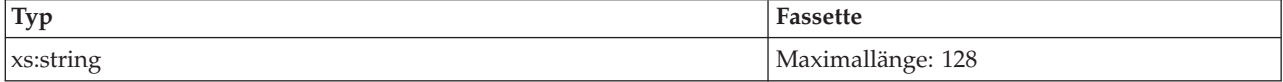

### **service\_class\_id**

Die ID der Serviceklasse, in der die UOW abgeschlossen wurde. Weitere Informationen hierzu finden Sie im Abschnitt zum Monitorelement [service\\_class\\_id.](#page-882-0)

**Enthalten in:** [db2\\_uow\\_event](#page-99-0)

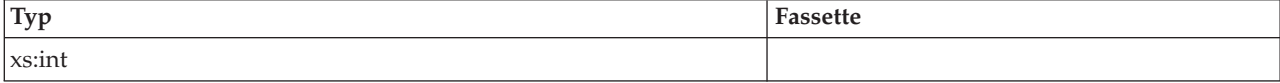

#### <span id="page-106-0"></span>**session\_authid**

Die Sitzungsberechtigungs-ID des Benutzers, der die überwachte Anwendung aufgerufen hat. Weitere Informationen hierzu finden Sie im Abschnitt zum Monitorelement [session\\_auth\\_id.](#page-884-0)

**Enthalten in:** [db2\\_uow\\_event](#page-99-0)

#### **Elementinhalt:**

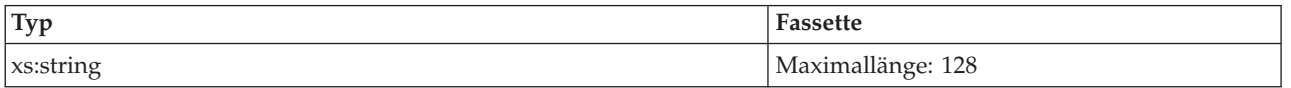

# **system\_authid**

Die Systemberechtigungs-ID des Benutzers, der die überwachte Anwendung aufgerufen hat. Weitere Informationen hierzu finden Sie im Abschnitt zum Monitorelement [system\\_auth\\_id.](#page-926-0)

**Enthalten in:** [db2\\_uow\\_event](#page-99-0)

#### **Elementinhalt:**

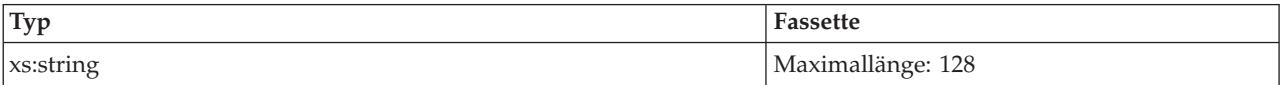

#### **client\_pid**

Die vom Client zurückgemeldete Prozess-ID. Weitere Informationen hierzu finden Sie im Abschnitt zum Monitorelement [client\\_pid.](#page-541-0)

**Enthalten in:** [db2\\_uow\\_event](#page-99-0)

#### **Elementinhalt:**

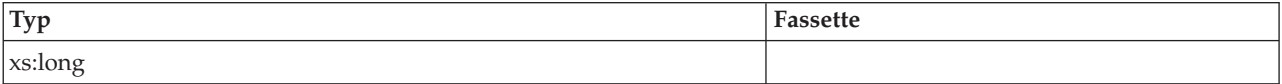

### **client\_product\_id**

Die Produkt-ID des Clients. Weitere Informationen hierzu finden Sie im Abschnitt zum Monitorelement [client\\_prdid.](#page-543-0)

**Enthalten in:** [db2\\_uow\\_event](#page-99-0)

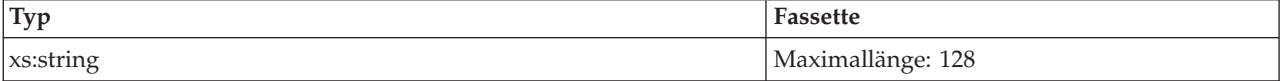

# <span id="page-107-0"></span>**client\_platform**

Die Plattform des Clients. Weitere Informationen hierzu finden Sie im Abschnitt zum Monitorelement [client\\_platform.](#page-542-0)

**Enthalten in:** [db2\\_uow\\_event](#page-99-0)

#### **Elementinhalt:**

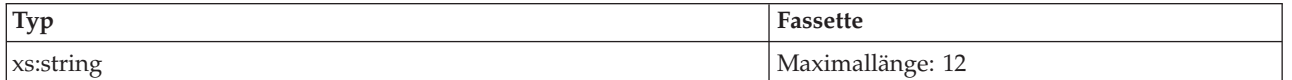

#### **Attribute:**

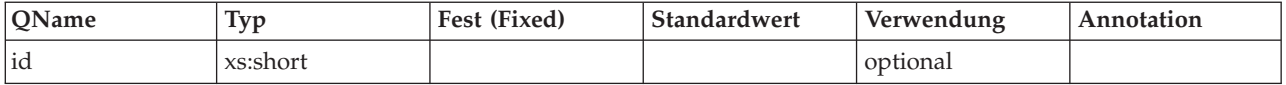

# **client\_protocol**

Die Produkt-ID des Clients. Weitere Informationen hierzu finden Sie im Abschnitt zum Monitorelement [client\\_protocol.](#page-543-0)

**Enthalten in:** [db2\\_uow\\_event](#page-99-0)

#### **Elementinhalt:**

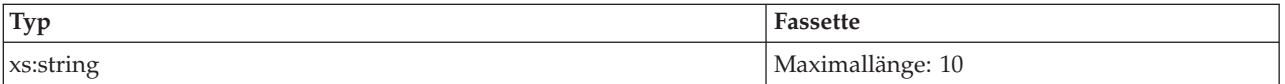

### **client\_userid**

Die Clientbenutzer-ID, die von einem Transaktionsmanager generiert und dem Server zur Verfügung gestellt wird. Weitere Informationen hierzu finden Sie im Abschnitt zum Monitorelement [client\\_userid.](#page-544-0)

**Enthalten in:** [db2\\_uow\\_event](#page-99-0)

#### **Elementinhalt:**

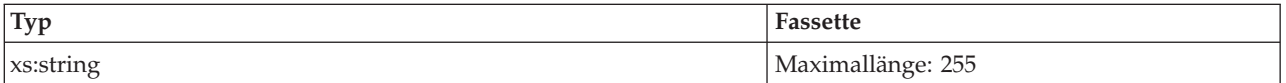

## **client\_wrkstnname**

Identifiziert das System oder die Workstation des Clients, wenn die API 'sqleseti' in dieser Verbindung abgesetzt wurde. Weitere Informationen hierzu finden Sie im Abschnitt zum Monitorelement [client\\_wrkstnname.](#page-545-0)

**Enthalten in:** [db2\\_uow\\_event](#page-99-0)
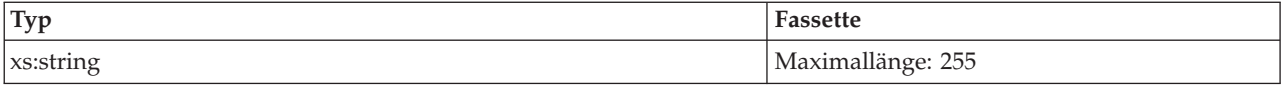

### **client\_applname**

Identifiziert das Servertransaktionsprogramm, das die Transaktion ausführt, wenn die API 'sqleseti' in dieser Verbindung abgesetzt wurde. Weitere Informationen hierzu finden Sie im Abschnitt zum Monitorelement [client\\_applname.](#page-538-0)

**Enthalten in:** [db2\\_uow\\_event](#page-99-0)

#### **Elementinhalt:**

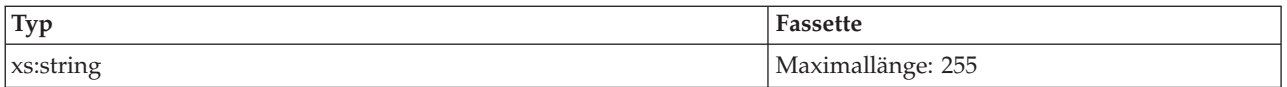

### **client\_acctng**

Die Daten, die zu Protokollierungs- und Diagnosezwecken an die Zieldatenbank übermittelt werden, wenn die API 'sqleseti' in dieser Verbindung abgesetzt wurde. Weitere Informationen hierzu finden Sie im Abschnitt zum Monitorelement [client\\_acctng.](#page-537-0)

**Enthalten in:** [db2\\_uow\\_event](#page-99-0)

### **Elementinhalt:**

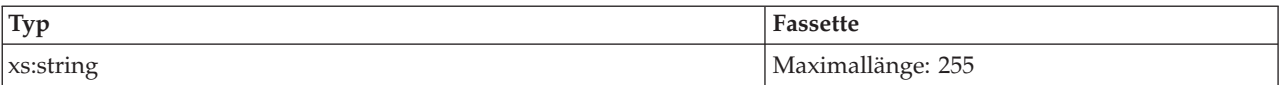

### **local\_transaction\_id**

Die lokale Transaktions-ID für die UOW (Unit of Work).

**Enthalten in:** [db2\\_uow\\_event](#page-99-0)

#### **Elementinhalt:**

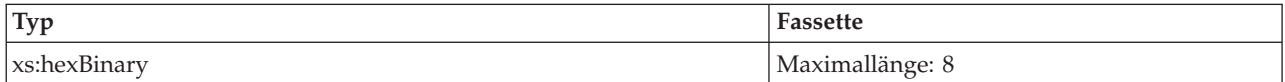

## **global\_transaction\_id**

Die globale Transaktions-ID für die UOW (Unit of Work).

**Enthalten in:** [db2\\_uow\\_event](#page-99-0)

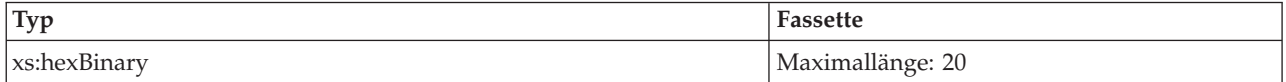

## **system\_metrics**

Die Messdaten für die UOW (Unit of Work).

#### **Enthalten in:** [db2\\_uow\\_event](#page-99-0)

**Elementinhalt:** ( [wlm\\_queue\\_time\\_total, wlm\\_queue\\_assignments\\_total,](#page-133-0) [fcm\\_t](#page-134-0)[q\\_recv\\_wait\\_time, fcm\\_message\\_recv\\_wait\\_time, fcm\\_tq\\_send\\_wait\\_time, fcm\\_mes](#page-134-0)[sage\\_send\\_wait\\_time,](#page-134-0) [agent\\_wait\\_time, agent\\_waits\\_total,](#page-121-0) [lock\\_wait\\_time, lock](#page-135-0) waits, direct read time, direct read reqs, direct write time, direct write reqs, [log\\_buffer\\_wait\\_time, num\\_log\\_buffer\\_full, log\\_disk\\_wait\\_time,](#page-136-0) [log\\_disk\\_waits\\_to](#page-137-0)[tal,](#page-137-0) [tcpip\\_recv\\_wait\\_time,](#page-121-0) [tcpip\\_recvs\\_total, client\\_idle\\_wait\\_time, ipc\\_recv\\_wait-](#page-122-0) [\\_time, ipc\\_recvs\\_total,](#page-122-0) [ipc\\_send\\_wait\\_time, ipc\\_sends\\_total, tcpip\\_send\\_wait\\_time,](#page-123-0) [tcpip\\_sends\\_total,](#page-123-0) [pool\\_write\\_time, pool\\_read\\_time, audit\\_file\\_write\\_wait\\_time,](#page-137-0) [audit\\_file\\_writes\\_total, audit\\_subsystem\\_wait\\_time, audit\\_subsystem\\_waits\\_total,](#page-138-0) [diaglog\\_write\\_wait\\_time,](#page-138-0) [diaglog\\_writes\\_total, fcm\\_send\\_wait\\_time, fcm\\_recv-](#page-139-0) [\\_wait\\_time,](#page-139-0) [total\\_wait\\_time, total\\_rqst\\_time, rqsts\\_completed\\_total, total\\_app\\_rqst-](#page-124-0) [\\_time, app\\_rqsts\\_completed\\_total,](#page-124-0) [total\\_section\\_sort\\_proc\\_time,](#page-139-0) [total\\_section\\_sort-](#page-140-0) [\\_time, total\\_section\\_sorts, rows\\_read,](#page-140-0) [rows\\_modified, pool\\_data\\_l\\_reads,](#page-141-0) [pool\\_index\\_l\\_reads, pool\\_temp\\_data\\_l\\_reads,](#page-141-0) [pool\\_temp\\_index\\_l\\_reads, pool\\_x](#page-142-0)[da\\_l\\_reads, pool\\_temp\\_xda\\_l\\_reads, total\\_cpu\\_time,](#page-142-0) [act\\_completed\\_total,](#page-125-0) [pool\\_da](#page-142-0)[ta\\_p\\_reads,](#page-142-0) [pool\\_temp\\_data\\_p\\_reads, pool\\_xda\\_p\\_reads, pool\\_temp\\_xda\\_p\\_reads,](#page-143-0) [pool\\_index\\_p\\_reads,](#page-143-0) [pool\\_temp\\_index\\_p\\_reads, pool\\_data\\_writes, pool\\_xda\\_writes,](#page-144-0) [pool\\_index\\_writes,](#page-144-0) [direct\\_reads, direct\\_writes, rows\\_returned, deadlocks, lock-](#page-145-0) [\\_timeouts,](#page-145-0) [lock\\_escals, fcm\\_sends\\_total, fcm\\_recvs\\_total, fcm\\_send\\_volume,](#page-146-0) [fcm-](#page-147-0) [\\_recv\\_volume, fcm\\_message\\_sends\\_total, fcm\\_message\\_recvs\\_total, fcm\\_message-](#page-147-0) [\\_send\\_volume,](#page-147-0) [fcm\\_message\\_recv\\_volume, fcm\\_tq\\_sends\\_total, fcm\\_tq\\_recvs\\_total,](#page-148-0) [fcm\\_tq\\_send\\_volume, fcm\\_tq\\_recv\\_volume,](#page-148-0) [tq\\_tot\\_send\\_spills,](#page-149-0) [tcpip\\_send\\_volume,](#page-125-0) [tcpip\\_recv\\_volume, ipc\\_send\\_volume,](#page-125-0) [ipc\\_recv\\_volume,](#page-126-0) [post\\_threshold\\_sorts, post-](#page-149-0) [\\_shrthreshold\\_sorts, sort\\_overflows,](#page-149-0) [audit\\_events\\_total,](#page-150-0) [total\\_rqst\\_mapped\\_in](#page-126-0) {nulloder einmal (?)}, [total\\_rqst\\_mapped\\_out](#page-126-0) {null - einmal (?)}, [act\\_rejected\\_total,](#page-126-0) [act\\_a](#page-127-0)[borted\\_total,](#page-127-0) [total\\_sorts,](#page-150-0) [total\\_routine\\_time,](#page-152-0) [total\\_compile\\_proc\\_time, total\\_compi](#page-127-0)[le\\_time, total\\_compilations, total\\_implicit\\_compile\\_proc\\_time,](#page-127-0) [total\\_implicit\\_compi](#page-128-0)[le\\_time, total\\_implicit\\_compilations, total\\_runstats\\_proc\\_time, total\\_runstats\\_time,](#page-128-0) [total\\_runstats, total\\_reorg\\_proc\\_time, total\\_reorg\\_time, total\\_reorgs,](#page-129-0) [total\\_load-](#page-130-0) [\\_proc\\_time, total\\_load\\_time, total\\_loads,](#page-130-0) [total\\_section\\_proc\\_time, total\\_sec](#page-151-0)[tion\\_time, total\\_app\\_section\\_executions,](#page-151-0) [total\\_commit\\_proc\\_time, total\\_commit](#page-130-0) time, total app commits, total rollback proc time, total rollback time, total ap[p\\_rollbacks,](#page-131-0) [total\\_routine\\_user\\_code\\_proc\\_time, total\\_routine\\_user\\_code\\_time,](#page-152-0) thresh violations, num lw thresh exceeded, total routine invocations, int com[mits, int\\_rollbacks, cat\\_cache\\_inserts, cat\\_cache\\_lookups,](#page-132-0) [pkg\\_cache\\_inserts, pkg-](#page-133-0) [\\_cache\\_lookups, act\\_rqsts\\_total,](#page-133-0) BELIEBIGER Inhalt ( überspringen ) {null oder mehr (\*)} )

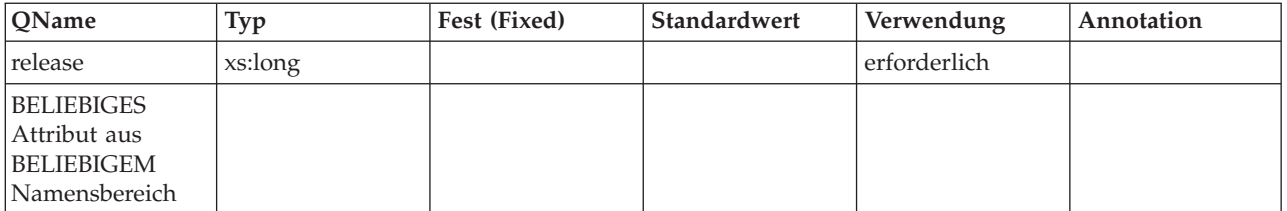

#### **Attribute:**

## **client\_hostname**

Der Hostname des Clients. Weitere Informationen hierzu finden Sie im Abschnitt zum Monitorelement [client\\_hostname.](#page-539-0)

**Enthalten in:** [db2\\_uow\\_event](#page-99-0)

#### **Elementinhalt:**

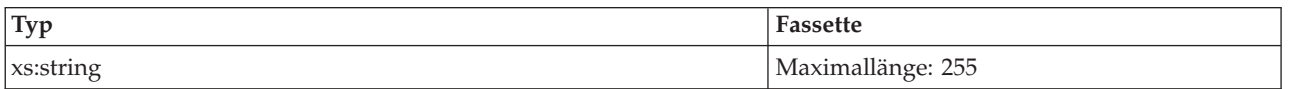

#### **client\_port\_number**

Die Portnummer des Clients. Weitere Informationen hierzu finden Sie im Abschnitt zum Monitorelement [client\\_port\\_number.](#page-542-0)

**Enthalten in:** [db2\\_uow\\_event](#page-99-0)

#### **Elementinhalt:**

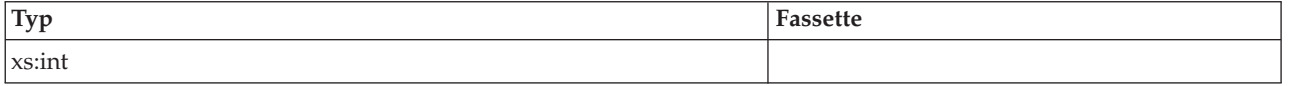

### **uow\_log\_space\_used**

Die Menge an Protokollspeicherbereich, die während der UOW verwendet wurde. Weitere Informationen hierzu finden Sie im Abschnitt zum Monitorelement [uow\\_log\\_space\\_used.](#page-1026-0)

**Enthalten in:** [db2\\_uow\\_event](#page-99-0)

#### **Elementinhalt:**

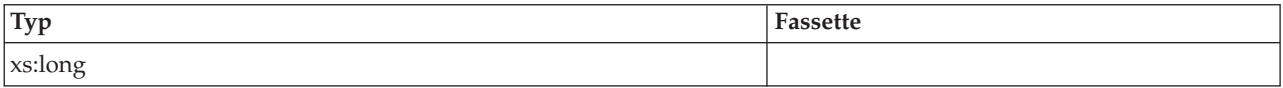

## **package\_list**

Die Paketliste für die UOW.

**Enthalten in:** [db2\\_uow\\_event](#page-99-0)

**Elementinhalt:** ( [package\\_list\\_size, package\\_list\\_exceeded, package\\_list\\_entries,](#page-101-0) BELIEBIGER Inhalt ( überspringen ) {null oder mehr (\*)} )

### **Attribute:**

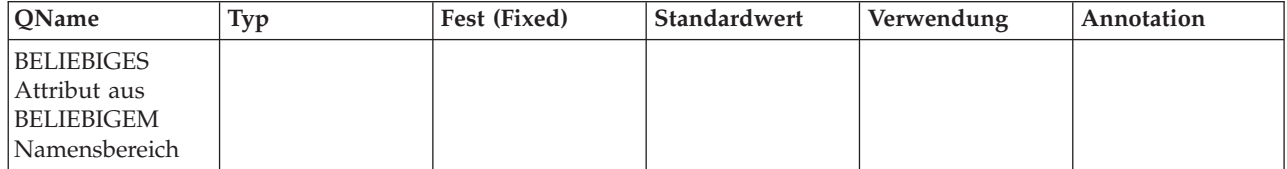

## **In relationale Tabellen geschriebene Informationen für einen UOW-Ereignismonitor**

Informationen, die für einen UOW-Ereignismonitor durch die Tabellenfunktion EVMON\_FORMAT\_UE\_TO\_TABLES geschrieben werden. Diese Informationen werden auch in der Datei sqllib/misc/DB2EvmonUOW.xsd dokumentiert.

*Tabelle 10. Für einen UOW-Ereignismonitor zurückgegebene Informationen - Tabellenname: UOW\_EVENT*

| Spaltenname             | Datentyp                            | Beschreibung                                                  |
|-------------------------|-------------------------------------|---------------------------------------------------------------|
| EVENT_ID                | <b>INTEGER NOT NULL</b>             |                                                               |
| <b>TYPE</b>             | VARCHAR(128) NOT<br><b>NULL</b>     |                                                               |
| EVENT_TIMESTAMP         | <b>TIMESTAMP NOT</b><br><b>NULL</b> |                                                               |
| <b>MEMBER</b>           | <b>SMALLINT</b>                     | member - Datenbankteil-<br>komponente                         |
| <b>COORD MEMBER</b>     | <b>SMALLINT</b>                     | coord_member -<br>Koordinatorteil-<br>komponente              |
| COMPLETION_STATUS       | VARCHAR(128)                        | completion_status -<br>Beendigungsstatus                      |
| START_TIME              | <b>TIMESTAMP</b>                    | start_time - Startzeit des<br>Ereignisses                     |
| STOP_TIME               | <b>TIMESTAMP</b>                    | stop_time - Stoppzeit des<br>Ereignisses                      |
| WORKLOAD_NAME           | VARCHAR(128)                        | workload_name - Name<br>der Auslastung<br>(Workload)          |
| WORKLOAD_ID             | <b>INTEGER</b>                      | workload id -<br>Auslastungs-ID                               |
| SERVICE_SUPERCLASS_NAME | VARCHAR(128)                        | service_superclass_name<br>- Name der Service-<br>superklasse |
| SERVICE_SUBCLASS_NAME   | VARCHAR(128)                        | service_subclass_name -<br>Name der Serviceunter-<br>klasse   |
| SERVICE_CLASS_ID        | <b>INTEGER</b>                      | service_class_id -<br>Serviceklassen-ID                       |
| UOW_ID                  | <b>INTEGER</b>                      | uow_id - UOW-ID                                               |
| WORKLOAD_OCCURRENCE_ID  | <b>INTEGER</b>                      | workload_occurrence_id<br>- ID des Auslastungsvor-<br>kommens |
| CONNECTION_TIME         | <b>TIMESTAMP</b>                    |                                                               |
| MEMBER_ACTIVATION_TIME  | <b>TIMESTAMP</b>                    |                                                               |
| <b>APPLICATION_ID</b>   | VARCHAR(128)                        |                                                               |
| APPLICATION_HANDLE      | <b>BIGINT</b>                       | application_handle -<br>Anwendungskennung                     |
| APPLICATION_NAME        | VARCHAR(128)                        |                                                               |

| Spaltenname               | Datentyp       | Beschreibung                                                  |
|---------------------------|----------------|---------------------------------------------------------------|
| SYSTEM_AUTHID             | VARCHAR(128)   |                                                               |
| <b>SESSION_AUTHID</b>     | VARCHAR(128)   |                                                               |
| CLIENT_PLATFORM           | VARCHAR(12)    | client_platform -<br>Clientbetriebsumgebung                   |
| <b>CLIENT PID</b>         | <b>BIGINT</b>  | client_pid -<br>Clientprozess-ID                              |
| CLIENT_PRODUCT_ID         | VARCHAR(128)   |                                                               |
| CLIENT_PROTOCOL           | VARCHAR(10)    | client_protocol -<br>Clientkommunikations-<br>protokoll       |
| CLIENT_HOSTNAME           | VARCHAR(255)   | client hostname - Client-<br>Hostname                         |
| <b>CLIENT_PORT_NUMBER</b> | <b>INTEGER</b> | client_port_number -<br>Client-Portnummer                     |
| CLIENT_WRKSTNNAME         | VARCHAR(255)   | client_wrkstnname -<br>Name der Client-Work-<br>station       |
| <b>CLIENT_ACCTNG</b>      | VARCHAR(255)   | client_acctng -<br>Abrechnungszeichen-<br>folge des Clients   |
| CLIENT_USERID             | VARCHAR(255)   | client_userid -<br>Clientbenutzer-ID                          |
| <b>CLIENT_APPLNAME</b>    | VARCHAR(255)   | client_applname - Name<br>der Clientanwendung                 |
| LOCAL_TRANSACTION_ID      | VARCHAR(16)    |                                                               |
| GLOBAL_TRANSACTION_ID     | VARCHAR(40)    |                                                               |
| UOW_LOG_SPACE_USED        | <b>BIGINT</b>  | uow_log_space_used -<br>Verwendeter UOW-<br>Protokollspeicher |
| PACKAGE_LIST_SIZE         | <b>INTEGER</b> |                                                               |
| PACKAGE_LIST_EXCEEDED     | CHAR(3)        |                                                               |
| <b>METRICS</b>            | BLOB(1M)       |                                                               |

*Tabelle 10. Für einen UOW-Ereignismonitor zurückgegebene Informationen - Tabellenname: UOW\_EVENT (Forts.)*

*Tabelle 11. Für einen UOW-Ereignismonitor zurückgegebene Informationen - Tabellenname: UOW\_PACKAGE\_LIST*

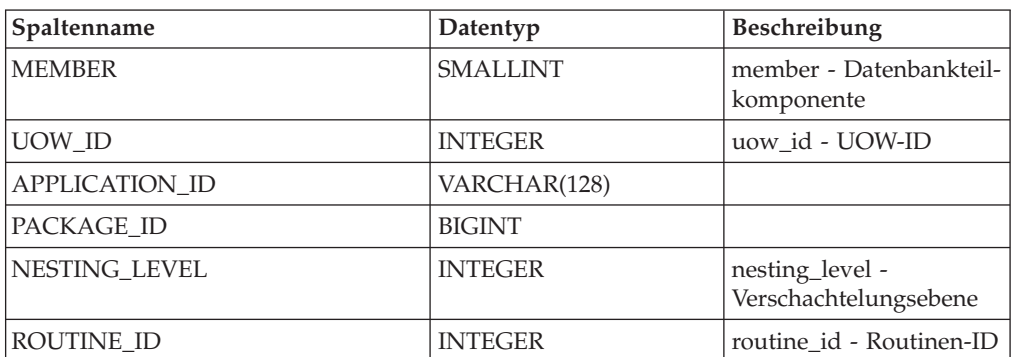

*Tabelle 11. Für einen UOW-Ereignismonitor zurückgegebene Informationen - Tabellenname: UOW\_PACKAGE\_LIST (Forts.)*

| Spaltenname                 | Datentyp       | Beschreibung                      |
|-----------------------------|----------------|-----------------------------------|
| INVOCATION ID               | <b>INTEGER</b> | -linvocation id - Auf<br>$ruf-ID$ |
| <b>PACKAGE ELAPSED TIME</b> | <b>BIGINT</b>  |                                   |

*Tabelle 12. Für einen UOW-Ereignismonitor zurückgegebene Informationen - Tabellenname: UOW\_METRICS*

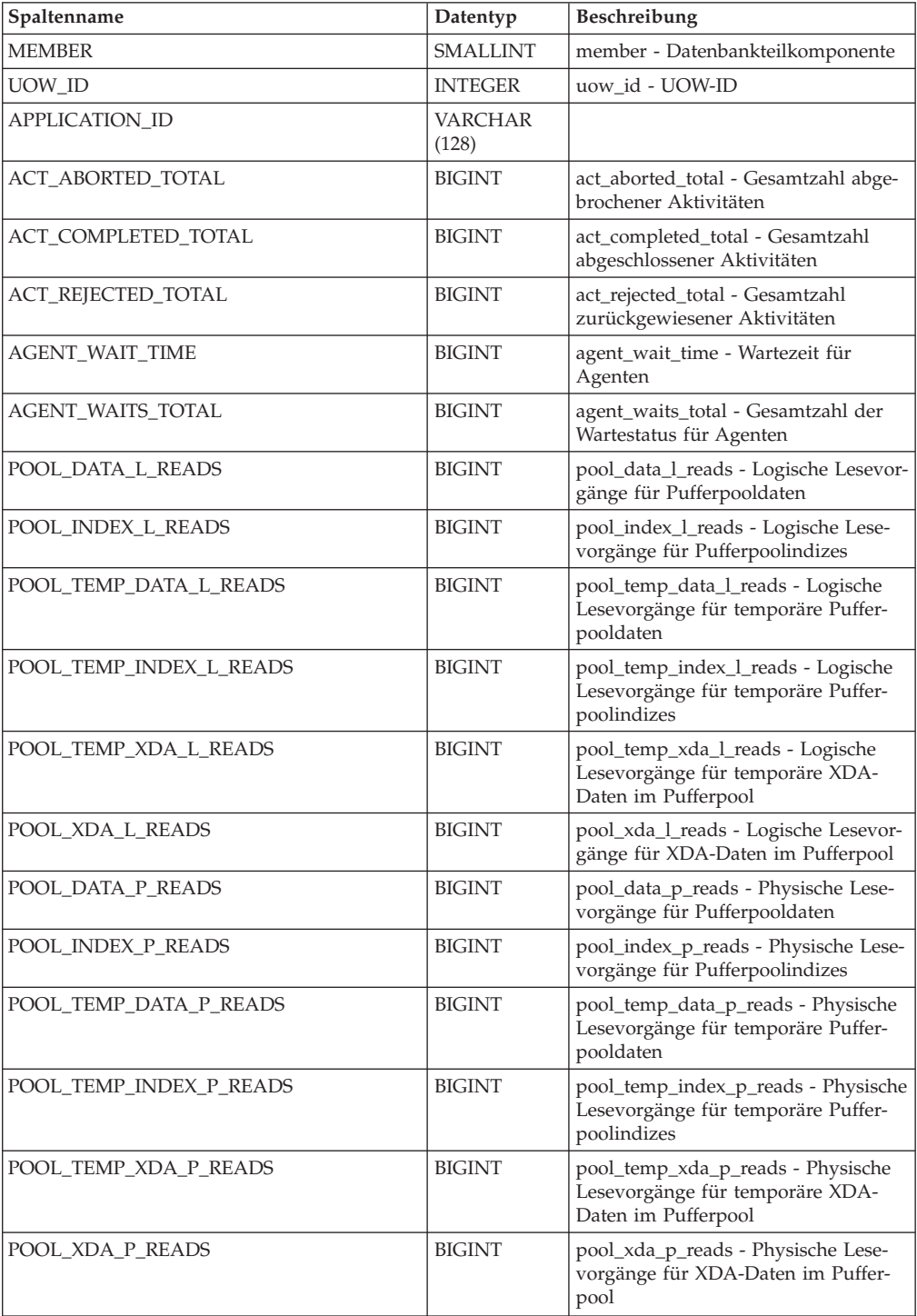

| Spaltenname           | Datentyp      | <b>Beschreibung</b>                                                                |
|-----------------------|---------------|------------------------------------------------------------------------------------|
| POOL_DATA_WRITES      | <b>BIGINT</b> | pool_data_writes - Schreibvorgänge<br>für Pufferpooldaten                          |
| POOL_INDEX_WRITES     | <b>BIGINT</b> | pool_index_writes - Schreibvorgänge<br>für Pufferpoolindizes                       |
| POOL_XDA_WRITES       | <b>BIGINT</b> | pool_xda_writes - Schreibvorgänge<br>für XDA-Pufferpooldaten                       |
| POOL_READ_TIME        | <b>BIGINT</b> | pool_read_time - Gesamtzeit für phy-<br>sische Lesevorgänge für Pufferpool         |
| POOL_WRITE_TIME       | <b>BIGINT</b> | pool_write_time - Gesamtzeit für<br>physische Schreibvorgänge für Puffer-<br>pool  |
| CLIENT_IDLE_WAIT_TIME | <b>BIGINT</b> | client_idle_wait_time - Inaktive War-<br>tezeit für Client                         |
| <b>DEADLOCKS</b>      | <b>BIGINT</b> | deadlocks - Festgestellte Deadlocks                                                |
| DIRECT_READS          | <b>BIGINT</b> | direct_reads - Direkte Lesevorgänge<br>für Datenbank                               |
| DIRECT_READ_TIME      | <b>BIGINT</b> | direct_read_time - Zeit für direkte<br>Lesevorgänge                                |
| <b>DIRECT_WRITES</b>  | <b>BIGINT</b> | direct_writes - Direkte Schreibvor-<br>gänge für Datenbank                         |
| DIRECT_WRITE_TIME     | <b>BIGINT</b> | direct write time - Zeit für direkte<br>Schreibvorgänge                            |
| DIRECT_READ_REQS      | <b>BIGINT</b> | direct_read_reqs - Anforderungen für<br>direkte Lesevorgänge                       |
| DIRECT_WRITE_REQS     | <b>BIGINT</b> | direct_write_reqs - Anforderungen für<br>direkte Schreibvorgänge                   |
| FCM_RECV_VOLUME       | <b>BIGINT</b> | fcm_recv_volume - Empfangenes<br>FCM-Volumen                                       |
| FCM_RECVS_TOTAL       | <b>BIGINT</b> | fcm_recvs_total - Gesamtzahl empfan-<br>gener FCM-Puffer                           |
| FCM_SEND_VOLUME       | <b>BIGINT</b> | fcm_send_volume - Gesendetes FCM-<br>Volumen                                       |
| FCM_SENDS_TOTAL       | <b>BIGINT</b> | fcm_sends_total - Gesamtzahl gesen-<br>deter FCM-Puffer                            |
| FCM_RECV_WAIT_TIME    | <b>BIGINT</b> | fcm_recv_wait_time - Wartezeit für<br>FCM-Datenempfang                             |
| FCM_SEND_WAIT_TIME    | <b>BIGINT</b> | fcm_send_wait_time - Wartezeit für<br>FCM-Datensendung                             |
| IPC_RECV_VOLUME       | <b>BIGINT</b> | ipc_recv_volume - Durch Inter-<br>prozesskommunikation empfangenes<br>Datenvolumen |
| IPC_RECV_WAIT_TIME    | <b>BIGINT</b> | ipc_recv_wait_time - Wartezeit für<br>Empfang durch Interprozess-<br>kommunikation |
| IPC_RECVS_TOTAL       | <b>BIGINT</b> | ipc_recvs_total - Gesamtzahl der<br>Empfänge durch Interprozess-<br>kommunikation  |
| IPC_SEND_VOLUME       | <b>BIGINT</b> | ipc_send_volume - Durch Inter-<br>prozesskommunikation gesendetes<br>Datenvolumen  |
| IPC_SEND_WAIT_TIME    | <b>BIGINT</b> | ipc_send_wait_time - Wartezeit für<br>Sendung durch Interprozess-<br>kommunikation |

*Tabelle 12. Für einen UOW-Ereignismonitor zurückgegebene Informationen - Tabellenname: UOW\_METRICS (Forts.)*

| Spaltenname                 | Datentyp      | Beschreibung                                                                                                   |
|-----------------------------|---------------|----------------------------------------------------------------------------------------------------|
| IPC_SENDS_TOTAL             | <b>BIGINT</b> | ipc_sends_total - Gesamtzahl der Sen-<br>dungen durch Interprozess-<br>kommunikation                           |
| LOCK_ESCALS                 | <b>BIGINT</b> | lock_escals - Anzahl Sperren-<br>eskalationen                                                                  |
| LOCK_TIMEOUTS               | <b>BIGINT</b> | lock_timeouts - Anzahl der Zeitlimit-<br>überschreitungen für Sperren                                          |
| LOCK_WAIT_TIME              | <b>BIGINT</b> | lock_wait_time - Auf Sperren gewar-<br>tete Zeit                                                               |
| LOCK_WAITS                  | <b>BIGINT</b> | lock_waits - Wartestatus für Sperren                                                                           |
| LOG_BUFFER_WAIT_TIME        | <b>BIGINT</b> | log_buffer_wait_time - Wartezeit für<br>Protokollpuffer                                                        |
| NUM_LOG_BUFFER_FULL         | <b>BIGINT</b> | num_log_buffer_full - Anzahl der vol-<br>len Protokollpuffer                                                   |
| LOG_DISK_WAIT_TIME          | <b>BIGINT</b> | log_disk_wait_time - Wartezeit für<br>Protokollplatte                                                          |
| LOG_DISK_WAITS_TOTAL        | <b>BIGINT</b> | log_disk_waits_total - Gesamtzahl der<br>Wartestatus für Protokollplatten-<br>schreibvorgänge                  |
| RQSTS_COMPLETED_TOTAL       | <b>BIGINT</b> | rqsts_completed_total - Gesamtzahl<br>abgeschlossener Anforderungen                                            |
| ROWS_MODIFIED               | <b>BIGINT</b> | rows_modified - Modifizierte Zeilen                                                                            |
| <b>ROWS READ</b>            | <b>BIGINT</b> | rows_read - Gelesene Zeilen                                                                                    |
| ROWS_RETURNED               | <b>BIGINT</b> | rows_returned - Zurückgegebene Zei-<br>len                                                                     |
| TCPIP_RECV_VOLUME           | <b>BIGINT</b> | tcpip_recv_volume - Empfangenes<br>TCP/IP-Volumen                                                              |
| TCPIP_SEND_VOLUME           | <b>BIGINT</b> | tcpip_send_volume - Gesendetes<br>TCP/IP-Volumen                                                               |
| TCPIP_RECV_WAIT_TIME        | <b>BIGINT</b> | tcpip_recv_wait_time - Wartezeit für<br>TCP/IP-Datenempfang                                                    |
| TCPIP_RECVS_TOTAL           | <b>BIGINT</b> | tcpip_recvs_total - Gesamtzahl der<br>TCP/IP-Empfänge                                                          |
| TCPIP_SEND_WAIT_TIME        | <b>BIGINT</b> | tcpip_send_wait_time - Wartezeit für<br>TCP/IP-Datensendung                                                    |
| TCPIP_SENDS_TOTAL           | <b>BIGINT</b> | tcpip_sends_total - Gesamtzahl der<br>TCP/IP-Sendungen                                                         |
| TOTAL_APP_RQST_TIME         | <b>BIGINT</b> | total_app_rqst_time - Gesamtzeit für<br>Anwendungsanforderungen                                                |
| TOTAL_RQST_TIME             | BIGINT        | total_rqst_time - Gesamtzeit für<br>Anforderungen                                                              |
| WLM_QUEUE_TIME_TOTAL        | BIGINT        | wlm_queue_time_total - Gesamt-<br>wartezeit für Workload-Manager-War-<br>teschlange                            |
| WLM_QUEUE_ASSIGNMENTS_TOTAL | <b>BIGINT</b> | wlm_queue_assignments_total -<br>Gesamtzahl der Warteschlangenzu-<br>weisungen durch den Workload-Ma-<br>nager |
| TOTAL_CPU_TIME              | <b>BIGINT</b> | total_cpu_time - Gesamt-CPU-Zeit                                                                               |
| TOTAL_WAIT_TIME             | <b>BIGINT</b> | total_wait_time - Gesamtwartezeit                                                                              |

*Tabelle 12. Für einen UOW-Ereignismonitor zurückgegebene Informationen - Tabellenname: UOW\_METRICS (Forts.)*

Spaltenname **Datentyp** Beschreibung APP\_RQSTS\_COMPLETED\_TOTAL BIGINT [app\\_rqsts\\_completed\\_total - Gesamt](#page-502-0)[zahl abgeschlossener Anwendungs](#page-502-0)[anforderungen](#page-502-0) TOTAL\_SECTION\_SORT\_TIME BIGINT [total\\_section\\_sort\\_time - Gesamtzeit](#page-1006-0) [für Sortiervorgänge in Abschnitt](#page-1006-0) TOTAL\_SECTION\_SORT\_PROC\_TIME BIGINT [total\\_section\\_sort\\_proc\\_time -](#page-1004-0) [Gesamtverarbeitungszeit für](#page-1004-0) [Sortiervorgänge in Abschnitt](#page-1004-0) TOTAL\_SECTION\_SORTS BIGINT [total\\_section\\_sorts - Gesamtzahl der](#page-1008-0) [Abschnittssortierungen](#page-1008-0) TOTAL\_SORTS BIGINT | [total\\_sorts - Gesamtanzahl der](#page-1011-0) [Sortiervorgänge](#page-1011-0) POST\_THRESHOLD\_SORTS BIGINT [post\\_threshold\\_sorts -](#page-828-0) [Sortiervorgänge nach Schwellenwert](#page-828-0)[überschreitung](#page-828-0) POST\_SHRTHRESHOLD\_SORTS |BIGINT |post\_threshold\_sorts -[Sortiervorgänge im gemeinsamen](#page-826-0) [Sortierspeicher nach Schwellenwert](#page-826-0)[überschreitung](#page-826-0) SORT\_OVERFLOWS BIGINT [sort\\_overflows - Sortierüberläufe](#page-890-0) TOTAL\_COMPILE\_TIME BIGINT [total\\_compile\\_time - Gesamtzeit für](#page-976-0) [Kompilierungen](#page-976-0) TOTAL\_COMPILE\_PROC\_TIME BIGINT [total\\_compile\\_proc\\_time - Gesamt](#page-975-0)[verarbeitungszeit für Kompilierungen](#page-975-0) TOTAL\_COMPILATIONS | BIGINT | [total\\_compilations - Gesamtzahl](#page-974-0) [Kompilierungen](#page-974-0) TOTAL\_IMPLICIT\_COMPILE\_TIME |BIGINT |total\_implicit\_compile\_time - Gesamt[zeit für implizite Kompilierungen](#page-982-0) TOTAL\_IMPLICIT\_COMPILE\_PROC\_TIME BIGINT [total\\_implicit\\_compile\\_proc\\_time -](#page-981-0) [Gesamtverarbeitungszeit für implizite](#page-981-0) [Kompilierungen](#page-981-0) TOTAL\_IMPLICIT\_COMPILATIONS BIGINT [total\\_implicit\\_compilations - Gesamt](#page-980-0)[zahl impliziter Kompilierungen](#page-980-0) TOTAL\_SECTION\_TIME BIGINT [total\\_section\\_time - Gesamtzeit für](#page-1009-0) [Abschnitt](#page-1009-0) TOTAL\_SECTION\_PROC\_TIME BIGINT [total\\_section\\_proc\\_time - Gesamt](#page-1003-0)[verarbeitungszeit für Abschnitt](#page-1003-0) TOTAL\_APP\_SECTION\_EXECUTIONS |BIGINT | [total\\_app\\_section\\_executions -](#page-970-0) [Gesamtzahl Abschnittsausführungen](#page-970-0) [durch Anwendung](#page-970-0) TOTAL\_ACT\_TIME BIGINT [total\\_act\\_time - Gesamtzeit für Akti](#page-965-0)[vitäten](#page-965-0) TOTAL\_ACT\_WAIT\_TIME BIGINT [total\\_act\\_wait\\_time - Gesamtwartezeit](#page-966-0) [für Aktivität](#page-966-0) ACT\_RQSTS\_TOTAL BIGINT [act\\_rqsts\\_total - Gesamtzahl von](#page-483-0) [Aktivitätsanforderungen](#page-483-0) TOTAL\_ROUTINE\_TIME BIGINT [total\\_routine\\_time - Gesamtzeit für](#page-995-0) [Routinen](#page-995-0) TOTAL\_ROUTINE\_INVOCATIONS BIGINT [total\\_routine\\_invocations - Gesamtan](#page-992-0)[zahl Routinenaufrufe](#page-992-0) TOTAL\_COMMIT\_TIME | BIGINT | [total\\_commit\\_time - Gesamtzeit für](#page-973-0) **[Commits](#page-973-0)** 

*Tabelle 12. Für einen UOW-Ereignismonitor zurückgegebene Informationen - Tabellenname: UOW\_METRICS (Forts.)*

| Spaltenname                | Datentyp      | Beschreibung                                                                          |
|----------------------------|---------------|---------------------------------------------------------------------------------------|
| TOTAL_COMMIT_PROC_TIME     | <b>BIGINT</b> | total_commit_proc_time - Gesamt-<br>verarbeitungszeit für Commits                     |
| TOTAL_APP_COMMITS          | <b>BIGINT</b> | total_app_commits - Gesamtzahl<br>Anwendungscommits                                   |
| INT_COMMITS                | <b>BIGINT</b> | int_commits - Interne Commits                                                         |
| TOTAL_ROLLBACK_TIME        | <b>BIGINT</b> | total_rollback_time - Gesamtzeit für<br>Rollbacks                                     |
| TOTAL_ROLLBACK_PROC_TIME   | <b>BIGINT</b> | total_rollback_proc_time - Gesamt-<br>verarbeitungszeit für Rollbacks                 |
| TOTAL_APP_ROLLBACKS        | <b>BIGINT</b> | total_app_rollbacks - Gesamtzahl<br>Anwendungsrollbacks                               |
| INT_ROLLBACKS              | <b>BIGINT</b> | int_rollbacks - Interne Rollbacks                                                     |
| TOTAL_RUNSTATS_TIME        | <b>BIGINT</b> | total_runstats_time - Gesamtzeit für<br>Statistikerfassungen                          |
| TOTAL_RUNSTATS_PROC_TIME   | <b>BIGINT</b> | total_runstats_proc_time - Gesamt-<br>verarbeitungszeit für Statistiker-<br>fassungen |
| TOTAL_RUNSTATS             | <b>BIGINT</b> | total_runstats - Gesamtzahl<br>Statistikerfassungen                                   |
| TOTAL_REORG_TIME           | <b>BIGINT</b> | total_reorg_time - Gesamtzeit für<br>Reorganisationen                                 |
| TOTAL_REORG_PROC_TIME      | <b>BIGINT</b> | total_reorg_proc_time - Gesamt-<br>verarbeitungszeit für Reorganisatio-<br>nen        |
| TOTAL_REORGS               | <b>BIGINT</b> | total_reorgs - Gesamtzahl Reorganisa-<br>tionen                                       |
| TOTAL_LOAD_TIME            | <b>BIGINT</b> | total_load_time - Gesamtzeit für<br>Ladeoperationen                                   |
| TOTAL_LOAD_PROC_TIME       | <b>BIGINT</b> | total_load_proc_time - Gesamt-<br>verarbeitungszeit für Lade-<br>operationen          |
| TOTAL_LOADS                | <b>BIGINT</b> | total_loads - Gesamtzahl Lade-<br>operationen                                         |
| CAT_CACHE_INSERTS          | <b>BIGINT</b> | cat_cache_inserts - Einfügungen in<br>den Katalogcache                                |
| CAT_CACHE_LOOKUPS          | <b>BIGINT</b> | cat_cache_lookups - Suchvorgänge im<br>Katalogcache                                   |
| PKG_CACHE_INSERTS          | <b>BIGINT</b> | pkg_cache_inserts - Einfügungen in<br>den Paketcache                                  |
| PKG_CACHE_LOOKUPS          | <b>BIGINT</b> | pkg_cache_lookups - Suchvorgänge<br>im Paketcache                                     |
| THRESH_VIOLATIONS          | <b>BIGINT</b> | thresh violations - Anzahl der<br>Schwellenwertverstöße                               |
| NUM_LW_THRESH_EXCEEDED     | <b>BIGINT</b> | num_lw_thresh_exceeded - Gesamt-<br>zahl überschrittener Schwellenwerte               |
| FCM_TQ_RECV_WAIT_TIME      | <b>BIGINT</b> | fcm_tq_recv_wait_time - Wartezeit für<br>FCM-Empfang aus Tabellen-<br>warteschlange   |
| FCM_MESSAGE_RECV_WAIT_TIME | <b>BIGINT</b> | fcm_message_recv_wait_time - Warte-<br>zeit für empfangene FCM-Nachricht              |
| FCM_TQ_SEND_WAIT_TIME      | <b>BIGINT</b> | fcm_tq_send_wait_time - Wartezeit<br>für FCM-Sendung durch Tabellen-<br>warteschlange |

*Tabelle 12. Für einen UOW-Ereignismonitor zurückgegebene Informationen - Tabellenname: UOW\_METRICS (Forts.)*

| Spaltenname                       | Datentyp      | Beschreibung                                                                                   |
|-----------------------------------|---------------|------------------------------------------------------------------------------------------------|
| FCM_MESSAGE_SEND_WAIT_TIME        | <b>BIGINT</b> | fcm_message_send_wait_time - War-<br>tezeit für gesendete FCM-Nachricht                        |
| AUDIT_FILE_WRITE_WAIT_TIME        | <b>BIGINT</b> | audit_file_write_wait_time - Wartezeit<br>für Schreiben der Prüfdatei                          |
| AUDIT_FILE_WRITES_TOTAL           | <b>BIGINT</b> | audit_file_writes_total - Gesamtzahl<br>der Prüfdateischreibvorgänge                           |
| AUDIT_SUBSYSTEM_WAIT_TIME         | <b>BIGINT</b> | audit_subsystem_wait_time - Warte-<br>zeit für Prüfsubsystem                                   |
| AUDIT_SUBSYSTEM_WAITS_TOTAL       | <b>BIGINT</b> | audit_subsystem_waits_total -<br>Gesamtzahl der Wartestatus für das<br>Prüfsubsystem           |
| DIAGLOG_WRITE_WAIT_TIME           | <b>BIGINT</b> | diaglog_write_wait_time - Wartezeit<br>für Schreiben der Diagnoseprotokoll-<br>datei           |
| DIAGLOG_WRITES_TOTAL              | <b>BIGINT</b> | diaglog_writes_total - Gesamtzahl der<br>Schreibvorgänge in die Diagnose-<br>protokolldatei    |
| FCM_MESSAGE_SENDS_TOTAL           | <b>BIGINT</b> | fcm_message_sends_total - Gesamt-<br>zahl gesendeter FCM-Nachrichten-<br>puffer                |
| FCM_MESSAGE_RECVS_TOTAL           | <b>BIGINT</b> | fcm_message_recvs_total - Gesamt-<br>zahl empfangener FCM-Nachrichten-<br>puffer               |
| FCM_MESSAGE_SEND_VOLUME           | <b>BIGINT</b> | fcm_message_send_volume - Gesen-<br>detes FCM-Nachrichtenvolumen                               |
| FCM_MESSAGE_RECV_VOLUME           | <b>BIGINT</b> | fcm_message_recv_volume - Empfan-<br>genes FCM-Nachrichtenvolumen                              |
| FCM_TQ_SENDS_TOTAL                | <b>BIGINT</b> | fcm_tq_sends_total - Gesamtzahl der<br>Tabellenwarteschlangensendungen<br>über FCM             |
| FCM_TQ_RECVS_TOTAL                | <b>BIGINT</b> | fcm_tq_recvs_total - Gesamtzahl der<br>Tabellenwarteschlangenempfänge<br>über FCM              |
| FCM_TQ_SEND_VOLUME                | <b>BIGINT</b> | fcm_tq_send_volume - Durch<br>Tabellenwarteschlangen über FCM<br>gesendetes Datenvolumen       |
| FCM_TQ_RECV_VOLUME                | <b>BIGINT</b> | fcm_tq_recv_volume - In Tabellen-<br>warteschlangen über FCM empfange-<br>nes Datenvolumen     |
| TQ_TOT_SEND_SPILLS                | <b>BIGINT</b> | tq_tot_send_spills - Gesamtzahl der<br>Pufferüberläufe von Tabellenwarte-<br>schlangen         |
| AUDIT_EVENTS_TOTAL                | <b>BIGINT</b> | audit_events_total - Gesamtzahl der<br>Prüfereignisse                                          |
| TOTAL_ROUTINE_USER_CODE_PROC_TIME | <b>BIGINT</b> | total_routine_user_code_proc_time -<br>Gesamtverarbeitungszeit für<br>Benutzercode in Routinen |
| TOTAL_ROUTINE_USER_CODE_TIME      | <b>BIGINT</b> | total_routine_user_code_time -<br>Gesamtzeit für Routinenbenutzercode                          |

*Tabelle 12. Für einen UOW-Ereignismonitor zurückgegebene Informationen - Tabellenname: UOW\_METRICS (Forts.)*

# <span id="page-119-0"></span>**Erfassen von Systemmonitorelementen mithilfe des Statistikereignismonitors**

Der Statistikereignismonitor enthält das Monitorelement 'details\_xml' in den logischen Datengruppen 'event\_scstats' und 'event\_wlstats'. Verwenden Sie dieses Monitorelement, um Informationen zum System zu erfassen.

Bei dem Monitorelement 'details\_xml' handelt es sich um ein XML-Dokument mit allen Systemmonitorelementen, die von den Tabellenfunktionen MON\_GET\_SER-VICE\_SUBCLASS\_DETAILS und MON\_GET\_WORKLOAD\_DETAILS zurückgemeldet werden. Bei den Systemmonitorelementen handelt es sich um eine Untergruppe des Dokuments mit Details, das in der Spalte DETAILS der Tabellenfunktionen MON\_GET\_SERVICE\_SUBCLASS\_DETAILS und MON\_GE-T\_WORKLOAD\_DETAILS zurückgegeben wird.

Anforderungsmonitorelemente werden über die Klausel COLLECT REQUEST METRICS auf Serivce-Superklassenebene oder über den Datenbankkonfigurationsparameter 'mon\_req\_metrics' auf Datenbankebene gesteuert. Monitorelemente werden für eine Anforderung nur dann erfasst, wenn die Anforderung von einem Agenten in einer Serviceunterklasse verarbeitet wird, für deren übergeordnete Service-Superklasse das Erfassen von Anforderungsmonitorelementen aktiviert ist, oder wenn die Erfassung von Anforderungsmonitorelementen für die gesamten Datenbank aktiviert ist. Wenn die Erfassung von Anforderungsmonitorelementen auf Datenbankebene und für eine Service-Superklasse inaktiviert ist, werden die im Dokument DETAILS\_XML zurückgemeldeten Messdaten nicht mehr erhöht (oder bleiben auf 0, wenn die Erfassung von Anforderungsmessdaten bereits bei Aktivierung der Datenbank ausgeschaltet war).

Das Schema für das XML-Dokument, das in der Spalte DETAILS\_XML zurückgegeben wird, ist in der Datei sqllib/misc/DB2MonCommon.xsd verfügbar. Das Element der höchsten Ebene lautet 'system\_metrics'.

## **In XML geschriebene Informationen für die Monitorelemente 'system\_metrics' und 'activity\_metrics'**

Das Monitorelement **activity\_metrics** wird durch die Tabellenfunktion MON\_GE-T\_ACTIVITY\_DETAILS, die Tabellenfunktion MON\_GET\_PKG\_CACHE\_STMT- \_DETAILS und den Aktivitätsereignismonitor zurückgegeben. Das Monitorelement **system\_metrics** wird durch die Tabellenfunktionen MON\_GET\_CONNEC-TION\_DETAILS, MON\_GET\_UNIT\_OF\_WORK\_DETAILS, MON\_GET\_SERVICE- \_SUBCLASS\_DETAILS und MON\_GET\_WORKLOAD\_DETAILS sowie durch den Statistikereignismonitor zurückgegeben. Diese Informationen werden auch in der Datei sqllib/misc/DB2MonCommon.xsd dokumentiert.

## **system\_metrics**

Messdaten auf Systemebene.

**Elementinhalt:** ( [wlm\\_queue\\_time\\_total, wlm\\_queue\\_assignments\\_total,](#page-133-0) [fcm\\_t](#page-134-0)[q\\_recv\\_wait\\_time, fcm\\_message\\_recv\\_wait\\_time, fcm\\_tq\\_send\\_wait\\_time, fcm\\_mes](#page-134-0)[sage\\_send\\_wait\\_time,](#page-134-0) [agent\\_wait\\_time, agent\\_waits\\_total,](#page-121-0) [lock\\_wait\\_time, lock-](#page-135-0) [\\_waits, direct\\_read\\_time, direct\\_read\\_reqs,](#page-135-0) [direct\\_write\\_time, direct\\_write\\_reqs,](#page-136-0) [log\\_buffer\\_wait\\_time, num\\_log\\_buffer\\_full, log\\_disk\\_wait\\_time,](#page-136-0) [log\\_disk\\_waits\\_to](#page-137-0)[tal,](#page-137-0) [tcpip\\_recv\\_wait\\_time,](#page-121-0) [tcpip\\_recvs\\_total, client\\_idle\\_wait\\_time, ipc\\_recv\\_wait-](#page-122-0) [\\_time, ipc\\_recvs\\_total,](#page-122-0) [ipc\\_send\\_wait\\_time, ipc\\_sends\\_total, tcpip\\_send\\_wait\\_time,](#page-123-0) [tcpip\\_sends\\_total,](#page-123-0) [pool\\_write\\_time, pool\\_read\\_time, audit\\_file\\_write\\_wait\\_time,](#page-137-0) [audit\\_file\\_writes\\_total, audit\\_subsystem\\_wait\\_time, audit\\_subsystem\\_waits\\_total,](#page-138-0)

<span id="page-120-0"></span>[diaglog\\_write\\_wait\\_time,](#page-138-0) [diaglog\\_writes\\_total, fcm\\_send\\_wait\\_time, fcm\\_recv](#page-139-0) wait time, total wait time, total rgst time, rgsts completed total, total app rgst-[\\_time, app\\_rqsts\\_completed\\_total,](#page-124-0) [total\\_section\\_sort\\_proc\\_time,](#page-139-0) [total\\_section\\_sort-](#page-140-0) [\\_time, total\\_section\\_sorts, rows\\_read,](#page-140-0) [rows\\_modified, pool\\_data\\_l\\_reads,](#page-141-0) [pool\\_index\\_l\\_reads, pool\\_temp\\_data\\_l\\_reads,](#page-141-0) [pool\\_temp\\_index\\_l\\_reads, pool\\_x](#page-142-0)[da\\_l\\_reads, pool\\_temp\\_xda\\_l\\_reads, total\\_cpu\\_time,](#page-142-0) [act\\_completed\\_total,](#page-125-0) [pool\\_da](#page-142-0)[ta\\_p\\_reads,](#page-142-0) [pool\\_temp\\_data\\_p\\_reads, pool\\_xda\\_p\\_reads, pool\\_temp\\_xda\\_p\\_reads,](#page-143-0) [pool\\_index\\_p\\_reads,](#page-143-0) [pool\\_temp\\_index\\_p\\_reads, pool\\_data\\_writes, pool\\_xda\\_writes,](#page-144-0) [pool\\_index\\_writes,](#page-144-0) [direct\\_reads, direct\\_writes, rows\\_returned, deadlocks, lock-](#page-145-0) [\\_timeouts,](#page-145-0) [lock\\_escals, fcm\\_sends\\_total, fcm\\_recvs\\_total, fcm\\_send\\_volume,](#page-146-0) [fcm-](#page-147-0) [\\_recv\\_volume, fcm\\_message\\_sends\\_total, fcm\\_message\\_recvs\\_total, fcm\\_message-](#page-147-0) [\\_send\\_volume,](#page-147-0) [fcm\\_message\\_recv\\_volume, fcm\\_tq\\_sends\\_total, fcm\\_tq\\_recvs\\_total,](#page-148-0) [fcm\\_tq\\_send\\_volume, fcm\\_tq\\_recv\\_volume,](#page-148-0) [tq\\_tot\\_send\\_spills,](#page-149-0) [tcpip\\_send\\_volume,](#page-125-0) [tcpip\\_recv\\_volume, ipc\\_send\\_volume,](#page-125-0) [ipc\\_recv\\_volume,](#page-126-0) [post\\_threshold\\_sorts, post-](#page-149-0) [\\_shrthreshold\\_sorts, sort\\_overflows,](#page-149-0) [audit\\_events\\_total,](#page-150-0) [total\\_rqst\\_mapped\\_in](#page-126-0) {nulloder einmal (?)}, [total\\_rqst\\_mapped\\_out](#page-126-0) {null- oder einmal (?)}, [act\\_rejected\\_total,](#page-126-0) act aborted total, total sorts, total routine time, total compile proc time, total-[\\_compile\\_time, total\\_compilations, total\\_implicit\\_compile\\_proc\\_time,](#page-127-0) [total\\_implicit-](#page-128-0) [\\_compile\\_time, total\\_implicit\\_compilations, total\\_runstats\\_proc\\_time, total\\_runstats-](#page-128-0) [\\_time,](#page-128-0) [total\\_runstats, total\\_reorg\\_proc\\_time, total\\_reorg\\_time, total\\_reorgs,](#page-129-0) [total\\_load\\_proc\\_time, total\\_load\\_time, total\\_loads,](#page-130-0) [total\\_section\\_proc\\_time, total\\_se](#page-151-0)[ction\\_time, total\\_app\\_section\\_executions,](#page-151-0) [total\\_commit\\_proc\\_time, total\\_commit-](#page-130-0) [\\_time,](#page-130-0) [total\\_app\\_commits, total\\_rollback\\_proc\\_time, total\\_rollback\\_time, total\\_ap](#page-131-0)[p\\_rollbacks,](#page-131-0) [total\\_routine\\_user\\_code\\_proc\\_time, total\\_routine\\_user\\_code\\_time,](#page-152-0) [thresh\\_violations,](#page-152-0) [num\\_lw\\_thresh\\_exceeded, total\\_routine\\_invocations,](#page-153-0) [int\\_com](#page-132-0)[mits, int\\_rollbacks, cat\\_cache\\_inserts, cat\\_cache\\_lookups,](#page-132-0) [pkg\\_cache\\_inserts, pkg-](#page-133-0) [\\_cache\\_lookups, act\\_rqsts\\_total](#page-133-0) , BELIEBIGER Inhalt ( überspringen ) {null oder mehr (\*)} )

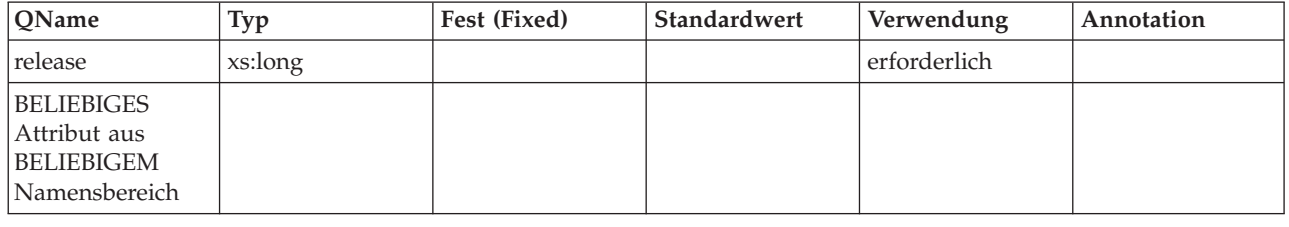

### **Attribute:**

### **activity\_metrics**

Messdaten auf Aktivitätsebene.

**Elementinhalt:** ( [wlm\\_queue\\_time\\_total, wlm\\_queue\\_assignments\\_total,](#page-133-0) [fcm\\_t](#page-134-0)[q\\_recv\\_wait\\_time, fcm\\_message\\_recv\\_wait\\_time, fcm\\_tq\\_send\\_wait\\_time, fcm\\_mes](#page-134-0)[sage\\_send\\_wait\\_time,](#page-134-0) [lock\\_wait\\_time, lock\\_waits, direct\\_read\\_time, direct\\_rea](#page-135-0)[d\\_reqs,](#page-135-0) [direct\\_write\\_time, direct\\_write\\_reqs, log\\_buffer\\_wait\\_time,](#page-136-0) [num\\_log\\_buffer\\_full, log\\_disk\\_wait\\_time,](#page-136-0) [log\\_disk\\_waits\\_total, pool\\_write\\_time,](#page-137-0) [pool\\_read\\_time, audit\\_file\\_write\\_wait\\_time,](#page-137-0) [audit\\_file\\_writes\\_total, audit\\_subsys](#page-138-0)tem wait time, audit subsystem waits total, diaglog write wait time, [diaglog-](#page-139-0) [\\_writes\\_total, fcm\\_send\\_wait\\_time, fcm\\_recv\\_wait\\_time, total\\_act\\_wait\\_time,](#page-139-0) total section sort proc time, total section sort time, total section sorts, total act-[\\_time, rows\\_read,](#page-140-0) [rows\\_modified, pool\\_data\\_l\\_reads, pool\\_index\\_l\\_reads, pool](#page-141-0) temp\_data\_l\_reads, [pool\\_temp\\_index\\_l\\_reads, pool\\_xda\\_l\\_reads, pool\\_temp\\_x](#page-142-0)[da\\_l\\_reads, total\\_cpu\\_time, pool\\_data\\_p\\_reads,](#page-142-0) [pool\\_temp\\_data\\_p\\_reads,](#page-143-0) [pool\\_xda\\_p\\_reads, pool\\_temp\\_xda\\_p\\_reads, pool\\_index\\_p\\_reads,](#page-143-0) [pool\\_temp\\_index-](#page-144-0) <span id="page-121-0"></span>[\\_p\\_reads, pool\\_data\\_writes, pool\\_xda\\_writes, pool\\_index\\_writes,](#page-144-0) [direct\\_reads,](#page-145-0) [direct\\_writes, rows\\_returned, deadlocks, lock\\_timeouts,](#page-145-0) [lock\\_escals, fcm\\_sends\\_to](#page-146-0)[tal, fcm\\_recvs\\_total, fcm\\_send\\_volume,](#page-146-0) [fcm\\_recv\\_volume, fcm\\_message\\_sends\\_to](#page-147-0)[tal, fcm\\_message\\_recvs\\_total, fcm\\_message\\_send\\_volume,](#page-147-0) [fcm\\_message\\_recv\\_vo](#page-148-0)[lume, fcm\\_tq\\_sends\\_total, fcm\\_tq\\_recvs\\_total, fcm\\_tq\\_send\\_volume,](#page-148-0) [fcm\\_tq\\_recv\\_volume,](#page-148-0) [tq\\_tot\\_send\\_spills, post\\_threshold\\_sorts, post\\_shrthreshold-](#page-149-0) [\\_sorts, sort\\_overflows,](#page-149-0) [audit\\_events\\_total, total\\_sorts, stmt\\_exec\\_time](#page-150-0) {null- oder einmal (?)}, [coord\\_stmt\\_exec\\_time](#page-150-0) {null- oder einmal (?)}, [total\\_routine\\_non\\_sect-](#page-151-0) [\\_proc\\_time, total\\_routine\\_non\\_sect\\_time, total\\_section\\_proc\\_time, total\\_sec](#page-151-0)[tion\\_time, total\\_app\\_section\\_executions,](#page-151-0) [total\\_routine\\_user\\_code\\_proc\\_time, total-](#page-152-0) [\\_routine\\_user\\_code\\_time, total\\_routine\\_time, thresh\\_violations,](#page-152-0) [num\\_lw\\_thresh\\_ex](#page-153-0)[ceeded, total\\_routine\\_invocations,](#page-153-0) BELIEBIGER Inhalt ( überspringen ) {null oder mehr (\*)} )

### **Attribute:**

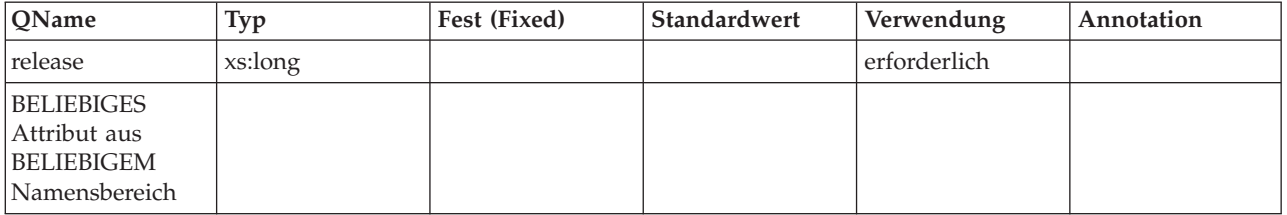

### **agent\_wait\_time**

Weitere Informationen hierzu finden Sie im Abschnitt zum Monitorelement [agent\\_wait\\_time.](#page-494-0)

#### **Enthalten in:** [system\\_metrics](#page-119-0)

#### **Elementinhalt:**

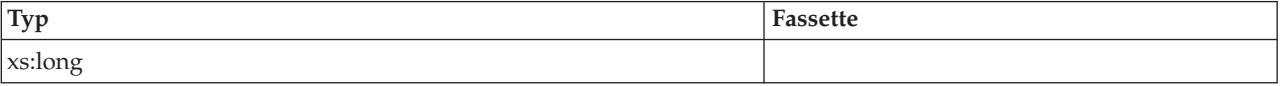

### **agent\_waits\_total**

Weitere Informationen hierzu finden Sie im Abschnitt zum Monitorelement [agent\\_waits\\_total.](#page-495-0)

**Enthalten in:** [system\\_metrics](#page-119-0)

#### **Elementinhalt:**

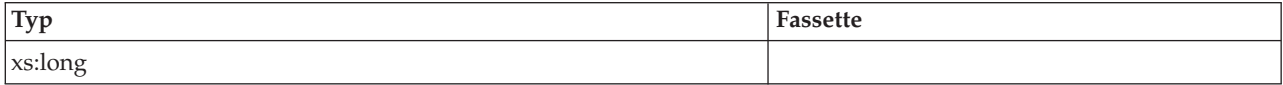

#### **tcpip\_recv\_wait\_time**

Weitere Informationen hierzu finden Sie im Abschnitt zum Monitorelement [tcpip\\_recv\\_wait\\_time.](#page-952-0)

**Enthalten in:** [system\\_metrics](#page-119-0)

### **Elementinhalt:**

<span id="page-122-0"></span>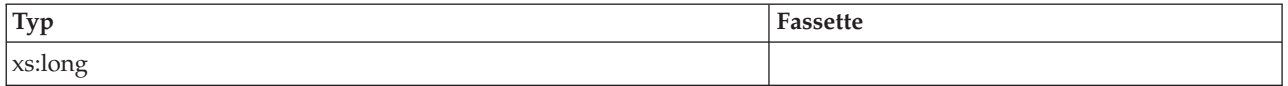

## **tcpip\_recvs\_total**

Weitere Informationen hierzu finden Sie im Abschnitt zum Monitorelement [tcpip\\_recvs\\_total.](#page-953-0)

**Enthalten in:** [system\\_metrics](#page-119-0)

#### **Elementinhalt:**

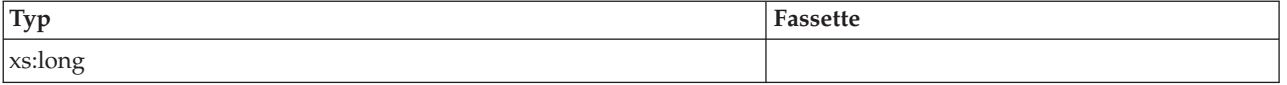

## **client\_idle\_wait\_time**

Weitere Informationen hierzu finden Sie im Abschnitt zum Monitorelement [client\\_idle\\_wait\\_time.](#page-540-0)

**Enthalten in:** [system\\_metrics](#page-119-0)

### **Elementinhalt:**

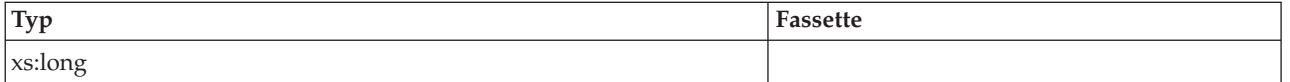

## **ipc\_recv\_wait\_time**

Weitere Informationen hierzu finden Sie im Abschnitt zum Monitorelement [ipc\\_recv\\_wait\\_time.](#page-675-0)

**Enthalten in:** [system\\_metrics](#page-119-0)

### **Elementinhalt:**

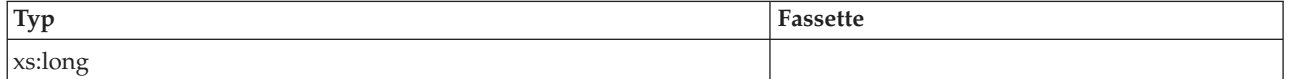

## **ipc\_recvs\_total**

Weitere Informationen hierzu finden Sie im Abschnitt zum Monitorelement [ipc\\_recvs\\_total.](#page-676-0)

**Enthalten in:** [system\\_metrics](#page-119-0)

<span id="page-123-0"></span>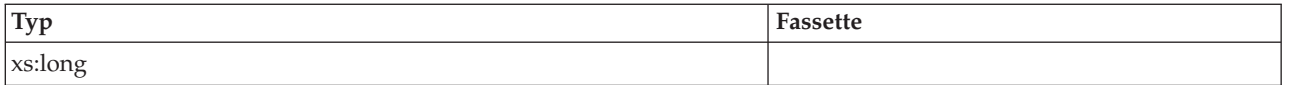

## **ipc\_send\_wait\_time**

Weitere Informationen hierzu finden Sie im Abschnitt zum Monitorelement [ipc\\_send\\_wait\\_time](#page-678-0) .

**Enthalten in:** [system\\_metrics](#page-119-0)

#### **Elementinhalt:**

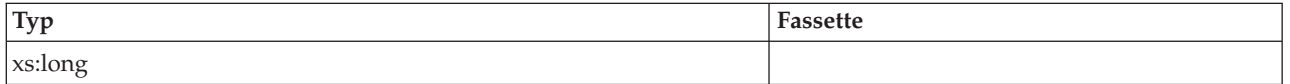

### **ipc\_sends\_total**

Weitere Informationen hierzu finden Sie im Abschnitt zum Monitorelement [ipc\\_sends\\_total.](#page-679-0)

**Enthalten in:** [system\\_metrics](#page-119-0)

## **Elementinhalt:**

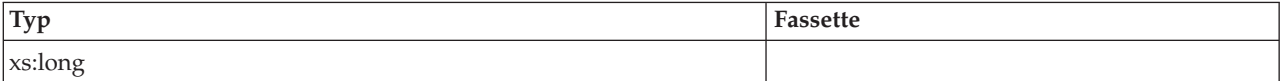

## **tcpip\_send\_wait\_time**

Weitere Informationen hierzu finden Sie im Abschnitt zum Monitorelement [tcpip\\_send\\_wait\\_time.](#page-955-0)

**Enthalten in:** [system\\_metrics](#page-119-0)

#### **Elementinhalt:**

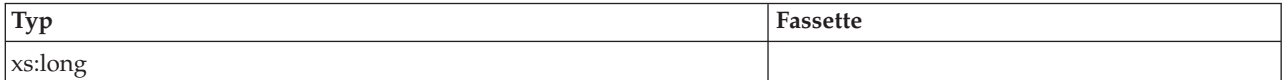

## **tcpip\_sends\_total**

Weitere Informationen hierzu finden Sie im Abschnitt zum Monitorelement [tcpip\\_sends\\_total.](#page-956-0)

**Enthalten in:** [system\\_metrics](#page-119-0)

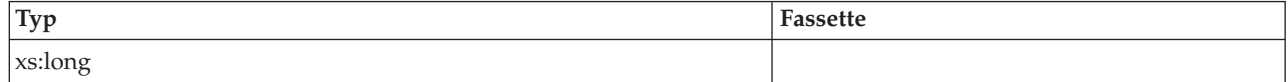

### **total\_wait\_time**

Weitere Informationen hierzu finden Sie im Abschnitt zum Monitorelement [total\\_wait\\_time.](#page-1014-0)

**Enthalten in:** [system\\_metrics](#page-119-0)

#### **Elementinhalt:**

<span id="page-124-0"></span>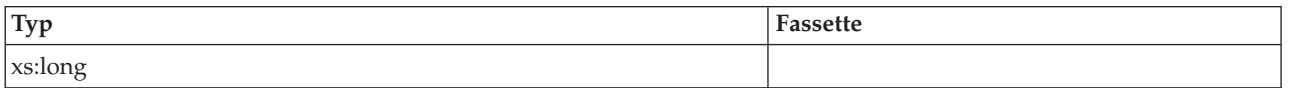

### **total\_rqst\_time**

Weitere Informationen hierzu finden Sie im Abschnitt zum Monitorelement [total\\_rqst\\_time.](#page-999-0)

**Enthalten in:** [system\\_metrics](#page-119-0)

### **Elementinhalt:**

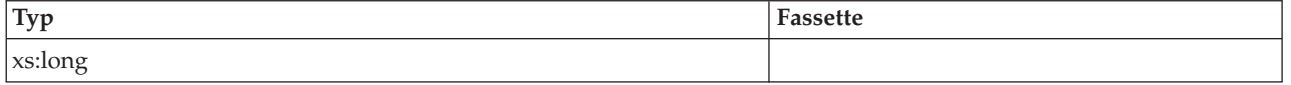

## **rqsts\_completed\_total**

Weitere Informationen hierzu finden Sie im Abschnitt zum Monitorelement [rqsts\\_completed\\_total.](#page-871-0)

**Enthalten in:** [system\\_metrics](#page-119-0)

#### **Elementinhalt:**

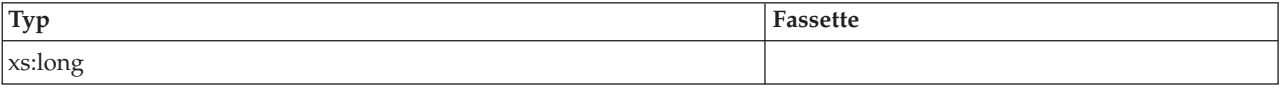

## **total\_app\_rqst\_time**

Weitere Informationen hierzu finden Sie im Abschnitt zum Monitorelement [total\\_app\\_rqst\\_time.](#page-969-0)

**Enthalten in:** [system\\_metrics](#page-119-0)

#### **Elementinhalt:**

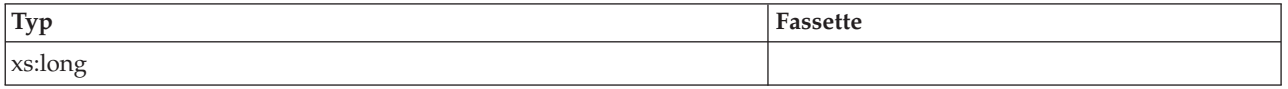

### **app\_rqsts\_completed\_total**

Weitere Informationen hierzu finden Sie im Abschnitt zum Monitorelement [app\\_rqsts\\_completed\\_total.](#page-502-0)

#### **Enthalten in:** [system\\_metrics](#page-119-0)

## **Elementinhalt:**

<span id="page-125-0"></span>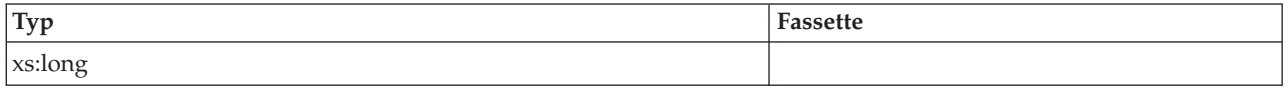

## **act\_completed\_total**

Weitere Informationen hierzu finden Sie im Abschnitt zum Monitorelement [act\\_completed\\_total.](#page-479-0)

**Enthalten in:** [system\\_metrics](#page-119-0)

#### **Elementinhalt:**

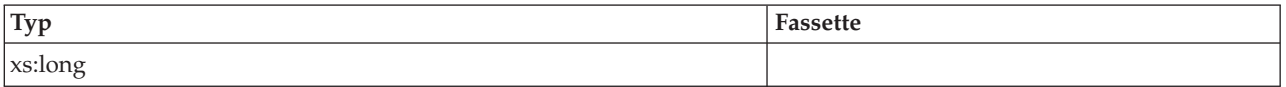

### **tcpip\_send\_volume**

Weitere Informationen hierzu finden Sie im Abschnitt zum Monitorelement [tcpip\\_send\\_volume.](#page-954-0)

**Enthalten in:** [system\\_metrics](#page-119-0)

### **Elementinhalt:**

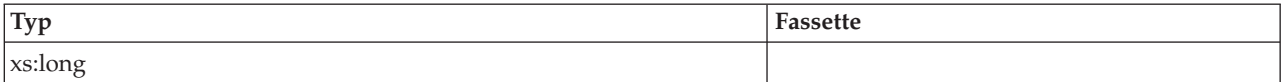

### **tcpip\_recv\_volume**

Weitere Informationen hierzu finden Sie im Abschnitt zum Monitorelement [tcpip\\_recv\\_volume.](#page-951-0)

**Enthalten in:** [system\\_metrics](#page-119-0)

### **Elementinhalt:**

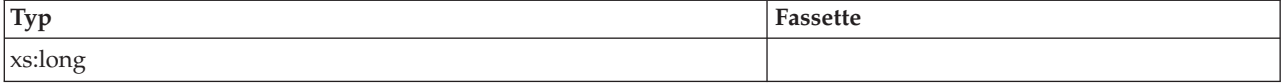

## **ipc\_send\_volume**

Weitere Informationen hierzu finden Sie im Abschnitt zum Monitorelement [ipc\\_send\\_volume.](#page-677-0)

**Enthalten in:** [system\\_metrics](#page-119-0)

<span id="page-126-0"></span>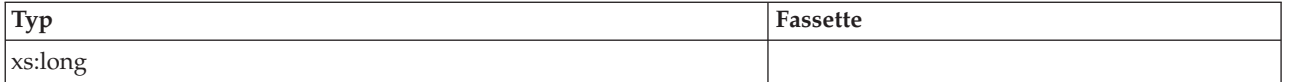

## **ipc\_recv\_volume**

Weitere Informationen hierzu finden Sie im Abschnitt zum Monitorelement [ipc\\_recv\\_volume.](#page-675-0)

**Enthalten in:** [system\\_metrics](#page-119-0)

### **Elementinhalt:**

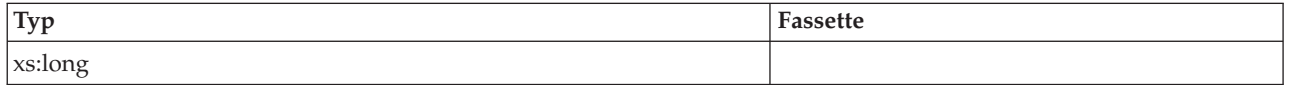

## **total\_rqst\_mapped\_in**

Weitere Informationen hierzu finden Sie im Abschnitt zum Monitorelement [total\\_rqst\\_mapped\\_in.](#page-998-0)

**Enthalten in:** [system\\_metrics](#page-119-0)

## **Elementinhalt:**

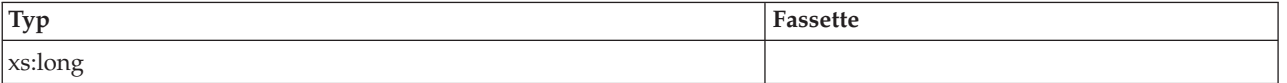

## **total\_rqst\_mapped\_out**

Weitere Informationen hierzu finden Sie im Abschnitt zum Monitorelement [total\\_rqst\\_mapped\\_out.](#page-999-0)

**Enthalten in:** [system\\_metrics](#page-119-0)

### **Elementinhalt:**

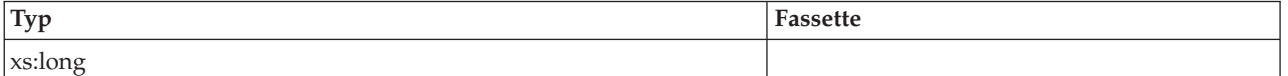

## **act\_rejected\_total**

Weitere Informationen hierzu finden Sie im Abschnitt zum Monitorelement [act\\_rejected\\_total.](#page-481-0)

**Enthalten in:** [system\\_metrics](#page-119-0)

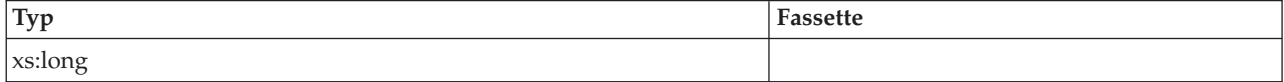

### <span id="page-127-0"></span>**act\_aborted\_total**

Weitere Informationen hierzu finden Sie im Abschnitt zum Monitorelement [act\\_aborted\\_total.](#page-478-0)

**Enthalten in:** [system\\_metrics](#page-119-0)

#### **Elementinhalt:**

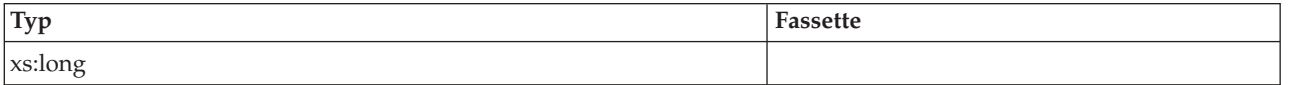

### **total\_compile\_proc\_time**

Weitere Informationen hierzu finden Sie im Abschnitt zum Monitorelement [total\\_compile\\_proc\\_time.](#page-975-0)

**Enthalten in:** [system\\_metrics](#page-119-0)

#### **Elementinhalt:**

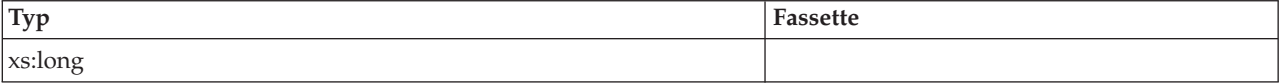

## **total\_compile\_time**

Weitere Informationen hierzu finden Sie im Abschnitt zum Monitorelement [total\\_compile\\_time.](#page-976-0)

**Enthalten in:** [system\\_metrics](#page-119-0)

#### **Elementinhalt:**

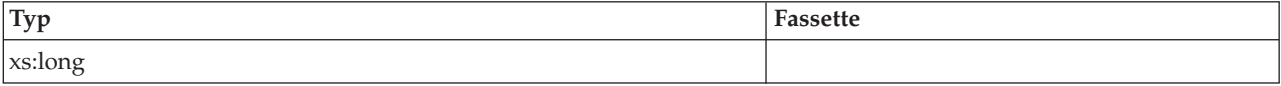

### **total\_compilations**

Weitere Informationen hierzu finden Sie im Abschnitt zum Monitorelement [total\\_compilations.](#page-974-0)

**Enthalten in:** [system\\_metrics](#page-119-0)

#### **Elementinhalt:**

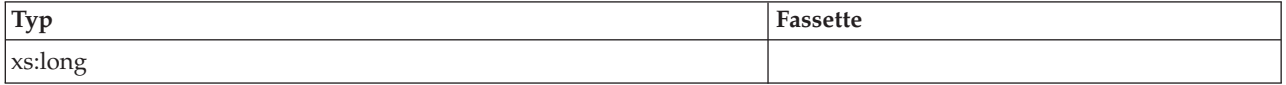

### **total\_implicit\_compile\_proc\_time**

Weitere Informationen hierzu finden Sie im Abschnitt zum Monitorelement [total\\_implicit\\_compile\\_proc\\_time.](#page-981-0)

### **Enthalten in:** [system\\_metrics](#page-119-0)

## **Elementinhalt:**

<span id="page-128-0"></span>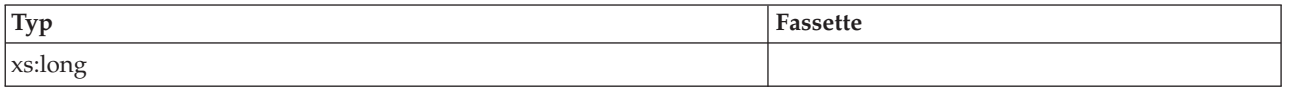

## **total\_implicit\_compile\_time**

Weitere Informationen hierzu finden Sie im Abschnitt zum Monitorelement [total\\_implicit\\_compile\\_time.](#page-982-0)

**Enthalten in:** [system\\_metrics](#page-119-0)

#### **Elementinhalt:**

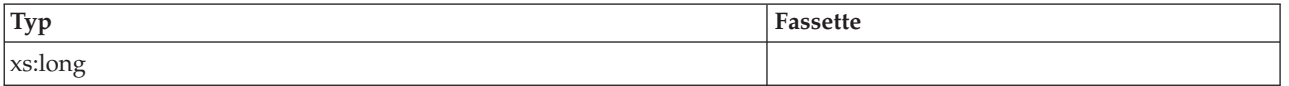

## **total\_implicit\_compilations**

Weitere Informationen hierzu finden Sie im Abschnitt zum Monitorelement [total\\_implicit\\_compilations.](#page-980-0)

**Enthalten in:** [system\\_metrics](#page-119-0)

## **Elementinhalt:**

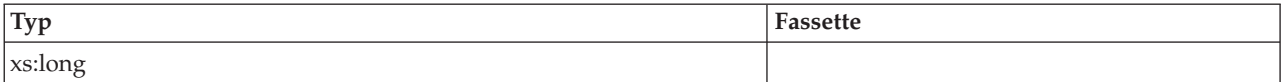

### **total\_runstats\_proc\_time**

Weitere Informationen hierzu finden Sie im Abschnitt zum Monitorelement [total\\_runstats\\_proc\\_time.](#page-1001-0)

**Enthalten in:** [system\\_metrics](#page-119-0)

### **Elementinhalt:**

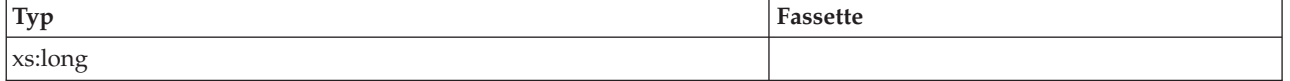

## **total\_runstats\_time**

Weitere Informationen hierzu finden Sie im Abschnitt zum Monitorelement [total\\_runstats\\_time.](#page-1002-0)

**Enthalten in:** [system\\_metrics](#page-119-0)

<span id="page-129-0"></span>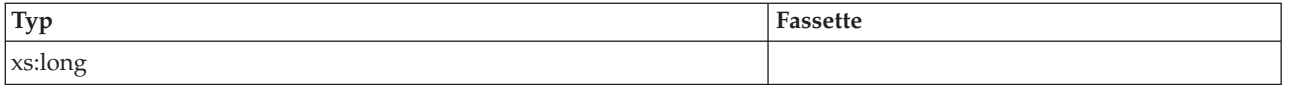

## **total\_runstats**

Weitere Informationen hierzu finden Sie im Abschnitt zum Monitorelement [total\\_runstats.](#page-1000-0)

**Enthalten in:** [system\\_metrics](#page-119-0)

#### **Elementinhalt:**

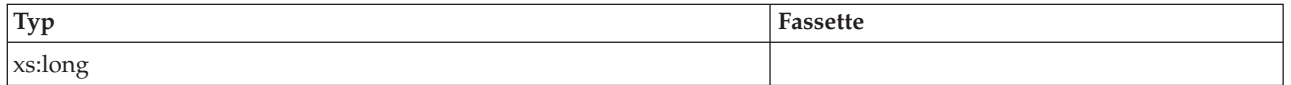

## **total\_reorg\_proc\_time**

Weitere Informationen hierzu finden Sie im Abschnitt zum Monitorelement [total\\_reorg\\_proc\\_time.](#page-988-0)

**Enthalten in:** [system\\_metrics](#page-119-0)

## **Elementinhalt:**

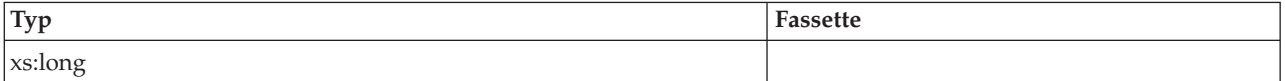

## **total\_reorg\_time**

Weitere Informationen hierzu finden Sie im Abschnitt zum Monitorelement [total\\_reorg\\_time.](#page-989-0)

**Enthalten in:** [system\\_metrics](#page-119-0)

## **Elementinhalt:**

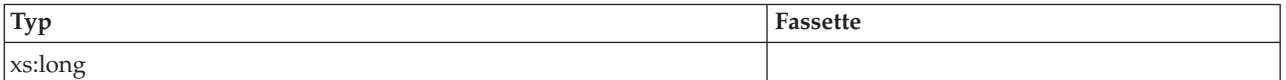

## **total\_reorgs**

Weitere Informationen hierzu finden Sie im Abschnitt zum Monitorelement [total\\_reorgs.](#page-990-0)

**Enthalten in:** [system\\_metrics](#page-119-0)

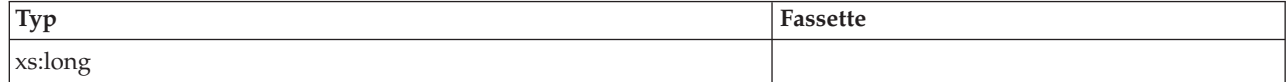

### **total\_load\_proc\_time**

Weitere Informationen hierzu finden Sie im Abschnitt zum Monitorelement [total\\_load\\_proc\\_time.](#page-983-0)

**Enthalten in:** [system\\_metrics](#page-119-0)

#### **Elementinhalt:**

<span id="page-130-0"></span>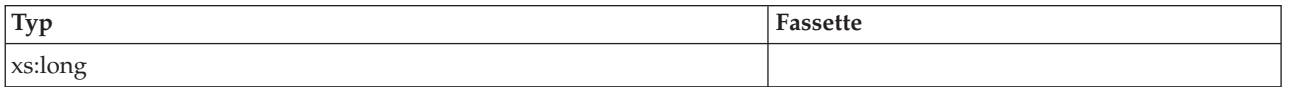

### **total\_load\_time**

Weitere Informationen hierzu finden Sie im Abschnitt zum Monitorelement total load time.

**Enthalten in:** [system\\_metrics](#page-119-0)

#### **Elementinhalt:**

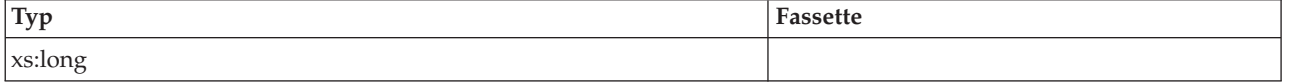

## **total\_loads**

Weitere Informationen hierzu finden Sie im Abschnitt zum Monitorelement total loads.

**Enthalten in:** [system\\_metrics](#page-119-0)

#### **Elementinhalt:**

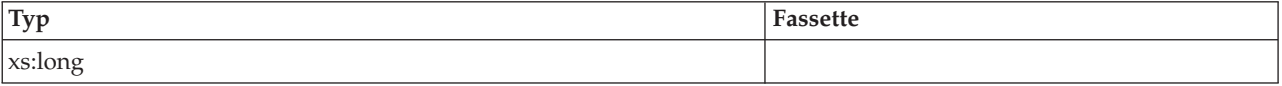

### **total\_commit\_proc\_time**

Weitere Informationen hierzu finden Sie im Abschnitt zum Monitorelement [total\\_commit\\_proc\\_time.](#page-972-0)

**Enthalten in:** [system\\_metrics](#page-119-0)

#### **Elementinhalt:**

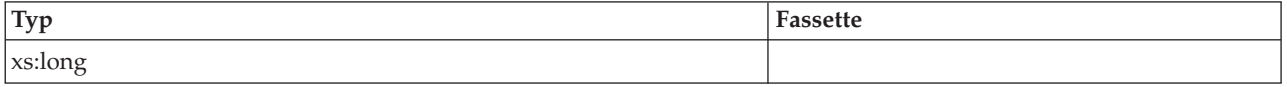

### **total\_commit\_time**

Weitere Informationen hierzu finden Sie im Abschnitt zum Monitorelement total commit time.

#### **Enthalten in:** [system\\_metrics](#page-119-0)

## **Elementinhalt:**

<span id="page-131-0"></span>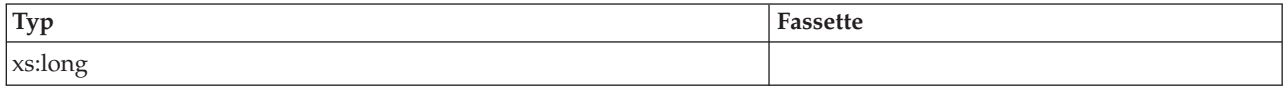

## **total\_app\_commits**

Weitere Informationen hierzu finden Sie im Abschnitt zum Monitorelement [total\\_app\\_commits.](#page-967-0)

**Enthalten in:** [system\\_metrics](#page-119-0)

#### **Elementinhalt:**

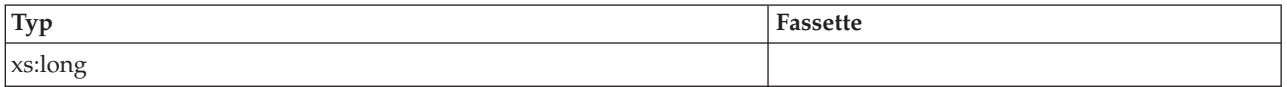

### **total\_rollback\_proc\_time**

Weitere Informationen hierzu finden Sie im Abschnitt zum Monitorelement [total\\_rollback\\_proc\\_time.](#page-991-0)

**Enthalten in:** [system\\_metrics](#page-119-0)

### **Elementinhalt:**

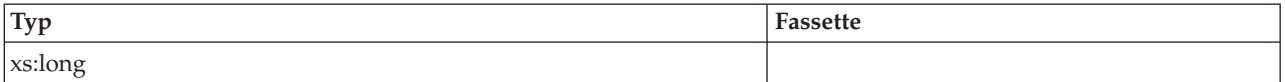

### **total\_rollback\_time**

Weitere Informationen hierzu finden Sie im Abschnitt zum Monitorelement [total\\_rollback\\_time.](#page-992-0)

**Enthalten in:** [system\\_metrics](#page-119-0)

### **Elementinhalt:**

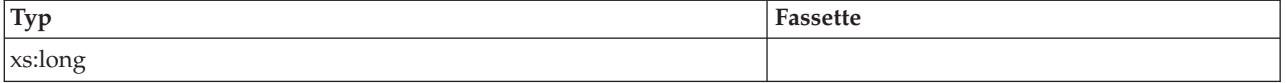

## **total\_app\_rollbacks**

Weitere Informationen hierzu finden Sie im Abschnitt zum Monitorelement [total\\_app\\_rollbacks.](#page-968-0)

**Enthalten in:** [system\\_metrics](#page-119-0)

<span id="page-132-0"></span>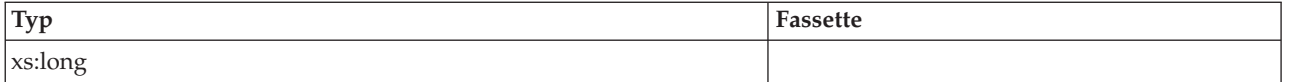

## **int\_commits**

Weitere Informationen hierzu finden Sie im Abschnitt zum Monitorelement [int\\_commits.](#page-668-0)

**Enthalten in:** [system\\_metrics](#page-119-0)

### **Elementinhalt:**

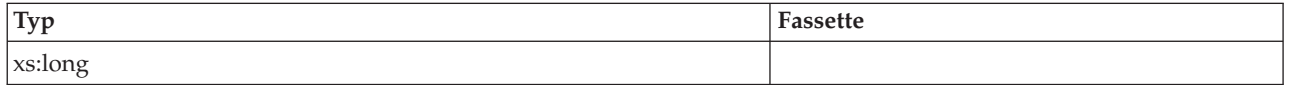

### **int\_rollbacks**

Weitere Informationen hierzu finden Sie im Abschnitt zum Monitorelement [int\\_rollbacks.](#page-670-0)

**Enthalten in:** [system\\_metrics](#page-119-0)

### **Elementinhalt:**

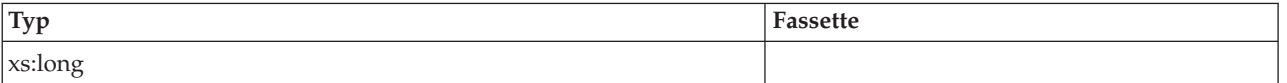

## **cat\_cache\_inserts**

Weitere Informationen hierzu finden Sie im Abschnitt zum Monitorelement [cat\\_cache\\_inserts.](#page-531-0)

**Enthalten in:** [system\\_metrics](#page-119-0)

## **Elementinhalt:**

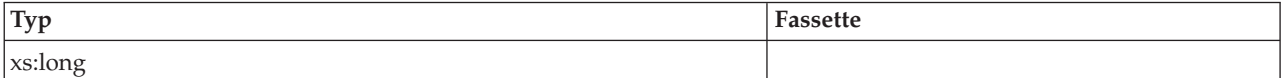

## **cat\_cache\_lookups**

Weitere Informationen hierzu finden Sie im Abschnitt zum Monitorelement [cat\\_cache\\_lookups.](#page-533-0)

**Enthalten in:** [system\\_metrics](#page-119-0)

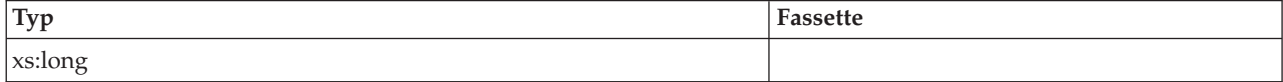

### <span id="page-133-0"></span>**pkg\_cache\_inserts**

Weitere Informationen hierzu finden Sie im Abschnitt zum Monitorelement [pkg\\_cache\\_inserts.](#page-769-0)

**Enthalten in:** [system\\_metrics](#page-119-0)

#### **Elementinhalt:**

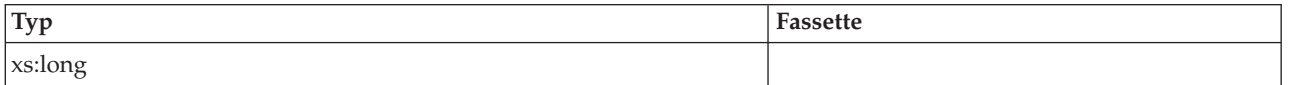

### **pkg\_cache\_lookups**

Weitere Informationen hierzu finden Sie im Abschnitt zum Monitorelement [pkg\\_cache\\_lookups.](#page-770-0)

**Enthalten in:** [system\\_metrics](#page-119-0)

#### **Elementinhalt:**

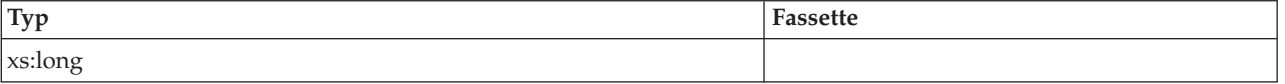

### **act\_rqsts\_total**

Weitere Informationen hierzu finden Sie im Abschnitt zum Monitorelement [act\\_rqsts\\_total.](#page-483-0)

**Enthalten in:** [system\\_metrics](#page-119-0)

#### **Elementinhalt:**

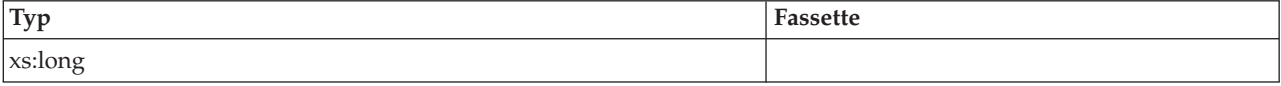

## **wlm\_queue\_time\_total**

Weitere Informationen hierzu finden Sie im Abschnitt zum Monitorelement [wlm\\_queue\\_time\\_total.](#page-1037-0)

**Enthalten in:** [system\\_metrics](#page-119-0) [activity\\_metrics](#page-120-0)

#### **Elementinhalt:**

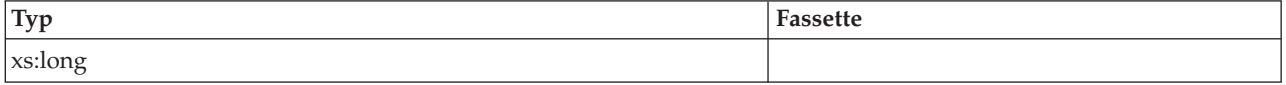

### **wlm\_queue\_assignments\_total**

Weitere Informationen hierzu finden Sie im Abschnitt zum Monitorelement [wlm\\_queue\\_assignments\\_total.](#page-1036-0)

#### **Enthalten in:** [system\\_metrics](#page-119-0) [activity\\_metrics](#page-120-0)

## **Elementinhalt:**

<span id="page-134-0"></span>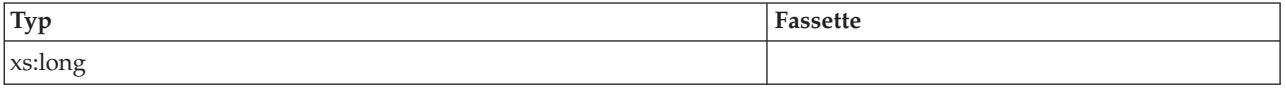

## **fcm\_tq\_recv\_wait\_time**

Weitere Informationen hierzu finden Sie im Abschnitt zum Monitorelement [fcm\\_tq\\_recv\\_wait\\_time.](#page-633-0)

**Enthalten in:** [system\\_metrics](#page-119-0) [activity\\_metrics](#page-120-0)

#### **Elementinhalt:**

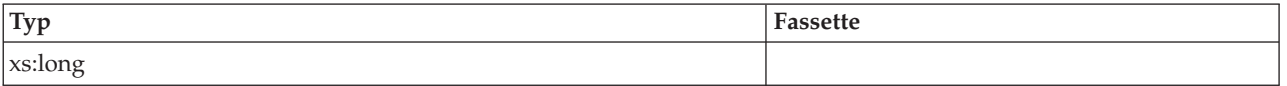

#### **fcm\_message\_recv\_wait\_time**

Weitere Informationen hierzu finden Sie im Abschnitt zum Monitorelement [fcm\\_message\\_recv\\_wait\\_time.](#page-618-0)

**Enthalten in:** [system\\_metrics](#page-119-0) [activity\\_metrics](#page-120-0)

### **Elementinhalt:**

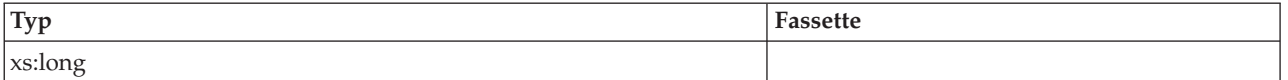

#### **fcm\_tq\_send\_wait\_time**

Weitere Informationen hierzu finden Sie im Abschnitt zum Monitorelement [fcm\\_tq\\_send\\_wait\\_time.](#page-636-0)

**Enthalten in:** [system\\_metrics](#page-119-0) [activity\\_metrics](#page-120-0)

### **Elementinhalt:**

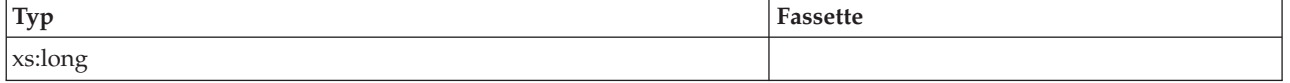

### **fcm\_message\_send\_wait\_time**

Weitere Informationen hierzu finden Sie im Abschnitt zum Monitorelement [fcm\\_message\\_send\\_wait\\_time.](#page-622-0)

**Enthalten in:** [system\\_metrics](#page-119-0) [activity\\_metrics](#page-120-0)

<span id="page-135-0"></span>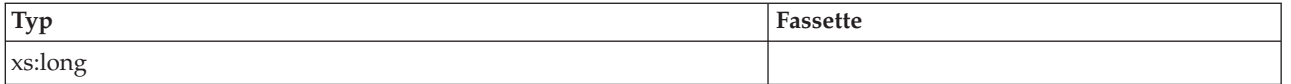

## **lock\_wait\_time**

Weitere Informationen hierzu finden Sie im Abschnitt zum Monitorelement [lock\\_wait\\_time.](#page-705-0)

**Enthalten in:** [system\\_metrics](#page-119-0) [activity\\_metrics](#page-120-0)

#### **Elementinhalt:**

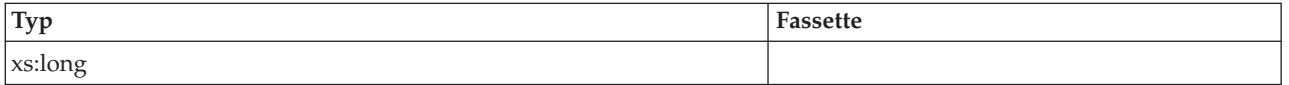

### **lock\_waits**

Weitere Informationen hierzu finden Sie im Abschnitt zum Monitorelement lock waits.

**Enthalten in:** [system\\_metrics](#page-119-0) [activity\\_metrics](#page-120-0)

## **Elementinhalt:**

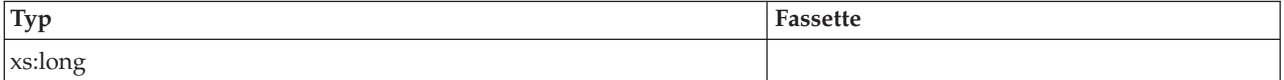

### **direct\_read\_time**

Weitere Informationen hierzu finden Sie im Abschnitt zum Monitorelement [direct\\_read\\_time.](#page-598-0)

**Enthalten in:** [system\\_metrics](#page-119-0) [activity\\_metrics](#page-120-0)

## **Elementinhalt:**

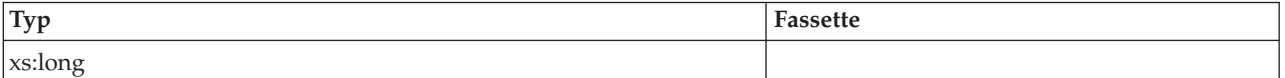

## **direct\_read\_reqs**

Weitere Informationen hierzu finden Sie im Abschnitt zum Monitorelement [direct\\_read\\_reqs.](#page-597-0)

**Enthalten in:** [system\\_metrics](#page-119-0) [activity\\_metrics](#page-120-0)

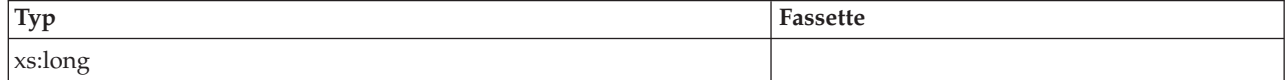

### **direct\_write\_time**

Weitere Informationen hierzu finden Sie im Abschnitt zum Monitorelement [direct\\_write\\_time.](#page-604-0)

**Enthalten in:** [system\\_metrics](#page-119-0) [activity\\_metrics](#page-120-0)

#### **Elementinhalt:**

<span id="page-136-0"></span>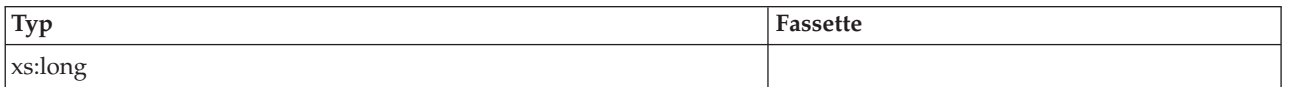

### **direct\_write\_reqs**

Weitere Informationen hierzu finden Sie im Abschnitt zum Monitorelement [direct\\_write\\_reqs.](#page-602-0)

**Enthalten in:** [system\\_metrics](#page-119-0) [activity\\_metrics](#page-120-0)

#### **Elementinhalt:**

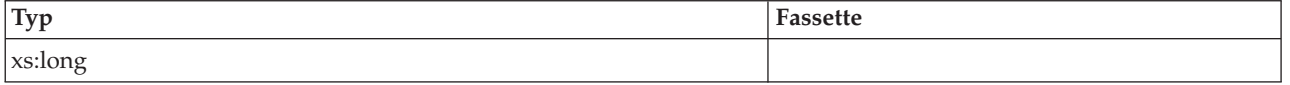

## **log\_buffer\_wait\_time**

Weitere Informationen hierzu finden Sie im Abschnitt zum Monitorelement [log\\_buffer\\_wait\\_time.](#page-711-0)

**Enthalten in:** [system\\_metrics](#page-119-0) [activity\\_metrics](#page-120-0)

#### **Elementinhalt:**

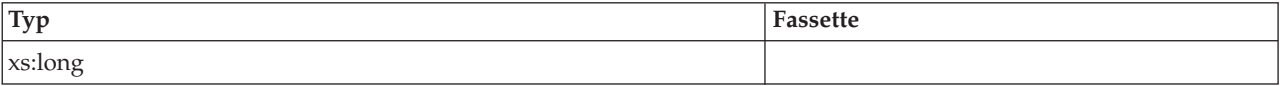

## **num\_log\_buffer\_full**

Weitere Informationen hierzu finden Sie im Abschnitt zum Monitorelement [num\\_log\\_buffer\\_full.](#page-743-0)

**Enthalten in:** [system\\_metrics](#page-119-0) [activity\\_metrics](#page-120-0)

#### **Elementinhalt:**

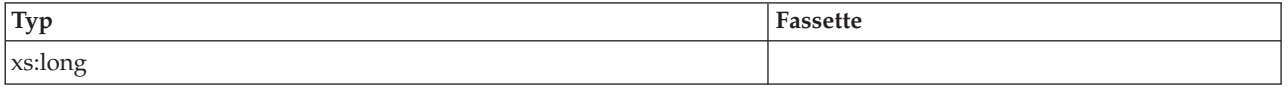

### **log\_disk\_wait\_time**

Weitere Informationen hierzu finden Sie im Abschnitt zum Monitorelement [log\\_disk\\_wait\\_time.](#page-712-0)

#### **Enthalten in:** [system\\_metrics](#page-119-0) [activity\\_metrics](#page-120-0)

## **Elementinhalt:**

<span id="page-137-0"></span>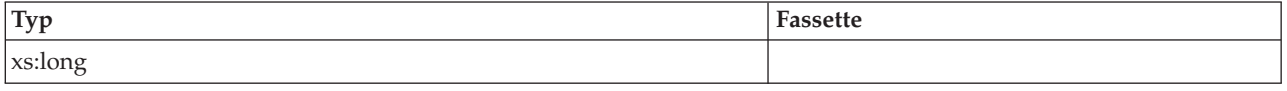

## **log\_disk\_waits\_total**

Weitere Informationen hierzu finden Sie im Abschnitt zum Monitorelement [log\\_disk\\_waits\\_total.](#page-714-0)

**Enthalten in:** [system\\_metrics](#page-119-0) [activity\\_metrics](#page-120-0)

#### **Elementinhalt:**

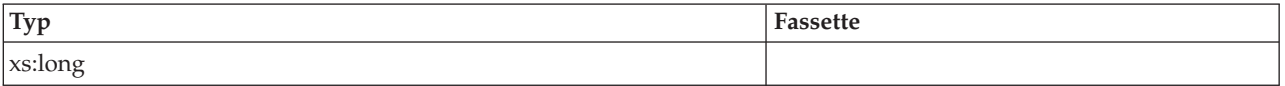

#### **pool\_write\_time**

Weitere Informationen hierzu finden Sie im Abschnitt zum Monitorelement [pool\\_write\\_time.](#page-817-0)

**Enthalten in:** [system\\_metrics](#page-119-0) [activity\\_metrics](#page-120-0)

### **Elementinhalt:**

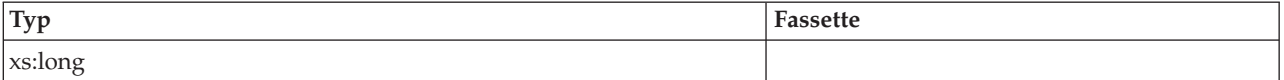

### **pool\_read\_time**

Weitere Informationen hierzu finden Sie im Abschnitt zum Monitorelement [pool\\_read\\_time.](#page-802-0)

**Enthalten in:** [system\\_metrics](#page-119-0) [activity\\_metrics](#page-120-0)

### **Elementinhalt:**

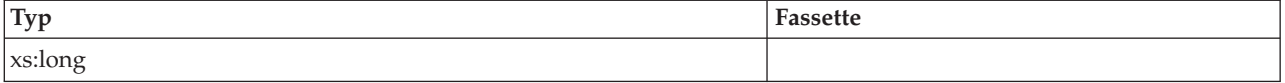

## **audit\_file\_write\_wait\_time**

Weitere Informationen hierzu finden Sie im Abschnitt zum Monitorelement [audit\\_file\\_write\\_wait\\_time.](#page-517-0)

**Enthalten in:** [system\\_metrics](#page-119-0) [activity\\_metrics](#page-120-0)

<span id="page-138-0"></span>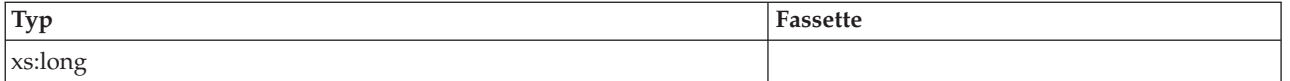

## **audit\_file\_writes\_total**

Weitere Informationen hierzu finden Sie im Abschnitt zum Monitorelement [audit\\_file\\_writes\\_total.](#page-518-0)

**Enthalten in:** [system\\_metrics](#page-119-0) [activity\\_metrics](#page-120-0)

### **Elementinhalt:**

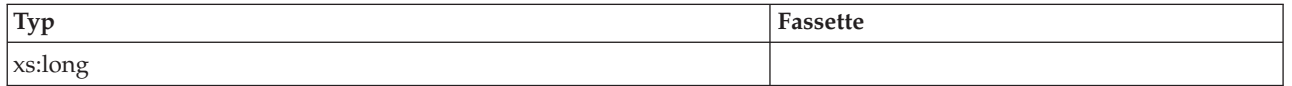

### **audit\_subsystem\_wait\_time**

Weitere Informationen hierzu finden Sie im Abschnitt zum Monitorelement [audit\\_subsystem\\_wait\\_time.](#page-519-0)

**Enthalten in:** [system\\_metrics](#page-119-0) [activity\\_metrics](#page-120-0)

### **Elementinhalt:**

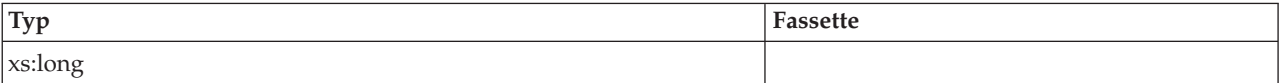

## **audit\_subsystem\_waits\_total**

Weitere Informationen hierzu finden Sie im Abschnitt zum Monitorelement [audit\\_subsystem\\_waits\\_total.](#page-521-0)

**Enthalten in:** [system\\_metrics](#page-119-0) [activity\\_metrics](#page-120-0)

### **Elementinhalt:**

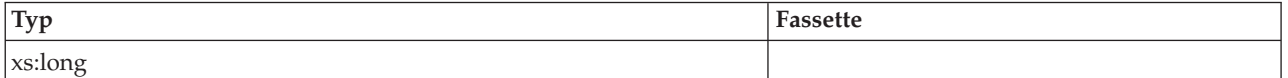

## **diaglog\_write\_wait\_time**

Weitere Informationen hierzu finden Sie im Abschnitt zum Monitorelement [diaglog\\_write\\_wait\\_time.](#page-594-0)

**Enthalten in:** [system\\_metrics](#page-119-0) [activity\\_metrics](#page-120-0)

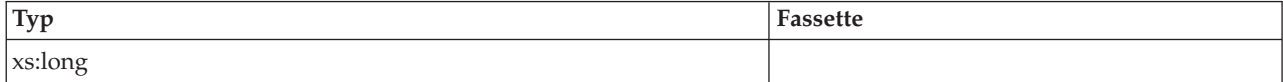

### <span id="page-139-0"></span>**diaglog\_writes\_total**

Weitere Informationen hierzu finden Sie im Abschnitt zum Monitorelement [diaglog\\_writes\\_total.](#page-596-0)

**Enthalten in:** [system\\_metrics](#page-119-0) [activity\\_metrics](#page-120-0)

#### **Elementinhalt:**

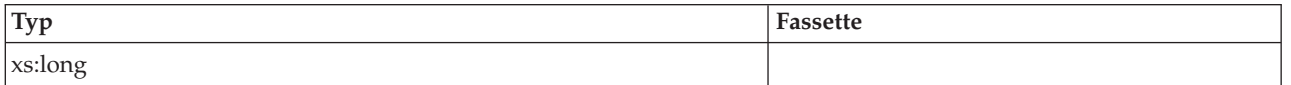

### **fcm\_send\_wait\_time**

Weitere Informationen hierzu finden Sie im Abschnitt zum Monitorelement [fcm\\_send\\_wait\\_time.](#page-629-0)

**Enthalten in:** [system\\_metrics](#page-119-0) [activity\\_metrics](#page-120-0)

#### **Elementinhalt:**

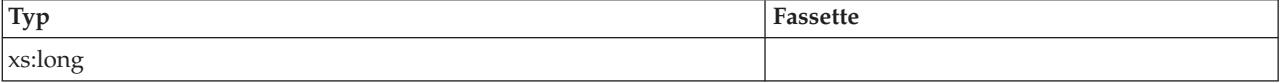

## **fcm\_recv\_wait\_time**

Weitere Informationen hierzu finden Sie im Abschnitt zum Monitorelement [fcm\\_recv\\_wait\\_time.](#page-625-0)

**Enthalten in:** [system\\_metrics](#page-119-0) [activity\\_metrics](#page-120-0)

#### **Elementinhalt:**

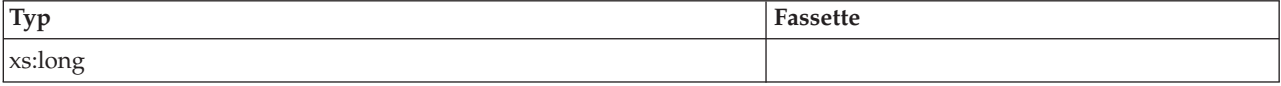

### **total\_act\_wait\_time**

Weitere Informationen hierzu finden Sie im Abschnitt zum Monitorelement [total\\_act\\_wait\\_time.](#page-966-0)

**Enthalten in:** [activity\\_metrics](#page-120-0)

#### **Elementinhalt:**

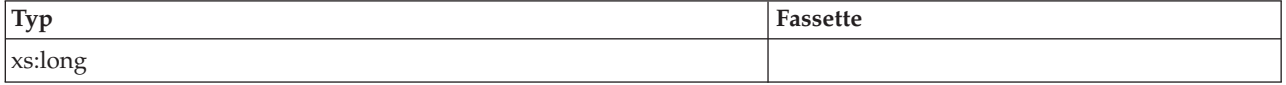

### **total\_section\_sort\_proc\_time**

Weitere Informationen hierzu finden Sie im Abschnitt zum Monitorelement [total\\_section\\_sort\\_proc\\_time.](#page-1004-0)

#### **Enthalten in:** [system\\_metrics](#page-119-0) [activity\\_metrics](#page-120-0)

## **Elementinhalt:**

<span id="page-140-0"></span>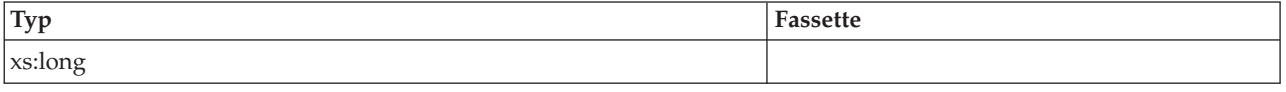

## **total\_section\_sort\_time**

Weitere Informationen hierzu finden Sie im Abschnitt zum Monitorelement [total\\_section\\_sort\\_time.](#page-1006-0)

**Enthalten in:** [system\\_metrics](#page-119-0) [activity\\_metrics](#page-120-0)

#### **Elementinhalt:**

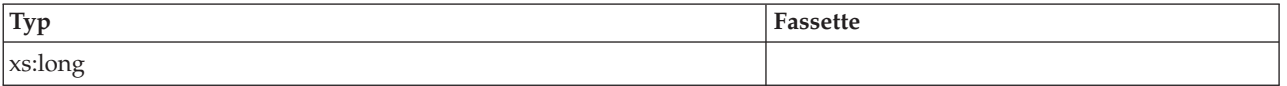

## **total\_section\_sorts**

Weitere Informationen hierzu finden Sie im Abschnitt zum Monitorelement [total\\_section\\_sorts.](#page-1008-0)

**Enthalten in:** [system\\_metrics](#page-119-0) [activity\\_metrics](#page-120-0)

## **Elementinhalt:**

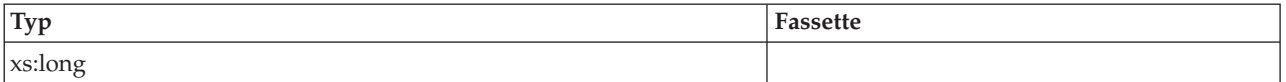

### **total\_act\_time**

Weitere Informationen hierzu finden Sie im Abschnitt zum Monitorelement [total\\_act\\_time.](#page-965-0)

**Enthalten in:** [activity\\_metrics](#page-120-0)

### **Elementinhalt:**

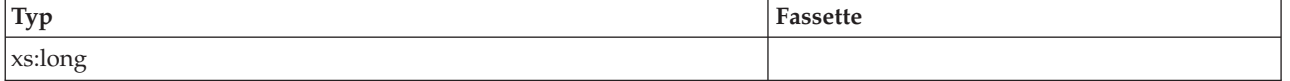

### **rows\_read**

Weitere Informationen hierzu finden Sie im Abschnitt zum Monitorelement [rows\\_read.](#page-865-0)

**Enthalten in:** [system\\_metrics](#page-119-0) [activity\\_metrics](#page-120-0)

<span id="page-141-0"></span>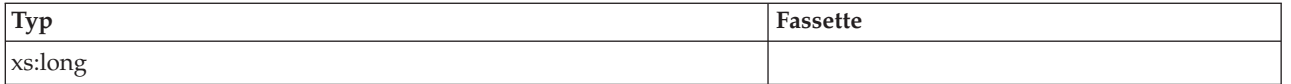

## **rows\_modified**

Weitere Informationen hierzu finden Sie im Abschnitt zum Monitorelement [rows\\_modified.](#page-863-0)

**Enthalten in:** [system\\_metrics](#page-119-0) [activity\\_metrics](#page-120-0)

#### **Elementinhalt:**

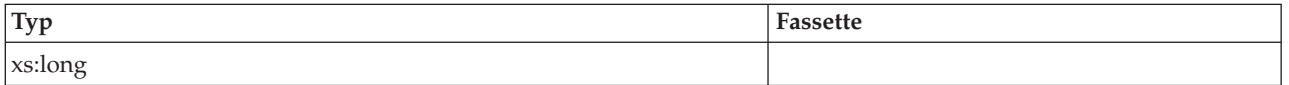

### **pool\_data\_l\_reads**

Weitere Informationen hierzu finden Sie im Abschnitt zum Monitorelement [pool\\_data\\_l\\_reads.](#page-784-0)

**Enthalten in:** [system\\_metrics](#page-119-0) [activity\\_metrics](#page-120-0)

## **Elementinhalt:**

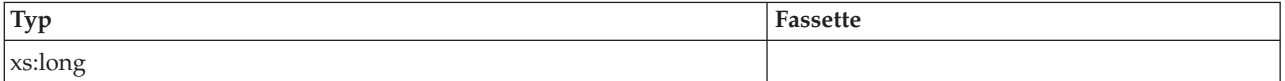

## **pool\_index\_l\_reads**

Weitere Informationen hierzu finden Sie im Abschnitt zum Monitorelement [pool\\_index\\_l\\_reads.](#page-794-0)

**Enthalten in:** [system\\_metrics](#page-119-0) [activity\\_metrics](#page-120-0)

### **Elementinhalt:**

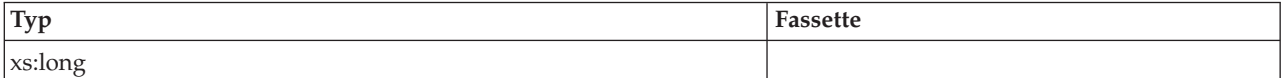

## **pool\_temp\_data\_l\_reads**

Weitere Informationen hierzu finden Sie im Abschnitt zum Monitorelement [pool\\_temp\\_data\\_l\\_reads.](#page-805-0)

**Enthalten in:** [system\\_metrics](#page-119-0) [activity\\_metrics](#page-120-0)

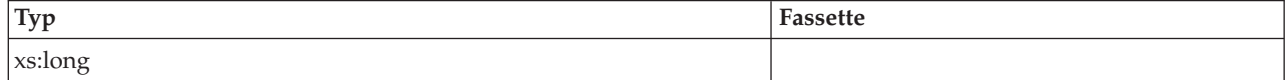

### **pool\_temp\_index\_l\_reads**

Weitere Informationen hierzu finden Sie im Abschnitt zum Monitorelement [pool\\_temp\\_index\\_l\\_reads.](#page-809-0)

**Enthalten in:** [system\\_metrics](#page-119-0) [activity\\_metrics](#page-120-0)

### **Elementinhalt:**

<span id="page-142-0"></span>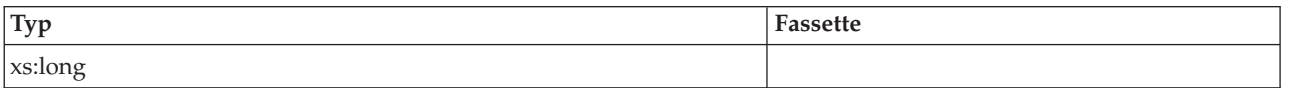

### **pool\_xda\_l\_reads**

Weitere Informationen hierzu finden Sie im Abschnitt zum Monitorelement [pool\\_xda\\_l\\_reads.](#page-819-0)

**Enthalten in:** [system\\_metrics](#page-119-0) [activity\\_metrics](#page-120-0)

### **Elementinhalt:**

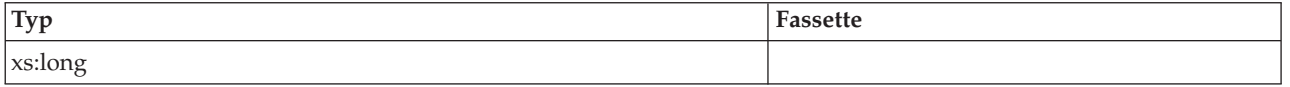

## **pool\_temp\_xda\_l\_reads**

Weitere Informationen hierzu finden Sie im Abschnitt zum Monitorelement [pool\\_temp\\_xda\\_l\\_reads.](#page-812-0)

**Enthalten in:** [system\\_metrics](#page-119-0) [activity\\_metrics](#page-120-0)

#### **Elementinhalt:**

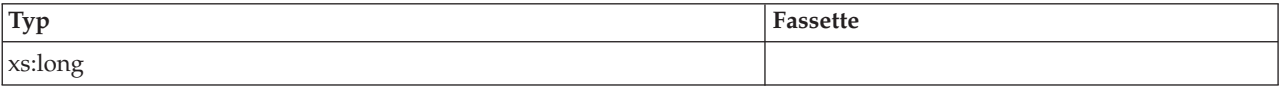

### **total\_cpu\_time**

Weitere Informationen hierzu finden Sie im Abschnitt zum Monitorelement [total\\_cpu\\_time.](#page-978-0)

**Enthalten in:** [system\\_metrics](#page-119-0) [activity\\_metrics](#page-120-0)

#### **Elementinhalt:**

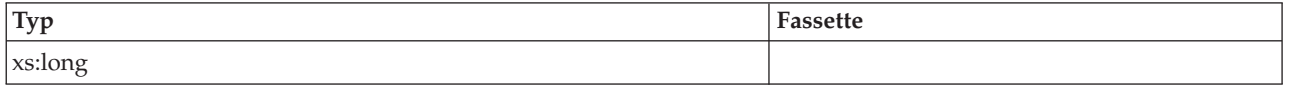

## **pool\_data\_p\_reads**

Weitere Informationen hierzu finden Sie im Abschnitt zum Monitorelement [pool\\_data\\_p\\_reads.](#page-786-0)

#### **Enthalten in:** [system\\_metrics](#page-119-0) [activity\\_metrics](#page-120-0)

## **Elementinhalt:**

<span id="page-143-0"></span>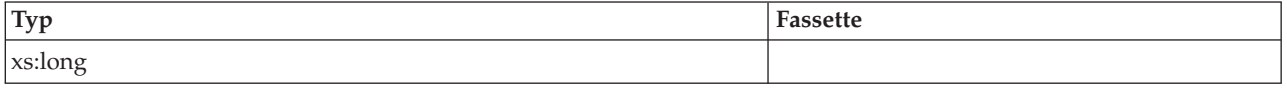

## **pool\_temp\_data\_p\_reads**

Weitere Informationen hierzu finden Sie im Abschnitt zum Monitorelement [pool\\_temp\\_data\\_p\\_reads.](#page-807-0)

**Enthalten in:** [system\\_metrics](#page-119-0) [activity\\_metrics](#page-120-0)

#### **Elementinhalt:**

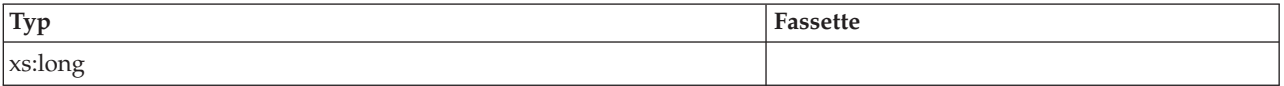

### **pool\_xda\_p\_reads**

Weitere Informationen hierzu finden Sie im Abschnitt zum Monitorelement [pool\\_xda\\_p\\_reads.](#page-821-0)

**Enthalten in:** [system\\_metrics](#page-119-0) [activity\\_metrics](#page-120-0)

### **Elementinhalt:**

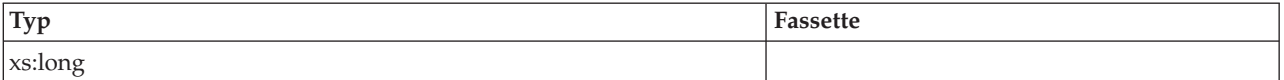

### **pool\_temp\_xda\_p\_reads**

Weitere Informationen hierzu finden Sie im Abschnitt zum Monitorelement [pool\\_temp\\_xda\\_p\\_reads.](#page-814-0)

**Enthalten in:** [system\\_metrics](#page-119-0) [activity\\_metrics](#page-120-0)

#### **Elementinhalt:**

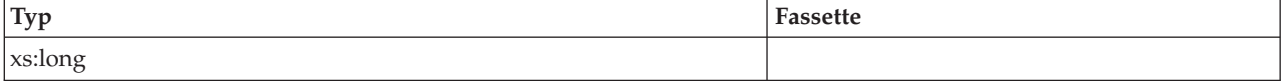

## **pool\_index\_p\_reads**

Weitere Informationen hierzu finden Sie im Abschnitt zum Monitorelement [pool\\_index\\_p\\_reads.](#page-796-0)

**Enthalten in:** [system\\_metrics](#page-119-0) [activity\\_metrics](#page-120-0)
<span id="page-144-0"></span>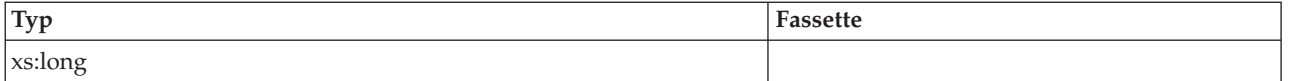

## **pool\_temp\_index\_p\_reads**

Weitere Informationen hierzu finden Sie im Abschnitt zum Monitorelement [pool\\_temp\\_index\\_p\\_reads.](#page-811-0)

**Enthalten in:** [system\\_metrics](#page-119-0) [activity\\_metrics](#page-120-0)

### **Elementinhalt:**

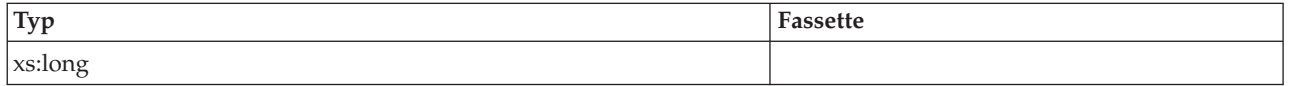

## **pool\_data\_writes**

Weitere Informationen hierzu finden Sie im Abschnitt zum Monitorelement [pool\\_data\\_writes.](#page-788-0)

**Enthalten in:** [system\\_metrics](#page-119-0) [activity\\_metrics](#page-120-0)

## **Elementinhalt:**

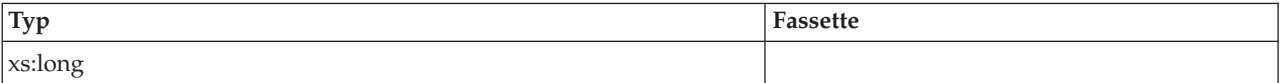

## **pool\_xda\_writes**

Weitere Informationen hierzu finden Sie im Abschnitt zum Monitorelement [pool\\_xda\\_writes.](#page-823-0)

**Enthalten in:** [system\\_metrics](#page-119-0) [activity\\_metrics](#page-120-0)

## **Elementinhalt:**

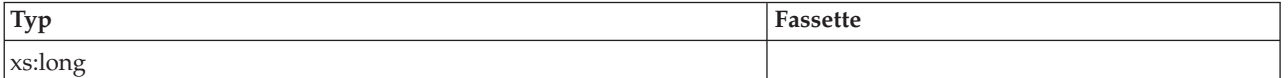

## **pool\_index\_writes**

Weitere Informationen hierzu finden Sie im Abschnitt zum Monitorelement [pool\\_index\\_writes.](#page-798-0)

**Enthalten in:** [system\\_metrics](#page-119-0) [activity\\_metrics](#page-120-0)

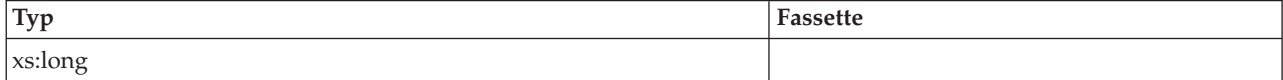

## <span id="page-145-0"></span>**direct\_reads**

Weitere Informationen hierzu finden Sie im Abschnitt zum Monitorelement [direct\\_reads.](#page-600-0)

**Enthalten in:** [system\\_metrics](#page-119-0) [activity\\_metrics](#page-120-0)

#### **Elementinhalt:**

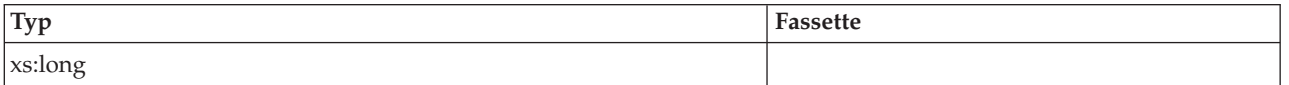

#### **direct\_writes**

Weitere Informationen hierzu finden Sie im Abschnitt zum Monitorelement [direct\\_writes.](#page-605-0)

**Enthalten in:** [system\\_metrics](#page-119-0) [activity\\_metrics](#page-120-0)

#### **Elementinhalt:**

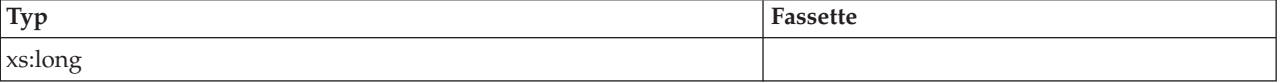

## **rows\_returned**

Weitere Informationen hierzu finden Sie im Abschnitt zum Monitorelement [rows\\_returned.](#page-867-0)

**Enthalten in:** [system\\_metrics](#page-119-0) [activity\\_metrics](#page-120-0)

#### **Elementinhalt:**

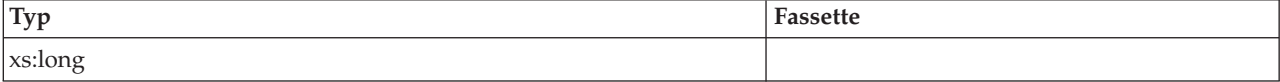

## **deadlocks**

Weitere Informationen hierzu finden Sie im Abschnitt zum Monitorelement [deadlocks.](#page-590-0)

**Enthalten in:** [system\\_metrics](#page-119-0) [activity\\_metrics](#page-120-0)

#### **Elementinhalt:**

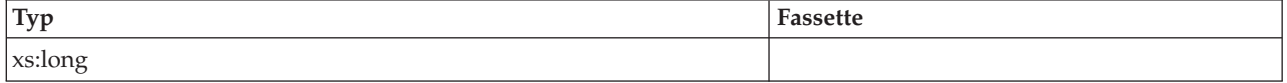

### **lock\_timeouts**

Weitere Informationen hierzu finden Sie im Abschnitt zum Monitorelement lock timeouts.

### **Enthalten in:** [system\\_metrics](#page-119-0) [activity\\_metrics](#page-120-0)

## **Elementinhalt:**

<span id="page-146-0"></span>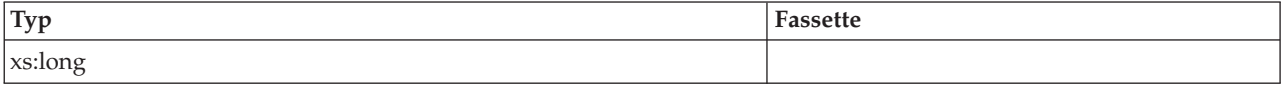

### **lock\_escals**

Weitere Informationen hierzu finden Sie im Abschnitt zum Monitorelement [lock\\_escals.](#page-691-0)

**Enthalten in:** [system\\_metrics](#page-119-0) [activity\\_metrics](#page-120-0)

#### **Elementinhalt:**

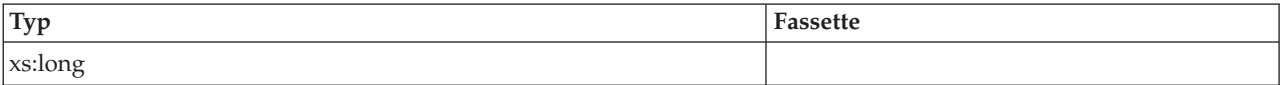

## **fcm\_sends\_total**

Weitere Informationen hierzu finden Sie im Abschnitt zum Monitorelement [fcm\\_sends\\_total.](#page-630-0)

**Enthalten in:** [system\\_metrics](#page-119-0) [activity\\_metrics](#page-120-0)

## **Elementinhalt:**

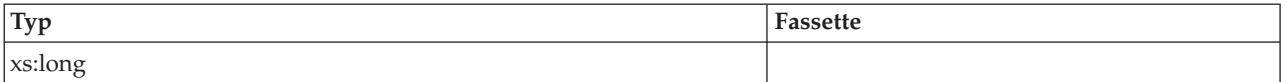

### **fcm\_recvs\_total**

Weitere Informationen hierzu finden Sie im Abschnitt zum Monitorelement [fcm\\_recvs\\_total.](#page-627-0)

**Enthalten in:** [system\\_metrics](#page-119-0) [activity\\_metrics](#page-120-0)

### **Elementinhalt:**

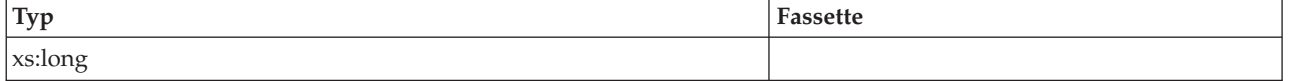

## **fcm\_send\_volume**

Weitere Informationen hierzu finden Sie im Abschnitt zum Monitorelement [fcm\\_send\\_volume.](#page-628-0)

**Enthalten in:** [system\\_metrics](#page-119-0) [activity\\_metrics](#page-120-0)

<span id="page-147-0"></span>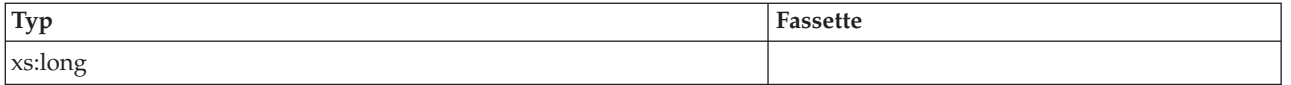

## **fcm\_recv\_volume**

Weitere Informationen hierzu finden Sie im Abschnitt zum Monitorelement [fcm\\_recv\\_volume.](#page-624-0)

**Enthalten in:** [system\\_metrics](#page-119-0) [activity\\_metrics](#page-120-0)

#### **Elementinhalt:**

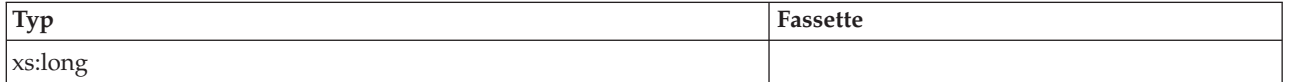

## **fcm\_message\_sends\_total**

Weitere Informationen hierzu finden Sie im Abschnitt zum Monitorelement [fcm\\_message\\_sends\\_total.](#page-623-0)

**Enthalten in:** [system\\_metrics](#page-119-0) [activity\\_metrics](#page-120-0)

## **Elementinhalt:**

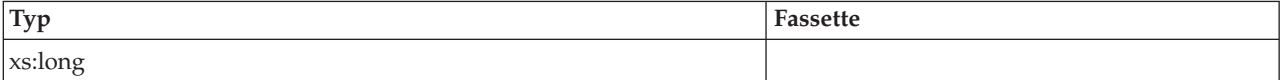

## **fcm\_message\_recvs\_total**

Weitere Informationen hierzu finden Sie im Abschnitt zum Monitorelement [fcm\\_message\\_recvs\\_total.](#page-620-0)

**Enthalten in:** [system\\_metrics](#page-119-0) [activity\\_metrics](#page-120-0)

#### **Elementinhalt:**

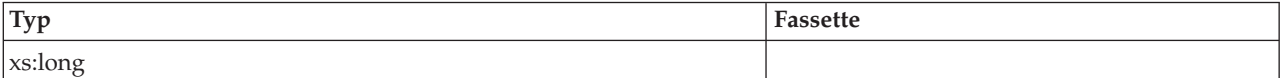

## **fcm\_message\_send\_volume**

Weitere Informationen hierzu finden Sie im Abschnitt zum Monitorelement [fcm\\_message\\_send\\_volume.](#page-621-0)

**Enthalten in:** [system\\_metrics](#page-119-0) [activity\\_metrics](#page-120-0)

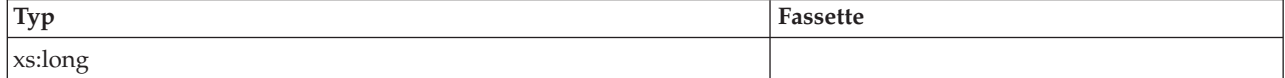

#### **fcm\_message\_recv\_volume**

Weitere Informationen hierzu finden Sie im Abschnitt zum Monitorelement [fcm\\_message\\_recv\\_volume.](#page-617-0)

**Enthalten in:** [system\\_metrics](#page-119-0) [activity\\_metrics](#page-120-0)

#### **Elementinhalt:**

<span id="page-148-0"></span>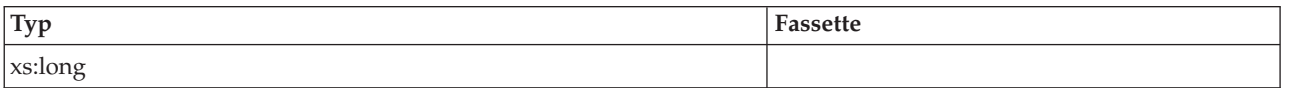

### **fcm\_tq\_sends\_total**

Weitere Informationen hierzu finden Sie im Abschnitt zum Monitorelement [fcm\\_tq\\_sends\\_total.](#page-637-0)

**Enthalten in:** [system\\_metrics](#page-119-0) [activity\\_metrics](#page-120-0)

#### **Elementinhalt:**

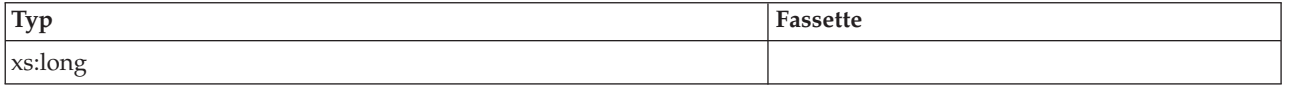

## **fcm\_tq\_recvs\_total**

Weitere Informationen hierzu finden Sie im Abschnitt zum Monitorelement [fcm\\_tq\\_recvs\\_total.](#page-634-0)

**Enthalten in:** [system\\_metrics](#page-119-0) [activity\\_metrics](#page-120-0)

#### **Elementinhalt:**

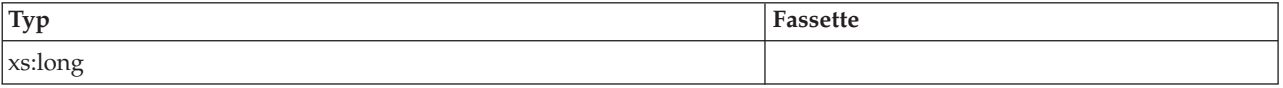

## **fcm\_tq\_send\_volume**

Weitere Informationen hierzu finden Sie im Abschnitt zum Monitorelement [fcm\\_tq\\_send\\_volume.](#page-635-0)

**Enthalten in:** [system\\_metrics](#page-119-0) [activity\\_metrics](#page-120-0)

#### **Elementinhalt:**

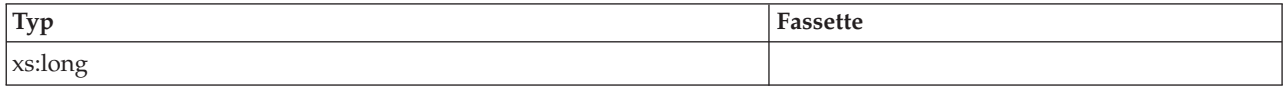

### **fcm\_tq\_recv\_volume**

Weitere Informationen hierzu finden Sie im Abschnitt zum Monitorelement [fcm\\_tq\\_recv\\_volume.](#page-632-0)

#### **Enthalten in:** [system\\_metrics](#page-119-0) [activity\\_metrics](#page-120-0)

## **Elementinhalt:**

<span id="page-149-0"></span>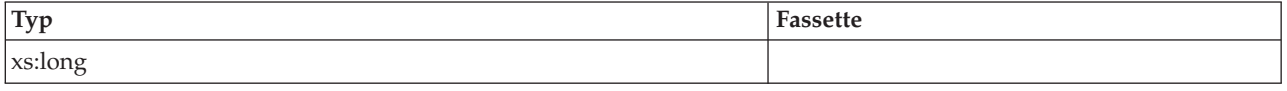

## **tq\_tot\_send\_spills**

Weitere Informationen hierzu finden Sie im Abschnitt zum Monitorelement [tq\\_tot\\_send\\_spills.](#page-1020-0)

**Enthalten in:** [system\\_metrics](#page-119-0) [activity\\_metrics](#page-120-0)

#### **Elementinhalt:**

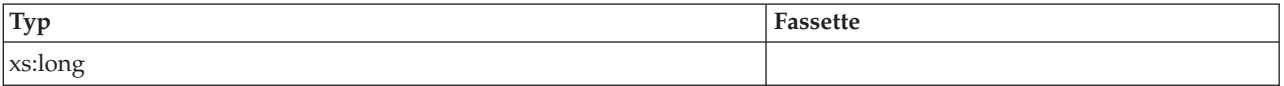

#### **post\_threshold\_sorts**

Weitere Informationen hierzu finden Sie im Abschnitt zum Monitorelement [post\\_threshold\\_sorts.](#page-828-0)

**Enthalten in:** [system\\_metrics](#page-119-0) [activity\\_metrics](#page-120-0)

#### **Elementinhalt:**

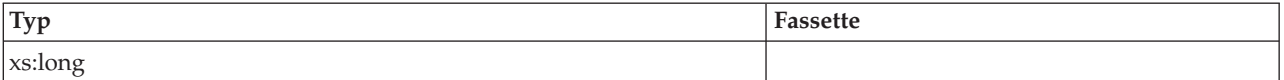

### **post\_shrthreshold\_sorts**

Weitere Informationen hierzu finden Sie im Abschnitt zum Monitorelement [post\\_shrthreshold\\_sorts.](#page-826-0)

**Enthalten in:** [system\\_metrics](#page-119-0) [activity\\_metrics](#page-120-0)

#### **Elementinhalt:**

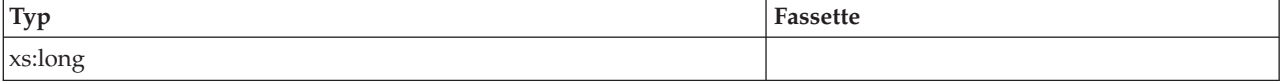

## **sort\_overflows**

Weitere Informationen hierzu finden Sie im Abschnitt zum Monitorelement [sort\\_overflows.](#page-890-0)

**Enthalten in:** [system\\_metrics](#page-119-0) [activity\\_metrics](#page-120-0)

<span id="page-150-0"></span>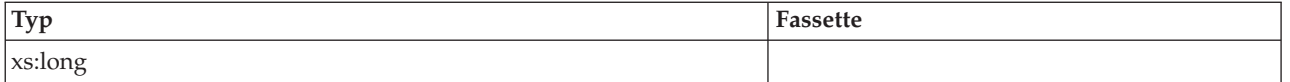

## **audit\_events\_total**

Weitere Informationen hierzu finden Sie im Abschnitt zum Monitorelement [audit\\_events\\_total.](#page-516-0)

**Enthalten in:** [system\\_metrics](#page-119-0) [activity\\_metrics](#page-120-0)

### **Elementinhalt:**

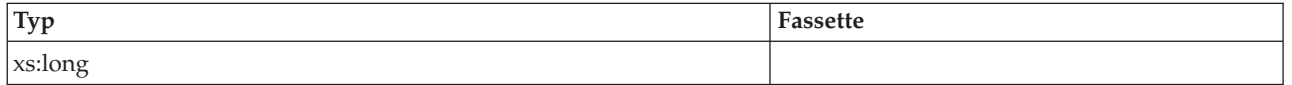

### **total\_sorts**

Weitere Informationen hierzu finden Sie im Abschnitt zum Monitorelement [total\\_sorts.](#page-1011-0)

**Enthalten in:** [system\\_metrics](#page-119-0) [activity\\_metrics](#page-120-0)

## **Elementinhalt:**

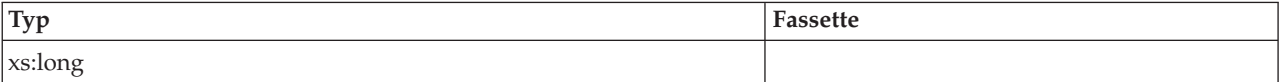

### **stmt\_exec\_time**

Weitere Informationen hierzu finden Sie im Abschnitt zum Monitorelement [stmt\\_exec\\_time.](#page-907-0)

**Enthalten in:** [activity\\_metrics](#page-120-0)

#### **Elementinhalt:**

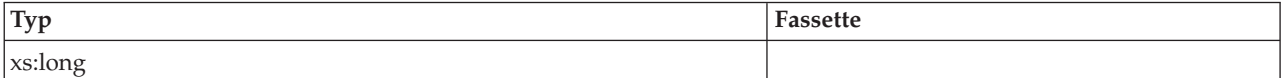

## **coord\_stmt\_exec\_time**

Weitere Informationen hierzu finden Sie im Abschnitt zum Monitorelement [coord\\_stmt\\_exec\\_time.](#page-573-0)

**Enthalten in:** [activity\\_metrics](#page-120-0)

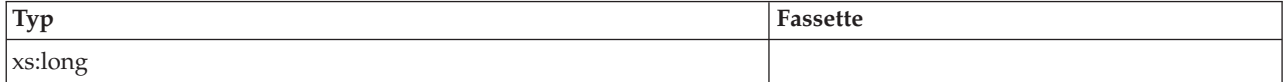

### <span id="page-151-0"></span>**total\_routine\_non\_sect\_proc\_time**

Weitere Informationen hierzu finden Sie im Abschnitt zum Monitorelement [total\\_routine\\_non\\_sect\\_proc\\_time.](#page-994-0)

**Enthalten in:** [activity\\_metrics](#page-120-0)

#### **Elementinhalt:**

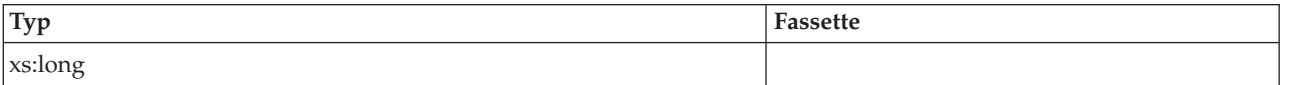

#### **total\_routine\_non\_sect\_time**

Weitere Informationen hierzu finden Sie im Abschnitt zum Monitorelement total routine non sect time.

**Enthalten in:** [activity\\_metrics](#page-120-0)

#### **Elementinhalt:**

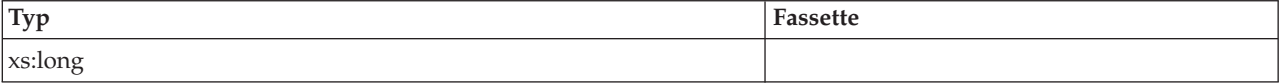

## **total\_section\_proc\_time**

Weitere Informationen hierzu finden Sie im Abschnitt zum Monitorelement [total\\_section\\_proc\\_time.](#page-1003-0)

**Enthalten in:** [system\\_metrics](#page-119-0) [activity\\_metrics](#page-120-0)

#### **Elementinhalt:**

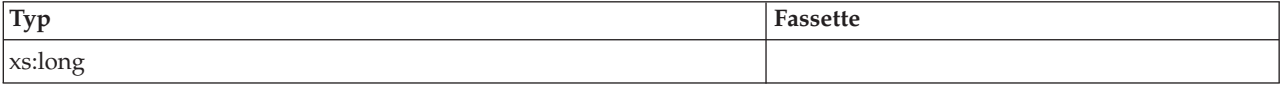

### **total\_section\_time**

Weitere Informationen hierzu finden Sie im Abschnitt zum Monitorelement [total\\_section\\_time.](#page-1009-0)

**Enthalten in:** [system\\_metrics](#page-119-0) [activity\\_metrics](#page-120-0)

#### **Elementinhalt:**

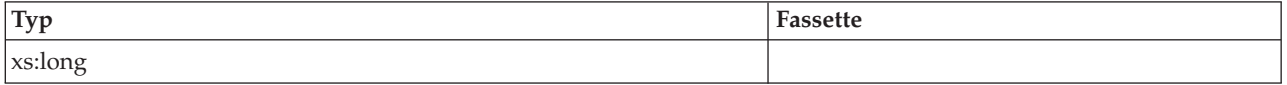

### **total\_app\_section\_executions**

Weitere Informationen hierzu finden Sie im Abschnitt zum Monitorelement [total\\_app\\_section\\_executions.](#page-970-0)

#### **Enthalten in:** [system\\_metrics](#page-119-0) [activity\\_metrics](#page-120-0)

## **Elementinhalt:**

<span id="page-152-0"></span>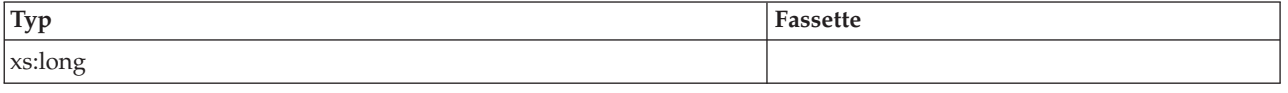

## **total\_routine\_user\_code\_proc\_time**

Weitere Informationen hierzu finden Sie im Abschnitt zum Monitorelement [total\\_routine\\_user\\_code\\_proc\\_time.](#page-996-0)

**Enthalten in:** [system\\_metrics](#page-119-0) [activity\\_metrics](#page-120-0)

#### **Elementinhalt:**

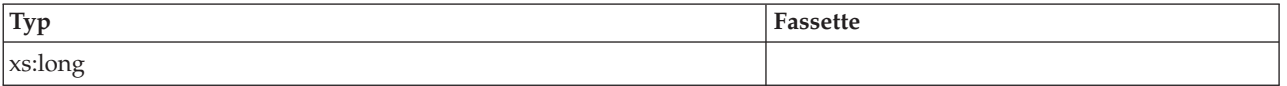

## **total\_routine\_user\_code\_time**

Weitere Informationen hierzu finden Sie im Abschnitt zum Monitorelement [total\\_routine\\_user\\_code\\_time.](#page-997-0)

**Enthalten in:** [system\\_metrics](#page-119-0) [activity\\_metrics](#page-120-0)

### **Elementinhalt:**

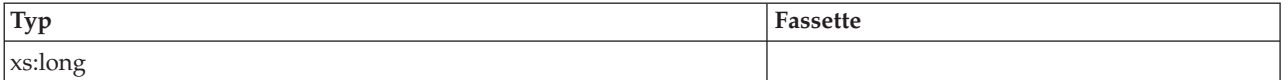

### **total\_routine\_time**

Weitere Informationen hierzu finden Sie im Abschnitt zum Monitorelement total routine time.

**Enthalten in:** [system\\_metrics](#page-119-0) [activity\\_metrics](#page-120-0)

### **Elementinhalt:**

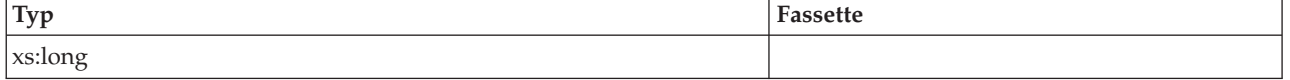

## **thresh\_violations**

Weitere Informationen hierzu finden Sie im Abschnitt zum Monitorelement [thresh\\_violations.](#page-958-0)

**Enthalten in:** [system\\_metrics](#page-119-0) [activity\\_metrics](#page-120-0)

<span id="page-153-0"></span>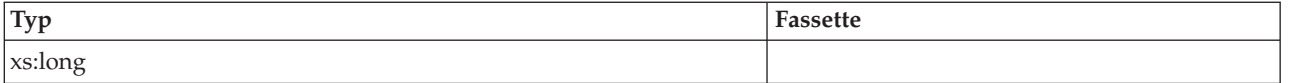

## **num\_lw\_thresh\_exceeded**

Weitere Informationen hierzu finden Sie im Abschnitt zum Monitorelement [num\\_lw\\_thresh\\_exceeded.](#page-746-0)

**Enthalten in:** [system\\_metrics](#page-119-0) [activity\\_metrics](#page-120-0)

#### **Elementinhalt:**

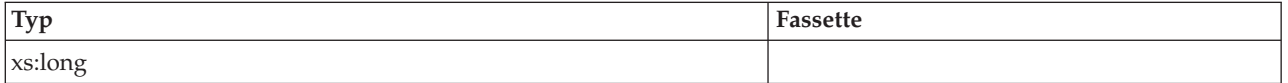

### **total\_routine\_invocations**

Weitere Informationen hierzu finden Sie im Abschnitt zum Monitorelement total routine invocations.

**Enthalten in:** [system\\_metrics](#page-119-0) [activity\\_metrics](#page-120-0)

**Elementinhalt:**

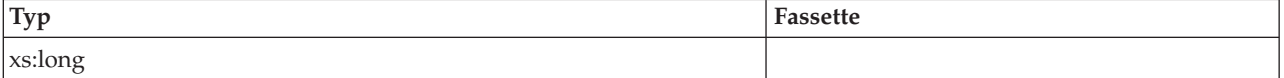

# **Erfassen von Aktivitätsmonitorelementen mithilfe des Aktivitätsereignismonitors**

Der Aktivitätsereignismonitor enthält das Monitorelement 'details\_xml' in der logischen Datengruppe 'event\_activity'. Verwenden Sie dieses Monitorelement, um Informationen zu Aktivitäten zu erfassen.

Das Monitorelement **details\_xml** gibt ein XML-Dokument zurück, das alle Aktivitätsmonitorelemente enthält, die von der Tabellenfunktion MON\_GET\_ACTI-VITY\_DETAILS zurückgemeldet werden. Bei den Aktivitätsmonitorelementen handelt es sich um eine Untergruppe des Dokuments mit Aktivitätsdetails, das in der Spalte DETAILS der Tabellenfunktion MON\_GET\_ACTIVITY\_DETAILS zurückgegeben wird.

Aktivitätsmonitorelemente werden über die Klausel COLLECT ACTIVITY METRICS auf Workloadebene oder über den Datenbankkonfigurationsparameter **mon\_act\_metrics** auf Datenbankebene gesteuert. Monitorelemente werden erfasst, wenn die Verbindung, über die die Aktivität übergeben wird, einer Workload oder Datenbank zugeordnet ist, für die das Erfassen von Aktivitätsmonitorelementen aktiviert ist. Wenn für eine Aktivität keine Aktivitätsmonitorelemente erfasst werden, enthält DETAILS\_XML ein leeres Dokument.

Das Schema für das XML-Dokument, das in der Spalte DETAILS\_XML zurückgegeben wird, ist in der Datei sqllib/misc/DB2MonCommon.xsd verfügbar. Das Element der höchsten Ebene lautet 'activity\_metrics'.

## **In XML geschriebene Informationen für die Monitorelemente 'system\_metrics' und 'activity\_metrics'**

Das Monitorelement **activity\_metrics** wird durch die Tabellenfunktion MON\_GE-T\_ACTIVITY\_DETAILS, die Tabellenfunktion MON\_GET\_PKG\_CACHE\_STMT- \_DETAILS und den Aktivitätsereignismonitor zurückgegeben. Das Monitorelement **system\_metrics** wird durch die Tabellenfunktionen MON\_GET\_CONNEC-TION\_DETAILS, MON\_GET\_UNIT\_OF\_WORK\_DETAILS, MON\_GET\_SERVICE- \_SUBCLASS\_DETAILS und MON\_GET\_WORKLOAD\_DETAILS sowie durch den Statistikereignismonitor zurückgegeben. Diese Informationen werden auch in der Datei sqllib/misc/DB2MonCommon.xsd dokumentiert.

## **system\_metrics**

Messdaten auf Systemebene.

**Elementinhalt:** ( [wlm\\_queue\\_time\\_total, wlm\\_queue\\_assignments\\_total,](#page-133-0) [fcm\\_t](#page-134-0)[q\\_recv\\_wait\\_time, fcm\\_message\\_recv\\_wait\\_time, fcm\\_tq\\_send\\_wait\\_time, fcm\\_mes](#page-134-0)[sage\\_send\\_wait\\_time,](#page-134-0) [agent\\_wait\\_time, agent\\_waits\\_total,](#page-121-0) [lock\\_wait\\_time, lock](#page-135-0) waits, direct read time, direct read reqs, direct write time, direct write reqs, [log\\_buffer\\_wait\\_time, num\\_log\\_buffer\\_full, log\\_disk\\_wait\\_time,](#page-136-0) [log\\_disk\\_waits\\_to](#page-137-0)[tal,](#page-137-0) [tcpip\\_recv\\_wait\\_time,](#page-121-0) [tcpip\\_recvs\\_total, client\\_idle\\_wait\\_time, ipc\\_recv\\_wait-](#page-122-0) [\\_time, ipc\\_recvs\\_total,](#page-122-0) [ipc\\_send\\_wait\\_time, ipc\\_sends\\_total, tcpip\\_send\\_wait\\_time,](#page-123-0) [tcpip\\_sends\\_total,](#page-123-0) [pool\\_write\\_time, pool\\_read\\_time, audit\\_file\\_write\\_wait\\_time,](#page-137-0) [audit\\_file\\_writes\\_total, audit\\_subsystem\\_wait\\_time, audit\\_subsystem\\_waits\\_total,](#page-138-0) [diaglog\\_write\\_wait\\_time,](#page-138-0) [diaglog\\_writes\\_total, fcm\\_send\\_wait\\_time, fcm\\_recv-](#page-139-0) [\\_wait\\_time,](#page-139-0) [total\\_wait\\_time, total\\_rqst\\_time, rqsts\\_completed\\_total, total\\_app\\_rqst-](#page-124-0) [\\_time, app\\_rqsts\\_completed\\_total,](#page-124-0) [total\\_section\\_sort\\_proc\\_time,](#page-139-0) [total\\_section\\_sort-](#page-140-0) [\\_time, total\\_section\\_sorts, rows\\_read,](#page-140-0) [rows\\_modified, pool\\_data\\_l\\_reads,](#page-141-0) [pool\\_index\\_l\\_reads, pool\\_temp\\_data\\_l\\_reads,](#page-141-0) [pool\\_temp\\_index\\_l\\_reads, pool\\_x](#page-142-0)[da\\_l\\_reads, pool\\_temp\\_xda\\_l\\_reads, total\\_cpu\\_time,](#page-142-0) [act\\_completed\\_total,](#page-125-0) [pool\\_da](#page-142-0)[ta\\_p\\_reads,](#page-142-0) [pool\\_temp\\_data\\_p\\_reads, pool\\_xda\\_p\\_reads, pool\\_temp\\_xda\\_p\\_reads,](#page-143-0) [pool\\_index\\_p\\_reads,](#page-143-0) [pool\\_temp\\_index\\_p\\_reads, pool\\_data\\_writes, pool\\_xda\\_writes,](#page-144-0) [pool\\_index\\_writes,](#page-144-0) [direct\\_reads, direct\\_writes, rows\\_returned, deadlocks, lock-](#page-145-0) [\\_timeouts,](#page-145-0) [lock\\_escals, fcm\\_sends\\_total, fcm\\_recvs\\_total, fcm\\_send\\_volume,](#page-146-0) [fcm-](#page-147-0) [\\_recv\\_volume, fcm\\_message\\_sends\\_total, fcm\\_message\\_recvs\\_total, fcm\\_message-](#page-147-0) [\\_send\\_volume,](#page-147-0) [fcm\\_message\\_recv\\_volume, fcm\\_tq\\_sends\\_total, fcm\\_tq\\_recvs\\_total,](#page-148-0) [fcm\\_tq\\_send\\_volume, fcm\\_tq\\_recv\\_volume,](#page-148-0) [tq\\_tot\\_send\\_spills,](#page-149-0) [tcpip\\_send\\_volume,](#page-125-0) tcpip recv volume, ipc send volume, ipc recv volume, post threshold sorts, post-[\\_shrthreshold\\_sorts, sort\\_overflows,](#page-149-0) [audit\\_events\\_total,](#page-150-0) [total\\_rqst\\_mapped\\_in](#page-126-0) {nulloder einmal (?)}, [total\\_rqst\\_mapped\\_out](#page-126-0) {null- oder einmal (?)}, [act\\_rejected\\_total,](#page-126-0) [act\\_aborted\\_total,](#page-127-0) [total\\_sorts,](#page-150-0) [total\\_routine\\_time,](#page-152-0) [total\\_compile\\_proc\\_time, total-](#page-127-0) [\\_compile\\_time, total\\_compilations, total\\_implicit\\_compile\\_proc\\_time,](#page-127-0) [total\\_implicit-](#page-128-0) [\\_compile\\_time, total\\_implicit\\_compilations, total\\_runstats\\_proc\\_time, total\\_runstats-](#page-128-0) [\\_time,](#page-128-0) [total\\_runstats, total\\_reorg\\_proc\\_time, total\\_reorg\\_time, total\\_reorgs,](#page-129-0) [total\\_load\\_proc\\_time, total\\_load\\_time, total\\_loads,](#page-130-0) [total\\_section\\_proc\\_time, total\\_se](#page-151-0)[ction\\_time, total\\_app\\_section\\_executions,](#page-151-0) [total\\_commit\\_proc\\_time, total\\_commit-](#page-130-0) [\\_time,](#page-130-0) [total\\_app\\_commits, total\\_rollback\\_proc\\_time, total\\_rollback\\_time, total\\_ap](#page-131-0)[p\\_rollbacks,](#page-131-0) [total\\_routine\\_user\\_code\\_proc\\_time, total\\_routine\\_user\\_code\\_time,](#page-152-0) [thresh\\_violations,](#page-152-0) [num\\_lw\\_thresh\\_exceeded, total\\_routine\\_invocations,](#page-153-0) [int\\_com](#page-132-0)[mits, int\\_rollbacks, cat\\_cache\\_inserts, cat\\_cache\\_lookups,](#page-132-0) [pkg\\_cache\\_inserts, pkg-](#page-133-0) [\\_cache\\_lookups, act\\_rqsts\\_total](#page-133-0) , BELIEBIGER Inhalt ( überspringen ) {null oder mehr (\*)} )

#### **Attribute:**

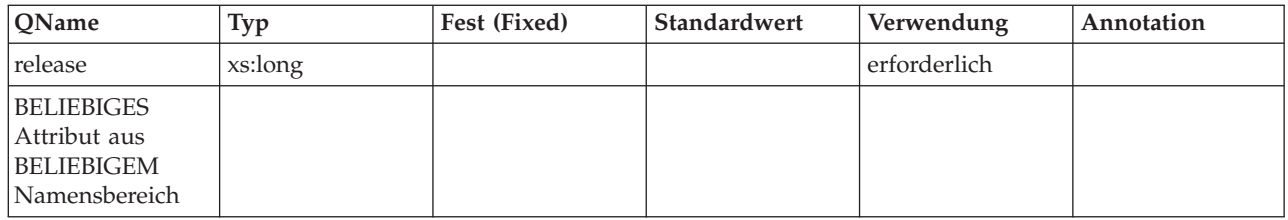

## **activity\_metrics**

Messdaten auf Aktivitätsebene.

**Elementinhalt:** ( [wlm\\_queue\\_time\\_total, wlm\\_queue\\_assignments\\_total,](#page-133-0) [fcm\\_t](#page-134-0)[q\\_recv\\_wait\\_time, fcm\\_message\\_recv\\_wait\\_time, fcm\\_tq\\_send\\_wait\\_time, fcm\\_mes](#page-134-0)[sage\\_send\\_wait\\_time,](#page-134-0) [lock\\_wait\\_time, lock\\_waits, direct\\_read\\_time, direct\\_rea](#page-135-0)[d\\_reqs,](#page-135-0) [direct\\_write\\_time, direct\\_write\\_reqs, log\\_buffer\\_wait\\_time,](#page-136-0) [num\\_log\\_buffer\\_full, log\\_disk\\_wait\\_time,](#page-136-0) [log\\_disk\\_waits\\_total, pool\\_write\\_time,](#page-137-0) [pool\\_read\\_time, audit\\_file\\_write\\_wait\\_time,](#page-137-0) [audit\\_file\\_writes\\_total, audit\\_subsys](#page-138-0)[tem\\_wait\\_time, audit\\_subsystem\\_waits\\_total, diaglog\\_write\\_wait\\_time,](#page-138-0) [diaglog](#page-139-0) writes total, fcm\_send\_wait\_time, fcm\_recv\_wait\_time, total\_act\_wait\_time, [total\\_section\\_sort\\_proc\\_time,](#page-139-0) [total\\_section\\_sort\\_time, total\\_section\\_sorts, total\\_act-](#page-140-0) [\\_time, rows\\_read,](#page-140-0) [rows\\_modified, pool\\_data\\_l\\_reads, pool\\_index\\_l\\_reads, pool-](#page-141-0) [\\_temp\\_data\\_l\\_reads,](#page-141-0) [pool\\_temp\\_index\\_l\\_reads, pool\\_xda\\_l\\_reads, pool\\_temp\\_x](#page-142-0)[da\\_l\\_reads, total\\_cpu\\_time, pool\\_data\\_p\\_reads,](#page-142-0) [pool\\_temp\\_data\\_p\\_reads,](#page-143-0) [pool\\_xda\\_p\\_reads, pool\\_temp\\_xda\\_p\\_reads, pool\\_index\\_p\\_reads,](#page-143-0) [pool\\_temp\\_index-](#page-144-0) [\\_p\\_reads, pool\\_data\\_writes, pool\\_xda\\_writes, pool\\_index\\_writes,](#page-144-0) [direct\\_reads,](#page-145-0) direct writes, rows returned, deadlocks, lock timeouts, lock escals, fcm sends to[tal, fcm\\_recvs\\_total, fcm\\_send\\_volume,](#page-146-0) [fcm\\_recv\\_volume, fcm\\_message\\_sends\\_to](#page-147-0)[tal, fcm\\_message\\_recvs\\_total, fcm\\_message\\_send\\_volume,](#page-147-0) [fcm\\_message\\_recv\\_vo](#page-148-0)[lume, fcm\\_tq\\_sends\\_total, fcm\\_tq\\_recvs\\_total, fcm\\_tq\\_send\\_volume,](#page-148-0) fcm tq recv volume, tq tot send spills, post threshold sorts, post shrthresholdsorts, sort overflows, audit events total, total sorts, stmt exec time {null- oder einmal (?)}, [coord\\_stmt\\_exec\\_time](#page-150-0) {null- oder einmal (?)}, [total\\_routine\\_non\\_sect-](#page-151-0) [\\_proc\\_time, total\\_routine\\_non\\_sect\\_time, total\\_section\\_proc\\_time, total\\_sec](#page-151-0)[tion\\_time, total\\_app\\_section\\_executions,](#page-151-0) [total\\_routine\\_user\\_code\\_proc\\_time, total-](#page-152-0) [\\_routine\\_user\\_code\\_time, total\\_routine\\_time, thresh\\_violations,](#page-152-0) [num\\_lw\\_thresh\\_ex](#page-153-0)[ceeded, total\\_routine\\_invocations,](#page-153-0) BELIEBIGER Inhalt ( überspringen ) {null oder mehr  $(*)$  )

## **Attribute:**

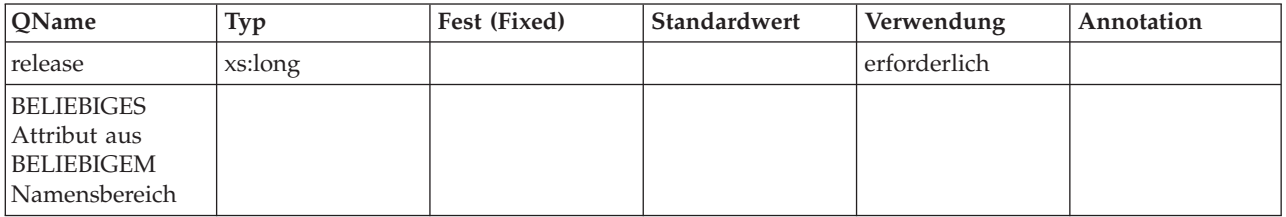

## **agent\_wait\_time**

Weitere Informationen hierzu finden Sie im Abschnitt zum Monitorelement [agent\\_wait\\_time.](#page-494-0)

**Enthalten in:** [system\\_metrics](#page-119-0)

#### **Elementinhalt:**

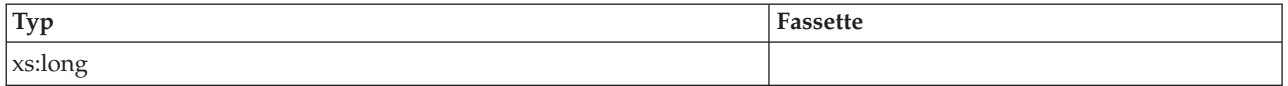

## **agent\_waits\_total**

Weitere Informationen hierzu finden Sie im Abschnitt zum Monitorelement [agent\\_waits\\_total.](#page-495-0)

**Enthalten in:** [system\\_metrics](#page-119-0)

#### **Elementinhalt:**

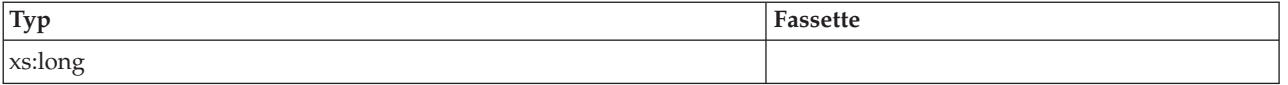

## **tcpip\_recv\_wait\_time**

Weitere Informationen hierzu finden Sie im Abschnitt zum Monitorelement [tcpip\\_recv\\_wait\\_time.](#page-952-0)

**Enthalten in:** [system\\_metrics](#page-119-0)

#### **Elementinhalt:**

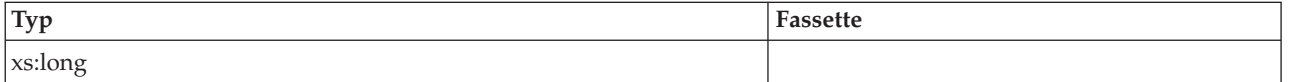

## **tcpip\_recvs\_total**

Weitere Informationen hierzu finden Sie im Abschnitt zum Monitorelement [tcpip\\_recvs\\_total.](#page-953-0)

**Enthalten in:** [system\\_metrics](#page-119-0)

### **Elementinhalt:**

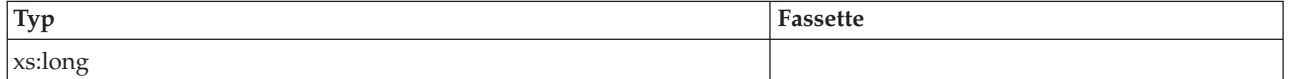

### **client\_idle\_wait\_time**

Weitere Informationen hierzu finden Sie im Abschnitt zum Monitorelement [client\\_idle\\_wait\\_time.](#page-540-0)

**Enthalten in:** [system\\_metrics](#page-119-0)

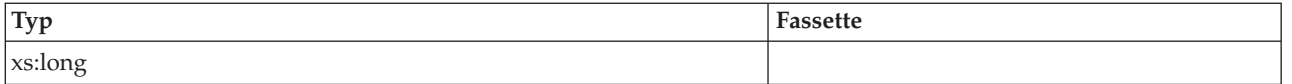

## **ipc\_recv\_wait\_time**

Weitere Informationen hierzu finden Sie im Abschnitt zum Monitorelement [ipc\\_recv\\_wait\\_time.](#page-675-0)

**Enthalten in:** [system\\_metrics](#page-119-0)

#### **Elementinhalt:**

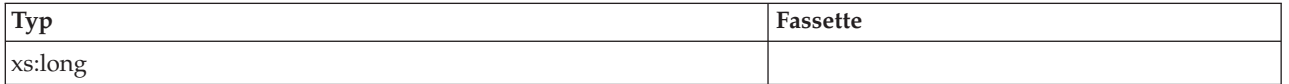

## **ipc\_recvs\_total**

Weitere Informationen hierzu finden Sie im Abschnitt zum Monitorelement [ipc\\_recvs\\_total.](#page-676-0)

**Enthalten in:** [system\\_metrics](#page-119-0)

## **Elementinhalt:**

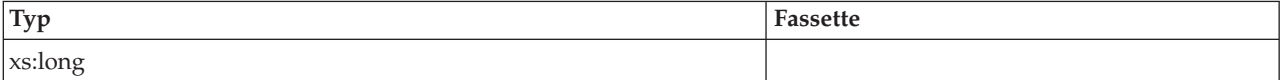

## **ipc\_send\_wait\_time**

Weitere Informationen hierzu finden Sie im Abschnitt zum Monitorelement [ipc\\_send\\_wait\\_time](#page-678-0) .

**Enthalten in:** [system\\_metrics](#page-119-0)

## **Elementinhalt:**

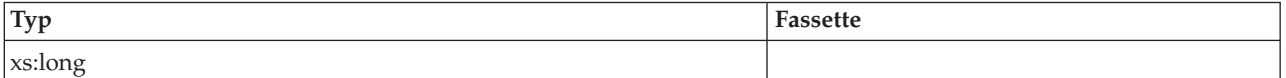

## **ipc\_sends\_total**

Weitere Informationen hierzu finden Sie im Abschnitt zum Monitorelement [ipc\\_sends\\_total.](#page-679-0)

**Enthalten in:** [system\\_metrics](#page-119-0)

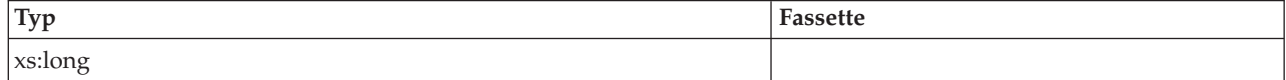

## **tcpip\_send\_wait\_time**

Weitere Informationen hierzu finden Sie im Abschnitt zum Monitorelement [tcpip\\_send\\_wait\\_time.](#page-955-0)

**Enthalten in:** [system\\_metrics](#page-119-0)

#### **Elementinhalt:**

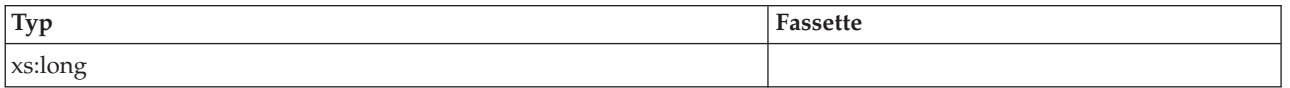

### **tcpip\_sends\_total**

Weitere Informationen hierzu finden Sie im Abschnitt zum Monitorelement [tcpip\\_sends\\_total.](#page-956-0)

**Enthalten in:** [system\\_metrics](#page-119-0)

#### **Elementinhalt:**

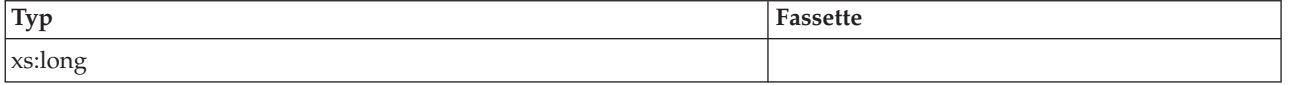

## **total\_wait\_time**

Weitere Informationen hierzu finden Sie im Abschnitt zum Monitorelement [total\\_wait\\_time.](#page-1014-0)

**Enthalten in:** [system\\_metrics](#page-119-0)

#### **Elementinhalt:**

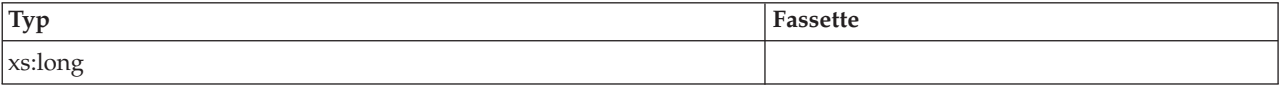

## **total\_rqst\_time**

Weitere Informationen hierzu finden Sie im Abschnitt zum Monitorelement [total\\_rqst\\_time.](#page-999-0)

**Enthalten in:** [system\\_metrics](#page-119-0)

#### **Elementinhalt:**

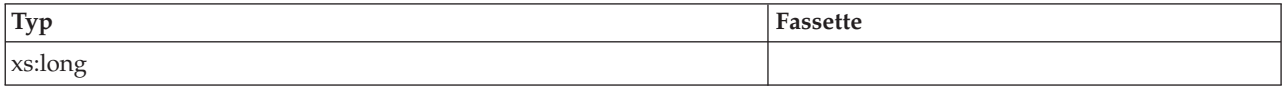

### **rqsts\_completed\_total**

Weitere Informationen hierzu finden Sie im Abschnitt zum Monitorelement [rqsts\\_completed\\_total.](#page-871-0)

#### **Enthalten in:** [system\\_metrics](#page-119-0)

## **Elementinhalt:**

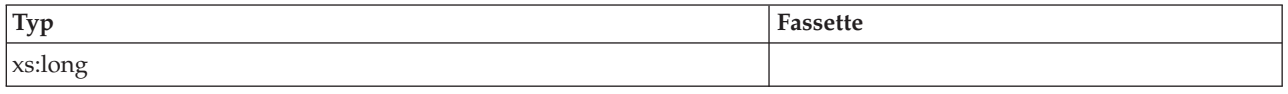

## **total\_app\_rqst\_time**

Weitere Informationen hierzu finden Sie im Abschnitt zum Monitorelement [total\\_app\\_rqst\\_time.](#page-969-0)

**Enthalten in:** [system\\_metrics](#page-119-0)

#### **Elementinhalt:**

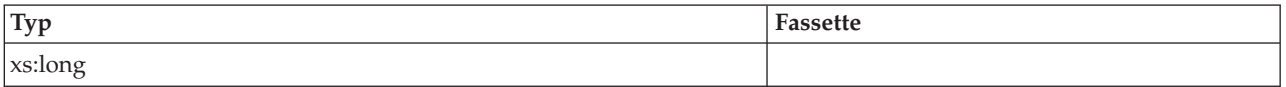

## **app\_rqsts\_completed\_total**

Weitere Informationen hierzu finden Sie im Abschnitt zum Monitorelement [app\\_rqsts\\_completed\\_total.](#page-502-0)

**Enthalten in:** [system\\_metrics](#page-119-0)

#### **Elementinhalt:**

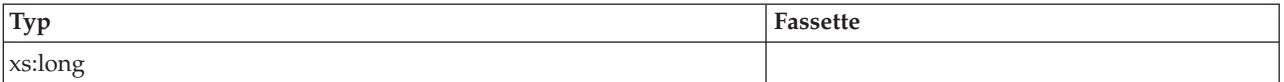

### **act\_completed\_total**

Weitere Informationen hierzu finden Sie im Abschnitt zum Monitorelement [act\\_completed\\_total.](#page-479-0)

**Enthalten in:** [system\\_metrics](#page-119-0)

### **Elementinhalt:**

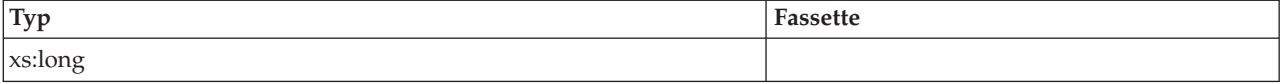

## **tcpip\_send\_volume**

Weitere Informationen hierzu finden Sie im Abschnitt zum Monitorelement [tcpip\\_send\\_volume.](#page-954-0)

**Enthalten in:** [system\\_metrics](#page-119-0)

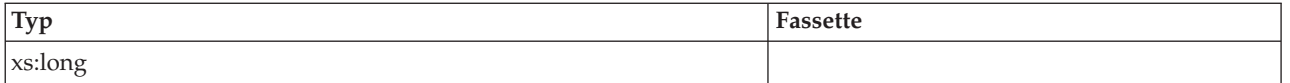

## **tcpip\_recv\_volume**

Weitere Informationen hierzu finden Sie im Abschnitt zum Monitorelement [tcpip\\_recv\\_volume.](#page-951-0)

**Enthalten in:** [system\\_metrics](#page-119-0)

### **Elementinhalt:**

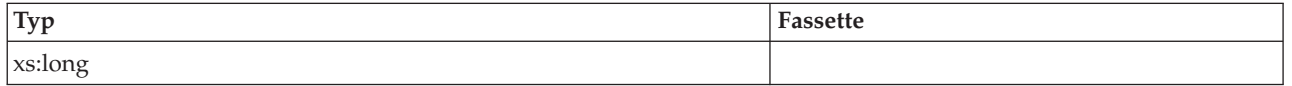

## **ipc\_send\_volume**

Weitere Informationen hierzu finden Sie im Abschnitt zum Monitorelement [ipc\\_send\\_volume.](#page-677-0)

**Enthalten in:** [system\\_metrics](#page-119-0)

## **Elementinhalt:**

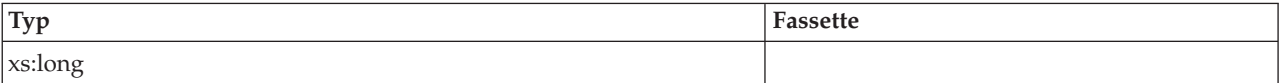

## **ipc\_recv\_volume**

Weitere Informationen hierzu finden Sie im Abschnitt zum Monitorelement [ipc\\_recv\\_volume.](#page-675-0)

**Enthalten in:** [system\\_metrics](#page-119-0)

### **Elementinhalt:**

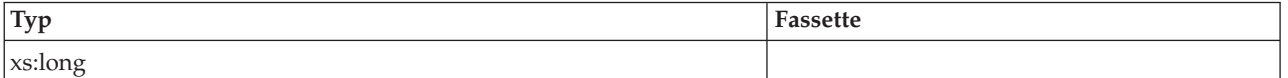

## **total\_rqst\_mapped\_in**

Weitere Informationen hierzu finden Sie im Abschnitt zum Monitorelement [total\\_rqst\\_mapped\\_in.](#page-998-0)

**Enthalten in:** [system\\_metrics](#page-119-0)

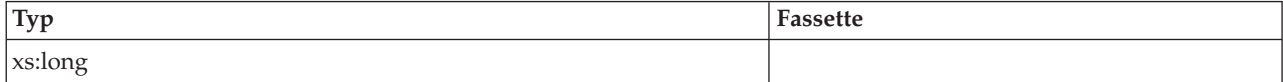

### **total\_rqst\_mapped\_out**

Weitere Informationen hierzu finden Sie im Abschnitt zum Monitorelement [total\\_rqst\\_mapped\\_out.](#page-999-0)

**Enthalten in:** [system\\_metrics](#page-119-0)

#### **Elementinhalt:**

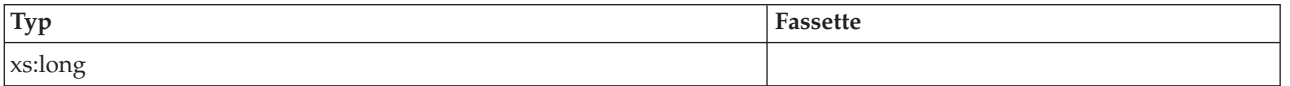

### **act\_rejected\_total**

Weitere Informationen hierzu finden Sie im Abschnitt zum Monitorelement [act\\_rejected\\_total.](#page-481-0)

**Enthalten in:** [system\\_metrics](#page-119-0)

#### **Elementinhalt:**

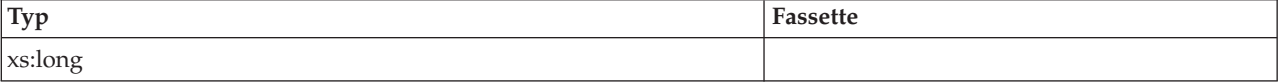

## **act\_aborted\_total**

Weitere Informationen hierzu finden Sie im Abschnitt zum Monitorelement [act\\_aborted\\_total.](#page-478-0)

**Enthalten in:** [system\\_metrics](#page-119-0)

#### **Elementinhalt:**

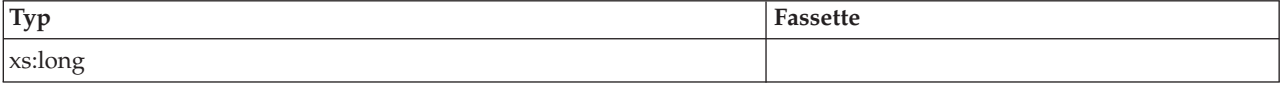

## **total\_compile\_proc\_time**

Weitere Informationen hierzu finden Sie im Abschnitt zum Monitorelement [total\\_compile\\_proc\\_time.](#page-975-0)

**Enthalten in:** [system\\_metrics](#page-119-0)

#### **Elementinhalt:**

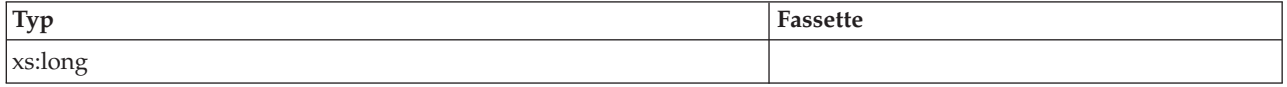

#### **total\_compile\_time**

Weitere Informationen hierzu finden Sie im Abschnitt zum Monitorelement total compile time.

#### **Enthalten in:** [system\\_metrics](#page-119-0)

## **Elementinhalt:**

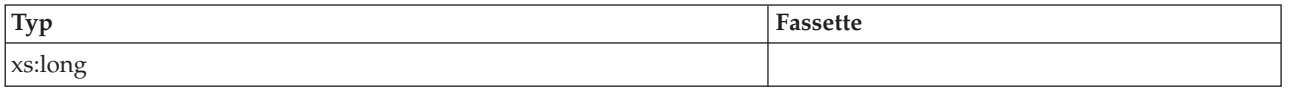

## **total\_compilations**

Weitere Informationen hierzu finden Sie im Abschnitt zum Monitorelement [total\\_compilations.](#page-974-0)

**Enthalten in:** [system\\_metrics](#page-119-0)

#### **Elementinhalt:**

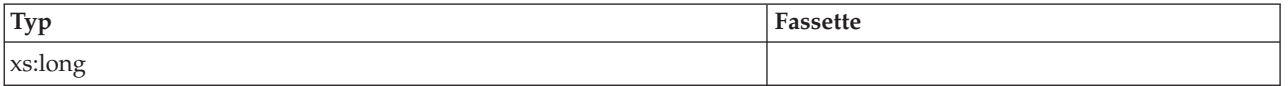

## **total\_implicit\_compile\_proc\_time**

Weitere Informationen hierzu finden Sie im Abschnitt zum Monitorelement [total\\_implicit\\_compile\\_proc\\_time.](#page-981-0)

**Enthalten in:** [system\\_metrics](#page-119-0)

## **Elementinhalt:**

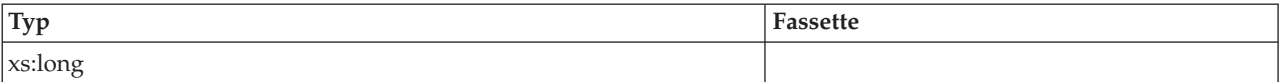

## **total\_implicit\_compile\_time**

Weitere Informationen hierzu finden Sie im Abschnitt zum Monitorelement [total\\_implicit\\_compile\\_time.](#page-982-0)

**Enthalten in:** [system\\_metrics](#page-119-0)

### **Elementinhalt:**

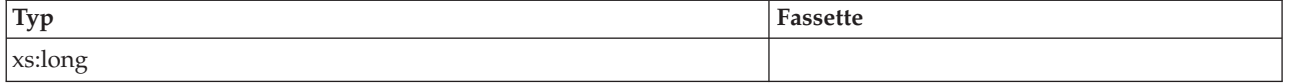

### **total\_implicit\_compilations**

Weitere Informationen hierzu finden Sie im Abschnitt zum Monitorelement [total\\_implicit\\_compilations.](#page-980-0)

**Enthalten in:** [system\\_metrics](#page-119-0)

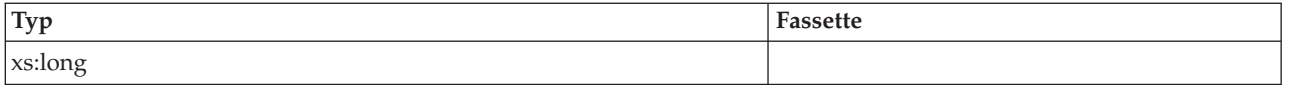

## **total\_runstats\_proc\_time**

Weitere Informationen hierzu finden Sie im Abschnitt zum Monitorelement [total\\_runstats\\_proc\\_time.](#page-1001-0)

**Enthalten in:** [system\\_metrics](#page-119-0)

#### **Elementinhalt:**

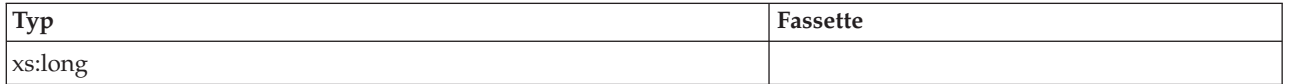

#### **total\_runstats\_time**

Weitere Informationen hierzu finden Sie im Abschnitt zum Monitorelement [total\\_runstats\\_time.](#page-1002-0)

**Enthalten in:** [system\\_metrics](#page-119-0)

## **Elementinhalt:**

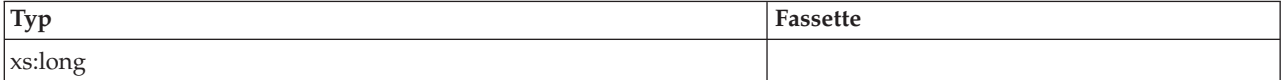

### **total\_runstats**

Weitere Informationen hierzu finden Sie im Abschnitt zum Monitorelement [total\\_runstats.](#page-1000-0)

**Enthalten in:** [system\\_metrics](#page-119-0)

#### **Elementinhalt:**

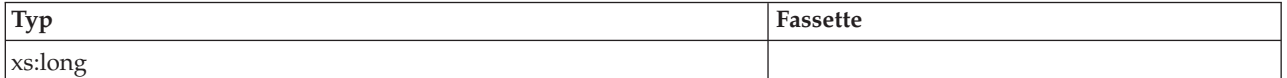

## **total\_reorg\_proc\_time**

Weitere Informationen hierzu finden Sie im Abschnitt zum Monitorelement [total\\_reorg\\_proc\\_time.](#page-988-0)

**Enthalten in:** [system\\_metrics](#page-119-0)

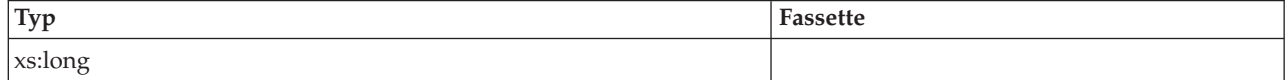

## **total\_reorg\_time**

Weitere Informationen hierzu finden Sie im Abschnitt zum Monitorelement [total\\_reorg\\_time.](#page-989-0)

**Enthalten in:** [system\\_metrics](#page-119-0)

#### **Elementinhalt:**

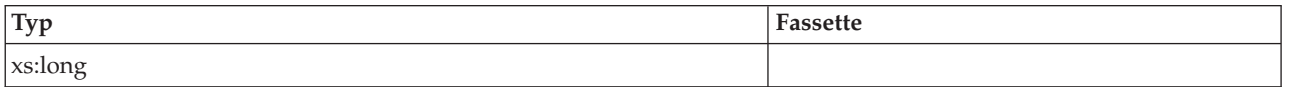

### **total\_reorgs**

Weitere Informationen hierzu finden Sie im Abschnitt zum Monitorelement [total\\_reorgs.](#page-990-0)

**Enthalten in:** [system\\_metrics](#page-119-0)

#### **Elementinhalt:**

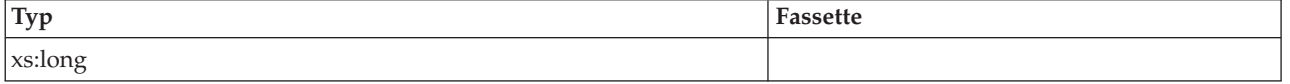

## **total\_load\_proc\_time**

Weitere Informationen hierzu finden Sie im Abschnitt zum Monitorelement [total\\_load\\_proc\\_time.](#page-983-0)

**Enthalten in:** [system\\_metrics](#page-119-0)

#### **Elementinhalt:**

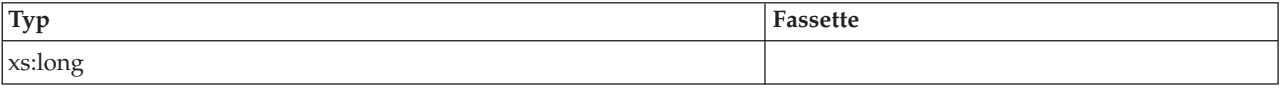

## **total\_load\_time**

Weitere Informationen hierzu finden Sie im Abschnitt zum Monitorelement [total\\_load\\_time.](#page-984-0)

**Enthalten in:** [system\\_metrics](#page-119-0)

#### **Elementinhalt:**

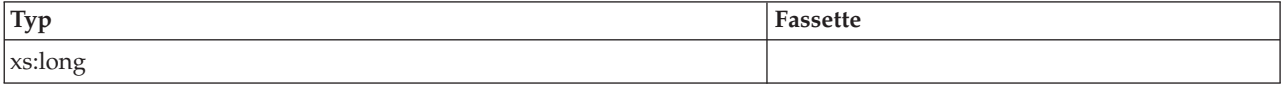

### **total\_loads**

Weitere Informationen hierzu finden Sie im Abschnitt zum Monitorelement total loads.

#### **Enthalten in:** [system\\_metrics](#page-119-0)

## **Elementinhalt:**

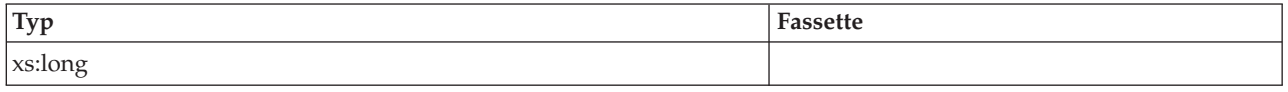

## **total\_commit\_proc\_time**

Weitere Informationen hierzu finden Sie im Abschnitt zum Monitorelement [total\\_commit\\_proc\\_time.](#page-972-0)

**Enthalten in:** [system\\_metrics](#page-119-0)

#### **Elementinhalt:**

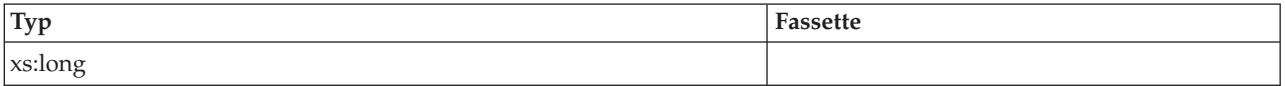

### **total\_commit\_time**

Weitere Informationen hierzu finden Sie im Abschnitt zum Monitorelement [total\\_commit\\_time.](#page-973-0)

**Enthalten in:** [system\\_metrics](#page-119-0)

#### **Elementinhalt:**

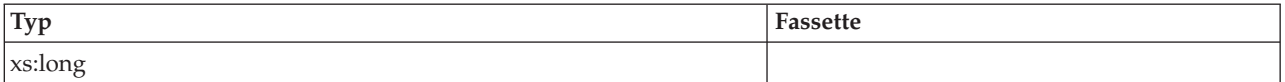

## **total\_app\_commits**

Weitere Informationen hierzu finden Sie im Abschnitt zum Monitorelement [total\\_app\\_commits.](#page-967-0)

**Enthalten in:** [system\\_metrics](#page-119-0)

### **Elementinhalt:**

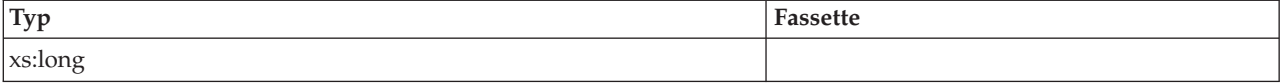

## **total\_rollback\_proc\_time**

Weitere Informationen hierzu finden Sie im Abschnitt zum Monitorelement [total\\_rollback\\_proc\\_time.](#page-991-0)

**Enthalten in:** [system\\_metrics](#page-119-0)

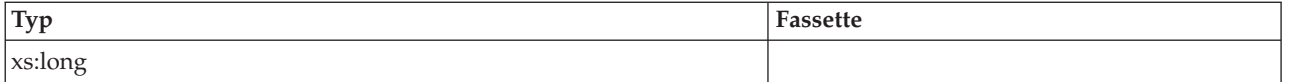

## **total\_rollback\_time**

Weitere Informationen hierzu finden Sie im Abschnitt zum Monitorelement [total\\_rollback\\_time.](#page-992-0)

**Enthalten in:** [system\\_metrics](#page-119-0)

### **Elementinhalt:**

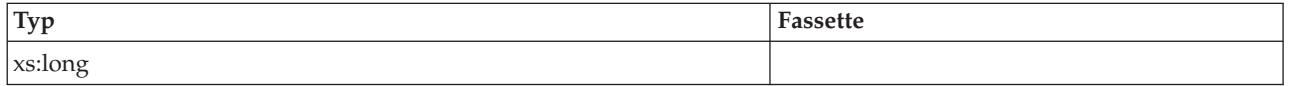

## **total\_app\_rollbacks**

Weitere Informationen hierzu finden Sie im Abschnitt zum Monitorelement [total\\_app\\_rollbacks.](#page-968-0)

**Enthalten in:** [system\\_metrics](#page-119-0)

## **Elementinhalt:**

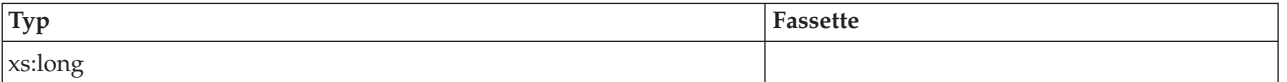

### **int\_commits**

Weitere Informationen hierzu finden Sie im Abschnitt zum Monitorelement [int\\_commits.](#page-668-0)

**Enthalten in:** [system\\_metrics](#page-119-0)

#### **Elementinhalt:**

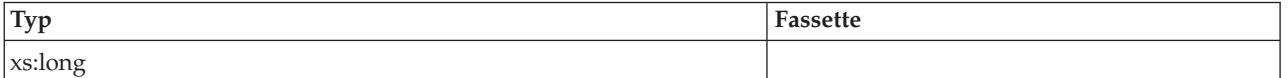

## **int\_rollbacks**

Weitere Informationen hierzu finden Sie im Abschnitt zum Monitorelement [int\\_rollbacks.](#page-670-0)

**Enthalten in:** [system\\_metrics](#page-119-0)

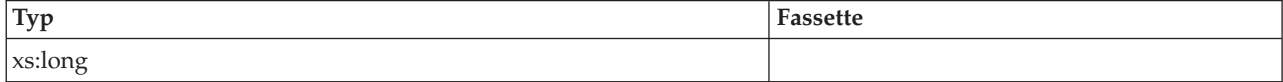

### **cat\_cache\_inserts**

Weitere Informationen hierzu finden Sie im Abschnitt zum Monitorelement [cat\\_cache\\_inserts.](#page-531-0)

**Enthalten in:** [system\\_metrics](#page-119-0)

#### **Elementinhalt:**

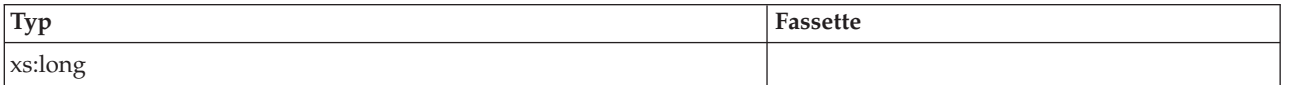

### **cat\_cache\_lookups**

Weitere Informationen hierzu finden Sie im Abschnitt zum Monitorelement [cat\\_cache\\_lookups.](#page-533-0)

**Enthalten in:** [system\\_metrics](#page-119-0)

#### **Elementinhalt:**

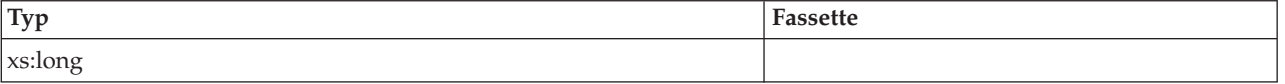

## **pkg\_cache\_inserts**

Weitere Informationen hierzu finden Sie im Abschnitt zum Monitorelement [pkg\\_cache\\_inserts.](#page-769-0)

**Enthalten in:** [system\\_metrics](#page-119-0)

#### **Elementinhalt:**

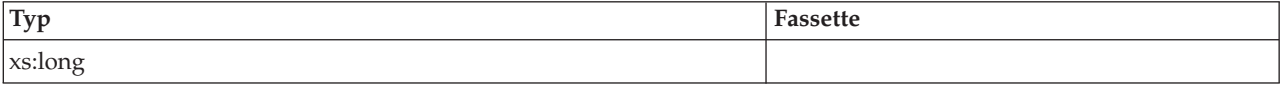

## **pkg\_cache\_lookups**

Weitere Informationen hierzu finden Sie im Abschnitt zum Monitorelement [pkg\\_cache\\_lookups.](#page-770-0)

**Enthalten in:** [system\\_metrics](#page-119-0)

#### **Elementinhalt:**

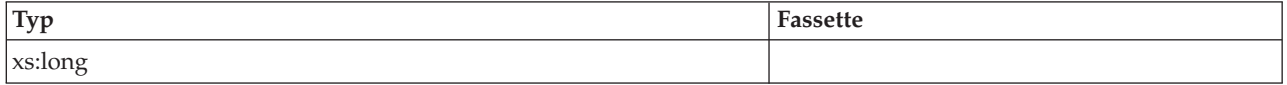

## **act\_rqsts\_total**

Weitere Informationen hierzu finden Sie im Abschnitt zum Monitorelement [act\\_rqsts\\_total.](#page-483-0)

#### **Enthalten in:** [system\\_metrics](#page-119-0)

## **Elementinhalt:**

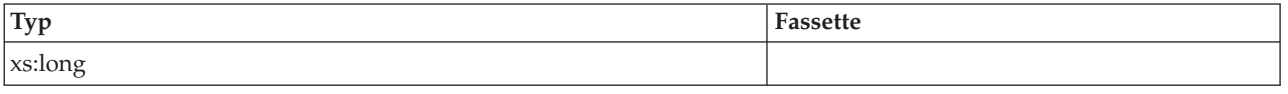

## **wlm\_queue\_time\_total**

Weitere Informationen hierzu finden Sie im Abschnitt zum Monitorelement [wlm\\_queue\\_time\\_total.](#page-1037-0)

**Enthalten in:** [system\\_metrics](#page-119-0) [activity\\_metrics](#page-120-0)

#### **Elementinhalt:**

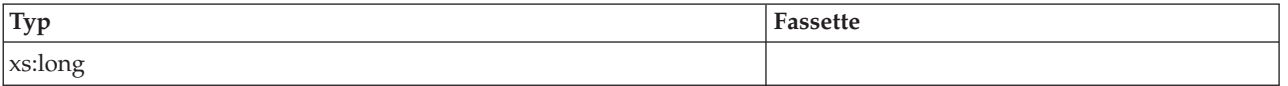

## **wlm\_queue\_assignments\_total**

Weitere Informationen hierzu finden Sie im Abschnitt zum Monitorelement [wlm\\_queue\\_assignments\\_total.](#page-1036-0)

**Enthalten in:** [system\\_metrics](#page-119-0) [activity\\_metrics](#page-120-0)

### **Elementinhalt:**

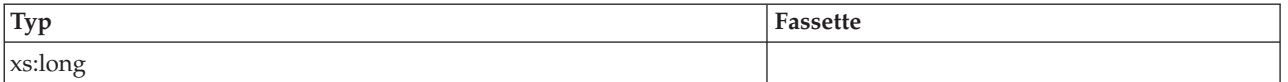

### **fcm\_tq\_recv\_wait\_time**

Weitere Informationen hierzu finden Sie im Abschnitt zum Monitorelement [fcm\\_tq\\_recv\\_wait\\_time.](#page-633-0)

**Enthalten in:** [system\\_metrics](#page-119-0) [activity\\_metrics](#page-120-0)

### **Elementinhalt:**

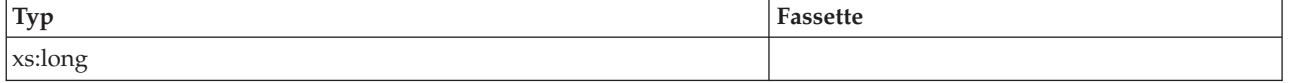

## **fcm\_message\_recv\_wait\_time**

Weitere Informationen hierzu finden Sie im Abschnitt zum Monitorelement [fcm\\_message\\_recv\\_wait\\_time.](#page-618-0)

**Enthalten in:** [system\\_metrics](#page-119-0) [activity\\_metrics](#page-120-0)

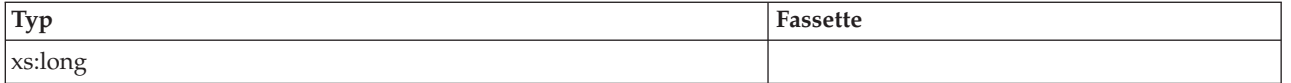

## **fcm\_tq\_send\_wait\_time**

Weitere Informationen hierzu finden Sie im Abschnitt zum Monitorelement [fcm\\_tq\\_send\\_wait\\_time.](#page-636-0)

**Enthalten in:** [system\\_metrics](#page-119-0) [activity\\_metrics](#page-120-0)

#### **Elementinhalt:**

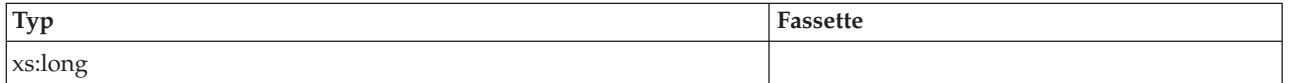

## **fcm\_message\_send\_wait\_time**

Weitere Informationen hierzu finden Sie im Abschnitt zum Monitorelement [fcm\\_message\\_send\\_wait\\_time.](#page-622-0)

**Enthalten in:** [system\\_metrics](#page-119-0) [activity\\_metrics](#page-120-0)

## **Elementinhalt:**

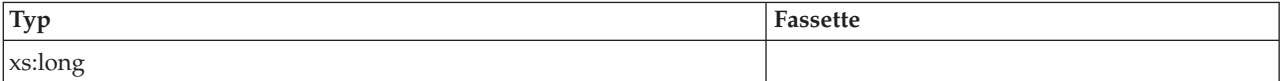

### **lock\_wait\_time**

Weitere Informationen hierzu finden Sie im Abschnitt zum Monitorelement [lock\\_wait\\_time.](#page-705-0)

**Enthalten in:** [system\\_metrics](#page-119-0) [activity\\_metrics](#page-120-0)

## **Elementinhalt:**

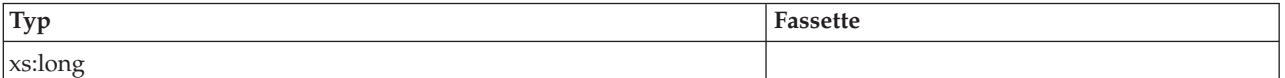

## **lock\_waits**

Weitere Informationen hierzu finden Sie im Abschnitt zum Monitorelement [lock\\_waits.](#page-708-0)

**Enthalten in:** [system\\_metrics](#page-119-0) [activity\\_metrics](#page-120-0)

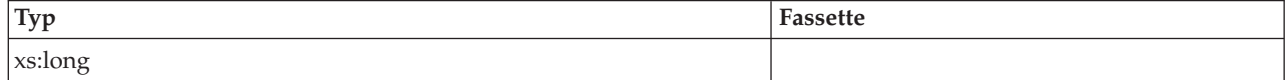

### **direct\_read\_time**

Weitere Informationen hierzu finden Sie im Abschnitt zum Monitorelement [direct\\_read\\_time.](#page-598-0)

**Enthalten in:** [system\\_metrics](#page-119-0) [activity\\_metrics](#page-120-0)

#### **Elementinhalt:**

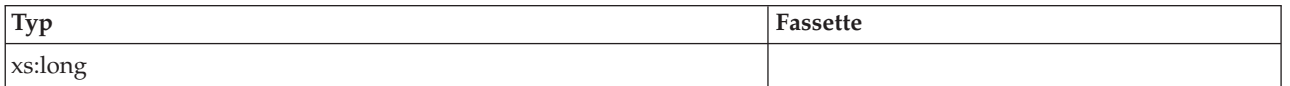

### **direct\_read\_reqs**

Weitere Informationen hierzu finden Sie im Abschnitt zum Monitorelement [direct\\_read\\_reqs.](#page-597-0)

**Enthalten in:** [system\\_metrics](#page-119-0) [activity\\_metrics](#page-120-0)

#### **Elementinhalt:**

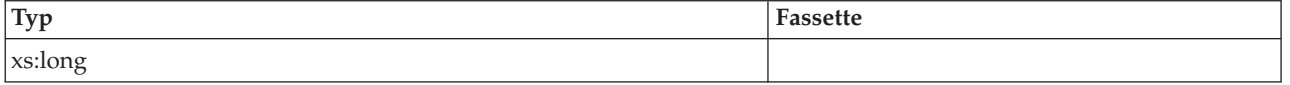

## **direct\_write\_time**

Weitere Informationen hierzu finden Sie im Abschnitt zum Monitorelement [direct\\_write\\_time.](#page-604-0)

**Enthalten in:** [system\\_metrics](#page-119-0) [activity\\_metrics](#page-120-0)

#### **Elementinhalt:**

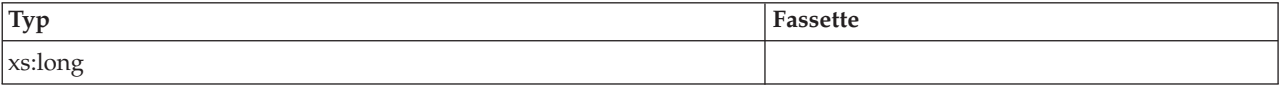

## **direct\_write\_reqs**

Weitere Informationen hierzu finden Sie im Abschnitt zum Monitorelement [direct\\_write\\_reqs.](#page-602-0)

**Enthalten in:** [system\\_metrics](#page-119-0) [activity\\_metrics](#page-120-0)

#### **Elementinhalt:**

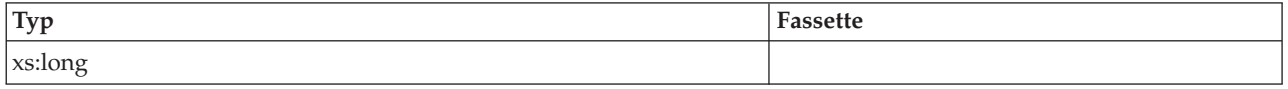

### **log\_buffer\_wait\_time**

Weitere Informationen hierzu finden Sie im Abschnitt zum Monitorelement [log\\_buffer\\_wait\\_time.](#page-711-0)

#### **Enthalten in:** [system\\_metrics](#page-119-0) [activity\\_metrics](#page-120-0)

## **Elementinhalt:**

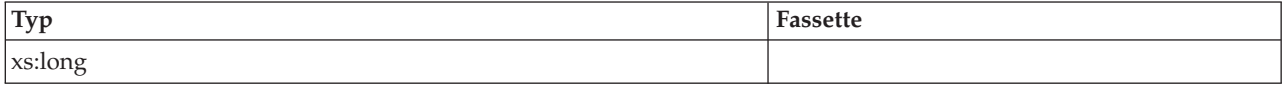

## **num\_log\_buffer\_full**

Weitere Informationen hierzu finden Sie im Abschnitt zum Monitorelement [num\\_log\\_buffer\\_full.](#page-743-0)

**Enthalten in:** [system\\_metrics](#page-119-0) [activity\\_metrics](#page-120-0)

#### **Elementinhalt:**

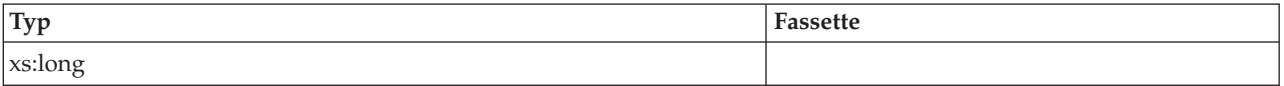

## **log\_disk\_wait\_time**

Weitere Informationen hierzu finden Sie im Abschnitt zum Monitorelement [log\\_disk\\_wait\\_time.](#page-712-0)

**Enthalten in:** [system\\_metrics](#page-119-0) [activity\\_metrics](#page-120-0)

### **Elementinhalt:**

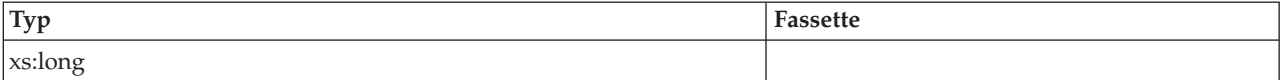

## **log\_disk\_waits\_total**

Weitere Informationen hierzu finden Sie im Abschnitt zum Monitorelement [log\\_disk\\_waits\\_total.](#page-714-0)

**Enthalten in:** [system\\_metrics](#page-119-0) [activity\\_metrics](#page-120-0)

### **Elementinhalt:**

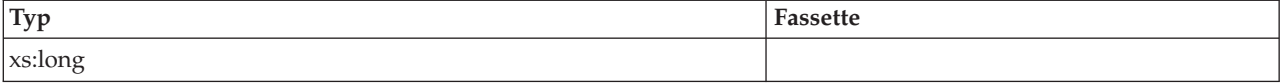

## **pool\_write\_time**

Weitere Informationen hierzu finden Sie im Abschnitt zum Monitorelement [pool\\_write\\_time.](#page-817-0)

**Enthalten in:** [system\\_metrics](#page-119-0) [activity\\_metrics](#page-120-0)

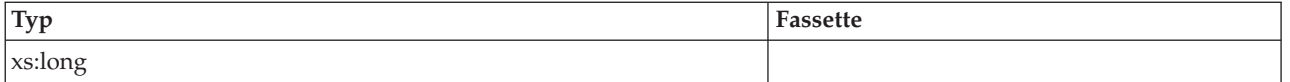

## **pool\_read\_time**

Weitere Informationen hierzu finden Sie im Abschnitt zum Monitorelement [pool\\_read\\_time.](#page-802-0)

**Enthalten in:** [system\\_metrics](#page-119-0) [activity\\_metrics](#page-120-0)

### **Elementinhalt:**

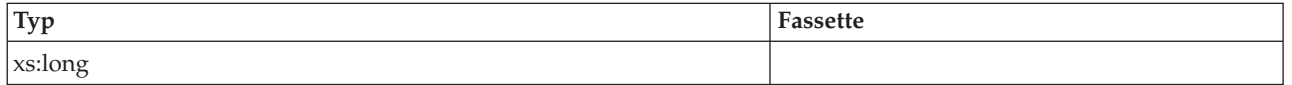

## **audit\_file\_write\_wait\_time**

Weitere Informationen hierzu finden Sie im Abschnitt zum Monitorelement [audit\\_file\\_write\\_wait\\_time.](#page-517-0)

**Enthalten in:** [system\\_metrics](#page-119-0) [activity\\_metrics](#page-120-0)

## **Elementinhalt:**

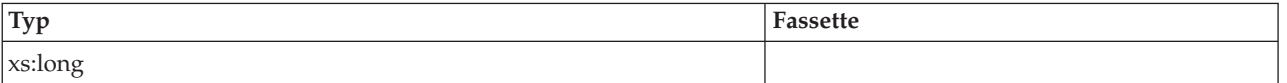

## **audit\_file\_writes\_total**

Weitere Informationen hierzu finden Sie im Abschnitt zum Monitorelement [audit\\_file\\_writes\\_total.](#page-518-0)

**Enthalten in:** [system\\_metrics](#page-119-0) [activity\\_metrics](#page-120-0)

#### **Elementinhalt:**

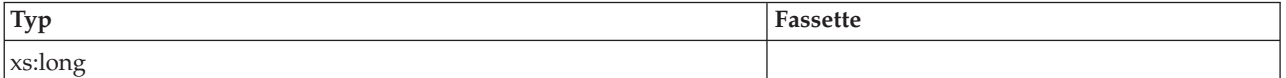

## **audit\_subsystem\_wait\_time**

Weitere Informationen hierzu finden Sie im Abschnitt zum Monitorelement [audit\\_subsystem\\_wait\\_time.](#page-519-0)

**Enthalten in:** [system\\_metrics](#page-119-0) [activity\\_metrics](#page-120-0)

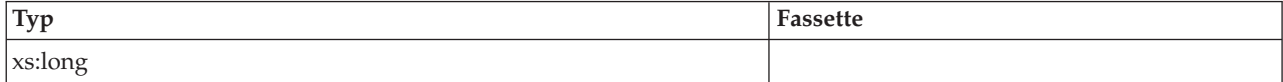

### **audit\_subsystem\_waits\_total**

Weitere Informationen hierzu finden Sie im Abschnitt zum Monitorelement [audit\\_subsystem\\_waits\\_total.](#page-521-0)

**Enthalten in:** [system\\_metrics](#page-119-0) [activity\\_metrics](#page-120-0)

#### **Elementinhalt:**

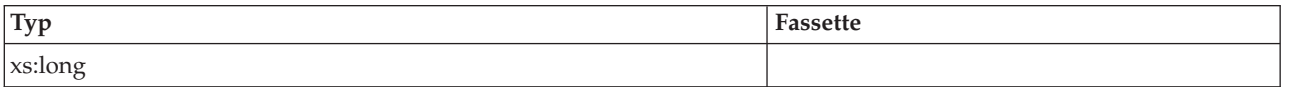

### **diaglog\_write\_wait\_time**

Weitere Informationen hierzu finden Sie im Abschnitt zum Monitorelement [diaglog\\_write\\_wait\\_time.](#page-594-0)

**Enthalten in:** [system\\_metrics](#page-119-0) [activity\\_metrics](#page-120-0)

#### **Elementinhalt:**

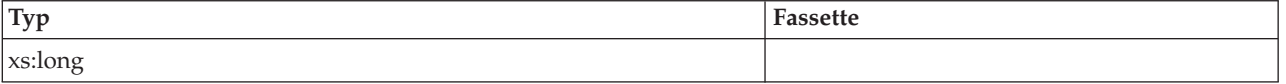

## **diaglog\_writes\_total**

Weitere Informationen hierzu finden Sie im Abschnitt zum Monitorelement [diaglog\\_writes\\_total.](#page-596-0)

**Enthalten in:** [system\\_metrics](#page-119-0) [activity\\_metrics](#page-120-0)

#### **Elementinhalt:**

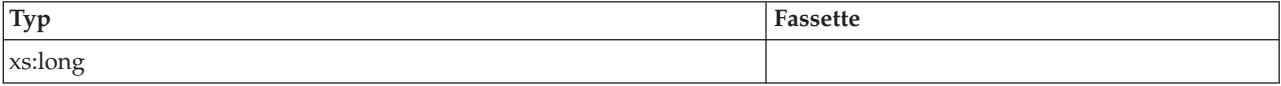

## **fcm\_send\_wait\_time**

Weitere Informationen hierzu finden Sie im Abschnitt zum Monitorelement [fcm\\_send\\_wait\\_time.](#page-629-0)

**Enthalten in:** [system\\_metrics](#page-119-0) [activity\\_metrics](#page-120-0)

#### **Elementinhalt:**

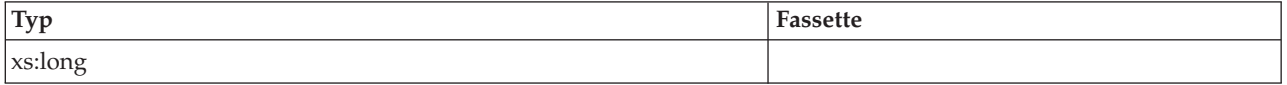

### **fcm\_recv\_wait\_time**

Weitere Informationen hierzu finden Sie im Abschnitt zum Monitorelement [fcm\\_recv\\_wait\\_time.](#page-625-0)

#### **Enthalten in:** [system\\_metrics](#page-119-0) [activity\\_metrics](#page-120-0)

## **Elementinhalt:**

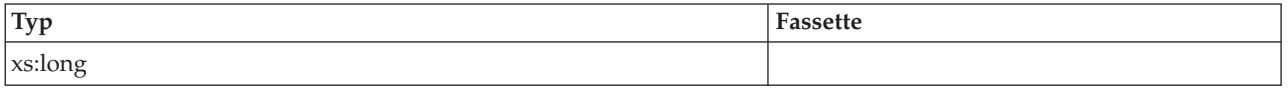

## **total\_act\_wait\_time**

Weitere Informationen hierzu finden Sie im Abschnitt zum Monitorelement [total\\_act\\_wait\\_time.](#page-966-0)

**Enthalten in:** [activity\\_metrics](#page-120-0)

#### **Elementinhalt:**

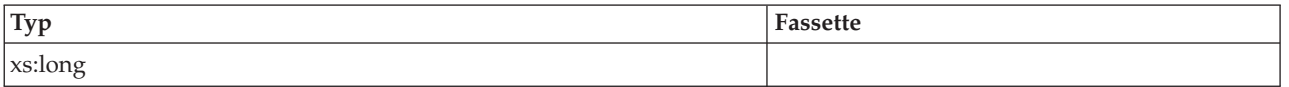

## **total\_section\_sort\_proc\_time**

Weitere Informationen hierzu finden Sie im Abschnitt zum Monitorelement [total\\_section\\_sort\\_proc\\_time.](#page-1004-0)

**Enthalten in:** [system\\_metrics](#page-119-0) [activity\\_metrics](#page-120-0)

### **Elementinhalt:**

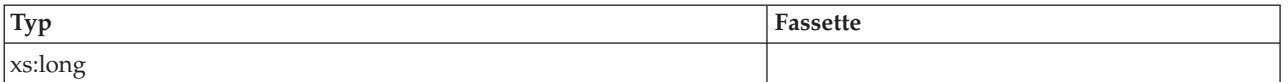

### **total\_section\_sort\_time**

Weitere Informationen hierzu finden Sie im Abschnitt zum Monitorelement [total\\_section\\_sort\\_time.](#page-1006-0)

**Enthalten in:** [system\\_metrics](#page-119-0) [activity\\_metrics](#page-120-0)

### **Elementinhalt:**

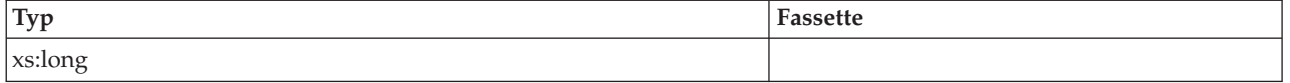

## **total\_section\_sorts**

Weitere Informationen hierzu finden Sie im Abschnitt zum Monitorelement [total\\_section\\_sorts.](#page-1008-0)

**Enthalten in:** [system\\_metrics](#page-119-0) [activity\\_metrics](#page-120-0)

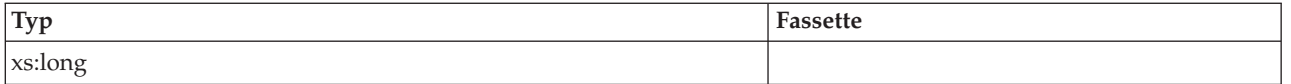

## **total\_act\_time**

Weitere Informationen hierzu finden Sie im Abschnitt zum Monitorelement [total\\_act\\_time.](#page-965-0)

**Enthalten in:** [activity\\_metrics](#page-120-0)

#### **Elementinhalt:**

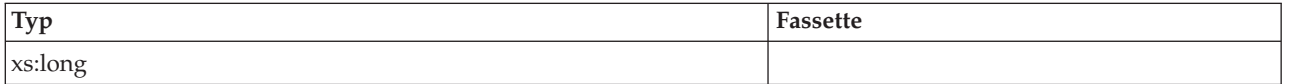

### **rows\_read**

Weitere Informationen hierzu finden Sie im Abschnitt zum Monitorelement [rows\\_read.](#page-865-0)

**Enthalten in:** [system\\_metrics](#page-119-0) [activity\\_metrics](#page-120-0)

## **Elementinhalt:**

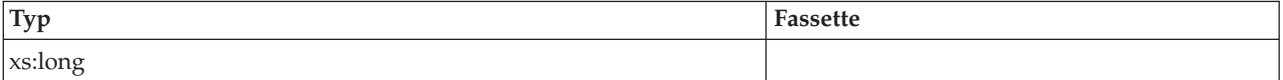

### **rows\_modified**

Weitere Informationen hierzu finden Sie im Abschnitt zum Monitorelement [rows\\_modified.](#page-863-0)

**Enthalten in:** [system\\_metrics](#page-119-0) [activity\\_metrics](#page-120-0)

## **Elementinhalt:**

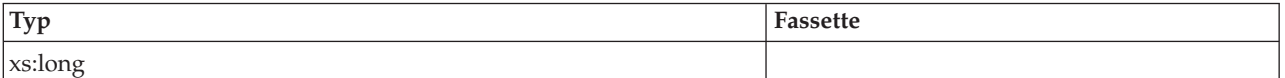

## **pool\_data\_l\_reads**

Weitere Informationen hierzu finden Sie im Abschnitt zum Monitorelement [pool\\_data\\_l\\_reads.](#page-784-0)

**Enthalten in:** [system\\_metrics](#page-119-0) [activity\\_metrics](#page-120-0)

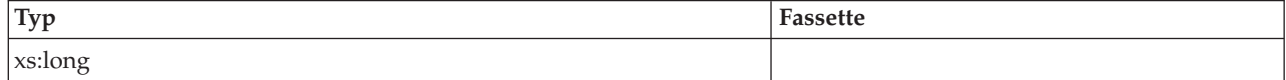

## **pool\_index\_l\_reads**

Weitere Informationen hierzu finden Sie im Abschnitt zum Monitorelement [pool\\_index\\_l\\_reads.](#page-794-0)

**Enthalten in:** [system\\_metrics](#page-119-0) [activity\\_metrics](#page-120-0)

#### **Elementinhalt:**

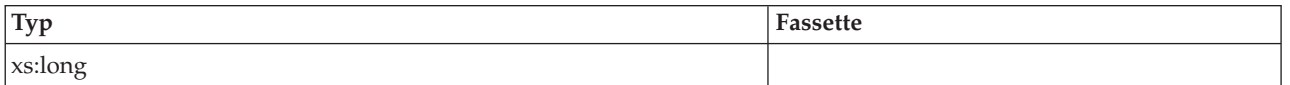

### **pool\_temp\_data\_l\_reads**

Weitere Informationen hierzu finden Sie im Abschnitt zum Monitorelement [pool\\_temp\\_data\\_l\\_reads.](#page-805-0)

**Enthalten in:** [system\\_metrics](#page-119-0) [activity\\_metrics](#page-120-0)

#### **Elementinhalt:**

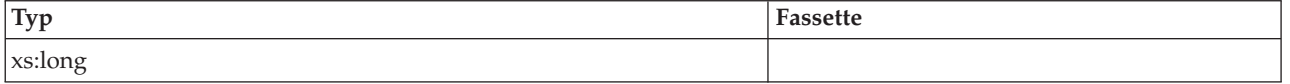

## **pool\_temp\_index\_l\_reads**

Weitere Informationen hierzu finden Sie im Abschnitt zum Monitorelement [pool\\_temp\\_index\\_l\\_reads.](#page-809-0)

**Enthalten in:** [system\\_metrics](#page-119-0) [activity\\_metrics](#page-120-0)

#### **Elementinhalt:**

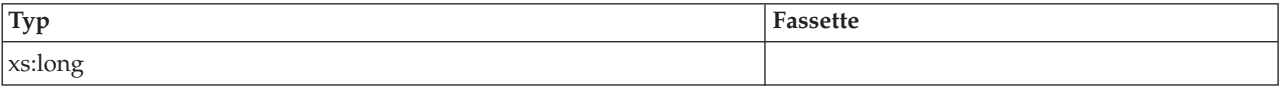

## **pool\_xda\_l\_reads**

Weitere Informationen hierzu finden Sie im Abschnitt zum Monitorelement [pool\\_xda\\_l\\_reads.](#page-819-0)

**Enthalten in:** [system\\_metrics](#page-119-0) [activity\\_metrics](#page-120-0)

#### **Elementinhalt:**

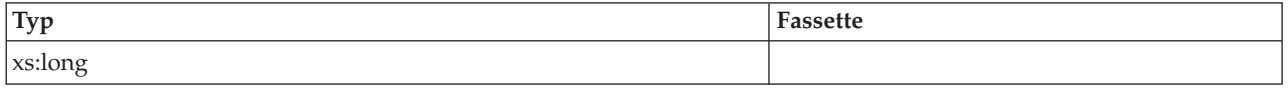

### **pool\_temp\_xda\_l\_reads**

Weitere Informationen hierzu finden Sie im Abschnitt zum Monitorelement [pool\\_temp\\_xda\\_l\\_reads.](#page-812-0)

#### **Enthalten in:** [system\\_metrics](#page-119-0) [activity\\_metrics](#page-120-0)

## **Elementinhalt:**

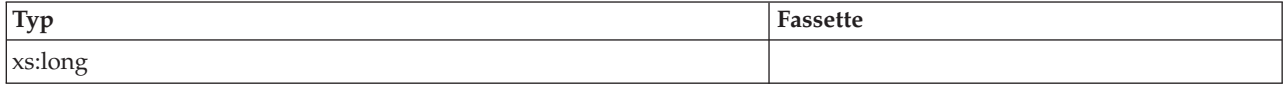

## **total\_cpu\_time**

Weitere Informationen hierzu finden Sie im Abschnitt zum Monitorelement [total\\_cpu\\_time.](#page-978-0)

**Enthalten in:** [system\\_metrics](#page-119-0) [activity\\_metrics](#page-120-0)

#### **Elementinhalt:**

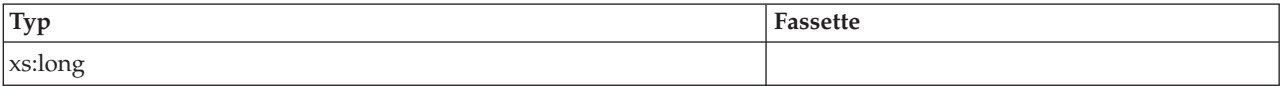

#### **pool\_data\_p\_reads**

Weitere Informationen hierzu finden Sie im Abschnitt zum Monitorelement [pool\\_data\\_p\\_reads.](#page-786-0)

**Enthalten in:** [system\\_metrics](#page-119-0) [activity\\_metrics](#page-120-0)

#### **Elementinhalt:**

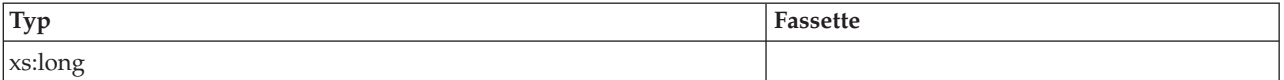

### **pool\_temp\_data\_p\_reads**

Weitere Informationen hierzu finden Sie im Abschnitt zum Monitorelement [pool\\_temp\\_data\\_p\\_reads.](#page-807-0)

**Enthalten in:** [system\\_metrics](#page-119-0) [activity\\_metrics](#page-120-0)

#### **Elementinhalt:**

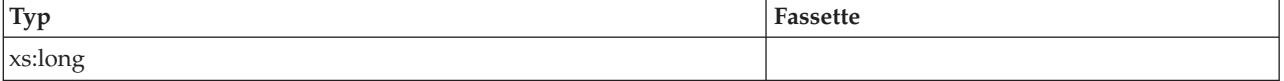

## **pool\_xda\_p\_reads**

Weitere Informationen hierzu finden Sie im Abschnitt zum Monitorelement [pool\\_xda\\_p\\_reads.](#page-821-0)

**Enthalten in:** [system\\_metrics](#page-119-0) [activity\\_metrics](#page-120-0)

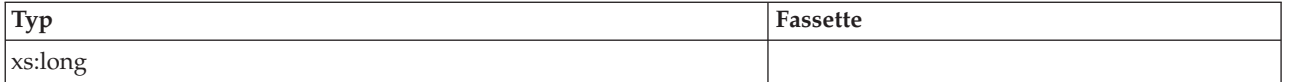

## **pool\_temp\_xda\_p\_reads**

Weitere Informationen hierzu finden Sie im Abschnitt zum Monitorelement [pool\\_temp\\_xda\\_p\\_reads.](#page-814-0)

**Enthalten in:** [system\\_metrics](#page-119-0) [activity\\_metrics](#page-120-0)

### **Elementinhalt:**

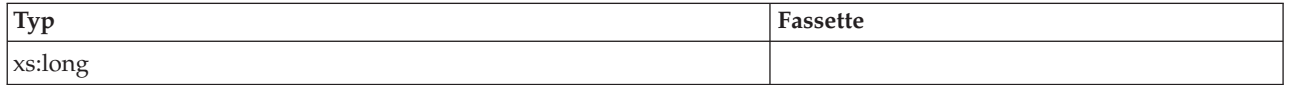

### **pool\_index\_p\_reads**

Weitere Informationen hierzu finden Sie im Abschnitt zum Monitorelement [pool\\_index\\_p\\_reads.](#page-796-0)

**Enthalten in:** [system\\_metrics](#page-119-0) [activity\\_metrics](#page-120-0)

## **Elementinhalt:**

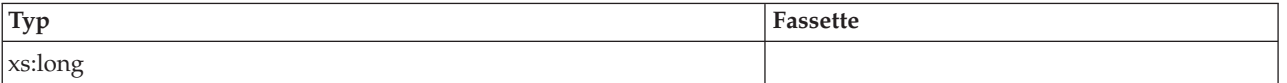

## **pool\_temp\_index\_p\_reads**

Weitere Informationen hierzu finden Sie im Abschnitt zum Monitorelement [pool\\_temp\\_index\\_p\\_reads.](#page-811-0)

**Enthalten in:** [system\\_metrics](#page-119-0) [activity\\_metrics](#page-120-0)

#### **Elementinhalt:**

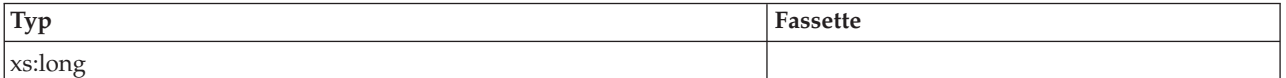

## **pool\_data\_writes**

Weitere Informationen hierzu finden Sie im Abschnitt zum Monitorelement [pool\\_data\\_writes.](#page-788-0)

**Enthalten in:** [system\\_metrics](#page-119-0) [activity\\_metrics](#page-120-0)

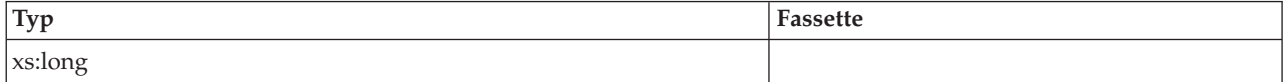

### **pool\_xda\_writes**

Weitere Informationen hierzu finden Sie im Abschnitt zum Monitorelement [pool\\_xda\\_writes.](#page-823-0)

**Enthalten in:** [system\\_metrics](#page-119-0) [activity\\_metrics](#page-120-0)

#### **Elementinhalt:**

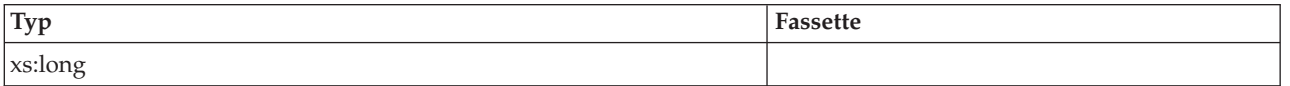

### **pool\_index\_writes**

Weitere Informationen hierzu finden Sie im Abschnitt zum Monitorelement [pool\\_index\\_writes.](#page-798-0)

**Enthalten in:** [system\\_metrics](#page-119-0) [activity\\_metrics](#page-120-0)

#### **Elementinhalt:**

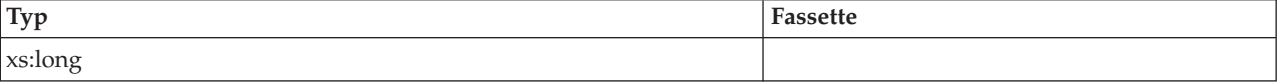

## **direct\_reads**

Weitere Informationen hierzu finden Sie im Abschnitt zum Monitorelement direct reads.

**Enthalten in:** [system\\_metrics](#page-119-0) [activity\\_metrics](#page-120-0)

#### **Elementinhalt:**

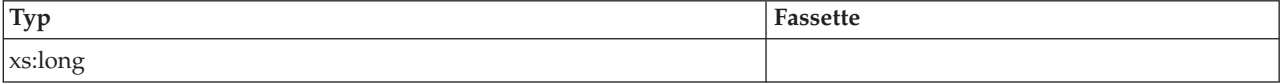

## **direct\_writes**

Weitere Informationen hierzu finden Sie im Abschnitt zum Monitorelement [direct\\_writes.](#page-605-0)

**Enthalten in:** [system\\_metrics](#page-119-0) [activity\\_metrics](#page-120-0)

#### **Elementinhalt:**

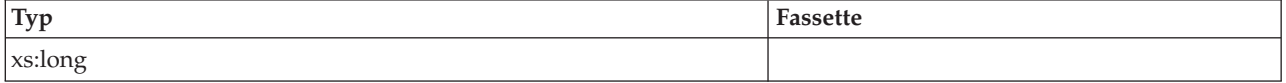

### **rows\_returned**

Weitere Informationen hierzu finden Sie im Abschnitt zum Monitorelement [rows\\_returned.](#page-867-0)
## **Enthalten in:** [system\\_metrics](#page-119-0) [activity\\_metrics](#page-120-0)

# **Elementinhalt:**

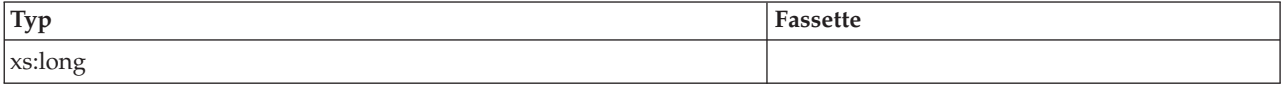

# **deadlocks**

Weitere Informationen hierzu finden Sie im Abschnitt zum Monitorelement [deadlocks.](#page-590-0)

**Enthalten in:** [system\\_metrics](#page-119-0) [activity\\_metrics](#page-120-0)

#### **Elementinhalt:**

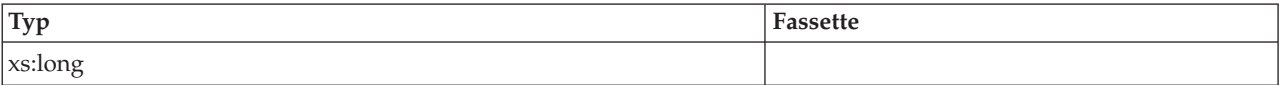

## **lock\_timeouts**

Weitere Informationen hierzu finden Sie im Abschnitt zum Monitorelement [lock\\_timeouts.](#page-703-0)

**Enthalten in:** [system\\_metrics](#page-119-0) [activity\\_metrics](#page-120-0)

## **Elementinhalt:**

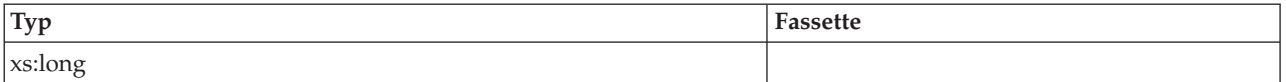

## **lock\_escals**

Weitere Informationen hierzu finden Sie im Abschnitt zum Monitorelement lock escals.

**Enthalten in:** [system\\_metrics](#page-119-0) [activity\\_metrics](#page-120-0)

### **Elementinhalt:**

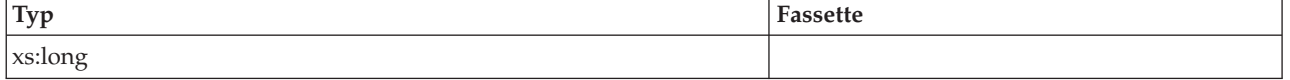

## **fcm\_sends\_total**

Weitere Informationen hierzu finden Sie im Abschnitt zum Monitorelement [fcm\\_sends\\_total.](#page-630-0)

**Enthalten in:** [system\\_metrics](#page-119-0) [activity\\_metrics](#page-120-0)

**Elementinhalt:**

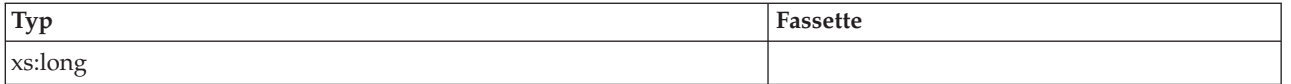

# **fcm\_recvs\_total**

Weitere Informationen hierzu finden Sie im Abschnitt zum Monitorelement [fcm\\_recvs\\_total.](#page-627-0)

**Enthalten in:** [system\\_metrics](#page-119-0) [activity\\_metrics](#page-120-0)

#### **Elementinhalt:**

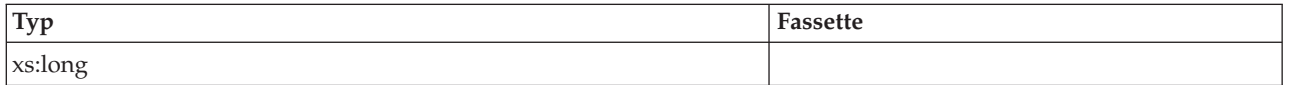

## **fcm\_send\_volume**

Weitere Informationen hierzu finden Sie im Abschnitt zum Monitorelement [fcm\\_send\\_volume.](#page-628-0)

**Enthalten in:** [system\\_metrics](#page-119-0) [activity\\_metrics](#page-120-0)

## **Elementinhalt:**

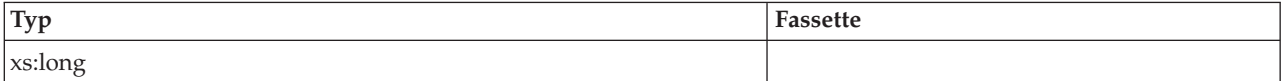

## **fcm\_recv\_volume**

Weitere Informationen hierzu finden Sie im Abschnitt zum Monitorelement [fcm\\_recv\\_volume.](#page-624-0)

**Enthalten in:** [system\\_metrics](#page-119-0) [activity\\_metrics](#page-120-0)

## **Elementinhalt:**

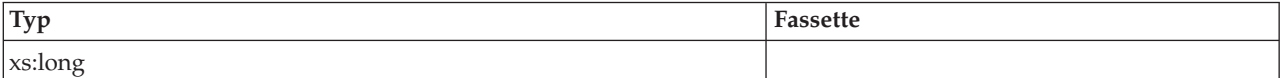

## **fcm\_message\_sends\_total**

Weitere Informationen hierzu finden Sie im Abschnitt zum Monitorelement [fcm\\_message\\_sends\\_total.](#page-623-0)

**Enthalten in:** [system\\_metrics](#page-119-0) [activity\\_metrics](#page-120-0)

#### **Elementinhalt:**

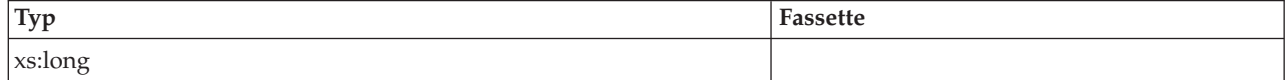

#### **fcm\_message\_recvs\_total**

Weitere Informationen hierzu finden Sie im Abschnitt zum Monitorelement [fcm\\_message\\_recvs\\_total.](#page-620-0)

**Enthalten in:** [system\\_metrics](#page-119-0) [activity\\_metrics](#page-120-0)

#### **Elementinhalt:**

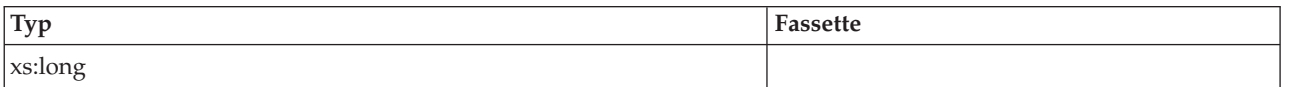

#### **fcm\_message\_send\_volume**

Weitere Informationen hierzu finden Sie im Abschnitt zum Monitorelement [fcm\\_message\\_send\\_volume.](#page-621-0)

**Enthalten in:** [system\\_metrics](#page-119-0) [activity\\_metrics](#page-120-0)

#### **Elementinhalt:**

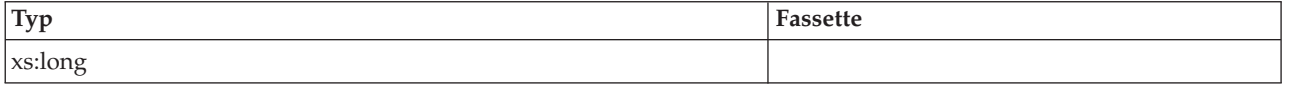

### **fcm\_message\_recv\_volume**

Weitere Informationen hierzu finden Sie im Abschnitt zum Monitorelement [fcm\\_message\\_recv\\_volume.](#page-617-0)

**Enthalten in:** [system\\_metrics](#page-119-0) [activity\\_metrics](#page-120-0)

#### **Elementinhalt:**

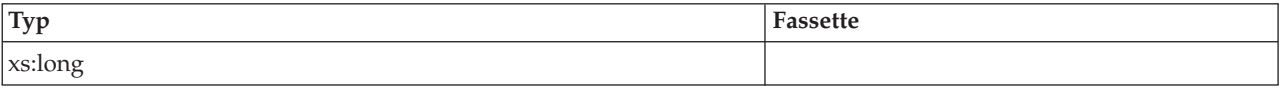

## **fcm\_tq\_sends\_total**

Weitere Informationen hierzu finden Sie im Abschnitt zum Monitorelement [fcm\\_tq\\_sends\\_total.](#page-637-0)

**Enthalten in:** [system\\_metrics](#page-119-0) [activity\\_metrics](#page-120-0)

#### **Elementinhalt:**

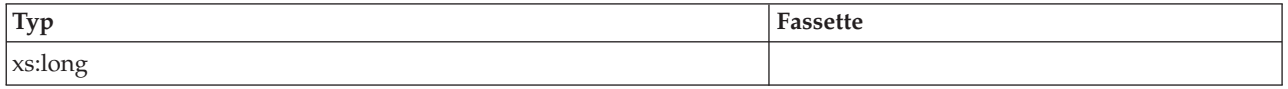

## **fcm\_tq\_recvs\_total**

Weitere Informationen hierzu finden Sie im Abschnitt zum Monitorelement [fcm\\_tq\\_recvs\\_total.](#page-634-0)

#### **Enthalten in:** [system\\_metrics](#page-119-0) [activity\\_metrics](#page-120-0)

## **Elementinhalt:**

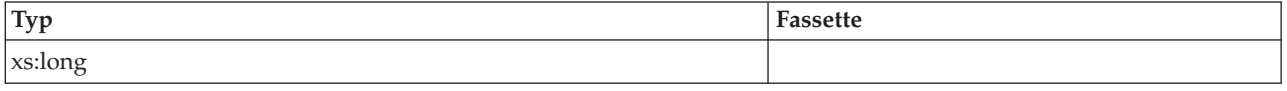

# **fcm\_tq\_send\_volume**

Weitere Informationen hierzu finden Sie im Abschnitt zum Monitorelement [fcm\\_tq\\_send\\_volume.](#page-635-0)

**Enthalten in:** [system\\_metrics](#page-119-0) [activity\\_metrics](#page-120-0)

#### **Elementinhalt:**

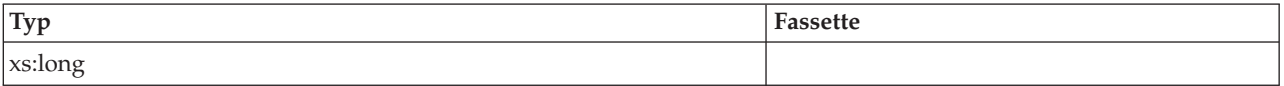

#### **fcm\_tq\_recv\_volume**

Weitere Informationen hierzu finden Sie im Abschnitt zum Monitorelement [fcm\\_tq\\_recv\\_volume.](#page-632-0)

**Enthalten in:** [system\\_metrics](#page-119-0) [activity\\_metrics](#page-120-0)

#### **Elementinhalt:**

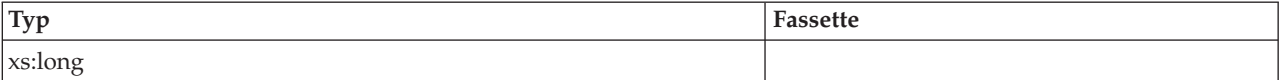

## **tq\_tot\_send\_spills**

Weitere Informationen hierzu finden Sie im Abschnitt zum Monitorelement [tq\\_tot\\_send\\_spills.](#page-1020-0)

**Enthalten in:** [system\\_metrics](#page-119-0) [activity\\_metrics](#page-120-0)

#### **Elementinhalt:**

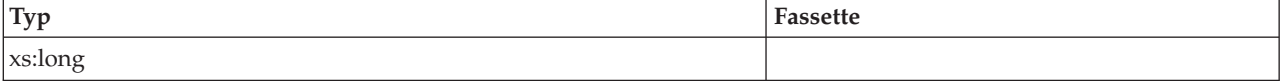

## **post\_threshold\_sorts**

Weitere Informationen hierzu finden Sie im Abschnitt zum Monitorelement [post\\_threshold\\_sorts.](#page-828-0)

**Enthalten in:** [system\\_metrics](#page-119-0) [activity\\_metrics](#page-120-0)

**Elementinhalt:**

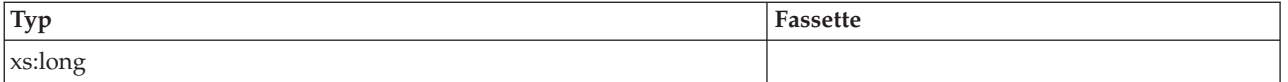

## **post\_shrthreshold\_sorts**

Weitere Informationen hierzu finden Sie im Abschnitt zum Monitorelement [post\\_shrthreshold\\_sorts.](#page-826-0)

**Enthalten in:** [system\\_metrics](#page-119-0) [activity\\_metrics](#page-120-0)

### **Elementinhalt:**

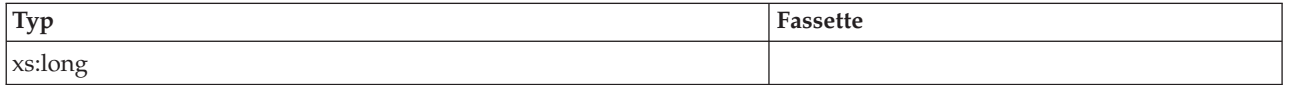

## **sort\_overflows**

Weitere Informationen hierzu finden Sie im Abschnitt zum Monitorelement [sort\\_overflows.](#page-890-0)

**Enthalten in:** [system\\_metrics](#page-119-0) [activity\\_metrics](#page-120-0)

## **Elementinhalt:**

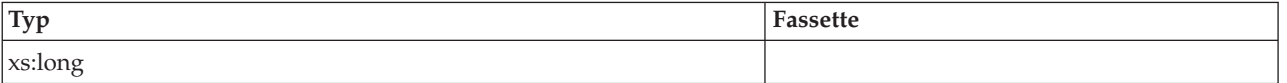

## **audit\_events\_total**

Weitere Informationen hierzu finden Sie im Abschnitt zum Monitorelement [audit\\_events\\_total.](#page-516-0)

**Enthalten in:** [system\\_metrics](#page-119-0) [activity\\_metrics](#page-120-0)

## **Elementinhalt:**

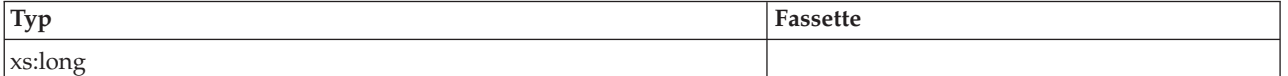

## **total\_sorts**

Weitere Informationen hierzu finden Sie im Abschnitt zum Monitorelement [total\\_sorts.](#page-1011-0)

**Enthalten in:** [system\\_metrics](#page-119-0) [activity\\_metrics](#page-120-0)

#### **Elementinhalt:**

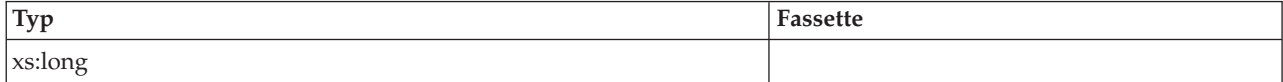

#### **stmt\_exec\_time**

Weitere Informationen hierzu finden Sie im Abschnitt zum Monitorelement [stmt\\_exec\\_time.](#page-907-0)

**Enthalten in:** [activity\\_metrics](#page-120-0)

#### **Elementinhalt:**

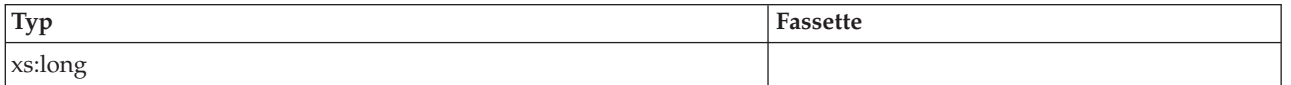

#### **coord\_stmt\_exec\_time**

Weitere Informationen hierzu finden Sie im Abschnitt zum Monitorelement [coord\\_stmt\\_exec\\_time.](#page-573-0)

**Enthalten in:** [activity\\_metrics](#page-120-0)

#### **Elementinhalt:**

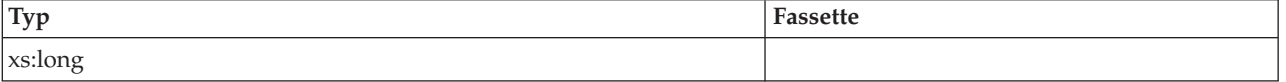

#### **total\_routine\_non\_sect\_proc\_time**

Weitere Informationen hierzu finden Sie im Abschnitt zum Monitorelement [total\\_routine\\_non\\_sect\\_proc\\_time.](#page-994-0)

**Enthalten in:** [activity\\_metrics](#page-120-0)

#### **Elementinhalt:**

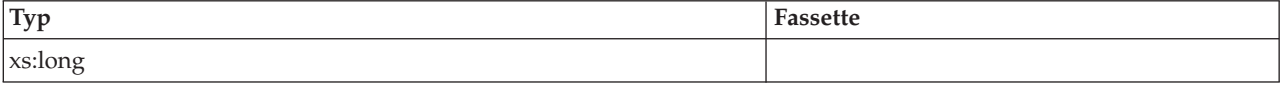

## **total\_routine\_non\_sect\_time**

Weitere Informationen hierzu finden Sie im Abschnitt zum Monitorelement [total\\_routine\\_non\\_sect\\_time.](#page-994-0)

**Enthalten in:** [activity\\_metrics](#page-120-0)

#### **Elementinhalt:**

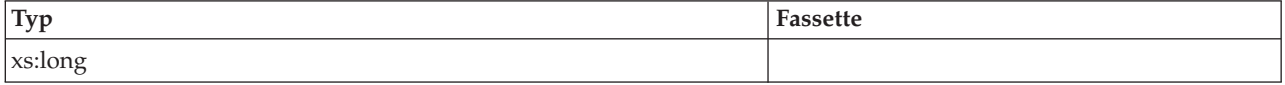

## **total\_section\_proc\_time**

Weitere Informationen hierzu finden Sie im Abschnitt zum Monitorelement [total\\_section\\_proc\\_time.](#page-1003-0)

#### **Enthalten in:** [system\\_metrics](#page-119-0) [activity\\_metrics](#page-120-0)

# **Elementinhalt:**

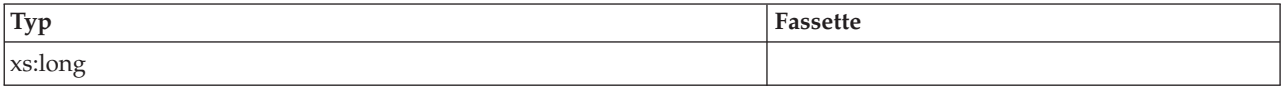

# **total\_section\_time**

Weitere Informationen hierzu finden Sie im Abschnitt zum Monitorelement total section time.

**Enthalten in:** [system\\_metrics](#page-119-0) [activity\\_metrics](#page-120-0)

#### **Elementinhalt:**

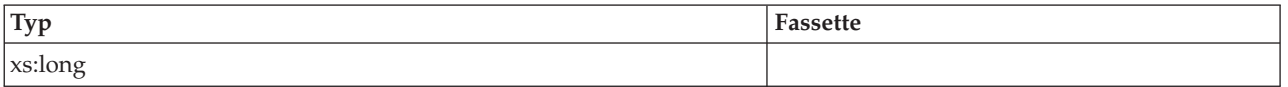

### **total\_app\_section\_executions**

Weitere Informationen hierzu finden Sie im Abschnitt zum Monitorelement [total\\_app\\_section\\_executions.](#page-970-0)

**Enthalten in:** [system\\_metrics](#page-119-0) [activity\\_metrics](#page-120-0)

## **Elementinhalt:**

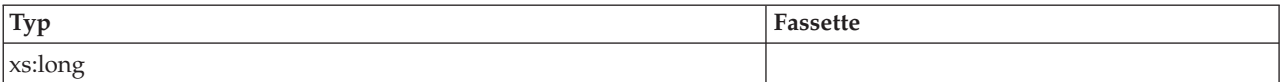

# **total\_routine\_user\_code\_proc\_time**

Weitere Informationen hierzu finden Sie im Abschnitt zum Monitorelement [total\\_routine\\_user\\_code\\_proc\\_time.](#page-996-0)

**Enthalten in:** [system\\_metrics](#page-119-0) [activity\\_metrics](#page-120-0)

### **Elementinhalt:**

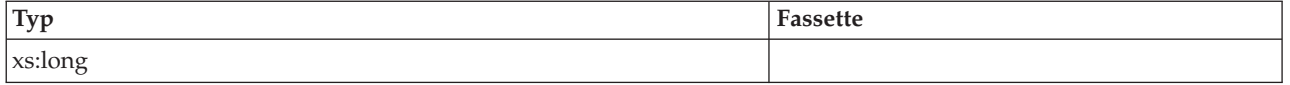

## **total\_routine\_user\_code\_time**

Weitere Informationen hierzu finden Sie im Abschnitt zum Monitorelement [total\\_routine\\_user\\_code\\_time.](#page-997-0)

**Enthalten in:** [system\\_metrics](#page-119-0) [activity\\_metrics](#page-120-0)

**Elementinhalt:**

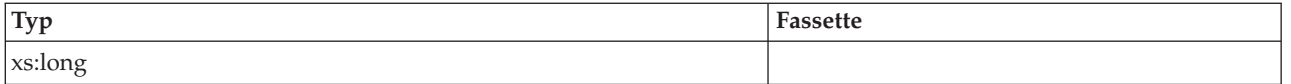

# **total\_routine\_time**

Weitere Informationen hierzu finden Sie im Abschnitt zum Monitorelement [total\\_routine\\_time.](#page-995-0)

**Enthalten in:** [system\\_metrics](#page-119-0) [activity\\_metrics](#page-120-0)

#### **Elementinhalt:**

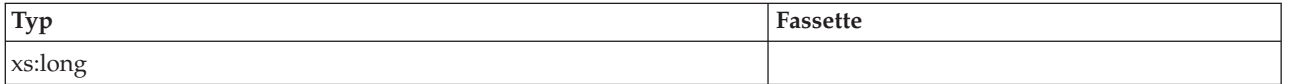

## **thresh\_violations**

Weitere Informationen hierzu finden Sie im Abschnitt zum Monitorelement [thresh\\_violations.](#page-958-0)

**Enthalten in:** [system\\_metrics](#page-119-0) [activity\\_metrics](#page-120-0)

## **Elementinhalt:**

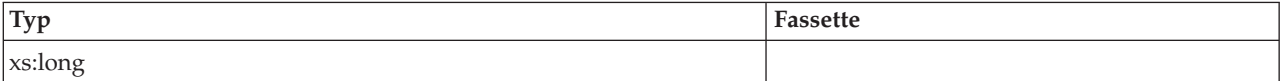

# **num\_lw\_thresh\_exceeded**

Weitere Informationen hierzu finden Sie im Abschnitt zum Monitorelement [num\\_lw\\_thresh\\_exceeded.](#page-746-0)

**Enthalten in:** [system\\_metrics](#page-119-0) [activity\\_metrics](#page-120-0)

#### **Elementinhalt:**

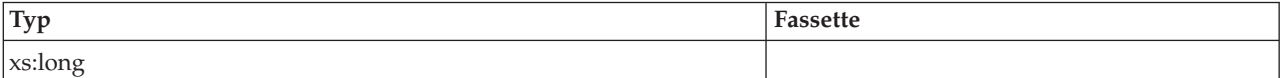

# **total\_routine\_invocations**

Weitere Informationen hierzu finden Sie im Abschnitt zum Monitorelement [total\\_routine\\_invocations.](#page-992-0)

**Enthalten in:** [system\\_metrics](#page-119-0) [activity\\_metrics](#page-120-0)

#### **Elementinhalt:**

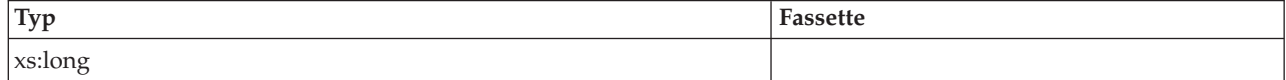

# **Ereignismonitore für Ausgabe in Tabellen, Dateien und Pipes**

Einige Ereignismonitore können so konfiguriert werden, dass die Ausgabe von Informationen zu Datenbankereignissen in Tabellen, Pipes oder Dateien erfolgt.

Ereignismonitore werden verwendet, um Informationen über die Datenbank und alle verbundenen Anwendung zu erfassen, wenn zuvor angegebene Ereignisse eintreten. Ereignisse sind Statusänderungen im Rahmen der Datenbankaktivität wie beispielsweise Verbindungen, Deadlocks, Anweisungen und Transaktionen. Sie können einen Ereignismonitor für den Typ von Ereignissen definieren, die überwacht werden sollen. Ein Deadlock-Ereignismonitor beispielsweise wartet auf das Eintreten eines Deadlocks. Ist dies der Fall, erfasst er Informationen über die Anwendungen, die an den konkurrierenden Sperren beteiligt sind.

Um einen Ereignismonitor zu erstellen, verwenden Sie die SQL-Anweisung CRE-ATE EVENT MONITOR. Ereignismonitore erfassen Ereignisdaten nur dann, wenn sie aktiv sind. Um einen Ereignismonitor zu aktivieren oder zu inaktivieren, verwenden Sie die SQL-Anweisung SET EVENT MONITOR STATE. Der Status eines Ereignismonitors (aktiv oder inaktiv) kann mithilfe der SQL-Funktion EVENT- \_MON\_STATE ermittelt werden.

Bei Ausführung der SQL-Anweisung CREATE EVENT MONITOR wird die erstellte Definition des Ereignismonitors in den folgenden Katalogtabellen des Datenbanksystems gespeichert:

- v SYSCAT.EVENTMONITORS: Für die Datenbank definierte Ereignismonitore.
- SYSCAT.EVENTS: Für die Datenbank überwachte Ereignisse.
- SYSCAT.EVENTTABLES: Zieltabellen für Tabellenereignismonitore.

Jeder Ereignismonitor verfügt über eine eigene logische Anzeige der Daten der Instanz in den Monitorelementen. Wird ein bestimmter Ereignismonitor inaktiviert und anschließend reaktiviert, wird seine Anzeige dieser Zähler zurückgesetzt. Nur der erneut aktivierte Ereignismonitor ist hiervon betroffen; alle anderen Ereignismonitore verwenden weiterhin ihre Anzeige der Zählerwerte (zuzüglich eventueller Hinzufügungen).

Die Ausgabe eines Ereignismonitors kann in nicht partitionierte SQL-Tabellen, in eine Datei oder in eine benannte Pipe geleitet werden.

**Anmerkung:** Der nicht weiter unterstützte detaillierte Ereignismonitor für Deadlocks (DB2DETAILDEADLOCK) wird standardmäßig für jede Datenbank erstellt und gestartet, wenn die Datenbank aktiviert wird. Vermeiden Sie den durch diesen Ereignismonitor entstehenden Systemaufwand, indem Sie den Monitor löschen. Die Verwendung des Monitorelements DB2DETAILDEADLOCK wird nicht länger empfohlen. Es ist möglich, dass dieser veraltete Ereignismonitor in einem zukünftigen Release entfernt wird. Verwenden Sie die Anweisung CREATE EVENT MONI-TOR FOR LOCKING, um Ereignisse zu überwachen, die im Zusammenhang mit Sperren stehen, wie beispielsweise Überschreitungen von Sperrzeiten, Wartestatus für Sperren und Deadlocks.

# **Erfassen von Informationen zu Datenbanksystemereignissen**

Ereignismonitore werden verwendet, um Informationen über die Datenbank und alle verbundenen Anwendung zu erfassen, wenn zuvor angegebene Ereignisse eintreten. Ereignismonitore sind Datenbankobjekte und werden als solche mithilfe von SQL-Anweisungen in der Datendefinitionssprache (Data Definition Language, DDL) erstellt und bearbeitet.

Zum Erstellen und Bearbeiten von Ereignismonitoren benötigen Sie die Berechtigung SQLADM oder DBADM.

Bei einem bestimmten Ereignismonitortyp haben Sie die Wahl, die Ausgabe in eine Datei, eine Pipe oder eine (reguläre) Tabelle zu leiten. Dieser Monitortyp wird hier beschrieben. Gewisse Angaben an dieser Stelle gelten nicht für Ereignismonitore, bei denen die Ausgabe in eine unformatierte Ereignistabelle übertragen wird.

Die nachstehend aufgeführten Schritte beschreiben einen typischen Lebenszyklus eines Ereignismonitors. Diese Schritte müssen nicht unbedingt alle und auch nicht in der angegebenen Reihenfolge ausgeführt werden. So kann es - je nach Verwendung - beispielsweise sein, dass ein Ereignismonitor nie gelöscht bzw. nicht einmal inaktiviert wird. Für alle Ereignismonitore gilt jedoch, dass der Lebenszyklus mit dem Erstellen des Ereignismonitors beginnt und mit dem Löschen des Ereignismonitors endet.

- 1. ["Erstellen eines Ereignismonitors" auf Seite 168.](#page-191-0)
- 2. *Nur Datei- und Pipe-Ereignismonitore:*
	- v Stellen Sie sicher, dass das Verzeichnis bzw. die benannte Pipe, die die Ereignisdatensätze empfangen soll, existiert. Andernfalls wird der Ereignismonitor nicht aktiviert.

Unter AIX können benannte Pipes mithilfe des Befehls 'mkfifo' erstellt werden. Unter Linux® und anderen UNIX®-Typen (wie beispielsweise dem Solaris-Betriebssystem) verwenden Sie die Routine 'pipe()'.

Unter Windows® können Sie benannte Pipes mithilfe der Routine 'CreateNamedPipe()' erstellen.

- v *Nur für Pipe-Ereignismonitore:* Öffnen Sie die benannte Pipe, bevor Sie den Ereignismonitor aktivieren. Dies kann durch eine Betriebssystemfunktion wie folgt bewerkstelligt werden:
	- Für UNIX: open()
	- Für Windows: ConnectNamedPipe()

Es kann auch die ausführbare Funktion 'db2evmon' wie folgt verwendet werden:

db2evmon -db *datenbankname* -evm *ereignismonitorname*

datenbankname ist der Name der überwachten Datenbank,

ereignismonitorname ist der Name des Ereignismonitors.

3. Aktivieren Sie den neu erstellten Ereignismonitor, damit er Informationen erfassen kann:

SET EVENT MONITOR ereignismonitorname STATE 1;

Wurde der Ereignismonitor mit der Option AUTOSTART erstellt, wird er aktiviert, sobald der erste Benutzer eine Verbindung zur Datenbank herstellt. Nachdem ein Ereignismonitor einmal explizit aktiviert wurde, wird er automatisch erneut gestartet, wann immer die Datenbank erneut aktiviert wird. Der Ereignismonitor wird so lange erneut gestartet, bis er explizit inaktiviert wird oder bis die Instanz gestoppt wird. Wenn ein Tabellenereignismonitor gestartet wird, aktualisiert der Ereignismonitor die Spalte 'evmon\_activates' der Katalogtabelle SYSCAT.EVENTMONITORS. Diese Änderung wird protokolliert, sodass in der DATENBANKKONFIGURATION Folgendes angezeigt wird:

Alle festgeschriebenen Transaktionen wurden auf die Platte geschrieben = Nein

Wenn ein Ereignismonitor mit der Option AUTOSTART erstellt wird und der erste Benutzer eine Verbindung zur Datenbank herstellt und sofort wieder trennt, sodass die Datenbank inaktiviert wird, wird eine Protokolldatei erstellt.

4. Um festzustellen, ob ein Ereignismonitor aktiv oder inaktiv ist, setzen Sie die SQL-Funktion EVENT\_MON\_STATE in einer Abfrage für die Tabelle SYSCA-T.EVENTMONITORS ab:

Eine Liste aller vorhandenen Ereignismonitore samt ihres jeweiligen Status wird angezeigt. Wird der Wert 0 zurückgegeben, bedeutet dies, dass der angegebene Ereignismonitor inaktiv ist. Der Wert 1 gibt an, dass der betreffende Monitor aktiv ist.

- 5. Lesen Sie die Ausgabe des Ereignismonitors. Bei Ereignismonitoren, die mit der Klausel 'In Tabelle schreiben' (WRITE TO TABLE) erstellt wurden, gehört hierzu auch das Untersuchen der Zieltabellen. Die zugehörige Task 'Formatieren der Ausgabe eines Datei- oder Pipe-Ereignismonitors über eine Befehlszeile' enthält Informationen dazu, wie über den Befehlszeilenprozessor (CLP) auf Daten des Datei- oder Pipe-Ereignismonitors zugegriffen wird.
- 6. Um einen Ereignismonitor zu inaktivieren bzw. auszuschalten, verwenden Sie die Anweisung SET EVENT MONITOR wie folgt:

SET EVENT MONITOR ereignismonitorname STATE 0

Ein Ereignismonitor, der inaktiviert wird, wird nicht gleichzeitig auch gelöscht. Er ist weiterhin als ruhendes Datenbankobjekt vorhanden. Beim Inaktivieren eines Ereignismonitors wird dessen Inhalt gelöscht. Daher enthält ein zuvor inaktivierter Ereignismonitor, der erneut aktiviert wird, lediglich die Informationen, die seit seiner erneuten Aktivierung erfasst wurden.

Wenn ein Aktivitätsereignismonitor beim Inaktivieren einer Datenbank aktiv ist, wird ein möglicherweise in der Warteschlange vorhandener Rückstand an Aktivitätsdatensätzen gelöscht. Um sicherzustellen, dass alle Aktivitätsereignismonitorsätze abgerufen und keine Aktivitätsdatensätze gelöscht werden, müssen Sie den Aktivitätsereignismonitor explizit inaktivieren, bevor die Datenbank inaktiviert wird. Wenn ein Aktivitätsereignismonitor explizit inaktiviert wird, werden alle in der Warteschlange gesammelten Aktivitätsdatensätze vor dem Inaktivieren des Ereignismonitors verarbeitet.

- 7. Wenn Sie einen Pipe-Ereignismonitor inaktivieren, schließen Sie auch die entsprechende benannte Pipe. Verwenden Sie hierfür unter UNIX die Funktion close() und unter Windows 2000 die Funktion DisconnectNamedPipe().
- 8. Um ein Ereignismonitorobjekt zu entfernen, verwenden Sie die Anweisung DROP EVENT MONITOR wie folgt: DROP EVENT MONITOR ereignismonitorname

Es können nur inaktive Ereignismonitore gelöscht werden.

9. Wenn Sie einen Pipe-Ereignismonitor entfernen, löschen Sie auch die entsprechende benannte Pipe. Verwenden Sie hierfür unter UNIX die Funktion unlink() und unter Windows 2000 die Funktion CloseHandle(). Beim Löschen eines Ereignismonitors mit der Klausel WRITE TO TABLE werden die zugeordneten Zieltabellen nicht gelöscht. Ebenso gilt, dass beim Löschen eines Dateiereignismonitors die zugeordneten Dateien nicht gelöscht werden.

SELECT ereignismonitorname, EVENT\_MON\_STATE(ereignismonitornam) FROM syscat.eventmonitors;

# <span id="page-191-0"></span>**Erstellen eines Ereignismonitors**

Der erste Schritt im Lebenszyklus eines Ereignismonitors ist dessen Erstellung. Vor dem Erstellen eines Ereignismonitors muss festgelegt werden, wohin die Ereignisdatensätze gesendet werden sollen: an SQL-Tabellen, an Dateien oder über benannte Pipes.

Zum Erstellen eines Ereignismonitors benötigen Sie die Berechtigung SQLADM oder DBADM.

Für jede Zieladresse für Ereignisdatensätze gibt es bestimmte Optionen, die in der SQL-Anweisung CREATE EVENT MONITOR angegeben werden müssen. Die Zieltabelle einer Anweisung CREATE EVENT MONITOR darf keine partitionierte Tabelle sein. Die Überwachung von Ereignissen in einer partitionierten Datenbank erfordert ebenfalls besondere Aufmerksamkeit.

Bei einem bestimmten Ereignismonitortyp haben Sie die Wahl, die Ausgabe in eine Datei, Pipe oder (reguläre) Tabelle übertragen zu lassen. Dieser Monitortyp wird hier beschrieben. Gewisse Angaben an dieser Stelle gelten nicht für Ereignismonitore, bei denen die Ausgabe in eine unformatierte Ereignistabelle übertragen wird.

- 1. Erstellen eines Tabellenereignismonitors
- 2. [Erstellen eines Dateiereignismonitors](#page-199-0)
- 3. [Erstellen eines Pipe-Ereignismonitors](#page-203-0)
- 4. [Erstellen eines Ereignismonitors für eine partitionierte Datenbank](#page-205-0)

Nachdem ein Ereignismonitor erstellt und aktiviert wurde, zeichnet er Überwachungsdaten zu den angegebenen Ereignissen auf, sobald diese eintreten.

# **Erstellen eines Tabellenereignismonitors**

Beim Erstellen eines Ereignismonitors muss festgelegt werden, wo die erfassten Informationen gespeichert werden sollen. Tabellenereignismonitore leiten Ereignisdatensätze an SQL-Tabellen weiter und bieten eine einfache Alternative zu Dateioder Pipe-Ereignismonitoren, um Ereignisüberwachungsdaten ohne großen Arbeitsaufwand zu erfassen, syntaktisch zu analysieren und zu verwalten. Für jeden Ereignistyp, den ein Ereignismonitor erfasst, werden für jede der zugeordneten logischen Datengruppen entsprechende Zieltabellen erstellt.

Zum Erstellen eines Tabellenereignismonitors benötigen Sie die Berechtigung SQLADM oder DBADM.

Die Zieltabelle einer Anweisung CREATE EVENT MONITOR darf keine partitionierte Tabelle sein.

Die verschiedenen Optionen für Tabellenereignismonitore werden in der SQL-Anweisung CREATE EVENT MONITOR angegeben. Wird weitere Hilfe beim Generieren von CREATE EVENT MONITOR-Anweisungen für Ereignismonitore mit der Klausel WRITE TO TABLE benötigt, können Sie den Befehl db2evtbl verwenden. Geben Sie einfach den Namen des Ereignismonitors und den bzw. die gewünschten Ereignistyp(en) ein, und die entsprechende Anweisung CREATE EVENT MONITOR wird generiert und umfasst bereits die Liste aller Zieltabellen. Anschließend können Sie die generierte Anweisung kopieren, gegebenenfalls ändern und dann über den Befehlszeilenprozessor (CLP) ausführen.

1. Geben Sie an, dass Ereignismonitordaten in einer Tabelle (oder einer Gruppe von Tabellen) gespeichert werden sollen (Klausel WRITE TO TABLE).

CREATE EVENT MONITOR dlmon FOR ereignistyp WRITE TO TABLE

Hierbei ist dlmon der Name des Ereignismonitors.

2. Geben Sie die Typen der zu überwachenden Ereignisse an. Sie können mit einem einzigen Ereignismonitor bei Bedarf auch mehrere Ereignistypen überwachen.

CREATE EVENT MONITOR dlmon FOR CONNECTIONS, DEADLOCKS WITH DETAILS WRITE TO TABLE

Dieser Ereignismonitor überwacht das System auf die Ereignistypen CON-NECTIONS (Verbindungen) und DEADLOCKS WITH DETAILS (Deadlocks mit Details). Wurde die vorstehende Anweisung beispielsweise von einem Benutzer namens 'riihi' abgesetzt, sehen die abgeleiteten Namen und Tabellenbereiche der Zieltabellen wie folgt aus:

- riihi.connheader\_dlmon
- riihi.conn dlmon
- riihi.connmemuse dlmon
- v riihi.deadlock\_dlmon
- v riihi.dlconn\_dlmon
- v riihi.dllock\_dlmon
- v riihi.control\_dlmon
- 3. Geben Sie die Größe der Puffer des Tabellenereignismonitors in Seiten zu je 4 KB an, indem Sie den Wert für BUFFERSIZE entsprechend anpassen: CREATE EVENT MONITOR dlmon FOR CONNECTIONS, DEADLOCKS WITH DETAILS WRITE TO TABLE BUFFERSIZE 8

8 ist die gemeinsame Kapazität (in 4 KB-Seiten) der beiden Ereignistabellenpuffer. Dies ergibt einen Pufferspeicherplatz von insgesamt 32 KB (16 KB pro Puffer).

Die Standardgröße für jeden Puffer beträgt 4 Seiten (zwei 16-KB-Puffer sind zugeordnet). Die Mindestgröße beträgt 1 Seite. Die maximale Puffergröße wird durch die Größe des Monitorzwischenspeichers begrenzt, da die Puffer von diesem Zwischenspeicher zugeordnet werden. Aus Gründen der Leistung sollten Ereignismonitore, die eine hohe Aktivität aufweisen, über größere Puffer verfügen als relativ inaktive Ereignismonitore.

4. Geben Sie an, ob der Ereignismonitor mit oder ohne Ereignisblockierung erstellt werden soll. Bei Monitoren mit Ereignisblockierung wartet jeder Agent, der ein Ereignis generiert, bis Ereignispuffer, die voll sind, in eine Tabelle geschrieben worden sind. Dies kann die Datenbankleistung beeinträchtigen, da der ausgesetzte Agent und alle von ihm abhängigen Agenten erst dann wieder ausgeführt werden können, wenn die Puffer leer sind. Verwenden Sie die Klausel BLOCKED wie folgt, um sicherzustellen, dass keine Ereignisdaten verloren gehen:

CREATE EVENT MONITOR dlmon FOR CONNECTIONS, DEADLOCKS WITH DETAILS WRITE TO TABLE BUFFERSIZE 8 BLOCKED

Die Ereignisblockierung ist für Ereignismonitore standardmäßig eingestellt.

Wenn die Datenbankleistung wichtiger ist als das Erfassen jedes einzelnen Ereignisdatensatzes, können Sie Monitore ohne Ereignisblockierung verwenden. In diesem Fall wartet kein Agent, der ein Ereignis generiert, bis Ereignispuffer, die voll sind, in eine Tabelle geschrieben worden sind. Daher können Monitore ohne Ereignisblockierung in hochaktiven Systemen zu Datenverlust

führen. Verwenden Sie die Klausel NONBLOCKED wie folgt, um Leistungseinbußen durch die Ereignisüberwachung so gering wie möglich zu halten:

CREATE EVENT MONITOR dlmon FOR CONNECTIONS, DEADLOCKS WITH DETAILS WRITE TO TABLE BUFFERSIZE 8 NONBLOCKED

5. Geben Sie die logischen Datengruppen an, aus denen Ereignisdatensätze erfasst werden sollen. Ereignismonitore speichern die Daten aus den einzelnen logischen Datengruppen in entsprechenden Tabellen.

CREATE EVENT MONITOR dlmon FOR CONNECTIONS, DEADLOCKS WITH DETAILS WRITE TO TABLE CONN, DLCONN, DLLOCK BUFFERSIZE 8 NONBLOCKED

Die logischen Datengruppen CONN, DLCONN und DLLOCK sind ausgewählt. Die anderen verfügbaren logischen Datengruppen CONNHEADER, DEADLOCK und CONTROL werden nicht aufgeführt. Dies bedeutet, dass Daten, die sich auf CONNHEADER, DEADLOCK oder CONTROL beziehen, für den Ereignismonitor dlmon nicht gespeichert werden.

6. Geben Sie die Monitorelemente an, für die Daten erfasst werden sollen.

CREATE EVENT MONITOR dlmon FOR CONNECTIONS, DEADLOCKS WITH DETAILS WRITE TO TABLE CONN, DLCONN (EXCLUDES(agent id, lock wait start time)), DLLOCK (INCLUDES(lock mode, table name)) BUFFERSIZE 8 NONBLOCKED

Alle Monitorelemente für CONN werden erfasst (dies ist das Standardverhalten). Für DLCONN werden alle Monitorelemente außer **agent\_id** und **lock\_wait\_start\_time** erfasst. Für DLLOCK werden lediglich die Monitorelemente **lock\_mode** und **table\_name** erfasst.

7. Geben Sie Namen für die zu erstellenden Tabellen an, und ordnen Sie einen Tabellenbereich zu:

CREATE EVENT MONITOR dlmon FOR CONNECTIONS, DEADLOCKS WITH DETAILS WRITE TO TABLE CONN, DLCONN (TABLE mydept.dlconnections EXCLUDES(agent\_id, lock\_wait\_start\_time)), DLLOCK (TABLE dllocks IN mytablespace INCLUDES(lock\_mode, table\_name)) BUFFERSIZE 8 NONBLOCKED

Wurde die vorstehende Anweisung beispielsweise von einem Benutzer namens riihi abgesetzt, sehen die abgeleiteten Namen und Tabellenbereiche der Zieltabellen wie folgt aus:

- CONN: riihi.conn\_dlmon (im Standardtabellenbereich)
- v DLCONN: mydept.dlconnections (im Standardtabellenbereich)
- v DLLOCK: riihi.dllocks (im Tabellenbereich MYTABLESPACE)

Der Standardtabellenbereich wird von IBMDEFAULTGROUP zugeordnet, sofern der den Ereignismonitor definierende Benutzer über USE-Zugriffsrechte verfügt. Verfügt der definierende Benutzer nicht über USE-Zugriffsrechte für diesen Tabellenbereich, wird ein Tabellenbereich zugeordnet für den die entsprechenden Zugriffsrechte vorhanden sind.

8. Geben Sie an, welcher Anteil der Kapazität des Tabellenbereichs belegt sein darf, bevor der Ereignismonitor automatisch inaktiviert wird.

CREATE EVENT MONITOR dlmon FOR CONNECTIONS, DEADLOCKS WITH DETAILS WRITE TO TABLE DLCONN PCTDEACTIVATE 90 BUFFERSIZE 8 NONBLOCKED

Wenn 90% der Kapazität des Tabellenbereichs erreicht sind, wird der Ereignismonitor 'dlmon' automatisch ausgeschaltet. Die Klausel PCTDEACTIVATE kann nur für DMS-Tabellenbereiche verwendet werden. Wenn die Funktion zur automatischen Größenänderung für den Zieltabellenbereich aktiviert ist, setzen Sie die Klausel PCTDEACTIVATE auf 100.

- 9. Geben Sie an, ob der Ereignismonitor bei jedem Start der Datenbank automatisch aktiviert werden soll oder nicht. Standardmäßig werden Ereignismonitore (mit Ausnahme der WLM-Ereignismonitore) beim Start der Datenbank nicht automatisch aktiviert.
	- v Um einen Ereignismonitor zu erstellen, der beim Datenbankstart automatisch gestartet wird, setzen Sie die folgende Anweisung ab: CREATE EVENT MONITOR dlmon FOR CONNECTIONS, DEADLOCKS WITH DETAILS WRITE TO TABLE BUFFERSIZE 8 NONBLOCKED AUTOSTART NONBLOCKED
	- v Um einen Ereignismonitor zu erstellen, der beim Datenbankstart nicht automatisch gestartet wird, setzen Sie die folgende Anweisung ab:

CREATE EVENT MONITOR dlmon FOR CONNECTIONS, DEADLOCKS WITH DETAILS WRITE TO TABLE BUFFERSIZE 8 NONBLOCKED MANUALSTART

10. Um einen Ereignismonitor zu aktivieren oder zu inaktivieren, verwenden Sie die Anweisung SET EVENT MONITOR STATE.

Nachdem ein Tabellenereignismonitor erstellt und aktiviert wurde, zeichnet er Überwachungsdaten zu den angegebenen Ereignissen auf, sobald diese eintreten.

# **Tabellenverwaltung für Ereignismonitore**

Sie können einen Ereignismonitor definieren, der seine Ereignisdatensätze in SQL-Tabellen speichert. Verwenden Sie hierfür die Anweisung CREATE EVENT MONI-TOR mit der Klausel WRITE TO TABLE.

Bei der Erstellung eines Ereignismonitors mit der Klausel WRITE TO TABLE erstellt die Datenbank entsprechende *Zieltabellen*, um Datensätze für jede der logischen Datengruppen zu speichern, die Daten zurückgeben. Standardmäßig erstellt die Datenbank die Tabellen im Schema des Ereignismonitorerstellers und benennt die Tabellen nach der entsprechenden logischen Datengruppe und dem entsprechenden Ereignismonitornamen. In jeder Tabelle entsprechen die Namen der Spalten den Namen der Monitorelemente, die von den Spalten dargestellt werden.

Angenommen, der Benutzer riihi erstellt einen Ereignismonitor, der Ereignisse vom Typ STATEMENTS (Anweisungen) erfasst: CREATE EVENT MONITOR foo FOR STATEMENTS WRITE TO TABLE

Ereignismonitore für den Ereignistyp STATEMENTS erfassen Daten aus den logischen Datengruppen 'event\_connheader', 'event\_stmt' und 'event\_subsection'. Die Datenbank erstellt die folgenden Tabellen:

- riihi.connheader foo
- riihi.stmt foo
- riihi.subsection foo
- riihi.control foo

Abgesehen von den Tabellen zur Darstellung der für die einzelnen Ereignistypen spezifischen logischen Datengruppen wird eine Steuertabelle (CONTROL) für jeden Ereignismonitor mit der Klausel WRITE TO TABLE erstellt. In vorstehendem Beispiel heißt diese Tabelle 'riihi.control\_foo'. Eine Steuertabelle enthält Metadaten

des Ereignismonitors, insbesondere aus den logischen Datengruppen 'event\_start', 'event\_db\_header' (nur bei Monitorelement **conn\_time**) und 'event\_overflow'.

Wenn ein mit der Klausel WRITE TO TABLE definierter Ereignismonitor aktiviert wird, fordert er IN-Tabellensperren für jede Zieltabelle an, um zu verhindern, dass diese geändert werden, während der Ereignismonitor aktiv ist. Die Tabellensperren werden für alle Tabellen beibehalten, während der Ereignismonitor aktiv ist. Wenn ein exklusiver Zugriff auf eine dieser Zieltabellen erforderlich ist (z. B. wenn ein Dienstprogramm ausgeführt werden soll), müssen Sie zunächst den Ereignismonitor inaktivieren, um die Tabellensperren freizugeben, bevor Sie einen solchen Zugriffsversuch unternehmen.

Jeder Spaltenname in einer Zieltabelle entspricht einer Elementkennung des Ereignismonitors. Jedes Element des Ereignismonitors, für das keine entsprechende Zieltabellenspalte vorhanden ist, wird ignoriert.

Zieltabellen von WTT-Ereignismonitoren für das Schreiben in Tabellen, einschließlich der nicht formatierten Ereignistabelle (UE), müssen manuell bereinigt werden. In hochaktiven Systemen können Ereignismonitore aufgrund des großen Volumens an aufgezeichneten Daten in kürzester Zeit viel Speicherplatz auf dem Computer belegen. Im Gegensatz zu Ereignismonitoren, die ihre Ausgabe in Dateien oder benannte Pipes schreiben, können Ereignismonitore mit der Klausel WRITE TO TABLE so definiert werden, dass nur bestimmte logische Datengruppen oder Monitorelemente aufgezeichnet werden. Mit dieser Funktion ist es möglich, nur zweckdienliche Daten zu erfassen und somit das von den Ereignismonitoren generierte Datenvolumen zu reduzieren. Mit der folgenden Anweisung wird beispielsweise ein Ereignismonitor definiert, der Ereignisse vom Typ TRANSACTIONS (Transaktionen) erfasst, jedoch nur aus der logischen Datengruppe 'event\_xact' und nur für das Monitorelement **lock\_escal**:

CREATE EVENT MONITOR foo lite FOR TRANSACTIONS WRITE TO TABLE XACT(INCLUDES(lock\_escal))

**Anmerkung:** Diese Option wird nicht weiter unterstützt. Von einer Verwendung dieser Option, die in zukünftigen Releases möglicherweise nicht mehr enthalten sein wird, wird deshalb abgeraten. Verwenden Sie zum Überwachen von Transaktionsereignissen die Anweisung CREATE EVENT MONITOR FOR UNIT OF WORK.

In einigen Fällen ist es möglicherweise nicht sinnvoll, wenn sich die Zieltabellen des Ereignismonitors im Standardschema im Standardtabellenbereich befinden und Standardtabellennamen haben. Wird beispielsweise ein hohes Volumen an Überwachungsdaten erwartet, ist es möglicherweise zweckdienlicher, wenn sich die Zieltabellen in ihrem eigenen Tabellenbereich befinden.

In der Anweisung CREATE EVENT MONITOR können Sie den entsprechenden Namen des Schemas, der Tabelle und des Tabellenbereichs angeben. Der Schemaname wird zusammen mit dem Tabellenname angegeben und bildet einen abgeleiteten Namen für die Tabelle.

Eine Zieltabelle kann nur von einem einzigen Ereignismonitor verwendet werden. Ist eine Zieltabelle bereits für einen anderen Ereignismonitor definiert oder kann sie aus irgendeinem anderen Grund nicht erstellt werden, schlägt die Anweisung CREATE EVENT MONITOR fehl.

Der Tabellenbereichsname kann nach dem Tabellennamen mit der optionalen Klausel IN hinzugefügt werden. Im Gegensatz zu den Zieltabellen, die DB2 automatisch erstellt, muss ein Tabellenbereich, der in die Definition eines Ereignismonitors eingeschlossen wird, bereits vorhanden sein. Wird kein Tabellenbereich angegeben, wird ein Tabellenbereich zugeordnet, für den der definierende Benutzer über USE-Zugriffsrechte verfügt.

In einer Umgebung mit partitionierten Datenbanken ist ein Ereignismonitor mit der Klausel WRITE TO TABLE nur in den Datenbankpartitionen aktiv, in denen der Tabellenbereich, der die Ereignismonitortabelle enthält, vorhanden ist. Ist der Zieltabellenbereich für einen aktiven Ereignismonitor in einer bestimmten Datenbankpartition nicht vorhanden, wird der Ereignismonitor in der betreffenden Partition inaktiviert, und ein Fehler wird in die Protokolldatei db2diag geschrieben.

Um eine bessere Leistung beim Abrufen von Ereignismonitordaten zu erzielen, können Sie Indizes für die Ereignistabellen erstellen. Sie haben auch die Möglichkeit, zusätzliche Tabellenattribute wie beispielsweise für Trigger, relationale Integrität und Integritätsbedingungen hinzufügen. Diese werden vom Ereignismonitor ignoriert.

Mit der folgenden Anweisung beispielsweise wird ein Ereignismonitor definiert, der Ereignisse vom Typ STATEMENTS (Anweisungen) aus den logischen Datengruppen 'event\_connheader', 'event\_stmt' und 'event\_subsection' erfasst. Jede der drei Zieltabellen verfügt über eine andere Kombination aus Schema, Tabelle und Tabellenbereich:

CREATE EVENT MONITOR foo FOR STATEMENTS WRITE TO TABLE CONNHEADER, STMT (TABLE mydept.statements), SUBSECTION (TABLE subsections, IN mytablespace)

Wurde die vorstehende Anweisung beispielsweise von einem Benutzer namens 'riihi' abgesetzt, sehen die abgeleiteten Namen und Tabellenbereiche der Zieltabellen wie folgt aus:

- v CONNHEADER: riihi.connheader\_foo (im Standardtabellenbereich)
- v STMT: mydept.statements (im Standardtabellenbereich)
- SUBSECTION: riihi.subsections (im Tabellenbereich MYTABLESPACE)

Ist bei Aktivierung des Ereignismonitors eine der Zieltabellen nicht vorhanden, wird die Aktivierung fortgesetzt, und Daten, die ansonsten in die betreffende Zieltabelle eingefügt worden wären, werden ignoriert. Ebenso gilt: Hat ein Monitorelement keine ihr zugeordnete Spalte in der Zieltabelle, wird es ignoriert.

Bei aktiven Ereignismonitoren mit der Klausel WRITE TO TABLE besteht das Risiko, dass die Tabellenbereiche zum Speichern der Ereignisdatensätze an ihre Kapazitätsgrenzen stoßen können. Um dieses Risiko für DMS-Tabellenbereiche besser unter Kontrolle zu halten, können Sie definieren, ab welcher prozentualen Tabellenbereichsbelegung der Ereignismonitor inaktiviert werden soll. Der entsprechende Prozentsatz kann in der Klausel PCTDEACTIVATE in der Anweisung CRE-ATE EVENT MONITOR deklariert werden.

Für SMS-Tabellenbereiche wird der Wert auf 100 gesetzt. Es wird empfohlen, die Klausel PCTDEACTIVATE auf 100 zu setzen, wenn die Funktion zur automatischen Größenänderung für den Zieltabellenbereich aktiviert ist.

In einer nicht partitionierten Datenbankumgebung werden alle Ereignismonitore mit der Klausel WRITE TO TABLE inaktiviert, sobald die letzte Anwendung beendet wird (und die Datenbank nicht explizit aktiviert worden ist). In einer Umge-

bung mit partitionierten Datenbanken werden Ereignismonitore mit der Klausel WRITE TO TABLE inaktiviert, sobald die Katalogpartition inaktiviert wird.

Die folgende Tabelle enthält eine Liste der Standardzieltabellen, sortiert nach dem Ereignistyp, für den sie zurückgegeben werden.

*Tabelle 13. Zieltabellen für Ereignismonitore mit der Klausel WRITE TO TABLE*

| Ereignistyp                                      | Zieltabellennamen | Verfügbare Informationen                                        |
|--------------------------------------------------|-------------------|-----------------------------------------------------------------|
| DEADLOCKS <sup>1</sup>                           | <b>CONNHEADER</b> | Metadaten für Verbindungen                                      |
|                                                  | <b>DEADLOCK</b>   | Deadlockdaten                                                   |
|                                                  | <b>DLCONN</b>     | An einem Deadlock beteiligte Anwendungen und Sper-<br>ren       |
|                                                  | <b>CONTROL</b>    | Metadaten des Ereignismonitors                                  |
| <b>DEADLOCKS WITH</b>                            | <b>CONNHEADER</b> | Metadaten für Verbindungen                                      |
| DETAILS (Deadlocks mit<br>$Details)^1$           | <b>DEADLOCK</b>   | Deadlockdaten                                                   |
|                                                  | <b>DLCONN</b>     | An einem Deadlock beteiligte Anwendungen                        |
|                                                  | <b>DLLOCK</b>     | An einem Deadlock beteiligte Sperren                            |
|                                                  | <b>CONTROL</b>    | Metadaten des Ereignismonitors                                  |
| DEADLOCKS WITH                                   | <b>CONNHEADER</b> | Metadaten für Verbindungen                                      |
| <b>DETAILS HISTORY</b><br>(Deadlocks mit Detail- | <b>DEADLOCK</b>   | Deadlockdaten                                                   |
| $protokoll$ <sup>1</sup>                         | <b>DLCONN</b>     | An einem Deadlock beteiligte Anwendungen                        |
|                                                  | <b>DLLOCK</b>     | An einem Deadlock beteiligte Sperren                            |
|                                                  | <b>STMTHIST</b>   | Liste der vorherigen Anweisungen in der UOW (Unit of<br>Work)   |
|                                                  | <b>CONTROL</b>    | Metadaten des Ereignismonitors                                  |
| <b>DEADLOCKS WITH</b>                            | <b>CONNHEADER</b> | Metadaten für Verbindungen                                      |
| <b>DETAILS HISTORY</b><br>VALUES (Deadlocks mit  | <b>DEADLOCK</b>   | Deadlockdaten                                                   |
| Detailprotokollwerten) <sup>1</sup>              | <b>DLCONN</b>     | An einem Deadlock beteiligte Anwendungen                        |
|                                                  | <b>DLLOCK</b>     | An einem Deadlock beteiligte Sperren                            |
|                                                  | <b>STMTHIST</b>   | Liste der vorherigen Anweisungen in der UOW (Unit of<br>Work)   |
|                                                  | <b>STMTVALS</b>   | Eingabedatenwerte von Anweisungen in Tabelle<br><b>STMTHIST</b> |
|                                                  | <b>CONTROL</b>    | Metadaten des Ereignismonitors                                  |
| STATEMENT (Anweisung)                            | <b>CONNHEADER</b> | Metadaten für Verbindungen                                      |
|                                                  | <b>STMT</b>       | Anweisungsdaten                                                 |
|                                                  | SUBSECTION        | Für Unterabschnitt spezifische Anweisungsdaten                  |
|                                                  | <b>CONTROL</b>    | Metadaten des Ereignismonitors                                  |
| TRANSACTIONS (Transak-                           | <b>CONNHEADER</b> | Metadaten für Verbindungen                                      |
| tionen $)^2$                                     | <b>XACT</b>       | Transaktionsdaten                                               |
|                                                  | CONTROL           | Metadaten des Ereignismonitors                                  |
| <b>CONNECTIONS</b> (Verbin-<br>dungen)           | <b>CONNHEADER</b> | Metadaten für Verbindungen                                      |
|                                                  | <b>CONN</b>       | Verbindungsdaten                                                |
|                                                  | CONTROL           | Metadaten des Ereignismonitors                                  |
|                                                  | <b>CONNMEMUSE</b> | Metadaten des Speicherpools                                     |

| Ereignistyp                           | Zieltabellennamen                        | Verfügbare Informationen                                                                                                    |  |
|---------------------------------------|------------------------------------------|----------------------------------------------------------------------------------------------------|--|
| DATABASE (Datenbank)                  | $DB$                                     | Datenbankmanagerdaten                                                                                                    |  |
|                                       | <b>CONTROL</b>                           | Metadaten des Ereignismonitors                                                                                                    |  |
|                                       | <b>DBMEMUSE</b>                          | Metadaten des Speicherpools                                                                                                    |  |
| <b>BUFFERPOOLS</b> (Puffer-<br>pools) | <b>BUFFERPOOL</b>                        | Pufferpooldaten                                                                                                    |  |
|                                       | <b>CONTROL</b>                           | Metadaten des Ereignismonitors                                                                                                    |  |
| TABLESPACES (Tabellen-                | <b>TABLESPACE</b>                        | Tabellenbereichsdaten                                                                                                    |  |
| bereiche)                             | <b>CONTROL</b>                           | Metadaten des Ereignismonitors                                                                                                    |  |
| TABLES (Tabellen)                     | <b>TABLE</b>                             | Tabellendaten                                                                                                    |  |
|                                       | <b>CONTROL</b>                           | Metadaten des Ereignismonitors                                                                                                    |  |
| ACTIVITIES (Aktivitäten)              | <b>ACTIVITY</b>                          | Abgeschlossene oder während der Ausführung erfasste<br>Aktivitäten                                                                                                    |  |
|                                       | <b>ACTIVITYSTMT</b>                      | Anweisungsinformationen für Aktivitäten, bei denen es<br>sich um Anweisungen handelt                                                                                                    |  |
|                                       | <b>ACTIVITYVALS</b>                      | Eingabedatenwert für Aktivitäten, die über entspre-<br>chende Werte verfügen. Bei den zurückgemeldeten<br>Datentypen werden folgende Datentypen ausgeschlos-<br>sen: CLOB, REF, BOOLEAN, STRUCT, DATALINK,<br>LONG VARGRAPHIC, LONG, XMLLOB und DBCLOB. |  |
|                                       | <b>CONTROL</b>                           | Metadaten des Ereignismonitors                                                                                                    |  |
| STATISTICS (Statistikdaten)           | <b>SCSTATS</b>                           | Statistikdaten zu den Aktivitäten, die innerhalb der ein-                                                                                                    |  |
|                                       | <b>WCSTATS</b>                           | zelnen Serviceklassen und Arbeitsklassen sowie im Rah-<br>men von Verarbeitungsprozessen auf dem System                                                                                                    |  |
|                                       | <b>WLSTATS</b>                           | ausgeführt wurden                                                                                                    |  |
|                                       | <b>HISTOGRAMBIN</b>                      |                                                                                                    |  |
|                                       | <b>QSTATS</b>                            |                                                                                                    |  |
|                                       | <b>CONTROL</b>                           | Metadaten des Ereignismonitors                                                                                                    |  |
| (Schwellenwertverstöße)               | THRESHOLD VIOLATIONS THRESHOLDVIOLATIONS | Liste der Schwellenwerte, die nicht eingehalten wurden,<br>und Angabe des Zeitpunkts, zu dem der Verstoß<br>erfolgte                                                                                                    |  |
|                                       | <b>CONTROL</b>                           | Metadaten des Ereignismonitors                                                                                                    |  |

*Tabelle 13. Zieltabellen für Ereignismonitore mit der Klausel WRITE TO TABLE (Forts.)*

- **<sup>1</sup>** Diese Option wird nicht weiter unterstützt. Von einer Verwendung dieser Option, die in zukünftigen Releases möglicherweise nicht mehr enthalten sein wird, wird deshalb abgeraten. Verwenden Sie die Anweisung CREATE EVENT MONITOR FOR LOCKING, um Ereignisse zu überwachen, die im Zusammenhang mit Sperren stehen, wie beispielsweise Überschreitungen von Sperrzeiten, Wartestatus für Sperren und Deadlocks.
- **<sup>2</sup>** Diese Option wird nicht weiter unterstützt. Von einer Verwendung dieser Option, die in zukünftigen Releases möglicherweise nicht mehr enthalten sein wird, wird deshalb abgeraten. Verwenden Sie zum Überwachen von Transaktionsereignissen die Anweisung CREATE EVENT MONITOR FOR UNIT OF WORK.

Die folgenden logischen Datengruppen werden für Ereignismonitore mit der Klausel WRITE TO TABLE nicht erfasst:

- event\_log\_stream\_header
- event\_log\_header

v event\_dbheader (nur das Monitorelement **conn\_time** wird erfasst)

Der Datentyp der einzelnen Spalten in einer Ereignismonitortabelle entspricht dem Datentyp des von der Spalte dargestellten Monitorelements. Es folgt eine Gruppe von Datentypzuordnungen der ursprünglichen Systemmonitordatentypen der Monitorelemente (aus sqlmon.h) zu den SQL-Datentypen der Tabellenspalten.

<span id="page-199-0"></span>*Tabelle 14. Zuordnungen der Systemmonitordatentypen*

| Systemmonitordatentyp                | SQL-Datentyp                  |
|--------------------------------------|-------------------------------|
| SQLM_TYPE_STRING                     | CHAR[n], VARCHAR[n], CLOB[n]  |
| SQLM_TYPE_U8BIT und SQLM_TYPE_8BIT   | SMALLINT, INTEGER oder BIGINT |
| SQLM_TYPE_U16BIT und SQLM_TYPE_16BIT | SMALLINT, INTEGER oder BIGINT |
| SOLM TYPE U32BIT und SOLM TYPE 32BIT | <b>INTEGER</b> oder BIGINT    |
| SOLM TYPE U64BIT und SOLM TYPE 64BIT | <b>BIGINT</b>                 |
| <b>SOLM TIMESTAMP</b>                | TIMESTAMP                     |
| <b>SOLM TIME</b>                     | <b>BIGINT</b>                 |
| <b>SQLCA: SQLERRMC</b>               | VARCHAR <sup>[72]</sup>       |
| <b>SQLCA: SQLSTATE</b>               | CHAR <sup>[5]</sup>           |
| <b>SQLCA: SQLWARN</b>                | CHAR[11]                      |
| SQLCA: andere Felder                 | <b>INTEGER oder BIGINT</b>    |
| SQLM_TYPE_HANDLE                     | BLOB[n]                       |

### **Anmerkung:**

- 1. Für alle Spalten ist die Eingabe von Daten erforderlich (Spaltentyp NOT NULL).
- 2. Da die Leistung von Tabellen mit CLOB-Spalten schlechter ist als die Leistung von Tabellen mit VARCHAR-Spalten, sollte in Betracht gezogen werden, das Schlüsselwort TRUNC zu verwenden, wenn die Ereignismonitorgruppe (evm-Group) 'stmt' (oder 'dlconn' bei Verwendung von Deadlocks mit Details) angegeben wird.
- 3. SQLM\_TYPE\_HANDLE wird verwendet, um das Objekt für die Kennung der Kompilierumgebung darzustellen.

## **Erstellen eines Dateiereignismonitors**

Beim Erstellen eines Ereignismonitors muss festgelegt werden, wo die erfassten Informationen gespeichert werden sollen. Dateiereignismonitore speichern Ereignisdatensätze in Dateien. Dateiereignismonitore werden mit den zugehörigen Optionen über die Anweisung CREATE EVENT MONITOR definiert.

Zum Erstellen eines Dateiereignismonitors benötigen Sie die Berechtigung SQLADM oder DBADM.

Ein Dateiereignismonitor sendet Ereignisdatensätze an eine Reihe von achtstellig nummerierten Dateien mit der Erweiterung 'evt' (beispielsweise '00000000.evt', '00000001.evt' und '00000002.evt'). Die Daten sollten als eine logische Datei betrachtet werden, auch wenn sie mehrfach unterteilt sind (d. h. der Beginn des Datenstroms ist das erste Byte in der Datei '00000000.evt', und das Ende des Datenstroms ist das letzte Byte in der Datei 'nnnnnnnn.evt'). Ein einzelner Datensatz eines Ereignismonitors erstreckt sich jedoch nie auf zwei Dateien.

1. Geben Sie an, dass Ereignismonitordaten in einer Datei (oder einer Gruppe von Dateien) gespeichert werden sollen, und geben Sie eine Verzeichnisposition an, an der die Ereignisdateien gespeichert werden sollen. CREATE EVENT MONITOR dlmon FOR ereignistyp

#### WRITE TO FILE '/tmp/dlevents'

Hierbei ist dlmon der Name des Ereignismonitors.

/tmp/dlevents ist der Name des Verzeichnispfads (unter UNIX), in dem der Ereignismonitor die Ereignisdateien schreiben soll;

2. Geben Sie die Typen der zu überwachenden Ereignisse an. Sie können mit einem einzigen Ereignismonitor bei Bedarf auch mehrere Ereignistypen überwachen.

CREATE EVENT MONITOR dlmon FOR CONNECTIONS, DEADLOCKS WITH DETAILS WRITE TO FILE '/tmp/dlevents'

Dieser Ereignismonitor überwacht das System auf die Ereignistypen CONNEC-TIONS (Verbindungen) und DEADLOCKS WITH DETAILS (Deadlocks mit Details).

3. Geben Sie die Größe der Puffer des Dateiereignismonitors in Seiten zu je 4 KB an, indem Sie den Wert für BUFFERSIZE entsprechend anpassen:

CREATE EVENT MONITOR dlmon FOR CONNECTIONS, DEADLOCKS WITH DETAILS WRITE TO FILE '/tmp/dlevents' BUFFERSIZE 8

8 ist die in Seiten zu je 4 KB angegebene Kapazität der beiden Ereignisdateipuffer.

Die Standardgröße für jeden Puffer beträgt 4 Seiten (zwei 16-KB-Puffer sind zugeordnet). Die Mindestgröße beträgt 1 Seite. Die maximale Puffergröße wird durch die Größe des Monitorzwischenspeichers begrenzt, da die Puffer von diesem Zwischenspeicher zugeordnet werden. Aus Gründen der Leistung sollten Ereignismonitore, die eine hohe Aktivität aufweisen, über größere Puffer verfügen als relativ inaktive Ereignismonitore.

4. Geben Sie an, ob der Ereignismonitor mit oder ohne Ereignisblockierung erstellt werden soll. Bei Monitoren mit Ereignisblockierung wartet jeder Agent, der ein Ereignis generiert, bis Ereignispuffer, die voll sind, in eine Datei geschrieben worden sind. Dies kann die Datenbankleistung beeinträchtigen, da der ausgesetzte Agent und alle von ihm abhängigen Agenten erst dann wieder ausgeführt werden können, wenn die Puffer leer sind. Verwenden Sie die Klausel BLOCKED wie folgt, um sicherzustellen, dass keine Ereignisdaten verloren gehen:

CREATE EVENT MONITOR dlmon FOR CONNECTIONS, DEADLOCKS WITH DETAILS WRITE TO FILE '/tmp/dlevents' BUFFERSIZE 8 BLOCKED

Die Ereignisblockierung ist für Ereignismonitore standardmäßig eingestellt. Wenn die Datenbankleistung wichtiger ist als das Erfassen jedes einzelnen Ereignisdatensatzes, können Sie Monitore ohne Ereignisblockierung verwenden. In diesem Fall wartet kein Agent, der ein Ereignis generiert, bis Ereignispuffer, die voll sind, in eine Datei geschrieben worden sind. Daher können Monitore ohne Ereignisblockierung in hochaktiven Systemen zu Datenverlust führen. Verwenden Sie die Klausel NONBLOCKED wie folgt, um Leistungseinbußen durch die Ereignisüberwachung so gering wie möglich zu halten:

CREATE EVENT MONITOR dlmon FOR CONNECTIONS, DEADLOCKS WITH DETAILS WRITE TO FILE '/tmp/dlevents' BUFFERSIZE 8 NONBLOCKED

5. Geben Sie die maximale Anzahl der Ereignisdateien an, die für einen Ereignismonitor erfasst werden können. Bei Erreichen dieser Grenze wird der Ereignismonitor automatisch inaktiviert.

CREATE EVENT MONITOR dlmon FOR CONNECTIONS, DEADLOCKS WITH DETAILS WRITE TO FILE '/tmp/dlevents' BUFFERSIZE 8 NONBLOCKED MAXFILES 5

5 ist die maximale Anzahl der Ereignisdateien, die erstellt werden. Es kann auch wie folgt angegeben werden, dass der Ereignismonitor eine unbegrenzte Anzahl an Ereignisdateien erstellen kann: CREATE EVENT MONITOR dlmon FOR CONNECTIONS, DEADLOCKS WITH DETAILS

WRITE TO FILE '/tmp/dlevents' BUFFERSIZE 8 NONBLOCKED MAXFILES NONE

6. Geben Sie die maximale Größe (in Seiten zu je 4 KB) für jede der vom Ereignismonitor erstellten Ereignisdateien an. Bei Erreichen dieser Grenze wird eine neue Datei erstellt.

CREATE EVENT MONITOR dlmon FOR CONNECTIONS, DEADLOCKS WITH DETAILS WRITE TO FILE '/tmp/dlevents' BUFFERSIZE 8 NONBLOCKED MAXFILES 5 MAXFILESIZE 32

32 ist die maximale Anzahl an Seiten zu je 4 KB, die eine Ereignisdatei enthalten kann.

Dieser Wert muss größer sein als der Wert des Parameters BUFFERSIZE. Sie können auch wie folgt angeben, dass die Größe einer Ereignisdatei unbegrenzt sein soll:

CREATE EVENT MONITOR dlmon FOR CONNECTIONS, DEADLOCKS WITH DETAILS WRITE TO FILE '/tmp/dlevents' BUFFERSIZE 8 NONBLOCKED MAXFILES NONE MAXFILESIZE NONE

- 7. Geben Sie an, ob der Ereignismonitor bei jedem Start der Datenbank automatisch aktiviert werden soll oder nicht. Standardmäßig werden Ereignismonitore (mit Ausnahme der WLM-Ereignismonitore) beim Start der Datenbank nicht automatisch aktiviert.
	- v Um einen Ereignismonitor zu erstellen, der beim Datenbankstart automatisch gestartet wird, setzen Sie die folgende Anweisung ab: CREATE EVENT MONITOR dlmon FOR CONNECTIONS, DEADLOCKS WITH DETAILS WRITE TO FILE '/tmp/dlevents' BUFFERSIZE 8
	- NONBLOCKED AUTOSTART • Um einen Ereignismonitor zu erstellen, der beim Datenbankstart nicht automatisch gestartet wird, setzen Sie die folgende Anweisung ab: CREATE EVENT MONITOR dlmon FOR CONNECTIONS, DEADLOCKS WITH DETAILS

WRITE TO FILE '/tmp/dlevents' BUFFERSIZE 8 NONBLOCKED MANUALSTART

8. Um einen Ereignismonitor zu aktivieren oder zu inaktivieren, verwenden Sie die Anweisung SET EVENT MONITOR STATE.

Nachdem ein Dateiereignismonitor erstellt und aktiviert wurde, zeichnet er Überwachungsdaten zu den angegebenen Ereignissen auf, sobald diese eintreten.

# **Dateiverwaltung für Ereignismonitore**

Ein Dateiereignismonitor kann die Ereignisdatensätze aus der Ereignisüberwachung in Dateien speichern. Die gesamte Ausgabe des Ereignismonitors wird in das Verzeichnis gestellt, das mit dem Parameter FILE in der Anweisung CREATE EVENT MONITOR angegeben wurde. Dieses Verzeichnis wird von DB2 nicht erstellt, wenn es nicht vorhanden ist. Bevor der Monitor aktiviert wird, muss das Verzeichnis bereits vorhanden sein; andernfalls gibt der Befehl SET EVENT

MONITOR einen Fehler zurück. Bei der ersten Aktivierung eines Dateiereignismonitors wird eine Steuerdatei namens 'db2event.ctl' in diesem Verzeichnis erstellt. Diese Datei darf weder entfernt noch geändert werden.

Beim Standardverhalten schreibt ein Ereignismonitor seine Traceinformationen in eine einzige Datei namens '00000000.evt'. Die Größe dieser Datei kann so lange anwachsen, bis im Dateisystem kein Speicherplatz mehr vorhanden ist. Wenn Sie mit dem Parameter MAXFILESIZE in der Anweisung CREATE EVENT MONITOR einen Grenzwert für die Dateigröße angegeben haben, wird die Ausgabe automatisch in die nächste Datei umgeleitet, sobald die vorherige voll ist. Daher ist die aktive Datei diejenige mit der höchsten Nummer.

Durch Verwendung des Parameters MAXFILES in der Anweisung CREATE EVENT MONITOR kann auch die maximale Größe der gesamten Traceausgabe des Ereignismonitors begrenzt werden. Wenn die mit MAXFILES angegebene maximale Anzahl an Dateien erreicht wird, inaktiviert sich der Ereignismonitor selbst, und die folgende Nachricht wird in das Protokoll mit Benachrichtigungen für die Systemverwaltung geschrieben.

DIA1601I Ereignismonitor 'monitorname' wurde inaktiviert, als er die vordefinierten Grenzwerte für MAXFILES und MAXFILESIZE erreichte.

Diese Situationen kann durch Entfernen voller Dateien vermieden werden. Alle Ereignisdateien, mit der Ausnahme der aktiven Datei, können entfernt werden, während der Ereignismonitor ausgeführt wird.

Wenn ein Dateiereignismonitor keinen freien Plattenspeicherplatz mehr zur Verfügung hat, beendet er sich automatisch selbst, nachdem er eine Fehlernachricht auf Systemebene in das Protokoll mit Benachrichtigungen für die Systemverwaltung geschrieben hat.

Wird ein Dateiereignismonitor erneut gestartet, kann er entweder alle vorhandenen Daten entfernen oder neue Daten an die alten anhängen. Die entsprechende Option wird in der Anweisung CREATE EVENT MONITOR angegeben: APPEND, um neue Daten anzuhängen bzw. REPLACE, um alte Daten zu ersetzen. Die Standardoption ist APPEND. Ein Ereignismonitor mit der Option APPEND schreibt Daten an das Ende der Datei, die er zuletzt verwendet hat. Wurde diese Datei entfernt, wird die Datei mit der nächsten Dateinummer in der Folge verwendet. Beim erneuten Start eines Ereignismonitors mit der Option APPEND wird nur ein Eintrag 'start\_event' generiert. Die Kopfdaten des Ereignisprotokolls und der Datenbank werden nur für die erste Aktivierung generiert. Ein Ereignismonitor mit der Option REPLACE löscht immer alle vorhandenen Ereignisdateien und beginnt seine Aufzeichnungen in der Datei '00000000.evt'.

In bestimmten Situationen kann es wünschenswert sein, Überwachungsdaten zu verarbeiten, während der Ereignismonitor noch aktiv ist. Dies ist möglich. Darüber hinaus können Sie nach der Verarbeitung einer Datei diese Datei auch löschen, um Speicherplatz für weitere Überwachungsdaten freizugeben. Ein Ereignismonitor kann nicht gezwungen werden, zur nächsten Datei zu wechseln, es sei denn, er wird gestoppt und erneut gestartet. Außerdem muss sich der Monitor im Modus APPEND befinden. Um nicht den Überblick darüber zu verlieren, welche Ereignisse in der aktiven Datei bereits verarbeitet worden sind, können Sie eine Anwendung erstellen, die die Dateinummer und Speicherposition des zuletzt verarbeiteten Datensatzes protokolliert. Bei der nächsten Verarbeitung des Trace kann die Anwendung dann problemlos die betreffende Dateiposition suchen.

# <span id="page-203-0"></span>**Pufferung von Tabellen- und Dateiereignismonitoren**

Bei Tabellen- und Dateiereignismonitoren puffert der Ereignismonitorprozess seine Datensätze, bevor diese Datensätze in eine Datei oder Tabelle geschrieben werden. Ist ein Puffer voll, werden die in ihm enthaltenen Datensätze automatisch geschrieben. Daher kann die Überwachungsleistung von Ereignismonitoren mit hohem Durchsatzvolumen verbessert werden, indem größere Puffer angegeben werden, um die Anzahl der Plattenzugriffe zu reduzieren. Um einen Ereignismonitor zu zwingen, eine Flushoperation für seine Puffer auszuführen, müssen Sie den betreffenden Ereignismonitor entweder inaktivieren oder die entsprechenden Puffer mithilfe der Anweisung FLUSH EVENT MONITOR leeren.

Ein Monitor mit Ereignisblockierung setzt Datenbankprozesse, die Überwachungsdaten senden, aus, sobald beide Puffer voll sind. Dadurch wird sichergestellt, dass keine Ereignisdatensätze gelöscht werden, während der Monitor mit Ereignisblockierung aktiv ist. Die ausgesetzten Datenbankprozesse und folglich alle abhängigen Datenbankprozesse können erst ausgeführt werden, nachdem der Inhalt eines Puffers geschrieben wurde. Dadurch können - je nach Auslastung und Verarbeitungsgeschwindigkeit der E/A-Einheit - erhebliche Leistungseinbußen entstehen. Die Ereignisblockierung ist für Ereignismonitore standardmäßig eingestellt.

Ein Ereignismonitor ohne Ereignisblockierung löscht eingehende Überwachungsdaten von Agenten, wenn die Daten schneller übertragen werden als der Ereignismonitor sie schreiben kann. Dadurch wird verhindert, dass sich die Ereignisüberwachung leistungsmindernd auf andere Datenbankaktivitäten auswirkt.

Ein Ereignismonitor, der Ereignisdatensätze gelöscht hat, generiert ein Überlaufereignis. Dieses Ereignis gibt die Start- und Stoppzeit des Zeitraums an, in dem der Monitor Ereignisse gelöscht hat, sowie die Anzahl der Ereignisse, die während dieses Zeitraums gelöscht wurden. Es ist möglich, einen Ereignismonitor zu beenden oder zu inaktivieren, auch wenn noch ein Überlauf ansteht. In diesem Fall wird die folgende Nachricht in das Verwaltungsprotokoll ('admin') geschrieben:

DIA2503I Für Ereignismonitor 'monitorname' lag ein Satz mit anstehendem Überlauf vor, als er inaktiviert wurde.

Ereignisüberwachungsdaten können auch für einzelne Ereignisdatensätze verloren gehen. Überschreitet die Länge eines Ereignisdatensatzes die Größe der Ereignispuffers, werden die nicht in den Puffer passenden Daten abgeschnitten. Diese Situation könnte beispielsweise eintreten, wenn Sie das Monitorelement 'stmt\_text' erfassen und Anwendungen, die mit der überwachten Datenbank verbunden sind, lange SQL-Anweisungen absetzen. Wenn Sie alle Informationen der Ereignisdatensätze erfassen müssen, geben Sie größere Puffer an. Hierbei ist zu bedenken, dass größere Puffer dazu führen, dass Datensätze aus diesen Puffern weniger häufig in eine Datei oder Tabelle geschrieben werden.

## **Erstellen eines Pipe-Ereignismonitors**

Beim Erstellen eines Ereignismonitors muss festgelegt werden, wo die erfassten Informationen gespeichert werden sollen. Ein Pipe-Ereignismonitor leitet die erfassten Ereignisdatensätze direkt an eine benannte Pipe weiter.

Zum Erstellen eines Pipe-Ereignismonitors benötigen Sie die Berechtigung SQLADM oder DBADM.

Aufgabe der Überwachungsanwendung ist es, die Daten unverzüglich aus der Pipe zu lesen, sobald der Ereignismonitor die Ereignisdaten schreibt. Ist der Ereignismonitor nicht in der Lage, die Daten in die Pipe zu schreiben (beispielsweise deshalb, weil die Pipe voll ist), gehen die entsprechenden Überwachungsdaten verloren.

Pipe-Ereignismonitore werden mit der Anweisung CREATE EVENT MONITOR definiert.

1. Geben Sie an, dass Ereignismonitordaten an eine benannte Pipe geleitet werden sollen.

CREATE EVENT MONITOR dlmon FOR ereignistyp WRITE TO PIPE '/home/riihi/dlevents'

Hierbei ist dlmon der Name des Ereignismonitors.

/home/riihi/dlevents ist der Name der benannten Pipe (unter UNIX), in die der Ereignismonitor die Ereignisdatensätze schreiben soll. Die Anweisung CREATE EVENT MONITOR unterstützt für die Benennung von Pipes die Syntax von UNIX und Windows.

Die in der Anweisung CREATE EVENT MONITOR angegebene benannte Pipe muss beim Aktivieren des Ereignismonitors bereits vorhanden und geöffnet sein. Wird angegeben, dass der Ereignismonitor automatisch gestartet werden soll, muss die benannte Pipe vorhanden sein, bevor der Ereignismonitor erstellt wird.

2. Geben Sie die Typen der zu überwachenden Ereignisse an. Sie können mit einem einzigen Ereignismonitor bei Bedarf auch mehrere Ereignistypen überwachen.

CREATE EVENT MONITOR dlmon FOR CONNECTIONS, DEADLOCKS WITH DETAILS WRITE TO PIPE '/home/riihi/dlevents'

Dieser Ereignismonitor überwacht das System auf die Ereignistypen CONNEC-TIONS (Verbindungen) und DEADLOCKS WITH DETAILS (Deadlocks mit Details).

- 3. Geben Sie an, ob der Ereignismonitor bei jedem Start der Datenbank automatisch aktiviert werden soll oder nicht. Standardmäßig werden Ereignismonitore beim Start der Datenbank nicht automatisch aktiviert.
	- v Um einen Ereignismonitor zu erstellen, der beim Datenbankstart automatisch gestartet wird, setzen Sie die folgende Anweisung ab: CREATE EVENT MONITOR dlmon FOR CONNECTIONS, DEADLOCKS WITH DETAILS

WRITE TO PIPE '/home/riihi/dlevents' AUTOSTART

v Um einen Ereignismonitor zu erstellen, der beim Datenbankstart nicht automatisch gestartet wird, setzen Sie die folgende Anweisung ab:

CREATE EVENT MONITOR dlmon FOR CONNECTIONS, DEADLOCKS WITH DETAILS WRITE TO PIPE '/home/riihi/dlevents' MANUALSTART

4. Um einen Ereignismonitor zu aktivieren oder zu inaktivieren, verwenden Sie die Anweisung SET EVENT MONITOR STATE.

Nachdem ein Pipe-Ereignismonitor erstellt und aktiviert wurde, zeichnet er Überwachungsdaten zu den angegebenen Ereignissen auf, sobald diese eintreten.

# **Verwaltung benannter Pipes für Ereignismonitore**

Ein Pipe-Ereignismonitor ermöglicht die Verarbeitung des Ereignismonitordatenstroms über eine benannte Pipe. Die Verwendung eines Pipe-Ereignismonitors ist dann wünschenswert, wenn die Verarbeitung von Ereignisdatensätzen in Echtzeit erfolgen soll. Ein weiterer wichtiger Vorteil liegt darin, dass Ihre Anwendung uner<span id="page-205-0"></span>wünschte Daten beim Lesen aus der Pipe ignorieren kann, sodass die Möglichkeit besteht, den Speicherbedarf deutlich zu senken.

Unter AIX können benannte Pipes mithilfe des Befehls 'mkfifo' erstellt werden. Unter Linux und anderen UNIX-Typen (wie beispielsweise dem Solaris-Betriebssystem) verwenden Sie die Routine 'pipe()'. Unter Windows können Sie benannte Pipes mithilfe der Routine 'CreateNamedPipe()' erstellen.

Wenn Sie Daten an eine Pipe übertragen, wird die Ein-/Ausgabe stets geblockt, und die einzige Pufferung, die stattfindet, wird von der Pipe ausgeführt. Aufgabe der Überwachungsanwendung ist es, die Daten unverzüglich aus der Pipe zu lesen, sobald der Ereignismonitor die Ereignisdaten schreibt. Ist der Ereignismonitor nicht in der Lage, die Daten in die Pipe zu schreiben (beispielsweise deshalb, weil die Pipe voll ist), gehen die entsprechenden Überwachungsdaten verloren.

Darüber hinaus muss die benannte Pipe über ausreichend Speicherplatz verfügen, um die eingehenden Ereignisdatensätze verarbeiten zu können. Werden die Daten von der Anwendung nicht schnell genug aus der benannten Pipe gelesen, ist der Speicherplatz der Pipe bald aufgebraucht, und es kommt zu einem Überlauf. Je kleiner der Puffer der Pipe, desto größer ist die Wahrscheinlichkeit eines Überlaufs.

Tritt ein Überlauf der Pipe ein, erstellt der Monitor Überlaufdatensätze, die darauf hinweisen, dass ein Überlaufereignis stattgefunden hat. Der Ereignismonitor wird nicht inaktiviert, es gehen aber Überwachungsdaten verloren. Liegen bei Inaktivierung des Monitors noch ausstehende Überlaufdatensätze vor, wird eine entsprechende Diagnosenachricht protokolliert. Ansonsten werden die Überlaufdatensätze in die Pipe geschrieben, wenn dies möglich ist.

Sofern über das Betriebssystem die Möglichkeit besteht, die Größe des Pipepuffers zu definieren, sollte ein Pipepuffer von mindestens 32 KB verwendet werden. Bei Ereignismonitoren mit hohem Verarbeitungsvolumen sollte die Prozesspriorität der Überwachungsanwendung gleich der Prozesspriorität des Agenten oder höher sein.

## **Erstellen eines Ereignismonitors für partitionierte Datenbanken**

Beim Erstellen eines Datei- oder Pipe-Ereignismonitors für Systeme mit partitionierten Datenbanken müssen Sie den Umfang der zu erfassenden Überwachungsdaten festlegen.

#### **Vorbereitung**

Zum Erstellen von Ereignismonitoren für partitionierte Datenbanken benötigen Sie die Berechtigung SQLADM oder DBADM.

### **Informationen zu dieser Task**

Ein Ereignismonitor verwendet zum Schreiben der Ereignisdatensätze einen Betriebssystemprozess oder -thread. Die Datenbankpartition, in der dieser Prozess oder Thread ausgeführt wird, wird als Monitorpartition bezeichnet. Datei- und Pipe-Ereignismonitore können Ereignisse bei deren Auftreten entweder lokal in der Monitorpartition überwachen oder global in allen Partitionen, in denen der DB2- Datenbankmanager ausgeführt wird. Ein globaler Ereignismonitor schreibt einen einzigen Trace für die Monitorpartition, der Aktivitäten aus allen Partitionen enthält. Ob es sich bei einem Ereignismonitors um einen lokalen oder einen globalen Monitor handelt, wird durch den Überwachungsumfang (LOCAL bzw. GLOBAL) angegeben.

Sowohl die Monitorpartition als auch der Überwachungsumfang werden mit der Anweisung CREATE EVENT MONITOR angegeben.

Ein Ereignismonitor kann nur dann aktiviert werden, wenn die Monitorpartition aktiv ist. Wird die Anweisung SET EVENT MONITOR verwendet, um einen Ereignismonitor zu aktivieren, bevor die Monitorpartition aktiv ist, erfolgt die Aktivierung des Ereignismonitors beim nächsten Start der Monitorpartition. Darüber hinaus wird der Ereignismonitor automatisch so lange aktiviert, bis er explizit inaktiviert wird oder bis die Instanz explizit gestoppt wird. Beispiel für Datenbankpartition 0:

db2 connect to sample db2 create event monitor foo ... on dbpartitionnum 2 db2 set event monitor foo state 1

Nach Ausführung der vorstehenden Befehle wird der Ereignismonitor foo automatisch aktiviert, sobald die Datenbank sample in Datenbankpartition 2 aktiviert wird. Diese automatische Aktivierung erfolgt so lange, bis der Befehl db2 set event monitor foo state 0 abgesetzt wird oder Partition 2 gestoppt wird.

Bei Ereignismonitoren mit der Klausel WRITE TO TABLE ('in Tabelle schreiben') gibt es beim Überwachungsumfang keine Unterscheidung zwischen lokal und global. Wenn ein Ereignismonitor mit der Klausel WRITE TO TABLE ('in Tabelle schreiben') aktiviert wird, wird ein Ereignismonitorprozess in allen Partitionen ausgeführt. (Genauer gesagt: Der Ereignismonitorprozess wird in den Partitionen ausgeführt, die zu den Datenbankpartitionsgruppen gehören, in denen sich die Zieltabellen befinden.) Jede Partition, in der der Ereignismonitorprozess ausgeführt wird, verfügt außerdem über dieselbe Gruppe von Zieltabellen. Die Daten in diesen Tabellen sind jedoch unterschiedlich, da sie die Sicht der Überwachungsdaten der jeweiligen Partition darstellen. Es lassen sich zusammenfassende Werte aus allen Partitionen abrufen, indem SQL-Anweisungen abgesetzt werden, die auf die gewünschten Werte in den Zieltabellen des Ereignismonitors in den einzelnen Partitionen zugreifen.

Die erste Spalte heißt in allen Zieltabellen PARTITION\_KEY und wird als Partitionierungsschlüssel für die Tabelle verwendet. Der Wert dieser Spalte wird so angegeben, dass jeder Ereignismonitorprozess Daten in die Datenbankpartition einfügt, in der der betreffende Prozess aktiv ist. Dies bedeutet, dass INSERT-Operationen zum Einfügen lokal in der Datenbankpartition ausgeführt werden, in der der Ereignismonitorprozess ausgeführt wird. In allen Datenbankpartitionen enthält das Feld PARTITION\_KEY denselben Wert. Dies bedeutet Folgendes: Wenn eine Datenpartition gelöscht und eine Neuverteilung der Daten ausgeführt wird, werden alle Daten in der gelöschten Datenbankpartition in eine einzige andere Datenbankpartition gestellt und nicht gleichmäßig verteilt. Daher sollte vor dem Entfernen einer Datenbankpartition erwogen werden, alle Tabellenzeilen in der betreffenden Partition zu löschen.

Darüber hinaus kann für jede Tabelle eine Spalte namens PARTITION\_NUMBER definiert werden. Diese Spalte enthält die Nummer der Partition, in die die Daten eingefügt wurden. Im Gegensatz zur Spalte PARTITION\_KEY ist die Spalte PARTI-TION\_NUMBER nicht obligatorisch.

Der Tabellenbereich, in dem Zieltabellen definiert sind, muss in allen Partitionen vorhanden sein, in die Ereignismonitordaten geschrieben werden. Eine Nichtbeachtung dieser Regel führt dazu, dass Datensätze in Partitionen (mit Ereignismonitoren), in denen der Tabellenbereich nicht vorhanden ist, nicht in das Protokoll geschrieben werden. In Partitionen, in denen der Tabellenbereich vorhanden

ist, werden Ereignisdaten weiterhin geschrieben, und es wird kein Fehler zurückgegeben. Dieses Verhalten ermöglicht es Benutzern, eine Untergruppe von Partitionen für die Überwachung auszuwählen, indem ein Tabellenbereich erstellt wird, der nur in bestimmten Partitionen vorhanden ist.

Bei der Aktivierung von Ereignismonitoren mit der Klausel 'In Tabelle schreiben' (WRITE TO TABLE) werden die Zeilen FIRST\_CONNECT und EVMON\_START der Steuertabelle CONTROL nur in der Partition der Katalogdatenbank eingefügt. Dazu muss der Tabellenbereich für die Tabelle CONTROL in der Katalogdatenbankpartition vorhanden sein. Ist der Tabellenbereich in dieser Partition nicht vorhanden, werden diese Einfügungen nicht ausgeführt.

Ist eine Partition noch nicht aktiv, wenn ein Ereignismonitor mit der Klausel WRITE TO TABLE aktiviert wird, wird der Ereignismonitor aktiviert, sobald die betreffende Partition aktiviert wird.

Wenn Sie eine Online-Datenbankpartition unmittelbar nach dem Hinzufügen hinzufügen, erkennen die Ereignismonitore diese neue Partition nicht sofort. Um Daten zur neuen Partition zu erfassen und aufzuzeichnen, müssen Sie einen der folgenden Schritte ausführen:

- v Für globale Ereignismonitore: Starten Sie die Ereignismonitore erneut.
- v Für WRITE-TO-TABLE-Ereignismonitore: Löschen Sie die Ereignismonitore zunächst, erstellen Sie sie dann erneut und starten Sie sie anschließend.

**Anmerkung:** Die Sperrenliste bei einer Verbindung mit detaillierten Deadlocks enthält nur diejenigen Sperren, die von der Anwendung in der Partition gehalten werden, in der die Anwendung auf die Sperre wartet. Beispiel: Wartet eine an einem Deadlock beteiligte Anwendung auf eine Sperre in Knoten 20, enthält die Liste nur diejenigen Sperren, die von der Anwendung in Knoten 20 gehalten werden.

#### **Vorgehensweise**

.

1. Geben Sie die Partition an, die überwacht werden soll.

CREATE EVENT MONITOR dlmon FOR DEADLOCKS WRITE TO FILE '/tmp/dlevents' ON PARTITION 3

Hierbei gilt: dlmon ist der Name des Ereignismonitors;

/tmp/dlevents ist der Name des Verzeichnispfads (unter UNIX), in dem der Ereignismonitor die Ereignisdateien schreiben soll;

3 ist die Nummer der zu überwachenden Partition.

2. Geben Sie an, ob die Ereignismonitordaten auf lokaler oder globaler Ebene (LOCAL bzw. GLOBAL) erfasst werden sollen. Um Ereignisüberwachungsberichte von allen Partitionen zu erfassen, setzen Sie die folgende Anweisung ab:

CREATE EVENT MONITOR dlmon FOR DEADLOCKS WRITE TO FILE '/tmp/dlevents' ON PARTITION 3 GLOBAL

Nur Ereignismonitore für Deadlocks und Deadlocks mit Details können als GLOBAL definiert werden. Alle Partitionen melden Ereignisdatensätze im Zusammenhang mit Deadlocks an Partition 3.

3. Um Ereignisüberwachungsberichte nur von der lokalen Partition zu erfassen, setzen Sie die folgende Anweisung ab:

CREATE EVENT MONITOR dlmon FOR DEADLOCKS WRITE TO FILE '/tmp/dlevents' ON PARTITION 3 LOCAL

Dies ist das Standardverhalten für Datei- und Pipe-Ereignismonitore in partitionierten Datenbanken. Die Klauseln LOCAL und GLOBAL werden für Ereignismonitore mit der Klausel 'In Tabelle schreiben' (WRITE TO TABLE) ignoriert.

4. Die Werte für die Monitorpartition und den Überwachungsumfang können für vorhandene Ereignismonitore überprüft werden. Hierfür wird die Tabelle SYS-CAT.EVENTMONITORS mithilfe der folgenden Anweisung abgefragt: SELECT EVMONNAME, NODENUM, MONSCOPE FROM SYSCAT.EVENTMONITORS

#### **Ergebnisse**

Nachdem ein Ereignismonitor erstellt und aktiviert wurde, zeichnet er Überwachungsdaten zu den angegebenen Ereignissen auf, sobald diese eintreten.

# **Ereignismonitor - Beispielausgabe**

# **Ausgabe eines Datei- oder Pipe-Ereignismonitors über die Befehlszeile formatieren**

Die Ausgabe eines Datei- oder Pipe-Ereignismonitors ist ein binärer Datenstrom aus logischen Datengruppierungen. Sie können diesen Datenstrom mithilfe des Befehls 'db2evmon' über eine Befehlszeile formatieren. Dieses Produktivitätstool liest Ereignisdatensätze aus den Dateien oder der Pipe des Ereignismonitors und gibt sie anschließend auf dem Bildschirm aus (Standardausgabe).

Es ist keine Berechtigung erforderlich, sofern keine Verbindung zur Datenbank hergestellt wird. Andernfalls wird eine der folgenden Berechtigungen benötigt:

- SYSADM
- SYSCTRL
- SYSMAINT
- DBADM

Sie können angeben, welche Ereignismonitorausgabe formatiert werden soll, indem Sie entweder den Pfad der Ereignisdateien oder den Namen der Datenbank und des Ereignismonitors angeben. Gehen Sie wie folgt vor, um die Ereignismonitorausgabe zu formatieren:

v Geben Sie das Verzeichnis an, das die Ereignismonitordateien enthält: db2evmon -path '/tmp/dlevents'

Hierbei stellt /tmp/dlevents einen Pfad (UNIX) dar.

v Geben Sie die Datenbank und den Ereignismonitornamen an: db2evmon -db 'sample' -evm 'dlmon'

Hierbei ist sample die Datenbank, zu der der Ereignismonitor gehört. dlmon stellt den Ereignismonitor dar.

## **Ereignisdatensätze und die entsprechenden Anwendungen**

Bei einem Ereignistrace für eine aktive Datenbank mit Hunderten von verbundenen Anwendungen kann es sehr mühsam sein, Ereignisdatensätze den einzelnen Anwendungen zuzuordnen. Zwecks Erleichterung der Rückverfolgbarkeit enthält jeder Ereignisdatensatz die entsprechende Anwendungskennung und Anwendungs-ID. Diese Angaben ermöglichen es Ihnen, jeden Datensatz mit der Anwendung zu korrelieren, für die er generiert wurde.

Die Anwendungskennung (**agent\_id**) ist im gesamten System eindeutig, solange die Anwendung verbunden ist. Letztendlich wird sie jedoch wiederverwendet (ein 16 Bit-Zähler wird verwendet, um diese Kennung zu generieren, die in partitionierten Datenbanksystemen aus der Nummer der koordinierenden Partition und einem 16 Bit-Zähler besteht). In den meisten Fällen bereitet diese Wiederverwendung keine Probleme, da eine Anwendung, die Datensätze aus dem Trace liest, in der Lage ist, eine beendete Verbindung zu erkennen. Wird beispielsweise (im Trace) eine Verbindung mit einer bekannten Anwendungskennung (agent\_ID) gefunden, impliziert dies, dass die vorherige Verbindung mit dieser Anwendungskennung beendet wurde.

Die Anwendungs-ID ist eine Zeichenfolge-ID, die eine Zeitmarke einschließt und garantiert eindeutig bleibt, selbst wenn der Datenbankmanager gestoppt und erneut gestartet wird.

Das Ermitteln von Ereignisdatensätzen für eine bestimmte Anwendung ist bei Tabellenereignismonitoren (Ereignismonitoren mit der Klausel WRITE TO TABLE) besonders einfach. In den Ereignismonitortabellen, in denen jede Zeile einem Ereignisdatensatz entspricht, sind die Anwendungskennung und die Anwendungs-ID Standardwerte für Spalten. Um alle Ereignisdatensätze für eine bestimmte Anwendung zu ermitteln, können Sie einfach eine SQL-Anweisung SELECT für alle Ereignisdatensätze absetzen, die einer bestimmten Anwendungs-ID entsprechen.

## **Selbstbeschreibender Datenstrom für Ereignismonitor**

Die Ausgabe eines Ereignismonitors ist ein binärer Datenstrom aus logischen Datengruppierungen, die für Pipe- und Dateiereignismonitore identisch sind. Der Datenstrom kann entweder mit dem Befehl db2evmon oder durch Entwicklung einer Clientanwendung formatiert werden. Dieser Datenstrom wird in einem selbstbeschreibenden Format dargestellt. [Abb. 1 auf Seite 187](#page-210-0) zeigt den Aufbau des Datenstroms und [Tabelle 15 auf Seite 187](#page-210-0) liefert einige Beispiele zu den logischen Datengruppen und Monitorelementen, die zurückgegeben werden könnten.

**Anmerkung:** Für die Kennungen in den Beispielen und Tabellen werden beschreibende Namen verwendet. Im tatsächlichen Datenstrom steht vor diesen Namen das Präfix **SQLM\_ELM\_**. Für **db\_event** beispielsweise würde in der Ereignismonitorausgabe SQLM\_ELM\_DB\_EVENT angezeigt werden. Vor Typen steht im tatsächlichen Datenstrom das Präfix **SQLM\_TYPE\_**. Für 'header' beispielsweise würde im Datenstrom SQLM\_TYPE\_HEADER angezeigt werden.

<span id="page-210-0"></span>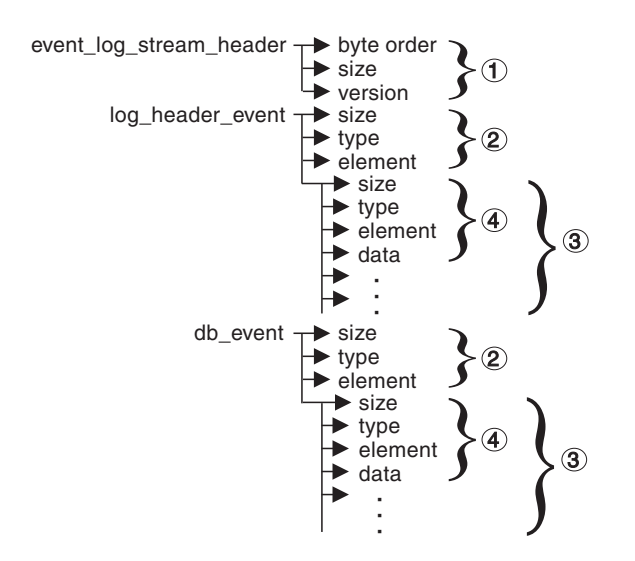

*Abbildung 1. Datenstrom eines Ereignismonitors*

1. Die Struktur von 'sqlm\_event\_log\_data\_stream\_header' unterscheidet sich von der Struktur anderer Header im Datenstrom. Der Wert im Feld 'version' legt fest, ob die Ausgabe als selbstbeschreibender Datenstrom verarbeitet werden kann.

Dieser Header weist die gleiche Größe und den gleichen Typ auf wie Datenströme von Ereignismonitoren von vor Version 6. Dadurch können Anwendungen feststellen, ob die Ausgabe eines Ereignismonitors selbstbeschreibend ist oder im statischen Format von vor Version 6 vorliegen.

**Anmerkung:** Dieses Monitorelement wird durch Lesen der mit 'sizeof(sqlmhierzu finden Sie im Abschnitt zum Monitorelement \_event\_log\_data\_stream)' angegebenen Anzahl von Byte aus dem Datenstrom extrahiert.

- 2. Jede logische Datengruppe beginnt mit einem Header (Kopfdaten), der Größe und Elementname der Gruppe angibt. Dies gilt nicht für 'event\_log\_stream- \_header', da das Element 'size' dieser Gruppe einen Dummy-Wert zur Erhaltung der Abwärtskompatibilität enthält.
- 3. Das Element 'size' im Header gibt die Größe aller Daten in der betreffenden logischen Datengruppe an.
- 4. Die Informationen des Monitorelements folgen auf den Header der logischen Datengruppe und sind ebenfalls selbstbeschreibend.

*Tabelle 15. Beispieldatenstrom eines Ereignismonitors*

| Logische Datengruppe    | <b>Datenstrom</b>                                  | <b>Beschreibung</b>                                                                                                    |
|-------------------------|----------------------------------------------------|----------------------------------------------------------------------------------------------------|
| event_log_stream_header |                                                    |                                                                                                    |
|                         | sqlm_little_endian<br>200<br>sqlm_dbmon_version9_5 | Nicht verwendet (für Kompatibilität mit Vorgängerreleases).<br>Nicht verwendet (für Kompatibilität mit Vorgängerreleases).<br>Version des Datenbankmanagers, der die Daten zurück-<br>gegeben hat. Ereignismonitore schreiben Daten im<br>selbstbeschreibenden Format. |

| Logische Datengruppe | <b>Datenstrom</b>   | <b>Beschreibung</b>                                             |
|----------------------|---------------------|-----------------------------------------------------------------|
| log_header_event     |                     |                                                                 |
|                      | 100                 | Größe der logischen Datengruppe.                                |
|                      | header              | Gibt den Start einer logischen Datengruppe an.                  |
|                      | log_header          | Name der logischen Datengruppe.                                 |
|                      |                     |                                                                 |
|                      | 4                   | Größe der in diesem Monitorelement gespeicherten Daten.         |
|                      | u <sub>32</sub> bit | Monitorelementtyp - numerischer 32 Bit-Wert ohne<br>Vorzeichen. |
|                      | byte_order          | Name des erfassten Monitorelements.                             |
|                      | little_endian       | Erfasster Wert für dieses Element.                              |
|                      | 2                   | Größe der in diesem Monitorelement gespeicherten Daten.         |
|                      | u16bit              | Monitorelementtyp - numerischer 16 Bit-Wert ohne<br>Vorzeichen. |
|                      | codepage_id         | Name des erfassten Monitorelements.                             |
|                      | 850                 | Erfasster Wert für dieses Element.                              |
| db_event             |                     |                                                                 |
|                      | 100                 | Größe der logischen Datengruppe.                                |
|                      | header              | Gibt den Start einer logischen Datengruppe an.                  |
|                      | db_event            | Name der logischen Datengruppe.                                 |
|                      |                     |                                                                 |
|                      | 4                   | Größe der in diesem Monitorelement gespeicherten Daten.         |
|                      | u <sub>32</sub> bit | Monitorelementtyp - numerischer 32 Bit-Wert ohne<br>Vorzeichen. |
|                      | lock_waits          | Name des erfassten Monitorelements.                             |
|                      | 2                   | Erfasster Wert für dieses Element.                              |

*Tabelle 15. Beispieldatenstrom eines Ereignismonitors (Forts.)*

Die logische Datengruppe 'event\_log\_stream\_header' gibt die Version des Datenbankmanagers an, der die Daten zurückgegeben hat. Ereignismonitore schreiben Daten im selbstbeschreibenden Format. Ein Ereignismonitor hat im Gegensatz zu Snapshot Monitor kein Element **size**, das die Gesamtgröße des Trace zurückgibt. Der in 'event\_log\_stream\_header' angegebene Wert ist ein Dummy-Wert, der nur zwecks Abwärtskompatibilität vorhanden ist. Die Gesamtgröße eines Ereignistrace ist nicht bekannt, wenn 'event\_log\_stream\_header' geschrieben wird. Ein Ereignismonitortrace wird normalerweise so lange gelesen, bis das Ende einer Datei oder Pipe erreicht wird.

Der Protokollheader beschreibt die Merkmale des Trace und enthält Informationen wie beispielsweise das Speichermodell (z. B. Little Endian) des Servers, auf dem der Trace erfasst wurde, und die Codepage der Datenbank. Möglicherweise muss die Byteanordnung für numerische Werte getauscht werden, wenn das System, auf dem der Trace gelesen wird, ein anderes Speichermodell verwendet als der Server. Dies ist beispielsweise der Fall, wenn Sie einen Trace von einem UNIX-Server auf einem Windows 2000-System lesen. Außerdem ist unter Umständen eine Codepagekonvertierung erforderlich, wenn die Datenbank in einer anderen Sprache konfiguriert ist als die Maschine, von der aus der Trace gelesen wird. Beim Lesen des Trace kann das Element **size** verwendet werden, um eine logische Datengruppe im Trace zu überspringen.

## **Übertragen von Ereignismonitordaten zwischen Systemen**

Werden Ereignismonitordaten zwischen Systemen übertragen, die unterschiedliche Konventionen zum Speichern numerischer Werte verwenden, müssen Konvertierungen vorgenommen werden. Daten auf UNIX-Plattformen werden in der Little-Endian-Byteanordnung gespeichert, während Daten auf Windows-Plattformen in der Big-Endian-Byteanordnung gespeichert werden. Wenn Ereignismonitordaten aus einer Little-Endian-Quelle auf einer Big-Endian-Plattform gelesen werden sollen (oder umgekehrt), ist eine Bytekonvertierung erforderlich.

1. Zur Konvertierung der numerischen Werte in Headern von logischen Datengruppen und Monitorelementen verwenden Sie die folgende (in C dargestellte) Logik:

```
#include sqlmon.h
#define SWAP2(s) (((s) \gg 8) & 0xFF) | ((s) \ll 8) & 0xFF00))
#define SWAP4(l) ((((l) >> 24) & 0xFF) | ((((l) & 0xFF0000) >> 8) & 0xFF00) \
                    | ((1) & 0xFF00) << 8) | ((1) << 24))
#define SWAP8( where ) \
 \{sqluint32 temp; \
   temp = SWAP4(* (sqluint32 *) (where));\star (sqluint32 \star) (where) = SWAP4(\star (((sqluint32 \star) (where)) + 1));
    \star (((sqluint32 \star) (where)) + 1) = temp;
 }
int HeaderByteReverse( sqlm_header_info * pHeader)
\{ int rc = 0;pHeader->size = SWAP4(pHeader->size);
   pHeader->type = SWAP2(pHeader->type);
   pHeader->element = SWAP2(pHeader->element);
   return rc;
}
int DataByteReverse( char * dataBuf, sqluint32 dataSize)
\{ int rc = 0;
   sqlm_header_info * pElemHeader = NULL;
   char * pElementa = NULL;sqluint32 dataOffset = 0;
   sqluint32 elemDataSize = 0;
   sqluint32 elemHeaderSize = sizeof( sqlm header info);
   // For each of the elements in the data stream that are numeric,
   // perform byte reversal.
   while( dataOffset < dataSize)
    { /* byte reverse the element header */
       pElemHeader = (sqlm_header_info *)
                    ( dataBuf + dataOffset);
       rc = HeaderByteReverse( pElemHeader);
       if( rc := 0) return rc;// Remember the element data's size...it will be byte reversed
       // before we skip to the next element.
       elemDataSize = pElemHeader->size;
       /* byte reverse the element data */pElemData = (char *)( dataBuf + dataOffset + elemHeaderSize);
       if(pElemHeader->type == SQLM_TYPE_HEADER)
       { rc = DataByteReverse( pElemData, pElemHeader->size);
           if( rc := 0) return rc;}
       else
 { switch( pElemHeader->type)
```

```
{ case SQLM_TYPE_16BIT:
                 case SQLM_TYPE_U16BIT:
                     *(\text{equint16 *})(\text{pElementa}) =SWAP2(*(short *)(pElemData));
                     break;
                 case SQLM_TYPE_32BIT:
                 case SQLM_TYPE_U32BIT:
                     *(\text{split}32 \times)(\text{pElementa}) =SWAP4(*(sqluint32 *)(pElemData));
                     break;
                 case SQLM_TYPE_64BIT:
                 case SQLM_TYPE_U64BIT:
                     SWAP8(pElemData);
                     break;
                 default:
                     // Not a numeric type. Do nothing.
                     break;
              }
          }
          dataOffset = dataOffset + elemHeaderSize + elemDataSize;
      }
      return 0;
   } /* end of DataByteReverse */
2. Um die numerischen Werte in Headern von logischen Datengruppen und
   Monitorelementen zu konvertieren, verwenden Sie die folgende (in C darge-
   stellte) Logik:
   #include sqlmon.h
   #define SWAP2(s) ((((s) >> 8) & 0xFF) | (((s) << 8) & 0xFF00))
   #define SWAP4(l) ((((l) >> 24) & 0xFF) | ((((l) & 0xFF0000) >> 8) & 0xFF00) \
                       |( (1) \& 0 \times FFO0) \& 8) | (1) \& 24)#define SWAP8( where ) \
    \{ \{sqluint32 temp; \setminustemp = SWAP4(*(sqluint32 *) (where));
      * (sqluint32 *) (where) = SWAP4(* (((sqluint32 *) (where)) + 1));
      \star (((sqluint32 \star) (where)) + 1) = temp;
   }
   int HeaderByteReverse( sqlm_header_info * pHeader)
   \{ int rc = 0;pHeader->size = SWAP4(pHeader->size);
      pHeader->type = SWAP2(pHeader->type);
      pHeader->element = SWAP2(pHeader->element);
      return rc;
   }
   int DataByteReverse( char * dataBuf, sqluint32 dataSize)
   \{ int rc = 0;sqlm header info * pElemHeader = NULL;
      char * pElementa = NULL;sqluint32 dataOffset = 0;
      sqluint32 elemDataSize = 0;
      sqluint32 elemHeaderSize = sizeof( sqlm_header_info);
      // For each of the elements in the data stream that are numeric,
      // perform byte reversal.
      while( dataOffset < dataSize)
      { /* byte reverse the element header */
          pElemHeader = (sq)m header info *)
```

```
( dataBuf + dataOffset);
        rc = HeaderByteReverse( pElemHeader);
        if( rc != 0) return rc;
        // Remember the element data's size...it will be byte reversed
        // before we skip to the next element.
        elemDataSize = pElemHeader->size;
        /* byte reverse the element data */
        pElemData = (char *)
                      ( dataBuf + dataOffset + elemHeaderSize);
        if(pElemHeader->type == SQLM_TYPE_HEADER)
        { rc = DataByteReverse( pElemData, pElemHeader->size);
            if( rc != 0) return rc;
        }
       else
 { switch( pElemHeader->type)
                case SQLM TYPE 16BIT:
                case SQLM_TYPE_U16BIT:
                    *(\text{equint16} \times)(\text{pElementa}) =SWAP2(*(short *)(pElemData));
                    break;
                case SQLM_TYPE_32BIT:
                case SQLM_TYPE_U32BIT:
                    *(\text{sq}uint32 *)(pElemData) =
                                      SWAP4(*(sqluint32 *)(pElemData));
                    break;
                case SQLM_TYPE_64BIT:
                case SQLM_TYPE_U64BIT:
                    SWAP8(pElemData);
                    break;
                default:
                    // Not a numeric type. Do nothing.
                    break;
            }
        }
        dataOffset = dataOffset + elemHeaderSize + elemDataSize;
   }
   return 0;
} /* end of DataByteReverse */
```
# **Kapitel 4. Mit dem Modul MONREPORT generierte Berichte**

Das Modul MONREPORT generiert Textberichte zu Überwachungsdaten, mit deren Hilfe Sie SQL-Leistungsprobleme untersuchen können.

Mithilfe des Moduls MONREPORT können Sie die folgenden Berichte generieren:

*Tabelle 16. Liste der mit dem Modul MONREPORT generierten Berichte*

| Name des<br><b>Berichts</b>           | Prozedur zur Berichterstellung | Hauptdatenquelle / Tabellenfunktionen                                                                                                    |
|---------------------------------------|--------------------------------|----------------------------------------------------------------------------------------------------|
| Zusammenfas-<br>sung                  | MONREPORT.DBSUMMARY            | MON_GET_SERVICE_CLASS und ausgewählte Details aus<br>MON GET CONNECTION, MON GET SERVICECLASS,<br>MON GET WORKLOAD                                                                                                   |
| Verbindungen                          | MONREPORT.CONNECTION           | MON GET CONNECTION                                                                                                    |
| Aktuelle Anwen-<br>dungen             | MONREPORT.CURRENTAPPS          | Enthält Felder aus MON_GET_CONNECTION,<br>MON_GET_UNIT_OF_WORK,<br>WLM_GET_SERVICE_CLASS_AGENTS_V97 und<br>WLM GET_WORKLOAD_OCCURRENCE_ACTIVITIES_V97                                                                |
| Aktuelles SOL                         | MONREPORT.CURRENTSOL           | MON_GET_PKG_CACHE_STMT (für die aus der Tabellen-<br>funktion<br>WLM_GET_WORKLOAD_OCCURRENCE_ACTIVITIES abge-<br>rufene executable id)                                                                               |
| Paketcache                            | MONREPORT.PKGCACHE             | MON GET PKG CACHE STMT                                                                                                    |
| Aktuelle Warte-<br>status für Sperren | MONREPORT.LOCKWAIT             | Daten überwiegend aus MON_GET_APPL_LOCKWAITS; wei-<br>tere Daten aus MON_GET_CONNECTION,<br>WLM_GET_SERVICE_CLASS_AGENTS_V97,<br>WLM_GET_WORKLOAD_OCCURRENCE_ACTIVITIES,<br>MON GET PKG CACHE STMT und MON GET TABLE |

Die meisten Berichte beginnen mit einem Zusammenfassungsabschnitt, der eine Zeile mit Schlüsselinformationen für jedes Element im Bericht bereitstellt. Zum Beispiel enthält der Bericht zu Verbindungen eine einzeilige Zusammenfassung jeder Verbindung. Der Hauptteil des Berichts besteht aus einem detaillierten Abschnitt zu den einzelnen Elementen in der Zusammenfassung.

Jeder Messwert im Bericht wird durch den Namen des zugrunde liegenden Monitorelements (z. B. CLIENT\_IDLE\_WAIT\_TIME = 44) bezeichnet. Informationen dazu, was der Messwert darstellt, finden Sie in der Informationszentrale, indem Sie nach dem Namen des Monitorelements suchen.

Sie können die durch das Modul MONREPORT generierten Berichte anpassen. Das Modul MONREPORT ist durchgehend in SQL implementiert. Den Code des Moduls können Sie aus dem Datenbankkatalog abrufen und eine angepasste Version erstellen.

### **Berichte zur Eingangsdiagnose**

Eine wichtige Verwendung dieser Berichte ist die Untersuchung von Verlangsamungen der SQL-Leistung. Jeder Bericht ist darauf ausgelegt, Antworten auf

bestimmte Diagnosefragen zu liefern. Einige Berichte unterstützen eine Eingangsdiagnose, während sich andere für die nachfolgende Detaildiagnose eines bestimmten Typs von Problem eignen.

Die Eingangsdiagnose umfasst die folgenden Arbeitsschritte:

- v Bestimmung der Problemkategorie durch Eingrenzung des Problems auf den Aspekt bzw. die Phase der durch die Verlangsamung betroffenen Verarbeitung
- v Ermittlung der SQL-Anweisungen, die an dem Problem beteiligt sind, und Erfassung von Informationen zu den SQL-Anweisungen zur weiteren Analyse

| Name der Prozedur                                 | Bereitgestellte Informationen und ihre Ver-<br>wendung                                                                                                    |
|---------------------------------------------------|----------------------------------------------------------------------------------------------------|
| MONREPORT.DBSUMMARY<br>Teil 1: Systemleistung     | Teil 1 des zusammenfassenden Berichts stellt<br>aggregierte Überwachungsdaten für die<br>meisten Aspekte der Verarbeitung aus der<br>gesamten Datenbank zusammen.                                                              |
|                                                   | Diese Informationen liefern nützliche Hin-<br>weise zur Beantwortung von Fragen zu dem<br>Aspekt oder der Phase, in dem bzw. der die<br>Verlangsamung aufgetreten ist. Beispiele:<br>• Liegt das Problem innerhalb oder außer- |
|                                                   | halb des Datenservers?<br>Liegt ein Engpass der Verarbeitungs-<br>ressourcen vor?                                                                                                    |
|                                                   | Befinden sich Anforderungen in einem<br>Wartestatus? Falls dies zutrifft, für welche<br>Ressource?                                                                                                    |
|                                                   | Lässt sich die Verlangsamung in einer<br>٠<br>bestimmten Verarbeitungskomponente des<br>Datenservers lokalisieren?                                                                                                    |
| MONREPORT.DBSUMMARY<br>Teil 2: Anwendungsleistung | Teil 2 des zusammenfassenden Berichts stellt<br>wichtige Leistungsindikatoren für jede Ver-<br>bindung, Auslastung und Serviceklasse<br>bereit.                                                                                |
|                                                   | Diese Informationen liefern nützliche<br>Anhaltspunkte zu Fragen in Bezug auf den<br>Umfang der Anwendungsanforderungen, die<br>an der Verlangsamung beteiligt sind. Bei-<br>spiele:                                           |
|                                                   | • Ist die Verlangsamung eine allgemeine<br>Systemverlangsamung, die sich auf weite<br>Teile der Auslastung oder auf die Auslas-<br>tung insgesamt auswirkt?                                                                    |
|                                                   | • Ist diese Verlangsamung auf SQL-Anwei-<br>sungen begrenzt, die von einer bestimm-<br>ten Quelle, wie zum Beispiel bestimmten<br>Verbindungen, DB2-Auslastungen oder<br>DB2-Serviceklassen, abgesetzt werden?                 |

*Tabelle 17. Zur Eingangsdiagnose geeignete Berichte des Moduls MONREPORT*

| Name der Prozedur                                                              | Bereitgestellte Informationen und ihre Ver-<br>wendung                                                                                                    |
|--------------------------------------------------------------------------------|----------------------------------------------------------------------------------------------------|
| MONREPORT.DBSUMMARY<br>Teil 3: Informationen zu einzelnen Teil-<br>komponenten | Teil 3 des zusammenfassenden Berichts stellt<br>wichtige Leistungsindikatoren für die einzel-<br>nen Teilkomponenten bereit.<br>Diese Informationen bieten nützliche Hin-<br>weise darauf, ob die Verlangsamung in einer<br>oder einigen wenigen Teilkomponenten iso-<br>liert auftritt.                                                                                                    |
| MONREPORT.CURRENTSQL                                                           | Der Bericht zum aktuellen SQL stellt Infor-<br>mationen zu Anweisungen, die momentan<br>ausgeführt werden, in Form mehrerer Listen<br>der N Aktivitäten mit den jeweils höchsten<br>Messwerten bereit. Die Rangfolge der<br>Anweisungen orientiert sich an verschiede-<br>nen Messwerten: Verarbeitungsressource,<br>verarbeitete Zeilen, direkte Lesevorgänge<br>und direkte Schreibvorgänge.<br>Diese Informationen bieten nützliche Hin-<br>weise darauf, ob die Verlangsamung für eine<br>oder einige wenige SQL-Anweisungen iso-<br>liert auftritt. Wenn die Verlangsamung für<br>eine oder einige wenige SQL-Anweisungen<br>isoliert auftritt, werden diese Anweisungen<br>mit hoher Wahrscheinlichkeit in diesem<br>Bericht der Anweisungen mit Höchstwerten<br>aufgeführt. |

*Tabelle 17. Zur Eingangsdiagnose geeignete Berichte des Moduls MONREPORT (Forts.)*

| Name der Prozedur  | Bereitgestellte Informationen und ihre Ver-<br>wendung                                                                                                    |
|--------------------|----------------------------------------------------------------------------------------------------|
| MONREPORT.PKGCACHE | Der Bericht zum Paketcache stellt Informati-<br>onen zu Anweisungen bereit, die vor kur-<br>zem ausgeführt und im Paketcache<br>gespeichert wurden. Dieser Bericht enthält<br>verschiedene Zusammenfassungen, in denen<br>die N Aktivitäten mit den jeweils höchsten<br>Werten aufgelistet werden. Die Rangfolge<br>der Aktivitäten orientiert sich an den folgen-<br>den Monitorelementen:<br>$\cdot$ CPU                                                                                                    |
|                    | • Wartezeit                                                                                                    |
|                    | • Verarbeitete Zeilen                                                                                                    |
|                    | • num_coord_exec_with_metrics - Anzahl<br>der Ausführungen durch Koordinator-<br>agent mit Messwerten (Monitorelement)<br>(wenn kein Element angegeben wurde)<br>oder num_exec_with_metrics - Anzahl der<br>Ausführungen mit erfassten Messdaten<br>(Monitorelement) (wenn ein Element<br>angegeben wurde)                                                                                                    |
|                    | E/A-Wartezeit                                                                                                    |
|                    | Dieser Bericht enthält eine Zusammenfas-<br>sung jedes einzelnen dieser Messwerte sowie<br>einen Bericht zu jeder Ausführung.                                                                                                    |
|                    | Diese Informationen bieten nützliche Hin-<br>weise darauf, ob die Verlangsamung für eine<br>oder einige wenige SQL-Anweisungen iso-<br>liert auftritt. Wenn dies der Fall ist, werden<br>diese Anweisungen mit hoher Wahrschein-<br>lichkeit am Anfang der Liste in diesem<br>Bericht angezeigt. Die Informationen pro<br>Ausführung können helfen, die aufwendigs-<br>ten Anweisungen zu erkennen, während die<br>über mehrere Ausführungen zusammenge-<br>fassten Informationen bei der Erkennung<br>von Anweisungen mit den größten kumula-<br>tiven Auswirkungen auf das System, sowohl<br>im Hinblick auf den Anweisungsaufwand<br>als auch im Hinblick auf Häufigkeit der<br>Ausführung, hilfreich sein können. |

*Tabelle 17. Zur Eingangsdiagnose geeignete Berichte des Moduls MONREPORT (Forts.)*

| Name der Prozedur     | Bereitgestellte Informationen und ihre Ver-<br>wendung                                                                                                    |
|-----------------------|----------------------------------------------------------------------------------------------------|
| MONREPORT.CURRENTAPPS | Der Bericht zu den aktuellen Anwendungen<br>zeigt den aktuellen Verarbeitungsstatus für<br>UOWs, Agenten und Aktivitäten an. Der<br>Bericht beginnt mit einem Zusammen-<br>fassungsabschnitt, der die Anzahl der aktu-<br>ellen Verbindungen und Aktivitäten angibt,<br>sowie mit einer Reihe von Zusammenfassun-<br>gen, wie zum Beispiel der Zusammenfas-<br>sung der aktuellen UOWs nach<br>Auslastungsvorkommensstatus. Der Haupt-<br>teil des Berichts besteht aus einem Abschnitt<br>für jede Verbindung, der die Details der Ver-<br>bindung enthält.<br>Diese Informationen geben nützliche Auf-<br>schlüsse über die gesamten Verarbeitungs-<br>aktivitäten, die momentan auf dem System<br>ausgeführt werden. Dadurch haben Sie die<br>Möglichkeit, auf Muster zu prüfen, die Hin-<br>weise auf die Problemkategorie liefern kön-<br>nen. |

*Tabelle 17. Zur Eingangsdiagnose geeignete Berichte des Moduls MONREPORT (Forts.)*

### **Berichte zur detaillierten Diagnose**

Nach Abschluss der Eingangsdiagnose ist es möglicherweise erforderlich, eine Reihe spezialisierter oder detaillierter Fehleranalysen für die Problemkategorie durchzuführen, die in der Phase der Eingangsdiagnose ermittelt wurde.

*Tabelle 18. Zur detaillierten Diagnose geeignete Berichte des Moduls MONREPORT*

| Name der Prozedur    | Bereitgestellte Informationen und ihre Ver-<br>wendung                                                                                                    |
|----------------------|----------------------------------------------------------------------------------------------------|
| MONREPORT.CONNECTION | Wenn der Bericht<br>MONREPORT.DBSUMMARY gezeigt hat,<br>dass die Verlangsamung auf SQL-Anweisun-<br>gen begrenzt ist, die über eine bestimmte<br>Verbindung abgesetzt werden, können Sie<br>detaillierte Informationen zu der betreffen-<br>den Verbindung anzeigen.<br>Dieser Bericht enthält dieselben Messwerte |
|                      | wie Teil 1 des Berichts<br>MONREPORT.DBSUMMARY, jedoch bereitet<br>er diese Informationen für jede Verbindung<br>einzeln auf.                                                                                                    |
| MONREPORT.LOCKWAIT   | Wenn die während der Eingangsdiagnose<br>angezeigten Berichte nahe legen, dass ein<br>Problem mit Wartezeiten auf Sperren vor-<br>liegt, können Sie detaillierte Informationen<br>über die einzelnen Wartestatus anzeigen, die<br>momentan bestehen.                                                               |
|                      | Diese Informationen enthalten Details zum<br>Halter einer Sperre und zum Anforderer<br>einer Sperre sowie zu Merkmalen der gehal-<br>tenen Sperre und der angeforderten Sperre.                                                                                                    |

# **Kapitel 5. Ermitteln des Datums, an dem ein Datenbankobjekt zuletzt verwendet wurde**

Das Datum, zu dem ein Objekt zuletzt verwendet wurde, wird durch das Datum des letzten Verweises (bzw. der letzten Referenz) angegeben. Dies wird auch als Datum der letzten Verwendung bezeichnet. Das Datum des letzten Verweises ist für Indizes, Pakete, Tabellen, Tabellendatenpartitionen und MQTs (Materialized Query Tables) verfügbar. Anhand des Datums des letzten Verweises können Sie Objekte erkennen, die über einen längeren Zeitraum hinweg nicht verwendet wurden und die möglicherweise als Kandidaten zum Entfernen in Betracht kommen.

Das Datum des letzten Verweises wird in der Spalte LASTUSED der entsprechenden Katalogtabelle für das Objekt gespeichert. Der Zugriff darauf ist über die Katalogsicht für die Tabelle möglich. Das Datum des letzten Verweises wird asynchron aktualisiert, wenn auf ein Objekt zugegriffen wird. Es ist zu beachten, dass die Aktualisierung des Datums des letzten Verweises auf ein Objekt, das gerade verwendet wurde, möglicherweise nicht sofort erfolgt.

Das Datum des letzten Verweises ist von Interesse, wenn ein Objekt über einen längeren Zeitraum (z. B. mehrere Monate) nicht verwendet wurde. Das Datum des letzten Verweises kann in den folgenden Fällen nützlich sein:

- Tabellen und Tabellendatenpartitionen: Hier kann es helfen, Möglichkeiten zu erkennen, ungenutzten Speicherplatz wieder verfügbar zu machen.
- Indizes: Hier kann es helfen, Möglichkeiten zu erkennen, ungenutzten Speicherplatz wieder verfügbar zu machen, unnötige Einfügungen und Wartungsschritte zu vermeiden, und die Kompilierzeit durch Verringerung der Anzahl an Optionen, die für einen Index zu berücksichtigen sind, zu verbessern.
- v Pakete: Hier kann es helfen, ungenutzte Paketversionen zu erkennen, die freigegeben werden können.
- v MQTs: Hier kann es helfen, ungenutzte MQTs zu erkennen, ungenutzten Speicherplatz wieder verfügbar zu machen sowie zu untersuchen und zu verstehen, warum eine MQT nicht verwendet wird.

In den folgenden Beispielen werden einige spezielle Szenarios beschrieben, in denen das Datum des letzten Verweises nützlich sein kann:

- v Zur Erkennung von Möglichkeiten, Speicherplatz und Wartungsaufwand einzusparen, können Sie die Informationen zur letzten Verwendung von Indizes jährlich untersuchen, indem Sie die Spalte LASTUSED in der Katalogsicht SYSCAT- .INDEXES prüfen. Wenn ein Index im letzten Jahr nicht verwendet wurde, kann er als Kandidat für das Löschen betrachtet werden. Die letzte Entscheidung zum Löschen eines Index bleibt unter Ihrer Kontrolle, da es Umstände geben kann, in denen es nicht wünschenswert ist, einen Index zu löschen. Es könnte sich zum Beispiel um eine Tabelle handeln, auf die nur in Notsituationen oder in sehr seltenen Fällen zugegriffen wird, für die jedoch ein schneller Zugriff von kritischer Bedeutung ist. Der Index für eine Tabelle könnte auch ein eindeutiger Index sein und zur Umsetzung der eindeutigen Integritätsbedingung dienen, selbst wenn er nie explizit verwendet wird. Die Informationen zum Datum der letzten Verwendung können als Entscheidungshilfe herangezogen werden, ob Indizes gelöscht werden sollen.
- Ihr Unternehmen hat interne Anwendungen, die auf der Datenbank implementiert wurden und die entweder ersetzt bzw. nach Monaten oder Jahren nicht

mehr im Gebrauch sind. Die veralteten Anwendungen wurden als Möglichkeit zum Einsparen von Speicherplatz identifiziert. Die Informationen zum Datum der letzten Verwendung können dazu verwendet werden, die Datenbankobjekte zu ermitteln, die nicht mehr verwendet werden und die nicht bereinigt wurden, nachdem eine Anwendung außer Dienst gestellt wurde. Solche Datenbankobjekte könnten zum Beispiel Tabellen sein, die Werte speichern, die zum Füllen einer grafischen Benutzerschnittstelle dienten. Das Datum der letzten Verwendung für diese Tabellen ist in der Spalte LASTUSED der Katalogsicht SYSCAT- .TABLES zu finden. Dieses Datum kann als Ausgangspunkt für die Ermittlung von Tabellenobjekten dienen, die entfernt können, um Speicherplatz wieder verfügbar zu machen.

Weitere Informationen zur Spalte LASTUSED der Katalogsicht für ein bestimmtes Datenbankobjekt sowie dazu, welche Operationen im Einzelnen eine Aktualisierung dieser Spalte zur Folge haben, finden Sie in folgenden Themen:

- SYSCAT.DATAPARTITIONS (Katalogsicht)
- SYSCAT.INDEXES (Katalogsicht)
- SYSCAT.PACKAGES (Katalogsicht)
- SYSCAT.TABLES (Katalogsicht)

# **Kapitel 6. Snapshot Monitor**

Mit Snapshot Monitor, dem Überwachungsprogramm für Momentaufnahmen, können Informationen zur Datenbank und allen mit ihr verbundenen Anwendungen zu einem bestimmten Zeitpunkt erfasst werden. Momentaufnahmen sind nützlich, um den Status eines Datenbanksystems zu ermitteln. Werden Momentaufnahmen in regelmäßigen Abständen erstellt, lassen sich anhand der von ihnen gelieferten Informationen auch Trends beobachten und mögliche Probleme vorhersehen. Einige der Daten aus Snapshot Monitor werden vom Systemmonitor abgerufen. Welche Daten vom Systemmonitor verfügbar sind, hängt von den Systemmonitorschaltern ab.

Der Systemmonitor erfasst Informationen zu einer Datenbank nur so lange, wie die Datenbank aktiv ist. Wenn alle Anwendungen ihre Verbindung zur Datenbank trennen und die Datenbank inaktiviert wird, stehen keine Systemmonitordaten für die betreffende Datenbank mehr zur Verfügung. Sie können dafür sorgen, dass die Datenbank so lange aktiv bleibt, bis die letzte Momentaufnahme erstellt ist, indem Sie die Datenbank entweder mit dem Befehl ACTIVATE DATABASE starten oder indem Sie eine permanente Verbindung zur Datenbank aufrecht erhalten.

Für die Momentaufnahmeüberwachung ist eine Verbindung zu einer Instanz erforderlich. Liegt keine Instanzzuordnung vor, wird eine Standardinstanzzuordnung hergestellt. Eine Instanzverbindung wird normalerweise implizit zu der Instanz hergestellt, die von der Umgebungsvariablen DB2INSTANCE angegeben wird, wenn die erste Datenbanksystemmonitor-API von der Anwendung aufgerufen wird. Die Verbindung kann auch explizit mithilfe des Befehls ATTACH TO hergestellt werden. Sobald eine Anwendung mit einer Instanz verbunden ist, werden alle von der Anwendung aufgerufenen Systemmonitoranforderungen an die betreffende Instanz geleitet. Dadurch kann ein Client einen fernen Server überwachen, indem er ganz einfach eine Verbindung zu der Instanz auf diesem Server herstellt.

In Umgebungen mit partitionierten Datenbanken können Momentaufnahmen über eine einzige Instanzverbindung entweder für eine beliebige Partition der Instanz oder global für alle Partitionen erstellt werden. Eine globale Momentaufnahme fasst die in den einzelnen Partitionen gesammelten Daten zusammen und gibt sie in einer einzigen Gruppe von Werten zurück.

Sie können eine Momentaufnahme über den Befehlzeilenprozessor (CLP), über SQL-Tabellenfunktionen oder über die Snapshot Monitor-APIs in einer in C oder C++ geschriebenen Anwendung erstellen. Es steht eine Reihe verschiedener Anforderungstypen für Momentaufnahmen zur Verfügung. Jeder Typ gibt einen bestimmten Typ von Überwachungsdaten zurück. So können Sie beispielsweise eine Momentaufnahme erfassen, die nur Pufferpoolinformationen zurückgibt, oder eine Momentaufnahme, die Datenbankmanagerinformationen zurückgibt. Vor der Erfassung einer Momentaufnahme sollte überlegt werden, ob Informationen von Monitorelementen benötigt werden, die von Monitorschaltern gesteuert werden. Wenn ein bestimmter Monitorschalter inaktiviert ist, werden die von ihm gesteuerten Monitorelemente nicht erfasst.

## <span id="page-225-0"></span>**Zugriff auf Systemmonitordaten: Berechtigung SYSMON**

Benutzer, die zur Berechtigungsgruppe SYSMON auf Datenbankmanagerebene gehören, sind berechtigt, auf Daten des Datenbanksystemmonitors zuzugreifen. Zugriff auf Systemmonitordaten besteht über die Snapshot Monitor-APIs, Befehle des Befehlszeilenprozessors (CLP) oder SQL-Tabellenfunktionen.

Die Berechtigungsgruppe SYSMON ersetzt die Registrierdatenbankvariable DB2\_SNAPSHOT\_NOAUTH als Möglichkeit, Benutzern ohne Systemverwaltungsoder Systemsteuerungsberechtigungen den Zugriff auf Daten des Datenbanksystemmonitors zu ermöglichen.

Außer mit der Berechtigung SYSMON besteht die einzige andere Möglichkeit, über Snapshot Monitor auf Systemmonitordaten zuzugreifen, in der Systemverwaltungsberechtigung oder der Systemsteuerungsberechtigung.

Jeder Benutzer, der zur Gruppe SYSMON gehört oder über die Systemverwaltungs- bzw. Systemsteuerungsberechtigung verfügt, kann die folgenden Snapshot Monitor-Funktionen ausführen:

- CLP-Befehle:
	- GET DATABASE MANAGER MONITOR SWITCHES
	- GET MONITOR SWITCHES
	- GET SNAPSHOT
	- LIST ACTIVE DATABASES
	- LIST APPLICATIONS
	- LIST DCS APPLICATIONS
	- LIST UTILITIES
	- RESET MONITOR
	- UPDATE MONITOR SWITCHES
- $\bullet$  APIs:
	- db2GetSnapshot Abrufen von Momentaufnahmen
	- db2GetSnapshotSize Schätzen der erforderlichen Größe für den Ausgabepuffer von db2GetSnapshot()
	- db2MonitorSwitches Abrufen/Aktualisieren von Monitorschaltern
	- db2ResetMonitor Zurücksetzen des Monitors
- SQL-Tabellenfunktionen für Momentaufnahmen ohne vorheriges Ausführen von SYSPROC.SNAP\_WRITE\_FILE

## **Erfassen von Momentaufnahmen des Datenbanksystems mithilfe von Verwaltungssichten und Tabellenfunktionen für Momentaufnahmen**

Berechtigte Benutzer können Momentaufnahmen von Überwachungsdaten für eine DB2-Instanz erfassen, indem sie Verwaltungssichten oder Tabellenfunktionen für Momentaufnahmen verwenden. Die Verwaltungssichten für Momentaufnahmen bieten eine einfache Möglichkeit des Zugriffs auf Daten für alle Datenbankpartitionen der verbundenen Datenbank. Die Tabellenfunktionen für Momentaufnahmen ermöglichen Benutzern das Anfordern von Daten für eine bestimmte Datenbankpartition, von global zusammengefassten Daten sowie von Daten für alle Datenbankpartitionen. Einige Tabellenfunktionen für Momentaufnahmen ermöglichen auch das Anfordern von Daten aus allen aktiven Datenbanken.

Zum Erfassen einer Datenbankmomentaufnahme benötigen Sie die Berechtigung SYSADM, SYSCTRL, SYSMAINT oder SYSMON. Um eine Momentaufnahme von einer fernen Instanz abrufen zu können, muss zunächst eine Verbindung zu einer lokalen Datenbank dieser Instanz hergestellt werden.

Unter Umständen werden in zukünftigen Releases neue Tabellenfunktionen für Momentaufnahmen erforderlich sein, wenn neue Überwachungsdaten hinzu kommen. Die Gruppe der Verwaltungssichten für Momentaufnahmen bleibt jedoch die gleiche, da es hier ausreicht, den jeweiligen Sichten neue Spalten hinzuzufügen. Daher sind die Verwaltungssichten gut für die langfristige Anwendungspflege geeignet.

Jede Momentaufnahmesicht gibt eine Tabelle mit einer Zeile pro überwachtem Objekt pro Datenbankpartition zurück, wobei jede Spalte ein Monitorelement darstellt. Jede Tabellenfunktion gibt eine Tabelle mit einer Zeile pro überwachtem Objekt für die angegebene Partition zurück. Die Spaltennamen der zurückgegebenen Tabelle korrelieren mit den Namen der Monitorelemente.

Eine Momentaufnahme allgemeiner Anwendungsdaten für die Datenbank SAMPLE beispielsweise wird anhand der Verwaltungssicht SNAPAPPL wie folgt erfasst:

SELECT \* FROM SYSIBMADM.SNAPAPPL

Sie können auch einzelne Monitorelemente der zurückgegebenen Tabelle auswählen. Die folgende Anweisung gibt beispielsweise nur die Monitorelemente **agent\_id** und **appl\_id** zurück:

SELECT agent\_id, appl\_id FROM SYSIBMADM.SNAPAPPL

Verwaltungssichten und Tabellenfunktion für Momentaufnahmen können nicht zusammen mit Folgendem verwendet werden:

- v Mit Befehlen/APIs für Monitorschalter
- v Mit Befehlen/APIs zum Zurücksetzen von Monitoren

Diese Einschränkungen gelten unter anderem für folgende Befehle:

- GET MONITOR SWITCHES
- UPDATE MONITOR SWITCHES
- RESET MONITOR

Diese Einschränkungen liegen darin begründet, dass solche Befehle eine Instanzverbindung (INSTANCE ATTACH) verwenden, während Tabellenfunktionen für Momentaufnahmen Datenbankverbindungen (DATABASE CONNECTs) verwenden.

Gehen Sie wie folgt vor, um eine Momentaufnahme mithilfe einer Verwaltungssicht für Momentaufnahmen zu erfassen:

- 1. Gehen Sie wie folgt vor, um eine Momentaufnahme mithilfe einer Verwaltungssicht für Momentaufnahmen zu erfassen:
	- a. Stellen Sie eine Verbindung zu einer Datenbank her. Hierbei kann es sich um eine beliebige Datenbank innerhalb der zu überwachenden Instanz handeln. Um eine SQL-Abfrage mit einer Verwaltungssicht für Momentaufnahmen absetzen zu können, muss eine Verbindung zu einer Datenbank vorhanden sein.
	- b. Ermitteln Sie den Typ der Momentaufnahme, den Sie erfassen müssen. Wenn Sie eine Momentaufnahme für eine andere als die momentan verbun-

dene Datenbank erfassen wollen, oder wenn Sie Daten aus einer einzelnen Datenbankpartition oder global zusammengefasste Daten abrufen wollen, müssen Sie stattdessen eine Tabellenfunktion für Momentaufnahmen verwenden.

c. Setzen Sie eine Abfrage mit der entsprechenden Verwaltungssicht für Momentaufnahmen ab. Die folgende Abfrage beispielsweise erfasst eine Momentaufnahme der Informationen über Sperren für die momentan verbundene Datenbank:

SELECT \* FROM SYSIBMADM.SNAPLOCK

- 2. Momentaufnahme mithilfe einer Tabellenfunktion für Momentaufnahmen erfassen:
	- a. Stellen Sie eine Verbindung zu einer Datenbank her. Hierbei kann es sich um eine beliebige Datenbank innerhalb der zu überwachenden Instanz handeln. Um eine SQL-Abfrage mit einer Tabellenfunktion für Momentaufnahmen absetzen zu können, muss eine Verbindung zu einer Datenbank vorhanden sein.
	- b. Ermitteln Sie den Typ der Momentaufnahme, den Sie erfassen müssen.
	- c. Setzen Sie eine Abfrage mit der entsprechenden Tabellenfunktion für Momentaufnahmen ab. Die folgende Abfrage beispielsweise erfasst eine Momentaufnahme der Informationen über Sperren zur Datenbank SAMPLE für die momentan verbundene Datenbankpartition:

SELECT \* FROM TABLE(SNAP\_GET\_LOCK('SAMPLE',-1)) AS SNAPLOCK

Die SQL-Tabellenfunktionen haben zwei Eingabeparameter:

#### **Datenbankname**

VARCHAR(255). Bei Eingabe von NULL wird der Name der Datenbank verwendet, zu der zum jeweiligen Zeitpunkt eine Verbindung besteht.

#### **Partitionsnummer**

SMALLINT. Geben Sie für den Datenbankparameter für die 'Partitionsnummer' die ganze Zahl (ein Wert zwischen 0 und 999) ein, die der Nummer der zu überwachenden Datenbankpartition entspricht. Um eine Momentaufnahme der Datenbankpartition zu erfassen, zu der zum jeweiligen Zeitpunkt eine Verbindung besteht, geben Sie den Wert -1 ein. Um eine globale zusammengefasste Momentaufnahme zu erstellen, geben Sie den Wert -2 ein. Um eine Momentaufnahme aller Datenbankpartitionen zu erfassen, braucht für diesen Parameter kein Wert angegeben zu werden.

#### **Anmerkung:**

- 1) Für die nachfolgend aufgeführten Tabellenfunktionen für Momentaufnahmen gilt: Wenn Sie für die momentan verbundene Datenbank den Wert NULL eingeben, werden Momentaufnahmeinformationen für alle Datenbanken in der Instanz erfasst:
	- SNAP\_GET\_DB\_V95
	- v SNAP\_GET\_DB\_MEMORY\_POOL
	- SNAP\_GET\_DETAILLOG\_V91
	- SNAP GET HADR
	- SNAP\_GET\_STORAGE\_PATHS
	- SNAP\_GET\_APPL\_V95
	- SNAP GET APPL INFO V95
- <span id="page-228-0"></span>• SNAP\_GET\_AGENT
- SNAP\_GET\_AGENT\_MEMORY\_POOL
- SNAP\_GET\_STMT
- SNAP\_GET\_SUBSECTION
- SNAP\_GET\_BP\_V95
- SNAP\_GET\_BP\_PART
- 2) Der Parameter für 'Datenbankname' gilt nicht für die Tabellenfunktionen für Momentaufnahmen auf Datenbankmanagerebene; diese Tabellenfunktionen haben nur einen Parameter für die Nummer der Datenbankpartition. Der Parameter für die Nummer der Datenbankpartition ist optional.

# **Erfassen von Momentaufnahmen von Datenbanksysteminformationen in einer Datei mithilfe der gespeicherten Prozedur SNAP\_WRITE\_FILE**

Mithilfe der gespeicherten Prozedur SNAP\_WRITE\_FILE können Sie Momentaufnahmen von Überwachungsdaten erfassen und diese Informationen in Dateien auf dem Datenbankserver speichern und Benutzern, die nicht über die Berechtigung SYSADM, SYSCTRL, SYSMAINT oder SYSMON verfügen, den Zugriff auf diese Daten ermöglichen. Dadurch können Benutzer eine Abfrage mit einer Tabellenfunktion für Momentaufnahmen absetzen, um auf die entsprechenden Informationen in diesen Dateien zuzugreifen. Durch Bereitstellung eines offenen Zugriffs auf Snapshot Monitor-Daten stehen sensible Informationen (wie beispielsweise die Liste der verbundenen Benutzer und die von ihnen an die Datenbank übergebenen SQL-Anweisungen) allen Benutzern zur Verfügung, die eine Berechtigung zum Ausführen der Tabellenfunktionen für Momentaufnahmen haben. Die Berechtigung zum Ausführen der Tabellenfunktionen für Momentaufnahmen wird für PUBLIC standardmäßig mit Grant erteilt. (Beachten Sie dabei jedoch, dass keine eigentlichen Tabellendaten oder Benutzerkennwörter bei der Verwendung von Tabellenfunktionen für Momentaufnahmen dargestellt werden können.)

Zum Erfassen einer Datenbankmomentaufnahme mithilfe der gespeicherten Prozedur SNAP\_WRITE\_FILE benötigen Sie die Berechtigung SYSADM, SYSCTRL, SYSMAINT oder SYSMON.

Wenn Sie einen Aufruf an die gespeicherte Prozedur SNAP\_WRITE\_FILE absetzen, müssen Sie nicht nur die zu überwachende Datenbank und Partition angeben, sondern auch einen *Anforderungstyp für Momentaufnahmen*. Mit den einzelnen Anforderungstypen für Momentaufnahmen wird der jeweilige Umfang der erfassten Überwachungsdaten festgelegt. Wählen Sie die Anforderungstypen für Momentaufnahmen auf Grundlage der Tabellenfunktionen für Momentaufnahmen aus, die Benutzer ausführen müssen. Die folgende Tabelle enthält eine Liste der Tabellenfunktionen für Momentaufnahmen samt der zugehörigen Anforderungstypen.

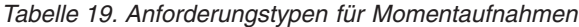

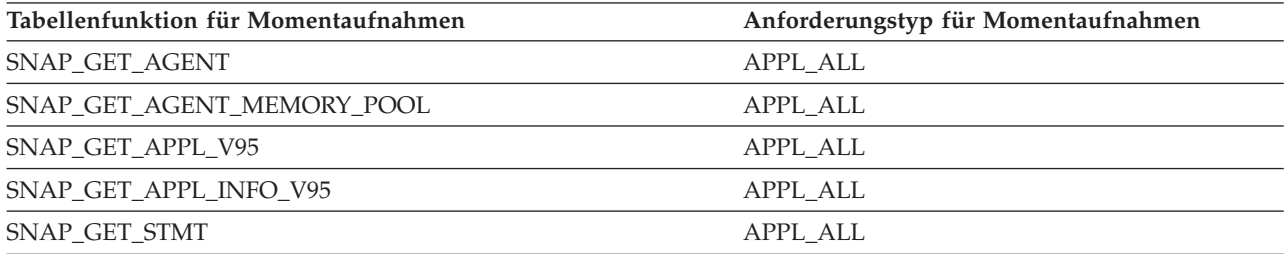

| Tabellenfunktion für Momentaufnahmen | Anforderungstyp für Momentaufnahmen |
|--------------------------------------|-------------------------------------|
| SNAP_GET_SUBSECTION                  | APPL ALL                            |
| SNAP_GET_BP_PART                     | BUFFERPOOLS_ALL                     |
| SNAP_GET_BP_V95                      | <b>BUFFERPOOLS_ALL</b>              |
| SNAP_GET_DB_V95                      | <b>DBASE_ALL</b>                    |
| SNAP_GET_DETAILLOG_V91               | <b>DBASE_ALL</b>                    |
| SNAP_GET_DB_MEMORY_POOL              | <b>DBASE_ALL</b>                    |
| SNAP_GET_HADR                        | <b>DBASE_ALL</b>                    |
| SNAP_GET_STORAGE_PATHS               | <b>DBASE_ALL</b>                    |
| SNAP_GET_DBM_V95                     | D <sub>B2</sub>                     |
| SNAP_GET_DBM_MEMORY_POOL             | DB <sub>2</sub>                     |
| SNAP_GET_FCM                         | D <sub>B2</sub>                     |
| SNAP_GET_FCM_PART                    | D <sub>B2</sub>                     |
| SNAP_GET_SWITCHES                    | D <sub>B2</sub>                     |
| SNAP_GET_DYN_SQL_V95                 | DYNAMIC_SQL                         |
| SNAP_GET_LOCK                        | DBASE_LOCKS                         |
| SNAP_GET_LOCKWAIT                    | APPL ALL                            |
| SNAP_GET_TAB_V91                     | <b>DBASE TABLES</b>                 |
| SNAP_GET_TAB_REORG                   | <b>DBASE_TABLES</b>                 |
| SNAP GET_TBSP_V91                    | <b>DBASE_TABLESPACES</b>            |
| SNAP_GET_TBSP_PART_V91               | DBASE_TABLESPACES                   |
| SNAP_GET_CONTAINER_V91               | <b>DBASE_TABLESPACES</b>            |
| SNAP_GET_TBSP_QUIESCER               | DBASE_TABLESPACES                   |
| SNAP_GET_TBSP_RANGE                  | DBASE_TABLESPACES                   |
| SNAP_GET_UTIL                        | D <sub>B2</sub>                     |
| SNAP_GET_UTIL_PROGRESS               | D <sub>B2</sub>                     |

*Tabelle 19. Anforderungstypen für Momentaufnahmen (Forts.)*

- 1. Stellen Sie eine Verbindung zu einer Datenbank her. Hierbei kann es sich um eine beliebige Datenbank innerhalb der zu überwachenden Instanz handeln. Um eine gespeicherte Prozedur aufrufen zu können, muss eine Verbindung zu einer Datenbank vorhanden sein.
- 2. Ermitteln Sie den Anforderungstyp für die Momentaufnahme sowie die zu überwachende Datenbank und Partition.
- 3. Rufen Sie die gespeicherte Prozedur SNAP\_WRITE\_FILE mit den entsprechenden Parametereinstellungen für den Anforderungstyp, die Datenbank und die Partition auf. Es folgt ein Beispiel eines Aufrufs, mit dem eine Momentaufnahme der Anwendungsinformationen zur Datenbank SAMPLE für die aktuelle Partition, zu der eine Verbindung besteht, erfasst wird:

CALL SNAP WRITE FILE('APPL ALL','SAMPLE',-1)

Die gespeicherte Prozedur SNAP\_WRITE\_FILE verfügt über drei Eingabeparameter:

v Anforderungstyp für die Momentaufnahme (vgl. [Tabelle 19 auf Seite 205](#page-228-0) mit einem Querverweis auf die Tabellenfunktionen für Momentaufnahmen und die zugehörigen Anforderungstypen).

v VARCHAR (128) für den Datenbanknamen. Bei Eingabe von NULL wird der Name der Datenbank verwendet, zu der zum jeweiligen Zeitpunkt eine Verbindung besteht.

**Anmerkung:** Dieser Parameter gilt nicht für die Tabellenfunktionen für Momentaufnahmen auf Datenbankmanagerebene; diese Tabellenfunktionen haben nur Parameter für den Anforderungstyp und die Partitionsnummer.

v SMALLINT für die Partitionsnummer (ein Wert zwischen 0 und 999). Geben Sie für die Partitionsnummer eine ganze Zahl ein, die der Nummer der Partition entspricht, die Sie überwachen wollen. Um eine Momentaufnahme der Partition zu erfassen, zu der zum jeweiligen Zeitpunkt eine Verbindung besteht, geben Sie den Wert -1 oder NULL ein. Um eine globale Momentaufnahme zu erfassen, geben Sie den Wert -2 ein.

Nachdem die Momentaufnahmedaten in einer Datei gesichert wurden, können alle Benutzer Abfragen mithilfe der entsprechenden Tabellenfunktionen für Momentaufnahmen absetzen, wobei (NULL, NULL) als Eingabe für Tabellenfunktionen auf Datenbankebene und (NULL) für Tabellenfunktionen auf Datenbankmanagerebene eingegeben wird. Die empfangenen Überwachungsdaten werden aus den Dateien extrahiert, die von der gespeicherten Prozedur SNAP\_WRITE\_FILE generiert wurden.

**Anmerkung:** Wenngleich auf diese Weise der Benutzerzugriff auf sensible Überwachungsdaten eingeschränkt werden kann, hat diese Methode dennoch ihre Grenzen:

- Die verfügbaren Snapshot Monitor-Daten aus den von SNAP\_WRITE\_FILE generierten Dateien sind immer nur auf dem Stand, der beim letzten Aufruf der gespeicherten Prozedur SNAP\_WRITE\_FILE herrschte. Durch regelmäßiges Aufrufen der gespeicherten Prozedur SNAP\_WRITE\_FILE können Sie sicherstellen, dass aktuelle Snapshot Monitor-Daten verfügbar sind. Auf UNIX-Systemen können Sie hierfür beispielsweise einen chronologischen Job (Cron-Job) einsetzen.
- v Benutzer, die Abfragen mit den Tabellenfunktionen für Momentaufnahmen absetzen, können keine Datenbank oder Partition angeben, die überwacht werden soll. Der Datenbankname und die Partitionsnummer, den bzw. die ein Benutzer angibt, der SNAP\_WRITE\_FILE-Aufrufe absetzt, legt den Inhalt der Dateien fest, auf die die Tabellenfunktionen für Momentaufnahmen zugreifen können.
- v Wenn ein Benutzer eine SQL-Abfrage absetzt, die eine Tabellenfunktion für Momentaufnahmen enthält, für die kein entsprechender SNAP\_WRITE\_FILE-Anforderungstyp ausgeführt wurde, wird versucht, eine direkte Momentaufnahme für die Datenbank und Partition zu erstellen, zu denen zum jeweiligen Zeitpunkt eine Verbindung besteht. Diese Operation ist nur dann erfolgreich, wenn der Benutzer über die Berechtigung SYSADM, SYSCTRL, SYSMAINT oder SYS-MON verfügt.

# **Zugriff auf Momentaufnahmen des Datenbanksystems mithilfe von Tabellenfunktionen für Momentaufnahmen in SQL-Abfragen (mit Dateizugriff)**

Für jeden Anforderungstyp, für den berechtigte Benutzer die gespeicherte Prozedur SNAP\_WRITE\_FILE aufgerufen haben, kann jeder Benutzer Abfragen mit den entsprechenden Tabellenfunktionen für Momentaufnahmen absetzen. Die empfangenen Überwachungsdaten werden aus den Dateien abgerufen, die von der gespeicherten Prozedur SNAP\_WRITE\_FILE generiert wurden.

Für jede Tabellenfunktion für Momentaufnahmen, über die auf SNAP\_WRITE\_FI-LE-Dateien zugegriffen werden soll, muss ein berechtigter Benutzer einen Aufruf der gespeicherten Prozedur SNAP\_WRITE\_FILE mit den entsprechenden Anforderungstypen für Momentaufnahmen abgesetzt haben. Wenn Sie eine SQL-Abfrage absetzen, die eine Tabellenfunktion für Momentaufnahmen enthält, für die kein entsprechender SNAP\_WRITE\_FILE-Anforderungstyp ausgeführt wurde, wird versucht, eine direkte Momentaufnahme für die Datenbank und Partition zu erstellen, zu denen zum jeweiligen Zeitpunkt eine Verbindung besteht. Diese Operation ist nur dann erfolgreich, wenn der Benutzer über die Berechtigung SYSADM, SYS-CTRL, SYSMAINT oder SYSMON verfügt.

Benutzer, die auf Momentaufnahmedaten aus SNAP\_WRITE\_FILE-Dateien mit Tabellenfunktionen für Momentaufnahmen zugreifen, können keine Datenbank oder Partition angeben, die überwacht werden soll. Der Datenbankname und die Partitionsnummer, den bzw. die ein Benutzer angibt, der SNAP\_WRITE\_FILE-Aufrufe absetzt, legt den Inhalt der SNAP\_WRITE\_FILE-Dateien fest. Die verfügbaren Snapshot Monitor-Daten aus den von SNAP\_WRITE\_FILE generierten Dateien sind immer nur auf dem Stand, der bei der letzten Erfassung von Momentaufnahmen durch die gespeicherte Prozedur SNAP\_WRITE\_FILE herrschte.

- 1. Stellen Sie eine Verbindung zu einer Datenbank her. Hierbei kann es sich um eine beliebige Datenbank innerhalb der zu überwachenden Instanz handeln. Um eine SQL-Abfrage mit einer Tabellenfunktion für Momentaufnahmen absetzen zu können, muss eine Verbindung zu einer Datenbank vorhanden sein.
- 2. Ermitteln Sie den Typ der Momentaufnahme, den Sie erfassen müssen.
- 3. Setzen Sie eine Abfrage mit der entsprechenden Tabellenfunktion für Momentaufnahmen ab. Die folgende Abfrage beispielsweise erfasst eine Momentaufnahme von Tabellenbereichsinformationen:

SELECT \* FROM TABLE(SNAP GET TBSP V91 (CAST(NULL AS VARCHAR(1)), CAST (NULL AS INTEGER))) AS SNAP GET TBSP V91

**Anmerkung:** Für die Parameter für den Datenbanknamen und die Partitionsnummer müssen Sie den Wert NULL eingeben. Der Datenbankname und die Partition für die Momentaufnahme werden im Aufruf der gespeicherten Prozedur SNAP\_WRITE\_FILE festgestellt. Darüber hinaus gilt der Parameter für den Datenbanknamen nicht für die Tabellenfunktionen für Momentaufnahmen auf Datenbankmanagerebene; diese Tabellenfunktionen haben nur einen Parameter für die Partitionsnummer.

Jede Tabellenfunktion für Momentaufnahmen gibt eine Tabelle mit mindestens einer Zeile zurück, wobei jede Spalte ein Monitorelement darstellt. Demnach korrelieren die Namen der Spalten mit den Monitorelementen auch mit den Namen der Monitorelemente.

4. Sie können auch einzelne Monitorelemente der zurückgegebenen Tabelle auswählen. Die folgende Anweisung gibt beispielsweise nur das Monitorelement **agent\_id** zurück:

SELECT agent\_id FROM TABLE(

SNAP\_GET\_APPL\_V95(CAST(NULL AS VARCHAR(1)), CAST (NULL AS INTEGER))) as SNAP\_GET\_APPL\_V95

## **SQL-Verwaltungssichten für Snapshot Monitor**

Es steht eine Reihe verschiedener SQL-Verwaltungssichten für Snapshot Monitor zur Verfügung, die jeweils Überwachungsdaten zu einem bestimmten Bereich des Datenbanksystems zurückgeben. Die SQL-Verwaltungssicht SYSIBMADM.SNAPBP beispielsweise erfasst eine Momentaufnahme (Snapshot) von Pufferpoolinformationen. In der folgenden Tabelle sind alle verfügbaren Verwaltungssichten für Snapshot Monitor aufgelistet.

*Tabelle 20. SQL-Verwaltungssichten für Snapshot Monitor*

| Uberwa-<br>chungs-<br>ebene | SQL-Verwaltungssicht          | Zurückgegebene Informationen                                                                                                    |
|-----------------------------|-------------------------------|----------------------------------------------------------------------------------------------------|
| Datenbank-<br>manager       | SYSIBMADM.SNAPDBM             | Informationen auf Datenbankmanagerebene                                                                                                    |
| Datenbank-<br>manager       | SYSIBMADM.SNAPFCM             | Informationen auf Datenbankmanagerebene<br>hinsichtlich FCM (Fast Communications<br>Manager).                                                                                                    |
| Datenbank-<br>manager       | SYSIBMADM.SNAPFCM_PART        | Informationen auf Datenbankmanagerebene<br>für eine Partition hinsichtlich FCM (Fast<br>Communications Manager).                                                                                                    |
| Datenbank-<br>manager       | SYSIBMADM.SNAPSWITCHES        | Einstellungen der Monitorschalter für den<br>Datenbankmanager.                                                                                                    |
| Datenbank-<br>manager       | SYSIBMADM.SNAPDBM_MEMORY_POOL | Informationen zur Speicherbelegung auf<br>Datenbankmanagerebene.                                                                                                    |
| Datenbank                   | SYSIBMADM.SNAPDB              | Informationen auf Datenbankebene und Zäh-<br>ler für eine Datenbank. Es werden nur dann<br>Informationen zurückgegeben, wenn mindes-<br>tens eine Anwendung mit der Datenbank ver-<br>bunden ist.                                                                   |
| Datenbank                   | SYSIBMADM.SNAPDB_MEMORY_POOL  | Informationen zur Speicherbelegung auf<br>Datenbankebene (nur für UNIX-Plattformen.                                                                                                    |
| Datenbank                   | SYSIBMADM.SNAPHADR            | Informationen zu HADR (High Availability<br>Disaster Recovery) auf Datenbankebene.                                                                                                    |
| Anwendung                   | SYSIBMADM.SNAPAPPL            | Allgemeine Informationen auf Anwendungs-<br>ebene für jede Anwendung, die mit der<br>Datenbank verbunden ist. Hierzu gehören<br>kumulative Zähler, Statusinformationen und<br>die zuletzt ausgeführte SQL-Anweisung<br>(sofern der Anweisungsschalter gesetzt ist). |
| Anwendung                   | SYSIBMADM.SNAPAPPL_INFO       | Allgemeine Identifikationsinformationen auf<br>Anwendungsebene für jede Anwendung, die<br>mit der Datenbank verbunden ist.                                                                                                    |
| Anwendung                   | SYSIBMADM.SNAPLOCKWAIT        | Informationen auf Anwendungsebene im Hin-<br>blick auf Wartestatus für Sperren für die<br>Anwendungen, die mit der Datenbank ver-<br>bunden sind.                                                                                                    |
| Anwendung                   | SYSIBMADM.SNAPSTMT            | Informationen auf Anwendungsebene im Hin-<br>blick auf Anweisungen für die Anwendun-<br>gen, die mit der Datenbank verbunden sind.<br>Hierzu gehört die zuletzt ausgeführte SQL-<br>Anweisung (sofern der Anweisungsschalter<br>gesetzt ist).                       |

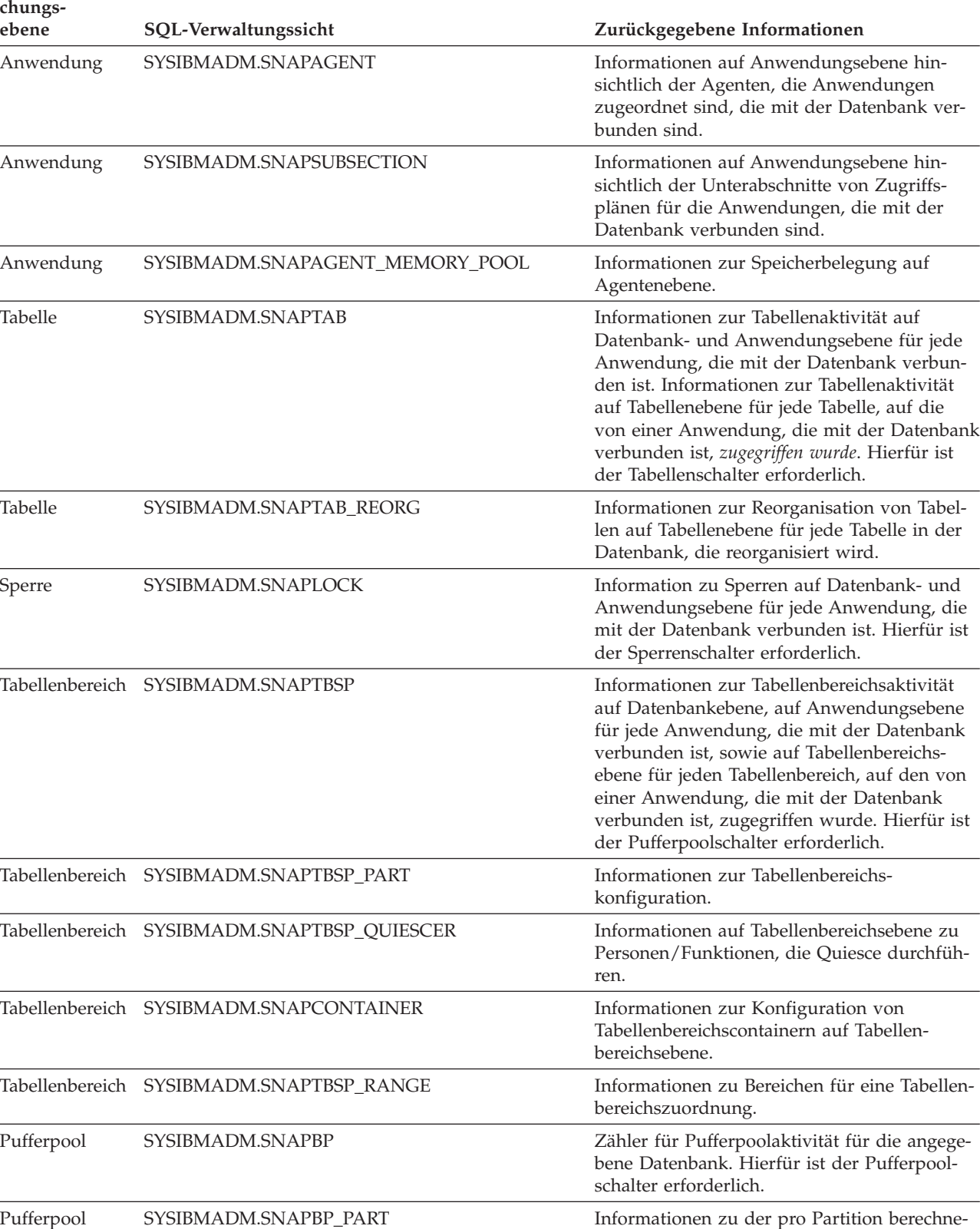

ten Puffergröße und -belegung.

*Tabelle 20. SQL-Verwaltungssichten für Snapshot Monitor (Forts.)*

**Überwa-**

| Uberwa-<br>chungs-<br>ebene | SQL-Verwaltungssicht        | Zurückgegebene Informationen                                                                                                    |
|-----------------------------|-----------------------------|----------------------------------------------------------------------------------------------------|
| Dynamisches<br>SQL          | SYSIBMADM.SNAPDYN SOL       | Anweisungsinformationen mit Zeitangabe aus<br>dem SQL-Anweisungscache für die Daten-<br>bank.                                                           |
| Datenbank                   | SYSIBMADM.SNAPUTIL          | Informationen zu Dienstprogrammen.                                                                                                    |
| Datenbank                   | SYSIBMADM.SNAPUTIL PROGRESS | Informationen zum Verarbeitungsfortschritt<br>von Dienstprogrammen.                                                                                     |
| Datenbank                   | SYSIBMADM.SNAPDETAILLOG     | Informationen zu Protokolldateien auf<br>Datenbankebene.                                                                                                |
| Datenbank                   | SYSIBMADM.SNAPSTORAGE PATHS | Gibt eine Liste dynamischer Speicherpfade für<br>die Datenbank zurück, einschließlich Datei-<br>systeminformationen für die einzelnen<br>Speicherpfade. |

*Tabelle 20. SQL-Verwaltungssichten für Snapshot Monitor (Forts.)*

Vor der Erfassung einer Momentaufnahme sollte überlegt werden, ob Informationen von Monitorelementen benötigt werden, die von Monitorschaltern gesteuert werden. Wenn ein bestimmter Monitorschalter ausgeschaltet ist, werden die von ihm gesteuerten Monitorelemente nicht erfasst. Untersuchen Sie die einzelnen Monitorelemente, um zu ermitteln, ob ein benötigtes Element von einem Schalter gesteuert wird.

Alle Verwaltungssichten für die Momentaufnahmeüberwachung und zugehörigen Tabellenfunktionen verwenden eine eigene Instanzverbindung, die sich von der Verbindung unterscheidet, die von der aktuellen Sitzung verwendet wird. Daher sind lediglich Standardmonitorschalter des Datenbankmanagers wirksam. Zu den unwirksamen Monitorschaltern gehören diejenigen, die von der aktuellen Sitzung oder Anwendung dynamisch ein- und ausgeschaltet werden.

DB2 Version 9.5 stellt auch eine Gruppe von Verwaltungssichten bereit, die nicht nur Werte für einzelne Monitorelemente zurückgeben, sondern auch errechnete Werte, die bei Überwachungstasks häufig erforderlich sind. Die Verwaltungssicht SYSIBMADM.BP\_HITRATIO beispielsweise gibt errechnete Werte für Pufferpooltrefferquoten zurück, die eine Reihe von einzelnen Monitorelementen zusammenfassen.

| Optionale SQL-Verwaltungssicht  | Zurückgegebene Informationen                                                                                        |
|---------------------------------|----------------------------------------------------------------------------------------------------|
| SYSIBMADM.APPLICATIONS          | Informationen zu verbundenen Datenbankanwendungen.                                                                  |
| SYSIBMADM.APPL_PERFORMANCE      | Informationen zur Rate der ausgewählten Zeilen im Vergleich zur<br>Anzahl der von einer Anwendung gelesenen Zeilen. |
| SYSIBMADM.BP HITRATIO           | Pufferpooltrefferquoten (einschließlich Gesamtsumme, Daten und Index)<br>in der Datenbank.                          |
| SYSIBMADM.BP_READ_IO            | Informationen zur Leistung beim Lesen von Pufferpools.                                                              |
| SYSIBMADM.BP_WRITE_IO           | Informationen zur Leistung beim Schreiben in Pufferpools.                                                           |
| SYSIBMADM.CONTAINER_UTILIZATION | Informationen zu Tabellenbereichscontainern und den entsprechenden<br>Nutzungsraten.                                |
| SYSIBMADM.LOCKS HELD            | Informationen zu aktuellen Sperren, die gehalten werden.                                                            |

*Tabelle 21. Optionale SQL-Verwaltungssichten für Snapshot Monitor*

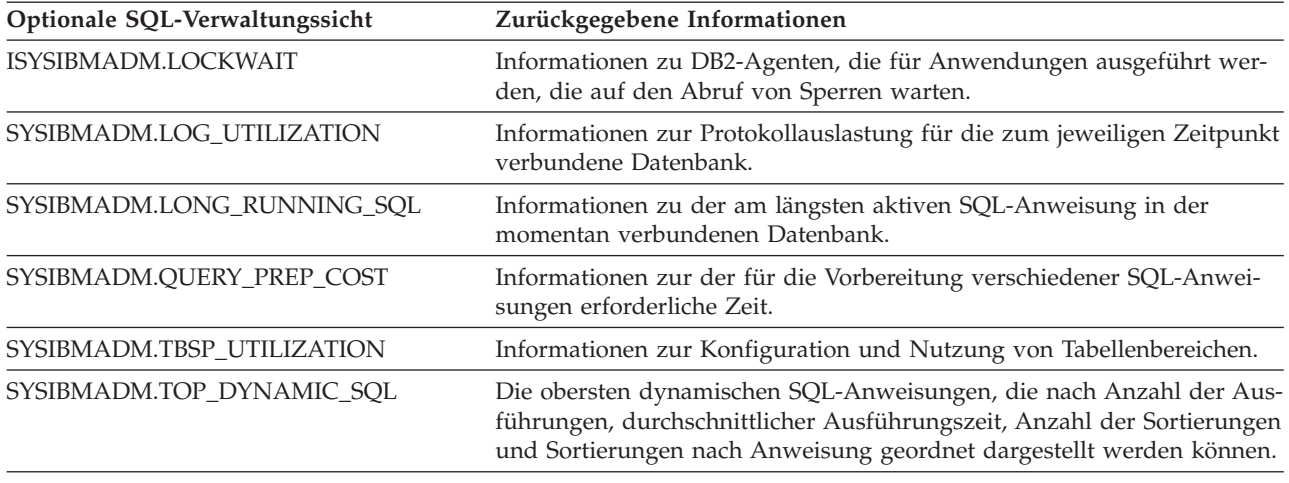

*Tabelle 21. Optionale SQL-Verwaltungssichten für Snapshot Monitor (Forts.)*

## **SQL-Zugriff auf Momentaufnahmen des Datenbanksystems**

Es gibt zwei Möglichkeiten, um mithilfe der SQL-Tabellenfunktionen von Snapshot Monitor (als *Tabellenfunktionen für Momentaufnahmen* bezeichnet) auf Snapshot Monitor-Daten zuzugreifen:

- Direktzugriff
- Dateizugriff

#### **Direktzugriff**

Berechtigte Benutzer können Abfragen mit Tabellenfunktionen für Momentaufnahmen absetzen und Ergebnismengen mit Überwachungsdaten empfangen. Bei dieser Methode steht der Zugriff auf Überwachungsdaten nur Benutzern mit der Berechtigung SYSADM, SYSCTRL, SYS-MAINT oder SYSMON zur Verfügung.

Um Momentaufnahmeinformationen per Direktzugriff zu erfassen, gehen Sie wie folgt vor:

- 1. Optional: [Definieren Sie die Monitorschalter, und prüfen Sie deren Sta](#page-258-0)[tus.](#page-258-0)
- 2. [Erfassen Sie Momentaufnahmen des Datenbanksystems mithilfe von](#page-225-0) [SQL.](#page-225-0)

#### **Dateizugriff**

Berechtigte Benutzer können die gespeicherte Prozedur SNAPSHOT\_FI-LEW aufrufen, mit der der Anforderungstyp der Momentaufnahme sowie die betroffene Partition und Datenbank angegeben werden. Anschließend sichert die gespeicherte Prozedur SNAPSHOT\_FILEW die Überwachungsdaten in einer Datei auf dem Datenbankserver.

Für jeden Anforderungstyp, für den berechtigte Benutzer die gespeicherte Prozedur SNAPSHOT\_FILEW aufrufen können, kann jeder Benutzer eine Abfrage mit der entsprechenden Tabellenfunktion für Momentaufnahmen absetzen.

Diese Methode bietet zwar eine sichere Möglichkeit, allen Benutzern Zugriff auf Snapshot Monitor-Daten zu geben, doch gibt es hierbei auch Einschränkungen:

v Die verfügbaren Snapshot Monitor-Daten aus den von SNAPSHOT\_FI-LEW generierten Dateien sind immer nur auf dem Stand, der beim letzten Aufruf der gespeicherten Prozedur SNAPSHOT\_FILEW herrschte. Durch regelmäßiges Aufrufen der gespeicherten Prozedur SNAPSHOT- \_FILEW können Sie sicherstellen, dass aktuelle Snapshot Monitor-Daten verfügbar sind. Auf UNIX-Systemen können Sie hierfür beispielsweise einen chronologischen Job (Cron-Job) einsetzen.

- v Benutzer, die Abfragen mit den Tabellenfunktionen für Momentaufnahmen absetzen, können keine Datenbank oder Partition angeben, die überwacht werden soll. Die Datenbanknamen und Partitionsnummern, die ein Benutzer angibt, der SNAPSHOT\_FILEW-Aufrufe absetzt, legen den Inhalt der Dateien fest, auf die die Tabellenfunktionen für Momentaufnahmen zugreifen können.
- Wenn ein Benutzer eine SQL-Abfrage absetzt, die eine Tabellenfunktion für Momentaufnahmen enthält, für die kein entsprechender SNAPSHOT- \_FILEW-Anforderungstyp ausgeführt wurde, wird versucht, eine direkte Momentaufnahme für die Datenbank und Partition zu erstellen, zu denen zum jeweiligen Zeitpunkt eine Verbindung besteht. Diese Operation ist nur dann erfolgreich, wenn der Benutzer über die Berechtigung SYSADM, SYSCTRL, SYSMAINT oder SYSMON verfügt.

Die folgenden Tasks werden von dem Benutzer mit der Berechtigung SYSADM, SYSCTRL, SYSMAINT oder SYSMON durchgeführt, der Momentaufnahmeinformationen des Datenbanksystems in einer Datei erfasst.

- 1. Ermittlung des Bedarfs der Benutzer, die Anforderungen für Momentaufnahmen absetzen. Hierbei muss insbesondere Folgendes ermittelt werden: die erforderlichen Überwachungsdaten, die Datenbank, aus der diese Daten erfasst werden sollen, und ob die Erfassung der Daten auf eine bestimmte Partition beschränkt werden muss oder nicht.
- 2. Optional: [Definieren Sie die Monitorschalter, und prüfen Sie deren Status.](#page-258-0)
- 3. [Erfassen Sie Momentaufnahmen des Datenbanksystems mit einer Datei.](#page-228-0)

Sobald der Benutzer mit der Berechtigung SYSADM, SYSCTRL, SYSMAINT oder SYSMON die vorstehenden Schritte ausgeführt hat, können alle Benutzer mithilfe von Tabellenfunktionen für Momentaufnahmen in SQL-Abfragen auf Momentaufnahmeinformationen des Datenbanksystems zugreifen.

## **Erfassen einer Datenbankmomentaufnahme über den CLP**

Sie können Momentaufnahmen von Datenbanken über den Befehlszeilenprozessor (CLP) erfassen, indem Sie den Befehl GET SNAPSHOT verwenden. Es steht eine Reihe verschiedener Anforderungstypen für Momentaufnahmen zur Verfügung, auf die zugegriffen werden kann, indem bestimmte Parameter im Befehl GET SNAPSHOT angegeben werden.

Zum Erfassen einer Datenbankmomentaufnahme benötigen Sie die Berechtigung SYSADM, SYSCTRL, SYSMAINT oder SYSMON.

Es muss eine Verbindung zu einer Instanz bestehen, um eine Datenbankmomentaufnahme erfassen zu können. Liegt keine Instanzzuordnung vor, wird eine Standardinstanzzuordnung hergestellt. Wenn Sie eine Momentaufnahme von einer fernen Instanz haben möchten, müssen Sie zunächst eine Zuordnung zu der betreffenden Instanz herstellen.

1. Optional: [Definieren und überprüfen Sie den Status der Monitorschalter.](#page-258-0)

2. Setzen Sie den Befehl GET SNAPSHOT mit den gewünschten Parametern über den CLP ab. In folgendem Beispiel werden mit einer Momentaufnahme Informationen auf Datenbankmanagerebene erfasst:

db2 get snapshot for dbm

3. In Systemen mit partitionierten Datenbanken können Sie eine Datenbankmomentaufnahme speziell für eine bestimmte Partition oder global für alle Partitionen erfassen. Um eine Datenbankmomentaufnahme für alle Anwendungen einer bestimmten Partition zu erfassen (beispielsweise für Partition Nummer 2), setzen Sie den folgenden Befehl ab:

db2 get snapshot for all applications at dbpartitionnum 2

4. Setzen Sie folgenden Befehl ab, um eine Momentaufnahme der Datenbank zu erfassen, die alle Anwendungen auf allen Partitionen einbezieht: db2 get snapshot for all applications global

Bei globalen Momentaufnahmen für partitionierte Datenbanken werden die Überwachungsdaten aller Partitionen zusammengefasst.

## **CLP-Befehle für Snapshot Monitor**

Die folgende Tabelle enthält eine Liste aller unterstützten Anforderungstypen für Momentaufnahmen. Für bestimmte Anforderungstypen werden einige Informationen nur dann zurückgegeben, wenn der zugeordnete Monitorschalter auf ON gesetzt, also aktiviert ist. Lesen Sie die Informationen zu den einzelnen Monitorelementen, um zu ermitteln, ob ein erforderliches Element von einem Schalter gesteuert wird.

| Überwachungsebene | <b>CLP-Befehl</b>                                      | Zurückgegebene Informationen                                                                                                    |
|-------------------|--------------------------------------------------------|----------------------------------------------------------------------------------------------------|
| Verbindungsliste  | list applications [show<br>detail]                     | Anwendungs-ID aller Anwendungen, die momentan<br>mit einer Datenbank verbunden sind, die von der<br>DB2-Instanz in der Partition verwaltet wird, in der die<br>Momentaufnahme erstellt wird.                     |
| Verbindungsliste  | list applications for<br>database dbname [show detail] | Anwendungs-ID aller Anwendungen, die momentan<br>mit der angegebenen Datenbank verbunden sind.                                                                                                    |
| Verbindungsliste  | list dcs applications                                  | Anwendungs-ID aller DCS-Anwendungen, die<br>momentan mit einer Datenbank verbunden sind, die<br>von der DB2-Instanz in der Partition verwaltet wird,<br>in der die Momentaufnahme erstellt wird.                 |
| Datenbankmanager  | get snapshot for dbm                                   | Informationen auf Datenbankmanagerebene, ein-<br>schließlich Monitorschalterstellungen auf Instanz-<br>ebene.                                                                                                    |
| Datenbankmanager  | get dbm monitor switches                               | Monitorschalterstellungen auf Instanzebene.                                                                                                    |
| Datenbank         | get snapshot for database on<br>dbname                 | Informationen auf Datenbankebene und Zähler für<br>eine Datenbank. Es werden nur dann Informationen<br>zurückgegeben, wenn mindestens eine Anwendung<br>mit der Datenbank verbunden ist.                         |
| Datenbank         | get snapshot for all<br>databases                      | Informationen auf Datenbankebene und Zähler für<br>jede aktive Datenbank in der Partition. Es werden nur<br>dann Informationen zurückgegeben, wenn mindestens<br>eine Anwendung mit der Datenbank verbunden ist. |

*Tabelle 22. CLP-Befehle für Snapshot Monitor*

| Überwachungsebene | <b>CLP-Befehl</b>                                                | Zurückgegebene Informationen                                                                                                    |
|-------------------|------------------------------------------------------------------|----------------------------------------------------------------------------------------------------|
| Datenbank         | list active databases                                            | Die Anzahl der Verbindungen zu jeder aktiven Daten-<br>bank. Diese Informationen schließen Datenbanken ein,<br>die mithilfe des Befehls ACTIVATE DATABASE<br>gestartet wurden, aber über keine Verbindungen ver-<br>fügen.                                                   |
| Datenbank         | get snapshot for dcs database<br>on dbname                       | Informationen auf Datenbankebene und Zähler für<br>eine bestimmte DCS-Datenbank. Es werden nur dann<br>Informationen zurückgegeben, wenn mindestens eine<br>Anwendung mit der Datenbank verbunden ist.                                                                       |
| Datenbank         | get snapshot for remote<br>database on <i>dbname</i>             | Informationen auf Datenbankebene und Zähler für<br>eine bestimmte Datenbank des föderierten Systems. Es<br>werden nur dann Informationen zurückgegeben,<br>wenn mindestens eine Anwendung mit der Daten-<br>bank verbunden ist.                                              |
| Datenbank         | get snapshot for all remote<br>databases                         | Informationen auf Datenbankebene und Zähler für<br>jede aktive Datenbank des föderierten Systems in der<br>Partition. Es werden nur dann Informationen zurück-<br>gegeben, wenn mindestens eine Anwendung mit der<br>Datenbank verbunden ist.                                |
| Anwendung         | get snapshot for application<br>applid anwendungs-id             | Informationen auf Anwendungsebene, einschließlich<br>kumulativer Zähler, Statusinformationen und der<br>zuletzt ausgeführten SQL-Anweisung (sofern der<br>Schalter für Anweisungen gesetzt ist).                                                                             |
| Anwendung         | get snapshot for application<br>agentid anwendungskennung        | Informationen auf Anwendungsebene, einschließlich<br>kumulativer Zähler, Statusinformationen und der<br>zuletzt ausgeführten SQL-Anweisung (sofern der<br>Schalter für Anweisungen gesetzt ist).                                                                             |
| Anwendung         | get snapshot for applications<br>on dbname                       | Informationen auf Anwendungsebene für jede Anwen-<br>dung, die mit der Datenbank in der Partition verbun-<br>den ist. Hierzu gehören kumulative Zähler,<br>Statusinformationen und die zuletzt ausgeführte SQL-<br>Anweisung (sofern der Anweisungsschalter gesetzt<br>ist). |
| Anwendung         | get snapshot for all<br>applications                             | Informationen auf Anwendungsebene für jede aktive<br>Anwendung in der Partition. Hierzu gehören kumula-<br>tive Zähler, Statusinformationen und die zuletzt aus-<br>geführte SQL-Anweisung (sofern der<br>Anweisungsschalter gesetzt ist).                                   |
| Anwendung         | get snapshot for dcs<br>application applid<br>anwendungs-id      | Informationen auf Anwendungsebene, einschließlich<br>kumulativer Zähler, Statusinformationen und der<br>zuletzt ausgeführten SQL-Anweisung (sofern der<br>Schalter für Anweisungen gesetzt ist).                                                                             |
| Anwendung         | get snapshot for all dcs<br>applications                         | Informationen auf Anwendungsebene für jede aktive<br>DCS-Anwendung in der Partition. Hierzu gehören<br>kumulative Zähler, Statusinformationen und die<br>zuletzt ausgeführte SQL-Anweisung (sofern der<br>Anweisungsschalter gesetzt ist).                                   |
| Anwendung         | get snapshot for dcs<br>application agentid<br>anwendungskennung | Informationen auf Anwendungsebene, einschließlich<br>kumulativer Zähler, Statusinformationen und der<br>zuletzt ausgeführten SQL-Anweisung (sofern der<br>Schalter für Anweisungen gesetzt ist).                                                                             |

*Tabelle 22. CLP-Befehle für Snapshot Monitor (Forts.)*

| Überwachungsebene | <b>CLP-Befehl</b>                                                      | Zurückgegebene Informationen                                                                                                    |
|-------------------|------------------------------------------------------------------------|----------------------------------------------------------------------------------------------------|
| Anwendung         | get snapshot for dcs<br>applications on <i>dbname</i>                  | Informationen auf Anwendungsebene für jede DCS-<br>Anwendung, die mit der Datenbank in der Partition<br>verbunden ist. Hierzu gehören kumulative Zähler,<br>Statusinformationen und die zuletzt ausgeführte SQL-<br>Anweisung (sofern der Anweisungsschalter gesetzt<br>ist).                                                                                 |
| Anwendung         | get snapshot for remote<br>applications on <i>dbname</i>               | Informationen auf Anwendungsebene, einschließlich<br>kumulativer Zähler, Statusinformationen und der<br>zuletzt ausgeführten SQL-Anweisung (sofern der<br>Schalter für Anweisungen gesetzt ist).                                                                                                    |
| Anwendung         | get snapshot for all remote<br>applications                            | Informationen auf Anwendungsebene für jede aktive<br>Anwendung des föderierten Systems in der Partition.<br>Hierzu gehören kumulative Zähler, Status-<br>informationen und die zuletzt ausgeführte SQL-An-<br>weisung (sofern der Anweisungsschalter gesetzt ist).                                                                                            |
| Tabelle           | get snapshot for tables on<br>dbname                                   | Informationen zur Tabellenaktivität auf Datenbank-<br>und Anwendungsebene für jede Anwendung, die mit<br>der Datenbank verbunden ist. Informationen zur<br>Tabellenaktivität auf Tabellenebene für jede Tabelle,<br>auf die von einer Anwendung, die mit der Datenbank<br>verbunden ist, zugegriffen wurde. Hierfür ist der<br>Tabellenschalter erforderlich. |
| Sperre            | get snapshot for locks for<br>application applid<br>anwendungs-id      | Liste der von der Anwendung gehaltenen Sperren.<br>Für Informationen zum Wartestatus für Sperren ist der<br>Schalter für Sperren erforderlich.                                                                                                    |
| Sperre            | get snapshot for locks for<br>application agentid<br>anwendungskennung | Liste der von der Anwendung gehaltenen Sperren.<br>Für Informationen zum Wartestatus für Sperren ist der<br>Schalter für Sperren erforderlich.                                                                                                    |
| Sperre            | get snapshot for locks on<br>dbname                                    | Information zu Sperren auf Datenbank- und<br>Anwendungsebene für jede Anwendung, die mit der<br>Datenbank verbunden ist. Hierfür ist der Sperren-<br>schalter erforderlich.                                                                                                    |
| Tabellenbereich   | get snapshot for tablespaces<br>on dbname                              | Informationen zur Tabellenbereichsaktivität für eine<br>Datenbank. Hierfür ist der Pufferpoolschalter erforder-<br>lich. Diese Informationen schließen Angaben zu Con-<br>tainern, Personen/Funktionen, die Quiesce<br>durchführen, und Bereichen ein. Die Informationen<br>unterliegen nicht der Steuerung durch einen Schalter.                             |
| Pufferpool        | get snapshot for all<br>bufferpools                                    | Zähler für die Pufferpoolaktivität. Hierfür ist der<br>Pufferpoolschalter erforderlich.                                                                                                    |
| Pufferpool        | get snapshot for bufferpools<br>on <i>dbname</i>                       | Zähler für Pufferpoolaktivität für die angegebene<br>Datenbank. Hierfür ist der Pufferpoolschalter erforder-<br>lich.                                                                                                    |
| Dynamisches SQL   | get snapshot for dynamic sql<br>on dbname                              | Anweisungsinformationen mit Zeitangabe aus dem<br>SQL-Anweisungscache für die Datenbank. Die Infor-<br>mationen können auch aus einer fernen Datenquelle<br>stammen.                                                                                                    |

*Tabelle 22. CLP-Befehle für Snapshot Monitor (Forts.)*

# **Erfassen einer Datenbankmomentaufnahme von einer Clientanwendung aus**

Momentaufnahmen von Datenbanken können mithilfe der Snapshot Monitor-API in einer in C, C++ oder COBOL geschriebenen Anwendung erfasst werden. In C und C++ besteht Zugriff auf eine Reihe verschiedener Anforderungstypen für Momentaufnahmen, indem bestimmte Parameter in 'db2GetSnapshot()' angegeben werden.

Für die Verwendung der API 'db2MonitorSwitches' für die Monitorschalter ist die Berechtigung SYSADM, SYSCTRL, SYSMAINT oder SYSMON erforderlich.

Es muss eine Verbindung zu einer Instanz bestehen, um eine Datenbankmomentaufnahme erfassen zu können. Liegt keine Instanzzuordnung vor, wird eine Standardinstanzzuordnung hergestellt. Wenn Sie eine Momentaufnahme von einer fernen Instanz haben möchten, müssen Sie zunächst eine Zuordnung zu der betreffenden Instanz herstellen.

- 1. Optional: [Definieren und überprüfen Sie den Status der Monitorschalter.](#page-260-0)
- 2. Schließen Sie die folgenden DB2-Bibliotheken ein (INCLUDE): 'sqlmon.h' und 'db2ApiDf.h'. Diese Bibliotheken befinden sich im Unterverzeichnis include unter sqllib.

#include <db2ApiDf.h> #include <sqlmon.h>

- 3. Setzen Sie die Größe der Puffereinheit für Momentaufnahmen auf 100 KB. #define SNAPSHOT\_BUFFER\_UNIT\_SZ 102400
- 4. Deklarieren Sie die sqlca-, sqlma-, db2GetSnapshotData- und sqlm\_collected-Strukturen. Initialisieren Sie außerdem einen Zeiger, der den Momentaufnahmepuffer enthält, und legen Sie die Größe des Puffers fest.

```
struct sqlma *pRequestedDataGroups;
struct sqlca sqlca;
memset (&sqlca, '\0', sizeof(struct sqlca));
struct sqlm collected collectedData;
memset (&collectedData, '\0', sizeof(collectedData));
db2GetSnapshotData getSnapshotParam;
memset (&getSnapshotParam, '\0', sizeof(getSnapshotParam));
static sqluint32 snapshotBufferSize = SNAPSHOT BUFFER UNIT SZ;
```

```
sqluint32 outputFormat;
char *snapshotBuffer;
```
5. Initialisieren Sie die sqlma-Struktur, und geben Sie an, dass die zu erfassende Momentaufnahme Informationen auf Datenbankmanagerebene enthalten soll.

```
pRequestedDataGroups = (struct sqlma *)malloc(SQLMASIZE(1));
memset(pRequestedDataGroups, '\0', SQLMASIZE(1));
pRequestedDataGroups->obj_num = 1;
pRequestedDataGroups->obj_var[0].obj_type = SQLMA_DB2;
```
6. Initialisieren Sie den Puffer, der die Ausgabe der Momentaufnahme enthalten soll.

```
snapshotBuffer = (char *)malloc(snapshotBufferSize);
memset (snapshotBuffer, '\0', snapshotBufferSize);
```
7. Füllen Sie die Struktur 'db2GetSnapshotData' mit dem Anforderungstyp für Momentaufnahmen (aus der Struktur 'sqlma'), den Angaben zum Puffer und anderen Angaben, die zum Erfassen einer Momentaufnahme erforderlich sind.

```
getSnapshotParam.piSqlmaData = pRequestedDataGroups;
getSnapshotParam.poCollectedData = &collectedData;
  getSnapshotParam.poBuffer = snapshotBuffer;
getSnapshotParam.iVersion = SQLM_DBMON_VERSION9_5;
```

```
getSnapshotParam.iBufferSize = snapshotBufferSize;
getSnapshotParam.iStoreResult = 0;
getSnapshotParam.iNodeNumber = SQLM CURRENT NODE;
getSnapshotParam.poOutputFormat = &outputFormat;
getSnapshotParam.iSnapshotClass = SQLM_CLASS_DEFAULT;
```
8. Erfassen Sie die Momentaufnahme. Übergeben Sie die db2GetSnapshotData-Struktur, die die Informationen enthält, die für das Erfassen der Momentaufnahme erforderlich sind, sowie einen Verweis auf den Puffer, in den die Ausgabe der Momentaufnahme geleitet werden soll.

db2GetSnapshot(db2Version810, &getSnapshotParam, &sqlca);

9. Fügen Sie die erforderliche Logik zum Bearbeiten eines Pufferüberlaufs ein. Nach dem Erfassen einer Momentaufnahme wird der SQLCODE-Wert auf einen Pufferüberlauf überprüft. Trat ein Pufferüberlauf auf, wird der Inhalt des Puffers gelöscht, der Puffer reinitialisiert und die Momentaufnahme erneut erstellt.

```
while (sqlca.sqlcode == 1606)
{
  free(snapshotBuffer);
    snapshotBufferSize = snapshotBufferSize +
    SNAPSHOT_BUFFER_UNIT_SZ;
    snapshotBuffer = (char *)malloc(snapshotBufferSize);
    if (snapshotBuffer == NULL)
  {
   printf("\nFehler bei Hauptspeicherzuordnung\n");
   return 1;
  }
   getSnapshotParam.iBufferSize = snapshotBufferSize;
   getSnapshotParam.poBuffer = snapshotBuffer;
    db2GetSnapshot(db2Version810, &getSnapshotParam, &sqlca);
}
```
- 10. Verarbeiten Sie den Snapshot Monitor-Datenstrom.
- 11. Löschen Sie den Pufferinhalt.

free(snapshotBuffer); free(pRequestedDataGroups);

# **API-Anforderungstypen für Snapshot Monitor**

Die folgende Tabelle enthält eine Liste aller unterstützten Anforderungstypen für Momentaufnahmen. Für bestimmte Anforderungstypen werden einige Informationen nur dann zurückgegeben, wenn der zugeordnete Monitorschalter auf ON gesetzt, also aktiviert ist. Lesen Sie die Informationen zu den einzelnen Monitorelementen, um zu ermitteln, ob ein erforderliches Element von einem Schalter gesteuert wird.

| Überwachungsebene | API-Anforderungstyp  | Zurückgegebene Informationen                                                                                                    |
|-------------------|----------------------|----------------------------------------------------------------------------------------------------|
| Verbindungsliste  | SQLMA APPLINFO ALL   | Anwendungs-ID aller Anwendungen, die<br>momentan mit einer Datenbank verbunden sind,<br>die von der DB2-Instanz in der Partition verwal-<br>tet wird, in der die Momentaufnahme erstellt<br>wird. |
| Verbindungsliste  | SQLMA DBASE APPLINFO | Anwendungs-ID aller Anwendungen, die<br>momentan mit der angegebenen Datenbank ver-<br>bunden sind.                                                                                               |

*Tabelle 23. API-Anforderungstypen für Snapshot Monitor*

| Überwachungsebene | API-Anforderungstyp    | Zurückgegebene Informationen                                                                                                    |
|-------------------|------------------------|----------------------------------------------------------------------------------------------------|
| Verbindungsliste  | SQLMA_DCS_APPLINFO_ALL | Anwendungs-ID aller DCS-Anwendungen, die<br>momentan mit einer Datenbank verbunden sind,<br>die von der DB2-Instanz in der Partition verwal-<br>tet wird, in der die Momentaufnahme erstellt<br>wird.                                                                                                    |
| Datenbankmanager  | SQLMA_DB2              | Informationen auf Datenbankmanagerebene, ein-<br>schließlich Monitorschalterstellungen auf<br>Instanzebene.                                                                                                    |
| Datenbank         | SQLMA_DBASE            | Informationen auf Datenbankebene und Zähler<br>für eine Datenbank. Es werden nur dann Infor-<br>mationen zurückgegeben, wenn mindestens eine<br>Anwendung mit der Datenbank verbunden ist.                                                                                                    |
| Datenbank         | SQLMA_DBASE_ALL        | Informationen auf Datenbankebene und Zähler<br>für jede aktive Datenbank in der Partition. Die<br>Anzahl der Verbindungen zu jeder aktiven<br>Datenbank. Diese Informationen schließen<br>Datenbanken ein, die mithilfe des Befehls<br>ACTIVATE DATABASE gestartet wurden, aber<br>über keine Verbindungen verfügen. Es werden<br>nur dann Informationen zurückgegeben, wenn<br>mindestens eine Anwendung mit der Datenbank<br>verbunden ist. |
| Datenbank         | SQLMA_DCS_DBASE        | Informationen auf Datenbankebene und Zähler<br>für eine bestimmte DCS-Datenbank. Es werden<br>nur dann Informationen zurückgegeben, wenn<br>mindestens eine Anwendung mit der Datenbank<br>verbunden ist.                                                                                                    |
| Datenbank         | SQLMA_DCS_DBASE_ALL    | Informationen auf Datenbankebene und Zähler<br>für jede aktive DCS-Datenbank in der Partition.<br>Es werden nur dann Informationen zurückgege-<br>ben, wenn mindestens eine Anwendung mit der<br>Datenbank verbunden ist.                                                                                                    |
| Datenbank         | SQLMA_DBASE_REMOTE     | Informationen auf Datenbankebene und Zähler<br>für eine bestimmte Datenbank des föderierten<br>Systems. Es werden nur dann Informationen<br>zurückgegeben, wenn mindestens eine Anwen-<br>dung mit der Datenbank verbunden ist.                                                                                                    |
| Datenbank         | SQLMA_DBASE_REMOTE_ALL | Informationen auf Datenbankebene und Zähler<br>für jede aktive Datenbank des föderierten Sys-<br>tems in der Partition. Es werden nur dann Infor-<br>mationen zurückgegeben, wenn mindestens eine<br>Anwendung mit der Datenbank verbunden ist.                                                                                                    |
| Anwendung         | SQLMA_APPL             | Informationen auf Anwendungsebene, ein-<br>schließlich kumulativer Zähler, Status-<br>informationen und der zuletzt ausgeführten<br>SQL-Anweisung (sofern der Schalter für Anwei-<br>sungen gesetzt ist).                                                                                                    |
| Anwendung         | SQLMA_AGENT_ID         | Informationen auf Anwendungsebene, ein-<br>schließlich kumulativer Zähler, Status-<br>informationen und der zuletzt ausgeführten<br>SQL-Anweisung (sofern der Schalter für Anwei-<br>sungen gesetzt ist).                                                                                                    |

*Tabelle 23. API-Anforderungstypen für Snapshot Monitor (Forts.)*

| Überwachungsebene | API-Anforderungstyp      | Zurückgegebene Informationen                                                                                                    |
|-------------------|--------------------------|----------------------------------------------------------------------------------------------------|
| Anwendung         | SQLMA_DBASE_APPLS        | Informationen auf Anwendungsebene für jede<br>Anwendung, die mit der Datenbank in der Parti-<br>tion verbunden ist. Hierzu gehören kumulative<br>Zähler, Statusinformationen und die zuletzt aus-<br>geführte SQL-Anweisung (sofern der<br>Anweisungsschalter gesetzt ist).                                                                                                |
| Anwendung         | SQLMA_APPL_ALL           | Informationen auf Anwendungsebene für jede<br>aktive Anwendung in der Partition. Hierzu gehö-<br>ren kumulative Zähler, Statusinformationen und<br>die zuletzt ausgeführte SQL-Anweisung (sofern<br>der Anweisungsschalter gesetzt ist).                                                                                                    |
| Anwendung         | SQLMA_DCS_APPL           | Informationen auf Anwendungsebene, ein-<br>schließlich kumulativer Zähler, Status-<br>informationen und der zuletzt ausgeführten<br>SQL-Anweisung (sofern der Schalter für Anwei-<br>sungen gesetzt ist).                                                                                                    |
| Anwendung         | SQLMA_DCS_APPL_ALL       | Informationen auf Anwendungsebene für jede<br>aktive DCS-Anwendung in der Partition. Hierzu<br>gehören kumulative Zähler, Statusinformationen<br>und die zuletzt ausgeführte SQL-Anweisung<br>(sofern der Anweisungsschalter gesetzt ist).                                                                                                    |
| Anwendung         | SQLMA DCS APPL HANDLE    | Informationen auf Anwendungsebene, ein-<br>schließlich kumulativer Zähler, Status-<br>informationen und der zuletzt ausgeführten<br>SQL-Anweisung (sofern der Schalter für Anwei-<br>sungen gesetzt ist).                                                                                                    |
| Anwendung         | SQLMA_DCS_DBASE_APPLS    | Informationen auf Anwendungsebene für jede<br>DCS-Anwendung, die mit der Datenbank in der<br>Partition verbunden ist. Hierzu gehören kumula-<br>tive Zähler, Statusinformationen und die zuletzt<br>ausgeführte SQL-Anweisung (sofern der<br>Anweisungsschalter gesetzt ist).                                                                                              |
| Anwendung         | SQLMA_DBASE_APPLS_REMOTE | Informationen auf Anwendungsebene, ein-<br>schließlich kumulativer Zähler, Status-<br>informationen und der zuletzt ausgeführten<br>SQL-Anweisung (sofern der Schalter für Anwei-<br>sungen gesetzt ist).                                                                                                    |
| Anwendung         | SQLMA APPL REMOTE ALL    | Informationen auf Anwendungsebene für jede<br>aktive Anwendung des föderierten Systems in<br>der Partition. Hierzu gehören kumulative Zähler,<br>Statusinformationen und die zuletzt ausgeführte<br>SQL-Anweisung (sofern der Anweisungsschalter<br>gesetzt ist).                                                                                                    |
| Tabelle           | SQLMA_DBASE_TABLES       | Informationen zur Tabellenaktivität auf Daten-<br>bank- und Anwendungsebene für jede Anwen-<br>dung, die mit der Datenbank verbunden ist.<br>Informationen zur Tabellenaktivität auf Tabellen-<br>ebene für jede Tabelle, auf die von einer Anwen-<br>dung, die mit der Datenbank verbunden ist,<br>zugegriffen wurde. Hierfür ist der Tabellen-<br>schalter erforderlich. |

*Tabelle 23. API-Anforderungstypen für Snapshot Monitor (Forts.)*

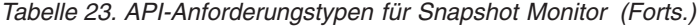

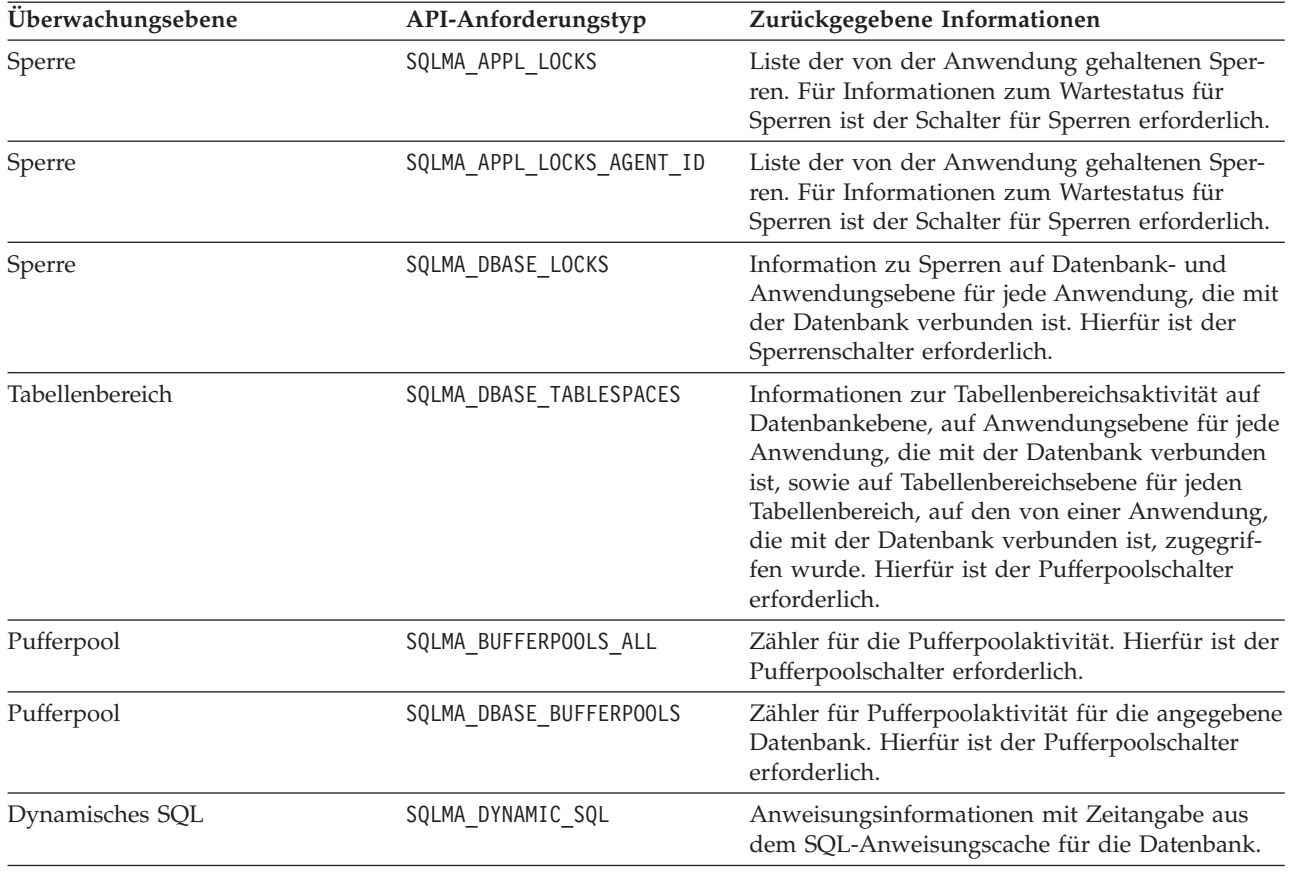

## **Snapshot Monitor - Beispielausgabe**

Zum besseren Verständnis der Funktionsweise von Snapshot Monitor folgt ein Beispiel einer über den Befehlzeilenprozessor (CLP) erstellten Momentaufnahme samt zugehöriger Ausgabe. Ziel des Beispiels ist das Abrufen einer Liste der Sperren, die von Anwendungen gehalten werden, die mit der Beispieldatenbank SAMPLE verbunden sind. Folgende Schritte sind erforderlich:

1. Stellen Sie eine Verbindung zur Beispieldatenbank SAMPLE her:

db2 connect to sample

2. Aktivieren Sie den Schalter für Sperren (LOCK) mithilfe des Befehls UPDATE MONITOR SWITCHES, damit der Zeitraum erfasst wird, über den auf Sperren gewartet wird:

db2 update monitor switches using LOCK on

3. Setzen Sie einen Befehl bzw. eine Anweisung ab, der bzw. die dazu führt, dass Sperren für die Datenbankkataloge erforderlich sind. In diesem Fall wird ein Cursor deklariert, geöffnet und abgerufen:

db2 -c- declare c1 cursor for select \* from staff where job='Sales' for update db2 -c- open c1 db2 -c- fetch c1

4. Erstellen Sie mithilfe des Befehls GET SNAPSHOT die Momentaufnahme der Datenbanksperre:

db2 get snapshot for locks on sample

Nachdem der Befehl GET SNAPSHOT über den CLP abgesetzt wurde, wird die Ausgabe der Momentaufnahme an die Anzeige übertragen.

Momentaufnahme einer Datenbanksperre

Datenbankname = SAMPLE Datenbankpfad = C:\DB2\NODE0000\SQL00001\ Aliasname der Eingabedatenbank  $= S/2$ <br>Gehaltene Sperren Gehaltene Sperren Aktuell verbundene Anwendungen = 1 Auf Sperren wartende Agenten  $= 0$ Zeitmarke für Momentaufnahme = 06-05-2002 17:08:25.048027 Anwendungskennung = 8 Anwendungs-ID<br>Anwendungs-ID = \*LOCAL.DB2.0098C5210749<br>Folgenummer = 0001 Folgenummer = 0001 Anwendungsname = db2bp.exe CONNECT-Berechtigungs-ID = DB2ADMIN Anwendungsstatus = UOW im Wartestatus Statusänderungszeit = Nicht gesammelt Codepage der Anwendung en andere andere i 1252 Gehaltene Sperren = 5 Gesamtwartezeit (ms) = 0 Liste der Sperren Name der Sperre = 0x02000300050000000000000052 Attribute der Sperre  $= 0x00000000$ Freigabemarkierungen = 0x00000001 Anzahl der Sperren  $= 1$ Anzahl gehaltener Sperren = 0 Sperrobjektname = 5 Objekttyp = Zeile Anzahl gehaltener Sperren = 0<br>
Sperrobjektname = 5<br>
Objekttyp = Zeile<br>
Tabellenbereichsname = USERSPACE1<br>
Tabellenschema = DB2ADMIN<br>
= DB2ADMIN Tabellenschema = DB2ADM<br>Tabellenname = STAFF Tabellenname = STAFF  $\mathsf{Modus}$  = U Name der Sperre = 0x02000300000000000000000054 Attribute der Sperre = 0x00000000 Freigabemarkierungen = 0x00000001 Anzahl der Sperren  $= 1$  $\frac{2}{\text{Anzahl}$  get a  
Shamhigholtrame  
 $-\frac{2}{3}$ Sperrobjektname  $= 3$ <br>Objekttyp  $= T_i$ = Tabelle<br>= USERSPACE1 Tabellenbereichsname Tabellenschema = DB2ADMIN Tabellenname = STAFF  $\text{Modus}$  = IX Name der Sperre = 0x01000000010000000100810056 Attribute der Sperre = 0x00000000 Freigabemarkierungen = 0x40000000 Anzahl der Sperren = 1 Anzahl gehaltener Sperren = 0  $Sperrobjektname = 0$ Objekttyp = Interne Varianzsperre  $Modus$  =  $S$ Name der Sperre = 0x414141414448520000000041 Attribute der Sperre  $= 0x00000000$ Freigabemarkierungen = 0x40000000 Anzahl der Sperren = 1 Anzahl gehaltener Sperren = 0 Sperrobjektname Objekttyp **EXECUTE:** Interne Plansperre  $Modus$  = S

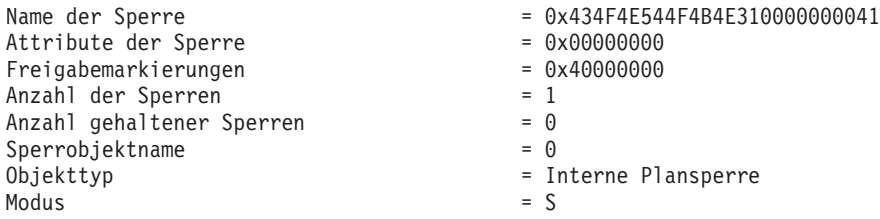

Anhand dieser Momentaufnahme lässt sich erkennen, dass momentan eine Anwendung mit der Datenbank SAMPLE verbunden ist und dass diese Anwendung fünf Sperren hält.

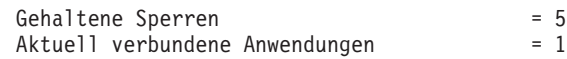

Bitte beachten Sie, dass der Zeitpunkt (Statusänderungszeit), zu dem der Anwendungsstatus in UOW im Wartestatus geändert wurde, als Nicht gesammelt zurückgegeben wird. Dies liegt daran, dass der UOW-Schalter inaktiviert ist (Stellung OFF).

Die Momentaufnahme der Sperre gibt auch die Gesamtzeit wieder, die Anwendungen, die mit dieser Datenbank verbunden sind, bisher auf Sperren gewartet haben.

 $Gesamtwartezeit$  (ms)  $= 0$ 

### **Momentaufnahmen zu Unterabschnitten**

Auf Systemen, die partitionsübergreifende Parallelität verwenden, partitioniert der SQL-Compiler den Zugriffsplan für eine SQL-Anweisung in Unterabschnitte. Jeder Unterabschnitt wird von einem anderen DB2-Agenten (bzw. von mehreren unterschiedlichen Agenten bei SMP) ausgeführt.

Der Zugriffsplan für eine SQL-Anweisung, der während der Kompilierung vom DB2-Codegenerator erstellt wird, kann mithilfe des Befehls 'db2expln' abgerufen werden. Beispiel: Die Auswahl aller Zeilen einer Tabelle, die über mehrere Partitionen verteilt ist, kann zu einem Zugriffsplan mit zwei Unterabschnitten führen:

- 1. Unterabschnitt 0 (Koordinatorunterabschnitt), der Zeilen erfasst, die von den anderen DB2-Agenten (-Subagenten) abgerufen werden, und diese Zeilen an die Anwendung zurückgibt.
- 2. Unterabschnitt 1, der eine Tabellensuche ausführt und die gefundenen Zeilen an den koordinierenden Agenten zurückgibt.

In diesem einfachen Beispiel würde Unterabschnitt 1 auf alle Datenbankpartitionen verteilt werden. Es gäbe einen Subagenten, der diesen Unterabschnitt in jeder physischen Partition der Datenbankpartitionsgruppe, zu der diese Tabelle gehört, ausführen würde.

Der Datenbanksystemmonitor ermöglicht es Ihnen, Laufzeitinformationen mit dem Zugriffsplan, bei dem es sich um Kompilierzeitinformationen handelt, zu korrelieren. Bei partitionsübergreifender Parallelität bricht der Monitor Informationen auf Unterabschnittsebene herunter. Beispiel: Ist der Monitorschalter für Anweisungen aktiviert, gibt die Anweisung GET SNAPSHOT FOR APPLICATION Informationen für jeden in dieser Partition ausgeführten Unterabschnitt sowie die Gesamtangaben für die Anweisung zurück.

Die für eine Anwendungsmomentaufnahme zurückgegebenen Unterabschnittsinformationen enthalten Folgendes:

- Anzahl der gelesenen/geschriebenen Tabellenzeilen
- CPU-Belegung
- Abgelaufene Zeit
- v Anzahl der Tabellenwarteschlangenzeilen, die von anderen, für diese Anweisung ausgeführten Agenten gesendet und empfangen wurden. Anhand dieser Informationen können Sie die Ausführung einer Abfrage mit langer Laufzeit durch das Erstellen einer Reihe von Momentaufnahmen verfolgen.
- v Unterabschnittsstatus. Befindet sich der Unterabschnitt im Wartestatus (WAIT), weil er darauf wartet, dass ein Agent Daten sendet oder empfängt, identifizieren die Informationen auch die Partition bzw. Partitionen, die verhindert bzw. verhindern, dass die Verarbeitung des Unterabschnitts fortgesetzt wird. Anschließend können Sie eine Momentaufnahme der betreffenden Partitionen erstellen, um die Situation genauer zu untersuchen.

Die Informationen, die von einem Anweisungsereignismonitor für jeden Unterabschnitt nach dessen Beendigung protokolliert werden, umfassen Folgendes: CPU-Belegung, Gesamtausführungszeit und verschiedene andere Zähler.

### **Globale Momentaufnahmen auf partitionierten Datenbanksystemen**

Auf einem partitionierten Datenbanksystem können Sie mithilfe von Snapshot Monitor eine Momentaufnahme der aktuellen Partition, einer bestimmten Partition oder aller Partitionen erstellen. Beim Erstellen einer globalen Momentaufnahme für alle Partitionen einer partitionierten Datenbank werden die Daten zusammengefasst, bevor die Ergebnisse zurückgegeben werden.

Die Daten werden für die verschiedenen Elementtypen wie folgt zusammengefasst:

#### v **Zähler, Zeit und Wertangaben**

Die Daten enthalten die Summe aller gleichen Werte, die in den einzelnen Partitionen der Instanz erfasst wurden. Die Anweisung GET SNAPSHOT FOR DATABASE XYZ ON TEST GLOBAL beispielsweise würde die Anzahl der aus der Datenbank gelesenen Zeilen (rows\_read) für alle Partitionen in der partitionierten Datenbankinstanz zurückgeben.

#### v **Grenzwerte**

Gibt den höchsten Wert (bei oberer Grenze) bzw. den niedrigsten Wert (bei unterer Grenze) an, der in einer beliebigen Partition im partitionierten Datenbanksystem gefunden wurde. Gibt der zurückgegebene Wert Anlass zu Besorgnis, können Momentaufnahmen für die einzelnen Partitionen erstellt werden, um zu ermitteln, ob eine bestimmte Partition überlastet ist oder ob das Problem für die gesamte Instanz relevant ist.

#### v **Zeitmarke**

Die Daten werden auf den Wert der Zeitmarke für die Partition gesetzt, mit der der Agent der Snapshot Monitor-Instanz verbunden ist. Bitte beachten Sie, dass sämtliche Zeitmarkenwerte vom Monitorschalter für Zeitmarken (TIMESTAMP) gesteuert werden.

#### Information

Gibt die jeweils höchstwertige Information für eine Partition zurück, die unter Umständen die Arbeit behindert. Beispiel für das Element appl\_status: Ist der Status in einer Partition 'UOW wird ausgeführt' und in einer anderen 'Wartestatus für Sperre', würde 'Wartestatus für Sperre' zurückgegeben werden, da dies der Status ist, der die Ausführung der Anwendung verzögert.

Sie können auch Zähler zurücksetzen, Monitorschalter einstellen und Monitorschalterstellungen abrufen. Dies ist entweder für einzelnen Partitionen oder alle Partitionen in der partitionierten Datenbank möglich.

**Anmerkung:** Wird eine globale Momentaufnahme erstellt und tritt dabei in einer oder mehreren der Partitionen ein Fehler auf, werden von den Partitionen, in denen die Momentaufnahme erfolgreich war, die Daten erfasst, und gleichzeitig wird eine Warnung (SQLCODE-Wert 1629) zurückgegeben. Schlägt ein globaler Abruf bzw. eine globale Aktualisierung von Monitorschaltern oder das globale Zurücksetzen von Zählern in einer oder mehreren der Partitionen fehl, werden in den betreffenden Partitionen die Schalter nicht gesetzt bzw. die Daten nicht zurückgesetzt.

### **Selbstbeschreibender Datenstrom für Snapshot Monitor**

Nach dem Erfassen einer Momentaufnahme mit der API 'db2GetSnapshot' gibt die API die Ausgabe der Momentaufnahme als selbstbeschreibenden Datenstrom zurück. Abb. 2 zeigt den Aufbau des Datenstroms und [Tabelle 24 auf Seite 226](#page-249-0) liefert einige Beispiele zu den logischen Datengruppen und Monitorelementen, die zurückgegeben werden könnten.

**Anmerkung:** Für die Kennungen in den Beispielen und Tabellen werden beschreibende Namen verwendet. Im tatsächlichen Datenstrom steht vor diesen Namen das Präfix **SQLM\_ELM\_**. Der Name 'collected' beispielsweise würde in der Snapshot Monitor-Ausgabe als SQLM\_ELM\_COLLECTED angezeigt werden. Vor Typen steht im tatsächlichen Datenstrom das Präfix **SQLM\_TYPE\_**. Für 'header' beispielsweise würde im Datenstrom SQLM\_TYPE\_HEADER angezeigt werden.

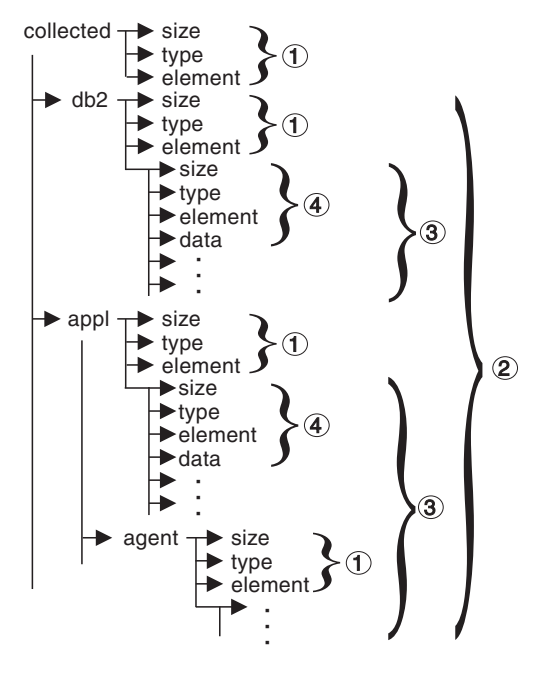

*Abbildung 2. Snapshot Monitor-Datenstrom*

- 1. Jede logische Datengruppe beginnt mit einem Header (Kopfdaten), der Größe und Name der Gruppe angibt. Diese Größe schließt nicht das Datenvolumen des Headers selbst ein.
- 2. Die Größe (size) im Header 'collected' gibt die Gesamtgröße der Momentaufnahme zurück.
- 3. Das Element 'size' in anderen Headern gibt die Größe aller Daten in der logischen Datengruppe an, einschließlich untergeordneter Gruppierungen.
- 4. Die Informationen des Monitorelements folgen auf den Header der logischen Datengruppe und sind ebenfalls selbstbeschreibend.

<span id="page-249-0"></span>*Tabelle 24. Beispieldatenstrom einer Momentaufnahme*

| Logische Datengruppe | <b>Datenstrom</b>   | Beschreibung                                                      |
|----------------------|---------------------|-------------------------------------------------------------------|
| collected            |                     |                                                                   |
|                      | 1000                | Größe der Momentaufnahmedaten (in Byte).                          |
|                      | header              | Gibt den Start einer logischen Datengruppe an.                    |
|                      | collected           | Name der logischen Datengruppe.                                   |
|                      |                     |                                                                   |
|                      | 4                   | Größe der in diesem Monitorelement gespeicherten<br>Daten.        |
|                      | u32bit              | Monitorelementtyp - numerischer 32 Bit-Wert ohne<br>Vorzeichen.   |
|                      | server_db2_type     | Name des erfassten Monitorelements.                               |
|                      | sqlf_nt_server      | Erfasster Wert für dieses Element.                                |
|                      |                     |                                                                   |
|                      | 2                   | Größe der in diesem Monitorelement gespeicherten<br>Daten.        |
|                      | u16bit              | Monitorelementtyp - numerischer 16 Bit-Wert ohne<br>Vorzeichen.   |
|                      | node_number         | Name des erfassten Monitorelements.                               |
|                      | 3                   | Erfasster Wert für dieses Element.                                |
| db2                  |                     |                                                                   |
|                      | 200                 | Größe des Datenabschnitts auf DB2-Ebene in der<br>Momentaufnahme. |
|                      | header              | Gibt den Start einer logischen Datengruppe an.                    |
|                      | db <sub>2</sub>     | Name der logischen Datengruppe.                                   |
|                      |                     |                                                                   |
|                      | $\overline{4}$      | Größe der in diesem Monitorelement gespeicherten<br>Daten.        |
|                      | u32bit              | Monitorelementtyp - numerischer 32 Bit-Wert ohne<br>Vorzeichen.   |
|                      | sort_heap_allocated | Name des erfassten Monitorelements.                               |
|                      | 16                  | Erfasster Wert für dieses Element.                                |
|                      |                     |                                                                   |
|                      | 4                   | Größe der in diesem Monitorelement gespeicherten<br>Daten.        |
|                      | u <sub>32</sub> bit | Monitorelementtyp - numerischer 32 Bit-Wert ohne<br>Vorzeichen.   |
|                      | local_cons          | Name des erfassten Monitorelements.                               |
|                      | 3                   | Erfasster Wert für dieses Element.                                |
|                      |                     |                                                                   |
|                      |                     |                                                                   |

| Logische Datengruppe | Datenstrom          | Beschreibung                                                    |
|----------------------|---------------------|-----------------------------------------------------------------|
| appl                 |                     |                                                                 |
|                      | 100                 | Größe der Daten des Elements 'appl' in der                      |
|                      |                     | Momentaufnahme.                                                 |
|                      | header              | Gibt den Start einer logischen Datengruppe an.                  |
|                      | appl                | Name der logischen Datengruppe.                                 |
|                      |                     |                                                                 |
|                      | 4                   | Größe der in diesem Monitorelement gespeicherten<br>Daten.      |
|                      | u <sub>32</sub> bit | Monitorelementtyp - numerischer 32 Bit-Wert ohne<br>Vorzeichen. |
|                      | locks_held          | Name des erfassten Monitorelements.                             |
|                      | 3                   | Erfasster Wert für dieses Element.                              |
|                      |                     |                                                                 |
|                      | $\cdots$            | $\cdots$                                                        |
| agent                |                     |                                                                 |
|                      | 50                  | Größe des Abschnitts 'agent' der appl-Struktur.                 |
|                      | header              | Gibt den Start einer logischen Datengruppe an.                  |
|                      | agent               | Name der logischen Datengruppe.                                 |
|                      |                     |                                                                 |
|                      | 4                   | Größe der in diesem Monitorelement gespeicherten                |
|                      |                     | Daten.                                                          |
|                      | u <sub>32</sub> bit | Monitorelementtyp - numerischer 32 Bit-Wert ohne                |
|                      |                     | Vorzeichen.                                                     |
|                      | agent_pid           | Name des erfassten Monitorelements.                             |
|                      | 12                  | Erfasster Wert für dieses Element.                              |
|                      |                     |                                                                 |
|                      | $\cdots$            | $\cdots$                                                        |

*Tabelle 24. Beispieldatenstrom einer Momentaufnahme (Forts.)*

Die Routine 'db2GetSnapshot()' gibt die selbstbeschreibenden Momentaufnahmedaten in dem vom Benutzer angegebenen Puffer zurück. Die Daten werden in den logischen Datengruppierungen zurückgegeben, die dem Typ der erfassten Momentaufnahme zugeordnet sind.

Jedes von einer Momentaufnahmeanforderung zurückgegebene Element enthält Felder mit der entsprechenden Größe (size) und dem entsprechenden Typ (type) des Elements. Die Größe kann für die Syntaxanalyse der zurückgegebenen Daten verwendet werden. Die Größe eines Felds kann auch verwendet werden, um eine logische Datengruppe zu überspringen. Um beispielsweise den Datensatz DB2 zu überspringen, muss die Anzahl der Byte im Datenstrom ermittelt werden. Die Anzahl der zu überspringenden Byte kann anhand der folgenden Formel berechnet werden:

Größe der logischen Datengruppierung 'db2' + Größe der Header-Daten (sizeof(sqlm\_header\_info))

# **Überwachung mit 'db2top' im interaktiven Modus (Befehle)**

Mit dem Überwachungsdienstprogramm db2top kann eine komplexe DB2-Umgebung schnell und effizient überwacht werden. Es kombiniert DB2- Momentaufnahmedaten aus allen Datenbankpartitionen und bietet eine dynamische Echtzeitsicht eines aktiven DB2-Systems mithilfe einer textbasierten Benutzerschnittstelle.

Bei der Ausführung von db2top im interaktiven Modus können Sie die folgenden Befehle eingeben:

- **A** Die primäre oder sekundäre Datenbank in einem HADR-Cluster überwachen.
- **a** Anwendungsdetails für den Agenten aufrufen (bzw. Einschränkung für Agenten in der Anweisungsanzeige). Der Befehl db2top fordert Sie zur Eingabe der Agenten-ID auf.
- **B** Zeigt den Hauptkonsumenten kritischer Serverressourcen an (Analyse von Engpässen).
- **c** Diese Option ermöglicht die Änderung der Reihenfolge der angezeigten Spalten. Die Syntax lautet: 1,2,3,...; dabei entspricht 1,2,3 jeweils der ersten, zweiten und dritten angezeigten Spalte. Dies sind die bei der Angabe von Sortierkriterien zu verwendenden Spaltennummern.

Bei der Verwendung der Option c wird eine Anzeige mit der Reihenfolge der angezeigten Spalten aufgerufen. Auf der linken Seite der Anzeige werden die Standardreihenfolge und die Spaltennummern angezeigt, auf der rechten die aktuelle Reihenfolge. Geben Sie zum Ändern der Reihenfolge der Spalten die neue Spaltensortierfolge in das Textfeld am unteren Rand der Anzeige ein. Geben Sie anschließend die auf der linken Seite angezeigte relative Spaltenposition, durch Komma getrennt, ein. Es müssen nicht alle Spalten angegeben werden. Die Spaltensortierfolge kann in *\$DB2TOPRC* für nachfolgende db2top-Überwachungssitzungen durch die Auswahl von w gespeichert werden. Sie können die Spalten sortieren und die gewünschte Reihenfolge in der Anzeige auswählen. Gültige Schlüsselwörter für die Spaltensortierfolge in der Datei .db2toprc:

- sessions=
- tables=
- tablespaces=
- bufferpools=
- dynsql=
- statements=
- $\cdot$  locks=
- utilities=
- federation=
- **b** Pufferpoolanzeige aufrufen.
- **C** Erfassen von Momentaufnahmedaten aktivieren/inaktivieren.
- **d** Datenbankanzeige aufrufen.
- **D** Anzeige für dynamisches SQL aufrufen.
- **f** Anzeige einfrieren.
- **F** Föderierte Abfragen auf dem primären Server überwachen.
- **G** Grafikanzeige ein-/ausschalten.
- **h** Hilfeanzeige aufrufen.
- **H** Verlaufsanzeige aufrufen.
- **i** Inaktive Sitzungen ein-/ausschalten.
- **k** Zwischen tatsächlichen und Deltawerten hin- und herschalten.
- **l** Sitzungsanzeige aufrufen.
- **L** Ermöglicht die Anzeige des vollständigen Abfragetexts aus der SQL-Anzeige. Die normale DB2-EXPLAIN-Funktion kann dann mit der Option e oder X ausgeführt werden.
- **m** Hauptspeicherpools anzeigen.
- **o** Sitzungskonfiguration anzeigen.
- **p** Partitionsanzeige aufrufen.
- **P** Die Datenbankpartition für die Momentaufnahme auswählen.
- **q** db2top beenden.
- **R** Momentaufnahmedaten zurücksetzen.
- **s** Anweisungsanzeige aufrufen.
- **S** Native DB2-Momentaufnahme ausführen.
- **t** Tabellenbereichsanzeige aufrufen.
- **T** Tabellenanzeige aufrufen.
- **u** Aktive Dienstprogramme anzeigen und über Datenbankpartitionen hinweg zusammenfassen.
- **U** Sperrenanzeige aufrufen.
- **V** Standard-EXPLAIN-Schema definieren.
- **w** Sitzungseinstellungen in '.db2toprc' schreiben.
- **W** Überwachungsmodus für agent\_id, os\_user, db\_user, application oder netname. Von der Sitzungsmomentaufnahme zurückgegebene Anweisungen (Option l) werden in 'agent.sql', 'os\_user-agent.sql', 'db\_user-agent.sql', 'application-agent.sql' oder 'netname-agent.sql' geschrieben. Über die Anzeige für dynamisches SQL eingegebene Anweisungen (Option D) werden in einem mit 'db2advis' kompatiblen Format in 'db2adv.sql' geschrieben.
- **X** Den erweiterten Modus ein-/ausschalten.
- **z|Z** In aufsteigender oder absteigende Reihenfolge sortieren.
- **/** Ausdruck zum Filtern von Daten eingeben. Der Ausdruck muss mit regulären Ausdrücken konform sein. Jede Funktion (Anzeige) kann unterschiedlich gefiltert werden. Die Überprüfung für reguläre Ausdrücke wird für die gesamte Zeile durchgeführt.
- **<|>** In der Anzeige nach links oder rechts blättern.

Die folgenden Schalter gelten ausschließlich für die Anwendungsanzeige:

- **r** Zur vorherigen Funktion zurückkehren.
- **R** Automatische Neuanzeige ein-/ausschalten.
- **g** Grafikanzeige ein-/ausschalten.
- **X** Den erweiterten Modus ein-/ausschalten.
- **d** Agenten anzeigen.

Geben Sie den folgenden Befehl ein, um db2top im interaktiven Modus zu starten: db2top -d <datenbankname>

#### Bei der Eingabe von

db2top -d sample

#### wird Folgendes ausgegeben:

[\]11:57:10,refresh=2secs(0.000) Inactive,part=[1/1],<instanzname>:sample [d=Y,a=N,e=N,p=ALL] [qp=off] [/]: Wenn das Symbol rotiert, wartet 'db2top' zwischen zwei Momentaufnahmen; andernfalls wartet 'db2top' auf eine Antwort von DB2. 11:57:10: Aktuelle Uhrzeit refresh=2secs: Zeitintervall refresh=!secs: Das Ausrufezeichen bedeutet, die Verarbeitung der Momentaufnahme durch DB2 dauert länger als das Neuanzeigeintervall. In diesem Fall erhöht 'db2top' das Intervall um 50%. Wenn dies aufgrund hoher Systemauslastung zu häufig auftritt, können Sie entweder den Wert für das Momentaufnahmeintervall erhöhen (Option I), eine einzelne Datenbankpartition überwachen (Option P) oder den erweiterten Anzeigemodus inaktivieren (Option x). 0.000 : Für die Verarbeitung der Momentaufnahme in DB2 aufgewendete Zeit d=Y/N : Anzeiger für Delta- oder kumulative Momentaufnahme (Befehlsoption -k oder Option k) a=Y/N : Anzeiger für aktive oder alle Objekte (Befehlsoption -a oder Option i) e=Y/N : Anzeiger für erweiterte Anzeige p=ALL : Alle Datenbankpartitionen p=CUR : Aktuelle Datenbankpartition (Befehlsoption -P ohne Angabe der Partitionsnummer) p=3 : Nummer der Zieldatenbankpartition, z. B. 3 Inactive : Inaktiv, wenn DB2 nicht ausgeführt wird; andernfalls die Plattform, auf der DB2 ausgeführt wird. part=[1/1] : Anzahl aktiver Datenbankpartitionen/Gesamtzahl der Datenbankpartitionen. part=[2,3] bedeutet beispielsweise, dass eine von drei Datenbankpartitionen inaktiv ist (2 aktiv, 3 insgesamt). <instanzname> : Instanzname sample : Datenbankname qp=off/on : Query Patroller-Anzeiger (Datenbankkonfigurationsparameter DYNMGMT) für die Datenbankpartition, der 'db2top' zugeordnet ist.

Das folgende Beispiel veranschaulicht die Ausführung des Überwachungsdienstprogramms db2top im interaktiven Modus in einer Umgebung mit partitionierten Datenbanken.

db2top -d TEST -n mynode -u user -p passwd -V skm4 -B -i 1 Befehlsparameter: -d TEST # Datenbankname -n mynode # Knotenname -u user # Benutzer-ID -p passwd # Kennwort<br>-V skm4 # Schemanam # Schemaname -B  $\#$  Fettdruck aktiviert -i 1 # Intervall für das Aktualisieren der Anzeige: 1 Sekunde

## **Konfigurationsdatei '.db2toprc'**

Die Konfigurationsdatei .db2toprc ist eine vom Benutzer generierte Datei, die dazu verwendet wird, Parameter für das Monitordienstprogramm db2top bei der Initialisierung zu definieren.

Das Dienstprogramm db2top sucht nach der Position der Datei .db2toprc mithilfe der benutzerdefinierten Variablen *\$db2topRC*. Wenn die Variable nicht definiert ist, sucht db2top zuerst im aktuellen Verzeichnis nach der Datei .db2toprc und anschließend im Ausgangsverzeichnis (home). Die Datei .db2toprc wird vom Benutzer generiert.

### **Umgebungsvariablen**

Sie können die folgenden Umgebungsvariablen definieren:

v **DB2TOPRC**

Eine benutzerdefinierte Umgebungsvariable, mit der die Position der Datei .db2toprc gespeichert wird. Unter Linux können Sie **DB2TOPRC** beispielsweise wie folgt definieren: export db2topRC="~/db2top".

Wenn die Variable nicht vom Benutzer definiert wird, sucht db2top zuerst im aktuellen Verzeichnis nach der Datei .db2toprc und anschließend im Ausgangsverzeichnis (home).

v **DB2DBDFT**

Diese Variable gibt den Aliasnamen der Datenbank an, die für implizite Verbindungen zu verwenden ist. Sie wird verwendet, wenn kein Datenbankname in der Befehlszeile oder in der Konfigurationsdatei .db2toprc angegeben wird.

v **EDITOR**

Diese Systemumgebungsvariable gibt den Befehl zum Starten des Texteditors an, der zum Anzeigen der Ergebnisse von EXPLAIN- oder nativen Momentaufnahmen verwendet wird.

Wenn diese Variable nicht definiert ist, wird vi verwendet.

### **Struktur**

Einige der Einträge in der Datei .db2toprc werden im Folgenden beschrieben.

### **cpu=befehl**

Verwenden Sie diesen Eintrag, um die Ergebnisse der CPU-Aktivität in der zweiten Zeile auf der rechten Seite der Bildschirmausgabe anzuzeigen. Beispiel:

cpu=vmstat 2 2 | tail -1 | awk '{printf("%d(usr+sys)0,\$14+\$15);}' Mit diesem Eintrag wird Cpu=2(usr+sys) auf der rechten Anzeigeseite ausgegeben.

### **io=befehl**

Verwenden Sie diesen Eintrag, um einen Befehl anzugeben und das Ergebnis in der zweiten Zeile auf der linken Seite der Bildschirmausgabe anzuzeigen. Beispiel:

io=vmstat22| tail -1 | awk '{printf("%d(bi+bo)0,\$10+\$11);}' Mit diesem Eintrag wird Disk=76(bi+bo) auf der linken Anzeigeseite ausgegeben.

Beide Befehle werden als Hintergrundprozess ausgeführt, und die Anzeigefelder werden asynchron aktualisiert.

### **shell alias=befehl**

Verwenden Sie diesen Eintrag 'shell', um einen benutzerdefinierten Befehl anzugeben. Beispiel: shell M=top startet 'top' in einer db2top-Sitzung bei der Eingabe von M. Beim Beenden des Befehls wird die aktuelle Anzeige erneut aufgerufen.

### **function alias=befehl**

Verwenden Sie diesen Eintrag, um einen benutzerdefinierten Befehl anzugeben. Beispiel: function N=netstat erstellt die neue Funktion N, mit der die Ausgabe von netstat wiederholt angezeigt wird. Es können mehrere Einträge function vorhanden sein. Sie müssen auf separaten Zeilen stehen. Beispiel:

function Q=netstat

function N=df -k

### **sort=befehl**

Verwenden Sie diesen Eintrag, um eine Sortierreihenfolge anzugeben. Bei-

spiel: sort=command erstellt eine Standardsortierreihenfolge für diese Funktion; dabei gibt 'befehl' die Spaltennummer an. Die Reihenfolge kann aufsteigend oder absteigend sein. Die Sortierung kann für Sitzungen, Tabellen, Tabellenbereiche, Pufferpools, dynamisches SQL, Anweisungen, Sperren, Dienstprogramme und die Föderation verwendet werden.

### **Muster für die Datei '.db2toprc'**

Es gibt keine Standardkonfigurationsdatei .db2toprc. Sie können jedoch durch Drücken von 'W' eine Datei .db2toprc für die aktuelle Konfiguration erstellen. Verwenden Sie die folgende Musterdatei .db2toprc als Referenz. Zu allen Einträgen wurden Kommentare hinzugefügt.

# Konfigurationsdatei für 'db2top' # Vorgesehenes Verzeichnis unter UNIX: \$HOME/.db2toprc # Datei generiert durch db2top-1.0a # node= # [-n] Knotenname database=sample # [-d] Datenbankname user= # [-u] Datenbankbenutzer password= # [-p] Benutzerkennwort (verschlüsselt) schema= # [-V] Standardschema für EXPLAIN interval=2 # [-i] Stichprobenintervall active=OFF # [-a] Nur aktive Sitzungen anzeigen (aktiv/inaktiv) reset=OFF # [-R] Momentaufnahme beim Start zurücksetzen (aktiv/inaktiv) delta=ON # [-k] Anzeige von Delta-/kumulativen Werten aktivieren/inaktivieren gauge=ON # Grafikanzeige in Sitzungsliste (aktiv/inaktiv) colors=ON # Aktiviert, wenn das Terminal Farben unterstützt. Informiert GE\_WRS über die Farbanzeige von Informationen. graphic=ON # Aktiviert, wenn das Terminal semigrafische Zeichen unterstützt (aktiv/inaktiv) port= # Port für Netzerfassung streamsize=size # Maximales Erfassungsvolumen pro Stunde (z. B. 1024 oder 1 KB : KB, MB oder GB) # Befehl zum Abrufen von CPU-Nutzungsdaten vom Betriebssystem cpu=vmstat22| tail -1 | awk '{printf("%d(usr+sys)0,\$14+\$15);}' # Befehl zum Abrufen von E/A-Nutzungsdaten vom Betriebssystem io=vmstat22| tail -1 | awk '{printf("%d(bi+bo)0,\$10+\$11);}' # Sortieren von Informationen in der Sitzungsanzeige # Spaltensortierfolge für die Sitzungsanzeige (Option l) sessions=0,1,18,2,3,4,5,6,7,8,9,10,11,12,13,14,15,16,17,19,20,21,22,23 # Spaltensortierfolge für die Tabellenanzeige (Option T) tables=0,1,2,4,3,5,6,7 # Spaltensortierfolge für die Tabellenbereichsanzeige (Option t). # Aufsteigende Reihenfolge in Spalte #22 tablespaces=0,1,18,2,3,4,5,6,7,8, sort=22a # Spaltensortierfolge für die Pufferpoolanzeige (Option b) bufferpools=0,1,18,2,3,4,5,6,7,8,9,10 # Spaltensortierfolge für die Anzeige für dynamisches SQL (Option D) dynsql=0,1,18,2,3,4,5,6,7,8,9 statements=0,1  $locks=0.1$ utilities=0 # Standardspalten- und -sortierreihenfolge für die Dienstprogrammanzeige federation=0,2,4 # Standardspalten- und -sortierreihenfolge für die Föderationsanzeige # Benutzerdefinierte Befehle

shell P=top function N=date && netstat -t tcp

# **Kapitel 7. Überwachungskonzepte auf Basis von Schaltern**

## **Systemmonitorschalter**

Mithilfe von Systemmonitorschaltern wird gesteuert, wie Daten von Snapshot Monitor und bestimmten Ereignismonitoren erfasst werden.

**Anmerkung:** Diese Systemmonitorschalter wirken sich nicht auf den Ereignismonitor für UOWs (Arbeitseinheiten) und den Ereignismonitor für Sperren aus, die mit DB2 Version 9.7 eingeführt wurden.

Snapshot Monitor und bestimmte Ereignismonitore melden Daten, die vom Systemmonitor erfasst wurden. Das Erfassen von Systemmonitordaten bedeutet zusätzlichen Verarbeitungsaufwand für den Datenbankmanager. Um beispielsweise die Ausführungszeit von SQL-Anweisungen zu berechnen, muss der Datenbankmanager Aufrufe an das Betriebssystem absetzen, um Zeitmarken vor und nach der Ausführung jeder einzelnen Anweisung abzurufen. Diese Arten von Systemaufrufen sind im Allgemeinen mit einem hohem Systemaufwand verbunden. Eine weitere Form des Aufwands, der durch den Systemmonitor anfällt, ist eine erhöhte Speicherbelegung. Für jedes vom Systemmonitor überwachte Monitorelement verwendet der Datenbankmanager einen Teil seines Speichers, um die erfassten Daten zu speichern.

Um den bei der Verwaltung der Überwachungsdaten anfallenden Systemaufwand so gering wie möglich zu halten, werden Monitorschalter gesetzt, um die Erfassung potenziell ressourcenintensiver Daten durch den Datenbankmanager zu steuern. Für jeden Schalter gibt es nur zwei Einstellungen: ON (aktiviert) oder OFF (inaktiviert). Wenn ein Monitorschalter auf OFF gesetzt ist, werden von den durch ihn gesteuerten Monitorelementen keine Daten erfasst. Darüber hinaus gibt es eine beträchtliche Menge an 'einfachen' grundlegenden Überwachungsdaten, die von keinem Schalter gesteuert, sondern unabhängig von den Schalterstellungen in jedem Fall erfasst werden.

Jede Überwachungsanwendung verfügt über eine eigene logische Sicht der Monitorschalter (und der Systemmonitordaten). Beim Start übernimmt jede Anwendung die für sie geltenden Monitorschalterstellungen aus den dft\_monswitches-Parametern in der Konfigurationsdatei des Datenbankmanagers (auf Instanzebene). Die Monitorschalterstellungen einer Überwachungsanwendung können mithilfe des Befehls UPDATE MONITOR SWITCHES USING MONITOR-SCHALTER OFF/ON geändert werden. Gültige Werte für den Parameter MONITORSCHALTER finden Sie in der Spalte 'Monitorschalter' in der nachstehenden Tabelle 'Snapshot Monitor-Schalter'. Änderungen an den Schalterstellungen auf Anwendungsebene wirken sich nur auf die Anwendung aus, über die der betreffende Schalter geändert wurde.

Monitorschalter auf Instanzebene können geändert werden, ohne dass das Datenbankverwaltungssystem gestoppt werden muss. Zum Ändern wird der Befehl UPDATE DBM CFG USING DBM-SCHALTER OFF/ON verwendet. Gültige Werte für den Parameter DBM-SCHALTER finden Sie in der Spalte 'DBM-Parameter' in der nachstehenden Tabelle 'Snapshot Monitor-Schalter'. Für diese Art der dynamischen Aktualisierung muss die Anwendung, die die Aktualisierung durchführt, explizit mit der betreffenden Instanz verbunden sein, damit die Änderungen dynamisch wirksam werden können. Andere vorhandene Anwendungen für Momentaufnahmen werden von der dynamischen Aktualisierung nicht betroffen. Neue Überwachungsanwendungen hingegen übernehmen die aktualisierten Monitorschalterstellungen auf Instanzebene. Damit eine vorhandene Überwachungsanwendung die neuen Standardwerte der Monitorschalter übernimmt, muss die Anwendung zunächst beendet und anschließend erneut mit der Instanz verbunden werden. Eine Aktualisierung der Schalter in der Konfigurationsdatei des Datenbankmanagers wirkt sich auf die Schalter aller Partitionen in einer partitionierten Datenbank aus.

Der Datenbankmanager verfolgt alle Anwendungen für Momentaufnahmeüberwachung und ihre Schalterstellungen. Ist ein Schalter in der Konfiguration einer der Anwendungen auf ON gesetzt, erfasst der Datenbankmanager stets die betreffenden Überwachungsdaten. Wird dieser Schalter in der Anwendungskonfiguration anschließend auf OFF gesetzt, erfasst der Datenbankmanager diese Daten weiterhin, solange mindestens eine Anwendung vorhanden ist, in der dieser Schalter auf ON gesetzt ist.

Die Erfassung von Zeiträumen und Zeitmarken wird vom Schalter TIMESTAMP (Zeitmarke) gesteuert. Wird dieser Schalter auf OFF gesetzt (die Standardstellung ist ON), überspringt der Datenbankmanager bei der Ermittlung von Monitorelementen, die mit Zeiträumen oder Zeitmarken in Zusammenhang stehen, alle Betriebssystemaufrufe für Zeitmarken. Nähert sich die CPU-Auslastung gegen 100%, ist es wichtig, diesen Schalter auf OFF zu setzen und so zu inaktivieren. In dieser Situation steigen die Leistungseinbußen aufgrund der Ausgabe von Zeitmarken drastisch an. Bei Monitorelementen, die sowohl vom Schalter für Zeitmarken (TIMESTAMP) als auch von einem anderen Schalter gesteuert werden können, werden keine Daten erfasst, sofern einer der Schalter auf OFF gesetzt ist. Daher gilt: Ist der Schalter TIMESTAMP auf OFF gesetzt, wird der Gesamtaufwand für die Erfassung von Daten, die von anderen Monitorschaltern gesteuert werden, deutlich gesenkt.

Ereignismonitore sind von den Monitorschaltern nicht in der gleichen Weise betroffen wie Anwendungen für die Momentaufnahmeüberwachung. Beim Definieren eines Ereignismonitors werden die Monitorschalter auf Instanzebene, die für die angegebenen Ereignistypen erforderlich sind, automatisch auf ON gesetzt. Für einen Deadlock-Ereignismonitor beispielsweise wird automatisch der Monitorschalter für Sperren (LOCK) auf ON gesetzt. Die erforderlichen Monitorschalter werden beim Aktivieren des Ereignismonitors ebenfalls aktiviert. Wird der Ereignismonitor inaktiviert, werden auch die Monitorschalter inaktiviert, also auf OFF gesetzt.

Der Monitorschalter TIMESTAMP für Zeitmarken wird für Ereignismonitore nicht automatisch gesetzt. Er ist der einzige Monitorschalter, der die Erfassung aller Monitorelemente steuert, die zu den logischen Datengruppierungen des Ereignismonitors gehören. Ist der Schalter TIMESTAMP auf OFF gesetzt, werden die meisten der Monitorelemente für Zeitmarken und Zeiträume, die von Ereignismonitoren überwacht werden, nicht erfasst. Diese Elemente werden weiterhin in die angegebene Tabelle, Datei oder Pipe geschrieben, allerdings mit dem Wert 0.

| Monitorschalter         | DBM-Parameter   | Bereitgestellte Informatio-                                  |
|-------------------------|-----------------|--------------------------------------------------------------|
|                         |                 | nen                                                          |
| BUFFERPOOL (Pufferpool) | DFT MON BUFPOOL | Anzahl der Lese- und<br>Schreibvorgänge, abgelaufene<br>Zeit |

*Tabelle 25. Snapshot Monitor-Schalter*

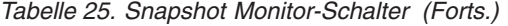

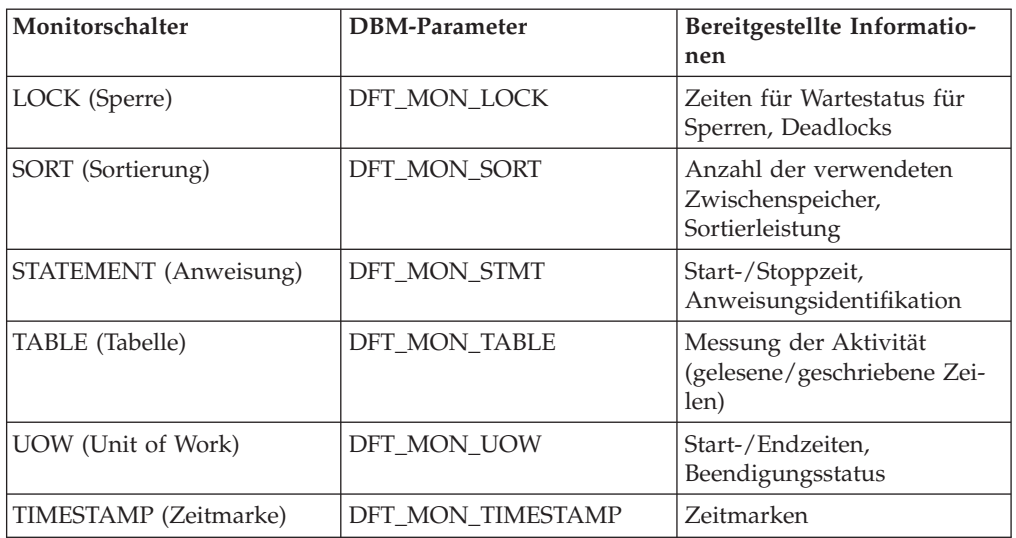

Vor der Erfassung einer Momentaufnahme oder der Verwendung eines Ereignismonitors müssen Sie festlegen, welche Daten der Datenbankmanager erfassen soll. Sollen die folgenden speziellen Datentypen in einer Momentaufnahme erfasst werden, müssen Sie die entsprechenden Monitorschalter setzen.

- v Informationen zur Pufferpoolaktivität
- v Informationen zu Sperren, Wartestatus für Sperren und zeitabhängigen Sperren
- Informationen zur Sortierung
- Informationen zu SQL-Anweisungen
- v Informationen zur Tabellenaktivität
- v Informationen zu Zeiträumen und Zeitmarken
- v Informationen zu UOWs (Units of Work, Arbeitseinheiten)

Die entsprechenden Schalter für die vorstehenden Informationstypen sind standardmäßig ausgeschaltet (OFF), mit Ausnahme des Schalters für Informationen zu Zeiträumen und Zeitmarken, der standardmäßig eingeschaltet ist (ON).

Ereignismonitore sind nur vom Schalter für Informationen zu Zeiträumen und Zeitmarken betroffen. Alle anderen Schalterstellungen haben keine Auswirkungen auf die von Ereignismonitoren erfassten Daten.

## **Definieren von Systemmonitorschaltern über den CLP**

Systemmonitorschalter steuern die Erfassung von Daten durch den Systemmonitor. Durch das Aktivieren bestimmter Monitorschalter (Einstellung ON) können Sie bestimmte Überwachungsdaten erfassen.

Die Anwendung, die Aktualisierungen an Monitorschaltern durchführt, muss mit einer Instanz verbunden sein. Für die Verwendung der nachstehenden Befehle ist die Berechtigung SYSADM, SYSCTRL, SYSMAINT oder SYSMON erforderlich:

- UPDATE MONITOR SWITCHES
- GET MONITOR SWITCHES
- GET DATABASE MANAGER MONITOR SWITCHES

Für die Verwendung des Befehls UPDATE DBM CFG ist die Berechtigung SYS-ADM erforderlich.

• Verwenden Sie zum Aktivieren lokaler Monitorschalter den Befehl UPDATE MONITOR SWITCHES. Die Schalter bleiben so lange aktiv, bis die Anwendung (Befehlszeilenprozessor, CLP) die Verbindung trennt oder bis die Schalter durch einen weiteren Befehl UPDATE MONITOR SWITCHES inaktiviert werden. Anhand des folgenden Beispiels wird die Einstellung aller lokalen Monitorschalter auf ON aktualisiert:

db2 update monitor switches using BUFFERPOOL on LOCK on SORT on STATEMENT on TIMESTAMP on TABLE on UOW on

Verwenden Sie zum Inaktivieren lokaler Monitorschalter den Befehl UPDATE MONITOR SWITCHES. Anhand des folgenden Beispiels wird die Einstellung aller lokalen Monitorschalter auf OFF aktualisiert:

db2 update monitor switches using BUFFERPOOL off, LOCK off, SORT off, STATEMENT off, TIMESTAMP off, TABLE off, UOW off

Es folgt ein Beispiel der Ausgabe, die nach Absetzen des vorstehenden Befehls UPDATE MONITOR SWITCH zu erwarten wäre:

Schalter für Monitoraufzeichnungen

Schalterliste für Datenbankpartitionsnummer 1 Inform. zu Pufferpoolaktivitäten (BUFFERPOOL) = OFF Informationen zu Sperren (LOCK) = OFF<br>Informationen zur Sortierung (SORT) = OFF Informationen zur Sortierung Informationen zu SQL-Anweisungen (STATEMENT) = OFF Informationen zu Tabellenaktivitäten (TABLE) = OFF UOW-Informationen (UOW) = OFF Informationen zu Zeitmarke abrufen (TIMESTAMP) = OFF

Es besteht auch die Möglichkeit, die Monitorschalter auf Datenbankmanagerebene zu bearbeiten. Hierfür müssen die dft\_monswitches-Parameter in der Konfigurationsdatei des Datenbankmanagers mithilfe des Befehls UPDATE DBM CFG geändert werden. Im folgenden Beispiel werden zusätzlich zu den Grundinformationen nur über den Schalter für Sperren gesteuerte Informationen erfasst.

db2 update dbm cfg using DFT\_MON\_LOCK on

Sobald eine Überwachungsanwendung gestartet wird, übernimmt sie die für sie geltenden Monitorschalterstellungen vom Datenbankmanager. Die Änderungen an den Monitorschalterstellungen des Datenbankmanagers haben keine Auswirkungen auf aktive Überwachungsanwendungen. Die Überwachungsanwendungen müssen erneut mit der Instanz verbunden werden, um Änderungen an den Monitorschalterstellungen übernehmen zu können.

- In Systemen mit partitionierten Datenbanken können Sie die Monitorschalter speziell für eine bestimmte Partition oder global für alle Partitionen setzen.
	- 1. Um einen Monitorschalter (beispielsweise den Schalter für Pufferpools, BUF-FERPOOL) für eine bestimmte Partition zu setzen (beispielsweise für Partition Nummer 3), setzen Sie den folgenden Befehl ab:
		- db2 update monitor switches using BUFFERPOOL on at dbpartitionnum 3
	- 2. Um einen Monitorschalter (beispielsweise den Schalter für Sortierung, SORT) für alle Partitionen zu setzen, setzen Sie den folgenden Befehl ab:

db2 update monitor switches using SORT on global

v Um den Status der lokalen Monitorschalter zu überprüfen, verwenden Sie den Befehl GET MONITOR SWITCHES.

db2 get monitor switches

- v In Systemen mit partitionierten Datenbanken können Sie die Monitorschalterstellungen speziell für eine bestimmte Partition oder global für alle Partitionen anzeigen.
	- 1. Um die Monitorschalterstellungen für eine bestimmte Partition anzuzeigen (beispielsweise für Partition Nummer 2), setzen Sie den folgenden Befehl ab: db2 get monitor switches at dbpartitionnum 2
	- 2. Um die Monitorschalterstellungen für alle Partitionen anzuzeigen, setzen Sie den folgenden Befehl ab:

db2 get monitor switches global

v Um den Status der Monitorschalter auf Datenbankmanagerebene (oder Instanzebene) zu überprüfen, verwenden Sie den Befehl GET DATABASE MANAGER MONITOR SWITCHES. Mit diesem Befehl werden alle Schalterstellungen für die momentan überwachte Instanz angezeigt.

db2 get database manager monitor switches

Es folgt ein Beispiel der Ausgabe, die nach Absetzen des vorstehenden Befehls zu erwarten wäre:

DBM-Systemmonitor - Gesammelte Informationen

```
Schalterliste für Datenbankpartitionsnummer 1
Inform. zu Pufferpoolaktivitäten (BUFFERPOOL) = OFF
Informationen zu Sperren (LOCK) = ON 10-25-2001 16:04:39
Informationen zur Sortierung (SORT) = OFF
Informationen zu SQL-Anweisungen (STATEMENT) = OFF
Informationen zu Tabellenaktivitäten (TABLE) = OFF
UOW-Informationen (UOW) = OFF
Informationen zu Zeitmarke abrufen (TIMESTAMP) = OFF
```
Nachdem Sie nun die gewünschten Monitorschalter gesetzt und die Schalterstellungen bestätigt haben, ist Ihr System bereit, Überwachungsdaten zu erfassen und aufzuzeichnen.

# **Definieren von Systemmonitorschaltern über eine Clientanwendung**

Systemmonitorschalter steuern die Erfassung von Daten durch den Systemmonitor. Durch das Aktivieren bestimmter Monitorschalter (Einstellung ON) können Sie bestimmte Überwachungsdaten erfassen.

Die Anwendung, die Aktualisierungen an Monitorschaltern durchführt, muss mit einer Instanz verbunden sein. Für die Verwendung der API 'db2MonitorSwitches' ist die Berechtigung SYSADM, SYSCTRL, SYSMAINT oder SYSMON erforderlich.

1. Schließen Sie die folgenden DB2-Bibliotheken ein (INCLUDE): 'sqlutil.h' und 'db2ApiDf.h'. Diese Bibliotheken befinden sich im Unterverzeichnis include unter sqllib.

#include <sqlutil.h> #include <db2ApiDf.h> #include <string.h> #include <sqlmon.h>

- 2. Setzen Sie die Größe der Puffereinheit für Schalterlisten auf 1 KB. #define SWITCHES\_BUFFER\_UNIT\_SZ 1024
- 3. Initialisieren Sie die sqlca-, db2MonitorSwitches- und sqlm\_recording\_group-Strukturen. Initialisieren Sie außerdem einen Zeiger, der den Schalterlistenpuffer enthält, und legen Sie die Größe des Puffers fest.

```
struct sqlca sqlca;
memset (&sqlca, '\0', sizeof(struct sqlca));
db2MonitorSwitchesData switchesData;
memset (&switchesData, '\0', sizeof(switchesData));
struct sqlm recording group switchesList[SQLM_NUM_GROUPS];
memset(switchesList, '\0', sizeof(switchesList));
sqluint32 outputFormat;
static sqluint32 switchesBufferSize = SWITCHES BUFFER UNIT SZ;
char *switchesBuffer;
```
- 4. Initialisieren Sie den Puffer, der die Ausgabe der Schalterliste enthalten soll. switchesBuffer = (char \*)malloc(switchesBufferSize); memset(switchesBuffer, '\0', switchesBufferSize));
- 5. Zum Ändern des Status der lokalen Monitorschalter ändern Sie die Elemente in der sqlm\_recording\_group-Struktur mit den Namen 'switchesList' wie im vorherigen Schritt angegeben. Um einen Monitorschalter zu aktiveren, muss der Parameter 'input\_state' auf SQLM\_ON gesetzt werden. Um einen Monitorschalter zu inaktivieren, muss der Parameter 'input\_state' auf SQLM\_OFF gesetzt werden.

```
switchesList[SQLM_UOW_SW].input_state = SQLM_ON;
switchesList[SQLM_STATEMENT_SW].input_state = SQLM_ON;
switchesList[SQLM_TABLE_SW].input_state = SQLM_ON;
switchesList[SQLM_BUFFER_POOL_SW].input_state = SQLM_OFF;
switchesList[SQLM_LOCK_SW].input_state = SQLM_OFF;
switchesList\overline{SQLM}\overline{SORT}\overline{SWI}.input state = SQLM\overline{OFF};
switchesList[SQLM_TIMESTAMP_SW].input_state = SQLM_OFF;
switchesData.piGroupStates = switchesList;switchesData.poBuffer = switchesBuffer;
switchesData.iVersion = SQLM_DBMON_VERSION9_5;
switchesData.iBufferSize = switchesBufferSize;
switchesData.iReturnData = 0;
switchesData.iNodeNumber = SQLM CURRENT NODE;
switchesData.poOutputFormat = &outputFormat;
```
**Anmerkung:** SQLM\_TIMESTAMP\_SW ist nicht verfügbar, wenn 'iVersion' auf eine Version vor SQLM\_DBMON\_VERSION8 verweist.

6. Um die Änderungen an den Schalterstellungen zu übergeben, rufen Sie die Funktion 'db2MonitorSwitches()' auf. Übergeben Sie die db2MonitorSwitchesData-Struktur (in diesem Beispiel 'switchesData') als Parameter an die API 'db2MonitorSwitches'. Die switchesData-Struktur enthält die sqlm\_recording\_group-Struktur als Parameter.

db2MonitorSwitches(db2Version810, &switchesData, &sqlca);

- 7. Verarbeiten Sie den Datenstrom der Schalterliste aus dem Schalterlistenpuffer.
- 8. Löschen Sie den Inhalt des Schalterlistenpuffers.

```
free(switchesBuffer);
free(pRequestedDataGroups);
```
Nachdem Sie nun die gewünschten Monitorschalter gesetzt und die Schalterstellungen bestätigt haben, ist Ihr System bereit, Überwachungsdaten zu erfassen und aufzuzeichnen.

## **Selbstbeschreibender Datenstrom für Ereignismonitorschalter**

Nachdem Sie die aktuellen Stellungen der Systemmonitorschalter mit der API 'db2MonitorSwitches' aktualisiert oder angezeigt haben, gibt die API die Schalterstellungen als selbstbeschreibenden Datenstrom zurück. [Abb. 3 auf Seite 239](#page-262-0) zeigt den Aufbau der Informationen von Schalterlisten, die für eine Umgebung mit partitionierten Datenbanken zurückgegeben werden können.

### <span id="page-262-0"></span>**Anmerkung:**

- 1. Für die Kennungen in den Beispielen und Tabellen werden beschreibende Namen verwendet. Im tatsächlichen Datenstrom steht vor diesen Namen das Präfix **SQLM\_ELM\_**. Für 'db\_event' beispielsweise würde in der Ereignismonitorausgabe SQLM\_ELM\_DB\_EVENT angezeigt werden. Vor Typen steht im tatsächlichen Datenstrom das Präfix **SQLM\_TYPE\_**. Für 'header' beispielsweise würde im Datenstrom SQLM\_TYPE\_HEADER angezeigt werden.
- 2. Bei globalen Schalteranforderungen kann die Reihenfolge der Partitionen in den zurückgegebenen Informationen in jeder Schalteranforderung unterschiedlich sein. In diesem Fall wird eine Partitions-ID in den Datenstrom eingeschlossen.

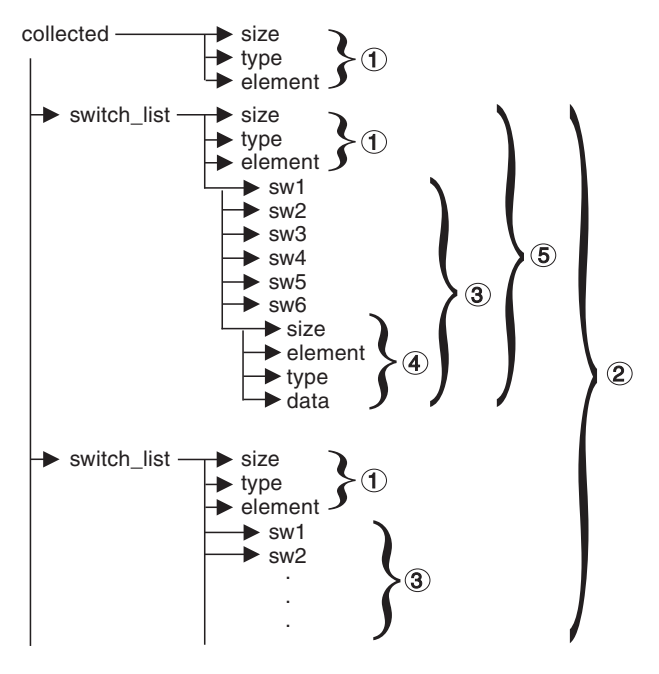

*Abbildung 3. Datenstrom für Monitorschalterlisten*

- 1. Jede logische Datengruppe beginnt mit einem Header (Kopfdaten), der Größe und Name der Gruppe angibt. Diese Größe schließt nicht das Datenvolumen des Headers selbst ein.
- 2. Die Größe (size) im Header 'collected' gibt die Gesamtgröße aller Monitorschalterlisten für alle Partitionen zurück.
- 3. Das Element 'size' im Header einer Schalterliste gibt die Größe der Schalterdaten für die betreffende Partition an.
- 4. Schalterinformationen sind selbstbeschreibend.
- 5. Bei einer nicht partitionierten Datenbank werden die Schalterstellungen für die Einzelpartition zurückgegeben. Dies bedeutet, dass nur eine Schalterliste zurückgegeben wird.

## **Datenorganisation des Datenbanksystemmonitors**

Der Systemmonitor erfasst und speichert Informationen, auf die Sie über Schnittstellen zu Snapshot Monitor und zu bestimmten Ereignismonitoren zugreifen können. Der Datenbanksystemmonitor speichert die von ihm erfassten Informationen in Entitäten, die als *Monitorelemente* (ehemals Datenelemente) bezeichnet werden. Jedes Monitorelement speichert Informationen zu einem bestimmten Aspekt des

Datenbanksystemstatus. Außerdem haben Monitorelemente eindeutige Namen und speichern einen bestimmten Informationstyp.

Es folgt eine Liste der vom Systemmonitor verwendeten verfügbaren Elementtypen, in denen Daten von Monitorelementen gespeichert werden:

**Zähler** Zählt, wie oft eine Aktivität auftritt. Die Werte eines Zählers steigen im Verlauf der Überwachung an. Die meisten Zählerelemente können zurückgesetzt werden.

#### **Wertangabe**

Gibt den aktuellen Wert für ein Element an. Wertangaben können sich nach oben oder nach unten entwickeln, je nachdem, für welche Datenbankaktivität sie gelten (z. B. für die Anzahl der gehaltenen Sperren). Elemente für Wertangaben können nicht zurückgesetzt werden.

#### **Grenzwert**

Gibt den höchsten oder niedrigsten Wert (Maximum oder Minimum) an, den ein Element seit Beginn der Überwachung erreicht hat. Grenzwertelemente können nicht zurückgesetzt werden.

### **Information**

Stellt Verweisdetails für die Überwachungsaktivitäten bereit. Dies können Angaben wie Partitionsnamen, Aliasnamen und Pfadangaben sein. Informationselemente können nicht zurückgesetzt werden.

#### **Zeitmarke**

Gibt den Zeitpunkt (Datum und Uhrzeit) an, zu dem eine Aktivität stattfand. Hierbei wird die Anzahl der Sekunden und Mikrosekunden angegeben, die seit 1. Januar 1970 abgelaufen sind. Bei Snapshot Monitor und Ereignismonitoren wird das Erfassen von Zeitmarkenelementen vom Monitorschalter TIMESTAMP gesteuert. Dieser Schalter ist standardmäßig aktiviert. Aus Leistungsgründen sollte er jedoch inaktiviert werden, sobald sich die CPU-Auslastung in der Datenbankinstanz gegen 100% nähert. Zeitmarkenelemente können nicht zurückgesetzt werden.

Ein Wert von 0 für das Zeitmarkenelement bedeutet, das es ″nicht verfügbar″ ist. Beim Versuch, diese Daten zu importieren, generiert ein solcher Wert den Fehler SQL0181 (außerhalb des gültigen Bereichs). Um diesen Fehler zu vermeiden, muss der Wert vor dem Exportieren der Daten aktualisiert und in einen gültigen Wert für Zeitmarken geändert werden.

**Zeit** Gibt die Anzahl der Sekunden und Mikrosekunden zurück, die für eine Aktivität verbraucht wurden. Bei Snapshot Monitor und Ereignismonitoren wird das Erfassen der meisten Zeitelemente vom Monitorschalter TIMES-TAMP gesteuert. Dieser Schalter ist standardmäßig aktiviert. Aus Leistungsgründen sollte er jedoch inaktiviert werden, sobald sich die CPU-Auslastung in der Datenbankinstanz gegen 100% nähert. Einige Zeitelemente können zurückgesetzt werden.

Monitorelemente erfassen Daten für mindestens eine logische Datengruppe. Eine logische Datengruppe ist eine Gruppe von Monitorelementen, die Überwachungsinformationen des Datenbanksystems für einen bestimmten Bereich der Datenbankaktivitäten sammeln. Monitorelemente werden auf Grundlage der von ihnen bereitgestellten Informationsebenen nach logischen Datengruppen sortiert. Beispiel: Bei der Momentaufnahmeüberwachung gibt das Monitorelement für die Gesamtsortierzeit Informationen auf Datenbankebene (dbase), Anwendungsebene (appl) und Anweisungsebene (stmt) zurück und wird daher in jeder der in runden Klammern aufgeführten logischen Datengruppen angezeigt.

Obwohl viele Monitorelemente sowohl von Snapshot Monitor als auch von Ereignismonitoren eingesetzt werden, verwenden sie dennoch jeweils eine unterschiedliche Menge von logischen Datengruppen. Dies liegt daran, dass die Bereiche der Datenbankaktivitäten, für die eine Momentaufnahme erfasst werden kann, sich von den Bereichen unterscheiden, für die Ereignisdaten erfasst werden können. Für die Praxis bedeutet dies, dass sich die Gruppe der Monitorelemente, auf die über Snapshot Monitor zugegriffen werden kann, insgesamt von der Gruppe unterscheidet, die für Ereignismonitore verfügbar ist.

## **Zählerstatus und -sichtbarkeit**

Zu den vom Systemmonitor erfassten Monitorelementen gehören auch mehrere Addierzähler. Diese Zähler werden während des Betriebs der Datenbank oder des Datenbankmanagers schrittweise erhöht, beispielsweise jedes Mal, wenn eine Anwendung eine Transaktion festschreibt.

Zähler werden initialisiert, sobald das für sie geltende Objekt aktiviert wird. Die Anzahl der Seitenlesevorgänge im Pufferpool für eine Datenbank (ein Monitorelement vom Typ 'Einfach') beispielsweise wird auf Null gesetzt, wenn die betreffende Datenbank aktiviert wird.

Einige der Zähler, die vom Systemmonitor erfasst werden können, werden von Monitorschaltern gesteuert. Wenn ein bestimmter Monitorschalter ausgeschaltet ist, erfassen die von ihm gesteuerten Monitorelemente keine Daten. Wenn ein Monitorschalter eingeschaltet wird, werden alle ihm zugeordneten Zähler auf Null zurückgesetzt.

Zähler, die von Ereignismonitoren zurückgegeben werden, werden bei Aktivierung des betreffenden Ereignismonitors auf Null zurückgesetzt.

Die quantitative Erfassung durch einen Zähler eines Ereignismonitors beginnt bei folgenden Zeitpunkten:

- v Ereignismonitorstart (für Datenbanken, Tabellenbereiche und Tabellen)
- Ereignismonitorstart (für vorhandene Verbindungen)
- v Anwendungsverbindungsstart (für nach dem Start des Monitors hergestellte Verbindungen)
- v Start der nächsten Transaktion (Unit of Work, UOW) oder Anweisung nach dem Start des Monitors
- v Auftreten eines Deadlocks nach dem Start des Monitors

Alle Ereignismonitore und Überwachungsanwendungen (Anwendungen, die die Snapshot Monitor-APIs verwenden) verfügen über ihre eigene logische Anzeige der Systemmonitordaten. Dies bedeutet: Wenn ein Zähler zurückgesetzt oder initialisiert wird, betrifft dies nur den Ereignismonitor bzw. die Anwendung, von dem/ der dieser Zähler zurückgesetzt oder initialisiert wurde. Zähler von Ereignismonitoren können nur zurückgesetzt werden, indem der betreffende Ereignismonitor zunächst inaktiviert und anschließend erneut aktiviert wird. Bei Anwendungen, die Momentaufnahmen erstellen, kann die betreffende Anzeige der Zähler jederzeit mithilfe des Befehls RESET MONITOR zurückgesetzt werden.

Wird ein Anweisungsereignismonitor nach dem Start einer Anweisung initialisiert, beginnt der Monitor mit der Erfassung von Informationen, sobald die nächste SQL-Anweisung gestartet wird. Demzufolge gibt der Ereignismonitor keine Informationen zu Anweisungen zurück, die der Datenbankmanager beim Start des Monitors bereits ausführt. Dies gilt auch für Informationen zu Transaktionen.

## **Systemmonitorausgabe: selbstbeschreibender Datenstrom**

Systemüberwachungsdaten können nicht nur am Bildschirm angezeigt oder in SQL-Tabellen gespeichert werden. Es besteht auch die Möglichkeit, eine Clientanwendung zu entwickeln, um diese Daten zu verarbeiten. Der Systemmonitor gibt Überwachungsdaten sowohl für Snapshot Monitor als auch für Ereignismonitore über einen selbstbeschreibenden Datenstrom zurück. In einer Anwendung für Momentaufnahmeüberwachung können Sie die APIs für Momentaufnahmen aufrufen, um eine Momentaufnahme zu erfassen und den Datenstrom anschließend direkt zu verarbeiten.

Die Verarbeitung von Ereignismonitordaten unterscheidet sich dadurch, dass die Ereignisdaten in der Geschwindigkeit an die Anwendung gesendet werden, in der die Datenbankereignisse eintreten. Bei einem Pipe-Ereignismonitor wartet die Anwendung darauf, dass Ereignisdaten eingehen, und verarbeitet sie, sobald dies der Fall ist. Bei einem Dateiereignismonitor führt die Anwendung eine Syntaxanalyse der Ereignisdateien durch und verarbeitet die Ereignisdatensätze auf diese Weise in Stapeln.

Der selbstbeschreibende Datenstrom ermöglicht es ihnen, die Elemente des zurückgegebenen Datenstroms einzeln nacheinander syntaktisch zu analysieren. Dies eröffnet zahlreiche Überwachungsmöglichkeiten wie beispielsweise das Suchen nach Informationen zu einer bestimmten Anwendung oder einem bestimmten Datenbankstatus.

Die zurückgegebenen Überwachungsdaten liegen in folgendem Format vor:

- **size** Die Größe (in Byte) der im Monitorelement oder in der logischen Datengruppierung gespeicherten Daten. Im Falle einer logischen Datengruppierung ist dies die Größe aller Daten in der logischen Gruppe. Die logische Datengruppierung für die Datenbank (*db*) z. B. enthält einzelne Monitorelemente (wie *total\_log\_used*) sowie weitere logische Datengruppierungen wie beispielsweise Informationen zu aktualisierenden Recoverys (*rollforward*). Die angegebene Größe schließt nicht die Größe der Daten von 'size', 'type' und 'element' ein.
- **type** Der in den Daten gespeicherte Elementtyp (beispielsweise Zeichenfolge variabler Länge oder numerischer 32 Bit-Wert mit Vorzeichen). Der Elementtyp *header* bezieht sich auf eine logische Datengruppierung für ein Element.

### **element id (Element-ID)**

Die Kennung des vom Monitor erfassten Monitorelements. Im Fall einer logischen Datengruppierung ist dies die Kennung für die Gruppe (beispielsweise *collected*, *dbase* oder *event\_db*).

**data** Der von einem Monitor für ein Monitorelement erfasste Wert. Im Falle einer logischen Datengruppierung bestehen die Daten aus den Monitorelementen, die zu der Gruppe gehören.

Alle Zeitmarken in Monitorelementen werden in zwei 4 Byte-Monitorelementen ohne Vorzeichen (Sekunden und Mikrosekunden) zurückgegeben. Hierbei handelt es sich um die Anzahl der Sekunden seit 1. Januar 1970 Westeuropäischer Zeit (Greenwich Mean Time, GMT).

Das Element 'size' in Zeichenfolgen von Monitorelementen stellt die tatsächliche Größe der Daten im Zeichenfolgeelement dar. Diese Größe schließt kein Nullabschlusszeichen ein, da die Zeichenfolgen nicht mit einem Nullabschlusszeichen beendet werden.

# <span id="page-266-0"></span>**Speicherbedarf für Überwachungsdaten**

Der für Überwachungsdaten erforderliche Speicher wird vom Monitorzwischenspeicher zugeordnet. Die Größe des Monitorzwischenspeichers wird vom Datenbankkonfigurationsparameter **mon\_heap\_sz** gesteuert. Dieser Parameter hat den Standardwert AUTOMATIC, was bedeutet, dass der Monitorzwischenspeicher nach Bedarf erhöht werden kann, bis der Grenzwert des Parameters 'instance\_memory' erreicht wird.

Wenn Sie den Parameter **mon\_heap\_sz** manuell konfigurieren, sind folgende Faktoren zu berücksichtigen:

- Anzahl der Überwachungsanwendungen
- Anzahl und Typ der Ereignismonitore
- Gesetzte Monitorschalter
- v Ausmaß der Datenbankaktivität

Wenn Monitorbefehle mit dem SQLCODE-Wert -973 fehlschlagen, sollte eine Erhöhung des Wertes für den Parameter **mon\_heap\_sz** in Betracht gezogen werden.

Anhand der folgenden Formel kann die ungefähre Anzahl der Seiten berechnet werden, die für den Monitorzwischenspeicher erforderlich ist:

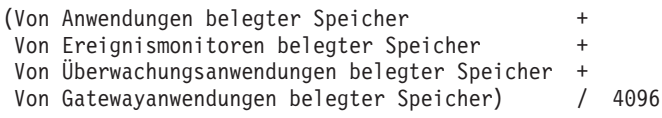

## **Pro Anwendung belegter Speicher**

- v Ist der Schalter für Anweisungen (STATEMENT) inaktiviert, keiner.
- v Ist der Schalter für Anweisungen (STATEMENT) aktiviert:
	- Addieren Sie 400 Byte für jede gleichzeitig ausgeführte Anweisung. (D. h. für die Anzahl der geöffneten Cursor, über die eine Anwendung möglicherweise verfügt). Dies ist *nicht* die kumulative Gesamtzahl der Anweisungen, die eine Anwendung ausgeführt hat.
	- Bei einer partitionierten Datenbank addieren Sie für jede Anweisung Folgendes:
		- 200 Byte x (durchschnittliche Anzahl der Unterabschnitte)
- v Hat die Anwendung sqleseti()-Informationen ausgegeben, addieren Sie die jeweilige Größe der Benutzer-ID, des Anwendungsnamens, des Workstationnamens und der Abrechnungszeichenfolge.

## **Pro Ereignismonitor belegter Speicher**

Pro Ereignismonitor vom Typ ACTIVITIES (Aktivitäten):

- 3500 Byte
- v Ist der Ereignismonitor für Typ TABLES, muss Folgendes addiert werden: 36 KB x (Anzahl der Systemeinheitskerne + 1)
- v Ist der Ereignismonitor für Typ FILE oder PIPE, muss Folgendes addiert werden: 2 KB x (Anzahl der Systemeinheitskerne + 1)

Wenn Sie ein hohes Volumen erwarten, addieren Sie 250 Megabyte für Ereignisdatensätze. Addieren Sie ansonsten je nach erwarteter Auslastung einen entsprechenden Bruchteil davon.

Pro Ereignismonitor vom Typ LOCKING (Sperren) oder UOW:

- 3500 Byte
- 3 KB x (Anzahl der Systemeinheitskerne + 1)

Wenn Sie ein hohes Volumen erwarten, addieren Sie 250 Megabyte für Ereignisdatensätze. Addieren Sie ansonsten je nach erwarteter Auslastung einen entsprechenden Bruchteil davon.

Für jeden Ereignismonitor der folgenden Typen: DATABASE (Datenbank), TABLES (Tabellen), TABLESPACES (Tabellenbereiche), BUFFERPOOLS (Pufferpools), CON-NECTIONS (Verbindungen), DEADLOCK:

- $\cdot$  4100 Byte
- 2 x Puffergröße (BUFFERSIZE)
- v Wurde der Ereignismonitor in eine Datei geschrieben: 550 Byte addieren.
- v Ist der Ereignismonitor für Typ DATABASE (Datenbank):
	- 6000 Byte addieren
	- 100 Byte für jede Anweisung im Anweisungscache addieren
- v Ist der Ereignismonitor für Typ TABLES (Tabellen):
	- 1500 Byte addieren
	- 70 Byte für jede Tabelle addieren, auf die zugegriffen wird
- v Ist der Ereignismonitor für Typ TABLESPACES (Tabellenbereich):
	- 450 Byte addieren
	- 350 Byte für jeden Tabellenbereich addieren
- Ist der Ereignismonitor für Typ BUFFERPOOLS (Pufferpools):
	- 450 Byte addieren
	- 340 Byte für jeden Pufferpool addieren
- Ist der Ereignismonitor für Typ CONNECTIONS (Verbindungen):
	- 1500 Byte addieren
	- Für jede verbundene Anwendung:
		- 750 Byte addieren
	- Vergessen Sie nicht, den Wert für ["Pro Anwendung belegter Speicher" auf](#page-266-0) [Seite 243](#page-266-0) zu addieren.
- v Ist ein Ereignismonitor vom Typ DEADLOCK:
	- Bei Ausführung von DEADLOCKS WITH DETAILS HISTORY (Deadlocks mit Detailprotokoll):
		- Addieren Sie Folgendes: X x 475 Byte x erwartete max. Anzahl gleichzeitig ablaufender Anwendungen. Hierbei ist X die erwartete maximale Anzahl der Anweisungen in der UOW (Unit of Work) Ihrer Anwendung.
	- Bei Ausführung von DEADLOCKS WITH DETAILS HISTORY VALUES (Deadlocks mit Detailprotokollwerten):
		- Addieren Sie auch Folgendes: X x Y Byte x erwartete max. Anzahl gleichzeitig ablaufender Anwendungen. Hierbei ist Y die erwartete maximale Größe der Parameterwerte, die in Ihre SQL-Anweisungen eingebunden werden.

## **Pro Überwachungsanwendung belegter Speicher**

- $\cdot$  250 Byte
- Für jede zurückgesetzte Datenbank:
	- 350 Byte
	- Addieren Sie 200 Byte für jede ferne Datenbank (REMOTE).
	- Ist der Schalter für Sortierung (SORT) aktiviert: 25 Byte addieren.
	- Ist der Schalter für Sperren (LOCK) aktiviert: 25 Byte addieren.
	- Ist der Schalter für Tabellen (TABLE) aktiviert:
		- 600 Byte addieren
		- 75 Byte für jede Tabelle addieren, auf die zugegriffen wird
	- Ist der Schalter für Pufferpools (BUFFERPOOL) aktiviert:
		- 300 Byte addieren
		- 250 Byte für jeden Tabellenbereich addieren, auf den zugegriffen wird
		- 250 Byte für jeden Pufferpool addieren, auf den zugegriffen wird
	- Ist der Schalter für Anweisungen (STATEMENT) aktiviert:
		- 2100 Byte addieren
		- 100 Byte pro Anweisung addieren
	- Für jede mit der Datenbank verbundene Anwendung:
		- 600 Byte addieren
		- 200 Byte für jede ferne Datenbank (REMOTE) addieren, mit der die Anwendung verbunden ist.
		- Ist der Schalter für Sortierung (SORT) aktiviert: 25 Byte addieren.
		- Ist der Schalter für Sperren (LOCK) aktiviert: 25 Byte addieren.
		- Ist der Schalter für Pufferpools (BUFFERPOOL) aktiviert: 250 Byte addieren.
- v Für jede zurückgesetzte DCS-Datenbank:
	- Addieren Sie 200 Byte für die Datenbank.
	- Addieren Sie 200 Byte für jede Anwendung, die mit der Datenbank verbunden ist.
	- Ist der Schalter für Anweisungen (STATEMENT) aktiviert, müssen Daten auf Übertragungsebene zurückgesetzt werden:
		- Für jede Datenbank: 200 Byte pro Übertragungsebene addieren.
		- Für jede Anwendung: 200 Byte pro Übertragungsebene addieren.

## **Von Gatewayanwendungen belegter Speicher**

- 250 Byte pro Hostdatenbank (auch wenn alle Schalter inaktiviert sind)
- 400 Byte pro Anwendung (auch wenn alle Schalter inaktiviert sind)
- v Ist der Schalter für Anweisungen (STATEMENT) aktiviert:
	- Für jede Anwendung: Addieren Sie 200 Byte für jede gleichzeitig ausgeführte Anweisung (d. h. für die Anzahl der geöffneten Cursor, über die eine Anwendung möglicherweise verfügt). Dies ist NICHT die kumulative Gesamtanzahl der Anweisungen, die eine Anwendung ausgeführt hat.
	- Daten auf Übertragungsebene müssen wie folgt berücksichtigt werden:
		- Für jede Datenbank: 200 Byte pro Übertragungsebene addieren.
		- Für jede Anwendung: 200 Byte pro Übertragungsebene addieren.
- v Ist der Schalter für UOWs aktiviert:
	- Addieren Sie 50 Byte pro Anwendung.
- v Für jede Anwendung, die eine Datenbank des Transaktionsmanagers (TMDB) verwendet (für SYNCPOINT TWOPHASE-Aktivität):
	- Addieren Sie 20 Byte plus die Größe der XID selbst.
- v Für jede Anwendung, die 'sqleseti' abgesetzt hat, um Clientnamen, Anwendungsnamen, Workstations oder Abrechnungen festzulegen:
	- Addieren Sie 800 Byte plus die Größe der Abrechnungszeichenfolge selbst.

## **Überwachen der Pufferpoolaktivität**

Der Datenbankserver liest und aktualisiert alle Daten aus einem Pufferpool. Die Daten werden - je nach Anforderung von Anwendungen - von der Platte in einen Pufferpool kopiert.

Seiten werden wie folgt in einen Pufferpool gestellt:

- Vom Agenten. Hierbei handelt es sich um eine synchrone Ein-/Ausgabe.
- Von den E/A-Servern (Vorablesefunktionen). Hierbei handelt es sich um eine asynchrone Ein-/Ausgabe.

Seiten werden wie folgt aus einem Pufferpool auf eine Platte geschrieben:

- Vom Agenten (synchron)
- Von Seitenlöschfunktionen (asynchron)

Wenn der Server eine Datenseite lesen muss und die betreffende Seite sich bereits im Pufferpool befindet, kann viel schneller auf diese Seite zugegriffen werden, als wenn sie von der Platte gelesen werden müsste. Es ist wünschenswert, so viele **übereinstimmende Seiten** (Treffer) wie möglich im Pufferpool vorzufinden. Die Datenbankleistung hängt maßgeblich von der Häufigkeit der Platten-E/A-Operationen ab. Die richtige Konfiguration der Pufferpools ist daher einer der wichtigsten Aspekte, die es bei der Leistungsverbesserung zu berücksichtigen gilt.

Die Pufferpooltrefferquote gibt als Prozentsatz an, wie oft der Datenbankmanager eine Seite nicht von der Platte laden musste, um eine Seitenanforderung zu bedienen, weil sich die betreffende Seite bereits im Pufferpool befand. Je höher die Pufferpooltrefferquote, desto geringer die Häufigkeit von Platten-E/A-Operationen.

Die Gesamttrefferquote für Pufferpools kann wie folgt berechnet werden:

```
1 - ((pool data p reads + pool xda p reads +pool_index_p_reads + pool_temp_data_p_reads
+ pool temp xda p reads + pool temp index p reads )
     / (pool data l reads + pool xda l reads + pool index l reads +
     pool_temp_data_l_reads + pool_temp_xda_l_reads
     + pool_temp_index_l_reads )) * 100%
```
Diese Berechnung berücksichtigt alle Seiten (Index und Daten), die im Cache des Pufferpools gespeichert sind.

Sie können auch die Verwaltungssicht BP\_HITRATIO verwenden, die eine komfortable Möglichkeit bietet, die Trefferquoten Ihrer Pufferpools zu überwachen.

Bei großen Datenbanken hat eine Erhöhung der Pufferpoolgröße möglicherweise nur geringe Auswirkungen auf die Pufferpooltrefferquote. Die Anzahl der Datenseiten in solchen Datenbanken ist unter Umständen so groß, dass die statistische Wahrscheinlichkeit eines Treffers durch eine Erhöhung der Größe nicht verbessert wird. Stattdessen könnte das gewünschte Ergebnis durch eine Optimierung der Trefferquote in Indexpufferpools erreicht werden. Hierfür gibt es zwei Möglichkeiten:

- 1. Aufteilen der Daten und Indizes auf zwei verschiedene Pufferpools, die separat optimiert werden.
- 2. Verwendung nur eines Pufferpools, dessen Größe jedoch so lange erhöht wird, bis die Indextrefferquote nicht weiter zunimmt. Die Trefferquote in Indexpufferpools kann wie folgt berechnet werden:

(1 - ((pool index p reads) / (pool index l reads))) \*  $100%$ 

Die erste Methode ist häufig effektiver, kommt für bestehende Datenbanken möglicherweise jedoch nicht in Frage, weil Indizes und Daten in verschiedenen Tabellenbereichen gespeichert sein müssen. Außerdem müssen bei dieser Methode nicht nur ein Puffer, sondern zwei Puffer optimiert werden, was sich - insbesondere bei eingeschränkter Speicherkapazität - als schwieriger erweisen kann.

Bitte berücksichtigen Sie auch die Auswirkungen, die Vorablesefunktionen auf die Trefferquote haben können. Mit Vorablesefunktionen werden Datenseiten entsprechend dem vorhergesehenen Bedarf einer Anwendung (asynchron) in den Pufferpool gelesen. In den meisten Fällen werden diese Seiten gelesen, kurz bevor sie tatsächlich benötigt werden. Dies ist der Idealfall. Allerdings können Vorablesefunktionen auch unnötige E/A-Operationen verursachen, indem sie Seiten in den Pufferpool lesen, die nicht verwendet werden. Beispiel: Eine Anwendung beginnt mit dem Lesen einer Tabelle. Diese Leseoperation wird festgestellt, und ein Vorablesezugriff wird gestartet, doch dann füllt die Anwendung einen Anwendungspuffer und stoppt den Lesevorgang. In der Zwischenzeit wurde bereits eine Reihe von zusätzlichen Seiten vorab gelesen. Die Ein-/Ausgabe erfolgte für Seiten, die nicht verwendet werden, und der Pufferpool ist zum Teil mit diesen Seiten gefüllt.

Seitenlöschfunktionen überwachen den Pufferpool und schreiben Seiten asynchron auf die Platte. Dies hat folgenden Zweck:

- v Sicherstellen, dass Agenten immer freie Seiten im Pufferpool vorfinden. Wenn ein Agent keine freien Seiten im Pufferpool vorfindet, muss er die Seiten selbst bereinigen, und die zugeordnete Anwendung weist eine schlechtere Leistung auf.
- v Beschleunigen der Datenbankrecovery im Falle eines Systemabsturzes. Je mehr Seiten auf die Platte geschrieben wurden, desto kleiner die Anzahl der Protokolldateisätze, die für die Recovery der Datenbank verarbeitet werden müssen.

Auch wenn benutzte Seiten auf die Platte geschrieben werden, werden sie nur dann sofort aus dem Pufferpool entfernt, wenn der Speicherplatz zum Einlesen neuer Seiten benötigt wird.

**Anmerkung:** Pufferpoolinformationen werden normalerweise auf Tabellenbereichsebene zusammengestellt, doch die Funktionen des Datenbanksystemmonitors können diese Informationen mit einer Rollup-Operation auf die Pufferpool- und Datenbankebene übertragen. Je nach Analysetyp müssen diese Daten unter Umständen auf einer dieser Ebenen oder auf allen Ebenen untersucht werden.

# **Schnittstellen des Datenbanksystemmonitors**

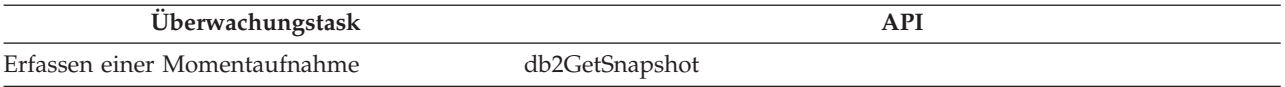

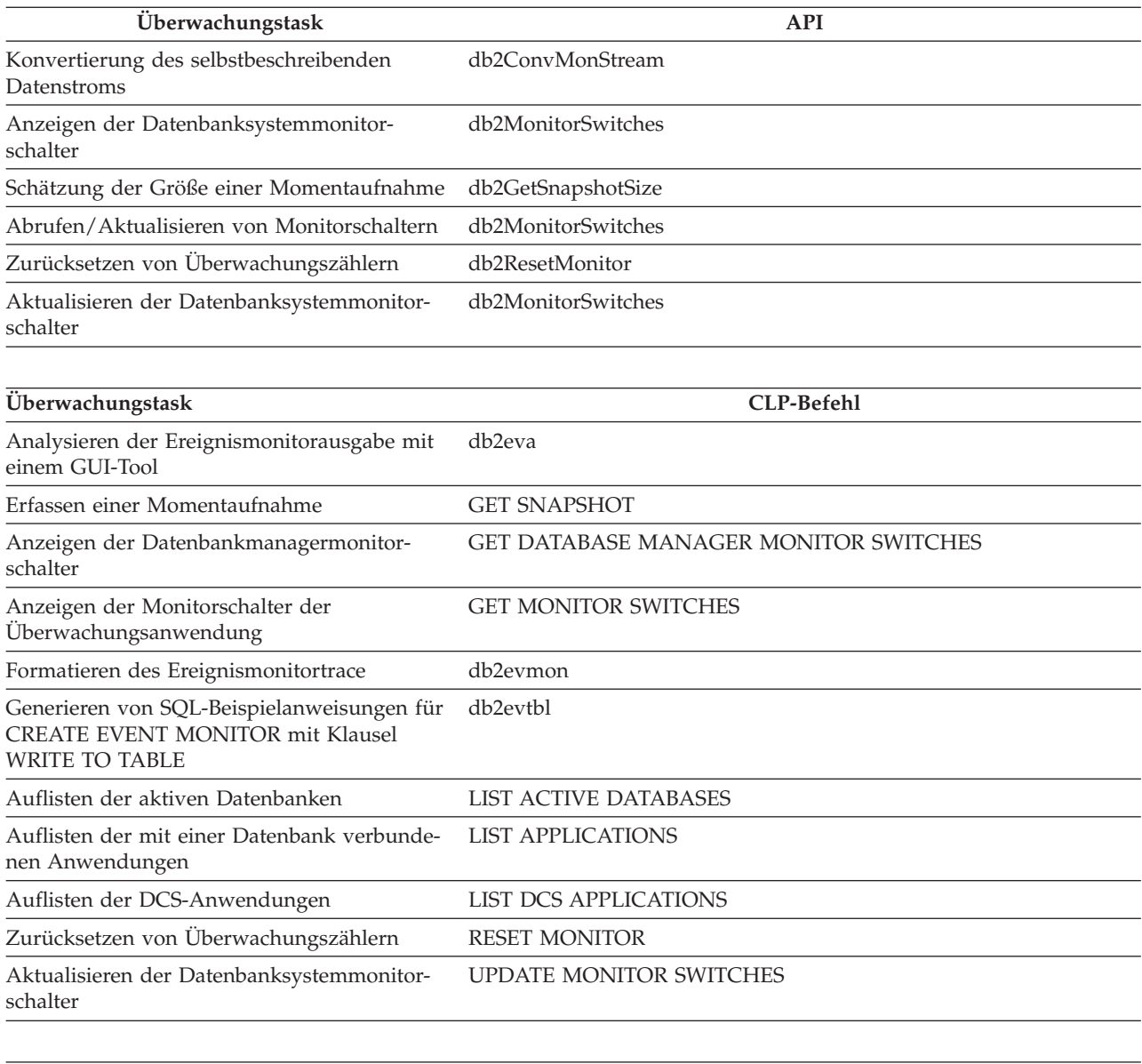

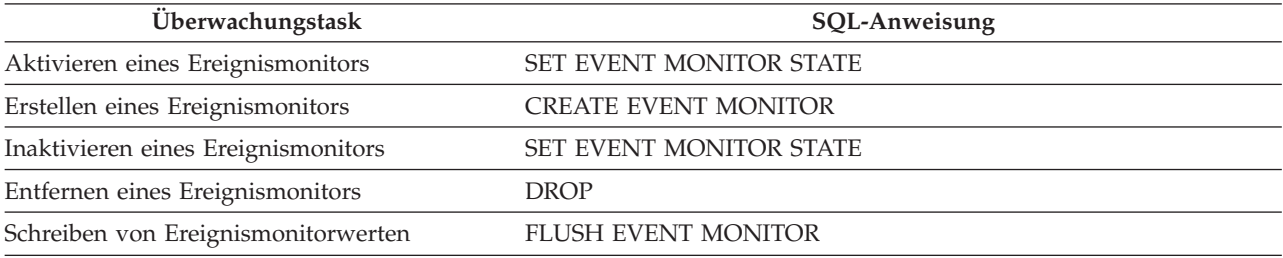

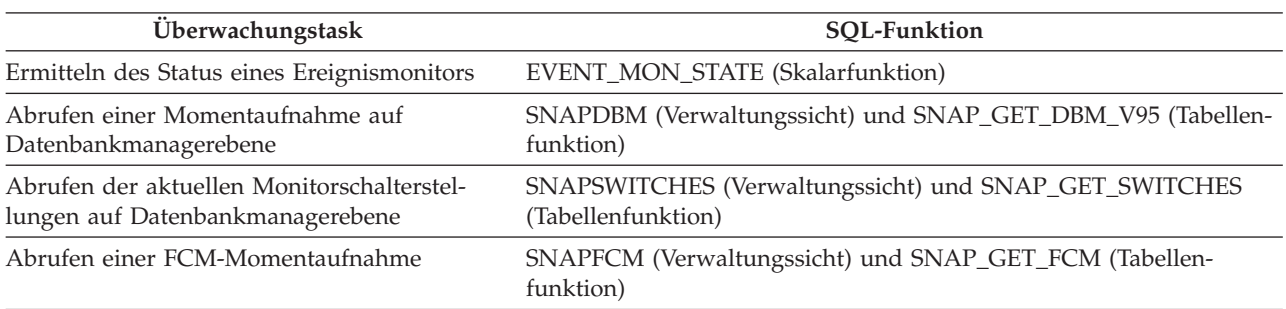

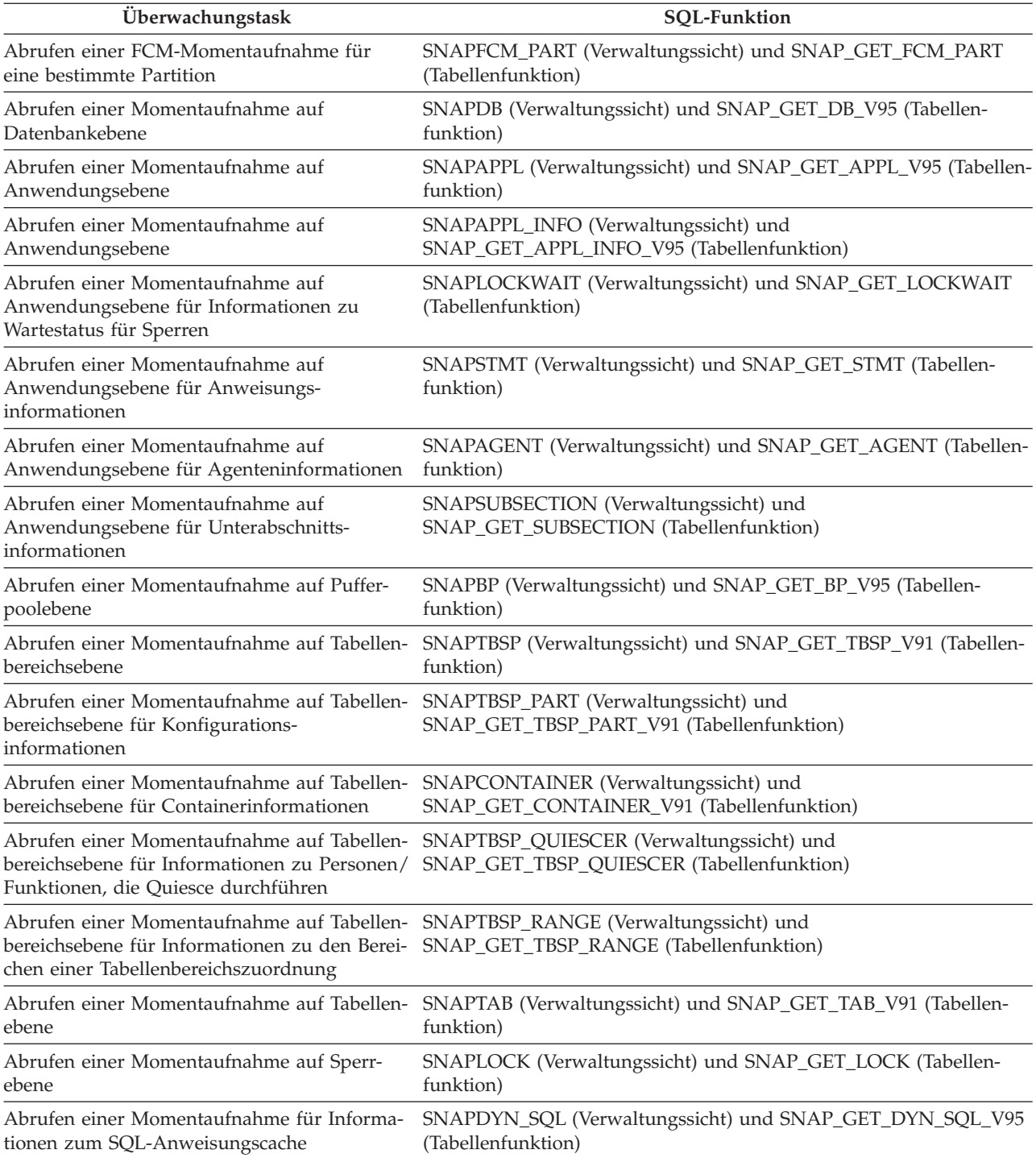

# **Kapitel 8. Nicht weiter unterstützte Überwachungstools**

# **Diagnosemonitor**

# **Überwachung des Datenbankstatus**

## **Einführung zum Diagnosemonitor**

Bei dem Diagnosemonitor handelt es sich um ein serverseitiges Tool, dass eine Funktion zur Verwaltung über Ausnahmebedingungen bereitstellt, die den Status einer Instanz und aktiver Datenbanken fortlaufend überwacht. Der Diagnosemonitor sorgt beim Auftreten von Bedingungen, die für den Systemzustand problematisch werden können, für eine Benachrichtigung zuständiger Datenbankadministratoren. Der Diagnosemonitor erkennt Probleme, die zu Hardwarestörungen oder unzureichender Systemleistung oder -funktionalität führen können, bereits im Vorfeld. Durch dieses proaktive Verhalten des Diagnosemonitors können Benutzer Probleme beheben, bevor diese Probleme die Systemleistung beeinträchtigen.

Der Diagnosemonitor überprüft den Zustand Ihres Systems mithilfe von Diagnoseanzeigern, um zu ermitteln, ob ein Alert ausgegeben werden muss. Als Antwort auf Alerts können vorkonfigurierte Aktionen durchgeführt werden. Außerdem kann der Diagnosemonitor Alerts im Protokoll mit Benachrichtigungen für die Systemverwaltung aufzeichnen und Benachrichtigungen per E-Mail oder Pager versenden. Dieses Konzept der Verwaltung über Ausnahmebedingungen setzt wertvolle Ressourcen bei den Datenbankadministratoren frei, da Alerts zu potenziellen Problemen beim Systemzustand generiert werden, ohne dass dazu eine aktive Überwachung erforderlich ist.

Der Diagnosemonitor stellt in regelmäßigen Abständen Daten zum Systemstatus zusammen, wobei sich dies nur minimal auf die Gesamtleistung auswirkt. Zum Erfassen der Informationen wird kein Snapshot Monitor-Schalter aktiviert.

### **Diagnoseanzeiger:**

Der Diagnosemonitor verwendet Diagnoseanzeiger, um bestimmte Leistungsaspekte des Datenbankmanagers oder von Datenbanken auf ihren ordnungsgemäßen Betrieb hin zu bewerten. Ein Diagnoseanzeiger misst den Status eines Aspekts einer bestimmten Klasse von Datenbankobjekten wie beispielsweise Tabellenbereichen. Auf diese Messung werden bestimmte Kriterien angewandt, um den fehlerfreien Zustand bestimmen zu können. Die angewandten Kriterien hängen vom Typ des Diagnoseanzeigers ab. Wird anhand der Kriterien ein fehlerhafter Zustand ermittelt, wird ein Alert generiert.

Der Diagnosemonitor gibt die folgenden drei Typen von Diagnoseanzeigern zurück:

v **Schwellenwertbasierte** Anzeiger. Dies sind Messungen, die eine Statistik des Verhaltens des Objekts (auf Grundlage eines fortlaufenden Wertebereichs) darstellen. Schwellenwerte für Warnungen und Alarme definieren die Grenzen bzw. Zonen für normale Bereiche, Warnbereiche und Alarmbereiche. Für schwellenwertbasierte Diagnoseanzeiger gibt es drei gültige Status: Normal, Warnung und Alarm.

- v **Statusbasierte** Anzeiger. Dies sind Messungen, die eine begrenzte Gruppe aus mindestens zwei verschiedenen Status für ein Objekt darstellen. Mit dieser Gruppe wird definiert, ob das Datenbankobjekt bzw. die Datenbankressource einwandfrei funktioniert oder nicht. Einer der Status ist ″normal″ und alle anderen gelten als ″nicht normal″. Für statusbasierte Diagnoseanzeiger gibt es zwei gültige Status: ″Normal″ und ″Achtung″.
- v **Objektgruppenstatusbasierte** Anzeiger. Dies sind Messungen auf Datenbankebene, die den zusammengefassten Status eines Objekts oder mehrerer Objekte in der Datenbank darstellen. Für jedes Objekt in der Gruppe werden Daten erfasst, und die höchste Bewertung eines Zustands unter diesen Objekten wird in dem zusammengefassten Status dargestellt. Wenn sich mindestens ein Objekt in der Gruppe in einem Zustand befindet, der einen Alert erforderlich macht, zeigt der Diagnoseanzeiger den Status ″Achtung″ an. Für Objektgruppenstatusbasierte Diagnoseanzeiger gibt es zwei gültige Status: ″Normal″ und ″Achtung″.

Diagnoseanzeiger gibt es auf Instanz-, Datenbank-, Tabellenbereichs- und Tabellenbereichscontainerebene.

Der Zugriff auf Informationen des Diagnosemonitors erfolgt über die Diagnosezentrale, den Befehlszeilenprozessor (CLP) oder über Anwendungsprogrammierschnittstellen (APIs). Mithilfe dieser Tools können Sie Diagnoseanzeiger auch konfigurieren.

Ein Alert wird generiert, wenn entweder eine Statusänderung von ″normal″ in ″nicht normal″ erfolgt oder wenn sich der Wert des Diagnoseanzeigers gemäß den definierten Schwellenwertgrenzen in einen Warn- oder Alarmbereich übergeht. Es gibt drei Typen von Alerts: ″Achtung″, ″Warnung″ und ″Alarm″.

- Bei Diagnoseanzeigern, die verschiedene Status messen, wird ein Alert vom Typ ″Achtung″ ausgegeben, wenn ein ″nicht normaler″ Status festgestellt wird.
- Bei Diagnoseanzeigern, die einen fortlaufenden Wertebereich messen, werden anhand von Schwellenwerten Grenzen bzw. Zonen für normale Status, Warnstatus und Alarmstatus definiert. Beispiel: Geht der Wert in den Schwellenwertbereich über, der eine Alarmzone definiert, wird ein Alert vom Typ ″Alarm″ ausgegeben, um anzuzeigen, dass das Problem sofortige Aufmerksamkeit erfordert.

Das Senden einer Benachrichtigung und die Ausführung von Aktionen durch den Diagnosemonitor erfolgt nur für das erste Auftreten einer bestimmten Alertbedingung für einen bestimmten Diagnoseanzeiger. Bleibt die betreffende Alertbedingung für den Diagnoseanzeiger bestehen, wird keine weitere Benachrichtigung gesendet und keine weitere Aktion ausgeführt. Ändert sich die Alertbedingung des Diagnoseanzeigers oder kehrt der Diagnoseanzeiger zunächst in den Normalstatus zurück und die Alertbedingung tritt erneut auf, wird eine neue Benachrichtigung gesendet, und entsprechende Aktionen werden ausgeführt.

Die folgende Tabelle enthält ein Beispiel eines Diagnoseanzeigers in unterschiedlichen Aktualisierungsintervallen und die jeweilige Aktion des Diagnosemonitors als Reaktion auf den betreffenden Status des Diagnoseanzeigers. In diesem Beispiel werden die Standardschwellenwerte von 80 % (Warnung) bzw. von 90 % (Alarm) verwendet.

| Aktuali-<br>sierungs-<br>intervall | Wert des Diagnose-<br>anzeigers 'ts.ts_util'<br>(Tabellenbereichs-<br>belegung) | Status des Diagnose-<br>anzeigers 'ts.ts_util' | <b>Aktion des Diagnose-</b><br>monitors                                                                                              |
|------------------------------------|---------------------------------------------------------------------------------|------------------------------------------------|----------------------------------------------------------------------------------------------------|
| $\mathbf{1}$                       | 80                                                                              | Warnung                                        | Benachrichtigung über<br>die Warnung wird<br>gesendet, Aktionen für<br>eine Alertbedingung<br>vom Typ "Warnung"<br>werden ausgeführt |
| 2                                  | 81                                                                              | Warnung                                        | Es wird keine Benach-<br>richtigung gesendet<br>und keine Aktion aus-<br>geführt                                                     |
| 3                                  | 75                                                                              | Normal                                         | Es wird keine Benach-<br>richtigung gesendet<br>und keine Aktion aus-<br>geführt                                                     |
| 4                                  | 85                                                                              | Warnung                                        | Benachrichtigung über<br>die Warnung wird<br>gesendet, Aktionen für<br>eine Alertbedingung<br>vom Typ "Warnung"<br>werden ausgeführt |
| 5                                  | 90                                                                              | Alarm                                          | Benachrichtigung über<br>den Alarm wird<br>gesandt, Aktionen für<br>eine Alarmbedingung<br>werden ausgeführt                         |

*Tabelle 26. Status des Diagnoseanzeigers in unterschiedlichen Aktualisierungsintervallen*

### **Verarbeitungszyklus für Diagnoseanzeiger:**

Das folgende Diagramm veranschaulicht den Auswertungsprozess für Diagnoseanzeiger. Die abgebildete Schrittfolge wird jedes Mal ausgeführt, wenn das Aktualisierungsintervall für den jeweiligen Diagnoseanzeiger abgelaufen ist.

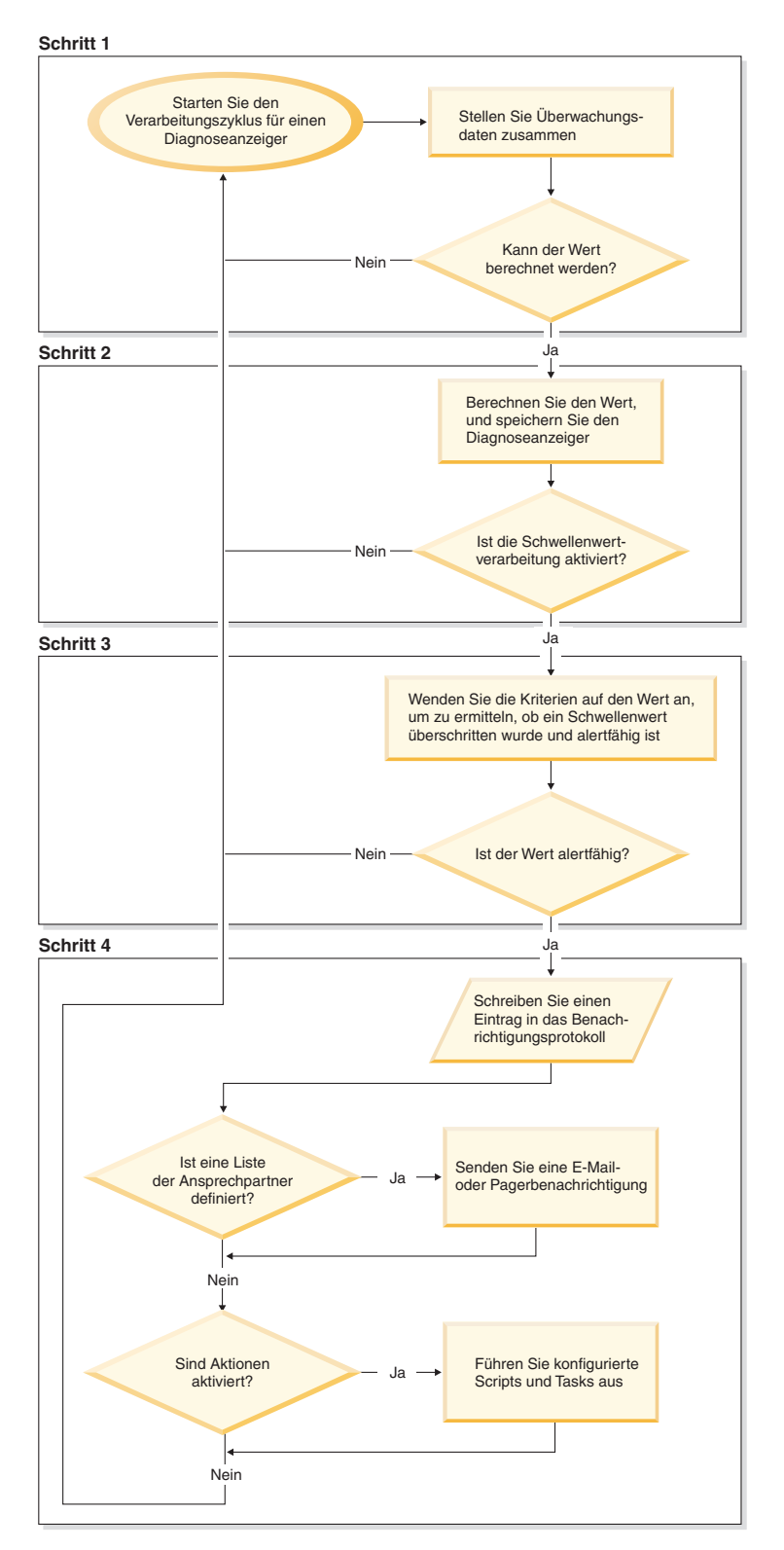

*Abbildung 4. Verarbeitungszyklus für Diagnoseanzeiger*

### **Anmerkung:**

1. Der Datenbankkonfigurationsparameter NOTIFYLEVEL steuert, ob Alertbenachrichtigungen an das DB2-Protokoll mit Benachrichtigungen für die Systemverwaltung und andere definierte Ansprechpartner gesendet werden. <span id="page-278-0"></span>Alarmnachrichten werden erst ab Bewertungsstufe 2 gesendet. Das Senden von Alerts vom Typ 'Warnung' oder 'Achtung' setzt eine Bewertungsstufe von mindestens 3 voraus.

### **Aktivieren der Diagnosealertbenachrichtigung:**

v

Damit beim Generieren eines Alerts E-Mail- und Pagerbenachrichtigungen gesendet werden können, müssen Sie zunächst Konfigurationsparameter definieren und Ansprechpartner angeben.

Auf dem System, auf dem die Liste der Ansprechpartner gespeichert ist, muss der DB2-Verwaltungsserver (DAS) gestartet sein. Ist der Konfigurationsparameter CONTACT\_HOST z. B. auf ein fernes System gesetzt, muss der DAS auf diesem fernen System aktiviert sein, damit die Ansprechpartner über Alerts informiert werden.

Gehen Sie wie folgt vor, um die Diagnosealertbenachrichtigung zu aktivieren:

- 1. Geben Sie den Parameter SMTP\_SERVER an. Der DAS-Konfigurationsparameter SMTP\_SERVER gibt die Position des Mail-Servers an, der beim Senden von E-Mail- und Pagerbenachrichtigungen verwendet werden soll. Diesen Schritt können Sie überspringen, wenn das System, auf dem die DB2-Datenbank installiert ist, als nicht authentifizierter SMTP-Server aktiviert ist.
- 2. Geben Sie den Parameter CONTACT\_HOST an. Der DAS-Konfigurationsparameter CONTACT\_HOST gibt die ferne Position der Ansprechpartnerliste für alle Instanzen des lokalen Systems an. Mithilfe dieses Parameters kann eine einzige Ansprechpartnerliste von mehreren Systemen gemeinsam genutzt werden. Diesen Schritt können Sie überspringen, wenn die Ansprechpartnerliste auf dem lokalen System, auf dem die DB2-Datenbank installiert ist, gespeichert bleibt.
- 3. Geben Sie den Standardansprechpartner für Benachrichtigungen des Diagnosemonitors an. Der Diagnosemonitor kann beim Generieren eines Alerts nur E-Mail- und Pagerbenachrichtigungen senden, wenn ein Standardansprechpartner angegeben ist. Wenn Sie diese Information nicht angeben, können keine Benachrichtigungen zu Alertbedingungen gesendet werden. Sie können den für die Verwaltung zuständigen Standardansprechpartner direkt bei der Installation angeben oder die Angabe auf einen Zeitpunkt nach der Installation verschieben. Wenn Sie sich dazu entschlossen haben, die Angabe der Standardansprechpartner zu verschieben, oder weitere Ansprechpartner oder Gruppen von Ansprechpartnern in die Benachrichtigungsliste aufnehmen möchten, können Sie diese Ansprechpartner nach Bedarf über den CLP, C-APIs oder die Diagnosezentrale angeben.
	- **Gehen Sie wie folgt vor, um Ansprechpartner über den CLP anzugeben:** Mit folgenden Befehlen definieren Sie einen Ansprechpartner, der per E-Mail benachrichtigt werden soll, als Standardansprechpartner für die Benachrichtigungen des Diagnosemonitors:
		- DB2 ADD CONTACT *name\_des\_ansprechpartners* TYPE EMAIL ADDRESS *email\_address* DESCRIPTION 'Default Contact'

DB2 UPDATE NOTIFICATION LIST ADD CONTACT *name\_des\_ansprechpartners*

Ausführliche Angaben zur Syntax finden Sie in der Befehlsreferenz (Command Reference).

### **Gehen Sie wie folgt vor, um Ansprechpartner über C-APIs anzugeben:** Der folgende C-Codeauszug veranschaulicht die Definition von Ansprechpartnern für Diagnosebenachrichtigungen:

```
...
#include <db2ApiDf.h>
SQL API RC rc = 0;
struct db2AddContactData addContactData;
struct sqlca sqlca;
char* userid = "myuser";
char* password = "pwd";
char* contact = "DBA1";
char* email = "dba1@mail.com";
char* desc = "Default contact";
memset(&addContactData, '\0', sizeof(addContactData));
memset (&sqlca, '\0', sizeof(struct sqlca));
addContactData.piUserid = userid;
addContactData.piPassword = password;
addContactData.piName = contact;
addContactData.iType = DB2CONTACT_EMAIL;
addContactData.piAddress = email;
addContactData.iMaxPageLength = 0;
addContactData.piDescription = desc;
rc = db2AddContact(db2Version810, &addContactData, &sqlca);
if (rc == 0) {
   db2HealthNotificationListUpdate update;
   db2UpdateHealthNotificationListData data;
   db2ContactTypeData contact;
   contact.pName = contact;
   contact.contactType = DB2CONTACT EMAIL;
   update.iUpdateType = DB2HEALTHNOTIFICATIONLIST_ADD;
   update.piContact = &contact;
   data.iNumUpdates = 1;
   data.piUpdates = &update;
   rc = db2UpdateHealthNotificationList (db2Version810, &data, &ca);
}
...
```
**Gehen Sie wie folgt vor, um Ansprechpartner über die Diagnosezentrale anzugeben:**

- a. Klicken Sie mit der rechten Maustaste die Instanz an, für die Sie die Diagnosebenachrichtigungsliste definieren möchten.
- b. Klicken Sie **Konfigurieren** und anschließend **Alertbenachrichtigung** an. Das Fenster 'Diagnosealertbenachrichtigung konfigurieren' wird geöffnet.
- c. Klicken Sie auf **Ansprechpartner verwalten**, wenn in der Liste der verfügbaren Ansprechpartner links im Fenster keine Ansprechpartner angezeigt werden. Das Fenster 'Ansprechpartner' wird geöffnet. Der Systemname ist bereits ausgewählt.
- d. Klicken Sie **Ansprechpartner hinzufügen** an. Das Fenster 'Ansprechpartner hinzufügen' wird geöffnet.

v

v

- e. Geben Sie den Namen und die E-Mail-Adresse eines Ansprechpartners an. Wählen Sie **Adresse ist für einen Pager** aus, wenn sich die angegebene E-Mail-Adresse auf einen Pager bezieht.
- f. Klicken Sie **OK** an.
- g. Schließen Sie das Fenster 'Ansprechpartner', und kehren Sie zum Fenster 'Diagnosealertbenachrichtigung konfigurieren' zurück. Der neue Ansprechpartner wird nun in der Liste **Verfügbare Ansprechpartner** angezeigt.
- h. Versetzen Sie den Ansprechpartner in die **Liste der Ansprechpartner für Diagnosebenachrichtigung**, indem Sie den Rechtspfeil anklicken.
- i. Klicken Sie **OK** an, um den Ansprechpartner in die Diagnosebenachrichtigungsliste aufzunehmen.

#### **Empfehlung**

Wenn bei der Benachrichtigung Probleme auftreten sollten, wählen Sie unterhalb der Liste der Ansprechpartner für Diagnosebenachrichtigung **Fehlerbehebung** aus. Der Assistent für die Fehlerbehebung für Diagnosealertbenachrichtigung wird aufgerufen.

### **Übersicht zur Diagnosezentrale**

Mit der Diagnosezentrale können Sie den Status von DB2 analysieren und Schwachstellen beseitigen.

Im Folgenden werden die Bedingungen beschrieben, die bei DB2 angestrebt werden:

- Es stehen genügend Ressourcen zur Verfügung, um Tasks auszuführen, wie z. B. freier Hauptspeicher, Tabellenbereichsbehälter oder Speicherplatz für Protokolle.
- Ressourcen werden effizient genutzt.
- v Tasks werden so schnell wie erwartet und ohne größere Leistungseinbußen abgeschlossen.
- v Ressourcen und Datenbankobjekte werden nicht auf längere Zeit in einem Status belassen, in dem sie nicht verwendet werden können.

**Wichtig:** Die Diagnosezentrale gilt in Version 9.7 als veraltet und wird möglicherweise in einem zukünftigen Release entfernt. Weitere Informationen hierzu finden Sie im Abschnitt "Tools der Steuerzentrale und DB2-Verwaltungsserver (DAS) gelten als veraltet" in der Veröffentlichung *Neue Funktionen in Version 9.7*.

Von der Diagnosezentrale aus können Sie bei Bedarf auch andere Zentralen und Tools öffnen, die für das Untersuchen und Verwalten des Datenbankstatus von Nutzen sind.

Klicken Sie zum Öffnen der Diagnosezentrale auf Intel®-Plattformen **Start** → **Programme** → **IBM DB2** → **Überwachungstools** → **Diagnosezentrale** an.

Setzen Sie zum Öffnen der Diagnosezentrale über die Befehlszeile auf Intel-Plattformen den folgenden Befehl ab:

db2hc

In der folgenden Liste sind einige wichtige Tasks aufgelistet, die Sie mit der Diagnosezentrale ausführen können:

• ["Aktivieren der Diagnosealertbenachrichtigung" auf Seite 255](#page-278-0)

- Einstellungen für Ansprechpartner und Parameter für die Benachrichtigungskonfiguration angeben
- Fehler bei der Diagnosealertbenachrichtigung beheben
- v ["Konfigurieren von Diagnoseanzeigern über die Diagnosezentrale" auf Seite 284](#page-307-0)
	- Auswertung von Diagnoseanzeigern aktivieren und inaktivieren
	- Einstellungen für Alertschwellenwerte und Sensitivität ändern
	- Tasks und Scripts beim Auftreten von Alerts ausführen
- v ["Beheben von Diagnosemonitoralerts über die Diagnosezentrale" auf Seite 277](#page-300-0)
	- Empfehlungen mit dem Empfehlungsadvisor auswählen und umsetzen

### **Die Schnittstelle der Diagnosezentrale**

Die Schnittstelle der Diagnosezentrale enthält die nachfolgenden Elemente, die Ihnen das Ermitteln und Beseitigen von Problemen ermöglichen, die sich auf den Gesamtstatus des Systems beziehen.

### **Menüleiste der Diagnosezentrale**

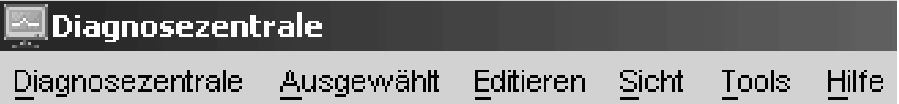

Verwenden Sie die Menüleiste, wenn Sie mit Objekten in der Diagnosezentrale arbeiten, andere Verwaltungszentralen und -tools öffnen oder auf die Onlinehilfe zugreifen möchten.

Über die Menüleiste der Diagnosezentrale können Sie folgende Menüs aufrufen:

### **Funktionsleiste der Diagnosezentrale**

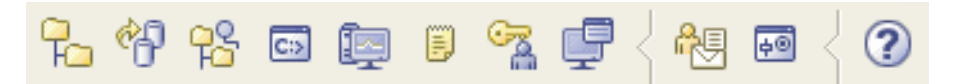

Mithilfe der Symbole der Funktionsleiste unterhalb der Menüleiste können Sie auf andere Zentralen und Tools zugreifen und die Inhaltssicht der Diagnosezentrale aktualisieren.

### **Umschaltknöpfe**

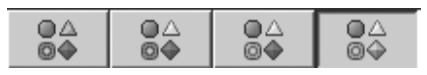

Mit den Umschaltknöpfen können Sie die Alertstatus auswählen, die in der Navigationssicht angezeigt werden. Die einzelnen Knöpfe entsprechen jeweils einer Alertbewertung, die ein Datenbankobjekt mindestens aufweisen muss, um in der Sicht angezeigt zu werden. Die Auswahl eines anderen Knopfs hat nur Auswirkungen auf die Anzeige und nicht auf das Objekt selbst.

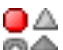

Zeigt Objekte mit dem Status ″Alarm″ an.

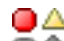

Zeigt Objekte mit dem Status ″Alarm″ oder ″Warnung″ an.

## OA

Zeigt Objekte mit einem beliebigen Alertstatus an: ″Alarm″, ″Warnung″, ″Achtung″, ″Normal″ und ″Nicht überwacht″.

## OA

**■◆** Zeigt alle Objekte an.

### **Navigationssicht**

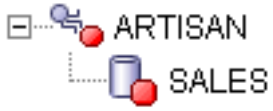

Die Navigationssicht ermöglicht es Ihnen, Instanz- und Datenbankobjekte anzuzeigen und mit ihnen zu arbeiten. Wenn Sie ein Objekt in der Navigationssicht auswählen, werden die aktuellen Alerts für das betreffende Objekt sowie für alle untergeordneten Elemente in der Alertsicht angezeigt. Klicken Sie in der Navigationssicht mit der rechten Maustaste eine beliebige Stelle abseits der aufgelisteten Objekte an, wenn Sie den Alertstatus ändern möchten, die ein Objekt aufweisen muss, um in der Navigationssicht angezeigt zu werden. Daraufhin wird ein Popup-Menü zu den Alertstatus angezeigt. Wählen Sie die Alertstatus aus, die angezeigt werden sollen. Sie können die anzuzeigenden Alertstatus auch auswählen, indem Sie die Umschaltknöpfe anklicken.

### **Alertsicht**

Die Alertsicht ermöglicht es Ihnen, aktuelle Alerts anzuzeigen und mit diesen Alerts zu arbeiten. In der Alertsicht werden die Alerts angezeigt, die zu dem betreffenden Zeitpunkt für das in der Navigationssicht ausgewählte Objekt und die untergeordneten Datenbankobjekte vorliegen. Wenn Sie beispielsweise eine Instanz auswählen, werden Alerts für die betreffende Instanz sowie für alle zugehörigen Datenbanken und Tabellenbereiche angezeigt. Wenn Sie eine Datenbank auswählen, werden die Alerts für die betreffende Datenbank und alle Tabellenbereiche der Datenbank angezeigt. Wählen Sie Alerts in der Alertsicht aus und klicken Sie sie mit der rechten Maustaste an, wenn Sie Aktionen für die betreffenden Alerts aufrufen möchten.

### **Funktionsleiste der Alertsicht**

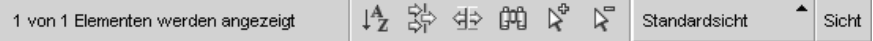

Mit der Funktionsleiste unterhalb der Alertsicht können Sie die Anzeige der Alerts in der Alertsicht für Ihre Zwecke anpassen.

**Untersuchung von Alertbedingungen:**

### **Diagnosemonitor**

Der Diagnosemonitor erfasst Informationen zum Datenbankmanager, zur Datenbank, zum Tabellenbereich und zu Tabellenbereichscontainern. Anhand der Daten, die von den Monitorelementen des Datenbanksystems, des Betriebssystems und der DB2-Datenbank abgerufen werden, berechnet der Diagnosemonitor Werte für Diagnoseanzeiger. Der Diagnosemonitor kann Diagnoseanzeiger nur für eine Datenbank und die zugehörigen Objekte auswerten, wenn die betreffende Datenbank aktiv ist. Sie können sicherstellen, dass die Datenbank aktiviert bleibt, indem Sie sie mit dem Befehl ACTIVATE DATABASE starten oder die Verbindung zur Datenbank dauerhaft aufrechterhalten.

Der Diagnosemonitor behält für die einzelnen Diagnoseanzeiger maximal zehn Protokollsätze bei. Diese Protokollsätze werden im Verzeichnis <instanzpfad>\hmonCache gespeichert und beim Beenden des Diagnosemonitors gelöscht. Veraltete Protokollsätze werden vom Diagnosemonitor automatisch gelöscht, wenn die maximal zulässige Anzahl von Protokollsätzen erreicht ist.

Die Diagnosemonitordaten sind über Diagnosemomentaufnahmen zugänglich. Jede einzelne Diagnosemomentaufnahme meldet den Status der einzelnen Diagnoseanzeiger, der bei der letzten Aktualisierung gültig war. Mithilfe der Momentaufnahmen lassen sich bestehende Probleme beim Datenbankstatus erkennen und potenzielle Probleme in der Datenbankumgebung vorhersagen. Sie können Diagnosemomentaufnahmen über den CLP, über APIs in einer C- oder C++-Anwendung oder über grafische Verwaltungstools erfassen.

Die Überwachung mit dem Diagnosemonitor setzt die Zuordnung einer Instanz voraus. Wurde keine Instanzzuordnung mit dem Befehl ATTACH TO eingerichtet, wird eine Standardinstanzzuordnung zu der lokalen Instanz erstellt.

In Umgebungen mit partitionierten Datenbanken können Momentaufnahmen über eine einzige Instanzverbindung entweder für eine beliebige Partition der Instanz oder global für alle Partitionen erstellt werden. Globale Momentaufnahmen fassen die auf den einzelnen Partitionen erfassten Daten zusammen und geben eine einzige Gruppe von Werten zurück.

### **Hinweise zur Verwendung**

Der Diagnosemonitor wird von allen Editionen der DB2-Datenbank unterstützt.

Klicken Sie zum Starten und Beenden des Diagnosemonitors über die Diagnosezentrale in der Navigationssicht der Diagnosezentrale eine Instanz an, und wählen Sie 'Diagnosemonitor starten' bzw. 'Diagnosemonitor stoppen' aus.

Unter Windows muss der Dienst für die DB2-Instanz unter einem Konto mit der Berechtigung SYSADM ausgeführt werden. Sie können unter Windows die Option **-u** des Befehls db2icrt oder den Ordner 'Dienste' verwenden. Bearbeiten Sie im Ordner 'Dienste' die Anmeldeeigenschaften so, dass ein Konto mit Administratorberechtigung verwendet werden muss.

Der Diagnosemonitor wird als DB2-Prozess im abgeschirmten Modus ausgeführt. Derartige Prozesse werden unter Windows als DB2FMP angezeigt. Bei anderen Plattformen erscheint der Diagnosemonitorprozess unter der Bezeichnung DB2ACD.

Auf dem System, auf dem sich der Diagnosemonitor befindet, muss der DB2- Verwaltungsserver (DAS) aktiviert sein, damit Benachrichtigungen gesendet und Alertaktionen ausgeführt werden können. Wenn ferne Scripts, Tasks oder Ansprechpartnerlisten verwendet werden, muss der DB2-Verwaltungsserver des fernen Systems ebenfalls gestartet sein.

Die Toolskatalogdatenbank wird nur zum Erstellen von Tasks benötigt. Wenn Sie keine taskgesteuerten Alertaktionen für Diagnoseanzeiger verwenden, ist die Toolskatalogdatenbank nicht für den Diagnosemonitor erforderlich.

Wenn Sie von einer aktuelleren Version des DB2-Datenbanksystems erneut zu DB2 UDB Version 8.1 zurückkehren, gehen alle Änderungen, die an der Registrierdatenbank vorgenommen wurden, verloren. Die Registrierdatenbank wird auf die Datei

HealthRules.reg von Version 8.1 zurückgesetzt, die die Einstellungen enthält, die vor dem Upgrade und vor der Verwendung der Einstellungen in der neueren Registrierungsdatenbankdatei galten.

**Daten zu den Diagnoseanzeigern:** Der Diagnosemonitor zeichnet eine Reihe von Daten für die einzelnen Diagnoseanzeiger auf den einzelnen Partitionen auf:

- Name des Diagnoseanzeigers
- Wert
- Bewertungszeitmarke
- Alertstatus
- Formel (sofern zutreffend)
- v Zusätzliche Informationen (sofern zutreffend)
- v Protokolleinträge zu den aktuellsten Diagnoseanzeigerauswertungen (maximal zehn). In den einzelnen Protokolleinträgen werden folgende Diagnoseanzeigerauswertungen aufgezeichnet, die bis zur aktuellen Diagnoseanzeigerausgabe führen:
	- Wert
	- Formel (sofern zutreffend)
	- Alertstatus
	- Zeitmarke

Der Diagnosemonitor zeichnet darüber hinaus auf Instanz-, Datenbank- und Tabellenbereichsebene auch den Alertstatus mit der höchsten Wertigkeit auf. Auf jeder einzelnen Ebene gibt dieser Diagnoseanzeiger den Alert mit der höchsten Wertigkeit an, der für Diagnoseanzeiger auf der jeweiligen Ebene oder untergeordneten Ebenen vorliegt. Der Alertstatus mit der höchsten Wertigkeit für eine Instanz berücksichtigt z. B. Diagnoseanzeiger, die für die betreffende Instanz selbst, für eine der zugehörigen Datenbanken oder für Tabellenbereiche und Tabellenbereichscontainer der einzelnen Datenbanken vorliegen.

#### **Erfassung von Diagnosemomentaufnahmen:**

### *Erfassen einer Momentaufnahme zur Datenbankdiagnose mit SQL-Tabellenfunktionen:*

Sie können die Momentaufnahmen zur Datenbankdiagnose mit SQL-Tabellenfunktionen erfassen. Die einzelnen verfügbaren Tabellenfunktionen für Diagnosemomentaufnahmen entsprechen jeweils einem Anforderungstyp für Diagnosemomentaufnahmen.

Gehen Sie wie folgt vor, um Diagnosemomentaufnahmen mit SQL-Tabellenfunktionen zu erfassen:

- 1. Bestimmen Sie die SQL-Tabellenfunktion, die Sie verwenden möchten.
	- Für SQL-Tabellenfunktionen sind zwei Eingabeparameter verfügbar:
	- v VARCHAR(255) für den Datenbanknamen
	- v INT für die Partitionsnummer (ein Wert zwischen 0 und 999). Geben Sie eine ganze Zahl ein, die der Nummer der Partition entspricht, die Sie überwachen wollen. Um eine Momentaufnahme der Partition zu erfassen, zu der zum jeweiligen Zeitpunkt eine Verbindung besteht, geben Sie den Wert -1 ein. Um eine globale Momentaufnahme zu erfassen, geben Sie den Wert -2 ein.

**Anmerkung:** Die SQL-Tabellenfunktionen des Datenbankmanagers stellen die einzigen Ausnahmen zu dieser Regel dar, da für diese Tabellenfunktionen

lediglich ein einziger Parameter verfügbar ist. Bei diesem Parameter handelt es sich um die Partitionsnummer. Wenn Sie NULL für den Parameter für den Datenbanknamen eingeben, verwendet der Monitor die Datenbank, die über die Verbindung, über die die Tabellenfunktion aufgerufen wurde, definiert ist.

2. Geben Sie die SQL-Anweisung ein.

Mit der folgenden Beispielanweisung wird eine Diagnosemomentaufnahme mit Basisdaten für die Partition, zu der zum jeweiligen Zeitpunkt ein Verbindung hergestellt ist, und die Datenbank erfasst, die über die Verbindung, über die die betreffende Tabellenfunktion aufgerufen wurde, definiert ist:

```
SELECT * FROM TABLE( HEALTH DB INFO( cast (NULL as VARCHAR(1)), -1))
      as HEALTH_DB_INFO
```
Sie können auch einzelne Monitorelemente der zurückgegebenen Tabelle auswählen. Jede einzelne Spalte in der zurückgegebenen Tabelle entspricht einem Monitorelement. Die Namen für die Monitorelementspalten werden dementsprechend aus den Monitorelementnamen abgeleitet. Mit der folgenden Anweisung werden lediglich die Monitorelemente für Datenbankpfad und Serverplattform zurückgegeben:

```
SELECT db path, server platform
      FROM TABLE( HEALTH DB INFO( cast (NULL as VARCHAR(1)), -1 ) )
      as HEALTH_DB_INFO
```
### *Erfassen einer Momentaufnahme zur Datenbankdiagnose über den CLP:*

Sie können Diagnosemomentaufnahmen mit dem Befehl GET HEALTH SNAPSHOT über den Befehlszeilenprozessor (CLP) erfassen. Die Befehlssyntax unterstützt den Abruf von Diagnosemomentaufnahmedaten zu den verschiedenen Objekttypen, die vom Diagnosemonitor überwacht werden.

Es muss eine Zuordnung zu einer Instanz hergestellt sein, damit eine Diagnosemomentaufnahme erfasst werden kann. Liegt keine Instanzzuordnung vor, wird eine Standardinstanzzuordnung hergestellt. Wenn Sie eine Momentaufnahme von einer fernen Instanz haben möchten, müssen Sie zunächst eine Zuordnung zu der betreffenden Instanz herstellen.

Gehen Sie wie folgt vor, um Diagnosemomentaufnahmen über den Befehlszeilenprozessor zu erfassen:

1. Setzen Sie über den Befehlszeilenprozessor den Befehl GET HEALTH SNAPSHOT mit den gewünschten Parametern ab.

Mit dem folgenden Befehl wird unmittelbar nach dem Start des Datenbankmanagers eine Diagnosemomentaufnahme auf Datenbankmanagerebene erfasst. db2 get health snapshot for dbm

2. Bei partitionierten Datenbanksystemen können Sie eine Datenbankmomentaufnahme für eine bestimmte Partition oder eine globale Momentaufnahme der Datenbank erfassen, die alle Partitionen einbezieht. Setzen Sie folgenden Befehl ab, um eine Diagnosemomentaufnahme einer Datenbank für eine bestimmte Partition (z. B. Partition 2) zu erfassen:

db2 get health snapshot for db on sample at dbpartitionnum 2

Setzen Sie folgenden Befehl ab, um eine Momentaufnahme der Datenbank zu erfassen, die alle Anwendungen auf allen Partitionen einbezieht:

db2 get health snapshot for db on sample global

Mit dem folgenden Befehl wird eine Diagnosemomentaufnahme mit näheren Details, einschließlich der Formel, den zusätzlichen Informationen und den Protokolldaten zu Diagnoseanzeigern, erfasst:

db2 get health snapshot for db on sample show detail

3. Bei objektgruppenstatusbasierten Diagnoseanzeigern können Sie eine Momentaufnahme zur Datenbank für alle Objektgruppenobjekte, unabhängig vom Status, erfassen. Der Standardbefehl GET HEALTH SNAPSHOT FOR DB gibt alle Objektgruppenobjekte, bei denen ein Alert vorliegt, für alle objektgruppenstatusbasierten Diagnoseanzeiger zurück.

Setzen Sie folgenden Befehl ab, um eine Diagnosemomentaufnahme einer Datenbank mit allen aufgelisteten Objektgruppenobjekten zu erfassen:

db2 get health snapshot for db on sample with full collection

*Erfassen einer Momentaufnahme zur Datenbankdiagnose von einer Clientanwendung aus:*

Diagnosemomentaufnahmen können über die Snapshot Monitor-API in einer Coder C++-Anwendung erfasst werden. Durch Angabe von Parametern in der API 'db2GetSnapshot' können Sie auf verschiedene Anforderungstypen für Diagnosemomentaufnahmen zugreifen.

Es muss eine Zuordnung zu einer Instanz hergestellt sein, damit eine Diagnosemomentaufnahme erfasst werden kann. Liegt keine Instanzzuordnung vor, wird eine Standardinstanzzuordnung hergestellt. Wenn Sie eine Momentaufnahme von einer fernen Instanz haben möchten, müssen Sie zunächst eine Zuordnung zu der betreffenden Instanz herstellen.

1. Fügen Sie die DB2-Bibliotheken 'sqlmon.h' und 'db2ApiDf.h' in Ihren Code ein. Diese Bibliotheken befinden sich im Verzeichnis sqllib\include.

#include <db2ApiDf.h> #include <sqlmon.h>

- 2. Setzen Sie die Größe der Puffereinheit für Momentaufnahmen auf 50 KB. #define SNAPSHOT\_BUFFER\_UNIT\_SZ 51200
- 3. Deklarieren Sie die Strukturen 'sqlma', 'sqlca', 'sqlm\_collected' und 'db2GetSnapshotData'.

```
struct sqlma *pRequestedDataGroups;
struct sqlca sqlca;
memset (&sqlca, '\0', sizeof(struct sqlca));
struct sqlm collected collectedData;
memset (&sqlm_collected, '\0', sizeof(struct sqlm collected));
db2GetSnapshotData getSnapshotParam;
memset(&db2GetSnapshotData, '\0', sizeof(db2GetSnapshotData));
```
4. Initialisieren Sie einen Zeiger so, dass er den Puffer für Momentaufnahmen enthält, und richten Sie die Puffergröße ein.

```
static sqluint32 snapshotBufferSize = SNAPSHOT_BUFFER_UNIT_SZ;
sqluint32 outputFormat;
char *snapshotBuffer;
```
5. Initialisieren Sie die Struktur 'sqlma', und geben Sie an, dass sich die zu erfassende Momentaufnahme auf Daten auf Datenbankmanagerebene bezieht.

```
pRequestedDataGroups = (struct sqlma *)malloc(SQLMASIZE(1));
memset(&pRequestedDataGroups, '\0', sizeof(struct pRequestedDataGroups));
pRequestedDataGroups->obj_num = 1;
pRequestedDataGroups->obj_var[0].obj_type = SQLMA_DB2;
```
6. Initialisieren Sie den Puffer, der die Momentaufnahmenausgabe aufnehmen soll.

```
snapshotBuffer = (char *)malloc(snapshotBufferSize);
memset (&snapshotBuffer, '\0', sizeof(snapshotBuffer));
```
7. Füllen Sie die Struktur 'db2GetSnapshotData' mit dem Anforderungstyp für Momentaufnahmen (aus der Struktur 'sqlma'), den Angaben zum Puffer und anderen Angaben, die zum Erfassen einer Momentaufnahme erforderlich sind.

```
getSnapshotParam.piSqlmaData = pRequestedDataGroups;
getSnapshotParam.poCollectedData = &collectedData;
  getSnapshotParam.poBuffer = snapshotBuffer;
getSnapshotParam.iVersion = SQLM_DBMON_VERSION9_5;
  getSnapshotParam.iBufferSize = snapshotBufferSize;
getSnapshotParam.iStoreResult = 0;
getSnapshotParam.iNodeNumber = SQLM CURRENT NODE;
getSnapshotParam.poOutputFormat = &outputFormat;
getSnapshotParam.iSnapshotClass = SQLM_CLASS_HEALTH;
```
- 8. Erfassen Sie die Diagnosemomentaufnahme. Übergeben Sie dabei folgende Parameter:
	- Die Struktur 'db2GetSnapshotData', die die erforderlichen Informationen zum Erfassen einer Momentaufnahme enthält
	- v Ein Verweis auf den Puffer, an den die Momentaufnahmenausgabe übertragen wird

db2GetSnapshot(db2Version810, &getSnapshotParam, &sqlca);

9. Fügen Sie die erforderliche Logik zum Bearbeiten eines Pufferüberlaufs ein. Nach dem Erfassen einer Momentaufnahme wird der SQLCODE-Wert auf einen Pufferüberlauf überprüft. Tritt ein Pufferüberlauf ein, wird der Pufferinhalt gelöscht. Der Puffer wird anschließend reinitialisiert, und die Momentaufnahme wird erneut erstellt.

```
while (sq)ca.sq]code == 1606){
  free(snapshotBuffer);
  snapshotBufferSize += SNAPSHOT BUFFER UNIT SZ;
  snapshotBuffer = (char *)malloc(snapshotBufferSize);
  if (snapshotBuffer == NULL)
  {
   printf("\nFehler bei Hauptspeicherzuordnung\n");
   return;
  }
  getSnapshotParam.iBufferSize = snapshotBufferSize;
  getSnapshotParam.poBuffer = snapshotBuffer;
  db2GetSnapshot(db2Version810, &getSnapshotParam, &sqlca);
}
```
- 10. Verarbeiten Sie den Snapshot Monitor-Datenstrom. Orientieren Sie sich dabei an der nachfolgenden Abbildung, in der der Snapshot Monitor-Datenstrom dargestellt ist.
- 11. Löschen Sie den Pufferinhalt.

free(snapshotBuffer); free(pRequestedDataGroups);

Nach dem Erfassen einer Diagnosemomentaufnahme mit der API 'db2GetSnapshot' gibt die API die Ausgabe zu der Diagnosemomentaufnahme in Form eines selbstbeschreibenden Datenstroms zurück. Das folgende Beispiel veranschaulicht die Struktur des Datenstroms:
# SQLM\_ELM\_COLLECTED

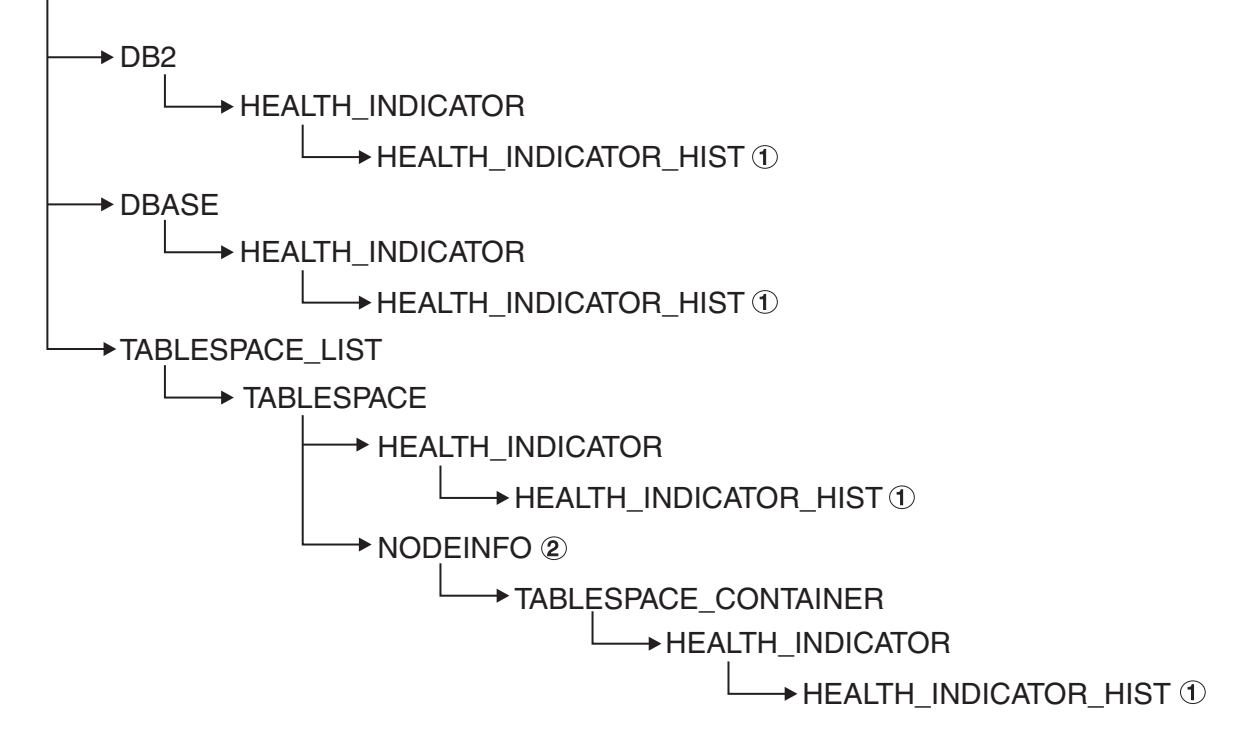

*Abbildung 5. Selbstbeschreibender Datenstrom zu einer Diagnosemomentaufnahme*

### **Legende:**

- 1. Nur verfügbar, wenn die Momentaufnahmenklasse SQLM\_CLASS- \_HEALTH\_WITH\_DETAIL verwendet wird.
- 2. Nur verfügbar bei DB2 Enterprise Server Edition. Andernfalls folgt der Datenstrom zu Tabellenbereichscontainern.

Die folgenden Hierarchien veranschaulichen, welche Elemente den selbstbeschreibenden Datenstrom zu einer Diagnosemomentaufnahme charakterisieren.

Hierarchie der Elemente unter SQLM\_ELM\_HI:

SOLM\_ELM\_HI SOLM ELM HI\_ID SQLM\_ELM\_HI\_VALUE SQLM\_ELM\_HI\_TIMESTAMP SQLM\_ELM\_SECONDS SQLM\_ELM\_MICROSEC SQLM\_ELM\_HI\_ALERT\_STATE

Hierarchie der Elemente unter SQLM\_ELM\_HI\_HIST - nur verfügbar mit der Momentaufnahmenklasse SQLM\_CLASS\_HEALTH\_WITH\_DETAIL:

SQLM\_ELM\_HI\_HIST SQLM\_ELM\_HI\_FORMULA SQLM\_ELM\_HI\_ADDITIONAL\_INFO SQLM\_ELM<sup>T</sup>HEALTH\_INDICATOR\_HIST SQLM\_ELM\_HI\_ID SQLM\_ELM\_HI\_VALUE SQLM\_ELM\_HI\_TIMESTAMP SQLM\_ELM\_SECONDS

SOLM\_ELM\_MICROSEC SQLM\_ELM\_HI\_ALERT\_STATE SQLM\_ELM\_HI\_FORMULA SQLM\_ELM\_HI\_ADDITIONAL\_INFO

Hierarchie der Elemente unter SQLM\_ELM\_OBJ\_LIST:

SQLM\_ELM\_HI\_OBJ\_LIST SQLM\_ELM\_HI\_OBJ\_NAME SQLM\_ELM\_HI\_OBJ\_DETAIL SQLM\_ELM\_HI\_OBJ\_STATE SQLM\_ELM\_HI\_TIMESTAMP SQLM\_ELM\_SECONDS SQLM\_ELM\_MICROSEC

Hierarchie der Elemente unter SQLM\_ELM\_OBJ\_LIST\_HIST - nur verfügbar mit der Momentaufnahmenklasse SQLM\_CLASS\_HEALTH\_WITH\_DETAIL:

SQLM\_ELM\_HI\_OBJ\_LIST\_HIST SQLM\_ELM\_HI\_OBJ\_NAME SQLM\_ELM\_HI\_OBJ\_STATE SQLM\_ELM\_HI\_TIMESTAMP SQLM\_ELM\_SECONDS SQLM\_ELM\_MICROSEC

### **Beispielausgabe des Diagnosemonitors:**

Die folgenden Beispiele demonstrieren Diagnosemomentaufnahmen, die mit dem Befehlszeilenprozessor erfasst wurden, sowie die zugehörige Ausgabe und veranschaulichen die Funktionsweise des Diagnosemonitors. Ziel der Beispiele ist es, den Gesamtstatus unmittelbar nach dem Start des Datenbankmanagers zu überprüfen.

1. Erstellen Sie die Datenbankmanagermomentaufnahme mit dem Befehl GET HEALTH SNAPSHOT:

db2 get health snapshot for dbm

Nach dem Absetzen des Befehls GET HEALTH SNAPSHOT über den Befehlszeilenprozessor wird die Momentaufnahmenausgabe an den Bildschirm übertragen.

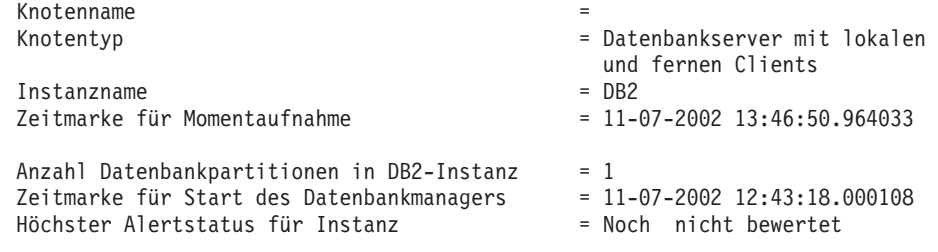

Diagnoseanzeiger:

Noch nicht bewertet

2. Analysieren Sie die Ausgabe. Dieser Diagnosemomentaufnahme können Sie entnehmen, dass der höchste Alertstatus 'noch nicht bewertet' wurde. Die Instanz weist diesen Status auf, weil der Diagnosemonitor erst gerade gestartet wurde und noch keine Diagnoseanzeiger bewertet hat.

Gehen Sie wie folgt vor, wenn sich die Angabe für den höchsten Alertstatus nicht ändern sollte:

Überprüfen Sie anhand des Werts für den Konfigurationsparameter HEALTH\_MON des Datenbankmanagers, ob der Diagnosemonitor aktiviert ist.

- Bei HEALTH\_MON=OFF ist der Diagnosemonitor nicht gestartet. Setzen Sie zum Starten des Diagnosemonitors den Befehl UPDATE DBM CFG USING HEALTH\_MON ON ab.
- v Bei HEALTH\_MON=ON müssen Sie eine Zuordnung zur Instanz herstellen, um den Diagnosemonitor zu aktivieren. Wenn eine Zuordnung zur Instanz bereits hergestellt sein sollte, konnte der Diagnosemonitor möglicherweise nicht in den Speicher geladen werden.

Im Folgenden wird ein weiteres Beispiel zum Erstellen einer Diagnosemomentaufnahme mit dem Befehlszeilenprozessor vorgestellt.

- 1. Vergewissern Sie sich zunächst, dass eine Verbindung zur Datenbank vorliegt und die Datenbank sich im Quiescemodus befindet.
- 2. Erstellen Sie die Datenbankmanagermomentaufnahme mit dem Befehl GET HEALTH SNAPSHOT:

db2 get health snapshot for db on sample

3. Nach dem Absetzen des Befehls GET HEALTH SNAPSHOT über den Befehlszeilenprozessor wird die Momentaufnahmenausgabe an den Bildschirm übertragen.

Diagnosemomentaufnahme der Datenbank

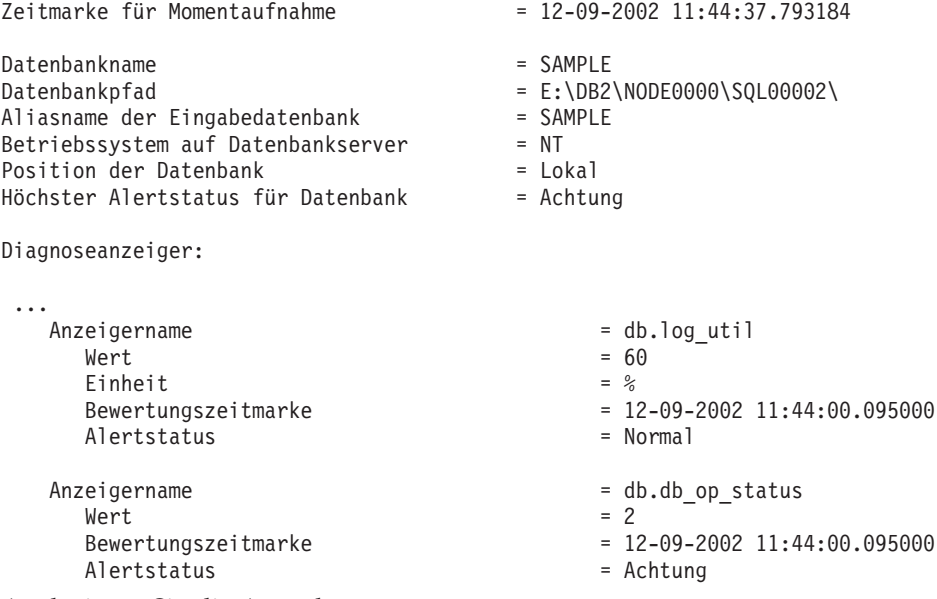

4. Analysieren Sie die Ausgabe.

Dieser Diagnosemomentaufnahme können Sie entnehmen, dass ein Alert 'Achtung' für den Diagnoseanzeiger *db.db\_op\_status* vorliegt. Der Wert 2 gibt an, dass sich die Datenbank im Quiescemodus befindet.

#### **Globale Diagnosemomentaufnahmen:**

Bei partitionierten Datenbanksystemen können Sie eine Diagnosemomentaufnahme für die aktuelle Partition, eine angegebene Partition oder alle Partitionen erstellen. Wenn Sie eine globale Diagnosemomentaufnahme für alle Partitionen einer partitionierten Datenbank erstellen, werden die Daten vor der Rückgabe der Ergebnisse, soweit möglich, zusammengefasst.

Der zusammengefasste Alertstatus für einen Diagnoseanzeiger entspricht dem höchsten Alertstatus auf allen Datenbankpartitionen. Für mehrere Datenbankpartitionen können keine zusätzlichen Informationen oder Protokolldaten erstellt werden. Diese Angaben fehlen deshalb. Die übrigen Daten für die jeweiligen Diagnoseanzeiger werden wie in der unten angegebenen Tabelle zusammengefasst.

| Diagnoseanzeiger                                                                                                    | Zusammengefasste Angaben                                                                                                    |
|----------------------------------------------------------------------------------------------------|----------------------------------------------------------------------------------------------------|
| • db2.db2_op_status<br>db2.sort_privmem_util                                                                                                    | Der Wert für diese Diagnoseanzeiger wird von der<br>Partition bestimmt, die den höchsten Wert enthält.                                                                                                    |
| · db2.mon_heap_util<br>• db.db_op_status<br>• db.sort_shrmem_util<br>db.spilled_sorts<br>db.log_util<br>db.log_fs_util<br>db.locklist_util<br>db.apps_waiting_locks<br>• db.db_heap_util<br>db.db_backup_req<br>ts.ts_util | Bewertungszeitmarke und Formel werden von dersel-<br>ben Partition abgerufen.                                                                                                    |
| • db.max_sort_shrmem_util<br>db.pkgcache_hitratio<br>db.catcache_hitratio<br>db.shrworkspace_hitratio                                                                                                    | Der Wert für diese Diagnoseanzeiger wird von der<br>Partition bestimmt, die den niedrigsten Wert enthält.<br>Bewertungszeitmarke und Formel werden von dersel-<br>ben Partition abgerufen.                                                                  |
| db.deadlock_rate<br>db.lock_escal_rate                                                                                                    | Der Wert für diese Diagnoseanzeiger entspricht der<br>Summe aller Werte auf allen Datenbankpartitionen.<br>Bewertungszeitmarke und Formel können nicht<br>zusammengefasst werden und sind deshalb nicht ver-<br>fügbar.                                     |
| • ts.ts_op_status<br>tsc.tscont_op_status<br>tsc.tscont_util                                                                                                    | Diese Diagnoseanzeiger werden nicht zusammenge-<br>fasst.                                                                                                    |
| • db.hadr_op_status<br>db.hadr_log_delay                                                                                                    | Diese Diagnoseanzeiger werden bei partitionierten<br>Datenbanken nicht unterstützt.                                                                                                    |
| • db.tb_reorg_req<br>db.tb_runstats_req<br>db.fed_nicknames_op_status<br>• db.fed_servers_op_status                                                                                                    | Diese Diagnoseanzeiger werden jeweils nur für eine<br>Partition ausgewertet, eine Zusammenfassung ist des-<br>halb nicht erforderlich. Die Daten werden von der<br>Partition zurückgegeben, die für die Auswertung des<br>Diagnoseanzeigers verwendet wird. |

*Tabelle 27. Zusammengefasste Daten für Wert, Zeitmarke und Formel der Diagnoseanzeiger*

**Anmerkung:** Wenn Sie eine globale Momentaufnahme von einem Objekt mit nur einer einzigen Partition erstellen, enthält die Ausgabe alle Attribute, da in diesem Fall keine Partitionen zusammengefasst werden müssen.

### **Grafische Tools für den Diagnosemonitor: Diagnosezentrale**

Die Diagnosezentrale ist ein Verwaltungstool mit grafischer Oberfläche, das für die Unterstützung der Verwaltung über Ausnahmebedingungen konzipiert ist. Die Diagnosezentrale stellt für alle Windows-, Linux- und UNIX-Instanzen und -Datenbanken, die auf dem Client katalogisiert sind, Folgendes bereit:

- v Einen zentralen Punkt, an dem die zusammengefassten Alertstatus aller Instanzen und der zugehörigen Datenbanken angezeigt werden können
- v Eine grafische Oberfläche, die die aktuellen Alerts zu den Instanzen und Datenbanken sowie den untergeordneten Objekten abbildet
- v Eine grafische Oberfläche, über die auf Details und Empfehlungen zur Problemlösung für aktuelle Alerts zugegriffen werden kann

Geben Sie zum Starten der Diagnosezentrale über die Befehlszeile den Befehl db2hc ein.

**Wichtig:** Die Diagnosezentrale gilt in Version 9.7 als veraltet und wird möglicherweise in einem zukünftigen Release entfernt. Weitere Informationen hierzu finden Sie im Abschnitt "Tools der Steuerzentrale und DB2-Verwaltungsserver (DAS) gelten als veraltet" in der Veröffentlichung *Neue Funktionen in Version 9.7*.

Unter Windows können Sie die Diagnosezentrale auch starten, indem Sie **Start** → **Programme** → **IBM DB2** →**<Name der DB2-Kopie>**→ **Überwachungstools** → **Diagnosezentrale** anklicken.

Im linken Fenster der Diagnosezentrale wird eine Navigationsbaumstruktur, im rechten Fenster eine Alertsicht angezeigt. Der Inhalt der Navigationssicht ist gefiltert. Die Filterung richtet sich danach, welcher Umschaltknopf im oberen Bereich der Sicht ausgewählt ist.

Beim Aufruf der Diagnosezentrale ist der Umschaltknopf zum Anzeigen von Objekten mit einem beliebigen Alertstatus ausgewählt. Dies erleichtert das Auffinden der Instanzen mit aktuellen Alerts, die bearbeitet werden müssen. Ist der Umschaltknopf zum Anzeigen aller Objekte ausgewählt, werden alle Windows-, Linux- und UNIX-Instanzen, die auf dem Client katalogisiert sind, mit dem zugehörigen Status angezeigt. Bei Instanzen, die ohne Symbol angezeigt werden, ist der Diagnosemonitor nicht aktiviert, oder es handelt sich um Instanzen von Versionen vor Version 8, bei denen die Diagnosemonitorfunktionalität nicht unterstützt wird.

Wenn Sie eine Instanz auswählen, fordert die Diagnosezentrale Statusangaben zu der ausgewählten Instanz bei dem Diagnosemonitor an. In der Alertsicht werden alle aktuellen Alerts zu der Instanz sowie die Alerts (soweit vorhanden) zu den zugehörigen Datenbanken und den Tabellenbereichen und Tabellenbereichscontainern der einzelnen Datenbanken angezeigt. Wenn Sie die betreffende Instanz in der Navigationssicht erweitern und ein untergeordnetes Datenbankobjekt (Kindobjekt) auswählen, werden in der Alertsicht nur Alerts zu der ausgewählten Datenbank und den zugehörigen Tabellenbereichen und Tabellenbereichscontainern angezeigt.

Das Aktualisierungssymbol befindet sich in der rechten oberen Ecke der Diagnosezentrale. Wird dieses Aktualisierungssymbol zum sofortigen Aktualisieren angeklickt oder wird ein bestimmtes Aktualisierungsintervall definiert, fragt die Diagnosezentrale jeweils den aktuellen Status des Diagnosemonitors auf dem Server ab. Diese Abfrage führt nicht dazu, dass die Auswertung der Diagnoseanzeiger des Diagnosemonitors aktualisiert wird. Für jeden einzelnen Diagnoseanzeiger ist ein bestimmtes Aktualisierungsintervall definiert. Der Alertstatus der einzelnen Diagnoseanzeiger wird deshalb nur neu ausgewertet, wenn das zugeordnete Aktualisierungsintervall abgelaufen ist. Bei jeder (angeforderten) Aktualisierung der Diagnosezentrale wird lediglich der aktuelle Status der Diagnoseanzeiger angezeigt.

Die Alertsicht beinhaltet eine Funktion zum Definieren angepasster Sichten mit bestimmten angepassten Spalten und Sortierreihenfolgen. In der Diagnosezentrale sind sechs vordefinierte Sichten verfügbar, die Sie an Ihr persönliches Benennungsschema und Kategorisierungsschema anpassen können. Sie können die vordefinierten Sichten über die Funktionsleiste im unteren Bereich des Fensters auswählen oder indem Sie im Menü **Sicht** den Eintrag **Gespeicherte Sichten** auswählen. Klicken Sie zum Definieren eigener angepasster Sichten in der Funktionsleiste im unteren Bereich des Fensters den Knopf **Sicht** an, oder verwenden Sie dazu das Menü **Sicht**. Die in der Alertsicht zur Anzeige von Daten ausgewählte Sicht wird beim nächsten Aufruf der Diagnosezentrale beibehalten.

Wählen Sie zum Abrufen von Details zu einem Alert in der Alertsicht die Alertzeile aus. Rufen Sie das Menü **Ausgewählt** auf, oder klicken Sie die Zeile mit der rechten Maustaste an. Wählen Sie dann **Details anzeigen** aus. Daraufhin wird das Detailfenster angezeigt, das detaillierte Informationen zum Alert, wie das Objekt und die Partition, bei dem/der der Alert aufgetreten ist, die Formel (soweit zutreffend) und den Wert des Diagnoseanzeigers, enthält.

Bei schwellenwertbasierten Diagnoseanzeigern werden die Schwellenwerte angezeigt, die zum Auslösen der Alertbedingung geführt haben. Im Detailfenster werden darüber hinaus weitere Angaben zum jeweiligen Diagnoseanzeiger angezeigt, z. B. Werte für Konfigurationsparameter oder andere Monitordaten, die den Kontext zum Alert liefern. Es wird eine Beschreibung des Diagnoseanzeigers angezeigt, die die Funktion des Diagnoseanzeigers angibt und erläutert, warum das Messen des betreffenden Attributs wichtig ist.

Bei objektgruppenstatusbasierten Diagnoseanzeigern wird unter der Kategorie 'Objekte' in der Tabelle mit dem Alertstatus der Diagnoseanzeiger die Liste der Objektgruppenobjekte angezeigt. Die Tabelle gibt Name, Status und Zeitmarke der Objekte sowie nähere Details an.

Auf der Detailseite ist ein Knopf zum Anzeigen von Protokolldaten verfügbar. Protokollsätze zu dem Diagnoseanzeiger werden nach der zweiten Aktualisierung der Auswertung zu dem Diagnoseanzeiger gespeichert. Der Inhalt wird im Dialog 'Protokoll anzeigen' in der Diagnosezentrale erst angezeigt, wenn die Protokollsätze gespeichert sind. Das Protokoll zu den Objektgruppenobjekten können Sie für objektgruppenstatusbasierte Diagnoseanzeiger anzeigen, indem Sie im Protokollfenster den entsprechenden Knopf anklicken.

### **Beaconnachricht der Diagnosezentrale**

Die Beaconnachricht der Diagnosezentrale ist ein optisches Anzeigeelement, das über die DB2-Verwaltungstools aktiviert werden kann. Wenn die Diagnosezentrale nicht geöffnet ist, werden Sie mithilfe der Beaconnachricht bei der Arbeit mit anderen DB2-Verwaltungstools über aktuelle Alerts informiert. Die Beaconnachricht stellt eine Aufforderung an Benutzer dar, die Diagnosezentrale wegen einer Alertbedingung zu öffnen.

Für die Beaconnachricht der Diagnosezentrale sind zwei unterschiedliche Benachrichtigungsmethoden verfügbar. Bei der einen Benachrichtigungsmethode wird ein Dialogfenster eingesetzt. Bei der anderen Benachrichtigungsmethode wird ein optisches Signalelement verwendet, das im rechten Bereich der Statuszeile geöffneter Fenster angezeigt wird. Das optische Signalelement beinhaltet einen Knopf, über den mit einem einzigen Klick auf die Diagnosezentrale zugegriffen werden kann.

Beide Benachrichtigungsmethoden können über das Dialogfenster mit den Toolseinstellungen aktiviert werden. Die Methode 'Benachrichtigung über Dialognachricht' steuert die Benachrichtigung über Dialogfenster, die Methode 'Benachrichtigung über Statuszeile' die Benachrichtigung über das optische Signal.

#### **Abruf von Empfehlungen zur Statuskorrektur:**

*Abfragen für Empfehlungen zur Statuskorrektur mit SQL:*

Empfehlungen können mit SQL mithilfe der gespeicherten Prozedur SYSPRO-C.HEALTH\_HI\_REC abgefragt werden.

Wenn Sie die gespeicherte Prozedur SYSPROC.HEALTH\_HI\_REC verwenden, werden die Empfehlungen in einem XML-Dokument zurückgegeben, für das Folgendes gilt:

- Das Dokument ist gemäß dem XML-Schema für Empfehlungen zur Statuskorrektur DB2RecommendationSchema.xsd (Verzeichnis sqllib\misc) erstellt.
- Das Dokument ist in UTF-8 codiert und enthält Text in der Clientsprache.
- Das Dokument ist wie eine Sammlung von zu Gruppen zusammengefassten Empfehlungen aufgebaut, wobei jede einzelne Empfehlung ein zu behebendes Problem (einen Diagnoseanzeiger) beschreibt und mindestens eine Empfehlung zum Beheben der Bedingung, die der Diagnoseanzeiger angibt, bereitstellt. Nähere Details zu den Informationen, die Sie dem Dokument entnehmen können, können Sie der Schemadefinition entnehmen.

Alle über den Befehlszeilenprozessor verfügbaren Informationen sind auch in dem XML-Dokument mit den Empfehlungen enthalten, das zu Ihrer SQL-Abfrage zurückgegeben wird.

Die gespeicherte Prozedur SYSPROC.HEALTH\_HI\_REC verwendet folgende Argumente:

- Einen Diagnoseanzeiger
- v Eine Definition des Objekts, bei dem der Diagnoseanzeiger einen Alertstatus eingenommen hat

Das Ausgabedokument mit den Empfehlungen wird als BLOB (großes Binärobjekt) zurückgegeben. Es ist daher wenig sinnvoll, mit der gespeicherten Prozedur über die Befehlszeile zu arbeiten, da die Befehlszeile den Umfang der angezeigten Ausgabe beschränkt. Die gespeicherte Prozedur sollte über eine komplexere Sprache (z. B. C oder Java) aufgerufen werden, die eine korrekte syntaktische Analyse des zurückgegebenen XML-Dokuments ermöglicht, sodass alle erforderlichen Elemente und Attribute abgerufen werden.

#### *Abrufen von Empfehlungen zur Statuskorrektur über den CLP:*

Empfehlungen können mit dem Befehl GET RECOMMENDATIONS über den CLP abgerufen werden. Die Befehlssyntax unterstützt das Abfragen von Empfehlungen zur Problemlösung bei einem bestimmten Diagnosealert, z. B. einem Alert zu einem Diagnoseanzeiger, der für ein bestimmtes Objekt einen Alertstatus aufweist.

Zum Abrufen von Empfehlungen des Diagnosemonitors muss eine Instanzzuordnung hergestellt sein. Liegt keine Instanzzuordnung vor, wird eine Standardinstanzzuordnung hergestellt. Wenn Sie Empfehlungen des Diagnosemonitors für eine ferne Instanz abrufen möchten, müssen Sie zunächst eine Zuordnung zu der betreffenden Instanz herstellen. Zum Abrufen von Empfehlungen über den Diagnosemonitor ist keine bestimmte Berechtigung erforderlich.

Die Befehlssyntax unterstützt auch die Abfrage der gesamten für einen bestimmten Diagnoseanzeiger verfügbaren Empfehlungen. Der betreffende Diagnoseanzeiger muss in diesem Fall bei der Befehlsausführung keinen Alertstatus aufweisen. Empfehlungen zum Beheben von Alertbedingungen bei bestimmten Diagnoseanzeigern können auf Partitionsebene oder globaler Ebene abgerufen werden.

Wenn Sie Empfehlungen zu einem Diagnosealert zu einem bestimmten Objekt abrufen, bearbeitet der Diagnosemonitor die jeweilige Alertbedingung und gibt Details zu der zu behebenden Alertbedingung in der Ausgabe (im Abschnitt zum vorliegenden Problem) an.

Darüber hinaus wertet der Diagnosemonitor die Empfehlungen aus und erstellt in einigen Fällen sogar Scripts, die ausgeführt werden können, um die Alertbedingung zu beheben. Möglicherweise werden einige Empfehlungen vom Diagnosemonitor nicht angezeigt, weil sie für die spezielle Situation nicht sinnvoll sind. Werden dagegen wie im ersten unten angegebenen Beispiel ganz allgemein Empfehlungen zu einem bestimmten Diagnoseanzeigernamen abgerufen, wird die gesamte Gruppe verfügbarer Empfehlungen für diesen Diagnoseanzeiger zurückgegeben. In diesen Fällen liefert der CLP-Befehl einfach Informationen zu den Aktionen, die im Falle eines Alerts von den Benutzern in Erwägung gezogen werden sollten.

Rufen Sie die Empfehlungen mit dem Befehl GET RECOMMENDATIONS ab:

1. Sie können z. B. den folgenden Befehl dazu verwenden, um sich über die gesamten Aktionen zu informieren, mit denen Alertbedingungen beim Diagnoseanzeiger **db.db\_op\_status** behoben werden können. db2 get recommendations for health indicator db.db\_op\_status

In diesem Beispiel werden die gesamten Empfehlungen für den Diagnoseanzeiger **db.db\_op\_status** zurückgegeben. Der Befehl kann unabhängig davon, ob der Diagnoseanzeiger einen Alertstatus aufweist, abgesetzt werden.

Dieser Ausgabe können Sie entnehmen, dass es zwei Empfehlungen für diesen Diagnoseanzeiger gibt: Ein Unquiesce für die Datenbank durchführen oder den Verarbeitungsfortschritt bei der aktualisierenden Recovery der Datenbank überprüfen. Da mit dem Befehl alle vorhandenen Empfehlungen abgefragt werden, weist der Diagnosemonitor keine Empfehlung als die geeignetste Maßnahme aus (wie es der Fall ist, wenn Sie eine Problemlösung für einen bestimmten Alert abfragen), sondern zeigt die gesamte Gruppe verfügbarer Empfehlungen an.

Empfehlungen:

Empfehlung: Prüfen Sie den Fortschritt der aktualisierenden Recovery.

Für die Datenbank wird durch eine explizite Anforderung des Administrators eine aktualisierende Recovery ausgeführt. Sie müssen warten, bis diese aktualisierende Recovery für die Instanz abgeschlossen ist, um zum aktiven Status zurückkehren zu können. Führen Sie eine der folgenden Aktionen aus:

DB2-Tool starten: 'Statusmanager für Dienstprogramme'.

Der Statusmanager für Dienstprogramme ermöglicht es Ihnen, den Verarbeitungsfortschritt aktuell ausgeführter Dienstprogramme zu überwachen und ihre Priorität zu ändern. Gehen Sie wie folgt vor, um den Statusmanager für Dienstprogramme zu öffnen:

- 1. Erweitern Sie in der Steuerzentrale die Objektbaumstruktur, bis die gewünschte Datenbank angezeigt wird.
- 2. Klicken Sie die Datenbank mit der rechten Maustaste an, und wählen Sie

'Dienstprogramme verwalten' im Kontextmenü aus. Der Statusmanager für Dienstprogramme wird geöffnet.

Klicken Sie mit der rechten Maustaste das Dienstprogramm zur aktualisierenden Recovery an, und wählen Sie 'Fortschrittsdetails anzeigen' aus, um den Verarbeitungsfortschritt des Dienstprogramms zur aktualisierenden Recovery anzuzeigen.

Setzen Sie im Befehlszeilenprozessor den im folgenden Beispiel dargestellten Befehl ab, um den Verarbeitungsfortschritt des Dienstprogramms für die aktualisierende Recovery anzuzeigen:

LIST UTILITIES SHOW DETAIL

Empfehlung: Unquiesce für die Datenbank aufheben.

Die Datenbank wurde durch eine explizite Anforderung des Administrators in den Status 'Quiesce anstehend' versetzt. Wenn Sie über die Berechtigung QUIESCE\_CONNECT verfügen oder ein Datenbank- bzw. Systemadministrator sind, werden Sie immer noch Zugriff auf die Datenbank haben und in der Lage sein, sie normal zu verwenden. Für alle anderen Benutzer gilt, dass neue Verbindungen zu der Datenbank nicht gestattet sind und neue UOWs nicht gestartet werden können. Darüber hinaus gilt, dass aktive UOWs je nach Quiesce-Anforderung abgeschlossen werden können oder unverzüglich zurückgesetzt werden. Sie können ein Unquiesce durchführen, um zum aktiven Status zurückzukehren.

Führen Sie eine der folgenden Aktionen aus:

DB2-Tool starten: 'Steuerzentrale - Unquiesce für die Datenbank durchführen'.

Die Steuerzentrale verfügt über eine Datenbankoption, mit der ein Unquiesce für die Datenbank durchgeführt werden kann.

Gehen Sie wie folgt vor, um ein Unquiesce für eine Datenbank durchzuführen: 1. Erweitern Sie in der Steuerzentrale die Objektbaumstruktur, bis

- die gewünschte Datenbank angezeigt wird.
- 2. Klicken Sie mit der rechten Maustaste die Datenbank an, und klicken Sie danach im Popup-Menü 'Unquiesce durchführen' an. Für die Datenbank wird ein Unquiesce durchgeführt.

Setzen Sie im Befehlszeilenprozessor den im folgenden Beispiel gezeigten Befehl ab:

CONNECT TO DATABASE aliasname\_der\_datenbank UNQUIESCE DATABASE

2. Angenommen, Sie haben beobachtet, dass der Diagnoseanzeiger **db.db\_heap- \_util** einen Alertstatus in Bezug auf die Datenbank SAMPLE aufweist, und möchten nun herausfinden, wie Sie die Alertbedingung beheben können. In diesem Fall möchten Sie also ein bestimmtes Problem beheben und setzen deshalb den folgenden Befehl GET RECOMMENDATIONS ab:

db2 get recommendations for health indicator db.db heap util for database on sample

Diese Ausgabe enthält eine Zusammenfassung des Problems und eine Reihe von Empfehlungen zum Beheben des Problems. Die Empfehlungen werden vom Diagnosemonitor nach Präferenz (angegeben durch den Hinweis 'Stufe: n') geordnet angezeigt. Jede Empfehlung enthält eine Beschreibung und Angaben dazu, wie Sie die empfohlenen Aktionen umsetzen können.

Problem:

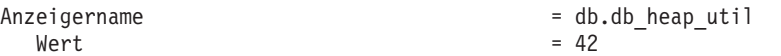

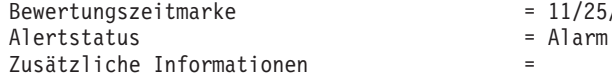

Empfehlungen:

Empfehlung: Erhöhen Sie den Datenbankzwischenspeicher. Stufe: 1

Erhöhen Sie den Wert des Datenbankkonfigurationsparameters 'dbheap' so weit, dass die Nutzung normales Betriebsniveau erreicht. Zum Erhöhen des Werts, setzen Sie den neuen Wert von 'dbheap' auf das Ergebnis der Formel (pool\_cur\_size / (4096\*U)). Dabei ist U die gewünschte Nutzungsrate. Beispiel: Wenn die gewünschte Nutzungsrate 60 % des Warnungsschwellenwerts ist, der selbst auf 75 % gesetzt ist, dann ergibt sich:  $U = 0,6 * 0,75 = 0,45$  (oder 45 %).

Führen Sie eine der folgenden Aktionen aus:

Führen Sie die folgenden Prozeduren auf dem DB2-Server aus (Sie können dazu die gespeicherte Prozedur EXEC\_DB2\_CMD verwenden):

CONNECT TO DATABASE SAMPLE; UPDATE DB CFG USING DBHEAP 149333; CONNECT\_RESET;

DB2-Tool starten: 'Fenster 'Datenbankkonfiguration''.

Das Fenster 'Datenbankkonfiguration' kann verwendet werden, um die Datenbankkonfigurationsparameter anzuzeigen und zu aktualisieren. Gehen Sie wie folgt vor, um das Fenster 'Datenbankkonfiguration' zu öffnen:

- 1. Erweitern Sie in der Steuerzentrale die Objektbaumstruktur, bis Sie den Ordner 'Datenbanken' sehen.
- 2. Klicken Sie den Ordner 'Datenbanken' an. Alle vorhandenen Datenbanken werden im Inhaltsteilfenster rechts im Fenster angezeigt.
- 3. Klicken Sie mit der rechten Maustaste die Datenbank an, die im Inhaltsteilfenster angezeigt werden soll, und klicken Sie anschließend 'Parameter konfigurieren' im Popup-Menü an. Das Fenster 'Datenbankkonfiguration' wird geöffnet.

Aktualisieren Sie auf der Indexzunge 'Leistung' den Parameter 'Zwischenspeicher für Datenbank' wie angegeben, und klicken Sie 'OK' an, um die Aktualisierung anzuwenden.

Empfehlung: Prüfen Sie die Speicherbelegung des Datenbankzwischenspeichers. Stufe: 2

Pro Datenbank gibt es einen Datenbankzwischenspeicher, und der Datenbankmanager verwendet diesen Speicher für alle Anwendungen, die mit der Datenbank verbunden sind. Der Datenbereich wird je nach Bedarf bis zu dem durch 'dbheap' angegebenen Maximalwert erweitert.

Weitere Informationen zum Datenbankzwischenspeicher finden Sie in der DB2-Informationszentrale.

Prüfen Sie, wie viel Speicher im Laufe der Zeit für den Datenbankzwischenspeicher verwendet wurde, um den optimalen Wert für den Konfigurationsparameter des Datenbankzwischenspeichers zu ermitteln. Der Datenbanksystemmonitor protokolliert, wie viel Speicher maximal vom Datenbankzwischenspeicher verwendet wurde.

Führen Sie eine der folgenden Aktionen aus:

DB2-Tool starten: 'Memory Visualizer'.

Memory Visualizer wird zur Überwachung der Hauptspeicherzuordnung in

einer DB2-Instanz verwendet. Es kann für die Überwachung der gesamten Speicherbelegung verwendet werden und zur Aktualisierung der Konfigurationsparameter einzelner Speicherkomponenten.

Gehen Sie wie folgt vor, um Memory Visualizer zu öffnen:

- 1. Erweitern Sie in der Steuerzentrale die Objektbaumstruktur, bis Sie den Ordner 'Instanzen' sehen.
- 2. Klicken Sie den Ordner 'Instanzen' an. Alle vorhandenen Instanzen werden im Inhaltsteilfenster rechts im Fenster angezeigt.
- 3. Klicken Sie mit der rechten Maustaste die Instanz an, die im Inhaltsteilfenster angezeigt werden soll, und klicken Sie anschließend 'Speicherbelegung anzeigen' im Popup-Menü an. Memory Visualizer wird geöffnet.

Setzen Sie den Befehl 'db2memvis' ab, um Memory Visualizer über die Befehlszeile zu starten.

Memory Visualizer zeigt eine hierarchische Liste aller Speicherpools für den Datenbankmanager an. Der Datenbankzwischenspeicher ist unter der Gruppe für den Datenbankmanagerspeicher für jede Datenbank aufgelistet. Unter Windows ist die Variable unter der Gruppe für den gemeinsamen Datenbankmanagerspeicher aufgelistet.

Klicken Sie das Markierungsfeld in der Spalte 'Kurvendiagramm anzeigen' für die Zeile 'Datenbankzwischenspeicher' an, um das Element dem Kurvendiagramm hinzuzufügen.

3. Bei partitionierten Datenbanksystemen können Sie Empfehlungen zu einem Diagnoseanzeiger, der bei einer bestimmten Partition einen Alertstatus aufweist, oder globale Empfehlungen für alle Partitionen abrufen. Beim Abruf globaler Empfehlungen werden eine Reihe von Empfehlungen für den jeweiligen Diagnoseanzeiger zurückgegeben, die für alle Partitionen gelten. Wenn der Diagnoseanzeiger z. B. auf den Partitionen 1 und 3 einen Alertstatus aufweist, werden möglicherweise zwei Scripts zurückgegeben, die jeweils auf eine der Partitionen angewendet werden können.

Das folgende Beispiel veranschaulicht, wie Sie Empfehlungen zu einem Diagnoseanzeiger für eine bestimmte Partition (in diesem Beispiel Partition 2) abrufen können:

db2 get recommendations for health indicator db.db\_heap\_util for database on sample at dbpartitionnum 2

Das folgende Beispiel veranschaulicht, wie Sie eine Reihe von Empfehlungen für einen Diagnoseanzeiger abrufen können, der für mehrere Partitionen einen Alertstatus aufweist:

db2 get recommendations for health indicator db.db heap util for database on sample global

*Abrufen von Empfehlungen zur Statuskorrektur über eine Clientanwendung:*

Empfehlungen können über die API db2GetRecommendations in einer C- oder C++-Anwendung abgefragt werden.

Es muss eine Zuordnung zu einer Instanz hergestellt sein, damit eine Diagnosemomentaufnahme erfasst werden kann. Liegt keine Instanzzuordnung vor, wird eine Standardinstanzzuordnung hergestellt. Wenn Sie Empfehlungen zu einer fernen Instanz abfragen möchten, müssen Sie zunächst eine Zuordnung zu der betreffenden Instanz herstellen.

Wenn Sie die API db2GetRecommendations verwenden, werden die Empfehlungen in einem XML-Dokument zurückgegeben, für das Folgendes gilt:

- v Das Dokument wurde gemäß dem XML-Schema für Empfehlungen zur Statuskorrektur DB2RecommendationSchema.xsd erstellt. Dieses Schema befindet sich im Verzeichnis SQLLIB im Unterverzeichnis MISC.
- Das Dokument ist in UTF-8 codiert und enthält Text in der Clientsprache.
- v Das Dokument ist wie eine Sammlung von zu Gruppen zusammengefassten Empfehlungen aufgebaut, wobei jede einzelne Empfehlung ein zu behebendes Problem (einen Diagnoseanzeiger) beschreibt und mindestens eine Empfehlung zum Beheben der Bedingung, die der Diagnoseanzeiger angibt, bereitstellt. Nähere Details zu den Informationen, die Sie dem Dokument entnehmen können, können Sie der Schemadefinition entnehmen.

Alle über den Befehlszeilenprozessor verfügbaren Informationen sind auch in dem zurückgegebenen XML-Dokument mit den Empfehlungen enthalten.

Gehen Sie zum Abrufen von Empfehlungen zur Statuskorrektur mit einer Clientanwendung wie folgt vor:

- 1. Fügen Sie die DB2-Kopfdatendateien 'sqlmon.h' und 'db2ApiDf.h' ein. Diese Dateien befinden sich im Verzeichnis sqllib\include. #include <db2ApiDf.h> #include <sqlmon.h>
- 2. Deklarieren Sie 'sqlca' und die Struktur 'db2GetRecommendationsData'.

```
struct sqlca sqlca;
db2GetRecommendationsData recData ;
```

```
memset( &sqlca, '\0', sizeof( struct sqlca ) ) ;
memset( &recData, '\0', sizeof( db2GetRecommendationsData ) ) ;
```
3. Füllen Sie die Struktur 'db2GetRecommendationsData' mit Informationen zu dem Alert, zu dem Sie Empfehlungen abrufen möchten. Im folgenden Codeauszug werden Empfehlungen für den Diagnoseanzeiger **db2.db\_heap\_util** zur Datenbank SAMPLE abgerufen.

```
recData.iSchemaVersion = DB2HEALTH_RECSCHEMA_VERSION8_2 ;
recData.iNodeNumber = SQLM_CURRENT_NODE ;
recData.iIndicationID = SQLM HIDATABASE HEAD UTILLIZATION;
recData.iObjType = DB2HEALTH 0BJTYPE DATABASE;
recData.piDbName = "SAMPLE" ;
```
- 4. Rufen Sie die API db2GetRecommendations auf, um Empfehlungen zu einem Alert bei diesem Diagnoseanzeiger für die angegebene Datenbank abzurufen. db2GetRecommendations( db2Version820, &recData, &sqlca ) ;
- 5. Prüfen Sie den SQLCODE-Wert in 'sqlca' auf aufgetretene Fehler. War der API-Aufruf erfolgreich, können Sie das XML-Empfehlungsdokument, das im Feld 'poRecommendation' der Struktur 'db2GetRecommendationsData' zurückgegebenen wird, verarbeiten. Extrahieren Sie mit einem XML-Parser Ihrer Wahl die erforderlichen Elemente und Attribute. Details zu den Informationen, die aus dem XML-Dokument abgerufen werden können, können Sie dem XML-Schema 'DB2RecommendationSchema.xsd' (Verzeichnis sqllib\misc) entnehmen.
- 6. Geben Sie über die API 'db2GetRecommendations' zugeordneten Speicher frei. Dadurch wird das im Feld 'poRecommendation' der Struktur 'db2GetRecommendationsData' zurückgegebene Empfehlungsdokument freigegeben.

db2GetRecommendationsFree( db2Version820, &recData, &sqlca );

Der zuvor angegebene Code wird meistens mit einem Aufruf an die Momentaufnahmen-APIs kombiniert, um eine Diagnosemomentaufnahme zu erstellen, da Empfehlungen im Allgemeinen abgefragt werden, wenn man feststellt, dass ein Diagnoseanzeiger einen Alertstatus eingenommen hat.

### **Beheben von Diagnosemonitoralerts über die Diagnosezentrale:**

Die Diagnosezentrale stellt die Unterstützung zum Abrufen und Umsetzen von Aktionen bereit, die zum Beheben von Alertbedingungen empfohlen werden.

Gehen Sie wie folgt vor, um Diagnosemonitoralerts über die Diagnosezentrale zu beheben:

- 1. Klicken Sie in der Alertsicht der Diagnosezentrale mit der rechten Maustaste die Zeile mit dem Alert zu der Alertbedingung an, die Sie beseitigen möchten, und wählen Sie im Popup-Menü den Empfehlungsadvisor aus. Der Empfehlungsadvisor zeigt daraufhin die Details zu dem betreffenden Alert in einem Format an, das dem Aufbau des Detailfensters entspricht.
- 2. Führen Sie die vom Empfehlungsadvisor angegebenen Schritte aus, um die geeignetste Empfehlung auszuwählen. Der Empfehlungsadvisor stellt die Funktionalität zum Umsetzen der Empfehlung bereit.

Bei den Empfehlungen werden zwei Arten unterschieden: Empfehlungen zur Fehleranalyse und Empfehlungen zur Fehlerbehebung. Der Empfehlungsadvisor unterstützt folgende Aktionen für diese Arten von Empfehlungen:

#### **Ein grafisches Verwaltungstool starten**

Über diese Option wird ein Tool mit grafischer Benutzeroberfläche gestartet, das die Alertbedingung untersucht bzw. behebt. Das Tool wird in dem Kontext des Objekts aufgerufen, bei dem die Alertbedingung aufgetreten ist.

#### **Konfigurationsparameter aktualisieren**

Die Konfigurationsparameter, die aktualisiert werden müssen, werden mit dem aktuellen und dem empfohlenen Wert aufgelistet. Der empfohlene Wert kann bei Bedarf aktualisiert werden.

### **Ein DB2-Befehlsscript ausführen**

Für die empfohlene Aktion reicht möglicherweise ein einziger Befehl nicht aus. DB2-Befehlsscripts ermöglichen das Ausführen von mehreren Befehlen zum Beheben der Alertbedingung. Der Diagnoseanzeiger 'Reorganisation erforderlich' stellt z. B. eine über ein DB2-Befehlsscript auszuführende Aktion zum Ausführen des Dienstprogramms bereit.

#### **Andere Möglichkeiten zur Problemlösung anwenden**

Kann die empfohlene Aktion nicht mit dem DB2-Verwaltungstoolset abgeschlossen werden, wird angegeben, wie die Alertbedingung mit anderen Methoden behoben werden kann.

**Konfiguration von Diagnoseanzeigern:** Bei der Installation wird eine Standardkonfiguration für den Diagnosemonitor bereitgestellt. Diese Konfiguration stellt sicher, dass der Diagnosemonitor den Status der Datenbankumgebung sofort nach dem Start von DB2 untersuchen kann. Das Verhalten des Diagnosemonitors beim Auswerten von Diagnoseanzeigern und bei der Reaktion auf Alertstatus kann jedoch durch die Konfiguration des Diagnosemonitors für eine benutzerspezifische Umgebung optimiert werden.

Die Konfiguration kann auf verschiedenen Ebenen definiert werden. Für jeden einzelnen Diagnoseanzeiger steht bei der Installation von DB2 eine Standardkonfiguration mit werkseitigen Voreinstellungen bereit. Wenn der Diagnosemonitor zum ersten Mal gestartet wird, stellt eine Kopie der werkseitigen Voreinstellungen die Standardwerte für die Instanzeinstellungen und die globalen Einstellungen bereit.

Die Instanzeinstellungen beziehen sich auf die Instanz. Die globalen Einstellungen beziehen sich auf Objekte wie Datenbanken, Tabellenbereiche und Tabellenbereichscontainer innerhalb der Instanz, für deren Einstellungen noch keine angepassten Einstellungen definiert wurden.

Beim Aktualisieren von Einstellungen für Diagnoseanzeiger für eine bestimmte Datenbank oder einen bestimmten Tabellenbereich oder Tabellenbereichscontainer werden Objekteinstellungen für die aktualisierten Diagnoseanzeiger erstellt. Die Standardwerte für die Objekteinstellungen sind die globalen Einstellungen.

Der Diagnosemonitor überprüft die Objekteinstellungen bei der Verarbeitung eines Diagnoseanzeigers für eine bestimmte Datenbank bzw. einen bestimmten Tabellenbereich oder Tabellenbereichscontainer. Wenn die Einstellungen für einen bestimmten Diagnoseanzeiger nicht aktualisiert wurden, werden die globalen Standardeinstellungen für die Verarbeitung des Diagnoseanzeigers verwendet. Die Instanzeinstellungen werden verwendet, wenn der Diagnosemonitor einen Diagnoseanzeiger für die betreffende Instanz verarbeitet.

Sie können das Verhalten des Diagnosemonitors mit einer Reihe von Attributen, die für die einzelnen Diagnoseanzeiger konfiguriert werden können, ändern. Die erste Gruppe von Parametern (Auswertungsmarkierung, Schwellenwerte, Sensitivität) definiert, wann der Diagnosemonitor einen Alert für einen Diagnoseanzeiger generiert. Die zweite Gruppe von Parametern (Aktionsmarkierungen, Aktionen) definiert die Aktion(en), die der Diagnosemonitor beim Generieren des Alerts ausführt.

#### **Auswertungsmarkierung**

Alle Diagnoseanzeiger verfügen über eine Auswertungsmarkierung, damit die Bewertung des Alertstatus aktiviert bzw. inaktiviert werden kann.

#### **Schwellenwerte für Warnungen und Alarm**

Schwellenwertbasierte Diagnoseanzeiger verfügen über Einstellungen, die die Wertebereiche der einzelnen Diagnoseanzeiger für die Alerts vom Typ 'Warnung' und 'Alarm' definieren. Diese Schwellenwerte für Warnungen und Alarm können für Ihre spezielle Datenbankumgebung geändert werden.

#### **Sensitivitätsparameter**

Der Sensitivitätsparameter definiert den Mindestzeitraum (in Sekunden), in dem der Alertstatus für einen Diagnoseanzeiger gelten muss, bevor ein Alert generiert wird. Diese dem Sensitivitätswert zugeordnete Wartezeit beginnt im ersten Aktualisierungsintervall, in dem der Diagnoseanzeigerwert einen Alertstatus eingenommen hat. Mit diesem Wert können Sie nicht relevante Alerts, die aufgrund von vorübergehenden Spitzenwerten bei der Ressourcenauslastung generiert wurden, ausschließen.

Das folgende Beispiel bezieht sich auf den Diagnoseanzeiger zur Protokollauslastung (*db.log\_util*). Angenommen, das DB2-Benachrichtigungsprotokoll wird von Ihnen wöchentlich überprüft. In der ersten Woche wird in einem Eintrag auf einen Alarmstatus für *db.log\_util* hingewiesen. Sie können sich an die Benachrichtigung zu dieser Situation erinnern und wissen, dass Sie beim Überprüfen der Alertsituation über den Befehlszeilenprozessor festgestellt haben, dass der Diagnoseanzeiger bereits zum normalen Status zurückgekehrt war. In der zweiten Woche stellen Sie fest, dass nochmals eine Benachrichtigungseintrag zu einem Alarmstatus für denselben Diagnoseanzeiger vorliegt. Dieser Eintrag wurde an demselben Wochentag zur selben Zeit aufgezeichnet. Sie überprüfen daraufhin die Aktivität in der Datenbankumgebung zu den Gelegenheiten, als die Alerts generiert wur-

den, und stellen fest, dass eine Anwendung, die ein Mal pro Woche ausgeführt wird, sehr viel Zeit zum Durchführen des Commits benötigt. Diese Anwendung bewirkt, dass die Protokollauslastung für eine kurze Zeit (8 bis 9 Minuten) einen Spitzenwert einnimmt, bis die COMMIT-Operation der Anwendung abgeschlossen ist. Sie können an den Einträgen im Benachrichtigungsprotokoll im Benachrichtigungsdatensatz zum Alarmstatus erkennen, dass der Diagnoseanzeiger *db.log\_util* alle 10 Minuten auswertet wird. Da ein Alert generiert wurde, muss sich die Anwendungslaufzeit über dieses Aktualisierungsintervall erstrecken. Sie setzen die Sensitivität für den Parameter *db.log\_util* nun auf 10 Minuten. Nun muss der Wert für *db.log\_util*, nachdem er erstmals den Schwellenwertbereich für Warnungen oder Alarm erreicht hat, mindestens 10 Minuten lang in diesem Bereich bleiben, bevor ein Alert generiert wird. Für diese Situation werden keine weiteren Benachrichtigungseinträge im Benachrichtigungsprotokoll aufgezeichnet, da die Anwendung nach 8 bis 9 Minuten abgeschlossen ist.

### **Aktionsmarkierung**

Das Ausführen von Aktionen beim Generieren eines Alerts wird durch die Aktionsmarkierung gesteuert. Konfigurierte Alertaktionen werden nur ausgeführt, wenn die Aktionsmarkierung aktiviert ist.

### **Aktionen**

Es können script- oder taskgesteuerte Aktionen konfiguriert werden, die beim Auftreten von Alerts ausgeführt werden sollen. Bei schwellenwertbasierten Diagnoseanzeigern können Aktionen für die Schwellenwerte für Warnungen und Alarm konfiguriert werden. Bei statusbasierten Diagnoseanzeigern können Aktionen für alle möglichen Bedingungen konfiguriert werden, die nicht dem Normalzustand entsprechen. Die Aktionen können nur ausgeführt werden, wenn der DB2-Verwaltungsserver (DAS) aktiviert ist.

An alle Befehlsscripts des Betriebssystems werden folgende Eingabeparameter übergeben:

- <Kurzname des Diagnoseanzeigers>
- < Objektname>
- <Wert | Status>
- <Alerttyp>

Die scriptgesteuerten Aktionen verwenden den Standardinterpreter des Betriebssystems. Wenn Sie einen anderen Interpreter verwenden möchten, müssen Sie in der Taskzentrale eine Task mit dem Scriptinhalt erstellen. Bei partitionierten Umgebungen muss das in der Scriptaktion angegebene Script für alle Partitionen zugänglich sein.

Das Aktualisierungsintervall, das vorgibt, in welchen Abständen der Diagnosemonitor die einzelnen Diagnoseanzeiger überprüft, kann nicht konfiguriert werden. Die vom Diagnoseanzeiger ausgegebenen Empfehlungen zu den auszuführenden Aktionen können ebenfalls nicht konfiguriert werden.

Die Konfiguration des Diagnosemonitors wird in der binären Datei 'HealthRules- .reg' gespeichert:

- v Unter Windows befindet sich die Datei 'HealthRules.reg' im Verzeichnis x:\<SQLLIB-PFAD>\<INSTANZNAME>, z. B. d:\sqllib\DB2.
- Unter UNIX befindet sich die Datei 'HealthRules.reg' im Verzeichnis ~/<SQLLIB\_PFAD>/cfg, z. B. ~/home/sqllib/cfg.

Sie können die Konfiguration eines Diagnosemonitors bei Bedarf auf eine andere Instanz von DB2 Version 8 auf einem Linux-, UNIX- oder Windows-Server replizieren. Kopieren Sie dazu die binäre Konfigurationsdatei in das entsprechende Verzeichnis auf der Zielinstanz.

#### *Abrufen der Diagnoseanzeigerkonfiguration über den CLP:*

Mit dem Befehl GET ALERT CONFIGURATION können Sie die werkseitigen Voreinstellungen sowie die Instanzeinstellungen, die globalen Einstellungen und die Objekteinstellungen anzeigen.

- 1. Setzen Sie folgenden Befehl ab, um die globalen Einstellungen für Diagnoseanzeiger auf Datenbankebene anzuzeigen, die für alle Datenbanken, die keine angepasste Einstellungen für die jeweiligen Diagnoseanzeiger aufweisen, gelten: DB2 GET ALERT CONFIGURATION FOR DATABASES
- 2. Setzen Sie folgenden Befehl ab, um die globalen Einstellungen für Diagnoseanzeiger auf Datenbankebene anzuzeigen, die für alle Datenbanken, die keine angepasste Einstellungen für die jeweiligen Diagnoseanzeiger aufweisen, gelten: DB2 GET ALERT CONFIGURATION FOR DATABASES

In der Ausgabe zu den Einstellungen für die einzelnen Diagnoseanzeiger wird jeweils angegeben, ob es sich bei der jeweiligen Einstellung um den Standardwert handelt. In der folgenden Ausgabe wurden die globalen Einstellungen nicht aktualisiert. Sie entsprechen deshalb weiterhin den werkseitig vorgenommenen Standardeinstellungen. Setzen Sie zum Anzeigen der werkseitigen Voreinstellungen für Diagnoseanzeiger auf Datenbankebene denselben Befehl wie im vorangehenden Beispiel ab, diesmal jedoch mit dem Schlüsselwort DEFAULT.

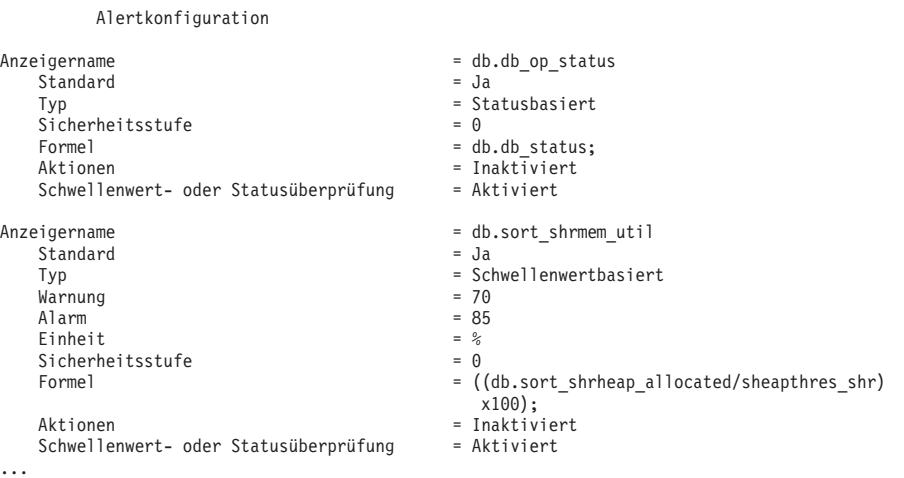

3. Setzen Sie folgenden Befehl ab, um die angepassten Einstellungen für die Datenbank SAMPLE anzuzeigen:

DB2 GET ALERT CONFIGURATION FOR DATABASE ON SAMPLE

Wenn für einen Diagnoseanzeiger für das angegebene Objekt keine speziellen Einstellungen definiert wurden, werden die globalen, für alle Datenbanken gültigen Einstellungen angezeigt. Fügen Sie zum Anzeigen der Einstellungen für einen bestimmten Diagnoseanzeiger in einem der oben angegebenen Beispielbefehle die Klausel USING *name\_des\_diagnoseanzeigers* hinzu.

*Aktualisieren der Diagnoseanzeigerkonfiguration über den CLP:* Die Konfiguration eines bestimmten Diagnoseanzeigers kann im Rahmen der globalen Einstellungen oder im Rahmen der Objekteinstellungen für ein bestimmtes Objekt aktualisiert werden.

Für die verschiedenen Aktualisierungsoptionen sind beim Befehl UPDATE ALERT CONFIGURATION vier entsprechende Unterklauseln verfügbar. Es kann jeweils nur eine dieser Unterklauseln im Befehl UPDATE ALERT CONFIGURATION verwendet werden. Wenn Sie mehrere Optionen verwenden möchten, müssen Sie den Befehl UPDATE ALERT CONFIGURATION mehrmals absetzen.

Die erste Unterklausel SET *parametername wert* ermöglicht eine Aktualisierung folgender Elemente:

- Auswertungsmarkierung
- Schwellenwerte für Warnungen und Alarm (soweit verfügbar)
- Sensitivitätsmarkierung
- Aktionsmarkierung

Die Parameternamen für diese Einstellungen lauten:

- THRESHOLDSCHECKED
- WARNING und ALARM
- SENSITIVITY
- ACTIONSENABLED

Die übrigen drei Unterklauseln stellen die Unterstützung zum Hinzufügen, Aktualisieren und Löschen von script- und taskgesteuerten Aktionen bereit.

Mit den folgenden Befehlen wird die Konfiguration eines schwellenwertbasierten Diagnoseanzeigers am Beispiel des Diagnoseanzeigers *db.spilled\_sorts* für die Datenbank SAMPLE aktualisiert. Die Aktualisierung ändert den Schwellenwert für Warnung in 25, aktiviert die Aktionsausführung und fügt eine scriptgesteuerte Aktion hinzu:

- DB2 UPDATE ALERT CONFIGURATION FOR DATABASE ON SAMPLE USING DB.SPILLED\_SORTS SET WARNING 25, ACTIONSENABLED YES
- DB2 UPDATE ALERT CONFIGURATION FOR DATABASE ON SAMPLE USING DB.SPILLED\_SORTS ADD ACTION SCRIPT c:\myscript TYPE OS COMMAND LINE PARAMETERS 'space' WORKING DIRECTORY c:\ ON ALARM USER dba1 PASSWORD dba1

Mit den folgenden Befehlen wird die Konfiguration eines statusbasierten Diagnoseanzeigers am Beispiel des Diagnoseanzeigers *ts.ts\_util* für die globalen Einstellungen aktualisiert. Die Aktualisierung definiert eine Aktion, die ausgeführt werden soll, wenn für einen Tabellenbereich der Status ″Backup anstehend″ gilt.

DB2 UPDATE ALERT CONFIGURATION FOR TABLESPACES USING TS.TS\_UTIL SET ACTIONSENABLED YES DB2 UPDATE ALERT CONFIGURATION FOR TABLESPACES USING TS.TS UTIL

ADD ACTION TASK 0.1 ON ATTENTION 32 ON localhost USER dba1 PASSWORD dba1

Diese Aktualisierung wird auf alle Tabellenbereiche für die Instanz angewendet, die keine angepassten Einstellungen für diesen Diagnoseanzeiger aufweisen.

Wenn Sie Aktionen zur Konfiguration eines Diagnoseanzeigers hinzufügen möchten, richten sich die verfügbaren Optionen für die Klausel ON *bedingung* nach dem Typ des jeweiligen Diagnoseanzeigers:

• Bei schwellenwertbasierten Diagnoseanzeigern sind die Bedingungen WARNING und ALARM zulässig.

v Bei statusbasierten Diagnoseanzeigern muss die Option ON ATTENTION *status* verwendet werden. Es muss ein gemäß der Diagnoseanzeigerdefinition gültiger numerischer Statuswert verwendet werden. Die Werte für die verschiedenen Betriebsstatus auf Datenbankmanager- und Datenbankebene können Sie der Datei sqllib\include\sqlmon.h entnehmen. Die Statuswerte für Tabellenbereiche und Tabellenbereichscontainer werden in der Datei sqllib\include\sqlutil.h aufgelistet. Dabei ist zu beachten, dass keine Aktionen angegeben werden können, die ausgeführt werden sollen, wenn der Datenbankmanager inaktiv ist. Nähere Angaben hierzu können Sie der Beschreibung zum Diagnoseanzeiger 'db2.db2\_op\_status' entnehmen.

### *Zurücksetzen der Diagnoseanzeigerkonfiguration über den CLP:*

Der Befehlszeilenprozessor (CLP) stellt die Unterstützung zum Zurücksetzen der globalen Einstellungen auf die werkseitigen Voreinstellungen bereit. Die Objekteinstellungen für ein bestimmtes Objekt können auch auf die angepassten Einstellungen für den jeweiligen Objekttyp zurückgesetzt werden.

- v Gehen Sie wie folgt vor, um die Objekteinstellungen für die Datenbank SAMPLE auf die aktuellen globalen Einstellungen für Datenbanken zurückzusetzen: DB2 RESET ALERT CONFIGURATION FOR DATABASE ON SAMPLE
- Setzen Sie den folgenden Befehl ab, um die globalen Einstellungen für Datenbanken auf die werkseitigen Voreinstellungen zurückzusetzen: DB2 RESET ALERT CONFIGURATION FOR DATABASES
- Fügen Sie zum Zurücksetzen der Konfiguration für einen bestimmten Diagnoseanzeiger in einem der oben angegebenen Beispielbefehle die Klausel USING *name\_des\_diagnoseanzeigers* hinzu.

### *Konfigurieren von Diagnoseanzeigern über eine Clientanwendung:*

Die Konfiguration des Diagnosemonitors ist über die APIs db2GetAlertCfg, db2UpdateAlertCfg und db2ResetAlertCfg von C- und C++-Anwendungen zugänglich. Diese APIs können auf die werkseitigen Voreinstellungen, die globalen Einstellungen und die Objekteinstellungen zugreifen.

Auf die Konfiguration des Diagnosemonitors kann nur zugegriffen werden, wenn eine Instanzzuordnung hergestellt ist. Liegt keine Instanzzuordnung vor, wird eine Standardinstanzzuordnung hergestellt. Wenn Sie auf die Diagnosemonitorkonfiguration einer fernen Instanz zugreifen möchten, müssen Sie zunächst eine Zuordnung zu der betreffenden Instanz herstellen.

Eine Kombination der Parameter **objType** und **defaultType** in der Struktur 'db2GetAlertCfgData' ermöglicht den Zugriff auf die verschiedenen Ebenen der Diagnoseanzeigerkonfiguration.

*Tabelle 28. Einstellungen für die Parameter 'objType' und 'defaultType' zum Zugriff auf Konfigurationsebenen*

| <b>Einstellung</b>                | objType und defaultType                                                                                                |
|-----------------------------------|----------------------------------------------------------------------------------------------------|
| Werkseitige Vor-<br>einstellungen | objType = DB2ALERTCFG_OBJTYPE_{DBM   DATABASES<br>  ITABLESPACES   CONTAINERS und defaultType =<br>DB2ALERTCFG DEFAULT |

*Tabelle 28. Einstellungen für die Parameter 'objType' und 'defaultType' zum Zugriff auf Konfigurationsebenen (Forts.)*

| Einstellung              | objType und defaultType                                                                                                    |
|--------------------------|----------------------------------------------------------------------------------------------------|
| Globale<br>Einstellungen | objType = DB2ALERTCFG_OBJTYPE_{DBM  <br>DATABASES   TABLESPACES   CONTAINERS}<br>und defaultType = DB2ALERTCFG_NOT_DEFAULT<br>oder |
|                          | objType = DB2ALERTCFG_OBJTYPE_{DATABASE  <br>TABLESPACE   CONTAINER} und<br>defaultType = DB2ALERTCFG_DEFAULT                      |
| Objekt-<br>einstellungen | objType = DB2ALERTCFG_OBJTYPE_{DATABASE   TABLESPACE<br>CONTAINER} und defaultType = DB2ALERTCFG_NOT_DEFAULT                       |

- 1. Gehen Sie wie folgt vor, um die Objekteinstellung für Diagnoseanzeiger zu der Datenbank SAMPLE abzurufen:
	- a. Fügen Sie die DB2-Kopfdatendatei 'db2ApiDf.h' (Verzeichnis sqllib\ include) ein.

#include <db2ApiDf.h>

b. Deklarieren und initialisieren Sie die Strukturen 'sqlca' und 'db2GetAlertCfgData'.

```
struct sqlca ca;
memset (&sqlca, '\0', sizeof(struct sqlca));
```
char\* objName = NULL;  $char*$  dbName = "SAMPLE"; db2Uint32 objType = DB2ALERTCFG\_OBJTYPE\_DATABASE; db2Uint32 defaultType = DB2ALERTCFG\_NOT\_DEFAULT;

db2GetAlertCfgData data = {objType, objName, defaultType, dbName, 0, NULL} ;

- c. Rufen Sie die API 'db2GetAlertCfg' auf.
	- rc = db2GetAlertCfg (db2Version810, &data, &ca);
- d. Verarbeiten Sie die zurückgegebene Konfiguration, und geben Sie den von der API zugeordneten Puffer frei.

```
if (rc \geq 50L00K) {
 if ((data.ioNumIndicators > 0) && (data.pioIndicators != NULL) {
   db2GetAlertCfgInd *pIndicators = data.pioIndicators;
    for (db2Uint32 i=0; i data.ioNumIndicators; i++) {
//Eintrag nach Bedarf mit definierten Feldern aus db2ApiDf.h verarbeiten
   }
 }
 db2GetAlertCfgFree (db2Version810, &data, &ca);
}
```
- 2. Im Folgenden wird die Vorgehensweise zum Aktualisieren der Alertkonfiguration des Diagnoseanzeigers **db.sort\_shrmem\_util** für die globalen Einstellungen für Datenbankobjekte detailliert erläutert. Der Schwellenwert für Warnungen wird auf 80 gesetzt, und es wird die taskgesteuerte Aktion 1.1 hinzugefügt.
	- a. Fügen Sie die DB2-Kopfdatendatei 'db2ApiDf.h' (Verzeichnis sqllib\ include) ein.

#include <db2ApiDf.h>

b. Deklarieren und initialisieren Sie die Strukturen 'sqlca' und 'db2AlertTaskAction'.

struct sqlca ca; memset (&sqlca, '\0', sizeof(struct sqlca));

db2Uint32 objType = DB2ALERTCFG\_OBJTYPE\_DATABASES;

db2Uint32 taskCondition = DB2ALERTCFG\_CONDITION\_WARNING;  $char*$  taskname =  $"1.1"$ ; char\* hostname = NULL; char\* userid = "nobody"; char\* password = "nothing";

db2AlertTaskAction newTask={taskname,taskCondition,userid,password,hostname};

c. Deklarieren und initialisieren Sie die Struktur 'db2UPdateAlertCfgData'.

struct db2UpdateAlertCfgData setData;

setData.iObjType = objType; setData.piObjName = NULL; setData.piDbName = NULL;

setData.iIndicatorID = 1002;

setData.iNumIndAttribUpdates = 1; setData.piIndAttribUpdates[0].iAttribID = DB2ALERTCFG\_WARNING; setData.piIndAttribUpdates[0].piAttribValue == 80;

setData.iNumActionUpdates = 0; setData.piActionUpdates = NULL;

setData.iNumActionDeletes = 0; setData.piActionDeletes = NULL;

```
setData.iNumNewActions = 1;
setData.piNewActions[0].iActionType = DB2ALERTCFG ACTIONTYPE TASK;
setData.piNewActions[0].piScriptAttribs = NULL;
setData.piNewActions[0].piTaskAttribs = &newTask;
```
- d. Rufen Sie die API 'db2UpdateAlertCfg API' auf.
	- rc = db2UpdateAlertCfg(db2Version810, &setData, &ca);
- 3. Im Folgenden wird die Vorgehensweise zum Zurücksetzen (RESET) der angepassten Einstellungen für den Tabellenbereich MYTS in der Datenbank SAMPLE erläutert.
	- a. Fügen Sie die DB2-Kopfdatendatei 'db2ApiDf.h' (Verzeichnis sqllib\ include) ein.

#include <db2ApiDf.h>

b. Deklarieren und initialisieren Sie die Strukturen 'sqlca' und 'db2ResetAlertCfgData'.

```
struct sqlca ca;
memset (&sqlca, '\0', sizeof(struct sqlca));
char* objName = "MYTS";
char* dbName = "SAMPLE";
db2Uint32 objType = DB2ALERTCFG_OBJTYPE_TABLESPACE;
```
db2ResetAlertCfgData data = {objType, objName, dbName};

c. Rufen Sie die API db2ResetAlertCfg auf. rc = db2ResetAlertCfg (db2Version810, &data, &ca);

*Konfigurieren von Diagnoseanzeigern über die Diagnosezentrale:*

Die Diagnosezentrale stellt grafische Oberflächen zum Anzeigen, Aktualisieren und Zurücksetzen von Diagnoseanzeigerkonfigurationen bereit. Die Konfiguration der Diagnoseanzeiger wird im Diagnosemonitor innerhalb der Instanz gespeichert.

Zum Definieren, Ändern und Aktivieren bzw. Inaktivieren der Schwellenwert- oder Sensitivitätseinstellungen für einen Diagnoseanzeiger sowie zum Definieren,

Ändern und Aktivieren bzw. Inaktivieren der Task- bzw. Scriptausführung beim Auftreten eines Diagnosealerts für einen Diagnoseanzeiger ist eine der folgenden Berechtigungen erforderlich:

- SYSADM
- SYSMAINT
- SYSCTRL

Sie können die Einstellungen für Diagnoseanzeiger für eine Instanz sowie die globalen Einstellungen für Diagnoseanzeiger für Datenbankobjekte in der Instanz und für einzelne Datenbankobjekte anpassen.

- 1. Gehen Sie wie folgt vor, um Diagnoseanzeiger über die Diagnosezentrale zu konfigurieren:
	- a. Wählen Sie die Instanz aus, deren Diagnoseanzeiger Sie konfigurieren möchten.
	- b. Klicken Sie im Menü **Ausgewählt** oder im Popup-Menü **Konfigurieren** und danach **Einstellungen für Diagnoseanzeiger** an. Das Launchpad für die Konfiguration von Diagnoseanzeigern wird geöffnet.
	- c. Für jede aktualisierbare Ebene der Konfigurationseinstellungen steht im Launchpad ein Knopf zur Verfügung. Wählen Sie den Knopf für die Konfigurationsebene aus, die Sie anzeigen, aktualisieren oder zurücksetzen möchten. Die einzelnen Knöpfe starten jeweils ein Fenster für die Konfiguration von Diagnoseanzeigern auf der gewünschten Ebene der Konfigurationseinstellungen.
	- d. Wählen Sie zum Aktualisieren der Einstellungen für Diagnoseanzeiger die Zeile mit dem Diagnoseanzeiger in der Tabelle mit den aktuellen Einstellungen für Diagnoseanzeiger aus.
	- e. Klicken Sie im Menü **Ausgewählt** oder im Popup-Menü **Editieren** an. Das Notizbuch 'Diagnoseanzeiger konfigurieren' wird mit den folgenden Informationen angezeigt:
		- v Eine Beschreibung des Diagnoseanzeigers wird angezeigt, wenn Sie **Mehr dazu** anklicken.
		- Die Auswertung des Diagnoseanzeigers kann über das Markierungsfeld **Auswerten** aktiviert bzw. inaktiviert werden.

**Anmerkung:** Die Auswertungsmarkierung kann auch über die Alertsicht der Diagnosezentrale inaktiviert werden, indem Sie die entsprechende Option des Popup-Menüs zu einem aktuellen Alert anklicken. Diese Option inaktiviert die Diagnoseanzeigerauswertung bei der nächsten Aktualisierung des Anzeigers im Diagnosemonitor. Wenn Sie in der Diagnosezentrale für einen Alert **Auswertung inaktivieren** auswählen, wird die Auswertungsmarkierung für den Diagnoseanzeiger auf 'false' gesetzt, der Alert wird jedoch nicht aus der Alertsicht entfernt, sofern nicht folgende Ereignisse eintreten:

- Das Aktualisierungsintervall des Diagnosemonitors für den jeweiligen Diagnoseanzeiger wird erreicht.
- Der Diagnosemonitor aktualisiert die Diagnoseanzeigerauswertung.
- Die Diagnosezentrale aktualisiert die zugehörige Statussicht.
- v In der Alertsicht können bei schwellenwertbasierten Diagnoseanzeigern die Schwellenwerte für Warnungen und Alarm aktualisiert werden. Darüber hinaus kann auf dieser Seite die Sensivität für einen beliebigen Diagnoseanzeiger definiert werden.
- Auf der Aktionsseite kann eine task- oder scriptgesteuerte Aktion ausgewählt werden, die beim Auftreten eines Alerts ausgeführt werden soll. Aktionen können bei schwellenwertbasierten Diagnoseanzeigern für Warnungs- und Alarmbedingungen und bei statusbasierten Diagnoseanzeigern für alle vom Normalzustand abweichenden Bedingungen konfiguriert werden. Sie können die Ausführung der Aktionen über das Markierungsfeld **Aktionen aktivieren** auswählen. Über die Knöpfe neben den Tabellen für **Scriptgesteuerte Aktionen** und **Taskgesteuerte Aktionen** können Sie script- und taskgesteuerte Aktionen hinzufügen, aktualisieren und entfernen.
- 2. Gehen Sie wie folgt vor, um die werkseitigen Voreinstellungen für Diagnoseanzeiger für die Instanz anzuzeigen:
	- a. Klicken Sie im Launchpad für die Konfiguration von Diagnoseanzeigern **Instanzeinstellungen** an.
	- b. Klicken Sie im Fenster 'Konfiguration des Diagnoseanzeigers für Instanzen' **Standardwert anzeigen** an.
- 3. Gehen Sie wie folgt vor, um die globalen Diagnoseanzeigereinstellungen für Datenbanken, Tabellenbereiche und Tabellenbereichscontainer anzuzeigen:
	- a. Klicken Sie im Launchpad für die Konfiguration von Diagnoseanzeigern **Globale Einstellungen** an.
	- b. Wählen Sie im Fenster mit den globalen Einstellungen für Diagnoseanzeiger den Objekttyp aus.
	- c. Klicken Sie zum Anzeigen der werkseitigen Voreinstellungen für diese globalen Einstellungen **Standardwert anzeigen** an.
- 4. Gehen Sie wie folgt vor, um die Einstellungen für Diagnoseanzeiger für ein Datenbankobjekt anzuzeigen:
	- a. Klicken Sie im Launchpad für die Konfiguration von Diagnoseanzeigern **Objekteinstellungen** an.
	- b. Wählen Sie das gewünschte Objekt im Fenster 'Konfiguration des Diagnoseanzeigers für Objekte' aus.
	- c. Klicken Sie zum Anzeigen der globalen Standardeinstellungen für Diagnoseanzeiger für den ausgewählten Objekttyp **Standardwert anzeigen** an.

Klicken Sie zum Zurücksetzen der Einstellungen für die angezeigten Diagnoseanzeiger auf ihre Standardwerte in allen Fenstern **Auf Standardwert zurücksetzen** an. Sie können bei Bedarf auch einzelne Diagnoseanzeiger zurücksetzen, indem Sie die gewünschten Diagnoseanzeiger im Feld **Aktuelle Einstellungen für Diagnoseanzeiger** mit der rechten Maustaste anklicken und im Popup-Menü **Auf Standardwert zurücksetzen** auswählen.

### *Alertaktionen des Diagnosemonitors bei kombinierten Status:*

Alertaktionen sind Tasks oder Scripts, die ausgeführt werden, wenn ein Diagnoseanzeiger in einen Alertstatus versetzt wird.

Ab DB2 Version 9.1 werden die Alertaktionen des Diagnosemonitors, die für den Diagnoseanzeiger **ts.ts\_op\_status** für einen einzelnen Alertstatus definiert sind, stets ausgeführt, wenn dieser Status für den Tabellenbereich festgelegt wird, unabhängig von den anderen kombinierten Status. Dies ermöglicht es, Alertaktionen für einen bestimmten Tabellenbereichsstatus auszuführen, auch wenn dieser Status in Verbindung mit anderen Status auftritt.

Die folgende Beispielalertaktion ″script1″, die für den Status ″QUIESCED:share″ vom Typ ″Achtung″ definiert ist, wird auch dann ausgeführt, wenn der Tabellenbereichsstatus gleichzeitig ″QUIESCED:share″ und ″QUIESCE:update″ ist.

db2 call SYSPROC.ADMCMD('update alert cfg for tablespaces using ts.ts\_op\_status set actionsenabled yes')

db2 call SYSPROC.ADMCMD('update alert cfg for tablespaces using ts.ts\_op\_status add action script /home/guest001/script1 type operating system command line parameters userParam working directory /home/guest001/ on attention QUIESCED\_SHARE on aix1 user guest001 using passw0rd')

Die folgende Beispielalertaktion, die eine Statuskombination verwendet ( QUIESCED:share + QUIESCED:update = 3 ), wird ausschließlich dann ausgeführt, wenn der Tabellenbereichsstatus sowohl ″QUIESCED:share″ als auch ″QUIESCED:update″ lautet.

db2 call SYSPROC.ADMCMD('update alert cfg for tablespaces using ts.ts\_op\_status set actionsenabled yes')

db2 call SYSPROC.ADMCMD('update alert cfg for tablespaces using ts.ts\_op\_status add action script /home/guest001/script1 type operating system command line parameters userParam working directory /home/guest001/ on attention 3 on aix1 user guest001 using passw0rd')

Ab DB2 Version 9.1 werden Alertaktionen des Diagnosemonitors, die für ein Objekt mit denselben Aktionsattributen (name, working directory, command line parameters, host, user und password) definiert sind, nur einmal ausgeführt, selbst wenn sie für mehrere Alertstatus definiert wurden.

Dieselbe Aktion ist im folgenden Beispiel für zwei verschiedene Alertstatus definiert. Die Aktion wird für einen bestimmten Tabellenbereich nur einmal ausgeführt, selbst wenn sich der betreffende Tabellenbereich sowohl im Status 'QUIESCED:share' als auch im Status 'QUIESCED:update' befindet.

db2 call SYSPROC.ADMCMD('update alert cfg for tablespaces using ts.ts\_op\_status add action script /home/guest001/script1 type operating system command line parameters userParam working directory /home/guest001/ on attention QUIESCED\_SHARE on aix1 user guest001 using passw0rd')

db2 call SYSPROC.ADMCMD('update alert cfg for tablespaces using ts.ts\_op\_status add action script /home/guest001/script1 type operating system command line parameters userParam working directory /home/guest001/ on attention QUIESCED UPDATE on aix1 user guest001 using passw0rd')

# **Diagnoseanzeiger**

Der Diagnosemonitor verwendet Diagnoseanzeiger, um bestimmte Leistungsaspekte des Datenbankmanagers oder von Datenbanken auf ihren ordnungsgemäßen Betrieb hin zu bewerten. Ein Diagnoseanzeiger misst den Status eines Aspekts einer bestimmten Klasse von Datenbankobjekten wie beispielsweise Tabellenbereichen. Auf diese Messung werden bestimmte Kriterien angewandt, um den fehlerfreien Zustand bestimmen zu können. Die angewandten Kriterien hängen vom Typ des Diagnoseanzeigers ab. Wird anhand der Kriterien ein fehlerhafter Zustand ermittelt, wird ein Alert generiert.

Der Diagnosemonitor gibt die folgenden drei Typen von Diagnoseanzeigern zurück:

v **Schwellenwertbasierte** Anzeiger. Dies sind Messungen, die eine Statistik des Verhaltens des Objekts (auf Grundlage eines fortlaufenden Wertebereichs) darstellen. Schwellenwerte für Warnungen und Alarme definieren die Grenzen bzw. Zonen für normale Bereiche, Warnbereiche und Alarmbereiche. Für schwellenwertbasierte Diagnoseanzeiger gibt es drei gültige Status: Normal, Warnung und Alarm.

- v **Statusbasierte** Anzeiger. Dies sind Messungen, die eine begrenzte Gruppe aus mindestens zwei verschiedenen Status für ein Objekt darstellen. Mit dieser Gruppe wird definiert, ob das Datenbankobjekt bzw. die Datenbankressource einwandfrei funktioniert oder nicht. Einer der Status ist ″normal″ und alle anderen gelten als ″nicht normal″. Für statusbasierte Diagnoseanzeiger gibt es zwei gültige Status: ″Normal″ und ″Achtung″.
- v **Objektgruppenstatusbasierte** Anzeiger. Dies sind Messungen auf Datenbankebene, die den zusammengefassten Status eines Objekts oder mehrerer Objekte in der Datenbank darstellen. Für jedes Objekt in der Gruppe werden Daten erfasst, und die höchste Bewertung eines Zustands unter diesen Objekten wird in dem zusammengefassten Status dargestellt. Wenn sich mindestens ein Objekt in der Gruppe in einem Zustand befindet, der einen Alert erforderlich macht, zeigt der Diagnoseanzeiger den Status ″Achtung″ an. Für Objektgruppenstatusbasierte Diagnoseanzeiger gibt es zwei gültige Status: ″Normal″ und ″Achtung″.

Diagnoseanzeiger gibt es auf Instanz-, Datenbank-, Tabellenbereichs- und Tabellenbereichscontainerebene.

Der Zugriff auf Informationen des Diagnosemonitors erfolgt über die Diagnosezentrale, den Befehlszeilenprozessor (CLP) oder über Anwendungsprogrammierschnittstellen (APIs). Mithilfe dieser Tools können Sie Diagnoseanzeiger auch konfigurieren.

Ein Alert wird generiert, wenn entweder eine Statusänderung von ″normal″ in ″nicht normal″ erfolgt oder wenn sich der Wert des Diagnoseanzeigers gemäß den definierten Schwellenwertgrenzen in einen Warn- oder Alarmbereich übergeht. Es gibt drei Typen von Alerts: ″Achtung″, ″Warnung″ und ″Alarm″.

- Bei Diagnoseanzeigern, die verschiedene Status messen, wird ein Alert vom Typ ″Achtung″ ausgegeben, wenn ein ″nicht normaler″ Status festgestellt wird.
- Bei Diagnoseanzeigern, die einen fortlaufenden Wertebereich messen, werden anhand von Schwellenwerten Grenzen bzw. Zonen für normale Status, Warnstatus und Alarmstatus definiert. Beispiel: Geht der Wert in den Schwellenwertbereich über, der eine Alarmzone definiert, wird ein Alert vom Typ ″Alarm″ ausgegeben, um anzuzeigen, dass das Problem sofortige Aufmerksamkeit erfordert.

Das Senden einer Benachrichtigung und die Ausführung von Aktionen durch den Diagnosemonitor erfolgt nur für das erste Auftreten einer bestimmten Alertbedingung für einen bestimmten Diagnoseanzeiger. Bleibt die betreffende Alertbedingung für den Diagnoseanzeiger bestehen, wird keine weitere Benachrichtigung gesendet und keine weitere Aktion ausgeführt. Ändert sich die Alertbedingung des Diagnoseanzeigers oder kehrt der Diagnoseanzeiger zunächst in den Normalstatus zurück und die Alertbedingung tritt erneut auf, wird eine neue Benachrichtigung gesendet, und entsprechende Aktionen werden ausgeführt.

Die folgende Tabelle enthält ein Beispiel eines Diagnoseanzeigers in unterschiedlichen Aktualisierungsintervallen und die jeweilige Aktion des Diagnosemonitors als Reaktion auf den betreffenden Status des Diagnoseanzeigers. In diesem Beispiel werden die Standardschwellenwerte von 80 % (Warnung) bzw. von 90 % (Alarm) verwendet.

| Aktuali-<br>sierungs-<br>intervall | Wert des Diagnose-<br>anzeigers 'ts.ts_util'<br>(Tabellenbereichs-<br>belegung) | Status des Diagnose-<br>anzeigers 'ts.ts_util' | Aktion des Diagnose-<br>monitors                                                                                                    |
|------------------------------------|---------------------------------------------------------------------------------|------------------------------------------------|----------------------------------------------------------------------------------------------------|
| $\mathbf{1}$                       | 80                                                                              | Warnung                                        | Benachrichtigung über<br>die Warnung wird<br>gesendet, Aktionen für<br>eine Alertbedingung<br>vom Typ "Warnung"<br>werden ausgeführt |
| $\overline{2}$                     | 81                                                                              | Warnung                                        | Es wird keine Benach-<br>richtigung gesendet<br>und keine Aktion aus-<br>geführt                                                     |
| 3                                  | 75                                                                              | Normal                                         | Es wird keine Benach-<br>richtigung gesendet<br>und keine Aktion aus-<br>geführt                                                     |
| 4                                  | 85                                                                              | Warnung                                        | Benachrichtigung über<br>die Warnung wird<br>gesendet, Aktionen für<br>eine Alertbedingung<br>vom Typ "Warnung"<br>werden ausgeführt |
| 5                                  | 90                                                                              | Alarm                                          | Benachrichtigung über<br>den Alarm wird<br>gesandt, Aktionen für<br>eine Alarmbedingung<br>werden ausgeführt                         |

*Tabelle 29. Status des Diagnoseanzeigers in unterschiedlichen Aktualisierungsintervallen*

# **Zuordnungen der Diagnosemonitorschnittstellen zu logischen Datengruppen**

Die folgende Tabelle enthält eine Liste aller unterstützten Anforderungstypen für Diagnosemomentaufnahmen.

*Tabelle 30. Zuordnungen der Diagnosemonitorschnittstellen zu logischen Datengruppen*

| API-Anforderungstyp | <b>CLP-Befehl</b>                                                   | SOL-Tabellen-<br>funktion | Logische Datengruppen    |
|---------------------|---------------------------------------------------------------------|---------------------------|--------------------------|
| SQLMA DB2           | get health snapshot for dbm                                         | HEALTH DBM INFO           | db2                      |
|                     |                                                                     | HEALTH DBM HI             | health indicator         |
|                     | get health snapshot for dbm HEALTH DBM HI HIS<br>show detail        |                           | health indicator history |
| SQLMA DBASE         | get health snapshot for                                             | HEALTH DB INFO            | dbase                    |
|                     | database on <i>dbname</i>                                           | HEALTH DB HI              | health indicator         |
|                     | get health snapshot for<br>database on <i>dbname</i> show<br>detail | HEALTH DB HI HIS          | health_indicator_history |

| API-Anforderungstyp                                        | <b>CLP-Befehl</b>                                                                        | SQL-Tabellen-<br>funktion | Logische Datengruppen                    |
|------------------------------------------------------------|------------------------------------------------------------------------------------------|---------------------------|------------------------------------------|
| SQLMA DBASE mit<br>SQLM HMON OPT COLL FULL bei<br>agent id | get health snapshot for<br>database on <i>dbname</i> with full<br>collection             | HEALTH DB HIC             | health_indicator, hi_obj_list            |
|                                                            | get health snapshot for<br>database on <i>dbname</i> show<br>detail with full collection | HEALTH DB HIC HIST        | health_indicator_history,<br>hi_obj_list |
| SQLMA DBASE ALL                                            | get health snapshot for all<br>databases                                                 | HEALTH DB INFO            | dbase                                    |
|                                                            |                                                                                          | HEALTH DB HI              | health indicator                         |
|                                                            | get health snapshot for all<br>databases show detail                                     | HEALTH DB HI HIS          | health indicator history                 |
| SQLMA DBASE TABLESPACES                                    | get health snapshot for<br>tablespaces on <i>dbname</i>                                  | HEALTH TS INFO            | tablespace                               |
|                                                            |                                                                                          | HEALTH TS HI              | health_indicator                         |
|                                                            |                                                                                          | HEALTH_CONT_INFO          | tablespace_container                     |
|                                                            |                                                                                          | HEALTH_CONT_HI            | health_indicator                         |
|                                                            | get health snapshot for<br>tablespaces on <i>dbname</i> show<br>detail                   | HEALTH TS HI HIS          | health_indicator_history                 |
|                                                            |                                                                                          | HEALTH CONT HI HIS        | health_indicator_history                 |

*Tabelle 30. Zuordnungen der Diagnosemonitorschnittstellen zu logischen Datengruppen (Forts.)*

Die folgende Abbildung verdeutlicht die Reihenfolge, in der logische Datengruppierungen im Datenstrom einer Diagnosemomentaufnahme erscheinen können.

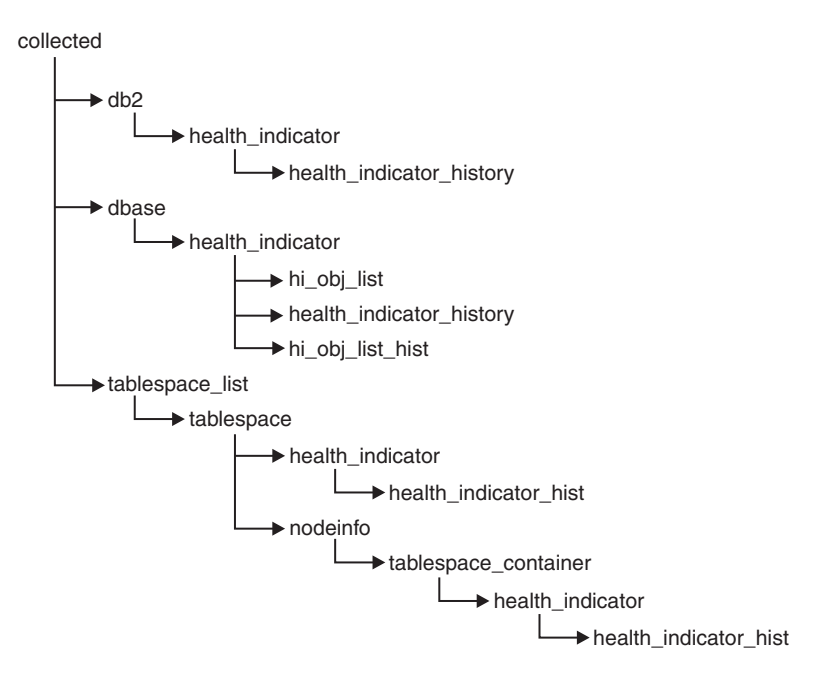

*Abbildung 6. Logische Datengruppierungen einer Diagnosemomentaufnahme*

# **Zusammenfassung der Diagnoseanzeiger**

In der folgenden Tabelle sind alle Diagnoseanzeiger nach Kategorie geordnet aufgelistet.

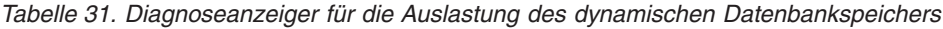

| Name                                             | Kennung              | Nähere Informationen                                                                                            |
|--------------------------------------------------|----------------------|----------------------------------------------------------------------------------------------------|
| Auslastung des dynamischen<br>Datenbankspeichers | db.auto_storage_util | db.auto_storage_util - Auslastung,  <br>des dynamischen Datenbankspeichers<br>(Diagnoseanzeiger)" auf Seite 295 |

*Tabelle 32. Diagnoseanzeiger für Tabellenbereichsspeicher*

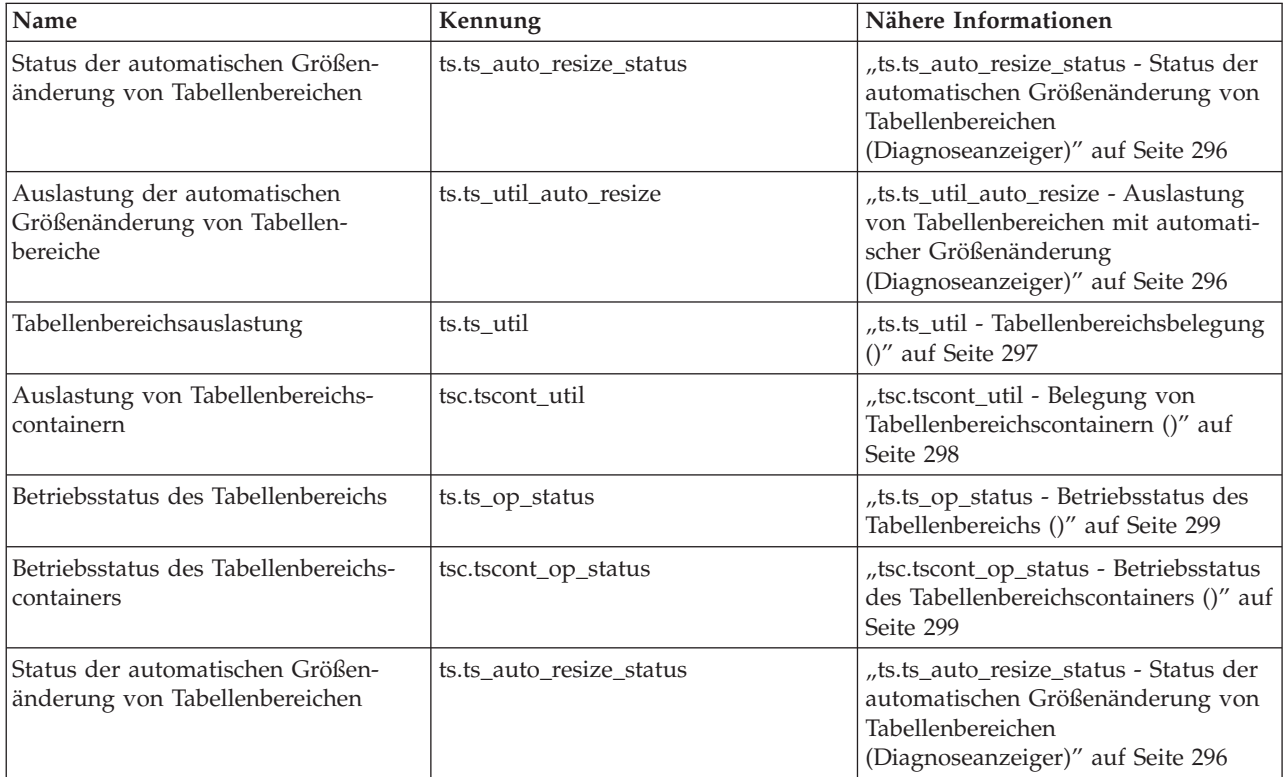

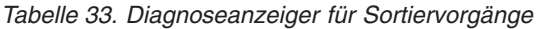

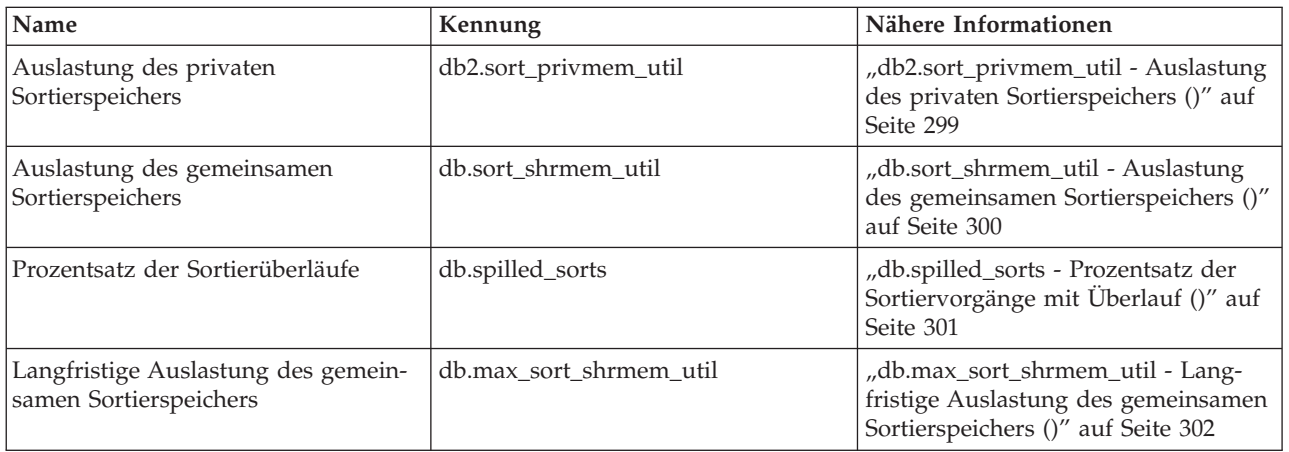

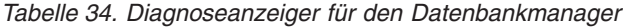

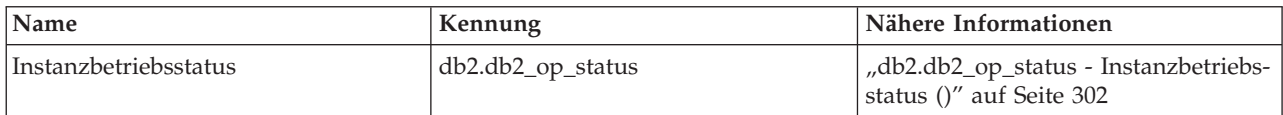

# *Tabelle 34. Diagnoseanzeiger für den Datenbankmanager (Forts.)*

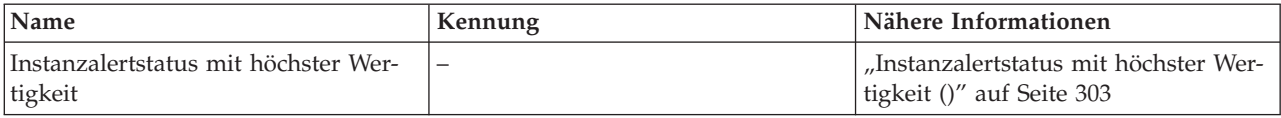

### *Tabelle 35. Diagnoseanzeiger für Datenbanken*

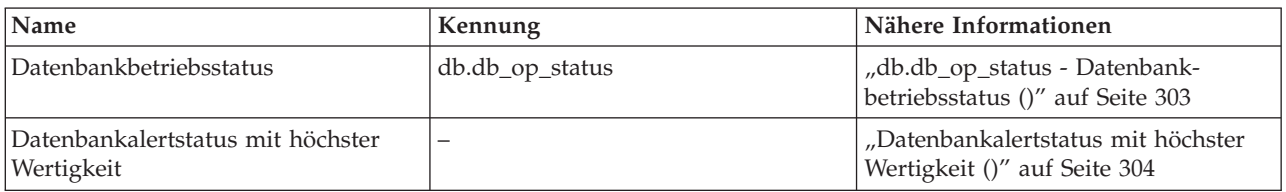

### *Tabelle 36. Diagnoseanzeiger für Verwaltung*

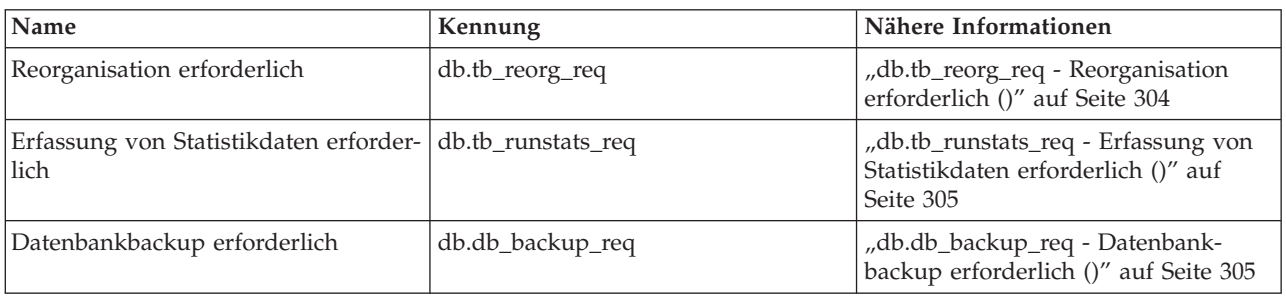

# *Tabelle 37. HADR-Diagnoseanzeiger*

| <b>Name</b>                                     | Kennung           | Nähere Informationen                                                                  |
|-------------------------------------------------|-------------------|---------------------------------------------------------------------------------------|
| HADR-Betriebsstatus                             | db.hadr_op_status | "db.hadr_op_status - HADR-Betriebs-<br>status ()" auf Seite 306                       |
| Verzögerung bei Änderungen im<br>HADR-Protokoll | db.hadr_delay     | "db.hadr_delay - Verzögerung bei<br>Änderungen im HADR-Protokoll ()"<br>auf Seite 306 |

*Tabelle 38. Diagnoseanzeiger für Protokollierung*

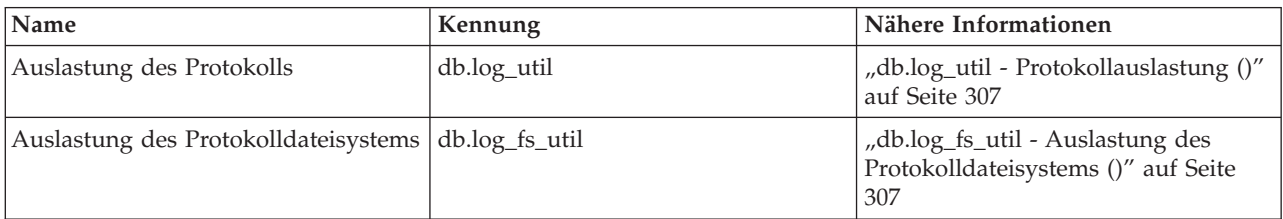

# *Tabelle 39. Diagnoseanzeiger für gemeinsamen Anwendungszugriff*

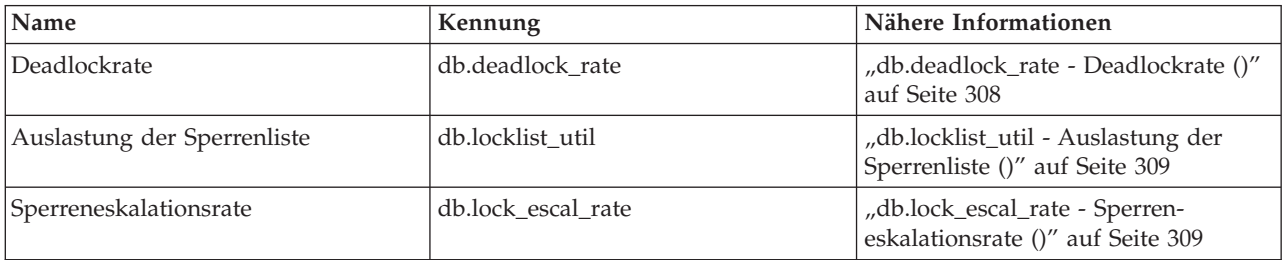

*Tabelle 39. Diagnoseanzeiger für gemeinsamen Anwendungszugriff (Forts.)*

| Name                                                   | Kennung               | <b>Nähere Informationen</b>                                                                          |
|--------------------------------------------------------|-----------------------|----------------------------------------------------------------------------------------------------|
| Prozentsatz der auf Sperren warten-<br>den Anwendungen | db.apps_waiting_locks | "db.apps_waiting_locks - Prozentsatz<br>der auf Sperren wartenden Anwen-<br>dungen ()" auf Seite 310 |

*Tabelle 40. Diagnoseanzeiger für Paketcache, Katalogcache und Arbeitsbereiche*

| <b>Name</b>                                    | Kennung                  | Nähere Informationen                                                                                |
|------------------------------------------------|--------------------------|----------------------------------------------------------------------------------------------------|
| Trefferquote für Katalogcache                  | db.catcache hitratio     | "db.catcache_hitratio - Trefferquote<br>für Katalogcache ()" auf Seite 311                          |
| Trefferquote für Paketcache                    | db.pkgcache_hitratio     | "db.pkgcache_hitratio - Trefferquote<br>für Paketcache ()" auf Seite 311                            |
| Trefferquote für gemeinsamen<br>Arbeitsbereich | db.shrworkspace_hitratio | "db.shrworkspace_hitratio - Treffer-<br>quote für gemeinsamen Arbeitsbe-<br>reich ()" auf Seite 312 |

*Tabelle 41. Diagnoseanzeiger für Speicher*

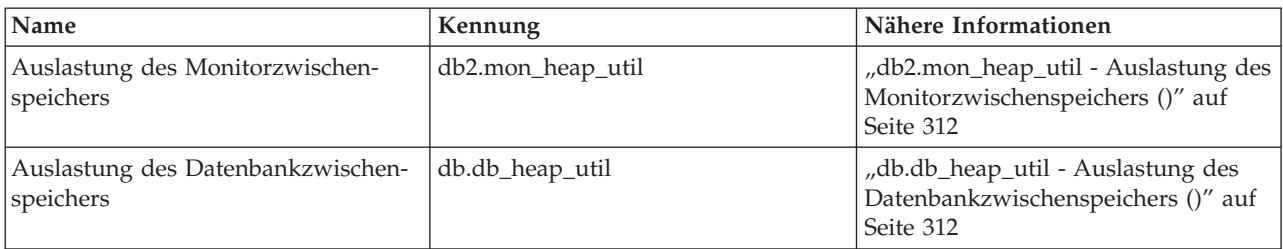

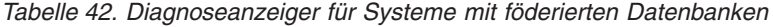

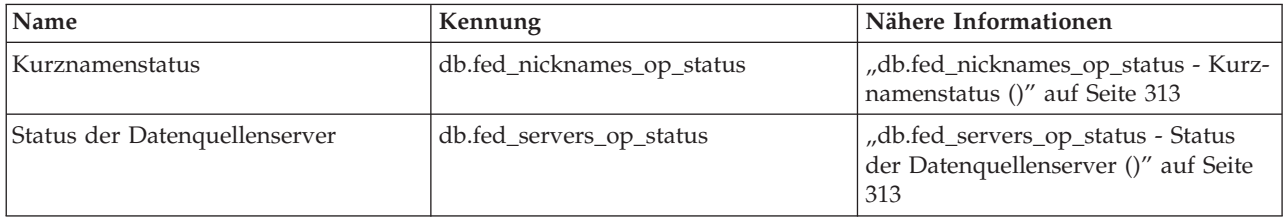

### **Diagnoseanzeigerformat:**

Eine Beschreibung der vom Diagnoseanzeiger erfassten Daten.

Diagnoseanzeiger werden in der Dokumentation in folgendem Standardformat beschrieben:

### **Kennung**

Der Name des Diagnoseanzeigers. Diese Kennung wird vom Befehlszeilenprozessor für die Konfiguration verwendet.

### **Diagnosemonitorebene**

Die Ebene, auf der der Diagnoseanzeiger vom Diagnosemonitor erfasst wird.

### **Kategorie**

Die Kategorie des Diagnoseanzeigers

**Typ** Der Typ des Diagnoseanzeigers. Mögliche Werte:

- v Schwellenwertbasiert (oberer Schwellenwert) mit folgender Abstufung: Normal, Warnung, Alarm
- v Schwellenwertbasiert (unterer Schwellenwert)
- v Statusbasiert, wobei ein Status als 'normal' gilt und alle anderen als 'nicht normal'.
- Objektgruppenstatusbasiert, wobei der Status auf der Zusammenfassung der Statusangaben für Objekte der Objektgruppe basiert.

### **Einheit**

Die Einheit der über den Diagnoseanzeiger gemessenen Daten, z. B. Prozent. Diese Angabe ist bei statusbasierten oder objektgruppenstatusbasierten Diagnoseanzeiger nicht anwendbar.

### **Diagnoseanzeiger für Tabellenbereichsspeicher:**

*Diagnoseanzeiger für DMS-Tabellenbereiche:* Diese Tabelle erläutert, welche Diagnoseanzeiger für Tabellenbereiche je nach Tabellenbereichsmerkmalen für DMS-Tabellenbereiche relevant sind:

*Tabelle 43. Für DMS-Tabellenbereiche relevante Diagnoseanzeiger für Tabellenbereiche*

| Tabellenbereichsmerkmale                          | Maximale Tabellenbereichsgröße<br>definiert                                                                                                    | Maximale Tabellenbereichsgröße<br>nicht definiert                                                                                                    |
|---------------------------------------------------|----------------------------------------------------------------------------------------------------|----------------------------------------------------------------------------------------------------|
| Automatische Größenänderung akti-<br>$viert = Ja$ | ts.ts_util_auto_resize - Zeichnet den<br>Prozentsatz des verwendeten<br>Speicherbereichs im Tabellenbereich<br>im Verhältnis zu der von Ihnen defi-<br>nierten Maximalgröße auf. Ein Alert<br>gibt an, dass der Tabellenbereich<br>demnächst belegt sein wird und ein<br>Eingriff Ihrerseits erforderlich ist.<br>Vorausgesetzt, dass die Maximal-<br>größe auf einen sinnvollen Wert (d. h.<br>der für diese Größe angegebene<br>Speicherbereichsumfang ist vorhan-<br>den) gesetzt ist, ist dies der wich-<br>tigste Diagnoseanzeiger für diese<br>Konfiguration.<br>ts.ts_util - Zeichnet die Belegung des<br>zum jeweiligen Zeitpunkt zugeordne-<br>ten Tabellenbereichsspeichers auf. Bei<br>einem Alert ist möglicherweise kein<br>Eingriff Ihrerseits erforderlich, da der<br>Tabellenbereich versuchen wird, die<br>zugehörige Größe zu erweitern, wenn<br>er belegt ist.<br>ts.ts_auto_resize_status - Zeichnet<br>den Status der Versuche zur Größen-<br>änderung auf. Ein Alert weist darauf<br>hin, dass die Größe des Tabellen-<br>bereichs nicht geändert werden<br>konnte und der Tabellenbereich dem-<br>zufolge vollständig belegt ist. | ts.ts_util_auto_resize - Nicht anwend-<br>bar. Für die Größe des Tabellen-<br>bereichs ist keine Obergrenze<br>definiert.<br>ts.ts_util - Zeichnet die Belegung des<br>zum jeweiligen Zeitpunkt zugeordne-<br>ten Tabellenbereichsspeichers auf. Bei<br>einem Alert ist möglicherweise kein<br>Eingriff Ihrerseits erforderlich, da der<br>Tabellenbereich versuchen wird, die<br>zugehörige Größe zu erweitern.<br>ts.ts_auto_resize_status - Zeichnet<br>den Status der Versuche zur Größen-<br>änderung auf. Ein Alert weist darauf<br>hin, dass die Größe des Tabellen-<br>bereichs nicht geändert werden<br>konnte und der Tabellenbereich dem-<br>zufolge vollständig belegt ist.<br>Anmerkung: Wenn ein DMS-<br>Tabellenbereich für die Verwendung<br>dynamischen Speichers definiert und<br>keine Maximalgröße angegeben ist,<br>sollten Sie den Diagnoseanzeiger<br>'db.auto_storage_util' gut beobachten.<br>Dieser Diagnoseanzeiger zeichnet die<br>Belegung des Speicherbereichs auf,<br>der den Speicherpfaden der Daten-<br>bank zugeordnet ist. Wenn dieser<br>Bereich belegt ist, kann der Tabellen-<br>bereich nicht vergrößert werden. Dies<br>kann dazu führen, dass für den<br>Tabellenbereich eine vollständige<br>Belegung gemeldet wird. |

| Tabellenbereichsmerkmale                            | Maximale Tabellenbereichsgröße<br>definiert                                                                                                    | Maximale Tabellenbereichsgröße<br>nicht definiert                                                                                                    |
|-----------------------------------------------------|----------------------------------------------------------------------------------------------------|----------------------------------------------------------------------------------------------------|
| Automatische Größenänderung akti-<br>$viert = Nein$ | Keine gültige Konfiguration. Die<br>maximale Tabellenbereichsgröße ist<br>nur für Tabellenbereiche gültig, bei<br>denen die automatische Größen-<br>änderung aktiviert ist. | ts.ts_util_auto_resize - Nicht anwend-<br>bar. Der Tabellenbereich wird keine<br>Versuche zur Größenänderung einlei-<br>ten.<br>ts.ts_util - Zeichnet die Belegung des<br>zum jeweiligen Zeitpunkt zugeordne-<br>ten Tabellenbereichsspeichers auf. Ein<br>Alert weist darauf hin, dass der<br>Tabellenbereich vollständig belegt<br>und ein sofortiger Eingriff Ihrerseits<br>erforderlich ist. Der Tabellenbereich<br>wird keine Versuche zur Größen-<br>änderung einleiten.<br>ts.ts_auto_resize_status - Nicht<br>anwendbar. Der Tabellenbereich wird<br>keine Versuche zur Größenänderung<br>einleiten. |

<span id="page-318-0"></span>*Tabelle 43. Für DMS-Tabellenbereiche relevante Diagnoseanzeiger für Tabellenbereiche (Forts.)*

*db.auto\_storage\_util - Auslastung des dynamischen Datenbankspeichers (Diagnoseanzeiger):*

Dieser Diagnoseanzeiger zeigt die Speicherbelegung für die definierten Datenbankspeicherpfade an.

#### **Kennung**

db.auto\_storage\_util

# **Diagnosemonitorebene** Datenbank

### **Kategorie**

Datenbank

**Typ** Schwellenwertbasiert (oberer Schwellenwert)

#### **Einheit**

Prozentsatz

Bei der Erstellung von Tabellenbereichen mit dynamischem Speicher werden diesen Tabellenbereichen in den Datenbankspeicherpfaden automatisch Container zugeordnet. Wenn in den Dateisystemen, in denen die Datenbankspeicherpfade definiert sind, kein Speicherbereich mehr verfügbar ist, können die Tabellenbereiche für automatischen Speicher nicht mehr erweitert werden und erreichen deshalb möglicherweise einen Zustand der vollständigen Belegung.

Der Bezugswert wird anhand folgender Formel berechnet:

(db.auto\_storage\_used / db.auto\_storage\_total) \* 100

### Dabei gilt Folgendes:

- v *db.auto\_storage\_used* ist die Summe des belegten Speicherbereichs.
- v *db.auto\_storage\_total* ist die Summe des gesamten Speicherbereichs in allen physischen Dateisystemen an, die in der Liste der Datenbankspeicherpfade angegeben sind.

<span id="page-319-0"></span>Die Auslastung der dynamischen Datenbankspeicherpfade wird als Prozentsatz des Speicherbereichs gemessen, der in den Dateisystemen für Datenbankspeicherpfade belegt ist, wobei ein hoher Prozentsatz auf eine nicht optimale Funktion für diesen Diagnoseanzeiger hinweist.

Die Berechnung der verbleibenden Zeit bis zur vollständigen Belegung in den zusätzlichen Informationen ist eine Prognose zu der Länge des Zeitraums, in dem der gesamte freie Speicherbereich belegt sein wird.

### *ts.ts\_auto\_resize\_status - Status der automatischen Größenänderung von Tabellenbereichen (Diagnoseanzeiger):*

Dieser Diagnoseanzeiger gibt an, ob Größenänderungen für DMS-Tabellenbereiche mit automatischer Größenänderung erfolgreich sind. Wenn ein DMS-Tabellenbereich mit automatischer Größenänderung nicht mehr vergrößert werden kann, ist er vollständig belegt. Diese Bedingung kann auf unzureichenden freien Speicherbereich in den Dateisystemen zurückzuführen sein, in denen die Tabellenbereichscontainer definiert sind, oder durch die Einstellungen für die Funktion zur automatischen Größenänderung ausgelöst werden. Möglicherweise wurde die definierte Maximalgröße erreicht, oder die gewünschte Größenänderung ist für den vorhandenen freien Speicherbereich zu umfangreich.

#### **Kennung**

ts.ts\_auto\_resize\_status

#### **Diagnosemonitorebene**

Tabellenbereich

### **Kategorie**

Tabellenbereichsspeicher

#### **Typ** Statusbasiert

#### **Einheit**

Nicht zutreffend

*ts.ts\_util\_auto\_resize - Auslastung von Tabellenbereichen mit automatischer Größenänderung (Diagnoseanzeiger):*

Dieser Diagnoseanzeiger überwacht die Speicherbelegung für jeden DMS-Tabellenbereich mit automatischer Größenänderung, für den eine Maximalgröße definiert wurde. Der DMS-Tabellenbereich wird als vollständig belegt betrachtet, wenn die Maximalgröße erreicht ist.

#### **Kennung**

ts.ts\_util\_auto\_resize

# **Diagnosemonitorebene**

Tabellenbereich

#### **Kategorie**

Tabellenbereichsspeicher

**Typ** Schwellenwertbasiert (oberer Schwellenwert)

#### **Einheit**

Prozentsatz

Der Bezugswert wird anhand folgender Formel berechnet: ((ts.used  $*$  ts.page size) / ts.max size)  $*$  100

<span id="page-320-0"></span>Dabei gilt Folgendes:

- *ts.used* ist der Wert von ["tablespace\\_used\\_pages Verwendete Seiten im](#page-950-0) [Tabellenbereich \(Monitorelement\)" auf Seite 927.](#page-950-0)
- *ts.page\_size* ist der Wert von ["tablespace\\_page\\_size Tabellenbereichsseitengröße](#page-940-0) [\(Monitorelement\)" auf Seite 917.](#page-940-0)
- *ts.max\_size* ist der Wert von ["tablespace\\_max\\_size Maximale Tabellenbereichs](#page-937-0)[größe \(\)" auf Seite 914.](#page-937-0)

Die Belegung von DMS-Tabellenbereichen mit automatischer Größenänderung wird als Prozentsatz des maximal verwendeten Tabellenbereichsspeichers gemessen. Ein hoher Prozentsatz weist darauf hin, dass der Tabellenbereich demnächst vollständig belegt sein wird. Mit den kurzfristigen und langfristigen Wachstumsraten, die in den zusätzlichen Informationen für diesen Bezugswert enthalten sind, kann ermittelt werden, ob die derzeitige Wachstumsrate eine kurzfristige Abweichung darstellt oder ob sie längerfristigem Wachstum entspricht.

Die Berechnung der verbleibenden Zeit bis zur vollen Belegung in den zusätzlichen Informationen ist eine Prognose zu dem Zeitraum, der verbleibt, bis die maximale Größe erreicht ist.

*ts.ts\_util - Tabellenbereichsbelegung ():*

Dieser Diagnoseanzeiger zeigt die Speicherbelegung für jeden DMS-Tabellenbereich an.

#### **Kennung**

ts.ts\_util

**Diagnosemonitorebene** Tabellenbereich

### **Kategorie**

Tabellenbereichsspeicher

**Typ** Schwellenwertbasiert (oberer Schwellenwert)

#### **Einheit**

Prozentsatz

Ein DMS-Tabellenbereich gilt als voll, wenn alle Container belegt sind.

Ist die Funktion für automatische Größenänderung für einen Tabellenbereich aktiviert, wird dieser Diagnoseanzeiger nicht ausgewertet. Stattdessen sind die Diagnoseanzeiger 'Auslastung des dynamischen Datenbankspeichers' (**db.auto\_storage\_util**) und 'Status der automatischen Größenänderung von Tabellenbereichen' (**ts.ts\_auto\_resize\_status**) für die Überwachung des Tabellenbereichsspeichers relevant. Der Diagnoseanzeiger 'Auslastung der automatischen Größenänderung von Tabellenbereichen' (**ts.ts\_util\_auto\_resize**) steht auch dann zur Verfügung, wenn eine Maximalgröße für den betreffenden Tabellenbereich definiert wurde. Der Prozentsatz der Tabellenbereichsauslastung kann gegebenenfalls weiterhin aus der Spalte TBSP\_UTILIZATION\_PERCENT der Verwaltungssicht TBSP\_UTILIZATION abgerufen werden.

Der Bezugswert wird anhand folgender Formel berechnet:  $(ts.used /ts.used + 100$ 

<span id="page-321-0"></span>Dabei gilt Folgendes:

- *ts.used* ist der Wert von ["tablespace\\_used\\_pages Verwendete Seiten im](#page-950-0) [Tabellenbereich \(Monitorelement\)" auf Seite 927.](#page-950-0)
- *ts.usable* ist der Wert von ["tablespace\\_usable\\_pages Verwendbare Seiten im](#page-949-0) [Tabellenbereich \(Monitorelement\)" auf Seite 926.](#page-949-0)

Die Auslastung des Tabellenbereichs wird als Prozentsatz des belegten Speichers gemessen, wobei ein niedriger Prozentsatz für diesen Bezugswert auf eine nicht optimale Funktion hindeutet.

Mit den kurzfristigen und langfristigen Wachstumsraten, die in den zusätzlichen Informationen für diesen Anzeiger enthalten sind, kann ermittelt werden, ob die derzeitige Wachstumsrate eine kurzfristige Abweichung darstellt oder ob sie längerfristigem Wachstum entspricht.

Die Berechnung der verbleibenden Zeit bis zur vollständigen Belegung in den zusätzlichen Informationen ist eine Prognose zu der Länge des Zeitraums, in dem der gesamte freie Speicherbereich belegt sein wird.

*tsc.tscont\_util - Belegung von Tabellenbereichscontainern ():*

Dieser Diagnoseanzeiger zeigt die Speicherbelegung für jeden SMS-Tabellenbereich an, der keinen dynamischen Speicher verwendet.

#### **Kennung**

tsc.tscont\_util

#### **Diagnosemonitorebene**

Tabellenbereichscontainer

#### **Kategorie**

Tabellenbereichsspeicher

**Typ** Schwellenwertbasiert (oberer Schwellenwert)

#### **Einheit**

Prozentsatz

Ein SMS-Tabellenbereich wird als voll betrachtet, wenn in keinem der Dateisysteme, für die Container definiert sind, weitere Speicherbereiche vorhanden sind.

Wenn in dem Dateisystem kein freier Speicher verfügbar ist, um einen SMS-Container zu erweitern, wird der zugeordnete Tabellenbereich als voll markiert.

Möglicherweise wird ein Alert für jeden im Dateisystem definierten Container ausgelöst, der nicht mehr über ausreichend freien Speicher verfügt.

Der Bezugswert wird anhand folgender Formel berechnet: (fs.used / fs.total)  $* 100$ 

Hierbei ist fs das Dateisystem, in dem sich der Container befindet.

Die SMS-Tabellenbereichsauslastung wird als Prozentsatz des belegten Speichers gemessen, wobei ein hoher Prozentsatz für diesen Bezugswert auf eine nicht optimale Funktion hindeutet.

<span id="page-322-0"></span>Mit den kurzfristigen und langfristigen Wachstumsraten, die in den zusätzlichen Informationen für diesen Anzeiger enthalten sind, kann ermittelt werden, ob die derzeitige Wachstumsrate eine kurzfristige Abweichung darstellt oder ob sie längerfristigem Wachstum entspricht.

Die Berechnung der verbleibenden Zeit bis zur vollständigen Belegung in den zusätzlichen Informationen ist eine Prognose zu der Länge des Zeitraums, in dem der gesamte freie Speicherbereich belegt sein wird.

*ts.ts\_op\_status - Betriebsstatus des Tabellenbereichs ():*

Der Status eines Tabellenbereichs kann die Aktivitäten oder die Tasks beschränken, die ausgeführt werden können. Bei einem Wechsel vom normalen Status in einen anderen Status wird möglicherweise ein Alert 'Achtung' generiert.

#### **Kennung**

ts.ts\_op\_status

**Diagnosemonitorebene** Tabellenbereich

### **Kategorie**

Tabellenbereichsspeicher

**Typ** Statusbasiert

#### **Einheit**

Nicht zutreffend

*tsc.tscont\_op\_status - Betriebsstatus des Tabellenbereichscontainers ():*

Dieser Diagnoseanzeiger zeigt die Zugriffsmöglichkeit für den Tabellenbereichscontainer an. Die Zugriffsmöglichkeit für den Container kann die Aktivitäten oder Tasks beschränken, die ausgeführt werden können. Wenn auf den Container nicht zugegriffen werden kann, wird möglicherweise ein Alert 'Achtung' generiert.

### **Kennung**

tsc.tscont\_op\_status

#### **Diagnosemonitorebene**

Tabellenbereichscontainer

#### **Kategorie**

Tabellenbereichsspeicher

**Typ** Statusbasiert

#### **Einheit**

Nicht zutreffend

#### **Diagnoseanzeiger für Sortiervorgänge:**

*db2.sort\_privmem\_util - Auslastung des privaten Sortierspeichers ():*

Dieser Bezugswert gibt die Auslastung des privaten Sortierspeichers an. Wenn 'db2.sort\_heap\_allocated' (Systemmonitorelement) >= *sheapthres* (Konfigurationsparameter des Datenbankmanagers) ist, können die Sortiervorgänge möglicherweise nicht den gesamten Sortierspeicher abrufen, der durch den Parameter *sortheap* definiert wird, sodass unter Umständen ein Alert generiert wird.

#### **Kennung**

db2.sort\_privmem\_util

# <span id="page-323-0"></span>**Diagnosemonitorebene**

Datenbank

# **Kategorie**

Sortieren

**Typ** Schwellenwertbasiert (oberer Schwellenwert)

# **Einheit**

Prozentsatz

Der Sortiervorgang wird als durchführbar betrachtet, wenn genügend Freispeicher vorhanden ist, in dem die Sortierung ausgeführt werden kann, und es beim Sortieren keine übermäßigen Überläufe gibt.

Der Bezugswert wird anhand folgender Formel berechnet: (*db2.sort\_heap\_allocated* / *sheapthres*) \* 100

Das Snapshot Monitor-Element für Sortiervorgänge nach Erreichen des Schwellenwerts misst die Anzahl der Sortiervorgänge, die Zwischenspeicher angefordert haben, nachdem der Schwellenwert für Sortierspeicher überschritten wurde. Der Wert für diesen Bezugswert, der in den Zusatzdetails angegeben wird, gibt die Wertigkeit des Problems für diesen Diagnoseanzeiger an.

Das Snapshot Monitor-Element für den maximalen verwendeten privaten Sortierspeicher verwaltet die obere Grenze des privaten Sortierspeichers für die Instanz. Der Wert dieses Bezugswerts, der in den zusätzlichen Informationen angegeben wird, gibt die maximale private Sortierspeicherkapazität an, die zu einem beliebigen Zeitpunkt in Gebrauch war, seit die Instanz das letzte Mal erneut gestartet wurde. Dieser Wert kann verwendet werden, um einen angemessenen Wert für *sheapthres* zu ermitteln.

### *db.sort\_shrmem\_util - Auslastung des gemeinsamen Sortierspeichers ():*

Dieser Bezugswert gibt die Auslastung des gemeinsamen Sortierspeichers an. Der Datenbankkonfigurationsparameter *sheapthres\_shr* ist ein fester Grenzwert. Wenn die Zuordnung nahe am Grenzwert liegt, wird möglicherweise ein Alert generiert.

### **Kennung**

db.sort\_shrmem\_util

# **Diagnosemonitorebene**

Datenbank

# **Kategorie**

Sortieren

**Typ** Schwellenwertbasiert (oberer Schwellenwert)

# **Einheit**

Prozentsatz

Der Sortiervorgang wird als durchführbar betrachtet, wenn genügend Freispeicher vorhanden ist, in dem die Sortierung ausgeführt werden kann, und es beim Sortieren keine übermäßigen Überläufe gibt.

Der Bezugswert wird anhand folgender Formel berechnet: (*db.sort\_shrheap\_allocated* / *sheapthres\_shr*)\*100
Bitte beachten: Ist *sheapthres\_shr* auf 0 gesetzt, dient *sheapthres* als Schwellenwert des gemeinsamen Sortierspeichers.

Das Snapshot Monitor-Element für den maximalen verwendeten gemeinsamen Sortierspeicher verwaltet eine obere Grenze des gemeinsamen Sortierspeichers für die Datenbank. Der Wert für diesen Bezugswert, der in den zusätzlichen Informationen angegeben wird, gibt die maximale Kapazität des gemeinsamen Sortierspeichers an, die zu einem beliebigen Zeitpunkt in Gebrauch war, seit die Datenbank aktiviert wurde. Dieser Wert kann verwendet werden, um einen angemessenen Wert für den Schwellenwert des gemeinsamen Sortierspeichers zu ermitteln.

Es sollte in Erwägung gezogen werden, die Speicherfunktion mit automatischer Leistungsoptimierung zu verwenden, damit die Sortierspeicherressourcen je nach aktueller Auslastung entsprechend automatisch zugeordnet werden. Ist die Speicherfunktion mit automatischer Leistungsoptimierung für den Sortierspeicherbereich aktiviert, sollte dieser Diagnoseanzeiger so konfiguriert werden, dass die Schwellenwertprüfung inaktiviert ist.

*db.spilled\_sorts - Prozentsatz der Sortiervorgänge mit Überlauf ():*

Sortiervorgänge, die auf den Datenträger überlaufen, können erhebliche Leistungseinbußen verursachen. In diesem Fall wird möglicherweise ein Alert generiert.

#### **Kennung**

db.spilled\_sorts

## **Diagnosemonitorebene**

Datenbank

**Kategorie**

Sortieren

**Typ** Schwellenwertbasiert (oberer Schwellenwert)

#### **Einheit**

Prozentsatz

Der Sortiervorgang wird als durchführbar betrachtet, wenn genügend Freispeicher vorhanden ist, in dem die Sortierung ausgeführt werden kann, und es beim Sortieren keine übermäßigen Überläufe gibt.

Der Bezugswert wird anhand folgender Formel berechnet:

```
(db.sort_overflows_t - db.sort_overflows_{t-1}) /
(db.total_sorts_t - db.total_sorts_{t-1}) * 100
```
Hierbei ist *t* die aktuelle Momentaufnahme, und *t-1* ist eine Momentaufnahme, die eine Stunde zuvor erstellt wurde. Das Systemmonitorelement 'db.sort\_overflows' (das auf dem Monitorelement 'sort\_overflows' basiert) ist die Gesamtzahl der Sortiervorgänge, die nicht über ausreichend Sortierspeicher verfügten und möglicherweise Plattenspeicherplatz als temporären Speicher anforderten. Das Element 'db.total\_sorts' (das auf dem Monitorelement 'total\_sorts' basiert) ist die Gesamtzahl der Sortiervorgänge, die ausgeführt worden sind.

Es sollte in Erwägung gezogen werden, die Speicherfunktion mit automatischer Leistungsoptimierung zu verwenden, damit die Sortierspeicherressourcen je nach aktueller Auslastung entsprechend automatisch zugeordnet werden. Ist die Speicherfunktion mit automatischer Leistungsoptimierung für den Sortierspeicherbereich aktiviert, sollte dieser Diagnoseanzeiger so konfiguriert werden, dass die Schwellenwertprüfung inaktiviert ist.

*db.max\_sort\_shrmem\_util - Langfristige Auslastung des gemeinsamen Sortierspeichers ():*

Dieser Bezugswert gibt einen überkonfigurierten gemeinsamen Sortierspeicher an und untersucht, ob es Ressourcen gibt, die freigegeben und an anderer Stelle im DB2-Datenbanksystem verwendet werden können.

**Kennung**

db.max\_sort\_shrmem\_util

**Diagnosemonitorebene** Datenbank

**Kategorie**

Sortieren

**Typ** Schwellenwertbasiert (unterer Schwellenwert)

**Einheit**

Prozentsatz

Der Sortiervorgang wird als durchführbar betrachtet, wenn genügend Freispeicher vorhanden ist, in dem die Sortierung ausgeführt werden kann, und es beim Sortieren keine übermäßigen Überläufe gibt.

Bei einer niedrigen prozentualen Auslastung wird möglicherweise ein Alert generiert.

Der Bezugswert wird anhand folgender Formel berechnet: (db.max\_shr\_sort\_mem / *sheapthres\_shr*)\*100

Das Systemmonitorelement 'db.max\_shr\_sort\_mem' (das auf dem Monitorelement 'sort\_shrheap\_top' basiert) stellt die obere Grenze für die Auslastung des gemeinsamen Sortierspeichers dar.

Es sollte in Erwägung gezogen werden, die Speicherfunktion mit automatischer Leistungsoptimierung zu verwenden, damit die Sortierspeicherressourcen je nach aktueller Auslastung entsprechend automatisch zugeordnet werden. Ist die Speicherfunktion mit automatischer Leistungsoptimierung für den Sortierspeicherbereich aktiviert, sollte dieser Diagnoseanzeiger so konfiguriert werden, dass die Schwellenwertprüfung inaktiviert ist.

### **Diagnoseanzeiger für Datenbankmanager:**

*db2.db2\_op\_status - Instanzbetriebsstatus ():*

Eine Instanz befindet sich dann in einwandfreiem Zustand, wenn der Status der Instanz die durchgeführten Aktivitäten und Tasks nicht einschränkt.

#### **Kennung**

db2.db2\_op\_status

**Diagnosemonitorebene** Instanz

**Kategorie**

DBMS

**Typ** Statusbasiert

**Einheit**

Nicht zutreffend

Eine Instanz kann einen der folgenden Status aufweisen: ″Aktiv″, ″Quiesce anstehend″, ″Im Quiesce″ oder ″Nicht aktiv″. Weist eine Instanz einen inaktivierten Status (also nicht ″Aktiv″) auf, kann ein Alert vom Typ ″Achtung″ generiert werden.

Geht der Diagnoseanzeiger 'db2.db2\_op\_status' in den Status ″nicht aktiv″ über, kann der Diagnosemonitor für diesen Anzeiger keine Aktionen ausführen. Dieser Status kann beispielsweise dann eintreten, wenn eine Instanz, die der Anzeiger überwacht, aufgrund einer expliziten Stoppanforderung oder einer abnormalen Beendigung inaktiv wird. Soll die Instanz nach einer abnormalen Beendigung automatisch erneut gestartet werden, können Sie die Instanz mithilfe des Fehlermonitors (db2fm) für hohe Verfügbarkeit konfigurieren.

### *Instanzalertstatus mit höchster Wertigkeit ():*

Dieser Bezugswert gibt den zusammengefassten Alertstatus einer überwachten Instanz an. Der Alertstatus einer Instanz ist der jeweils höchste Alertstatus der überwachten Instanz sowie ihrer Datenbanken und Datenbankobjekte.

#### **Kennung**

Nicht zutreffend. Für diesen Diagnoseanzeiger gibt es keine Unterstützung für die Konfiguration oder Empfehlungen.

#### **Diagnosemonitorebene**

Instanz

#### **Kategorie**

DBMS

#### **Typ** Statusbasiert

## **Einheit**

Nicht zutreffend

Reihenfolge der Alertstatus:

- Alarm
- Warnung
- Achtung
- Normal

Mit dem Alertstatus der Instanz wird der allgemeine Betriebsstatus des DB2-Datenbanksystems festgestellt.

## **Diagnoseanzeiger für Datenbanken:**

#### *db.db\_op\_status - Datenbankbetriebsstatus ():*

Der Status der Datenbank kann Aktivitäten oder Tasks beschränken, die ausgeführt werden können. Eine Datenbank kann einen der folgenden Status aufweisen: ″Aktiv″, ″Quiesce anstehend″, ″Im Quiesce″ oder ″Aktualisierende Recovery″. Bei einem Wechsel vom Status ″Aktiv″ in einen anderen Status kann möglicherweise ein Alert ″Achtung″ generiert werden.

#### **Kennung**

db.db\_op\_status

## **Diagnosemonitorebene** Datenbank

#### **Kategorie**

Datenbank

**Typ** Statusbasiert

#### **Einheit**

Nicht zutreffend

*Datenbankalertstatus mit höchster Wertigkeit ():*

Dieser Anzeiger gibt den zusammengefassten Alertstatus der überwachten Datenbank an. Der Alertstatus einer Datenbank ist jeweils der höchste Alertstatus der Datenbank und ihrer Objekte.

#### **Kennung**

Nicht zutreffend. Für diesen Diagnoseanzeiger gibt es keine Unterstützung für die Konfiguration oder Empfehlungen.

#### **Diagnosemonitorebene**

Datenbank

## **Kategorie**

Datenbank

**Typ** Statusbasiert

#### **Einheit**

Nicht zutreffend

Reihenfolge der Alertstatus:

- Alarm
- Warnung
- Achtung
- Normal

#### **Diagnoseanzeiger für Verwaltung:**

#### *db.tb\_reorg\_req - Reorganisation erforderlich ():*

Dieser Diagnoseanzeiger zeigt die Notwendigkeit an, Tabellen oder Indizes in einer Datenbank zu reorganisieren. Tabellen bzw. alle für eine Tabelle definierten Indizes erfordern eine Reorganisation, um fragmentierte Daten zu entfernen. Die Reorganisation erfolgt durch die Komprimierung von Informationen und die Wiederherstellung von Zeilen oder Indexdaten. Dies kann möglicherweise zu einer Leistungsverbesserung und der Freigabe von Speicher in der Tabelle oder den Indizes führen.

#### **Kennung**

db.tb\_reorg\_req

## **Diagnosemonitorebene**

Datenbank

## **Kategorie**

Datenbankpflege

#### **Typ** Objektgruppenstatusbasiert

#### **Einheit**

Nicht zutreffend

Sie können die Gruppe der über diesen Diagnoseanzeiger ausgewerteten Tabellen filtern, indem Sie die Namen der betreffenden Tabellen in Ihrer Richtlinie für die automatische Verwaltung angeben. Dies können Sie mithilfe des Assistenten 'Automatische Verwaltung' tun.

Möglicherweise wird ein Alert 'Achtung' generiert, der anzeigt, dass eine Reorganisation erforderlich ist. Sie können die Reorganisation automatisieren, indem Sie den Datenbankkonfigurationsparameter AUTO\_REORG auf ON setzen. Ist die automatische Reorganisation aktiviert, gibt der Alert 'Achtung' entweder an, dass mindestens eine automatische Reorganisation nicht erfolgreich abgeschlossen werden konnte, oder dass Tabellen, bei denen eine Reorganisation erforderlich ist, nicht automatisch reorganisiert werden konnten, da die Tabellengröße pro Datenbankpartition über dem für die maximal zulässige Größe von Tabellen festgelegten Wert liegt, der bei der Offline-Reorganisation zu beachten ist. In den Erfassungsdetails dieses Diagnoseanzeigers finden Sie eine Liste der Objekte, die besonders beachtet werden müssen.

*db.tb\_runstats\_req - Erfassung von Statistikdaten erforderlich ():*

Dieser Diagnoseanzeiger zeigt die Notwendigkeit an, Statistikdaten für Tabellen und ihre Indizes in einer Datenbank zu erfassen. Tabellen und alle für eine Tabelle definierte Indizes erfordern Statistikdaten, damit die Ausführungszeit von Abfragen verbessert werden kann.

```
Kennung
```
db.tb\_runstats\_req

# **Diagnosemonitorebene**

Datenbank

**Kategorie**

Datenbankpflege

**Typ** Objektgruppenstatusbasiert

**Einheit**

Nicht zutreffend

Die von diesem Diagnoseanzeiger berücksichtigten Tabellen können mithilfe einer SQL-Abfrage begrenzt werden. Der Bereich in den Zusatzinformationen zeigt die Subselect-Klausel in Systemtabellen für diese Abfrage an.

Möglicherweise wird ein Alert 'Achtung' generiert, der anzeigt, dass die Erfassung von Statistikdaten erforderlich ist. Sie können Statistikdaten automatisch erfassen, indem Sie den Datenbankkonfigurationsparamater AUTO\_RUNSTATS auf ON setzen. Bei aktivierter automatischer Erfassung von Statistikdaten gibt der Alert 'Achtung' an, dass mindestens eine automatische Erfassung von Statistikdaten nicht erfolgreich abgeschlossen wurde.

## *db.db\_backup\_req - Datenbankbackup erforderlich ():*

Dieser Diagnoseanzeiger zeigt die Notwendigkeit an, die Datenbank zu sichern. Sie sollten regelmäßig Backups als Teil einer Recoverystrategie durchführen. Dadurch werden Sie vor dem möglichen Verlust von Daten im Falle eines Hardware- oder Softwarefehlers geschützt.

## **Kennung**

db.db\_backup\_req

## **Diagnosemonitorebene** Datenbank

## **Kategorie**

Datenbankpflege

**Typ** Statusbasiert

**Einheit**

Nicht zutreffend

Dieser Diagnoseanzeiger bestimmt je nach der seit dem letzten Backup vergangenen Zeit und der Menge der Daten, die seit dem letzten Backup geändert wurden, wann ein Datenbankbackup erforderlich ist.

Möglicherweise wird ein Alert 'Achtung' generiert, der anzeigt, dass ein Datenbankbackup erforderlich ist. Sie können das Datenbankbackup automatisieren, indem Sie den Datenbankkonfigurationsparameter AUTO\_DB\_BACKUP auf ON setzen. Bei aktiviertem automatischem Datenbankbackup gibt ein Alert 'Achtung' an, dass mindestens ein automatisches Datenbankbackup nicht erfolgreich abgeschlossen wurde.

## **HADR-Diagnoseanzeiger:**

*db.hadr\_op\_status - HADR-Betriebsstatus ():*

Dieser Diagnoseanzeiger zeigt den HADR-Betriebsstatus (High Availability Disaster Recovery) an. Der Status zwischen dem Primär- und dem Bereitschaftsserver kann wie folgt sein: 'Verbunden', 'Überlastet' oder 'Unterbrochen'. Beim Wechsel von 'Verbunden' in einen anderen Status wird möglicherweise ein Alert 'Achtung' generiert.

### **Kennung**

db.hadr\_op\_status

#### **Diagnosemonitorebene** Datenbank

### **Kategorie**

HADR (High Availability Disaster Recovery)

## **Typ** Statusbasiert

#### **Einheit**

Nicht zutreffend

*db.hadr\_delay - Verzögerung bei Änderungen im HADR-Protokoll ():*

Dieser Diagnoseanzeiger zeigt die aktuelle durchschnittliche Verzögerung (in Minuten) zwischen der Änderung von Daten in der Primärdatenbank und der Replikation dieser Änderungen in der Bereitschaftsdatenbank an. Bei einem hohen Wert für die Verzögerung können Datenverluste auftreten, wenn die Bereitschaftsdatenbank nach einem Ausfall der Primärdatenbank die Funktion der Primärdatenbank übernimmt. Darüber hinaus kann ein großer Verzögerungswert bei einer erforderlichen Übernahme auch eine längere Ausfallzeit bedeuten, da die aktuelle Primärdatenbank der Bereitschaftsdatenbank voraus ist.

## **Kennung**

db.hadr\_delay

# **Diagnosemonitorebene**

Datenbank

### **Kategorie**

HADR (High Availability Disaster Recovery)

**Typ** Schwellenwertbasiert (oberer Schwellenwert)

#### **Einheit**

Minuten

## **Diagnoseanzeiger für Protokollierung:**

*db.log\_util - Protokollauslastung ():*

Dieser Bezugswert gibt die Gesamtsumme (in Byte) des verwendeten aktiven Protokollspeicherbereichs in der Datenbank an.

#### **Kennung**

db.log\_util

**Diagnosemonitorebene** Datenbank

## **Kategorie**

Protokollieren

**Typ** Schwellenwertbasiert (oberer Schwellenwert)

#### **Einheit**

Prozentsatz

Die Auslastung des Protokolls wird als Prozentsatz des belegten Speicherbereichs gemessen, wobei ein hoher Prozentsatz einen Alert generieren kann.

```
Der Bezugswert wird anhand folgender Formel berechnet:
(db.total log used / (db.total log used + db.total log available)) * 100
```
Die Werte für die protokollbezogenen Datenbankkonfigurationsparameter, die in den zusätzlichen Informationen angegeben werden, zeigen die aktuellen Zuordnungen für Protokolle an. Die zusätzlichen Informationen schließen auch die Anwendungs-ID der Anwendung ein, die die älteste aktive Transaktion aufweist. Diese Anwendung kann gezwungen werden, Speicherbereich freizugeben.

*db.log\_fs\_util - Auslastung des Protokolldateisystems ():*

Die Auslastung des Protokolldateisystems zeigt an, wie stark das Dateisystem, in dem sich die Transaktionsprotokolle befinden, belegt ist.

#### **Kennung**

db.log\_fs\_util

### **Diagnosemonitorebene**

Datenbank

## **Kategorie**

Protokollieren

#### **Typ** Schwellenwertbasiert (oberer Schwellenwert)

### **Einheit**

Prozentsatz

Das DB2-Datenbanksystem ist möglicherweise nicht in der Lage, eine neue Protokolldatei zu erstellen, wenn hierfür im Dateisystem nicht ausreichend Platz vorhanden ist.

Die Auslastung des Protokolls wird als Prozentsatz des belegten Speichers gemessen. Wenn die Summe des freien Speichers im Dateisystem minimal ist (d. h. ein hoher Prozentsatz für die Auslastung vorliegt), wird möglicherweise ein Alert generiert.

Der Bezugswert wird anhand folgender Formel berechnet: *(fs.log\_fs\_used / fs.log\_fs\_total) \* 100*. Hierbei steht 'fs' für das Dateisystem, in dem sich das Protokoll befindet.

Die Werte für die protokollbezogenen Datenbankkonfigurationsparameter, die in den zusätzlichen Informationen angegeben werden, zeigen die aktuellen Zuordnungen für Protokolle an. Die zusätzlichen Informationen zeigen außerdem an, ob ein Benutzerexit aktiviert ist.

Wenn die Option 'Bei voller Protokollplatte blockieren', die in den zusätzlichen Angaben angezeigt wird, auf 'Ja' gesetzt ist und die Auslastung 100 % beträgt, sollten eventuelle Alerts so schnell wie möglich beseitigt werden, um die nachteiligen Auswirkungen auf Anwendungen zu begrenzen, die keine Transaktionen festschreiben können, bis die Protokolldatei erfolgreich erstellt wurde.

#### **Diagnoseanzeiger für gemeinsamen Anwendungszugriff:**

## *db.deadlock\_rate - Deadlockrate ():*

Die Deadlockrate gibt die Rate an, mit der Deadlocks in der Datenbank stattfinden, sowie den Grad der Konkurrenzsituation, der die Anwendungen unterworfen sind.

#### **Kennung**

db.deadlock\_rate

# **Diagnosemonitorebene**

Datenbank

## **Kategorie**

Gemeinsamer Zugriff auf Anwendungen

**Typ** Schwellenwertbasiert (oberer Schwellenwert)

#### **Einheit**

Deadlocks pro Stunde

Deadlocks können durch folgende Situationen verursacht werden:

- Sperreneskalationen treten für die Datenbank auf.
- v Eine Anwendung sperrt Tabellen explizit, obwohl vom System generierte Zeilensperren ausreichend wären.
- v Eine Anwendung verwendet beim Binden eine unangemessene Isolationsstufe.
- v Katalogtabellen werden für wiederholtes Lesen gesperrt.
- v Anwendungen erhalten dieselben Sperren in unterschiedlicher Reihenfolge, was zu einem Deadlock führt.

Der Bezugswert wird anhand folgender Formel berechnet:  $(db.deadlocks<sub>+</sub> - db.deadlocks<sub>t-1</sub>)$ 

Hierbei ist *t* die aktuelle Momentaufnahme, und *t-1* ist die letzte Momentaufnahme, die 60 Minuten vor der aktuellen Momentaufnahme erstellt wurde.

Je höher die Deadlockrate ist, desto höher ist auch der Grad der Konkurrenzsituation, wodurch möglicherweise ein Alert generiert wird.

*db.locklist\_util - Auslastung der Sperrenliste ():*

Dieser Anzeiger gibt die Summe des verwendeten Sperrenlistenspeichers an.

**Kennung** db.locklist\_util

**Diagnosemonitorebene** Datenbank

**Kategorie**

Gemeinsamer Zugriff auf Anwendungen

**Typ** Schwellenwertbasiert (oberer Schwellenwert)

**Einheit**

Prozentsatz

Pro Datenbank gibt es eine Sperrenliste, die alle Sperren enthält, die von allen gleichzeitig mit der Datenbank verbundenen Anwendungen gehalten werden. Es gibt eine feste Begrenzung für den Speicher der Sperrenliste. Sobald die Grenze erreicht ist, verschlechtert sich die Leistung auf Grund folgender Situationen:

- v Die Sperreneskalation wandelt Zeilensperren in Tabellensperren um und reduziert dadurch den gemeinsamen Zugriff auf gemeinsame Objekte in der Datenbank.
- v Es können weitere Deadlocks zwischen den Anwendungen auftreten, da die Anwendungen auf eine begrenzte Anzahl an Tabellensperren warten. Als Folge werden Transaktionen rückgängig gemacht.

Ein Fehler wird an die Anwendung zurückgegeben, wenn die maximale Anzahl der Sperranforderungen den für die Datenbank festgelegten Grenzwert erreicht hat.

Der Bezugswert wird anhand folgender Formel berechnet: (db.lock\_list\_in\_use / (*locklist* \* 4096)) \* 100

Die Auslastung wird als Prozentsatz des belegten Speichers gemessen, wobei ein hoher Prozentsatz eine nicht ordnungsgemäße Bedingung darstellt.

Es sollte in Erwägung gezogen werden, die Speicherfunktion mit automatischer Leistungsoptimierung zu verwenden, damit die Speicherressourcen für Sperren je nach aktueller Auslastung entsprechend automatisch zugeordnet werden. Ist die Speicherfunktion mit automatischer Leistungsoptimierung für den Sperrenspeicherbereich aktiviert, sollte dieser Diagnoseanzeiger so konfiguriert werden, dass die Schwellenwertprüfung inaktiviert ist.

*db.lock\_escal\_rate - Sperreneskalationsrate ():*

Dieser Bezugswert gibt die Rate an, mit der Sperren von Zeilensperren zu einer Tabellensperre eskaliert worden sind und dadurch den gemeinsamen Zugriff auf Transaktionen beeinträchtigt haben.

**Kennung** db.lock\_escal\_rate

## **Diagnosemonitorebene**

Datenbank

## **Kategorie**

Gemeinsamer Zugriff auf Anwendungen

**Typ** Schwellenwertbasiert (oberer Schwellenwert)

**Einheit**

Sperreneskalationen pro Stunde

Eine Sperre wird eskaliert, wenn die Gesamtzahl der von einer Anwendung gehaltenen Sperren den Maximalwert des für die Anwendung verfügbaren Speicherbereichs für Sperrenlisten erreicht oder der von allen Anwendungen belegte Speicherbereich für Sperrenlisten den Gesamtspeicher für Sperrenlisten fast erreicht hat. Der für Sperrenlisten verfügbare Speicherbereich wird von den Datenbankkonfigurationsparametern *maxlocks* und *locklist* festgelegt.

Wenn eine Anwendung die maximal zulässige Anzahl an Sperren erreicht und keine weiteren Sperren eskaliert werden können, verwendet die Anwendung den Speicher in der Sperrenliste, der anderen Anwendungen zugeordnet ist. Pro Datenbank gibt es eine Sperrenliste, die alle Sperren enthält, die von allen gleichzeitig mit der Datenbank verbundenen Anwendungen gehalten werden. Ist die gesamte Sperrenliste voll, tritt ein Fehler auf.

Der Bezugswert wird anhand folgender Formel berechnet: (db.lock escals<sub>t</sub> - db.lock escals<sub>t-1</sub>)

Hierbei ist 't' die aktuelle Momentaufnahme, und 't-1' ist die letzte Momentaufnahme, die 60 Minuten vor der aktuellen Momentaufnahme erstellt wurde.

Je höher die Deadlockrate ist, desto höher ist auch der Grad der Konkurrenzsituation, wodurch möglicherweise ein Alert generiert wird.

Es sollte in Erwägung gezogen werden, die Speicherfunktion mit automatischer Leistungsoptimierung zu verwenden, damit die Speicherressourcen für Sperren je nach aktueller Auslastung entsprechend automatisch zugeordnet werden. Ist die Speicherfunktion mit automatischer Leistungsoptimierung für den Sperrenspeicherbereich aktiviert, sollte dieser Diagnoseanzeiger so konfiguriert werden, dass die Schwellenwertprüfung inaktiviert ist.

*db.apps\_waiting\_locks - Prozentsatz der auf Sperren wartenden Anwendungen ():*

Dieser Bezugswert misst den Prozentsatz aller derzeit ausgeführten Anwendungen, die sich im Wartestatus für Sperren befinden.

**Kennung**

db.apps\_waiting\_locks

**Diagnosemonitorebene** Datenbank

### **Kategorie**

Gemeinsamer Zugriff auf Anwendungen

**Typ** Schwellenwertbasiert (oberer Schwellenwert)

### **Einheit**

Prozentsatz

Ein hoher Prozentsatz kann darauf hinweisen, dass Anwendungen Probleme beim gemeinsamen Zugriff haben, wodurch möglicherweise die Leistung beeinträchtigt wird.

Der Bezugswert wird anhand folgender Formel berechnet: (db.locks waiting / db.appls cur cons)  $*$  100)

#### **Diagnoseanzeiger für Paketcache, Katalogcache und Arbeitsbereiche:**

*db.catcache\_hitratio - Trefferquote für Katalogcache ():*

Die Trefferquote ist ein Prozentsatz, der anzeigt, wie gut der Paketcache dazu beiträgt, tatsächliche Katalogzugriffe auf der Platte zu vermeiden. Eine hohe Quote gibt an, dass tatsächliche Platten-E/A-Zugriffe erfolgreich vermieden werden.

**Kennung** db.catcache\_hitratio

**Diagnosemonitorebene** Datenbank

**Kategorie**

Paket- und Katalogcaches und Arbeitsbereiche

**Typ** Schwellenwertbasiert (unterer Schwellenwert)

## **Einheit**

Prozentsatz

Der Bezugswert wird anhand folgender Formel berechnet:

```
(1-(db.cat_cache_inserts / db.cat_cache_lookups)) * 100
```
*db.pkgcache\_hitratio - Trefferquote für Paketcache ():*

Die Trefferquote ist ein Prozentsatz, der anzeigt, wie gut der Paketcache dazu beiträgt, das erneute Laden von Paketen und Abschnitten für statisches SQL aus den Systemkatalogen sowie das erneute Kompilieren dynamischer SQL-Anweisungen zu vermeiden. Eine hohe Quote gibt an, dass diese Aktivitäten erfolgreich vermieden werden.

**Kennung** db.pkgcache\_hitratio **Diagnosemonitorebene** Datenbank **Kategorie** Paket- und Katalogcaches und Arbeitsbereiche **Typ** Schwellenwertbasiert (unterer Schwellenwert) **Einheit** Prozentsatz

Der Bezugswert wird anhand folgender Formel berechnet: (1-(db.pkg\_cache\_inserts / db.pkg\_cache\_lookups)) \* 100

Es sollte in Erwägung gezogen werden, die Speicherfunktion mit automatischer Leistungsoptimierung zu verwenden, damit die Speicherressourcen für den Paketcache je nach aktueller Auslastung entsprechend automatisch zugeordnet werden. Ist die Speicherfunktion mit automatischer Leistungsoptimierung für den Speicherbereich des Paketcaches aktiviert, sollte dieser Diagnoseanzeiger so konfiguriert werden, dass die Schwellenwertprüfung inaktiviert ist.

## *db.shrworkspace\_hitratio - Trefferquote für gemeinsamen Arbeitsbereich ():*

Die Trefferquote ist ein Prozentsatz, der anzeigt, wie gut der gemeinsame SQL-Arbeitsbereich dazu beiträgt, das Initialisieren von Abschnitten für SQL-Anweisungen zu vermeiden, die gerade ausgeführt werden sollen. Eine hohe Quote gibt an, dass diese Aktion erfolgreich vermieden wird.

#### **Kennung**

db.shrworkspace\_hitratio

### **Diagnosemonitorebene**

Datenbank

### **Kategorie**

Paket- und Katalogcaches und Arbeitsbereiche

**Typ** Schwellenwertbasiert (unterer Schwellenwert)

## **Einheit**

Prozentsatz

Der Bezugswert wird anhand folgender Formel berechnet: (1-(db.shr\_workspace\_section\_inserts / db.shr\_workspace\_section\_lookups))\*100

## **Diagnoseanzeiger für Speicher:**

*db2.mon\_heap\_util - Auslastung des Monitorzwischenspeichers ():*

Dieser Bezugswert gibt die Belegung des Monitorzwischenspeichers an, der auf dem Speicherpool mit der ID SQLM\_HEAP\_MONITOR basiert.

### **Kennung**

db2.mon\_heap\_util

## **Diagnosemonitorebene**

Instanz

### **Kategorie**

Speicher

**Typ** Schwellenwertbasiert (oberer Schwellenwert)

## **Einheit**

Prozentsatz

Die Auslastung wird anhand folgender Formel berechnet: (db2.pool cur size / db2.pool max size) \* 100

für die Speicherpool-ID SQLM\_HEAP\_MONITOR.

Sobald dieser Prozentsatz das Maximum von 100 % erreicht, können Monitoroperationen fehlschlagen.

*db.db\_heap\_util - Auslastung des Datenbankzwischenspeichers ():*

Dieser Bezugswert gibt die Belegung des Monitorzwischenspeichers an, der auf dem Speicherpool mit der ID SQLM\_HEAP\_DATABASE basiert.

**Kennung**

db.db\_heap\_util

**Diagnosemonitorebene** Datenbank

**Kategorie** Speicher

**Typ** Schwellenwertbasiert (oberer Schwellenwert)

### **Einheit**

Prozentsatz

Die Auslastung wird anhand folgender Formel berechnet: (db.pool cur size / db.pool max size)  $*$  100

für die Speicherpool-ID SQLM\_HEAP\_DATABASE.

Sobald dieser Prozentsatz das Maximum von 100 % erreicht, können Abfragen und Operationen fehlschlagen, weil kein Zwischenspeicher mehr verfügbar ist.

#### **Diagnoseanzeiger für Systeme mit föderierten Datenbanken:**

*db.fed\_nicknames\_op\_status - Kurznamenstatus ():*

Dieser Diagnoseanzeiger überprüft alle Kurznamen, die in einer föderierten Datenbank definiert sind, auf ihre Gültigkeit. Ein Kurzname kann dann ungültig sein, wenn das Datenquellenobjekt gelöscht oder geändert wurde oder wenn die Benutzerzuordnung falsch ist.

### **Kennung**

db.fed\_nicknames\_op\_status

**Diagnosemonitorebene** Datenbank

## **Kategorie**

Föderierte Datenbanken

**Typ** Objektgruppenstatusbasiert

### **Einheit**

Nicht zutreffend

Ein Alert 'Achtung' wird möglicherweise generiert, wenn in der föderierten Datenbank definierte Kurznamen ungültig sind. In den Erfassungsdetails dieses Diagnoseanzeigers finden Sie eine Liste der Objekte, die besonders beachtet werden müssen.

Der Kurznamenstatus wird nur über diesen Diagnoseanzeiger überprüft, wenn der Datenbankmanagerparameter FEDERATED auf YES gesetzt ist.

*db.fed\_servers\_op\_status - Status der Datenquellenserver ():*

Dieser Diagnoseanzeiger überprüft alle Datenquellenserver, die in einer föderierten Datenbank definiert sind, auf ihre Verfügbarkeit. Ein Datenquellenserver kann dann nicht verfügbar sein, wenn er gestoppt wurde, nicht mehr vorhanden ist oder falsch konfiguriert wurde.

#### **Kennung**

db.fed\_servers\_op\_status

## **Diagnosemonitorebene**

Datenbank

#### **Kategorie**

Föderierte Datenbanken

**Typ** Objektgruppenstatusbasiert

#### **Einheit**

Nicht zutreffend

Ein Alert 'Achtung' wird möglicherweise generiert, wenn in der föderierten Datenbank definierte Kurznamen nicht gültig sind. In den Erfassungsdetails dieses Diagnoseanzeigers finden Sie eine Liste der Objekte, die besonders beachtet werden müssen.

Der Status der Datenquellenserver wird nur über diesen Diagnoseanzeiger überprüft, wenn der Datenbankmanagerparameter FEDERATED auf YES gesetzt ist.

## **Schnittstellen des Diagnosemonitors**

Die folgende Tabelle enthält die Diagnosemonitorschnittstellen für APIs:

**Anmerkung:** Diese APIs sind veraltet und werden in einem zukünftigen Release möglicherweise entfernt, da der Diagnosemonitor ab Version 9.7 nicht weiter unterstützt wird.

| Überwachungstask                                                                                                    | <b>API</b>                                                                                                    |
|----------------------------------------------------------------------------------------------------|----------------------------------------------------------------------------------------------------|
| Diagnosemomentaufnahme erfassen                                                                                                    | db2GetSnapshot - Abrufen von Momentaufnahme mit<br>Momentaufnahmenklasse SQLM_CLASS_HEALTH                                                                      |
| Momentaufnahme mit vollständiger Liste der Objekt-<br>gruppenobjekte erfassen                                                            | db2GetSnapshot - Abrufen von Momentaufnahme mit<br>Momentaufnahmenklasse SQLM_CLASS_HEALTH und<br>Momentaufnahmenklasse<br>SQLM_HMON_OPT_COLL_FULL für agent_id |
| Momentaufnahme mit Formel, zusätzlichen Informatio-<br>nen und Protokolldaten erfassen                                                   | db2GetSnapshot - Abrufen von Momentaufnahme mit<br>Momentaufnahmenklasse<br>SQLM_CLASS_HEALTH_WITH_DETAIL                                                       |
| Momentaufnahme mit Formel, zusätzlichen Informatio-<br>nen und Protokolldaten vollständiger Liste der Objekt-<br>gruppenobjekte erfassen | db2GetSnapshot - Abrufen von Momentaufnahme mit<br>Momentaufnahmenklasse<br>SQLM_CLASS_HEALTH_WITH_DETAIL und<br>SQLM_HMON_OPT_COLL_FULL für agent_id           |
| Konvertieren des selbstbeschreibendem Datenstroms                                                                                        | db2ConvMonStream - Konvertieren des Monitordaten-<br>stroms                                                                                                    |
| Schätzen der Größe einer Diagnosemomentaufnahme                                                                                          | db2GetSnapshotSize - Schätzen der Größe des für<br>db2GetSnapshot erforderlichen Ausgabepuffers                                                                 |

*Tabelle 44. Diagnosemonitorschnittstellen: APIs*

Die folgende Tabelle enthält die Diagnosemonitorschnittstellen für CLP-Befehle:

**Anmerkung:** Diese Befehle sind veraltet und werden in einem zukünftigen Release möglicherweise entfernt, da der Diagnosemonitor ab Version 9.7 nicht weiter unterstützt wird.

*Tabelle 45. Diagnosemonitorschnittstellen: CLP-Befehle*

| Überwachungstask                                                                       | CLP-Befehl                              |
|----------------------------------------------------------------------------------------|-----------------------------------------|
| Diagnosemomentaufnahme erfassen                                                        | Befehl GET HEALTH SNAPSHOT              |
| Momentaufnahme mit Formel, zusätzlichen Informatio-<br>nen und Protokolldaten erfassen | Befehl GET HEALTH SNAPSHOT WITH DETAILS |

Die folgende Tabelle enthält die Diagnosemonitorschnittstellen für SQL-Funktionen:

**Anmerkung:** Diese SQL-Funktionen sind veraltet und werden in einem zukünftigen Release möglicherweise entfernt, da der Diagnosemonitor ab Version 9.7 nicht weiter unterstützt wird.

*Tabelle 46. Diagnosemonitorschnittstellen: SQL-Funktionen*

| Überwachungstask                                                                                        | <b>SQL-Funktion</b> |
|----------------------------------------------------------------------------------------------------|---------------------|
| Momentaufnahme der Diagnoseinformationen auf<br>Datenbankmanagerebene                                   | HEALTH_DBM_INFO     |
| Momentaufnahme der Diagnoseanzeiger auf Datenbank-<br>managerebene                                      | HEALTH_DBM_HI       |
| Momentaufnahme der Protokolldaten zu Diagnosean-<br>zeigern auf Datenbankmanagerebene                   | HEALTH_DBM_HI_HIS   |
| Momentaufnahme der Diagnoseinformationen auf<br>Datenbankebene                                          | HEALTH_DB_INFO      |
| Momentaufnahme der Diagnoseanzeiger auf Datenbank-<br>ebene                                             | HEALTH_DB_HI        |
| Momentaufnahme der Protokolldaten zu Diagnosean-<br>zeigern auf Datenbankebene                          | HEALTH DB HI HIS    |
| Momentaufnahme der Diagnoseanzeiger für Objekt-<br>gruppen auf Datenbankebene                           | HEALTH_DB_HIC       |
| Momentaufnahme der Protokolldaten zu Diagnosean-<br>zeigern für Objektgruppen auf Datenbankebene        | HEALTH_DB_HIC_HIS   |
| Momentaufnahme der Diagnoseinformationen auf<br>Tabellenbereichsebene                                   | HEALTH_TBS_INFO     |
| Momentaufnahme der Diagnoseanzeiger auf Tabellen-<br>bereichsebene                                      | HEALTH_TBS_HI       |
| Momentaufnahme der Protokolldaten zu Diagnosean-<br>zeigern auf Tabellenbereichsebene                   | HEALTH_TBS_HI_HIS   |
| Momentaufnahme der Diagnoseinformationen auf der<br>Ebene der Tabellenbereichscontainer                 | HEALTH_CONT_INFO    |
| Momentaufnahme der Diagnoseanzeiger auf der Ebene<br>der Tabellenbereichscontainer                      | HEALTH_CONT_HI      |
| Momentaufnahme der Protokolldaten zu Diagnosean-<br>zeigern auf der Ebene der Tabellenbereichscontainer | HEALTH_CONT_HI_HIS  |

**SQL-Tabellenfunktionen des Diagnosemonitors:**

Die folgende Tabelle enthält eine Liste aller Tabellenfunktionen für Momentaufnahmen. Die einzelnen Tabellenfunktionen entsprechen jeweils einem Anforderungstyp für Diagnosemomentaufnahmen.

**Anmerkung:** Diese Tabellenfunktionen sind veraltet und werden in einem zukünftigen Release möglicherweise entfernt, da der Diagnosemonitor ab Version 9.7 nicht weiter unterstützt wird.

| Überwachungs-<br>ebene | SOL-Tabellenfunktion | Zurückgegebene Informationen                                                                   |
|------------------------|----------------------|------------------------------------------------------------------------------------------------|
| Datenbank-<br>manager  | HEALTH_DBM_INFO      | Basisinformationen zur Diagnose-<br>momentaufnahme auf Datenbankmanager-<br>ebene              |
| Datenbank-<br>manager  | HEALTH_DBM_HI        | Diagnoseanzeigerinformationen auf<br>Datenbankmanagerebene                                     |
| Datenbank-<br>manager  | HEALTH_DBM_HI_HIS    | Protokolldaten zu Diagnoseanzeigern auf<br>Datenbankmanagerebene                               |
| Datenbank              | HEALTH_DB_INFO       | Basisinformationen zur Diagnose-<br>momentaufnahme einer Datenbank                             |
| Datenbank              | HEALTH_DB_HI         | Diagnoseanzeigerinformationen zu einer<br>Datenbank                                            |
| Datenbank              | HEALTH_DB_HI_HIS     | Protokolldaten zu Diagnoseanzeigern zu<br>einer Datenbank                                      |
| Datenbank              | HEALTH_DB_HIC        | Objektgruppeninformationen zu Diagnose-<br>anzeigern zu Objektgruppen für eine Daten-<br>bank  |
| Datenbank              | HEALTH DB HIC HIS    | Objektgruppenprotokolldaten zu Diagnose-<br>anzeigern zu Objektgruppen für eine Daten-<br>bank |
| Tabellenbereich        | HEALTH_TBS_INFO      | Basisinformationen zur Diagnose-<br>momentaufnahme der Tabellenbereiche für<br>eine Datenbank  |
| Tabellenbereich        | HEALTH_TBS_HI        | Diagnoseanzeigerinformationen zu den<br>Tabellenbereichen für eine Datenbank                   |
| Tabellenbereich        | HEALTH_TBS_HI_HIS    | Protokolldaten zu Diagnoseanzeigern zu den<br>Tabellenbereichen für eine Datenbank             |
| Tabellenbereich        | HEALTH_CONT_INFO     | Basisinformationen zur Diagnose-<br>momentaufnahme der Container für eine<br>Datenbank         |
| Tabellenbereich        | HEALTH_CONT_HI       | Diagnoseanzeigerinformationen zu den Con-<br>tainern für eine Datenbank                        |
| Tabellenbereich        | HEALTH_CONT_HI_HIS   | Protokolldaten zu Diagnoseanzeigern zu den<br>Containern für eine Datenbank                    |

*Tabelle 47. SQL-Tabellenfunktionen von Snapshot Monitor*

#### **CLP-Befehle für den Diagnosemonitor:**

Die folgende Tabelle enthält eine Liste aller unterstützten Anforderungstypen für Momentaufnahmen.

| Uberwachungs-<br>ebene | <b>CLP-Befehl</b>                                                 | Zurückgegebene Informationen                                                                                                    |
|------------------------|-------------------------------------------------------------------|----------------------------------------------------------------------------------------------------|
| Datenbank-<br>manager  | get health snapshot for<br>dbm                                    | Informationen auf Datenbankmanagerebene                                                                                                    |
| Datenbank              | get health snapshot for<br>all databases                          | Informationen auf Datenbankebene. Diese<br>Angabe wird nur zurückgegeben, wenn die<br>Datenbank aktiviert ist.                                                                                                    |
| Datenbank              | get health snapshot for<br>database on<br>aliasname der datenbank | Informationen auf Datenbankebene. Diese<br>Angabe wird nur zurückgegeben, wenn die<br>Datenbank aktiviert ist.                                                                                                    |
| Datenbank              | get health snapshot for<br>all on<br>aliasname_der_datenbank      | Informationen auf Datenbank-, Tabellen-<br>bereichs-, und Tabellenbereichscontainer-<br>ebene. Diese Angabe wird nur<br>zurückgegeben, wenn die Datenbank aktiviert<br>ist.                                                                                                    |
| Tabellenbereich        | get snapshot for<br>tablespaces on<br>aliasname der datenbank     | Informationen auf Tabellenbereichsebene für<br>jeden Tabellenbereich, auf den eine Anwen-<br>dung, die mit der Datenbank verbunden ist,<br>zugegriffen hat. Dies umfasst auch Diagnose-<br>informationen zu jedem Tabellenbereichs-<br>container innerhalb des Tabellenbereichs. |

<span id="page-340-0"></span>*Tabelle 48. CLP-Befehle für Snapshot Monitor*

#### **API-Anforderungstypen für den Diagnosemonitor:**

Die folgende Tabelle enthält eine Liste aller unterstützten Anforderungstypen für Momentaufnahmen.

*Tabelle 49. API-Anforderungstypen für Snapshot Monitor*

| Überwachungsebene | API-Anforderungstyp     | Zurückgegebene Informationen                                                                                                    |
|-------------------|-------------------------|----------------------------------------------------------------------------------------------------|
| Datenbankmanager  | <b>SOLMA DB2</b>        | Informationen auf Datenbankmanagerebene                                                                                                    |
| Datenbank         | SOLMA DBASE ALL         | Informationen auf Datenbankebene. Diese<br>Angabe wird nur zurückgegeben, wenn die<br>Datenbank aktiviert ist.                                                                                                    |
| Datenbank         | <b>SOLMA DBASE</b>      | Informationen auf Datenbankebene. Diese<br>Angabe wird nur zurückgegeben, wenn die<br>Datenbank aktiviert ist.                                                                                                    |
| Tabellenbereich   | SQLMA_DBASE_TABLESPACES | Informationen auf Tabellenbereichsebene für<br>jeden Tabellenbereich, auf den eine Anwen-<br>dung, die mit der Datenbank verbunden ist,<br>zugegriffen hat. Dies umfasst auch Diagnose-<br>informationen zu jedem Tabellenbereichs-<br>container innerhalb des Tabellenbereichs. |

# **Arbeiten mit Memory Visualizer**

Memory Visualizer unterstützt Datenbankadministratoren beim Überwachen der Speicherleistung für eine Instanz und die zugehörigen Datenbanken. Sie können die Speicherauslastung der Speicherkomponenten in einer hierarchischen Baumstruktur anzeigen, die den aktuellen Zustand wiedergibt.

**Wichtig:** Der Memory Visualizer gilt in Version 9.7 als veraltet und wird möglicherweise in einem zukünftigen Release entfernt. Weitere Informationen hierzu finden Sie im Abschnitt "Tools der Steuerzentrale und DB2-Verwaltungsserver (DAS) gelten als veraltet" in der Veröffentlichung *Neue Funktionen in Version 9.7*.

Zum Anzeigen von Kurvendiagrammen zur Speicherleistung und Speicherbelegung sowie zum Aktualisieren von Konfigurationsparametern in Memory Visualizer ist die Berechtigung SYSADM erforderlich.

Memory Visualizer ermöglicht es Ihnen, Leistungsprobleme zu beheben. Sie können die Einstellungen der Konfigurationsparameter für die einzelnen Speicherkomponenten ändern und die Auswirkung dieser Änderungen überprüfen. Konfigurationsparameter beeinflussen die DB2-Speicherauslastung, da der Hauptspeicher nach Bedarf zugeordnet wird. Wenn Sie für einen Konfigurationsparameter einen Wert festlegen, der außerhalb des zulässigen Wertebereichs für diesen Parameter liegt, wird eine entsprechende Fehlernachricht angezeigt. Änderungen an einem Konfigurationsparameter wirken sich in Memory Visualizer sofort aus, und der neue Wert wird bei dem nächsten Aktualisierungszyklus integriert.

- v Gehen Sie zum Anzeigen der Speicherleistung mit Memory Visualizer wie folgt vor:
	- 1. Öffnen Sie Memory Visualizer über das Windows-**Start**menü, indem Sie **Programme** → **IBM DB2** → **Überwachungstools** → **Memory Visualizer** anklicken. Das Memory Visualizer-Fenster für die Instanzauswahl wird geöffnet. Wählen Sie eine Instanz im Feld **Instanzname** aus, und klicken Sie **OK** an.
	- 2. Erweitern Sie die Instanzbaumstruktur, bis die gewünschten Datenbanken und die zugehörigen Speicherkomponenten in der hierarchischen Baumstruktur angezeigt werden. Die Werte für die Speicherpools werden im Memory Visualizer-Fenster angezeigt.
	- 3. Zum Anzeigen eines Kurvendiagramms zu einer der Speicherkomponenten können Sie auf eine der folgenden Arten vorgehen:
		- Wählen Sie eine Komponente in der hierarchischen Baumstruktur aus, und klicken Sie das Markierungsfeld **Kurvendiagramm anzeigen** im Memory Visualizer-Fenster an.
		- Klicken Sie die ausgewählte Komponente mit der rechten Maustaste an, um das zugehörige Popup-Menü aufzurufen, und wählen Sie **Kurvendiagramm anzeigen** aus.
		- Wählen Sie eine Komponente in der hierarchischen Baumstruktur aus, und wählen Sie dann das Markierungsfeld **Kurvendiagramm anzeigen** im Menü 'Ausgewählt' in der Funktionsleiste aus. Die Daten zu den einzelnen Speicherkomponenten werden im Kurvendiagramm zur Speicherbelegung angezeigt.
		- Wählen Sie zum Anzeigen von Daten zu einer anderen Speicherkomponente die betreffende Komponente in der hierarchischen Baumstruktur aus, und klicken Sie das Markierungsfeld **Kurvendiagramm anzeigen** an. Die Daten zu der betreffenden Komponente werden im Kurvendiagramm zur Speicherbelegung mit den Daten zu anderen Komponenten angezeigt.

Die Grafik zeigt Daten zu den Speicherkomponenten an, die in einem bestimmten Zeitraum erfasst wurden. Die einzelnen Komponenten werden durch eine bestimmte Form und Farbe repräsentiert. Diese Farben und Formen werden auch im Feld **Legende zum Kurvendiagramm** im Memory Visualizer-Fenster für die einzelnen Komponenten angezeigt. Die jeweiligen Formen wiederholen sich in regelmäßigen Abständen. Im Kurvendiagramm werden die Komponenten durch eine Bezeichnung gekennzeichnet.

Der Zeitraum, in dem die Leistungsdaten erfasst wurden, wird unterhalb des Diagramms angezeigt. Sie können das Zeitintervall für die Erfassung der im Diagramm angezeigten Daten ändern.

**Anmerkung:** Wenn dem Diagramm eine neue Speicherkomponente hinzugefügt wird, werden die zuvor hinzugefügten Speicherkomponenten nicht entfernt.

Zwei Schiebeleisten ermöglichen eine unterschiedliche Anzeige der Grafikdaten.

- Mit der horizontalen Schiebeleiste an der horizontalen Achse des Diagramms können Sie die in einem ausgewählten Zeitraum erfassten Protokolldaten zur jeweiligen Speicherkomponente anzeigen. Klicken Sie das Schiebefeld an, und ziehen Sie es am unteren Bereich des Diagramms entlang.
- Mit der vertikalen Schiebeleiste auf der rechten Seite des Diagramms können Sie die Speicherbelegung für die ausgewählte Speicherkomponente anzeigen. Klicken Sie das Schiebefeld an, und bewegen Sie es in die gewünschte Richtung, um andere Daten anzuzeigen.

Wenn die Speicherauslastung einen neuen Spitzenwert erreicht, wird der Maximalwert der vertikalen Schiebeleiste entsprechend aktualisiert. Sie können den Mindestwert für die vertikale Schiebeleiste auf einen anderen Wert als 0 setzen, um einen anderen Wertebereich für die Poolbelegung anzuzeigen.

- Mit der Komponente Memory Visualizer können Sie Daten aus einer Memory Visualizer-Datendatei in ein neues Memory Visualizer-Fenster laden. Sie können diese Daten zum Vergleichen der Leistung einer Instanz und der zugehörigen Datenbanken mit den protokollierten Daten verwenden. Wählen Sie zum Laden von Daten einer Memory Visualizer-Datendatei im Memory Visualizer-Menü **Öffnen** aus. Wählen Sie anschließend im Dialog 'Öffnen' eine Datendatei mit der Erweiterung '\*.mdf' aus.
- v Das im Fenster 'Kurvendiagramm zur Speicherbelegung' zugrunde gelegte Zeitintervall können Sie über das Feld **Zeiteinheit** ändern. Das Standardzeitintervall für die Grafikdaten wird in Minuten angegeben. Sie können Minuten, Stunden oder Tage als Intervalleinheit auswählen. Nach der Auswahl wird das neue Zeitintervall im unteren Bereich der Grafik angezeigt. Die Schrittweite beim Verschieben des horizontalen Schiebefelds wird dadurch geändert.
- v Wählen Sie zum Entfernen des Kurvendiagramms für eine Speicherkomponente im Diagramm zur Speicherbelegung entweder eine Komponente in der hierarchischen Baumstruktur aus und löschen Sie das Markierungsfeld **Kurvendiagramm anzeigen** im Memory Visualizer-Fenster, oder klicken Sie die ausgewählte Speicherkomponente mit der rechten Maustaste an, um das zugehörige Popup-Menü anzuzeigen, und inaktivieren Sie das Markierungsfeld **Kurvendiagramm anzeigen**. Die Grafikdaten für die Komponente werden aus dem Fenster 'Kurvendiagramm zur Speicherbelegung' entfernt. Die farbige Form, die die Komponente repräsentiert, wird im Feld **Legende zum Kurvendiagramm** im Memory Visualizer-Fenster nicht mehr angezeigt.
- Sie können Daten zur Speicherleistung, Kurvendiagramme eingeschlossen, speichern, während Memory Visualizer ausgeführt wird, um die Speicherleistung verfolgen zu können und über ein Protokoll zur Speicherleistung zu verfügen. Wählen Sie zum Speichern von Daten zur Speicherleistung im Memory Visualizer-Menü **Speichern** oder **Speichern unter** aus. Wählen Sie dann ein Verzeichnis für die Datei und einen Dateinamen mit der Erweiterung .mdf aus.
- v Gehen Sie wie folgt vor, um die Einstellungen für die Konfigurationsparameter zu einer Speicherkomponente zu ändern:
- 1. Erweitern Sie den gewünschten Speicherpool, bis die in der hierarchischen Baumstruktur aufgeführten Konfigurationsparameter zu diesem Speicherpool angezeigt werden.
- 2. Klicken Sie die gewünschte Komponente und anschließend die in der Spalte **Parameterwert** angezeigte Zahl an. Daraufhin wird der aktuelle Wert für die betreffende Komponente in einem Textfeld angezeigt. Geben Sie eine neue Zahl in dieses Textfeld ein, und drücken Sie die **Eingabetaste**. Der neue Wert wird in der Spalte **Parameterwert** neben dem ursprünglichen Wert angezeigt, bis der Konfigurationsparameter bei einem nachfolgenden Aktualisierungszyklus aktualisiert wird. Sie können den Wert in der Spalte **Parameterwert** für die ausgewählte Komponente auch mit der rechten Maustaste anklicken, um das zugehörige Popup-Menü anzuzeigen. Klicken Sie einen Bereich außerhalb der Spalte an, um die Änderung abzuschließen. Der neue Wert für die Speicherkomponente wird in der Spalte **Parameterwert** neben dem ursprünglichen Wert angezeigt. Wenn Sie anschließend die Auswahl zum 'Anzeigen eines Diagramms mit Daten zur Speicherleistung' anklicken, wird ein Kurvendiagramm angezeigt, das den neuen Wert berücksichtigt. Während diese Änderung in Memory Visualizer sofort berücksichtigt wird, wird der betreffende Wert in DB2 mit einer gewissen Verzögerung aktualisiert. Sie können den Wert des Konfigurationsparameters bei Bedarf mit der im Popup-Menü enthaltenen Option **Auf Standardeinstellung zurücksetzen** zurücksetzen.

# **Memory Visualizer - Übersicht**

Mit Memory Visualizer können Sie das auf den Speicher bezogene Leistungsverhalten einer Instanz und der zugehörigen Datenbanken überwachen.

**Wichtig:** Der Memory Visualizer gilt in Version 9.7 als veraltet und wird möglicherweise in einem zukünftigen Release entfernt. Weitere Informationen hierzu finden Sie im Abschnitt "Tools der Steuerzentrale und DB2-Verwaltungsserver (DAS) gelten als veraltet" in der Veröffentlichung *Neue Funktionen in Version 9.7*.

Öffnen Sie Memory Visualizer, und wählen Sie Speicherkomponenten in der hierarchischen Baumstruktur aus, um Werte zu dem für diese Komponenten bereitgestellten Speicherumfang und die aktuelle Speicherbelegung im Memory Visualizer-Fenster anzuzeigen. Das Memory Visualizer-Fenster zeigt zwei Datensichten an: eine Baumstruktursicht und eine Protokollsicht. Die Schwellenwerte (in Prozent) für Alarm und Warnung bei Unter- bzw. Überschreitung werden in einer Reihe von Spalten angezeigt. Diese Spalten geben auch die Echtzeitspeicherauslastung wieder.

**Anmerkung:** Memory Visualizer zeigt Leistungsdaten zum Hauptspeicher für Instanzen ab Version 8.1 an.

In der folgenden Liste sind einige wichtige Tasks aufgelistet, die Sie mit Memory Visualizer ausführen können:

- Daten in verschiedenen Spalten zur Speicherauslastung ausgewählter Komponenten für eine DB2-Instanz und die zugehörigen Datenbanken in verschiedenen Spalten anzeigen bzw. ausblenden
- Eine Grafik mit Daten zur Speicherleistung anzeigen
- v Einstellungen für einzelne Speicherkomponenten durch eine Aktualisierung der Konfigurationsparameter ändern
- Leistungsdaten aus einer Datei in ein Memory Visualizer-Fenster laden
- Daten zur Speicherleistung speichern

Die folgenden Elemente der Schnittstelle von Memory Visualizer erleichtern Ihnen die Überwachung der Speicherleistung für eine Instanz und die zugehörigen Datenbanken.

## **Das Memory Visualizer-Fenster**

In den im Memory Visualizer-Fenster angezeigten Spalten werden die Leistungswerte von Speicherkomponenten angegeben. Es werden folgende Informationen angezeigt:

## **Legende zum Kurvendiagramm**

Die markierten Speicherkomponenten bzw. Konfigurationsparameter, die im Kurvendiagramm zur Speicherbelegung angezeigt werden. Die einzelnen Komponenten bzw. Parameter werden durch bestimmte Formen gekennzeichnet, die in regelmäßigen Abständen im Kurvendiagramm angezeigt werden.

## **Auslastung**

Der dem Datenbankobjekt zugeordnete und von diesem Objekt genutzte Speicherumfang. Dazu gehört ein Balken, der die Auslastung und konfigurierte Speicherzuordnung grafisch anzeigt. Der Balken hat eine fest Länge. Der ausgefüllte Bereich gibt die Speicherauslastung prozentual wieder.

#### **Parameterwert**

Der aktuelle Wert eines Konfigurationsparameters

### **Schwellenwert für Alarm bei Überschreitung (%)**

Der obere Schwellenwert, bei dem ein Alarm generiert wird. Standardwert: 98%.

## **Schwellenwert für Warnung bei Überschreitung (%)**

Der obere Schwellenwert, bei dem eine Warnung generiert wird. Standardwert: 90%.

## **Schwellenwert für Alarm bei Unterschreitung (%)**

Der untere Schwellenwert, bei dem ein Alarm generiert wird. Standardwert: 2%.

### **Schwellenwert für Warnung bei Unterschreitung (%)**

Der untere Schwellenwert, bei dem eine Warnung generiert wird. Standardwert: 10%.

## **Grafikbalken für Belegung**

Die Grafikbalken für die Speicherbelegung im Memory Visualizer-Fenster liefern eine grafische Darstellung der Speicherauslastung. Die Balken bieten eine Orientierungshilfe bei der Frage, wie viel Hauptspeicher von den ausgewählten Speicherkomponenten belegt wird und wie sich diese Speicherbelegung auf das System auswirken kann. Memory Visualizer zeigt die Speicherbelegung zusätzlich als Prozentwert an. Diese beiden Anzeiger ermöglichen es Ihnen abzuschätzen, welche Parametereinstellungen für die jeweiligen Komponenten sinnvoll sind bzw. welche anderen Maßnahmen vorgenommen werden sollten.

### **Speicherkomponenten**

Der Datenbankmanager verwendet verschiedene Speichertypen auf einem System: gemeinsamer DBM-Speicher, globaler Datenbankspeicher, globaler Anwendungsspeicher, gemeinsamer Agenten-/Anwendungsspeicher und privater Agentenspeicher. Diese Hauptspeichertypen stellen die Speicherkomponenten der höheren Ebene dar, die Memory Visualizer bei der Erweiterung der hierarchischen Baumstruktur verwendet.

Den Speicherkomponenten der höheren Ebene liegen andere Komponenten zugrunde, die über die Zuordnung und Freigabe des Speichers entscheiden. Beispielsweise wird immer Speicherkapazität zugeordnet und anschließend freigegeben, wenn der Datenbankmanager gestartet, eine Datenbank aktiviert, eine Verbindung zwischen einer Anwendung und einer Datenbank hergestellt oder einer Anwendung ein Agent zugeordnet wird. Memory Visualizer nutzt diese auf Blattebene arbeitenden Speicherkomponenten, um die Zuordnung und Verwendung des Hauptspeichers für eine DB2-Instanz anzuzeigen.

## **Organisation in hierarchischer Baumstruktur**

Memory Visualizer verwendet eine hierarchische Baumstruktur, um das Anzeigen und Durchsuchen der Speicherkomponenten für DB2 zu erleichtern. Sie können die in der hierarchischen Baumstruktur enthaltenen Speicherkomponenten erweitern und Informationen zu den einzelnen Speicherkomponenten, die in Spalten, Grafiken und Diagrammen dargestellt sind, anzeigen.

Die Baumstruktur umfasst vier Typen von Speicherelementen:

## **DB2-Instanz**

Die zurzeit auf dem System aktivierte Instanz

## **Datenbanken**

Die für die Instanz definierten Datenbanken

## **Speicherkomponenten der höheren Ebene**

Logische Gruppierungen von auf Blattebene arbeitenden Speicherkomponenten. Folgende Gruppen werden unterschieden: Gemeinsamer DBM-Speicher, globaler Datenbankspeicher, privater Agentenspeicher, gemeinsamer Agenten-/Anwendungsspeicher.

### **Speicherkomponenten auf Blattebene**

Die Speicherkomponenten, die im Memory Visualizer-Fenster angezeigt werden, z. B. Pufferpools, Sortierspeicher, Datenbankzwischenspeicher und Sperrenliste

Die Symbole in der Baumstruktur repräsentieren die einzelnen Elemente der Speicherstruktur:

- $\cdot$  Instanz:
- $\cdot$  Datenbank:  $\Box$

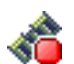

- Gruppen von Speicherkomponenten höherer Ebene:
- Speicherkomponenten auf Blattebene:  $\Box$

Wenn die Speicherauslastung für ein Element der Baumstruktur einen Schwellenwert überschreitet, wird das zugehörige Symbol durch einen farbigen Anzeiger überlagert. Gelb weist auf eine Warnungsbedingung hin. Rot verweist auf eine Alarmbedingung.

In der Protokollsicht werden Daten zu den in der Baumstruktur ausgewählten Speicherkomponenten angezeigt. Die Daten beinhalten Werte für den zugeordneten und genutzten Speicher und Kurvendiagramme sowie Angaben zu Änderungen bei den Konfigurationsparametern, die während der Laufzeit von Memory Visualizer vorgenommen wurden. Die Daten werden für eine bestimmte Zeit für Memory Visualizer gespeichert. Sie

können die Daten zur Speicherleistung in einer Memory Visualizer-Datendatei speichern. So können Sie die Leistungsdaten verfolgen, mit anderen Daten vergleichen und zur Fehlerbehebung heranziehen.

## **Grafik zur Speicherbelegung**

Das Grafik zur Speicherbelegung zeigt die Daten zu einer ausgewählten Speicherkomponente in einem Kurvendiagramm zur Speicherbelegung an. Die einzelnen Komponenten in der Grafik sind an ihrer Farbe zu erkennen, die auch in der Spalte Legende zum Kurvendiagramm des Memory Visualizer-Fensters angezeigt wird. Die Grafik zeigt ebenfalls Änderungen bei den Konfigurationsparametern an. Die ursprünglichen Werte der Konfigurationsparameter und die neuen Werte erscheinen mit einer Zeitangabe zur Änderungsanforderung in der Grafik. Diese Daten werden ebenfalls in die Protokollsicht aufgenommen, die Sie für die Beurteilung der Speicherleistung nutzen können.

Weitere Informationen hierzu finden Sie in ["Arbeiten mit Memory](#page-340-0) [Visualizer" auf Seite 317.](#page-340-0)

# **Übersicht über den Aktivitätsmonitor**

Mit dem Aktivitätsmonitor können Sie die Anwendungsleistung und den gemeinsamen Zugriff sowie die Ressourcenauslastung und die Verwendung von SQL-Anweisungen für eine Datenbank oder Datenbankpartition überwachen.

**Wichtig:** Der Aktivitätsmonitor gilt in Version 9.7 als veraltet und wird möglicherweise in einem zukünftigen Release entfernt. Weitere Informationen hierzu finden Sie im Abschnitt "Tools der Steuerzentrale und DB2-Verwaltungsserver (DAS) gelten als veraltet" in der Veröffentlichung *Neue Funktionen in Version 9.7*.

Der Aktivitätsmonitor stellt eine Reihe vordefinierter Berichte bereit, die auf bestimmten Untergruppen der Überwachungsdaten basieren. Diese Berichte ermöglichen es Ihnen, die Überwachung gezielt auf die Anwendungsleistung, den gemeinsamen Zugriff, die Ressourcenauslastung und die Verwendung von SQL-Anweisungen auszurichten. Der Aktivitätsmonitor stellt darüber hinaus auch Empfehlungen für die meisten Berichte zur Verfügung. Diese Empfehlungen ermöglichen es Ihnen, die Ursache von Problemen bei der Datenbankleistung zu diagnostizieren und Abfragen in Bezug auf eine optimale Verwendung von Datenbankressourcen zu optimieren.

[Abb. 7 auf Seite 324](#page-347-0) veranschaulicht, wie der Aktivitätsmonitor bei der Problemlösung genutzt werden kann.

<span id="page-347-0"></span>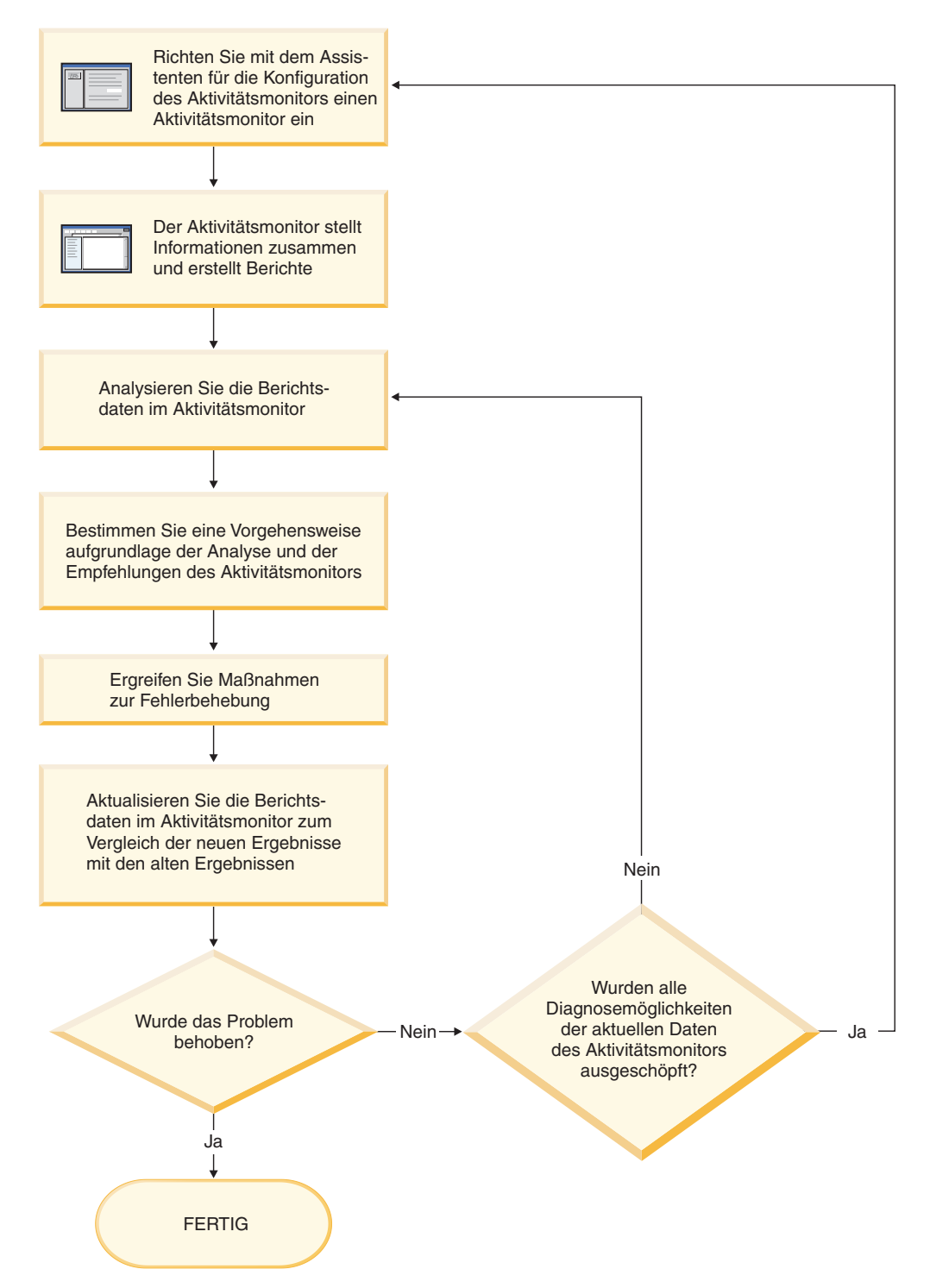

*Abbildung 7. Übersicht über den Aktivitätsmonitor*

| Tasks des Aktivitäts-<br>monitors | Aspekte der Tasks                                                                                                    | Aufruf                                                                                                    |
|-----------------------------------|----------------------------------------------------------------------------------------------------|----------------------------------------------------------------------------------------------------|
| Transaktionen                     | Transaktionen anzeigen, die<br>im Rahmen einer ausgewähl-<br>ten Anwendung ausgeführt<br>werden                                                | Wählen Sie die gewünsch-<br>$te(n)$ Anwendung $(en)$ im<br>Teilfenster Berichtsdaten aus.<br>Klicken Sie mit der rechten<br>Maustaste, und wählen Sie<br>den Eintrag Letzte Transakti-<br>onen anzeigen aus. Das<br>Fenster 'Anwendungs-<br>transaktionen' wird ange-<br>zeigt. |
| Anweisungen                       | SQL-Anweisungen anzeigen,<br>die im Rahmen einer ausge-<br>wählten Anwendung ausge-<br>führt werden                                            | Wählen Sie die gewünsch-<br>$te(n)$ Anwendung $(en)$ im<br>Teilfenster Berichtsdaten aus.<br>Klicken Sie mit der rechten<br>Maustaste, und wählen Sie<br>den Eintrag Letzte Anwei-<br>sungen anzeigen aus. Das<br>Fenster 'Anwendungs-<br>anweisungen' wird ange-<br>zeigt.     |
|                                   | Den Text von SQL-Anwei-<br>sungen anzeigen, die im<br>Rahmen einer ausgewählten<br>Anwendung ausgeführt wer-<br>den                            | Klicken Sie im Fenster<br>'Anwendungsanweisungen'<br>im Teilfenster Berichtsdaten<br>eine Anweisung mit der<br>rechten Maustaste an. Wäh-<br>len Sie den Eintrag<br>Anweisungstext anzeigen<br>aus.                                                                             |
| Anwendungssperrketten             | Sperren und Situationen, in<br>denen auf Sperren gewartet<br>wird, anzeigen, die sich zur-<br>zeit auf eine ausgewählte<br>Anwendung auswirken | Wählen Sie die gewünschte<br>Anwendung im Teilfenster<br>Berichtsdaten aus. Klicken<br>Sie die Anwendung mit der<br>rechten Maustaste an, und<br>wählen Sie den Eintrag<br>Sperrketten anzeigen aus.<br>Das Fenster 'Anwendungs-<br>sperrketten' wird angezeigt.                |
|                                   | Angaben zu einer ausge-<br>wählten Anwendung anzei-<br>gen, zu der Informationen<br>über Sperren angezeigt wer-<br>den                         | Klicken Sie die gewünschte<br>Anwendung im Fenster<br>'Anwendungssperrketten'<br>mit der rechten Maustaste<br>an, und wählen Sie den Ein-<br>trag Produktinfo aus.                                                                                                    |
|                                   | Informationen zu den gehal-<br>tenen Sperren und den Sper-<br>ren anzeigen, auf die eine<br>ausgewählte Anwendung in<br>der Datenbank wartet   | Klicken Sie die gewünschte<br>Anwendung im Fenster<br>'Anwendungssperrketten'<br>mit der rechten Maustaste<br>an, und wählen Sie den Ein-<br>trag Details zu Sperren<br>anzeigen aus.                                                                                           |

*Tabelle 50. Tasks des Aktivitätsmonitors*

| Tasks des Aktivitäts-<br>monitors            | Aspekte der Tasks                                                                  | Aufruf                                                                                                    |
|----------------------------------------------|------------------------------------------------------------------------------------|----------------------------------------------------------------------------------------------------|
| Berichtsdaten und Empfeh-<br>lungen anzeigen | Informationen anzeigen, die<br>die Interpretation von<br>Berichtsdaten erleichtern | Wählen Sie den Bericht im<br>Fenster 'Aktivitätsmonitor',<br>'Anwendungsanweisungen'<br>oder 'Anwendungs-<br>transaktionen' mit dem Pfeil<br>Bericht aus, und klicken Sie<br>zum Aufrufen der Details zu<br>dem Bericht den entspre-<br>chenden Druckknopf an.<br>Lesen Sie die Informationen<br>auf der Seite Details. |
|                                              | Vom Aktivitätsmonitor<br>bereitgestellte Empfehlungen<br>anzeigen                  | Wählen Sie den Bericht im<br>Fenster 'Aktivitätsmonitor',<br>'Anwendungsanweisungen'<br>oder 'Anwendungs-<br>transaktionen' mit dem Pfeil<br>Bericht aus, und klicken Sie<br>zum Aufrufen der Details zu<br>dem Bericht den entspre-<br>chenden Druckknopf an. Zei-<br>gen Sie die Seite<br>Empfehlungen an.            |

*Tabelle 50. Tasks des Aktivitätsmonitors (Forts.)*

Die Schnittstelle des Aktivitätsmonitors enthält verschiedene Elemente, die es Ihnen ermöglichen, die Überwachungsdaten zu strukturieren und zu interpretieren:

## **Menüleiste**

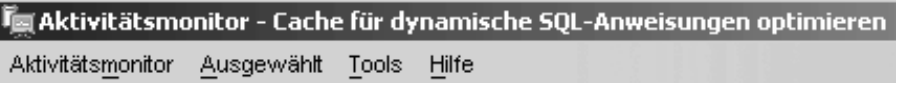

Verwenden Sie die Menüleiste, wenn Sie mit Objekten im Aktivitätsmonitor arbeiten, andere Verwaltungszentralen und -tools öffnen oder auf die Onlinehilfe zugreifen möchten.

## **Funktionsleiste des Aktivitätsmonitors**

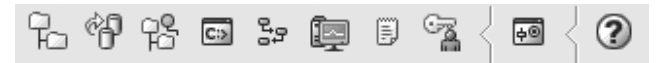

Verwenden Sie die Symbole der Funktionsleiste, um DB2-Tools aufzurufen und DB2-Informationen anzuzeigen.

#### **Teilfenster 'Berichtsdaten'**

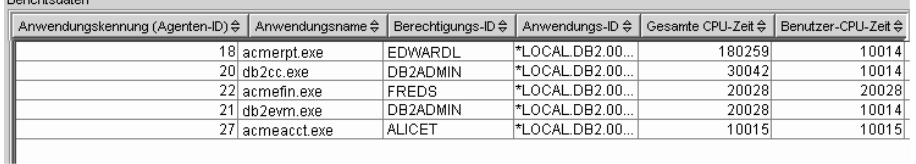

Verwenden Sie das Teilfenster **Berichtsdaten** zum Anzeigen und Bearbeiten der Berichtsdaten, die im Aktivitätsmonitor zur Verfügung stehen. Im Teilfenster **Berichtsdaten** werden die Elemente angezeigt, aus denen der Inhalt des Berichts besteht, der im Feld **Bericht** ausgewählt wurde.

Darüber hinaus können Sie über das Teilfenster **Berichtsdaten** auch auf andere Aktivitätsmonitorfenster zugreifen. Mithilfe des Aktivitätsmonitors können Sie ein Drilldown von den Anwendungen, die Sie überwachen, zu den einzelnen Transaktionen oder zu den einzelnen SQL-Anweisungen durchführen, die diese Anwendungen ausführen.

## **Funktionsleiste des Teilfensters 'Berichtsdaten'**

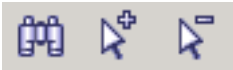

Mit der Funktionsleiste unterhalb des Teilfensters **Berichtsdaten** können Sie die Anzeige von Objekten und Informationen im Fenster **Berichtsdaten** an Ihre Anforderungen anpassen.

# **Überwachungsszenarios**

## **Szenario: Ermitteln kostenintensiver Anwendungen mit Verwaltungssichten für Momentaufnahmen**

Die seit kurzem gestiegene Auslastung der Datenbank 'ShopMart' hat zu einer Beeinträchtigung der Datenbankleistung insgesamt geführt. Jessie, die Datenbankadministratorin von ShopMart, versucht mithilfe der folgenden Verwaltungssichten herauszufinden, welche Anwendungen in der täglichen Workload die meisten Ressourcen verbrauchen.

## **APPLICATION\_PERFORMANCE**

Diese Sicht ermöglicht es Jessie, Anwendungen zu ermitteln, die umfangreiche Tabellensuchen ausführen:

connect to shopmart;

select AGENT ID, ROWS SELECTED, ROWS READ from APPLICATION PERFORMANCE;

Der Wert von ROWS\_SELECTED gibt an, wie viele Zeilen an eine Anwendung zurückgegeben werden, und der Wert von ROWS\_READ gibt an, auf wie viele Zeilen über die Basistabellen zugegriffen wird. Ist der Wert für die Selektivität niedrig, wird von der Anwendung möglicherweise eine Tabellensuche ausgeführt, die durch das Erstellen eines Index vermieden werden könnte. Jessie verwendet diese Sicht, um zunächst potenziell problematische Abfragen zu identifizieren. Anschließend kann sie die Untersuchung erweitern, indem sie die SQL-Abfrage analysiert, um herauszufinden, ob es eine Möglichkeit gibt, die Anzahl der Zeilen zu reduzieren, die bei der Ausführung der Abfrage gelesen werden.

## **LONG\_RUNNING\_SQL**

Mithilfe der Verwaltungssicht LONG\_RUNNING\_SQL kann Jessie ermitteln, welche der zum jeweiligen Zeitpunkt ausgeführten Abfragen am längsten aktiv sind:

connect to shopmart; select ELAPSED\_TIME\_MIN, APPL\_STATUS, AGENT\_ID\_from long\_running\_sql order by ELAPSED TIME MIN desc fetch first  $\overline{5}$  rows only;

In dieser Sicht kann festgestellt werden, wie lange die betreffenden Abfragen bereits aktiv sind und welchen Status sie jeweils aufweisen. Wenn eine Abfrage bereits seit geraumer Zeit ausgeführt wird und auf eine Sperre wartet, kann die Administratorin die Verwaltungssicht LOCKWAITS oder LOCK\_HELD verwenden, um eine bestimmte Agenten-ID abzufragen, um das Problem weitergehend zu untersuchen. Darüber hinaus zeigt die Sicht LONG\_RUNNING\_SQL die Anweisung an, die momentan ausgeführt wird, sodass mögliche SQL-Probleme ermittelt werden können.

#### **QUERY\_PREP\_COST**

Jessie verwendet die Sicht QUERY\_PREP\_COST, um Fehler bei Abfragen zu beheben, bei denen Probleme festgestellt wurden. Diese Sicht zeigt ihr, wie oft eine Abfrage ausgeführt wird und wie viel Zeit die Ausführung der Abfrage durchschnittlich beansprucht:

connect to shopmart; select NUM EXECUTIONS, AVERAGE EXECUTION TIME S, PREP TIME PERCENT from QUERY PREP COST order by NUM EXECUTIONS desc;

Der Wert von PREP\_TIME\_PERCENT gibt an, welcher prozentuale Anteil der Ausführungszeit einer Abfrage für die Vorbereitung dieser Abfrage aufgewendet wird. Nimmt das Kompilieren und Optimieren einer Abfrage beinahe genauso viel Zeit in Anspruch wie das Ausführen der Abfrage, könnte Jessie beispielsweise dem Eigner der Abfrage raten, die für die Abfrage verwendete Optimierungsklasse zu ändern. Bei Verwendung einer niedrigeren Optimierungsklasse kann die Optimierung der Abfrage unter Umständen schneller abgeschlossen und können Ergebnisse daher schneller zurückgegeben werden. Wenn die Vorbereitung einer Abfrage jedoch sehr lange dauert, die Abfrage aber tausende Male ausgeführt wird (ohne erneut vorbereitet zu werden), dann hat eine Änderung der Optimierungsklasse möglicherweise keinen vorteilhaften Einfluss auf die Abfrageleistung.

### **TOP\_DYNAMIC\_SQL**

Mithilfe der Sicht TOP\_DYNAMIC\_SQL kann Jessie ermitteln, welche dynamischen SQL-Anweisungen am häufigsten ausgeführt werden, am längsten aktiv sind und den größten Sortieraufwand haben. Anhand dieser Informationen kann Jessie sich bei der SQL-Optimierung auf diejenigen Abfragen konzentrieren, die am meisten Ressourcen verbrauchen.

Zum Ermitteln der am häufigsten ausgeführten dynamischen SQL-Anweisungen setzt Jessie den folgenden Befehl ab:

connect to shopmart; select  $*$  from TOP DYNAMIC SQL order by NUM EXECUTIONS desc fetch first 5 rows only;

Dieser Befehl gibt alle Details hinsichtlich Ausführungszeit und Anzahl der ausgeführten Sortierungen sowie den Anweisungstext für die fünf am häufigsten ausgeführten dynamischen SQL-Anweisungen zurück.

Um die dynamischen SQL-Anweisungen mit der längsten Ausführungszeit zu ermitteln, untersucht Jessie die Abfragen mit den fünf höchsten Werten für AVERAGE\_EXECUTION\_TIME\_S:

connect to shopmart; select \* from TOP DYNAMIC SQL order by AVERAGE EXECUTION TIME S desc fetch first 5 rows only;

Um die Details der dynamischen SQL-Anweisungen mit dem größten Sortieraufwand anzuzeigen, setzt Jessie den folgenden Befehl ab:

connect to shopmart; select STMT SORTS, SORTS PER EXECUTION, substr(STMT TEXT,1,60) as STMT TEXT from TOP DYNAMIC SQL order by STMT SORTS desc fetch first 5 rows only;

## **Szenario: Überwachen der Pufferpooleffizienz mit Verwaltungssichten**

John, ein Datenbankadministrator, vermutet, dass die schlechte Anwendungsleistung der Datenbank SALES auf ineffiziente Pufferpools zurückzuführen ist. Um dieses Problem zu untersuchen, ruft er die Verwaltungssicht BP\_HITRATIO auf, um die Pufferpooltrefferquote anzuzeigen, die Auskunft über die Effektivität der Zugriffe auf Pufferpools gibt:

```
connect to SALES;
select BPNAME, TOTAL HIT RATIO from BP HIT RATIO;
```
John stellt fest, dass die Trefferquote bei einem der Pufferpools sehr niedrig ist. Dies bedeutet, dass zu viele Seiten von der Platte und nicht aus dem Pufferpool gelesen werden.

Daraufhin beschließt John, mithilfe der Verwaltungssicht BP\_READ\_IO zu prüfen, ob die Vorablesefunktionen optimiert werden müssen:

connect to SALES; select BPNAME, PERCENT\_SYNC\_READS,UNUSED\_ASYNC\_READS\_PERCENT from BP\_READ\_IO;

Der Wert für PERCENT\_SYNC\_READS gibt den Prozentsatz der Seiten an, die synchron ohne Vorablesezugriff gelesen werden. Ein hoher Wert weist darauf hin, dass ein hoher Anteil von Daten direkt von der Platte gelesen wird und möglicherweise mehr Vorablesefunktionen erforderlich sind. Der Wert für UNUSED\_ASYN-C\_READS\_PERCENT gibt den Prozentsatz der Seiten an, die asynchron von der Platte gelesen werden, ohne dass eine Abfrage jemals auf sie zugreift. Dies könnte ein Anzeichen dafür sein, dass die Vorablesefunktionen beim Lesen von Datenseiten übermäßig aggressiv sind, was zu unnötigen E/A-Operationen führt.

Da sowohl der Wert für PERCENT\_SYNC\_READS als auch für UNUSED\_ASYN-C\_READS\_PERCENT in einem akzeptablen Bereich zu liegen scheinen, verwendet John die Verwaltungssicht BP\_WRITE\_IO, um zu untersuchen, wie gut die Seitenlöschfunktionen funktionieren, um Speicherplatz für ankommende Daten freizumachen:

```
connect to SALES;
select BPNAME, PERCENT WRITES ASYNC from BP WRITE IO;
```
Der Wert für PERCENT\_WRITES\_ASYNC gibt an, welcher Prozentsatz der physischen Schreibanforderungen asynchron ausgeführt wurden. Ein hoher Wert könnte darauf hinweisen, dass die Seitenlöschfunktionen gut funktionieren und so vor eingehenden Anforderungen ausreichend Speicherplatz im Pufferpool für neue Datenseiten freigegeben wird. Bei einem niedrigen Wert führen Datenbankagenten eine größere Anzahl an physischen Schreibvorgängen aus, während eine Anwendung darauf wartet, dass eine Datenseite in den Pufferpool gelesen wird.

John stellt fest, dass der Wert für PERCENT\_WRITES\_ASYNC mit 25 Prozent sehr niedrig ist. Daher beschließt er, eine größere Anzahl an Seitenlöschfunktionen für die Datenbank SALES zu konfigurieren, um die Rate der asynchronen Schreibvorgänge zu erhöhen. Nach Erhöhung der Anzahl der Seitenlöschfunktionen kann er mithilfe der Verwaltungssichten für Pufferpools die Auswirkungen seiner Optimierung überprüfen.

# **Einrichten eines Aktivitätsmonitors**

Zum Überwachen der Anwendungsleistung und des gemeinsamen Zugriffs, der Ressourcenauslastung und der Verwendung von SQL-Anweisungen für eine Datenbank oder Datenbankpartition können Sie einen Aktivitätsmonitor einrichten. Der Aktivitätsmonitor stellt eine Reihe vordefinierter Berichte bereit, die auf bestimmten Untergruppen der Überwachungsdaten basieren. Der Aktivitätsmonitor stellt darüber hinaus auch Empfehlungen zur Verfügung, mit denen Sie die Ursache von

Problemen bei der Datenbankleistung diagnostizieren und Abfragen in Bezug auf eine optimale Verwendung von Datenbankressourcen optimieren können.

**Wichtig:** Der Aktivitätsmonitor gilt in Version 9.7 als veraltet und wird möglicherweise in einem zukünftigen Release entfernt. Weitere Informationen hierzu finden Sie im Abschnitt "Tools der Steuerzentrale und DB2-Verwaltungsserver (DAS) gelten als veraltet" in der Veröffentlichung *Neue Funktionen in Version 9.7*.

Die Verwendung eines Aktivitätsmonitors setzt Folgendes voraus:

- v Auf Ihrem Server ist DB2 UDB Version 8.2 oder höher installiert.
- v Sie verfügen über die Berechtigung SQLADM oder DBADM.

Rufen Sie den Assistenten für die Konfiguration des Aktivitätsmonitors auf.

- v Erweitern Sie in der Steuerzentrale die Objektbaumstruktur, bis die Instanz oder Datenbank angezeigt wird, für die Sie einen Aktivitätsmonitor einrichten möchten. Klicken Sie das Objekt mit der rechten Maustaste an und wählen Sie im daraufhin angezeigten Popup-Menü den Eintrag 'Aktivitätsmonitor konfigurieren' aus.
- v Geben Sie folgenden Befehl in der Befehlszeile ein: db2am.

Detaillierte Informationen können Sie über die Kontexthilfe der Steuerzentrale aufrufen.

# **Überwachung des Verarbeitungsfortschritts bei Rollbackprozessen**

Wenn Sie eine Momentaufnahme für eine Anwendung erstellen, während eine Transaktion rückgängig gemacht wird, enthält die Ausgabe Monitorelemente für Rollbacks. Diese Informationen können dazu verwendet werden, den Verarbeitungsfortschritt der Rollbackoperation zu überwachen.

Die in der Momentaufnahme für die Anwendung bereitgestellten Informationen enthalten die Startzeit des Rollbacks, die gesamte auszuführende Arbeit und die abgeschlossene Arbeit. Der Arbeitsumfang wird in Byte angegeben.

Im folgenden Beispiel ist die Ausgabe des Befehls GET SNAPSHOT FOR ALL APPLICATIONS dargestellt:

Momentaufnahme einer Anwendung

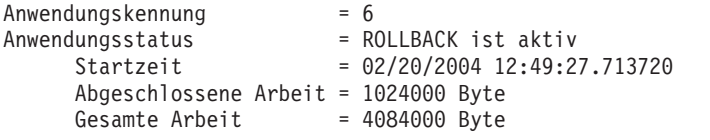

Momentaufnahme einer Anwendung

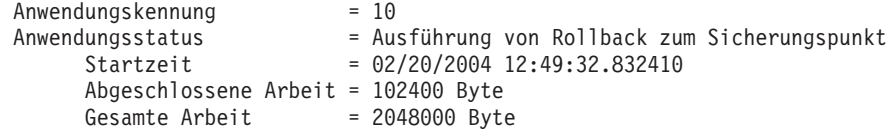

Der Wert im Monitorelement für den Anwendungsstatus gibt an, welcher Rollbackereignistyp auftritt:

#### **Rollback aktiv**

UOW-Rollback (UOW, Unit of Work = Arbeitseinheit): Ein expliziter (vom Benutzer aufgerufener) oder impliziter (erzwungener) Rollback der gesamten Transaktion.

#### **Rollback zum Sicherungspunkt**

Partieller Rollback zu einem Sicherungspunkt auf Anweisungs- oder Anwendungsebene. Verschachtelte Sicherungspunkte werden als eine einzige Einheit betrachtet, und es wird der äußerste Sicherungspunkt verwendet.

Die abgeschlossenen Arbeitseinheiten zeigen die relative Position im Protokolldatenstrom an, die zurückgesetzt wurde. Aktualisierungen an der abgeschlossenen Arbeit werden nach der Verarbeitung der einzelnen Protokollsätze vorgenommen. Da die Größe der Protokollsätze variiert, wird die Aktualisierung nicht gleichmäßig ausgeführt.

Die gesamten Arbeitseinheiten geben einen geschätzten Wert an, der auf dem Bereich der Protokollsätze im Protokolldatenstrom basiert, die für die Transaktion oder den Sicherungspunkt rückgängig gemacht werden müssen. Der Wert gibt keine genaue Byteanzahl der zu verarbeitenden Protokollsätze an.

# **Überwachen der Reorganisation einer partitionierten Tabelle mit Snapshot Monitor-Daten**

Im Folgenden werden einige der nützlichsten Methoden zur Überwachung des globalen Status einer Tabellenreorganisation erläutert.

Es gibt keine eigene Datengruppe, die den allgemeinen Status der Reorganisation einer partitionierten Tabelle angibt. Eine partitionierte Tabelle arbeitet mit einem Datenorganisationsschema, bei dem Tabellendaten auf mehrere Speicherobjekte, die als Datenpartitionen oder Datenbereiche (RANGE) bezeichnet werden, entsprechend den Werten einer oder mehrerer Spalten der Tabelle, die den Tabellenpartitionierungsschlüssel bilden, verteilt werden. Der globale Status einer Tabellenreorganisation lässt sich jedoch aus den Werten der Elemente in den einzelnen reorganisierten Datengruppen der Datenpartitionen ableiten. Im Folgenden werden einige der nützlichsten Methoden zur Überwachung des globalen Status einer Tabellenreorganisation erläutert.

#### **Ermittlung der Anzahl der reorganisierten Datenpartitionen**

Die Gesamtanzahl der für eine Tabelle reorganisierten Datenpartitionen lässt sich ermitteln, indem die Anzahl der Überwachungsdatenblöcke für Tabellendaten gezählt werden, die denselben Tabellen- und Schemanamen haben. Dieser Wert gibt die Anzahl der Datenpartitionen an, auf denen die Reorganisation gestartet wurde. Die Beispiele 1 und 2 zeigen, dass drei Partitionen reorganisiert werden.

#### **Ermitteln der reorganisierten Datenpartition**

Die Datenpartition, die zum jeweiligen Zeitpunkt gerade reorganisiert wird, lässt sich aus der Startzeit der Reorganisationsphase (reorg\_phase\_start) ableiten. Während der Phase SORT/BUILD/REPLACE geben die Überwachungsdaten der gerade reorganisierten Datenpartition die neueste Startzeit der betreffenden Phase an. Während der Phase INDEX\_RECREATE (Index erneut erstellen) ist die Startzeit der Phase für alle Datenpartitionen gleich. In den Beispielen 1 und 2 wird die Phase INDEX\_RECREATE angegeben, sodass die Startzeit für alle Datenpartitionen gleich ist.

#### **Ermitteln des Bedarfs für eine Indexneuerstellung**

Sie können ermitteln, ob ein Index erneut erstellt werden muss, indem Sie den Wert des Elements für die maximale Reorganisationsphase (reorg\_max\_phase) abrufen, das einer der reorganisierten Datenpartitionen entspricht. Hat das Element 'reorg\_max\_phase' einen Wert von 3 oder 4, ist eine Indexneuerstellung erforderlich. In den Beispielen 1 und 2 hat 'reorg\_max\_phase' den Wert 3; es ist also eine Indexneuerstellung erforderlich.

Die folgende Beispielausgabe stammt von einem Server mit drei Knoten, der eine Tabelle mit drei Datenpartitionen enthält:

```
CREATE TABLE sales (c1 INT, c2 INT, c3 INT)
    PARTITION BY RANGE (c1)
        (PART P1 STARTING FROM (1) ENDING AT (10) IN parttbs,
        PART P2 STARTING FROM (11) ENDING AT (20) IN parttbs,
        PART P3 STARTING FROM (21) ENDING AT (30) IN parttbs)
    DISTRIBUTE BY (c2)
```
Ausgeführte Anweisung: **REORG TABLE** sales **ALLOW NO ACCESS ON ALL DBPARTITIONNUMS**

*Beispiel 1:*

**GET SNAPSHOT FOR TABLES ON** DPARTDB **GLOBAL**

Die Ausgabe wurde geändert und enthält lediglich die Informationen für die relevante Tabelle.

```
Momentaufnahme einer Tabelle
```
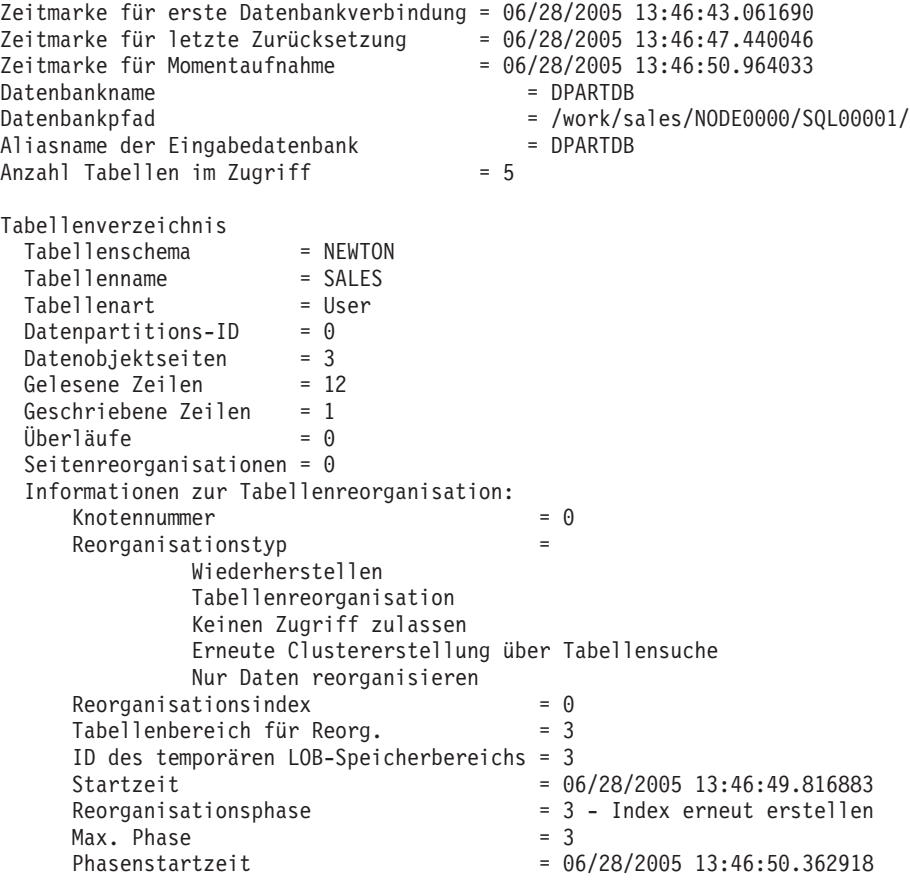

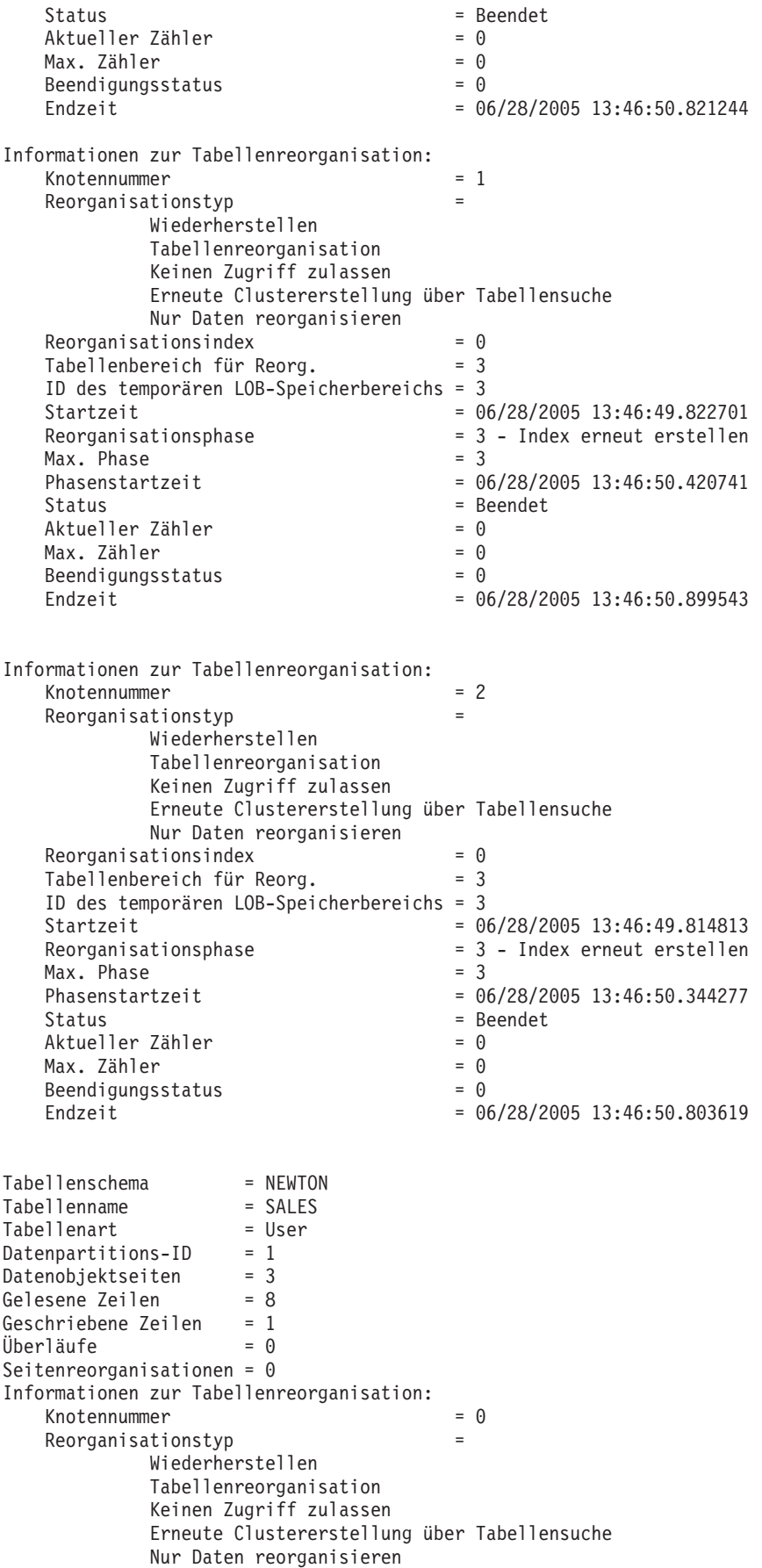

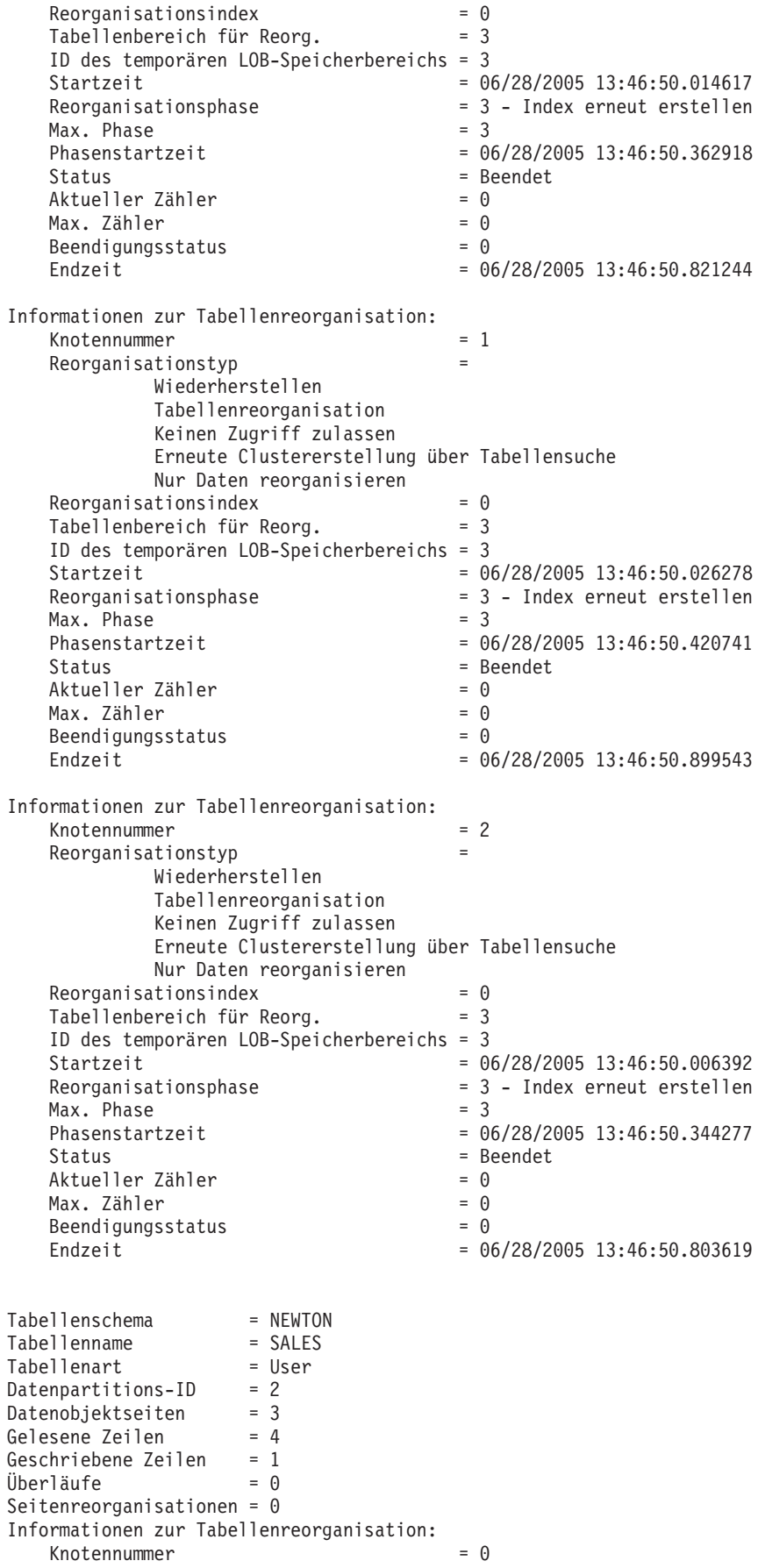

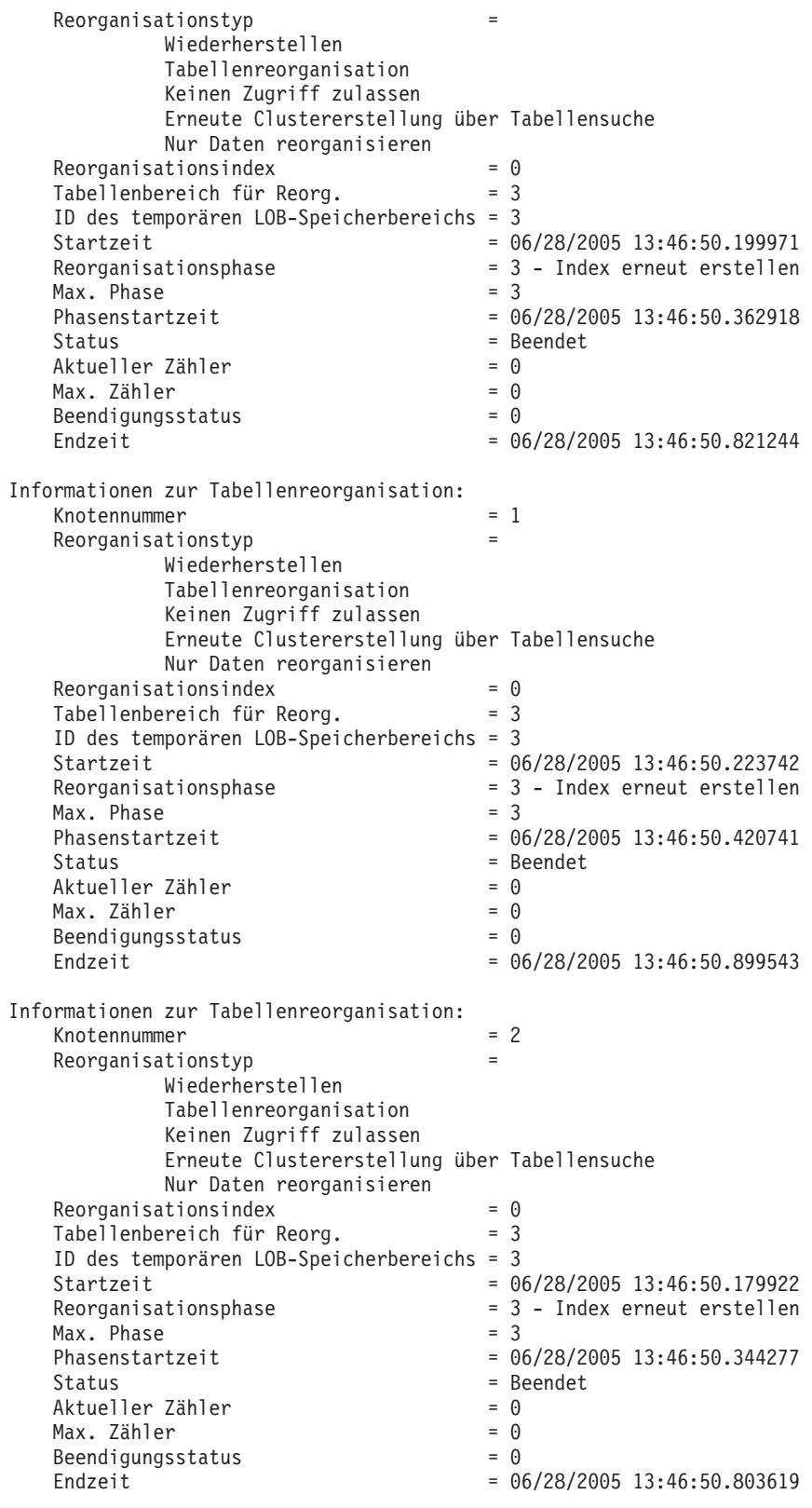

*Beispiel 2:*

**GET SNAPSHOT FOR TABLES ON** DPARTDB **AT DBPARTITIONNUM** 2

Die Ausgabe wurde geändert und enthält lediglich die Informationen für die relevante Tabelle.

```
Momentaufnahme einer Tabelle
```
Zeitmarke für erste Datenbankverbindung = 06/28/2005 13:46:43.617833 Zeitmarke für letzte Zurücksetzung = Zeitmarke für Momentaufnahme = 06/28/2005 13:46:51.016787 Datenbankname = DPARTDB Datenbankpfad = /work/sales/NODE0000/SQL00001/<br>Aliasname der Eingabedatenbank = DPARTDB<br>Arashl Tabell Aliasname der Eingabedatenbank = DF<br>Anzahl Tabellen im Zugriff = 3 Anzahl Tabellen im Zugriff = 3 Tabellenverzeichnis Tabellenschema = NEWTON Tabellenname = SALES Tabellenart = User Datenpartitions-ID  $= 0$ Datenobjektseiten = 1 Gelesene Zeilen = 0 Geschriebene Zeilen =  $0$ <br>Überläufe =  $0$  $Über$ läufe  $\qquad \qquad$ Seitenreorganisationen = 0 Informationen zur Tabellenreorganisation: Knotennummer = 2 Reorganisationstyp = Wiederherstellen Tabellenreorganisation Keinen Zugriff zulassen Erneute Clustererstellung über Tabellensuche Nur Daten reorganisieren Reorganisationsindex = 0 Tabellenbereich für Reorg. = 3 ID des temporären LOB-Speicherbereichs = 3<br>Startzeit = 0<br>Reorganisationsphase = 3  $Startzeit$ <br>Reorganisationsphase  $= 06/28/2005$  13:46:49.814813<br> $= 3$  - Index erneut erstellen Reorganisationsphase = 3 - Index erneut erstellen Max. Phase  $= 3$ <br>Phasenstartzeit  $= 0$ <br> $= 2$ = 06/28/2005 13:46:50.344277<br>= Beendet Status = Beendet Aktueller Zähler = 0  $Max. Zähler = 0$  $Beendiqungsstatus = 0$  $Endzeit$  = 06/28/2005 13:46:50.803619 Tabellenschema = NEWTON Tabellenname = SALES Tabellenart = User Datenpartitions-ID = 1 Datenobjektseiten = 1 Gelesene Zeilen = 0 Geschriebene Zeilen = 0  $Über$ läufe = 0 Seitenreorganisationen = 0 Informationen zur Tabellenreorganisation: Knotennummer = 2 Reorganisationstyp =  $\qquad$  = Wiederherstellen Tabellenreorganisation Keinen Zugriff zulassen Erneute Clustererstellung über Tabellensuche Nur Daten reorganisieren Reorganisationsindex = 0 Tabellenbereich für Reorg. = 3 ID des temporären LOB-Speicherbereichs = 3 Startzeit = 06/28/2005 13:46:50.006392 Reorganisationsphase =  $3 - Index$  erneut erstellen
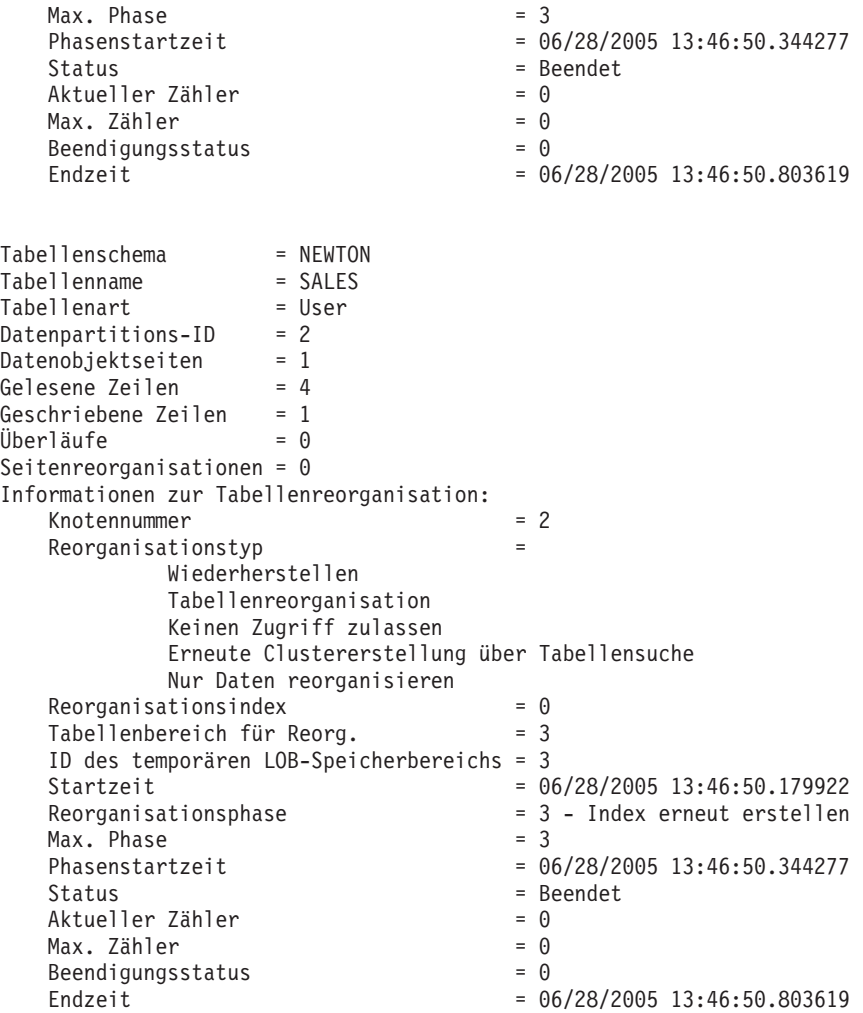

*Beispiel 3:*

### **SELECT \* FROM SYSIBMADM.SNAPLOCK WHERE tabname = 'SALES';**

Die Ausgabe wurde geändert und enthält lediglich einen Teil der Informationen für die relevante Tabelle.

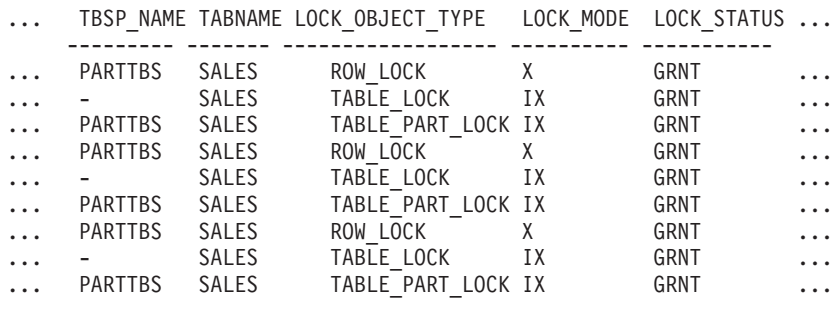

9 Satz/Sätze ausgewählt.

Ausgabe zu der Abfrage (Forts.)

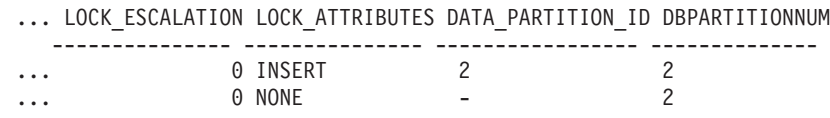

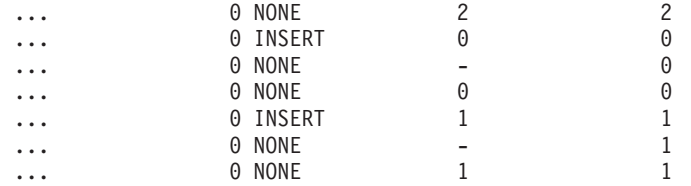

*Beispiel 4:*

### **SELECT \* FROM SYSIBMADM.SNAPTAB WHERE tabname = 'SALES';**

Die Ausgabe wurde geändert und enthält lediglich einen Teil der Informationen für die relevante Tabelle.

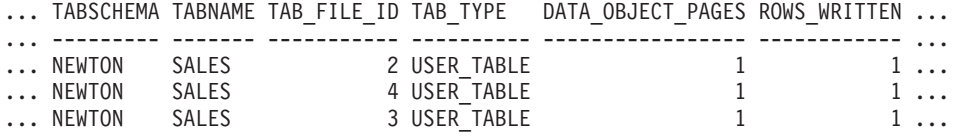

3 Satz/Sätze ausgewählt.

Ausgabe zu der Abfrage (Forts.)

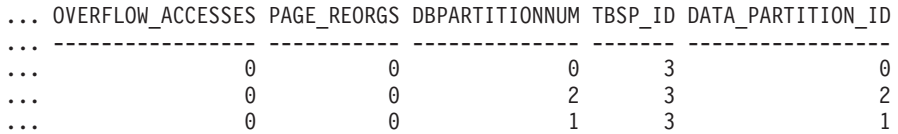

*Beispiel 5:*

### **SELECT \* FROM SYSIBMADM.SNAPTAB\_REORG WHERE tabname = 'SALES';;**

Die Ausgabe wurde geändert und enthält lediglich einen Teil der Informationen für die relevante Tabelle.

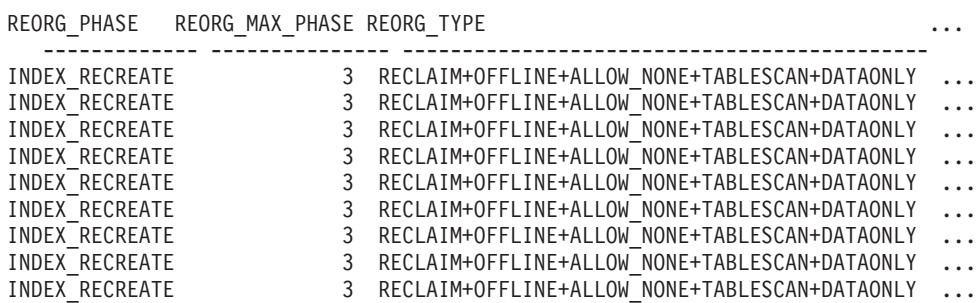

9 Satz/Sätze ausgewählt.

Ausgabe zu der Abfrage (Forts.)

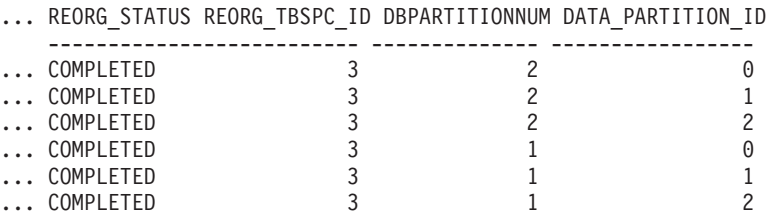

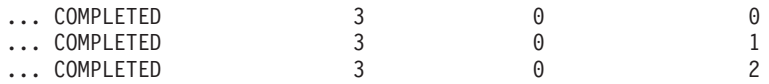

*Beispiel 6:* Die Informationen zur Tabellenreorganisation enthalten Informationen zur Freigabe von Speicherbereichen als Teil einer Reorganisationsoperation. Das nachstehende Beispiel zeigt die relevante Ausgabe.

db2 -v "get snapshot for tables on wsdb"

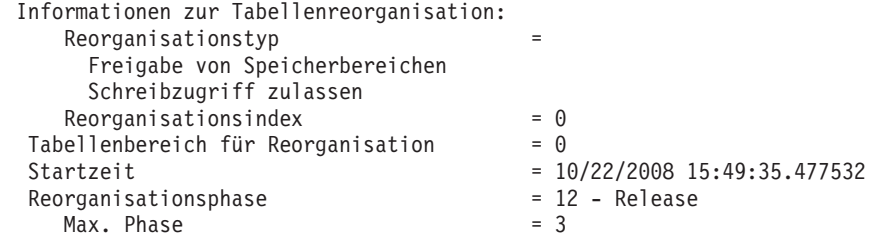

**Anmerkung:** Bei Anforderungen von Momentaufnahmen über einen Monitor vor Version SQLM\_DBMON\_VERSION9\_7 wird kein Freigabestatus der Reorganisation an den anfordernden Client zurückgegeben.

# **Verfolgung inaktiver Anweisungen für DEADLOCK WITH DETAILS HISTORY-Ereignismonitore**

Bei der Ausführung eines Deadlock-Ereignismonitors, der alle Anweisungen (und optional Datenwerte) verfolgt, kann es vorkommen, dass der Zwischenspeicher für den Systemmonitor durch eine einzige Anwendung mit einer sehr hohen Anzahl von Anweisungen innerhalb einer UOW ausgeschöpft wird. Dies kann auch der Fall sein, wenn eine große Anzahl von Anwendungen gleichzeitig ausgeführt wird.

Um die Menge des belegten Speicherplatzes zu begrenzen, werden inaktive Anweisungen durch eine Anwendung an den Ereignismonitor ausgegeben, wenn die Anzahl der inaktiven Anweisungen für die jeweilige Anwendung einen bestimmten Schwellenwert erreicht. Nach der Ausgabe an den Ereignismonitor wird der Speicherplatz, der durch diese inaktiven Anweisungen belegt wird, freigegeben. Darüber hinaus gibt eine Anwendung, die zu einem beliebigen Zeitpunkt keinen Speicherplatz aus dem Zwischenspeicher des Systemmonitors erhält, alle momentan inaktiven Anweisungen an den Ereignismonitor aus und versucht anschließend erneut, den Speicherplatz anzufordern. Schlägt auch der zweite Versuch fehl, wird eine Nachricht protokolliert, und die Verlaufsprotokoll-Liste der Anweisung wird für die UOW, die die Anwendung verarbeitet, abgeschnitten.

Der Standardgrenzwert für die Anzahl der inaktiven Anweisungen, die für jede beliebige Anwendung beibehalten werden, ist 250. Dieser Standardwert kann überschrieben werden, indem mit der Registrierdatenbankvariablen DB2\_MAX\_INACT\_STMTS ein anderer Wert angegeben wird. Die Benutzer können einen anderen Grenzwert verwenden, um die Menge an Zwischenspeicher des Systemmonitors, die für Informationen zu inaktiven Anweisungen genutzt wird, zu erhöhen bzw. zu reduzieren.

Sobald inaktive Anweisungen an den Ereignismonitor ausgegeben werden, wird eine Nachricht in der Protokolldatei db2diag aufgezeichnet, die auf diesen Umstand hinweist. Sobald der Grenzwert für inaktive Anweisungen überschritten wird, wird eine Nachricht in der Protokolldatei db2diag aufgezeichnet, die auf diesen Umstand hinweist.

Da eine Anwendung nun die Einträge ihres Anweisungsverlaufsprotokolls außerhalb des Kontexts eines Deadlocks aufzeichnen kann (beim Erreichen eines der oben angeführten Schwellenwerte), wird ein Mechanismus benötigt, mit dem diese Einträge der Liste der Anweisungen zugeordnet werden können, die zum Zeitpunkt eines Deadlocks aufgezeichnet wurden, um eine Analyse durchzuführen. Hierzu kann der Benutzer nach Einträgen des Anweisungsverlaufsprotokolls suchen, für die Folgendes gilt:

- deadlock\_id  $= 0$
- participant  $no = 0$
- invocation id = Aufruf-ID des Deadlocks
- application id = Anwendungs-ID der am Deadlock beteiligten Anwendung

Im Falle einer Ausgabe an den Tabellenereignismonitor muss auch der Wert für 'evmon\_activates' überprüft werden.

#### **Hinweise:**

- v Für SQL-Anweisungen, die mit der Bindeoption REOPT ALWAYS kompiliert werden, werden keine REOPT-Kompilierungs- oder -Anweisungsausführungsdatenwerte in den Deadlockereignisinformationen bereitgestellt.
- Wenn auf Koordinatorknoten inaktive Anweisungen aufgrund der oben beschriebenen Bedingungen in den Ereignismonitor geschrieben werden, wird der Folgewert aller geschriebenen Datensätze so geändert, dass er die momentan verarbeitete UOW reflektiert. Dies soll die Abstimmung dieser Daten mit den mögliherweise zu einem späteren Zeitpunkt durch einen Deadlock in derselben UOW generierten Daten vereinfachen, da alle relevanten Daten gesammelt werden können, indem nach der Folgenummer und der Anwendungs-ID-Information für die Datensätze mit der Deadlock-ID 0 gesucht wird. Diese Änderung bedeutet, dass die UOW-Informationen für Anweisungen, die in einer vorhergehenden UOW gestartet wurden, in der aktuellen UOW aber noch aktiv sind, nicht zur Verfügung stehen, da die Folgenummer durch die aktuelle UOW-ID überschrieben wird. Dieses Verhalten tritt auf fernen Koten nicht auf (d. h., die ursprünglichen UOW-Informationen werden nicht überschrieben). Dies muss berücksichtigt werden, wenn Deadlockereignissätze mit Datensätzen, die vor dem Deadlock aufgezeichnet wurden, abgestimmt werden sollen, da die Folgenummern abweichen können, falls aktive Cursor WITH HOLD von vorhergehenden, beteiligten UOWs vorhanden sind.

## **Einführung in Windows Management Instrumentation (WMI)**

Eine Initiative der Industrie bemüht sich um die Einrichtung von Standards der Managementinfrastruktur und stellt eine Methode bereit, Informationen aus verschiedenen Hard- und Softwareverwaltungssystemen zu kombinieren. Diese Initiative trägt den Namen Web-Based Enterprise Management (WBEM). WBEM basiert auf dem CIM-Schema (Common Information Model), das ein von der Desktop Management Task Force (DMTF) propagierter Industriestandard ist.

Microsoft® Windows Management Instrumentation (WMI) stellt eine Implementierung der WBEM-Initiative für unterstützte Windows-Plattformen dar. WMI ist nützlich in einem Windows-Unternehmensnetz, in dem WMI den Wartungsaufwand und die Kosten zur Verwaltung von Netzkomponenten des Unternehmens verringert. WMI stellt Folgendes bereit:

- v Ein konsistentes Modell für den Betrieb, die Konfiguration und den Status von Windows
- Eine COM-API für den Zugriff auf Managementinformationen
- Die Möglichkeit zur Arbeit mit anderen Windows-Managementservices
- v Eine flexible und erweiterbare Architektur, die Lieferanten die Möglichkeit gibt, weitere WMI-Provider zu schreiben, um neue Geräte, Anwendungen und andere Weiterentwicklungen zu unterstützen
- Die WMI Query Language (WQL) zur Erstellung detaillierte Abfragen der Informationen
- v Eine API für Entwickler von Verwaltungsanwendungen zum Schreiben von Visual Basic- oder Windows Scripting Host-Scripts (WSH-Scripts)

Die WMI-Architektur besteht aus zwei Teilen:

- 1. Eine Managementinfrastruktur, die den CIM-Objektmanager (CIMOM CIM Object Manager) und einen zentralen Speicherbereich für Verwaltungsdaten enthält, der als CIMOM-Objektrepository bezeichnet wird. CIMOM ermöglicht Anwendungen eine einheitliche Methode zum Zugriff auf Managementdaten.
- 2. WMI-Provider. Die so genannten WMI-Provider sind Vermittlungselemente zwischen CIMOM und verwalteten Objekten. Über die WMI-APIs versorgen WMI-Provider CIMOM mit Daten aus verwalteten Objekten, verarbeiten Anforderungen im Auftrag von Verwaltungsanwendungen und generieren Ereignisbenachrichtigungen.

Windows Management Instrumentation-Provider (WMI-Provider) sind Standard-COM- oder DCOM-Server, die als Mittler zwischen verwalteten Objekten und dem CIM-Objektmanager (CIMOM) fungieren. Wenn der CIMOM eine Anforderung aus einer Verwaltungsanwendung für Daten, die im CIMOM-Objektrepository nicht verfügbar sind, oder für Ereignisse empfängt, leitet der CIMOM die Anweisung an die WMI-Provider weiter. WMI-Provider liefern Daten und Ereignisbenachrichtigungen für verwaltete Objekte, die für ihren speziellen Einsatzbereich spezifisch sind.

## **Integration von DB2-Datenbanksystemen in Windows Management Instrumentation**

Auf die Überwachungsprogramme für Momentaufnahmen (Snapshot Monitors) kann durch Windows Management Instrumentation (WMI) über DB2-Leistungsdatenquellen und mithilfe des integrierten PerfMon-Providers zugegriffen werden.

Auf die Variablen der DB2-Profilregistrierdatenbank kann durch WMI über den integrierten Registrierungsprovider zugegriffen werden.

Das WMI Software Development Kit (WMI SDK) enthält verschiedene integrierte Provider:

- PerfMon-Provider
- Registrierereignisprovider
- Registrierungsprovider
- Windows-Ereignisprotokollprovider
- Win32-Provider
- WDM-Provider

Auf die DB2-Fehler, die in den Ereignisprotokollen aufgezeichnet werden, kann durch WMI über den integrierten Windows-Ereignisprotokollprovider zugegriffen werden.

Das DB2-Datenbanksystem verfügt über einen DB2-WMI-Verwaltungsprovider sowie über WMI-Beispielscriptdateien, die einen Zugriff auf die folgenden verwalteten Objekte ermöglichen:

- 1. Instanzen des Datenbankservers, einschließlich verteilter Instanzen. Es können die folgenden Operationen ausgeführt werden:
	- Aufzählen von Instanzen
	- Konfigurieren von Datenbankmanagerparametern
	- Starten, Stoppen und Abfragen des Status des DB2-Serverdienstes
	- v Konfigurieren oder Einrichten der Kommunikation
- 2. Datenbanken Es können die folgenden Operationen ausgeführt werden:
	- v Aufzählen von Datenbanken
	- v Konfigurieren von Datenbankparametern
	- v Erstellen/Löschen von Datenbanken
	- Backup, Restore und aktualisierende Recovery von Datenbanken

Sie müssen den DB2-WMI-Provider im System registrieren, bevor Sie WMI-Anwendungen ausführen. Die Registrierung erfolgt mit den folgenden Befehlen:

• mofcomp %DB2PATH%\bin\db2wmi.mof

Dieser Befehl lädt die Definition des DB2-WMI-Schemas in das System.

• regsvr %DB2PATH%\bin\db2wmi.dll

Dieser Befehl registriert die COM-DLL-Datei für den DB2-WMI-Provider unter Windows.

In beiden Befehlen ist %DB2PATH% der Pfad, in dem DB2 installiert ist. Die Datei db2wmi.mof ist die .MOF-Datei, in der die DB2-WMI-Schemadefinition enthalten ist.

Die Integration in die WMI-Infrastruktur hat verschiedene Vorteile:

- 1. Mithilfe des durch WMI bereitgestellten Tools können Sie problemlos Scripts zur Verwaltung von DB2-Servern in einer Windows-basierten Umgebung schreiben. Visual Basic-Beispielscripts (VBS-Scripts) werden zur Verfügung gestellt, um einfache Aufgaben wie das Auflisten von Instanzen, Erstellen und Löschen von Datenbanken und das Aktualisieren von Konfigurationsparametern auszuführen. Die Beispielscripts sind im Produkt DB2 Application Development für Windows enthalten.
- 2. Sie können leistungsstarke Verwaltungsanwendungen erstellen, die viele Aufgaben über WMI ausführen. Dazu gehören beispielsweise folgende Aufgaben:
	- Anzeigen von Systeminformationen
	- Überwachen der DB2-Leistung
	- Überwachen der Systemressourcennutzung durch DB2

Durch Überwachen sowohl von Systemereignissen als auch von DB2-Ereignissen mithilfe dieser Art von Verwaltungsanwendung können Sie eine Datenbank besser verwalten.

3. Sie können vorhandene Kenntnisse und Fähigkeiten der COM- und Visual Basic-Programmierung nutzen. Durch die Bereitstellung einer COM- bzw. Visual Basic-Schnittstelle können Ihre Programmierer bei der Entwicklung von Verwaltungsanwendungen für das Unternehmen Zeit sparen.

## **Windows-Leistungsmonitor - Einführung**

Wenn Sie mit dem DB2-Datenbankmanager für Windows arbeiten, stehen Ihnen Tools zur Überwachung der Leistung zur Verfügung:

## v **DB2 Performance Expert**

DB2 Performance Expert for Multiplatforms Version 1.1 dient zur Konsolidierung, Dokumentation, Analyse und Empfehlung von Änderungen zur Selbstverwaltung und zur Ressourcenoptimierung auf der Grundlage leistungsbezogener DB2-Datenbankinformationen.

## v **DB2-Diagnosezentrale**

Die Funktionen der Diagnosezentrale stellen unterschiedliche Methoden für die Arbeit mit leistungsbezogenen Daten bereit. Diese Funktionen ersetzen auf gewisse Weise die Überwachungsfunktionalität für den Leistungsbereich, die über die Steuerzentrale verfügbar ist.

**Wichtig:** Die Diagnosezentrale gilt in Version 9.7 als veraltet und wird möglicherweise in einem zukünftigen Release entfernt. Weitere Informationen hierzu finden Sie im Abschnitt "Tools der Steuerzentrale und DB2-Verwaltungsserver (DAS) gelten als veraltet" in der Veröffentlichung *Neue Funktionen in Version 9.7*.

## v **Windows-Leistungsmonitor**

Mit dem Windows-Leistungsmonitor (Performance Monitor) können Sie die Datenbank- und Systemleistung überwachen und dabei Informationen von allen Leistungsdatenquellen abrufen, die im System registriert sind. Windows bietet auch Leistungsinformationen zu allen Aspekten des Computerbetriebs, darunter:

- CPU-Belastung
- Speicherauslastung
- Plattenaktivität
- Netzaktivität

## **Registrieren von DB2 im Windows-Leistungsmonitor**

Das Konfigurationsprogramm registriert DB2 automatisch im Windows-Leistungsmonitor (Performance Monitor).

Um die Leistungsdaten der DB2-Datenbank und von DB2 Connect für den Windows-Leistungsmonitor verfügbar zu machen, müssen Sie die DLL für die Leistungszähler von DB2 für Windows registrieren. Dadurch können andere Windows-Anwendungen mit den Win32-Leistungs-APIs Leistungsdaten abrufen. Geben Sie zum Installieren und Registrieren der Leistungszähler-DLL von DB2 (DB2Perf.DLL) im Windows-Leistungsmonitor folgenden Befehl ein:

```
db2perfi -i
```
Durch das Registrieren der DLL wird auch ein neuer Schlüssel in der Option **Services** der Registrierdatenbank erstellt. Ein Eintrag gibt den Namen der DLL an, die die Zählerunterstützung bietet. Drei weitere Einträge geben Namen von Funktionen an, die in der DLL enthalten sind. Dies sind folgende Funktionen:

**Open** Wird aufgerufen, wenn die DLL zuerst vom System in einem Prozess geladen wird.

### **Collect**

Wird aufgerufen, um Leistungsinformationen von der DLL anzufordern.

**Close** Wird aufgerufen, wenn die DLL entladen wird.

## **Aktivieren des Fernzugriffs auf DB2-Leistungsinformationen**

Wenn Ihre Workstation unter DB2 für Windows mit anderen Windows-Computern vernetzt ist, können Sie die in diesem Abschnitt beschriebene Funktion verwenden.

Damit Windows-Leistungsobjekte von einem anderen DB2 für Windows-Computer angezeigt werden können, müssen Sie einen Administratorbenutzernamen und ein Administratorkennwort im DB2-Datenbankmanager registrieren. (Der Standardbenutzername des Windows-Leistungsmonitors (Performance Monitor), SYSTEM, ist in der DB2-Datenbank ein reserviertes Wort und kann nicht verwendet werden.) Geben Sie zum Registrieren des Namens Folgendes ein:

db2perfr -r benutzername kennwort

**Anmerkung:** Der verwendete Benutzername muss den Namenskonventionen für DB2-Datenbanken entsprechen.

Die Angaben für Benutzername und Kennwort sind in einem Schlüssel in der Registrierdatenbank enthalten. Der Zugriff auf diese ist nur Administratoren und dem Konto SYSTEM gestattet. Die Daten sind codiert, um Sicherheitsprobleme beim Speichern eines Administratorkennworts in der Registrierdatenbank zu vermeiden.

#### **Anmerkung:**

- 1. Sobald eine Kombination aus Benutzername und Kennwort im DB2-Datenbanksystem registriert wurde, melden sich auch lokale Instanzen des Performance Monitor explizit mit diesem Benutzernamen und Kennwort an. Dies bedeutet, dass bei lokalen Sitzungen des Performance Monitor keine DB2-Datenbankleistungsdaten angezeigt werden, wenn die beim DB2-Datenbanksystem registrierten Informationen zum Benutzernamen nicht übereinstimmen.
- 2. Die Kombination aus Benutzername und Kennwort muss so gepflegt werden, dass die Werte für den Benutzernamen und das Kennwort den in der Sicherheitsdatenbank von Windows gespeicherten Werten entsprechen. Wenn der Benutzername oder das Kennwort in der Sicherheitsdatenbank von Windows geändert wird, muss auch die Kombination aus Benutzername und Kennwort für die ferne Leistungsüberwachung neu definiert werden.
- 3. Geben Sie den folgenden Befehl ein, um die Registrierung zurückzunehmen: db2perfr -u <benutzername> <kennwort>

## **Anzeigen von Leistungswerten der DB2-Datenbank und von DB2 Connect**

Wenn Sie Leistungswerte für die DB2-Datenbank und DB2 Connect mit dem Performance Monitor anzeigen möchten, wählen Sie einfach die Leistungszähler, deren Werte angezeigt werden sollen, im Feld **Hinzufügen zu** aus. Dieses Fenster zeigt eine Liste von Leistungsobjekten für die Leistungsdaten an. Wählen Sie ein Objekt aus, um eine Liste der Datenquellen anzuzeigen, die es bereitstellt.

Ein Leistungsobjekt kann auch mehrere Instanzen haben. Beispielsweise bietet das Objekt Logische Platte Zähler für die für Lesezugriffe auf Platten verwendete Zeit und für die Anzahl der auf Platten gelesenen Byte. Es hat außerdem eine Instanz für jedes logische Laufwerk des Computers, einschließlich "C:" und "D:".

## **Windows-Leistungsobjekte**

Windows stellt die folgenden Leistungsobjekte bereit:

v **DB2-Datenbankmanager**

Dieses Objekt bietet allgemeine Informationen für eine einzige Windows-Instanz. Die überwachte DB2-Datenbankinstanz wird als Objektinstanz angezeigt.

Aus praktischen Gründen sowie aus Leistungsgründen können Sie Leistungsdaten jeweils nur von einer DB2-Datenbankinstanz abrufen. Die DB2-Datenbankinstanz, die im Performance Monitor angezeigt wird, wird von der Registrierdatenbankvariablen db2instance im Prozess des Performance Monitor gesteuert. Wenn mehrere DB2-Datenbankinstanzen gleichzeitig ausgeführt werden und Sie zu mehreren Instanzen die Leistungsdaten anzeigen möchten, müssen Sie für jede zu überwachende Instanz eine separate Sitzung des Performance Monitor starten. Dabei muss db2instance auf den entsprechenden Wert für die zu überwachende DB2-Datenbankinstanz gesetzt sein.

Wenn Sie mit einer Umgebung mit partitionierten Datenbanken arbeiten, können Leistungsdaten immer nur von einem Datenbankpartitionsserver abgerufen werden. Standardmäßig werden die Leistungsdaten für die Standarddatenbankpartition (die Datenbankpartition, der der logische Port 0 zugeordnet ist) angezeigt. Um die Leistungsdaten einer anderen Datenbankpartition anzuzeigen, müssen Sie eine separate Sitzung des Performance Monitor starten und für die Umgebungsvariable DB2NODE die Datenbankpartitionsnummer der zu überwachenden Datenbankpartition definieren.

#### v **DB2-Datenbanken**

Dieses Objekt bietet Informationen zu einer bestimmten Datenbank. Informationen sind für jede momentan aktive Datenbank verfügbar.

v **DB2-Anwendungen**

Dieses Objekt bietet Informationen zu einer bestimmten DB2-Datenbankanwendung. Informationen sind für jede derzeit aktive DB2-Datenbankanwendung verfügbar.

### v **DB2-DCS-Datenbanken**

Dieses Objekt bietet Informationen zu einer bestimmten DCS-Datenbank. Informationen sind für jede momentan aktive Datenbank verfügbar.

#### DB2-DCS-Anwendungen

Dieses Objekt bietet Informationen zu einer bestimmten DB2-DCS-Anwendung. Informationen sind für jede derzeit aktive DB2-DCS-Anwendung verfügbar.

Welche dieser Objekte im Windows-Leistungsmonitor (Performance Monitor) aufgelistet werden, ist davon abhängig, was auf Ihrem Windows-Computer installiert ist und welche Anwendungen aktiv sind. Wenn zum Beispiel der DB2-Datenbankmanager installiert ist und gestartet wurde, wird das Objekt für den DB2- Datenbankmanager aufgeführt. Wenn auch einige DB2-Datenbanken und -Anwendungen auf diesem Computer momentan aktiv sind, werden auch die Objekte für DB2-Datenbanken und DB2-Anwendungen aufgeführt. Wenn Sie Ihr Windows-System als DB2 Connect-Gateway verwenden und einige DCS-Datenbanken und -Anwendungen momentan aktiv sind, werden die Objekte für DB2-DCS-Datenbanken und DB2-DCS-Anwendungen aufgeführt.

## **Zugreifen auf ferne DB2-Datenbankleistungsinformationen**

Die Aktivierung des Fernzugriffs auf DB2-Leistungsinformationen wurde bereits in einem früheren Abschnitt behandelt. Wählen Sie im Fenster **Diagramm erweitern**

einen anderen Computer zur Überwachung aus. Dadurch wird eine Liste aller verfügbaren Leistungsobjekte auf diesem Computer angezeigt.

Damit Sie ein DB2-Leistungsobjekt auf einem fernen Computer überwachen können, muss die Stufe des auf diesem Computer installierten DB2-Datenbank- oder DB2 Connect-Codes Version 6 oder höher sein.

## **Zurücksetzen von DB2-Leistungswerten**

Wenn eine Anwendung die Überwachungs-APIs von DB2 aufruft, werden normalerweise kumulierte Werte seit dem Start des DB2-Datenbankservers zurückgegeben. Es empfiehlt sich jedoch oft, folgende Aktionen durchzuführen:

- Zurücksetzen von Leistungswerten
- Ausführen eines Tests
- v Erneutes Zurücksetzen der Werte
- v Erneutes Ausführen des Tests

Verwenden Sie zum Zurücksetzen der Datenbankleistungswerte das Programm db2perfc. Geben Sie Folgendes ein:

db2perfc

Standardmäßig werden dadurch die Leistungswerte für alle aktiven DB2-Datenbanken zurückgesetzt. Sie können jedoch auch eine Liste der Datenbanken angeben, die zurückgesetzt werden sollen. Sie können auch den Parameter -d verwenden, um anzugeben, dass Leistungswerte für DCS-Datenbanken zurückgesetzt werden sollen. Beispiel:

db2perfc db2perfc dbalias1 dbalias2 ... dbaliasn db2perfc -d db2perfc -d dbalias1 dbalias2 ... dbaliasn

Im ersten Beispiel werden die Leistungswerte für alle aktiven DB2-Datenbanken zurückgesetzt. Im zweiten Beispiel werden die Leistungswerte für bestimmte DB2- Datenbanken zurückgesetzt. Im dritten Beispiel werden die Leistungswerte für alle aktiven DB2-DCS-Datenbanken zurückgesetzt. Im letzten Beispiel werden die Leistungswerte für bestimmte DB2-DCS-Datenbanken zurückgesetzt.

Das Programm db2perfc setzt die Werte für ALLE Programme zurück, die zu diesem Zeitpunkt auf Datenbankleistungsdaten für die entsprechende DB2- Datenbankserverinstanz zugreifen (d. h. die in DB2INSTANCE definierte Instanz in der Sitzung, in der Sie db2perfc ausführen).

Durch den Aufruf von db2perfc werden auch die Werte zurückgesetzt, die bei jedem Fernzugriff auf DB2-Datenbankleistungsdaten mit dem Befehl db2perfc angezeigt werden.

**Anmerkung:** Es gibt eine DB2-Datenbank-API mit der Bezeichnung sqlmrset, mit der eine Anwendung die lokal (nicht global) angezeigten Werte für bestimmte Datenbanken zurücksetzen kann.

# **Übersicht zum Manager für unbestätigte Transaktionen**

Mit dem Fenster 'Manager für unbestätigte Transaktionen' können Sie unbestätigte Transaktionen verwalten. In diesem Fenster werden alle unbestätigten Transaktionen für die ausgewählte Datenbank und die ausgewählten Partitionen aufgelistet.

**Wichtig:** Der Manager für unbestätigte Transaktionen gilt in Version 9.7 als veraltet und wird möglicherweise in einem zukünftigen Release entfernt. Weitere Informationen hierzu finden Sie im Abschnitt "Tools der Steuerzentrale und DB2-Verwaltungsserver (DAS) gelten als veraltet" in der Veröffentlichung *Neue Funktionen in Version 9.7*.

Globale Transaktionen, deren Status noch nicht bestätigt ist, werden als unbestätigte Transaktionen bezeichnet. DB2 stellt auf heuristischen Verfahren basierende Aktionen bereit, mit denen ein Datenbankadministrator unbestätigte Aktionen ausführen kann, wenn der Ressourceneigner, z. B. der betreffende Datenbankadministrator, nicht auf die Resynchronisierungsaktion des Transaktionsmanagers warten kann. Dieser Fall tritt beispielsweise ein, wenn die Übertragungsleitung unterbrochen ist und eine unbestätigte Transaktion Ressourcen (z. B. Sperren für Tabellen und Indizes, Speicherbereich für Protokolle und für die Transaktion selbst) blockiert, die für andere Aktionen benötigt werden.

Der Start einer Resynchronisierungsaktion durch den Transaktionsmanager ist in derartigen Fällen vorzuziehen, es gibt jedoch auch Fälle, bei denen Sie auf heuristischen Verfahren basierende Aktionen für die unbestätigten Transaktionen durchführen müssen. Gehen Sie mit größter Sorgfalt vor, wenn Sie die auf heuristischen Verfahren basierenden Aktionen einsetzen müssen, und verwenden Sie diese Aktionen nur, wenn keine andere Lösung möglich ist. Beachten Sie dabei die nachfolgend aufgeführten Richtlinien.

- v Der Abschnitt *gtrid* der Transaktions-ID stellt die globale Transaktions-ID dar, die mit der entsprechenden ID in anderen Ressourcenmanagern (RM) identisch ist, die an der globalen Transaktion beteiligt sind.
- v Ermitteln Sie die anderen an der Transaktion beteiligten Ressourcenmanager anhand Ihrer Kenntnisse in Bezug auf die Anwendung und die Betriebsumgebung.
- v Führen Sie ein auf heuristischen Verfahren basierendes Rollback der Aktion durch, wenn es sich bei dem Transaktionsmanager um CICS handelt und der einzige Ressourcenmanager eine CICS-Ressource ist.
- Wird ein anderer Transaktionsmanager als CICS verwendet, stellen Sie mithilfe dieses Managers den Status der Transaktion fest, die dieselbe *gtrid* aufweist wie die unbestätigte Transaktion.
- v Führen Sie ein auf heuristischen Verfahren basierendes Commit oder Rollback durch, wenn von mindestens einem Ressourcenmanager ein Commit oder Rollback durchgeführt wurde.
- v Führen Sie ein auf heuristischen Verfahren basierendes Rollback durch, wenn sich alle Transaktionen im Status vorbereiteter Transaktionen befinden.
- v Führen Sie ein auf heuristischen Verfahren basierendes Rollback durch, wenn mindestens ein Ressourcenmanager nicht zur Verfügung steht.

Klicken Sie zum Öffnen des Managers für unbestätigte Transaktionen auf Intel-Plattformen ausgehend vom **Start**menü **Start -→ Programme -→IBM DB2 -→Überwachungstools -→Manager für unbestätigte Transaktionen** an.

Setzen Sie zum Öffnen des Managers für unbestätigte Transaktionen über die Befehlszeile unter UNIX und auf Intel-Plattformen folgenden Befehl ab: db2indbt

Sie können die folgenden auf heuristischen Verfahren basierenden Funktionen bei unbestätigten Transaktionen ausführen:

• Übergehen

Diese Funktion ermöglicht es dem Ressourcenmanager, Informationen zu einer nach heuristischen Verfahren abgeschlossenen Transaktion durch das Löschen von Protokolleinträgen und die Freigabe von Protokollseiten zu löschen. Bei einer nach heuristischen Verfahren abgeschlossenen Transaktion handelt es sich um eine Transaktion, die nach heuristischen Verfahren festgeschrieben oder zurückgesetzt wurde. Sie können die Funktion 'Übergehen' auf Transaktionen für die ausgewählte Datenbank und die ausgewählten Partitionen anwenden, die nach heuristischen Verfahren festgeschrieben oder zurückgesetzt werden. Wählen Sie zum Übergehen einer unbestätigten Transaktion eine Datenbank und eine Partition aus, und klicken Sie anschließend mit der rechten Maustaste eine Transaktion mit dem Status **Festgeschrieben** oder **Rückgängig gemacht** an. Wählen Sie danach im Popup-Menü **Übergehen** aus. Eine Bestätigungsnachricht wird angezeigt.

• Festschreiben

Mit dieser Funktion wird eine unbestätigte Transaktion festgeschrieben, die auf das Commit vorbereitet ist. Ist diese Operation erfolgreich, erhält die Transaktion den Status einer nach heuristischen Verfahren festgeschriebenen Transaktion. Wählen Sie zum Festschreiben einer unbestätigten Transaktion eine Datenbank und eine Partition aus, und klicken Sie anschließend mit der rechten Maustaste eine Transaktion mit dem Status **Unbestätigt** oder **Bestätigung für Commit fehlt** an. Wählen Sie danach im Popup-Menü **Festschreiben** aus. Eine Bestätigungsnachricht wird angezeigt.

• Rückgängig machen

Mit dieser Funktion wird eine entsprechend vorbereitete unbestätigte Transaktion zurückgesetzt. Ist diese Operation erfolgreich, erhält die Transaktion den Status einer nach heuristischen Verfahren zurückgesetzten Transaktion. Wählen Sie für einen Rollback einer unbestätigten Transaktion eine Datenbank und eine Partition aus, und klicken Sie anschließend mit der rechten Maustaste eine Transaktion mit dem Status **Unbestätigt** oder **Beendet** an. Wählen Sie danach im Popup-Menü **Rückgängig machen** aus. Eine Bestätigungsnachricht wird angezeigt.

Zum Ausführen dieser Aktionen für unbestätigte Transaktionen müssen Sie über die Berechtigung SYSADM oder DBADM verfügen.

Die Spalten im Fenster 'Manager für unbestätigte Transaktionen' geben benannte Sichten an, mit deren Hilfe Sie unbestätigte Transaktionen auf verschiedene Arten verwalten und anzeigen können. Die folgende Liste enthält Beschreibungen zu den einzelnen Spalten der Schnittstelle:

#### **Status**

Der unbestätigte Status der Transaktion, z. B. Festgeschrieben (c - Committed), Beendet (e - Ended), Unbestätigt (i - Indoubt), Bestätigung für Commit fehlt (m - Missing commit acknowledgement) und Rückgängig gemacht (r - Rolled back)

#### **Festgeschrieben**

Transaktionen in diesem Status wurden nach heuristischen Verfahren festgeschrieben.

### **Beendet**

Bei Transaktionen in diesem Status wurde möglicherweise das zulässige Zeitlimit überschritten.

### **Unbestätigt**

Transaktionen in diesem Status warten auf ein Commit bzw. einen Rollback.

#### **Bestätigung für Commit fehlt**

Der Transaktionsmanager wartet auf den Empfang einer Bestätigung, bevor die Transaktion festgeschrieben wird.

#### **Rückgängig gemacht**

Transaktionen in diesem Status wurden nach heuristischen Verfahren zurückgesetzt.

#### **Zeitmarke**

Die Zeitmarke des Servers zu dem Zeitpunkt, als die Transaktion den vorbereiteten unbestätigten Status erhielt. Es gilt die Ortszeit des Clients.

#### **Transaktions-ID**

Die vom Transaktionsmanager zugeordnete XA-Kennung zur eindeutigen Kennzeichnung einer globalen Transaktion

#### **Anwendungs-ID**

Die für die betreffende Transaktion vom Datenbankmanager zugeordnete Anwendungs-ID

#### **Berechtigungs-ID**

Die ID des Benutzers, von dem die Transaktion ausgeführt wurde

#### **Folgenummer**

Die vom Datenbankmanager als Erweiterung der Anwendungs-ID zugeordnete Folgenummer

#### **Partition**

Die Partition, auf der die unbestätigte Transaktion gespeichert ist

#### **Sender**

Angabe, ob die Transaktion in einer Umgebung mit partitionierter Datenbank von XA oder DB2 ausgelöst wurde

#### **Protokoll voll**

Angabe, ob die betreffende Transaktion die Bedingung 'Protokoll voll' ausgelöst hat

- **Typ** Die Angabe des Typs, der die Rolle der Datenbank bei den einzelnen Transaktionen kennzeichnet
	- v **TM** gibt an, dass die unbestätigte Transaktion die Datenbank als Transaktionsmanagerdatenbank verwendet.
	- **RM** gibt an, dass die unbestätigte Transaktion die Datenbank als Ressourcenmanager verwendet. Dies bedeutet, dass die Datenbank nicht die Transaktionsmanagerdatenbank, sondern eine von mehreren Datenbanken ist, die an der Transaktion beteiligt sind.

**Teil 2. Monitorelemente**

# **Kapitel 9. In Monitortabellenfunktionen zurückgemeldete Monitorelemente**

Mit DB2 Version 9.7 wurde eine Reihe von Monitorelementen eingeführt, die durch neue Monitortabellenfunktionen zurückgemeldet werden.

Diese Monitorelemente stellen Systeminformationen zur Systemverarbeitung, zu Aktivitäten und zu Datenobjekten wie beispielsweise Tabellen, Tabellenbereichen, Tabellenbereichscontainern und Pufferpools bereit.

- v ["act\\_aborted\\_total Gesamtzahl abgebrochener Aktivitäten \(Monitorelement\)"](#page-478-0) [auf Seite 455](#page-478-0)
- ["act\\_completed\\_total Gesamtzahl abgeschlossener Aktivitäten](#page-479-0) [\(Monitorelement\)" auf Seite 456](#page-479-0)
- ["act\\_rejected\\_total Gesamtzahl zurückgewiesener Aktivitäten](#page-481-0) [\(Monitorelement\)" auf Seite 458](#page-481-0)
- v ["act\\_rqsts\\_total Gesamtzahl von Aktivitätsanforderungen \(Monitorelement\)"](#page-483-0) [auf Seite 460](#page-483-0)
- ["activity\\_id Aktivitäts-ID \(Monitorelement\)" auf Seite 463](#page-486-0)
- ["activity\\_state Aktivitätsstatus \(Monitorelement\)" auf Seite 464](#page-487-0)
- ["activity\\_type Aktivitätstyp \(Monitorelement\)" auf Seite 464](#page-487-0)
- v ["activitytotaltime\\_threshold\\_id Kennung des Schwellenwerts für Gesamtzeit](#page-488-0) [der Aktivität \(Monitorelement\)" auf Seite 465](#page-488-0)
- ["activitytotaltime\\_threshold\\_value Wert des Schwellenwerts für Gesamtzeit der](#page-488-0) [Aktivität \(Monitorelement\)" auf Seite 465](#page-488-0)
- ["activitytotaltime\\_threshold\\_violated Verstoß gegen den Schwellenwert für](#page-489-0) [Gesamtzeit der Aktivität \(Monitorelement\)" auf Seite 466](#page-489-0)
- v ["agent\\_id Anwendungskennung \(Agenten-ID\) \(Monitorelement\)" auf Seite 467](#page-490-0)
- \* ["agent\\_wait\\_time Wartezeit für Agenten \(Monitorelement\)" auf Seite 471](#page-494-0)
- ["agent\\_waits\\_total Gesamtzahl der Wartestatus für Agenten \(Monitorelement\)"](#page-495-0) [auf Seite 472](#page-495-0)
- ["aggsqltempspace\\_threshold\\_id Kennung des Schwellenwerts für kumulierten](#page-500-0) [temporären SQL-Speicherbereich \(Monitorelement\)" auf Seite 477](#page-500-0)
- "aggsqltempspace threshold value Wert des Schwellenwerts für temporären [AggSQL-Speicherbereich \(Monitorelement\)" auf Seite 478](#page-501-0)
- v "aggsqltempspace threshold violated Verstoß gegen den Schwellenwert für [temporären AggSQL-Speicherbereich \(Monitorelement\)" auf Seite 478](#page-501-0)
- ["app\\_rqsts\\_completed\\_total Gesamtzahl abgeschlossener Anwendungs](#page-502-0)[anforderungen \(Monitorelement\)" auf Seite 479](#page-502-0)
- v ["appl\\_id Anwendungs-ID \(Monitorelement\)" auf Seite 480](#page-503-0)
- ["appl\\_name Anwendungsname \(Monitorelement\)" auf Seite 484](#page-507-0)
- ["application\\_handle Anwendungskennung \(Monitorelement\)" auf Seite 490](#page-513-0)
- ["audit\\_events\\_total Gesamtzahl der Prüfereignisse \(Monitorelement\)" auf Seite](#page-516-0) [493](#page-516-0)
- ["audit\\_file\\_write\\_wait\\_time Wartezeit für Schreiben der Prüfdatei](#page-517-0) [\(Monitorelement\)" auf Seite 494](#page-517-0)
- ["audit\\_file\\_writes\\_total Gesamtzahl der Prüfdateischreibvorgänge](#page-518-0) [\(Monitorelement\)" auf Seite 495](#page-518-0)
- v ["audit\\_subsystem\\_wait\\_time Wartezeit für Prüfsubsystem \(Monitorelement\)"](#page-519-0) [auf Seite 496](#page-519-0)
- ["audit\\_subsystem\\_waits\\_total Gesamtzahl der Wartestatus für das Prüfsubsys](#page-521-0)[tem \(Monitorelement\)" auf Seite 498](#page-521-0)
- v ["auto\\_storage\\_hybrid Bezugswert für Hybridform von Tabellenbereichen mit](#page-524-0) [dynamischem Speicher \(Monitorelement\)" auf Seite 501](#page-524-0)
- v ["automatic Automatischer Pufferpool \(Monitorelement\)" auf Seite 502](#page-525-0)
- ["block\\_ios Anzahl der Block-E/A-Anforderungen \(Monitorelement\)" auf Seite](#page-526-0) [503](#page-526-0)
- ["boundary\\_leaf\\_node\\_splits Teilungen von Endpunktknoten mit Begrenzung](#page-528-0) [\(Monitorelement\)" auf Seite 505](#page-528-0)
- v ["bp\\_name Pufferpoolname \(Monitorelement\)" auf Seite 506](#page-529-0)
- v "cat cache inserts Einfügungen in den Katalogcache (Monitorelement)" auf [Seite 508](#page-531-0)
- v "cat cache lookups Suchvorgänge im Katalogcache (Monitorelement)" auf Seite [510](#page-533-0)
- "client acctng Abrechnungszeichenfolge des Clients (Monitorelement)" auf [Seite 514](#page-537-0)
- v "client applname Name der Clientanwendung (Monitorelement)" auf Seite 515
- v ["client\\_hostname Client-Hostname \(Monitorelement\)" auf Seite 516](#page-539-0)
- ["client\\_idle\\_wait\\_time Inaktive Wartezeit für Client \(Monitorelement\)" auf Seite](#page-540-0) [517](#page-540-0)
- ["client\\_pid Clientprozess-ID \(Monitorelement\)" auf Seite 518](#page-541-0)
- v ["client\\_platform Clientbetriebsumgebung \(Monitorelement\)" auf Seite 519](#page-542-0)
- v ["client\\_port\\_number Client-Portnummer \(Monitorelement\)" auf Seite 519](#page-542-0)
- v ["client\\_prdid Clientprodukt- und Clientversions-ID \(Monitorelement\)" auf Seite](#page-543-0) [520](#page-543-0)
- ["client\\_protocol Clientkommunikationsprotokoll \(Monitorelement\)" auf Seite](#page-543-0) [520](#page-543-0)
- v ["client\\_userid Clientbenutzer-ID \(Monitorelement\)" auf Seite 521](#page-544-0)
- ["client\\_wrkstnname Name der Client-Workstation \(Monitorelement\)" auf Seite](#page-545-0) [522](#page-545-0)
- v ["comp\\_env\\_desc Kompilierungsumgebung \(Monitorelement\)" auf Seite 525](#page-548-0)
- ["concurrentdbcoordactivities\\_db\\_threshold\\_id Kennung des Datenbank](#page-551-0)[schwellenwerts für gleichzeitige Datenbankkoordinatoraktivitäten](#page-551-0) [\(Monitorelement\)" auf Seite 528](#page-551-0)
- v ["concurrentdbcoordactivities\\_db\\_threshold\\_queued Durch Datenbank](#page-552-0)[schwellenwert für gleichzeitige Datenbankkoordinatoraktivitäten in Warte](#page-552-0)[schlange \(Monitorelement\)" auf Seite 529](#page-552-0)
- ["concurrentdbcoordactivities\\_db\\_threshold\\_value Wert des Datenbank](#page-552-0)[schwellenwerts für gleichzeitige Datenbankkoordinatoraktivitäten](#page-552-0) [\(Monitorelement\)" auf Seite 529](#page-552-0)
- v ["concurrentdbcoordactivities\\_db\\_threshold\\_violated Verstoß gegen den](#page-553-0) [Datenbankschwellenwert für gleichzeitige Datenbankkoordinatoraktivitäten](#page-553-0) [\(Monitorelement\)" auf Seite 530](#page-553-0)
- "concurrentdbcoordactivities subclass threshold id Kennung des Schwellen[werts für Serviceunterklasse für gleichzeitige Datenbankkoordinatoraktivitäten](#page-553-0) [\(Monitorelement\)" auf Seite 530](#page-553-0)
- v ["concurrentdbcoordactivities\\_subclass\\_ threshold\\_queued Durch Schwellenwert](#page-553-0) [für Serviceunterklasse für gleichzeitige Datenbankkoordinatoraktivitäten in War](#page-553-0)[teschlange \(Monitorelement\)" auf Seite 530](#page-553-0)
- "concurrentdbcoordactivities\_subclass\_threshold\_value Wert des Schwellen[werts für Serviceunterklasse für gleichzeitige Datenbankkoordinatoraktivitäten](#page-554-0) [\(Monitorelement\)" auf Seite 531](#page-554-0)
- v ["concurrentdbcoordactivities\\_subclass\\_ threshold\\_violated Verstoß gegen den](#page-554-0) [Schwellenwert für Serviceunterklasse für gleichzeitige Datenbankkoordinator](#page-554-0)[aktivitäten \(Monitorelement\)" auf Seite 531](#page-554-0)
- v ["concurrentdbcoordactivities\\_superclass\\_ threshold\\_id Kennung des Schwellen](#page-555-0)[werts für Servicesuperklasse für gleichzeitige Datenbankkoordinatoraktivitäten](#page-555-0) [\(Monitorelement\)" auf Seite 532](#page-555-0)
- v ["concurrentdbcoordactivities\\_superclass\\_ threshold\\_queued Durch Schwellen](#page-555-0)[wert für Servicesuperklasse für gleichzeitige Datenbankkoordinatoraktivitäten in](#page-555-0) [Warteschlange \(Monitorelement\)" auf Seite 532](#page-555-0)
- "concurrentdbcoordactivities\_superclass\_threshold\_value Wert des Schwellen[werts für Servicesuperklasse für gleichzeitige Datenbankkoordinatoraktivitäten](#page-556-0) [\(Monitorelement\)" auf Seite 533](#page-556-0)
- "concurrentdbcoordactivities\_superclass\_threshold\_violated Verstoß gegen den [Schwellenwert für Servicesuperklasse für gleichzeitige Datenbankkoordinator](#page-556-0)[aktivitäten \(Monitorelement\)" auf Seite 533](#page-556-0)
- v ["concurrentdbcoordactivities\\_work\\_action\\_set\\_ threshold\\_id Kennung des](#page-556-0) [Schwellenwerts für Arbeitsaktionsset für gleichzeitige Datenbankkoordinator](#page-556-0)[aktivitäten \(Monitorelement\)" auf Seite 533](#page-556-0)
- v ["concurrentdbcoordactivities\\_work\\_action\\_set\\_ threshold\\_queued Durch](#page-557-0) [Schwellenwert für Arbeitsaktionsset für gleichzeitige Datenbankkoordinator](#page-557-0)[aktivitäten in Warteschlange \(Monitorelement\)" auf Seite 534](#page-557-0)
- v ["concurrentdbcoordactivities\\_work\\_action\\_set\\_ threshold\\_value Wert des](#page-557-0) [Schwellenwerts für Arbeitsaktionsset für gleichzeitige Datenbankkoordinator](#page-557-0)[aktivitäten \(Monitorelement\)" auf Seite 534](#page-557-0)
- ["concurrentdbcoordactivities\\_work\\_action\\_set\\_ threshold\\_violated Verstoß](#page-558-0) [gegen den Schwellenwert für Arbeitsaktionsset für gleichzeitige Datenbank](#page-558-0)[koordinatoraktivitäten \(Monitorelement\)" auf Seite 535](#page-558-0)
- ["connection\\_start\\_time Startzeit der Verbindung \(Monitorelement\)" auf Seite](#page-559-0) [536](#page-559-0)
- ["container\\_accessible Zugriffsmöglichkeit für Container \(Monitorelement\)" auf](#page-561-0) [Seite 538](#page-561-0)
- "container id Container-ID (Monitorelement)" auf Seite 539
- v ["container\\_name Containername \(Monitorelement\)" auf Seite 539](#page-562-0)
- v ["container\\_stripe\\_set Container-Stripe-Set \(Monitorelement\)" auf Seite 539](#page-562-0)
- "container total pages Gesamtzahl der Seiten im Container (Monitorelement)" [auf Seite 540](#page-563-0)
- v ["container\\_type Containertyp \(Monitorelement\)" auf Seite 540](#page-563-0)
- v ["container\\_usable\\_pages Verwendbare Seiten in Container \(Monitorelement\)"](#page-564-0) [auf Seite 541](#page-564-0)
- v ["coord\\_member Koordinatorteilkomponente \(Monitorelement\)" auf Seite 548](#page-571-0)
- ["cputime\\_threshold\\_id Kennung des Schwellenwerts für CPU-Zeit](#page-575-0) [\(Monitorelement\)" auf Seite 552](#page-575-0)
- "cputime threshold value Wert des Schwellenwerts für CPU-Zeit [\(Monitorelement\)" auf Seite 552](#page-575-0)
- v ["cputime\\_threshold\\_violated Verstoß gegen den Schwellenwert für CPU-Zeit](#page-576-0) [\(Monitorelement\)" auf Seite 553](#page-576-0)
- ["cputimeinsc\\_threshold\\_id Kennung des Schwellenwerts für CPU-Zeit in](#page-576-0) [Serviceklasse \(Monitorelement\)" auf Seite 553](#page-576-0)
- v ["cputimeinsc\\_threshold\\_value Wert des Schwellenwerts für CPU-Zeit in](#page-576-0) [Serviceklasse \(Monitorelement\)" auf Seite 553](#page-576-0)
- v ["cputimeinsc\\_threshold\\_violated Verstoß gegen den Schwellenwert für CPU-](#page-577-0)[Zeit in Serviceklasse \(Monitorelement\)" auf Seite 554](#page-577-0)
- v ["current\\_extent Momentan verschobener Speicherbereich \(Monitorelement\)"](#page-580-0) [auf Seite 557](#page-580-0)
- v ["data\\_partition\\_id Datenpartitions-ID \(Monitorelement\)" auf Seite 558](#page-581-0)
- v ["db\\_storage\\_path\\_state Speicherpfadstatus \(Monitorelement\)" auf Seite 563](#page-586-0)
- v ["db\\_storage\\_path\\_with\\_dpe Speicherpfad mit Datenbankpartitionsausdruck](#page-587-0) [\(Monitorelement\)" auf Seite 564](#page-587-0)
- v "db work action set id Set-ID für Datenbankarbeitsaktionen [\(Monitorelement\)" auf Seite 564](#page-587-0)
- "db work class id Datenbankarbeitsklassen-ID (Monitorelement)" auf Seite 565
- v ["deadlocks Festgestellte Deadlocks \(Monitorelement\)" auf Seite 567](#page-590-0)
- v ["del\\_keys\\_cleaned Bereinigte pseudogelöschte Schlüssel \(Monitorelement\)" auf](#page-593-0) [Seite 570](#page-593-0)
- ["diaglog\\_write\\_wait\\_time Wartezeit für Schreiben der Diagnoseprotokolldatei](#page-594-0) [\(Monitorelement\)" auf Seite 571](#page-594-0)
- ["diaglog\\_writes\\_total Gesamtzahl der Schreibvorgänge in die Diagnose](#page-596-0)[protokolldatei \(Monitorelement\)" auf Seite 573](#page-596-0)
- v ["direct\\_read\\_reqs Anforderungen für direkte Lesevorgänge \(Monitorelement\)"](#page-597-0) [auf Seite 574](#page-597-0)
- v ["direct\\_read\\_time Zeit für direkte Lesevorgänge \(Monitorelement\)" auf Seite](#page-598-0) [575](#page-598-0)
- v ["direct\\_reads Direkte Lesevorgänge für Datenbank \(Monitorelement\)" auf Seite](#page-600-0) [577](#page-600-0)
- v ["direct\\_write\\_reqs Anforderungen für direkte Schreibvorgänge](#page-602-0) [\(Monitorelement\)" auf Seite 579](#page-602-0)
- v ["direct\\_write\\_time Zeit für direkte Schreibvorgänge \(Monitorelement\)" auf](#page-604-0) [Seite 581](#page-604-0)
- v ["direct\\_writes Direkte Schreibvorgänge für Datenbank \(Monitorelement\)" auf](#page-605-0) [Seite 582](#page-605-0)
- ["eff\\_stmt\\_text Effektiver Anweisungstext \(Monitorelement\)" auf Seite 586](#page-609-0)
- ["effective\\_isolation Effektive Isolation \(Monitorelement\)" auf Seite 587](#page-610-0)
- v ["effective\\_lock\\_timeout Effektives Zeitlimit für Sperren \(Monitorelement\)" auf](#page-610-0) [Seite 587](#page-610-0)
- "effective query degree Effektiver Abfrageparallelitätsgrad (Monitorelement)" [auf Seite 587](#page-610-0)
- ["empty\\_pages\\_deleted Gelöschte leere Seiten \(Monitorelement\)" auf Seite 589](#page-612-0)
- ["empty\\_pages\\_reused Wiederverwendete leere Seiten \(Monitorelement\)" auf](#page-612-0) [Seite 589](#page-612-0)
- ["entry\\_time Eintrittszeit \(Monitorelement\)" auf Seite 589](#page-612-0)
- v ["estimatedsqlcost\\_threshold\\_id Kennung des Schwellenwerts für geschätzten](#page-612-0) [SQL-Aufwand \(Monitorelement\)" auf Seite 589](#page-612-0)
- ["estimatedsqlcost\\_threshold\\_value Wert des Schwellenwerts für geschätzten](#page-613-0) [SQL-Aufwand \(Monitorelement\)" auf Seite 590](#page-613-0)
- ["estimatedsqlcost\\_threshold\\_violated Verstoß gegen den Schwellenwert für](#page-613-0) [geschätzten SQL-Aufwand \(Monitorelement\)" auf Seite 590](#page-613-0)
- ["executable\\_id Kennung des ausführbaren Abschnitts \(Monitorelement\)" auf](#page-615-0) [Seite 592](#page-615-0)
- v ["fcm\\_message\\_recv\\_volume Empfangenes FCM-Nachrichtenvolumen](#page-617-0) [\(Monitorelement\)" auf Seite 594](#page-617-0)
- ["fcm\\_message\\_recv\\_wait\\_time Wartezeit für empfangene FCM-Nachricht](#page-618-0) [\(Monitorelement\)" auf Seite 595](#page-618-0)
- v ["fcm\\_message\\_recvs\\_total Gesamtzahl empfangener FCM-Nachrichtenpuffer](#page-620-0) [\(Monitorelement\)" auf Seite 597](#page-620-0)
- v ["fcm\\_message\\_send\\_volume Gesendetes FCM-Nachrichtenvolumen](#page-621-0) [\(Monitorelement\)" auf Seite 598](#page-621-0)
- ["fcm\\_message\\_send\\_wait\\_time Wartezeit für gesendete FCM-Nachricht](#page-622-0) [\(Monitorelement\)" auf Seite 599](#page-622-0)
- v ["fcm\\_message\\_sends\\_total Gesamtzahl gesendeter FCM-Nachrichtenpuffer](#page-623-0) [\(Monitorelement\)" auf Seite 600](#page-623-0)
- v ["fcm\\_recv\\_volume Empfangenes FCM-Volumen \(Monitorelement\)" auf Seite](#page-624-0) [601](#page-624-0)
- v ["fcm\\_recv\\_wait\\_time Wartezeit für FCM-Datenempfang \(Monitorelement\)" auf](#page-625-0) [Seite 602](#page-625-0)
- v ["fcm\\_recvs\\_total Gesamtzahl empfangener FCM-Puffer \(Monitorelement\)" auf](#page-627-0) [Seite 604](#page-627-0)
- ["fcm\\_send\\_volume Gesendetes FCM-Volumen \(Monitorelement\)" auf Seite 605](#page-628-0)
- ["fcm\\_send\\_wait\\_time Wartezeit für FCM-Datensendung \(Monitorelement\)" auf](#page-629-0) [Seite 606](#page-629-0)
- v ["fcm\\_sends\\_total Gesamtzahl gesendeter FCM-Puffer \(Monitorelement\)" auf](#page-630-0) [Seite 607](#page-630-0)
- ["fcm\\_tq\\_recv\\_volume In Tabellenwarteschlangen über FCM empfangenes](#page-632-0) [Datenvolumen \(Monitorelement\)" auf Seite 609](#page-632-0)
- ["fcm\\_tq\\_recv\\_wait\\_time Wartezeit für FCM-Empfang aus Tabellen](#page-633-0)[warteschlange \(Monitorelement\)" auf Seite 610](#page-633-0)
- v ["fcm\\_tq\\_recvs\\_total Gesamtzahl der Tabellenwarteschlangenempfänge über](#page-634-0) [FCM \(Monitorelement\)" auf Seite 611](#page-634-0)
- ["fcm\\_tq\\_send\\_volume Durch Tabellenwarteschlangen über FCM gesendetes](#page-635-0) [Datenvolumen \(Monitorelement\)" auf Seite 612](#page-635-0)
- ["fcm\\_tq\\_send\\_wait\\_time Wartezeit für FCM-Sendung durch Tabellen](#page-636-0)[warteschlange \(Monitorelement\)" auf Seite 613](#page-636-0)
- "fcm tq sends total Gesamtzahl der Tabellenwarteschlangensendungen über [FCM \(Monitorelement\)" auf Seite 614](#page-637-0)
- "files closed Geschlossene Datenbankdateien (Monitorelement)" auf Seite 616
- ["fs\\_caching Dateisystemcaching \(Monitorelement\)" auf Seite 618](#page-641-0)
- ["fs\\_id Eindeutige Dateisystemkennung \(Monitorelement\)" auf Seite 618](#page-641-0)
- ["fs\\_total\\_size Gesamtgröße eines Dateisystems \(Monitorelement\)" auf Seite 619](#page-642-0)
- "fs used size In einem Dateisystem verwendete Speicherkapazität [\(Monitorelement\)" auf Seite 620](#page-643-0)
- ["iid Indexkennung \(Monitorelement\)" auf Seite 639](#page-662-0)
- ["include\\_col\\_updates Aktualisierungen von INCLUDE-Spalten](#page-663-0) [\(Monitorelement\)" auf Seite 640](#page-663-0)
- ["index\\_only\\_scans Reine Indexsuchen \(Monitorelement\)" auf Seite 641](#page-664-0)
- v ["index\\_scans Indexsuchen \(Monitorelement\)" auf Seite 641](#page-664-0)
- ["index\\_tbsp\\_id Kennung des Tabellenbereichs für Indexdaten](#page-664-0) [\(Monitorelement\)" auf Seite 641](#page-664-0)
- ["insert\\_timestamp Zeitmarke für Einfügung \(Monitorelement\)" auf Seite 643](#page-666-0)
- ["int\\_commits Interne Commits \(Monitorelement\)" auf Seite 645](#page-668-0)
- v ["int\\_node\\_splits Teilungen von Zwischenknoten \(Monitorelement\)" auf Seite](#page-670-0) [647](#page-670-0)
- ["int\\_rollbacks Interne Rollbacks \(Monitorelement\)" auf Seite 647](#page-670-0)
- ["ipc\\_recv\\_volume Durch Interprozesskommunikation empfangenes Daten](#page-675-0)[volumen \(Monitorelement\)" auf Seite 652](#page-675-0)
- ["ipc\\_recv\\_wait\\_time Wartezeit für Empfang durch Interprozesskommunikation](#page-675-0) [\(Monitorelement\)" auf Seite 652](#page-675-0)
- v ["ipc\\_recvs\\_total Gesamtzahl der Empfänge durch Interprozesskommunikation](#page-676-0) [\(Monitorelement\)" auf Seite 653](#page-676-0)
- ["ipc\\_send\\_volume Durch Interprozesskommunikation gesendetes Daten](#page-677-0)[volumen \(Monitorelement\)" auf Seite 654](#page-677-0)
- v ["ipc\\_send\\_wait\\_time Wartezeit für Sendung durch Interprozesskommunikation](#page-678-0) [\(Monitorelement\)" auf Seite 655](#page-678-0)
- v ["ipc\\_sends\\_total Gesamtzahl der Sendungen durch Interprozesskommunikation](#page-679-0) [\(Monitorelement\)" auf Seite 656](#page-679-0)
- ["key\\_updates Schlüsselaktualisierungen \(Monitorelement\)" auf Seite 657](#page-680-0)
- ["last\\_executable\\_id Letzte ausführbare Kennung \(Monitorelement\)" auf Seite](#page-681-0) [658](#page-681-0)
- ["last\\_extent Letzter verschobener Speicherbereich \(Monitorelement\)" auf Seite](#page-682-0) [659](#page-682-0)
- ["last\\_reference\\_time Letzte Verweiszeit \(Monitorelement\)" auf Seite 660](#page-683-0)
- ["last\\_request\\_type Letzter Anforderungstyp \(Monitorelement\)" auf Seite 660](#page-683-0)
- v ["local\\_start\\_time Lokale Startzeit \(Monitorelement\)" auf Seite 663](#page-686-0)
- v ["lock\\_escals Anzahl Sperreneskalationen \(Monitorelement\)" auf Seite 668](#page-691-0)
- v ["lock\\_timeouts Anzahl der Zeitlimitüberschreitungen für Sperren](#page-703-0) [\(Monitorelement\)" auf Seite 680](#page-703-0)
- v ["lock\\_wait\\_time Auf Sperren gewartete Zeit \(Monitorelement\)" auf Seite 682](#page-705-0)
- "lock waits Wartestatus für Sperren (Monitorelement)" auf Seite 685
- v ["locks\\_held Gehaltene Sperren \(Monitorelement\)" auf Seite 686](#page-709-0)
- v ["log\\_buffer\\_wait\\_time Wartezeit für Protokollpuffer \(Monitorelement\)" auf](#page-711-0) [Seite 688](#page-711-0)
- v ["log\\_disk\\_wait\\_time Wartezeit für Protokollplatte \(Monitorelement\)" auf Seite](#page-712-0) [689](#page-712-0)
- ["log\\_disk\\_waits\\_total Gesamtzahl der Wartestatus für Protokollplattenschreib](#page-714-0)[vorgänge \(Monitorelement\)" auf Seite 691](#page-714-0)
- ["long\\_tbsp\\_id Kennung des Tabellenbereichs für lange Objektdaten](#page-718-0) [\(Monitorelement\)" auf Seite 695](#page-718-0)
- v ["member Datenbankteilkomponente \(Monitorelement\)" auf Seite 709](#page-732-0)
- v ["nleaf Anzahl der Blattseiten \(Monitorelement\)" auf Seite 714](#page-737-0)
- v ["nlevels Anzahl der Indexstufen \(Monitorelement\)" auf Seite 714](#page-737-0)
- ["nonboundary\\_leaf\\_node\\_splits Teilungen von Endpunktknoten ohne Begren](#page-738-0)[zung \(Monitorelement\)" auf Seite 715](#page-738-0)
- ["num\\_exec\\_with\\_metrics Anzahl von Ausführungen mit erfassten Messdaten](#page-740-0) [\(Monitorelement\)" auf Seite 717](#page-740-0)
- v ["num\\_executions Anweisungsausführungen \(Monitorelement\)" auf Seite 717](#page-740-0)
- v ["num\\_extents\\_left Anzahl der noch zu verarbeitenden Speicherbereiche](#page-741-0) [\(Monitorelement\)" auf Seite 718](#page-741-0)
- v ["num\\_extents\\_moved Anzahl der verschobenen Speicherbereiche](#page-742-0) [\(Monitorelement\)" auf Seite 719](#page-742-0)
- v ["num\\_log\\_buffer\\_full Anzahl der vollen Protokollpuffer \(Monitorelement\)" auf](#page-743-0) [Seite 720](#page-743-0)
- ["num\\_lw\\_thresh\\_exceeded Anzahl überschrittener Schwellenwerte für Sperren](#page-746-0)[wartestatus \(Monitorelement\)" auf Seite 723](#page-746-0)
- v ["num\\_remaps Anzahl der Neuzuordnungen \(Monitorelement\)" auf Seite 724](#page-747-0)
- v ["overflow\\_accesses Zugriffe auf Überlaufsätze \(Monitorelement\)" auf Seite 734](#page-757-0)
- v ["overflow\\_creates Überlaufsätze \(Monitorelement\)" auf Seite 734](#page-757-0)
- v ["package\\_name Paketname \(Monitorelement\)" auf Seite 736](#page-759-0)
- v ["package\\_schema Paketschema \(Monitorelement\)" auf Seite 736](#page-759-0)
- v ["package\\_version\\_id Paketversion \(Monitorelement\)" auf Seite 737](#page-760-0)
- v ["page\\_allocations Seitenzuordnungen \(Monitorelement\)" auf Seite 738](#page-761-0)
- v ["page\\_reorgs Seitenreorganisationen \(Monitorelement\)" auf Seite 738](#page-761-0)
- ["pages\\_from\\_block\\_ios Gesamtzahl der von einer Block-E/A gelesenen Seiten](#page-762-0) [\(Monitorelement\)" auf Seite 739](#page-762-0)
- v "pages from vectored ios Gesamtzahl der Seiten, die von einer über einen [Vektor definierten E/A gelesen wurden \(Monitorelement\)" auf Seite 740](#page-763-0)
- v ["pages\\_merged Gemischte Seiten \(Monitorelement\)" auf Seite 740](#page-763-0)
- v ["pages\\_read Anzahl gelesener Seiten \(Monitorelement\)" auf Seite 740](#page-763-0)
- v ["pages\\_written Anzahl geschriebener Seiten \(Monitorelement\)" auf Seite 740](#page-763-0)
- v ["parent\\_activity\\_id ID der übergeordneten Aktivität \(Monitorelement\)" auf](#page-764-0) [Seite 741](#page-764-0)
- v ["parent\\_uow\\_id UOW-ID der übergeordneten Aktivität \(Monitorelement\)" auf](#page-764-0) [Seite 741](#page-764-0)
- v ["pkg\\_cache\\_inserts Einfügungen in den Paketcache \(Monitorelement\)" auf Seite](#page-769-0) [746](#page-769-0)
- v ["pkg\\_cache\\_lookups Suchvorgänge im Paketcache \(Monitorelement\)" auf Seite](#page-770-0) [747](#page-770-0)
- v ["pool\\_async\\_data\\_read\\_reqs Asynchrone Leseanforderungen für Pufferpool](#page-773-0) [\(Monitorelement\)" auf Seite 750](#page-773-0)
- ["pool\\_async\\_data\\_reads Asynchrone Lesevorgänge für Pufferpooldaten](#page-774-0) [\(Monitorelement\)" auf Seite 751](#page-774-0)
- v ["pool\\_async\\_data\\_writes Asynchrone Schreibvorgänge für Pufferpooldaten](#page-775-0) [\(Monitorelement\)" auf Seite 752](#page-775-0)
- v ["pool\\_async\\_index\\_read\\_reqs Asynchrone Indexleseanforderungen für Puffer](#page-776-0)[pools \(Monitorelement\)" auf Seite 753](#page-776-0)
- ["pool\\_async\\_index\\_reads Asynchrone Lesevorgänge für Pufferpoolindizes](#page-777-0) [\(Monitorelement\)" auf Seite 754](#page-777-0)
- v ["pool\\_async\\_index\\_writes Asynchrone Schreibvorgänge für Pufferpoolindizes](#page-778-0) [\(Monitorelement\)" auf Seite 755](#page-778-0)
- v ["pool\\_async\\_xda\\_read\\_reqs Asynchrone Leseanforderungen für XDA-Daten im](#page-780-0) [Pufferpool \(Monitorelement\)" auf Seite 757](#page-780-0)
- v ["pool\\_async\\_xda\\_reads Asynchrone Lesevorgänge für XDA-Pufferpooldaten](#page-781-0) [\(Monitorelement\)" auf Seite 758](#page-781-0)
- ["pool\\_async\\_xda\\_writes Asynchrone Schreibvorgänge für XDA-Pufferpooldaten](#page-782-0) [\(Monitorelement\)" auf Seite 759](#page-782-0)
- ["pool\\_data\\_l\\_reads Logische Lesevorgänge für Pufferpooldaten](#page-784-0) [\(Monitorelement\)" auf Seite 761](#page-784-0)
- ["pool\\_data\\_p\\_reads Physische Lesevorgänge für Pufferpooldaten](#page-786-0) [\(Monitorelement\)" auf Seite 763](#page-786-0)
- v ["pool\\_data\\_writes Schreibvorgänge für Pufferpooldaten \(Monitorelement\)" auf](#page-788-0) [Seite 765](#page-788-0)
- v ["pool\\_drty\\_pg\\_steal\\_clns Ausgelöste Auswahlseitenlöschfunktionen im Puffer](#page-791-0)[pool \(Monitorelement\)" auf Seite 768](#page-791-0)
- v ["pool\\_drty\\_pg\\_thrsh\\_clns Durch Schwellenwert ausgelöste Löschfunktionen im](#page-792-0) [Pufferpool \(Monitorelement\)" auf Seite 769](#page-792-0)
- ["pool\\_index\\_l\\_reads Logische Lesevorgänge für Pufferpoolindizes](#page-794-0) [\(Monitorelement\)" auf Seite 771](#page-794-0)
- ["pool\\_index\\_p\\_reads Physische Lesevorgänge für Pufferpoolindizes](#page-796-0) [\(Monitorelement\)" auf Seite 773](#page-796-0)
- v ["pool\\_index\\_writes Schreibvorgänge für Pufferpoolindizes \(Monitorelement\)"](#page-798-0) [auf Seite 775](#page-798-0)
- v ["pool\\_lsn\\_gap\\_clns Ausgelöste Bereinigungsfunktionen für Pufferpoolprotokoll](#page-800-0)[speicherbereich \(Monitorelement\)" auf Seite 777](#page-800-0)
- "pool no victim buffer Pufferpool ohne Auswahlpufferersetzung [\(Monitorelement\)" auf Seite 778](#page-801-0)
- ["pool\\_read\\_time Gesamtzeit für physische Lesevorgänge für Pufferpool](#page-802-0) [\(Monitorelement\)" auf Seite 779](#page-802-0)
- v ["pool\\_temp\\_data\\_l\\_reads Logische Lesevorgänge für temporäre Pufferpool](#page-805-0)[daten \(Monitorelement\)" auf Seite 782](#page-805-0)
- v ["pool\\_temp\\_data\\_p\\_reads Physische Lesevorgänge für temporäre Pufferpool](#page-807-0)[daten \(Monitorelement\)" auf Seite 784](#page-807-0)
- v ["pool\\_temp\\_index\\_l\\_reads Logische Lesevorgänge für temporäre Pufferpool](#page-809-0)[indizes \(Monitorelement\)" auf Seite 786](#page-809-0)
- v ["pool\\_temp\\_index\\_p\\_reads Physische Lesevorgänge für temporäre Pufferpool](#page-811-0)[indizes \(Monitorelement\)" auf Seite 788](#page-811-0)
- v ["pool\\_temp\\_xda\\_l\\_reads Logische Lesevorgänge für temporäre XDA-Daten im](#page-812-0) [Pufferpool \(Monitorelement\)" auf Seite 789](#page-812-0)
- ["pool\\_temp\\_xda\\_p\\_reads Physische Lesevorgänge für temporäre XDA-Daten](#page-814-0) [im Pufferpool \(Monitorelement\)" auf Seite 791](#page-814-0)
- v ["pool\\_write\\_time Gesamtzeit für physische Schreibvorgänge für Pufferpool](#page-817-0) [\(Monitorelement\)" auf Seite 794](#page-817-0)
- ["pool\\_xda\\_l\\_reads Logische Lesevorgänge für XDA-Daten im Pufferpool](#page-819-0) [\(Monitorelement\)" auf Seite 796](#page-819-0)
- ["pool\\_xda\\_p\\_reads Physische Lesevorgänge für XDA-Daten im Pufferpool](#page-821-0) [\(Monitorelement\)" auf Seite 798](#page-821-0)
- "pool xda\_writes Schreibvorgänge für XDA-Pufferpooldaten (Monitorelement)" [auf Seite 800](#page-823-0)
- v ["post\\_shrthreshold\\_sorts Sortiervorgänge im gemeinsamen Sortierspeicher nach](#page-826-0) [Schwellenwertüberschreitung \(Monitorelement\)" auf Seite 803](#page-826-0)
- v ["post\\_threshold\\_sorts Sortiervorgänge nach Schwellenwertüberschreitung](#page-828-0) [\(Monitorelement\)" auf Seite 805](#page-828-0)
- v ["prep\\_time Vorbereitungszeit \(Monitorelement\)" auf Seite 807](#page-830-0)
- v ["pseudo\\_deletes Pseudolöschungen \(Monitorelement\)" auf Seite 816](#page-839-0)
- v ["pseudo\\_empty\\_pages Pseudoleere Seiten \(Monitorelement\)" auf Seite 816](#page-839-0)
- v ["qp\\_query\\_id Abfrage-ID für Query Patroller \(Monitorelement\)" auf Seite 816](#page-839-0)
- v ["query\\_cost\\_estimate Geschätzter Abfrageaufwand \(Monitorelement\)" auf Seite](#page-840-0) [817](#page-840-0)
- v "reclaimable space enabled Bezugswert für aktivierten konsolidierbaren Spei[cherplatz \(Monitorelement\)" auf Seite 824](#page-847-0)
- v "root node splits Teilungen von Stammknoten (Monitorelement)" auf Seite 838
- v ["routine\\_id Routinen-ID \(Monitorelement\)" auf Seite 838](#page-861-0)
- "rows deleted Gelöschte Zeilen (Monitorelement)" auf Seite 839
- "rows inserted Eingefügte Zeilen (Monitorelement)" auf Seite 840
- v ["rows\\_modified Modifizierte Zeilen \(Monitorelement\)" auf Seite 840](#page-863-0)
- "rows read Gelesene Zeilen (Monitorelement)" auf Seite 842
- ["rows\\_returned Zurückgegebene Zeilen \(Monitorelement\)" auf Seite 844](#page-867-0)
- "rows updated Aktualisierte Zeilen (Monitorelement)" auf Seite 847
- ["rqsts\\_completed\\_total Gesamtzahl abgeschlossener Anforderungen](#page-871-0) [\(Monitorelement\)" auf Seite 848](#page-871-0)
- ["sc\\_work\\_action\\_set\\_id Set-ID für Serviceklassenarbeitsaktionen](#page-872-0) [\(Monitorelement\)" auf Seite 849](#page-872-0)
- v ["sc\\_work\\_class\\_id Arbeitsklassen-ID für Serviceklassen \(Monitorelement\)" auf](#page-872-0) [Seite 849](#page-872-0)
- ["section\\_number Abschnittsnummer \(Monitorelement\)" auf Seite 852](#page-875-0)
- ["section\\_type Bezugswert für Abschnittstyp \(Monitorelement\)" auf Seite 853](#page-876-0)
- ["service\\_class\\_id Serviceklassen-ID \(Monitorelement\)" auf Seite 859](#page-882-0)
- ["service\\_subclass\\_name Name der Serviceunterklasse \(Monitorelement\)" auf](#page-883-0) [Seite 860](#page-883-0)
- ["service\\_superclass\\_name Name der Servicesuperklasse \(Monitorelement\)" auf](#page-883-0) [Seite 860](#page-883-0)
- ["session\\_auth\\_id Berechtigungs-ID für Sitzung \(Monitorelement\)" auf Seite 861](#page-884-0)
- "sort overflows Sortierüberläufe (Monitorelement)" auf Seite 867
- ["sqlrowsread\\_threshold\\_id Kennung des Schwellenwerts für gelesene SQL-Zei](#page-896-0)[len \(Monitorelement\)" auf Seite 873](#page-896-0)
- ["sqlrowsread\\_threshold\\_value Wert des Schwellenwerts für gelesene SQL-Zei](#page-896-0)[len \(Monitorelement\)" auf Seite 873](#page-896-0)
- ["sqlrowsread\\_threshold\\_violated Verstoß gegen den Schwellenwert für gelesene](#page-897-0) [SQL-Zeilen \(Monitorelement\)" auf Seite 874](#page-897-0)
- "sqlrowsreadinsc threshold id Kennung des Schwellenwerts für gelesene SQL-[Zeilen in Serviceklasse \(Monitorelement\)" auf Seite 874](#page-897-0)
- v ["sqlrowsreadinsc\\_threshold\\_value Wert des Schwellenwerts für gelesene SQL-](#page-897-0)[Zeilen in Serviceklasse \(Monitorelement\)" auf Seite 874](#page-897-0)
- ["sqlrowsreadinsc\\_threshold\\_violated Verstoß gegen den Schwellenwert für](#page-898-0) [gelesene SQL-Zeilen in Serviceklasse \(Monitorelement\)" auf Seite 875](#page-898-0)
- ["sqlrowsreturned\\_threshold\\_id Kennung des Schwellenwerts für zurückgege](#page-898-0)[bene gelesene SQL-Zeilen \(Monitorelement\)" auf Seite 875](#page-898-0)
- ["sqlrowsreturned\\_threshold\\_value Wert des Schwellenwerts für zurückgege](#page-899-0)[bene gelesene SQL-Zeilen \(Monitorelement\)" auf Seite 876](#page-899-0)
- ["sqlrowsreturned\\_threshold\\_violated Verstoß gegen den Schwellenwert für](#page-899-0) [zurückgegebene gelesene SQL-Zeilen \(Monitorelement\)" auf Seite 876](#page-899-0)
- v ["sqltempspace\\_threshold\\_id Kennung des Schwellenwerts für temporären SQL-](#page-899-0)[Speicherbereich \(Monitorelement\)" auf Seite 876](#page-899-0)
- v ["sqltempspace\\_threshold\\_value Wert des Schwellenwerts für temporären SQL-](#page-900-0)[Speicherbereich \(Monitorelement\)" auf Seite 877](#page-900-0)
- v ["sqltempspace\\_threshold\\_violated Verstoß gegen den Schwellenwert für tempo](#page-900-0)[rären SQL-Speicherbereich \(Monitorelement\)" auf Seite 877](#page-900-0)
- v ["stmt\\_invocation\\_id Aufruf-ID der Anweisung \(Monitorelement\)" auf Seite 886](#page-909-0)
- v ["stmt\\_nest\\_level Verschachtelungsebene der Anweisung \(Monitorelement\)" auf](#page-911-0) [Seite 888](#page-911-0)
- v ["stmt\\_pkgcache\\_id Anweisungspaketcache-ID \(Monitorelement\)" auf Seite 890](#page-913-0)
- "stmt text Text der SQL-Anweisung (Monitorelement)" auf Seite 894
- v ["system\\_auth\\_id Systemberechtigungs-ID \(Monitorelement\)" auf Seite 903](#page-926-0)
- v ["tab\\_file\\_id Tabellendatei-ID \(Monitorelement\)" auf Seite 904](#page-927-0)
- ["tab\\_type Tabellentyp \(Monitorelement\)" auf Seite 904](#page-927-0)
- "table file id Tabellendatei-ID (Monitorelement)" auf Seite 904
- v ["table\\_name Tabellenname \(Monitorelement\)" auf Seite 905](#page-928-0)
- "table scans Tabellensuchläufe (Monitorelement)" auf Seite 906
- "table schema Tabellenschemaname (Monitorelement)" auf Seite 907
- ["table\\_type Tabellentyp \(Monitorelement\)" auf Seite 908](#page-931-0)
- ["tablespace\\_auto\\_resize\\_enabled Tabellenbereich mit aktivierter automatischer](#page-932-0) [Größenänderung \(Monitorelement\)" auf Seite 909](#page-932-0)
- ["tablespace\\_content\\_type Typ des Tabellenbereichsinhalts \(Monitorelement\)"](#page-932-0) [auf Seite 909](#page-932-0)
- v ["tablespace\\_cur\\_pool\\_id Momentan verwendeter Pufferpool \(Monitorelement\)"](#page-933-0) [auf Seite 910](#page-933-0)
- ["tablespace\\_extent\\_size Speicherbereichsgröße für Tabellenbereich](#page-934-0) [\(Monitorelement\)" auf Seite 911](#page-934-0)
- v ["tablespace\\_free\\_pages Freie Seiten im Tabellenbereich \(Monitorelement\)" auf](#page-934-0) [Seite 911](#page-934-0)
- "tablespace id Tabellenbereichs-ID (Monitorelement)" auf Seite 911
- v ["tablespace\\_name Tabellenbereichsname \(Monitorelement\)" auf Seite 915](#page-938-0)
- v ["tablespace\\_next\\_pool\\_id Bei nächstem Start verwendeter Pufferpool](#page-939-0) [\(Monitorelement\)" auf Seite 916](#page-939-0)
- v ["tablespace\\_page\\_size Tabellenbereichsseitengröße \(Monitorelement\)" auf Seite](#page-940-0) [917](#page-940-0)
- ["tablespace\\_page\\_top Obere Grenze für Tabellenbereich \(Monitorelement\)" auf](#page-941-0) [Seite 918](#page-941-0)
- ["tablespace\\_paths\\_dropped Tabellenbereich mit gelöschtem Pfad](#page-941-0) [\(Monitorelement\)" auf Seite 918](#page-941-0)
- v ["tablespace\\_pending\\_free\\_pages Anstehende freie Seiten im Tabellenbereich](#page-942-0) [\(Monitorelement\)" auf Seite 919](#page-942-0)
- ["tablespace\\_prefetch\\_size Vorablesezugriffsgröße für Tabellenbereich](#page-942-0) [\(Monitorelement\)" auf Seite 919](#page-942-0)
- v ["tablespace\\_rebalancer\\_mode Neuausgleichsmodus \(Monitorelement\)" auf Seite](#page-944-0) [921](#page-944-0)
- v ["tablespace\\_state Tabellenbereichsstatus \(Monitorelement\)" auf Seite 923](#page-946-0)
- ["tablespace\\_total\\_pages Gesamtanzahl Seiten in Tabellenbereich](#page-948-0) [\(Monitorelement\)" auf Seite 925](#page-948-0)
- ["tablespace\\_type Tabellenbereichstyp \(Monitorelement\)" auf Seite 926](#page-949-0)
- ["tablespace\\_usable\\_pages Verwendbare Seiten im Tabellenbereich](#page-949-0) [\(Monitorelement\)" auf Seite 926](#page-949-0)
- v ["tablespace\\_used\\_pages Verwendete Seiten im Tabellenbereich](#page-950-0) [\(Monitorelement\)" auf Seite 927](#page-950-0)
- ["tablespace\\_using\\_auto\\_storage Tabellenbereich mit aktiviertem dynamischen](#page-951-0) [Speicher \(Monitorelement\)" auf Seite 928](#page-951-0)
- ["tbsp\\_max\\_page\\_top Obere Grenze für maximale Tabellenbereichsseite](#page-951-0) [\(Monitorelement\)" auf Seite 928](#page-951-0)
- v ["tcpip\\_recv\\_volume Empfangenes TCP/IP-Volumen \(Monitorelement\)" auf](#page-951-0) [Seite 928](#page-951-0)
- v ["tcpip\\_recv\\_wait\\_time Wartezeit für TCP/IP-Datenempfang \(Monitorelement\)"](#page-952-0) [auf Seite 929](#page-952-0)
- v ["tcpip\\_recvs\\_total Gesamtzahl der TCP/IP-Empfänge \(Monitorelement\)" auf](#page-953-0) [Seite 930](#page-953-0)
- v ["tcpip\\_send\\_volume Gesendetes TCP/IP-Volumen \(Monitorelement\)" auf Seite](#page-954-0) [931](#page-954-0)
- v ["tcpip\\_send\\_wait\\_time Wartezeit für TCP/IP-Datensendung \(Monitorelement\)"](#page-955-0) [auf Seite 932](#page-955-0)
- v ["tcpip\\_sends\\_total Gesamtzahl der TCP/IP-Sendungen \(Monitorelement\)" auf](#page-956-0) [Seite 933](#page-956-0)
- v ["thresh\\_violations Anzahl der Schwellenwertverstöße \(Monitorelement\)" auf](#page-958-0) [Seite 935](#page-958-0)
- v ["total\\_act\\_time Gesamtzeit für Aktivitäten \(Monitorelement\)" auf Seite 942](#page-965-0)
- ["total\\_act\\_wait\\_time Gesamtwartezeit für Aktivität \(Monitorelement\)" auf Seite](#page-966-0) [943](#page-966-0)
- ["total\\_app\\_commits Gesamtzahl Anwendungscommits \(Monitorelement\)" auf](#page-967-0) [Seite 944](#page-967-0)
- v ["total\\_app\\_rollbacks Gesamtzahl Anwendungsrollbacks \(Monitorelement\)" auf](#page-968-0) [Seite 945](#page-968-0)
- ["total\\_app\\_rqst\\_time Gesamtzeit für Anwendungsanforderungen](#page-969-0) [\(Monitorelement\)" auf Seite 946](#page-969-0)
- v ["total\\_app\\_section\\_executions Gesamtzahl Abschnittsausführungen durch](#page-970-0) [Anwendung \(Monitorelement\)" auf Seite 947](#page-970-0)
- v ["total\\_commit\\_proc\\_time Gesamtverarbeitungszeit für Commits](#page-972-0) [\(Monitorelement\)" auf Seite 949](#page-972-0)
- v ["total\\_commit\\_time Gesamtzeit für Commitoperationen \(Monitorelement\)" auf](#page-973-0) [Seite 950](#page-973-0)
- ["total\\_compilations Gesamtzahl Kompilierungen \(Monitorelement\)" auf Seite](#page-974-0) [951](#page-974-0)
- ["total\\_compile\\_proc\\_time Gesamtverarbeitungszeit für Kompilierungen](#page-975-0) [\(Monitorelement\)" auf Seite 952](#page-975-0)
- v ["total\\_compile\\_time Gesamtzeit für Kompilierungen \(Monitorelement\)" auf](#page-976-0) [Seite 953](#page-976-0)
- ["total\\_cpu\\_time Gesamt-CPU-Zeit \(Monitorelement\)" auf Seite 955](#page-978-0)
- ["total\\_implicit\\_compilations Gesamtzahl impliziter Kompilierungen](#page-980-0) [\(Monitorelement\)" auf Seite 957](#page-980-0)
- ["total\\_implicit\\_compile\\_proc\\_time Gesamtverarbeitungszeit für implizite Kom](#page-981-0)[pilierungen \(Monitorelement\)" auf Seite 958](#page-981-0)
- ["total\\_implicit\\_compile\\_time Gesamtzeit für implizite Kompilierungen](#page-982-0) [\(Monitorelement\)" auf Seite 959](#page-982-0)
- ["total\\_load\\_proc\\_time Gesamtverarbeitungszeit für Ladeoperationen](#page-983-0) [\(Monitorelement\)" auf Seite 960](#page-983-0)
- v ["total\\_load\\_time Gesamtzeit für Ladeoperationen \(Monitorelement\)" auf Seite](#page-984-0) [961](#page-984-0)
- v ["total\\_loads Gesamtzahl Ladeoperationen \(Monitorelement\)" auf Seite 962](#page-985-0)
- "total move time Gesamtzeit für Verschieben von Speicherbereichen [\(Monitorelement\)" auf Seite 964](#page-987-0)
- v "total reorg proc time Gesamtverarbeitungszeit für Reorganisationen [\(Monitorelement\)" auf Seite 965](#page-988-0)
- v "total reorg time Gesamtzeit für Reorganisationen (Monitorelement)" auf Seite [966](#page-989-0)
- v ["total\\_reorgs Gesamtzahl Reorganisationen \(Monitorelement\)" auf Seite 967](#page-990-0)
- ["total\\_rollback\\_proc\\_time Gesamtverarbeitungszeit für Rollbacks](#page-991-0) [\(Monitorelement\)" auf Seite 968](#page-991-0)
- v ["total\\_rollback\\_time Gesamtzeit für Rollbacks \(Monitorelement\)" auf Seite 969](#page-992-0)
- ["total\\_routine\\_user\\_code\\_proc\\_time Gesamtverarbeitungszeit für Benutzercode](#page-996-0) [in Routinen \(Monitorelement\)" auf Seite 973](#page-996-0)
- v ["total\\_routine\\_user\\_code\\_time Gesamtzeit für Routinenbenutzercode](#page-997-0) [\(Monitorelement\)" auf Seite 974](#page-997-0)
- ["total\\_rqst\\_mapped\\_in Gesamtzahl der hinein zugeordneten Anforderungen](#page-998-0) [\(Monitorelement\)" auf Seite 975](#page-998-0)
- ["total\\_rqst\\_mapped\\_out Gesamtzahl der heraus zugeordneten Anforderungen](#page-999-0) [\(Monitorelement\)" auf Seite 976](#page-999-0)
- v ["total\\_rqst\\_time Gesamtzeit für Anforderungen \(Monitorelement\)" auf Seite 976](#page-999-0)
- ["total\\_runstats Gesamtzahl Statistikerfassungen \(Monitorelement\)" auf Seite](#page-1000-0) [977](#page-1000-0)
- ["total\\_runstats\\_proc\\_time Gesamtverarbeitungszeit für Statistikerfassungen](#page-1001-0) [\(Monitorelement\)" auf Seite 978](#page-1001-0)
- v ["total\\_runstats\\_time Gesamtzeit für Statistikerfassungen \(Monitorelement\)" auf](#page-1002-0) [Seite 979](#page-1002-0)
- ["total\\_section\\_sort\\_proc\\_time Gesamtverarbeitungszeit für Sortiervorgänge in](#page-1004-0) [Abschnitt \(Monitorelement\)" auf Seite 981](#page-1004-0)
- ["total\\_section\\_sort\\_time Gesamtzeit für Sortiervorgänge in Abschnitt](#page-1006-0) [\(Monitorelement\)" auf Seite 983](#page-1006-0)
- ["total\\_section\\_sorts Gesamtzahl der Abschnittssortierungen \(Monitorelement\)"](#page-1008-0) [auf Seite 985](#page-1008-0)
- v ["total\\_sorts Gesamtanzahl der Sortiervorgänge \(Monitorelement\)" auf Seite 988](#page-1011-0)
- v ["total\\_wait\\_time Gesamtwartezeit \(Monitorelement\)" auf Seite 991](#page-1014-0)
- v "tq tot send spills Gesamtzahl der Pufferüberläufe von Tabellenwarte[schlangen \(Monitorelement\)" auf Seite 997](#page-1020-0)
- v ["unread\\_prefetch\\_pages Anzahl der von Vorablesefunktion gelesenen, aber nie](#page-1023-0) [verwendeten Seiten \(Monitorelement\)" auf Seite 1000](#page-1023-0)
- v ["uow\\_id UOW-ID \(Monitorelement\)" auf Seite 1002](#page-1025-0)
- v ["uow\\_log\\_space\\_used Verwendeter UOW-Protokollspeicher \(Monitorelement\)"](#page-1026-0) [auf Seite 1003](#page-1026-0)
- v ["uow\\_start\\_time Zeitmarke beim Start der UOW \(Unit of Work\)](#page-1026-0) [\(Monitorelement\)" auf Seite 1003](#page-1026-0)
- v ["utility\\_id Dienstprogramm-ID" auf Seite 1008](#page-1031-0)
- ["valid Bezugswert für Abschnittsgültigkeit \(Monitorelement\)" auf Seite 1010](#page-1033-0)
- ["vectored\\_ios Anzahl der über einen Vektor definierten E/A-Anforderungen](#page-1034-0) [\(Monitorelement\)" auf Seite 1011](#page-1034-0)
- ["wlm\\_queue\\_assignments\\_total Gesamtzahl der Warteschlangenzuweisungen](#page-1036-0) [durch den Workload-Manager \(Monitorelement\)" auf Seite 1013](#page-1036-0)
- ["wlm\\_queue\\_time\\_total Gesamtwartezeit für Workload-Manager-Warteschlange](#page-1037-0) [\(Monitorelement\)" auf Seite 1014](#page-1037-0)
- v ["workload\\_id Workload-ID \(Monitorelement\)" auf Seite 1017](#page-1040-0)
- v ["workload\\_name Name der Workload \(Monitorelement\)" auf Seite 1017](#page-1040-0)
- v ["workload\\_occurrence\\_id ID des Workloadvorkommens \(Monitorelement\)" auf](#page-1041-0) [Seite 1018](#page-1041-0)
- v ["workload\\_occurrence\\_state Status des Workloadvorkommens](#page-1042-0) [\(Monitorelement\)" auf Seite 1019](#page-1042-0)

# **Kapitel 10. Anforderungsmonitorelemente**

Mithilfe von Anforderungsmonitorelementen können Sie das Datenbanksystem überwachen, insbesondere die Auslastung und den Aufwand des Datenservers bei der Verarbeitung von Anwendungsanforderungen.

Eine Anforderung ist eine Anweisung an einen Datenbankagenten, eine bestimmte Operation auszuführen, die mit einem bestimmten Aufwand an Datenbankressourcen verbunden ist. Solche Anforderungen können unter anderem aus folgenden Quellen stammen:

- v Einer Anweisung, die direkt von einer externen Anwendung abgesetzt wird, wie beispielsweise die Anweisung OPEN oder EXECUTE. Solche Anweisungen werden als Anwendungsanforderungen bezeichnet.
- Einer Anweisung, die von einem Koordinatoragenten an einen Subagenten für dieselbe oder eine andere Datenbankteildatei abgesetzt wird.
- Einer Anweisung, die von einem Agenten für eine andere Datenbankteildatei abgesetzt wird.

Mithilfe von Anforderungsmonitorelementen wird die Auslastung bzw. der Aufwand des Datenbankservers beim Verarbeiten verschiedener Anforderungstypen gemessen. Hierzu gehört Folgendes: allgemeine Systemverarbeitung, Anforderungen im Zusammenhang mit einem bestimmten Verarbeitungstyp sowie Anforderungen im Zusammenhang mit einer bestimmten Datenserverumgebung.

Es folgt eine repräsentative Auswahl an Monitorelementen zum Erfassen von Messdaten für allgemeine Systemverarbeitungsoperationen:

- v **rqsts\_completed\_total**: Dieses Monitorelement misst die Anzahl der vom System ausgeführten Anforderungen.
- v **total\_rqst\_time**: Dieses Monitorelement misst die Verweildauer von Anforderungen auf dem Datenserver, einschließlich Wartezeit und Verarbeitungszeit.
- v **total\_wait\_time**: Dieses Monitorelement misst die Gesamtwartezeit.
- v **total\_cpu\_time**: Dieses Monitorelement misst die CPU-Verwendungsdauer.

Es folgt eine repräsentative Auswahl an Monitorelementen zum Erfassen von Messdaten für allgemeine Client/Server-Verarbeitungsoperationen:

- v **client\_idle\_wait\_time**: Dieses Monitorelement misst, wie lange auf die nächste Anforderung aus einer offenen Verbindung gewartet werden muss.
- v **tcpip\_recv\_volume**: Dieses Monitorelement misst das Datenvolumen, das der Datenserver über TCP/IP von den Clients empfängt.

Es folgt eine repräsentative Auswahl an Monitorelementen zum Erfassen von Messdaten für allgemeine Verarbeitungsoperationen des Datenservers:

- v **pool\_data\_l\_reads**: Dies ist eines der Monitorelemente, die Informationen zur Ressourcennutzung von Pufferpools bereitstellen.
- v **pool\_read\_time**: Dies ist eines der Monitorelemente, die Informationen zu E/A-Verarbeitungsoperationen bereitstellen.
- v **lock\_wait\_time**: Dies ist eines der Monitorelemente, die Informationen zu Sperren und deren Verarbeitung bereitstellen.
- total\_section\_sorts: Dies ist eines der Monitorelemente, die Informationen zu Sortierungen bereitstellen.

Es folgt eine repräsentative Auswahl an Monitorelementen für das Überwachen von Verarbeitungsoperationen im Zusammenhang mit ausgewählten Typen von Datenserverumgebungen:

- v **fcm\_recv\_wait\_time**: Dies ist eines der Monitorelemente, die Messdaten für Verarbeitungsoperationen von Fast Communications Manager (FCM) bereitstellen.
- v **wlm\_queue\_time**: Dies ist eines der Monitorelemente, die Messdaten für Steuerungsaktionen beim Workload-Management bereitstellen.

## **Zugreifen auf Anforderungsmessdaten mithilfe von Tabellenfunktionen**

Für den Zugriff auf Anforderungsmessdaten (Request Metrics) können Sie die folgenden Tabellenfunktionen verwenden:

- v MON\_GET\_SERVICE\_SUBCLASS und MON\_GET\_SERVICE\_SUBCLASS\_DE-TAILS
- MON\_GET\_WORKLOAD und MON\_GET\_WORKLOAD\_DETAILS
- MON GET CONNECTION und MON GET CONNECTION DETAILS
- MON\_GET\_UNIT\_OF\_WORK und MON\_GET\_UNIT\_OF\_WORK\_DETAILS

Jede Funktion in dieser Gruppe von Überwachungstabellenfunktionen kommt in zwei Ausführungen vor, wobei einer der beiden Namen auf DETAILS endet. Die Funktion, deren Namen nicht auf DETAILS endet, stellt eine relationale SQL-Schnittstelle bereit, die die am häufigsten benötigten Daten zurückgibt. Die andere Funktion bietet einen XML-basierten Zugriff auf die Überwachungsdaten und gibt eine umfassendere Datengruppe zurück.

Mithilfe dieser Gruppe von Tabellenfunktionen können Sie sich auf Anforderungsmessdaten einer bestimmten Stufe der Spaltenberechnung konzentrieren. Sie können die Tabellenfunktion auswählen, die Schwerpunktinformationen zu einer für Sie in einer bestimmten Situation relevanten Untergruppe (bzw. Spaltenberechnung) der Systemworkload liefert. Alle diese Tabellenfunktionen umfassen eine allgemeine Gruppe von Monitorelementen für Anforderungsmessdaten. Darüber hinaus kann jede Tabellenfunktion einige zusätzliche Details zurückgegeben, die nicht von allen Tabellenfunktionen geliefert werden.

In Datenbanken ohne benutzerdefinierte Workloads oder Serviceklassen erfolgt die gesamte Verarbeitung von Benutzeroperationen durch den Datenbankmanager in der standardmäßigen Benutzerworkload und der standardmäßigen Benutzerserviceklasse. Die Tabellenfunktionen, die Daten zu den einzelnen Serviceklassen (oder Workloads) zurückgeben, liefern jeweils Daten zu einer einzigen Serviceklasse (oder Workload), die die Verarbeitung für die Benutzerworkload der gesamten Datenbank darstellt.

In Datenbanken mit benutzerdefinierten Workloads und Serviceklassen können Sie anhand von Tabellenfunktionen, die Daten zu den einzelnen Serviceklassen (oder Workloads) zurückgeben, die Verarbeitungsoperationen pro Serviceklasse (oder Workload) vergleichen. Mithilfe von SQL können Sie die Werte aller Serviceklassen (oder Workloads) als Summe addieren, um den Wert für ein Monitorelement zu erhalten, der die Verarbeitung der Benutzerworkload für die gesamte Datenbank darstellt.

## **Zugreifen auf Anforderungsmessdaten mithilfe von Ereignismonitoren**

Anforderungsmessdaten werden von den folgenden Ereignismonitoren zurückgemeldet:

- v Statistikereignismonitor: Dieser Ereignismonitor liefert neben Anforderungsmessdaten noch eine Reihe weiterer Informationstypen.
- v UOW-Ereignismonitor: Dieser Ereignismonitor liefert ähnliche oder identische Felder wie die Tabellenfunktion MON\_GET\_UNIT\_OF\_WORK.

# **Kapitel 11. Aktivitätsmonitorelemente**

Bei den Aktivitätsmonitorelementen handelt es sich um eine Untergruppe der Anforderungsmonitorelemente. Mithilfe von Aktivitätsmessdaten können Sie die Untergruppe der Verarbeitungsoperationen des Datenservers überwachen, die mit der Ausführung von Aktivitäten in Zusammenhang stehen. Hierbei geht es hauptsächlich um Verarbeitungsoperationen zwecks Ausführung von Abschnitten mit SQL-Anweisungen.

Mithilfe von Anforderungsmonitorelementen wird die Gesamtheit der Auslastung und des Aufwands des Datenservers bei der Verarbeitung von Anwendungsanforderungen überwacht. Mithilfe von Aktivitätsmonitorelementen werden hingegen Operationen zur Ausführung von Abschnitten mit SQL-Anweisungen (einschließlich Sperr-, Sortier- und Zeilenverarbeitungsoperationen) überwacht.

Um auf die aktuellen Werte von Aktivitätsmonitorelementen zuzugreifen, verwenden Sie die folgenden Tabellenfunktionen:

### **MON\_GET\_ACTIVITY\_DETAILS**

Diese Funktion gibt Details zu mindestens einer momentan ausgeführten Aktivität zurück. Geben Sie die für Sie relevanten Aktivitäten in den Eingabeparametern an. Die zurückgegebenen Daten umfassen unter anderem Monitorelemente mit Aktivitätsmessdaten, viele weitere Monitorelemente und Anweisungstext. Diese Daten werden im XML-Format bereitgestellt.

#### **MON\_GET\_PKG\_CACHE\_STMT**

Diese Funktion gibt Details zu bestimmten oder allen Abschnitten mit SQL-Anweisungen im Paketcache der Datenbank zurück. Hierzu gehören auch statische sowie dynamische SQL-Anweisungen. Die zurückgegebenen Daten enthalten unter anderem Monitorelemente mit Aktivitätsmessdaten und sind für alle Ausführungen des Abschnitts zusammengefasst, seit dieser Abschnitt dem Paketcache hinzugefügt wurde. Diese Daten werden in einem relationalen Format bereitgestellt.

Verwenden Sie den Aktivitätsereignismonitor, um auf Protokolldaten zu Aktivitäten zuzugreifen. Dieser Monitor erfasst Daten zu jeder Ausführung der einzelnen Aktivitäten. Der Aktivitätsereignismonitor erfasst dieselben Aktivitätsmonitorelemente wie die Tabellenfunktion MON\_GET\_ACTIVITY\_DETAILS. Neben diesen Daten werden noch bestimmte zusätzliche Informationen erfasst.
# **Kapitel 12. Monitorelemente für Datenobjekte**

Monitorelemente für Datenobjekte liefern Informationen zu Operationen, die für bestimmte Datenobjekte (einschließlich Tabellen, Indizes, Pufferpools, Tabellenbereichen und Containern) ausgeführt werden.

Jeder Datenobjekttyp verfügt über eine Gruppe von Monitorelementen, die überwacht werden können. So haben beispielsweise Pufferpools Elemente, die zum Berechnen der Pufferpooltrefferquoten verwendet werden können.

Verwenden Sie die nachstehenden Tabellenfunktionen, um auf aktuelle Werte von Monitorelementen für Datenobjekte zuzugreifen. Diese Monitortabellenfunktionen geben Daten in einem relationalen Format zurück:

- MON\_GET\_BUFFERPOOL
- MON\_GET\_TABLESPACE
- MON\_GET\_CONTAINER
- MON\_GET\_TABLE
- MON\_GET\_INDEX

### **Kapitel 13. Monitorelemente, die vom UOW-Ereignismonitor zurückgemeldet werden**

Die nachstehenden Monitorelemente werden vom UOW-Ereignismonitor zurückgemeldet.

- v ["agent\\_id Anwendungskennung \(Agenten-ID\) \(Monitorelement\)" auf Seite 467](#page-490-0)
- ["appl\\_id Anwendungs-ID \(Monitorelement\)" auf Seite 480](#page-503-0)
- ["appl\\_name Anwendungsname \(Monitorelement\)" auf Seite 484](#page-507-0)
- ["auth\\_id Berechtigungs-ID" auf Seite 499](#page-522-0)
- v ["client\\_acctng Abrechnungszeichenfolge des Clients \(Monitorelement\)" auf](#page-537-0) [Seite 514](#page-537-0)
- ["client\\_applname Name der Clientanwendung \(Monitorelement\)" auf Seite 515](#page-538-0)
- v ["client\\_pid Clientprozess-ID \(Monitorelement\)" auf Seite 518](#page-541-0)
- "client platform Clientbetriebsumgebung (Monitorelement)" auf Seite 519
- v ["client\\_prdid Clientprodukt- und Clientversions-ID \(Monitorelement\)" auf Seite](#page-543-0) [520](#page-543-0)
- v ["client\\_protocol Clientkommunikationsprotokoll \(Monitorelement\)" auf Seite](#page-543-0) [520](#page-543-0)
- v ["client\\_userid Clientbenutzer-ID \(Monitorelement\)" auf Seite 521](#page-544-0)
- ["client\\_wrkstnname Name der Client-Workstation \(Monitorelement\)" auf Seite](#page-545-0) [522](#page-545-0)
- v ["completion\\_status Beendigungsstatus \(Monitorelement\)" auf Seite 525](#page-548-0)
- ["conn\\_time Zeitmarke der Datenbankverbindung \(Monitorelement\)" auf Seite](#page-559-0) [536](#page-559-0)
- ["coord\\_partition\\_num Nummer der Koordinatorpartition \(Monitorelement\)"](#page-572-0) [auf Seite 549](#page-572-0)
- v ["db\\_conn\\_time Zeitmarke der Datenbankaktivierung \(Monitorelement\)" auf](#page-583-0) [Seite 560](#page-583-0)
- "service class id Serviceklassen-ID (Monitorelement)" auf Seite 859
- "service subclass name Name der Serviceunterklasse (Monitorelement)" auf [Seite 860](#page-883-0)
- ["service\\_superclass\\_name Name der Servicesuperklasse \(Monitorelement\)" auf](#page-883-0) [Seite 860](#page-883-0)
- v ["session\\_auth\\_id Berechtigungs-ID für Sitzung \(Monitorelement\)" auf Seite 861](#page-884-0)
- v ["uow\\_id UOW-ID \(Monitorelement\)" auf Seite 1002](#page-1025-0)
- ["uow\\_start\\_time Zeitmarke beim Start der UOW \(Unit of Work\)](#page-1026-0) [\(Monitorelement\)" auf Seite 1003](#page-1026-0)
- ["uow\\_stop\\_time Zeitmarke beim Stopp der UOW \(Unit of Work\)](#page-1028-0) [\(Monitorelement\)" auf Seite 1005](#page-1028-0)
- v ["workload\\_id Workload-ID \(Monitorelement\)" auf Seite 1017](#page-1040-0)
- v ["workload\\_name Name der Workload \(Monitorelement\)" auf Seite 1017](#page-1040-0)
- ["workload\\_occurrence\\_id ID des Workloadvorkommens \(Monitorelement\)" auf](#page-1041-0) [Seite 1018](#page-1041-0)

## **Kapitel 14. Monitorelemente, die vom Ereignismonitor für Sperren zurückgemeldet werden**

Die nachstehenden Monitorelemente werden vom Ereignismonitor für Sperren zurückgemeldet.

- v ["activity\\_id Aktivitäts-ID \(Monitorelement\)" auf Seite 463](#page-486-0)
- v ["agent\\_id Anwendungskennung \(Agenten-ID\) \(Monitorelement\)" auf Seite 467](#page-490-0)
- v "agent pid ID der EDU (Engine Dispatchable Unit, zuteilbare Einheit der [Steuerkomponente\) \(Monitorelement\)" auf Seite 469](#page-492-0)
- ["appl\\_id Anwendungs-ID \(Monitorelement\)" auf Seite 480](#page-503-0)
- ["appl\\_name Anwendungsname \(Monitorelement\)" auf Seite 484](#page-507-0)
- v ["appl\\_status Anwendungsstatus" auf Seite 487](#page-510-0)
- "auth id Berechtigungs-ID" auf Seite 499
- "client acctng Abrechnungszeichenfolge des Clients (Monitorelement)" auf [Seite 514](#page-537-0)
- ["client\\_applname Name der Clientanwendung \(Monitorelement\)" auf Seite 515](#page-538-0)
- v ["client\\_userid Clientbenutzer-ID \(Monitorelement\)" auf Seite 521](#page-544-0)
- ["client\\_wrkstnname Name der Client-Workstation \(Monitorelement\)" auf Seite](#page-545-0) [522](#page-545-0)
- v ["consistency\\_token Paketkonsistenztoken \(Monitorelement\)" auf Seite 538](#page-561-0)
- ["coord\\_agent\\_pid ID des Koordinatoragenten \(\(Monitorelement\)" auf Seite 548](#page-571-0)
- v ["dl\\_conns An einem Deadlock beteiligte Verbindungen \(Monitorelement\)" auf](#page-608-0) [Seite 585](#page-608-0)
- ["effective\\_isolation Effektive Isolation \(Monitorelement\)" auf Seite 587](#page-610-0)
- ["effective\\_query\\_degree Effektiver Abfrageparallelitätsgrad \(Monitorelement\)"](#page-610-0) [auf Seite 587](#page-610-0)
- v ["lock\\_attributes Attribute für Sperren \(Monitorelement\)" auf Seite 664](#page-687-0)
- v ["lock\\_count Zähler für Sperre \(Monitorelement\)" auf Seite 665](#page-688-0)
- ["lock\\_current\\_mode Ursprünglicher Sperrmodus vor Konvertierung](#page-689-0) [\(Monitorelement\)" auf Seite 666](#page-689-0)
- v ["lock\\_escalation Sperreneskalation \(Monitorelement\)" auf Seite 667](#page-690-0)
- "lock hold count Zähler für Halteanforderungen für Sperre (Monitorelement)" [auf Seite 670](#page-693-0)
- v ["lock\\_mode Sperrmodus \(Monitorelement\)" auf Seite 671](#page-694-0)
- v ["lock\\_mode\\_requested Angeforderter Sperrenmodus \(Monitorelement\)" auf](#page-695-0) [Seite 672](#page-695-0)
- v ["lock\\_name Name der Sperre \(Monitorelement\)" auf Seite 673](#page-696-0)
- ["lock\\_object\\_type Typ des Sperrobjekts, auf das die Anwendung wartet](#page-698-0) [\(Monitorelement\)" auf Seite 675](#page-698-0)
- v ["lock\\_release\\_flags Markierungen für Sperrenfreigabe \(Monitorelement\)" auf](#page-701-0) [Seite 678](#page-701-0)
- v ["lock\\_status Sperrstatus \(Monitorelement\)" auf Seite 678](#page-701-0)
- ["lock\\_timeout\\_val Zeitlimit für Sperren \(Monitorelement\)" auf Seite 679](#page-702-0)
- v ["package\\_name Paketname \(Monitorelement\)" auf Seite 736](#page-759-0)
- v ["package\\_schema Paketschema \(Monitorelement\)" auf Seite 736](#page-759-0)
- v ["package\\_version\\_id Paketversion \(Monitorelement\)" auf Seite 737](#page-760-0)
- ["rolled\\_back\\_participant\\_no Teilnehmernummer der rückgängig gemachten](#page-860-0) [Anwendung \(Monitorelement\)" auf Seite 837](#page-860-0)
- v ["section\\_number Abschnittsnummer \(Monitorelement\)" auf Seite 852](#page-875-0)
- ["service\\_class\\_id Serviceklassen-ID \(Monitorelement\)" auf Seite 859](#page-882-0)
- v ["service\\_subclass\\_name Name der Serviceunterklasse \(Monitorelement\)" auf](#page-883-0) [Seite 860](#page-883-0)
- v ["stmt\\_invocation\\_id Aufruf-ID der Anweisung \(Monitorelement\)" auf Seite 886](#page-909-0)
- ["stmt\\_lock\\_timeout Sperrenzeitlimit der Anweisung \(Monitorelement\)" auf](#page-910-0) [Seite 887](#page-910-0)
- ["stmt\\_nest\\_level Verschachtelungsebene der Anweisung \(Monitorelement\)" auf](#page-911-0) [Seite 888](#page-911-0)
- v ["stmt\\_operation/operation Anweisungsoperation \(Monitorelement\)" auf Seite](#page-912-0) [889](#page-912-0)
- v ["stmt\\_pkgcache\\_id Anweisungspaketcache-ID \(Monitorelement\)" auf Seite 890](#page-913-0)
- ["stmt\\_query\\_id Anweisungsabfrage-ID \(Monitorelement\)" auf Seite 891](#page-914-0)
- v ["stmt\\_source\\_id Anweisungsquellen-ID" auf Seite 892](#page-915-0)
- v ["stmt\\_text Text der SQL-Anweisung \(Monitorelement\)" auf Seite 894](#page-917-0)
- v ["stmt\\_type Anweisungstyp \(Monitorelement\)" auf Seite 896](#page-919-0)
- ["stmt\\_value\\_data Wertedaten" auf Seite 897](#page-920-0)
- "stmt value index Werteindex" auf Seite 898
- ["stmt\\_value\\_isnull Nullwert als Wert \(Monitorelement\)" auf Seite 898](#page-921-0)
- ["stmt\\_value\\_isreopt Variable für Anweisungsreoptimierung \(Monitorelement\)"](#page-922-0) [auf Seite 899](#page-922-0)
- ["stmt\\_value\\_type Wertetyp \(Monitorelement\)" auf Seite 899](#page-922-0)
- v ["table\\_name Tabellenname \(Monitorelement\)" auf Seite 905](#page-928-0)
- v ["table\\_schema Tabellenschemaname \(Monitorelement\)" auf Seite 907](#page-930-0)
- v ["tablespace\\_name Tabellenbereichsname \(Monitorelement\)" auf Seite 915](#page-938-0)
- v ["uow\\_id UOW-ID \(Monitorelement\)" auf Seite 1002](#page-1025-0)
- ["workload\\_id Workload-ID \(Monitorelement\)" auf Seite 1017](#page-1040-0)
- v ["workload\\_name Name der Workload \(Monitorelement\)" auf Seite 1017](#page-1040-0)

## **Kapitel 15. Monitorelemente, die vom Ereignismonitor für den Paketcache zurückgemeldet werden**

Die folgenden Monitorelemente werden vom Ereignismonitor für den Paketcache zurückgemeldet.

Zur Erfassung der folgenden Monitorelemente führen Sie die Anweisung CREATE EVENT MONITOR ... FOR PACKAGE CACHE mit der Standardoption COLLECT BASE DATA aus.

- v ["comp\\_env\\_desc Kompilierungsumgebung \(Monitorelement\)" auf Seite 525](#page-548-0)
- ["effective\\_isolation Effektive Isolation \(Monitorelement\)" auf Seite 587](#page-610-0)
- ["executable\\_id Kennung des ausführbaren Abschnitts \(Monitorelement\)" auf](#page-615-0) [Seite 592](#page-615-0)
- ["insert\\_timestamp Zeitmarke für Einfügung \(Monitorelement\)" auf Seite 643](#page-666-0)
- ["last\\_metrics\\_update Zeitmarke der letzten Messwertaktualisierung](#page-682-0) [\(Monitorelement\)" auf Seite 659](#page-682-0)
- ["member Datenbankteilkomponente \(Monitorelement\)" auf Seite 709](#page-732-0)
- ["num\\_coord\\_exec Anzahl der Ausführungen durch Koordinatoragent](#page-739-0) [\(Monitorelement\)" auf Seite 716](#page-739-0)
- ["num\\_coord\\_exec\\_with\\_metrics Anzahl der Ausführungen durch Koordinator](#page-739-0)[agent mit Messwerten \(Monitorelement\)" auf Seite 716](#page-739-0)
- ["num\\_exec\\_with\\_metrics Anzahl von Ausführungen mit erfassten Messdaten](#page-740-0) [\(Monitorelement\)" auf Seite 717](#page-740-0)
- v ["num\\_executions Anweisungsausführungen \(Monitorelement\)" auf Seite 717](#page-740-0)
- v ["package\\_name Paketname \(Monitorelement\)" auf Seite 736](#page-759-0)
- v ["package\\_schema Paketschema \(Monitorelement\)" auf Seite 736](#page-759-0)
- v ["package\\_version\\_id Paketversion \(Monitorelement\)" auf Seite 737](#page-760-0)
- v ["prep\\_time Vorbereitungszeit \(Monitorelement\)" auf Seite 807](#page-830-0)
- v ["query\\_cost\\_estimate Geschätzter Abfrageaufwand \(Monitorelement\)" auf Seite](#page-840-0) [817](#page-840-0)
- ["section\\_number Abschnittsnummer \(Monitorelement\)" auf Seite 852](#page-875-0)
- ["section\\_type Bezugswert für Abschnittstyp \(Monitorelement\)" auf Seite 853](#page-876-0)
- v ["stmt\\_pkgcache\\_id Anweisungspaketcache-ID \(Monitorelement\)" auf Seite 890](#page-913-0)
- ["stmt\\_text Text der SQL-Anweisung \(Monitorelement\)" auf Seite 894](#page-917-0)
- ["stmt\\_type\\_id Anweisungstypkennung \(Monitorelement\)" auf Seite 896](#page-919-0)
- ["valid Bezugswert für Abschnittsgültigkeit \(Monitorelement\)" auf Seite 1010](#page-1033-0)

Wenn neben der Erfassung der oben angegebenen Monitorelemente auch das folgende Monitorelement erfasst werden soll, führen Sie die Anweisung CREATE EVENT MONITOR ... FOR PACKAGE CACHE mit der Option COLLECT DETAILED DATA aus.

• ["section\\_env - Abschnittsumgebung \(Monitorelement\)" auf Seite 851](#page-874-0)

Alle Monitorelemente, die von der Tabellenfunktion MON\_GET\_ACTIVITY\_DE-TAILS zurückgemeldet werden, werden außerdem auch vom Ereignismonitor für den Paketcache erfasst und im Dokument für Aktivitätsmessdaten ('activity\_metrics') bereitgestellt.

# **Kapitel 16. Monitorelemente für Wartezeit**

Das Ermitteln, ob und wo sich Anforderungen während ihrer Verarbeitung im Wartestatus befinden, ist eine effektive Methode um herauszufinden, an welcher Position Leistungsminderungen bzw. -engpässe auftreten. Mithilfe von Monitorelementen für Wartezeit wird gemessen, wie lange auf eine bestimmte Entität oder Ressource gewartet wird.

Häufig lassen sich Leistungsminderungen beispielsweise dadurch erklären, dass die Anforderungen zu lange auf eine bestimmte Sperre warten müssen. Um die Ursache dieser Verzögerung zu ermitteln, können Sie beispielsweise die Werte des Monitorelements **lock\_wait\_time** untersuchen.

Jedes Monitorelement für Wartezeit gehört auch zur Gruppe der Anforderungsmonitorelemente, Aktivitätsmonitorelemente oder Monitorelemente für Datenobjekte.

| Kategorie            | Unterkategorie                                                                          |                                                                                                    |  |
|----------------------|-----------------------------------------------------------------------------------------|----------------------------------------------------------------------------------------------------|--|
| Lange Wartezeiten    | Wartezeit bei der DB2-Verarbeitung,<br>einschließlich der Ausführung von<br>Aktivitäten | "total_wait_time - Gesamtwartezeit<br>(Monitorelement)" auf Seite 991                                                 |  |
|                      | Nur Wartezeit während der Ausfüh-<br>rung von Aktivitäten                               | "total_act_wait_time - Gesamt-<br>wartezeit für Aktivität<br>(Monitorelement)" auf Seite 943                          |  |
| Ein-/Ausgabe $(E/A)$ | Pufferpool-E/A                                                                          | "pool_read_time - Gesamtzeit für<br>physische Lesevorgänge für<br>Pufferpool (Monitorelement)" auf<br>Seite 779       |  |
|                      |                                                                                         | "pool_write_time - Gesamtzeit für<br>physische Schreibvorgänge für<br>Pufferpool (Monitorelement)" auf<br>Seite 794   |  |
|                      | Direkte E/A für LOBs                                                                    | "direct_read_time - Zeit für<br>direkte Lesevorgänge<br>(Monitorelement)" auf Seite 575                               |  |
|                      |                                                                                         | "direct_write_time - Zeit für<br>direkte Schreibvorgänge<br>(Monitorelement)" auf Seite 581                           |  |
|                      | E/A für Transaktionsprotokollierung                                                     | "log_buffer_wait_time - Wartezeit für<br>Protokollpuffer (Monitorelement)" auf<br>Seite 688                           |  |
|                      | Diagnosenachrichtenprotokollierung                                                      | "diaglog_write_wait_time - Wartezeit<br>für Schreiben der Diagnoseprotokoll-<br>datei (Monitorelement)" auf Seite 571 |  |
| Sperren              |                                                                                         | "lock_wait_time - Auf Sperren gewar-<br>tete Zeit (Monitorelement)" auf Seite<br>682                                  |  |
| Verbindungen         | Wartezeit für Agenten                                                                   | "agent_wait_time - Wartezeit für<br>Agenten (Monitorelement)" auf Seite<br>471                                        |  |

*Tabelle 51. Monitorelemente für Wartezeit*

| Kategorie                                | Unterkategorie                                                                                 | Monitorelement für Wartezeit                                                                                              |  |
|------------------------------------------|------------------------------------------------------------------------------------------------|----------------------------------------------------------------------------------------------------|--|
| Prüfung                                  |                                                                                                | "audit_file_write_wait_time - War-<br>tezeit für Schreiben der Prüfdatei<br>(Monitorelement)" auf Seite 494               |  |
|                                          |                                                                                                | "audit_subsystem_wait_time -<br>Wartezeit für Prüfsubsystem<br>(Monitorelement)" auf Seite 496                            |  |
| <b>FCM</b>                               | FCM insgesamt (Anforderungsnach-<br>richten und Tabellenwarteschlangen-<br>daten)              | "fcm_send_wait_time - Wartezeit<br>für FCM-Datensendung<br>(Monitorelement)" auf Seite 606                                |  |
|                                          |                                                                                                | "fcm_recv_wait_time - Wartezeit<br>für FCM-Datenempfang<br>(Monitorelement)" auf Seite 602                                |  |
|                                          | FCM im Zusammenhang mit<br>Anforderungsnachrichten                                             | "fcm_message_send_wait_time -<br>Wartezeit für gesendete FCM-<br>Nachricht (Monitorelement)" auf<br>Seite 599             |  |
|                                          |                                                                                                | "fcm_message_recv_wait_time -<br>Wartezeit für empfangene FCM-<br>Nachricht (Monitorelement)" auf<br>Seite 595            |  |
|                                          | FCM im Zusammenhang mit<br>Tabellenwarteschlangen                                              | "fcm_tq_send_wait_time - Warte-<br>zeit für FCM-Sendung durch<br>Tabellenwarteschlange<br>(Monitorelement)" auf Seite 613 |  |
|                                          |                                                                                                | "fcm_tq_recv_wait_time - Warte-<br>zeit für FCM-Empfang aus<br>Tabellenwarteschlange<br>(Monitorelement)" auf Seite 610   |  |
| Workload-Manager-Steuerungs-<br>aktionen | Warteschlangensteuerung aufgrund<br>von Schwellenwertüberschreitung bei<br>gemeinsamem Zugriff | "wlm_queue_time_total - Gesamt-<br>wartezeit für Workload-Manager-War-<br>teschlange (Monitorelement)" auf<br>Seite 1014  |  |
| Client/Server-Verarbeitung               | Wartezeit bis zum Empfang der<br>nächsten Anforderung über eine<br>aktive Verbindung           | "client_idle_wait_time - Inaktive War-<br>tezeit für Client (Monitorelement)"<br>auf Seite 517                            |  |
|                                          | Fernes Clientnetz (TCPIP)                                                                      | "tcpip_recv_wait_time - Wartezeit<br>für TCP/IP-Datenempfang<br>(Monitorelement)" auf Seite 929                           |  |
|                                          |                                                                                                | "tcpip_send_wait_time - Wartezeit<br>für TCP/IP-Datensendung<br>(Monitorelement)" auf Seite 932                           |  |
|                                          | Lokale Clientkommunikation (Inter-<br>prozesskommunikation, IPC)                               | "ipc_recv_wait_time - Wartezeit<br>für Empfang durch Interprozess-<br>kommunikation (Monitorelement)"<br>auf Seite 652    |  |
|                                          |                                                                                                | "ipc_send_wait_time - Wartezeit<br>für Sendung durch Interprozess-<br>kommunikation (Monitorelement)"<br>auf Seite 655    |  |

*Tabelle 51. Monitorelemente für Wartezeit (Forts.)*

Die Monitorelemente für Wartezeit werden über die folgenden Schnittstellen bereitgestellt:

- v MON\_GET\_SERVICE\_SUBCLASS (Tabellenfunktion)
- v MON\_GET\_SERVICE\_SUBCLASS\_DETAILS (Tabellenfunktion)
- MON\_GET\_WORKLOAD (Tabellenfunktion)
- v MON\_GET\_WORKLOAD\_DETAILS (Tabellenfunktion)
- MON\_GET\_CONNECTION (Tabellenfunktion)
- v MON\_GET\_CONNECTION\_DETAILS (Tabellenfunktion)
- MON\_GET\_UNIT\_OF\_WORK (Tabellenfunktion)
- v MON\_GET\_UNIT\_OF\_WORK\_DETAILS (Tabellenfunktion)
- MON GET PKG CACHE STMT (Tabellenfunktion)
- v MON\_GET\_ACTIVITY\_DETAILS (Tabellenfunktion)
- Statistikereignismonitor (Element DETAILS\_XML in den logischen Gruppen 'event\_wlstats' und 'event\_scstats')
- v Aktivitätsereignismonitor (Element DETAILS\_XML in der logischen Gruppe 'event\_activity')
- UOW-Monitor

Nicht alle Monitorelemente für Wartezeit werden auch über alle Schnittstellen zurückgemeldet. Das Monitorelement **client\_idle\_wait\_time** beispielsweise gilt nur für Schnittstellen auf Systemebene wie die Tabellenfunktion MON\_GET\_SERVICE- \_SUBCLASS. Dieses Element wird nicht von Monitortabellenfunktionen für Datenobjekte zurückgemeldet.

Die Beschreibung zu den Monitorelementen enthält jeweils eine Liste der Schnittstellen, die das betreffende Element zurückmelden.

## **Kapitel 17. Logische Datengruppen**

### **Zuordnungen von Snapshot Monitor-Schnittstellen zu logischen Datengruppen**

Die folgende Tabelle zeigt mehrere Möglichkeiten für den Zugriff auf Snapshot Monitor-Daten. Alle Snapshot Monitor-Daten werden in Monitorelementen gespeichert, die nach logischen Datengruppen klassifiziert sind. Alle API-Anforderungstypen, CLP-Befehle und SQL-Verwaltungssichten erfassen Überwachungsdaten jeweils nur aus einer Untermenge aller logischen Datengruppen.

Alle in der Tabelle aufgeführten API-Anforderungstypen, CLP-Befehle und SQL-Verwaltungssichten geben Monitorelemente jeweils aus den logischen Datengruppen zurück, die in der äußersten rechten Spalte angegeben sind.

#### **Anmerkung:**

- 1. Es gibt eine Reihe von API-Anforderungstypen und CLP-Befehlen, für die es keine entsprechende SQL-Verwaltungssicht gibt. Für andere API-Anforderungstypen und CLP-Befehle erfassen eigene SQL-Verwaltungssichten Untermengen der zugeordneten logischen Datengruppen.
- 2. Einige Monitorelemente werden nur dann zurückgegeben, wenn der zugeordnete Monitorschalter auf ON gesetzt, also aktiviert ist. Lesen Sie die Informationen zu den einzelnen Monitorelementen, um zu ermitteln, ob ein erforderliches Element von einem Schalter gesteuert wird.

| db2GetSnapshot-API-An- |                                                              |                      |                         |
|------------------------|--------------------------------------------------------------|----------------------|-------------------------|
| forderungstyp          | <b>CLP-Befehl</b>                                            | SQL-Verwaltungssicht | Logische Datengruppen   |
| SQLMA APPLINFO ALL     | list applications<br>[show detail]                           | APPLICATIONS         | appl_info               |
| SQLMA DBASE APPLINFO   | list applications<br>for database<br>dbname [show<br>detail] | APPLICATIONS         | appl_info               |
| SQLMA DCS APPLINFO ALL | list dcs<br>applications [show<br>detail]                    |                      | dcs_appl_info           |
| SQLMA DB2              | get snapshot for<br>dbm                                      | SNAPDBM              | db2                     |
|                        |                                                              | <b>SNAPFCM</b>       | fcm                     |
|                        |                                                              | SNAPFCMPART          | fcm node                |
|                        |                                                              | SNAPUTIL             | utility_info            |
|                        |                                                              | SNAPUTIL_PROGRESS    | progress, progress_info |
|                        |                                                              | SNAPDBM MEMORY POOL  | memory_pool             |
|                        | get dbm monitor<br>switches                                  | SNAPSWITCHES         | switch list             |

*Tabelle 52. Zuordnungen von Snapshot Monitor-Schnittstellen zu logischen Datengruppen*

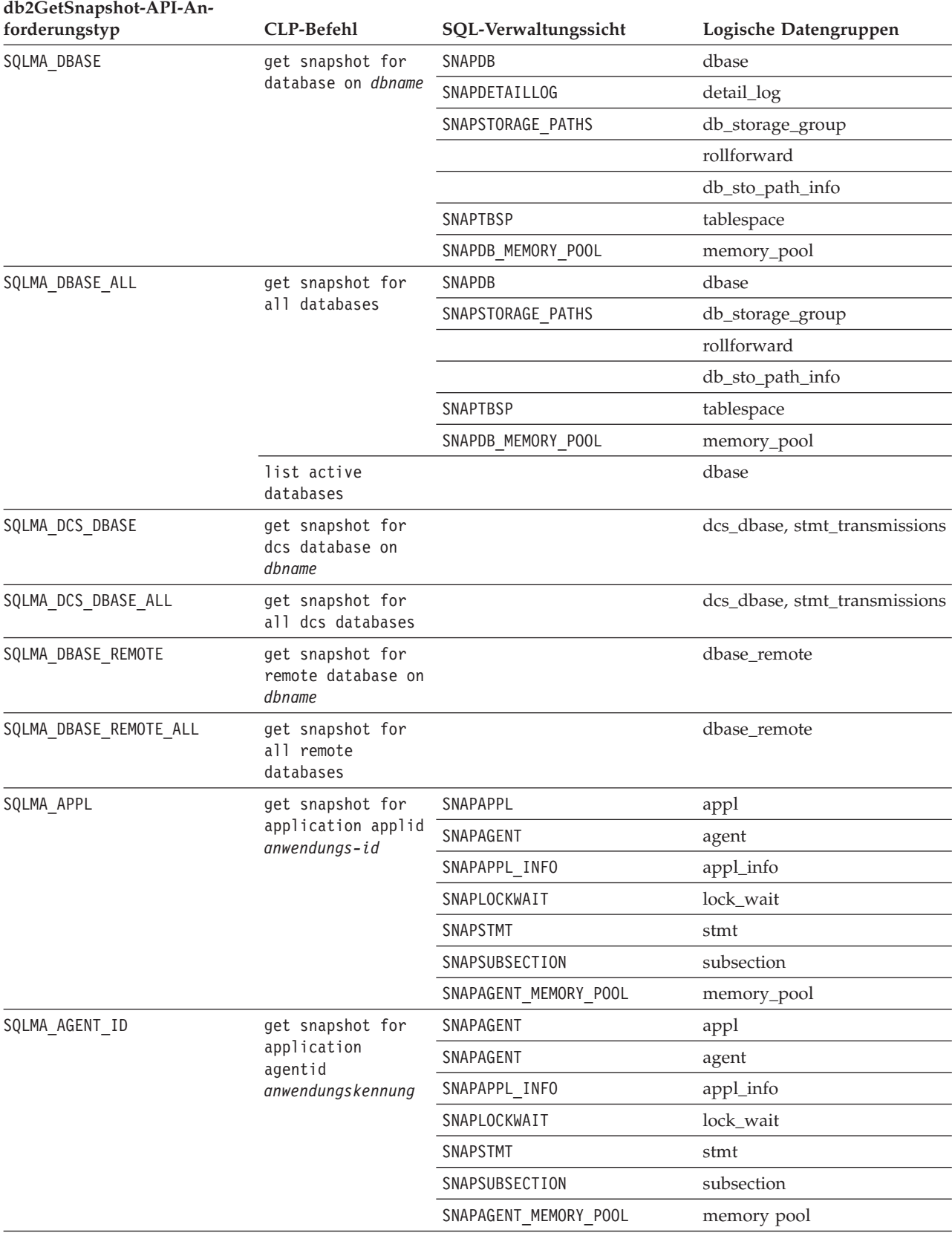

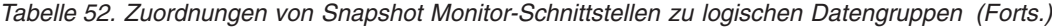

| db2GetSnapshot-API-An-<br>forderungstyp | <b>CLP-Befehl</b>                                                    | SQL-Verwaltungssicht                | Logische Datengruppen                                       |
|-----------------------------------------|----------------------------------------------------------------------|-------------------------------------|-------------------------------------------------------------|
| SQLMA_DBASE_APPLS                       | get snapshot for<br>applications on<br>dbname                        | SNAPAPPL                            | appl                                                        |
|                                         |                                                                      | SNAPAGENT                           | agent                                                       |
|                                         |                                                                      | SNAPAPPL INFO                       | appl_info                                                   |
|                                         |                                                                      | SNAPLOCKWAIT                        | lock_wait                                                   |
|                                         |                                                                      | SNAPSTMT                            | stmt                                                        |
|                                         |                                                                      | SNAPSUBSECTION                      | subsection                                                  |
|                                         |                                                                      | SNAPAGENT_MEMORY_POOL               | memory_pool                                                 |
| SQLMA APPL ALL                          | get snapshot for<br>all applications                                 | SNAPAPPL                            | appl                                                        |
|                                         |                                                                      | SNAPAPPL_INFO                       | appl_info                                                   |
|                                         |                                                                      | SNAPLOCKWAIT                        | lock_wait                                                   |
|                                         |                                                                      | SNAPSTATEMENT                       | stmt                                                        |
|                                         |                                                                      | SNAPAGENT                           | agent                                                       |
|                                         |                                                                      | SNAPSUBSECTION                      | subsection                                                  |
|                                         |                                                                      | SNAPAGENT_MEMORY_POOL               | memory_pool                                                 |
| SQLMA DCS APPL                          | get snapshot for<br>dcs application<br>applid<br>anwendungs-id       |                                     | dcs_appl, dcs_stmt,<br>dcs_appl_info,<br>stmt_transmissions |
| SQLMA_DCS_APPL_ALL                      | get snapshot for<br>all dcs<br>applications                          |                                     | dcs_appl, dcs_stmt,<br>dcs_appl_info,<br>stmt_transmissions |
| SQLMA DCS APPL HANDLE                   | get snapshot for<br>dcs application<br>agentid<br>anwendungskennung  |                                     | dcs_appl, dcs_stmt,<br>dcs_appl_info,<br>stmt_transmissions |
| SQLMA DCS DBASE APPLS                   | get snapshot for<br>dcs applications<br>on dbname                    |                                     | dcs_appl, dcs_stmt,<br>dcs_appl_info,<br>stmt_transmissions |
| SQLMA_DBASE_APPLS_REMOTE                | get snapshot for<br>remote<br>applications on<br>dbname              |                                     | dbase_appl                                                  |
| SQLMA_APPL_REMOTE_ALL                   | get snapshot for<br>all remote<br>applications                       |                                     | dbase_appl                                                  |
| SQLMA_DBASE_TABLES                      | get snapshot for                                                     | SNAPTAB                             | table                                                       |
|                                         | tables on dbname                                                     | SNAPTAB_REORG                       | table_reorg                                                 |
|                                         |                                                                      |                                     | table_list                                                  |
| SQLMA APPL LOCKS                        | get snapshot for<br>locks for<br>application applid<br>anwendungs-id | SNAPLOCK, SNAPAPPL,<br>SNAPLOCKWAIT | appl_lock_list, lock_wait, lock                             |

*Tabelle 52. Zuordnungen von Snapshot Monitor-Schnittstellen zu logischen Datengruppen (Forts.)*

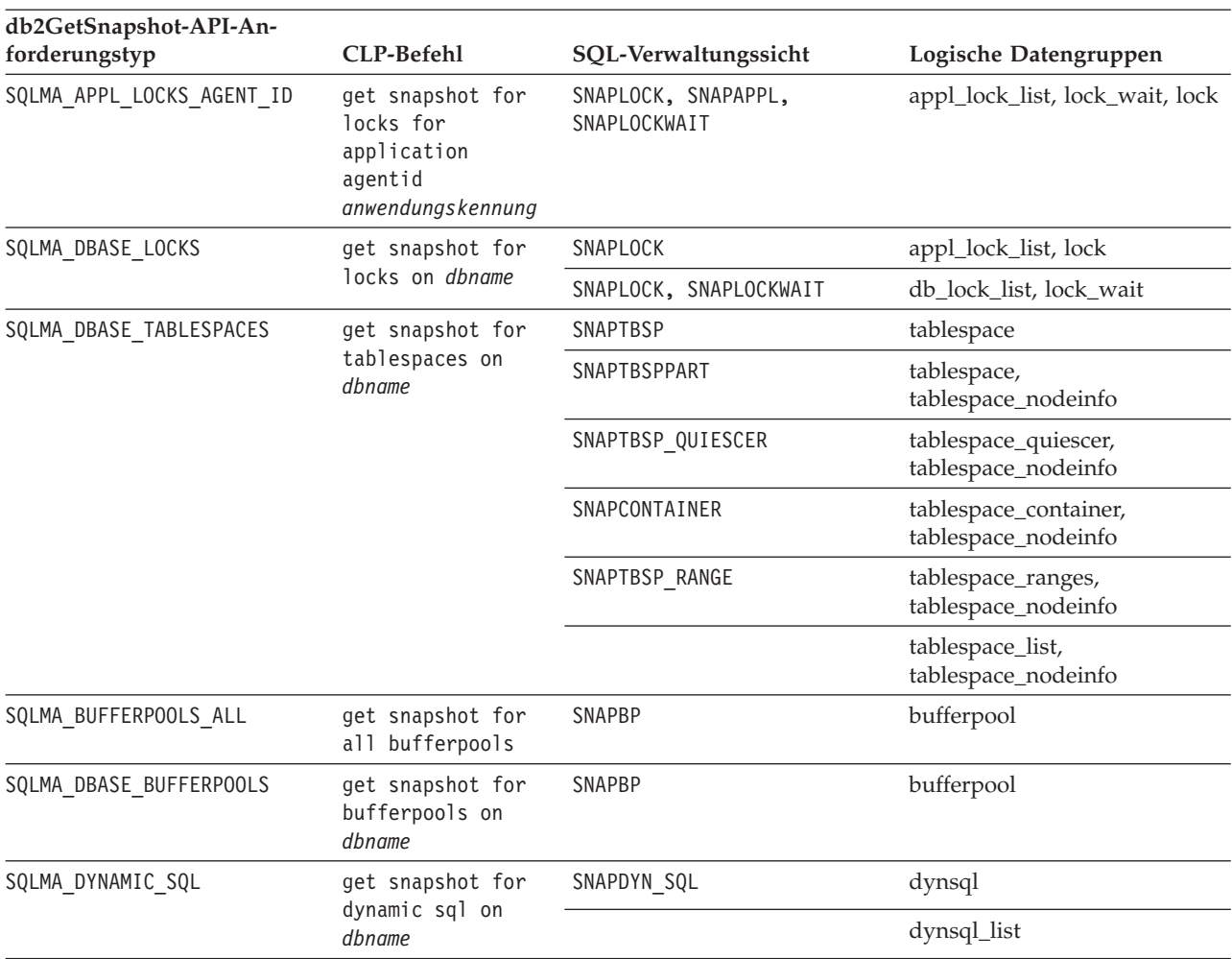

*Tabelle 52. Zuordnungen von Snapshot Monitor-Schnittstellen zu logischen Datengruppen (Forts.)*

Die folgende Abbildung zeigt die Reihenfolge, in der logische Datengruppierungen im Momentaufnahmedatenstrom angezeigt werden können.

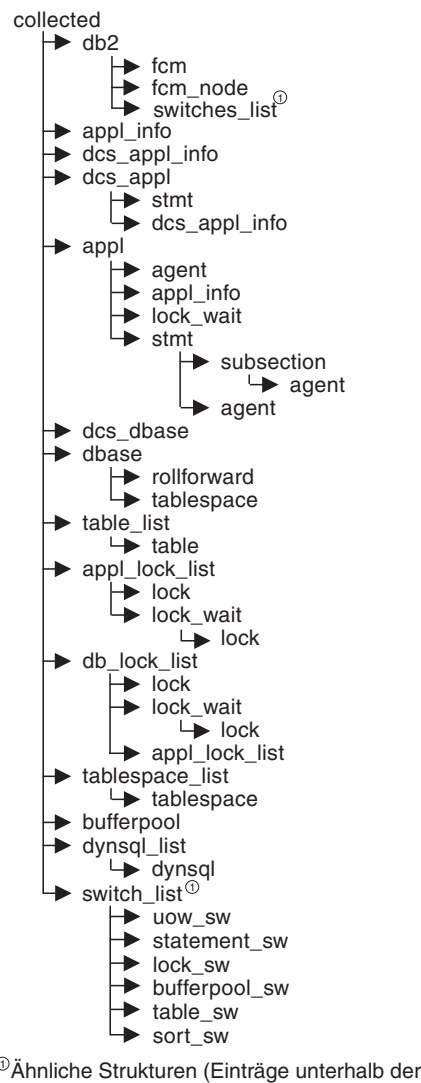

Ebene '\_sw' werden von db2 zurückgegeben, aber in der Abbildung nicht angezeigt)

*Abbildung 8. Datenstromhierarchie*

**Anmerkung:** Zeitangaben (time) können als Teil einer beliebigen logischen Datengruppierung zurückgegeben werden.

### **Logische Datengruppen und Monitorelemente von Snapshot Monitor**

In den folgenden Abschnitten sind die logischen Datengruppen und Monitorelemente aufgeführt, die bei der Momentaufnahmeüberwachung durch Snapshot Monitor zurückgegeben werden können.

- v ["Logische Datengruppe 'agent'" auf Seite 391](#page-414-0)
- ["Logische Datengruppe 'appl'" auf Seite 391](#page-414-0)
- ["Logische Datengruppe 'appl\\_id\\_info'" auf Seite 394](#page-417-0)
- v ["Logische Datengruppe 'appl\\_info'" auf Seite 395](#page-418-0)
- v ["Logische Datengruppe 'appl\\_lock\\_list'" auf Seite 396](#page-419-0)
- v ["Logische Datengruppe 'appl\\_remote'" auf Seite 396](#page-419-0)
- v ["Logische Datengruppe 'bufferpool'" auf Seite 397](#page-420-0)
- ["Logische Datengruppe 'bufferpool\\_nodeinfo'" auf Seite 398](#page-421-0)
- ["Logische Datengruppe 'collected'" auf Seite 399](#page-422-0)
- v ["Logische Datengruppe 'db2'" auf Seite 399](#page-422-0)
- ["Logische Datengruppe 'db\\_lock\\_list'" auf Seite 400](#page-423-0)
- ["Logische Datengruppe 'dbase'" auf Seite 400](#page-423-0)
- v ["Logische Datengruppe 'dbase\\_remote'" auf Seite 405](#page-428-0)
- ["Logische Datengruppe 'db\\_storage\\_group'" auf Seite 406](#page-429-0)
- ["Logische Datengruppe 'dcs\\_appl logical'" auf Seite 406](#page-429-0)
- ["Logische Datengruppe 'dcs\\_appl\\_info'" auf Seite 408](#page-431-0)
- ["Logische Datengruppe 'dcs\\_dbase'" auf Seite 409](#page-432-0)
- "Logische Datengruppe 'dcs stmt'" auf Seite 411
- "Logische Datengruppe 'detail log'" auf Seite 411
- ["Logische Datengruppe 'dynsql'" auf Seite 411](#page-434-0)
- ["Logische Datengruppe 'dynsql\\_list'" auf Seite 413](#page-436-0)
- ["Logische Datengruppe 'fcm'" auf Seite 413](#page-436-0)
- ["Logische Datengruppe 'fcm\\_node'" auf Seite 413](#page-436-0)
- ["Logische Datengruppe 'hadr'" auf Seite 413](#page-436-0)
- v ["Logische Datengruppe 'lock'" auf Seite 414](#page-437-0)
- "Logische Datengruppe 'lock wait'" auf Seite 414
- ["Logische Datengruppe 'memory\\_pool'" auf Seite 415](#page-438-0)
- ["Logische Datengruppe 'progress'" auf Seite 415](#page-438-0)
- ["Logische Datengruppe 'progress\\_list'" auf Seite 415](#page-438-0)
- ["Logische Datengruppe 'rollforward'" auf Seite 415](#page-438-0)
- ["Logische Datengruppe 'stmt'" auf Seite 415](#page-438-0)
- ["Logische Datengruppe 'stmt\\_transmissions'" auf Seite 416](#page-439-0)
- ["Logische Datengruppe 'subsection'" auf Seite 418](#page-441-0)
- ["Logische Datengruppe 'table'" auf Seite 419](#page-442-0)
- ["Logische Datengruppe 'table\\_list'" auf Seite 419](#page-442-0)
- "Logische Datengruppe 'table reorg'" auf Seite 419
- v ["Logische Datengruppe 'tablespace'" auf Seite 420](#page-443-0)
- ["Logische Datengruppe 'tablespace\\_container'" auf Seite 422](#page-445-0)
- "Logische Datengruppe 'tablespace list'" auf Seite 422
- ["Logische Datengruppe 'tablespace\\_nodeinfo'" auf Seite 422](#page-445-0)
- v ["Logische Datengruppe 'tablespace\\_quiescer'" auf Seite 423](#page-446-0)
- <span id="page-414-0"></span>v ["Logische Datengruppe 'tablespace\\_range'" auf Seite 423](#page-446-0)
- v ["Logische Datengruppe 'utility\\_info'" auf Seite 424](#page-447-0)

#### **Logische Datengruppe 'agent'**

["agent\\_pid - ID der EDU \(Engine Dispatchable Unit, zuteilbare Einheit der](#page-492-0) [Steuerkomponente\) \(Monitorelement\)" auf Seite 469](#page-492-0)

["lock\\_timeout\\_val - Zeitlimit für Sperren \(Monitorelement\)" auf Seite 679](#page-702-0)

#### **Logische Datengruppe 'appl'**

["acc\\_curs\\_blk - Akzeptierte Anforderungen von Blockcursorn" auf Seite 454](#page-477-0) ["agent\\_sys\\_cpu\\_time - Vom Agenten verwendete System-CPU-Zeit" auf Seite](#page-493-0) [470](#page-493-0)

["agent\\_usr\\_cpu\\_time - Vom Agenten verwendete Benutzer-CPU-Zeit" auf Seite](#page-493-0) [470](#page-493-0)

["agents\\_stolen - Neu zugeordnete Agenten" auf Seite 475](#page-498-0)

["appl\\_con\\_time - Zeitmarke beim Start der Verbindungsanforderung" auf Seite](#page-503-0) [480](#page-503-0)

["appl\\_idle\\_time - Anwendungsleerlaufzeit" auf Seite 484](#page-507-0)

["appl\\_priority - Anwendungsagentenpriorität" auf Seite 485](#page-508-0)

["appl\\_priority\\_type - Anwendungsprioritätstyp" auf Seite 486](#page-509-0)

["associated\\_agents\\_top - Maximale Anzahl zugeordneter Agenten" auf Seite 492](#page-515-0) ["authority\\_bitmap - Benutzerberechtigungsstufe \(Monitorelement\)" auf Seite](#page-522-0) [499](#page-522-0)

["authority\\_lvl - Benutzerberechtigungsstufe \(Monitorelement\)" auf Seite 500](#page-523-0)

["binds\\_precompiles - Versuchte Bindungen/Vorkompilierungen" auf Seite 502](#page-525-0) ["cat\\_cache\\_inserts - Einfügungen in den Katalogcache \(Monitorelement\)" auf](#page-531-0) [Seite 508](#page-531-0)

["cat\\_cache\\_lookups - Suchvorgänge im Katalogcache \(Monitorelement\)" auf](#page-533-0) [Seite 510](#page-533-0)

["cat\\_cache\\_overflows - Überläufe des Katalogcaches" auf Seite 511](#page-534-0)

["commit\\_sql\\_stmts - Versuchte COMMIT-Anweisungen" auf Seite 524](#page-547-0)

["conn\\_complete\\_time - Zeitmarke bei Fertigstellung der](#page-559-0) [Verbindungsanforderung" auf Seite 536](#page-559-0)

["ddl\\_sql\\_stmts - SQL-Anweisungen in der Datendefinitionssprache \(DDL\)" auf](#page-589-0) [Seite 566](#page-589-0)

["deadlocks - Festgestellte Deadlocks \(Monitorelement\)" auf Seite 567](#page-590-0)

["direct\\_read\\_reqs - Anforderungen für direkte Lesevorgänge \(Monitorelement\)"](#page-597-0) [auf Seite 574](#page-597-0)

["direct\\_read\\_time - Zeit für direkte Lesevorgänge \(Monitorelement\)" auf Seite](#page-598-0) [575](#page-598-0)

["direct\\_reads - Direkte Lesevorgänge für Datenbank \(Monitorelement\)" auf](#page-600-0) [Seite 577](#page-600-0)

["direct\\_write\\_reqs - Anforderungen für direkte Schreibvorgänge](#page-602-0) [\(Monitorelement\)" auf Seite 579](#page-602-0)

["direct\\_write\\_time - Zeit für direkte Schreibvorgänge \(Monitorelement\)" auf](#page-604-0) [Seite 581](#page-604-0)

["direct\\_writes - Direkte Schreibvorgänge für Datenbank \(Monitorelement\)" auf](#page-605-0) [Seite 582](#page-605-0)

["dynamic\\_sql\\_stmts - Versuchte dynamische SQL-Anweisungen" auf Seite 586](#page-609-0)

["failed\\_sql\\_stmts - Fehlgeschlagene Anweisungsoperationen" auf Seite 593](#page-616-0) ["hash\\_join\\_overflows - Hash-Join-Überläufe" auf Seite 634](#page-657-0) ["hash\\_join\\_small\\_overflows - Kleine Hash-Join-Überläufe" auf Seite 635](#page-658-0) ["inbound\\_comm\\_address - Adresse für eingehende Kommunikation" auf Seite](#page-663-0) [640](#page-663-0) ["int\\_auto\\_rebinds - Interne automatische Rebinds" auf Seite 644](#page-667-0) ["int\\_commits - Interne Commits \(Monitorelement\)" auf Seite 645](#page-668-0) ["int\\_deadlock\\_rollbacks - Interne Rollbacks aufgrund eines Deadlocks" auf Seite](#page-669-0) [646](#page-669-0) ["int\\_rollbacks - Interne Rollbacks \(Monitorelement\)" auf Seite 647](#page-670-0) ["int\\_rows\\_deleted - Gelöschte interne Zeilen" auf Seite 649](#page-672-0) ["int\\_rows\\_inserted - Eingefügte interne Zeilen" auf Seite 650](#page-673-0) ["int\\_rows\\_updated - Aktualisierte interne Zeilen" auf Seite 650](#page-673-0) ["last\\_reset - Zeitmarke für letzte Zurücksetzung" auf Seite 661](#page-684-0) ["lock\\_escalation - Sperreneskalation \(Monitorelement\)" auf Seite 667](#page-690-0) ["lock\\_timeout\\_val - Zeitlimit für Sperren \(Monitorelement\)" auf Seite 679](#page-702-0) ["lock\\_timeouts - Anzahl der Zeitlimitüberschreitungen für Sperren](#page-703-0) [\(Monitorelement\)" auf Seite 680](#page-703-0) ["lock\\_wait\\_time - Auf Sperren gewartete Zeit \(Monitorelement\)" auf Seite 682](#page-705-0) ["lock\\_waits - Wartestatus für Sperren \(Monitorelement\)" auf Seite 685](#page-708-0) ["locks\\_held - Gehaltene Sperren \(Monitorelement\)" auf Seite 686](#page-709-0) ["locks\\_waiting - Momentan auf Sperren wartende Agenten" auf Seite 688](#page-711-0) ["num\\_agents - Anzahl der für eine Anweisung ausgeführten Agenten" auf Seite](#page-738-0) [715](#page-738-0) ["cat\\_cache\\_overflows - Überläufe durch OLAP-Funktionen \(Monitorelement\)"](#page-749-0) [auf Seite 726](#page-749-0) ["open\\_loc\\_curs - Geöffnete lokale Cursor" auf Seite 728](#page-751-0) ["open\\_loc\\_curs\\_blk - Geöffnete lokale Cursor mit Blockung" auf Seite 728](#page-751-0) ["open\\_rem\\_curs - Geöffnete ferne Cursor" auf Seite 729](#page-752-0) ["open\\_rem\\_curs\\_blk - Geöffnete ferne Cursor mit Blockung" auf Seite 729](#page-752-0) ["pkg\\_cache\\_inserts - Einfügungen in den Paketcache \(Monitorelement\)" auf](#page-769-0) [Seite 746](#page-769-0) ["pkg\\_cache\\_lookups - Suchvorgänge im Paketcache \(Monitorelement\)" auf Seite](#page-770-0) [747](#page-770-0) ["pool\\_data\\_l\\_reads - Logische Lesevorgänge für Pufferpooldaten](#page-784-0) [\(Monitorelement\)" auf Seite 761](#page-784-0) ["pool\\_data\\_p\\_reads - Physische Lesevorgänge für Pufferpooldaten](#page-786-0) [\(Monitorelement\)" auf Seite 763](#page-786-0) ["pool\\_data\\_writes - Schreibvorgänge für Pufferpooldaten \(Monitorelement\)" auf](#page-788-0) [Seite 765](#page-788-0) ["pool\\_index\\_l\\_reads - Logische Lesevorgänge für Pufferpoolindizes](#page-794-0) [\(Monitorelement\)" auf Seite 771](#page-794-0) ["pool\\_index\\_p\\_reads - Physische Lesevorgänge für Pufferpoolindizes](#page-796-0) [\(Monitorelement\)" auf Seite 773](#page-796-0) ["pool\\_index\\_writes - Schreibvorgänge für Pufferpoolindizes \(Monitorelement\)"](#page-798-0) [auf Seite 775](#page-798-0) ["pool\\_read\\_time - Gesamtzeit für physische Lesevorgänge für Pufferpool](#page-802-0) [\(Monitorelement\)" auf Seite 779](#page-802-0)

["pool\\_temp\\_data\\_l\\_reads - Logische Lesevorgänge für temporäre Pufferpool](#page-805-0)[daten \(Monitorelement\)" auf Seite 782](#page-805-0)

["pool\\_temp\\_data\\_p\\_reads - Physische Lesevorgänge für temporäre Pufferpool](#page-807-0)[daten \(Monitorelement\)" auf Seite 784](#page-807-0)

["pool\\_temp\\_index\\_l\\_reads - Logische Lesevorgänge für temporäre Pufferpool](#page-809-0)[indizes \(Monitorelement\)" auf Seite 786](#page-809-0)

["pool\\_temp\\_index\\_p\\_reads - Physische Lesevorgänge für temporäre Pufferpool](#page-811-0)[indizes \(Monitorelement\)" auf Seite 788](#page-811-0)

["pool\\_temp\\_xda\\_l\\_reads - Logische Lesevorgänge für temporäre XDA-Daten im](#page-812-0) [Pufferpool \(Monitorelement\)" auf Seite 789](#page-812-0)

["pool\\_temp\\_xda\\_p\\_reads - Physische Lesevorgänge für temporäre XDA-Daten](#page-814-0) [im Pufferpool \(Monitorelement\)" auf Seite 791](#page-814-0)

["pool\\_write\\_time - Gesamtzeit für physische Schreibvorgänge für Pufferpool](#page-817-0) [\(Monitorelement\)" auf Seite 794](#page-817-0)

["pool\\_xda\\_l\\_reads - Logische Lesevorgänge für XDA-Daten im Pufferpool](#page-819-0) [\(Monitorelement\)" auf Seite 796](#page-819-0)

["pool\\_xda\\_p\\_reads - Physische Lesevorgänge für XDA-Daten im Pufferpool](#page-821-0) [\(Monitorelement\)" auf Seite 798](#page-821-0)

["pool\\_xda\\_writes - Schreibvorgänge für XDA-Pufferpooldaten](#page-823-0) [\(Monitorelement\)" auf Seite 800](#page-823-0)

["prefetch\\_wait\\_time - Auf Vorablesezugriff gewartete Zeit \(Monitorelement\)"](#page-830-0) [auf Seite 807](#page-830-0)

["prev\\_uow\\_stop\\_time - Zeitmarke bei Beendigung der vorherigen UOW \(Unit](#page-832-0) [of Work\)" auf Seite 809](#page-832-0)

"priv workspace num overflows - Überläufe des privaten Arbeitsbereichs" auf [Seite 809](#page-832-0)

["priv\\_workspace\\_section\\_inserts - Einfügungen von Abschnitten in den priva](#page-833-0)[ten Arbeitsbereich" auf Seite 810](#page-833-0)

["priv\\_workspace\\_section\\_lookups - Suchvorgänge für Abschnitte im privaten](#page-834-0) [Arbeitsbereich" auf Seite 811](#page-834-0)

["priv\\_workspace\\_size\\_top - Maximale Größe des privaten Arbeitsbereichs" auf](#page-835-0) [Seite 812](#page-835-0)

["rej\\_curs\\_blk - Zurückgewiesene Anforderungen von Blockcursorn" auf Seite](#page-847-0) [824](#page-847-0)

["rollback\\_sql\\_stmts - Versuchte ROLLBACK-Anweisungen" auf Seite 836](#page-859-0)

["rows\\_deleted - Gelöschte Zeilen \(Monitorelement\)" auf Seite 839](#page-862-0)

["rows\\_inserted - Eingefügte Zeilen \(Monitorelement\)" auf Seite 840](#page-863-0)

["rows\\_read - Gelesene Zeilen \(Monitorelement\)" auf Seite 842](#page-865-0)

["rows\\_selected - Ausgewählte Zeilen" auf Seite 846](#page-869-0)

["rows\\_updated - Aktualisierte Zeilen \(Monitorelement\)" auf Seite 847](#page-870-0)

"rows written - Geschriebene Zeilen" auf Seite 847

["select\\_sql\\_stmts - Ausgeführte SQL-SELECT-Anweisungen" auf Seite 853](#page-876-0)

["shr\\_workspace\\_num\\_overflows - Überläufe des gemeinsamen Arbeitsbereichs"](#page-885-0) [auf Seite 862](#page-885-0)

["shr\\_workspace\\_section\\_inserts - Einfügungen von Abschnitten in den gemein](#page-886-0)[samen Arbeitsbereich" auf Seite 863](#page-886-0)

["shr\\_workspace\\_section\\_lookups - Suchvorgänge für Abschnitte im gemeinsa](#page-886-0)[men Arbeitsbereich" auf Seite 863](#page-886-0)

<span id="page-417-0"></span>["shr\\_workspace\\_size\\_top - Maximale Größe des gemeinsamen Arbeitsbereichs"](#page-887-0) [auf Seite 864](#page-887-0)

["sort\\_overflows - Sortierüberläufe \(Monitorelement\)" auf Seite 867](#page-890-0)

["sql\\_reqs\\_since\\_commit - SQL-Anforderungen seit dem letzten Commit" auf](#page-894-0) [Seite 871](#page-894-0)

["static\\_sql\\_stmts - Versuchte statische SQL-Anweisungen" auf Seite 880](#page-903-0)

["total\\_hash\\_joins - Gesamtanzahl der Hash-Joins" auf Seite 956](#page-979-0)

["total\\_hash\\_loops - Gesamtanzahl der Hashschleifen" auf Seite 957](#page-980-0)

"total olap funcs - Gesamtanzahl der OLAP-Funktionen (Monitorelement)" auf [Seite 964](#page-987-0)

["total\\_sort\\_time - Gesamtsortierzeit \(Monitorelement\)" auf Seite 987](#page-1010-0)

["total\\_sorts - Gesamtanzahl der Sortiervorgänge \(Monitorelement\)" auf Seite](#page-1011-0) [988](#page-1011-0)

["uid\\_sql\\_stmts - Ausgeführte SQL-UPDATE-, SQL-INSERT- und](#page-1022-0) [SQL-DELETE-Anweisungen" auf Seite 999](#page-1022-0)

["unread\\_prefetch\\_pages - Anzahl der von Vorablesefunktion gelesenen, aber nie](#page-1023-0) [verwendeten Seiten \(Monitorelement\)" auf Seite 1000](#page-1023-0)

["uow\\_comp\\_status - Fertigstellungsstatus der UOW \(Unit of Work\)" auf Seite](#page-1024-0) [1001](#page-1024-0)

["uow\\_elapsed\\_time - Abgelaufene Zeit der letzten UOW" auf Seite 1001](#page-1024-0)

"uow lock wait time - Gesamtwartezeit der UOW auf Sperren [\(Monitorelement\)" auf Seite 1002](#page-1025-0)

["uow\\_log\\_space\\_used - Verwendeter UOW-Protokollspeicher \(Monitorelement\)"](#page-1026-0) [auf Seite 1003](#page-1026-0)

["uow\\_start\\_time - Zeitmarke beim Start der UOW \(Unit of Work\)](#page-1026-0) [\(Monitorelement\)" auf Seite 1003](#page-1026-0)

["uow\\_stop\\_time - Zeitmarke beim Stopp der UOW \(Unit of Work\)](#page-1028-0) [\(Monitorelement\)" auf Seite 1005](#page-1028-0)

["x\\_lock\\_escals - Exklusive Sperreneskalationen" auf Seite 1020](#page-1043-0) ["xquery\\_stmts - Ausgeführte XQuery-Anweisungen" auf Seite 1021](#page-1044-0)

#### **Logische Datengruppe 'appl\_id\_info'**

["agent\\_id - Anwendungskennung \(Agenten-ID\) \(Monitorelement\)" auf Seite 467](#page-490-0) ["appl\\_id - Anwendungs-ID \(Monitorelement\)" auf Seite 480](#page-503-0)

["appl\\_name - Anwendungsname \(Monitorelement\)" auf Seite 484](#page-507-0)

["appl\\_status - Anwendungsstatus" auf Seite 487](#page-510-0)

["auth\\_id - Berechtigungs-ID" auf Seite 499](#page-522-0)

["client\\_db\\_alias - Von der Anwendung verwendeter Aliasname der Datenbank"](#page-539-0) [auf Seite 516](#page-539-0)

["client\\_prdid - Clientprodukt- und Clientversions-ID \(Monitorelement\)" auf](#page-543-0) [Seite 520](#page-543-0)

["codepage\\_id - ID der von der Anwendung verwendeten Codepage" auf Seite](#page-546-0) [523](#page-546-0)

"db name - Datenbankname" auf Seite 561

["db\\_path - Datenbankpfad" auf Seite 562](#page-585-0)

["input\\_db\\_alias - Aliasname der Eingabedatenbank" auf Seite 642](#page-665-0)

["sequence\\_no - Folgenummer \(Monitorelement\)" auf Seite 855](#page-878-0)

<span id="page-418-0"></span>["status\\_change\\_time - Zeitmarke der Anwendungsstatusänderung" auf Seite](#page-906-0) [883](#page-906-0)

#### **Logische Datengruppe 'appl\_info'**

["agent\\_id - Anwendungskennung \(Agenten-ID\) \(Monitorelement\)" auf Seite 467](#page-490-0) ["appl\\_id - Anwendungs-ID \(Monitorelement\)" auf Seite 480](#page-503-0)

["appl\\_name - Anwendungsname \(Monitorelement\)" auf Seite 484](#page-507-0)

["appl\\_section\\_inserts - Einfügungen von Abschnitten \(Monitorelement\)" auf](#page-509-0) [Seite 486](#page-509-0)

["appl\\_section\\_lookups - Suchvorgänge für Abschnitte" auf Seite 487](#page-510-0)

["appl\\_status - Anwendungsstatus" auf Seite 487](#page-510-0)

"auth id - Berechtigungs-ID" auf Seite 499

["authority\\_bitmap - Benutzerberechtigungsstufe \(Monitorelement\)" auf Seite](#page-522-0) [499](#page-522-0)

["authority\\_lvl - Benutzerberechtigungsstufe \(Monitorelement\)" auf Seite 500](#page-523-0) ["client\\_db\\_alias - Von der Anwendung verwendeter Aliasname der Datenbank"](#page-539-0) [auf Seite 516](#page-539-0)

["client\\_pid - Clientprozess-ID \(Monitorelement\)" auf Seite 518](#page-541-0)

["client\\_platform - Clientbetriebsumgebung \(Monitorelement\)" auf Seite 519](#page-542-0) ["client\\_prdid - Clientprodukt- und Clientversions-ID \(Monitorelement\)" auf](#page-543-0) [Seite 520](#page-543-0)

["client\\_protocol - Clientkommunikationsprotokoll \(Monitorelement\)" auf Seite](#page-543-0) [520](#page-543-0)

["codepage\\_id - ID der von der Anwendung verwendeten Codepage" auf Seite](#page-546-0) [523](#page-546-0)

["coord\\_agent\\_pid - ID des Koordinatoragenten \(\(Monitorelement\)" auf Seite 548](#page-571-0) ["coord\\_node - Koordinierungsknoten" auf Seite 549](#page-572-0)

["corr\\_token - DRDA-Korrelationstoken" auf Seite 550](#page-573-0)

["db\\_name - Datenbankname" auf Seite 561](#page-584-0)

["db\\_path - Datenbankpfad" auf Seite 562](#page-585-0)

["execution\\_id - Anmelde-ID des Benutzers" auf Seite 593](#page-616-0)

["input\\_db\\_alias - Aliasname der Eingabedatenbank" auf Seite 642](#page-665-0)

["is\\_system\\_appl - Ist Systemanwendung \(Monitorelement\)" auf Seite 657](#page-680-0)

["num\\_assoc\\_agents - Anzahl zugeordneter Agenten" auf Seite 715](#page-738-0)

"sequence no - Folgenummer (Monitorelement)" auf Seite 855

["session\\_auth\\_id - Berechtigungs-ID für Sitzung \(Monitorelement\)" auf Seite](#page-884-0) [861](#page-884-0)

["status\\_change\\_time - Zeitmarke der Anwendungsstatusänderung" auf Seite](#page-906-0) [883](#page-906-0)

["territory\\_code - Datenbankgebietscode" auf Seite 935](#page-958-0)

["tpmon\\_acc\\_str - Clientabrechnungszeichenfolge für TP-Monitor](#page-1015-0) [\(Monitorelement\)" auf Seite 992](#page-1015-0)

"tpmon client app - Name der Clientanwendung für TP-Monitor [\(Monitorelement\)" auf Seite 992](#page-1015-0)

["tpmon\\_client\\_userid - Clientbenutzer-ID für TP-Monitor \(Monitorelement\)" auf](#page-1016-0) [Seite 993](#page-1016-0)

["tpmon\\_client\\_wkstn - Name der Client-Workstation für TP-Monitor](#page-1017-0) [\(Monitorelement\)" auf Seite 994](#page-1017-0)

["workload\\_id - Workload-ID \(Monitorelement\)" auf Seite 1017](#page-1040-0)

#### <span id="page-419-0"></span>**Logische Datengruppe 'appl\_lock\_list'**

["agent\\_id - Anwendungskennung \(Agenten-ID\) \(Monitorelement\)" auf Seite 467](#page-490-0) ["appl\\_id - Anwendungs-ID \(Monitorelement\)" auf Seite 480](#page-503-0) ["appl\\_name - Anwendungsname \(Monitorelement\)" auf Seite 484](#page-507-0) ["appl\\_status - Anwendungsstatus" auf Seite 487](#page-510-0) ["auth\\_id - Berechtigungs-ID" auf Seite 499](#page-522-0) ["client\\_db\\_alias - Von der Anwendung verwendeter Aliasname der Datenbank"](#page-539-0) [auf Seite 516](#page-539-0) ["codepage\\_id - ID der von der Anwendung verwendeten Codepage" auf Seite](#page-546-0) [523](#page-546-0) ["lock\\_wait\\_time - Auf Sperren gewartete Zeit \(Monitorelement\)" auf Seite 682](#page-705-0) ["locks\\_held - Gehaltene Sperren \(Monitorelement\)" auf Seite 686](#page-709-0) ["locks\\_waiting - Momentan auf Sperren wartende Agenten" auf Seite 688](#page-711-0) ["sequence\\_no - Folgenummer \(Monitorelement\)" auf Seite 855](#page-878-0) ["session\\_auth\\_id - Berechtigungs-ID für Sitzung \(Monitorelement\)" auf Seite](#page-884-0) [861](#page-884-0) ["status\\_change\\_time - Zeitmarke der Anwendungsstatusänderung" auf Seite](#page-906-0) [883](#page-906-0) **Logische Datengruppe 'appl\_remote'** ["commit\\_sql\\_stmts - Versuchte COMMIT-Anweisungen" auf Seite 524](#page-547-0) ["create\\_nickname - Erstellen von Kurznamen" auf Seite 554](#page-577-0)

["create\\_nickname\\_time - Antwortzeit für CREATE NICKNAME-Anweisungen"](#page-578-0) [auf Seite 555](#page-578-0) ["datasource\\_name - Datenquellenname" auf Seite 558](#page-581-0) ["db\\_name - Datenbankname" auf Seite 561](#page-584-0) ["delete\\_sql\\_stmts - DELETE-Anweisungen" auf Seite 570](#page-593-0) ["delete\\_time - Antwortzeit für DELETE-Anweisungen" auf Seite 571](#page-594-0) ["failed\\_sql\\_stmts - Fehlgeschlagene Anweisungsoperationen" auf Seite 593](#page-616-0) ["insert\\_sql\\_stmts - INSERT-Anweisungen" auf Seite 642](#page-665-0) ["insert\\_time - Antwortzeit für INSERT-Anweisungen" auf Seite 643](#page-666-0) ["passthru\\_time - Antwortzeit für PASSTHRU-Anweisungen" auf Seite 743](#page-766-0) ["passthrus - Durchgriff" auf Seite 744](#page-767-0) ["remote\\_lock\\_time - Ferne Sperrzeit" auf Seite 825](#page-848-0) ["remote\\_locks - Ferne Sperren" auf Seite 826](#page-849-0) ["rollback\\_sql\\_stmts - Versuchte ROLLBACK-Anweisungen" auf Seite 836](#page-859-0) ["rows\\_deleted - Gelöschte Zeilen \(Monitorelement\)" auf Seite 839](#page-862-0) ["rows\\_inserted - Eingefügte Zeilen \(Monitorelement\)" auf Seite 840](#page-863-0) ["rows\\_selected - Ausgewählte Zeilen" auf Seite 846](#page-869-0) "rows updated - Aktualisierte Zeilen (Monitorelement)" auf Seite 847 ["select\\_sql\\_stmts - Ausgeführte SQL-SELECT-Anweisungen" auf Seite 853](#page-876-0) ["select\\_time - Abfrageantwortzeit" auf Seite 854](#page-877-0) ["sp\\_rows\\_selected - Von gespeicherten Prozeduren zurückgegebene Zeilen" auf](#page-893-0) [Seite 870](#page-893-0) ["stored\\_proc\\_time - Antwortzeit für gespeicherte Prozeduren" auf Seite 901](#page-924-0)

<span id="page-420-0"></span>["stored\\_procs - Gespeicherte Prozeduren" auf Seite 901](#page-924-0) ["update\\_sql\\_stmts - UPDATE-Anweisungen" auf Seite 1006](#page-1029-0) ["update\\_time - Antwortzeit für UPDATE-Anweisungen" auf Seite 1007](#page-1030-0)

#### **Logische Datengruppe 'bufferpool'**

["block\\_ios - Anzahl der Block-E/A-Anforderungen \(Monitorelement\)" auf Seite](#page-526-0) [503](#page-526-0)

["bp\\_id - Pufferpool-ID \(Monitorelement\)" auf Seite 505](#page-528-0)

["bp\\_name - Pufferpoolname \(Monitorelement\)" auf Seite 506](#page-529-0)

["db\\_name - Datenbankname" auf Seite 561](#page-584-0)

["db\\_path - Datenbankpfad" auf Seite 562](#page-585-0)

["direct\\_read\\_reqs - Anforderungen für direkte Lesevorgänge \(Monitorelement\)"](#page-597-0) [auf Seite 574](#page-597-0)

["direct\\_read\\_time - Zeit für direkte Lesevorgänge \(Monitorelement\)" auf Seite](#page-598-0) [575](#page-598-0)

["direct\\_reads - Direkte Lesevorgänge für Datenbank \(Monitorelement\)" auf](#page-600-0) [Seite 577](#page-600-0)

["direct\\_write\\_reqs - Anforderungen für direkte Schreibvorgänge](#page-602-0) [\(Monitorelement\)" auf Seite 579](#page-602-0)

["direct\\_write\\_time - Zeit für direkte Schreibvorgänge \(Monitorelement\)" auf](#page-604-0) [Seite 581](#page-604-0)

["direct\\_writes - Direkte Schreibvorgänge für Datenbank \(Monitorelement\)" auf](#page-605-0) [Seite 582](#page-605-0)

["files\\_closed - Geschlossene Datenbankdateien \(Monitorelement\)" auf Seite 616](#page-639-0)

["input\\_db\\_alias - Aliasname der Eingabedatenbank" auf Seite 642](#page-665-0)

["pages\\_from\\_block\\_ios - Gesamtzahl der von einer Block-E/A gelesenen Seiten](#page-762-0) [\(Monitorelement\)" auf Seite 739](#page-762-0)

["pages\\_from\\_vectored\\_ios - Gesamtzahl der Seiten, die von einer über einen](#page-763-0) [Vektor definierten E/A gelesen wurden \(Monitorelement\)" auf Seite 740](#page-763-0)

["pool\\_async\\_data\\_read\\_reqs - Asynchrone Leseanforderungen für Pufferpool](#page-773-0) [\(Monitorelement\)" auf Seite 750](#page-773-0)

["pool\\_async\\_data\\_reads - Asynchrone Lesevorgänge für Pufferpooldaten](#page-774-0) [\(Monitorelement\)" auf Seite 751](#page-774-0)

["pool\\_async\\_data\\_writes - Asynchrone Schreibvorgänge für Pufferpooldaten](#page-775-0) [\(Monitorelement\)" auf Seite 752](#page-775-0)

["pool\\_async\\_index\\_read\\_reqs - Asynchrone Indexleseanforderungen für Puffer](#page-776-0)[pools \(Monitorelement\)" auf Seite 753](#page-776-0)

["pool\\_async\\_index\\_reads - Asynchrone Lesevorgänge für Pufferpoolindizes](#page-777-0) [\(Monitorelement\)" auf Seite 754](#page-777-0)

["pool\\_async\\_index\\_writes - Asynchrone Schreibvorgänge für Pufferpoolindizes](#page-778-0) [\(Monitorelement\)" auf Seite 755](#page-778-0)

["pool\\_async\\_read\\_time - Zeit für asynchrone Lesevorgänge für Pufferpool" auf](#page-779-0) [Seite 756](#page-779-0)

["pool\\_async\\_write\\_time - Zeit für asynchrone Schreibvorgänge für Pufferpool"](#page-780-0) [auf Seite 757](#page-780-0)

["pool\\_async\\_xda\\_read\\_reqs - Asynchrone Leseanforderungen für XDA-Daten](#page-780-0) [im Pufferpool \(Monitorelement\)" auf Seite 757](#page-780-0)

["pool\\_async\\_xda\\_reads - Asynchrone Lesevorgänge für XDA-Pufferpooldaten](#page-781-0) [\(Monitorelement\)" auf Seite 758](#page-781-0)

<span id="page-421-0"></span>["pool\\_async\\_xda\\_writes - Asynchrone Schreibvorgänge für XDA-Pufferpool](#page-782-0)[daten \(Monitorelement\)" auf Seite 759](#page-782-0)

["pool\\_data\\_l\\_reads - Logische Lesevorgänge für Pufferpooldaten](#page-784-0) [\(Monitorelement\)" auf Seite 761](#page-784-0)

["pool\\_data\\_p\\_reads - Physische Lesevorgänge für Pufferpooldaten](#page-786-0) [\(Monitorelement\)" auf Seite 763](#page-786-0)

["pool\\_data\\_writes - Schreibvorgänge für Pufferpooldaten \(Monitorelement\)" auf](#page-788-0) [Seite 765](#page-788-0)

["pool\\_index\\_l\\_reads - Logische Lesevorgänge für Pufferpoolindizes](#page-794-0) [\(Monitorelement\)" auf Seite 771](#page-794-0)

["pool\\_index\\_p\\_reads - Physische Lesevorgänge für Pufferpoolindizes](#page-796-0) [\(Monitorelement\)" auf Seite 773](#page-796-0)

["pool\\_index\\_writes - Schreibvorgänge für Pufferpoolindizes \(Monitorelement\)"](#page-798-0) [auf Seite 775](#page-798-0)

["pool\\_no\\_victim\\_buffer - Pufferpool ohne Auswahlpufferersetzung](#page-801-0) [\(Monitorelement\)" auf Seite 778](#page-801-0)

["pool\\_read\\_time - Gesamtzeit für physische Lesevorgänge für Pufferpool](#page-802-0) [\(Monitorelement\)" auf Seite 779](#page-802-0)

["pool\\_temp\\_data\\_l\\_reads - Logische Lesevorgänge für temporäre Pufferpool](#page-805-0)[daten \(Monitorelement\)" auf Seite 782](#page-805-0)

["pool\\_temp\\_data\\_p\\_reads - Physische Lesevorgänge für temporäre Pufferpool](#page-807-0)[daten \(Monitorelement\)" auf Seite 784](#page-807-0)

["pool\\_temp\\_index\\_l\\_reads - Logische Lesevorgänge für temporäre Pufferpool](#page-809-0)[indizes \(Monitorelement\)" auf Seite 786](#page-809-0)

["pool\\_temp\\_index\\_p\\_reads - Physische Lesevorgänge für temporäre Pufferpool](#page-811-0)[indizes \(Monitorelement\)" auf Seite 788](#page-811-0)

["pool\\_temp\\_xda\\_l\\_reads - Logische Lesevorgänge für temporäre XDA-Daten im](#page-812-0) [Pufferpool \(Monitorelement\)" auf Seite 789](#page-812-0)

["pool\\_temp\\_xda\\_p\\_reads - Physische Lesevorgänge für temporäre XDA-Daten](#page-814-0) [im Pufferpool \(Monitorelement\)" auf Seite 791](#page-814-0)

["pool\\_write\\_time - Gesamtzeit für physische Schreibvorgänge für Pufferpool](#page-817-0) [\(Monitorelement\)" auf Seite 794](#page-817-0)

["pool\\_xda\\_l\\_reads - Logische Lesevorgänge für XDA-Daten im Pufferpool](#page-819-0) [\(Monitorelement\)" auf Seite 796](#page-819-0)

["pool\\_xda\\_p\\_reads - Physische Lesevorgänge für XDA-Daten im Pufferpool](#page-821-0) [\(Monitorelement\)" auf Seite 798](#page-821-0)

["pool\\_xda\\_writes - Schreibvorgänge für XDA-Pufferpooldaten](#page-823-0) [\(Monitorelement\)" auf Seite 800](#page-823-0)

["vectored\\_ios - Anzahl der über einen Vektor definierten E/A-Anforderungen](#page-1034-0) [\(Monitorelement\)" auf Seite 1011](#page-1034-0)

#### **Logische Datengruppe 'bufferpool\_nodeinfo'**

["bp\\_cur\\_buffsz - Aktuelle Pufferpoolgröße" auf Seite 505](#page-528-0)

["bp\\_new\\_buffsz - Neue Pufferpoolgröße" auf Seite 506](#page-529-0)

["bp\\_pages\\_left\\_to\\_remove - Anzahl der noch zu entfernenden Seiten" auf Seite](#page-530-0) [507](#page-530-0)

["bp\\_tbsp\\_use\\_count - Anzahl zum Pufferpool zugeordneter Tabellenbereiche"](#page-530-0) [auf Seite 507](#page-530-0)

["node\\_number - Knotennummer" auf Seite 714](#page-737-0)

#### <span id="page-422-0"></span>**Logische Datengruppe 'collected'**

["node\\_number - Knotennummer" auf Seite 714](#page-737-0)

["server\\_db2\\_type - Datenbankmanagertyp am überwachten \(Server-\)Knoten"](#page-879-0) [auf Seite 856](#page-879-0)

["server\\_instance\\_name - Serverinstanzname" auf Seite 856](#page-879-0)

["server\\_prdid - Serverprodukt-/Serverversions-ID" auf Seite 857](#page-880-0)

["server\\_version - Serverversion" auf Seite 858](#page-881-0)

["time\\_stamp - Zeitmarke für Momentaufnahme" auf Seite 940](#page-963-0)

["time\\_zone\\_disp - Zeitzonenverschiebung" auf Seite 941](#page-964-0)

#### **Logische Datengruppe 'db2'**

["agents\\_created\\_empty\\_pool - Aufgrund eines leeren Agentenpools erstellte](#page-496-0) [Agenten" auf Seite 473](#page-496-0)

["agents\\_from\\_pool - Aus dem Pool zugeordnete Agenten" auf Seite 474](#page-497-0) ["agents\\_registered - Registrierte Agenten" auf Seite 474](#page-497-0)

"agents registered top - Maximale Anzahl registrierter Agenten" auf Seite 475 ["agents\\_stolen - Neu zugeordnete Agenten" auf Seite 475](#page-498-0)

["agents\\_waiting\\_on\\_token - Auf ein Token wartende Agenten" auf Seite 476](#page-499-0) ["agents\\_waiting\\_top - Maximale Anzahl wartender Agenten \(Monitorelement\)"](#page-499-0) [auf Seite 476](#page-499-0)

["comm\\_private\\_mem - Festgeschriebener privater Speicher" auf Seite 524](#page-547-0) ["con\\_local\\_dbases - Lokale Datenbanken mit aktuellen Verbindungen" auf Seite](#page-549-0) [526](#page-549-0)

["coord\\_agents\\_top - Maximale Anzahl koordinierender Agenten" auf Seite 548](#page-571-0)

["db2start\\_time - Startzeitmarke des Datenbankmanagers" auf Seite 559](#page-582-0) ["db\\_status - Datenbankstatus" auf Seite 562](#page-585-0)

["gw\\_cons\\_wait\\_client - Anzahl der Verbindungen, die auf Anforderung vom](#page-645-0) [Client warten" auf Seite 622](#page-645-0)

["gw\\_cons\\_wait\\_host - Anzahl der Verbindungen, die auf Antwort vom Host](#page-645-0) [warten" auf Seite 622](#page-645-0)

["gw\\_cur\\_cons - Aktuelle Anzahl der Verbindungen für DB2 Connect" auf Seite](#page-645-0) [622](#page-645-0)

["gw\\_total\\_cons - Gesamtzahl versuchter Verbindungen für DB2 Connect" auf](#page-646-0) [Seite 623](#page-646-0)

["idle\\_agents - Anzahl inaktiver Agenten" auf Seite 639](#page-662-0)

["last\\_reset - Zeitmarke für letzte Zurücksetzung" auf Seite 661](#page-684-0)

["local\\_cons - Lokale Verbindungen" auf Seite 662](#page-685-0)

["local\\_cons\\_in\\_exec - Im Datenbankmanager ausgeführte lokale Verbindungen"](#page-686-0) [auf Seite 663](#page-686-0)

["max\\_agent\\_overflows - Überläufe nach Erreichen der maximalen Anzahl an](#page-719-0) [Agenten" auf Seite 696](#page-719-0)

["num\\_gw\\_conn\\_switches - Verbindungswechsel" auf Seite 719](#page-742-0)

["num\\_nodes\\_in\\_db2\\_instance - Anzahl Knoten in Datenbankpartition" auf Seite](#page-747-0) [724](#page-747-0)

["piped\\_sorts\\_accepted - Akzeptierte über Pipe geleitete Sortiervorgänge" auf](#page-767-0) [Seite 744](#page-767-0)

["piped\\_sorts\\_requested - Angeforderte über Pipe geleitete Sortiervorgänge" auf](#page-768-0) [Seite 745](#page-768-0)

<span id="page-423-0"></span>["post\\_threshold\\_hash\\_joins - Schwellenwert für Hash-Joins" auf Seite 804](#page-827-0) ["post\\_threshold\\_olap\\_funcs - Schwellenwert für OLAP-Funktionen](#page-828-0) [\(Monitorelement\)" auf Seite 805](#page-828-0)

["post\\_threshold\\_sorts - Sortiervorgänge nach Schwellenwertüberschreitung](#page-828-0) [\(Monitorelement\)" auf Seite 805](#page-828-0)

["product\\_name - Produktname" auf Seite 812](#page-835-0)

["rem\\_cons\\_in - Remoteverbindungen zum Datenbankmanager" auf Seite 824](#page-847-0) ["rem\\_cons\\_in\\_exec - Im Datenbankmanager ausgeführte Remoteverbindungen"](#page-848-0) [auf Seite 825](#page-848-0)

"service level - Servicestufe" auf Seite 859

"smallest log avail node - Knoten mit kleinstem verfügbarem [Protokollspeicherbereich" auf Seite 865](#page-888-0)

["sort\\_heap\\_allocated - Gesamtgröße des zugeordneten Sortierspeichers" auf](#page-888-0) [Seite 865](#page-888-0)

["sort\\_heap\\_top - Obere Grenze für privaten Sortierspeicher" auf Seite 866](#page-889-0)

#### **Logische Datengruppe 'db\_lock\_list'**

["appls\\_cur\\_cons - Momentan verbundene Anwendungen" auf Seite 491](#page-514-0) ["db\\_name - Datenbankname" auf Seite 561](#page-584-0) ["db\\_path - Datenbankpfad" auf Seite 562](#page-585-0) "input db alias - Aliasname der Eingabedatenbank" auf Seite 642 ["locks\\_held - Gehaltene Sperren \(Monitorelement\)" auf Seite 686](#page-709-0) ["locks\\_waiting - Momentan auf Sperren wartende Agenten" auf Seite 688](#page-711-0)

#### **Logische Datengruppe 'dbase'**

["active\\_hash\\_joins - Aktive Hash-Joins" auf Seite 461](#page-484-0)

["active\\_olap\\_funcs - Aktive OLAP-Funktionen \(Monitorelement\)" auf Seite 462](#page-485-0)

["active\\_sorts - Aktive Sortiervorgänge" auf Seite 462](#page-485-0)

["agents\\_top - Anzahl erstellter Agenten" auf Seite 476](#page-499-0)

["appl\\_id\\_oldest\\_xact - Anwendung mit ältester Transaktion" auf Seite 483](#page-506-0)

["appl\\_section\\_inserts - Einfügungen von Abschnitten \(Monitorelement\)" auf](#page-509-0) [Seite 486](#page-509-0)

["appl\\_section\\_lookups - Suchvorgänge für Abschnitte" auf Seite 487](#page-510-0)

["appls\\_cur\\_cons - Momentan verbundene Anwendungen" auf Seite 491](#page-514-0)

["appls\\_in\\_db2 - Momentan in der Datenbank ausgeführte Anwendungen" auf](#page-514-0) [Seite 491](#page-514-0)

["async\\_runstats – Gesamtanzahl asynchroner RUNSTATS-Anforderungen](#page-515-0) [\(Monitorelement\)" auf Seite 492](#page-515-0)

["binds\\_precompiles - Versuchte Bindungen/Vorkompilierungen" auf Seite 502](#page-525-0) ["blocks\\_pending\\_cleanup - Ausgelagerte Blöcke mit anstehender Bereinigung](#page-527-0) [\(Monitorelement\)" auf Seite 504](#page-527-0)

["cat\\_cache\\_inserts - Einfügungen in den Katalogcache \(Monitorelement\)" auf](#page-531-0) [Seite 508](#page-531-0)

["cat\\_cache\\_lookups - Suchvorgänge im Katalogcache \(Monitorelement\)" auf](#page-533-0) [Seite 510](#page-533-0)

["cat\\_cache\\_overflows - Überläufe des Katalogcaches" auf Seite 511](#page-534-0) ["cat\\_cache\\_size\\_top - Obere Grenze für Katalogcache \(Monitorelement\)" auf](#page-535-0) [Seite 512](#page-535-0)

["catalog\\_node - Katalogknotennummer" auf Seite 513](#page-536-0)

["catalog\\_node\\_name - Netzwerkname des Katalogknotens" auf Seite 513](#page-536-0)

["commit\\_sql\\_stmts - Versuchte COMMIT-Anweisungen" auf Seite 524](#page-547-0)

["connections\\_top - Maximale Anzahl gleichzeitig bestehender Verbindungen"](#page-560-0) [auf Seite 537](#page-560-0)

["coord\\_agents\\_top - Maximale Anzahl koordinierender Agenten" auf Seite 548](#page-571-0) ["db\\_conn\\_time - Zeitmarke der Datenbankaktivierung \(Monitorelement\)" auf](#page-583-0) [Seite 560](#page-583-0)

["db\\_heap\\_top - Zugeordneter maximaler Datenbankzwischenspeicher" auf Seite](#page-583-0) [560](#page-583-0)

"db location - Speicherposition der Datenbank" auf Seite 561

["db\\_name - Datenbankname" auf Seite 561](#page-584-0)

["db\\_path - Datenbankpfad" auf Seite 562](#page-585-0)

"db status - Datenbankstatus" auf Seite 562

["ddl\\_sql\\_stmts - SQL-Anweisungen in der Datendefinitionssprache \(DDL\)" auf](#page-589-0) [Seite 566](#page-589-0)

["deadlocks - Festgestellte Deadlocks \(Monitorelement\)" auf Seite 567](#page-590-0)

["direct\\_read\\_reqs - Anforderungen für direkte Lesevorgänge \(Monitorelement\)"](#page-597-0) [auf Seite 574](#page-597-0)

["direct\\_read\\_time - Zeit für direkte Lesevorgänge \(Monitorelement\)" auf Seite](#page-598-0) [575](#page-598-0)

["direct\\_reads - Direkte Lesevorgänge für Datenbank \(Monitorelement\)" auf](#page-600-0) [Seite 577](#page-600-0)

"direct write regs - Anforderungen für direkte Schreibvorgänge [\(Monitorelement\)" auf Seite 579](#page-602-0)

["direct\\_write\\_time - Zeit für direkte Schreibvorgänge \(Monitorelement\)" auf](#page-604-0) [Seite 581](#page-604-0)

["direct\\_writes - Direkte Schreibvorgänge für Datenbank \(Monitorelement\)" auf](#page-605-0) [Seite 582](#page-605-0)

["dynamic\\_sql\\_stmts - Versuchte dynamische SQL-Anweisungen" auf Seite 586](#page-609-0) ["failed\\_sql\\_stmts - Fehlgeschlagene Anweisungsoperationen" auf Seite 593](#page-616-0)

["files\\_closed - Geschlossene Datenbankdateien \(Monitorelement\)" auf Seite 616](#page-639-0)

["hash\\_join\\_overflows - Hash-Join-Überläufe" auf Seite 634](#page-657-0)

["hash\\_join\\_small\\_overflows - Kleine Hash-Join-Überläufe" auf Seite 635](#page-658-0)

["input\\_db\\_alias - Aliasname der Eingabedatenbank" auf Seite 642](#page-665-0)

"int auto rebinds - Interne automatische Rebinds" auf Seite 644

["int\\_commits - Interne Commits \(Monitorelement\)" auf Seite 645](#page-668-0)

["int\\_deadlock\\_rollbacks - Interne Rollbacks aufgrund eines Deadlocks" auf Seite](#page-669-0) [646](#page-669-0)

["int\\_rollbacks - Interne Rollbacks \(Monitorelement\)" auf Seite 647](#page-670-0)

"int rows deleted - Gelöschte interne Zeilen" auf Seite 649

["int\\_rows\\_inserted - Eingefügte interne Zeilen" auf Seite 650](#page-673-0)

["int\\_rows\\_updated - Aktualisierte interne Zeilen" auf Seite 650](#page-673-0)

["last\\_backup - Zeitmarke des letzten Backups" auf Seite 658](#page-681-0)

["last\\_reset - Zeitmarke für letzte Zurücksetzung" auf Seite 661](#page-684-0)

["lock\\_escals - Anzahl Sperreneskalationen \(Monitorelement\)" auf Seite 668](#page-691-0)

["lock\\_list\\_in\\_use - Gesamter Sperrenlistenspeicher im Gebrauch" auf Seite 670](#page-693-0)

["lock\\_timeouts - Anzahl der Zeitlimitüberschreitungen für Sperren](#page-703-0) [\(Monitorelement\)" auf Seite 680](#page-703-0)

["lock\\_wait\\_time - Auf Sperren gewartete Zeit \(Monitorelement\)" auf Seite 682](#page-705-0)

["lock\\_waits - Wartestatus für Sperren \(Monitorelement\)" auf Seite 685](#page-708-0)

["locks\\_held - Gehaltene Sperren \(Monitorelement\)" auf Seite 686](#page-709-0)

["locks\\_waiting - Momentan auf Sperren wartende Agenten" auf Seite 688](#page-711-0)

["log\\_held\\_by\\_dirty\\_pages - Umfang des für benutzte Seiten aufgewendeten](#page-715-0) [Protokollspeicherbereichs" auf Seite 692](#page-715-0)

["log\\_read\\_time - Zeit für Protokolllesevorgänge" auf Seite 693](#page-716-0)

["log\\_reads - Anzahl gelesener Protokollseiten" auf Seite 693](#page-716-0)

["log\\_to\\_redo\\_for\\_recovery - Bei Recovery wiederherzustellender](#page-716-0) [Protokollumfang" auf Seite 693](#page-716-0)

["log\\_write\\_time - Zeit für Protokollschreibvorgänge" auf Seite 694](#page-717-0)

["log\\_writes - Anzahl geschriebener Protokollseiten" auf Seite 694](#page-717-0)

["num\\_assoc\\_agents - Anzahl zugeordneter Agenten" auf Seite 715](#page-738-0)

["num\\_db\\_storage\\_paths - Anzahl der dynamischen Speicherpfade" auf Seite](#page-740-0) [717](#page-740-0)

["num\\_indoubt\\_trans - Anzahl der unbestätigten Transaktionen" auf Seite 719](#page-742-0) ["num\\_log\\_buffer\\_full - Anzahl der vollen Protokollpuffer \(Monitorelement\)" auf](#page-743-0) [Seite 720](#page-743-0)

["num\\_log\\_data\\_found\\_in\\_buffer - Anzahl gefundener Protokolldaten im Puffer"](#page-744-0) [auf Seite 721](#page-744-0)

["num\\_log\\_part\\_page\\_io - Anzahl der Seitenschreiboperationen für](#page-744-0) [Teilprotokolldaten" auf Seite 721](#page-744-0)

["num\\_log\\_read\\_io - Anzahl der Protokolllesevorgänge" auf Seite 722](#page-745-0)

["num\\_log\\_write\\_io - Anzahl der Protokollschreibvorgänge" auf Seite 722](#page-745-0)

["cat\\_cache\\_overflows - Überläufe durch OLAP-Funktionen \(Monitorelement\)"](#page-749-0) [auf Seite 726](#page-749-0)

["pkg\\_cache\\_inserts - Einfügungen in den Paketcache \(Monitorelement\)" auf](#page-769-0) [Seite 746](#page-769-0)

["pkg\\_cache\\_lookups - Suchvorgänge im Paketcache \(Monitorelement\)" auf Seite](#page-770-0) [747](#page-770-0)

["pkg\\_cache\\_num\\_overflows - Überläufe des Paketcaches" auf Seite 749](#page-772-0)

["pkg\\_cache\\_size\\_top - Obere Grenze für Paketcache" auf Seite 750](#page-773-0)

["pool\\_async\\_data\\_read\\_reqs - Asynchrone Leseanforderungen für Pufferpool](#page-773-0) [\(Monitorelement\)" auf Seite 750](#page-773-0)

["pool\\_async\\_data\\_reads - Asynchrone Lesevorgänge für Pufferpooldaten](#page-774-0) [\(Monitorelement\)" auf Seite 751](#page-774-0)

["pool\\_async\\_data\\_writes - Asynchrone Schreibvorgänge für Pufferpooldaten](#page-775-0) [\(Monitorelement\)" auf Seite 752](#page-775-0)

["pool\\_async\\_index\\_read\\_reqs - Asynchrone Indexleseanforderungen für Puffer](#page-776-0)[pools \(Monitorelement\)" auf Seite 753](#page-776-0)

["pool\\_async\\_index\\_reads - Asynchrone Lesevorgänge für Pufferpoolindizes](#page-777-0) [\(Monitorelement\)" auf Seite 754](#page-777-0)

["pool\\_async\\_index\\_writes - Asynchrone Schreibvorgänge für Pufferpoolindizes](#page-778-0) [\(Monitorelement\)" auf Seite 755](#page-778-0)

["pool\\_async\\_read\\_time - Zeit für asynchrone Lesevorgänge für Pufferpool" auf](#page-779-0) [Seite 756](#page-779-0)

["pool\\_async\\_write\\_time - Zeit für asynchrone Schreibvorgänge für Pufferpool"](#page-780-0) [auf Seite 757](#page-780-0)

["pool\\_async\\_xda\\_read\\_reqs - Asynchrone Leseanforderungen für XDA-Daten](#page-780-0) [im Pufferpool \(Monitorelement\)" auf Seite 757](#page-780-0)

["pool\\_async\\_xda\\_reads - Asynchrone Lesevorgänge für XDA-Pufferpooldaten](#page-781-0) [\(Monitorelement\)" auf Seite 758](#page-781-0)

["pool\\_async\\_xda\\_writes - Asynchrone Schreibvorgänge für XDA-Pufferpool](#page-782-0)[daten \(Monitorelement\)" auf Seite 759](#page-782-0)

["pool\\_data\\_l\\_reads - Logische Lesevorgänge für Pufferpooldaten](#page-784-0) [\(Monitorelement\)" auf Seite 761](#page-784-0)

["pool\\_data\\_p\\_reads - Physische Lesevorgänge für Pufferpooldaten](#page-786-0) [\(Monitorelement\)" auf Seite 763](#page-786-0)

["pool\\_data\\_writes - Schreibvorgänge für Pufferpooldaten \(Monitorelement\)" auf](#page-788-0) [Seite 765](#page-788-0)

["pool\\_drty\\_pg\\_steal\\_clns - Ausgelöste Auswahlseitenlöschfunktionen im Puffer](#page-791-0)[pool \(Monitorelement\)" auf Seite 768](#page-791-0)

["pool\\_drty\\_pg\\_thrsh\\_clns - Durch Schwellenwert ausgelöste Löschfunktionen](#page-792-0) [im Pufferpool \(Monitorelement\)" auf Seite 769](#page-792-0)

["pool\\_index\\_l\\_reads - Logische Lesevorgänge für Pufferpoolindizes](#page-794-0) [\(Monitorelement\)" auf Seite 771](#page-794-0)

["pool\\_index\\_p\\_reads - Physische Lesevorgänge für Pufferpoolindizes](#page-796-0) [\(Monitorelement\)" auf Seite 773](#page-796-0)

["pool\\_index\\_writes - Schreibvorgänge für Pufferpoolindizes \(Monitorelement\)"](#page-798-0) [auf Seite 775](#page-798-0)

["pool\\_lsn\\_gap\\_clns - Ausgelöste Bereinigungsfunktionen für Pufferpoolproto](#page-800-0)[kollspeicherbereich \(Monitorelement\)" auf Seite 777](#page-800-0)

["pool\\_no\\_victim\\_buffer - Pufferpool ohne Auswahlpufferersetzung](#page-801-0) [\(Monitorelement\)" auf Seite 778](#page-801-0)

["pool\\_read\\_time - Gesamtzeit für physische Lesevorgänge für Pufferpool](#page-802-0) [\(Monitorelement\)" auf Seite 779](#page-802-0)

["pool\\_temp\\_data\\_l\\_reads - Logische Lesevorgänge für temporäre Pufferpool](#page-805-0)[daten \(Monitorelement\)" auf Seite 782](#page-805-0)

["pool\\_temp\\_data\\_p\\_reads - Physische Lesevorgänge für temporäre Pufferpool](#page-807-0)[daten \(Monitorelement\)" auf Seite 784](#page-807-0)

["pool\\_temp\\_index\\_l\\_reads - Logische Lesevorgänge für temporäre Pufferpool](#page-809-0)[indizes \(Monitorelement\)" auf Seite 786](#page-809-0)

["pool\\_temp\\_index\\_p\\_reads - Physische Lesevorgänge für temporäre Pufferpool](#page-811-0)[indizes \(Monitorelement\)" auf Seite 788](#page-811-0)

["pool\\_temp\\_xda\\_l\\_reads - Logische Lesevorgänge für temporäre XDA-Daten im](#page-812-0) [Pufferpool \(Monitorelement\)" auf Seite 789](#page-812-0)

["pool\\_temp\\_xda\\_p\\_reads - Physische Lesevorgänge für temporäre XDA-Daten](#page-814-0) [im Pufferpool \(Monitorelement\)" auf Seite 791](#page-814-0)

["pool\\_write\\_time - Gesamtzeit für physische Schreibvorgänge für Pufferpool](#page-817-0) [\(Monitorelement\)" auf Seite 794](#page-817-0)

["pool\\_xda\\_l\\_reads - Logische Lesevorgänge für XDA-Daten im Pufferpool](#page-819-0) [\(Monitorelement\)" auf Seite 796](#page-819-0)

["pool\\_xda\\_p\\_reads - Physische Lesevorgänge für XDA-Daten im Pufferpool](#page-821-0) [\(Monitorelement\)" auf Seite 798](#page-821-0)

["pool\\_xda\\_writes - Schreibvorgänge für XDA-Pufferpooldaten](#page-823-0) [\(Monitorelement\)" auf Seite 800](#page-823-0)

["post\\_shrthreshold\\_hash\\_joins - Hash-Joins nach Schwellenwertüberschreitung"](#page-825-0) [auf Seite 802](#page-825-0)

["post\\_shrthreshold\\_sorts - Sortiervorgänge im gemeinsamen Sortierspeicher](#page-826-0) [nach Schwellenwertüberschreitung \(Monitorelement\)" auf Seite 803](#page-826-0)

["priv\\_workspace\\_num\\_overflows - Überläufe des privaten Arbeitsbereichs" auf](#page-832-0) [Seite 809](#page-832-0)

["priv\\_workspace\\_section\\_inserts - Einfügungen von Abschnitten in den priva](#page-833-0)[ten Arbeitsbereich" auf Seite 810](#page-833-0)

["priv\\_workspace\\_section\\_lookups - Suchvorgänge für Abschnitte im privaten](#page-834-0) [Arbeitsbereich" auf Seite 811](#page-834-0)

["priv\\_workspace\\_size\\_top - Maximale Größe des privaten Arbeitsbereichs" auf](#page-835-0) [Seite 812](#page-835-0)

["rollback\\_sql\\_stmts - Versuchte ROLLBACK-Anweisungen" auf Seite 836](#page-859-0)

["rows\\_deleted - Gelöschte Zeilen \(Monitorelement\)" auf Seite 839](#page-862-0)

["rows\\_inserted - Eingefügte Zeilen \(Monitorelement\)" auf Seite 840](#page-863-0)

["rows\\_read - Gelesene Zeilen \(Monitorelement\)" auf Seite 842](#page-865-0)

["rows\\_selected - Ausgewählte Zeilen" auf Seite 846](#page-869-0)

["rows\\_updated - Aktualisierte Zeilen \(Monitorelement\)" auf Seite 847](#page-870-0)

["sec\\_log\\_used\\_top - Maximum des verwendeten sekundären](#page-873-0) [Protokollspeichers" auf Seite 850](#page-873-0)

["sec\\_logs\\_allocated - Momentan zugeordnete sekundäre Protokolle" auf Seite](#page-874-0) [851](#page-874-0)

["select\\_sql\\_stmts - Ausgeführte SQL-SELECT-Anweisungen" auf Seite 853](#page-876-0)

["server\\_platform - Serverbetriebssystem" auf Seite 857](#page-880-0)

["shr\\_workspace\\_num\\_overflows - Überläufe des gemeinsamen Arbeitsbereichs"](#page-885-0) [auf Seite 862](#page-885-0)

["shr\\_workspace\\_section\\_inserts - Einfügungen von Abschnitten in den gemein](#page-886-0)[samen Arbeitsbereich" auf Seite 863](#page-886-0)

["shr\\_workspace\\_section\\_lookups - Suchvorgänge für Abschnitte im gemeinsa](#page-886-0)[men Arbeitsbereich" auf Seite 863](#page-886-0)

["shr\\_workspace\\_size\\_top - Maximale Größe des gemeinsamen Arbeitsbereichs"](#page-887-0) [auf Seite 864](#page-887-0)

["sort\\_heap\\_allocated - Gesamtgröße des zugeordneten Sortierspeichers" auf](#page-888-0) [Seite 865](#page-888-0)

["sort\\_overflows - Sortierüberläufe \(Monitorelement\)" auf Seite 867](#page-890-0)

["sort\\_shrheap\\_allocated - Momentan zugeordneter gemeinsamer](#page-891-0) [Sortierspeicher" auf Seite 868](#page-891-0)

["sort\\_shrheap\\_top - Obere Grenze für gemeinsamen Sortierspeicher" auf Seite](#page-892-0) [869](#page-892-0)

["static\\_sql\\_stmts - Versuchte statische SQL-Anweisungen" auf Seite 880](#page-903-0)

"stats cache size – Größe des Statistikcaches (Monitorelement)" auf Seite 881

["stats\\_fabricate\\_time – Gesamtzeit der Statistikerstellungsaktivitäten](#page-905-0) [\(Monitorelement\)" auf Seite 882](#page-905-0)

["stats\\_fabrications – Gesamtanzahl der Statistikerstellungen \(Monitorelement\)"](#page-906-0) [auf Seite 883](#page-906-0)

["sync\\_runstats – Gesamtanzahl synchroner RUNSTATS-Aktivitäten](#page-925-0) [\(Monitorelement\)" auf Seite 902](#page-925-0)

["sync\\_runstats\\_time – Gesamtzeit synchroner RUNSTATS-Aktivitäten](#page-925-0) [\(Monitorelement\)" auf Seite 902](#page-925-0)

<span id="page-428-0"></span>["tot\\_log\\_used\\_top - Maximum des verwendeten Gesamtprotokollspeichers" auf](#page-964-0) [Seite 941](#page-964-0)

["total\\_cons - Verbindungen seit Datenbankaktivierung" auf Seite 954](#page-977-0)

["total\\_hash\\_joins - Gesamtanzahl der Hash-Joins" auf Seite 956](#page-979-0)

["total\\_hash\\_loops - Gesamtanzahl der Hashschleifen" auf Seite 957](#page-980-0)

["total\\_log\\_available - Gesamtmenge des verfügbaren Protokollspeichers" auf](#page-986-0) [Seite 963](#page-986-0)

["total\\_log\\_used - Gesamtmenge des verwendeten Protokollspeicherbereichs"](#page-987-0) [auf Seite 964](#page-987-0)

["total\\_olap\\_funcs - Gesamtanzahl der OLAP-Funktionen \(Monitorelement\)" auf](#page-987-0) [Seite 964](#page-987-0)

["total\\_sec\\_cons - Sekundäre Verbindungen" auf Seite 980](#page-1003-0)

["total\\_sort\\_time - Gesamtsortierzeit \(Monitorelement\)" auf Seite 987](#page-1010-0)

["total\\_sorts - Gesamtanzahl der Sortiervorgänge \(Monitorelement\)" auf Seite](#page-1011-0) [988](#page-1011-0)

["uid\\_sql\\_stmts - Ausgeführte SQL-UPDATE-, SQL-INSERT- und](#page-1022-0) [SQL-DELETE-Anweisungen" auf Seite 999](#page-1022-0)

["unread\\_prefetch\\_pages - Anzahl der von Vorablesefunktion gelesenen, aber nie](#page-1023-0) [verwendeten Seiten \(Monitorelement\)" auf Seite 1000](#page-1023-0)

["x\\_lock\\_escals - Exklusive Sperreneskalationen" auf Seite 1020](#page-1043-0)

["xquery\\_stmts - Ausgeführte XQuery-Anweisungen" auf Seite 1021](#page-1044-0)

#### **Logische Datengruppe 'dbase\_remote'**

["commit\\_sql\\_stmts - Versuchte COMMIT-Anweisungen" auf Seite 524](#page-547-0) ["create\\_nickname - Erstellen von Kurznamen" auf Seite 554](#page-577-0) ["create\\_nickname\\_time - Antwortzeit für CREATE NICKNAME-Anweisungen"](#page-578-0) [auf Seite 555](#page-578-0) ["datasource\\_name - Datenquellenname" auf Seite 558](#page-581-0) ["db\\_name - Datenbankname" auf Seite 561](#page-584-0) ["delete\\_sql\\_stmts - DELETE-Anweisungen" auf Seite 570](#page-593-0) ["delete\\_time - Antwortzeit für DELETE-Anweisungen" auf Seite 571](#page-594-0) ["disconnects - Verbindungsunterbrechungen" auf Seite 585](#page-608-0) ["failed\\_sql\\_stmts - Fehlgeschlagene Anweisungsoperationen" auf Seite 593](#page-616-0) ["insert\\_sql\\_stmts - INSERT-Anweisungen" auf Seite 642](#page-665-0) ["insert\\_time - Antwortzeit für INSERT-Anweisungen" auf Seite 643](#page-666-0) ["passthru\\_time - Antwortzeit für PASSTHRU-Anweisungen" auf Seite 743](#page-766-0) ["passthrus - Durchgriff" auf Seite 744](#page-767-0) ["remote\\_lock\\_time - Ferne Sperrzeit" auf Seite 825](#page-848-0) ["remote\\_locks - Ferne Sperren" auf Seite 826](#page-849-0) ["rollback\\_sql\\_stmts - Versuchte ROLLBACK-Anweisungen" auf Seite 836](#page-859-0) ["rows\\_deleted - Gelöschte Zeilen \(Monitorelement\)" auf Seite 839](#page-862-0) ["rows\\_inserted - Eingefügte Zeilen \(Monitorelement\)" auf Seite 840](#page-863-0) ["rows\\_selected - Ausgewählte Zeilen" auf Seite 846](#page-869-0) ["rows\\_updated - Aktualisierte Zeilen \(Monitorelement\)" auf Seite 847](#page-870-0) ["select\\_sql\\_stmts - Ausgeführte SQL-SELECT-Anweisungen" auf Seite 853](#page-876-0) ["select\\_time - Abfrageantwortzeit" auf Seite 854](#page-877-0)

<span id="page-429-0"></span>["sp\\_rows\\_selected - Von gespeicherten Prozeduren zurückgegebene Zeilen" auf](#page-893-0) [Seite 870](#page-893-0)

["stored\\_proc\\_time - Antwortzeit für gespeicherte Prozeduren" auf Seite 901](#page-924-0) ["stored\\_procs - Gespeicherte Prozeduren" auf Seite 901](#page-924-0)

["total\\_cons - Verbindungen seit Datenbankaktivierung" auf Seite 954](#page-977-0)

["update\\_sql\\_stmts - UPDATE-Anweisungen" auf Seite 1006](#page-1029-0)

["update\\_time - Antwortzeit für UPDATE-Anweisungen" auf Seite 1007](#page-1030-0)

#### **Logische Datengruppe 'db\_storage\_group'**

["db\\_storage\\_path - Dynamischer Speicherpfad \(Monitorelement\)" auf Seite 563](#page-586-0) ["fs\\_id - Eindeutige Dateisystemkennung \(Monitorelement\)" auf Seite 618](#page-641-0) ["fs\\_total\\_size - Gesamtgröße eines Dateisystems \(Monitorelement\)" auf Seite](#page-642-0) [619](#page-642-0)

["fs\\_type - Dateisystemtyp" auf Seite 619](#page-642-0)

"fs used size - In einem Dateisystem verwendete Speicherkapazität [\(Monitorelement\)" auf Seite 620](#page-643-0)

"node number - Knotennummer" auf Seite 714

["sto\\_path\\_free\\_sz - Freier Speicher in Pfad für dynamischen Speicher" auf Seite](#page-923-0) [900](#page-923-0)

### **Logische Datengruppe 'dcs\_appl logical'**

["appl\\_idle\\_time - Anwendungsleerlaufzeit" auf Seite 484](#page-507-0)

["commit\\_sql\\_stmts - Versuchte COMMIT-Anweisungen" auf Seite 524](#page-547-0)

["elapsed\\_exec\\_time - Abgelaufene Ausführungszeit für Anweisung" auf Seite](#page-611-0) [588](#page-611-0)

["failed\\_sql\\_stmts - Fehlgeschlagene Anweisungsoperationen" auf Seite 593](#page-616-0) ["gw\\_con\\_time - Einleitung der ersten Verbindung über DB2 Connect-Gateway"](#page-644-0) [auf Seite 621](#page-644-0)

["gw\\_exec\\_time - Abgelaufene Zeit für DB2 Connect-Gateway-Verarbeitung" auf](#page-646-0) [Seite 623](#page-646-0)

["host\\_response\\_time - Hostantwortzeit" auf Seite 638](#page-661-0)

["inbound\\_bytes\\_received - Anzahl der eingehenden, empfangenen Byte" auf](#page-662-0) [Seite 639](#page-662-0)

["inbound\\_bytes\\_sent - Anzahl der eingehenden, gesendeten Byte" auf Seite 640](#page-663-0) ["last\\_reset - Zeitmarke für letzte Zurücksetzung" auf Seite 661](#page-684-0)

"max data received 1024 - Anzahl der Anweisungen mit abgehenden, empfan[genen Byte zwischen 513 und 1024" auf Seite 696](#page-719-0)

["max\\_data\\_received\\_128 - Anzahl der Anweisungen mit abgehenden, empfan](#page-720-0)[genen Byte zwischen 1 und 128" auf Seite 697](#page-720-0)

["max\\_data\\_received\\_16384 - Anzahl der Anweisungen mit abgehenden, emp](#page-720-0)[fangenen Byte zwischen 8193 und 16384" auf Seite 697](#page-720-0)

["max\\_data\\_received\\_2048 - Anzahl der Anweisungen mit abgehenden, empfan](#page-721-0)[genen Byte zwischen 1025 und 2048" auf Seite 698](#page-721-0)

["max\\_data\\_received\\_256 - Anzahl der Anweisungen mit abgehenden, empfan](#page-721-0)[genen Byte zwischen 129 und 256" auf Seite 698](#page-721-0)

["max\\_data\\_received\\_31999 - Anzahl der Anweisungen mit abgehenden, emp](#page-722-0)[fangenen Byte zwischen 16385 und 31999 \(Monitorelement\)" auf Seite 699](#page-722-0)

["max\\_data\\_received\\_4096 - Anzahl der Anweisungen mit abgehenden, empfan](#page-722-0)[genen Byte zwischen 2049 und 4096" auf Seite 699](#page-722-0)

["max\\_data\\_received\\_512 - Anzahl der Anweisungen mit abgehenden, empfan](#page-722-0)[genen Byte zwischen 257 und 512" auf Seite 699](#page-722-0)

["max\\_data\\_received\\_64000 - Anzahl der Anweisungen mit abgehenden, emp](#page-723-0)[fangenen Byte zwischen 32000 und 64000 \(Monitorelement\)" auf Seite 700](#page-723-0)

["max\\_data\\_received\\_8192 - Anzahl der Anweisungen mit abgehenden, empfan](#page-723-0)[genen Byte zwischen 4097 und 8192" auf Seite 700](#page-723-0)

["max\\_data\\_received\\_gt64000 - Anzahl der Anweisungen mit abgehenden, emp](#page-724-0)[fangenen Byte über 64000" auf Seite 701](#page-724-0)

["max\\_data\\_sent\\_1024 - Anzahl der Anweisungen mit abgehenden, gesendeten](#page-724-0) [Byte zwischen 513 und 1024" auf Seite 701](#page-724-0)

["max\\_data\\_sent\\_128 - Anzahl der Anweisungen mit abgehenden, gesendeten](#page-725-0) [Byte zwischen 1 und 128" auf Seite 702](#page-725-0)

["max\\_data\\_sent\\_16384 - Anzahl der Anweisungen mit abgehenden, gesendeten](#page-725-0) [Byte zwischen 8193 und 16384" auf Seite 702](#page-725-0)

["max\\_data\\_sent\\_2048 - Anzahl der Anweisungen mit abgehenden, gesendeten](#page-726-0) [Byte zwischen 1025 und 2048" auf Seite 703](#page-726-0)

["max\\_data\\_sent\\_256 - Anzahl der Anweisungen mit abgehenden, gesendeten](#page-726-0) [Byte zwischen 129 und 256" auf Seite 703](#page-726-0)

["max\\_data\\_sent\\_31999 - Anzahl der Anweisungen mit abgehenden, gesendeten](#page-727-0) [Byte zwischen 16385 und 31999" auf Seite 704](#page-727-0)

["max\\_data\\_sent\\_4096 - Anzahl der Anweisungen mit abgehenden, gesendeten](#page-727-0) [Byte zwischen 2049 und 4096" auf Seite 704](#page-727-0)

["max\\_data\\_sent\\_512 - Anzahl der Anweisungen mit abgehenden, gesendeten](#page-728-0) [Byte zwischen 257 und 512" auf Seite 705](#page-728-0)

["max\\_data\\_sent\\_64000 - Anzahl der Anweisungen mit abgehenden, gesendeten](#page-728-0) [Byte zwischen 32000 und 64000" auf Seite 705](#page-728-0)

["max\\_data\\_sent\\_8192 - Anzahl der Anweisungen mit abgehenden, gesendeten](#page-729-0) [Byte zwischen 4097 und 8192" auf Seite 706](#page-729-0)

["max\\_data\\_sent\\_gt64000 - Anzahl der Anweisungen mit abgehenden, gesende](#page-729-0)[ten Byte über 64000" auf Seite 706](#page-729-0)

["max\\_network\\_time\\_100\\_ms - Anzahl der Anweisungen mit Netzübertragungs](#page-730-0)[zeit von 16 bis 100 ms" auf Seite 707](#page-730-0)

["max\\_network\\_time\\_16\\_ms - Anzahl der Anwendungen mit Netzübertragungs](#page-730-0)[zeit zwischen 4 und 16 ms" auf Seite 707](#page-730-0)

["max\\_network\\_time\\_1\\_ms - Anzahl der Anwendungen mit Netzübertragungs](#page-731-0)[zeit von bis zu 1 ms" auf Seite 708](#page-731-0)

["max\\_network\\_time\\_4\\_ms - Anzahl der Anwendungen mit Netzübertragungs](#page-731-0)[zeit zwischen 1 und 4 ms" auf Seite 708](#page-731-0)

["max\\_network\\_time\\_500\\_ms - Anzahl der Anweisungen mit Netzübertragungs](#page-732-0)[zeit von 100 bis 500 ms" auf Seite 709](#page-732-0)

["max\\_network\\_time\\_gt500\\_ms - Anzahl der Anweisungen mit Netz](#page-732-0)[übertragungszeit von über 500 ms" auf Seite 709](#page-732-0)

["network\\_time\\_bottom - Minimale Netzübertragungszeit für Anweisung" auf](#page-736-0) [Seite 713](#page-736-0)

["network\\_time\\_top - Maximale Netzübertragungszeit für Anweisung" auf Seite](#page-736-0) [713](#page-736-0)

["open\\_cursors - Anzahl geöffneter Cursor" auf Seite 727](#page-750-0)

["outbound\\_bytes\\_received - Anzahl der abgehenden, empfangenen Byte" auf](#page-754-0) [Seite 731](#page-754-0)

["outbound\\_bytes\\_sent - Anzahl der abgehenden, gesendeten Byte" auf Seite 732](#page-755-0)

<span id="page-431-0"></span>["prev\\_uow\\_stop\\_time - Zeitmarke bei Beendigung der vorherigen UOW \(Unit](#page-832-0) [of Work\)" auf Seite 809](#page-832-0)

["rollback\\_sql\\_stmts - Versuchte ROLLBACK-Anweisungen" auf Seite 836](#page-859-0) ["rows\\_selected - Ausgewählte Zeilen" auf Seite 846](#page-869-0)

["sql\\_stmts - Anzahl versuchter SQL-Anweisungen" auf Seite 872](#page-895-0)

["tpmon\\_acc\\_str - Clientabrechnungszeichenfolge für TP-Monitor](#page-1015-0) [\(Monitorelement\)" auf Seite 992](#page-1015-0)

["tpmon\\_client\\_app - Name der Clientanwendung für TP-Monitor](#page-1015-0) [\(Monitorelement\)" auf Seite 992](#page-1015-0)

["tpmon\\_client\\_userid - Clientbenutzer-ID für TP-Monitor \(Monitorelement\)" auf](#page-1016-0) [Seite 993](#page-1016-0)

["tpmon\\_client\\_wkstn - Name der Client-Workstation für TP-Monitor](#page-1017-0) [\(Monitorelement\)" auf Seite 994](#page-1017-0)

["uow\\_comp\\_status - Fertigstellungsstatus der UOW \(Unit of Work\)" auf Seite](#page-1024-0) [1001](#page-1024-0)

["uow\\_elapsed\\_time - Abgelaufene Zeit der letzten UOW" auf Seite 1001](#page-1024-0) ["uow\\_start\\_time - Zeitmarke beim Start der UOW \(Unit of Work\)](#page-1026-0) [\(Monitorelement\)" auf Seite 1003](#page-1026-0)

["uow\\_stop\\_time - Zeitmarke beim Stopp der UOW \(Unit of Work\)](#page-1028-0) [\(Monitorelement\)" auf Seite 1005](#page-1028-0)

["xid - Transaktions-ID" auf Seite 1021](#page-1044-0)

#### **Logische Datengruppe 'dcs\_appl\_info'**

["agent\\_id - Anwendungskennung \(Agenten-ID\) \(Monitorelement\)" auf Seite 467](#page-490-0) ["agent\\_status - DCS-Anwendungsagenten" auf Seite 469](#page-492-0) ["appl\\_id - Anwendungs-ID \(Monitorelement\)" auf Seite 480](#page-503-0) ["appl\\_name - Anwendungsname \(Monitorelement\)" auf Seite 484](#page-507-0) ["auth\\_id - Berechtigungs-ID" auf Seite 499](#page-522-0) ["client\\_pid - Clientprozess-ID \(Monitorelement\)" auf Seite 518](#page-541-0) ["client\\_platform - Clientbetriebsumgebung \(Monitorelement\)" auf Seite 519](#page-542-0) ["client\\_prdid - Clientprodukt- und Clientversions-ID \(Monitorelement\)" auf](#page-543-0) [Seite 520](#page-543-0) ["client\\_protocol - Clientkommunikationsprotokoll \(Monitorelement\)" auf Seite](#page-543-0) [520](#page-543-0) ["codepage\\_id - ID der von der Anwendung verwendeten Codepage" auf Seite](#page-546-0) [523](#page-546-0) ["dcs\\_appl\\_status - DCS-Anwendungsstatus" auf Seite 565](#page-588-0) "dcs db name - DCS-Datenbankname" auf Seite 565 ["execution\\_id - Anmelde-ID des Benutzers" auf Seite 593](#page-616-0) ["gw\\_db\\_alias - Aliasname der Datenbank auf dem Gateway" auf Seite 623](#page-646-0) "host ccsid - ID des codierten Zeichensatzes für Host" auf Seite 637 ["host\\_db\\_name - Hostdatenbankname" auf Seite 637](#page-660-0) ["host\\_prdid - Hostprodukt-/Hostversions-ID" auf Seite 638](#page-661-0) ["inbound\\_comm\\_address - Adresse für eingehende Kommunikation" auf Seite](#page-663-0) [640](#page-663-0) ["outbound\\_appl\\_id - ID der Anwendung für abgehende Daten" auf Seite 730](#page-753-0) ["outbound\\_comm\\_address - Adresse für abgehende Kommunikation" auf Seite](#page-756-0) [733](#page-756-0)
["outbound\\_comm\\_protocol - Protokoll für abgehende Kommunikation" auf](#page-756-0) [Seite 733](#page-756-0)

["outbound\\_sequence\\_no - Folgenummer für abgehende Daten" auf Seite 734](#page-757-0) ["sequence\\_no - Folgenummer \(Monitorelement\)" auf Seite 855](#page-878-0)

["status\\_change\\_time - Zeitmarke der Anwendungsstatusänderung" auf Seite](#page-906-0) [883](#page-906-0)

### **Logische Datengruppe 'dcs\_dbase'**

["commit\\_sql\\_stmts - Versuchte COMMIT-Anweisungen" auf Seite 524](#page-547-0) ["con\\_elapsed\\_time - Abgelaufene Zeit der letzten Verbindung" auf Seite 526](#page-549-0) ["con\\_response\\_time - Letzte Antwortzeit für Verbindung" auf Seite 527](#page-550-0)

["dcs\\_db\\_name - DCS-Datenbankname" auf Seite 565](#page-588-0)

["elapsed\\_exec\\_time - Abgelaufene Ausführungszeit für Anweisung" auf Seite](#page-611-0) [588](#page-611-0)

["failed\\_sql\\_stmts - Fehlgeschlagene Anweisungsoperationen" auf Seite 593](#page-616-0)

["gw\\_comm\\_error\\_time - Zeitmarke für Kommunikationsfehler" auf Seite 620](#page-643-0) ["gw\\_comm\\_errors - Kommunikationsfehler" auf Seite 620](#page-643-0)

["gw\\_con\\_time - Einleitung der ersten Verbindung über DB2 Connect-Gateway"](#page-644-0) [auf Seite 621](#page-644-0)

["gw\\_connections\\_top - Maximale Anzahl gleichzeitig bestehender Verbindun](#page-644-0)[gen zur Hostdatenbank" auf Seite 621](#page-644-0)

["gw\\_cons\\_wait\\_client - Anzahl der Verbindungen, die auf Anforderung vom](#page-645-0) [Client warten" auf Seite 622](#page-645-0)

["gw\\_cons\\_wait\\_host - Anzahl der Verbindungen, die auf Antwort vom Host](#page-645-0) [warten" auf Seite 622](#page-645-0)

["gw\\_cur\\_cons - Aktuelle Anzahl der Verbindungen für DB2 Connect" auf Seite](#page-645-0) [622](#page-645-0)

["gw\\_total\\_cons - Gesamtzahl versuchter Verbindungen für DB2 Connect" auf](#page-646-0) [Seite 623](#page-646-0)

["host\\_db\\_name - Hostdatenbankname" auf Seite 637](#page-660-0)

["host\\_response\\_time - Hostantwortzeit" auf Seite 638](#page-661-0)

["inbound\\_bytes\\_received - Anzahl der eingehenden, empfangenen Byte" auf](#page-662-0) [Seite 639](#page-662-0)

["last\\_reset - Zeitmarke für letzte Zurücksetzung" auf Seite 661](#page-684-0)

["max\\_data\\_received\\_1024 - Anzahl der Anweisungen mit abgehenden, empfan](#page-719-0)[genen Byte zwischen 513 und 1024" auf Seite 696](#page-719-0)

["max\\_data\\_received\\_128 - Anzahl der Anweisungen mit abgehenden, empfan](#page-720-0)[genen Byte zwischen 1 und 128" auf Seite 697](#page-720-0)

"max data received 16384 - Anzahl der Anweisungen mit abgehenden, emp[fangenen Byte zwischen 8193 und 16384" auf Seite 697](#page-720-0)

["max\\_data\\_received\\_2048 - Anzahl der Anweisungen mit abgehenden, empfan](#page-721-0)[genen Byte zwischen 1025 und 2048" auf Seite 698](#page-721-0)

["max\\_data\\_received\\_256 - Anzahl der Anweisungen mit abgehenden, empfan](#page-721-0)[genen Byte zwischen 129 und 256" auf Seite 698](#page-721-0)

["max\\_data\\_received\\_31999 - Anzahl der Anweisungen mit abgehenden, emp](#page-722-0)[fangenen Byte zwischen 16385 und 31999 \(Monitorelement\)" auf Seite 699](#page-722-0)

["max\\_data\\_received\\_4096 - Anzahl der Anweisungen mit abgehenden, empfan](#page-722-0)[genen Byte zwischen 2049 und 4096" auf Seite 699](#page-722-0)

["max\\_data\\_received\\_512 - Anzahl der Anweisungen mit abgehenden, empfan](#page-722-0)[genen Byte zwischen 257 und 512" auf Seite 699](#page-722-0)

["max\\_data\\_received\\_64000 - Anzahl der Anweisungen mit abgehenden, emp](#page-723-0)[fangenen Byte zwischen 32000 und 64000 \(Monitorelement\)" auf Seite 700](#page-723-0)

["max\\_data\\_received\\_8192 - Anzahl der Anweisungen mit abgehenden, empfan](#page-723-0)[genen Byte zwischen 4097 und 8192" auf Seite 700](#page-723-0)

["max\\_data\\_received\\_gt64000 - Anzahl der Anweisungen mit abgehenden, emp](#page-724-0)[fangenen Byte über 64000" auf Seite 701](#page-724-0)

["max\\_data\\_sent\\_1024 - Anzahl der Anweisungen mit abgehenden, gesendeten](#page-724-0) [Byte zwischen 513 und 1024" auf Seite 701](#page-724-0)

["max\\_data\\_sent\\_128 - Anzahl der Anweisungen mit abgehenden, gesendeten](#page-725-0) [Byte zwischen 1 und 128" auf Seite 702](#page-725-0)

["max\\_data\\_sent\\_16384 - Anzahl der Anweisungen mit abgehenden, gesendeten](#page-725-0) [Byte zwischen 8193 und 16384" auf Seite 702](#page-725-0)

["max\\_data\\_sent\\_2048 - Anzahl der Anweisungen mit abgehenden, gesendeten](#page-726-0) [Byte zwischen 1025 und 2048" auf Seite 703](#page-726-0)

["max\\_data\\_sent\\_256 - Anzahl der Anweisungen mit abgehenden, gesendeten](#page-726-0) [Byte zwischen 129 und 256" auf Seite 703](#page-726-0)

["max\\_data\\_sent\\_31999 - Anzahl der Anweisungen mit abgehenden, gesendeten](#page-727-0) [Byte zwischen 16385 und 31999" auf Seite 704](#page-727-0)

["max\\_data\\_sent\\_4096 - Anzahl der Anweisungen mit abgehenden, gesendeten](#page-727-0) [Byte zwischen 2049 und 4096" auf Seite 704](#page-727-0)

["max\\_data\\_sent\\_512 - Anzahl der Anweisungen mit abgehenden, gesendeten](#page-728-0) [Byte zwischen 257 und 512" auf Seite 705](#page-728-0)

["max\\_data\\_sent\\_64000 - Anzahl der Anweisungen mit abgehenden, gesendeten](#page-728-0) [Byte zwischen 32000 und 64000" auf Seite 705](#page-728-0)

["max\\_data\\_sent\\_8192 - Anzahl der Anweisungen mit abgehenden, gesendeten](#page-729-0) [Byte zwischen 4097 und 8192" auf Seite 706](#page-729-0)

["max\\_data\\_sent\\_gt64000 - Anzahl der Anweisungen mit abgehenden, gesende](#page-729-0)[ten Byte über 64000" auf Seite 706](#page-729-0)

["max\\_network\\_time\\_100\\_ms - Anzahl der Anweisungen mit Netzübertragungs](#page-730-0)[zeit von 16 bis 100 ms" auf Seite 707](#page-730-0)

["max\\_network\\_time\\_16\\_ms - Anzahl der Anwendungen mit Netzübertragungs](#page-730-0)[zeit zwischen 4 und 16 ms" auf Seite 707](#page-730-0)

["max\\_network\\_time\\_1\\_ms - Anzahl der Anwendungen mit Netzübertragungs](#page-731-0)[zeit von bis zu 1 ms" auf Seite 708](#page-731-0)

["max\\_network\\_time\\_4\\_ms - Anzahl der Anwendungen mit Netzübertragungs](#page-731-0)[zeit zwischen 1 und 4 ms" auf Seite 708](#page-731-0)

["max\\_network\\_time\\_500\\_ms - Anzahl der Anweisungen mit Netzübertragungs](#page-732-0)[zeit von 100 bis 500 ms" auf Seite 709](#page-732-0)

["max\\_network\\_time\\_gt500\\_ms - Anzahl der Anweisungen mit Netz](#page-732-0)[übertragungszeit von über 500 ms" auf Seite 709](#page-732-0)

["network\\_time\\_bottom - Minimale Netzübertragungszeit für Anweisung" auf](#page-736-0) [Seite 713](#page-736-0)

["network\\_time\\_top - Maximale Netzübertragungszeit für Anweisung" auf Seite](#page-736-0) [713](#page-736-0)

["outbound\\_bytes\\_sent - Anzahl der abgehenden, gesendeten Byte" auf Seite 732](#page-755-0) ["rollback\\_sql\\_stmts - Versuchte ROLLBACK-Anweisungen" auf Seite 836](#page-859-0) ["rows\\_selected - Ausgewählte Zeilen" auf Seite 846](#page-869-0)

["sql\\_stmts - Anzahl versuchter SQL-Anweisungen" auf Seite 872](#page-895-0)

### **Logische Datengruppe 'dcs\_stmt'**

["blocking\\_cursor - Blockcursor" auf Seite 504](#page-527-0)

["creator - Anwendungsersteller" auf Seite 555](#page-578-0)

["elapsed\\_exec\\_time - Abgelaufene Ausführungszeit für Anweisung" auf Seite](#page-611-0) [588](#page-611-0)

["fetch\\_count - Anzahl erfolgreicher FETCH-Operationen" auf Seite 615](#page-638-0)

["gw\\_exec\\_time - Abgelaufene Zeit für DB2 Connect-Gateway-Verarbeitung" auf](#page-646-0) [Seite 623](#page-646-0)

["host\\_response\\_time - Hostantwortzeit" auf Seite 638](#page-661-0)

["inbound\\_bytes\\_received - Anzahl der eingehenden, empfangenen Byte" auf](#page-662-0) [Seite 639](#page-662-0)

["inbound\\_bytes\\_sent - Anzahl der eingehenden, gesendeten Byte" auf Seite 640](#page-663-0) ["num\\_transmissions - Anzahl der Übertragungen" auf Seite 725](#page-748-0)

["num\\_transmissions\\_group - Gruppe für Anzahl der Datenübertragungen" auf](#page-749-0) [Seite 726](#page-749-0)

["outbound\\_bytes\\_received - Anzahl der abgehenden, empfangenen Byte" auf](#page-754-0) [Seite 731](#page-754-0)

["outbound\\_bytes\\_sent - Anzahl der abgehenden, gesendeten Byte" auf Seite 732](#page-755-0) ["package\\_name - Paketname \(Monitorelement\)" auf Seite 736](#page-759-0)

["query\\_card\\_estimate - Geschätzte Anzahl der Abfragezeilen" auf Seite 817](#page-840-0) ["query\\_cost\\_estimate - Geschätzter Abfrageaufwand \(Monitorelement\)" auf](#page-840-0) [Seite 817](#page-840-0)

["section\\_number - Abschnittsnummer \(Monitorelement\)" auf Seite 852](#page-875-0) ["stmt\\_elapsed\\_time - Abgelaufene Zeit der letzten Anweisung" auf Seite 884](#page-907-0) ["stmt\\_operation/operation - Anweisungsoperation \(Monitorelement\)" auf Seite](#page-912-0) [889](#page-912-0)

["stmt\\_start - Zeitmarke beim Start der Anweisungsoperation" auf Seite 893](#page-916-0) ["stmt\\_stop - Zeitmarke beim Stopp der Anweisungsoperation" auf Seite 893](#page-916-0) ["stmt\\_text - Text der SQL-Anweisung \(Monitorelement\)" auf Seite 894](#page-917-0)

## **Logische Datengruppe 'detail\_log'**

"current active log - Dateinummer des momentan aktiven Protokolls" auf Seite [556](#page-579-0)

["current\\_archive\\_log - Dateinummer des momentan archivierten Protokolls" auf](#page-579-0) [Seite 556](#page-579-0)

["first\\_active\\_log - Dateinummer des ersten aktiven Protokolls" auf Seite 617](#page-640-0) ["last\\_active\\_log - Dateinummer des letzten aktiven Protokolls" auf Seite 658](#page-681-0) "node number - Knotennummer" auf Seite 714

# **Logische Datengruppe 'dynsql'**

["fetch\\_count - Anzahl erfolgreicher FETCH-Operationen" auf Seite 615](#page-638-0)

["insert\\_timestamp - Zeitmarke für Einfügung \(Monitorelement\)" auf Seite 643](#page-666-0)

"int rows deleted - Gelöschte interne Zeilen" auf Seite 649

["int\\_rows\\_inserted - Eingefügte interne Zeilen" auf Seite 650](#page-673-0)

["int\\_rows\\_updated - Aktualisierte interne Zeilen" auf Seite 650](#page-673-0)

["num\\_compilations - Anweisungskompilierungen" auf Seite 716](#page-739-0)

["num\\_executions - Anweisungsausführungen \(Monitorelement\)" auf Seite 717](#page-740-0)

["pool\\_data\\_l\\_reads - Logische Lesevorgänge für Pufferpooldaten](#page-784-0) [\(Monitorelement\)" auf Seite 761](#page-784-0)

["pool\\_data\\_p\\_reads - Physische Lesevorgänge für Pufferpooldaten](#page-786-0) [\(Monitorelement\)" auf Seite 763](#page-786-0)

["pool\\_index\\_l\\_reads - Logische Lesevorgänge für Pufferpoolindizes](#page-794-0) [\(Monitorelement\)" auf Seite 771](#page-794-0)

["pool\\_index\\_p\\_reads - Physische Lesevorgänge für Pufferpoolindizes](#page-796-0) [\(Monitorelement\)" auf Seite 773](#page-796-0)

["pool\\_temp\\_data\\_l\\_reads - Logische Lesevorgänge für temporäre Pufferpool](#page-805-0)[daten \(Monitorelement\)" auf Seite 782](#page-805-0)

["pool\\_temp\\_data\\_p\\_reads - Physische Lesevorgänge für temporäre Pufferpool](#page-807-0)[daten \(Monitorelement\)" auf Seite 784](#page-807-0)

["pool\\_temp\\_index\\_l\\_reads - Logische Lesevorgänge für temporäre Pufferpool](#page-809-0)[indizes \(Monitorelement\)" auf Seite 786](#page-809-0)

["pool\\_temp\\_index\\_p\\_reads - Physische Lesevorgänge für temporäre Pufferpool](#page-811-0)[indizes \(Monitorelement\)" auf Seite 788](#page-811-0)

["pool\\_temp\\_xda\\_l\\_reads - Logische Lesevorgänge für temporäre XDA-Daten im](#page-812-0) [Pufferpool \(Monitorelement\)" auf Seite 789](#page-812-0)

["pool\\_temp\\_xda\\_p\\_reads - Physische Lesevorgänge für temporäre XDA-Daten](#page-814-0) [im Pufferpool \(Monitorelement\)" auf Seite 791](#page-814-0)

["pool\\_xda\\_l\\_reads - Logische Lesevorgänge für XDA-Daten im Pufferpool](#page-819-0) [\(Monitorelement\)" auf Seite 796](#page-819-0)

["pool\\_xda\\_p\\_reads - Physische Lesevorgänge für XDA-Daten im Pufferpool](#page-821-0) [\(Monitorelement\)" auf Seite 798](#page-821-0)

["prep\\_time\\_best - Beste Vorbereitungszeit für Anweisung \(Monitorelement\)" auf](#page-831-0) [Seite 808](#page-831-0)

["prep\\_time\\_worst - Schlechteste Vorbereitungszeit für Anweisung](#page-831-0) [\(Monitorelement\)" auf Seite 808](#page-831-0)

["rows\\_read - Gelesene Zeilen \(Monitorelement\)" auf Seite 842](#page-865-0)

["rows\\_written - Geschriebene Zeilen" auf Seite 847](#page-870-0)

["sort\\_overflows - Sortierüberläufe \(Monitorelement\)" auf Seite 867](#page-890-0)

["stats\\_fabricate\\_time – Gesamtzeit der Statistikerstellungsaktivitäten](#page-905-0) [\(Monitorelement\)" auf Seite 882](#page-905-0)

["stmt\\_pkgcache\\_id - Anweisungspaketcache-ID \(Monitorelement\)" auf Seite 890](#page-913-0)

["stmt\\_sorts - Sortiervorgänge für Anweisungen" auf Seite 892](#page-915-0)

["stmt\\_text - Text der SQL-Anweisung \(Monitorelement\)" auf Seite 894](#page-917-0)

["sync\\_runstats\\_time – Gesamtzeit synchroner RUNSTATS-Aktivitäten](#page-925-0) [\(Monitorelement\)" auf Seite 902](#page-925-0)

["total\\_exec\\_time - Abgelaufene Gesamtausführungszeit für Anweisung" auf](#page-979-0) [Seite 956](#page-979-0)

["total\\_sort\\_time - Gesamtsortierzeit \(Monitorelement\)" auf Seite 987](#page-1010-0)

["total\\_sys\\_cpu\\_time - Gesamte System-CPU-Zeit für eine Anweisung](#page-1013-0) [\(Monitorelement\)" auf Seite 990](#page-1013-0)

["total\\_usr\\_cpu\\_time - Gesamte Benutzer-CPU-Zeit für eine Anweisung](#page-1014-0) [\(Monitorelement\)" auf Seite 991](#page-1014-0)

# **Logische Datengruppe 'dynsql\_list'**

["db\\_name - Datenbankname" auf Seite 561](#page-584-0) ["db\\_path - Datenbankpfad" auf Seite 562](#page-585-0)

## **Logische Datengruppe 'fcm'**

["buff\\_free - Momentan freie FCM-Puffer" auf Seite 507](#page-530-0)

["buff\\_free\\_bottom - Minimale Anzahl freier FCM-Puffer" auf Seite 507](#page-530-0)

"ch free - Momentan freie Kanäle" auf Seite 514

"ch free bottom - Mindestanzahl der freien Kanäle" auf Seite 514

## **Logische Datengruppe 'fcm\_node'**

["connection\\_status - Verbindungsstatus" auf Seite 537](#page-560-0)

["node\\_number - Knotennummer" auf Seite 714](#page-737-0)

["total\\_buffers\\_rcvd - Gesamtanzahl der empfangenen FCM-Puffer \(" auf Seite](#page-972-0) [949](#page-972-0)

["total\\_buffers\\_sent - Gesamtanzahl der gesendeten FCM-Puffer" auf Seite 949](#page-972-0)

## **Logische Datengruppe 'hadr'**

["hadr\\_connect\\_status - HADR-Verbindungsstatus \(Monitorelement\)" auf Seite](#page-647-0) [624](#page-647-0)

["hadr\\_connect\\_time - HADR-Verbindungszeit \(Monitorelement\)" auf Seite 625](#page-648-0) ["hadr\\_heartbeat - HADR-Überwachungssignal \(Monitorelement\)" auf Seite 625](#page-648-0) ["hadr\\_local\\_host - Lokaler HADR-Host \(Monitorelement\)" auf Seite 626](#page-649-0)

["hadr\\_local\\_service - Lokaler HADR-Service \(Monitorelement\)" auf Seite 626](#page-649-0)

["hadr\\_log\\_gap - Abstimmungsdiskrepanz des HADR-Protokolls" auf Seite 627](#page-650-0) ["hadr\\_primary\\_log\\_file - Primäre HADR-Protokolldatei \(Monitorelement\)" auf](#page-651-0) [Seite 628](#page-651-0)

["hadr\\_primary\\_log\\_lsn - Protokollfolgenummer des primären HADR-Protokolls](#page-652-0) [\(Monitorelement\)" auf Seite 629](#page-652-0)

["hadr\\_primary\\_log\\_page - Seite des primären HADR-Protokolls](#page-652-0) [\(Monitorelement\)" auf Seite 629](#page-652-0)

["hadr\\_remote\\_host - Ferner HADR-Host \(Monitorelement\)" auf Seite 629](#page-652-0) ["hadr\\_remote\\_instance - Ferne HADR-Instanz \(Monitorelement\)" auf Seite 630](#page-653-0)

["hadr\\_local\\_service - Ferner HADR-Service \(Monitorelement\)" auf Seite 630](#page-653-0)

["hadr\\_role - HADR-Rolle" auf Seite 631](#page-654-0)

["hadr\\_standby\\_log\\_file - HADR-Bereitschaftsprotokolldatei \(Monitorelement\)"](#page-654-0) [auf Seite 631](#page-654-0)

["hadr\\_standby\\_log\\_lsn - Protokollfolgenummer des HADR-Bereitschafts](#page-655-0)[protokolls \(Monitorelement\)" auf Seite 632](#page-655-0)

["hadr\\_standby\\_log\\_page - Seite des HADR-Bereitschaftsprotokolls](#page-655-0) [\(Monitorelement\)" auf Seite 632](#page-655-0)

"hadr state - HADR-Status (Monitorelement)" auf Seite 632

["hadr\\_syncmode - HADR-Synchronisationmodus \(Monitorelement\)" auf Seite](#page-656-0) [633](#page-656-0)

"hadr timeout - HADR-Zeitlimit (Monitorelement)" auf Seite 634

# **Logische Datengruppe 'lock'**

["data\\_partition\\_id - Datenpartitions-ID \(Monitorelement\)" auf Seite 558](#page-581-0) ["lock\\_attributes - Attribute für Sperren \(Monitorelement\)" auf Seite 664](#page-687-0) ["lock\\_count - Zähler für Sperre \(Monitorelement\)" auf Seite 665](#page-688-0) ["lock\\_current\\_mode - Ursprünglicher Sperrmodus vor Konvertierung](#page-689-0) [\(Monitorelement\)" auf Seite 666](#page-689-0) ["lock\\_escalation - Sperreneskalation \(Monitorelement\)" auf Seite 667](#page-690-0) ["lock\\_hold\\_count - Zähler für Halteanforderungen für Sperre](#page-693-0) [\(Monitorelement\)" auf Seite 670](#page-693-0) ["lock\\_mode - Sperrmodus \(Monitorelement\)" auf Seite 671](#page-694-0) ["lock\\_name - Name der Sperre \(Monitorelement\)" auf Seite 673](#page-696-0) ["lock\\_object\\_name - Sperrobjektname" auf Seite 675](#page-698-0) ["lock\\_object\\_type - Typ des Sperrobjekts, auf das die Anwendung wartet](#page-698-0) [\(Monitorelement\)" auf Seite 675](#page-698-0) ["lock\\_release\\_flags - Markierungen für Sperrenfreigabe \(Monitorelement\)" auf](#page-701-0) [Seite 678](#page-701-0) ["lock\\_status - Sperrstatus \(Monitorelement\)" auf Seite 678](#page-701-0) ["node\\_number - Knotennummer" auf Seite 714](#page-737-0) "table file id - Tabellendatei-ID (Monitorelement)" auf Seite 904 ["table\\_name - Tabellenname \(Monitorelement\)" auf Seite 905](#page-928-0) ["table\\_schema - Tabellenschemaname \(Monitorelement\)" auf Seite 907](#page-930-0) ["tablespace\\_name - Tabellenbereichsname \(Monitorelement\)" auf Seite 915](#page-938-0)

# **Logische Datengruppe 'lock\_wait'**

["agent\\_id\\_holding\\_lock - ID des die Sperre haltenden Agenten" auf Seite 468](#page-491-0) ["appl\\_id\\_holding\\_lk - ID der die Sperre haltenden Anwendung" auf Seite 482](#page-505-0) ["data\\_partition\\_id - Datenpartitions-ID \(Monitorelement\)" auf Seite 558](#page-581-0) ["lock\\_attributes - Attribute für Sperren \(Monitorelement\)" auf Seite 664](#page-687-0) ["lock\\_current\\_mode - Ursprünglicher Sperrmodus vor Konvertierung](#page-689-0) [\(Monitorelement\)" auf Seite 666](#page-689-0) ["lock\\_escalation - Sperreneskalation \(Monitorelement\)" auf Seite 667](#page-690-0) ["lock\\_mode - Sperrmodus \(Monitorelement\)" auf Seite 671](#page-694-0) ["lock\\_mode\\_requested - Angeforderter Sperrenmodus \(Monitorelement\)" auf](#page-695-0) [Seite 672](#page-695-0) ["lock\\_name - Name der Sperre \(Monitorelement\)" auf Seite 673](#page-696-0) ["lock\\_object\\_type - Typ des Sperrobjekts, auf das die Anwendung wartet](#page-698-0) [\(Monitorelement\)" auf Seite 675](#page-698-0) ["lock\\_release\\_flags - Markierungen für Sperrenfreigabe \(Monitorelement\)" auf](#page-701-0) [Seite 678](#page-701-0) ["lock\\_wait\\_start\\_time - Zeitmarke bei Beginn des Wartestatus für Sperren](#page-705-0) [\(Monitorelement\)" auf Seite 682](#page-705-0) "node number - Knotennummer" auf Seite 714 ["ss\\_number - Unterabschnittsnummer \(Monitorelement\)" auf Seite 878](#page-901-0) ["table\\_name - Tabellenname \(Monitorelement\)" auf Seite 905](#page-928-0) ["table\\_schema - Tabellenschemaname \(Monitorelement\)" auf Seite 907](#page-930-0) ["tablespace\\_name - Tabellenbereichsname \(Monitorelement\)" auf Seite 915](#page-938-0)

# **Logische Datengruppe 'memory\_pool'**

["node\\_number - Knotennummer" auf Seite 714](#page-737-0)

- ["pool\\_config\\_size Konfigurierte Größe des Speicherpools" auf Seite 760](#page-783-0)
- ["pool\\_cur\\_size Aktuelle Größe des Speicherpools" auf Seite 761](#page-784-0)

["pool\\_id - Speicherpool-ID" auf Seite 770](#page-793-0)

- ["pool\\_secondary\\_id Sekundär-ID für Speicherpool" auf Seite 781](#page-804-0)
- ["pool\\_watermark Obere Grenze für Speicherpool" auf Seite 793](#page-816-0)

# **Logische Datengruppe 'progress'**

["progress\\_completed\\_units - Abgeschlossene UOWs bei](#page-836-0) [Verarbeitungsfortschritt" auf Seite 813](#page-836-0)

["progress\\_description - Fortschrittsbeschreibung" auf Seite 813](#page-836-0)

["progress\\_seq\\_num - Fortschrittsfolgenummer" auf Seite 814](#page-837-0)

["progress\\_start\\_time - Fortschrittsstartzeit" auf Seite 815](#page-838-0)

["progress\\_total\\_units - Gesamtanzahl der UOWs bei Verarbeitungsfortschritt"](#page-838-0) [auf Seite 815](#page-838-0)

["progress\\_work\\_metric - Messgröße für Verarbeitungsfortschritt" auf Seite 815](#page-838-0)

# **Logische Datengruppe 'progress\_list'**

["progress\\_list\\_attr - Attribute der aktuellen Fortschrittsliste" auf Seite 814](#page-837-0) ["progress\\_list\\_cur\\_seq\\_num - Aktuelle Folgenummer der Fortschrittsliste" auf](#page-837-0) [Seite 814](#page-837-0)

## **Logische Datengruppe 'rollforward'**

["node\\_number - Knotennummer" auf Seite 714](#page-737-0)

["rf\\_log\\_num - Aktualisierend wiederhergestelltes Protokoll" auf Seite 834](#page-857-0)

["rf\\_status - Protokollphase" auf Seite 835](#page-858-0)

["rf\\_timestamp - Zeitmarke für aktualisierende Recovery" auf Seite 835](#page-858-0)

["rf\\_type - Typ der aktualisierenden Recovery" auf Seite 835](#page-858-0)

["ts\\_name - Aktualisierend wiederhergestellter Tabellenbereich](#page-1022-0) [\(Monitorelement\)" auf Seite 999](#page-1022-0)

## **Logische Datengruppe 'stmt'**

["agents\\_top - Anzahl erstellter Agenten" auf Seite 476](#page-499-0) ["blocking\\_cursor - Blockcursor" auf Seite 504](#page-527-0) ["consistency\\_token - Paketkonsistenztoken \(Monitorelement\)" auf Seite 538](#page-561-0) ["creator - Anwendungsersteller" auf Seite 555](#page-578-0) ["cursor\\_name - Cursorname" auf Seite 557](#page-580-0) ["degree\\_parallelism - Grad der Parallelität" auf Seite 569](#page-592-0) "fetch count - Anzahl erfolgreicher FETCH-Operationen" auf Seite 615 ["int\\_rows\\_deleted - Gelöschte interne Zeilen" auf Seite 649](#page-672-0) ["int\\_rows\\_inserted - Eingefügte interne Zeilen" auf Seite 650](#page-673-0) "int rows updated - Aktualisierte interne Zeilen" auf Seite 650 ["num\\_agents - Anzahl der für eine Anweisung ausgeführten Agenten" auf Seite](#page-738-0) [715](#page-738-0) ["package\\_name - Paketname \(Monitorelement\)" auf Seite 736](#page-759-0)

["package\\_version\\_id - Paketversion \(Monitorelement\)" auf Seite 737](#page-760-0)

["pool\\_data\\_l\\_reads - Logische Lesevorgänge für Pufferpooldaten](#page-784-0) [\(Monitorelement\)" auf Seite 761](#page-784-0)

["pool\\_data\\_p\\_reads - Physische Lesevorgänge für Pufferpooldaten](#page-786-0) [\(Monitorelement\)" auf Seite 763](#page-786-0)

["pool\\_index\\_l\\_reads - Logische Lesevorgänge für Pufferpoolindizes](#page-794-0) [\(Monitorelement\)" auf Seite 771](#page-794-0)

["pool\\_index\\_p\\_reads - Physische Lesevorgänge für Pufferpoolindizes](#page-796-0) [\(Monitorelement\)" auf Seite 773](#page-796-0)

["pool\\_temp\\_data\\_l\\_reads - Logische Lesevorgänge für temporäre Pufferpool](#page-805-0)[daten \(Monitorelement\)" auf Seite 782](#page-805-0)

["pool\\_temp\\_data\\_p\\_reads - Physische Lesevorgänge für temporäre Pufferpool](#page-807-0)[daten \(Monitorelement\)" auf Seite 784](#page-807-0)

["pool\\_temp\\_index\\_l\\_reads - Logische Lesevorgänge für temporäre Pufferpool](#page-809-0)[indizes \(Monitorelement\)" auf Seite 786](#page-809-0)

["pool\\_temp\\_index\\_p\\_reads - Physische Lesevorgänge für temporäre Pufferpool](#page-811-0)[indizes \(Monitorelement\)" auf Seite 788](#page-811-0)

["pool\\_temp\\_xda\\_l\\_reads - Logische Lesevorgänge für temporäre XDA-Daten im](#page-812-0) [Pufferpool \(Monitorelement\)" auf Seite 789](#page-812-0)

["pool\\_temp\\_xda\\_p\\_reads - Physische Lesevorgänge für temporäre XDA-Daten](#page-814-0) [im Pufferpool \(Monitorelement\)" auf Seite 791](#page-814-0)

["pool\\_xda\\_l\\_reads - Logische Lesevorgänge für XDA-Daten im Pufferpool](#page-819-0) [\(Monitorelement\)" auf Seite 796](#page-819-0)

["pool\\_xda\\_p\\_reads - Physische Lesevorgänge für XDA-Daten im Pufferpool](#page-821-0) [\(Monitorelement\)" auf Seite 798](#page-821-0)

["query\\_card\\_estimate - Geschätzte Anzahl der Abfragezeilen" auf Seite 817](#page-840-0) ["query\\_cost\\_estimate - Geschätzter Abfrageaufwand \(Monitorelement\)" auf](#page-840-0)

[Seite 817](#page-840-0)

["rows\\_read - Gelesene Zeilen \(Monitorelement\)" auf Seite 842](#page-865-0)

["rows\\_written - Geschriebene Zeilen" auf Seite 847](#page-870-0)

["section\\_number - Abschnittsnummer \(Monitorelement\)" auf Seite 852](#page-875-0)

["sort\\_overflows - Sortierüberläufe \(Monitorelement\)" auf Seite 867](#page-890-0)

["stmt\\_elapsed\\_time - Abgelaufene Zeit der letzten Anweisung" auf Seite 884](#page-907-0) ["stmt\\_node\\_number - Anweisungsknoten" auf Seite 889](#page-912-0)

["stmt\\_operation/operation - Anweisungsoperation \(Monitorelement\)" auf Seite](#page-912-0) [889](#page-912-0)

["stmt\\_sorts - Sortiervorgänge für Anweisungen" auf Seite 892](#page-915-0)

["stmt\\_start - Zeitmarke beim Start der Anweisungsoperation" auf Seite 893](#page-916-0)

["stmt\\_stop - Zeitmarke beim Stopp der Anweisungsoperation" auf Seite 893](#page-916-0) ["stmt\\_sys\\_cpu\\_time - Von der Anweisung verwendete System-CPU-Zeit" auf](#page-917-0) [Seite 894](#page-917-0)

["stmt\\_text - Text der SQL-Anweisung \(Monitorelement\)" auf Seite 894](#page-917-0) ["stmt\\_type - Anweisungstyp \(Monitorelement\)" auf Seite 896](#page-919-0)

["stmt\\_usr\\_cpu\\_time - Von der Anweisung verwendete Benutzer-CPU-Zeit" auf](#page-920-0) [Seite 897](#page-920-0)

["total\\_sort\\_time - Gesamtsortierzeit \(Monitorelement\)" auf Seite 987](#page-1010-0)

# **Logische Datengruppe 'stmt\_transmissions'**

["elapsed\\_exec\\_time - Abgelaufene Ausführungszeit für Anweisung" auf Seite](#page-611-0) [588](#page-611-0)

["host\\_response\\_time - Hostantwortzeit" auf Seite 638](#page-661-0)

["max\\_data\\_received\\_1024 - Anzahl der Anweisungen mit abgehenden, empfan](#page-719-0)[genen Byte zwischen 513 und 1024" auf Seite 696](#page-719-0)

["max\\_data\\_received\\_128 - Anzahl der Anweisungen mit abgehenden, empfan](#page-720-0)[genen Byte zwischen 1 und 128" auf Seite 697](#page-720-0)

["max\\_data\\_received\\_16384 - Anzahl der Anweisungen mit abgehenden, emp](#page-720-0)[fangenen Byte zwischen 8193 und 16384" auf Seite 697](#page-720-0)

["max\\_data\\_received\\_2048 - Anzahl der Anweisungen mit abgehenden, empfan](#page-721-0)[genen Byte zwischen 1025 und 2048" auf Seite 698](#page-721-0)

["max\\_data\\_received\\_256 - Anzahl der Anweisungen mit abgehenden, empfan](#page-721-0)[genen Byte zwischen 129 und 256" auf Seite 698](#page-721-0)

["max\\_data\\_received\\_31999 - Anzahl der Anweisungen mit abgehenden, emp](#page-722-0)[fangenen Byte zwischen 16385 und 31999 \(Monitorelement\)" auf Seite 699](#page-722-0)

["max\\_data\\_received\\_4096 - Anzahl der Anweisungen mit abgehenden, empfan](#page-722-0)[genen Byte zwischen 2049 und 4096" auf Seite 699](#page-722-0)

["max\\_data\\_received\\_512 - Anzahl der Anweisungen mit abgehenden, empfan](#page-722-0)[genen Byte zwischen 257 und 512" auf Seite 699](#page-722-0)

["max\\_data\\_received\\_64000 - Anzahl der Anweisungen mit abgehenden, emp](#page-723-0)[fangenen Byte zwischen 32000 und 64000 \(Monitorelement\)" auf Seite 700](#page-723-0)

["max\\_data\\_received\\_8192 - Anzahl der Anweisungen mit abgehenden, empfan](#page-723-0)[genen Byte zwischen 4097 und 8192" auf Seite 700](#page-723-0)

["max\\_data\\_received\\_gt64000 - Anzahl der Anweisungen mit abgehenden, emp](#page-724-0)[fangenen Byte über 64000" auf Seite 701](#page-724-0)

["max\\_data\\_sent\\_1024 - Anzahl der Anweisungen mit abgehenden, gesendeten](#page-724-0) [Byte zwischen 513 und 1024" auf Seite 701](#page-724-0)

["max\\_data\\_sent\\_128 - Anzahl der Anweisungen mit abgehenden, gesendeten](#page-725-0) [Byte zwischen 1 und 128" auf Seite 702](#page-725-0)

["max\\_data\\_sent\\_16384 - Anzahl der Anweisungen mit abgehenden, gesendeten](#page-725-0) [Byte zwischen 8193 und 16384" auf Seite 702](#page-725-0)

["max\\_data\\_sent\\_2048 - Anzahl der Anweisungen mit abgehenden, gesendeten](#page-726-0) [Byte zwischen 1025 und 2048" auf Seite 703](#page-726-0)

["max\\_data\\_sent\\_256 - Anzahl der Anweisungen mit abgehenden, gesendeten](#page-726-0) [Byte zwischen 129 und 256" auf Seite 703](#page-726-0)

["max\\_data\\_sent\\_31999 - Anzahl der Anweisungen mit abgehenden, gesendeten](#page-727-0) [Byte zwischen 16385 und 31999" auf Seite 704](#page-727-0)

["max\\_data\\_sent\\_4096 - Anzahl der Anweisungen mit abgehenden, gesendeten](#page-727-0) [Byte zwischen 2049 und 4096" auf Seite 704](#page-727-0)

["max\\_data\\_sent\\_512 - Anzahl der Anweisungen mit abgehenden, gesendeten](#page-728-0) [Byte zwischen 257 und 512" auf Seite 705](#page-728-0)

["max\\_data\\_sent\\_64000 - Anzahl der Anweisungen mit abgehenden, gesendeten](#page-728-0) [Byte zwischen 32000 und 64000" auf Seite 705](#page-728-0)

["max\\_data\\_sent\\_8192 - Anzahl der Anweisungen mit abgehenden, gesendeten](#page-729-0) [Byte zwischen 4097 und 8192" auf Seite 706](#page-729-0)

["max\\_data\\_sent\\_gt64000 - Anzahl der Anweisungen mit abgehenden, gesende](#page-729-0)[ten Byte über 64000" auf Seite 706](#page-729-0)

["max\\_network\\_time\\_100\\_ms - Anzahl der Anweisungen mit Netzübertragungs](#page-730-0)[zeit von 16 bis 100 ms" auf Seite 707](#page-730-0)

["max\\_network\\_time\\_16\\_ms - Anzahl der Anwendungen mit Netzübertragungs](#page-730-0)[zeit zwischen 4 und 16 ms" auf Seite 707](#page-730-0)

["max\\_network\\_time\\_1\\_ms - Anzahl der Anwendungen mit Netzübertragungs](#page-731-0)[zeit von bis zu 1 ms" auf Seite 708](#page-731-0)

["max\\_network\\_time\\_4\\_ms - Anzahl der Anwendungen mit Netzübertragungs](#page-731-0)[zeit zwischen 1 und 4 ms" auf Seite 708](#page-731-0)

["max\\_network\\_time\\_500\\_ms - Anzahl der Anweisungen mit Netzübertragungs](#page-732-0)[zeit von 100 bis 500 ms" auf Seite 709](#page-732-0)

["max\\_network\\_time\\_gt500\\_ms - Anzahl der Anweisungen mit Netz](#page-732-0)[übertragungszeit von über 500 ms" auf Seite 709](#page-732-0)

["network\\_time\\_bottom - Minimale Netzübertragungszeit für Anweisung" auf](#page-736-0) [Seite 713](#page-736-0)

["network\\_time\\_top - Maximale Netzübertragungszeit für Anweisung" auf Seite](#page-736-0) [713](#page-736-0)

["outbound\\_bytes\\_received - Anzahl der abgehenden, empfangenen Byte" auf](#page-754-0) [Seite 731](#page-754-0)

["outbound\\_bytes\\_received\\_bottom - Minimale Anzahl der abgehenden, empfan](#page-754-0)[genen Byte" auf Seite 731](#page-754-0)

["outbound\\_bytes\\_received\\_top - Maximale Anzahl der abgehenden, empfange](#page-754-0)[nen Byte" auf Seite 731](#page-754-0)

["outbound\\_bytes\\_sent - Anzahl der abgehenden, gesendeten Byte" auf Seite 732](#page-755-0) ["outbound\\_bytes\\_sent\\_bottom - Minimale Anzahl der abgehenden, gesendeten](#page-755-0) [Byte" auf Seite 732](#page-755-0)

["outbound\\_bytes\\_sent\\_top - Maximale Anzahl der abgehenden, gesendeten](#page-756-0) [Byte" auf Seite 733](#page-756-0)

["sql\\_chains - Anzahl der versuchten SQL-Ketten" auf Seite 871](#page-894-0)

["sql\\_stmts - Anzahl versuchter SQL-Anweisungen" auf Seite 872](#page-895-0)

#### **Logische Datengruppe 'subsection'**

["rows\\_read - Gelesene Zeilen \(Monitorelement\)" auf Seite 842](#page-865-0)

["rows\\_written - Geschriebene Zeilen" auf Seite 847](#page-870-0)

["ss\\_exec\\_time - Abgelaufene Ausführungszeit für Unterabschnitt" auf Seite 877](#page-900-0)

["ss\\_node\\_number - Knotennummer für Unterabschnitt" auf Seite 878](#page-901-0)

["ss\\_number - Unterabschnittsnummer \(Monitorelement\)" auf Seite 878](#page-901-0)

["ss\\_status - Unterabschnittsstatus" auf Seite 879](#page-902-0)

["ss\\_sys\\_cpu\\_time - Vom Unterabschnitt verwendete System-CPU-Zeit" auf Seite](#page-902-0) [879](#page-902-0)

["ss\\_usr\\_cpu\\_time - Vom Unterabschnitt verwendete Benutzer-CPU-Zeit" auf](#page-902-0) [Seite 879](#page-902-0)

["tq\\_cur\\_send\\_spills - Aktuelle Anzahl der Pufferüberläufe von Tabellenwarte](#page-1017-0)[schlangen \(Monitorelement\)" auf Seite 994](#page-1017-0)

["tq\\_id\\_waiting\\_on - Warten für Knoten für Tabellenwarteschlange" auf Seite](#page-1018-0) [995](#page-1018-0)

["tq\\_max\\_send\\_spills - Maximale Anzahl der Pufferüberläufe von](#page-1018-0) [Tabellenwarteschlangen" auf Seite 995](#page-1018-0)

["tq\\_node\\_waited\\_for - Warten auf Knoten für Tabellenwarteschlange" auf Seite](#page-1019-0) [996](#page-1019-0)

["tq\\_rows\\_read - Anzahl der aus Tabellenwarteschlangen gelesenen Zeilen" auf](#page-1019-0) [Seite 996](#page-1019-0)

["tq\\_rows\\_written - Anzahl der in Tabellenwarteschlangen geschriebenen Zeilen"](#page-1020-0) [auf Seite 997](#page-1020-0)

["tq\\_tot\\_send\\_spills - Gesamtzahl der Pufferüberläufe von Tabellenwarte](#page-1020-0)[schlangen \(Monitorelement\)" auf Seite 997](#page-1020-0)

["tq\\_wait\\_for\\_any - Warten auf Senden für Tabellenwarteschlange durch beliebi](#page-1021-0)[gen Knoten" auf Seite 998](#page-1021-0)

### **Logische Datengruppe 'table'**

["data\\_object\\_pages - Datenobjektseiten" auf Seite 557](#page-580-0) ["data\\_partition\\_id - Datenpartitions-ID \(Monitorelement\)" auf Seite 558](#page-581-0) ["index\\_object\\_pages - Indexobjektseiten" auf Seite 640](#page-663-0) ["lob\\_object\\_pages - LOB-Objektseiten" auf Seite 662](#page-685-0) ["long\\_object\\_pages - Seiten für lange Objekte" auf Seite 695](#page-718-0) ["overflow\\_accesses - Zugriffe auf Überlaufsätze \(Monitorelement\)" auf Seite 734](#page-757-0) ["page\\_reorgs - Seitenreorganisationen \(Monitorelement\)" auf Seite 738](#page-761-0) ["rows\\_read - Gelesene Zeilen \(Monitorelement\)" auf Seite 842](#page-865-0) "rows written - Geschriebene Zeilen" auf Seite 847 "table file id - Tabellendatei-ID (Monitorelement)" auf Seite 904 ["table\\_name - Tabellenname \(Monitorelement\)" auf Seite 905](#page-928-0) ["table\\_schema - Tabellenschemaname \(Monitorelement\)" auf Seite 907](#page-930-0) "table type - Tabellentyp (Monitorelement)" auf Seite 908 ["tablespace\\_id - Tabellenbereichs-ID \(Monitorelement\)" auf Seite 911](#page-934-0) ["xda\\_object\\_pages - XDA-Objektseiten" auf Seite 1021](#page-1044-0)

### **Logische Datengruppe 'table\_list'**

["db\\_conn\\_time - Zeitmarke der Datenbankaktivierung \(Monitorelement\)" auf](#page-583-0) [Seite 560](#page-583-0)

["db\\_name - Datenbankname" auf Seite 561](#page-584-0)

["db\\_path - Datenbankpfad" auf Seite 562](#page-585-0)

["input\\_db\\_alias - Aliasname der Eingabedatenbank" auf Seite 642](#page-665-0)

["last\\_reset - Zeitmarke für letzte Zurücksetzung" auf Seite 661](#page-684-0)

### **Logische Datengruppe 'table\_reorg'**

["data\\_partition\\_id - Datenpartitions-ID \(Monitorelement\)" auf Seite 558](#page-581-0) ["reorg\\_completion - Markierung für Fertigstellung der Reorganisation" auf Seite](#page-849-0) [826](#page-849-0)

["reorg\\_current\\_counter - Verarbeitungsfortschritt der Reorganisation" auf Seite](#page-850-0) [827](#page-850-0)

["reorg\\_end - Endzeit für Tabellenreorganisation" auf Seite 827](#page-850-0)

["reorg\\_index\\_id - Für Tabellenreorganisation verwendeter Index" auf Seite 827](#page-850-0)

["reorg\\_max\\_counter - Gesamtvolumen der Reorganisation" auf Seite 828](#page-851-0)

["reorg\\_max\\_phase - Maximale Anzahl Reorganisationsphasen" auf Seite 828](#page-851-0)

["reorg\\_phase - Phase der Tabellenreorganisation \(Monitorelement\)" auf Seite](#page-851-0) [828](#page-851-0)

["reorg\\_phase\\_start - Startzeit für Reorganisationsphase" auf Seite 829](#page-852-0)

["reorg\\_rows\\_compressed - Komprimierte Zeilen" auf Seite 829](#page-852-0)

["reorg\\_rows\\_rejected\\_for\\_compression - Bei Komprimierung zurückgewiesene](#page-853-0) [Zeilen" auf Seite 830](#page-853-0)

["reorg\\_start - Startzeit für Tabellenreorganisation" auf Seite 830](#page-853-0)

["reorg\\_status - Status für Tabellenreorganisation" auf Seite 830](#page-853-0)

["reorg\\_tbspc\\_id - Tabellenbereich mit Reorganisation einer Tabelle oder](#page-854-0) [Datenpartition" auf Seite 831](#page-854-0)

["reorg\\_type - Attribute für Tabellenreorganisation" auf Seite 831](#page-854-0)

["reorg\\_xml\\_regions\\_compressed – Komprimierte XML-Regionen](#page-855-0) [\(Monitorelement\)" auf Seite 832](#page-855-0)

["reorg\\_xml\\_regions\\_rejected\\_for\\_compression – Für Komprimierung zurückge](#page-855-0)[wiesene XML-Regionen \(Monitorelement\)" auf Seite 832](#page-855-0)

### **Logische Datengruppe 'tablespace'**

["direct\\_read\\_reqs - Anforderungen für direkte Lesevorgänge \(Monitorelement\)"](#page-597-0) [auf Seite 574](#page-597-0)

["direct\\_read\\_time - Zeit für direkte Lesevorgänge \(Monitorelement\)" auf Seite](#page-598-0) [575](#page-598-0)

["direct\\_reads - Direkte Lesevorgänge für Datenbank \(Monitorelement\)" auf](#page-600-0) [Seite 577](#page-600-0)

["direct\\_write\\_reqs - Anforderungen für direkte Schreibvorgänge](#page-602-0) [\(Monitorelement\)" auf Seite 579](#page-602-0)

["direct\\_write\\_time - Zeit für direkte Schreibvorgänge \(Monitorelement\)" auf](#page-604-0) [Seite 581](#page-604-0)

["direct\\_writes - Direkte Schreibvorgänge für Datenbank \(Monitorelement\)" auf](#page-605-0) [Seite 582](#page-605-0)

["files\\_closed - Geschlossene Datenbankdateien \(Monitorelement\)" auf Seite 616](#page-639-0)

["fs\\_caching - Dateisystemcaching \(Monitorelement\)" auf Seite 618](#page-641-0)

["pool\\_async\\_data\\_read\\_reqs - Asynchrone Leseanforderungen für Pufferpool](#page-773-0) [\(Monitorelement\)" auf Seite 750](#page-773-0)

["pool\\_async\\_data\\_reads - Asynchrone Lesevorgänge für Pufferpooldaten](#page-774-0) [\(Monitorelement\)" auf Seite 751](#page-774-0)

["pool\\_async\\_data\\_writes - Asynchrone Schreibvorgänge für Pufferpooldaten](#page-775-0) [\(Monitorelement\)" auf Seite 752](#page-775-0)

["pool\\_async\\_index\\_read\\_reqs - Asynchrone Indexleseanforderungen für Puffer](#page-776-0)[pools \(Monitorelement\)" auf Seite 753](#page-776-0)

["pool\\_async\\_index\\_reads - Asynchrone Lesevorgänge für Pufferpoolindizes](#page-777-0) [\(Monitorelement\)" auf Seite 754](#page-777-0)

["pool\\_async\\_index\\_writes - Asynchrone Schreibvorgänge für Pufferpoolindizes](#page-778-0) [\(Monitorelement\)" auf Seite 755](#page-778-0)

["pool\\_async\\_read\\_time - Zeit für asynchrone Lesevorgänge für Pufferpool" auf](#page-779-0) [Seite 756](#page-779-0)

["pool\\_async\\_write\\_time - Zeit für asynchrone Schreibvorgänge für Pufferpool"](#page-780-0) [auf Seite 757](#page-780-0)

["pool\\_async\\_xda\\_read\\_reqs - Asynchrone Leseanforderungen für XDA-Daten](#page-780-0) [im Pufferpool \(Monitorelement\)" auf Seite 757](#page-780-0)

["pool\\_async\\_xda\\_reads - Asynchrone Lesevorgänge für XDA-Pufferpooldaten](#page-781-0) [\(Monitorelement\)" auf Seite 758](#page-781-0)

["pool\\_async\\_xda\\_writes - Asynchrone Schreibvorgänge für XDA-Pufferpool](#page-782-0)[daten \(Monitorelement\)" auf Seite 759](#page-782-0)

["pool\\_data\\_l\\_reads - Logische Lesevorgänge für Pufferpooldaten](#page-784-0) [\(Monitorelement\)" auf Seite 761](#page-784-0)

["pool\\_data\\_p\\_reads - Physische Lesevorgänge für Pufferpooldaten](#page-786-0) [\(Monitorelement\)" auf Seite 763](#page-786-0)

["pool\\_data\\_writes - Schreibvorgänge für Pufferpooldaten \(Monitorelement\)" auf](#page-788-0) [Seite 765](#page-788-0)

["pool\\_index\\_l\\_reads - Logische Lesevorgänge für Pufferpoolindizes](#page-794-0) [\(Monitorelement\)" auf Seite 771](#page-794-0)

["pool\\_index\\_p\\_reads - Physische Lesevorgänge für Pufferpoolindizes](#page-796-0) [\(Monitorelement\)" auf Seite 773](#page-796-0)

["pool\\_index\\_writes - Schreibvorgänge für Pufferpoolindizes \(Monitorelement\)"](#page-798-0) [auf Seite 775](#page-798-0)

["pool\\_no\\_victim\\_buffer - Pufferpool ohne Auswahlpufferersetzung](#page-801-0) [\(Monitorelement\)" auf Seite 778](#page-801-0)

["pool\\_read\\_time - Gesamtzeit für physische Lesevorgänge für Pufferpool](#page-802-0) [\(Monitorelement\)" auf Seite 779](#page-802-0)

["pool\\_temp\\_data\\_l\\_reads - Logische Lesevorgänge für temporäre Pufferpool](#page-805-0)[daten \(Monitorelement\)" auf Seite 782](#page-805-0)

["pool\\_temp\\_data\\_p\\_reads - Physische Lesevorgänge für temporäre Pufferpool](#page-807-0)[daten \(Monitorelement\)" auf Seite 784](#page-807-0)

["pool\\_temp\\_index\\_l\\_reads - Logische Lesevorgänge für temporäre Pufferpool](#page-809-0)[indizes \(Monitorelement\)" auf Seite 786](#page-809-0)

["pool\\_temp\\_index\\_p\\_reads - Physische Lesevorgänge für temporäre Pufferpool](#page-811-0)[indizes \(Monitorelement\)" auf Seite 788](#page-811-0)

["pool\\_temp\\_xda\\_l\\_reads - Logische Lesevorgänge für temporäre XDA-Daten im](#page-812-0) [Pufferpool \(Monitorelement\)" auf Seite 789](#page-812-0)

["pool\\_temp\\_xda\\_p\\_reads - Physische Lesevorgänge für temporäre XDA-Daten](#page-814-0) [im Pufferpool \(Monitorelement\)" auf Seite 791](#page-814-0)

["pool\\_write\\_time - Gesamtzeit für physische Schreibvorgänge für Pufferpool](#page-817-0) [\(Monitorelement\)" auf Seite 794](#page-817-0)

["pool\\_xda\\_l\\_reads - Logische Lesevorgänge für XDA-Daten im Pufferpool](#page-819-0) [\(Monitorelement\)" auf Seite 796](#page-819-0)

["pool\\_xda\\_p\\_reads - Physische Lesevorgänge für XDA-Daten im Pufferpool](#page-821-0) [\(Monitorelement\)" auf Seite 798](#page-821-0)

["pool\\_xda\\_writes - Schreibvorgänge für XDA-Pufferpooldaten](#page-823-0) [\(Monitorelement\)" auf Seite 800](#page-823-0)

["tablespace\\_auto\\_resize\\_enabled - Tabellenbereich mit aktivierter automatischer](#page-932-0) [Größenänderung \(Monitorelement\)" auf Seite 909](#page-932-0)

["tablespace\\_content\\_type - Typ des Tabellenbereichsinhalts \(Monitorelement\)"](#page-932-0) [auf Seite 909](#page-932-0)

["tablespace\\_cur\\_pool\\_id - Momentan verwendeter Pufferpool](#page-933-0) [\(Monitorelement\)" auf Seite 910](#page-933-0)

["tablespace\\_extent\\_size - Speicherbereichsgröße für Tabellenbereich](#page-934-0) [\(Monitorelement\)" auf Seite 911](#page-934-0)

["tablespace\\_id - Tabellenbereichs-ID \(Monitorelement\)" auf Seite 911](#page-934-0)

["tablespace\\_name - Tabellenbereichsname \(Monitorelement\)" auf Seite 915](#page-938-0)

["tablespace\\_next\\_pool\\_id - Bei nächstem Start verwendeter Pufferpool](#page-939-0) [\(Monitorelement\)" auf Seite 916](#page-939-0)

["tablespace\\_page\\_size - Tabellenbereichsseitengröße \(Monitorelement\)" auf Seite](#page-940-0) [917](#page-940-0)

["tablespace\\_prefetch\\_size - Vorablesezugriffsgröße für Tabellenbereich](#page-942-0) [\(Monitorelement\)" auf Seite 919](#page-942-0)

["tablespace\\_rebalancer\\_mode - Neuausgleichsmodus \(Monitorelement\)" auf](#page-944-0) [Seite 921](#page-944-0)

["tablespace\\_type - Tabellenbereichstyp \(Monitorelement\)" auf Seite 926](#page-949-0) ["tablespace\\_using\\_auto\\_storage - Tabellenbereich mit aktiviertem dynamischen](#page-951-0) [Speicher \(Monitorelement\)" auf Seite 928](#page-951-0)

## **Logische Datengruppe 'tablespace\_container'**

["container\\_accessible - Zugriffsmöglichkeit für Container \(Monitorelement\)" auf](#page-561-0) [Seite 538](#page-561-0)

["container\\_id - Container-ID \(Monitorelement\)" auf Seite 539](#page-562-0)

["container\\_name - Containername \(Monitorelement\)" auf Seite 539](#page-562-0)

["container\\_stripe\\_set - Container-Stripe-Set \(Monitorelement\)" auf Seite 539](#page-562-0)

["container\\_total\\_pages - Gesamtzahl der Seiten im Container \(Monitorelement\)"](#page-563-0) [auf Seite 540](#page-563-0)

["container\\_type - Containertyp \(Monitorelement\)" auf Seite 540](#page-563-0)

["container\\_usable\\_pages - Verwendbare Seiten in Container \(Monitorelement\)"](#page-564-0) [auf Seite 541](#page-564-0)

## **Logische Datengruppe 'tablespace\_list'**

["db\\_conn\\_time - Zeitmarke der Datenbankaktivierung \(Monitorelement\)" auf](#page-583-0) [Seite 560](#page-583-0)

"db name - Datenbankname" auf Seite 561

["db\\_path - Datenbankpfad" auf Seite 562](#page-585-0)

["input\\_db\\_alias - Aliasname der Eingabedatenbank" auf Seite 642](#page-665-0)

["last\\_reset - Zeitmarke für letzte Zurücksetzung" auf Seite 661](#page-684-0)

### **Logische Datengruppe 'tablespace\_nodeinfo'**

["tablespace\\_current\\_size - Aktuelle Tabellenbereichsgröße" auf Seite 910](#page-933-0) ["tablespace\\_free\\_pages - Freie Seiten im Tabellenbereich \(Monitorelement\)" auf](#page-934-0) [Seite 911](#page-934-0)

["tablespace\\_increase\\_size - Größenzunahme in Byte" auf Seite 912](#page-935-0)

["tablespace\\_increase\\_size\\_percent - Größenzunahme in Prozent](#page-936-0) [\(Monitorelement\)" auf Seite 913](#page-936-0)

["tablespace\\_initial\\_size - Ursprüngliche Tabellenbereichsgröße" auf Seite 913](#page-936-0) "tablespace last resize failed - Fehlschlag beim letzten Versuch zur [Größenänderung" auf Seite 913](#page-936-0)

["tablespace\\_last\\_resize\\_time - Zeit der letzten erfolgreichen Größenänderung"](#page-937-0) [auf Seite 914](#page-937-0)

["tablespace\\_max\\_size - Maximale Tabellenbereichsgröße \(\)" auf Seite 914](#page-937-0)

["tablespace\\_min\\_recovery\\_time - Mindestrecoveryzeit für aktualisierende](#page-938-0) [Recovery" auf Seite 915](#page-938-0)

["tablespace\\_num\\_containers - Anzahl der Container im Tabellenbereich" auf](#page-939-0) [Seite 916](#page-939-0)

["tablespace\\_num\\_quiescers - Anzahl der Personen, die Quiesce durchführen"](#page-940-0) [auf Seite 917](#page-940-0)

["tablespace\\_num\\_ranges - Anzahl der Bereiche in der](#page-940-0) [Tabellenbereichszuordnung" auf Seite 917](#page-940-0)

["tablespace\\_page\\_top - Obere Grenze für Tabellenbereich \(Monitorelement\)" auf](#page-941-0) [Seite 918](#page-941-0)

["tablespace\\_paths\\_dropped - Tabellenbereich mit gelöschtem Pfad](#page-941-0) [\(Monitorelement\)" auf Seite 918](#page-941-0)

["tablespace\\_pending\\_free\\_pages - Anstehende freie Seiten im Tabellenbereich](#page-942-0) [\(Monitorelement\)" auf Seite 919](#page-942-0)

["tablespace\\_prefetch\\_size - Vorablesezugriffsgröße für Tabellenbereich](#page-942-0) [\(Monitorelement\)" auf Seite 919](#page-942-0)

["tablespace\\_rebalancer\\_extents\\_processed - Anzahl der von der Neuausgleichs](#page-943-0)[funktion verarbeiteten Speicherbereiche" auf Seite 920](#page-943-0)

["tablespace\\_rebalancer\\_extents\\_remaining - Gesamtanzahl der von der Neuaus](#page-943-0)[gleichsfunktion zu verarbeitenden Speicherbereiche" auf Seite 920](#page-943-0)

["tablespace\\_rebalancer\\_last\\_extent\\_moved - Letzter von der Neuausgleichs](#page-944-0)[funktion versetzter Speicherbereich" auf Seite 921](#page-944-0)

["tablespace\\_rebalancer\\_priority - Aktuelle Priorität der Neuausgleichsfunktion"](#page-945-0) [auf Seite 922](#page-945-0)

["tablespace\\_rebalancer\\_restart\\_time - Neustartzeit der Neuausgleichsfunktion"](#page-946-0) [auf Seite 923](#page-946-0)

["tablespace\\_rebalancer\\_start\\_time - Startzeit der Neuausgleichsfunktion" auf](#page-946-0) [Seite 923](#page-946-0)

["tablespace\\_state - Tabellenbereichsstatus \(Monitorelement\)" auf Seite 923](#page-946-0)

["tablespace\\_state\\_change\\_object\\_id - Objekt-ID für Statusänderung" auf Seite](#page-948-0) [925](#page-948-0)

["tablespace\\_state\\_change\\_ts\\_id - Tabellenbereichs-ID für Statusänderung" auf](#page-948-0) [Seite 925](#page-948-0)

["tablespace\\_total\\_pages - Gesamtanzahl Seiten in Tabellenbereich](#page-948-0) [\(Monitorelement\)" auf Seite 925](#page-948-0)

["tablespace\\_usable\\_pages - Verwendbare Seiten im Tabellenbereich](#page-949-0) [\(Monitorelement\)" auf Seite 926](#page-949-0)

"tablespace used pages - Verwendete Seiten im Tabellenbereich [\(Monitorelement\)" auf Seite 927](#page-950-0)

#### **Logische Datengruppe 'tablespace\_quiescer'**

["quiescer\\_agent\\_id - Agenten-ID des Agenten, der Quiesce durchführt" auf](#page-842-0) [Seite 819](#page-842-0)

["quiescer\\_auth\\_id - Berechtigungs-ID der Person, die Quiesce durchführt" auf](#page-843-0) [Seite 820](#page-843-0)

["quiescer\\_obj\\_id - Objekt-ID des Objekts, das Quiesce durchführt" auf Seite 820](#page-843-0) ["quiescer\\_state - Status der Person/Funktion, die Quiesce durchführt" auf Seite](#page-844-0) [821](#page-844-0)

["quiescer\\_ts\\_id - Tabellenbereichs-ID des Objekts, das Quiesce durchführt" auf](#page-844-0) [Seite 821](#page-844-0)

### **Logische Datengruppe 'tablespace\_range'**

["range\\_adjustment - Bereichsanpassung" auf Seite 821](#page-844-0)

["range\\_container\\_id - Bereichscontainer" auf Seite 822](#page-845-0)

["range\\_end\\_stripe - Endstripe" auf Seite 822](#page-845-0)

["range\\_max\\_extent - Maximale Speicherbereichsnummer im Bereich" auf Seite](#page-845-0) [822](#page-845-0)

["range\\_max\\_page\\_number - Maximale Seitennummer im Bereich" auf Seite 822](#page-845-0) ["range\\_num\\_containers - Anzahl der Container im Bereich" auf Seite 822](#page-845-0)

["range\\_number - Bereichsnummer" auf Seite 823](#page-846-0)

["range\\_offset - Relative Bereichsposition" auf Seite 823](#page-846-0)

["range\\_start\\_stripe - Anfangsstripe" auf Seite 823](#page-846-0) ["range\\_stripe\\_set\\_number - Stripe-Setnummer" auf Seite 823](#page-846-0)

## **Logische Datengruppe 'utility\_info'**

["node\\_number - Knotennummer" auf Seite 714](#page-737-0) ["utility\\_dbname - Datenbank, für die das Dienstprogramm ausgeführt wird"](#page-1031-0) [auf Seite 1008](#page-1031-0) ["utility\\_description - Beschreibung des Dienstprogramms" auf Seite 1008](#page-1031-0) ["utility\\_id - Dienstprogramm-ID" auf Seite 1008](#page-1031-0) "utility invoker type - Art des Dienstprogrammaufrufs" auf Seite 1009 ["utility\\_priority - Dienstprogrammpriorität" auf Seite 1009](#page-1032-0) ["utility\\_start\\_time - Zeitmarke bei Start des Dienstprogramms" auf Seite 1009](#page-1032-0) ["utility\\_state - Dienstprogrammstatus" auf Seite 1009](#page-1032-0) "utility type - Dienstprogrammtyp" auf Seite 1010

# **Ereignistypzuordnungen zu logischen Datengruppen**

Bei Datei-, Pipe- und Tabellenereignismonitoren besteht die Ausgabe aus einer geordneten Reihe von logischen Datengruppierungen. Unabhängig vom Ereignismonitortyp enthalten die Ausgabesätze immer dieselben logischen Datengruppen beim Start. Sie dienen als Rahmen für die logischen Datengruppen, deren Vorhandensein von den Ereignistypen abhängt, die vom jeweiligen Ereignismonitor aufgezeichnet werden.

Für Datei- und Pipe-Ereignismonitore können Ereignisdatensätze für alle Verbindungen generiert und daher im Datenstrom in gemischter Reihenfolge angezeigt werden. Dies bedeutet, dass unter Umständen ein Transaktionsereignis für Verbindung 1 angezeigt wird, auf das unmittelbar ein Verbindungsereignis für Verbindung 2 folgt. Datensätze, die zu einer einzelnen Verbindung oder einem einzelnen Ereignis gehören, werden jedoch in ihrer logischen Reihenfolge angezeigt. Ein Anweisungsdatensatz ('end of statement', Ende der Anweisung) beispielsweise steht immer vor einem Transaktionsdatensatz ('end of UOW', Ende der UOW), sofern vorhanden. Ebenso steht ein Deadlock-Ereignisdatensatz immer vor den Ereignisdatensätzen der Deadlock-Verbindungen für alle am entsprechenden Deadlock beteiligten Verbindungen. Mithilfe der Monitorelemente für die **Anwendungs-ID** oder **Anwendungskennung (Agenten-ID)** können die Datensätze einer bestimmten Verbindung zugeordnet werden.

Verbindungskopfdatensätze werden normalerweise für alle Verbindungen zur Datenbank geschrieben. Bei Ereignismonitoren vom Typ Deadlocks mit Details werden sie jedoch nur geschrieben, wenn ein Deadlock eintritt. In diesem Fall werden Verbindungskopfdatensätze auch nur für die am Deadlock beteiligten Verbindungen geschrieben und nicht für alle Verbindungen zur Datenbank.

Die logischen Datengruppierungen werden nach vier verschiedenen Ebenen sortiert: Überwachung, Prolog, Inhalt und Epilog. Es folgt eine Beschreibung der einzelnen Ebenen, einschließlich der entsprechenden Ereignistypen und logischen Datengruppen.

# **Überwachung**

Informationen auf Überwachungsebene werden für alle Ereignismonitore generiert. Diese Informationen setzen sich aus Metadaten des Ereignismonitors zusammen.

*Tabelle 53. Ereignismonitordatenstrom: Überwachung*

| Ereignistyp            | Logische Datengruppe    | Verfügbare Informationen                                                                                                    |
|------------------------|-------------------------|----------------------------------------------------------------------------------------------------|
| Überwachungs-<br>ebene | event_log_stream_header | Gibt den Versionsstand und die<br>Byteanordnung des Ereignis-<br>monitors an. Anwendungen kön-<br>nen anhand dieser Kopfdaten<br>(Header) ermitteln, ob sie in der<br>Lage sind, den Ausgabedatenstrom<br>des Ereignismonitors zu verarbei-<br>ten. |

# **Prolog**

Die Prologinformationen werden generiert, wenn der Ereignismonitor aktiviert ist.

*Tabelle 54. Ereignismonitordatenstrom: Prolog*

| Ereignistyp                   | Logische Datengruppe | Verfügbare Informationen                                                                                                    |
|-------------------------------|----------------------|----------------------------------------------------------------------------------------------------|
| Protokollkopf-<br>daten       | event_log_header     | Kenndaten des Trace (beispiels-<br>weise Servertyp und Speicher-<br>layout).                                                                                                    |
| Datenbankkopf-<br>daten       | event db header      | Name, Pfad und Aktivierungszeit<br>der Datenbank.                                                                                                    |
| Start des<br>Ereignismonitors | event_start          | Zeit, als der Monitor gestartet oder<br>erneut gestartet wurde.                                                                                                    |
| Verbindungs-<br>kopfdaten     | event connheader     | Ein Header mit Kopfdaten für jede<br>aktuelle Verbindung; gibt die<br>Verbindungszeit und den<br>Anwendungsnamen an. Ereignis-<br>kopfdaten für Verbindungen wer-<br>den nur für Verbindungs-,<br>Anweisungs-, Transaktions- und<br>Deadlock-Ereignismonitore gene-<br>riert. Ereignismonitore für<br>Deadlocks mit Details generieren<br>Verbindungskopfdaten nur dann,<br>wenn ein Deadlock eintritt. |

# **Inhalt**

Im Inhaltsabschnitt werden spezifische Informationen zu den für den Ereignismonitor angegebenen Ereignistypen angezeigt.

*Tabelle 55. Ereignismonitordatenstrom: Inhalt*

| Ereignistyp                            | Logische Datengruppe | Verfügbare Informationen                                                                                                    |
|----------------------------------------|----------------------|----------------------------------------------------------------------------------------------------|
| Anweisungs-<br>ereignis                | event stmt           | Daten auf Anweisungsebene, ein-<br>schließlich Text für dynamische<br>Anweisungen. Ereignismonitore<br>für Anweisungen protokollieren<br>keine Datenabrufe. |
| Unterabschnitts-<br>ereignis           | event subsection     | Daten auf Unterabschnittsebene.                                                                                                    |
| Transaktions-<br>ereignis <sup>1</sup> | event xact           | Daten auf Transaktionsebene.                                                                                                    |

| Ereignistyp                                              | Logische Datengruppe        | Verfügbare Informationen                                                                                                    |
|----------------------------------------------------------|-----------------------------|----------------------------------------------------------------------------------------------------|
| Verbindungs-<br>ereignis                                 | event_conn                  | Daten auf Verbindungsebene.                                                                                                    |
| Deadlock-Ereig-<br>nis                                   | event_deadlock              | Daten auf Deadlock-Ebene.                                                                                                    |
| Deadlock-<br>Verbindungs-<br>ereignis                    | event_dlconn                | Ein Ereignis für jede am Deadlock<br>beteiligte Verbindung, einschließ-<br>lich der betroffenen Anwendungen<br>und konkurrierenden Sperren.                                                                                                    |
| Deadlock-<br>Verbindungs-<br>ereignis mit<br>Details     | event_detailed_dlconn, lock | Ein Ereignis für jede am Deadlock<br>beteiligte Verbindung, einschließ-<br>lich der betroffenen Anwendungen,<br>konkurrierenden Sperren, aktuellen<br>Anweisungsinformationen und<br>anderen von der Anwendung in<br>der Konkurrenzsituation gehalte-<br>nen Sperren. |
| Überlauf                                                 | event_overflow              | Anzahl der verloren gegangenen<br>Datensätze; wird generiert, wenn<br>das Ausgabeprogramm mit einem<br>Ereignismonitor (ohne Ereignis-<br>blockierung) nicht Schritt halten<br>kann.                                                                                  |
| Deadlocks mit<br>Detailprotokoll <sup>2</sup>            | event_stmt_history          | Liste der Anweisungen, die in<br>einer UOW (Unit of Work) ausge-<br>führt wurden, die an einem<br>Deadlock beteiligt war.                                                                                                    |
| Deadlocks mit<br>Detailprotokoll-<br>werten <sup>2</sup> | event_data_value            | Parametermarken für eine Anwei-<br>sung in der Liste<br>'event_stmt_history'.                                                                                                    |
| Aktivitäten                                              | event_activity              | Liste der Aktivitäten, deren Aus-<br>führung auf dem System abge-<br>schlossen ist oder die vor<br>Abschluss erfasst wurden.                                                                                                    |
|                                                          | event_activitystmt          | Informationen zu der Anweisung,<br>die von der Aktivität ausgeführt<br>wurde, sofern es sich bei dem<br>Aktivitätstyp um eine Anweisung<br>handelt.                                                                                                    |
|                                                          | event_activityvals          | Bei Aktivitäten, die SQL-Anwei-<br>sungen darstellen, die als Eingabe-<br>variablen für die einzelnen<br>Aktivitäten verwendeten Daten-<br>werte. Diese Datenwerte enthalten<br>keine LOB-Daten und keine Daten<br>strukturierten Typs oder des Typs<br>LONG.         |

*Tabelle 55. Ereignismonitordatenstrom: Inhalt (Forts.)*

*Tabelle 55. Ereignismonitordatenstrom: Inhalt (Forts.)*

| Ereignistyp                | Logische Datengruppe       | Verfügbare Informationen                                                                                                    |
|----------------------------|----------------------------|----------------------------------------------------------------------------------------------------|
| Statistiken                | event scstats              | Statistikdaten zu den Aktivitäten,                                                                                                    |
|                            | event wcstats              | die innerhalb der einzelnen<br>Serviceklassen und Arbeitsklassen                                                                                    |
|                            | event_wlstats              | sowie im Rahmen von<br>Verarbeitungsprozessen auf dem<br>System ausgeführt wurden, sowie<br>Statistikdaten zu den Schwellen-<br>wertwarteschlangen. |
|                            | event_qstats               |                                                                                                    |
|                            | event_histogrambin         |                                                                                                    |
| Schwellenwert-<br>verstöße | event_threshold_violations | Informationen zum betroffenen<br>Schwellenwert und zum Zeitpunkt<br>des Verstoßes.                                                                  |

- **<sup>1</sup>** Diese Option wird nicht weiter unterstützt. Von einer Verwendung dieser Option, die in zukünftigen Releases möglicherweise nicht mehr enthalten sein wird, wird deshalb abgeraten. Verwenden Sie zum Überwachen von Transaktionsereignissen die Anweisung CREATE EVENT MONITOR FOR UNIT OF WORK.
- **<sup>2</sup>** Diese Option wird nicht weiter unterstützt. Von einer Verwendung dieser Option, die in zukünftigen Releases möglicherweise nicht mehr enthalten sein wird, wird deshalb abgeraten. Verwenden Sie die Anweisung CREATE EVENT MONITOR FOR LOCKING, um Ereignisse zu überwachen, die im Zusammenhang mit Sperren stehen, wie beispielsweise Überschreitungen von Sperrzeiten, Wartestatus für Sperren und Deadlocks.

# **Epilog**

Die Epiloginformationen werden während der Inaktivierung der Datenbank generiert (letzte Anwendung hat Verbindung getrennt).

| Ereignistyp                   | Logische Datengruppe | Verfügbare Informationen              |
|-------------------------------|----------------------|---------------------------------------|
| Datenbank-<br>ereignis        | event db             | Daten auf Datenbankmanager-<br>ebene. |
| Pufferpool-<br>ereignis       | event_bufferpool     | Daten auf Pufferpoolebene.            |
| Tabellenbereichs-<br>ereignis | event_tablespace     | Daten auf Tabellenbereichsebene.      |
| Tabellenereignis              | event table          | Daten auf Tabellenebene.              |

*Tabelle 56. Ereignismonitordatenstrom: Epilog*

# **Logische Datengruppen und Monitorelemente von Ereignismonitoren**

Die folgende Tabelle enthält eine Liste der logischen Datengruppierungen und Monitorelemente, die bei der Ereignisüberwachung zurückgegeben werden können.

- v ["Logische Datengruppe 'event\\_activity'" auf Seite 428](#page-451-0)
- v ["Logische Datengruppe 'event\\_activitystmt'" auf Seite 430](#page-453-0)
- v ["Logische Datengruppe 'event\\_activityvals'" auf Seite 431](#page-454-0)
- v ["Logische Datengruppe 'event\\_bufferpool'" auf Seite 431](#page-454-0)
- v ["Logische Datengruppe 'event\\_conn'" auf Seite 432](#page-455-0)
- <span id="page-451-0"></span>v ["Logische Datengruppe 'event\\_connheader'" auf Seite 435](#page-458-0)
- v ["Logische Datengruppe 'event\\_connmemuse'" auf Seite 436](#page-459-0)
- v ["Logische Datengruppe 'event\\_data\\_value'" auf Seite 436](#page-459-0)
- v ["Logische Datengruppe 'event\\_db'" auf Seite 436](#page-459-0)
- ["Logische Datengruppe 'event\\_dbheader'" auf Seite 440](#page-463-0)
- v ["Logische Datengruppe 'event\\_dbmemuse'" auf Seite 440](#page-463-0)
- v ["Logische Datengruppe 'event\\_deadlock'" auf Seite 440](#page-463-0)
- v ["Logische Datengruppe 'event\\_detailed\\_dlconn'" auf Seite 440](#page-463-0)
- v ["Logische Datengruppe 'event\\_dlconn'" auf Seite 441](#page-464-0)
- v ["Logische Datengruppe 'event\\_histogrambin'" auf Seite 442](#page-465-0)
- v ["Logische Datengruppe 'event\\_log\\_header'" auf Seite 443](#page-466-0)
- v ["Logische Datengruppe 'event\\_overflow'" auf Seite 443](#page-466-0)
- v ["Logische Datengruppe 'event\\_qstats'" auf Seite 443](#page-466-0)
- v ["Logische Datengruppe 'event\\_scstats'" auf Seite 443](#page-466-0)
- v ["Logische Datengruppe 'event\\_start'" auf Seite 445](#page-468-0)
- v ["Logische Datengruppe 'event\\_stmt'" auf Seite 445](#page-468-0)
- v ["Logische Datengruppe 'event\\_stmt\\_history'" auf Seite 446](#page-469-0)
- v ["Logische Datengruppe 'event\\_subsection'" auf Seite 446](#page-469-0)
- v ["Logische Datengruppe 'event\\_table'" auf Seite 447](#page-470-0)
- v ["Logische Datengruppe 'event\\_tablespace'" auf Seite 447](#page-470-0)
- v ["Logische Datengruppe 'event\\_thresholdviolations'" auf Seite 449](#page-472-0)
- v ["Logische Datengruppe 'event\\_wlstats'" auf Seite 449](#page-472-0)
- "Logische Datengruppe 'event wcstats'" auf Seite 450
- "Logische Datengruppe 'event xact'" auf Seite 451
- v ["Logische Datengruppe 'lock'" auf Seite 451](#page-474-0)
- v ["Logische Datengruppe 'sqlca'" auf Seite 452](#page-475-0)

# **Logische Datengruppe 'event\_activity'**

["act\\_exec\\_time - Ausführungszeit für Aktivitäten \(Monitorelement\)" auf Seite](#page-480-0) [457](#page-480-0)

["activate\\_timestamp - Zeitmarke für Aktivierung \(Monitorelement\)" auf Seite](#page-484-0) [461](#page-484-0)

"activity id - Aktivitäts-ID (Monitorelement)" auf Seite 463

"activity secondary id - Sekundäre Aktivitäts-ID (Monitorelement)" auf Seite [463](#page-486-0)

["activity\\_type - Aktivitätstyp \(Monitorelement\)" auf Seite 464](#page-487-0)

["address - IP-Adresse, von der aus die Verbindung initialisiert wurde" auf Seite](#page-489-0) [466](#page-489-0)

["agent\\_id - Anwendungskennung \(Agenten-ID\) \(Monitorelement\)" auf Seite 467](#page-490-0) ["appl\\_id - Anwendungs-ID \(Monitorelement\)" auf Seite 480](#page-503-0)

["appl\\_name - Anwendungsname \(Monitorelement\)" auf Seite 484](#page-507-0)

["arm\\_correlator - Korrelator zur Messung der Anwendungsantwortzeit](#page-515-0) [\(Monitorelement\)" auf Seite 492](#page-515-0)

["coord\\_partition\\_num - Nummer der Koordinatorpartition \(Monitorelement\)"](#page-572-0) [auf Seite 549](#page-572-0)

["db\\_work\\_action\\_set\\_id - Set-ID für Datenbankarbeitsaktionen](#page-587-0) [\(Monitorelement\)" auf Seite 564](#page-587-0)

["db\\_work\\_class\\_id - Datenbankarbeitsklassen-ID \(Monitorelement\)" auf Seite](#page-588-0) [565](#page-588-0)

details\_xml (Dieses XML-Dokument ist ein Messwertdokument vom Typ 'activity\_metrics', wie im XML-Schemadokument sqllib/misc/DB2MonCommon.xsd beschrieben.)

["parent\\_activity\\_id - ID der übergeordneten Aktivität \(Monitorelement\)" auf](#page-764-0) [Seite 741](#page-764-0)

["parent\\_uow\\_id - UOW-ID der übergeordneten Aktivität \(Monitorelement\)" auf](#page-764-0) [Seite 741](#page-764-0)

"partial record - Partieller Datensatz (Monitorelement)" auf Seite 742

["pool\\_data\\_l\\_reads - Logische Lesevorgänge für Pufferpooldaten](#page-784-0) [\(Monitorelement\)" auf Seite 761](#page-784-0)

["pool\\_data\\_p\\_reads - Physische Lesevorgänge für Pufferpooldaten](#page-786-0) [\(Monitorelement\)" auf Seite 763](#page-786-0)

["num\\_remaps - Anzahl der Neuzuordnungen \(Monitorelement\)" auf Seite 724](#page-747-0) ["sc\\_work\\_action\\_set\\_id - Set-ID für Serviceklassenarbeitsaktionen](#page-872-0)

[\(Monitorelement\)" auf Seite 849](#page-872-0)

["sc\\_work\\_class\\_id - Arbeitsklassen-ID für Serviceklassen \(Monitorelement\)" auf](#page-872-0) [Seite 849](#page-872-0)

["section\\_actuals - Ist-Daten für Abschnitt \(Monitorelement\)" auf Seite 851](#page-874-0) ["service\\_subclass\\_name - Name der Serviceunterklasse \(Monitorelement\)" auf](#page-883-0) [Seite 860](#page-883-0)

["service\\_superclass\\_name - Name der Servicesuperklasse \(Monitorelement\)" auf](#page-883-0) [Seite 860](#page-883-0)

["session\\_auth\\_id - Berechtigungs-ID für Sitzung \(Monitorelement\)" auf Seite](#page-884-0) [861](#page-884-0)

["sort\\_overflows - Sortierüberläufe \(Monitorelement\)" auf Seite 867](#page-890-0)

["sqlca - SQL-Kommunikationsbereich \(SQLCA\)" auf Seite 873](#page-896-0)

["time\\_completed - Abschlusszeitpunkt \(Monitorelement\)" auf Seite 939](#page-962-0)

["time\\_created - Erstellungszeitpunkt \(Monitorelement\)" auf Seite 939](#page-962-0)

["time\\_started - Startzeitpunkt \(Monitorelement\)" auf Seite 940](#page-963-0)

["total\\_sort\\_time - Gesamtsortierzeit \(Monitorelement\)" auf Seite 987](#page-1010-0)

["total\\_sorts - Gesamtanzahl der Sortiervorgänge \(Monitorelement\)" auf Seite](#page-1011-0) [988](#page-1011-0)

["tpmon\\_acc\\_str - Clientabrechnungszeichenfolge für TP-Monitor](#page-1015-0) [\(Monitorelement\)" auf Seite 992](#page-1015-0)

["tpmon\\_client\\_app - Name der Clientanwendung für TP-Monitor](#page-1015-0) [\(Monitorelement\)" auf Seite 992](#page-1015-0)

["tpmon\\_client\\_userid - Clientbenutzer-ID für TP-Monitor \(Monitorelement\)" auf](#page-1016-0) [Seite 993](#page-1016-0)

["tpmon\\_client\\_wkstn - Name der Client-Workstation für TP-Monitor](#page-1017-0) [\(Monitorelement\)" auf Seite 994](#page-1017-0)

["uow\\_id - UOW-ID \(Monitorelement\)" auf Seite 1002](#page-1025-0)

["workload\\_id - Workload-ID \(Monitorelement\)" auf Seite 1017](#page-1040-0)

["workload\\_occurrence\\_id - ID des Workloadvorkommens \(Monitorelement\)"](#page-1041-0) [auf Seite 1018](#page-1041-0)

["pool\\_index\\_l\\_reads - Logische Lesevorgänge für Pufferpoolindizes](#page-794-0) [\(Monitorelement\)" auf Seite 771](#page-794-0)

<span id="page-453-0"></span>["pool\\_index\\_p\\_reads - Physische Lesevorgänge für Pufferpoolindizes](#page-796-0) [\(Monitorelement\)" auf Seite 773](#page-796-0)

["pool\\_temp\\_data\\_l\\_reads - Logische Lesevorgänge für temporäre Pufferpool](#page-805-0)[daten \(Monitorelement\)" auf Seite 782](#page-805-0)

["pool\\_temp\\_data\\_p\\_reads - Physische Lesevorgänge für temporäre Pufferpool](#page-807-0)[daten \(Monitorelement\)" auf Seite 784](#page-807-0)

["pool\\_temp\\_index\\_l\\_reads - Logische Lesevorgänge für temporäre Pufferpool](#page-809-0)[indizes \(Monitorelement\)" auf Seite 786](#page-809-0)

["pool\\_temp\\_index\\_p\\_reads - Physische Lesevorgänge für temporäre Pufferpool](#page-811-0)[indizes \(Monitorelement\)" auf Seite 788](#page-811-0)

["pool\\_temp\\_xda\\_l\\_reads - Logische Lesevorgänge für temporäre XDA-Daten im](#page-812-0) [Pufferpool \(Monitorelement\)" auf Seite 789](#page-812-0)

["pool\\_temp\\_xda\\_p\\_reads - Physische Lesevorgänge für temporäre XDA-Daten](#page-814-0) [im Pufferpool \(Monitorelement\)" auf Seite 791](#page-814-0)

["pool\\_xda\\_l\\_reads - Logische Lesevorgänge für XDA-Daten im Pufferpool](#page-819-0) [\(Monitorelement\)" auf Seite 796](#page-819-0)

["pool\\_xda\\_p\\_reads - Physische Lesevorgänge für XDA-Daten im Pufferpool](#page-821-0) [\(Monitorelement\)" auf Seite 798](#page-821-0)

["prep\\_time - Vorbereitungszeit \(Monitorelement\)" auf Seite 807](#page-830-0)

["query\\_card\\_estimate - Geschätzte Anzahl der Abfragezeilen" auf Seite 817](#page-840-0)

["query\\_cost\\_estimate - Geschätzter Abfrageaufwand \(Monitorelement\)" auf](#page-840-0) [Seite 817](#page-840-0)

["rows\\_fetched - Abgerufene Zeilen \(Monitorelement\)" auf Seite 839](#page-862-0)

["rows\\_modified - Modifizierte Zeilen \(Monitorelement\)" auf Seite 840](#page-863-0)

["rows\\_returned - Zurückgegebene Zeilen \(Monitorelement\)" auf Seite 844](#page-867-0)

["system\\_cpu\\_time - System-CPU-Zeit" auf Seite 903](#page-926-0)

["user\\_cpu\\_time - Benutzer-CPU-Zeit" auf Seite 1007](#page-1030-0)

["wl\\_work\\_action\\_set\\_id - Arbeitsaktionsset-ID der Auslastung](#page-1035-0) [\(Monitorelement\)" auf Seite 1012](#page-1035-0)

["wl\\_work\\_class\\_id - Auslastungsarbeitsklassen-ID \(Monitorelement\)" auf Seite](#page-1035-0) [1012](#page-1035-0)

#### **Logische Datengruppe 'event\_activitystmt'**

["activate\\_timestamp - Zeitmarke für Aktivierung \(Monitorelement\)" auf Seite](#page-484-0) [461](#page-484-0)

["activity\\_id - Aktivitäts-ID \(Monitorelement\)" auf Seite 463](#page-486-0)

["activity\\_secondary\\_id - Sekundäre Aktivitäts-ID \(Monitorelement\)" auf Seite](#page-486-0) [463](#page-486-0)

["appl\\_id - Anwendungs-ID \(Monitorelement\)" auf Seite 480](#page-503-0)

["comp\\_env\\_desc - Kompilierungsumgebung \(Monitorelement\)" auf Seite 525](#page-548-0) ["creator - Anwendungsersteller" auf Seite 555](#page-578-0)

["eff\\_stmt\\_text - Effektiver Anweisungstext \(Monitorelement\)" auf Seite 586](#page-609-0) ["executable\\_id - Kennung des ausführbaren Abschnitts \(Monitorelement\)" auf](#page-615-0)

[Seite 592](#page-615-0)

["package\\_name - Paketname \(Monitorelement\)" auf Seite 736](#page-759-0)

["package\\_version\\_id - Paketversion \(Monitorelement\)" auf Seite 737](#page-760-0)

["routine\\_id - Routinen-ID \(Monitorelement\)" auf Seite 838](#page-861-0)

["section\\_env - Abschnittsumgebung \(Monitorelement\)" auf Seite 851](#page-874-0)

<span id="page-454-0"></span>["section\\_number - Abschnittsnummer \(Monitorelement\)" auf Seite 852](#page-875-0)

["stmt\\_first\\_use\\_time - Zeit der erstmaligen Verwendung der Anweisung" auf](#page-908-0) [Seite 885](#page-908-0)

["stmt\\_invocation\\_id - Aufruf-ID der Anweisung \(Monitorelement\)" auf Seite](#page-909-0) [886](#page-909-0)

["stmt\\_isolation - Anweisungsisolation" auf Seite 886](#page-909-0)

["stmt\\_last\\_use\\_time - Zeit der letzten Verwendung der Anweisung](#page-910-0) [\(Monitorelement\)" auf Seite 887](#page-910-0)

["stmt\\_lock\\_timeout - Sperrenzeitlimit der Anweisung \(Monitorelement\)" auf](#page-910-0) [Seite 887](#page-910-0)

["stmt\\_nest\\_level - Verschachtelungsebene der Anweisung \(Monitorelement\)"](#page-911-0) [auf Seite 888](#page-911-0)

["stmt\\_pkgcache\\_id - Anweisungspaketcache-ID \(Monitorelement\)" auf Seite 890](#page-913-0)

["stmt\\_query\\_id - Anweisungsabfrage-ID \(Monitorelement\)" auf Seite 891](#page-914-0)

["stmt\\_source\\_id - Anweisungsquellen-ID" auf Seite 892](#page-915-0)

["stmt\\_text - Text der SQL-Anweisung \(Monitorelement\)" auf Seite 894](#page-917-0)

["stmt\\_type - Anweisungstyp \(Monitorelement\)" auf Seite 896](#page-919-0)

["uow\\_id - UOW-ID \(Monitorelement\)" auf Seite 1002](#page-1025-0)

# **Logische Datengruppe 'event\_activityvals'**

["activate\\_timestamp - Zeitmarke für Aktivierung \(Monitorelement\)" auf Seite](#page-484-0) [461](#page-484-0)

["activity\\_id - Aktivitäts-ID \(Monitorelement\)" auf Seite 463](#page-486-0)

["activity\\_secondary\\_id - Sekundäre Aktivitäts-ID \(Monitorelement\)" auf Seite](#page-486-0) [463](#page-486-0)

["appl\\_id - Anwendungs-ID \(Monitorelement\)" auf Seite 480](#page-503-0)

["stmt\\_value\\_data - Wertedaten" auf Seite 897](#page-920-0)

["stmt\\_value\\_index - Werteindex" auf Seite 898](#page-921-0)

["stmt\\_value\\_isnull - Nullwert als Wert \(Monitorelement\)" auf Seite 898](#page-921-0)

["stmt\\_value\\_isreopt - Variable für Anweisungsreoptimierung \(Monitorelement\)"](#page-922-0) [auf Seite 899](#page-922-0)

["stmt\\_value\\_type - Wertetyp \(Monitorelement\)" auf Seite 899](#page-922-0) "uow id - UOW-ID (Monitorelement)" auf Seite 1002

# **Logische Datengruppe 'event\_bufferpool'**

["bp\\_id - Pufferpool-ID \(Monitorelement\)" auf Seite 505](#page-528-0)

["bp\\_name - Pufferpoolname \(Monitorelement\)" auf Seite 506](#page-529-0)

["db\\_name - Datenbankname" auf Seite 561](#page-584-0)

"db path - Datenbankpfad" auf Seite 562

["direct\\_read\\_reqs - Anforderungen für direkte Lesevorgänge \(Monitorelement\)"](#page-597-0) [auf Seite 574](#page-597-0)

["direct\\_read\\_time - Zeit für direkte Lesevorgänge \(Monitorelement\)" auf Seite](#page-598-0) [575](#page-598-0)

["direct\\_reads - Direkte Lesevorgänge für Datenbank \(Monitorelement\)" auf](#page-600-0) [Seite 577](#page-600-0)

["direct\\_write\\_reqs - Anforderungen für direkte Schreibvorgänge](#page-602-0) [\(Monitorelement\)" auf Seite 579](#page-602-0)

<span id="page-455-0"></span>["direct\\_write\\_time - Zeit für direkte Schreibvorgänge \(Monitorelement\)" auf](#page-604-0) [Seite 581](#page-604-0)

["direct\\_writes - Direkte Schreibvorgänge für Datenbank \(Monitorelement\)" auf](#page-605-0) [Seite 582](#page-605-0)

["event\\_time - Zeitmarke für Ereignis" auf Seite 591](#page-614-0)

["evmon\\_activates - Anzahl der Ereignismonitoraktivierungen" auf Seite 591](#page-614-0)

["evmon\\_flushes - Anzahl der Flushoperationen für Ereignismonitor" auf Seite](#page-615-0) [592](#page-615-0)

["files\\_closed - Geschlossene Datenbankdateien \(Monitorelement\)" auf Seite 616](#page-639-0) ["partial\\_record - Partieller Datensatz \(Monitorelement\)" auf Seite 742](#page-765-0)

["pool\\_async\\_data\\_read\\_reqs - Asynchrone Leseanforderungen für Pufferpool](#page-773-0) [\(Monitorelement\)" auf Seite 750](#page-773-0)

["pool\\_async\\_data\\_reads - Asynchrone Lesevorgänge für Pufferpooldaten](#page-774-0) [\(Monitorelement\)" auf Seite 751](#page-774-0)

["pool\\_async\\_data\\_writes - Asynchrone Schreibvorgänge für Pufferpooldaten](#page-775-0) [\(Monitorelement\)" auf Seite 752](#page-775-0)

["pool\\_async\\_index\\_reads - Asynchrone Lesevorgänge für Pufferpoolindizes](#page-777-0) [\(Monitorelement\)" auf Seite 754](#page-777-0)

["pool\\_async\\_index\\_writes - Asynchrone Schreibvorgänge für Pufferpoolindizes](#page-778-0) [\(Monitorelement\)" auf Seite 755](#page-778-0)

["pool\\_async\\_read\\_time - Zeit für asynchrone Lesevorgänge für Pufferpool" auf](#page-779-0) [Seite 756](#page-779-0)

["pool\\_async\\_write\\_time - Zeit für asynchrone Schreibvorgänge für Pufferpool"](#page-780-0) [auf Seite 757](#page-780-0)

["pool\\_data\\_l\\_reads - Logische Lesevorgänge für Pufferpooldaten](#page-784-0) [\(Monitorelement\)" auf Seite 761](#page-784-0)

["pool\\_data\\_p\\_reads - Physische Lesevorgänge für Pufferpooldaten](#page-786-0) [\(Monitorelement\)" auf Seite 763](#page-786-0)

["pool\\_data\\_writes - Schreibvorgänge für Pufferpooldaten \(Monitorelement\)" auf](#page-788-0) [Seite 765](#page-788-0)

["pool\\_index\\_l\\_reads - Logische Lesevorgänge für Pufferpoolindizes](#page-794-0) [\(Monitorelement\)" auf Seite 771](#page-794-0)

["pool\\_index\\_p\\_reads - Physische Lesevorgänge für Pufferpoolindizes](#page-796-0) [\(Monitorelement\)" auf Seite 773](#page-796-0)

["pool\\_index\\_writes - Schreibvorgänge für Pufferpoolindizes \(Monitorelement\)"](#page-798-0) [auf Seite 775](#page-798-0)

["pool\\_read\\_time - Gesamtzeit für physische Lesevorgänge für Pufferpool](#page-802-0) [\(Monitorelement\)" auf Seite 779](#page-802-0)

["pool\\_write\\_time - Gesamtzeit für physische Schreibvorgänge für Pufferpool](#page-817-0) [\(Monitorelement\)" auf Seite 794](#page-817-0)

### **Logische Datengruppe 'event\_conn'**

["acc\\_curs\\_blk - Akzeptierte Anforderungen von Blockcursorn" auf Seite 454](#page-477-0) ["agent\\_id - Anwendungskennung \(Agenten-ID\) \(Monitorelement\)" auf Seite 467](#page-490-0) ["appl\\_id - Anwendungs-ID \(Monitorelement\)" auf Seite 480](#page-503-0) ["appl\\_priority - Anwendungsagentenpriorität" auf Seite 485](#page-508-0) ["appl\\_priority\\_type - Anwendungsprioritätstyp" auf Seite 486](#page-509-0) ["appl\\_section\\_inserts - Einfügungen von Abschnitten \(Monitorelement\)" auf](#page-509-0) [Seite 486](#page-509-0)

["appl\\_section\\_lookups - Suchvorgänge für Abschnitte" auf Seite 487](#page-510-0) ["authority\\_bitmap - Benutzerberechtigungsstufe \(Monitorelement\)" auf Seite](#page-522-0) [499](#page-522-0)

["authority\\_lvl - Benutzerberechtigungsstufe \(Monitorelement\)" auf Seite 500](#page-523-0) ["binds\\_precompiles - Versuchte Bindungen/Vorkompilierungen" auf Seite 502](#page-525-0) ["cat\\_cache\\_inserts - Einfügungen in den Katalogcache \(Monitorelement\)" auf](#page-531-0) [Seite 508](#page-531-0)

["cat\\_cache\\_lookups - Suchvorgänge im Katalogcache \(Monitorelement\)" auf](#page-533-0) [Seite 510](#page-533-0)

["cat\\_cache\\_overflows - Überläufe des Katalogcaches" auf Seite 511](#page-534-0) ["commit\\_sql\\_stmts - Versuchte COMMIT-Anweisungen" auf Seite 524](#page-547-0)

["ddl\\_sql\\_stmts - SQL-Anweisungen in der Datendefinitionssprache \(DDL\)" auf](#page-589-0) [Seite 566](#page-589-0)

["deadlocks - Festgestellte Deadlocks \(Monitorelement\)" auf Seite 567](#page-590-0) ["direct\\_read\\_reqs - Anforderungen für direkte Lesevorgänge \(Monitorelement\)"](#page-597-0) [auf Seite 574](#page-597-0)

["direct\\_read\\_time - Zeit für direkte Lesevorgänge \(Monitorelement\)" auf Seite](#page-598-0) [575](#page-598-0)

["direct\\_reads - Direkte Lesevorgänge für Datenbank \(Monitorelement\)" auf](#page-600-0) [Seite 577](#page-600-0)

"direct write regs - Anforderungen für direkte Schreibvorgänge [\(Monitorelement\)" auf Seite 579](#page-602-0)

["direct\\_write\\_time - Zeit für direkte Schreibvorgänge \(Monitorelement\)" auf](#page-604-0) [Seite 581](#page-604-0)

["direct\\_writes - Direkte Schreibvorgänge für Datenbank \(Monitorelement\)" auf](#page-605-0) [Seite 582](#page-605-0)

["disconn\\_time - Zeitmarke der Datenbankinaktivierung" auf Seite 584](#page-607-0) ["dynamic\\_sql\\_stmts - Versuchte dynamische SQL-Anweisungen" auf Seite 586](#page-609-0) ["failed\\_sql\\_stmts - Fehlgeschlagene Anweisungsoperationen" auf Seite 593](#page-616-0) ["hash\\_join\\_overflows - Hash-Join-Überläufe" auf Seite 634](#page-657-0)

["hash\\_join\\_small\\_overflows - Kleine Hash-Join-Überläufe" auf Seite 635](#page-658-0)

["int\\_auto\\_rebinds - Interne automatische Rebinds" auf Seite 644](#page-667-0)

["int\\_commits - Interne Commits \(Monitorelement\)" auf Seite 645](#page-668-0)

["int\\_deadlock\\_rollbacks - Interne Rollbacks aufgrund eines Deadlocks" auf Seite](#page-669-0) [646](#page-669-0)

["int\\_rollbacks - Interne Rollbacks \(Monitorelement\)" auf Seite 647](#page-670-0)

["int\\_rows\\_deleted - Gelöschte interne Zeilen" auf Seite 649](#page-672-0)

["int\\_rows\\_inserted - Eingefügte interne Zeilen" auf Seite 650](#page-673-0)

["int\\_rows\\_updated - Aktualisierte interne Zeilen" auf Seite 650](#page-673-0)

["lock\\_escalation - Sperreneskalation \(Monitorelement\)" auf Seite 667](#page-690-0)

["lock\\_timeouts - Anzahl der Zeitlimitüberschreitungen für Sperren](#page-703-0) [\(Monitorelement\)" auf Seite 680](#page-703-0)

["lock\\_wait\\_time - Auf Sperren gewartete Zeit \(Monitorelement\)" auf Seite 682](#page-705-0) ["lock\\_waits - Wartestatus für Sperren \(Monitorelement\)" auf Seite 685](#page-708-0) ["cat\\_cache\\_overflows - Überläufe durch OLAP-Funktionen \(Monitorelement\)"](#page-749-0) [auf Seite 726](#page-749-0)

["partial\\_record - Partieller Datensatz \(Monitorelement\)" auf Seite 742](#page-765-0)

["int\\_rows\\_updated - Aktualisierte interne Zeilen" auf Seite 650](#page-673-0)

["pkg\\_cache\\_inserts - Einfügungen in den Paketcache \(Monitorelement\)" auf](#page-769-0) [Seite 746](#page-769-0)

["pkg\\_cache\\_lookups - Suchvorgänge im Paketcache \(Monitorelement\)" auf Seite](#page-770-0) [747](#page-770-0)

["pool\\_data\\_l\\_reads - Logische Lesevorgänge für Pufferpooldaten](#page-784-0) [\(Monitorelement\)" auf Seite 761](#page-784-0)

["pool\\_data\\_p\\_reads - Physische Lesevorgänge für Pufferpooldaten](#page-786-0) [\(Monitorelement\)" auf Seite 763](#page-786-0)

["pool\\_data\\_writes - Schreibvorgänge für Pufferpooldaten \(Monitorelement\)" auf](#page-788-0) [Seite 765](#page-788-0)

["pool\\_index\\_l\\_reads - Logische Lesevorgänge für Pufferpoolindizes](#page-794-0) [\(Monitorelement\)" auf Seite 771](#page-794-0)

["pool\\_index\\_p\\_reads - Physische Lesevorgänge für Pufferpoolindizes](#page-796-0) [\(Monitorelement\)" auf Seite 773](#page-796-0)

["pool\\_index\\_writes - Schreibvorgänge für Pufferpoolindizes \(Monitorelement\)"](#page-798-0) [auf Seite 775](#page-798-0)

["pool\\_read\\_time - Gesamtzeit für physische Lesevorgänge für Pufferpool](#page-802-0) [\(Monitorelement\)" auf Seite 779](#page-802-0)

["pool\\_temp\\_data\\_l\\_reads - Logische Lesevorgänge für temporäre Pufferpool](#page-805-0)[daten \(Monitorelement\)" auf Seite 782](#page-805-0)

["pool\\_temp\\_data\\_p\\_reads - Physische Lesevorgänge für temporäre Pufferpool](#page-807-0)[daten \(Monitorelement\)" auf Seite 784](#page-807-0)

["pool\\_temp\\_index\\_l\\_reads - Logische Lesevorgänge für temporäre Pufferpool](#page-809-0)[indizes \(Monitorelement\)" auf Seite 786](#page-809-0)

["pool\\_temp\\_index\\_p\\_reads - Physische Lesevorgänge für temporäre Pufferpool](#page-811-0)[indizes \(Monitorelement\)" auf Seite 788](#page-811-0)

["pool\\_write\\_time - Gesamtzeit für physische Schreibvorgänge für Pufferpool](#page-817-0) [\(Monitorelement\)" auf Seite 794](#page-817-0)

["prefetch\\_wait\\_time - Auf Vorablesezugriff gewartete Zeit \(Monitorelement\)"](#page-830-0) [auf Seite 807](#page-830-0)

["priv\\_workspace\\_num\\_overflows - Überläufe des privaten Arbeitsbereichs" auf](#page-832-0) [Seite 809](#page-832-0)

["priv\\_workspace\\_section\\_inserts - Einfügungen von Abschnitten in den priva](#page-833-0)[ten Arbeitsbereich" auf Seite 810](#page-833-0)

["priv\\_workspace\\_section\\_lookups - Suchvorgänge für Abschnitte im privaten](#page-834-0) [Arbeitsbereich" auf Seite 811](#page-834-0)

["priv\\_workspace\\_size\\_top - Maximale Größe des privaten Arbeitsbereichs" auf](#page-835-0) [Seite 812](#page-835-0)

["rej\\_curs\\_blk - Zurückgewiesene Anforderungen von Blockcursorn" auf Seite](#page-847-0) [824](#page-847-0)

["rollback\\_sql\\_stmts - Versuchte ROLLBACK-Anweisungen" auf Seite 836](#page-859-0)

["rows\\_read - Gelesene Zeilen \(Monitorelement\)" auf Seite 842](#page-865-0)

["rows\\_selected - Ausgewählte Zeilen" auf Seite 846](#page-869-0)

["rows\\_written - Geschriebene Zeilen" auf Seite 847](#page-870-0)

["select\\_sql\\_stmts - Ausgeführte SQL-SELECT-Anweisungen" auf Seite 853](#page-876-0)

["sequence\\_no - Folgenummer \(Monitorelement\)" auf Seite 855](#page-878-0)

["shr\\_workspace\\_num\\_overflows - Überläufe des gemeinsamen Arbeitsbereichs"](#page-885-0) [auf Seite 862](#page-885-0)

<span id="page-458-0"></span>["shr\\_workspace\\_section\\_inserts - Einfügungen von Abschnitten in den gemein](#page-886-0)[samen Arbeitsbereich" auf Seite 863](#page-886-0)

["shr\\_workspace\\_section\\_lookups - Suchvorgänge für Abschnitte im gemeinsa](#page-886-0)[men Arbeitsbereich" auf Seite 863](#page-886-0)

["shr\\_workspace\\_size\\_top - Maximale Größe des gemeinsamen Arbeitsbereichs"](#page-887-0) [auf Seite 864](#page-887-0)

["sort\\_overflows - Sortierüberläufe \(Monitorelement\)" auf Seite 867](#page-890-0)

["static\\_sql\\_stmts - Versuchte statische SQL-Anweisungen" auf Seite 880](#page-903-0)

["system\\_cpu\\_time - System-CPU-Zeit" auf Seite 903](#page-926-0)

"total hash joins - Gesamtanzahl der Hash-Joins" auf Seite 956

["total\\_hash\\_loops - Gesamtanzahl der Hashschleifen" auf Seite 957](#page-980-0)

["total\\_olap\\_funcs - Gesamtanzahl der OLAP-Funktionen \(Monitorelement\)" auf](#page-987-0) [Seite 964](#page-987-0)

["total\\_sec\\_cons - Sekundäre Verbindungen" auf Seite 980](#page-1003-0)

["total\\_sort\\_time - Gesamtsortierzeit \(Monitorelement\)" auf Seite 987](#page-1010-0)

["total\\_sorts - Gesamtanzahl der Sortiervorgänge \(Monitorelement\)" auf Seite](#page-1011-0) [988](#page-1011-0)

["uid\\_sql\\_stmts - Ausgeführte SQL-UPDATE-, SQL-INSERT- und](#page-1022-0) [SQL-DELETE-Anweisungen" auf Seite 999](#page-1022-0)

["unread\\_prefetch\\_pages - Anzahl der von Vorablesefunktion gelesenen, aber nie](#page-1023-0) [verwendeten Seiten \(Monitorelement\)" auf Seite 1000](#page-1023-0)

["user\\_cpu\\_time - Benutzer-CPU-Zeit" auf Seite 1007](#page-1030-0)

["x\\_lock\\_escals - Exklusive Sperreneskalationen" auf Seite 1020](#page-1043-0)

["xquery\\_stmts - Ausgeführte XQuery-Anweisungen" auf Seite 1021](#page-1044-0)

### **Logische Datengruppe 'event\_connheader'**

["agent\\_id - Anwendungskennung \(Agenten-ID\) \(Monitorelement\)" auf Seite 467](#page-490-0) ["appl\\_id - Anwendungs-ID \(Monitorelement\)" auf Seite 480](#page-503-0) ["appl\\_name - Anwendungsname \(Monitorelement\)" auf Seite 484](#page-507-0) ["auth\\_id - Berechtigungs-ID" auf Seite 499](#page-522-0) ["client\\_db\\_alias - Von der Anwendung verwendeter Aliasname der Datenbank"](#page-539-0) [auf Seite 516](#page-539-0) ["client\\_pid - Clientprozess-ID \(Monitorelement\)" auf Seite 518](#page-541-0) ["client\\_platform - Clientbetriebsumgebung \(Monitorelement\)" auf Seite 519](#page-542-0) ["client\\_prdid - Clientprodukt- und Clientversions-ID \(Monitorelement\)" auf](#page-543-0) [Seite 520](#page-543-0) ["client\\_protocol - Clientkommunikationsprotokoll \(Monitorelement\)" auf Seite](#page-543-0) [520](#page-543-0) ["codepage\\_id - ID der von der Anwendung verwendeten Codepage" auf Seite](#page-546-0) [523](#page-546-0) ["conn\\_time - Zeitmarke der Datenbankverbindung \(Monitorelement\)" auf Seite](#page-559-0) [536](#page-559-0) ["corr\\_token - DRDA-Korrelationstoken" auf Seite 550](#page-573-0) "execution id - Anmelde-ID des Benutzers" auf Seite 593 "node number - Knotennummer" auf Seite 714 ["sequence\\_no - Folgenummer \(Monitorelement\)" auf Seite 855](#page-878-0) "territory code - Datenbankgebietscode" auf Seite 935

## <span id="page-459-0"></span>**Logische Datengruppe 'event\_connmemuse'**

["node\\_number - Knotennummer" auf Seite 714](#page-737-0) ["pool\\_config\\_size - Konfigurierte Größe des Speicherpools" auf Seite 760](#page-783-0) ["pool\\_cur\\_size - Aktuelle Größe des Speicherpools" auf Seite 761](#page-784-0) ["pool\\_id - Speicherpool-ID" auf Seite 770](#page-793-0) ["pool\\_secondary\\_id - Sekundär-ID für Speicherpool" auf Seite 781](#page-804-0) ["pool\\_watermark - Obere Grenze für Speicherpool" auf Seite 793](#page-816-0)

## **Logische Datengruppe 'event\_data\_value'**

["deadlock\\_id - ID des Deadlockereignisses" auf Seite 567](#page-590-0) ["deadlock\\_node - Nummer der Partition mit Deadlock" auf Seite 567](#page-590-0) ["evmon\\_activates - Anzahl der Ereignismonitoraktivierungen" auf Seite 591](#page-614-0) ["participant\\_no - Teilnehmer am Deadlock" auf Seite 742](#page-765-0) ["stmt\\_history\\_id - Anweisungsprotokoll-ID" auf Seite 885](#page-908-0) ["stmt\\_value\\_data - Wertedaten" auf Seite 897](#page-920-0) "stmt value index - Werteindex" auf Seite 898 ["stmt\\_value\\_isnull - Nullwert als Wert \(Monitorelement\)" auf Seite 898](#page-921-0) ["stmt\\_value\\_isreopt - Variable für Anweisungsreoptimierung \(Monitorelement\)"](#page-922-0) [auf Seite 899](#page-922-0)

["stmt\\_value\\_type - Wertetyp \(Monitorelement\)" auf Seite 899](#page-922-0)

# **Logische Datengruppe 'event\_db'**

["active\\_hash\\_joins - Aktive Hash-Joins" auf Seite 461](#page-484-0) ["appl\\_section\\_inserts - Einfügungen von Abschnitten \(Monitorelement\)" auf](#page-509-0) [Seite 486](#page-509-0) ["appl\\_section\\_lookups - Suchvorgänge für Abschnitte" auf Seite 487](#page-510-0)

["async\\_runstats – Gesamtanzahl asynchroner RUNSTATS-Anforderungen](#page-515-0) [\(Monitorelement\)" auf Seite 492](#page-515-0)

["binds\\_precompiles - Versuchte Bindungen/Vorkompilierungen" auf Seite 502](#page-525-0) ["blocks\\_pending\\_cleanup - Ausgelagerte Blöcke mit anstehender Bereinigung](#page-527-0)

[\(Monitorelement\)" auf Seite 504](#page-527-0) ["cat\\_cache\\_inserts - Einfügungen in den Katalogcache \(Monitorelement\)" auf](#page-531-0)

["cat\\_cache\\_lookups - Suchvorgänge im Katalogcache \(Monitorelement\)" auf](#page-533-0) [Seite 510](#page-533-0)

["cat\\_cache\\_overflows - Überläufe des Katalogcaches" auf Seite 511](#page-534-0)

["cat\\_cache\\_size\\_top - Obere Grenze für Katalogcache \(Monitorelement\)" auf](#page-535-0) [Seite 512](#page-535-0)

["catalog\\_node - Katalogknotennummer" auf Seite 513](#page-536-0)

["catalog\\_node\\_name - Netzwerkname des Katalogknotens" auf Seite 513](#page-536-0)

["commit\\_sql\\_stmts - Versuchte COMMIT-Anweisungen" auf Seite 524](#page-547-0)

["connections\\_top - Maximale Anzahl gleichzeitig bestehender Verbindungen"](#page-560-0) [auf Seite 537](#page-560-0)

["db\\_heap\\_top - Zugeordneter maximaler Datenbankzwischenspeicher" auf Seite](#page-583-0) [560](#page-583-0)

["ddl\\_sql\\_stmts - SQL-Anweisungen in der Datendefinitionssprache \(DDL\)" auf](#page-589-0) [Seite 566](#page-589-0)

["deadlocks - Festgestellte Deadlocks \(Monitorelement\)" auf Seite 567](#page-590-0)

[Seite 508](#page-531-0)

["direct\\_read\\_reqs - Anforderungen für direkte Lesevorgänge \(Monitorelement\)"](#page-597-0) [auf Seite 574](#page-597-0) ["direct\\_read\\_time - Zeit für direkte Lesevorgänge \(Monitorelement\)" auf Seite](#page-598-0) [575](#page-598-0) ["direct\\_reads - Direkte Lesevorgänge für Datenbank \(Monitorelement\)" auf](#page-600-0) [Seite 577](#page-600-0) ["direct\\_write\\_reqs - Anforderungen für direkte Schreibvorgänge](#page-602-0) [\(Monitorelement\)" auf Seite 579](#page-602-0) ["direct\\_write\\_time - Zeit für direkte Schreibvorgänge \(Monitorelement\)" auf](#page-604-0) [Seite 581](#page-604-0) ["direct\\_writes - Direkte Schreibvorgänge für Datenbank \(Monitorelement\)" auf](#page-605-0) [Seite 582](#page-605-0) ["disconn\\_time - Zeitmarke der Datenbankinaktivierung" auf Seite 584](#page-607-0) ["dynamic\\_sql\\_stmts - Versuchte dynamische SQL-Anweisungen" auf Seite 586](#page-609-0) ["evmon\\_activates - Anzahl der Ereignismonitoraktivierungen" auf Seite 591](#page-614-0) ["evmon\\_flushes - Anzahl der Flushoperationen für Ereignismonitor" auf Seite](#page-615-0) [592](#page-615-0) ["failed\\_sql\\_stmts - Fehlgeschlagene Anweisungsoperationen" auf Seite 593](#page-616-0) ["files\\_closed - Geschlossene Datenbankdateien \(Monitorelement\)" auf Seite 616](#page-639-0) ["hash\\_join\\_overflows - Hash-Join-Überläufe" auf Seite 634](#page-657-0) "hash join small overflows - Kleine Hash-Join-Überläufe" auf Seite 635 ["int\\_auto\\_rebinds - Interne automatische Rebinds" auf Seite 644](#page-667-0) ["int\\_commits - Interne Commits \(Monitorelement\)" auf Seite 645](#page-668-0) "int rollbacks - Interne Rollbacks (Monitorelement)" auf Seite 647 "int rows deleted - Gelöschte interne Zeilen" auf Seite 649 ["int\\_rows\\_inserted - Eingefügte interne Zeilen" auf Seite 650](#page-673-0) ["int\\_rows\\_updated - Aktualisierte interne Zeilen" auf Seite 650](#page-673-0) ["lock\\_escals - Anzahl Sperreneskalationen \(Monitorelement\)" auf Seite 668](#page-691-0) ["lock\\_timeouts - Anzahl der Zeitlimitüberschreitungen für Sperren](#page-703-0) [\(Monitorelement\)" auf Seite 680](#page-703-0) ["lock\\_wait\\_time - Auf Sperren gewartete Zeit \(Monitorelement\)" auf Seite 682](#page-705-0) ["lock\\_waits - Wartestatus für Sperren \(Monitorelement\)" auf Seite 685](#page-708-0) ["log\\_held\\_by\\_dirty\\_pages - Umfang des für benutzte Seiten aufgewendeten](#page-715-0) [Protokollspeicherbereichs" auf Seite 692](#page-715-0) "log read time - Zeit für Protokolllesevorgänge" auf Seite 693 ["log\\_reads - Anzahl gelesener Protokollseiten" auf Seite 693](#page-716-0) ["log\\_to\\_redo\\_for\\_recovery - Bei Recovery wiederherzustellender](#page-716-0) [Protokollumfang" auf Seite 693](#page-716-0) ["log\\_write\\_time - Zeit für Protokollschreibvorgänge" auf Seite 694](#page-717-0) ["log\\_writes - Anzahl geschriebener Protokollseiten" auf Seite 694](#page-717-0) ["num\\_log\\_read\\_io - Anzahl der Protokolllesevorgänge" auf Seite 722](#page-745-0) ["num\\_log\\_write\\_io - Anzahl der Protokollschreibvorgänge" auf Seite 722](#page-745-0) "num threshold violations - Anzahl der Schwellenwertverstöße [\(Monitorelement\)" auf Seite 725](#page-748-0) ["cat\\_cache\\_overflows - Überläufe durch OLAP-Funktionen \(Monitorelement\)"](#page-749-0) [auf Seite 726](#page-749-0) ["partial\\_record - Partieller Datensatz \(Monitorelement\)" auf Seite 742](#page-765-0)

["pkg\\_cache\\_inserts - Einfügungen in den Paketcache \(Monitorelement\)" auf](#page-769-0) [Seite 746](#page-769-0)

["pkg\\_cache\\_lookups - Suchvorgänge im Paketcache \(Monitorelement\)" auf Seite](#page-770-0) [747](#page-770-0)

["pkg\\_cache\\_num\\_overflows - Überläufe des Paketcaches" auf Seite 749](#page-772-0)

["pkg\\_cache\\_size\\_top - Obere Grenze für Paketcache" auf Seite 750](#page-773-0)

["pool\\_async\\_data\\_read\\_reqs - Asynchrone Leseanforderungen für Pufferpool](#page-773-0) [\(Monitorelement\)" auf Seite 750](#page-773-0)

["pool\\_async\\_data\\_reads - Asynchrone Lesevorgänge für Pufferpooldaten](#page-774-0) [\(Monitorelement\)" auf Seite 751](#page-774-0)

["pool\\_async\\_data\\_writes - Asynchrone Schreibvorgänge für Pufferpooldaten](#page-775-0) [\(Monitorelement\)" auf Seite 752](#page-775-0)

["pool\\_async\\_index\\_read\\_reqs - Asynchrone Indexleseanforderungen für Puffer](#page-776-0)[pools \(Monitorelement\)" auf Seite 753](#page-776-0)

["pool\\_async\\_index\\_reads - Asynchrone Lesevorgänge für Pufferpoolindizes](#page-777-0) [\(Monitorelement\)" auf Seite 754](#page-777-0)

["pool\\_async\\_index\\_writes - Asynchrone Schreibvorgänge für Pufferpoolindizes](#page-778-0) [\(Monitorelement\)" auf Seite 755](#page-778-0)

["pool\\_async\\_read\\_time - Zeit für asynchrone Lesevorgänge für Pufferpool" auf](#page-779-0) [Seite 756](#page-779-0)

["pool\\_async\\_write\\_time - Zeit für asynchrone Schreibvorgänge für Pufferpool"](#page-780-0) [auf Seite 757](#page-780-0)

["pool\\_data\\_l\\_reads - Logische Lesevorgänge für Pufferpooldaten](#page-784-0) [\(Monitorelement\)" auf Seite 761](#page-784-0)

["pool\\_data\\_p\\_reads - Physische Lesevorgänge für Pufferpooldaten](#page-786-0) [\(Monitorelement\)" auf Seite 763](#page-786-0)

["pool\\_data\\_writes - Schreibvorgänge für Pufferpooldaten \(Monitorelement\)" auf](#page-788-0) [Seite 765](#page-788-0)

["pool\\_drty\\_pg\\_steal\\_clns - Ausgelöste Auswahlseitenlöschfunktionen im Puffer](#page-791-0)[pool \(Monitorelement\)" auf Seite 768](#page-791-0)

["pool\\_drty\\_pg\\_thrsh\\_clns - Durch Schwellenwert ausgelöste Löschfunktionen](#page-792-0) [im Pufferpool \(Monitorelement\)" auf Seite 769](#page-792-0)

["pool\\_index\\_l\\_reads - Logische Lesevorgänge für Pufferpoolindizes](#page-794-0) [\(Monitorelement\)" auf Seite 771](#page-794-0)

["pool\\_index\\_p\\_reads - Physische Lesevorgänge für Pufferpoolindizes](#page-796-0) [\(Monitorelement\)" auf Seite 773](#page-796-0)

["pool\\_index\\_writes - Schreibvorgänge für Pufferpoolindizes \(Monitorelement\)"](#page-798-0) [auf Seite 775](#page-798-0)

["pool\\_lsn\\_gap\\_clns - Ausgelöste Bereinigungsfunktionen für Pufferpoolproto](#page-800-0)[kollspeicherbereich \(Monitorelement\)" auf Seite 777](#page-800-0)

["pool\\_no\\_victim\\_buffer - Pufferpool ohne Auswahlpufferersetzung](#page-801-0) [\(Monitorelement\)" auf Seite 778](#page-801-0)

["pool\\_read\\_time - Gesamtzeit für physische Lesevorgänge für Pufferpool](#page-802-0) [\(Monitorelement\)" auf Seite 779](#page-802-0)

["pool\\_temp\\_data\\_l\\_reads - Logische Lesevorgänge für temporäre Pufferpool](#page-805-0)[daten \(Monitorelement\)" auf Seite 782](#page-805-0)

["pool\\_temp\\_data\\_p\\_reads - Physische Lesevorgänge für temporäre Pufferpool](#page-807-0)[daten \(Monitorelement\)" auf Seite 784](#page-807-0)

["pool\\_temp\\_index\\_l\\_reads - Logische Lesevorgänge für temporäre Pufferpool](#page-809-0)[indizes \(Monitorelement\)" auf Seite 786](#page-809-0)

["pool\\_temp\\_index\\_p\\_reads - Physische Lesevorgänge für temporäre Pufferpool](#page-811-0)[indizes \(Monitorelement\)" auf Seite 788](#page-811-0)

["pool\\_write\\_time - Gesamtzeit für physische Schreibvorgänge für Pufferpool](#page-817-0) [\(Monitorelement\)" auf Seite 794](#page-817-0)

["post\\_shrthreshold\\_hash\\_joins - Hash-Joins nach Schwellenwertüberschreitung"](#page-825-0) [auf Seite 802](#page-825-0)

["post\\_shrthreshold\\_sorts - Sortiervorgänge im gemeinsamen Sortierspeicher](#page-826-0) [nach Schwellenwertüberschreitung \(Monitorelement\)" auf Seite 803](#page-826-0)

["prefetch\\_wait\\_time - Auf Vorablesezugriff gewartete Zeit \(Monitorelement\)"](#page-830-0) [auf Seite 807](#page-830-0)

["priv\\_workspace\\_num\\_overflows - Überläufe des privaten Arbeitsbereichs" auf](#page-832-0) [Seite 809](#page-832-0)

["priv\\_workspace\\_section\\_inserts - Einfügungen von Abschnitten in den priva](#page-833-0)[ten Arbeitsbereich" auf Seite 810](#page-833-0)

["priv\\_workspace\\_section\\_lookups - Suchvorgänge für Abschnitte im privaten](#page-834-0) [Arbeitsbereich" auf Seite 811](#page-834-0)

["priv\\_workspace\\_size\\_top - Maximale Größe des privaten Arbeitsbereichs" auf](#page-835-0) [Seite 812](#page-835-0)

["rollback\\_sql\\_stmts - Versuchte ROLLBACK-Anweisungen" auf Seite 836](#page-859-0)

["rows\\_deleted - Gelöschte Zeilen \(Monitorelement\)" auf Seite 839](#page-862-0)

["rows\\_inserted - Eingefügte Zeilen \(Monitorelement\)" auf Seite 840](#page-863-0)

["rows\\_read - Gelesene Zeilen \(Monitorelement\)" auf Seite 842](#page-865-0)

["rows\\_selected - Ausgewählte Zeilen" auf Seite 846](#page-869-0)

["rows\\_updated - Aktualisierte Zeilen \(Monitorelement\)" auf Seite 847](#page-870-0)

["sec\\_log\\_used\\_top - Maximum des verwendeten sekundären](#page-873-0) [Protokollspeichers" auf Seite 850](#page-873-0)

["select\\_sql\\_stmts - Ausgeführte SQL-SELECT-Anweisungen" auf Seite 853](#page-876-0)

["server\\_platform - Serverbetriebssystem" auf Seite 857](#page-880-0)

["shr\\_workspace\\_num\\_overflows - Überläufe des gemeinsamen Arbeitsbereichs"](#page-885-0) [auf Seite 862](#page-885-0)

["shr\\_workspace\\_section\\_inserts - Einfügungen von Abschnitten in den gemein](#page-886-0)[samen Arbeitsbereich" auf Seite 863](#page-886-0)

["shr\\_workspace\\_section\\_lookups - Suchvorgänge für Abschnitte im gemeinsa](#page-886-0)[men Arbeitsbereich" auf Seite 863](#page-886-0)

["shr\\_workspace\\_size\\_top - Maximale Größe des gemeinsamen Arbeitsbereichs"](#page-887-0) [auf Seite 864](#page-887-0)

["sort\\_overflows - Sortierüberläufe \(Monitorelement\)" auf Seite 867](#page-890-0)

["static\\_sql\\_stmts - Versuchte statische SQL-Anweisungen" auf Seite 880](#page-903-0)

"stats cache size – Größe des Statistikcaches (Monitorelement)" auf Seite 881

["stats\\_fabricate\\_time – Gesamtzeit der Statistikerstellungsaktivitäten](#page-905-0) [\(Monitorelement\)" auf Seite 882](#page-905-0)

["stats\\_fabrications – Gesamtanzahl der Statistikerstellungen \(Monitorelement\)"](#page-906-0) [auf Seite 883](#page-906-0)

["sync\\_runstats – Gesamtanzahl synchroner RUNSTATS-Aktivitäten](#page-925-0) [\(Monitorelement\)" auf Seite 902](#page-925-0)

["sync\\_runstats\\_time – Gesamtzeit synchroner RUNSTATS-Aktivitäten](#page-925-0) [\(Monitorelement\)" auf Seite 902](#page-925-0)

["tot\\_log\\_used\\_top - Maximum des verwendeten Gesamtprotokollspeichers" auf](#page-964-0) [Seite 941](#page-964-0)

<span id="page-463-0"></span>["total\\_cons - Verbindungen seit Datenbankaktivierung" auf Seite 954](#page-977-0)

["total\\_hash\\_joins - Gesamtanzahl der Hash-Joins" auf Seite 956](#page-979-0)

["total\\_hash\\_loops - Gesamtanzahl der Hashschleifen" auf Seite 957](#page-980-0)

["total\\_olap\\_funcs - Gesamtanzahl der OLAP-Funktionen \(Monitorelement\)" auf](#page-987-0) [Seite 964](#page-987-0)

["total\\_sort\\_time - Gesamtsortierzeit \(Monitorelement\)" auf Seite 987](#page-1010-0)

["total\\_sorts - Gesamtanzahl der Sortiervorgänge \(Monitorelement\)" auf Seite](#page-1011-0) [988](#page-1011-0)

["uid\\_sql\\_stmts - Ausgeführte SQL-UPDATE-, SQL-INSERT- und](#page-1022-0) [SQL-DELETE-Anweisungen" auf Seite 999](#page-1022-0)

["unread\\_prefetch\\_pages - Anzahl der von Vorablesefunktion gelesenen, aber nie](#page-1023-0) [verwendeten Seiten \(Monitorelement\)" auf Seite 1000](#page-1023-0)

["x\\_lock\\_escals - Exklusive Sperreneskalationen" auf Seite 1020](#page-1043-0)

["xquery\\_stmts - Ausgeführte XQuery-Anweisungen" auf Seite 1021](#page-1044-0)

# **Logische Datengruppe 'event\_dbheader'**

["conn\\_time - Zeitmarke der Datenbankverbindung \(Monitorelement\)" auf Seite](#page-559-0) [536](#page-559-0)

["db\\_name - Datenbankname" auf Seite 561](#page-584-0)

["db\\_path - Datenbankpfad" auf Seite 562](#page-585-0)

## **Logische Datengruppe 'event\_dbmemuse'**

"node number - Knotennummer" auf Seite 714 ["pool\\_config\\_size - Konfigurierte Größe des Speicherpools" auf Seite 760](#page-783-0) ["pool\\_cur\\_size - Aktuelle Größe des Speicherpools" auf Seite 761](#page-784-0) ["pool\\_id - Speicherpool-ID" auf Seite 770](#page-793-0) ["pool\\_watermark - Obere Grenze für Speicherpool" auf Seite 793](#page-816-0)

## **Logische Datengruppe 'event\_deadlock'**

["deadlock\\_id - ID des Deadlockereignisses" auf Seite 567](#page-590-0) ["deadlock\\_node - Nummer der Partition mit Deadlock" auf Seite 567](#page-590-0) ["dl\\_conns - An einem Deadlock beteiligte Verbindungen \(Monitorelement\)" auf](#page-608-0) [Seite 585](#page-608-0) ["evmon\\_activates - Anzahl der Ereignismonitoraktivierungen" auf Seite 591](#page-614-0) ["rolled\\_back\\_agent\\_id - Rückgängig gemachter Agent" auf Seite 836](#page-859-0) ["rolled\\_back\\_appl\\_id - Rückgängig gemachte Anwendung" auf Seite 837](#page-860-0) ["rolled\\_back\\_participant\\_no - Teilnehmernummer der rückgängig gemachten](#page-860-0) [Anwendung \(Monitorelement\)" auf Seite 837](#page-860-0) ["rolled\\_back\\_sequence\\_no - Folgenummer der rückgängig gemachten](#page-861-0) [Anwendung" auf Seite 838](#page-861-0) ["start\\_time - Startzeit des Ereignisses" auf Seite 880](#page-903-0)

## **Logische Datengruppe 'event\_detailed\_dlconn'**

["agent\\_id - Anwendungskennung \(Agenten-ID\) \(Monitorelement\)" auf Seite 467](#page-490-0) ["appl\\_id - Anwendungs-ID \(Monitorelement\)" auf Seite 480](#page-503-0) ["appl\\_id\\_holding\\_lk - ID der die Sperre haltenden Anwendung" auf Seite 482](#page-505-0) ["blocking\\_cursor - Blockcursor" auf Seite 504](#page-527-0) ["consistency\\_token - Paketkonsistenztoken \(Monitorelement\)" auf Seite 538](#page-561-0)

<span id="page-464-0"></span>["creator - Anwendungsersteller" auf Seite 555](#page-578-0) ["cursor\\_name - Cursorname" auf Seite 557](#page-580-0) ["data\\_partition\\_id - Datenpartitions-ID \(Monitorelement\)" auf Seite 558](#page-581-0) ["deadlock\\_id - ID des Deadlockereignisses" auf Seite 567](#page-590-0) ["deadlock\\_node - Nummer der Partition mit Deadlock" auf Seite 567](#page-590-0) ["evmon\\_activates - Anzahl der Ereignismonitoraktivierungen" auf Seite 591](#page-614-0) ["lock\\_escalation - Sperreneskalation \(Monitorelement\)" auf Seite 667](#page-690-0) ["lock\\_mode - Sperrmodus \(Monitorelement\)" auf Seite 671](#page-694-0) ["lock\\_mode\\_requested - Angeforderter Sperrenmodus \(Monitorelement\)" auf](#page-695-0) [Seite 672](#page-695-0) ["lock\\_node - Sperrknoten" auf Seite 674](#page-697-0) ["lock\\_object\\_name - Sperrobjektname" auf Seite 675](#page-698-0) ["lock\\_object\\_type - Typ des Sperrobjekts, auf das die Anwendung wartet](#page-698-0) [\(Monitorelement\)" auf Seite 675](#page-698-0) ["lock\\_wait\\_start\\_time - Zeitmarke bei Beginn des Wartestatus für Sperren](#page-705-0) [\(Monitorelement\)" auf Seite 682](#page-705-0) ["locks\\_held - Gehaltene Sperren \(Monitorelement\)" auf Seite 686](#page-709-0) ["locks\\_in\\_list - Anzahl der gemeldeten Sperren" auf Seite 688](#page-711-0) ["package\\_name - Paketname \(Monitorelement\)" auf Seite 736](#page-759-0) ["package\\_version\\_id - Paketversion \(Monitorelement\)" auf Seite 737](#page-760-0) ["participant\\_no - Teilnehmer am Deadlock" auf Seite 742](#page-765-0) ["participant\\_no\\_holding\\_lk - Teilnehmernummer zu Sperre für von Anwen](#page-766-0)[dung benötigtes Objekt" auf Seite 743](#page-766-0) ["section\\_number - Abschnittsnummer \(Monitorelement\)" auf Seite 852](#page-875-0) ["sequence\\_no - Folgenummer \(Monitorelement\)" auf Seite 855](#page-878-0) ["sequence\\_no\\_holding\\_lk - Folgenummer der die Sperre haltenden](#page-878-0) [Anwendung" auf Seite 855](#page-878-0) ["start\\_time - Startzeit des Ereignisses" auf Seite 880](#page-903-0) ["stmt\\_operation/operation - Anweisungsoperation \(Monitorelement\)" auf Seite](#page-912-0) [889](#page-912-0) ["stmt\\_text - Text der SQL-Anweisung \(Monitorelement\)" auf Seite 894](#page-917-0) ["stmt\\_type - Anweisungstyp \(Monitorelement\)" auf Seite 896](#page-919-0) ["table\\_name - Tabellenname \(Monitorelement\)" auf Seite 905](#page-928-0) ["table\\_schema - Tabellenschemaname \(Monitorelement\)" auf Seite 907](#page-930-0) ["tablespace\\_name - Tabellenbereichsname \(Monitorelement\)" auf Seite 915](#page-938-0) **Logische Datengruppe 'event\_dlconn'**

["agent\\_id - Anwendungskennung \(Agenten-ID\) \(Monitorelement\)" auf Seite 467](#page-490-0) ["appl\\_id - Anwendungs-ID \(Monitorelement\)" auf Seite 480](#page-503-0) ["appl\\_id\\_holding\\_lk - ID der die Sperre haltenden Anwendung" auf Seite 482](#page-505-0) ["data\\_partition\\_id - Datenpartitions-ID \(Monitorelement\)" auf Seite 558](#page-581-0) ["deadlock\\_id - ID des Deadlockereignisses" auf Seite 567](#page-590-0) ["deadlock\\_node - Nummer der Partition mit Deadlock" auf Seite 567](#page-590-0) ["evmon\\_activates - Anzahl der Ereignismonitoraktivierungen" auf Seite 591](#page-614-0) ["lock\\_attributes - Attribute für Sperren \(Monitorelement\)" auf Seite 664](#page-687-0) ["lock\\_count - Zähler für Sperre \(Monitorelement\)" auf Seite 665](#page-688-0)

<span id="page-465-0"></span>["lock\\_current\\_mode - Ursprünglicher Sperrmodus vor Konvertierung](#page-689-0) [\(Monitorelement\)" auf Seite 666](#page-689-0) ["lock\\_escalation - Sperreneskalation \(Monitorelement\)" auf Seite 667](#page-690-0) ["lock\\_hold\\_count - Zähler für Halteanforderungen für Sperre](#page-693-0) [\(Monitorelement\)" auf Seite 670](#page-693-0) ["lock\\_mode - Sperrmodus \(Monitorelement\)" auf Seite 671](#page-694-0) ["lock\\_mode\\_requested - Angeforderter Sperrenmodus \(Monitorelement\)" auf](#page-695-0) [Seite 672](#page-695-0) ["lock\\_name - Name der Sperre \(Monitorelement\)" auf Seite 673](#page-696-0) "lock node - Sperrknoten" auf Seite 674 ["lock\\_object\\_name - Sperrobjektname" auf Seite 675](#page-698-0) ["lock\\_object\\_type - Typ des Sperrobjekts, auf das die Anwendung wartet](#page-698-0) [\(Monitorelement\)" auf Seite 675](#page-698-0) ["lock\\_release\\_flags - Markierungen für Sperrenfreigabe \(Monitorelement\)" auf](#page-701-0) [Seite 678](#page-701-0) ["lock\\_wait\\_start\\_time - Zeitmarke bei Beginn des Wartestatus für Sperren](#page-705-0) [\(Monitorelement\)" auf Seite 682](#page-705-0) ["participant\\_no - Teilnehmer am Deadlock" auf Seite 742](#page-765-0) ["participant\\_no\\_holding\\_lk - Teilnehmernummer zu Sperre für von Anwen](#page-766-0)[dung benötigtes Objekt" auf Seite 743](#page-766-0) ["sequence\\_no - Folgenummer \(Monitorelement\)" auf Seite 855](#page-878-0) ["sequence\\_no\\_holding\\_lk - Folgenummer der die Sperre haltenden](#page-878-0) [Anwendung" auf Seite 855](#page-878-0) ["start\\_time - Startzeit des Ereignisses" auf Seite 880](#page-903-0) ["table\\_name - Tabellenname \(Monitorelement\)" auf Seite 905](#page-928-0) "table schema - Tabellenschemaname (Monitorelement)" auf Seite 907 ["tablespace\\_name - Tabellenbereichsname \(Monitorelement\)" auf Seite 915](#page-938-0) ["tpmon\\_acc\\_str - Clientabrechnungszeichenfolge für TP-Monitor](#page-1015-0) [\(Monitorelement\)" auf Seite 992](#page-1015-0) ["tpmon\\_client\\_app - Name der Clientanwendung für TP-Monitor](#page-1015-0) [\(Monitorelement\)" auf Seite 992](#page-1015-0) ["tpmon\\_client\\_userid - Clientbenutzer-ID für TP-Monitor \(Monitorelement\)" auf](#page-1016-0) [Seite 993](#page-1016-0) ["tpmon\\_client\\_wkstn - Name der Client-Workstation für TP-Monitor](#page-1017-0) [\(Monitorelement\)" auf Seite 994](#page-1017-0) **Logische Datengruppe 'event\_histogrambin'** ["bin\\_id - ID des Histogramm-Bins \(Monitorelement\)" auf Seite 502](#page-525-0) ["bottom - Untere Grenze von Histogramm-Bin \(Monitorelement\)" auf Seite 505](#page-528-0) ["histogram\\_type - Histogrammtyp \(Monitorelement\)" auf Seite 635](#page-658-0) ["number\\_in\\_bin - Anzahl in Bin \(Monitorelement\)" auf Seite 726](#page-749-0) ["service\\_class\\_id - Serviceklassen-ID \(Monitorelement\)" auf Seite 859](#page-882-0) ["statistics\\_timestamp - Zeitmarke für Statistikdatensatz \(Monitorelement\)" auf](#page-904-0) [Seite 881](#page-904-0) ["bottom - Obere Grenze von Histogramm-Bin \(Monitorelement\)" auf Seite 941](#page-964-0) ["work\\_action\\_set\\_id - ID des Arbeitsaktionssets \(Monitorelement\)" auf Seite](#page-1038-0) [1015](#page-1038-0) ["work\\_class\\_id - Arbeitsklassen-ID \(Monitorelement\)" auf Seite 1016](#page-1039-0)

["workload\\_id - Workload-ID \(Monitorelement\)" auf Seite 1017](#page-1040-0)

## <span id="page-466-0"></span>**Logische Datengruppe 'event\_log\_header'**

["byte\\_order - Byteanordnung von Ereignisdaten" auf Seite 508](#page-531-0) ["codepage\\_id - ID der von der Anwendung verwendeten Codepage" auf Seite](#page-546-0) [523](#page-546-0)

["event\\_monitor\\_name - Ereignismonitorname" auf Seite 590](#page-613-0)

["num\\_nodes\\_in\\_db2\\_instance - Anzahl Knoten in Datenbankpartition" auf Seite](#page-747-0) [724](#page-747-0)

["server\\_instance\\_name - Serverinstanzname" auf Seite 856](#page-879-0)

["server\\_prdid - Serverprodukt-/Serverversions-ID" auf Seite 857](#page-880-0)

"territory code - Datenbankgebietscode" auf Seite 935

["version - Version der Überwachungsdaten" auf Seite 1011](#page-1034-0)

## **Logische Datengruppe 'event\_overflow'**

["count - Anzahl der Ereignismonitorüberläufe" auf Seite 551](#page-574-0) ["first\\_overflow\\_time - Zeitmarke des ersten Ereignisüberlaufs" auf Seite 617](#page-640-0) "last overflow time - Zeitmarke des letzten Ereignisüberlaufs" auf Seite 659 "node number - Knotennummer" auf Seite 714

## **Logische Datengruppe 'event\_qstats'**

["last\\_wlm\\_reset - Zeitpunkt des letzten Zurücksetzens \(Monitorelement\)" auf](#page-684-0) [Seite 661](#page-684-0)

["queue\\_assignments\\_total - Gesamtanzahl der Warteschlangenzuordnungen](#page-841-0) [\(Monitorelement\)" auf Seite 818](#page-841-0)

["queue\\_size\\_top - Maximaler Wert für Warteschlangengröße \(Monitorelement\)"](#page-842-0) [auf Seite 819](#page-842-0)

["queue\\_time\\_total - Gesamtwarteschlangenzeit \(Monitorelement\)" auf Seite 819](#page-842-0) ["service\\_subclass\\_name - Name der Serviceunterklasse \(Monitorelement\)" auf](#page-883-0) [Seite 860](#page-883-0)

["service\\_superclass\\_name - Name der Servicesuperklasse \(Monitorelement\)" auf](#page-883-0) [Seite 860](#page-883-0)

["statistics\\_timestamp - Zeitmarke für Statistikdatensatz \(Monitorelement\)" auf](#page-904-0) [Seite 881](#page-904-0)

["threshold\\_domain - Schwellenwertdomäne \(Monitorelement\)" auf Seite 937](#page-960-0)

"threshold name - Name des Schwellenwerts (Monitorelement)" auf Seite 938

["threshold\\_predicate - Vergleichselement für Schwellenwert \(Monitorelement\)"](#page-961-0) [auf Seite 938](#page-961-0)

["thresholdid - Schwellenwert-ID \(Monitorelement\)" auf Seite 939](#page-962-0)

["work\\_action\\_set\\_name - Name des Arbeitsaktionssets \(Monitorelement\)" auf](#page-1039-0) [Seite 1016](#page-1039-0)

["work\\_class\\_name - Name der Arbeitsklasse \(Monitorelement\)" auf Seite 1016](#page-1039-0)

#### **Logische Datengruppe 'event\_scstats'**

["act\\_cpu\\_time\\_top – Maximaler Wert für CPU-Zeit von Aktivitäten](#page-480-0) [\(Monitorelement\)" auf Seite 457](#page-480-0)

"act\_remapped\_in - Neu zugeordnete Aktivitäten in Service (Monitorelement)" [auf Seite 459](#page-482-0)

["act\\_remapped\\_out – Neu zugeordnete Aktivitäten aus Service](#page-482-0) [\(Monitorelement\)" auf Seite 459](#page-482-0)

["act\\_rows\\_read\\_top – Maximaler Wert für von Aktivitäten gelesene Zeilen](#page-482-0) [\(Monitorelement\)" auf Seite 459](#page-482-0)

["agg\\_temp\\_tablespace\\_top - Zusammengefasster maximaler Wert für Tabellen](#page-500-0)[bereiche für temporäre Tabellen \(Monitorelement\)" auf Seite 477](#page-500-0)

["concurrent\\_act\\_top - Maximaler Wert für gleichzeitige Aktivitäten](#page-550-0) [\(Monitorelement\)" auf Seite 527](#page-550-0)

["concurrent\\_wlo\\_top - Maximaler Wert für gleichzeitige Workloadvorkommen](#page-551-0) [\(Monitorelement\)" auf Seite 528](#page-551-0)

["concurrent\\_connection\\_top - Maximaler Wert für gleichzeitige Verbindungen](#page-550-0) [\(Monitorelement\)" auf Seite 527](#page-550-0)

["coord\\_act\\_aborted\\_total - Gesamtanzahl abgebrochener Koordinatoraktivitäten](#page-564-0) [\(Monitorelement\)" auf Seite 541](#page-564-0)

["coord\\_act\\_completed\\_total - Gesamtanzahl abgeschlossener Koordinator](#page-565-0)[aktivitäten \(Monitorelement\)" auf Seite 542](#page-565-0)

["coord\\_act\\_est\\_cost\\_avg - Durchschnittswert für den geschätzten Aufwand für](#page-565-0) [Koordinatoraktivitäten \(Monitorelement\)" auf Seite 542](#page-565-0)

["coord\\_act\\_exec\\_time\\_avg - Durchschnittswert für die Ausführungszeit von](#page-566-0) [Koordinatoraktivitäten \(Monitorelement\)" auf Seite 543](#page-566-0)

["coord\\_act\\_interarrival\\_time\\_avg - Durchschnittswert für die Ankunftszeit von](#page-567-0) [Koordinatoraktivitäten \(Monitorelement\)" auf Seite 544](#page-567-0)

["coord\\_act\\_lifetime\\_avg - Durchschnittswert für die Laufzeit von Koordinator](#page-568-0)[aktivitäten \(Monitorelement\)" auf Seite 545](#page-568-0)

["coord\\_act\\_lifetime\\_top - Maximaler Wert für die Laufzeit von Koordinator](#page-569-0)[aktivitäten \(Monitorelement\)" auf Seite 546](#page-569-0)

["coord\\_act\\_queue\\_time\\_avg - Durchschnittliche Warteschlangenzeit für](#page-569-0) [Koordinatoraktivitäten \(Monitorelement\)" auf Seite 546](#page-569-0)

["coord\\_act\\_rejected\\_total - Gesamtanzahl zurückgewiesener Koordinator](#page-570-0)[aktivitäten \(Monitorelement\)" auf Seite 547](#page-570-0)

["cost\\_estimate\\_top - Maximaler Wert für Kostenschätzung \(Monitorelement\)"](#page-574-0) [auf Seite 551](#page-574-0)

details\_xml (Dieses XML-Dokument ist ein Messwertdokument vom Typ 'system\_metrics', wie im XML-Schemadokument sqllib/misc/DB2MonCommon.xsd beschrieben.)

["last\\_wlm\\_reset - Zeitpunkt des letzten Zurücksetzens \(Monitorelement\)" auf](#page-684-0) [Seite 661](#page-684-0)

["request\\_exec\\_time\\_avg - Durchschnittswert für die Ausführungszeit von](#page-857-0) [Anforderungen \(Monitorelement\)" auf Seite 834](#page-857-0)

["rows\\_returned\\_top - Maximaler Wert für zurückgegebene Zeilen](#page-868-0) [\(Monitorelement\)" auf Seite 845](#page-868-0)

"service class id - Serviceklassen-ID (Monitorelement)" auf Seite 859

["service\\_subclass\\_name - Name der Serviceunterklasse \(Monitorelement\)" auf](#page-883-0) [Seite 860](#page-883-0)

["service\\_superclass\\_name - Name der Servicesuperklasse \(Monitorelement\)" auf](#page-883-0) [Seite 860](#page-883-0)

"statistics timestamp - Zeitmarke für Statistikdatensatz (Monitorelement)" auf [Seite 881](#page-904-0)

["temp\\_tablespace\\_top - Maximaler Wert für Tabellenbereiche für temporäre](#page-957-0) [Tabellen \(Monitorelement\)" auf Seite 934](#page-957-0)
["uow\\_total\\_time\\_top - Maximaler Wert für UOW-Gesamtzeit \(Monitorelement\)"](#page-1029-0) [auf Seite 1006](#page-1029-0)

### **Logische Datengruppe 'event\_start'**

["start\\_time - Startzeit des Ereignisses" auf Seite 880](#page-903-0)

### **Logische Datengruppe 'event\_stmt'**

["agent\\_id - Anwendungskennung \(Agenten-ID\) \(Monitorelement\)" auf Seite 467](#page-490-0) ["agents\\_top - Anzahl erstellter Agenten" auf Seite 476](#page-499-0) ["appl\\_id - Anwendungs-ID \(Monitorelement\)" auf Seite 480](#page-503-0) ["blocking\\_cursor - Blockcursor" auf Seite 504](#page-527-0) ["consistency\\_token - Paketkonsistenztoken \(Monitorelement\)" auf Seite 538](#page-561-0) ["creator - Anwendungsersteller" auf Seite 555](#page-578-0) ["cursor\\_name - Cursorname" auf Seite 557](#page-580-0) ["fetch\\_count - Anzahl erfolgreicher FETCH-Operationen" auf Seite 615](#page-638-0) ["int\\_rows\\_deleted - Gelöschte interne Zeilen" auf Seite 649](#page-672-0) ["int\\_rows\\_inserted - Eingefügte interne Zeilen" auf Seite 650](#page-673-0) ["int\\_rows\\_updated - Aktualisierte interne Zeilen" auf Seite 650](#page-673-0) ["package\\_name - Paketname \(Monitorelement\)" auf Seite 736](#page-759-0) ["package\\_version\\_id - Paketversion \(Monitorelement\)" auf Seite 737](#page-760-0) "partial record - Partieller Datensatz (Monitorelement)" auf Seite 742 ["pool\\_data\\_l\\_reads - Logische Lesevorgänge für Pufferpooldaten](#page-784-0) [\(Monitorelement\)" auf Seite 761](#page-784-0) ["pool\\_data\\_p\\_reads - Physische Lesevorgänge für Pufferpooldaten](#page-786-0) [\(Monitorelement\)" auf Seite 763](#page-786-0) ["pool\\_index\\_l\\_reads - Logische Lesevorgänge für Pufferpoolindizes](#page-794-0) [\(Monitorelement\)" auf Seite 771](#page-794-0) ["pool\\_index\\_p\\_reads - Physische Lesevorgänge für Pufferpoolindizes](#page-796-0) [\(Monitorelement\)" auf Seite 773](#page-796-0) ["pool\\_temp\\_data\\_l\\_reads - Logische Lesevorgänge für temporäre Pufferpool](#page-805-0)[daten \(Monitorelement\)" auf Seite 782](#page-805-0) ["pool\\_temp\\_data\\_p\\_reads - Physische Lesevorgänge für temporäre Pufferpool](#page-807-0)[daten \(Monitorelement\)" auf Seite 784](#page-807-0) ["pool\\_temp\\_index\\_l\\_reads - Logische Lesevorgänge für temporäre Pufferpool](#page-809-0)[indizes \(Monitorelement\)" auf Seite 786](#page-809-0) ["pool\\_temp\\_index\\_p\\_reads - Physische Lesevorgänge für temporäre Pufferpool](#page-811-0)[indizes \(Monitorelement\)" auf Seite 788](#page-811-0) ["rows\\_read - Gelesene Zeilen \(Monitorelement\)" auf Seite 842](#page-865-0) "rows written - Geschriebene Zeilen" auf Seite 847 ["section\\_number - Abschnittsnummer \(Monitorelement\)" auf Seite 852](#page-875-0) ["sequence\\_no - Folgenummer \(Monitorelement\)" auf Seite 855](#page-878-0) ["sort\\_overflows - Sortierüberläufe \(Monitorelement\)" auf Seite 867](#page-890-0) ["sql\\_req\\_id - Anforderungs-ID für SQL-Anweisung" auf Seite 871](#page-894-0) ["sqlca - SQL-Kommunikationsbereich \(SQLCA\)" auf Seite 873](#page-896-0) "start time - Startzeit des Ereignisses" auf Seite 880 ["stats\\_fabricate\\_time – Gesamtzeit der Statistikerstellungsaktivitäten](#page-905-0) [\(Monitorelement\)" auf Seite 882](#page-905-0)

["stmt\\_operation/operation - Anweisungsoperation \(Monitorelement\)" auf Seite](#page-912-0) [889](#page-912-0) ["stmt\\_text - Text der SQL-Anweisung \(Monitorelement\)" auf Seite 894](#page-917-0) ["stmt\\_type - Anweisungstyp \(Monitorelement\)" auf Seite 896](#page-919-0) ["stop\\_time - Stoppzeit des Ereignisses" auf Seite 900](#page-923-0) ["sync\\_runstats\\_time – Gesamtzeit synchroner RUNSTATS-Aktivitäten](#page-925-0) [\(Monitorelement\)" auf Seite 902](#page-925-0) ["system\\_cpu\\_time - System-CPU-Zeit" auf Seite 903](#page-926-0) ["total\\_sort\\_time - Gesamtsortierzeit \(Monitorelement\)" auf Seite 987](#page-1010-0) ["total\\_sorts - Gesamtanzahl der Sortiervorgänge \(Monitorelement\)" auf Seite](#page-1011-0) [988](#page-1011-0) ["user\\_cpu\\_time - Benutzer-CPU-Zeit" auf Seite 1007](#page-1030-0) **Logische Datengruppe 'event\_stmt\_history'** ["comp\\_env\\_desc - Kompilierungsumgebung \(Monitorelement\)" auf Seite 525](#page-548-0) ["creator - Anwendungsersteller" auf Seite 555](#page-578-0) ["deadlock\\_id - ID des Deadlockereignisses" auf Seite 567](#page-590-0) ["deadlock\\_node - Nummer der Partition mit Deadlock" auf Seite 567](#page-590-0) ["evmon\\_activates - Anzahl der Ereignismonitoraktivierungen" auf Seite 591](#page-614-0) ["package\\_name - Paketname \(Monitorelement\)" auf Seite 736](#page-759-0) ["package\\_version\\_id - Paketversion \(Monitorelement\)" auf Seite 737](#page-760-0) ["participant\\_no - Teilnehmer am Deadlock" auf Seite 742](#page-765-0) ["section\\_number - Abschnittsnummer \(Monitorelement\)" auf Seite 852](#page-875-0) ["sequence\\_no - Folgenummer \(Monitorelement\)" auf Seite 855](#page-878-0) "stmt first use time - Zeit der erstmaligen Verwendung der Anweisung" auf [Seite 885](#page-908-0) ["stmt\\_history\\_id - Anweisungsprotokoll-ID" auf Seite 885](#page-908-0) ["stmt\\_invocation\\_id - Aufruf-ID der Anweisung \(Monitorelement\)" auf Seite](#page-909-0) [886](#page-909-0) ["stmt\\_isolation - Anweisungsisolation" auf Seite 886](#page-909-0) ["stmt\\_last\\_use\\_time - Zeit der letzten Verwendung der Anweisung](#page-910-0) [\(Monitorelement\)" auf Seite 887](#page-910-0) ["stmt\\_lock\\_timeout - Sperrenzeitlimit der Anweisung \(Monitorelement\)" auf](#page-910-0) [Seite 887](#page-910-0) ["stmt\\_nest\\_level - Verschachtelungsebene der Anweisung \(Monitorelement\)"](#page-911-0) [auf Seite 888](#page-911-0) ["stmt\\_pkgcache\\_id - Anweisungspaketcache-ID \(Monitorelement\)" auf Seite 890](#page-913-0) ["stmt\\_query\\_id - Anweisungsabfrage-ID \(Monitorelement\)" auf Seite 891](#page-914-0) ["stmt\\_source\\_id - Anweisungsquellen-ID" auf Seite 892](#page-915-0) ["stmt\\_text - Text der SQL-Anweisung \(Monitorelement\)" auf Seite 894](#page-917-0) ["stmt\\_type - Anweisungstyp \(Monitorelement\)" auf Seite 896](#page-919-0) **Logische Datengruppe 'event\_subsection'** ["agent\\_id - Anwendungskennung \(Agenten-ID\) \(Monitorelement\)" auf Seite 467](#page-490-0) ["num\\_agents - Anzahl der für eine Anweisung ausgeführten Agenten" auf Seite](#page-738-0)

["partial\\_record - Partieller Datensatz \(Monitorelement\)" auf Seite 742](#page-765-0)

[715](#page-738-0)

["ss\\_exec\\_time - Abgelaufene Ausführungszeit für Unterabschnitt" auf Seite 877](#page-900-0) ["ss\\_node\\_number - Knotennummer für Unterabschnitt" auf Seite 878](#page-901-0)

["ss\\_number - Unterabschnittsnummer \(Monitorelement\)" auf Seite 878](#page-901-0)

["ss\\_sys\\_cpu\\_time - Vom Unterabschnitt verwendete System-CPU-Zeit" auf Seite](#page-902-0) [879](#page-902-0)

["ss\\_usr\\_cpu\\_time - Vom Unterabschnitt verwendete Benutzer-CPU-Zeit" auf](#page-902-0) [Seite 879](#page-902-0)

["tq\\_max\\_send\\_spills - Maximale Anzahl der Pufferüberläufe von](#page-1018-0) [Tabellenwarteschlangen" auf Seite 995](#page-1018-0)

"tg rows read - Anzahl der aus Tabellenwarteschlangen gelesenen Zeilen" auf [Seite 996](#page-1019-0)

["tq\\_rows\\_written - Anzahl der in Tabellenwarteschlangen geschriebenen Zeilen"](#page-1020-0) [auf Seite 997](#page-1020-0)

"ta tot send spills - Gesamtzahl der Pufferüberläufe von Tabellenwarte[schlangen \(Monitorelement\)" auf Seite 997](#page-1020-0)

## **Logische Datengruppe 'event\_table'**

["data\\_object\\_pages - Datenobjektseiten" auf Seite 557](#page-580-0) ["data\\_partition\\_id - Datenpartitions-ID \(Monitorelement\)" auf Seite 558](#page-581-0) ["event\\_time - Zeitmarke für Ereignis" auf Seite 591](#page-614-0) ["evmon\\_activates - Anzahl der Ereignismonitoraktivierungen" auf Seite 591](#page-614-0) ["evmon\\_flushes - Anzahl der Flushoperationen für Ereignismonitor" auf Seite](#page-615-0) [592](#page-615-0) ["index\\_object\\_pages - Indexobjektseiten" auf Seite 640](#page-663-0)

["lob\\_object\\_pages - LOB-Objektseiten" auf Seite 662](#page-685-0)

["long\\_object\\_pages - Seiten für lange Objekte" auf Seite 695](#page-718-0)

["overflow\\_accesses - Zugriffe auf Überlaufsätze \(Monitorelement\)" auf Seite 734](#page-757-0)

["page\\_reorgs - Seitenreorganisationen \(Monitorelement\)" auf Seite 738](#page-761-0)

["partial\\_record - Partieller Datensatz \(Monitorelement\)" auf Seite 742](#page-765-0)

["rows\\_read - Gelesene Zeilen \(Monitorelement\)" auf Seite 842](#page-865-0)

["rows\\_written - Geschriebene Zeilen" auf Seite 847](#page-870-0)

["table\\_name - Tabellenname \(Monitorelement\)" auf Seite 905](#page-928-0)

["table\\_schema - Tabellenschemaname \(Monitorelement\)" auf Seite 907](#page-930-0)

["table\\_type - Tabellentyp \(Monitorelement\)" auf Seite 908](#page-931-0)

## **Logische Datengruppe 'event\_tablespace'**

["direct\\_read\\_reqs - Anforderungen für direkte Lesevorgänge \(Monitorelement\)"](#page-597-0) [auf Seite 574](#page-597-0) ["direct\\_read\\_time - Zeit für direkte Lesevorgänge \(Monitorelement\)" auf Seite](#page-598-0) [575](#page-598-0)

["direct\\_reads - Direkte Lesevorgänge für Datenbank \(Monitorelement\)" auf](#page-600-0) [Seite 577](#page-600-0)

["direct\\_write\\_reqs - Anforderungen für direkte Schreibvorgänge](#page-602-0) [\(Monitorelement\)" auf Seite 579](#page-602-0)

"direct write time - Zeit für direkte Schreibvorgänge (Monitorelement)" auf [Seite 581](#page-604-0)

["direct\\_writes - Direkte Schreibvorgänge für Datenbank \(Monitorelement\)" auf](#page-605-0) [Seite 582](#page-605-0)

["event\\_time - Zeitmarke für Ereignis" auf Seite 591](#page-614-0)

["evmon\\_activates - Anzahl der Ereignismonitoraktivierungen" auf Seite 591](#page-614-0) ["evmon\\_flushes - Anzahl der Flushoperationen für Ereignismonitor" auf Seite](#page-615-0) [592](#page-615-0)

["files\\_closed - Geschlossene Datenbankdateien \(Monitorelement\)" auf Seite 616](#page-639-0) ["partial\\_record - Partieller Datensatz \(Monitorelement\)" auf Seite 742](#page-765-0)

["pool\\_async\\_data\\_read\\_reqs - Asynchrone Leseanforderungen für Pufferpool](#page-773-0) [\(Monitorelement\)" auf Seite 750](#page-773-0)

["pool\\_async\\_data\\_reads - Asynchrone Lesevorgänge für Pufferpooldaten](#page-774-0) [\(Monitorelement\)" auf Seite 751](#page-774-0)

["pool\\_async\\_data\\_writes - Asynchrone Schreibvorgänge für Pufferpooldaten](#page-775-0) [\(Monitorelement\)" auf Seite 752](#page-775-0)

["pool\\_async\\_index\\_read\\_reqs - Asynchrone Indexleseanforderungen für Puffer](#page-776-0)[pools \(Monitorelement\)" auf Seite 753](#page-776-0)

["pool\\_async\\_index\\_reads - Asynchrone Lesevorgänge für Pufferpoolindizes](#page-777-0) [\(Monitorelement\)" auf Seite 754](#page-777-0)

["pool\\_async\\_index\\_writes - Asynchrone Schreibvorgänge für Pufferpoolindizes](#page-778-0) [\(Monitorelement\)" auf Seite 755](#page-778-0)

["pool\\_async\\_read\\_time - Zeit für asynchrone Lesevorgänge für Pufferpool" auf](#page-779-0) [Seite 756](#page-779-0)

["pool\\_async\\_write\\_time - Zeit für asynchrone Schreibvorgänge für Pufferpool"](#page-780-0) [auf Seite 757](#page-780-0)

["pool\\_data\\_l\\_reads - Logische Lesevorgänge für Pufferpooldaten](#page-784-0) [\(Monitorelement\)" auf Seite 761](#page-784-0)

["pool\\_data\\_p\\_reads - Physische Lesevorgänge für Pufferpooldaten](#page-786-0) [\(Monitorelement\)" auf Seite 763](#page-786-0)

["pool\\_data\\_writes - Schreibvorgänge für Pufferpooldaten \(Monitorelement\)" auf](#page-788-0) [Seite 765](#page-788-0)

["pool\\_index\\_l\\_reads - Logische Lesevorgänge für Pufferpoolindizes](#page-794-0) [\(Monitorelement\)" auf Seite 771](#page-794-0)

["pool\\_index\\_p\\_reads - Physische Lesevorgänge für Pufferpoolindizes](#page-796-0) [\(Monitorelement\)" auf Seite 773](#page-796-0)

["pool\\_index\\_writes - Schreibvorgänge für Pufferpoolindizes \(Monitorelement\)"](#page-798-0) [auf Seite 775](#page-798-0)

["pool\\_no\\_victim\\_buffer - Pufferpool ohne Auswahlpufferersetzung](#page-801-0) [\(Monitorelement\)" auf Seite 778](#page-801-0)

["pool\\_read\\_time - Gesamtzeit für physische Lesevorgänge für Pufferpool](#page-802-0) [\(Monitorelement\)" auf Seite 779](#page-802-0)

["pool\\_temp\\_data\\_l\\_reads - Logische Lesevorgänge für temporäre Pufferpool](#page-805-0)[daten \(Monitorelement\)" auf Seite 782](#page-805-0)

["pool\\_temp\\_data\\_p\\_reads - Physische Lesevorgänge für temporäre Pufferpool](#page-807-0)[daten \(Monitorelement\)" auf Seite 784](#page-807-0)

["pool\\_temp\\_index\\_l\\_reads - Logische Lesevorgänge für temporäre Pufferpool](#page-809-0)[indizes \(Monitorelement\)" auf Seite 786](#page-809-0)

["pool\\_temp\\_index\\_p\\_reads - Physische Lesevorgänge für temporäre Pufferpool](#page-811-0)[indizes \(Monitorelement\)" auf Seite 788](#page-811-0)

["pool\\_write\\_time - Gesamtzeit für physische Schreibvorgänge für Pufferpool](#page-817-0) [\(Monitorelement\)" auf Seite 794](#page-817-0)

["tablespace\\_name - Tabellenbereichsname \(Monitorelement\)" auf Seite 915](#page-938-0)

### **Logische Datengruppe 'event\_thresholdviolations'**

["activate\\_timestamp - Zeitmarke für Aktivierung \(Monitorelement\)" auf Seite](#page-484-0) [461](#page-484-0)

["activity\\_collected - Erfassen von Aktivitäten \(Monitorelement\)" auf Seite 462](#page-485-0) ["activity\\_id - Aktivitäts-ID \(Monitorelement\)" auf Seite 463](#page-486-0)

["agent\\_id - Anwendungskennung \(Agenten-ID\) \(Monitorelement\)" auf Seite 467](#page-490-0) ["appl\\_id - Anwendungs-ID \(Monitorelement\)" auf Seite 480](#page-503-0)

["coord\\_partition\\_num - Nummer der Koordinatorpartition \(Monitorelement\)"](#page-572-0) [auf Seite 549](#page-572-0)

["destination\\_service\\_class\\_id – Zielserviceklassen-ID \(Monitorelement\)" auf](#page-594-0) [Seite 571](#page-594-0)

["source\\_service\\_class\\_id - Quellenserviceklassen-ID \(Monitorelement\)" auf Seite](#page-893-0) [870](#page-893-0)

["threshold\\_action - Schwellenwertaktion \(Monitorelement\)" auf Seite 936](#page-959-0) ["threshold\\_maxvalue - Maximaler Wert für Schwellenwert \(Monitorelement\)"](#page-960-0) [auf Seite 937](#page-960-0)

["threshold\\_predicate - Vergleichselement für Schwellenwert \(Monitorelement\)"](#page-961-0) [auf Seite 938](#page-961-0)

"threshold queuesize - Größe der Schwellenwertwarteschlange [\(Monitorelement\)" auf Seite 938](#page-961-0)

["thresholdid - Schwellenwert-ID \(Monitorelement\)" auf Seite 939](#page-962-0)

["time\\_of\\_violation - Zeitpunkt des Verstoßes \(Monitorelement\)" auf Seite 940](#page-963-0) "uow id - UOW-ID (Monitorelement)" auf Seite 1002

#### **Logische Datengruppe 'event\_wlstats'**

["act\\_cpu\\_time\\_top – Maximaler Wert für CPU-Zeit von Aktivitäten](#page-480-0) [\(Monitorelement\)" auf Seite 457](#page-480-0)

["act\\_rows\\_read\\_top – Maximaler Wert für von Aktivitäten gelesene Zeilen](#page-482-0) [\(Monitorelement\)" auf Seite 459](#page-482-0)

["concurrent\\_wlo\\_act\\_top - Maximaler Wert für gleichzeitige Workloadaktivitä](#page-551-0)[ten \(Monitorelement\)" auf Seite 528](#page-551-0)

["concurrent\\_wlo\\_top - Maximaler Wert für gleichzeitige Workloadvorkommen](#page-551-0) [\(Monitorelement\)" auf Seite 528](#page-551-0)

["coord\\_act\\_aborted\\_total - Gesamtanzahl abgebrochener Koordinatoraktivitäten](#page-564-0) [\(Monitorelement\)" auf Seite 541](#page-564-0)

["coord\\_act\\_completed\\_total - Gesamtanzahl abgeschlossener Koordinator](#page-565-0)[aktivitäten \(Monitorelement\)" auf Seite 542](#page-565-0)

["coord\\_act\\_est\\_cost\\_avg - Durchschnittswert für den geschätzten Aufwand für](#page-565-0) [Koordinatoraktivitäten \(Monitorelement\)" auf Seite 542](#page-565-0)

["coord\\_act\\_exec\\_time\\_avg - Durchschnittswert für die Ausführungszeit von](#page-566-0) [Koordinatoraktivitäten \(Monitorelement\)" auf Seite 543](#page-566-0)

["coord\\_act\\_interarrival\\_time\\_avg - Durchschnittswert für die Ankunftszeit von](#page-567-0) [Koordinatoraktivitäten \(Monitorelement\)" auf Seite 544](#page-567-0)

["coord\\_act\\_lifetime\\_avg - Durchschnittswert für die Laufzeit von Koordinator](#page-568-0)[aktivitäten \(Monitorelement\)" auf Seite 545](#page-568-0)

["coord\\_act\\_lifetime\\_top - Maximaler Wert für die Laufzeit von Koordinator](#page-569-0)[aktivitäten \(Monitorelement\)" auf Seite 546](#page-569-0)

["coord\\_act\\_queue\\_time\\_avg - Durchschnittliche Warteschlangenzeit für](#page-569-0) [Koordinatoraktivitäten \(Monitorelement\)" auf Seite 546](#page-569-0)

["coord\\_act\\_rejected\\_total - Gesamtanzahl zurückgewiesener Koordinator](#page-570-0)[aktivitäten \(Monitorelement\)" auf Seite 547](#page-570-0)

["cost\\_estimate\\_top - Maximaler Wert für Kostenschätzung \(Monitorelement\)"](#page-574-0) [auf Seite 551](#page-574-0)

details\_xml (Dieses XML-Dokument ist ein Messwertdokument vom Typ 'system\_metrics', wie im XML-Schemadokument sqllib/misc/DB2MonCommon.xsd beschrieben.)

["last\\_wlm\\_reset - Zeitpunkt des letzten Zurücksetzens \(Monitorelement\)" auf](#page-684-0) [Seite 661](#page-684-0)

["lock\\_wait\\_time\\_top – Maximaler Wert für Wartestatus für Sperren](#page-707-0) [\(Monitorelement\)" auf Seite 684](#page-707-0)

"rows returned top - Maximaler Wert für zurückgegebene Zeilen [\(Monitorelement\)" auf Seite 845](#page-868-0)

["statistics\\_timestamp - Zeitmarke für Statistikdatensatz \(Monitorelement\)" auf](#page-904-0) [Seite 881](#page-904-0)

["uow\\_total\\_time\\_top - Maximaler Wert für UOW-Gesamtzeit \(Monitorelement\)"](#page-1029-0) [auf Seite 1006](#page-1029-0)

["temp\\_tablespace\\_top - Maximaler Wert für Tabellenbereiche für temporäre](#page-957-0) [Tabellen \(Monitorelement\)" auf Seite 934](#page-957-0)

["wlo\\_completed\\_total - Gesamtanzahl abgeschlossener Workloadvorkommen](#page-1038-0) [\(Monitorelement\)" auf Seite 1015](#page-1038-0)

["workload\\_id - Workload-ID \(Monitorelement\)" auf Seite 1017](#page-1040-0)

["workload\\_name - Name der Workload \(Monitorelement\)" auf Seite 1017](#page-1040-0)

#### **Logische Datengruppe 'event\_wcstats'**

["act\\_cpu\\_time\\_top – Maximaler Wert für CPU-Zeit von Aktivitäten](#page-480-0) [\(Monitorelement\)" auf Seite 457](#page-480-0)

["act\\_rows\\_read\\_top – Maximaler Wert für von Aktivitäten gelesene Zeilen](#page-482-0) [\(Monitorelement\)" auf Seite 459](#page-482-0)

["act\\_total - Gesamtanzahl der Aktivitäten \(Monitorelement\)" auf Seite 461](#page-484-0)

["coord\\_act\\_est\\_cost\\_avg - Durchschnittswert für den geschätzten Aufwand für](#page-565-0) [Koordinatoraktivitäten \(Monitorelement\)" auf Seite 542](#page-565-0)

["coord\\_act\\_exec\\_time\\_avg - Durchschnittswert für die Ausführungszeit von](#page-566-0) [Koordinatoraktivitäten \(Monitorelement\)" auf Seite 543](#page-566-0)

["coord\\_act\\_interarrival\\_time\\_avg - Durchschnittswert für die Ankunftszeit von](#page-567-0) [Koordinatoraktivitäten \(Monitorelement\)" auf Seite 544](#page-567-0)

["coord\\_act\\_lifetime\\_avg - Durchschnittswert für die Laufzeit von Koordinator](#page-568-0)[aktivitäten \(Monitorelement\)" auf Seite 545](#page-568-0)

["coord\\_act\\_lifetime\\_top - Maximaler Wert für die Laufzeit von Koordinator](#page-569-0)[aktivitäten \(Monitorelement\)" auf Seite 546](#page-569-0)

["coord\\_act\\_queue\\_time\\_avg - Durchschnittliche Warteschlangenzeit für](#page-569-0) [Koordinatoraktivitäten \(Monitorelement\)" auf Seite 546](#page-569-0)

["cost\\_estimate\\_top - Maximaler Wert für Kostenschätzung \(Monitorelement\)"](#page-574-0) [auf Seite 551](#page-574-0)

["last\\_wlm\\_reset - Zeitpunkt des letzten Zurücksetzens \(Monitorelement\)" auf](#page-684-0) [Seite 661](#page-684-0)

["rows\\_returned\\_top - Maximaler Wert für zurückgegebene Zeilen](#page-868-0) [\(Monitorelement\)" auf Seite 845](#page-868-0)

"statistics timestamp - Zeitmarke für Statistikdatensatz (Monitorelement)" auf [Seite 881](#page-904-0)

["temp\\_tablespace\\_top - Maximaler Wert für Tabellenbereiche für temporäre](#page-957-0) [Tabellen \(Monitorelement\)" auf Seite 934](#page-957-0)

["work\\_action\\_set\\_id - ID des Arbeitsaktionssets \(Monitorelement\)" auf Seite](#page-1038-0) [1015](#page-1038-0)

["work\\_action\\_set\\_name - Name des Arbeitsaktionssets \(Monitorelement\)" auf](#page-1039-0) [Seite 1016](#page-1039-0)

["work\\_class\\_id - Arbeitsklassen-ID \(Monitorelement\)" auf Seite 1016](#page-1039-0)

["work\\_class\\_name - Name der Arbeitsklasse \(Monitorelement\)" auf Seite 1016](#page-1039-0)

## **Logische Datengruppe 'event\_xact'**

["agent\\_id - Anwendungskennung \(Agenten-ID\) \(Monitorelement\)" auf Seite 467](#page-490-0) ["appl\\_id - Anwendungs-ID \(Monitorelement\)" auf Seite 480](#page-503-0) ["lock\\_escals - Anzahl Sperreneskalationen \(Monitorelement\)" auf Seite 668](#page-691-0) ["lock\\_wait\\_time - Auf Sperren gewartete Zeit \(Monitorelement\)" auf Seite 682](#page-705-0) ["locks\\_held\\_top - Maximale Anzahl gehaltener Sperren" auf Seite 687](#page-710-0) ["partial\\_record - Partieller Datensatz \(Monitorelement\)" auf Seite 742](#page-765-0) ["prev\\_uow\\_stop\\_time - Zeitmarke bei Beendigung der vorherigen UOW \(Unit](#page-832-0) [of Work\)" auf Seite 809](#page-832-0) "rows read - Gelesene Zeilen (Monitorelement)" auf Seite 842

["rows\\_written - Geschriebene Zeilen" auf Seite 847](#page-870-0)

["sequence\\_no - Folgenummer \(Monitorelement\)" auf Seite 855](#page-878-0)

["system\\_cpu\\_time - System-CPU-Zeit" auf Seite 903](#page-926-0)

["tpmon\\_acc\\_str - Clientabrechnungszeichenfolge für TP-Monitor](#page-1015-0) [\(Monitorelement\)" auf Seite 992](#page-1015-0)

["tpmon\\_client\\_app - Name der Clientanwendung für TP-Monitor](#page-1015-0) [\(Monitorelement\)" auf Seite 992](#page-1015-0)

["tpmon\\_client\\_userid - Clientbenutzer-ID für TP-Monitor \(Monitorelement\)" auf](#page-1016-0) [Seite 993](#page-1016-0)

["tpmon\\_client\\_wkstn - Name der Client-Workstation für TP-Monitor](#page-1017-0) [\(Monitorelement\)" auf Seite 994](#page-1017-0)

["uow\\_log\\_space\\_used - Verwendeter UOW-Protokollspeicher \(Monitorelement\)"](#page-1026-0) [auf Seite 1003](#page-1026-0)

["uow\\_start\\_time - Zeitmarke beim Start der UOW \(Unit of Work\)](#page-1026-0) [\(Monitorelement\)" auf Seite 1003](#page-1026-0)

["uow\\_status - UOW-Status" auf Seite 1005](#page-1028-0)

"uow stop time - Zeitmarke beim Stopp der UOW (Unit of Work) [\(Monitorelement\)" auf Seite 1005](#page-1028-0)

"user cpu time - Benutzer-CPU-Zeit" auf Seite 1007

["x\\_lock\\_escals - Exklusive Sperreneskalationen" auf Seite 1020](#page-1043-0)

## **Logische Datengruppe 'lock'**

["data\\_partition\\_id - Datenpartitions-ID \(Monitorelement\)" auf Seite 558](#page-581-0) ["lock\\_attributes - Attribute für Sperren \(Monitorelement\)" auf Seite 664](#page-687-0) ["lock\\_count - Zähler für Sperre \(Monitorelement\)" auf Seite 665](#page-688-0) ["lock\\_current\\_mode - Ursprünglicher Sperrmodus vor Konvertierung](#page-689-0) [\(Monitorelement\)" auf Seite 666](#page-689-0)

["lock\\_escalation - Sperreneskalation \(Monitorelement\)" auf Seite 667](#page-690-0)

["lock\\_hold\\_count - Zähler für Halteanforderungen für Sperre](#page-693-0) [\(Monitorelement\)" auf Seite 670](#page-693-0) ["lock\\_mode - Sperrmodus \(Monitorelement\)" auf Seite 671](#page-694-0) ["lock\\_name - Name der Sperre \(Monitorelement\)" auf Seite 673](#page-696-0) ["lock\\_object\\_name - Sperrobjektname" auf Seite 675](#page-698-0) ["lock\\_object\\_type - Typ des Sperrobjekts, auf das die Anwendung wartet](#page-698-0) [\(Monitorelement\)" auf Seite 675](#page-698-0) ["lock\\_release\\_flags - Markierungen für Sperrenfreigabe \(Monitorelement\)" auf](#page-701-0) [Seite 678](#page-701-0) ["lock\\_status - Sperrstatus \(Monitorelement\)" auf Seite 678](#page-701-0) ["node\\_number - Knotennummer" auf Seite 714](#page-737-0) ["table\\_file\\_id - Tabellendatei-ID \(Monitorelement\)" auf Seite 904](#page-927-0) ["table\\_name - Tabellenname \(Monitorelement\)" auf Seite 905](#page-928-0) "table schema - Tabellenschemaname (Monitorelement)" auf Seite 907 ["tablespace\\_name - Tabellenbereichsname \(Monitorelement\)" auf Seite 915](#page-938-0)

# **Logische Datengruppe 'sqlca'**

sqlcabc sqlcaid sqlcode sqlerrd sqlerrmc sqlerrml sqlerrp sqlstate sqlwarn

# **Von den Einstellungen für COLLECT ACTIVITY DATA betroffene logische Datengruppen**

Die folgende Tabelle enthält die logischen Datengruppen, die bei den verschiedenen Optionen für COLLECT ACTIVITY DATA in allen Typen von WLM-Objekten (einschließlich von Serviceunterklasse, Workload, Arbeitsklasse - über eine Arbeitsaktion - und Schwellenwert) erfasst werden.

| Einstellung für COLLECT ACTIVITY<br><b>DATA</b> | Erfasste logische Datengruppen                             |
|-------------------------------------------------|------------------------------------------------------------|
| <b>NONE</b>                                     | Keine                                                      |
| <b>WITHOUT DETAILS</b>                          | event_activity                                             |
| <b>WITH DETAILS</b>                             | event_activity<br>event_activitystmt                       |
| WITH DETAILS AND VALUES                         | event_activity<br>event_activitystmt<br>event_activityvals |

*Tabelle 57. Einstellungen für COLLECT ACTIVITY DATA*

# **Kapitel 18. Monitorelemente des Datenbanksystemmonitors**

Eine Beschreibung der vom Monitorelement erfassten Daten.

Die vom Systemmonitor zurückgegebenen Monitorelemente lassen sich in die folgenden Kategorien einteilen:

- v Elemente zur **Identifikation** des Datenbankmanagers, einer Anwendung oder einer Datenbankverbindung, der/die überwacht wird.
- v Elemente mit Daten, die Ihnen hauptsächlich bei der **Konfiguration** des Systems helfen sollen.
- v Elemente mit Informationen zur **Aktivität** von Datenbanken auf verschiedenen Ebenen, einschließlich Datenbank-, Anwendungs-, Tabellen- und Anweisungsebene. Diese Informationen können zur Aktivitätsüberwachung, Fehlerbestimmung und Leistungsanalyse verwendet werden. Darüber hinaus lassen sie sich auch zu Konfigurationszwecken einsetzen.
- v Elemente mit Informationen zu **DB2 Connect**-Anwendungen. Diese umfassen auch Informationen zu DCS-Anwendungen, die auf dem Gateway ausgeführt werden, Informationen zu ausgeführten SQL-Anweisungen und Informationen zu Datenbankverbindungen.
- v Elemente mit Informationen zu **Systemen mit föderierten Datenbanken**. Diese umfassen auch Informationen über den Gesamtzugriff auf eine Datenquelle durch Anwendungen, die in einem föderierten DB2-System ausgeführt werden, und Informationen über den Zugriff auf eine Datenquelle durch eine bestimmte Anwendung, die in einer Instanz eines Servers mit föderierten Datenbanken ausgeführt wird.

Monitorelemente werden anhand des folgenden Standardformats beschrieben:

#### **Elementkennung**

Der Name des Elements. Bei einer direkten Syntaxanalyse des Datenstroms wird Elementkennung in Großbuchstaben mit dem Präfix 'SQLM\_ELM\_' angegeben.

#### **Elementtyp**

Der Typ der vom Monitorelement zurückgegebenen Informationen. Das Monitorelement 'db2start\_time' beispielsweise gibt eine Zeitmarke zurück.

#### **Informationen zur Momentaufnahmeüberwachung**

Gibt ein Monitorelement Informationen zur Momentaufnahmeüberwachung zurück, wird eine Tabelle mit den folgenden Feldern angegeben:

- v *Ebene der Momentaufnahme*: Die Ebene der Informationen, die vom Snapshot Monitor erfasst werden können. Das Monitorelement 'appl\_status' beispielsweise gibt Informationen auf den Ebenen 'Anwendung' und 'Sperre' zurück.
- v *Logische Datengruppierung*: Die logische Datengruppe, in der die erfassten Informationen zur Momentaufnahme zurückgegeben werden. Bei einer direkten Syntaxanalyse des Datenstroms wird die Kennung der logischen Datengruppe in Großbuchstaben mit dem Präfix 'SQLM\_ELM\_' angegeben. Das Monitorelement 'appl\_status' beispielsweise gibt Informationen für die Gruppierung 'appl\_id\_info' und 'appl\_lock\_list' zurück.

v *Monitorschalter*: Der Systemmonitorschalter, der zum Abrufen dieser Informationen gesetzt werden muss. Handelt es sich um den Schalter 'Einfach', werden Daten immer für das Monitorelement erfasst.

#### **Informationen zur Ereignisüberwachung**

Wird ein Monitorelement von Ereignismonitoren erfasst, wird eine Tabelle mit den folgenden Feldern angegeben:

- v *Ereignistyp*: Die Ebene der Informationen, die vom Ereignismonitor erfasst werden können. Der Ereignismonitor muss mit diesem Ereignistyp erstellt werden, damit diese Informationen erfasst werden. Das Monitorelement 'appl\_status' beispielsweise wird für Ereignismonitore vom Typ 'Verbindungen' erfasst.
- Logische Datengruppierung: Die logische Datengruppe, in der die erfassten Ereignisinformationen zurückgegeben werden. Bei einer direkten Syntaxanalyse des Datenstroms wird die Kennung der logischen Datengruppe in Großbuchstaben mit dem Präfix 'SQLM\_ELM\_' angegeben. Das Monitorelement 'appl\_status' beispielsweise gibt Informationen für die Gruppierung 'event\_conn' zurück.
- v *Monitorschalter*: Der Systemmonitorschalter, der zum Abrufen dieser Informationen gesetzt werden muss. Für Ereignismonitore kann die Erfassung von Ereignisdaten nur mit dem Schalter 'Zeitmarke' eingeschränkt werden. Wird für dieses Feld ein Strich angezeigt, werden für das Monitorelement immer Daten erfasst.

#### **Verwendung**

Information zur Verwendungsweise der Informationen, die vom Monitorelement beim Überwachen des Datenbanksystems erfasst werden.

# **acc\_curs\_blk - Akzeptierte Anforderungen von Blockcursorn**

Gibt an, wie häufig eine Anforderung für einen Ein-/Ausgabeblock akzeptiert wurde.

#### **Elementkennung**

acc\_curs\_blk

#### **Elementtyp**

Zähler

*Tabelle 58. Informationen zur Momentaufnahmeüberwachung*

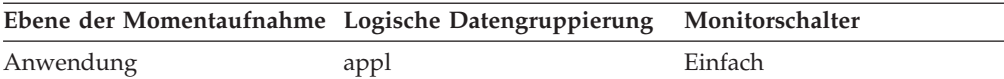

*Tabelle 59. Informationen zur Ereignisüberwachung*

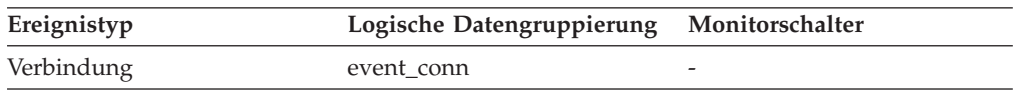

#### **Verwendung**

Dieses Element kann zusammen mit dem Element *rej\_curs\_blk* verwendet werden, um den Prozentsatz der Blockungsanforderungen zu berechnen, die akzeptiert bzw. zurückgewiesen wurden.

Das Element *rej\_curs\_blk* enthält Vorschläge dazu, wie diese Informationen zur Optimierung der Konfigurationsparameter eingesetzt werden können.

# **act\_aborted\_total - Gesamtzahl abgebrochener Aktivitäten (Monitorelement)**

Die Gesamtzahl von Koordinatoraktivitäten auf beliebiger Verschachtelungsebene, die mit Fehlern beendet wurden. Wenn eine Aktivität für eine Serviceklasse durch die Aktion REMAP ACTIVITY einer anderen Serviceunterklasse neu zugeordnet wird, bevor sie abgebrochen wird, wird diese Aktivität nur in der Gesamtzahl der Unterklasse gezählt, in der sie abgebrochen wird.

**Tabellenfunktion Ebene der Monitorelementerfassung** MON\_GET\_CONNECTION (Tabellenfunktion) - Verbindungsmessdaten abrufen REQUEST METRICS BASE MON\_GET\_CONNECTION\_DETAILS (Tabellenfunktion) - Detaillierte Verbindungsmessdaten abrufen (im XML-Dokument DETAILS zurückgemeldet) REQUEST METRICS BASE MON\_GET\_SERVICE\_SUBCLASS (Tabellenfunktion) - Serviceunterklassenmessdaten abrufen REQUEST METRICS BASE MON\_GET\_SERVICE\_SUBCLASS\_DETAILS (Tabellenfunktion) - Detaillierte Serviceunterklassenmessdaten abrufen (im XML-Dokument DETAILS zurückgemeldet) REQUEST METRICS BASE MON\_GET\_UNIT\_OF\_WORK (Tabellenfunktion) - UOW-Messdaten abrufen REQUEST METRICS BASE MON\_GET\_UNIT\_OF\_WORK\_DETAILS (Tabellenfunktion) - Detaillierte UOW-Messdaten abrufen (im XML-Dokument DETAILS zurückgemeldet) REQUEST METRICS BASE MON\_GET\_WORKLOAD (Tabellenfunktion) - Auslastungsmessdaten abrufen REQUEST METRICS BASE MON\_GET\_WORKLOAD\_DETAILS (Tabellenfunktion) - Detaillierte Auslastungsmessdaten abrufen (im XML-Dokument DETAILS zurückgemeldet) REQUEST METRICS BASE

*Tabelle 60. Informationen zur Überwachung von Tabellenfunktionen*

*Tabelle 61. Informationen zur Ereignisüberwachung*

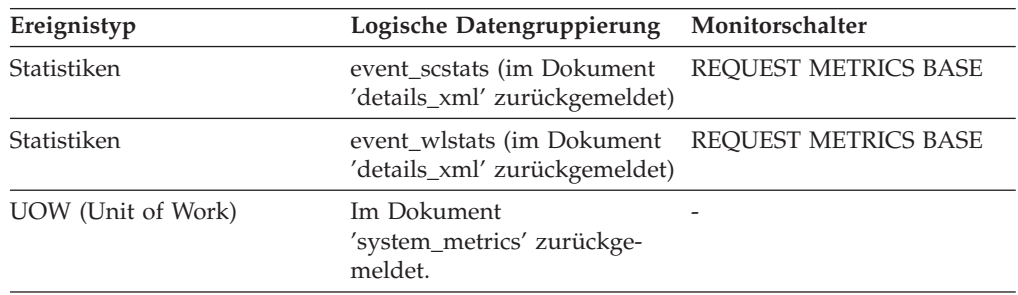

## **Verwendung**

Dieses Element gibt Aufschluss darüber, ob Aktivitäten auf dem System erfolgreich abgeschlossen werden. Aktivitäten können durch Abbruchsanforderungen, Fehler oder reaktive Schwellenwerte vorzeitig abgebrochen werden.

# **act\_completed\_total - Gesamtzahl abgeschlossener Aktivitäten (Monitorelement)**

Die Gesamtzahl von Koordinatoraktivitäten auf beliebiger Verschachtelungsebene, die erfolgreich abgeschlossen wurden. Wenn eine Aktivität für eine Serviceklasse durch die Aktion REMAP ACTIVITY einer anderen Unterklasse neu zugeordnet wird, bevor sie abgeschlossen wird, wird diese Aktivität nur in der Gesamtzahl der Unterklasse gezählt, in der sie abgeschlossen wird.

| Tabellenfunktion                                                                                                    | Ebene der Monitorelementerfassung |
|----------------------------------------------------------------------------------------------------|-----------------------------------|
| MON_GET_CONNECTION (Tabellen-<br>funktion) - Verbindungsmessdaten abrufen                                                                                 | REQUEST METRICS BASE              |
| MON GET CONNECTION DETAILS<br>(Tabellenfunktion) - Detaillierte<br>Verbindungsmessdaten abrufen (im XML-<br>Dokument DETAILS zurückgemeldet)              | <b>REOUEST METRICS BASE</b>       |
| MON_GET_SERVICE_SUBCLASS (Tabellen-<br>funktion) - Serviceunterklassenmessdaten<br>abrufen                                                                | REQUEST METRICS BASE              |
| MON GET SERVICE SUBCLASS DETAILS<br>(Tabellenfunktion) - Detaillierte<br>Serviceunterklassenmessdaten abrufen (im<br>XML-Dokument DETAILS zurückgemeldet) | REQUEST METRICS BASE              |
| MON_GET_UNIT_OF_WORK (Tabellen-<br>funktion) - UOW-Messdaten abrufen                                                                                      | REQUEST METRICS BASE              |
| MON_GET_UNIT_OF_WORK_DETAILS<br>(Tabellenfunktion) - Detaillierte UOW-<br>Messdaten abrufen (im XML-Dokument<br>DETAILS zurückgemeldet)                   | <b>REOUEST METRICS BASE</b>       |
| MON_GET_WORKLOAD (Tabellenfunktion)<br>- Auslastungsmessdaten abrufen                                                                                     | REQUEST METRICS BASE              |
| MON_GET_WORKLOAD_DETAILS<br>(Tabellenfunktion) - Detaillierte<br>Auslastungsmessdaten abrufen (im XML-<br>Dokument DETAILS zurückgemeldet)                | REQUEST METRICS BASE              |

*Tabelle 62. Informationen zur Überwachung von Tabellenfunktionen*

*Tabelle 63. Informationen zur Ereignisüberwachung*

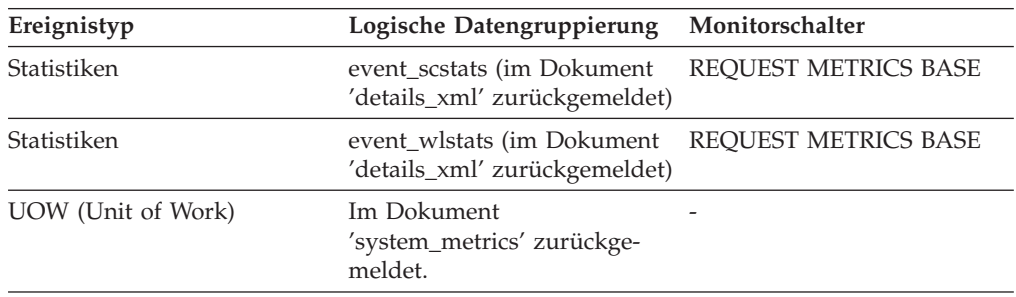

# **Verwendung**

Mithilfe dieses Elements können Sie den Durchsatz von Aktivitäten im System ermitteln.

# <span id="page-480-0"></span>**act\_cpu\_time\_top – Maximaler Wert für CPU-Zeit von Aktivitäten (Monitorelement)**

Der Höchstwert bei der Prozessorzeit, die von Aktivitäten auf allen Verschachtelungsebenen in einer Serviceklasse, Workload oder Arbeitsklasse verwendet wurde.

Das Monitorelement gibt -1 zurück, wenn COLLECT AGGREGATE ACTIVITY DATA für die Serviceklasse oder Workload, in der die Aktivität ausgeführt wird, auf NONE gesetzt ist. Aktivitäten werden bei diesem Höchstwert nur dann berücksichtigt, wenn Anforderungsmessdaten (Request Metrics) aktiviert sind.

Bei Serviceklassen gilt: Wenn Sie Aktivitäten zwischen Serviceunterklassen mit einer Aktion REMAP ACTIVITY neu zuordnen, wird nur der Höchstwert von 'act\_cpu\_time\_top' der Serviceunterklasse aktualisiert, in der eine Aktivität abgeschlossen wird, sofern ein neuer Höchstwert erreicht wird. Die Höchstwerte für 'act cpu time top' von anderen Serviceunterklassen, zu denen eine Aktivität zwar zugeordnet wird, in denen sie jedoch nicht abgeschlossen wird, bleiben unberührt.

*Tabelle 64. Informationen zur Ereignisüberwachung*

| Logische Datengruppierung Monitorschalter |                          |
|-------------------------------------------|--------------------------|
| event scstats                             |                          |
| event wcstats                             |                          |
| event wlstats                             | $\overline{\phantom{0}}$ |
|                                           |                          |

## **Verwendung**

Dieses Element gibt Aufschluss über die längste Prozessorzeit, die von einer Aktivität auf einer Partition innerhalb des erfassten Zeitintervalls für eine Serviceklasse, Workload oder Arbeitsklasse verwendet wurde.

# **act\_exec\_time - Ausführungszeit für Aktivitäten (Monitorelement)**

Die aufgewendete Ausführungszeit für die Partition (in Mikrosekunden). Bei Cursorn ist die Ausführungszeit die kombinierte Zeit für das Öffnen, das Abrufen und das Schließen. Die Zeit, in der ein Cursor inaktiv ist, zählt nicht zur Ausführungszeit. Für Routinen umfasst die Ausführungszeit die Zeit vom Start bis zum Ende des Routinenaufrufs. Die Laufzeit von Cursorn, die von einer Routine nach deren Beendigung offen gelassen werden (zur Rückgabe einer Ergebnismenge), zählt nicht zur Ausführungszeit der Routine. Bei allen anderen Aktivitäten ist die Ausführungszeit die Differenz zwischen Start- und Stoppzeit. Für alle diese Fälle gilt: Die Ausführungszeit umfasst weder die Zeit für die Initialisierung noch die in einer Warteschlange verbrachte Zeit.

*Tabelle 65. Informationen zur Ereignisüberwachung*

| Ereignistyp | Logische Datengruppierung Monitorschalter |                          |
|-------------|-------------------------------------------|--------------------------|
| Aktivitäten | event_activity                            | $\overline{\phantom{0}}$ |

## **Verwendung**

Dieses Element gibt für sich allein Aufschluss darüber, wie viel Zeit von DB2 für die Ausführung einer Aktivität auf den einzelnen Partitionen verbraucht wurde. In Verbindung mit den Monitorelementen **time\_started** und **time\_completed** kann

dieses Element auf der Koordinatorpartition verwendet werden, um die Leerlaufzeit für Cursoraktivitäten zu berechnen. Hierfür wird folgende Formel verwendet: Cursor id+le time = (time\_completed - time\_started) - act\_exec\_time

# **act\_rejected\_total - Gesamtzahl zurückgewiesener Aktivitäten (Monitorelement)**

Die Gesamtzahl der Koordinatoraktivitäten auf beliebiger Verschachtelungsebene, die nicht ausgeführt, sondern zurückgewiesen wurden.

| <b>Tabellenfunktion</b>                                                                                                    | Ebene der Monitorelementerfassung |
|----------------------------------------------------------------------------------------------------|-----------------------------------|
| MON_GET_CONNECTION (Tabellen-<br>funktion) - Verbindungsmessdaten abrufen                                                                                 | REQUEST METRICS BASE              |
| MON GET CONNECTION DETAILS<br>(Tabellenfunktion) - Detaillierte<br>Verbindungsmessdaten abrufen (im XML-<br>Dokument DETAILS zurückgemeldet)              | REQUEST METRICS BASE              |
| MON_GET_SERVICE_SUBCLASS (Tabellen-<br>funktion) - Serviceunterklassenmessdaten<br>abrufen                                                                | REQUEST METRICS BASE              |
| MON GET SERVICE SUBCLASS DETAILS<br>(Tabellenfunktion) - Detaillierte<br>Serviceunterklassenmessdaten abrufen (im<br>XML-Dokument DETAILS zurückgemeldet) | REOUEST METRICS BASE              |
| MON_GET_UNIT_OF_WORK (Tabellen-<br>funktion) - UOW-Messdaten abrufen                                                                                      | REOUEST METRICS BASE              |
| MON_GET_UNIT_OF_WORK_DETAILS<br>(Tabellenfunktion) - Detaillierte UOW-<br>Messdaten abrufen (im XML-Dokument<br>DETAILS zurückgemeldet)                   | REOUEST METRICS BASE              |
| MON_GET_WORKLOAD (Tabellenfunktion)<br>- Auslastungsmessdaten abrufen                                                                                     | REQUEST METRICS BASE              |
| MON GET WORKLOAD DETAILS<br>(Tabellenfunktion) - Detaillierte<br>Auslastungsmessdaten abrufen (im XML-<br>Dokument DETAILS zurückgemeldet)                | REQUEST METRICS BASE              |

*Tabelle 66. Informationen zur Überwachung von Tabellenfunktionen*

*Tabelle 67. Informationen zur Ereignisüberwachung*

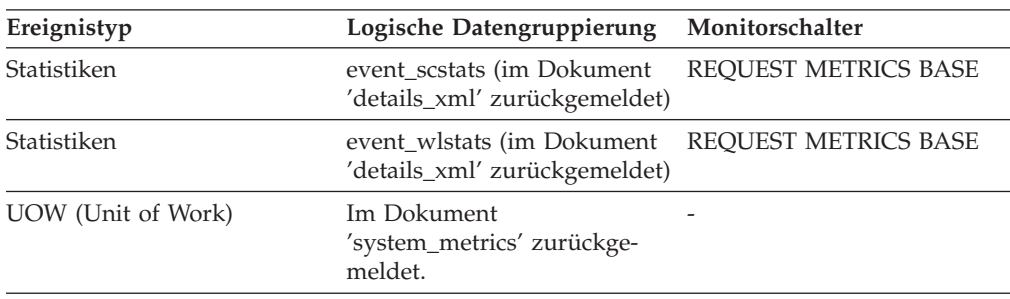

Mithilfe dieses Elements können Sie ermitteln, ob Vorhersageschwellenwerte und Arbeitsaktionen, die eine Ausführung verhindern, effektiv sind und ob sie zu restriktiv sind.

# <span id="page-482-0"></span>**act\_remapped\_in – Neu zugeordnete Aktivitäten in Service (Monitorelement)**

Zähler für die Anzahl der Aktivitäten, die dieser Serviceunterklasse seit der letzten Zurücksetzung zugeordnet wurden.

*Tabelle 68. Informationen zur Ereignisüberwachung*

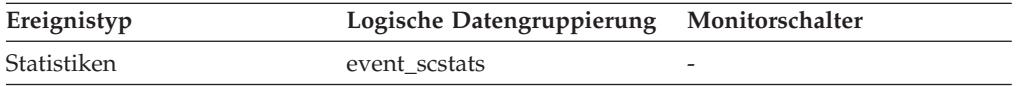

### **Verwendung**

Mithilfe dieses Zähler kann ermittelt werden, ob die Neuzuordnung von Aktivitäten zur betreffenden Serviceunterklasse den Erwartungen entspricht.

# **act\_remapped\_out – Neu zugeordnete Aktivitäten aus Service (Monitorelement)**

Zähler für die Anzahl der Aktivitäten, die aus dieser Serviceunterklasse seit der letzten Zurücksetzung zugeordnet wurden.

*Tabelle 69. Informationen zur Ereignisüberwachung*

| Ereignistyp | Logische Datengruppierung Monitorschalter |   |
|-------------|-------------------------------------------|---|
| Statistiken | event scstats                             | - |

## **Verwendung**

Mithilfe dieses Zähler kann ermittelt werden, ob die Neuzuordnung von Aktivitäten aus der betreffenden Serviceunterklasse den Erwartungen entspricht.

# **act\_rows\_read\_top – Maximaler Wert für von Aktivitäten gelesene Zeilen (Monitorelement)**

Der Höchstwert bei der Anzahl an Zeilen, die von Aktivitäten auf allen Verschachtelungsebenen in einer Serviceklasse, Workload oder Arbeitsklasse gelesen wurden.

Das Monitorelement gibt -1 zurück, wenn COLLECT AGGREGATE ACTIVITY DATA für die Serviceklasse oder Workload, in der die Aktivität ausgeführt wird, auf NONE gesetzt ist. Aktivitäten werden bei diesem Höchstwert nur dann berücksichtigt, wenn Anforderungsmessdaten (Request Metrics) aktiviert sind.

Bei Serviceklassen gilt: Wenn Sie Aktivitäten zwischen Serviceunterklassen mit einer Aktion REMAP ACTIVITY neu zuordnen, wird nur der Höchstwert von 'act\_rows\_read\_top' der Serviceunterklasse aktualisiert, in der eine Aktivität abgeschlossen wird, sofern ein neuer Höchstwert erreicht wird. Die Höchstwerte für

'act\_rows\_read\_top' von Serviceunterklassen, zu denen eine Aktivität zwar zugeordnet wird, in denen sie jedoch nicht abgeschlossen wird, bleiben unberührt.

| Ereignistyp | Logische Datengruppierung | Monitorschalter |
|-------------|---------------------------|-----------------|
| Statistiken | event scstats             | -               |
| Statistiken | event wcstats             | -               |
| Statistiken | event wlstats             | -               |

*Tabelle 70. Informationen zur Ereignisüberwachung*

## **Verwendung**

Dieses Element gibt Aufschluss über die höchste Anzahl an Zeilen, die von einer Aktivität auf einer Partition innerhalb des erfassten Zeitintervalls für eine Serviceklasse, Workload oder Arbeitsklasse gelesen wurden.

# **act\_rqsts\_total - Gesamtzahl von Aktivitätsanforderungen (Monitorelement)**

Die Anzahl einzelner Koordinator- und Subagentenanforderungen, die im Rahmen einer Aktivität ausgeführt wurden. Dies kann zum Beispiel eine einzelne Abrufoperation (Fetch) bei einer Cursoraktivität sein.

| Tabellenfunktion                                                                                                    | Ebene der Monitorelementerfassung |
|----------------------------------------------------------------------------------------------------|-----------------------------------|
| MON_GET_CONNECTION (Tabellen-<br>funktion) - Verbindungsmessdaten abrufen                                                                                 | <b>REQUEST METRICS BASE</b>       |
| MON_GET_CONNECTION_DETAILS<br>(Tabellenfunktion) - Detaillierte<br>Verbindungsmessdaten abrufen (im XML-<br>Dokument DETAILS zurückgemeldet)              | REQUEST METRICS BASE              |
| MON_GET_SERVICE_SUBCLASS (Tabellen-<br>funktion) - Serviceunterklassenmessdaten<br>abrufen                                                                | REQUEST METRICS BASE              |
| MON_GET_SERVICE_SUBCLASS_DETAILS<br>(Tabellenfunktion) - Detaillierte<br>Serviceunterklassenmessdaten abrufen (im<br>XML-Dokument DETAILS zurückgemeldet) | REQUEST METRICS BASE              |
| MON_GET_UNIT_OF_WORK (Tabellen-<br>funktion) - UOW-Messdaten abrufen                                                                                      | REOUEST METRICS BASE              |
| MON GET UNIT OF WORK DETAILS<br>(Tabellenfunktion) - Detaillierte UOW-<br>Messdaten abrufen (im XML-Dokument<br>DETAILS zurückgemeldet)                   | REOUEST METRICS BASE              |
| MON_GET_WORKLOAD (Tabellenfunktion)<br>- Auslastungsmessdaten abrufen                                                                                     | REQUEST METRICS BASE              |
| MON GET WORKLOAD DETAILS<br>(Tabellenfunktion) - Detaillierte<br>Auslastungsmessdaten abrufen (im XML-<br>Dokument DETAILS zurückgemeldet)                | REOUEST METRICS BASE              |

*Tabelle 71. Informationen zur Überwachung von Tabellenfunktionen*

| Ereignistyp        | Logische Datengruppierung                                   | Monitorschalter             |
|--------------------|-------------------------------------------------------------|-----------------------------|
| Statistiken        | event_scstats (im Dokument<br>'details_xml' zurückgemeldet) | REQUEST METRICS BASE        |
| Statistiken        | event_wlstats (im Dokument<br>'details_xml' zurückgemeldet) | <b>REOUEST METRICS BASE</b> |
| UOW (Unit of Work) | Im Dokument<br>'system_metrics' zurückge-<br>meldet.        | REOUEST METRICS BASE        |

<span id="page-484-0"></span>*Tabelle 72. Informationen zur Ereignisüberwachung*

# **act\_total - Gesamtanzahl der Aktivitäten (Monitorelement)**

Die Gesamtanzahl der Aktivitäten auf allen Verschachtelungsebenen, auf die seit dem letzten Zurücksetzen Arbeitsaktionen angewendet wurden, die der angegebenen Arbeitsklasse entsprechen.

*Tabelle 73. Informationen zur Ereignisüberwachung*

| Ereignistyp | Logische Datengruppierung Monitorschalter |                          |
|-------------|-------------------------------------------|--------------------------|
| Statistiken | event wcstats                             | $\overline{\phantom{0}}$ |

## **Verwendung**

Jedes Mal, wenn auf eine Aktivität mindestens eine Arbeitsaktion angewendet wird, die einer Arbeitsklasse zugeordnet ist, wird ein Zähler für die Arbeitsklasse aktualisiert. Dieser Zähler wird mithilfe des Monitorelements **act\_total** dargestellt. Mit diesem Zähler kann die Effektivität des Arbeitsaktionssets bewertet werden (z. B. auf wie viele Aktivitäten Aktionen angewendet wurden). Darüber hinaus gibt dieser Zähler Aufschluss über die verschiedenen Aktivitätstypen auf dem System.

# **activate\_timestamp - Zeitmarke für Aktivierung (Monitorelement)**

Der Zeitpunkt, zu dem ein Ereignismonitor aktiviert wurde.

*Tabelle 74. Informationen zur Ereignisüberwachung*

| Ereignistyp           | Logische Datengruppierung | Monitorschalter |
|-----------------------|---------------------------|-----------------|
| Aktivität             | event_activity            |                 |
| Aktivität             | event_activitystmt        |                 |
| Aktivität             | event_activityvals        | -               |
| Schwellenwertverstöße | event thresholdviolations |                 |

## **Verwendung**

Mithilfe dieses Elements können Informationen korreliert werden, die von den vorstehenden Ereignistypen zurückgegeben werden.

# **active\_hash\_joins - Aktive Hash-Joins**

Die Gesamtanzahl der Hash-Joins, die momentan ausgeführt werden und den Hauptspeicher beanspruchen.

*Tabelle 75. Informationen zur Momentaufnahmeüberwachung*

|           | Ebene der Momentaufnahme Logische Datengruppierung Monitorschalter |   |
|-----------|--------------------------------------------------------------------|---|
| Datenbank | dbase                                                              | - |

# <span id="page-485-0"></span>**active\_olap\_funcs - Aktive OLAP-Funktionen (Monitorelement)**

Die Gesamtanzahl der OLAP-Funktionen, die momentan ausgeführt werden und Sortierspeicher beanspruchen.

*Tabelle 76. Informationen zur Momentaufnahmeüberwachung*

| Ebene der Momentaufnahme Logische Datengruppierung Monitorschalter |       |  |
|--------------------------------------------------------------------|-------|--|
| Datenbank                                                          | dbase |  |

Bei der Momentaufnahmeüberwachung kann dieser Zähler zurückgesetzt werden.

# **active\_sorts - Aktive Sortiervorgänge**

Die Anzahl der Sortiervorgänge in der Datenbank, denen momentan ein Sortierspeicher zugeordnet ist.

*Tabelle 77. Informationen zur Momentaufnahmeüberwachung*

|           | Ebene der Momentaufnahme Logische Datengruppierung Monitorschalter |         |
|-----------|--------------------------------------------------------------------|---------|
| Datenbank | dbase                                                              | Einfach |

#### **Verwendung**

Dieser Wert wird zusammen mit dem Monitorelement *sort\_heap\_allocated* verwendet, um den von den einzelnen Sortiervorgängen jeweils durchschnittlich verwendeten Sortierspeicherbereich zu ermitteln. Ist der Wert des Konfigurationsparameters *sortheap* wesentlich höher als der durchschnittlich verwendete Sortierspeicher, kann der Wert dieses Parameters möglicherweise gesenkt werden.

Dieser Wert schließt Zwischenspeicher für Sortiervorgänge temporärer Tabellen ein, die im Verlauf von zugehörigen Operationen erstellt wurden.

# **activity\_collected - Erfassen von Aktivitäten (Monitorelement)**

Dieses Element gibt an, ob für einen Schwellenwert, gegen den verstoßen wurde, Datensätze des Aktivitätsereignismonitors erfasst werden sollen.

*Tabelle 78. Informationen zur Ereignisüberwachung*

| Ereignistyp           | Logische Datengruppierung Monitorschalter |   |
|-----------------------|-------------------------------------------|---|
| Schwellenwertverstöße | event thresholdviolations                 | - |

#### **Verwendung**

Mit diesem Element lässt sich ermitteln, ob für eine Aktivität, die gegen den Schwellenwert verstoßen hat, ein an den Aktivitätsereignismonitor geschriebenes Aktivitätsereignis erwartet werden muss.

Wird eine Aktivität beendet oder abgebrochen und ist der Aktivitätsereignismonitor zu diesem Zeitpunkt aktiv, wird die Aktivität, die gegen den betreffenden Schwellenwert verstoßen hat, erfasst, sofern der Wert dieses Monitorelements 'Y' ist. Ist der Wert dieses Monitorelements 'N', wird die Aktivität nicht erfasst.

# <span id="page-486-0"></span>**activity\_id - Aktivitäts-ID (Monitorelement)**

Ein Zähler, der eine Aktivität für eine Anwendung innerhalb einer bestimmten UOW eindeutig identifiziert.

*Tabelle 79. Informationen zur Überwachung von Tabellenfunktionen*

| Tabellenfunktion                                                                                                    | Ebene der Monitorelementerfassung |
|----------------------------------------------------------------------------------------------------|-----------------------------------|
| MON GET ACTIVITY DETAILS (Tabellen-<br>funktion) - Vollständige Aktivitätsdetails<br>abrufen (im XML-Dokument DETAILS<br>zurückgemeldet) | Immer erfasst                     |

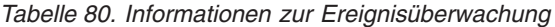

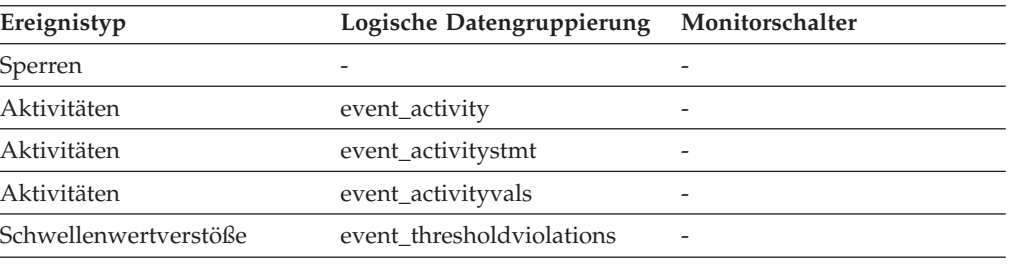

### **Verwendung**

Dieses Element ermöglicht in Verbindung mit anderen Elementen für die Protokollierung von Aktivitäten eine Analyse des Verhaltens einer Aktivität.

Um eine Aktivität außerhalb ihrer jeweiligen UOW eindeutig zu identifizieren, verwenden Sie die Werte von **activity\_id** und **uow\_id** plus dem Wert eines der folgenden Elemente: **appl\_id** oder **agent\_id**.

# **activity\_secondary\_id - Sekundäre Aktivitäts-ID (Monitorelement)**

Der Wert für dieses Element wird schrittweise erhöht, sobald ein weiterer Aktivitätsdatensatz für eine bestimmte Aktivität geschrieben wird. Wird z. B. für eine Aktivität ein Aktivitätsdatensatz geschrieben, weil die Prozedur WLM\_CAP-TURE\_ACTIVITY\_IN\_PROGRESS aufgerufen wurde, und ein weiterer Datensatz beim Beenden der Aktivität, weist das Element für den ersten Datensatz den Wert 0 und für den zweiten Datensatz den Wert 1 auf.

*Tabelle 81. Informationen zur Ereignisüberwachung*

| Ereignistyp | Logische Datengruppierung Monitorschalter |   |
|-------------|-------------------------------------------|---|
| Aktivitäten | event_activity                            |   |
| Aktivitäten | event_activitystmt                        | - |
| Aktivitäten | event_activityvals                        | - |

In Verbindung mit den Monitorelementen **activity\_id**, **uow\_id** und **appl\_id** können Sie mit diesem Element Aktivitätsdatensätze eindeutig identifizieren, wenn Informationen zu einer Aktivität mehrmals in den Aktivitätsereignismonitor geschrieben wurden.

Beispiel: Informationen zu einer Aktivität werden in den folgenden Fällen zweimal an den Aktivitätsereignismonitor gesendet:

- v Unter Verwendung der gespeicherten Prozedur WLM\_CAPTURE\_ACTIVI-TY\_IN\_PROGRESS wurden während der Ausführung der Aktivität Informationen zur Aktivität erfasst.
- v Informationen zur Aktivität wurden nach Ausführung der Aktivität erfasst, da die Klausel COLLECT ACTIVITY DATA für die Serviceklasse angegeben wurde, der die Aktivität zugeordnet ist.

# **activity\_state - Aktivitätsstatus (Monitorelement)**

Der aktuelle Status der Aktivität.

*Tabelle 82. Informationen zur Überwachung von Tabellenfunktionen*

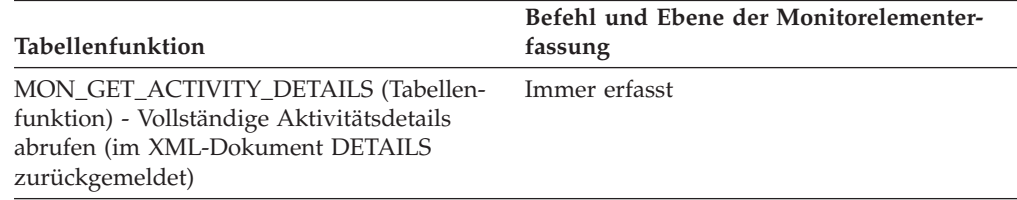

## **Verwendung**

Mithilfe dieses Monitorelements können Sie feststellen, was die Aktivität zurzeit tut (z. B. ob sich die Aktivität in einer Warteschlange befindet oder auf eine Eingabe vom Client wartet). Mögliche Werte:

- CANCEL\_PENDING
- EXECUTING
- $\cdot$  IDLE
- INITIALIZING
- OP CANCEL PENDING
- QP\_QUEUED
- OUEUED
- TERMINATING
- UNKNOWN

# **activity\_type - Aktivitätstyp (Monitorelement)**

Der Typ der Aktivität.

*Tabelle 83. Informationen zur Überwachung von Tabellenfunktionen*

| Tabellenfunktion                                                                                                    | Befehl und Ebene der Monitorelementer-<br>fassung |
|----------------------------------------------------------------------------------------------------|---------------------------------------------------|
| MON GET ACTIVITY DETAILS (Tabellen-<br>funktion) - Vollständige Aktivitätsdetails<br>abrufen (im XML-Dokument DETAILS<br>zurückgemeldet) | Immer erfasst                                     |

*Tabelle 84. Informationen zur Ereignisüberwachung*

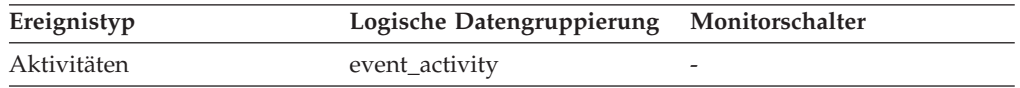

## **Verwendung**

Die möglichen Werte sind:

- LOAD
- READ DML
- WRITE\_DML
- v DDL
- CALL
- OTHER

# **activitytotaltime\_threshold\_id - Kennung des Schwellenwerts für Gesamtzeit der Aktivität (Monitorelement)**

Die Kennung (ID) des Schwellenwerts für ACTIVITYTOTALTIME, der auf die Aktivität angewendet wurde.

*Tabelle 85. Informationen zur Überwachung von Tabellenfunktionen*

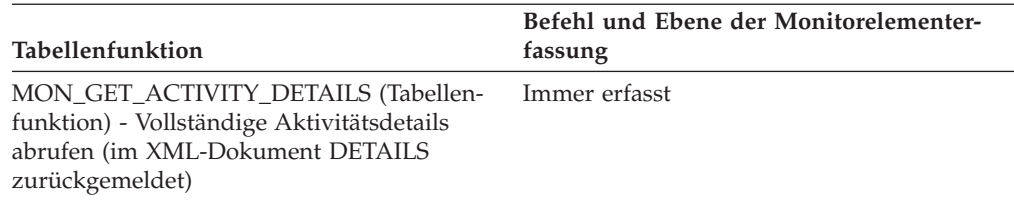

### **Verwendung**

Mit diesem Element können Sie ermitteln, welcher Schwellenwert für ACTIVITY-TOTALTIME, sofern zutreffend, auf die Aktivität angewendet wurde.

# **activitytotaltime\_threshold\_value - Wert des Schwellenwerts für Gesamtzeit der Aktivität (Monitorelement)**

Eine Zeitmarke, die berechnet wird, indem die Dauer des Schwellenwerts für ACTIVITYTOTALTIME zur Zeit des Aktivitätseintritts hinzuaddiert wird. Wenn die Aktivität bei Erreichen dieser Zeitmarke noch ausgeführt wird, wird gegen den Schwellenwert verstoßen.

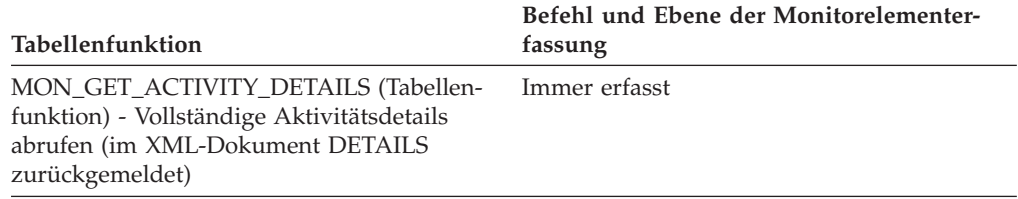

*Tabelle 86. Informationen zur Überwachung von Tabellenfunktionen*

### **Verwendung**

Mit diesem Element können Sie den Wert des Schwellenwerts für ACTIVITYTO-TALTIME ermitteln, der auf die Aktivität angewendet wurde (sofern zutreffend).

# **activitytotaltime\_threshold\_violated - Verstoß gegen den Schwellenwert für Gesamtzeit der Aktivität (Monitorelement)**

Dieses Monitorelement gibt den Wert 'Yes' zurück, um anzugeben, dass die Aktivität gegen den Schwellenwert für ACTIVITYTOTALTIME verstoßen hat. Der Wert 'No' gibt an, dass die Aktivität noch nicht gegen den Schwellenwert verstoßen hat.

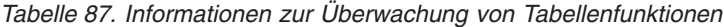

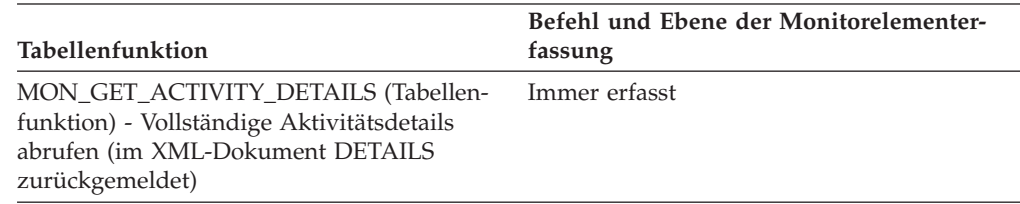

### **Verwendung**

Mit diesem Element können Sie ermitteln, ob die Aktivität gegen den Schwellenwert für ACTIVITYTOTALTIME verstoßen hat, der auf die Aktivität angewendet wurde.

# **address - IP-Adresse, von der aus die Verbindung initialisiert wurde**

Die IP-Adresse, von der aus die Verbindung der Aktivität initialisiert wurde.

*Tabelle 88. Informationen zur Ereignisüberwachung*

| Ereignistyp | Logische Datengruppierung Monitorschalter |                          |
|-------------|-------------------------------------------|--------------------------|
| Aktivitäten | event_activity                            | $\overline{\phantom{0}}$ |

## **Verwendung**

Mithilfe dieses Elements kann die IP-Adresse ermittelt werden, von der aus die Verbindung der Aktivität initialisiert wurde. Die Namen gesicherter Domänen werden vor dem Anzeigen in eine IP-Adresse konvertiert.

# <span id="page-490-0"></span>**agent\_id - Anwendungskennung (Agenten-ID) (Monitorelement)**

Eine systemweit eindeutige Kennung für die Anwendung. In einer Datenbank mit einer Partition besteht diese Kennung aus einem 16-Bit-Zähler. In einer Datenbank mit mehreren Partitionen besteht diese Kennung aus der Nummer der koordinierenden Partition, die mit einem 16-Bit-Zähler verknüpft ist. Außerdem ist diese Kennung auf jeder Partition gleich, auf der die Anwendung unter Umständen eine sekundäre Verbindung herstellt.

| Tabellenfunktion                                                                                                    | Ebene der Monitorelementerfassung |
|----------------------------------------------------------------------------------------------------|-----------------------------------|
| MON_GET_CONNECTION (Tabellen-<br>funktion) - Verbindungsmessdaten abrufen                                                                    | Immer erfasst                     |
| MON GET CONNECTION DETAILS<br>(Tabellenfunktion) - Detaillierte<br>Verbindungsmessdaten abrufen (im XML-<br>Dokument DETAILS zurückgemeldet) | Immer erfasst                     |
| MON_GET_UNIT_OF_WORK (Tabellen-<br>funktion) - UOW-Messdaten abrufen                                                                         | Immer erfasst                     |
| MON_GET_UNIT_OF_WORK_DETAILS<br>(Tabellenfunktion) - Detaillierte UOW-<br>Messdaten abrufen (im XML-Dokument<br>DETAILS zurückgemeldet)      | Immer erfasst                     |
| MON_GET_ACTIVITY_DETAILS (Tabellen-<br>funktion) - Vollständige Aktivitätsdetails<br>abrufen (im XML-Dokument DETAILS<br>zurückgemeldet)     | Immer erfasst                     |
| MON_GET_LOCKS (Tabellenfunktion) - Alle<br>Sperren in der momentan verbundenen<br>Datenbank auflisten                                        | Immer erfasst                     |

*Tabelle 89. Informationen zur Überwachung von Tabellenfunktionen*

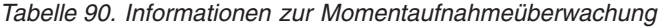

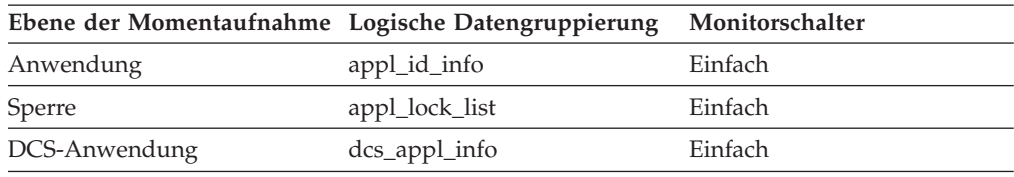

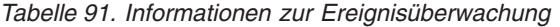

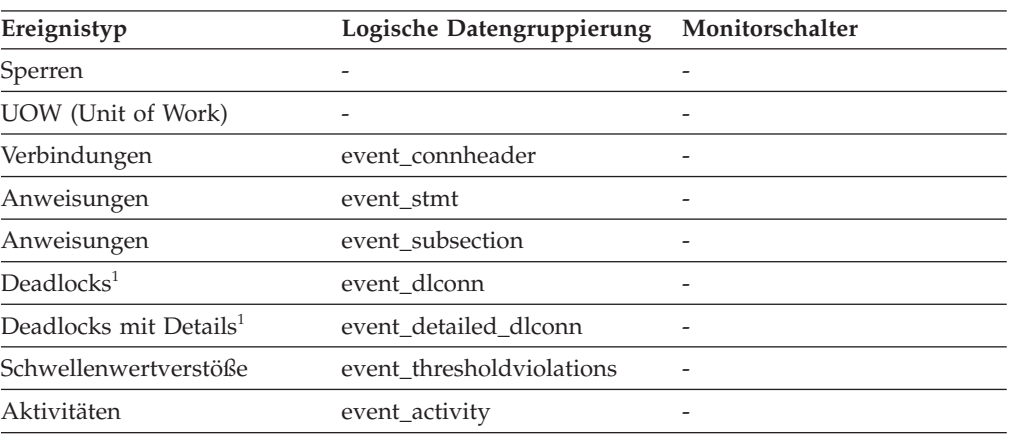

**1** Diese Option wird nicht weiter unterstützt. Von einer Verwendung dieser Option, die in zukünftigen Releases möglicherweise nicht mehr enthalten sein wird, wird deshalb abgeraten. Verwenden Sie die Anweisung CREATE EVENT MONITOR FOR LOCKING, um Ereignisse zu überwachen, die im Zusammenhang mit Sperren stehen, wie beispielsweise Überschreitungen von Sperrzeiten, Wartestatus für Sperren und Deadlocks.

## **Verwendung**

Die Anwendungskennung (auch Agenten-ID genannt) ermöglicht eine eindeutige Ermittlung aktiver Anwendungen.

**Anmerkung:** Das Monitorelement **agent\_id** weist je nach verwendeter Version von DB2 ein unterschiedliches Verhalten auf. Beim Erstellen von Momentaufnahmen über DB2 mit Version SQLM\_DBMON\_VERSION1 oder SQLM\_DBMON\_VERSI-ON2 für eine DB2-Datenbank (Version 5 oder höher) kann die von **agent\_id** zurückgegebene Agenten-ID nicht als Anwendungskennung verwendet werden; stattdessen ist der Wert für **agent\_pid** des Agenten, der die Anwendung bedient, zu verwenden. In diesen Fällen wird aus Gründen der Kompatibilität mit älteren Releases weiterhin eine Agenten-ID (**agent\_id**) zurückgegeben, die jedoch intern vom DB2-Datenbankserver nicht als eine solche erkannt wird.

Dieser Wert kann als Eingabe für GET SNAPSHOT-Befehle verwendet werden, für die eine Agenten-ID angegeben werden muss, oder als Eingabe für die Monitortabellenfunktionen, für die eine Anwendungskennung erforderlich ist.

Beim Lesen von Ereignistraces kann die Anwendungskennung verwendet werden, um Ereignisdatensätze einer bestimmten Anwendung zuzuordnen.

Darüber hinaus kann sie als Eingabe für den Befehl FORCE APPLICATION oder die API verwendet werden. In Systemen mit mehreren Knoten kann dieser Befehl über jeden Knoten ausgegeben werden, zu dem die Anwendung eine Verbindung aufgebaut hat. Die Auswirkung des Befehls ist global.

# **agent\_id\_holding\_lock - ID des die Sperre haltenden Agenten**

Die Anwendungskennung des Agenten, der eine Sperre hält, auf die die betreffende Anwendung wartet. Die Sperrenmonitorgruppe muss auf ON gesetzt sein, damit diese Information abgerufen werden kann.

|           | Ebene der Momentaufnahme Logische Datengruppierung Monitorschalter |        |
|-----------|--------------------------------------------------------------------|--------|
| Anwendung | appl                                                               | Sperre |
| Sperre    | appl_lock_list                                                     | Sperre |
| Sperre    | lock wait                                                          | Sperre |

*Tabelle 92. Informationen zur Momentaufnahmeüberwachung*

#### **Verwendung**

Dieses Element kann dabei helfen zu ermitteln, welche Anwendungen sich im Konflikt um Ressourcen befinden.

Ist der Wert dieses Elements 0 (Null) und die Anwendung wartet auf eine Sperre, bedeutet dies, dass die Sperre von einer unbestätigten Transaktion gehalten wird. Die unbestätigte Transaktion können Sie mit dem Monitorelement 'appl\_id\_holding\_lk' oder dem Befehl INDOUBT TRANSAC-TIONS des Befehlszeilenprozessors (zeigt die Anwendungs-ID des CICS-

Agenten an, von dem die Transaktion zuvor bearbeitet wurde) ermitteln. Anschließend können Sie für die betreffende Transaktion ein Commit oder einen Rollback durchführen.

Es ist zu beachten, dass mehr als eine Anwendung eine gemeinsame Sperre für ein Objekt halten kann, auf das diese Anwendung wartet. Das Element 'lock\_mode' enthält Informationen zum Typ der Sperre, die von der Anwendung gehalten wird. Bei Erstellung eines Momentaufnahme der Anwendung wird nur eine der Agenten-IDs zurückgegeben, die eine Sperre für das Objekt halten. Bei Erstellung einer Momentaufnahme auf Sperrebene werden alle Agenten-IDs angegeben, die eine Sperre für das Objekt halten.

# **agent\_pid - ID der EDU (Engine Dispatchable Unit, zuteilbare Einheit der Steuerkomponente) (Monitorelement)**

Die eindeutige ID der EDU (Engine Dispatchable Unit, zuteilbare Einheit der Steuerkomponente) für den Koordinatoragenten. Bei allen Betriebssystemen außer Linux wird die Thread-ID als EDU-ID verwendet. Beim Betriebssystem Linux stellt die EDU-ID eine eindeutige, von DB2generierte ID dar.

*Tabelle 93. Informationen zur Momentaufnahmeüberwachung*

|           | Ebene der Momentaufnahme Logische Datengruppierung Monitorschalter |           |
|-----------|--------------------------------------------------------------------|-----------|
| Anwendung | agent                                                              | Anweisung |

*Tabelle 94. Informationen zur Ereignisüberwachung*

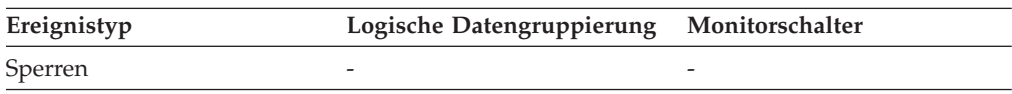

## **Verwendung**

Mithilfe dieses Elements können Informationen des Datenbanksystemmonitors mit anderen Quellen für Diagnoseinformationen (beispielsweise Systemtraces) verknüpft werden. Außerdem kann mit diesem Element überwacht werden, wie Agenten, die für eine Datenbankanwendung ausgeführt werden, Systemressourcen verwenden.

# **agent\_status - DCS-Anwendungsagenten**

In einer Verbindungskonzentratorumgebung zeigt dieser Wert an, welchen Anwendungen momentan Agenten zugeordnet sind.

#### **Elementkennung**

agent\_status

#### **Elementtyp**

Information

#### *Tabelle 95. Informationen zur Momentaufnahmeüberwachung*

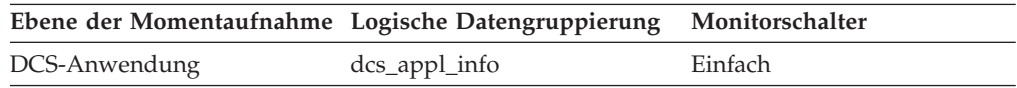

**Verwendung**

Gültige Werte:

• SQLM\_AGENT\_ASSOCIATED

Der für diese Anwendung ausgeführte Agent ist ihr zugeordnet.

• SQLM\_AGENT\_NOT\_ASSOCIATED

Der Agent, der für diese Anwendung ausgeführt wurde, ist ihr nicht mehr zugeordnet und wird von einer anderen Anwendung verwendet. Bei der nächsten Ausführung dieser Anwendung ohne einen zugeordneten Agenten wird ein Agent erneut zugeordnet.

# **agent\_sys\_cpu\_time - Vom Agenten verwendete System-CPU-Zeit**

Die *System*-CPU-Zeit insgesamt (in Sekunden und Mikrosekunden), die vom jeweiligen Agentenprozess des Datenbankmanagers verwendet wurde.

#### **Elementkennung**

agent\_sys\_cpu\_time

## **Elementtyp**

Zeit

*Tabelle 96. Informationen zur Momentaufnahmeüberwachung*

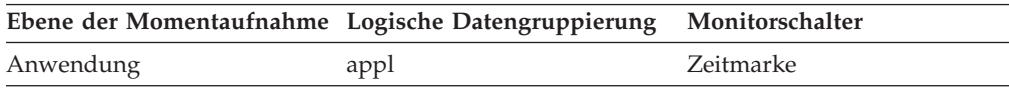

Bei der Momentaufnahmeüberwachung auf Anwendungsebene kann dieser Zähler zurückgesetzt werden. Auf anderen Ebenen lässt sich dieser Zähler nicht zurücksetzen.

#### **Verwendung**

Zusammen mit den anderen zugehörigen Monitorelementen für die CPU-Zeit gibt dieses Element Aufschluss über das Ausmaß der Aktivität innerhalb einer Anwendung und kann dabei helfen, Anwendungen zu ermitteln, die von einer zusätzlichen Optimierung profitieren könnten.

Dieses Element schließt die CPU-Zeit ein, die sowohl für SQL-Anweisungen als auch für Nicht-SQL-Anweisungen sowie für sämtliche nicht abgeschirmten benutzerdefinierten Funktionen (User-defined Function, UDF) verbraucht wurde.

Die System-CPU-Zeit gibt die Zeit an, die für Systemaufrufe verbraucht wurde. Die Benutzer-CPU-Zeit stellt die Zeit dar, die für das Ausführen von Datenbankmanager-Code aufgewendet wurde.

**Anmerkung:** Sind diese Informationen für das verwendete Betriebssystem nicht verfügbar, wird der Wert dieses Elements auf 0 gesetzt.

## **agent\_usr\_cpu\_time - Vom Agenten verwendete Benutzer-CPU-Zeit**

Die CPU-Gesamtzeit (in Sekunden und Mikrosekunden), die vom Agentenprozess des Datenbankmanagers verwendet wurde.

#### **Elementkennung**

agent\_usr\_cpu\_time

#### **Elementtyp**

Zeit

*Tabelle 97. Informationen zur Momentaufnahmeüberwachung*

| Ebene der Momentaufnahme Logische Datengruppierung Monitorschalter |      |           |
|--------------------------------------------------------------------|------|-----------|
| Anwendung                                                          | appl | Zeitmarke |

Bei der Momentaufnahmeüberwachung kann dieser Zähler zurückgesetzt werden.

#### **Verwendung**

Zusammen mit anderen Elementen für die CPU-Zeit kann mithilfe dieses Elements ermittelt werden, welche Anwendungen oder Abfragen große Mengen an CPU-Kapazität verbrauchen.

Dieser Zähler schließt die Zeit ein, die sowohl für SQL-Anweisungen als auch für Nicht-SQL-Anweisungen verbraucht wurde sowie für sämtliche nicht abgeschirmten benutzerdefinierten Funktionen (User-defined Function, UDF) bzw. gespeicherten Prozeduren, die von der Anwendung ausgeführt wurden.

Die System-CPU-Zeit gibt die Zeit an, die für Systemaufrufe verbraucht wurde. Die Benutzer-CPU-Zeit stellt die Zeit dar, die für das Ausführen von Datenbankmanager-Code aufgewendet wurde.

**Anmerkung:** Sind diese Informationen für das verwendete Betriebssystem nicht verfügbar, wird dieses Element als 0 zurückgegeben.

# **agent\_wait\_time - Wartezeit für Agenten (Monitorelement)**

Die Zeit, die eine Anwendung in der Warteschlange mit dem Warten auf einen Agenten unter Konzentratorkonfigurationen verbracht hat. Dieser Wert wird in Millisekunden angegeben.

| Tabellenfunktion                                                                                                    | Ebene der Monitorelementerfassung |
|----------------------------------------------------------------------------------------------------|-----------------------------------|
| MON_GET_CONNECTION (Tabellen-<br>funktion) - Verbindungsmessdaten abrufen                                                                                 | REQUEST METRICS BASE              |
| MON_GET_CONNECTION_DETAILS<br>(Tabellenfunktion) - Detaillierte<br>Verbindungsmessdaten abrufen (im XML-<br>Dokument DETAILS zurückgemeldet)              | <b>REQUEST METRICS BASE</b>       |
| MON_GET_SERVICE_SUBCLASS (Tabellen-<br>funktion) - Serviceunterklassenmessdaten<br>abrufen                                                                | <b>REQUEST METRICS BASE</b>       |
| MON GET SERVICE SUBCLASS DETAILS<br>(Tabellenfunktion) - Detaillierte<br>Serviceunterklassenmessdaten abrufen (im<br>XML-Dokument DETAILS zurückgemeldet) | <b>REQUEST METRICS BASE</b>       |
| MON GET UNIT OF WORK (Tabellen-<br>funktion) - UOW-Messdaten abrufen                                                                                      | REQUEST METRICS BASE              |
| MON_GET_UNIT_OF_WORK_DETAILS<br>(Tabellenfunktion) - Detaillierte UOW-<br>Messdaten abrufen (im XML-Dokument<br>DETAILS zurückgemeldet)                   | REQUEST METRICS BASE              |
| MON_GET_WORKLOAD (Tabellenfunktion)<br>- Auslastungsmessdaten abrufen                                                                                     | REQUEST METRICS BASE              |

*Tabelle 98. Informationen zur Überwachung von Tabellenfunktionen*

*Tabelle 98. Informationen zur Überwachung von Tabellenfunktionen (Forts.)*

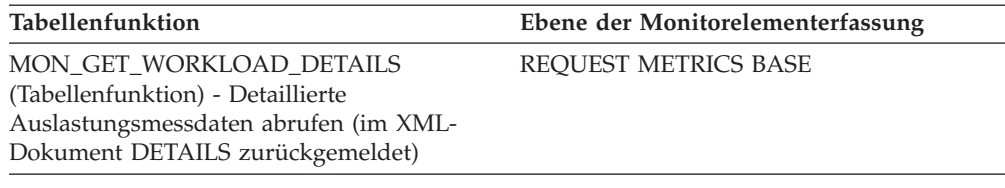

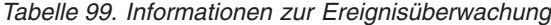

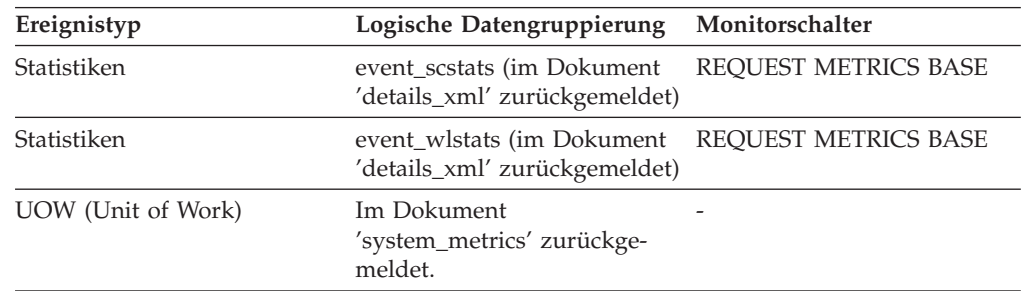

## **Verwendung**

Das Monitorelement **agent\_wait\_time** kann dazu dienen, die Effizienz eines Systems in einer Konzentratorumgebung zu bewerten. Ein hoher Wert für die Agentenwartezeit in Relation zum Wert des Monitorelements **total\_request\_time** weist darauf hin, dass Anforderungen lange Zeit in Warteschlangen auf Agenten warten. Dies kann ein Indikator für folgende Probleme sein:

- v Der Konfigurationsparameter **max\_coordagents** wurde mit einem zu niedrigen Wert für die Auslastung konfiguriert. Sie müssen möglicherweise den Wert des Konfigurationsparameters **max\_coordagents** oder das Verhältnis des Konfigurationsparameters **max\_coordagents** zum Konfigurationsparameter **max- \_connections** erhöhen, wenn Sie beide Parameter auf AUTOMATIC gesetzt haben, um sicherzustellen, dass genügend Koordinatoragenten zur zeitgerechten Verarbeitung Ihrer Anwendungsanforderungen verfügbar sind.
- Ihre Auslastung führt nicht häufig genug Commitoperationen aus. Damit der Konzentrator effizient arbeiten kann, müssen Anwendungen relativ häufig Commits durchführen, um sicherzustellen, dass die ihnen zugeordneten Agenten zur Verarbeitung von Anforderungen für andere Anwendungen freigegeben werden. Wenn Ihre Anwendungen nicht häufig Commits durchführen, müssen Sie möglicherweise eine proportional höhere Anzahl von Koordinatoragenten konfigurieren, um die Zeit zu verringern, die auf die Verfügbarkeit von Agenten gewartet werden muss.

# **agent\_waits\_total - Gesamtzahl der Wartestatus für Agenten (Monitorelement)**

Ein Wert für die Häufigkeit, mit der eine Anwendung darauf warten musste, dass ihr ein Agent in einer Konzentratorkonfiguration zugeordnet wurde.

*Tabelle 100. Informationen zur Überwachung von Tabellenfunktionen*

| Tabellenfunktion                                                          | Ebene der Monitorelementerfassung |
|---------------------------------------------------------------------------|-----------------------------------|
| MON_GET_CONNECTION (Tabellen-<br>funktion) - Verbindungsmessdaten abrufen | REOUEST METRICS BASE              |

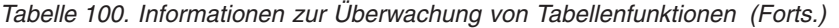

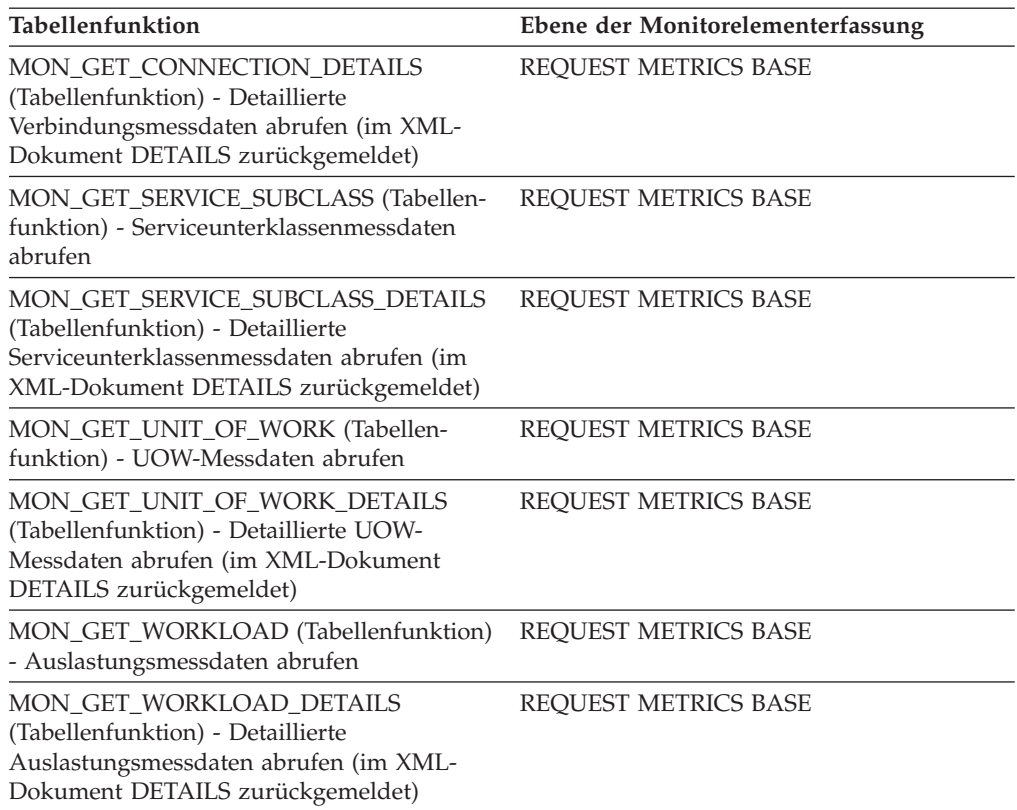

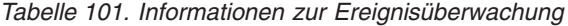

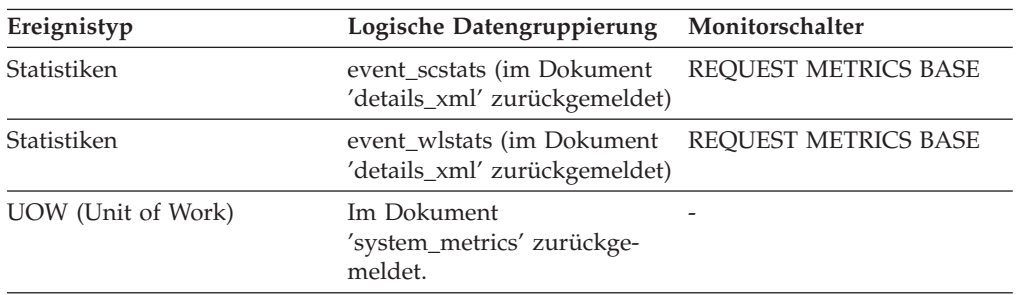

Mithilfe dieses Elements kann in Verbindung mit dem Monitorelement **agent\_wait- \_time** die durchschnittliche Zeit ermittelt werden, die eine Anwendungsanforderung in einer Konzentratorumgebung auf einen Agenten wartet.

# **agents\_created\_empty\_pool - Aufgrund eines leeren Agentenpools erstellte Agenten**

Die Anzahl der Agenten, die erstellt wurden, weil der Agentenpool leer war. Diese Anzahl schließt die Anzahl der Agenten ein, die bei der Initialisierung von DB2 gestartet wurden (*num\_initagents)*.

*Tabelle 102. Informationen zur Momentaufnahmeüberwachung*

| Ebene der Momentaufnahme Logische Datengruppierung Monitorschalter |     |         |
|--------------------------------------------------------------------|-----|---------|
| Datenbankmanager                                                   | db2 | Einfach |

Zusammen mit dem Monitorelement 'agents\_from\_pool' dient dieses Element zur Berechnung des Verhältnisses

agents created empty pool : agents from pool

Das Monitorelement 'agents\_from\_pool' enthält Informationen zur Verwendung dieses Elements.

## **agents\_from\_pool - Aus dem Pool zugeordnete Agenten**

Die Anzahl an Agenten, die aus dem Agentenpool zugeordnet sind.

*Tabelle 103. Informationen zur Momentaufnahmeüberwachung*

| Ebene der Momentaufnahme Logische Datengruppierung Monitorschalter |     |         |
|--------------------------------------------------------------------|-----|---------|
| Datenbankmanager                                                   | db2 | Einfach |

#### **Verwendung**

Dieses Element kann in Verbindung mit dem Monitorelement **agents\_created\_empty\_pool** verwendet werden, um zu ermitteln, wie oft ein Agent aufgrund eines leeren Agentenpools erstellt werden muss.

Das Verhältnis

agents\_created\_empty\_pool : agents\_from\_pool

ist hilfreich, wenn ein geeigneter Wert für den Konfigurationsparameter **num\_poolagents** definiert werden soll.

Für die meisten Benutzer stellt der Standardwert 100 in Verbindung mit AUTO-MATIC eine optimale Leistung sicher.

Dieser Faktor kann je nach Workload schwanken. In Zeiten niedriger Aktivität im System kann ein zusätzliches Erstellen und Beenden von Agenten auftreten. Bei einer hohen Aktivität im System werden mehr Agenten erneut verwendet. Ein niedriger Faktor weist darauf hin, dass Agenten oft erneut verwendet werden, ein Umstand, der bei Systemen mit hoher Aktivität erwartet wird. Ein hoher Faktor weist darauf hin, dass mehr Agenten erstellt als erneut verwendet werden. Ist dies ein Problem, sollten Sie den Wert für den Konfigurationsparameter **num\_poolagents** erhöhen, um einen niedrigeren Faktor für das Verhältnis zu erzielen. Dies führt jedoch zu einer zusätzlichen Ressourcennutzung im System.

## **agents\_registered - Registrierte Agenten**

Die Anzahl der Agenten (Koordinatoragenten und Subagenten), die in der überwachten Datenbankmanagerinstanz registriert sind.

*Tabelle 104. Informationen zur Momentaufnahmeüberwachung*

| Ebene der Momentaufnahme Logische Datengruppierung Monitorschalter |     |         |
|--------------------------------------------------------------------|-----|---------|
| Datenbankmanager                                                   | db2 | Einfach |

Dieses Element ist für die Auswertung der Einstellungen für die Konfigurationsparameter **max\_coordagents** und **max\_connections** sowie die Auswertung der Parallelitätseinstellungen für Abfragen hilfreich.

# **agents\_registered\_top - Maximale Anzahl registrierter Agenten**

Die maximale Anzahl an Agenten (Koordinatoragenten und Subagenten), die der Datenbankmanager seit seinem Start jemals gleichzeitig registriert hat.

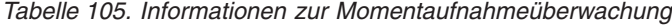

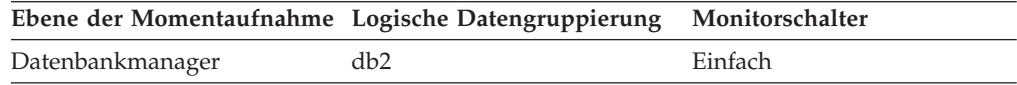

### **Verwendung**

Dieses Element ist für die Auswertung der Einstellungen für die Konfigurationsparameter **max\_coordagents** und **max\_connections** sowie die Auswertung der Parallelitätseinstellungen für Abfragen hilfreich.

Die Anzahl der Agenten, die zum Zeitpunkt der Momentaufnahme registriert waren, wird vom Monitorelement 'agents\_registered' aufgezeichnet.

## **agents\_stolen - Neu zugeordnete Agenten**

Auf der Momentaufnahmenebene des Datenbankmanagers gibt dieses Monitorelement die Anzahl der inaktiven, zu einer Anwendung zugeordneten Agenten an, die für eine Verwendung mit einer anderen Anwendung erneut zugeordnet werden. Auf der Momentaufnahmenebene der Anwendung gibt dieses Monitorelement die Anzahl der inaktiven, zu einer anderen Anwendung zugeordneten Agenten an, die für eine Verwendung mit der betreffenden Anwendung erneut zugeordnet werden.

| Ebene der Momentaufnahme Logische Datengruppierung |      | Monitorschalter |
|----------------------------------------------------|------|-----------------|
| Datenbankmanager                                   | db2  | Einfach         |
| Anwendung                                          | appl | Einfach         |

*Tabelle 106. Informationen zur Momentaufnahmeüberwachung*

Bei der Momentaufnahmeüberwachung kann dieser Zähler zurückgesetzt werden.

#### **Verwendung**

Der Konfigurationsparameter **num\_poolagents** ist standardmäßig mit AUTO-MATIC definiert. Dies bedeutet, dass DB2 den Zusammenschluss inaktiver Agenten automatisch steuert, was das Zuordnen von Arbeit zu inaktiven, anderen Anwendungen zugeordneten Agenten einschließt.

## <span id="page-499-0"></span>**agents\_top - Anzahl erstellter Agenten**

Auf Anwendungsebene ist dies die maximale Anzahl der Agenten, die bei der Ausführung der Anweisung verwendet wurden. Auf Datenbankebene ist dies die maximale Anzahl der Agenten für alle Anwendungen.

## **Elementkennung** agents\_top

### **Elementtyp**

Grenzwert

*Tabelle 107. Informationen zur Momentaufnahmeüberwachung*

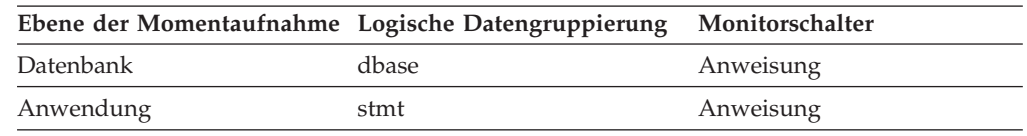

#### **Verwendung**

Dieser Wert gibt an, wie gut die abfrageinterne Parallelität funktioniert.

# **agents\_waiting\_on\_token - Auf ein Token wartende Agenten**

Die Anzahl der Agenten, die auf ein Token warten, um eine Transaktion im Datenbankmanager ausführen zu können.

**Anmerkung:** Das Monitorelement **agents\_waiting\_on\_token** wird ab DB2 Version 9.5 nicht weiter unterstützt. Die Verwendung dieses Monitorelements löst keine Fehlernachricht aus. Es wird jedoch kein gültiger Wert zurückgegeben. Von einer Verwendung dieses Elements, das in zukünftigen Releases möglicherweise nicht mehr enthalten sein wird, wird deshalb abgeraten.

*Tabelle 108. Informationen zur Momentaufnahmeüberwachung*

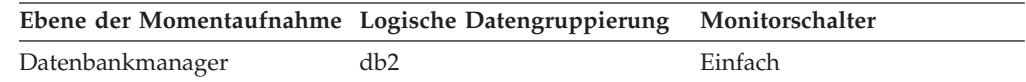

## **Verwendung**

Mithilfe dieses Elements kann bewertet werden, ob die Einstellung des Konfigurationsparameters **maxcagents** angemessen ist.

Jede Anwendung verfügt über einen ihr zugeordneten Koordinatoragenten zur Verarbeitung von Datenbankanforderungen im Datenbankmanager. Jeder Agent benötigt ein Token, bevor er eine Transaktion ausführen kann. Die maximale Anzahl an Agenten, die Datenbankmanagertransaktionen ausführen können, wird durch den Wert des Konfigurationsparameters **maxcagents** festgelegt.

# **agents\_waiting\_top - Maximale Anzahl wartender Agenten (Monitorelement)**

Die maximale Anzahl an Agenten, die seit dem Start des Datenbankmanagers jemals gleichzeitig auf ein Token gewartet haben.

**Anmerkung:** Das Monitorelement **agents\_waiting\_top** wird ab DB2 Version 9.5 nicht weiter unterstützt. Die Verwendung dieses Monitorelements löst keine Fehlernachricht aus. Es wird jedoch kein gültiger Wert zurückgegeben. Von einer Verwendung dieses Elements, das in zukünftigen Releases möglicherweise nicht mehr enthalten sein wird, wird deshalb abgeraten.

*Tabelle 109. Informationen zur Momentaufnahmeüberwachung*

|                  | Ebene der Momentaufnahme Logische Datengruppierung Monitorschalter |         |
|------------------|--------------------------------------------------------------------|---------|
| Datenbankmanager | db2                                                                | Einfach |

## **Verwendung**

Dieses Element hilft Ihnen festzustellen, ob die Einstellung des Konfigurationsparameters **maxcagents** angemessen ist.

Die Anzahl der Agenten, die zum Zeitpunkt der Momentaufnahme auf ein Token warteten, wird vom Monitorelement **agents\_waiting\_on\_token** aufgezeichnet.

Bei Einstellung des Parameters **maxcagents** auf dessen Standardwert (-1) sollten keine Agenten auf ein Token warten, und der Wert dieses Monitorelements sollte null sein.

# **agg\_temp\_tablespace\_top - Zusammengefasster maximaler Wert für Tabellenbereiche für temporäre Tabellen (Monitorelement)**

Der Höchstwert (in KB) für die zusammengefasste Belegung der Tabellenbereiche für temporäre Tabellen durch DML-Aktivitäten auf allen Verschachtelungsebenen innerhalb einer Serviceklasse. Die Ergebnistabelle mit dem zusammengefassten Wert wird berechnet, indem die Werte für die Belegung der Tabellenbereiche für temporäre Tabellen durch alle Aktivitäten in der Serviceunterklasse addiert werden. Dieser Höchstwert stellt den maximalen Wert dar, der seit der letzten Zurücksetzung in dieser Ergebnistabelle erreicht wurde. Das Monitorelement gibt -1 zurück, wenn COLLECT AGGREGATE ACTIVITY DATA für die Serviceklasse auf NONE gesetzt ist. Ein Schwellenwert für AGGSQLTEMPSPACE muss für mindestens eine Serviceunterklasse in derselben Superklasse definiert und aktiviert werden wie die der Unterklasse, zu der dieser Datensatz gehört. Andernfalls wird der Wert 0 zurückgegeben.

*Tabelle 110. Informationen zur Ereignisüberwachung*

| Ereignistyp | Logische Datengruppierung Monitorschalter |   |
|-------------|-------------------------------------------|---|
| Statistiken | event scstats                             | - |

## **Verwendung**

Dieses Element gibt Aufschluss über den zusammengefassten Höchstwert der Speicherplatzbelegung von Systemtabellenbereichen für temporäre Tabellen durch DML-Aktivitäten, der auf einer Partition innerhalb des erfassten Zeitintervalls für eine Serviceunterklasse erreicht wurde.

# **aggsqltempspace\_threshold\_id - Kennung des Schwellenwerts für kumulierten temporären SQL-Speicherbereich (Monitorelement)**

Die numerische Kennung (ID) des Schwellenwerts für AGGSQLTEMPSPACE, der auf die Aktivität angewendet wurde.

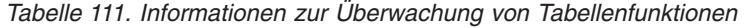

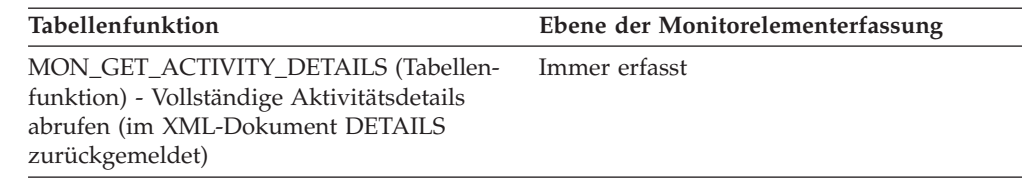

Mit diesem Element können Sie ermitteln, welcher Schwellenwert für AGGSQLT-EMPSPACE, sofern zutreffend, auf die Aktivität angewendet wurde.

# **aggsqltempspace\_threshold\_value - Wert des Schwellenwerts für temporären AggSQL-Speicherbereich (Monitorelement)**

Die Obergrenze des Schwellenwerts für AGGSQLTEMPSPACE, der auf die Aktivität angewendet wurde.

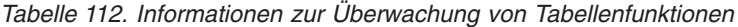

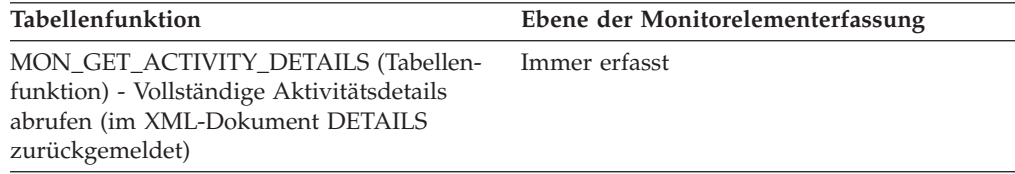

## **Verwendung**

Mit diesem Element können Sie den Wert des Schwellenwerts für AGGSQLTEMP-SPACE ermitteln, der auf die Aktivität angewendet wurde (sofern zutreffend).

# **aggsqltempspace\_threshold\_violated - Verstoß gegen den Schwellenwert für temporären AggSQL-Speicherbereich (Monitorelement)**

Der Wert 'Yes' des optionalen Monitorelements gibt an, dass die Aktivität gegen den Schwellenwert für AGGSQLTEMPSPACE verstoßen hat, der auf sie angewendet wurde. Der Wert 'No' gibt an, dass die Aktivität noch nicht gegen den Schwellenwert verstoßen hat.

*Tabelle 113. Informationen zur Überwachung von Tabellenfunktionen*

| Ebene der Monitorelementerfassung |
|-----------------------------------|
| Immer erfasst                     |
|                                   |

### **Verwendung**

Mit diesem Element können Sie ermitteln, ob die Aktivität gegen den Schwellenwert für AGGSQLTEMPSPACE verstoßen hat, der auf die Aktivität angewendet wurde.

# **app\_rqsts\_completed\_total - Gesamtzahl abgeschlossener Anwendungsanforderungen (Monitorelement)**

Die Gesamtzahl externer Anforderungen (von Anwendungen), die vom Koordinator ausgeführt wurden. Bei Serviceunterklassen wird dieses Monitorelement nur für die Unterklasse aktualisiert, in der die Anwendungsanforderung abgeschlossen wird.

| Tabellenfunktion                                                                                                    | Ebene der Monitorelementerfassung |
|----------------------------------------------------------------------------------------------------|-----------------------------------|
| MON_GET_CONNECTION (Tabellen-<br>funktion) - Verbindungsmessdaten abrufen                                                                                 | REQUEST METRICS BASE              |
| MON_GET_CONNECTION_DETAILS<br>(Tabellenfunktion) - Detaillierte<br>Verbindungsmessdaten abrufen (im XML-<br>Dokument DETAILS zurückgemeldet)              | REQUEST METRICS BASE              |
| MON_GET_SERVICE_SUBCLASS (Tabellen-<br>funktion) - Serviceunterklassenmessdaten<br>abrufen                                                                | REQUEST METRICS BASE              |
| MON GET SERVICE SUBCLASS DETAILS<br>(Tabellenfunktion) - Detaillierte<br>Serviceunterklassenmessdaten abrufen (im<br>XML-Dokument DETAILS zurückgemeldet) | <b>REOUEST METRICS BASE</b>       |
| MON_GET_UNIT_OF_WORK (Tabellen-<br>funktion) - UOW-Messdaten abrufen                                                                                      | REQUEST METRICS BASE              |
| MON GET UNIT OF WORK DETAILS<br>(Tabellenfunktion) - Detaillierte UOW-<br>Messdaten abrufen (im XML-Dokument<br>DETAILS zurückgemeldet)                   | <b>REOUEST METRICS BASE</b>       |
| MON_GET_WORKLOAD (Tabellenfunktion)<br>- Auslastungsmessdaten abrufen                                                                                     | REQUEST METRICS BASE              |
| MON_GET_WORKLOAD_DETAILS<br>(Tabellenfunktion) - Detaillierte<br>Auslastungsmessdaten abrufen (im XML-<br>Dokument DETAILS zurückgemeldet)                | REQUEST METRICS BASE              |

*Tabelle 114. Informationen zur Überwachung von Tabellenfunktionen*

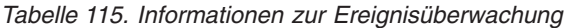

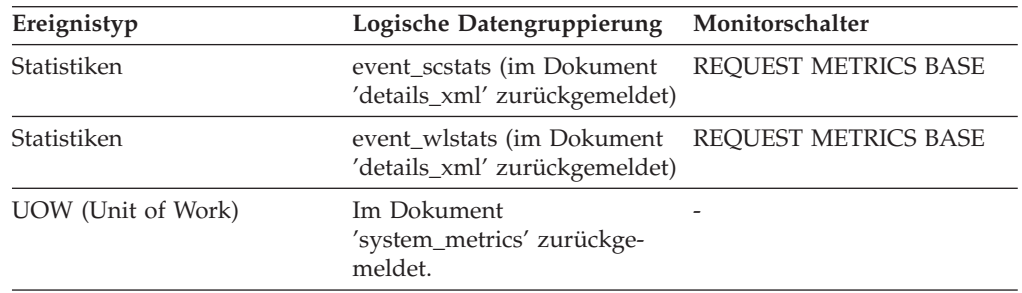

## **Verwendung**

Mithilfe dieses Monitorelements können Sie feststellen, wie viele Anforderungen von Anwendungen an das System übergeben werden.

# <span id="page-503-0"></span>**appl\_con\_time - Zeitmarke beim Start der Verbindungsanforderung**

Der Zeitpunkt (Datum und Uhrzeit), zu dem eine Anwendung eine Verbindungsanforderung gestartet hat.

#### **Elementkennung**

appl\_con\_time

#### **Elementtyp**

Zeitmarke

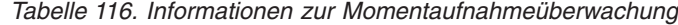

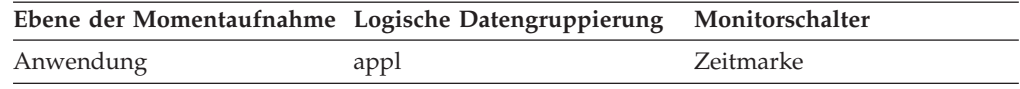

#### **Verwendung**

Mithilfe dieses Elements kann ermittelt werden, wann die Anwendung ihre Anforderung zum Herstellen einer Verbindung zur Datenbank gestartet hat.

# **appl\_id - Anwendungs-ID (Monitorelement)**

Diese Kennung wird generiert, wenn die Anwendung eine Verbindung zur Datenbank des Datenbankmanagers herstellt oder DB2 Connect eine Anforderung zum Herstellen einer Verbindung zu einer DRDA-Datenbank empfängt.

*Tabelle 117. Informationen zur Überwachung von Tabellenfunktionen*

| Tabellenfunktion                                                                                                    | Ebene der Monitorelementerfassung |
|----------------------------------------------------------------------------------------------------|-----------------------------------|
| MON GET CONNECTION (Tabellen-<br>funktion) - Verbindungsmessdaten abrufen                                                                    | Immer erfasst                     |
| MON GET CONNECTION DETAILS<br>(Tabellenfunktion) - Detaillierte<br>Verbindungsmessdaten abrufen (im XML-<br>Dokument DETAILS zurückgemeldet) | Immer erfasst                     |
| MON_GET_UNIT_OF_WORK (Tabellen-<br>funktion) - UOW-Messdaten abrufen                                                                         | Immer erfasst                     |
| MON GET UNIT OF WORK DETAILS<br>(Tabellenfunktion) - Detaillierte UOW-<br>Messdaten abrufen (im XML-Dokument<br>DETAILS zurückgemeldet)      | Immer erfasst                     |

*Tabelle 118. Informationen zur Momentaufnahmeüberwachung*

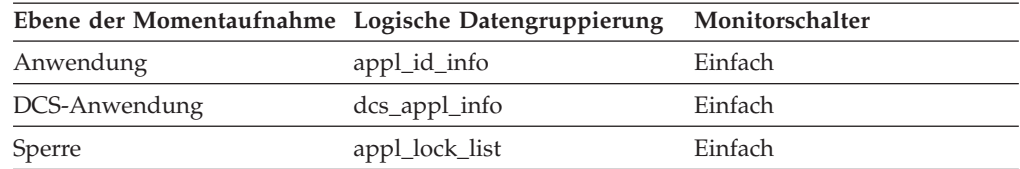

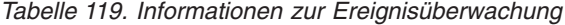

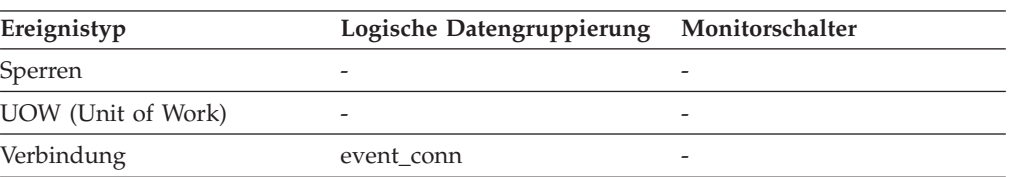
| Ereignistyp                        | Logische Datengruppierung | Monitorschalter |
|------------------------------------|---------------------------|-----------------|
| Verbindungen                       | event connheader          |                 |
| Anweisungen                        | event stmt                |                 |
| Transaktionen <sup>1</sup>         | event xact                |                 |
| Deadlocks <sup>2</sup>             | event dlconn              |                 |
| Deadlocks mit Details <sup>2</sup> | event detailed dlconn     |                 |
| Aktivitäten                        | event_activitystmt        |                 |
| Aktivitäten                        | event_activity            |                 |
| Aktivitäten                        | event_activityvals        |                 |
| Schwellenwertverstöße              | event thresholdviolations |                 |

*Tabelle 119. Informationen zur Ereignisüberwachung (Forts.)*

- **1** Diese Option wird nicht weiter unterstützt. Von einer Verwendung dieser Option, die in zukünftigen Releases möglicherweise nicht mehr enthalten sein wird, wird deshalb abgeraten. Verwenden Sie zum Überwachen von Transaktionsereignissen die Anweisung CREATE EVENT MONITOR FOR UNIT OF WORK.
- **2** Diese Option wird nicht weiter unterstützt. Von einer Verwendung dieser Option, die in zukünftigen Releases möglicherweise nicht mehr enthalten sein wird, wird deshalb abgeraten. Verwenden Sie die Anweisung CREATE EVENT MONITOR FOR LOCKING, um Ereignisse zu überwachen, die im Zusammenhang mit Sperren stehen, wie beispielsweise Überschreitungen von Sperrzeiten, Wartestatus für Sperren und Deadlocks.

Diese ID ist sowohl auf dem Client als auch auf dem Server bekannt, sodass sie zum Korrelieren der Client- und Serverteile der Anwendung verwendet werden kann. Bei DB2 Connect-Anwendungen muss auch das Monitorelement **outbound\_appl\_id** verwendet werden, um die Client- und Serverteile der Anwendung korrelieren zu können.

Diese Kennung ist im gesamten Netz eindeutig. Die Anwendungs-ID kann in unterschiedlichen Formaten vorliegen. Das jeweilige Format ist abhängig vom Kommunikationsprotokoll für den Datenverkehr zwischen dem Client und der Servermaschine, auf der der Datenbankmanager und/oder DB2 Connect ausgeführt wird. Jedes Format besteht aus drei Teilen, die jeweils durch einen Punkt voneinander getrennt sind.

1. TCP/IP

```
Format
```
IP-Adr.Port.Anwendungsinstanz

### **IPv4**

**Beispiel** G91A3955.F33A.02DD18143340

#### **Details**

Bei IPv4 besteht eine von TCP/IP generierte Anwendungs-ID aus drei Abschnitten: Der erste Abschnitt enthält die IP-Adresse. Diese wird als 32-Bit-Zahl dargestellt, die als Hexadezimalzahl mit höchstens 8 Stellen angezeigt wird. Der zweite Abschnitt enthält die Portnummer, die als Hexadezimalzahl aus vier Stellen dargestellt wird. Der dritte Abschnitt enthält eine eindeutige Kennung für die Instanz dieser Anwendung.

**Anmerkung:** Wenn die hexadezimale Version der IP-Adresse oder Portnummer mit 0-9 beginnt, wird sie jeweils in G-P umgesetzt. So wird '0' beispielsweise in 'G' umgesetzt, '1' in 'H' etc.

Die IP-Adresse 'AC10150C.NA04.006D07064947' wird wie folgt interpretiert:

- v Die IP-Adresse bleibt AC10150C, d. h. 172.16.21.12.
- v Die Portnummer ist NA04. Das erste Zeichen ist 'N', das in '7' umgesetzt wird. So lautet die Portnummer im Hexadezimalformat '7A04', nach der Umsetzung in Dezimalformat '31236'.

#### **IPv6**

#### **Beispiel**

1111:2222:3333:4444:5555:6666: 7777:8888.65535.0123456789AB

#### **Details**

Bei IPv6 besteht eine von TCP/IP generierte Anwendungs-ID aus drei Abschnitten: Der erste Abschnitt enthält die IP-Adresse, bei der es sich um eine 39 Byte große lesbare Adresse mit dem Format a:b:c:d:e:f:g:h handelt, wobei jeder der Buchstaben a bis h für vier Hexadezimalziffern steht. Der zweite Abschnitt ist eine lesbare, 5 Byte große Portnummer. Der dritte Abschnitt ist eine eindeutige Zeitmarkenkennung für die Instanz dieser Anwendung.

### 2. Lokale Anwendungen

#### **Format**

\*LOCAL.DB2-Instanz.Anwendungsinstanz

#### **Beispiel**

\*LOCAL.DB2INST1.930131235945

### **Details**

Die für eine lokale Anwendung generierte Anwendungs-ID besteht aus einer Verknüpfung der Zeichenfolge \*LOCAL, des Namens der DB2-Instanz und einer eindeutigen Kennung für die Instanz dieser Anwendung.

Bei Instanzen mit mehreren Datenbankpartitionen wird LOCAL durch Nx ersetzt, wobei x die Nummer der Partition darstellt, über die der Client die Verbindung zur Datenbank hergestellt hat. Beispiel: \*N2.DB2INST1.0B5A12222841.

Mithilfe des Monitorelements **client\_protocol** kann ermittelt werden, welches Kommunikationsprotokoll die Verbindung verwendet und welches Format die Anwendungs-ID des Monitorelements **appl\_id** demnach aufweist.

# **appl\_id\_holding\_lk - ID der die Sperre haltenden Anwendung**

Die Anwendungs-ID der Anwendung, die eine Sperre für das Objekt hält, auf das diese Anwendung wartet, um es abrufen zu können.

#### **Elementkennung**

appl\_id\_holding\_lk

#### **Elementtyp**

Information

*Tabelle 120. Informationen zur Momentaufnahmeüberwachung*

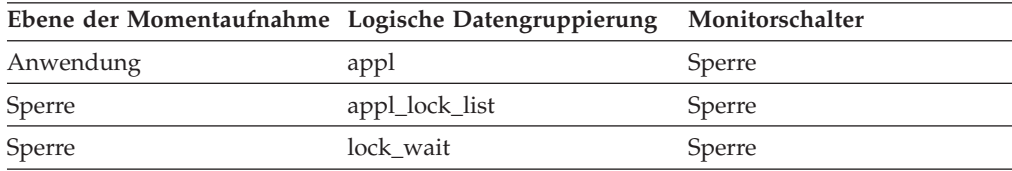

#### *Tabelle 121. Informationen zur Ereignisüberwachung*

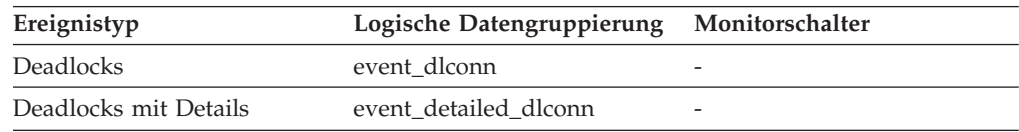

#### **Verwendung**

Dieses Element kann dabei helfen zu ermitteln, welche Anwendungen sich im Konflikt um Ressourcen befinden. Insbesondere können anhand dieses Elements die Anwendungskennung (Agenten-ID) und Tabellen-ID ermittelt werden, die die Sperre halten. Es ist zu beachten, dass über den Befehl LIST APPLICATIONS zwar Informationen abgerufen werden können, mit deren Hilfe die Anwendungs-ID einer Agenten-ID zugeordnet werden kann. Es ist jedoch sinnvoll, diese Art von Informationen bei Erstellung der Momentaufnahme zu erfassen, da sie möglicherweise nicht verfügbar sind, wenn die Anwendung endet, bevor der Befehl LIST APPLICATIONS ausgeführt wird.

Weiterhin ist zu beachten, dass mehr als eine Anwendung eine gemeinsame Sperre für ein Objekt halten kann, für das die betreffende Anwendung eine Sperre abrufen will. Das Element 'lock\_mode' enthält Informationen zum Typ der Sperre, die von der Anwendung gehalten wird. Bei Erstellung eines Momentaufnahme der Anwendung wird nur eine der Anwendungs-IDs zurückgegeben, die eine Sperre für das Objekt halten. Bei Erstellung einer Momentaufnahme auf Sperrebene werden alle Anwendungs-IDs zurückgegeben, die eine Sperre für das Objekt halten.

## **appl\_id\_oldest\_xact - Anwendung mit ältester Transaktion**

Die Anwendungs-ID (die dem Wert für *agent\_id* aus der Anwendungsmomentaufnahme entspricht) der Anwendung, die die älteste Transaktion aufweist.

#### **Elementkennung**

appl\_id\_oldest\_xact

#### **Elementtyp**

Information

*Tabelle 122. Informationen zur Momentaufnahmeüberwachung*

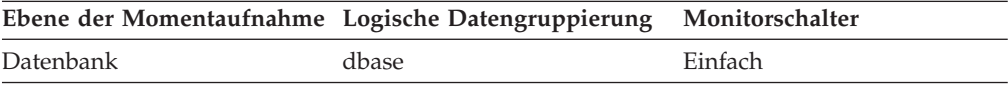

Mithilfe dieses Elements kann ermittelt werden, in welcher Anwendung die älteste Transaktion aktiv ist. Diese Anwendung kann gezwungen werden, Speicherbereich freizugeben. Verbraucht die Anwendung sehr viel Speicherbereich, sollte sie untersucht werden, um festzustellen, ob sie so geändert werden kann, dass sie häufiger Commit durchführt.

Es kann sein, dass die Protokollierung nicht von einer Transaktion verzögert wird oder dass die älteste Transaktion keine Anwendungs-ID hat (dies trifft beispielsweise auf unbestätigte Transaktionen oder inaktive Transaktionen zu). In diesen Fällen wird die ID der betreffen Anwendung nicht im Datenstrom zurückgegeben.

## **appl\_idle\_time - Anwendungsleerlaufzeit**

Anzahl der Sekunden seit der letzten Anforderung einer Anwendung an den Server. Dies schließt Anwendungen ein, die eine Transaktion nicht abgeschlossen, also beispielsweise kein Commit oder Rollback durchgeführt haben.

#### **Elementkennung**

appl\_idle\_time

#### **Elementtyp**

Information

*Tabelle 123. Informationen zur Momentaufnahmeüberwachung*

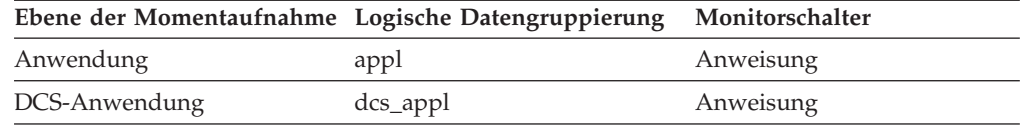

#### **Verwendung**

Mithilfe dieser Informationen können Anwendungen implementiert werden, die das Abmelden von Benutzern erzwingen, die seit einer bestimmten Anzahl von Sekunden keine Aktionen mehr ausgeführt haben.

## **appl\_name - Anwendungsname (Monitorelement)**

Der Name der auf dem Client ausgeführten Anwendung, wie in der der Datenbank oder auf dem DB2 Connect-Server definiert.

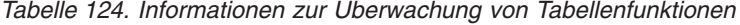

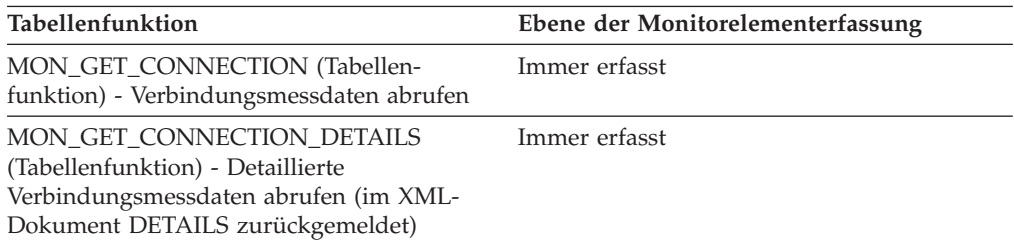

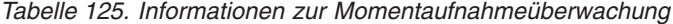

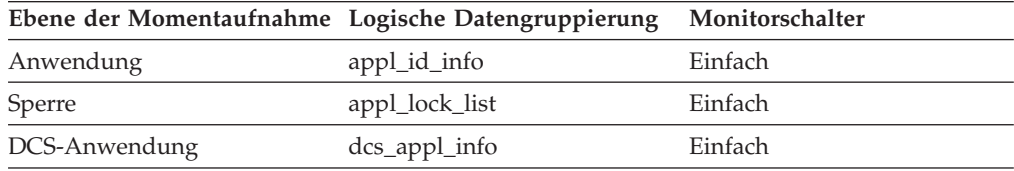

| Ereignistyp        | Logische Datengruppierung | Monitorschalter |
|--------------------|---------------------------|-----------------|
| Sperren            | -                         |                 |
| UOW (Unit of Work) |                           |                 |
| Verbindungen       | event connheader          | -               |
| Aktivitäten        | event_activity            |                 |

*Tabelle 126. Informationen zur Ereignisüberwachung*

Dieses Element kann zusammen mit dem Monitorelement **appl\_id** verwendet werden, um Datenelemente der verwendeten Anwendung zuzuordnen.

In einer Client/Server-Umgebung wird dieser Name beim Herstellen der Datenbankverbindung vom Client an den Server übergeben. Eine CLI-Anwendung kann das Attribut SQL\_ATTR\_INFO\_PROGRAMNAME mit einem Aufruf an 'SQL-SetConnectAttr' setzen. Wird SQL\_ATTR\_INFO\_PROGRAMNAME vor dem Aufbau der Verbindung zum Server gesetzt, überschreibt der angegebene Wert den tatsächlichen Namen der Clientanwendung, und es wird der im Monitorelement **appl\_name** angegebene Wert verwendet.

Falls die Codepage der Clientanwendung nicht mit der Codepage übereinstimmt, unter der der Datenbanksystemmonitor ausgeführt wird, kann mithilfe von **codepage\_id** der Wert von **appl\_name** konvertiert werden.

# **appl\_priority - Anwendungsagentenpriorität**

Die Priorität der für diese Anwendung arbeitenden Agenten.

#### **Elementkennung**

appl\_priority

### **Elementtyp**

Information

*Tabelle 127. Informationen zur Momentaufnahmeüberwachung*

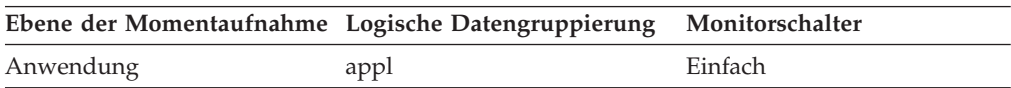

*Tabelle 128. Informationen zur Ereignisüberwachung*

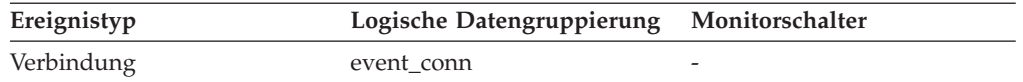

#### **Verwendung**

Mithilfe dieses Elements kann überprüft werden, ob Anwendungen mit den erwarteten Prioritäten ausgeführt werden. Anwendungsprioritäten können von einem Administrator festgelegt werden. Mit dem Dienstprogramm 'Governor' (**db2gov**) lassen sich Prioritäten ändern.

Der Governor wird von DB2 verwendet, um das Verhalten von Anwendungen, die für eine Datenbank ausgeführt werden, zu überwachen und zu ändern. Diese Informationen werden verwendet, um Anwendungen zu terminieren und einen Lastenausgleich für Systemressourcen durchzuführen.

Ein Governor-Dämon erfasst Statistikdaten zu den Anwendungen durch Erstellen von Momentaufnahmen. Der Dämon überprüft diese Statistikdaten anhand von Regeln, denen die Anwendungen unterliegen, die für diese Datenbank ausgeführt werden. Stellt der Governor einen Regelverstoß fest, führt er die entsprechende Aktion aus. Diese Regeln und Aktionen wurden vom Benutzer in der Konfigurationsdatei des Governors definiert.

Wenn es sich bei der Aktion, die einer Regel zugeordnet ist, um das Ändern der Priorität einer Anwendung handelt, ändert der Governor die Priorität der Agenten in der Partition, in der der Regelverstoß festgestellt wurde.

# **appl\_priority\_type - Anwendungsprioritätstyp**

Prioritätstyp des Betriebssystems für den Agenten, der für die Anwendung arbeitet.

#### **Elementkennung**

appl\_priority\_type

### **Elementtyp**

Information

*Tabelle 129. Informationen zur Momentaufnahmeüberwachung*

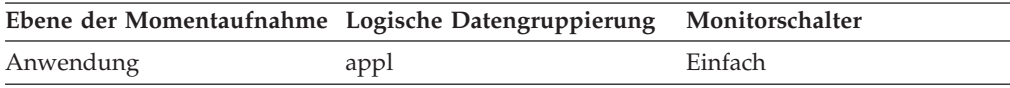

*Tabelle 130. Informationen zur Ereignisüberwachung*

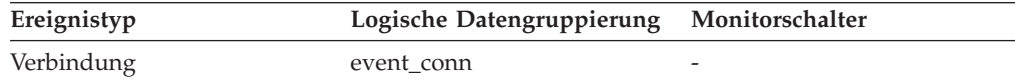

#### **Verwendung**

Eine dynamische Priorität wird vom Betriebssystem auf Grundlage der Verwendung erneut berechnet. Eine statische Priorität ändert sich nicht.

## **appl\_section\_inserts - Einfügungen von Abschnitten (Monitorelement)**

Einfügungen von SQL-Abschnitten durch eine Anwendung über den zugehörigen gemeinsam genutzten SQL-Arbeitsbereich.

*Tabelle 131. Informationen zur Momentaufnahmeüberwachung*

|           | Ebene der Momentaufnahme Logische Datengruppierung Monitorschalter |         |
|-----------|--------------------------------------------------------------------|---------|
| Datenbank | dbase                                                              | Einfach |
| Anwendung | appl                                                               | Einfach |

*Tabelle 132. Informationen zur Ereignisüberwachung*

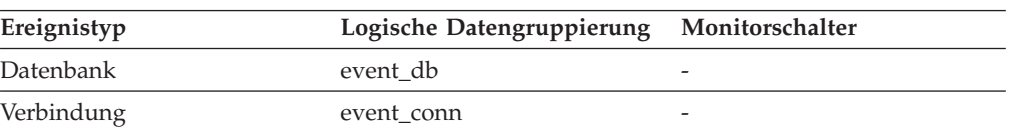

Die Arbeitskopie aller ausführbaren Abschnitte wird in einem gemeinsam genutzten SQL-Arbeitsbereich gespeichert. Dieser Zähler gibt an, wie häufig eine Kopie nicht verfügbar war und eingefügt werden musste.

## **appl\_section\_lookups - Suchvorgänge für Abschnitte**

Suchvorgänge für SQL-Abschnitte durch eine Anwendung über den zugehörigen gemeinsam genutzten SQL-Arbeitsbereich.

*Tabelle 133. Informationen zur Momentaufnahmeüberwachung*

|           | Ebene der Momentaufnahme Logische Datengruppierung Monitorschalter |         |
|-----------|--------------------------------------------------------------------|---------|
| Datenbank | dbase                                                              | Einfach |
| Anwendung | appl                                                               | Einfach |

Bei der Momentaufnahmeüberwachung kann dieser Zähler zurückgesetzt werden.

*Tabelle 134. Informationen zur Ereignisüberwachung*

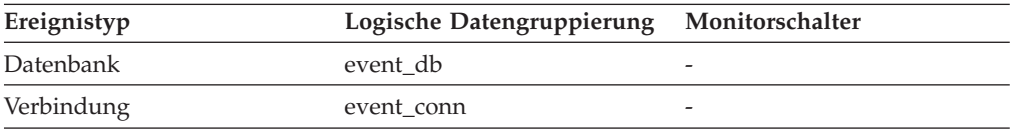

### **Verwendung**

Jeder Agent hat Zugriff auf einen gemeinsam genutzten SQL-Arbeitsbereich, in dem die Arbeitskopie aller ausführbaren Abschnitte gespeichert ist. Dieser Zähler gibt an, wie häufig Agenten für eine Anwendung auf den SQL-Arbeitsbereich zugegriffen haben.

## **appl\_status - Anwendungsstatus**

Der aktuelle Status der Anwendung.

*Tabelle 135. Informationen zur Momentaufnahmeüberwachung*

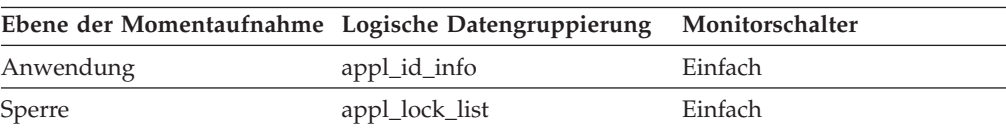

#### *Tabelle 136. Informationen zur Ereignisüberwachung*

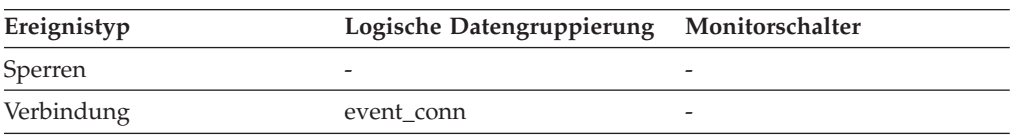

### **Verwendung**

Dieses Element kann bei der Diagnose potenzieller Anwendungsprobleme helfen. Werte für dieses Feld werden in der folgenden Tabelle aufgeführt.

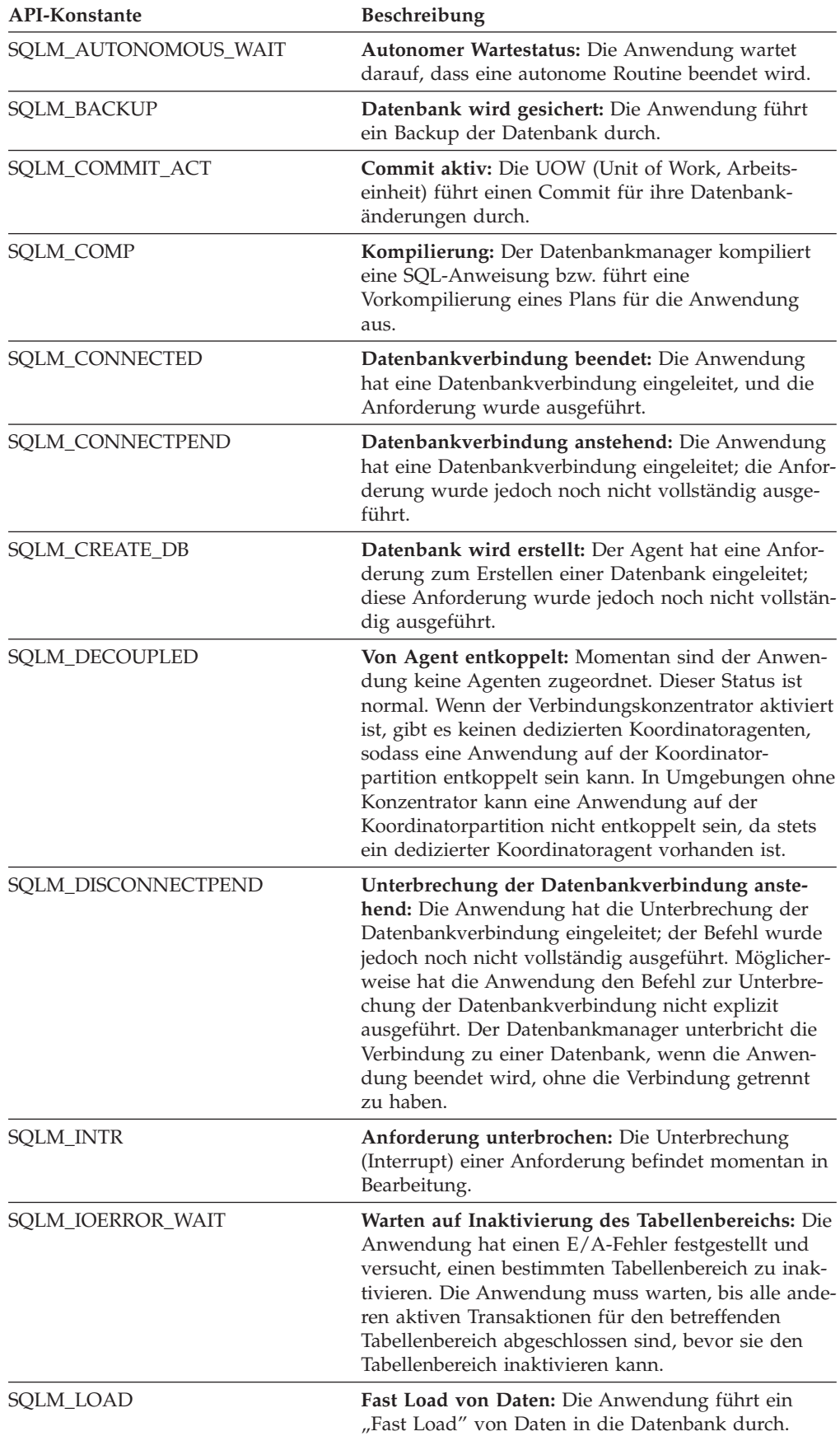

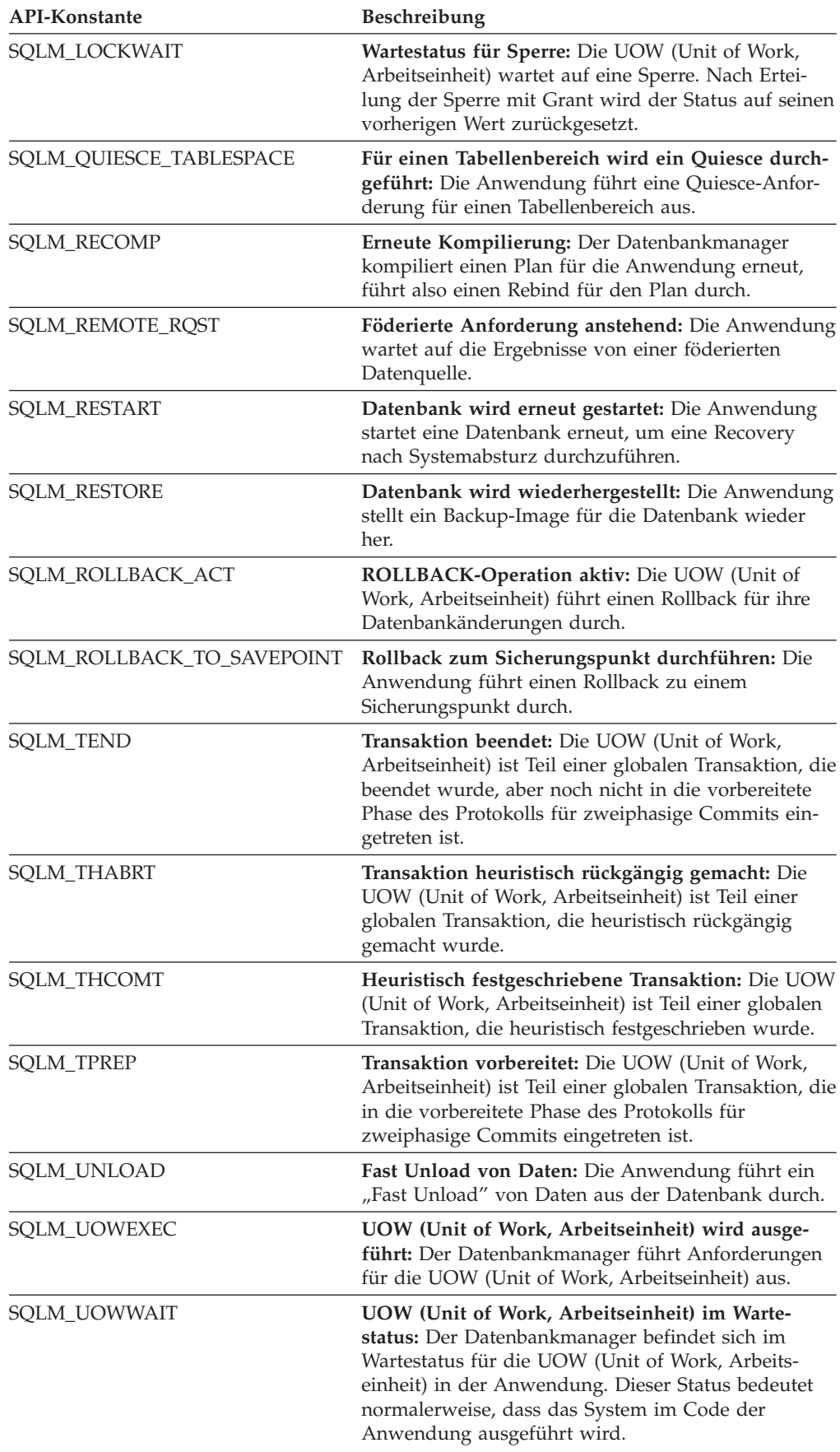

**API-Konstante Beschreibung**

SQLM\_WAITFOR\_REMOTE **Ferne Anforderung anstehend:** Die Anwendung wartet auf eine Antwort von einer fernen Partition einer partitionierten Datenbankinstanz.

# **application\_handle - Anwendungskennung (Monitorelement)**

Eine systemweit eindeutige Kennung für die Anwendung. In einer Datenbank mit einer Partition besteht diese Kennung aus einem 16-Bit-Zähler. In einer Datenbank mit mehreren Partitionen besteht diese Kennung aus der Nummer der koordinierenden Partition, die mit einem 16-Bit-Zähler verknüpft ist. Außerdem ist diese Kennung auf jeder Partition gleich, auf der die Anwendung unter Umständen eine sekundäre Verbindung herstellt.

| Tabellenfunktion                                                                                                    | Ebene der Monitorelementerfassung |
|----------------------------------------------------------------------------------------------------|-----------------------------------|
| MON_GET_CONNECTION (Tabellen-<br>funktion) - Verbindungsmessdaten abrufen                                                                    | Immer erfasst                     |
| MON GET CONNECTION DETAILS<br>(Tabellenfunktion) - Detaillierte<br>Verbindungsmessdaten abrufen (im XML-<br>Dokument DETAILS zurückgemeldet) | Immer erfasst                     |
| MON_GET_UNIT_OF_WORK (Tabellen-<br>funktion) - UOW-Messdaten abrufen                                                                         | Immer erfasst                     |
| MON GET UNIT OF WORK DETAILS<br>(Tabellenfunktion) - Detaillierte UOW-<br>Messdaten abrufen (im XML-Dokument<br>DETAILS zurückgemeldet)      | Immer erfasst                     |
| MON GET ACTIVITY DETAILS (Tabellen-<br>funktion) - Vollständige Aktivitätsdetails<br>abrufen (im XML-Dokument DETAILS<br>zurückgemeldet)     | Immer erfasst                     |
| MON_GET_LOCKS (Tabellenfunktion) - Alle<br>Sperren in der momentan verbundenen<br>Datenbank auflisten                                        | Immer erfasst                     |

*Tabelle 137. Informationen zur Überwachung von Tabellenfunktionen*

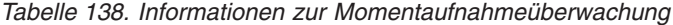

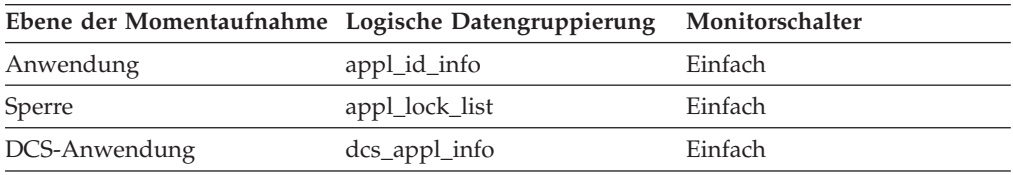

#### *Tabelle 139. Informationen zur Ereignisüberwachung*

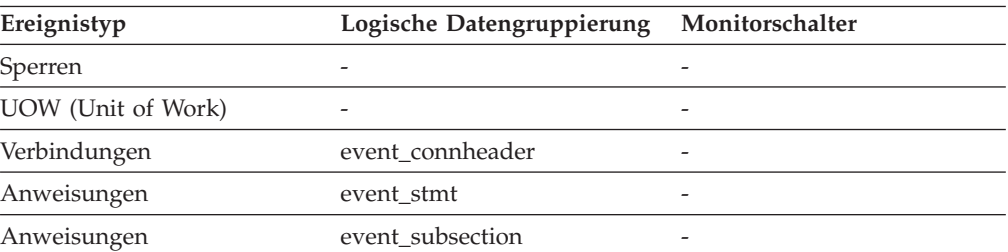

| Ereignistyp                        | Logische Datengruppierung | Monitorschalter          |
|------------------------------------|---------------------------|--------------------------|
| Deadlocks <sup>1</sup>             | event dlconn              | $\overline{\phantom{0}}$ |
| Deadlocks mit Details <sup>1</sup> | event detailed dlconn     |                          |
| Schwellenwertverstöße              | event thresholdviolations |                          |
| Aktivitäten                        | event_activity            | $\overline{\phantom{0}}$ |

*Tabelle 139. Informationen zur Ereignisüberwachung (Forts.)*

**1** Diese Option wird nicht weiter unterstützt. Von einer Verwendung dieser Option, die in zukünftigen Releases möglicherweise nicht mehr enthalten sein wird, wird deshalb abgeraten. Verwenden Sie die Anweisung CREATE EVENT MONITOR FOR LOCKING, um Ereignisse zu überwachen, die im Zusammenhang mit Sperren stehen, wie beispielsweise Überschreitungen von Sperrzeiten, Wartestatus für Sperren und Deadlocks.

### **Verwendung**

Dieses Monitorelement ist ein Alias des Monitorelements **agent\_id**.

## **appls\_cur\_cons - Momentan verbundene Anwendungen**

Gibt die Anzahl der Anwendungen an, die momentan mit der Datenbank verbunden sind.

| Ebene der Momentaufnahme Logische Datengruppierung |              | Monitorschalter |
|----------------------------------------------------|--------------|-----------------|
| Datenbank                                          | dbase        | Einfach         |
| Sperre                                             | db lock list | Einfach         |

*Tabelle 140. Informationen zur Momentaufnahmeüberwachung*

#### **Verwendung**

Dieses Element gibt Aufschluss über das Ausmaß der Aktivität innerhalb einer Datenbank und den Umfang der momentan verwendeten Systemressourcen.

Mithilfe dieses Elements können die Einstellungen der Konfigurationsparameter *maxappls* und *max\_coordagents* angepasst werden. Entspricht beispielsweise der Wert des Elements stets dem Wert von *maxappls*, kann es unter Umständen sinnvoll sein, den Wert für *maxappls* zu erhöhen. Weitere Informationen enthalten die Monitorelemente *rem\_cons\_in* und *local\_cons*.

## **appls\_in\_db2 - Momentan in der Datenbank ausgeführte Anwendungen**

Gibt die Anzahl der Anwendungen an, die momentan mit der Datenbank verbunden sind und für die der Datenbankmanager momentan eine Anforderung verarbeitet.

*Tabelle 141. Informationen zur Momentaufnahmeüberwachung*

| Ebene der Momentaufnahme Logische Datengruppierung Monitorschalter |       |         |
|--------------------------------------------------------------------|-------|---------|
| Datenbank                                                          | dbase | Einfach |

# **arm\_correlator - Korrelator zur Messung der Anwendungsantwortzeit (Monitorelement)**

Transaktionskennung gemäß dem ARM-Standard (Application Response Measurement).

*Tabelle 142. Informationen zur Ereignisüberwachung*

| Ereignistyp | Logische Datengruppierung Monitorschalter |  |
|-------------|-------------------------------------------|--|
| Aktivitäten | event_activity                            |  |

### **Verwendung**

Dieses Element kann dazu verwendet werden, eine vom Ereignismonitor für Aktivitäten erfasste Aktivität mit den Anwendungen zu verknüpfen, die der Aktivität zugeordnet sind. Voraussetzung ist jedoch, dass die betreffenden Anwendungen den ARM-Standard (Application Response Measurement) unterstützen.

## **associated\_agents\_top - Maximale Anzahl zugeordneter Agenten**

Die maximale Anzahl an Subagenten, die dieser Anwendung zugeordnet sind.

*Tabelle 143. Informationen zur Momentaufnahmeüberwachung*

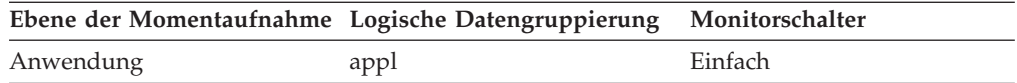

# **async\_runstats – Gesamtanzahl asynchroner RUNSTATS-Anforderungen (Monitorelement)**

Die Gesamtanzahl erfolgreicher asynchroner RUNSTATS-Aktivitäten, die von der Echtzeiterfassung von Statistikdaten für alle Anwendungen in der Datenbank ausgeführt wurden. Die von allen Datenbankpartitionen gemeldeten Werte werden zusammengefasst.

*Tabelle 144. Informationen zur Momentaufnahmeüberwachung*

|           | Ebene der Momentaufnahme Logische Datengruppierung Monitorschalter |           |
|-----------|--------------------------------------------------------------------|-----------|
| Datenbank | dbase                                                              | Anweisung |

Bei der Momentaufnahmeüberwachung kann dieser Zähler zurückgesetzt werden.

*Tabelle 145. Informationen zur Ereignisüberwachung*

| Ereignistyp | Logische Datengruppierung Monitorschalter |                          |
|-------------|-------------------------------------------|--------------------------|
| Datenbank   | event db                                  | $\overline{\phantom{0}}$ |

### **Verwendung**

Mit diesem Element können Sie ermitteln, wie viele erfolgreiche asynchrone RUN-STATS-Aktivitäten von der Echtzeiterfassung von Statistikdaten ausgeführt wurden. Dieser Wert schwankt stark. Eine aussagefähigere Übersicht über die Systembelegung erhalten Sie, wenn Sie über einen längeren Zeitraum in bestimmten Intervallen eine Momentaufnahme erstellen. In Verbindung mit den Monitorelementen **sync\_runstats** und **stats\_fabrications** erleichtert dieses Element das Verfolgen verschiedener Typen von Aktivitäten für die Statistikerfassung, die bei der Echtzeiterfassung von Statistikdaten anfallen, sowie die Analyse des Einflusses dieser Aktivitäten auf die Leistung.

# **audit\_events\_total - Gesamtzahl der Prüfereignisse (Monitorelement)**

Die Gesamtzahl der generierten Prüfereignisse.

*Tabelle 146. Informationen zur Überwachung von Tabellenfunktionen*

| <b>Tabellenfunktion</b>                                                                                                    | Ebene der Monitorelementerfassung |
|----------------------------------------------------------------------------------------------------|-----------------------------------|
| MON_GET_CONNECTION_DETAILS<br>(Tabellenfunktion) - Detaillierte<br>Verbindungsmessdaten abrufen (im XML-<br>Dokument DETAILS zurückgemeldet)              | <b>REQUEST METRICS BASE</b>       |
| MON_GET_SERVICE_SUBCLASS_DETAILS<br>(Tabellenfunktion) - Detaillierte<br>Serviceunterklassenmessdaten abrufen (im<br>XML-Dokument DETAILS zurückgemeldet) | REQUEST METRICS BASE              |
| MON_GET_UNIT_OF_WORK_DETAILS<br>(Tabellenfunktion) - Detaillierte UOW-<br>Messdaten abrufen (im XML-Dokument<br>DETAILS zurückgemeldet)                   | <b>REQUEST METRICS BASE</b>       |
| MON_GET_WORKLOAD_DETAILS<br>(Tabellenfunktion) - Detaillierte<br>Auslastungsmessdaten abrufen (im XML-<br>Dokument DETAILS zurückgemeldet)                | REQUEST METRICS BASE              |
| MON_GET_ACTIVITY_DETAILS (Tabellen-<br>funktion) - Vollständige Aktivitätsdetails<br>abrufen (im XML-Dokument DETAILS<br>zurückgemeldet)                  | <b>ACTIVITY METRICS BASE</b>      |
| MON_GET_PKG_CACHE_STMT_DETAILS<br>(Tabellenfunktion) - Detaillierte Messdaten<br>für Paketcacheeinträge abrufen                                           | <b>ACTIVITY METRICS BASE</b>      |

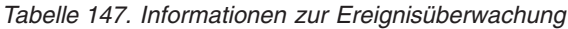

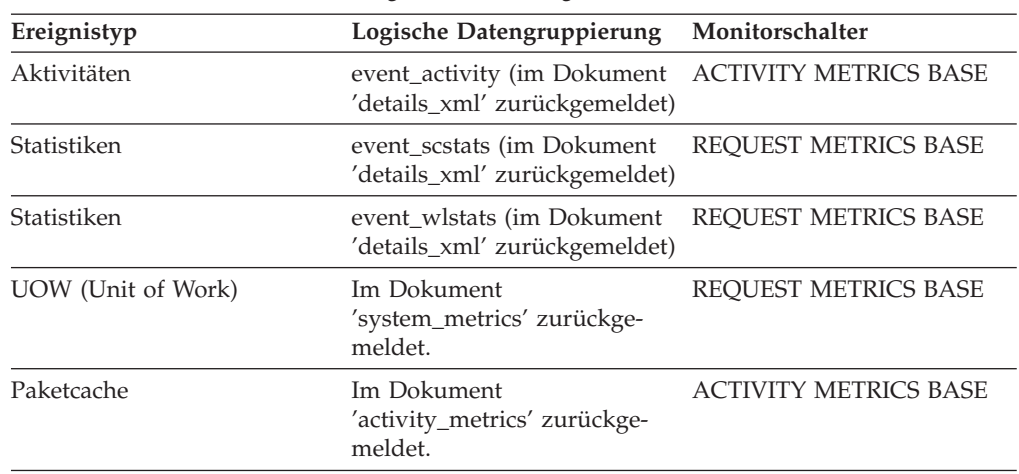

# **audit\_file\_write\_wait\_time - Wartezeit für Schreiben der Prüfdatei (Monitorelement)**

Die Zeit, die auf das Schreiben eines Prüfsatzes gewartet wurde. Dieser Wert wird in Millisekunden angegeben.

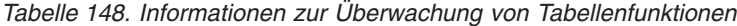

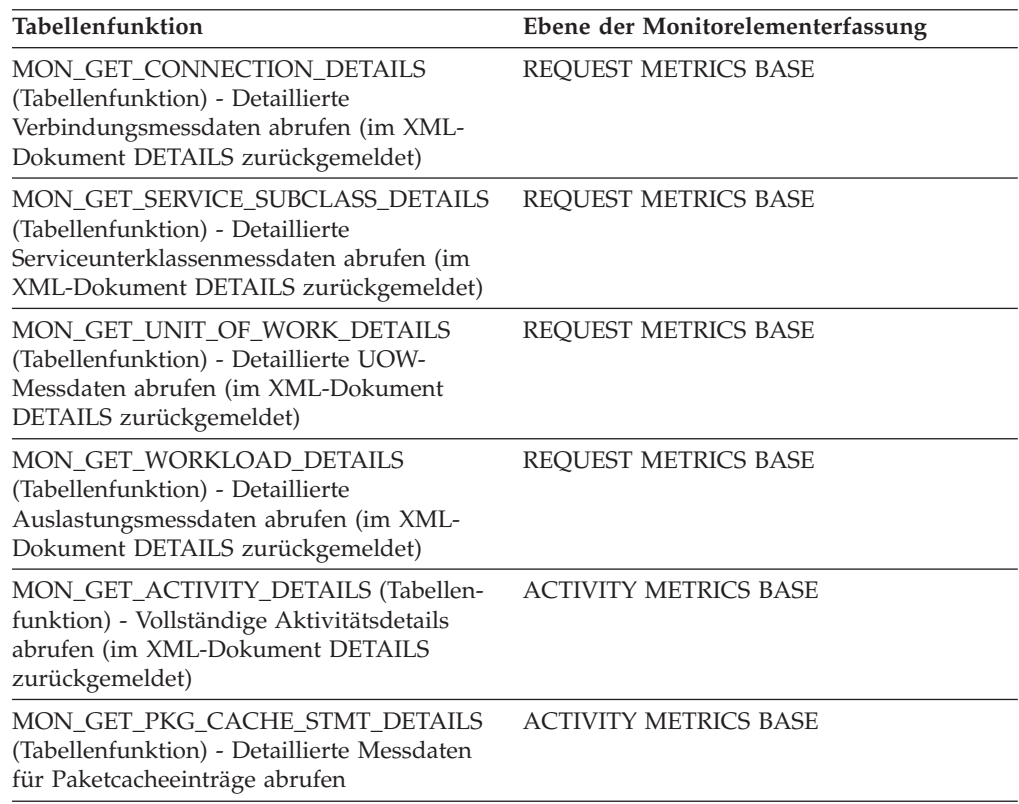

*Tabelle 149. Informationen zur Ereignisüberwachung*

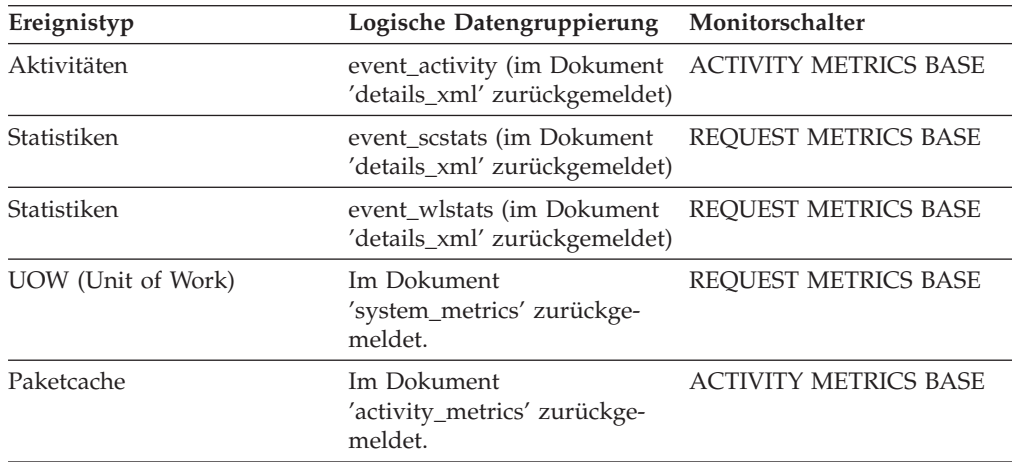

## **Verwendung**

Mithilfe dieses Monitorelements können Sie die Zeit feststellen, die ein Agent für das Warten aufwendet, bis er ein Prüfereignis synchron öffnen und auf Platte schreiben kann.

In einem typischen Szenario versucht nur ein Agent gleichzeitig, die Prüfprotokolldatei zu öffnen, während die anderen Agenten auf den Zugriff auf das gemeinsame Prüfsubsystem warten, bevor sie die Datei öffnen. Daher stellt die Wartezeit in der Regel die Zeit dar, die gewartet wurde, bis das Betriebssystem die Datei auf die Platte geschrieben hat. Prüfdienstprogramme können die Prüfprotokolldatei möglicherweise sperren, sodass längere Wartezeiten als normal für Agenten anfallen, um die Prüfprotokolldatei zu öffnen und in sie zu schreiben. Wenn die asynchrone Prüffunktion aktiviert ist, werden Prüfereignisse, die größer als der asynchrone Prüfpuffer sind, nicht in den Puffer, sondern direkt auf die Platte geschrieben, was eine längere Wartezeit zur Folge hat.

Außerhalb des speziellen Prüfdienstprogrammszenarios hängt die Wartezeit von der Geschwindigkeit der Platten und sowie davon ab, wie schnell das Betriebssystem die Daten auf sie schreiben kann. Wenn Sie diese Wartezeit für eine bestimmte Anwendung und Prüfkonfiguration verringern wollen, können Sie das Betriebssystem optimieren oder schnellere Plattendatenträger einsetzen.

# **audit\_file\_writes\_total - Gesamtzahl der Prüfdateischreibvorgänge (Monitorelement)**

Der Gesamtwert für die Häufigkeit, mit der ein Agent darauf warten musste, ein Prüfereignis direkt auf die Platte zu schreiben.

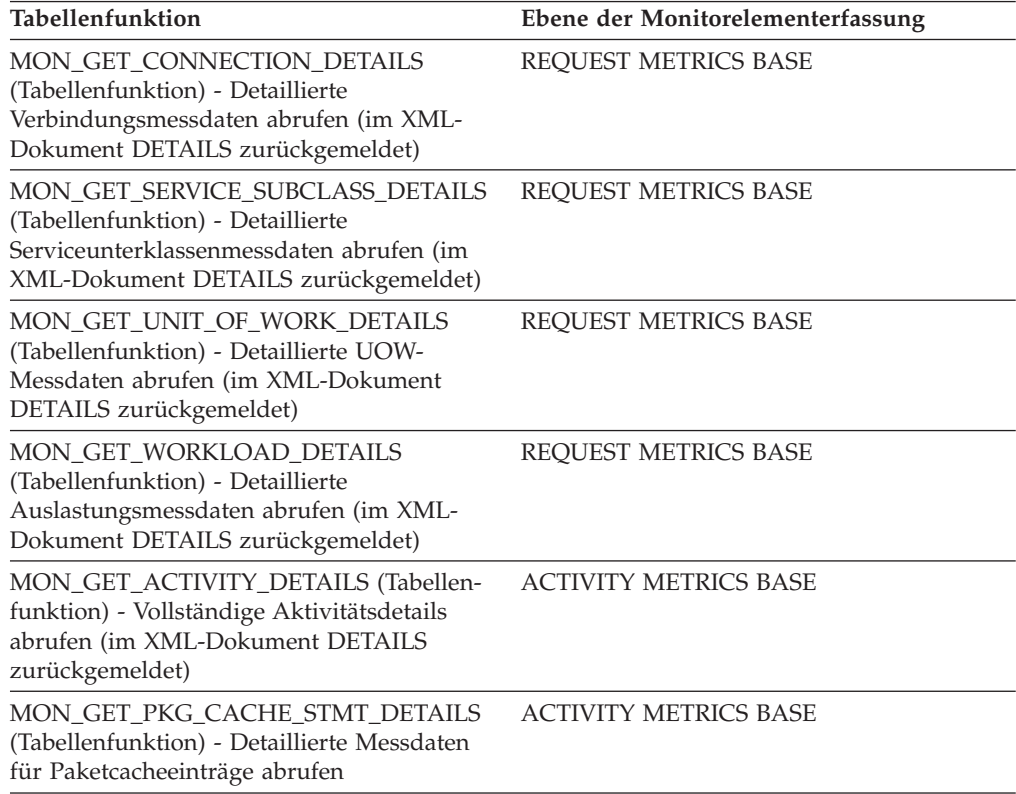

*Tabelle 150. Informationen zur Überwachung von Tabellenfunktionen*

*Tabelle 151. Informationen zur Ereignisüberwachung*

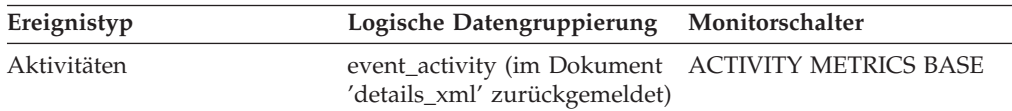

| Ereignistyp        | Logische Datengruppierung                                   | Monitorschalter              |
|--------------------|-------------------------------------------------------------|------------------------------|
| Statistiken        | event_scstats (im Dokument<br>'details_xml' zurückgemeldet) | REQUEST METRICS BASE         |
| Statistiken        | event_wlstats (im Dokument<br>'details_xml' zurückgemeldet) | REOUEST METRICS BASE         |
| UOW (Unit of Work) | Im Dokument<br>'system_metrics' zurückge-<br>meldet.        | REOUEST METRICS BASE         |
| Paketcache         | Im Dokument<br>'activity_metrics' zurückge-<br>meldet.      | <b>ACTIVITY METRICS BASE</b> |

*Tabelle 151. Informationen zur Ereignisüberwachung (Forts.)*

Mithilfe dieses Elements kann in Verbindung mit dem Monitorelement **audit\_wait- \_time** die durchschnittliche Zeit ermittelt werden, die eine Anwendungsanforderung darauf wartet, ein Prüfereignis synchron zu öffnen und auf Platte zu schreiben.

# **audit\_subsystem\_wait\_time - Wartezeit für Prüfsubsystem (Monitorelement)**

Die Zeit, die zum Warten auf Speicherbereich in einem Prüfpuffer aufgewendet wurde. Die Wartezeit fällt an, wenn der Prüfpuffer voll ist und der Agent darauf warten muss, dass ein Prüfprotokolldämon den Puffer auf Platte schreibt. Dieser Wert wird in Millisekunden angegeben.

| Tabellenfunktion                                                                                                    | Ebene der Monitorelementerfassung |
|----------------------------------------------------------------------------------------------------|-----------------------------------|
| MON GET CONNECTION DETAILS<br>(Tabellenfunktion) - Detaillierte<br>Verbindungsmessdaten abrufen (im XML-<br>Dokument DETAILS zurückgemeldet)              | REQUEST METRICS BASE              |
| MON GET SERVICE SUBCLASS DETAILS<br>(Tabellenfunktion) - Detaillierte<br>Serviceunterklassenmessdaten abrufen (im<br>XML-Dokument DETAILS zurückgemeldet) | REQUEST METRICS BASE              |
| MON GET UNIT OF WORK DETAILS<br>(Tabellenfunktion) - Detaillierte UOW-<br>Messdaten abrufen (im XML-Dokument<br>DETAILS zurückgemeldet)                   | REQUEST METRICS BASE              |
| MON GET WORKLOAD DETAILS<br>(Tabellenfunktion) - Detaillierte<br>Auslastungsmessdaten abrufen (im XML-<br>Dokument DETAILS zurückgemeldet)                | <b>REOUEST METRICS BASE</b>       |
| MON GET ACTIVITY DETAILS (Tabellen-<br>funktion) - Vollständige Aktivitätsdetails<br>abrufen (im XML-Dokument DETAILS<br>zurückgemeldet)                  | <b>ACTIVITY METRICS BASE</b>      |

*Tabelle 152. Informationen zur Überwachung von Tabellenfunktionen*

*Tabelle 152. Informationen zur Überwachung von Tabellenfunktionen (Forts.)*

**Tabellenfunktion Ebene der Monitorelementerfassung**

MON\_GET\_PKG\_CACHE\_STMT\_DETA (Tabellenfunktion) - Detaillierte Messdaten für Paketcacheeinträge abrufen

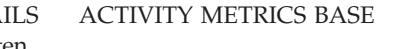

*Tabelle 153. Informationen zur Ereignisüberwachung*

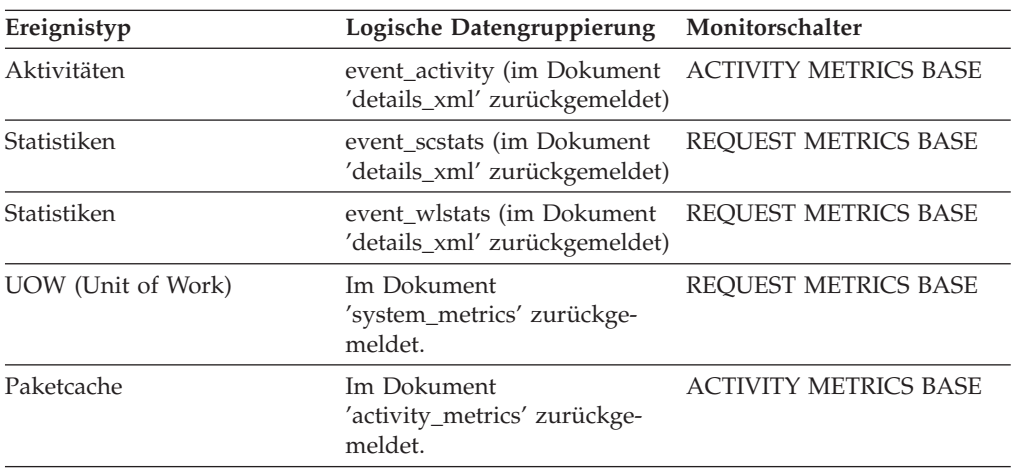

### **Verwendung**

Mithilfe dieses Monitorelements können Sie die Zeit feststellen, die ein Agent für das Warten auf den Zugriff auf ein gemeinsames Prüfsubsystem aufwendet, während das gemeinsame Prüfsubsystem mit der Verarbeitung von Ereignissen für andere Agenten beschäftigt ist.

Auf bestimmte gemeinsame Teile des Prüfsubsystems kann nur ein Agent gleichzeitig zugreifen. Der Wert dieses Monitorelements gibt die Zeit an, die ein Agent auf den Zugriff auf das gemeinsame Prüfsubsystem warten muss. Dies umfasst die Zeit, die ein Agent, der den aktuellen asynchronen Puffer gefüllt hat, darauf gewartet hat, dass der Prüfdämon das Schreiben eines vorherigen asynchronen Puffers auf die Platte beendet. Andere Agenten, die warten, während das Schreiben in die Prüfprotokolldatei erfolgt, oder die darauf warten, eine Anforderung an den Prüfdämon zu senden, haben auch auf das gemeinsame Prüfsubsystem zugegriffen und dort angefallene Wartezeiten werden in diesem Wert berücksichtigt.

Zur Verringerung dieser Wartezeit könnten Sie den Wert des Konfigurationsparameters **audit\_buf\_sz** ändern, wenn die asynchrone Prüffunktion verwendet wird. Sie können den Wert des Konfigurationsparameters **audit\_buf\_sz** erhöhen, bis weitere Erhöhungen keine Verringerung der Wartezeit für das gemeinsame Prüfsubsystem mehr erbringen. An diesem Punkt sind die asynchronen Puffer groß genug, sodass der Dämon in der Lage ist, einen vollen Puffer auf die Platte zu schreiben, bevor der nächste Puffer voll wird. Dadurch stellt der Dämon keinen Engpass mehr dar. Wenn der Wert des Konfigurationsparameters **audit\_buf\_sz** in solch einem Maß erhöht werden müsste, dass im Fall eines Systemausfalls zu viele Prüfdatensätze verloren gingen, können Sie die Wartezeit möglicherweise dadurch verringern, dass Sie das Betriebssystem optimieren oder schnellere Plattendatenträger einsetzen. Wenn eine weitere Verringerung der Wartezeit erforderlich ist, verwenden Sie Prüfrichtlinien, um die Anzahl der generierten Prüfereignisse zu senken.

# **audit\_subsystem\_waits\_total - Gesamtzahl der Wartestatus für das Prüfsubsystem (Monitorelement)**

Die Häufigkeit, mit der das Prüfsystem auf einen Pufferschreibvorgang gewartet hat.

| Tabellenfunktion                                                                                                    | Ebene der Monitorelementerfassung |
|----------------------------------------------------------------------------------------------------|-----------------------------------|
| MON_GET_CONNECTION_DETAILS<br>(Tabellenfunktion) - Detaillierte<br>Verbindungsmessdaten abrufen (im XML-<br>Dokument DETAILS zurückgemeldet)              | REQUEST METRICS BASE              |
| MON_GET_SERVICE_SUBCLASS_DETAILS<br>(Tabellenfunktion) - Detaillierte<br>Serviceunterklassenmessdaten abrufen (im<br>XML-Dokument DETAILS zurückgemeldet) | <b>REOUEST METRICS BASE</b>       |
| MON_GET_UNIT_OF_WORK_DETAILS<br>(Tabellenfunktion) - Detaillierte UOW-<br>Messdaten abrufen (im XML-Dokument<br>DETAILS zurückgemeldet)                   | <b>REOUEST METRICS BASE</b>       |
| MON_GET_WORKLOAD_DETAILS<br>(Tabellenfunktion) - Detaillierte<br>Auslastungsmessdaten abrufen (im XML-<br>Dokument DETAILS zurückgemeldet)                | REQUEST METRICS BASE              |
| MON_GET_ACTIVITY_DETAILS (Tabellen-<br>funktion) - Vollständige Aktivitätsdetails<br>abrufen (im XML-Dokument DETAILS<br>zurückgemeldet)                  | <b>ACTIVITY METRICS BASE</b>      |
| MON_GET_PKG_CACHE_STMT_DETAILS<br>(Tabellenfunktion) - Detaillierte Messdaten<br>für Paketcacheeinträge abrufen                                           | <b>ACTIVITY METRICS BASE</b>      |

*Tabelle 154. Informationen zur Überwachung von Tabellenfunktionen*

*Tabelle 155. Informationen zur Ereignisüberwachung*

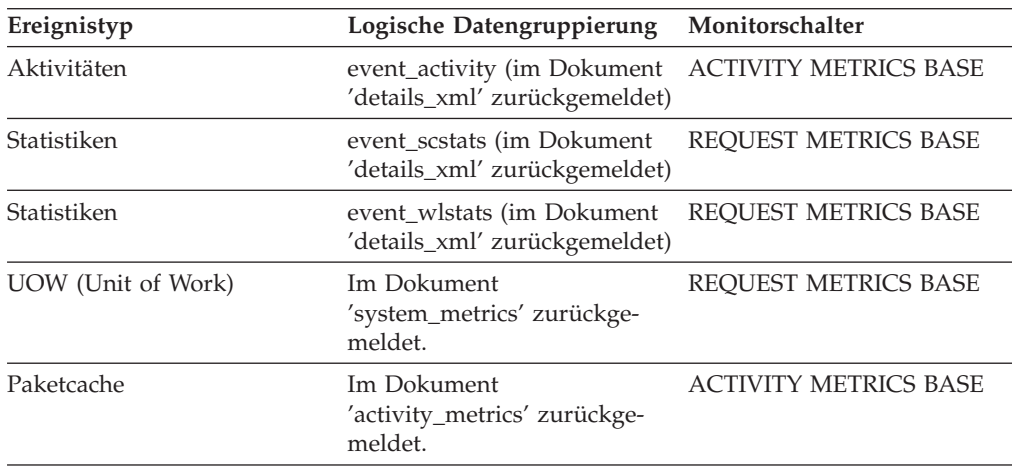

## **Verwendung**

Mithilfe dieses Monitorelements können Sie die Gesamthäufigkeit ermitteln, mit der ein Agent auf das gemeinsame Prüfsubsystem zugreifen musste. Für die Generierung eines Prüfereignisses muss auf das gemeinsame Prüfsubsystem kein Mal,

ein Mal oder mehrere Male zugegriffen werden, um das Ereignis aufzuzeichnen. Mithilfe des Monitorelements **audit\_events\_total** können Sie die genaue Anzahl der generierten Prüfereignisse ermitteln.

# <span id="page-522-0"></span>**auth\_id - Berechtigungs-ID**

Die Berechtigungs-ID des Benutzers, der die überwachte Anwendung aufgerufen hat. In einem DB2 Connect-Gatewayknoten handelt es sich hierbei um die Berechtigungs-ID des Benutzers auf dem Host.

*Tabelle 156. Informationen zur Momentaufnahmeüberwachung*

|                | Monitorschalter                                    |
|----------------|----------------------------------------------------|
| appl_id_info   | Einfach                                            |
| appl_lock_list | Einfach                                            |
| dcs_appl_info  | Einfach                                            |
|                | Ebene der Momentaufnahme Logische Datengruppierung |

*Tabelle 157. Informationen zur Ereignisüberwachung*

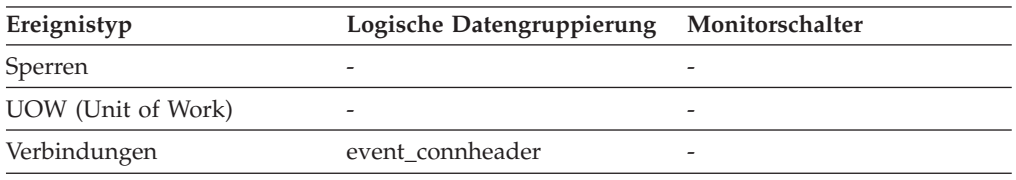

### **Verwendung**

Bei einer expliziten gesicherten Verbindung wird der Wert des Parameters **auth\_id** nicht sofort beim Wechseln von Benutzern geändert. Stattdessen wird der Parameter **auth\_id** beim ersten Zugriff auf die Datenbank nach dem Benutzerwechsel aktualisiert. Ursache hierfür ist, dass die Benutzerwechseloperation stets mit der nachfolgenden Operation verkettet ist.

Mithilfe dieses Elements kann ermittelt werden, wer die Anwendung aufgerufen hat.

# **authority\_bitmap - Benutzerberechtigungsstufe (Monitorelement)**

Die Berechtigungen, die einem Benutzer und den Gruppen, denen der betreffende Benutzer angehört, mit Grant erteilt wurden. Dies schließt auch die Berechtigungen ein, die einem Benutzer oder den Gruppen, denen der Benutzer angehört, mit Grant über Rollen erteilt wurden. Einem Benutzer direkt oder über eine Rolle erteilte Berechtigungen gelten als Benutzerberechtigungen. Einer Gruppe, der der Benutzer angehört, direkt oder über eine Rolle erteilte Berechtigungen werden als Gruppenberechtigungen bezeichnet.

*Tabelle 158. Informationen zur Momentaufnahmeüberwachung*

| Ebene der Momentaufnahme Logische Datengruppierung |           | Monitorschalter |
|----------------------------------------------------|-----------|-----------------|
| Anwendung                                          | appl      | Einfach         |
| Anwendung                                          | appl_info | Einfach         |

*Tabelle 159. Informationen zur Ereignisüberwachung*

| Ereignistyp | Logische Datengruppierung Monitorschalter |                          |
|-------------|-------------------------------------------|--------------------------|
| Verbindung  | event conn                                | $\overline{\phantom{a}}$ |

Das Monitorelement ″authority\_bitmap″ weist das Format eines Arrays auf. Jedes Element dieses Arrays ist ein einzelnes Zeichen, das angibt, ob der Benutzer-ID eine bestimmte Berechtigung zugeordnet ist und wie dem Benutzer diese Berechtigung erteilt wurde.

Einzelne Array-Elemente sind mit einem in der Datei sql.h definierten Indexwert indexiert. Der Wert für einen Index im Array ″authority\_bitmap″ wird als *Berechtigungsindex* bezeichnet. Der Index SQL\_DBAUTH\_SYSADM gibt z. B. an, dass der Benutzer über die Berechtigung SYSADM verfügt.

Der durch einen Berechtigungsindex gekennzeichnete Wert eines einzelnen Elements im Array ″authority\_bitmap″ gibt an, ob die Berechtigung einer Berechtigungs-ID zugeordnet ist. Mit den folgenden Definitionen in der Datei ″sql.h″ können Sie bestimmen, wie die Berechtigung bei den einzelnen über den Berechtigungsindex gekennzeichneten Array-Elementen erteilt wurde:

### **SQL\_AUTH\_ORIGIN\_USER**

Ist dieses Bit aktiviert, weist die Berechtigungs-ID eine Berechtigung auf, die dem Benutzer oder einer dem Benutzer zugeordneten Rolle erteilt wurde.

#### **SQL\_AUTH\_ORIGIN\_GROUP**

Ist dieses Bit aktiviert, weist die Berechtigungs-ID eine Berechtigung auf, die der Gruppe, der der Benutzer angehört, oder einer der Gruppe zugeordneten Rolle erteilt wurde.

Überprüfen Sie z. B., ob folgender Wert vorliegt, wenn Sie ermitteln möchten, ob ein Benutzer über die Berechtigung DBADM verfügt: authority\_bitmap[SQL\_DBAUTH\_DBADM]

Um zu ermitteln, ob die Berechtigung DBADM dem Benutzer direkt erteilt wurde, müssen Sie dagegen z. B. überprüfen, ob folgender Wert vorliegt: authority\_bitmap[SQL\_DBAUTH\_DBADM] & SQL\_AUTH\_ORIGIN\_USER

## **authority\_lvl - Benutzerberechtigungsstufe (Monitorelement)**

Die höchste Berechtigungsstufe, die einer Anwendung mit Grant erteilt wird.

**Anmerkung:** Das Monitorelement für die Benutzerberechtigungsstufe (authority\_lvl monitor) wird ab DB2 Database Version 9.5 nicht weiter unterstützt. Verwen-den Sie stattdessen das Monitorelement 'authority\_bitmap' (siehe ["authority-](#page-522-0) [\\_bitmap - Benutzerberechtigungsstufe \(Monitorelement\)" auf Seite 499\)](#page-522-0).

*Tabelle 160. Informationen zur Momentaufnahmeüberwachung*

| Ebene der Momentaufnahme Logische Datengruppierung |           | Monitorschalter |
|----------------------------------------------------|-----------|-----------------|
| Anwendung                                          | appl      | Einfach         |
| Anwendung                                          | appl_info | Einfach         |

*Tabelle 161. Informationen zur Ereignisüberwachung*

| Ereignistyp | Logische Datengruppierung Monitorschalter |                          |
|-------------|-------------------------------------------|--------------------------|
| Verbindung  | event conn                                | $\overline{\phantom{a}}$ |

Die von einer Anwendung zugelassenen Operationen werden entweder direkt oder indirekt erteilt.

Die folgenden Definitionen aus 'sql.h' können verwendet werden, um die Berechtigungen festzulegen, die einem Benutzer explizit erteilt werden:

- SOL SYSADM
- SQL\_DBADM
- SOL CREATETAB
- SOL BINDADD
- SQL\_CONNECT
- v SQL\_CREATE\_EXT\_RT
- v SQL\_CREATE\_NOT\_FENC
- SQL\_SYSCTRL
- SQL SYSMAINT

Die folgenden Definitionen aus 'sql.h' können verwendet werden, um indirekte Berechtigungen festzulegen, die von GROUP oder PUBLIC übernommen werden:

- SQL SYSADM GRP
- SQL\_DBADM\_GRP
- SQL\_CREATETAB\_GRP
- SQL\_BINDADD\_GRP
- SQL\_CONNECT\_GRP
- SQL\_CREATE\_EXT\_RT\_GRP
- SQL\_CREATE\_NOT\_FENC\_GRP
- SQL\_SYSCTRL\_GRP
- SQL\_SYSMAINT\_GRP

# **auto\_storage\_hybrid - Bezugswert für Hybridform von Tabellenbereichen mit dynamischem Speicher (Monitorelement)**

Handelt es sich bei dem Tabellenbereich um einen Tabellenbereich mit dynamischem Speicher, der auch einige nicht dynamische Speichercontainer enthält (also als Hybridform vorliegt), gibt dieses Monitorelement den Wert 1 zurück. Andernfalls wird der Wert 0 zurückgegeben.

*Tabelle 162. Informationen zur Überwachung von Tabellenfunktionen*

| Tabellenfunktion                                                                                      | Ebene der Monitorelementerfassung |
|----------------------------------------------------------------------------------------------------|-----------------------------------|
| MON_GET_TABLESPACE (Tabellenfunktion) DATA OBJECT METRICS BASE<br>- Tabellenbereichsmessdaten abrufen |                                   |

## **Verwendung**

Ein als Hybridform vorliegender Tabellenbereich mit dynamischem Speicher ist ein Tabellenbereich, der mithilfe des Befehls ALTER TABLESPACE für die Verwaltung

durch einen dynamischen Speicher konvertiert wurde, für den jedoch noch kein Neuausgleich erfolgt ist. Dieser Tabellenbereich enthält weiterhin nicht dynamische Speichercontainer. Nach dem Neuausgleich enthält dieser Tabellenbereich nur noch dynamische Speichercontainer und gilt dann nicht mehr als Hybridform eines Tabellenbereichs.

# **automatic - Automatischer Pufferpool (Monitorelement)**

Gibt an, ob für einen bestimmten Pufferpool die automatische Leistungsoptimierung aktiviert ist. Dieses Element wird auf den Wert 1 gesetzt, wenn die automatische Leistungsoptimierung für den Pufferpool aktiviert ist, anderenfalls auf den Wert 0.

*Tabelle 163. Informationen zur Überwachung von Tabellenfunktionen*

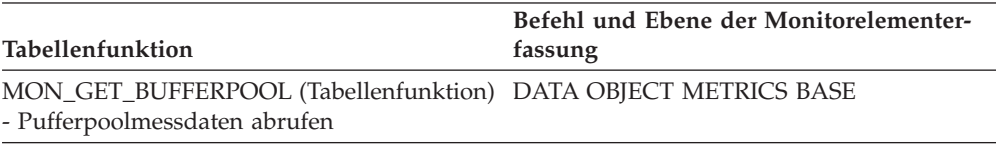

# **bin\_id - ID des Histogramm-Bins (Monitorelement)**

Die ID eines Histogramm-Bins. Der Wert für **bin\_id** ist innerhalb des Histogramms eindeutig.

*Tabelle 164. Informationen zur Ereignisüberwachung*

| Ereignistyp | Logische Datengruppierung Monitorschalter |  |
|-------------|-------------------------------------------|--|
| Statistiken | event_histogrambin                        |  |

### **Verwendung**

Dieses Element ermöglicht die Unterscheidung von Bins innerhalb eines Histogramms.

# **binds\_precompiles - Versuchte Bindungen/Vorkompilierungen**

Die Anzahl der Bindungen und Vorkompilierungen, die versucht wurden.

#### **Elementkennung**

binds\_precompiles

### **Elementtyp**

Zähler

*Tabelle 165. Informationen zur Momentaufnahmeüberwachung*

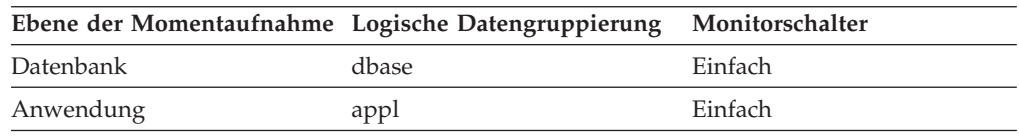

Bei der Momentaufnahmeüberwachung kann dieser Zähler zurückgesetzt werden.

*Tabelle 166. Informationen zur Ereignisüberwachung*

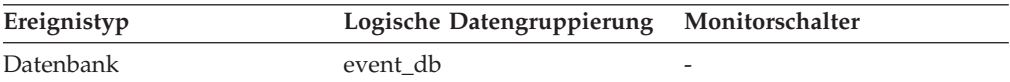

*Tabelle 166. Informationen zur Ereignisüberwachung (Forts.)*

| Ereignistyp | Logische Datengruppierung Monitorschalter |  |
|-------------|-------------------------------------------|--|
| Verbindung  | event conn                                |  |

Dieses Element gibt Aufschluss über das momentane Ausmaß der Aktivitäten im Datenbankmanager.

Dieser Wert schließt nicht den Zähler des Elements *int\_auto\_rebinds,* ein. Die infolge des Befehls REBIND PACKAGE ausgeführten Bindungen werden jedoch eingeschlossen.

## **block\_ios - Anzahl der Block-E/A-Anforderungen (Monitorelement)**

Die Anzahl der blockorientierten E/A-Anforderungen. Genauer gesagt gibt dieser Wert an, wie häufig DB2 einen sequenziellen Vorablesezugriff auf Seiten für den Blockbereich des Pufferpools ausführt.

*Tabelle 167. Informationen zur Überwachung von Tabellenfunktionen*

| Tabellenfunktion                                                                                      | Ebene der Monitorelementerfassung |
|----------------------------------------------------------------------------------------------------|-----------------------------------|
| MON GET CONTAINER (Tabellenfunktion)<br>- Tabellenbereichscontainermessdaten abrufen                  | DATA OBJECT METRICS BASE          |
| MON_GET_BUFFERPOOL (Tabellenfunktion) DATA OBJECT METRICS BASE<br>- Pufferpoolmessdaten abrufen       |                                   |
| MON_GET_TABLESPACE (Tabellenfunktion) DATA OBJECT METRICS BASE<br>- Tabellenbereichsmessdaten abrufen |                                   |

*Tabelle 168. Informationen zur Momentaufnahmeüberwachung*

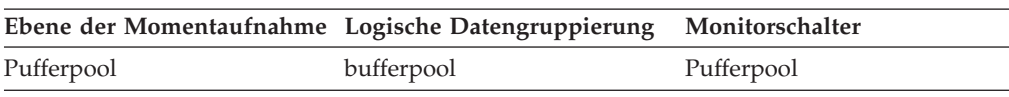

### **Verwendung**

Wenn der blockorientierte Pufferpool aktiviert ist, gibt dieses Monitorelement an, wie häufig eine blockorientierte Ein-/Ausgabe ausgeführt wird. Andernfalls wird 0 zurückgegeben. Die Anzahl der blockorientierten E/A-Anforderungen wird nur während des sequenziellen Vorablesezugriffs überwacht, wenn blockorientierte Pufferpools verwendet werden.

Wenn der blockorientierte Pufferpool aktiviert und dieser Wert sehr niedrig ist oder annähernd der Anzahl der über einen Vektor definierten Ein-/Ausgaben (Wert des Monitorelements **vectored\_ios**) entspricht, sollte eine Änderung der Blockgröße in Betracht gezogen werden. Dieser Status kann auf Folgendes hinweisen:

- v Die Speicherbereichsgröße eines oder mehrerer der an den Pufferpool gebundenen Tabellenbereiche ist kleiner als die für den Pufferpool angegebene Blockgröße.
- v Einige der in der Vorablesezugriffsanforderung angeforderten Seiten befinden sich bereits im Seitenbereich des Pufferpools.

Die Vorablesefunktion lässt einige verschwendete Seiten in jedem Pufferpoolblock zu. Ist die Anzahl der verschwendeten Seiten jedoch zu hoch, führt die Vorablesefunktion eine über einen Vektor definierte Ein-/Ausgabe für den Seitenbereich des Pufferpools durch.

Um die von blockorientierten Pufferpools erzielten Leistungsverbesserungen beim sequenziellen Vorablesezugriff voll nutzen zu können, muss unbedingt ein angemessener Wert für die Blockgröße gewählt werden. Dies kann sich jedoch als schwierig erweisen, da mehrere Tabellenbereiche mit unterschiedlichen Speicherbereichsgrößen an denselben blockorientierten Pufferpool gebunden sein können. Um eine optimale Leistung zu erzielen, wird empfohlen, Tabellenbereiche mit derselben Speicherbereichsgröße an einen blockorientierten Pufferpool mit einer der Speicherbereichsgröße entsprechenden Blockgröße zu binden. Eine gute Leistung kann erreicht werden, wenn die Speicherbereichsgröße der Tabellenbereiche größer ist als die Blockgröße, aber nicht umgekehrt.

Ist die Speicherbereichsgröße beispielsweise 2 und die Blockgröße ist 8, würde eine über einen Vektor definierte E/A anstatt einer blockorientierten E/A verwendet, da bei der blockorientierten E/A 6 Seiten verschwendet würden. Eine Reduzierung der Blockgröße auf 2 würde dieses Problem lösen.

# **blocking\_cursor - Blockcursor**

Dieses Element gibt an, ob die ausgeführte Anwendung einen Blockcursor verwendet.

#### **Elementkennung**

blocking\_cursor

#### **Elementtyp**

Information

*Tabelle 169. Informationen zur Momentaufnahmeüberwachung*

|               | Ebene der Momentaufnahme Logische Datengruppierung Monitorschalter |           |
|---------------|--------------------------------------------------------------------|-----------|
| Anwendung     | stmt                                                               | Anweisung |
| DCS-Anweisung | dcs stmt                                                           | Anweisung |

*Tabelle 170. Informationen zur Ereignisüberwachung*

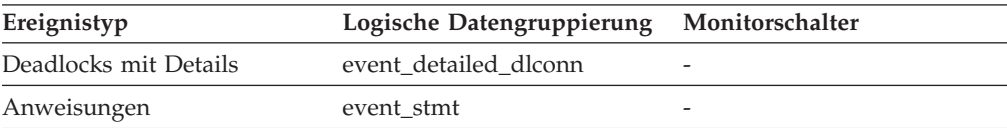

#### **Verwendung**

Die Verwendung von Blockung bei der Datenübertragung kann die Leistung einer Abfrage verbessern. Die für eine Abfrage verwendete SQL-Anweisung kann sich auf die Blockung auswirken und muss unter Umständen geändert werden.

# **blocks\_pending\_cleanup - Ausgelagerte Blöcke mit anstehender Bereinigung (Monitorelement)**

Die Gesamtanzahl der MDC-Tabellenblöcke in der Datenbank, für die nach einem Rollout mit Löschen eine asynchrone Bereinigung ansteht.

*Tabelle 171. Informationen zur Momentaufnahmeüberwachung*

| Ebene der Momentaufnahme Logische Datengruppierung Monitorschalter |          |                          |
|--------------------------------------------------------------------|----------|--------------------------|
| Datenbank                                                          | dbase    | $\overline{\phantom{0}}$ |
| Datenbank                                                          | event db | -                        |

Mit diesem Element lässt sich die Anzahl der MDC-Tabellenblöcke ermitteln, die nach dem Löschen eines verzögerten Bereinigungsrollouts nicht freigegeben wurden und dem System nicht als freier Speicherplatz zur Verfügung stehen.

## **bottom - Untere Grenze von Histogramm-Bin (Monitorelement)**

Die Untergrenze (nicht Teil des Bereichs) des für ein Histogramm-Bin festgelegten Bereichs. Der Wert dieses Monitorelements stellt gleichzeitig die Obergrenze (Teil des Bereichs) des Bereichs des vorangehenden Histogramm-Bins dar, soweit vorhanden.

*Tabelle 172. Informationen zur Ereignisüberwachung*

| Ereignistyp | Logische Datengruppierung Monitorschalter |                          |
|-------------|-------------------------------------------|--------------------------|
| Statistiken | event_histogrambin                        | $\overline{\phantom{0}}$ |

### **Verwendung**

Mithilfe dieses Elements kann in Verbindung mit dem entsprechenden Element **top** der Bereich für ein Bin in einem Histogramm bestimmt werden.

# **boundary\_leaf\_node\_splits - Teilungen von Endpunktknoten mit Begrenzung (Monitorelement)**

Gibt an, wie häufig ein Endpunktknoten mit Begrenzung während einer Einfügeoperation geteilt wurde.

*Tabelle 173. Informationen zur Überwachung von Tabellenfunktionen*

| Tabellenfunktion                                             | Ebene der Monitorelementerfassung |
|--------------------------------------------------------------|-----------------------------------|
| MON_GET_INDEX (Tabellenfunktion) -<br>Indexmessdaten abrufen | Immer erfasst                     |

# **bp\_cur\_buffsz - Aktuelle Pufferpoolgröße**

Die aktuelle Größe des Pufferpools.

*Tabelle 174. Informationen zur Momentaufnahmeüberwachung*

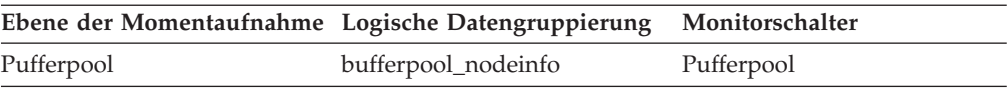

# **bp\_id - Pufferpool-ID (Monitorelement)**

Dieses Element enthält die Pufferpool-ID des überwachten Pufferpools.

*Tabelle 175. Informationen zur Momentaufnahmeüberwachung*

| Ebene der Momentaufnahme Logische Datengruppierung Monitorschalter |            |         |
|--------------------------------------------------------------------|------------|---------|
| Pufferpool                                                         | bufferpool | Einfach |

## **bp\_name - Pufferpoolname (Monitorelement)**

Der Name des Pufferpools.

*Tabelle 176. Informationen zur Überwachung von Tabellenfunktionen*

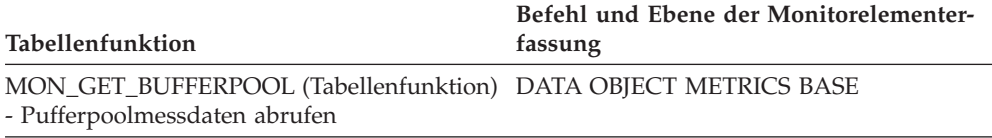

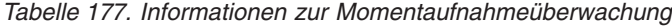

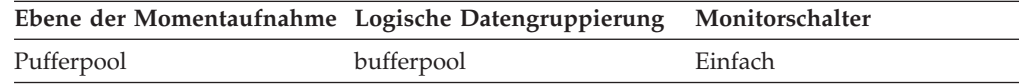

#### **Verwendung**

Für jede Datenbank ist mindestens ein Pufferpool erforderlich. Je nach Anforderungen des Benutzers können pro Datenbank auch mehrere Pufferpools mit jeweils unterschiedlicher Größe erstellt werden. Mithilfe der Anweisungen CREATE BUFFERPOOL, ALTER BUFFERPOOL und DROP BUFFERPOOL kann ein Pufferpool erstellt, geändert bzw. entfernt werden.

Neu erstellte Datenbanken haben einen Standardpufferpool namens IBM-DEFAULTBP mit einer Größe, die von der jeweiligen Plattform abhängt. Darüber hinaus verfügen sie über eine Gruppe von Systempufferpools, die jeweils einer unterschiedlichen Seitengröße entsprechen:

- IBMSYSTEMBP4K
- IBMSYSTEMBP8K
- IBMSYSTEMBP16K
- IBMSYSTEMBP32K

Diese Systempufferpools können nicht geändert werden.

## **bp\_new\_buffsz - Neue Pufferpoolgröße**

Die Größe, in die der Pufferpool geändert wird, sobald die Datenbank erneut gestartet wird. Wird die Anweisung ALTER BUFFERPOOL mit der Option DEFER-RED ausgeführt, wird die Pufferpoolgröße erst dann geändert, nachdem die Datenbank gestoppt und erneut gestartet wurde.

*Tabelle 178. Informationen zur Momentaufnahmeüberwachung*

|            | Ebene der Momentaufnahme Logische Datengruppierung Monitorschalter |            |
|------------|--------------------------------------------------------------------|------------|
| Pufferpool | bufferpool_nodeinfo                                                | Pufferpool |

# **bp\_pages\_left\_to\_remove - Anzahl der noch zu entfernenden Seiten**

Die Anzahl der Seiten, die noch aus dem Pufferpool entfernt werden müssen, bevor die Änderung der Pufferpoolgröße abgeschlossen ist. Dieses Element gilt nur dann, wenn eine Änderung der Pufferpoolgröße über die Anweisung ALTER BUF-FERPOOL mit der Option IMMEDIATE aufgerufen wird.

*Tabelle 179. Informationen zur Momentaufnahmeüberwachung*

| Ebene der Momentaufnahme Logische Datengruppierung Monitorschalter |                     |            |
|--------------------------------------------------------------------|---------------------|------------|
| Pufferpool                                                         | bufferpool_nodeinfo | Pufferpool |

# **bp\_tbsp\_use\_count - Anzahl zum Pufferpool zugeordneter Tabellenbereiche**

Die Anzahl der Tabellenbereiche, die diesen Pufferpool verwenden.

*Tabelle 180. Informationen zur Momentaufnahmeüberwachung*

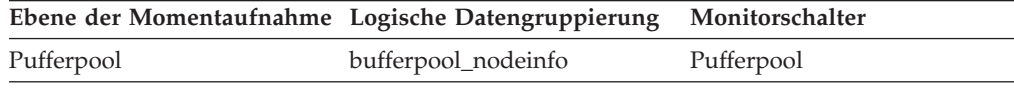

# **buff\_free - Momentan freie FCM-Puffer**

Dieses Element gibt die Anzahl der momentan freien FCM-Puffer an.

#### **Elementkennung** buff free

### **Elementtyp**

Wertangabe

*Tabelle 181. Informationen zur Momentaufnahmeüberwachung*

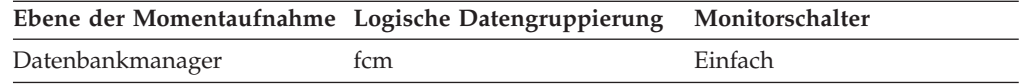

#### **Verwendung**

Die Anzahl der momentan freien FCM-Puffer wird zusammen mit dem Konfigurationsparameter *fcm\_num\_buffers* verwendet, um die aktuelle Auslastung des FCM-Pufferpools zu ermitteln. Mithilfe dieser Informationen kann der Wert für *fcm\_num\_buffers* optimiert werden.

## **buff\_free\_bottom - Minimale Anzahl freier FCM-Puffer**

Die niedrigste Anzahl der freien FCM-Puffer, die während der Verarbeitung erreicht wurde.

*Tabelle 182. Informationen zur Momentaufnahmeüberwachung*

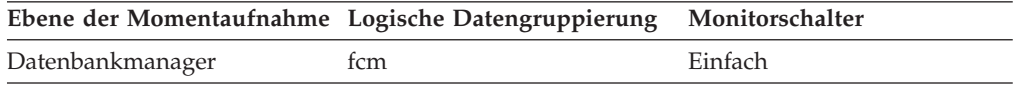

#### **Verwendung**

Dieses Element wird zusammen mit dem Konfigurationsparameter *fcm\_num\_buffers* verwendet, um die maximale Auslastung des FCM-Pufferpools zu ermitteln. Ist der Wert für 'buff\_free\_bottom' niedrig, sollte der Wert für *fcm\_num\_buffers* erhöht werden, um sicherzustellen, dass ausreichend FCM-Puffer für Operationen zur Verfügung stehen. Ist der Wert für 'buff\_free- \_bottom' hoch, kann der Wert für *fcm\_num\_buffers* gesenkt werden, um Systemressourcen zu sparen.

# **byte\_order - Byteanordnung von Ereignisdaten**

Die Byteanordnung numerischer Daten, die insbesondere angibt, ob der Ereignisdatenstrom auf einem "Big-Endian"-Server (beispielsweise einem RS/6000) oder einem "Little-Endian"-Server (beispielsweise einem Intel-PC unter Windows 2000) generiert wurde.

*Tabelle 183. Informationen zur Ereignisüberwachung*

| Ereignistyp                | Logische Datengruppierung Monitorschalter |  |
|----------------------------|-------------------------------------------|--|
| Ereignisprotokollkopfdaten | event_log_header                          |  |

#### **Verwendung**

Diese Informationen sind erforderlich, um die numerischen Daten im Datenstrom interpretieren zu können, da die Byteanordnung von ganzen Zahlen auf einem "Big-Endian"-Server umgekehrt zur Byteanordnung eines "Little Endian"-Servers ist.

Wenn die Anwendung, die die Daten verarbeitet, erkennt, dass sie auf einer bestimmten Computerhardware ausgeführt wird (beispielsweise auf einem Big-Endian-Computer), während die Ereignisdaten auf einer anderen Computerhardware (beispielsweise auf einem Little-Endian-Computer) generiert wurden, muss die Überwachungsanwendung die Byte von numerischen Datenfeldern vor dem Interpretieren umkehren. Ansonsten ist keine Änderung der Byteanordnung erforderlich.

Dieses Element kann auf eine der folgenden API-Konstanten gesetzt werden:

- SQLM\_BIG\_ENDIAN
- SQLM LITTLE ENDIAN

# **cat\_cache\_inserts - Einfügungen in den Katalogcache (Monitorelement)**

Gibt an, wie häufig das System versucht hat, Tabellendeskriptor- oder Berechtigungsinformationen in den Katalogcache einzufügen.

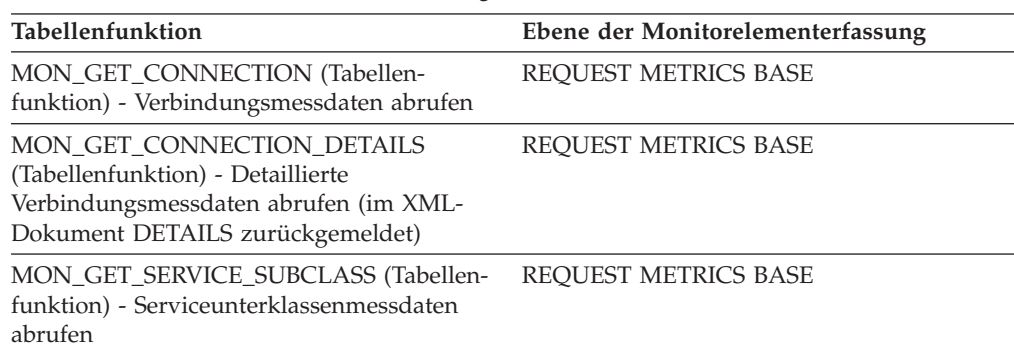

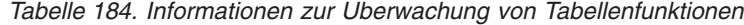

*Tabelle 184. Informationen zur Überwachung von Tabellenfunktionen (Forts.)*

| Tabellenfunktion                                                                                                    | Ebene der Monitorelementerfassung |
|----------------------------------------------------------------------------------------------------|-----------------------------------|
| MON GET SERVICE SUBCLASS DETAILS<br>(Tabellenfunktion) - Detaillierte<br>Serviceunterklassenmessdaten abrufen (im<br>XML-Dokument DETAILS zurückgemeldet) | REQUEST METRICS BASE              |
| MON_GET_UNIT_OF_WORK (Tabellen-<br>funktion) - UOW-Messdaten abrufen                                                                                      | <b>REOUEST METRICS BASE</b>       |
| MON GET UNIT OF WORK DETAILS<br>(Tabellenfunktion) - Detaillierte UOW-<br>Messdaten abrufen (im XML-Dokument<br>DETAILS zurückgemeldet)                   | <b>REOUEST METRICS BASE</b>       |
| MON_GET_WORKLOAD (Tabellenfunktion)<br>- Auslastungsmessdaten abrufen                                                                                     | <b>REOUEST METRICS BASE</b>       |
| MON GET WORKLOAD DETAILS<br>(Tabellenfunktion) - Detaillierte<br>Auslastungsmessdaten abrufen (im XML-<br>Dokument DETAILS zurückgemeldet)                | REQUEST METRICS BASE              |

*Tabelle 185. Informationen zur Momentaufnahmeüberwachung*

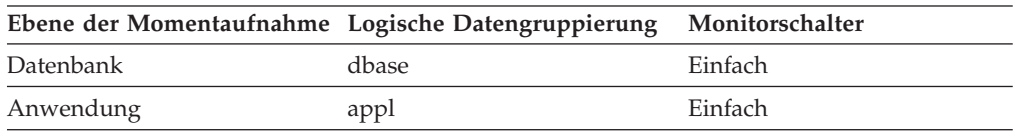

Bei der Momentaufnahmeüberwachung kann dieser Zähler zurückgesetzt werden.

*Tabelle 186. Informationen zur Ereignisüberwachung*

| Ereignistyp        | Logische Datengruppierung                                   | Monitorschalter      |
|--------------------|-------------------------------------------------------------|----------------------|
| Datenbank          | event db                                                    |                      |
| Verbindung         | event conn                                                  |                      |
| Statistiken        | event_scstats (im Dokument<br>'details_xml' zurückgemeldet) | REOUEST METRICS BASE |
| Statistiken        | event_wlstats (im Dokument<br>'details_xml' zurückgemeldet) | REQUEST METRICS BASE |
| UOW (Unit of Work) | Im Dokument<br>'system_metrics' zurückge-<br>meldet.        | REOUEST METRICS BASE |

## **Verwendung**

Zusammen mit dem Monitorelement für Suchvorgänge im Katalogcache ('cat- \_cache\_lookups') kann anhand der folgenden Formel die Trefferquote für den Katalogcache berechnet werden:

1 - (Catalog Cache Inserts / Catalog Cache Lookups)

Unter dem Monitorelement **cat\_cache\_lookups** finden Sie weitere Informationen zur Verwendung dieses Elements.

# **cat\_cache\_lookups - Suchvorgänge im Katalogcache (Monitorelement)**

Gibt an, wie häufig auf den Katalogcache verwiesen wurde, um Tabellendeskriptorinformationen oder Berechtigungsinformationen abzurufen.

| Tabellenfunktion                                                                                                    | Ebene der Monitorelementerfassung |
|----------------------------------------------------------------------------------------------------|-----------------------------------|
| MON_GET_CONNECTION (Tabellen-<br>funktion) - Verbindungsmessdaten abrufen                                                                                 | REQUEST METRICS BASE              |
| MON_GET_CONNECTION_DETAILS<br>(Tabellenfunktion) - Detaillierte<br>Verbindungsmessdaten abrufen (im XML-<br>Dokument DETAILS zurückgemeldet)              | REQUEST METRICS BASE              |
| MON_GET_SERVICE_SUBCLASS (Tabellen-<br>funktion) - Serviceunterklassenmessdaten<br>abrufen                                                                | REQUEST METRICS BASE              |
| MON_GET_SERVICE_SUBCLASS_DETAILS<br>(Tabellenfunktion) - Detaillierte<br>Serviceunterklassenmessdaten abrufen (im<br>XML-Dokument DETAILS zurückgemeldet) | REQUEST METRICS BASE              |
| MON_GET_UNIT_OF_WORK (Tabellen-<br>funktion) - UOW-Messdaten abrufen                                                                                      | <b>REOUEST METRICS BASE</b>       |
| MON_GET_UNIT_OF_WORK_DETAILS<br>(Tabellenfunktion) - Detaillierte UOW-<br>Messdaten abrufen (im XML-Dokument<br>DETAILS zurückgemeldet)                   | REQUEST METRICS BASE              |
| MON_GET_WORKLOAD (Tabellenfunktion)<br>- Auslastungsmessdaten abrufen                                                                                     | <b>REOUEST METRICS BASE</b>       |
| MON GET WORKLOAD DETAILS<br>(Tabellenfunktion) - Detaillierte<br>Auslastungsmessdaten abrufen (im XML-<br>Dokument DETAILS zurückgemeldet)                | REQUEST METRICS BASE              |

*Tabelle 187. Informationen zur Überwachung von Tabellenfunktionen*

*Tabelle 188. Informationen zur Momentaufnahmeüberwachung*

|           | Ebene der Momentaufnahme Logische Datengruppierung Monitorschalter |         |
|-----------|--------------------------------------------------------------------|---------|
| Datenbank | dbase                                                              | Einfach |
| Anwendung | appl                                                               | Einfach |

Bei der Momentaufnahmeüberwachung kann dieser Zähler zurückgesetzt werden.

*Tabelle 189. Informationen zur Ereignisüberwachung*

| Ereignistyp        | Logische Datengruppierung                                   | Monitorschalter             |
|--------------------|-------------------------------------------------------------|-----------------------------|
| Datenbank          | event db                                                    |                             |
| Verbindung         | event conn                                                  |                             |
| Statistiken        | event_scstats (im Dokument<br>'details_xml' zurückgemeldet) | REOUEST METRICS BASE        |
| Statistiken        | event_wlstats (im Dokument<br>'details_xml' zurückgemeldet) | REQUEST METRICS BASE        |
| UOW (Unit of Work) | Im Dokument<br>'system_metrics' zurückge-<br>meldet.        | <b>REOUEST METRICS BASE</b> |

Dieses Element schließt sowohl erfolgreiche als auch nicht erfolgreiche Zugriffe auf den Katalogcache ein. In folgenden Situationen wird auf den Katalogcache verwiesen:

- Eine Tabelle, eine Sicht oder ein Aliasname wird während der Kompilierung einer SQL-Anweisung verarbeitet
- Es wird auf Datenbankberechtigungsinformationen zugegriffen
- v Eine Routine wird während der Kompilierung einer SQL-Anweisung verarbeitet

Die Trefferquote für den Katalogcache kann mit folgender Formel berechnet werden:

(1 - (cat\_cache\_inserts / cat\_cache\_lookups))

Das Ergebnis dieser Formel gibt an, wie erfolgreich der Katalogcache dabei ist, Zugriffe auf den Katalog zu vermeiden. Eine hohe Trefferquote (mehr als 0,8) steht für eine gute Leistung des Caches. Bei einer geringeren Trefferquote kann es sinnvoll sein, den Wert des Konfigurationsparameters **catalogcache\_sz** zu erhöhen. Unmittelbar im Anschluss an die Herstellung der ersten Verbindung zur Datenbank ist mit einer hohen Quote zu rechnen.

Beim Ausführen von SQL-Anweisungen in der Datendefinitionssprache (DDL), die eine Tabelle, eine Sicht oder einen Aliasnamen einbeziehen, werden die Tabellendeskriptorinformationen für das betreffende Objekt aus dem Katalogcache entfernt, sodass sie beim nächsten Verweis erneut eingefügt werden. Auch bei der Ausführung von GRANT- und REVOKE-Anweisungen für die Datenbankberechtigung und das Ausführungszugriffsrecht von Routinen werden die entsprechenden Berechtigungsinformationen aus dem Katalogcache entfernt. Daher kann die häufige Verwendung von DDL-Anweisungen und GRANT-/REVOKE-Anweisungen die Quote ebenfalls erhöhen.

## **cat\_cache\_overflows - Überläufe des Katalogcaches**

Gibt an, wie häufig ein Überlauf des Katalogcaches über die Grenzen des reservierten Speichers auftrat.

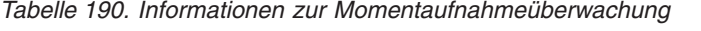

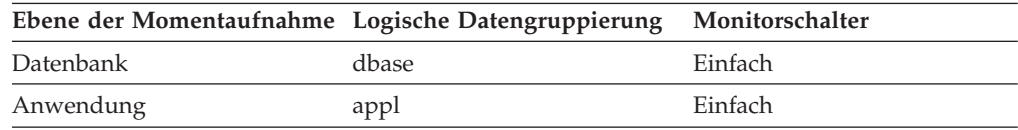

Bei der Momentaufnahmeüberwachung kann dieser Zähler zurückgesetzt werden.

*Tabelle 191. Informationen zur Ereignisüberwachung*

| Ereignistyp | Logische Datengruppierung | Monitorschalter |
|-------------|---------------------------|-----------------|
| Datenbank   | event db                  |                 |
| Verbindung  | event conn                |                 |

Dieses Element wird zusammen mit dem Monitorelement **cat\_cache\_size\_top** verwendet, um zu ermitteln, ob die Größe des Katalogcaches erhöht werden muss, um Überlaufe zu vermeiden.

Katalogcachespeicher wird freigegeben, indem Tabellendeskriptorinformationen für Tabellen, Sichten oder Aliasnamen bzw. Berechtigungsinformationen, die momentan von keiner Transaktion verwendet werden, entfernt werden.

Ist der Wert für das Monitorelement **cat\_cache\_overflows** hoch, ist der Katalogcache für die Auslastung unter Umständen zu klein. Eine Vergrößerung des Katalogcaches kann dessen Leistung verbessern. Schließt die Auslastung Transaktionen ein, die eine große Anzahl von SQL-Anweisungen kompilieren, die auf viele Tabellen, Sichten, Aliasnamen, benutzerdefinierte Funktionen oder gespeicherte Prozeduren in einer einzelnen UOW (Unit of Work) verweisen, kann die Leistung des Katalogcaches möglicherweise dadurch verbessert werden, dass in einer einzelnen Transaktion weniger SQL-Anweisungen kompiliert werden. Ebenso gilt: Schließt die Workload das Binden von Paketen ein, die viele SQL-Anweisungen enthalten, die auf viele Tabellen, Sichten, Aliasnamen, benutzerdefinierte Funktionen oder gespeicherte Prozeduren verweisen, kann die Leistung unter Umständen verbessert werden, indem die Pakete aufgeteilt werden, sodass sie jeweils weniger SQL-Anweisungen enthalten.

## **cat\_cache\_size\_top - Obere Grenze für Katalogcache (Monitorelement)**

Die umfangreichste logische Größe, die der Katalogcache bisher erreicht hat.

*Tabelle 192. Informationen zur Momentaufnahmeüberwachung*

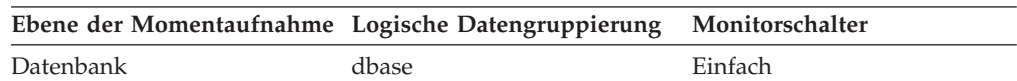

*Tabelle 193. Informationen zur Ereignisüberwachung*

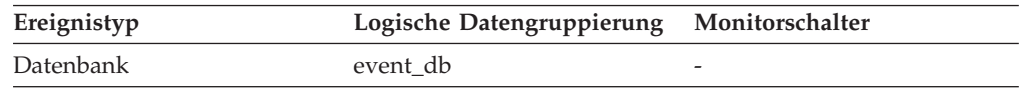

### **Verwendung**

Dieses Element gibt die maximale Anzahl der logischen Byte an, die der Katalogcache für das Auslastungsvolumen der Datenbank seit ihrer Aktivierung benötigt hat.

Der Katalogcache wird nach logischer Größe verwaltet. Hierbei wird der Systemaufwand für die Speicherverwaltung nicht berücksichtigt. Das Element **pool\_watermark** in der Datenbankmomentaufnahme gibt den physischen oberen Grenzwert für den vom Katalogcache verwendeten Speicher an. Für die Überwachung und Optimierung des Katalogcaches sollte anstelle der physischen Größe besser die logische Größe verwendet werden.

Fand ein Überlauf des Katalogcaches statt, enthält dieses Element die umfangreichste Größe, die der Paketcache während des Überlaufs erreichte. Anhand des Monitorelements cat cache overflows kann ermittelt werden, ob eine solche Bedingung eingetreten ist.

Anhand der folgenden Formel kann die Mindestgröße des Katalogcaches ermittelt werden, die für die Auslastung erforderlich ist:

maximale Katalogcachegröße : 4096

Durch Rundung des Ergebnisse auf eine ganze Zahl erhält man die Mindestanzahl an 4 KB-Seiten, die für den Katalogcache erforderlich ist, um einen Überlauf zu vermeiden.

# **catalog\_node - Katalogknotennummer**

Die Nummer des Knotens, in dem die Datenbankkatalogtabellen gespeichert sind.

#### **Elementkennung**

catalog\_node

#### **Elementtyp**

Information

*Tabelle 194. Informationen zur Momentaufnahmeüberwachung*

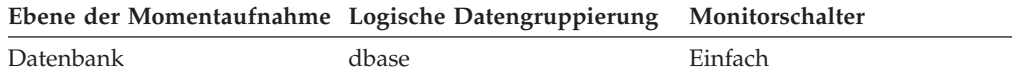

*Tabelle 195. Informationen zur Ereignisüberwachung*

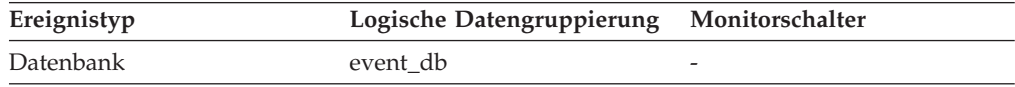

#### **Verwendung**

Der Katalogknoten ist der Knoten, in dem sämtliche Systemkatalogtabellen gespeichert sind. Jeglicher Zugriff auf Systemkatalogtabellen ist ausschließlich über diesen Knoten möglich.

## **catalog\_node\_name - Netzwerkname des Katalogknotens**

Der Netzwerkname des Katalogknotens.

#### **Elementkennung**

catalog\_node\_name

#### **Elementtyp**

Information

*Tabelle 196. Informationen zur Momentaufnahmeüberwachung*

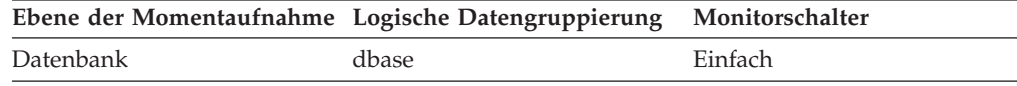

#### *Tabelle 197. Informationen zur Ereignisüberwachung*

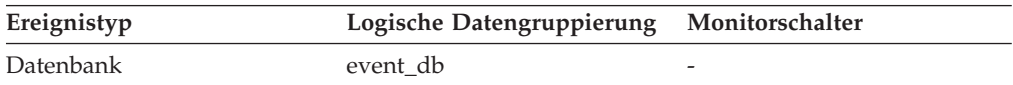

#### **Verwendung**

Mithilfe dieses Elements wird die Speicherposition einer Datenbank ermittelt.

## **ch\_free - Momentan freie Kanäle**

Dieses Element gibt die Anzahl der momentan freien Kanäle für die Datenübertragung zwischen Knoten an.

*Tabelle 198. Informationen zur Momentaufnahmeüberwachung*

| Ebene der Momentaufnahme Logische Datengruppierung Monitorschalter |     |         |
|--------------------------------------------------------------------|-----|---------|
| Datenbankmanager                                                   | fcm | Einfach |

#### **Verwendung**

Die Anzahl der momentan freien Übertragungskanäle wird zusammen mit dem Konfigurationsparameter *fcm\_num\_channels* verwendet, um die aktuelle Auslastung der Verbindungseinträge zu ermitteln. Mithilfe dieser Informationen kann der Wert für *fcm\_num\_channels* optimiert werden.

## **ch\_free\_bottom - Mindestanzahl der freien Kanäle**

Die niedrigste Anzahl der freien Kanäle für die Datenübertragung zwischen Knoten, die während der Verarbeitung vorlag.

*Tabelle 199. Informationen zur Momentaufnahmeüberwachung*

| Ebene der Momentaufnahme Logische Datengruppierung Monitorschalter |     |         |
|--------------------------------------------------------------------|-----|---------|
| Datenbankmanager                                                   | tcm | Einfach |

#### **Verwendung**

Dieses Element wird zusammen mit dem Konfigurationsparameter *fcm- \_num\_channels* verwendet, um die maximale Auslastung der Verbindungseinträge zu ermitteln.

## **client\_acctng - Abrechnungszeichenfolge des Clients (Monitorelement)**

Die Daten, die zu Protokollierungs- und Diagnosezwecken an die Zieldatenbank übermittelt werden, wenn die API sqleseti in dieser Verbindung abgesetzt wurde. Der aktuelle Wert des Sonderregisters CLIENT\_ACCTNG für diese Verbindung, UOW (Unit of Work) oder Aktivität.

Dieses Monitorelement ist synonym zum Monitorelement **tpmon\_acc\_str**. Mithilfe des Monitorelements **client\_acctng** werden Tabellenfunktionen und Ereignismonitore überwacht, die in unformatierte Tabellen schreiben. Diese Tabellen wurden mit DB2 Version 9.7 eingeführt. Das Monitorelement **tpmon\_acc\_str** wird für Überwachungsprogramme für Momentaufnahmen (Snapshot Monitors) und Ereignismonitore verwendet, die in Tabellen, Dateien und Pipes schreiben.

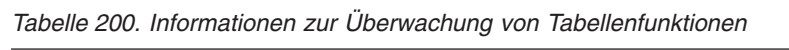

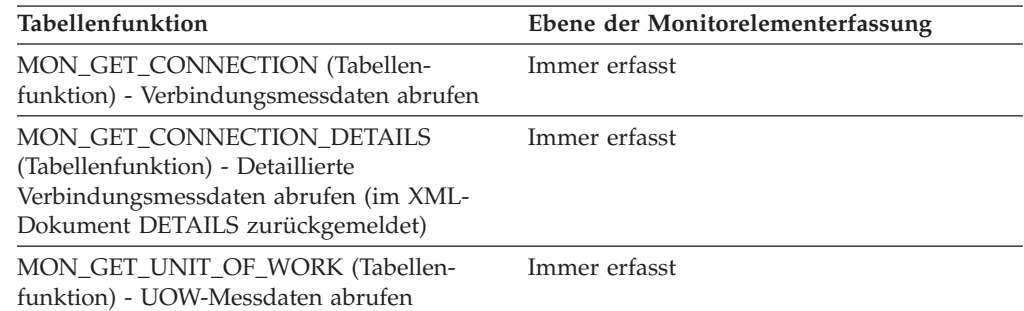

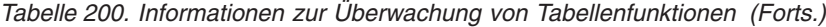

| Tabellenfunktion                                                                                                    | Ebene der Monitorelementerfassung |
|----------------------------------------------------------------------------------------------------|-----------------------------------|
| MON_GET_UNIT_OF_WORK_DETAILS<br>(Tabellenfunktion) - Detaillierte UOW-<br>Messdaten abrufen (im XML-Dokument<br>DETAILS zurückgemeldet)  | Immer erfasst                     |
| MON_GET_ACTIVITY_DETAILS (Tabellen-<br>funktion) - Vollständige Aktivitätsdetails<br>abrufen (im XML-Dokument DETAILS<br>zurückgemeldet) | Immer erfasst                     |

*Tabelle 201. Informationen zur Ereignisüberwachung*

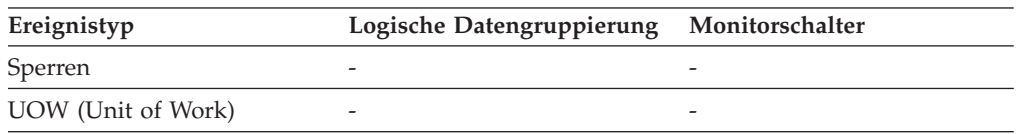

Dieses Element dient zur Fehlerbestimmung sowie zur Abrechnung.

# **client\_applname - Name der Clientanwendung (Monitorelement)**

Identifiziert das Servertransaktionsprogramm, das die Transaktion ausführt, wenn die API sqleseti in dieser Verbindung abgesetzt wurde. Der aktuelle Wert des Sonderregisters CLIENT\_APPLNAME für diese Verbindung, UOW (Unit of Work) oder Aktivität.

Dieses Monitorelement ist synonym zum Monitorelement **tpmon\_client\_app**. Mithilfe des Monitorelements **client\_applname** werden Tabellenfunktionen und Ereignismonitore überwacht, die in unformatierte Tabellen schreiben. Diese Tabellen wurden mit DB2 Version 9.7 eingeführt. Das Monitorelement **tpmon\_client\_app** wird für Überwachungsprogramme für Momentaufnahmen (Snapshot Monitors) und Ereignismonitore verwendet, die in Tabellen, Dateien und Pipes schreiben.

*Tabelle 202. Informationen zur Überwachung von Tabellenfunktionen*

| <b>Tabellenfunktion</b>                                                                                                    | Ebene der Monitorelementerfassung |
|----------------------------------------------------------------------------------------------------|-----------------------------------|
| MON GET CONNECTION DETAILS<br>(Tabellenfunktion) - Detaillierte<br>Verbindungsmessdaten abrufen (im XML-<br>Dokument DETAILS zurückgemeldet) | Immer erfasst                     |
| MON GET UNIT OF WORK DETAILS<br>(Tabellenfunktion) - Detaillierte UOW-<br>Messdaten abrufen (im XML-Dokument<br>DETAILS zurückgemeldet)      | Immer erfasst                     |
| MON_GET_ACTIVITY_DETAILS (Tabellen-<br>funktion) - Vollständige Aktivitätsdetails<br>abrufen (im XML-Dokument DETAILS<br>zurückgemeldet)     | Immer erfasst                     |
| MON_GET_CONNECTION (Tabellen-<br>funktion) - Verbindungsmessdaten abrufen                                                                    | Immer erfasst                     |
| MON GET UNIT OF WORK (Tabellen-<br>funktion) - UOW-Messdaten abrufen                                                                         | Immer erfasst                     |

*Tabelle 203. Informationen zur Ereignisüberwachung*

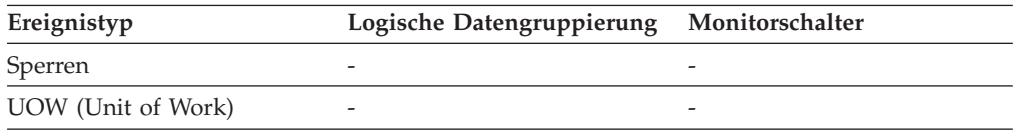

### **Verwendung**

Dieses Element dient zur Fehlerbestimmung sowie zur Abrechnung.

# **client\_db\_alias - Von der Anwendung verwendeter Aliasname der Datenbank**

Der Aliasname der Datenbank, der von der Anwendung bereitgestellt wird, um eine Verbindung zur Datenbank herzustellen.

#### **Elementkennung**

client\_db\_alias

### **Elementtyp**

Information

*Tabelle 204. Informationen zur Momentaufnahmeüberwachung*

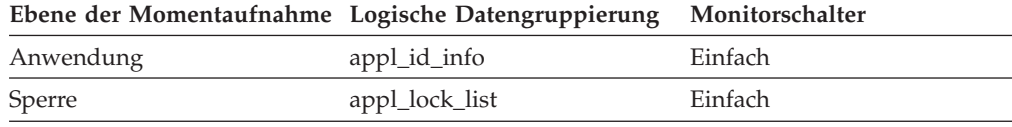

#### *Tabelle 205. Informationen zur Ereignisüberwachung*

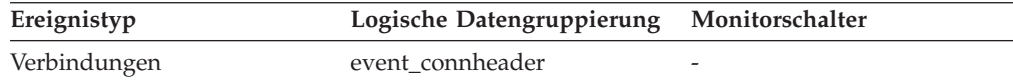

#### **Verwendung**

Mit diesem Element kann die tatsächliche Datenbank ermittelt werden, auf die die Anwendung zugreift. Die Zuordnung zwischen diesem Namen und *db\_name* kann beispielsweise mithilfe des Datenbankverzeichnisses im Clientknoten und im Serverknoten des Datenbankmanagers erstellt werden.

Hierbei handelt es sich um den Aliasnamen, der für den Datenbankmanager definiert wurde, von dem die Anforderung zur Herstellung der Verbindung zur Datenbank ausging.

Mithilfe dieses Elements kann darüber hinaus auch der Authentifizierungstyp ermittelt werden, da verschiedene Datenbankaliasnamen unterschiedliche Authentifizierungstypen aufweisen können.

## **client\_hostname - Client-Hostname (Monitorelement)**

Der Hostname der Maschine, von der aus der Client die Verbindung herstellt.
| Tabellenfunktion                                                                                                    | Ebene der Monitorelementerfassung |
|----------------------------------------------------------------------------------------------------|-----------------------------------|
| MON GET CONNECTION DETAILS<br>(Tabellenfunktion) - Detaillierte<br>Verbindungsmessdaten abrufen (im XML-<br>Dokument DETAILS zurückgemeldet) | Immer erfasst                     |
| MON_GET_UNIT_OF_WORK_DETAILS<br>(Tabellenfunktion) - Detaillierte UOW-<br>Messdaten abrufen (im XML-Dokument<br>DETAILS zurückgemeldet)      | Immer erfasst                     |

*Tabelle 206. Informationen zur Überwachung von Tabellenfunktionen*

*Tabelle 207. Informationen zur Ereignisüberwachung*

| Ereignistyp        | Logische Datengruppierung Monitorschalter |   |
|--------------------|-------------------------------------------|---|
| UOW (Unit of Work) | -                                         | - |

# **client\_idle\_wait\_time - Inaktive Wartezeit für Client (Monitorelement)**

Dieses Monitorelement erfasst die Zeit, die darauf gewartet wird, dass der Client seine nächste Anforderung sendet. Dieser Wert wird in Millisekunden angegeben.

| Tabellenfunktion                                                                                                    | Ebene der Monitorelementerfassung |
|----------------------------------------------------------------------------------------------------|-----------------------------------|
| MON_GET_CONNECTION_DETAILS<br>(Tabellenfunktion) - Detaillierte<br>Verbindungsmessdaten abrufen (im XML-<br>Dokument DETAILS zurückgemeldet)              | <b>REQUEST METRICS BASE</b>       |
| MON_GET_SERVICE_SUBCLASS_DETAILS<br>(Tabellenfunktion) - Detaillierte<br>Serviceunterklassenmessdaten abrufen (im<br>XML-Dokument DETAILS zurückgemeldet) | <b>REQUEST METRICS BASE</b>       |
| MON_GET_UNIT_OF_WORK_DETAILS<br>(Tabellenfunktion) - Detaillierte UOW-<br>Messdaten abrufen (im XML-Dokument<br>DETAILS zurückgemeldet)                   | <b>REQUEST METRICS BASE</b>       |
| MON GET WORKLOAD DETAILS<br>(Tabellenfunktion) - Detaillierte<br>Auslastungsmessdaten abrufen (im XML-<br>Dokument DETAILS zurückgemeldet)                | <b>REOUEST METRICS BASE</b>       |
| MON_GET_CONNECTION (Tabellen-<br>funktion) - Verbindungsmessdaten abrufen                                                                                 | <b>REQUEST METRICS BASE</b>       |
| MON_GET_SERVICE_SUBCLASS (Tabellen-<br>funktion) - Serviceunterklassenmessdaten<br>abrufen                                                                | <b>REQUEST METRICS BASE</b>       |
| MON_GET_UNIT_OF_WORK (Tabellen-<br>funktion) - UOW-Messdaten abrufen                                                                                      | <b>REQUEST METRICS BASE</b>       |
| MON_GET_WORKLOAD (Tabellenfunktion)<br>- Auslastungsmessdaten abrufen                                                                                     | <b>REQUEST METRICS BASE</b>       |

*Tabelle 208. Informationen zur Überwachung von Tabellenfunktionen*

| Ereignistyp        | Logische Datengruppierung                                   | Monitorschalter      |
|--------------------|-------------------------------------------------------------|----------------------|
| Statistiken        | event_scstats (im Dokument<br>'details_xml' zurückgemeldet) | REQUEST METRICS BASE |
| Statistiken        | event_wlstats (im Dokument<br>'details_xml' zurückgemeldet) | REQUEST METRICS BASE |
| UOW (Unit of Work) | Im Dokument<br>'system_metrics' zurückge-<br>meldet.        |                      |

*Tabelle 209. Informationen zur Ereignisüberwachung*

Mithilfe dieses Monitorelements können Sie die Zeit ermitteln, die auf Anforderungen von einem Client gewartet wurde, im Gegensatz zu der Zeit, die für die Bearbeitung von Anforderungen aufgewendet wurde. Ein hoher Wert für die inaktive Zeit des Clients kann auf Leistungsprobleme hinweisen, die eher auf dem Client als auf dem Server zu suchen sind.

## **client\_pid - Clientprozess-ID (Monitorelement)**

Die Prozess-ID der Clientanwendung, die die Verbindung zur Datenbank hergestellt hat.

*Tabelle 210. Informationen zur Überwachung von Tabellenfunktionen*

| Tabellenfunktion                                                                                                    | Ebene der Monitorelementerfassung |
|----------------------------------------------------------------------------------------------------|-----------------------------------|
| MON_GET_CONNECTION (Tabellen-<br>funktion) - Verbindungsmessdaten abrufen                                                                    | Immer erfasst                     |
| MON GET CONNECTION DETAILS<br>(Tabellenfunktion) - Detaillierte<br>Verbindungsmessdaten abrufen (im XML-<br>Dokument DETAILS zurückgemeldet) | Immer erfasst                     |

*Tabelle 211. Informationen zur Momentaufnahmeüberwachung*

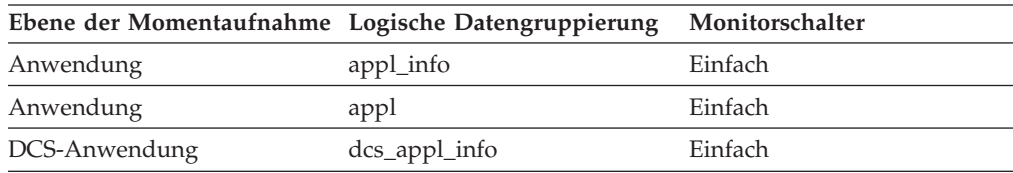

*Tabelle 212. Informationen zur Ereignisüberwachung*

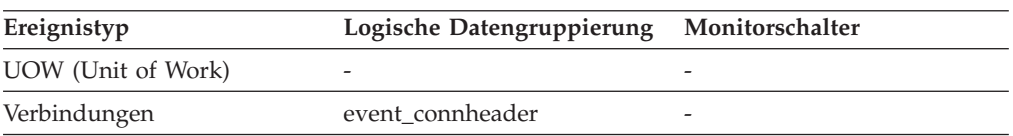

## **Verwendung**

Mithilfe dieses Elements können Überwachungsdaten wie beispielsweise die CPUund E/A-Zeit mit der verwendeten Clientanwendung korreliert werden.

Im Falle einer DRDA-AS-Verbindung wird dieses Element auf 0 gesetzt.

# **client\_platform - Clientbetriebsumgebung (Monitorelement)**

Das Betriebssystem, unter dem die Clientanwendung ausgeführt wird.

*Tabelle 213. Informationen zur Überwachung von Tabellenfunktionen*

| Tabellenfunktion                                                                                                    | Ebene der Monitorelementerfassung |
|----------------------------------------------------------------------------------------------------|-----------------------------------|
| MON GET CONNECTION (Tabellen-<br>funktion) - Verbindungsmessdaten abrufen                                                                    | Immer erfasst                     |
| MON GET CONNECTION DETAILS<br>(Tabellenfunktion) - Detaillierte<br>Verbindungsmessdaten abrufen (im XML-<br>Dokument DETAILS zurückgemeldet) | Immer erfasst                     |

*Tabelle 214. Informationen zur Momentaufnahmeüberwachung*

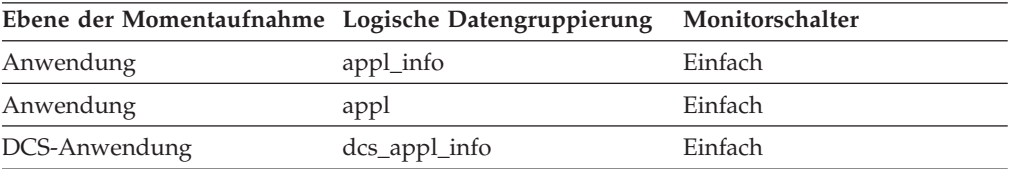

*Tabelle 215. Informationen zur Ereignisüberwachung*

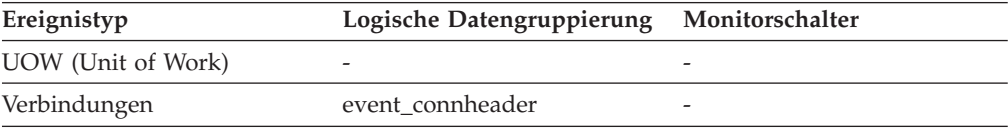

### **Verwendung**

Dieses Element kann zur Fehlerbestimmung für ferne Anwendungen verwendet werden. Werte für dieses Feld sind in der Kopfdatendatei sqlmon.h enthalten.

# **client\_port\_number - Client-Portnummer (Monitorelement)**

Für TCP/IP-Verbindungen die Portnummer auf der Clientmaschine, die von der Anwendung zur Kommunikation mit dem Datenbankserver verwendet wird.

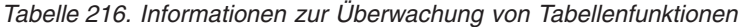

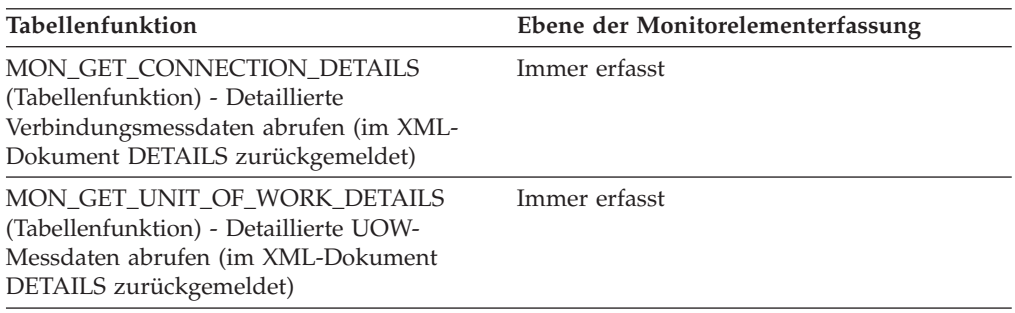

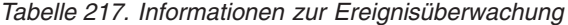

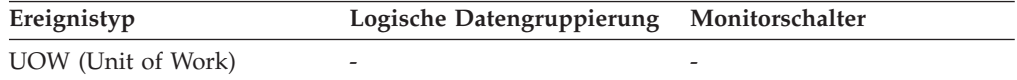

# **client\_prdid - Clientprodukt- und Clientversions-ID (Monitorelement)**

Das Produkt und die Version, die auf dem Client ausgeführt werden.

*Tabelle 218. Informationen zur Überwachung von Tabellenfunktionen*

| Tabellenfunktion                                                                                                    | Ebene der Monitorelementerfassung |
|----------------------------------------------------------------------------------------------------|-----------------------------------|
| MON_GET_CONNECTION (Tabellen-<br>funktion) - Verbindungsmessdaten abrufen                                                                    | Immer erfasst                     |
| MON GET CONNECTION DETAILS<br>(Tabellenfunktion) - Detaillierte<br>Verbindungsmessdaten abrufen (im XML-<br>Dokument DETAILS zurückgemeldet) | Immer erfasst                     |

*Tabelle 219. Informationen zur Momentaufnahmeüberwachung*

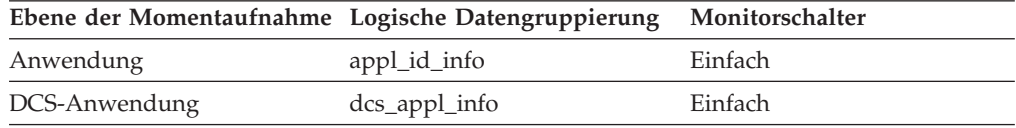

*Tabelle 220. Informationen zur Ereignisüberwachung*

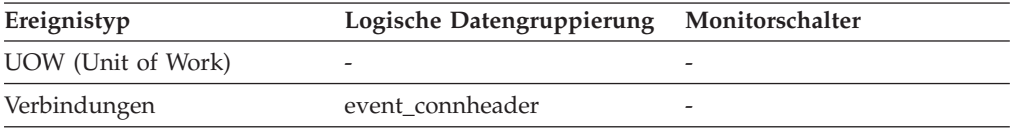

### **Verwendung**

Mithilfe dieses Elements können die Produkt- und Codeversion des verwendeten IBM® Data Server-Clients ermittelt werden. Die ID liegt im Format PPPVVRRM vor, wobei Folgendes gilt:

- PPP gibt das Produkt an. Bei DB2-Produkten ist dies "SQL".
- v VV gibt eine zweistellige Versionsnummer an (mit höherwertiger 0 im Falle einer einstelligen Version).
- v RR gibt eine zweistellige Releasenummer an (mit höherwertiger 0 im Falle eines einstelligen Releases).
- v M gibt einen einstelligen Wert für die Modifikationsstufe an (0 bis 9 oder A bis Z).

## **client\_protocol - Clientkommunikationsprotokoll (Monitorelement)**

Das Kommunikationsprotokoll, das die Clientanwendung für die Kommunikation mit dem Server verwendet.

*Tabelle 221. Informationen zur Überwachung von Tabellenfunktionen*

| Tabellenfunktion                                                                                                    | Ebene der Monitorelementerfassung |
|----------------------------------------------------------------------------------------------------|-----------------------------------|
| MON_GET_CONNECTION (Tabellen-<br>funktion) - Verbindungsmessdaten abrufen                                                                    | Immer erfasst                     |
| MON GET CONNECTION DETAILS<br>(Tabellenfunktion) - Detaillierte<br>Verbindungsmessdaten abrufen (im XML-<br>Dokument DETAILS zurückgemeldet) | Immer erfasst                     |

*Tabelle 222. Informationen zur Momentaufnahmeüberwachung*

| Ebene der Momentaufnahme Logische Datengruppierung |               | Monitorschalter |
|----------------------------------------------------|---------------|-----------------|
| Anwendung                                          | appl_info     | Einfach         |
| Anwendung                                          | appl          | Einfach         |
| DCS-Anwendung                                      | dcs_appl_info | Einfach         |

*Tabelle 223. Informationen zur Ereignisüberwachung*

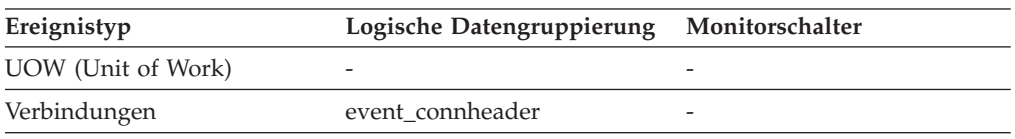

Dieses Element kann zur Fehlerbestimmung für ferne Anwendungen verwendet werden. Gültige Werte für dieses Feld sind:

#### **SQLM\_PROT\_UNKNOWN**

Der Client verwendet für die Kommunikation ein unbekanntes Protokoll. Dieser Wert wird nur dann zurückgegeben, wenn zukünftige Clients eine Verbindung zu einem Server einer früheren Version herstellen.

### **SQLM\_PROT\_LOCAL**

Der Client wird in demselben Knoten ausgeführt wie der Server, und es wird kein Kommunikationsprotokoll verwendet.

# **SQLM\_PROT\_TCPIP**

TCP/IP

## **client\_userid - Clientbenutzer-ID (Monitorelement)**

Die Clientbenutzer-ID, die von einem Transaktionsmanager generiert und dem Server zur Verfügung gestellt wird, wenn die API sqleseti verwendet wird. Der aktuelle Wert des Sonderregisters CLIENT\_USERID für diese Verbindung, UOW (Unit of Work) oder Aktivität.

Dieses Monitorelement ist synonym zum Monitorelement **tpmon\_client\_userid**. Mithilfe des Monitorelements **client\_userid** werden Tabellenfunktionen und Ereignismonitore überwacht, die in unformatierte Tabellen schreiben. Diese Tabellen wurden mit DB2 Version 9.7 eingeführt. Das Monitorelement **tpmon\_client\_ userid** wird für Überwachungsprogramme für Momentaufnahmen (Snapshot Monitors) und Ereignismonitore verwendet, die in Tabellen, Dateien und Pipes schreiben.

*Tabelle 224. Informationen zur Überwachung von Tabellenfunktionen*

| Tabellenfunktion                                                                                                    | Ebene der Monitorelementerfassung |
|----------------------------------------------------------------------------------------------------|-----------------------------------|
| MON GET CONNECTION (Tabellen-<br>funktion) - Verbindungsmessdaten abrufen                                                                    | Immer erfasst                     |
| MON GET CONNECTION DETAILS<br>(Tabellenfunktion) - Detaillierte<br>Verbindungsmessdaten abrufen (im XML-<br>Dokument DETAILS zurückgemeldet) | Immer erfasst                     |
| MON GET UNIT OF WORK (Tabellen-<br>funktion) - UOW-Messdaten abrufen                                                                         | Immer erfasst                     |

| Tabellenfunktion                                                                                                    | Ebene der Monitorelementerfassung |
|----------------------------------------------------------------------------------------------------|-----------------------------------|
| MON GET UNIT OF WORK DETAILS<br>(Tabellenfunktion) - Detaillierte UOW-<br>Messdaten abrufen (im XML-Dokument<br>DETAILS zurückgemeldet)  | Immer erfasst                     |
| MON_GET_ACTIVITY_DETAILS (Tabellen-<br>funktion) - Vollständige Aktivitätsdetails<br>abrufen (im XML-Dokument DETAILS<br>zurückgemeldet) | Immer erfasst                     |

*Tabelle 224. Informationen zur Überwachung von Tabellenfunktionen (Forts.)*

*Tabelle 225. Informationen zur Ereignisüberwachung*

| Ereignistyp        | Logische Datengruppierung Monitorschalter |  |
|--------------------|-------------------------------------------|--|
| Sperren            |                                           |  |
| UOW (Unit of Work) | -                                         |  |

In Anwendungsserver- oder TP-Monitorumgebungen kann anhand dieses Elements ermittelt werden, für welchen Endbenutzer die Transaktion ausgeführt wird.

# **client\_wrkstnname - Name der Client-Workstation (Monitorelement)**

Identifiziert das System oder die Workstation des Clients (beispielsweise CICS EITERMID), wenn die API sqleseti in dieser Verbindung abgesetzt wurde. Der aktuelle Wert des Sonderregisters CLIENT\_WRKSTNNAME für diese Verbindung, UOW (Unit of Work) oder Aktivität.

Dieses Monitorelement ist synonym zum Monitorelement **tpmon\_client\_wkstn**. Mithilfe des Monitorelements **client\_wrkstnname** werden Tabellenfunktionen und Ereignismonitore überwacht, die in unformatierte Tabellen schreiben. Diese Tabellen wurden mit DB2 Version 9.7 eingeführt. Das Monitorelement **tpmon\_client\_wkstn** wird für Überwachungsprogramme für Momentaufnahmen (Snapshot Monitors) und Ereignismonitore verwendet, die in Tabellen, Dateien und Pipes schreiben.

| <b>Tabellenfunktion</b>                                                                                                    | Ebene der Monitorelementerfassung |
|----------------------------------------------------------------------------------------------------|-----------------------------------|
| MON GET CONNECTION (Tabellen-<br>funktion) - Verbindungsmessdaten abrufen                                                                    | Immer erfasst                     |
| MON GET CONNECTION DETAILS<br>(Tabellenfunktion) - Detaillierte<br>Verbindungsmessdaten abrufen (im XML-<br>Dokument DETAILS zurückgemeldet) | Immer erfasst                     |
| MON GET UNIT OF WORK (Tabellen-<br>funktion) - UOW-Messdaten abrufen                                                                         | Immer erfasst                     |
| MON GET UNIT OF WORK DETAILS<br>(Tabellenfunktion) - Detaillierte UOW-<br>Messdaten abrufen (im XML-Dokument<br>DETAILS zurückgemeldet)      | Immer erfasst                     |

*Tabelle 226. Informationen zur Überwachung von Tabellenfunktionen*

*Tabelle 226. Informationen zur Überwachung von Tabellenfunktionen (Forts.)*

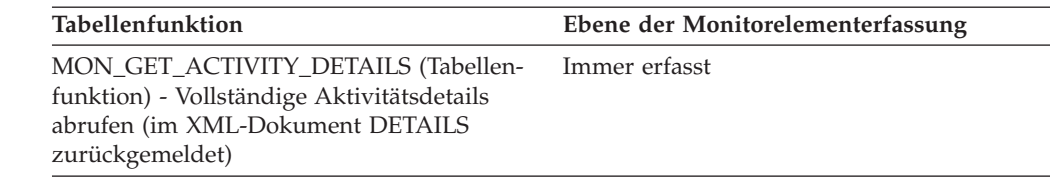

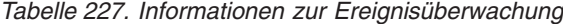

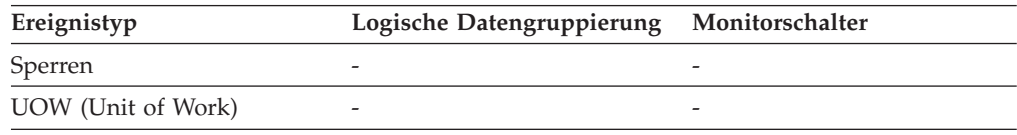

### **Verwendung**

Anhand dieses Elements wird die Maschine des Benutzers durch die Knoten-ID, die Terminal-ID oder ähnliche Kennungen identifiziert.

## **codepage\_id - ID der von der Anwendung verwendeten Codepage**

Die Kennung der Codepage.

*Tabelle 228. Informationen zur Momentaufnahmeüberwachung*

| Ebene der Momentaufnahme Logische Datengruppierung |                | Monitorschalter |
|----------------------------------------------------|----------------|-----------------|
| Anwendung                                          | appl_id_info   | Einfach         |
| Sperre                                             | appl_lock_list | Einfach         |
| DCS-Anwendung                                      | dcs_appl_info  | Einfach         |

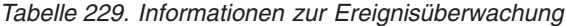

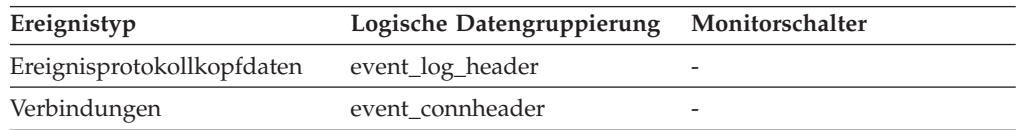

#### **Verwendung**

Bei Snapshot Monitor-Daten handelt es sich hierbei um die Codepage auf der Partition, auf der die überwachte Anwendung gestartet wurde. Diese Kennung kann zur Fehlerbestimmung für ferne Anwendungen verwendet werden. Anhand dieser Informationen kann sichergestellt werden, dass die Konvertierung von Daten zwischen der Anwendungscodepage und der Datenbankcodepage (bzw. der ID des codierten Zeichensatzes des Hosts bei DRDA-Hostdatenbanken) unterstützt wird. Das Handbuch *Systemverwaltung* enthält Informationen zu den unterstützten Codepages.

Bei Ereignismonitordaten handelt es sich hierbei um die Codepage der Datenbank, für die Ereignisdaten erfasst werden. Mithilfe dieses Elements kann ermittelt werden, ob die verwendete Ereignismonitoranwendung unter einer anderen Codepage ausgeführt wird als der Codepage der Datenbank. Für Daten, die vom Ereignismonitor geschrieben werden, wird die Datenbankcodepage verwendet. Wenn die Ereignismonitoranwendung eine andere Codepage verwendet, muss unter Umständen eine Zeichenkonvertierung durchgeführt werden, um die Daten lesen zu können.

## **comm\_private\_mem - Festgeschriebener privater Speicher**

Die Menge des privaten Speichers, den die Instanz des Datenbankmanagers zum Zeitpunkt der Momentaufnahme festgeschrieben hat. Der für 'comm\_private\_mem' zurückgegebene Wert ist nur unter Windows-Betriebssystemen relevant.

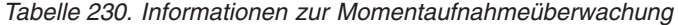

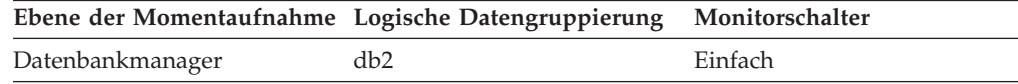

## **commit\_sql\_stmts - Versuchte COMMIT-Anweisungen**

Die Gesamtanzahl der SQL-COMMIT-Anweisungen, die versucht wurden.

*Tabelle 231. Informationen zur Momentaufnahmeüberwachung*

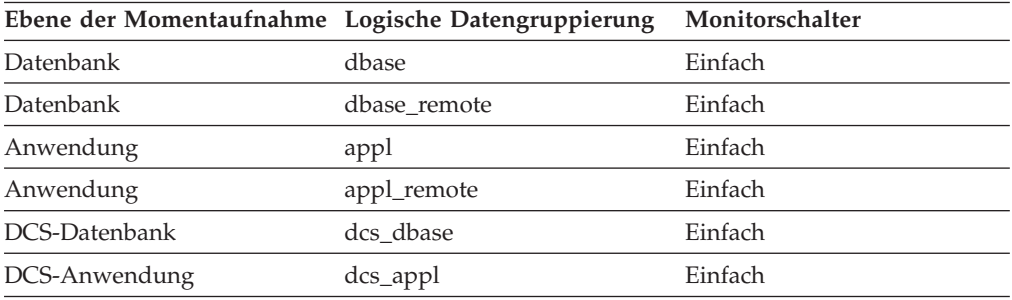

Bei der Momentaufnahmeüberwachung kann dieser Zähler zurückgesetzt werden.

*Tabelle 232. Informationen zur Ereignisüberwachung*

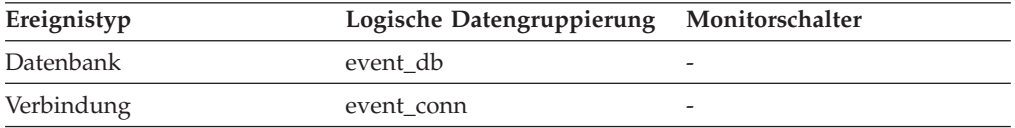

#### **Verwendung**

Eine geringe Änderungsrate bei diesem Zähler während des Überwachungszeitraums kann darauf hinweisen, dass Anwendungen nicht oft Commits durchführen, was zu Problemen bei der Protokollierung und beim gemeinsamen Zugriff auf Daten führen kann.

Mithilfe dieses Elements kann auch die Gesamtanzahl der UOWs (Units of Work) durch Ermittlung der Summe der folgenden Formel berechnet werden:

```
commit_sql_stmts
+ int_commits
+ rollback sql stmts
```
+ int\_rollbacks

**Anmerkung:** Die berechnete Anzahl der UOWs schließt lediglich die UOWs seit dem späteren der folgenden Zeitpunkte ein:

- Seit Herstellung der Verbindung zur Datenbank (bei Informationen auf Datenbankebene ist dies der Zeitpunkt der ersten Verbindung)
- Seit der letzten Zurücksetzung des Datenbankmonitorzählers

Diese Berechnung kann auf Datenbank- oder Anwendungsebene durchgeführt werden.

## **comp\_env\_desc - Kompilierungsumgebung (Monitorelement)**

Dieses Element speichert Informationen zur Kompilierungsumgebung, die beim Kompilieren der SQL-Anweisung verwendet wurde.

*Tabelle 233. Informationen zur Überwachung von Tabellenfunktionen*

| Tabellenfunktion                                                                                                    | Ebene der Monitorelementerfassung |
|----------------------------------------------------------------------------------------------------|-----------------------------------|
| MON_GET_PKG_CACHE_STMT (Tabellen-<br>funktion) - Aktivitätsmessdaten für SOL-An-<br>weisungen im Paketcache abrufen | Immer erfasst                     |
| MON GET PKG CACHE STMT DETAILS<br>(Tabellenfunktion) - Detaillierte Messdaten<br>für Paketcacheeinträge abrufen     | Immer erfasst                     |

*Tabelle 234. Informationen zur Ereignisüberwachung*

| Ereignistyp                                      | Logische Datengruppierung | Monitorschalter          |
|--------------------------------------------------|---------------------------|--------------------------|
| Deadlocks mit Detail-<br>protokollwerten         | event_stmt_history        |                          |
| Deadlocks mit Detailprotokoll event_stmt_history |                           |                          |
| Aktivitäten                                      | event_activitystmt        | -                        |
| Paketcache                                       |                           | <b>COLLECT BASE DATA</b> |

*Tabelle 235. Informationen zur Ereignisüberwachung*

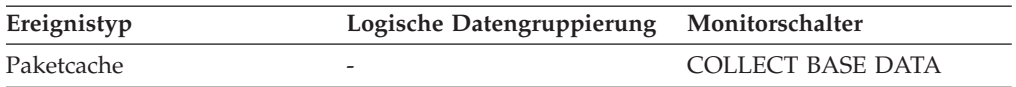

## **Verwendung**

Dieses Monitorelement speichert die Beschreibung der Kompilierungsumgebung in einem großen Binärobjekt (BLOB). Mithilfe der Tabellenfunktion COMPILATI-ON\_ENV können Sie diese Informationen in einem lesbaren Format anzeigen.

Sie können dieses Element als Eingabe für die Tabellenfunktion COMPILATIO-N\_ENV oder die SQL-Anweisung SET COMPILATION ENVIRONMENT bereitstellen.

## **completion\_status - Beendigungsstatus (Monitorelement)**

Der Status der UOW (Unit of Work, Arbeitseinheit).

*Tabelle 236. Informationen zur Ereignisüberwachung*

| Ereignistyp        | Logische Datengruppierung Monitorschalter |  |
|--------------------|-------------------------------------------|--|
| UOW (Unit of Work) | -                                         |  |

Mithilfe dieses Elements kann ermittelt werden, ob die UOW (Unit of Work, Arbeitseinheit) aufgrund eines Deadlocks oder einer abnormalen Beendigung endete. Die Datei sqllib/misc/DB2EvmonUOW.xsd enthält eine Liste der möglichen Werte:

- UNKNOWN
- COMMIT
- ROLLBACK
- GLOBAL COMMIT
- GLOBAL\_ROLLBACK
- XA END
- XA PREPARE

## **con\_elapsed\_time - Abgelaufene Zeit der letzten Verbindung**

Die abgelaufene Zeit, über die die DCS-Anwendung, die als letzte die Verbindung getrennt hat, mit dieser Hostdatenbank verbunden war.

#### **Elementkennung**

con\_elapsed\_time

**Elementtyp** Zeit

*Tabelle 237. Informationen zur Momentaufnahmeüberwachung*

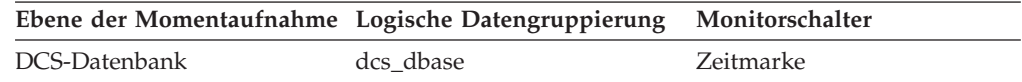

#### **Verwendung**

Dieses Element gibt Aufschluss darüber, über welchen Zeitraum Anwendungen momentan Verbindungen zu einer Hostdatenbank aufrecht erhalten.

## **con\_local\_dbases - Lokale Datenbanken mit aktuellen Verbindungen**

Die Anzahl der lokalen Datenbanken, die mit Anwendungen verbunden sind.

*Tabelle 238. Informationen zur Momentaufnahmeüberwachung*

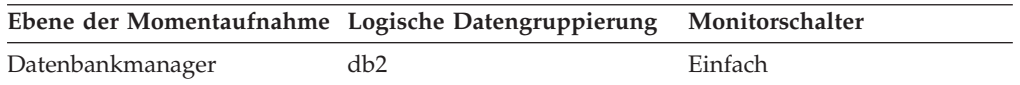

#### **Verwendung**

Dieser Wert gibt Aufschluss darüber, wie viele Datenbankinformationssätze beim Erfassen von Daten auf Datenbankebene zu erwarten sind.

Die Anwendungen können lokal oder fern ausgeführt werden und im Datenbankmanager momentan eine UOW (Unit of Work) ausführen oder nicht.

## **con\_response\_time - Letzte Antwortzeit für Verbindung**

Die abgelaufene Zeit zwischen dem Start der Verbindungsverarbeitung und der tatsächlichen Herstellung einer Verbindung für die letzte DCS-Anwendung, die eine Verbindung zu dieser Datenbank hergestellt hat.

#### **Elementkennung**

con\_response\_time

#### **Elementtyp** Zeit

*Tabelle 239. Informationen zur Momentaufnahmeüberwachung*

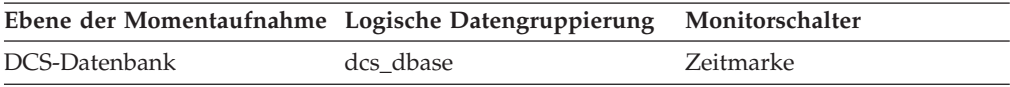

#### **Verwendung**

Dieses Element gibt Aufschluss darüber, wie viel Zeit Anwendungen momentan benötigen, um eine Verbindung zu einer bestimmten Hostdatenbank herzustellen.

# **concurrent\_act\_top - Maximaler Wert für gleichzeitige Aktivitäten (Monitorelement)**

Der Höchstwert für die gleichzeitig ablaufenden Aktivitäten (auf allen Verschachtelungsebenen) in einer Serviceunterklasse nach dem letzten Zurücksetzen.

*Tabelle 240. Informationen zur Ereignisüberwachung*

| Ereignistyp | Logische Datengruppierung Monitorschalter |  |
|-------------|-------------------------------------------|--|
| Statistiken | event scstats                             |  |

### **Verwendung**

Dieses Element gibt Aufschluss über den Höchstwert für die Gleichzeitigkeit von Aktivitäten (inklusive verschachtelter Aktivitäten), der auf einer Partition innerhalb des erfassten Zeitintervalls für eine Serviceunterklasse erreicht wurde.

## **concurrent\_connection\_top - Maximaler Wert für gleichzeitige Verbindungen (Monitorelement)**

Der Höchstwert für gleichzeitige Koordinatorverbindungen der Serviceklasse, der nach dem letzten Zurücksetzen erreicht wurde. Dieses Feld weist in den einzelnen Unterklassen einer Superklasse denselben Wert auf.

*Tabelle 241. Informationen zur Ereignisüberwachung*

| Ereignistyp | Logische Datengruppierung Monitorschalter |   |
|-------------|-------------------------------------------|---|
| Statistiken | event scstats                             | - |

## **Verwendung**

Dieses Element gibt durch die Angabe des aktuellen Höchstwerts Hinweise darauf, an welcher Stelle Schwellenwerte für die Gleichzeitigkeit von Verbindungen festgelegt werden sollten. Darüber hinaus kann mit diesem Element überprüft werden,

ob ein Schwellenwert korrekt definiert ist und seinen Zweck erfüllt.

# **concurrent\_wlo\_act\_top - Maximaler Wert für gleichzeitige Workloadaktivitäten (Monitorelement)**

Der Höchstwert für gleichzeitig ablaufende Aktivitäten (auf allen Verschachtelungsebenen) für beliebige Vorkommen einer bestimmten Workload seit dem letzten Zurücksetzen.

*Tabelle 242. Informationen zur Ereignisüberwachung*

| Ereignistyp | Logische Datengruppierung Monitorschalter |  |
|-------------|-------------------------------------------|--|
| Statistiken | event wlstats                             |  |

### **Verwendung**

Dieses Element gibt Aufschluss über die höchste Anzahl gleichzeitiger Aktivitäten, die auf einer Partition innerhalb des erfassten Zeitintervalls für beliebige Vorkommen der Workload erreicht wurde.

# **concurrent\_wlo\_top - Maximaler Wert für gleichzeitige Workloadvorkommen (Monitorelement)**

Der Höchstwert für die gleichzeitige Ausführung von Verarbeitungsprozessen seit dem letzten Zurücksetzen.

*Tabelle 243. Informationen zur Ereignisüberwachung*

| Ereignistyp | Logische Datengruppierung | Monitorschalter |
|-------------|---------------------------|-----------------|
| Statistiken | event wlstats             | -               |
| Statistiken | event scstats             | -               |

### **Verwendung**

Dieses Element gibt Aufschluss über die höchste Anzahl gleichzeitiger Workloadvorkommen, die auf einer Partition innerhalb des erfassten Zeitintervalls für eine Workload erreicht wurde.

# **concurrentdbcoordactivities\_db\_threshold\_id - Kennung des Datenbankschwellenwerts für gleichzeitige Datenbankkoordinatoraktivitäten (Monitorelement)**

Die Kennung (ID) des Datenbankschwellenwerts für CONCURRENTDBCOOR-DACTIVITIES, der auf die Aktivität angewendet wurde.

*Tabelle 244. Informationen zur Überwachung von Tabellenfunktionen*

| <b>Tabellenfunktion</b>                                                                                                    | Ebene der Monitorelementerfassung |
|----------------------------------------------------------------------------------------------------|-----------------------------------|
| MON GET ACTIVITY DETAILS (Tabellen-<br>funktion) - Vollständige Aktivitätsdetails<br>abrufen (im XML-Dokument DETAILS<br>zurückgemeldet) | Immer erfasst                     |

Mit diesem Element können Sie ermitteln, welcher Datenbankschwellenwert für CONCURRENTDBCOORDACTIVITIES (sofern zutreffend) auf die Aktivität angewendet wurde.

# **concurrentdbcoordactivities\_db\_threshold\_queued - Durch Datenbankschwellenwert für gleichzeitige Datenbankkoordinatoraktivitäten in Warteschlange (Monitorelement)**

Dieses Monitorelement gibt den Wert 'Yes' zurück, um anzugeben, dass die Aktivität durch den Datenbankschwellenwert für CONCURRENTDBCOORDACTIVITIES in die Warteschlange gestellt wurde. Der Wert 'No' gibt an, dass die Aktivität nicht in die Warteschlange gestellt wurde.

*Tabelle 245. Informationen zur Überwachung von Tabellenfunktionen*

| Tabellenfunktion                                                                                                    | Ebene der Monitorelementerfassung |
|----------------------------------------------------------------------------------------------------|-----------------------------------|
| MON_GET_ACTIVITY_DETAILS (Tabellen-<br>funktion) - Vollständige Aktivitätsdetails<br>abrufen (im XML-Dokument DETAILS<br>zurückgemeldet) | Immer erfasst                     |

## **Verwendung**

Mit diesem Element können Sie ermitteln, ob die Aktivität durch den Datenbankschwellenwert für CONCURRENTDBCOORDACTIVITIES, der auf die Aktivität angewendet wurde, in die Warteschlange gestellt wurde.

# **concurrentdbcoordactivities\_db\_threshold\_value - Wert des Datenbankschwellenwerts für gleichzeitige Datenbankkoordinatoraktivitäten (Monitorelement)**

Dieses Monitorelement gibt die Obergrenze des Datenbankschwellenwerts für CONCURRENTDBCOORDACTIVITIES zurück, der auf die Aktivität angewendet wurde.

*Tabelle 246. Informationen zur Überwachung von Tabellenfunktionen*

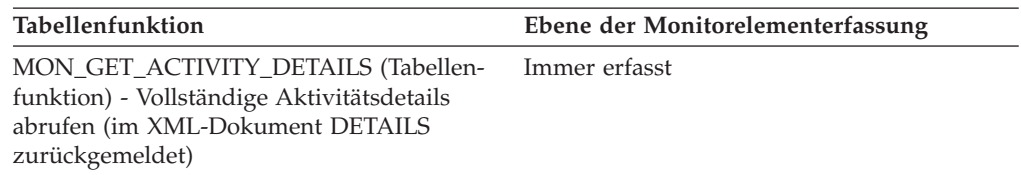

## **Verwendung**

Mit diesem Element können Sie den Wert des Datenbankschwellenwerts für CON-CURRENTDBCOORDACTIVITIES ermitteln, der auf die Aktivität angewendet wurde (sofern zutreffend).

# **concurrentdbcoordactivities\_db\_threshold\_violated - Verstoß gegen den Datenbankschwellenwert für gleichzeitige Datenbankkoordinatoraktivitäten (Monitorelement)**

Dieses Monitorelement gibt den Wert 'Yes' zurück, um anzugeben, dass die Aktivität gegen den Datenbankschwellenwert für CONCURRENTDBCOORDACTIVITIES verstoßen hat. Der Wert 'No' gibt an, dass die Aktivität noch nicht gegen den Schwellenwert verstoßen hat.

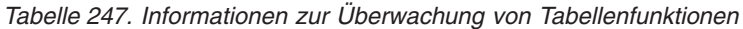

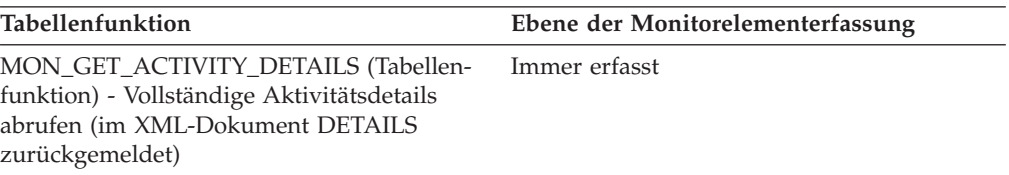

### **Verwendung**

Mit diesem Element können Sie ermitteln, ob die Aktivität gegen den Datenbankschwellenwert für CONCURRENTDBCOORDACTIVITIES verstoßen hat, der auf die Aktivität angewendet wurde.

# **concurrentdbcoordactivities\_subclass\_threshold\_id - Kennung des Schwellenwerts für Serviceunterklasse für gleichzeitige Datenbankkoordinatoraktivitäten (Monitorelement)**

Dieses Monitorelement gibt die Kennung (ID) des Schwellenwerts für Serviceunterklasse für CONCURRENTDBCOORDACTIVITIES zurück, der auf die Aktivität angewendet wurde.

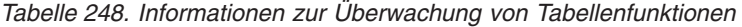

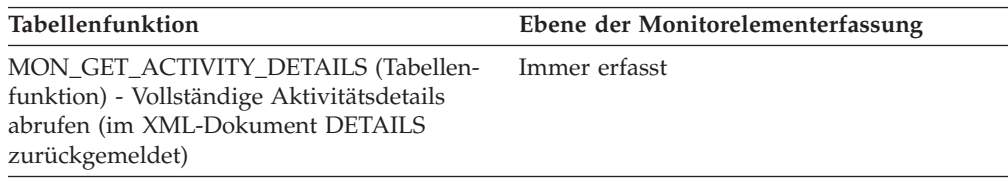

### **Verwendung**

Mit diesem Element können Sie ermitteln, welcher Schwellenwert für Serviceunterklasse für CONCURRENTDBCOORDACTIVITIES (sofern zutreffend) auf die Aktivität angewendet wurde.

# **concurrentdbcoordactivities\_subclass\_ threshold\_queued - Durch Schwellenwert für Serviceunterklasse für gleichzeitige Datenbankkoordinatoraktivitäten in Warteschlange (Monitorelement)**

Dieses Monitorelement gibt den Wert 'Yes' zurück, um anzugeben, dass die Aktivität durch den Schwellenwert für Serviceunterklasse für CONCURRENTDBCOOR-DACTIVITIES in die Warteschlange gestellt wurde. Der Wert 'No' gibt an, dass die Aktivität nicht in die Warteschlange gestellt wurde.

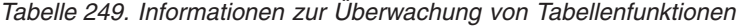

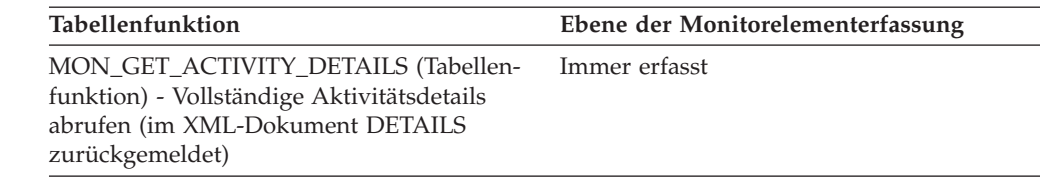

Mit diesem Element können Sie ermitteln, ob die Aktivität durch den Schwellenwert für Serviceunterklasse für CONCURRENTDBCOORDACTIVITIES, der auf die Aktivität angewendet wurde, in die Warteschlange gestellt wurde.

# **concurrentdbcoordactivities\_subclass\_ threshold\_value - Wert des Schwellenwerts für Serviceunterklasse für gleichzeitige Datenbankkoordinatoraktivitäten (Monitorelement)**

Dieses Monitorelement gibt die Obergrenze des Schwellenwerts für Serviceunterklasse für CONCURRENTDBCOORDACTIVITIES zurück, der auf die Aktivität angewendet wurde.

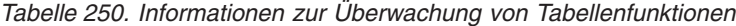

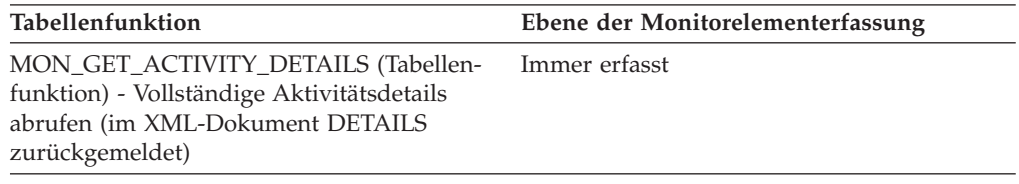

### **Verwendung**

Mit diesem Element können Sie den Wert des Schwellenwerts für Serviceunterklasse CONCURRENTDBCOORDACTIVITIES ermitteln, der auf die Aktivität angewendet wurde (sofern zutreffend).

# **concurrentdbcoordactivities\_subclass\_ threshold\_violated - Verstoß gegen den Schwellenwert für Serviceunterklasse für gleichzeitige Datenbankkoordinatoraktivitäten (Monitorelement)**

Dieses Monitorelement gibt den Wert 'Yes' zurück, um anzugeben, dass die Aktivität gegen den Schwellenwert für Serviceunterklasse für CONCURRENTDBCOOR-DACTIVITIES verstoßen hat. Der Wert 'No' gibt an, dass die Aktivität noch nicht gegen den Schwellenwert verstoßen hat.

*Tabelle 251. Informationen zur Überwachung von Tabellenfunktionen*

| Tabellenfunktion                                                                                                    | Ebene der Monitorelementerfassung |
|----------------------------------------------------------------------------------------------------|-----------------------------------|
| MON GET ACTIVITY DETAILS (Tabellen-<br>funktion) - Vollständige Aktivitätsdetails<br>abrufen (im XML-Dokument DETAILS<br>zurückgemeldet) | Immer erfasst                     |

Mit diesem Element können Sie ermitteln, ob die Aktivität gegen den Schwellenwert für Serviceunterklasse für CONCURRENTDBCOORDACTIVITIES verstoßen hat, der auf die Aktivität angewendet wurde.

# **concurrentdbcoordactivities\_superclass\_ threshold\_id - Kennung des Schwellenwerts für Servicesuperklasse für gleichzeitige Datenbankkoordinatoraktivitäten (Monitorelement)**

Die Kennung (ID) des Schwellenwerts für CONCURRENTDBCOORDACTIVITIES- \_SUPERCLASS, der auf die Aktivität angewendet wurde.

*Tabelle 252. Informationen zur Überwachung von Tabellenfunktionen*

| Tabellenfunktion                                                                                                    | Ebene der Monitorelementerfassung |
|----------------------------------------------------------------------------------------------------|-----------------------------------|
| MON GET ACTIVITY DETAILS (Tabellen-<br>funktion) - Vollständige Aktivitätsdetails<br>abrufen (im XML-Dokument DETAILS<br>zurückgemeldet) | Immer erfasst                     |

### **Verwendung**

Mit diesem Element können Sie ermitteln, welcher Schwellenwert für Servicesuperklasse für CONCURRENTDBCOORDACTIVITIES (sofern zutreffend) auf die Aktivität angewendet wurde.

# **concurrentdbcoordactivities\_superclass\_ threshold\_queued - Durch Schwellenwert für Servicesuperklasse für gleichzeitige Datenbankkoordinatoraktivitäten in Warteschlange (Monitorelement)**

Dieses Monitorelement gibt den Wert 'Yes' zurück, um anzugeben, dass die Aktivität durch den Schwellenwert für Servicesuperklasse für CONCURRENTDBCO-ORDACTIVITIES in die Warteschlange gestellt wurde. Der Wert 'No' gibt an, dass die Aktivität nicht in die Warteschlange gestellt wurde.

*Tabelle 253. Informationen zur Überwachung von Tabellenfunktionen*

| Tabellenfunktion                                                                                                    | Ebene der Monitorelementerfassung |
|----------------------------------------------------------------------------------------------------|-----------------------------------|
| MON GET ACTIVITY DETAILS (Tabellen-<br>funktion) - Vollständige Aktivitätsdetails<br>abrufen (im XML-Dokument DETAILS<br>zurückgemeldet) | Immer erfasst                     |

### **Verwendung**

Mit diesem Element können Sie ermitteln, ob die Aktivität durch den Schwellenwert für Servicesuperklasse für CONCURRENTDBCOORDACTIVITIES, der auf die Aktivität angewendet wurde, in die Warteschlange gestellt wurde.

# **concurrentdbcoordactivities\_superclass\_ threshold\_value - Wert des Schwellenwerts für Servicesuperklasse für gleichzeitige Datenbankkoordinatoraktivitäten (Monitorelement)**

Die Obergrenze des Schwellenwerts für Servicesuperklasse für CONCURRENTDB-COORDACTIVITIES, der auf die Aktivität angewendet wurde.

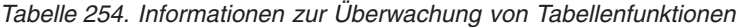

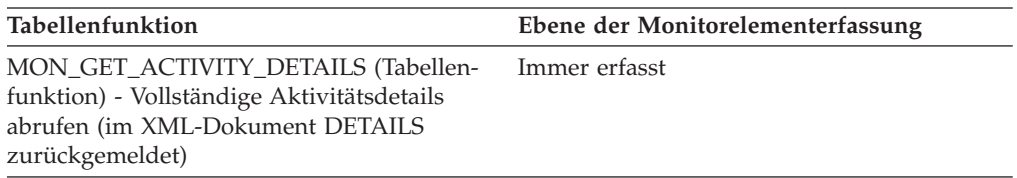

### **Verwendung**

Mit diesem Element können Sie den Wert des Schwellenwerts für Servicesuperklasse CONCURRENTDBCOORDACTIVITIES ermitteln, der auf die Aktivität angewendet wurde (sofern zutreffend).

# **concurrentdbcoordactivities\_superclass\_ threshold\_violated - Verstoß gegen den Schwellenwert für Servicesuperklasse für gleichzeitige Datenbankkoordinatoraktivitäten (Monitorelement)**

Dieses Monitorelement gibt den Wert 'Yes' zurück, um anzugeben, dass die Aktivität gegen den Schwellenwert für Servicesuperklasse für CONCURRENTDBCO-ORDACTIVITIES verstoßen hat. Der Wert 'No' gibt an, dass die Aktivität noch nicht gegen den Schwellenwert verstoßen hat.

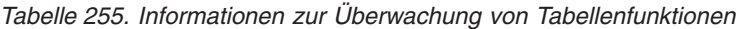

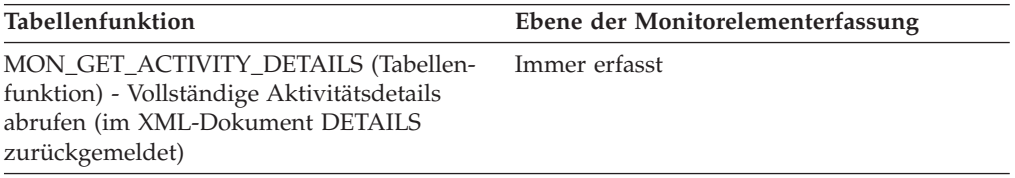

### **Verwendung**

Mit diesem Element können Sie ermitteln, ob die Aktivität gegen den Schwellenwert für Servicesuperklasse für CONCURRENTDBCOORDACTIVITIES verstoßen hat, der auf die Aktivität angewendet wurde.

# **concurrentdbcoordactivities\_work\_action\_set\_ threshold\_id - Kennung des Schwellenwerts für Arbeitsaktionsset für gleichzeitige Datenbankkoordinatoraktivitäten (Monitorelement)**

Die Kennung (ID) des Schwellenwerts für Arbeitsaktionsset für CONCURRENT-DBCOORDACTIVITIES, der auf die Aktivität angewendet wurde.

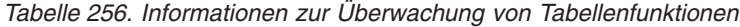

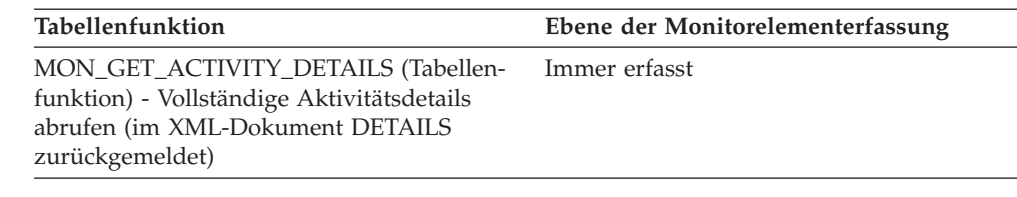

Mit diesem Element können Sie ermitteln, welcher Schwellenwert für Arbeitsaktionsset für CONCURRENTDBCOORDACTIVITIES (sofern zutreffend) auf die Aktivität angewendet wurde.

# **concurrentdbcoordactivities\_work\_action\_set\_ threshold\_queued - Durch Schwellenwert für Arbeitsaktionsset für gleichzeitige Datenbankkoordinatoraktivitäten in Warteschlange (Monitorelement)**

Dieses Monitorelement gibt den Wert 'Yes' zurück, um anzugeben, dass die Aktivität durch den Schwellenwert für CONCURRENTDBCOORDACTIVITIES- \_WORK\_ACTION\_SET in die Warteschlange gestellt wurde. Der Wert 'No' gibt an, dass die Aktivität nicht in die Warteschlange gestellt wurde.

*Tabelle 257. Informationen zur Überwachung von Tabellenfunktionen*

| Tabellenfunktion                                                                                                    | Ebene der Monitorelementerfassung |
|----------------------------------------------------------------------------------------------------|-----------------------------------|
| MON GET ACTIVITY DETAILS (Tabellen-<br>funktion) - Vollständige Aktivitätsdetails<br>abrufen (im XML-Dokument DETAILS<br>zurückgemeldet) | Immer erfasst                     |

### **Verwendung**

Mit diesem Element können Sie ermitteln, ob die Aktivität durch den Schwellenwert für CONCURRENTDBCOORDACTIVITIES WORK ACTION SET, der auf die Aktivität angewendet wurde, in die Warteschlange gestellt wurde.

# **concurrentdbcoordactivities\_work\_action\_set\_ threshold\_value - Wert des Schwellenwerts für Arbeitsaktionsset für gleichzeitige Datenbankkoordinatoraktivitäten (Monitorelement)**

Die Obergrenze des Schwellenwerts für CONCURRENTDBCOORDACTIVITIES- \_WORK\_ACTION\_SET, der auf die Aktivität angewendet wurde.

*Tabelle 258. Informationen zur Überwachung von Tabellenfunktionen*

| <b>Tabellenfunktion</b>                                                                                                    | Ebene der Monitorelementerfassung |
|----------------------------------------------------------------------------------------------------|-----------------------------------|
| MON GET ACTIVITY DETAILS (Tabellen-<br>funktion) - Vollständige Aktivitätsdetails<br>abrufen (im XML-Dokument DETAILS<br>zurückgemeldet) | Immer erfasst                     |

Mit diesem Element können Sie den Wert des Schwellenwerts für CONCURR-ENTDBCOORDACTIVITIES\_WORK ermitteln, der auf die Aktivität angewendet wurde (sofern zutreffend).

# **concurrentdbcoordactivities\_work\_action\_set\_ threshold\_value - Wert des Schwellenwerts für Arbeitsaktionsset für gleichzeitige Datenbankkoordinatoraktivitäten (Monitorelement)**

Die Obergrenze des Schwellenwerts für CONCURRENTDBCOORDACTIVITIES- \_WORK\_ACTION\_SET, der auf die Aktivität angewendet wurde.

*Tabelle 259. Informationen zur Überwachung von Tabellenfunktionen*

| Tabellenfunktion                                                                                                    | Ebene der Monitorelementerfassung |
|----------------------------------------------------------------------------------------------------|-----------------------------------|
| MON GET ACTIVITY DETAILS (Tabellen-<br>funktion) - Vollständige Aktivitätsdetails<br>abrufen (im XML-Dokument DETAILS<br>zurückgemeldet) | Immer erfasst                     |

### **Verwendung**

Mit diesem Element können Sie den Wert des Schwellenwerts für CONCURR-ENTDBCOORDACTIVITIES\_WORK ermitteln, der auf die Aktivität angewendet wurde (sofern zutreffend).

# **concurrentdbcoordactivities\_work\_action\_set\_ threshold\_violated - Verstoß gegen den Schwellenwert für Arbeitsaktionsset für gleichzeitige Datenbankkoordinatoraktivitäten (Monitorelement)**

Dieses Monitorelement gibt den Wert 'Yes' zurück, um anzugeben, dass die Aktivität gegen den Schwellenwert für CONCURRENTDBCOORDACTIVITIES- \_WORK\_ACTION\_SET verstoßen hat. Der Wert 'No' gibt an, dass die Aktivität noch nicht gegen den Schwellenwert verstoßen hat.

*Tabelle 260. Informationen zur Überwachung von Tabellenfunktionen*

| Tabellenfunktion                                                                                                    | Ebene der Monitorelementerfassung |
|----------------------------------------------------------------------------------------------------|-----------------------------------|
| MON GET ACTIVITY DETAILS (Tabellen-<br>funktion) - Vollständige Aktivitätsdetails<br>abrufen (im XML-Dokument DETAILS<br>zurückgemeldet) | Immer erfasst                     |

## **Verwendung**

Mit diesem Element können Sie ermitteln, ob die Aktivität gegen den Schwellenwert für CONCURRENTDBCOORDACTIVITIES WORK ACTION SET verstoßen hat, der auf die Aktivität angewendet wurde.

# **conn\_complete\_time - Zeitmarke bei Fertigstellung der Verbindungsanforderung**

Der Zeitpunkt (Datum und Uhrzeit), zu dem eine Verbindungsanforderung genehmigt wurde.

#### **Elementkennung**

conn\_complete\_time

#### **Elementtyp**

Zeitmarke

*Tabelle 261. Informationen zur Momentaufnahmeüberwachung*

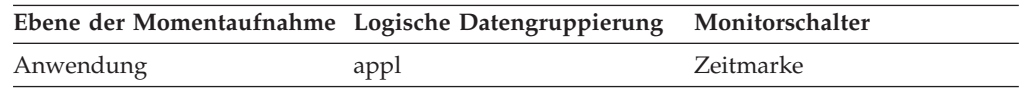

#### **Verwendung**

Mithilfe dieses Elements kann ermittelt werden, wann eine Anforderung zur Herstellung einer Verbindung zur Datenbank genehmigt wurde.

## **conn\_time - Zeitmarke der Datenbankverbindung (Monitorelement)**

Das Datum und die Uhrzeit bei Herstellung der Verbindung zur Datenbank (auf Datenbankebene ist dies die erste Verbindung zur Datenbank) bzw. bei Ausgabe des Befehls zum Aktivieren der Datenbank.

*Tabelle 262. Informationen zur Ereignisüberwachung*

| Ereignistyp        | Logische Datengruppierung Monitorschalter |  |
|--------------------|-------------------------------------------|--|
| UOW (Unit of Work) | -                                         |  |
| Datenbank          | event dbheader                            |  |
| Verbindungen       | event_connheader                          |  |

## **Verwendung**

Dieses Element wird zusammen mit dem Monitorelement **disconn\_time** verwendet, um die abgelaufene Zeit zu berechnen seit:

- v die Datenbank aktiviert wurde (für Informationen auf Datenbankebene)
- die Verbindung aktiviert wurde (für Informationen auf Verbindungsebene)

## **connection\_start\_time - Startzeit der Verbindung (Monitorelement)**

Die Zeit, zu der die Verbindung mit dem Datenbankserver hergestellt wurde. Das Monitorelement 'connection\_time' ist ein Alias des Monitorelements 'connection\_start\_time'.

*Tabelle 263. Informationen zur Überwachung von Tabellenfunktionen*

| Tabellenfunktion                                                                                                    | Ebene der Monitorelementerfassung |
|----------------------------------------------------------------------------------------------------|-----------------------------------|
| MON_GET_CONNECTION (Tabellen-<br>funktion) - Verbindungsmessdaten abrufen                                                                    | Immer erfasst                     |
| MON GET CONNECTION DETAILS<br>(Tabellenfunktion) - Detaillierte<br>Verbindungsmessdaten abrufen (im XML-<br>Dokument DETAILS zurückgemeldet) | Immer erfasst                     |

## **connection\_status - Verbindungsstatus**

Dieses Element gibt den Status der Kommunikationsverbindung zwischen dem Knoten, der den Befehl GET SNAPSHOT absetzt, und anderen in der Datei *db2nodes.cfg* aufgeführten Knoten an.

#### **Elementkennung**

connection\_status

#### **Elementtyp**

Information

*Tabelle 264. Informationen zur Momentaufnahmeüberwachung*

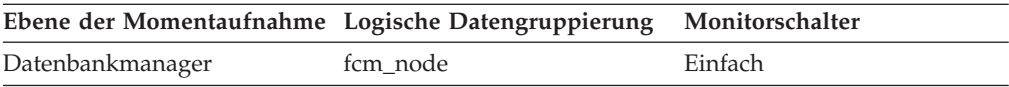

#### **Verwendung**

Es gibt folgende Verbindungswerte:

#### **SQLM\_FCM\_CONNECT\_INACTIVE**

Es ist keine aktive Verbindung vorhanden.

#### **SQLM\_FCM\_CONNECT\_ACTIVE** Die Verbindung ist aktiv.

#### **SQLM\_FCM\_CONNECT\_CONGESTED**

Die Verbindung ist überlastet.

Zwei Knoten können zwar aktiv sein, doch bleibt die Kommunikationsverbindung zwischen ihnen so lange inaktiv, bis eine Datenübertragung zwischen diesen beiden Knoten stattfindet.

# **connections\_top - Maximale Anzahl gleichzeitig bestehender Verbindungen**

Die größte Anzahl gleichzeitig bestehender Verbindungen zur Datenbank seit deren Aktivierung.

#### **Elementkennung**

connections\_top

#### **Elementtyp**

Grenzwert

*Tabelle 265. Informationen zur Momentaufnahmeüberwachung*

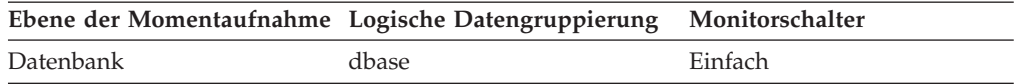

*Tabelle 266. Informationen zur Ereignisüberwachung*

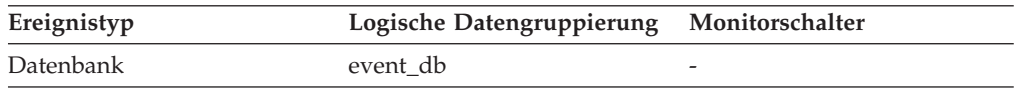

### **Verwendung**

Mithilfe dieses Elements kann bewertet werden, ob die Einstellung des Konfigurationsparameters *maxappls* angemessen ist.

Entspricht der Wert dieses Elements dem Parameter *maxappls*, kann es sein, dass einige Datenbankverbindungsanforderungen zurückgewiesen wurden, da *maxappls* die Anzahl der zulässigen Datenbankverbindungen begrenzt.

Die Anzahl der Verbindungen zu dem Zeitpunkt, an dem die Momentaufnahme erstellt wurde, kann anhand der folgenden Formel berechnet werden:

rem cons in + local cons

## **consistency\_token - Paketkonsistenztoken (Monitorelement)**

Für einen bestimmten Paketnamen und Paketersteller kann es (ab DB2 Version 8) mehrere Versionen geben. Mithilfe des Paketkonsistenztokens kann die Version des Pakets identifiziert werden, das die momentan ausgeführte SQL-Anweisung enthält.

*Tabelle 267. Informationen zur Momentaufnahmeüberwachung*

|           | Ebene der Momentaufnahme Logische Datengruppierung Monitorschalter |           |
|-----------|--------------------------------------------------------------------|-----------|
| Anwendung | stmt                                                               | Anweisung |

*Tabelle 268. Informationen zur Ereignisüberwachung*

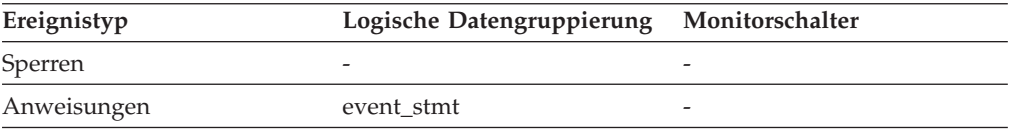

### **Verwendung**

Mithilfe dieses Elements können das Paket und die momentan ausgeführte SQL-Anweisung ermittelt werden.

# **container\_accessible - Zugriffsmöglichkeit für Container (Monitorelement)**

Dieses Element gibt an, ob der Zugriff auf einen Container möglich ist. Der Wert 1 bedeutet 'Ja', der Wert 0 bedeutet 'Nein'.

*Tabelle 269. Informationen zur Überwachung von Tabellenfunktionen*

| Tabellenfunktion                                                                                              | Ebene der Monitorelementerfassung |
|----------------------------------------------------------------------------------------------------|-----------------------------------|
| MON GET CONTAINER (Tabellenfunktion) DATA OBJECT METRICS BASE<br>- Tabellenbereichscontainermessdaten abrufen |                                   |

#### *Tabelle 270. Informationen zur Momentaufnahmeüberwachung*

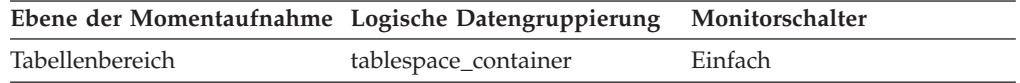

#### **Verwendung**

Dieses Element kann in Verbindung mit den Elementen **container\_id**, **container\_name**, **container\_type**, **container\_total\_pages**, **container\_usable\_pages** und **container\_stripe\_set** zur Beschreibung des Containers verwendet werden.

# **container\_id - Container-ID (Monitorelement)**

Eine ganze Zahl, die einen Container innerhalb eines Tabellenbereichs eindeutig definiert.

*Tabelle 271. Informationen zur Überwachung von Tabellenfunktionen*

| Tabellenfunktion                                                                              | Ebene der Monitorelementerfassung |
|-----------------------------------------------------------------------------------------------|-----------------------------------|
| MON_GET_CONTAINER (Tabellenfunktion) DATA OBJECT METRICS BASE<br>- Containermessdaten abrufen |                                   |

*Tabelle 272. Informationen zur Momentaufnahmeüberwachung*

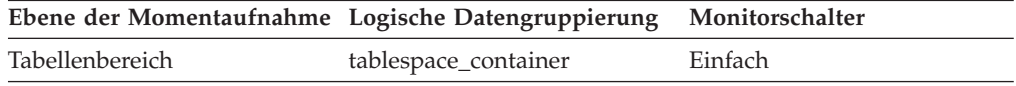

#### **Verwendung**

Dieses Element kann zusammen mit den Monitorelementen 'container- \_name', 'container\_type', 'container\_total\_pages', 'container\_usable\_pages', 'container\_stripe\_set' und 'container\_accessible' zur Beschreibung des Containers verwendet werden.

## **container\_name - Containername (Monitorelement)**

Der Name eines Containers.

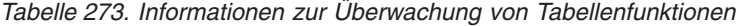

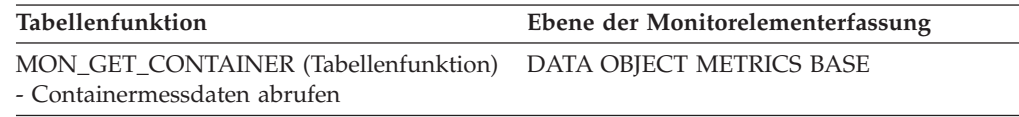

*Tabelle 274. Informationen zur Momentaufnahmeüberwachung*

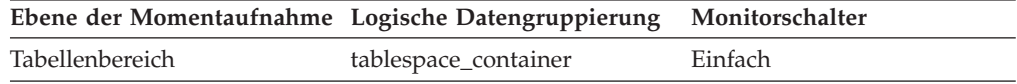

#### **Verwendung**

Dieses Element kann zusammen mit den Monitorelementen 'container\_id', 'container\_type', 'container\_total\_pages', 'container\_usable\_pages', 'container\_stripe\_set' und 'container\_accessible' zur Beschreibung des Containers verwendet werden.

## **container\_stripe\_set - Container-Stripe-Set (Monitorelement)**

Das Stripe-Set, zu dem ein Container gehört.

*Tabelle 275. Informationen zur Überwachung von Tabellenfunktionen*

| Tabellenfunktion                                                                                              | Befehl und Ebene der Monitorelementer-<br>fassung |
|----------------------------------------------------------------------------------------------------|---------------------------------------------------|
| MON GET CONTAINER (Tabellenfunktion) DATA OBJECT METRICS BASE<br>- Tabellenbereichscontainermessdaten abrufen |                                                   |

*Tabelle 276. Informationen zur Momentaufnahmeüberwachung*

| Ebene der Momentaufnahme Logische Datengruppierung Monitorschalter |                      |         |
|--------------------------------------------------------------------|----------------------|---------|
| Tabellenbereich                                                    | tablespace_container | Einfach |

Dieses Monitorelement kann in Verbindung mit den Elementen **container\_id**, **container\_name**, **container\_type**, **container\_total\_pages**, **container\_usable\_pages** und **container\_accessible** zur Beschreibung des Containers verwendet werden. Dieses Element gilt nur für DMS-Tabellenbereiche.

## **container\_total\_pages - Gesamtzahl der Seiten im Container (Monitorelement)**

Die Gesamtzahl der Seiten, die vom Container belegt werden.

*Tabelle 277. Informationen zur Überwachung von Tabellenfunktionen*

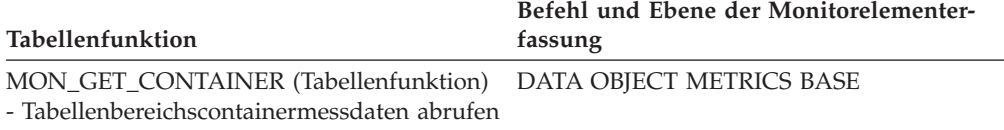

*Tabelle 278. Informationen zur Momentaufnahmeüberwachung*

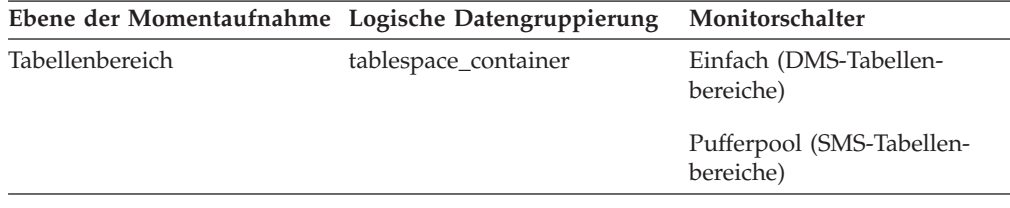

#### **Verwendung**

Dieses Element kann zusammen mit den Elementen 'container\_id', 'container\_name', 'container\_type', 'container\_usable\_pages', 'container\_stripe\_set' und 'container\_accessible' zur Beschreibung des Containers verwendet werden.

# **container\_type - Containertyp (Monitorelement)**

Der Typ des Containers.

*Tabelle 279. Informationen zur Überwachung von Tabellenfunktionen*

| Tabellenfunktion                                                                              | Ebene der Monitorelementerfassung |
|-----------------------------------------------------------------------------------------------|-----------------------------------|
| MON_GET_CONTAINER (Tabellenfunktion) DATA OBJECT METRICS BASE<br>- Containermessdaten abrufen |                                   |

*Tabelle 280. Informationen zur Momentaufnahmeüberwachung*

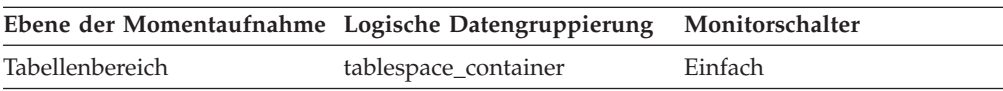

Dieses Element gibt den Typ des Containers zurück. Hierbei kann es sich um einen Verzeichnispfad (nur für SMS), eine Datei (für DMS) oder eine Roheinheit (für DMS) handeln. Dieses Element kann in Verbindung mit den Elementen **container\_id**, **container\_name**, **container\_total\_pages**, **container\_usable\_pages**, **container\_stripe\_set** und **container\_accessible** zur Beschreibung des Containers verwendet werden.

Die für dieses Monitorelement gültigen Werte sind in der Datei sqlutil.h definiert.

# **container\_usable\_pages - Verwendbare Seiten in Container (Monitorelement)**

Die Gesamtzahl der verwendbaren Seiten in einem Container.

*Tabelle 281. Informationen zur Überwachung von Tabellenfunktionen*

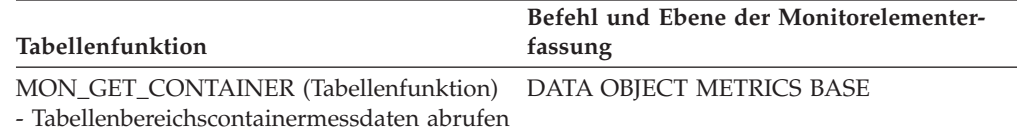

*Tabelle 282. Informationen zur Momentaufnahmeüberwachung*

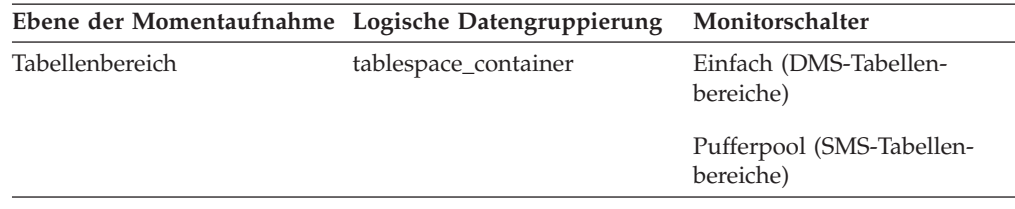

#### **Verwendung**

Dieses Element kann zusammen mit den Monitorelementen 'container\_id', 'container\_name', 'container\_type', 'container\_total\_pages', 'container\_stripe\_set' und 'container\_accessible' zur Beschreibung des Containers verwendet werden. Für SMS-Tabellenbereiche entspricht dieser Wert dem Wert von 'container\_total\_pages'.

# **coord\_act\_aborted\_total - Gesamtanzahl abgebrochener Koordinatoraktivitäten (Monitorelement)**

Die Gesamtanzahl von Koordinatoraktivitäten auf allen Verschachtelungsebenen, die seit dem letzten Zurücksetzen mit Fehler beendet wurden. Bei Serviceklassen wird dieser Wert beim Beenden von Aktivitäten aktualisiert. Bei Workloads wird der Wert bei Abschluss der zugehörigen UOW mit den einzelnen Workloadvorkommen aktualisiert.

Wenn eine Aktivität für eine Serviceklasse durch die Aktion REMAP ACTIVITY einer anderen Unterklasse neu zugeordnet wird, bevor sie abgebrochen wird, wird diese Aktivität nur für die Gesamtzahl der Unterklasse gezählt, in der sie abgebrochen wird.

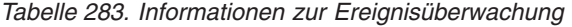

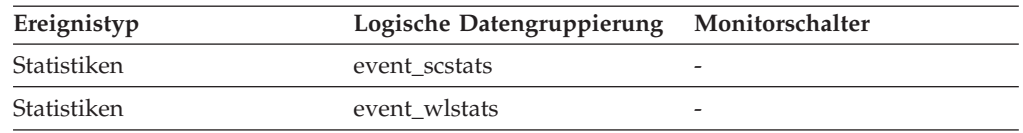

Dieses Element gibt Aufschluss darüber, ob Aktivitäten auf dem System erfolgreich abgeschlossen werden. Aktivitäten können storniert oder aufgrund von Fehlern oder reaktiven Schwellenwerten vorzeitig abgebrochen werden.

# **coord\_act\_completed\_total - Gesamtanzahl abgeschlossener Koordinatoraktivitäten (Monitorelement)**

Die Gesamtanzahl von Koordinatoraktivitäten auf allen Verschachtelungsebenen, die seit dem letzten Zurücksetzen erfolgreich abgeschlossen wurden. Bei Serviceklassen wird dieser Wert beim Beenden von Aktivitäten aktualisiert. Bei Workloads wird der Wert bei Abschluss der zugehörigen UOW mit den einzelnen Workloadvorkommen aktualisiert.

Wenn eine Aktivität für eine Serviceklasse durch die Aktion REMAP ACTIVITY einer anderen Unterklasse neu zugeordnet wird, bevor sie abgeschlossen ist, wird diese Aktivität nur für die Gesamtzahl der Unterklasse gezählt, in der sie abgeschlossen wird.

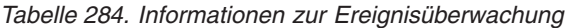

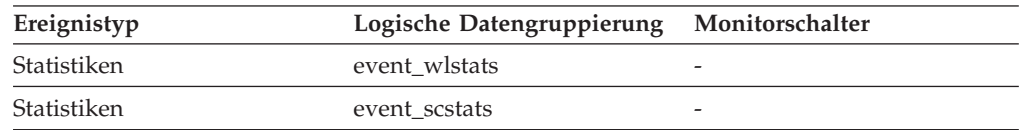

### **Verwendung**

Dieses Element gibt Aufschluss über den Durchsatz an Aktivitäten im System und ist bei der Berechnung der durchschnittlichen Laufzeit von Aktivitäten über mehrere Partitionen hinweg hilfreich.

## **coord\_act\_est\_cost\_avg - Durchschnittswert für den geschätzten Aufwand für Koordinatoraktivitäten (Monitorelement)**

Das arithmetische Mittel des geschätzten Aufwands für DML-Koordinatoraktivitäten auf der Verschachtelungsebene 0, die dieser Serviceunterklasse oder Arbeitsklasse seit dem letzten Zurücksetzen zugeordnet wurden. Wenn für den intern aufgezeichneten Durchschnittswert ein Überlauf stattgefunden hat, wird der Wert -2 zurückgegeben. Bei Serviceunterklassen gibt dieses Monitorelement -1 zurück, wenn COLLECT AGGREGATE ACTIVITY DATA für die Serviceunterklasse auf NONE oder BASE gesetzt ist. Bei Arbeitsklassen gibt dieses Monitorelement -1 zurück, wenn die Arbeitsaktion COLLECT AGGREGATE ACTIVITY DATA für die Arbeitsklasse nicht definiert ist. Bei Workloads gibt dieses Monitorelement den Wert -1 zurück, wenn COLLECT AGGREGATE ACTIVITY DATA für die jeweilige Workload auf NONE oder BASE gesetzt ist. Die Zeit wird in Millisekunden gemessen.

Bei Serviceklassen wird die Kostenschätzung für eine Aktivität nur zu der Serviceunterklasse gezählt, in der die Aktivität in das System eintritt. Wenn Sie Aktivitäten zwischen Serviceunterklassen mit einer Aktion REMAP ACTIVITY neu zuordnen, bleibt der Wert von 'coord\_act\_est\_cost\_avg' der Serviceunterklasse, zu der Sie eine Aktivität zuordnen, unberührt.

| Ereignistyp | Logische Datengruppierung | Monitorschalter |
|-------------|---------------------------|-----------------|
| Statistiken | event scstats             | -               |
| Statistiken | event wcstats             | -               |
| Statistiken | event wlstats             | -               |

*Tabelle 285. Informationen zur Ereignisüberwachung*

### **Verwendung**

Mit dieser Statistik können Sie das arithmetische Mittel des geschätzten Aufwands für DML-Koordinatoraktivitäten auf der Verschachtelungsebene 0 ermitteln, die einer abgeschlossenen oder abgebrochenen Serviceunterklasse, Workload oder Arbeitsklasse seit dem letzten Zurücksetzen zugeordnet wurden.

Ferner kann mithilfe dieses Durchschnittswerts festgestellt werden, ob die verwendete Histogrammschablone für das Histogramm des geschätzten Aufwands für Aktivitäten geeignet ist. Mit dem Histogramm des geschätzten Aufwands für Aktivitäten kann der Durchschnittswert für den geschätzten Aufwand für Aktivitäten berechnet werden. Vergleichen Sie den berechneten Durchschnittswert mit diesem Monitorelement. Wenn der berechnete Durchschnittswert vom tatsächlichen Durchschnittswert abweicht, der von diesem Monitorelement zurückgemeldet wird, sollten Sie eine Änderung der Histogrammschablone für das Histogramm des geschätzten Aufwands für Aktivitäten in Erwägung ziehen. Verwenden Sie dazu eine Gruppe von Binwerten, die für Ihre Daten besser geeignet sind.

# **coord\_act\_exec\_time\_avg - Durchschnittswert für die Ausführungszeit von Koordinatoraktivitäten (Monitorelement)**

Das arithmetische Mittel der Ausführungszeiten von Koordinatoraktivitäten auf der Verschachtelungsebene 0, die dieser Serviceunterklasse oder Arbeitsklasse seit dem letzten Zurücksetzen zugeordnet wurden. Wenn für den intern aufgezeichneten Durchschnittswert ein Überlauf stattgefunden hat, wird der Wert -2 zurückgegeben. Bei Serviceunterklassen gibt dieses Monitorelement -1 zurück, wenn COLL-ECT AGGREGATE ACTIVITY DATA für die Serviceunterklasse auf NONE gesetzt ist. Bei Arbeitsklassen gibt dieses Monitorelement -1 zurück, wenn die Arbeitsaktion COLLECT AGGREGATE ACTIVITY DATA für die jeweilige Arbeitsklasse nicht definiert ist. Bei Workloads gibt dieses Monitorelement den Wert -1 zurück, wenn COLLECT AGGREGATE ACTIVITY DATA für die jeweilige Workload auf NONE gesetzt ist. Die Zeit wird in Millisekunden gemessen.

Bei Serviceklassen gilt: Wenn Sie Aktivitäten zwischen Serviceunterklassen mit einer Aktion REMAP ACTIVITY neu zuordnen, bleibt der Durchschnittswert von 'coord\_act\_exec\_time\_avg' der Serviceunterklassen, zu denen eine Aktivität zugeordnet, in denen sie aber nicht abgeschlossen wird, unberührt.

*Tabelle 286. Informationen zur Ereignisüberwachung*

| Ereignistyp | Logische Datengruppierung Monitorschalter |                          |
|-------------|-------------------------------------------|--------------------------|
| Statistiken | event scstats                             | $\overline{\phantom{0}}$ |

| Ereignistyp | Logische Datengruppierung Monitorschalter |   |
|-------------|-------------------------------------------|---|
| Statistiken | event wcstats                             |   |
| Statistiken | event wlstats                             | - |

*Tabelle 286. Informationen zur Ereignisüberwachung (Forts.)*

Mit dieser Statistik können Sie das arithmetische Mittel der Ausführungszeit für Koordinatoraktivitäten ermitteln, die einer abgeschlossenen oder abgebrochenen Serviceunterklasse, Workload oder Arbeitsklasse zugeordnet wurden.

Ferner kann mithilfe dieser Statistik festgestellt werden, ob die verwendete Histogrammschablone für das Histogramm der Ausführungszeit von Aktivitäten geeignet ist. Mit dem Histogramm der Ausführungszeit von Aktivitäten kann die durchschnittliche Ausführungszeit von Aktivitäten berechnet werden. Vergleichen Sie den berechneten Durchschnittswert mit diesem Monitorelement. Wenn der berechnete Durchschnittswert vom tatsächlichen Durchschnittswert abweicht, der von diesem Monitorelement zurückgemeldet wird, sollten Sie eine Änderung der Histogrammschablone für das Histogramm der Ausführungszeit von Aktivitäten in Erwägung ziehen. Verwenden Sie dazu eine Gruppe von Binwerten, die für Ihre Daten besser geeignet sind.

# **coord\_act\_interarrival\_time\_avg - Durchschnittswert für die Ankunftszeit von Koordinatoraktivitäten (Monitorelement)**

Das arithmetische Mittel der Zeit zwischen der Ankunft von Koordinatoraktivitäten auf der Verschachtelungsebene 0, die dieser Serviceunterklasse oder Arbeitsklasse seit dem letzten Zurücksetzen zugeordnet wurden. Wenn für den intern aufgezeichneten Durchschnittswert ein Überlauf stattgefunden hat, wird der Wert -2 zurückgegeben. Bei Serviceunterklassen gibt dieses Monitorelement -1 zurück, wenn COLLECT AGGREGATE ACTIVITY DATA für die Serviceunterklasse auf NONE oder BASE gesetzt ist. Bei Arbeitsklassen gibt dieses Monitorelement -1 zurück, wenn die Arbeitsaktion COLLECT AGGREGATE ACTIVITY DATA für die Arbeitsklasse nicht definiert ist. Bei Workloads gibt dieses Monitorelement den Wert -1 zurück, wenn COLLECT AGGREGATE ACTIVITY DATA für die jeweilige Workload auf NONE oder BASE gesetzt ist. Die Zeit wird in Millisekunden gemessen.

Bei Serviceklassen gilt: Die durchschnittliche Zwischenankunftszeit (Inter-Arrival Time) wird für Serviceunterklassen berechnet, über die Aktivitäten in das System eintreten. Wenn Sie Aktivitäten zwischen Serviceunterklassen mit einer Aktion REMAP ACTIVITY neu zuordnen, bleibt der Wert von 'coord\_act\_interarrival\_time\_avg' der Serviceunterklasse, zu der Sie eine Aktivität zuordnen, unberührt.

*Tabelle 287. Informationen zur Ereignisüberwachung*

| Ereignistyp | Logische Datengruppierung | Monitorschalter |
|-------------|---------------------------|-----------------|
| Statistiken | event scstats             | -               |
| Statistiken | event wcstats             | -               |
| Statistiken | event wlstats             | -               |

Mit dieser Statistik können Sie das arithmetische Mittel der Zeit zwischen der Ankunft von Koordinatoraktivitäten auf der Verschachtelungsebene 0 ermitteln, die der Serviceunterklasse, Workload oder Arbeitsklasse zugeordnet wurden.

Mit der Zeit zwischen der Ankunft von Aktivitäten kann die Ankunftsrate ermittelt werden, die den Kehrwert der Zeit zwischen der Ankunft von Aktivitäten darstellt. Ferner kann mithilfe dieses Durchschnittswerts festgestellt werden, ob die verwendete Histogrammschablone für das Histogramm der Zeit zwischen der Ankunft von Aktivitäten geeignet ist. Mit dem Histogramm der Zeit zwischen der Ankunft von Aktivitäten kann die durchschnittliche Zeit zwischen der Ankunft von Aktivitäten berechnet werden. Vergleichen Sie den berechneten Durchschnittswert mit diesem Monitorelement. Wenn der berechnete Durchschnittswert vom tatsächlichen Durchschnittswert abweicht, der von diesem Monitorelement zurückgegeben wird, sollten Sie eine Änderung der Histogrammschablone für das Histogramm der Zeit zwischen der Ankunft von Aktivitäten in Erwägung ziehen. Verwenden Sie dazu eine Gruppe von Binwerten, die für Ihre Daten besser geeignet sind.

## **coord\_act\_lifetime\_avg - Durchschnittswert für die Laufzeit von Koordinatoraktivitäten (Monitorelement)**

Das arithmetische Mittel der Laufzeit von Koordinatoraktivitäten auf der Verschachtelungsebene 0, die der betreffenden Serviceunterklasse, Workload oder Arbeitsklasse seit dem letzten Zurücksetzen zugeordnet wurden. Wenn für den intern aufgezeichneten Durchschnittswert ein Überlauf stattgefunden hat, wird der Wert -2 zurückgegeben. Bei Serviceunterklassen gibt dieses Monitorelement -1 zurück, wenn COLLECT AGGREGATE ACTIVITY DATA für die Serviceunterklasse auf NONE gesetzt ist. Bei Arbeitsklassen gibt dieses Monitorelement -1 zurück, wenn die Arbeitsaktion COLLECT AGGREGATE ACTIVITY DATA für die jeweilige Arbeitsklasse nicht definiert ist. Bei Workloads gibt dieses Monitorelement den Wert -1 zurück, wenn COLLECT AGGREGATE ACTIVITY DATA für die jeweilige Workload auf NONE gesetzt ist. Die Zeit wird in Millisekunden gemessen.

Bei Serviceklassen gilt: Wenn Sie Aktivitäten zwischen Serviceunterklassen mit einer Aktion REMAP ACTIVITY neu zuordnen, ist nur der Durchschnittswert von 'coord\_act\_lifetime\_avg' der letzten Serviceklasse betroffen, in der eine Aktivität abgeschlossen wird.

| Ereignistyp | Logische Datengruppierung Monitorschalter |   |
|-------------|-------------------------------------------|---|
| Statistiken | event scstats                             | - |
| Statistiken | event wcstats                             | - |
| Statistiken | event wlstats                             | - |

*Tabelle 288. Informationen zur Ereignisüberwachung*

## **Verwendung**

Mit dieser Statistik können Sie das arithmetische Mittel der Laufzeit für Koordinatoraktivitäten ermitteln, die einer abgeschlossenen oder abgebrochenen Serviceunterklasse, Workload oder Arbeitsklasse zugeordnet wurden.

Ferner kann mithilfe dieser Statistik festgestellt werden, ob die verwendete Histogrammschablone für das Histogramm der Laufzeit von Aktivitäten geeignet ist. Mit dem Histogramm der Laufzeit von Aktivitäten kann die durchschnittliche Laufzeit von Aktivitäten berechnet werden. Vergleichen Sie den berechneten Durchschnittswert mit diesem Monitorelement. Wenn der berechnete Durchschnittswert vom tatsächlichen Durchschnittswert abweicht, der von diesem Monitorelement zurückgemeldet wird, sollten Sie eine Änderung der Histogrammschablone für das Histogramm der Laufzeit von Aktivitäten in Erwägung ziehen. Verwenden Sie dazu eine Gruppe von Binwerten, die für Ihre Daten besser geeignet sind.

# **coord\_act\_lifetime\_top - Maximaler Wert für die Laufzeit von Koordinatoraktivitäten (Monitorelement)**

Höchstwert für die Laufzeit von Koordinatoraktivitäten. Der Wert wird für alle Verschachtelungsebenen berechnet. Die Zeit wird in Millisekunden gemessen. Bei Serviceklassen gibt dieses Monitorelement -1 zurück, wenn COLLECT AGGRE-GATE ACTIVITY DATA für die jeweilige Serviceklasse auf NONE gesetzt ist. Bei Arbeitsklassen gibt dieses Monitorelement -1 zurück, wenn die Arbeitsaktion COL-LECT AGGREGATE ACTIVITY DATA für die jeweilige Arbeitsklasse nicht definiert ist. Bei Workloads gibt dieses Monitorelement den Wert -1 zurück, wenn COLLECT AGGREGATE ACTIVITY DATA für die jeweilige Workload auf NONE gesetzt ist.

Um diese Statistikdaten effektiv mit Serviceklassen verwenden zu können, wenn Aktivitäten zwischen Serviceunterklassen mit einer Aktion REMAP ACTIVITY auch neu zugeordnet werden, müssen Sie den Höchstwert des Elements 'coord\_act\_lifetime\_top' einer bestimmten Serviceunterklasse mit dem Wert anderer Unterklassen zusammenfassen, die von demselben Schwellenwert bzw. denselben Schwellenwerten für Neuzuordnungen betroffen sind. Dies liegt daran, dass eine Aktivität abgeschlossen wird, nachdem sie durch einen Schwellenwert für Neuzuordnungen einer anderen Serviceunterklasse neu zugeordnet worden ist und die Zeit, die die Aktivität vor der Neuzuordnung in anderen Serviceunterklassen vorhanden ist nur für die Serviceklasse gezählt wird, in der sie abgeschlossen wird.

| Ereignistyp        | Logische Datengruppierung Monitorschalter |   |
|--------------------|-------------------------------------------|---|
| Statistiken        | event wcstats                             |   |
| <b>Statistiken</b> | event scstats                             | - |
| Statistiken        | event wlstats                             | - |

*Tabelle 289. Informationen zur Ereignisüberwachung*

### **Verwendung**

Dieses Element ist beim Beurteilen der Effektivität von Schwellenwerten für die Laufzeit von Aktivitäten hilfreich und somit auch eine wertvolle Entscheidungshilfe für die Konfiguration derartiger Schwellenwerte.

# **coord\_act\_queue\_time\_avg - Durchschnittliche Warteschlangenzeit für Koordinatoraktivitäten (Monitorelement)**

Das arithmetische Mittel der Warteschlangenzeit für Koordinatoraktivitäten auf der Verschachtelungsebene 0, die der Serviceunterklasse oder Arbeitsklasse seit dem letzten Zurücksetzen zugeordnet wurden. Wenn für den intern aufgezeichneten Durchschnittswert ein Überlauf stattgefunden hat, wird der Wert -2 zurückgegeben. Bei Serviceunterklassen gibt dieses Monitorelement -1 zurück, wenn COLL-ECT AGGREGATE ACTIVITY DATA für die Serviceunterklasse auf NONE gesetzt ist. Bei Arbeitsklassen gibt dieses Monitorelement -1 zurück, wenn die Arbeitsaktion COLLECT AGGREGATE ACTIVITY DATA für die Arbeitsklasse nicht definiert ist. Bei Workloads gibt dieses Monitorelement den Wert -1 zurück, wenn COLLECT AGGREGATE ACTIVITY DATA für die jeweilige Workload auf NONE gesetzt ist. Die Zeit wird in Millisekunden gemessen.

Bei Serviceklassen wird die Zeit in der Warteschlange nur zu der Serviceunterklasse gezählt, in der die Aktivität abgeschlossen oder abgebrochen wird. Wenn Sie Aktivitäten zwischen Serviceunterklassen mit einer Aktion REMAP ACTIVITY neu zuordnen, bleibt der Durchschnittswert von 'coord\_act\_queue\_time\_avg' der Serviceunterklassen, zu denen eine Aktivität zugeordnet, in denen sie aber nicht abgeschlossen wird, unberührt.

*Tabelle 290. Informationen zur Ereignisüberwachung*

| Ereignistyp | Logische Datengruppierung | Monitorschalter |
|-------------|---------------------------|-----------------|
| Statistiken | event scstats             |                 |
| Statistiken | event wcstats             |                 |
| Statistiken | event wlstats             | -               |

## **Verwendung**

Mit dieser Statistik können Sie das arithmetische Mittel der Warteschlangenzeit für Koordinatoraktivitäten ermitteln, die einer abgeschlossenen oder abgebrochenen Serviceunterklasse, Workload oder Arbeitsklasse zugeordnet wurden.

Ferner kann mithilfe dieser Statistik festgestellt werden, ob die verwendete Histogrammschablone für das Histogramm der Warteschlangenzeit von Aktivitäten geeignet ist. Mit dem Histogramm der Warteschlangenzeit von Aktivitäten kann die durchschnittliche Warteschlangenzeit von Aktivitäten berechnet werden. Vergleichen Sie den berechneten Durchschnittswert mit diesem Monitorelement. Wenn der berechnete Durchschnittswert vom tatsächlichen Durchschnittswert abweicht, der von diesem Monitorelement zurückgemeldet wird, sollten Sie eine Änderung der Histogrammschablone für das Histogramm der Warteschlangenzeit von Aktivitäten in Erwägung ziehen. Verwenden Sie dazu eine Gruppe von Binwerten, die für Ihre Daten besser geeignet sind.

## **coord\_act\_rejected\_total - Gesamtanzahl zurückgewiesener Koordinatoraktivitäten (Monitorelement)**

Die Gesamtanzahl von Koordinatoraktivitäten auf allen Verschachtelungsebenen, die seit dem letzten Zurücksetzen nicht ausgeführt, sondern zurückgewiesen wurden. Dieser Zähler wird aktualisiert, wenn eine Aktivität durch einen vorbeugenden Schwellenwert oder die Arbeitsaktion zum Verhindern der Ausführung an der Ausführung gehindert wird. Bei Serviceklassen wird dieser Wert beim Beenden von Aktivitäten aktualisiert. Bei Workloads wird der Wert bei Abschluss der zugehörigen UOW mit den einzelnen Workloadvorkommen aktualisiert.

*Tabelle 291. Informationen zur Ereignisüberwachung*

| Ereignistyp | Logische Datengruppierung | Monitorschalter |
|-------------|---------------------------|-----------------|
| Statistiken | event scstats             |                 |
| Statistiken | event wlstats             |                 |

Mit diesem Element kann ermittelt werden, ob vorbeugende Schwellenwerte und Arbeitsaktionen, die die Ausführung verhindern, effektiv eingesetzt werden oder zu einschränkend wirken.

## **coord\_agent\_pid - ID des Koordinatoragenten ((Monitorelement)**

Die EDU-ID (Engine-Dispatchable-Unit) des Koordinatoragenten für die Anwendung. Bei allen Betriebssystemen außer Linux wird die Thread-ID als EDU-ID verwendet. Beim Betriebssystem Linux stellt die EDU-ID eine eindeutige, von DB2generierte ID dar.

*Tabelle 292. Informationen zur Momentaufnahmeüberwachung*

|           | Ebene der Momentaufnahme Logische Datengruppierung Monitorschalter |         |
|-----------|--------------------------------------------------------------------|---------|
| Anwendung | appl_info                                                          | Einfach |

*Tabelle 293. Informationen zur Ereignisüberwachung*

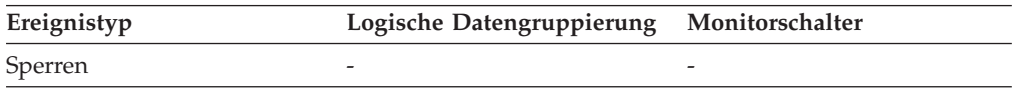

### **Verwendung**

Mithilfe dieses Elements können Informationen des Datenbanksystemmonitors mit anderen Quellen für Diagnoseinformationen (beispielsweise Systemtraces) verknüpft werden.

## **coord\_agents\_top - Maximale Anzahl koordinierender Agenten**

Die maximale Anzahl an koordinierenden Agenten, die gleichzeitig ausgeführt werden.

*Tabelle 294. Informationen zur Momentaufnahmeüberwachung*

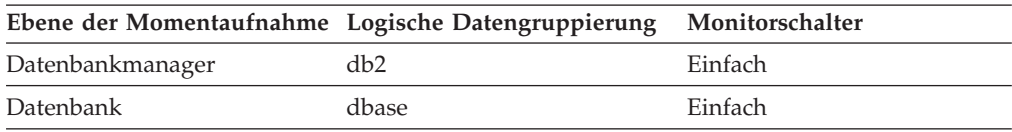

### **Verwendung**

Stellt die Höchstzahl der koordinierenden Agenten eine zu große Auslastung für diesen Knoten dar, kann dieser obere Grenzwert durch Ändern des Konfigurationsparameters **max\_coordagents** gesenkt werden.

## **coord\_member - Koordinatorteilkomponente (Monitorelement)**

Als Koordinator fungierende Teilkomponente für die betreffende UOW (Unit of Work) oder Auslastung (Workload).

| Tabellenfunktion                                                                                                    | Ebene der Monitorelementerfassung |
|----------------------------------------------------------------------------------------------------|-----------------------------------|
| MON_GET_CONNECTION (Tabellen-<br>funktion) - Verbindungsmessdaten abrufen                                                                    | Immer erfasst                     |
| MON GET CONNECTION DETAILS<br>(Tabellenfunktion) - Detaillierte<br>Verbindungsmessdaten abrufen (im XML-<br>Dokument DETAILS zurückgemeldet) | Immer erfasst                     |
| MON_GET_UNIT_OF_WORK (Tabellen-<br>funktion) - UOW-Messdaten abrufen                                                                         | Immer erfasst                     |
| MON GET UNIT OF WORK DETAILS<br>(Tabellenfunktion) - Detaillierte UOW-<br>Messdaten abrufen                                                  | Immer erfasst                     |
| MON_GET_ACTIVITY_DETAILS (Tabellen-<br>funktion) - Vollständige Aktivitätsdetails<br>abrufen (im XML-Dokument DETAILS<br>zurückgemeldet)     | Immer erfasst                     |

*Tabelle 295. Informationen zur Überwachung von Tabellenfunktionen*

*Tabelle 296. Informationen zur Ereignisüberwachung*

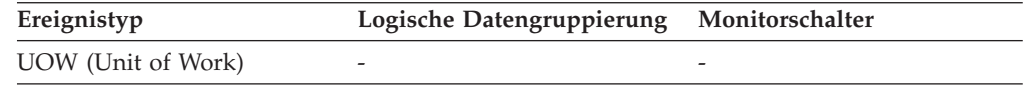

# **coord\_node - Koordinierungsknoten**

In einem System mit mehreren Knoten handelt es sich hierbei um die Nummer des Knotens, über den die Anwendung eine Verbindung zur Instanz hergestellt hat.

*Tabelle 297. Informationen zur Momentaufnahmeüberwachung*

| Ebene der Momentaufnahme Logische Datengruppierung Monitorschalter |      |         |
|--------------------------------------------------------------------|------|---------|
| Anwendung                                                          | appl | Einfach |

*Tabelle 298. Informationen zur Ereignisüberwachung*

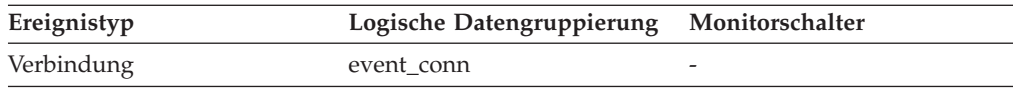

#### **Verwendung**

Jede verbundene Anwendung wird jeweils von einem Koordinatorknoten bedient.

# **coord\_partition\_num - Nummer der Koordinatorpartition (Monitorelement)**

Die Koordinatorpartition der UOW (Unit of Work) oder Aktivität. In einem Mehrpartitionssystem ist die Koordinatorpartition die Partition, durch die die Anwendung mit der Datenbank verbunden ist.

*Tabelle 299. Informationen zur Ereignisüberwachung*

| Ereignistyp        | Logische Datengruppierung Monitorschalter |  |
|--------------------|-------------------------------------------|--|
| UOW (Unit of Work) |                                           |  |

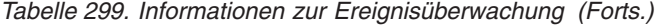

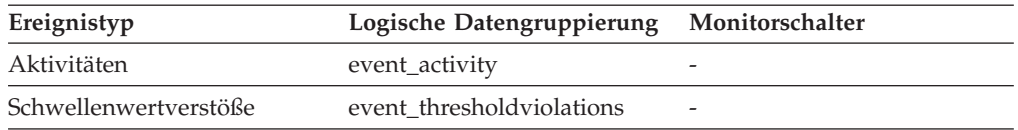

Dieses Element ermöglicht es, bei Aktivitäten oder UOWs, die über Datensätze auf anderen Partitionen als der Koordinatorpartition verfügen, die Koordinatorpartition zu ermitteln.

# **coord\_stmt\_exec\_time - Ausführungszeit für Anweisung durch Koordinatoragent (Monitorelement)**

Die Gesamtzeit, die von Koordinatoragenten in dieser Teilkomponente für die Ausführung dieser Anweisung aufgewendet wurde.

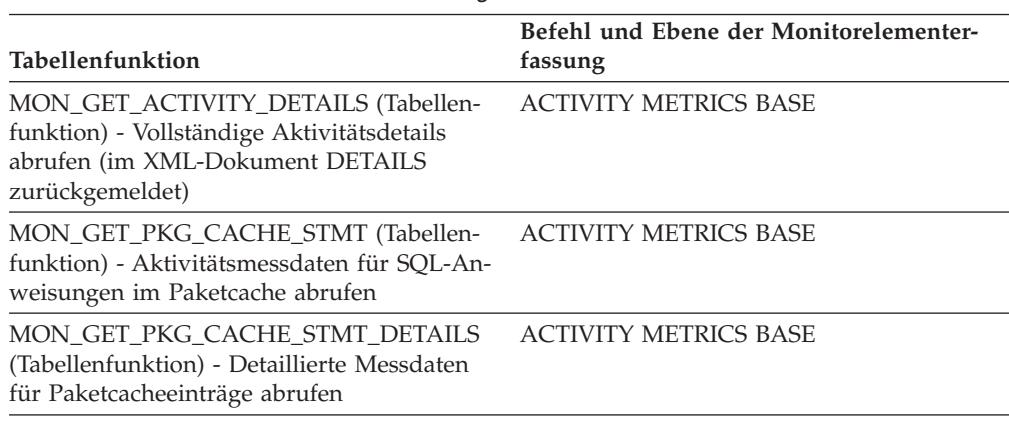

*Tabelle 300. Informationen zur Überwachung von Tabellenfunktionen*

*Tabelle 301. Informationen zur Ereignisüberwachung*

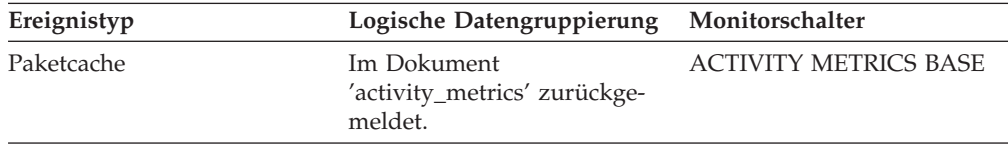

## **corr\_token - DRDA-Korrelationstoken**

Das DRDA-AS-Korrelationstoken.

*Tabelle 302. Informationen zur Momentaufnahmeüberwachung*

| Ebene der Momentaufnahme Logische Datengruppierung |           | Monitorschalter |
|----------------------------------------------------|-----------|-----------------|
| Anwendung                                          | appl_info | Einfach         |
| Anwendung                                          | appl      | Einfach         |

*Tabelle 303. Informationen zur Ereignisüberwachung*

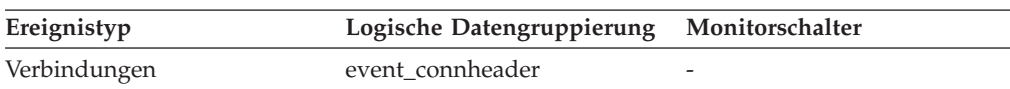

Das DRDA-Korrelationstoken wird zum Korrelieren der Verarbeitung zwischen dem Anwendungsserver und dem Anwendungsrequester verwendet. Hierbei handelt es um die Kennung, die beim Auftreten von Fehlern in Protokollen gespeichert wird und mit der ermittelt werden kann, welcher Dialog fehlerhaft ist. In einigen Fällen kann dies die LUW-ID des Dialogs sein.

Wird bei der Kommunikation nicht DRDA verwendet, gibt dieses Element die *Anwendungs-ID* zurück (vgl. Monitorelement 'appl\_id').

Werden die APIs des Datenbanksystemmonitors verwendet, ist zu beachten, dass mit der API-Konstante SQLM\_APPLID\_SZ die Länge dieses Elements definiert wird.

# **cost\_estimate\_top - Maximaler Wert für Kostenschätzung (Monitorelement)**

Der Höchstwert für die geschätzten Kosten von DML-Aktivitäten auf allen Verschachtelungsebenen innerhalb einer Serviceunterklasse oder Arbeitsklasse. Bei Serviceunterklassen gibt dieses Monitorelement -1 zurück, wenn COLLECT AGGREGATE ACTIVITY DATA für die jeweilige Serviceunterklasse mit NONE definiert ist. Bei Arbeitsklassen gibt dieses Monitorelement -1 zurück, wenn die Arbeitsaktion COLLECT AGGREGATE ACTIVITY DATA für die jeweilige Arbeitsklasse nicht definiert ist.

Bei Serviceklassen wird die Kostenschätzung für DML-Aktivitäten nur zu der Serviceunterklasse gezählt, in der die Aktivität in das System eintritt. Wenn Sie Aktivitäten zwischen Serviceunterklassen mit einer Aktion REMAP ACTIVITY neu zuordnen, bleibt der Wert von 'cost\_estimate\_top' der Serviceunterklasse, zu der Sie eine Aktivität zuordnen, unberührt.

| Ereignistyp | Logische Datengruppierung Monitorschalter |                          |
|-------------|-------------------------------------------|--------------------------|
| Statistiken | event scstats                             |                          |
| Statistiken | event wcstats                             | -                        |
| Statistiken | event wlstats                             | $\overline{\phantom{0}}$ |

*Tabelle 304. Informationen zur Ereignisüberwachung*

### **Verwendung**

Dieses Element gibt Aufschluss über den Höchstwert für die geschätzten Kosten von DML-Aktivitäten, der auf einer Partition innerhalb des erfassten Zeitintervalls für eine Serviceklasse, Workload oder Arbeitsklasse erreicht wurde.

## **count - Anzahl der Ereignismonitorüberläufe**

Die Anzahl aufeinanderfolgender Überläufe, die aufgetreten sind.

**Elementkennung** Zähler

**Elementtyp** Zähler

*Tabelle 305. Informationen zur Ereignisüberwachung*

| Ereignistyp  | Logische Datengruppierung Monitorschalter |                          |
|--------------|-------------------------------------------|--------------------------|
| Überlaufsatz | event overflow                            | $\overline{\phantom{0}}$ |

Dieses Element gibt Aufschluss über das Ausmaß der verloren gegangenen Überwachungsdaten.

Der Ereignismonitor sendet einen Überlaufsatz für eine Gruppe aufeinanderfolgender Überläufe.

# **cputime\_threshold\_id - Kennung des Schwellenwerts für CPU-Zeit (Monitorelement)**

Die Kennung (ID) des Schwellenwerts für CPUTIME, der auf die Aktivität angewendet wurde.

*Tabelle 306. Informationen zur Überwachung von Tabellenfunktionen*

| Tabellenfunktion                                                                                                    | Ebene der Monitorelementerfassung |
|----------------------------------------------------------------------------------------------------|-----------------------------------|
| MON GET ACTIVITY DETAILS (Tabellen-<br>funktion) - Vollständige Aktivitätsdetails<br>abrufen (im XML-Dokument DETAILS<br>zurückgemeldet) | Immer erfasst                     |

### **Verwendung**

Mit diesem Element können Sie ermitteln, welcher Schwellenwert für CPUTIME, sofern zutreffend, auf die Aktivität angewendet wurde.

# **cputime\_threshold\_value - Wert des Schwellenwerts für CPU-Zeit (Monitorelement)**

Die Obergrenze des Schwellenwerts für CPUTIME, der auf die Aktivität angewendet wurde.

*Tabelle 307. Informationen zur Überwachung von Tabellenfunktionen*

| Tabellenfunktion                                                                                                    | Ebene der Monitorelementerfassung |
|----------------------------------------------------------------------------------------------------|-----------------------------------|
| MON GET ACTIVITY DETAILS (Tabellen-<br>funktion) - Vollständige Aktivitätsdetails<br>abrufen (im XML-Dokument DETAILS<br>zurückgemeldet) | Immer erfasst                     |

## **Verwendung**

Mit diesem Element können Sie den Wert des Schwellenwerts für CPUTIME ermitteln, der auf die Aktivität angewendet wurde (sofern zutreffend).
# **cputime\_threshold\_violated - Verstoß gegen den Schwellenwert für CPU-Zeit (Monitorelement)**

Dieses Monitorelement gibt den Wert 'Yes' zurück, um anzugeben, dass die Aktivität gegen den Schwellenwert für CPUTIME verstoßen hat. Der Wert 'No' gibt an, dass die Aktivität noch nicht gegen den Schwellenwert verstoßen hat.

*Tabelle 308. Informationen zur Überwachung von Tabellenfunktionen*

| Tabellenfunktion                                                                                                    | Ebene der Monitorelementerfassung |
|----------------------------------------------------------------------------------------------------|-----------------------------------|
| MON_GET_ACTIVITY_DETAILS (Tabellen-<br>funktion) - Vollständige Aktivitätsdetails<br>abrufen (im XML-Dokument DETAILS<br>zurückgemeldet) | Immer erfasst                     |

### **Verwendung**

Mit diesem Element können Sie ermitteln, ob die Aktivität gegen den Schwellenwert für CPUTIME verstoßen hat, der auf die Aktivität angewendet wurde.

## **cputimeinsc\_threshold\_id - Kennung des Schwellenwerts für CPU-Zeit in Serviceklasse (Monitorelement)**

Die Kennung (ID) des Schwellenwerts für CPUTIMEINSC, der auf die Aktivität angewendet wurde.

*Tabelle 309. Informationen zur Überwachung von Tabellenfunktionen*

| <b>Tabellenfunktion</b>                                                                                                    | Ebene der Monitorelementerfassung |
|----------------------------------------------------------------------------------------------------|-----------------------------------|
| MON_GET_ACTIVITY_DETAILS (Tabellen-<br>funktion) - Vollständige Aktivitätsdetails<br>abrufen (im XML-Dokument DETAILS<br>zurückgemeldet) | Immer erfasst                     |

### **Verwendung**

Mit diesem Element können Sie ermitteln, welcher Schwellenwert für CPUTI-MEINSC, sofern zutreffend, auf die Aktivität angewendet wurde.

# **cputimeinsc\_threshold\_value - Wert des Schwellenwerts für CPU-Zeit in Serviceklasse (Monitorelement)**

Die Obergrenze des Schwellenwerts für CPUTIMEINSC, der auf die Aktivität angewendet wurde.

*Tabelle 310. Informationen zur Überwachung von Tabellenfunktionen*

| Tabellenfunktion                                                                                                    | Ebene der Monitorelementerfassung |
|----------------------------------------------------------------------------------------------------|-----------------------------------|
| MON GET ACTIVITY DETAILS (Tabellen-<br>funktion) - Vollständige Aktivitätsdetails<br>abrufen (im XML-Dokument DETAILS<br>zurückgemeldet) | Immer erfasst                     |

Mit diesem Element können Sie den Wert des Schwellenwerts für CPUTIMEINSC ermitteln, der auf die Aktivität angewendet wurde (sofern zutreffend).

# **cputimeinsc\_threshold\_violated - Verstoß gegen den Schwellenwert für CPU-Zeit in Serviceklasse (Monitorelement)**

Dieses Monitorelement gibt den Wert 'Yes' zurück, um anzugeben, dass die Aktivität gegen den Schwellenwert für CPUTIMEINSC verstoßen hat. Der Wert 'No' gibt an, dass die Aktivität noch nicht gegen den Schwellenwert verstoßen hat.

*Tabelle 311. Informationen zur Überwachung von Tabellenfunktionen*

| Immer erfasst | Tabellenfunktion                                                                                                    | Ebene der Monitorelementerfassung |
|---------------|----------------------------------------------------------------------------------------------------|-----------------------------------|
|               | MON_GET_ACTIVITY_DETAILS (Tabellen-<br>funktion) - Vollständige Aktivitätsdetails<br>abrufen (im XML-Dokument DETAILS<br>zurückgemeldet) |                                   |

### **Verwendung**

Mit diesem Element können Sie ermitteln, ob die Aktivität gegen den Schwellenwert für CPUTIMEINSC verstoßen hat, der auf die Aktivität angewendet wurde.

## **create\_nickname - Erstellen von Kurznamen**

Dieses Element enthält einen Zähler, der angibt, wie häufig insgesamt der Server mit föderierten Datenbanken für eine beliebige Anwendung einen Kurznamen zu einem Objekt, das sich in dieser Datenquelle befindet, erstellt hat, seit die Instanz des Servers mit föderierten Datenbanken gestartet wurde bzw. seit die Datenbankmonitorzähler zum letzten Mal zurückgesetzt wurden, wenn dies zu einem späteren Zeitpunkt erfolgt sein sollte.

*Tabelle 312. Informationen zur Momentaufnahmeüberwachung*

|           | Ebene der Momentaufnahme Logische Datengruppierung Monitorschalter |         |
|-----------|--------------------------------------------------------------------|---------|
| Datenbank | dbase remote                                                       | Einfach |
| Anwendung | appl_remote                                                        | Einfach |

Bei der Momentaufnahmeüberwachung kann dieser Zähler zurückgesetzt werden.

### **Verwendung**

Mit diesem Element wird das Ausmaß der Aktivität von CREATE NICKNAME-Anweisungen ermittelt, die von dieser Instanz des Servers mit föderierten Datenbanken oder einer Anwendung an diese Datenquelle gerichtet wird. Die Verarbeitung von CREATE NICKNAME-Anweisungen führt dazu, dass mehreren Abfragen für die Datenquellenkataloge ausgeführt werden. Demzufolge gilt: Ist der Wert dieses Elements hoch, sollte die Ursache ermittelt und die Durchführung dieser Aktivität gegebenenfalls eingeschränkt werden.

# **create\_nickname\_time - Antwortzeit für CREATE NICKNAME-Anweisungen**

Dieses Element enthält die Gesamtzeit (in Millisekunden), die für diese Datenquelle erforderlich war, um CREATE NICKNAME-Anweisungen aller Anwendungen bzw. einer einzelnen Anwendung, die auf diesem Server mit föderierten Datenbanken ausgeführt werden bzw. wird, zu verarbeiten. Die Antwortzeit wird vom Start der Instanz des Servers mit föderierten Datenbanken an gemessen bzw. seit die Datenbankmonitorzähler zum letzten Mal zurückgesetzt wurden, wenn dies zu einem späteren Zeitpunkt erfolgt sein sollte. Die Antwortzeit stellt die Differenz zwischen dem Zeitpunkt, zu dem der Server mit föderierten Datenbanken begann, Informationen aus der Datenquelle zur Verarbeitung der Anweisung CRE-ATE NICKNAME abzurufen, und dem Zeitpunkt dar, zu dem alle erforderlichen Daten aus der Datenquelle abgerufen worden waren.

*Tabelle 313. Informationen zur Momentaufnahmeüberwachung*

|           | Ebene der Momentaufnahme Logische Datengruppierung Monitorschalter |           |
|-----------|--------------------------------------------------------------------|-----------|
| Datenbank | dbase remote                                                       | Zeitmarke |
| Anwendung | appl_remote                                                        | Zeitmarke |

Bei der Momentaufnahmeüberwachung kann dieser Zähler zurückgesetzt werden.

#### **Verwendung**

Mit diesem Element wird ermittelt, wie viel Zeit tatsächlich erforderlich war, um Kurznamen für diese Datenquelle zu erstellen.

### **creator - Anwendungsersteller**

Die Berechtigungs-ID des Benutzers, der die Anwendung vorkompiliert hat.

*Tabelle 314. Informationen zur Momentaufnahmeüberwachung*

|               | Ebene der Momentaufnahme Logische Datengruppierung Monitorschalter |           |
|---------------|--------------------------------------------------------------------|-----------|
| Anwendung     | stmt                                                               | Anweisung |
| DCS-Anweisung | dcs stmt                                                           | Anweisung |

*Tabelle 315. Informationen zur Ereignisüberwachung*

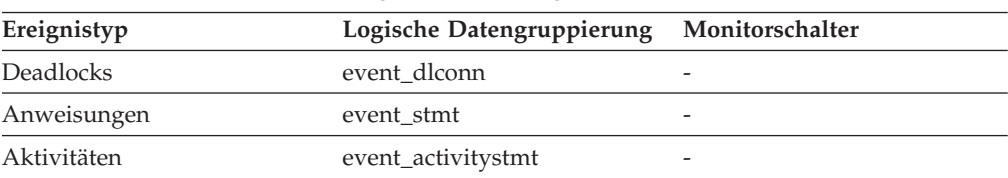

#### **Verwendung**

Dieses Element kann zusammen mit der Spalte CREATOR der Informationen des Paketabschnitts in den Katalogen verwendet werden, um die momentan ausgeführte SQL-Anweisung zu ermitteln.

Ist das Sonderregister CURRENT PACKAGE PATH gesetzt, kann sich der Wert für *creator* während der Laufzeit der SQL-Anweisung ändern. Wird ein Snapshot Monitor- oder Ereignismonitordatensatz vor Auflösung von PACKAGE PATH erstellt, gibt der Wert für *creator* den von der Clientanforderung eingegangenen Wert wieder. Wird ein Snapshot Monitor- oder Ereignismonitordatensatz nach Auflösung von PACKAGE PATH erstellt,

gibt der Wert für *creator* den Ersteller des aufgelösten Pakets wieder. Das aufgelöste Paket ist dasjenige Paket, dessen Ersteller (Wert für *creator*) als erster in CURRENT PACKAGE PATH SPECIAL REGISTER angezeigt wird und dessen Paketname und eindeutige ID mit denen der Clientanforderung übereinstimmen.

## **current\_active\_log - Dateinummer des momentan aktiven Protokolls**

Die Dateinummer der aktiven Protokolldatei, in die das DB2-Datenbanksystem zurzeit schreibt.

*Tabelle 316. Informationen zur Momentaufnahmeüberwachung*

| Ebene der Momentaufnahme Logische Datengruppierung Monitorschalter |            |         |
|--------------------------------------------------------------------|------------|---------|
| Datenbank                                                          | detail_log | Einfach |

*Tabelle 317. Informationen zur Ereignisüberwachung*

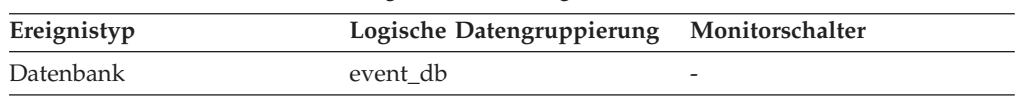

#### **Verwendung**

Mithilfe dieses Elements kann in Verbindung mit den Elementen *first\_active\_log* und *last\_active\_log* der Dateinummernbereich der aktiven Protokolldateien ermittelt werden. Wenn Sie den Dateinummernbereich der aktiven Protokolldateien kennen, können Sie den für die Protokolldateien erforderlichen Plattenspeicherplatz ermitteln.

Sie können mit diesem Element auch feststellen, welche Protokolldateien nützliche Daten zum Ermitteln der Protokolldateien enthalten, die zur Unterstützung geteilter Spiegel erforderlich sind.

# **current\_archive\_log - Dateinummer des momentan archivierten Protokolls**

Die Dateinummer der aktiven Protokolldatei, die vom DB2-Datenbanksystem zurzeit archiviert wird. Wird zurzeit keine Protokolldatei vom DB2-Datenbanksystem archiviert, ist der Wert für dieses Element SQLM\_LOGFILE\_NUM\_UNKNOWN.

*Tabelle 318. Informationen zur Momentaufnahmeüberwachung*

| Ebene der Momentaufnahme Logische Datengruppierung Monitorschalter |            |         |
|--------------------------------------------------------------------|------------|---------|
| Datenbank                                                          | detail_log | Einfach |

*Tabelle 319. Informationen zur Ereignisüberwachung*

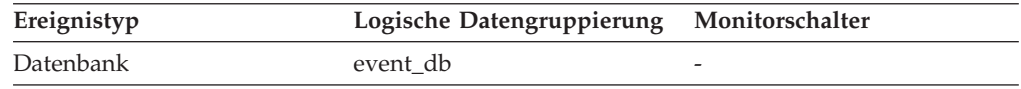

#### **Verwendung**

Mithilfe dieses Elements kann ermittelt werden, ob beim Archivieren von Protokolldateien Probleme vorliegen. Mögliche Probleme:

- Langsame Datenträger für die Archivierung
- Nicht verfügbare Datenträger für die Archivierung

# **current\_extent - Momentan verschobener Speicherbereich (Monitorelement)**

Die numerische Kennung des Speicherbereichs, der momentan vom Neuausgleichsprozess für Tabellenbereiche verschoben wird.

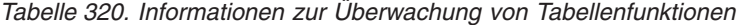

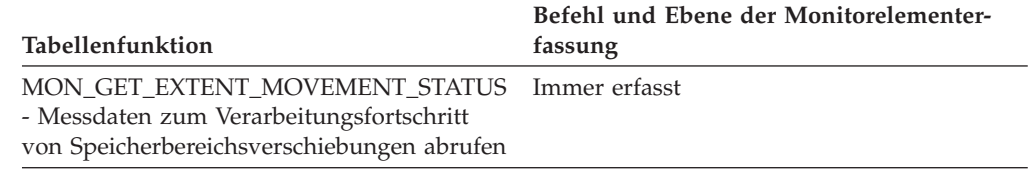

### **cursor\_name - Cursorname**

Der Name des Cursors, der dieser SQL-Anweisung entspricht.

### **Elementkennung**

cursor\_name

### **Elementtyp**

Information

*Tabelle 321. Informationen zur Momentaufnahmeüberwachung*

|           | Ebene der Momentaufnahme Logische Datengruppierung Monitorschalter |           |
|-----------|--------------------------------------------------------------------|-----------|
| Anwendung | stmt                                                               | Anweisung |

*Tabelle 322. Informationen zur Ereignisüberwachung*

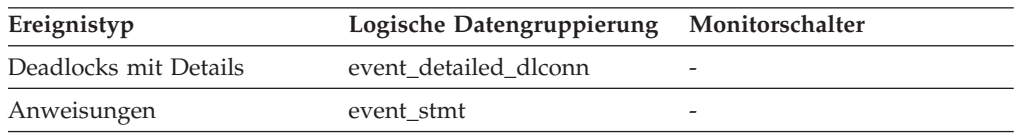

#### **Verwendung**

Mithilfe dieses Elements kann die SQL-Anweisung ermittelt werden, die momentan verarbeitet wird. Dieser Name wird für OPEN, FETCH, CLOSE und PREPARE einer SQL-SELECT-Anweisung verwendet. Wird kein Cursor verwendet, ist dieses Feld leer.

## **data\_object\_pages - Datenobjektseiten**

Die Anzahl von Plattenseiten, die von einer Tabelle belegt werden. Diese Größenangabe gibt nur die Größe der Basistabelle an. Der von Indexobjekten, LOB-Daten und langen Daten belegte Speicherplatz wird jeweils über die Monitorelemente *index\_object\_pages*, *lob\_object\_pages* und *4long\_object\_pages* gemeldet.

*Tabelle 323. Informationen zur Momentaufnahmeüberwachung*

| Ebene der Momentaufnahme Logische Datengruppierung Monitorschalter |       |         |
|--------------------------------------------------------------------|-------|---------|
| Tabelle                                                            | table | Einfach |

*Tabelle 324. Informationen zur Ereignisüberwachung*

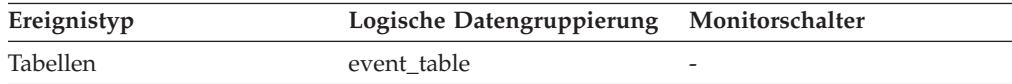

Mit diesem Element können Sie den tatsächlichen Umfang des von einer bestimmten Tabelle belegten Speicherplatzes anzeigen. Das Element ermöglicht es in Verbindung mit einem Tabellenereignismonitor, die Wachstumsrate bei der Größenzunahme einer Tabelle über einen längeren Zeitraum hinweg verfolgen zu können.

# **data\_partition\_id - Datenpartitions-ID (Monitorelement)**

Die Kennung (ID) der Datenpartition, für die Informationen zurückgegeben werden.

| Tabellenfunktion                                                | Ebene der Monitorelementerfassung |
|-----------------------------------------------------------------|-----------------------------------|
| MON_GET_TABLE (Tabellenfunktion) -<br>Tabellenmessdaten abrufen | Immer erfasst                     |
| MON_GET_INDEX (Tabellenfunktion) -<br>Indexmessdaten abrufen    | Immer erfasst                     |

*Tabelle 325. Informationen zur Überwachung von Tabellenfunktionen*

*Tabelle 326. Informationen zur Momentaufnahmeüberwachung*

| Ebene der Momentaufnahme | Logische Datengruppierung | Monitorschalter |
|--------------------------|---------------------------|-----------------|
| <b>Tabelle</b>           | table                     | Einfach         |
| Sperre                   | lock                      | Sperre          |
| Sperre                   | lock wait                 | Sperre          |

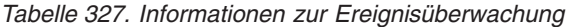

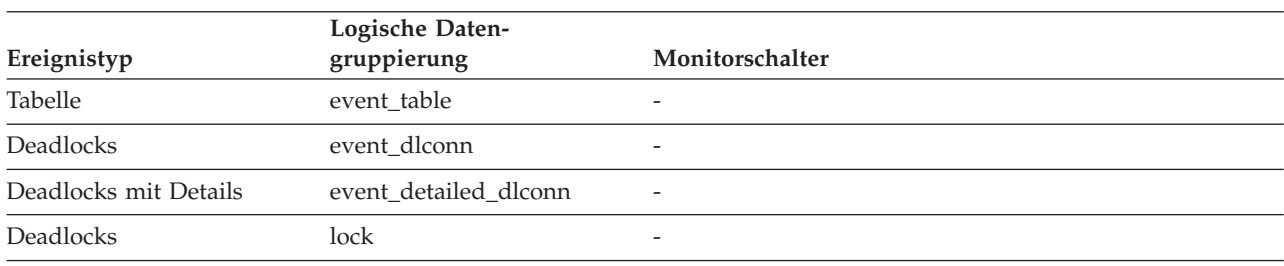

### **Verwendung**

Dieses Element gilt nur für partitionierte Tabellen und partitionierte Indizes. In allen anderen Fällen ist der Wert dieses Monitorelements NULL.

Bei der Rückgabe von Daten zur Sperrstufe steht ein Wert von -1 für eine Sperre, die den Zugriff auf die gesamte Tabelle steuert.

## **datasource\_name - Datenquellenname**

Dieses Element enthält den Namen der Datenquelle, für die der Server mit föderierten Datenbanken Informationen zum Fernzugriff anzeigt. Dieses Element entspricht der Spalte 'SERVER' in SYSCAT.SERVERS.

**Elementkennung** datasource\_name

#### **Elementtyp**

Information

*Tabelle 328. Informationen zur Momentaufnahmeüberwachung*

| Ebene der Momentaufnahme Logische Datengruppierung |              | Monitorschalter |
|----------------------------------------------------|--------------|-----------------|
| Datenbank                                          | dbase remote | Einfach         |
| Anwendung                                          | appl_remote  | Einfach         |

#### **Verwendung**

Mit diesem Element wird die Datenquelle ermittelt, deren Zugriffsdaten erfasst wurden und zurückgegeben werden.

## **db2\_status - Status der DB2-Instanz**

Der aktuelle Status der Instanz des Datenbankmanagers.

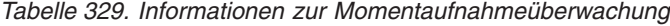

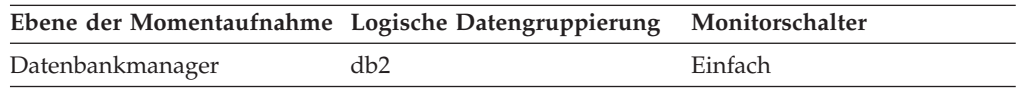

#### **Verwendung**

Mithilfe dieses Elements kann der Status der Instanz des verwendeten Datenbankmanagers ermittelt werden.

Für dieses Element sind folgende Werte gültig:

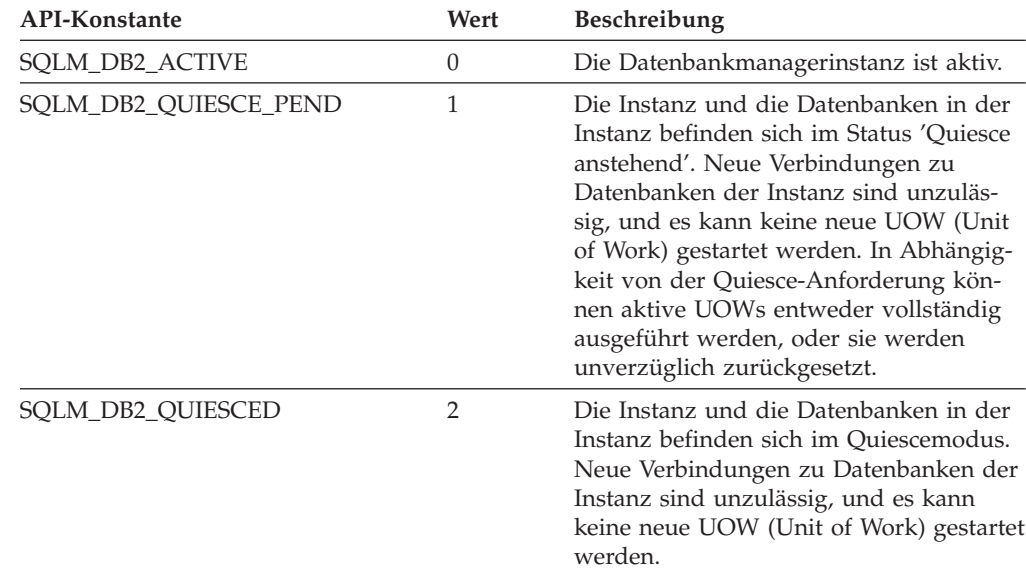

# **db2start\_time - Startzeitmarke des Datenbankmanagers**

Das Datum und die Uhrzeit beim Starten des Datenbankmanagers mithilfe des Befehls db2start.

#### **Elementkennung** db2start\_time

**Elementtyp** Zeitmarke

*Tabelle 330. Informationen zur Momentaufnahmeüberwachung*

| Ebene der Momentaufnahme Logische Datengruppierung Monitorschalter |     |         |
|--------------------------------------------------------------------|-----|---------|
| Datenbankmanager                                                   | db2 | Einfach |

Dieses Element kann zusammen mit dem Monitorelement *time\_stamp* verwendet werden, um die Zeit zu berechnen, die seit dem Start des Datenbankmanagers bis zur Erstellung der Momentaufnahme abgelaufen ist.

# **db\_conn\_time - Zeitmarke der Datenbankaktivierung (Monitorelement)**

Das Datum und die Uhrzeit bei Herstellung der Verbindung zur Datenbank (auf Datenbankebene ist dies die erste Verbindung zur Datenbank) bzw. bei Ausgabe des Befehls zum Aktivieren der Datenbank.

*Tabelle 331. Informationen zur Momentaufnahmeüberwachung*

|                 | Ebene der Momentaufnahme Logische Datengruppierung Monitorschalter |                       |
|-----------------|--------------------------------------------------------------------|-----------------------|
| Datenbank       | dbase                                                              | Zeitmarke             |
| Tabellenbereich | tablespace list                                                    | Pufferpool, Zeitmarke |
| <b>Tabelle</b>  | table list                                                         | Zeitmarke             |

*Tabelle 332. Informationen zur Ereignisüberwachung*

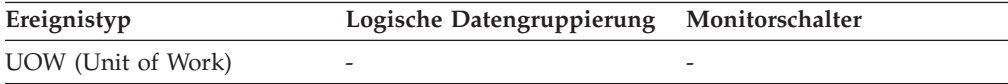

### **Verwendung**

Dieses Element wird zusammen mit dem Monitorelement **disconn\_time** verwendet, um die Gesamtverbindungszeit zu berechnen.

## **db\_heap\_top - Zugeordneter maximaler Datenbankzwischenspeicher**

Dieses Element wird zwecks DB2-Versionskompatibilität verwaltet. Es dient jetzt zur Messung der Speicherbelegung, jedoch nicht zur Messung der ausschließlichen Belegung durch den Datenbankzwischenspeicher.

**Anmerkung:** Das Monitorelement **db\_heap\_top** wird ab DB2 Version 9.5 nicht weiter unterstützt. Die Verwendung dieses Monitorelements löst keine Fehlernachricht aus. Es wird jedoch kein gültiger Wert zurückgegeben. Von einer Verwendung dieses Elements, das in zukünftigen Releases möglicherweise nicht mehr enthalten sein wird, wird deshalb abgeraten.

*Tabelle 333. Informationen zur Momentaufnahmeüberwachung*

|           | Ebene der Momentaufnahme Logische Datengruppierung Monitorschalter |         |
|-----------|--------------------------------------------------------------------|---------|
| Datenbank | dbase                                                              | Einfach |

*Tabelle 334. Informationen zur Ereignisüberwachung*

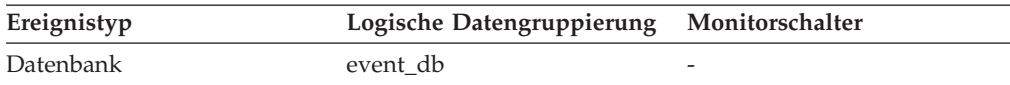

## **db\_location - Speicherposition der Datenbank**

Die Speicherposition der Datenbank in Bezug zur Anwendung.

*Tabelle 335. Informationen zur Momentaufnahmeüberwachung*

| Ebene der Momentaufnahme Logische Datengruppierung Monitorschalter |       |         |
|--------------------------------------------------------------------|-------|---------|
| Datenbank                                                          | dbase | Einfach |

#### **Verwendung**

Zur Ermittlung der relativen Speicherposition des Datenbankservers in Bezug zur Anwendung, die die Momentaufnahme generiert. Gültige Werte:

- SQLM\_LOCAL
- SQLM REMOTE

## **db\_name - Datenbankname**

Der reale Name der Datenbank, für die Informationen erfasst werden oder mit der die Anwendung verbunden ist. Hierbei handelt es sich um den Namen, den die Datenbank bei Ihrer Erstellung erhalten hat.

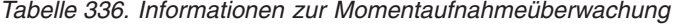

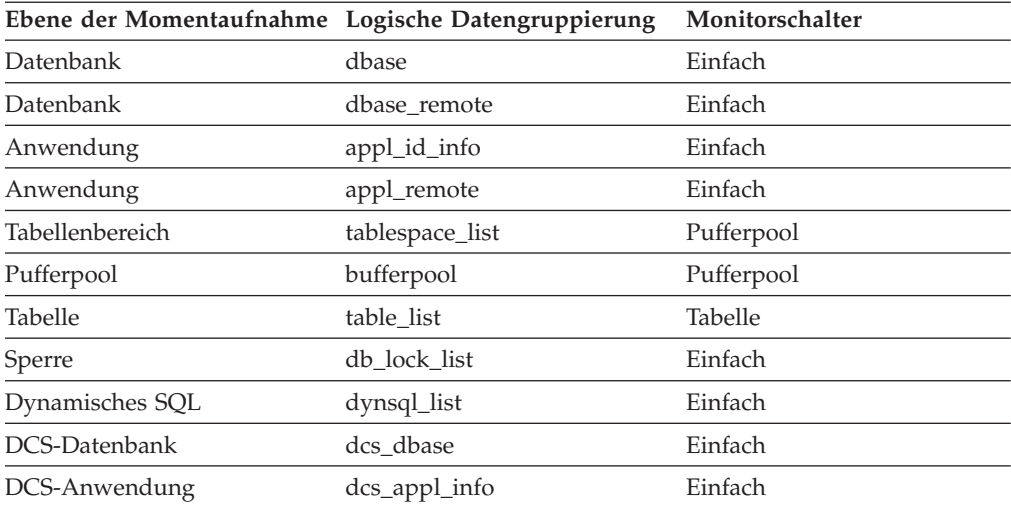

*Tabelle 337. Informationen zur Ereignisüberwachung*

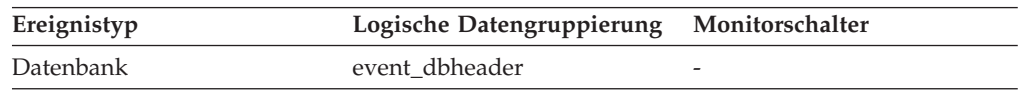

#### **Verwendung**

Mithilfe dieses Elements kann genau die Datenbank ermittelt werden, für die die Daten gelten.

Bei Anwendungen, die nicht DB2 Connect verwenden, um eine Verbindung zu einem Host oder System i-Datenbankserver herzustellen, kann dieses Element zusammen mit dem Monitorelement **db\_path** verwendet werden, um die Datenbank eindeutig zu identifizieren und die verschiedenen Ebenen der vom Monitor bereitgestellten Informationen zuzuordnen.

# **db\_path - Datenbankpfad**

Der vollständige Pfad der Speicherposition, an der die Datenbank in dem überwachten System gespeichert ist.

*Tabelle 338. Informationen zur Momentaufnahmeüberwachung*

| Ebene der Momentaufnahme Logische Datengruppierung |                 | Monitorschalter |
|----------------------------------------------------|-----------------|-----------------|
| Datenbank                                          | dbase           | Einfach         |
| Anwendung                                          | appl_id_info    | Einfach         |
| Tabellenbereich                                    | tablespace_list | Pufferpool      |
| Pufferpool                                         | bufferpool      | Pufferpool      |
| Tabelle                                            | table list      | Tabelle         |
| Sperre                                             | db lock list    | Einfach         |
| Dynamisches SQL                                    | dynsql_list     | Einfach         |

*Tabelle 339. Informationen zur Ereignisüberwachung*

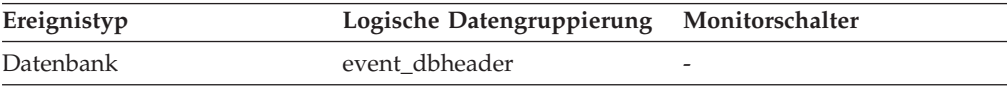

#### **Verwendung**

Dieses Element kann zusammen mit dem Monitorelement *db\_name* verwendet werden, um genau die Datenbank zu ermitteln, für die die Daten gelten.

## **db\_status - Datenbankstatus**

Der aktuelle Status der Datenbank.

*Tabelle 340. Informationen zur Momentaufnahmeüberwachung*

|           | Ebene der Momentaufnahme Logische Datengruppierung Monitorschalter |         |
|-----------|--------------------------------------------------------------------|---------|
| Datenbank | dbase                                                              | Einfach |

#### **Verwendung**

Mithilfe dieses Elements kann der Status der verwendeten Datenbank ermittelt werden.

Gültige Werte für dieses Feld sind:

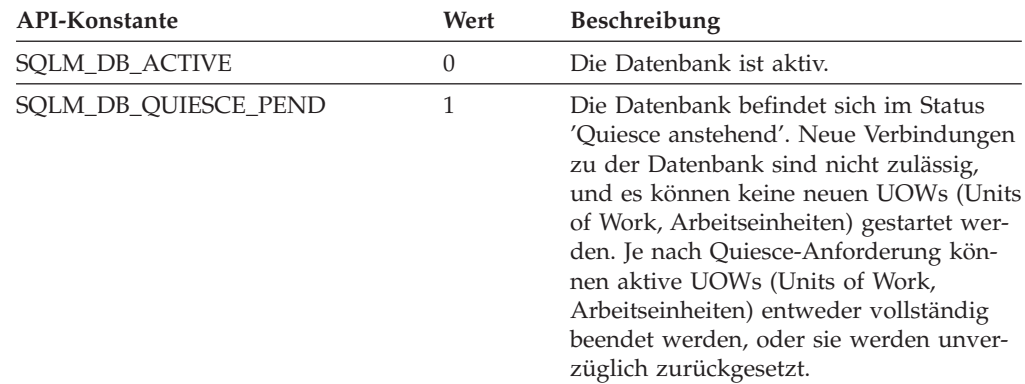

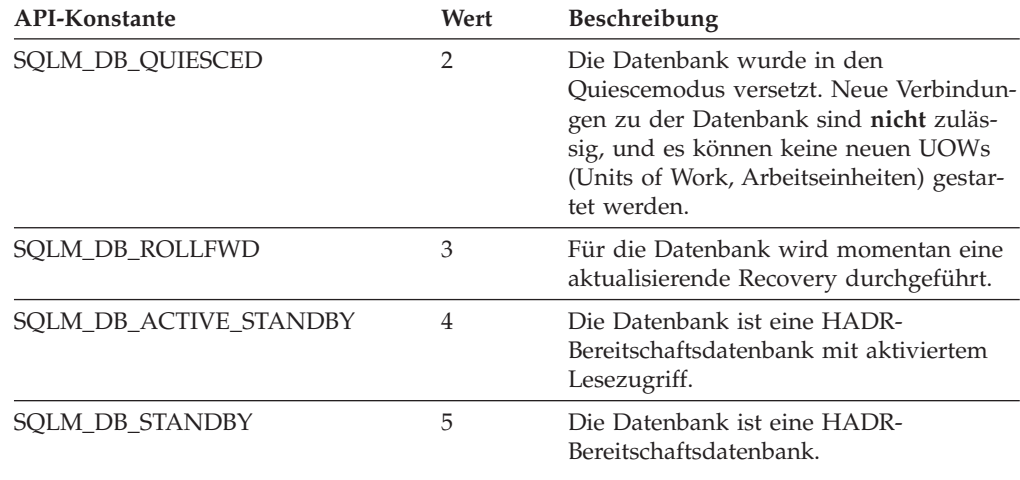

# **db\_storage\_path - Dynamischer Speicherpfad (Monitorelement)**

Dieses Element zeigt den vollständigen Pfad einer Position an, die von der Datenbank für Tabellenbereiche des dynamischen Speichers verwendet wird. Datenbanken können mehrere Speicherpfade zugeordnet sein, es kann jedoch auch nur ein oder kein einziger Speicherpfad zugeordnet sein.

*Tabelle 341. Informationen zur Momentaufnahmeüberwachung*

|           | Ebene der Momentaufnahme Logische Datengruppierung Monitorschalter |         |
|-----------|--------------------------------------------------------------------|---------|
| Datenbank | db_sto_path_info                                                   | Einfach |

### **Verwendung**

Mithilfe dieses Elements können in Verbindung mit dem Monitorelement **num\_db\_storage** die Speicherpfade ermittelt werden, die der jeweiligen Datenbank zugeordnet sind.

## **db\_storage\_path\_state - Speicherpfadstatus (Monitorelement)**

Der Status für den dynamischen Speicherpfad gibt an, ob der Speicherpfad von der Datenbank verwendet wird.

*Tabelle 342. Informationen zur Momentaufnahmeüberwachung*

| Ebene der Momentaufnahme Logische Datengruppierung Monitorschalter |                  |         |
|--------------------------------------------------------------------|------------------|---------|
| Datenbank                                                          | db_sto_path_info | Einfach |

### **Verwendung**

Mithilfe dieses Monitorelements können Sie feststellen, ob der Speicherpfad von der Datenbank verwendet wird. Die folgenden Werte sind möglich:

#### **NOT\_IN\_USE**

Es gibt keine Tabellenbereiche, die den betreffenden Speicherpfad in der angegebenen Datenbankpartition verwenden.

#### **IN\_USE**

Es gibt Tabellenbereiche, die den betreffenden Speicherpfad in der angegebenen Datenbankpartition verwenden.

#### **DROP\_PENDING**

Dieser Speicherpfad wurde gelöscht, jedoch wird er noch von einigen Tabellenbereichen verwendet. Bevor Speicherpfade physisch aus der Datenbank gelöscht werden, müssen alle Tabellenbereiche die Verwendung dieser Speicherpfade einstellen. Zur Beendigung der Verwendung eines gelöschten Speicherpfads muss der Tabellenbereich entweder gelöscht oder die Daten mithilfe der Klausel REBALANCE der Anweisung ALTER TAB-LESPACE neu verteilt werden.

## **db\_storage\_path\_with\_dpe - Speicherpfad mit Datenbankpartitionsausdruck (Monitorelement)**

Der dynamische Speicherpfad, der den unausgewerteten Datenbankpartitionsausdruck enthält.

*Tabelle 343. Informationen zur Momentaufnahmeüberwachung*

|           | Ebene der Momentaufnahme Logische Datengruppierung Monitorschalter |         |
|-----------|--------------------------------------------------------------------|---------|
| Datenbank | db_sto_path_info                                                   | Einfach |

### **Verwendung**

Mithilfe dieses Monitorelements können Sie den Speicherpfad ermitteln, der für die Datenbank im Befehl CREATE DATABASE oder in der Anweisung ALTER DATA-BASE angegeben wurde, wenn der Speicherpfad einen Datenbankpartitionsausdruck enthält.

Wenn der Speicherpfad keinen Datenbankpartitionsausdruck enthält, gibt dieses Monitorelement einen Nullwert zurück.

## **db\_work\_action\_set\_id - Set-ID für Datenbankarbeitsaktionen (Monitorelement)**

Wurde die Aktivität innerhalb einer Arbeitsklasse im Datenbankbereich kategorisiert, zeigt dieses Monitorelement die ID des Arbeitsaktionssets an, die dem Arbeitsklassenset, zu dem die Arbeitsklasse gehört, zugeordnet ist. Andernfalls zeigt dieses Monitorelement 0 an.

*Tabelle 344. Informationen zur Überwachung von Tabellenfunktionen*

| Tabellenfunktion                                         | Befehl und Ebene der Monitorelementerfassung |
|----------------------------------------------------------|----------------------------------------------|
| WLM GET ACTIVITY DETAILS COMPLETE (im XML- Immer erfasst |                                              |
| Dokument DETAILS zurückgemeldet)                         |                                              |

*Tabelle 345. Informationen zur Ereignisüberwachung*

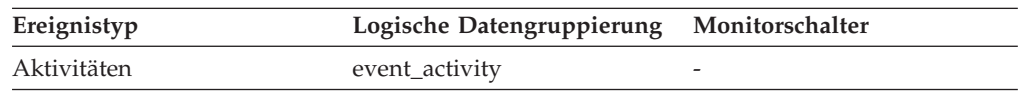

### **Verwendung**

Dieses Element kann in Verbindung mit dem Element **db\_work\_class\_id** verwendet werden, um die Datenbankarbeitsklasse der Aktivität (sofern vorhanden) eindeutig zu identifizieren.

## **db\_work\_class\_id - Datenbankarbeitsklassen-ID (Monitorelement)**

Wurde die Aktivität innerhalb einer Arbeitsklasse im Datenbankbereich kategorisiert, zeigt dieses Monitorelement die ID der Arbeitsklasse an. Andernfalls zeigt dieses Monitorelement 0 an.

*Tabelle 346. Informationen zur Überwachung von Tabellenfunktionen*

| Tabellenfunktion                                                                                                    | Befehl und Ebene der Monitorelementerfassung |
|----------------------------------------------------------------------------------------------------|----------------------------------------------|
| WLM_GET_ACTIVITY_DETAILS_COMPLETE (Tabellen- Immer erfasst<br>funktion) - Vollständige Aktivitätsdetails abrufen (im<br>XML-Dokument DETAILS zurückgemeldet) |                                              |

*Tabelle 347. Informationen zur Ereignisüberwachung*

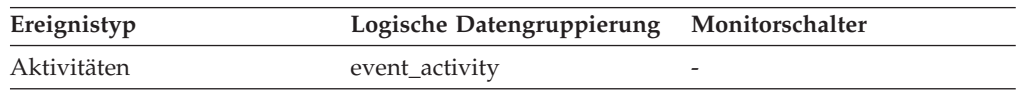

### **Verwendung**

Dieses Element kann in Verbindung mit dem Element **db\_work\_action\_set\_id** verwendet werden, um die Datenbankarbeitsklasse der Aktivität, soweit vorhanden, eindeutig zu identifizieren.

## **dcs\_appl\_status - DCS-Anwendungsstatus**

Der Status einer DCS-Anwendung auf dem DB2 Connect-Gateway.

*Tabelle 348. Informationen zur Momentaufnahmeüberwachung*

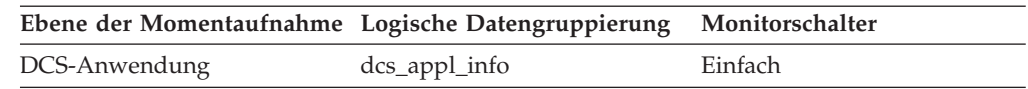

#### **Verwendung**

Dieses Element dient zur Fehlerbestimmung für DCS-Anwendungen. Gültige Werte:

• SOLM DCS CONNECTPEND OUTBOUND

Die Anwendung hat eine Datenbankverbindung vom DB2 Connect-Gateway zur Hostdatenbank eingeleitet, die Anforderung wurde jedoch noch nicht vollständig ausgeführt.

• SQLM\_DCS\_UOWWAIT\_OUTBOUND

Das DB2 Connect-Gateway wartet darauf, dass die Hostdatenbank auf die Anforderung der Anwendung antwortet.

• SQLM\_DCS\_UOWWAIT\_INBOUND

Die Verbindung vom DB2 Connect-Gateway zur Hostdatenbank wurde hergestellt, und das Gateway wartet auf SQL-Anforderungen von der Anwendung, oder das DB2 Connect-Gateway befindet sich im Wartestatus für die UOW (Unit of Work) in der Anwendung. Dies bedeutet normalerweise, dass der Code der Anwendung ausgeführt wird.

## **dcs\_db\_name - DCS-Datenbankname**

Der Name der DCS-Datenbank, der im DCS-Verzeichnis katalogisiert ist.

|               | Ebene der Momentaufnahme Logische Datengruppierung Monitorschalter |         |
|---------------|--------------------------------------------------------------------|---------|
| DCS-Datenbank | dcs dbase                                                          | Einfach |
| DCS-Anwendung | dcs_appl_info                                                      | Einfach |

*Tabelle 349. Informationen zur Momentaufnahmeüberwachung*

Dieses Element dient zur Fehlerbestimmung für DCS-Anwendungen.

# **ddl\_sql\_stmts - SQL-Anweisungen in der Datendefinitionssprache (DDL)**

Dieses Element gibt die Anzahl der SQL-Anweisungen in der Datendefinitionssprache (Data Definition Language, DDL) an, die ausgeführt wurden.

*Tabelle 350. Informationen zur Momentaufnahmeüberwachung*

|           | Ebene der Momentaufnahme Logische Datengruppierung Monitorschalter |         |
|-----------|--------------------------------------------------------------------|---------|
| Datenbank | dbase                                                              | Einfach |
| Anwendung | appl                                                               | Einfach |

Bei der Momentaufnahmeüberwachung kann dieser Zähler zurückgesetzt werden.

*Tabelle 351. Informationen zur Ereignisüberwachung*

| Ereignistyp | Logische Datengruppierung | Monitorschalter |
|-------------|---------------------------|-----------------|
| Datenbank   | event db                  |                 |
| Verbindung  | event conn                |                 |

#### **Verwendung**

Mithilfe dieses Elements kann das Ausmaß der Datenbankaktivität auf Anwendungs- oder Datenbankebene ermittelt werden. Die Ausführung von DDL-Anweisungen verbraucht aufgrund ihrer Auswirkungen auf die Systemkatalogtabellen viele Systemressourcen. Demzufolge gilt: Ist der Wert dieses Elements hoch, sollte die Ursache ermittelt und die Durchführung dieser Aktivität gegebenenfalls eingeschränkt werden.

Mithilfe dieses Elements kann auch der Prozentsatz der DDL-Aktivität anhand der folgenden Formel berechnet werden:

ddl\_sql\_stmts / Gesamtanzahl der Anweisungen

Das Ergebnis kann bei der Analyse der Anwendungsaktivität und des Anwendungsdurchsatzes nützlich sein. DDL-Anweisungen können sich auch auf Folgendes auswirken:

- v Den Katalogcache, indem dort gespeicherte Tabellendeskriptorinformationen und Berechtigungsinformationen ungültig gemacht werden und beim Abrufen der Informationen aus den Systemkatalogen zusätzlicher Systemaufwand verursacht wird.
- Den Paketcache, indem dort gespeicherte Abschnitte ungültig gemacht werden und bei der erneuten Kompilierung der Abschnitte zusätzlicher Systemaufwand verursacht wird.

Beispiele für DDL-Anweisungen sind CREATE TABLE, CREATE VIEW, ALTER TABLE und DROP INDEX.

# **deadlock\_id - ID des Deadlockereignisses**

Die Deadlock-ID für ein Deadlockereignis.

**Elementkennung**

deadlock\_id

#### **Elementtyp**

Information

*Tabelle 352. Informationen zur Ereignisüberwachung*

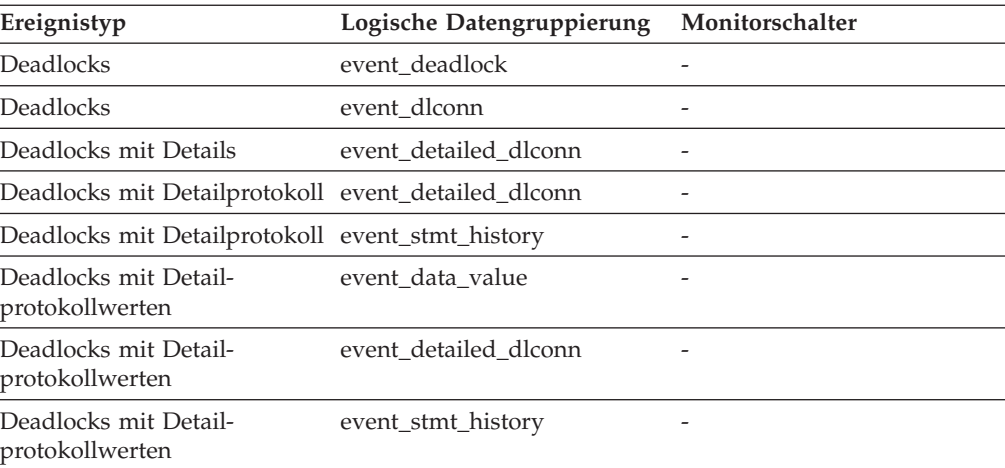

#### **Verwendung**

Dieses Element wird in der Überwachungsanwendung verwendet, um Ereignisdatensätze von Deadlock-Verbindungen und Anweisungsprotokollen mit Deadlock-Ereignisdatensätzen zu korrelieren.

## **deadlock\_node - Nummer der Partition mit Deadlock**

Nummer der Partition, in der der Deadlock auftrat.

#### **Elementkennung**

deadlock\_node

#### **Elementtyp**

Information

| Ereignistyp           | Logische Datengruppierung | Monitorschalter |
|-----------------------|---------------------------|-----------------|
| <b>Deadlocks</b>      | event deadlock            |                 |
| <b>Deadlocks</b>      | event dlconn              | -               |
| Deadlocks mit Details | event detailed dlconn     |                 |

*Tabelle 353. Informationen zur Ereignisüberwachung*

#### **Verwendung**

Dieses Element ist nur für partitionierte Datenbanken relevant. Dieses Element wird in der Überwachungsanwendung verwendet, um Ereignisdatensätze von Deadlock-Verbindungen mit Deadlock-Ereignisdatensätzen zu korrelieren.

## **deadlocks - Festgestellte Deadlocks (Monitorelement)**

Die Gesamtanzahl der aufgetretenen Deadlocks.

| Tabellenfunktion                                                                                                    | Ebene der Monitorelementerfassung |
|----------------------------------------------------------------------------------------------------|-----------------------------------|
| MON_GET_CONNECTION (Tabellen-<br>funktion) - Verbindungsmessdaten abrufen                                                                                 | REQUEST METRICS BASE              |
| MON_GET_CONNECTION_DETAILS<br>(Tabellenfunktion) - Detaillierte<br>Verbindungsmessdaten abrufen (im XML-<br>Dokument DETAILS zurückgemeldet)              | REQUEST METRICS BASE              |
| MON_GET_SERVICE_SUBCLASS (Tabellen-<br>funktion) - Serviceunterklassenmessdaten<br>abrufen                                                                | REQUEST METRICS BASE              |
| MON_GET_SERVICE_SUBCLASS_DETAILS<br>(Tabellenfunktion) - Detaillierte<br>Serviceunterklassenmessdaten abrufen (im<br>XML-Dokument DETAILS zurückgemeldet) | REQUEST METRICS BASE              |
| MON_GET_UNIT_OF_WORK (Tabellen-<br>funktion) - UOW-Messdaten abrufen                                                                                      | REQUEST METRICS BASE              |
| MON_GET_UNIT_OF_WORK_DETAILS<br>(Tabellenfunktion) - Detaillierte UOW-<br>Messdaten abrufen (im XML-Dokument<br>DETAILS zurückgemeldet)                   | REQUEST METRICS BASE              |
| MON_GET_WORKLOAD (Tabellenfunktion)<br>- Auslastungsmessdaten abrufen                                                                                     | REQUEST METRICS BASE              |
| MON_GET_WORKLOAD_DETAILS<br>(Tabellenfunktion) - Detaillierte<br>Auslastungsmessdaten abrufen (im XML-<br>Dokument DETAILS zurückgemeldet)                | REQUEST METRICS BASE              |
| MON_GET_ACTIVITY_DETAILS (Tabellen-<br>funktion) - Vollständige Aktivitätsdetails<br>abrufen (im XML-Dokument DETAILS<br>zurückgemeldet)                  | <b>ACTIVITY METRICS BASE</b>      |
| MON_GET_PKG_CACHE_STMT (Tabellen-<br>funktion) - Aktivitätsmessdaten für SQL-An-<br>weisungen im Paketcache abrufen                                       | <b>ACTIVITY METRICS BASE</b>      |
| MON_GET_PKG_CACHE_STMT_DETAILS<br>(Tabellenfunktion) - Detaillierte Messdaten<br>für Paketcacheeinträge abrufen                                           | <b>ACTIVITY METRICS BASE</b>      |

*Tabelle 354. Informationen zur Überwachung von Tabellenfunktionen*

*Tabelle 355. Informationen zur Momentaufnahmeüberwachung*

|           | Ebene der Momentaufnahme Logische Datengruppierung Monitorschalter |         |
|-----------|--------------------------------------------------------------------|---------|
| Datenbank | dbase                                                              | Einfach |
| Anwendung | appl                                                               | Sperre  |

Bei der Momentaufnahmeüberwachung kann dieser Zähler zurückgesetzt werden.

*Tabelle 356. Informationen zur Ereignisüberwachung*

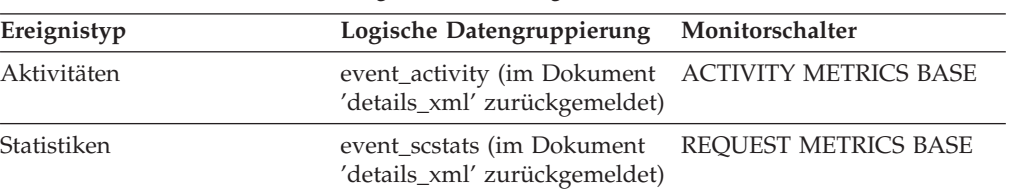

| Ereignistyp        | Logische Datengruppierung                                   | Monitorschalter              |
|--------------------|-------------------------------------------------------------|------------------------------|
| Statistiken        | event_wlstats (im Dokument<br>'details_xml' zurückgemeldet) | REOUEST METRICS BASE         |
| UOW (Unit of Work) | Im Dokument<br>'system_metrics' zurückge-<br>meldet.        | REQUEST METRICS BASE         |
| Datenbank          | event db                                                    |                              |
| Verbindung         | event conn                                                  |                              |
| Paketcache         | Im Dokument<br>'activity_metrics' zurückge-<br>meldet.      | <b>ACTIVITY METRICS BASE</b> |

*Tabelle 356. Informationen zur Ereignisüberwachung (Forts.)*

Dieses Element kann Aufschluss darüber geben, ob Anwendungen Probleme mit Konkurrenzsituationen haben. Diese Probleme können durch Folgendes ausgelöst werden:

- Sperreneskalationen treten für die Datenbank auf.
- v Eine Anwendung sperrt Tabellen explizit, obwohl vom System generierte Zeilensperren ausreichend wären.
- v Eine Anwendung verwendet beim Binden eine unangemessene Isolationsstufe.
- Katalogtabellen werden für wiederholtes Lesen gesperrt.
- v Anwendungen erhalten dieselben Sperren in unterschiedlicher Reihenfolge, was zu einem Deadlock führt.

Das Problem lässt sich unter Umständen lösen, indem ermittelt wird, in welchen Anwendungen (oder Anwendungsprozessen) die Deadlocks auftreten. Im Anschluss daran kann die Anwendung möglicherweise geändert werden, um sie besser auf eine gleichzeitige Ausführung auszurichten. Es gibt jedoch möglicherweise auch Anwendungen, die nicht gleichzeitig ausgeführt werden können.

Die Wertigkeit der Deadlocks lässt sich anhand der Monitorelemente für Verbindungszeitmarken (**last\_reset**, **db\_conn\_time** und **appl\_con\_time**) ermitteln. So sind beispielsweise 10 Deadlocks innerhalb von 5 Minuten viel schwer wiegender als 10 Deadlocks innerhalb von 5 Stunden.

Die Beschreibungen der vorstehend aufgeführten zugehörigen Elemente enthalten eventuell auch zusätzliche Vorschläge für Optimierungsmöglichkeiten.

## **degree\_parallelism - Grad der Parallelität**

Der Grad der Parallelität, der beim Binden der Abfrage angefordert wurde.

#### **Elementkennung**

degree\_parallelism

#### **Elementtyp**

Information

*Tabelle 357. Informationen zur Momentaufnahmeüberwachung*

| Ebene der Momentaufnahme Logische Datengruppierung Monitorschalter |      |           |
|--------------------------------------------------------------------|------|-----------|
| Anwendung                                                          | stmt | Anweisung |

Dieses Element wird zusammen mit dem Monitorelement 'agents\_top' verwendet, um zu ermitteln, ob die Abfrage die höchste Ebene der Parallelität erreicht hat.

## **del\_keys\_cleaned - Bereinigte pseudogelöschte Schlüssel (Monitorelement)**

Die Anzahl der pseudogelöschten Schlüssel, die bereinigt wurden.

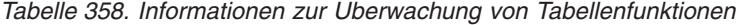

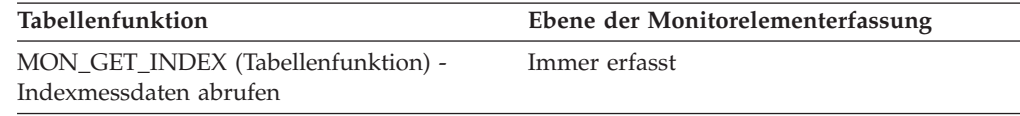

## **delete\_sql\_stmts - DELETE-Anweisungen**

Dieses Element enthält einen Zähler, der angibt, wie häufig insgesamt der Server mit föderierten Datenbanken für eine beliebige Anwendung eine Anweisung DELETE an diese Datenquelle ausgegeben hat, seit die Instanz des Servers mit föderierten Datenbanken gestartet wurde bzw. seit die Datenbankmonitorzähler zum letzten Mal zurückgesetzt wurden, wenn dies zu einem späteren Zeitpunkt erfolgt sein sollte.

*Tabelle 359. Informationen zur Momentaufnahmeüberwachung*

| Ebene der Momentaufnahme Logische Datengruppierung Monitorschalter |              |         |
|--------------------------------------------------------------------|--------------|---------|
| Datenbank                                                          | dbase remote | Einfach |
| Anwendung                                                          | appl_remote  | Einfach |

Bei der Momentaufnahmeüberwachung kann dieser Zähler zurückgesetzt werden.

#### **Verwendung**

Mit diesem Element wird das Ausmaß der Datenbankaktivität ermittelt, die vom Server mit föderierten Datenbanken oder einer Anwendung an diese Datenquelle gerichtet wird.

Mit diesem Element kann auch festgestellt werden, welcher Prozentsatz der Schreibaktivität vom Server mit föderierten Datenbanken oder einer Anwendung an diese Datenquelle gerichtet wird. Hierfür wird folgende Formel verwendet:

```
Schreibaktivität =
(INSERT-Anweisungen + UPDATE-Anweisungen + DELETE-Anweisungen ) /
(SELECT-Anweisungen + INSERT-Anweisungen + UPDATE-Anweisungen +
DELETE-Anweisungen)
```
## **delete\_time - Antwortzeit für DELETE-Anweisungen**

Dieses Element enthält die Gesamtzeit (in Millisekunden), die für diese Datenquelle erforderlich war, um auf DELETE-Anweisungen aller Anwendungen bzw. einer einzelnen Anwendung, die auf diesem Server mit föderierten Datenbanken ausgeführt werden bzw. wird, zu antworten, seit die Instanz des Servers mit föderierten Datenbanken gestartet wurde bzw. seit die Datenbankmonitorzähler zum letzten Mal zurückgesetzt wurden, wenn dies zu einem späteren Zeitpunkt erfolgt sein sollte.

Die Antwortzeit wird gemessen als Differenz zwischen dem Zeitpunkt, zu dem der Server mit föderierten Datenbanken eine DELETE-Anweisung a die Datenquelle übergibt, und dem Zeitpunkt, zu dem die Datenquelle dem Server mit föderierten Datenbanken antwortet und damit anzeigt, dass die DELETE-Anweisung verarbeitet wurde.

| Ebene der Momentaufnahme Logische Datengruppierung |              | Monitorschalter |
|----------------------------------------------------|--------------|-----------------|
| Datenbank                                          | dbase remote | Zeitmarke       |
| Anwendung                                          | appl_remote  | Zeitmarke       |

*Tabelle 360. Informationen zur Momentaufnahmeüberwachung*

Bei der Momentaufnahmeüberwachung kann dieser Zähler zurückgesetzt werden.

#### **Verwendung**

Mit diesem Element wird ermittelt, wie lange tatsächlich gewartet werden muss, bis DELETE-Anweisungen von dieser Datenquelle verarbeitet werden. Diese Informationen können bei der Kapazitätsplanung und Optimierung von Nutzen sein.

## **destination\_service\_class\_id – Zielserviceklassen-ID (Monitorelement)**

Die ID der Serviceunterklasse, der eine Aktivität neu zugeordnet wurde, als der Datensatz für Schwellenwertverstoß, zu dem das betreffende Element gehört, generiert wurde. Dieses Element hat für alle Schwellenwertaktionen außer REMAP ACTIVITY den Wert null.

*Tabelle 361. Informationen zur Ereignisüberwachung*

| Ereignistyp           | Logische Datengruppierung Monitorschalter |                          |
|-----------------------|-------------------------------------------|--------------------------|
| Schwellenwertverstöße | event thresholdviolations                 | $\overline{\phantom{0}}$ |

### **Verwendung**

Mithilfe dieses Elements kann der Pfad einer Aktivität durch die Serviceklassen, denen sie neu zugeordnet wurde, verfolgt werden. Darüber hinaus kann mit diesem Element zusammenfassend berechnet werden, wie viele Aktivitäten in eine bestimmten Serviceunterklasse hinein zugeordnet wurden.

# **diaglog\_write\_wait\_time - Wartezeit für Schreiben der Diagnoseprotokolldatei (Monitorelement)**

Die Zeit, die zum Warten auf einen Schreibvorgang in die Diagnoseprotokolldatei db2diag aufgewendet wurde. Dieser Wert wird in Millisekunden angegeben.

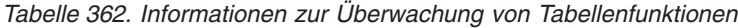

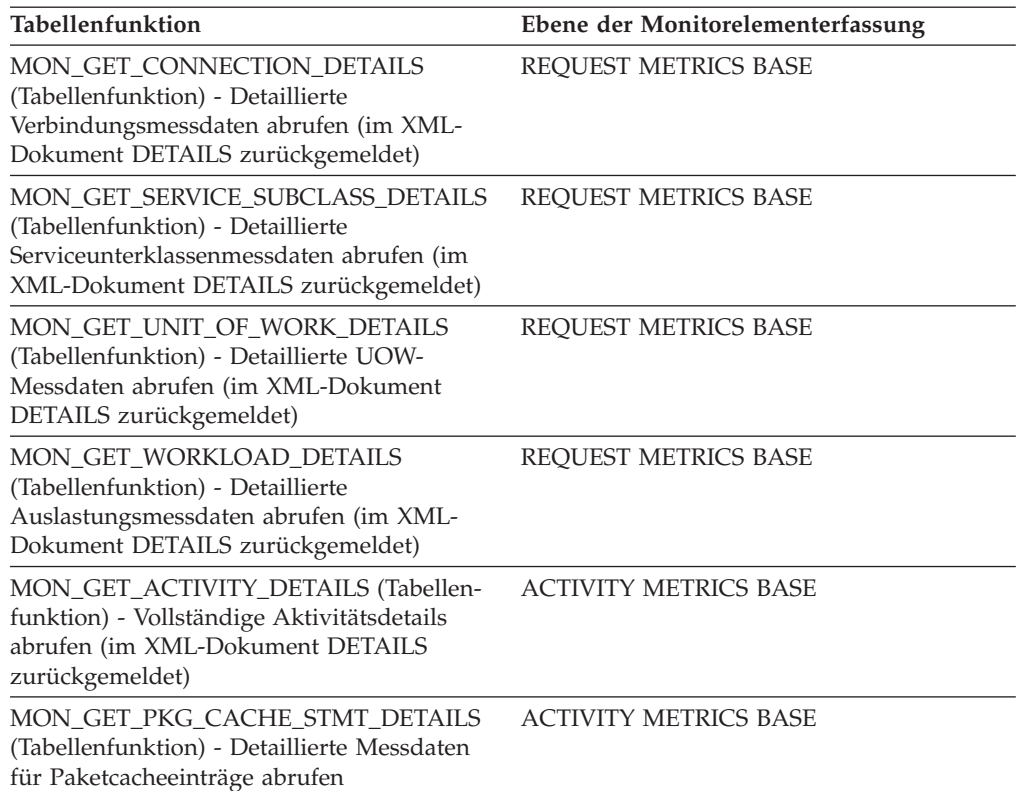

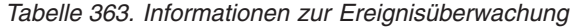

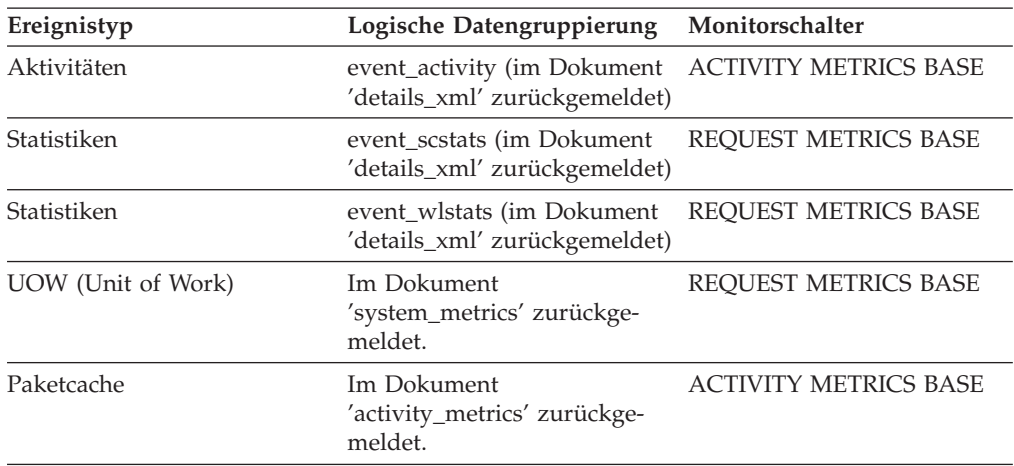

Dieses Element gibt Aufschluss darüber, wie viel Zeit für das Schreiben von Daten in die db2diag-Protokolldatei aufgewendet wurde. In einer Umgebung mit partitionierten Datenbanken weist ein hoher Wert unter Umständen auf einen Konflikt um die db2diag-Protokolldatei hin, wenn für den Diagnoseverzeichnispfad (diagpath) gemeinsam genutzter Speicher verwendet wird. Darüber hinaus kann ein hoher Wert auch auf eine übermäßige Protokollierungsaktivität hinweisen, wenn beispielsweise der Parameter **diaglevel** so eingestellt wurde, dass alle Informationsnachrichten protokolliert werden.

# **diaglog\_writes\_total - Gesamtzahl der Schreibvorgänge in die Diagnoseprotokolldatei (Monitorelement)**

Die Häufigkeit, mit der Agenten in die Diagnoseprotokolldatei db2diag geschrieben haben.

| rabelle ou+. Impiritationen zur Oberwachung von Tabellemunktionen                                                                                         |                                   |  |
|----------------------------------------------------------------------------------------------------|-----------------------------------|--|
| Tabellenfunktion                                                                                                    | Ebene der Monitorelementerfassung |  |
| MON_GET_CONNECTION_DETAILS<br>(Tabellenfunktion) - Detaillierte<br>Verbindungsmessdaten abrufen (im XML-<br>Dokument DETAILS zurückgemeldet)              | REQUEST METRICS BASE              |  |
| MON_GET_SERVICE_SUBCLASS_DETAILS<br>(Tabellenfunktion) - Detaillierte<br>Serviceunterklassenmessdaten abrufen (im<br>XML-Dokument DETAILS zurückgemeldet) | <b>REQUEST METRICS BASE</b>       |  |
| MON_GET_UNIT_OF_WORK_DETAILS<br>(Tabellenfunktion) - Detaillierte UOW-<br>Messdaten abrufen (im XML-Dokument<br>DETAILS zurückgemeldet)                   | REQUEST METRICS BASE              |  |
| MON_GET_WORKLOAD_DETAILS<br>(Tabellenfunktion) - Detaillierte<br>Auslastungsmessdaten abrufen (im XML-<br>Dokument DETAILS zurückgemeldet)                | REQUEST METRICS BASE              |  |
| MON_GET_ACTIVITY_DETAILS (Tabellen-<br>funktion) - Vollständige Aktivitätsdetails<br>abrufen (im XML-Dokument DETAILS<br>zurückgemeldet)                  | <b>ACTIVITY METRICS BASE</b>      |  |
| MON_GET_PKG_CACHE_STMT_DETAILS<br>(Tabellenfunktion) - Detaillierte Messdaten<br>für Paketcacheeinträge abrufen                                           | <b>ACTIVITY METRICS BASE</b>      |  |

*Tabelle 364. Informationen zur Überwachung von Tabellenfunktionen*

*Tabelle 365. Informationen zur Ereignisüberwachung*

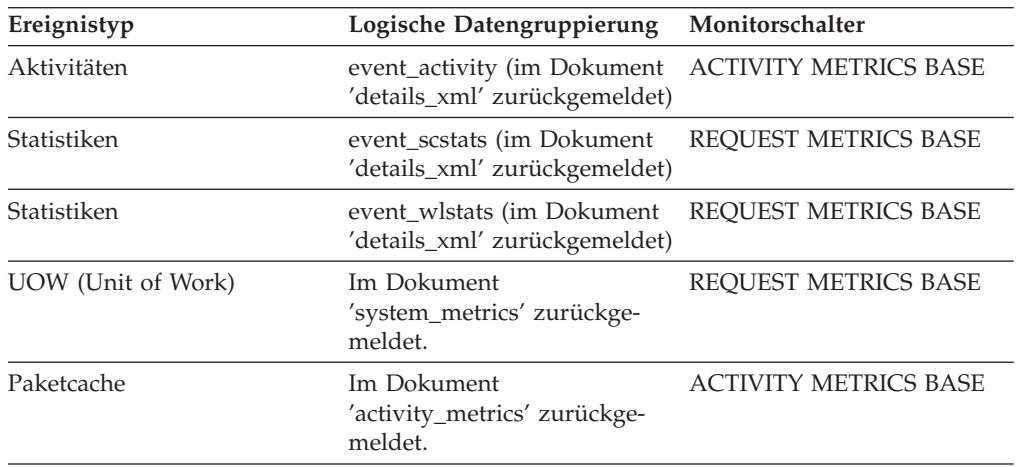

## **Verwendung**

Zusammen mit dem Monitorelement **diaglog\_write\_wait\_time** gibt dieses Element Aufschluss darüber, wie viel Zeit im Durchschnitt für das Schreiben von Daten in die db2diag-Protokolldatei aufgewendet wurde.

# **direct\_read\_reqs - Anforderungen für direkte Lesevorgänge (Monitorelement)**

Die Anzahl der Anforderungen zur Durchführung eines direkten Lesevorgangs für mindestens einen Datensektor.

*Tabelle 366. Informationen zur Überwachung von Tabellenfunktionen*

| Tabellenfunktion                                                                                                    | Ebene der Monitorelementerfassung |
|----------------------------------------------------------------------------------------------------|-----------------------------------|
| MON_GET_BUFFERPOOL (Tabellenfunktion)<br>- Pufferpoolmessdaten abrufen                                                                                    | DATA OBJECT METRICS BASE          |
| MON_GET_CONNECTION (Tabellen-<br>funktion) - Verbindungsmessdaten abrufen                                                                                 | REQUEST METRICS BASE              |
| MON_GET_CONNECTION_DETAILS<br>(Tabellenfunktion) - Detaillierte<br>Verbindungsmessdaten abrufen (im XML-<br>Dokument DETAILS zurückgemeldet)              | REQUEST METRICS BASE              |
| MON_GET_SERVICE_SUBCLASS (Tabellen-<br>funktion) - Serviceunterklassenmessdaten<br>abrufen                                                                | REQUEST METRICS BASE              |
| MON_GET_SERVICE_SUBCLASS_DETAILS<br>(Tabellenfunktion) - Detaillierte<br>Serviceunterklassenmessdaten abrufen (im<br>XML-Dokument DETAILS zurückgemeldet) | REQUEST METRICS BASE              |
| MON_GET_TABLESPACE (Tabellenfunktion)<br>- Tabellenbereichsmessdaten abrufen                                                                              | DATA OBJECT METRICS BASE          |
| MON_GET_UNIT_OF_WORK (Tabellen-<br>funktion) - UOW-Messdaten abrufen                                                                                      | REQUEST METRICS BASE              |
| MON_GET_UNIT_OF_WORK_DETAILS<br>(Tabellenfunktion) - Detaillierte UOW-<br>Messdaten abrufen (im XML-Dokument<br>DETAILS zurückgemeldet)                   | REQUEST METRICS BASE              |
| MON_GET_WORKLOAD (Tabellenfunktion)<br>- Auslastungsmessdaten abrufen                                                                                     | REQUEST METRICS BASE              |
| MON GET WORKLOAD DETAILS<br>(Tabellenfunktion) - Detaillierte<br>Auslastungsmessdaten abrufen (im XML-<br>Dokument DETAILS zurückgemeldet)                | REQUEST METRICS BASE              |
| MON_GET_ACTIVITY_DETAILS (Tabellen-<br>funktion) - Vollständige Aktivitätsdetails<br>abrufen (im XML-Dokument DETAILS<br>zurückgemeldet)                  | <b>ACTIVITY METRICS BASE</b>      |
| MON_GET_PKG_CACHE_STMT (Tabellen-<br>funktion) - Aktivitätsmessdaten für SQL-An-<br>weisungen im Paketcache abrufen                                       | <b>ACTIVITY METRICS BASE</b>      |
| MON_GET_PKG_CACHE_STMT_DETAILS<br>(Tabellenfunktion) - Detaillierte Messdaten<br>für Paketcacheeinträge abrufen                                           | <b>ACTIVITY METRICS BASE</b>      |

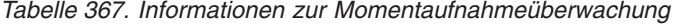

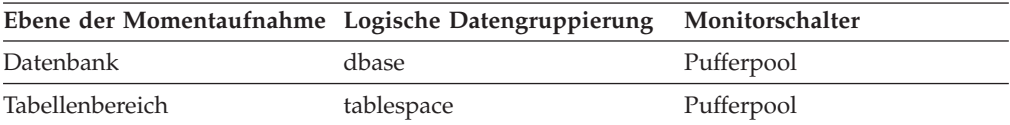

*Tabelle 367. Informationen zur Momentaufnahmeüberwachung (Forts.)*

|            | Ebene der Momentaufnahme Logische Datengruppierung Monitorschalter |            |
|------------|--------------------------------------------------------------------|------------|
| Pufferpool | bufferpool                                                         | Pufferpool |
| Anwendung  | appl                                                               | Pufferpool |

Bei der Momentaufnahmeüberwachung kann dieser Zähler zurückgesetzt werden.

*Tabelle 368. Informationen zur Ereignisüberwachung*

| Ereignistyp        | Logische Datengruppierung                                    | Monitorschalter              |
|--------------------|--------------------------------------------------------------|------------------------------|
| Aktivitäten        | event_activity (im Dokument<br>'details_xml' zurückgemeldet) | <b>ACTIVITY METRICS BASE</b> |
| Statistiken        | event_scstats (im Dokument<br>'details_xml' zurückgemeldet)  | REQUEST METRICS BASE         |
| Statistiken        | event_wlstats (im Dokument<br>'details_xml' zurückgemeldet)  | REQUEST METRICS BASE         |
| UOW (Unit of Work) | Im Dokument<br>'system_metrics' zurückge-<br>meldet.         | REQUEST METRICS BASE         |
| Datenbank          | event_db                                                     |                              |
| Verbindung         | event_conn                                                   |                              |
| Tabellenbereiche   | event_tablespace                                             |                              |
| Paketcache         | Im Dokument<br>'activity_metrics' zurückge-<br>meldet.       | <b>ACTIVITY METRICS BASE</b> |

## **Verwendung**

Anhand der folgenden Formel wird die durchschnittliche Anzahl der Sektoren berechnet, die von einem direkten Lesevorgang gelesen werden:

direct\_reads / direct\_read\_reqs

# **direct\_read\_time - Zeit für direkte Lesevorgänge (Monitorelement)**

Die abgelaufene Zeit, die zur Durchführung der direkten Lesevorgänge erforderlich war. Dieser Wert wird in Millisekunden angegeben.

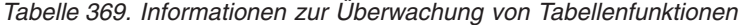

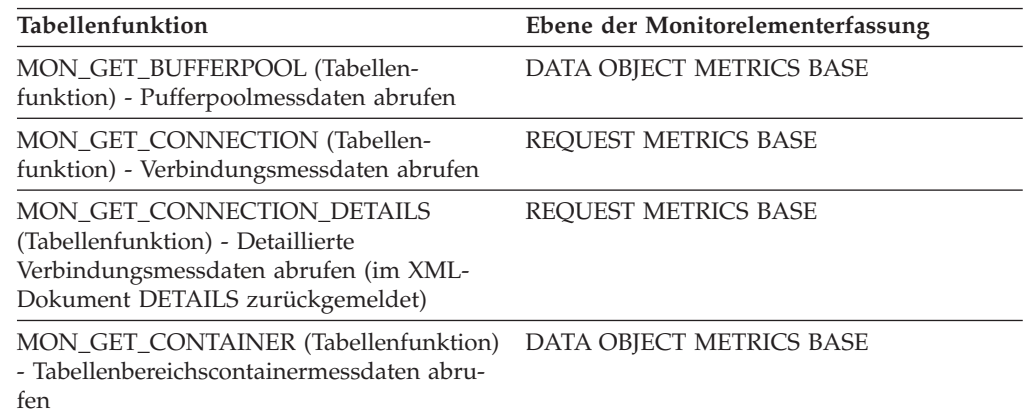

| Tabellenfunktion                                                                                                    | Ebene der Monitorelementerfassung |
|----------------------------------------------------------------------------------------------------|-----------------------------------|
| MON_GET_SERVICE_SUBCLASS (Tabellen-<br>funktion) - Serviceunterklassenmessdaten<br>abrufen                                                                | REQUEST METRICS BASE              |
| MON_GET_SERVICE_SUBCLASS_DETAILS<br>(Tabellenfunktion) - Detaillierte<br>Serviceunterklassenmessdaten abrufen (im<br>XML-Dokument DETAILS zurückgemeldet) | <b>REQUEST METRICS BASE</b>       |
| MON_GET_TABLESPACE (Tabellenfunktion)<br>- Tabellenbereichsmessdaten abrufen                                                                              | DATA OBJECT METRICS BASE          |
| MON_GET_UNIT_OF_WORK (Tabellen-<br>funktion) - UOW-Messdaten abrufen                                                                                      | REQUEST METRICS BASE              |
| MON_GET_UNIT_OF_WORK_DETAILS<br>(Tabellenfunktion) - Detaillierte UOW-<br>Messdaten abrufen (im XML-Dokument<br>DETAILS zurückgemeldet)                   | REQUEST METRICS BASE              |
| MON_GET_WORKLOAD (Tabellenfunktion)<br>- Auslastungsmessdaten abrufen                                                                                     | <b>REQUEST METRICS BASE</b>       |
| MON_GET_WORKLOAD_DETAILS<br>(Tabellenfunktion) - Detaillierte<br>Auslastungsmessdaten abrufen (im XML-<br>Dokument DETAILS zurückgemeldet)                | REQUEST METRICS BASE              |
| MON_GET_ACTIVITY_DETAILS (Tabellen-<br>funktion) - Vollständige Aktivitätsdetails<br>abrufen (im XML-Dokument DETAILS<br>zurückgemeldet)                  | <b>ACTIVITY METRICS BASE</b>      |
| MON_GET_PKG_CACHE_STMT (Tabellen-<br>funktion) - Aktivitätsmessdaten für SQL-An-<br>weisungen im Paketcache abrufen                                       | <b>ACTIVITY METRICS BASE</b>      |
| MON_GET_PKG_CACHE_STMT_DETAILS<br>(Tabellenfunktion) - Detaillierte Messdaten<br>für Paketcacheeinträge abrufen                                           | <b>ACTIVITY METRICS BASE</b>      |

*Tabelle 369. Informationen zur Überwachung von Tabellenfunktionen (Forts.)*

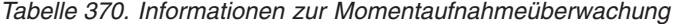

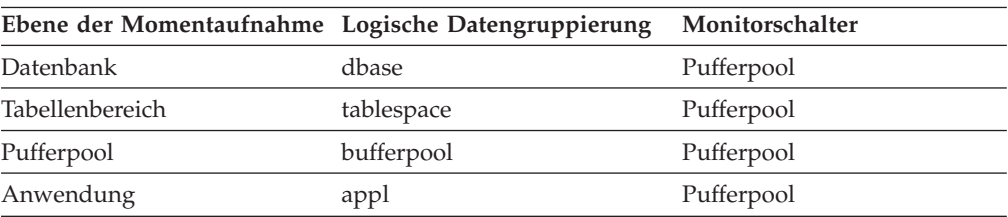

Bei der Momentaufnahmeüberwachung kann dieser Zähler zurückgesetzt werden.

*Tabelle 371. Informationen zur Ereignisüberwachung*

| Ereignistyp | Logische Datengruppierung Monitorschalter                                             |  |
|-------------|---------------------------------------------------------------------------------------|--|
| Aktivitäten | event_activity (im Dokument    ACTIVITY METRICS BASE<br>'details_xml' zurückgemeldet) |  |
| Statistiken | event_scstats (im Dokument REQUEST METRICS BASE<br>'details_xml' zurückgemeldet)      |  |

| Ereignistyp        | Logische Datengruppierung                                   | Monitorschalter              |
|--------------------|-------------------------------------------------------------|------------------------------|
| Statistiken        | event_wlstats (im Dokument<br>'details_xml' zurückgemeldet) | <b>REQUEST METRICS BASE</b>  |
| UOW (Unit of Work) | Im Dokument<br>'system_metrics' zurückge-<br>meldet.        | REOUEST METRICS BASE         |
| Datenbank          | event db                                                    |                              |
| Verbindung         | event conn                                                  |                              |
| Tabellenbereiche   | event_tablespace                                            |                              |
| Paketcache         | Im Dokument<br>'activity_metrics' zurückge-<br>meldet.      | <b>ACTIVITY METRICS BASE</b> |

*Tabelle 371. Informationen zur Ereignisüberwachung (Forts.)*

Anhand der folgenden Formel wird die Durchschnittszeit für direkte Lesevorgänge pro Sektor berechnet:

direct read time / direct reads

Eine hohe Durchschnittszeit kann auf einen E/A-Konflikt hinweisen.

## **direct\_reads - Direkte Lesevorgänge für Datenbank (Monitorelement)**

Die Anzahl der Lesevorgänge, die nicht den Pufferpool verwenden.

*Tabelle 372. Informationen zur Überwachung von Tabellenfunktionen*

| Tabellenfunktion                                                                                                    | Ebene der Monitorelementerfassung |
|----------------------------------------------------------------------------------------------------|-----------------------------------|
| MON_GET_BUFFERPOOL (Tabellen-<br>funktion) - Pufferpoolmessdaten abrufen                                                                                  | DATA OBJECT METRICS BASE          |
| MON_GET_CONNECTION (Tabellen-<br>funktion) - Verbindungsmessdaten abrufen                                                                                 | REQUEST METRICS BASE              |
| MON_GET_CONNECTION_DETAILS<br>(Tabellenfunktion) - Detaillierte<br>Verbindungsmessdaten abrufen (im XML-<br>Dokument DETAILS zurückgemeldet)              | <b>REQUEST METRICS BASE</b>       |
| MON_GET_CONTAINER (Tabellenfunktion)<br>- Tabellenbereichscontainermessdaten abru-<br>fen                                                                 | DATA OBJECT METRICS BASE          |
| MON_GET_SERVICE_SUBCLASS (Tabellen-<br>funktion) - Serviceunterklassenmessdaten<br>abrufen                                                                | <b>REQUEST METRICS BASE</b>       |
| MON_GET_SERVICE_SUBCLASS_DETAILS<br>(Tabellenfunktion) - Detaillierte<br>Serviceunterklassenmessdaten abrufen (im<br>XML-Dokument DETAILS zurückgemeldet) | <b>REQUEST METRICS BASE</b>       |
| MON_GET_TABLESPACE (Tabellenfunktion)<br>- Tabellenbereichsmessdaten abrufen                                                                              | DATA OBJECT METRICS BASE          |
| MON_GET_UNIT_OF_WORK (Tabellen-<br>funktion) - UOW-Messdaten abrufen                                                                                      | REQUEST METRICS BASE              |

*Tabelle 372. Informationen zur Überwachung von Tabellenfunktionen (Forts.)*

| Tabellenfunktion                                                                                                    | Ebene der Monitorelementerfassung |
|----------------------------------------------------------------------------------------------------|-----------------------------------|
| MON GET UNIT OF WORK DETAILS<br>(Tabellenfunktion) - Detaillierte UOW-<br>Messdaten abrufen (im XML-Dokument<br>DETAILS zurückgemeldet)    | <b>REQUEST METRICS BASE</b>       |
| MON_GET_WORKLOAD (Tabellenfunktion)<br>- Auslastungsmessdaten abrufen                                                                      | REQUEST METRICS BASE              |
| MON_GET_WORKLOAD_DETAILS<br>(Tabellenfunktion) - Detaillierte<br>Auslastungsmessdaten abrufen (im XML-<br>Dokument DETAILS zurückgemeldet) | REQUEST METRICS BASE              |
| MON_GET_ACTIVITY_DETAILS (Tabellen-<br>funktion) - Vollständige Aktivitätsdetails<br>abrufen (im XML-Dokument DETAILS<br>zurückgemeldet)   | <b>ACTIVITY METRICS BASE</b>      |
| MON_GET_PKG_CACHE_STMT (Tabellen-<br>funktion) - Aktivitätsmessdaten für SQL-An-<br>weisungen im Paketcache abrufen                        | <b>ACTIVITY METRICS BASE</b>      |
| MON GET PKG CACHE STMT DETAILS<br>(Tabellenfunktion) - Detaillierte Messdaten<br>für Paketcacheeinträge abrufen                            | <b>ACTIVITY METRICS BASE</b>      |

*Tabelle 373. Informationen zur Momentaufnahmeüberwachung*

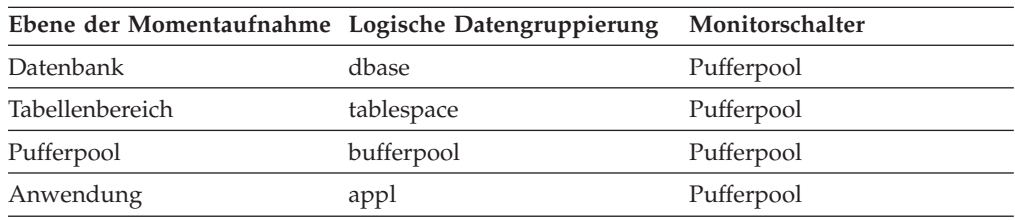

Bei der Momentaufnahmeüberwachung kann dieser Zähler zurückgesetzt werden.

*Tabelle 374. Informationen zur Ereignisüberwachung*

| Ereignistyp        | Logische Datengruppierung                                    | Monitorschalter              |
|--------------------|--------------------------------------------------------------|------------------------------|
| Aktivitäten        | event_activity (im Dokument<br>'details_xml' zurückgemeldet) | <b>ACTIVITY METRICS BASE</b> |
| Statistiken        | event_scstats (im Dokument<br>'details_xml' zurückgemeldet)  | <b>REOUEST METRICS BASE</b>  |
| Statistiken        | event_wlstats (im Dokument<br>'details_xml' zurückgemeldet)  | REOUEST METRICS BASE         |
| UOW (Unit of Work) | Im Dokument<br>'system_metrics' zurückge-<br>meldet.         | REQUEST METRICS BASE         |
| Datenbank          | event db                                                     |                              |
| Verbindung         | event_conn                                                   |                              |
| Tabellenbereiche   | event_tablespace                                             |                              |
| Paketcache         | Im Dokument<br>'activity_metrics' zurückge-<br>meldet.       | <b>ACTIVITY METRICS BASE</b> |

Anhand der folgenden Formel wird die durchschnittliche Anzahl der Sektoren berechnet, die von einem direkten Lesevorgang gelesen werden:

direct\_reads / direct\_read\_reqs

Werden Systemmonitore zur Überwachung der Ein-/Ausgabe (E/A) verwendet, kann mithilfe dieses Elements zwischen Datenbank-E/A und Nicht-Datenbank-E/A auf der Einheit unterschieden werden.

Direkte Lesevorgänge werden in Einheiten ausgeführt, von denen die kleinste ein 512 Byte-Sektor ist. Diese Vorgänge werden für Folgendes verwendet:

- Lesen von LONG VARCHAR-Spalten
- Lesen von LOB-Spalten
- v Durchführen eines Backups

## **direct\_write\_reqs - Anforderungen für direkte Schreibvorgänge (Monitorelement)**

Die Anzahl der Anforderungen zur Durchführung eines direkten Schreibvorgangs für mindestens einen Datensektor.

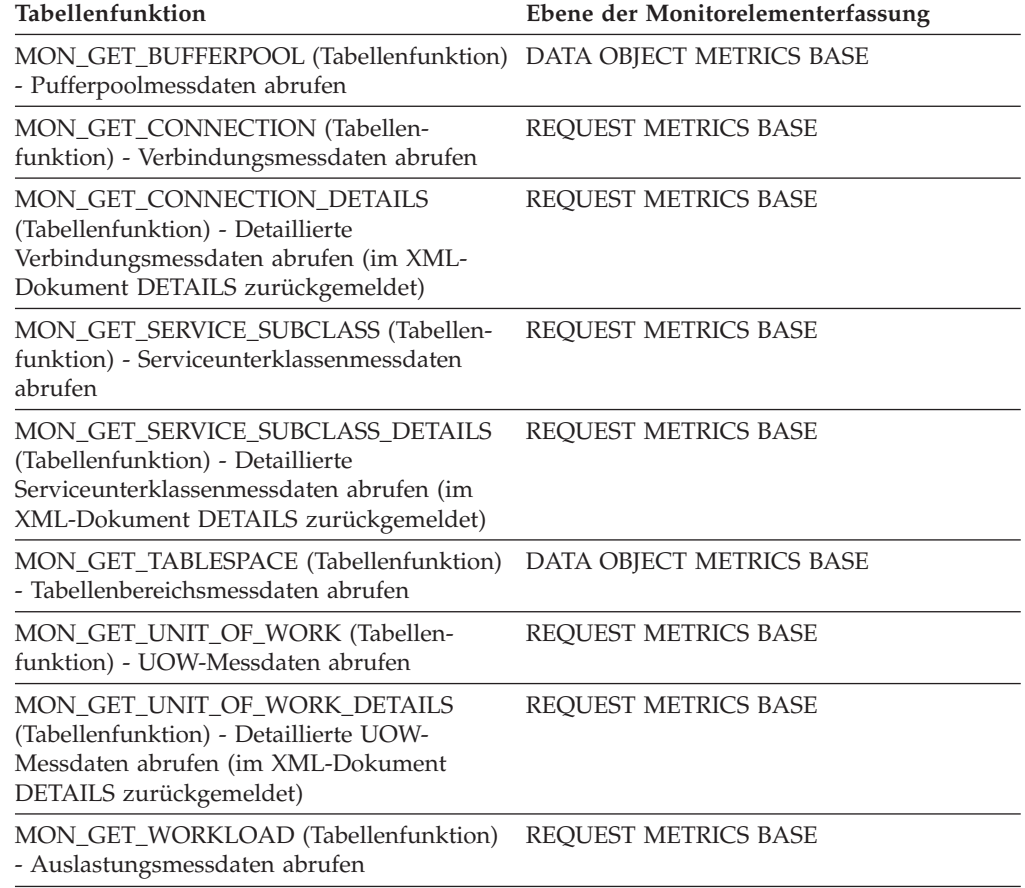

*Tabelle 375. Informationen zur Überwachung von Tabellenfunktionen*

*Tabelle 375. Informationen zur Überwachung von Tabellenfunktionen (Forts.)*

| Tabellenfunktion                                                                                                    | Ebene der Monitorelementerfassung |
|----------------------------------------------------------------------------------------------------|-----------------------------------|
| MON_GET_WORKLOAD_DETAILS<br>(Tabellenfunktion) - Detaillierte<br>Auslastungsmessdaten abrufen (im XML-<br>Dokument DETAILS zurückgemeldet) | <b>REOUEST METRICS BASE</b>       |
| MON GET ACTIVITY DETAILS (Tabellen-<br>funktion) - Vollständige Aktivitätsdetails<br>abrufen (im XML-Dokument DETAILS<br>zurückgemeldet)   | <b>ACTIVITY METRICS BASE</b>      |
| MON_GET_PKG_CACHE_STMT (Tabellen-<br>funktion) - Aktivitätsmessdaten für SQL-An-<br>weisungen im Paketcache abrufen                        | <b>ACTIVITY METRICS BASE</b>      |
| MON GET PKG CACHE STMT DETAILS<br>(Tabellenfunktion) - Detaillierte Messdaten<br>für Paketcacheeinträge abrufen                            | <b>ACTIVITY METRICS BASE</b>      |

*Tabelle 376. Informationen zur Momentaufnahmeüberwachung*

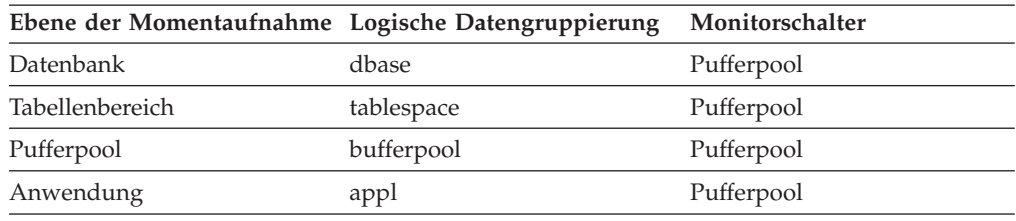

Bei der Momentaufnahmeüberwachung kann dieser Zähler zurückgesetzt werden.

*Tabelle 377. Informationen zur Ereignisüberwachung*

| Ereignistyp        | Logische Datengruppierung                                    | Monitorschalter              |
|--------------------|--------------------------------------------------------------|------------------------------|
| Aktivitäten        | event_activity (im Dokument<br>'details_xml' zurückgemeldet) | <b>ACTIVITY METRICS BASE</b> |
| Statistiken        | event_scstats (im Dokument<br>'details_xml' zurückgemeldet)  | REQUEST METRICS BASE         |
| Statistiken        | event_wlstats (im Dokument<br>'details_xml' zurückgemeldet)  | REQUEST METRICS BASE         |
| UOW (Unit of Work) | Im Dokument<br>'system_metrics' zurückge-<br>meldet.         | <b>REOUEST METRICS BASE</b>  |
| Datenbank          | event_db                                                     |                              |
| Verbindung         | event_conn                                                   |                              |
| Tabellenbereiche   | event_tablespace                                             |                              |
| Paketcache         | Im Dokument<br>'activity_metrics' zurückge-<br>meldet.       | <b>ACTIVITY METRICS BASE</b> |

## **Verwendung**

Anhand der folgenden Formel wird die durchschnittliche Anzahl der Sektoren berechnet, die von einem direkten Schreibvorgang geschrieben werden:

# **direct\_write\_time - Zeit für direkte Schreibvorgänge (Monitorelement)**

Die abgelaufene Zeit, die zur Durchführung der direkten Schreibvorgänge erforderlich war. Dieser Wert wird in Millisekunden angegeben.

*Tabelle 378. Informationen zur Überwachung von Tabellenfunktionen*

| Tabellenfunktion                                                                                                    | Ebene der Monitorelementerfassung |
|----------------------------------------------------------------------------------------------------|-----------------------------------|
| MON_GET_BUFFERPOOL (Tabellen-<br>funktion) - Pufferpoolmessdaten abrufen                                                                                  | DATA OBJECT METRICS BASE          |
| MON_GET_CONNECTION (Tabellen-<br>funktion) - Verbindungsmessdaten abrufen                                                                                 | REQUEST METRICS BASE              |
| MON_GET_CONNECTION_DETAILS<br>(Tabellenfunktion) - Detaillierte<br>Verbindungsmessdaten abrufen (im XML-<br>Dokument DETAILS zurückgemeldet)              | REQUEST METRICS BASE              |
| MON_GET_CONTAINER (Tabellenfunktion)<br>- Tabellenbereichscontainermessdaten abru-<br>fen                                                                 | DATA OBJECT METRICS BASE          |
| MON_GET_SERVICE_SUBCLASS (Tabellen-<br>funktion) - Serviceunterklassenmessdaten<br>abrufen                                                                | REQUEST METRICS BASE              |
| MON_GET_SERVICE_SUBCLASS_DETAILS<br>(Tabellenfunktion) - Detaillierte<br>Serviceunterklassenmessdaten abrufen (im<br>XML-Dokument DETAILS zurückgemeldet) | REQUEST METRICS BASE              |
| MON_GET_TABLESPACE (Tabellenfunktion)<br>- Tabellenbereichsmessdaten abrufen                                                                              | DATA OBJECT METRICS BASE          |
| MON_GET_UNIT_OF_WORK (Tabellen-<br>funktion) - UOW-Messdaten abrufen                                                                                      | REQUEST METRICS BASE              |
| MON_GET_UNIT_OF_WORK_DETAILS<br>(Tabellenfunktion) - Detaillierte UOW-<br>Messdaten abrufen (im XML-Dokument<br>DETAILS zurückgemeldet)                   | REQUEST METRICS BASE              |
| MON_GET_WORKLOAD (Tabellenfunktion)<br>- Auslastungsmessdaten abrufen                                                                                     | REQUEST METRICS BASE              |
| MON_GET_WORKLOAD_DETAILS<br>(Tabellenfunktion) - Detaillierte<br>Auslastungsmessdaten abrufen (im XML-<br>Dokument DETAILS zurückgemeldet)                | REQUEST METRICS BASE              |
| MON_GET_ACTIVITY_DETAILS (Tabellen-<br>funktion) - Vollständige Aktivitätsdetails<br>abrufen (im XML-Dokument DETAILS<br>zurückgemeldet)                  | <b>ACTIVITY METRICS BASE</b>      |
| MON_GET_PKG_CACHE_STMT (Tabellen-<br>funktion) - Aktivitätsmessdaten für SQL-An-<br>weisungen im Paketcache abrufen                                       | <b>ACTIVITY METRICS BASE</b>      |
| MON_GET_PKG_CACHE_STMT_DETAILS<br>(Tabellenfunktion) - Detaillierte Messdaten<br>für Paketcacheeinträge abrufen                                           | <b>ACTIVITY METRICS BASE</b>      |

*Tabelle 379. Informationen zur Momentaufnahmeüberwachung*

| Ebene der Momentaufnahme Logische Datengruppierung |            | Monitorschalter |
|----------------------------------------------------|------------|-----------------|
| Datenbank                                          | dbase      | Pufferpool      |
| Tabellenbereich                                    | tablespace | Pufferpool      |
| Pufferpool                                         | bufferpool | Pufferpool      |
| Anwendung                                          | appl       | Pufferpool      |

Bei der Momentaufnahmeüberwachung kann dieser Zähler zurückgesetzt werden.

*Tabelle 380. Informationen zur Ereignisüberwachung*

| Ereignistyp        | Logische Datengruppierung                                    | Monitorschalter              |
|--------------------|--------------------------------------------------------------|------------------------------|
| Aktivitäten        | event_activity (im Dokument<br>'details_xml' zurückgemeldet) | <b>ACTIVITY METRICS BASE</b> |
| Statistiken        | event_scstats (im Dokument<br>'details_xml' zurückgemeldet)  | REQUEST METRICS BASE         |
| Statistiken        | event_wlstats (im Dokument<br>'details_xml' zurückgemeldet)  | REQUEST METRICS BASE         |
| UOW (Unit of Work) | Im Dokument<br>'system_metrics' zurückge-<br>meldet.         | REQUEST METRICS BASE         |
| Datenbank          | event_db                                                     |                              |
| Verbindung         | event_conn                                                   |                              |
| Tabellenbereiche   | event_tablespace                                             |                              |
| Paketcache         | Im Dokument<br>'activity_metrics' zurückge-<br>meldet.       | <b>ACTIVITY METRICS BASE</b> |

### **Verwendung**

Anhand der folgenden Formel wird die Durchschnittszeit für direkte Schreibvorgänge pro Sektor berechnet:

direct write time / direct writes

Eine hohe Durchschnittszeit kann auf einen E/A-Konflikt hinweisen.

# **direct\_writes - Direkte Schreibvorgänge für Datenbank (Monitorelement)**

Die Anzahl der Schreibvorgänge, die nicht den Pufferpool verwenden.

*Tabelle 381. Informationen zur Überwachung von Tabellenfunktionen*

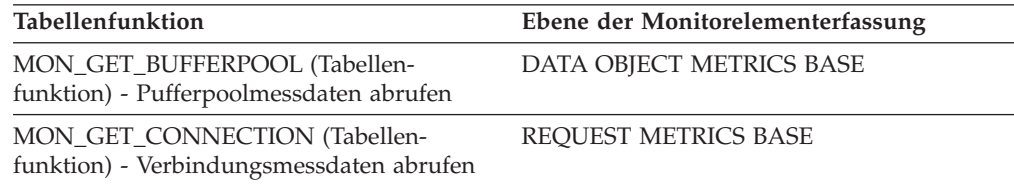

| Tabellenfunktion                                                                                                    | Ebene der Monitorelementerfassung |
|----------------------------------------------------------------------------------------------------|-----------------------------------|
| MON_GET_CONNECTION_DETAILS<br>(Tabellenfunktion) - Detaillierte<br>Verbindungsmessdaten abrufen (im XML-<br>Dokument DETAILS zurückgemeldet)              | <b>REQUEST METRICS BASE</b>       |
| MON GET CONTAINER (Tabellenfunktion)<br>- Tabellenbereichscontainermessdaten abru-<br>fen                                                                 | DATA OBJECT METRICS BASE          |
| MON_GET_SERVICE_SUBCLASS (Tabellen-<br>funktion) - Serviceunterklassenmessdaten<br>abrufen                                                                | REQUEST METRICS BASE              |
| MON_GET_SERVICE_SUBCLASS_DETAILS<br>(Tabellenfunktion) - Detaillierte<br>Serviceunterklassenmessdaten abrufen (im<br>XML-Dokument DETAILS zurückgemeldet) | REQUEST METRICS BASE              |
| MON_GET_TABLESPACE (Tabellenfunktion)<br>- Tabellenbereichsmessdaten abrufen                                                                              | DATA OBJECT METRICS BASE          |
| MON_GET_UNIT_OF_WORK (Tabellen-<br>funktion) - UOW-Messdaten abrufen                                                                                      | REQUEST METRICS BASE              |
| MON_GET_UNIT_OF_WORK_DETAILS<br>(Tabellenfunktion) - Detaillierte UOW-<br>Messdaten abrufen (im XML-Dokument<br>DETAILS zurückgemeldet)                   | REQUEST METRICS BASE              |
| MON_GET_WORKLOAD (Tabellenfunktion)<br>- Auslastungsmessdaten abrufen                                                                                     | REQUEST METRICS BASE              |
| MON GET WORKLOAD DETAILS<br>(Tabellenfunktion) - Detaillierte<br>Auslastungsmessdaten abrufen (im XML-<br>Dokument DETAILS zurückgemeldet)                | REQUEST METRICS BASE              |
| MON_GET_ACTIVITY_DETAILS (Tabellen-<br>funktion) - Vollständige Aktivitätsdetails<br>abrufen (im XML-Dokument DETAILS<br>zurückgemeldet)                  | <b>ACTIVITY METRICS BASE</b>      |
| MON_GET_PKG_CACHE_STMT (Tabellen-<br>funktion) - Aktivitätsmessdaten für SQL-An-<br>weisungen im Paketcache abrufen                                       | <b>ACTIVITY METRICS BASE</b>      |
| MON_GET_PKG_CACHE_STMT_DETAILS<br>(Tabellenfunktion) - Detaillierte Messdaten<br>für Paketcacheeinträge abrufen                                           | <b>ACTIVITY METRICS BASE</b>      |

*Tabelle 381. Informationen zur Überwachung von Tabellenfunktionen (Forts.)*

*Tabelle 382. Informationen zur Momentaufnahmeüberwachung*

| Ebene der Momentaufnahme Logische Datengruppierung |            | Monitorschalter |
|----------------------------------------------------|------------|-----------------|
| Datenbank                                          | dbase      | Pufferpool      |
| Tabellenbereich                                    | tablespace | Pufferpool      |
| Pufferpool                                         | bufferpool | Pufferpool      |
| Anwendung                                          | appl       | Pufferpool      |

Bei der Momentaufnahmeüberwachung kann dieser Zähler zurückgesetzt werden.

| Ereignistyp        | Logische Datengruppierung                                    | Monitorschalter              |
|--------------------|--------------------------------------------------------------|------------------------------|
| Aktivitäten        | event_activity (im Dokument<br>'details_xml' zurückgemeldet) | <b>ACTIVITY METRICS BASE</b> |
| Statistiken        | event_scstats (im Dokument<br>'details_xml' zurückgemeldet)  | REQUEST METRICS BASE         |
| Statistiken        | event_wlstats (im Dokument<br>'details_xml' zurückgemeldet)  | <b>REOUEST METRICS BASE</b>  |
| UOW (Unit of Work) | Im Dokument<br>'system_metrics' zurückge-<br>meldet.         | <b>REOUEST METRICS BASE</b>  |
| Datenbank          | event db                                                     |                              |
| Verbindung         | event_conn                                                   |                              |
| Tabellenbereiche   | event_tablespace                                             |                              |
| Paketcache         | Im Dokument<br>'activity_metrics' zurückge-<br>meldet.       | <b>ACTIVITY METRICS BASE</b> |

*Tabelle 383. Informationen zur Ereignisüberwachung*

Anhand der folgenden Formel wird die durchschnittliche Anzahl der Sektoren berechnet, die von einem direkten Schreibvorgang geschrieben werden:

```
direct writes / direct write reqs
```
Werden Systemmonitore zur Überwachung der Ein-/Ausgabe (E/A) verwendet, kann mithilfe dieses Elements zwischen Datenbank-E/A und Nicht-Datenbank-E/A auf der Einheit unterschieden werden.

Direkte Schreibvorgänge werden in Einheiten ausgeführt, von denen die kleinste ein 512 Byte-Sektor ist. Diese Vorgänge werden für Folgendes verwendet:

- Schreiben von LONG VARCHAR-Spalten
- Schreiben von LOB-Spalten
- v Durchführen eines Restores
- Durchführen einer Ladeoperation
- v Zuordnen neuer Bereiche für den SMS-Tabellenbereich, wenn MPFA aktiviert ist (dies ist die Standardeinstellung).

# **disconn\_time - Zeitmarke der Datenbankinaktivierung**

Das Datum und die Uhrzeit bei Trennung der Verbindung von der Anwendung zur Datenbank (auf Datenbankebene ist dies die Zeit, zu der die letzte Anwendung die Verbindung trennte).

**Elementkennung** disconn\_time

**Elementtyp** Zeitmarke

*Tabelle 384. Informationen zur Ereignisüberwachung*

| Ereignistyp | Logische Datengruppierung Monitorschalter |  |
|-------------|-------------------------------------------|--|
| Datenbank   | event db                                  |  |
| Verbindung  | event conn                                |  |

- Mithilfe dieses Elements wird die abgelaufene Zeit berechnet seit:
- v die Datenbank aktiviert wurde (für Informationen auf Datenbankebene)
- die Verbindung aktiviert wurde (für Informationen auf Verbindungsebene)

### **disconnects - Verbindungsunterbrechungen**

Dieses Element enthält einen Zähler, der angibt, wie häufig insgesamt der Server mit föderierten Datenbanken die Verbindung zu dieser Datenquelle für eine beliebige Anwendung unterbrochen hat, seit die Instanz des Servers mit föderierten Datenbanken gestartet wurde bzw. seit die Datenbankmonitorzähler zum letzten Mal zurückgesetzt wurden, wenn dies zu einem späteren Zeitpunkt erfolgt sein sollte.

*Tabelle 385. Informationen zur Momentaufnahmeüberwachung*

| Ebene der Momentaufnahme Logische Datengruppierung Monitorschalter |              |         |
|--------------------------------------------------------------------|--------------|---------|
| Datenbank                                                          | dbase remote | Einfach |

Bei der Momentaufnahmeüberwachung kann dieser Zähler zurückgesetzt werden.

#### **Verwendung**

Mit diesem Element wird ermittelt, wie häufig der Server mit föderierten Datenbanken insgesamt die Verbindung zu dieser Datenquelle für eine beliebige Anwendung unterbrochen hat. Zusammen mit dem Zähler für CONNECT kann anhand dieses Elements die Anzahl der Anwendungen festgestellt werden, die laut dieser Instanz des Servers mit föderierten Datenbanken momentan mit einer Datenquelle verbunden sind.

## **dl\_conns - An einem Deadlock beteiligte Verbindungen (Monitorelement)**

Die Anzahl der Verbindungen, die am betreffenden Deadlock beteiligt sind.

*Tabelle 386. Informationen zur Ereignisüberwachung*

| Ereignistyp            | Logische Datengruppierung | Monitorschalter |
|------------------------|---------------------------|-----------------|
| Sperren                |                           |                 |
| Deadlocks <sup>1</sup> | event deadlock            |                 |

**1** Diese Option wird nicht weiter unterstützt. Von einer Verwendung dieser Option, die in zukünftigen Releases möglicherweise nicht mehr enthalten sein wird, wird deshalb abgeraten. Verwenden Sie die Anweisung CREATE EVENT MONITOR FOR LOCKING, um Ereignisse zu überwachen, die im Zusammenhang mit Sperren stehen, wie beispielsweise Überschreitungen von Sperrzeiten, Wartestatus für Sperren und Deadlocks.

Mithilfe dieses Elements in der Überwachungsanwendung wird ermittelt, wie viele Ereignisdatensätze für Deadlock-Verbindungen im Datenstrom des Ereignismonitors folgen werden.

## **dynamic\_sql\_stmts - Versuchte dynamische SQL-Anweisungen**

Die Anzahl der dynamischen SQL-Anweisungen, die versucht wurden.

*Tabelle 387. Informationen zur Momentaufnahmeüberwachung*

|           | Ebene der Momentaufnahme Logische Datengruppierung Monitorschalter |         |
|-----------|--------------------------------------------------------------------|---------|
| Datenbank | dbase                                                              | Einfach |
| Anwendung | appl                                                               | Einfach |

Bei der Momentaufnahmeüberwachung kann dieser Zähler zurückgesetzt werden.

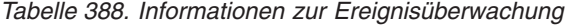

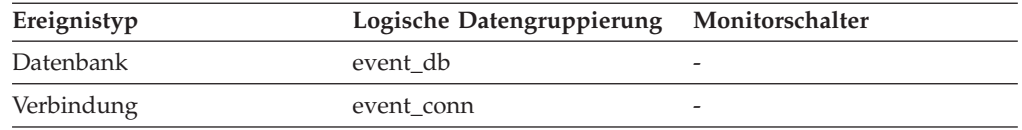

#### **Verwendung**

Mithilfe dieses Elements kann die Gesamtanzahl der erfolgreichen SQL-Anweisungen auf Datenbank- oder Anwendungsebene wie folgt berechnet werden:

dynamische SQL-Anweisungen (dynamic\_sql\_stmts)

- + statische SQL-Anweisungen (static\_sql\_stmts)
- fehlgeschlagene SQL-Anweisungen (failed\_sql\_stmts)
- = Durchsatz während des Überwachungszeitraums

## **eff\_stmt\_text - Effektiver Anweisungstext (Monitorelement)**

Der effektive Text der SQL-Anweisung, sofern die Anweisung durch den Anweisungskonzentrator modifiziert wurde.

*Tabelle 389. Informationen zur Überwachung von Tabellenfunktionen*

| Tabellenfunktion                                                                                                    | Ebene der Monitorelementerfassung |
|----------------------------------------------------------------------------------------------------|-----------------------------------|
| WLM_GET_ACTIVITY_DETAILS_COMPLETE (Tabellen-<br>funktion) - Vollständige Aktivitätsdetails abrufen (im<br>XML-Dokument DETAILS zurückgemeldet) | Immer erfasst                     |

*Tabelle 390. Informationen zur Ereignisüberwachung*

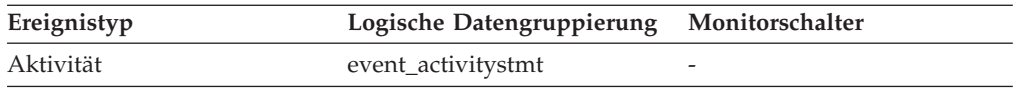

### **Verwendung**

Wenn der Anweisungskonzentrator aktiviert ist und der Anweisungstext durch den Anweisungskonzentrator modifiziert wurde, enthält dieses Monitorelement den

effektiven Anweisungstext. Anderenfalls enthält dieses Monitorelement eine 0 Byte lange Textzeichenfolge.

## **effective\_isolation - Effektive Isolation (Monitorelement)**

Die effektive Isolationsstufe für die betreffende Anweisung.

*Tabelle 391. Informationen zur Überwachung von Tabellenfunktionen*

| <b>Tabellenfunktion</b>                                                                                                    | Ebene der Monitorelementerfassung |
|----------------------------------------------------------------------------------------------------|-----------------------------------|
| MON_GET_ACTIVITY_DETAILS (Tabellen-<br>funktion) - Vollständige Aktivitätsdetails<br>abrufen (im XML-Dokument DETAILS<br>zurückgemeldet) | Immer erfasst                     |
| MON GET PKG CACHE STMT (Tabellen-<br>funktion) - Aktivitätsmessdaten für SQL-An-<br>weisungen im Paketcache abrufen                      | Immer erfasst                     |
| MON GET PKG CACHE STMT DETAILS<br>(Tabellenfunktion) - Detaillierte Messdaten<br>für Paketcacheeinträge abrufen                          | Immer erfasst                     |

*Tabelle 392. Informationen zur Ereignisüberwachung*

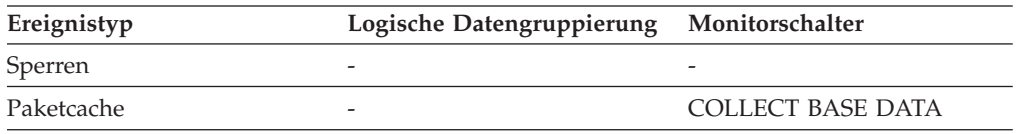

### **Verwendung**

Dieses Element gibt Aufschluss darüber, welche Isolationsstufe während der Ausführung der Anweisung verwendet wurde.

# **effective\_lock\_timeout - Effektives Zeitlimit für Sperren (Monitorelement)**

Der effektive Wert des Sperrzeitlimits für die betreffende Aktivität.

*Tabelle 393. Informationen zur Überwachung von Tabellenfunktionen*

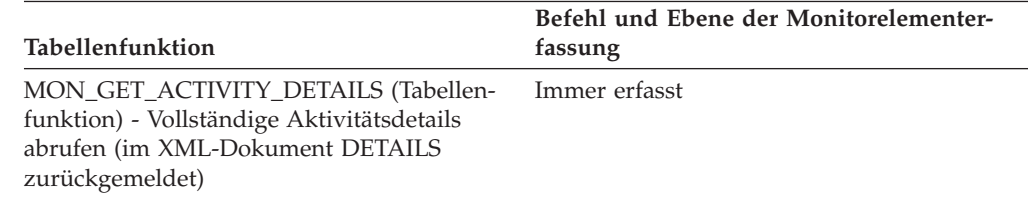

### **Verwendung**

# **effective\_query\_degree - Effektiver Abfrageparallelitätsgrad (Monitorelement)**

Der effektive Grad der Abfrageparallelität für die betreffende Aktivität.

*Tabelle 394. Informationen zur Überwachung von Tabellenfunktionen*

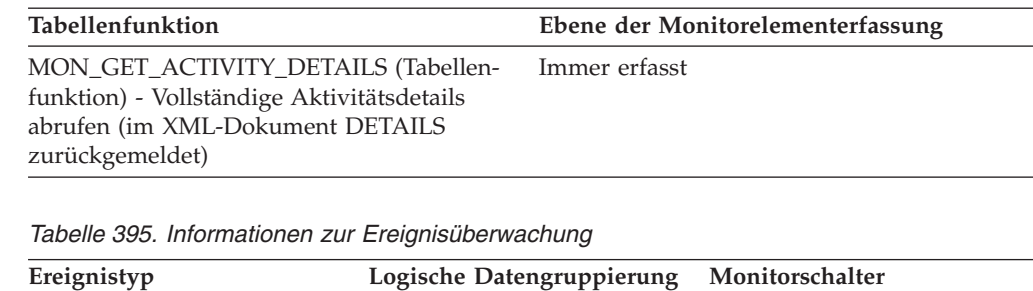

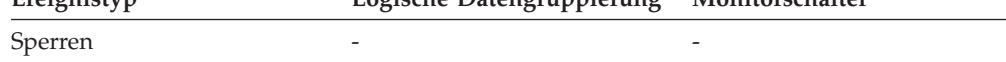

### **elapsed\_exec\_time - Abgelaufene Ausführungszeit für Anweisung**

Auf DCS-Anweisungsebene ist dies die abgelaufene Zeit für die Verarbeitung einer SQL-Anforderung auf einem Hostdatenbankserver. Dieser Wert wird von diesem Server gemeldet. Im Gegensatz zum Monitorelement 'host\_response\_time' schließt dieses Element nicht die abgelaufene Zeit für die Netzübertragung zwischen DB2 Connect und dem Hostdatenbankserver ein. Auf anderen Ebenen stellt dieser Wert die Summe der Hostausführungszeiten für alle Anweisungen dar, die für eine bestimmte Datenbank oder Anwendung ausgeführt wurden, bzw. für die Anweisungen, die eine bestimmte Anzahl an Datenübertragungen verwendeten.

*Tabelle 396. Informationen zur Momentaufnahmeüberwachung*

| Ebene der Momentaufnahme Logische Datengruppierung |                    | Monitorschalter      |
|----------------------------------------------------|--------------------|----------------------|
| Datenbank                                          | dbase              | Anweisung, Zeitmarke |
| Anwendung                                          | appl               | Anweisung, Zeitmarke |
| DCS-Datenbank                                      | dcs dbase          | Anweisung, Zeitmarke |
| DCS-Anwendung                                      | $dcs$ _appl        | Anweisung, Zeitmarke |
| DCS-Anweisung                                      | dcs stmt           | Anweisung, Zeitmarke |
| Datenübertragung                                   | stmt_transmissions | Anweisung, Zeitmarke |

Bei der Momentaufnahmeüberwachung auf Anweisungsebene lässt sich dieser Zähler nicht zurücksetzen. Auf anderen Ebenen kann dieser Zähler zurückgesetzt werden.

#### **Verwendung**

Dieses Element wird zusammen mit anderen Monitorelementen für abgelaufene Zeiträume verwendet, um die Verarbeitung von SQL-Anforderungen durch den Datenbankserver zu bewerten und Leistungsprobleme einzugrenzen.

Subtrahieren Sie den Wert dieses Elements vom Wert des Elements 'host\_response\_time', um die abgelaufene Zeit für die Netzübertragung zwischen DB2 Connect und dem Hostdatenbankserver zu berechnen.

**Anmerkung:** Auf der Ebene von 'dcs\_dbase', 'dcs\_appl', 'dcs\_stmt' und 'stmt\_transmissions' gilt das Element *elapsed\_exec\_time* nur für z/OS-Datenbanken. Wenn das DB2 Connect-Gateway eine Verbindung zu einer Windows-, Linux-, AIX- oder anderen UNIX-Datenbank herstellt, wird für *elapsed\_exec\_time* der Wert Null gemeldet.
## **empty\_pages\_deleted - Gelöschte leere Seiten (Monitorelement)**

Sämtliche Schlüssel für pseudoleere Seiten wurden pseudogelöscht. Dieses Monitorelement meldet die Anzahl der pseudoleeren Seiten, die gelöscht wurden.

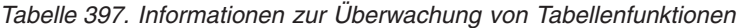

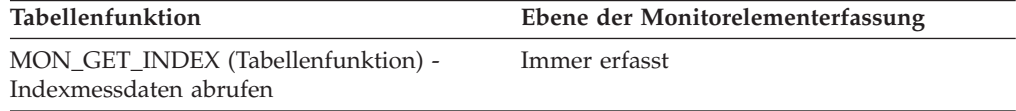

# **empty\_pages\_reused - Wiederverwendete leere Seiten (Monitorelement)**

Sämtliche Schlüssel für pseudoleere Seiten wurden pseudogelöscht. Dieses Monitorelement meldet die Anzahl der pseudoleeren Seiten, die wiederverwendet wurden.

*Tabelle 398. Informationen zur Überwachung von Tabellenfunktionen*

| Tabellenfunktion                                             | Ebene der Monitorelementerfassung |
|--------------------------------------------------------------|-----------------------------------|
| MON_GET_INDEX (Tabellenfunktion) -<br>Indexmessdaten abrufen | Immer erfasst                     |

# **entry\_time - Eintrittszeit (Monitorelement)**

Der Zeitpunkt, zu dem die betreffende Aktivität in das System eingetreten ist.

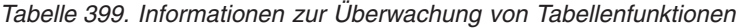

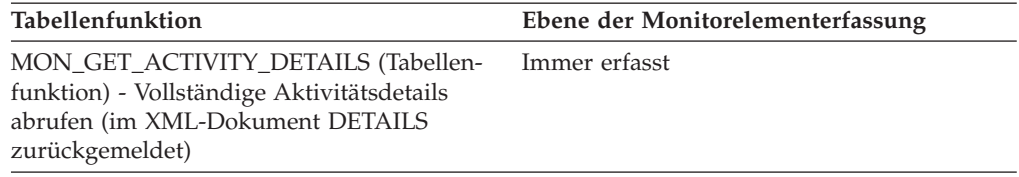

### **Verwendung**

# **estimatedsqlcost\_threshold\_id - Kennung des Schwellenwerts für geschätzten SQL-Aufwand (Monitorelement)**

Die Kennung (ID) des Schwellenwerts für ESTIMATEDSQLCOST, der auf die Aktivität angewendet wurde.

*Tabelle 400. Informationen zur Überwachung von Tabellenfunktionen*

| Tabellenfunktion                                                                                                    | Ebene der Monitorelementerfassung |
|----------------------------------------------------------------------------------------------------|-----------------------------------|
| MON_GET_ACTIVITY_DETAILS (Tabellen-<br>funktion) - Vollständige Aktivitätsdetails<br>abrufen (im XML-Dokument DETAILS<br>zurückgemeldet) | Immer erfasst                     |

Mit diesem Element können Sie ermitteln, welcher Schwellenwert für ESTIMA-TEDSQLCOST, sofern zutreffend, auf die Aktivität angewendet wurde.

## **estimatedsqlcost\_threshold\_value - Wert des Schwellenwerts für geschätzten SQL-Aufwand (Monitorelement)**

Die Obergrenze des Schwellenwerts für ESTIMATEDSQLCOST, der auf die Aktivität angewendet wurde.

*Tabelle 401. Informationen zur Überwachung von Tabellenfunktionen*

| Tabellenfunktion                                                                                                    | Ebene der Monitorelementerfassung |
|----------------------------------------------------------------------------------------------------|-----------------------------------|
| MON GET ACTIVITY DETAILS (Tabellen-<br>funktion) - Vollständige Aktivitätsdetails<br>abrufen (im XML-Dokument DETAILS<br>zurückgemeldet) | Immer erfasst                     |

### **Verwendung**

Mit diesem Element können Sie den Wert des Schwellenwerts für ESTIMATEDS-QLCOST ermitteln, der auf die Aktivität angewendet wurde (sofern zutreffend).

# **estimatedsqlcost\_threshold\_violated - Verstoß gegen den Schwellenwert für geschätzten SQL-Aufwand (Monitorelement)**

Dieses Monitorelement gibt den Wert 'Yes' zurück, um anzugeben, dass die Aktivität gegen den Schwellenwert für ESTIMATEDSQLCOST verstoßen hat. Der Wert 'No' gibt an, dass die Aktivität noch nicht gegen den Schwellenwert verstoßen hat.

*Tabelle 402. Informationen zur Überwachung von Tabellenfunktionen*

| Tabellenfunktion                                                                                                    | Ebene der Monitorelementerfassung |
|----------------------------------------------------------------------------------------------------|-----------------------------------|
| MON GET ACTIVITY DETAILS (Tabellen-<br>funktion) - Vollständige Aktivitätsdetails<br>abrufen (im XML-Dokument DETAILS<br>zurückgemeldet) | Immer erfasst                     |

### **Verwendung**

Mit diesem Element können Sie ermitteln, ob die Aktivität gegen den Schwellenwert für ESTIMATEDSQLCOST verstoßen hat, der auf die Aktivität angewendet wurde.

## **event\_monitor\_name - Ereignismonitorname**

Der Name des Ereignismonitors, der den Ereignisdatenstrom erstellt hat.

#### **Elementkennung**

event\_monitor\_name

#### **Elementtyp**

Information

*Tabelle 403. Informationen zur Ereignisüberwachung*

| Ereignistyp                | Logische Datengruppierung Monitorschalter |   |
|----------------------------|-------------------------------------------|---|
| Ereignisprotokollkopfdaten | event_log_header                          | - |

Mithilfe dieses Elements können die analysierten Daten mit einem bestimmten Ereignismonitor in den Systemkatalogtabellen korreliert werden. Dieser Name entspricht dem Namen, der in der Spalte NAME der Katalogtabelle SYSCAT.EVENTMONITORS angezeigt wird, wobei es sich wiederum um den Namen handelt, der in den Anweisungen CREATE EVENT MONITOR und SET EVENT MONITOR angegeben wurde.

## **event\_time - Zeitmarke für Ereignis**

Der Zeitpunkt (Datum und Uhrzeit), zu dem ein Ereignis eintrat.

*Tabelle 404. Informationen zur Ereignisüberwachung*

| Ereignistyp      | Logische Datengruppierung Monitorschalter |                          |
|------------------|-------------------------------------------|--------------------------|
| Tabellenbereiche | event_tablespace                          | -                        |
| Tabellen         | event table                               | $\overline{\phantom{0}}$ |

#### **Verwendung**

Mithilfe dieses Elements können Ereignisse chronologisch zugeordnet werden.

## **evmon\_activates - Anzahl der Ereignismonitoraktivierungen**

Gibt an, wie oft ein Ereignismonitor aktiviert wurde.

#### **Elementkennung**

evmon\_activates

#### **Elementtyp**

Zähler

*Tabelle 405. Informationen zur Ereignisüberwachung*

| Ereignistyp           | Logische Datengruppierung | Monitorschalter |
|-----------------------|---------------------------|-----------------|
| Datenbank             | event db                  |                 |
| <b>Tabellen</b>       | event table               |                 |
| Tabellenbereiche      | event_tablespace          |                 |
| Pufferpools           | event_bufferpool          |                 |
| <b>Deadlocks</b>      | event deadlock            |                 |
| Deadlocks             | event dlconn              |                 |
| Deadlocks mit Details | event detailed dlconn     |                 |

#### **Verwendung**

Mithilfe dieses Elements können Informationen korreliert werden, die von den vorstehenden Ereignistypen zurückgegeben werden. Dieses Element gilt nur für Ereignismonitore mit der Klausel WRITE TO TABLE (WTT-Ereignismonitore). Dieses Monitorelement wird nicht für Ereignismonitore verwaltet, die ihre Daten in eine Datei oder Pipe schreiben.

Das Monitorelement 'evmon\_activates' wird nur von einigen Typen von WTT-Ereignismonitoren verwendet. (Die Ereignismonitortypen, die dieses Element verwenden, sind in der vorstehenden Tabelle 'Informationen zur Ereignisüberwachung' aufgeführt.) Wenn sie aktiviert sind, aktualisieren diese Ereignismonitore die Spalte 'evmon\_activates' der Katalogtabelle SYSCAT.EVENTMONITORS. Diese Änderung wird protokolliert, sodass in der DATENBANKKONFIGURATION Folgendes angezeigt wird:

Alle festgeschriebenen Transaktionen wurden auf die Platte geschrieben = Nein

Wenn ein Ereignismonitor mit der Option AUTOSTART erstellt wird und der erste Benutzer eine Verbindung (CONNECT) zur Datenbank herstellt, die er unmittelbar danach wieder trennt (DISCONNECT), sodass die Datenbank inaktiviert wird, wird eine Protokolldatei erstellt.

## **evmon\_flushes - Anzahl der Flushoperationen für Ereignismonitor**

Gibt an, wie oft die SQL-Anweisung FLUSH EVENT MONITOR abgesetzt wurde.

#### **Elementkennung** evmon\_flushes

### **Elementtyp**

Information

*Tabelle 406. Informationen zur Ereignisüberwachung*

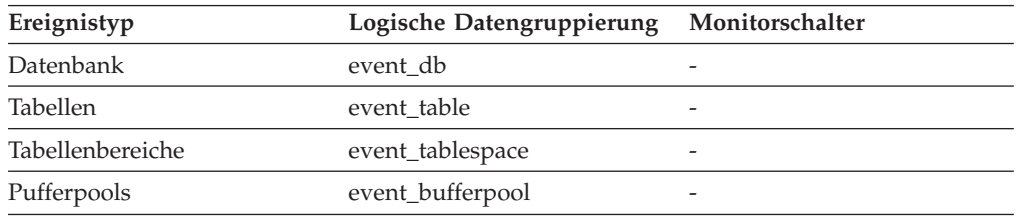

#### **Verwendung**

Dieser Wert erhöht sich mit jeder nachfolgenden SQL-Anforderung FLUSH EVENT MONITOR, die der Datenbankmanager verarbeitet, nachdem eine Anwendung eine Verbindung zur Datenbank hergestellt hat. Mithilfe dieses Elements können Datenbank-, Tabellen-, Tabellenbereichs- und Pufferpooldaten eindeutig identifiziert werden.

# **executable\_id - Kennung des ausführbaren Abschnitts (Monitorelement)**

Ein nicht transparentes, binäres, auf dem Datenserver generiertes Token, das den ausgeführten SQL-Anweisungsabschnitt eindeutig identifiziert. Bei Aktivitäten ohne SQL wird ein Zeichenfolgewert mit Nulllänge zurückgegeben.

*Tabelle 407. Informationen zur Überwachung von Tabellenfunktionen*

| Tabellenfunktion                                                                                                    | Ebene der Monitorelementerfassung |
|----------------------------------------------------------------------------------------------------|-----------------------------------|
| MON GET ACTIVITY DETAILS (Tabellen-<br>funktion) - Vollständige Aktivitätsdetails<br>abrufen (im XML-Dokument DETAILS<br>zurückgemeldet) | Immer erfasst                     |
| MON_GET_PKG_CACHE_STMT (Tabellen-<br>funktion) - Aktivitätsmessdaten für SOL-An-<br>weisungen im Paketcache abrufen                      | Immer erfasst                     |

*Tabelle 407. Informationen zur Überwachung von Tabellenfunktionen (Forts.)*

| <b>Tabellenfunktion</b>                                                                                         | Ebene der Monitorelementerfassung |
|----------------------------------------------------------------------------------------------------|-----------------------------------|
| MON GET PKG CACHE STMT DETAILS<br>(Tabellenfunktion) - Detaillierte Messdaten<br>für Paketcacheeinträge abrufen | Immer erfasst                     |

*Tabelle 408. Informationen zur Ereignisüberwachung*

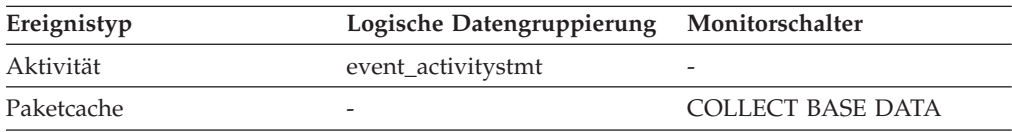

### **Verwendung**

Dieses Monitorelement wird als Eingabe für eine Reihe von Überwachungsschnittstellen verwendet, um Daten zum Abschnitt abzurufen. Die Tabellenfunktion MON\_GET\_PKG\_CACHE\_STMT, die zum Abrufen von Aktivitätsmessdaten für SQL-Anweisungen im Paketcache verwendet wird, verwendet die Kennung des ausführbaren Abschnitts als Eingabe.

### **execution\_id - Anmelde-ID des Benutzers**

Die ID, die der Benutzer bei Anmeldung am Betriebssystem angegeben hat. Diese ID unterscheidet sich von der Berechtigungs-ID des Elements 'auth\_id', die der Benutzer beim Herstellen einer Verbindung zur Datenbank angibt.

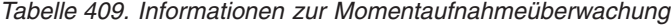

| Ebene der Momentaufnahme Logische Datengruppierung |               | Monitorschalter |
|----------------------------------------------------|---------------|-----------------|
| Anwendung                                          | appl_info     | Einfach         |
| Anwendung                                          | appl          | Einfach         |
| DCS-Anwendung                                      | dcs_appl_info | Einfach         |

*Tabelle 410. Informationen zur Ereignisüberwachung*

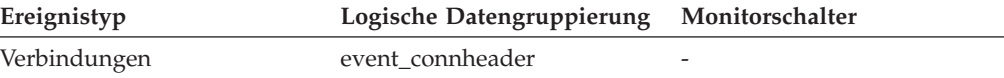

#### **Verwendung**

Mithilfe dieses Elements kann die für das Betriebssystem geltende Benutzer-ID der Person ermittelt werden, die die überwachte Anwendung ausführt.

## **failed\_sql\_stmts - Fehlgeschlagene Anweisungsoperationen**

Die Anzahl der SQL-Anweisungen, die versucht wurden, aber fehlgeschlagen sind.

*Tabelle 411. Informationen zur Momentaufnahmeüberwachung*

|           | Ebene der Momentaufnahme Logische Datengruppierung Monitorschalter |         |
|-----------|--------------------------------------------------------------------|---------|
| Datenbank | dbase                                                              | Einfach |
| Datenbank | dbase remote                                                       | Einfach |
| Anwendung | appl                                                               | Einfach |

*Tabelle 411. Informationen zur Momentaufnahmeüberwachung (Forts.)*

| Ebene der Momentaufnahme Logische Datengruppierung |             | Monitorschalter |
|----------------------------------------------------|-------------|-----------------|
| Anwendung                                          | appl_remote | Einfach         |
| DCS-Datenbank                                      | dcs dbase   | Einfach         |
| DCS-Anwendung                                      | $dcs$ _appl | Einfach         |

Bei der Momentaufnahmeüberwachung kann dieser Zähler zurückgesetzt werden.

*Tabelle 412. Informationen zur Ereignisüberwachung*

| Ereignistyp | Logische Datengruppierung Monitorschalter |  |
|-------------|-------------------------------------------|--|
| Datenbank   | event db                                  |  |
| Verbindung  | event conn                                |  |

#### **Verwendung**

Mithilfe dieses Elements kann die Gesamtanzahl der erfolgreichen SQL-Anweisungen auf Datenbank- oder Anwendungsebene wie folgt berechnet werden:

- dynamische SQL-Anweisungen (dynamic\_sql\_stmts)
- + statische SQL-Anweisungen (static\_sql\_stmts)
- fehlgeschlagene SQL-Anweisungen (failed\_sql\_stmts)
- = Durchsatz während des Überwachungszeitraums

Dieser Zähler schließt alle SQL-Anweisungen ein, die einen negativen SQL-CODE-Wert empfangen haben.

Dieses Element kann auch dabei helfen, die Ursachen einer schlechten Leistung zu ermitteln, da fehlgeschlagene Anweisungen verschwendete Zeit des Datenbankmanagers und damit einen niedrigeren Durchsatz für die Datenbank bedeuten.

# **fcm\_message\_recv\_volume - Empfangenes FCM-Nachrichtenvolumen (Monitorelement)**

Das Volumen der Daten, die für interne Anforderungen (z. B. RPCs) empfangen wurden, die von der FCM-Übertragungsschicht (FCM, Fast Communications Manager) verteilt wurden. Dieser Wert wird in Byte angegeben.

*Tabelle 413. Informationen zur Überwachung von Tabellenfunktionen*

| Tabellenfunktion                                                                                                    | Ebene der Monitorelementerfassung |
|----------------------------------------------------------------------------------------------------|-----------------------------------|
| MON GET CONNECTION DETAILS<br>(Tabellenfunktion) - Detaillierte<br>Verbindungsmessdaten abrufen (im XML-<br>Dokument DETAILS zurückgemeldet)              | <b>REOUEST METRICS BASE</b>       |
| MON_GET_SERVICE_SUBCLASS_DETAILS<br>(Tabellenfunktion) - Detaillierte<br>Serviceunterklassenmessdaten abrufen (im<br>XML-Dokument DETAILS zurückgemeldet) | <b>REOUEST METRICS BASE</b>       |
| MON GET UNIT OF WORK DETAILS<br>(Tabellenfunktion) - Detaillierte UOW-<br>Messdaten abrufen (im XML-Dokument<br>DETAILS zurückgemeldet)                   | <b>REOUEST METRICS BASE</b>       |

*Tabelle 413. Informationen zur Überwachung von Tabellenfunktionen (Forts.)*

| Tabellenfunktion                                                                                                    | Ebene der Monitorelementerfassung |
|----------------------------------------------------------------------------------------------------|-----------------------------------|
| MON_GET_WORKLOAD_DETAILS<br>(Tabellenfunktion) - Detaillierte<br>Auslastungsmessdaten abrufen (im XML-<br>Dokument DETAILS zurückgemeldet) | REOUEST METRICS BASE              |
| MON_GET_ACTIVITY_DETAILS (Tabellen-<br>funktion) - Vollständige Aktivitätsdetails<br>abrufen (im XML-Dokument DETAILS<br>zurückgemeldet)   | <b>ACTIVITY METRICS BASE</b>      |
| MON GET PKG CACHE STMT DETAILS<br>(Tabellenfunktion) - Detaillierte Messdaten<br>für Paketcacheeinträge abrufen                            | <b>ACTIVITY METRICS BASE</b>      |

| Ereignistyp        | Logische Datengruppierung                                    | Monitorschalter              |
|--------------------|--------------------------------------------------------------|------------------------------|
| Aktivitäten        | event_activity (im Dokument<br>'details_xml' zurückgemeldet) | <b>ACTIVITY METRICS BASE</b> |
| Statistiken        | event_scstats (im Dokument<br>'details_xml' zurückgemeldet)  | REOUEST METRICS BASE         |
| Statistiken        | event_wlstats (im Dokument<br>'details_xml' zurückgemeldet)  | <b>REOUEST METRICS BASE</b>  |
| UOW (Unit of Work) | Im Dokument<br>'system_metrics' zurückge-<br>meldet.         | REOUEST METRICS BASE         |
| Paketcache         | Im Dokument<br>'activity_metrics' zurückge-<br>meldet.       | <b>ACTIVITY METRICS BASE</b> |

*Tabelle 414. Informationen zur Ereignisüberwachung*

Mithilfe dieses Elements können Sie ermitteln, welcher Anteil des Datenvolumens, das durch das FCM-Subsystem gesendet wird, auf die Übertragung von Anforderungs- und Antwortnachrichten im Gegensatz zur Übertragung tatsächlicher Tabellendaten entfällt.

# **fcm\_message\_recv\_wait\_time - Wartezeit für empfangene FCM-Nachricht (Monitorelement)**

Die Zeit, die ein Agent zum Warten auf eine FCM-Antwortnachricht (FCM, Fast Communications Manager) aufgewendet hat, in der die Ergebnisse einer zuvor gesendeten FCM-Anforderungsnachricht enthalten waren. Dieser Wert enthält sowohl die Zeit, die zum Senden der Antwort zwischen den Partitionen über FCM erforderlich war, als auch die Zeit, die zur Verarbeitung der Anforderungsnachricht durch den Subagenten erforderlich war. Dieser Wert wird in Millisekunden angegeben.

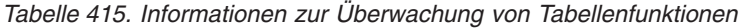

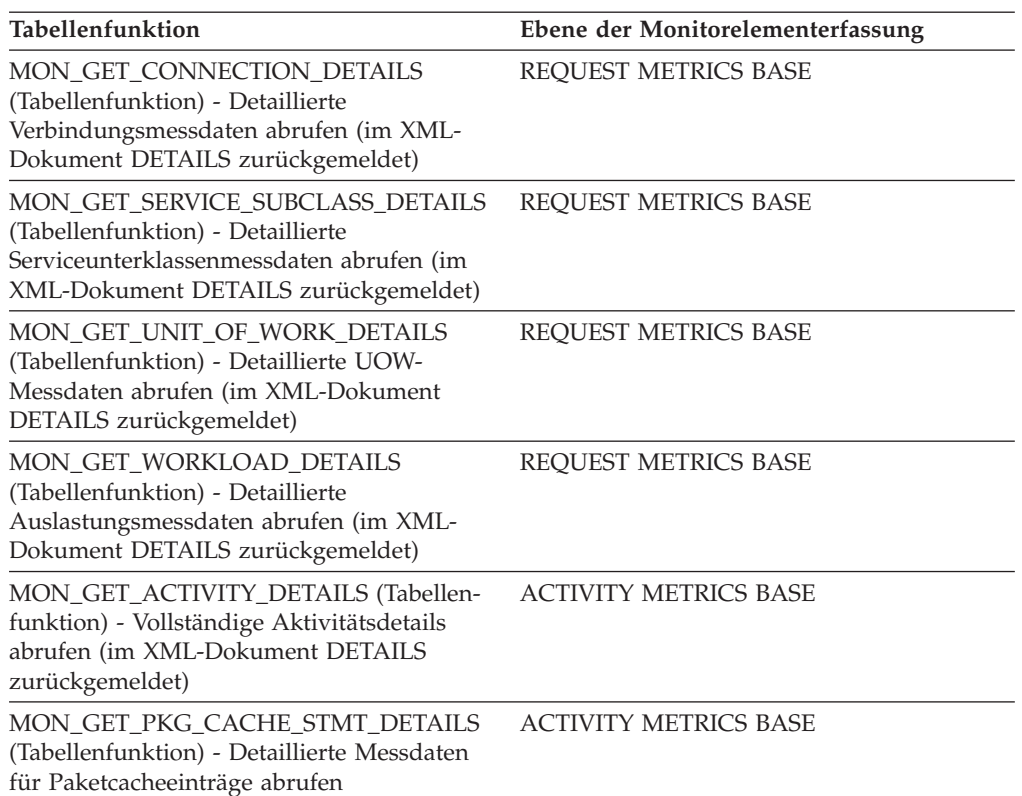

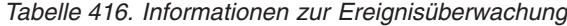

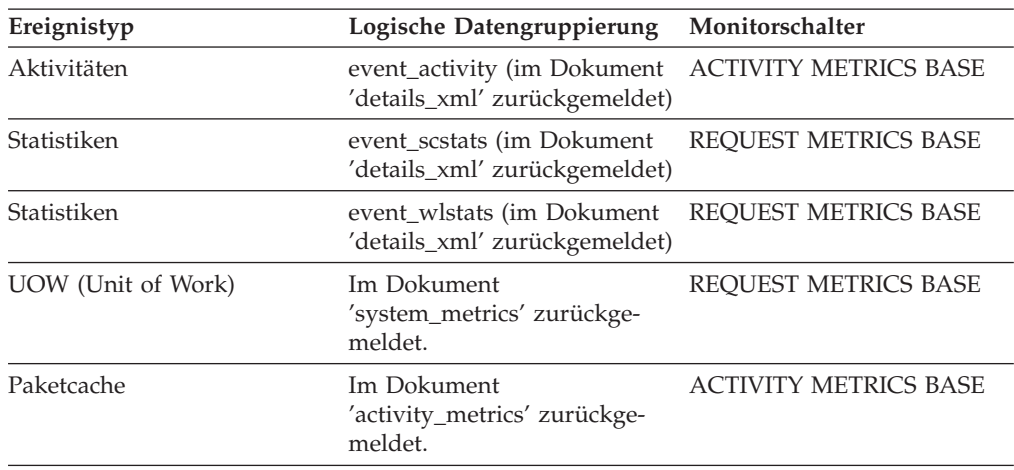

Mithilfe dieses Elements lässt sich ermitteln, wie viel Zeit in einer bestimmten Partition auf das Warten darauf, dass Anforderungen in anderen Partitionen einer Mehrpartitionsinstanz verarbeitet wurden, aufgewendet wurde.

# **fcm\_message\_recvs\_total - Gesamtzahl empfangener FCM-Nachrichtenpuffer (Monitorelement)**

Die Gesamtzahl der Puffer, die als Teil einer FCM-Antwortnachricht (FCM, Fast Communications Manager) empfangen wurden, in der die Ergebnisse einer zuvor gesendeten FCM-Anforderungsnachricht enthalten waren.

*Tabelle 417. Informationen zur Überwachung von Tabellenfunktionen*

| Tabellenfunktion                                                                                                    | Ebene der Monitorelementerfassung |
|----------------------------------------------------------------------------------------------------|-----------------------------------|
| MON_GET_CONNECTION_DETAILS<br>(Tabellenfunktion) - Detaillierte<br>Verbindungsmessdaten abrufen (im XML-<br>Dokument DETAILS zurückgemeldet)              | REQUEST METRICS BASE              |
| MON_GET_SERVICE_SUBCLASS_DETAILS<br>(Tabellenfunktion) - Detaillierte<br>Serviceunterklassenmessdaten abrufen (im<br>XML-Dokument DETAILS zurückgemeldet) | REQUEST METRICS BASE              |
| MON_GET_UNIT_OF_WORK_DETAILS<br>(Tabellenfunktion) - Detaillierte UOW-<br>Messdaten abrufen (im XML-Dokument<br>DETAILS zurückgemeldet)                   | REQUEST METRICS BASE              |
| MON_GET_WORKLOAD_DETAILS<br>(Tabellenfunktion) - Detaillierte<br>Auslastungsmessdaten abrufen (im XML-<br>Dokument DETAILS zurückgemeldet)                | REQUEST METRICS BASE              |
| MON_GET_ACTIVITY_DETAILS (Tabellen-<br>funktion) - Vollständige Aktivitätsdetails<br>abrufen (im XML-Dokument DETAILS<br>zurückgemeldet)                  | <b>ACTIVITY METRICS BASE</b>      |
| MON_GET_PKG_CACHE_STMT_DETAILS<br>(Tabellenfunktion) - Detaillierte Messdaten<br>für Paketcacheeinträge abrufen                                           | <b>ACTIVITY METRICS BASE</b>      |

*Tabelle 418. Informationen zur Ereignisüberwachung*

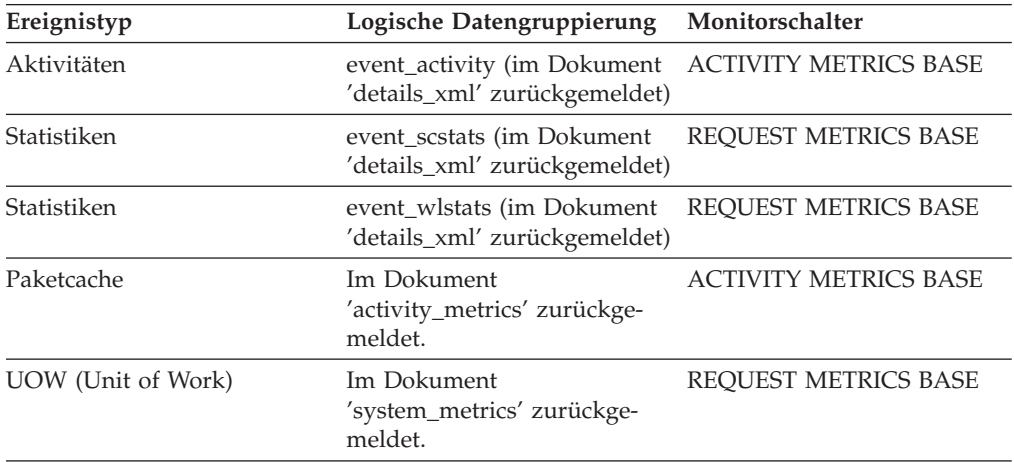

### **Verwendung**

Mithilfe dieses Elements kann das durchschnittliche empfangene FCM-Nachrichtenvolumen sowie die durchschnittliche Zeit ermittelt werden, die zum Warten auf den Empfang einer einzelnen FCM-Nachricht aufgewendet wurde.

# **fcm\_message\_send\_volume - Gesendetes FCM-Nachrichtenvolumen (Monitorelement)**

Das über interne FCM-Anforderungen gesendete Datenvolumen. Dieser Wert wird in Byte angegeben.

| Tabellenfunktion                                                                                                    | Ebene der Monitorelementerfassung |
|----------------------------------------------------------------------------------------------------|-----------------------------------|
| MON_GET_CONNECTION_DETAILS<br>(Tabellenfunktion) - Detaillierte<br>Verbindungsmessdaten abrufen (im XML-<br>Dokument DETAILS zurückgemeldet)              | REQUEST METRICS BASE              |
| MON_GET_SERVICE_SUBCLASS_DETAILS<br>(Tabellenfunktion) - Detaillierte<br>Serviceunterklassenmessdaten abrufen (im<br>XML-Dokument DETAILS zurückgemeldet) | REQUEST METRICS BASE              |
| MON_GET_UNIT_OF_WORK_DETAILS<br>(Tabellenfunktion) - Detaillierte UOW-<br>Messdaten abrufen (im XML-Dokument<br>DETAILS zurückgemeldet)                   | REQUEST METRICS BASE              |
| MON_GET_WORKLOAD_DETAILS<br>(Tabellenfunktion) - Detaillierte<br>Auslastungsmessdaten abrufen (im XML-<br>Dokument DETAILS zurückgemeldet)                | REQUEST METRICS BASE              |
| MON_GET_ACTIVITY_DETAILS (Tabellen-<br>funktion) - Vollständige Aktivitätsdetails<br>abrufen (im XML-Dokument DETAILS<br>zurückgemeldet)                  | <b>ACTIVITY METRICS BASE</b>      |
| MON_GET_PKG_CACHE_STMT_DETAILS<br>(Tabellenfunktion) - Detaillierte Messdaten<br>für Paketcacheeinträge abrufen                                           | <b>ACTIVITY METRICS BASE</b>      |

*Tabelle 419. Informationen zur Überwachung von Tabellenfunktionen*

*Tabelle 420. Informationen zur Ereignisüberwachung*

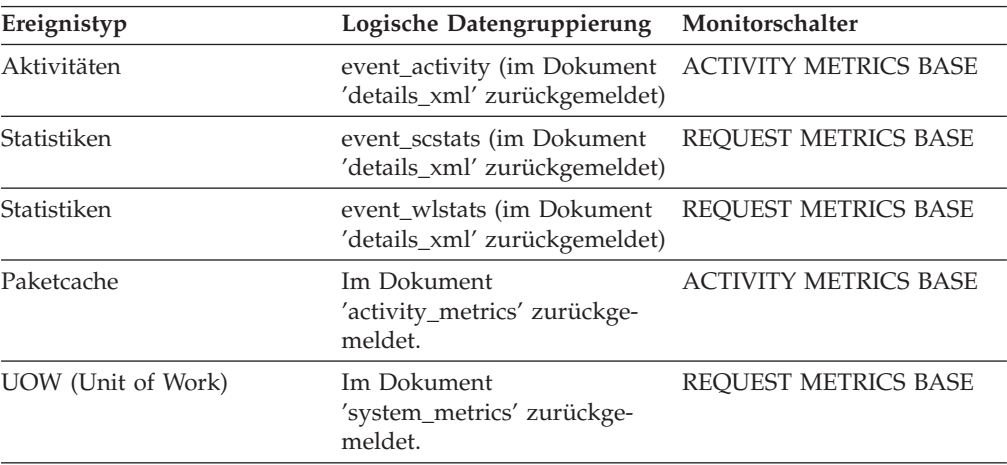

Mithilfe dieses Elements können Sie ermitteln, welcher Anteil des Datenvolumens, das durch das FCM-Subsystem gesendet wird, auf die Übertragung von Anforderungs- und Antwortnachrichten im Gegensatz zur Übertragung tatsächlicher Tabellendaten entfällt.

# **fcm\_message\_send\_wait\_time - Wartezeit für gesendete FCM-Nachricht (Monitorelement)**

Die Zeit, die die Verarbeitung durch das Warten auf das Senden einer FCM-Nachricht (FCM, Fast Communications Manager) blockiert wurde. Dieser Wert wird in Millisekunden angegeben. Dieses Monitorelement gibt die Zeit an, die für die Blockierung von FCM-Puffern aufgewendet wurde, die aus einem FCM-Kanal gelöscht werden sollten, als interne Anforderungen für das Datenbanksystem verteilt wurden.

| Tabellenfunktion                                                                                                    | Ebene der Monitorelementerfassung |
|----------------------------------------------------------------------------------------------------|-----------------------------------|
| MON_GET_CONNECTION_DETAILS<br>(Tabellenfunktion) - Detaillierte<br>Verbindungsmessdaten abrufen (im XML-<br>Dokument DETAILS zurückgemeldet)              | REQUEST METRICS BASE              |
| MON_GET_SERVICE_SUBCLASS_DETAILS<br>(Tabellenfunktion) - Detaillierte<br>Serviceunterklassenmessdaten abrufen (im<br>XML-Dokument DETAILS zurückgemeldet) | REQUEST METRICS BASE              |
| MON_GET_UNIT_OF_WORK_DETAILS<br>(Tabellenfunktion) - Detaillierte UOW-<br>Messdaten abrufen (im XML-Dokument<br>DETAILS zurückgemeldet)                   | REQUEST METRICS BASE              |
| MON_GET_WORKLOAD_DETAILS<br>(Tabellenfunktion) - Detaillierte<br>Auslastungsmessdaten abrufen (im XML-<br>Dokument DETAILS zurückgemeldet)                | REQUEST METRICS BASE              |
| MON_GET_ACTIVITY_DETAILS (Tabellen-<br>funktion) - Vollständige Aktivitätsdetails<br>abrufen (im XML-Dokument DETAILS<br>zurückgemeldet)                  | <b>ACTIVITY METRICS BASE</b>      |
| MON_GET_PKG_CACHE_STMT_DETAILS<br>(Tabellenfunktion) - Detaillierte Messdaten<br>für Paketcacheeinträge abrufen                                           | <b>ACTIVITY METRICS BASE</b>      |

*Tabelle 421. Informationen zur Überwachung von Tabellenfunktionen*

*Tabelle 422. Informationen zur Ereignisüberwachung*

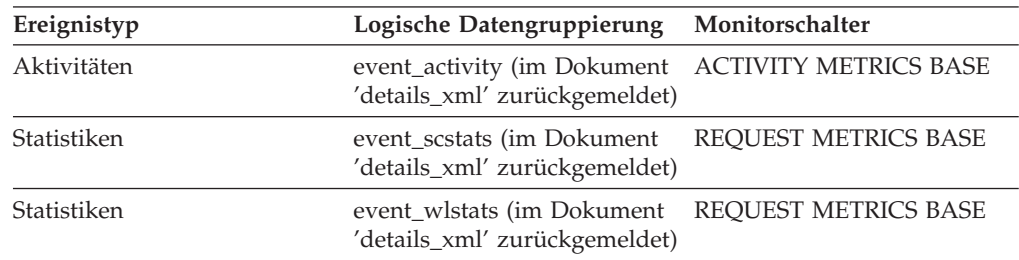

| Ereignistyp        | Logische Datengruppierung                              | Monitorschalter              |
|--------------------|--------------------------------------------------------|------------------------------|
| Paketcache         | Im Dokument<br>'activity_metrics' zurückge-<br>meldet. | <b>ACTIVITY METRICS BASE</b> |
| UOW (Unit of Work) | Im Dokument<br>'system_metrics' zurückge-<br>meldet.   | <b>REOUEST METRICS BASE</b>  |

*Tabelle 422. Informationen zur Ereignisüberwachung (Forts.)*

Mithilfe dieses Elements können Sie ermitteln, wie viel Zeit Agenten aufwenden, um auf das Senden einer FCM-Anforderungsnachricht über das FCM-Subsystem zu warten. Je nach Auslastung der FCM-Dämonen muss ein Agent möglicherweise warten, wenn er versucht, Nachrichten zu senden.

# **fcm\_message\_sends\_total - Gesamtzahl gesendeter FCM-Nachrichtenpuffer (Monitorelement)**

Die Gesamtzahl der Puffer, die als Teil interner Anforderungen mithilfe des FCM-Kommunikationsmechanismus verteilt wurden.

| Tabellenfunktion                                                                                                    | Ebene der Monitorelementerfassung |
|----------------------------------------------------------------------------------------------------|-----------------------------------|
| MON_GET_CONNECTION_DETAILS<br>(Tabellenfunktion) - Detaillierte<br>Verbindungsmessdaten abrufen (im XML-<br>Dokument DETAILS zurückgemeldet)              | REQUEST METRICS BASE              |
| MON_GET_SERVICE_SUBCLASS_DETAILS<br>(Tabellenfunktion) - Detaillierte<br>Serviceunterklassenmessdaten abrufen (im<br>XML-Dokument DETAILS zurückgemeldet) | REQUEST METRICS BASE              |
| MON_GET_UNIT_OF_WORK_DETAILS<br>(Tabellenfunktion) - Detaillierte UOW-<br>Messdaten abrufen (im XML-Dokument<br>DETAILS zurückgemeldet)                   | REQUEST METRICS BASE              |
| MON GET WORKLOAD DETAILS<br>(Tabellenfunktion) - Detaillierte<br>Auslastungsmessdaten abrufen (im XML-<br>Dokument DETAILS zurückgemeldet)                | REQUEST METRICS BASE              |
| MON_GET_ACTIVITY_DETAILS (Tabellen-<br>funktion) - Vollständige Aktivitätsdetails<br>abrufen (im XML-Dokument DETAILS<br>zurückgemeldet)                  | <b>ACTIVITY METRICS BASE</b>      |
| MON_GET_PKG_CACHE_STMT_DETAILS<br>(Tabellenfunktion) - Detaillierte Messdaten<br>für Paketcacheeinträge abrufen                                           | <b>ACTIVITY METRICS BASE</b>      |

*Tabelle 423. Informationen zur Überwachung von Tabellenfunktionen*

*Tabelle 424. Informationen zur Ereignisüberwachung*

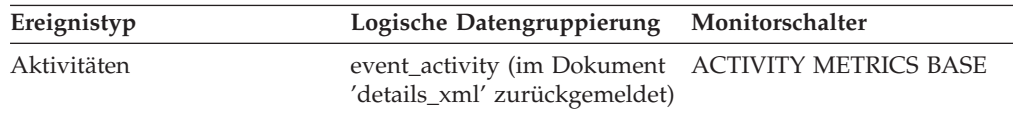

| Ereignistyp        | Logische Datengruppierung                                   | Monitorschalter              |
|--------------------|-------------------------------------------------------------|------------------------------|
| Statistiken        | event_scstats (im Dokument<br>'details_xml' zurückgemeldet) | REOUEST METRICS BASE         |
| Statistiken        | event_wlstats (im Dokument<br>'details_xml' zurückgemeldet) | REOUEST METRICS BASE         |
| UOW (Unit of Work) | Im Dokument<br>'system_metrics' zurückge-<br>meldet.        | REOUEST METRICS BASE         |
| Paketcache         | Im Dokument<br>'activity_metrics' zurückge-<br>meldet.      | <b>ACTIVITY METRICS BASE</b> |

*Tabelle 424. Informationen zur Ereignisüberwachung (Forts.)*

Mithilfe dieses Elements können Sie sowohl das durchschnittliche Volumen der Daten, die pro FCM-Anforderungsnachricht gesendet wurden, als auch die durchschnittliche Zeit ermitteln, die pro FCM-Nachricht gewartet wurde.

## **fcm\_recv\_volume - Empfangenes FCM-Volumen (Monitorelement)**

Das Gesamtvolumen der Daten, die über die FCM-Übertragungsschicht (FCM, Fast Communications Manager) empfangen wurden. Dieser Wert wird in Byte angegeben.

| <b>Tabellenfunktion</b>                                                                                                    | Ebene der Monitorelementerfassung |
|----------------------------------------------------------------------------------------------------|-----------------------------------|
| MON_GET_CONNECTION (Tabellen-<br>funktion) - Verbindungsmessdaten abrufen                                                                                 | REQUEST METRICS BASE              |
| MON GET CONNECTION DETAILS<br>(Tabellenfunktion) - Detaillierte<br>Verbindungsmessdaten abrufen (im XML-<br>Dokument DETAILS zurückgemeldet)              | REQUEST METRICS BASE              |
| MON_GET_SERVICE_SUBCLASS (Tabellen-<br>funktion) - Serviceunterklassenmessdaten<br>abrufen                                                                | REQUEST METRICS BASE              |
| MON GET SERVICE SUBCLASS DETAILS<br>(Tabellenfunktion) - Detaillierte<br>Serviceunterklassenmessdaten abrufen (im<br>XML-Dokument DETAILS zurückgemeldet) | REQUEST METRICS BASE              |
| MON_GET_UNIT_OF_WORK (Tabellen-<br>funktion) - UOW-Messdaten abrufen                                                                                      | <b>REOUEST METRICS BASE</b>       |
| MON_GET_UNIT_OF_WORK_DETAILS<br>(Tabellenfunktion) - Detaillierte UOW-<br>Messdaten abrufen (im XML-Dokument<br>DETAILS zurückgemeldet)                   | REQUEST METRICS BASE              |
| MON_GET_WORKLOAD (Tabellenfunktion)<br>- Auslastungsmessdaten abrufen                                                                                     | <b>REQUEST METRICS BASE</b>       |
| MON GET WORKLOAD DETAILS<br>(Tabellenfunktion) - Detaillierte<br>Auslastungsmessdaten abrufen (im XML-<br>Dokument DETAILS zurückgemeldet)                | REQUEST METRICS BASE              |

*Tabelle 425. Informationen zur Überwachung von Tabellenfunktionen*

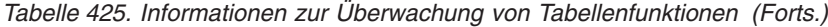

| Tabellenfunktion                                                                                                    | Ebene der Monitorelementerfassung |
|----------------------------------------------------------------------------------------------------|-----------------------------------|
| MON GET ACTIVITY DETAILS (Tabellen-<br>funktion) - Vollständige Aktivitätsdetails<br>abrufen (im XML-Dokument DETAILS<br>zurückgemeldet) | <b>ACTIVITY METRICS BASE</b>      |
| MON_GET_PKG_CACHE_STMT (Tabellen-<br>funktion) - Aktivitätsmessdaten für SQL-An-<br>weisungen im Paketcache abrufen                      | <b>ACTIVITY METRICS BASE</b>      |

*Tabelle 426. Informationen zur Ereignisüberwachung*

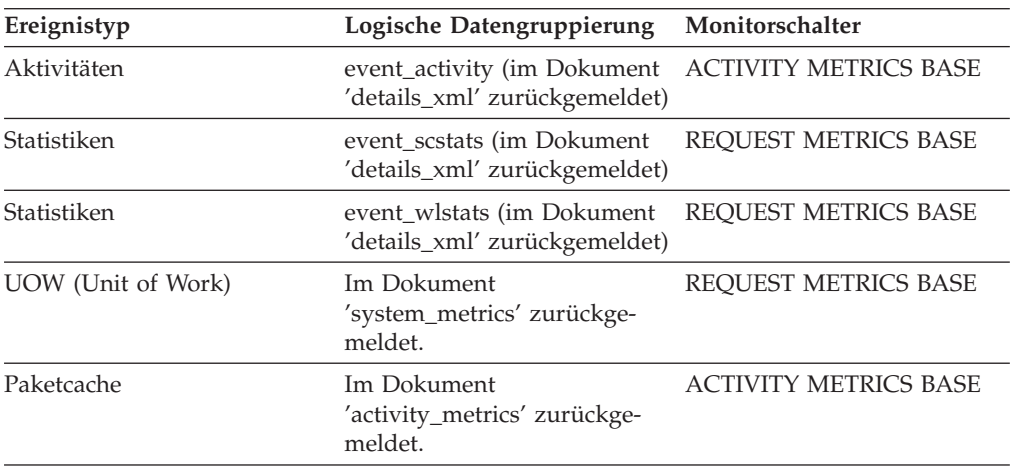

Dieses Monitorelement gibt das Gesamtvolumen der Daten an, die in der betreffenden Partition über FCM empfangen wurden. Der Wert schließt Nachrichtenübertragungen und Tabellenwarteschlangendaten ein.

# **fcm\_recv\_wait\_time - Wartezeit für FCM-Datenempfang (Monitorelement)**

Die Gesamtzeit, die auf den Empfang von Daten über FCM (Fast Communications Manager) gewartet wurde. Dieser Wert wird in Millisekunden angegeben.

| Tabellenfunktion                                                                                                    | Ebene der Monitorelementerfassung |
|----------------------------------------------------------------------------------------------------|-----------------------------------|
| MON_GET_CONNECTION (Tabellen-<br>funktion) - Verbindungsmessdaten abrufen                                                                    | <b>REOUEST METRICS BASE</b>       |
| MON GET CONNECTION DETAILS<br>(Tabellenfunktion) - Detaillierte<br>Verbindungsmessdaten abrufen (im XML-<br>Dokument DETAILS zurückgemeldet) | REQUEST METRICS BASE              |
| MON_GET_SERVICE_SUBCLASS (Tabellen-<br>funktion) - Serviceunterklassenmessdaten<br>abrufen                                                   | REQUEST METRICS BASE              |

*Tabelle 427. Informationen zur Überwachung von Tabellenfunktionen*

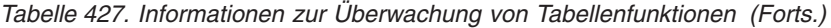

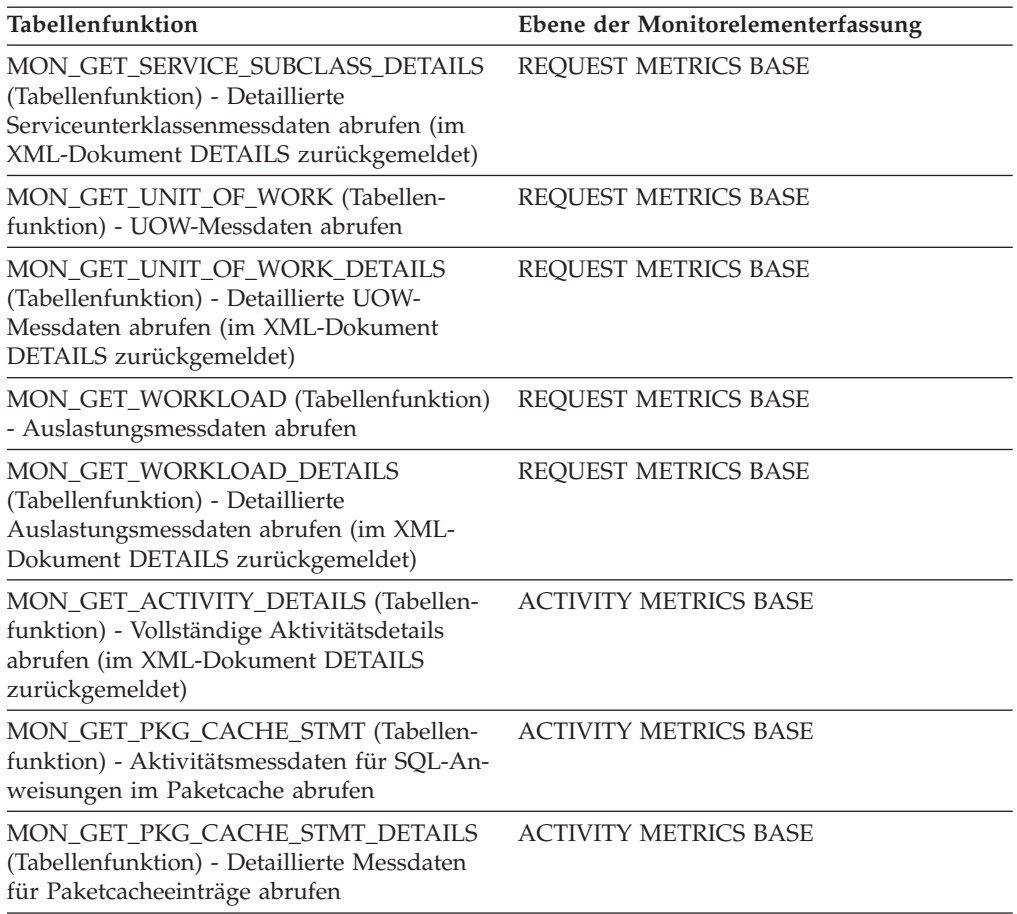

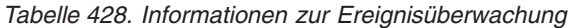

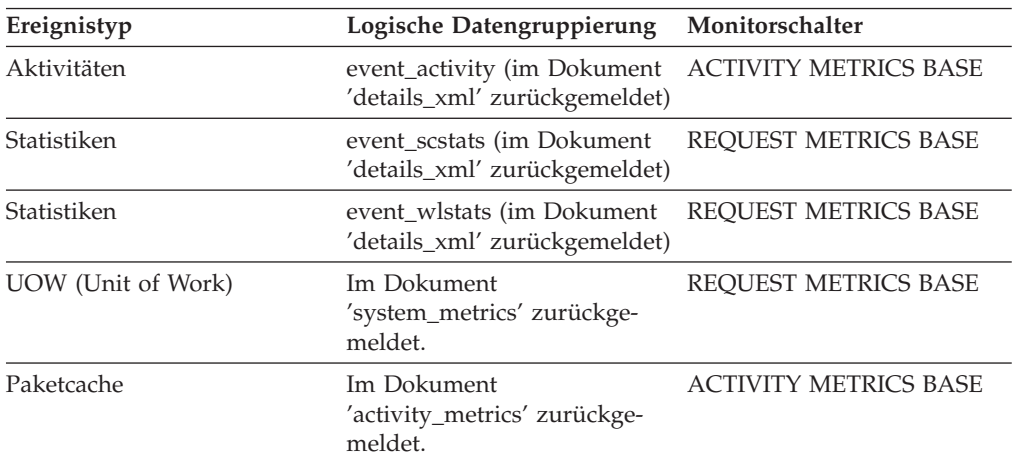

Mithilfe dieses Elements können Sie die Gesamtzeit ermitteln, die zum Warten auf den Empfang von Daten über FCM in dieser Datenbankpartition aufgewendet wurde. Dies schließt Daten aus Antworten auf Anforderungsnachrichten und Tabellenwarteschlangendaten ein.

# **fcm\_recvs\_total - Gesamtzahl empfangener FCM-Puffer (Monitorelement)**

Die Gesamtzahl der Puffer, die für interne Anforderungen mithilfe des FCM-Kommunikationsmechanismus empfangen wurden. Der Wert des Monitorelements 'fcm\_recvs\_total monitor' ist die Summe der Werte der Monitorelemente 'fcm\_message\_recvs\_total' und 'fcm\_tq\_recvs\_total'.

| <b>ILD.</b> Implification of Lat Obornability                                                                                                    |                                   |  |  |
|----------------------------------------------------------------------------------------------------|-----------------------------------|--|--|
| Tabellenfunktion                                                                                                    | Ebene der Monitorelementerfassung |  |  |
| MON_GET_CONNECTION (Tabellen-<br>funktion) - Verbindungsmessdaten abrufen                                                                                 | <b>REQUEST METRICS BASE</b>       |  |  |
| MON_GET_CONNECTION_DETAILS<br>(Tabellenfunktion) - Detaillierte<br>Verbindungsmessdaten abrufen (im XML-<br>Dokument DETAILS zurückgemeldet)              | REQUEST METRICS BASE              |  |  |
| MON_GET_SERVICE_SUBCLASS (Tabellen-<br>funktion) - Serviceunterklassenmessdaten<br>abrufen                                                                | REQUEST METRICS BASE              |  |  |
| MON_GET_SERVICE_SUBCLASS_DETAILS<br>(Tabellenfunktion) - Detaillierte<br>Serviceunterklassenmessdaten abrufen (im<br>XML-Dokument DETAILS zurückgemeldet) | REQUEST METRICS BASE              |  |  |
| MON_GET_UNIT_OF_WORK (Tabellen-<br>funktion) - UOW-Messdaten abrufen                                                                                      | REQUEST METRICS BASE              |  |  |
| MON_GET_UNIT_OF_WORK_DETAILS<br>(Tabellenfunktion) - Detaillierte UOW-<br>Messdaten abrufen (im XML-Dokument<br>DETAILS zurückgemeldet)                   | REQUEST METRICS BASE              |  |  |
| MON_GET_WORKLOAD (Tabellenfunktion)<br>- Auslastungsmessdaten abrufen                                                                                     | <b>REQUEST METRICS BASE</b>       |  |  |
| MON_GET_WORKLOAD_DETAILS<br>(Tabellenfunktion) - Detaillierte<br>Auslastungsmessdaten abrufen (im XML-<br>Dokument DETAILS zurückgemeldet)                | REQUEST METRICS BASE              |  |  |
| MON_GET_ACTIVITY_DETAILS (Tabellen-<br>funktion) - Vollständige Aktivitätsdetails<br>abrufen (im XML-Dokument DETAILS<br>zurückgemeldet)                  | <b>ACTIVITY METRICS BASE</b>      |  |  |
| MON_GET_PKG_CACHE_STMT (Tabellen-<br>funktion) - Aktivitätsmessdaten für SQL-An-<br>weisungen im Paketcache abrufen                                       | <b>ACTIVITY METRICS BASE</b>      |  |  |
| MON_GET_PKG_CACHE_STMT_DETAILS<br>(Tabellenfunktion) - Detaillierte Messdaten<br>für Paketcacheeinträge abrufen                                           | <b>ACTIVITY METRICS BASE</b>      |  |  |

*Tabelle 429. Informationen zur Überwachung von Tabellenfunktionen*

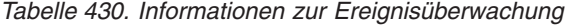

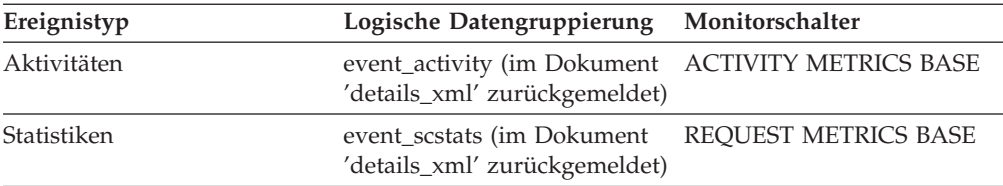

| Ereignistyp        | Logische Datengruppierung                                   | Monitorschalter              |
|--------------------|-------------------------------------------------------------|------------------------------|
| Statistiken        | event wlstats (im Dokument<br>'details_xml' zurückgemeldet) | REQUEST METRICS BASE         |
| UOW (Unit of Work) | Im Dokument<br>'system_metrics' zurückge-<br>meldet.        | REOUEST METRICS BASE         |
| Paketcache         | Im Dokument<br>'activity_metrics' zurückge-<br>meldet.      | <b>ACTIVITY METRICS BASE</b> |

*Tabelle 430. Informationen zur Ereignisüberwachung (Forts.)*

Mithilfe dieses Elements können Sie in Verbindung mit dem Monitorelement **fcm- \_recv\_wait\_time** die durchschnittliche Wartezeit pro FCM-Empfangsoperation sowie das durchschnittliche, von einer FCM-Empfangsoperation zurückgegebene Datenvolumen ermitteln.

# **fcm\_send\_volume - Gesendetes FCM-Volumen (Monitorelement)**

Das Gesamtvolumen der Daten, die über die FCM-Übertragungsschicht (FCM, Fast Communications Manager) verteilt wurden. Dieser Wert wird in Byte angegeben.

| Tabellenfunktion                                                                                                    | Ebene der Monitorelementerfassung |
|----------------------------------------------------------------------------------------------------|-----------------------------------|
| MON_GET_CONNECTION (Tabellen-<br>funktion) - Verbindungsmessdaten abrufen                                                                                 | REQUEST METRICS BASE              |
| MON GET CONNECTION DETAILS<br>(Tabellenfunktion) - Detaillierte<br>Verbindungsmessdaten abrufen (im XML-<br>Dokument DETAILS zurückgemeldet)              | <b>REOUEST METRICS BASE</b>       |
| MON_GET_SERVICE_SUBCLASS (Tabellen-<br>funktion) - Serviceunterklassenmessdaten<br>abrufen                                                                | <b>REQUEST METRICS BASE</b>       |
| MON_GET_SERVICE_SUBCLASS_DETAILS<br>(Tabellenfunktion) - Detaillierte<br>Serviceunterklassenmessdaten abrufen (im<br>XML-Dokument DETAILS zurückgemeldet) | <b>REQUEST METRICS BASE</b>       |
| MON_GET_UNIT_OF_WORK (Tabellen-<br>funktion) - UOW-Messdaten abrufen                                                                                      | REQUEST METRICS BASE              |
| MON GET UNIT OF WORK DETAILS<br>(Tabellenfunktion) - Detaillierte UOW-<br>Messdaten abrufen (im XML-Dokument<br>DETAILS zurückgemeldet)                   | <b>REOUEST METRICS BASE</b>       |
| MON_GET_WORKLOAD (Tabellenfunktion)<br>- Auslastungsmessdaten abrufen                                                                                     | <b>REOUEST METRICS BASE</b>       |
| MON_GET_WORKLOAD_DETAILS<br>(Tabellenfunktion) - Detaillierte<br>Auslastungsmessdaten abrufen (im XML-<br>Dokument DETAILS zurückgemeldet)                | <b>REOUEST METRICS BASE</b>       |

*Tabelle 431. Informationen zur Überwachung von Tabellenfunktionen*

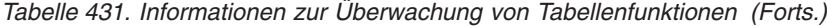

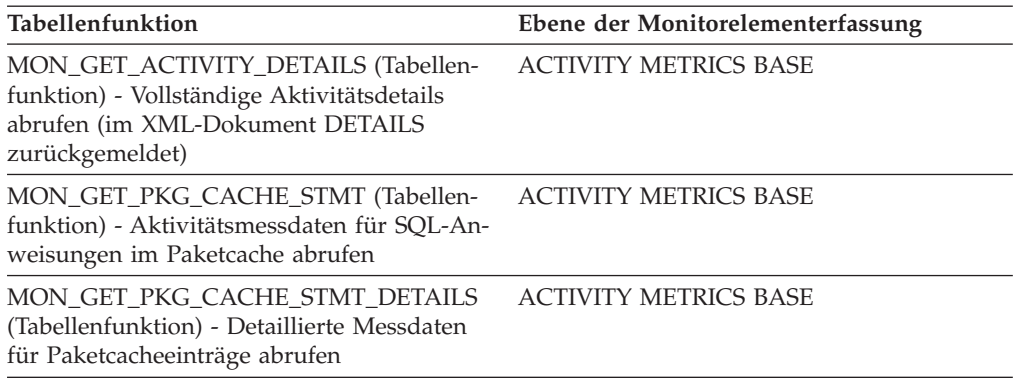

*Tabelle 432. Informationen zur Ereignisüberwachung*

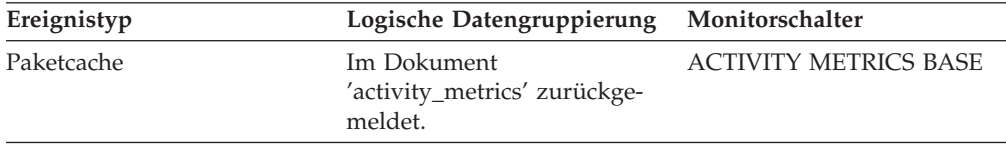

### **Verwendung**

Mithilfe dieses Monitorelements können Sie das Gesamtvolumen der Daten ermitteln, die über FCM gesendet wurden. Der Wert schließt Nachrichtenübertragungen und Tabellenwarteschlangendaten ein.

## **fcm\_send\_wait\_time - Wartezeit für FCM-Datensendung (Monitorelement)**

Die Zeit, die die Verarbeitung durch das Warten auf eine FCM-Sendeoperation (FCM, Fast Communications Manager) blockiert wurde. Dieser Wert beinhaltet die Zeit, die auf das Löschen von Puffern für interne Anforderungen gewartet wurde, sowie die Zeit, die auf Empfangsbestätigungen für Fensterzähler gewartet wurde, als Daten über Tabellenwarteschlangen gesendet wurden. Dieser Wert wird in Millisekunden angegeben.

*Tabelle 433. Informationen zur Überwachung von Tabellenfunktionen*

| Tabellenfunktion                                                                                                    | Ebene der Monitorelementerfassung |
|----------------------------------------------------------------------------------------------------|-----------------------------------|
| MON_GET_CONNECTION (Tabellen-<br>funktion) - Verbindungsmessdaten abrufen                                                                                 | REQUEST METRICS BASE              |
| MON GET CONNECTION DETAILS<br>(Tabellenfunktion) - Detaillierte<br>Verbindungsmessdaten abrufen (im XML-<br>Dokument DETAILS zurückgemeldet)              | REQUEST METRICS BASE              |
| MON_GET_SERVICE_SUBCLASS (Tabellen-<br>funktion) - Serviceunterklassenmessdaten<br>abrufen                                                                | <b>REOUEST METRICS BASE</b>       |
| MON GET SERVICE SUBCLASS DETAILS<br>(Tabellenfunktion) - Detaillierte<br>Serviceunterklassenmessdaten abrufen (im<br>XML-Dokument DETAILS zurückgemeldet) | REOUEST METRICS BASE              |
| MON_GET_UNIT_OF_WORK (Tabellen-<br>funktion) - UOW-Messdaten abrufen                                                                                      | REOUEST METRICS BASE              |

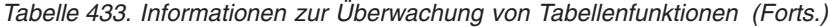

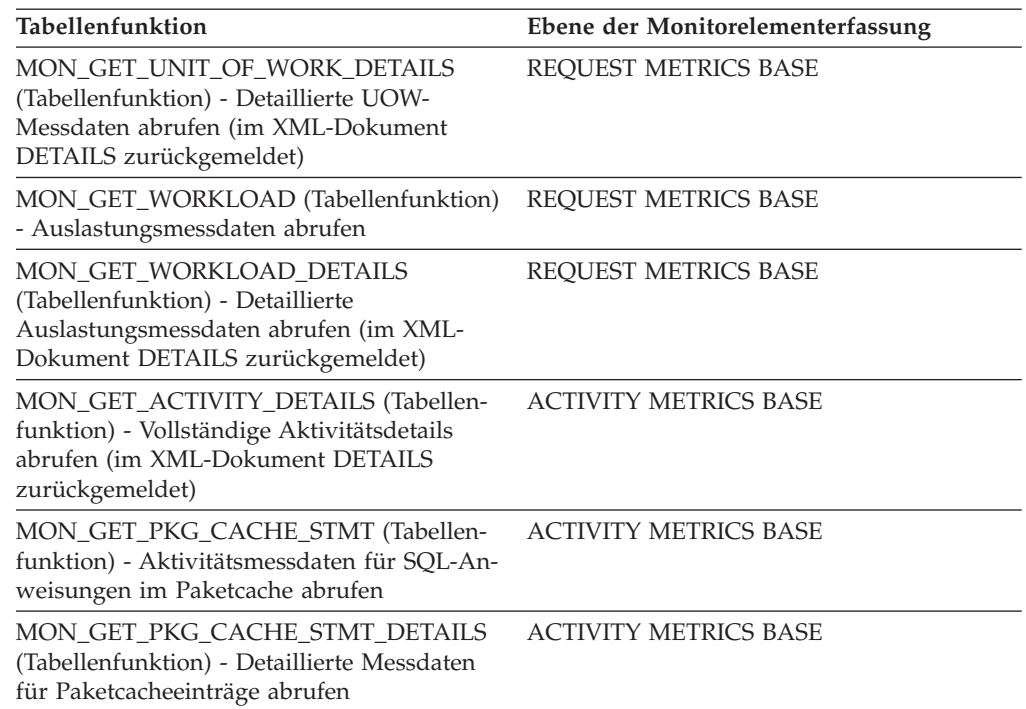

*Tabelle 434. Informationen zur Ereignisüberwachung*

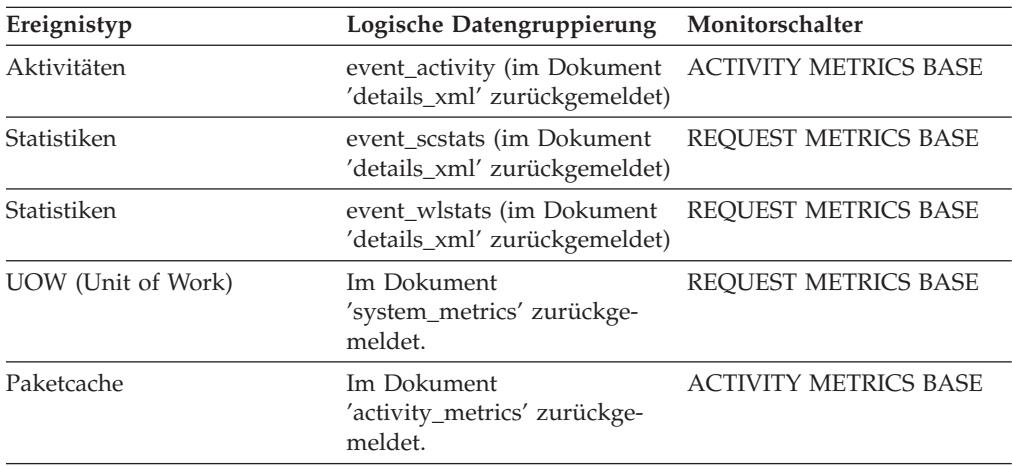

### **Verwendung**

Mithilfe dieses Elements können Sie die Gesamtzeit ermitteln, die zum Warten auf das Senden von Daten über FCM aufgewendet wurde. Dies umfasst sowohl Anforderungsnachrichten als auch Tabellenwarteschlangendaten.

# **fcm\_sends\_total - Gesamtzahl gesendeter FCM-Puffer (Monitorelement)**

Die Gesamtzahl der Puffer, die über die interne FCM-Übertragungsschicht (FCM, Fast Communications Manager) gesendet wurden.

| Tabellenfunktion                                                                                                    | Ebene der Monitorelementerfassung |
|----------------------------------------------------------------------------------------------------|-----------------------------------|
| MON_GET_CONNECTION (Tabellen-<br>funktion) - Verbindungsmessdaten abrufen                                                                                 | REQUEST METRICS BASE              |
| MON_GET_CONNECTION_DETAILS<br>(Tabellenfunktion) - Detaillierte<br>Verbindungsmessdaten abrufen (im XML-<br>Dokument DETAILS zurückgemeldet)              | REQUEST METRICS BASE              |
| MON_GET_SERVICE_SUBCLASS (Tabellen-<br>funktion) - Serviceunterklassenmessdaten<br>abrufen                                                                | REQUEST METRICS BASE              |
| MON_GET_SERVICE_SUBCLASS_DETAILS<br>(Tabellenfunktion) - Detaillierte<br>Serviceunterklassenmessdaten abrufen (im<br>XML-Dokument DETAILS zurückgemeldet) | REQUEST METRICS BASE              |
| MON_GET_UNIT_OF_WORK (Tabellen-<br>funktion) - UOW-Messdaten abrufen                                                                                      | REQUEST METRICS BASE              |
| MON_GET_UNIT_OF_WORK_DETAILS<br>(Tabellenfunktion) - Detaillierte UOW-<br>Messdaten abrufen (im XML-Dokument<br>DETAILS zurückgemeldet)                   | <b>REQUEST METRICS BASE</b>       |
| MON_GET_WORKLOAD (Tabellenfunktion)<br>- Auslastungsmessdaten abrufen                                                                                     | REQUEST METRICS BASE              |
| MON_GET_WORKLOAD_DETAILS<br>(Tabellenfunktion) - Detaillierte<br>Auslastungsmessdaten abrufen (im XML-<br>Dokument DETAILS zurückgemeldet)                | REQUEST METRICS BASE              |
| MON_GET_ACTIVITY_DETAILS (Tabellen-<br>funktion) - Vollständige Aktivitätsdetails<br>abrufen (im XML-Dokument DETAILS<br>zurückgemeldet)                  | <b>ACTIVITY METRICS BASE</b>      |
| MON_GET_PKG_CACHE_STMT (Tabellen-<br>funktion) - Aktivitätsmessdaten für SQL-An-<br>weisungen im Paketcache abrufen                                       | <b>ACTIVITY METRICS BASE</b>      |
| MON_GET_PKG_CACHE_STMT_DETAILS<br>(Tabellenfunktion) - Detaillierte Messdaten<br>für Paketcacheeinträge abrufen                                           | <b>ACTIVITY METRICS BASE</b>      |

*Tabelle 435. Informationen zur Überwachung von Tabellenfunktionen*

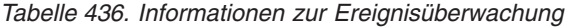

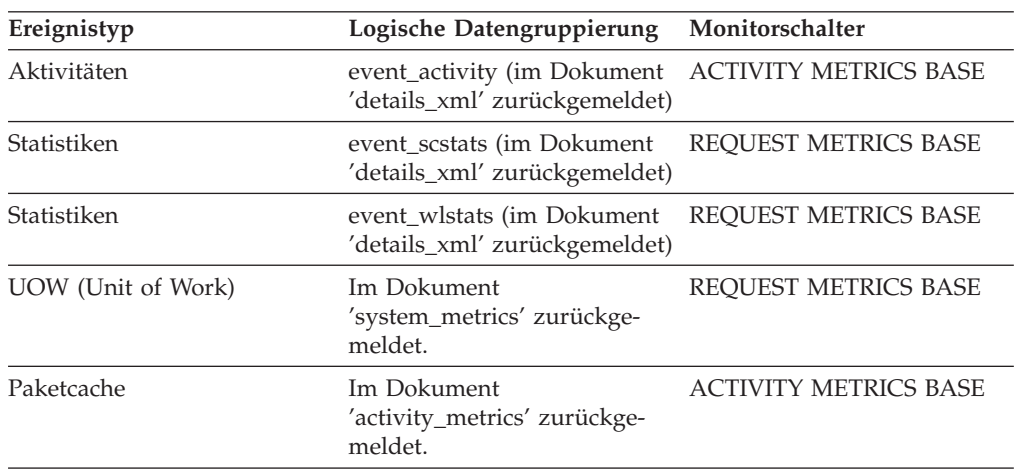

Mithilfe dieses Elements können Sie die durchschnittliche Wartezeit pro FCM-Empfangsoperation sowie das durchschnittliche, von einer FCM-Empfangsoperation zurückgegebene Datenvolumen ermitteln.

# **fcm\_tq\_recv\_volume - In Tabellenwarteschlangen über FCM empfangenes Datenvolumen (Monitorelement)**

Das Volumen der Daten, die in Tabellenwarteschlangen über die FCM-Übertragungsschicht (FCM, Fast Communications Manager) empfangen wurden. Dieser Wert wird in Byte angegeben.

| Tabellenfunktion                                                                                                    | Ebene der Monitorelementerfassung |
|----------------------------------------------------------------------------------------------------|-----------------------------------|
| MON_GET_CONNECTION_DETAILS<br>(Tabellenfunktion) - Detaillierte<br>Verbindungsmessdaten abrufen (im XML-<br>Dokument DETAILS zurückgemeldet)              | REQUEST METRICS BASE              |
| MON_GET_SERVICE_SUBCLASS_DETAILS<br>(Tabellenfunktion) - Detaillierte<br>Serviceunterklassenmessdaten abrufen (im<br>XML-Dokument DETAILS zurückgemeldet) | REQUEST METRICS BASE              |
| MON_GET_UNIT_OF_WORK_DETAILS<br>(Tabellenfunktion) - Detaillierte UOW-<br>Messdaten abrufen (im XML-Dokument<br>DETAILS zurückgemeldet)                   | REQUEST METRICS BASE              |
| MON_GET_WORKLOAD_DETAILS<br>(Tabellenfunktion) - Detaillierte<br>Auslastungsmessdaten abrufen (im XML-<br>Dokument DETAILS zurückgemeldet)                | REQUEST METRICS BASE              |
| MON_GET_ACTIVITY_DETAILS (Tabellen-<br>funktion) - Vollständige Aktivitätsdetails<br>abrufen (im XML-Dokument DETAILS<br>zurückgemeldet)                  | <b>ACTIVITY METRICS BASE</b>      |
| MON_GET_PKG_CACHE_STMT_DETAILS<br>(Tabellenfunktion) - Detaillierte Messdaten<br>für Paketcacheeinträge abrufen                                           | <b>ACTIVITY METRICS BASE</b>      |

*Tabelle 437. Informationen zur Überwachung von Tabellenfunktionen*

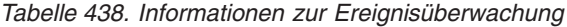

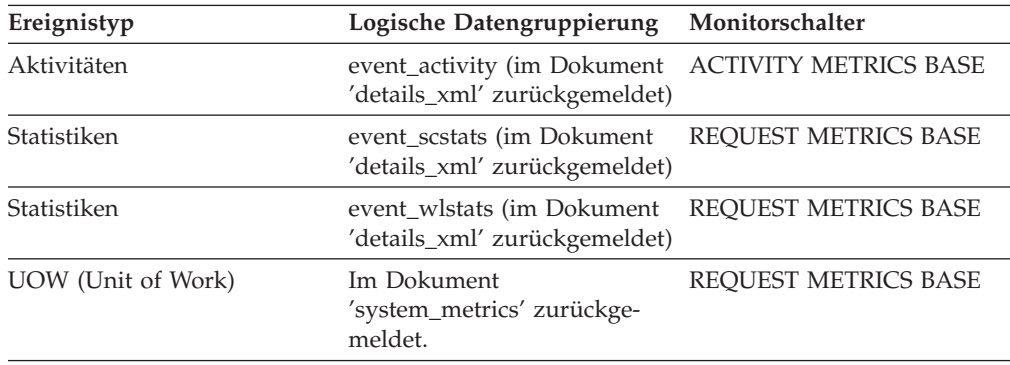

| Ereignistyp | Logische Datengruppierung Monitorschalter              |                              |
|-------------|--------------------------------------------------------|------------------------------|
| Paketcache  | Im Dokument<br>'activity_metrics' zurückge-<br>meldet. | <b>ACTIVITY METRICS BASE</b> |

*Tabelle 438. Informationen zur Ereignisüberwachung (Forts.)*

Mithilfe dieses Monitorelements können Sie das Gesamtvolumen der Daten ermitteln, die durch Tabellenwarteschlangen empfangen wurden.

# **fcm\_tq\_recv\_wait\_time - Wartezeit für FCM-Empfang aus Tabellenwarteschlange (Monitorelement)**

Die Zeit, die zum Warten auf den Empfang des nächsten Puffers aus einer Tabellenwarteschlange aufgewendet wurde. Dieser Wert wird in Millisekunden angegeben.

| Tabellenfunktion                                                                                                    | Ebene der Monitorelementerfassung |
|----------------------------------------------------------------------------------------------------|-----------------------------------|
| MON_GET_CONNECTION_DETAILS<br>(Tabellenfunktion) - Detaillierte<br>Verbindungsmessdaten abrufen (im XML-<br>Dokument DETAILS zurückgemeldet)              | REQUEST METRICS BASE              |
| MON_GET_SERVICE_SUBCLASS_DETAILS<br>(Tabellenfunktion) - Detaillierte<br>Serviceunterklassenmessdaten abrufen (im<br>XML-Dokument DETAILS zurückgemeldet) | REQUEST METRICS BASE              |
| MON_GET_UNIT_OF_WORK_DETAILS<br>(Tabellenfunktion) - Detaillierte UOW-<br>Messdaten abrufen (im XML-Dokument<br>DETAILS zurückgemeldet)                   | REQUEST METRICS BASE              |
| MON_GET_WORKLOAD_DETAILS<br>(Tabellenfunktion) - Detaillierte<br>Auslastungsmessdaten abrufen (im XML-<br>Dokument DETAILS zurückgemeldet)                | REQUEST METRICS BASE              |
| MON_GET_ACTIVITY_DETAILS (Tabellen-<br>funktion) - Vollständige Aktivitätsdetails<br>abrufen (im XML-Dokument DETAILS<br>zurückgemeldet)                  | <b>ACTIVITY METRICS BASE</b>      |
| MON_GET_PKG_CACHE_STMT_DETAILS<br>(Tabellenfunktion) - Detaillierte Messdaten<br>für Paketcacheeinträge abrufen                                           | <b>ACTIVITY METRICS BASE</b>      |

*Tabelle 439. Informationen zur Überwachung von Tabellenfunktionen*

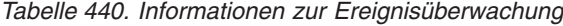

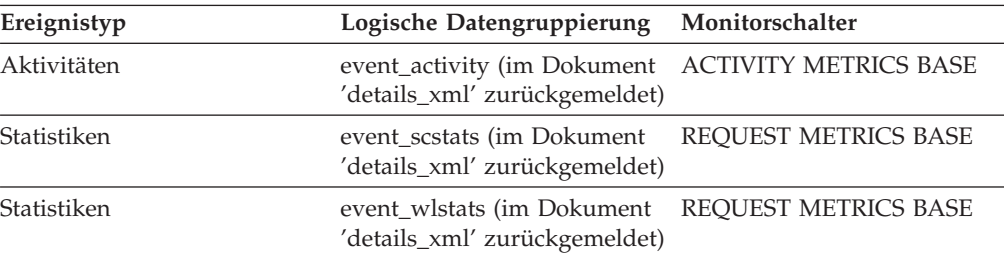

| Ereignistyp        | Logische Datengruppierung                              | Monitorschalter              |
|--------------------|--------------------------------------------------------|------------------------------|
| UOW (Unit of Work) | Im Dokument<br>'system_metrics' zurückge-<br>meldet.   | REOUEST METRICS BASE         |
| Paketcache         | Im Dokument<br>'activity_metrics' zurückge-<br>meldet. | <b>ACTIVITY METRICS BASE</b> |
|                    |                                                        |                              |

*Tabelle 440. Informationen zur Ereignisüberwachung (Forts.)*

Mithilfe dieses Elements können Sie ermitteln, wie viel Zeit Agenten aufwenden, um auf den Empfang von Daten aus Tabellenwarteschlangen zu warten.

# **fcm\_tq\_recvs\_total - Gesamtzahl der Tabellenwarteschlangenempfänge über FCM (Monitorelement)**

Die Gesamtzahl der Puffer, die mithilfe des internen FCM-Kommunikationsmechanismus (FCM, Fast Communications Manager) aus Warteschlangen empfangen wurden.

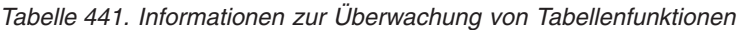

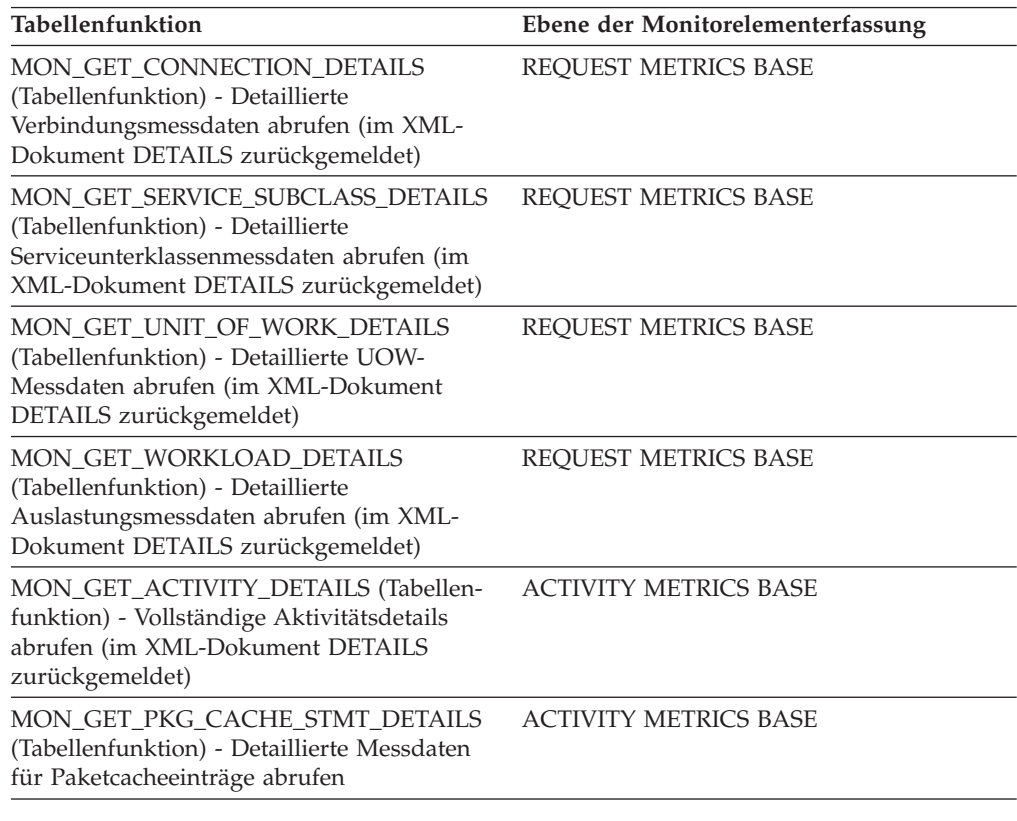

*Tabelle 442. Informationen zur Ereignisüberwachung*

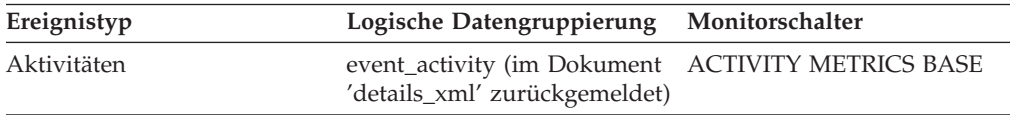

| Ereignistyp        | Logische Datengruppierung                                   | Monitorschalter              |
|--------------------|-------------------------------------------------------------|------------------------------|
| Statistiken        | event_scstats (im Dokument<br>'details_xml' zurückgemeldet) | <b>REOUEST METRICS BASE</b>  |
| Statistiken        | event_wlstats (im Dokument<br>'details_xml' zurückgemeldet) | <b>REOUEST METRICS BASE</b>  |
| UOW (Unit of Work) | Im Dokument<br>'system_metrics' zurückge-<br>meldet.        | REOUEST METRICS BASE         |
| Paketcache         | Im Dokument<br>'activity_metrics' zurückge-<br>meldet.      | <b>ACTIVITY METRICS BASE</b> |

*Tabelle 442. Informationen zur Ereignisüberwachung (Forts.)*

Mithilfe dieses Elements kann in Verbindung mit den Elementen **fcm\_tq\_recv\_volume** und **fcm\_tq\_recv\_wait\_time** die durchschnittliche Wartezeit und das Datenvolumen pro empfangenen Tabellenwarteschlangenpuffer ermittelt werden.

# **fcm\_tq\_send\_volume - Durch Tabellenwarteschlangen über FCM gesendetes Datenvolumen (Monitorelement)**

Das Volumen der Daten, die von der FCM-Übertragungsschicht (FCM, Fast Communications Manager) über Tabellenwarteschlangen gesendet wurden. Dieser Wert wird in Byte angegeben.

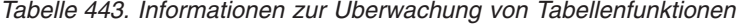

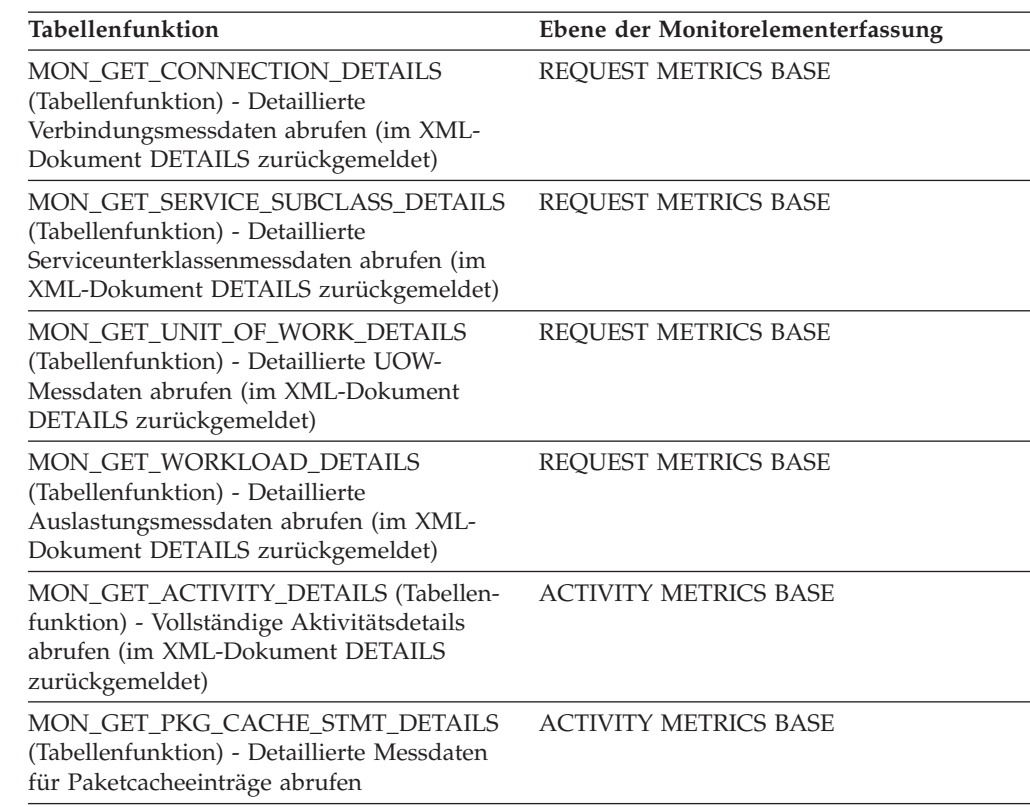

| Ereignistyp        | Logische Datengruppierung                                    | Monitorschalter              |
|--------------------|--------------------------------------------------------------|------------------------------|
| Aktivitäten        | event_activity (im Dokument<br>'details_xml' zurückgemeldet) | <b>ACTIVITY METRICS BASE</b> |
| Statistiken        | event_scstats (im Dokument<br>'details_xml' zurückgemeldet)  | REOUEST METRICS BASE         |
| Statistiken        | event_wlstats (im Dokument<br>'details_xml' zurückgemeldet)  | <b>REOUEST METRICS BASE</b>  |
| UOW (Unit of Work) | Im Dokument<br>'system_metrics' zurückge-<br>meldet.         | <b>REOUEST METRICS BASE</b>  |
| Paketcache         | Im Dokument<br>'activity_metrics' zurückge-<br>meldet.       | <b>ACTIVITY METRICS BASE</b> |

*Tabelle 444. Informationen zur Ereignisüberwachung*

Mithilfe dieses Monitorelements können Sie das Gesamtvolumen der Daten ermitteln, die über FCM durch gesendete Tabellenwarteschlangenpuffer gesendet wurden.

# **fcm\_tq\_send\_wait\_time - Wartezeit für FCM-Sendung durch Tabellenwarteschlange (Monitorelement)**

Die Zeit, die zum Warten auf das Senden des nächsten Puffers durch eine Tabellenwarteschlange aufgewendet wurde. Dieser Wert gibt die Zeit an, die auf Empfangsbestätigungen für Fensterzähler von der Empfangsseite der Tabellenwarteschlange gewartet wurde. Dieser Wert wird in Millisekunden angegeben.

| Tabellenfunktion                                                                                                    | Ebene der Monitorelementerfassung |
|----------------------------------------------------------------------------------------------------|-----------------------------------|
| MON GET CONNECTION DETAILS<br>(Tabellenfunktion) - Detaillierte<br>Verbindungsmessdaten abrufen (im XML-<br>Dokument DETAILS zurückgemeldet)              | REQUEST METRICS BASE              |
| MON_GET_SERVICE_SUBCLASS_DETAILS<br>(Tabellenfunktion) - Detaillierte<br>Serviceunterklassenmessdaten abrufen (im<br>XML-Dokument DETAILS zurückgemeldet) | REQUEST METRICS BASE              |
| MON GET UNIT OF WORK DETAILS<br>(Tabellenfunktion) - Detaillierte UOW-<br>Messdaten abrufen (im XML-Dokument<br>DETAILS zurückgemeldet)                   | <b>REOUEST METRICS BASE</b>       |
| MON_GET_WORKLOAD_DETAILS<br>(Tabellenfunktion) - Detaillierte<br>Auslastungsmessdaten abrufen (im XML-<br>Dokument DETAILS zurückgemeldet)                | <b>REOUEST METRICS BASE</b>       |
| MON GET ACTIVITY DETAILS (Tabellen-<br>funktion) - Vollständige Aktivitätsdetails<br>abrufen (im XML-Dokument DETAILS<br>zurückgemeldet)                  | <b>ACTIVITY METRICS BASE</b>      |

*Tabelle 445. Informationen zur Überwachung von Tabellenfunktionen*

*Tabelle 445. Informationen zur Überwachung von Tabellenfunktionen (Forts.)*

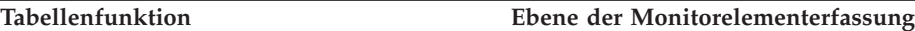

MON\_GET\_PKG\_CACHE\_STMT\_DETAILS (Tabellenfunktion) - Detaillierte Messdaten für Paketcacheeinträge abrufen ACTIVITY METRICS BASE

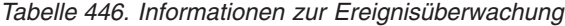

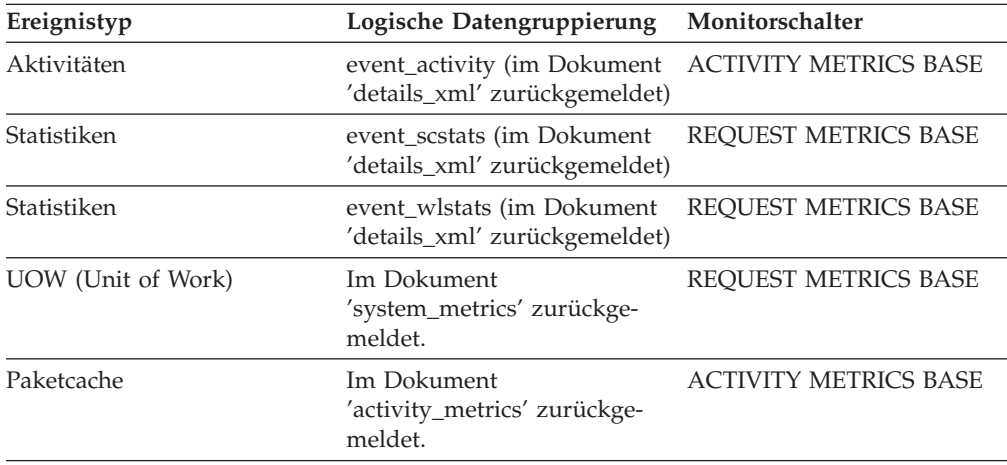

### **Verwendung**

Mithilfe dieses Monitorelements können Sie ermitteln, wie viel Zeit aufwendet wird, um auf das Senden eines Datenpuffers über FCM durch eine Tabellenwarteschlange zu warten.

# **fcm\_tq\_sends\_total - Gesamtzahl der Tabellenwarteschlangensendungen über FCM (Monitorelement)**

Die Gesamtzahl der Puffer mit Tabellenwarteschlangendaten, die mithilfe des internen FCM-Kommunikationsmechanismus (FCM, Fast Communications Manager) gesendet wurden.

*Tabelle 447. Informationen zur Überwachung von Tabellenfunktionen*

| Tabellenfunktion                                                                                                    | Ebene der Monitorelementerfassung |
|----------------------------------------------------------------------------------------------------|-----------------------------------|
| MON_GET_CONNECTION_DETAILS<br>(Tabellenfunktion) - Detaillierte<br>Verbindungsmessdaten abrufen (im XML-<br>Dokument DETAILS zurückgemeldet)              | <b>REOUEST METRICS BASE</b>       |
| MON GET SERVICE SUBCLASS DETAILS<br>(Tabellenfunktion) - Detaillierte<br>Serviceunterklassenmessdaten abrufen (im<br>XML-Dokument DETAILS zurückgemeldet) | REQUEST METRICS BASE              |
| MON GET UNIT OF WORK DETAILS<br>(Tabellenfunktion) - Detaillierte UOW-<br>Messdaten abrufen (im XML-Dokument<br>DETAILS zurückgemeldet)                   | REOUEST METRICS BASE              |

*Tabelle 447. Informationen zur Überwachung von Tabellenfunktionen (Forts.)*

| Tabellenfunktion                                                                                                    | Ebene der Monitorelementerfassung |
|----------------------------------------------------------------------------------------------------|-----------------------------------|
| MON GET WORKLOAD DETAILS<br>(Tabellenfunktion) - Detaillierte<br>Auslastungsmessdaten abrufen (im XML-<br>Dokument DETAILS zurückgemeldet) | REOUEST METRICS BASE              |
| MON GET ACTIVITY DETAILS (Tabellen-<br>funktion) - Vollständige Aktivitätsdetails<br>abrufen (im XML-Dokument DETAILS<br>zurückgemeldet)   | <b>ACTIVITY METRICS BASE</b>      |
| MON GET PKG CACHE STMT DETAILS<br>(Tabellenfunktion) - Detaillierte Messdaten<br>für Paketcacheeinträge abrufen                            | <b>ACTIVITY METRICS BASE</b>      |

| Ereignistyp        | Logische Datengruppierung                                    | Monitorschalter              |
|--------------------|--------------------------------------------------------------|------------------------------|
| Aktivitäten        | event_activity (im Dokument<br>'details_xml' zurückgemeldet) | <b>ACTIVITY METRICS BASE</b> |
| Statistiken        | event scstats (im Dokument<br>'details_xml' zurückgemeldet)  | REOUEST METRICS BASE         |
| Statistiken        | event_wlstats (im Dokument<br>'details_xml' zurückgemeldet)  | REQUEST METRICS BASE         |
| UOW (Unit of Work) | Im Dokument<br>'system_metrics' zurückge-<br>meldet.         | REOUEST METRICS BASE         |
| Paketcache         | Im Dokument<br>'activity_metrics' zurückge-<br>meldet.       | <b>ACTIVITY METRICS BASE</b> |

*Tabelle 448. Informationen zur Ereignisüberwachung*

Mithilfe dieses Elements kann in Verbindung mit den Monitorelementen **fcm\_tq- \_send\_volume** und **fcm\_tq\_send\_wait\_time** das durchschnittliche Datenvolumen und die Wartezeit pro durch eine Tabellenwarteschlange gesendeten Puffer ermittelt werden.

## **fetch\_count - Anzahl erfolgreicher FETCH-Operationen**

Je nach Ebene der Momentaufnahmeüberwachung die Anzahl der erfolgreichen oder der versuchten FETCH-Operationen.

- Bei der Momentaufnahmeüberwachung für dynamisches SQL und auf Anweisungsebene und dem Ereignistyp 'Anweisung': Die Anzahl der erfolgreichen FETCH-Operationen, die für einen bestimmten Cursor durchgeführt wurden.
- v Bei der Momentaufnahmeüberwachung auf DCS-Anweisungsebene: Die Anzahl der physischen FETCH-Operationen, die während der Ausführung einer Anweisung versucht wurden (unabhängig davon, wie viele Zeilen von der Anwendung abgerufen wurden). In dieser Situation gibt **fetch\_count** an, wie oft der Server beim Verarbeiten einer Anweisung Antwortdaten an das Gateway zurücksenden musste.

*Tabelle 449. Informationen zur Momentaufnahmeüberwachung*

| Ebene der Momentaufnahme Logische Datengruppierung |          | Monitorschalter |
|----------------------------------------------------|----------|-----------------|
| Anwendung                                          | stmt     | Anweisung       |
| DCS-Anweisung                                      | dcs stmt | Anweisung       |
| Dynamisches SQL                                    | dynsql   | Anweisung       |

Bei der Momentaufnahmeüberwachung für dynamisches SQL kann dieser Zähler zurückgesetzt werden.

*Tabelle 450. Informationen zur Ereignisüberwachung*

| Ereignistyp | Logische Datengruppierung Monitorschalter |  |
|-------------|-------------------------------------------|--|
| Anweisungen | event stmt                                |  |

### **Verwendung**

Dieses Element gibt Aufschluss über das momentane Ausmaß der Aktivitäten im Datenbankmanager.

Aus Gründen der Leistung generiert ein Ereignismonitor für Anweisungen nicht für jede FETCH-Anweisung einen Ereignisdatensatz. Ein Datensatz wird nur dann erstellt, wenn eine FETCH-Operation einen SQLCODE-Wert ungleich Null zurückgibt.

### **files\_closed - Geschlossene Datenbankdateien (Monitorelement)**

Die Gesamtanzahl der geschlossenen Datenbankdateien.

*Tabelle 451. Informationen zur Überwachung von Tabellenfunktionen*

| <b>Tabellenfunktion</b>                                                                               | Befehl und Ebene der Monitorelementer-<br>fassung |
|----------------------------------------------------------------------------------------------------|---------------------------------------------------|
| MON_GET_BUFFERPOOL (Tabellenfunktion) DATA OBJECT METRICS BASE<br>- Pufferpoolmessdaten abrufen       |                                                   |
| MON GET TABLESPACE (Tabellenfunktion) DATA OBJECT METRICS BASE<br>- Tabellenbereichsmessdaten abrufen |                                                   |

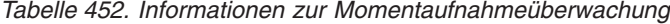

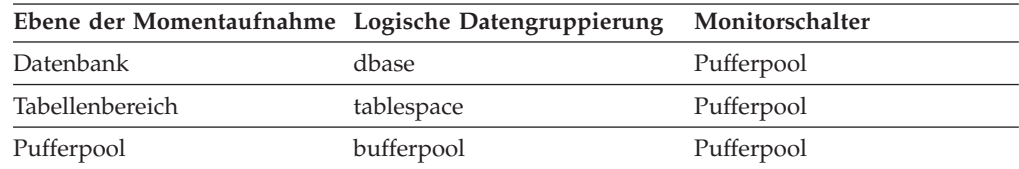

Bei der Momentaufnahmeüberwachung kann dieser Zähler zurückgesetzt werden.

*Tabelle 453. Informationen zur Ereignisüberwachung*

| Ereignistyp      | Logische Datengruppierung | Monitorschalter |
|------------------|---------------------------|-----------------|
| Datenbank        | event db                  |                 |
| Tabellenbereiche | event_tablespace          | -               |

Der Datenbankmanager öffnet Dateien zum Ausführen von Lese- und Schreibvorgängen für den Pufferpool. Die maximal zulässige Anzahl der von einer Anwendung gleichzeitig geöffneten Datenbankdateien wird vom Konfigurationsparameter **maxfilop** gesteuert. Bei Erreichen der Obergrenze wird zunächst eine Datei geschlossen, bevor eine neue geöffnet wird. Hierbei ist zu beachten, dass die tatsächliche Anzahl der geöffneten Dateien nicht unbedingt mit der Anzahl der geschlossenen Dateien übereinstimmt.

Mithilfe dieses Elements kann der beste Wert für den Konfigurationsparameter **maxfilop** ermittelt werden.

### **first\_active\_log - Dateinummer des ersten aktiven Protokolls**

Die Dateinummer der ersten aktiven Protokolldatei.

**Elementkennung** first\_active\_log

**Elementtyp** Information

*Tabelle 454. Informationen zur Momentaufnahmeüberwachung*

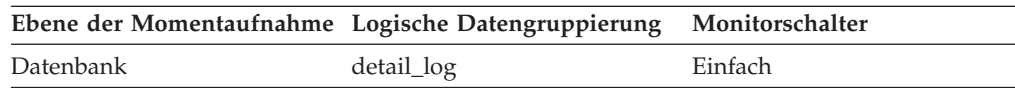

*Tabelle 455. Informationen zur Ereignisüberwachung*

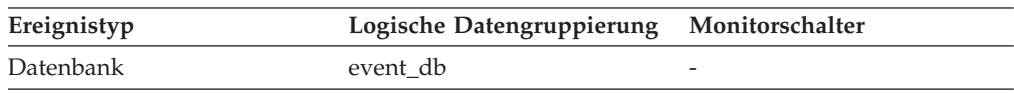

#### **Verwendung**

Mithilfe dieses Elements kann in Verbindung mit den Elementen *last\_active- \_log* und *current\_active\_log* der Dateinummernbereich der aktiven Protokolldateien ermittelt werden. Wenn Sie den Dateinummernbereich der aktiven Protokolldateien kennen, können Sie den für die Protokolldateien erforderlichen Plattenspeicherplatz ermitteln.

Sie können mit diesem Element auch feststellen, welche Protokolldateien nützliche Daten zum Ermitteln der Protokolldateien enthalten, die zur Unterstützung geteilter Spiegel erforderlich sind.

## **first\_overflow\_time - Zeitmarke des ersten Ereignisüberlaufs**

Das Datum und die Uhrzeit des ersten Überlaufs, der in diesem Überlaufsatz aufgezeichnet wurde.

*Tabelle 456. Informationen zur Ereignisüberwachung*

| Ereignistyp  | Logische Datengruppierung Monitorschalter |  |
|--------------|-------------------------------------------|--|
| Überlaufsatz | event overflow                            |  |

#### **Verwendung**

Zusammen mit dem Monitorelement *last\_overflow\_time* kann mithilfe dieses Elements die abgelaufene Zeitspanne berechnet werden, für die der Überlaufsatz generiert wurde.

# **fs\_caching - Dateisystemcaching (Monitorelement)**

Gibt an, ob ein bestimmter Tabellenbereich Dateisystemcaching verwendet. Wenn **fs\_caching** den Wert 0 hat, ist das Dateisystemcaching aktiviert. Wenn **fs\_caching** den Wert 1 hat, ist das Dateisystemcaching inaktiviert.

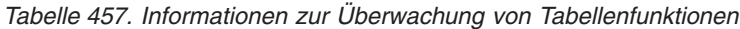

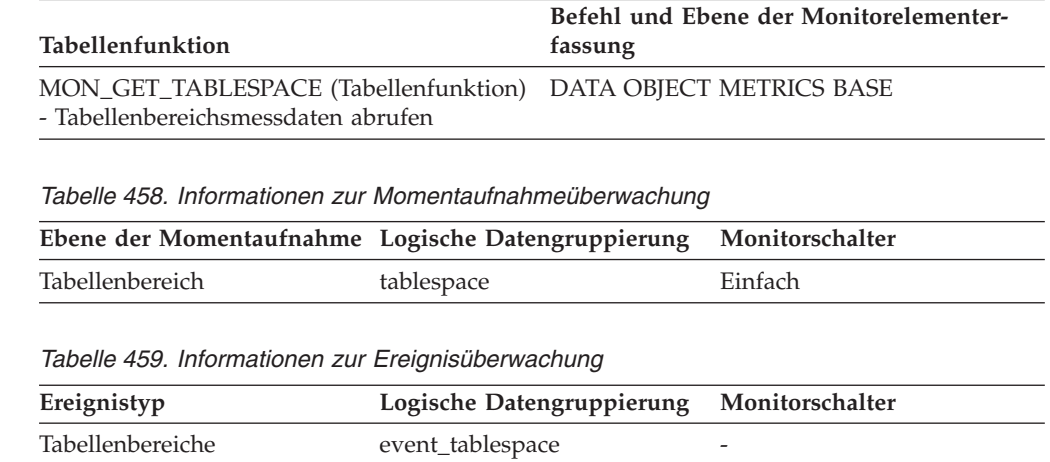

# **fs\_id - Eindeutige Dateisystemkennung (Monitorelement)**

Dieses Element zeigt die eindeutige Identifikationsnummer, die das Betriebssystem für ein Dateisystem angibt, auf das von einem Speicherpfad oder einem Container verwiesen wird.

*Tabelle 460. Informationen zur Überwachung von Tabellenfunktionen*

| Tabellenfunktion                                                                                              | Befehl und Ebene der Monitorelementer-<br>fassung |
|----------------------------------------------------------------------------------------------------|---------------------------------------------------|
| MON_GET_CONTAINER (Tabellenfunktion) DATA OBJECT METRICS BASE<br>- Tabellenbereichscontainermessdaten abrufen |                                                   |

*Tabelle 461. Informationen zur Momentaufnahmeüberwachung*

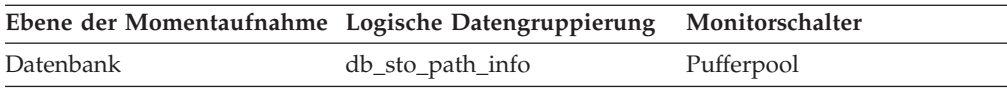

### **Verwendung**

Sie können dieses Element zusammen mit den folgenden Elementen verwenden, um Daten zur Speicherplatzbelegung für die Datenbank zu erfassen:

- v **db\_storage\_path**
- v **sto\_path\_free\_sz**
- $\cdot$  fs used size
- v **fs\_total\_size**
- fs\_type

## **fs\_total\_size - Gesamtgröße eines Dateisystems (Monitorelement)**

Dieses Element gibt die Speicherkapazität eines Dateisystems an, auf das durch einen Speicherpfad oder einen Container verwiesen wird.

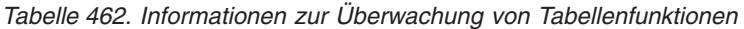

| Tabellenfunktion                                                                                              | Befehl und Ebene der Monitorelementer-<br>fassung |
|----------------------------------------------------------------------------------------------------|---------------------------------------------------|
| MON GET CONTAINER (Tabellenfunktion) DATA OBJECT METRICS BASE<br>- Tabellenbereichscontainermessdaten abrufen |                                                   |

*Tabelle 463. Informationen zur Momentaufnahmeüberwachung*

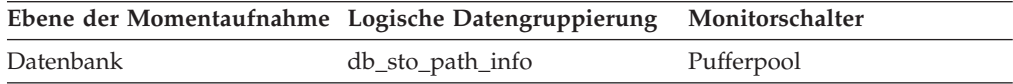

### **Verwendung**

Sie können dieses Element zusammen mit den folgenden Elementen verwenden, um Daten zur Speicherplatzbelegung für die Datenbank zu erfassen:

- v **db\_storage\_path**
- v **sto\_path\_free\_sz**
- v **fs\_used\_size**
- v **fs\_id**
- fs\_type

## **fs\_type - Dateisystemtyp**

Dieses Element gibt den Typ eines Dateisystems an, auf das von einem Speicherpfad gezeigt wird. Dieser Dateisystemtyp wird vom Betriebssystem angegeben.

#### **Elementkennung**

fs\_type

#### **Elementtyp**

Information

*Tabelle 464. Informationen zur Momentaufnahmeüberwachung*

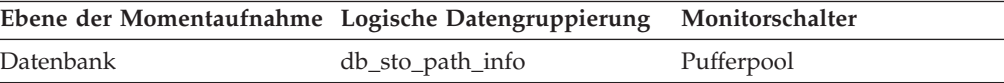

#### **Verwendung**

Sie können dieses Element zusammen mit den folgenden Elementen verwenden, um Daten zur Speicherplatzbelegung für die Datenbank zu erfassen:

- db\_storage\_path
- sto\_path\_free\_sz
- fs\_used\_size
- fs\_total\_size
- fs id

# **fs\_used\_size - In einem Dateisystem verwendete Speicherkapazität (Monitorelement)**

Dieses Element gibt die Menge des bereits belegten Speicherplatzes in einem Dateisystem an, auf das von einem Speicherpfad oder einem Container verwiesen wird.

*Tabelle 465. Informationen zur Überwachung von Tabellenfunktionen*

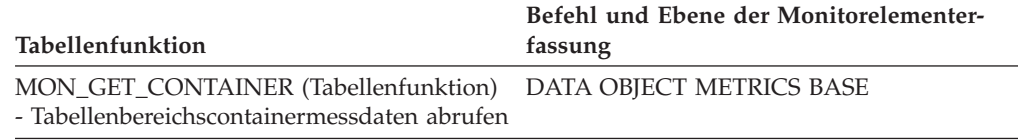

*Tabelle 466. Informationen zur Momentaufnahmeüberwachung*

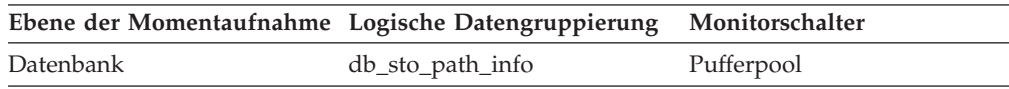

### **Verwendung**

Sie können dieses Element zusammen mit den folgenden Elementen verwenden, um Daten zur Speicherplatzbelegung für die Datenbank zu erfassen:

- db storage path
- v **sto\_path\_free\_sz**
- v **fs\_total\_size**
- v **fs\_id**
- fs\_type

## **gw\_comm\_error\_time - Zeitmarke für Kommunikationsfehler**

Der Zeitpunkt (Datum und Uhrzeit), zu dem der letzte Kommunikationsfehler (SQL30081) aufgetreten ist, während eine DCS-Anwendung versuchte, eine Verbindung zu einer Hostdatenbank herzustellen bzw. während eine DCS-Anwendung eine SQL-Anweisung verarbeitete.

*Tabelle 467. Informationen zur Momentaufnahmeüberwachung*

|               | Ebene der Momentaufnahme Logische Datengruppierung Monitorschalter |           |
|---------------|--------------------------------------------------------------------|-----------|
| DCS-Datenbank | dcs dbase                                                          | Zeitmarke |

### **Verwendung**

Dieses Element wird in Verbindung mit dem Element gw\_comm\_errors und dem im Protokoll mit Benachrichtigungen für die Systemverwaltung aufgezeichneten Kommunikationsfehler zur Fehlerbestimmung verwendet.

## **gw\_comm\_errors - Kommunikationsfehler**

Gibt an, wie häufig ein Kommunikationsfehler (SQL30081) auftrat, während eine DCS-Anwendung versuchte, eine Verbindung zu einer Hostdatenbank herzustellen bzw. während eine DCS-Anwendung eine SQL-Anweisung verarbeitete.

*Tabelle 468. Informationen zur Momentaufnahmeüberwachung*

|               | Ebene der Momentaufnahme Logische Datengruppierung Monitorschalter |         |
|---------------|--------------------------------------------------------------------|---------|
| DCS-Datenbank | dcs dbase                                                          | Einfach |

Bei der Momentaufnahmeüberwachung kann dieser Zähler zurückgesetzt werden.

#### **Verwendung**

Durch Überwachung der Anzahl der Kommunikationsfehler über eine gewisse Zeit kann beurteilt werden, ob das verwendete DB2 Connect-Gateway Konnektivitätsprobleme bei Verbindungen mit einer bestimmten Hostdatenbank hat. Es kann nach eigenem Ermessen ein Schwellenwert für eine 'normale' Fehlerrate festgelegt werden. Sobald dieser Schwellenwert überschritten wird, sollten die Kommunikationsfehler untersucht werden.

Dieses Element wird zusammen mit den im Protokoll mit Benachrichtigungen für die Systemverwaltung aufgezeichneten Kommunikationsfehlern zur Fehlerbestimmung verwendet.

## **gw\_con\_time - Einleitung der ersten Verbindung über DB2 Connect-Gateway**

Der Zeitpunkt (Datum und Uhrzeit), zu dem die erste Verbindung zur Hostdatenbank über das DB2 Connect-Gateway eingeleitet wurde.

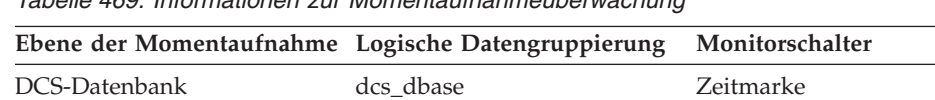

DCS-Anwendung dcs\_appl Zeitmarke

*Tabelle 469. Informationen zur Momentaufnahmeüberwachung*

#### **Verwendung**

Dieses Element dient zur Fehlerbestimmung für DCS-Anwendungen.

## **gw\_connections\_top - Maximale Anzahl gleichzeitig bestehender Verbindungen zur Hostdatenbank**

Die maximale Anzahl gleichzeitig bestehender Verbindungen zu einer Hostdatenbank, die seit Herstellung der ersten Datenbankverbindung vom DB2 Connect-Gateway ausgeführt wurden.

**Elementkennung**

gw\_connections\_top

### **Elementtyp**

Grenzwert

*Tabelle 470. Informationen zur Momentaufnahmeüberwachung*

|               | Ebene der Momentaufnahme Logische Datengruppierung Monitorschalter |         |
|---------------|--------------------------------------------------------------------|---------|
| DCS-Datenbank | dcs dbase                                                          | Einfach |

#### **Verwendung**

Dieses Element gibt Aufschluss über das Ausmaß der Aktivität auf dem DB2 Connect-Gateway und der damit in Zusammenhang stehenden Verwendung von Systemressourcen.

# **gw\_cons\_wait\_client - Anzahl der Verbindungen, die auf Anforderung vom Client warten**

Die aktuelle Anzahl der Verbindungen zu Hostdatenbanken, die vom DB2 Connect-Gateway ausgeführt werden und die auf eine Anforderung vom Client warten.

#### **Elementkennung**

gw\_cons\_wait\_client

#### **Elementtyp**

Wertangabe

#### *Tabelle 471. Informationen zur Momentaufnahmeüberwachung*

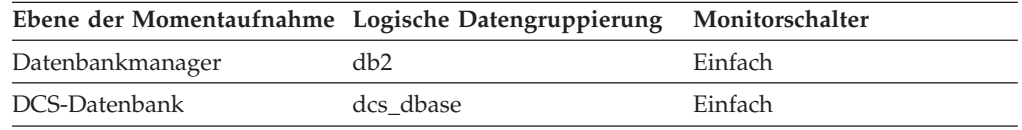

#### **Verwendung**

Dieser Wert kann sich häufig ändern. Er sollte daher in regelmäßigen Abständen über einen längeren Zeitraum erhoben werden, um ein realistisches Bild der Auslastung des Gateways zu erhalten.

# **gw\_cons\_wait\_host - Anzahl der Verbindungen, die auf Antwort vom Host warten**

Die aktuelle Anzahl der Verbindungen zu Hostdatenbanken, die vom DB2 Connect-Gateway ausgeführt werden und die auf eine Antwort vom Host warten.

#### **Elementkennung**

gw\_cons\_wait\_host

#### **Elementtyp**

Wertangabe

*Tabelle 472. Informationen zur Momentaufnahmeüberwachung*

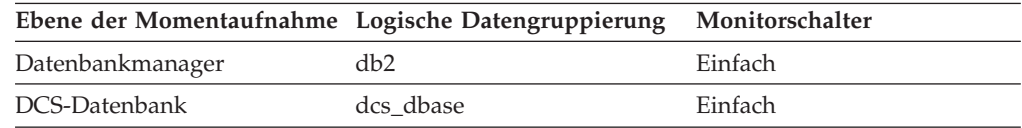

#### **Verwendung**

Dieser Wert kann sich häufig ändern. Er sollte daher in regelmäßigen Abständen über einen längeren Zeitraum erhoben werden, um ein realistisches Bild der Auslastung des Gateways zu erhalten.

## **gw\_cur\_cons - Aktuelle Anzahl der Verbindungen für DB2 Connect**

Die aktuelle Anzahl der Verbindungen zu Hostdatenbanken, die vom DB2 Connect-Gateway ausgeführt werden.

*Tabelle 473. Informationen zur Momentaufnahmeüberwachung*

|                  | Ebene der Momentaufnahme Logische Datengruppierung Monitorschalter |         |
|------------------|--------------------------------------------------------------------|---------|
| Datenbankmanager | db2                                                                | Einfach |
| DCS-Datenbank    | dcs dbase                                                          | Einfach |

Dieses Element gibt Aufschluss über das Ausmaß der Aktivität auf dem DB2 Connect-Gateway und der damit in Zusammenhang stehenden Verwendung von Systemressourcen.

### **gw\_db\_alias - Aliasname der Datenbank auf dem Gateway**

Der Aliasname, der auf dem DB2 Connect-Gateway verwendet wird, um eine Verbindung zur Hostdatenbank herzustellen.

#### **Elementkennung**

gw\_db\_alias

#### **Elementtyp**

Information

*Tabelle 474. Informationen zur Momentaufnahmeüberwachung*

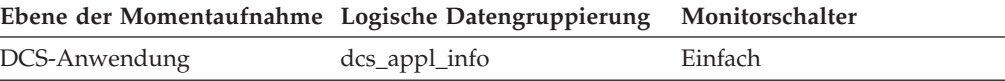

#### **Verwendung**

Dieses Element dient zur Fehlerbestimmung für DCS-Anwendungen.

## **gw\_exec\_time - Abgelaufene Zeit für DB2 Connect-Gateway-Verarbeitung**

Die Zeit (in Sekunden und Mikrosekunden) für die Verarbeitung einer Anwendungsanforderung (seit Herstellung der Verbindung) bzw. für die Verarbeitung einer einzigen Anweisung auf dem DB2 Connect-Gateway.

*Tabelle 475. Informationen zur Momentaufnahmeüberwachung*

|               | Ebene der Momentaufnahme Logische Datengruppierung Monitorschalter |                      |
|---------------|--------------------------------------------------------------------|----------------------|
| DCS-Anwendung | dcs_appl                                                           | Anweisung, Zeitmarke |
| DCS-Anweisung | dcs stmt                                                           | Anweisung, Zeitmarke |

Bei der Momentaufnahmeüberwachung kann dieser Zähler zurückgesetzt werden.

#### **Verwendung**

Mithilfe dieses Elements kann ermittelt werden, welcher Anteil der gesamten Verarbeitungszeit auf die DB2 Connect-Gateway-Verarbeitung entfällt.

# **gw\_total\_cons - Gesamtzahl versuchter Verbindungen für DB2 Connect**

Die Gesamtanzahl der Verbindungen, die das DB2 Connect-Gateway seit der letzten Ausführung des Befehls db2start bzw. seit der letzten Zurücksetzung des Elements versucht hat herzustellen.

*Tabelle 476. Informationen zur Momentaufnahmeüberwachung*

|                  | Ebene der Momentaufnahme Logische Datengruppierung Monitorschalter |         |
|------------------|--------------------------------------------------------------------|---------|
| Datenbankmanager | db2                                                                | Einfach |
| DCS-Datenbank    | dcs dbase                                                          | Einfach |

Bei der Momentaufnahmeüberwachung kann dieser Zähler zurückgesetzt werden.

#### **Verwendung**

Dieses Element gibt Aufschluss über das Ausmaß der Aktivität auf dem DB2 Connect-Gateway und der damit in Zusammenhang stehenden Verwendung von Systemressourcen.

## **hadr\_connect\_status - HADR-Verbindungsstatus (Monitorelement)**

Der aktuelle HADR-Verbindungsstatus (High Availability Disaster Recovery) der Datenbank.

*Tabelle 477. Informationen zur Momentaufnahmeüberwachung*

|           | Ebene der Momentaufnahme Logische Datengruppierung Monitorschalter |         |
|-----------|--------------------------------------------------------------------|---------|
| Datenbank | hadr                                                               | Einfach |

### **Verwendung**

Mithilfe dieses Elements kann der HADR-Verbindungsstatus einer Datenbank ermittelt werden.

Der Datentyp dieses Elements ist eine ganze Zahl (Integer).

Ist die HADR-Rolle der Datenbank PRIMÄR oder BEREITSCHAFT, entspricht der Wert dieses Elements einer der folgenden Konstanten:

#### **SQLM\_HADR\_CONN\_CONNECTED**

Die Datenbank ist mit ihrem Partnerknoten verbunden.

#### **SQLM\_HADR\_CONN\_DISCONNECTED**

Die Datenbank ist nicht mit ihrem Partnerknoten verbunden.

#### **SQLM\_HADR\_CONN\_CONGESTED**

Die Datenbank ist mit ihrem Partnerknoten verbunden, aber die Verbindung ist überlastet. Eine Verbindung ist überlastet, wenn die TCP/IP-Socketverbindung zwischen dem Primärknoten und dem zugehörigen Bereitschaftsknoten zwar weiterhin besteht, jedoch keine Daten von einem Ende der Verbindung zum anderen Ende gesendet werden können. Das empfangende Ende der Verbindung empfängt beispielsweise keine Daten über die Socketverbindung. Dies führt zu einem vollständig belegten TCP/ IP-Sendespeicherbereich. Mögliche Ursachen für die Überlastung einer Netzverbindung:

- v Das Netz wird von zu vielen Ressourcen gemeinsam genutzt, oder die Übertragungsgeschwindigkeit im Netz reicht nicht für das Transaktionsvolumen des primären HADR-Knotens aus.
- v Der Server, auf dem sich der HADR-Bereitschaftsknoten befindet, kann nicht die Verarbeitungsgeschwindigkeit aufbringen, die zum Abrufen von Informationen aus dem Kommunikationssubsystem erforderlich ist.

Dieses Element sollte ignoriert werden, wenn der Wert für die HADR-Rolle der Datenbank STANDARD ist. Die HADR-Rolle der Datenbank lässt sich mit dem Monitorelement **hadr\_role** feststellen.
## **hadr\_connect\_time - HADR-Verbindungszeit (Monitorelement)**

Zeigt eine der folgende Zeitangaben an: HADR-Verbindungszeit, HADR-Überlastungszeit oder Zeitpunkt des HADR-Verbindungsabbaus.

| Tabelle 470. milomaalohen zur wornentaumanmeuberwachung |                                                                    |         |
|---------------------------------------------------------|--------------------------------------------------------------------|---------|
|                                                         | Ebene der Momentaufnahme Logische Datengruppierung Monitorschalter |         |
| Datenbank                                               | hadr                                                               | Einfach |

*Tabelle 478. Informationen zur Momentaufnahmeüberwachung*

### **Verwendung**

Mithilfe dieses Elements kann ermittelt werden, seit wann der aktuelle HADR-Verbindungsstatus besteht.

Ist die HADR-Rolle der Datenbank PRIMÄR oder BEREITSCHAFT, richtet sich die Bedeutung dieses Elements nach dem Wert für das Element **hadr\_connect\_status**:

- v Ist der Wert für das Element **hadr\_connect\_status** SQLM\_HADR\_CONN\_CON-NECTED, zeigt das Element die Verbindungszeit an.
- v Ist der Wert für das Element **hadr\_connect\_status** SQLM\_HADR\_CONN\_CON-GESTED, zeigt das Element den Zeitpunkt an, zu dem die Überlastung eingetreten ist.
- v Ist der Wert für das Element **hadr\_connect\_status** SQLM\_HADR\_CONN\_DIS-CONNECTED, zeigt das Element an, wann die Verbindung getrennt wurde.

Wurde seit dem Start der HADR-EDU (Engine Dispatchable Unit, zuteilbare Einheit der Steuerkomponente) keine Verbindung hergestellt, wird der Verbindungsstatus als unterbrochen gemeldet und der Zeitpunkt, zu dem die HADR-EDU gestartet wurde, wird als Zeitpunkt für den Verbindungsabbau angegeben. Da Ereignisse, die sich auf das Herstellen oder Trennen einer HADR-Verbindung beziehen, relativ selten auftreten, wird der Zeitpunkt dieser Ereignisse jeweils erfasst und zurückgemeldet, auch wenn der Schalter DFT\_MON\_TIMESTAMP auf 'off' gesetzt ist.

Dieses Element sollte ignoriert werden, wenn der Wert für die HADR-Rolle der Datenbank STANDARD ist. Die HADR-Rolle der Datenbank lässt sich mit dem Monitorelement **hadr\_role** feststellen.

## **hadr\_heartbeat - HADR-Überwachungssignal (Monitorelement)**

Anzahl der versäumten Überwachungssignale für die HADR-Verbindung (High Availability Disaster Recovery). Ist die HADR-Rolle der Datenbank PRIMÄR oder BEREITSCHAFT, gibt dieses Element den Status der HADR-Verbindung an.

*Tabelle 479. Informationen zur Momentaufnahmeüberwachung*

|           | Ebene der Momentaufnahme Logische Datengruppierung Monitorschalter |         |
|-----------|--------------------------------------------------------------------|---------|
| Datenbank | hadr                                                               | Einfach |

Bei der Momentaufnahmeüberwachung kann dieser Zähler nicht zurückgesetzt werden.

## **Hinweis zur Verwendung:**

Mithilfe dieses Elements kann der Status der HADR-Verbindung ermittelt werden.

Ein Überwachungssignal ist eine Nachricht, die von der anderen HADR-Datenbank in regelmäßigen Abständen gesendet wird. Ist der Wert dieses Elements null, wurde kein Überwachungssignal versäumt, und die Verbindung ist in einwandfreiem Zustand. Je größer der Wert, desto schlechter ist der Zustand der Verbindung.

Im Unterbrechungsmodus wird bei versäumtem Überwachungssignal stets der Wert 0 angezeigt, da diese Angabe hier nicht anwendbar ist.

Eine HADR-Datenbank erwartet mindestens eine Überwachungssignalnachricht von der anderen Datenbank in jedem Viertel des für den Datenbankkonfigurationsparameter HADR\_TIMEOUT definierten Zeitintervalls bzw. alle 30 Sekunden, je nachdem, welches Intervall kürzer ist. Ist der Wert für HADR\_TIMEOUT beispielsweise 80 (Sekunden), dann erwartet die HADR-Datenbank alle 20 Sekunden mindestens eine Überwachungssignalnachricht von der anderen Datenbank.

Der Datentyp dieses Elements ist eine ganze Zahl (Integer).

Dieses Element sollte ignoriert werden, wenn der Wert für die HADR-Rolle der Datenbank STANDARD ist. Die HADR-Rolle der Datenbank lässt sich mit dem Monitorelement **hadr\_role** feststellen.

## **hadr\_local\_host - Lokaler HADR-Host (Monitorelement)**

Der Name des lokalen HADR-Hostsystems (High Availability Disaster Recovery). Der Wert wird in Form einer Zeichenfolge für den Namen oder die IP-Adresse des Hosts (z. B. '1.2.3.4') angezeigt.

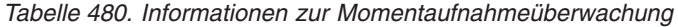

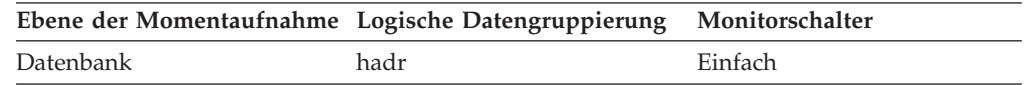

### **Verwendung**

Mithilfe dieses Elements kann der zurzeit gültige Name des lokalen HADR-Hosts ermittelt werden. HADR-Datenbankkonfigurationsparameter sind statisch. Änderungen an einem Parameter werden erst nach einem Beenden und erneuten Starten der Datenbank wirksam. Dieses Monitorelement meldet den Wert, der zum aktuellen Zeitpunkt vom HADR-System verwendet wird (nicht den Wert in der Datenbankkonfigurationsdatei).

Dieses Element sollte ignoriert werden, wenn der Wert für die HADR-Rolle der Datenbank STANDARD ist. Die HADR-Rolle der Datenbank lässt sich mit dem Monitorelement **hadr\_role** feststellen.

**Anmerkung:** Jeder verwendete Name muss in eine einzige IP-Adresse aufgelöst werden. Ein Name, der in mehrere Adressen aufgelöst wird, verursacht beim Starten von HADR einen Fehler.

## **hadr\_local\_service - Lokaler HADR-Service (Monitorelement)**

Der lokale HADR-TCP-Service. Dieser Wert wird in Form einer Zeichenfolge für den Namen eines Services oder eine Portnummer angezeigt.

*Tabelle 481. Informationen zur Momentaufnahmeüberwachung*

| Ebene der Momentaufnahme Logische Datengruppierung Monitorschalter |      |         |
|--------------------------------------------------------------------|------|---------|
| Datenbank                                                          | hadr | Einfach |

Mithilfe dieses Elements kann der zurzeit gültige Name des lokalen HADR-Services ermittelt werden. HADR-Datenbankkonfigurationsparameter sind statisch. Änderungen an einem Parameter werden erst nach einem Beenden und erneuten Starten der Datenbank wirksam. Dieses Monitorelement meldet den Wert, der zum aktuellen Zeitpunkt vom HADR-System verwendet wird (nicht den Wert in der Datenbankkonfigurationsdatei).

Dieses Element sollte ignoriert werden, wenn der Wert für die HADR-Rolle der Datenbank STANDARD ist. Die HADR-Rolle der Datenbank lässt sich mit dem Monitorelement **hadr\_role** feststellen.

## **hadr\_log\_gap - Abstimmungsdiskrepanz des HADR-Protokolls**

Dieses Element gibt den gleitenden Durchschnittswert für die Diskrepanz zwischen der Protokollfolgenummer (LSN) der Primärdatenbank und der Protokollfolgenummer der Bereitschaftsdatenbank an. Die Diskrepanz wird als Byte-Anzahl angegeben.

*Tabelle 482. Informationen zur Momentaufnahmeüberwachung*

|           | Ebene der Momentaufnahme Logische Datengruppierung Monitorschalter |         |
|-----------|--------------------------------------------------------------------|---------|
| Datenbank | hadr                                                               | Einfach |

### **Verwendung**

Mithilfe dieses Elements kann die Diskrepanz zwischen dem Protokoll der HADR-Primärdatenbank und dem Protokoll der HADR-Bereitschaftsdatenbank ermittelt werden.

Wenn eine Protokolldatei abgeschnitten wurde, wird die Protokollfolgenummer in der nächsten Protokolldatei so gewählt, als sei die letzte Datei nicht abgeschnitten. Diese durch die Protokollfolgenummern entstandene Lücke enthält jedoch keine Protokolldaten. Derartige Lücken können dazu führen, dass der Protokollabstand nicht die tatsächliche Diskrepanz zwischen den Datenbankprotokollen der Primärdatenbank und der Bereitschaftsdatenbank widerspiegelt.

Dieses Element sollte ignoriert werden, wenn der Wert für die HADR-Rolle der Datenbank STANDARD ist. Die HADR-Rolle der Datenbank lässt sich mit dem Monitorelement **hadr\_role** feststellen.

## **hadr\_peer\_window - HADR-Peerfenster (Monitorelement)**

Der Wert des Datenbankkonfigurationsparameters HADR\_PEER\_WINDOW.

*Tabelle 483. Informationen zur Momentaufnahmeüberwachung*

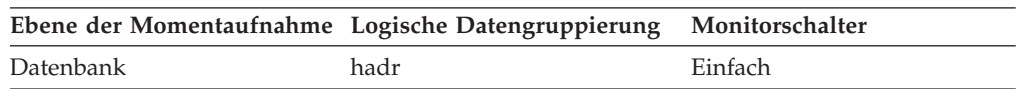

Mit diesem Element können Sie den Wert des Datenbankkonfigurationsparameters HADR\_PEER\_WINDOW bestimmen.

## **hadr\_peer\_window\_end - Ende des HADR-Peerfensters (Monitorelement)**

Der Zeitpunkt, bis zu dem eine HADR-Primärdatenbank im Peerstatus oder im Status 'Unterbrochener Peer' verbleibt, solange die Primärdatenbank aktiv ist.

*Tabelle 484. Informationen zur Momentaufnahmeüberwachung*

|           | Ebene der Momentaufnahme Logische Datengruppierung Monitorschalter |         |
|-----------|--------------------------------------------------------------------|---------|
| Datenbank | hadr                                                               | Einfach |

#### **Verwendung**

Mit diesem Element können Sie den Zeitpunkt feststellen, bis zu dem die Primärdatenbank im Peerstatus oder im Status 'Unterbrochener Peer' verbleibt.

Der von der Primärdatenbank zurückgemeldete Wert kann sich von dem Wert unterscheiden, der von der Bereitschaftsdatenbank zurückgemeldet wird. Dies liegt daran, dass die Primärdatenbank den Wert beim Senden einer Überwachungssignalnachricht aktualisiert; der neue Wert wird aber erst dann in der Bereitschaftsdatenbank angezeigt, wenn die Nachricht von der Bereitschaftsdatenbank empfangen und verarbeitet wurde.

Wenn eine Datenbank den Peerstatus oder den Status 'Unterbrochener Peer' verlässt, wird der Wert für dieses Monitorelement nicht zurückgesetzt. Der letzte bekannte Wert wird beibehalten und zurückgegeben. Wenn eine Datenbank überhaupt nicht in den Peerstatus wechselt, wird der Wert Null zurückgegeben.

Die Endzeit des Peerfensters wird von der Primärdatenbank festgelegt und an die Bereitschaftsdatenbank gesendet. Aus diesem Grund basiert die Endzeit des Peerfensters auf der Systemzeit der Primärdatenbank. Bei einem Vergleich der Endzeit des Peerfensters und der Ausfallzeit der Primärdatenbank müssen Sie möglicherweise eine Verschiebung vornehmen, um die Zeitmarke in die Systemzeit der Primärdatenbank zu konvertieren, wenn die beiden Systemzeiten nicht optimal synchronisiert sind.

## **hadr\_primary\_log\_file - Primäre HADR-Protokolldatei (Monitorelement)**

Der Name der aktuellen Protokolldatei für die HADR-Primärdatenbank.

*Tabelle 485. Informationen zur Momentaufnahmeüberwachung*

|           | Ebene der Momentaufnahme Logische Datengruppierung Monitorschalter |         |
|-----------|--------------------------------------------------------------------|---------|
| Datenbank | hadr                                                               | Einfach |

### **Verwendung**

Mithilfe dieses Elements kann die aktuelle Protokolldatei für die HADR-Primärdatenbank ermittelt werden.

Dieses Element sollte ignoriert werden, wenn der Wert für die HADR-Rolle der Datenbank STANDARD ist. Die HADR-Rolle der Datenbank lässt sich mit dem Monitorelement **hadr\_role** feststellen.

# **hadr\_primary\_log\_lsn - Protokollfolgenummer des primären HADR-Protokolls (Monitorelement)**

Die Position des aktuellen Protokolls für die HADR-Primärdatenbank. Die Protokollfolgenummer (LSN, Log Sequence Number) ist eine relative Byteadresse im Protokolldatenstrom der Datenbank.

*Tabelle 486. Informationen zur Momentaufnahmeüberwachung*

|           | Ebene der Momentaufnahme Logische Datengruppierung Monitorschalter |         |
|-----------|--------------------------------------------------------------------|---------|
| Datenbank | hadr                                                               | Einfach |

### **Verwendung**

Mithilfe dieses Elements kann die Position des aktuellen Protokolls für die HADR-Primärdatenbank ermittelt werden.

Dieses Element sollte ignoriert werden, wenn der Wert für die HADR-Rolle der Datenbank STANDARD ist. Die HADR-Rolle der Datenbank lässt sich mit dem Monitorelement **hadr\_role** feststellen.

## **hadr\_primary\_log\_page - Seite des primären HADR-Protokolls (Monitorelement)**

Die Seitenzahl in der aktuellen Protokolldatei, die die aktuelle Protokollposition der HADR-Primärdatenbank angibt. Die Seitenzahl hängt von der Protokolldatei ab. Der Dateianfang wird z. B. als Seite 0 bezeichnet.

*Tabelle 487. Informationen zur Momentaufnahmeüberwachung*

|           | Ebene der Momentaufnahme Logische Datengruppierung Monitorschalter |         |
|-----------|--------------------------------------------------------------------|---------|
| Datenbank | hadr                                                               | Einfach |

### **Verwendung**

Mithilfe dieses Elements kann die aktuelle Protokollseite für die HADR-Primärdatenbank ermittelt werden.

Dieses Element sollte ignoriert werden, wenn der Wert für die HADR-Rolle der Datenbank STANDARD ist. Die HADR-Rolle der Datenbank lässt sich mit dem Monitorelement **hadr\_role** feststellen.

## **hadr\_remote\_host - Ferner HADR-Host (Monitorelement)**

Der Name des fernen HADR-Hostsystems (High Availability Disaster Recovery). Der Wert wird in Form einer Zeichenfolge für den Namen oder die IP-Adresse des Hosts (z. B. '1.2.3.4') angezeigt.

*Tabelle 488. Informationen zur Momentaufnahmeüberwachung*

| Ebene der Momentaufnahme Logische Datengruppierung Monitorschalter |      |         |
|--------------------------------------------------------------------|------|---------|
| Datenbank                                                          | hadr | Einfach |

Mithilfe dieses Elements kann der zurzeit gültige Name des fernen HADR-Hosts ermittelt werden. HADR-Datenbankkonfigurationsparameter sind statisch. Änderungen an einem Parameter werden erst nach einem Beenden und erneuten Starten der Datenbank wirksam. Dieses Monitorelement meldet den Wert, der zum aktuellen Zeitpunkt vom HADR-System verwendet wird (nicht den Wert in der Datenbankkonfigurationsdatei).

Dieses Element sollte ignoriert werden, wenn der Wert für die HADR-Rolle der Datenbank STANDARD ist. Die HADR-Rolle der Datenbank lässt sich mit dem Monitorelement *hadr\_role* feststellen.

**Anmerkung:** Jeder verwendete Name muss in eine einzige IP-Adresse aufgelöst werden. Ein Name, der in mehrere Adressen aufgelöst wird, verursacht beim Starten von HADR einen Fehler.

## **hadr\_remote\_instance - Ferne HADR-Instanz (Monitorelement)**

Der Name der fernen HADR-Instanz.

*Tabelle 489. Informationen zur Momentaufnahmeüberwachung*

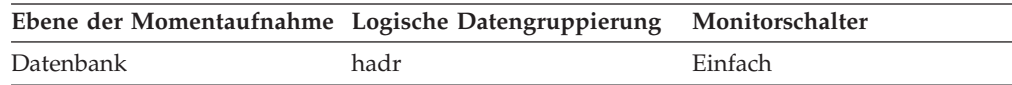

### **Verwendung**

Mithilfe dieses Elements kann der zurzeit gültige Name der fernen HADR-Instanz ermittelt werden. HADR-Datenbankkonfigurationsparameter sind statisch. Änderungen an einem Parameter werden erst nach einem Beenden und erneuten Starten der Datenbank wirksam. Dieses Monitorelement meldet den Wert, der zum aktuellen Zeitpunkt vom HADR-System verwendet wird (nicht den Wert in der Datenbankkonfigurationsdatei).

Dieses Element sollte ignoriert werden, wenn der Wert für die HADR-Rolle der Datenbank STANDARD ist. Die HADR-Rolle der Datenbank lässt sich mit dem Monitorelement **hadr\_role** feststellen.

## **hadr\_local\_service - Ferner HADR-Service (Monitorelement)**

Der ferne HADR-TCP-Service. Dieser Wert wird in Form einer Zeichenfolge für den Namen eines Services oder eine Portnummer angezeigt.

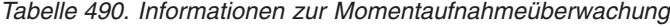

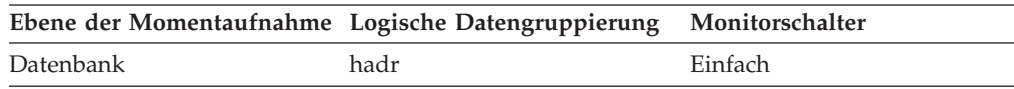

Mithilfe dieses Elements kann der zurzeit gültige Name des fernen HADR-Services ermittelt werden. HADR-Datenbankkonfigurationsparameter sind statisch. Änderungen an einem Parameter werden erst nach einem Beenden und erneuten Starten der Datenbank wirksam. Dieses Monitorelement meldet den Wert, der zum aktuellen Zeitpunkt vom HADR-System verwendet wird (nicht den Wert in der Datenbankkonfigurationsdatei).

Dieses Element sollte ignoriert werden, wenn der Wert für die HADR-Rolle der Datenbank STANDARD ist. Die HADR-Rolle der Datenbank lässt sich mit dem Monitorelement **hadr\_role** feststellen.

## **hadr\_role - HADR-Rolle**

Die aktuelle HADR-Rolle (High Availability Disaster Recovery) der Datenbank.

*Tabelle 491. Informationen zur Momentaufnahmeüberwachung*

| Ebene der Momentaufnahme Logische Datengruppierung Monitorschalter |      |         |
|--------------------------------------------------------------------|------|---------|
| Datenbank                                                          | hadr | Einfach |

### **Verwendung**

Mithilfe dieses Elements kann die HADR-Rolle einer Datenbank ermittelt werden.

Der Datentyp dieses Elements ist eine ganze Zahl (Integer).

Als Wert für dieses Element kommt eine der folgenden Konstanten in Frage:

### **SQLM\_HADR\_ROLE\_STANDARD**

Die Datenbank ist keine HADR-Datenbank.

#### **SQLM\_HADR\_ROLE\_PRIMARY**

Die Datenbank ist die HADR-Primärdatenbank.

#### **SQLM\_HADR\_ROLE\_STANDBY**

Die Datenbank ist die HADR-Bereitschaftsdatenbank.

# **hadr\_standby\_log\_file - HADR-Bereitschaftsprotokolldatei (Monitorelement)**

Der Name der aktuellen Protokolldatei für die HADR-Bereitschaftsdatenbank.

*Tabelle 492. Informationen zur Momentaufnahmeüberwachung*

|           | Ebene der Momentaufnahme Logische Datengruppierung Monitorschalter |         |
|-----------|--------------------------------------------------------------------|---------|
| Datenbank | hadr                                                               | Einfach |

### **Verwendung**

Mithilfe dieses Elements kann die aktuelle Protokolldatei für die HADR-Bereitschaftsdatenbank ermittelt werden.

Dieses Element sollte ignoriert werden, wenn der Wert für die HADR-Rolle der Datenbank STANDARD ist. Die HADR-Rolle der Datenbank lässt sich mit dem Monitorelement **hadr\_role** feststellen.

# **hadr\_standby\_log\_lsn - Protokollfolgenummer des HADR-Bereitschaftsprotokolls (Monitorelement)**

Die Position des aktuellen Protokolls für die HADR-Bereitschaftsdatenbank. Die Protokollfolgenummer (LSN, Log Sequence Number) ist eine relative Byteadresse im Protokolldatenstrom der Datenbank.

*Tabelle 493. Informationen zur Momentaufnahmeüberwachung*

|           | Ebene der Momentaufnahme Logische Datengruppierung Monitorschalter |         |
|-----------|--------------------------------------------------------------------|---------|
| Datenbank | hadr                                                               | Einfach |

### **Verwendung**

Mithilfe dieses Elements kann die Position des aktuellen Protokolls für die HADR-Bereitschaftsdatenbank ermittelt werden.

Dieses Element sollte ignoriert werden, wenn der Wert für die HADR-Rolle der Datenbank STANDARD ist. Die HADR-Rolle der Datenbank lässt sich mit dem Monitorelement **hadr\_role** feststellen.

# **hadr\_standby\_log\_page - Seite des HADR-Bereitschaftsprotokolls (Monitorelement)**

Die Seitenzahl in der aktuellen Protokolldatei, die die aktuelle Protokollposition für die HADR-Bereitschaftsdatenbank angibt. Die Seitenzahl hängt von der Protokolldatei ab. Der Dateianfang wird z. B. als Seite 0 bezeichnet.

*Tabelle 494. Informationen zur Momentaufnahmeüberwachung*

| Ebene der Momentaufnahme Logische Datengruppierung Monitorschalter |      |         |
|--------------------------------------------------------------------|------|---------|
| Datenbank                                                          | hadr | Einfach |

### **Verwendung**

Mithilfe dieses Elements kann die Seite des aktuellen Protokolls für die HADR-Bereitschaftsdatenbank ermittelt werden.

Dieses Element sollte ignoriert werden, wenn der Wert für die HADR-Rolle der Datenbank STANDARD ist. Die HADR-Rolle der Datenbank lässt sich mit dem Monitorelement **hadr\_role** feststellen.

## **hadr\_state - HADR-Status (Monitorelement)**

Der aktuelle HADR-Status (High Availability Disaster Recovery) der Datenbank.

*Tabelle 495. Informationen zur Momentaufnahmeüberwachung*

|           | Ebene der Momentaufnahme Logische Datengruppierung Monitorschalter |         |
|-----------|--------------------------------------------------------------------|---------|
| Datenbank | hadr                                                               | Einfach |

### **Verwendung**

Mithilfe dieses Elements kann der HADR-Status einer Datenbank ermittelt werden.

Der Datentyp dieses Elements ist eine ganze Zahl (Integer). Ist die HADR-Rolle der Datenbank PRIMÄR oder BEREITSCHAFT, entspricht der Wert dieses Elements einer der folgenden Konstanten:

#### **SQLM\_HADR\_STATE\_DISCONNECTED**

Die Datenbank ist nicht mit ihrer Partnerdatenbank verbunden.

#### **SQLM\_HADR\_STATE\_LOC\_CATCHUP**

Die Datenbank führt ein lokales Catch-up durch.

#### **SQLM\_HADR\_STATE\_REM\_CATCH\_PEND**

Die Datenbank wartet auf eine Verbindung mit ihrer Partnerdatenbank, um ein fernes Catch-up durchzuführen.

#### **SQLM\_HADR\_STATE\_REM\_CATCHUP**

Die Datenbank führt ein fernes Catch-up durch.

#### **SQLM\_HADR\_STATE\_PEER**

Die Primär- und die Bereitschaftsdatenbank sind verbunden und befinden sich im Peerstatus.

#### **SQLM\_HADR\_STATE\_DISCONN\_PEER**

Die Primär- und die Bereitschaftsdatenbank befinden sich im Status 'Unterbrochener Peer'.

Dieses Element sollte ignoriert werden, wenn der Wert für die HADR-Rolle der Datenbank STANDARD ist. Die HADR-Rolle der Datenbank lässt sich mit dem Monitorelement **hadr\_role** feststellen.

## **hadr\_syncmode - HADR-Synchronisationmodus (Monitorelement)**

Der aktuelle HADR-Synchronisationsmodus (High Availability Disaster Recovery) der Datenbank.

*Tabelle 496. Informationen zur Momentaufnahmeüberwachung*

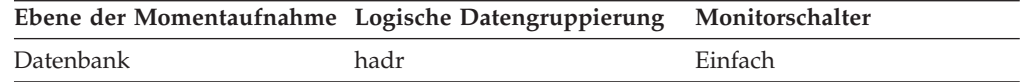

#### **Verwendung**

Mithilfe dieses Elements kann der HADR-Synchronisationsmodus einer Datenbank ermittelt werden.

Der Datentyp dieses Elements ist eine ganze Zahl (Integer).

HADR-Datenbankkonfigurationsparameter sind statisch. Änderungen an einem Parameter werden erst nach einem Beenden und erneuten Starten der Datenbank wirksam. Dieses Monitorelement meldet den Wert, der zum aktuellen Zeitpunkt vom HADR-System verwendet wird (nicht den Wert in der Datenbankkonfigurationsdatei).

Ist die HADR-Rolle der Datenbank PRIMÄR oder BEREITSCHAFT, entspricht der Wert dieses Elements einer der folgenden Konstanten:

**SQLM\_HADR\_SYNCMODE\_SYNC** Modus SYNC.

**SQLM\_HADR\_SYNCMODE\_NEARSYNC** Modus NEARSYNC.

### **SQLM\_HADR\_SYNCMODE\_ASYNC**

Modus ASYNC.

Dieses Element sollte ignoriert werden, wenn der Wert für die HADR-Rolle der Datenbank STANDARD ist. Die HADR-Rolle der Datenbank lässt sich mit dem Monitorelement **hadr\_role** feststellen.

## **hadr\_timeout - HADR-Zeitlimit (Monitorelement)**

Die Anzahl der Sekunden ohne eine Mitteilung von der Partnerdatendank, nach deren Ablauf der HADR-Datenbankserver die Verbindung zwischen den Datenbanken als fehlgeschlagen betrachtet.

*Tabelle 497. Informationen zur Momentaufnahmeüberwachung*

|           | Ebene der Momentaufnahme Logische Datengruppierung Monitorschalter |         |
|-----------|--------------------------------------------------------------------|---------|
| Datenbank | hadr                                                               | Einfach |

### **Verwendung**

Mithilfe dieses Elements kann das zurzeit gültige HADR-Zeitlimit ermittelt werden. HADR-Datenbankkonfigurationsparameter sind statisch. Änderungen an einem Parameter werden erst nach einem Beenden und erneuten Starten der Datenbank wirksam. Dieses Monitorelement meldet den Wert, der zum aktuellen Zeitpunkt vom HADR-System verwendet wird (nicht den Wert in der Datenbankkonfigurationsdatei).

Dieses Element sollte ignoriert werden, wenn der Wert für die HADR-Rolle der Datenbank STANDARD ist. Die HADR-Rolle der Datenbank lässt sich mit dem Monitorelement **hadr\_role** feststellen.

# **hash\_join\_overflows - Hash-Join-Überläufe**

Gibt an, wie häufig der Umfang von Hash-Join-Daten über den verfügbaren Sortierspeicherbereich hinausging.

#### **Elementkennung**

hash\_join\_overflows

### **Elementtyp**

```
Zähler
```
*Tabelle 498. Informationen zur Momentaufnahmeüberwachung*

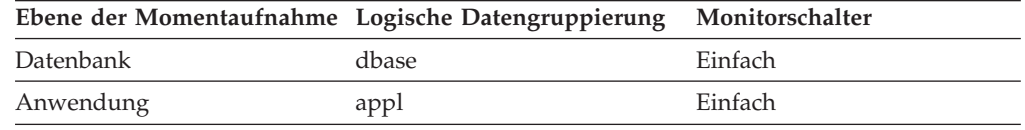

Bei der Momentaufnahmeüberwachung kann dieser Zähler zurückgesetzt werden.

*Tabelle 499. Informationen zur Ereignisüberwachung*

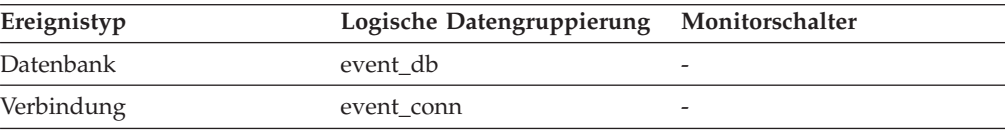

Auf Datenbankebene: Ist der Wert von 'hash\_join\_small\_overflows' größer als 10% dieses Wertes von 'hash\_join\_overflows', sollte eine Erhöhung der Sortierspeichergröße in Erwägung gezogen werden. Auf Anwendungsebene: Anhand der Werte dieses Elements kann die Leistung von Hash-Joins für einzelne Anwendungen bewertet werden.

## **hash\_join\_small\_overflows - Kleine Hash-Join-Überläufe**

Gibt an, wie häufig der Umfang von Hash-Join-Daten um weniger als 10% über den verfügbaren Sortierspeicherbereich hinausging.

#### **Elementkennung**

hash\_join\_small\_overflows

#### **Elementtyp**

Zähler

*Tabelle 500. Informationen zur Momentaufnahmeüberwachung*

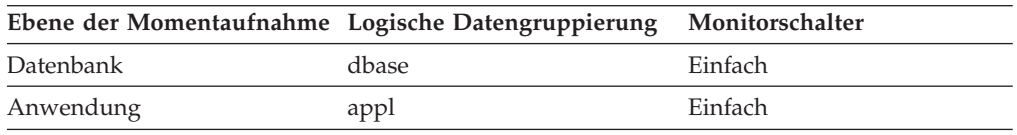

Bei der Momentaufnahmeüberwachung kann dieser Zähler zurückgesetzt werden.

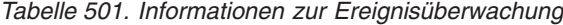

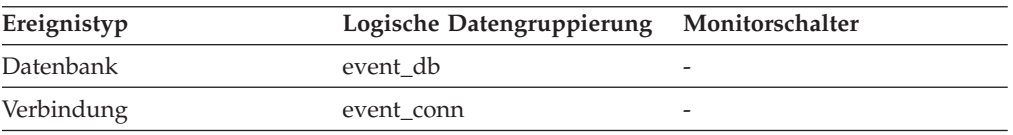

#### **Verwendung**

Sind dieser Wert und der Wert von 'hash\_join\_overflows' hoch, sollte eine Erhöhung des Schwellenwerts für Sortierspeicher in Erwägung gezogen werden. Ist dieser Wert größer als 10% des Wertes von 'hash\_join\_overflows', sollte eine Erhöhung der Sortierspeichergröße in Erwägung gezogen werden.

## **histogram\_type - Histogrammtyp (Monitorelement)**

Der Typ des Histogramms im Zeichenfolgeformat.

Es gibt sechs verschiedene Typen von Histogrammen.

#### **CoordActQueueTime**

Ein Histogramm der Zeit, die nicht verschachtelte Aktivitäten in einer Warteschlange (z. B. in einer Schwellenwertwarteschlange) verbringen, gemessen auf der Koordinatorpartition.

#### **CoordActExecTime**

Ein Histogramm der Ausführungszeit nicht verschachtelter Aktivitäten auf der Koordinatorpartition. Die Ausführungszeit umfasst nicht die für die Initialisierung benötigte bzw. die in Warteschlangen verbrachte Zeit. Bei Cursorn umfasst die Ausführungszeit nur die Zeit für das Öffnen, Abrufen und Schließen von Anforderungen.Wenn eine Aktivität zwischen Serviceunterklassen neu zugeordnet wird, wird das Histogramm der Aus-

führungszeit nur für die Serviceunterklasse aktualisiert, in der die Ausführung der Aktivität abgeschlossen wird.

#### **CoordActLifetime**

Ein Histogramm der abgelaufenen Zeit von dem Zeitpunkt an, zu dem eine nicht verschachtelte Aktivität vom Datenbankmanager ermittelt wird, bis zu dem Zeitpunkt, zu dem die Ausführung der Aktivität abgeschlossen wird (gemessen auf der Koordinatorpartition). Wenn Aktivitäten zwischen Serviceunterklassen neu zugeordnet werden, wird das Histogramm der Laufzeit nur für die Serviceunterklasse aktualisiert, in der die Ausführung der Aktivität abgeschlossen wird.

#### **CoordActInterArrivalTime**

Ein Histogramm des Zeitintervalls zwischen der Ankunft nicht verschachtelter Koordinatoraktivitäten.Die durchschnittliche Zwischenankunftszeit (Inter-Arrival Time) wird für Serviceunterklassen berechnet, über die Aktivitäten in das System eintreten. Wenn Sie Aktivitäten zwischen Serviceunterklassen neu zuordnen, bleibt das Histogramm der Zwischenankunftszeit der Serviceunterklasse, zu der Sie eine Aktivität zuordnen, unberührt.

#### **CoordActEstCost**

Ein Histogramm der geschätzten Kosten nicht verschachtelter DML-Aktivitäten. Die Kostenschätzung einer Aktivität wird nur zu der Serviceunterklasse gezählt, in der die Aktivität in das System eintritt.

#### **ReqExecTime**

Ein Histogramm der Ausführungszeiten von Anforderungen, das Anforderungen auf der Koordinatorpartition sowie alle Unteranforderungen auf Koordinator- und Nicht-Koordinatorpartitionen (wie z. B. RPC-Anforderungen oder SMP-Subagentanforderungen) enthält. Den enthaltenen Anforderungen kann eine Aktivität zugeordnet sein: So sind beispielsweise sowohl PREPARE- als auch OPEN-Anforderungen in diesem Histogramm enthalten, doch während den OPEN-Anforderungen stets eine Cursoraktiviät zugeordnet ist, sind PREPARE-Anforderungen keine Aktivitäten zugeordnet. Das Histogramm der Ausführungszeit einer an der Neuzuordnung beteiligten Serviceunterklasse zählt den Teil der Ausführungszeit, den die partielle Anforderung in der Serviceunterklasse verbringt.

*Tabelle 502. Informationen zur Ereignisüberwachung*

| Ereignistyp | Logische Datengruppierung Monitorschalter |   |
|-------------|-------------------------------------------|---|
| Statistiken | event_histogrambin                        | - |

### **Verwendung**

Mithilfe dieses Elements kann der Typ eines Histogramms bestimmt werden. Zu einem Statistikdatensatz können mehrere Histogramme gehören, jedoch jeweils nur ein Histogramm eines bestimmten Typs.

# **hld\_application\_handle - Kennung für die Anwendung, die die Sperre hält (Monitorelement)**

Die systemweit eindeutige Kennung für die Anwendung, die momentan die Sperre hält. Wenn die Anwendung, die diese Sperre hält, nicht bekannt ist oder nicht gefunden wird, wird der Wert NULL zurückgegeben.

*Tabelle 503. Informationen zur Überwachung von Tabellenfunktionen*

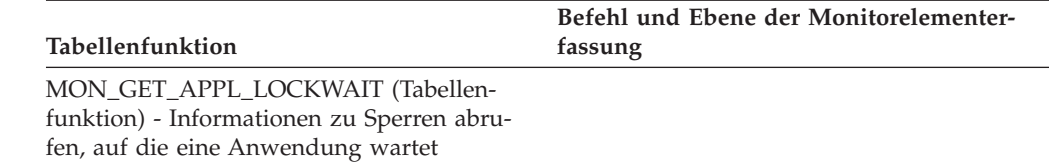

# **hld\_member - Datenbankteilkomponente mit der von der Anwendung gehaltenen Sperre**

Die Datenbankteilkomponente, in der die Sperre von der Anwendung gehalten wird.

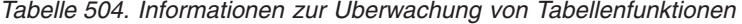

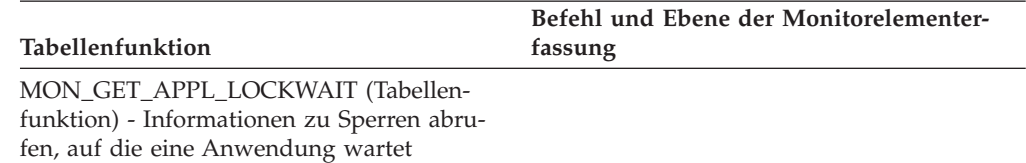

### **Verwendung**

Wenn die Sperre in einer fernen Teilkomponente gehalten wird, hat **hld\_member** den Wert -2. Zur Ermittlung der Teilkomponente, in der die Sperre gehalten wird, verwenden Sie die Tabellenfunktion MON\_GET\_LOCKS und geben als Suchargument **lock\_name** an.

## **host\_ccsid - ID des codierten Zeichensatzes für Host**

Dies ist die ID des codierten Zeichensatzes der Hostdatenbank.

#### **Elementkennung**

host ccsid

#### **Elementtyp**

Information

*Tabelle 505. Informationen zur Momentaufnahmeüberwachung*

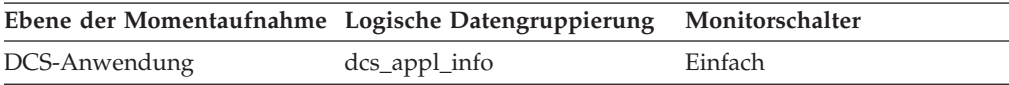

#### **Verwendung**

Dieses Element dient zur Fehlerbestimmung für DCS-Anwendungen.

## **host\_db\_name - Hostdatenbankname**

Der reale Name der Hostdatenbank, für die Informationen erfasst werden oder mit der die Anwendung verbunden ist. Dies ist der Name, den die Datenbank erhalten hat, als sie erstellt wurde.

*Tabelle 506. Informationen zur Momentaufnahmeüberwachung*

| Ebene der Momentaufnahme Logische Datengruppierung Monitorschalter |           |         |
|--------------------------------------------------------------------|-----------|---------|
| DCS-Datenbank                                                      | dcs dbase | Einfach |

*Tabelle 506. Informationen zur Momentaufnahmeüberwachung (Forts.)*

| Ebene der Momentaufnahme Logische Datengruppierung Monitorschalter |               |         |
|--------------------------------------------------------------------|---------------|---------|
| DCS-Anwendung                                                      | dcs_appl_info | Einfach |

Dieses Element dient zur Fehlerbestimmung für DCS-Anwendungen.

## **host\_prdid - Hostprodukt-/Hostversions-ID**

Das Produkt und die Version, die auf dem Server ausgeführt werden.

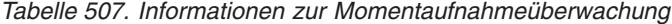

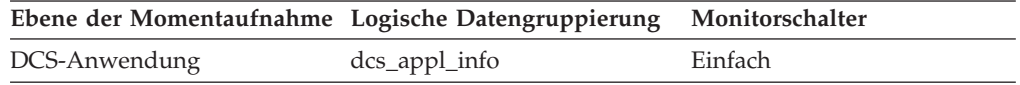

#### **Verwendung**

Mithilfe dieses Elements können die Produkt- und Codeversion des DRDA-Hostdatenbankprodukts ermittelt werden. Die ID liegt im Format PPPVVRRM vor, wobei Folgendes gilt:

- v PPP gibt das DRDAHostprodukt an.
	- ARI für DB2 Server for VSE & VM
	- DSN für DB2 für z/OS
	- QSQ für DB2 für i
	- SQL für andere DB2-Produkte.
- v VV gibt eine zweistellige Versionsnummer an (mit höherwertiger 0 im Falle einer einstelligen Version).
- v RR gibt eine zweistellige Releasenummer an (mit höherwertiger 0 im Falle eines einstelligen Releases).
- M gibt einen einstelligen Wert für die Modifikationsstufe an (0 bis 9 oder A bis Z).

## **host\_response\_time - Hostantwortzeit**

Auf DCS-Anweisungsebene ist dies die abgelaufene Zeit zwischen dem Zeitpunkt, zu dem die Anweisung vom DB2 Connect-Gateway zur Verarbeitung an den Host gesendet wurde, und dem Zeitpunkt, zu dem das vom Host zurückgegebene Ergebnis empfangen wurde. Auf DCS-Datenbank- und DCS-Anwendungsebene handelt es sich um die Summe der abgelaufenen Zeiträume für alle Anweisungen, die für eine bestimmte Anwendung bzw. Datenbank ausgeführt wurden. Auf Datenübertragungsebene ist dies die Summe der Hostantwortzeiten für alle Anweisungen, die die entsprechende Anzahl an Datenübertragungen verwendeten.

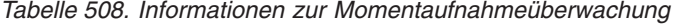

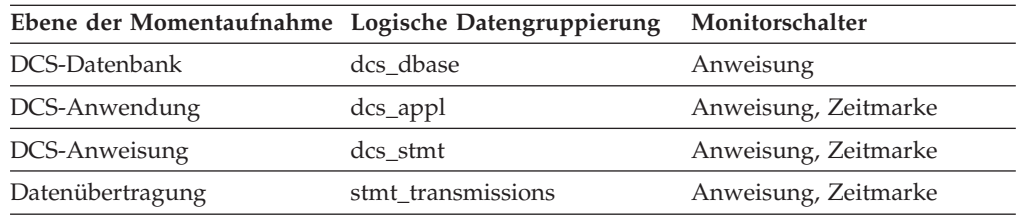

Bei der Momentaufnahmeüberwachung auf Anweisungsebene lässt sich dieser Zähler nicht zurücksetzen. Auf anderen Ebenen kann dieser Zähler zurückgesetzt werden.

#### **Verwendung**

Mit diesem Element können Sie in Verbindung mit [outbound\\_bytes\\_sent](#page-755-0) und [outbound\\_bytes\\_received](#page-754-0) die Antwortzeit für abgehende Kommunikation (Übertragungsrate) berechnen:

(abgehende, gesendete Byte + abgehende, empfangene Byte) / Hostantwortzeit

## **idle\_agents - Anzahl inaktiver Agenten**

Die Anzahl an Agenten im Agentenpool, die momentan keiner Anwendung zugeordnet und daher "inaktiv" sind.

*Tabelle 509. Informationen zur Momentaufnahmeüberwachung*

| Ebene der Momentaufnahme Logische Datengruppierung Monitorschalter |                 |         |
|--------------------------------------------------------------------|-----------------|---------|
| Datenbankmanager                                                   | db <sub>2</sub> | Einfach |

#### **Verwendung**

Mithilfe dieses Elements kann bewertet werden, ob die Einstellung des Konfigurationsparameters *num\_poolagents* angemessen ist. Die Verfügbarkeit inaktiver Agenten zur Verarbeitung von Anforderungen für Agenten kann die Leistung verbessern.

## **iid - Indexkennung (Monitorelement)**

Kennung für den Index.

*Tabelle 510. Informationen zur Überwachung von Tabellenfunktionen*

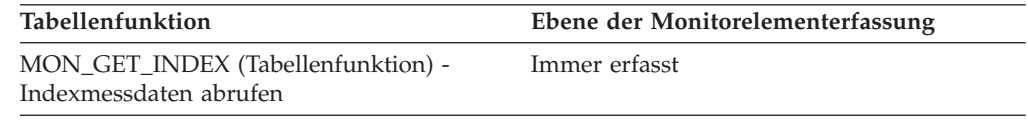

## **inbound\_bytes\_received - Anzahl der eingehenden, empfangenen Byte**

Die Anzahl der Byte, die das DB2 Connect-Gateway vom Client empfangen hat, wobei der Systemaufwand für das Kommunikationsprotokoll (beispielsweise für die Übertragung von TCP/IP- oder SNA-Kopfdaten) nicht eingeschlossen ist.

*Tabelle 511. Informationen zur Momentaufnahmeüberwachung*

| Ebene der Momentaufnahme Logische Datengruppierung |             | Monitorschalter |
|----------------------------------------------------|-------------|-----------------|
| DCS-Anwendung                                      | $dcs$ _appl | Einfach         |
| DCS-Anweisung                                      | dcs stmt    | Anweisung       |

Bei der Momentaufnahmeüberwachung auf Anwendungsebene kann dieser Zähler zurückgesetzt werden. Auf anderen Ebenen lässt sich dieser Zähler nicht zurücksetzen.

#### **Verwendung**

Mit diesem Element wird der Durchsatz vom Client zum DB2 Connect-Gateway gemessen.

## **inbound\_bytes\_sent - Anzahl der eingehenden, gesendeten Byte**

Die Anzahl der Byte, die das DB2 Connect-Gateway an den Client gesendet hat, wobei der Systemaufwand für das Kommunikationsprotokoll (beispielsweise für die Übertragung von TCP/IP- oder SNA-Kopfdaten) nicht eingeschlossen ist.

*Tabelle 512. Informationen zur Momentaufnahmeüberwachung*

| Ebene der Momentaufnahme Logische Datengruppierung |          | Monitorschalter |
|----------------------------------------------------|----------|-----------------|
| DCS-Anwendung                                      | dcs_appl | Einfach         |
| DCS-Anweisung                                      | dcs stmt | Anweisung       |

Bei der Momentaufnahmeüberwachung auf Anwendungsebene kann dieser Zähler zurückgesetzt werden. Auf anderen Ebenen lässt sich dieser Zähler nicht zurücksetzen.

#### **Verwendung**

Mit diesem Element wird der Durchsatz vom DB2 Connect-Gateway zum Client gemessen.

# **inbound\_comm\_address - Adresse für eingehende Kommunikation**

Dies ist die Kommunikationsadresse des Clients. Hierbei könnte es sich beispielsweise um eine SNA-Netz-ID und einen LU-Partnernamen handeln oder um eine IP-Adresse und Portnummer für TCP/IP.

*Tabelle 513. Informationen zur Momentaufnahmeüberwachung*

|               | Ebene der Momentaufnahme Logische Datengruppierung Monitorschalter |         |
|---------------|--------------------------------------------------------------------|---------|
| Anwendung     | appl_info                                                          | Einfach |
| DCS-Anwendung | dcs_appl_info                                                      | Einfach |

#### **Verwendung**

Dieses Element dient zur Fehlerbestimmung für DCS-Anwendungen.

# **include\_col\_updates - Aktualisierungen von INCLUDE-Spalten (Monitorelement)**

Die Anzahl der Aktualisierungen von INCLUDE-Spalten.

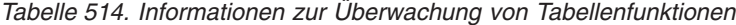

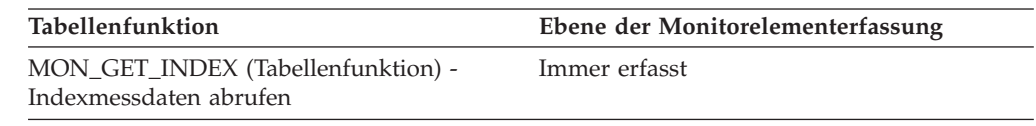

## **index\_object\_pages - Indexobjektseiten**

Die Anzahl von Plattenseiten, die von den für eine Tabelle definierten Indizes belegt werden.

*Tabelle 515. Informationen zur Momentaufnahmeüberwachung*

|         | Ebene der Momentaufnahme Logische Datengruppierung Monitorschalter |         |
|---------|--------------------------------------------------------------------|---------|
| Tabelle | table                                                              | Einfach |

*Tabelle 516. Informationen zur Ereignisüberwachung*

| Ereignistyp | Logische Datengruppierung Monitorschalter |  |
|-------------|-------------------------------------------|--|
| Tabellen    | event table                               |  |

Mit diesem Element können Sie den tatsächlichen Umfang des Speicherplatzes anzeigen, der von den für eine bestimmte Tabelle definierten Indizes belegt wird. Das Element ermöglicht es in Verbindung mit einem Tabellenereignismonitor, die Wachstumsrate bei Indizes langfristig verfolgen zu können. Dieses Element wird nicht für partitionierte Tabellen zurückgegeben.

## **index\_only\_scans - Reine Indexsuchen (Monitorelement)**

Die Anzahl der reinen Indexsuchen. Eine reine Indexsuche liegt vor, wenn die Ergebnisse einer Suche durch ausschließlichen Zugriff auf den Index erzielt werden konnten.

*Tabelle 517. Informationen zur Überwachung von Tabellenfunktionen*

| Tabellenfunktion                                             | Ebene der Monitorelementerfassung |
|--------------------------------------------------------------|-----------------------------------|
| MON_GET_INDEX (Tabellenfunktion) -<br>Indexmessdaten abrufen | Immer erfasst                     |

## **index\_scans - Indexsuchen (Monitorelement)**

Die Anzahl der Indexsuchen.

*Tabelle 518. Informationen zur Überwachung von Tabellenfunktionen*

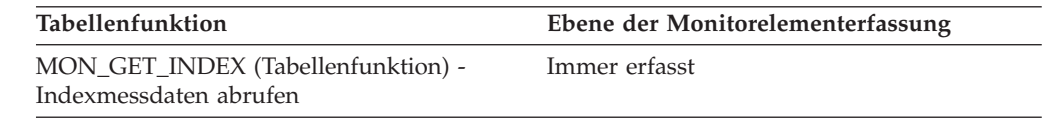

# **index\_tbsp\_id - Kennung des Tabellenbereichs für Indexdaten (Monitorelement)**

Eine Kennung (ID) des Tabellenbereichs, in dem für die betreffende Tabelle erstellte Indizes gespeichert sind.

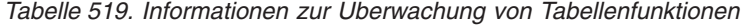

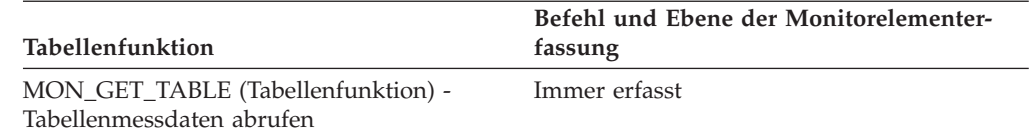

### **Verwendung**

Der Wert dieses Elements entspricht einem Wert in der Spalte TBSPACEID der Sicht SYSCAT.TABLESPACES.

## **input\_db\_alias - Aliasname der Eingabedatenbank**

Der Aliasname der Datenbank, der bereitgestellt wird, wenn die Funktion zum Erstellen von Momentaufnahmen aufgerufen wird.

| Ebene der Momentaufnahme Logische Datengruppierung |                 | Monitorschalter |
|----------------------------------------------------|-----------------|-----------------|
| Datenbank                                          | dbase           | Einfach         |
| Anwendung                                          | appl_id_info    | Einfach         |
| Tabellenbereich                                    | tablespace_list | Pufferpool      |
| Pufferpool                                         | bufferpool      | Pufferpool      |
| Tabelle                                            | table list      | Tabelle         |
| Sperre                                             | db lock list    | Einfach         |

*Tabelle 520. Informationen zur Momentaufnahmeüberwachung*

#### **Verwendung**

Mit diesem Element kann diejenige Datenbank ermittelt werden, für die die Überwachungsdaten gelten. Das Element enthält Leerzeichen, sofern keine Überwachungsdaten für eine bestimmte Datenbank angefordert wurden.

Der Wert dieses Felds kann sich vom Wert des Monitorelements *client\_db\_alias* unterscheiden, da eine Datenbank viele verschiedene Aliasnamen haben kann. Unterschiedliche Anwendungen und Benutzer können verschiedene Aliasnamen verwenden, um eine Verbindung zu derselben Datenbank herzustellen.

## **insert\_sql\_stmts - INSERT-Anweisungen**

Dieses Element enthält einen Zähler, der angibt, wie häufig insgesamt der Server mit föderierten Datenbanken für eine beliebige Anwendung eine Anweisung INSERT an diese Datenquelle ausgegeben hat, seit die Instanz des Servers mit föderierten Datenbanken gestartet wurde bzw. seit die Datenbankmonitorzähler zum letzten Mal zurückgesetzt wurden, wenn dies zu einem späteren Zeitpunkt erfolgt sein sollte.

*Tabelle 521. Informationen zur Momentaufnahmeüberwachung*

|           | Ebene der Momentaufnahme Logische Datengruppierung Monitorschalter |         |
|-----------|--------------------------------------------------------------------|---------|
| Datenbank | dbase remote                                                       | Einfach |
| Anwendung | appl_remote                                                        | Einfach |

Bei der Momentaufnahmeüberwachung kann dieser Zähler zurückgesetzt werden.

### **Verwendung**

Mit diesem Element wird das Ausmaß der Datenbankaktivität ermittelt, die vom Server mit föderierten Datenbanken oder einer Anwendung an diese Datenquelle gerichtet wird.

Mit diesem Element kann auch festgestellt werden, welcher Prozentsatz der Schreibaktivität vom Server mit föderierten Datenbanken oder einer Anwendung an diese Datenquelle gerichtet wird. Hierfür wird folgende Formel verwendet:

```
Schreibaktivität =
 (INSERT-Anweisungen + UPDATE-Anweisungen + DELETE-Anweisungen ) :
 (SELECT-Anweisungen + INSERT-Anweisungen + UPDATE-Anweisungen +
DELETE-Anweisungen)
```
## **insert\_time - Antwortzeit für INSERT-Anweisungen**

Dieses Element enthält die Gesamtzeit (in Millisekunden), die für diese Datenquelle erforderlich war, um auf INSERT-Anweisungen aller Anwendungen bzw. einer einzelnen Anwendung, die auf diesem Server mit föderierten Datenbanken ausgeführt werden bzw. wird, zu antworten, seit die Instanz des Servers mit föderierten Datenbanken gestartet wurde bzw. seit die Datenbankmonitorzähler zum letzten Mal zurückgesetzt wurden, wenn dies zu einem späteren Zeitpunkt erfolgt sein sollte.

Die Antwortzeit wird gemessen als Differenz zwischen dem Zeitpunkt, zu dem der Server mit föderierten Datenbanken eine INSERT-Anweisung an die Datenquelle übergibt, und dem Zeitpunkt, zu dem die Datenquelle dem Server mit föderierten Datenbanken antwortet und damit anzeigt, dass die INSERT-Anweisung verarbeitet wurde.

*Tabelle 522. Informationen zur Momentaufnahmeüberwachung*

|           | Ebene der Momentaufnahme Logische Datengruppierung | Monitorschalter |
|-----------|----------------------------------------------------|-----------------|
| Datenbank | dbase remote                                       | Zeitmarke       |
| Anwendung | appl_remote                                        | Zeitmarke       |

Bei der Momentaufnahmeüberwachung kann dieser Zähler zurückgesetzt werden.

## **Verwendung**

Mit diesem Element wird ermittelt, wie lange tatsächlich gewartet werden muss, bis INSERT-Anweisungen von dieser Datenquelle verarbeitet werden. Diese Informationen können bei der Kapazitätsplanung und Optimierung von Nutzen sein.

# **insert\_timestamp - Zeitmarke für Einfügung (Monitorelement)**

Der Zeitpunkt, zu dem die Anweisung oder der Abschnitt in den Cache eingefügt wurde. Für dynamische SQL-Momentaufnahmen stellt dieses Element den Zeitpunkt dar, zu dem die Anweisung in den Cache gestellt wurde. Für die Tabellenfunktionen MON\_GET\_PKG\_CACHE\_STMT und MON\_GET\_PKG\_CA-CHE\_STMT\_DETAILS sowie für den Ereignismonitor für den Paketcache ist der Wert differenzierter und stellt den Zeitpunkt dar, zu dem ein einzelner Abschnitt für die betreffende Anweisung in den Cache eingefügt wurde.

*Tabelle 523. Informationen zur Überwachung von Tabellenfunktionen*

| Tabellenfunktion                                                                                                    | Ebene der Monitorelementerfassung |
|----------------------------------------------------------------------------------------------------|-----------------------------------|
| MON GET PKG CACHE STMT (Tabellen-<br>funktion) - Aktivitätsmessdaten für SOL-An-<br>weisungen im Paketcache abrufen | Immer erfasst                     |
| MON GET PKG CACHE STMT DETAILS<br>(Tabellenfunktion) - Detaillierte Messdaten<br>für Paketcacheeinträge abrufen     | Immer erfasst                     |

*Tabelle 524. Informationen zur Momentaufnahmeüberwachung*

| Ebene der Momentaufnahme Logische Datengruppierung Monitorschalter |        |         |
|--------------------------------------------------------------------|--------|---------|
| Dynamisches SQL                                                    | dynsql | Einfach |

*Tabelle 525. Informationen zur Ereignisüberwachung*

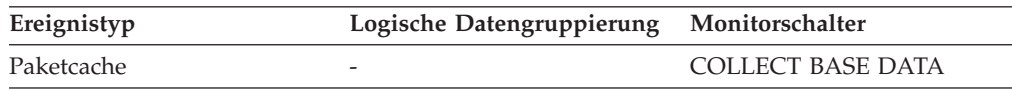

### **Verwendung**

Dieses Element gibt den Zeitpunkt an, zu dem die Anweisung in den Cache eingefügt wurde. Sie können mit diesem Element die Lebensdauer einer Anweisung im Cache abschätzen.

### **int\_auto\_rebinds - Interne automatische Rebinds**

Die Anzahl der automatischen Rebinds (oder erneuten Kompilierungen), die versucht wurden.

*Tabelle 526. Informationen zur Momentaufnahmeüberwachung*

|           | Ebene der Momentaufnahme Logische Datengruppierung Monitorschalter |         |
|-----------|--------------------------------------------------------------------|---------|
| Datenbank | dbase                                                              | Einfach |
| Anwendung | appl                                                               | Einfach |

Bei der Momentaufnahmeüberwachung kann dieser Zähler zurückgesetzt werden.

*Tabelle 527. Informationen zur Ereignisüberwachung*

| Ereignistyp | Logische Datengruppierung Monitorschalter |  |
|-------------|-------------------------------------------|--|
| Datenbank   | event db                                  |  |
| Verbindung  | event conn                                |  |

#### **Verwendung**

Bei automatischen Rebinds handelt es sich um die internen Bindungen, die das System durchführt, wenn ein Paket ungültig gemacht worden ist. Der Rebind wird ausgeführt, wenn der Datenbankmanager erstmals eine SQL-Anweisung über das Paket ausführen muss. Pakete werden beispielsweise in folgenden Situationen ungültig gemacht:

- v Beim Löschen eines Objekts (wie beispielsweise einer Tabelle, einer Sicht oder eines Index), von dem der Plan abhängig ist
- v Beim Hinzufügen oder Löschen eines Fremdschlüssels
- Beim Widerrufen von Objektzugriffsrechten, von denen der Plan abhängig ist

Mithilfe dieses Elements kann das Ausmaß der Datenbankaktivität auf Anwendungs- oder Datenbankebene ermittelt werden. Da interne automatische Rebinds signifikante Auswirkungen auf die Leistung haben können, sollten sie möglichst auf ein Mindestmaß beschränkt werden.

Mithilfe dieses Elements kann auch der Prozentsatz der Rebindaktivität anhand der folgenden Formel berechnet werden:

int auto rebinds / Gesamtanzahl der Anweisungen

Das Ergebnis kann bei der Analyse der Anwendungsaktivität und des Anwendungsdurchsatzes nützlich sein.

## **int\_commits - Interne Commits (Monitorelement)**

Die Gesamtanzahl der Commits, die intern vom Datenbankmanager eingeleitet wurden.

| Tabellenfunktion                                                                                                    |                                   |
|----------------------------------------------------------------------------------------------------|-----------------------------------|
|                                                                                                    | Ebene der Monitorelementerfassung |
| MON_GET_CONNECTION (Tabellen-<br>funktion) - Verbindungsmessdaten abrufen                                                                                 | <b>REQUEST METRICS BASE</b>       |
| MON GET CONNECTION DETAILS<br>(Tabellenfunktion) - Detaillierte<br>Verbindungsmessdaten abrufen (im XML-<br>Dokument DETAILS zurückgemeldet)              | REQUEST METRICS BASE              |
| MON_GET_SERVICE_SUBCLASS (Tabellen-<br>funktion) - Serviceunterklassenmessdaten<br>abrufen                                                                | <b>REOUEST METRICS BASE</b>       |
| MON_GET_SERVICE_SUBCLASS_DETAILS<br>(Tabellenfunktion) - Detaillierte<br>Serviceunterklassenmessdaten abrufen (im<br>XML-Dokument DETAILS zurückgemeldet) | REQUEST METRICS BASE              |
| MON_GET_UNIT_OF_WORK (Tabellen-<br>funktion) - UOW-Messdaten abrufen                                                                                      | <b>REOUEST METRICS BASE</b>       |
| MON_GET_UNIT_OF_WORK_DETAILS<br>(Tabellenfunktion) - Detaillierte UOW-<br>Messdaten abrufen (im XML-Dokument<br>DETAILS zurückgemeldet)                   | <b>REOUEST METRICS BASE</b>       |
| MON_GET_WORKLOAD (Tabellenfunktion)<br>- Auslastungsmessdaten abrufen                                                                                     | REQUEST METRICS BASE              |
| MON_GET_WORKLOAD_DETAILS<br>(Tabellenfunktion) - Detaillierte<br>Auslastungsmessdaten abrufen (im XML-<br>Dokument DETAILS zurückgemeldet)                | <b>REQUEST METRICS BASE</b>       |

*Tabelle 528. Informationen zur Überwachung von Tabellenfunktionen*

*Tabelle 529. Informationen zur Momentaufnahmeüberwachung*

|           | Ebene der Momentaufnahme Logische Datengruppierung Monitorschalter |         |
|-----------|--------------------------------------------------------------------|---------|
| Datenbank | dbase                                                              | Einfach |
| Anwendung | appl                                                               | Einfach |

Bei der Momentaufnahmeüberwachung kann dieser Zähler zurückgesetzt werden.

*Tabelle 530. Informationen zur Ereignisüberwachung*

| Ereignistyp | Logische Datengruppierung Monitorschalter                   |                      |
|-------------|-------------------------------------------------------------|----------------------|
| Datenbank   | event db                                                    |                      |
| Verbindung  | event conn                                                  |                      |
| Statistiken | event scstats (im Dokument<br>'details_xml' zurückgemeldet) | REOUEST METRICS BASE |

| Ereignistyp        | Logische Datengruppierung Monitorschalter                                        |                      |
|--------------------|----------------------------------------------------------------------------------|----------------------|
| Statistiken        | event_wlstats (im Dokument REQUEST METRICS BASE<br>'details_xml' zurückgemeldet) |                      |
| UOW (Unit of Work) | Im Dokument<br>'system_metrics' zurückge-<br>meldet.                             | REOUEST METRICS BASE |

*Tabelle 530. Informationen zur Ereignisüberwachung (Forts.)*

Ein interner Commit kann während einer der folgenden Aktivitäten durchgeführt werden:

- Reorganisation
- Import
- Binden oder Vorkompilierung
- v Ausführung einer Anwendung, die ohne eine explizite SQL-COMMIT-Anweisung endet (unter UNIX)

Dieser Wert, der keine expliziten SQL-COMMIT-Anweisungen einschließt, stellt die Anzahl dieser internen Commits seit dem späteren der folgenden Zeitpunkte dar:

- Seit Herstellung der Verbindung zur Datenbank (bei Informationen auf Datenbankebene ist dies der Zeitpunkt der ersten Verbindung)
- Seit der letzten Zurücksetzung des Datenbankmonitorzählers

Mithilfe dieses Elements kann die Gesamtanzahl der UOWs durch Ermittlung der Summe der folgenden Formel berechnet werden:

commit\_sql\_stmts + int\_commits + rollback sql stmts + int\_rollbacks

**Anmerkung:** Die berechnete Anzahl der UOWs schließt lediglich die UOWs seit dem späteren der folgenden Zeitpunkte ein:

- Seit Herstellung der Verbindung zur Datenbank (bei Informationen auf Datenbankebene ist dies der Zeitpunkt der ersten Verbindung)
- Seit der letzten Zurücksetzung des Datenbankmonitorzählers

Diese Berechnung kann auf Anwendungs- oder Datenbankebene durchgeführt werden.

## **int\_deadlock\_rollbacks - Interne Rollbacks aufgrund eines Deadlocks**

Die Gesamtanzahl der erzwungenen Rollbacks, die der Datenbankmanager aufgrund eines Deadlocks eingeleitet hat. Ein Rollback wird für die aktuelle UOW in einer vom Datenbankmanager ausgewählten Anwendung durchgeführt, um den Deadlock aufzulösen.

**Elementkennung** int\_deadlock\_rollbacks **Elementtyp** Zähler

*Tabelle 531. Informationen zur Momentaufnahmeüberwachung*

|           | Ebene der Momentaufnahme Logische Datengruppierung Monitorschalter |         |
|-----------|--------------------------------------------------------------------|---------|
| Datenbank | dbase                                                              | Einfach |
| Anwendung | appl                                                               | Einfach |

Bei der Momentaufnahmeüberwachung kann dieser Zähler zurückgesetzt werden.

*Tabelle 532. Informationen zur Ereignisüberwachung*

| Ereignistyp | Logische Datengruppierung Monitorschalter |  |
|-------------|-------------------------------------------|--|
| Verbindung  | event conn                                |  |

#### **Verwendung**

Dieses Element zeigt die Anzahl der Deadlocks, die aufgelöst wurden, und dient als Indikator für Probleme beim gemeinsamen Zugriff auf Daten. Dieses Element ist von Bedeutung, da interne Rollbacks aufgrund von Deadlocks den Durchsatz der Datenbank senken.

Dieser Wert ist in dem vom Element 'int\_rollbacks' zurückgegebenen Wert eingeschlossen.

## **int\_node\_splits - Teilungen von Zwischenknoten (Monitorelement)**

Gibt an, wie häufig ein Indexzwischenknoten während einer Einfügeoperation geteilt wurde.

*Tabelle 533. Informationen zur Überwachung von Tabellenfunktionen*

| Tabellenfunktion                                             | Ebene der Monitorelementerfassung |
|--------------------------------------------------------------|-----------------------------------|
| MON_GET_INDEX (Tabellenfunktion) -<br>Indexmessdaten abrufen | Immer erfasst                     |

## **int\_rollbacks - Interne Rollbacks (Monitorelement)**

Die Gesamtanzahl der Rollbacks, die intern vom Datenbankmanager eingeleitet wurden.

*Tabelle 534. Informationen zur Überwachung von Tabellenfunktionen*

| Tabellenfunktion                                                                                                    | Ebene der Monitorelementerfassung |
|----------------------------------------------------------------------------------------------------|-----------------------------------|
| MON GET CONNECTION (Tabellen-<br>funktion) - Verbindungsmessdaten abrufen                                                                                 | <b>REOUEST METRICS BASE</b>       |
| <b>MON GET CONNECTION DETAILS</b><br>(Tabellenfunktion) - Detaillierte<br>Verbindungsmessdaten abrufen (im XML-<br>Dokument DETAILS zurückgemeldet)       | <b>REOUEST METRICS BASE</b>       |
| MON_GET_SERVICE_SUBCLASS (Tabellen-<br>funktion) - Serviceunterklassenmessdaten<br>abrufen                                                                | <b>REOUEST METRICS BASE</b>       |
| MON GET SERVICE SUBCLASS DETAILS<br>(Tabellenfunktion) - Detaillierte<br>Serviceunterklassenmessdaten abrufen (im<br>XML-Dokument DETAILS zurückgemeldet) | <b>REOUEST METRICS BASE</b>       |
| MON_GET_UNIT_OF_WORK (Tabellen-<br>funktion) - UOW-Messdaten abrufen                                                                                      | <b>REOUEST METRICS BASE</b>       |

*Tabelle 534. Informationen zur Überwachung von Tabellenfunktionen (Forts.)*

| Tabellenfunktion                                                                                                    | Ebene der Monitorelementerfassung |
|----------------------------------------------------------------------------------------------------|-----------------------------------|
| MON GET UNIT OF WORK DETAILS<br>(Tabellenfunktion) - Detaillierte UOW-<br>Messdaten abrufen (im XML-Dokument<br>DETAILS zurückgemeldet)    | REOUEST METRICS BASE              |
| MON_GET_WORKLOAD (Tabellenfunktion)<br>- Auslastungsmessdaten abrufen                                                                      | REQUEST METRICS BASE              |
| MON GET WORKLOAD DETAILS<br>(Tabellenfunktion) - Detaillierte<br>Auslastungsmessdaten abrufen (im XML-<br>Dokument DETAILS zurückgemeldet) | REOUEST METRICS BASE              |

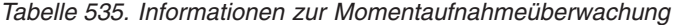

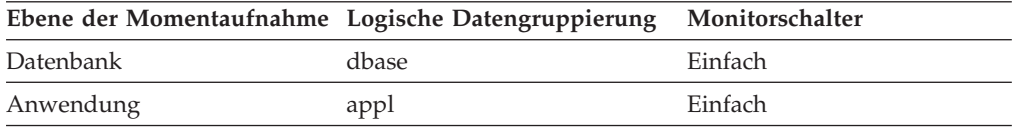

Bei der Momentaufnahmeüberwachung kann dieser Zähler zurückgesetzt werden.

*Tabelle 536. Informationen zur Ereignisüberwachung*

| Ereignistyp        | Logische Datengruppierung                                   | Monitorschalter      |
|--------------------|-------------------------------------------------------------|----------------------|
| Datenbank          | event db                                                    |                      |
| Verbindung         | event conn                                                  |                      |
| Statistiken        | event_scstats (im Dokument<br>'details_xml' zurückgemeldet) | REOUEST METRICS BASE |
| Statistiken        | event_wlstats (im Dokument<br>'details_xml' zurückgemeldet) | REQUEST METRICS BASE |
| UOW (Unit of Work) | Im Dokument<br>'system_metrics' zurückge-<br>meldet.        | REOUEST METRICS BASE |

### **Verwendung**

Ein interner Rollback wird durchgeführt, wenn eine der folgenden Aktionen nicht erfolgreich abgeschlossen werden kann:

- Reorganisation
- Import
- Binden oder Vorkompilierung
- Anwendung wird infolge eines Deadlocks oder einer Zeitlimitüberschreitung für Sperren beendet.
- Anwendung wird ohne eine explizite COMMIT- oder ROLLBACK-Anweisung beendet (unter Windows).

Dieser Wert stellt die Anzahl dieser internen Rollbacks seit dem späteren der folgenden Zeitpunkte dar:

- Seit Herstellung der Verbindung zur Datenbank (bei Informationen auf Datenbankebene ist dies der Zeitpunkt der ersten Verbindung)
- v Seit der letzten Zurücksetzung des Datenbankmonitorzählers

Dieser Wert schließt keine expliziten SQL-Anweisungen ROLLBACK ein. Der Zähler des Elements **int\_deadlock\_rollbacks** wird jedoch eingeschlossen.

Mithilfe dieses Elements kann die Gesamtanzahl der UOWs durch Ermittlung der Summe der folgenden Formel berechnet werden:

commit\_sql\_stmts + int\_commits + rollback\_sql\_stmts + int\_rollbacks

**Anmerkung:** Die berechnete Anzahl der UOWs schließt die UOWs seit dem späteren der folgenden Zeitpunkte ein:

- v Seit Herstellung der Verbindung zur Datenbank (bei Informationen auf Datenbankebene ist dies der Zeitpunkt der ersten Verbindung)
- v Seit der letzten Zurücksetzung des Datenbankmonitorzählers

Diese Berechnung kann auf Anwendungs- oder Datenbankebene durchgeführt werden.

## **int\_rows\_deleted - Gelöschte interne Zeilen**

Dies ist die Anzahl der Zeilen, die infolge einer internen Aktivität aus der Datenbank gelöscht wurden.

| Ebene der Momentaufnahme Logische Datengruppierung |        | Monitorschalter |
|----------------------------------------------------|--------|-----------------|
| Datenbank                                          | dbase  | Einfach         |
| Anwendung                                          | appl   | Einfach         |
| Anwendung                                          | stmt   | Einfach         |
| Dynamisches SQL                                    | dynsql | Anweisung       |

*Tabelle 537. Informationen zur Momentaufnahmeüberwachung*

Bei der Momentaufnahmeüberwachung kann dieser Zähler zurückgesetzt werden.

*Tabelle 538. Informationen zur Ereignisüberwachung*

| Logische Datengruppierung | Monitorschalter |
|---------------------------|-----------------|
| event db                  |                 |
| event conn                |                 |
| event stmt                |                 |
|                           |                 |

#### **Verwendung**

Dieses Element gibt Aufschluss über die interne Aktivität im Datenbankmanager, die möglicherweise nicht bekannt ist. Ist diese Aktivität hoch, kann es sinnvoll sein, das Tabellendesign zu untersuchen, um zu ermitteln, ob die für die Datenbank definierten referenziellen Integritätsbedingungen oder Trigger tatsächlich erforderlich sind.

Interne Löschvorgänge können auf Folgendes zurückzuführen sein:

- v Auf einen hintereinandergeschalteten Löschvorgang, der die referenzielle Integritätsbedingung ON CASCADE DELETE erzwingt
- Auf einen gestarteten Trigger

## **int\_rows\_inserted - Eingefügte interne Zeilen**

Dies ist die Anzahl der Zeilen, die infolge einer internen, durch Trigger ausgelösten Aktivität in die Datenbank eingefügt wurden.

*Tabelle 539. Informationen zur Momentaufnahmeüberwachung*

| Ebene der Momentaufnahme Logische Datengruppierung |        | Monitorschalter |
|----------------------------------------------------|--------|-----------------|
| Datenbank                                          | dbase  | Einfach         |
| Anwendung                                          | appl   | Einfach         |
| Anwendung                                          | stmt   | Einfach         |
| Dynamisches SQL                                    | dynsql | Anweisung       |

Bei der Momentaufnahmeüberwachung kann dieser Zähler zurückgesetzt werden.

*Tabelle 540. Informationen zur Ereignisüberwachung*

| Ereignistyp | Logische Datengruppierung Monitorschalter |                          |
|-------------|-------------------------------------------|--------------------------|
| Datenbank   | event db                                  |                          |
| Verbindung  | event conn                                | $\overline{\phantom{0}}$ |
| Anweisungen | event stmt                                |                          |
|             |                                           |                          |

#### **Verwendung**

Dieses Element gibt Aufschluss über die interne Aktivität im Datenbankmanager. Ist diese Aktivität hoch, kann es sinnvoll sein, das entsprechende Design zu untersuchen, um zu ermitteln, ob es zwecks Reduzierung dieser Aktivität geändert werden kann.

## **int\_rows\_updated - Aktualisierte interne Zeilen**

Dies ist die Anzahl der Zeilen, die infolge einer internen Aktivität in der Datenbank aktualisiert wurden.

*Tabelle 541. Informationen zur Momentaufnahmeüberwachung*

| Ebene der Momentaufnahme Logische Datengruppierung |        | Monitorschalter |
|----------------------------------------------------|--------|-----------------|
| Datenbank                                          | dbase  | Einfach         |
| Anwendung                                          | appl   | Einfach         |
| Anwendung                                          | stmt   | Einfach         |
| Dynamisches SQL                                    | dynsql | Anweisung       |

Bei der Momentaufnahmeüberwachung kann dieser Zähler zurückgesetzt werden.

*Tabelle 542. Informationen zur Ereignisüberwachung*

| Ereignistyp | Logische Datengruppierung Monitorschalter |  |
|-------------|-------------------------------------------|--|
| Datenbank   | event db                                  |  |
| Verbindung  | event conn                                |  |
| Anweisungen | event stmt                                |  |

#### **Verwendung**

Dieses Element gibt Aufschluss über die interne Aktivität im Datenbankmanager, die möglicherweise nicht bekannt ist. Ist diese Aktivität hoch,

kann es sinnvoll sein, das Tabellendesign zu untersuchen, um zu ermitteln, ob die für die Datenbank definierten referenziellen Integritätsbedingungen tatsächlich erforderlich sind.

Interne Aktualisierungsvorgänge können auf Folgendes zurückzuführen sein:

- v Auf eine Aktualisierung einer Zeile vom Typ *SET NULL*, die eine mit der Regel ON DELETE SET NULL definierte referenzielle Integritätsbedingung erzwingt
- Auf einen gestarteten Trigger

## **invocation\_id - Aufruf-ID (Monitorelement)**

Eine Kennung (ID), die einen Aufruf einer Routine von anderen auf derselben Verschachtelungsebene innerhalb einer UOW (Unit of Work) unterscheidet. Sie ist innerhalb einer UOW für eine bestimmte Verschachtelungsebene eindeutig.

Das Monitorelement **invocation\_id** ist ein Alias des Monitorelements **stmt\_invocation\_id**.

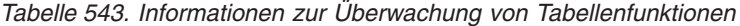

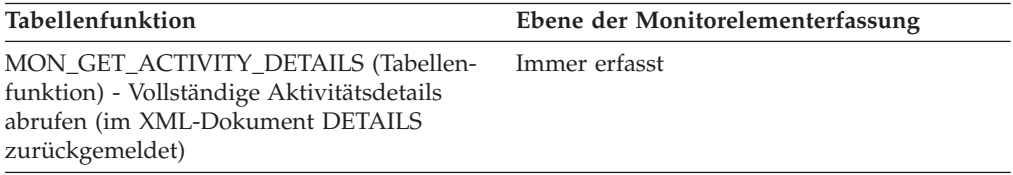

| Ereignistyp                                           | Logische Datengruppierung              | Monitorschalter |
|-------------------------------------------------------|----------------------------------------|-----------------|
| Aktivitäten                                           | event_activitystmt                     |                 |
| Sperren                                               |                                        |                 |
| Deadlocks mit Detail-<br>protokollwerten <sup>1</sup> | event_stmt_history                     |                 |
| Deadlocks mit Detail-<br>protokoll <sup>1</sup>       | event stmt history                     |                 |
| UOW (Unit of Work)                                    | In der Paketliste zurückge-<br>meldet. |                 |

*Tabelle 544. Informationen zur Ereignisüberwachung*

**1** Diese Option wird nicht weiter unterstützt. Von einer Verwendung dieser Option, die in zukünftigen Releases möglicherweise nicht mehr enthalten sein wird, wird deshalb abgeraten. Verwenden Sie die Anweisung CREATE EVENT MONITOR FOR LOCKING, um Ereignisse zu überwachen, die im Zusammenhang mit Sperren stehen, wie beispielsweise Überschreitungen von Sperrzeiten, Wartestatus für Sperren und Deadlocks.

### **Verwendung**

Mithilfe dieses Elements kann der Aufruf eindeutig ermittelt werden, in dem eine bestimmte SQL-Anweisung ausgeführt wurde. Darüber hinaus lässt sich mit diesem Element in Verbindung mit anderen Einträgen des Anweisungsprotokolls die Reihenfolge von SQL-Anweisungen ermitteln, die zu dem Deadlock geführt haben.

# **ipc\_recv\_volume - Durch Interprozesskommunikation empfangenes Datenvolumen (Monitorelement)**

Das Volumen der Daten, die der Datenserver durch die Interprozesskommunikation (IPC) von Clients empfangen hat. Dieser Wert wird in Byte angegeben.

| Tabellenfunktion                                                                                                    | Ebene der Monitorelementerfassung |  |
|----------------------------------------------------------------------------------------------------|-----------------------------------|--|
| MON_GET_CONNECTION (Tabellen-<br>funktion) - Verbindungsmessdaten abrufen                                                                                 | REQUEST METRICS BASE              |  |
| MON GET CONNECTION DETAILS<br>(Tabellenfunktion) - Detaillierte<br>Verbindungsmessdaten abrufen (im XML-<br>Dokument DETAILS zurückgemeldet)              | REQUEST METRICS BASE              |  |
| MON_GET_SERVICE_SUBCLASS (Tabellen-<br>funktion) - Serviceunterklassenmessdaten<br>abrufen                                                                | REOUEST METRICS BASE              |  |
| MON GET SERVICE SUBCLASS DETAILS<br>(Tabellenfunktion) - Detaillierte<br>Serviceunterklassenmessdaten abrufen (im<br>XML-Dokument DETAILS zurückgemeldet) | REQUEST METRICS BASE              |  |
| MON_GET_UNIT_OF_WORK (Tabellen-<br>funktion) - UOW-Messdaten abrufen                                                                                      | REQUEST METRICS BASE              |  |
| MON_GET_UNIT_OF_WORK_DETAILS<br>(Tabellenfunktion) - Detaillierte UOW-<br>Messdaten abrufen (im XML-Dokument<br>DETAILS zurückgemeldet)                   | REQUEST METRICS BASE              |  |
| MON_GET_WORKLOAD (Tabellenfunktion)<br>- Auslastungsmessdaten abrufen                                                                                     | REQUEST METRICS BASE              |  |
| MON_GET_WORKLOAD_DETAILS<br>(Tabellenfunktion) - Detaillierte<br>Auslastungsmessdaten abrufen (im XML-<br>Dokument DETAILS zurückgemeldet)                | REQUEST METRICS BASE              |  |

*Tabelle 545. Informationen zur Überwachung von Tabellenfunktionen*

*Tabelle 546. Informationen zur Ereignisüberwachung*

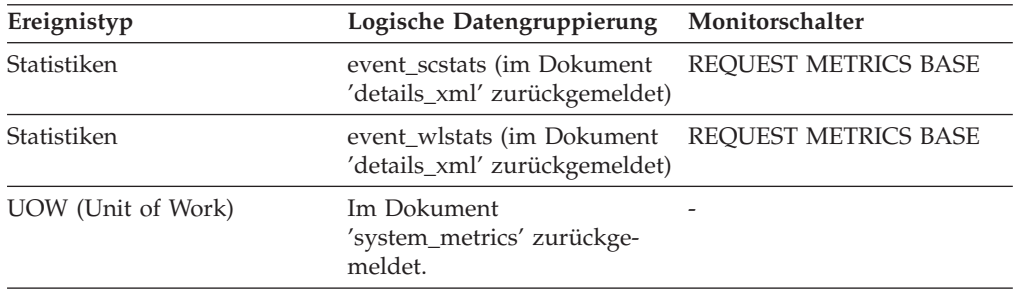

# **ipc\_recv\_wait\_time - Wartezeit für Empfang durch Interprozesskommunikation (Monitorelement)**

Die Zeit, die von einem Agenten zum Empfang einer Clientanforderung über das IPC-Kommunikationsprotokoll aufgewendet wurde. Der Wert wird in Millisekunden angegeben.

| Tabellenfunktion                                                                                                    | Ebene der Monitorelementerfassung |
|----------------------------------------------------------------------------------------------------|-----------------------------------|
| MON_GET_CONNECTION (Tabellen-<br>funktion) - Verbindungsmessdaten abrufen                                                                                 | REQUEST METRICS BASE              |
| MON GET CONNECTION DETAILS<br>(Tabellenfunktion) - Detaillierte<br>Verbindungsmessdaten abrufen (im XML-<br>Dokument DETAILS zurückgemeldet)              | <b>REOUEST METRICS BASE</b>       |
| MON_GET_SERVICE_SUBCLASS (Tabellen-<br>funktion) - Serviceunterklassenmessdaten<br>abrufen                                                                | <b>REOUEST METRICS BASE</b>       |
| MON GET SERVICE SUBCLASS DETAILS<br>(Tabellenfunktion) - Detaillierte<br>Serviceunterklassenmessdaten abrufen (im<br>XML-Dokument DETAILS zurückgemeldet) | <b>REOUEST METRICS BASE</b>       |
| MON GET UNIT OF WORK (Tabellen-<br>funktion) - UOW-Messdaten abrufen                                                                                      | REQUEST METRICS BASE              |
| MON GET UNIT OF WORK DETAILS<br>(Tabellenfunktion) - Detaillierte UOW-<br>Messdaten abrufen (im XML-Dokument<br>DETAILS zurückgemeldet)                   | <b>REOUEST METRICS BASE</b>       |
| MON_GET_WORKLOAD (Tabellenfunktion)<br>- Auslastungsmessdaten abrufen                                                                                     | REQUEST METRICS BASE              |
| MON GET WORKLOAD DETAILS<br>(Tabellenfunktion) - Detaillierte<br>Auslastungsmessdaten abrufen (im XML-<br>Dokument DETAILS zurückgemeldet)                | REQUEST METRICS BASE              |

*Tabelle 547. Informationen zur Überwachung von Tabellenfunktionen*

*Tabelle 548. Informationen zur Ereignisüberwachung*

| Ereignistyp        | Logische Datengruppierung                                   | Monitorschalter             |
|--------------------|-------------------------------------------------------------|-----------------------------|
| Statistiken        | event_scstats (im Dokument<br>'details_xml' zurückgemeldet) | <b>REOUEST METRICS BASE</b> |
| Statistiken        | event_wlstats (im Dokument<br>'details_xml' zurückgemeldet) | REQUEST METRICS BASE        |
| UOW (Unit of Work) | Im Dokument<br>'system_metrics' zurückge-<br>meldet.        |                             |

# **ipc\_recvs\_total - Gesamtzahl der Empfänge durch Interprozesskommunikation (Monitorelement)**

Gibt an, wie häufig der Datenbankserver Daten über IPC (Interprozesskommunikation) von der Clientanwendung empfangen hat.

*Tabelle 549. Informationen zur Überwachung von Tabellenfunktionen*

| Tabellenfunktion                                                          | Ebene der Monitorelementerfassung |
|---------------------------------------------------------------------------|-----------------------------------|
| MON GET CONNECTION (Tabellen-<br>funktion) - Verbindungsmessdaten abrufen | REOUEST METRICS BASE              |

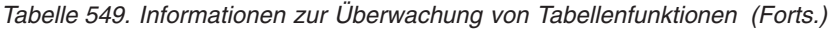

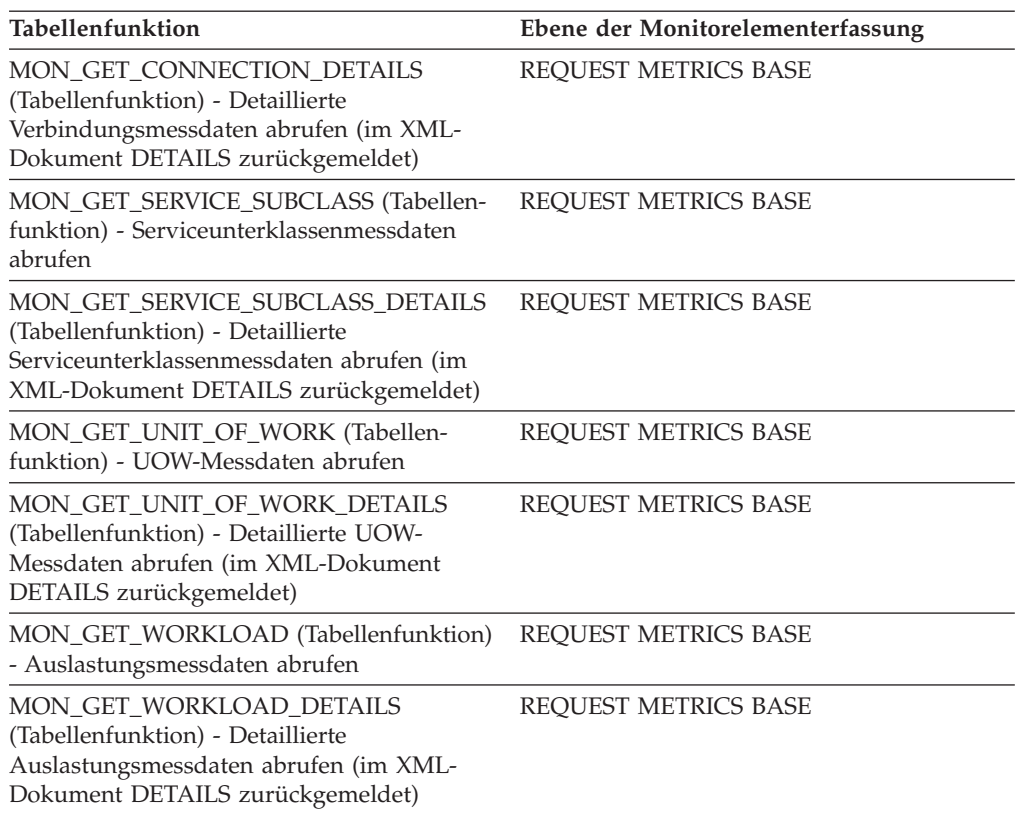

*Tabelle 550. Informationen zur Ereignisüberwachung*

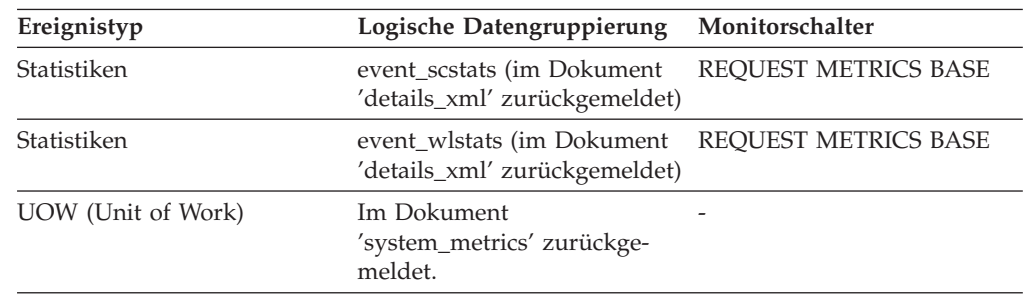

# **ipc\_send\_volume - Durch Interprozesskommunikation gesendetes Datenvolumen (Monitorelement)**

Das Volumen der Daten, die der Datenserver über das IPC-Protokoll (IPC, Interprozesskommunikation) an Clients gesendet hat. Dieser Wert wird in Byte angegeben.

*Tabelle 551. Informationen zur Überwachung von Tabellenfunktionen*

| Tabellenfunktion                                                                                                    | Ebene der Monitorelementerfassung |
|----------------------------------------------------------------------------------------------------|-----------------------------------|
| MON GET CONNECTION (Tabellen-<br>funktion) - Verbindungsmessdaten abrufen                                                                    | REOUEST METRICS BASE              |
| MON GET CONNECTION DETAILS<br>(Tabellenfunktion) - Detaillierte<br>Verbindungsmessdaten abrufen (im XML-<br>Dokument DETAILS zurückgemeldet) | REOUEST METRICS BASE              |

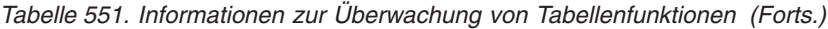

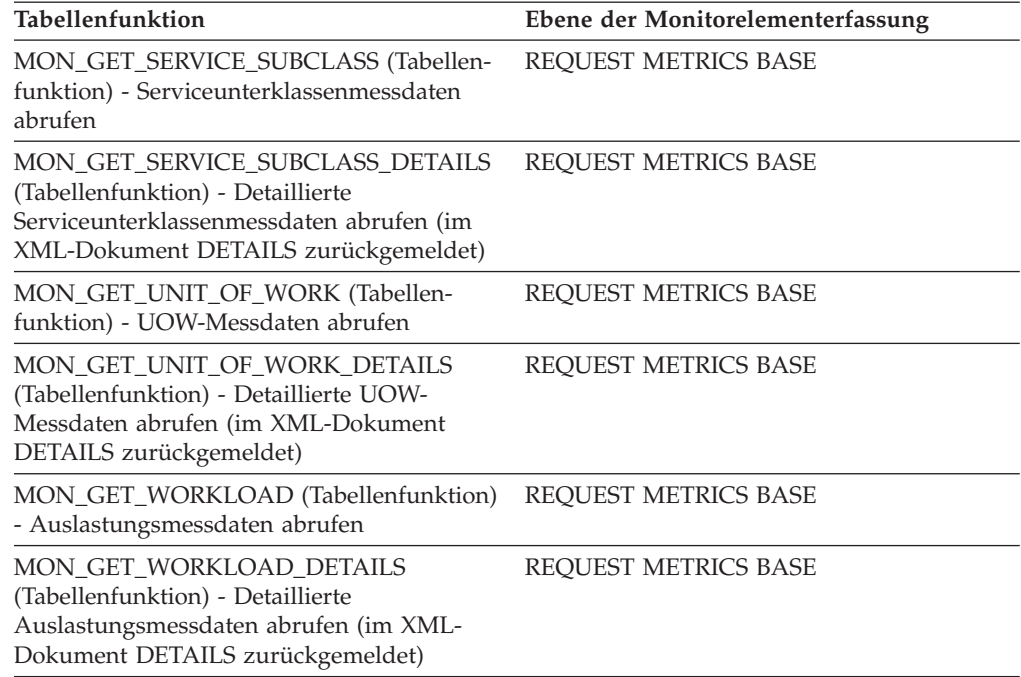

*Tabelle 552. Informationen zur Ereignisüberwachung*

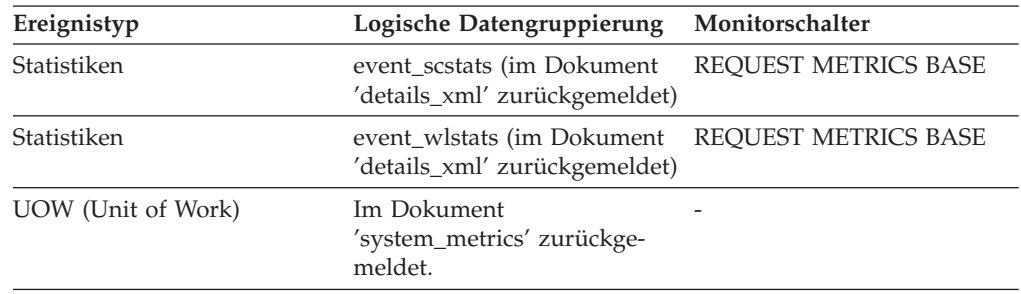

# **ipc\_send\_wait\_time - Wartezeit für Sendung durch Interprozesskommunikation (Monitorelement)**

Die Zeit, die die Verarbeitung durch das Warten auf das Senden von Daten über die Interprozesskommunikation (IPC) an den Client blockiert wurde. Dieser Wert wird in Millisekunden angegeben.

*Tabelle 553. Informationen zur Überwachung von Tabellenfunktionen*

| Tabellenfunktion                                                                                                    | Ebene der Monitorelementerfassung |
|----------------------------------------------------------------------------------------------------|-----------------------------------|
| MON_GET_CONNECTION (Tabellen-<br>funktion) - Verbindungsmessdaten abrufen                                                                    | <b>REOUEST METRICS BASE</b>       |
| MON GET CONNECTION DETAILS<br>(Tabellenfunktion) - Detaillierte<br>Verbindungsmessdaten abrufen (im XML-<br>Dokument DETAILS zurückgemeldet) | REQUEST METRICS BASE              |
| MON_GET_SERVICE_SUBCLASS (Tabellen-<br>funktion) - Serviceunterklassenmessdaten<br>abrufen                                                   | REQUEST METRICS BASE              |

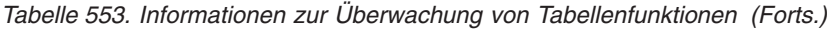

| Tabellenfunktion                                                                                                    | Ebene der Monitorelementerfassung |
|----------------------------------------------------------------------------------------------------|-----------------------------------|
| MON GET SERVICE SUBCLASS DETAILS<br>(Tabellenfunktion) - Detaillierte<br>Serviceunterklassenmessdaten abrufen (im<br>XML-Dokument DETAILS zurückgemeldet) | REQUEST METRICS BASE              |
| MON_GET_UNIT_OF_WORK (Tabellen-<br>funktion) - UOW-Messdaten abrufen                                                                                      | REOUEST METRICS BASE              |
| MON GET UNIT OF WORK DETAILS<br>(Tabellenfunktion) - Detaillierte UOW-<br>Messdaten abrufen (im XML-Dokument<br>DETAILS zurückgemeldet)                   | REOUEST METRICS BASE              |
| MON_GET_WORKLOAD (Tabellenfunktion)<br>- Auslastungsmessdaten abrufen                                                                                     | REQUEST METRICS BASE              |
| MON_GET_WORKLOAD_DETAILS<br>(Tabellenfunktion) - Detaillierte<br>Auslastungsmessdaten abrufen (im XML-<br>Dokument DETAILS zurückgemeldet)                | REOUEST METRICS BASE              |

*Tabelle 554. Informationen zur Ereignisüberwachung*

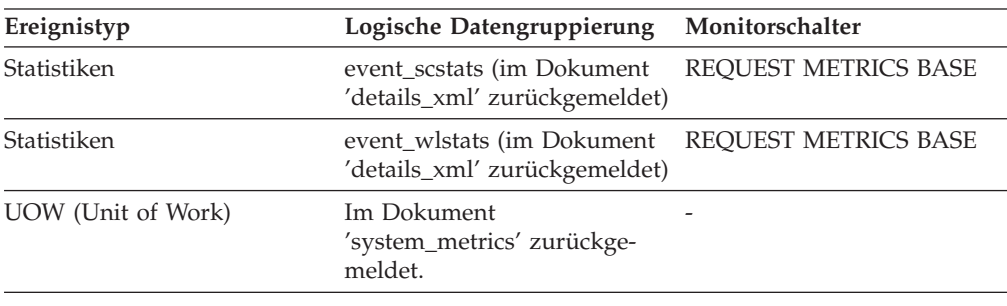

# **ipc\_sends\_total - Gesamtzahl der Sendungen durch Interprozesskommunikation (Monitorelement)**

Gibt an, wie häufig Daten vom Datenbankserver mithilfe von IPC (Interprozesskommunikation) an Clientanwendungen gesendet wurden.

| Tabellenfunktion                                                                                                    | Ebene der Monitorelementerfassung |
|----------------------------------------------------------------------------------------------------|-----------------------------------|
| MON_GET_CONNECTION (Tabellen-<br>funktion) - Verbindungsmessdaten abrufen                                                                                 | REOUEST METRICS BASE              |
| MON GET CONNECTION DETAILS<br>(Tabellenfunktion) - Detaillierte<br>Verbindungsmessdaten abrufen (im XML-<br>Dokument DETAILS zurückgemeldet)              | REOUEST METRICS BASE              |
| MON_GET_SERVICE_SUBCLASS (Tabellen-<br>funktion) - Serviceunterklassenmessdaten<br>abrufen                                                                | <b>REOUEST METRICS BASE</b>       |
| MON GET SERVICE SUBCLASS DETAILS<br>(Tabellenfunktion) - Detaillierte<br>Serviceunterklassenmessdaten abrufen (im<br>XML-Dokument DETAILS zurückgemeldet) | REQUEST METRICS BASE              |

*Tabelle 555. Informationen zur Überwachung von Tabellenfunktionen*

| Tabellenfunktion                                                                                                    | Ebene der Monitorelementerfassung |
|----------------------------------------------------------------------------------------------------|-----------------------------------|
| MON_GET_UNIT_OF_WORK (Tabellen-<br>funktion) - UOW-Messdaten abrufen                                                                       | <b>REOUEST METRICS BASE</b>       |
| MON GET UNIT OF WORK DETAILS<br>(Tabellenfunktion) - Detaillierte UOW-<br>Messdaten abrufen (im XML-Dokument<br>DETAILS zurückgemeldet)    | <b>REOUEST METRICS BASE</b>       |
| MON_GET_WORKLOAD (Tabellenfunktion)<br>- Auslastungsmessdaten abrufen                                                                      | REQUEST METRICS BASE              |
| MON GET WORKLOAD DETAILS<br>(Tabellenfunktion) - Detaillierte<br>Auslastungsmessdaten abrufen (im XML-<br>Dokument DETAILS zurückgemeldet) | <b>REOUEST METRICS BASE</b>       |

*Tabelle 555. Informationen zur Überwachung von Tabellenfunktionen (Forts.)*

*Tabelle 556. Informationen zur Ereignisüberwachung*

| Ereignistyp        | Logische Datengruppierung                                   | Monitorschalter      |
|--------------------|-------------------------------------------------------------|----------------------|
| <b>Statistiken</b> | event_scstats (im Dokument<br>'details_xml' zurückgemeldet) | REQUEST METRICS BASE |
| Statistiken        | event wlstats (im Dokument<br>'details_xml' zurückgemeldet) | REQUEST METRICS BASE |
| UOW (Unit of Work) | Im Dokument<br>'system_metrics' zurückge-<br>meldet.        |                      |

# **is\_system\_appl - Ist Systemanwendung (Monitorelement)**

Gibt an, ob es sich bei der Anwendung um eine Systemanwendung handelt.

*Tabelle 557. Informationen zur Momentaufnahmeüberwachung*

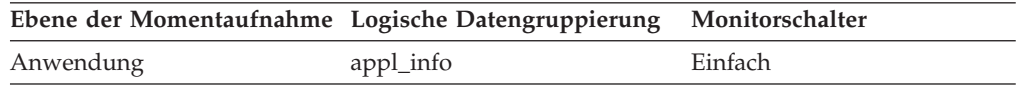

## **Verwendung**

Das Monitorelement **is\_system\_appl** gibt an, ob es sich bei einer Anwendung um eine interne Systemanwendung handelt. Mögliche Werte:

- **0** Benutzeranwendung
- **1** Systemanwendung

## **key\_updates - Schlüsselaktualisierungen (Monitorelement)**

Die Anzahl der Schlüsselaktualisierungen.

*Tabelle 558. Informationen zur Überwachung von Tabellenfunktionen*

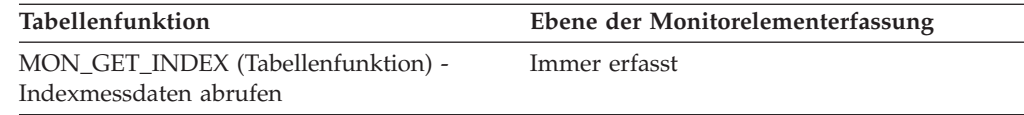

## **last\_active\_log - Dateinummer des letzten aktiven Protokolls**

Die Dateinummer der letzten aktiven Protokolldatei.

#### **Elementkennung**

last\_active\_log

#### **Elementtyp**

Information

*Tabelle 559. Informationen zur Momentaufnahmeüberwachung*

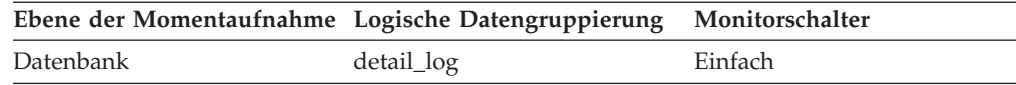

#### *Tabelle 560. Informationen zur Ereignisüberwachung*

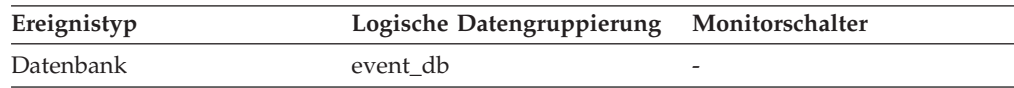

#### **Verwendung**

Mithilfe dieses Elements kann in Verbindung mit den Elementen *first\_active\_log* und *current\_active\_log* der Dateinummernbereich der aktiven Protokolldateien ermittelt werden. Wenn Sie den Dateinummernbereich der aktiven Protokolldateien kennen, können Sie den für die Protokolldateien erforderlichen Plattenspeicherplatz ermitteln.

Sie können mit diesem Element auch feststellen, welche Protokolldateien nützliche Daten zum Ermitteln der Protokolldateien enthalten, die zur Unterstützung geteilter Spiegel erforderlich sind.

## **last\_backup - Zeitmarke des letzten Backups**

Das Datum und die Uhrzeit bei Fertigstellung der letzten Datenbanksicherung.

#### **Elementkennung**

last\_backup

### **Elementtyp**

Zeitmarke

*Tabelle 561. Informationen zur Momentaufnahmeüberwachung*

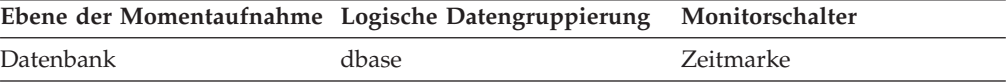

#### **Verwendung**

Mithilfe dieses Elements kann ermittelt werden, welche Datenbank in letzter Zeit nicht gesichert worden ist bzw. welche Datenbanksicherungsdatei die aktuellste ist. Ist eine Datenbank bisher noch nie gesichert worden, zeigt diese Zeitmarke anfänglich einen Nullwert an.

## **last\_executable\_id - Letzte ausführbare Kennung (Monitorelement)**

Die ausführbare Kennung für die Anweisung, die zuletzt von der Anwendung ausgeführt wurde.

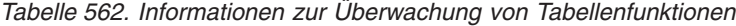

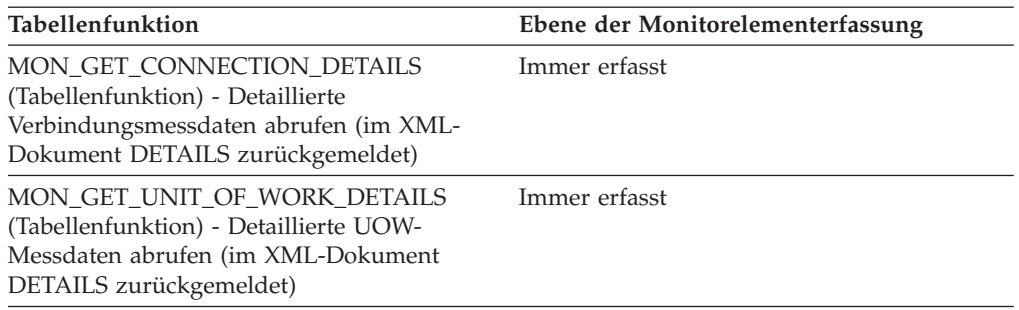

# **last\_extent - Letzter verschobener Speicherbereich (Monitorelement)**

Die numerische Kennung des letzten Speicherbereichs, der vom Neuausgleichsprozess für Tabellenbereiche verschoben worden ist.

*Tabelle 563. Informationen zur Überwachung von Tabellenfunktionen*

| MON GET EXTENT MOVEMENT STATUS Immer erfasst<br>- Messdaten zum Verarbeitungsfortschritt | Tabellenfunktion                           | Ebene der Monitorelementerfassung |
|------------------------------------------------------------------------------------------|--------------------------------------------|-----------------------------------|
|                                                                                          | von Speicherbereichsverschiebungen abrufen |                                   |

# **last\_metrics\_update - Zeitmarke der letzten Messwertaktualisierung (Monitorelement)**

Die Zeitmarke, die den Zeitpunkt angibt, zu dem die Messwerte für diesen Cacheeintrag zum letzten Mal aktualisiert wurden.

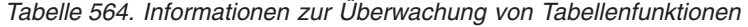

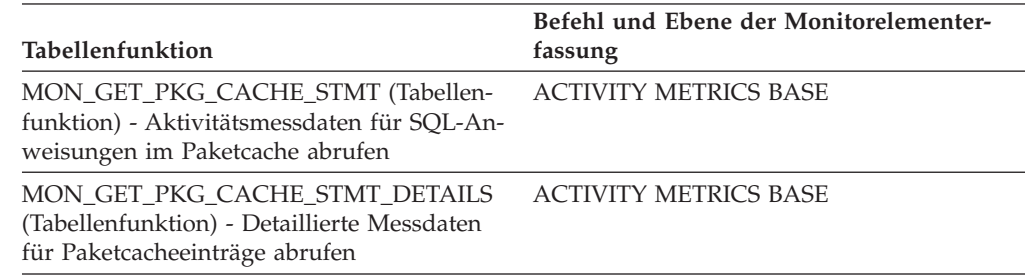

*Tabelle 565. Informationen zur Ereignisüberwachung*

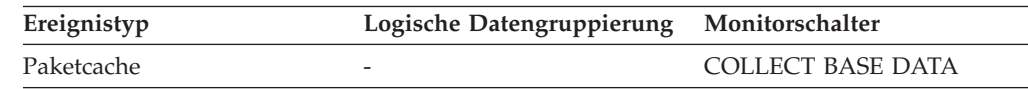

## **last\_overflow\_time - Zeitmarke des letzten Ereignisüberlaufs**

Das Datum und die Uhrzeit des letzten Überlaufs, der in diesem Überlaufsatz aufgezeichnet wurde.

*Tabelle 566. Informationen zur Ereignisüberwachung*

| Ereignistyp  | Logische Datengruppierung Monitorschalter |                          |
|--------------|-------------------------------------------|--------------------------|
| Überlaufsatz | event overflow                            | $\overline{\phantom{a}}$ |

Zusammen mit dem Monitorelement *first\_overflow\_time* kann mithilfe dieses Elements die abgelaufene Zeitspanne berechnet werden, für die der Überlaufsatz generiert wurde.

## **last\_reference\_time - Letzte Verweiszeit (Monitorelement)**

Der letzte Zeitpunkt, zu dem auf die Aktivität durch eine Anforderung zugegriffen wurde.

*Tabelle 567. Informationen zur Überwachung von Tabellenfunktionen*

| Tabellenfunktion                           | Ebene der Monitorelementerfassung |
|--------------------------------------------|-----------------------------------|
| MON GET ACTIVITY DETAILS (Tabellen-        | Immer erfasst                     |
| funktion) - Vollständige Aktivitätsdetails |                                   |
| abrufen (im XML-Dokument DETAILS           |                                   |
| zurückgemeldet)                            |                                   |

### **Verwendung**

## **last\_request\_type - Letzter Anforderungstyp (Monitorelement)**

Der Typ der letzten Anforderung, die von der Anwendung ausgeführt wurde.

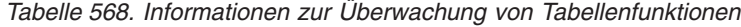

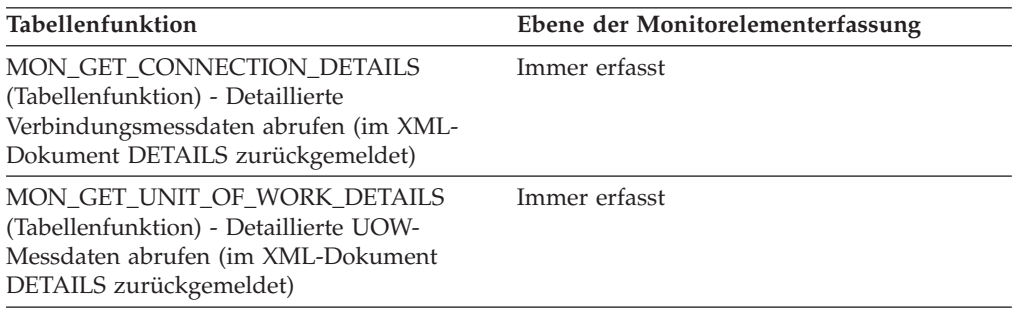

### **Verwendung**

Dieses Monitorelement wird nur auf der Koordinatorteilkomponente für die Anwendung zurückgemeldet.

Die folgenden Werte sind möglich.

- CLOSE
- COMMIT
- COMPILE
- DESCRIBE
- EXCSQLSET
- EXECIMMD
- EXECUTE
- FETCH
- v INTERNAL *zahl* (Dabei ist *zahl* der Wert der internen Konstante.)
- OPEN
- PREPARE
- v REBIND
- REDISTRIBUTE
- REORG
- ROLLBACK
- RUNSTATS

# **last\_reset - Zeitmarke für letzte Zurücksetzung**

Gibt den Zeitpunkt (Datum und Uhrzeit) an, zu dem die Monitorzähler für die Anwendung, die den Befehl GET SNAPSHOT absetzte, zurückgesetzt wurden.

### **Elementkennung**

last\_reset

### **Elementtyp**

Zeitmarke

*Tabelle 569. Informationen zur Momentaufnahmeüberwachung*

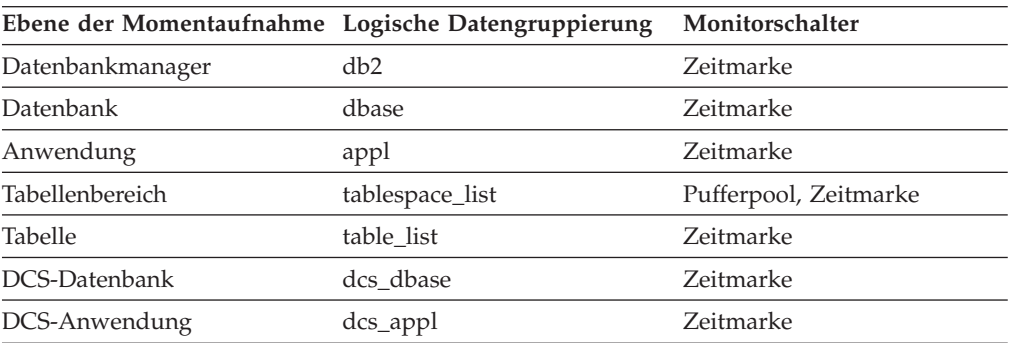

### **Verwendung**

Mithilfe dieses Elements kann der Umfang der vom Datenbanksystemmonitor zurückgegebenen Informationen ermittelt werden.

Wurden die Zähler bisher noch nie zurückgesetzt, ist dieses Element 0.

Die Zähler des Datenbankmanagers werden nur dann zurückgesetzt, wenn alle aktiven Datenbanken zurückgesetzt werden.

# **last\_wlm\_reset - Zeitpunkt des letzten Zurücksetzens (Monitorelement)**

Dieses Element zeigt in Form einer lokalen Zeitmarke den Zeitpunkt an, zu dem der letzte Ereignisdatensatz für Statistikdaten diesen Typs erstellt wurde.

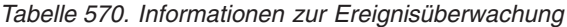

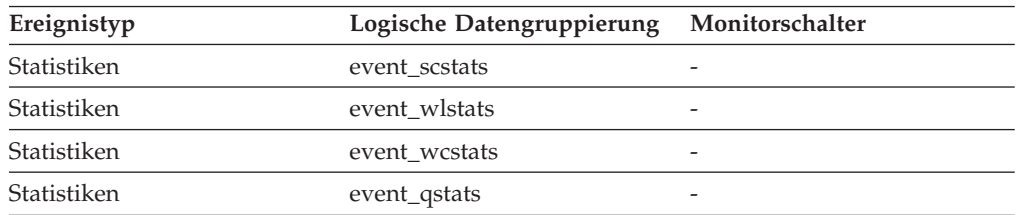

## **Verwendung**

Mit den Monitorelementen **wlm\_last\_reset** und **statistics\_timestamp** lässt sich der Zeitraum ermitteln, in dem die Statistikdaten im Statistikdatensatz eines Ereignismonitors erfasst wurden. Das Erfassungsintervall beginnt mit der Zeit von **wlm- \_last\_reset** und endet mit **statistics\_timestamp**.

## **lob\_object\_pages - LOB-Objektseiten**

Die Anzahl von Plattenseiten, die von LOB-Daten belegt werden.

*Tabelle 571. Informationen zur Momentaufnahmeüberwachung*

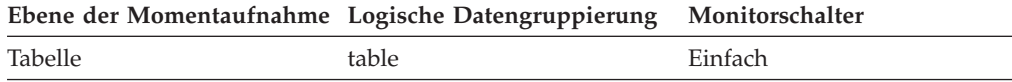

*Tabelle 572. Informationen zur Ereignisüberwachung*

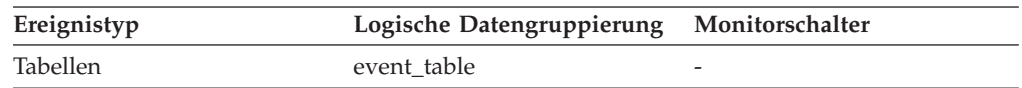

#### **Verwendung**

Mit diesem Element können Sie den tatsächlichen Umfang des Speicherplatzes anzeigen, der von LOB-Daten in einer bestimmten Tabelle belegt wird. Das Element ermöglicht es in Verbindung mit einem Tabellenereignismonitor, die Wachstumsrate bei der Größenzunahme von LOB-Daten langfristig verfolgen zu können.

## **local\_cons - Lokale Verbindungen**

Die Anzahl der lokalen Anwendungen, die momentan mit einer Datenbank innerhalb der überwachten Datenbankmanagerinstanz verbunden sind.

*Tabelle 573. Informationen zur Momentaufnahmeüberwachung*

|                  | Ebene der Momentaufnahme Logische Datengruppierung Monitorschalter |         |
|------------------|--------------------------------------------------------------------|---------|
| Datenbankmanager | db <sub>2</sub>                                                    | Einfach |

### **Verwendung**

Mithilfe dieser Anzahl kann ermittelt werden, wie hoch die gleichzeitig ablaufende Verarbeitung im Datenbankmanager jeweils ist. Dieser Wert ändert sich häufig, sodass er unter Umständen in regelmäßigen Abständen über einen längeren Zeitraum erhoben werden muss, um eine realistische Einschätzung der Systemauslastung zu ermöglichen.

Diese Anzahl schließt nur solche Anwendungen ein, die von derselben Instanz wie der Datenbankmanager eingeleitet wurden. Die Anwendungen sind zwar verbunden, müssen momentan aber nicht unbedingt eine UOW (Unit of Work) in der Datenbank ausführen.

Bei Verwendung in Verbindung mit dem Monitorelement 'rem\_cons\_in' kann dieses Element dabei helfen, die Einstellung des Konfigurationsparameters **max\_connections** anzupassen.

# **local\_cons\_in\_exec - Im Datenbankmanager ausgeführte lokale Verbindungen**

Die Anzahl der lokalen Anwendungen, die momentan mit einer Datenbank innerhalb der überwachten Datenbankmanagerinstanz verbunden sind und momentan eine UOW (Unit of Work) verarbeiten.

*Tabelle 574. Informationen zur Momentaufnahmeüberwachung*

| Ebene der Momentaufnahme Logische Datengruppierung Monitorschalter |                 |         |
|--------------------------------------------------------------------|-----------------|---------|
| Datenbankmanager                                                   | db <sub>2</sub> | Einfach |

## **Verwendung**

Mithilfe dieser Anzahl kann ermittelt werden, wie hoch die gleichzeitig ablaufende Verarbeitung im Datenbankmanager jeweils ist. Dieser Wert ändert sich häufig, sodass er unter Umständen in regelmäßigen Abständen über einen längeren Zeitraum erhoben werden muss, um eine realistische Einschätzung der Systemauslastung zu ermöglichen. Diese Anzahl schließt nur solche Anwendungen ein, die von derselben Instanz wie der Datenbankmanager eingeleitet wurden.

Bei Verwendung in Verbindung mit dem Monitorelement **rem\_cons\_in\_exec** kann dieses Element dabei helfen, die Einstellung des Konfigurationsparameters **max\_coordagents** anzupassen.

Die nachfolgenden Empfehlungen gelten nur für Konfigurationen ohne Konzentrator. Wenn der Konzentrator aktiviert ist, multiplext DB2 eine größere Anzahl von Clientverbindungen auf einen kleineren Pool von Koordinatoragenten. In diesem Fall ist es in der Regel unproblematisch, wenn die Summe von **rem\_cons\_in\_exec** und **local\_cons\_in\_exec** nah bei dem Wert für **max\_coordagents** liegt.

- v Nehmen Sie keine weiteren Anpassungen vor, wenn **max\_coordagents** mit AUTOMATIC definiert ist.
- v Ist der Parameter **max\_coordagents** nicht mit AUTOMATIC definiert und liegt die Summe von **rem\_cons\_in\_exec** und **local\_cons\_in\_exec** nah bei dem Wert für **max\_coordagents**, sollten Sie den Wert für **max\_coordagents** erhöhen.

# **local\_start\_time - Lokale Startzeit (Monitorelement)**

Der Zeitpunkt, zu dem die betreffende Aktivität mit der Ausführung von Operationen in der Partition begonnen hat. Dieser Wert wird als Ortszeit angegeben. Dieses Feld kann eine leere Zeichenfolge enthalten, wenn eine Aktivität zwar in das System eingetreten ist, sich jedoch in einer Warteschlange befindet und mit der Ausführung nicht begonnen hat.

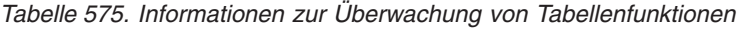

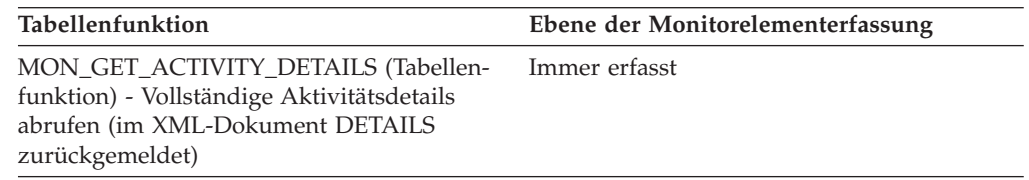

## **Verwendung**

# **lock\_attributes - Attribute für Sperren (Monitorelement)**

Die Sperrenattribute der Anwendung, die momentan die Sperre hält.

*Tabelle 576. Informationen zur Überwachung von Tabellenfunktionen*

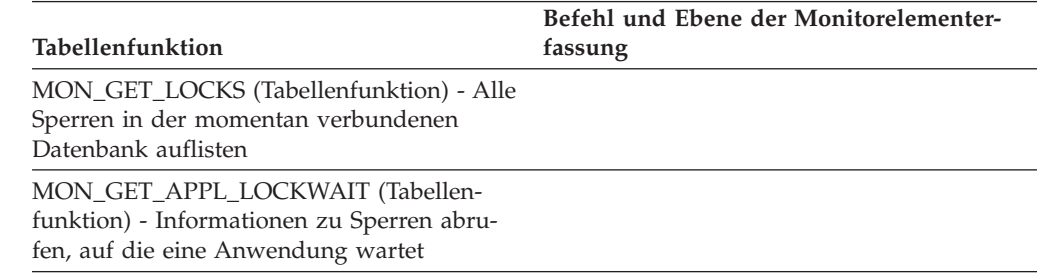

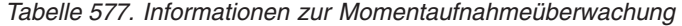

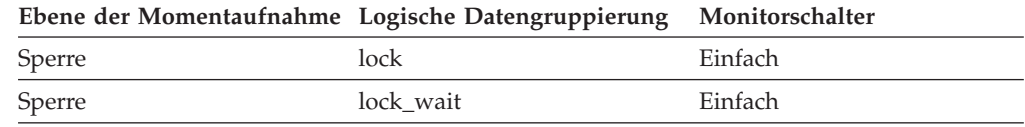

*Tabelle 578. Informationen zur Ereignisüberwachung*

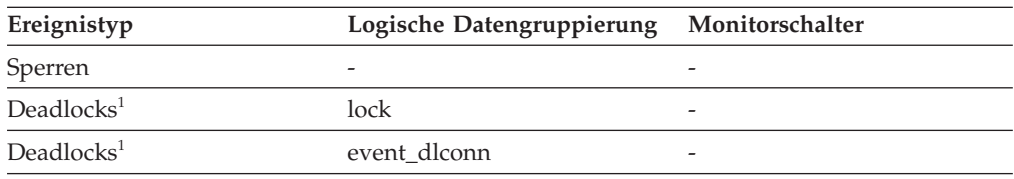

**1** Diese Option wird nicht weiter unterstützt. Von einer Verwendung dieser Option, die in zukünftigen Releases möglicherweise nicht mehr enthalten sein wird, wird deshalb abgeraten. Verwenden Sie die Anweisung CREATE EVENT MONITOR FOR LOCKING, um Ereignisse zu überwachen, die im Zusammenhang mit Sperren stehen, wie beispielsweise Überschreitungen von Sperrzeiten, Wartestatus für Sperren und Deadlocks.

## **Verwendung**

Die nachstehenden Einstellungen sind für Sperrenattribute möglich. Jede Einstellung basiert auf einem Bitmarkierungswert, der in der Datei sqlmon.h definiert ist.

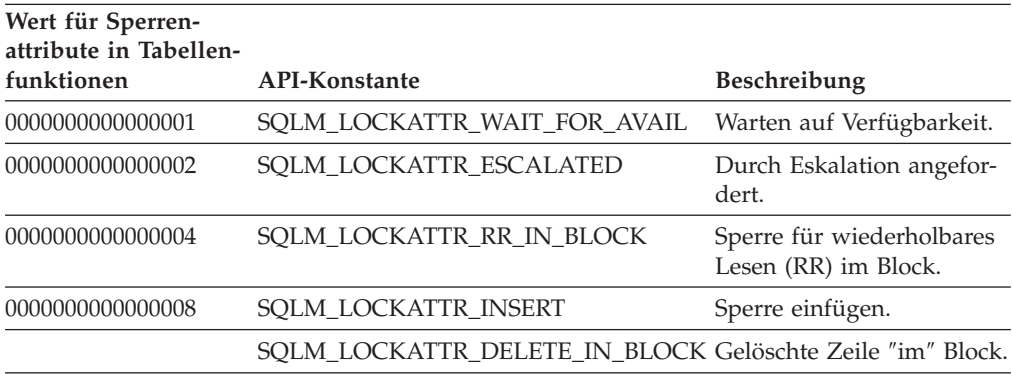

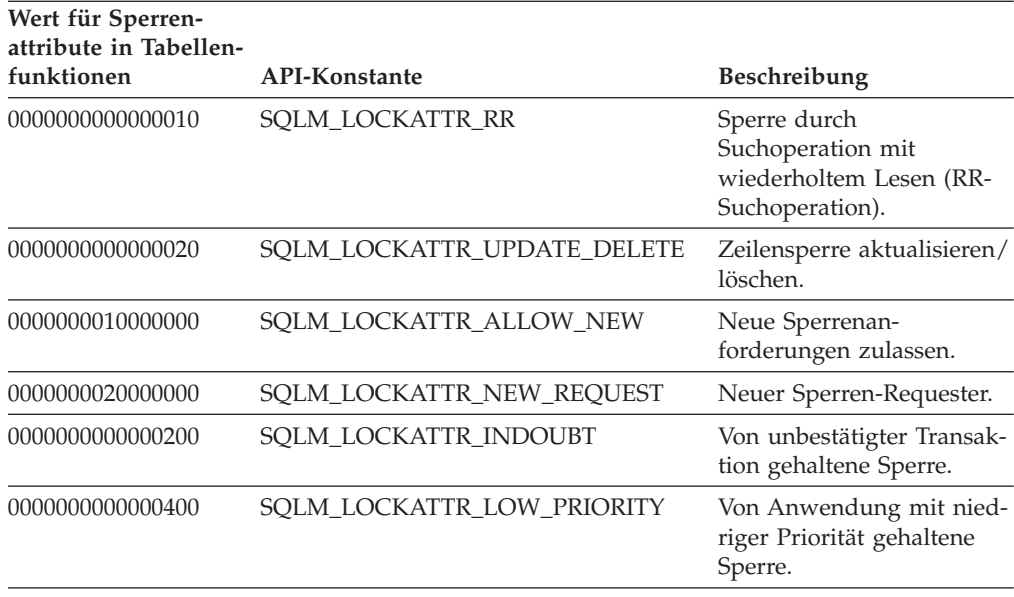

Zurückgegebene Bit, die in der obigen Tabelle nicht aufgelistet sind, sind zur internen Verwendung reserviert.

# **lock\_count - Zähler für Sperre (Monitorelement)**

Die Anzahl der Sperranforderungen für die gehaltene Sperre.

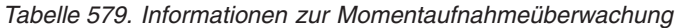

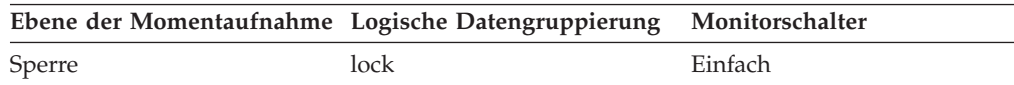

*Tabelle 580. Informationen zur Ereignisüberwachung*

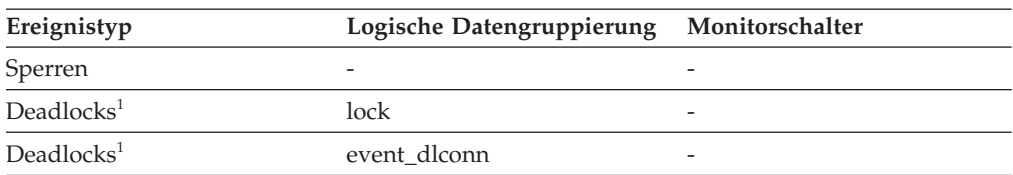

**1** Diese Option wird nicht weiter unterstützt. Von einer Verwendung dieser Option, die in zukünftigen Releases möglicherweise nicht mehr enthalten sein wird, wird deshalb abgeraten. Verwenden Sie die Anweisung CREATE EVENT MONITOR FOR LOCKING, um Ereignisse zu überwachen, die im Zusammenhang mit Sperren stehen, wie beispielsweise Überschreitungen von Sperrzeiten, Wartestatus für Sperren und Deadlocks.

## **Verwendung**

Dieser Wert liegt im Bereich von 1 bis 255. Er wird erhöht oder gesenkt, wenn neue Sperren angefordert bzw. vorhandene Sperren freigegeben werden.

Hat das Monitorelement **lock\_count** den Wert 255, bedeutet dies, dass eine 'Sperre für die Transaktionsdauer' gehalten wird. Ab diesem Zeitpunkt wird der Wert von **lock\_count** nicht mehr erhöht bzw. gesenkt, wenn Sperren angefordert bzw. freigegeben werden. Das Monitorelement **lock\_count** kann wie folgt den Wert 255 erreichen:

- 1. Der Wert von **lock\_count** wird aufgrund neu angeforderter Sperren 255 Mal erhöht.
- 2. Eine Sperre für die Transaktionsdauer wird explizit angefordert. Dies kann über die Anweisung LOCK TABLE oder INSERT erfolgen.

# **lock\_current\_mode - Ursprünglicher Sperrmodus vor Konvertierung (Monitorelement)**

Der Sperrmodus während einer Sperrenkonvertierung, der vor Abschluss der Konvertierung von der Anwendung gehalten wird, die auf die Sperre wartet.

*Tabelle 581. Informationen zur Überwachung von Tabellenfunktionen*

| Tabellenfunktion                                                                                                    | Befehl und Ebene der Monitorelementer-<br>fassung |
|----------------------------------------------------------------------------------------------------|---------------------------------------------------|
| MON_GET_LOCKS (Tabellenfunktion) - Alle<br>Sperren in der momentan verbundenen<br>Datenbank auflisten                |                                                   |
| MON_GET_APPL_LOCKWAIT (Tabellen-<br>funktion) - Informationen zu Sperren abru-<br>fen, auf die eine Anwendung wartet |                                                   |

*Tabelle 582. Informationen zur Momentaufnahmeüberwachung*

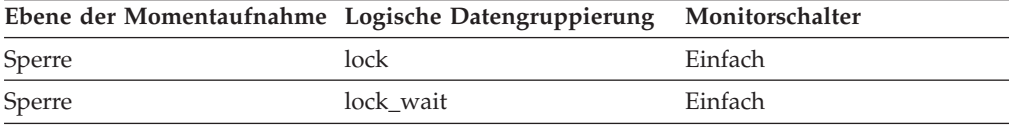

*Tabelle 583. Informationen zur Ereignisüberwachung*

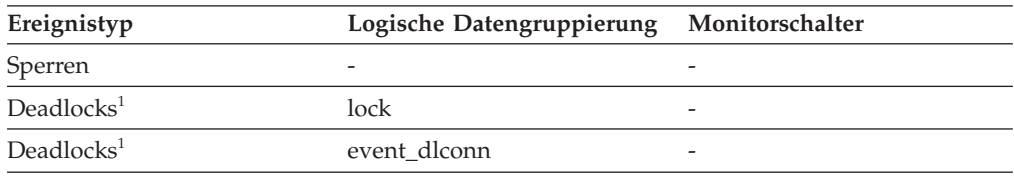

**1** Diese Option wird nicht weiter unterstützt. Von einer Verwendung dieser Option, die in zukünftigen Releases möglicherweise nicht mehr enthalten sein wird, wird deshalb abgeraten. Verwenden Sie die Anweisung CREATE EVENT MONITOR FOR LOCKING, um Ereignisse zu überwachen, die im Zusammenhang mit Sperren stehen, wie beispielsweise Überschreitungen von Sperrzeiten, Wartestatus für Sperren und Deadlocks.

### **Verwendung**

Das folgende Szenario beschreibt ein Beispiel einer Sperrenkonvertierung. Während einer Aktualisierungs- oder Löschoperation kann es vorkommen, dass auf eine Sperre vom Typ X für die Zielzeile gewartet wird. Hält die Transaktion eine Sperre vom Typ S oder V für die Zeile, wäre eine Konvertierung erforderlich. An dieser Stelle wird dem Element **lock\_current\_mode** der Wert S oder V zugeordnet, während die Sperre darauf wartet, in eine Sperre vom Typ X konvertiert zu werden.

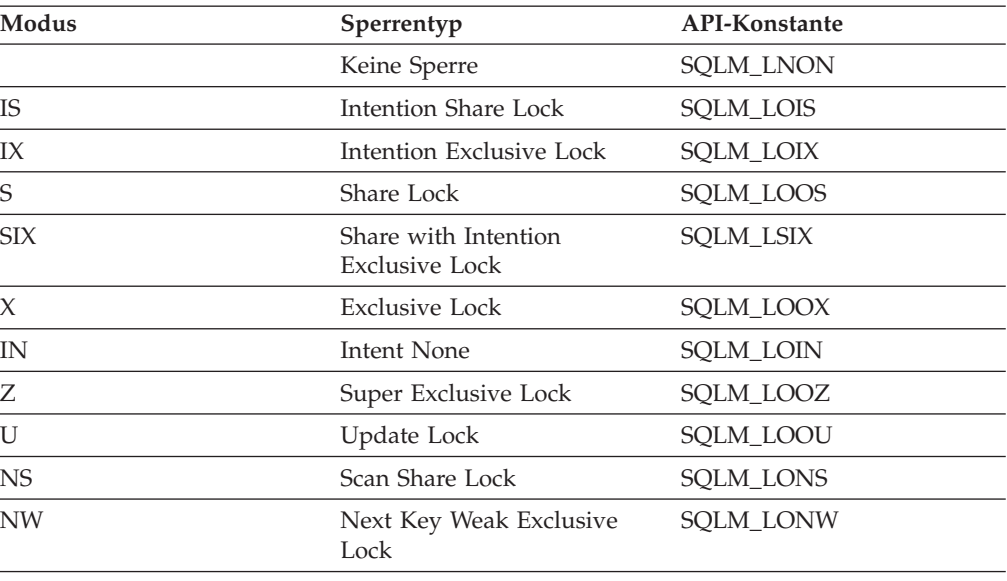

Die möglichen Sperrmodi sind in der folgenden Tabelle aufgeführt.

# **lock\_escalation - Sperreneskalation (Monitorelement)**

Gibt an, ob die Anwendung auf die Erteilung dieser Sperre infolge einer Anforderung einer Sperreneskalation warten muss. Die möglichen Werte sind Y (Yes) und  $N$  (No).

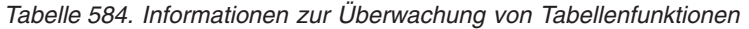

| Tabellenfunktion                                                                                                    | Befehl und Ebene der Monitorelementer-<br>fassung |
|----------------------------------------------------------------------------------------------------|---------------------------------------------------|
| MON GET APPL LOCKWAIT (Tabellen-<br>funktion) - Informationen zu Sperren abru-<br>fen, auf die eine Anwendung wartet |                                                   |

*Tabelle 585. Informationen zur Momentaufnahmeüberwachung*

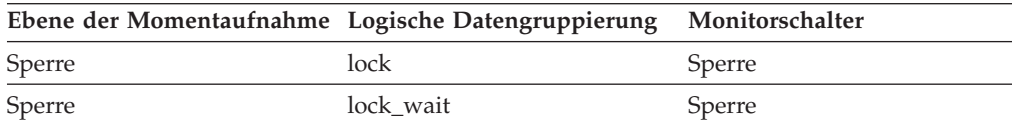

#### *Tabelle 586. Informationen zur Ereignisüberwachung*

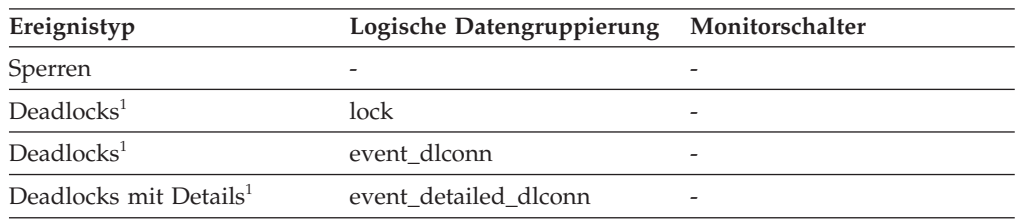

**1** Diese Option wird nicht weiter unterstützt. Von einer Verwendung dieser Option, die in zukünftigen Releases möglicherweise nicht mehr enthalten sein wird, wird deshalb abgeraten. Verwenden Sie die Anweisung CREATE EVENT MONITOR FOR LOCKING, um Ereignisse zu überwachen, die im Zusammenhang mit Sperren stehen, wie beispielsweise Überschreitungen von Sperrzeiten, Wartestatus für Sperren und Deadlocks.

Dieses Element kann Aufschluss über die Ursache von Deadlocks geben. Bei einem Deadlock, an dem Anwendungen beteiligt sind, die eine Sperreneskalation ausführen, kann es sinnvoll sein, den Umfang des Sperrenspeichers zu erhöhen oder den Prozentsatz der Sperren zu erhöhen, den eine einzelne Anwendung anfordern kann.

# **lock\_escals - Anzahl Sperreneskalationen (Monitorelement)**

Gibt an, wie häufig eine Sperreneskalation von mehreren Zeilensperren auf eine Tabellensperre stattgefunden hat.

| Tabellenfunktion                                                                                                    | Ebene der Monitorelementerfassung |
|----------------------------------------------------------------------------------------------------|-----------------------------------|
| MON_GET_CONNECTION (Tabellen-<br>funktion) - Verbindungsmessdaten abrufen                                                                                 | <b>REQUEST METRICS BASE</b>       |
| MON_GET_CONNECTION_DETAILS<br>(Tabellenfunktion) - Detaillierte<br>Verbindungsmessdaten abrufen (im XML-<br>Dokument DETAILS zurückgemeldet)              | REQUEST METRICS BASE              |
| MON_GET_SERVICE_SUBCLASS (Tabellen-<br>funktion) - Serviceunterklassenmessdaten<br>abrufen                                                                | REQUEST METRICS BASE              |
| MON_GET_SERVICE_SUBCLASS_DETAILS<br>(Tabellenfunktion) - Detaillierte<br>Serviceunterklassenmessdaten abrufen (im<br>XML-Dokument DETAILS zurückgemeldet) | REQUEST METRICS BASE              |
| MON_GET_UNIT_OF_WORK (Tabellen-<br>funktion) - UOW-Messdaten abrufen                                                                                      | REQUEST METRICS BASE              |
| MON_GET_UNIT_OF_WORK_DETAILS<br>(Tabellenfunktion) - Detaillierte UOW-<br>Messdaten abrufen (im XML-Dokument<br>DETAILS zurückgemeldet)                   | REQUEST METRICS BASE              |
| MON_GET_WORKLOAD (Tabellenfunktion)<br>- Auslastungsmessdaten abrufen                                                                                     | REQUEST METRICS BASE              |
| MON_GET_WORKLOAD_DETAILS<br>(Tabellenfunktion) - Detaillierte<br>Auslastungsmessdaten abrufen (im XML-<br>Dokument DETAILS zurückgemeldet)                | <b>REOUEST METRICS BASE</b>       |
| MON_GET_ACTIVITY_DETAILS (Tabellen-<br>funktion) - Vollständige Aktivitätsdetails<br>abrufen (im XML-Dokument DETAILS<br>zurückgemeldet)                  | <b>ACTIVITY METRICS BASE</b>      |
| MON_GET_PKG_CACHE_STMT (Tabellen-<br>funktion) - Aktivitätsmessdaten für SQL-An-<br>weisungen im Paketcache abrufen                                       | <b>ACTIVITY METRICS BASE</b>      |
| MON_GET_PKG_CACHE_STMT_DETAILS<br>(Tabellenfunktion) - Detaillierte Messdaten<br>für Paketcacheeinträge abrufen                                           | <b>ACTIVITY METRICS BASE</b>      |

*Tabelle 587. Informationen zur Überwachung von Tabellenfunktionen*

*Tabelle 588. Informationen zur Momentaufnahmeüberwachung*

| Ebene der Momentaufnahme Logische Datengruppierung |       | Monitorschalter |
|----------------------------------------------------|-------|-----------------|
| Datenbank                                          | dbase | Einfach         |
| Anwendung                                          | appl  | Einfach         |

Bei der Momentaufnahmeüberwachung kann dieser Zähler zurückgesetzt werden.

*Tabelle 589. Informationen zur Ereignisüberwachung*

| Ereignistyp        | Logische Datengruppierung                                    | Monitorschalter              |
|--------------------|--------------------------------------------------------------|------------------------------|
| Aktivitäten        | event_activity (im Dokument<br>'details_xml' zurückgemeldet) | <b>ACTIVITY METRICS BASE</b> |
| Statistiken        | event scstats (im Dokument<br>'details_xml' zurückgemeldet)  | REQUEST METRICS BASE         |
| Statistiken        | event_wlstats (im Dokument<br>'details_xml' zurückgemeldet)  | REQUEST METRICS BASE         |
| UOW (Unit of Work) | Im Dokument<br>'system_metrics' zurückge-<br>meldet.         | REQUEST METRICS BASE         |
| Datenbank          | event_db                                                     |                              |
| Verbindung         | event_conn                                                   |                              |
| Transaktionen      | event_xact                                                   |                              |
| Paketcache         | Im Dokument<br>'activity_metrics' zurückge-<br>meldet.       | <b>ACTIVITY METRICS BASE</b> |

### **Verwendung**

Eine Sperre wird eskaliert, wenn die Gesamtanzahl der von einer Anwendung gehaltenen Sperren den Maximalwert des für die Anwendung verfügbaren Speicherbereichs für Sperrenlisten erreicht oder der von allen Anwendungen belegte Speicherbereich für Sperrenlisten den Gesamtspeicher für Sperrenlisten fast erreicht hat. Der für Sperrenlisten verfügbare Speicherbereich wird von den Konfigurationsparametern **maxlocks** und **locklist** festgelegt.

Wenn eine Anwendung die maximal zulässige Anzahl an Sperren erreicht und es keine weiteren Sperren mehr gibt, die eskaliert werden können, verwendet die Anwendung anschließend Speicherbereich in der Sperrenliste, die anderen Anwendungen zugeordnet ist. Ist die gesamte Sperrenliste voll, tritt ein Fehler auf.

Dieses Datenelement umfasst einen Zähler aller Sperreneskalationen, einschließlich exklusiver Sperreneskalationen.

Eine übermäßige Anzahl an Sperreneskalationen kann mehrere Gründe haben:

- v Die Größe der Sperrenliste (**locklist**) reicht für die Anzahl der gleichzeitig ablaufenden Anwendungen nicht aus.
- v Der von den einzelnen Anwendungen jeweils verwendbare prozentuale Anteil an der Sperrenliste (**maxlocks**) ist zu klein.
- Eine oder mehrere der Anwendungen verwendet/verwenden eine übermäßige Anzahl an Sperren.

Diese Probleme können unter Umständen wie folgt gelöst werden:

- v Erhöhung des Werts des Konfigurationsparameters **locklist**.
- v Erhöhung des Werts des Konfigurationsparameters **maxlocks**.
- v Identifizieren der Anwendungen mit der größten Anzahl an Sperren (siehe Monitorelement **locks\_held\_top**) bzw. der Anwendungen mit der umfangreichsten Belegung der Sperrenliste anhand der folgenden Formel:

 $((( \text{locks held} * 36) / ( \text{locklist} * 4096) ) * 100)$ 

Anschließend ist das Ergebnis mit dem Wert für **maxlocks** zu vergleichen. Diese Anwendungen können auch Sperreneskalationen in anderen Anwendungen verursachen, indem sie einen zu großen Bereich in der Sperrenliste belegen. Diese Anwendungen müssen unter Umständen Tabellensperren anstelle von Zeilensperren verwenden. Hierbei ist jedoch zu beachten, dass die Verwendung von Tabellensperren zu höheren Werten für die Monitorelemente **lock\_waits** und **lock\_wait\_time** führen kann.

# **lock\_hold\_count - Zähler für Halteanforderungen für Sperre (Monitorelement)**

Die Anzahl der Halteanforderungen, die für eine Sperre ausgegeben wurden.Halteanforderungen werden mithilfe von Cursorn, die mit der Klausel WITH HOLD registriert sind, sowie einigen DB2-Dienstprogrammen für Sperren ausgegeben. Sperren, für die Halteanforderungen ausgegeben wurden, werden nicht freigegeben, nachdem Transaktionen festgeschrieben wurden.

*Tabelle 590. Informationen zur Momentaufnahmeüberwachung*

|        | Ebene der Momentaufnahme Logische Datengruppierung Monitorschalter |         |
|--------|--------------------------------------------------------------------|---------|
| Sperre | lock                                                               | Einfach |

*Tabelle 591. Informationen zur Ereignisüberwachung*

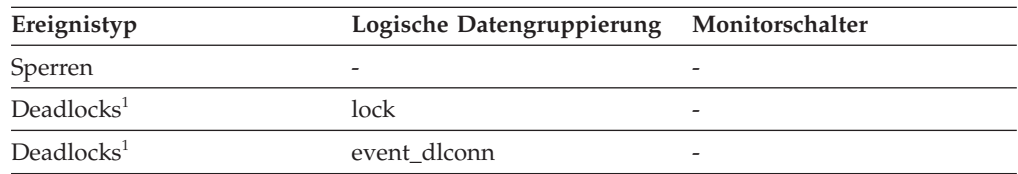

**1** Diese Option wird nicht weiter unterstützt. Von einer Verwendung dieser Option, die in zukünftigen Releases möglicherweise nicht mehr enthalten sein wird, wird deshalb abgeraten. Verwenden Sie die Anweisung CREATE EVENT MONITOR FOR LOCKING, um Ereignisse zu überwachen, die im Zusammenhang mit Sperren stehen, wie beispielsweise Überschreitungen von Sperrzeiten, Wartestatus für Sperren und Deadlocks.

## **lock\_list\_in\_use - Gesamter Sperrenlistenspeicher im Gebrauch**

Die Gesamtmenge des belegten Speichers (in Byte) für Sperrenlisten.

#### **Elementkennung**

lock\_list\_in\_use

#### **Elementtyp** Grenzwert

*Tabelle 592. Informationen zur Momentaufnahmeüberwachung*

| Ebene der Momentaufnahme Logische Datengruppierung Monitorschalter |       |         |
|--------------------------------------------------------------------|-------|---------|
| Datenbank                                                          | dbase | Einfach |

Dieses Element kann zusammen mit dem Konfigurationsparameter *locklist* verwendet werden, um die Auslastung des Speichers für Sperrenlisten zu berechnen. Ist die Auslastung hoch, sollte eine Erhöhung des Werts für diesen Parameter in Betracht gezogen werden.

**Anmerkung:** Bei der Berechnung der Speicherauslastung ist unbedingt zu beachten, dass der Konfigurationsparameter *locklist* in Seiten zu je 4 KB zugeordnet wird, während dieses Monitorelement die Ergebnisse in Byte angibt.

# **lock\_mode - Sperrmodus (Monitorelement)**

Der Typ der gehaltenen Sperre. Wenn der Modus unbekannt ist, hat dieses Monitorelement den Wert NULL.

| Tabellenfunktion                                                                                                    | Befehl und Ebene der Monitorelementer-<br>fassung |
|----------------------------------------------------------------------------------------------------|---------------------------------------------------|
| MON_GET_LOCKS (Tabellenfunktion) - Alle Immer erfasst<br>Sperren in der momentan verbundenen<br>Datenbank auflisten  |                                                   |
| MON GET APPL LOCKWAIT (Tabellen-<br>funktion) - Informationen zu Sperren abru-<br>fen, auf die eine Anwendung wartet | Immer erfasst                                     |

*Tabelle 593. Informationen zur Überwachung von Tabellenfunktionen*

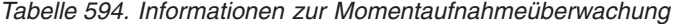

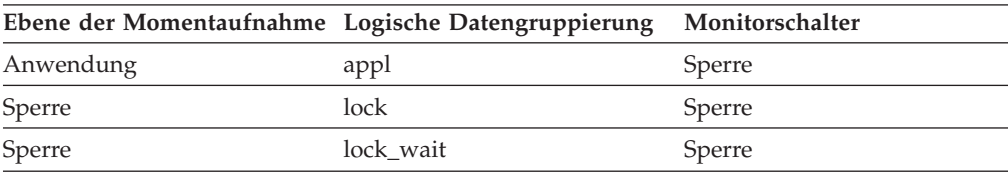

*Tabelle 595. Informationen zur Ereignisüberwachung*

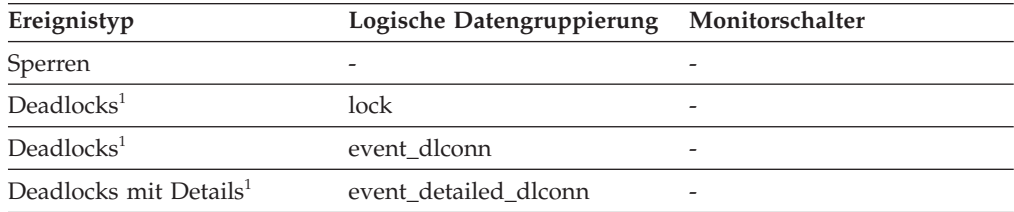

**1** Diese Option wird nicht weiter unterstützt. Von einer Verwendung dieser Option, die in zukünftigen Releases möglicherweise nicht mehr enthalten sein wird, wird deshalb abgeraten. Verwenden Sie die Anweisung CREATE EVENT MONITOR FOR LOCKING, um Ereignisse zu überwachen, die im Zusammenhang mit Sperren stehen, wie beispielsweise Überschreitungen von Sperrzeiten, Wartestatus für Sperren und Deadlocks.

Dieser Modus kann dabei helfen, die Quelle des Konflikts um Systemressourcen zu ermitteln.

Dieses Element gibt einen der folgenden Typen an, je nachdem, welche Art von Überwachungsdaten untersucht werden:

- Den Typ der Sperre, die von einer anderen Anwendung für das Objekt gehalten wird, das diese Anwendung sperren will und wegen dem sie sich im Wartestatus befindet (auf Anwendungsüberwachungs- und Deadlocküberwachungsebene).
- Den Typ der Sperre, die von dieser Anwendung für das Objekt gehalten wird (auf Objektsperrebenen).

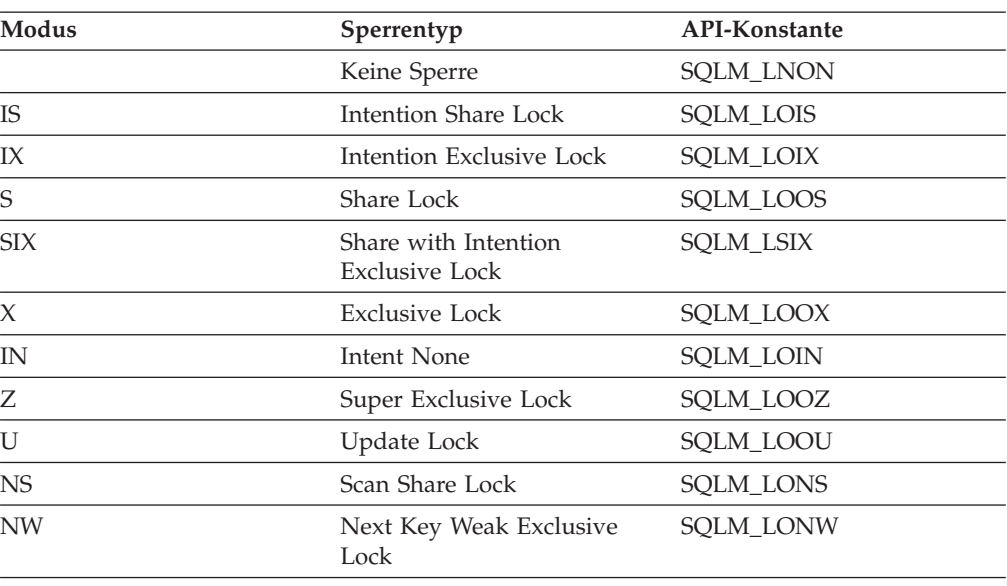

Mögliche Werte für dieses Feld sind:

## **lock\_mode\_requested - Angeforderter Sperrenmodus (Monitorelement)**

Der Modus, in dem die Sperre von der Anwendung, die auf sie wartet, angefordert wurde.

*Tabelle 596. Informationen zur Überwachung von Tabellenfunktionen*

|                                            | Befehl und Ebene der Monitorelementer- |
|--------------------------------------------|----------------------------------------|
| Tabellenfunktion                           | fassung                                |
| MON GET APPL LOCKWAIT (Tabellen-           |                                        |
| funktion) - Informationen zu Sperren abru- |                                        |
| fen, auf die eine Anwendung wartet         |                                        |

*Tabelle 597. Informationen zur Momentaufnahmeüberwachung*

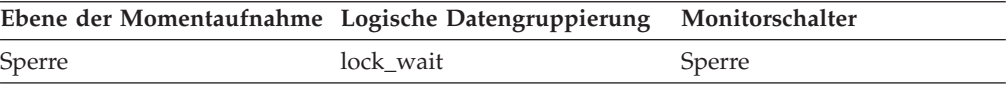

*Tabelle 598. Informationen zur Ereignisüberwachung*

| Ereignistyp                        | Logische Datengruppierung Monitorschalter |  |
|------------------------------------|-------------------------------------------|--|
| Sperren                            |                                           |  |
| Deadlocks <sup>1</sup>             | event dlconn                              |  |
| Deadlocks mit Details <sup>1</sup> | event detailed dlconn                     |  |

**1** Diese Option wird nicht weiter unterstützt. Von einer Verwendung dieser Option, die in zukünftigen Releases möglicherweise nicht mehr enthalten sein wird, wird deshalb abgeraten. Verwenden Sie die Anweisung CREATE EVENT MONITOR FOR LOCKING, um Ereignisse zu überwachen, die im Zusammenhang mit Sperren stehen, wie beispielsweise Überschreitungen von Sperrzeiten, Wartestatus für Sperren und Deadlocks.

## **Verwendung**

Der Modus, in dem die Sperre von der Anwendung angefordert wurde. Dieser Wert kann dabei helfen, die Quelle des Konflikts um Systemressourcen zu ermitteln.

Die möglichen Sperrmodi sind in der folgenden Tabelle aufgeführt.

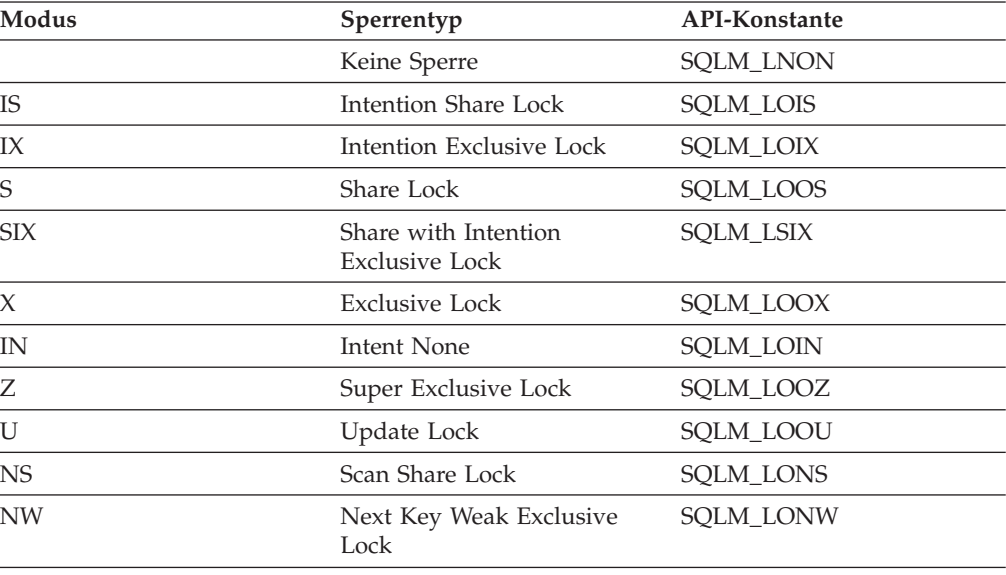

# **lock\_name - Name der Sperre (Monitorelement)**

Interner binärer Name der Sperre. Dieses Element dient als eindeutige Kennung für Sperren.

*Tabelle 599. Informationen zur Überwachung von Tabellenfunktionen*

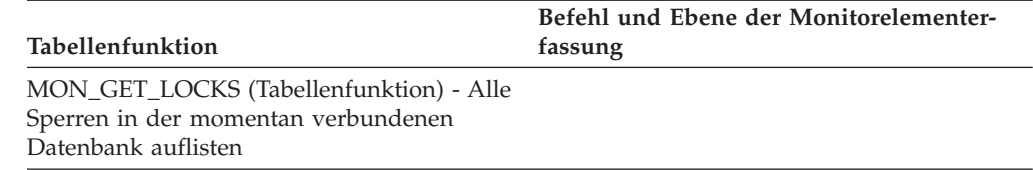

*Tabelle 599. Informationen zur Überwachung von Tabellenfunktionen (Forts.)*

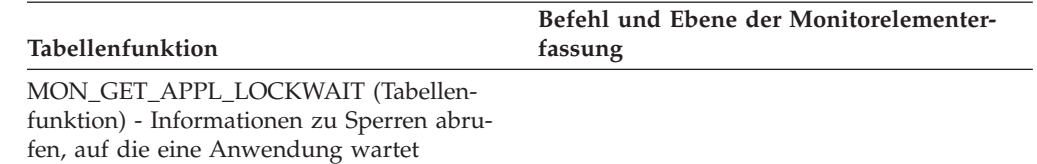

*Tabelle 600. Informationen zur Momentaufnahmeüberwachung*

|        | Ebene der Momentaufnahme Logische Datengruppierung Monitorschalter |           |
|--------|--------------------------------------------------------------------|-----------|
| Sperre | lock                                                               | Einfach   |
| Sperre | lock wait                                                          | lock wait |

*Tabelle 601. Informationen zur Ereignisüberwachung*

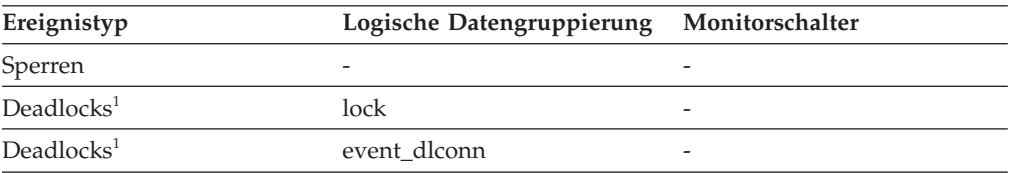

**1** Diese Option wird nicht weiter unterstützt. Von einer Verwendung dieser Option, die in zukünftigen Releases möglicherweise nicht mehr enthalten sein wird, wird deshalb abgeraten. Verwenden Sie die Anweisung CREATE EVENT MONITOR FOR LOCKING, um Ereignisse zu überwachen, die im Zusammenhang mit Sperren stehen, wie beispielsweise Überschreitungen von Sperrzeiten, Wartestatus für Sperren und Deadlocks.

### **Verwendung**

Der interne Name kann mit der Routine MON\_FORMAT\_LOCK\_NAME formatiert werden, um weitere Details über die Sperre zu erhalten. Wenn es sich zum Beispiel um eine Tabellensperre handelt, können Sie die Tabelle und den Tabellenbereich ermitteln, auf die die Sperre verweist.

## **lock\_node - Sperrknoten**

Der in eine Sperre einbezogene Knoten.

*Tabelle 602. Informationen zur Momentaufnahmeüberwachung*

| Ebene der Momentaufnahme Logische Datengruppierung |                       | Monitorschalter |
|----------------------------------------------------|-----------------------|-----------------|
| Anwendung                                          | subsection            | Anweisung       |
| <b>Deadlocks</b>                                   | event dlconn          | Anweisung       |
| Deadlocks mit Details                              | event detailed dlconn | Anweisung       |

### **Verwendung**

Dieses Element kann zur Fehlerbehebung eingesetzt werden.

## **lock\_object\_name - Sperrobjektname**

Dieses Element wird nur zu Informationszwecken bereitgestellt. Es handelt sich um den Namen des Objekts, für das die Anwendung eine Sperre hält (bei Informationen auf Objektsperrebene) bzw. um den Namen des Objekts, für das die Anwendung eine Sperre angefordert hat, auf die sie nun wartet (bei Informationen auf Anwendungsebene und Deadlockebene).

**Anmerkung:** Dieses Monitorelement wird nicht weiter unterstützt. Die Verwendung dieses Monitorelements löst keine Fehlernachricht aus. Es wird jedoch kein gültiger Wert zurückgegeben. Von einer Verwendung dieses Elements, das in zukünftigen Releases möglicherweise nicht mehr enthalten sein wird, wird deshalb abgeraten.

|           | Ebene der Momentaufnahme Logische Datengruppierung Monitorschalter |         |
|-----------|--------------------------------------------------------------------|---------|
| Anwendung | appl                                                               | Sperre  |
| Sperre    | appl_lock_list                                                     | Sperre  |
| Sperre    | lock                                                               | Einfach |

*Tabelle 603. Informationen zur Momentaufnahmeüberwachung*

*Tabelle 604. Informationen zur Ereignisüberwachung*

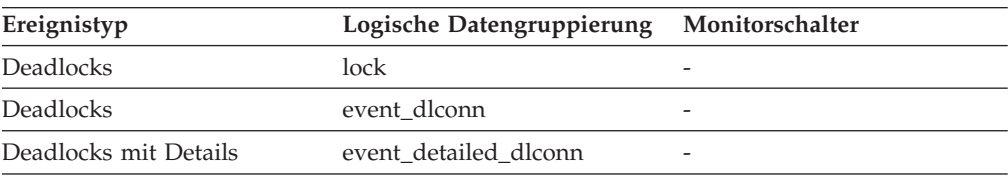

### **Verwendung**

Bei Sperren auf Tabellenebene handelt es sich um die Datei-ID (FID) für SMS- und DMS-Tabellenbereiche. Bei Sperren auf Zeilenebene handelt es sich bei dem Objektnamen um die Satz-ID (RID). Bei Tabellenbereichssperren ist der Objektname leer. Bei Pufferpoolsperren ist der Objektname der Name des Pufferpools.

Um zu ermitteln, welche Tabelle die Sperre hält, sollten die Elemente *table- \_name* und *table\_schema* und nicht die Datei-ID verwendet werden, da die Datei-ID möglicherweise nicht eindeutig ist.

Um zu ermitteln, welcher Tabellenbereich die Sperre hält, wird das Element *tablespace\_name* verwendet.

# **lock\_object\_type - Typ des Sperrobjekts, auf das die Anwendung wartet (Monitorelement)**

Der Typ des Objekts, für das die Anwendung eine Sperre hält (bei Informationen auf Objektsperrebene) bzw. der Typ des Objekts, für das die Anwendung eine Sperre angefordert hat, auf die sie nun wartet (bei Informationen auf Anwendungsebene und Deadlockebene).

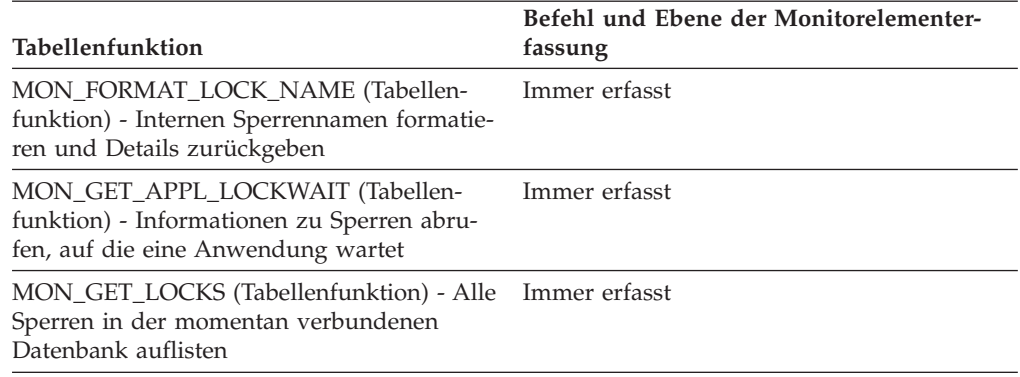

*Tabelle 605. Informationen zur Überwachung von Tabellenfunktionen*

*Tabelle 606. Informationen zur Momentaufnahmeüberwachung*

|           | Ebene der Momentaufnahme Logische Datengruppierung Monitorschalter |         |
|-----------|--------------------------------------------------------------------|---------|
| Anwendung | appl                                                               | Sperre  |
| Sperre    | appl_lock_list                                                     | Sperre  |
| Sperre    | lock                                                               | Einfach |
| Sperre    | lock wait                                                          | Sperre  |

*Tabelle 607. Informationen zur Ereignisüberwachung*

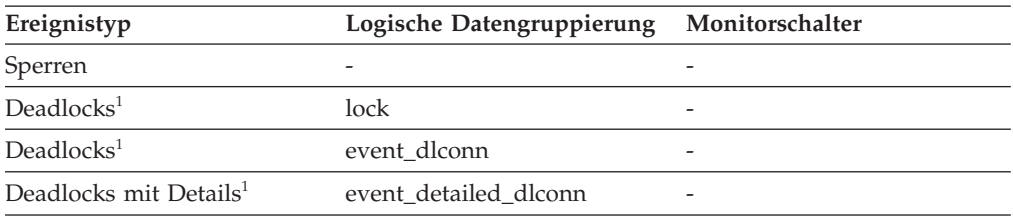

**1** Diese Option wird nicht weiter unterstützt. Von einer Verwendung dieser Option, die in zukünftigen Releases möglicherweise nicht mehr enthalten sein wird, wird deshalb abgeraten. Verwenden Sie die Anweisung CREATE EVENT MONITOR FOR LOCKING, um Ereignisse zu überwachen, die im Zusammenhang mit Sperren stehen, wie beispielsweise Überschreitungen von Sperrzeiten, Wartestatus für Sperren und Deadlocks.

## **Verwendung**

Dieses Element kann dabei helfen, die Quelle des Konflikts um Systemressourcen zu ermitteln.

Für die Momentaufnahmeüberwachung und den Ereignismonitor für Deadlocks<sup>1</sup> sind die Objekttypkennungen sind in der Datei sqlmon.h definiert. Folgende Typen sind für Objekte möglich:

- Tabellenbereich (SQLM\_TABLESPACE\_LOCK in sqlmon.h)
- Tabelle
- Pufferpool
- Block
- Satz (oder Zeile)
- Datenpartition (SQLM\_TABLE\_PART\_LOCK in sqlmon.h)
- v Intern (ein weiterer Sperrtyp, der intern vom Datenbankmanager gehalten wird)
- v Automatische Größenänderung
- Dynamischer Speicher

Für den Eignismonitor für Sperren und die Überwachungstabellenfunktionen in Tabelle 1 sind die möglichen Werte für das Monitorelement **lock\_object\_type** in Tabelle 4 definiert.

**Mögliche Werte** Beschreibung TABLE TABLE TABLE ROW Zeilensperre TABLESPACE TABELSPACE TABELSPACE EOT Sperre für Tabellenende KEYVALUE Sperre für Schlüsselwert SYSBOOT Sysboot-Sperre PLAN Plansperre VARIATION Variationssperre SEQUENCE SEQUENCE BUFFERPOOL Pufferpoolsperre LOB Sperre für LOB-/LONG-Region CATALOG Katalogcachesperre ONLINE\_BACKUP Sperre für Online-Backup OBJECT\_TABLE Objekttabellensperre ALTER\_TABLE Sperre für Tabellenänderung DMS\_SEQUENCE DMS-Sequenzsperre REORG Sperre für Inplace-Reorganisation MDC\_BLOCK MDC-Blocksperre TABLE\_PARTITION Tabellenpartitionssperre AUTORESIZE Sperre für automatische Größenänderung AUTOSTORAGE Sperre für dynamischen Speicher XMLPATH XML-Pfadsperre EXTENT\_MOVEMENT Sperre für Speicherbereichsverschiebung WORKLOAD Sperre für Auslastungsberechtigung FED\_SERVER Sperre für Föderationsserver FED\_USER Sperre für Zuordnung von Föderationsbenutzern CHUNK Chunksperre LOAD\_PRE\_PART Sperre für Vorpartitionierung bei Tabellenladevorgang LOAD\_PART Sperre für Partitionierung bei Tabellenladevorgang LOAD\_TS Sperre für Tabellenbereich beim Laden LONG\_FIELD\_ESC Sperre für Eskalation von Langfeldern LONG\_FIELD\_SPACE Sperre für Buddybereich von Langfeldern

*Tabelle 608. Mögliche Werte für das Monitorelement 'lock\_object\_type'*

# **lock\_release\_flags - Markierungen für Sperrenfreigabe (Monitorelement)**

Markierungen für Sperrenfreigabe.

*Tabelle 609. Informationen zur Momentaufnahmeüberwachung*

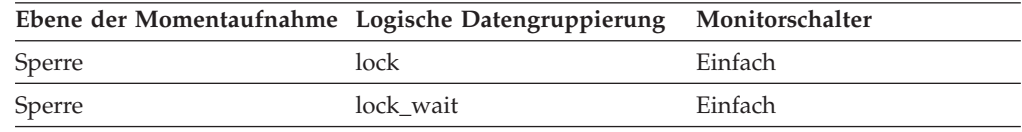

*Tabelle 610. Informationen zur Ereignisüberwachung*

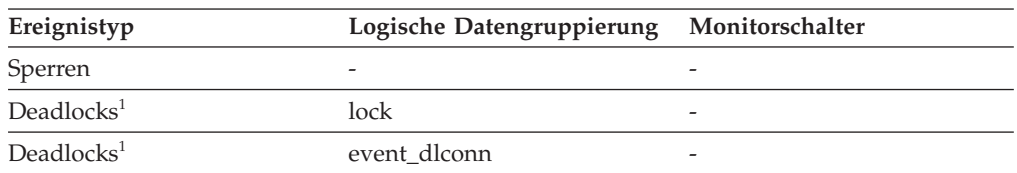

**1** Diese Option wird nicht weiter unterstützt. Von einer Verwendung dieser Option, die in zukünftigen Releases möglicherweise nicht mehr enthalten sein wird, wird deshalb abgeraten. Verwenden Sie die Anweisung CREATE EVENT MONITOR FOR LOCKING, um Ereignisse zu überwachen, die im Zusammenhang mit Sperren stehen, wie beispielsweise Überschreitungen von Sperrzeiten, Wartestatus für Sperren und Deadlocks.

## **Verwendung**

Die nachstehenden Einstellungen sind für Freigabemarkierungen möglich. Jede Freigabemarkierung basiert auf einem Bitmarkierungswert, der in der Datei sqlmon.h definiert ist.

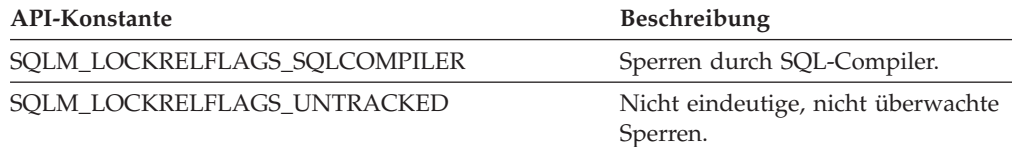

**Anmerkung:** Alle nicht zugeordneten Bit werden für Anwendungscursor verwendet.

# **lock\_status - Sperrstatus (Monitorelement)**

Gibt den internen Status der Sperre an.

*Tabelle 611. Informationen zur Überwachung von Tabellenfunktionen*

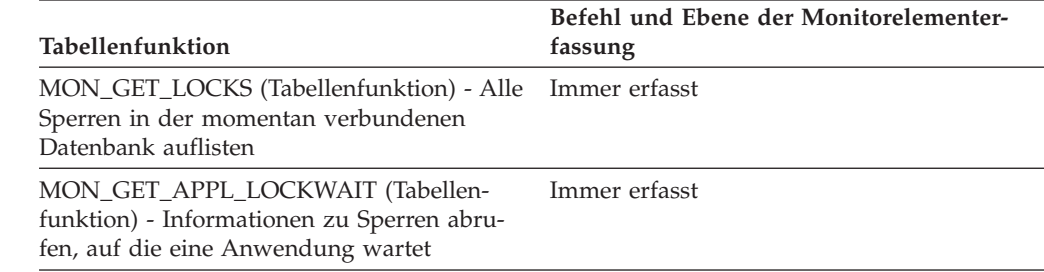

*Tabelle 612. Informationen zur Momentaufnahmeüberwachung*

|        | Ebene der Momentaufnahme Logische Datengruppierung Monitorschalter |         |
|--------|--------------------------------------------------------------------|---------|
| Sperre | lock                                                               | Einfach |

*Tabelle 613. Informationen zur Ereignisüberwachung*

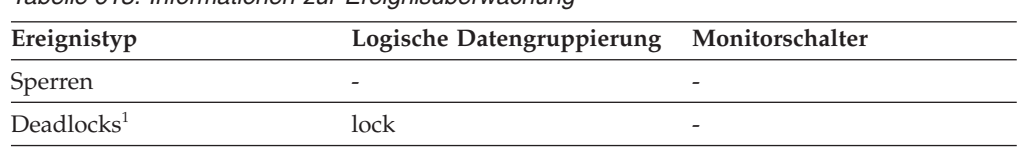

**1** Diese Option wird nicht weiter unterstützt. Von einer Verwendung dieser Option, die in zukünftigen Releases möglicherweise nicht mehr enthalten sein wird, wird deshalb abgeraten. Verwenden Sie die Anweisung CREATE EVENT MONITOR FOR LOCKING, um Ereignisse zu überwachen, die im Zusammenhang mit Sperren stehen, wie beispielsweise Überschreitungen von Sperrzeiten, Wartestatus für Sperren und Deadlocks.

## **Verwendung**

Mithilfe dieses Elements kann geklärt werden, was gerade vor sich geht, wenn eine Anwendung darauf wartet, eine Sperre für ein Objekt abzurufen. Es kann unter Umständen den Anschein haben, als hätte die Anwendung bereits die benötigte Sperre für das Objekt. Dennoch kann es sein, dass die Anwendung warten muss, um eine Sperre eines anderen Typs für dasselbe Objekt abzurufen.

Eine Sperre kann sich in einem der folgenden Status befinden:

- **G** Erteilter Status (Granted): Dieser Status gibt an, dass die Anwendung über die Sperre in dem vom Monitorelement **lock\_mode** angegebenen Status verfügt.
- **C** Konvertierender Status (Converting): Dieser Status gibt an, dass die Anwendung versucht, die gehaltene Sperre in einen anderen Typ zu ändern, beispielsweise von einer gemeinsamen Sperre vom Typ ″S″ (Share Lock) in eine exklusive Sperre vom Typ ″X″ (Exclusive Lock).
- **W** Wartestatus.

**Anmerkung:** API-Benutzer sollten die Kopfdatendatei sqlmon.h heranziehen, die Definitionen der Konstanten des Datenbanksystemmonitors enthält.

# **lock\_timeout\_val - Zeitlimit für Sperren (Monitorelement)**

Gibt direkt nach dem Absetzen der Anweisung SET CURRENT LOCK TIMEOUT durch eine Anwendung das Zeitlimit in Sekunden an. In den Fällen, in denen diese Anweisung nicht ausgeführt wurde, wird stattdessen das Zeitlimit für Sperren auf Datenbankebene angezeigt.

**Ebene der Momentaufnahme Logische Datengruppierung Monitorschalter** Anwendung appl appl Einfach Anwendung agent Einfach

*Tabelle 614. Informationen zur Momentaufnahmeüberwachung*

*Tabelle 615. Informationen zur Ereignisüberwachung*

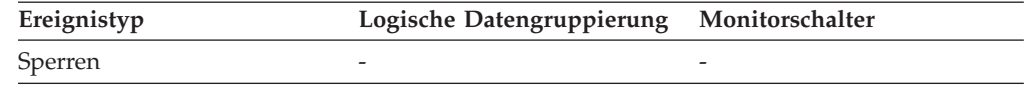

## **Verwendung**

Mithilfe der Anweisung SET CURRENT LOCK TIMEOUT kann die maximal zulässige Zeitspanne angegeben werden, während der Anwendungsagenten auf eine Tabellen- oder Indexsperre warten.

Wartet eine Anwendung zu lange auf eine Sperre, können Sie den Wert des Monitorelements **lock\_timeout\_val** überprüfen, um zu sehen, ob der Wert innerhalb der Anwendung zu hoch ist. Sie können die Anwendung auf einen niedrigeren Wert für das Zeitlimit für Sperren setzen, um bei der Anwendung für eine Zeitlimitüberschreitung zu sorgen, falls dies für die Anwendungslogik sinnvoll erscheint. Diese Änderung können Sie mit der Anweisung SET CURRENT LOCK TIMEOUT vornehmen.

Tritt bei der Anwendung häufig eine Zeitüberschreitung ein, können Sie überprüfen, ob der Wert für das Zeitlimit für Sperren zu niedrig gewählt ist, und den Wert ggf. entsprechend erhöhen.

# **lock\_timeouts - Anzahl der Zeitlimitüberschreitungen für Sperren (Monitorelement)**

Gibt an, wie häufig eine Anforderung zum Sperren eines Objekts wegen einer Zeitlimitüberschreitung abgelehnt anstatt genehmigt wurde.

| Tabellenfunktion                                                                                                    | Ebene der Monitorelementerfassung |
|----------------------------------------------------------------------------------------------------|-----------------------------------|
| MON_GET_CONNECTION (Tabellen-<br>funktion) - Verbindungsmessdaten abrufen                                                                                 | REQUEST METRICS BASE              |
| MON_GET_CONNECTION_DETAILS<br>(Tabellenfunktion) - Detaillierte<br>Verbindungsmessdaten abrufen (im XML-<br>Dokument DETAILS zurückgemeldet)              | REQUEST METRICS BASE              |
| MON_GET_SERVICE_SUBCLASS (Tabellen-<br>funktion) - Serviceunterklassenmessdaten<br>abrufen                                                                | REQUEST METRICS BASE              |
| MON GET SERVICE SUBCLASS DETAILS<br>(Tabellenfunktion) - Detaillierte<br>Serviceunterklassenmessdaten abrufen (im<br>XML-Dokument DETAILS zurückgemeldet) | REQUEST METRICS BASE              |
| MON_GET_UNIT_OF_WORK (Tabellen-<br>funktion) - UOW-Messdaten abrufen                                                                                      | REQUEST METRICS BASE              |
| MON GET UNIT OF WORK DETAILS<br>(Tabellenfunktion) - Detaillierte UOW-<br>Messdaten abrufen (im XML-Dokument<br>DETAILS zurückgemeldet)                   | REQUEST METRICS BASE              |
| MON_GET_WORKLOAD (Tabellenfunktion)<br>- Auslastungsmessdaten abrufen                                                                                     | REQUEST METRICS BASE              |

*Tabelle 616. Informationen zur Überwachung von Tabellenfunktionen*

*Tabelle 616. Informationen zur Überwachung von Tabellenfunktionen (Forts.)*

| Tabellenfunktion                                                                                                    | Ebene der Monitorelementerfassung |
|----------------------------------------------------------------------------------------------------|-----------------------------------|
| MON GET WORKLOAD DETAILS<br>(Tabellenfunktion) - Detaillierte<br>Auslastungsmessdaten abrufen (im XML-<br>Dokument DETAILS zurückgemeldet) | <b>REOUEST METRICS BASE</b>       |
| MON_GET_ACTIVITY_DETAILS (Tabellen-<br>funktion) - Vollständige Aktivitätsdetails<br>abrufen (im XML-Dokument DETAILS<br>zurückgemeldet)   | <b>ACTIVITY METRICS BASE</b>      |
| MON GET PKG CACHE STMT (Tabellen-<br>funktion) - Aktivitätsmessdaten für SQL-An-<br>weisungen im Paketcache abrufen                        | <b>ACTIVITY METRICS BASE</b>      |
| MON GET PKG CACHE STMT DETAILS<br>(Tabellenfunktion) - Detaillierte Messdaten<br>für Paketcacheeinträge abrufen                            | <b>ACTIVITY METRICS BASE</b>      |

*Tabelle 617. Informationen zur Momentaufnahmeüberwachung*

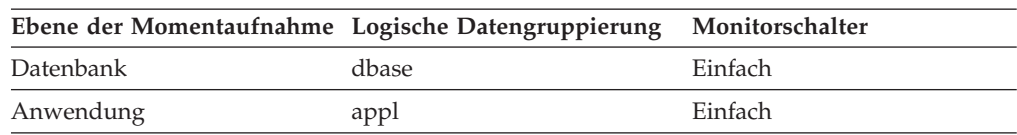

Bei der Momentaufnahmeüberwachung kann dieser Zähler zurückgesetzt werden.

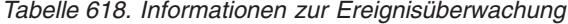

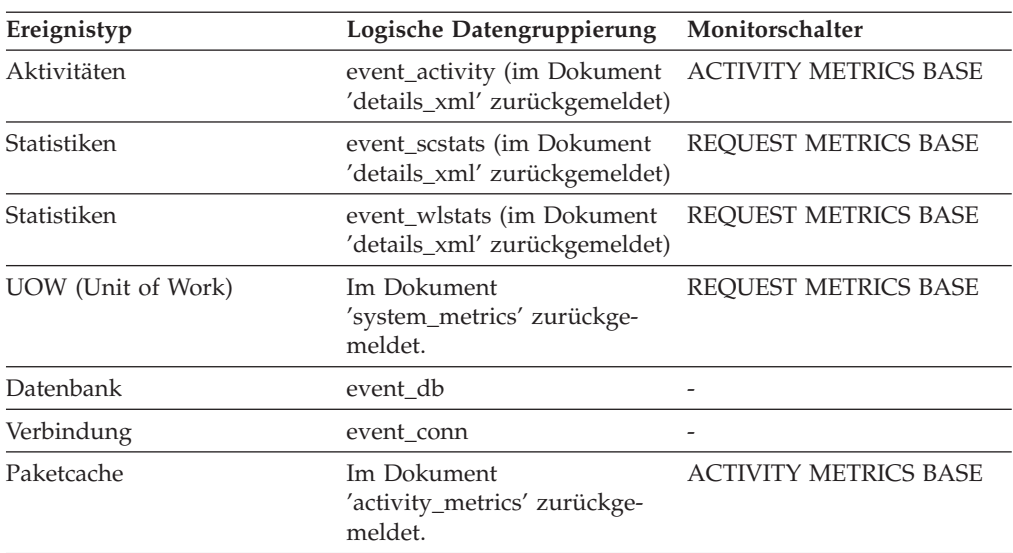

## **Verwendung**

Mithilfe dieses Elements kann die Einstellung des Datenbankkonfigurationsparameters **locktimeout** angepasst werden. Wenn die Anzahl der Zeitlimitüberschreitungen für Sperren im Vergleich zum normalen Betrieb übermäßig ansteigt, ist unter Umständen eine Anwendung aktiv, die Sperren über lange Zeiträume hält. In diesem Fall kann es sinnvoll sein, einige der anderen Monitorelemente für Sperren und Deadlocks zu analysieren, um zu ermitteln, ob unter Umständen ein Anwendungsproblem vorliegt.

Es können auch zu wenige Zeitlimitüberschreitungen für Sperren vorkommen, wenn der Wert des Datenbankkonfigurationsparameters **locktimeout** zu hoch eingestellt ist. In diesem Fall kann es sein, dass Anwendungen übermäßig lange auf eine Sperre warten.

# **lock\_wait\_start\_time - Zeitmarke bei Beginn des Wartestatus für Sperren (Monitorelement)**

Der Zeitpunkt (Datum und Uhrzeit), zu dem die betreffende Anwendung begann, auf eine Sperre für das Objekt zu warten, das momentan von einer anderen Anwendung gesperrt ist.

*Tabelle 619. Informationen zur Überwachung von Tabellenfunktionen*

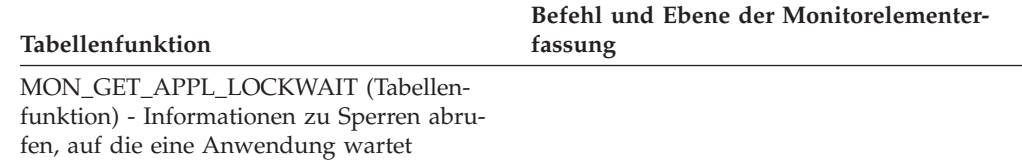

*Tabelle 620. Informationen zur Momentaufnahmeüberwachung*

|           | Ebene der Momentaufnahme Logische Datengruppierung Monitorschalter |                   |
|-----------|--------------------------------------------------------------------|-------------------|
| Anwendung | appl                                                               | Sperre, Zeitmarke |
| Sperre    | lock wait                                                          | Sperre, Zeitmarke |

*Tabelle 621. Informationen zur Ereignisüberwachung*

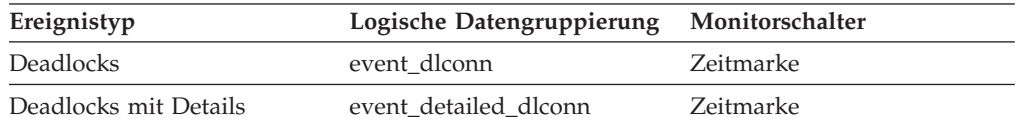

### **Verwendung**

Dieses Element kann dabei helfen, die Wertigkeit des Ressourcenkonflikts zu ermitteln.

## **lock\_wait\_time - Auf Sperren gewartete Zeit (Monitorelement)**

Die insgesamt abgelaufene Zeit, die auf Sperren gewartet wurde. Dieser Wert wird in Millisekunden angegeben.

*Tabelle 622. Informationen zur Überwachung von Tabellenfunktionen*

| Tabellenfunktion                                                                                                    | Ebene der Monitorelementerfassung |
|----------------------------------------------------------------------------------------------------|-----------------------------------|
| MON_GET_CONNECTION (Tabellen-<br>funktion) - Verbindungsmessdaten abrufen                                                                    | REOUEST METRICS BASE              |
| MON GET CONNECTION DETAILS<br>(Tabellenfunktion) - Detaillierte<br>Verbindungsmessdaten abrufen (im XML-<br>Dokument DETAILS zurückgemeldet) | REOUEST METRICS BASE              |
| MON GET SERVICE SUBCLASS (Tabellen-<br>funktion) - Serviceunterklassenmessdaten<br>abrufen                                                   | REQUEST METRICS BASE              |

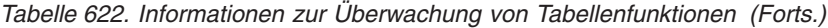

| Tabellenfunktion                                                                                                    | Ebene der Monitorelementerfassung |
|----------------------------------------------------------------------------------------------------|-----------------------------------|
| MON GET SERVICE SUBCLASS DETAILS<br>(Tabellenfunktion) - Detaillierte<br>Serviceunterklassenmessdaten abrufen (im<br>XML-Dokument DETAILS zurückgemeldet) | <b>REOUEST METRICS BASE</b>       |
| MON_GET_UNIT_OF_WORK (Tabellen-<br>funktion) - UOW-Messdaten abrufen                                                                                      | <b>REQUEST METRICS BASE</b>       |
| MON_GET_UNIT_OF_WORK_DETAILS<br>(Tabellenfunktion) - Detaillierte UOW-<br>Messdaten abrufen (im XML-Dokument<br>DETAILS zurückgemeldet)                   | <b>REQUEST METRICS BASE</b>       |
| MON_GET_WORKLOAD (Tabellenfunktion)<br>- Auslastungsmessdaten abrufen                                                                                     | <b>REQUEST METRICS BASE</b>       |
| MON_GET_WORKLOAD_DETAILS<br>(Tabellenfunktion) - Detaillierte<br>Auslastungsmessdaten abrufen (im XML-<br>Dokument DETAILS zurückgemeldet)                | <b>REQUEST METRICS BASE</b>       |
| MON_GET_ACTIVITY_DETAILS (Tabellen-<br>funktion) - Vollständige Aktivitätsdetails<br>abrufen (im XML-Dokument DETAILS<br>zurückgemeldet)                  | <b>ACTIVITY METRICS BASE</b>      |
| MON_GET_PKG_CACHE_STMT (Tabellen-<br>funktion) - Aktivitätsmessdaten für SQL-An-<br>weisungen im Paketcache abrufen                                       | <b>ACTIVITY METRICS BASE</b>      |
| MON_GET_PKG_CACHE_STMT_DETAILS<br>(Tabellenfunktion) - Detaillierte Messdaten<br>für Paketcacheeinträge abrufen                                           | <b>ACTIVITY METRICS BASE</b>      |

*Tabelle 623. Informationen zur Momentaufnahmeüberwachung*

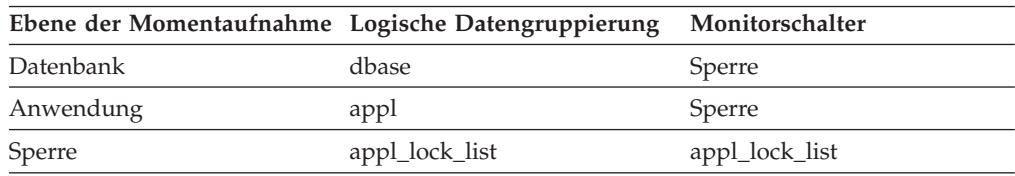

Bei der Momentaufnahmeüberwachung kann dieser Zähler zurückgesetzt werden.

| Ereignistyp        | Logische Datengruppierung                                                             | Monitorschalter      |
|--------------------|---------------------------------------------------------------------------------------|----------------------|
| Aktivitäten        | event_activity (im Dokument    ACTIVITY METRICS BASE<br>'details_xml' zurückgemeldet) |                      |
| Statistiken        | event_scstats (im Dokument<br>'details_xml' zurückgemeldet)                           | REOUEST METRICS BASE |
| Statistiken        | event_wlstats (im Dokument<br>'details_xml' zurückgemeldet)                           | REOUEST METRICS BASE |
| UOW (Unit of Work) | Im Dokument<br>'system_metrics' zurückge-<br>meldet.                                  | REOUEST METRICS BASE |
| Datenbank          | event db                                                                              |                      |
| Verbindung         | event conn                                                                            |                      |

*Tabelle 624. Informationen zur Ereignisüberwachung*

| Ereignistyp   | Logische Datengruppierung Monitorschalter              |                              |
|---------------|--------------------------------------------------------|------------------------------|
| Transaktionen | event xact                                             | $\overline{\phantom{a}}$     |
| Paketcache    | Im Dokument<br>'activity_metrics' zurückge-<br>meldet. | <b>ACTIVITY METRICS BASE</b> |

*Tabelle 624. Informationen zur Ereignisüberwachung (Forts.)*

Auf Datenbankebene gibt dieses Element die insgesamt abgelaufene Zeit an, die alle Anwendungen auf eine Sperre in der betreffenden Datenbank gewartet haben.

Auf Anwendungsverbindungs- und Transaktionsebene ist dies die insgesamt abgelaufene Zeit, die die betreffende Verbindung bzw. Transaktion auf die Erteilung (Grant) einer Sperre gewartet hat.

Der Wert dieses Elements schließt keine Wartezeiten für Sperren für Agenten ein, die sich momentan weiterhin im Wartestatus für Sperren befinden. Der Wert schließt lediglich die Wartezeit für Agenten ein, deren Wartestatus für Sperren bereits beendet ist.

Dieses Element kann zusammen mit dem Monitorelement **lock\_waits** verwendet werden, um die durchschnittliche Wartezeit für eine Sperre zu berechnen. Diese Berechnung kann entweder auf Datenbank- oder auf Anwendungsverbindungsebene durchgeführt werden.

Bei der Verwendung von Monitorelementen, die Werte zu abgelaufenen Zeiträumen liefern, sollte Folgendes berücksichtigt werden:

- v Abgelaufene Zeiträume werden von der Systembelastung beeinflusst. Je mehr Prozesse ausgeführt werden, desto größer ist demnach der Wert für die abgelaufene Zeit.
- v Zur Berechnung des Werts dieses Elements auf Datenbankebene addiert der Datenbanksystemmonitor die Zeiträume auf Anwendungsebene. Dies kann dazu führen, dass abgelaufene Zeiträume auf Datenbankebene doppelt gezählt werden, da mehr als ein Anwendungsprozess gleichzeitig ausgeführt werden kann.

Um sinnvolle Daten zu erhalten, können Sie die durchschnittliche Wartezeit für eine Sperre wie oben beschrieben berechnen.

# **lock\_wait\_time\_top – Maximaler Wert für Wartestatus für Sperren (Monitorelement)**

Der Höchstwert beim Wartestatus für Sperren von allen Anforderungen in einer Workload. Die Zeit wird in Millisekunden gemessen. Der Höchstwert von 'lock- \_wait\_time\_top' wird stets für Workloads erfasst. Anforderungen werden bei diesem Höchstwert nur dann berücksichtigt, wenn Anforderungsmessdaten (Request Metrics) aktiviert sind.

*Tabelle 625. Informationen zur Ereignisüberwachung*

| Ereignistyp | Logische Datengruppierung Monitorschalter |  |
|-------------|-------------------------------------------|--|
| Statistiken | event wlstats                             |  |

Dieses Element gibt Aufschluss über die längste Wartezeit beim Wartestatus für Sperren, die bei einer beliebigen Anforderung auf einer Partition innerhalb des erfassten Zeitintervalls für eine Workload vorlag.

# **lock\_waits - Wartestatus für Sperren (Monitorelement)**

Gibt an, wie häufig Anwendungen oder Verbindungen auf Sperren gewartet haben.

*Tabelle 626. Informationen zur Überwachung von Tabellenfunktionen*

| Tabellenfunktion                                                                                                    | Ebene der Monitorelementerfassung |
|----------------------------------------------------------------------------------------------------|-----------------------------------|
| MON_GET_CONNECTION (Tabellen-<br>funktion) - Verbindungsmessdaten abrufen                                                                                 | <b>REQUEST METRICS BASE</b>       |
| MON_GET_CONNECTION_DETAILS<br>(Tabellenfunktion) - Detaillierte<br>Verbindungsmessdaten abrufen (im XML-<br>Dokument DETAILS zurückgemeldet)              | REQUEST METRICS BASE              |
| MON_GET_SERVICE_SUBCLASS (Tabellen-<br>funktion) - Serviceunterklassenmessdaten<br>abrufen                                                                | REQUEST METRICS BASE              |
| MON GET SERVICE SUBCLASS DETAILS<br>(Tabellenfunktion) - Detaillierte<br>Serviceunterklassenmessdaten abrufen (im<br>XML-Dokument DETAILS zurückgemeldet) | REQUEST METRICS BASE              |
| MON_GET_UNIT_OF_WORK (Tabellen-<br>funktion) - UOW-Messdaten abrufen                                                                                      | REQUEST METRICS BASE              |
| MON_GET_UNIT_OF_WORK_DETAILS<br>(Tabellenfunktion) - Detaillierte UOW-<br>Messdaten abrufen (im XML-Dokument<br>DETAILS zurückgemeldet)                   | REQUEST METRICS BASE              |
| MON_GET_WORKLOAD (Tabellenfunktion)<br>- Auslastungsmessdaten abrufen                                                                                     | REQUEST METRICS BASE              |
| MON_GET_WORKLOAD_DETAILS<br>(Tabellenfunktion) - Detaillierte<br>Auslastungsmessdaten abrufen (im XML-<br>Dokument DETAILS zurückgemeldet)                | REQUEST METRICS BASE              |
| MON_GET_ACTIVITY_DETAILS (Tabellen-<br>funktion) - Vollständige Aktivitätsdetails<br>abrufen (im XML-Dokument DETAILS<br>zurückgemeldet)                  | <b>ACTIVITY METRICS BASE</b>      |
| MON_GET_PKG_CACHE_STMT (Tabellen-<br>funktion) - Aktivitätsmessdaten für SQL-An-<br>weisungen im Paketcache abrufen                                       | <b>ACTIVITY METRICS BASE</b>      |
| MON_GET_PKG_CACHE_STMT_DETAILS<br>(Tabellenfunktion) - Detaillierte Messdaten<br>für Paketcacheeinträge abrufen                                           | <b>ACTIVITY METRICS BASE</b>      |

*Tabelle 627. Informationen zur Momentaufnahmeüberwachung*

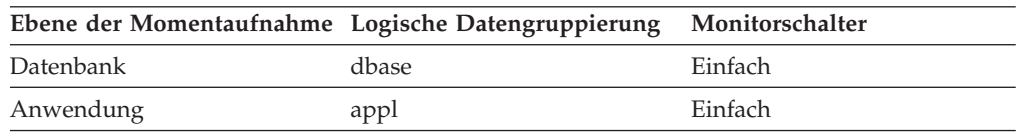

Bei der Momentaufnahmeüberwachung kann dieser Zähler zurückgesetzt werden.

| Ereignistyp        | Logische Datengruppierung                                    | Monitorschalter              |
|--------------------|--------------------------------------------------------------|------------------------------|
| Aktivitäten        | event_activity (im Dokument<br>'details_xml' zurückgemeldet) | <b>ACTIVITY METRICS BASE</b> |
| Statistiken        | event_scstats (im Dokument<br>'details_xml' zurückgemeldet)  | REOUEST METRICS BASE         |
| Statistiken        | event_wlstats (im Dokument<br>'details_xml' zurückgemeldet)  | REOUEST METRICS BASE         |
| UOW (Unit of Work) | Im Dokument<br>'system_metrics' zurückge-<br>meldet.         | REOUEST METRICS BASE         |
| Datenbank          | event db                                                     |                              |
| Verbindung         | event_conn                                                   |                              |
| Paketcache         | Im Dokument<br>'activity_metrics' zurückge-<br>meldet.       | <b>ACTIVITY METRICS BASE</b> |

*Tabelle 628. Informationen zur Ereignisüberwachung*

## **Verwendung**

Auf Datenbankebene gibt dieses Element insgesamt an, wie oft Anwendungen auf Sperren in der verwendeten Datenbank warten mussten.

Auf Anwendungsverbindungsebene wird insgesamt angegeben, wie oft die verwendete Verbindung eine Sperre anforderte und warten musste, weil eine andere Verbindung bereits eine Sperre für die Daten hielt.

Dieses Element kann mit dem Monitorelement **lock\_wait\_time** verwendet werden, um auf Datenbankebene die durchschnittliche Wartezeit für eine Sperre zu berechnen. Diese Berechnung kann entweder auf Datenbank- oder auf Anwendungsverbindungsebene durchgeführt werden.

Ist die durchschnittliche Wartezeit für Sperren hoch, sollte nach Anwendungen gesucht werden, die viele Sperren halten oder bei denen Sperreneskalationen auftreten, um diese Anwendungen gegebenenfalls zwecks Verbesserung des gemeinsamen Zugriffs zu optimieren. Sind Eskalationen der Grund für die durchschnittlich hohe Wartezeit, ist unter Umständen der Wert des Konfigurationsparameters **locklist** oder des Konfigurationsparameters **maxlocks** (oder beider Parameter) zu niedrig.

# **locks\_held - Gehaltene Sperren (Monitorelement)**

Die Anzahl der momentan gehaltenen Sperren.

*Tabelle 629. Informationen zur Überwachung von Tabellenfunktionen*

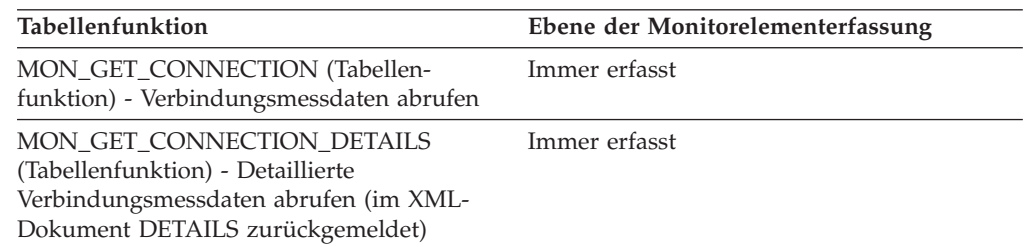

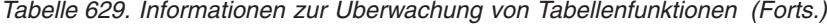

| Tabellenfunktion                                                                                                    | Ebene der Monitorelementerfassung |
|----------------------------------------------------------------------------------------------------|-----------------------------------|
| MON GET UNIT OF WORK (Tabellen-<br>funktion) - UOW-Messdaten abrufen                                                                    | Immer erfasst                     |
| MON GET UNIT OF WORK DETAILS<br>(Tabellenfunktion) - Detaillierte UOW-<br>Messdaten abrufen (im XML-Dokument<br>DETAILS zurückgemeldet) | Immer erfasst                     |

*Tabelle 630. Informationen zur Momentaufnahmeüberwachung*

| Ebene der Momentaufnahme Logische Datengruppierung |                | Monitorschalter |
|----------------------------------------------------|----------------|-----------------|
| Datenbank                                          | dbase          | Einfach         |
| Anwendung                                          | appl           | Einfach         |
| Sperre                                             | db lock list   | Einfach         |
| Sperre                                             | appl_lock_list | Einfach         |

*Tabelle 631. Informationen zur Ereignisüberwachung*

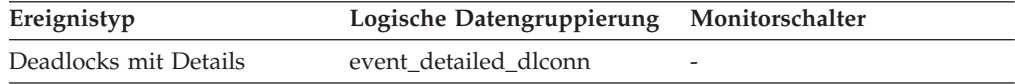

Werden die Überwachungsdaten auf Datenbankebene erfasst, handelt es sich hierbei um die Gesamtanzahl der Sperren, die momentan von allen Anwendungen in der Datenbank gehalten werden.

Auf Anwendungsebene handelt es sich um die Gesamtanzahl der Sperren, die momentan von allen Agenten für die betreffende Anwendung gehalten werden.

# **locks\_held\_top - Maximale Anzahl gehaltener Sperren**

Die maximale Anzahl der Sperren, die während einer betreffenden Transaktion gehalten werden.

#### **Elementkennung** locks\_held\_top

#### **Elementtyp** Zähler

*Tabelle 632. Informationen zur Ereignisüberwachung*

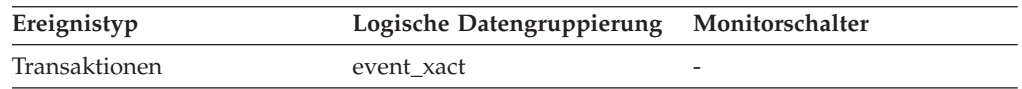

### **Verwendung**

Mithilfe dieses Elements kann ermittelt werden, ob eine Anwendung sich der maximalen Anzahl der verfügbaren Sperren nähert, die durch den Konfigurationsparameter *maxlocks* festgelegt ist. Dieser Parameter gibt an, welchen Prozentsatz des Speicherbereichs für die Sperrenliste eine Anwendung jeweils belegen darf, bevor es zu Sperreneskalationen kommt.

Sperreneskalationen können zu einem Rückgang des gemeinsamen Zugriffs von Anwendungen führen, die mit einer Datenbank verbunden sind.

Da der Parameter *maxlocks* als Prozentsatz angegeben ist, dieses Element aber einen Zähler darstellt, lässt sich der Wert dieses Elements mit der Gesamtanzahl der Sperren, die eine Anwendung halten kann, anhand der folgenden Formel vergleichen:

(locklist \* 4096 / 36 ) \* (maxlocks / 100)

Ist eine große Anzahl an Sperren vorhanden, müssen unter Umständen mehr COMMIT-Operationen in der Anwendung durchgeführt werden, damit einige der Sperren freigegeben werden können.

## **locks\_in\_list - Anzahl der gemeldeten Sperren**

Die Anzahl der Sperren, die von einer bestimmten, vom Ereignismonitor überwachten Anwendung gehalten werden.

*Tabelle 633. Informationen zur Ereignisüberwachung*

| Ereignistyp           | Logische Datengruppierung Monitorschalter |   |
|-----------------------|-------------------------------------------|---|
| Deadlocks mit Details | event detailed dlconn                     | - |

## **locks\_waiting - Momentan auf Sperren wartende Agenten**

Gibt die Anzahl der Agenten an, die auf eine Sperre warten.

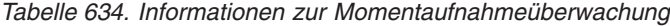

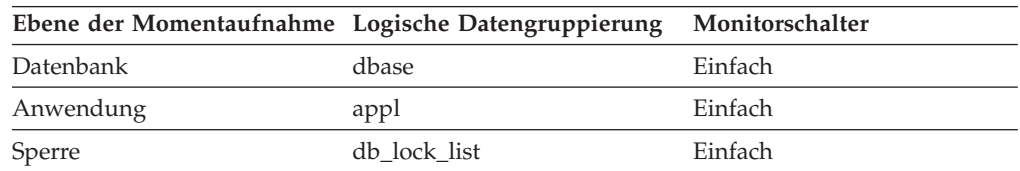

### **Verwendung**

Bei Verwendung in Verbindung mit **appls\_cur\_cons** gibt dieses Element den Prozentsatz der Anwendungen an, die auf Sperren warten. Ist dieser Wert hoch, haben die Anwendungen unter Umständen Probleme beim gemeinsamen Zugriff, und es sollten die Anwendungen ermittelt werden, die Sperren oder exklusive Sperren über lange Zeiträume halten.

# **log\_buffer\_wait\_time - Wartezeit für Protokollpuffer (Monitorelement)**

Der Zeitraum, den ein Agent mit dem Warten auf Speicherbereich im Protokollpuffer verbringt. Dieser Wert wird in Millisekunden angegeben.

*Tabelle 635. Informationen zur Überwachung von Tabellenfunktionen*

| Tabellenfunktion                                                                                                    | Ebene der Monitorelementerfassung |
|----------------------------------------------------------------------------------------------------|-----------------------------------|
| MON GET CONNECTION (Tabellen-<br>funktion) - Verbindungsmessdaten abrufen                                                                    | REOUEST METRICS BASE              |
| MON GET CONNECTION DETAILS<br>(Tabellenfunktion) - Detaillierte<br>Verbindungsmessdaten abrufen (im XML-<br>Dokument DETAILS zurückgemeldet) | REOUEST METRICS BASE              |

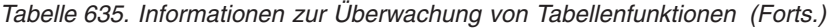

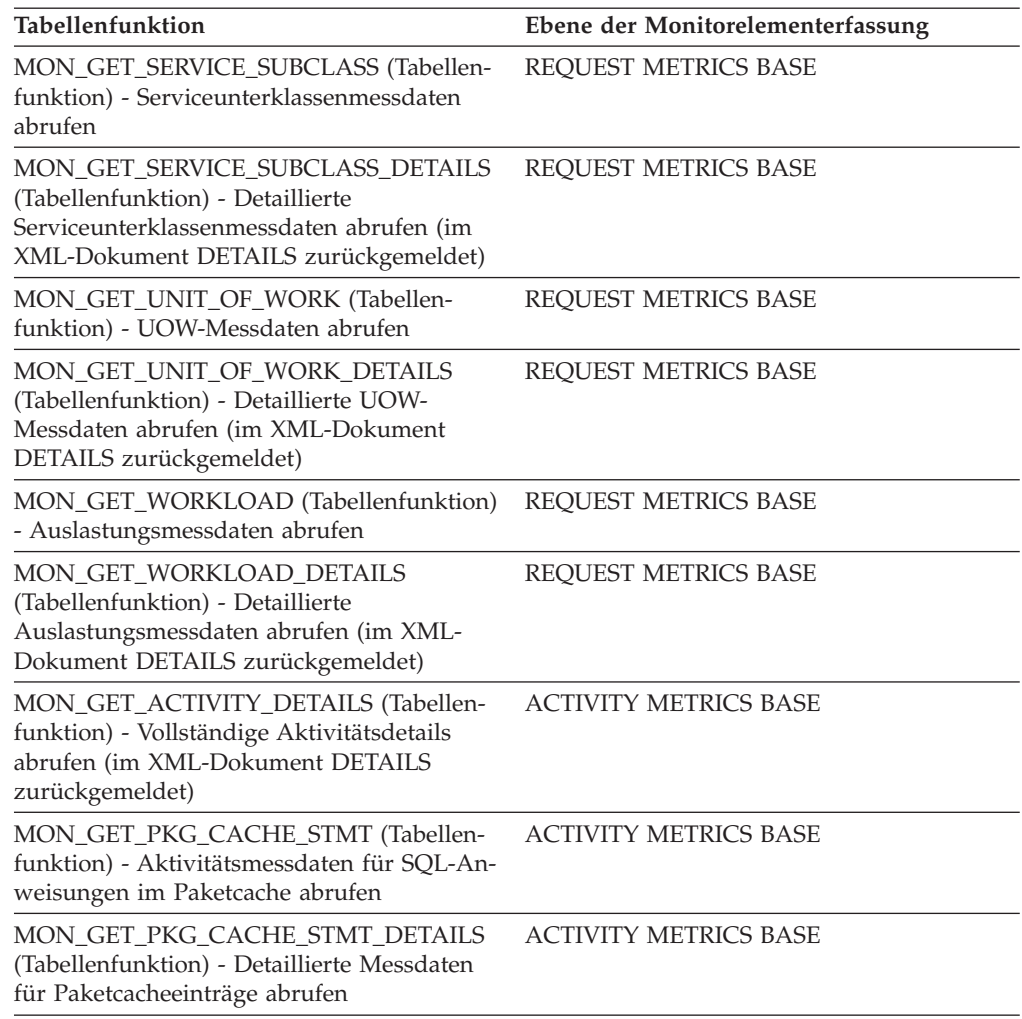

*Tabelle 636. Informationen zur Ereignisüberwachung*

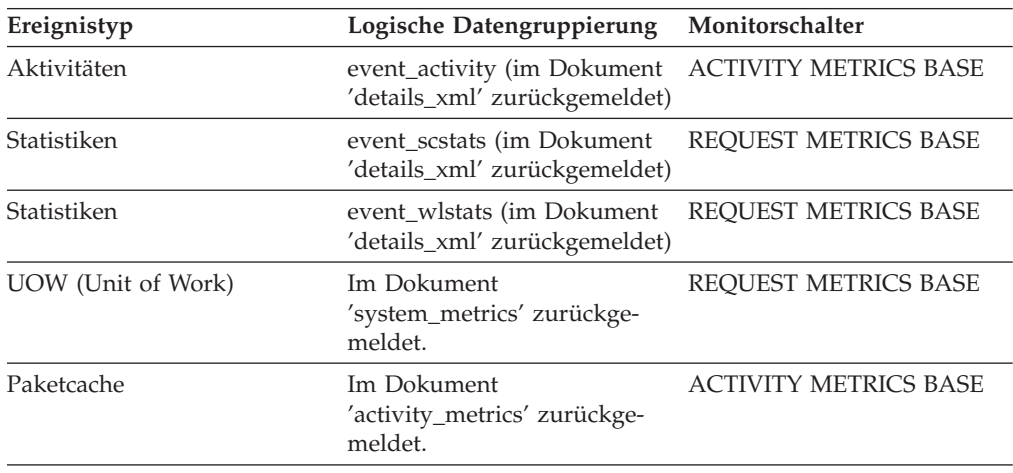

# **log\_disk\_wait\_time - Wartezeit für Protokollplatte (Monitorelement)**

Der Zeitraum, den ein Agent mit dem Warten darauf verbringt, dass Protokollsätze auf die Platte geschrieben werden. Dieser Wert wird in Millisekunden angegeben.

| Tabellenfunktion                                                                                                    | Ebene der Monitorelementerfassung |
|----------------------------------------------------------------------------------------------------|-----------------------------------|
| MON_GET_CONNECTION (Tabellen-<br>funktion) - Verbindungsmessdaten abrufen                                                                                 | REQUEST METRICS BASE              |
| MON_GET_CONNECTION_DETAILS<br>(Tabellenfunktion) - Detaillierte<br>Verbindungsmessdaten abrufen (im XML-<br>Dokument DETAILS zurückgemeldet)              | REQUEST METRICS BASE              |
| MON_GET_SERVICE_SUBCLASS (Tabellen-<br>funktion) - Serviceunterklassenmessdaten<br>abrufen                                                                | REQUEST METRICS BASE              |
| MON_GET_SERVICE_SUBCLASS_DETAILS<br>(Tabellenfunktion) - Detaillierte<br>Serviceunterklassenmessdaten abrufen (im<br>XML-Dokument DETAILS zurückgemeldet) | REQUEST METRICS BASE              |
| MON_GET_UNIT_OF_WORK (Tabellen-<br>funktion) - UOW-Messdaten abrufen                                                                                      | REQUEST METRICS BASE              |
| MON_GET_UNIT_OF_WORK_DETAILS<br>(Tabellenfunktion) - Detaillierte UOW-<br>Messdaten abrufen (im XML-Dokument<br>DETAILS zurückgemeldet)                   | REQUEST METRICS BASE              |
| MON_GET_WORKLOAD (Tabellenfunktion)<br>- Auslastungsmessdaten abrufen                                                                                     | REQUEST METRICS BASE              |
| MON_GET_WORKLOAD_DETAILS<br>(Tabellenfunktion) - Detaillierte<br>Auslastungsmessdaten abrufen (im XML-<br>Dokument DETAILS zurückgemeldet)                | REQUEST METRICS BASE              |
| MON_GET_ACTIVITY_DETAILS (Tabellen-<br>funktion) - Vollständige Aktivitätsdetails<br>abrufen (im XML-Dokument DETAILS<br>zurückgemeldet)                  | <b>ACTIVITY METRICS BASE</b>      |
| MON_GET_PKG_CACHE_STMT (Tabellen-<br>funktion) - Aktivitätsmessdaten für SQL-An-<br>weisungen im Paketcache abrufen                                       | <b>ACTIVITY METRICS BASE</b>      |
| MON_GET_PKG_CACHE_STMT_DETAILS<br>(Tabellenfunktion) - Detaillierte Messdaten<br>für Paketcacheeinträge abrufen                                           | <b>ACTIVITY METRICS BASE</b>      |

*Tabelle 637. Informationen zur Überwachung von Tabellenfunktionen*

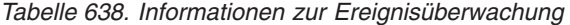

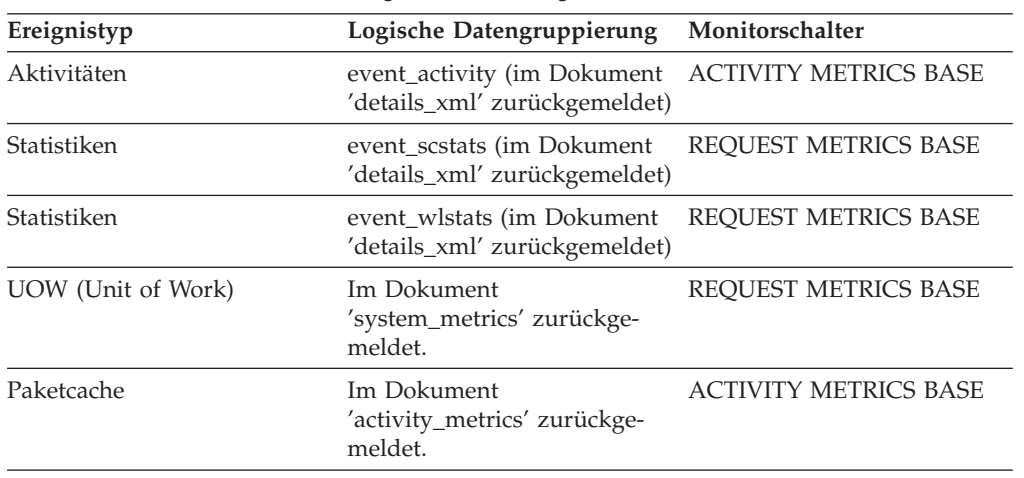

# **log\_disk\_waits\_total - Gesamtzahl der Wartestatus für Protokollplattenschreibvorgänge (Monitorelement)**

Die Häufigkeit, mit der Agenten darauf warten müssen, dass Protokolldaten auf die Platte geschrieben werden.

| <u>ROCHE UUU. MIUMMAHUMEN ZUI UDENVAUHUNG VUITTADEHEMUMHUMEN</u>                                                                                          |                                   |
|----------------------------------------------------------------------------------------------------|-----------------------------------|
| Tabellenfunktion                                                                                                    | Ebene der Monitorelementerfassung |
| MON_GET_CONNECTION (Tabellen-<br>funktion) - Verbindungsmessdaten abrufen                                                                                 | REQUEST METRICS BASE              |
| MON_GET_CONNECTION_DETAILS<br>(Tabellenfunktion) - Detaillierte<br>Verbindungsmessdaten abrufen (im XML-<br>Dokument DETAILS zurückgemeldet)              | REQUEST METRICS BASE              |
| MON_GET_SERVICE_SUBCLASS (Tabellen-<br>funktion) - Serviceunterklassenmessdaten<br>abrufen                                                                | REQUEST METRICS BASE              |
| MON_GET_SERVICE_SUBCLASS_DETAILS<br>(Tabellenfunktion) - Detaillierte<br>Serviceunterklassenmessdaten abrufen (im<br>XML-Dokument DETAILS zurückgemeldet) | REQUEST METRICS BASE              |
| MON_GET_UNIT_OF_WORK (Tabellen-<br>funktion) - UOW-Messdaten abrufen                                                                                      | REQUEST METRICS BASE              |
| MON_GET_UNIT_OF_WORK_DETAILS<br>(Tabellenfunktion) - Detaillierte UOW-<br>Messdaten abrufen (im XML-Dokument<br>DETAILS zurückgemeldet)                   | REQUEST METRICS BASE              |
| MON_GET_WORKLOAD (Tabellenfunktion)<br>- Auslastungsmessdaten abrufen                                                                                     | REQUEST METRICS BASE              |
| MON_GET_WORKLOAD_DETAILS<br>(Tabellenfunktion) - Detaillierte<br>Auslastungsmessdaten abrufen (im XML-<br>Dokument DETAILS zurückgemeldet)                | REQUEST METRICS BASE              |
| MON_GET_ACTIVITY_DETAILS (Tabellen-<br>funktion) - Vollständige Aktivitätsdetails<br>abrufen (im XML-Dokument DETAILS<br>zurückgemeldet)                  | <b>ACTIVITY METRICS BASE</b>      |
| MON_GET_PKG_CACHE_STMT (Tabellen-<br>funktion) - Aktivitätsmessdaten für SQL-An-<br>weisungen im Paketcache abrufen                                       | <b>ACTIVITY METRICS BASE</b>      |
| MON_GET_PKG_CACHE_STMT_DETAILS<br>(Tabellenfunktion) - Detaillierte Messdaten<br>für Paketcacheeinträge abrufen                                           | <b>ACTIVITY METRICS BASE</b>      |

*Tabelle 639. Informationen zur Überwachung von Tabellenfunktionen*

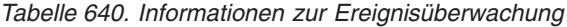

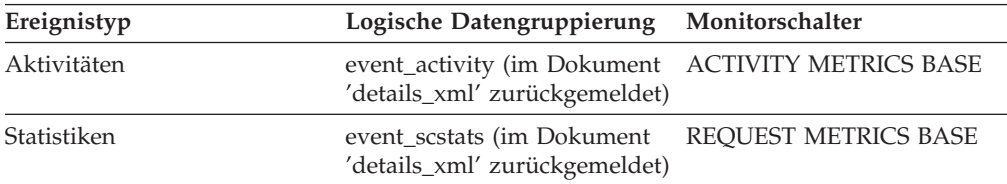

| Ereignistyp        | Logische Datengruppierung                                   | Monitorschalter              |
|--------------------|-------------------------------------------------------------|------------------------------|
| Statistiken        | event_wlstats (im Dokument<br>'details_xml' zurückgemeldet) | REQUEST METRICS BASE         |
| UOW (Unit of Work) | Im Dokument<br>'system_metrics' zurückge-<br>meldet.        | REOUEST METRICS BASE         |
| Paketcache         | Im Dokument<br>'activity_metrics' zurückge-<br>meldet.      | <b>ACTIVITY METRICS BASE</b> |

*Tabelle 640. Informationen zur Ereignisüberwachung (Forts.)*

# **log\_held\_by\_dirty\_pages - Umfang des für benutzte Seiten aufgewendeten Protokollspeicherbereichs**

Der Protokollumfang in Byte, der der Differenz zwischen der ältesten nicht mehr benutzten Seite in der Datenbank und dem obersten Element in der aktiven Protokolldatei entspricht.

#### **Elementkennung**

log\_held\_by\_dirty\_pages

#### **Elementtyp**

Grenzwert

*Tabelle 641. Informationen zur Momentaufnahmeüberwachung*

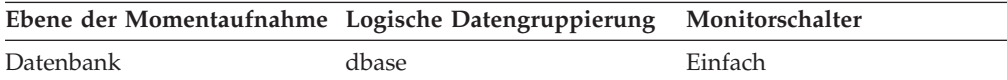

*Tabelle 642. Informationen zur Ereignisüberwachung*

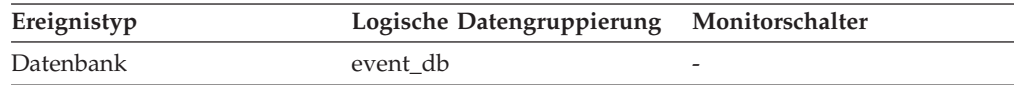

#### **Verwendung**

Wenn die Momentaufnahme gemacht wird, wird dieser Wert anhand der Bedingungen zum Zeitpunkt der Momentaufnahme berechnet.

Mithilfe dieses Elements kann die Effizienz der Seitenlöschfunktion für ältere Seiten im Pufferpool ausgewertet werden.

Die Bereinigung von alten Seiten im Pufferpool wird über den Datenbankkonfigurationsparameter *softmax* gesteuert. Ist die Seitenlöschfunktion effizient, dann sollte der Wert für *log\_held\_by\_dirty\_pages* unter dem folgenden Wert liegen bzw. ihm in etwa entsprechen:

(softmax / 100)  $\star$  logfilsiz  $\star$  4096

Erhöhen Sie die Anzahl der Seitenlöschfunktionen (Konfigurationsparameter *num\_iocleaners* ), wenn dies nicht der Fall sein sollte.

Ist diese Bedingung erfüllt und soll ein geringerer Protokollanteil von benutzten Seiten belegt werden, müssen Sie den Wert für den Konfigurationsparameter *softmax* verringern.

# **log\_read\_time - Zeit für Protokolllesevorgänge**

Die von der Protokollfunktion insgesamt aufgewendete Zeit zum Lesen von Protokolldaten auf der Platte.

*Tabelle 643. Informationen zur Momentaufnahmeüberwachung*

| Ebene der Momentaufnahme Logische Datengruppierung Monitorschalter |       |         |
|--------------------------------------------------------------------|-------|---------|
| Datenbank                                                          | dbase | Einfach |

Bei der Momentaufnahmeüberwachung kann dieser Zähler zurückgesetzt werden.

*Tabelle 644. Informationen zur Ereignisüberwachung*

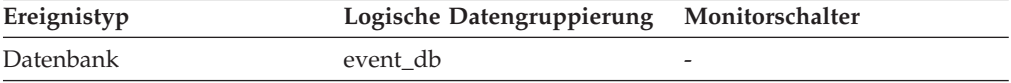

#### **Verwendung**

Mithilfe dieses Elements kann in Verbindung mit den Elementen *log\_reads*, *num\_log\_read\_io* und *num\_log\_data\_found\_in\_buffer* Folgendes überprüft werden:

- Ob die aktuelle Platte für die Protokollierung geeignet ist.
- v Ob die Protokollpuffergröße ausreicht.

## **log\_reads - Anzahl gelesener Protokollseiten**

Die Anzahl der Protokollseiten, die die Protokollfunktion von der Platte gelesen hat.

#### **Elementkennung** log\_reads

**Elementtyp** Zähler

*Tabelle 645. Informationen zur Momentaufnahmeüberwachung*

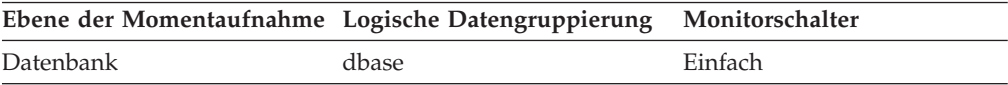

Bei der Momentaufnahmeüberwachung kann dieser Zähler zurückgesetzt werden.

*Tabelle 646. Informationen zur Ereignisüberwachung*

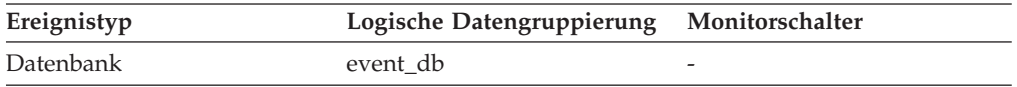

#### **Verwendung**

Dieses Element kann zusammen mit einem Betriebssystemmonitor verwendet werden, um auf einer Einheit das Ein-/Ausgabevolumen zu quantifizieren, das auf die Datenbankaktivität zurückzuführen ist.

# **log\_to\_redo\_for\_recovery - Bei Recovery wiederherzustellender Protokollumfang**

Der Umfang des Protokolls (in Byte), der bei einer Recovery nach einem Systemabsturz wiederhergestellt wird.

#### **Elementkennung**

log\_to\_redo\_for\_recovery

### **Elementtyp**

Grenzwert

*Tabelle 647. Informationen zur Momentaufnahmeüberwachung*

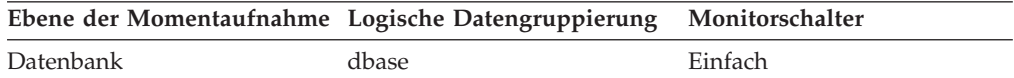

#### *Tabelle 648. Informationen zur Ereignisüberwachung*

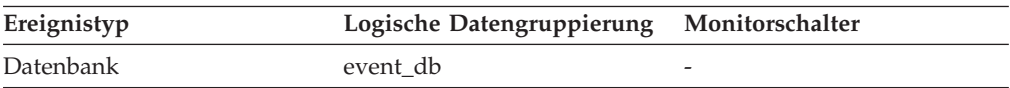

#### **Verwendung**

Wenn die Momentaufnahme gemacht wird, wird dieser Wert anhand der Bedingungen zum Zeitpunkt der Momentaufnahme berechnet. Größere Werte weisen auf eine zeitaufwändige Recovery nach einem Systemabsturz hin. Prüfen Sie anhand des Monitorelements *log\_held\_by\_dirty\_pages*, ob die Funktion zum Löschen von Seiten aktiviert werden sollte, wenn der Wert sehr groß ist. Überprüfen Sie auch, ob Transaktionen mit langer Laufzeit aktiv sind, die beendet werden müssen.

# **log\_write\_time - Zeit für Protokollschreibvorgänge**

Die von der Protokollfunktion insgesamt aufgewendete Zeit zum Schreiben von Protokolldaten auf die Platte.

*Tabelle 649. Informationen zur Momentaufnahmeüberwachung*

|           | Ebene der Momentaufnahme Logische Datengruppierung Monitorschalter |         |
|-----------|--------------------------------------------------------------------|---------|
| Datenbank | dbase                                                              | Einfach |

Bei der Momentaufnahmeüberwachung kann dieser Zähler zurückgesetzt werden.

*Tabelle 650. Informationen zur Ereignisüberwachung*

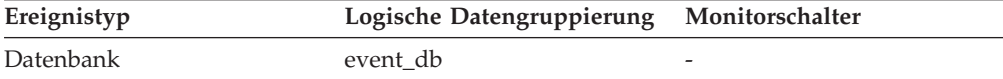

#### **Verwendung**

Mithilfe dieses Elements kann in Verbindung mit den Elementen *log\_writes* und *num\_log\_write\_io* ermittelt werden, ob die aktuelle Platte für die Protokollierung geeignet ist.

## **log\_writes - Anzahl geschriebener Protokollseiten**

Die Anzahl der Protokollseiten, die die Protokollfunktion auf die Platte geschrieben hat.

### **Elementkennung** log\_writes

**Elementtyp** Zähler

*Tabelle 651. Informationen zur Momentaufnahmeüberwachung*

| Ebene der Momentaufnahme Logische Datengruppierung Monitorschalter |       |         |
|--------------------------------------------------------------------|-------|---------|
| Datenbank                                                          | dbase | Einfach |

Bei der Momentaufnahmeüberwachung kann dieser Zähler zurückgesetzt werden.

*Tabelle 652. Informationen zur Ereignisüberwachung*

| Ereignistyp | Logische Datengruppierung Monitorschalter |  |
|-------------|-------------------------------------------|--|
| Datenbank   | event db                                  |  |

#### **Verwendung**

Dieses Element kann zusammen mit einem Betriebssystemmonitor verwendet werden, um auf einer Einheit das Ein-/Ausgabevolumen zu quantifizieren, das auf die Datenbankaktivität zurückzuführen ist.

**Anmerkung:** Beim Schreiben von Protokollseiten auf Platte ist die letzte Seite unter Umständen nicht voll. In diesem Fall verbleibt die nur teilweise beschriebene Protokollseite im Protokollpuffer, und es werden zusätzliche Protokollsätze auf diese Seite geschrieben. Daher kann es ein, dass Protokollseiten von der Protokollfunktion mehrmals auf Platte geschrieben werden. Dieses Element sollte also nicht verwendet werden, um die Anzahl der von DB2 generierten Seiten zu ermitteln.

# **long\_object\_pages - Seiten für lange Objekte**

Die Anzahl von Plattenseiten, die von langen Daten in einer Tabelle belegt werden.

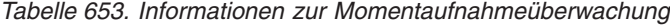

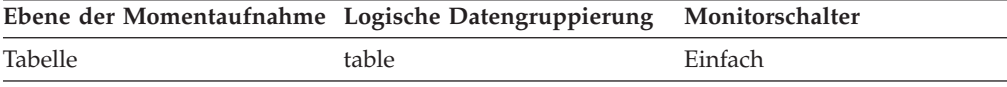

*Tabelle 654. Informationen zur Ereignisüberwachung*

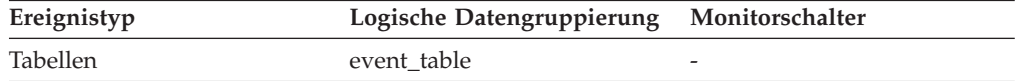

### **Verwendung**

Mit diesem Element können Sie den tatsächlichen Umfang des Speicherplatzes anzeigen, der von langen Daten in einer bestimmten Tabelle belegt wird. Das Element ermöglicht es in Verbindung mit einem Tabellenereignismonitor, die Wachstumsrate bei der Größenzunahme von langen Daten langfristig verfolgen zu können.

# **long\_tbsp\_id - Kennung des Tabellenbereichs für lange Objektdaten (Monitorelement)**

Eine Kennung (ID) des Tabellenbereichs, in dem lange Objektdaten (LONG- oder LOB-Spaltentypen) für die betreffende Tabelle gespeichert sind.

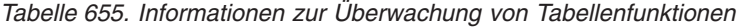

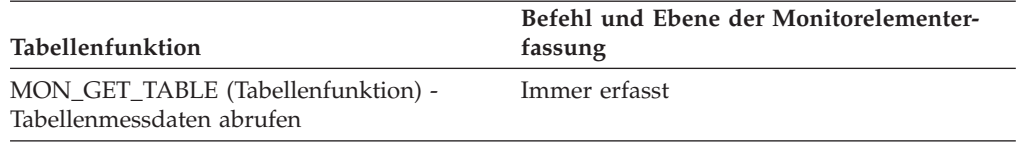

Der Wert dieses Elements entspricht einem Wert in der Spalte TBSPACEID der Sicht SYSCAT.TABLESPACES.

# **max\_agent\_overflows - Überläufe nach Erreichen der maximalen Anzahl an Agenten**

Gibt an, wie häufig eine Anforderung zum Erstellen eines neuen Agenten empfangen wurde, nachdem der Wert des Konfigurationsparameters **maxagents** für die maximalen Anzahl an Agenten bereits erreicht worden war.

**Anmerkung:** Das Monitorelement **max\_agent\_overflows** wird ab DB2 Version 9.5 nicht weiter unterstützt. Die Verwendung dieses Monitorelements löst keine Fehlernachricht aus. Es wird jedoch kein gültiger Wert zurückgegeben. Von einer Verwendung dieses Elements, das in zukünftigen Releases möglicherweise nicht mehr enthalten sein wird, wird deshalb abgeraten.

*Tabelle 656. Informationen zur Momentaufnahmeüberwachung*

| Ebene der Momentaufnahme Logische Datengruppierung Monitorschalter |                 |         |
|--------------------------------------------------------------------|-----------------|---------|
| Datenbankmanager                                                   | db <sub>2</sub> | Einfach |

## **Verwendung**

Werden Anforderungen zum Erstellen von Agenten auch nach Erreichen des Werts für **maxagents** weiterhin empfangen, kann dies darauf hinweisen, dass die Auslastung dieses Knotens zu groß ist.

# **max\_data\_received\_1024 - Anzahl der Anweisungen mit abgehenden, empfangenen Byte zwischen 513 und 1024**

Dieses Element gibt die Anzahl der Anweisungen oder Ketten mit abgehenden, empfangenen Byte zwischen 513 und 1024 einschließlich an.

### **Elementkennung**

max\_data\_received\_1024

### **Elementtyp**

Zähler

*Tabelle 657. Informationen zur Momentaufnahmeüberwachung*

| Ebene der Momentaufnahme Logische Datengruppierung |                    | Monitorschalter |
|----------------------------------------------------|--------------------|-----------------|
| DCS-Datenbank                                      | dcs dbase          | Anweisung       |
| DCS-Anwendung                                      | dcs_appl           | Anweisung       |
| Datenübertragung                                   | stmt transmissions | Anweisung       |
Bei der Momentaufnahmeüberwachung kann dieser Zähler zurückgesetzt werden.

#### **Verwendung**

Dieses Element gibt Aufschluss über den Umfang der Datenbankaktivität und des Datenaustauschs über das Netz auf Datenbank- oder Anwendungsebene.

## **max\_data\_received\_128 - Anzahl der Anweisungen mit abgehenden, empfangenen Byte zwischen 1 und 128**

Dieses Element gibt die Anzahl der Anweisungen oder Ketten mit abgehenden, empfangenen Byte zwischen 1 und 128 einschließlich an.

#### **Elementkennung**

max\_data\_received\_128

#### **Elementtyp**

Zähler

#### *Tabelle 658. Informationen zur Momentaufnahmeüberwachung*

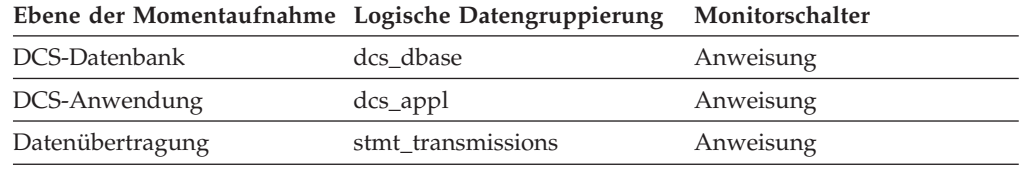

Bei der Momentaufnahmeüberwachung kann dieser Zähler zurückgesetzt werden.

#### **Verwendung**

Dieses Element gibt Aufschluss über den Umfang der Datenbankaktivität und des Datenaustauschs über das Netz auf Datenbank- oder Anwendungsebene.

# **max\_data\_received\_16384 - Anzahl der Anweisungen mit abgehenden, empfangenen Byte zwischen 8193 und 16384**

Dieses Element gibt die Anzahl der Anweisungen oder Ketten mit abgehenden, empfangenen Byte zwischen 8193 und 16384 einschließlich an.

#### **Elementkennung**

max\_data\_received\_16384

#### **Elementtyp**

Zähler

*Tabelle 659. Informationen zur Momentaufnahmeüberwachung*

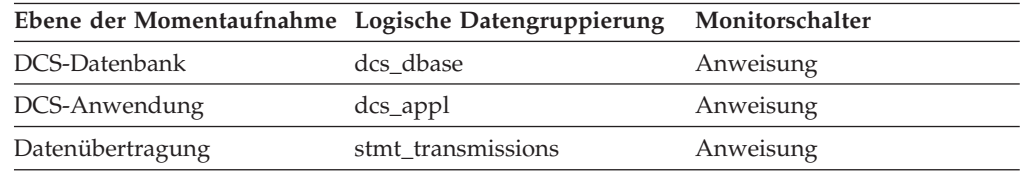

Bei der Momentaufnahmeüberwachung kann dieser Zähler zurückgesetzt werden.

#### **Verwendung**

Dieses Element gibt Aufschluss über den Umfang der Datenbankaktivität und des Datenaustauschs über das Netz auf Datenbank- oder Anwendungsebene.

# **max\_data\_received\_2048 - Anzahl der Anweisungen mit abgehenden, empfangenen Byte zwischen 1025 und 2048**

Dieses Element gibt die Anzahl der Anweisungen oder Ketten mit abgehenden, empfangenen Byte zwischen 1025 und 2048 einschließlich an.

#### **Elementkennung**

max\_data\_received\_2048

### **Elementtyp**

Zähler

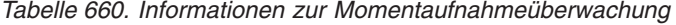

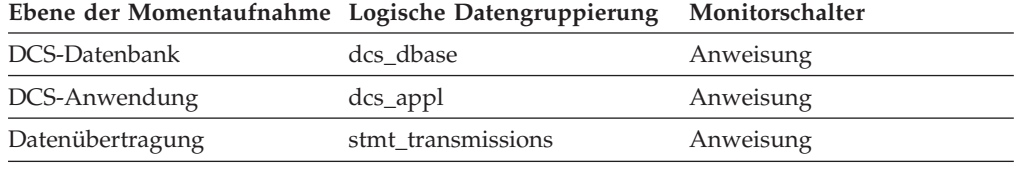

Bei der Momentaufnahmeüberwachung kann dieser Zähler zurückgesetzt werden.

#### **Verwendung**

Dieses Element gibt Aufschluss über den Umfang der Datenbankaktivität und des Datenaustauschs über das Netz auf Datenbank- oder Anwendungsebene.

# **max\_data\_received\_256 - Anzahl der Anweisungen mit abgehenden, empfangenen Byte zwischen 129 und 256**

Dieses Element gibt die Anzahl der Anweisungen oder Ketten mit abgehenden, empfangenen Byte zwischen 129 und 256 einschließlich an.

#### **Elementkennung**

max\_data\_received\_256

#### **Elementtyp**

Zähler

*Tabelle 661. Informationen zur Momentaufnahmeüberwachung*

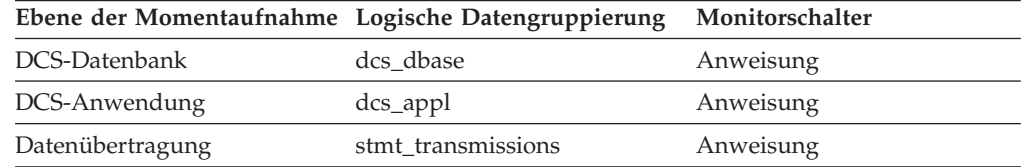

Bei der Momentaufnahmeüberwachung kann dieser Zähler zurückgesetzt werden.

#### **Verwendung**

# **max\_data\_received\_31999 - Anzahl der Anweisungen mit abgehenden, empfangenen Byte zwischen 16385 und 31999 (Monitorelement)**

Dieses Element gibt die Anzahl der Anweisungen oder Ketten mit abgehenden, empfangenen Byte zwischen 16385 und 31999 einschließlich an.

*Tabelle 662. Informationen zur Momentaufnahmeüberwachung*

|                  | Ebene der Momentaufnahme Logische Datengruppierung | Monitorschalter |
|------------------|----------------------------------------------------|-----------------|
| DCS-Datenbank    | dcs dbase                                          | Anweisung       |
| DCS-Anwendung    | dcs_appl                                           | Anweisung       |
| Datenübertragung | stmt transmissions                                 | Anweisung       |

Bei der Momentaufnahmeüberwachung kann dieser Zähler zurückgesetzt werden.

#### **Verwendung**

Dieses Element gibt Aufschluss über den Umfang der Datenbankaktivität und des Datenaustauschs über das Netz auf Datenbank- oder Anwendungsebene.

# **max\_data\_received\_4096 - Anzahl der Anweisungen mit abgehenden, empfangenen Byte zwischen 2049 und 4096**

Dieses Element gibt die Anzahl der Anweisungen oder Ketten mit abgehenden, empfangenen Byte zwischen 2049 und 4096 einschließlich an.

#### **Elementkennung**

max\_data\_received\_4096

#### **Elementtyp**

Zähler

*Tabelle 663. Informationen zur Momentaufnahmeüberwachung*

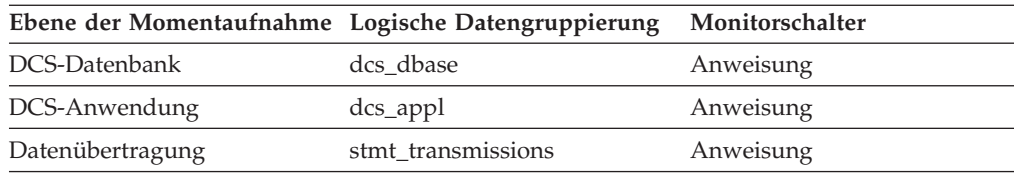

Bei der Momentaufnahmeüberwachung kann dieser Zähler zurückgesetzt werden.

#### **Verwendung**

Dieses Element gibt Aufschluss über den Umfang der Datenbankaktivität und des Datenaustauschs über das Netz auf Datenbank- oder Anwendungsebene.

# **max\_data\_received\_512 - Anzahl der Anweisungen mit abgehenden, empfangenen Byte zwischen 257 und 512**

Dieses Element gibt die Anzahl der Anweisungen oder Ketten mit abgehenden, empfangenen Byte zwischen 257 und 512 einschließlich an.

#### **Elementkennung**

max\_data\_received\_512

### **Elementtyp**

Zähler

| Ebene der Momentaufnahme Logische Datengruppierung | Monitorschalter |
|----------------------------------------------------|-----------------|
| dcs dbase                                          | Anweisung       |
| $dcs$ _appl                                        | Anweisung       |
| stmt transmissions                                 | Anweisung       |
|                                                    |                 |

*Tabelle 664. Informationen zur Momentaufnahmeüberwachung*

Bei der Momentaufnahmeüberwachung kann dieser Zähler zurückgesetzt werden.

#### **Verwendung**

Dieses Element gibt Aufschluss über den Umfang der Datenbankaktivität und des Datenaustauschs über das Netz auf Datenbank- oder Anwendungsebene.

# **max\_data\_received\_64000 - Anzahl der Anweisungen mit abgehenden, empfangenen Byte zwischen 32000 und 64000 (Monitorelement)**

Dieses Element gibt die Anzahl der Anweisungen oder Ketten mit abgehenden, empfangenen Byte zwischen 32000 und 64000 einschließlich an.

*Tabelle 665. Informationen zur Momentaufnahmeüberwachung*

|                  | Ebene der Momentaufnahme Logische Datengruppierung |           |
|------------------|----------------------------------------------------|-----------|
| DCS-Datenbank    | dcs_dbase                                          | Anweisung |
| DCS-Anwendung    | dcs_appl                                           | Anweisung |
| Datenübertragung | stmt transmissions                                 | Anweisung |

Bei der Momentaufnahmeüberwachung kann dieser Zähler zurückgesetzt werden.

#### **Verwendung**

Dieses Element gibt Aufschluss über den Umfang der Datenbankaktivität und des Datenaustauschs über das Netz auf Datenbank- oder Anwendungsebene.

# **max\_data\_received\_8192 - Anzahl der Anweisungen mit abgehenden, empfangenen Byte zwischen 4097 und 8192**

Dieses Element gibt die Anzahl der Anweisungen oder Ketten mit abgehenden, empfangenen Byte zwischen 4097 und 8192 einschließlich an.

#### **Elementkennung**

max\_data\_received\_8192

## **Elementtyp**

Zähler

#### *Tabelle 666. Informationen zur Momentaufnahmeüberwachung*

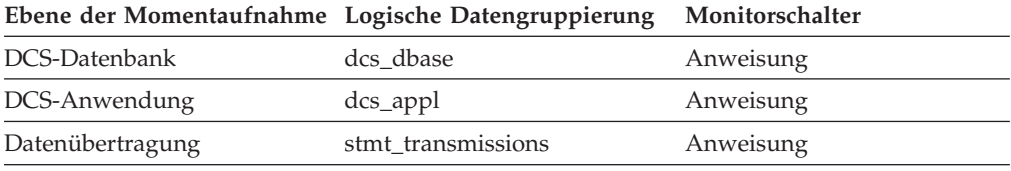

Bei der Momentaufnahmeüberwachung kann dieser Zähler zurückgesetzt werden.

#### **Verwendung**

Dieses Element gibt Aufschluss über den Umfang der Datenbankaktivität und des Datenaustauschs über das Netz auf Datenbank- oder Anwendungsebene.

## **max\_data\_received\_gt64000 - Anzahl der Anweisungen mit abgehenden, empfangenen Byte über 64000**

Dieses Element gibt die Anzahl der Anweisungen oder Ketten mit abgehenden, empfangenen Byte von mehr als 64000 an.

#### **Elementkennung**

max\_data\_received\_gt64000

#### **Elementtyp**

Zähler

#### *Tabelle 667. Informationen zur Momentaufnahmeüberwachung*

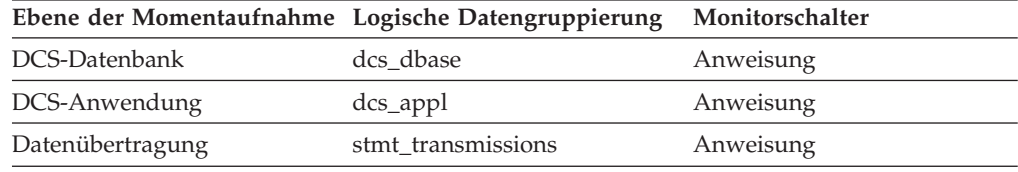

Bei der Momentaufnahmeüberwachung kann dieser Zähler zurückgesetzt werden.

#### **Verwendung**

Dieses Element gibt Aufschluss über den Umfang der Datenbankaktivität und des Datenaustauschs über das Netz auf Datenbank- oder Anwendungsebene.

# **max\_data\_sent\_1024 - Anzahl der Anweisungen mit abgehenden, gesendeten Byte zwischen 513 und 1024**

Dieses Element gibt die Anzahl der Anweisungen oder Ketten mit abgehenden, gesendeten Byte zwischen 513 und 1024 einschließlich an.

#### **Elementkennung**

max\_data\_sent\_1024

#### **Elementtyp**

Zähler

*Tabelle 668. Informationen zur Momentaufnahmeüberwachung*

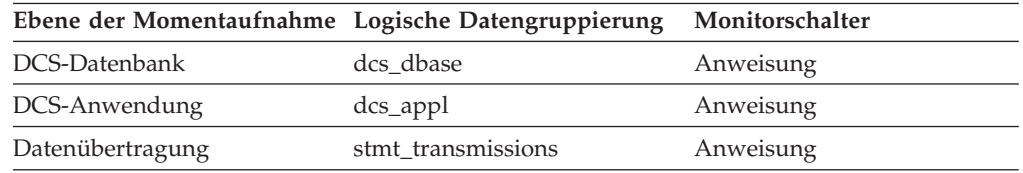

Bei der Momentaufnahmeüberwachung kann dieser Zähler zurückgesetzt werden.

#### **Verwendung**

Dieses Element gibt Aufschluss über den Umfang der Datenbankaktivität und des Datenaustauschs über das Netz auf Datenbank- oder Anwendungsebene.

# **max\_data\_sent\_128 - Anzahl der Anweisungen mit abgehenden, gesendeten Byte zwischen 1 und 128**

Dieses Element gibt die Anzahl der Anweisungen oder Ketten mit abgehenden, gesendeten Byte zwischen 1 und 128 einschließlich an.

#### **Elementkennung**

max\_data\_sent\_128

#### **Elementtyp**

Zähler

*Tabelle 669. Informationen zur Momentaufnahmeüberwachung*

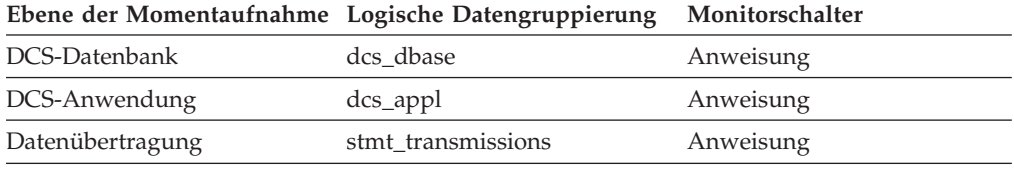

Bei der Momentaufnahmeüberwachung kann dieser Zähler zurückgesetzt werden.

#### **Verwendung**

Dieses Element gibt Aufschluss über den Umfang der Datenbankaktivität und des Datenaustauschs über das Netz auf Datenbank- oder Anwendungsebene.

# **max\_data\_sent\_16384 - Anzahl der Anweisungen mit abgehenden, gesendeten Byte zwischen 8193 und 16384**

Dieses Element gibt die Anzahl der Anweisungen oder Ketten mit abgehenden, gesendeten Byte zwischen 8193 und 16384 einschließlich an.

#### **Elementkennung**

max\_data\_sent\_16384

#### **Elementtyp**

Zähler

*Tabelle 670. Informationen zur Momentaufnahmeüberwachung*

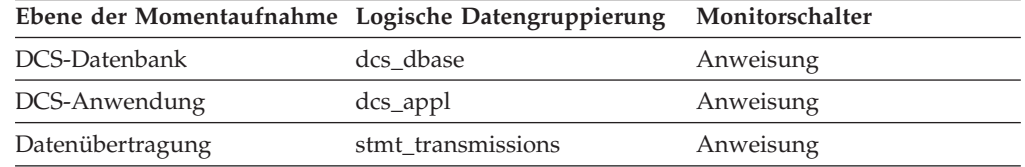

Bei der Momentaufnahmeüberwachung kann dieser Zähler zurückgesetzt werden.

#### **Verwendung**

# **max\_data\_sent\_2048 - Anzahl der Anweisungen mit abgehenden, gesendeten Byte zwischen 1025 und 2048**

Dieses Element gibt die Anzahl der Anweisungen oder Ketten mit abgehenden, gesendeten Byte zwischen 1025 und 2048 einschließlich an.

#### **Elementkennung**

max\_data\_sent\_2048

#### **Elementtyp** Zähler

*Tabelle 671. Informationen zur Momentaufnahmeüberwachung*

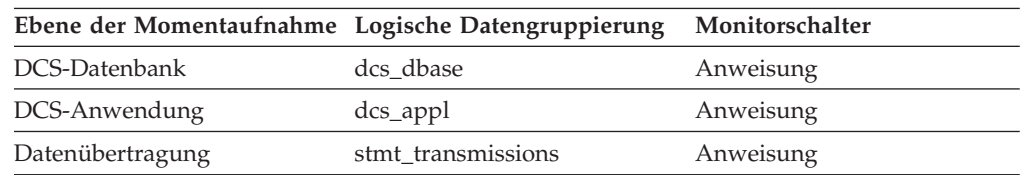

Bei der Momentaufnahmeüberwachung kann dieser Zähler zurückgesetzt werden.

#### **Verwendung**

Dieses Element gibt Aufschluss über den Umfang der Datenbankaktivität und des Datenaustauschs über das Netz auf Datenbank- oder Anwendungsebene.

## **max\_data\_sent\_256 - Anzahl der Anweisungen mit abgehenden, gesendeten Byte zwischen 129 und 256**

Dieses Element gibt die Anzahl der Anweisungen oder Ketten mit abgehenden, gesendeten Byte zwischen 129 und 256 einschließlich an.

### **Elementkennung**

max\_data\_sent\_256

#### **Elementtyp**

Zähler

*Tabelle 672. Informationen zur Momentaufnahmeüberwachung*

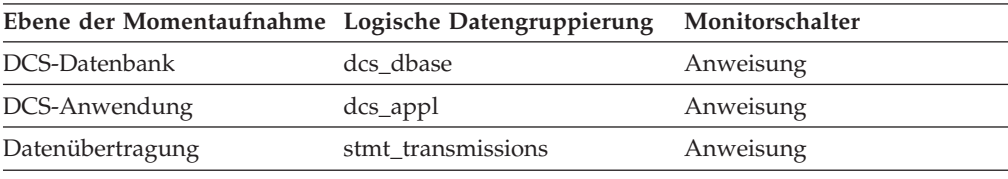

Bei der Momentaufnahmeüberwachung kann dieser Zähler zurückgesetzt werden.

#### **Verwendung**

# **max\_data\_sent\_31999 - Anzahl der Anweisungen mit abgehenden, gesendeten Byte zwischen 16385 und 31999**

Dieses Element gibt die Anzahl der Anweisungen oder Ketten mit abgehenden, gesendeten Byte zwischen 16385 und 31999 einschließlich an.

#### **Elementkennung**

max\_data\_sent\_31999

#### **Elementtyp**

Zähler

*Tabelle 673. Informationen zur Momentaufnahmeüberwachung*

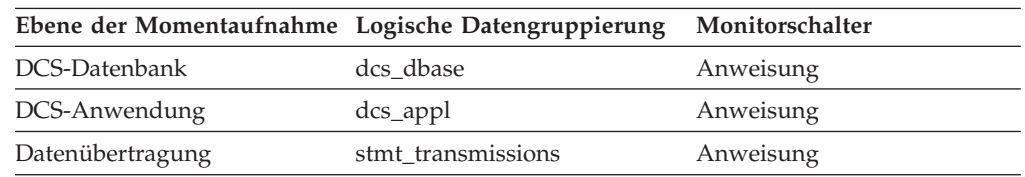

Bei der Momentaufnahmeüberwachung kann dieser Zähler zurückgesetzt werden.

#### **Verwendung**

Dieses Element gibt Aufschluss über den Umfang der Datenbankaktivität und des Datenaustauschs über das Netz auf Datenbank- oder Anwendungsebene.

# **max\_data\_sent\_4096 - Anzahl der Anweisungen mit abgehenden, gesendeten Byte zwischen 2049 und 4096**

Dieses Element gibt die Anzahl der Anweisungen oder Ketten mit abgehenden, gesendeten Byte zwischen 2049 und 4096 einschließlich an.

#### **Elementkennung**

max\_data\_sent\_4096

### **Elementtyp**

Zähler

*Tabelle 674. Informationen zur Momentaufnahmeüberwachung*

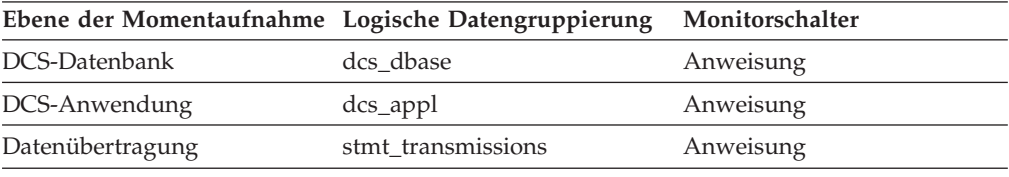

Bei der Momentaufnahmeüberwachung kann dieser Zähler zurückgesetzt werden.

#### **Verwendung**

# **max\_data\_sent\_512 - Anzahl der Anweisungen mit abgehenden, gesendeten Byte zwischen 257 und 512**

Dieses Element gibt die Anzahl der Anweisungen oder Ketten mit abgehenden, gesendeten Byte zwischen 257 und 512 einschließlich an.

#### **Elementkennung**

max\_data\_sent\_512

#### **Elementtyp** Zähler

*Tabelle 675. Informationen zur Momentaufnahmeüberwachung*

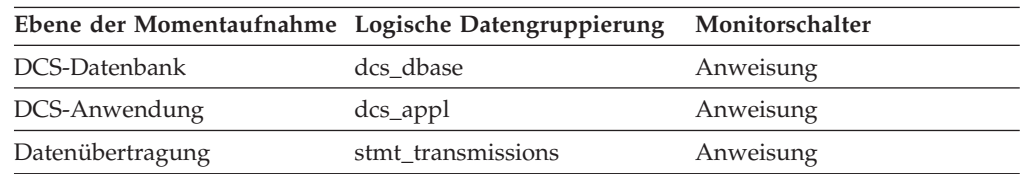

Bei der Momentaufnahmeüberwachung kann dieser Zähler zurückgesetzt werden.

#### **Verwendung**

Dieses Element gibt Aufschluss über den Umfang der Datenbankaktivität und des Datenaustauschs über das Netz auf Datenbank- oder Anwendungsebene.

# **max\_data\_sent\_64000 - Anzahl der Anweisungen mit abgehenden, gesendeten Byte zwischen 32000 und 64000**

Dieses Element gibt die Anzahl der Anweisungen oder Ketten mit abgehenden, gesendeten Byte zwischen 32000 und 64000 einschließlich an.

### **Elementkennung**

max\_data\_sent\_64000

### **Elementtyp**

Zähler

*Tabelle 676. Informationen zur Momentaufnahmeüberwachung*

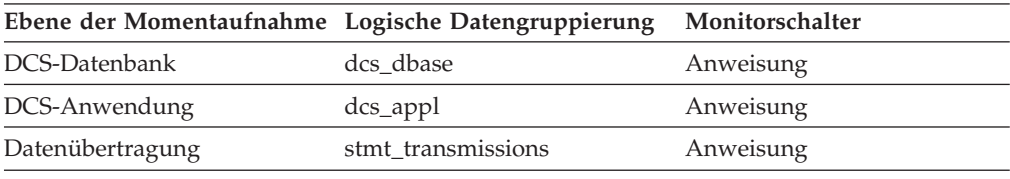

Bei der Momentaufnahmeüberwachung kann dieser Zähler zurückgesetzt werden.

#### **Verwendung**

# **max\_data\_sent\_8192 - Anzahl der Anweisungen mit abgehenden, gesendeten Byte zwischen 4097 und 8192**

Dieses Element gibt die Anzahl der Anweisungen oder Ketten mit abgehenden, gesendeten Byte zwischen 4097 und 8192 einschließlich an.

#### **Elementkennung**

max\_data\_sent\_8192

#### **Elementtyp**

Zähler

*Tabelle 677. Informationen zur Momentaufnahmeüberwachung*

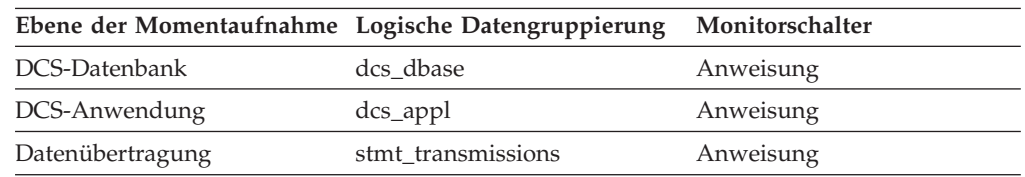

Bei der Momentaufnahmeüberwachung kann dieser Zähler zurückgesetzt werden.

#### **Verwendung**

Dieses Element gibt Aufschluss über den Umfang der Datenbankaktivität und des Datenaustauschs über das Netz auf Datenbank- oder Anwendungsebene.

# **max\_data\_sent\_gt64000 - Anzahl der Anweisungen mit abgehenden, gesendeten Byte über 64000**

Dieses Element gibt die Anzahl der Anweisungen oder Ketten mit abgehenden, gesendeten Byte von mehr als 64000 an.

#### **Elementkennung**

max\_data\_sent\_gt64000

### **Elementtyp**

Zähler

*Tabelle 678. Informationen zur Momentaufnahmeüberwachung*

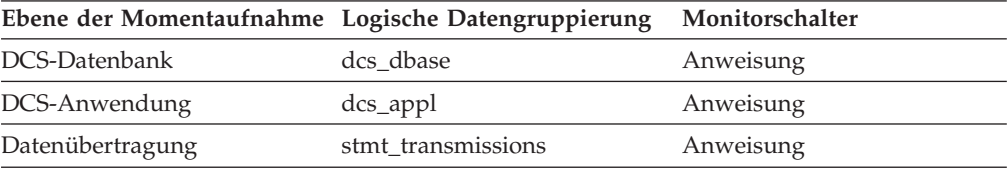

Bei der Momentaufnahmeüberwachung kann dieser Zähler zurückgesetzt werden.

#### **Verwendung**

# max\_network\_time\_100\_ms - Anzahl der Anweisungen mit Netz**übertragungszeit von 16 bis 100 ms**

Dieses Element steht für die Anzahl von Anweisungen bzw. Ketten, deren Netzübertragungszeit mehr als 16 Millisekunden, jedoch maximal 100 Millisekunden betragen hat. Als Netzübertragungszeit wird die Differenz zwischen der Hostantwortzeit und der abgelaufenen Ausführungszeit für eine Anweisung oder Kette bezeichnet.

*Tabelle 679. Informationen zur Momentaufnahmeüberwachung*

| Ebene der Momentaufnahme Logische Datengruppierung |                    | Monitorschalter |
|----------------------------------------------------|--------------------|-----------------|
| DCS-Datenbank                                      | dcs dbase          | Anweisung       |
| DCS-Anwendung                                      | dcs_appl           | Anweisung       |
| Datenübertragung                                   | stmt transmissions | Anweisung       |

Bei der Momentaufnahmeüberwachung kann dieser Zähler zurückgesetzt werden.

#### **Verwendung**

Dieses Element gibt Aufschluss über den Umfang der Datenbankaktivität und des Datenaustauschs über das Netz auf Datenbank- oder Anwendungsebene.

# max\_network\_time\_16\_ms - Anzahl der Anwendungen mit Netz**übertragungszeit zwischen 4 und 16 ms**

Dieses Element gibt die Anzahl der Anweisungen oder Ketten an, deren Übertragung im Netz länger als 4 Millisekunden, aber höchstens 16 Millisekunden dauerte. Als Netzübertragungszeit wird die Differenz zwischen der Hostantwortzeit und der abgelaufenen Ausführungszeit für eine Anweisung oder Kette bezeichnet.

#### **Elementkennung**

max\_network\_time\_16\_ms

### **Elementtyp**

Zähler

*Tabelle 680. Informationen zur Momentaufnahmeüberwachung*

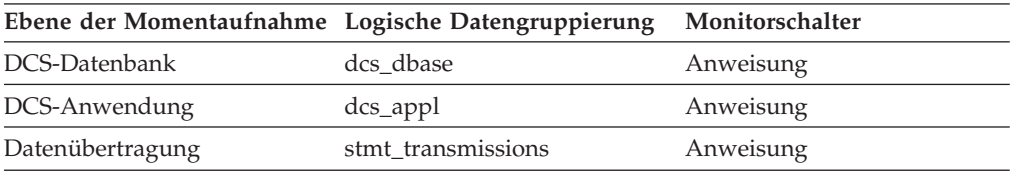

Bei der Momentaufnahmeüberwachung kann dieser Zähler zurückgesetzt werden.

#### **Verwendung**

# **max\_network\_time\_1\_ms - Anzahl der Anwendungen mit Netzübertragungszeit von bis zu 1 ms**

Dieses Element steht für die Anzahl von Anweisungen bzw. Ketten, deren Netzübertragungszeit bis zu einer Millisekunde betragen hat. Als Netzübertragungszeit wird die Differenz zwischen der Hostantwortzeit und der abgelaufenen Ausführungszeit für eine Anweisung oder Kette bezeichnet.

*Tabelle 681. Informationen zur Momentaufnahmeüberwachung*

|                  | Ebene der Momentaufnahme Logische Datengruppierung Monitorschalter |           |
|------------------|--------------------------------------------------------------------|-----------|
| DCS-Datenbank    | dcs dbase                                                          | Anweisung |
| DCS-Anwendung    | dcs_appl                                                           | Anweisung |
| Datenübertragung | stmt transmissions                                                 | Anweisung |

Bei der Momentaufnahmeüberwachung kann dieser Zähler zurückgesetzt werden.

#### **Verwendung**

Dieses Element gibt Aufschluss über den Umfang der Datenbankaktivität und des Datenaustauschs über das Netz auf Datenbank- oder Anwendungsebene.

# max network\_time\_4\_ms - Anzahl der Anwendungen mit Netz**übertragungszeit zwischen 1 und 4 ms**

Dieses Element gibt die Anzahl der Anweisungen oder Ketten an, deren Übertragung im Netz länger als 1 Millisekunde, aber höchstens 4 Millisekunden dauerte. Als Netzübertragungszeit wird die Differenz zwischen der Hostantwortzeit und der abgelaufenen Ausführungszeit für eine Anweisung oder Kette bezeichnet.

#### **Elementkennung**

max\_network\_time\_4\_ms

#### **Elementtyp**

Zähler

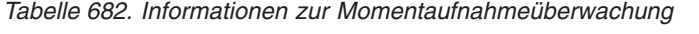

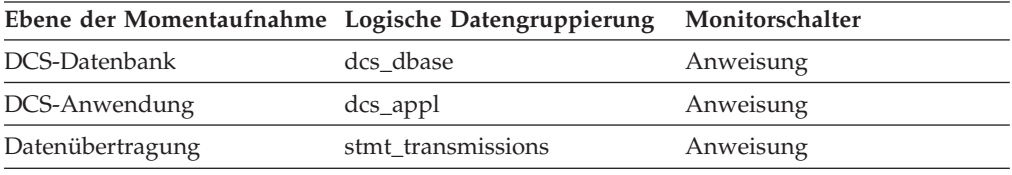

Bei der Momentaufnahmeüberwachung kann dieser Zähler zurückgesetzt werden.

#### **Verwendung**

# **max\_network\_time\_500\_ms - Anzahl der Anweisungen mit Netzübertragungszeit von 100 bis 500 ms**

Dieses Element steht für die Anzahl von Anweisungen bzw. Ketten, deren Netzübertragungszeit mehr als 100 Millisekunden, jedoch maximal 500 Millisekunden betragen hat. Als Netzübertragungszeit wird die Differenz zwischen der Hostantwortzeit und der abgelaufenen Ausführungszeit für eine Anweisung oder Kette bezeichnet.

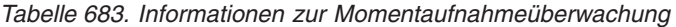

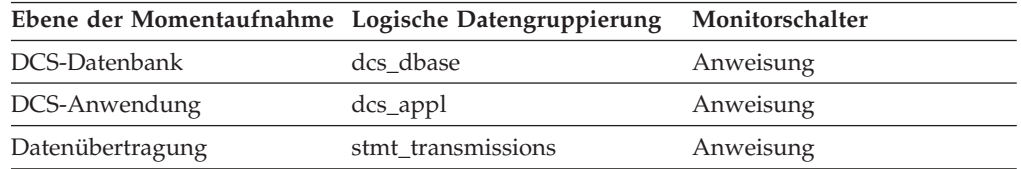

Bei der Momentaufnahmeüberwachung kann dieser Zähler zurückgesetzt werden.

#### **Verwendung**

Dieses Element gibt Aufschluss über den Umfang der Datenbankaktivität und des Datenaustauschs über das Netz auf Datenbank- oder Anwendungsebene.

# **max\_network\_time\_gt500\_ms - Anzahl der Anweisungen mit Netzübertragungszeit von über 500 ms**

Dieses Element steht für die Anzahl von Anweisungen bzw. Ketten, deren Netzübertragungszeit mehr als 500 Millisekunden betragen hat. Als Netzübertragungszeit wird die Differenz zwischen der Hostantwortzeit und der abgelaufenen Ausführungszeit für eine Anweisung oder Kette bezeichnet.

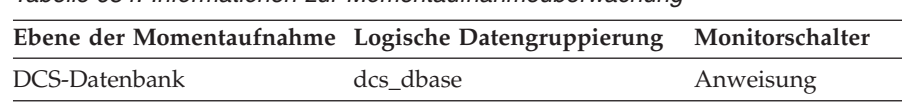

DCS-Anwendung dcs\_appl Anweisung Datenübertragung stmt\_transmissions Anweisung

*Tabelle 684. Informationen zur Momentaufnahmeüberwachung*

Bei der Momentaufnahmeüberwachung kann dieser Zähler zurückgesetzt werden.

#### **Verwendung**

Dieses Element gibt Aufschluss über den Umfang der Datenbankaktivität und des Datenaustauschs über das Netz auf Datenbank- oder Anwendungsebene.

## **member - Datenbankteilkomponente (Monitorelement)**

Die numerische Kennung für die Datenbankteilkomponente, aus der die Daten für den vorliegenden Ergebnisdatensatz abgerufen wurden.

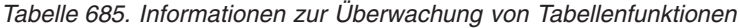

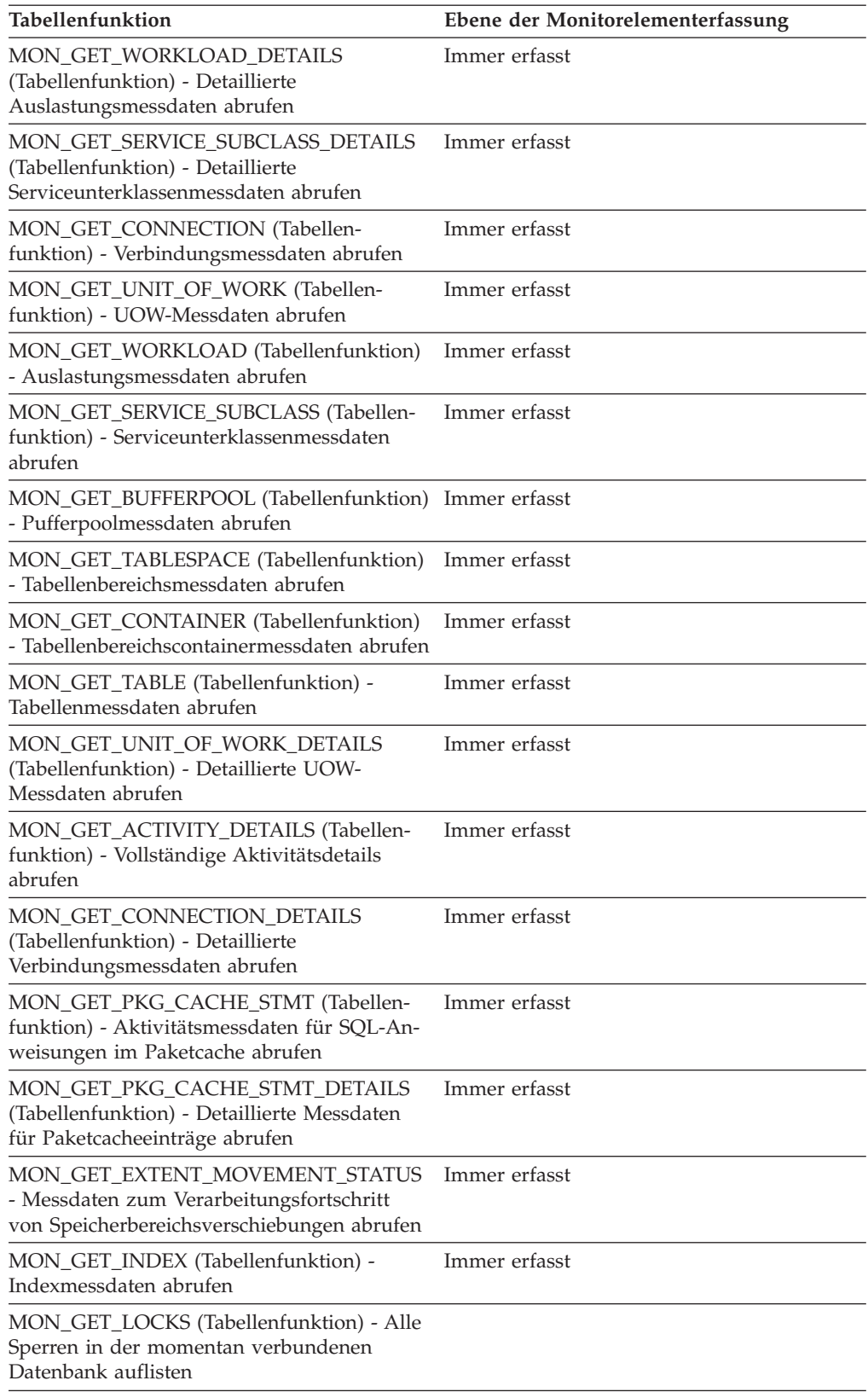

*Tabelle 686. Informationen zur Ereignisüberwachung*

| Ereignistyp        | Logische Datengruppierung | Monitorschalter              |
|--------------------|---------------------------|------------------------------|
| Aktivitäten        |                           | <b>ACTIVITY METRICS BASE</b> |
| Statistiken        |                           | REOUEST METRICS BASE         |
| <b>Statistiken</b> |                           | REOUEST METRICS BASE         |
| UOW (Unit of Work) |                           | REOUEST METRICS BASE         |
| Paketcache         |                           | <b>COLLECT BASE DATA</b>     |
| Sperren            |                           |                              |

## **Verwendung**

Bei einer DB2-Teilkomponente handelt es sich um eine Datenbankmanagerinstanz, die DB2-Server-Software auf einem einzelnen Host ausführt. Eine DB2-Teilkomponente akzeptiert und verarbeitet Datenbankanforderungen von Anwendungen, die mit ihr verbunden sind.

## **message - Nachricht der Steuertabelle CONTROL**

Die Art der Zeitmarke in der Spalte MESSAGE\_TIME. Dieses Element wird nur in der Tabelle CONTROL von Ereignismonitoren mit der Klausel WRITE TO TABLE verwendet.

*Tabelle 687. Informationen zur Ereignisüberwachung*

| Ereignistyp | Logische Datengruppierung Monitorschalter |  |
|-------------|-------------------------------------------|--|
| $\sim$      |                                           |  |

### **Verwendung**

Die folgenden Werte sind möglich:

#### **DROPPED RECORDS:** *n*

Dia Anzahl der Aktivitätsdatensätze, die gelöscht wurden, weil MON-HEAP für diese Datensätze nicht zugeordnet werden konnte.

#### **FIRST\_CONNECT**

Der Zeitpunkt der ersten Verbindung zur Datenbank nach Aktivierung.

#### **EVMON\_START**

Der Zeitpunkt des Starts des in der Spalte EVMONNAME aufgeführten Ereignismonitors.

### **OVERFLOWS:** *n*

Gibt an, dass *n* Datensätze aufgrund eines Pufferüberlaufs verworfen wurden.

#### **LAST DROPPED RECORD**

Letzter Zeitpunkt, zu dem ein Aktivitätsdatensatz gelöscht wurde.

## **message\_time - Zeitmarke für Nachricht der Steuertabelle CONTROL**

Die Zeitmarke für das in der Spalte MESSAGE beschriebene Ereignis. Dieses Element wird nur in der Tabelle CONTROL von Ereignismonitoren mit der Klausel WRITE TO TABLE verwendet.

*Tabelle 688. Informationen zur Ereignisüberwachung*

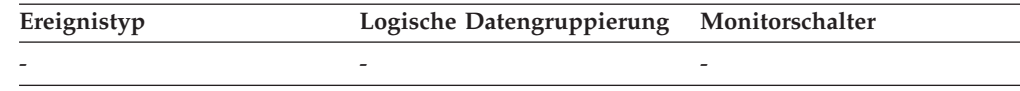

## **nesting\_level - Verschachtelungsebene (Monitorelement)**

Dieses Element gibt die Verschachtelungsebene oder Rekursion an, die bei Ausführung der Anweisung vorlag. Jede einzelne Verschachtelungsebene entspricht einem verschachtelten bzw. rekursiven Aufruf einer gespeicherten Prozedur oder einer benutzerdefinierten Funktion (UDF).

Das Monitorelement **nesting\_level** ist ein Alias des Monitorelements **stmt\_nest\_level**.

*Tabelle 689. Informationen zur Überwachung von Tabellenfunktionen*

| Tabellenfunktion                                                                                                    | Ebene der Monitorelementerfassung |
|----------------------------------------------------------------------------------------------------|-----------------------------------|
| MON GET ACTIVITY DETAILS (Tabellen-<br>funktion) - Vollständige Aktivitätsdetails<br>abrufen (im XML-Dokument DETAILS<br>zurückgemeldet) | Immer erfasst                     |

*Tabelle 690. Informationen zur Ereignisüberwachung*

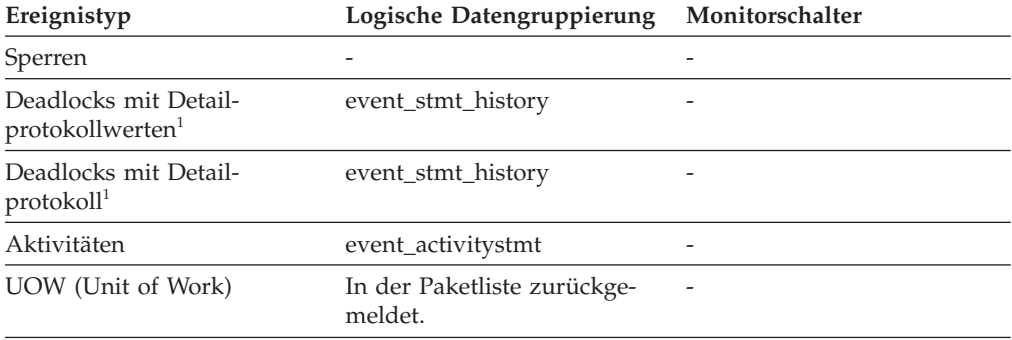

**1** Diese Option wird nicht weiter unterstützt. Von einer Verwendung dieser Option, die in zukünftigen Releases möglicherweise nicht mehr enthalten sein wird, wird deshalb abgeraten. Verwenden Sie die Anweisung CREATE EVENT MONITOR FOR LOCKING, um Ereignisse zu überwachen, die im Zusammenhang mit Sperren stehen, wie beispielsweise Überschreitungen von Sperrzeiten, Wartestatus für Sperren und Deadlocks.

### **Verwendung**

Mithilfe dieses Elements kann in Verbindung mit dem Monitorelement **stmt\_invocation\_id** der Aufruf ermittelt werden, in dem eine bestimmte SQL-Anweisung ausgeführt wurde. Darüber hinaus lässt sich mit diesem Element in Verbindung mit anderen Einträgen des Anweisungsprotokolls die Reihenfolge von SQL-Anweisungen ermitteln, die zu dem Deadlock geführt haben.

## **network\_time\_bottom - Minimale Netzübertragungszeit für Anweisung**

Dieses Element gibt die kürzeste Netzübertragungszeit für eine Anweisung an, die für diese DCS-Datenbank oder in dieser DCS-Anwendung ausgeführt wurde bzw. die diese Anzahl von Datenübertragungen verwendet hat. (Die Netzübertragungszeit ist die Differenz zwischen der Hostantwortzeit und der abgelaufenen Ausführungszeit für eine Anweisung.)

### **Elementkennung**

network\_time\_bottom

#### **Elementtyp**

Grenzwert

*Tabelle 691. Informationen zur Momentaufnahmeüberwachung*

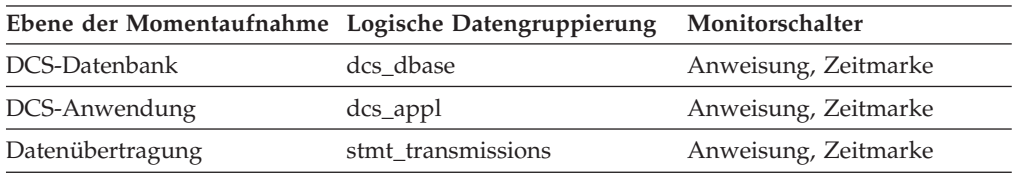

Bei der Momentaufnahmeüberwachung kann dieser Zähler zurückgesetzt werden.

#### **Verwendung**

Dieses Element gibt Aufschluss über den Umfang der Datenbankaktivität und des Datenaustauschs über das Netz auf Datenbank- oder Anwendungsebene.

## **network\_time\_top - Maximale Netzübertragungszeit für Anweisung**

Dieses Element gibt die längste Netzübertragungszeit für eine Anweisung an, die für diese DCS-Datenbank oder in dieser DCS-Anwendung ausgeführt wurde bzw. die diese Anzahl von Datenübertragungen verwendet hat. (Die Netzübertragungszeit ist die Differenz zwischen der Hostantwortzeit und der abgelaufenen Ausführungszeit für eine Anweisung.)

#### **Elementkennung**

network\_time\_top

### **Elementtyp**

Grenzwert

*Tabelle 692. Informationen zur Momentaufnahmeüberwachung*

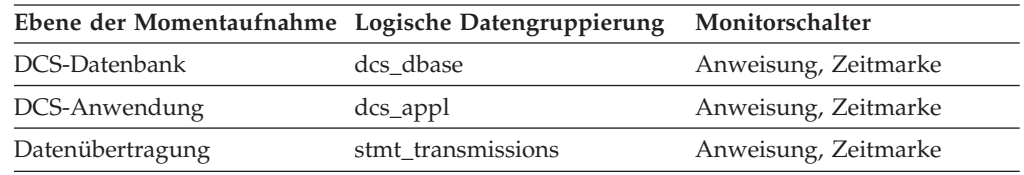

Bei der Momentaufnahmeüberwachung kann dieser Zähler zurückgesetzt werden.

#### **Verwendung**

Dieses Element gibt Aufschluss über den Umfang der Datenbankaktivität und des Datenaustauschs über das Netz auf Datenbank- oder Anwendungsebene. Hierbei ist zu beachten, dass dieses Element nicht erfasst wird, wenn der Zeitmarkenschalter inaktiviert ist.

# **nleaf - Anzahl der Blattseiten (Monitorelement)**

Die näherungsweise berechnete Anzahl von Blattseiten (Leaf Pages).

*Tabelle 693. Informationen zur Überwachung von Tabellenfunktionen*

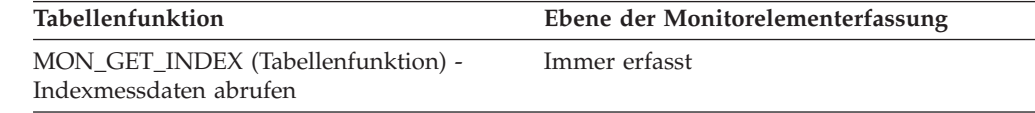

# **nlevels - Anzahl der Indexstufen (Monitorelement)**

Die Anzahl der Indexstufen. Hierbei handelt es sich um einen Näherungswert.

*Tabelle 694. Informationen zur Überwachung von Tabellenfunktionen*

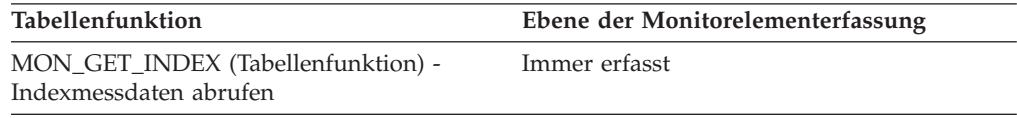

# **node\_number - Knotennummer**

Die Nummer, die dem Knoten in der Datei *db2nodes.cfg* zugeordnet ist.

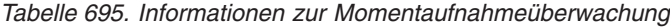

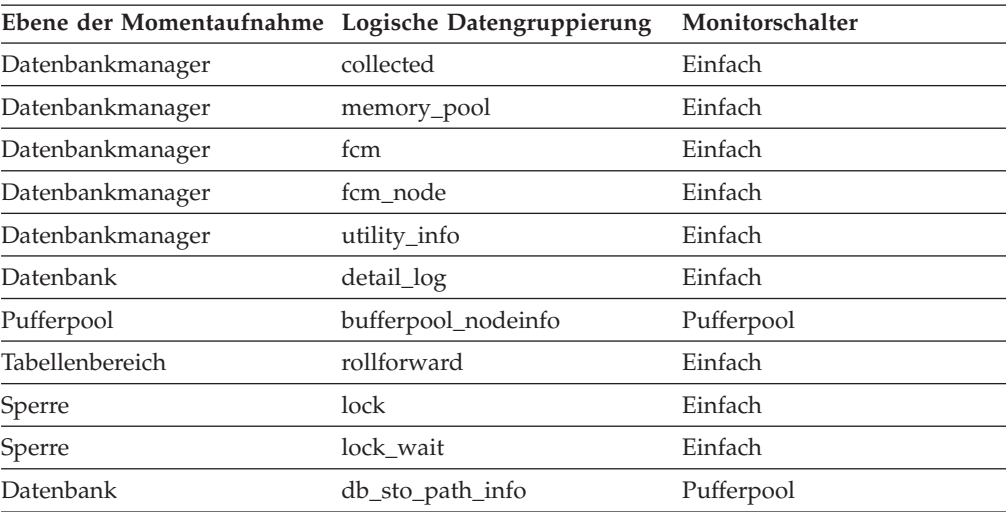

*Tabelle 696. Informationen zur Ereignisüberwachung*

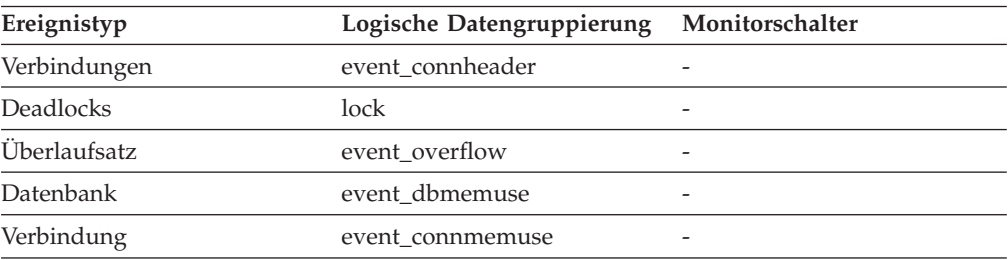

#### **Verwendung**

Dieser Wert gibt die Nummer des aktuellen Knotens an, wenn mehrere Knoten überwacht werden.

# **nonboundary\_leaf\_node\_splits - Teilungen von Endpunktknoten ohne Begrenzung (Monitorelement)**

Gibt an, wie häufig ein Endpunktknoten ohne Begrenzung während einer Einfügeoperation geteilt wurde.

*Tabelle 697. Informationen zur Überwachung von Tabellenfunktionen*

| Tabellenfunktion                                             | Ebene der Monitorelementerfassung |
|--------------------------------------------------------------|-----------------------------------|
| MON_GET_INDEX (Tabellenfunktion) -<br>Indexmessdaten abrufen | Immer erfasst                     |

## **num\_agents - Anzahl der für eine Anweisung ausgeführten Agenten**

Anzahl der gleichzeitig ablaufenden Agenten, die momentan eine Anweisung oder einen Unterabschnitt ausführen.

#### **Elementkennung**

num\_agents

#### **Elementtyp**

Wertangabe

*Tabelle 698. Informationen zur Momentaufnahmeüberwachung*

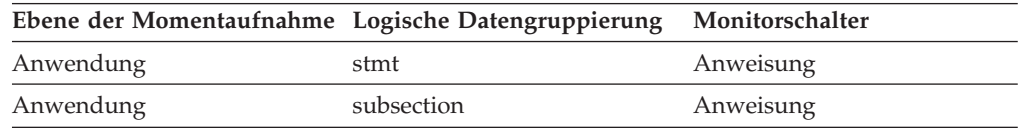

#### **Verwendung**

Dieser Wert gibt an, wie gut die Parallelität der Abfrage funktioniert. Er ist hilfreich bei der Überwachung des Verarbeitungsfortschritts der Abfrage durch Erstellung aufeinander folgender Momentaufnahmen.

## **num\_assoc\_agents - Anzahl zugeordneter Agenten**

Auf Anwendungsebene ist dies die Anzahl der Subagenten, die einer Anwendung zugeordnet sind. Auf Datenbankebene ist dies die Anzahl der Subagenten für alle Anwendungen.

#### **Elementkennung**

num\_assoc\_agents

#### **Elementtyp**

Wertangabe

*Tabelle 699. Informationen zur Momentaufnahmeüberwachung*

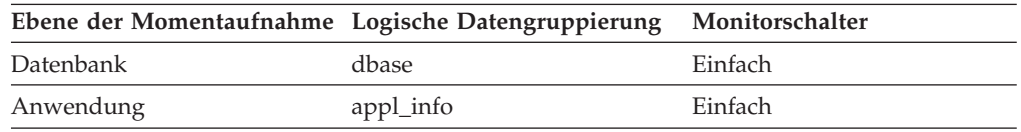

#### **Verwendung**

Mithilfe dieses Elements kann bewertet werden, ob die verwendeten Einstellungen der Konfigurationsparameter für Agenten angemessen sind.

## **num\_compilations - Anweisungskompilierungen**

Die Anzahl der verschiedenen Kompilierungen für eine bestimmte SQL-Anweisung.

*Tabelle 700. Informationen zur Momentaufnahmeüberwachung*

| Ebene der Momentaufnahme Logische Datengruppierung Monitorschalter |        |         |
|--------------------------------------------------------------------|--------|---------|
| Dynamisches SQL                                                    | dynsql | Einfach |

#### **Verwendung**

Einige SQL-Anweisungen, die für unterschiedliche Schemata abgesetzt werden, wie beispielsweise ″select t1 from foo″, werden im DB2-Cache als dieselbe Anweisung angezeigt, obwohl sie auf unterschiedliche Zugriffspläne verweisen. Verwenden Sie diesen Wert zusammen mit 'num\_executions', um zu ermitteln, ob eine nachteilige Kompilierungsumgebung die Ergebnisse der Momentaufnahmestatistik für dynamisches SQL möglicherweise verzerrt.

# **num\_coord\_exec - Anzahl der Ausführungen durch Koordinatoragent (Monitorelement)**

Die Häufigkeit, mit der dieser Abschnitt durch einen Koordinatoragenten ausgeführt wurde.

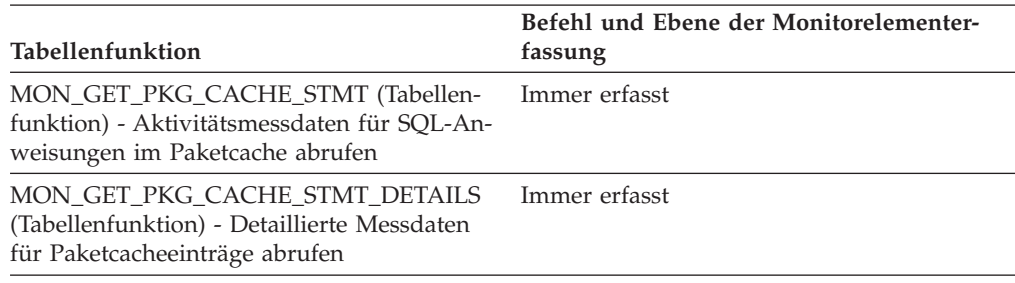

*Tabelle 701. Informationen zur Überwachung von Tabellenfunktionen*

*Tabelle 702. Informationen zur Ereignisüberwachung*

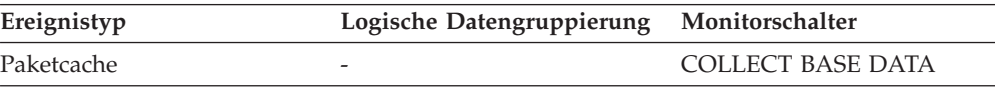

# **num\_coord\_exec\_with\_metrics - Anzahl der Ausführungen durch Koordinatoragent mit Messwerten (Monitorelement)**

Die Häufigkeit, mit der dieser Abschnitt durch einen Koordinatoragenten mit Erfassung von Überwachungsmessdaten ausgeführt wurde.

*Tabelle 703. Informationen zur Überwachung von Tabellenfunktionen*

|                                                                                                    | Befehl und Ebene der Monitorelementer- |
|----------------------------------------------------------------------------------------------------|----------------------------------------|
| Tabellenfunktion                                                                                                    | fassung                                |
| MON GET PKG CACHE STMT (Tabellen-<br>funktion) - Aktivitätsmessdaten für SOL-An-<br>weisungen im Paketcache abrufen | Immer erfasst                          |

*Tabelle 703. Informationen zur Überwachung von Tabellenfunktionen (Forts.)*

| <b>Tabellenfunktion</b>                                                                                         | Befehl und Ebene der Monitorelementer-<br>fassung |
|----------------------------------------------------------------------------------------------------|---------------------------------------------------|
| MON GET PKG CACHE STMT DETAILS<br>(Tabellenfunktion) - Detaillierte Messdaten<br>für Paketcacheeinträge abrufen | Immer erfasst                                     |

*Tabelle 704. Informationen zur Ereignisüberwachung*

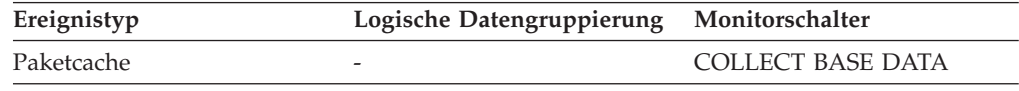

## **num\_db\_storage\_paths - Anzahl der dynamischen Speicherpfade**

Dieses Element zeigt die Anzahl der Pfade für dynamischen Speicher, die der jeweiligen Datenbank zugeordnet sind.

*Tabelle 705. Informationen zur Momentaufnahmeüberwachung*

| Ebene der Momentaufnahme Logische Datengruppierung Monitorschalter |       |         |
|--------------------------------------------------------------------|-------|---------|
| Datenbank                                                          | dbase | Einfach |

#### **Verwendung**

Mithilfe dieses Elements können in Verbindung mit dem Monitorelement 'db\_storage\_path' die Speicherpfade ermittelt werden, die der jeweiligen Datenbank zugeordnet sind.

# **num\_exec\_with\_metrics - Anzahl von Ausführungen mit erfassten Messdaten (Monitorelement)**

Gibt an, wie häufig dieser Abschnitt mit SQL-Anweisungen mit Messdatenerfassung ausgeführt wurde. Mithilfe dieses Elements kann für Monitorelemente der Wert pro Ausführung von Anweisungen im Paketcache berechnet werden.

*Tabelle 706. Informationen zur Überwachung von Tabellenfunktionen*

| <b>Tabellenfunktion</b>                                                                                             | Ebene der Monitorelementerfassung |
|----------------------------------------------------------------------------------------------------|-----------------------------------|
| MON GET PKG CACHE STMT (Tabellen-<br>funktion) - Aktivitätsmessdaten für SQL-An-<br>weisungen im Paketcache abrufen | Immer erfasst                     |
| MON GET PKG CACHE STMT DETAILS<br>(Tabellenfunktion) - Detaillierte Messdaten<br>für Paketcacheeinträge abrufen     | Immer erfasst                     |

*Tabelle 707. Informationen zur Ereignisüberwachung*

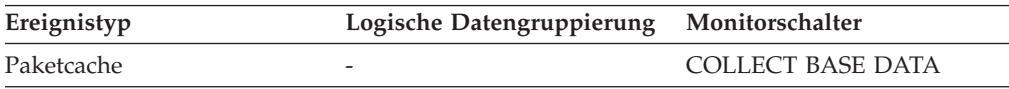

# **num\_executions - Anweisungsausführungen (Monitorelement)**

Gibt an, wie häufig eine SQL-Anweisung ausgeführt worden ist.

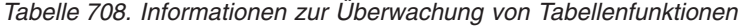

| Tabellenfunktion                                                                                                    | Ebene der Monitorelementerfassung |
|----------------------------------------------------------------------------------------------------|-----------------------------------|
| MON GET PKG CACHE STMT (Tabellen-<br>funktion) - Aktivitätsmessdaten für SOL-An-<br>weisungen im Paketcache abrufen | Immer erfasst                     |
| MON GET PKG CACHE STMT DETAILS<br>(Tabellenfunktion) - Detaillierte Messdaten<br>für Paketcacheeinträge abrufen     | Immer erfasst                     |

*Tabelle 709. Informationen zur Momentaufnahmeüberwachung*

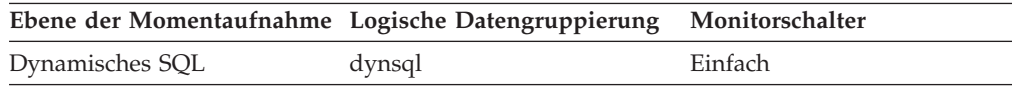

Bei der Momentaufnahmeüberwachung kann dieser Zähler zurückgesetzt werden.

*Tabelle 710. Informationen zur Ereignisüberwachung*

| Ereignistyp | Logische Datengruppierung Monitorschalter |                   |
|-------------|-------------------------------------------|-------------------|
| Paketcache  | $\overline{\phantom{a}}$                  | COLLECT BASE DATA |

## **Verwendung**

Mithilfe dieses Elements können die SQL-Anweisungen ermittelt werden, die im verwendeten System am häufigsten ausgeführt werden.

Auf Ebene des Paketcaches wird dieses Element verwendet, um Durchschnittswerte für die pro Anweisung zurückgemeldeten Aktivitätsmessdaten zu berechnen. Beispiel: Die durchschnittliche CPU-Belastung für die Ausführung einer auf Ebene des Paketcaches zurückgemeldeten Anweisung kann mithilfe der folgenden Formel berechnet werden:

total\_cpu\_time / num\_exec\_with\_metrics

Verwenden Sie zum Berechnen von Durchschnittswerten das Monitorelement **num\_exec\_with\_metrics** anstelle des Monitorelements **num\_executions**, da mit dem Monitorelement **num\_executions** sämtliche Ausführungen einer Anweisung gezählt werden, unabhängig davon, ob eine Ausführung der Anweisung zu den zurückgemeldeten Aktivitätsmessdaten beigetragen hat oder nicht.

## **num\_extents\_left - Anzahl der noch zu verarbeitenden Speicherbereiche (Monitorelement)**

Die Anzahl der Speicherbereiche, die während des momentanen Neuausgleichsprozesses noch verschoben werden müssen.

*Tabelle 711. Informationen zur Überwachung von Tabellenfunktionen*

| <b>Tabellenfunktion</b>                                                                                                    | Ebene der Monitorelementerfassung |
|----------------------------------------------------------------------------------------------------|-----------------------------------|
| MON GET EXTENT MOVEMENT STATUS Immer erfasst<br>- Messdaten zum Verarbeitungsfortschritt<br>von Speicherbereichsverschiebungen abrufen |                                   |

# **num\_extents\_moved - Anzahl der verschobenen Speicherbereiche (Monitorelement)**

Die Anzahl der Speicherbereiche, die während der momentanen Speicherbereichsverschiebungsoperation bereits verschoben worden sind.

*Tabelle 712. Informationen zur Überwachung von Tabellenfunktionen*

| Tabellenfunktion                                                                                                    | Ebene der Monitorelementerfassung |
|----------------------------------------------------------------------------------------------------|-----------------------------------|
| MON GET EXTENT MOVEMENT STATUS Immer erfasst<br>- Messdaten zum Verarbeitungsfortschritt<br>von Speicherbereichsverschiebungen abrufen |                                   |

## **num\_gw\_conn\_switches - Verbindungswechsel**

Gibt an, wie häufig ein Agent aus dem Agentenpool bereits für eine Verbindung vorbereitet war und dann für eine andere DRDA-Datenbank zugeordnet wurde.

*Tabelle 713. Informationen zur Momentaufnahmeüberwachung*

| Ebene der Momentaufnahme Logische Datengruppierung Monitorschalter |                 |         |
|--------------------------------------------------------------------|-----------------|---------|
| Datenbankmanager                                                   | db <sub>2</sub> | Einfach |

## **Verwendung**

Für die meisten Benutzer stellt der Standardwert des Konfigurationsparameters **num\_poolagents** eine optimale Leistung sicher. Die Standardeinstellung für diesen Konfigurationsparameter bewirkt eine automatische Verwaltung der Zusammenfassung von Agenten in Pools und verhindert das erneute Zuordnen von Agenten.

Passen Sie zum Verringern des Werts für dieses Monitorelement den Wert für den Konfigurationsparameter **num\_poolagents** an.

## **num\_indoubt\_trans - Anzahl der unbestätigten Transaktionen**

Die Anzahl der ausstehenden unbestätigten Transaktionen in der Datenbank.

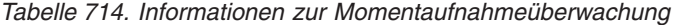

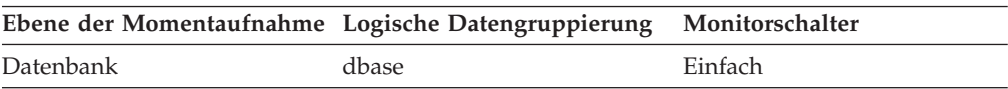

#### **Verwendung**

Unbestätigte Transaktionen belegen Protokollspeicherbereich für nicht festgeschriebene Transaktionen, was dazu führen kann, dass die Protokolle voll werden. Wenn die Protokolle voll sind, können keine weiteren Transaktionen mehr ausgeführt werden. Um dieses Problem zu lösen, müssen die unbestätigten Transaktionen in einem manuellen Prozess heuristisch beseitigt werden. Dieses Monitorelement gibt die Anzahl der momentan ausstehenden unbestätigten Transaktionen an, die heuristisch beseitigt werden müssen.

# **num\_log\_buffer\_full - Anzahl der vollen Protokollpuffer (Monitorelement)**

Dieses Element gibt an, wie oft Agenten beim Kopieren von Protokollsätzen in den Protokollpuffer darauf warten müssen, dass Daten auf Platte geschrieben werden. Dieser Wert wird pro Agent und pro Ereignis erhöht. Versuchen beispielsweise zwei Agenten Protokolldaten zu kopieren, wenn der Puffer belegt ist, wird der Wert um zwei erhöht.

| Tabellenfunktion                                                                                                    | Ebene der Monitorelementerfassung |  |  |  |  |
|----------------------------------------------------------------------------------------------------|-----------------------------------|--|--|--|--|
| MON_GET_CONNECTION (Tabellen-<br>funktion) - Verbindungsmessdaten abrufen                                                                                 | <b>REQUEST METRICS BASE</b>       |  |  |  |  |
| MON_GET_CONNECTION_DETAILS<br>(Tabellenfunktion) - Detaillierte<br>Verbindungsmessdaten abrufen (im XML-<br>Dokument DETAILS zurückgemeldet)              | REQUEST METRICS BASE              |  |  |  |  |
| MON_GET_SERVICE_SUBCLASS (Tabellen-<br>funktion) - Serviceunterklassenmessdaten<br>abrufen                                                                | REQUEST METRICS BASE              |  |  |  |  |
| MON_GET_SERVICE_SUBCLASS_DETAILS<br>(Tabellenfunktion) - Detaillierte<br>Serviceunterklassenmessdaten abrufen (im<br>XML-Dokument DETAILS zurückgemeldet) | REQUEST METRICS BASE              |  |  |  |  |
| MON_GET_UNIT_OF_WORK (Tabellen-<br>funktion) - UOW-Messdaten abrufen                                                                                      | REQUEST METRICS BASE              |  |  |  |  |
| MON_GET_UNIT_OF_WORK_DETAILS<br>(Tabellenfunktion) - Detaillierte UOW-<br>Messdaten abrufen (im XML-Dokument<br>DETAILS zurückgemeldet)                   | REQUEST METRICS BASE              |  |  |  |  |
| MON_GET_WORKLOAD (Tabellenfunktion)<br>- Auslastungsmessdaten abrufen                                                                                     | REQUEST METRICS BASE              |  |  |  |  |
| MON_GET_WORKLOAD_DETAILS<br>(Tabellenfunktion) - Detaillierte<br>Auslastungsmessdaten abrufen (im XML-<br>Dokument DETAILS zurückgemeldet)                | REQUEST METRICS BASE              |  |  |  |  |
| MON_GET_ACTIVITY_DETAILS (Tabellen-<br>funktion) - Vollständige Aktivitätsdetails<br>abrufen (im XML-Dokument DETAILS<br>zurückgemeldet)                  | <b>ACTIVITY METRICS BASE</b>      |  |  |  |  |
| MON_GET_PKG_CACHE_STMT (Tabellen-<br>funktion) - Aktivitätsmessdaten für SQL-An-<br>weisungen im Paketcache abrufen                                       | <b>ACTIVITY METRICS BASE</b>      |  |  |  |  |
| MON_GET_PKG_CACHE_STMT_DETAILS<br>(Tabellenfunktion) - Detaillierte Messdaten<br>für Paketcacheeinträge abrufen                                           | <b>ACTIVITY METRICS BASE</b>      |  |  |  |  |

*Tabelle 715. Informationen zur Überwachung von Tabellenfunktionen*

*Tabelle 716. Informationen zur Momentaufnahmeüberwachung*

|           | Ebene der Momentaufnahme Logische Datengruppierung Monitorschalter |         |
|-----------|--------------------------------------------------------------------|---------|
| Datenbank | dbase                                                              | Einfach |

Bei der Momentaufnahmeüberwachung kann dieser Zähler zurückgesetzt werden.

| Ereignistyp        | Logische Datengruppierung                                    | Monitorschalter              |
|--------------------|--------------------------------------------------------------|------------------------------|
| Aktivitäten        | event_activity (im Dokument<br>'details_xml' zurückgemeldet) | <b>ACTIVITY METRICS BASE</b> |
| Statistiken        | event_scstats (im Dokument<br>'details_xml' zurückgemeldet)  | REOUEST METRICS BASE         |
| Statistiken        | event_wlstats (im Dokument<br>'details_xml' zurückgemeldet)  | REOUEST METRICS BASE         |
| UOW (Unit of Work) | Im Dokument<br>'system_metrics' zurückge-<br>meldet.         | REOUEST METRICS BASE         |
| Paketcache         | Im Dokument<br>'activity_metrics' zurückge-<br>meldet.       | <b>ACTIVITY METRICS BASE</b> |

*Tabelle 717. Informationen zur Ereignisüberwachung*

### **Verwendung**

Mithilfe dieses Elements kann ermittelt werden, ob der Wert des Datenbankkonfigurationsparameters **logbufsz** erhöht werden muss.

# **num\_log\_data\_found\_in\_buffer - Anzahl gefundener Protokolldaten im Puffer**

Dieses Element gibt an, wie oft Agenten im Puffer enthaltene Protokolldaten lesen. Protokolldaten sollten aus Zeitgründen eher im Puffer als auf der Platte gelesen werden.

*Tabelle 718. Informationen zur Momentaufnahmeüberwachung*

| Ebene der Momentaufnahme Logische Datengruppierung Monitorschalter |       |         |
|--------------------------------------------------------------------|-------|---------|
| Datenbank                                                          | dhase | Einfach |

Bei der Momentaufnahmeüberwachung kann dieser Zähler zurückgesetzt werden.

*Tabelle 719. Informationen zur Ereignisüberwachung*

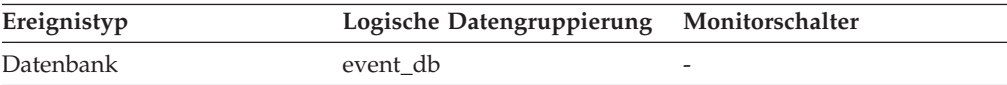

#### **Verwendung**

Mithilfe dieses Elements kann in Verbindung mit dem Element *num\_log\_read\_io* ermittelt werden, ob der Datenbankkonfigurationsparameter LOGBUFSZ erhöht werden muss.

# **num\_log\_part\_page\_io - Anzahl der Seitenschreiboperationen für Teilprotokolldaten**

Die Anzahl der von der Protokollfunktion ausgegebenen E/A-Anforderungen zum Schreiben von Teilprotokolldaten auf die Platte.

*Tabelle 720. Informationen zur Momentaufnahmeüberwachung*

| Ebene der Momentaufnahme Logische Datengruppierung Monitorschalter |       |         |
|--------------------------------------------------------------------|-------|---------|
| Datenbank                                                          | dbase | Einfach |

Bei der Momentaufnahmeüberwachung kann dieser Zähler zurückgesetzt werden.

*Tabelle 721. Informationen zur Ereignisüberwachung*

| Ereignistyp | Logische Datengruppierung Monitorschalter |  |
|-------------|-------------------------------------------|--|
| Datenbank   | event db                                  |  |

#### **Verwendung**

Mithilfe dieses Elements kann in Verbindung mit den Elementen *log\_writes*, *log\_write\_time* und *num\_log\_write\_io* ermittelt werden, ob die aktuelle Platte für die Protokollierung geeignet ist.

## **num\_log\_read\_io - Anzahl der Protokolllesevorgänge**

Die Anzahl der von der Protokollfunktion ausgegebenen E/A-Anforderungen zum Lesen von Protokolldaten auf der Platte.

*Tabelle 722. Informationen zur Momentaufnahmeüberwachung*

|           | Ebene der Momentaufnahme Logische Datengruppierung Monitorschalter |         |
|-----------|--------------------------------------------------------------------|---------|
| Datenbank | dbase                                                              | Einfach |

Bei der Momentaufnahmeüberwachung kann dieser Zähler zurückgesetzt werden.

*Tabelle 723. Informationen zur Ereignisüberwachung*

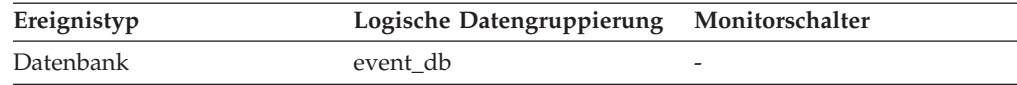

#### **Verwendung**

Mithilfe dieses Elements kann in Verbindung mit den Elementen *log\_reads* und *log\_read\_time* ermittelt werden, ob die aktuelle Platte für die Protokollierung geeignet ist.

## **num\_log\_write\_io - Anzahl der Protokollschreibvorgänge**

Die Anzahl der von der Protokollfunktion ausgegebenen E/A-Anforderungen zum Schreiben von Protokolldaten auf die Platte.

*Tabelle 724. Informationen zur Momentaufnahmeüberwachung*

|           | Ebene der Momentaufnahme Logische Datengruppierung Monitorschalter |         |
|-----------|--------------------------------------------------------------------|---------|
| Datenbank | dbase                                                              | Einfach |

Bei der Momentaufnahmeüberwachung kann dieser Zähler zurückgesetzt werden.

*Tabelle 725. Informationen zur Ereignisüberwachung*

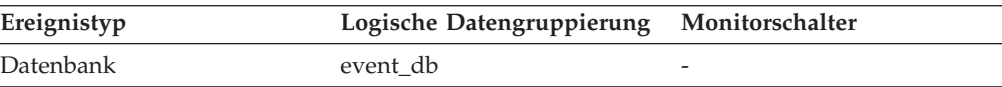

#### **Verwendung**

Mithilfe dieses Elements kann in Verbindung mit den Elementen *log\_writes* und *log\_write\_time* ermittelt werden, ob die aktuelle Platte für die Protokollierung geeignet ist.

# **num\_lw\_thresh\_exceeded - Anzahl überschrittener Schwellenwerte für Sperrenwartestatus (Monitorelement)**

Dieses Monitorelement gibt die Häufigkeit zurück, mit der der Schwellenwert für Sperrenwartestatus (durch den Konfigurationsparameter **mon\_lw\_thresh** definiert) überschritten wurde und ein Sperrenwarteereignis durch den Ereignismonitor für Sperren erfasst wurde. Wenn kein Sperrenwarteereignis generiert wird, wird der Wert des Monitorelements nicht erhöht.

| Tabellenfunktion                                                                                                    | Befehl und Ebene der Monitorelementer-<br>fassung |
|----------------------------------------------------------------------------------------------------|---------------------------------------------------|
| MON_GET_ACTIVITY_DETAILS (Tabellen-<br>funktion) - Vollständige Aktivitätsdetails<br>abrufen (im XML-Dokument DETAILS<br>zurückgemeldet)                  | <b>ACTIVITY METRICS BASE</b>                      |
| MON_GET_CONNECTION (Tabellen-<br>funktion) - Verbindungsmessdaten abrufen                                                                                 | REQUEST METRICS BASE                              |
| MON_GET_CONNECTION_DETAILS<br>(Tabellenfunktion) - Detaillierte<br>Verbindungsmessdaten abrufen (im XML-<br>Dokument DETAILS zurückgemeldet)              | <b>REQUEST METRICS BASE</b>                       |
| MON_GET_PKG_CACHE_STMT_DETAILS<br>(Tabellenfunktion) - Detaillierte Messdaten<br>für Paketcacheeinträge abrufen                                           | <b>ACTIVITY METRICS BASE</b>                      |
| MON_GET_SERVICE_SUBCLASS (Tabellen-<br>funktion) - Serviceunterklassenmessdaten<br>abrufen                                                                | REQUEST METRICS BASE                              |
| MON GET SERVICE SUBCLASS DETAILS<br>(Tabellenfunktion) - Detaillierte<br>Serviceunterklassenmessdaten abrufen (im<br>XML-Dokument DETAILS zurückgemeldet) | <b>REQUEST METRICS BASE</b>                       |
| MON_GET_UNIT_OF_WORK (Tabellen-<br>funktion) - UOW-Messdaten abrufen                                                                                      | <b>REQUEST METRICS BASE</b>                       |
| MON_GET_UNIT_OF_WORK_DETAILS<br>(Tabellenfunktion) - Detaillierte UOW-<br>Messdaten abrufen (im XML-Dokument<br>DETAILS zurückgemeldet)                   | REQUEST METRICS BASE                              |
| MON_GET_WORKLOAD (Tabellenfunktion)<br>- Auslastungsmessdaten abrufen                                                                                     | REQUEST METRICS BASE                              |
| MON_GET_WORKLOAD_DETAILS<br>(Tabellenfunktion) - Detaillierte<br>Auslastungsmessdaten abrufen (im XML-<br>Dokument DETAILS zurückgemeldet)                | REQUEST METRICS BASE                              |

*Tabelle 726. Informationen zur Überwachung von Tabellenfunktionen*

| Ereignistyp        | Logische Datengruppierung                                                             | Monitorschalter              |
|--------------------|---------------------------------------------------------------------------------------|------------------------------|
| Aktivitäten        | event_activity (im Dokument    ACTIVITY METRICS BASE<br>'details_xml' zurückgemeldet) |                              |
| Statistiken        | event_scstats (im Dokument<br>'details_xml' zurückgemeldet)                           | <b>REOUEST METRICS BASE</b>  |
| Statistiken        | event_wlstats (im Dokument<br>'details_xml' zurückgemeldet)                           | <b>REOUEST METRICS BASE</b>  |
| Paketcache         | Im Dokument<br>'activity_metrics' zurückge-<br>meldet.                                | <b>ACTIVITY METRICS BASE</b> |
| UOW (Unit of Work) | Im Dokument<br>'system_metrics' zurückge-<br>meldet.                                  | <b>REOUEST METRICS BASE</b>  |

*Tabelle 727. Informationen zur Ereignisüberwachung*

## **num\_nodes\_in\_db2\_instance - Anzahl Knoten in Datenbankpartition**

Die Anzahl der Knoten für die Instanz, in der die Momentaufnahme erstellt wurde.

*Tabelle 728. Informationen zur Momentaufnahmeüberwachung*

|                  | Ebene der Momentaufnahme Logische Datengruppierung Monitorschalter |         |
|------------------|--------------------------------------------------------------------|---------|
| Datenbankmanager | db2.                                                               | Einfach |

*Tabelle 729. Informationen zur Ereignisüberwachung*

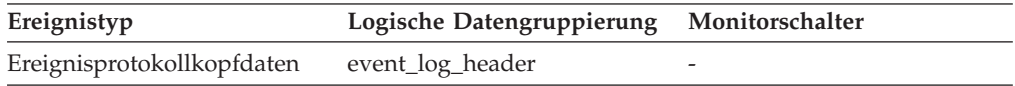

#### **Verwendung**

Mithilfe dieses Elements wird die Anzahl der Knoten für eine Instanz ermittelt. Bei Datenbanken in nicht partitionierten Systemen ist der Wert dieses Elements 1.

## **num\_remaps - Anzahl der Neuzuordnungen (Monitorelement)**

Ein Zähler für die Häufigkeit, mit der die betreffende Aktivität neu zugeordnet wurde. Wenn das Monitorelement 'num\_remaps' einen Wert größer null hat, enthält das Monitorelement 'service class id' dieses Aktivitätsdatensatzes die Kennung (ID) der letzten Serviceklasse, der diese Aktivität zugeordnet wurde.

*Tabelle 730. Informationen zur Überwachung von Tabellenfunktionen*

|                                            | Befehl und Ebene der Monitorelementer- |
|--------------------------------------------|----------------------------------------|
| Tabellenfunktion                           | fassung                                |
| WLM GET ACTIVITY DETAILS (Tabellen-        | Immer erfasst                          |
| funktion) - Vollständige Aktivitätsdetails |                                        |
| abrufen (im XML-Dokument DETAILS           |                                        |
| zurückgemeldet)                            |                                        |

*Tabelle 731. Informationen zur Ereignisüberwachung*

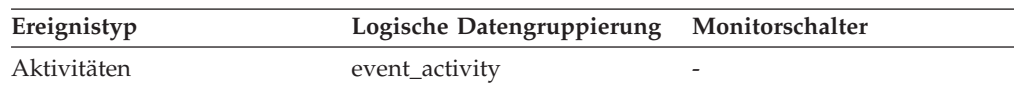

## **Verwendung**

Mithilfe dieser Information können Sie überprüfen, ob die Aktivität mit der erwarteten Häufigkeit neu zugeordnet wurde.

## **num\_threshold\_violations - Anzahl der Schwellenwertverstöße (Monitorelement)**

Die Anzahl der Schwellenwertverstöße, die in der Datenbank seit der letzten Aktivierung aufgetreten sind.

*Tabelle 732. Informationen zur Momentaufnahmeüberwachung*

|           | Ebene der Momentaufnahme Logische Datengruppierung Monitorschalter |         |
|-----------|--------------------------------------------------------------------|---------|
| Datenbank | dbase                                                              | Einfach |

Bei der Momentaufnahmeüberwachung kann dieser Zähler zurückgesetzt werden.

*Tabelle 733. Informationen zur Ereignisüberwachung*

| Ereignistyp | Logische Datengruppierung Monitorschalter |  |
|-------------|-------------------------------------------|--|
| Datenbank   | event db                                  |  |

## **Verwendung**

Mit diesem Element lässt sich feststellen, ob Schwellenwerte für eine bestimmte Anwendung sinnvoll definiert sind und ob zu viele Schwellenwertverstöße auftreten.

# **num\_transmissions - Anzahl der Übertragungen**

Dieses Element gibt die Anzahl der Datenübertragungen zwischen dem DB2 Connect-Gateway und dem Host an, die zur Verarbeitung dieser DCS-Anweisung verwendet wurden. (Eine Datenübertragung besteht entweder aus einem Sendevorgang oder einem Empfangsvorgang.)

#### **Anmerkung:**

Dies ist ein Monitorelement einer früheren Version, das für DB2 UDB Version 8.1.2 oder höher nicht relevant ist. Bei Verwendung von DB2 UDB Version 8.1.2 oder höher gilt das Monitorelement **num\_transmissions\_group**.

### **Elementkennung**

num\_transmissions

## **Elementtyp**

Zähler

-->

*Tabelle 734. Informationen zur Momentaufnahmeüberwachung*

|               | Ebene der Momentaufnahme Logische Datengruppierung Monitorschalter |           |
|---------------|--------------------------------------------------------------------|-----------|
| DCS-Anweisung | dcs stmt                                                           | Anweisung |

#### **Verwendung**

Dieses Element gibt Aufschluss über die möglichen Gründe dafür, dass die Ausführung einer bestimmten Anwendung länger dauerte. So sind bei-

# **num\_transmissions\_group - Gruppe für Anzahl der Datenübertragungen**

Der Bereich, in dem sich die Anzahl der Datenübertragungen zwischen dem DB2 Connect-Gateway und dem Host bewegt, die zur Verarbeitung dieser DCS-Anweisung verwendet wurde. (Eine Datenübertragung besteht entweder aus einem Sendevorgang oder einem Empfangsvorgang.)

*Tabelle 735. Informationen zur Momentaufnahmeüberwachung*

| Ebene der Momentaufnahme Logische Datengruppierung Monitorschalter |          |           |
|--------------------------------------------------------------------|----------|-----------|
| DCS-Anweisung                                                      | dcs stmt | Anweisung |

#### **Verwendung**

Dieses Element gibt Aufschluss über die möglichen Gründe dafür, dass die Ausführung einer bestimmten Anwendung länger dauerte. So sind beispielsweise für eine Abfrage, die eine große Ergebnismenge zurückgibt, unter Umständen viele Datenübertragungen erforderlich.

Die Konstanten zur Darstellung der Bereiche der Übertragungen werden nachstehend beschrieben und sind in der Datei 'sqlmon.h' definiert.

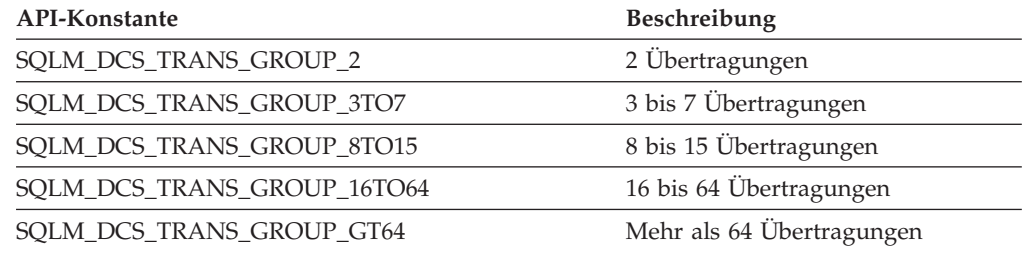

## **number\_in\_bin - Anzahl in Bin (Monitorelement)**

Dieses Element enthält den Zähler für die Anzahl der Aktivitäten bzw. Anforderungen, die in den von dem Histogramm-Bin erfassten Zeitraum fallen.

*Tabelle 736. Informationen zur Ereignisüberwachung*

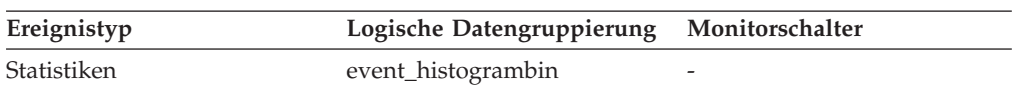

## **Verwendung**

Dieses Element gibt Aufschluss über die Höhe eines Bins in dem Histogramm.

# **cat\_cache\_overflows - Überläufe durch OLAP-Funktionen (Monitorelement)**

Gibt an, wie häufig der Umfang von OLAP-Funktionsdaten über den verfügbaren Sortierspeicherbereich hinausging.

*Tabelle 737. Informationen zur Momentaufnahmeüberwachung*

|           | Ebene der Momentaufnahme Logische Datengruppierung Monitorschalter |         |
|-----------|--------------------------------------------------------------------|---------|
| Datenbank | dbase                                                              | Einfach |
| Anwendung | appl                                                               | Einfach |

Bei der Momentaufnahmeüberwachung kann dieser Zähler zurückgesetzt werden.

*Tabelle 738. Informationen zur Ereignisüberwachung*

| Ereignistyp | Logische Datengruppierung | Monitorschalter |
|-------------|---------------------------|-----------------|
| Datenbank   | event db                  |                 |
| Verbindung  | event conn                | -               |

### **Verwendung**

Auf Datenbankebene kann dieses Element in Verbindung mit dem Monitorelement 'total\_olap\_funcs' verwendet werden, um den Prozentsatz der OLAP-Funktionen zu berechnen, bei denen ein Überlauf auf Platte erfolgt ist. Ist dieser Prozentwert hoch, muss die Leistung von Anwendungen, die OLAP-Funktionen verwenden, verbessert werden.

Auf Anwendungsebene kann mit diesem Element die Leistung von OLAP-Funktionen für einzelne Anwendungen überprüft werden.

## **open\_cursors - Anzahl geöffneter Cursor**

Die Anzahl der Cursor, die momentan für eine Anwendung geöffnet sind.

*Tabelle 739. Informationen zur Momentaufnahmeüberwachung*

| Ebene der Momentaufnahme Logische Datengruppierung Monitorschalter |          |           |
|--------------------------------------------------------------------|----------|-----------|
| DCS-Anwendung                                                      | dcs_appl | Anweisung |

#### **Verwendung**

Mit diesem Element kann bewertet werden, wie viel Speicher zum jeweiligen Zeitpunkt zugeordnet ist. Die vom DB2-Client, von DB2 Connect oder vom Datenbankagenten zugeordnete Speicherkapazität für die Zieldatenbank steht mit der Anzahl der Cursor in Zusammenhang, die zum jeweiligen Zeitpunkt geöffnet sind. Diese Informationen können bei der Kapazitätsplanung helfen. So hat beispielsweise jeder geöffnete Cursor, der Blockung durchführt, eine dem Wert von RQRIOBLK entsprechende Puffergröße. Ist *deferred\_prepare* aktiviert, werden zwei Puffer zugeordnet.

Dieses Element schließt keine Cursor ein, die frühzeitig geschlossen wurden. Eine frühzeitige Schließung erfolgt, wenn die Hostdatenbank den letzten Datensatz an den Client zurückgibt. Der Cursor wird auf dem Host und dem Gateway geschlossen, während er auf dem Client weiterhin geöffnet bleibt. Cursor für frühzeitige Schließung können mithilfe von DB2 Call Level Interface gesetzt werden.

## **open\_loc\_curs - Geöffnete lokale Cursor**

Die Anzahl der lokalen Cursor, die momentan für die betreffende Anwendung geöffnet sind, einschließlich derjenigen Cursor, die vom Element *open\_loc\_curs\_blk* gezählt wurden.

#### **Elementkennung**

open\_loc\_curs

#### **Elementtyp**

Wertangabe

*Tabelle 740. Informationen zur Momentaufnahmeüberwachung*

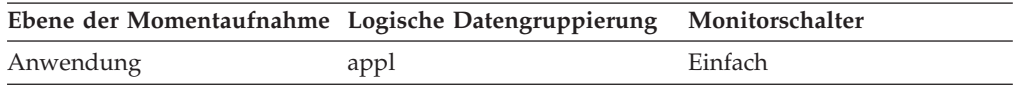

#### **Verwendung**

Dieses Element kann zusammen mit dem Element *open\_loc\_curs\_blk* verwendet werden, um den Prozentsatz der lokalen Cursor zu berechnen, bei denen es sich um Blockcursor handelt. Ist der Prozentsatz niedrig, kann die Leistung möglicherweise gesteigert werden, indem die Zeilenblockung in der Anwendung verbessert wird.

Das Element *open\_rem\_curs* enthält Informationen zu Cursorn, die von fernen Anwendungen verwendet werden.

## **open\_loc\_curs\_blk - Geöffnete lokale Cursor mit Blockung**

Die Anzahl der lokalen Blockcursor, die momentan für die betreffende Anwendung geöffnet sind.

### **Elementkennung**

open\_loc\_curs\_blk

#### **Elementtyp**

Wertangabe

*Tabelle 741. Informationen zur Momentaufnahmeüberwachung*

|           | Ebene der Momentaufnahme Logische Datengruppierung Monitorschalter |         |
|-----------|--------------------------------------------------------------------|---------|
| Anwendung | appl                                                               | Einfach |

#### **Verwendung**

Dieses Element kann zusammen mit dem Element *open\_loc\_curs* verwendet werden, um den Prozentsatz der lokalen Cursor zu berechnen, bei denen es sich um Blockcursor handelt. Ist der Prozentsatz niedrig, kann die Leistung möglicherweise gesteigert werden, indem die Zeilenblockung in der Anwendung wie folgt verbessert wird:

- v Überprüfen Sie die Vorkompilieroptionen zur Satzblockung für die Verarbeitung von mehrdeutigen Cursorn.
- v Definieren Sie die Cursor erneut, um Blockung zuzulassen. (Geben Sie beispielsweise FOR FETCH ONLY für Ihre Cursor an, sofern möglich.)

Die Elemente *rej\_curs\_blk* und *acc\_curs\_blk* liefern zusätzliche Informationen, die bei der Optimierung der Konfigurationsparameter zur Verbesserung der Zeilenblockung in der Anwendung helfen können.

Das Element *open\_rem\_curs\_blk* enthält Informationen zu Blockcursorn, die von fernen Anwendungen verwendet werden.

## **open\_rem\_curs - Geöffnete ferne Cursor**

Die Anzahl der fernen Cursor, die momentan für die betreffende Anwendung geöffnet sind, einschließlich derjenigen Cursor, die vom Element *open\_rem\_curs\_blk* gezählt wurden.

#### **Elementkennung**

open\_rem\_curs

#### **Elementtyp**

Wertangabe

*Tabelle 742. Informationen zur Momentaufnahmeüberwachung*

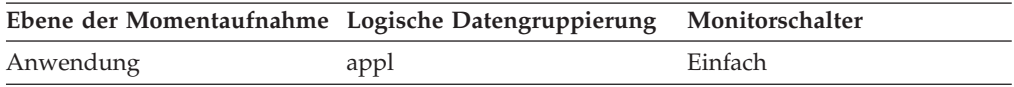

#### **Verwendung**

Dieses Element kann zusammen mit dem Element *open\_rem\_curs\_blk* verwendet werden, um den Prozentsatz der fernen Cursor zu berechnen, bei denen es sich um Blockcursor handelt. Ist der Prozentsatz niedrig, kann die Leistung möglicherweise gesteigert werden, indem die Zeilenblockung in der Anwendung verbessert wird. Das Element *open\_rem\_curs\_blk* enthält weitere Informationen hierzu.

Das Element *open\_loc\_curs* liefert Informationen zur Anzahl der geöffneten Cursor, die von Anwendungen verwendet werden, die mit einer lokalen Datenbank verbunden sind.

## **open\_rem\_curs\_blk - Geöffnete ferne Cursor mit Blockung**

Die Anzahl der fernen Blockcursor, die momentan für die betreffende Anwendung geöffnet sind.

#### **Elementkennung**

open\_rem\_curs\_blk

#### **Elementtyp**

Wertangabe

*Tabelle 743. Informationen zur Momentaufnahmeüberwachung*

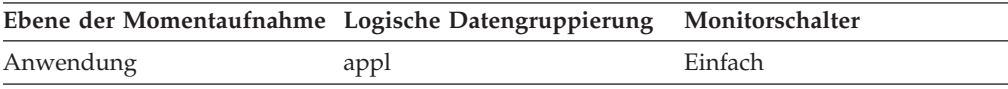

#### **Verwendung**

Dieses Element kann zusammen mit dem Element *open\_rem\_curs* verwendet werden, um den Prozentsatz der fernen Cursor zu berechnen, bei denen es sich um Blockcursor handelt. Ist der Prozentsatz niedrig, kann die Leistung möglicherweise gesteigert werden, indem die Zeilenblockung in der Anwendung wie folgt verbessert wird:

- Überprüfen Sie die Vorkompilieroptionen zur Satzblockung für die Verarbeitung von mehrdeutigen Cursorn.
- v Definieren Sie die Cursor erneut, um Blockung zuzulassen. (Geben Sie beispielsweise FOR FETCH ONLY für Ihre Cursor an, sofern möglich.)

Die Elemente *rej\_curs\_blk* und *acc\_curs\_blk* liefern zusätzliche Informationen, die bei der Optimierung der Konfigurationsparameter zur Verbesserung der Zeilenblockung in der Anwendung helfen können.

Das Element *open\_loc\_curs\_blk* liefert Informationen zur Anzahl der geöffneten Blockcursor, die von Anwendungen verwendet werden, die mit einer lokalen Datenbank verbunden sind.

## **outbound\_appl\_id - ID der Anwendung für abgehende Daten**

Diese Kennung wird generiert, wenn die Anwendung eine Verbindung zur DRDA-Hostdatenbank herstellt. Sie wird verwendet, um eine Verbindung vom DB2 Connect-Gateway zum Host herzustellen, während die Anwendungs-ID des Monitorelements **appl\_id** verwendet wird, um eine Verbindung zwischen einem Client und DB2 Connect herzustellen.

**Anmerkung:** NetBIOS wird nicht mehr unterstützt. SNA, einschließlich der APIs APPC, APPN und CPI-C, wird ebenfalls nicht mehr unterstützt. Wenn Sie diese Protokolle verwenden, müssen Sie Ihre Knoten und Datenbanken mit einem unterstützten Protokoll, wie zum Beispiel TCP/IP, erneut katalogisieren. Verweise auf diese Protokolle sollten ignoriert werden.

```
Elementkennung
```
outbound\_appl\_id

```
Elementtyp
```
Information

-->

*Tabelle 744. Informationen zur Momentaufnahmeüberwachung*

| Ebene der Momentaufnahme Logische Datengruppierung Monitorschalter |               |         |
|--------------------------------------------------------------------|---------------|---------|
| DCS-Anwendung                                                      | dcs_appl_info | Einfach |

## **Verwendung**

Dieses Element kann zusammen mit dem Element **appl\_id** verwendet werden, um die Client- und Serverteile der Anwendungsinformationen zu korrelieren.

Diese Kennung ist im gesamten Netz eindeutig.

Dieses Element ist leer, wenn der Gatewaykonzentrator aktiviert ist oder wenn die DCS-Anwendung sich nicht in einer LUW (Logical Unit of Work, logische Arbeitseinheit) befindet.

### **Format**

Netzwerk.LU-Name.Anwendungsinstanz

### **Beispiel**

CAIBMTOR.OSFDBM0.930131194520

### **Details**

Diese Anwendungs-ID ist das anzeigbare Format einer eigentlichen SNA-LUW-ID (ID einer Logical Unit of Work), die bei Zuordnung eines APPC-Dialogs im Netz übertragen wird. Von APPC generierte Anwendungs-IDs bestehen aus einer Verknüpfung des Netzwerknamens, des LU-Namens und der Instanznummer der LUW-ID. Diese drei Elemente zusammen bilden einen eindeutigen Kennsatz für die Client/Server-Anwendung. Der Netzwerkname und der LU-Name können jeweils maximal 8 Zeichen lang sein. Die Anwendungsinstanz entspricht der aus 12 Dezimalzeichen bestehenden Instanznummer der LUW-ID.

# **outbound\_bytes\_received - Anzahl der abgehenden, empfangenen Byte**

Die Anzahl der Byte, die das DB2 Connect-Gateway vom Host empfangen hat, wobei der Systemaufwand für das Kommunikationsprotokoll (beispielsweise für die Übertragung von TCP/IP- oder SNA-Kopfdaten) nicht eingeschlossen ist. Auf Datenübertragungsebene: Anzahl der Byte, die das DB2 Connect-Gateway während der Verarbeitung aller Anweisungen, die die entsprechende Anzahl an Datenübertragungen verwendeten, vom Host empfangen hat.

| Ebene der Momentaufnahme Logische Datengruppierung |                    | Monitorschalter |
|----------------------------------------------------|--------------------|-----------------|
| DCS-Datenbank                                      | dcs dbase          | Einfach         |
| DCS-Anwendung                                      | $dcs$ _appl        | Einfach         |
| DCS-Anweisung                                      | dcs stmt           | Anweisung       |
| Datenübertragung                                   | stmt_transmissions | Anweisung       |

*Tabelle 745. Informationen zur Momentaufnahmeüberwachung*

Bei der Momentaufnahmeüberwachung auf Anweisungsebene lässt sich dieser Zähler nicht zurücksetzen. Auf anderen Ebenen kann dieser Zähler zurückgesetzt werden.

## **Verwendung**

Mit diesem Element wird der Durchsatz von der Hostdatenbank zum DB2 Connect-Gateway gemessen.

# **outbound\_bytes\_received\_bottom - Minimale Anzahl der abgehenden, empfangenen Byte**

Die geringste Anzahl der Byte, die das DB2 Connect-Gateway während der Verarbeitung aller Anweisungen oder Ketten, die die entsprechende Anzahl an Datenübertragungen verwendeten, für diese DCS-Datenbank bzw. in dieser DCS-Anwendung pro Anweisung oder Kette vom Host empfangen hat.

*Tabelle 746. Informationen zur Momentaufnahmeüberwachung*

| Ebene der Momentaufnahme Logische Datengruppierung Monitorschalter |                    |           |
|--------------------------------------------------------------------|--------------------|-----------|
| Datenübertragung                                                   | stmt transmissions | Anweisung |

### **Verwendung**

Dieses Element wird zusammen mit dem Monitorelement ″Anzahl der abgehenden, empfangenen Byte″ als ein weiterer Parameter zur Ermittlung des Durchsatzes bei der Datenübertragung von der Hostdatenbank an das DB2 Connect-Gateway verwendet.

# **outbound\_bytes\_received\_top - Maximale Anzahl der abgehenden, empfangenen Byte**

Die maximale Anzahl der Byte, die das DB2 Connect-Gateway während der Verarbeitung aller Anweisungen oder Ketten, die die entsprechende Anzahl an Datenübertragungen verwendeten, für diese DCS-Datenbank bzw. in dieser DCS-Anwendung pro Anweisung oder Kette vom Host empfangen hat.

*Tabelle 747. Informationen zur Momentaufnahmeüberwachung*

| Ebene der Momentaufnahme Logische Datengruppierung Monitorschalter |                    |           |
|--------------------------------------------------------------------|--------------------|-----------|
| Datenübertragung                                                   | stmt transmissions | Anweisung |

#### **Verwendung**

Dieses Element wird zusammen mit dem Monitorelement ″Anzahl der abgehenden, empfangenen Byte″ als ein weiterer Parameter zur Ermittlung des Durchsatzes bei der Datenübertragung von der Hostdatenbank an das DB2 Connect-Gateway verwendet.

## **outbound\_bytes\_sent - Anzahl der abgehenden, gesendeten Byte**

Die Anzahl der Byte, die das DB2 Connect-Gateway an den Host gesendet hat, wobei der Systemaufwand für das Kommunikationsprotokoll (beispielsweise für die Übertragung von TCP/IP- oder SNA-Kopfdaten) nicht eingeschlossen ist. Auf Datenübertragungsebene: Anzahl der Byte, die das DB2 Connect-Gateway während der Verarbeitung aller Anweisungen, die die entsprechende Anzahl an Datenübertragungen verwendeten, an den Host gesendet hat.

*Tabelle 748. Informationen zur Momentaufnahmeüberwachung*

| Ebene der Momentaufnahme Logische Datengruppierung |                    | Monitorschalter |
|----------------------------------------------------|--------------------|-----------------|
| DCS-Datenbank                                      | dcs dbase          | Einfach         |
| DCS-Anwendung                                      | $dcs$ _appl        | Einfach         |
| DCS-Anweisung                                      | dcs stmt           | Anweisung       |
| Datenübertragung                                   | stmt_transmissions | Anweisung       |

Bei der Momentaufnahmeüberwachung auf Anweisungsebene lässt sich dieser Zähler nicht zurücksetzen. Auf anderen Ebenen kann dieser Zähler zurückgesetzt werden.

#### **Verwendung**

Mit diesem Element wird der Durchsatz vom DB2 Connect-Gateway zur Hostdatenbank gemessen.

# **outbound\_bytes\_sent\_bottom - Minimale Anzahl der abgehenden, gesendeten Byte**

Die geringste Anzahl der Byte, die das DB2 Connect-Gateway während der Verarbeitung aller Anweisungen oder Ketten, die die entsprechende Anzahl an Datenübertragungen verwendeten, für diese DCS-Datenbank bzw. in dieser DCS-Anwendung pro Anweisung oder Kette an den Host gesendet hat.

*Tabelle 749. Informationen zur Momentaufnahmeüberwachung*

|                  | Ebene der Momentaufnahme Logische Datengruppierung Monitorschalter |           |
|------------------|--------------------------------------------------------------------|-----------|
| Datenübertragung | stmt transmissions                                                 | Anweisung |

#### **Verwendung**

Dieses Element wird zusammen mit dem Monitorelement ″outbound- \_bytes\_sent″ als ein weiterer Parameter zur Veranschaulichung des Durchsatzes bei der Datenübertragung vom DB2 Connect-Gateway zur Hostdatenbank verwendet.
# **outbound\_bytes\_sent\_top - Maximale Anzahl der abgehenden, gesendeten Byte**

Die maximale Anzahl der Byte, die das DB2 Connect-Gateway während der Verarbeitung aller Anweisungen oder Ketten, die die entsprechende Anzahl an Datenübertragungen verwendeten, für diese DCS-Datenbank bzw. in dieser DCS-Anwendung pro Anweisung oder Kette an den Host gesendet hat.

*Tabelle 750. Informationen zur Momentaufnahmeüberwachung*

| Ebene der Momentaufnahme Logische Datengruppierung Monitorschalter |                    |           |
|--------------------------------------------------------------------|--------------------|-----------|
| Datenübertragung                                                   | stmt transmissions | Anweisung |

#### **Verwendung**

Dieses Element wird zusammen mit dem Monitorelement ″outbound- \_bytes\_sent″ als ein weiterer Parameter zur Veranschaulichung des Durchsatzes bei der Datenübertragung vom DB2 Connect-Gateway zur Hostdatenbank verwendet.

## **outbound\_comm\_address - Adresse für abgehende Kommunikation**

Dies ist die Kommunikationsadresse der Zieldatenbank. Hierbei könnte es sich beispielsweise um eine SNA-Netz-ID und einen LU-Partnernamen handeln oder um eine IP-Adresse und Portnummer für TCP/IP.

#### **Elementkennung**

outbound\_comm\_address

#### **Elementtyp**

Information

*Tabelle 751. Informationen zur Momentaufnahmeüberwachung*

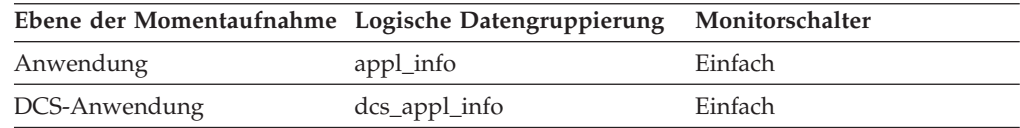

#### **Verwendung**

Dieses Element dient zur Fehlerbestimmung für DCS-Anwendungen.

## **outbound\_comm\_protocol - Protokoll für abgehende Kommunikation**

Das Kommunikationsprotokoll, das für die Datenübertragung zwischen dem DB2 Connect-Gateway und dem Host verwendet wird.

*Tabelle 752. Informationen zur Momentaufnahmeüberwachung*

|               | Ebene der Momentaufnahme Logische Datengruppierung Monitorschalter |         |
|---------------|--------------------------------------------------------------------|---------|
| DCS-Anwendung | dcs_appl_info                                                      | Einfach |

### **Verwendung**

Dieses Element dient zur Fehlerbestimmung für DCS-Anwendungen. Gültiger Wert:

• SQLM\_PROT\_TCPIP

## **outbound\_sequence\_no - Folgenummer für abgehende Daten**

Dieses Element ist leer, wenn der Gatewaykonzentrator aktiviert ist oder wenn die DCS-Anwendung sich nicht in einer LUW (Logical Unit of Work, logische Arbeitseinheit) befindet.

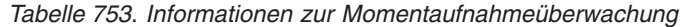

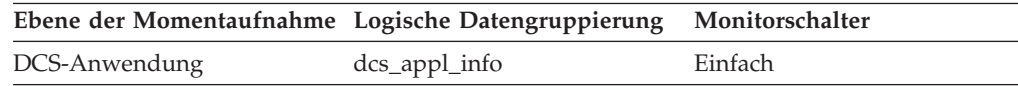

# **overflow\_accesses - Zugriffe auf Überlaufsätze (Monitorelement)**

Die Anzahl der Zugriffe (Lese- und Schreibvorgänge) auf Überlaufsätze der betreffenden Tabelle.

*Tabelle 754. Informationen zur Überwachung von Tabellenfunktionen*

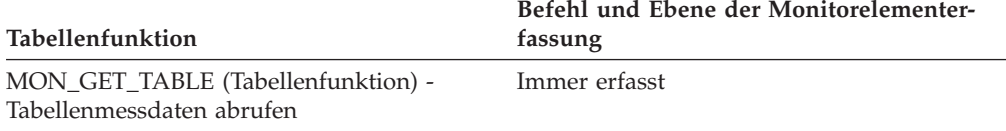

*Tabelle 755. Informationen zur Momentaufnahmeüberwachung*

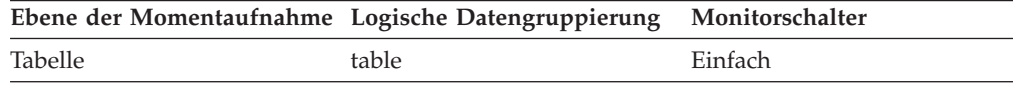

Bei der Momentaufnahmeüberwachung kann dieser Zähler zurückgesetzt werden.

*Tabelle 756. Informationen zur Ereignisüberwachung*

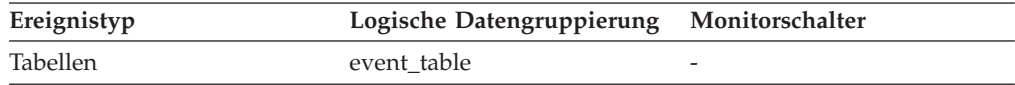

### **Verwendung**

Überlaufsätze weisen darauf hin, dass eine Fragmentierung der Daten stattgefunden hat. Ist diese Anzahl hoch, kann die Tabellenleistung unter Umständen dadurch erhöht werden, dass die Tabelle mithilfe des Dienstprogramms REORG reorganisiert wird, um die Fragmentierung zu bereinigen.

Ein Zeilenüberlauf tritt ein, wenn eine Zeile aktualisiert wird und nicht mehr auf die Datenseite passt, auf die sie ursprünglich geschrieben wurde. Dies passiert normalerweise bei einer Aktualisierung einer VARCHAR-Zeile oder infolge einer Anweisung ALTER TABLE.

# **overflow\_creates - Überlaufsätze (Monitorelement)**

Die Anzahl der übergelaufenen Zeilen, die für die betreffende Tabelle erstellt wurden.

*Tabelle 757. Informationen zur Überwachung von Tabellenfunktionen*

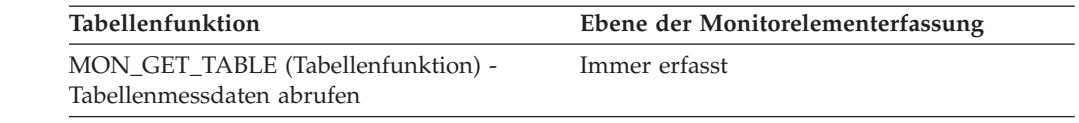

### **Verwendung**

# **package\_id - Paket-ID (Monitorelement)**

Eine eindeutige Kennung (ID) für das Paket.

*Tabelle 758. Informationen zur Ereignisüberwachung*

| Ereignistyp        | Logische Datengruppierung              | Monitorschalter          |
|--------------------|----------------------------------------|--------------------------|
| UOW (Unit of Work) | In der Paketliste zurückge-<br>meldet. | $\overline{\phantom{a}}$ |

### **Verwendung**

Der Wert dieses Elements entspricht einem Wert in der Spalte PKGID der Sicht SYSCAT.PACKAGES.

## **package\_elapsed\_time - Abgelaufene Zeit für Paket (Monitorelement)**

Die abgelaufene Zeit, die für die Ausführung von Abschnitten innerhalb des Pakets aufgewendet wurde. Der Wert wird in Millisekunden angegeben.

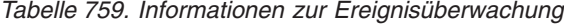

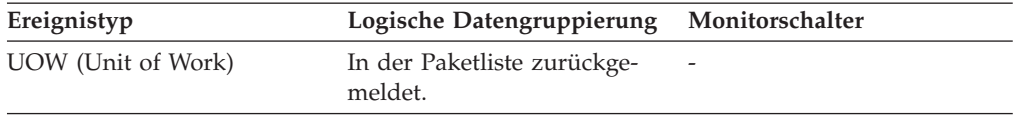

## **package\_list\_count - Anzahl Einträge in Paketliste (Monitorelement)**

Die Anzahl der Einträge, die in der Paketliste für eine bestimmte UOW (Unit of Work) enthalten sind.

*Tabelle 760. Informationen zur Ereignisüberwachung*

| Ereignistyp        | Logische Datengruppierung Monitorschalter |  |
|--------------------|-------------------------------------------|--|
| UOW (Unit of Work) | -                                         |  |

### **package\_list\_exceeded - Paketliste überschritten (Monitorelement)**

Gibt an, ob die Anzahl der innerhalb der UOW (Unit of Work) verwendeten Pakete die Kapazität der Paketliste überschritten hat. Mögliche Werte sind YES und NO.

*Tabelle 761. Informationen zur Ereignisüberwachung*

| Ereignistyp        | Logische Datengruppierung Monitorschalter |  |
|--------------------|-------------------------------------------|--|
| UOW (Unit of Work) | -                                         |  |

# **package\_name - Paketname (Monitorelement)**

Der Name des Pakets, das die SQL-Anweisung enthält.

*Tabelle 762. Informationen zur Überwachung von Tabellenfunktionen*

| Tabellenfunktion                                                                                                    | Ebene der Monitorelementerfassung |
|----------------------------------------------------------------------------------------------------|-----------------------------------|
| MON_GET_ACTIVITY_DETAILS (Tabellen-<br>funktion) - Vollständige Aktivitätsdetails<br>abrufen (im XML-Dokument DETAILS<br>zurückgemeldet) | Immer erfasst                     |
| MON GET PKG CACHE STMT (Tabellen-<br>funktion) - Aktivitätsmessdaten für SQL-An-<br>weisungen im Paketcache abrufen                      | Immer erfasst                     |
| MON GET PKG CACHE STMT DETAILS<br>(Tabellenfunktion) - Detaillierte Messdaten<br>für Paketcacheeinträge abrufen                          | Immer erfasst                     |

*Tabelle 763. Informationen zur Momentaufnahmeüberwachung*

|               | Ebene der Momentaufnahme Logische Datengruppierung Monitorschalter |           |
|---------------|--------------------------------------------------------------------|-----------|
| Anwendung     | stmt                                                               | Anweisung |
| DCS-Anweisung | dcs stmt                                                           | Anweisung |

*Tabelle 764. Informationen zur Ereignisüberwachung*

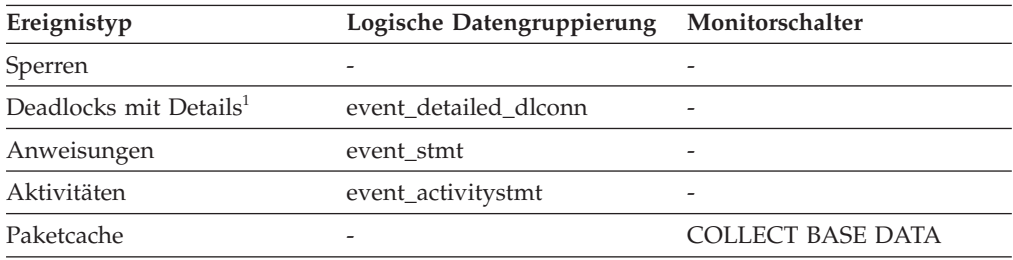

**1** Diese Option wird nicht weiter unterstützt. Von einer Verwendung dieser Option, die in zukünftigen Releases möglicherweise nicht mehr enthalten sein wird, wird deshalb abgeraten. Verwenden Sie die Anweisung CREATE EVENT MONITOR FOR LOCKING, um Ereignisse zu überwachen, die im Zusammenhang mit Sperren stehen, wie beispielsweise Überschreitungen von Sperrzeiten, Wartestatus für Sperren und Deadlocks.

### **Verwendung**

Mithilfe dieses Elements können das Anwendungsprogramm und die momentan ausgeführte SQL-Anweisung ermittelt werden.

## **package\_schema - Paketschema (Monitorelement)**

Der Schemaname des Pakets, das einer SQL-Anweisung zugeordnet ist.

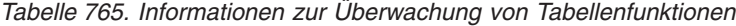

| Tabellenfunktion                                                                                                    | Ebene der Monitorelementerfassung |
|----------------------------------------------------------------------------------------------------|-----------------------------------|
| MON_GET_ACTIVITY_DETAILS (Tabellen-<br>funktion) - Vollständige Aktivitätsdetails<br>abrufen (im XML-Dokument DETAILS<br>zurückgemeldet) | Immer erfasst                     |
| MON_GET_PKG_CACHE_STMT (Tabellen-<br>funktion) - Aktivitätsmessdaten für SQL-An-<br>weisungen im Paketcache abrufen                      | Immer erfasst                     |
| MON GET PKG CACHE STMT DETAILS<br>(Tabellenfunktion) - Detaillierte Messdaten<br>für Paketcacheeinträge abrufen                          | Immer erfasst                     |

*Tabelle 766. Informationen zur Ereignisüberwachung*

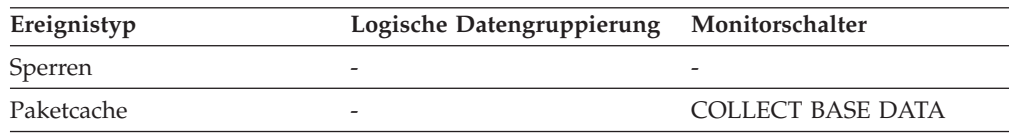

# **package\_version\_id - Paketversion (Monitorelement)**

Für einen bestimmten Paketnamen und Paketersteller kann es (ab DB2 Version 8) mehrere Versionen geben. Die Paketversion gibt die Versions-ID des Pakets an, das die momentan ausgeführte SQL-Anweisung enthält. Die Version eines Pakets wird beim Vorkompilieren (PREP) des eingebetteten SQL-Programms mithilfe des Schlüsselworts VERSION festgelegt. Wird dieses Schlüsselwort bei der Vorkompilierung nicht angegeben, hat die Paketversion den Wert ″″ (leere Zeichenfolge).

*Tabelle 767. Informationen zur Überwachung von Tabellenfunktionen*

| <b>Tabellenfunktion</b>                                                                                                    | Ebene der Monitorelementerfassung |
|----------------------------------------------------------------------------------------------------|-----------------------------------|
| MON_GET_ACTIVITY_DETAILS (Tabellen-<br>funktion) - Vollständige Aktivitätsdetails<br>abrufen (im XML-Dokument DETAILS<br>zurückgemeldet) | Immer erfasst                     |
| MON_GET_PKG_CACHE_STMT (Tabellen-<br>funktion) - Aktivitätsmessdaten für SQL-An-<br>weisungen im Paketcache abrufen                      | Immer erfasst                     |
| MON GET PKG CACHE STMT DETAILS<br>(Tabellenfunktion) - Detaillierte Messdaten<br>für Paketcacheeinträge abrufen                          | Immer erfasst                     |

*Tabelle 768. Informationen zur Momentaufnahmeüberwachung*

| Ebene der Momentaufnahme Logische Datengruppierung Monitorschalter |      |           |
|--------------------------------------------------------------------|------|-----------|
| Anwendung                                                          | stmt | Anweisung |

*Tabelle 769. Informationen zur Ereignisüberwachung*

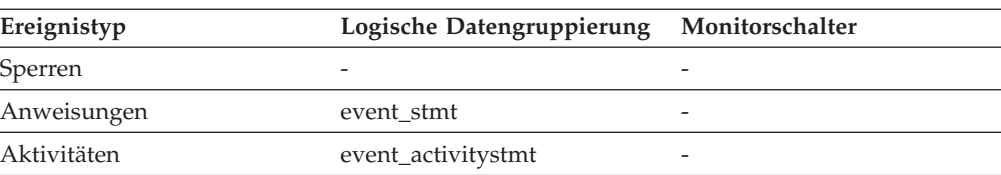

*Tabelle 769. Informationen zur Ereignisüberwachung (Forts.)*

| Ereignistyp | Logische Datengruppierung Monitorschalter |                   |
|-------------|-------------------------------------------|-------------------|
| Paketcache  | $\overline{\phantom{a}}$                  | COLLECT BASE DATA |

Mithilfe dieses Elements können das Paket und die momentan ausgeführte SQL-Anweisung ermittelt werden.

## **page\_allocations - Seitenzuordnungen (Monitorelement)**

Die Anzahl der Seiten, die dem Index zugeordnet worden sind.

*Tabelle 770. Informationen zur Überwachung von Tabellenfunktionen*

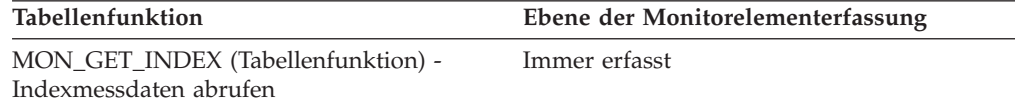

## **page\_reorgs - Seitenreorganisationen (Monitorelement)**

Die Anzahl der für eine Tabelle ausgeführten Seitenreorganisationen.

*Tabelle 771. Informationen zur Überwachung von Tabellenfunktionen*

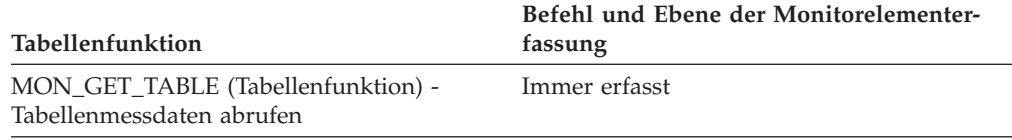

*Tabelle 772. Informationen zur Momentaufnahmeüberwachung*

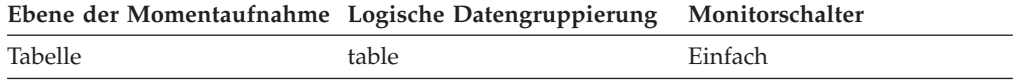

Bei der Momentaufnahmeüberwachung kann dieser Zähler zurückgesetzt werden.

*Tabelle 773. Informationen zur Ereignisüberwachung*

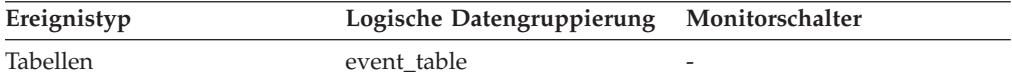

### **Verwendung**

Selbst bei ausreichendem Speicherplatz kann es in folgenden Situationen zu einer Fragmentierung einer Seite kommen:

- Eine neue Zeile wird eingefügt.
- Eine vorhandene Zeile wird aktualisiert, und die Aktualisierung führt zu einem Anstieg der Datensatzgröße.

Eine fragmentierte Seite muss möglicherweise reorganisiert werden. Bei der Reorganisation werden alle fragmentierten Speicherbereiche in einen zusammenhängenden Bereich versetzt, in dem ein neuer Datensatz geschrieben werden kann. Für

eine solche Seitenreorganisation (page\_reorg) sind unter Umständen Tausende von Instruktionen erforderlich. Darüber hinaus wird ein Protokollsatz der Operation generiert.

Zu viele Seitenreorganisationen können zu einer Beeinträchtigung der Leistung bei Einfügeoperationen (INSERT-Operationen) führen. Mithilfe des Dienstprogramms REORG TABLE kann eine Tabelle reorganisiert und die Fragmentierung behoben werden. Es kann auch der Parameter APPEND für die Anweisung ALTER TABLE verwendet werden, um anzugeben, dass alle Einfügungen an das Ende der Tabelle angehängt werden sollen, um Seitenreorganisationen zu vermeiden.

Wenn Aktualisierungen von Zeilen zu einem Anstieg der Zeilenlänge führen, verfügt die Seite möglicherweise zwar über ausreichend Speicherbereich für die neue Zeile, doch ist unter Umständen eine Reorganisation der Seite erforderlich, um diesen Speicherbereich zu defragmentieren. Verfügt die Seite nicht über ausreichend Speicherbereich für die neue, größere Zeile, wird ein Überlaufsatz erstellt, was bei Lesevorgängen zu Zugriffen auf Überlaufsätze (*overflow\_accesses*) führt. Beide Situationen können vermieden werden, indem Spalten mit fester Länge anstelle von Spalten mit variabler Länge verwendet werden.

# **pages\_from\_block\_ios - Gesamtzahl der von einer Block-E/A gelesenen Seiten (Monitorelement)**

Die Gesamtzahl der Seiten, die von einer blockorientierten E/A in den Blockbereich des Pufferpools eingelesen wurden.

| Tabellenfunktion                                                                                              | Befehl und Ebene der Monitorelementer-<br>fassung |
|----------------------------------------------------------------------------------------------------|---------------------------------------------------|
| MON GET BUFFERPOOL (Tabellenfunktion) DATA OBJECT METRICS BASE<br>- Pufferpoolmessdaten abrufen               |                                                   |
| MON_GET_CONTAINER (Tabellenfunktion) DATA OBJECT METRICS BASE<br>- Tabellenbereichscontainermessdaten abrufen |                                                   |
| MON_GET_TABLESPACE (Tabellenfunktion) DATA OBJECT METRICS BASE<br>- Tabellenbereichsmessdaten abrufen         |                                                   |
|                                                                                                    |                                                   |

*Tabelle 774. Informationen zur Überwachung von Tabellenfunktionen*

*Tabelle 775. Informationen zur Momentaufnahmeüberwachung*

|            | Ebene der Momentaufnahme Logische Datengruppierung Monitorschalter |            |
|------------|--------------------------------------------------------------------|------------|
| Pufferpool | bufferpool                                                         | Pufferpool |

### **Verwendung**

Wenn der blockorientierte Pufferpool aktiviert ist, gibt dieses Element die Gesamtzahl der von einer blockorientierten E/A gelesenen Seiten an. Andernfalls gibt dieses Element 0 zurück.

Zur Berechnung der durchschnittlichen Anzahl von Seiten, die durch die blockbasierte E/A sequenziell vorabgelesen werden, dividieren Sie den Wert des Monitorelements **pages\_from\_block\_ios** durch den Wert des Monitorelements **block\_ios**. Wenn dieser Wert wesentlich kleiner als der Wert der Option BLOCKSIZE ist, der für den blockbasierten Pufferpool in der Anweisung CREATE BUFFER-POOL bzw. ALTER BUFFERPOOL angegeben wurde, wird die blockbasierte E/A nicht optimal genutzt. Ein möglicher Grund hierfür kann eine Diskrepanz zwischen der Speicherbereichsgröße (EXTENTSIZE) des durch den sequenziellen Vorablesezugriff gelesenen Tabellenbereichs und der Blockgröße des blockbasierten Pufferpools sein.

# **pages\_from\_vectored\_ios - Gesamtzahl der Seiten, die von einer über einen Vektor definierten E/A gelesen wurden (Monitorelement)**

Die Gesamtzahl der Seiten, die von einer über einen Vektor definierten E/A in den Seitenbereich des Pufferpools eingelesen wurden.

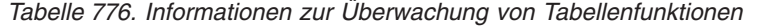

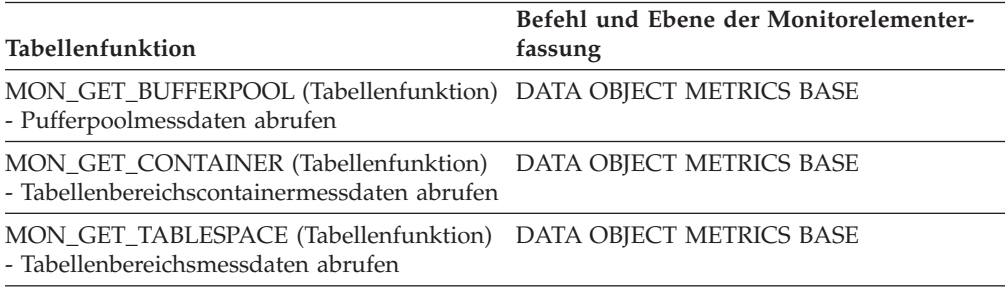

*Tabelle 777. Informationen zur Momentaufnahmeüberwachung*

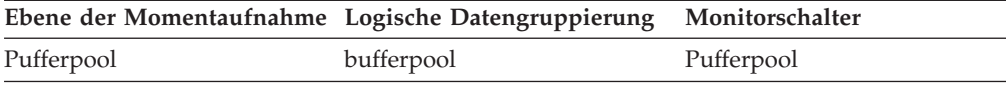

## **pages\_merged - Gemischte Seiten (Monitorelement)**

Die Anzahl der Indexseiten, die gemischt worden sind.

*Tabelle 778. Informationen zur Überwachung von Tabellenfunktionen*

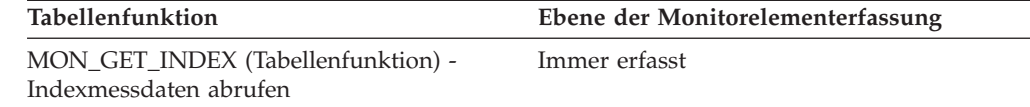

## **pages\_read - Anzahl gelesener Seiten (Monitorelement)**

Die Anzahl der Seiten (Daten-, Index- und XML-Seiten), die aus den physischen Tabellenbereichscontainern für reguläre Tabellenbereiche und LOB-Tabellenbereiche eingelesen wurden.

*Tabelle 779. Informationen zur Überwachung von Tabellenfunktionen*

| Tabellenfunktion                                                                                              | Ebene der Monitorelementerfassung |
|----------------------------------------------------------------------------------------------------|-----------------------------------|
| MON_GET_CONTAINER (Tabellenfunktion) DATA OBJECT METRICS BASE<br>- Tabellenbereichscontainermessdaten abrufen |                                   |

### **Verwendung**

## **pages\_written - Anzahl geschriebener Seiten (Monitorelement)**

Die Anzahl der Seiten (Daten-, Index- und XML-Seiten), die physisch in den Tabellenbereichscontainer geschrieben wurden.

*Tabelle 780. Informationen zur Überwachung von Tabellenfunktionen*

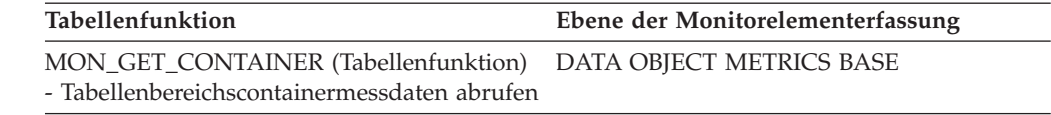

### **Verwendung**

## **parent\_activity\_id - ID der übergeordneten Aktivität (Monitorelement)**

Die eindeutige Kennung (ID) der übergeordneten Aktivität der Aktivität innerhalb der UOW (Unit of Work). Ist keine übergeordnete Aktivität vorhanden, ist der Wert dieses Monitorelements 0.

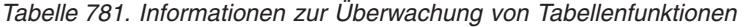

| Immer erfasst |
|---------------|
|               |

*Tabelle 782. Informationen zur Ereignisüberwachung*

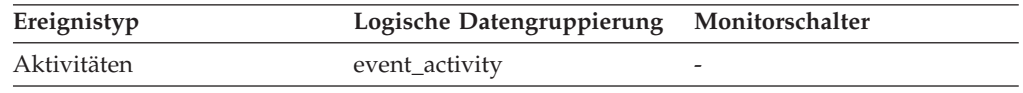

### **Verwendung**

Mit diesem Element lässt sich in Verbindung mit den Elementen **parent\_uow\_id** und **appl\_id** die übergeordnete Aktivität der im Aktivitätsdatensatz beschriebenen Aktivität eindeutig identifizieren.

# **parent\_uow\_id - UOW-ID der übergeordneten Aktivität (Monitorelement)**

Die innerhalb einer Anwendungskennung eindeutige ID der UOW (Unit of Work). Die ID der UOW, in der die übergeordnete Aktivität der Aktivität ihren Ursprung hat. Ist keine übergeordnete Aktivität vorhanden, ist der Wert 0.

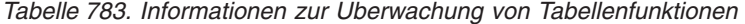

| Tabellenfunktion                                                                                                    | Befehl und Ebene der Monitorelementer-<br>fassung |
|----------------------------------------------------------------------------------------------------|---------------------------------------------------|
| MON GET ACTIVITY DETAILS (Tabellen-<br>funktion) - Vollständige Aktivitätsdetails<br>abrufen (im XML-Dokument DETAILS<br>zurückgemeldet) | Immer erfasst                                     |

*Tabelle 784. Informationen zur Ereignisüberwachung*

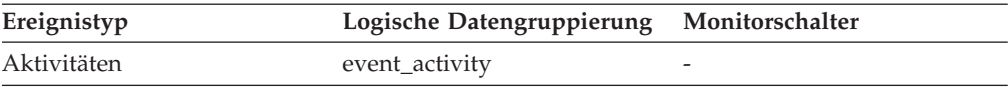

Mit diesem Element lässt sich in Verbindung mit den Elementen **parent\_activity\_id** und **appl\_id** die übergeordnete Aktivität der im Aktivitätsdatensatz beschriebenen Aktivität eindeutig identifizieren.

## **partial\_record - Partieller Datensatz (Monitorelement)**

Gibt an, dass ein Ereignismonitordatensatz nur ein partieller Datensatz ist.

*Tabelle 785. Informationen zur Ereignisüberwachung*

| Ereignistyp      | Logische Datengruppierung | Monitorschalter |
|------------------|---------------------------|-----------------|
| Datenbank        | event db                  |                 |
| Tabellen         | event_table               |                 |
| Tabellenbereiche | event_tablespace          |                 |
| Pufferpools      | event_bufferpool          |                 |
| Verbindung       | event conn                |                 |
| Anweisungen      | event stmt                |                 |
| Anweisungen      | event subsection          |                 |
| Transaktionen    | event_xact                |                 |
| Aktivitäten      | event_activity            |                 |
|                  |                           |                 |

### **Verwendung**

Bei den meisten Ereignismonitoren erfolgt die Ausgabe der Ergebnisse erst nach Aktivierung der Datenbank. Mithilfe der Anweisung FLUSH EVENT MONITOR <monitorname> kann die Ausgabe der Monitorwerte an die Ausgabekomponente des Ereignismonitors jedoch erzwungen werden. Hierfür braucht der Ereignismonitor nicht gestoppt und erneut gestartet zu werden. Dieses Element gibt an, ob ein Ereignismonitordatensatz das Ergebnis einer Flushoperation war und daher ein partieller Datensatz ist.

Bei Ausführung einer Flushoperation für einen Ereignismonitor werden die Werte des betreffenden Monitors nicht zurückgesetzt. Dies bedeutet, dass bei Auslösung des Ereignismonitors weiterhin ein vollständiger Datensatz generiert wird.

Bei der logischen Datengruppierung 'event\_activity' sind folgende Werte für das Monitorelement **partial\_record** möglich:

- **0** Der Aktivitätssatz wurde wie üblich am Ende der Aktivität erstellt.
- **1** Der Aktivitätssatz wurde als Ergebnis zum Aufruf der gespeicherten Prozedur WLM\_CAPTURE\_ACTIVITY\_IN\_PROGRESS erstellt.
- **2** Für diese Aktivität liegen keine Informationen vor, da der Speicher nicht zum Erstellen der Datensätze ausreichte. Von den Datensätzen 'event\_activity', 'event\_activitystmt' oder 'event\_activityvals' bereitgestellte Informationen fehlen möglicherweise.

## **participant\_no - Teilnehmer am Deadlock**

Eine Folgenummer zur eindeutigen Identifikation des betreffenden Teilnehmers am aktuellen Deadlock.

#### **Elementkennung**

participant\_no

#### **Elementtyp**

Information

*Tabelle 786. Informationen zur Ereignisüberwachung*

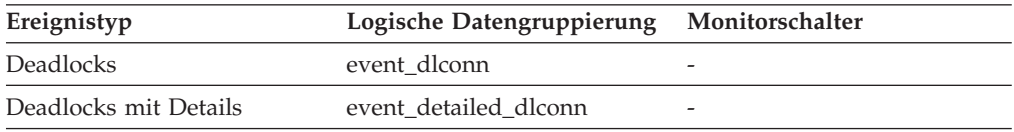

#### **Verwendung**

Dieses Element wird in der Überwachungsanwendung verwendet, um Ereignisdatensätze von Deadlock-Verbindungen mit Deadlock-Ereignisdatensätzen zu korrelieren.

# **participant\_no\_holding\_lk - Teilnehmernummer zu Sperre für von Anwendung benötigtes Objekt**

Die Teilnehmernummer der Anwendung, die eine Sperre für das Objekt hält, auf das diese Anwendung wartet, um es abrufen zu können.

#### **Elementkennung**

participant\_no\_holding\_lk

#### **Elementtyp**

Information

*Tabelle 787. Informationen zur Ereignisüberwachung*

| Ereignistyp           | Logische Datengruppierung | Monitorschalter |
|-----------------------|---------------------------|-----------------|
| <b>Deadlocks</b>      | event dlconn              |                 |
| Deadlocks mit Details | event detailed dlconn     |                 |

#### **Verwendung**

Dieses Element kann dabei helfen zu ermitteln, welche Anwendungen sich im Konflikt um Ressourcen befinden.

## **partition\_number - Partitionsnummer**

Dieses Element wird nur in den SQL-Zieltabellen von Ereignismonitoren mit der Klausel WRITE TO TABLE in einer Umgebung mit partitionierten Datenbanken verwendet. Dieser Wert gibt die Nummer der Partition an, in die Ereignismonitordaten eingefügt werden.

*Tabelle 788. Informationen zur Ereignisüberwachung*

| Ereignistyp              | Logische Datengruppierung Monitorschalter |                          |
|--------------------------|-------------------------------------------|--------------------------|
| $\overline{\phantom{a}}$ | -                                         | $\overline{\phantom{0}}$ |

## **passthru\_time - Antwortzeit für PASSTHRU-Anweisungen**

Dieses Element enthält die Gesamtzeit (in Millisekunden), die für diese Datenquelle erforderlich war, um auf Durchgriffsanweisungen (PASSTHRU) aller Anwendungen bzw. einer einzelnen Anwendung, die auf diesem Server mit föderierten Datenbanken ausgeführt werden bzw. wird, zu antworten, seit die Instanz

des Servers mit föderierten Datenbanken gestartet wurde bzw. seit die Datenbankmonitorzähler zum letzten Mal zurückgesetzt wurden, wenn dies zu einem späteren Zeitpunkt erfolgt sein sollte. Die Antwortzeit wird gemessen als Differenz zwischen dem Zeitpunkt, zu dem der Server mit föderierten Datenbanken eine PASSTHRU-Anweisung an die Datenquelle übergibt, und dem Zeitpunkt, zu dem die Datenquelle antwortet und damit anzeigt, dass die Anweisung verarbeitet wurde.

*Tabelle 789. Informationen zur Momentaufnahmeüberwachung*

|           | Ebene der Momentaufnahme Logische Datengruppierung Monitorschalter |           |
|-----------|--------------------------------------------------------------------|-----------|
| Datenbank | dbase remote                                                       | Zeitmarke |
| Anwendung | appl_remote                                                        | Zeitmarke |

Bei der Momentaufnahmeüberwachung kann dieser Zähler zurückgesetzt werden.

### **Verwendung**

Mit diesem Element wird ermittelt, wie viel Zeit tatsächlich in dieser Datenquelle für die Verarbeitung von Anweisungen im Durchgriffsmodus (PASSTHRU) aufgewendet wird.

### **passthrus - Durchgriff**

Dieses Element enthält einen Zähler, der die Gesamtanzahl der Anweisungen angibt, die der Server mit föderierten Datenbanken für eine beliebige Anwendung insgesamt mittels Durchgriff direkt an diese Datenquelle übertragen hat, seit die Instanz des Servers mit föderierten Datenbanken gestartet wurde bzw. seit die Datenbankmonitorzähler zum letzten Mal zurückgesetzt wurden, wenn dies zu einem späteren Zeitpunkt erfolgt sein sollte.

*Tabelle 790. Informationen zur Momentaufnahmeüberwachung*

|           | Ebene der Momentaufnahme Logische Datengruppierung Monitorschalter |         |
|-----------|--------------------------------------------------------------------|---------|
| Datenbank | dbase remote                                                       | Einfach |
| Anwendung | appl_remote                                                        | Einfach |

Bei der Momentaufnahmeüberwachung kann dieser Zähler zurückgesetzt werden.

#### **Verwendung**

Mit diesem Element wird ermittelt, welcher Prozentsatz der SQL-Anweisungen vom Server mit föderierten Datenbanken selbst (d. h. nativ) ausgeführt werden kann und welcher Prozentsatz im Durchgriffsmodus verarbeitet werden muss. Ist der Wert dieses Elements hoch, sollte die Ursache festgestellt und nach Möglichkeiten für eine bessere Nutzung der nativen Unterstützung gesucht werden.

## **piped\_sorts\_accepted - Akzeptierte über Pipe geleitete Sortiervorgänge**

Die Anzahl der über Pipe geleiteten Sortiervorgänge, die akzeptiert wurden.

*Tabelle 791. Informationen zur Momentaufnahmeüberwachung*

| Ebene der Momentaufnahme Logische Datengruppierung Monitorschalter |     |         |
|--------------------------------------------------------------------|-----|---------|
| Datenbankmanager                                                   | db2 | Einfach |

#### **Verwendung**

Jeder aktive Sortiervorgang im System ordnet Speicher zu, was dazu führen kann, dass für die Sortierung eine übermäßige Menge des verfügbaren Systemspeichers verbraucht wird.

Wenn die Anzahl der akzeptierten über Pipe geleiteten Sortiervorgänge im Verhältnis zur Anzahl der angeforderten über Pipe geleiteten Sortiervorgänge niedrig ist, lässt sich die Sortierleistung verbessern, indem einer der folgenden Konfigurationsparameter (oder beide) angepasst wird:

- sortheap
- sheapthres

Werden über Pipe geleitete Sortiervorgänge zurückgewiesen, sollte eine Senkung des Sortierspeichers oder eine Erhöhung des Schwellenwerts für Sortierspeicher in Erwägung gezogen werden. Hierbei sind jeweils die Auswirkungen der beiden Optionen zu berücksichtigen: Wird der Schwellenwert für Sortierspeicher erhöht, besteht die Möglichkeit, dass mehr Speicherkapazität für Sortiervorgänge zugeordnet bleibt. Dies kann zu einem Paging von Speicher auf Platte führen. Wird der Sortierspeicher gesenkt, ist möglicherweise eine zusätzliche Zusammenfassungsphase erforderlich, die zu einer Verlangsamung des Sortiervorgangs führen kann.

# **piped\_sorts\_requested - Angeforderte über Pipe geleitete Sortiervorgänge**

Die Anzahl der über Pipe geleiteten Sortiervorgänge, die angefordert wurden.

*Tabelle 792. Informationen zur Momentaufnahmeüberwachung*

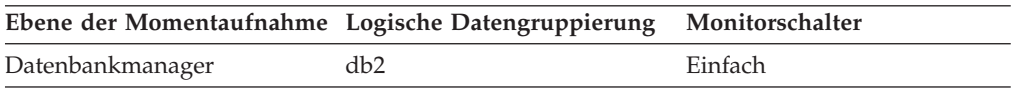

Bei der Momentaufnahmeüberwachung kann dieser Zähler zurückgesetzt werden.

#### **Verwendung**

Jeder aktive Sortiervorgang im System ordnet Speicher zu, was dazu führen kann, dass für die Sortierung eine übermäßige Menge des verfügbaren Systemspeichers verbraucht wird.

Mithilfe des Konfigurationsparameters für den Zwischenspeicher für Sortierlisten (*sortheap*) und des Konfigurationsparameters für den Schwellenwert für Sortierspeicher (*sheapthres*) kann die für Sortiervorgänge verwendete Speicherkapazität gesteuert werden. Mittels dieser Parameter wird außerdem festgelegt, ob ein Sortiervorgang über eine Pipe geleitet wird oder nicht.

Da über Pipe geleitete Sortiervorgänge die Platten-E/A reduzieren können, lässt sich die Sortierleistung und möglicherweise auch die Systemleistung insgesamt verbessern, wenn eine größere Anzahl an über Pipe geleiteten Sortiervorgängen zugelassen wird. Ein über Pipe geleiteter Sortiervorgang

wird nicht akzeptiert, wenn der Schwellenwert für Sortierspeicher bei Zuordnung des Sortierspeichers für diesen Vorgang überschritten würde. Das Monitorelement *piped\_sorts\_accepted* enthält weitere Informationen zur Vorgehensweise, wenn über Pipe geleitete Sortiervorgänge zurückgewiesen werden.

Die SQL-EXPLAIN-Ausgabe zeigt, ob das Optimierungsprogramm einen über Pipe geleiteten Sortiervorgang anfordert.

## **pkg\_cache\_inserts - Einfügungen in den Paketcache (Monitorelement)**

Gibt an, wie häufig ein angeforderter Abschnitt nicht verfügbar war und in den Paketcache geladen werden musste. Dieser Zähler schließt alle vom System ausgeführten impliziten Vorbereitungsvorgänge ein.

| Tabellenfunktion                                                                                                    | Ebene der Monitorelementerfassung |
|----------------------------------------------------------------------------------------------------|-----------------------------------|
| MON_GET_CONNECTION (Tabellen-<br>funktion) - Verbindungsmessdaten abrufen                                                                                 | <b>REQUEST METRICS BASE</b>       |
| MON GET CONNECTION DETAILS<br>(Tabellenfunktion) - Detaillierte<br>Verbindungsmessdaten abrufen (im XML-<br>Dokument DETAILS zurückgemeldet)              | REOUEST METRICS BASE              |
| MON_GET_SERVICE_SUBCLASS (Tabellen-<br>funktion) - Serviceunterklassenmessdaten<br>abrufen                                                                | REOUEST METRICS BASE              |
| MON GET SERVICE SUBCLASS DETAILS<br>(Tabellenfunktion) - Detaillierte<br>Serviceunterklassenmessdaten abrufen (im<br>XML-Dokument DETAILS zurückgemeldet) | REQUEST METRICS BASE              |
| MON_GET_UNIT_OF_WORK (Tabellen-<br>funktion) - UOW-Messdaten abrufen                                                                                      | REQUEST METRICS BASE              |
| MON GET UNIT OF WORK DETAILS<br>(Tabellenfunktion) - Detaillierte UOW-<br>Messdaten abrufen (im XML-Dokument<br>DETAILS zurückgemeldet)                   | REOUEST METRICS BASE              |
| MON_GET_WORKLOAD (Tabellenfunktion)<br>- Auslastungsmessdaten abrufen                                                                                     | REQUEST METRICS BASE              |
| MON_GET_WORKLOAD_DETAILS<br>(Tabellenfunktion) - Detaillierte<br>Auslastungsmessdaten abrufen (im XML-<br>Dokument DETAILS zurückgemeldet)                | REQUEST METRICS BASE              |

*Tabelle 793. Informationen zur Überwachung von Tabellenfunktionen*

*Tabelle 794. Informationen zur Momentaufnahmeüberwachung*

| Ebene der Momentaufnahme Logische Datengruppierung |       | Monitorschalter |
|----------------------------------------------------|-------|-----------------|
| Datenbank                                          | dbase | Einfach         |
| Anwendung                                          | appl  | Einfach         |

Bei der Momentaufnahmeüberwachung kann dieser Zähler zurückgesetzt werden.

| Ereignistyp        | Logische Datengruppierung                                   | Monitorschalter      |
|--------------------|-------------------------------------------------------------|----------------------|
| Datenbank          | event db                                                    |                      |
| Verbindung         | event_conn                                                  |                      |
| Statistiken        | event_scstats (im Dokument<br>'details_xml' zurückgemeldet) | REOUEST METRICS BASE |
| Statistiken        | event_wlstats (im Dokument<br>'details_xml' zurückgemeldet) | REQUEST METRICS BASE |
| UOW (Unit of Work) | Im Dokument<br>'system_metrics' zurückge-<br>meldet.        | REQUEST METRICS BASE |

*Tabelle 795. Informationen zur Ereignisüberwachung*

Zusammen mit dem Monitorelement für Suchvorgänge im Paketcache (**pkg\_cache- \_lookups**) können Sie dieses Monitorelement zur Berechnung der Trefferquote für den Paketcache anhand der folgenden Formel verwenden:

1 - (pkg\_cache\_inserts / pkg\_cache\_lookups)

## **pkg\_cache\_lookups - Suchvorgänge im Paketcache (Monitorelement)**

Gibt an, wie oft eine Anwendung im Paketcache nach einem Abschnitt oder einem Paket gesucht hat. Auf Datenbankebene gibt dieser Wert die Gesamtanzahl der Verweise an, seit die Datenbank gestartet wurde oder die Überwachungsdaten zurückgesetzt wurden. Dieser Zähler schließt alle Fälle ein, in denen der Abschnitt bereits in den Cache geladen worden ist oder in den Cache geladen werden soll. In einer Konzentratorumgebung, in der Agenten verschiedenen Anwendungen zugeordnet werden, sind unter Umständen zusätzliche Suchvorgänge im Paketcache erforderlich, wenn für einen neuen Agenten im lokalen Speicher nicht der erforderliche Abschnitt bzw. nicht das erforderliche Paket verfügbar ist.

| Tabellenfunktion                                                                                                    | Ebene der Monitorelementerfassung |
|----------------------------------------------------------------------------------------------------|-----------------------------------|
| MON_GET_CONNECTION (Tabellen-<br>funktion) - Verbindungsmessdaten abrufen                                                                                 | <b>REOUEST METRICS BASE</b>       |
| MON GET CONNECTION DETAILS<br>(Tabellenfunktion) - Detaillierte<br>Verbindungsmessdaten abrufen (im XML-<br>Dokument DETAILS zurückgemeldet)              | <b>REOUEST METRICS BASE</b>       |
| MON_GET_SERVICE_SUBCLASS (Tabellen-<br>funktion) - Serviceunterklassenmessdaten<br>abrufen                                                                | <b>REOUEST METRICS BASE</b>       |
| MON GET SERVICE SUBCLASS DETAILS<br>(Tabellenfunktion) - Detaillierte<br>Serviceunterklassenmessdaten abrufen (im<br>XML-Dokument DETAILS zurückgemeldet) | <b>REOUEST METRICS BASE</b>       |
| MON_GET_UNIT_OF_WORK (Tabellen-<br>funktion) - UOW-Messdaten abrufen                                                                                      | <b>REOUEST METRICS BASE</b>       |

*Tabelle 796. Informationen zur Überwachung von Tabellenfunktionen*

*Tabelle 796. Informationen zur Überwachung von Tabellenfunktionen (Forts.)*

| <b>Tabellenfunktion</b>                                                                                                    | Ebene der Monitorelementerfassung |
|----------------------------------------------------------------------------------------------------|-----------------------------------|
| MON GET UNIT OF WORK DETAILS<br>(Tabellenfunktion) - Detaillierte UOW-<br>Messdaten abrufen (im XML-Dokument<br>DETAILS zurückgemeldet)    | REOUEST METRICS BASE              |
| MON_GET_WORKLOAD (Tabellenfunktion)<br>- Auslastungsmessdaten abrufen                                                                      | REQUEST METRICS BASE              |
| MON_GET_WORKLOAD_DETAILS<br>(Tabellenfunktion) - Detaillierte<br>Auslastungsmessdaten abrufen (im XML-<br>Dokument DETAILS zurückgemeldet) | REOUEST METRICS BASE              |

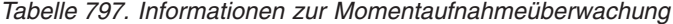

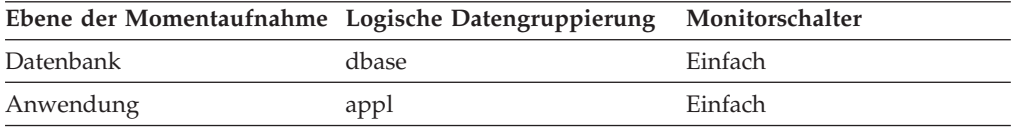

*Tabelle 798. Informationen zur Ereignisüberwachung*

| Ereignistyp        | Logische Datengruppierung                                   | Monitorschalter             |
|--------------------|-------------------------------------------------------------|-----------------------------|
| Datenbank          | event db                                                    |                             |
| Verbindung         | event conn                                                  |                             |
| Statistiken        | event_scstats (im Dokument<br>'details_xml' zurückgemeldet) | REOUEST METRICS BASE        |
| Statistiken        | event_wlstats (im Dokument<br>'details_xml' zurückgemeldet) | REQUEST METRICS BASE        |
| UOW (Unit of Work) | Im Dokument<br>'system_metrics' zurückge-<br>meldet.        | <b>REOUEST METRICS BASE</b> |

#### **Verwendung**

Die Fehlschlagquote für den Paketcache kann mit folgender Formel berechnet werden:

1 - (Package Cache Inserts / Package Cache Lookups)

Die Fehlschlagquote für den Paketcache gibt an, ob der Paketcache effizient genutzt wird. Ist die Fehlschlagquote niedrig (unter 0.2), arbeitet der Cache effizient. Eine hohe Fehlschlagquote kann darauf hinweisen, dass die Größe des Paketcaches erhöht werden sollte.

Es muss ein wenig mit der Größe des Paketcaches experimentiert werden, um den optimalen Wert für den Konfigurationsparameter **pckcachesz** zu ermitteln. Beispiel: Es kann unter Umständen eine kleinere Paketcachegröße verwendet werden, wenn der Wert des Elements **pkg\_cache\_inserts** bei Reduzierung der Cachegröße nicht ansteigt. Durch eine Reduzierung der Paketcachegröße werden Systemressourcen für andere Zwecke freigegeben. Die Gesamtsystemleistung könnte auch durch eine Erhöhung der Paketcachegröße verbessert werden, wenn dadurch die Anzahl der

Einfügungen in den Paketcache (**pkg\_cache\_inserts**) sinkt. Eine entsprechende Versuchsreihe wird am besten unter Vollauslastung durchgeführt.

Mithilfe dieses Elements kann zusammen mit dem Monitorelement **ddl\_sql\_stmts** ermittelt werden, ob sich die Ausführung von DDL-Anweisungen auf die Leistung des Paketcaches auswirkt oder nicht. Abschnitte für dynamische SQL-Anweisungen können bei Ausführung von DDL-Anweisungen ungültig werden. Ungültige Abschnitte werden bei der nächsten Verwendung vom System implizit vorbereitet. Die Ausführung einer DDL-Anweisung könnte eine Reihe von Abschnitten ungültig machen, und der daraus resultierende zusätzliche Systemaufwand für das Vorbereiten dieser Abschnitte könnte die Leistung deutlich beeinflussen. In diesem Fall spiegelt die Trefferquote für den Paketcache die implizite Neukompilierung von ungültigen Abschnitten wider. Sie spiegelt jedoch nicht das Einfügen neuer Abschnitt in den Cache wider, sodass eine Erhöhung der Paketcachegröße keinen Einfluss auf die Gesamtleistung hat. Unter Umständen ist es einfacher, zunächst den Cache für eine Anwendung separat zu optimieren, bevor in der gesamten Umgebung gearbeitet wird.

Bevor eine Entscheidung über die auszuführenden Aktionen getroffen wird, muss ermittelt werden, welche Rolle die DDL-Anweisungen bei der Trefferquote für den Paketcache spielen. Werden DDL-Anweisungen nur selten verwendet, kann die Leistung des Caches möglicherweise durch eine Erhöhung von dessen Größe verbessert werden. Kommen DDL-Anweisungen häufig vor, muss die Verwendung von DDL-Anweisungen möglicherweise beschränkt werden (evtl. auf bestimmte Zeiträume), um die Leistung zu verbessern.

Die Zähler **static\_sql\_stmts** und **dynamic\_sql\_stmts** können Informationen zur Menge und zum Typ der in den Cache gestellten Abschnitte liefern.

**Anmerkung:** Es kann sinnvoll sein, diese Informationen auf Datenbankebene zu erfassen, um die durchschnittliche Trefferquote für den Paketcache für alle Anwendungen zu berechnen. Diese Informationen sollten jedoch auch auf Anwendungsebene untersucht werden, um für eine bestimmte Anwendung die genaue Trefferquote für den Paketcache zu ermitteln. Es ist nämlich nicht unbedingt sinnvoll, die Paketcachegröße zu erhöhen, um die Cacheanforderungen einer Anwendung zu erfüllen, die nur selten ausgeführt wird.

# **pkg\_cache\_num\_overflows - Überläufe des Paketcaches**

Gibt an, wie häufig ein Überlauf des Paketcaches über die Grenzen des reservierten Speichers auftrat.

*Tabelle 799. Informationen zur Momentaufnahmeüberwachung*

| Ebene der Momentaufnahme Logische Datengruppierung Monitorschalter |       |         |
|--------------------------------------------------------------------|-------|---------|
| Datenbank                                                          | dbase | Einfach |

Bei der Momentaufnahmeüberwachung kann dieser Zähler zurückgesetzt werden.

*Tabelle 800. Informationen zur Ereignisüberwachung*

| Ereignistyp | Logische Datengruppierung Monitorschalter |   |
|-------------|-------------------------------------------|---|
| Datenbank   | event db                                  | - |

Dieses Element wird zusammen mit dem Monitorelement **pkg\_cache\_size\_top** verwendet, um zu ermitteln, ob die Größe des Paketcaches erhöht werden muss, um Überlaufe zu vermeiden.

## **pkg\_cache\_size\_top - Obere Grenze für Paketcache**

Die umfangreichste Größe, die der Paketcache bisher erreicht hat.

**Anmerkung:** Das Monitorelement **pkg\_cache\_size\_top** wird ab DB2 Version 9.5 nicht weiter unterstützt. Die Verwendung dieses Monitorelements löst keine Fehlernachricht aus. Es wird jedoch kein gültiger Wert zurückgegeben. Von einer Verwendung dieses Elements, das in zukünftigen Releases möglicherweise nicht mehr enthalten sein wird, wird deshalb abgeraten.

*Tabelle 801. Informationen zur Momentaufnahmeüberwachung*

| Ebene der Momentaufnahme Logische Datengruppierung Monitorschalter |       |         |
|--------------------------------------------------------------------|-------|---------|
| Datenbank                                                          | dbase | Einfach |

*Tabelle 802. Informationen zur Ereignisüberwachung*

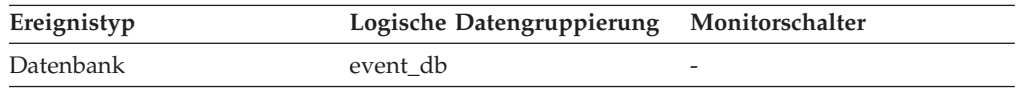

### **Verwendung**

Fand ein Überlauf des Paketcaches statt, enthält dieses Element die umfangreichste Größe, die der Paketcache während des Überlaufs erreichte.

Anhand des Monitorelements **pkg\_cache\_num\_overflows** kann ermittelt werden, ob eine solche Bedingung eingetreten ist.

Anhand der folgenden Formel kann die Mindestgröße des Paketcaches ermittelt werden, die für die Auslastung erforderlich ist:

maximale Paketcachegröße / 4096

Durch Rundung des Ergebnisses auf eine ganze Zahl erhält man die Mindestanzahl an 4 KB-Seiten, die für den Paketcache erforderlich ist, um einen Überlauf zu vermeiden.

# **pool\_async\_data\_read\_reqs - Asynchrone Leseanforderungen für Pufferpool (Monitorelement)**

Die Anzahl der asynchronen Leseanforderungen durch die Vorablesefunktion an das Betriebssystem. Diese Anforderungen bestehen normalerweise aus E/A-Operationen in großen Blöcken mit mehreren Seiten.

*Tabelle 803. Informationen zur Überwachung von Tabellenfunktionen*

| <b>Tabellenfunktion</b>                                                                         | Befehl und Ebene der Monitorelementer-<br>fassung |
|-------------------------------------------------------------------------------------------------|---------------------------------------------------|
| MON_GET_BUFFERPOOL (Tabellenfunktion) DATA OBJECT METRICS BASE<br>- Pufferpoolmessdaten abrufen |                                                   |

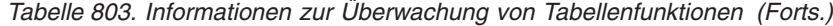

| <b>Tabellenfunktion</b>                                                                               | Befehl und Ebene der Monitorelementer-<br>fassung |
|----------------------------------------------------------------------------------------------------|---------------------------------------------------|
| MON_GET_TABLESPACE (Tabellenfunktion) DATA OBJECT METRICS BASE<br>- Tabellenbereichsmessdaten abrufen |                                                   |

*Tabelle 804. Informationen zur Momentaufnahmeüberwachung*

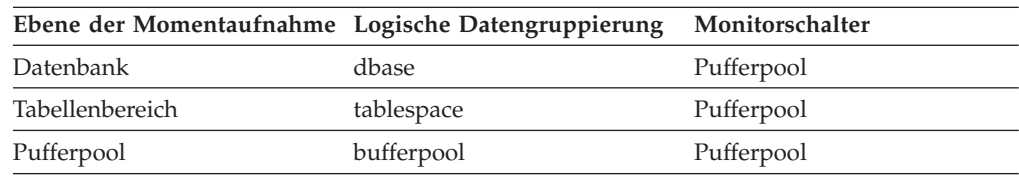

*Tabelle 805. Informationen zur Ereignisüberwachung*

| Ereignistyp      | Logische Datengruppierung | Monitorschalter |
|------------------|---------------------------|-----------------|
| Datenbank        | event db                  |                 |
| Tabellenbereiche | event_tablespace          |                 |

### **Verwendung**

Anhand der folgenden Formel wird die durchschnittliche Anzahl der Datenseiten pro Leseanforderung berechnet:

pool async data reads / pool async data read reqs

Mithilfe dieses Durchschnittswerts kann die durchschnittliche, von der Vorablesefunktion verwendete Lese-E/A-Größe ermittelt werden. Diese Daten können auch bei der Analyse der Voraussetzungen für E/A-Operationen in großen Blöcken des gemessenen Auslastungsvolumens nützlich sein.

Die Maximalgröße einer Lese-E/A-Operation der Vorablesefunktion ist der Wert, der in der Option EXTENTSIZE der Anweisung CREATE TABLESPACE des beteiligten Tabellenbereichs angegeben wurde. Eine geringere Größe ist jedoch unter bestimmten Bedingungen möglich:

- v Wenn sich einige Seiten des Speicherbereichs bereits im Pufferpool befinden.
- v Wenn die Kapazität des Betriebssystems überschritten wird.
- v Wenn der Wert der Option EXTENTSIZE sehr groß ist, sodass eine große E/A-Operation negative Auswirkungen auf die Gesamtleistung hätte.

## **pool\_async\_data\_reads - Asynchrone Lesevorgänge für Pufferpooldaten (Monitorelement)**

Gibt die Anzahl der Datenseiten an, die von asynchronen EDUs (Engine Dispatchable Units) für alle Tabellenbereichstypen aus den Tabellenbereichscontainern (physisch) gelesen werden.

| Tabellenfunktion                                                                                      | Befehl und Ebene der Monitorelementer-<br>fassung |
|----------------------------------------------------------------------------------------------------|---------------------------------------------------|
| MON_GET_BUFFERPOOL (Tabellenfunktion) DATA OBJECT METRICS BASE<br>- Pufferpoolmessdaten abrufen       |                                                   |
| MON_GET_TABLESPACE (Tabellenfunktion) DATA OBJECT METRICS BASE<br>- Tabellenbereichsmessdaten abrufen |                                                   |

*Tabelle 806. Informationen zur Überwachung von Tabellenfunktionen*

*Tabelle 807. Informationen zur Momentaufnahmeüberwachung*

| Ebene der Momentaufnahme Logische Datengruppierung |            | Monitorschalter |
|----------------------------------------------------|------------|-----------------|
| Datenbank                                          | dbase      | Pufferpool      |
| Tabellenbereich                                    | tablespace | Pufferpool      |
| Pufferpool                                         | bufferpool | Pufferpool      |

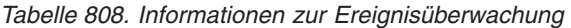

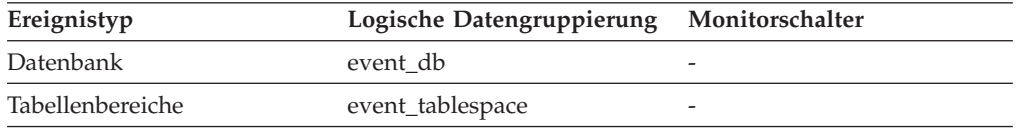

## **Verwendung**

Dieses Element wird zusammen mit dem Monitorelement **pool\_data\_p\_reads** verwendet, um die Anzahl der physischen Lesevorgänge zu berechnen, die synchron ausgeführt wurden (d. h. der physischen Lesevorgänge für Datenseiten, die von Datenbankmanageragenten ausgeführt wurden). Verwenden Sie die folgende Formel:

```
1-((pool data p reads+pool index p reads)-(pool async data reads+pool async index reads))
/(pool_data_l_reads+pool_index_l_reads)
```
Ein Vergleich des Verhältnisses von asynchronen zu synchronen Lesevorgängen gibt Aufschluss darüber, wie effektiv die Vorablesefunktionen sind. Dieses Element kann bei der Optimierung des Konfigurationsparameters **num\_ioservers** hilfreich sein.

Asynchrone Lesevorgänge werden von Vorablesefunktionen des Datenbankmanagers ausgeführt.

# **pool\_async\_data\_writes - Asynchrone Schreibvorgänge für Pufferpooldaten (Monitorelement)**

Gibt an, wie häufig eine Datenseite aus dem Pufferpool entweder von einer asynchronen Seitenlöschfunktion oder einer Vorablesefunktion physisch auf Platte geschrieben wurde. Eine Vorablesefunktion hat unter Umständen benutzte Seiten auf Platte geschrieben, um Speicherplatz für die vorab gelesenen Seiten freizugeben.

| Tabellenfunktion                                                                                      | Befehl und Ebene der Monitorelementer-<br>fassung |
|----------------------------------------------------------------------------------------------------|---------------------------------------------------|
| MON_GET_BUFFERPOOL (Tabellenfunktion) DATA OBJECT METRICS BASE<br>- Pufferpoolmessdaten abrufen       |                                                   |
| MON_GET_TABLESPACE (Tabellenfunktion) DATA OBJECT METRICS BASE<br>- Tabellenbereichsmessdaten abrufen |                                                   |

*Tabelle 809. Informationen zur Überwachung von Tabellenfunktionen*

*Tabelle 810. Informationen zur Momentaufnahmeüberwachung*

| Ebene der Momentaufnahme Logische Datengruppierung |            | Monitorschalter |
|----------------------------------------------------|------------|-----------------|
| Datenbank                                          | dbase      | Pufferpool      |
| Tabellenbereich                                    | tablespace | Pufferpool      |
| Pufferpool                                         | bufferpool | Pufferpool      |

*Tabelle 811. Informationen zur Ereignisüberwachung*

| Ereignistyp      | Logische Datengruppierung | Monitorschalter |
|------------------|---------------------------|-----------------|
| Datenbank        | event db                  |                 |
| Tabellenbereiche | event_tablespace          |                 |

#### **Verwendung**

Dieses Element wird zusammen mit dem Monitorelement **buffer\_pool\_data\_writes** verwendet, um die Anzahl der physischen Schreibvorgänge zu berechnen, die synchron ausgeführt wurden (d. h. der physischen Schreibvorgänge für Datenseiten, die von Datenbankmanageragenten ausgeführt wurden). Verwenden Sie die folgende Formel:

pool data writes - pool async data writes

Ein Vergleich des Verhältnisses von asynchronen zu synchronen Schreibvorgängen gibt Aufschluss darüber, wie gut die Seitenlöschfunktionen für Pufferpools funktionieren. Dieses Verhältnis kann bei der Optimierung des Konfigurationsparameters **num\_iocleaners** hilfreich sein.

# **pool\_async\_index\_read\_reqs - Asynchrone Indexleseanforderungen für Pufferpools (Monitorelement)**

Die Anzahl der asynchronen Leseanforderungen für Indexseiten.

*Tabelle 812. Informationen zur Überwachung von Tabellenfunktionen*

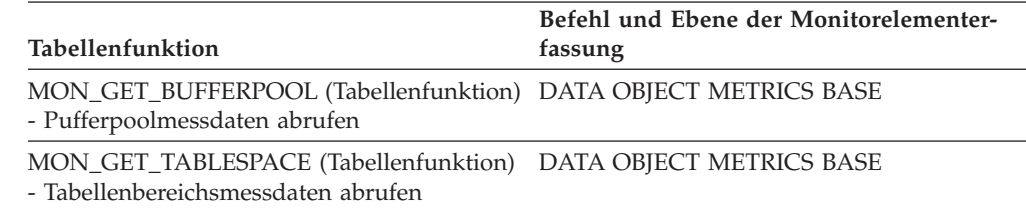

*Tabelle 813. Informationen zur Momentaufnahmeüberwachung*

| Ebene der Momentaufnahme Logische Datengruppierung |            | Monitorschalter |
|----------------------------------------------------|------------|-----------------|
| Datenbank                                          | dbase      | Pufferpool      |
| Tabellenbereich                                    | tablespace | Pufferpool      |
| Pufferpool                                         | bufferpool | Pufferpool      |

*Tabelle 814. Informationen zur Ereignisüberwachung*

| Ereignistyp      | Logische Datengruppierung | Monitorschalter |
|------------------|---------------------------|-----------------|
| Datenbank        | event db                  | -               |
| Tabellenbereiche | event_tablespace          | -               |

#### **Verwendung**

Anhand der folgenden Formel lässt sich berechnen, wie viele Indexseiten pro asynchroner Anforderung gelesen werden:

pool\_async\_index\_reads / pool\_async\_index\_read\_reqs

Mithilfe dieses Durchschnittswerts kann ermittelt werden, welches asynchrone E/A-Volumen für Indexseiten bei jeder Interaktion mit der Vorablesefunktion verarbeitet wird.

# **pool\_async\_index\_reads - Asynchrone Lesevorgänge für Pufferpoolindizes (Monitorelement)**

Gibt die Anzahl der Indexseiten an, die von asynchronen EDUs (Engine Dispatchable Units) für alle Tabellenbereichstypen aus den Tabellenbereichscontainern (physisch) gelesen wurden.

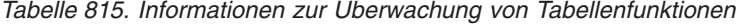

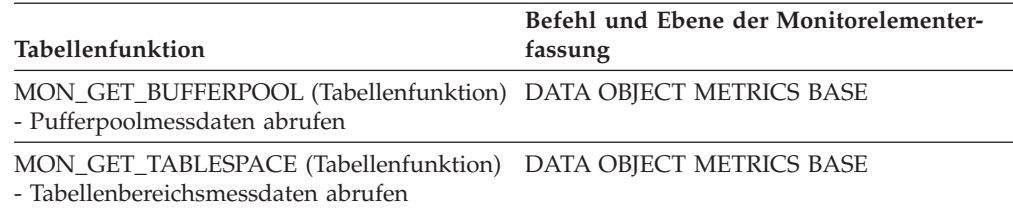

*Tabelle 816. Informationen zur Momentaufnahmeüberwachung*

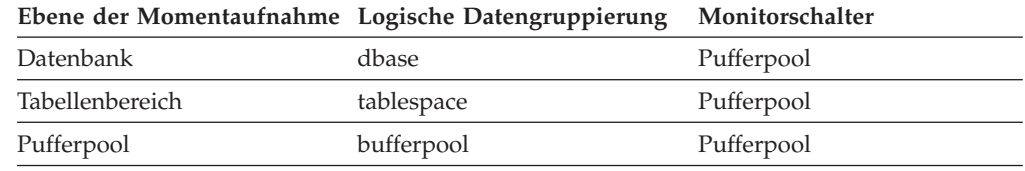

Bei der Momentaufnahmeüberwachung kann dieser Zähler zurückgesetzt werden.

*Tabelle 817. Informationen zur Ereignisüberwachung*

| Ereignistyp | Logische Datengruppierung Monitorschalter |                          |
|-------------|-------------------------------------------|--------------------------|
| Datenbank   | event db                                  | $\overline{\phantom{0}}$ |

*Tabelle 817. Informationen zur Ereignisüberwachung (Forts.)*

| Ereignistyp      | Logische Datengruppierung Monitorschalter |  |
|------------------|-------------------------------------------|--|
| Tabellenbereiche | event_tablespace                          |  |

Dieses Element wird zusammen mit dem Monitorelement **pool\_index\_p\_reads** zur Berechnung der Anzahl der physischen Lesevorgänge verwendet, die synchron ausgeführt wurden (d. h. der physischen Lesevorgänge für Indexseiten, die von Datenbankmanageragenten ausgeführt wurden). Verwenden Sie die folgende Formel:

```
1 - ((pool data p reads + pool index p reads) - (pool async data reads + pool async index reads))
/ (pool_data_l_reads + pool_index_l_reads)
```
Ein Vergleich des Verhältnisses von asynchronen zu synchronen Lesevorgängen gibt Aufschluss darüber, wie effektiv die Vorablesefunktionen sind. Dieses Element kann bei der Optimierung des Konfigurationsparameters **num\_ioservers** hilfreich sein.

Asynchrone Lesevorgänge werden von Vorablesefunktionen des Datenbankmanagers ausgeführt.

## **pool\_async\_index\_writes - Asynchrone Schreibvorgänge für Pufferpoolindizes (Monitorelement)**

Gibt an, wie häufig eine Indexseite aus dem Pufferpool entweder von einer asynchronen Seitenlöschfunktion oder einer Vorablesefunktion physisch auf Platte geschrieben wurde. Eine Vorablesefunktion hat unter Umständen benutzte Seiten auf Platte geschrieben, um Speicherplatz für die vorab gelesenen Seiten freizugeben.

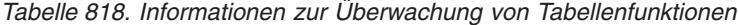

| Tabellenfunktion                                                                                      | Befehl und Ebene der Monitorelementer-<br>fassung |
|----------------------------------------------------------------------------------------------------|---------------------------------------------------|
| MON_GET_BUFFERPOOL (Tabellenfunktion) DATA OBJECT METRICS BASE<br>- Pufferpoolmessdaten abrufen       |                                                   |
| MON_GET_TABLESPACE (Tabellenfunktion) DATA OBJECT METRICS BASE<br>- Tabellenbereichsmessdaten abrufen |                                                   |

*Tabelle 819. Informationen zur Momentaufnahmeüberwachung*

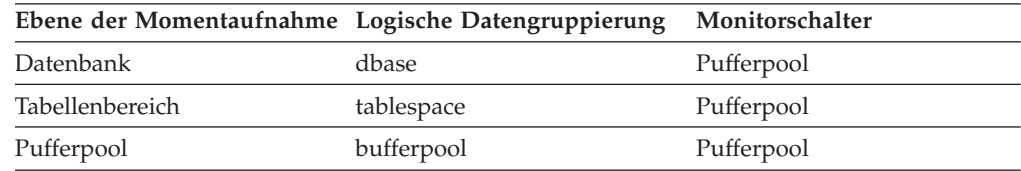

Bei der Momentaufnahmeüberwachung kann dieser Zähler zurückgesetzt werden.

*Tabelle 820. Informationen zur Ereignisüberwachung*

| Ereignistyp | Logische Datengruppierung Monitorschalter |  |
|-------------|-------------------------------------------|--|
| Datenbank   | event db                                  |  |

*Tabelle 820. Informationen zur Ereignisüberwachung (Forts.)*

| Ereignistyp      | Logische Datengruppierung Monitorschalter |  |
|------------------|-------------------------------------------|--|
| Tabellenbereiche | event_tablespace                          |  |

Dieses Element wird zusammen mit dem Monitorelement **pool\_index\_writes** zur Berechnung der Anzahl der physischen Indexschreibanforderungen verwendet, die synchron ausgeführt wurden (d. h. der physischen Schreibvorgänge für Indexseiten, die von Datenbankmanageragenten ausgeführt wurden). Verwenden Sie die folgende Formel:

pool index writes - pool async index writes

Ein Vergleich des Verhältnisses von asynchronen zu synchronen Schreibvorgängen gibt Aufschluss darüber, wie gut die Seitenlöschfunktionen für Pufferpools funktionieren. Dieses Verhältnis kann bei der Optimierung des Konfigurationsparameters **num\_iocleaners** hilfreich sein.

# **pool\_async\_read\_time - Zeit für asynchrone Lesevorgänge für Pufferpool**

Gibt die Gesamtzeit an, die für das Lesen von Daten- und Indexseiten durch asynchrone EDUs (Engine Dispatchable Units) für alle Tabellenbereichstypen aus den Tabellenbereichscontainern (physisch) aufgewendet wurde. Dieser Wert wird in Millisekunden angegeben.

#### **Elementkennung**

pool\_async\_read\_time

#### **Elementtyp** Zähler

*Tabelle 821. Informationen zur Momentaufnahmeüberwachung*

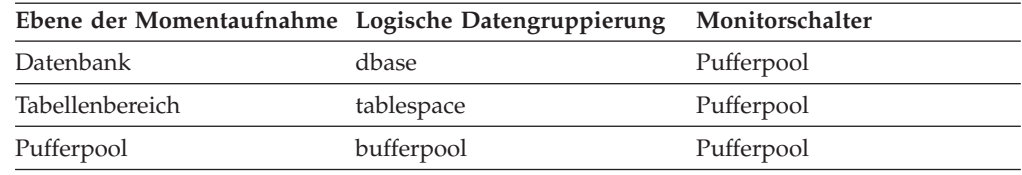

Bei der Momentaufnahmeüberwachung kann dieser Zähler zurückgesetzt werden.

*Tabelle 822. Informationen zur Ereignisüberwachung*

| Ereignistyp      | Logische Datengruppierung | Monitorschalter |
|------------------|---------------------------|-----------------|
| Datenbank        | event db                  |                 |
| Tabellenbereiche | event_tablespace          | -               |

#### **Verwendung**

Mithilfe dieses Elements wird die abgelaufene Zeit für synchrone Lesevorgänge anhand der folgenden Formel berechnet:

pool\_read\_time - pool\_async\_read\_time

Mithilfe dieses Elements kann auch die Durchschnittszeit für asynchrone Lesevorgänge anhand der folgenden Formel berechnet werden:

Diese Berechnungen geben Aufschluss über das ausgeführte E/A-Volumen.

## **pool\_async\_write\_time - Zeit für asynchrone Schreibvorgänge für Pufferpool**

Gibt die Gesamtzeit an, die von Seitenlöschfunktionen des Datenbankmanagers für das Schreiben von Daten- oder Indexseiten aus dem Pufferpool auf Platte aufgewendet wurde.

#### **Elementkennung**

pool\_async\_write\_time

#### **Elementtyp**

Zähler

#### *Tabelle 823. Informationen zur Momentaufnahmeüberwachung*

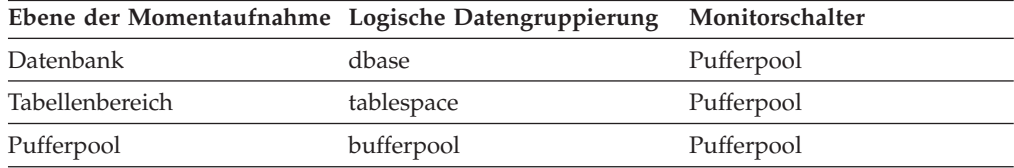

Bei der Momentaufnahmeüberwachung kann dieser Zähler zurückgesetzt werden.

*Tabelle 824. Informationen zur Ereignisüberwachung*

| Ereignistyp      | Logische Datengruppierung Monitorschalter |                          |
|------------------|-------------------------------------------|--------------------------|
| Datenbank        | event db                                  |                          |
| Tabellenbereiche | event_tablespace                          | $\overline{\phantom{a}}$ |

#### **Verwendung**

Die Berechnung der aufgewendeten Zeit für das synchrone Schreiben von Seiten erfolgt anhand der nachstehenden Formel:

pool write time - pool async write time

Mithilfe dieses Elements kann auch die Durchschnittszeit für asynchrone Lesevorgänge anhand der folgenden Formel berechnet werden:

pool\_async\_write\_time / (pool\_async\_data\_writes + pool\_async\_index\_writes)

Diese Berechnungen geben Aufschluss über das ausgeführte E/A-Volumen.

# **pool\_async\_xda\_read\_reqs - Asynchrone Leseanforderungen für XDA-Daten im Pufferpool (Monitorelement)**

Die Anzahl der asynchronen Leseanforderungen für XML-Speicherobjektdaten

*Tabelle 825. Informationen zur Überwachung von Tabellenfunktionen*

| <b>Tabellenfunktion</b>                                                                         | Befehl und Ebene der Monitorelementer-<br>fassung |
|-------------------------------------------------------------------------------------------------|---------------------------------------------------|
| MON GET BUFFERPOOL (Tabellenfunktion) DATA OBJECT METRICS BASE<br>- Pufferpoolmessdaten abrufen |                                                   |

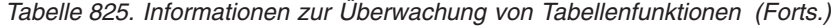

| <b>Tabellenfunktion</b>                                                                               | Befehl und Ebene der Monitorelementer-<br>fassung |
|----------------------------------------------------------------------------------------------------|---------------------------------------------------|
| MON_GET_TABLESPACE (Tabellenfunktion) DATA OBJECT METRICS BASE<br>- Tabellenbereichsmessdaten abrufen |                                                   |

*Tabelle 826. Informationen zur Momentaufnahmeüberwachung*

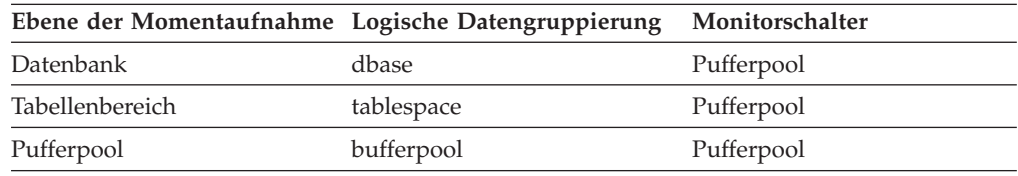

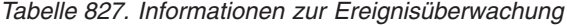

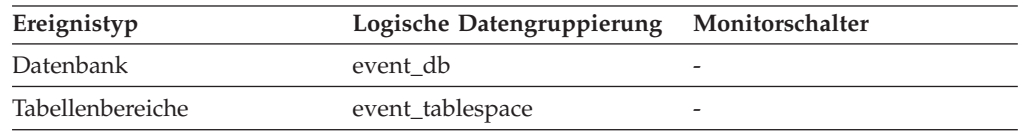

#### **Verwendung**

Anhand der folgenden Formel wird berechnet, wie viele Datenseiten für XML-Speicherobjekte (XDAs) pro asynchroner Anforderung durchschnittlich gelesen werden:

pool\_async\_xda\_reads / pool\_async\_xda\_read\_reqs

Mithilfe dieses Durchschnittswerts kann ermittelt werden, welches asynchrone E/A-Volumen bei jeder Interaktion mit der Vorablesefunktion verarbeitet wird.

# **pool\_async\_xda\_reads - Asynchrone Lesevorgänge für XDA-Pufferpooldaten (Monitorelement)**

Gibt die Anzahl der Datenseiten für XML-Speicherobjekte (XDAs) an, die von asynchronen EDUs (Engine Dispatchable Units) für alle Tabellenbereichstypen aus den Tabellenbereichscontainern (physisch) eingelesen wurden.

*Tabelle 828. Informationen zur Überwachung von Tabellenfunktionen*

| Tabellenfunktion                                                                                      | Befehl und Ebene der Monitorelementer-<br>fassung |
|----------------------------------------------------------------------------------------------------|---------------------------------------------------|
| MON GET BUFFERPOOL (Tabellenfunktion) DATA OBJECT METRICS BASE<br>- Pufferpoolmessdaten abrufen       |                                                   |
| MON_GET_TABLESPACE (Tabellenfunktion) DATA OBJECT METRICS BASE<br>- Tabellenbereichsmessdaten abrufen |                                                   |

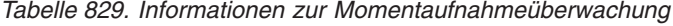

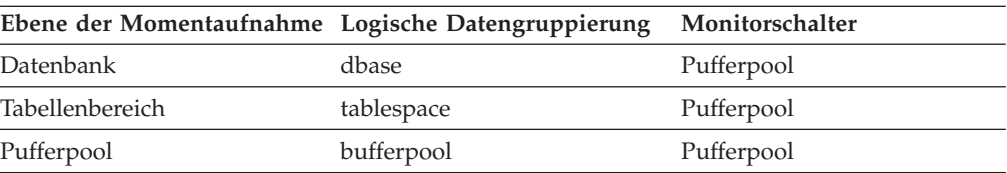

| Ereignistyp      | Logische Datengruppierung Monitorschalter |   |
|------------------|-------------------------------------------|---|
| Datenbank        | event db                                  | - |
| Tabellenbereiche | event_tablespace                          |   |

*Tabelle 830. Informationen zur Ereignisüberwachung*

### **Verwendung**

Mithilfe der Monitorelemente **pool\_async\_xda\_reads** und **pool\_xda\_p\_reads** können Sie die Anzahl der physischen Lesevorgänge berechnen, die synchron für XML-Speicherobjektdatenseiten ausgeführt wurden (d. h. der physischen Lesevorgänge für Datenseiten, die von Datenbankmanageragenten an XML-Daten ausgeführt wurden). Hierfür wird folgende Formel verwendet:

pool\_xda\_p\_reads - pool\_async\_xda\_reads

Ein Vergleich des Verhältnisses von asynchronen zu synchronen Lesevorgängen gibt Aufschluss darüber, wie effektiv die Vorablesefunktionen arbeiten. Dieses Element kann bei der Optimierung des Konfigurationsparameters **num\_ioservers** hilfreich sein.

Asynchrone Lesevorgänge werden von Vorablesefunktionen des Datenbankmanagers ausgeführt.

# **pool\_async\_xda\_writes - Asynchrone Schreibvorgänge für XDA-Pufferpooldaten (Monitorelement)**

Dieses Monitorelement gibt an, wie häufig eine Datenseite für ein XML-Datenobjekt (XDA) aus dem Pufferpool entweder von einer asynchronen Seitenlöschfunktion oder einer Vorablesefunktion physisch auf Platte geschrieben wurde. Eine Vorablesefunktion hat unter Umständen benutzte Seiten auf Platte geschrieben, um Speicherplatz für die vorab gelesenen Seiten freizugeben.

*Tabelle 831. Informationen zur Überwachung von Tabellenfunktionen*

| Tabellenfunktion                                                                                      | Befehl und Ebene der Monitorelementer-<br>fassung |
|----------------------------------------------------------------------------------------------------|---------------------------------------------------|
| MON_GET_BUFFERPOOL (Tabellenfunktion) DATA OBJECT METRICS BASE<br>- Pufferpoolmessdaten abrufen       |                                                   |
| MON_GET_TABLESPACE (Tabellenfunktion) DATA OBJECT METRICS BASE<br>- Tabellenbereichsmessdaten abrufen |                                                   |

*Tabelle 832. Informationen zur Momentaufnahmeüberwachung*

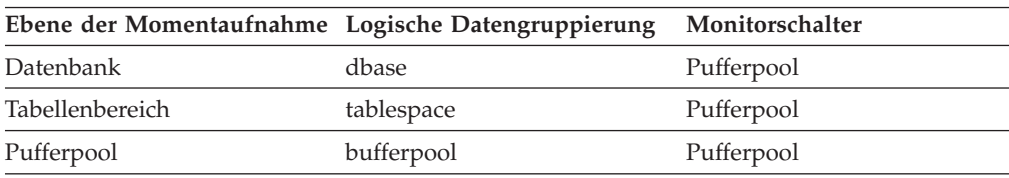

Bei der Momentaufnahmeüberwachung kann dieser Zähler zurückgesetzt werden.

*Tabelle 833. Informationen zur Ereignisüberwachung*

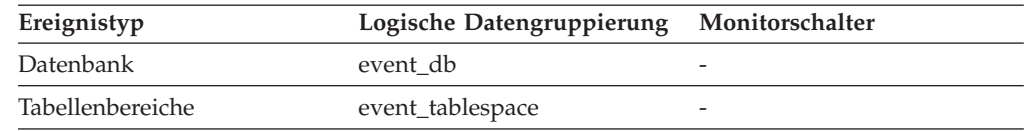

#### **Verwendung**

Mithilfe dieses Elements kann in Verbindung mit dem Monitorelement **pool\_xda\_writes** die Anzahl der physischen Schreibvorgänge berechnet werden, die synchron für Datenseiten mit XML-Speicherobjekten ausgeführt wurden (d. h. der physischen Schreibvorgänge für Datenseiten, die von Datenbankmanageragenten für XML-Daten ausgeführt wurden). Verwenden Sie die folgende Formel:

pool\_xda\_writes - pool\_async\_xda\_writes

Ein Vergleich des Verhältnisses von asynchronen zu synchronen Schreibvorgängen gibt Aufschluss darüber, wie gut die Seitenlöschfunktionen für Pufferpools arbeiten. Dieses Verhältnis kann bei der Optimierung des Konfigurationsparameters **num\_iocleaners** hilfreich sein.

## **pool\_config\_size - Konfigurierte Größe des Speicherpools**

Die intern konfigurierte Größe eines Speicherpools im DB2-Datenbanksystem.

*Tabelle 834. Informationen zur Momentaufnahmeüberwachung*

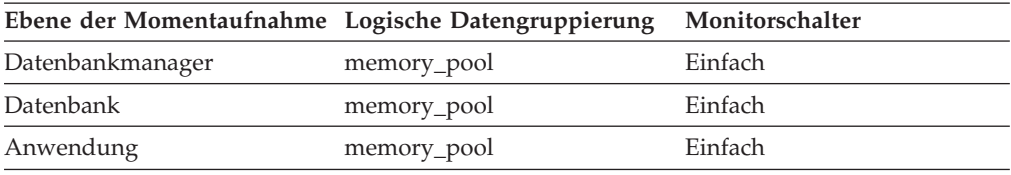

*Tabelle 835. Informationen zur Ereignisüberwachung*

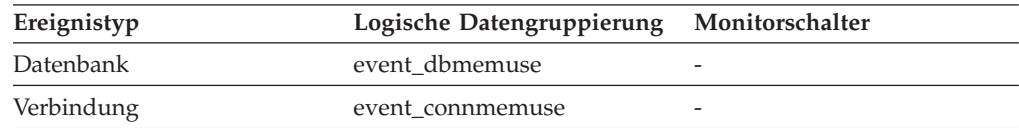

#### **Verwendung**

Dieser Wert wird zusammen mit den Elementen *pool\_cur\_size*, *pool\_id* und *pool\_watermark* verwendet, um die Belegung des Systemspeichers verfolgen zu können.

Um zu ermitteln, ob die Kapazität eines Speicherpools nahezu ausgeschöpft ist, muss der Wert von *pool\_config\_size* mit dem Wert von *pool\_cur- \_size* verglichen werden. Beispiel: Angenommen, der Zwischenspeicher für Dienstprogramme ist zu klein. Dieses spezifische Problem kann diagnostiziert werden, indem in regelmäßigen Abständen Momentaufnahmen erstellt werden und in der Ausgabe der Momentaufnahme der Abschnitt mit den Informationen zum Zwischenspeicher für Dienstprogramme untersucht wird. Gegebenenfalls kann zugelassen werden, dass der Wert von *pool\_cur\_size* den Wert von *pool\_config\_size* übersteigt, um einen Fehler aufgrund eines Speicherengpasses zu vermeiden. Tritt diese Situation nur selten ein, besteht wahrscheinlich kein weiterer Handlungsbedarf. Liegt der Wert von *pool\_cur\_size* jedoch konstant nahe am Wert von *pool\_config\_size*

oder sogar darüber, sollte eine Erhöhung der Größe des Zwischenspeichers für Dienstprogramme in Erwägung gezogen werden.

## **pool\_cur\_size - Aktuelle Größe des Speicherpools**

Die aktuelle Größe eines Speicherpools.

*Tabelle 836. Informationen zur Momentaufnahmeüberwachung*

|                  | Ebene der Momentaufnahme Logische Datengruppierung Monitorschalter |         |
|------------------|--------------------------------------------------------------------|---------|
| Datenbankmanager | memory_pool                                                        | Einfach |
| Datenbank        | memory_pool                                                        | Einfach |
| Anwendung        | memory_pool                                                        | Einfach |

*Tabelle 837. Informationen zur Ereignisüberwachung*

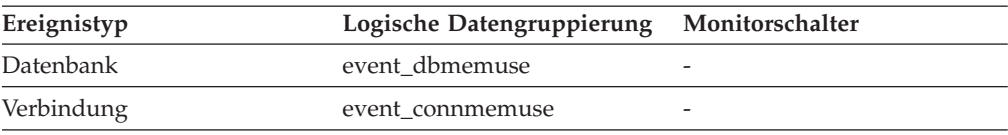

#### **Verwendung**

Dieser Wert wird zusammen mit den Elementen *pool\_config\_size*, *pool\_id* und *pool\_watermark* verwendet, um die Belegung des Systemspeichers verfolgen zu können.

Um zu ermitteln, ob die Kapazität eines Speicherpools nahezu ausgeschöpft ist, muss der Wert von *pool\_config\_size* mit dem Wert von *pool\_cur- \_size* verglichen werden. Beispiel: Angenommen, der Zwischenspeicher für Dienstprogramme ist zu klein. Dieses spezifische Problem kann diagnostiziert werden, indem in regelmäßigen Abständen Momentaufnahmen erstellt werden und in der Ausgabe der Momentaufnahme der Abschnitt mit den Informationen zum Zwischenspeicher für Dienstprogramme untersucht wird. Ist der Wert von *pool\_cur\_size* konstant nahe am Wert von *pool\_config\_size*, sollte eine Erhöhung der Größe des Zwischenspeichers für Dienstprogramme in Erwägung gezogen werden.

# **pool\_data\_l\_reads - Logische Lesevorgänge für Pufferpooldaten (Monitorelement)**

Die Anzahl der Datenseiten, die aus dem Pufferpool (logisch) für reguläre Tabellenbereiche und LOB-Tabellenbereiche angefordert wurden.

| Tabellenfunktion                                                                                                    | Ebene der Monitorelementerfassung |
|----------------------------------------------------------------------------------------------------|-----------------------------------|
| MON_GET_BUFFERPOOL (Tabellenfunktion) DATA OBJECT METRICS BASE<br>- Pufferpoolmessdaten abrufen                                              |                                   |
| MON GET CONNECTION (Tabellen-<br>funktion) - Verbindungsmessdaten abrufen                                                                    | REQUEST METRICS BASE              |
| MON GET CONNECTION DETAILS<br>(Tabellenfunktion) - Detaillierte<br>Verbindungsmessdaten abrufen (im XML-<br>Dokument DETAILS zurückgemeldet) | REOUEST METRICS BASE              |

*Tabelle 838. Informationen zur Überwachung von Tabellenfunktionen*

| <b>Tabellenfunktion</b>                                                                                                    | Ebene der Monitorelementerfassung |
|----------------------------------------------------------------------------------------------------|-----------------------------------|
| MON_GET_SERVICE_SUBCLASS (Tabellen-<br>funktion) - Serviceunterklassenmessdaten<br>abrufen                                                                | REQUEST METRICS BASE              |
| MON_GET_SERVICE_SUBCLASS_DETAILS<br>(Tabellenfunktion) - Detaillierte<br>Serviceunterklassenmessdaten abrufen (im<br>XML-Dokument DETAILS zurückgemeldet) | REQUEST METRICS BASE              |
| MON_GET_TABLESPACE (Tabellenfunktion)<br>- Tabellenbereichsmessdaten abrufen                                                                              | DATA OBJECT METRICS BASE          |
| MON_GET_UNIT_OF_WORK (Tabellen-<br>funktion) - UOW-Messdaten abrufen                                                                                      | REQUEST METRICS BASE              |
| MON_GET_UNIT_OF_WORK_DETAILS<br>(Tabellenfunktion) - Detaillierte UOW-<br>Messdaten abrufen (im XML-Dokument<br>DETAILS zurückgemeldet)                   | REQUEST METRICS BASE              |
| MON_GET_WORKLOAD (Tabellenfunktion)<br>- Auslastungsmessdaten abrufen                                                                                     | REQUEST METRICS BASE              |
| MON_GET_WORKLOAD_DETAILS<br>(Tabellenfunktion) - Detaillierte<br>Auslastungsmessdaten abrufen (im XML-<br>Dokument DETAILS zurückgemeldet)                | REQUEST METRICS BASE              |
| MON_GET_ACTIVITY_DETAILS (Tabellen-<br>funktion) - Vollständige Aktivitätsdetails<br>abrufen (im XML-Dokument DETAILS<br>zurückgemeldet)                  | <b>ACTIVITY METRICS BASE</b>      |
| MON_GET_PKG_CACHE_STMT (Tabellen-<br>funktion) - Aktivitätsmessdaten für SQL-An-<br>weisungen im Paketcache abrufen                                       | <b>ACTIVITY METRICS BASE</b>      |
| MON_GET_PKG_CACHE_STMT_DETAILS<br>(Tabellenfunktion) - Detaillierte Messdaten<br>für Paketcacheeinträge abrufen                                           | <b>ACTIVITY METRICS BASE</b>      |

*Tabelle 838. Informationen zur Überwachung von Tabellenfunktionen (Forts.)*

*Tabelle 839. Informationen zur Momentaufnahmeüberwachung*

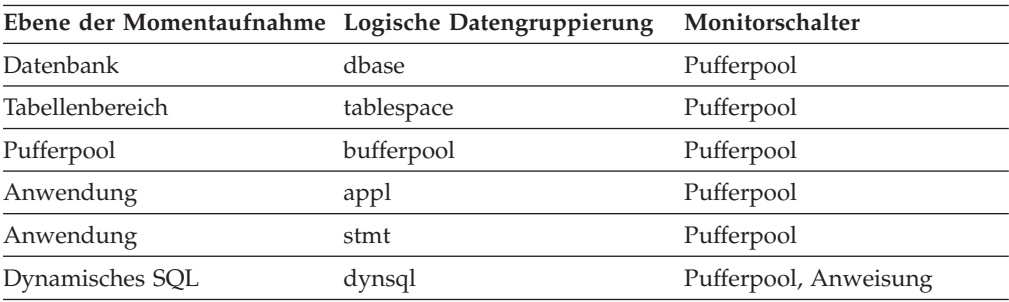

Bei der Momentaufnahmeüberwachung kann dieser Zähler zurückgesetzt werden.

*Tabelle 840. Informationen zur Ereignisüberwachung*

| Ereignistyp | Logische Datengruppierung Monitorschalter                                             |  |
|-------------|---------------------------------------------------------------------------------------|--|
| Aktivitäten | event_activity (im Dokument    ACTIVITY METRICS BASE<br>'details_xml' zurückgemeldet) |  |

| Ereignistyp        | Logische Datengruppierung                                   | Monitorschalter              |
|--------------------|-------------------------------------------------------------|------------------------------|
| Statistiken        | event_scstats (im Dokument<br>'details_xml' zurückgemeldet) | REQUEST METRICS BASE         |
| Statistiken        | event_wlstats (im Dokument<br>'details_xml' zurückgemeldet) | REOUEST METRICS BASE         |
| UOW (Unit of Work) | Im Dokument<br>'system_metrics' zurückge-<br>meldet.        | REOUEST METRICS BASE         |
| Datenbank          | event db                                                    |                              |
| Tabellenbereiche   | event_tablespace                                            |                              |
| Verbindung         | event_conn                                                  |                              |
| Anweisung          | event stmt                                                  |                              |
| Aktivitäten        | event_activity                                              | Pufferpool, Anweisung        |
| Paketcache         | Im Dokument<br>'activity_metrics' zurückge-<br>meldet.      | <b>ACTIVITY METRICS BASE</b> |

*Tabelle 840. Informationen zur Ereignisüberwachung (Forts.)*

Dieser Zähler schließt Zugriffe auf folgende Daten ein:

- v Daten, die sich bereits im Pufferpool befinden, wenn der Datenbankmanager die Seite verarbeiten muss
- v Daten, die in den Pufferpool gelesen werden, bevor der Datenbankmanager die Seite verarbeiten kann

Verwenden Sie die Monitorelemente **pool\_data\_l\_reads** und **pool\_data\_p\_reads** zur Berechnung der Gesamttrefferquote für Datenseiten im Pufferpool anhand der folgenden Formel:

```
1 - ((pool_data_p_reads - pool_async_data_reads) / pool_data_l_reads)
```
Eine Erhöhung der Pufferpoolgröße führt im Allgemeinen zu einer Verbesserung der Trefferquote, wenngleich das Verhältnis zwischen Erhöhung und zusätzlichem Nutzen ab einem gewissen Punkt abnimmt. Im Idealfall, das heißt, wenn ein Pufferpool zugeordnet werden könnte, der ausreichend groß ist, um die gesamte Datenbank zu speichern, ließe sich, wenn das System einmal betriebsbereit wäre, eine Trefferquote von 100 % erreichen. In den meisten Fällen ist dies jedoch unrealistisch. Die Bedeutung der Trefferquote hängt tatsächlich vom Umfang der Daten ab sowie davon, wie auf diese Daten zugegriffen wird. Eine sehr große Datenbank, in der gleichmäßig auf Daten zugegriffen wird, hat in der Regel eine schlechte Trefferquote. Bei sehr großen Tabellen lässt sich daran nicht viel ändern.

Zur Verbesserung der Trefferquote für kleinere Tabellen und Indizes, auf die häufiger zugegriffen wird, ordnen Sie diese einzelnen Pufferpools zu.

# **pool\_data\_p\_reads - Physische Lesevorgänge für Pufferpooldaten (Monitorelement)**

Gibt die Anzahl der Datenseiten an, die aus den Tabellenbereichscontainern (physisch) für reguläre Tabellenbereiche und LOB-Tabellenbereiche gelesen wurden.

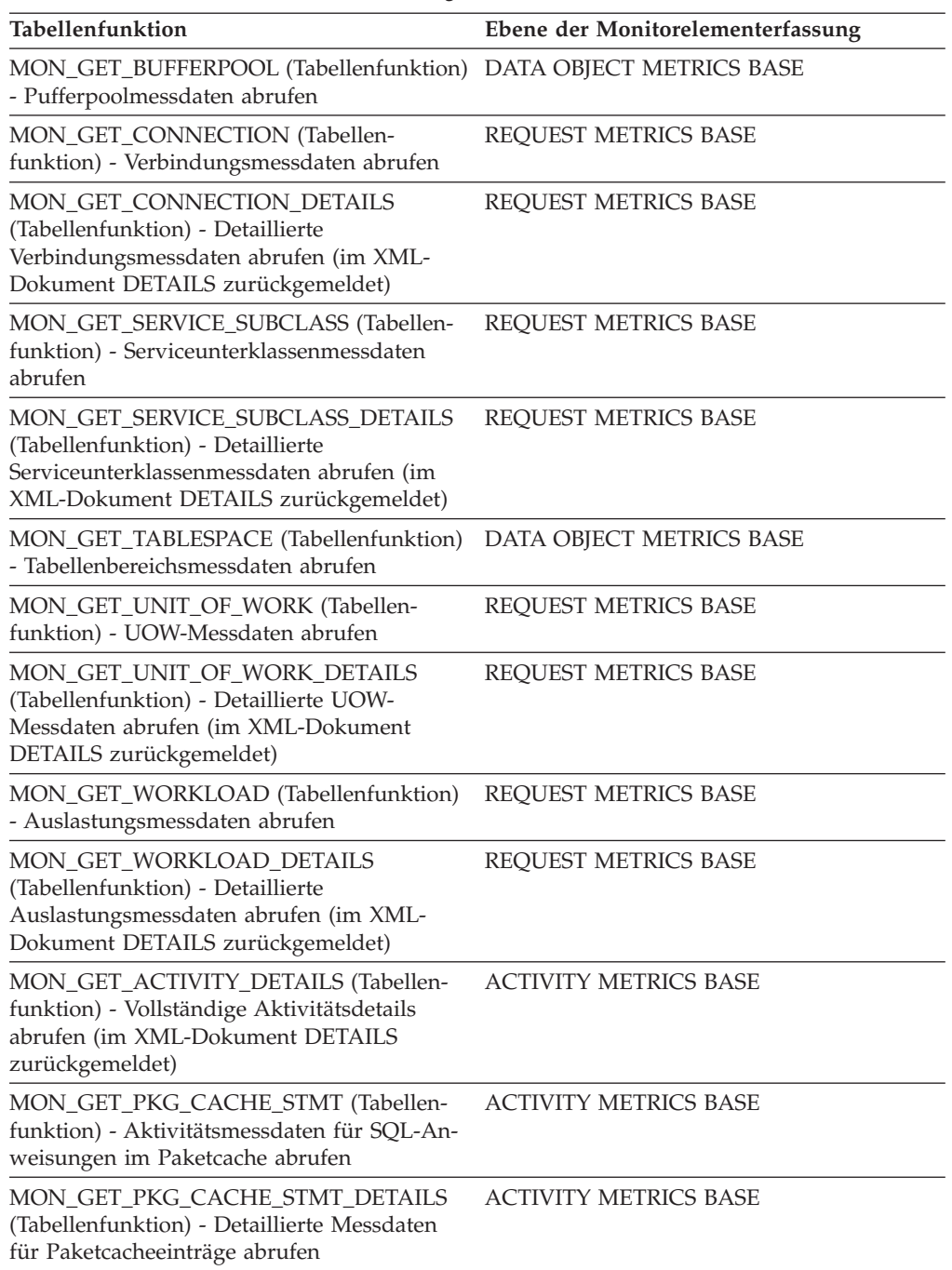

*Tabelle 841. Informationen zur Überwachung von Tabellenfunktionen*

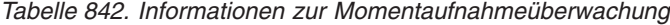

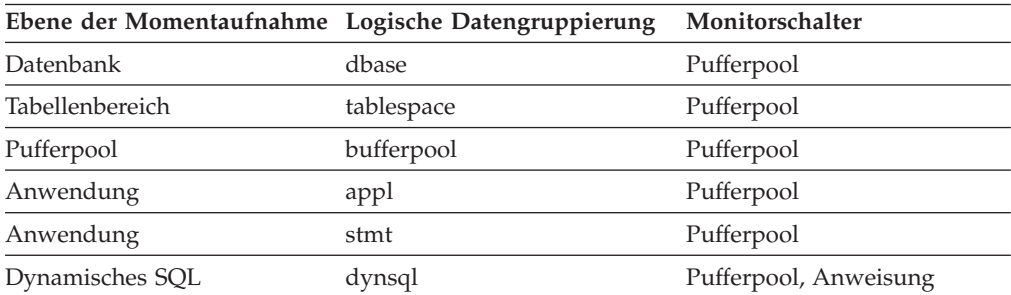

| Ereignistyp        | Logische Datengruppierung                                    | Monitorschalter              |
|--------------------|--------------------------------------------------------------|------------------------------|
| Aktivitäten        | event_activity (im Dokument<br>'details_xml' zurückgemeldet) | <b>ACTIVITY METRICS BASE</b> |
| Statistiken        | event_scstats (im Dokument<br>'details_xml' zurückgemeldet)  | REQUEST METRICS BASE         |
| Statistiken        | event_wlstats (im Dokument<br>'details_xml' zurückgemeldet)  | REQUEST METRICS BASE         |
| UOW (Unit of Work) | Im Dokument<br>'system_metrics' zurückge-<br>meldet.         | REQUEST METRICS BASE         |
| Datenbank          | event_db                                                     |                              |
| Tabellenbereiche   | event_tablespace                                             |                              |
| Verbindung         | event conn                                                   |                              |
| Anweisung          | event_stmt                                                   |                              |
| Aktivitäten        | event_activity                                               | Pufferpool, Anweisung        |
| Paketcache         | Im Dokument<br>'activity_metrics' zurückge-<br>meldet.       | <b>ACTIVITY METRICS BASE</b> |

*Tabelle 843. Informationen zur Ereignisüberwachung*

### **Verwendung**

Verwenden Sie dieses Element zusammen mit den Monitorelementen **pool\_data\_l- \_reads** und **pool\_async\_data\_reads** zur Berechnung der Anzahl der physischen Lesevorgänge, die synchron ausgeführt wurden (d. h. physische Lesevorgänge für Datenseiten, die von Datenbankmanageragenten ausgeführt wurden). Verwenden Sie die folgende Formel:

```
1 - ((pool data p reads + pool index p reads) - (pool async data reads + pool async index reads))
/ (pool_data_l_reads + pool_index_l_reads)
```
Ein Vergleich des Verhältnisses von asynchronen zu synchronen Lesevorgängen gibt Aufschluss darüber, wie effektiv die Vorablesefunktionen sind. Diese Informationen können bei der Optimierung des Konfigurationsparameters **num\_ioservers** hilfreich sein.

# **pool\_data\_writes - Schreibvorgänge für Pufferpooldaten (Monitorelement)**

Die Häufigkeit, mit der eine Datenseite im Pufferpool auf Platte geschrieben wurde.

*Tabelle 844. Informationen zur Überwachung von Tabellenfunktionen*

| Tabellenfunktion                                                                                | Ebene der Monitorelementerfassung |
|-------------------------------------------------------------------------------------------------|-----------------------------------|
| MON_GET_BUFFERPOOL (Tabellenfunktion) DATA OBJECT METRICS BASE<br>- Pufferpoolmessdaten abrufen |                                   |
| MON GET CONNECTION (Tabellen-<br>funktion) - Verbindungsmessdaten abrufen                       | REOUEST METRICS BASE              |

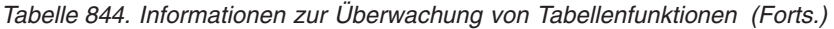

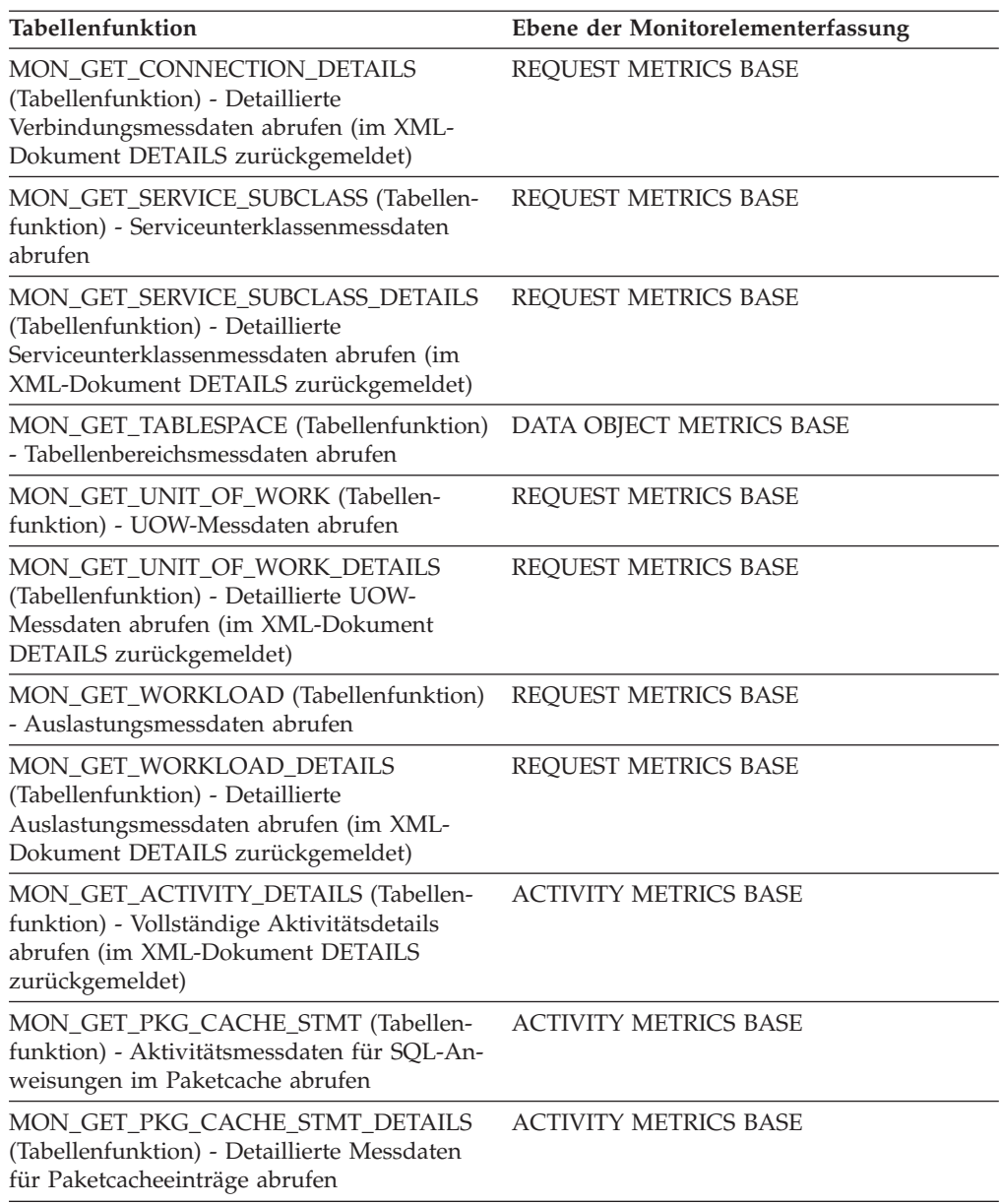

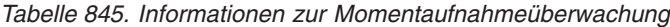

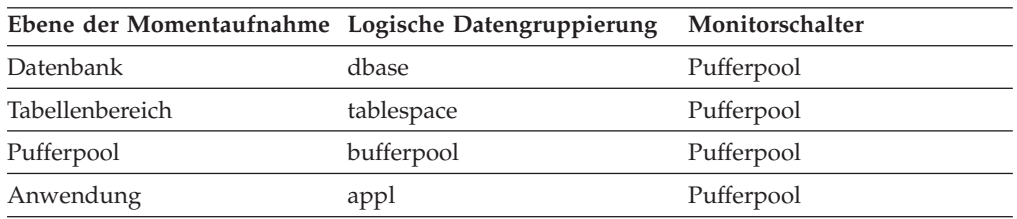

| Ereignistyp        | Logische Datengruppierung                                    | Monitorschalter              |
|--------------------|--------------------------------------------------------------|------------------------------|
| Aktivitäten        | event_activity (im Dokument<br>'details_xml' zurückgemeldet) | <b>ACTIVITY METRICS BASE</b> |
| Statistiken        | event_scstats (im Dokument<br>'details_xml' zurückgemeldet)  | REQUEST METRICS BASE         |
| Statistiken        | event_wlstats (im Dokument<br>'details_xml' zurückgemeldet)  | REOUEST METRICS BASE         |
| UOW (Unit of Work) | Im Dokument<br>'system_metrics' zurückge-<br>meldet.         | REOUEST METRICS BASE         |
| Datenbank          | event_db                                                     |                              |
| Tabellenbereiche   | event_tablespace                                             |                              |
| Verbindung         | event_conn                                                   |                              |
| Paketcache         | Im Dokument<br>'activity_metrics' zurückge-<br>meldet.       | <b>ACTIVITY METRICS BASE</b> |

*Tabelle 846. Informationen zur Ereignisüberwachung*

Wenn eine Datenseite im Pufferpool für einen hohen Prozentsatz des Werts des Monitorelements **pool\_data\_p\_reads** auf Platte geschrieben wird, können Sie unter Umständen die Leistung verbessern, indem Sie die Anzahl der für die Datenbank verfügbaren Pufferpoolseiten erhöhen.

Eine Datenseite aus dem Pufferpool wird aus folgenden Gründen auf Platte geschrieben:

- v Freigabe einer Seite im Pufferpool, damit eine andere Seite gelesen werden kann
- Ausführung einer Flushoperation, um Pufferpool freizugeben

Seiten werden vom System nicht immer auf Platte geschrieben, um Platz für neue Seiten freizugeben. Seiten, die nicht aktualisiert wurden, können einfach ersetzt werden. Solche Ersetzungen werden für dieses Element nicht gezählt.

Datenseiten können von einem Agenten einer asynchronen Seitenlöschfunktion auf Platte geschrieben werden, bevor der Pufferpoolbereich benötigt wird. Solche Vorgänge werden durch das Monitorelement **pool\_async\_data\_writes** zurückgemeldet. Diese asynchronen Schreibvorgänge für Seiten werden zusammen mit den synchronen Schreibvorgängen für Seiten in den Wert dieses Elements eingeschlossen.

Beim Berechnen dieses Prozentsatzes ist die Anzahl der physischen Lesevorgänge, die zum erstmaligen Füllen des Pufferpools erforderlich sind, nicht zu berücksichtigen. Zum Ermitteln der Anzahl der geschriebenen Seiten sind folgende Schritte erforderlich:

- 1. Führen Sie die betreffende Anwendung aus (um den Puffer zu laden).
- 2. Notieren Sie sich den Wert dieses Elements.
- 3. Führen Sie die Anwendung erneut aus.
- 4. Subtrahieren Sie den in Schritt 2 notierten Wert vom neuen Wert dieses Elements.

Um zu verhindern, dass der Pufferpool zwischen den Ausführungen der Anwendung freigegeben wird, ist einer der folgenden Schritte erforderlich:

- Aktivieren der Datenbank mit dem Befehl ACTIVATE DATABASE
- Halten einer Verbindung zur Datenbank mithilfe einer inaktiven Anwendung

Wird die Datenbank von allen Anwendungen aktualisiert, hat eine Erhöhung der Pufferpoolgröße unter Umständen keine großen Auswirkungen auf die Leistung, da die meisten Pufferpoolseiten aktualisierte Daten enthalten, die auf Platte geschrieben werden müssen. Können die aktualisierten Seiten jedoch von anderen UOWs (Units of Work) verwendet werden, bevor sie geschrieben werden, kann der Pufferpool einen Schreib- und einen Lesevorgang einsparen, was zu einer Leistungsverbesserung führt.

# **pool\_drty\_pg\_steal\_clns - Ausgelöste Auswahlseitenlöschfunktionen im Pufferpool (Monitorelement)**

Gibt an, wie häufig eine Seitenlöschfunktion aufgerufen wurde, weil während einer Auswahlpufferersetzung für die Datenbank ein synchroner Schreibvorgang benötigt wurde.

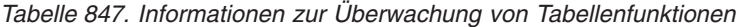

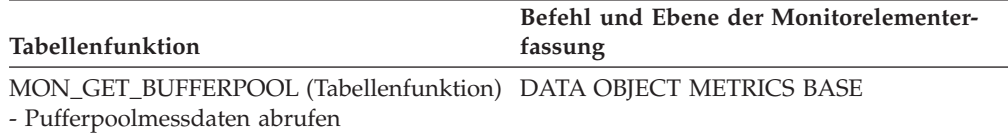

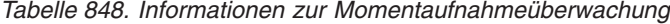

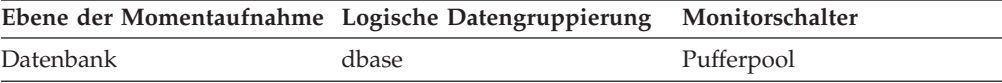

Bei der Momentaufnahmeüberwachung kann dieser Zähler zurückgesetzt werden.

*Tabelle 849. Informationen zur Ereignisüberwachung*

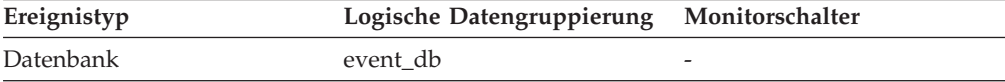

### **Verwendung**

Anhand der folgenden Formel kann berechnet werden, welcher Prozentsatz aller Löschfunktionsaufrufe von diesem Element dargestellt wird:

pool\_drty\_pg\_steal\_clns / (pool\_drty\_pg\_steal\_clns + pool\_drty\_pg\_thrsh\_clns + pool\_lsn\_gap\_clns)

Ist dieser Wert niedrig, kann dies darauf hinweisen, dass zu viele Seitenlöschfunktionen definiert wurden. Hat der Konfigurationsparameter **chngpgs\_thresh** einen zu niedrigen Wert, werden möglicherweise Seiten geschrieben, die später genutzt werden. Ein aggressives Löschen macht einen Zweck des Pufferpools zunichte, nämlich das Verzögern von Schreibvorgängen bis zum letztmöglichen Moment.
Wenn dieses Verhältnis hoch ist, kann dies darauf hinweisen, dass keine ausreichende Anzahl von Seitenlöschfunktionen definiert wurde. Eine nicht ausreichende Anzahl von Seitenlöschfunktionen erhöht den Zeitbedarf für eine Recovery nach einem Systemausfall.

Wenn die Registrierdatenbankvariable DB2\_USE\_ALTERNATE\_PAGE\_CLEANING auf OFF eingestellt ist:

- v Das Monitorelement **pool\_drty\_pg\_steal\_clns** wird in den Monitordatenstrom eingefügt.
- v Das Monitorelement **pool\_drty\_pg\_steal\_clns** zählt, wie häufig eine Seitenlöschfunktion aufgerufen wurde, weil während der Auswahlpufferersetzung für die Datenbank ein synchroner Schreibvorgang erforderlich war.

Wenn die Registrierdatenbankvariable DB2\_USE\_ALTERNATE\_PAGE\_CLEANING auf ON eingestellt ist:

- v Das Monitorelement **pool\_drty\_pg\_steal\_clns** fügt 0 in den Monitordatenstrom ein.
- Wird während einer Auswahlpufferersetzung ein synchroner Schreibvorgang benötigt, werden die Seitenlöschfunktionen nicht explizit ausgelöst. Das Monitorelement **pool\_no\_victim\_buffer** hilft bei der Ermittlung, ob für die Datenbank oder bestimmte Pufferpools eine angemessene Anzahl von Seitenlöschfunktionen konfiguriert ist oder nicht.

**Anmerkung:** Auch wenn genutzte Seiten auf die Platte geschrieben werden, werden sie nur dann sofort aus dem Pufferpool entfernt, wenn der Speicherplatz zum Einlesen neuer Seiten benötigt wird.

# **pool\_drty\_pg\_thrsh\_clns - Durch Schwellenwert ausgelöste Löschfunktionen im Pufferpool (Monitorelement)**

Gibt an, wie häufig eine Seitenlöschfunktion aufgerufen wurde, weil ein Pufferpool die Schwellenwertbedingung für benutzte Seiten für die Datenbank erreicht hatte.

*Tabelle 850. Informationen zur Überwachung von Tabellenfunktionen*

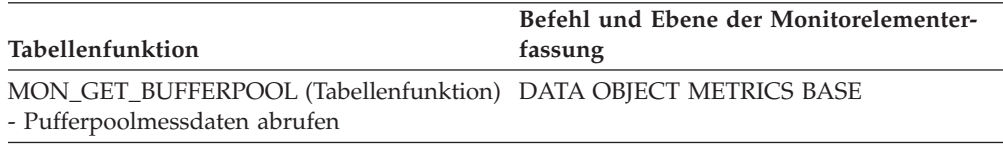

*Tabelle 851. Informationen zur Momentaufnahmeüberwachung*

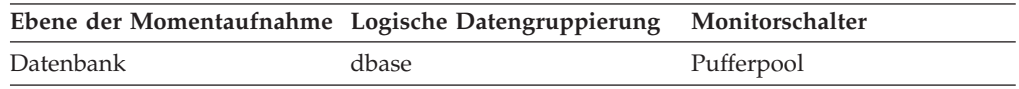

Bei der Momentaufnahmeüberwachung kann dieser Zähler zurückgesetzt werden.

*Tabelle 852. Informationen zur Ereignisüberwachung*

| Ereignistyp | Logische Datengruppierung Monitorschalter |                          |
|-------------|-------------------------------------------|--------------------------|
| Datenbank   | event db                                  | $\overline{\phantom{0}}$ |

#### **Verwendung**

Der Schwellenwert wird über den Konfigurationsparameter **chngpgs- \_thresh** festgelegt. Es handelt sich hierbei um einen Prozentsatz, der auf

die Pufferpoolgröße angewendet wird. Wenn die Anzahl genutzter Seiten im Pool diesen Wert überschreitet, werden die Löschfunktionen ausgelöst.

Wenn der Wert des Konfigurationsparameters **chngpgs\_thresh** zu niedrig eingestellt ist, werden Seiten möglicherweise zu früh auf Platte geschrieben und müssen erneut eingelesen werden. Wenn er zu hoch eingestellt ist, häufen sich unter Umständen zu viele Seiten an, sodass Benutzer Seiten synchron schreiben müssen.

Wenn die Registrierdatenbankvariable

DB2\_USE\_ALTERNATE\_PAGE\_CLEANING auf OFF eingestellt ist:

- v Das Monitorelement **pool\_drty\_pg\_thrsh\_clns** wird in den Monitordatenstrom eingefügt.
- v Das Monitorelement **pool\_drty\_pg\_thrsh\_clns** zählt, wie häufig eine Seitenlöschfunktion aufgerufen wurde, weil ein Pufferpool die Schwellenwertbedingung für benutzte Seiten für die Datenbank erreicht hatte.

Wenn die Registrierdatenbankvariable DB2\_USE\_ALTERNATE\_PAGE\_CLEANING auf ON eingestellt ist:

- v Das Monitorelement **pool\_drty\_pg\_thrsh\_clns** fügt 0 in den Monitordatenstrom ein.
- v Seitenlöschfunktionen sind stets aktiv und versuchen sicherzustellen, dass ausreichend freie Puffer für Auswahlseiten verfügbar sind, und warten nicht, bis sie durch den Bedingungswert ausgelöst werden.

## **pool\_id - Speicherpool-ID**

Der Typ des Speicherpools.

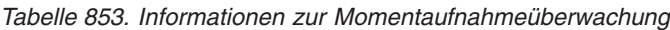

|                  | Ebene der Momentaufnahme Logische Datengruppierung | Monitorschalter |
|------------------|----------------------------------------------------|-----------------|
| Datenbankmanager | memory_pool                                        | Einfach         |
| Datenbank        | memory_pool                                        | Einfach         |
| Anwendung        | memory_pool                                        | Einfach         |

*Tabelle 854. Informationen zur Ereignisüberwachung*

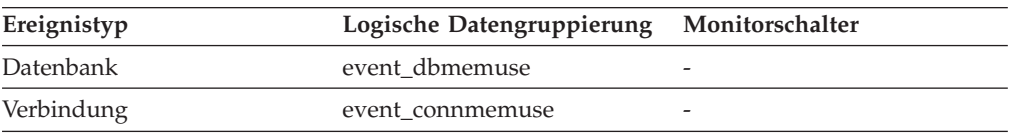

### **Verwendung**

Dieser Wert wird zusammen mit den Elementen **pool\_max\_size**, **pool\_cur\_size** und **pool\_watermark** verwendet, um die Belegung des Systemspeichers verfolgen zu können.

Anhand von **pool\_id** werden die in der Ausgabe des Systemmonitors aufgeführten Speicherpools identifiziert. Die verschiedenen Speicherpool-IDs sind in der Datei sqlmon.h enthalten. Unter normalen Betriebsbedingungen sind die folgenden Pools (einer oder mehrere von jedem) zu erwarten.

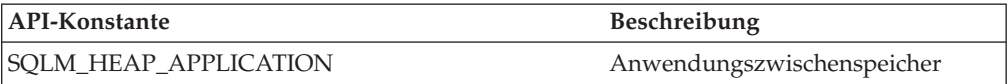

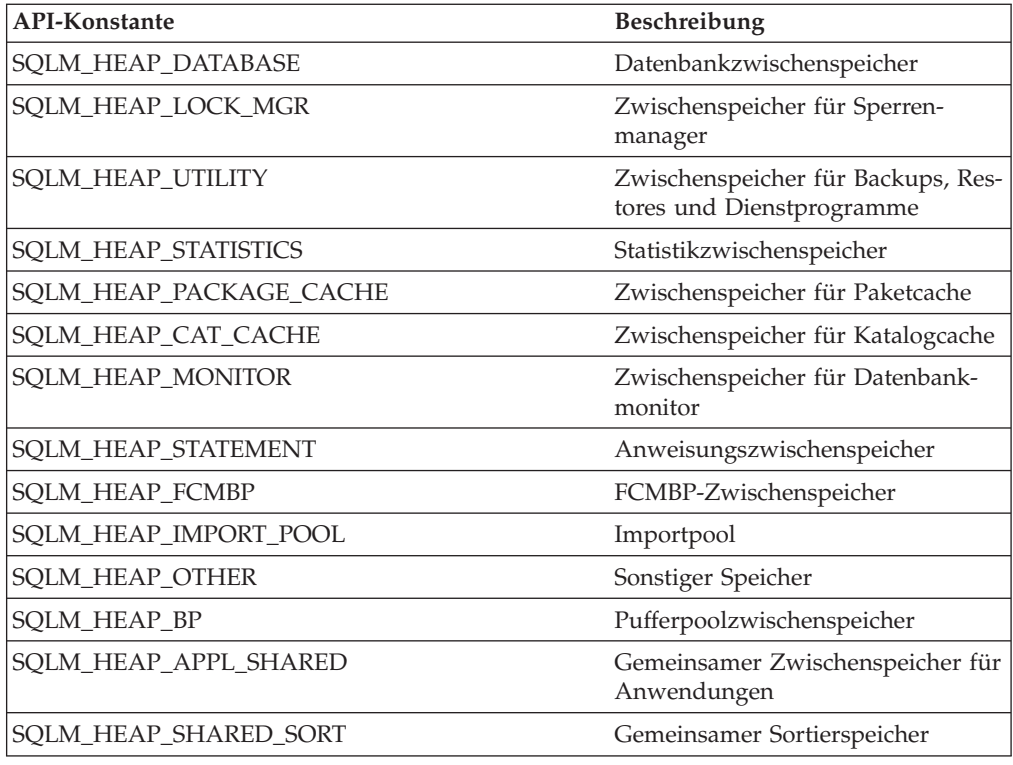

# **pool\_index\_l\_reads - Logische Lesevorgänge für Pufferpoolindizes (Monitorelement)**

Gibt die Anzahl der Indexseiten an, die aus dem Pufferpool (logisch) für reguläre Tabellenbereiche und LOB-Tabellenbereiche angefordert wurden.

| Tabellenfunktion                                                                                                    | Ebene der Monitorelementerfassung |
|----------------------------------------------------------------------------------------------------|-----------------------------------|
| MON_GET_BUFFERPOOL (Tabellenfunktion) DATA OBJECT METRICS BASE<br>- Pufferpoolmessdaten abrufen                                                           |                                   |
| MON_GET_CONNECTION (Tabellen-<br>funktion) - Verbindungsmessdaten abrufen                                                                                 | REQUEST METRICS BASE              |
| MON GET CONNECTION DETAILS<br>(Tabellenfunktion) - Detaillierte<br>Verbindungsmessdaten abrufen (im XML-<br>Dokument DETAILS zurückgemeldet)              | REQUEST METRICS BASE              |
| MON_GET_SERVICE_SUBCLASS (Tabellen-<br>funktion) - Serviceunterklassenmessdaten<br>abrufen                                                                | REQUEST METRICS BASE              |
| MON GET SERVICE SUBCLASS DETAILS<br>(Tabellenfunktion) - Detaillierte<br>Serviceunterklassenmessdaten abrufen (im<br>XML-Dokument DETAILS zurückgemeldet) | REQUEST METRICS BASE              |
| MON_GET_TABLESPACE (Tabellenfunktion)<br>- Tabellenbereichsmessdaten abrufen                                                                              | DATA OBJECT METRICS BASE          |
| MON_GET_UNIT_OF_WORK (Tabellen-<br>funktion) - UOW-Messdaten abrufen                                                                                      | REQUEST METRICS BASE              |

*Tabelle 855. Informationen zur Überwachung von Tabellenfunktionen*

*Tabelle 855. Informationen zur Überwachung von Tabellenfunktionen (Forts.)*

| Tabellenfunktion                                                                                                    | Ebene der Monitorelementerfassung |
|----------------------------------------------------------------------------------------------------|-----------------------------------|
| MON_GET_UNIT_OF_WORK_DETAILS<br>(Tabellenfunktion) - Detaillierte UOW-<br>Messdaten abrufen (im XML-Dokument<br>DETAILS zurückgemeldet)    | REQUEST METRICS BASE              |
| MON_GET_WORKLOAD (Tabellenfunktion)<br>- Auslastungsmessdaten abrufen                                                                      | REQUEST METRICS BASE              |
| MON_GET_WORKLOAD_DETAILS<br>(Tabellenfunktion) - Detaillierte<br>Auslastungsmessdaten abrufen (im XML-<br>Dokument DETAILS zurückgemeldet) | REQUEST METRICS BASE              |
| MON_GET_ACTIVITY_DETAILS (Tabellen-<br>funktion) - Vollständige Aktivitätsdetails<br>abrufen (im XML-Dokument DETAILS<br>zurückgemeldet)   | <b>ACTIVITY METRICS BASE</b>      |
| MON_GET_PKG_CACHE_STMT (Tabellen-<br>funktion) - Aktivitätsmessdaten für SQL-An-<br>weisungen im Paketcache abrufen                        | <b>ACTIVITY METRICS BASE</b>      |
| MON_GET_PKG_CACHE_STMT_DETAILS<br>(Tabellenfunktion) - Detaillierte Messdaten<br>für Paketcacheeinträge abrufen                            | <b>ACTIVITY METRICS BASE</b>      |

*Tabelle 856. Informationen zur Momentaufnahmeüberwachung*

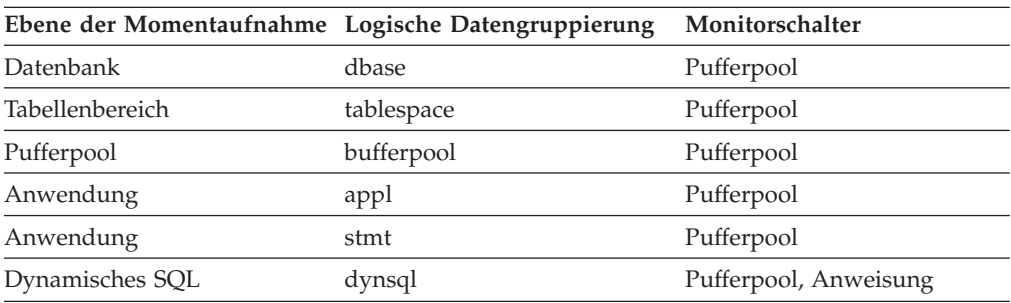

Bei der Momentaufnahmeüberwachung kann dieser Zähler zurückgesetzt werden.

*Tabelle 857. Informationen zur Ereignisüberwachung*

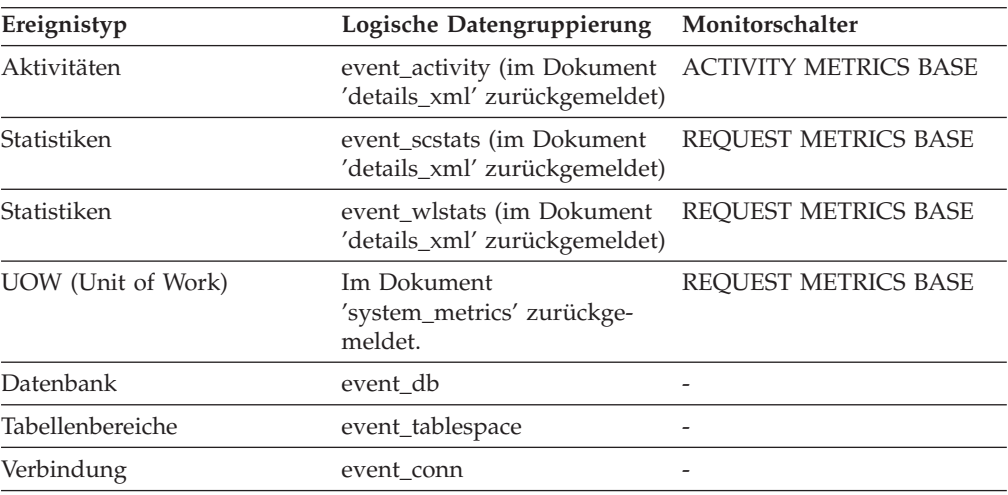

| Ereignistyp | Logische Datengruppierung                              | Monitorschalter              |
|-------------|--------------------------------------------------------|------------------------------|
| Anweisung   | event stmt                                             |                              |
| Aktivitäten | event_activity                                         | Pufferpool, Anweisung        |
| Paketcache  | Im Dokument<br>'activity_metrics' zurückge-<br>meldet. | <b>ACTIVITY METRICS BASE</b> |

*Tabelle 857. Informationen zur Ereignisüberwachung (Forts.)*

Dieser Zähler schließt Zugriffe auf folgende Indexseiten ein:

- v Seiten, die sich bereits im Pufferpool befinden, wenn der Datenbankmanager die Seite verarbeiten muss
- v Seiten, die in den Pufferpool gelesen werden, bevor der Datenbankmanager die Seite verarbeiten kann

Zusammen mit dem Monitorelement **pool\_index\_p\_reads** können Sie die Trefferquote für Indexseiten im Pufferpool anhand der folgenden Formel berechnen:

1 - ((pool\_index\_p\_reads - pool\_async\_index\_reads) / pool\_index\_l\_reads)

Verwenden Sie die Monitorelemente **pool\_data\_l\_reads** und **pool\_data\_p\_reads** zur Berechnung der Gesamttrefferquote für Datenseiten im Pufferpool anhand der folgenden Formel:

```
1 - ((pool_data_p_reads - pool_async_data_reads) / pool_data_l_reads)
```
Ist die Trefferquote niedrig, kann eine Erhöhung der Anzahl der Pufferpoolseiten die Leistung verbessern.

# **pool\_index\_p\_reads - Physische Lesevorgänge für Pufferpoolindizes (Monitorelement)**

Gibt die Anzahl der Indexseiten an, die aus den Tabellenbereichscontainern (physisch) für reguläre Tabellenbereiche und LOB-Tabellenbereiche gelesen wurden.

| Tabellenfunktion                                                                                                    | Ebene der Monitorelementerfassung |
|----------------------------------------------------------------------------------------------------|-----------------------------------|
| MON_GET_BUFFERPOOL (Tabellenfunktion) DATA OBJECT METRICS BASE<br>- Pufferpoolmessdaten abrufen                                                     |                                   |
| MON_GET_CONNECTION (Tabellen-<br>funktion) - Verbindungsmessdaten abrufen                                                                           | <b>REOUEST METRICS BASE</b>       |
| <b>MON GET CONNECTION DETAILS</b><br>(Tabellenfunktion) - Detaillierte<br>Verbindungsmessdaten abrufen (im XML-<br>Dokument DETAILS zurückgemeldet) | REQUEST METRICS BASE              |
| MON_GET_SERVICE_SUBCLASS (Tabellen-<br>funktion) - Serviceunterklassenmessdaten<br>abrufen                                                          | <b>REOUEST METRICS BASE</b>       |

*Tabelle 858. Informationen zur Überwachung von Tabellenfunktionen*

| Tabellenfunktion                                                                                                    | Ebene der Monitorelementerfassung |
|----------------------------------------------------------------------------------------------------|-----------------------------------|
| MON_GET_SERVICE_SUBCLASS_DETAILS<br>(Tabellenfunktion) - Detaillierte<br>Serviceunterklassenmessdaten abrufen (im<br>XML-Dokument DETAILS zurückgemeldet) | REQUEST METRICS BASE              |
| MON_GET_TABLESPACE (Tabellenfunktion)<br>- Tabellenbereichsmessdaten abrufen                                                                              | DATA OBJECT METRICS BASE          |
| MON_GET_UNIT_OF_WORK (Tabellen-<br>funktion) - UOW-Messdaten abrufen                                                                                      | REQUEST METRICS BASE              |
| MON_GET_UNIT_OF_WORK_DETAILS<br>(Tabellenfunktion) - Detaillierte UOW-<br>Messdaten abrufen (im XML-Dokument<br>DETAILS zurückgemeldet)                   | REQUEST METRICS BASE              |
| MON_GET_WORKLOAD (Tabellenfunktion)<br>- Auslastungsmessdaten abrufen                                                                                     | REQUEST METRICS BASE              |
| MON GET WORKLOAD DETAILS<br>(Tabellenfunktion) - Detaillierte<br>Auslastungsmessdaten abrufen (im XML-<br>Dokument DETAILS zurückgemeldet)                | REQUEST METRICS BASE              |
| MON_GET_ACTIVITY_DETAILS (Tabellen-<br>funktion) - Vollständige Aktivitätsdetails<br>abrufen (im XML-Dokument DETAILS<br>zurückgemeldet)                  | <b>ACTIVITY METRICS BASE</b>      |
| MON_GET_PKG_CACHE_STMT (Tabellen-<br>funktion) - Aktivitätsmessdaten für SQL-An-<br>weisungen im Paketcache abrufen                                       | <b>ACTIVITY METRICS BASE</b>      |
| MON GET PKG CACHE STMT DETAILS<br>(Tabellenfunktion) - Detaillierte Messdaten<br>für Paketcacheeinträge abrufen                                           | <b>ACTIVITY METRICS BASE</b>      |

*Tabelle 858. Informationen zur Überwachung von Tabellenfunktionen (Forts.)*

*Tabelle 859. Informationen zur Momentaufnahmeüberwachung*

| Ebene der Momentaufnahme Logische Datengruppierung |            | Monitorschalter       |
|----------------------------------------------------|------------|-----------------------|
| Datenbank                                          | dbase      | Pufferpool            |
| Tabellenbereich                                    | tablespace | Pufferpool            |
| Pufferpool                                         | bufferpool | Pufferpool            |
| Anwendung                                          | appl       | Pufferpool            |
| Anwendung                                          | stmt       | Pufferpool            |
| Dynamisches SQL                                    | dynsql     | Pufferpool, Anweisung |

*Tabelle 860. Informationen zur Ereignisüberwachung*

| Ereignistyp | Logische Datengruppierung Monitorschalter                                             |
|-------------|---------------------------------------------------------------------------------------|
| Aktivitäten | event_activity (im Dokument    ACTIVITY METRICS BASE<br>'details_xml' zurückgemeldet) |
| Statistiken | event scstats (im Dokument REOUEST METRICS BASE<br>'details_xml' zurückgemeldet)      |

| Ereignistyp             | Logische Datengruppierung                                   | Monitorschalter              |
|-------------------------|-------------------------------------------------------------|------------------------------|
| Statistiken             | event_wlstats (im Dokument<br>'details_xml' zurückgemeldet) | REOUEST METRICS BASE         |
| UOW (Unit of Work)      | Im Dokument<br>'system_metrics' zurückge-<br>meldet.        | REOUEST METRICS BASE         |
| Datenbank               | event db                                                    |                              |
| <b>Tabellenbereiche</b> | event_tablespace                                            |                              |
| Verbindung              | event_conn                                                  |                              |
| Anweisung               | event_stmt                                                  |                              |
| Aktivitäten             | event_activity                                              | Pufferpool, Anweisung        |
| Paketcache              | Im Dokument<br>'activity_metrics' zurückge-<br>meldet.      | <b>ACTIVITY METRICS BASE</b> |

*Tabelle 860. Informationen zur Ereignisüberwachung (Forts.)*

Zusammen mit dem Monitorelement **pool\_index\_l\_reads** können Sie die Trefferquote für Indexseiten im Pufferpool anhand der folgenden Formel berechnen:

1 - ((pool\_index\_p\_reads - pool\_async\_index\_reads) / pool\_index\_l\_reads)

# **pool\_index\_writes - Schreibvorgänge für Pufferpoolindizes (Monitorelement)**

Gibt an, wie häufig eine Indexseite aus dem Pufferpool physisch auf Platte geschrieben wurde.

*Tabelle 861. Informationen zur Überwachung von Tabellenfunktionen*

| Tabellenfunktion                                                                                                    | Ebene der Monitorelementerfassung |
|----------------------------------------------------------------------------------------------------|-----------------------------------|
| MON_GET_BUFFERPOOL (Tabellenfunktion) DATA OBJECT METRICS BASE<br>- Pufferpoolmessdaten abrufen                                                           |                                   |
| MON_GET_CONNECTION (Tabellen-<br>funktion) - Verbindungsmessdaten abrufen                                                                                 | REQUEST METRICS BASE              |
| MON_GET_CONNECTION_DETAILS<br>(Tabellenfunktion) - Detaillierte<br>Verbindungsmessdaten abrufen (im XML-<br>Dokument DETAILS zurückgemeldet)              | REQUEST METRICS BASE              |
| MON GET SERVICE SUBCLASS (Tabellen-<br>funktion) - Serviceunterklassenmessdaten<br>abrufen                                                                | REQUEST METRICS BASE              |
| MON GET SERVICE SUBCLASS DETAILS<br>(Tabellenfunktion) - Detaillierte<br>Serviceunterklassenmessdaten abrufen (im<br>XML-Dokument DETAILS zurückgemeldet) | REQUEST METRICS BASE              |
| MON GET TABLESPACE (Tabellenfunktion)<br>- Tabellenbereichsmessdaten abrufen                                                                              | DATA OBJECT METRICS BASE          |
| MON_GET_UNIT_OF_WORK (Tabellen-<br>funktion) - UOW-Messdaten abrufen                                                                                      | REQUEST METRICS BASE              |
|                                                                                                    |                                   |

*Tabelle 861. Informationen zur Überwachung von Tabellenfunktionen (Forts.)*

| Tabellenfunktion                                                                                                    | Ebene der Monitorelementerfassung |
|----------------------------------------------------------------------------------------------------|-----------------------------------|
| MON GET UNIT OF WORK DETAILS<br>(Tabellenfunktion) - Detaillierte UOW-<br>Messdaten abrufen (im XML-Dokument<br>DETAILS zurückgemeldet)    | REQUEST METRICS BASE              |
| MON_GET_WORKLOAD (Tabellenfunktion)<br>- Auslastungsmessdaten abrufen                                                                      | REQUEST METRICS BASE              |
| MON_GET_WORKLOAD_DETAILS<br>(Tabellenfunktion) - Detaillierte<br>Auslastungsmessdaten abrufen (im XML-<br>Dokument DETAILS zurückgemeldet) | REQUEST METRICS BASE              |
| MON GET ACTIVITY DETAILS (Tabellen-<br>funktion) - Vollständige Aktivitätsdetails<br>abrufen (im XML-Dokument DETAILS<br>zurückgemeldet)   | <b>ACTIVITY METRICS BASE</b>      |
| MON GET PKG CACHE STMT (Tabellen-<br>funktion) - Aktivitätsmessdaten für SQL-An-<br>weisungen im Paketcache abrufen                        | <b>ACTIVITY METRICS BASE</b>      |
| MON_GET_PKG_CACHE_STMT_DETAILS<br>(Tabellenfunktion) - Detaillierte Messdaten<br>für Paketcacheeinträge abrufen                            | <b>ACTIVITY METRICS BASE</b>      |

*Tabelle 862. Informationen zur Momentaufnahmeüberwachung*

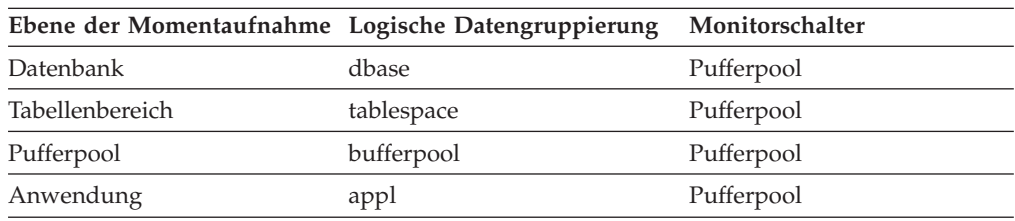

*Tabelle 863. Informationen zur Ereignisüberwachung*

| Ereignistyp        | Logische Datengruppierung                                    | Monitorschalter              |
|--------------------|--------------------------------------------------------------|------------------------------|
| Aktivitäten        | event_activity (im Dokument<br>'details_xml' zurückgemeldet) | <b>ACTIVITY METRICS BASE</b> |
| Statistiken        | event_scstats (im Dokument<br>'details_xml' zurückgemeldet)  | <b>REOUEST METRICS BASE</b>  |
| Statistiken        | event_wlstats (im Dokument<br>'details_xml' zurückgemeldet)  | REOUEST METRICS BASE         |
| UOW (Unit of Work) | Im Dokument<br>'system_metrics' zurückge-<br>meldet.         | REQUEST METRICS BASE         |
| Datenbank          | event db                                                     |                              |
| Tabellenbereiche   | event_tablespace                                             |                              |
| Verbindung         | event conn                                                   |                              |
| Paketcache         | Im Dokument<br>'activity_metrics' zurückge-<br>meldet.       | <b>ACTIVITY METRICS BASE</b> |

Wie eine Datenseite wird eine Indexseite aus dem Pufferpool aus folgenden Gründen auf Platte geschrieben:

- v Freigabe einer Seite im Pufferpool, damit eine andere Seite gelesen werden kann;
- Ausführung einer Flushoperation, um Pufferpool freizugeben

Seiten werden vom System nicht immer auf Platte geschrieben, um Platz für neue Seiten freizugeben. Seiten, die nicht aktualisiert wurden, können einfach ersetzt werden. Solche Ersetzungen werden für dieses Element nicht gezählt.

Indexseiten können von einem Agenten einer asynchronen Seitenlöschfunktion auf Platte geschrieben werden, bevor der Pufferpoolbereich benötigt wird. Diese asynchronen Schreibvorgänge für Indexseiten werden zusammen mit synchronen Schreibvorgängen für Indexseiten (siehe Monitorelement **pool\_async\_index\_writes**) in den Wert dieses Elements eingeschlossen.

Wenn eine Indexseite im Pufferpool für einen hohen Prozentsatz des Werts des Monitorelements **pool\_index\_p\_reads** auf Platte geschrieben wird, können Sie unter Umständen die Leistung verbessern, indem Sie die Anzahl der für die Datenbank verfügbaren Pufferpoolseiten erhöhen.

Beim Berechnen dieses Prozentsatzes ist die Anzahl der physischen Lesevorgänge, die zum erstmaligen Auffüllen des Pufferpools erforderlich sind, nicht zu berücksichtigen. Zum Ermitteln der Anzahl der geschriebenen Seiten sind folgende Schritte erforderlich:

- 1. Führen Sie die betreffende Anwendung aus (um den Puffer zu laden).
- 2. Notieren Sie sich den Wert dieses Elements.
- 3. Führen Sie die Anwendung erneut aus.
- 4. Subtrahieren des in Schritt 2 notierten Wertes vom neuen Wert dieses Elements.

Um zu verhindern, dass der Pufferpool zwischen den Ausführungen der Anwendung freigegeben wird, ist einer der folgenden Schritte erforderlich:

- Aktivieren der Datenbank mit dem Befehl ACTIVATE DATABASE
- Halten einer Verbindung zur Datenbank mithilfe einer inaktiven Anwendung

Wird die Datenbank von allen Anwendungen aktualisiert, hat eine Erhöhung der Pufferpoolgröße unter Umständen keine großen Auswirkungen auf die Leistung, da die meisten Seiten aktualisierte Daten enthalten, die auf Platte geschrieben werden müssen.

# **pool\_lsn\_gap\_clns - Ausgelöste Bereinigungsfunktionen für Pufferpoolprotokollspeicherbereich (Monitorelement)**

Gibt an, wie häufig eine Seitenlöschfunktion aufgerufen wurde, weil der verwendete Speicherbereich eine für die Datenbank vordefinierte Bedingung erreicht hatte.

*Tabelle 864. Informationen zur Überwachung von Tabellenfunktionen*

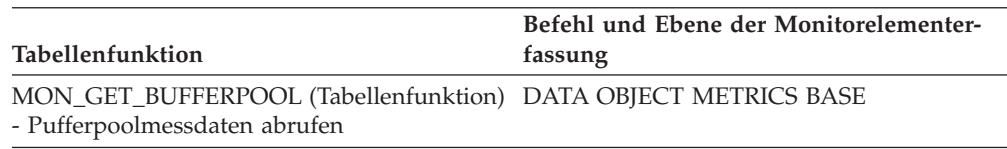

*Tabelle 865. Informationen zur Momentaufnahmeüberwachung*

| Ebene der Momentaufnahme Logische Datengruppierung Monitorschalter |       |            |
|--------------------------------------------------------------------|-------|------------|
| Datenbank                                                          | dbase | Pufferpool |

*Tabelle 866. Informationen zur Ereignisüberwachung*

| Ereignistyp | Logische Datengruppierung Monitorschalter |  |
|-------------|-------------------------------------------|--|
| Datenbank   | event db                                  |  |

### **Verwendung**

Mithilfe dieses Elements kann bewertet werden, ob ausreichend Protokollspeicherplatz verfügbar ist und ob zusätzliche oder größere Protokolldateien erforderlich sind.

Die Bedingung für das Löschen von Seiten wird über den Konfigurationsparameter **softmax** definiert. Seitenlöschfunktionen werden ausgelöst, wenn die älteste Seite im Pufferpool eine Aktualisierung enthält, die durch einen Protokollsatz beschrieben wird, der älter ist als die aktuelle Protokollposition des Bedingungswertes.

Wenn die Registrierdatenbankvariable DB2\_USE\_ALTERNATE\_PAGE\_CLEANING auf OFF eingestellt ist:

- v Das Monitorelement **pool\_lsn\_gap\_clns** wird in den Monitordatenstrom eingefügt.
- v Seitenlöschfunktionen werden ausgelöst, wenn die älteste Seite im Pufferpool eine Aktualisierung enthält, die durch einen Protokollsatz beschrieben wird, der älter ist als die aktuelle Protokollposition des Bedingungswertes.

Wenn die Registrierdatenbankvariable DB2\_USE\_ALTERNATE\_PAGE\_CLEANING auf ON eingestellt ist:

- v Das Monitorelement **pool\_lsn\_gap\_clns** fügt 0 in den Monitordatenstrom ein.
- v Seitenlöschfunktionen schreiben Seiten proaktiv und warten nicht, bis sie durch den Bedingungswert ausgelöst werden.

## **pool\_no\_victim\_buffer - Pufferpool ohne Auswahlpufferersetzung (Monitorelement)**

Gibt an, wie oft bei einem Agenten kein vorausgewählter Auswahlpuffer verfügbar war.

*Tabelle 867. Informationen zur Überwachung von Tabellenfunktionen*

| Tabellenfunktion                                                                                | Befehl und Ebene der Monitorelementer-<br>fassung |
|-------------------------------------------------------------------------------------------------|---------------------------------------------------|
| MON GET BUFFERPOOL (Tabellenfunktion) DATA OBJECT METRICS BASE<br>- Pufferpoolmessdaten abrufen |                                                   |

*Tabelle 868. Informationen zur Momentaufnahmeüberwachung*

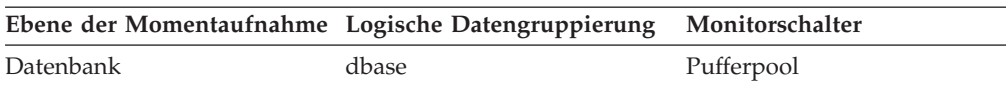

*Tabelle 868. Informationen zur Momentaufnahmeüberwachung (Forts.)*

|                 | Ebene der Momentaufnahme Logische Datengruppierung Monitorschalter |            |
|-----------------|--------------------------------------------------------------------|------------|
| Tabellenbereich | tablespace                                                         | Pufferpool |
| Pufferpool      | bufferpool                                                         | Pufferpool |

*Tabelle 869. Informationen zur Ereignisüberwachung*

| Ereignistyp            | Logische Datengruppierung | Monitorschalter |
|------------------------|---------------------------|-----------------|
| Datenbank              | event db                  |                 |
| <b>Tabellenbereich</b> | event_tablespace          |                 |

#### **Verwendung**

Mithilfe dieses Elements kann ermittelt werden, ob die Seitenlöschfunktionen für einen gegebenen Pufferpool ausreichen, wenn das proaktive Löschen von Seiten genutzt wird.

Wenn die Registrierdatenbankvariable

DB2\_USE\_ALTERNATE\_PAGE\_CLEANING aktiviert ist, zählt das Element 'pool\_no\_victim\_buffer', wie oft ein Agent keinen verfügbaren vorausgewählten Auswahlpuffer zur direkten Verwendung finden konnte und demzufolge im Pufferpool nach einem geeigneten Auswahlpuffer suchen musste.

Ein hoher Wert für das Element 'pool\_no\_victim\_buffer' im Verhältnis zur Anzahl der logischen Lesevorgänge im Pufferpool weist darauf hin, dass das DB2-Datenbanksystem Schwierigkeiten hat, eine ausreichende Anzahl brauchbarer, verfügbarer Auswahlpufferersetzungen sicherzustellen. Die Fähigkeit von DB2, vorausgewählte Auswahlpuffer bereitzustellen, kann durch ein Erhöhen der Anzahl der Seitenlöschfunktionen verbessert werden.

Wenn die Registrierdatenbankvariable

DB2\_USE\_ALTERNATE\_PAGE\_CLEANING auf OFF gesetzt ist, gibt das Element 'pool\_no\_victim\_buffer' keinen Voraussagewert an und kann problemlos ignoriert werden. Bei einer derartigen Konfiguration versucht das DB2-Datenbanksystem nicht, vorausgewählte Auswahlpuffer für die Agenten verfügbar zu machen. Bei den meisten Zugriffen auf den Pufferpool muss der Pufferpool in diesem Fall vom Agenten auf einen geeigneten Auswahlpuffer durchsucht werden.

## **pool\_read\_time - Gesamtzeit für physische Lesevorgänge für Pufferpool (Monitorelement)**

Gibt die Gesamtzeit an, die für das Lesen von Daten- und Indexseiten aus den Tabellenbereichscontainern (physisch) für alle Tabellenbereichstypen aufgewendet wird. Dieser Wert wird in Millisekunden angegeben.

*Tabelle 870. Informationen zur Überwachung von Tabellenfunktionen*

| Tabellenfunktion                                               | Ebene der Monitorelementerfassung |
|----------------------------------------------------------------|-----------------------------------|
| MON_GET_BUFFERPOOL (Tabellenfunktion) DATA OBJECT METRICS BASE |                                   |
| - Pufferpoolmessdaten abrufen                                  |                                   |

| Tabellenfunktion                                                                                                    | Ebene der Monitorelementerfassung |
|----------------------------------------------------------------------------------------------------|-----------------------------------|
| MON_GET_CONNECTION (Tabellen-<br>funktion) - Verbindungsmessdaten abrufen                                                                                 | REQUEST METRICS BASE              |
| MON GET CONNECTION DETAILS<br>(Tabellenfunktion) - Detaillierte<br>Verbindungsmessdaten abrufen (im XML-<br>Dokument DETAILS zurückgemeldet)              | REQUEST METRICS BASE              |
| MON_GET_SERVICE_SUBCLASS (Tabellen-<br>funktion) - Serviceunterklassenmessdaten<br>abrufen                                                                | REQUEST METRICS BASE              |
| MON_GET_SERVICE_SUBCLASS_DETAILS<br>(Tabellenfunktion) - Detaillierte<br>Serviceunterklassenmessdaten abrufen (im<br>XML-Dokument DETAILS zurückgemeldet) | REQUEST METRICS BASE              |
| MON_GET_CONTAINER (Tabellenfunktion)<br>- Tabellenbereichscontainermessdaten abrufen                                                                      | DATA OBJECT METRICS BASE          |
| MON_GET_TABLESPACE (Tabellenfunktion)<br>- Tabellenbereichsmessdaten abrufen                                                                              | DATA OBJECT METRICS BASE          |
| MON_GET_UNIT_OF_WORK (Tabellen-<br>funktion) - UOW-Messdaten abrufen                                                                                      | REQUEST METRICS BASE              |
| MON_GET_UNIT_OF_WORK_DETAILS<br>(Tabellenfunktion) - Detaillierte UOW-<br>Messdaten abrufen (im XML-Dokument<br>DETAILS zurückgemeldet)                   | <b>REQUEST METRICS BASE</b>       |
| MON_GET_WORKLOAD (Tabellenfunktion)<br>- Auslastungsmessdaten abrufen                                                                                     | <b>REQUEST METRICS BASE</b>       |
| MON GET WORKLOAD DETAILS<br>(Tabellenfunktion) - Detaillierte<br>Auslastungsmessdaten abrufen (im XML-<br>Dokument DETAILS zurückgemeldet)                | REQUEST METRICS BASE              |
| MON_GET_ACTIVITY_DETAILS (Tabellen-<br>funktion) - Vollständige Aktivitätsdetails<br>abrufen (im XML-Dokument DETAILS<br>zurückgemeldet)                  | <b>ACTIVITY METRICS BASE</b>      |
| MON_GET_PKG_CACHE_STMT (Tabellen-<br>funktion) - Aktivitätsmessdaten für SQL-An-<br>weisungen im Paketcache abrufen                                       | <b>ACTIVITY METRICS BASE</b>      |
| MON_GET_PKG_CACHE_STMT_DETAILS<br>(Tabellenfunktion) - Detaillierte Messdaten<br>für Paketcacheeinträge abrufen                                           | <b>ACTIVITY METRICS BASE</b>      |

*Tabelle 870. Informationen zur Überwachung von Tabellenfunktionen (Forts.)*

*Tabelle 871. Informationen zur Momentaufnahmeüberwachung*

| Ebene der Momentaufnahme Logische Datengruppierung |            | Monitorschalter |
|----------------------------------------------------|------------|-----------------|
| Datenbank                                          | dbase      | Pufferpool      |
| Tabellenbereich                                    | tablespace | Pufferpool      |
| Pufferpool                                         | bufferpool | Pufferpool      |
| Anwendung                                          | appl       | Pufferpool      |

| Ereignistyp      | Logische Datengruppierung                                    | Monitorschalter              |
|------------------|--------------------------------------------------------------|------------------------------|
| Aktivitäten      | event_activity (im Dokument<br>'details_xml' zurückgemeldet) | <b>ACTIVITY METRICS BASE</b> |
| Statistiken      | event_scstats (im Dokument<br>'details_xml' zurückgemeldet)  | REOUEST METRICS BASE         |
| Statistiken      | event_wlstats (im Dokument<br>'details_xml' zurückgemeldet)  | REOUEST METRICS BASE         |
| Datenbank        | event db                                                     |                              |
| Tabellenbereiche | event_tablespace                                             |                              |
| Verbindung       | event conn                                                   |                              |
| Paketcache       | Im Dokument<br>'activity_metrics' zurückge-<br>meldet.       | <b>ACTIVITY METRICS BASE</b> |

*Tabelle 872. Informationen zur Ereignisüberwachung*

Sie können dieses Element zusammen mit den Monitorelementen **pool\_data\_p\_reads** und **pool\_index\_p\_reads** zur Berechnung der durchschnittlichen Zeit für Seitenleseoperationen verwenden. Dieser Durchschnittswert ist wichtig, da er auf einen E/A-Wartestatus hinweisen kann, der wiederum darauf hinweisen kann, dass Daten auf eine andere Einheit versetzt werden sollten.

Auf Datenbank- und Tabellenbereichsebene umfasst dieses Element den Wert des Monitorelements **pool\_async\_read\_time**.

### **pool\_secondary\_id - Sekundär-ID für Speicherpool**

Eine zusätzliche Kennung, die das Ermitteln des Hauptspeicherpools erleichtert, für den Überwachungsdaten zurückgegeben werden.

#### **Elementkennung**

pool\_secondary\_id

#### **Elementtyp**

Information

*Tabelle 873. Informationen zur Momentaufnahmeüberwachung*

|                  | Ebene der Momentaufnahme Logische Datengruppierung Monitorschalter |         |
|------------------|--------------------------------------------------------------------|---------|
| Datenbankmanager | memory_pool                                                        | Einfach |
| Datenbank        | memory_pool                                                        | Einfach |
| Anwendung        | memory_pool                                                        | Einfach |

*Tabelle 874. Informationen zur Ereignisüberwachung*

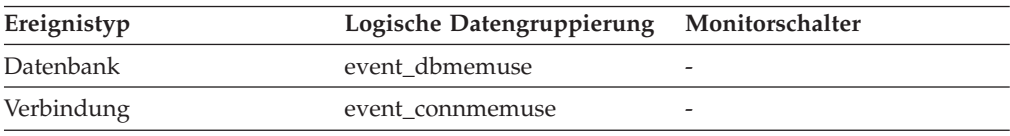

#### **Verwendung**

In Verbindung mit dem Element 'pool\_id' ermöglicht es diese Kennung, den Hauptspeicherpool zu ermitteln, für den Überwachungsdaten zurück-

gegeben werden. Daten für das Monitorelement 'pool\_secondary\_id' werden nur angezeigt, wenn es erforderlich ist. Die Kennung wird z. B. angezeigt, wenn 'pool\_id' auf den Zwischenspeicher des Pufferpools verweist, um in diesem Fall das Ermitteln des Pufferpools zu ermöglichen, auf den sich die Überwachungsdaten beziehen.

Neu erstellte Datenbanken haben einen Standardpufferpool namens IBM-DEFAULTBP mit einer Größe, die von der jeweiligen Plattform abhängt. Dieser Pufferpool weist die Sekundär-ID ″1″ auf. Zusätzlich zu diesem Pufferpool und den von Ihnen erstellten Pufferpools wird standardmäßig eine Gruppe von Systempufferpools erstellt, bei der die einzelnen Pufferpools jeweils für eine andere Seitengröße vorgesehen sind. IDs für diese Pufferpools können in Momentaufnahmen für das Monitorelement 'pool\_secondary\_id' angezeigt werden:

- Systempufferpool mit 32-KB-Seiten
- Systempufferpool mit 16-KB-Seiten
- Systempufferpool mit 8-KB-Seiten
- Systempufferpool mit 4-KB-Seiten

# **pool\_temp\_data\_l\_reads - Logische Lesevorgänge für temporäre Pufferpooldaten (Monitorelement)**

Gibt die Anzahl der Datenseiten an, die aus dem Pufferpool (logisch) für Tabellenbereiche für temporäre Tabellen angefordert wurden.

| Tabellenfunktion                                                                                                    | Ebene der Monitorelementerfassung |
|----------------------------------------------------------------------------------------------------|-----------------------------------|
| MON_GET_BUFFERPOOL (Tabellenfunktion)<br>- Pufferpoolmessdaten abrufen                                                                                    | DATA OBJECT METRICS BASE          |
| MON GET CONNECTION (Tabellen-<br>funktion) - Verbindungsmessdaten abrufen                                                                                 | <b>REOUEST METRICS BASE</b>       |
| MON GET CONNECTION DETAILS<br>(Tabellenfunktion) - Detaillierte<br>Verbindungsmessdaten abrufen (im XML-<br>Dokument DETAILS zurückgemeldet)              | <b>REOUEST METRICS BASE</b>       |
| MON_GET_SERVICE_SUBCLASS (Tabellen-<br>funktion) - Serviceunterklassenmessdaten<br>abrufen                                                                | <b>REOUEST METRICS BASE</b>       |
| MON GET SERVICE SUBCLASS DETAILS<br>(Tabellenfunktion) - Detaillierte<br>Serviceunterklassenmessdaten abrufen (im<br>XML-Dokument DETAILS zurückgemeldet) | REQUEST METRICS BASE              |
| MON_GET_CONTAINER (Tabellenfunktion)<br>- Tabellenbereichscontainermessdaten abrufen                                                                      | DATA OBJECT METRICS BASE          |
| MON_GET_TABLESPACE (Tabellenfunktion)<br>- Tabellenbereichsmessdaten abrufen                                                                              | DATA OBJECT METRICS BASE          |
| MON_GET_UNIT_OF_WORK (Tabellen-<br>funktion) - UOW-Messdaten abrufen                                                                                      | REQUEST METRICS BASE              |
| MON_GET_UNIT_OF_WORK_DETAILS<br>(Tabellenfunktion) - Detaillierte UOW-<br>Messdaten abrufen (im XML-Dokument<br>DETAILS zurückgemeldet)                   | REQUEST METRICS BASE              |

*Tabelle 875. Informationen zur Überwachung von Tabellenfunktionen*

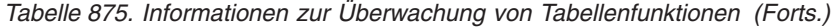

| Tabellenfunktion                                                                                                    | Ebene der Monitorelementerfassung |
|----------------------------------------------------------------------------------------------------|-----------------------------------|
| MON GET WORKLOAD (Tabellenfunktion)<br>- Auslastungsmessdaten abrufen                                                                      | REQUEST METRICS BASE              |
| MON_GET_WORKLOAD_DETAILS<br>(Tabellenfunktion) - Detaillierte<br>Auslastungsmessdaten abrufen (im XML-<br>Dokument DETAILS zurückgemeldet) | REQUEST METRICS BASE              |
| MON_GET_ACTIVITY_DETAILS (Tabellen-<br>funktion) - Vollständige Aktivitätsdetails<br>abrufen (im XML-Dokument DETAILS<br>zurückgemeldet)   | <b>ACTIVITY METRICS BASE</b>      |
| MON_GET_PKG_CACHE_STMT (Tabellen-<br>funktion) - Aktivitätsmessdaten für SQL-An-<br>weisungen im Paketcache abrufen                        | <b>ACTIVITY METRICS BASE</b>      |
| MON GET PKG CACHE STMT DETAILS<br>(Tabellenfunktion) - Detaillierte Messdaten<br>für Paketcacheeinträge abrufen                            | <b>ACTIVITY METRICS BASE</b>      |

*Tabelle 876. Informationen zur Momentaufnahmeüberwachung*

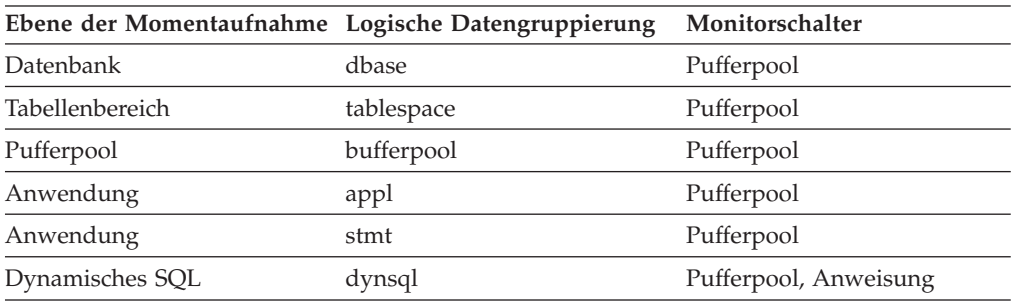

*Tabelle 877. Informationen zur Ereignisüberwachung*

| Ereignistyp      | Logische Datengruppierung                                    | Monitorschalter              |
|------------------|--------------------------------------------------------------|------------------------------|
| Aktivitäten      | event_activity (im Dokument<br>'details_xml' zurückgemeldet) | <b>ACTIVITY METRICS BASE</b> |
| Statistiken      | event_scstats (im Dokument<br>'details_xml' zurückgemeldet)  | <b>REOUEST METRICS BASE</b>  |
| Statistiken      | event_wlstats (im Dokument<br>'details_xml' zurückgemeldet)  | REQUEST METRICS BASE         |
| Datenbank        | event_db                                                     |                              |
| Tabellenbereiche | event_tablespace                                             |                              |
| Verbindung       | event_conn                                                   |                              |
| Anweisung        | event stmt                                                   |                              |
| Aktivitäten      | event_activity                                               | Pufferpool, Anweisung        |
| Paketcache       | Im Dokument<br>'activity_metrics' zurückge-<br>meldet.       | <b>ACTIVITY METRICS BASE</b> |

In Verbindung mit dem Element **pool\_temp\_data\_p\_reads** kann anhand der folgenden Formel die Trefferquote für Datenseiten für Pufferpools in Tabellenbereichen für temporäre Tabellen berechnet werden:

```
1 - (pool_temp_data_p_reads / pool_temp_data_l_reads)
```
Die Gesamttrefferquote für Pufferpools kann wie folgt berechnet werden:

```
1 - ((pool_data_p_reads + pool_xda_p_reads +
pool_index_p_reads + pool_temp_data_p_reads
+ pool_temp_xda_p_reads + pool_temp_index_p_reads )
     / (pool_data_l_reads + pool_xda_l_reads + pool_index_l_reads +
     pool_temp_data_l_reads + pool_temp_xda_l_reads
     + pool_temp_index_l_reads )) \overline{*} 100%
```
Diese Berechnung berücksichtigt alle Seiten (Index und Daten), die im Cache des Pufferpools gespeichert sind.

## **pool\_temp\_data\_p\_reads - Physische Lesevorgänge für temporäre Pufferpooldaten (Monitorelement)**

Gibt die Anzahl der Datenseiten an, die aus den Tabellenbereichscontainern (physisch) für Tabellenbereiche für temporäre Tabellen gelesen wurden.

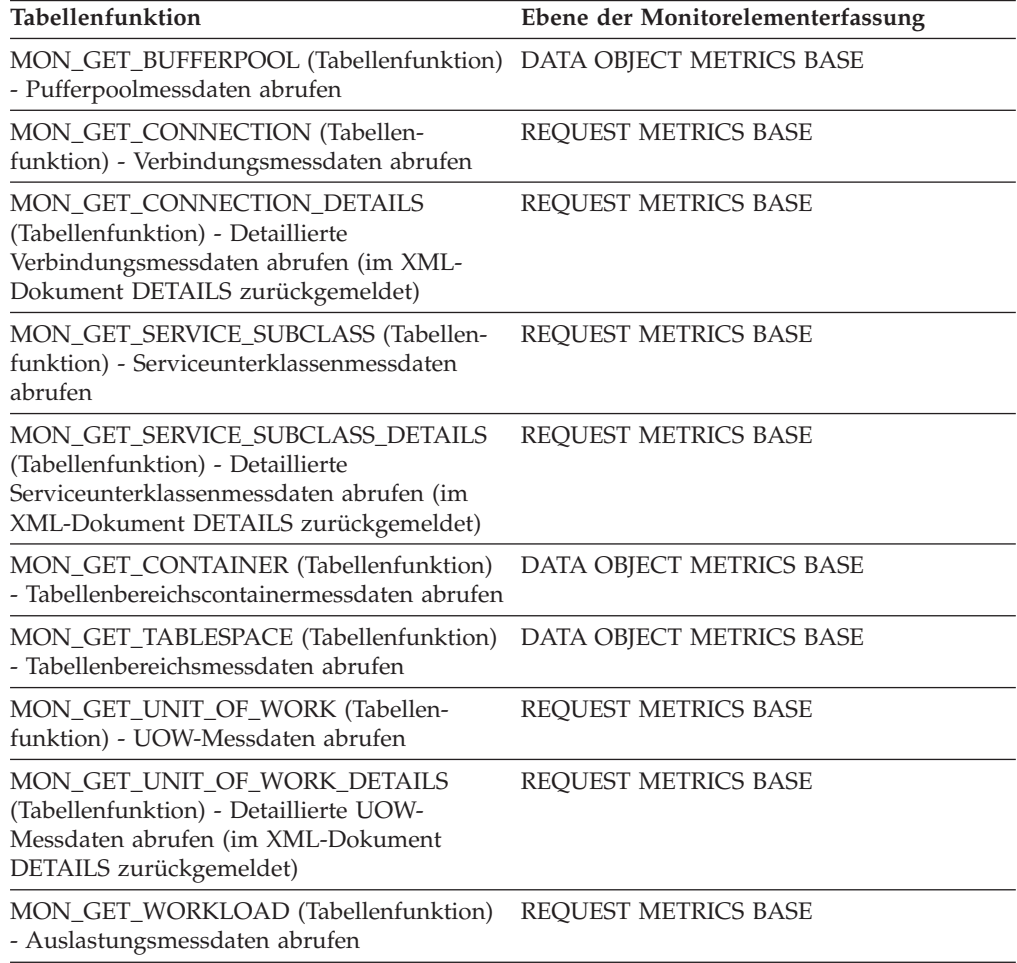

*Tabelle 878. Informationen zur Überwachung von Tabellenfunktionen*

*Tabelle 878. Informationen zur Überwachung von Tabellenfunktionen (Forts.)*

| Tabellenfunktion                                                                                                    | Ebene der Monitorelementerfassung |
|----------------------------------------------------------------------------------------------------|-----------------------------------|
| MON GET WORKLOAD DETAILS<br>(Tabellenfunktion) - Detaillierte<br>Auslastungsmessdaten abrufen (im XML-<br>Dokument DETAILS zurückgemeldet) | <b>REOUEST METRICS BASE</b>       |
| MON GET ACTIVITY DETAILS (Tabellen-<br>funktion) - Vollständige Aktivitätsdetails<br>abrufen (im XML-Dokument DETAILS<br>zurückgemeldet)   | <b>ACTIVITY METRICS BASE</b>      |
| MON GET PKG CACHE STMT (Tabellen-<br>funktion) - Aktivitätsmessdaten für SQL-An-<br>weisungen im Paketcache abrufen                        | <b>ACTIVITY METRICS BASE</b>      |
| MON GET PKG CACHE STMT DETAILS<br>(Tabellenfunktion) - Detaillierte Messdaten<br>für Paketcacheeinträge abrufen                            | <b>ACTIVITY METRICS BASE</b>      |

*Tabelle 879. Informationen zur Momentaufnahmeüberwachung*

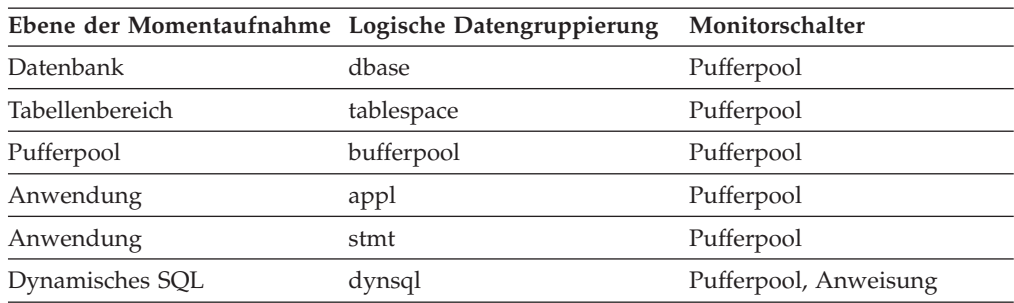

*Tabelle 880. Informationen zur Ereignisüberwachung*

| Ereignistyp        | Logische Datengruppierung                                    | Monitorschalter              |
|--------------------|--------------------------------------------------------------|------------------------------|
| Aktivitäten        | event_activity (im Dokument<br>'details_xml' zurückgemeldet) | <b>ACTIVITY METRICS BASE</b> |
| Statistiken        | event_scstats (im Dokument<br>'details_xml' zurückgemeldet)  | REQUEST METRICS BASE         |
| Statistiken        | event_wlstats (im Dokument<br>'details_xml' zurückgemeldet)  | REQUEST METRICS BASE         |
| Datenbank          | event db                                                     |                              |
| Tabellenbereiche   | event_tablespace                                             |                              |
| Verbindung         | event_conn                                                   |                              |
| Anweisung          | event stmt                                                   |                              |
| Aktivitäten        | event_activity                                               | Pufferpool, Anweisung        |
| Paketcache         | Im Dokument<br>'activity_metrics' zurückge-<br>meldet.       | <b>ACTIVITY METRICS BASE</b> |
| UOW (Unit of Work) | Im Dokument<br>'system_metrics' zurückge-<br>meldet.         | REQUEST METRICS BASE         |

Die Funktionalität zum Aufzeichnen von Pufferpooldaten auf Anweisungsebene wird für Anforderungen von Momentaufnahmen über die API und den Befehlszeilenprozessor (CLP) unterstützt.

In Verbindung mit dem Element **pool\_temp\_data\_l\_reads** kann mit der folgenden Formel die Trefferquote für Datenseiten für Pufferpools in Tabellenbereichen für temporäre Tabellen berechnet werden:

1 - (pool\_temp\_data\_p\_reads / pool\_temp\_data\_l\_reads)

## **pool\_temp\_index\_l\_reads - Logische Lesevorgänge für temporäre Pufferpoolindizes (Monitorelement)**

Gibt die Anzahl der Indexseiten an, die aus dem Pufferpool (logisch) für Tabellenbereiche für temporäre Tabellen angefordert wurden.

| Tabellenfunktion                                                                                                    | Ebene der Monitorelementerfassung |
|----------------------------------------------------------------------------------------------------|-----------------------------------|
| MON_GET_BUFFERPOOL (Tabellenfunktion) DATA OBJECT METRICS BASE<br>- Pufferpoolmessdaten abrufen                                                           |                                   |
| MON_GET_CONNECTION (Tabellen-<br>funktion) - Verbindungsmessdaten abrufen                                                                                 | REQUEST METRICS BASE              |
| MON_GET_CONNECTION_DETAILS<br>(Tabellenfunktion) - Detaillierte<br>Verbindungsmessdaten abrufen (im XML-<br>Dokument DETAILS zurückgemeldet)              | REQUEST METRICS BASE              |
| MON_GET_SERVICE_SUBCLASS (Tabellen-<br>funktion) - Serviceunterklassenmessdaten<br>abrufen                                                                | REQUEST METRICS BASE              |
| MON_GET_SERVICE_SUBCLASS_DETAILS<br>(Tabellenfunktion) - Detaillierte<br>Serviceunterklassenmessdaten abrufen (im<br>XML-Dokument DETAILS zurückgemeldet) | REQUEST METRICS BASE              |
| MON_GET_CONTAINER (Tabellenfunktion)<br>- Tabellenbereichscontainermessdaten abrufen                                                                      | DATA OBJECT METRICS BASE          |
| MON_GET_TABLESPACE (Tabellenfunktion)<br>- Tabellenbereichsmessdaten abrufen                                                                              | DATA OBJECT METRICS BASE          |
| MON_GET_UNIT_OF_WORK (Tabellen-<br>funktion) - UOW-Messdaten abrufen                                                                                      | REQUEST METRICS BASE              |
| MON_GET_UNIT_OF_WORK_DETAILS<br>(Tabellenfunktion) - Detaillierte UOW-<br>Messdaten abrufen (im XML-Dokument<br>DETAILS zurückgemeldet)                   | REQUEST METRICS BASE              |
| MON_GET_WORKLOAD (Tabellenfunktion)<br>- Auslastungsmessdaten abrufen                                                                                     | REQUEST METRICS BASE              |
| MON_GET_WORKLOAD_DETAILS<br>(Tabellenfunktion) - Detaillierte<br>Auslastungsmessdaten abrufen (im XML-<br>Dokument DETAILS zurückgemeldet)                | REQUEST METRICS BASE              |

*Tabelle 881. Informationen zur Überwachung von Tabellenfunktionen*

*Tabelle 881. Informationen zur Überwachung von Tabellenfunktionen (Forts.)*

| Tabellenfunktion                                                                                                    | Ebene der Monitorelementerfassung |
|----------------------------------------------------------------------------------------------------|-----------------------------------|
| MON_GET_ACTIVITY_DETAILS (Tabellen-<br>funktion) - Vollständige Aktivitätsdetails<br>abrufen (im XML-Dokument DETAILS<br>zurückgemeldet) | <b>ACTIVITY METRICS BASE</b>      |
| MON_GET_PKG_CACHE_STMT (Tabellen-<br>funktion) - Aktivitätsmessdaten für SQL-An-<br>weisungen im Paketcache abrufen                      | <b>ACTIVITY METRICS BASE</b>      |
| MON GET PKG CACHE STMT DETAILS<br>(Tabellenfunktion) - Detaillierte Messdaten<br>für Paketcacheeinträge abrufen                          | <b>ACTIVITY METRICS BASE</b>      |

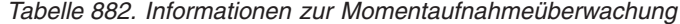

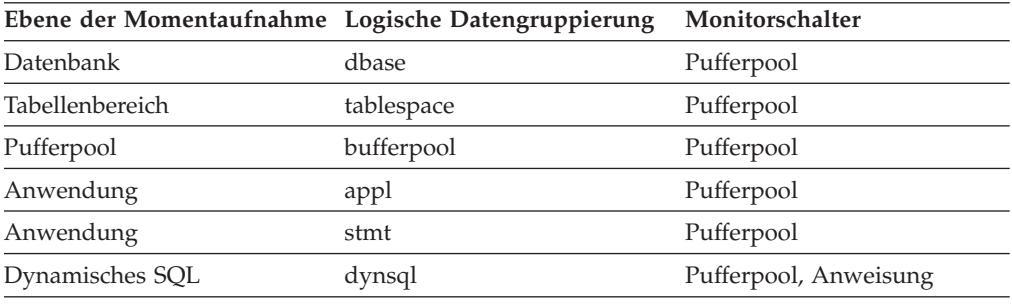

*Tabelle 883. Informationen zur Ereignisüberwachung*

| Ereignistyp      | Logische Datengruppierung                                    | Monitorschalter              |
|------------------|--------------------------------------------------------------|------------------------------|
|                  |                                                              |                              |
| Aktivitäten      | event_activity (im Dokument<br>'details_xml' zurückgemeldet) | <b>ACTIVITY METRICS BASE</b> |
| Statistiken      | event_scstats (im Dokument<br>'details_xml' zurückgemeldet)  | REOUEST METRICS BASE         |
| Statistiken      | event_wlstats (im Dokument<br>'details_xml' zurückgemeldet)  | REQUEST METRICS BASE         |
| Datenbank        | event_db                                                     |                              |
| Tabellenbereiche | event_tablespace                                             |                              |
| Verbindung       | event_conn                                                   |                              |
| Anweisung        | event_stmt                                                   |                              |
| Aktivitäten      | event_activity                                               | Pufferpool, Anweisung        |
| Paketcache       | Im Dokument<br>'activity_metrics' zurückge-<br>meldet.       | <b>ACTIVITY METRICS BASE</b> |

### **Verwendung**

Mit diesem Element können Sie in Verbindung mit dem Element **pool\_temp\_index\_p\_reads** die Trefferquote für Indexseiten in Pufferpools, die sich in Tabellenbereichen für temporäre Tabellen befinden, anhand der folgenden Formel berechnen:

1 - (pool\_temp\_index\_p\_reads / pool\_temp\_index\_l\_reads)

# **pool\_temp\_index\_p\_reads - Physische Lesevorgänge für temporäre Pufferpoolindizes (Monitorelement)**

Gibt die Anzahl der Indexseiten an, die aus den Tabellenbereichscontainern (physisch) für Tabellenbereiche für temporäre Tabellen eingelesen wurden.

*Tabelle 884. Informationen zur Überwachung von Tabellenfunktionen*

| Tabellenfunktion                                                                                                    | Ebene der Monitorelementerfassung |
|----------------------------------------------------------------------------------------------------|-----------------------------------|
| MON_GET_BUFFERPOOL (Tabellenfunktion) DATA OBJECT METRICS BASE<br>- Pufferpoolmessdaten abrufen                                                           |                                   |
| MON_GET_CONNECTION (Tabellen-<br>funktion) - Verbindungsmessdaten abrufen                                                                                 | REQUEST METRICS BASE              |
| MON_GET_CONNECTION_DETAILS<br>(Tabellenfunktion) - Detaillierte<br>Verbindungsmessdaten abrufen (im XML-<br>Dokument DETAILS zurückgemeldet)              | REQUEST METRICS BASE              |
| MON_GET_SERVICE_SUBCLASS (Tabellen-<br>funktion) - Serviceunterklassenmessdaten<br>abrufen                                                                | REQUEST METRICS BASE              |
| MON_GET_SERVICE_SUBCLASS_DETAILS<br>(Tabellenfunktion) - Detaillierte<br>Serviceunterklassenmessdaten abrufen (im<br>XML-Dokument DETAILS zurückgemeldet) | REQUEST METRICS BASE              |
| MON_GET_CONTAINER (Tabellenfunktion)<br>- Tabellenbereichscontainermessdaten abrufen                                                                      | DATA OBJECT METRICS BASE          |
| MON_GET_TABLESPACE (Tabellenfunktion)<br>- Tabellenbereichsmessdaten abrufen                                                                              | DATA OBJECT METRICS BASE          |
| MON_GET_UNIT_OF_WORK (Tabellen-<br>funktion) - UOW-Messdaten abrufen                                                                                      | REQUEST METRICS BASE              |
| MON_GET_UNIT_OF_WORK_DETAILS<br>(Tabellenfunktion) - Detaillierte UOW-<br>Messdaten abrufen (im XML-Dokument<br>DETAILS zurückgemeldet)                   | REQUEST METRICS BASE              |
| MON_GET_WORKLOAD (Tabellenfunktion)<br>- Auslastungsmessdaten abrufen                                                                                     | REQUEST METRICS BASE              |
| MON_GET_WORKLOAD_DETAILS<br>(Tabellenfunktion) - Detaillierte<br>Auslastungsmessdaten abrufen (im XML-<br>Dokument DETAILS zurückgemeldet)                | REQUEST METRICS BASE              |
| MON_GET_ACTIVITY_DETAILS (Tabellen-<br>funktion) - Vollständige Aktivitätsdetails<br>abrufen (im XML-Dokument DETAILS<br>zurückgemeldet)                  | <b>ACTIVITY METRICS BASE</b>      |
| MON_GET_PKG_CACHE_STMT (Tabellen-<br>funktion) - Aktivitätsmessdaten für SQL-An-<br>weisungen im Paketcache abrufen                                       | <b>ACTIVITY METRICS BASE</b>      |
| MON_GET_PKG_CACHE_STMT_DETAILS<br>(Tabellenfunktion) - Detaillierte Messdaten<br>für Paketcacheeinträge abrufen                                           | <b>ACTIVITY METRICS BASE</b>      |

*Tabelle 885. Informationen zur Momentaufnahmeüberwachung*

| Ebene der Momentaufnahme Logische Datengruppierung |            | Monitorschalter       |
|----------------------------------------------------|------------|-----------------------|
| Datenbank                                          | dbase      | Pufferpool            |
| Tabellenbereich                                    | tablespace | Pufferpool            |
| Pufferpool                                         | bufferpool | Pufferpool            |
| Anwendung                                          | appl       | Pufferpool            |
| Anwendung                                          | stmt       | Pufferpool            |
| Dynamisches SQL                                    | dynsql     | Pufferpool, Anweisung |

*Tabelle 886. Informationen zur Ereignisüberwachung*

| Ereignistyp        | Logische Datengruppierung                                    | Monitorschalter              |
|--------------------|--------------------------------------------------------------|------------------------------|
| Aktivitäten        | event_activity (im Dokument<br>'details_xml' zurückgemeldet) | <b>ACTIVITY METRICS BASE</b> |
| Statistiken        | event_scstats (im Dokument<br>'details_xml' zurückgemeldet)  | REQUEST METRICS BASE         |
| Statistiken        | event_wlstats (im Dokument<br>'details_xml' zurückgemeldet)  | REQUEST METRICS BASE         |
| Datenbank          | event db                                                     |                              |
| Tabellenbereiche   | event_tablespace                                             |                              |
| Verbindung         | event_conn                                                   |                              |
| Anweisung          | event_stmt                                                   |                              |
| Aktivitäten        | event_activity                                               | Pufferpool, Anweisung        |
| Paketcache         | Im Dokument<br>'activity_metrics' zurückge-<br>meldet.       | <b>ACTIVITY METRICS BASE</b> |
| UOW (Unit of Work) | Im Dokument<br>'system_metrics' zurückge-<br>meldet.         | REQUEST METRICS BASE         |

### **Verwendung**

Mit diesem Element können Sie in Verbindung mit dem Element **pool\_temp\_index\_l\_reads** die Trefferquote für Indexseiten in Pufferpools, die sich in Tabellenbereichen für temporäre Tabellen befinden, anhand der folgenden Formel berechnen:

1 - (pool\_temp\_index\_p\_reads / pool\_temp\_index\_l\_reads)

# **pool\_temp\_xda\_l\_reads - Logische Lesevorgänge für temporäre XDA-Daten im Pufferpool (Monitorelement)**

Gibt die Anzahl der Datenseiten für XML-Speicherobjekte (XDAs) an, die aus dem Pufferpool (logisch) für temporäre Tabellenbereiche angefordert wurden.

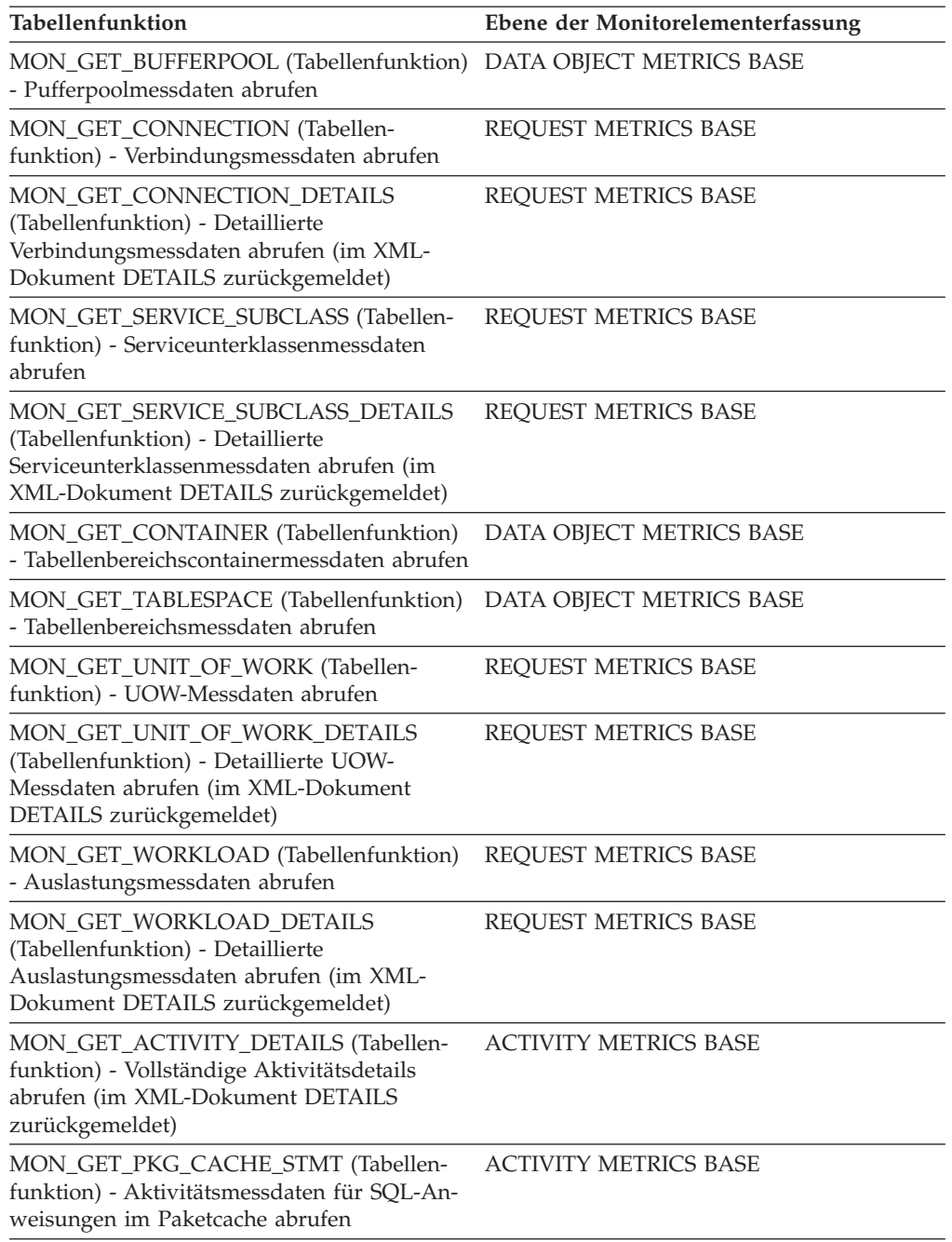

*Tabelle 887. Informationen zur Überwachung von Tabellenfunktionen*

*Tabelle 888. Informationen zur Momentaufnahmeüberwachung*

| Ebene der Momentaufnahme Logische Datengruppierung |            | Monitorschalter       |
|----------------------------------------------------|------------|-----------------------|
| Datenbank                                          | dbase      | Pufferpool            |
| Tabellenbereich                                    | tablespace | Pufferpool            |
| Pufferpool                                         | bufferpool | Pufferpool            |
| Anwendung                                          | appl       | Pufferpool            |
| Anwendung                                          | stmt       | Pufferpool            |
| Dynamisches SQL                                    | dynsql     | Pufferpool, Anweisung |

| Ereignistyp      | Logische Datengruppierung                                    | Monitorschalter              |
|------------------|--------------------------------------------------------------|------------------------------|
| Aktivitäten      | event_activity (im Dokument<br>'details_xml' zurückgemeldet) | <b>ACTIVITY METRICS BASE</b> |
| Statistiken      | event_scstats (im Dokument<br>'details_xml' zurückgemeldet)  | REQUEST METRICS BASE         |
| Statistiken      | event_wlstats (im Dokument<br>'details_xml' zurückgemeldet)  | REOUEST METRICS BASE         |
| Datenbank        | event db                                                     |                              |
| Tabellenbereiche | event_tablespace                                             |                              |
| Verbindung       | event_conn                                                   |                              |
| Anweisung        | event_stmt                                                   |                              |
| Aktivitäten      | event_activity                                               | Pufferpool, Anweisung        |
| Paketcache       | Im Dokument<br>'activity_metrics' zurückge-<br>meldet.       | <b>ACTIVITY METRICS BASE</b> |

*Tabelle 889. Informationen zur Ereignisüberwachung*

### **Verwendung**

Mit dem Monitorelement **pool\_temp\_xda\_l\_reads** lässt sich in Verbindung mit den Monitorelementen **pool\_temp\_xda\_p\_reads**, **pool\_temp\_data\_l\_reads** und **pool- \_temp\_data\_p\_reads** anhand der folgenden Formel die Trefferquote für Datenseiten in Pufferpools in Tabellenbereichen für temporäre Tabellen berechnen:

```
1 - ((pool_temp_data_p_reads + pool_temp_xda_p_reads)
      / (pool_temp_data_l_reads + pool_temp_xda_l_reads))
```
## **pool\_temp\_xda\_p\_reads - Physische Lesevorgänge für temporäre XDA-Daten im Pufferpool (Monitorelement)**

Gibt die Anzahl der Datenseiten für XML-Speicherobjekte (XDAs) an, die aus den Tabellenbereichscontainern (physisch) für temporäre Tabellenbereiche eingelesen wurden.

| Tabellenfunktion                                                                                                    | Ebene der Monitorelementerfassung |
|----------------------------------------------------------------------------------------------------|-----------------------------------|
| MON_GET_BUFFERPOOL (Tabellenfunktion) DATA OBJECT METRICS BASE<br>- Pufferpoolmessdaten abrufen                                              |                                   |
| MON GET CONNECTION (Tabellen-<br>funktion) - Verbindungsmessdaten abrufen                                                                    | <b>REOUEST METRICS BASE</b>       |
| MON GET CONNECTION DETAILS<br>(Tabellenfunktion) - Detaillierte<br>Verbindungsmessdaten abrufen (im XML-<br>Dokument DETAILS zurückgemeldet) | <b>REOUEST METRICS BASE</b>       |
| MON_GET_SERVICE_SUBCLASS (Tabellen-<br>funktion) - Serviceunterklassenmessdaten<br>abrufen                                                   | REQUEST METRICS BASE              |

*Tabelle 890. Informationen zur Überwachung von Tabellenfunktionen*

| Tabellenfunktion                                                                                                    | Ebene der Monitorelementerfassung |
|----------------------------------------------------------------------------------------------------|-----------------------------------|
| MON_GET_SERVICE_SUBCLASS_DETAILS<br>(Tabellenfunktion) - Detaillierte<br>Serviceunterklassenmessdaten abrufen (im<br>XML-Dokument DETAILS zurückgemeldet) | REQUEST METRICS BASE              |
| MON_GET_CONTAINER (Tabellenfunktion)<br>- Tabellenbereichscontainermessdaten abrufen                                                                      | DATA OBJECT METRICS BASE          |
| MON_GET_TABLESPACE (Tabellenfunktion)<br>- Tabellenbereichsmessdaten abrufen                                                                              | DATA OBJECT METRICS BASE          |
| MON_GET_UNIT_OF_WORK (Tabellen-<br>funktion) - UOW-Messdaten abrufen                                                                                      | REQUEST METRICS BASE              |
| MON_GET_UNIT_OF_WORK_DETAILS<br>(Tabellenfunktion) - Detaillierte UOW-<br>Messdaten abrufen (im XML-Dokument<br>DETAILS zurückgemeldet)                   | REQUEST METRICS BASE              |
| MON_GET_WORKLOAD (Tabellenfunktion)<br>- Auslastungsmessdaten abrufen                                                                                     | REQUEST METRICS BASE              |
| MON_GET_WORKLOAD_DETAILS<br>(Tabellenfunktion) - Detaillierte<br>Auslastungsmessdaten abrufen (im XML-<br>Dokument DETAILS zurückgemeldet)                | REQUEST METRICS BASE              |
| MON GET ACTIVITY DETAILS (Tabellen-<br>funktion) - Vollständige Aktivitätsdetails<br>abrufen (im XML-Dokument DETAILS<br>zurückgemeldet)                  | <b>ACTIVITY METRICS BASE</b>      |
| MON_GET_PKG_CACHE_STMT (Tabellen-<br>funktion) - Aktivitätsmessdaten für SQL-An-<br>weisungen im Paketcache abrufen                                       | <b>ACTIVITY METRICS BASE</b>      |
| MON_GET_PKG_CACHE_STMT_DETAILS<br>(Tabellenfunktion) - Detaillierte Messdaten<br>für Paketcacheeinträge abrufen                                           | <b>ACTIVITY METRICS BASE</b>      |

*Tabelle 890. Informationen zur Überwachung von Tabellenfunktionen (Forts.)*

*Tabelle 891. Informationen zur Momentaufnahmeüberwachung*

| Ebene der Momentaufnahme Logische Datengruppierung |            | Monitorschalter       |
|----------------------------------------------------|------------|-----------------------|
| Datenbank                                          | dbase      | Pufferpool            |
| Tabellenbereich                                    | tablespace | Pufferpool            |
| Pufferpool                                         | bufferpool | Pufferpool            |
| Anwendung                                          | appl       | Pufferpool            |
| Anwendung                                          | stmt       | Pufferpool            |
| Dynamisches SQL                                    | dynsql     | Pufferpool, Anweisung |

*Tabelle 892. Informationen zur Ereignisüberwachung*

| Ereignistyp | Logische Datengruppierung Monitorschalter                                             |  |
|-------------|---------------------------------------------------------------------------------------|--|
| Aktivitäten | event_activity (im Dokument    ACTIVITY METRICS BASE<br>'details_xml' zurückgemeldet) |  |

| Ereignistyp        | Logische Datengruppierung                                   | Monitorschalter              |
|--------------------|-------------------------------------------------------------|------------------------------|
| Statistiken        | event scstats (im Dokument<br>'details_xml' zurückgemeldet) | REQUEST METRICS BASE         |
| Statistiken        | event_wlstats (im Dokument<br>'details_xml' zurückgemeldet) | REOUEST METRICS BASE         |
| Datenbank          | event db                                                    |                              |
| Tabellenbereiche   | event_tablespace                                            |                              |
| Verbindung         | event_conn                                                  |                              |
| Anweisung          | event_stmt                                                  |                              |
| Aktivitäten        | event_activity                                              | Pufferpool, Anweisung        |
| Paketcache         | Im Dokument<br>'activity_metrics' zurückge-<br>meldet.      | <b>ACTIVITY METRICS BASE</b> |
| UOW (Unit of Work) | Im Dokument<br>'system_metrics' zurückge-<br>meldet.        | <b>REOUEST METRICS BASE</b>  |

*Tabelle 892. Informationen zur Ereignisüberwachung (Forts.)*

Mit dem Monitorelement **pool\_temp\_xda\_p\_reads** lässt sich in Verbindung mit den Monitorelementen **pool\_temp\_xda\_l\_reads**, **pool\_temp\_data\_l\_reads** und **pool- \_temp\_data\_p\_reads** anhand der folgenden Formel die Trefferquote für Datenseiten in Pufferpools in Tabellenbereichen für temporäre Tabellen berechnen:

1 - ((pool\_temp\_data\_p\_reads + pool\_temp\_xda\_p\_reads) / (pool temp data l reads + pool temp xda l reads))

### **pool\_watermark - Obere Grenze für Speicherpool**

Die umfangreichste Größe eines Speicherpools seit dessen Erstellung.

#### **Elementkennung**

pool\_watermark

#### **Elementtyp**

Information

*Tabelle 893. Informationen zur Momentaufnahmeüberwachung*

|                  | Ebene der Momentaufnahme Logische Datengruppierung Monitorschalter |         |
|------------------|--------------------------------------------------------------------|---------|
| Datenbankmanager | memory_pool                                                        | Einfach |
| Datenbank        | memory_pool                                                        | Einfach |
| Anwendung        | memory_pool                                                        | Einfach |

*Tabelle 894. Informationen zur Ereignisüberwachung*

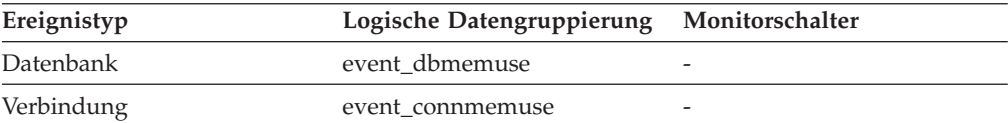

In kontinuierlich ausgeführten Systemen können die Elemente *pool\_watermark* und *pool\_config\_size* zusammen verwendet werden, um mögliche Speicherprobleme vorherzusagen.

Hierzu kann beispielsweise in regelmäßigen Abständen (z. B. täglich) eine Momentaufnahme erstellt werden, um die Werte von *pool\_watermark* und *pool\_config\_size* zu untersuchen. Wenn Sie feststellen, dass sich der Wert von *pool\_watermark* immer mehr an den Wert von *pool\_config\_size* annähert (ein frühzeitiger Indikator für potenzielle zukünftige Speicherprobleme), kann dies darauf hinweisen, dass die Größe des Speicherpools erhöht werden sollte.

# **pool\_write\_time - Gesamtzeit für physische Schreibvorgänge für Pufferpool (Monitorelement)**

Gibt die Gesamtzeit an, die für das physische Schreiben von Daten- oder Indexseiten aus dem Pufferpool auf Platte aufgewendet wird. Die abgelaufene Zeit wird in Millisekunden angegeben.

| Tabellenfunktion                                                                                                    | Ebene der Monitorelementerfassung |
|----------------------------------------------------------------------------------------------------|-----------------------------------|
| MON_GET_BUFFERPOOL (Tabellenfunktion) DATA OBJECT METRICS BASE<br>- Pufferpoolmessdaten abrufen                                                           |                                   |
| MON_GET_CONNECTION (Tabellen-<br>funktion) - Verbindungsmessdaten abrufen                                                                                 | REQUEST METRICS BASE              |
| MON_GET_CONNECTION_DETAILS<br>(Tabellenfunktion) - Detaillierte<br>Verbindungsmessdaten abrufen (im XML-<br>Dokument DETAILS zurückgemeldet)              | REQUEST METRICS BASE              |
| MON_GET_SERVICE_SUBCLASS (Tabellen-<br>funktion) - Serviceunterklassenmessdaten<br>abrufen                                                                | REQUEST METRICS BASE              |
| MON_GET_SERVICE_SUBCLASS_DETAILS<br>(Tabellenfunktion) - Detaillierte<br>Serviceunterklassenmessdaten abrufen (im<br>XML-Dokument DETAILS zurückgemeldet) | REQUEST METRICS BASE              |
| MON_GET_TABLESPACE (Tabellenfunktion)<br>- Tabellenbereichsmessdaten abrufen                                                                              | DATA OBJECT METRICS BASE          |
| MON_GET_UNIT_OF_WORK (Tabellen-<br>funktion) - UOW-Messdaten abrufen                                                                                      | REQUEST METRICS BASE              |
| MON_GET_UNIT_OF_WORK_DETAILS<br>(Tabellenfunktion) - Detaillierte UOW-<br>Messdaten abrufen (im XML-Dokument<br>DETAILS zurückgemeldet)                   | REQUEST METRICS BASE              |
| MON_GET_WORKLOAD (Tabellenfunktion)<br>- Auslastungsmessdaten abrufen                                                                                     | REQUEST METRICS BASE              |
| MON_GET_WORKLOAD_DETAILS<br>(Tabellenfunktion) - Detaillierte<br>Auslastungsmessdaten abrufen (im XML-<br>Dokument DETAILS zurückgemeldet)                | REQUEST METRICS BASE              |

*Tabelle 895. Informationen zur Überwachung von Tabellenfunktionen*

*Tabelle 895. Informationen zur Überwachung von Tabellenfunktionen (Forts.)*

| Tabellenfunktion                                                                                                    | Ebene der Monitorelementerfassung |
|----------------------------------------------------------------------------------------------------|-----------------------------------|
| MON_GET_ACTIVITY_DETAILS (Tabellen-<br>funktion) - Vollständige Aktivitätsdetails<br>abrufen (im XML-Dokument DETAILS<br>zurückgemeldet) | <b>ACTIVITY METRICS BASE</b>      |
| MON_GET_PKG_CACHE_STMT (Tabellen-<br>funktion) - Aktivitätsmessdaten für SQL-An-<br>weisungen im Paketcache abrufen                      | <b>ACTIVITY METRICS BASE</b>      |
| MON_GET_PKG_CACHE_STMT_DETAILS<br>(Tabellenfunktion) - Detaillierte Messdaten<br>für Paketcacheeinträge abrufen                          | <b>ACTIVITY METRICS BASE</b>      |

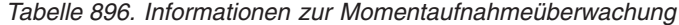

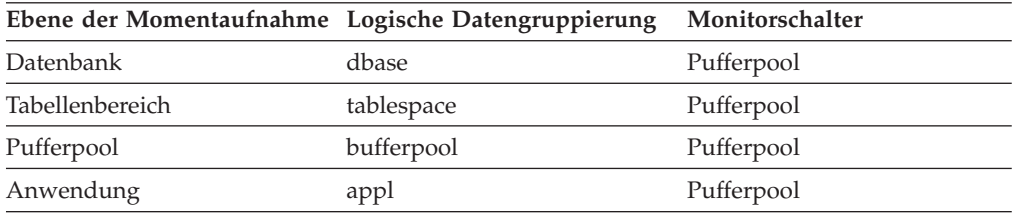

| Ereignistyp        | Logische Datengruppierung                                    | Monitorschalter              |
|--------------------|--------------------------------------------------------------|------------------------------|
| Aktivitäten        | event_activity (im Dokument<br>'details_xml' zurückgemeldet) | <b>ACTIVITY METRICS BASE</b> |
| Statistiken        | event_scstats (im Dokument<br>'details_xml' zurückgemeldet)  | <b>REOUEST METRICS BASE</b>  |
| Statistiken        | event_wlstats (im Dokument<br>'details_xml' zurückgemeldet)  | REQUEST METRICS BASE         |
| UOW (Unit of Work) | Im Dokument<br>'system_metrics' zurückge-<br>meldet.         | REQUEST METRICS BASE         |
| Datenbank          | event_db                                                     |                              |
| Tabellenbereiche   | event_tablespace                                             |                              |
| Verbindung         | event_conn                                                   |                              |
| Paketcache         | Im Dokument<br>'activity_metrics' zurückge-<br>meldet.       | <b>ACTIVITY METRICS BASE</b> |

*Tabelle 897. Informationen zur Ereignisüberwachung*

### **Verwendung**

Verwenden Sie dieses Element zusammen mit den Monitorelementen **buffer\_pool- \_data\_writes** und **pool\_index\_writes** zur Berechnung der durchschnittlichen Zeit für Schreiboperationen für Seiten. Dieser Durchschnittswert ist wichtig, da er auf einen E/A-Wartestatus hinweisen kann, der wiederum darauf hinweisen kann, dass Daten auf eine andere Einheit versetzt werden sollten.

Auf Datenbank- und Tabellenbereichsebene umfasst dieses Element den Wert des Monitorelements **pool\_async\_write\_time**.

# **pool\_xda\_l\_reads - Logische Lesevorgänge für XDA-Daten im Pufferpool (Monitorelement)**

Gibt die Anzahl der Datenseiten für XML-Speicherobjekte (XDAs) an, die aus dem Pufferpool (logisch) für reguläre Tabellenbereiche und LOB-Tabellenbereiche angefordert wurden.

| Tabellenfunktion                                                                                                    | Ebene der Monitorelementerfassung |
|----------------------------------------------------------------------------------------------------|-----------------------------------|
| MON_GET_BUFFERPOOL (Tabellenfunktion) DATA OBJECT METRICS BASE<br>- Pufferpoolmessdaten abrufen                                                           |                                   |
| MON_GET_CONNECTION (Tabellen-<br>funktion) - Verbindungsmessdaten abrufen                                                                                 | REQUEST METRICS BASE              |
| MON_GET_CONNECTION_DETAILS<br>(Tabellenfunktion) - Detaillierte<br>Verbindungsmessdaten abrufen (im XML-<br>Dokument DETAILS zurückgemeldet)              | REQUEST METRICS BASE              |
| MON_GET_SERVICE_SUBCLASS (Tabellen-<br>funktion) - Serviceunterklassenmessdaten<br>abrufen                                                                | REQUEST METRICS BASE              |
| MON_GET_SERVICE_SUBCLASS_DETAILS<br>(Tabellenfunktion) - Detaillierte<br>Serviceunterklassenmessdaten abrufen (im<br>XML-Dokument DETAILS zurückgemeldet) | REQUEST METRICS BASE              |
| MON_GET_CONTAINER (Tabellenfunktion)<br>- Tabellenbereichscontainermessdaten abrufen                                                                      | DATA OBJECT METRICS BASE          |
| MON_GET_TABLESPACE (Tabellenfunktion)<br>- Tabellenbereichsmessdaten abrufen                                                                              | DATA OBJECT METRICS BASE          |
| MON_GET_UNIT_OF_WORK (Tabellen-<br>funktion) - UOW-Messdaten abrufen                                                                                      | REQUEST METRICS BASE              |
| MON_GET_UNIT_OF_WORK_DETAILS<br>(Tabellenfunktion) - Detaillierte UOW-<br>Messdaten abrufen (im XML-Dokument<br>DETAILS zurückgemeldet)                   | REQUEST METRICS BASE              |
| MON_GET_WORKLOAD (Tabellenfunktion)<br>- Auslastungsmessdaten abrufen                                                                                     | REQUEST METRICS BASE              |
| MON_GET_WORKLOAD_DETAILS<br>(Tabellenfunktion) - Detaillierte<br>Auslastungsmessdaten abrufen (im XML-<br>Dokument DETAILS zurückgemeldet)                | REQUEST METRICS BASE              |
| MON_GET_ACTIVITY_DETAILS (Tabellen-<br>funktion) - Vollständige Aktivitätsdetails<br>abrufen (im XML-Dokument DETAILS<br>zurückgemeldet)                  | <b>ACTIVITY METRICS BASE</b>      |
| MON_GET_PKG_CACHE_STMT (Tabellen-<br>funktion) - Aktivitätsmessdaten für SQL-An-<br>weisungen im Paketcache abrufen                                       | <b>ACTIVITY METRICS BASE</b>      |

*Tabelle 898. Informationen zur Überwachung von Tabellenfunktionen*

*Tabelle 899. Informationen zur Momentaufnahmeüberwachung*

| Ebene der Momentaufnahme Logische Datengruppierung |            | Monitorschalter       |
|----------------------------------------------------|------------|-----------------------|
| Datenbank                                          | dbase      | Pufferpool            |
| Tabellenbereich                                    | tablespace | Pufferpool            |
| Pufferpool                                         | bufferpool | Pufferpool            |
| Anwendung                                          | appl       | Pufferpool            |
| Anwendung                                          | stmt       | Pufferpool            |
| Dynamisches SQL                                    | dynsql     | Pufferpool, Anweisung |

*Tabelle 900. Informationen zur Ereignisüberwachung*

| Ereignistyp        | Logische Datengruppierung                                    | Monitorschalter              |
|--------------------|--------------------------------------------------------------|------------------------------|
| Aktivitäten        | event_activity (im Dokument<br>'details_xml' zurückgemeldet) | <b>ACTIVITY METRICS BASE</b> |
| Statistiken        | event_scstats (im Dokument<br>'details_xml' zurückgemeldet)  | REQUEST METRICS BASE         |
| Statistiken        | event_wlstats (im Dokument<br>'details_xml' zurückgemeldet)  | REQUEST METRICS BASE         |
| UOW (Unit of Work) | Im Dokument<br>'system_metrics' zurückge-<br>meldet.         |                              |
| Datenbank          | event db                                                     |                              |
| Tabellenbereiche   | event_tablespace                                             |                              |
| Verbindung         | event_conn                                                   |                              |
| Anweisung          | event_stmt                                                   |                              |
| Aktivitäten        | event_activity                                               | Pufferpool, Anweisung        |
| Paketcache         | Im Dokument<br>'activity_metrics' zurückge-<br>meldet.       | <b>ACTIVITY METRICS BASE</b> |

### **Verwendung**

Dieser Zähler schließt Zugriffe auf folgende Daten ein:

- v Daten, die sich bereits im Pufferpool befinden, wenn der Datenbankmanager die Seite verarbeiten muss
- Daten, die in den Pufferpool eingelesen werden, bevor der Datenbankmanager die Seite verarbeiten kann

Verwenden Sie die Monitorelemente **pool\_xda\_l\_reads**, **pool\_xda\_p\_reads**, **pool- \_data\_l\_reads** und **pool\_data\_p\_reads** zur Berechnung der Trefferquote für Datenseiten im Pufferpool anhand der folgenden Formel:

```
1 - ((pool_data_p_reads + pool_xda_p_reads)
   / (pool_data_l_reads + pool_xda_l_reads))
```
Die Gesamttrefferquote für Pufferpools kann wie folgt berechnet werden:

```
1 - ((pool data p reads + pool xda p reads +pool index p reads + pool temp data p reads
+ pool temp xda p reads + pool temp index p reads )
     \sqrt{(\text{pool_data}^{-1}\text{reads + pool\_xda}^{-1}\text{ reads + pool\_index\_1}\text{ reads +}}pool_temp_data_l_reads + pool_temp_xda_l_reads
     + pool temp index l reads )) * 100%
```
Diese Berechnung berücksichtigt alle Seiten (Index und Daten), die im Cache des Pufferpools gespeichert sind.

Eine Erhöhung der Pufferpoolgröße führt im Allgemeinen zu einer Verbesserung der Trefferquote, wenngleich das Verhältnis zwischen Erhöhung und zusätzlichem Nutzen ab einem gewissen Punkt abnimmt. Im Idealfall (das heißt, wenn ein Pufferpool zugeordnet werden könnte, der ausreichend groß ist, um die gesamte Datenbank zu speichern) ließe sich eine Trefferquote von 100 % erreichen, sobald das System betriebsbereit wäre. In den meisten Fällen ist dies jedoch unrealistisch. Die Bedeutung der Trefferquote hängt vom Umfang der Daten ab sowie davon, wie auf diese Daten zugegriffen wird. Eine sehr große Datenbank, in der gleichmäßig auf Daten zugegriffen wird, hat in der Regel eine schlechte Trefferquote. Bei sehr großen Tabellen lässt sich daran nicht viel ändern. In diesem Fall ist es sinnvoller, die Aufmerksamkeit auf kleinere Tabellen, auf die häufig zugegriffen wird, sowie auf die Indizes zu konzentrieren.

# **pool\_xda\_p\_reads - Physische Lesevorgänge für XDA-Daten im Pufferpool (Monitorelement)**

Gibt die Anzahl der Datenseiten für XML-Speicherobjekte (XDAs) an, die aus den Tabellenbereichscontainern (physisch) für reguläre Tabellenbereiche und LOB-Tabellenbereiche eingelesen wurden.

| Tabellenfunktion                                                                                                    | Ebene der Monitorelementerfassung |
|----------------------------------------------------------------------------------------------------|-----------------------------------|
| MON_GET_BUFFERPOOL (Tabellenfunktion) DATA OBJECT METRICS BASE<br>- Pufferpoolmessdaten abrufen                                                           |                                   |
| MON_GET_CONNECTION (Tabellen-<br>funktion) - Verbindungsmessdaten abrufen                                                                                 | <b>REQUEST METRICS BASE</b>       |
| MON_GET_CONNECTION_DETAILS<br>(Tabellenfunktion) - Detaillierte<br>Verbindungsmessdaten abrufen (im XML-<br>Dokument DETAILS zurückgemeldet)              | <b>REQUEST METRICS BASE</b>       |
| MON_GET_SERVICE_SUBCLASS (Tabellen-<br>funktion) - Serviceunterklassenmessdaten<br>abrufen                                                                | <b>REOUEST METRICS BASE</b>       |
| MON_GET_SERVICE_SUBCLASS_DETAILS<br>(Tabellenfunktion) - Detaillierte<br>Serviceunterklassenmessdaten abrufen (im<br>XML-Dokument DETAILS zurückgemeldet) | <b>REOUEST METRICS BASE</b>       |
| MON_GET_TABLESPACE (Tabellenfunktion)<br>- Tabellenbereichsmessdaten abrufen                                                                              | DATA OBJECT METRICS BASE          |
| MON_GET_UNIT_OF_WORK (Tabellen-<br>funktion) - UOW-Messdaten abrufen                                                                                      | <b>REQUEST METRICS BASE</b>       |
| MON GET UNIT OF WORK DETAILS<br>(Tabellenfunktion) - Detaillierte UOW-<br>Messdaten abrufen (im XML-Dokument<br>DETAILS zurückgemeldet)                   | <b>REQUEST METRICS BASE</b>       |

*Tabelle 901. Informationen zur Überwachung von Tabellenfunktionen*

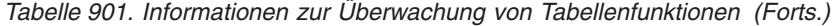

| Tabellenfunktion                                                                                                    | Ebene der Monitorelementerfassung |
|----------------------------------------------------------------------------------------------------|-----------------------------------|
| MON GET WORKLOAD (Tabellenfunktion)<br>- Auslastungsmessdaten abrufen                                                                      | REQUEST METRICS BASE              |
| MON_GET_WORKLOAD_DETAILS<br>(Tabellenfunktion) - Detaillierte<br>Auslastungsmessdaten abrufen (im XML-<br>Dokument DETAILS zurückgemeldet) | <b>REOUEST METRICS BASE</b>       |
| MON_GET_ACTIVITY_DETAILS (Tabellen-<br>funktion) - Vollständige Aktivitätsdetails<br>abrufen (im XML-Dokument DETAILS<br>zurückgemeldet)   | <b>ACTIVITY METRICS BASE</b>      |
| MON_GET_PKG_CACHE_STMT (Tabellen-<br>funktion) - Aktivitätsmessdaten für SQL-An-<br>weisungen im Paketcache abrufen                        | <b>ACTIVITY METRICS BASE</b>      |
| MON GET PKG CACHE STMT DETAILS<br>(Tabellenfunktion) - Detaillierte Messdaten<br>für Paketcacheeinträge abrufen                            | <b>ACTIVITY METRICS BASE</b>      |

*Tabelle 902. Informationen zur Momentaufnahmeüberwachung*

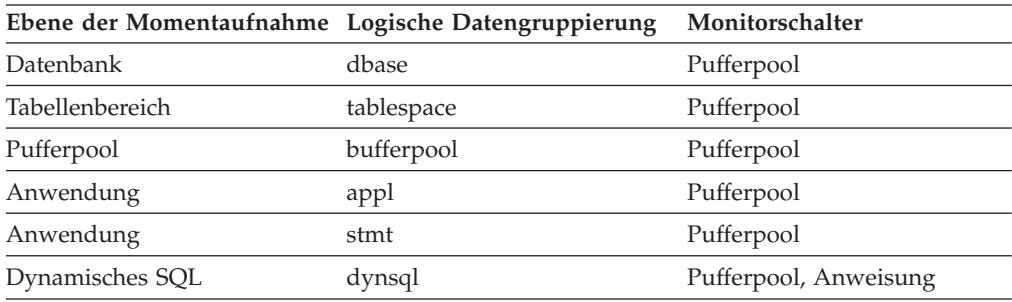

*Tabelle 903. Informationen zur Ereignisüberwachung*

| Ereignistyp        | Logische Datengruppierung                                    | Monitorschalter              |
|--------------------|--------------------------------------------------------------|------------------------------|
| Aktivitäten        | event_activity (im Dokument<br>'details_xml' zurückgemeldet) | <b>ACTIVITY METRICS BASE</b> |
| Statistiken        | event scstats (im Dokument<br>'details_xml' zurückgemeldet)  | <b>REOUEST METRICS BASE</b>  |
| Statistiken        | event_wlstats (im Dokument<br>'details_xml' zurückgemeldet)  | REQUEST METRICS BASE         |
| UOW (Unit of Work) | Im Dokument<br>'system_metrics' zurückge-<br>meldet.         | <b>REOUEST METRICS BASE</b>  |
| Datenbank          | event db                                                     |                              |
| Tabellenbereiche   | event_tablespace                                             |                              |
| Verbindung         | event conn                                                   |                              |
| Anweisung          | event_stmt                                                   |                              |
| Aktivitäten        | event_activity                                               | Pufferpool, Anweisung        |

| Ereignistyp | Logische Datengruppierung Monitorschalter              |                              |
|-------------|--------------------------------------------------------|------------------------------|
| Paketcache  | Im Dokument<br>'activity_metrics' zurückge-<br>meldet. | <b>ACTIVITY METRICS BASE</b> |

*Tabelle 903. Informationen zur Ereignisüberwachung (Forts.)*

Mithilfe der Monitorelemente **pool\_async\_xda\_reads** und **pool\_xda\_p\_reads** können Sie die Anzahl der physischen Lesevorgänge berechnen, die synchron für XML-Speicherobjektdatenseiten ausgeführt wurden (d. h. der physischen Lesevorgänge für Datenseiten, die von Datenbankmanageragenten an XML-Daten ausgeführt wurden). Hierfür wird folgende Formel verwendet:

pool\_xda\_p\_reads - pool\_async\_xda\_reads

Ein Vergleich des Verhältnisses von asynchronen zu synchronen Lesevorgängen gibt Aufschluss darüber, wie effektiv die Vorablesefunktionen arbeiten. Dieses Element kann bei der Optimierung des Konfigurationsparameters **num\_ioservers** hilfreich sein.

Verwenden Sie die Monitorelemente **pool\_xda\_l\_reads**, **pool\_xda\_p\_reads**, **pool- \_data\_l\_reads** und **pool\_data\_p\_reads** zur Berechnung der Trefferquote für Datenseiten im Pufferpool anhand der folgenden Formel:

1 - ((pool\_data\_p\_reads + pool\_xda\_p\_reads) / (pool\_data\_l\_reads + pool\_xda\_l\_reads))

# **pool\_xda\_writes - Schreibvorgänge für XDA-Pufferpooldaten (Monitorelement)**

Gibt an, wie häufig eine Datenseite für ein XML-Speicherobjekt (XDA) aus dem Pufferpool physisch auf Platte geschrieben wurde.

| Tabellenfunktion                                                                                                    | Ebene der Monitorelementerfassung |
|----------------------------------------------------------------------------------------------------|-----------------------------------|
| MON_GET_CONNECTION (Tabellen-<br>funktion) - Verbindungsmessdaten abrufen                                                                                 | REQUEST METRICS BASE              |
| MON GET CONNECTION DETAILS<br>(Tabellenfunktion) - Detaillierte<br>Verbindungsmessdaten abrufen (im XML-<br>Dokument DETAILS zurückgemeldet)              | REQUEST METRICS BASE              |
| MON_GET_SERVICE_SUBCLASS (Tabellen-<br>funktion) - Serviceunterklassenmessdaten<br>abrufen                                                                | <b>REOUEST METRICS BASE</b>       |
| MON GET SERVICE SUBCLASS DETAILS<br>(Tabellenfunktion) - Detaillierte<br>Serviceunterklassenmessdaten abrufen (im<br>XML-Dokument DETAILS zurückgemeldet) | REOUEST METRICS BASE              |
| MON_GET_BUFFERPOOL (Tabellenfunktion) DATA OBJECT METRICS BASE<br>- Pufferpoolmessdaten abrufen                                                           |                                   |
| MON_GET_TABLESPACE (Tabellenfunktion) DATA OBJECT METRICS BASE<br>- Tabellenbereichsmessdaten abrufen                                                     |                                   |

*Tabelle 904. Informationen zur Überwachung von Tabellenfunktionen*

| Tabellenfunktion                                                                                                    | Ebene der Monitorelementerfassung |
|----------------------------------------------------------------------------------------------------|-----------------------------------|
| MON_GET_UNIT_OF_WORK (Tabellen-<br>funktion) - UOW-Messdaten abrufen                                                                       | REQUEST METRICS BASE              |
| MON_GET_UNIT_OF_WORK_DETAILS<br>(Tabellenfunktion) - Detaillierte UOW-<br>Messdaten abrufen (im XML-Dokument<br>DETAILS zurückgemeldet)    | REQUEST METRICS BASE              |
| MON_GET_WORKLOAD (Tabellenfunktion)<br>- Auslastungsmessdaten abrufen                                                                      | REQUEST METRICS BASE              |
| MON_GET_WORKLOAD_DETAILS<br>(Tabellenfunktion) - Detaillierte<br>Auslastungsmessdaten abrufen (im XML-<br>Dokument DETAILS zurückgemeldet) | REQUEST METRICS BASE              |
| MON_GET_ACTIVITY_DETAILS (Tabellen-<br>funktion) - Vollständige Aktivitätsdetails<br>abrufen (im XML-Dokument DETAILS<br>zurückgemeldet)   | <b>ACTIVITY METRICS BASE</b>      |
| MON_GET_PKG_CACHE_STMT (Tabellen-<br>funktion) - Aktivitätsmessdaten für SQL-An-<br>weisungen im Paketcache abrufen                        | <b>ACTIVITY METRICS BASE</b>      |
| MON_GET_PKG_CACHE_STMT_DETAILS<br>(Tabellenfunktion) - Detaillierte Messdaten<br>für Paketcacheeinträge abrufen                            | <b>ACTIVITY METRICS BASE</b>      |

*Tabelle 904. Informationen zur Überwachung von Tabellenfunktionen (Forts.)*

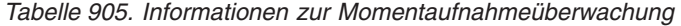

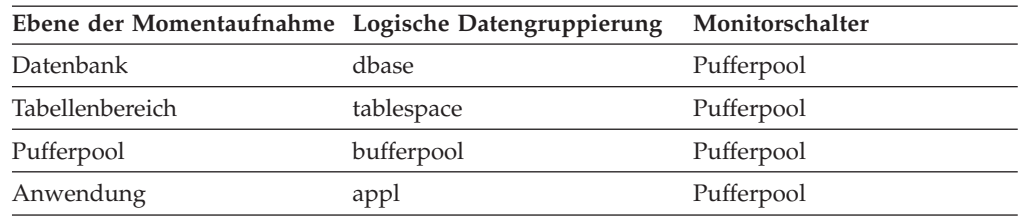

*Tabelle 906. Informationen zur Ereignisüberwachung*

| Ereignistyp        | Logische Datengruppierung                                    | Monitorschalter              |
|--------------------|--------------------------------------------------------------|------------------------------|
| Aktivitäten        | event_activity (im Dokument<br>'details_xml' zurückgemeldet) | <b>ACTIVITY METRICS BASE</b> |
| Statistiken        | event_scstats (im Dokument<br>'details_xml' zurückgemeldet)  | REOUEST METRICS BASE         |
| Statistiken        | event_wlstats (im Dokument<br>'details_xml' zurückgemeldet)  | <b>REOUEST METRICS BASE</b>  |
| UOW (Unit of Work) | Im Dokument<br>'system_metrics' zurückge-<br>meldet.         | REOUEST METRICS BASE         |
| Datenbank          | event db                                                     |                              |
| Tabellenbereiche   | event_tablespace                                             |                              |
| Verbindung         | event conn                                                   |                              |

| Ereignistyp | Logische Datengruppierung Monitorschalter              |                              |
|-------------|--------------------------------------------------------|------------------------------|
| Paketcache  | Im Dokument<br>'activity_metrics' zurückge-<br>meldet. | <b>ACTIVITY METRICS BASE</b> |

*Tabelle 906. Informationen zur Ereignisüberwachung (Forts.)*

Mit diesem Monitorelement lässt sich ermitteln, ob die Leistung unter Umständen verbessert werden kann, indem die Anzahl der für die Datenbank verfügbaren Pufferpoolseiten erhöht wird. Bei Datenbanken mit XML-Daten ist es möglicherweise sinnvoll, das Verhältnis von Seitenschreibvorgängen im Pufferpool zu den Seitenlesevorgängen im Pufferpool sowohl für XML-Daten (mit den Monitorelementen **pool\_xda\_writes** und **pool\_xda\_p\_reads**) als auch für relationale Datentypen (mit den Monitorelementen **pool\_data\_writes** und **pool\_data\_p\_reads**) zu untersuchen.

Verwenden Sie die Monitorelemente **pool\_xda\_l\_reads**, **pool\_xda\_p\_reads**, **pool- \_data\_l\_reads** und **pool\_data\_p\_reads** zur Berechnung der Trefferquote für Datenseiten im Pufferpool anhand der folgenden Formel:

```
1 - ((pool_data_p_reads + pool_xda_p_reads)
   / (pool_data_l_reads + pool_xda_l_reads))
```
# **post\_shrthreshold\_hash\_joins - Hash-Joins nach Schwellenwertüberschreitung**

Die Gesamtanzahl der Hash-Joins, die vom Drosselungsalgorithmus des Sortierspeichers gedrosselt wurden. Einem gedrosselter Hash-Join wurde mit Grant weniger Speicher zugeordnet als vom Sortierspeichermanager angefordert wurde.

*Tabelle 907. Informationen zur Momentaufnahmeüberwachung*

|           | Ebene der Momentaufnahme Logische Datengruppierung Monitorschalter |  |
|-----------|--------------------------------------------------------------------|--|
| Datenbank | dbase                                                              |  |

Bei der Momentaufnahmeüberwachung kann dieser Zähler zurückgesetzt werden.

*Tabelle 908. Informationen zur Ereignisüberwachung*

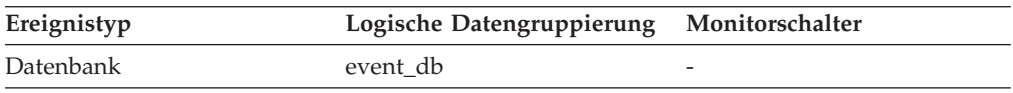

Ein Hash-Join wird dann gedrosselt, wenn die Speicherzuordnung aus dem gemeinsam genutzten Sortierspeicher nahe an der Grenze ist, die mit dem Datenbankkonfigurationsparameter *sheapthres\_shr* festgelegt wurde. Diese Drosselung führt zu einer deutlichen Reduzierung der Überläufe über den Grenzwert von *sheapthres\_shr* in einem System, das nicht ordnungsgemäß konfiguriert wurde. Die in diesem Element gelieferten Daten geben nur die Hash-Joins wieder, die Speicherkapazitäten verwenden, die aus dem gemeinsam genutzten Sortierspeicher zugeordnet wurden.

# **post\_shrthreshold\_sorts - Sortiervorgänge im gemeinsamen Sortierspeicher nach Schwellenwertüberschreitung (Monitorelement)**

Die Gesamtanzahl der Sortiervorgänge, die vom Drosselungsalgorithmus des Sortierspeichers gedrosselt wurden. Ein gedrosselter Sortiervorgang wurde mit Grant weniger Speicher zugeordnet als vom Sortierspeichermanager angefordert wurde.

| Tabellenfunktion                                                                                                    | Ebene der Monitorelementerfassung |
|----------------------------------------------------------------------------------------------------|-----------------------------------|
| MON_GET_CONNECTION (Tabellen-<br>funktion) - Verbindungsmessdaten abrufen                                                                                 | REQUEST METRICS BASE              |
| MON_GET_CONNECTION_DETAILS<br>(Tabellenfunktion) - Detaillierte<br>Verbindungsmessdaten abrufen (im XML-<br>Dokument DETAILS zurückgemeldet)              | REQUEST METRICS BASE              |
| MON_GET_SERVICE_SUBCLASS (Tabellen-<br>funktion) - Serviceunterklassenmessdaten<br>abrufen                                                                | REQUEST METRICS BASE              |
| MON_GET_SERVICE_SUBCLASS_DETAILS<br>(Tabellenfunktion) - Detaillierte<br>Serviceunterklassenmessdaten abrufen (im<br>XML-Dokument DETAILS zurückgemeldet) | REQUEST METRICS BASE              |
| MON_GET_UNIT_OF_WORK (Tabellen-<br>funktion) - UOW-Messdaten abrufen                                                                                      | REQUEST METRICS BASE              |
| MON_GET_UNIT_OF_WORK_DETAILS<br>(Tabellenfunktion) - Detaillierte UOW-<br>Messdaten abrufen (im XML-Dokument<br>DETAILS zurückgemeldet)                   | REQUEST METRICS BASE              |
| MON_GET_WORKLOAD (Tabellenfunktion)<br>- Auslastungsmessdaten abrufen                                                                                     | REQUEST METRICS BASE              |
| MON_GET_WORKLOAD_DETAILS<br>(Tabellenfunktion) - Detaillierte<br>Auslastungsmessdaten abrufen (im XML-<br>Dokument DETAILS zurückgemeldet)                | REQUEST METRICS BASE              |
| MON_GET_ACTIVITY_DETAILS (Tabellen-<br>funktion) - Vollständige Aktivitätsdetails<br>abrufen (im XML-Dokument DETAILS<br>zurückgemeldet)                  | <b>ACTIVITY METRICS BASE</b>      |
| MON_GET_PKG_CACHE_STMT (Tabellen-<br>funktion) - Aktivitätsmessdaten für SQL-An-<br>weisungen im Paketcache abrufen                                       | <b>ACTIVITY METRICS BASE</b>      |
| MON_GET_PKG_CACHE_STMT_DETAILS<br>(Tabellenfunktion) - Detaillierte Messdaten<br>für Paketcacheeinträge abrufen                                           | ACTIVITY METRICS BASE             |

*Tabelle 909. Informationen zur Überwachung von Tabellenfunktionen*

*Tabelle 910. Informationen zur Momentaufnahmeüberwachung*

| Ebene der Momentaufnahme Logische Datengruppierung Monitorschalter |       |            |
|--------------------------------------------------------------------|-------|------------|
| Datenbank                                                          | dbase | Sortierung |

| Ereignistyp        | Logische Datengruppierung                                    | Monitorschalter              |
|--------------------|--------------------------------------------------------------|------------------------------|
| Aktivitäten        | event_activity (im Dokument<br>'details_xml' zurückgemeldet) | <b>ACTIVITY METRICS BASE</b> |
| Statistiken        | event_scstats (im Dokument<br>'details_xml' zurückgemeldet)  | REOUEST METRICS BASE         |
| Statistiken        | event_wlstats (im Dokument<br>'details_xml' zurückgemeldet)  | REOUEST METRICS BASE         |
| UOW (Unit of Work) | Im Dokument<br>'system_metrics' zurückge-<br>meldet.         | REOUEST METRICS BASE         |
| Datenbank          | event_db                                                     |                              |
| Paketcache         | Im Dokument<br>'activity_metrics' zurückge-<br>meldet.       | <b>ACTIVITY METRICS BASE</b> |

*Tabelle 911. Informationen zur Ereignisüberwachung*

### **Verwendung**

Ein Sortiervorgang wird dann gedrosselt, wenn die Speicherzuordnung für Sortiervorgänge nahe an der Grenze ist, die mit dem Datenbankkonfigurationsparameter **sheapthres\_shr** festgelegt wurde. Diese Drosselung führt zu einer deutlichen Reduzierung der Überläufe über den Grenzwert von **sheapthres\_shr** in einem System, das nicht ordnungsgemäß konfiguriert wurde. Die in diesem Element gelieferten Daten geben nur die Sortiervorgänge wieder, die Speicherkapazitäten verwenden, die aus dem gemeinsam genutzten Sortierspeicher zugeordnet wurden.

### **post\_threshold\_hash\_joins - Schwellenwert für Hash-Joins**

Gibt an, wie häufig insgesamt eine Zwischenspeicheranforderung für Hash-Joins begrenzt wurde, weil der gemeinsame oder private Sortierspeicherbereich gleichzeitig verwendet wurde.

#### **Elementkennung**

post\_threshold\_hash\_joins

#### **Elementtyp**

```
Zähler
```
*Tabelle 912. Informationen zur Momentaufnahmeüberwachung*

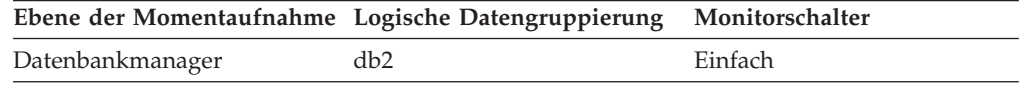

Bei der Momentaufnahmeüberwachung kann dieser Zähler zurückgesetzt werden.

#### **Verwendung**

Ist dieser Wert hoch (mehr als 5% des Wertes für 'hash\_join\_overflows'), sollte der Schwellenwert für Sortierspeicher erhöht werden.
# **post\_threshold\_olap\_funcs - Schwellenwert für OLAP-Funktionen (Monitorelement)**

Die Anzahl der OLAP-Funktionen, die Sortierspeicher angefordert haben, nachdem der Schwellenwert für Sortierspeicher überschritten wurde.

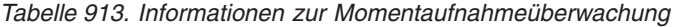

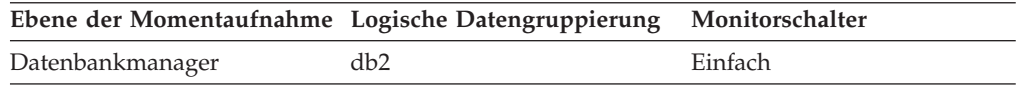

Bei der Momentaufnahmeüberwachung kann dieser Zähler zurückgesetzt werden.

### **Verwendung**

Sortiervorgänge, Hash-Joins und OLAP-Funktionen sind Beispiele für Operationen, bei denen ein Sortierspeicher verwendet wird. Unter normalen Umständen ordnet der Datenbankmanager Sortierspeicher unter Verwendung des für den Konfigurationsparameter 'sortheap' angegebenen Wertes zu. Überschreitet die für Sortierspeicher zugeordnete Speicherkapazität den Schwellenwert für Sortierspeicher (Konfigurationsparameter 'sheapthres'), ordnet der Datenbankmanager Sortierspeicher unter Verwendung eines kleineren Wertes zu, als vom Konfigurationsparameter 'sortheap' angegeben.

OLAP-Funktionen, die nach Erreichen des Schwellenwerts für Sortierspeicher gestartet werden, erhalten dann möglicherweise nicht die für sie optimale Speicherkapazität.

Es empfiehlt sich, die Konfigurationsparameter 'sheapthres' und 'sortheap' zu ändern, um die Leistung von Sortiervorgängen, Hash-Joins und OLAP-Funktionen sowie die Systemleistung insgesamt zu verbessern.

Erhöhen Sie den Schwellenwert für Sortierspeicher (sheapthres), wenn das Element 'post\_threshold\_olap\_funcs' einen hohen Wert aufweist.

# **post\_threshold\_sorts - Sortiervorgänge nach Schwellenwertüberschreitung (Monitorelement)**

Die Anzahl der Sortiervorgänge, die Sortierspeicher angefordert haben, nachdem der Schwellenwert für Sortierspeicher überschritten wurde.

| Tabellenfunktion                                                                                                    | Ebene der Monitorelementerfassung |
|----------------------------------------------------------------------------------------------------|-----------------------------------|
| MON_GET_CONNECTION (Tabellen-<br>funktion) - Verbindungsmessdaten abrufen                                                                    | REOUEST METRICS BASE              |
| MON GET CONNECTION DETAILS<br>(Tabellenfunktion) - Detaillierte<br>Verbindungsmessdaten abrufen (im XML-<br>Dokument DETAILS zurückgemeldet) | REOUEST METRICS BASE              |
| MON_GET_SERVICE_SUBCLASS (Tabellen-<br>funktion) - Serviceunterklassenmessdaten<br>abrufen                                                   | REQUEST METRICS BASE              |

*Tabelle 914. Informationen zur Überwachung von Tabellenfunktionen*

| Ebene der Monitorelementerfassung |
|-----------------------------------|
| REQUEST METRICS BASE              |
| REQUEST METRICS BASE              |
| <b>REOUEST METRICS BASE</b>       |
| REQUEST METRICS BASE              |
| REQUEST METRICS BASE              |
| <b>ACTIVITY METRICS BASE</b>      |
| <b>ACTIVITY METRICS BASE</b>      |
| <b>ACTIVITY METRICS BASE</b>      |
|                                   |

*Tabelle 914. Informationen zur Überwachung von Tabellenfunktionen (Forts.)*

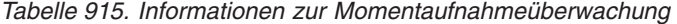

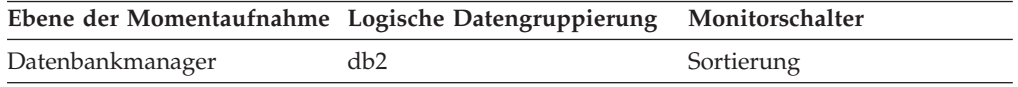

Bei der Momentaufnahmeüberwachung kann dieser Zähler zurückgesetzt werden.

*Tabelle 916. Informationen zur Ereignisüberwachung*

| Ereignistyp        | Logische Datengruppierung                                    | Monitorschalter              |
|--------------------|--------------------------------------------------------------|------------------------------|
| Aktivitäten        | event_activity (im Dokument<br>'details_xml' zurückgemeldet) | <b>ACTIVITY METRICS BASE</b> |
| Statistiken        | event_scstats (im Dokument<br>'details_xml' zurückgemeldet)  | REOUEST METRICS BASE         |
| Statistiken        | event_wlstats (im Dokument<br>'details_xml' zurückgemeldet)  | REOUEST METRICS BASE         |
| UOW (Unit of Work) | Im Dokument<br>'system_metrics' zurückge-<br>meldet.         | <b>REOUEST METRICS BASE</b>  |
| Paketcache         | Im Dokument<br>'activity_metrics' zurückge-<br>meldet.       | <b>ACTIVITY METRICS BASE</b> |

Unter normalen Umständen ordnet der Datenbankmanager Sortierspeicher unter Verwendung des für den Konfigurationsparameter **sortheap** angegebenen Wertes zu. Überschreitet die für Sortierspeicher zugeordnete Speicherkapazität den Schwellenwert für Sortierspeicher (Konfigurationsparameter **sheapthres**), ordnet der Datenbankmanager Sortierspeicher unter Verwendung eines kleineren Wertes zu, als vom Konfigurationsparameter **sortheap** angegeben.

Jeder aktive Sortiervorgang im System ordnet Speicher zu, was dazu führen kann, dass für die Sortierung eine übermäßige Menge des verfügbaren Systemspeichers verbraucht wird. Sortiervorgänge, die nach Erreichen des Schwellenwerts für Sortierspeicher gestartet werden, erhalten dann zwar möglicherweise nicht die für sie optimale Speicherkapazität, wovon jedoch unter Umständen die Systemleistung insgesamt profitiert. Durch Änderung der Konfigurationsparameter für den Schwellenwert für Sortierspeicher und für die Sortierspeichergröße können die Leistung von Sortiervorgängen und die Systemleistung insgesamt verbessert werden. Ist der Wert dieses Elements hoch, können folgende Aktionen ausgeführt werden:

- v Erhöhen des Schwellenwerts für Sortierspeicher (**sheapthres**) oder
- v Anpassen der Anwendungen mittels entsprechender Änderungen an den SQL-Abfragen zur Verwendung von wenigeren oder kleineren Sortiervorgängen

## **prefetch\_wait\_time - Auf Vorablesezugriff gewartete Zeit (Monitorelement)**

Die Zeit, die eine Anwendung darauf gewartet hat, bis ein E/A-Server (Vorablesefunktion) Seiten fertig in den Pufferpool geladen hat. Dieser Wert wird in Millisekunden angegeben.

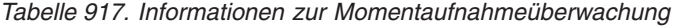

|           | Ebene der Momentaufnahme Logische Datengruppierung Monitorschalter |            |
|-----------|--------------------------------------------------------------------|------------|
| Datenbank | dbase                                                              | Pufferpool |
| Anwendung | appl                                                               | Pufferpool |

*Tabelle 918. Informationen zur Ereignisüberwachung*

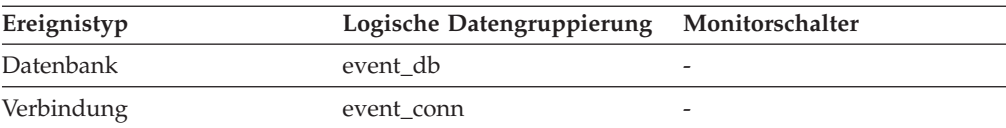

#### **Verwendung**

Dieses Element kann verwendet werden, um mit der Anzahl der E/A-Server und den E/A-Servergrößen durch entsprechende Änderungen zu experimentieren.

## **prep\_time - Vorbereitungszeit (Monitorelement)**

Die für die Vorbereitung einer SQL-Anweisung erforderliche Zeit (in Millisekunden), wenn es sich bei der Aktivität um eine SQL-Anweisung handelt.

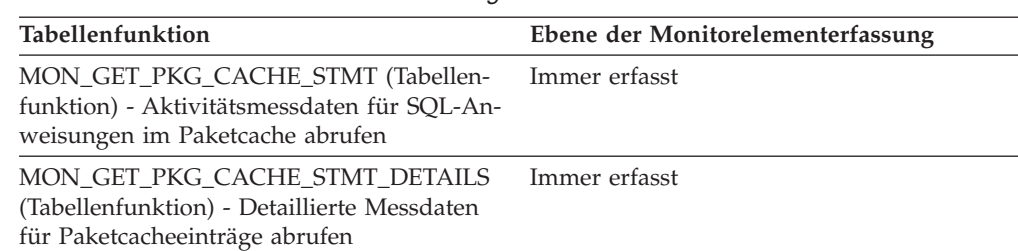

*Tabelle 919. Informationen zur Überwachung von Tabellenfunktionen*

*Tabelle 920. Informationen zur Ereignisüberwachung*

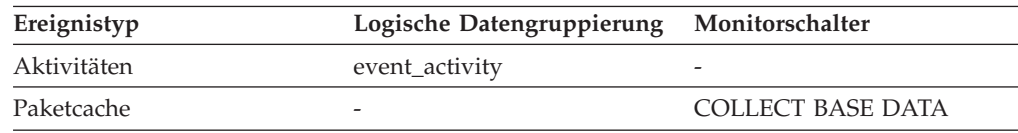

### **Verwendung**

Mit diesem Element kann bei SQL-Aktivitäten ermittelt werden, wie viel Zeit der Gesamtlaufzeit einer Aktivität für die Vorbereitung der SQL-Anwendung benötigt wurde.

# **prep\_time\_best - Beste Vorbereitungszeit für Anweisung (Monitorelement)**

Die kürzeste Zeitspanne (in Millisekunden), die für die Vorbereitung einer bestimmten SQL-Anweisung erforderlich war.

*Tabelle 921. Informationen zur Momentaufnahmeüberwachung*

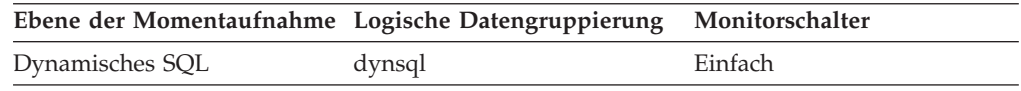

### **Verwendung**

Dieser Wert wird zusammen mit **prep\_time\_worst** verwendet, um SQL-Anweisungen zu ermitteln, deren Kompilierung mit hohem Systemaufwand verbunden ist.

# **prep\_time\_worst - Schlechteste Vorbereitungszeit für Anweisung (Monitorelement)**

Die längste Zeitspanne (in Millisekunden), die für die Vorbereitung einer bestimmten SQL-Anweisung erforderlich war.

*Tabelle 922. Informationen zur Momentaufnahmeüberwachung*

|                 | Ebene der Momentaufnahme Logische Datengruppierung Monitorschalter |         |
|-----------------|--------------------------------------------------------------------|---------|
| Dynamisches SQL | dynsql                                                             | Einfach |

### **Verwendung**

Dieser Wert wird zusammen mit **prep\_time\_best** verwendet, um SQL-Anweisungen zu ermitteln, deren Kompilierung mit hohem Systemaufwand verbunden ist.

# **prev\_uow\_stop\_time - Zeitmarke bei Beendigung der vorherigen UOW (Unit of Work)**

Dies ist der Zeitpunkt, zu dem die UOW (Unit of Work) abgeschlossen wurde.

### **Elementkennung**

prev\_uow\_stop\_time

### **Elementtyp**

Zeitmarke

*Tabelle 923. Informationen zur Momentaufnahmeüberwachung*

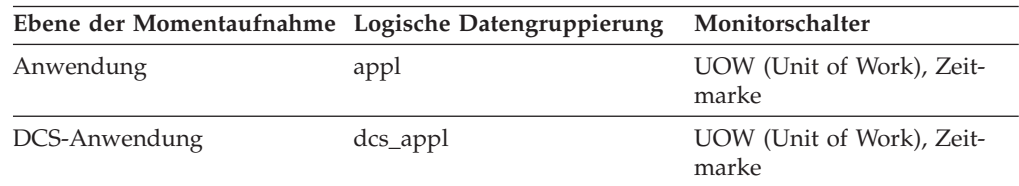

### **Verwendung**

Dieses Element kann zusammen mit dem Element *uow\_stop\_time* verwendet werden, um die zwischen COMMIT-/ROLLBACK-Punkten insgesamt abgelaufene Zeit zu berechnen, und zusammen mit dem Element *uow- \_start\_time*, um die Zeit zu berechnen, die zwischen UOWs (Units of Work, Arbeitseinheiten) in der Anwendung verbracht wurde. Es kann sich um folgende Zeitpunkte handeln:

- Bei Anwendungen, die sich momentan in einer UOW (Unit of Work, Arbeitseinheit) befinden: Der Zeitpunkt, zu dem die letzte UOW beendet wurde.
- v Bei Anwendungen, die in keiner UOW (Unit of Work, Arbeitseinheit) enthalten sind (die Anwendung hat eine UOW (Unit of Work, Arbeitseinheit) abgeschlossen, aber noch keine neue gestartet), ist dies die Stoppzeit der letzten UOW (Unit of Work, Arbeitseinheit), die vor der soeben beendeten UOW abgeschlossen wurde. Die Stoppzeit der soeben beendeten UOW wird im Element 'uow\_stop\_time' angegeben.
- Bei Anwendungen in der ersten UOW (Unit of Work, Arbeitseinheit) entspricht die Zeitmarke der Zeitmarke bei Fertigstellung der Verbindungsanforderung.

# **priv\_workspace\_num\_overflows - Überläufe des privaten Arbeitsbereichs**

Gibt an, wie häufig ein Überlauf von privaten Arbeitsbereichen über die Grenzen des für sie reservierten Speichers auftrat.

**Anmerkung:** Dieses Monitorelement wird nicht weiter unterstützt. Die Verwendung dieses Monitorelements löst keine Fehlernachricht aus. Es wird jedoch kein gültiger Wert zurückgegeben. Von einer Verwendung dieses Elements, das in zukünftigen Releases möglicherweise nicht mehr enthalten sein wird, wird deshalb abgeraten.

*Tabelle 924. Informationen zur Momentaufnahmeüberwachung*

|           | Ebene der Momentaufnahme Logische Datengruppierung Monitorschalter |         |
|-----------|--------------------------------------------------------------------|---------|
| Datenbank | dbase                                                              | Einfach |

*Tabelle 924. Informationen zur Momentaufnahmeüberwachung (Forts.)*

| Ebene der Momentaufnahme Logische Datengruppierung Monitorschalter |      |         |
|--------------------------------------------------------------------|------|---------|
| Anwendung                                                          | appl | Einfach |

Bei der Momentaufnahmeüberwachung kann dieser Zähler zurückgesetzt werden.

*Tabelle 925. Informationen zur Ereignisüberwachung*

| Ereignistyp | Logische Datengruppierung | Monitorschalter |
|-------------|---------------------------|-----------------|
| Datenbank   | event db                  |                 |
| Verbindung  | event conn                | -               |

#### **Verwendung**

Dieses Element wird zusammen mit dem Monitorelement 'priv\_workspace- \_size\_top' verwendet, um zu ermitteln, ob die Größe des privaten Arbeitsbereichs erhöht werden muss, um Überlaufe zu vermeiden. Überläufe des privaten Arbeitsbereichs können zu Leistungseinbußen führen sowie zu Fehlern aufgrund von Speicherengpässen seitens der anderen Zwischenspeicher, die aus dem privaten Speicher des Agenten zugeordnet wurden.

Auf Datenbankebene stammt das gemeldete Element aus demselben privaten Arbeitsbereich wie das Element, für das dieselbe maximale Größe des privaten Arbeitsbereichs gemeldet wurde. Auf Anwendungsebene handelt es sich um die Anzahl der Überläufe für den Arbeitsbereich jedes Agenten, der für die aktuelle Anwendung ausgeführt worden ist.

# **priv\_workspace\_section\_inserts - Einfügungen von Abschnitten in den privaten Arbeitsbereich**

Einfügungen von SQL-Abschnitten durch eine Anwendung in den privaten Arbeitsbereich.

**Anmerkung:** Dieses Monitorelement wird nicht weiter unterstützt. Die Verwendung dieses Monitorelements löst keine Fehlernachricht aus. Es wird jedoch kein gültiger Wert zurückgegeben. Von einer Verwendung dieses Elements, das in zukünftigen Releases möglicherweise nicht mehr enthalten sein wird, wird deshalb abgeraten.

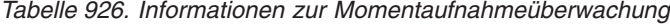

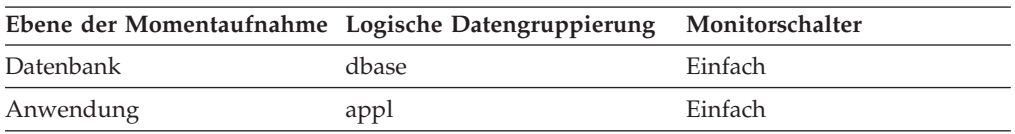

Bei der Momentaufnahmeüberwachung kann dieser Zähler zurückgesetzt werden.

*Tabelle 927. Informationen zur Ereignisüberwachung*

| Ereignistyp | Logische Datengruppierung | Monitorschalter |
|-------------|---------------------------|-----------------|
| Datenbank   | event db                  |                 |
| Verbindung  | event conn                | -               |

Die Arbeitskopie von ausführbaren Abschnitten wird im privaten Arbeitsbereich gespeichert.

Dieser Zähler gibt an, wie häufig eine Kopie nicht verfügbar war und eingefügt werden musste. Auf Datenbankebene ist dies die kumulative Summe aller Einfügungen für alle Anwendungen in allen privaten Arbeitsbereichen der Datenbank. Auf Anwendungsebene ist dies die kumulative Summe aller Einfügungen für alle Abschnitte im privaten Arbeitsbereich für diese Anwendung.

In einer Konzentratorumgebung, in der Agenten verschiedenen Anwendungen zugeordnet werden, sind unter Umständen zusätzliche Einfügungen in den privaten Arbeitsbereich erforderlich, wenn für einen neuen Agenten in dessen privaten Arbeitsspeicher nicht der erforderliche Abschnitt verfügbar ist.

# **priv\_workspace\_section\_lookups - Suchvorgänge für Abschnitte im privaten Arbeitsbereich**

Suchvorgänge für SQL-Abschnitte durch eine Anwendung im privaten Arbeitsbereich ihres Agenten.

**Anmerkung:** Dieses Monitorelement wird nicht weiter unterstützt. Die Verwendung dieses Monitorelements löst keine Fehlernachricht aus. Es wird jedoch kein gültiger Wert zurückgegeben. Von einer Verwendung dieses Elements, das in zukünftigen Releases möglicherweise nicht mehr enthalten sein wird, wird deshalb abgeraten.

|           | Ebene der Momentaufnahme Logische Datengruppierung Monitorschalter |                |
|-----------|--------------------------------------------------------------------|----------------|
| Datenbank | dbase                                                              | <b>Einfach</b> |
| Anwendung | appl                                                               | Einfach        |

*Tabelle 928. Informationen zur Momentaufnahmeüberwachung*

Bei der Momentaufnahmeüberwachung kann dieser Zähler zurückgesetzt werden.

*Tabelle 929. Informationen zur Ereignisüberwachung*

| Ereignistyp | Logische Datengruppierung Monitorschalter |  |
|-------------|-------------------------------------------|--|
| Datenbank   | event db                                  |  |
| Verbindung  | event conn                                |  |

#### **Verwendung**

Jede Anwendung hat Zugriff auf den privaten Arbeitsbereich des Agenten, der für sie ausgeführt wird.

Dieser Zähler gibt an, wie oft auf den privaten Arbeitsbereich zugegriffen wurde, um für eine Anwendung nach einem bestimmten Abschnitt zu suchen. Auf Datenbankebene ist dies die kumulative Summe aller Suchvorgänge für alle Anwendungen in allen privaten Arbeitsbereichen der Datenbank. Auf Anwendungsebene ist dies die kumulative Summe aller Suchvorgänge für alle Abschnitte im privaten Arbeitsbereich für diese Anwendung.

Dieses Element kann zusammen mit dem Monitorelement 'Einfügungen von Abschnitten in den privaten Arbeitsbereich' verwendet werden, um

die Größe des privaten Arbeitsbereichs zu optimieren. Die Größe des gemeinsamen Arbeitsbereichs wird vom Konfigurationsparameter 'applheapsz' gesteuert.

# **priv\_workspace\_size\_top - Maximale Größe des privaten Arbeitsbereichs**

Die umfangreichste Größe, die der private Arbeitsbereich bisher erreicht hat.

**Anmerkung:** Dieses Monitorelement wird nicht weiter unterstützt. Die Verwendung dieses Monitorelements löst keine Fehlernachricht aus. Es wird jedoch kein gültiger Wert zurückgegeben. Von einer Verwendung dieses Elements, das in zukünftigen Releases möglicherweise nicht mehr enthalten sein wird, wird deshalb abgeraten.

*Tabelle 930. Informationen zur Momentaufnahmeüberwachung*

|           | Ebene der Momentaufnahme Logische Datengruppierung Monitorschalter |         |
|-----------|--------------------------------------------------------------------|---------|
| Datenbank | dbase                                                              | Einfach |
| Anwendung | appl                                                               | Einfach |

*Tabelle 931. Informationen zur Ereignisüberwachung*

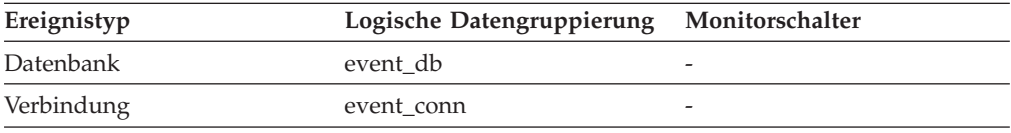

#### **Verwendung**

Jeder Agent verfügt über einen privaten Arbeitsbereich, auf den die Anwendung, für die er ausgeführt wird, Zugriff hat. Dieses Element gibt die maximale Anzahl der Byte an, die ein beliebiger Agent, der für die Anwendung ausgeführt wird, aus einem privaten Arbeitsbereich angefordert hat. Auf Datenbankebene ist dies die maximale Anzahl der Byte, die aus allen privaten Arbeitsbereichen für alle mit der aktuellen Datenbank verbundenen Agenten angefordert wurde. Auf Anwendungsebene ist dies die maximale Größe unter allen privaten Arbeitsbereichen von Agenten, die für die aktuelle Anwendung ausgeführt worden sind.

Findet ein Überlauf des privaten Arbeitsbereichs statt, wird Speicher temporär von anderen Entitäten im privaten Speicher der Agenten ″ausgeliehen″. Dies kann zu Fehlermeldungen aufgrund eines Speicherengpasses seitens dieser Entitäten sowie zu Leistungseinbußen führen. Die Wahrscheinlichkeit eines Überlaufs kann gesenkt werden, indem der Wert für APPLHEAPSZ erhöht wird.

### **product\_name - Produktname**

Angaben zur Version der ausgeführten DB2-Instanz.

*Tabelle 932. Informationen zur Momentaufnahmeüberwachung*

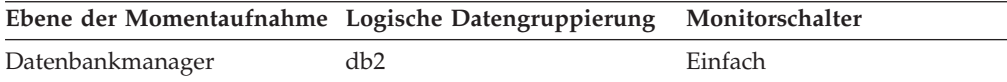

# **progress\_completed\_units - Abgeschlossene UOWs bei Verarbeitungsfortschritt**

Die Anzahl der Arbeitseinheiten der aktuellen Phase, die bereits beendet sind.

*Tabelle 933. Informationen zur Momentaufnahmeüberwachung*

|                  | Ebene der Momentaufnahme Logische Datengruppierung Monitorschalter |         |
|------------------|--------------------------------------------------------------------|---------|
| Datenbankmanager | progress                                                           | Einfach |

Der Wert für dieses Element steigt im Normalfall während der Ausführung eines Dienstprogramms an. Dieses Element weist immer einen Wert auf, der kleinergleich dem Wert für *progress\_total\_units* ist (sofern beide Elemente definiert sind).

### **Anmerkung:**

- 1. Dieses Element wird möglicherweise nicht für alle Dienstprogramme angegeben.
- 2. Dieses Element wird in den vom Monitorelement *progress\_work\_metric* angezeigten Einheiten ausgedrückt.

### **Verwendung**

Mithilfe dieses Elements kann der Umfang der innerhalb einer Phase bereits beendeten Arbeitseinheiten ermittelt werden. Für sich genommen kann dieses Element zum Überwachen der Aktivität eines aktivierten Dienstprogramms verwendet werden. Der Wert für das Element sollte im Laufe der Ausführung des Dienstprogramms konstant ansteigen. Steigt der Wert für *progress\_completed\_units* über einen längeren Zeitraum nicht an, liegt bei dem betreffenden Dienstprogram möglicherweise eine Blockierung vor.

Mithilfe dieses Elements kann in Verbindung mit dem Element *progress\_total\_units* (sofern definiert) der Prozentsatz der bereits abgeschlossenen Arbeitseinheiten wie folgt berechnet werden:

Prozentsatz abgeschlossener Arbeitseinheiten = progress\_completed\_units / progress\_total\_u

## **progress\_description - Fortschrittsbeschreibung**

Beschreibt die Arbeitsphase.

*Tabelle 934. Informationen zur Momentaufnahmeüberwachung*

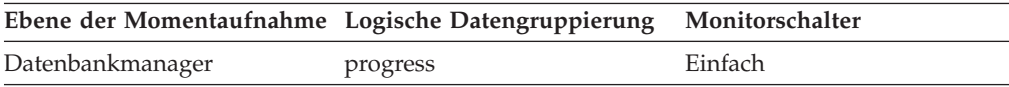

Beispielwerte für das Dienstprogramm LOAD:

- v DELETE
- $\cdot$  LOAD
- REDO

### **Verwendung**

Mithilfe dieses Elements kann eine allgemeine Beschreibung zu einer Phase abgerufen werden.

## **progress\_list\_attr - Attribute der aktuellen Fortschrittsliste**

Dieses Element gibt an, wie eine Liste mit Elementen zur Angabe des Verarbeitungsfortschritts zu interpretieren ist.

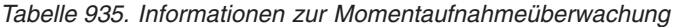

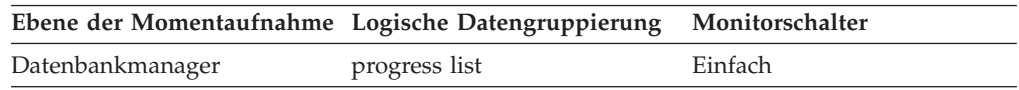

### **Verwendung**

Als Wert für dieses Element kommt eine der folgenden Konstanten in Frage:

- v SQLM\_ELM\_PROGRESS\_LIST\_ATTR\_SERIAL Die Elemente der Liste sind als eine Reihe aufeinander folgender Phasen zu interpretieren. Dies bedeutet, dass die abgeschlossene Arbeit dem Gesamtumfang der Arbeit für Element*n* entsprechen muss, bevor die abgeschlossene Arbeit für das Element *n+1* erstmals aktualisiert wird. Dieses Attribut beschreibt den Verarbeitungsfortschritt bei einer Task, die aus einer Reihe aufeinander folgender Phasen besteht, bei denen eine nachstehende Phase erst beginnen kann, wenn die vorangehende Phase vollständig abgeschlossen ist.
- v SQLM\_ELM\_PROGRESS\_LIST\_ATTR\_CONCURRENT Alle Elemente in der Fortschrittsliste können jederzeit aktualisiert werden.

Mit diesem Element können Sie bestimmen, wie die Elemente einer Fortschrittsliste (progress\_list) aktualisiert werden.

## **progress\_list\_cur\_seq\_num - Aktuelle Folgenummer der Fortschrittsliste**

Bei Dienstprogrammen mit mehreren aufeinander folgenden Phasen zeigt dieses Element die Nummer der aktuellen Phase an.

*Tabelle 936. Informationen zur Momentaufnahmeüberwachung*

|                  | Ebene der Momentaufnahme Logische Datengruppierung Monitorschalter |         |
|------------------|--------------------------------------------------------------------|---------|
| Datenbankmanager | progress_list                                                      | Einfach |

#### **Verwendung**

Mithilfe dieses Elements kann die aktuelle Phase eines mehrphasigen Dienstprogramms ermittelt werden. Siehe hierzu "progress\_seq\_num -Fortschrittsfolgenummer".

### **progress\_seq\_num - Fortschrittsfolgenummer**

Nummer der Phase.

**Anmerkung:** Die Phasennummer wird nur für Dienstprogramme angezeigt, die mehrere Ausführungsphasen aufweisen.

*Tabelle 937. Informationen zur Momentaufnahmeüberwachung*

|                  | Ebene der Momentaufnahme Logische Datengruppierung Monitorschalter |         |
|------------------|--------------------------------------------------------------------|---------|
| Datenbankmanager | progress                                                           | Einfach |

Mithilfe dieses Elements kann die Reihenfolge der Phasen eines mehrphasigen Dienstprogramms ermittelt werden. Die Phasen des Dienstprogramms werden in der Reihenfolge der Folgenummern für den Verarbeitungsfortschritt ausgeführt. Die aktuelle Phase eines mehrphasigen Dienstprogramms können Sie ermitteln, indem Sie den Wert für *progress\_seq\_num* mit dem Wert für *progress\_list\_current\_seq\_num* vergleichen.

### **progress\_start\_time - Fortschrittsstartzeit**

Eine Zeitmarke, die den Startzeitpunkt einer Phase angibt.

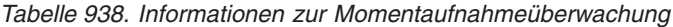

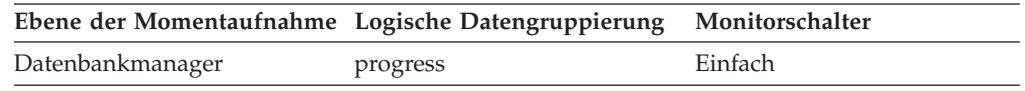

### **Verwendung**

Mithilfe dieses Elements kann ermittelt werden, wann eine Phase begonnen hat. Dieses Element wird ausgelassen, wenn eine Phase noch nicht begonnen hat.

# **progress\_total\_units - Gesamtanzahl der UOWs bei Verarbeitungsfortschritt**

Gesamtumfang der Arbeitseinheiten, die im Rahmen einer Phase ausgeführt werden müssen.

*Tabelle 939. Informationen zur Momentaufnahmeüberwachung*

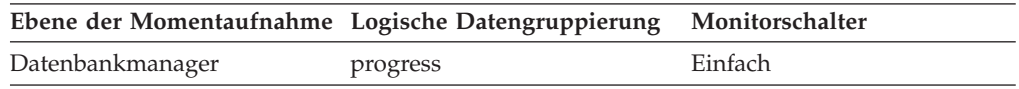

Bei einigen Dienstprogrammen kann der Gesamtumfang der Arbeitseinheiten möglicherweise nicht genau quantifiziert werden. Bei diesen Dienstprogrammen wird dieses Element fortlaufend aktualisiert. Andere Dienstprogramme wiederum können möglichweise keinen Schätzwert zum Gesamtumfang der Arbeitseinheiten angeben. Bei diesen Dienstprogrammen wird dieses Element ausgelassen.

Dieses Element wird in den vom Monitorelement *progress\_work\_metric* angezeigten Einheiten ausgedrückt.

#### **Verwendung**

Mithilfe dieses Elements kann der Gesamtumfang der Arbeitseinheiten einer Phase ermittelt werden. In Verbindung mit dem Element *progress- \_completed\_units* können Sie den Prozentsatz der bereits abgeschlossenen Arbeitseinheiten einer Phase berechnen:

Prozentsatz abgeschlossener Arbeitseinheiten = progress\_completed\_units / progress\_total\_u

## **progress\_work\_metric - Messgröße für Verarbeitungsfortschritt**

Die Messgröße zur Auswertung der Elemente *progress\_total\_units* und *progress\_completed\_units*.

*Tabelle 940. Informationen zur Momentaufnahmeüberwachung*

| Ebene der Momentaufnahme Logische Datengruppierung Monitorschalter |             |         |
|--------------------------------------------------------------------|-------------|---------|
| Datenbankmanager                                                   | Fortschritt | Einfach |

Beispielwerte:

- SQLM\_WORK\_METRIC\_BYTES
- SOLM WORK METRIC EXTENTS

#### **Anmerkung:**

- 1. Dieses Element wird möglicherweise nicht für alle Dienstprogramme angegeben.
- 2. Werte für dieses Element finden Sie in 'sqlmon.h'.

#### **Verwendung**

Mithilfe dieses Elements kann ermittelt werden, welche Messgröße die Elemente *progress\_total\_units* und *progress\_completed\_units* für Meldungen verwenden.

# **pseudo\_deletes - Pseudolöschungen (Monitorelement)**

Sämtliche Schlüssel für pseudoleere Seiten wurden pseudogelöscht. Dieses Monitorelement meldet die Anzahl der pseudoleeren Seiten, die gelöscht wurden.

*Tabelle 941. Informationen zur Überwachung von Tabellenfunktionen*

| Tabellenfunktion                                             | Ebene der Monitorelementerfassung |
|--------------------------------------------------------------|-----------------------------------|
| MON_GET_INDEX (Tabellenfunktion) -<br>Indexmessdaten abrufen | Immer erfasst                     |

## **pseudo\_empty\_pages - Pseudoleere Seiten (Monitorelement)**

Sämtliche Schlüssel für pseudoleere Seiten wurden pseudogelöscht. Dieses Monitorelement meldet die Anzahl der Seiten, die als pseudoleer identifiziert wurden.

*Tabelle 942. Informationen zur Überwachung von Tabellenfunktionen*

| Tabellenfunktion                                             | Ebene der Monitorelementerfassung |
|--------------------------------------------------------------|-----------------------------------|
| MON_GET_INDEX (Tabellenfunktion) -<br>Indexmessdaten abrufen | Immer erfasst                     |

### **Verwendung**

**Anmerkung:** Dieses Monitorelement meldet nicht die aktuelle Anzahl an pseudoleeren Seiten.

## **qp\_query\_id - Abfrage-ID für Query Patroller (Monitorelement)**

Die Abfrage-ID, die der betreffenden Aktivität von Query Patroller zugeordnet wurde, wenn es sich bei der Aktivität um eine Abfrage handelt. Die Abfrage-ID 0 gibt an, dass Query Patroller der Aktivität keine Abfrage-ID zugeordnet hat.

**Wichtig:** Das Monitorelement 'qp\_query\_id' ist inzwischen veraltet, weil es sich auf die Funktionalität von Query Patroller bezieht. Aufgrund der neuen Workload-Management-Features, die mit DB2 Version 9.5 eingeführt wurden, gelten Query Patroller und die zugehörigen Komponenten in Version 9.7 als veraltet und werden in einem zukünftigen Release möglicherweise entfernt.

*Tabelle 943. Informationen zur Überwachung von Tabellenfunktionen*

| Tabellenfunktion                                                                                                    | Ebene der Monitorelementerfassung |
|----------------------------------------------------------------------------------------------------|-----------------------------------|
| MON GET ACTIVITY DETAILS (Tabellen-<br>funktion) - Vollständige Aktivitätsdetails<br>abrufen (im XML-Dokument DETAILS<br>zurückgemeldet) | Immer erfasst                     |

### **Verwendung**

## **query\_card\_estimate - Geschätzte Anzahl der Abfragezeilen**

Eine Schätzung der Anzahl an Zeilen, die von einer Abfrage zurückgegeben werden.

*Tabelle 944. Informationen zur Momentaufnahmeüberwachung*

| Ebene der Momentaufnahme Logische Datengruppierung |                | Monitorschalter          |
|----------------------------------------------------|----------------|--------------------------|
| Anwendung                                          | stmt           | Anweisung                |
| DCS-Anweisung                                      | dcs stmt       | Anweisung                |
| Aktivitäten                                        | event_activity | $\overline{\phantom{0}}$ |

### **Verwendung**

Diese Schätzung des SQL-Compilers kann mit den Ist-Daten der Laufzeit verglichen werden.

Darüber hinaus gibt dieses Element bei Überwachung von DB2 Connect auch Informationen für die folgenden SQL-Anweisungen zurück:

- INSERT, UPDATE und DELETE
- Gibt die Anzahl der betroffenen Zeilen an.
- PREPARE

Gibt die geschätzte Anzahl der zurückgegebenen Zeilen an. Wird nur erfasst, wenn es sich bei dem DRDA-Server um DB2 Database für Linux, UNIX und Windows, DB2 für VM und VSE oder DB2 für OS/400 handelt.

 $\cdot$  FETCH

Wird auf die Anzahl der abgerufenen Zeilen gesetzt. Wird nur erfasst, wenn es sich bei dem DRDA-Server um DB2 für OS/400 handelt.

Werden für einen DRDA-Server keine Informationen erfasst, wird das Element auf null gesetzt.

### **query\_cost\_estimate - Geschätzter Abfrageaufwand (Monitorelement)**

Vom SQL-Compiler geschätzter Aufwand für eine Abfrage. Dieser Wert wird in Timerons angegeben.

| <b>Tabellenfunktion</b>                                                                                                    | Befehl und Ebene der Monitorelementer-<br>fassung |
|----------------------------------------------------------------------------------------------------|---------------------------------------------------|
| MON_GET_ACTIVITY_DETAILS (Tabellen-<br>funktion) - Vollständige Aktivitätsdetails<br>abrufen (im XML-Dokument DETAILS<br>zurückgemeldet) | Immer erfasst                                     |
| MON GET PKG CACHE STMT (Tabellen-<br>funktion) - Aktivitätsmessdaten für SQL-An-<br>weisungen im Paketcache abrufen                      | Immer erfasst                                     |
| MON GET PKG CACHE STMT DETAILS<br>(Tabellenfunktion) - Detaillierte Messdaten<br>für Paketcacheeinträge abrufen                          | Immer erfasst                                     |

*Tabelle 945. Informationen zur Überwachung von Tabellenfunktionen*

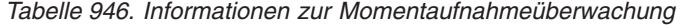

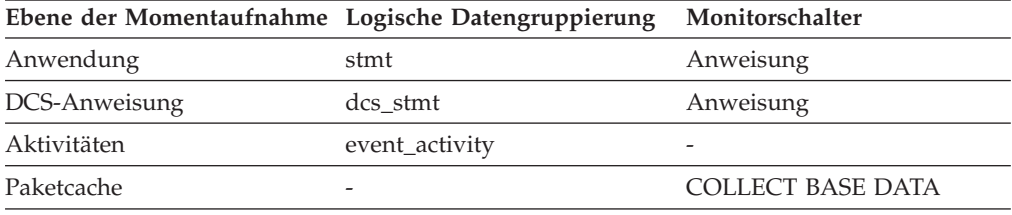

Dieses Monitorelement ermöglicht eine Korrelation der tatsächlichen Laufzeit mit den Schätzungen bei der Kompilierung.

Darüber hinaus gibt dieses Element bei Überwachung von DB2 Connect auch Informationen für die folgenden SQL-Anweisungen zurück:

• PREPARE

Stellt den relativen Aufwand für die vorbereitete SQL-Anweisung dar.

• FETCH

Enthält die Länge der abgerufenen Zeile. Wird nur erfasst, wenn es sich bei dem DRDA-Server um DB2 für OS/400 handelt.

Werden für einen DRDA-Server keine Informationen erfasst, wird das Element auf null gesetzt.

**Anmerkung:** Handelt es sich bei dem DRDA-Server um DB2 für OS/390 und z/OS könnte diese Schätzung über 2\*\*32 - 1 liegen (über der höchsten ganzen Zahl, die durch eine lange Variable ohne Vorzeichen dargestellt werden kann). In diesem Fall gibt der Monitor für dieses Element den Wert 2\*\*32 - 1 zurück.

# **queue\_assignments\_total - Gesamtanzahl der Warteschlangenzuordnungen (Monitorelement)**

Gibt an, wie häufig eine Verbindung bzw. Aktivität der Schwellenwertwarteschlange seit dem letzten Zurücksetzen zugeordnet wurde.

*Tabelle 947. Informationen zur Ereignisüberwachung*

| Ereignistyp | Logische Datengruppierung Monitorschalter |                          |
|-------------|-------------------------------------------|--------------------------|
| Statistiken | event_qstats                              | $\overline{\phantom{0}}$ |

Dieses Element gibt Aufschluss darüber, wie häufig eine Verbindung bzw. Aktivität innerhalb eines bestimmten Zeitraums, der durch das Intervall für die Erfassung von Statistikdaten vorgegeben wird, in diese Warteschlange eingereiht wurde. Dieses Element ist hilfreich bei der Beurteilung der Effizienz von Schwellenwerten für die Warteschlangensteuerung.

# **queue\_size\_top - Maximaler Wert für Warteschlangengröße (Monitorelement)**

Der Höchstwert für die Warteschlangengröße, der seit dem letzten Zurücksetzen erreicht wurde.

*Tabelle 948. Informationen zur Ereignisüberwachung*

| Ereignistyp | Logische Datengruppierung Monitorschalter |                          |
|-------------|-------------------------------------------|--------------------------|
| Statistiken | event_qstats                              | $\overline{\phantom{0}}$ |

### **Verwendung**

Dieses Element gibt Aufschluss über die Effizienz von Schwellenwerten für die Warteschlangensteuerung und ermöglicht es zu erkennen, ob Warteschlangen zu umfangreich werden.

## **queue\_time\_total - Gesamtwarteschlangenzeit (Monitorelement)**

Die Zeit, die alle Verbindungen bzw. Aktivitäten, die seit dem letzten Zurücksetzen in die Warteschlange gestellt wurden, insgesamt in der Warteschlange verbracht haben. Die Zeit wird in Millisekunden gemessen.

*Tabelle 949. Informationen zur Ereignisüberwachung*

| Ereignistyp | Logische Datengruppierung Monitorschalter |                          |
|-------------|-------------------------------------------|--------------------------|
| Statistiken | event_qstats                              | $\overline{\phantom{0}}$ |

### **Verwendung**

Dieses Element gibt Aufschluss über die Effizienz von Schwellenwerten für die Warteschlangensteuerung und ermöglicht es zu erkennen, ob Warteschlangen zu umfangreich werden.

### **quiescer\_agent\_id - Agenten-ID des Agenten, der Quiesce durchführt**

Agenten-ID des Agenten, der über einen Quiescestatus verfügt.

**Elementkennung** quiescer\_agent\_id

#### **Elementtyp**

Information

*Tabelle 950. Informationen zur Momentaufnahmeüberwachung*

|                 | Ebene der Momentaufnahme Logische Datengruppierung Monitorschalter |         |
|-----------------|--------------------------------------------------------------------|---------|
| Tabellenbereich | tablespace_quiescer                                                | Einfach |

#### **Verwendung**

Dieses Element wird zusammen mit dem Monitorelement 'quiescer\_auth\_id' verwendet, um zu ermitteln, wer/was für das Versetzen einer Tabelle in den Quiescemodus verantwortlich ist.

# **quiescer\_auth\_id - Berechtigungs-ID der Person, die Quiesce durchführt**

Berechtigungs-ID des Benutzers, der über einen Quiescestatus verfügt.

### **Elementkennung**

quiescer\_auth\_id

#### **Elementtyp**

Information

*Tabelle 951. Informationen zur Momentaufnahmeüberwachung*

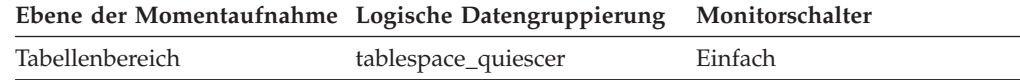

#### **Verwendung**

Mit diesem Element kann der Benutzer ermittelt werden, der für das Versetzen eines Tabellenbereichs in den Quiescemodus verantwortlich ist.

## **quiescer\_obj\_id - Objekt-ID des Objekts, das Quiesce durchführt**

Die Objekt-ID des Objekts, das dazu führt, dass ein Tabellenbereich in den Quiescemodus versetzt wird.

#### **Elementkennung**

quiescer\_obj\_id

#### **Elementtyp**

Information

*Tabelle 952. Informationen zur Momentaufnahmeüberwachung*

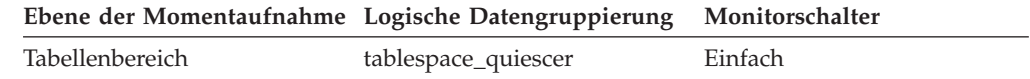

### **Verwendung**

Dieses Element wird zusammen mit den Monitorelementen 'quiescer\_ts\_id' und 'quiescer\_auth\_id' verwendet, um zu ermitteln, wer/was dafür verantwortlich ist, dass ein Tabellenbereich in den Quiescemodus versetzt wird. Der Wert dieses Elements entspricht einem Wert in der Spalte TABLEID der Sicht SYSCAT.TABLES.

## **quiescer\_state - Status der Person/Funktion, die Quiesce durchführt**

Der Typ des durchgeführten Quiesce (beispielsweise ″SHARE″, ″INTENT TO UPDATE″ oder ″EXCLUSIVE″).

#### **Elementkennung**

quiescer\_state

#### **Elementtyp**

Information

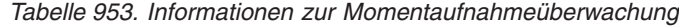

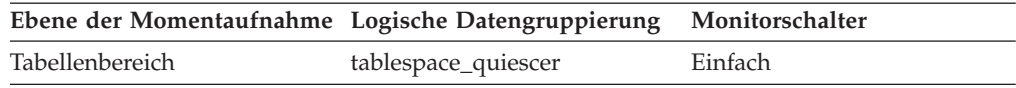

#### **Verwendung**

Der Wert dieses Elements entspricht dem Wert der Konstanten SQLB- \_QUIESCED\_SHARE, SQLB\_QUIESCED\_UPDATE oder SQLB\_QUIESCE-D\_EXCLUSIVE aus der Datei 'sqlutil.h'.

# **quiescer\_ts\_id - Tabellenbereichs-ID des Objekts, das Quiesce durchführt**

Die Tabellenbereichs-ID des Objekts, das dazu führt, dass ein Tabellenbereich in den Quiescemodus versetzt wird.

#### **Elementkennung**

quiescer\_ts\_id

### **Elementtyp**

Information

*Tabelle 954. Informationen zur Momentaufnahmeüberwachung*

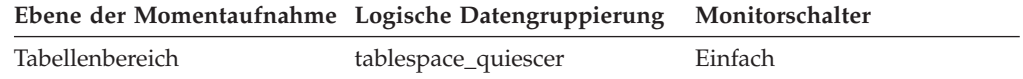

#### **Verwendung**

Dieses Element wird zusammen mit den Monitorelementen 'quiescer\_obj\_id' und 'quiescer\_auth\_id' verwendet, um zu ermitteln, wer/was dafür verantwortlich ist, dass ein Tabellenbereich in den Quiescemodus versetzt wird. Der Wert dieses Elements entspricht einem Wert in der Spalte TBSPACEID der Sicht SYSCAT.TABLES.

# **range\_adjustment - Bereichsanpassung**

Dieser Wert steht für die relative Position (Offset) im Container-Array, an der ein Bereich tatsächlich beginnt.

*Tabelle 955. Informationen zur Momentaufnahmeüberwachung*

| Ebene der Momentaufnahme Logische Datengruppierung Monitorschalter |                  |         |
|--------------------------------------------------------------------|------------------|---------|
| Tabellenbereich                                                    | tablespace_range | Einfach |

#### **Verwendung**

Dieses Element gilt nur für DMS-Tabellenbereiche.

# **range\_container\_id - Bereichscontainer**

Eine ganze Zahl, die einen Container innerhalb eines Bereichs eindeutig definiert.

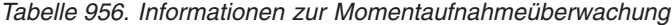

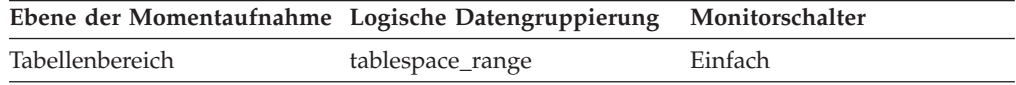

#### **Verwendung**

Dieses Element gilt nur für DMS-Tabellenbereiche.

### **range\_end\_stripe - Endstripe**

Dieser Wert steht für die Nummer des letzten Stripes in einem Bereich.

*Tabelle 957. Informationen zur Momentaufnahmeüberwachung*

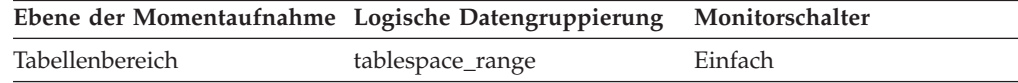

#### **Verwendung**

Dieses Element gilt nur für DMS-Tabellenbereiche.

### **range\_max\_extent - Maximale Speicherbereichsnummer im Bereich**

Dieser Wert steht für die größte Speicherbereichsnummer, die von einem Bereich zugeordnet wird.

*Tabelle 958. Informationen zur Momentaufnahmeüberwachung*

| Ebene der Momentaufnahme Logische Datengruppierung Monitorschalter |                  |         |
|--------------------------------------------------------------------|------------------|---------|
| Tabellenbereich                                                    | tablespace_range | Einfach |

### **Verwendung**

Dieses Element gilt nur für DMS-Tabellenbereiche.

## **range\_max\_page\_number - Maximale Seitennummer im Bereich**

Dieser Wert steht für die größte Seitennummer, die von einem Bereich zugeordnet wird.

*Tabelle 959. Informationen zur Momentaufnahmeüberwachung*

| Ebene der Momentaufnahme Logische Datengruppierung Monitorschalter |                  |         |
|--------------------------------------------------------------------|------------------|---------|
| Tabellenbereich                                                    | tablespace_range | Einfach |

#### **Verwendung**

Dieses Element gilt nur für DMS-Tabellenbereiche.

## **range\_num\_containers - Anzahl der Container im Bereich**

Dieser Wert steht für die Anzahl der Container im aktuellen Bereich.

*Tabelle 960. Informationen zur Momentaufnahmeüberwachung*

|                 | Ebene der Momentaufnahme Logische Datengruppierung Monitorschalter |         |
|-----------------|--------------------------------------------------------------------|---------|
| Tabellenbereich | tablespace_range                                                   | Einfach |

Dieses Element gilt nur für DMS-Tabellenbereiche.

### **range\_number - Bereichsnummer**

Dieser Wert steht für die Nummer eines Bereichs innerhalb der Tabellenbereichszuordnung.

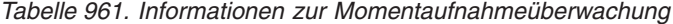

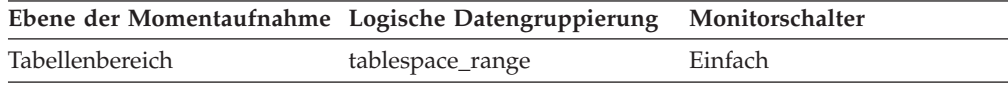

#### **Verwendung**

Dieses Element gilt nur für DMS-Tabellenbereiche.

## **range\_offset - Relative Bereichsposition**

Die relative Position (Offset) ab Stripe 0 des Anfangs des Stripe-Sets, zu dem ein Bereich gehört.

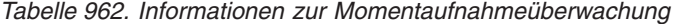

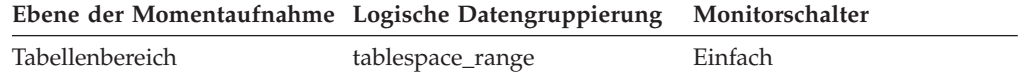

#### **Verwendung**

Dieses Element gilt nur für DMS-Tabellenbereiche.

### **range\_start\_stripe - Anfangsstripe**

Dieser Wert steht für die Nummer des ersten Stripes in einem Bereich.

*Tabelle 963. Informationen zur Momentaufnahmeüberwachung*

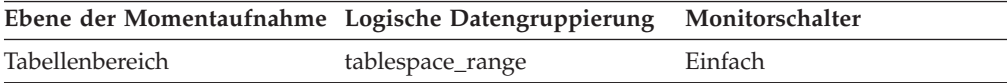

#### **Verwendung**

Dieses Element gilt nur für DMS-Tabellenbereiche.

### **range\_stripe\_set\_number - Stripe-Setnummer**

Dieser Wert steht für das Stripe-Set, in dem sich ein Bereich befindet.

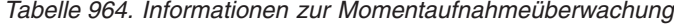

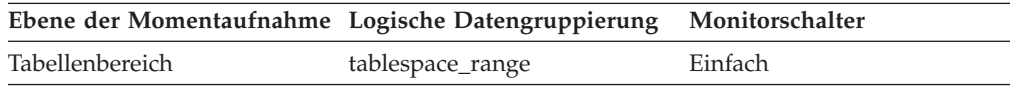

#### **Verwendung**

Dieses Element gilt nur für DMS-Tabellenbereiche.

# **reclaimable\_space\_enabled - Bezugswert für aktivierten konsolidierbaren Speicherplatz (Monitorelement)**

Ist der Tabellenbereich für konsolidierbaren Speicherplatz aktiviert, gibt dieses Monitorelement den Wert 1 zurück. Andernfalls wird der Wert 0 zurückgegeben.

*Tabelle 965. Informationen zur Überwachung von Tabellenfunktionen*

| Tabellenfunktion                                                                                      | Ebene der Monitorelementerfassung |
|----------------------------------------------------------------------------------------------------|-----------------------------------|
| MON GET TABLESPACE (Tabellenfunktion) DATA OBJECT METRICS BASE<br>- Tabellenbereichsmessdaten abrufen |                                   |

## **rej\_curs\_blk - Zurückgewiesene Anforderungen von Blockcursorn**

Gibt an, wie häufig eine Anforderung für einen Ein-/Ausgabeblock auf dem Server zurückgewiesen und die Anforderung in eine nicht geblockte Ein-/Ausgabe konvertiert wurde.

# **Elementkennung**

rej\_curs\_blk

## **Elementtyp**

Zähler

*Tabelle 966. Informationen zur Momentaufnahmeüberwachung*

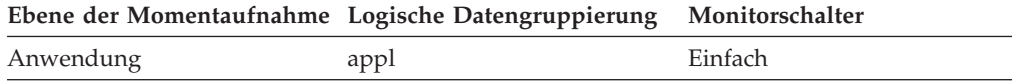

*Tabelle 967. Informationen zur Ereignisüberwachung*

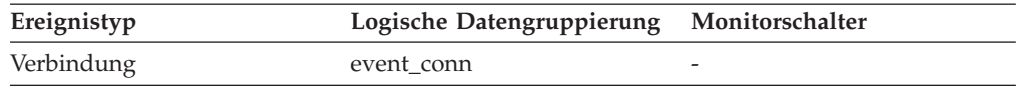

### **Verwendung**

Werden Daten von vielen Cursorn geblockt, kann der Zwischenspeicher für die Datenübertragung voll werden. Ist dieser Zwischenspeicher voll, wird kein Fehler zurückgegeben. Stattdessen werden für Blockcursor keine Ein-/ Ausgabeblöcke mehr zugeordnet. Wenn Cursor nicht in der Lage sind, Daten zu blocken, kann sich dies auf die Leistung auswirken.

Wenn eine große Anzahl an Cursorn keine Datenblockung durchführen konnte, kann die Leistung unter Umständen durch Folgendes verbessert werden:

v Erhöhen des Werts für den Konfigurationsparameter *query\_heap* des Datenbankmanagers

## **rem\_cons\_in - Remoteverbindungen zum Datenbankmanager**

Die aktuelle Anzahl der Verbindungen, die derzeit von fernen Clients zur überwachten Instanz des Datenbankmanagers aufgebaut sind.

*Tabelle 968. Informationen zur Momentaufnahmeüberwachung*

|                  | Ebene der Momentaufnahme Logische Datengruppierung Monitorschalter |         |
|------------------|--------------------------------------------------------------------|---------|
| Datenbankmanager | db2                                                                | Einfach |

Zeigt die Anzahl der Verbindungen von fernen Clients zu Datenbanken in dieser Instanz an. Dieser Wert ändert sich häufig, sodass er unter Umständen in regelmäßigen Abständen über einen längeren Zeitraum erhoben werden muss, um eine realistische Einschätzung der Systemauslastung zu ermöglichen. Diese Anzahl schließt keine Anwendungen ein, die von derselben Instanz wie der Datenbankmanager eingeleitet wurden.

Bei Verwendung in Verbindung mit dem Monitorelement 'local\_cons\_monitor' können diese Elemente dabei helfen, die Einstellung der Konfigurationsparameter **max\_coordagents** und **max\_connections** anzupassen.

# **rem\_cons\_in\_exec - Im Datenbankmanager ausgeführte Remoteverbindungen**

Die Anzahl der fernen Anwendungen, die momentan mit einer Datenbank verbunden sind und momentan eine UOW (Unit of Work) innerhalb der überwachten Datenbankmanagerinstanz verarbeiten.

*Tabelle 969. Informationen zur Momentaufnahmeüberwachung*

| Ebene der Momentaufnahme Logische Datengruppierung Monitorschalter |      |         |
|--------------------------------------------------------------------|------|---------|
| Datenbankmanager                                                   | db2. | Einfach |

### **Verwendung**

Mithilfe dieser Anzahl kann ermittelt werden, wie hoch die gleichzeitig ablaufende Verarbeitung im Datenbankmanager jeweils ist. Dieser Wert ändert sich häufig, sodass er unter Umständen in regelmäßigen Abständen über einen längeren Zeitraum erhoben werden muss, um eine realistische Einschätzung der Systemauslastung zu ermöglichen. Diese Anzahl schließt keine Anwendungen ein, die von derselben Instanz wie der Datenbankmanager eingeleitet wurden.

Bei Verwendung in Verbindung mit dem Monitorelement 'local\_cons\_in\_exec' kann dieses Element dabei helfen, die Einstellung des Konfigurationsparameters **max\_coordagents** anzupassen.

Ist **max\_coordagents** mit AUTOMATIC definiert, sind keine weitere Anpassungen erforderlich. Ist dieser Parameter nicht mit AUTOMATIC definiert und liegt die Summe von 'rem\_cons\_in\_exec' und 'local\_cons\_in\_exec' nah bei dem Wert für **max\_coordagents**, empfiehlt es sich, den Wert für **max\_coordagents** zu erhöhen.

## **remote\_lock\_time - Ferne Sperrzeit**

Dieses Element enthält die Gesamtzeit (in Millisekunden), die diese Datenquelle durch eine ferne Sperre aller Anwendungen bzw. einer einzelnen Anwendung, die auf diesem Server mit föderierten Datenbanken ausgeführt werden bzw. wird, gesperrt ist, seit die Instanz des Servers mit föderierten Datenbanken gestartet wurde bzw. seit die Datenbankmonitorzähler zum letzten Mal zurückgesetzt wurden, wenn dies zu einem späteren Zeitpunkt erfolgt sein sollte. Die Zeit wird gemessen als Differenz zwischen dem Zeitpunkt, zu dem der Server mit föderierten Datenbanken eine ferne Sperre an die Datenquelle übergibt, und dem Zeitpunkt, zu dem der Server mit föderierten Datenbanken die ferne Sperre in der Datenquelle freigibt.

*Tabelle 970. Informationen zur Momentaufnahmeüberwachung*

| Ebene der Momentaufnahme Logische Datengruppierung Monitorschalter |              |           |
|--------------------------------------------------------------------|--------------|-----------|
| Datenbank                                                          | dbase remote | Zeitmarke |
| Anwendung                                                          | appl_remote  | Zeitmarke |

Bei der Momentaufnahmeüberwachung kann dieser Zähler zurückgesetzt werden.

### **Verwendung**

Mit diesem Element wird ermittelt, wie lange diese Datenquelle tatsächlich durch eine ferne Sperre gesperrt ist.

### **remote\_locks - Ferne Sperren**

Dieses Element enthält einen Zähler, der die Gesamtanzahl der fernen Sperren angibt, die der Server mit föderierten Datenbanken für eine beliebige Anwendung insgesamt in dieser Datenquelle aufgerufen hat, seit die Instanz des Servers mit föderierten Datenbanken gestartet wurde bzw. seit die Datenbankmonitorzähler zum letzten Mal zurückgesetzt wurden, wenn dies zu einem späteren Zeitpunkt erfolgt sein sollte.

*Tabelle 971. Informationen zur Momentaufnahmeüberwachung*

|           | Ebene der Momentaufnahme Logische Datengruppierung Monitorschalter |         |
|-----------|--------------------------------------------------------------------|---------|
| Datenbank | dbase remote                                                       | Einfach |
| Anwendung | appl_remote                                                        | Einfach |

Bei der Momentaufnahmeüberwachung kann dieser Zähler zurückgesetzt werden.

#### **Verwendung**

Mit diesem Element wird ermittelt, wie viele ferne Sperren in der Datenbank über Fernzugriff erfolgten.

## **reorg\_completion - Markierung für Fertigstellung der Reorganisation**

Bezugswert für den Erfolg einer Tabellenreorganisation, der die Freigabe von Speicherbereichen aus einer MDC-Tabelle (mehrdimensionales Clustering) mit einschließt. Bei partitionierten Tabellen wird hierdurch auch der Fertigstellungsstatus für die Datenpartition angegeben.

*Tabelle 972. Informationen zur Momentaufnahmeüberwachung*

| Ebene der Momentaufnahme Logische Datengruppierung Monitorschalter |             |         |
|--------------------------------------------------------------------|-------------|---------|
| Tabelle                                                            | table_reorg | Einfach |

#### **Verwendung**

Dieses Element hat den Wert 0, wenn die Reorganisation einer Tabelle oder Datenpartition erfolgreich ist. Ist die Reorganisation einer Tabelle oder Datenpartition nicht erfolgreich, hat dieses Element den Wert -1. Die Werte für Erfolg und Fehler sind in der Datei 'sqlmon.h' wie folgt definiert:

- v Erfolg: SQLM\_REORG\_SUCCESS
- Fehler: SQLM\_REORG\_FAIL

Im Falle einer nicht erfolgreichen Tabellenreorganisation enthält die Protokolldatei Diagnoseinformationen, einschließlich Warnungen und Fehlermeldungen. Diese Daten können mithilfe des Befehls LIST HISTORY aufgerufen werden. Bei partitionierten Tabellen wird der Fertigstellungsstatus für jede einzelne Datenpartition angegeben. Falls eine Indexneuerstellung für eine partitionierte Tabelle fehlschlägt, wird der Status für 'Fehlgeschlagen' in allen Partitionen aktualisiert. Das Protokoll mit Benachrichtigungen für die Systemverwaltung enthält weitere Diagnoseinformationen.

## **reorg\_current\_counter - Verarbeitungsfortschritt der Reorganisation**

Ein Wert für den Verarbeitungsfortschritt, der angibt, welcher prozentuale Anteil der Reorganisation bereits abgeschlossen ist. Der von diesem Wert dargestellte Verarbeitungsfortschritt steht im Zusammenhang mit dem Wert des Elements 'reorg\_max\_counter', der das Gesamtvolumen der durchzuführenden Tabellenreorganisation angibt.

*Tabelle 973. Informationen zur Momentaufnahmeüberwachung*

|         | Ebene der Momentaufnahme Logische Datengruppierung Monitorschalter |         |
|---------|--------------------------------------------------------------------|---------|
| Tabelle | table_reorg                                                        | Einfach |

### **Verwendung**

Der Prozentsatz der bereits abgeschlossenen Tabellenreorganisation kann anhand der folgenden Formel ermittelt werden:

Fortschritt der Tabellenreorganisation = 'reorg current counter' / 'reorg\_max\_counter' \* 100

## **reorg\_end - Endzeit für Tabellenreorganisation**

Die Endzeit einer Tabellenreorganisation, einschließlich einer Reorganisation zwecks Freigabe von Speicherbereichen aus einer MDC-Tabelle (mehrdimensionales Clustering). Bei partitionierten Tabellen wird hierdurch auch die Endzeit für die Reorganisation der einzelnen Datenpartitionen angegeben.

*Tabelle 974. Informationen zur Momentaufnahmeüberwachung*

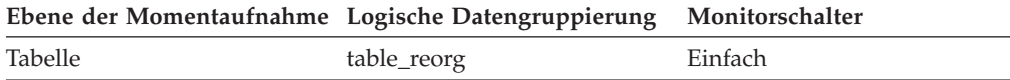

## **reorg\_index\_id - Für Tabellenreorganisation verwendeter Index**

Der Index, der zum Reorganisieren der Tabelle verwendet wird.

*Tabelle 975. Informationen zur Momentaufnahmeüberwachung*

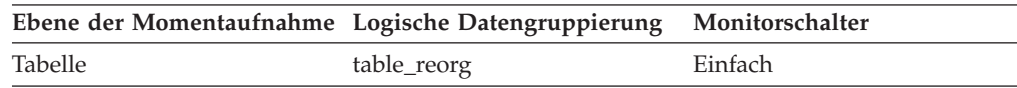

# **reorg\_long\_tbspc\_id - Tabellenbereich für die Reorganisation langer Objekte (Monitorelement)**

Der Tabellenbereich, in dem lange Objekte (LONG VARCHAR- oder LOB-Daten) reorganisiert werden. Bei partitionierten Tabellen handelt es sich um den Tabellenbereich, in dem die LONG VARCHAR- und LOB-Daten der einzelnen Partitionen jeweils reorganisiert werden.

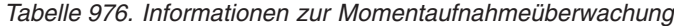

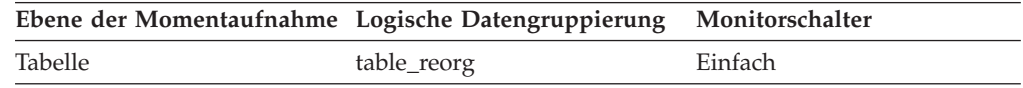

## **reorg\_max\_counter - Gesamtvolumen der Reorganisation**

Ein Wert, der das insgesamt auszuführende Volumen einer Reorganisation angibt, einschließlich einer Reorganisation zwecks Freigabe von Speicherbereichen aus einer MDC-Tabelle (mehrdimensionales Clustering). Dieser Wert kann zusammen mit dem Element 'reorg\_current\_counter' (Wert für den bereits abgeschlossenen Teil des Reorganisationsvolumens) verwendet werden, um den Verarbeitungsfortschritt einer Reorganisation zu ermitteln.

*Tabelle 977. Informationen zur Momentaufnahmeüberwachung*

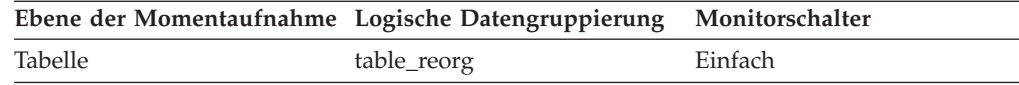

### **reorg\_max\_phase - Maximale Anzahl Reorganisationsphasen**

Die maximale Anzahl der Reorganisationsphasen, die während der Verarbeitung einer Reorganisation durchgeführt werden. Dieser Wert gilt ausschließlich für klassische (Offline-)Reorganisationen. Der Wertebereich ist 2 bis 4 ([SORT], BUILD, REPLACE,[INDEX\_RECREATE]). Der Wert könnte auch das insgesamt auszuführende Volumen in einer Reorganisation angeben, um Speicherbereiche aus einer MDC-Tabelle (mehrdimensionales Clustering) freizugeben. Beim Vorkommen einer solchen Reorganisation lautet dieser Wert 4 (SCAN, DRAIN, RELEASE).

*Tabelle 978. Informationen zur Momentaufnahmeüberwachung*

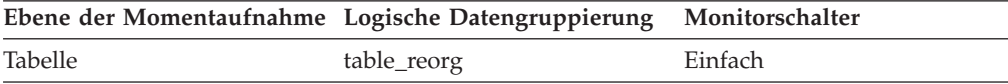

## **reorg\_phase - Phase der Tabellenreorganisation (Monitorelement)**

Gibt die Phase der Tabellenreorganisation an. Bei partitionierten Tabellen wird hierdurch auch die Reorganisationsphase für die einzelnen Datenpartitionen angegeben. Dies gilt ausschließlich für die Offline-Tabellenreorganisation.

*Tabelle 979. Informationen zur Momentaufnahmeüberwachung*

|         | Ebene der Momentaufnahme Logische Datengruppierung Monitorschalter |         |
|---------|--------------------------------------------------------------------|---------|
| Tabelle | table_reorg                                                        | Einfach |

Bei partitionierten Tabellen erfolgt die Reorganisation für jede Datenpartition separat. Bei der klassischen Tabellenreorganisation sind die folgenden Phasen möglich (die Phasen werden mit ihren entsprechenden Definitionen aus der Datei sqlmon.h aufgeführt):

- Phase 'Sortieren': SQLM\_REORG\_SORT
- Phase 'Erzeugen': SQLM\_REORG\_BUILD
- Phase 'Ersetzen': SQLM\_REORG\_REPLACE
- Phase 'Index erneut erstellen': SOLM\_REORG\_INDEX\_RECREATE
- v Phase 'Wörterverzeichnis erzeugen': SQLM\_REORG\_DICT\_SAMPLE

Bei partitionierten Tabellen beginnt die Phase der Indexneuerstellung für partitionierte Indizes (sofern vorhanden) möglicherweise direkt nach der Ersetzungsphase für die betreffende Datenpartition. Das Element **reorg\_phase** gibt die Phase SQLM- \_REORG\_INDEX\_RECREATE für die Indexneuerstellung erst an, nachdem alle vorherigen Phasen auf allen Datenpartitionen erfolgreich abgeschlossen wurden.

Während der XDA-Objektkomprimierung umfasst die Phase der XML-Datenreorganisation auch die Reorganisation des XML-Speicherobjekts der Tabelle. Die Phase der Erzeugung des XML-Wörterverzeichnisses umfasst den Versuch, ein Komprimierungswörterverzeichnis (Compression Dictionary) für das XML-Speicherobjekt zu erstellen. Bei der XDA-Objektkomprimierung sind die folgenden beiden Phasen möglich:

- XML-Reorganisation: SQLM\_REORG\_XML\_DATA
- v Erzeugung des XML-Wörterverzeichnisses: SQLM\_REORG\_XML- \_DICT\_SAMPLE

Bei partitionierten Tabellen, für die eine Freigabe von Speicherbereichen durchgeführt wird, sind die folgenden Phasen möglich:

- Überprüfung: SQLM\_REORG\_SCAN
- Bereinigung: SQLM\_REORG\_DRAIN
- Freigabe: SQLM\_REORG\_RELEASE

## **reorg\_phase\_start - Startzeit für Reorganisationsphase**

Die Startzeit einer Tabellenreorganisationsphase oder einer Freigabereorganisationsphase. Bei partitionierten Tabellen wird hierdurch auch die Startzeit einer Reorganisationsphase für die einzelnen Datenpartitionen angegeben. Während der Indexneuerstellungsphase werden Datengruppen für alle Datenpartitionen gleichzeitig für nicht partitionierte Indizes aktualisiert.

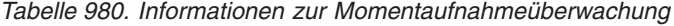

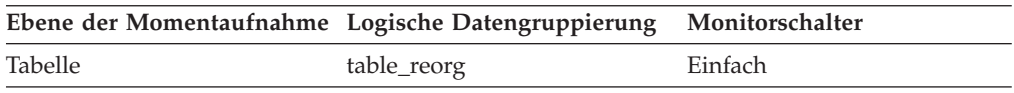

### **reorg\_rows\_compressed - Komprimierte Zeilen**

Anzahl der Zeilen, die während der Reorganisation in der Tabelle komprimiert werden.

*Tabelle 981. Informationen zur Momentaufnahmeüberwachung*

| Ebene der Momentaufnahme Logische Datengruppierung Monitorschalter |             |         |
|--------------------------------------------------------------------|-------------|---------|
| Tabelle                                                            | table_reorg | Einfach |

Fortlaufende Erfassung der Anzahl der Zeilen, die während der Reorganisation in der Tabelle komprimiert werden. Einige Datensätze werden möglicherweise niemals komprimiert (wenn die Satzgröße kleiner als die Mindestsatzlänge ist).

Hierbei ist zu beachten, dass die hier erfasste Anzahl der Zeilen kein Maß für die Effektivität der Datenkomprimierung ist. Es wird lediglich die Anzahl der Datensätze angegeben, die die Komprimierungskriterien erfüllen.

# **reorg\_rows\_rejected\_for\_compression - Bei Komprimierung zurückgewiesene Zeilen**

Anzahl der Zeilen, die während der Reorganisation nicht komprimiert wurden, weil die Satzlänge kleiner-gleich der Mindestsatzlänge war.

*Tabelle 982. Informationen zur Momentaufnahmeüberwachung*

| Ebene der Momentaufnahme Logische Datengruppierung Monitorschalter |             |         |
|--------------------------------------------------------------------|-------------|---------|
| Tabelle                                                            | table_reorg | Einfach |

#### **Verwendung**

Ein Datensatz wird nicht komprimiert, wenn er kleiner-gleich der Mindestsatzlänge ist. Die Anzahl der zurückgewiesenen Zeilen gibt die laufende Zählung derjenigen Datensätze wieder, die dieses Komprimierungskriterium nicht erfüllen.

# **reorg\_start - Startzeit für Tabellenreorganisation**

Die Startzeit einer Tabellenreorganisation, einschließlich einer Reorganisation zwecks Freigabe von Speicherbereichen aus einer MDC-Tabelle (mehrdimensionales Clustering). Bei partitionierten Tabellen wird hierdurch auch die Startzeit der Reorganisation der einzelnen Datenpartitionen angegeben.

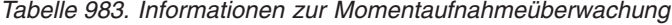

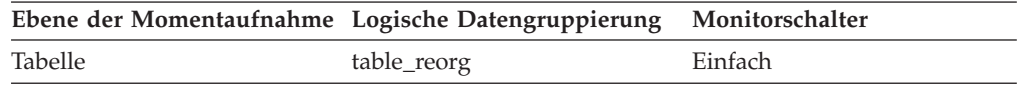

## **reorg\_status - Status für Tabellenreorganisation**

Der Status einer Inplace-(Online-)Reorganisation auf Tabellen- oder Datenpartitionsebene. Dieser Wert gilt nicht für klassische (Offline-)Tabellenreorganisationen.

*Tabelle 984. Informationen zur Momentaufnahmeüberwachung*

|         | Ebene der Momentaufnahme Logische Datengruppierung Monitorschalter |         |
|---------|--------------------------------------------------------------------|---------|
| Tabelle | table_reorg                                                        | Einfach |

Eine Inplace-Reorganisation einer Tabelle oder Datenpartition kann einen der folgenden Status aufweisen (die Status werden zusammen mit ihrer entsprechenden Definition aus der Datei 'sqlmon.h' aufgeführt):

- Gestartet/wieder aufgenommen: SQLM\_REORG\_STARTED
- Angehalten: SQLM\_REORG\_PAUSED
- Gestoppt: SQLM\_REORG\_STOPPED
- v Beendet: SQLM\_REORG\_COMPLETED
- Abschneiden: SQLM\_REORG\_TRUNCATE

Eine Inplace-Reorganisation einer Tabelle oder Datenpartition zwecks Freigabe von Speicherbereichen kann einen der folgenden Status aufweisen:

- v Gestartet: SQLM\_REORG\_STARTED
- v Gestoppt: SQLM\_REORG\_STOPPED
- Beendet: SQLM\_REORG\_COMPLETED

# **reorg\_tbspc\_id - Tabellenbereich mit Reorganisation einer Tabelle oder Datenpartition**

Der Tabellenbereich, in dem die Tabelle reorganisiert wird. Bei partitionierten Tabellen wird hierdurch der Tabellenbereich angegeben, in dem die Datenpartitionen jeweils reorganisiert werden.

*Tabelle 985. Informationen zur Momentaufnahmeüberwachung*

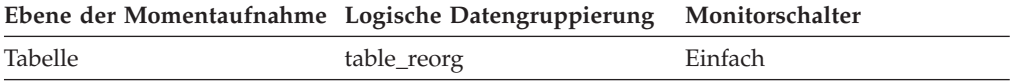

## **reorg\_type - Attribute für Tabellenreorganisation**

Einstellungen der Attribute für das Reorganisieren von Tabellen.

*Tabelle 986. Informationen zur Momentaufnahmeüberwachung*

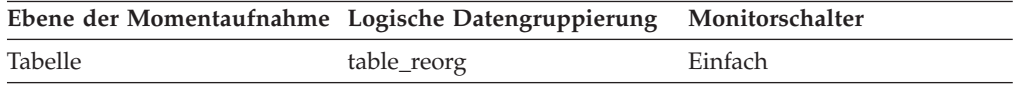

### **Verwendung**

Die nachstehenden Attributeinstellungen sind möglich. Jede Attributeinstellung basiert auf einem in db2ApiDf.h definierten Bitflagwert.

- Schreibzugriff zulassen: DB2REORG\_ALLOW\_WRITE
- Lesezugriff zulassen: DB2REORG\_ALLOW\_READ
- Keinen Zugriff zulassen: DB2REORG\_ALLOW\_NONE
- v Erneute Clustererstellung über Indexsuche: DB2REORG\_INDEXSCAN
- Langfeld-LOB-Daten reorganisieren: DB2REORG\_LONGLOB
- v Kein Abschneiden von Tabellen: DB2REORG\_NOTRUNCATE\_ONLINE
- v Komprimierungswörterverzeichnis ersetzen: DB2REORG\_RESET\_DICTIONARY
- v Komprimierungswörterverzeichnis beibehalten: DB2REORG\_KEEP\_DICTIONARY
- v Speicherbereiche freigeben: DB2REORG\_RECLAIM\_EXTS

Zusätzlich zu den vorstehenden Attributeinstellungen werden die nachstehenden Attribute in der CLP-Ausgabe des Befehls GET SNAPSHOT FOR TABLES aufgelistet. Diese Attributeinstellungen basieren auf den Werten von anderen Attributeinstellungen bzw. von Monitorelementen für Tabellenreorganisation.

- v Erneute Clustererstellung: Wenn der Wert des Monitorelements 'reorg- \_index\_id' ungleich null ist, dann weist die Operation der Tabellenreorganisation dieses Attribut auf.
- v Wiederherstellen: Wenn der Wert des Monitorelements 'reorg\_index\_id' null ist, dann weist die Operation der Tabellenreorganisation dieses Attribut auf.
- Inplace-Tabellenreorganisation: Wenn der Wert des Monitorelements 'reorg\_status' ungleich null ist, dann wird die Inplace-Methode (Online-Methode) für die Reorganisation verwendet.
- v Tabellenreorganisation: Wenn der Wert des Monitorelements 'reorg- \_phase' ungleich null ist, dann wird die klassische Methode (Offline-Methode) für die Reorganisation verwendet.
- v Erneute Clustererstellung über Tabellensuche: Wenn die Markierung DB2REORG\_INDEXSCAN nicht gesetzt ist, dann weist die Operation der Tabellenreorganisation dieses Attribut auf.
- Nur Daten reorganisieren: Wenn die Markierung DB2REORG\_LONGLOB nicht gesetzt ist, dann weist die Operation der Tabellenreorganisation dieses Attribut auf.

# **reorg\_xml\_regions\_compressed – Komprimierte XML-Regionen (Monitorelement)**

Die Anzahl der XML-Regionen, die während des Tabellenreorganisationsprozesses komprimiert wurden.

*Tabelle 987. Informationen zur Momentaufnahmeüberwachung*

| Ebene der Momentaufnahme Logische Datengruppierung Monitorschalter |             |         |
|--------------------------------------------------------------------|-------------|---------|
| Tabelle                                                            | table_reorg | Einfach |

# **reorg\_xml\_regions\_rejected\_for\_compression – Für Komprimierung zurückgewiesene XML-Regionen (Monitorelement)**

Die Anzahl der XML-Regionen, die während des Tabellenreorganisationsprozesses nicht komprimiert wurden.

*Tabelle 988. Informationen zur Momentaufnahmeüberwachung*

| Ebene der Momentaufnahme Logische Datengruppierung Monitorschalter |             |         |
|--------------------------------------------------------------------|-------------|---------|
| Tabelle                                                            | table_reorg | Einfach |

# **req\_agent\_tid - Threadkennung für Agenten, der auf Sperre wartet (Monitorelement)**

Die Threadkennung (Thread-ID) des Agenten oder der Systementität, der bzw. die auf die Sperre wartet.

*Tabelle 989. Informationen zur Überwachung von Tabellenfunktionen*

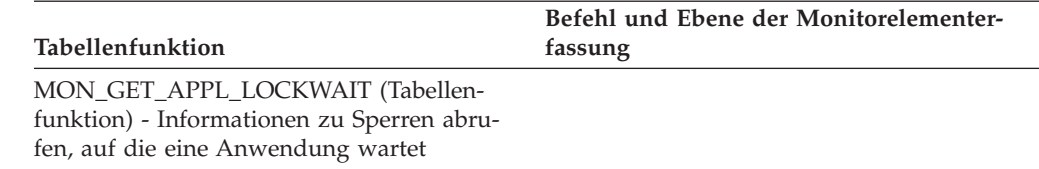

# **req\_application\_handle - Kennung für Anwendung, die auf Sperre wartet (Monitorelement)**

Die systemweit eindeutige Kennung für die Anwendung, die momentan auf die Sperre wartet.

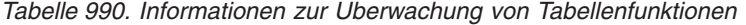

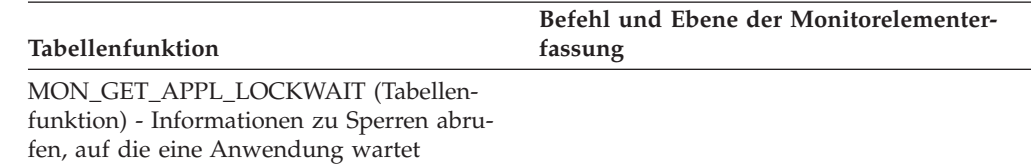

# **req\_executable\_id - Kennung für Anweisungsabschnitt, der auf Sperre wartet (Monitorelement)**

Das binäre, auf dem Datenserver generierte Token, das den ausgeführten SQL-Anweisungsabschnitt eindeutig identifiziert, der auf eine Sperre wartet. Bei Aktivitäten ohne SQL wird ein Zeichenfolgewert mit Nulllänge zurückgegeben.

*Tabelle 991. Informationen zur Überwachung von Tabellenfunktionen*

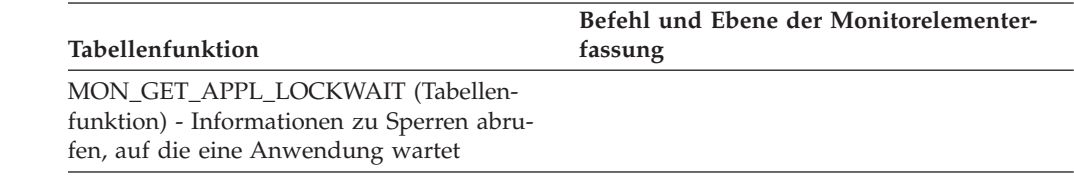

# **req\_member - Teilkomponente der Anwendung, die auf Sperre wartet (Monitorelement)**

Die Datenbankteilkomponente, in der sich die Anwendung befindet, die auf diese Sperre wartet.

*Tabelle 992. Informationen zur Überwachung von Tabellenfunktionen*

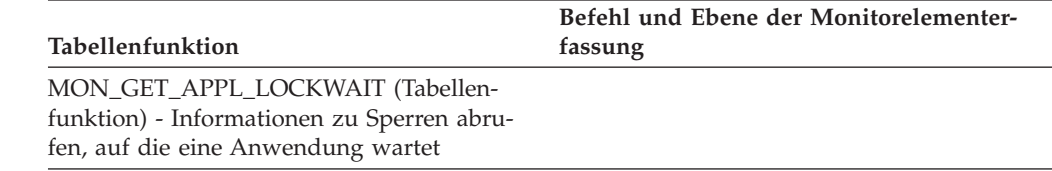

# **request\_exec\_time\_avg - Durchschnittswert für die Ausführungszeit von Anforderungen (Monitorelement)**

Das arithmetische Mittel der Ausführungszeiten von Anforderungen, die dieser Serviceunterklasse seit dem letzten Zurücksetzen zugeordnet wurden. Wenn für den intern aufgezeichneten Durchschnittswert ein Überlauf stattgefunden hat, wird der Wert -2 zurückgegeben. Dieses Monitorelement gibt -1 zurück, wenn COLL-ECT AGGREGATE REQUEST DATA für die Serviceunterklasse auf NONE gesetzt ist. Die Zeit wird in Millisekunden gemessen.

Wenn Sie Aktivitäten zwischen Serviceunterklassen mit einer Aktion REMAP ACTIVITY neu zuordnen, zählt der Durchschnittswert von 'request\_act\_exec\_time\_avg' die partielle Anforderung in jeder an der Neuzuordnung beteiligten Serviceunterklasse.

*Tabelle 993. Informationen zur Ereignisüberwachung*

| Ereignistyp | Logische Datengruppierung Monitorschalter |                          |
|-------------|-------------------------------------------|--------------------------|
| Statistiken | event scstats                             | $\overline{\phantom{0}}$ |

### **Verwendung**

Mit dieser Statistik lässt sich schnell die durchschnittliche Zeit feststellen, die für die Verarbeitung der einzelnen Anforderungen auf einer Datenbankpartition in dieser Serviceunterklasse benötigt wird.

Ferner kann mithilfe dieses Durchschnittswerts ermittelt werden, ob die verwendete Histogrammschablone für das Histogramm der Ausführungszeit von Anforderungen geeignet ist. Mit dem Histogramm der Ausführungszeit von Anforderungen kann die durchschnittliche Ausführungszeit von Anforderungen berechnet werden. Vergleichen Sie den berechneten Durchschnittswert mit diesem Monitorelement. Wenn der berechnete Durchschnittswert vom tatsächlichen Durchschnittswert abweicht, der von diesem Monitorelement zurückgemeldet wird, sollten Sie eine Änderung der Histogrammschablone für das Histogramm der Ausführungszeit von Anforderungen in Erwägung ziehen. Verwenden Sie dazu eine Gruppe von Binwerten, die für Ihre Daten besser geeignet sind.

## **rf\_log\_num - Aktualisierend wiederhergestelltes Protokoll**

Das momentan verarbeitete Protokoll.

## **Elementkennung**

rf\_log\_num

### **Elementtyp**

Information

*Tabelle 994. Informationen zur Momentaufnahmeüberwachung*

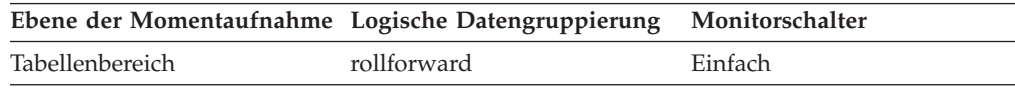

### **Verwendung**

Befindet sich momentan eine aktualisierende Recovery in Bearbeitung, gibt dieses Element das einbezogene Protokoll an.

## **rf\_status - Protokollphase**

Der Status der Recovery.

**Elementkennung**

### rf\_status **Elementtyp**

Information

*Tabelle 995. Informationen zur Momentaufnahmeüberwachung*

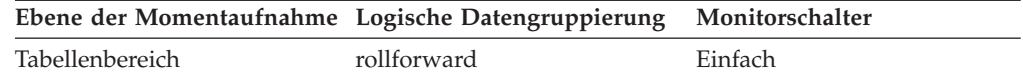

#### **Verwendung**

Dieses Element gibt den Fortschritt einer Recovery an. Es zeigt, ob die Recovery sich in einer Widerrufsphase (Rollback) oder in einer Wiederholungsphase (aktualisierende Recovery) befindet.

## **rf\_timestamp - Zeitmarke für aktualisierende Recovery**

Die Zeitmarke der zuletzt festgeschriebenen Transaktion.

#### **Elementkennung**

rf\_timestamp

#### **Elementtyp**

Zeitmarke

*Tabelle 996. Informationen zur Momentaufnahmeüberwachung*

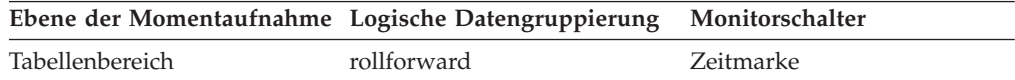

#### **Verwendung**

Wenn momentan eine aktualisierende Recovery ausgeführt wird, ist dies die Zeitmarke der zuletzt festgeschriebenen Transaktion, die von der aktualisierenden Recovery verarbeitet wird. Diese Zeitmarke gibt einen Hinweis darauf, wie weit die aktualisierende Recovery bereits fortgeschritten ist.

## **rf\_type - Typ der aktualisierenden Recovery**

Der Typ der laufenden aktualisierenden Recovery.

### **Elementkennung**

rf\_type

### **Elementtyp**

Information

#### *Tabelle 997. Informationen zur Momentaufnahmeüberwachung*

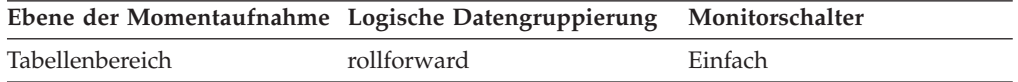

#### **Verwendung**

Gibt an, ob die aktuelle Recovery auf Datenbank- oder Tabellenbereichsebene ausgeführt wird.

## **rollback\_sql\_stmts - Versuchte ROLLBACK-Anweisungen**

Die Gesamtanzahl der SQL-ROLLBACK-Anweisungen, die versucht wurden.

### **Elementkennung**

rollback\_sql\_stmts

**Elementtyp** Zähler

*Tabelle 998. Informationen zur Momentaufnahmeüberwachung*

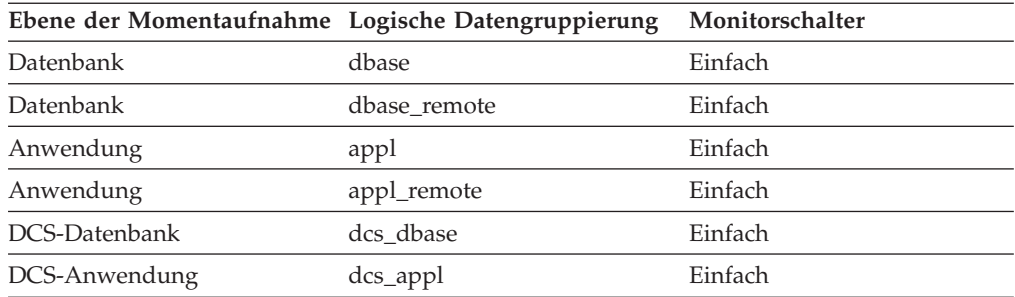

Bei der Momentaufnahmeüberwachung kann dieser Zähler zurückgesetzt werden.

*Tabelle 999. Informationen zur Ereignisüberwachung*

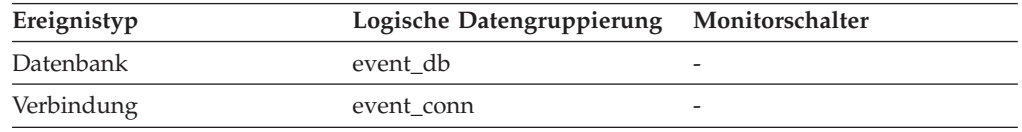

#### **Verwendung**

Ein Rollback kann infolge einer Anwendungsanforderung, eines Deadlocks oder einer Fehlersituation durchgeführt werden. Dieses Element zählt **nur** die Anzahl der ROLLBACK-Anweisungen, die von Anwendungen ausgegeben werden.

Auf Anwendungsebene kann dieses Element dabei helfen, das Ausmaß der Datenbankaktivität für die Anwendung und das Ausmaß des Konflikts mit anderen Anwendungen zu ermitteln. Auf Datenbankebene kann es dabei helfen, das Ausmaß der Aktivität in der Datenbank und das Ausmaß des Konflikts zwischen Anwendungen in der Datenbank zu ermitteln.

**Anmerkung:** Es sollte versucht werden, die Anzahl der Rollbacks zu minimieren, da eine höhere Rollbackaktivität zu einem geringeren Durchsatz für die Datenbank führt.

Mithilfe dieses Elements kann auch die Gesamtanzahl der UOWs (Units of Work, Arbeitseinheiten) durch Berechnung der Summe der folgenden Formel berechnet werden:

commit\_sql\_stmts + int\_commits + rollback\_sql\_stmts + int\_rollbacks

# **rolled\_back\_agent\_id - Rückgängig gemachter Agent**

Agent, der beim Auftreten eines Deadlocks rückgängig gemacht wurde.

### **Elementkennung**

rolled\_back\_agent\_id

### **Elementtyp**

Information

*Tabelle 1000. Informationen zur Ereignisüberwachung*

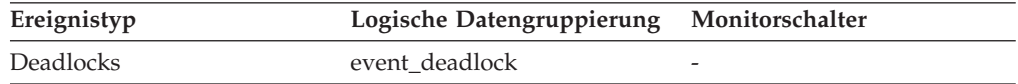

### **Verwendung**

Ein Systemadministrator kann mithilfe dieser Informationen ermitteln, welche Anwendungen ihre Aktualisierungen nicht vollständig ausführen konnten und welche Anwendungen erneut gestartet werden sollten.

# **rolled\_back\_appl\_id - Rückgängig gemachte Anwendung**

ID der Anwendung, für die bei Auftreten des Deadlocks ein Rollback durchgeführt wurde, um sie rückgängig zu machen.

### **Elementkennung**

rolled\_back\_appl\_id

### **Elementtyp**

Information

*Tabelle 1001. Informationen zur Ereignisüberwachung*

| Ereignistyp | Logische Datengruppierung Monitorschalter |                          |
|-------------|-------------------------------------------|--------------------------|
| Deadlocks   | event deadlock                            | $\overline{\phantom{0}}$ |

### **Verwendung**

Ein Systemadministrator kann mithilfe dieser Informationen ermitteln, welche Anwendungen ihre Aktualisierungen nicht vollständig ausführen konnten und welche Anwendungen erneut gestartet werden sollten.

# **rolled\_back\_participant\_no - Teilnehmernummer der rückgängig gemachten Anwendung (Monitorelement)**

Die Teilnehmernummer, die die rückgängig gemachte Anwendung identifiziert.

*Tabelle 1002. Informationen zur Ereignisüberwachung*

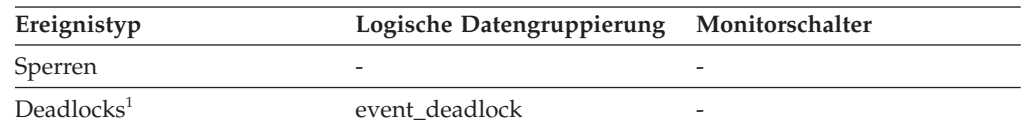

**1** Diese Option wird nicht weiter unterstützt. Von einer Verwendung dieser Option, die in zukünftigen Releases möglicherweise nicht mehr enthalten sein wird, wird deshalb abgeraten. Verwenden Sie die Anweisung CREATE EVENT MONITOR FOR LOCKING, um Ereignisse zu überwachen, die im Zusammenhang mit Sperren stehen, wie beispielsweise Überschreitungen von Sperrzeiten, Wartestatus für Sperren und Deadlocks.

Ein Systemadministrator kann mithilfe dieser Informationen ermitteln, welche Anwendung ihre Aktualisierungen nicht vollständig ausgeführt hat und welche Anwendung gestartet werden sollte.

# **rolled\_back\_sequence\_no - Folgenummer der rückgängig gemachten Anwendung**

Die Folgenummer der Anwendung, die beim Auftreten eines Deadlocks rückgängig gemacht wurde.

#### **Elementkennung**

rolled\_back\_sequence\_no

#### **Elementtyp**

Information

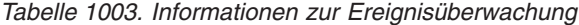

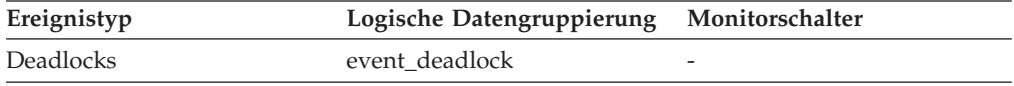

### **Verwendung**

Ein Systemadministrator kann mithilfe dieser Informationen ermitteln, welche Anwendungen ihre Aktualisierungen nicht vollständig ausführen konnten und welche Anwendungen erneut gestartet werden sollten.

## **root\_node\_splits - Teilungen von Stammknoten (Monitorelement)**

Gibt an, wie häufig der Stammknoten des Index während einer Einfügeoperation geteilt wurde.

*Tabelle 1004. Informationen zur Überwachung von Tabellenfunktionen*

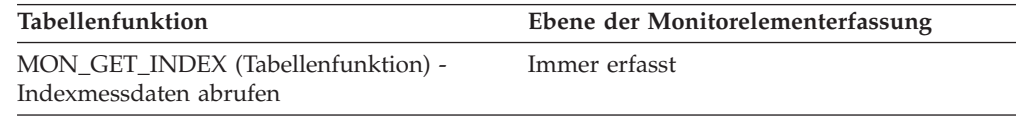

## **routine\_id - Routinen-ID (Monitorelement)**

Dieses Monitorelement gibt eine eindeutige Routinenkennung (ID) an. Es gibt den Wert null zurück, wenn die Aktivität nicht zu einer Routine gehört.

*Tabelle 1005. Informationen zur Überwachung von Tabellenfunktionen*

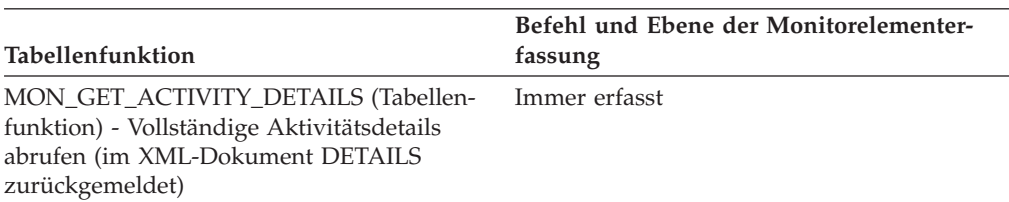

*Tabelle 1006. Informationen zur Ereignisüberwachung*

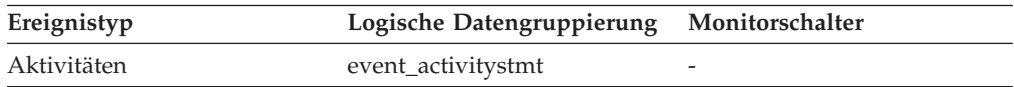

*Tabelle 1006. Informationen zur Ereignisüberwachung (Forts.)*

| Ereignistyp        | Logische Datengruppierung Monitorschalter |                          |
|--------------------|-------------------------------------------|--------------------------|
| UOW (Unit of Work) | In der Paketliste zurückge-<br>meldet.    | $\overline{\phantom{0}}$ |

Der Wert dieses Elements entspricht einem Wert in der Spalte ROUTINEID der Sicht SYSCAT.ROUTINES.

## **rows\_deleted - Gelöschte Zeilen (Monitorelement)**

Dies ist die Anzahl der versuchten Zeilenlöschoperationen.

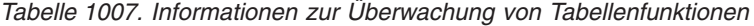

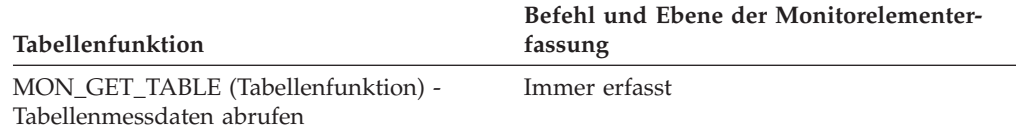

*Tabelle 1008. Informationen zur Momentaufnahmeüberwachung*

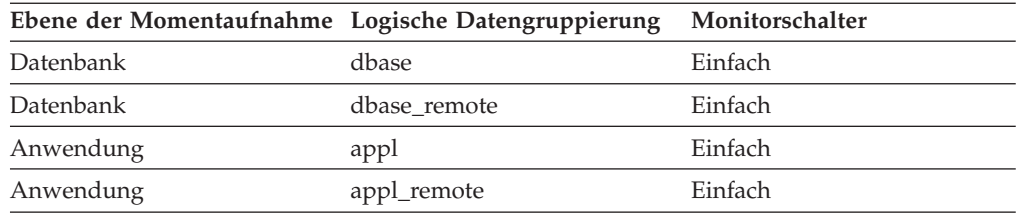

Bei der Momentaufnahmeüberwachung kann dieser Zähler zurückgesetzt werden.

*Tabelle 1009. Informationen zur Ereignisüberwachung*

| Ereignistyp | Logische Datengruppierung | Monitorschalter |
|-------------|---------------------------|-----------------|
| Datenbank   | event db                  |                 |
| Verbindung  | event conn                | -               |

#### **Verwendung**

Dieses Element gibt Aufschluss über das momentane Ausmaß der Aktivitäten in der Datenbank.

Dieser Zähler schließt keine im Monitorelement **int\_rows\_deleted** gezählten Versuche ein.

### **rows\_fetched - Abgerufene Zeilen (Monitorelement)**

Die Anzahl der aus der Tabelle gelesenen Zeilen.

Dieses Monitorelement ist ein Alias des Monitorelements **rows\_read**.

**Anmerkung:** Dieses Monitorelement meldet nur die Werte für die Datenbankpartition, für die diese Angaben aufgezeichnet werden. Bei DPF-Systemen (Database Partitioning Feature) spiegeln diese Werte möglicherweise nicht die korrekten Summen für die gesamte Aktivität wider.

*Tabelle 1010. Informationen zur Ereignisüberwachung*

| Ereignistyp | Logische Datengruppierung Monitorschalter |           |
|-------------|-------------------------------------------|-----------|
| Aktivitäten | event_activity                            | Anweisung |

Nähere Informationen können Sie dem Abschnitt zum Monitorelement **rows\_read** entnehmen.

# **rows\_inserted - Eingefügte Zeilen (Monitorelement)**

Die Anzahl der versuchten Zeileneinfügeoperationen.

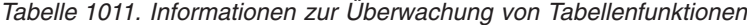

|                                                                 | Befehl und Ebene der Monitorelementer- |
|-----------------------------------------------------------------|----------------------------------------|
| Tabellenfunktion                                                | fassung                                |
| MON GET TABLE (Tabellenfunktion) -<br>Tabellenmessdaten abrufen | Immer erfasst                          |

*Tabelle 1012. Informationen zur Momentaufnahmeüberwachung*

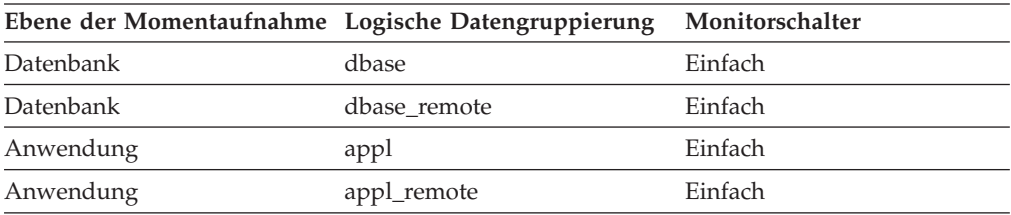

Bei der Momentaufnahmeüberwachung kann dieser Zähler zurückgesetzt werden.

*Tabelle 1013. Informationen zur Ereignisüberwachung*

| Ereignistyp | Logische Datengruppierung Monitorschalter |   |
|-------------|-------------------------------------------|---|
| Datenbank   | event db                                  | - |
| Verbindung  | event conn                                | - |

#### **Verwendung**

Dieses Element gibt Aufschluss über das momentane Ausmaß der Aktivitäten in der Datenbank.

In einem föderierten System können pro Einfügeanweisung INSERT mehrere Zeilen eingefügt werden, da der Server mit föderierten Datenbanken ggf. die Anweisung INSERT FROM SUBSELECT im Pushdown-Modus an die Datenquelle senden kann.

Dieser Zähler schließt keine im Monitorelement **int\_rows\_inserted** gezählten Versuche ein.

### **rows\_modified - Modifizierte Zeilen (Monitorelement)**

Die Anzahl der eingefügten, aktualisierten und gelöschten Zeilen.

Dieses Monitorelement ist ein Alias des Monitorelements **rows\_written**.
| Tabellenfunktion                                                                                                    | Ebene der Monitorelementerfassung |
|----------------------------------------------------------------------------------------------------|-----------------------------------|
| MON_GET_CONNECTION (Tabellen-<br>funktion) - Verbindungsmessdaten abrufen                                                                                 | REQUEST METRICS BASE              |
| MON_GET_CONNECTION_DETAILS<br>(Tabellenfunktion) - Detaillierte<br>Verbindungsmessdaten abrufen (im XML-<br>Dokument DETAILS zurückgemeldet)              | REQUEST METRICS BASE              |
| MON_GET_SERVICE_SUBCLASS (Tabellen-<br>funktion) - Serviceunterklassenmessdaten<br>abrufen                                                                | REQUEST METRICS BASE              |
| MON_GET_SERVICE_SUBCLASS_DETAILS<br>(Tabellenfunktion) - Detaillierte<br>Serviceunterklassenmessdaten abrufen (im<br>XML-Dokument DETAILS zurückgemeldet) | REQUEST METRICS BASE              |
| MON_GET_UNIT_OF_WORK (Tabellen-<br>funktion) - UOW-Messdaten abrufen                                                                                      | REQUEST METRICS BASE              |
| MON_GET_UNIT_OF_WORK_DETAILS<br>(Tabellenfunktion) - Detaillierte UOW-<br>Messdaten abrufen (im XML-Dokument<br>DETAILS zurückgemeldet)                   | REQUEST METRICS BASE              |
| MON_GET_WORKLOAD (Tabellenfunktion)<br>- Auslastungsmessdaten abrufen                                                                                     | REQUEST METRICS BASE              |
| MON_GET_WORKLOAD_DETAILS<br>(Tabellenfunktion) - Detaillierte<br>Auslastungsmessdaten abrufen (im XML-<br>Dokument DETAILS zurückgemeldet)                | REQUEST METRICS BASE              |
| MON_GET_ACTIVITY_DETAILS (Tabellen-<br>funktion) - Vollständige Aktivitätsdetails<br>abrufen (im XML-Dokument DETAILS<br>zurückgemeldet)                  | <b>ACTIVITY METRICS BASE</b>      |
| MON_GET_PKG_CACHE_STMT (Tabellen-<br>funktion) - Aktivitätsmessdaten für SQL-An-<br>weisungen im Paketcache abrufen                                       | <b>ACTIVITY METRICS BASE</b>      |
| MON_GET_PKG_CACHE_STMT_DETAILS<br>(Tabellenfunktion) - Detaillierte Messdaten<br>für Paketcacheeinträge abrufen                                           | <b>ACTIVITY METRICS BASE</b>      |

*Tabelle 1014. Informationen zur Überwachung von Tabellenfunktionen*

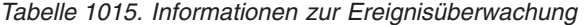

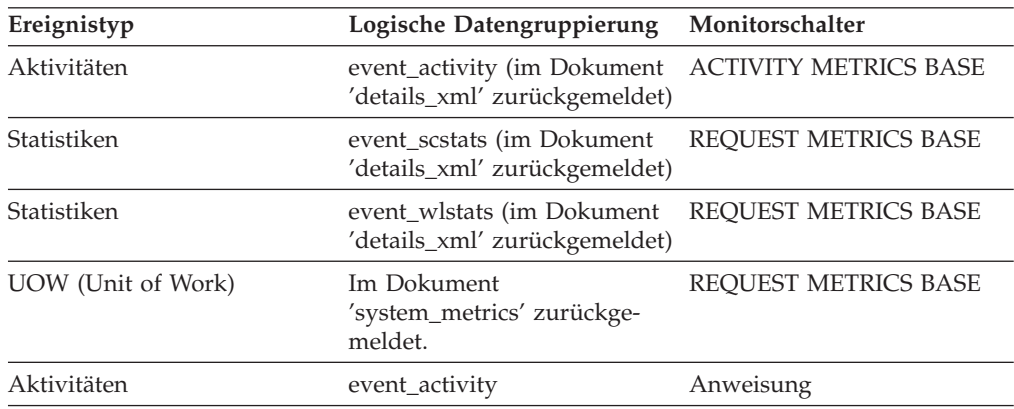

| Ereignistyp | Logische Datengruppierung Monitorschalter              |                              |
|-------------|--------------------------------------------------------|------------------------------|
| Paketcache  | Im Dokument<br>'activity_metrics' zurückge-<br>meldet. | <b>ACTIVITY METRICS BASE</b> |

*Tabelle 1015. Informationen zur Ereignisüberwachung (Forts.)*

Nähere Informationen können Sie dem Abschnitt zum Monitorelement **rows\_written** entnehmen.

# **rows\_read - Gelesene Zeilen (Monitorelement)**

Die Anzahl der aus der Tabelle gelesenen Zeilen.

*Tabelle 1016. Informationen zur Überwachung von Tabellenfunktionen*

| Tabellenfunktion                                                                                                    | Ebene der Monitorelementerfassung |
|----------------------------------------------------------------------------------------------------|-----------------------------------|
| MON_GET_CONNECTION (Tabellen-<br>funktion) - Verbindungsmessdaten abrufen                                                                                 | REQUEST METRICS BASE              |
| MON_GET_CONNECTION_DETAILS<br>(Tabellenfunktion) - Detaillierte<br>Verbindungsmessdaten abrufen (im XML-<br>Dokument DETAILS zurückgemeldet)              | REQUEST METRICS BASE              |
| MON_GET_SERVICE_SUBCLASS (Tabellen-<br>funktion) - Serviceunterklassenmessdaten<br>abrufen                                                                | REQUEST METRICS BASE              |
| MON_GET_SERVICE_SUBCLASS_DETAILS<br>(Tabellenfunktion) - Detaillierte<br>Serviceunterklassenmessdaten abrufen (im<br>XML-Dokument DETAILS zurückgemeldet) | REQUEST METRICS BASE              |
| MON_GET_TABLE (Tabellenfunktion) -<br>Tabellenmessdaten abrufen                                                                                           | Immer erfasst                     |
| MON_GET_UNIT_OF_WORK (Tabellen-<br>funktion) - UOW-Messdaten abrufen                                                                                      | REQUEST METRICS BASE              |
| MON_GET_UNIT_OF_WORK_DETAILS<br>(Tabellenfunktion) - Detaillierte UOW-<br>Messdaten abrufen (im XML-Dokument<br>DETAILS zurückgemeldet)                   | REQUEST METRICS BASE              |
| MON_GET_WORKLOAD (Tabellenfunktion)<br>- Auslastungsmessdaten abrufen                                                                                     | REQUEST METRICS BASE              |
| MON_GET_WORKLOAD_DETAILS<br>(Tabellenfunktion) - Detaillierte<br>Auslastungsmessdaten abrufen (im XML-<br>Dokument DETAILS zurückgemeldet)                | REQUEST METRICS BASE              |
| MON_GET_ACTIVITY_DETAILS (Tabellen-<br>funktion) - Vollständige Aktivitätsdetails<br>abrufen (im XML-Dokument DETAILS<br>zurückgemeldet)                  | <b>ACTIVITY METRICS BASE</b>      |
| MON_GET_PKG_CACHE_STMT (Tabellen-<br>funktion) - Aktivitätsmessdaten für SQL-An-<br>weisungen im Paketcache abrufen                                       | <b>ACTIVITY METRICS BASE</b>      |

*Tabelle 1016. Informationen zur Überwachung von Tabellenfunktionen (Forts.)*

| Tabellenfunktion                                                              | Ebene der Monitorelementerfassung |
|-------------------------------------------------------------------------------|-----------------------------------|
| MON GET PKG CACHE STMT DETAILS<br>(Tabellenfunktion) - Detaillierte Messdaten | ACTIVITY METRICS BASE             |
| für Paketcacheeinträge abrufen                                                |                                   |

*Tabelle 1017. Informationen zur Momentaufnahmeüberwachung*

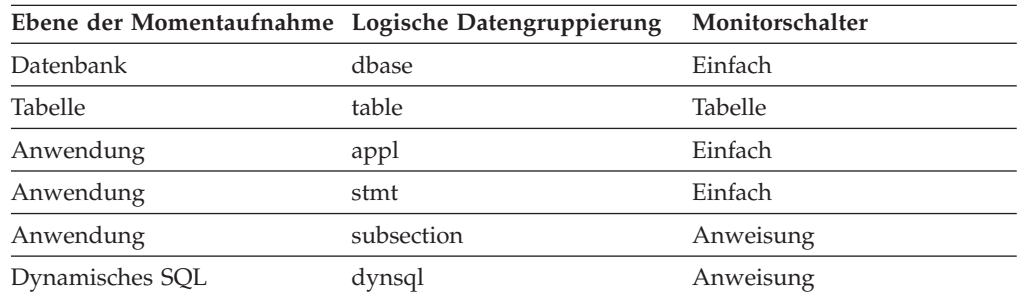

Bei der Momentaufnahmeüberwachung kann dieser Zähler zurückgesetzt werden.

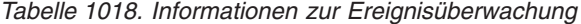

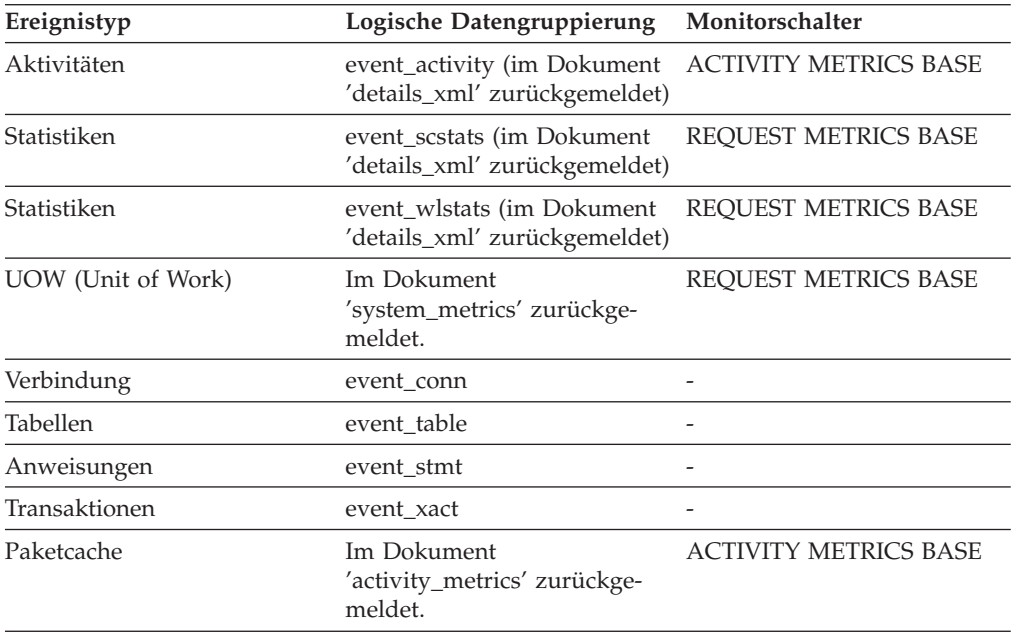

### **Verwendung**

Mithilfe dieses Elements können Tabellen mit starker Auslastung ermittelt werden, für die es sinnvoll sein könnte, zusätzliche Indizes zu erstellen. Um die Verwaltung unnötiger Indizes zu vermeiden, kann die SQL-Anweisung EXPLAIN verwendet werden, um zu ermitteln, ob das Paket einen Index verwendet.

Dieser Zähler gibt *nicht* die Anzahl der Zeilen wieder, die an die aufrufende Anwendung zurückgegeben wurden. Vielmehr handelt es sich um die Anzahl der Zeilen, die gelesen werden mussten, um die Ergebnismenge zurückzugeben. Die

folgende Anweisung beispielsweise gibt eine Zeile an die Anwendung zurück. Es werden jedoch viele Zeilen gelesen, um das Durchschnittsgehalt AVG(SALARY) zu ermitteln:

SELECT AVG(SALARY) FROM USERID.EMPLOYEE

Dieser Zähler schließt den Wert im Monitorelement **overflow\_accesses** ein. Indexzugriffe sind in diesem Zähler jedoch nicht eingeschlossen. Dies bedeutet Folgendes: Wenn ein Zugriffsplan einen reinen Indexzugriff verwendet und in der Tabelle selbst die tatsächliche Zeile nicht gelesen wird, dann wird der Wert des Monitorelements **rows\_read** nicht erhöht.

## **rows\_returned - Zurückgegebene Zeilen (Monitorelement)**

Die Anzahl der Zeilen, die ausgewählt und an die Anwendung zurückgegeben wurden. Dieses Element weist für partielle Aktivitätsdatensätze den Wert 0 auf (z. B. wenn eine Aktivität noch während der Ausführung erfasst wird oder ein vollständiger Aktivitätsdatensatz aufgrund von Speicherbegrenzungen nicht in den Ereignismonitor geschrieben werden konnte).

Dieses Monitorelement ist ein Alias des Monitorelements **fetch\_count**.

*Tabelle 1019. Informationen zur Überwachung von Tabellenfunktionen*

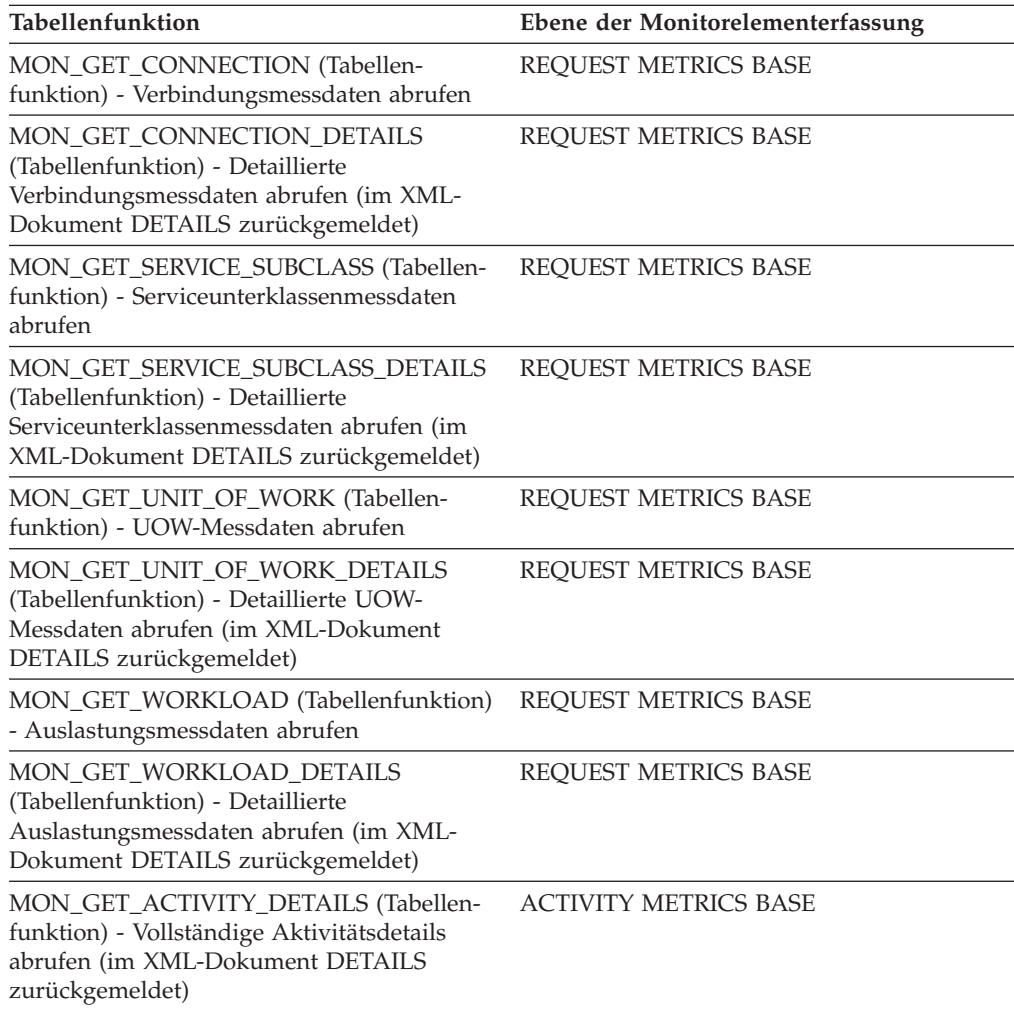

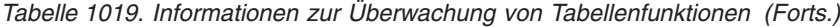

| Tabellenfunktion                                                                                                    | Ebene der Monitorelementerfassung |
|----------------------------------------------------------------------------------------------------|-----------------------------------|
| MON GET PKG CACHE STMT (Tabellen-<br>funktion) - Aktivitätsmessdaten für SQL-An-<br>weisungen im Paketcache abrufen | <b>ACTIVITY METRICS BASE</b>      |
| MON GET PKG CACHE STMT DETAILS<br>(Tabellenfunktion) - Detaillierte Messdaten<br>für Paketcacheeinträge abrufen     | <b>ACTIVITY METRICS BASE</b>      |

*Tabelle 1020. Informationen zur Ereignisüberwachung*

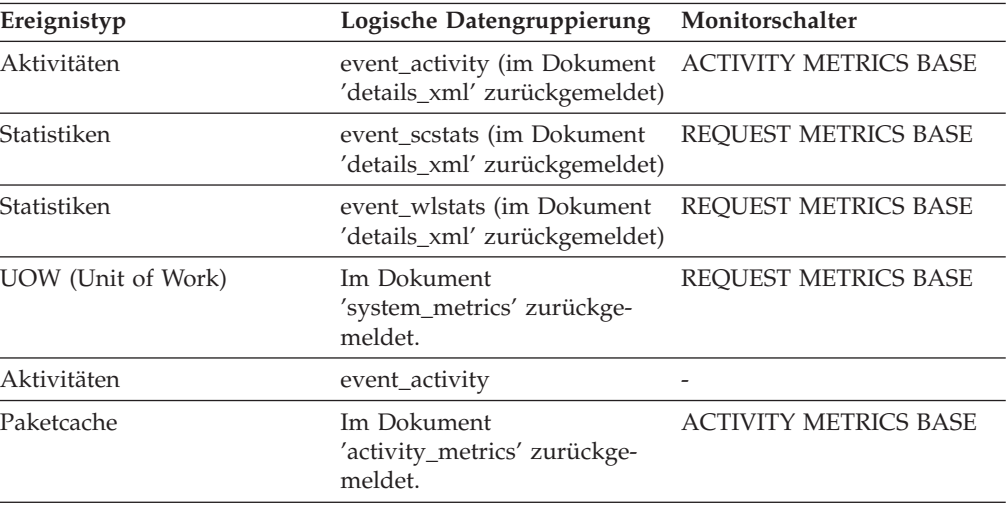

Mit diesem Element können die Schwellenwerte für Zeilen ermittelt werden, die an die Anwendung zurückgegeben werden. Darüber hinaus gibt dieses Element Aufschluss darüber, ob ein jeweiliger Schwellenwert korrekt konfiguriert ist und seinen Zweck erfüllt.

# **rows\_returned\_top - Maximaler Wert für zurückgegebene Zeilen (Monitorelement)**

Der Höchstwert für die für DML-Aktivitäten auf allen Verschachtelungsebenen innerhalb einer Service- oder Arbeitsklasse zurückgegebenen Zeilen. Bei Serviceklassen gibt dieses Monitorelement -1 zurück, wenn COLLECT AGGREGATE ACTIVITY DATA für die jeweilige Serviceklasse mit NONE definiert ist. Bei Arbeitsklassen gibt dieses Monitorelement -1 zurück, wenn die Arbeitsaktion COL-LECT AGGREGATE ACTIVITY DATA für die jeweilige Arbeitsklasse nicht definiert ist. Bei Workloads gibt dieses Monitorelement den Wert -1 zurück, wenn COLLECT AGGREGATE ACTIVITY DATA für die jeweilige Workload auf NONE gesetzt ist.

Bei Serviceklassen gilt: Wenn Sie Aktivitäten zwischen Serviceunterklassen mit einer Aktion REMAP ACTIVITY neu zuordnen, wird nur der Höchstwert von 'rows\_returned\_top' der Serviceunterklasse aktualisiert, in der eine Aktivität abgeschlossen wird. Die Höchstwerte von Serviceunterklassen, zu denen eine Aktivität zwar zugeordnet wird, in denen sie jedoch nicht abgeschlossen wird, bleiben unberührt.

| Ereignistyp | Logische Datengruppierung Monitorschalter |                          |
|-------------|-------------------------------------------|--------------------------|
| Statistiken | event scstats                             | $\overline{\phantom{0}}$ |
| Statistiken | event wcstats                             | -                        |
| Statistiken | event wlstats                             |                          |

*Tabelle 1021. Informationen zur Ereignisüberwachung*

Dieses Element gibt Aufschluss über den Höchstwert der zurückgegebenen Zeilen von DML-Aktivitäten, der auf einer Partition innerhalb des erfassten Zeitintervalls für eine Serviceklasse, Workload oder Arbeitsklasse erreicht wurde.

### **rows\_selected - Ausgewählte Zeilen**

Dies ist die Anzahl der Zeilen, die ausgewählt und an die Anwendung zurückgegeben wurden.

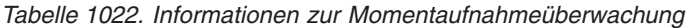

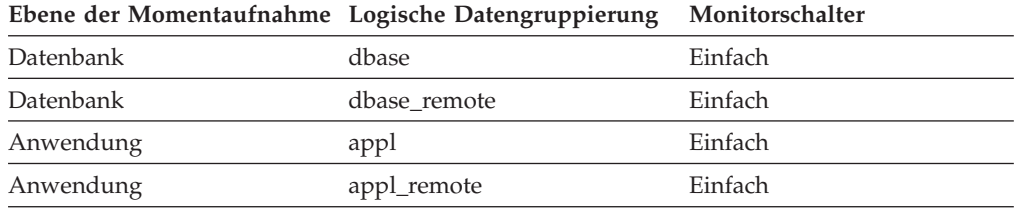

Bei der Momentaufnahmeüberwachung kann dieser Zähler zurückgesetzt werden.

*Tabelle 1023. Informationen zur Ereignisüberwachung*

| Ereignistyp | Logische Datengruppierung | Monitorschalter |
|-------------|---------------------------|-----------------|
| Datenbank   | event db                  |                 |
| Verbindung  | event conn                |                 |

#### **Verwendung**

Dieses Element gibt Aufschluss über das momentane Ausmaß der Aktivitäten in der Datenbank.

Dieses Element schließt keinen Zähler für Zeilen ein, die für Aktionen wie beispielsweise COUNT(\*) oder Joins gelesen wurden.

Bei einem föderierten System kann anhand der folgenden Formel die durchschnittliche Zeit berechnet werden, die benötigt wird, um eine Zeile von der Datenquelle an den Server mit föderierten Datenbanken zurückzugeben.

Durchschnittszeit = zurückgegebene Zeilen / Gesamtantwortzeit für Abfragen

Mithilfe dieser Ergebnisse können in SYSCAT.SERVERS die Parameter für die CPU-Geschwindigkeit und die Kommunikationsgeschwindigkeit angepasst werden. Eine Änderung dieser Parameter kann einen Einfluss darauf haben, ob das Optimierungsprogramm Anforderungen an die Datenquelle sendet oder nicht.

**Anmerkung:** Dieses Element wird in den logischen Datengruppen 'dcs\_dbase' und 'dcs\_appl' von Snapshot Monitor erfasst, wenn das überwachte Gateway die DB2-Datenbankversion 7.2 oder niedriger aufweist.

## **rows\_updated - Aktualisierte Zeilen (Monitorelement)**

Dies ist die Anzahl der versuchten Zeilenaktualisierungsoperationen.

*Tabelle 1024. Informationen zur Überwachung von Tabellenfunktionen*

| <b>Tabellenfunktion</b>                                         | Befehl und Ebene der Monitorelementer-<br>fassung |
|-----------------------------------------------------------------|---------------------------------------------------|
| MON GET TABLE (Tabellenfunktion) -<br>Tabellenmessdaten abrufen | Immer erfasst                                     |

*Tabelle 1025. Informationen zur Momentaufnahmeüberwachung*

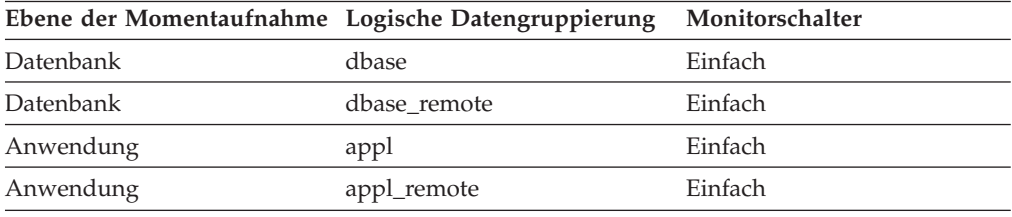

Bei der Momentaufnahmeüberwachung kann dieser Zähler zurückgesetzt werden.

*Tabelle 1026. Informationen zur Ereignisüberwachung*

| Ereignistyp | Logische Datengruppierung | Monitorschalter |
|-------------|---------------------------|-----------------|
| Datenbank   | event db                  |                 |
| Verbindung  | event conn                | -               |

#### **Verwendung**

Dieses Element gibt Aufschluss über das momentane Ausmaß der Aktivitäten in der Datenbank.

Dieser Wert schließt keine vom Monitorelement **int\_rows\_updated** gezählten Aktualisierungen ein. Wird eine Zeile jedoch von mehr als einer Aktualisierungsanweisung aktualisiert, wird jede Aktualisierung einzeln gezählt.

### **rows\_written - Geschriebene Zeilen**

Dies ist die Anzahl der geänderten (eingefügten, gelöschten oder aktualisierten) Zeilen in der Tabelle.

*Tabelle 1027. Informationen zur Momentaufnahmeüberwachung*

| Ebene der Momentaufnahme Logische Datengruppierung |            | Monitorschalter |
|----------------------------------------------------|------------|-----------------|
| Tabelle                                            | table      | Einfach         |
| Anwendung                                          | appl       | Einfach         |
| Anwendung                                          | stmt       | Einfach         |
| Anwendung                                          | subsection | Anweisung       |
| Dynamisches SQL                                    | dynsql     | Anweisung       |

Bei der Momentaufnahmeüberwachung kann dieser Zähler zurückgesetzt werden.

| Ereignistyp   | Logische Datengruppierung | Monitorschalter |
|---------------|---------------------------|-----------------|
| Verbindung    | event conn                | -               |
| Tabellen      | event table               | -               |
| Anweisungen   | event stmt                | -               |
| Transaktionen | event xact                | -               |

*Tabelle 1028. Informationen zur Ereignisüberwachung*

### **Verwendung**

Ein hoher Wert für Informationen auf Tabellenebene gibt an, dass die Tabelle umfassend verwendet wird und es unter Umständen sinnvoll ist, das Dienstprogramm 'Statistik ausführen' (RUNSTATS) zu verwenden, um die Effizienz der für diese Tabelle verwendeten Pakete aufrecht zu erhalten.

Bei Anwendungsverbindungen und Anweisungen schließt dieses Element die Anzahl der eingefügten, aktualisierten und gelöschten Zeilen in temporären Tabellen ein.

Auf Anwendungs-, Transaktions- und Anweisungsebene kann dieses Element bei der Analyse des relativen Auslastungsgrads und beim Ermitteln von Optimierungsmöglichkeiten von Nutzen sein.

## **rqsts\_completed\_total - Gesamtzahl abgeschlossener Anforderungen (Monitorelement)**

Die Gesamtzahl der ausgeführten Anforderungen. Dies umfasst sowohl Anwendungsanforderungen als auch interne Anforderungen. Für Serviceunterklassen wird dieses Monitorelement nur dort aktualisiert, wo die Anforderung abgeschlossen wird. Wenn die Anforderung zwischen verschiedenen Serviceunterklassen übertragen wurde, wird sie nicht zweimal gezählt.

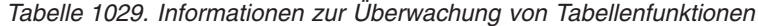

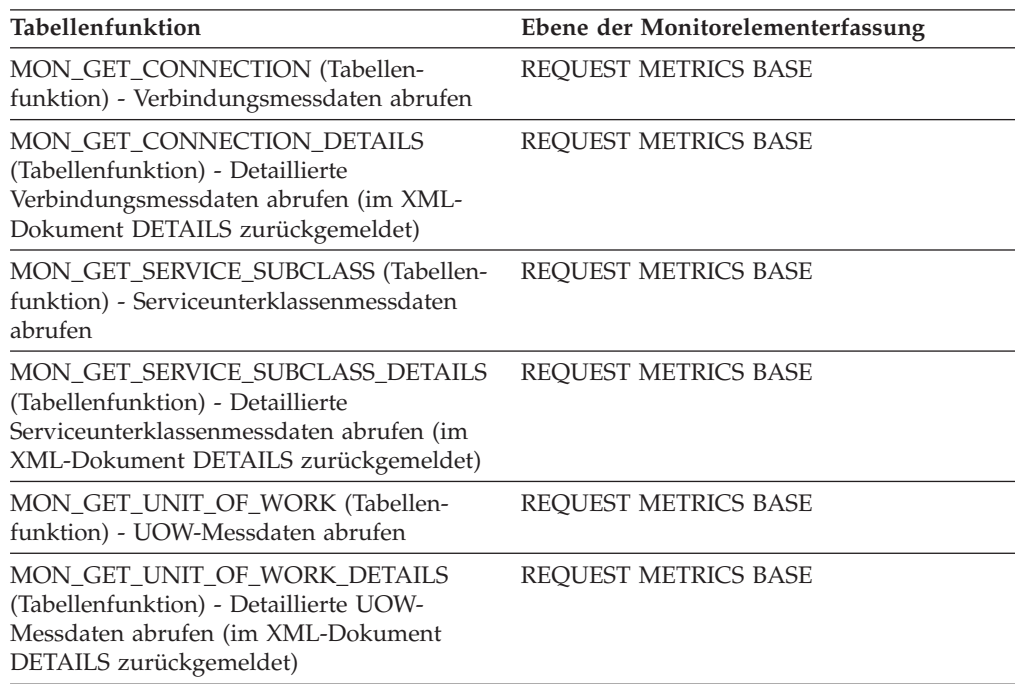

*Tabelle 1029. Informationen zur Überwachung von Tabellenfunktionen (Forts.)*

| Tabellenfunktion                                                                                                    | Ebene der Monitorelementerfassung |
|----------------------------------------------------------------------------------------------------|-----------------------------------|
| MON GET WORKLOAD (Tabellenfunktion)<br>- Auslastungsmessdaten abrufen                                                                      | REOUEST METRICS BASE              |
| MON GET WORKLOAD DETAILS<br>(Tabellenfunktion) - Detaillierte<br>Auslastungsmessdaten abrufen (im XML-<br>Dokument DETAILS zurückgemeldet) | REOUEST METRICS BASE              |

*Tabelle 1030. Informationen zur Ereignisüberwachung*

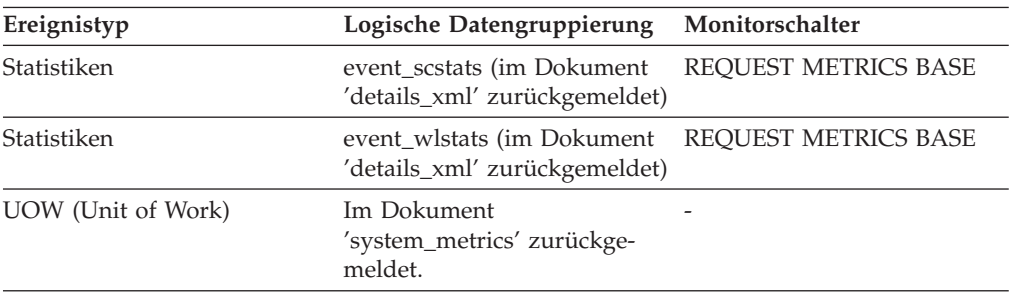

# **sc\_work\_action\_set\_id - Set-ID für Serviceklassenarbeitsaktionen (Monitorelement)**

Wurde die Aktivität innerhalb einer Arbeitsklasse im Serviceklassenbereich kategorisiert, zeigt dieses Monitorelement die ID des Arbeitsaktionssets an, die dem Arbeitsklassenset, zu dem die Arbeitsklasse gehört, zugeordnet ist. Andernfalls zeigt dieses Monitorelement 0 an.

*Tabelle 1031. Informationen zur Überwachung von Tabellenfunktionen*

| Tabellenfunktion                                                                                                    | Befehl und Ebene der Monitorelementerfassung |
|----------------------------------------------------------------------------------------------------|----------------------------------------------|
| WLM_GET_ACTIVITY_DETAILS_COMPLETE (Tabellen-<br>funktion) - Vollständige Aktivitätsdetails abrufen (im<br>XML-Dokument DETAILS zurückgemeldet) | Immer erfasst                                |

*Tabelle 1032. Informationen zur Ereignisüberwachung*

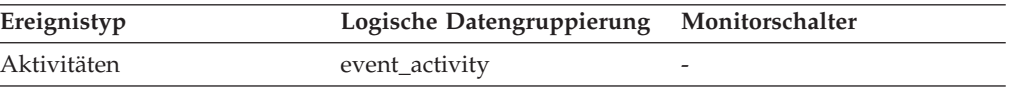

### **Verwendung**

Dieses Element kann in Verbindung mit dem Element **sc\_work\_class\_id** verwendet werden, um die Serviceklassenarbeitsklasse der Aktivität (sofern vorhanden) eindeutig zu identifizieren.

# **sc\_work\_class\_id - Arbeitsklassen-ID für Serviceklassen (Monitorelement)**

Wurde die Aktivität innerhalb einer Arbeitsklasse im Serviceklassenbereich kategorisiert, zeigt dieses Monitorelement die ID der Arbeitsklasse an, die dieser Aktivität zugeordnet ist. Andernfalls zeigt dieses Monitorelement 0 an.

*Tabelle 1033. Informationen zur Überwachung von Tabellenfunktionen*

| Tabellenfunktion                                                                                                    | Befehl und Ebene der Monitorelementerfassung |
|----------------------------------------------------------------------------------------------------|----------------------------------------------|
| WLM GET ACTIVITY DETAILS COMPLETE (Tabellen-<br>funktion) - Vollständige Aktivitätsdetails abrufen (im<br>XML-Dokument DETAILS zurückgemeldet) | Immer erfasst                                |

*Tabelle 1034. Informationen zur Ereignisüberwachung*

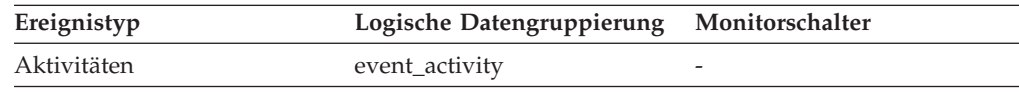

### **Verwendung**

Dieses Element kann in Verbindung mit dem Element **sc\_work\_action\_set\_id** verwendet werden, um die Serviceklassenarbeitsklasse der Aktivität (sofern vorhanden), eindeutig zu identifizieren.

## **sec\_log\_used\_top - Maximum des verwendeten sekundären Protokollspeichers**

Der Maximalwert (in Byte) des verwendeten Speicherbereichs für sekundäre Protokolle.

*Tabelle 1035. Informationen zur Momentaufnahmeüberwachung*

|           | Ebene der Momentaufnahme Logische Datengruppierung Monitorschalter |         |
|-----------|--------------------------------------------------------------------|---------|
| Datenbank | dbase                                                              | Einfach |

*Tabelle 1036. Informationen zur Ereignisüberwachung*

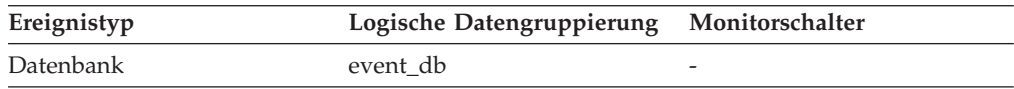

#### **Verwendung**

Dieses Element kann zusammen mit den Monitorelementen *sec\_logs\_allocated* und *tot\_log\_used\_top* verwendet werden, um die momentane Abhängigkeit von sekundären Protokollen zu zeigen. Bei einem hohen Wert sind unter Umständen größere Protokolldateien, zusätzliche primäre Protokolldateien oder häufigere COMMIT-Anweisungen in der verwendeten Anwendung erforderlich.

Demzufolge müssen eventuell folgende Konfigurationsparameter angepasst werden:

- logfilsiz
- logprimary
- logsecond
- logretain

Der Wert ist null, wenn die Datenbank über keine sekundären Protokolldateien verfügt. Dies ist dann der Fall, wenn keine definiert wurden.

**Anmerkung:** Während die Werte für den Datenbanksystemmonitor in Byte angegeben werden, werden die Konfigurationsparameter in Seiten zu je 4 KB gesetzt.

## **sec\_logs\_allocated - Momentan zugeordnete sekundäre Protokolle**

Die Gesamtanzahl der sekundären Protokolldateien, die momentan für die Datenbank verwendet werden.

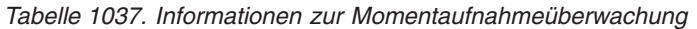

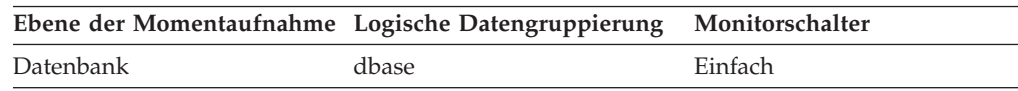

### **Verwendung**

Dieses Element kann zusammen mit den Monitorelementen *sec\_log\_used- \_top* und *tot\_log\_used\_top* verwendet werden, um die momentane Abhängigkeit von sekundären Protokollen zu zeigen. Bei einem konstant hohen Wert sind unter Umständen größere Protokolldateien, zusätzliche primäre Protokolldateien oder häufigere COMMIT-Anweisungen in der verwendeten Anwendung erforderlich.

Demzufolge müssen eventuell folgende Konfigurationsparameter angepasst werden:

- logfilsiz
- logprimary
- logsecond
- logretain

## **section\_actuals - Ist-Daten für Abschnitt (Monitorelement)**

Eine auf dem Datenserver generierte Binärzeichenfolge, die Laufzeitstatistikdaten für einen Abschnitt enthält, der ausgeführt wurde. Wenn die Abschnittserfassung oder die Erfassung von Ist-Daten nicht aktiviert ist, ist der Wert eine Zeichenfolge der Länge 0. Für Nicht-SQL-Aktivitäten (z. B. LOAD) ist der Wert eine Zeichenfolge der Länge 0.

*Tabelle 1038. Informationen zur Ereignisüberwachung*

| Ereignistyp | Logische Datengruppierung Monitorschalter |  |
|-------------|-------------------------------------------|--|
| Aktivitäten | event_activity                            |  |

### **Verwendung**

Die im Monitorelement **section\_actuals** erfassten Daten werden verwendet, wenn eine EXPLAIN-Operation für einen Abschnitt mithilfe der gespeicherten Prozedur EXPLAIN\_FROM\_ACTIVITY ausgeführt wird. Diese Daten dienen während der EXPLAIN-Verarbeitung zum Füllen der EXPLAIN-Tabelle EXPLAIN\_ACTUALS und stellen die Laufzeitstatistiken für die Operatoren im Zugriffsplan dar.

**Anmerkung:** Ist-Daten für einen Abschnitt sind nur verfügbar, wenn sie durch die Option SECTION\_ACTUALS der Registrierdatenbankvariablen **DB2\_SYSTEM\_MONITOR\_SETTINGS** aktiviert wurden.

## **section\_env - Abschnittsumgebung (Monitorelement)**

Ein BLOB-Objekt, das den Abschnitt für eine SQL-Anweisung enthält. Dabei handelt es sich um den Inhalt des tatsächlichen Abschnitts, der die ausführbare Form eines Abfrageplans darstellt.

*Tabelle 1039. Informationen zur Ereignisüberwachung*

| Ereignistyp | Logische Datengruppierung Monitorschalter |                       |
|-------------|-------------------------------------------|-----------------------|
| Aktivitäten | event_activitystmt                        |                       |
| Paketcache  | -                                         | COLLECT DETAILED DATA |

Verwenden Sie dieses Element zusammen mit den EXPLAIN-Prozeduren für Abschnitte, um eine Anweisung mit EXPLAIN zu bearbeiten und den Zugriffsplan für die Anweisung anzuzeigen.

### **section\_number - Abschnittsnummer (Monitorelement)**

Die interne Abschnittsnummer im Paket für eine statische SQL-Anweisung.

*Tabelle 1040. Informationen zur Überwachung von Tabellenfunktionen*

| Tabellenfunktion                                                                                                    | Ebene der Monitorelementerfassung |
|----------------------------------------------------------------------------------------------------|-----------------------------------|
| MON GET ACTIVITY DETAILS (Tabellen-<br>funktion) - Vollständige Aktivitätsdetails<br>abrufen (im XML-Dokument DETAILS<br>zurückgemeldet) | Immer erfasst                     |
| MON_GET_PKG_CACHE_STMT (Tabellen-<br>funktion) - Aktivitätsmessdaten für SQL-An-<br>weisungen im Paketcache abrufen                      | Immer erfasst                     |
| MON GET PKG CACHE STMT DETAILS<br>(Tabellenfunktion) - Detaillierte Messdaten<br>für Paketcacheeinträge abrufen                          | Immer erfasst                     |

*Tabelle 1041. Informationen zur Momentaufnahmeüberwachung*

|               | Ebene der Momentaufnahme Logische Datengruppierung Monitorschalter |           |
|---------------|--------------------------------------------------------------------|-----------|
| Anwendung     | stmt                                                               | Anweisung |
| DCS-Anweisung | dcs stmt                                                           | Anweisung |

*Tabelle 1042. Informationen zur Ereignisüberwachung*

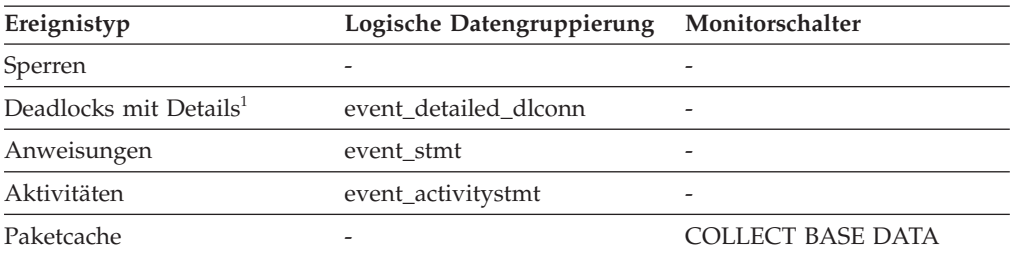

**1** Diese Option wird nicht weiter unterstützt. Von einer Verwendung dieser Option, die in zukünftigen Releases möglicherweise nicht mehr enthalten sein wird, wird deshalb abgeraten. Verwenden Sie die Anweisung CREATE EVENT MONITOR FOR LOCKING, um Ereignisse zu überwachen, die im Zusammenhang mit Sperren stehen, wie beispielsweise Überschreitungen von Sperrzeiten, Wartestatus für Sperren und Deadlocks.

Bei statischen SQL-Anweisungen kann dieses Element zusammen mit den Monitorelementen **creator**, **package\_version\_id** und **package\_name** verwendet werden, um die Systemkatalogtabelle SYSCAT.STATEMENTS abzufragen und den Text der statischen SQL-Abfrage abzurufen. Dazu kann die folgende Beispielabfrage verwendet werden:

```
SELECT SEQNO, SUBSTR(TEXT,1,120)
       FROM SYSCAT.STATEMENTS
       WHERE PKGNAME = 'package_name' AND
             PKGSCHEMA = 'creator<sup>T</sup> AND
             VERSION = 'package_version_id' AND
             SECTNO = section number
       ORDER BY SEQNO
```
**Anmerkung:** Beim Abrufen des Textes der statischen Anweisung ist Vorsicht geboten, da diese Abfrage für die Systemkatalogtabelle zu einem Zugriffskonflikt führen könnte. Soweit möglich sollte diese Abfrage nur dann verwendet werden, wenn die sonstige Aktivität in der Datenbank gering ist.

## **section\_type - Bezugswert für Abschnittstyp (Monitorelement)**

Gibt an, ob der Abschnitt mit SQL-Anweisungen dynamisches oder statisches SQL enthält.

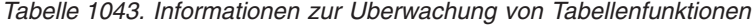

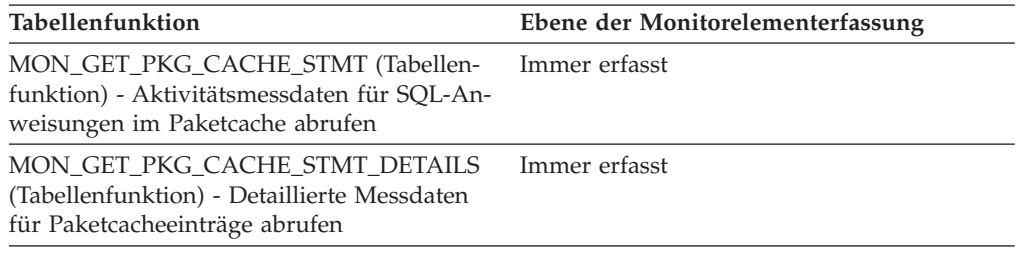

*Tabelle 1044. Informationen zur Ereignisüberwachung*

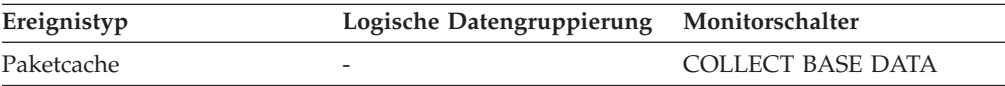

### **Verwendung**

Folgende Werte sind für dieses Monitorelement möglich:

- D: dynamisch
- S: statisch

### **select\_sql\_stmts - Ausgeführte SQL-SELECT-Anweisungen**

Die Anzahl der SQL-SELECT-Anweisungen, die ausgeführt wurden.

*Tabelle 1045. Informationen zur Momentaufnahmeüberwachung*

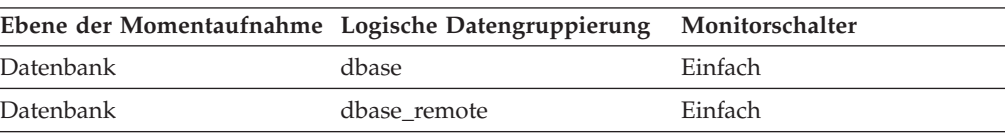

*Tabelle 1045. Informationen zur Momentaufnahmeüberwachung (Forts.)*

| Ebene der Momentaufnahme Logische Datengruppierung |             | Monitorschalter |
|----------------------------------------------------|-------------|-----------------|
| Tabellenbereich                                    | tablespace  | Einfach         |
| Anwendung                                          | appl        | Einfach         |
| Anwendung                                          | appl_remote | Einfach         |

Bei der Momentaufnahmeüberwachung kann dieser Zähler zurückgesetzt werden.

*Tabelle 1046. Informationen zur Ereignisüberwachung*

| Ereignistyp | Logische Datengruppierung | Monitorschalter |
|-------------|---------------------------|-----------------|
| Datenbank   | event db                  | -               |
| Verbindung  | event conn                | -               |

#### **Verwendung**

Mithilfe dieses Elements kann das Ausmaß der Datenbankaktivität auf Anwendungs- oder Datenbankebene ermittelt werden.

Anhand der folgenden Formel kann auch das Verhältnis von SELECT-Anweisungen zur Gesamtanzahl der Anweisungen ermittelt werden:

```
select_sql_stmts
/ ( static_sql_stmts
  + dynamic sq\bar{l} stmts )
```
Das Ergebnis kann bei der Analyse der Anwendungsaktivität und des Anwendungsdurchsatzes nützlich sein.

## **select\_time - Abfrageantwortzeit**

Dieses Element enthält die Gesamtzeit (in Millisekunden), die für diese Datenquelle erforderlich war, um auf Abfragen aller Anwendungen bzw. einer einzelnen Anwendung, die auf diesem Server mit föderierten Datenbanken ausgeführt werden bzw. wird, zu antworten, seit die Instanz des Servers mit föderierten Datenbanken gestartet wurde bzw. seit die Datenbankmonitorzähler zum letzten Mal zurückgesetzt wurden, wenn dies zu einem späteren Zeitpunkt erfolgt sein sollte.

**Anmerkung:** Aufgrund von Abfrageblockung führen nicht alle Versuche des Servers mit föderierten Datenbanken, eine Zeile abzurufen, zu einer Kommunikationsverarbeitung. Die Anforderung zum Abrufen der nächsten Zeile kann unter Umständen aus einem Block zurückgegebener Zeilen erfüllt werden. Demzufolge spiegelt die Gesamtantwortzeit für Abfragen nicht immer die Verarbeitung in der Datenquelle wider, sondern normalerweise entweder die Verarbeitung in der Datenquelle oder die Verarbeitung auf dem Client.

*Tabelle 1047. Informationen zur Momentaufnahmeüberwachung*

|           | Ebene der Momentaufnahme Logische Datengruppierung Monitorschalter |           |
|-----------|--------------------------------------------------------------------|-----------|
| Datenbank | dbase remote                                                       | Zeitmarke |
| Anwendung | appl_remote                                                        | Zeitmarke |

Bei der Momentaufnahmeüberwachung kann dieser Zähler zurückgesetzt werden.

Mit diesem Element wird ermittelt, wie lange tatsächlich auf Daten aus dieser Datenquellen gewartet wird. Diese Informationen können bei der Kapazitätsplanung sowie bei der Optimierung der CPU-Geschwindigkeit und Datenfernübertragungsraten in SYSCAT.SERVERS von Nutzen sein. Eine Änderung dieser Parameter kann einen Einfluss darauf haben, ob das Optimierungsprogramm Anforderungen an die Datenquelle sendet oder nicht.

Die Antwortzeit wird gemessen als Differenz zwischen dem Zeitpunkt, zu dem der Server mit föderierten Datenbanken eine Zeile aus der Datenquelle anfordert, und dem Zeitpunkt, zu dem die Zeile dem Server mit föderierten Datenbanken zur Verfügung steht.

## **sequence\_no - Folgenummer (Monitorelement)**

Diese Kennung wird nach Abschluss einer jeden UOW (Unit of Work) erhöht (d. h. wenn eine UOW durch eine COMMIT- oder ROLLBACK-Operation beendet wird). Mithilfe der Elemente **appl\_id** und **sequence\_no** in Kombination kann eine Transaktion eindeutig identifiziert werden.

*Tabelle 1048. Informationen zur Momentaufnahmeüberwachung*

|               | Ebene der Momentaufnahme Logische Datengruppierung | Monitorschalter |
|---------------|----------------------------------------------------|-----------------|
| Anwendung     | appl_id_info                                       | Einfach         |
| DCS-Anwendung | dcs_appl_info                                      | Einfach         |

| Ereignistyp                                         | Logische Datengruppierung | Monitorschalter |
|-----------------------------------------------------|---------------------------|-----------------|
| Verbindung                                          | event_conn                |                 |
| Verbindungen                                        | event connheader          |                 |
| Anweisungen                                         | event_stmt                |                 |
| Transaktionen                                       | event_xact                |                 |
| Deadlocks                                           | event dlconn              |                 |
| Deadlocks mit Details                               | event detailed dlconn     |                 |
| Deadlocks mit Detailprotokoll event_detailed_dlconn |                           |                 |
| Deadlocks mit Detailprotokoll event_stmt_history    |                           |                 |
| Deadlocks mit Detail-<br>protokollwerten            | event detailed dlconn     |                 |
| Deadlocks mit Detail-<br>protokollwerten            | event_stmt_history        |                 |

*Tabelle 1049. Informationen zur Ereignisüberwachung*

# **sequence\_no\_holding\_lk - Folgenummer der die Sperre haltenden Anwendung**

Die Folgenummer der Anwendung, die eine Sperre für das Objekt hält, auf das die Anwendung wartet, um es abrufen zu können.

### **Elementkennung**

sequence\_no\_holding\_lk

#### **Elementtyp**

Information

*Tabelle 1050. Informationen zur Momentaufnahmeüberwachung*

|           | Ebene der Momentaufnahme Logische Datengruppierung Monitorschalter |         |
|-----------|--------------------------------------------------------------------|---------|
| Anwendung | appl                                                               | Einfach |
| Sperre    | appl_lock_list                                                     | Einfach |

*Tabelle 1051. Informationen zur Ereignisüberwachung*

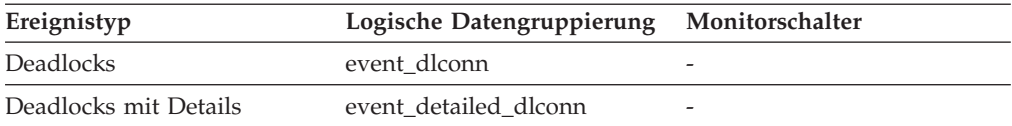

#### **Verwendung**

Diese Kennung wird zusammen mit dem Element 'appl\_id' verwendet, um eindeutig eine Transaktion identifizieren zu können, die eine Sperre für das Objekt hält, auf das die betreffende Anwendung wartet, um es abrufen zu können.

# **server\_db2\_type - Datenbankmanagertyp am überwachten (Server- )Knoten**

Identifiziert den Typ des überwachten Datenbankmanagers.

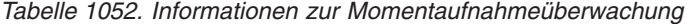

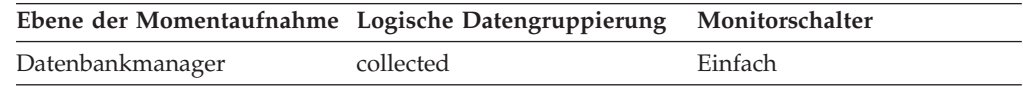

#### **Verwendung**

Dieses Element enthält einen der folgenden Konfigurationstypen für den Datenbankmanager:

**Symbolische API-Konstante Ausgabe des Befehlszeilenprozessors**

#### **sqlf\_nt\_server**

Datenbankserver mit lokalen und fernen Clients

#### **sqlf\_nt\_stand\_req**

Datenbankserver mit lokalen Clients

Die symbolischen API-Konstanten sind in der Kopfdatendatei *sqlutil.h* definiert.

### **server\_instance\_name - Serverinstanzname**

Der Name der Datenbankmanagerinstanz, für die die Momentaufnahme erstellt wurde.

#### **Elementkennung**

server\_instance\_name

#### **Elementtyp** Information

*Tabelle 1053. Informationen zur Momentaufnahmeüberwachung*

|         |           | Ebene der Momentaufnahme Logische Datengruppierung Monitorschalter |
|---------|-----------|--------------------------------------------------------------------|
| Einfach | collected | Datenbankmanager                                                   |
|         |           |                                                                    |

*Tabelle 1054. Informationen zur Ereignisüberwachung*

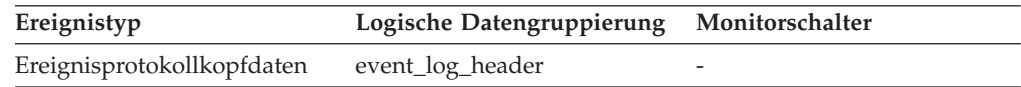

#### **Verwendung**

Wenn auf einem System mehrere Instanzen des Datenbankmanagers vorhanden sind, kann mithilfe dieses Datenelements eindeutig die Instanz identifiziert werden, für die der Aufruf zum Erstellen der Momentaufnahme ausgegeben wurde. Diese Informationen können hilfreich sein, wenn die Monitorausgabe in einer Datei oder Datenbank zur späteren Analyse gespeichert wird und die Daten von denen anderer Instanzen des Datenbankmanagers unterschieden werden müssen.

## **server\_platform - Serverbetriebssystem**

Das Betriebssystem, unter dem der Datenbankserver ausgeführt wird.

#### **Elementkennung**

server\_platform

#### **Elementtyp**

Information

*Tabelle 1055. Informationen zur Momentaufnahmeüberwachung*

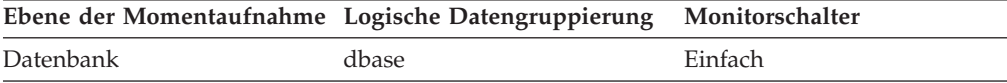

*Tabelle 1056. Informationen zur Ereignisüberwachung*

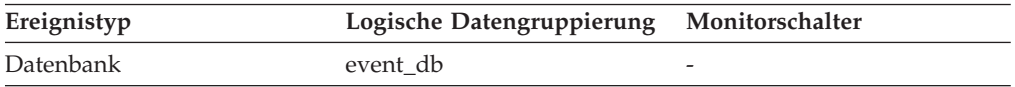

#### **Verwendung**

Dieses Element kann zur Fehlerbestimmung für ferne Anwendungen verwendet werden. Werte für dieses Feld sind in der Kopfdatendatei *sqlmon.h* enthalten.

## **server\_prdid - Serverprodukt-/Serverversions-ID**

Das Produkt und die Version, die auf dem Server ausgeführt werden.

*Tabelle 1057. Informationen zur Momentaufnahmeüberwachung*

|                  | Ebene der Momentaufnahme Logische Datengruppierung Monitorschalter |         |
|------------------|--------------------------------------------------------------------|---------|
| Datenbankmanager | collected                                                          | Einfach |

*Tabelle 1058. Informationen zur Ereignisüberwachung*

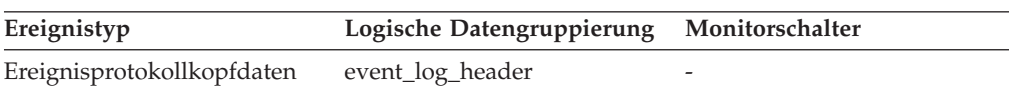

Die ID liegt im Format PPPVVRRM vor, wobei Folgendes gilt:

- **PPP** Hier: SQL
- **VV** Gibt eine zweistellige Versionsnummer an (mit höherwertiger 0 im Falle einer einstelligen Version).
- **RR** Gibt eine zweistellige Releasenummer an (mit höherwertiger 0 im Falle eines einstelligen Releases).
- **M** Gibt einen einstelligen Wert für die Modifikationsstufe an (0 bis 9 oder A bis Z).

### **server\_version - Serverversion**

Die Version des Servers, der die Informationen zurückgibt.

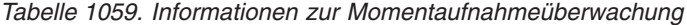

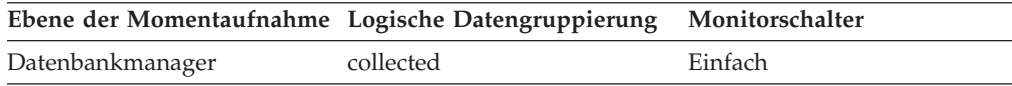

### **Verwendung**

Dieses Feld gibt die Version des Datenbankservers an, der Informationen des Datenbanksystemmonitors erfasst. Dies ermöglicht es Anwendungen, die Daten auf der Grundlage der Version des Servers zu interpretieren, der die Daten zurückgibt. Gültige Werte:

#### **SQLM\_DBMON\_VERSION1**

Daten wurden von DB2 Version 1 zurückgegeben.

#### **SQLM\_DBMON\_VERSION2**

Daten wurden von DB2 Version 2 zurückgegeben.

### **SQLM\_DBMON\_VERSION5**

Daten wurden von DB2 Universal Database Version 5 zurückgegeben.

# **SQLM\_DBMON\_VERSION5\_2**

Daten wurden von DB2 Universal Database Version 5.2 zurückgegeben.

#### **SQLM\_DBMON\_VERSION6**

Daten wurden von DB2 Universal Database Version 6 zurückgegeben.

#### **SQLM\_DBMON\_VERSION7**

Daten wurden von DB2 Universal Database Version 7 zurückgegeben.

#### **SQLM\_DBMON\_VERSION8**

Daten wurden von DB2 Universal Database Version 8 zurückgegeben.

#### **SQLM\_DBMON\_VERSION9**

Daten wurden von DB2 Database für Linux, UNIX und Windows Version 9 zurückgegeben.

#### **SQLM\_DBMON\_VERSION9\_5**

Daten wurden von DB2 Database für Linux, UNIX und Windows Version 9.5 zurückgegeben.

# **service\_class\_id - Serviceklassen-ID (Monitorelement)**

Die Eindeutige Kennung (ID) einer Serviceunterklasse. Für eine Auslastung stellt diese Kennung die Serviceunterklasse dar, der die Auslastung zugeordnet ist. Für eine UOW (Unit of Work) stellt diese Kennung die Serviceunterklassen-ID der Auslastung dar, der die Verbindung, die die UOW aufruft, zugeordnet ist.

*Tabelle 1060. Informationen zur Überwachung von Tabellenfunktionen*

| Tabellenfunktion                                                                                                    | Ebene der Monitorelementerfassung |
|----------------------------------------------------------------------------------------------------|-----------------------------------|
| MON GET SERVICE SUBCLASS (Tabellenfunktion) -<br>Serviceunterklassenmessdaten abrufen                                                 | Immer erfasst                     |
| MON GET SERVICE SUBCLASS DETAILS (Tabellen-<br>funktion) - Detaillierte Serviceunterklassenmessdaten<br>abrufen                       | Immer erfasst                     |
| MON_GET_UNIT_OF_WORK (Tabellenfunktion) - UOW-<br>Messdaten abrufen                                                                   | Immer erfasst                     |
| MON_GET_UNIT_OF_WORK_DETAILS (Tabellen-<br>funktion) - Detaillierte UOW-Messdaten abrufen                                             | Immer erfasst                     |
| MON GET WORKLOAD (Tabellenfunktion) -<br>Auslastungsmessdaten abrufen                                                                 | Immer erfasst                     |
| MON_GET_ACTIVITY_DETAILS (Tabellenfunktion) -<br>Vollständige Aktivitätsdetails abrufen (im XML-Doku-<br>ment DETAILS zurückgemeldet) | Immer erfasst                     |

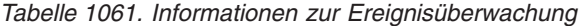

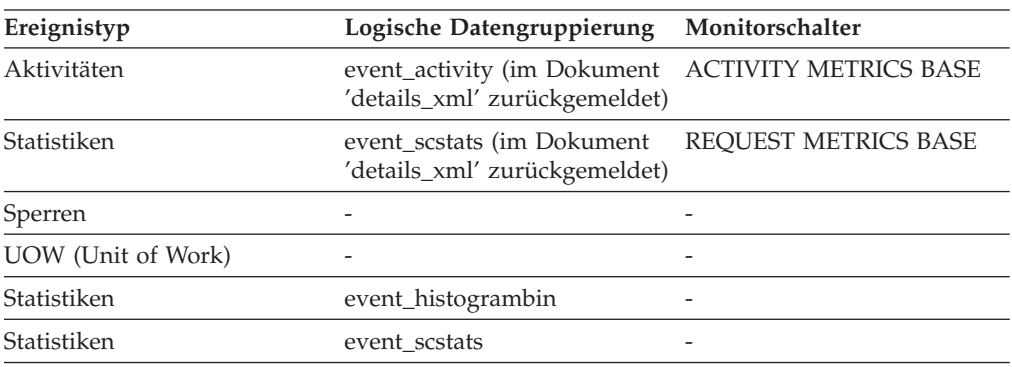

### **Verwendung**

Der Wert dieses Elements entspricht einem Wert in der Spalte SERVICECLASSID der Sicht SYSCAT.SERVICECLASSES. Mithilfe dieses Elements können Sie den Namen einer Serviceunterklasse ermitteln oder Informationen zu einer Serviceunterklasse aus verschiedenen Quellen verbinden. Zum Beispiel können Sie Statistikdaten von Serviceklassen mit Histogrammbinsätzen kombinieren.

## **service\_level - Servicestufe**

Dies ist die aktuelle Servicestufe für Fehlerberichtigung der DB2-Instanz.

*Tabelle 1062. Informationen zur Momentaufnahmeüberwachung*

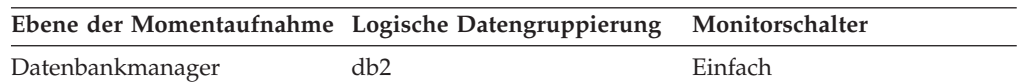

# **service\_subclass\_name - Name der Serviceunterklasse (Monitorelement)**

Der Name einer Serviceunterklasse.

*Tabelle 1063. Informationen zur Überwachung von Tabellenfunktionen*

| Tabellenfunktion                                                                                                    | Ebene der Monitorelementerfassung |
|----------------------------------------------------------------------------------------------------|-----------------------------------|
| MON GET SERVICE SUBCLASS DETAILS<br>(Tabellenfunktion) - Detaillierte<br>Serviceunterklassenmessdaten abrufen (im<br>XML-Dokument DETAILS zurückgemeldet) | Immer erfasst                     |
| MON_GET_SERVICE_SUBCLASS (Tabellen-<br>funktion) - Serviceunterklassenmessdaten<br>abrufen                                                                | Immer erfasst                     |
| MON_GET_UNIT_OF_WORK (Tabellen-<br>funktion) - UOW-Messdaten abrufen                                                                                      | Immer erfasst                     |
| MON GET UNIT OF WORK DETAILS<br>(Tabellenfunktion) - Detaillierte UOW-<br>Messdaten abrufen (im XML-Dokument<br>DETAILS zurückgemeldet)                   | Immer erfasst                     |

*Tabelle 1064. Informationen zur Ereignisüberwachung*

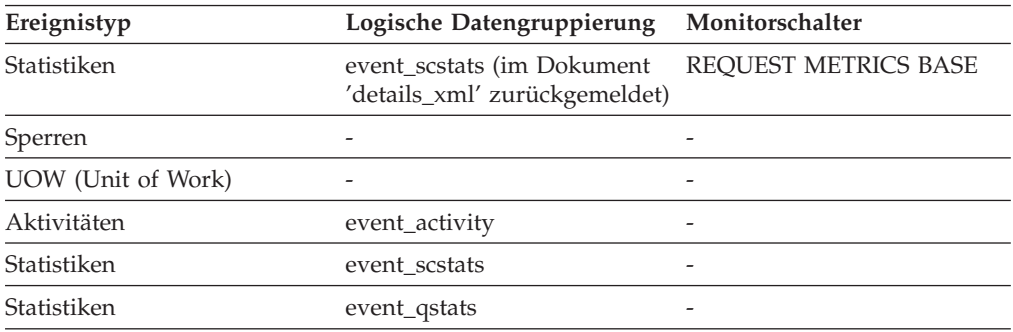

### **Verwendung**

Dieses Element ermöglicht in Verbindung mit anderen Aktivitätselementen eine Analyse des Verhaltens einer Aktivität und in Verbindung mit anderen Statistikelementen eine Analyse einer Serviceklasse oder Schwellenwertwarteschlange.

# **service\_superclass\_name - Name der Servicesuperklasse (Monitorelement)**

Der Name einer Servicesuperklasse.

*Tabelle 1065. Informationen zur Überwachung von Tabellenfunktionen*

| Tabellenfunktion                                                                           | Ebene der Monitorelementerfassung |
|--------------------------------------------------------------------------------------------|-----------------------------------|
| MON GET SERVICE SUBCLASS (Tabellen-<br>funktion) - Serviceunterklassenmessdaten<br>abrufen | Immer erfasst                     |

*Tabelle 1065. Informationen zur Überwachung von Tabellenfunktionen (Forts.)*

| Tabellenfunktion                                                                                                    | Ebene der Monitorelementerfassung |
|----------------------------------------------------------------------------------------------------|-----------------------------------|
| MON_GET_SERVICE_SUBCLASS_DETAILS<br>(Tabellenfunktion) - Detaillierte<br>Serviceunterklassenmessdaten abrufen (im<br>XML-Dokument DETAILS zurückgemeldet) | Immer erfasst                     |
| MON GET UNIT OF WORK (Tabellen-<br>funktion) - UOW-Messdaten abrufen                                                                                      | Immer erfasst                     |
| MON GET UNIT OF WORK DETAILS<br>(Tabellenfunktion) - Detaillierte UOW-<br>Messdaten abrufen (im XML-Dokument<br>DETAILS zurückgemeldet)                   | Immer erfasst                     |

*Tabelle 1066. Informationen zur Ereignisüberwachung*

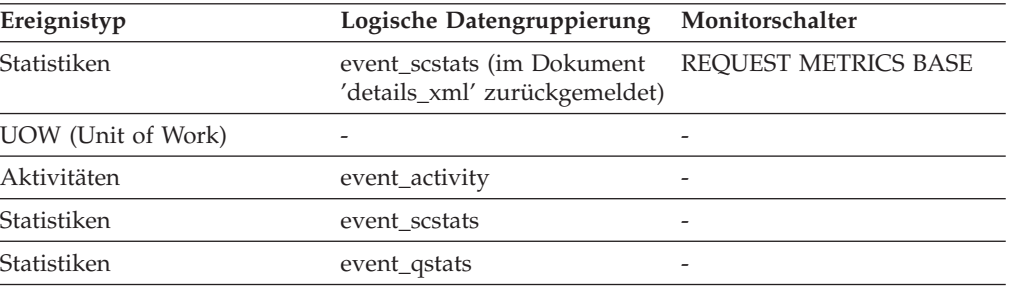

Dieses Element ermöglicht in Verbindung mit anderen Aktivitätselementen eine Analyse des Verhaltens einer Aktivität und in Verbindung mit anderen Statistikelementen eine Analyse einer Serviceklasse oder Schwellenwertwarteschlange.

## **session\_auth\_id - Berechtigungs-ID für Sitzung (Monitorelement)**

Die aktuelle Berechtigungs-ID für die von dieser Anwendung verwendeten Sitzung. Bei der Überwachung von Aktivitäten des Workload-Managements beschreibt dieses Monitorelement die Berechtigungs-ID der Sitzung, unter der die Aktivität in das System eingeführt wurde.

| Tabellenfunktion                                                                                                    | Ebene der Monitorelementerfassung |
|----------------------------------------------------------------------------------------------------|-----------------------------------|
| MON GET CONNECTION (Tabellen-<br>funktion) - Verbindungsmessdaten abrufen                                                                    | Immer erfasst                     |
| MON GET CONNECTION DETAILS<br>(Tabellenfunktion) - Detaillierte<br>Verbindungsmessdaten abrufen (im XML-<br>Dokument DETAILS zurückgemeldet) | Immer erfasst                     |
| MON GET UNIT OF WORK (Tabellen-<br>funktion) - UOW-Messdaten abrufen                                                                         | Immer erfasst                     |
| MON GET UNIT OF WORK DETAILS<br>(Tabellenfunktion) - Detaillierte UOW-<br>Messdaten abrufen (im XML-Dokument<br>DETAILS zurückgemeldet)      | Immer erfasst                     |

*Tabelle 1067. Informationen zur Überwachung von Tabellenfunktionen*

*Tabelle 1068. Informationen zur Momentaufnahmeüberwachung*

| Ebene der Momentaufnahme Logische Datengruppierung |                | Monitorschalter |
|----------------------------------------------------|----------------|-----------------|
| Anwendung                                          | appl_info      | Einfach         |
| Sperre                                             | appl_lock_list | Einfach         |

*Tabelle 1069. Informationen zur Ereignisüberwachung*

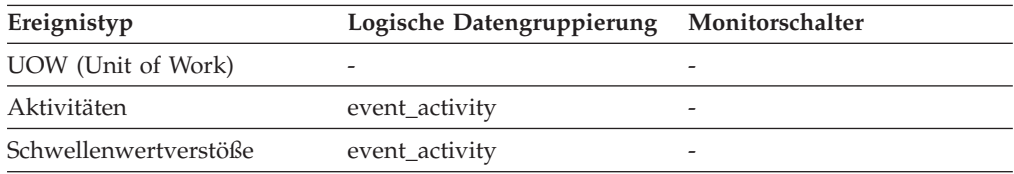

### **Verwendung**

Mit diesem Element wird ermittelt, welche Berechtigungs-ID verwendet wird, um SQL-Anweisungen vorzubereiten oder auszuführen (oder beides). Dieses Monitorelement meldet keine Berechtigungs-ID-Werte für Sitzungen, die innerhalb ausgeführter gespeicherter Prozeduren definiert sind.

# **shr\_workspace\_num\_overflows - Überläufe des gemeinsamen Arbeitsbereichs**

Gibt an, wie häufig ein Überlauf von gemeinsamen Arbeitsbereichen über die Grenzen des für sie reservierten Speichers auftrat.

**Anmerkung:** Dieses Monitorelement wird nicht weiter unterstützt. Die Verwendung dieses Monitorelements löst keine Fehlernachricht aus. Es wird jedoch kein gültiger Wert zurückgegeben. Von einer Verwendung dieses Elements, das in zukünftigen Releases möglicherweise nicht mehr enthalten sein wird, wird deshalb abgeraten.

*Tabelle 1070. Informationen zur Momentaufnahmeüberwachung*

|           | Ebene der Momentaufnahme Logische Datengruppierung Monitorschalter |         |
|-----------|--------------------------------------------------------------------|---------|
| Datenbank | dbase                                                              | Einfach |
| Anwendung | appl                                                               | Einfach |

Bei der Momentaufnahmeüberwachung kann dieser Zähler zurückgesetzt werden.

*Tabelle 1071. Informationen zur Ereignisüberwachung*

| Ereignistyp | Logische Datengruppierung | Monitorschalter |
|-------------|---------------------------|-----------------|
| Datenbank   | event db                  |                 |
| Verbindung  | event conn                |                 |

#### **Verwendung**

Dieses Element wird zusammen mit dem Monitorelement 'shr\_workspace- \_size\_top' verwendet, um zu ermitteln, ob die Größe der gemeinsamen Arbeitsbereiche erhöht werden muss, um Überlaufe zu vermeiden. Überläufe von gemeinsamen Arbeitsbereichen können zu Leistungseinbußen

führen sowie zu Fehlern aufgrund von Speicherengpässen seitens der anderen Zwischenspeicher, die aus dem gemeinsam genutzten Speicher der Anwendung zugeordnet wurden.

Auf Datenbankebene stammt das gemeldete Element aus demselben gemeinsamen Arbeitsbereich wie das Element, das als maximale Größe des gemeinsamen Arbeitsbereichs gemeldet wurde. Auf Anwendungsebene handelt es sich um die Anzahl der Überläufe für den Arbeitsbereich, der von der aktuellen Anwendung verwendet wird.

# **shr\_workspace\_section\_inserts - Einfügungen von Abschnitten in den gemeinsamen Arbeitsbereich**

Anzahl der von Anwendungen ausgeführten Einfügungen von SQL-Abschnitten in den gemeinsamen Arbeitsbereich.

**Anmerkung:** Dieses Monitorelement wird nicht weiter unterstützt. Die Verwendung dieses Monitorelements löst keine Fehlernachricht aus. Es wird jedoch kein gültiger Wert zurückgegeben. Von einer Verwendung dieses Elements, das in zukünftigen Releases möglicherweise nicht mehr enthalten sein wird, wird deshalb abgeraten.

*Tabelle 1072. Informationen zur Momentaufnahmeüberwachung*

|           | Ebene der Momentaufnahme Logische Datengruppierung Monitorschalter |                |
|-----------|--------------------------------------------------------------------|----------------|
| Datenbank | dbase                                                              | <b>Einfach</b> |
| Anwendung | appl                                                               | Einfach        |

Bei der Momentaufnahmeüberwachung kann dieser Zähler zurückgesetzt werden.

*Tabelle 1073. Informationen zur Ereignisüberwachung*

| Ereignistyp | Logische Datengruppierung | Monitorschalter |
|-------------|---------------------------|-----------------|
| Datenbank   | event db                  |                 |
| Verbindung  | event conn                |                 |

### **Verwendung**

Die Arbeitskopie von ausführbaren Abschnitten wird in gemeinsamen Arbeitsbereichen gespeichert. Dieser Zähler gibt an, wie häufig eine Kopie nicht verfügbar war und eingefügt werden musste.

Auf Datenbankebene ist dies die kumulative Summe aller Einfügungen für alle Anwendungen in allen gemeinsamen Arbeitsbereichen der Datenbank. Auf Anwendungsebene ist dies die kumulative Summe aller Einfügungen für alle Abschnitte im gemeinsamen Arbeitsbereich für diese Anwendung.

# **shr\_workspace\_section\_lookups - Suchvorgänge für Abschnitte im gemeinsamen Arbeitsbereich**

Von Anwendungen ausgeführte Suchen nach SQL-Abschnitten im gemeinsamen Arbeitsbereich.

**Anmerkung:** Dieses Monitorelement wird nicht weiter unterstützt. Die Verwendung dieses Monitorelements löst keine Fehlernachricht aus. Es wird jedoch kein gültiger Wert zurückgegeben. Von einer Verwendung dieses Elements, das in zukünftigen Releases möglicherweise nicht mehr enthalten sein wird, wird deshalb abgeraten.

*Tabelle 1074. Informationen zur Momentaufnahmeüberwachung*

|           | Ebene der Momentaufnahme Logische Datengruppierung Monitorschalter |         |
|-----------|--------------------------------------------------------------------|---------|
| Datenbank | dbase                                                              | Einfach |
| Anwendung | appl                                                               | Einfach |

Bei der Momentaufnahmeüberwachung kann dieser Zähler zurückgesetzt werden.

*Tabelle 1075. Informationen zur Ereignisüberwachung*

| Ereignistyp | Logische Datengruppierung | Monitorschalter          |
|-------------|---------------------------|--------------------------|
| Datenbank   | event db                  |                          |
| Verbindung  | event conn                | $\overline{\phantom{0}}$ |

#### **Verwendung**

Jede Anwendung hat Zugriff auf einen gemeinsamen Arbeitsbereich, in dem sich die Arbeitskopie der ausführbaren Abschnitte befindet.

Dieser Zähler gibt an, wie oft auf gemeinsame Arbeitsbereiche zugegriffen wurde, um für eine Anwendung nach einem bestimmten Abschnitt zu suchen. Auf Datenbankebene ist dies die kumulative Summe aller Suchvorgänge für alle Anwendungen in allen gemeinsamen Arbeitsbereichen der Datenbank. Auf Anwendungsebene ist dies die kumulative Summe aller Suchvorgänge für alle Abschnitte im gemeinsamen Arbeitsbereich für diese Anwendung.

Dieses Element kann zusammen mit dem Monitorelement 'Einfügungen von Abschnitten in den gemeinsamen Arbeitsbereich' verwendet werden, um die Größe gemeinsamer Arbeitsbereiche zu optimieren. Die Größe des gemeinsamen Arbeitsbereichs wird vom Konfigurationsparameter 'app\_ctl- \_heap\_sz' gesteuert.

## **shr\_workspace\_size\_top - Maximale Größe des gemeinsamen Arbeitsbereichs**

Die umfangreichste Größe, die der gemeinsame Arbeitsbereich bisher erreicht hat.

**Anmerkung:** Dieses Monitorelement wird nicht weiter unterstützt. Die Verwendung dieses Monitorelements löst keine Fehlernachricht aus. Es wird jedoch kein gültiger Wert zurückgegeben. Von einer Verwendung dieses Elements, das in zukünftigen Releases möglicherweise nicht mehr enthalten sein wird, wird deshalb abgeraten.

*Tabelle 1076. Informationen zur Momentaufnahmeüberwachung*

|           | Ebene der Momentaufnahme Logische Datengruppierung Monitorschalter |         |
|-----------|--------------------------------------------------------------------|---------|
| Datenbank | dbase                                                              | Einfach |
| Anwendung | appl                                                               | Einfach |

*Tabelle 1077. Informationen zur Ereignisüberwachung*

| Ereignistyp | Logische Datengruppierung | Monitorschalter |
|-------------|---------------------------|-----------------|
| Datenbank   | event db                  |                 |
| Verbindung  | event conn                |                 |

Dieses Element gibt die maximale Anzahl der Byte an, die der gemeinsame Arbeitsbereich für das Auslastungsvolumen der Datenbank seit ihrer Aktivierung benötigt hat. Auf Datenbankebene ist dies die maximale Größe, die von allen gemeinsamen Arbeitsbereichen erreicht wurde. Auf Datenbankebene ist dies die maximale Größe des gemeinsamen Arbeitsbereichs, der von der aktuellen Anwendung verwendet wird.

Fand ein Überlauf des gemeinsamen Arbeitsbereichs statt, enthält dieses Element die umfangreichste Größe, die der gemeinsame Arbeitsbereich während des Überlaufs erreichte. Anhand des Elements 'Überläufe des gemeinsamen Arbeitsbereichs' kann ermittelt werden, ob eine solche Bedingung eingetreten ist.

Findet ein Überlauf des gemeinsamen Arbeitsbereichs statt, wird Speicher temporär von anderen Entitäten im gemeinsam genutzten Speicher der Anwendung ″ausgeliehen″. Dies kann zu Fehlermeldungen aufgrund eines Speicherengpasses seitens dieser Entitäten sowie zu Leistungseinbußen führen. Die Wahrscheinlichkeit eines Überlaufs kann gesenkt werden, indem der Wert für APP\_CTL\_HEAP\_SZ erhöht wird.

# **smallest\_log\_avail\_node - Knoten mit kleinstem verfügbarem Protokollspeicherbereich**

Dieses Element wird nur für globale Momentaufnahmen zurückgegeben und gibt den Knoten mit dem kleinsten verfügbaren Protokollspeicherbereich (in Byte) an.

#### **Elementkennung**

smallest\_log\_avail\_node

#### **Elementtyp**

Information

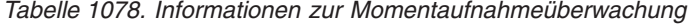

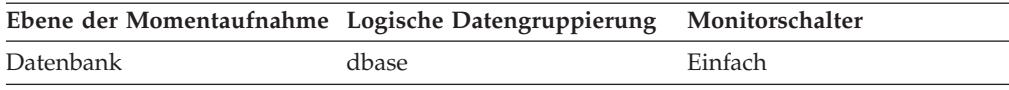

#### **Verwendung**

Dieses Element wird zusammen mit dem Monitorelement 'appl\_id\_oldest- \_xact' verwendet, um sicherzustellen, dass für die Datenbank ausreichend Protokollspeicherbereich zur Verfügung steht. In einer globalen Momentaufnahme entsprechen die Werte für 'appl\_id\_oldest\_xact', 'total\_log\_used' und 'total\_log\_available' den Werten in diesem Knoten.

## **sort\_heap\_allocated - Gesamtgröße des zugeordneten Sortierspeichers**

Die Gesamtanzahl der zugeordneten Seiten des Sortierspeicherbereichs für alle Sortierungen auf der ausgewählten Ebene und zum Zeitpunkt der Momentaufnahme.

*Tabelle 1079. Informationen zur Momentaufnahmeüberwachung*

|                  | Ebene der Momentaufnahme Logische Datengruppierung Monitorschalter |         |
|------------------|--------------------------------------------------------------------|---------|
| Datenbankmanager | db2                                                                | Einfach |
| Datenbank        | dbase                                                              | Einfach |

Die für die einzelnen Sortierungen jeweils zugeordnete Speicherkapazität kann der gesamten Sortierspeichergröße oder einem Teil derselben entsprechen. Die Sortierspeichergröße ist die im Datenbankkonfigurationsparameter *sortheap* definierte freie Speicherkapazität für die einzelnen Sortierungen.

In einer einzelnen Anwendung können mehrere Sortiervorgänge gleichzeitig ablaufen. In einigen Fällen beispielsweise kann eine Anweisung SELECT mit einer Unterabfrage dazu führen, dass mehrere Sortiervorgänge gleichzeitig ablaufen.

Informationen können auf zwei Ebenen erfasst werden:

- v Auf Datenbankmanagerebene stellt das Element die Summe des für alle Sortiervorgänge in allen aktiven Datenbanken des Datenbankmanagers zugeordneten Sortierspeichers dar.
- v Auf Datenbankebene stellt das Element die Summe des für alle Sortiervorgänge in einer Datenbank zugeordneten Sortierspeichers dar.

Bei der Schätzung des normalen Speicherbedarfs wird kein Sortierspeicher berücksichtigt. Werden umfassende Sortiervorgänge ausgeführt, sollte die für den Sortierspeicher verwendete zusätzliche Speicherkapazität den Basisspeicheranforderungen zum Ausführen des Datenbankmanagers hinzugefügt werden. Im Allgemeinen gilt: Je größer der Sortierspeicher, desto effizienter die Sortiervorgänge. Durch den entsprechenden Einsatz von Indizes kann der erforderliche Sortieraufwand gesenkt werden.

Mithilfe der auf Datenbankmanagerebene zurückgegebenen Informationen kann der Wert des Konfigurationsparameters *sheapthres* optimiert werden. Ist der Wert des Elements größer-gleich dem Wert von *sheapthres*, bedeutet dies, dass für die Sortiervorgänge nicht der vollständige Sortierspeicher zur Verfügung steht, der mit dem Parameter *sortheap* definiert wurde.

## **sort\_heap\_top - Obere Grenze für privaten Sortierspeicher**

Der Höchstwert (in 4 KB-Seiten) für den privaten Sortierspeicher im Datenbankmanager.

*Tabelle 1080. Informationen zur Momentaufnahmeüberwachung*

| Ebene der Momentaufnahme Logische Datengruppierung Monitorschalter |     |         |
|--------------------------------------------------------------------|-----|---------|
| Datenbankmanager                                                   | db2 | Einfach |

#### **Verwendung**

Mithilfe dieses Elements kann ermittelt werden, ob der Konfigurationsparameter SHEAPTHRES auf einen optimalen Wert eingestellt ist. Wenn dieser Grenzwert beispielsweise nahe an den Wert für SHEAPTHRES herankommt oder diesen überschreitet, muss der Wert für SHEAPTHRES wahrscheinlich erhöht werden. Dies liegt daran, dass privaten Sortiervor-

gängen weniger Speicher zugeordnet wird, sobald der Wert für SHEAP-THRES überschritten wird, was sich negativ auf die Systemleistung auswirken kann.

# **sort\_overflows - Sortierüberläufe (Monitorelement)**

Die Gesamtanzahl der Sortiervorgänge, bei denen der Sortierspeicher nicht ausreichte und die unter Umständen Plattenspeicherplatz als temporären Speicher benötigten.

| Tabellenfunktion                                                                                                    | Ebene der Monitorelementerfassung |
|----------------------------------------------------------------------------------------------------|-----------------------------------|
| MON_GET_CONNECTION (Tabellen-<br>funktion) - Verbindungsmessdaten abrufen                                                                                 | REQUEST METRICS BASE              |
| MON_GET_CONNECTION_DETAILS<br>(Tabellenfunktion) - Detaillierte<br>Verbindungsmessdaten abrufen (im XML-<br>Dokument DETAILS zurückgemeldet)              | REQUEST METRICS BASE              |
| MON_GET_SERVICE_SUBCLASS (Tabellen-<br>funktion) - Serviceunterklassenmessdaten<br>abrufen                                                                | REQUEST METRICS BASE              |
| MON_GET_SERVICE_SUBCLASS_DETAILS<br>(Tabellenfunktion) - Detaillierte<br>Serviceunterklassenmessdaten abrufen (im<br>XML-Dokument DETAILS zurückgemeldet) | <b>REQUEST METRICS BASE</b>       |
| MON_GET_UNIT_OF_WORK (Tabellen-<br>funktion) - UOW-Messdaten abrufen                                                                                      | REQUEST METRICS BASE              |
| MON_GET_UNIT_OF_WORK_DETAILS<br>(Tabellenfunktion) - Detaillierte UOW-<br>Messdaten abrufen (im XML-Dokument<br>DETAILS zurückgemeldet)                   | REQUEST METRICS BASE              |
| MON_GET_WORKLOAD (Tabellenfunktion)<br>- Auslastungsmessdaten abrufen                                                                                     | REQUEST METRICS BASE              |
| MON_GET_WORKLOAD_DETAILS<br>(Tabellenfunktion) - Detaillierte<br>Auslastungsmessdaten abrufen (im XML-<br>Dokument DETAILS zurückgemeldet)                | REQUEST METRICS BASE              |
| MON_GET_ACTIVITY_DETAILS (Tabellen-<br>funktion) - Vollständige Aktivitätsdetails<br>abrufen (im XML-Dokument DETAILS<br>zurückgemeldet)                  | <b>ACTIVITY METRICS BASE</b>      |
| MON_GET_PKG_CACHE_STMT (Tabellen-<br>funktion) - Aktivitätsmessdaten für SQL-An-<br>weisungen im Paketcache abrufen                                       | <b>ACTIVITY METRICS BASE</b>      |
| MON_GET_PKG_CACHE_STMT_DETAILS<br>(Tabellenfunktion) - Detaillierte Messdaten<br>für Paketcacheeinträge abrufen                                           | <b>ACTIVITY METRICS BASE</b>      |

*Tabelle 1081. Informationen zur Überwachung von Tabellenfunktionen*

*Tabelle 1082. Informationen zur Momentaufnahmeüberwachung*

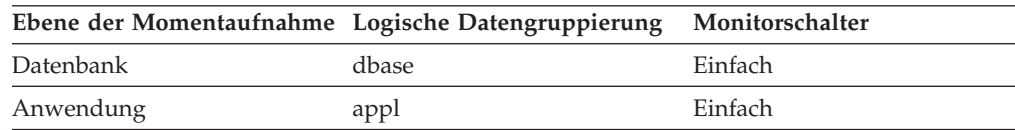

*Tabelle 1082. Informationen zur Momentaufnahmeüberwachung (Forts.)*

| Ebene der Momentaufnahme Logische Datengruppierung |        | Monitorschalter |
|----------------------------------------------------|--------|-----------------|
| Anwendung                                          | stmt   | Einfach         |
| Dynamisches SQL                                    | dynsql | Einfach         |

Bei der Momentaufnahmeüberwachung kann dieser Zähler zurückgesetzt werden.

*Tabelle 1083. Informationen zur Ereignisüberwachung*

| Ereignistyp        | Logische Datengruppierung                                    | Monitorschalter              |
|--------------------|--------------------------------------------------------------|------------------------------|
| Aktivitäten        | event_activity (im Dokument<br>'details_xml' zurückgemeldet) | <b>ACTIVITY METRICS BASE</b> |
| Statistiken        | event_scstats (im Dokument<br>'details_xml' zurückgemeldet)  | REQUEST METRICS BASE         |
| Statistiken        | event_wlstats (im Dokument<br>'details_xml' zurückgemeldet)  | REOUEST METRICS BASE         |
| UOW (Unit of Work) | Im Dokument<br>'system_metrics' zurückge-<br>meldet.         | REQUEST METRICS BASE         |
| Datenbank          | event_db                                                     |                              |
| Verbindung         | event_conn                                                   |                              |
| Anweisungen        | event_stmt                                                   |                              |
| Aktivitäten        | event_activity                                               | Anweisung, Sortierung        |
| Paketcache         | Im Dokument<br>'activity_metrics' zurückge-<br>meldet.       | <b>ACTIVITY METRICS BASE</b> |

### **Verwendung**

Auf Datenbank- oder Anwendungsebene kann dieses Element zusammen mit dem Monitorelement **total\_sorts** verwendet werden, um den Prozentsatz der Sortiervorgänge zu berechnen, bei denen ein Überlauf auf Platte erforderlich war. Ist dieser Prozentsatz hoch, kann es sinnvoll sein, die Datenbankkonfiguration durch Erhöhung des Wertes für **sortheap** entsprechend anzupassen.

Auf Anweisungsebene wird dieses Element verwendet, um Anweisungen zu identifizieren, die umfangreiche Sortiervorgänge erfordern. Diese Anweisungen profitieren unter Umständen von einer zusätzlichen Optimierung zwecks Reduzierung der Anzahl erforderlicher Sortiervorgänge.

Bei einem Sortierüberlauf fällt zusätzlicher Systemaufwand an, da der Sortiervorgang eine Zusammenfassungsphase erfordert und potenziell auch zusätzliche Ein-/ Ausgabeoperationen, wenn Daten auf Platte geschrieben werden müssen.

Dieses Element liefert Informationen zu einer Anweisung, einer Anwendung oder allen Anwendungen, die auf eine Datenbank zugreifen.

## **sort\_shrheap\_allocated - Momentan zugeordneter gemeinsamer Sortierspeicher**

Gesamtsumme des in der Datenbank zugeordneten gemeinsamen Sortierspeichers.

*Tabelle 1084. Informationen zur Momentaufnahmeüberwachung*

| Ebene der Momentaufnahme Logische Datengruppierung Monitorschalter |       |         |
|--------------------------------------------------------------------|-------|---------|
| Datenbank                                                          | dbase | Einfach |

Mit diesem Element kann der Schwellenwert für den gemeinsamen Sortierspeicher beurteilt werden. Ist dieser Wert häufig viel höher oder niedriger als der aktuelle Schwellenwert für den Sortierspeicher, muss der Schwellenwert wahrscheinlich angepasst werden.

**Anmerkung:** Der ″Schwellenwert für den gemeinsamen Sortierspeicher″ wird vom Wert des Datenbankkonfigurationsparameters SHEAPTHRES bestimmt, wenn der Datenbankkonfigurationsparameter SHEAP-THRES\_SHR 0 ist. Ansonsten wird dieser Schwellenwert über den Wert von SHEAPTHRES\_SHR festgelegt.

### **sort\_shrheap\_top - Obere Grenze für gemeinsamen Sortierspeicher**

Der Höchstwert (in 4 KB-Seiten) für den in der gesamten Datenbank gemeinsam genutzten Sortierspeicher.

*Tabelle 1085. Informationen zur Momentaufnahmeüberwachung*

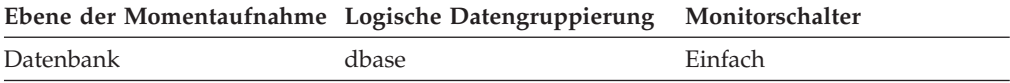

#### **Verwendung**

Mithilfe dieses Elements kann ermittelt werden, ob der Konfigurationsparameter SHEAPTHRES (oder SHEAPTHRES\_SHR) auf einen optimalen Wert eingestellt ist. Liegt diese Obergrenze beispielsweise beständig weit unterhalb des Schwellenwerts für den gemeinsam genutzten Sortierspeicher, muss dieser Schwellenwert wahrscheinlich gesenkt werden, um Speicher für andere Datenbankfunktionen freizugeben. Umgekehrt gilt: Wenn diese Obergrenze sich allmählich dem Schwellenwert für den gemeinsam genutzten Sortierspeicher annähert, kann dies ein Hinweis darauf sein, dass dieser Schwellenwert erhöht werden muss. Dies ist wichtig, da der Schwellenwert für den gemeinsam genutzten Sortierspeicher ein fester Grenzwert ist. Wenn die Gesamtmenge des Sortierspeichers diesen Schwellenwert erreicht, können keine gemeinsamen Sortiervorgänge mehr eingeleitet werden.

Dieses Element kann - zusammen mit der Obergrenze für privaten Sortierspeicher - Benutzern auch dabei helfen zu ermitteln, ob die Schwellenwerte für gemeinsame und private Sortiervorgänge unabhängig voneinander gesetzt werden müssen. Normalerweise gilt: Wenn die Datenbankkonfigurationsoption SHEAPTHRES\_SHR den Wert 0 aufweist, dann wird der Schwellenwert für den gemeinsam genutzten Sortierspeicher vom Wert der Konfigurationsoption SHEAPTHRES des Datenbankmanagers festgelegt. Besteht jedoch eine große Diskrepanz zwischen den Obergrenzen für den privaten und den gemeinsam genutzten Sortierspeicher, kann dies ein Hinweis darauf sein, dass der Benutzer den Wert für SHEAPTHRES überschreiben und SHEAPTHRES\_SHR auf einen angemesseneren Wert setzen muss, der auf der Obergrenze für den gemeinsam genutzten Sortierspeicher basiert.

## **source\_service\_class\_id - Quellenserviceklassen-ID (Monitorelement)**

Die ID der Serviceunterklasse, aus der eine Aktivität neu zugeordnet wurde, als der Datensatz für Schwellenwertverstoß, zu dem das betreffende Element gehört, generiert wurde. Dieses Element hat für alle Schwellenwertaktionen außer REMAP ACTIVITY den Wert null.

*Tabelle 1086. Informationen zur Ereignisüberwachung*

| Ereignistyp           | Logische Datengruppierung Monitorschalter |   |
|-----------------------|-------------------------------------------|---|
| Schwellenwertverstöße | event thresholdviolations                 | - |

### **Verwendung**

Mithilfe dieses Elements kann der Pfad einer Aktivität durch die Serviceklassen, denen sie neu zugeordnet wurde, verfolgt werden. Darüber hinaus kann mit diesem Element zusammenfassend berechnet werden, wie viele Aktivitäten aus einer bestimmten Serviceunterklasse heraus zugeordnet wurden.

# **sp\_rows\_selected - Von gespeicherten Prozeduren zurückgegebene Zeilen**

Dieses Element enthält die Anzahl der Zeilen, die infolge von Operationen gespeicherter Prozeduren für diese Anwendung von der Datenquelle an den Server mit föderierten Datenbanken gesendet wurden, seit die Instanz des Servers mit föderierten Datenbanken gestartet wurde bzw. seit die Datenbankmonitorzähler zum letzten Mal zurückgesetzt wurden, wenn dies zu einem späteren Zeitpunkt erfolgt sein sollte.

|           | Ebene der Momentaufnahme Logische Datengruppierung Monitorschalter |         |
|-----------|--------------------------------------------------------------------|---------|
| Datenbank | dbase remote                                                       | Einfach |
| Anwendung | appl_remote                                                        | Einfach |

*Tabelle 1087. Informationen zur Momentaufnahmeüberwachung*

Bei der Momentaufnahmeüberwachung kann dieser Zähler zurückgesetzt werden.

### **Verwendung**

Dieses Element erfüllt mehrere Zwecke. Es kann verwendet werden, um die durchschnittliche Anzahl der Zeilen zu berechnen, die pro gespeicherter Prozedur von der Datenquelle an den Server mit föderierten Datenbanken gesendet wurden. Hierfür gilt folgende Formel:

- Zeilen pro gespeicherter Prozedur
- = zurückgegebene Zeilen
- / Anzahl der aufgerufenen gespeicherten Prozeduren

Anhand der folgenden Formel kann auch die durchschnittliche Zeit berechnet werden, die für diese Anwendung benötigt wird, um eine Zeile von der Datenquelle an den Server mit föderierten Datenbanken zurückzugeben.

Durchschnittliche Zeit = Gesamtantwortzeit für gespeicherte Prozeduren / zurückgegebene Ze

### **sql\_chains - Anzahl der versuchten SQL-Ketten**

Gibt die Anzahl der SQL-Anweisungen mit *n* Datenübertragungen zwischen dem DB2 Connect-Gateway und dem Host während der Anweisungsverarbeitung an. Der Bereich *n* wird über das Element *num\_transmissions\_group* angegeben.

*Tabelle 1088. Informationen zur Momentaufnahmeüberwachung*

|                  | Ebene der Momentaufnahme Logische Datengruppierung Monitorschalter |         |
|------------------|--------------------------------------------------------------------|---------|
| Datenübertragung | stmt transmissions                                                 | Einfach |

Bei der Momentaufnahmeüberwachung kann dieser Zähler zurückgesetzt werden.

Ist das Verketten aktiviert und sind beispielsweise die Anweisungen PREP und OPEN miteinander verkettet, wird *sql\_chains* mit '1' und *sql\_stmts* mit '2' zurückgemeldet, wenn für die Kette insgesamt zwei Übertragungen anfallen.

Ist das Verketten inaktiviert, entspricht die für *sql\_chains* angegebene Anzahl dem Wert für *sql\_stmts*.

#### **Verwendung**

Mithilfe dieses Elements können Statistiken abgerufen werden, die die Anzahl der Anweisungen angeben, bei deren Verarbeitung 2, 3, 4 etc. Datenübertragungen angefallen sind. (Zum Verarbeiten einer Anweisung sind mindestens zwei Datenübertragungen erforderlich: eine Übertragung zum Senden und eine Übertragung zum Empfangen von Daten.) Diese Statistikdaten geben Aufschluss über den Umfang der Datenbank- oder Anwendungsaktivität sowie über den Umfang des Datenaustauschs über das Netz auf Datenbank- oder Anwendungsebene.

**Anmerkung:** Das Monitorelement *sql\_stmts* gibt an, wie oft bei einer SQL-Anweisung versucht wurde, die Anweisung an den Server zu senden. Auf Übertragungsebene zählen alle Anweisungen innerhalb eines Cursors als eine einzige SQL-Anweisung.

## **sql\_req\_id - Anforderungs-ID für SQL-Anweisung**

Die Anforderungs-ID für eine Operation in einer SQL-Anweisung.

*Tabelle 1089. Informationen zur Ereignisüberwachung*

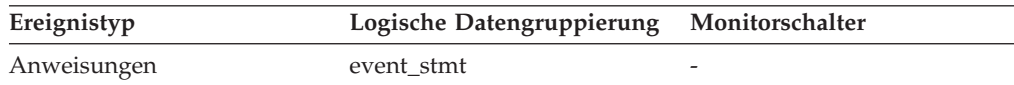

### **Verwendung**

Dieser Wert erhöht sich mit jeder nachfolgenden SQL-Operation, die der Datenbankmanager verarbeitet, seit die erste Anwendung eine Verbindung zur Datenbank hergestellt hat. Dieser Wert ist in der gesamten Datenbank eindeutig und identifiziert eindeutig eine Anweisungsoperation.

## **sql\_reqs\_since\_commit - SQL-Anforderungen seit dem letzten Commit**

Anzahl der SQL-Anforderungen, die seit dem letzten Commit übergeben wurden.

*Tabelle 1090. Informationen zur Momentaufnahmeüberwachung*

| Ebene der Momentaufnahme Logische Datengruppierung Monitorschalter |      |         |
|--------------------------------------------------------------------|------|---------|
| Anwendung                                                          | appl | Einfach |

Mithilfe dieses Elements kann der Verarbeitungsfortschritt einer Transaktion ermittelt werden.

## **sql\_stmts - Anzahl versuchter SQL-Anweisungen**

Bei Momentaufnahmen von Datenübertragungen stellt dieses Element die Anzahl der SQL-Anweisungen dar, die während der Anweisungsverarbeitung *n* Datenübertragungen zwischen dem DB2 Connect-Gateway und dem Host verwendeten. Der Bereich *n* wird über das Element *num\_transmissions\_group* angegeben.

*Tabelle 1091. Informationen zur Momentaufnahmeüberwachung*

| Ebene der Momentaufnahme Logische Datengruppierung |                    | Monitorschalter |
|----------------------------------------------------|--------------------|-----------------|
| DCS-Datenbank                                      | dcs dbase          | Einfach         |
| DCS-Anwendung                                      | dcs_appl           | Einfach         |
| Datenübertragung                                   | stmt transmissions | Einfach         |

Bei der Momentaufnahmeüberwachung kann dieser Zähler zurückgesetzt werden.

Bei Momentaufnahmen von DCS-Datenbanken gibt dieser Anweisungszähler die Anzahl der Anweisungen seit Aktivierung der Datenbank wieder.

Bei Momentaufnahmen von DCS-Anwendungen gibt dieser Anweisungszähler die Anzahl der Anweisungen seit Herstellung der Verbindung zur Datenbank durch diese Anwendung wieder.

#### **Verwendung**

Mithilfe dieses Elements wird die Datenbankaktivität auf Datenbank- oder Anwendungsebene gemessen. Um den Durchsatz an SQL-Anweisungen für einen bestimmten Zeitraum zu berechnen, kann der Wert dieses Elements durch die abgelaufene Zeit zwischen zwei Momentaufnahmen dividiert werden.

Auf Datenübertragungsebene: Dieses Element liefert Statistikdaten zur Anzahl der Anweisungen, die während ihrer Verarbeitung 2, 3, 4 (usw.) Datenübertragungen verwendeten. (Zur Verarbeitung einer Anweisung sind mindestens 2 Datenübertragungen erforderlich: eine zum Senden und eine zum Empfangen von Daten.) Diese Statistikdaten geben Aufschluss über den Umfang der Datenbank- oder Anwendungsaktivität sowie über den Umfang des Datenaustauschs über das Netz auf Datenbank- oder Anwendungsebene.

#### **Anmerkung:**

- 1. Das Monitorelement *sql\_stmts* gibt an, wie häufig versucht wurde, eine SQL-Anweisung an den Server zu senden.
	- Auf Anwendungs- und Datenbankebene wird jede SQL-Anweisung innerhalb eines Cursors jeweils einzeln gezählt.
	- Auf Übertragungsebene zählen alle Anweisungen innerhalb eines Cursors als eine einzige SQL-Anweisung.

## **sqlca - SQL-Kommunikationsbereich (SQLCA)**

Die Datenstruktur des SQL-Kommunikationsbereichs (SQLCA), die bei vollständiger Ausführung der Anweisung an die Anwendung zurückgegeben wurde.

*Tabelle 1092. Informationen zur Ereignisüberwachung*

| Ereignistyp | Logische Datengruppierung | Monitorschalter |
|-------------|---------------------------|-----------------|
| Anweisungen | event stmt                |                 |
| Aktivitäten | event_activity            | -               |

### **Verwendung**

Anhand der Datenstruktur des SQL-Kommunikationsbereichs kann ermittelt werden, ob die Anweisung erfolgreich ausgeführt wurde. Informationen zum Inhalt des SQLCA enthalten die Abschnitte "SQL-Kommunikationsbereich (SQLCA)" in *SQL Reference, Volume 1* und "Datenstruktur des SQL-Kommunikationsbereichs" in *Administrative API Reference* .

# **sqlrowsread\_threshold\_id - Kennung des Schwellenwerts für gelesene SQL-Zeilen (Monitorelement)**

Die Kennung (ID) des Schwellenwerts für SQLROWSREAD, der auf die Aktivität angewendet wurde.

*Tabelle 1093. Informationen zur Überwachung von Tabellenfunktionen*

| Tabellenfunktion                                                                                                    | Ebene der Monitorelementerfassung |
|----------------------------------------------------------------------------------------------------|-----------------------------------|
| MON GET ACTIVITY DETAILS (Tabellen-<br>funktion) - Vollständige Aktivitätsdetails<br>abrufen (im XML-Dokument DETAILS<br>zurückgemeldet) | Immer erfasst                     |

### **Verwendung**

Mit diesem Element können Sie ermitteln, welcher Schwellenwert für SQLROWS-READ, sofern zutreffend, auf die Aktivität angewendet wurde.

## **sqlrowsread\_threshold\_value - Wert des Schwellenwerts für gelesene SQL-Zeilen (Monitorelement)**

Die Obergrenze des Schwellenwerts für SQLROWSREAD, der auf die Aktivität angewendet wurde.

*Tabelle 1094. Informationen zur Überwachung von Tabellenfunktionen*

| Tabellenfunktion                                                                                                    | Ebene der Monitorelementerfassung |
|----------------------------------------------------------------------------------------------------|-----------------------------------|
| MON_GET_ACTIVITY_DETAILS (Tabellen-<br>funktion) - Vollständige Aktivitätsdetails<br>abrufen (im XML-Dokument DETAILS<br>zurückgemeldet) | Immer erfasst                     |

Mit diesem Element können Sie den Wert des Schwellenwerts für SQLROWSREAD ermitteln, der auf die Aktivität angewendet wurde (sofern zutreffend).

# **sqlrowsread\_threshold\_violated - Verstoß gegen den Schwellenwert für gelesene SQL-Zeilen (Monitorelement)**

Dieses Monitorelement gibt den Wert 'Yes' zurück, um anzugeben, dass die Aktivität gegen den Schwellenwert für SQLROWSREAD verstoßen hat. Der Wert 'No' gibt an, dass die Aktivität noch nicht gegen den Schwellenwert verstoßen hat.

*Tabelle 1095. Informationen zur Überwachung von Tabellenfunktionen*

| Tabellenfunktion                                                                                                    | Ebene der Monitorelementerfassung |
|----------------------------------------------------------------------------------------------------|-----------------------------------|
| MON GET ACTIVITY DETAILS (Tabellen-<br>funktion) - Vollständige Aktivitätsdetails<br>abrufen (im XML-Dokument DETAILS<br>zurückgemeldet) | Immer erfasst                     |

### **Verwendung**

Mit diesem Element können Sie ermitteln, ob die Aktivität gegen den Schwellenwert für SQLROWSREAD verstoßen hat, der auf die Aktivität angewendet wurde.

# **sqlrowsreadinsc\_threshold\_id - Kennung des Schwellenwerts für gelesene SQL-Zeilen in Serviceklasse (Monitorelement)**

Die Kennung (ID) des Schwellenwerts für SQLROWSREADINSC, der auf die Aktivität angewendet wurde.

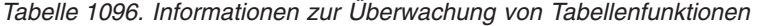

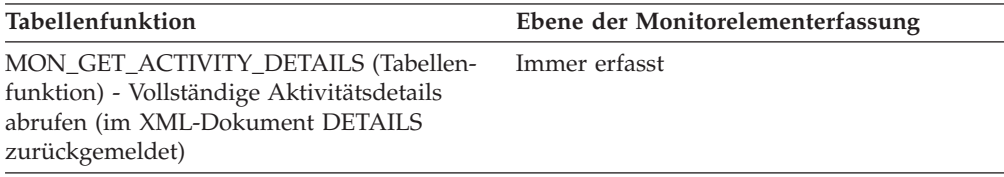

### **Verwendung**

Mit diesem Element können Sie ermitteln, welcher Schwellenwert für SQLROWS-READINSC, sofern zutreffend, auf die Aktivität angewendet wurde.

# **sqlrowsreadinsc\_threshold\_value - Wert des Schwellenwerts für gelesene SQL-Zeilen in Serviceklasse (Monitorelement)**

Die Obergrenze des Schwellenwerts für SQLROWSREADINSC, der auf die Aktivität angewendet wurde.

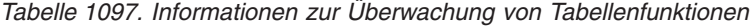

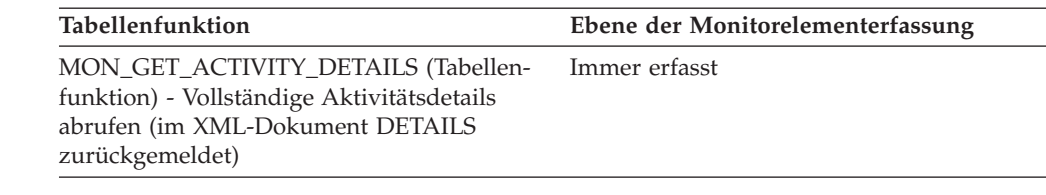

Mit diesem Element können Sie den Wert des Schwellenwerts für SQLROWSREA-DINSC ermitteln, der auf die Aktivität angewendet wurde (sofern zutreffend).

# **sqlrowsreadinsc\_threshold\_violated - Verstoß gegen den Schwellenwert für gelesene SQL-Zeilen in Serviceklasse (Monitorelement)**

Dieses Monitorelement gibt den Wert 'Yes' zurück, um anzugeben, dass die Aktivität gegen den Schwellenwert für SQLROWSREADINSC verstoßen hat. Der Wert 'No' gibt an, dass die Aktivität noch nicht gegen den Schwellenwert verstoßen hat.

*Tabelle 1098. Informationen zur Überwachung von Tabellenfunktionen*

| Tabellenfunktion                                                                                                    | Ebene der Monitorelementerfassung |
|----------------------------------------------------------------------------------------------------|-----------------------------------|
| MON GET ACTIVITY DETAILS (Tabellen-<br>funktion) - Vollständige Aktivitätsdetails<br>abrufen (im XML-Dokument DETAILS | Immer erfasst                     |
| zurückgemeldet)                                                                                                    |                                   |

### **Verwendung**

Mit diesem Element können Sie ermitteln, ob die Aktivität gegen den Schwellenwert für SQLROWSREADINSC verstoßen hat, der auf die Aktivität angewendet wurde.

# **sqlrowsreturned\_threshold\_id - Kennung des Schwellenwerts für zurückgegebene gelesene SQL-Zeilen (Monitorelement)**

Die Kennung (ID) des Schwellenwerts für SQLROWSRETURNED, der auf die Aktivität angewendet wurde.

*Tabelle 1099. Informationen zur Überwachung von Tabellenfunktionen*

| Tabellenfunktion                                                                                                    | Ebene der Monitorelementerfassung |
|----------------------------------------------------------------------------------------------------|-----------------------------------|
| MON GET ACTIVITY DETAILS (Tabellen-<br>funktion) - Vollständige Aktivitätsdetails<br>abrufen (im XML-Dokument DETAILS<br>zurückgemeldet) | Immer erfasst                     |

### **Verwendung**

Mit diesem Element können Sie ermitteln, welcher Schwellenwert für SQLROWS-RETURNED, sofern zutreffend, auf die Aktivität angewendet wurde.

# **sqlrowsreturned\_threshold\_value - Wert des Schwellenwerts für zurückgegebene gelesene SQL-Zeilen (Monitorelement)**

Die Obergrenze des Schwellenwerts für SQLROWSRETURNED, der auf die Aktivität angewendet wurde.

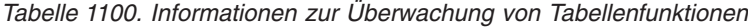

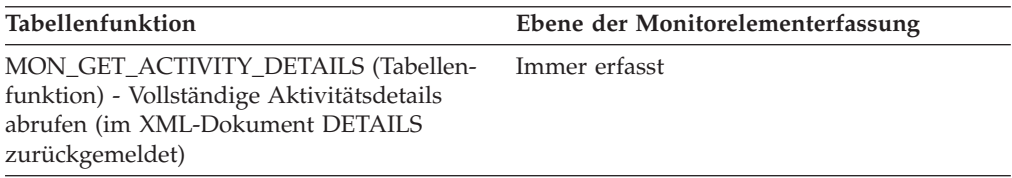

### **Verwendung**

Mit diesem Element können Sie den Wert des Schwellenwerts für SQLROWSRE-TURNED ermitteln, der auf die Aktivität angewendet wurde (sofern zutreffend).

# **sqlrowsreturned\_threshold\_violated - Verstoß gegen den Schwellenwert für zurückgegebene gelesene SQL-Zeilen (Monitorelement)**

Dieses Monitorelement gibt den Wert 'Yes' zurück, um anzugeben, dass die Aktivität gegen den Schwellenwert für SQLROWSRETURNED verstoßen hat. Der Wert 'No' gibt an, dass die Aktivität noch nicht gegen den Schwellenwert verstoßen hat.

*Tabelle 1101. Informationen zur Überwachung von Tabellenfunktionen*

| Tabellenfunktion                                                                                                    | Ebene der Monitorelementerfassung |
|----------------------------------------------------------------------------------------------------|-----------------------------------|
| MON GET ACTIVITY DETAILS (Tabellen-<br>funktion) - Vollständige Aktivitätsdetails<br>abrufen (im XML-Dokument DETAILS<br>zurückgemeldet) | Immer erfasst                     |

### **Verwendung**

Mit diesem Element können Sie ermitteln, ob die Aktivität gegen den Schwellenwert für SQLROWSRETURNED verstoßen hat, der auf die Aktivität angewendet wurde.

# **sqltempspace\_threshold\_id - Kennung des Schwellenwerts für temporären SQL-Speicherbereich (Monitorelement)**

Die Kennung (ID) des Schwellenwerts für SQLTEMPSPACE, der auf die Aktivität angewendet wurde.

*Tabelle 1102. Informationen zur Überwachung von Tabellenfunktionen*

|                                                                                                    | Befehl und Ebene der Monitorelementer- |
|----------------------------------------------------------------------------------------------------|----------------------------------------|
| <b>Tabellenfunktion</b>                                                                                                    | fassung                                |
| MON GET ACTIVITY DETAILS (Tabellen-<br>funktion) - Vollständige Aktivitätsdetails<br>abrufen (im XML-Dokument DETAILS<br>zurückgemeldet) | Immer erfasst                          |
Mit diesem Element können Sie ermitteln, welcher Schwellenwert für SQLTEMP-SPACE, sofern zutreffend, auf die Aktivität angewendet wurde.

# **sqltempspace\_threshold\_value - Wert des Schwellenwerts für temporären SQL-Speicherbereich (Monitorelement)**

Die Obergrenze des Schwellenwerts für SQLTEMPSPACE, der auf die Aktivität angewendet wurde.

*Tabelle 1103. Informationen zur Überwachung von Tabellenfunktionen*

| Tabellenfunktion                                                                                                    | Ebene der Monitorelementerfassung |
|----------------------------------------------------------------------------------------------------|-----------------------------------|
| MON_GET_ACTIVITY_DETAILS (Tabellen-<br>funktion) - Vollständige Aktivitätsdetails<br>abrufen (im XML-Dokument DETAILS<br>zurückgemeldet) | Immer erfasst                     |

### **Verwendung**

Mit diesem Element können Sie den Wert des Schwellenwerts für SQLTEMPSPACE ermitteln, der auf die Aktivität angewendet wurde (sofern zutreffend).

# **sqltempspace\_threshold\_violated - Verstoß gegen den Schwellenwert für temporären SQL-Speicherbereich (Monitorelement)**

Dieses Monitorelement gibt den Wert 'Yes' zurück, um anzugeben, dass die Aktivität gegen den Schwellenwert für SQLTEMPSPACE verstoßen hat. Der Wert 'No' gibt an, dass die Aktivität noch nicht gegen den Schwellenwert verstoßen hat.

*Tabelle 1104. Informationen zur Überwachung von Tabellenfunktionen*

| Tabellenfunktion                                                                                                    | Ebene der Monitorelementerfassung |
|----------------------------------------------------------------------------------------------------|-----------------------------------|
| MON_GET_ACTIVITY_DETAILS (Tabellen-<br>funktion) - Vollständige Aktivitätsdetails<br>abrufen (im XML-Dokument DETAILS<br>zurückgemeldet) | Immer erfasst                     |

### **Verwendung**

Mit diesem Element können Sie ermitteln, ob die Aktivität gegen den Schwellenwert für SQLTEMPSPACE verstoßen hat, der auf die Aktivität angewendet wurde.

## **ss\_exec\_time - Abgelaufene Ausführungszeit für Unterabschnitt**

Die Zeit (in Sekunden), die für die Ausführung eines Unterabschnitts erforderlich war.

*Tabelle 1105. Informationen zur Momentaufnahmeüberwachung*

|           | Ebene der Momentaufnahme Logische Datengruppierung Monitorschalter |           |
|-----------|--------------------------------------------------------------------|-----------|
| Anwendung | subsection                                                         | Anweisung |

*Tabelle 1106. Informationen zur Ereignisüberwachung*

| Ereignistyp | Logische Datengruppierung Monitorschalter |                          |
|-------------|-------------------------------------------|--------------------------|
| Anweisungen | event subsection                          | $\overline{\phantom{a}}$ |

Dieses Element ermöglicht es, den Verarbeitungsfortschritt eines Unterabschnitts zu überwachen.

## **ss\_node\_number - Knotennummer für Unterabschnitt**

Der Knoten, in dem der Unterabschnitt ausgeführt wurde.

*Tabelle 1107. Informationen zur Momentaufnahmeüberwachung*

|           | Ebene der Momentaufnahme Logische Datengruppierung Monitorschalter |           |
|-----------|--------------------------------------------------------------------|-----------|
| Anwendung | subsection                                                         | Anweisung |

*Tabelle 1108. Informationen zur Ereignisüberwachung*

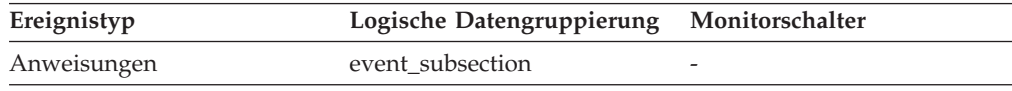

#### **Verwendung**

Zur Korrelation der einzelnen Unterabschnitte mit der Datenbankpartition, in der sie jeweils ausgeführt wurden.

# **ss\_number - Unterabschnittsnummer (Monitorelement)**

Gibt den Unterabschnitt an, der den zurückgegebenen Informationen zugeordnet ist.

*Tabelle 1109. Informationen zur Überwachung von Tabellenfunktionen*

|                                            | Befehl und Ebene der Monitorelementer- |
|--------------------------------------------|----------------------------------------|
| Tabellenfunktion                           | fassung                                |
| MON_GET_APPL_LOCKWAIT (Tabellen-           |                                        |
| funktion) - Informationen zu Sperren abru- |                                        |
| fen, auf die eine Anwendung wartet         |                                        |

*Tabelle 1110. Informationen zur Momentaufnahmeüberwachung*

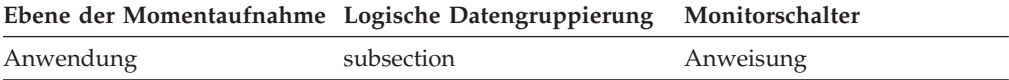

*Tabelle 1111. Informationen zur Ereignisüberwachung*

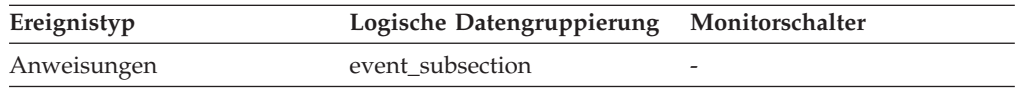

### **Verwendung**

Diese Nummer bezieht sich auf die Unterabschnittsnummer im Zugriffsplan, der mit dem Befehl db2expln abgerufen werden kann.

## **ss\_status - Unterabschnittsstatus**

Der aktuelle Status eines ausgeführten Unterabschnitts.

*Tabelle 1112. Informationen zur Momentaufnahmeüberwachung*

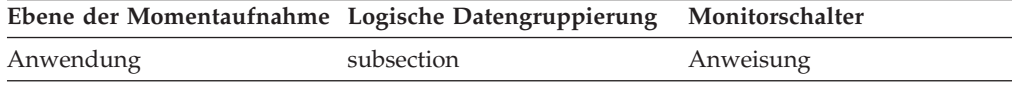

#### **Verwendung**

Für den aktuellen Status sind folgende Werte möglich:

- Wird ausgeführt (SQLM\_SSEXEC in 'sqlmon.h')
- Warten auf Sperre
- Warten auf Empfang von Daten für Tabellenwarteschlange
- Wartet auf Senden von Daten für Tabellenwarteschlange

# **ss\_sys\_cpu\_time - Vom Unterabschnitt verwendete System-CPU-Zeit**

Die System-CPU-Zeit insgesamt (in Sekunden und Mikrosekunden), die vom Unterabschnitt der momentan ausgeführten Anweisung verwendet wurde.

### **Elementkennung**

ss\_sys\_cpu\_time

### **Elementtyp**

Zeit

*Tabelle 1113. Informationen zur Momentaufnahmeüberwachung*

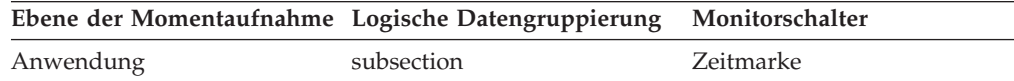

*Tabelle 1114. Informationen zur Ereignisüberwachung*

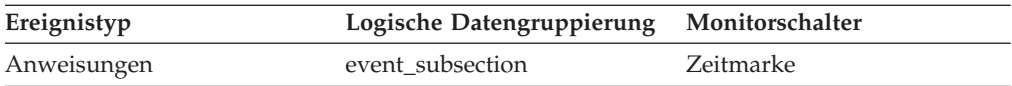

### **Verwendung**

Zusammen mit den anderen zugehörigen Monitorelementen für die CPU-Zeit gibt dieses Element Aufschluss über das Ausmaß der Aktivität innerhalb einer Anwendung und kann dabei helfen, Anwendungen zu ermitteln, die von einer zusätzlichen Optimierung profitieren könnten.

Die System-CPU-Zeit gibt die Zeit an, die für Systemaufrufe verbraucht wurde. Die Benutzer-CPU-Zeit stellt die Zeit dar, die für das Ausführen von Datenbankmanager-Code aufgewendet wurde.

## **ss\_usr\_cpu\_time - Vom Unterabschnitt verwendete Benutzer-CPU-Zeit**

Die Benutzer-CPU-Zeit insgesamt (in Sekunden und Mikrosekunden), die vom Unterabschnitt der momentan ausgeführten Anweisung verwendet wurde.

## **Elementkennung** ss\_usr\_cpu\_time

**Elementtyp** Zeit

*Tabelle 1115. Informationen zur Momentaufnahmeüberwachung*

| Ebene der Momentaufnahme Logische Datengruppierung Monitorschalter |            |           |
|--------------------------------------------------------------------|------------|-----------|
| Anwendung                                                          | subsection | Zeitmarke |

*Tabelle 1116. Informationen zur Ereignisüberwachung*

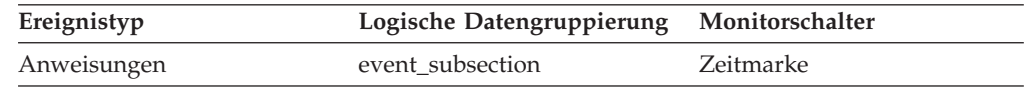

### **Verwendung**

Zusammen mit den anderen zugehörigen Monitorelementen für die CPU-Zeit gibt dieses Element Aufschluss über das Ausmaß der Aktivität innerhalb einer Anwendung und kann dabei helfen, Anwendungen zu ermitteln, die von einer zusätzlichen Optimierung profitieren könnten.

Die System-CPU-Zeit gibt die Zeit an, die für Systemaufrufe verbraucht wurde. Die Benutzer-CPU-Zeit stellt die Zeit dar, die für das Ausführen von Datenbankmanager-Code aufgewendet wurde.

# **start\_time - Startzeit des Ereignisses**

Das Datum und die Uhrzeit beim Start einer UOW (Unit of Work), beim Start einer Anweisung oder bei Feststellung eines Deadlocks. In der API-Struktur 'event\_start' gibt dieses Element den Start des Ereignismonitors an.

| Ereignistyp           | Logische Datengruppierung | Monitorschalter |
|-----------------------|---------------------------|-----------------|
| Datenbank             | event start               | Zeitmarke       |
| Transaktionen         | event xact                | Zeitmarke       |
| Anweisungen           | event stmt                | Zeitmarke       |
| Deadlocks             | event_deadlock            | Zeitmarke       |
| Deadlocks             | event dlconn              | Zeitmarke       |
| Deadlocks mit Details | event detailed dlconn     | Zeitmarke       |

*Tabelle 1117. Informationen zur Ereignisüberwachung*

#### **Verwendung**

Mithilfe dieses Elements können die Deadlock-Verbindungssätze mit den Deadlock-Ereignissätzen korreliert werden, und zusammen mit dem Monitorelement *stop\_time* lässt sich die abgelaufene Ausführungszeit für die Anweisung oder Transaktion berechnen.

**Anmerkung:** Ist der Schalter für Zeitmarken inaktiviert (OFF), gibt dieses Element den Wert 0 zurück.

## **static\_sql\_stmts - Versuchte statische SQL-Anweisungen**

Die Anzahl der statischen SQL-Anweisungen, die versucht wurden.

*Tabelle 1118. Informationen zur Momentaufnahmeüberwachung*

|           | Ebene der Momentaufnahme Logische Datengruppierung Monitorschalter |         |
|-----------|--------------------------------------------------------------------|---------|
| Datenbank | dbase                                                              | Einfach |
| Anwendung | appl                                                               | Einfach |

Bei der Momentaufnahmeüberwachung kann dieser Zähler zurückgesetzt werden.

*Tabelle 1119. Informationen zur Ereignisüberwachung*

| Ereignistyp | Logische Datengruppierung Monitorschalter |  |
|-------------|-------------------------------------------|--|
| Datenbank   | event db                                  |  |
| Verbindung  | event conn                                |  |

### **Verwendung**

Mithilfe dieses Elements kann die Gesamtanzahl der erfolgreichen SQL-Anweisungen auf Datenbank- oder Anwendungsebene wie folgt berechnet werden:

dynamische SQL-Anweisungen (dynamic\_sql\_stmts)

- + statische SQL-Anweisungen (static sql stmts)
- fehlgeschlagene SQL-Anweisungen (failed\_sql\_stmts)
- = Durchsatz während des Überwachungszeitraums

# **statistics\_timestamp - Zeitmarke für Statistikdatensatz (Monitorelement)**

Der Zeitpunkt, zu dem der Statistikdatensatz generiert wurde.

*Tabelle 1120. Informationen zur Ereignisüberwachung*

| Ereignistyp | Logische Datengruppierung | Monitorschalter |
|-------------|---------------------------|-----------------|
| Statistiken | event scstats             |                 |
| Statistiken | event wlstats             | -               |
| Statistiken | event wcstats             |                 |
| Statistiken | event_gstats              |                 |
| Statistiken | event_histogrambin        |                 |

## **Verwendung**

Mithilfe dieses Elements kann ermittelt werden, wann der Statistikdatensatz erstellt wurde.

Verwenden Sie dieses Element in Verbindung mit dem Element **last\_wlm\_reset**, um das Zeitintervall zu bestimmen, in dem die Statistikdaten in diesem Statistikdatensatz generiert wurden.

Mithilfe dieses Monitorelements können darüber hinaus auch alle Statistikdatensätze zusammengefasst werden, die in demselben Erfassungsintervall generiert wurden.

## **stats\_cache\_size – Größe des Statistikcaches (Monitorelement)**

Die aktuelle Größe des Statistikcaches, der in einer Katalogpartition verwendet wird, um die bei der Echtzeiterfassung von Statistikdaten generierten Statistikdaten zwischenzuspeichern.

**Anmerkung:** Da sich der Statistikcache in der Katalogpartition befindet, wird die Größe des Statistikcaches nur von der Momentaufnahme der Katalogpartition zurückgegeben. Momentaufnahmen von anderen Partitionen melden dagegen den Wert Null. Bei einer globalen Momentaufnahme werden die von allen Datenbankpartitionen zurückgegebenen Werte zusammengefasst.

*Tabelle 1121. Informationen zur Momentaufnahmeüberwachung*

|           | Ebene der Momentaufnahme Logische Datengruppierung Monitorschalter |   |
|-----------|--------------------------------------------------------------------|---|
| Datenbank | dbase                                                              | - |

*Tabelle 1122. Informationen zur Ereignisüberwachung*

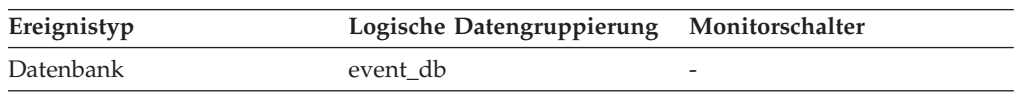

### **Verwendung**

Mithilfe dieses Elements kann die Größe des aktuellen Statistikcaches ermittelt werden. Dieser Wert schwankt stark. Zur Bewertung der Systembelegung erstellen Sie über einen längeren Zeitraum in bestimmten Intervallen eine Momentaufnahme. Mithilfe dieses Elements können Sie den Wert des Konfigurationsparameters **catalogcache\_sz** anpassen.

# **stats\_fabricate\_time – Gesamtzeit der Statistikerstellungsaktivitäten (Monitorelement)**

Die Zeit (in Millisekunden), die insgesamt von der Echtzeiterfassung von Statistikdaten für die Statistikerstellung benötigt wurde. Die Statistikerstellung ist die Aktivität der Statistikerfassung, die zur Generierung von Statistikdaten während der Abfragekompilierung erforderlich ist. Wird dieses Monitorelement auf Datenbankebene erfasst, gibt es die Zeit an, die insgesamt bei allen aktiven Anwendungen auf der Datenbank für Aktivitäten für die Echtzeiterfassung von Statistikdaten benötigt wurde. Werden die Daten auf Anweisungsebene erfasst, gibt dieser Wert die Zeit an, die insgesamt für die aktuellsten Aktivitäten für die Echtzeiterfassung von Statistikdaten für die Anweisung benötigt wurde. Die von allen Datenbankpartitionen gemeldeten Zeiträume werden zusammengefasst.

*Tabelle 1123. Informationen zur Momentaufnahmeüberwachung*

| Ebene der Momentaufnahme Logische Datengruppierung |        | Monitorschalter |
|----------------------------------------------------|--------|-----------------|
| Datenbank                                          | dbase  | Anweisung       |
| Dynamisches SQL                                    | dynsql | Anweisung       |

Für die Momentaufnahmeüberwachung kann dieses Element zurückgesetzt werden.

*Tabelle 1124. Informationen zur Ereignisüberwachung*

| Ereignistyp | Logische Datengruppierung | Monitorschalter          |
|-------------|---------------------------|--------------------------|
| Datenbank   | event db                  |                          |
| Anweisung   | event stmt                | $\overline{\phantom{0}}$ |

## **Verwendung**

Mit diesem Element lässt sich in Verbindung mit dem Element **stats\_fabrications** der Einfluss der Echtzeiterfassung von Statistikdaten auf die Leistung auf

Datenbankebene ermitteln. Verwenden Sie dieses Element für die Momentaufnahmeüberwachung für dynamisches SQL in Verbindung mit den Elementen **total\_exec\_time** und **num\_executions**, um den Einfluss der Statistikerstellungen zu bewerten. Beim Anweisungsereignismonitor können Sie dieses Element mit den Elementen **stmt\_start** und **stmt\_stop** kombinieren, um den Einfluss der Echtzeiterfassung von Statistikdaten näher zu beurteilen.

# **stats\_fabrications – Gesamtanzahl der Statistikerstellungen (Monitorelement)**

Die Gesamtanzahl der Statistikerstellungen, die von der Echtzeiterfassung von Statistikdaten während der Abfragekompilierung für alle Datenbankanwendungen durchgeführt werden. Anstatt Statistikdaten durch das Durchsuchen von in Tabellen oder Indizes gespeicherten Daten zu ermitteln, werden Statistikdaten auf der Basis von Metadaten erstellt, die vom Index und vom Datenmanager gespeichert werden. Die von allen Datenbankpartitionen gemeldeten Werte werden zusammengefasst.

*Tabelle 1125. Informationen zur Momentaufnahmeüberwachung*

| Ebene der Momentaufnahme Logische Datengruppierung Monitorschalter |       |           |
|--------------------------------------------------------------------|-------|-----------|
| Datenbank                                                          | dbase | Anweisung |

Bei der Momentaufnahmeüberwachung kann dieser Zähler zurückgesetzt werden.

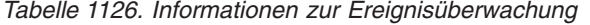

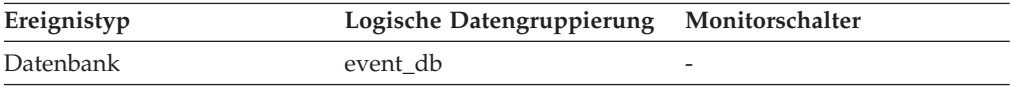

## **Verwendung**

Mithilfe dieses Elements kann die Häufigkeit von Statistikerstellungen in der Datenbank ermittelt werden. Dieser Wert schwankt stark. Eine aussagefähigere Übersicht über die Systembelegung erhalten Sie, wenn Sie über einen längeren Zeitraum in bestimmten Intervallen eine Momentaufnahme erstellen. In Verbindung mit **stats\_fabricate\_time** gibt dieses Element Hinweise auf die Auswirkungen von Statistikerstellungen.

## **status\_change\_time - Zeitmarke der Anwendungsstatusänderung**

Das Datum und die Uhrzeit beim Eintritt der Anwendung in ihren jeweils aktuellen Status.

### **Elementkennung**

status\_change\_time

### **Elementtyp**

Zeitmarke

*Tabelle 1127. Informationen zur Momentaufnahmeüberwachung*

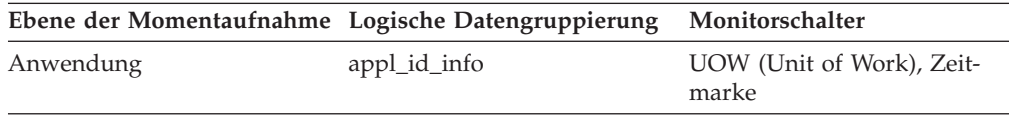

*Tabelle 1127. Informationen zur Momentaufnahmeüberwachung (Forts.)*

| Ebene der Momentaufnahme Logische Datengruppierung |                | Monitorschalter                    |
|----------------------------------------------------|----------------|------------------------------------|
| Sperre                                             | appl_lock_list | UOW (Unit of Work), Zeit-<br>marke |
| DCS-Anwendung                                      | dcs_appl_info  | UOW (Unit of Work), Zeit-<br>marke |

Mithilfe dieses Elements kann ermittelt werden, wie lange eine Anwendung sich bereits in ihrem jeweils aktuellen Status befindet. Befindet sich die Anwendung bereits über einen langen Zeitraum in demselben Status, kann dies auf ein Problem hinweisen.

# **stmt\_elapsed\_time - Abgelaufene Zeit der letzten Anweisung**

Die abgelaufene Ausführungszeit der zuletzt abgeschlossenen Anweisung.

*Tabelle 1128. Informationen zur Momentaufnahmeüberwachung*

| Ebene der Momentaufnahme Logische Datengruppierung |          | Monitorschalter      |
|----------------------------------------------------|----------|----------------------|
| Anwendung                                          | stmt     | Anweisung, Zeitmarke |
| DCS-Anweisung                                      | dcs stmt | Anweisung, Zeitmarke |

#### **Verwendung**

Dieses Element gibt Aufschluss darüber, wie viel Zeit Anwendungen benötigen, um vollständig ausgeführt zu werden.

# **stmt\_exec\_time - Anweisungsausführungszeit (Monitorelement)**

Die Gesamtzeit, die von allen Agenten in dieser Teilkomponente für die Ausführung dieser Anweisung aufgewendet wurde.

*Tabelle 1129. Informationen zur Überwachung von Tabellenfunktionen*

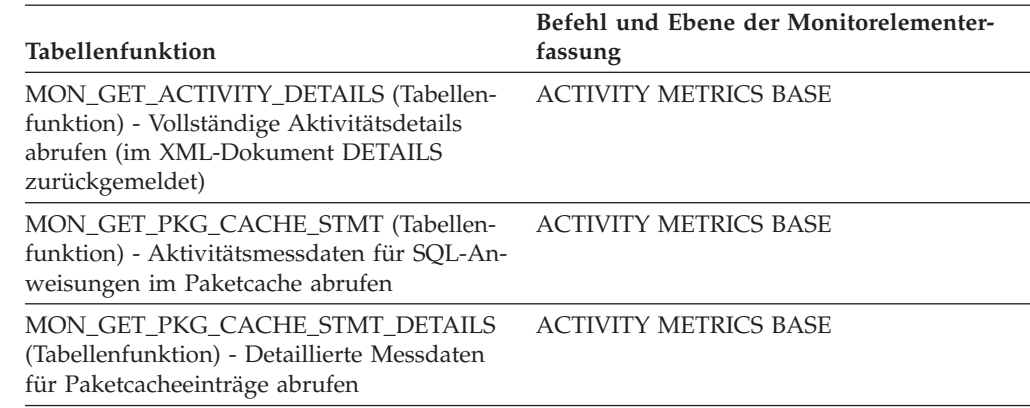

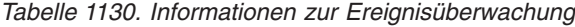

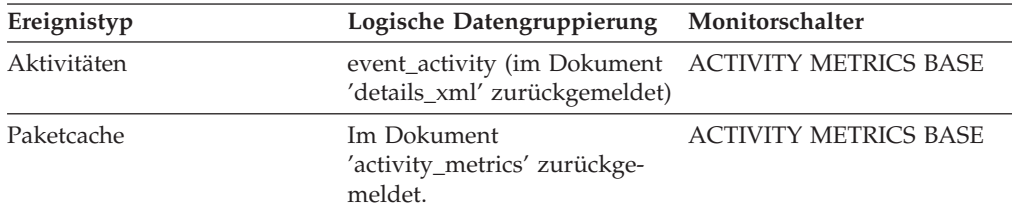

# **stmt\_first\_use\_time - Zeit der erstmaligen Verwendung der Anweisung**

Dieses Element zeigt an, wann der Anweisungseintrag zum ersten Mal verarbeitet wurde. Bei Cursoroperationen gibt **stmt\_first\_use\_time** an, wann der Cursor geöffnet wurde. Bei Knoten zur Anwendungskoordination bezieht sich dieser Wert auf die Anwendungsanforderungen, bei anderen Knoten gibt dieser Wert an, wann Anforderungen vom Ursprungsknoten empfangen wurden.

*Tabelle 1131. Informationen zur Ereignisüberwachung*

| Ereignistyp                                      | Logische Datengruppierung | Monitorschalter |
|--------------------------------------------------|---------------------------|-----------------|
| Deadlocks mit Detail-<br>protokollwerten         | event_stmt_history        | Zeitmarke       |
| Deadlocks mit Detailprotokoll event_stmt_history |                           | Zeitmarke       |
| Aktivitäten                                      | event_activitystmt        | Zeitmarke       |

#### **Verwendung**

Mithilfe dieses Elements kann in Verbindung mit anderen Einträgen des Anweisungsprotokolls die Reihenfolge von SQL-Anweisungen ermittelt werden, die zu dem Deadlock geführt haben.

## **stmt\_history\_id - Anweisungsprotokoll-ID**

Dieses numerische Element zeigt die durch das Monitorelement 'sequence\_no' angegebene Position, die die Anweisung bei der Ausführung innerhalb der aktuellen UOW (Unit Of Work) eingenommen hat, relativ zu anderen Elementen des Anweisungsprotokolls an. Die erste in der UOW ausgeführte Anweisung weist den niedrigsten Wert aus. Wird die Anweisung innerhalb der UOW zweimal ausgeführt, werden die beiden Vorkommen der Anweisung mit zwei unterschiedlichen Werten für 'stmt\_history\_id' angezeigt.

*Tabelle 1132. Informationen zur Ereignisüberwachung*

| Ereignistyp                                      | Logische Datengruppierung | Monitorschalter |
|--------------------------------------------------|---------------------------|-----------------|
| Deadlocks mit Detail-<br>protokollwerten         | event_stmt_history        |                 |
| Deadlocks mit Detail-<br>protokollwerten         | event data value          |                 |
| Deadlocks mit Detailprotokoll event_stmt_history |                           | -               |

### **Verwendung**

Mithilfe dieser Angaben können Sie die Reihenfolge von SQL-Anweisungen ermitteln, die zu dem Deadlock geführt haben.

## **inact\_stmthist\_sz - Größe der Anweisungsprotokoll-Liste**

Wird ein detaillierter Ereignismonitor für Deadlocks mit Protokollierung ausgeführt, gibt dieses Element die Anzahl von Byte an, die vom Zwischenspeicher des Datenbankmonitors (MON\_HEAP\_SZ) verwendet werden, um die Einträge der Anweisungsprotokoll-Liste aufzuzeichnen.

*Tabelle 1133. Informationen zur Momentaufnahmeüberwachung*

|           | Ebene der Momentaufnahme Logische Datengruppierung Monitorschalter |   |
|-----------|--------------------------------------------------------------------|---|
| Anwendung | appl                                                               | - |
| Datenbank | dh                                                                 |   |

Mithilfe dieses Elements kann die Verwendung des Zwischenspeichers des Datenbankmonitors optimiert werden.

# **stmt\_invocation\_id - Aufruf-ID der Anweisung (Monitorelement)**

Eine Kennung (ID), die einen Aufruf einer Routine von anderen auf derselben Verschachtelungsebene innerhalb einer UOW (Unit of Work) unterscheidet. Sie ist innerhalb einer UOW für eine bestimmte Verschachtelungsebene eindeutig.

*Tabelle 1134. Informationen zur Überwachung von Tabellenfunktionen*

| Tabellenfunktion                                                                                                    | Ebene der Monitorelementerfassung |
|----------------------------------------------------------------------------------------------------|-----------------------------------|
| MON GET ACTIVITY DETAILS (Tabellen-<br>funktion) - Vollständige Aktivitätsdetails<br>abrufen (im XML-Dokument DETAILS<br>zurückgemeldet) | Immer erfasst                     |

*Tabelle 1135. Informationen zur Ereignisüberwachung*

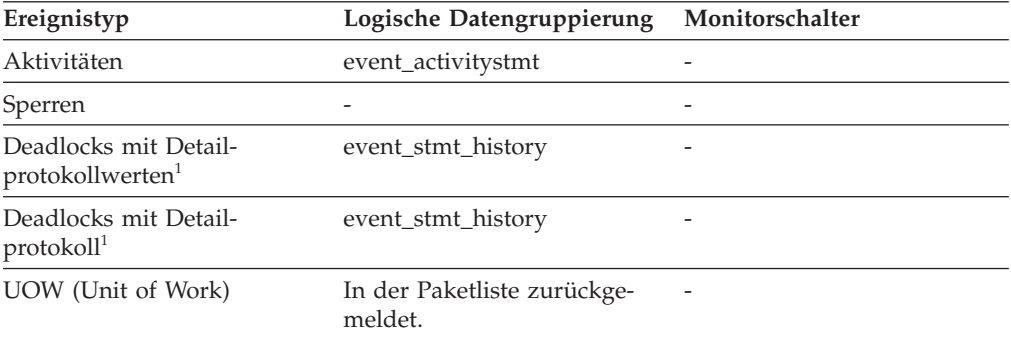

**1** Diese Option wird nicht weiter unterstützt. Von einer Verwendung dieser Option, die in zukünftigen Releases möglicherweise nicht mehr enthalten sein wird, wird deshalb abgeraten. Verwenden Sie die Anweisung CREATE EVENT MONITOR FOR LOCKING, um Ereignisse zu überwachen, die im Zusammenhang mit Sperren stehen, wie beispielsweise Überschreitungen von Sperrzeiten, Wartestatus für Sperren und Deadlocks.

## **Verwendung**

Mithilfe dieses Elements kann der Aufruf eindeutig ermittelt werden, in dem eine bestimmte SQL-Anweisung ausgeführt wurde. Darüber hinaus lässt sich mit diesem Element in Verbindung mit anderen Einträgen des Anweisungsprotokolls die Reihenfolge von SQL-Anweisungen ermitteln, die zu dem Deadlock geführt haben.

## **stmt\_isolation - Anweisungsisolation**

Dieses Element gibt den Isolationswert an, der bei Ausführung der Anweisung galt.

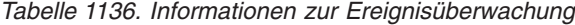

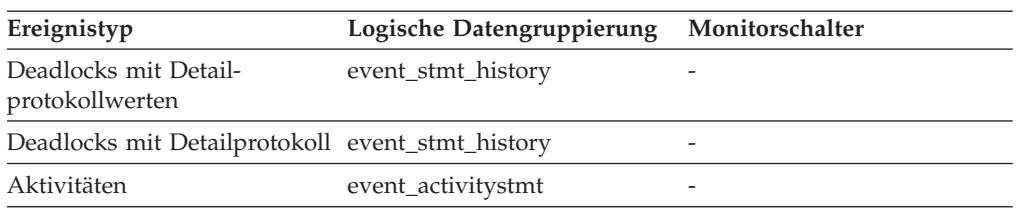

Mögliche Werte für die Isolationsstufe:

- SQLM\_ISOLATION\_LEVEL\_NONE 0 (es ist keine Isolationsstufe angegeben)
- SQLM\_ISOLATION\_LEVEL\_UR 1 (nicht festgeschriebener Lesevorgang)
- v SQLM\_ISOLATION\_LEVEL\_CS 2 (Cursorstabilität)
- v SQLM\_ISOLATION\_LEVEL\_RS 3 (Lesestabilität)
- v SQLM\_ISOLATION\_LEVEL\_RR 4 (wiederholtes Lesen)

### **Verwendung**

Dieses Element liefert in Verbindung mit anderen Einträgen des Anweisungsprotokolls Hinweise auf die Ursache des Deadlocks sowie Hinweise zum Ausführungsverhalten einer bestimmten SQL-Anweisung.

# **stmt\_last\_use\_time - Zeit der letzten Verwendung der Anweisung (Monitorelement)**

Dieses Element zeigt an, wann der Anweisungseintrag zum letzten Mal verarbeitet wurde. Bei Cursoroperationen zeigt das Element 'stmt\_last\_use\_time' die letzte Aktion für den Cursor an, wobei es sich bei der Aktion um ein Öffnen, Abrufen oder Schließen handeln kann. Bei Knoten zur Anwendungskoordination bezieht sich dieser Wert auf die Anwendungsanforderungen, bei anderen Knoten gibt dieser Wert an, wann Anforderungen vom Ursprungsknoten empfangen wurden.

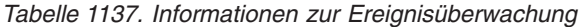

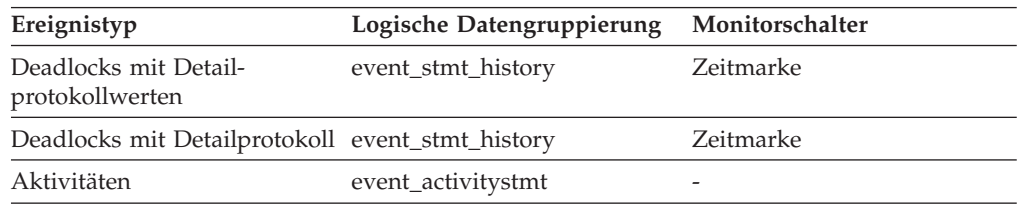

### **Verwendung**

Mithilfe dieses Elements kann in Verbindung mit anderen Einträgen des Anweisungsprotokolls die Reihenfolge der SQL-Anweisungen ermittelt werden, die zu dem Deadlock geführt haben.

# **stmt\_lock\_timeout - Sperrenzeitlimit der Anweisung (Monitorelement)**

Dieses Element gibt das Zeitlimit für Sperren an, das bei Ausführung der Anweisung galt.

*Tabelle 1138. Informationen zur Ereignisüberwachung*

| Ereignistyp | Logische Datengruppierung Monitorschalter |  |
|-------------|-------------------------------------------|--|
| Sperren     |                                           |  |

| Ereignistyp                                           | Logische Datengruppierung | Monitorschalter |
|-------------------------------------------------------|---------------------------|-----------------|
| Deadlocks mit Detail-<br>protokollwerten <sup>1</sup> | event_stmt_history        |                 |
| Deadlocks mit Detail-<br>protokoll <sup>1</sup>       | event_stmt_history        |                 |
| Aktivitäten                                           | event_activitystmt        |                 |

*Tabelle 1138. Informationen zur Ereignisüberwachung (Forts.)*

**1** Diese Option wird nicht weiter unterstützt. Von einer Verwendung dieser Option, die in zukünftigen Releases möglicherweise nicht mehr enthalten sein wird, wird deshalb abgeraten. Verwenden Sie die Anweisung CREATE EVENT MONITOR FOR LOCKING, um Ereignisse zu überwachen, die im Zusammenhang mit Sperren stehen, wie beispielsweise Überschreitungen von Sperrzeiten, Wartestatus für Sperren und Deadlocks.

### **Verwendung**

Dieses Element liefert in Verbindung mit anderen Einträgen des Anweisungsprotokolls Hinweise auf die Ursache des Deadlocks sowie Hinweise zum Ausführungsverhalten einer bestimmten SQL-Anweisung.

# **stmt\_nest\_level - Verschachtelungsebene der Anweisung (Monitorelement)**

Dieses Element gibt die Verschachtelungsebene oder Rekursion an, die bei Ausführung der Anweisung vorlag. Jede einzelne Verschachtelungsebene entspricht einem verschachtelten bzw. rekursiven Aufruf einer gespeicherten Prozedur oder einer benutzerdefinierten Funktion (UDF).

| Tabelle TT39. Informationen zur Oberwachung von Tabellenfunktionen                |                                   |  |
|-----------------------------------------------------------------------------------|-----------------------------------|--|
| Tabellenfunktion                                                                  | Ebene der Monitorelementerfassung |  |
| MON GET ACTIVITY DETAILS (Tabellen-<br>funktion) - Vollständige Aktivitätsdetails | Immer erfasst                     |  |

*Tabelle 1139. Informationen zur Überwachung von Tabellenfunktionen*

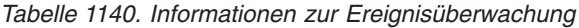

abrufen (im XML-Dokument DETAILS

zurückgemeldet)

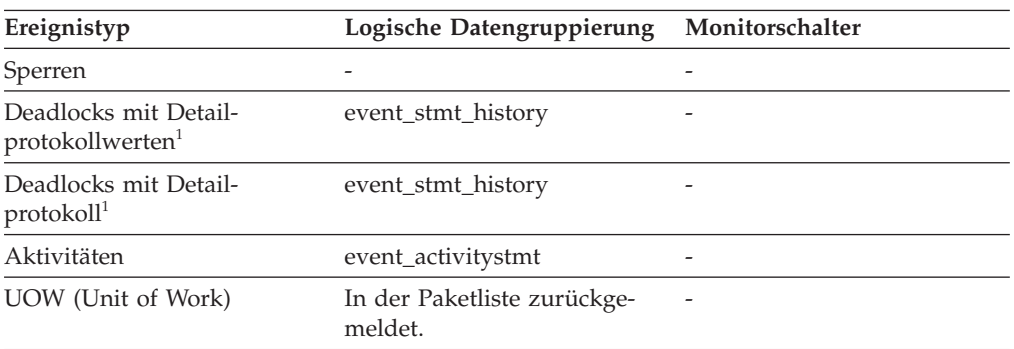

**1** Diese Option wird nicht weiter unterstützt. Von einer Verwendung dieser Option, die in zukünftigen Releases möglicherweise nicht mehr enthalten sein wird, wird deshalb abgeraten. Verwenden Sie die Anweisung CREATE EVENT MONITOR FOR LOCKING, um Ereignisse zu überwachen, die im

Zusammenhang mit Sperren stehen, wie beispielsweise Überschreitungen von Sperrzeiten, Wartestatus für Sperren und Deadlocks.

### **Verwendung**

Mithilfe dieses Elements kann in Verbindung mit dem Monitorelement **stmt\_invocation\_id** der Aufruf ermittelt werden, in dem eine bestimmte SQL-Anweisung ausgeführt wurde. Darüber hinaus lässt sich mit diesem Element in Verbindung mit anderen Einträgen des Anweisungsprotokolls die Reihenfolge von SQL-Anweisungen ermitteln, die zu dem Deadlock geführt haben.

## **stmt\_node\_number - Anweisungsknoten**

Knoten, in dem die Anweisung ausgeführt wurde.

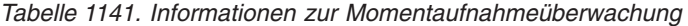

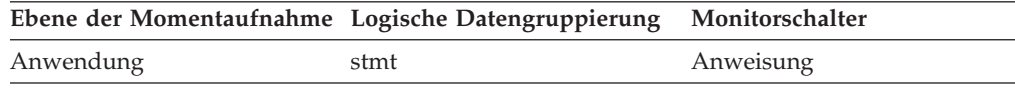

#### **Verwendung**

Dieses Element wird verwendet, um jede Anwendung dem Knoten zuzuordnen, in dem sie ausgeführt wurde.

## **stmt\_operation/operation - Anweisungsoperation (Monitorelement)**

Die momentan ausgeführte Anweisungsoperation bzw. die als letzte ausgeführte Anweisungsoperation (falls momentan keine aktiv ist).

*Tabelle 1142. Informationen zur Momentaufnahmeüberwachung*

|               | Ebene der Momentaufnahme Logische Datengruppierung Monitorschalter |           |
|---------------|--------------------------------------------------------------------|-----------|
| Anwendung     | stmt                                                               | Anweisung |
| DCS-Anweisung | dcs stmt                                                           | Anweisung |

*Tabelle 1143. Informationen zur Ereignisüberwachung*

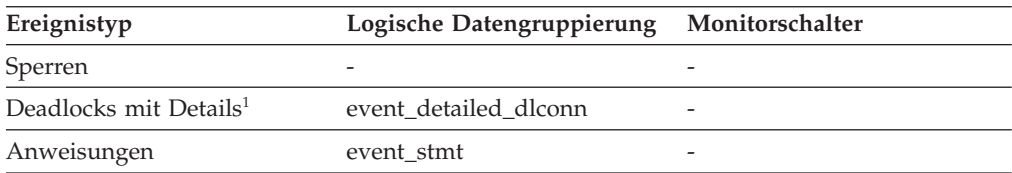

**1** Diese Option wird nicht weiter unterstützt. Von einer Verwendung dieser Option, die in zukünftigen Releases möglicherweise nicht mehr enthalten sein wird, wird deshalb abgeraten. Verwenden Sie die Anweisung CREATE EVENT MONITOR FOR LOCKING, um Ereignisse zu überwachen, die im Zusammenhang mit Sperren stehen, wie beispielsweise Überschreitungen von Sperrzeiten, Wartestatus für Sperren und Deadlocks.

### **Verwendung**

Mithilfe dieses Elements kann die Operation ermittelt werden, die momentan ausgeführt wird oder als letzte ausgeführt wurde.

Folgende Anweisungsoperationen sind möglich:

SQL-Operationen:

- SELECT
- PREPARE
- EXECUTE
- EXECUTE IMMEDIATE
- OPEN
- FETCH
- CLOSE
- DESCRIBE
- STATIC COMMIT
- STATIC ROLLBACK
- FREE LOCATOR
- PREP\_COMMIT
- CALL
- PREP\_OPEN
- v PREP\_EXEC
- COMPILE
- DROP PACKAGE

Nicht-SQL-Operationen:

- RUN STATISTICS
- REORG
- v REBIND
- REDISTRIBUTE
- GET TABLE AUTHORIZATION
- GET ADMINISTRATIVE AUTHORIZATION

**Anmerkung:** API-Benutzer sollten die Kopfdatendatei sqlmon.h heranziehen, die Definitionen der Konstanten des Datenbanksystemmonitors enthält.

# **stmt\_pkgcache\_id - Anweisungspaketcache-ID (Monitorelement)**

Dieses Element zeigt die interne Paketcache-ID für eine dynamische SQL-Anweisung an.

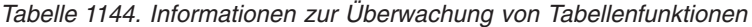

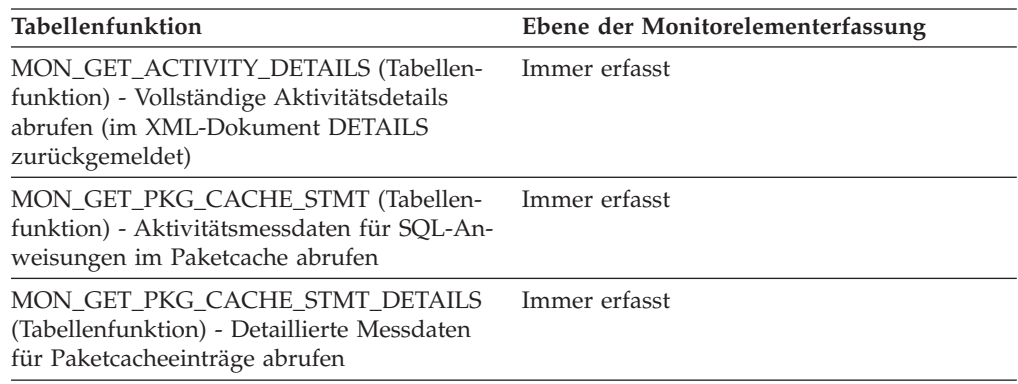

*Tabelle 1145. Informationen zur Momentaufnahmeüberwachung*

| Ebene der Momentaufnahme Logische Datengruppierung Monitorschalter |        |         |
|--------------------------------------------------------------------|--------|---------|
| Dynamisches SQL                                                    | dynsql | Einfach |

*Tabelle 1146. Informationen zur Ereignisüberwachung*

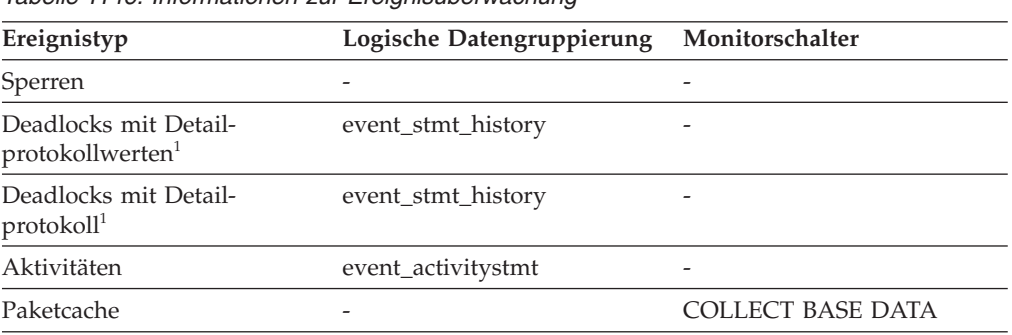

**1** Diese Option wird nicht weiter unterstützt. Von einer Verwendung dieser Option, die in zukünftigen Releases möglicherweise nicht mehr enthalten sein wird, wird deshalb abgeraten. Verwenden Sie die Anweisung CREATE EVENT MONITOR FOR LOCKING, um Ereignisse zu überwachen, die im Zusammenhang mit Sperren stehen, wie beispielsweise Überschreitungen von Sperrzeiten, Wartestatus für Sperren und Deadlocks.

## **Verwendung**

In Umgebungen mit mehreren Partitionen verfügt jede einzelne Partition über eine eindeutige Anweisungs-ID für eine im Cache gespeicherte Anweisung. Keine Anweisung darf auf anderen Partitionen dieselbe ID haben.

In einer globalen Momentaufnahme für dynamisches SQL wird nur die erste Anweisungs-ID zurückgegeben.

# **stmt\_query\_id - Anweisungsabfrage-ID (Monitorelement)**

Dieses Element zeigt die interne Abfragekennung (ID) für eine SQL-Anweisung an, die als Cursor verwendet wurde.

| Ereignistyp                                           | Logische Datengruppierung | Monitorschalter |
|-------------------------------------------------------|---------------------------|-----------------|
| Sperren                                               |                           |                 |
| Deadlocks mit Detail-<br>protokollwerten <sup>1</sup> | event_stmt_history        |                 |
| Deadlocks mit Detail-<br>protokoll <sup>1</sup>       | event_stmt_history        |                 |
| Aktivitäten                                           | event_activitystmt        |                 |

*Tabelle 1147. Informationen zur Ereignisüberwachung*

## **Verwendung**

Mithilfe dieses Elements kann in Verbindung mit dem Monitorelement **stmt\_nest- \_level** der Aufruf einer bestimmten SQL-Anweisung eindeutig bestimmt werden. Darüber hinaus liefert dieses Element in Verbindung mit anderen Einträgen des Anweisungsprotokolls Hinweise auf die Ursache des Deadlocks.

# **stmt\_sorts - Sortiervorgänge für Anweisungen**

Gibt an, wie häufig eine Datengruppe zur Verarbeitung der Anweisungsoperation sortiert wurde.

| Ebene der Momentaufnahme Logische Datengruppierung |        | Monitorschalter |
|----------------------------------------------------|--------|-----------------|
| Anwendung                                          | appl   | Anweisung       |
| Anwendung                                          | stmt   | Anweisung       |
| Dynamisches SQL                                    | dynsql | Anweisung       |

*Tabelle 1148. Informationen zur Momentaufnahmeüberwachung*

#### **Verwendung**

Mithilfe dieses Elements kann ermittelt werden, ob ein Index erforderlich ist, da Indizes den Bedarf an Sortierungen von Daten senken können. Anhand der in vorstehender Tabelle genannten zugehörigen Elemente kann die SQL-Anweisung identifiziert werden, für die dieses Element Sortierinformationen bereitstellt. Anschließend kann die betreffende Anweisung analysiert werden, um die eventuelle Eignung für einen Index festzustellen, indem die sortierten Spalten untersucht werden (beispielsweise Spalten, die in den Klauseln ORDER BY und GROUP BY verwendet werden, und Verknüpfungsspalten). Der Abschnitt zu **EXPLAIN** im Handbuch *Systemverwaltung* enthält Informationen dazu, wie geprüft wird, ob Indizes zur Optimierung der Sortierleistung verwendet werden.

Dieser Count schließt Sortierungen von temporären Tabellen ein, die der Datenbankmanager intern generiert hat, um die Anweisung auszuführen. Die Anzahl der Sortiervorgänge ist der ersten FETCH-Operation der SQL-Anweisung zugeordnet. Diese Informationen werden zurückgegeben, wenn es sich bei der Operation für die Anweisung um die erste FETCH-Operation handelt. Es ist zu beachten, dass beim Öffnen von geblockten Cursorn unter Umständen mehrere FETCH-Operationen durchgeführt werden. In diesem Fall kann es schwierig sein, die Anzahl der Sortiervorgänge mit Snapshot Monitor zu erfassen, da die Momentaufnahme erstellt werden müsste, während DB2 intern die erste FETCH-Operation absetzt.

Die Anzahl der durchgeführten Sortiervorgänge bei Verwendung eines geblockten Cursors lässt sich zuverlässiger mithilfe eines für Anwendungen deklarierten Ereignismonitors ermitteln. Der Zähler 'total\_sorts' im Anweisungsereignis für den Cursor CLOSE enthält die Gesamtanzahl der Sortiervorgänge, die durchgeführt wurden, während die Anweisung, für die der Cursor definiert wurde, ausgeführt wurde.

## **stmt\_source\_id - Anweisungsquellen-ID**

Dieses Element zeigt die Kennung (ID) für die Quelle der ausgeführten SQL-Anweisung an.

| Ereignistyp                                           | Logische Datengruppierung | Monitorschalter |
|-------------------------------------------------------|---------------------------|-----------------|
| Sperren                                               |                           |                 |
| Deadlocks mit Detail-<br>protokollwerten <sup>1</sup> | event_stmt_history        |                 |
| Deadlocks mit Detail-<br>protokoll <sup>1</sup>       | event_stmt_history        |                 |

*Tabelle 1149. Informationen zur Ereignisüberwachung*

*Tabelle 1149. Informationen zur Ereignisüberwachung (Forts.)*

| Ereignistyp | Logische Datengruppierung Monitorschalter |                          |
|-------------|-------------------------------------------|--------------------------|
| Aktivitäten | event_activitystmt                        | $\overline{\phantom{0}}$ |

**1** Diese Option wird nicht weiter unterstützt. Von einer Verwendung dieser Option, die in zukünftigen Releases möglicherweise nicht mehr enthalten sein wird, wird deshalb abgeraten. Verwenden Sie die Anweisung CREATE EVENT MONITOR FOR LOCKING, um Ereignisse zu überwachen, die im Zusammenhang mit Sperren stehen, wie beispielsweise Überschreitungen von Sperrzeiten, Wartestatus für Sperren und Deadlocks.

### **Verwendung**

Mithilfe dieses Elements kann in Verbindung mit dem Monitorelement **appl\_id** der Ursprung einer Anforderung zum Ausführen einer bestimmten SQL-Anweisung eindeutig bestimmt werden. Darüber hinaus liefert dieses Element in Verbindung mit anderen Einträgen des Anweisungsprotokolls Hinweise auf die Ursache des Deadlocks.

## **stmt\_start - Zeitmarke beim Start der Anweisungsoperation**

Das Datum und die Uhrzeit beim Start der Ausführung der Anweisungsoperation.

#### **Elementkennung**

stmt\_start

#### **Elementtyp**

Zeitmarke

*Tabelle 1150. Informationen zur Momentaufnahmeüberwachung*

|               | Ebene der Momentaufnahme Logische Datengruppierung Monitorschalter |                      |
|---------------|--------------------------------------------------------------------|----------------------|
| Anwendung     | stmt                                                               | Anweisung, Zeitmarke |
| DCS-Anweisung | dcs stmt                                                           | Anweisung, Zeitmarke |

#### **Verwendung**

Dieses Element kann zusammen mit dem Monitorelement 'stmt\_stop' verwendet werden, um die abgelaufene Ausführungszeit für die Anweisungsoperation zu berechnen.

## **stmt\_stop - Zeitmarke beim Stopp der Anweisungsoperation**

Das Datum und die Uhrzeit beim Stopp der Ausführung der Anweisungsoperation.

### **Elementkennung**

stmt\_stop

#### **Elementtyp**

Zeitmarke

*Tabelle 1151. Informationen zur Momentaufnahmeüberwachung*

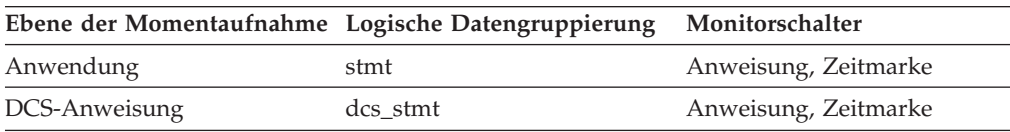

Dieses Element kann zusammen mit dem Monitorelement 'stmt\_start' verwendet werden, um die abgelaufene Ausführungszeit für die Anweisungsoperation zu berechnen.

# **stmt\_sys\_cpu\_time - Von der Anweisung verwendete System-CPU-Zeit**

Die *System*-CPU-Zeit insgesamt (in Sekunden und Mikrosekunden), die von der momentan ausgeführten Anweisung verwendet wurde.

#### **Elementkennung**

stmt\_sys\_cpu\_time

## **Elementtyp**

Zeit

*Tabelle 1152. Informationen zur Momentaufnahmeüberwachung*

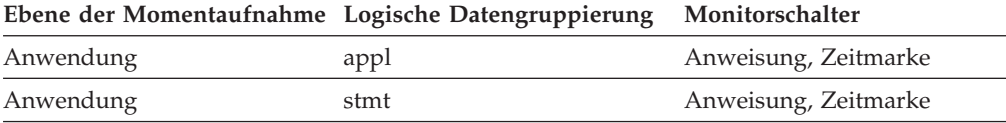

#### **Verwendung**

Zusammen mit den anderen zugehörigen Monitorelementen für die CPU-Zeit gibt dieses Element Aufschluss über das Ausmaß der Aktivität innerhalb einer Anwendung und kann dabei helfen, Anwendungen zu ermitteln, die von einer zusätzlichen Optimierung profitieren könnten.

Dieser Zähler schließt die Zeit ein, die sowohl für SQL-Anweisungen als auch für Nicht-SQL-Anweisungen verbraucht wurde sowie für sämtliche nicht abgeschirmten benutzerdefinierten Funktionen (User-defined Function, UDF) bzw. gespeicherten Prozeduren, die von der Anwendung ausgeführt wurden.

Die System-CPU-Zeit gibt die Zeit an, die für Systemaufrufe verbraucht wurde. Die Benutzer-CPU-Zeit stellt die Zeit dar, die für das Ausführen von Datenbankmanager-Code aufgewendet wurde.

**Anmerkung:** Sind diese Informationen für das verwendete Betriebssystem nicht verfügbar, wird der Wert dieses Elements auf 0 gesetzt.

## **stmt\_text - Text der SQL-Anweisung (Monitorelement)**

Der Text der SQL-Anweisung.

*Tabelle 1153. Informationen zur Überwachung von Tabellenfunktionen*

| Tabellenfunktion                                                                                                    | Ebene der Monitorelementerfassung |
|----------------------------------------------------------------------------------------------------|-----------------------------------|
| MON_GET_ACTIVITY_DETAILS (Tabellen-<br>funktion) - Vollständige Aktivitätsdetails<br>abrufen (im XML-Dokument DETAILS<br>zurückgemeldet) | Immer erfasst                     |
| MON_GET_PKG_CACHE_STMT (Tabellen-<br>funktion) - Aktivitätsmessdaten für SOL-An-<br>weisungen im Paketcache abrufen                      | Immer erfasst                     |
| MON GET PKG CACHE STMT DETAILS<br>(Tabellenfunktion) - Detaillierte Messdaten<br>für Paketcacheeinträge abrufen                          | Immer erfasst                     |

*Tabelle 1154. Informationen zur Momentaufnahmeüberwachung*

| Ebene der Momentaufnahme Logische Datengruppierung |          | Monitorschalter |
|----------------------------------------------------|----------|-----------------|
| Anwendung                                          | stmt     | Anweisung       |
| Dynamisches SQL                                    | dynsql   | Einfach         |
| DCS-Anweisung                                      | dcs stmt | Anweisung       |

*Tabelle 1155. Informationen zur Ereignisüberwachung*

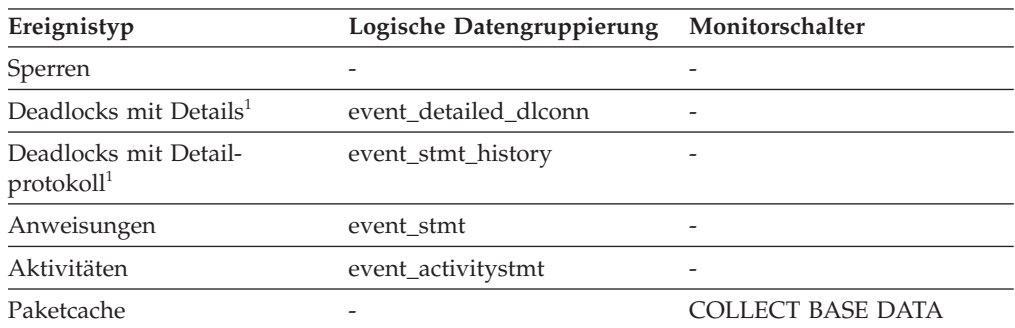

**1** Diese Option wird nicht weiter unterstützt. Von einer Verwendung dieser Option, die in zukünftigen Releases möglicherweise nicht mehr enthalten sein wird, wird deshalb abgeraten. Verwenden Sie die Anweisung CREATE EVENT MONITOR FOR LOCKING, um Ereignisse zu überwachen, die im Zusammenhang mit Sperren stehen, wie beispielsweise Überschreitungen von Sperrzeiten, Wartestatus für Sperren und Deadlocks.

### **Verwendung**

Bei Momentaufnahmen von Anwendungen kann mithilfe dieses Anweisungstextes ermittelt werden, was die Anwendung bei Erstellung der Momentaufnahme gerade ausführte oder als letztes verarbeitet hatte, wenn zum Zeitpunkt der Erstellung der Momentaufnahme gerade keine Anweisung verarbeitet wurde.

Die von diesem Element zurückgegebenen Informationen stammen aus dem SQL-Anweisungscache und stehen bei einem Überlauf dieses Caches möglicherweise nicht zur Verfügung. Um sicherzugehen, dass der SQL-Text einer Anweisung in jedem Fall erfasst wird, muss ein Ereignismonitor für Anweisungen verwendet werden.

Bei dynamischen SQL-Anweisungen identifiziert dieses Element den SQL-Text, der einem Paket zugeordnet ist.

Für Anweisungsereignismonitore wird dieses Element nur für dynamische Anweisungen zurückgegeben. Wenn ein Datensatz eines Anweisungsereignismonitors nicht in die durch die Option BUFFERSIZE eines Anweisungsereignismonitors angegebene Größe des Puffers passt, wird der Wert des Monitorelements **stmt\_text** möglicherweise abgeschnitten, sodass der Datensatz passt.

Für den Ereignismonitor EVENT\_STMT\_HISTORY-Ereignismonitore wird dieses Element nur für dynamische Anweisungen zurückgegeben. Für die restlichen Ereignismonitore wird **stmt\_text** für dynamische und statische Anweisungen nur dann zurückgegeben, wenn die betreffende Anweisung im SQL-Anweisungscache verfügbar ist.

Informationen zum Abfragen von Systemkatalogtabellen nach dem Text statischer SQL-Anweisungen, wenn dieser aufgrund von Leistungsaspekten nicht bereitgestellt wird, können Sie dem Abschnitt zum Monitorelement **section\_number** entnehmen.

# **stmt\_type - Anweisungstyp (Monitorelement)**

Der Typ der verarbeiteten Anweisung.

*Tabelle 1156. Informationen zur Momentaufnahmeüberwachung*

|           | Ebene der Momentaufnahme Logische Datengruppierung Monitorschalter |           |
|-----------|--------------------------------------------------------------------|-----------|
| Anwendung | stmt                                                               | Anweisung |

*Tabelle 1157. Informationen zur Ereignisüberwachung*

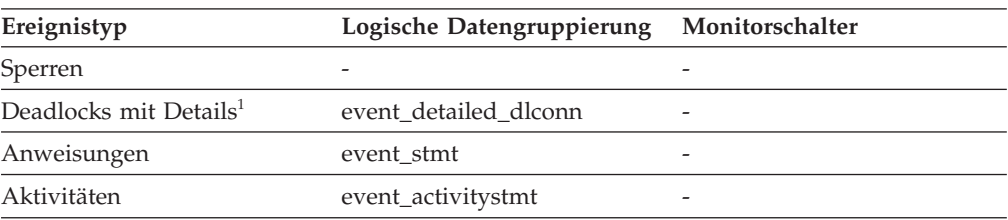

**1** Diese Option wird nicht weiter unterstützt. Von einer Verwendung dieser Option, die in zukünftigen Releases möglicherweise nicht mehr enthalten sein wird, wird deshalb abgeraten. Verwenden Sie die Anweisung CREATE EVENT MONITOR FOR LOCKING, um Ereignisse zu überwachen, die im Zusammenhang mit Sperren stehen, wie beispielsweise Überschreitungen von Sperrzeiten, Wartestatus für Sperren und Deadlocks.

## **Verwendung**

Mithilfe dieses Elements kann der Typ der momentan ausgeführten Anweisung ermittelt werden. Folgende Typen sind möglich:

- Eine statische SQL-Anweisung
- Eine dynamische SQL-Anweisung
- Eine andere Operation als eine SQL-Anweisung, beispielsweise eine Binde- oder Vorkompilierungsoperation.

Bei Snapshot Monitor beschreibt dieses Element die Anweisung, die momentan ausgeführt wird oder als letzte ausgeführt wurde.

**Anmerkung:** API-Benutzer sollten die Kopfdatendatei sqlmon.h heranziehen, die Definitionen der Konstanten des Datenbanksystemmonitors enthält.

# **stmt\_type\_id - Anweisungstypkennung (Monitorelement)**

Die Anweisungstypkennung.

*Tabelle 1158. Informationen zur Überwachung von Tabellenfunktionen*

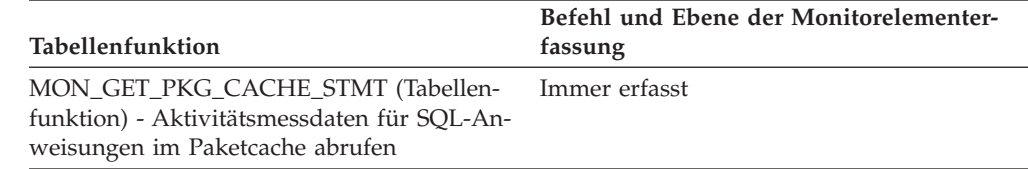

*Tabelle 1158. Informationen zur Überwachung von Tabellenfunktionen (Forts.)*

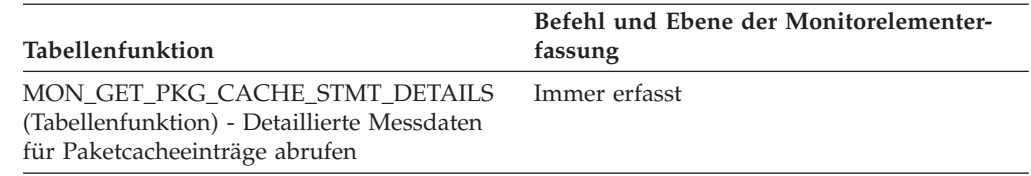

*Tabelle 1159. Informationen zur Ereignisüberwachung*

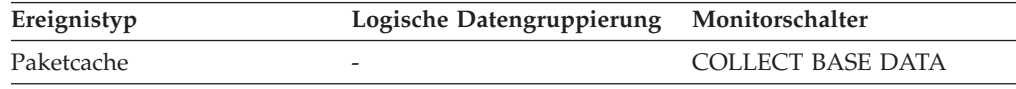

# **stmt\_usr\_cpu\_time - Von der Anweisung verwendete Benutzer-CPU-Zeit**

Die *Benutzer*-CPU-Zeit insgesamt (in Sekunden und Mikrosekunden), die von der momentan ausgeführten Anweisung verwendet wurde.

#### **Elementkennung**

stmt\_usr\_cpu\_time

**Elementtyp**

Zeit

*Tabelle 1160. Informationen zur Momentaufnahmeüberwachung*

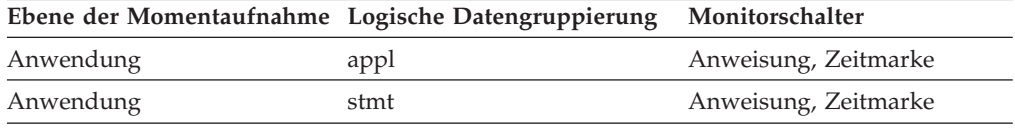

#### **Verwendung**

Zusammen mit den anderen zugehörigen Monitorelementen für die CPU-Zeit gibt dieses Element Aufschluss über das Ausmaß der Aktivität innerhalb einer Anwendung und kann dabei helfen, Anwendungen zu ermitteln, die von einer zusätzlichen Optimierung profitieren könnten.

Dieser Zähler schließt die Zeit ein, die sowohl für SQL-Anweisungen als auch für Nicht-SQL-Anweisungen verbraucht wurde sowie für sämtliche nicht abgeschirmten benutzerdefinierten Funktionen (User-defined Function, UDF) bzw. gespeicherten Prozeduren, die von der Anwendung ausgeführt wurden.

Die System-CPU-Zeit gibt die Zeit an, die für Systemaufrufe verbraucht wurde. Die Benutzer-CPU-Zeit stellt die Zeit dar, die für das Ausführen von Datenbankmanager-Code aufgewendet wurde.

**Anmerkung:** Sind diese Informationen für das verwendete Betriebssystem nicht verfügbar, wird der Wert dieses Elements auf 0 gesetzt.

## **stmt\_value\_data - Wertedaten**

Dieses Element enthält eine Zeichenfolgedarstellung eines Datenwerts, der einer SQL-Anweisung zugeordnet ist. Parameter des Typs LOB oder LONG sowie Parameter des strukturierten Typs werden als leere Zeichenfolgen angezeigt. Datums-, Zeit- und Zeitmarkenfelder werden im ISO-Format aufgezeichnet.

*Tabelle 1161. Informationen zur Ereignisüberwachung*

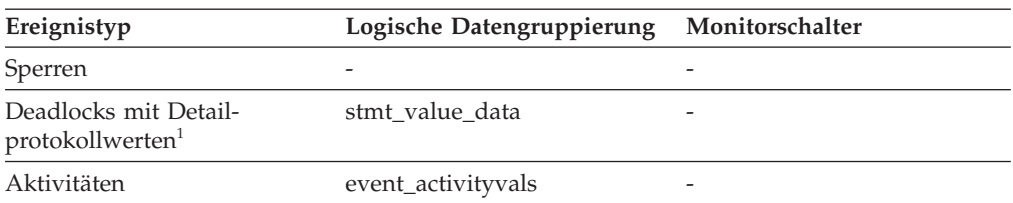

**1** Diese Option wird nicht weiter unterstützt. Von einer Verwendung dieser Option, die in zukünftigen Releases möglicherweise nicht mehr enthalten sein wird, wird deshalb abgeraten. Verwenden Sie die Anweisung CREATE EVENT MONITOR FOR LOCKING, um Ereignisse zu überwachen, die im Zusammenhang mit Sperren stehen, wie beispielsweise Überschreitungen von Sperrzeiten, Wartestatus für Sperren und Deadlocks.

### **Verwendung**

Dieses Element liefert in Verbindung mit anderen Einträgen des Anweisungsprotokolls Hinweise auf die Ursache des Deadlocks.

## **stmt\_value\_index - Werteindex**

Dieses Element gibt die Position der Eingabeparametermarke oder Hostvariablen an, die in der SQL-Anweisung verwendet wurde.

*Tabelle 1162. Informationen zur Ereignisüberwachung*

| Ereignistyp                                           | Logische Datengruppierung | Monitorschalter |
|-------------------------------------------------------|---------------------------|-----------------|
| Sperren                                               |                           |                 |
| Deadlocks mit Detail-<br>protokollwerten <sup>1</sup> | stmt value data           |                 |
| Aktivitäten                                           | event_activityvals        |                 |

**1** Diese Option wird nicht weiter unterstützt. Von einer Verwendung dieser Option, die in zukünftigen Releases möglicherweise nicht mehr enthalten sein wird, wird deshalb abgeraten. Verwenden Sie die Anweisung CREATE EVENT MONITOR FOR LOCKING, um Ereignisse zu überwachen, die im Zusammenhang mit Sperren stehen, wie beispielsweise Überschreitungen von Sperrzeiten, Wartestatus für Sperren und Deadlocks.

### **Verwendung**

Dieses Element liefert in Verbindung mit anderen Einträgen des Anweisungsprotokolls Hinweise auf die Ursache des Deadlocks.

## **stmt\_value\_isnull - Nullwert als Wert (Monitorelement)**

Dieses Element zeigt an, ob ein Datenwert zu einer SQL-Anweisung ein Nullwert ist.

*Tabelle 1163. Informationen zur Ereignisüberwachung*

| Ereignistyp | Logische Datengruppierung Monitorschalter |  |
|-------------|-------------------------------------------|--|
| Sperren     |                                           |  |

*Tabelle 1163. Informationen zur Ereignisüberwachung (Forts.)*

| Ereignistyp                                           | Logische Datengruppierung | Monitorschalter          |
|-------------------------------------------------------|---------------------------|--------------------------|
| Deadlocks mit Detail-<br>protokollwerten <sup>1</sup> | stmt value isnull         |                          |
| Aktivitäten                                           | event_activityvals        | $\overline{\phantom{a}}$ |

**1** Diese Option wird nicht weiter unterstützt. Von einer Verwendung dieser Option, die in zukünftigen Releases möglicherweise nicht mehr enthalten sein wird, wird deshalb abgeraten. Verwenden Sie die Anweisung CREATE EVENT MONITOR FOR LOCKING, um Ereignisse zu überwachen, die im Zusammenhang mit Sperren stehen, wie beispielsweise Überschreitungen von Sperrzeiten, Wartestatus für Sperren und Deadlocks.

## **Verwendung**

Dieses Element liefert in Verbindung mit anderen Einträgen des Anweisungsprotokolls Hinweise auf die Ursache des Deadlocks.

# **stmt\_value\_isreopt - Variable für Anweisungsreoptimierung (Monitorelement)**

Dieses Element gibt an, ob es sich bei dem bereitgestellten Wert um einen Wert gehandelt hat, der bei der Anweisungsreoptimierung verwendet wurde. Der Wert "True" wird zurückgegeben, wenn die Anweisung reoptimiert wurde (z. B. durch Angabe der Bindeoption REOPT) und der Wert bei dieser Reoptimierung als Eingabe für den SQL-Compiler verwendet wurde.

| Ereignistyp                                           | Logische Datengruppierung | Monitorschalter          |
|-------------------------------------------------------|---------------------------|--------------------------|
| Sperren                                               |                           |                          |
| Deadlocks mit Detail-<br>protokollwerten <sup>1</sup> | event data value          |                          |
| Aktivitäten                                           | event_activityvals        | $\overline{\phantom{0}}$ |

*Tabelle 1164. Informationen zur Ereignisüberwachung*

**1** Diese Option wird nicht weiter unterstützt. Von einer Verwendung dieser Option, die in zukünftigen Releases möglicherweise nicht mehr enthalten sein wird, wird deshalb abgeraten. Verwenden Sie die Anweisung CREATE EVENT MONITOR FOR LOCKING, um Ereignisse zu überwachen, die im Zusammenhang mit Sperren stehen, wie beispielsweise Überschreitungen von Sperrzeiten, Wartestatus für Sperren und Deadlocks.

## **Verwendung**

Dieses Element ermöglicht in Verbindung mit der bereitgestellten Kompilierungsumgebung eine vollständige Analyse der Behandlung der SQL-Anweisung durch den SQL-Compiler.

# **stmt\_value\_type - Wertetyp (Monitorelement)**

Dieses Element enthält eine Zeichenfolgedarstellung des Typs eines Datenwerts, der einer SQL-Anweisung zugeordnet ist.

*Tabelle 1165. Informationen zur Ereignisüberwachung*

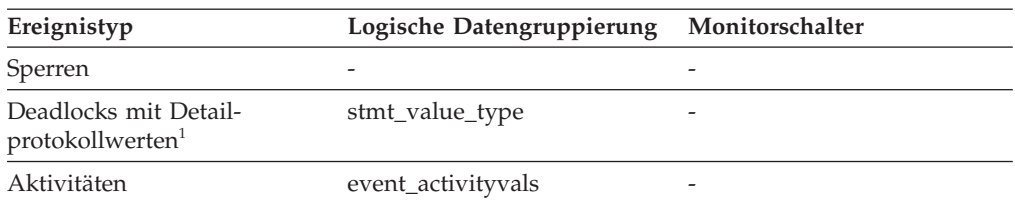

**1** Diese Option wird nicht weiter unterstützt. Von einer Verwendung dieser Option, die in zukünftigen Releases möglicherweise nicht mehr enthalten sein wird, wird deshalb abgeraten. Verwenden Sie die Anweisung CREATE EVENT MONITOR FOR LOCKING, um Ereignisse zu überwachen, die im Zusammenhang mit Sperren stehen, wie beispielsweise Überschreitungen von Sperrzeiten, Wartestatus für Sperren und Deadlocks.

### **Verwendung**

Dieses Element liefert in Verbindung mit anderen Einträgen des Anweisungsprotokolls Hinweise auf die Ursache des Deadlocks.

## **sto\_path\_free\_sz - Freier Speicher in Pfad für dynamischen Speicher**

Dieses Element gibt die Menge des verfügbaren freien Speicherplatzes in einem Dateisystem an, auf das von einem Speicherpfad gezeigt wird. Wenn mehrere Speicherpfade auf dasselbe Dateisystem zeigen, wird der freie Speicher nicht zwischen diesen Speicherpfaden aufgeteilt.

#### **Elementkennung**

fs free size

#### **Elementtyp**

Information

*Tabelle 1166. Informationen zur Momentaufnahmeüberwachung*

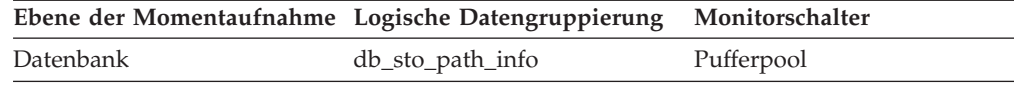

### **Verwendung**

Sie können dieses Element zusammen mit den folgenden Elementen verwenden, um für jeden Knoten jeweils Daten zur Speicherplatzbelegung für die Datenbank zu erfassen:

- db\_storage\_path
- fs\_used\_size
- fs\_total\_size
- fs id
- fs\_type

## **stop\_time - Stoppzeit des Ereignisses**

Das Datum und die Uhrzeit beim Stopp der Ausführung der Anweisung.

*Tabelle 1167. Informationen zur Ereignisüberwachung*

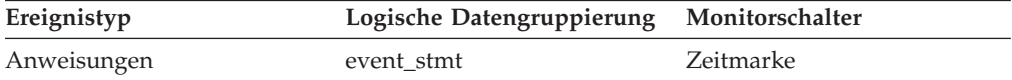

Dieses Element kann zusammen mit dem Monitorelement *start\_time* verwendet werden, um die abgelaufene Ausführungszeit für die Anweisung zu berechnen.

Bei einem Ereignis der Anweisung FETCH handelt es sich hier um die Zeit der letzten erfolgreichen FETCH-Operation.

**Anmerkung:** Ist der Schalter für Zeitmarken inaktiviert (OFF), gibt dieses Element den Wert 0 zurück.

## **stored\_proc\_time - Antwortzeit für gespeicherte Prozeduren**

Dieses Element enthält die Gesamtzeit (in Millisekunden), die für diese Datenquelle erforderlich war, um auf Anweisungen gespeicherter Prozeduren aller Anwendungen bzw. einer einzelnen Anwendung, die auf diesem Server mit föderierten Datenbanken ausgeführt werden bzw. wird, zu antworten, seit die Instanz des Servers mit föderierten Datenbanken gestartet wurde bzw. seit die Datenbankmonitorzähler zum letzten Mal zurückgesetzt wurden.

*Tabelle 1168. Informationen zur Momentaufnahmeüberwachung*

|           | Ebene der Momentaufnahme Logische Datengruppierung Monitorschalter |           |
|-----------|--------------------------------------------------------------------|-----------|
| Datenbank | dbase remote                                                       | Zeitmarke |
| Anwendung | appl_remote                                                        | Zeitmarke |

Bei der Momentaufnahmeüberwachung kann dieser Zähler zurückgesetzt werden.

Die Antwortzeit wird gemessen als Differenz zwischen dem Zeitpunkt, zu dem der Server mit föderierten Datenbanken eine gespeicherte Prozedur an die Datenquelle übergibt, und dem Zeitpunkt, zu dem die Datenquelle antwortet und damit anzeigt, dass die gespeicherte Prozedur verarbeitet wurde.

#### **Verwendung**

Mit diesem Element wird ermittelt, wie viel Zeit tatsächlich in dieser Datenquelle für die Verarbeitung von gespeicherten Prozeduren aufgewendet wird.

## **stored\_procs - Gespeicherte Prozeduren**

Dieses Element enthält einen Zähler, der die Gesamtanzahl der gespeicherten Prozeduren angibt, die der Server mit föderierten Datenbanken für eine beliebige Anwendung in dieser Datenquelle aufgerufen hat, seit die Instanz des Servers mit föderierten Datenbanken gestartet wurde bzw. seit die Datenbankmonitorzähler zum letzten Mal zurückgesetzt wurden, falls dies zu einem späteren Zeitpunkt als der Serverstart erfolgt sein sollte.

*Tabelle 1169. Informationen zur Momentaufnahmeüberwachung*

| Ebene der Momentaufnahme Logische Datengruppierung |              | Monitorschalter |
|----------------------------------------------------|--------------|-----------------|
| Datenbank                                          | dbase remote | Einfach         |
| Anwendung                                          | appl_remote  | Einfach         |

Bei der Momentaufnahmeüberwachung kann dieser Zähler zurückgesetzt werden.

Mit diesem Element wird ermittelt, wie viele Aufrufe von gespeicherten Prozeduren lokal in der föderierten Datenbank erfolgten oder von einer Anwendung für die föderierte Datenbank ausgeführt wurden.

# **sync\_runstats – Gesamtanzahl synchroner RUNSTATS-Aktivitäten (Monitorelement)**

Die Gesamtanzahl synchroner RUNSTATS-Aktivitäten, die durch die Echtzeiterfassung von Statistikdaten für alle Anwendungen in der Datenbank ausgelöst wurden. Dieser Wert enthält sowohl erfolgreiche als auch fehlgeschlagene synchrone Ausführungen des Befehls RUNSTATS. Die von allen Datenbankpartitionen gemeldeten Werte werden zusammengefasst.

*Tabelle 1170. Informationen zur Momentaufnahmeüberwachung*

|           | Ebene der Momentaufnahme Logische Datengruppierung Monitorschalter |           |
|-----------|--------------------------------------------------------------------|-----------|
| Datenbank | dbase                                                              | Anweisung |

Bei der Momentaufnahmeüberwachung kann dieser Zähler zurückgesetzt werden.

*Tabelle 1171. Informationen zur Ereignisüberwachung*

| Ereignistyp | Logische Datengruppierung Monitorschalter |   |
|-------------|-------------------------------------------|---|
| Datenbank   | event db                                  | - |

### **Verwendung**

Mit diesem Monitorelement können Sie ermitteln, wie viele synchrone RUNSTATS-Aktivitäten durch die Echtzeiterfassung von Statistikdaten in der Datenbank ausgelöst wurden. Dieser Wert schwankt stark. Eine aussagefähigere Übersicht über die Systembelegung erhalten Sie, wenn Sie über einen längeren Zeitraum in bestimmten Intervallen eine Momentaufnahme erstellen. In Verbindung mit dem Monitorelement **sync\_runstats\_time** gibt dieses Element Hinweise auf den Einfluss synchroner RUNSTATS-Aktivitäten, die durch die Erfassung von Echtzeitstatistiken ausgelöst wurden, auf die Leistung.

# **sync\_runstats\_time – Gesamtzeit synchroner RUNSTATS-Aktivitäten (Monitorelement)**

Die Zeit (in Millisekunden), die insgesamt für synchrone RUNSTATS-Aktivitäten benötigt wurde, die von der Echtzeiterfassung von Statistikdaten ausgelöst wurden. Die synchronen RUNSTATS-Aktivitäten finden während der Abfragekompilierung statt. Auf Datenbankebene gibt dieses Monitorelement die Zeit an, die insgesamt bei allen aktiven Anwendungen für die Datenbank für synchrone RUNSTATS-Aktivitäten benötigt wurde, die von der Echtzeiterfassung von Statistikdaten ausgelöst wurden. Auf Anweisungsebene gibt dieser Wert die Zeit an, die insgesamt für die letzten synchronen RUNSTATS-Aktivitäten, die von der Echtzeiterfassung von Statistikdaten ausgelöst wurden, für eine bestimmte Anweisung benötigt wurde. Die von allen Datenbankpartitionen gemeldeten Werte werden zusammengefasst.

*Tabelle 1172. Informationen zur Momentaufnahmeüberwachung*

|                 | Ebene der Momentaufnahme Logische Datengruppierung Monitorschalter |           |
|-----------------|--------------------------------------------------------------------|-----------|
| Datenbank       | dbase                                                              | Anweisung |
| Dynamisches SQL | dynsql                                                             | Anweisung |

Für die Momentaufnahmeüberwachung kann dieses Element zurückgesetzt werden.

*Tabelle 1173. Informationen zur Ereignisüberwachung*

| Ereignistyp | Logische Datengruppierung | Monitorschalter |
|-------------|---------------------------|-----------------|
| Datenbank   | event db                  |                 |
| Anweisung   | event stmt                |                 |

### **Verwendung**

Mit diesem Element lässt sich in Verbindung mit dem Element **sync\_runstats** der Einfluss von synchronen RUNSTATS-Aktivitäten, die von der Echtzeiterfassung von Statistikdaten ausgelöst wurden, auf die Leistung auf Datenbankebene bewerten.

Verwenden Sie dieses Element für die Momentaufnahmeüberwachung für dynamisches SQL in Verbindung mit den Elementen **total\_exec\_time** und **num\_executions**, um den Einfluss synchroner RUNSTATS-Ausführungen auf die Abfrageleistung zu bewerten.

Beim Anweisungsereignismonitor können Sie dieses Element in Verbindung mit den Elementen **stmt\_start** und **stmt\_stop** verwenden, um den Einfluss der Echtzeiterfassung von Statistikdaten näher zu beurteilen.

## **system\_auth\_id - Systemberechtigungs-ID (Monitorelement)**

Die Systemberechtigungs-ID für die Verbindung.

*Tabelle 1174. Informationen zur Überwachung von Tabellenfunktionen*

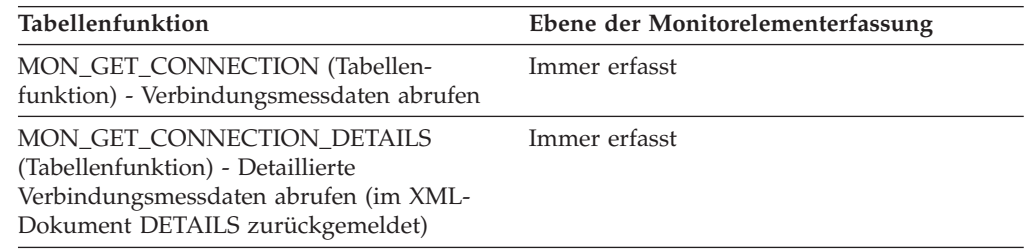

## **system\_cpu\_time - System-CPU-Zeit**

Die *System*-CPU-Zeit insgesamt (in Sekunden und Mikrosekunden), die vom Agentenprozess des Datenbankmanagers, der UOW (Unit of Work) oder der Anweisung verwendet wurde.

Ist der Anweisungsmonitorschalter oder der Zeitmarkenschalter nicht aktiviert, werden für dieses Element keine Daten erfasst. In diesem Fall zeigt das Monitorelement stattdessen -1 an.

| Ereignistyp   | Logische Datengruppierung | Monitorschalter |
|---------------|---------------------------|-----------------|
| Verbindung    | event conn                |                 |
| Transaktionen | event xact                |                 |
| Anweisungen   | event stmt                | -               |
| Aktivitäten   | event_activity            |                 |

*Tabelle 1175. Informationen zur Ereignisüberwachung*

Zusammen mit den anderen zugehörigen Monitorelementen für die CPU-Zeit gibt dieses Element Aufschluss über das Ausmaß der Aktivität innerhalb einer Anwendung und kann dabei helfen, Anwendungen zu ermitteln, die von einer zusätzlichen Optimierung profitieren könnten.

**Anmerkung:** Sind diese Informationen für das verwendete Betriebssystem nicht verfügbar, wird der Wert dieses Elements auf 0 gesetzt.

# **tab\_file\_id - Tabellendatei-ID (Monitorelement)**

Eine Datei-ID (FID) für die Tabelle.

*Tabelle 1176. Informationen zur Überwachung von Tabellenfunktionen*

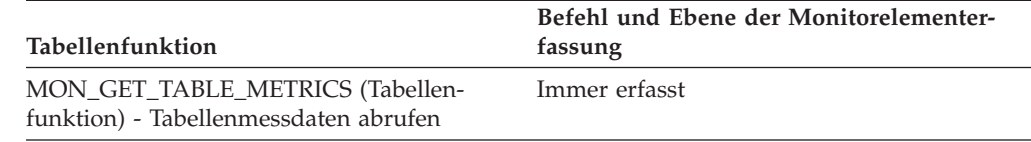

## **Verwendung**

# **tab\_type - Tabellentyp (Monitorelement)**

Diese Schnittstelle gibt eine Textkennung entsprechend den Definitionen in der Datei 'sqlmon.h' zurück. Folgende Werte sind möglich: USER\_TABLE, DROPPED- \_TABLE, TEMP\_TABLE, CATALOG\_TABLE oder REORG\_TABLE.

*Tabelle 1177. Informationen zur Überwachung von Tabellenfunktionen*

| Tabellenfunktion                                                          | Befehl und Ebene der Monitorelementer-<br>fassung |
|---------------------------------------------------------------------------|---------------------------------------------------|
| MON GET TABLE METRICS (Tabellen-<br>funktion) - Tabellenmessdaten abrufen | Immer erfasst                                     |

## **Verwendung**

# **table\_file\_id - Tabellendatei-ID (Monitorelement)**

Die Datei-ID (FID) für die Tabelle.

*Tabelle 1178. Informationen zur Überwachung von Tabellenfunktionen*

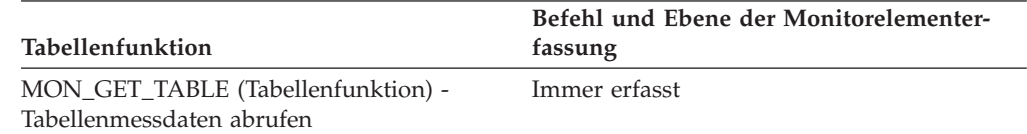

| Tabellenfunktion                                                                                                    | Befehl und Ebene der Monitorelementer-<br>fassung |
|----------------------------------------------------------------------------------------------------|---------------------------------------------------|
| MON GET LOCKS (Tabellenfunktion) - Alle Immer erfasst<br>Sperren in der momentan verbundenen<br>Datenbank auflisten  |                                                   |
| MON GET APPL LOCKWAIT (Tabellen-<br>funktion) - Informationen zu Sperren abru-<br>fen, auf die eine Anwendung wartet | Immer erfasst                                     |

*Tabelle 1178. Informationen zur Überwachung von Tabellenfunktionen (Forts.)*

*Tabelle 1179. Informationen zur Momentaufnahmeüberwachung*

| Ebene der Momentaufnahme Logische Datengruppierung |                | Monitorschalter |
|----------------------------------------------------|----------------|-----------------|
| Anwendung                                          | appl           | Sperre          |
| Tabelle                                            | table          | Einfach         |
| Sperre                                             | appl_lock_list | Sperre          |
| Sperre                                             | lock           | Sperre          |

*Tabelle 1180. Informationen zur Ereignisüberwachung*

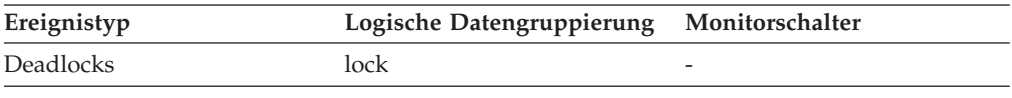

Für die Momentaufnahmeüberwachung wird dieses Element nur zu Informationszwecken bereitgestellt. Es wird zwecks Kompatibilität mit früheren Versionen des Datenbanksystemmonitors zurückgegeben und identifiziert die Tabelle möglicherweise nicht eindeutig. Zur Identifizierung der Tabelle werden die Monitorelemente **table\_name** und **table\_schema** verwendet.

In den Tabellenfunktionen MON\_GET\_LOCKS und MON\_GET\_APPL\_LOCKWAIT stellt dieses Element die Datei-ID (FID) für die Tabelle dar, auf die die Sperre verweist.

# **table\_name - Tabellenname (Monitorelement)**

Der Name der Tabelle.

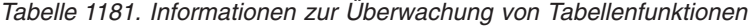

| <b>Tabellenfunktion</b>                                         | Ebene der Monitorelementerfassung |
|-----------------------------------------------------------------|-----------------------------------|
| MON_GET_TABLE (Tabellenfunktion) -<br>Tabellenmessdaten abrufen | Immer erfasst                     |
| MON_GET_INDEX (Tabellenfunktion) -<br>Indexmessdaten abrufen    | Immer erfasst                     |

*Tabelle 1182. Informationen zur Momentaufnahmeüberwachung*

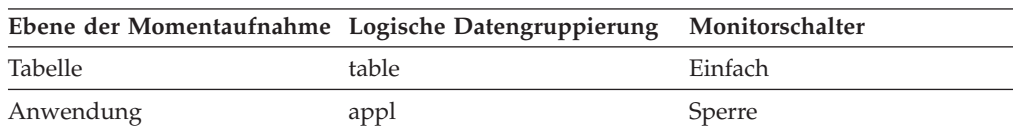

*Tabelle 1182. Informationen zur Momentaufnahmeüberwachung (Forts.)*

|        | Ebene der Momentaufnahme Logische Datengruppierung Monitorschalter |        |
|--------|--------------------------------------------------------------------|--------|
| Sperre | appl_lock_list                                                     | Sperre |
| Sperre | lock                                                               | Sperre |
| Sperre | lock wait                                                          | Sperre |

*Tabelle 1183. Informationen zur Ereignisüberwachung*

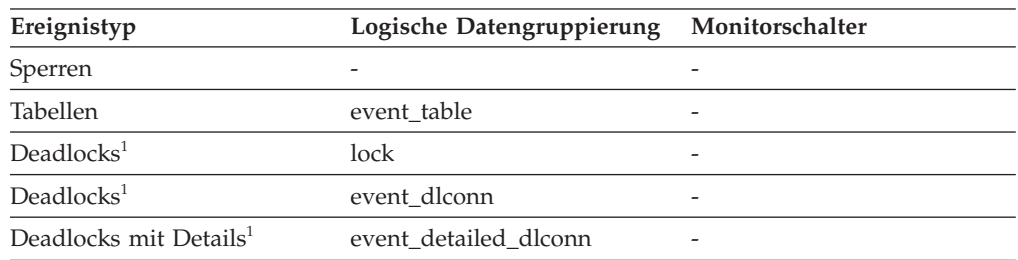

**1** Diese Option wird nicht weiter unterstützt. Von einer Verwendung dieser Option, die in zukünftigen Releases möglicherweise nicht mehr enthalten sein wird, wird deshalb abgeraten. Verwenden Sie die Anweisung CREATE EVENT MONITOR FOR LOCKING, um Ereignisse zu überwachen, die im Zusammenhang mit Sperren stehen, wie beispielsweise Überschreitungen von Sperrzeiten, Wartestatus für Sperren und Deadlocks.

## **Verwendung**

Zusammen mit dem Monitorelement **table\_schema** kann dieses Element dabei helfen, die Quelle des Konflikts um Systemressourcen zu ermitteln.

Auf Anwendungs-, Anwendungssperren- und Deadlocküberwachungsebene handelt es sich hierbei um die Tabelle, für die die betreffende Anwendung eine Sperre abrufen will und wegen der sie deshalb warten muss, weil diese Tabelle momentan von einer anderen Anwendung gesperrt wird. Bei der Momentaufnahmeüberwachung ist dieses Element nur dann gültig, wenn die Option für Informationen der Monitorgruppe "Sperre" aktiviert ist und das Element **lock\_object\_type** angibt, dass die Anwendung auf das Abrufen einer Tabellensperre wartet.

Bei der Momentaufnahmeüberwachung auf Objektsperrebene wird dieses Element für Sperren auf Tabellenebene und Zeilenebene zurückgegeben. Die auf dieser Ebene angegebene Tabelle ist die Tabelle, für die die betreffende Anwendung die entsprechenden Sperren hält.

Bei der Momentaufnahme- und Ereignisüberwachung auf Tabellenebene ist dies die Tabelle, für die Informationen erfasst wurden. Bei temporären Tabellen lautet das Format für den Tabellennamen des Elements **table\_name** wie folgt: "TEMP (*n*, *m*)". Dabei gilt:

- *n* ist die Tabellenbereichs-ID.
- v *m* ist der Wert des Elements **table\_file\_id**

# **table\_scans - Tabellensuchläufe (Monitorelement)**

Die Anzahl der Suchläufe in der betreffenden Tabelle.

*Tabelle 1184. Informationen zur Überwachung von Tabellenfunktionen*

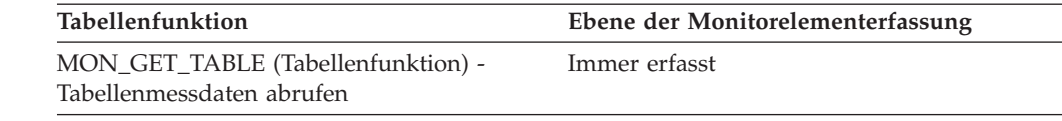

### **Verwendung**

# **table\_schema - Tabellenschemaname (Monitorelement)**

Das Schema der Tabelle.

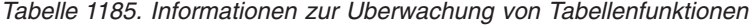

| Tabellenfunktion                                                | Ebene der Monitorelementerfassung |
|-----------------------------------------------------------------|-----------------------------------|
| MON_GET_TABLE (Tabellenfunktion) -<br>Tabellenmessdaten abrufen | Immer erfasst                     |
| MON_GET_INDEX (Tabellenfunktion) -<br>Indexmessdaten abrufen    | Immer erfasst                     |

*Tabelle 1186. Informationen zur Momentaufnahmeüberwachung*

|                | Monitorschalter                                    |
|----------------|----------------------------------------------------|
| table          | Einfach                                            |
| appl           | Sperre                                             |
| appl_lock_list | Sperre                                             |
| lock           | Sperre                                             |
| lock wait      | Sperre                                             |
|                | Ebene der Momentaufnahme Logische Datengruppierung |

*Tabelle 1187. Informationen zur Ereignisüberwachung*

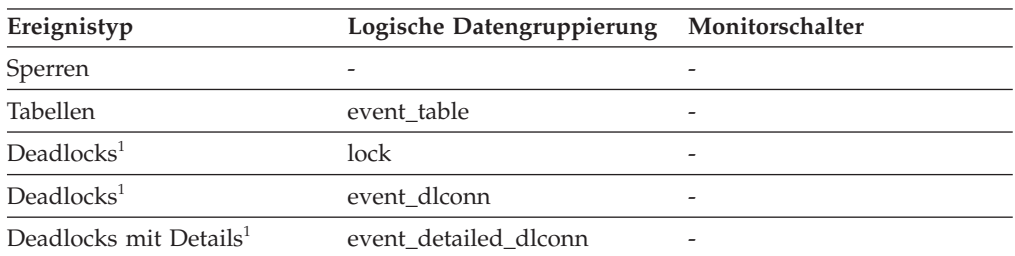

**1** Diese Option wird nicht weiter unterstützt. Von einer Verwendung dieser Option, die in zukünftigen Releases möglicherweise nicht mehr enthalten sein wird, wird deshalb abgeraten. Verwenden Sie die Anweisung CREATE EVENT MONITOR FOR LOCKING, um Ereignisse zu überwachen, die im Zusammenhang mit Sperren stehen, wie beispielsweise Überschreitungen von Sperrzeiten, Wartestatus für Sperren und Deadlocks.

### **Verwendung**

In Verbindung mit dem Element **table\_name** kann dieses Element dabei helfen, die Quelle des Konflikts um Systemressourcen zu ermitteln.

Auf Anwendungs-, Anwendungssperren- und Deadlocküberwachungsebene handelt es sich hierbei um das Schema der Tabelle, für die die betreffende Anwendung eine Sperre abrufen will und wegen der sie deshalb warten muss, weil diese

Tabelle momentan von einer anderen Anwendung gesperrt wird. Dieses Element wird nur gesetzt, wenn das Element **lock\_object\_type** angibt, dass die Anwendung auf das Abrufen einer Tabellensperre wartet. Bei der Momentaufnahmeüberwachung auf Anwendungs- und Anwendungssperrebene ist dieses Element nur dann gültig, wenn die Option für Informationen der Monitorgruppe "Sperre" aktiviert ist.

Bei der Momentaufnahmeüberwachung auf Objektsperrebene wird dieses Element für Sperren auf Tabellenebene und Zeilenebene zurückgegeben. Die auf dieser Ebene angegebene Tabelle ist die Tabelle, für die die betreffende Anwendung die entsprechenden Sperren hält.

Bei der Momentaufnahme- und Ereignisüberwachung auf Tabellenebene gibt dieses Element das Schema der Tabelle an, für die Informationen erfasst wurden. Bei temporären Tabellen lautet das Format für das Tabellenschema des Elements **table- \_schema** wie folgt: "<*agenten-id*><*berechtigungs-id*>". Dabei gilt:

- v *agenten-id* ist die Anwendungskennung der Anwendung, die die temporäre Tabelle erstellt.
- v *berechtigungs-id* ist die Berechtigungs-ID, mit der die Anwendung eine Verbindung zur Datenbank herstellt.

# **table\_type - Tabellentyp (Monitorelement)**

Der Typ der Tabelle, für die Informationen zurückgegeben werden.

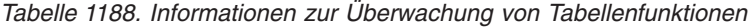

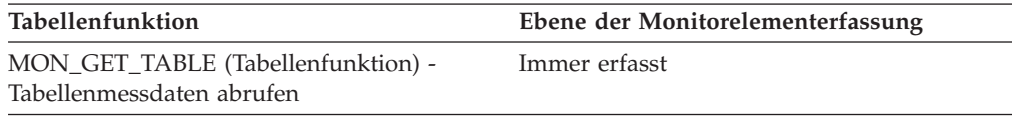

*Tabelle 1189. Informationen zur Momentaufnahmeüberwachung*

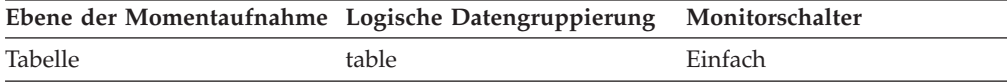

*Tabelle 1190. Informationen zur Ereignisüberwachung*

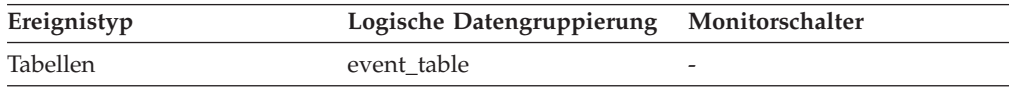

## **Verwendung**

Mithilfe dieses Elements kann die Tabelle ermittelt werden, für die Informationen zurückgegeben werden. Handelt es sich bei der Tabelle um eine Benutzertabelle oder eine Systemkatalogtabelle, kann die Tabelle mithilfe der Elemente **table\_name** und **table\_schema** identifiziert werden.

Es kann sich um folgende Tabellentypen handeln. Die möglichen Werte sind Textzeichenfolgen auf der Basis von Definitionen ('Define') in der Datei sqlmon.h.

### **USER\_TABLE**

Benutzertabelle

### **TEMP\_TABLE**

Temporäre Tabelle (Informationen zu temporären Tabellen werden zurück-

gegeben, auch wenn die Tabellen nach Verwendung nicht in der Datenbank gespeichert werden. Dennoch können Informationen zu diesem Tabellentyp von Nutzen sein.)

### **CATALOG\_TABLE**

Systemkatalogtabelle

# **tablespace\_auto\_resize\_enabled - Tabellenbereich mit aktivierter automatischer Größenänderung (Monitorelement)**

Dieses Element gibt an, ob die Funktion zur automatischen Größenänderung für diesen Tabellenbereich aktiviert ist. Der Wert 1 bedeutet 'Ja', der Wert 0 bedeutet 'Nein'.

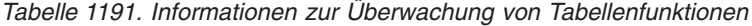

| Tabellenfunktion                                                                                      | Befehl und Ebene der Monitorelementer-<br>fassung |
|----------------------------------------------------------------------------------------------------|---------------------------------------------------|
| MON GET TABLESPACE (Tabellenfunktion) DATA OBJECT METRICS BASE<br>- Tabellenbereichsmessdaten abrufen |                                                   |

*Tabelle 1192. Informationen zur Momentaufnahmeüberwachung*

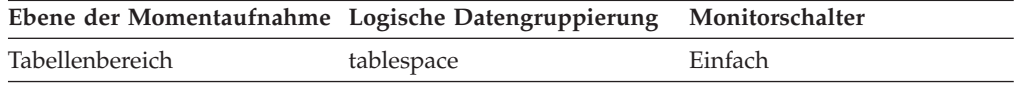

## **Verwendung**

Dieses Element gilt nur für DMS-Tabellenbereiche und nicht-temporäre Tabellenbereiche mit dynamischem Speicher. Wenn dieses Element den Wert 1 hat, ist die Funktion zur automatischen Größenänderung aktiviert. Informationen zur Rate der Größenzunahme sowie zur maximal zulässigen Größe des Tabellenbereichs finden Sie in den Abschnitten zu den folgenden Monitorelementen:

- v **tablespace\_max\_size**
- v **tablespace\_increase\_size**
- v **tablespace\_increase\_size\_percent**

# **tablespace\_content\_type - Typ des Tabellenbereichsinhalts (Monitorelement)**

Der Typ des Inhalts in einem Tabellenbereich.

*Tabelle 1193. Informationen zur Überwachung von Tabellenfunktionen*

| Tabellenfunktion                                                                                      | Befehl und Ebene der Monitorelementer-<br>fassung |
|----------------------------------------------------------------------------------------------------|---------------------------------------------------|
| MON GET TABLESPACE (Tabellenfunktion) DATA OBJECT METRICS BASE<br>- Tabellenbereichsmessdaten abrufen |                                                   |

*Tabelle 1194. Informationen zur Momentaufnahmeüberwachung*

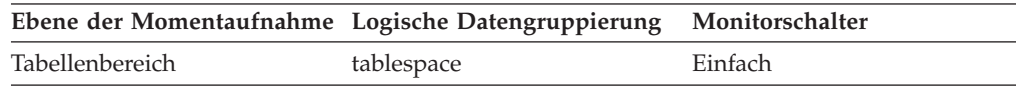

Es gibt folgende Typen für den Inhalt von Tabellenbereichen (in 'sqlmon.h' definiert):

- Alle Typen von permanenten Daten
	- Regulärer Tabellenbereich: SQLM\_TABLESPACE\_CONTENT\_ANY
	- LOB-Tabellenbereich: SQLM\_TABLESPACE\_CONTENT\_LARGE
- v Temporäre Systemdaten: SQLM\_TABLESPACE\_CONTENT\_SYSTEMP
- v Temporäre Benutzerdaten: SQLM\_TABLESPACE\_CONTENT\_USRTEMP

# **tablespace\_cur\_pool\_id - Momentan verwendeter Pufferpool (Monitorelement)**

Die Pufferpool-ID für einen Pufferpool, den ein Tabellenbereich zum jeweiligen Zeitpunkt gerade verwendet.

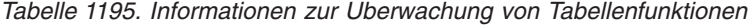

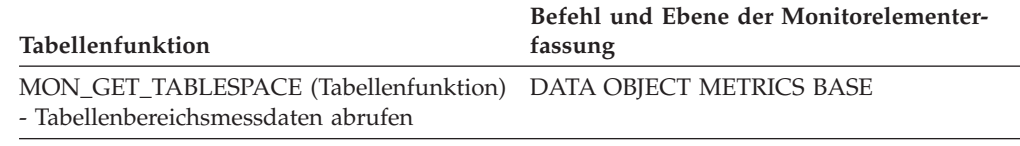

*Tabelle 1196. Informationen zur Momentaufnahmeüberwachung*

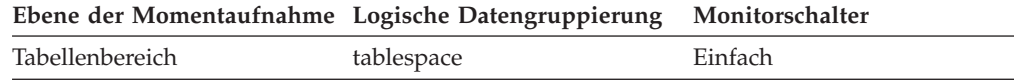

#### **Verwendung**

Jeder Pufferpool wird durch eine eindeutige ganze Zahl identifiziert. Der Wert dieses Elements entspricht einem Wert in der Spalte BUFFERPOOLID der Sicht SYSCAT.BUFFERPOOLS.

## **tablespace\_current\_size - Aktuelle Tabellenbereichsgröße**

Dieses Element zeigt die aktuelle Größe des Tabellenbereichs in Byte an.

*Tabelle 1197. Informationen zur Momentaufnahmeüberwachung*

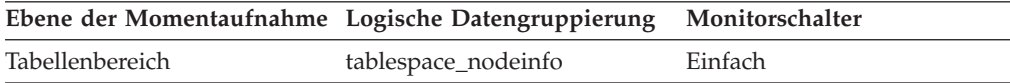

#### **Verwendung**

Bei DMS-Tabellenbereichen und Tabellenbereichen mit dynamischem Speicher gibt dieses Element die Gesamtgröße der Tabellenbereichscontainer in Byte an. Der Wert entspricht dem Produkt aus der Gesamtseitenzahl des Tabellenbereichs (tablespace\_total\_pages) und der Seitengröße des Tabellenbereichs (tablespace\_page\_size). Dieses Element ist für SMS-Tabellenbereiche und Tabellenbereiche mit temporärem dynamischem Speicher nicht verfügbar.

Bei der Tabellenbereichserstellung für einen Tabellenbereich mit dynamischem Speicher entspricht die aktuelle Größe möglicherweise nicht der Anfangsgröße. Der Wert für die aktuelle Größe entspricht etwa dem Produkt aus der Seitengröße, der Größe des Speicherbereichs und der Anzahl der Speicherpfade für die Anfangsgröße bei der Erstellung (im Allgemeinen ist er größer, in einigen Fällen aber auch kleiner). Der Wert ist immer kleiner-gleich dem Wert für 'tablespace\_max\_size' (soweit definiert). Die Diskrepanz ergibt sich daraus, dass die Größe von Containern nur jeweils um einen gesamten Speicherbereich ansteigen kann und Container nur gruppenweise an Größe zunehmen können.

# **tablespace\_extent\_size - Speicherbereichsgröße für Tabellenbereich (Monitorelement)**

Die von einem Tabellenbereich verwendete Speicherbereichsgröße.

*Tabelle 1198. Informationen zur Überwachung von Tabellenfunktionen*

| Tabellenfunktion                                                                                      | Befehl und Ebene der Monitorelementer-<br>fassung |
|----------------------------------------------------------------------------------------------------|---------------------------------------------------|
| MON GET TABLESPACE (Tabellenfunktion) DATA OBJECT METRICS BASE<br>- Tabellenbereichsmessdaten abrufen |                                                   |

*Tabelle 1199. Informationen zur Momentaufnahmeüberwachung*

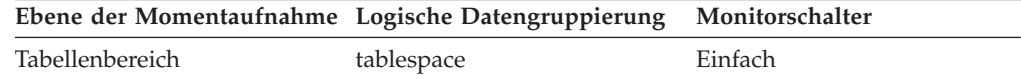

# **tablespace\_free\_pages - Freie Seiten im Tabellenbereich (Monitorelement)**

Die Gesamtanzahl der Seiten, die in einem Tabellenbereich zum jeweiligen Zeitpunkt frei sind.

*Tabelle 1200. Informationen zur Überwachung von Tabellenfunktionen*

| Tabellenfunktion                                                                                      | Ebene der Monitorelementerfassung |
|----------------------------------------------------------------------------------------------------|-----------------------------------|
| MON_GET_TABLESPACE (Tabellenfunktion) DATA OBJECT METRICS BASE<br>- Tabellenbereichsmessdaten abrufen |                                   |

*Tabelle 1201. Informationen zur Momentaufnahmeüberwachung*

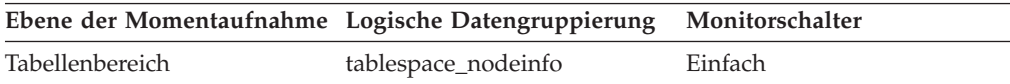

### **Verwendung**

Dieses Element gilt nur für DMS-Tabellenbereiche.

# **tablespace\_id - Tabellenbereichs-ID (Monitorelement)**

Eine ganze Zahl, die einen Tabellenbereich, der von der aktuellen Datenbank verwendet wird, eindeutig identifiziert.

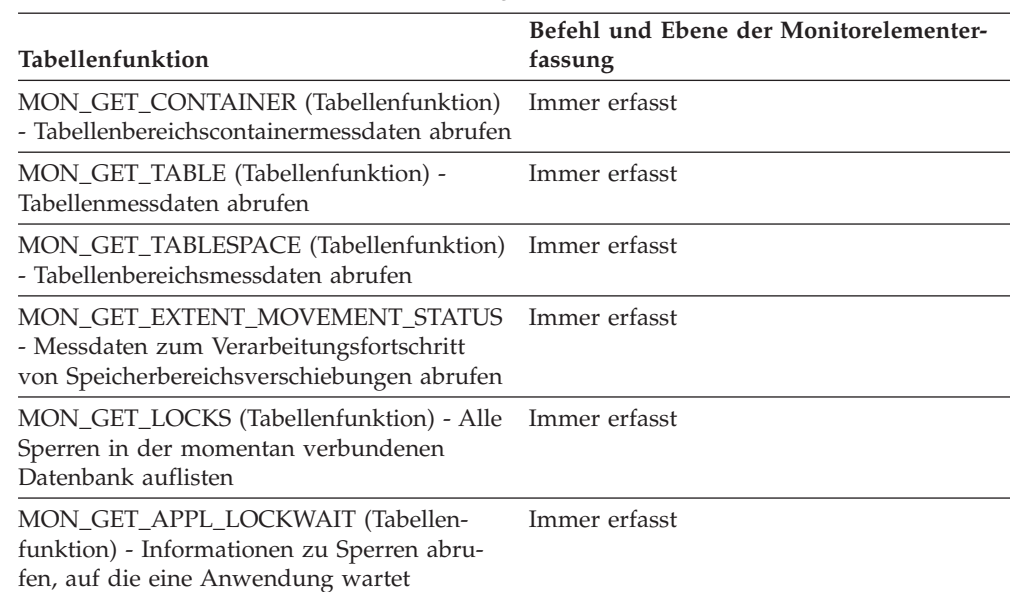

*Tabelle 1202. Informationen zur Überwachung von Tabellenfunktionen*

*Tabelle 1203. Informationen zur Momentaufnahmeüberwachung*

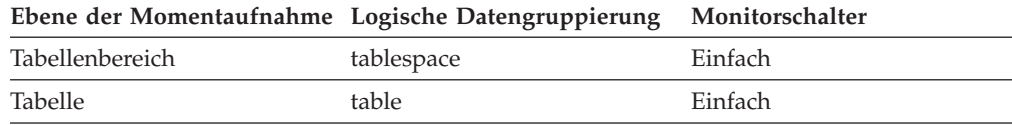

*Tabelle 1204. Informationen zur Ereignisüberwachung*

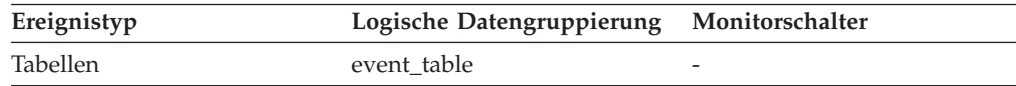

### **Verwendung**

Der Wert dieses Elements entspricht einem Wert in der Spalte TBSPACEID der Sicht SYSCAT.TABLESPACES.

## **tablespace\_increase\_size - Größenzunahme in Byte**

Dieses Element zeigt die Größe an, um die ein Tabellenbereich, dessen Größe automatisch geändert werden kann, zunimmt, wenn der Tabellenbereich belegt ist und mehr Speicherbereich erforderlich ist.

*Tabelle 1205. Informationen zur Momentaufnahmeüberwachung*

|                 | Ebene der Momentaufnahme Logische Datengruppierung Monitorschalter |         |
|-----------------|--------------------------------------------------------------------|---------|
| Tabellenbereich | tablespace_nodeinfo                                                | Einfach |

#### **Verwendung**

Der Wert gibt den Umfang des Speicherbereichs an, der einem Tabellenbereich, dessen Größe automatisch geändert werden kann, hinzugefügt wird, wenn er belegt ist, mehr Speicherbereich angefordert wird und die Maximalgröße des Tabellenbereichs noch nicht erreicht ist. Ist der Wert für dieses Element -1 (bzw. "AUTOMATIC" in der Ausgabe zur Momentaufnahme), bestimmt DB2 den Wert automatisch, sobald Speicherbereich hin-
zugefügt werden muss. Das Element kann nur auf Tabellenbereiche angewendet werden, bei denen die automatische Größenänderung aktiviert ist.

## **tablespace\_increase\_size\_percent - Größenzunahme in Prozent (Monitorelement)**

Dieses Element zeigt an, in welchem Umfang ein Tabellenbereich, dessen Größe automatisch geändert werden kann, an Größe zunimmt, wenn der Tabellenbereich belegt ist und mehr Speicherbereich erforderlich ist. Die tatsächliche Anzahl von Byte wird zum Zeitpunkt der Größenänderung anhand der jeweils aktuellen Größe des Tabellenbereichs bestimmt.

*Tabelle 1206. Informationen zur Momentaufnahmeüberwachung*

| Ebene der Momentaufnahme Logische Datengruppierung Monitorschalter |                     |         |
|--------------------------------------------------------------------|---------------------|---------|
| Tabellenbereich                                                    | tablespace_nodeinfo | Einfach |

#### **Verwendung**

Der Wert gibt den Umfang des Speicherbereichs an, der einem Tabellenbereich, dessen Größe automatisch geändert werden kann, hinzugefügt wird, wenn er belegt ist, mehr Speicherbereich angefordert wird und die Maximalgröße des Tabellenbereichs noch nicht erreicht ist. Die Wachstumsrate basiert auf einem Prozentsatz der aktuellen Tabellenbereichsgröße (tablespace\_current\_size) zum Zeitpunkt der Größenänderung. Das Element kann nur auf Tabellenbereiche angewendet werden, bei denen die automatische Größenänderung aktiviert ist.

## **tablespace\_initial\_size - Ursprüngliche Tabellenbereichsgröße**

Die Anfangsgröße des Tabellenbereichs mit dynamischem Speicher in Byte.

*Tabelle 1207. Informationen zur Momentaufnahmeüberwachung*

| Ebene der Momentaufnahme Logische Datengruppierung Monitorschalter |                     |         |
|--------------------------------------------------------------------|---------------------|---------|
| Tabellenbereich                                                    | tablespace_nodeinfo | Einfach |

#### **Verwendung**

Bei nicht-temporären Tabellenbereichen mit dynamischem Speicher gibt dieses Monitorelement die Anfangsgröße des Tabellenbereichs (in Byte) bei der Erstellung an.

## **tablespace\_last\_resize\_failed - Fehlschlag beim letzten Versuch zur Größenänderung**

Dieses Element beschreibt, ob der letzte automatische Versuch, den Tabellenbereich zu vergrößern, fehlgeschlagen ist. Bei einem Wert von 1 ist dies der Fall, bei einem Wert von 0 nicht.

*Tabelle 1208. Informationen zur Momentaufnahmeüberwachung*

| Ebene der Momentaufnahme Logische Datengruppierung Monitorschalter |                     |         |
|--------------------------------------------------------------------|---------------------|---------|
| Tabellenbereich                                                    | tablespace_nodeinfo | Einfach |

#### **Verwendung**

Bei einem Tabellenbereich mit dynamischem Speicher kann dieses Element darauf hinweisen, dass in keinem der Speicherpfade der Datenbank weiterer Speicherbereich verfügbar ist. Bei einem Tabellenbereich ohne dynamischen Speicher weist ein Fehlschlag darauf hin, dass ein Container nicht erweitert werden konnte, da das zugehörige Dateisystem bereits belegt war. Eine weitere mögliche Ursache für einen Fehlschlag kann darin liegen, dass der Tabellenbereich bereits die maximal zulässige Größe erreicht hat. Das Element kann nur auf Tabellenbereiche angewendet werden, bei denen die automatische Größenänderung aktiviert ist.

# **tablespace\_last\_resize\_time - Zeit der letzten erfolgreichen Größenänderung**

Dieses Element gibt eine Zeitmarke für den Zeitpunkt an, zu dem der Tabellenbereich zum letzten Mal erfolgreich vergrößert wurde.

*Tabelle 1209. Informationen zur Momentaufnahmeüberwachung*

|                 | Ebene der Momentaufnahme Logische Datengruppierung Monitorschalter |         |
|-----------------|--------------------------------------------------------------------|---------|
| Tabellenbereich | tablespace_nodeinfo                                                | Einfach |

### **Verwendung**

Bei Tabellenbereichen, deren Größe automatisch geändert werden kann, gibt dieses Element den Zeitpunkt an, zu dem dem jeweiligen Tabellenbereich zum letzten Mal automatisch Speicherbereich hinzugefügt wurde, als der Tabellenbereich belegt war, mehr Speicherbereich angefordert wurde und die maximal zulässige Größe des Tabellenbereichs noch nicht erreicht war. Das Element kann nur auf Tabellenbereiche angewendet werden, bei denen die automatische Größenänderung aktiviert ist.

## **tablespace\_max\_size - Maximale Tabellenbereichsgröße ()**

Dieses Element zeigt die Größe in Byte an, die der Tabellenbereich nach einer automatischen Größenänderung bzw. Größenzunahme maximal aufweisen darf.

*Tabelle 1210. Informationen zur Momentaufnahmeüberwachung*

|                 | Ebene der Momentaufnahme Logische Datengruppierung Monitorschalter |         |
|-----------------|--------------------------------------------------------------------|---------|
| Tabellenbereich | tablespace_nodeinfo                                                | Einfach |

#### **Verwendung**

Der Wert entspricht der Größe in Byte, die ein Tabellenbereich, dessen Größe automatisch geändert werden kann, maximal aufweisen darf. Entspricht der Wert dem Wert für das Element 'tablespace\_current\_size', kann der jeweilige Tabellenbereich nicht weiter vergrößert werden. Ist der Wert für dieses Element -1, gilt der Maximalwert für die Größe als "nicht begrenzt" und der Tabellenbereich kann automatisch an Größe zunehmen, bis die Dateisysteme vollständig belegt sind oder die durch die Architektur vorgegebene Grenze für die Größe des Tabellenbereichs erreicht ist. (Dieser Grenzwert wird im Abschnitt zu den SQL-Grenzwerten im Anhang des Handbuchs *SQL Reference* erläutert). Das Element kann nur auf Tabellenbereiche angewendet werden, bei denen die automatische Größenänderung aktiviert ist.

# **tablespace\_min\_recovery\_time - Mindestrecoveryzeit für aktualisierende Recovery**

Eine Zeitmarke, die den frühesten Zeitpunkt angibt, für den eine aktualisierende Recovery des Tabellenbereichs durchgeführt werden kann.

#### **Elementkennung**

tablespace\_min\_recovery\_time

### **Elementtyp**

Information

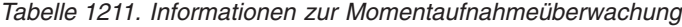

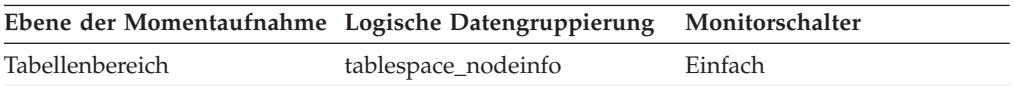

**Verwendung**

Dieses Element wird nur angezeigt, wenn der Wert ungleich 0 ist.

## **tablespace\_name - Tabellenbereichsname (Monitorelement)**

Der Name eines Tabellenbereichs.

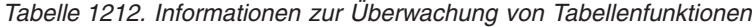

| Tabellenfunktion                                                                                                    | Ebene der Monitorelementerfassung |
|----------------------------------------------------------------------------------------------------|-----------------------------------|
| MON GET CONTAINER (Tabellenfunktion)<br>- Tabellenbereichscontainermessdaten abrufen                                     | DATA OBJECT METRICS BASE          |
| MON GET TABLESPACE (Tabellenfunktion) DATA OBJECT METRICS BASE<br>- Tabellenbereichsmessdaten abrufen                    |                                   |
| MON GET EXTENT MOVEMENT STATUS<br>- Messdaten zum Verarbeitungsfortschritt<br>von Speicherbereichsverschiebungen abrufen | Immer erfasst                     |

*Tabelle 1213. Informationen zur Momentaufnahmeüberwachung*

|                 | Ebene der Momentaufnahme Logische Datengruppierung Monitorschalter |         |
|-----------------|--------------------------------------------------------------------|---------|
| Tabellenbereich | tablespace                                                         | Einfach |
| Sperre          | appl_lock_list                                                     | Einfach |
| Sperre          | lock                                                               | Sperre  |
| Sperre          | lock wait                                                          | Sperre  |

*Tabelle 1214. Informationen zur Ereignisüberwachung*

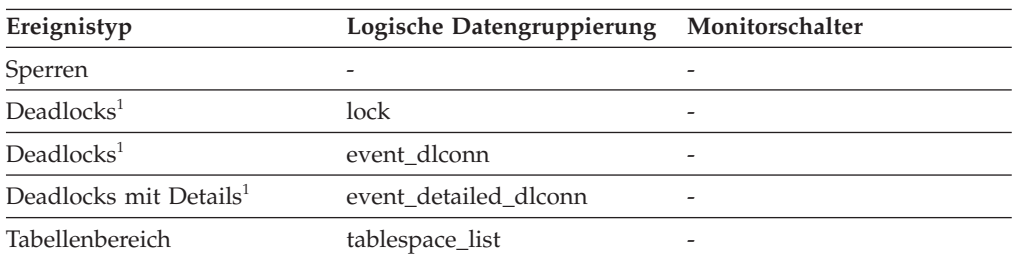

**1** Diese Option wird nicht weiter unterstützt. Von einer Verwendung dieser Option, die in zukünftigen Releases möglicherweise nicht mehr enthalten

sein wird, wird deshalb abgeraten. Verwenden Sie die Anweisung CREATE EVENT MONITOR FOR LOCKING, um Ereignisse zu überwachen, die im Zusammenhang mit Sperren stehen, wie beispielsweise Überschreitungen von Sperrzeiten, Wartestatus für Sperren und Deadlocks.

### **Verwendung**

Dieses Element kann dabei helfen, die Quelle des Konflikts um Systemressourcen zu ermitteln.

Es entspricht der Spalte TBSPACE in der Datenbankkatalogtabelle SYSCAT.TABLE-SPACES. Auf Anwendungsebene, Anwendungssperrebene und Deadlock-Überwachungsebene handelt es sich hierbei um den Namen des Tabellenbereichs, für den die Anwendung auf eine Sperre wartet. Eine andere Spalte hält momentan eine Sperre für diesen Tabellenbereich.

Auf Sperrebene, handelt es sich hierbei um den Namen des Tabellenbereichs, für den die Anwendung momentan eine Sperre hält.

Auf Tabellenbereichsebene (wenn die Pufferpoolmonitorgruppe auf ON gesetzt ist) ist dies der Name des Tabellenbereichs, für den Informationen zurückgegeben werden.

Dieses Element wird nicht für Tabellensperren zurückgegeben, die für partitionierte Tabellen gehalten werden.

## **tablespace\_next\_pool\_id - Bei nächstem Start verwendeter Pufferpool (Monitorelement)**

Die Pufferpool-ID für einen Pufferpool, den ein Tabellenbereich beim nächsten Start der Datenbank verwenden wird.

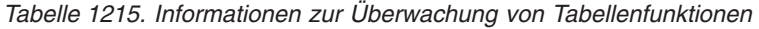

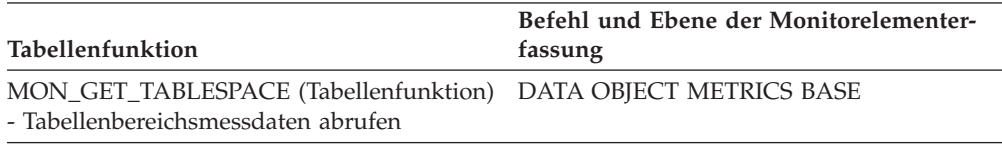

*Tabelle 1216. Informationen zur Momentaufnahmeüberwachung*

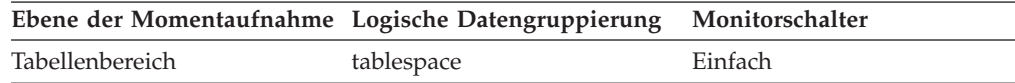

### **Verwendung**

Jeder Pufferpool wird durch eine eindeutige ganze Zahl identifiziert. Der Wert dieses Elements entspricht einem Wert in der Spalte BUFFERPOOLID der Sicht SYSCAT.BUFFERPOOLS.

## **tablespace\_num\_containers - Anzahl der Container im Tabellenbereich**

Die Gesamtanzahl der Container im Tabellenbereich.

*Tabelle 1217. Informationen zur Momentaufnahmeüberwachung*

| Ebene der Momentaufnahme Logische Datengruppierung Monitorschalter |                     |         |
|--------------------------------------------------------------------|---------------------|---------|
| Tabellenbereich                                                    | tablespace_nodeinfo | Einfach |

## **tablespace\_num\_quiescers - Anzahl der Personen, die Quiesce durchführen**

Die Anzahl der Benutzer (im Bereich 0 bis 5), die den Tabellenbereich in den Quiescemodus versetzen.

*Tabelle 1218. Informationen zur Momentaufnahmeüberwachung*

|                 | Ebene der Momentaufnahme Logische Datengruppierung Monitorschalter |         |
|-----------------|--------------------------------------------------------------------|---------|
| Tabellenbereich | tablespace_nodeinfo                                                | Einfach |

#### **Verwendung**

Dieser Wert stellt die Anzahl der Agenten dar, die den Tabellenbereich in den Quiescemodus (entweder in den Modus ″SHARE″, ″UPDATE″ oder ″EXCLUSIVE″) versetzt haben. Für jeden Agenten, der Quiesce durchführt, werden die folgenden Informationen in der logischen Datengruppe 'tablespace\_quiescer' zurückgegeben:

- v Benutzerberechtigungs-ID der Person, die Quiesce durchführt.
- Agenten-ID der Person, die Quiesce durchführt.
- v Tabellenbereichs-ID des Objekts, das in den Quiescemodus versetzt wurde und dazu führte, dass dieser Tabellenbereich in den Quiescemodus versetzt wird.
- v Objekt-ID des Objekts, das in den Quiescemodus versetzt wurde und dazu führte, dass dieser Tabellenbereich in den Quiescemodus versetzt wird.
- Quiescestatus

# **tablespace\_num\_ranges - Anzahl der Bereiche in der Tabellenbereichszuordnung**

Die Anzahl der Bereiche (Einträge) in der Tabellenbereichszuordnung. Dieser Wert kann im Bereich von 1 bis mehrere 100 liegen (beträgt aber normalerweise weniger als ein Dutzend). Die Tabellenbereichszuordnung gibt es nur für DMS-Tabellenbereiche.

*Tabelle 1219. Informationen zur Momentaufnahmeüberwachung*

| Ebene der Momentaufnahme Logische Datengruppierung Monitorschalter |                     |         |
|--------------------------------------------------------------------|---------------------|---------|
| Tabellenbereich                                                    | tablespace_nodeinfo | Einfach |

## **tablespace\_page\_size - Tabellenbereichsseitengröße (Monitorelement)**

Die von einem Tabellenbereich verwendete Seitengröße (in Byte).

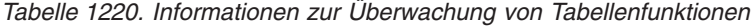

| <b>Tabellenfunktion</b>                                                                               | Befehl und Ebene der Monitorelementer-<br>fassung |
|----------------------------------------------------------------------------------------------------|---------------------------------------------------|
| MON_GET_TABLESPACE (Tabellenfunktion) DATA OBJECT METRICS BASE<br>- Tabellenbereichsmessdaten abrufen |                                                   |

*Tabelle 1221. Informationen zur Momentaufnahmeüberwachung*

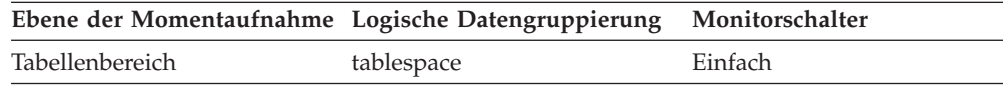

## **tablespace\_page\_top - Obere Grenze für Tabellenbereich (Monitorelement)**

Die Seite in einem Tabellenbereich, die die obere Grenze darstellt.

*Tabelle 1222. Informationen zur Überwachung von Tabellenfunktionen*

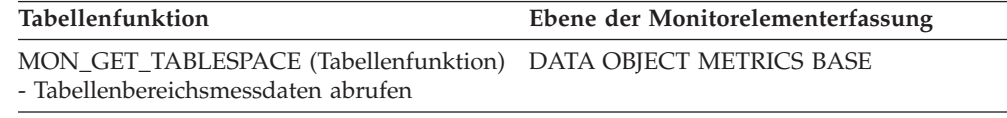

*Tabelle 1223. Informationen zur Momentaufnahmeüberwachung*

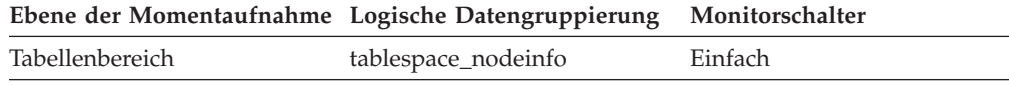

## **Verwendung**

Bei DMS-Tabellenbereichen gibt dieses Element die Seitennummer des ersten freien Speicherbereichs nach dem letzten zugeordneten Speicherbereich eines Tabellenbereichs zurück. Hierbei ist zu beachten, dass es sich eigentlich nicht um eine 'obere Grenze' handelt, sondern eher um einen 'aktuellen Grenzwert', da der Wert sinken kann. Für SMS-Tabellenbereiche ist dieses Element nicht gültig.

# **tablespace\_paths\_dropped - Tabellenbereich mit gelöschtem Pfad (Monitorelement)**

Dieses Monitorelement gibt an, dass der Tabellenbereich einen Speicherpfad verwendet, der gelöscht wurde.

*Tabelle 1224. Informationen zur Überwachung von Tabellenfunktionen*

| Tabellenfunktion                                                                                      | Ebene der Monitorelementerfassung |
|----------------------------------------------------------------------------------------------------|-----------------------------------|
| MON_GET_TABLESPACE (Tabellenfunktion) DATA OBJECT METRICS BASE<br>- Tabellenbereichsmessdaten abrufen |                                   |

*Tabelle 1225. Informationen zur Momentaufnahmeüberwachung*

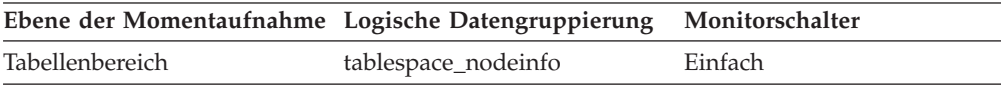

Für Tabellenbereiche mit dynamischem Speicher können Sie mithilfe dieses Monitorelements feststellen, ob sich einer der Tabellenbereichscontainer in einem Speicherpfad befindet, der gelöscht wurde. Bevor Speicherpfade physisch aus der Datenbank gelöscht werden, müssen alle Tabellenbereiche die Verwendung dieser Speicherpfade einstellen. Zur Beendigung der Verwendung eines gelöschten Speicherpfads muss der Tabellenbereich entweder gelöscht oder die Daten mithilfe der Klausel REBALANCE der Anweisung ALTER TABLESPACE neu verteilt werden.

# **tablespace\_pending\_free\_pages - Anstehende freie Seiten im Tabellenbereich (Monitorelement)**

Die Anzahl der Seiten in einem Tabellenbereich, die freigegeben würden, wenn alle anstehenden Transaktionen festgeschrieben oder zurückgesetzt würden und neuer Speicherplatz für ein Objekt angefordert würde.

*Tabelle 1226. Informationen zur Überwachung von Tabellenfunktionen*

| Tabellenfunktion                                                                                      | Ebene der Monitorelementerfassung |
|----------------------------------------------------------------------------------------------------|-----------------------------------|
| MON_GET_TABLESPACE (Tabellenfunktion) DATA OBJECT METRICS BASE<br>- Tabellenbereichsmessdaten abrufen |                                   |

*Tabelle 1227. Informationen zur Momentaufnahmeüberwachung*

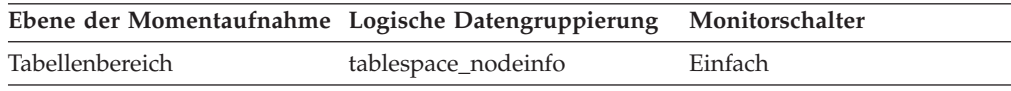

## **Verwendung**

Dieses Element gilt nur für DMS-Tabellenbereiche.

# **tablespace\_prefetch\_size - Vorablesezugriffsgröße für Tabellenbereich (Monitorelement)**

Die maximale Anzahl der Seiten, die die Vorablesefunktion pro Operation von der Platte abruft.

*Tabelle 1228. Informationen zur Überwachung von Tabellenfunktionen*

|                                                                | Befehl und Ebene der Monitorelementer- |
|----------------------------------------------------------------|----------------------------------------|
| <b>Tabellenfunktion</b>                                        | fassung                                |
| MON GET TABLESPACE (Tabellenfunktion) DATA OBJECT METRICS BASE |                                        |
| - Tabellenbereichsmessdaten abrufen                            |                                        |

*Tabelle 1229. Informationen zur Momentaufnahmeüberwachung*

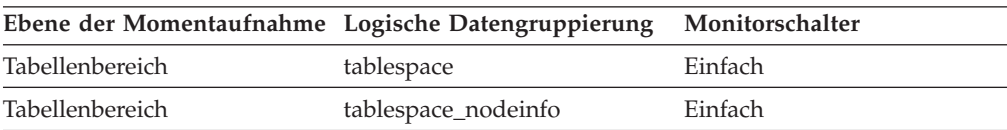

- v Ist die Funktion für automatische Vorablesezugriffsgröße aktiviert, gibt dieses Element den Wert ″-1″ in der logischen Datengruppierung *tablespace* zurück, und der tatsächliche Wert wird in der logischen Datengruppierung *tablespace\_nodeinfo* zurückgegeben.
- Ist die Funktion für automatische Vorablesezugriffsgröße nicht aktiviert, gibt dieses Element den tatsächlichen Wert in der logischen Datengruppierung *tablespace* zurück, und das Element wird in der logischen Datengruppierung *tablespace\_nodeinfo* nicht angezeigt.

# **tablespace\_rebalancer\_extents\_processed - Anzahl der von der Neuausgleichsfunktion verarbeiteten Speicherbereiche**

Die Anzahl der Speicherbereiche, die die Neuausgleichsfunktion bereits versetzt hat, seit sie gestartet oder erneut gestartet wurde (je nachdem, welcher Zeitpunkt weniger lange zurückliegt).

### **Elementkennung**

tablespace\_rebalancer\_extents\_processed

### **Elementtyp**

Information

*Tabelle 1230. Informationen zur Momentaufnahmeüberwachung*

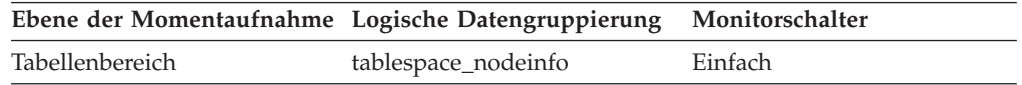

### **Verwendung**

Dieses Element kann Aufschluss über den Stand des Verarbeitungsfortschritts der Neuausgleichsfunktion geben. Der Fortschritt des Neuausgleichs lässt sich überwachen, indem die Änderungen in diesem Element im zeitlichen Verlauf verfolgt werden. Anhand von 'tablespace\_state' und 'rebalance\_mode' kann überprüft werden, ob der Neuausgleich bereits abgeschlossen ist. Dieses Element gilt nur für DMS-Tabellenbereiche.

# **tablespace\_rebalancer\_extents\_remaining - Gesamtanzahl der von der Neuausgleichsfunktion zu verarbeitenden Speicherbereiche**

Die Anzahl der Speicherbereiche, die versetzt werden sollen. Dieser Wert wird entweder zur Startzeit oder zur Neustartzeit der Neuausgleichsfunktion berechnet (je nachdem, welcher Zeitpunkt weniger lange zurückliegt).

#### **Elementkennung**

tablespace\_rebalancer\_extents\_remaining

### **Elementtyp**

Information

*Tabelle 1231. Informationen zur Momentaufnahmeüberwachung*

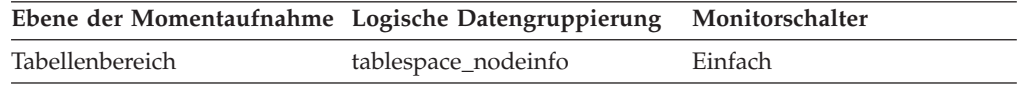

#### **Verwendung**

Dieses Element kann Aufschluss über den Stand des Verarbeitungsfortschritts der Neuausgleichsfunktion geben. Der Fortschritt des Neuausgleichs lässt sich überwachen, indem die Änderungen in diesem Element im zeitlichen Verlauf verfolgt werden. Mithilfe von 'tablespace\_state' kann überprüft werden, ob der Neuausgleich bereits abgeschlossen ist. Dieses Element gilt nur für DMS-Tabellenbereiche.

## tablespace rebalancer last extent moved - Letzter von der Neuaus**gleichsfunktion versetzter Speicherbereich**

Der letzte Speicherbereich, der von der Neuausgleichsfunktion versetzt wurde.

#### **Elementkennung**

tablespace\_rebalancer\_last\_extent\_moved

#### **Elementtyp**

Information

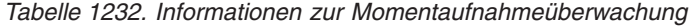

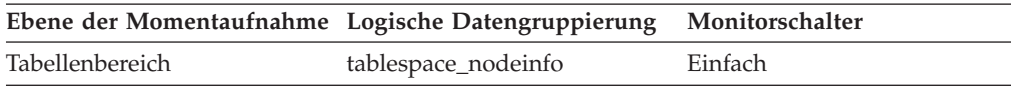

#### **Verwendung**

Dieses Element kann Aufschluss über den Stand des Verarbeitungsfortschritts der Neuausgleichsfunktion geben. Der Fortschritt des Neuausgleichs lässt sich überwachen, indem die Änderungen in diesem Element im zeitlichen Verlauf verfolgt werden. Anhand von 'tablespace\_state' und 'rebalance\_mode' kann überprüft werden, ob der Neuausgleich bereits abgeschlossen ist. Dieses Element gilt nur für DMS-Tabellenbereiche.

## **tablespace\_rebalancer\_mode - Neuausgleichsmodus (Monitorelement)**

Gibt an, ob der aktuelle Neuausgleichsprozess Speicherbereich aus einem Tabellenbereich entfernt oder einem Tabellenbereich Speicherplatz hinzufügt.

*Tabelle 1233. Informationen zur Überwachung von Tabellenfunktionen*

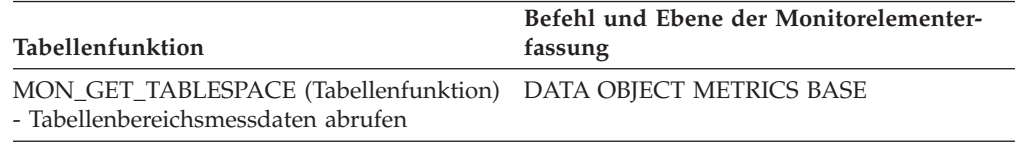

*Tabelle 1234. Informationen zur Momentaufnahmeüberwachung*

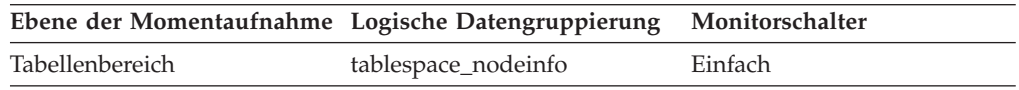

### **Verwendung**

Ein *progressiver Neuausgleich* (Neuverteilung) findet statt, wenn neue Container hinzugefügt oder vorhandene Container vergrößert werden. Bei einer progressiven Neuverteilungsoperation beginnt das Versetzen von Daten mit dem ersten EXTENTSIZE großen Speicherbereich im Tabellenbereich und endet mit dem Speicherbereich der oberen Grenze.

Ein *regressiver Neuausgleich* findet statt, wenn Container entfernt oder verkleinert werden und Daten aus dem freizugebenden Speicherbereich herausgenommen werden müssen. Bei einer regressiven Neuausgleichsoperation beginnt das Versetzen von Daten mit dem Speicherbereich der oberen Grenze, durchläuft den Tabellenbereich in umgekehrter Reihenfolge und endet mit dem ersten Speicherbereich im Tabellenbereich.

Ein *zweiphasiger Neuausgleich* ist ein progressiver Neuausgleich, an den sich ein regressiver Neuausgleich anschließt. Ein zweiphasiger Neuausgleich findet möglicherweise statt, wenn Container im Rahmen der Neuausgleichsoperation sowohl hinzugefügt als auch gelöscht werden.

Für DMS-Tabellenbereiche ohne dynamischen Speicher gibt dieses Monitorelement den Typ des Neuausgleichs an, der für den Tabellenbereich ausgeführt wird. Für einen DMS-Tabellenbereich ohne dynamischen Speicher kann nur ein einzelner progressiver Neuausgleich oder ein einzelner regressiver Neuausgleich ausgeführt werden.

Für Tabellenbereiche mit dynamischem Speicher gibt dieses Monitorelement an, welche Aktion der aktuelle Neuausgleichsprozess am betreffenden Tabellenbereich ausführt. Im Allgemeinen ist nur ein einzelner progressiver Neuausgleich oder ein einzelner regressiver Neuausgleich erforderlich, wenn ein Neuausgleich eingeleitet wird. Es gibt jedoch Fälle, in denen ein zweiphasiger Neuausgleich für Tabellenbereiche mit dynamischem Speicher erforderlich ist.

Die möglichen Werte für das Monitorelement **tablespace\_rebalancer\_mode** sind in der Datei sqlmon.h wie folgt definiert:

#### **SQLM\_TABLESPACE\_NO\_REBAL**

Es findet kein Neuausgleich statt.

#### **SQLM\_TABLESPACE\_FWD\_REBAL**

Es findet ein progressiver Neuausgleich statt.

#### **SQLM\_TABLESPACE\_REV\_REBAL**

Es findet ein regressiver Neuausgleich statt.

#### **SQLM\_TABLESPACE\_FWD\_REBAL\_OF\_2PASS**

Es findet die Phase des progressiven Neuausgleichs eines zweiphasigen Neuausgleichs statt.

### **SQLM\_TABLESPACE\_REV\_REBAL\_OF\_2PASS**

Es findet die Phase des regressiven Neuausgleichs eines zweiphasigen Neuausgleichs statt.

## **tablespace\_rebalancer\_priority - Aktuelle Priorität der Neuausgleichsfunktion**

Die Priorität, mit der die Neuausgleichsfunktion momentan in der Datenbank ausgeführt wird.

*Tabelle 1235. Informationen zur Momentaufnahmeüberwachung*

|                 | Ebene der Momentaufnahme Logische Datengruppierung Monitorschalter |         |
|-----------------|--------------------------------------------------------------------|---------|
| Tabellenbereich | tablespace_nodeinfo                                                | Einfach |

#### **Verwendung**

Dieses Element gilt nur für DMS-Tabellenbereiche.

# **tablespace\_rebalancer\_restart\_time - Neustartzeit der Neuausgleichsfunktion**

Eine Zeitmarke, die angibt, wann eine Neuausgleichsfunktion erneut gestartet wurde, nachdem sie ausgesetzt oder gestoppt worden war.

### **Elementkennung**

tablespace\_rebalancer\_restart\_time

### **Elementtyp**

Information

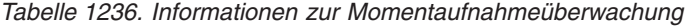

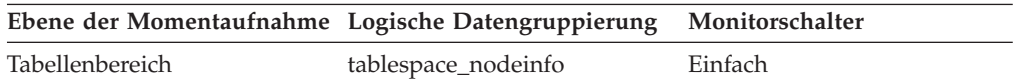

### **Verwendung**

Dieses Element kann Aufschluss über den Stand des Verarbeitungsfortschritts der Neuausgleichsfunktion geben. Es zeichnet auf, wann die Neuausgleichsfunktion erneut gestartet wurde. Von diesem Wert können die Geschwindigkeit der Neuausgleichsfunktion und die geschätzte Zeit bis zur Fertigstellung des Neuausgleichs abgeleitet werden. Dieses Element gilt nur für DMS-Tabellenbereiche.

## **tablespace\_rebalancer\_start\_time - Startzeit der Neuausgleichsfunktion**

Eine Zeitmarke, die angibt, wann eine Neuausgleichsfunktion erstmals gestartet wurde.

### **Elementkennung**

tablespace\_rebalancer\_start\_time

#### **Elementtyp**

Information

*Tabelle 1237. Informationen zur Momentaufnahmeüberwachung*

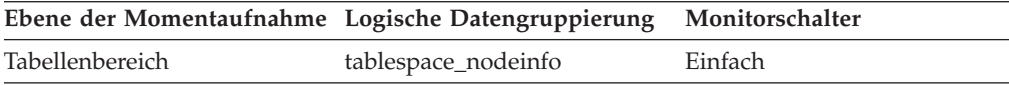

#### **Verwendung**

Dieses Element zeichnet den Zeitpunkt auf, zu dem eine Neuausgleichsfunktion erstmals gestartet wurde. Dieses Element kann verwendet werden, um Messdaten bezüglich der Betriebsgeschwindigkeit der Neuausgleichsfunktion abzuleiten und den Zeitpunkt zu schätzen, zu dem der Neuausgleich voraussichtlich abgeschlossen sein wird. Dieses Element gilt nur für DMS-Tabellenbereiche.

## **tablespace\_state - Tabellenbereichsstatus (Monitorelement)**

Dieses Element beschreibt den aktuellen Status eines Tabellenbereichs.

*Tabelle 1238. Informationen zur Überwachung von Tabellenfunktionen*

| <b>Tabellenfunktion</b>                                                                               | Ebene der Monitorelementerfassung |
|----------------------------------------------------------------------------------------------------|-----------------------------------|
| MON GET TABLESPACE (Tabellenfunktion) DATA OBJECT METRICS BASE<br>- Tabellenbereichsmessdaten abrufen |                                   |

*Tabelle 1239. Informationen zur Momentaufnahmeüberwachung*

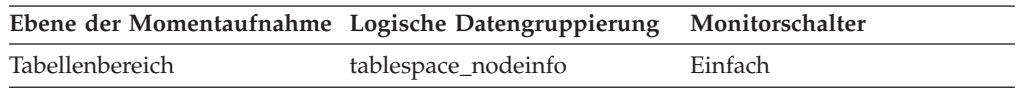

## **Verwendung**

Dieses Element enthält einen Hexadezimalwert, der den aktuellen Tabellenbereichsstatus angibt. Der extern angezeigte Status eines Tabellenbereichs besteht aus der Hexadezimalsumme bestimmter Statuswerte. Lautet der Status beispielsweise ″Im Quiesce: EXCLUSIVE″ und ″Laden anstehend″, ist der Wert '0x0004' + '0x0008', was '0x000c' entspricht. Über den Befehl db2tbst erhalten Sie den Tabellenbereichsstatus, der einem bestimmten Hexadezimalwert zugeordnet ist.

*Tabelle 1240. Bitdefinitionen aus Datei 'sqlutil.h'*

| Hexadezimalwert | Dezimalwert    | <b>Status</b>                                              |
|-----------------|----------------|------------------------------------------------------------|
| 0x0             | $\theta$       | Normal (vgl. Definition von<br>SQLB_NORMAL in 'sqlutil.h') |
| 0x1             | $\mathbf{1}$   | Im Quiesce: SHARE                                          |
| 0x2             | $\mathbf{2}$   | Im Quiesce: UPDATE                                         |
| 0x4             | $\overline{4}$ | Im Quiesce: EXCLUSIVE                                      |
| 0x8             | 8              | Laden anstehend                                            |
| 0x10            | 16             | Löschen anstehend                                          |
| 0x20            | 32             | Backup anstehend                                           |
| 0x40            | 64             | Aktualisierende Recovery wird ausgeführt                   |
| 0x80            | 128            | Aktualisierende Recovery anstehend                         |
| 0x100           | 256            | Restore anstehend                                          |
| 0x100           | 256            | Recovery anstehend (nicht verwendet)                       |
| 0x200           | 512            | Inaktivierung anstehend                                    |
| 0x400           | 1024           | Reorganisation wird ausgeführt                             |
| 0x800           | 2048           | Backup wird ausgeführt                                     |
| 0x1000          | 4096           | Speicher muss definiert werden                             |
| 0x2000          | 8192           | Restore wird ausgeführt                                    |
| 0x4000          | 16384          | Offline und kein Zugriff                                   |
| 0x8000          | 32768          | Löschen anstehend                                          |
| 0x80000         | 524288         | Versetzen wird ausgeführt                                  |
| 0x2000000       | 33554432       | Speicher kann definiert werden                             |
| 0x4000000       | 67108864       | Speicherdefinition ist abgeschlossen                       |
| 0x8000000       | 134217728      | Speicherdefinition vor aktual. Recovery<br>geändert        |
| 0x10000000      | 268435456      | DMS-Ausgleichsfunktion ist aktiv                           |

| Hexadezimalwert | Dezimalwert | <b>Status</b>                 |
|-----------------|-------------|-------------------------------|
| 0x20000000      | 536870912   | Tabellenbereich wird gelöscht |
| 0x40000000      | 1073741824  | Tabellenbereich wird erstellt |

*Tabelle 1240. Bitdefinitionen aus Datei 'sqlutil.h' (Forts.)*

## **tablespace\_state\_change\_object\_id - Objekt-ID für Statusänderung**

Das Objekt, das dazu führte, dass der Tabellenbereichsstatus auf ″Laden anstehend″ oder ″Löschen anstehend″ gesetzt wurde.

### **Elementkennung**

tablespace\_state\_change\_object\_id

#### **Elementtyp**

Information

*Tabelle 1241. Informationen zur Momentaufnahmeüberwachung*

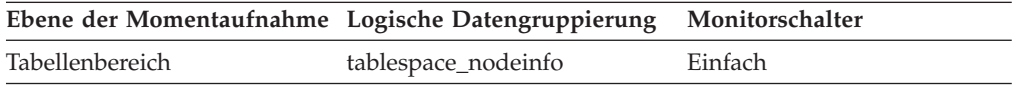

#### **Verwendung**

Dieses Element macht nur dann Sinn, wenn der Tabellenbereichsstatus ″Laden anstehend″ oder ″Löschen anstehend″ ist. Ist der Wert dieses Elements ungleich Null, entspricht er einem Wert in der Spalte TABLEID der Sicht SYSCAT.TABLES.

# **tablespace\_state\_change\_ts\_id - Tabellenbereichs-ID für Statusänderung**

Lautet der Tabellenbereichsstatus ″Laden anstehend″ oder ″Löschen anstehend″, zeigt dieses Element die Tabellenbereichs-ID des Objekts, das dazu führte, dass dieser Tabellenbereichsstatus gesetzt wurde.

#### **Elementkennung**

tablespace\_state\_change\_ts\_id

#### **Elementtyp**

Information

*Tabelle 1242. Informationen zur Momentaufnahmeüberwachung*

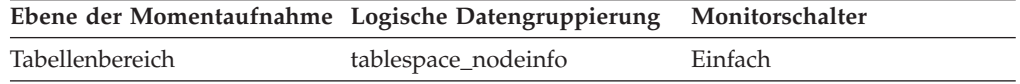

### **Verwendung**

Dieses Element macht nur dann Sinn, wenn der Tabellenbereichsstatus ″Laden anstehend″ oder ″Löschen anstehend″ ist. Ist der Wert dieses Elements ungleich Null, entspricht er einem Wert in der Spalte TABLE-SPACEID der Sicht SYSCAT.TABLES.

# **tablespace\_total\_pages - Gesamtanzahl Seiten in Tabellenbereich (Monitorelement)**

Die Gesamtanzahl der Seiten in einem Tabellenbereich.

*Tabelle 1243. Informationen zur Überwachung von Tabellenfunktionen*

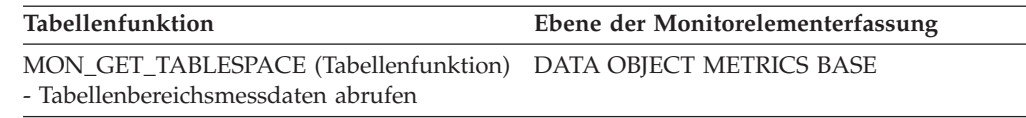

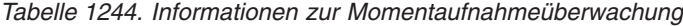

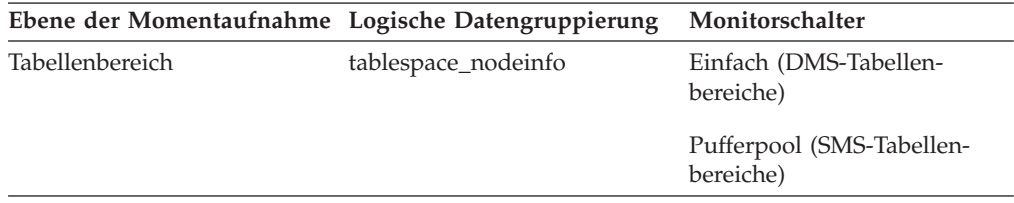

## **Verwendung**

Gibt den Speicherplatz des Betriebssystems an, der insgesamt von einem Tabellenbereich belegt ist. Bei DMS-Tabellenbereichen ist dies die Summe der Containergrößen (einschließlich Systemaufwand). Bei SMS-Tabellenbereichen ist dies die Summe aller Dateibereiche, die für die in diesem Tabellenbereich gespeicherten Tabellen verwendet werden. Diese Summe für SMS-Tabellenbereiche wird nur erfasst, wenn der Pufferpoolschalter aktiviert ist.

## **tablespace\_type - Tabellenbereichstyp (Monitorelement)**

Der Typ eines Tabellenbereichs.

*Tabelle 1245. Informationen zur Überwachung von Tabellenfunktionen*

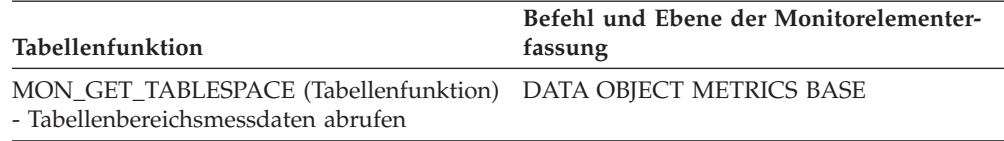

*Tabelle 1246. Informationen zur Momentaufnahmeüberwachung*

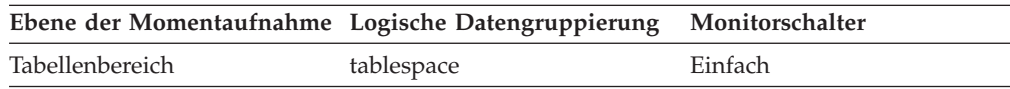

### **Verwendung**

Dieses Element gibt an, ob dieser Tabellenbereich von der Datenbank verwaltet wird (Database Managed Tablespace, DMS) oder vom System (System Managed Tablespace, SMS).

Folgende (in 'sqlmon.h' definierte) Werte sind für 'tablespace\_type' gültig:

- v Für DMS: SQLM\_TABLESPACE\_TYP\_DMS
- Für SMS: SQLM\_TABLESPACE\_TYP\_SMS

## **tablespace\_usable\_pages - Verwendbare Seiten im Tabellenbereich (Monitorelement)**

Die Gesamtzahl der Seiten in einem Tabellenbereich abzüglich der Systemaufwandsseiten.

*Tabelle 1247. Informationen zur Überwachung von Tabellenfunktionen*

| Tabellenfunktion                                                                                      | Ebene der Monitorelementerfassung |
|----------------------------------------------------------------------------------------------------|-----------------------------------|
| MON GET TABLESPACE (Tabellenfunktion) DATA OBJECT METRICS BASE<br>- Tabellenbereichsmessdaten abrufen |                                   |

*Tabelle 1248. Informationen zur Momentaufnahmeüberwachung*

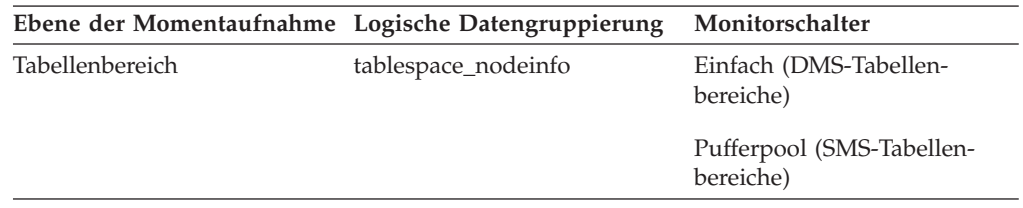

### **Verwendung**

Dieses Element gilt nur für DMS-Tabellenbereiche. Für SMS-Tabellenbereiche hat dieses Element denselben Wert wie das Monitorelement **tablespace\_total\_pages**.

Während des Neuausgleichs eines Tabellenbereichs schließt die Anzahl der verwendbaren Seiten auch Seiten für den neu hinzugefügten Container ein. Diese neuen Seiten werden jedoch unter Umständen erst nach Fertigstellung des Neuausgleichs in der Anzahl der freien Seiten widergespiegelt. Findet kein Neuausgleich des Tabellenbereichs statt, entspricht die Anzahl der verwendbaren Seiten der Summe aus der Anzahl der verwendeten Seiten plus der Anzahl der freien Seiten plus der Anzahl der anstehenden freien Seiten.

# **tablespace\_used\_pages - Verwendete Seiten im Tabellenbereich (Monitorelement)**

Die Gesamtzahl der Seiten, die in einem Tabellenbereich zum jeweiligen Zeitpunkt verwendet werden (und daher nicht frei sind).

*Tabelle 1249. Informationen zur Überwachung von Tabellenfunktionen*

| Tabellenfunktion                                                                                      | Ebene der Monitorelementerfassung |
|----------------------------------------------------------------------------------------------------|-----------------------------------|
| MON GET TABLESPACE (Tabellenfunktion) DATA OBJECT METRICS BASE<br>- Tabellenbereichsmessdaten abrufen |                                   |

*Tabelle 1250. Informationen zur Momentaufnahmeüberwachung*

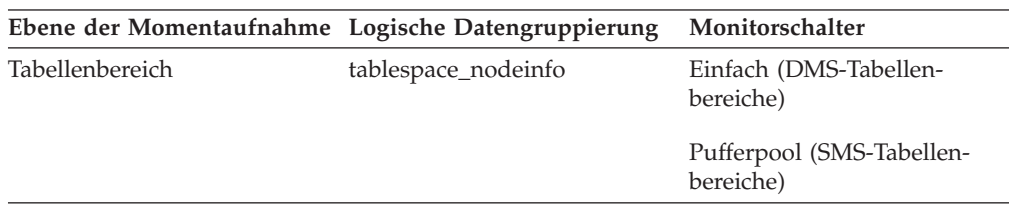

## **Verwendung**

Dies ist die Gesamtzahl der Seiten, die in einem DMS-Tabellenbereich verwendet werden. Für SMS-Tabellenbereiche entspricht dieser Wert dem Wert des Monitorelements **tablespace\_total\_pages**.

# **tablespace\_using\_auto\_storage - Tabellenbereich mit aktiviertem dynamischen Speicher (Monitorelement)**

Dieses Element gibt an, ob der Tabellenbereich als Tabellenbereich mit dynamischem Speicher erstellt wurde. Der Wert 1 bedeutet 'Ja', der Wert 0 bedeutet 'Nein'.

*Tabelle 1251. Informationen zur Überwachung von Tabellenfunktionen*

|                                                                                                    | Befehl und Ebene der Monitorelementer- |
|----------------------------------------------------------------------------------------------------|----------------------------------------|
| <b>Tabellenfunktion</b>                                                                               | fassung                                |
| MON GET TABLESPACE (Tabellenfunktion) DATA OBJECT METRICS BASE<br>- Tabellenbereichsmessdaten abrufen |                                        |

*Tabelle 1252. Informationen zur Momentaufnahmeüberwachung*

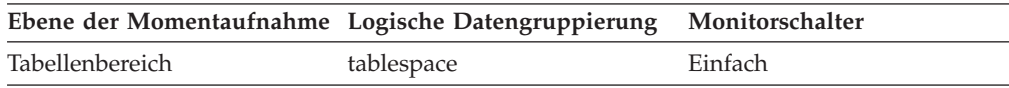

### **Verwendung**

Mithilfe dieses Elements kann ermittelt werden, ob der jeweilige Tabellenbereich für die Verwendung von dynamischem Speicher erstellt wurde (d. h. mit der Klausel MANAGED BY AUTOMATIC STORAGE) und nicht mit Containern, die explizit bereitgestellt werden. Der Tabellenbereich kann Container enthalten, die in einigen oder allen Speicherpfaden vorliegen, die der Datenbank zugeordnet sind.

## **tbsp\_max\_page\_top - Obere Grenze für maximale Tabellenbereichsseite (Monitorelement)**

Die höchste zugeordnete Seitenzahl für einen DMS-Tabellenbereich seit Aktivierung der Datenbank.

*Tabelle 1253. Informationen zur Überwachung von Tabellenfunktionen*

| Tabellenfunktion                                                                                      | Ebene der Monitorelementerfassung |
|----------------------------------------------------------------------------------------------------|-----------------------------------|
| MON_GET_TABLESPACE (Tabellenfunktion) DATA OBJECT METRICS BASE<br>- Tabellenbereichsmessdaten abrufen |                                   |

### **Verwendung**

Dieser Wert ändert sich, sobald sich der Wert des Monitorelements **tablespace\_page\_top** erhöht.

## **tcpip\_recv\_volume - Empfangenes TCP/IP-Volumen (Monitorelement)**

Das Volumen der Daten, die der Datenserver über TCP/IP von Clients empfangen hat. Dieser Wert wird in Byte angegeben.

*Tabelle 1254. Informationen zur Überwachung von Tabellenfunktionen*

| Tabellenfunktion                         | Ebene der Monitorelementerfassung |
|------------------------------------------|-----------------------------------|
| MON GET CONNECTION (Tabellen-            | REOUEST METRICS BASE              |
| funktion) - Verbindungsmessdaten abrufen |                                   |

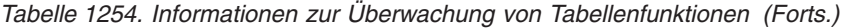

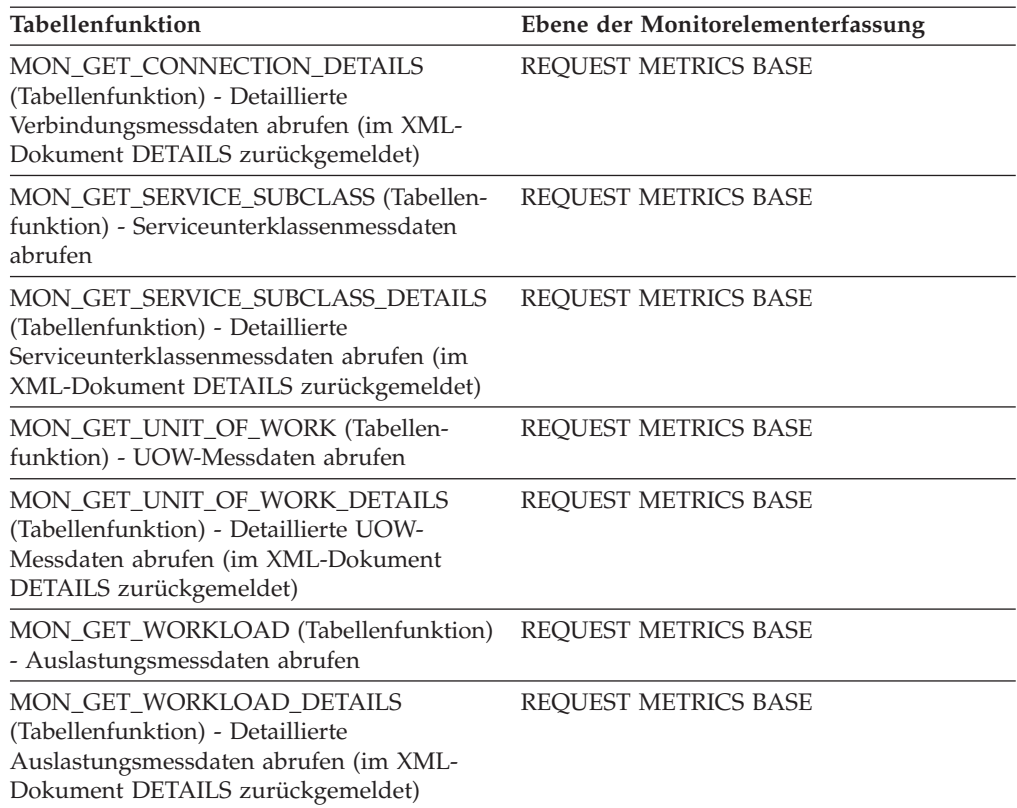

*Tabelle 1255. Informationen zur Ereignisüberwachung*

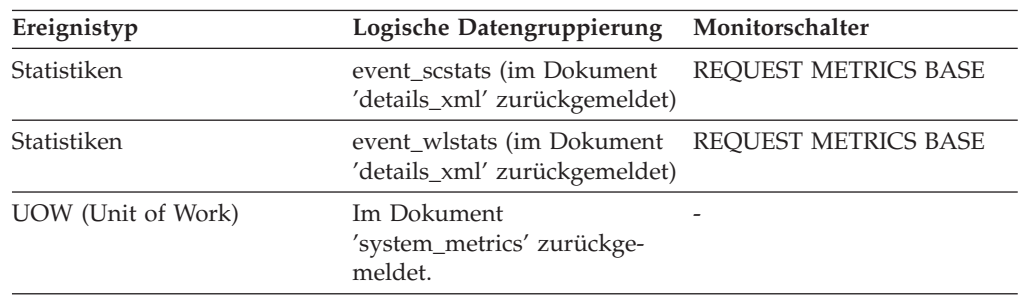

# **tcpip\_recv\_wait\_time - Wartezeit für TCP/IP-Datenempfang (Monitorelement)**

Die Zeit, die zum Warten auf eine ankommende Clientanforderung über TCP/IP ohne Leerlaufzeit aufgewendet wurde. Dieser Wert wird in Millisekunden angegeben.

*Tabelle 1256. Informationen zur Überwachung von Tabellenfunktionen*

| Tabellenfunktion                                                                                                    | Ebene der Monitorelementerfassung |
|----------------------------------------------------------------------------------------------------|-----------------------------------|
| MON_GET_CONNECTION (Tabellen-<br>funktion) - Verbindungsmessdaten abrufen                                                                    | REOUEST METRICS BASE              |
| MON GET CONNECTION DETAILS<br>(Tabellenfunktion) - Detaillierte<br>Verbindungsmessdaten abrufen (im XML-<br>Dokument DETAILS zurückgemeldet) | REOUEST METRICS BASE              |

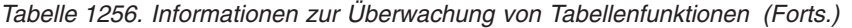

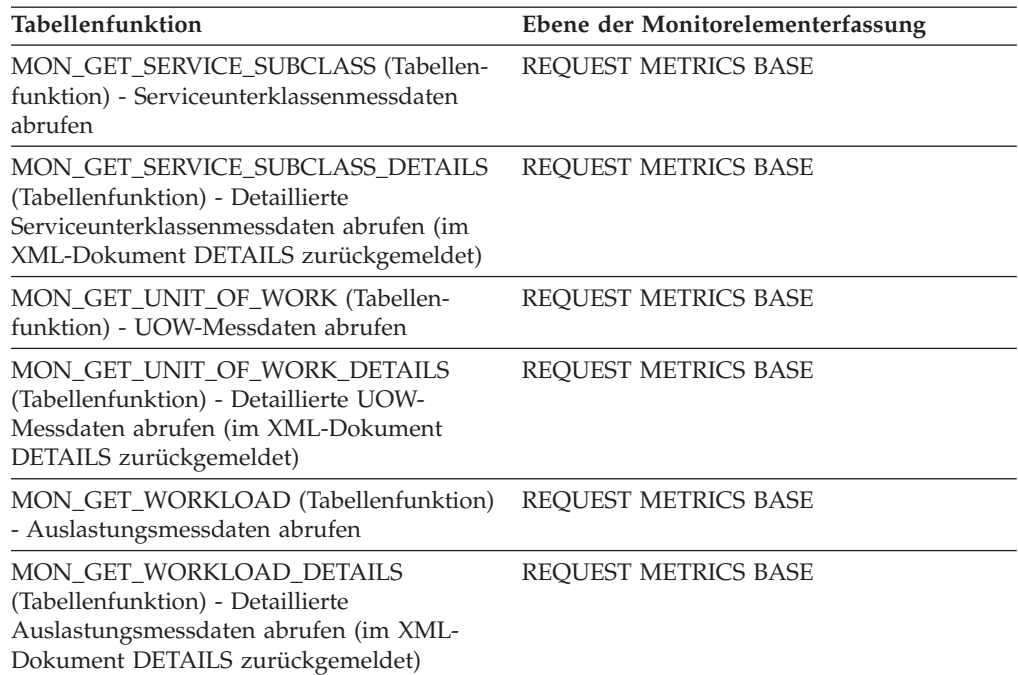

### *Tabelle 1257. Informationen zur Ereignisüberwachung*

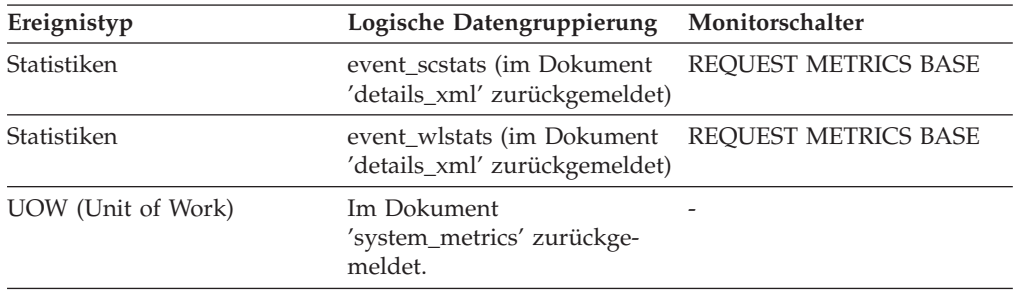

# **tcpip\_recvs\_total - Gesamtzahl der TCP/IP-Empfänge (Monitorelement)**

Die Häufigkeit, mit der der Datenbankserver Daten über TCP/IP von der Clientanwendung empfangen hat.

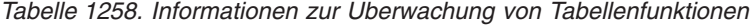

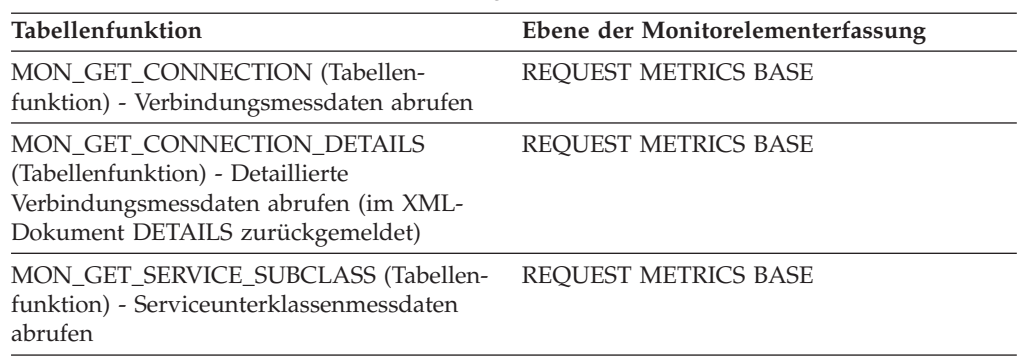

*Tabelle 1258. Informationen zur Überwachung von Tabellenfunktionen (Forts.)*

| Tabellenfunktion                                                                                                    | Ebene der Monitorelementerfassung |
|----------------------------------------------------------------------------------------------------|-----------------------------------|
| MON GET SERVICE SUBCLASS DETAILS<br>(Tabellenfunktion) - Detaillierte<br>Serviceunterklassenmessdaten abrufen (im<br>XML-Dokument DETAILS zurückgemeldet) | <b>REOUEST METRICS BASE</b>       |
| MON_GET_UNIT_OF_WORK (Tabellen-<br>funktion) - UOW-Messdaten abrufen                                                                                      | REQUEST METRICS BASE              |
| MON GET UNIT OF WORK DETAILS<br>(Tabellenfunktion) - Detaillierte UOW-<br>Messdaten abrufen (im XML-Dokument<br>DETAILS zurückgemeldet)                   | <b>REOUEST METRICS BASE</b>       |
| MON_GET_WORKLOAD (Tabellenfunktion)<br>- Auslastungsmessdaten abrufen                                                                                     | <b>REOUEST METRICS BASE</b>       |
| <b>MON GET WORKLOAD DETAILS</b><br>(Tabellenfunktion) - Detaillierte<br>Auslastungsmessdaten abrufen (im XML-<br>Dokument DETAILS zurückgemeldet)         | <b>REOUEST METRICS BASE</b>       |

*Tabelle 1259. Informationen zur Ereignisüberwachung*

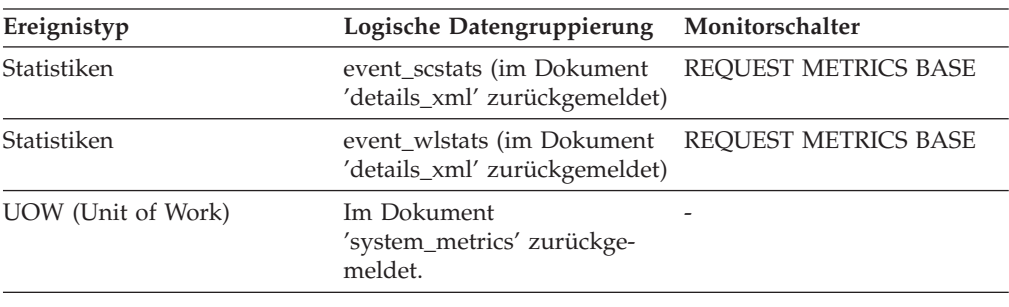

# **tcpip\_send\_volume - Gesendetes TCP/IP-Volumen (Monitorelement)**

Das Volumen der Daten, die der Datenserver über TCP/IP an den Client gesendet hat. Dieser Wert wird in Byte angegeben.

*Tabelle 1260. Informationen zur Überwachung von Tabellenfunktionen*

| Tabellenfunktion                                                                                                    | Ebene der Monitorelementerfassung |
|----------------------------------------------------------------------------------------------------|-----------------------------------|
| MON_GET_CONNECTION (Tabellen-<br>funktion) - Verbindungsmessdaten abrufen                                                                                 | REQUEST METRICS BASE              |
| <b>MON GET CONNECTION DETAILS</b><br>(Tabellenfunktion) - Detaillierte<br>Verbindungsmessdaten abrufen (im XML-<br>Dokument DETAILS zurückgemeldet)       | REOUEST METRICS BASE              |
| MON GET SERVICE SUBCLASS (Tabellen-<br>funktion) - Serviceunterklassenmessdaten<br>abrufen                                                                | <b>REOUEST METRICS BASE</b>       |
| MON GET SERVICE SUBCLASS DETAILS<br>(Tabellenfunktion) - Detaillierte<br>Serviceunterklassenmessdaten abrufen (im<br>XML-Dokument DETAILS zurückgemeldet) | REQUEST METRICS BASE              |
| MON_GET_UNIT_OF_WORK (Tabellen-<br>funktion) - UOW-Messdaten abrufen                                                                                      | <b>REOUEST METRICS BASE</b>       |

*Tabelle 1260. Informationen zur Überwachung von Tabellenfunktionen (Forts.)*

| <b>Tabellenfunktion</b>                                                                                                    | Ebene der Monitorelementerfassung |
|----------------------------------------------------------------------------------------------------|-----------------------------------|
| MON GET UNIT OF WORK DETAILS<br>(Tabellenfunktion) - Detaillierte UOW-<br>Messdaten abrufen (im XML-Dokument<br>DETAILS zurückgemeldet)    | REOUEST METRICS BASE              |
| MON_GET_WORKLOAD (Tabellenfunktion)<br>- Auslastungsmessdaten abrufen                                                                      | REQUEST METRICS BASE              |
| MON GET WORKLOAD DETAILS<br>(Tabellenfunktion) - Detaillierte<br>Auslastungsmessdaten abrufen (im XML-<br>Dokument DETAILS zurückgemeldet) | REQUEST METRICS BASE              |

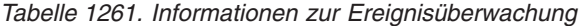

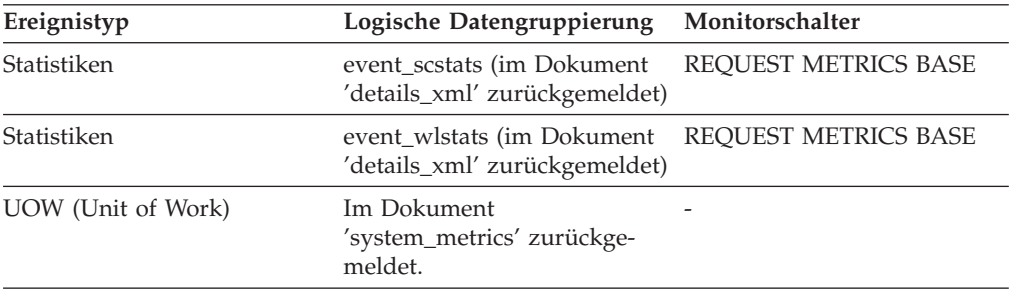

# **tcpip\_send\_wait\_time - Wartezeit für TCP/IP-Datensendung (Monitorelement)**

Die Zeit, die die Verarbeitung durch das Warten auf das Senden von Daten über TCP/IP an den Client blockiert wurde. Dieser Wert wird in Millisekunden angegeben.

*Tabelle 1262. Informationen zur Überwachung von Tabellenfunktionen*

| Tabellenfunktion                                                                                                    | Ebene der Monitorelementerfassung |
|----------------------------------------------------------------------------------------------------|-----------------------------------|
| MON_GET_CONNECTION (Tabellen-<br>funktion) - Verbindungsmessdaten abrufen                                                                                 | REQUEST METRICS BASE              |
| <b>MON GET CONNECTION DETAILS</b><br>(Tabellenfunktion) - Detaillierte<br>Verbindungsmessdaten abrufen (im XML-<br>Dokument DETAILS zurückgemeldet)       | REQUEST METRICS BASE              |
| MON_GET_SERVICE_SUBCLASS (Tabellen-<br>funktion) - Serviceunterklassenmessdaten<br>abrufen                                                                | REQUEST METRICS BASE              |
| MON GET SERVICE SUBCLASS DETAILS<br>(Tabellenfunktion) - Detaillierte<br>Serviceunterklassenmessdaten abrufen (im<br>XML-Dokument DETAILS zurückgemeldet) | REQUEST METRICS BASE              |
| MON_GET_UNIT_OF_WORK (Tabellen-<br>funktion) - UOW-Messdaten abrufen                                                                                      | REQUEST METRICS BASE              |
| MON_GET_UNIT_OF_WORK_DETAILS<br>(Tabellenfunktion) - Detaillierte UOW-<br>Messdaten abrufen (im XML-Dokument<br>DETAILS zurückgemeldet)                   | REQUEST METRICS BASE              |

*Tabelle 1262. Informationen zur Überwachung von Tabellenfunktionen (Forts.)*

| Tabellenfunktion                                                                                                    | Ebene der Monitorelementerfassung |
|----------------------------------------------------------------------------------------------------|-----------------------------------|
| MON GET WORKLOAD (Tabellenfunktion)<br>- Auslastungsmessdaten abrufen                                                                      | REOUEST METRICS BASE              |
| MON GET WORKLOAD DETAILS<br>(Tabellenfunktion) - Detaillierte<br>Auslastungsmessdaten abrufen (im XML-<br>Dokument DETAILS zurückgemeldet) | REOUEST METRICS BASE              |

*Tabelle 1263. Informationen zur Ereignisüberwachung*

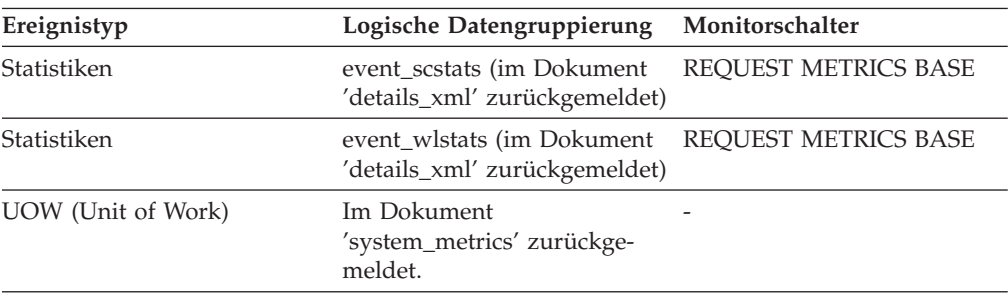

# **tcpip\_sends\_total - Gesamtzahl der TCP/IP-Sendungen (Monitorelement)**

Die Häufigkeit, mit der der Datenbankserver Daten über TCP/IP an die Clientanwendung gesendet hat.

*Tabelle 1264. Informationen zur Überwachung von Tabellenfunktionen*

| Tabellenfunktion                                                                                                    | Ebene der Monitorelementerfassung |
|----------------------------------------------------------------------------------------------------|-----------------------------------|
| MON_GET_CONNECTION (Tabellen-<br>funktion) - Verbindungsmessdaten abrufen                                                                                 | REQUEST METRICS BASE              |
| MON GET CONNECTION DETAILS<br>(Tabellenfunktion) - Detaillierte<br>Verbindungsmessdaten abrufen (im XML-<br>Dokument DETAILS zurückgemeldet)              | REQUEST METRICS BASE              |
| MON_GET_SERVICE_SUBCLASS (Tabellen-<br>funktion) - Serviceunterklassenmessdaten<br>abrufen                                                                | REQUEST METRICS BASE              |
| MON GET SERVICE SUBCLASS DETAILS<br>(Tabellenfunktion) - Detaillierte<br>Serviceunterklassenmessdaten abrufen (im<br>XML-Dokument DETAILS zurückgemeldet) | REQUEST METRICS BASE              |
| MON_GET_UNIT_OF_WORK (Tabellen-<br>funktion) - UOW-Messdaten abrufen                                                                                      | REQUEST METRICS BASE              |
| MON_GET_UNIT_OF_WORK_DETAILS<br>(Tabellenfunktion) - Detaillierte UOW-<br>Messdaten abrufen (im XML-Dokument<br>DETAILS zurückgemeldet)                   | REQUEST METRICS BASE              |
| MON_GET_WORKLOAD (Tabellenfunktion)<br>- Auslastungsmessdaten abrufen                                                                                     | REQUEST METRICS BASE              |

*Tabelle 1264. Informationen zur Überwachung von Tabellenfunktionen (Forts.)*

| <b>Tabellenfunktion</b>                                                                                                    | Ebene der Monitorelementerfassung |
|----------------------------------------------------------------------------------------------------|-----------------------------------|
| MON GET WORKLOAD DETAILS<br>(Tabellenfunktion) - Detaillierte<br>Auslastungsmessdaten abrufen (im XML-<br>Dokument DETAILS zurückgemeldet) | <b>REOUEST METRICS BASE</b>       |

*Tabelle 1265. Informationen zur Ereignisüberwachung*

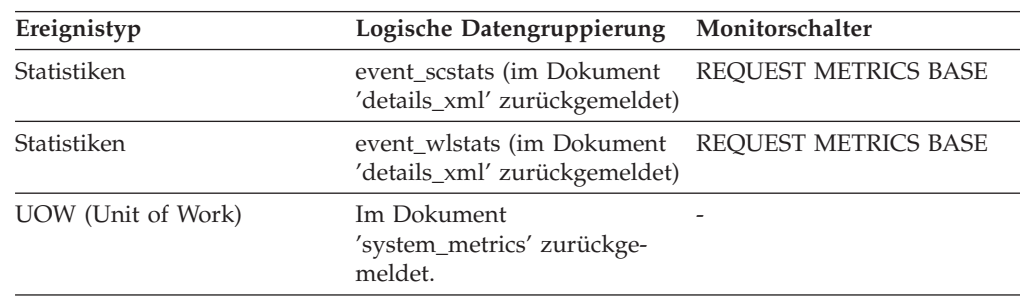

## **temp\_tablespace\_top - Maximaler Wert für Tabellenbereiche für temporäre Tabellen (Monitorelement)**

Der Höchstwert (in KB) für die Belegung der Tabellenbereiche für temporäre Tabellen durch DML-Aktivitäten auf allen Verschachtelungsebenen innerhalb einer Service- oder Arbeitsklasse. Bei Serviceklassen gibt dieses Monitorelement -1 zurück, wenn COLLECT AGGREGATE ACTIVITY DATA für die jeweilige Serviceklasse mit NONE definiert ist. Bei Arbeitsklassen gibt dieses Monitorelement -1 zurück, wenn die Arbeitsaktion COLLECT AGGREGATE ACTIVITY DATA für die Arbeitsklasse nicht definiert ist. Bei Workloads gibt dieses Monitorelement den Wert -1 zurück, wenn COLLECT AGGREGATE ACTIVITY DATA für die jeweilige Workload auf NONE gesetzt ist.

Bei Serviceklassen gilt: Wenn Sie Aktivitäten zwischen Serviceunterklassen mit einer Aktion REMAP ACTIVITY neu zuordnen, wird nur der Höchstwert von 'temp\_tablespace\_top' der Serviceunterklasse geändert, in der eine Aktivität abgeschlossen wird. Die Höchstwerte von Serviceunterklassen, zu denen eine Aktivität zwar zugeordnet wird, in denen sie jedoch nicht abgeschlossen wird, bleiben unberührt.

| Ereignistyp | Logische Datengruppierung Monitorschalter |                          |
|-------------|-------------------------------------------|--------------------------|
| Statistiken | event scstats                             | -                        |
| Statistiken | event wcstats                             | $\overline{\phantom{0}}$ |
| Statistiken | event wlstats                             |                          |

*Tabelle 1266. Informationen zur Ereignisüberwachung*

### **Verwendung**

Dieses Element gibt Aufschluss über den Höchstwert für die Belegung der Tabellenbereiche für temporäre Tabellen durch DML-Aktivitäten, der auf einer Partition innerhalb des erfassten Zeitintervalls für eine Serviceklasse, Workload oder Arbeitsklasse erreicht wurde.

Dieses Element wird nur von Aktivitäten aktualisiert, auf die ein Schwellenwert für den Speicherplatz von Tabellenbereichen für temporäre Tabellen angewendet wird. Wird kein Schwellenwert für den Speicherplatz von Tabellenbereichen für temporäre Tabellen auf eine Aktivität angewendet, wird der Wert 0 zurückgegeben.

## **territory\_code - Datenbankgebietscode**

Der Gebietscode der Datenbank, für die die Überwachungsdaten erfasst werden. Dieses Monitorelement hatte bisher die Kennung 'country\_code'.

*Tabelle 1267. Informationen zur Momentaufnahmeüberwachung*

|           | Ebene der Momentaufnahme Logische Datengruppierung Monitorschalter |         |
|-----------|--------------------------------------------------------------------|---------|
| Anwendung | appl_info                                                          | Einfach |
| Anwendung | appl                                                               | Einfach |

*Tabelle 1268. Informationen zur Ereignisüberwachung*

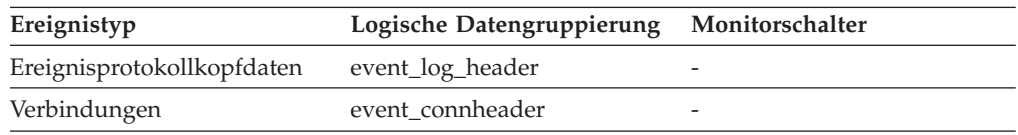

### **Verwendung**

Informationen zum Gebietscode werden in der Datenbankkonfigurationsdatei aufgezeichnet.

Für DRDA-AS-Verbindungen wird dieses Element auf 0 gesetzt.

# **thresh\_violations - Anzahl der Schwellenwertverstöße (Monitorelement)**

Die Häufigkeit, mit der gegen einen WLM-Schwellenwert verstoßen wurde.

*Tabelle 1269. Informationen zur Überwachung von Tabellenfunktionen*

| Tabellenfunktion                                                                                                    | Befehl und Ebene der Monitorelementer-<br>fassung |
|----------------------------------------------------------------------------------------------------|---------------------------------------------------|
| MON_GET_ACTIVITY_DETAILS (Tabellen-<br>funktion) - Vollständige Aktivitätsdetails<br>abrufen (im XML-Dokument DETAILS<br>zurückgemeldet)            | <b>ACTIVITY METRICS BASE</b>                      |
| MON_GET_CONNECTION (Tabellen-<br>funktion) - Verbindungsmessdaten abrufen                                                                           | <b>REOUEST METRICS BASE</b>                       |
| <b>MON GET CONNECTION DETAILS</b><br>(Tabellenfunktion) - Detaillierte<br>Verbindungsmessdaten abrufen (im XML-<br>Dokument DETAILS zurückgemeldet) | <b>REOUEST METRICS BASE</b>                       |
| MON GET PKG CACHE STMT DETAILS<br>(Tabellenfunktion) - Detaillierte Messdaten<br>für Paketcacheeinträge abrufen                                     | <b>ACTIVITY METRICS BASE</b>                      |
| MON GET SERVICE SUBCLASS (Tabellen-<br>funktion) - Serviceunterklassenmessdaten<br>abrufen                                                          | <b>REOUEST METRICS BASE</b>                       |

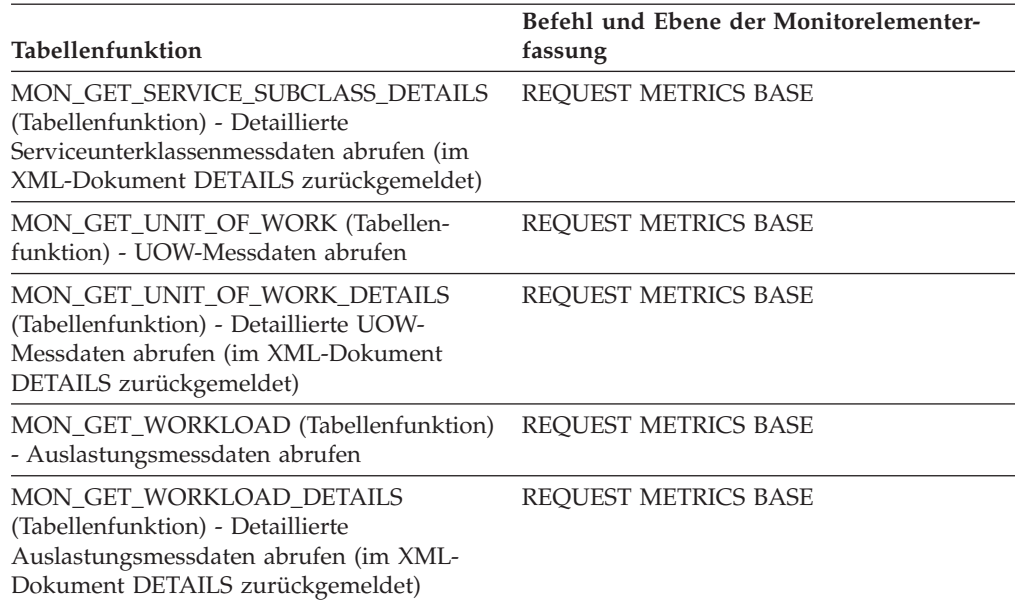

*Tabelle 1269. Informationen zur Überwachung von Tabellenfunktionen (Forts.)*

*Tabelle 1270. Informationen zur Ereignisüberwachung*

| Ereignistyp        | Logische Datengruppierung                                    | Monitorschalter              |
|--------------------|--------------------------------------------------------------|------------------------------|
| Aktivitäten        | event_activity (im Dokument<br>'details_xml' zurückgemeldet) | <b>ACTIVITY METRICS BASE</b> |
| Statistiken        | event_scstats (im Dokument<br>'details_xml' zurückgemeldet)  | REOUEST METRICS BASE         |
| Statistiken        | event_wlstats (im Dokument<br>'details_xml' zurückgemeldet)  | REQUEST METRICS BASE         |
| Paketcache         | Im Dokument<br>'activity_metrics' zurückge-<br>meldet.       | <b>ACTIVITY METRICS BASE</b> |
| UOW (Unit of Work) | Im Dokument<br>'system_metrics' zurückge-<br>meldet.         | <b>REOUEST METRICS BASE</b>  |

### **Verwendung**

Mithilfe dieses Elements können Sie rasch ermitteln, ob Verstöße gegen WLM-Schwellenwerte aufgetreten sind. Wenn es Verstöße gegen Schwellenwerte gegeben hat, können Sie mithilfe des Ereignismonitors für Schwellenwertverstöße (sofern erstellt und aktiv) Details zu den Schwellenwertverstößen abrufen.

Sie können zum Beispiel feststellen, gegen welchen Schwellenwert verstoßen wurde.

## **threshold\_action - Schwellenwertaktion (Monitorelement)**

Die Aktion für den Schwellenwert, auf den sich dieser Datensatz für Schwellenwertverstöße bezieht. Folgende Werte sind möglich: Stoppen (Stop), Fortsetzen (Continue) oder Neu Zuordnen (Remap).

*Tabelle 1271. Informationen zur Ereignisüberwachung*

| Ereignistyp           | Logische Datengruppierung Monitorschalter |  |
|-----------------------|-------------------------------------------|--|
| Schwellenwertverstöße | event thresholdviolations                 |  |

Mit diesem Element kann festgestellt werden, ob eine Aktivität, die gegen den Schwellenwert verstoßen hat, bei Auftreten des Verstoßes gestoppt wurde, oder ob die Ausführung der Aktivität fortgesetzt werden konnte, oder ob die Aktivität einer anderen Serviceunterklasse zugeordnet wurde. Wenn die Aktivität gestoppt wurde, erhält die Anwendung, die die Aktivität übergeben hat, einen SQL-Fehler (SQL4712N). Wurde die Aktivität einer anderen Serviceunterklasse zugeordnet, werden Agenten, die für die Aktivität auf der Partition ausgeführt wurden, in die Zielserviceunterklasse des Schwellenwerts versetzt.

## **threshold\_domain - Schwellenwertdomäne (Monitorelement)**

Die Domäne des für diese Warteschlange verantwortlichen Schwellenwerts.

Mögliche Werte:

- Datenbank
- Arbeitsaktionsset
- Servicesuperklasse
- Serviceunterklasse
- Auslastung

*Tabelle 1272. Informationen zur Ereignisüberwachung*

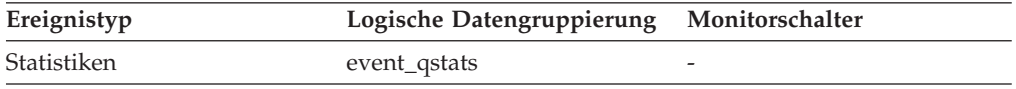

### **Verwendung**

Mit diesem Element lassen sich die Warteschlangenstatistiken für Schwellenwerte voneinander abgrenzen, die dasselbe Vergleichselement, aber unterschiedliche Domänen aufweisen.

# **threshold\_maxvalue - Maximaler Wert für Schwellenwert (Monitorelement)**

Bei Schwellenwerten, die sich nicht auf Warteschlangen beziehen, stellt dieses Monitorelement den Wert dar, dessen Überschreitung den Schwellenwertverstoß verursacht hat. Bei Schwellenwerten für die Warteschlangensteuerung gibt dieses Monitorelement die Ebene des gemeinsamen Zugriffs an, die den Schwellenwertverstoß verursacht hat. Die Ebene des gemeinsamen Zugriffs, die den Verstoß gegen den Schwellenwert für die Warteschlangensteuerung verursacht hat, ergibt sich aus der Summe der Monitorelemente **threshold\_maxvalue** und **threshold- \_queuesize**.

*Tabelle 1273. Informationen zur Ereignisüberwachung*

| Ereignistyp           | Logische Datengruppierung Monitorschalter |                          |
|-----------------------|-------------------------------------------|--------------------------|
| Schwellenwertverstöße | event thresholdviolations                 | $\overline{\phantom{0}}$ |

Bei Aktivitätsschwellenwerten liefert dieses Element einen Protokolldatensatz, der den maximalen Wert für den Schwellenwert zum Zeitpunkt des Schwellenwertverstoßes angibt. Dies ist hilfreich, wenn sich der maximale Wert für den Schwellenwert seit dem Schwellenwertverstoß geändert hat und der alte Wert in der Sicht SYSCAT.THRESHOLDS nicht mehr angezeigt wird.

## **threshold\_name - Name des Schwellenwerts (Monitorelement)**

Der eindeutige Name des für diese Warteschlange verantwortlichen Schwellenwerts.

*Tabelle 1274. Informationen zur Ereignisüberwachung*

| Ereignistyp | Logische Datengruppierung Monitorschalter |                          |
|-------------|-------------------------------------------|--------------------------|
| Statistiken | event_qstats                              | $\overline{\phantom{0}}$ |

### **Verwendung**

Mit diesem Element lässt sich der Schwellenwert für Warteschlangensteuerung, auf den sich die Statistikdaten dieses Datensatzes beziehen, eindeutig ermitteln.

## **threshold\_predicate - Vergleichselement für Schwellenwert (Monitorelement)**

Gibt den Typ des Schwellenwerts an, gegen den verstoßen bzw. für den Statistikdaten erfasst wurden.

*Tabelle 1275. Informationen zur Ereignisüberwachung*

| Ereignistyp           | Logische Datengruppierung Monitorschalter |                          |
|-----------------------|-------------------------------------------|--------------------------|
| Schwellenwertverstöße | event thresholdviolations                 |                          |
| Statistiken           | event_qstats                              | $\overline{\phantom{0}}$ |

### **Verwendung**

Dieses Monitorelement ermöglicht in Verbindung mit anderen Monitorelementen für Statistiken oder Schwellenwertverstöße eine Analyse des Schwellenwertverstoßes.

# **threshold\_queuesize - Größe der Schwellenwertwarteschlange (Monitorelement)**

Die Größe der Warteschlange für einen Schwellenwert für die Warteschlangensteuerung. Ein Versuch, diese Größe zu überschreiten, führt zu einem Schwellenwertverstoß. Für Schwellenwerte, die nicht auf Warteschlangen bezogen sind, hat dieses Monitorelement den Wert 0.

*Tabelle 1276. Informationen zur Ereignisüberwachung*

| Ereignistyp           | Logische Datengruppierung Monitorschalter |                          |
|-----------------------|-------------------------------------------|--------------------------|
| Schwellenwertverstöße | event thresholdviolations                 | $\overline{\phantom{0}}$ |

Mit diesem Element lässt sich die Anzahl der Aktivitäten bzw. Verbindungen in der Warteschlange für diesen Schwellenwert bestimmen, die sich zum Zeitpunkt des Schwellenwertverstoßes in der Warteschlange befanden.

# **thresholdid - Schwellenwert-ID (Monitorelement)**

Gibt den Schwellenwert an, auf den sich ein Datensatz für Schwellenwertverstöße bezieht oder für den Warteschlangenstatistikdaten erfasst wurden.

*Tabelle 1277. Informationen zur Ereignisüberwachung*

| Ereignistyp           | Logische Datengruppierung | Monitorschalter |
|-----------------------|---------------------------|-----------------|
| Schwellenwertverstöße | event thresholdviolations |                 |
| Statistiken           | event_qstats              |                 |

## **Verwendung**

Dieses Element ermöglicht in Verbindung mit anderen Elementen für die Protokollierung von Aktivitäten eine Analyse einer Warteschlange mit Schwellenwertsteuerung bzw. der Aktivität, die gegen einen Schwellenwert verstoßen hat.

## **time\_completed - Abschlusszeitpunkt (Monitorelement)**

Der Zeitpunkt, zu dem die Ausführung der von dem Aktivitätsdatensatz beschriebenen Aktivität abgeschlossen wurde. Bei diesem Element handelt es sich um eine lokale Zeitmarke.

Dieses Feld weist den Wert 0000-00-00-00.00.00.000000 auf, wenn aufgrund von Speicherbegrenzungen kein vollständiger Aktivitätsdatensatz in einen Tabellenereignismonitor geschrieben werden konnte oder wenn die Aktivität während ihrer Ausführung erfasst wurde.

*Tabelle 1278. Informationen zur Ereignisüberwachung*

| Ereignistyp | Logische Datengruppierung Monitorschalter |  |
|-------------|-------------------------------------------|--|
| Aktivitäten | event_activity                            |  |

### **Verwendung**

Dieses Element ermöglicht in Verbindung mit anderen Elementen für die Protokollierung von Aktivitäten eine Analyse des Verhaltens einer Aktivität.

## **time\_created - Erstellungszeitpunkt (Monitorelement)**

Der Zeitpunkt, zu dem die von dem Aktivitätsdatensatz beschriebene Aktivität von einem Benutzer übergeben wurde. Bei diesem Element handelt es sich um eine lokale Zeitmarke.

*Tabelle 1279. Informationen zur Ereignisüberwachung*

| Ereignistyp | Logische Datengruppierung Monitorschalter |                          |
|-------------|-------------------------------------------|--------------------------|
| Aktivitäten | event_activity                            | $\overline{\phantom{a}}$ |

Dieses Element ermöglicht in Verbindung mit anderen Elementen für die Protokollierung von Aktivitäten eine Analyse des Verhaltens einer Aktivität.

## **time\_of\_violation - Zeitpunkt des Verstoßes (Monitorelement)**

Der Zeitpunkt, zu dem der in diesem Datensatz beschriebene Schwellenwertverstoß aufgetreten ist. Bei diesem Element handelt es sich um eine lokale Zeitmarke.

*Tabelle 1280. Informationen zur Ereignisüberwachung*

| Ereignistyp           | Logische Datengruppierung Monitorschalter |   |
|-----------------------|-------------------------------------------|---|
| Schwellenwertverstöße | event thresholdviolations                 | - |

### **Verwendung**

Dieses Element ermöglicht in Verbindung mit anderen Monitorelementen für Schwellenwertverstöße die Analyse eines Schwellenwertverstoßes.

## **time\_stamp - Zeitmarke für Momentaufnahme**

Das Datum und die Uhrzeit beim Erfassen der Informationen des Datenbanksystemmonitors.

*Tabelle 1281. Informationen zur Momentaufnahmeüberwachung*

| Ebene der Momentaufnahme Logische Datengruppierung Monitorschalter |           |         |
|--------------------------------------------------------------------|-----------|---------|
| Datenbankmanager                                                   | collected | Einfach |

### **Verwendung**

Mithilfe dieses Elements können Daten chronologisch zugeordnet werden, wenn die Ergebnisse in einer Datei oder Datenbank zur kontinuierlichen Analyse gespeichert werden.

## **time\_started - Startzeitpunkt (Monitorelement)**

Der Zeitpunkt, zu dem die Ausführung der von dem Aktivitätsdatensatz beschriebenen Aktivität gestartet wurde. Bei diesem Element handelt es sich um eine lokale Zeitmarke.

*Tabelle 1282. Informationen zur Ereignisüberwachung*

| Ereignistyp | Logische Datengruppierung Monitorschalter |  |
|-------------|-------------------------------------------|--|
| Aktivitäten | event_activity                            |  |

### **Verwendung**

Dieses Element ermöglicht in Verbindung mit anderen Elementen für die Protokollierung von Aktivitäten eine Analyse des Verhaltens einer Aktivität.

## **time\_zone\_disp - Zeitzonenverschiebung**

Anzahl der Sekunden, die die Ortszeitzone von der Westeuropäischen Zeit (Greenwich Mean Time, GMT) abweicht.

*Tabelle 1283. Informationen zur Momentaufnahmeüberwachung*

| Ebene der Momentaufnahme Logische Datengruppierung Monitorschalter |           |         |
|--------------------------------------------------------------------|-----------|---------|
| Datenbankmanager                                                   | collected | Einfach |

#### **Verwendung**

Sämtliche vom Datenbanksystemmonitor gemeldeten Zeitangaben entsprechen der Westeuropäischen Zeit. Mithilfe des Wertes dieses Elements kann die entsprechende Ortszeit berechnet werden.

## **bottom - Obere Grenze von Histogramm-Bin (Monitorelement)**

Die Obergrenze (Teil des Bereichs) des für ein Histogramm-Bin festgelegten Bereichs. Der Wert dieses Monitorelements stellt gleichzeitig die Untergrenze (nicht Teil des Bereichs) des Bereichs des nachfolgenden Histogramm-Bins dar, soweit vorhanden.

*Tabelle 1284. Informationen zur Ereignisüberwachung*

| Ereignistyp | Logische Datengruppierung Monitorschalter |  |
|-------------|-------------------------------------------|--|
| Statistiken | event_histogrambin                        |  |

### **Verwendung**

Mit diesem Element kann in Verbindung mit dem entsprechenden Element **bottom** der Bereich für ein Bin in einem Histogramm bestimmt werden.

## **tot\_log\_used\_top - Maximum des verwendeten Gesamtprotokollspeichers**

Der Maximalwert (in Byte) des verwendeten Gesamtspeicherbereichs.

*Tabelle 1285. Informationen zur Momentaufnahmeüberwachung*

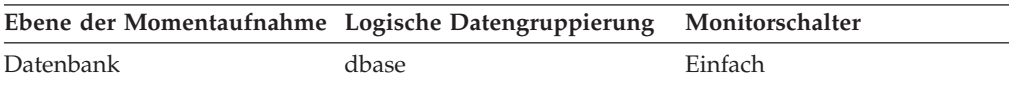

*Tabelle 1286. Informationen zur Ereignisüberwachung*

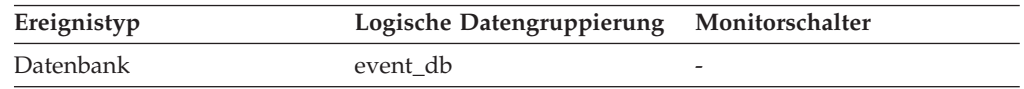

#### **Verwendung**

Mithilfe dieses Elements kann die Menge des verwendeten Speicherbereichs für primäre Protokolle ausgewertet werden. Durch Vergleich des Wertes dieses Elements mit der Menge des zugeordneten Speicherbereichs für primäre Protokolle kann die Einstellung der entsprechenden Konfigurationsparameter bewertet werden. Die Menge des zugeordneten Speicherbereichs für primäre Protokolle kann anhand der folgenden Formel berechnet werden:

logprimary x logfilsiz x 4096 (vgl. nachstehenden Hinweis)

Dieses Element kann zusammen mit den Monitorelementen *sec\_log\_used- \_top* und *sec\_logs\_allocated* verwendet werden, um die momentane Abhängigkeit von sekundären Protokollen zu zeigen.

Dieser Wert schließt sowohl den für primäre Protokolldateien als auch den für sekundäre Protokolldateien verwendeten Speicherbereich ein.

Folgende Konfigurationsparameter müssen eventuell angepasst werden:

- logfilsiz
- logprimary
- logsecond

**Anmerkung:** Während die Werte für den Datenbanksystemmonitor in Byte angegeben werden, werden die Konfigurationsparameter in Seiten zu je 4 KB gesetzt.

## **total\_act\_time - Gesamtzeit für Aktivitäten (Monitorelement)**

Die Zeit, die insgesamt für die Ausführung von Aktivitäten aufgewendet wurde. Dieser Wert wird in Millisekunden angegeben.

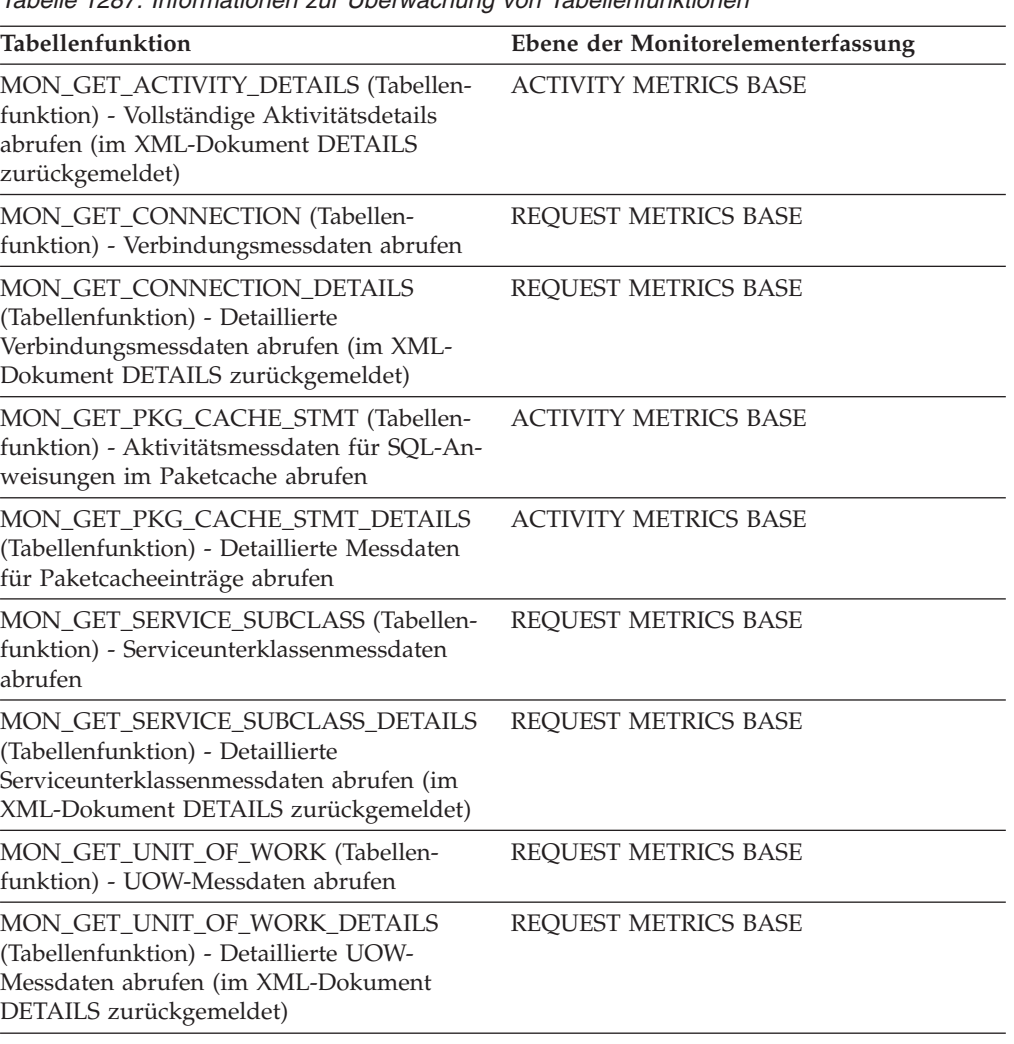

*Tabelle 1287. Informationen zur Überwachung von Tabellenfunktionen*

*Tabelle 1287. Informationen zur Überwachung von Tabellenfunktionen (Forts.)*

| Tabellenfunktion                                                                                                    | Ebene der Monitorelementerfassung |
|----------------------------------------------------------------------------------------------------|-----------------------------------|
| MON GET WORKLOAD (Tabellenfunktion)<br>- Auslastungsmessdaten abrufen                                                                      | REOUEST METRICS BASE              |
| MON GET WORKLOAD DETAILS<br>(Tabellenfunktion) - Detaillierte<br>Auslastungsmessdaten abrufen (im XML-<br>Dokument DETAILS zurückgemeldet) | REOUEST METRICS BASE              |

*Tabelle 1288. Informationen zur Ereignisüberwachung*

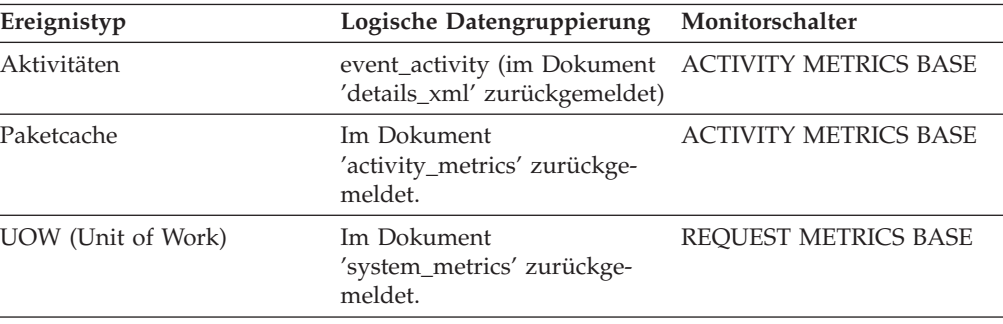

### **Verwendung**

Mithilfe dieses Monitorelements kann in Verbindung mit dem Monitorelement **total\_act\_request\_time** der Prozentsatz der Zeit ermittelt werden, den der Datenserver für die Bearbeitung der Aktivität aufgewendet hat. Verwenden Sie die folgende Formel:

(total\_act\_request\_time - total\_act\_wait\_time)/(total\_act\_request\_time) = Prozentsatz der Zeit, den der Datenserver die Aktivität aktiv bearbeitet.

## **total\_act\_wait\_time - Gesamtwartezeit für Aktivität (Monitorelement)**

Die Gesamtzeit, die zum Warten innerhalb des DB2-Datenbankservers während der Verarbeitung einer Aktivität aufgewendet wurde. Dieser Wert wird in Millisekunden angegeben.

| Tabellenfunktion                                                                                                    | Ebene der Monitorelementerfassung |
|----------------------------------------------------------------------------------------------------|-----------------------------------|
| MON GET ACTIVITY DETAILS (Tabellen-<br>funktion) - Vollständige Aktivitätsdetails<br>abrufen (im XML-Dokument DETAILS<br>zurückgemeldet)     | <b>ACTIVITY METRICS BASE</b>      |
| MON_GET_CONNECTION (Tabellen-<br>funktion) - Verbindungsmessdaten abrufen                                                                    | <b>REOUEST METRICS BASE</b>       |
| MON GET CONNECTION DETAILS<br>(Tabellenfunktion) - Detaillierte<br>Verbindungsmessdaten abrufen (im XML-<br>Dokument DETAILS zurückgemeldet) | REQUEST METRICS BASE              |
| MON GET PKG CACHE STMT (Tabellen-<br>funktion) - Aktivitätsmessdaten für SQL-An-<br>weisungen im Paketcache abrufen                          | <b>ACTIVITY METRICS BASE</b>      |

*Tabelle 1289. Informationen zur Überwachung von Tabellenfunktionen*

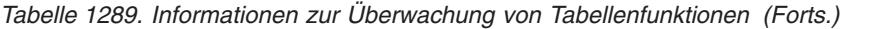

| Tabellenfunktion                                                                                                    | Ebene der Monitorelementerfassung |
|----------------------------------------------------------------------------------------------------|-----------------------------------|
| MON_GET_PKG_CACHE_STMT_DETAILS<br>(Tabellenfunktion) - Detaillierte Messdaten<br>für Paketcacheeinträge abrufen                                           | <b>ACTIVITY METRICS BASE</b>      |
| MON_GET_SERVICE_SUBCLASS (Tabellen-<br>funktion) - Serviceunterklassenmessdaten<br>abrufen                                                                | REQUEST METRICS BASE              |
| MON_GET_SERVICE_SUBCLASS_DETAILS<br>(Tabellenfunktion) - Detaillierte<br>Serviceunterklassenmessdaten abrufen (im<br>XML-Dokument DETAILS zurückgemeldet) | REQUEST METRICS BASE              |
| MON_GET_UNIT_OF_WORK (Tabellen-<br>funktion) - UOW-Messdaten abrufen                                                                                      | REQUEST METRICS BASE              |
| MON_GET_UNIT_OF_WORK_DETAILS<br>(Tabellenfunktion) - Detaillierte UOW-<br>Messdaten abrufen (im XML-Dokument<br>DETAILS zurückgemeldet)                   | REQUEST METRICS BASE              |
| MON_GET_WORKLOAD (Tabellenfunktion)<br>- Auslastungsmessdaten abrufen                                                                                     | REQUEST METRICS BASE              |
| MON GET WORKLOAD DETAILS<br>(Tabellenfunktion) - Detaillierte<br>Auslastungsmessdaten abrufen (im XML-<br>Dokument DETAILS zurückgemeldet)                | REQUEST METRICS BASE              |

*Tabelle 1290. Informationen zur Ereignisüberwachung*

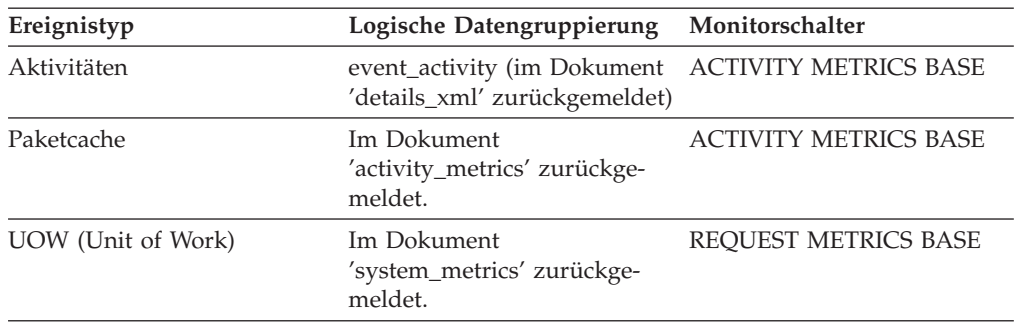

Mithilfe dieses Elements kann in Verbindung mit dem Element **total\_act\_request- \_time** der Prozentsatz der Zeit ermittelt werden, den der Datenserver für die Bearbeitung der Aktivität aufwendet.

```
(total_act_request_time - total_act_wait_time)/(total_act_request_time) =
Prozentsatz
```
der Zeit, den der Datenserver die Aktivität aktiv bearbeitet.

## **total\_app\_commits - Gesamtzahl Anwendungscommits (Monitorelement)**

Die Gesamtzahl der COMMIT-Anweisungen, die durch die Clientanwendung abgesetzt wurden.

| Tabellenfunktion                                                                                                    | Ebene der Monitorelementerfassung |
|----------------------------------------------------------------------------------------------------|-----------------------------------|
| MON_GET_CONNECTION (Tabellen-<br>funktion) - Verbindungsmessdaten abrufen                                                                                 | REQUEST METRICS BASE              |
| MON GET CONNECTION DETAILS<br>(Tabellenfunktion) - Detaillierte<br>Verbindungsmessdaten abrufen (im XML-<br>Dokument DETAILS zurückgemeldet)              | <b>REQUEST METRICS BASE</b>       |
| MON_GET_SERVICE_SUBCLASS (Tabellen-<br>funktion) - Serviceunterklassenmessdaten<br>abrufen                                                                | <b>REQUEST METRICS BASE</b>       |
| MON_GET_SERVICE_SUBCLASS_DETAILS<br>(Tabellenfunktion) - Detaillierte<br>Serviceunterklassenmessdaten abrufen (im<br>XML-Dokument DETAILS zurückgemeldet) | <b>REQUEST METRICS BASE</b>       |
| MON_GET_UNIT_OF_WORK (Tabellen-<br>funktion) - UOW-Messdaten abrufen                                                                                      | REQUEST METRICS BASE              |
| MON GET UNIT OF WORK DETAILS<br>(Tabellenfunktion) - Detaillierte UOW-<br>Messdaten abrufen (im XML-Dokument<br>DETAILS zurückgemeldet)                   | <b>REOUEST METRICS BASE</b>       |
| MON_GET_WORKLOAD (Tabellenfunktion)<br>- Auslastungsmessdaten abrufen                                                                                     | <b>REQUEST METRICS BASE</b>       |
| MON_GET_WORKLOAD_DETAILS<br>(Tabellenfunktion) - Detaillierte<br>Auslastungsmessdaten abrufen (im XML-<br>Dokument DETAILS zurückgemeldet)                | <b>REQUEST METRICS BASE</b>       |

*Tabelle 1291. Informationen zur Überwachung von Tabellenfunktionen*

*Tabelle 1292. Informationen zur Ereignisüberwachung*

| Ereignistyp        | Logische Datengruppierung                                   | Monitorschalter             |
|--------------------|-------------------------------------------------------------|-----------------------------|
| Statistiken        | event_scstats (im Dokument<br>'details_xml' zurückgemeldet) | REQUEST METRICS BASE        |
| Statistiken        | event wlstats (im Dokument<br>'details_xml' zurückgemeldet) | <b>REOUEST METRICS BASE</b> |
| UOW (Unit of Work) | Im Dokument<br>'system_metrics' zurückge-<br>meldet.        | REOUEST METRICS BASE        |
|                    |                                                             |                             |

# **total\_app\_rollbacks - Gesamtzahl Anwendungsrollbacks (Monitorelement)**

Die Gesamtzahl der ROLLBACK-Anweisungen, die durch die Clientanwendung abgesetzt wurden.

*Tabelle 1293. Informationen zur Überwachung von Tabellenfunktionen*

| Tabellenfunktion                                                          | Ebene der Monitorelementerfassung |
|---------------------------------------------------------------------------|-----------------------------------|
| MON GET CONNECTION (Tabellen-<br>funktion) - Verbindungsmessdaten abrufen | REOUEST METRICS BASE              |

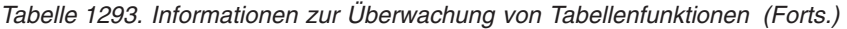

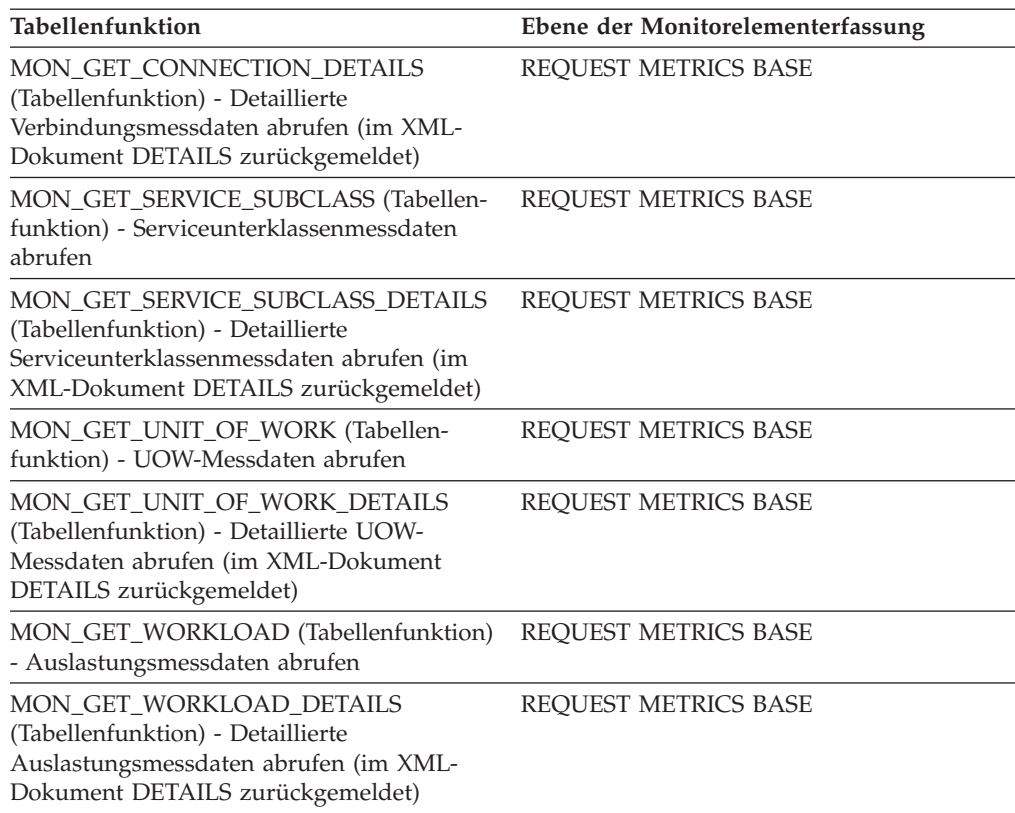

*Tabelle 1294. Informationen zur Ereignisüberwachung*

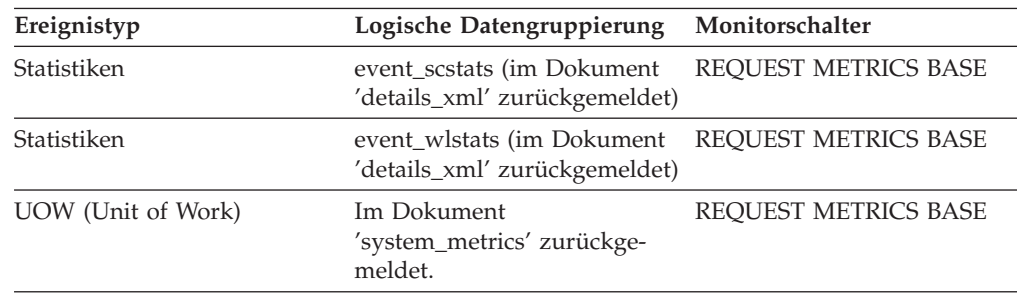

# **total\_app\_rqst\_time - Gesamtzeit für Anwendungsanforderungen (Monitorelement)**

Die insgesamt abgelaufene Zeit, die für Anwendungsanforderungen aufgewendet wurde. Hierbei handelt es sich um die Gesamtzeit, die von Koordinatoragenten auf dem Server für das Ausführen von Anwendungsanforderungen aufgewendet wurde.

*Tabelle 1295. Informationen zur Überwachung von Tabellenfunktionen*

| Tabellenfunktion                         | Ebene der Monitorelementerfassung |
|------------------------------------------|-----------------------------------|
| MON_GET_CONNECTION (Tabellen-            | REOUEST METRICS BASE              |
| funktion) - Verbindungsmessdaten abrufen |                                   |

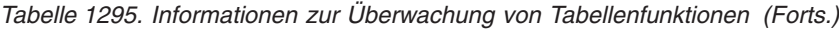

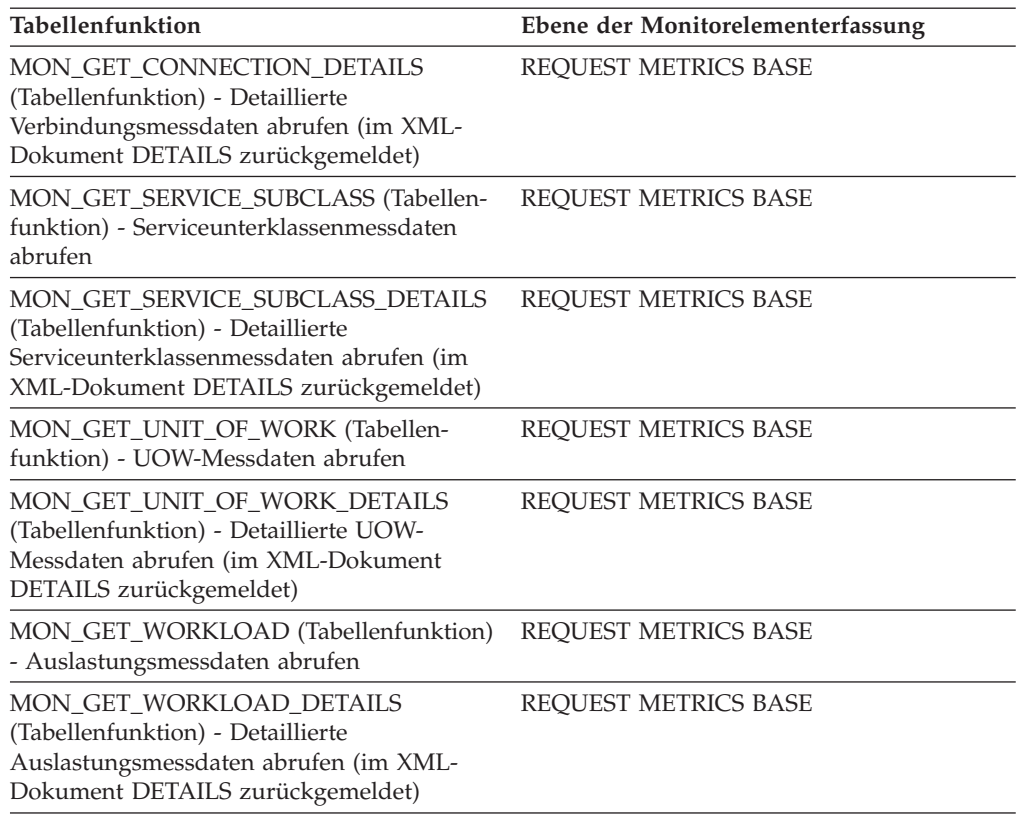

Mithilfe dieses Monitorelements können Sie die Zeit feststellen, die sich die Anwendungsanforderung im DB2-Datenserver befunden hat. Dieser Wert kann bei der Prüfung helfen, ob der Datenserver die Ursache für ein beobachtetes Leistungsproblem ist.

Wenn zum Beispiel ein Benutzer von einem Problem mit einer Anwendung berichtet, deren Ausführung 20 Minuten gedauert hat, und Sie feststellen, dass die Gesamtzeit für Anwendungsanforderungen eine Minute beträgt und zurzeit keine Anwendungsanforderungen über die fragliche Verbindung in Bearbeitung sind, liegt das Leistungsproblem wahrscheinlich außerhalb des DB2-Datenservers.

## **total\_app\_section\_executions - Gesamtzahl Abschnittsausführungen durch Anwendung (Monitorelement)**

Die Anzahl der Abschnittsausführungen, die von einer Anwendung ausgeführt wurden.

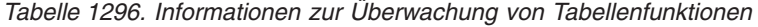

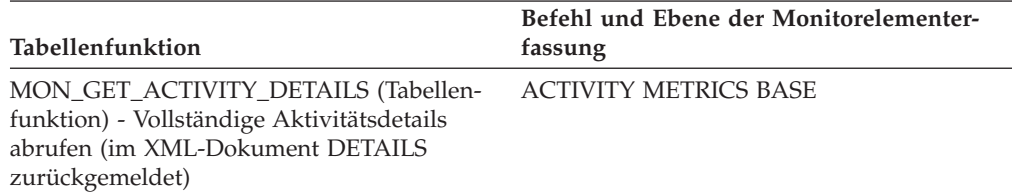

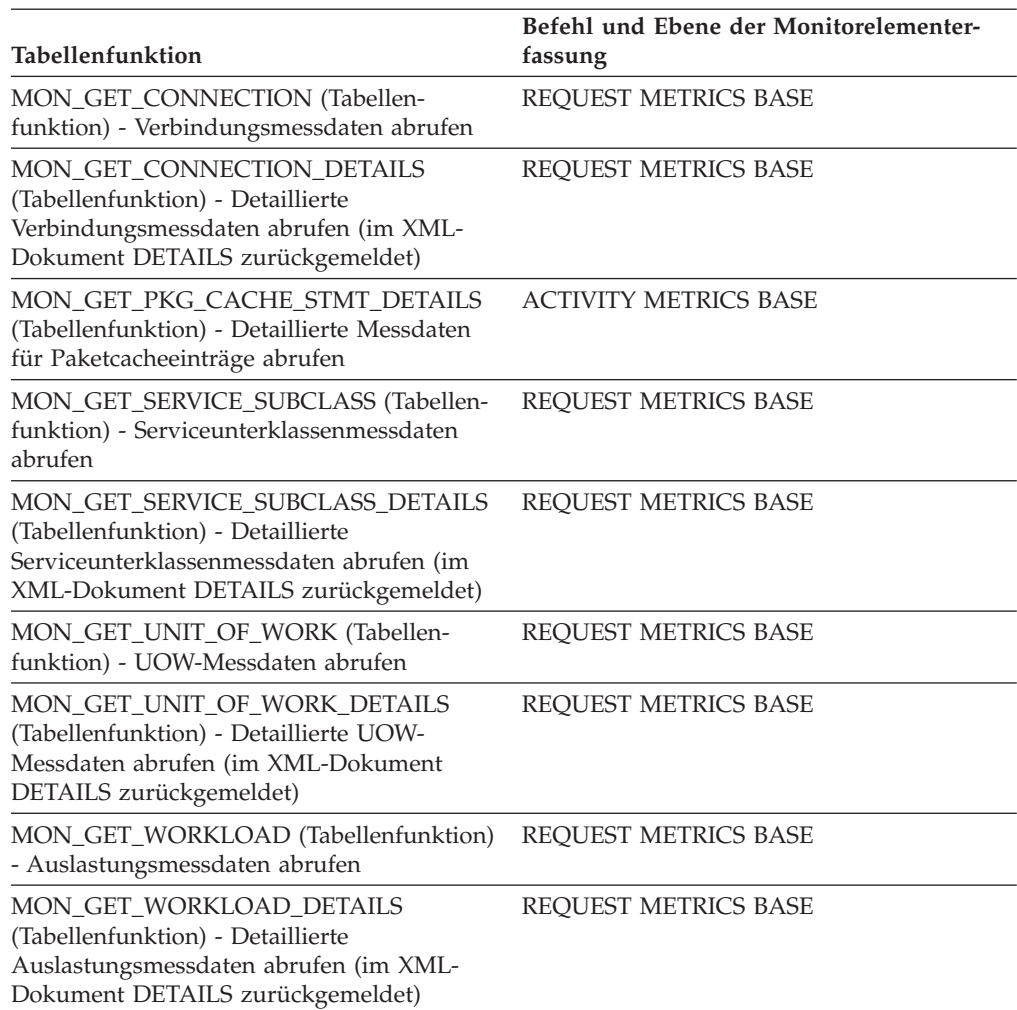

*Tabelle 1296. Informationen zur Überwachung von Tabellenfunktionen (Forts.)*

*Tabelle 1297. Informationen zur Ereignisüberwachung*

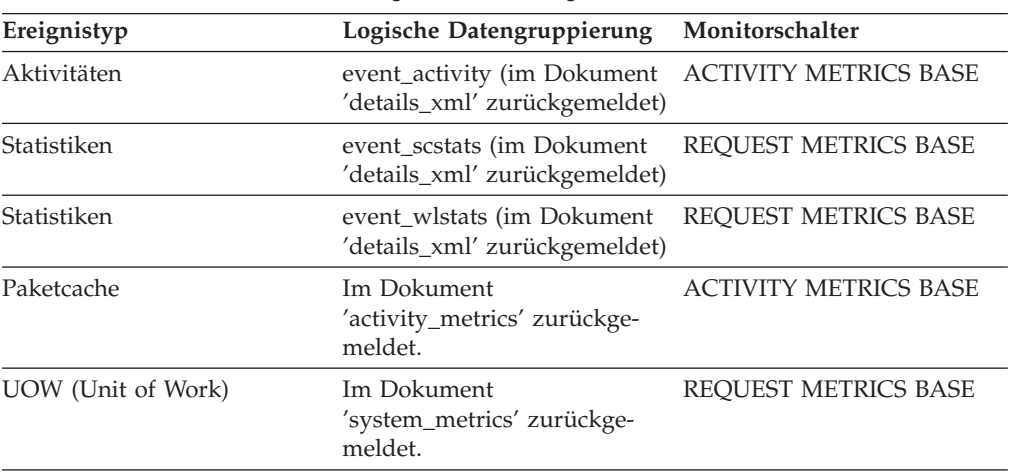
### **total\_buffers\_rcvd - Gesamtanzahl der empfangenen FCM-Puffer (**

Die Gesamtanzahl der FCM-Puffer, die der Knoten, der den Befehl GET SNAPSHOT absetzte, von dem durch den Parameter *node\_number* (vgl. Datei *db2nodes.cfg*) identifizierten Knoten empfangen hat.

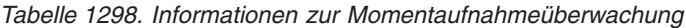

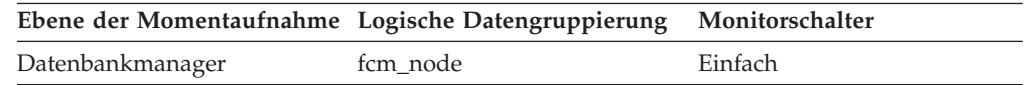

### **Verwendung**

Mithilfe dieses Elements kann der Umfang des Datenverkehrs zwischen dem aktuellen Knoten und dem fernen Knoten gemessen werden. Ist die Gesamtanzahl der von diesem Knoten empfangenen FCM-Puffer hoch, kann es sinnvoll sein, die Datenbank umzuverteilen oder Tabellen zu versetzen, um den Datenverkehr zwischen den Knoten zu reduzieren.

### **total\_buffers\_sent - Gesamtanzahl der gesendeten FCM-Puffer**

Die Gesamtanzahl der FCM-Puffer, die der Knoten, der den Befehl GET SNAPSHOT absetzte, an den durch den Parameter *node\_number* (vgl. Datei *db2nodes.cfg*) identifizierten Knoten gesendet hat.

*Tabelle 1299. Informationen zur Momentaufnahmeüberwachung*

|                  | Ebene der Momentaufnahme Logische Datengruppierung Monitorschalter |         |
|------------------|--------------------------------------------------------------------|---------|
| Datenbankmanager | fcm node                                                           | Einfach |

### **Verwendung**

Mithilfe dieses Elements kann der Umfang des Datenverkehrs zwischen dem aktuellen Knoten und dem fernen Knoten gemessen werden. Ist die Gesamtanzahl der an diesen Knoten gesendeten FCM-Puffer hoch, kann es sinnvoll sein, die Datenbank umzuverteilen oder Tabellen zu versetzen, um den Datenverkehr zwischen den Knoten zu reduzieren.

### **total\_commit\_proc\_time - Gesamtverarbeitungszeit für Commits (Monitorelement)**

Die Gesamtverarbeitungszeit (Nichtwartezeit), die für die Ausführung von Commitoperationen auf dem Datenbankserver aufgewendet wurde. Dieser Wert wird in Millisekunden angegeben.

| Tabellenfunktion                                                                                                    | Ebene der Monitorelementerfassung |
|----------------------------------------------------------------------------------------------------|-----------------------------------|
| MON_GET_CONNECTION (Tabellen-<br>funktion) - Verbindungsmessdaten abrufen                                                                    | REOUEST METRICS BASE              |
| MON GET CONNECTION DETAILS<br>(Tabellenfunktion) - Detaillierte<br>Verbindungsmessdaten abrufen (im XML-<br>Dokument DETAILS zurückgemeldet) | REQUEST METRICS BASE              |
| MON GET SERVICE SUBCLASS (Tabellen-<br>funktion) - Serviceunterklassenmessdaten<br>abrufen                                                   | REQUEST METRICS BASE              |

*Tabelle 1300. Informationen zur Überwachung von Tabellenfunktionen*

*Tabelle 1300. Informationen zur Überwachung von Tabellenfunktionen (Forts.)*

| Tabellenfunktion                                                                                                    | Ebene der Monitorelementerfassung |
|----------------------------------------------------------------------------------------------------|-----------------------------------|
| MON GET SERVICE SUBCLASS DETAILS<br>(Tabellenfunktion) - Detaillierte<br>Serviceunterklassenmessdaten abrufen (im<br>XML-Dokument DETAILS zurückgemeldet) | REQUEST METRICS BASE              |
| MON_GET_UNIT_OF_WORK (Tabellen-<br>funktion) - UOW-Messdaten abrufen                                                                                      | REQUEST METRICS BASE              |
| MON GET UNIT OF WORK DETAILS<br>(Tabellenfunktion) - Detaillierte UOW-<br>Messdaten abrufen (im XML-Dokument<br>DETAILS zurückgemeldet)                   | REOUEST METRICS BASE              |
| MON_GET_WORKLOAD (Tabellenfunktion)<br>- Auslastungsmessdaten abrufen                                                                                     | REOUEST METRICS BASE              |
| MON_GET_WORKLOAD_DETAILS<br>(Tabellenfunktion) - Detaillierte<br>Auslastungsmessdaten abrufen (im XML-<br>Dokument DETAILS zurückgemeldet)                | REOUEST METRICS BASE              |

*Tabelle 1301. Informationen zur Ereignisüberwachung*

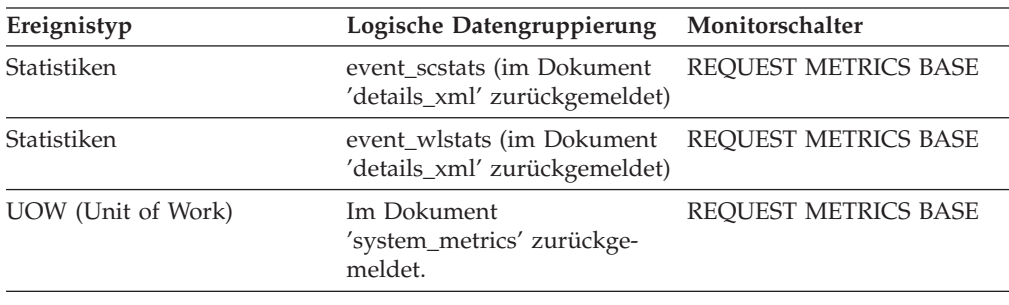

# **total\_commit\_time - Gesamtzeit für Commitoperationen (Monitorelement)**

Die Gesamtzeit, die für die Ausführung von Commitoperationen auf dem Datenbankserver aufgewendet wurde. Dieser Wert wird in Millisekunden angegeben.

| Tabellenfunktion                                                                                                    | Ebene der Monitorelementerfassung |
|----------------------------------------------------------------------------------------------------|-----------------------------------|
| MON GET CONNECTION (Tabellen-<br>funktion) - Verbindungsmessdaten abrufen                                                                                 | REOUEST METRICS BASE              |
| MON GET CONNECTION DETAILS<br>(Tabellenfunktion) - Detaillierte<br>Verbindungsmessdaten abrufen (im XML-<br>Dokument DETAILS zurückgemeldet)              | REOUEST METRICS BASE              |
| MON_GET_SERVICE_SUBCLASS (Tabellen-<br>funktion) - Serviceunterklassenmessdaten<br>abrufen                                                                | REQUEST METRICS BASE              |
| MON GET SERVICE SUBCLASS DETAILS<br>(Tabellenfunktion) - Detaillierte<br>Serviceunterklassenmessdaten abrufen (im<br>XML-Dokument DETAILS zurückgemeldet) | REQUEST METRICS BASE              |

*Tabelle 1302. Informationen zur Überwachung von Tabellenfunktionen*

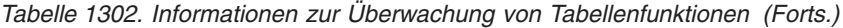

| Tabellenfunktion                                                                                                    | Ebene der Monitorelementerfassung |
|----------------------------------------------------------------------------------------------------|-----------------------------------|
| MON GET UNIT OF WORK (Tabellen-<br>funktion) - UOW-Messdaten abrufen                                                                       | <b>REOUEST METRICS BASE</b>       |
| MON_GET_UNIT_OF_WORK_DETAILS<br>(Tabellenfunktion) - Detaillierte UOW-<br>Messdaten abrufen (im XML-Dokument<br>DETAILS zurückgemeldet)    | <b>REOUEST METRICS BASE</b>       |
| MON_GET_WORKLOAD (Tabellenfunktion)<br>- Auslastungsmessdaten abrufen                                                                      | REQUEST METRICS BASE              |
| MON GET WORKLOAD DETAILS<br>(Tabellenfunktion) - Detaillierte<br>Auslastungsmessdaten abrufen (im XML-<br>Dokument DETAILS zurückgemeldet) | <b>REOUEST METRICS BASE</b>       |

*Tabelle 1303. Informationen zur Ereignisüberwachung*

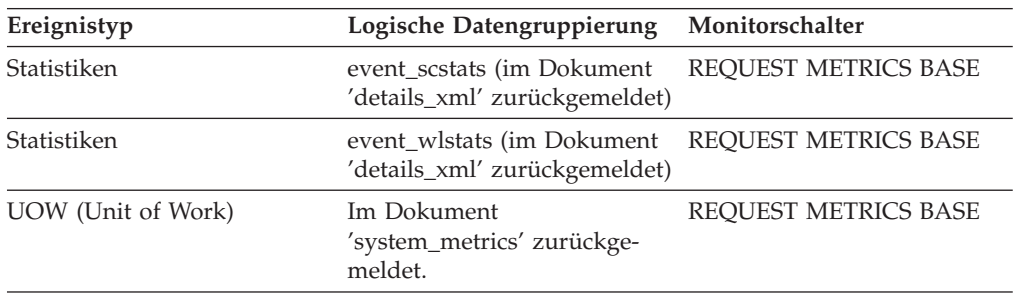

### **total\_compilations - Gesamtzahl Kompilierungen (Monitorelement)**

Die Gesamtzahl der explizit ausgeführten Kompilierungen auf dem Datenbankserver. Explizite Kompilierungen sind Kompilierungen, die direkt durch eine Benutzeranforderung wie BIND, REBIND, PREPARE oder EXECUTE IMMEDIATE eingeleitet werden.

| Tabellenfunktion                                                                                                    | Ebene der Monitorelementerfassung |
|----------------------------------------------------------------------------------------------------|-----------------------------------|
| MON_GET_CONNECTION (Tabellen-<br>funktion) - Verbindungsmessdaten abrufen                                                                                 | <b>REQUEST METRICS BASE</b>       |
| MON GET CONNECTION DETAILS<br>(Tabellenfunktion) - Detaillierte<br>Verbindungsmessdaten abrufen (im XML-<br>Dokument DETAILS zurückgemeldet)              | <b>REOUEST METRICS BASE</b>       |
| MON_GET_SERVICE_SUBCLASS (Tabellen-<br>funktion) - Serviceunterklassenmessdaten<br>abrufen                                                                | <b>REOUEST METRICS BASE</b>       |
| MON GET SERVICE SUBCLASS DETAILS<br>(Tabellenfunktion) - Detaillierte<br>Serviceunterklassenmessdaten abrufen (im<br>XML-Dokument DETAILS zurückgemeldet) | <b>REOUEST METRICS BASE</b>       |
| MON_GET_UNIT_OF_WORK (Tabellen-<br>funktion) - UOW-Messdaten abrufen                                                                                      | <b>REOUEST METRICS BASE</b>       |

*Tabelle 1304. Informationen zur Überwachung von Tabellenfunktionen*

*Tabelle 1304. Informationen zur Überwachung von Tabellenfunktionen (Forts.)*

| Tabellenfunktion                                                                                                    | Ebene der Monitorelementerfassung |
|----------------------------------------------------------------------------------------------------|-----------------------------------|
| MON GET UNIT OF WORK DETAILS<br>(Tabellenfunktion) - Detaillierte UOW-<br>Messdaten abrufen (im XML-Dokument<br>DETAILS zurückgemeldet)    | REOUEST METRICS BASE              |
| MON_GET_WORKLOAD (Tabellenfunktion)<br>- Auslastungsmessdaten abrufen                                                                      | REQUEST METRICS BASE              |
| MON GET WORKLOAD DETAILS<br>(Tabellenfunktion) - Detaillierte<br>Auslastungsmessdaten abrufen (im XML-<br>Dokument DETAILS zurückgemeldet) | REOUEST METRICS BASE              |

*Tabelle 1305. Informationen zur Ereignisüberwachung*

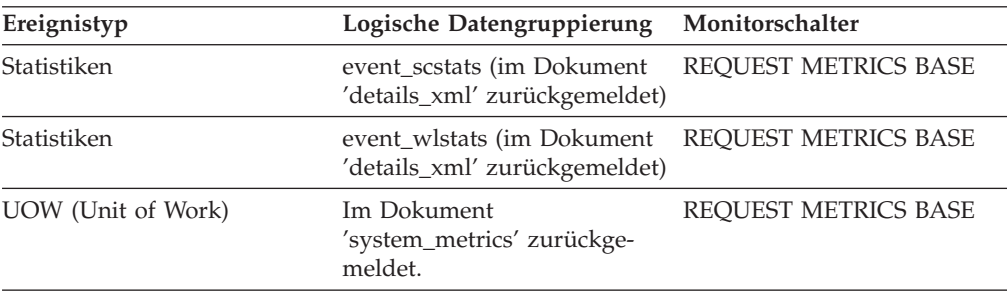

## **total\_compile\_proc\_time - Gesamtverarbeitungszeit für Kompilierungen (Monitorelement)**

Die Gesamtverarbeitungszeit (Nichtwartezeit), die für die Ausführung expliziter Kompilierungen auf dem Datenbankserver aufgewendet wurde. Explizite Kompilierungen sind Kompilierungen, die direkt durch eine Benutzeranforderung wie BIND, REBIND, PREPARE oder EXECUTE IMMEDIATE eingeleitet werden. Dieser Wert wird in Millisekunden angegeben.

| Tabellenfunktion                                                                                                    | Ebene der Monitorelementerfassung |
|----------------------------------------------------------------------------------------------------|-----------------------------------|
| MON_GET_CONNECTION (Tabellen-<br>funktion) - Verbindungsmessdaten abrufen                                                                                 | REOUEST METRICS BASE              |
| MON GET CONNECTION DETAILS<br>(Tabellenfunktion) - Detaillierte<br>Verbindungsmessdaten abrufen (im XML-<br>Dokument DETAILS zurückgemeldet)              | REOUEST METRICS BASE              |
| MON_GET_SERVICE_SUBCLASS (Tabellen-<br>funktion) - Serviceunterklassenmessdaten<br>abrufen                                                                | <b>REOUEST METRICS BASE</b>       |
| MON_GET_SERVICE_SUBCLASS_DETAILS<br>(Tabellenfunktion) - Detaillierte<br>Serviceunterklassenmessdaten abrufen (im<br>XML-Dokument DETAILS zurückgemeldet) | <b>REOUEST METRICS BASE</b>       |
| MON_GET_UNIT_OF_WORK (Tabellen-<br>funktion) - UOW-Messdaten abrufen                                                                                      | REOUEST METRICS BASE              |

*Tabelle 1306. Informationen zur Überwachung von Tabellenfunktionen*

*Tabelle 1306. Informationen zur Überwachung von Tabellenfunktionen (Forts.)*

| Tabellenfunktion                                                                                                    | Ebene der Monitorelementerfassung |
|----------------------------------------------------------------------------------------------------|-----------------------------------|
| MON GET UNIT OF WORK DETAILS<br>(Tabellenfunktion) - Detaillierte UOW-<br>Messdaten abrufen (im XML-Dokument<br>DETAILS zurückgemeldet)    | REOUEST METRICS BASE              |
| MON_GET_WORKLOAD (Tabellenfunktion)<br>- Auslastungsmessdaten abrufen                                                                      | REQUEST METRICS BASE              |
| MON GET WORKLOAD DETAILS<br>(Tabellenfunktion) - Detaillierte<br>Auslastungsmessdaten abrufen (im XML-<br>Dokument DETAILS zurückgemeldet) | REOUEST METRICS BASE              |

*Tabelle 1307. Informationen zur Ereignisüberwachung*

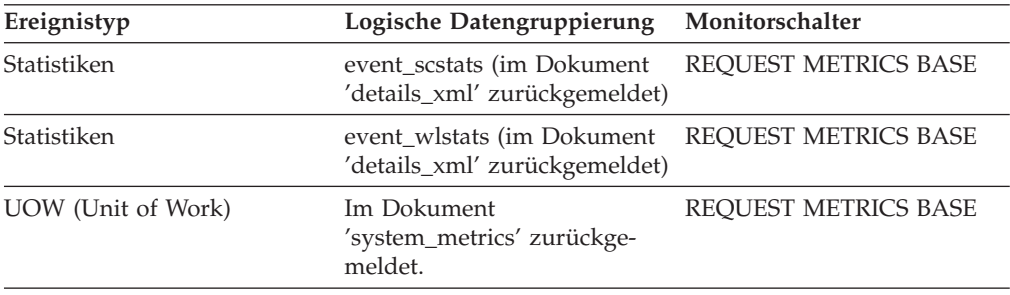

## **total\_compile\_time - Gesamtzeit für Kompilierungen (Monitorelement)**

Die Gesamtzeit, die für die Ausführung expliziter Kompilierungen auf dem Datenbankserver aufgewendet wurde. Explizite Kompilierungen sind Kompilierungen, die direkt durch eine Benutzeranforderung wie BIND, REBIND, PREPARE oder EXECUTE IMMEDIATE eingeleitet werden. Dieser Wert wird in Millisekunden angegeben.

*Tabelle 1308. Informationen zur Überwachung von Tabellenfunktionen*

| Tabellenfunktion                                                                                                    | Ebene der Monitorelementerfassung |
|----------------------------------------------------------------------------------------------------|-----------------------------------|
| MON GET CONNECTION (Tabellen-<br>funktion) - Verbindungsmessdaten abrufen                                                                                 | <b>REOUEST METRICS BASE</b>       |
| MON GET CONNECTION DETAILS<br>(Tabellenfunktion) - Detaillierte<br>Verbindungsmessdaten abrufen (im XML-<br>Dokument DETAILS zurückgemeldet)              | REOUEST METRICS BASE              |
| MON_GET_SERVICE_SUBCLASS (Tabellen-<br>funktion) - Serviceunterklassenmessdaten<br>abrufen                                                                | <b>REOUEST METRICS BASE</b>       |
| MON GET SERVICE SUBCLASS DETAILS<br>(Tabellenfunktion) - Detaillierte<br>Serviceunterklassenmessdaten abrufen (im<br>XML-Dokument DETAILS zurückgemeldet) | <b>REOUEST METRICS BASE</b>       |
| MON GET UNIT OF WORK (Tabellen-<br>funktion) - UOW-Messdaten abrufen                                                                                      | REOUEST METRICS BASE              |

*Tabelle 1308. Informationen zur Überwachung von Tabellenfunktionen (Forts.)*

| <b>Tabellenfunktion</b>                                                                                                    | Ebene der Monitorelementerfassung |
|----------------------------------------------------------------------------------------------------|-----------------------------------|
| MON GET UNIT OF WORK DETAILS<br>(Tabellenfunktion) - Detaillierte UOW-<br>Messdaten abrufen (im XML-Dokument<br>DETAILS zurückgemeldet)    | REOUEST METRICS BASE              |
| MON_GET_WORKLOAD (Tabellenfunktion)<br>- Auslastungsmessdaten abrufen                                                                      | REQUEST METRICS BASE              |
| MON GET WORKLOAD DETAILS<br>(Tabellenfunktion) - Detaillierte<br>Auslastungsmessdaten abrufen (im XML-<br>Dokument DETAILS zurückgemeldet) | REQUEST METRICS BASE              |

*Tabelle 1309. Informationen zur Ereignisüberwachung*

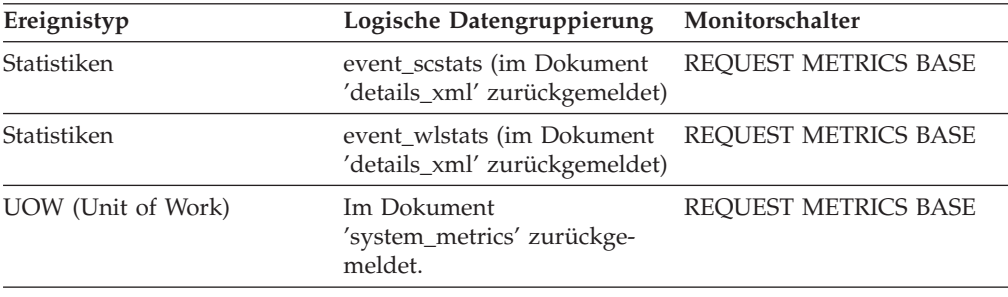

### **total\_cons - Verbindungen seit Datenbankaktivierung**

Gibt die Anzahl der Verbindungen zur Datenbank an seit der ersten Verbindungsherstellung, Aktivierung oder der letzten Zurücksetzung (Koordinatoragenten).

*Tabelle 1310. Informationen zur Momentaufnahmeüberwachung*

|           | Ebene der Momentaufnahme Logische Datengruppierung Monitorschalter |         |
|-----------|--------------------------------------------------------------------|---------|
| Datenbank | dbase                                                              | Einfach |
| Datenbank | dbase remote                                                       | Einfach |

Bei der Momentaufnahmeüberwachung kann dieser Zähler zurückgesetzt werden.

*Tabelle 1311. Informationen zur Ereignisüberwachung*

| Ereignistyp | Logische Datengruppierung Monitorschalter |  |
|-------------|-------------------------------------------|--|
| Datenbank   | event db                                  |  |

#### **Verwendung**

Dieses Element kann zusammen mit den Monitorelementen 'db\_conn\_time' und 'db2start\_time' verwendet werden, um zu berechnen, wie häufig Anwendungen Verbindungen zur Datenbank hergestellt haben.

Ist die Häufigkeit der Verbindungsherstellung niedrig, kann es sinnvoll sein, die Datenbank mithilfe des Befehls ACTIVATE DATABASE explizit zu aktivieren, bevor Verbindungen zu anderen Anwendungen hergestellt werden. Der Grund hierfür ist der zusätzliche Systemaufwand im Zusammenhang mit der ersten Verbindung zu einer Datenbank (beispielsweise der Systemaufwand für die erste Pufferpoolzuordnung). Diese Vorgehensweise führt dazu, dass nachfolgende Verbindungen schneller verarbeitet werden.

**Anmerkung:** Beim Zurücksetzen dieses Elements wird dessen Wert nicht auf null gesetzt, sondern auf die Anzahl der Anwendungen, die zum jeweiligen Zeitpunkt verbunden sind.

### **total\_cpu\_time - Gesamt-CPU-Zeit (Monitorelement)**

Der Gesamtbetrag der CPU-Zeit, die innerhalb von DB2 verbraucht wurde. Dies ist die Gesamtsumme aus Benutzer- und System-CPU-Zeit. Dieser Wert wird in Mikrosekunden angegeben.

| Tabellenfunktion                                                                                                    | Ebene der Monitorelementerfassung |
|----------------------------------------------------------------------------------------------------|-----------------------------------|
| MON_GET_CONNECTION (Tabellen-<br>funktion) - Verbindungsmessdaten abrufen                                                                                 | <b>REQUEST METRICS BASE</b>       |
| MON_GET_CONNECTION_DETAILS<br>(Tabellenfunktion) - Detaillierte<br>Verbindungsmessdaten abrufen (im XML-<br>Dokument DETAILS zurückgemeldet)              | REQUEST METRICS BASE              |
| MON_GET_SERVICE_SUBCLASS (Tabellen-<br>funktion) - Serviceunterklassenmessdaten<br>abrufen                                                                | REQUEST METRICS BASE              |
| MON_GET_SERVICE_SUBCLASS_DETAILS<br>(Tabellenfunktion) - Detaillierte<br>Serviceunterklassenmessdaten abrufen (im<br>XML-Dokument DETAILS zurückgemeldet) | REQUEST METRICS BASE              |
| MON_GET_UNIT_OF_WORK (Tabellen-<br>funktion) - UOW-Messdaten abrufen                                                                                      | REQUEST METRICS BASE              |
| MON_GET_UNIT_OF_WORK_DETAILS<br>(Tabellenfunktion) - Detaillierte UOW-<br>Messdaten abrufen (im XML-Dokument<br>DETAILS zurückgemeldet)                   | REQUEST METRICS BASE              |
| MON_GET_WORKLOAD (Tabellenfunktion)<br>- Auslastungsmessdaten abrufen                                                                                     | REQUEST METRICS BASE              |
| MON_GET_WORKLOAD_DETAILS<br>(Tabellenfunktion) - Detaillierte<br>Auslastungsmessdaten abrufen (im XML-<br>Dokument DETAILS zurückgemeldet)                | <b>REQUEST METRICS BASE</b>       |
| MON_GET_ACTIVITY_DETAILS (Tabellen-<br>funktion) - Vollständige Aktivitätsdetails<br>abrufen (im XML-Dokument DETAILS<br>zurückgemeldet)                  | <b>ACTIVITY METRICS BASE</b>      |
| MON_GET_PKG_CACHE_STMT (Tabellen-<br>funktion) - Aktivitätsmessdaten für SQL-An-<br>weisungen im Paketcache abrufen                                       | <b>ACTIVITY METRICS BASE</b>      |
| MON_GET_PKG_CACHE_STMT_DETAILS<br>(Tabellenfunktion) - Detaillierte Messdaten<br>für Paketcacheeinträge abrufen                                           | <b>ACTIVITY METRICS BASE</b>      |

*Tabelle 1312. Informationen zur Überwachung von Tabellenfunktionen*

*Tabelle 1313. Informationen zur Ereignisüberwachung*

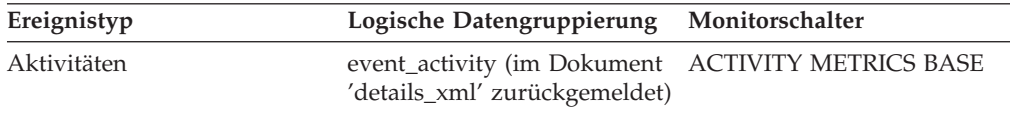

| Ereignistyp        | Logische Datengruppierung                                   | Monitorschalter              |
|--------------------|-------------------------------------------------------------|------------------------------|
| Statistiken        | event_scstats (im Dokument<br>'details_xml' zurückgemeldet) | REQUEST METRICS BASE         |
| Statistiken        | event wlstats (im Dokument<br>'details_xml' zurückgemeldet) | REQUEST METRICS BASE         |
| UOW (Unit of Work) | Im Dokument<br>'system_metrics' zurückge-<br>meldet.        | <b>REOUEST METRICS BASE</b>  |
| Paketcache         | Im Dokument<br>'activity_metrics' zurückge-<br>meldet.      | <b>ACTIVITY METRICS BASE</b> |

*Tabelle 1313. Informationen zur Ereignisüberwachung (Forts.)*

### **total\_exec\_time - Abgelaufene Gesamtausführungszeit für Anweisung**

Die Gesamtzeit (in Sekunden und Mikrosekunden), die mit der Ausführung einer bestimmten Anweisung im SQL-Cache verbracht wurde.

*Tabelle 1314. Informationen zur Momentaufnahmeüberwachung*

| Ebene der Momentaufnahme Logische Datengruppierung Monitorschalter |        |           |
|--------------------------------------------------------------------|--------|-----------|
| Dynamisches SQL                                                    | dynsql | Anweisung |

Bei der Momentaufnahmeüberwachung kann dieser Zähler zurückgesetzt werden.

#### **Verwendung**

Dieses Element wird zusammen mit dem Monitorelement 'num\_executions' verwendet, um die durchschnittliche abgelaufene Zeit für die Anweisung festzustellen und die SQL-Anweisungen zu ermitteln, die am meisten von einer entsprechenden SQL-Optimierung profitieren würden. Der Wert des Elements 'num\_compilation' muss bei der Auswertung des Inhalts dieses Elements berücksichtigt werden.

### **total\_hash\_joins - Gesamtanzahl der Hash-Joins**

Die Gesamtanzahl der ausgeführten Hash-Joins.

### **Elementkennung**

total\_hash\_joins

### **Elementtyp**

Zähler

*Tabelle 1315. Informationen zur Momentaufnahmeüberwachung*

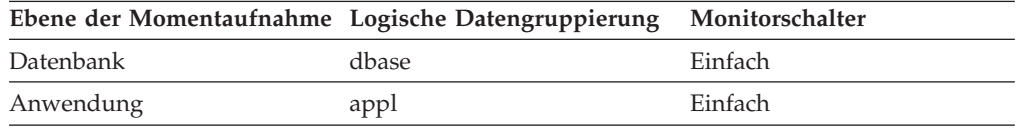

Bei der Momentaufnahmeüberwachung kann dieser Zähler zurückgesetzt werden.

*Tabelle 1316. Informationen zur Ereignisüberwachung*

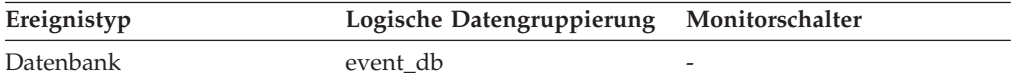

*Tabelle 1316. Informationen zur Ereignisüberwachung (Forts.)*

| Ereignistyp | Logische Datengruppierung Monitorschalter |  |
|-------------|-------------------------------------------|--|
| Verbindung  | event conn                                |  |

#### **Verwendung**

Auf Datenbank- oder Anwendungsebene kann dieser Wert zusammen mit 'hash\_join\_overflows' und 'hash\_join\_small\_overflows' verwendet werden, um zu ermitteln, ob ein signifikanter prozentualer Anteil von Hash-Joins von einer mäßigen Erhöhung der Sortierspeichergröße profitieren würde.

### **total\_hash\_loops - Gesamtanzahl der Hashschleifen**

Gibt an, wie häufig insgesamt eine einzige Partition eines Hash-Joins größer war als der verfügbare Sortierspeicherbereich.

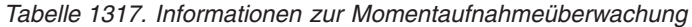

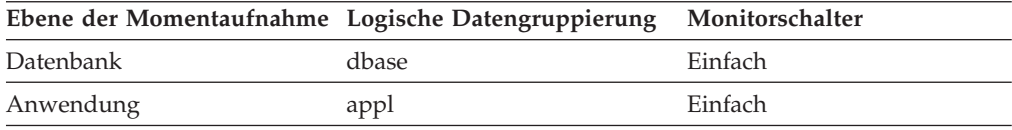

Bei der Momentaufnahmeüberwachung kann dieser Zähler zurückgesetzt werden.

*Tabelle 1318. Informationen zur Ereignisüberwachung*

| Ereignistyp | Logische Datengruppierung | Monitorschalter |
|-------------|---------------------------|-----------------|
| Datenbank   | event db                  |                 |
| Verbindung  | event conn                | -               |

#### **Verwendung**

Werte für dieses Element deuten auf eine ineffiziente Ausführung von Hash-Joins hin. Dies könnte darauf hinweisen, dass entweder die Sortierspeichergröße oder der Schwellenwert für Sortierspeicher zu klein ist. Dieser Wert wird zusammen mit den anderen Hash-Join-Variablen verwendet, um den Konfigurationsparameter für die Sortierspeichergröße (*sortheap*) und den Konfigurationsparameter für den Schwellenwert für Sortierspeicher (*sheapthres*) zu optimieren.

### **total\_implicit\_compilations - Gesamtzahl impliziter Kompilierungen (Monitorelement)**

Die Gesamtzahl der implizit ausgeführten Kompilierungen auf dem Datenbankserver. Implizite Kompilierungen sind Kompilierungen, die nicht direkt vom Benutzer angefordert werden. Das heißt, sie sind nicht das Ergebnis einer Anforderung BIND, REBIND, PREPARE oder EXECUTE IMMEDIATE. Eine implizite Kompilierung kann zum Beispiel erfolgen, wenn eine Anweisung ausgeführt wird, die mit der Option VALIDATE RUN gebunden wurde, wenn die Anweisung zum Ausführungszeitpunkt kompiliert werden muss.

*Tabelle 1319. Informationen zur Überwachung von Tabellenfunktionen*

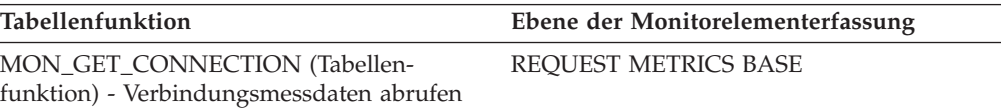

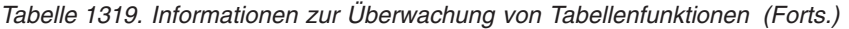

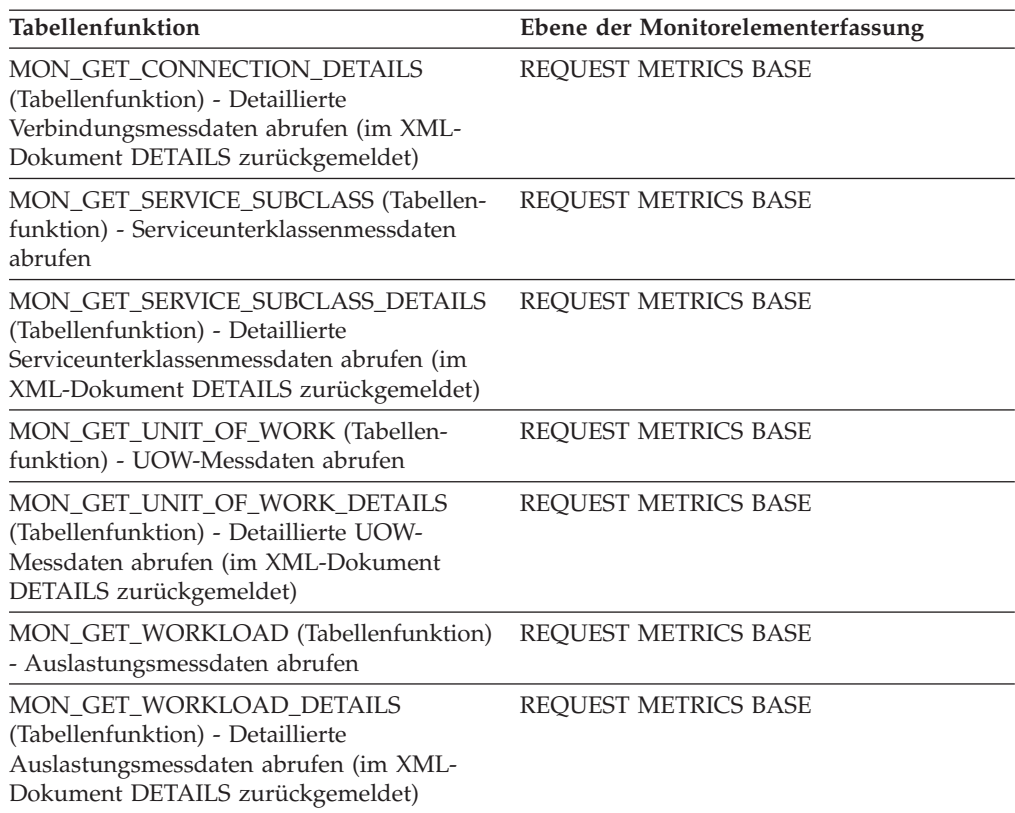

*Tabelle 1320. Informationen zur Ereignisüberwachung*

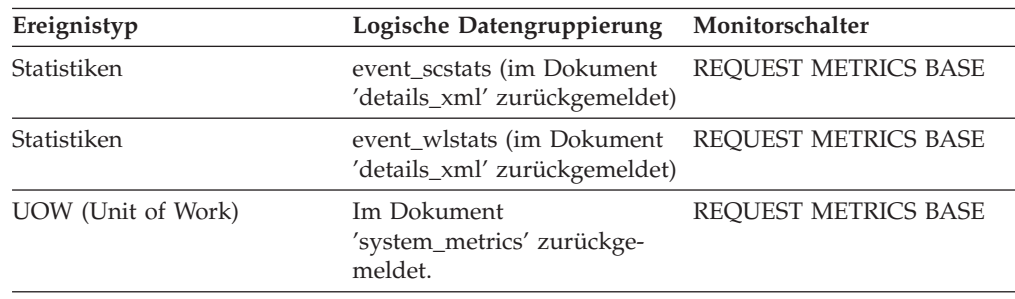

## **total\_implicit\_compile\_proc\_time - Gesamtverarbeitungszeit für implizite Kompilierungen (Monitorelement)**

Die Gesamtverarbeitungszeit (Nichtwartezeit), die für die Ausführung impliziter Kompilierungen auf dem Datenbankserver aufgewendet wurde. Implizite Kompilierungen sind Kompilierungen, die nicht direkt vom Benutzer angefordert werden. Das heißt, sie sind nicht das Ergebnis einer Anforderung BIND, REBIND, PRE-PARE oder EXECUTE IMMEDIATE. Eine implizite Kompilierung kann zum Beispiel erfolgen, wenn eine Anweisung ausgeführt wird, die mit der Option VALID-ATE RUN gebunden wurde, wenn die Anweisung zum Ausführungszeitpunkt kompiliert werden muss. Dieser Wert wird in Millisekunden angegeben.

| Tabellenfunktion                                                                                                    | Ebene der Monitorelementerfassung |
|----------------------------------------------------------------------------------------------------|-----------------------------------|
| MON_GET_CONNECTION (Tabellen-<br>funktion) - Verbindungsmessdaten abrufen                                                                                 | <b>REQUEST METRICS BASE</b>       |
| MON GET CONNECTION DETAILS<br>(Tabellenfunktion) - Detaillierte<br>Verbindungsmessdaten abrufen (im XML-<br>Dokument DETAILS zurückgemeldet)              | <b>REQUEST METRICS BASE</b>       |
| MON_GET_SERVICE_SUBCLASS (Tabellen-<br>funktion) - Serviceunterklassenmessdaten<br>abrufen                                                                | <b>REQUEST METRICS BASE</b>       |
| MON_GET_SERVICE_SUBCLASS_DETAILS<br>(Tabellenfunktion) - Detaillierte<br>Serviceunterklassenmessdaten abrufen (im<br>XML-Dokument DETAILS zurückgemeldet) | REQUEST METRICS BASE              |
| MON_GET_UNIT_OF_WORK (Tabellen-<br>funktion) - UOW-Messdaten abrufen                                                                                      | REQUEST METRICS BASE              |
| MON GET UNIT OF WORK DETAILS<br>(Tabellenfunktion) - Detaillierte UOW-<br>Messdaten abrufen (im XML-Dokument<br>DETAILS zurückgemeldet)                   | <b>REOUEST METRICS BASE</b>       |
| MON_GET_WORKLOAD (Tabellenfunktion)<br>- Auslastungsmessdaten abrufen                                                                                     | REQUEST METRICS BASE              |
| MON_GET_WORKLOAD_DETAILS<br>(Tabellenfunktion) - Detaillierte<br>Auslastungsmessdaten abrufen (im XML-<br>Dokument DETAILS zurückgemeldet)                | REQUEST METRICS BASE              |

*Tabelle 1321. Informationen zur Überwachung von Tabellenfunktionen*

*Tabelle 1322. Informationen zur Ereignisüberwachung*

| Ereignistyp        | Logische Datengruppierung                                   | Monitorschalter             |
|--------------------|-------------------------------------------------------------|-----------------------------|
| Statistiken        | event_scstats (im Dokument<br>'details_xml' zurückgemeldet) | REOUEST METRICS BASE        |
| Statistiken        | event_wlstats (im Dokument<br>'details_xml' zurückgemeldet) | REQUEST METRICS BASE        |
| UOW (Unit of Work) | Im Dokument<br>'system_metrics' zurückge-<br>meldet.        | <b>REOUEST METRICS BASE</b> |

## **total\_implicit\_compile\_time - Gesamtzeit für implizite Kompilierungen (Monitorelement)**

Die Gesamtzeit, die für die Ausführung impliziter Kompilierungen auf dem Datenbankserver aufgewendet wurde. Implizite Kompilierungen sind Kompilierungen, die nicht direkt vom Benutzer angefordert werden. Das heißt, sie sind nicht das Ergebnis einer Anforderung BIND, REBIND, PREPARE oder EXECUTE IMME-DIATE. Eine implizite Kompilierung kann zum Beispiel erfolgen, wenn eine Anweisung ausgeführt wird, die mit der Option VALIDATE RUN gebunden wurde, wenn die Anweisung zum Ausführungszeitpunkt kompiliert werden muss. Dieser Wert wird in Millisekunden angegeben.

| Tabellenfunktion                                                                                                    | Ebene der Monitorelementerfassung |
|----------------------------------------------------------------------------------------------------|-----------------------------------|
| MON_GET_CONNECTION (Tabellen-<br>funktion) - Verbindungsmessdaten abrufen                                                                                 | REQUEST METRICS BASE              |
| MON GET CONNECTION DETAILS<br>(Tabellenfunktion) - Detaillierte<br>Verbindungsmessdaten abrufen (im XML-<br>Dokument DETAILS zurückgemeldet)              | REQUEST METRICS BASE              |
| MON_GET_SERVICE_SUBCLASS (Tabellen-<br>funktion) - Serviceunterklassenmessdaten<br>abrufen                                                                | REQUEST METRICS BASE              |
| MON_GET_SERVICE_SUBCLASS_DETAILS<br>(Tabellenfunktion) - Detaillierte<br>Serviceunterklassenmessdaten abrufen (im<br>XML-Dokument DETAILS zurückgemeldet) | REQUEST METRICS BASE              |
| MON_GET_UNIT_OF_WORK (Tabellen-<br>funktion) - UOW-Messdaten abrufen                                                                                      | REQUEST METRICS BASE              |
| MON GET UNIT OF WORK DETAILS<br>(Tabellenfunktion) - Detaillierte UOW-<br>Messdaten abrufen (im XML-Dokument<br>DETAILS zurückgemeldet)                   | <b>REOUEST METRICS BASE</b>       |
| MON_GET_WORKLOAD (Tabellenfunktion)<br>- Auslastungsmessdaten abrufen                                                                                     | <b>REQUEST METRICS BASE</b>       |
| MON_GET_WORKLOAD_DETAILS<br>(Tabellenfunktion) - Detaillierte<br>Auslastungsmessdaten abrufen (im XML-<br>Dokument DETAILS zurückgemeldet)                | <b>REQUEST METRICS BASE</b>       |

*Tabelle 1323. Informationen zur Überwachung von Tabellenfunktionen*

*Tabelle 1324. Informationen zur Ereignisüberwachung*

| Ereignistyp        | Logische Datengruppierung                                   | Monitorschalter             |
|--------------------|-------------------------------------------------------------|-----------------------------|
| Statistiken        | event_scstats (im Dokument<br>'details_xml' zurückgemeldet) | <b>REOUEST METRICS BASE</b> |
| Statistiken        | event_wlstats (im Dokument<br>'details_xml' zurückgemeldet) | REQUEST METRICS BASE        |
| UOW (Unit of Work) | Im Dokument<br>'system_metrics' zurückge-<br>meldet.        | <b>REOUEST METRICS BASE</b> |

## **total\_load\_proc\_time - Gesamtverarbeitungszeit für Ladeoperationen (Monitorelement)**

Die Gesamtverarbeitungszeit (Nichtwartezeit), die für die Ausführung der Ladeverarbeitung auf dem Datenbankserver aufgewendet wurde. Dieser Wert wird in Millisekunden angegeben.

*Tabelle 1325. Informationen zur Überwachung von Tabellenfunktionen*

| Tabellenfunktion                                                          | Ebene der Monitorelementerfassung |
|---------------------------------------------------------------------------|-----------------------------------|
| MON_GET_CONNECTION (Tabellen-<br>funktion) - Verbindungsmessdaten abrufen | REOUEST METRICS BASE              |

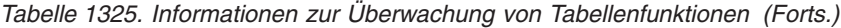

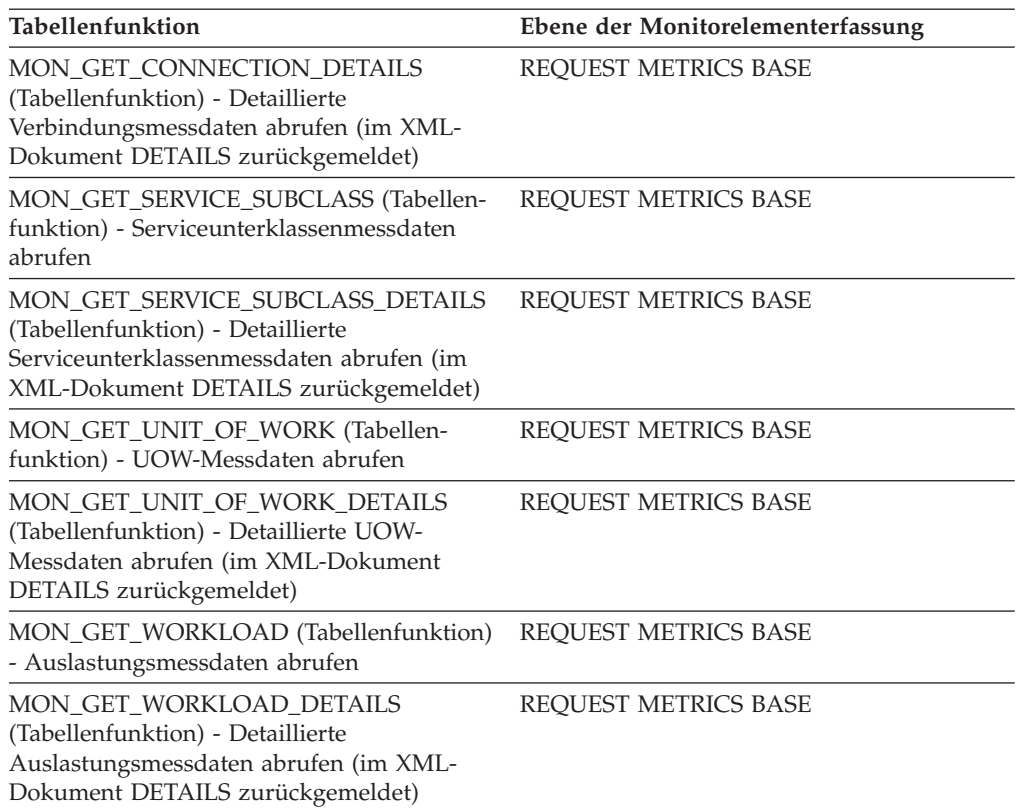

*Tabelle 1326. Informationen zur Ereignisüberwachung*

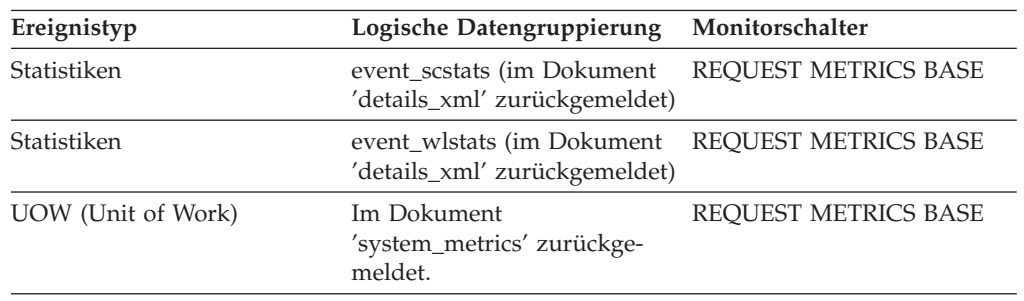

## **total\_load\_time - Gesamtzeit für Ladeoperationen (Monitorelement)**

Die Gesamtzeit, die für die Ausführung von Ladeoperationen auf dem Datenbankserver aufgewendet wurde. Dieser Wert wird in Millisekunden angegeben.

*Tabelle 1327. Informationen zur Überwachung von Tabellenfunktionen*

| Tabellenfunktion                                                                                                    | Ebene der Monitorelementerfassung |
|----------------------------------------------------------------------------------------------------|-----------------------------------|
| MON_GET_CONNECTION (Tabellen-<br>funktion) - Verbindungsmessdaten abrufen                                                                    | REOUEST METRICS BASE              |
| MON GET CONNECTION DETAILS<br>(Tabellenfunktion) - Detaillierte<br>Verbindungsmessdaten abrufen (im XML-<br>Dokument DETAILS zurückgemeldet) | REOUEST METRICS BASE              |

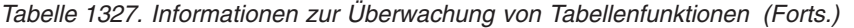

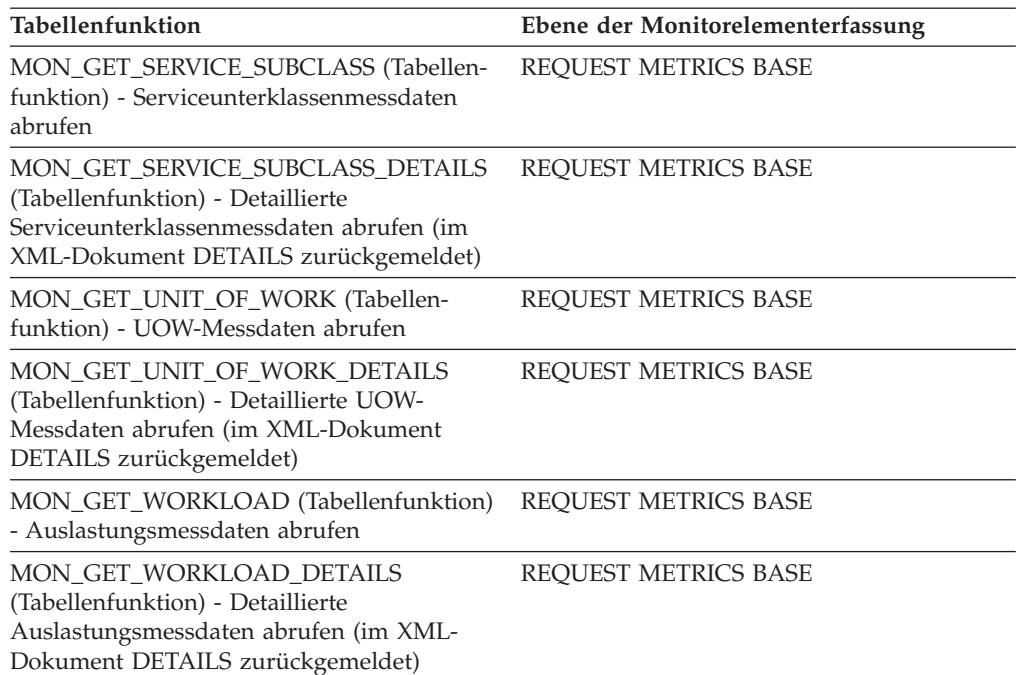

#### *Tabelle 1328. Informationen zur Ereignisüberwachung*

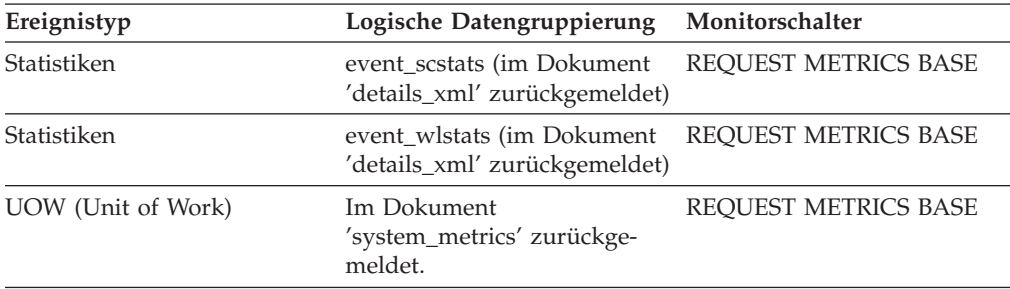

## **total\_loads - Gesamtzahl Ladeoperationen (Monitorelement)**

Die Gesamtzahl der Ladeoperationen, die auf dem Datenbankserver ausgeführt wurden.

*Tabelle 1329. Informationen zur Überwachung von Tabellenfunktionen*

| Tabellenfunktion                                                                                                    | Ebene der Monitorelementerfassung |
|----------------------------------------------------------------------------------------------------|-----------------------------------|
| MON_GET_CONNECTION (Tabellen-<br>funktion) - Verbindungsmessdaten abrufen                                                                    | REOUEST METRICS BASE              |
| MON GET CONNECTION DETAILS<br>(Tabellenfunktion) - Detaillierte<br>Verbindungsmessdaten abrufen (im XML-<br>Dokument DETAILS zurückgemeldet) | REQUEST METRICS BASE              |
| MON_GET_SERVICE_SUBCLASS (Tabellen-<br>funktion) - Serviceunterklassenmessdaten<br>abrufen                                                   | REQUEST METRICS BASE              |

*Tabelle 1329. Informationen zur Überwachung von Tabellenfunktionen (Forts.)*

| Tabellenfunktion                                                                                                    | Ebene der Monitorelementerfassung |
|----------------------------------------------------------------------------------------------------|-----------------------------------|
| <b>MON GET SERVICE SUBCLASS DETAILS</b><br>(Tabellenfunktion) - Detaillierte<br>Serviceunterklassenmessdaten abrufen (im<br>XML-Dokument DETAILS zurückgemeldet) | <b>REOUEST METRICS BASE</b>       |
| MON GET UNIT OF WORK (Tabellen-<br>funktion) - UOW-Messdaten abrufen                                                                                             | REQUEST METRICS BASE              |
| MON_GET_UNIT_OF_WORK_DETAILS<br>(Tabellenfunktion) - Detaillierte UOW-<br>Messdaten abrufen (im XML-Dokument<br>DETAILS zurückgemeldet)                          | <b>REOUEST METRICS BASE</b>       |
| MON_GET_WORKLOAD (Tabellenfunktion)<br>- Auslastungsmessdaten abrufen                                                                                            | REOUEST METRICS BASE              |
| <b>MON GET WORKLOAD DETAILS</b><br>(Tabellenfunktion) - Detaillierte<br>Auslastungsmessdaten abrufen (im XML-<br>Dokument DETAILS zurückgemeldet)                | REOUEST METRICS BASE              |

*Tabelle 1330. Informationen zur Ereignisüberwachung*

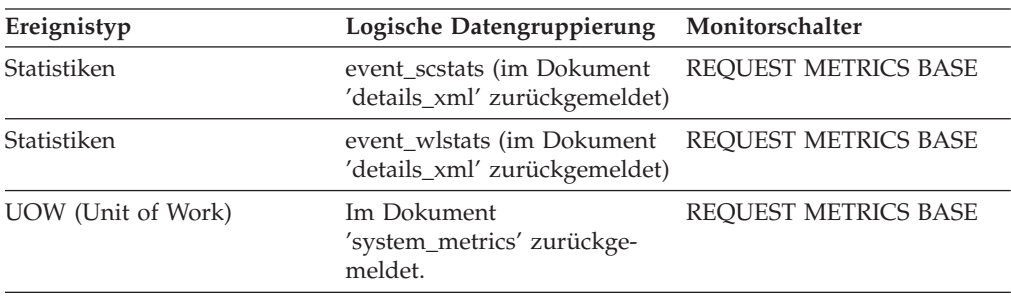

## **total\_log\_available - Gesamtmenge des verfügbaren Protokollspeichers**

Die Menge (in Byte) des aktiven Protokollspeicherbereichs in der Datenbank, der momentan nicht von nicht festgeschriebenen Transaktionen verwendet wird.

*Tabelle 1331. Informationen zur Momentaufnahmeüberwachung*

| Ebene der Momentaufnahme Logische Datengruppierung Monitorschalter |       |         |
|--------------------------------------------------------------------|-------|---------|
| Datenbank                                                          | dbase | Einfach |

### **Verwendung**

Dieses Element wird zusammen mit dem Monitorelement 'total\_log\_used' verwendet, um zu ermitteln, ob die folgenden Konfigurationsparameter angepasst werden müssen, um einen Speicherengpass zu vermeiden:

- logfilsiz
- logprimary
- logsecond

Sinkt der Wert von 'total\_log\_available' auf 0, wird SQL0964N zurückgegeben. Unter Umständen müssen Sie die vorstehenden Konfigurationsparameter erhöhen oder die [älteste Transaktion](#page-506-0) durch eine COMMIT-, ROLLBACK- oder FORCE APPLICATION-Operation beenden.

Wird 'logsecond' auf -1 gesetzt, enthält dieses Element SQLM\_LOGSPACE\_INFI-NITE.

**Anmerkung:** Während die Werte für den Datenbanksystemmonitor in Byte angegeben werden, werden die Konfigurationsparameter in Seiten zu je 4 KB gesetzt.

### **total\_log\_used - Gesamtmenge des verwendeten Protokollspeicherbereichs**

Die Gesamtmenge (in Byte) des aktiven Protokollspeicherbereichs, die momentan in der Datenbank verwendet wird.

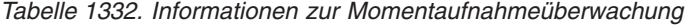

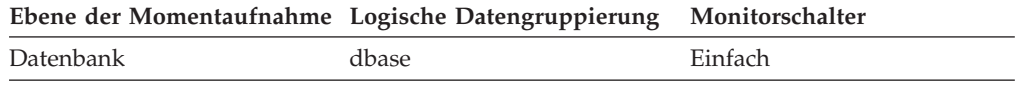

### **Verwendung**

Dieses Element wird zusammen mit dem Monitorelement 'total\_log\_available' verwendet, um zu ermitteln, ob die folgenden Konfigurationsparameter angepasst werden müssen, um einen Speicherengpass zu vermeiden:

- logfilsiz
- logprimary
- logsecond

**Anmerkung:** Während die Werte für den Datenbanksystemmonitor in Byte angegeben werden, werden die Konfigurationsparameter in Seiten zu je 4 KB gesetzt.

### **total\_move\_time - Gesamtzeit für Verschieben von Speicherbereichen (Monitorelement)**

Die Gesamtzeit (in Millisekunden), die während des Neuausgleichsprozesses für Tabellenbereiche für das Verschieben aller verschobenen Speicherbereiche aufgewendet wurde.

*Tabelle 1333. Informationen zur Überwachung von Tabellenfunktionen*

| Tabellenfunktion                                                                                                    | Ebene der Monitorelementerfassung |
|----------------------------------------------------------------------------------------------------|-----------------------------------|
| MON GET EXTENT MOVEMENT STATUS Immer erfasst<br>- Messdaten zum Verarbeitungsfortschritt<br>von Speicherbereichsverschiebungen abrufen |                                   |

### **total\_olap\_funcs - Gesamtanzahl der OLAP-Funktionen (Monitorelement)**

Die Gesamtanzahl der ausgeführten OLAP-Funktionen (Online Analytical Processing).

*Tabelle 1334. Informationen zur Momentaufnahmeüberwachung*

|           | Ebene der Momentaufnahme Logische Datengruppierung Monitorschalter |         |
|-----------|--------------------------------------------------------------------|---------|
| Datenbank | dbase                                                              | Einfach |
| Anwendung | appl                                                               | Einfach |

Bei der Momentaufnahmeüberwachung kann dieser Zähler zurückgesetzt werden.

*Tabelle 1335. Informationen zur Ereignisüberwachung*

| Ereignistyp | Logische Datengruppierung | Monitorschalter          |
|-------------|---------------------------|--------------------------|
| Datenbank   | event db                  |                          |
| Verbindung  | event conn                | $\overline{\phantom{0}}$ |

### **Verwendung**

Auf Datenbank- oder Anwendungsebene kann dieser Wert in Verbindung mit 'olap\_func\_overflows' verwendet werden, um zu ermitteln, ob ein signifikanter prozentualer Anteil von OLAP-Funktionen von einer leichten Erhöhung der Sortierspeichergröße profitieren würde.

## **total\_reorg\_proc\_time - Gesamtverarbeitungszeit für Reorganisationen (Monitorelement)**

Die Gesamtverarbeitungszeit (Nichtwartezeit), die für die Ausführung von REORG-Operationen auf dem Datenbankserver aufgewendet wurde. Dieser Wert wird in Millisekunden angegeben.

| Tabellenfunktion                                                                                                    | Ebene der Monitorelementerfassung |
|----------------------------------------------------------------------------------------------------|-----------------------------------|
| MON_GET_CONNECTION (Tabellen-<br>funktion) - Verbindungsmessdaten abrufen                                                                                 | REQUEST METRICS BASE              |
| MON_GET_CONNECTION_DETAILS<br>(Tabellenfunktion) - Detaillierte<br>Verbindungsmessdaten abrufen (im XML-<br>Dokument DETAILS zurückgemeldet)              | REQUEST METRICS BASE              |
| MON_GET_SERVICE_SUBCLASS (Tabellen-<br>funktion) - Serviceunterklassenmessdaten<br>abrufen                                                                | <b>REQUEST METRICS BASE</b>       |
| MON GET SERVICE SUBCLASS DETAILS<br>(Tabellenfunktion) - Detaillierte<br>Serviceunterklassenmessdaten abrufen (im<br>XML-Dokument DETAILS zurückgemeldet) | REQUEST METRICS BASE              |
| MON_GET_UNIT_OF_WORK (Tabellen-<br>funktion) - UOW-Messdaten abrufen                                                                                      | REQUEST METRICS BASE              |
| MON_GET_UNIT_OF_WORK_DETAILS<br>(Tabellenfunktion) - Detaillierte UOW-<br>Messdaten abrufen (im XML-Dokument<br>DETAILS zurückgemeldet)                   | REQUEST METRICS BASE              |
| MON_GET_WORKLOAD (Tabellenfunktion)<br>- Auslastungsmessdaten abrufen                                                                                     | REQUEST METRICS BASE              |

*Tabelle 1336. Informationen zur Überwachung von Tabellenfunktionen*

*Tabelle 1336. Informationen zur Überwachung von Tabellenfunktionen (Forts.)*

| Tabellenfunktion                      | Ebene der Monitorelementerfassung |
|---------------------------------------|-----------------------------------|
| MON GET WORKLOAD DETAILS              | <b>REOUEST METRICS BASE</b>       |
| (Tabellenfunktion) - Detaillierte     |                                   |
| Auslastungsmessdaten abrufen (im XML- |                                   |
| Dokument DETAILS zurückgemeldet)      |                                   |

*Tabelle 1337. Informationen zur Ereignisüberwachung*

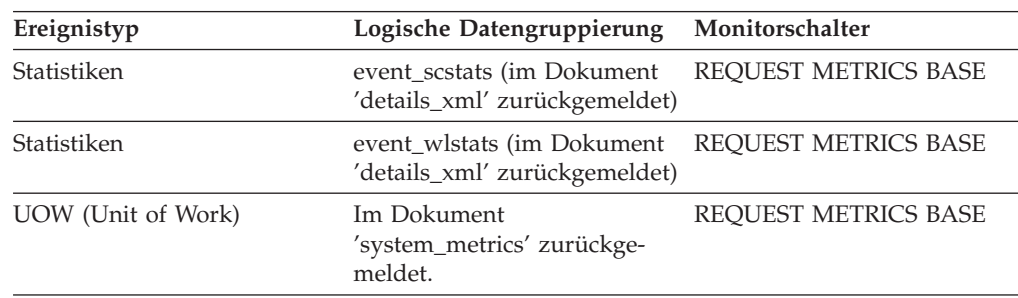

# **total\_reorg\_time - Gesamtzeit für Reorganisationen (Monitorelement)**

Die Gesamtzeit, die für die Ausführung von REORG-Operationen auf dem Datenbankserver aufgewendet wurde. Dieser Wert wird in Millisekunden angegeben.

| Tabellenfunktion                                                                                                    | Ebene der Monitorelementerfassung |
|----------------------------------------------------------------------------------------------------|-----------------------------------|
| MON_GET_CONNECTION (Tabellen-<br>funktion) - Verbindungsmessdaten abrufen                                                                                 | REQUEST METRICS BASE              |
| MON GET CONNECTION DETAILS<br>(Tabellenfunktion) - Detaillierte<br>Verbindungsmessdaten abrufen (im XML-<br>Dokument DETAILS zurückgemeldet)              | <b>REOUEST METRICS BASE</b>       |
| MON_GET_SERVICE_SUBCLASS (Tabellen-<br>funktion) - Serviceunterklassenmessdaten<br>abrufen                                                                | <b>REOUEST METRICS BASE</b>       |
| MON GET SERVICE SUBCLASS DETAILS<br>(Tabellenfunktion) - Detaillierte<br>Serviceunterklassenmessdaten abrufen (im<br>XML-Dokument DETAILS zurückgemeldet) | REQUEST METRICS BASE              |
| MON_GET_UNIT_OF_WORK (Tabellen-<br>funktion) - UOW-Messdaten abrufen                                                                                      | <b>REOUEST METRICS BASE</b>       |
| MON GET UNIT OF WORK DETAILS<br>(Tabellenfunktion) - Detaillierte UOW-<br>Messdaten abrufen (im XML-Dokument<br>DETAILS zurückgemeldet)                   | <b>REOUEST METRICS BASE</b>       |
| MON_GET_WORKLOAD (Tabellenfunktion)<br>- Auslastungsmessdaten abrufen                                                                                     | REQUEST METRICS BASE              |
| MON_GET_WORKLOAD_DETAILS<br>(Tabellenfunktion) - Detaillierte<br>Auslastungsmessdaten abrufen (im XML-<br>Dokument DETAILS zurückgemeldet)                | REQUEST METRICS BASE              |

*Tabelle 1338. Informationen zur Überwachung von Tabellenfunktionen*

| Ereignistyp        | Logische Datengruppierung                                   | Monitorschalter             |
|--------------------|-------------------------------------------------------------|-----------------------------|
| <b>Statistiken</b> | event_scstats (im Dokument<br>'details_xml' zurückgemeldet) | <b>REOUEST METRICS BASE</b> |
| <b>Statistiken</b> | event_wlstats (im Dokument<br>'details_xml' zurückgemeldet) | REQUEST METRICS BASE        |
| UOW (Unit of Work) | Im Dokument<br>'system_metrics' zurückge-<br>meldet.        | <b>REOUEST METRICS BASE</b> |

*Tabelle 1339. Informationen zur Ereignisüberwachung*

# **total\_reorgs - Gesamtzahl Reorganisationen (Monitorelement)**

Die Anzahl der REORG-Operationen, die für den Datenbankserver abgesetzt wurden.

| Tabellenfunktion                                                                                                    | Ebene der Monitorelementerfassung |
|----------------------------------------------------------------------------------------------------|-----------------------------------|
| MON_GET_CONNECTION (Tabellen-<br>funktion) - Verbindungsmessdaten abrufen                                                                                 | <b>REQUEST METRICS BASE</b>       |
| MON_GET_CONNECTION_DETAILS<br>(Tabellenfunktion) - Detaillierte<br>Verbindungsmessdaten abrufen (im XML-<br>Dokument DETAILS zurückgemeldet)              | REQUEST METRICS BASE              |
| MON_GET_SERVICE_SUBCLASS (Tabellen-<br>funktion) - Serviceunterklassenmessdaten<br>abrufen                                                                | <b>REQUEST METRICS BASE</b>       |
| MON GET SERVICE SUBCLASS DETAILS<br>(Tabellenfunktion) - Detaillierte<br>Serviceunterklassenmessdaten abrufen (im<br>XML-Dokument DETAILS zurückgemeldet) | REQUEST METRICS BASE              |
| MON_GET_UNIT_OF_WORK (Tabellen-<br>funktion) - UOW-Messdaten abrufen                                                                                      | <b>REQUEST METRICS BASE</b>       |
| MON GET UNIT OF WORK DETAILS<br>(Tabellenfunktion) - Detaillierte UOW-<br>Messdaten abrufen (im XML-Dokument<br>DETAILS zurückgemeldet)                   | <b>REOUEST METRICS BASE</b>       |
| MON_GET_WORKLOAD (Tabellenfunktion)<br>- Auslastungsmessdaten abrufen                                                                                     | REQUEST METRICS BASE              |
| MON_GET_WORKLOAD_DETAILS<br>(Tabellenfunktion) - Detaillierte<br>Auslastungsmessdaten abrufen (im XML-<br>Dokument DETAILS zurückgemeldet)                | <b>REQUEST METRICS BASE</b>       |

*Tabelle 1340. Informationen zur Überwachung von Tabellenfunktionen*

*Tabelle 1341. Informationen zur Ereignisüberwachung*

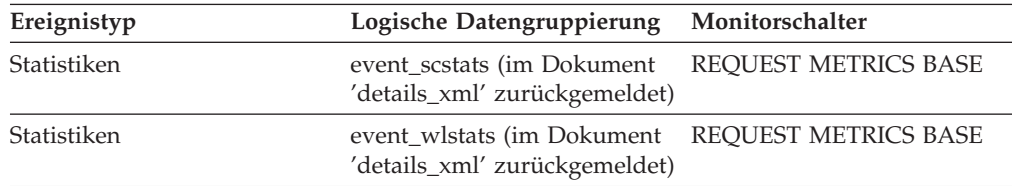

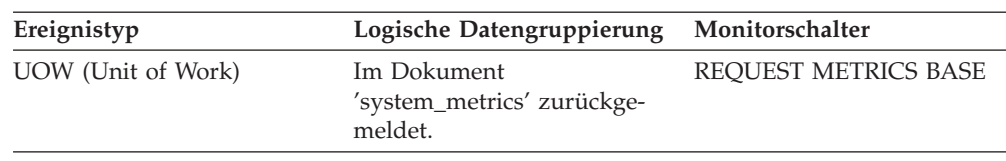

*Tabelle 1341. Informationen zur Ereignisüberwachung (Forts.)*

# **total\_rollback\_proc\_time - Gesamtverarbeitungszeit für Rollbacks (Monitorelement)**

Die Gesamtverarbeitungszeit (Nichtwartezeit), die für die Ausführung von ROLL-BACK-Operationen auf dem Datenbankserver aufgewendet wurde. Dieser Wert wird in Millisekunden angegeben.

*Tabelle 1342. Informationen zur Überwachung von Tabellenfunktionen*

| Tabellenfunktion                                                                                                    | Ebene der Monitorelementerfassung |
|----------------------------------------------------------------------------------------------------|-----------------------------------|
| MON_GET_CONNECTION (Tabellen-<br>funktion) - Verbindungsmessdaten abrufen                                                                                 | REQUEST METRICS BASE              |
| MON GET CONNECTION DETAILS<br>(Tabellenfunktion) - Detaillierte<br>Verbindungsmessdaten abrufen (im XML-<br>Dokument DETAILS zurückgemeldet)              | <b>REQUEST METRICS BASE</b>       |
| MON_GET_SERVICE_SUBCLASS (Tabellen-<br>funktion) - Serviceunterklassenmessdaten<br>abrufen                                                                | REQUEST METRICS BASE              |
| MON GET SERVICE SUBCLASS DETAILS<br>(Tabellenfunktion) - Detaillierte<br>Serviceunterklassenmessdaten abrufen (im<br>XML-Dokument DETAILS zurückgemeldet) | <b>REQUEST METRICS BASE</b>       |
| MON_GET_UNIT_OF_WORK (Tabellen-<br>funktion) - UOW-Messdaten abrufen                                                                                      | REOUEST METRICS BASE              |
| MON_GET_UNIT_OF_WORK_DETAILS<br>(Tabellenfunktion) - Detaillierte UOW-<br>Messdaten abrufen (im XML-Dokument<br>DETAILS zurückgemeldet)                   | REOUEST METRICS BASE              |
| MON_GET_WORKLOAD (Tabellenfunktion)<br>- Auslastungsmessdaten abrufen                                                                                     | <b>REQUEST METRICS BASE</b>       |
| MON_GET_WORKLOAD_DETAILS<br>(Tabellenfunktion) - Detaillierte<br>Auslastungsmessdaten abrufen (im XML-<br>Dokument DETAILS zurückgemeldet)                | <b>REQUEST METRICS BASE</b>       |

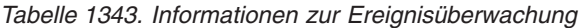

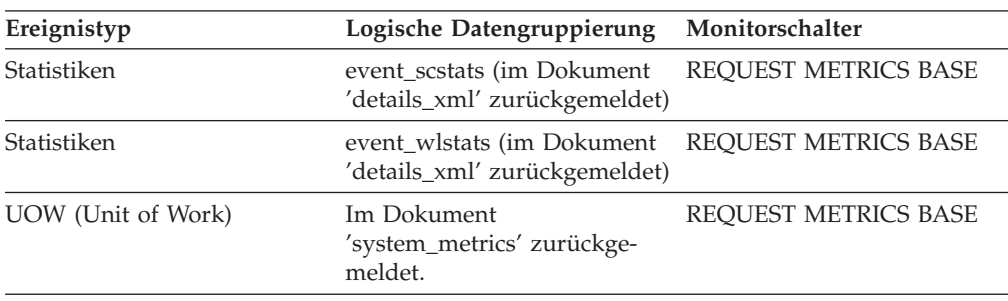

### **total\_rollback\_time - Gesamtzeit für Rollbacks (Monitorelement)**

Die Gesamtzeit, die für die Ausführung von ROLLBACK-Operationen auf dem Datenbankserver aufgewendet wurde. Dieser Wert wird in Millisekunden angegeben.

| Tabellenfunktion                                                                                                    | Ebene der Monitorelementerfassung |
|----------------------------------------------------------------------------------------------------|-----------------------------------|
| MON_GET_CONNECTION (Tabellen-<br>funktion) - Verbindungsmessdaten abrufen                                                                                 | REQUEST METRICS BASE              |
| MON GET CONNECTION DETAILS<br>(Tabellenfunktion) - Detaillierte<br>Verbindungsmessdaten abrufen (im XML-<br>Dokument DETAILS zurückgemeldet)              | REQUEST METRICS BASE              |
| MON_GET_SERVICE_SUBCLASS (Tabellen-<br>funktion) - Serviceunterklassenmessdaten<br>abrufen                                                                | <b>REQUEST METRICS BASE</b>       |
| MON_GET_SERVICE_SUBCLASS_DETAILS<br>(Tabellenfunktion) - Detaillierte<br>Serviceunterklassenmessdaten abrufen (im<br>XML-Dokument DETAILS zurückgemeldet) | REQUEST METRICS BASE              |
| MON_GET_UNIT_OF_WORK (Tabellen-<br>funktion) - UOW-Messdaten abrufen                                                                                      | REOUEST METRICS BASE              |
| MON_GET_UNIT_OF_WORK_DETAILS<br>(Tabellenfunktion) - Detaillierte UOW-<br>Messdaten abrufen (im XML-Dokument<br>DETAILS zurückgemeldet)                   | REOUEST METRICS BASE              |
| MON_GET_WORKLOAD (Tabellenfunktion)<br>- Auslastungsmessdaten abrufen                                                                                     | REQUEST METRICS BASE              |
| MON_GET_WORKLOAD_DETAILS<br>(Tabellenfunktion) - Detaillierte<br>Auslastungsmessdaten abrufen (im XML-<br>Dokument DETAILS zurückgemeldet)                | REOUEST METRICS BASE              |

*Tabelle 1344. Informationen zur Überwachung von Tabellenfunktionen*

*Tabelle 1345. Informationen zur Ereignisüberwachung*

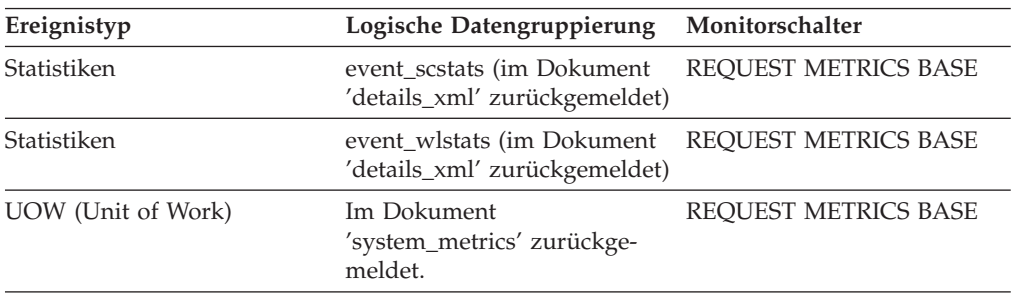

# **total\_routine\_invocations - Gesamtanzahl Routinenaufrufe (Monitorelement)**

Die Häufigkeit, mit der eine Routine aufgerufen wurde.

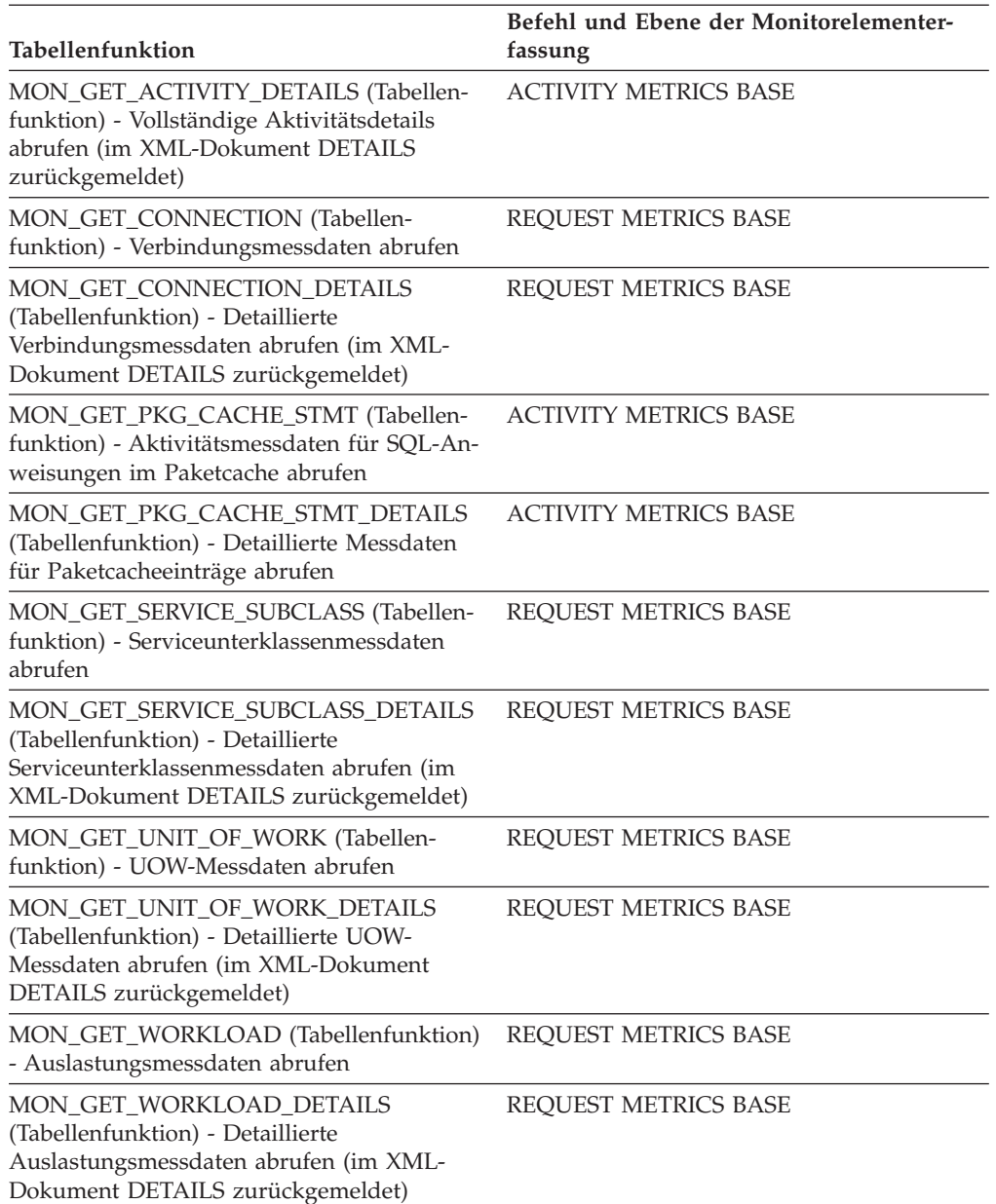

*Tabelle 1346. Informationen zur Überwachung von Tabellenfunktionen*

*Tabelle 1347. Informationen zur Ereignisüberwachung*

| Ereignistyp | Logische Datengruppierung                                                             | Monitorschalter              |
|-------------|---------------------------------------------------------------------------------------|------------------------------|
| Aktivitäten | event_activity (im Dokument    ACTIVITY METRICS BASE<br>'details_xml' zurückgemeldet) |                              |
| Statistiken | event_scstats (im Dokument<br>'details_xml' zurückgemeldet)                           | REQUEST METRICS BASE         |
| Statistiken | event_wlstats (im Dokument<br>'details_xml' zurückgemeldet)                           | REQUEST METRICS BASE         |
| Paketcache  | Im Dokument<br>'activity_metrics' zurückge-<br>meldet.                                | <b>ACTIVITY METRICS BASE</b> |

| Ereignistyp        | Logische Datengruppierung Monitorschalter            |                      |
|--------------------|------------------------------------------------------|----------------------|
| UOW (Unit of Work) | Im Dokument<br>'system_metrics' zurückge-<br>meldet. | REOUEST METRICS BASE |

*Tabelle 1347. Informationen zur Ereignisüberwachung (Forts.)*

## **total\_routine\_non\_sect\_proc\_time - Verarbeitungszeit außerhalb eines Abschnitts (Monitorelement)**

Die Gesamtverarbeitungszeit, die bei dieser Anweisung für die Ausführung von Operationen außerhalb eines Abschnitts aufgewendet wurde. Dieser Wert enthält sowohl die Zeit für die Ausführung von Benutzercode in Routinen als auch die Zeit für die Ausführung von Operationen außerhalb eines Abschnitts, wie Commitoder Rollbackoperationen. Die Verarbeitungszeit enthält keine Wartezeiten.

*Tabelle 1348. Informationen zur Überwachung von Tabellenfunktionen*

| <b>Tabellenfunktion</b>                                                                                                    | Befehl und Ebene der Monitorelementer-<br>fassung |
|----------------------------------------------------------------------------------------------------|---------------------------------------------------|
| MON GET ACTIVITY DETAILS (Tabellen-<br>funktion) - Vollständige Aktivitätsdetails<br>abrufen (im XML-Dokument DETAILS<br>zurückgemeldet) | <b>ACTIVITY METRICS BASE</b>                      |
| MON GET PKG CACHE STMT (Tabellen-<br>funktion) - Aktivitätsmessdaten für SQL-An-<br>weisungen im Paketcache abrufen                      | <b>ACTIVITY METRICS BASE</b>                      |
| MON GET PKG CACHE STMT DETAILS<br>(Tabellenfunktion) - Detaillierte Messdaten<br>für Paketcacheeinträge abrufen                          | <b>ACTIVITY METRICS BASE</b>                      |

*Tabelle 1349. Informationen zur Ereignisüberwachung*

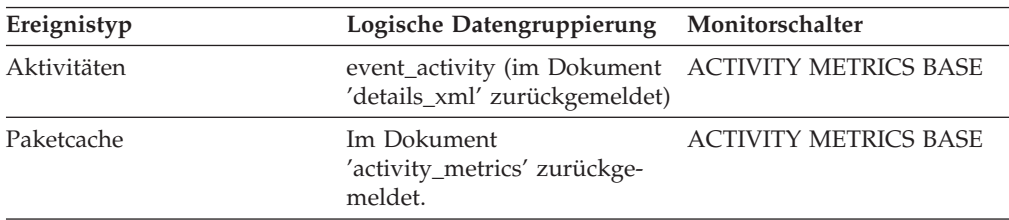

## **total\_routine\_non\_sect\_time - Ausführungszeit für Routinen außerhalb eines Abschnitts (Monitorelement)**

Die Gesamtzeit, die bei dieser Anweisung für die Ausführung von Operationen in Routinen außerhalb eines Abschnitts aufgewendet wurde. Dieser Wert enthält sowohl die Zeit für die Ausführung von Benutzercode in Routinen als auch die Zeit für die Ausführung von Operationen außerhalb eines Abschnitts, wie Commitoder Rollbackoperationen.

| <b>Tabellenfunktion</b>                                                                                                    | Befehl und Ebene der Monitorelementer-<br>fassung |
|----------------------------------------------------------------------------------------------------|---------------------------------------------------|
| MON_GET_ACTIVITY_DETAILS (Tabellen-<br>funktion) - Vollständige Aktivitätsdetails<br>abrufen (im XML-Dokument DETAILS<br>zurückgemeldet) | <b>ACTIVITY METRICS BASE</b>                      |
| MON GET PKG CACHE STMT (Tabellen-<br>funktion) - Aktivitätsmessdaten für SQL-An-<br>weisungen im Paketcache abrufen                      | <b>ACTIVITY METRICS BASE</b>                      |
| MON GET PKG CACHE STMT DETAILS<br>(Tabellenfunktion) - Detaillierte Messdaten<br>für Paketcacheeinträge abrufen                          | <b>ACTIVITY METRICS BASE</b>                      |

*Tabelle 1350. Informationen zur Überwachung von Tabellenfunktionen*

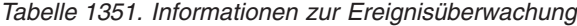

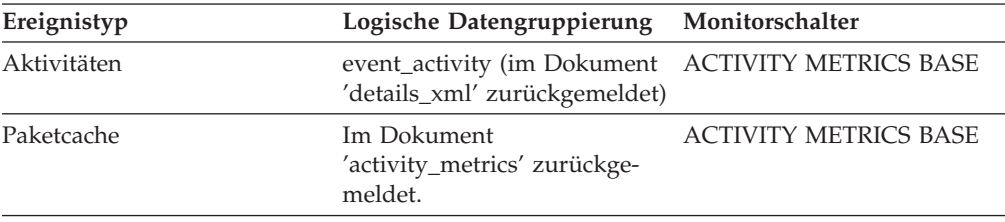

# **total\_routine\_time - Gesamtzeit für Routinen (Monitorelement)**

Die Gesamtzeit, die für die Ausführung von Routinen aufgewendet wurde. Dieser Wert wird in Millisekunden angegeben.

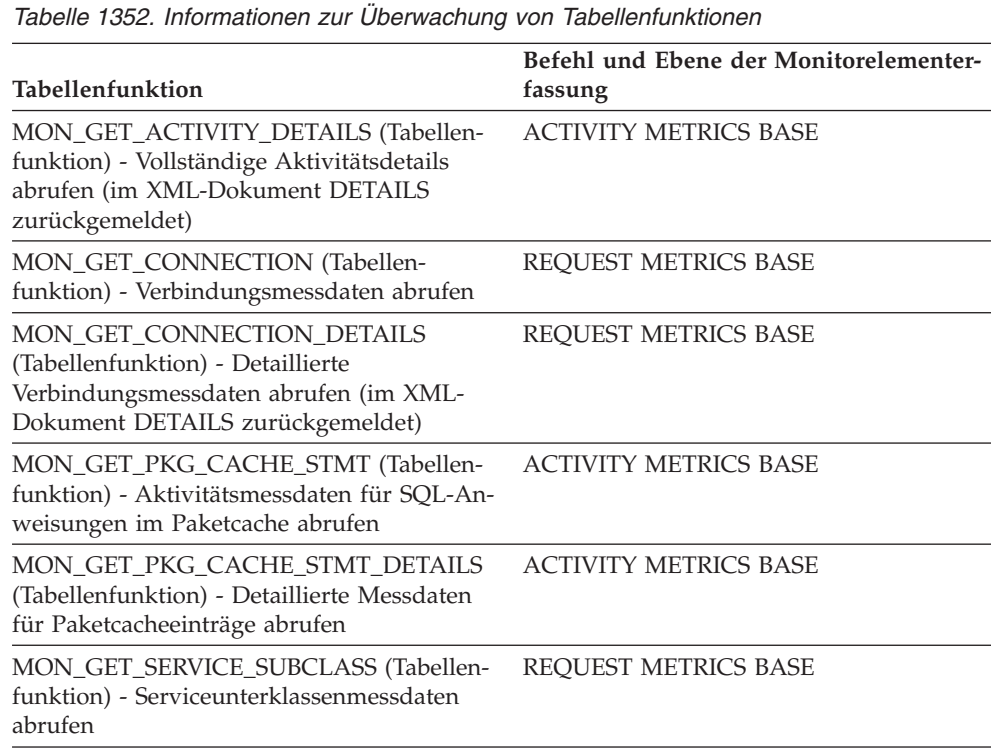

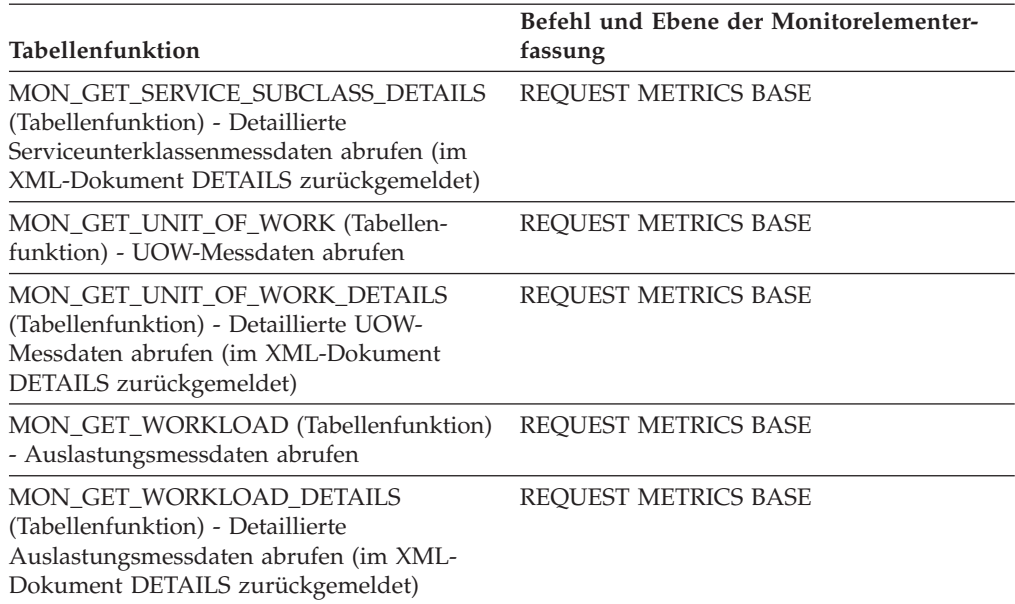

*Tabelle 1352. Informationen zur Überwachung von Tabellenfunktionen (Forts.)*

*Tabelle 1353. Informationen zur Ereignisüberwachung*

| Ereignistyp        | Logische Datengruppierung                                    | Monitorschalter              |
|--------------------|--------------------------------------------------------------|------------------------------|
| Aktivitäten        | event_activity (im Dokument<br>'details_xml' zurückgemeldet) | <b>ACTIVITY METRICS BASE</b> |
| Statistiken        | event_scstats (im Dokument<br>'details_xml' zurückgemeldet)  | REOUEST METRICS BASE         |
| Statistiken        | event_wlstats (im Dokument<br>'details_xml' zurückgemeldet)  | REQUEST METRICS BASE         |
| Paketcache         | Im Dokument<br>'activity_metrics' zurückge-<br>meldet.       | <b>ACTIVITY METRICS BASE</b> |
| UOW (Unit of Work) | Im Dokument<br>'system_metrics' zurückge-<br>meldet.         | <b>REOUEST METRICS BASE</b>  |

# **total\_routine\_user\_code\_proc\_time - Gesamtverarbeitungszeit für Benutzercode in Routinen (Monitorelement)**

Die Gesamtverarbeitungszeit, die für die Ausführung von Operationen in Routinen außerhalb bekannter DB2-Zeiten (in der Regel Benutzercode in Routinen) aufgewendet wurde.

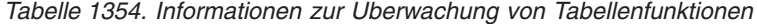

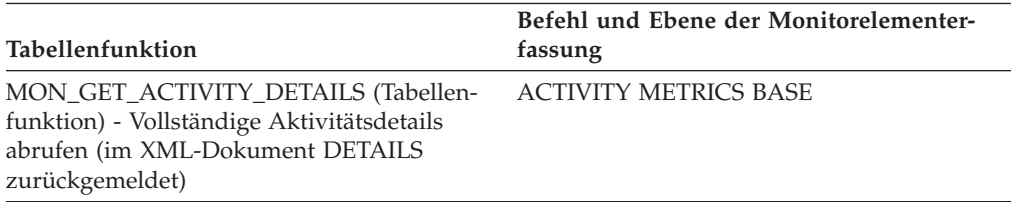

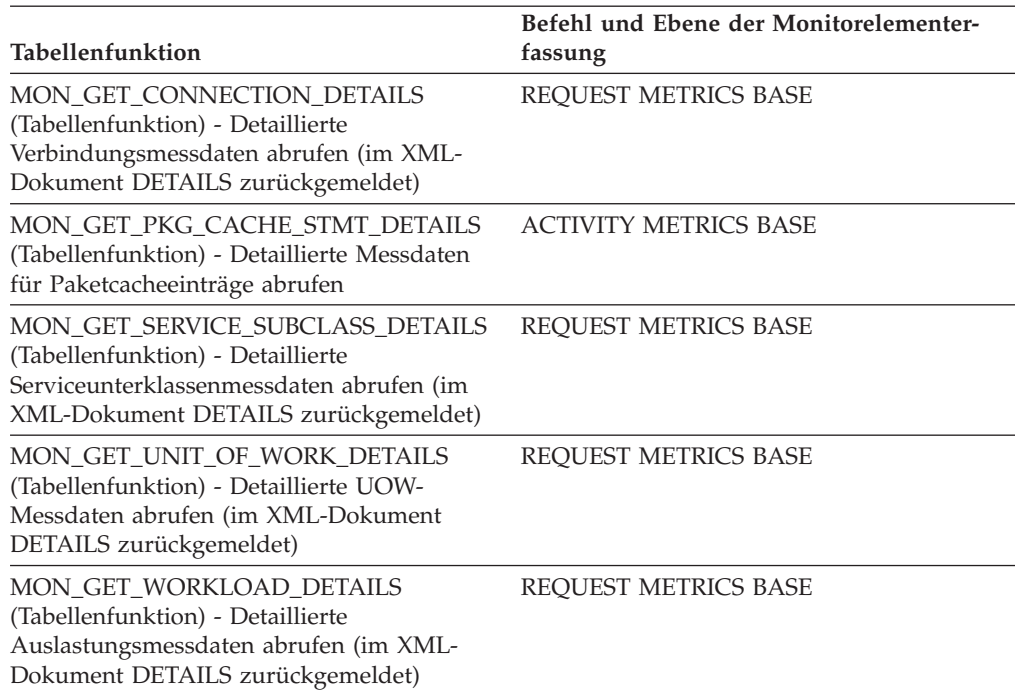

*Tabelle 1354. Informationen zur Überwachung von Tabellenfunktionen (Forts.)*

*Tabelle 1355. Informationen zur Ereignisüberwachung*

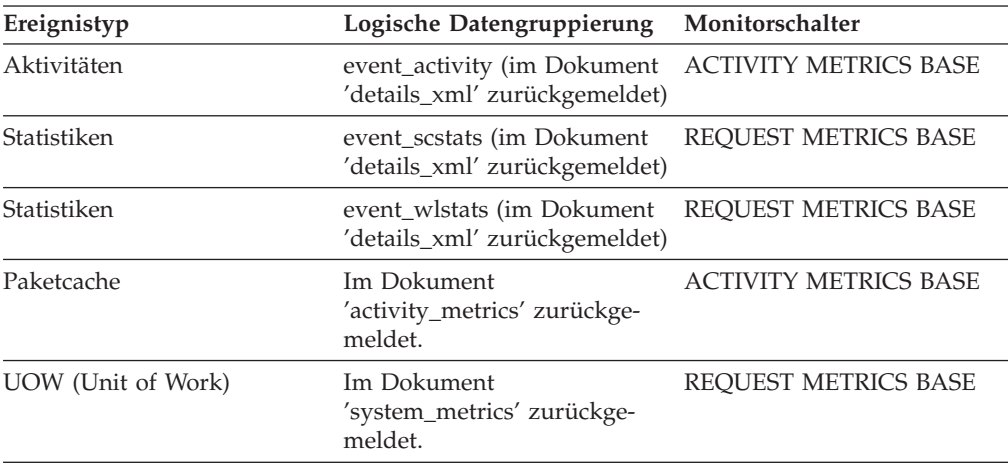

## **total\_routine\_user\_code\_time - Gesamtzeit für Routinenbenutzercode (Monitorelement)**

Die Gesamtzeit, die für die Ausführung von Operationen in Routinen außerhalb bekannter DB2-Zeiten (in der Regel Benutzercode in Routinen) aufgewendet wurde.

*Tabelle 1356. Informationen zur Überwachung von Tabellenfunktionen*

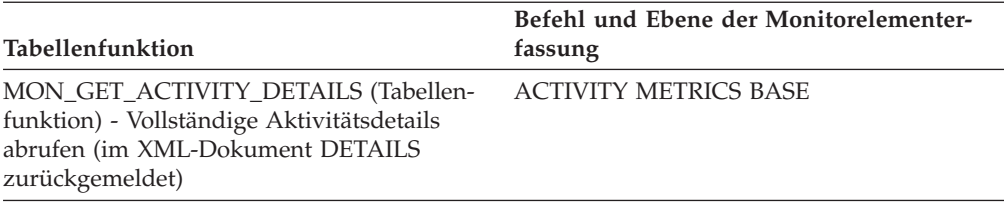

| Tabellenfunktion                                                                                                    | Befehl und Ebene der Monitorelementer-<br>fassung |
|----------------------------------------------------------------------------------------------------|---------------------------------------------------|
| MON GET CONNECTION DETAILS<br>(Tabellenfunktion) - Detaillierte<br>Verbindungsmessdaten abrufen (im XML-<br>Dokument DETAILS zurückgemeldet)              | REQUEST METRICS BASE                              |
| MON_GET_PKG_CACHE_STMT_DETAILS<br>(Tabellenfunktion) - Detaillierte Messdaten<br>für Paketcacheeinträge abrufen                                           | <b>ACTIVITY METRICS BASE</b>                      |
| MON GET SERVICE SUBCLASS DETAILS<br>(Tabellenfunktion) - Detaillierte<br>Serviceunterklassenmessdaten abrufen (im<br>XML-Dokument DETAILS zurückgemeldet) | REQUEST METRICS BASE                              |
| MON GET UNIT OF WORK DETAILS<br>(Tabellenfunktion) - Detaillierte UOW-<br>Messdaten abrufen (im XML-Dokument<br>DETAILS zurückgemeldet)                   | REQUEST METRICS BASE                              |
| MON_GET_WORKLOAD_DETAILS<br>(Tabellenfunktion) - Detaillierte<br>Auslastungsmessdaten abrufen (im XML-<br>Dokument DETAILS zurückgemeldet)                | REQUEST METRICS BASE                              |

*Tabelle 1356. Informationen zur Überwachung von Tabellenfunktionen (Forts.)*

*Tabelle 1357. Informationen zur Ereignisüberwachung*

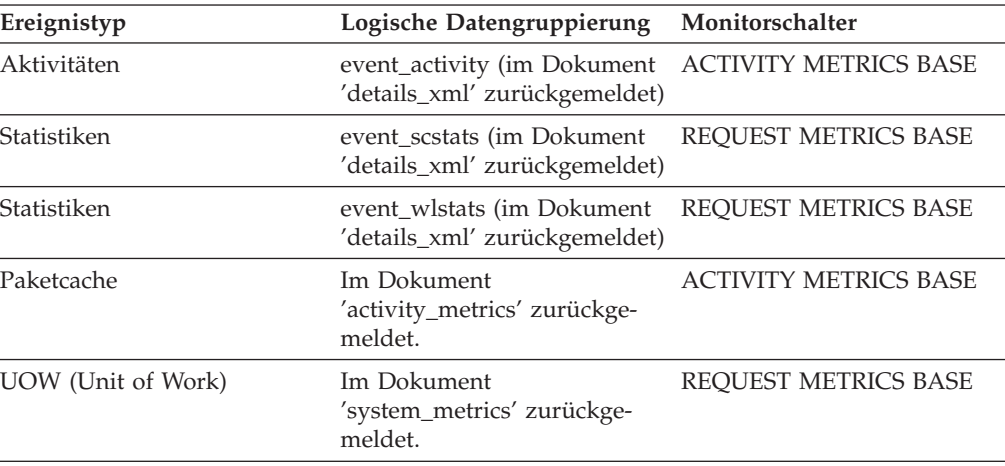

## **total\_rqst\_mapped\_in - Gesamtzahl der hinein zugeordneten Anforderungen (Monitorelement)**

Die Gesamtzahl der Anforderungen, die durch einen Neuzuordnungsschwellenwert oder ein Arbeitsaktionsset in diese Serviceunterklasse hinein zugeordnet wurden.

*Tabelle 1358. Informationen zur Überwachung von Tabellenfunktionen*

| <b>Tabellenfunktion</b>                                                                    | Ebene der Monitorelementerfassung |
|--------------------------------------------------------------------------------------------|-----------------------------------|
| MON_GET_SERVICE_SUBCLASS (Tabellen-<br>funktion) - Serviceunterklassenmessdaten<br>abrufen | REOUEST METRICS BASE              |

*Tabelle 1358. Informationen zur Überwachung von Tabellenfunktionen (Forts.)*

| Tabellenfunktion                                                                                                    | Ebene der Monitorelementerfassung |
|----------------------------------------------------------------------------------------------------|-----------------------------------|
| MON GET SERVICE SUBCLASS DETAILS<br>(Tabellenfunktion) - Detaillierte<br>Serviceunterklassenmessdaten abrufen (im<br>XML-Dokument DETAILS zurückgemeldet) | REOUEST METRICS BASE              |

*Tabelle 1359. Informationen zur Ereignisüberwachung*

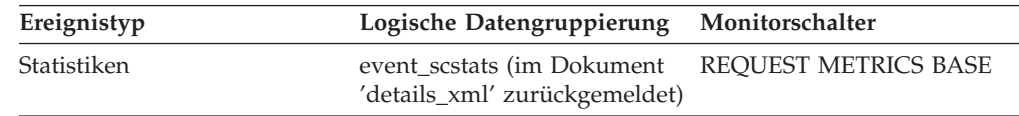

## **total\_rqst\_mapped\_out - Gesamtzahl der heraus zugeordneten Anforderungen (Monitorelement)**

Die Gesamtzahl der Anforderungen, die durch einen Neuzuordnungsschwellenwert oder ein Arbeitsaktionsset aus dieser Serviceunterklasse heraus zugeordnet wurden.

*Tabelle 1360. Informationen zur Überwachung von Tabellenfunktionen*

| Tabellenfunktion                                                                                                    | Ebene der Monitorelementerfassung |
|----------------------------------------------------------------------------------------------------|-----------------------------------|
| MON GET SERVICE SUBCLASS (Tabellen-<br>funktion) - Serviceunterklassenmessdaten<br>abrufen                                                                | REQUEST METRICS BASE              |
| MON GET SERVICE SUBCLASS DETAILS<br>(Tabellenfunktion) - Detaillierte<br>Serviceunterklassenmessdaten abrufen (im<br>XML-Dokument DETAILS zurückgemeldet) | REQUEST METRICS BASE              |

*Tabelle 1361. Informationen zur Ereignisüberwachung*

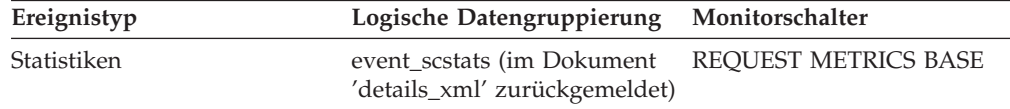

## **total\_rqst\_time - Gesamtzeit für Anforderungen (Monitorelement)**

Der Gesamtbetrag der Zeit, die zur Bearbeitung von Anforderungen aufgewendet wurde. Dieser Wert wird in Millisekunden angegeben.

*Tabelle 1362. Informationen zur Überwachung von Tabellenfunktionen*

| Tabellenfunktion                                                                                                    | Ebene der Monitorelementerfassung |
|----------------------------------------------------------------------------------------------------|-----------------------------------|
| MON_GET_CONNECTION (Tabellen-<br>funktion) - Verbindungsmessdaten abrufen                                                                    | REOUEST METRICS BASE              |
| MON GET CONNECTION DETAILS<br>(Tabellenfunktion) - Detaillierte<br>Verbindungsmessdaten abrufen (im XML-<br>Dokument DETAILS zurückgemeldet) | REOUEST METRICS BASE              |
| MON_GET_SERVICE_SUBCLASS (Tabellen-<br>funktion) - Serviceunterklassenmessdaten<br>abrufen                                                   | REOUEST METRICS BASE              |

*Tabelle 1362. Informationen zur Überwachung von Tabellenfunktionen (Forts.)*

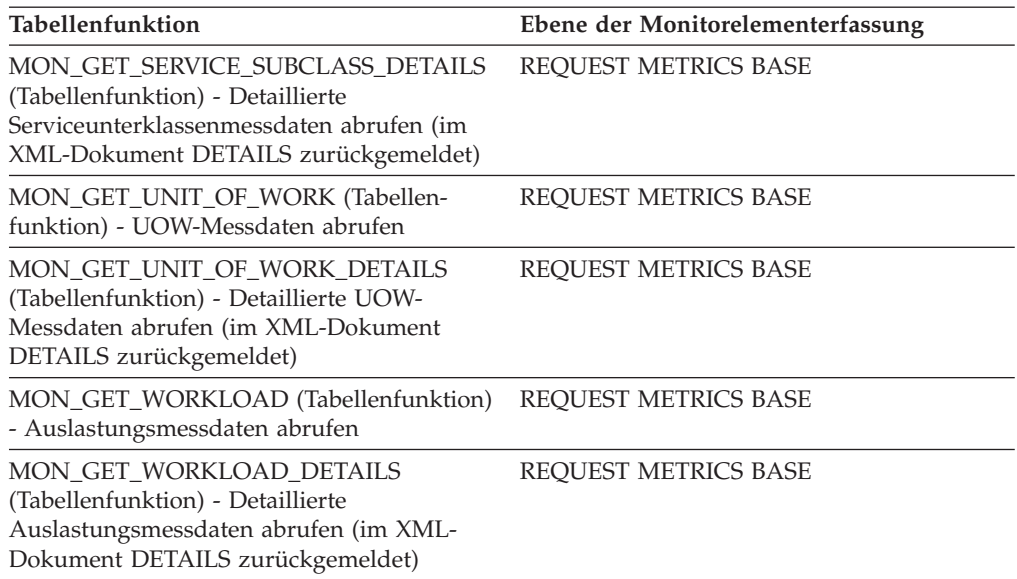

### **Verwendung**

# **total\_runstats - Gesamtzahl Statistikerfassungen (Monitorelement)**

Die Gesamtzahl der RUNSTATS-Operationen, die auf dem Datenbankserver ausgeführt wurden.

*Tabelle 1363. Informationen zur Überwachung von Tabellenfunktionen*

| Tabellenfunktion                                                                                                    | Ebene der Monitorelementerfassung |
|----------------------------------------------------------------------------------------------------|-----------------------------------|
| MON_GET_CONNECTION (Tabellen-<br>funktion) - Verbindungsmessdaten abrufen                                                                                 | REQUEST METRICS BASE              |
| MON GET CONNECTION DETAILS<br>(Tabellenfunktion) - Detaillierte<br>Verbindungsmessdaten abrufen (im XML-<br>Dokument DETAILS zurückgemeldet)              | REQUEST METRICS BASE              |
| MON_GET_SERVICE_SUBCLASS (Tabellen-<br>funktion) - Serviceunterklassenmessdaten<br>abrufen                                                                | REQUEST METRICS BASE              |
| MON GET SERVICE SUBCLASS DETAILS<br>(Tabellenfunktion) - Detaillierte<br>Serviceunterklassenmessdaten abrufen (im<br>XML-Dokument DETAILS zurückgemeldet) | REQUEST METRICS BASE              |
| MON_GET_UNIT_OF_WORK (Tabellen-<br>funktion) - UOW-Messdaten abrufen                                                                                      | REQUEST METRICS BASE              |
| MON_GET_UNIT_OF_WORK_DETAILS<br>(Tabellenfunktion) - Detaillierte UOW-<br>Messdaten abrufen (im XML-Dokument<br>DETAILS zurückgemeldet)                   | REOUEST METRICS BASE              |
| MON_GET_WORKLOAD (Tabellenfunktion)<br>- Auslastungsmessdaten abrufen                                                                                     | REQUEST METRICS BASE              |

*Tabelle 1363. Informationen zur Überwachung von Tabellenfunktionen (Forts.)*

| Tabellenfunktion                                                           | Ebene der Monitorelementerfassung |
|----------------------------------------------------------------------------|-----------------------------------|
| MON GET WORKLOAD DETAILS                                                   | <b>REOUEST METRICS BASE</b>       |
| (Tabellenfunktion) - Detaillierte<br>Auslastungsmessdaten abrufen (im XML- |                                   |
| Dokument DETAILS zurückgemeldet)                                           |                                   |

*Tabelle 1364. Informationen zur Ereignisüberwachung*

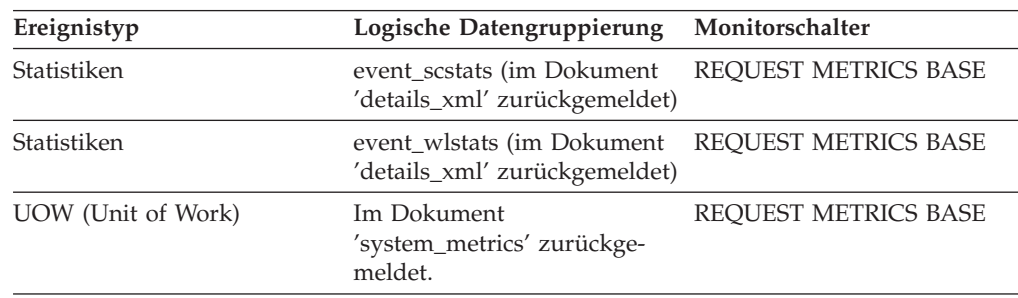

## **total\_runstats\_proc\_time - Gesamtverarbeitungszeit für Statistikerfassungen (Monitorelement)**

Die Gesamtverarbeitungszeit (Nichtwartezeit), die für die Ausführung von RUN-STATS-Operationen auf dem Datenbankserver aufgewendet wurde. Dieser Wert wird in Millisekunden angegeben. Alle Zeiten, die das Dienstprogramm RUN-STATS unter Drosselung aktiv ist, werden nicht zur Verarbeitungszeit für RUN-STATS gerechnet.

*Tabelle 1365. Informationen zur Überwachung von Tabellenfunktionen*

| Tabellenfunktion                                                                                                    | Ebene der Monitorelementerfassung |
|----------------------------------------------------------------------------------------------------|-----------------------------------|
| MON_GET_CONNECTION (Tabellen-<br>funktion) - Verbindungsmessdaten abrufen                                                                                 | REQUEST METRICS BASE              |
| <b>MON_GET_CONNECTION_DETAILS</b><br>(Tabellenfunktion) - Detaillierte<br>Verbindungsmessdaten abrufen (im XML-<br>Dokument DETAILS zurückgemeldet)       | <b>REQUEST METRICS BASE</b>       |
| MON_GET_SERVICE_SUBCLASS (Tabellen-<br>funktion) - Serviceunterklassenmessdaten<br>abrufen                                                                | REQUEST METRICS BASE              |
| MON GET SERVICE SUBCLASS DETAILS<br>(Tabellenfunktion) - Detaillierte<br>Serviceunterklassenmessdaten abrufen (im<br>XML-Dokument DETAILS zurückgemeldet) | REQUEST METRICS BASE              |
| MON_GET_UNIT_OF_WORK (Tabellen-<br>funktion) - UOW-Messdaten abrufen                                                                                      | REQUEST METRICS BASE              |
| MON_GET_UNIT_OF_WORK_DETAILS<br>(Tabellenfunktion) - Detaillierte UOW-<br>Messdaten abrufen (im XML-Dokument<br>DETAILS zurückgemeldet)                   | REOUEST METRICS BASE              |
| MON_GET_WORKLOAD (Tabellenfunktion)<br>- Auslastungsmessdaten abrufen                                                                                     | REQUEST METRICS BASE              |

*Tabelle 1365. Informationen zur Überwachung von Tabellenfunktionen (Forts.)*

| Tabellenfunktion                                                                                                    | Ebene der Monitorelementerfassung |
|----------------------------------------------------------------------------------------------------|-----------------------------------|
| MON GET WORKLOAD DETAILS<br>(Tabellenfunktion) - Detaillierte<br>Auslastungsmessdaten abrufen (im XML-<br>Dokument DETAILS zurückgemeldet) | <b>REOUEST METRICS BASE</b>       |

*Tabelle 1366. Informationen zur Ereignisüberwachung*

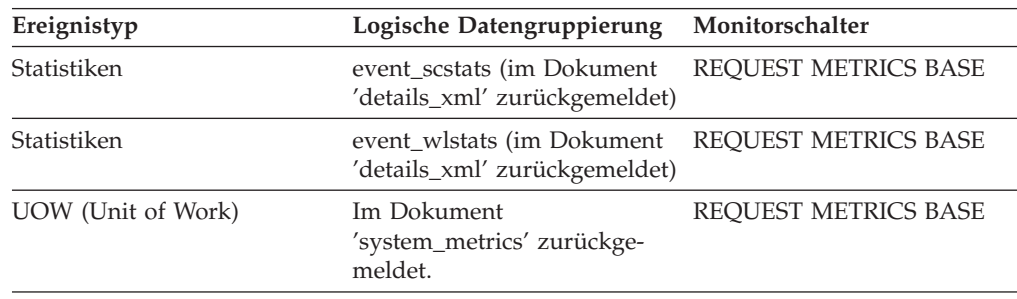

# **total\_runstats\_time - Gesamtzeit für Statistikerfassungen (Monitorelement)**

Die Gesamtzeit, die für die Ausführung von RUNSTATS-Operationen auf dem Datenbankserver aufgewendet wurde. Dieser Wert wird in Millisekunden angegeben.

| Tabellenfunktion                                                                                                    | Ebene der Monitorelementerfassung |
|----------------------------------------------------------------------------------------------------|-----------------------------------|
| MON_GET_CONNECTION (Tabellen-<br>funktion) - Verbindungsmessdaten abrufen                                                                                 | <b>REQUEST METRICS BASE</b>       |
| MON GET CONNECTION DETAILS<br>(Tabellenfunktion) - Detaillierte<br>Verbindungsmessdaten abrufen (im XML-<br>Dokument DETAILS zurückgemeldet)              | REQUEST METRICS BASE              |
| MON_GET_SERVICE_SUBCLASS (Tabellen-<br>funktion) - Serviceunterklassenmessdaten<br>abrufen                                                                | <b>REOUEST METRICS BASE</b>       |
| MON GET SERVICE SUBCLASS DETAILS<br>(Tabellenfunktion) - Detaillierte<br>Serviceunterklassenmessdaten abrufen (im<br>XML-Dokument DETAILS zurückgemeldet) | REQUEST METRICS BASE              |
| MON_GET_UNIT_OF_WORK (Tabellen-<br>funktion) - UOW-Messdaten abrufen                                                                                      | <b>REOUEST METRICS BASE</b>       |
| MON_GET_UNIT_OF_WORK_DETAILS<br>(Tabellenfunktion) - Detaillierte UOW-<br>Messdaten abrufen (im XML-Dokument<br>DETAILS zurückgemeldet)                   | REQUEST METRICS BASE              |
| MON_GET_WORKLOAD (Tabellenfunktion)<br>- Auslastungsmessdaten abrufen                                                                                     | <b>REQUEST METRICS BASE</b>       |
| MON_GET_WORKLOAD_DETAILS<br>(Tabellenfunktion) - Detaillierte<br>Auslastungsmessdaten abrufen (im XML-<br>Dokument DETAILS zurückgemeldet)                | REQUEST METRICS BASE              |

*Tabelle 1367. Informationen zur Überwachung von Tabellenfunktionen*

| Ereignistyp        | Logische Datengruppierung                                   | Monitorschalter             |
|--------------------|-------------------------------------------------------------|-----------------------------|
| Statistiken        | event_scstats (im Dokument<br>'details_xml' zurückgemeldet) | REQUEST METRICS BASE        |
| Statistiken        | event_wlstats (im Dokument<br>'details_xml' zurückgemeldet) | <b>REOUEST METRICS BASE</b> |
| UOW (Unit of Work) | Im Dokument<br>'system_metrics' zurückge-<br>meldet.        | <b>REOUEST METRICS BASE</b> |

*Tabelle 1368. Informationen zur Ereignisüberwachung*

# **total\_sec\_cons - Sekundäre Verbindungen**

Die Anzahl der Verbindungen, die von einem Subagenten zur Datenbank im Knoten hergestellt wurden.

### **Elementkennung**

total\_sec\_cons

### **Elementtyp**

Zähler

*Tabelle 1369. Informationen zur Momentaufnahmeüberwachung*

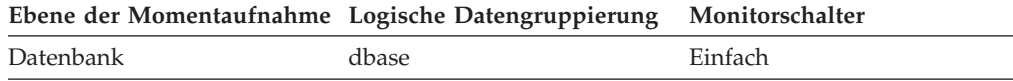

### **Verwendung**

Dieses Element kann zusammen mit den Monitorelementen 'total\_cons', 'db\_conn\_time' und 'db2start\_time' verwendet werden, um zu berechnen, wie häufig Anwendungen Verbindungen zur Datenbank hergestellt haben.

## **total\_section\_proc\_time - Gesamtverarbeitungszeit für Abschnitt (Monitorelement)**

Die Gesamtverarbeitungszeit, die Agenten für die Ausführung eines Abschnitts aufgewendet haben. Die Verarbeitungszeit enthält keine Wartezeiten. Dieser Wert wird in Millisekunden angegeben.

*Tabelle 1370. Informationen zur Überwachung von Tabellenfunktionen*

| <b>Tabellenfunktion</b>                                                                                                    | Befehl und Ebene der Monitorelementer-<br>fassung |
|----------------------------------------------------------------------------------------------------|---------------------------------------------------|
| MON_GET_ACTIVITY_DETAILS (Tabellen-<br>funktion) - Vollständige Aktivitätsdetails<br>abrufen (im XML-Dokument DETAILS<br>zurückgemeldet)     | <b>ACTIVITY METRICS BASE</b>                      |
| MON_GET_CONNECTION (Tabellen-<br>funktion) - Verbindungsmessdaten abrufen                                                                    | <b>REOUEST METRICS BASE</b>                       |
| MON GET CONNECTION DETAILS<br>(Tabellenfunktion) - Detaillierte<br>Verbindungsmessdaten abrufen (im XML-<br>Dokument DETAILS zurückgemeldet) | <b>REOUEST METRICS BASE</b>                       |
| MON GET PKG CACHE STMT (Tabellen-<br>funktion) - Aktivitätsmessdaten für SQL-An-<br>weisungen im Paketcache abrufen                          | <b>ACTIVITY METRICS BASE</b>                      |

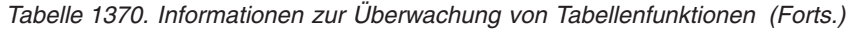

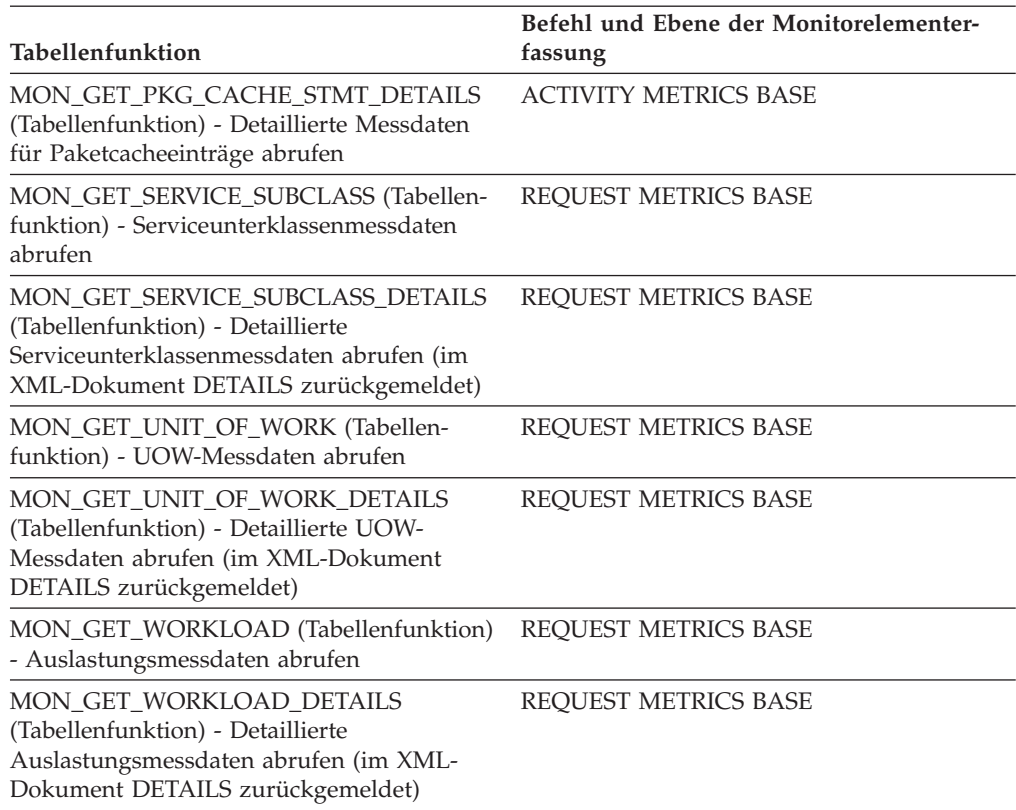

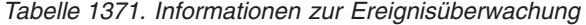

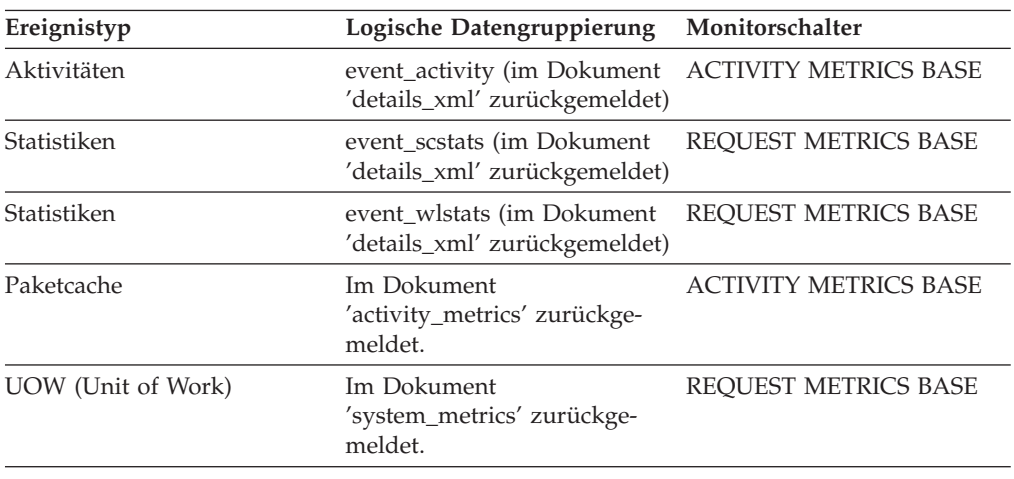

# **total\_section\_sort\_proc\_time - Gesamtverarbeitungszeit für Sortiervorgänge in Abschnitt (Monitorelement)**

Die Verarbeitungszeit (ohne Wartezeit), die insgesamt während der Ausführung eines Abschnitts für Sortiervorgänge aufgewendet wurde. Bei der Ausführung des Abschnitts handelt es sich um die Ausführung des kompilierten Abfrageplans, der von der SQL-Anweisung generiert wurde, die von der Clientanwendung abgesetzt wurde.

| Tabellenfunktion                                                                                                    | Ebene der Monitorelementerfassung |
|----------------------------------------------------------------------------------------------------|-----------------------------------|
| MON_GET_CONNECTION (Tabellen-<br>funktion) - Verbindungsmessdaten abrufen                                                                                 | REOUEST METRICS BASE              |
| MON_GET_CONNECTION_DETAILS<br>(Tabellenfunktion) - Detaillierte<br>Verbindungsmessdaten abrufen (im XML-<br>Dokument DETAILS zurückgemeldet)              | REQUEST METRICS BASE              |
| MON_GET_SERVICE_SUBCLASS (Tabellen-<br>funktion) - Serviceunterklassenmessdaten<br>abrufen                                                                | REQUEST METRICS BASE              |
| MON_GET_SERVICE_SUBCLASS_DETAILS<br>(Tabellenfunktion) - Detaillierte<br>Serviceunterklassenmessdaten abrufen (im<br>XML-Dokument DETAILS zurückgemeldet) | REQUEST METRICS BASE              |
| MON_GET_UNIT_OF_WORK (Tabellen-<br>funktion) - UOW-Messdaten abrufen                                                                                      | REQUEST METRICS BASE              |
| MON_GET_UNIT_OF_WORK_DETAILS<br>(Tabellenfunktion) - Detaillierte UOW-<br>Messdaten abrufen (im XML-Dokument<br>DETAILS zurückgemeldet)                   | REQUEST METRICS BASE              |
| MON_GET_WORKLOAD (Tabellenfunktion)<br>- Auslastungsmessdaten abrufen                                                                                     | REQUEST METRICS BASE              |
| MON_GET_WORKLOAD_DETAILS<br>(Tabellenfunktion) - Detaillierte<br>Auslastungsmessdaten abrufen (im XML-<br>Dokument DETAILS zurückgemeldet)                | REQUEST METRICS BASE              |
| MON_GET_ACTIVITY_DETAILS (Tabellen-<br>funktion) - Vollständige Aktivitätsdetails<br>abrufen (im XML-Dokument DETAILS<br>zurückgemeldet)                  | <b>ACTIVITY METRICS BASE</b>      |
| MON_GET_PKG_CACHE_STMT (Tabellen-<br>funktion) - Aktivitätsmessdaten für SQL-An-<br>weisungen im Paketcache abrufen                                       | <b>ACTIVITY METRICS BASE</b>      |
| MON_GET_PKG_CACHE_STMT_DETAILS<br>(Tabellenfunktion) - Detaillierte Messdaten<br>für Paketcacheeinträge abrufen                                           | <b>ACTIVITY METRICS BASE</b>      |

*Tabelle 1372. Informationen zur Überwachung von Tabellenfunktionen*

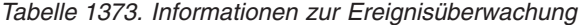

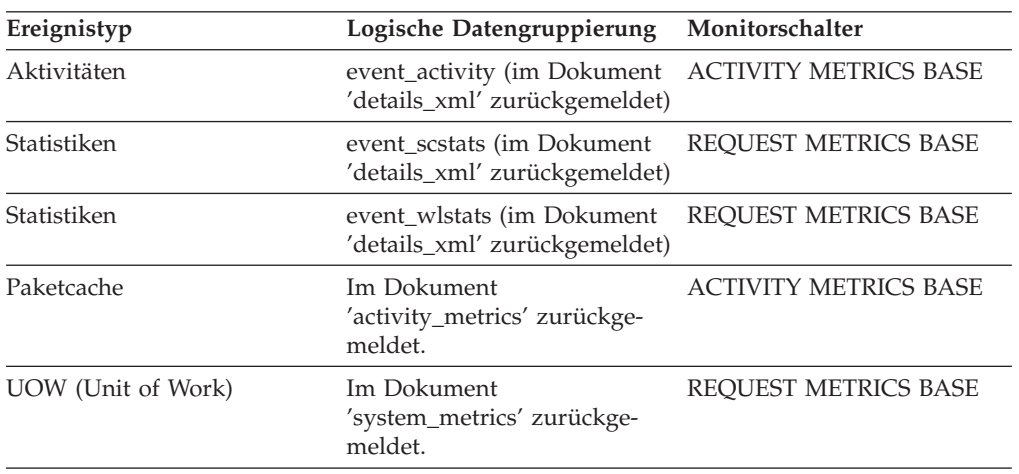

### **Verwendung**

Auf Systemebene wird dieses Element zusammen mit dem Monitorelement **total\_section\_sorts** verwendet, um die durchschnittliche Sortierverarbeitungszeit (ohne Wartezeit) während der Ausführung eines Abschnitts zu berechnen, die einen Hinweis darauf liefern kann, ob das Sortieren im Hinblick auf die Leistung ein Problem darstellt.

Auf Aktivitätsebene wird dieses Element verwendet, um Anweisungen zu identifizieren, deren Sortiervorgänge sehr viel Zeit in Anspruch nehmen. Diese Anweisungen profitieren unter Umständen von einer zusätzlichen Optimierung zwecks Reduzierung der Sortierzeit.

### **total\_section\_sort\_time - Gesamtzeit für Sortiervorgänge in Abschnitt (Monitorelement)**

Die Zeit, die insgesamt während der Ausführung eines Abschnitts für Sortiervorgänge aufgewendet wurde. Bei der Ausführung des Abschnitts handelt es sich um die Ausführung des kompilierten Abfrageplans, der von der SQL-Anweisung generiert wurde, die von der Clientanwendung abgesetzt wurde.

| Tabellenfunktion                                                                                                    | Ebene der Monitorelementerfassung |
|----------------------------------------------------------------------------------------------------|-----------------------------------|
| MON_GET_CONNECTION (Tabellen-<br>funktion) - Verbindungsmessdaten abrufen                                                                                 | REQUEST METRICS BASE              |
| MON_GET_CONNECTION_DETAILS<br>(Tabellenfunktion) - Detaillierte<br>Verbindungsmessdaten abrufen (im XML-<br>Dokument DETAILS zurückgemeldet)              | REQUEST METRICS BASE              |
| MON_GET_SERVICE_SUBCLASS (Tabellen-<br>funktion) - Serviceunterklassenmessdaten<br>abrufen                                                                | REQUEST METRICS BASE              |
| MON GET SERVICE SUBCLASS DETAILS<br>(Tabellenfunktion) - Detaillierte<br>Serviceunterklassenmessdaten abrufen (im<br>XML-Dokument DETAILS zurückgemeldet) | REQUEST METRICS BASE              |
| MON_GET_UNIT_OF_WORK (Tabellen-<br>funktion) - UOW-Messdaten abrufen                                                                                      | REQUEST METRICS BASE              |
| MON_GET_UNIT_OF_WORK_DETAILS<br>(Tabellenfunktion) - Detaillierte UOW-<br>Messdaten abrufen (im XML-Dokument<br>DETAILS zurückgemeldet)                   | REQUEST METRICS BASE              |
| MON_GET_WORKLOAD (Tabellenfunktion)<br>- Auslastungsmessdaten abrufen                                                                                     | REQUEST METRICS BASE              |
| MON_GET_WORKLOAD_DETAILS<br>(Tabellenfunktion) - Detaillierte<br>Auslastungsmessdaten abrufen (im XML-<br>Dokument DETAILS zurückgemeldet)                | REQUEST METRICS BASE              |
| MON_GET_ACTIVITY_DETAILS (Tabellen-<br>funktion) - Vollständige Aktivitätsdetails<br>abrufen (im XML-Dokument DETAILS<br>zurückgemeldet)                  | <b>ACTIVITY METRICS BASE</b>      |

*Tabelle 1374. Informationen zur Überwachung von Tabellenfunktionen*

| $\sim$ . The state is the contribution of the contribution of the contribution of the state $\sim$                  |                                   |  |
|----------------------------------------------------------------------------------------------------|-----------------------------------|--|
| Tabellenfunktion                                                                                                    | Ebene der Monitorelementerfassung |  |
| MON GET PKG CACHE STMT (Tabellen-<br>funktion) - Aktivitätsmessdaten für SQL-An-<br>weisungen im Paketcache abrufen | <b>ACTIVITY METRICS BASE</b>      |  |
| MON GET PKG CACHE STMT DETAILS<br>(Tabellenfunktion) - Detaillierte Messdaten<br>für Paketcacheeinträge abrufen     | <b>ACTIVITY METRICS BASE</b>      |  |

*Tabelle 1374. Informationen zur Überwachung von Tabellenfunktionen (Forts.)*

*Tabelle 1375. Informationen zur Ereignisüberwachung*

| Ereignistyp        | Logische Datengruppierung                                                             | Monitorschalter              |
|--------------------|---------------------------------------------------------------------------------------|------------------------------|
| Aktivitäten        | event_activity (im Dokument    ACTIVITY METRICS BASE<br>'details_xml' zurückgemeldet) |                              |
| Statistiken        | event scstats (im Dokument<br>'details_xml' zurückgemeldet)                           | <b>REOUEST METRICS BASE</b>  |
| Statistiken        | event_wlstats (im Dokument<br>'details_xml' zurückgemeldet)                           | REQUEST METRICS BASE         |
| Paketcache         | Im Dokument<br>'activity_metrics' zurückge-<br>meldet.                                | <b>ACTIVITY METRICS BASE</b> |
| UOW (Unit of Work) | Im Dokument<br>'system_metrics' zurückge-<br>meldet.                                  | <b>REOUEST METRICS BASE</b>  |

### **Verwendung**

Auf Systemebene wird dieses Element zusammen mit dem Monitorelement **total\_section\_sorts** verwendet, um die durchschnittliche Sortierzeit während der Ausführung eines Abschnitts zu berechnen, die einen Hinweis darauf liefern kann, ob das Sortieren im Hinblick auf die Anweisungsleistung ein Problem darstellt.

Das Element **total\_section\_sort\_time** umfasst sowohl Warte- als auch Verarbeitungszeiten. Wenn der Wert (total\_section\_sort\_time total section sort proc time) hoch ist, fallen bei Sortiervorgängen lange Wartezeiten an. Beispiel: Finden bei Sortiervorgängen häufig Überläufe auf Platte statt, steigt der Wert des Monitorelements **total\_section\_sort\_time** aufgrund von E/A-Wartezeiten an. Diese Wartezeiten werden im Monitorelement **total\_section\_sort- \_proc\_time** nicht berücksichtigt, da hierfür nur die aktiven Verarbeitungszeiten von Sortiervorgängen gezählt werden. In diesem Fall kann es sinnvoll sein, den Sortierspeicher zu optimieren, um die Leistung zu verbessern.

Auf Aktivitätsebene wird dieses Element verwendet, um Anweisungen zu identifizieren, deren Sortiervorgänge sehr viel Zeit in Anspruch nehmen. Diese Anweisungen profitieren unter Umständen von einer zusätzlichen Optimierung zwecks Reduzierung der Sortierzeit.
# **total\_section\_sorts - Gesamtzahl der Abschnittssortierungen (Monitorelement)**

Die Gesamtzahl der Sortiervorgänge, die während der Ausführung eines Abschnitts durchgeführt wurden. Bei der Ausführung des Abschnitts handelt es sich um die Ausführung des kompilierten Abfrageplans, der von der SQL-Anweisung generiert wurde, die von der Clientanwendung abgesetzt wurde.

*Tabelle 1376. Informationen zur Überwachung von Tabellenfunktionen*

| Tabellenfunktion                                                                                                    | Ebene der Monitorelementerfassung |
|----------------------------------------------------------------------------------------------------|-----------------------------------|
| MON_GET_CONNECTION (Tabellen-<br>funktion) - Verbindungsmessdaten abrufen                                                                                 | <b>REQUEST METRICS BASE</b>       |
| MON_GET_CONNECTION_DETAILS<br>(Tabellenfunktion) - Detaillierte<br>Verbindungsmessdaten abrufen (im XML-<br>Dokument DETAILS zurückgemeldet)              | REQUEST METRICS BASE              |
| MON_GET_SERVICE_SUBCLASS (Tabellen-<br>funktion) - Serviceunterklassenmessdaten<br>abrufen                                                                | <b>REQUEST METRICS BASE</b>       |
| MON_GET_SERVICE_SUBCLASS_DETAILS<br>(Tabellenfunktion) - Detaillierte<br>Serviceunterklassenmessdaten abrufen (im<br>XML-Dokument DETAILS zurückgemeldet) | REQUEST METRICS BASE              |
| MON_GET_UNIT_OF_WORK (Tabellen-<br>funktion) - UOW-Messdaten abrufen                                                                                      | REQUEST METRICS BASE              |
| MON_GET_UNIT_OF_WORK_DETAILS<br>(Tabellenfunktion) - Detaillierte UOW-<br>Messdaten abrufen (im XML-Dokument<br>DETAILS zurückgemeldet)                   | REQUEST METRICS BASE              |
| MON_GET_WORKLOAD (Tabellenfunktion)<br>- Auslastungsmessdaten abrufen                                                                                     | REQUEST METRICS BASE              |
| MON_GET_WORKLOAD_DETAILS<br>(Tabellenfunktion) - Detaillierte<br>Auslastungsmessdaten abrufen (im XML-<br>Dokument DETAILS zurückgemeldet)                | REQUEST METRICS BASE              |
| MON_GET_ACTIVITY_DETAILS (Tabellen-<br>funktion) - Vollständige Aktivitätsdetails<br>abrufen (im XML-Dokument DETAILS<br>zurückgemeldet)                  | <b>ACTIVITY METRICS BASE</b>      |
| MON_GET_PKG_CACHE_STMT (Tabellen-<br>funktion) - Aktivitätsmessdaten für SQL-An-<br>weisungen im Paketcache abrufen                                       | <b>ACTIVITY METRICS BASE</b>      |
| MON_GET_PKG_CACHE_STMT_DETAILS<br>(Tabellenfunktion) - Detaillierte Messdaten<br>für Paketcacheeinträge abrufen                                           | <b>ACTIVITY METRICS BASE</b>      |

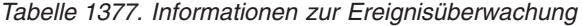

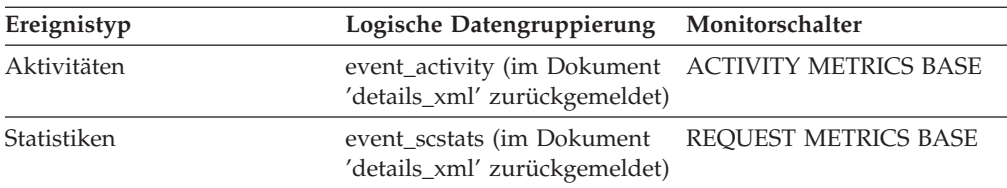

| Ereignistyp        | Logische Datengruppierung                                   | Monitorschalter              |
|--------------------|-------------------------------------------------------------|------------------------------|
| Statistiken        | event_wlstats (im Dokument<br>'details_xml' zurückgemeldet) | REQUEST METRICS BASE         |
| Paketcache         | Im Dokument<br>'activity_metrics' zurückge-<br>meldet.      | <b>ACTIVITY METRICS BASE</b> |
| UOW (Unit of Work) | Im Dokument<br>'system_metrics' zurückge-<br>meldet.        | REOUEST METRICS BASE         |

*Tabelle 1377. Informationen zur Ereignisüberwachung (Forts.)*

Zusammen mit dem Monitorelement **total\_section\_sort\_time** kann mit diesem Element berechnet werden, wie viel Zeit im Durchschnitt während der Ausführung eines Abschnitts für Sortiervorgänge aufgewendet wurde.

Auf Aktivitäts- und Paketcacheebene wird dieses Element verwendet, um Anweisungen zu identifizieren, die eine große Anzahl an Sortiervorgängen ausführen. Diese Anweisungen profitieren unter Umständen von einer zusätzlichen Optimierung zwecks Reduzierung der Anzahl an Sortiervorgängen. Die Anzahl der von einer Anweisung ausgeführten Sortiervorgänge kann auch mithilfe der Anweisung EXPLAIN ermittelt werden.

## **total\_section\_time - Gesamtzeit für Abschnitt (Monitorelement)**

Die Gesamtzeit, die Agenten für die Ausführung eines Abschnitts aufgewendet haben. Dieser Wert wird in Millisekunden angegeben.

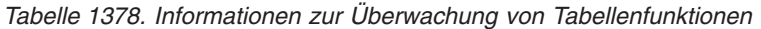

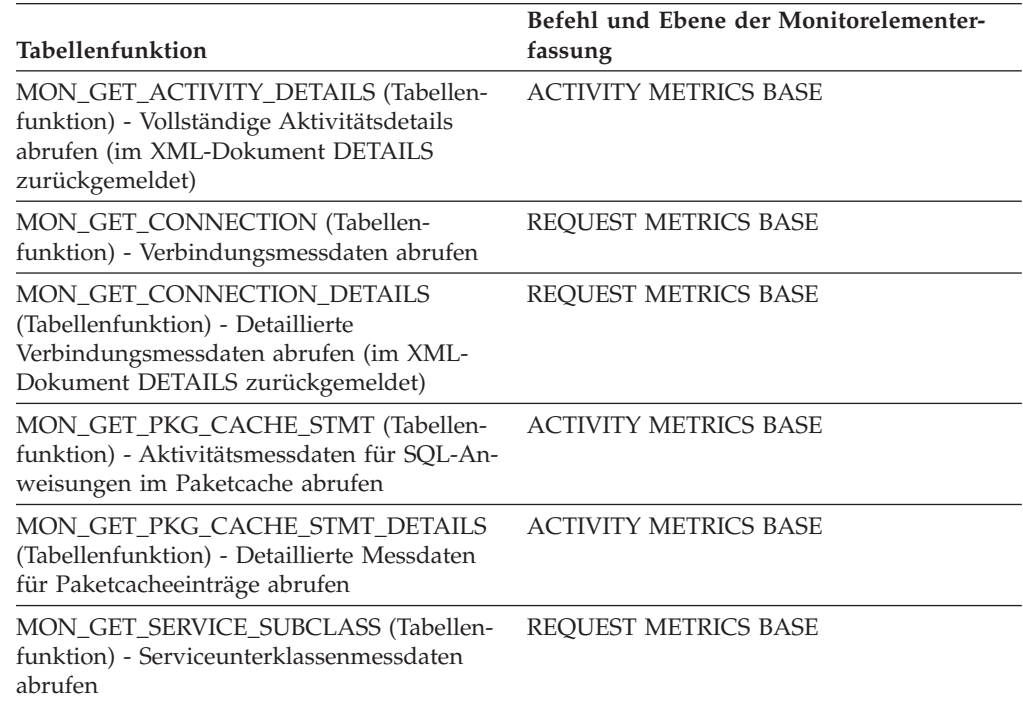

| Tabellenfunktion                                                                                                    | Befehl und Ebene der Monitorelementer-<br>fassung |
|----------------------------------------------------------------------------------------------------|---------------------------------------------------|
| MON GET SERVICE SUBCLASS DETAILS<br>(Tabellenfunktion) - Detaillierte<br>Serviceunterklassenmessdaten abrufen (im<br>XML-Dokument DETAILS zurückgemeldet) | <b>REOUEST METRICS BASE</b>                       |
| MON GET UNIT OF WORK (Tabellen-<br>funktion) - UOW-Messdaten abrufen                                                                                      | <b>REOUEST METRICS BASE</b>                       |
| MON GET UNIT OF WORK DETAILS<br>(Tabellenfunktion) - Detaillierte UOW-<br>Messdaten abrufen (im XML-Dokument<br>DETAILS zurückgemeldet)                   | <b>REOUEST METRICS BASE</b>                       |
| MON_GET_WORKLOAD (Tabellenfunktion)<br>- Auslastungsmessdaten abrufen                                                                                     | REOUEST METRICS BASE                              |
| MON GET WORKLOAD DETAILS<br>(Tabellenfunktion) - Detaillierte<br>Auslastungsmessdaten abrufen (im XML-<br>Dokument DETAILS zurückgemeldet)                | <b>REOUEST METRICS BASE</b>                       |

*Tabelle 1378. Informationen zur Überwachung von Tabellenfunktionen (Forts.)*

*Tabelle 1379. Informationen zur Ereignisüberwachung*

| Ereignistyp        | Logische Datengruppierung                                    | Monitorschalter              |
|--------------------|--------------------------------------------------------------|------------------------------|
| Aktivitäten        | event_activity (im Dokument<br>'details_xml' zurückgemeldet) | ACTIVITY METRICS BASE        |
| Statistiken        | event_scstats (im Dokument<br>'details_xml' zurückgemeldet)  | <b>REOUEST METRICS BASE</b>  |
| Statistiken        | event_wlstats (im Dokument<br>'details_xml' zurückgemeldet)  | <b>REQUEST METRICS BASE</b>  |
| Paketcache         | Im Dokument<br>'activity_metrics' zurückge-<br>meldet.       | <b>ACTIVITY METRICS BASE</b> |
| UOW (Unit of Work) | Im Dokument<br>'system_metrics' zurückge-<br>meldet.         | <b>REOUEST METRICS BASE</b>  |

# **total\_sort\_time - Gesamtsortierzeit (Monitorelement)**

Die insgesamt abgelaufene Zeit für alle ausgeführten Sortiervorgänge. Dieser Wert wird in Millisekunden angegeben.

*Tabelle 1380. Informationen zur Momentaufnahmeüberwachung*

| Ebene der Momentaufnahme Logische Datengruppierung |        | Monitorschalter |
|----------------------------------------------------|--------|-----------------|
| Datenbank                                          | dbase  | Sortierung      |
| Anwendung                                          | appl   | Sortierung      |
| Anwendung                                          | stmt   | Sortierung      |
| Dynamisches SQL                                    | dynsql | Sortierung      |

Bei der Momentaufnahmeüberwachung kann dieser Zähler zurückgesetzt werden.

| Ereignistyp | Logische Datengruppierung | Monitorschalter          |
|-------------|---------------------------|--------------------------|
| Datenbank   | event db                  | -                        |
| Verbindung  | event_conn                |                          |
| Anweisungen | event stmt                | $\overline{\phantom{0}}$ |
| Aktivitäten | event_activity            | Anweisung, Sortierung    |

*Tabelle 1381. Informationen zur Ereignisüberwachung*

Auf Datenbank- oder Anwendungsebene wird dieses Element zusammen mit dem Monitorelement **total\_sorts** verwendet, um die durchschnittliche Sortierzeit zu berechnen, die einen Hinweis darauf liefern kann, ob das Sortieren im Hinblick auf die Leistung ein Problem darstellt.

Auf Anweisungsebene wird dieses Element verwendet, um Anweisungen zu identifizieren, deren Sortiervorgänge sehr viel Zeit in Anspruch nehmen. Diese Anweisungen profitieren unter Umständen von einer zusätzlichen Optimierung zwecks Reduzierung der Sortierzeit.

Dieser Zähler schließt auch die Sortierzeit temporärer Tabellen ein, die im Verlauf von zugehörigen Operationen erstellt wurden. Der Wert liefert Informationen zu einer Anweisung, einer Anwendung oder allen Anwendungen, die auf eine Datenbank zugreifen.

Bei der Verwendung von Monitorelementen, die Werte zu abgelaufenen Zeiträumen liefern, sollte Folgendes berücksichtigt werden:

- 1. Abgelaufene Zeiträume werden von der Systembelastung beeinflusst. Je mehr Prozesse ausgeführt werden, desto größer ist demnach der Wert für die abgelaufene Zeit.
- 2. Um den Wert dieses Monitorelements auf Datenbankebene zu berechnen, addiert der Datenbanksystemmonitor die Zeiträume auf Anwendungsebene. Dies kann dazu führen, dass abgelaufene Zeiträume auf Datenbankebene doppelt gezählt werden, da mehr als ein Anwendungsprozess gleichzeitig ausgeführt werden kann.

Um auf Datenbankebene sinnvolle Daten zu erhalten, sollten die Daten unter Verwendung einer niedrigeren Ebene normalisiert werden. Beispiel:

total\_sort\_time : total\_sorts

funktion) - Verbindungsmessdaten abrufen

Diese Formel liefert Informationen zur durchschnittlich abgelaufenen Zeit pro Sortiervorgang.

## **total\_sorts - Gesamtanzahl der Sortiervorgänge (Monitorelement)**

Die Gesamtanzahl der Sortiervorgänge, die bisher ausgeführt worden sind.

**Tabellenfunktion Ebene der Monitorelementerfassung** MON\_GET\_CONNECTION (Tabellen-REQUEST METRICS BASE

*Tabelle 1382. Informationen zur Überwachung von Tabellenfunktionen*

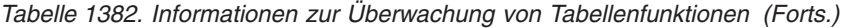

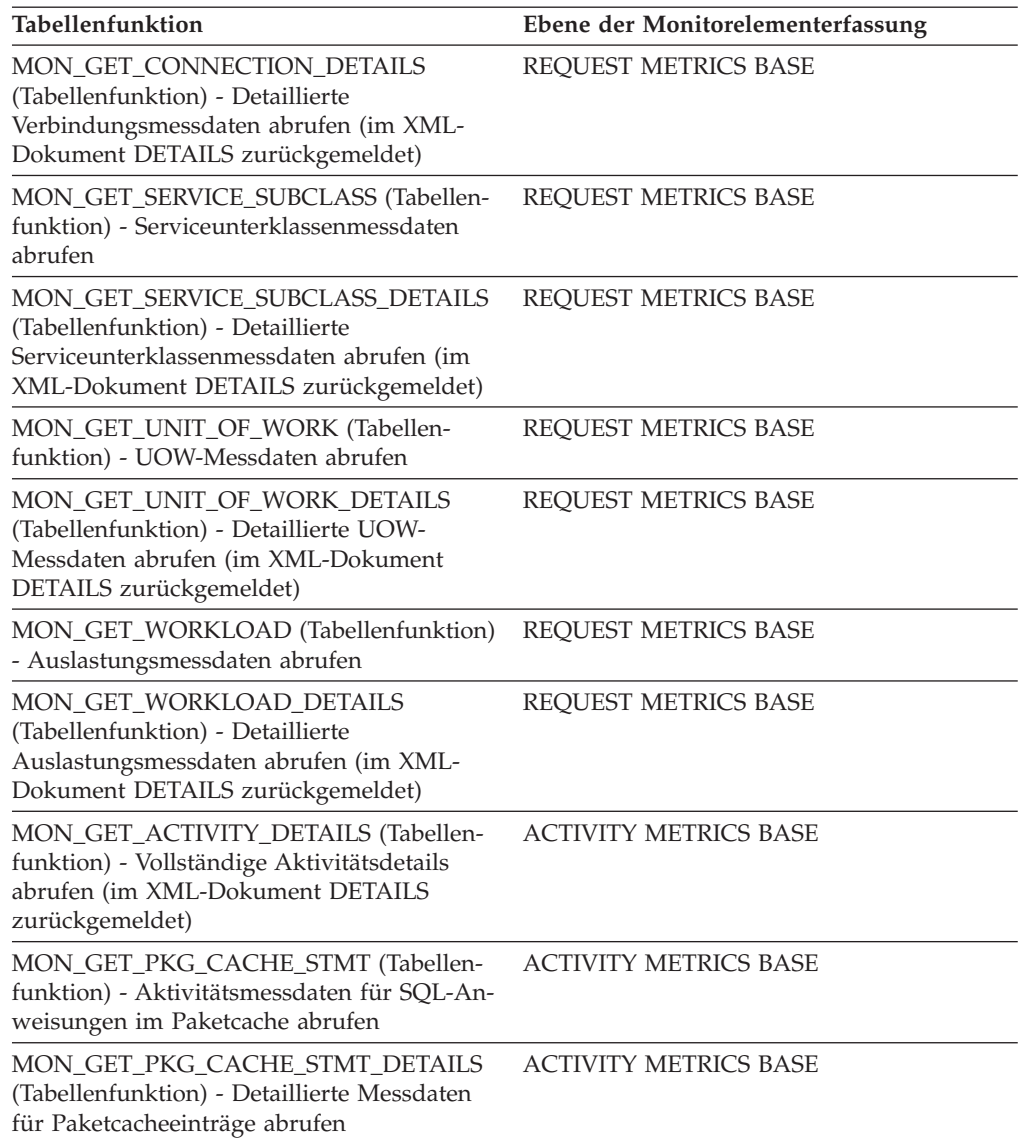

*Tabelle 1383. Informationen zur Momentaufnahmeüberwachung*

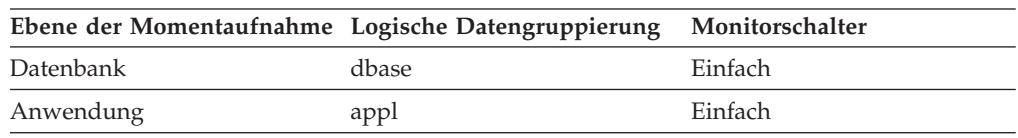

Bei der Momentaufnahmeüberwachung kann dieser Zähler zurückgesetzt werden.

*Tabelle 1384. Informationen zur Ereignisüberwachung*

| Ereignistyp | Logische Datengruppierung                                                             | Monitorschalter      |
|-------------|---------------------------------------------------------------------------------------|----------------------|
| Aktivitäten | event_activity (im Dokument    ACTIVITY METRICS BASE<br>'details_xml' zurückgemeldet) |                      |
| Statistiken | event scstats (im Dokument<br>'details_xml' zurückgemeldet)                           | REQUEST METRICS BASE |
| Statistiken | event_wlstats (im Dokument<br>'details_xml' zurückgemeldet)                           | REQUEST METRICS BASE |

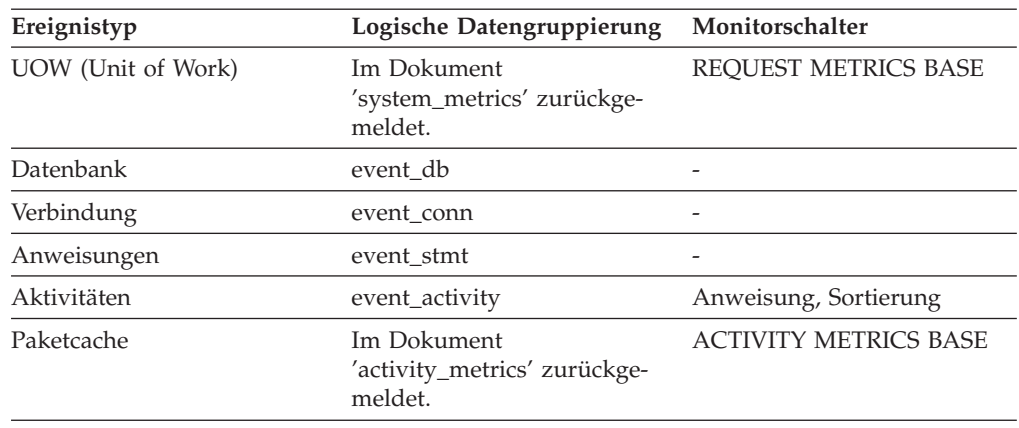

*Tabelle 1384. Informationen zur Ereignisüberwachung (Forts.)*

## **Verwendung**

Auf Datenbank- oder Anwendungsebene kann dieser Wert zusammen mit dem Element **sort\_overflows** verwendet werden, um den Prozentsatz der Sortiervorgänge zu berechnen, die mehr Freispeicher benötigen. Darüber hinaus kann der Wert zusammen mit dem Element **total\_sort\_time** verwendet werden, um die durchschnittliche Sortierzeit zu berechnen.

Ist die Anzahl der Sortierüberläufe im Verhältnis zur Gesamtanzahl der Sortiervorgänge klein, hat eine Erhöhung der Sortierspeichergröße möglicherweise nur geringfügige Auswirkungen, sofern diese Puffergröße nicht wesentlich erhöht wird.

Auf Anweisungsebene wird dieses Element verwendet, um Anweisungen zu identifizieren, die eine große Anzahl an Sortiervorgängen ausführen. Diese Anweisungen profitieren unter Umständen von einer zusätzlichen Optimierung zwecks Reduzierung der Anzahl an Sortiervorgängen. Die Anzahl der von einer Anweisung ausgeführten Sortiervorgänge kann auch mithilfe der SQL-Anweisung EXP-LAIN ermittelt werden.

# **total\_sys\_cpu\_time - Gesamte System-CPU-Zeit für eine Anweisung (Monitorelement)**

Die gesamte System-CPU-Zeit für eine SQL-Anweisung.

*Tabelle 1385. Informationen zur Momentaufnahmeüberwachung*

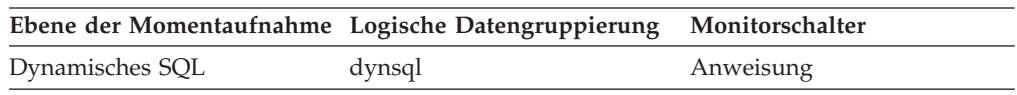

Bei der Momentaufnahmeüberwachung kann dieser Zähler zurückgesetzt werden.

### **Verwendung**

Dieses Element gibt in Verbindung mit [elapsed\\_exec\\_time](#page-979-0) und [total\\_usr\\_c](#page-1014-0)[pu\\_time](#page-1014-0) Aufschluss darüber, welche Anweisungen am kostenintensivsten sind.

# <span id="page-1014-0"></span>**total\_usr\_cpu\_time - Gesamte Benutzer-CPU-Zeit für eine Anweisung (Monitorelement)**

Die gesamte Benutzer-CPU-Zeit für eine SQL-Anweisung.

*Tabelle 1386. Informationen zur Momentaufnahmeüberwachung*

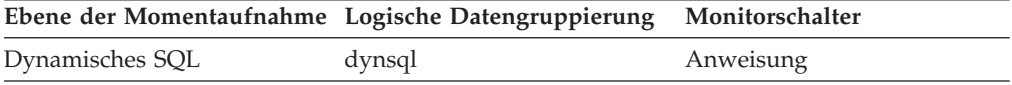

Bei der Momentaufnahmeüberwachung kann dieser Zähler zurückgesetzt werden.

### **Verwendung**

Dieses Element gibt in Verbindung mit [elapsed\\_exec\\_time](#page-979-0) Aufschluss darüber, für welche Anweisungen die längste Ausführungszeit aufgewendet werden musste.

# **total\_wait\_time - Gesamtwartezeit (Monitorelement)**

Die Gesamtzeit, die zum Warten innerhalb des DB2-Datenbankservers aufgewendet wurde. Dieser Wert wird in Millisekunden angegeben.

| Tabellenfunktion                                                                                                    | Ebene der Monitorelementerfassung |
|----------------------------------------------------------------------------------------------------|-----------------------------------|
| MON_GET_CONNECTION (Tabellen-<br>funktion) - Verbindungsmessdaten abrufen                                                                                 | REQUEST METRICS BASE              |
| MON_GET_CONNECTION_DETAILS<br>(Tabellenfunktion) - Detaillierte<br>Verbindungsmessdaten abrufen (im XML-<br>Dokument DETAILS zurückgemeldet)              | REQUEST METRICS BASE              |
| MON_GET_SERVICE_SUBCLASS (Tabellen-<br>funktion) - Serviceunterklassenmessdaten<br>abrufen                                                                | <b>REOUEST METRICS BASE</b>       |
| MON_GET_SERVICE_SUBCLASS_DETAILS<br>(Tabellenfunktion) - Detaillierte<br>Serviceunterklassenmessdaten abrufen (im<br>XML-Dokument DETAILS zurückgemeldet) | <b>REQUEST METRICS BASE</b>       |
| MON_GET_UNIT_OF_WORK (Tabellen-<br>funktion) - UOW-Messdaten abrufen                                                                                      | REQUEST METRICS BASE              |
| MON GET UNIT OF WORK DETAILS<br>(Tabellenfunktion) - Detaillierte UOW-<br>Messdaten abrufen (im XML-Dokument<br>DETAILS zurückgemeldet)                   | <b>REOUEST METRICS BASE</b>       |
| MON_GET_WORKLOAD (Tabellenfunktion)<br>- Auslastungsmessdaten abrufen                                                                                     | <b>REQUEST METRICS BASE</b>       |
| MON GET WORKLOAD DETAILS<br>(Tabellenfunktion) - Detaillierte<br>Auslastungsmessdaten abrufen (im XML-<br>Dokument DETAILS zurückgemeldet)                | REQUEST METRICS BASE              |

*Tabelle 1387. Informationen zur Überwachung von Tabellenfunktionen*

Zur Ermittlung des Prozentsatzes der Zeit, den der Datenbankserver bei der aktiven Bearbeitung von Anforderungen aufwendet, verwenden Sie die folgende Verhältnisberechnung:

(total\_rqst\_time - total\_wait\_time) / total\_rqst\_time

Der Wert des Monitorelements **client\_idle\_wait\_time** ist im Wert des Monitorelements **total\_wait\_time** nicht enthalten. Das Element **total\_wait\_time** stellt nur die Zeit dar, die zum Warten aufgewendet wird, während der Datenbankserver Anforderungen verarbeitet.

## **tpmon\_acc\_str - Clientabrechnungszeichenfolge für TP-Monitor (Monitorelement)**

Die Daten, die zu Protokollierungs- und Diagnosezwecken an die Zieldatenbank übermittelt werden, wenn die API sqleseti in dieser Verbindung abgesetzt wurde. Der aktuelle Wert des Sonderregisters CLIENT\_ACCTNG für diese Verbindung, UOW (Unit of Work) oder Aktivität.

Dieses Monitorelement ist synonym zum Monitorelement **client\_acctng**. Mithilfe des Monitorelements **client\_acctng** werden Tabellenfunktionen und Ereignismonitore überwacht, die in unformatierte Tabellen schreiben. Diese Tabellen wurden mit DB2 Version 9.7 eingeführt. Das Monitorelement **tpmon\_acc\_str** wird für Überwachungsprogramme für Momentaufnahmen (Snapshot Monitors) und Ereignismonitore verwendet, die in Tabellen, Dateien und Pipes schreiben.

*Tabelle 1388. Informationen zur Momentaufnahmeüberwachung*

|               | Ebene der Momentaufnahme Logische Datengruppierung Monitorschalter |         |
|---------------|--------------------------------------------------------------------|---------|
| Anwendung     | appl_info                                                          | Einfach |
| DCS-Anwendung | dcs_appl                                                           | Einfach |

*Tabelle 1389. Informationen zur Ereignisüberwachung*

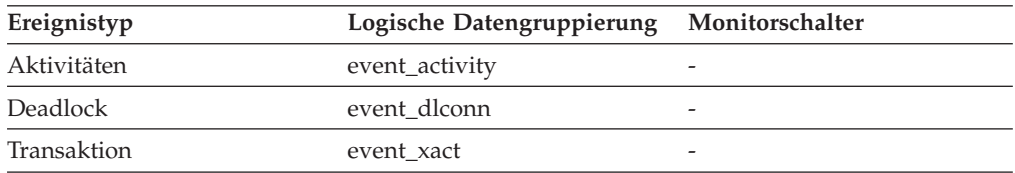

### **Verwendung**

Dieses Element dient zur Fehlerbestimmung sowie zur Abrechnung.

# **tpmon\_client\_app - Name der Clientanwendung für TP-Monitor (Monitorelement)**

Identifiziert das Servertransaktionsprogramm, das die Transaktion ausführt, wenn die API sqleseti in dieser Verbindung abgesetzt wurde. Der aktuelle Wert des Sonderregisters CLIENT\_APPLNAME für diese Verbindung, UOW (Unit of Work) oder Aktivität.

Dieses Monitorelement ist synonym zum Monitorelement **client\_applname**. Mithilfe des Monitorelements **client\_applname** werden Tabellenfunktionen und

Ereignismonitore überwacht, die in unformatierte Tabellen schreiben. Diese Tabellen wurden mit DB2 Version 9.7 eingeführt. Das Monitorelement **tpmon\_client\_app** wird für Überwachungsprogramme für Momentaufnahmen (Snapshot Monitors) und Ereignismonitore verwendet, die in Tabellen, Dateien und Pipes schreiben.

*Tabelle 1390. Informationen zur Momentaufnahmeüberwachung*

|               | Ebene der Momentaufnahme Logische Datengruppierung Monitorschalter |         |
|---------------|--------------------------------------------------------------------|---------|
| Anwendung     | appl_info                                                          | Einfach |
| DCS-Anwendung | dcs_appl                                                           | Einfach |

*Tabelle 1391. Informationen zur Ereignisüberwachung*

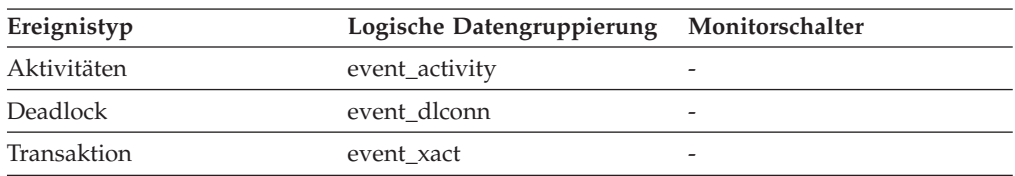

### **Verwendung**

Dieses Element dient zur Fehlerbestimmung sowie zur Abrechnung.

## **tpmon\_client\_userid - Clientbenutzer-ID für TP-Monitor (Monitorelement)**

Die Clientbenutzer-ID, die von einem Transaktionsmanager generiert und dem Server zur Verfügung gestellt wird, wenn die API sqleseti verwendet wird. Der aktuelle Wert des Sonderregisters CLIENT\_USERID für diese Verbindung, UOW (Unit of Work) oder Aktivität.

Dieses Monitorelement ist synonym zum Monitorelement **client\_userid**. Mithilfe des Monitorelements **client\_userid** werden Tabellenfunktionen und Ereignismonitore überwacht, die in unformatierte Tabellen schreiben. Diese Tabellen wurden mit DB2 Version 9.7 eingeführt. Das Monitorelement **tpmon\_client\_userid** wird für Überwachungsprogramme für Momentaufnahmen (Snapshot Monitors) und Ereignismonitore verwendet, die in Tabellen, Dateien und Pipes schreiben.

*Tabelle 1392. Informationen zur Momentaufnahmeüberwachung*

|               | Ebene der Momentaufnahme Logische Datengruppierung Monitorschalter |         |
|---------------|--------------------------------------------------------------------|---------|
| Anwendung     | appl_info                                                          | Einfach |
| DCS-Anwendung | dcs_appl                                                           | Einfach |

#### *Tabelle 1393. Informationen zur Ereignisüberwachung*

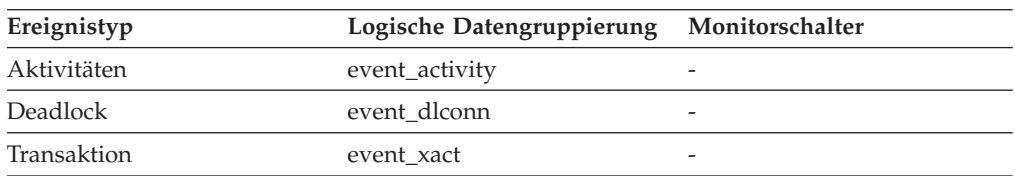

In Anwendungsserver- oder TP-Monitorumgebungen kann anhand dieses Elements ermittelt werden, für welchen Endbenutzer die Transaktion ausgeführt wird.

# **tpmon\_client\_wkstn - Name der Client-Workstation für TP-Monitor (Monitorelement)**

Identifiziert das System oder die Workstation des Clients (beispielsweise CICS EITERMID), wenn die API sqleseti in dieser Verbindung abgesetzt wurde. Der aktuelle Wert des Sonderregisters CLIENT\_WRKSTNNAME für diese Verbindung, UOW (Unit of Work) oder Aktivität.

Dieses Monitorelement ist synonym zum Monitorelement **client\_wrkstnname**. Mithilfe des Monitorelements **client\_wrkstnname** werden Tabellenfunktionen und Ereignismonitore überwacht, die in unformatierte Tabellen schreiben. Diese Tabellen wurden mit DB2 Version 9.7 eingeführt. Das Monitorelement **tpmon\_client\_wkstn** wird für Überwachungsprogramme für Momentaufnahmen (Snapshot Monitors) und Ereignismonitore verwendet, die in Tabellen, Dateien und Pipes schreiben.

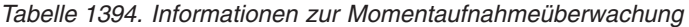

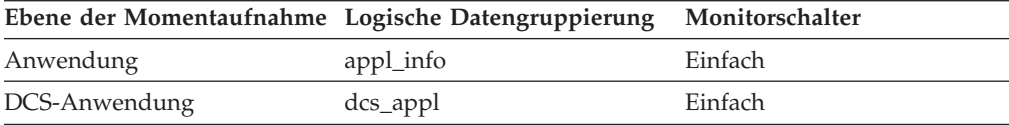

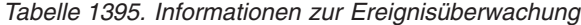

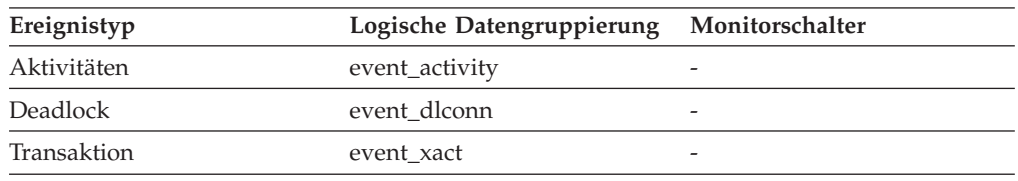

### **Verwendung**

Anhand dieses Elements wird die Maschine des Benutzers durch die Knoten-ID, die Terminal-ID oder ähnliche Kennungen identifiziert.

# **tq\_cur\_send\_spills - Aktuelle Anzahl der Pufferüberläufe von Tabellenwarteschlangen (Monitorelement)**

Die aktuelle Anzahl der Puffer von Tabellenwarteschlangen, die in einer temporären Tabelle gespeichert sind.

*Tabelle 1396. Informationen zur Momentaufnahmeüberwachung*

|           | Ebene der Momentaufnahme Logische Datengruppierung Monitorschalter |           |
|-----------|--------------------------------------------------------------------|-----------|
| Anwendung | subsection                                                         | Anweisung |

#### **Verwendung**

Ein Agent, der Daten in eine Tabellenwarteschlange schreibt, kann Zeilen an mehrere Leseeinheiten senden. Der Agent für Schreibvorgänge lässt Puffer in eine temporäre Tabelle überlaufen, wenn der Agent, an den er

momentan Zeilen sendet, keine Zeilen akzeptiert und ein weiterer Agent Zeilen benötigt, um die Verarbeitung fortsetzen zu können. Ein solcher Überlauf in eine temporäre Tabelle ermöglicht es sowohl der Schreibeinheit als auch den anderen Leseeinheiten, die Verarbeitung fortzusetzen.

Zeilen eines Überlaufs werden dann an den Agenten für Lesevorgänge gesendet, wenn dieser bereit ist, zusätzliche Zeilen zu akzeptieren.

Ist diese Anzahl hoch und schlagen Abfragen mit dem SQLCODE-Wert -968 fehl, und liegen in der Datei db2diad.log Nachrichten vor, die angeben, dass im Tabellenbereich TEMP kein temporärer Speicher mehr vorhanden ist, können Überläufe von Tabellenwarteschlangen hierfür die Ursache sein. Dies könnte auf ein Problem (z. B. Sperren) in einem anderen Knoten hinweisen. Zwecks Klärung sollten für diese Abfrage Momentaufnahmen für alle Partitionen erstellt werden.

In einigen Fällen sind für die Abfrage viele Pufferüberläufe erforderlich. Dies kann unter Umständen an der Art der Datenpartitionierung liegen. In einem solchen Fall muss dem Tabellenbereich für temporäre Tabellen mehr Plattenspeicherplatz hinzugefügt werden.

## **tq\_id\_waiting\_on - Warten für Knoten für Tabellenwarteschlange**

Der Agent, der sich momentan im Wartestatus befindet.

### **Elementkennung**

tq\_id\_waiting\_on

#### **Elementtyp**

Information

*Tabelle 1397. Informationen zur Momentaufnahmeüberwachung*

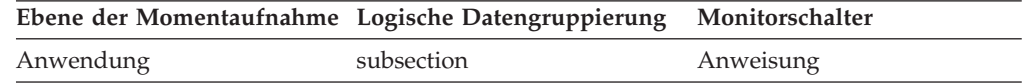

#### **Verwendung**

Dieses Element kann zur Fehlerbehebung eingesetzt werden.

# **tq\_max\_send\_spills - Maximale Anzahl der Pufferüberläufe von Tabellenwarteschlangen**

Maximale Anzahl der Pufferüberläufe von Tabellenwarteschlangen in eine temporäre Tabelle.

#### **Elementkennung**

tq\_max\_send\_spills

### **Elementtyp**

Grenzwert

*Tabelle 1398. Informationen zur Momentaufnahmeüberwachung*

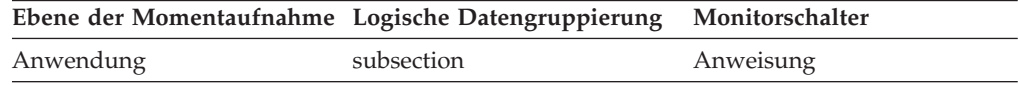

*Tabelle 1399. Informationen zur Ereignisüberwachung*

| Ereignistyp | Logische Datengruppierung Monitorschalter |  |
|-------------|-------------------------------------------|--|
| Anweisungen | event subsection                          |  |

Gibt die maximale Anzahl der Puffer von Tabellenwarteschlangen an, die in eine temporäre Tabelle geschrieben wurden.

## **tq\_node\_waited\_for - Warten auf Knoten für Tabellenwarteschlange**

Wenn der Unterabschnittsstatus 'ss\_status' *Warten auf Empfang* oder *Warten auf Senden* lautet und 'tq\_wait\_for\_any' den Wert FALSE aufweist, dann ist dies die Nummer des Knotens, auf den der betreffende Agent wartet.

#### **Elementkennung**

tq\_node\_waited\_for

#### **Elementtyp**

Information

*Tabelle 1400. Informationen zur Momentaufnahmeüberwachung*

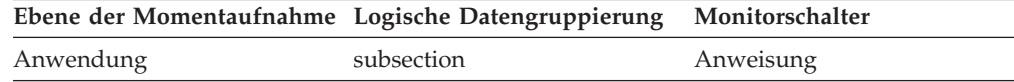

#### **Verwendung**

Dieses Element kann zur Fehlerbehebung eingesetzt werden. Es kann sinnvoll sein, eine Anwendungsmomentaufnahme für den Knoten zu erstellen, auf den der Unterabschnitt wartet. So könnte sich die Anwendung im Hinblick auf den betreffenden Knoten beispielsweise in einem Wartestatus für Sperre befinden.

# **tq\_rows\_read - Anzahl der aus Tabellenwarteschlangen gelesenen Zeilen**

Gesamtanzahl der Zeilen, die aus Tabellenwarteschlangen gelesen wurden.

### **Elementkennung** tq\_rows\_read

# **Elementtyp**

Zähler

*Tabelle 1401. Informationen zur Momentaufnahmeüberwachung*

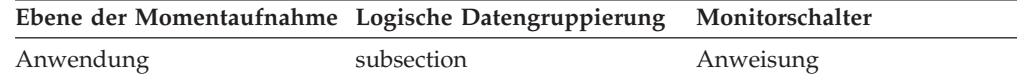

*Tabelle 1402. Informationen zur Ereignisüberwachung*

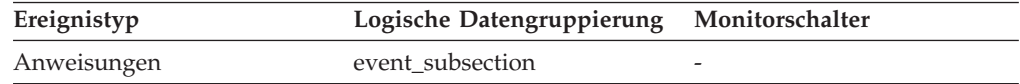

#### **Verwendung**

Wenn die Überwachungsdaten keinen Hinweis auf einen Anstieg dieser Anzahl geben, dann findet kein Verarbeitungsfortschritt statt.

Bestehen hinsichtlich dieser Zahl signifikante Unterschiede zwischen den Knoten, sind einige Knoten möglicherweise überlastet, während andere Knoten nicht genügend ausgelastet sind.

Ist diese Zahl hoch, werden viele Daten zwischen den Knoten übertragen. In diesem Fall kann der Zugriffsplan durch entsprechende Optimierungsmaßnahmen möglicherweise verbessert werden.

# **tq\_rows\_written - Anzahl der in Tabellenwarteschlangen geschriebenen Zeilen**

Gesamtanzahl der Zeilen, die in Tabellenwarteschlangen geschrieben wurden.

#### **Elementkennung**

tq\_rows\_written

#### **Elementtyp**

Zähler

*Tabelle 1403. Informationen zur Momentaufnahmeüberwachung*

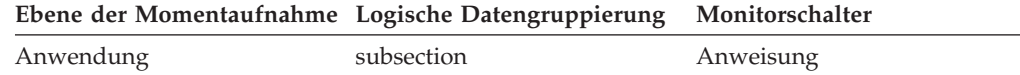

*Tabelle 1404. Informationen zur Ereignisüberwachung*

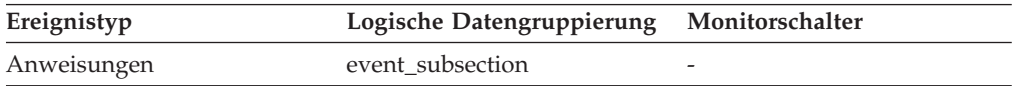

### **Verwendung**

Wenn die Überwachungsdaten keinen Hinweis auf einen Anstieg dieser Anzahl geben, dann findet kein Verarbeitungsfortschritt statt.

Bestehen hinsichtlich dieser Zahl signifikante Unterschiede zwischen den Knoten, sind einige Knoten möglicherweise überlastet, während andere Knoten nicht genügend ausgelastet sind.

Ist diese Zahl hoch, werden viele Daten zwischen den Knoten übertragen. In diesem Fall kann der Zugriffsplan durch entsprechende Optimierungsmaßnahmen möglicherweise verbessert werden.

# **tq\_tot\_send\_spills - Gesamtzahl der Pufferüberläufe von Tabellenwarteschlangen (Monitorelement)**

Gesamtzahl von Tabellenwarteschlangenpuffern, bei denen ein Überlauf in eine temporäre Tabelle aufgetreten ist.

*Tabelle 1405. Informationen zur Überwachung von Tabellenfunktionen*

| Tabellenfunktion                                                                                                    | Ebene der Monitorelementerfassung |
|----------------------------------------------------------------------------------------------------|-----------------------------------|
| MON GET CONNECTION DETAILS<br>(Tabellenfunktion) - Detaillierte<br>Verbindungsmessdaten abrufen (im XML-<br>Dokument DETAILS zurückgemeldet)              | REOUEST METRICS BASE              |
| MON GET SERVICE SUBCLASS DETAILS<br>(Tabellenfunktion) - Detaillierte<br>Serviceunterklassenmessdaten abrufen (im<br>XML-Dokument DETAILS zurückgemeldet) | REQUEST METRICS BASE              |

*Tabelle 1405. Informationen zur Überwachung von Tabellenfunktionen (Forts.)*

| Tabellenfunktion                                                                                                    | Ebene der Monitorelementerfassung |
|----------------------------------------------------------------------------------------------------|-----------------------------------|
| MON GET UNIT OF WORK DETAILS<br>(Tabellenfunktion) - Detaillierte UOW-<br>Messdaten abrufen (im XML-Dokument<br>DETAILS zurückgemeldet)    | REOUEST METRICS BASE              |
| MON GET WORKLOAD DETAILS<br>(Tabellenfunktion) - Detaillierte<br>Auslastungsmessdaten abrufen (im XML-<br>Dokument DETAILS zurückgemeldet) | REOUEST METRICS BASE              |
| MON GET PKG CACHE STMT DETAILS<br>(Tabellenfunktion) - Detaillierte Messdaten<br>für Paketcacheeinträge abrufen                            | <b>ACTIVITY METRICS BASE</b>      |

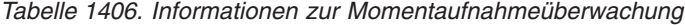

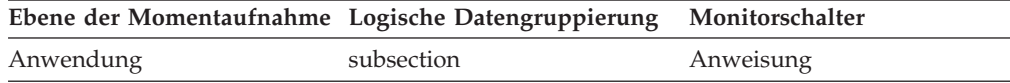

*Tabelle 1407. Informationen zur Ereignisüberwachung*

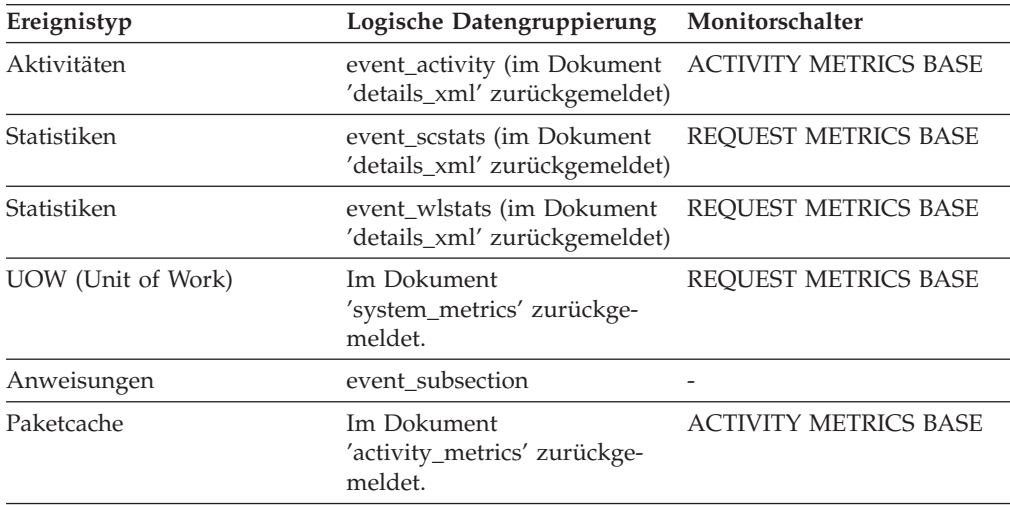

## **Verwendung**

Gibt die Gesamtzahl der Puffer von Tabellenwarteschlangen an, die in eine temporäre Tabelle geschrieben wurden. Weitere Informationen finden Sie im Abschnitt zum Monitorelement **tq\_cur\_send\_spills**.

# **tq\_wait\_for\_any - Warten auf Senden für Tabellenwarteschlange durch beliebigen Knoten**

Diese Markierung gibt an, dass der Unterabschnitt blockiert ist, weil er auf den Empfang von Zeilen von einem beliebigen Knoten wartet.

**Elementkennung** tq\_wait\_for\_any

**Elementtyp** Information

*Tabelle 1408. Informationen zur Momentaufnahmeüberwachung*

| Ebene der Momentaufnahme Logische Datengruppierung Monitorschalter |            |           |
|--------------------------------------------------------------------|------------|-----------|
| Anwendung                                                          | subsection | Anweisung |

Wenn das Element 'ss\_status' den Status *Warten auf Empfang von Daten für Tabellenwarteschlange* angibt und diese Markierung den Wert TRUE hat, dann wartet dieser Unterabschnitt darauf, Zeilen von einem beliebigen Knoten zu empfangen. Dies weist im Allgemeinen darauf hin, dass die SQL-Anweisung noch nicht so weit verarbeitet worden ist, dass sie Daten an den wartenden Agenten senden kann. So kann es beispielsweise sein, dass der Agent für Schreibvorgänge gerade eine Sortierung durchführt und Zeilen erst nach Fertigstellung des Sortiervorgangs schreiben wird. Anhand der Ausgabe von 'db2expln' kann die Unterabschnittsnummer ermittelt werden, die der Tabellenwarteschlange zugeordnet ist, die Zeilen an den Agenten senden soll, der auf den Empfang dieser Zeilen wartet. Anschließend kann der Status des betreffenden Unterabschnitts untersucht werden, indem für jeden Knoten, in dem er ausgeführt wird, eine Momentaufnahme erstellt wird.

# **ts\_name - Aktualisierend wiederhergestellter Tabellenbereich (Monitorelement)**

Der Name des Tabellenbereichs, für den momentan eine aktualisierende Recovery zur Wiederherstellung durchgeführt wird.

#### **Elementkennung**

ts name

#### **Elementtyp** Information

*Tabelle 1409. Informationen zur Momentaufnahmeüberwachung*

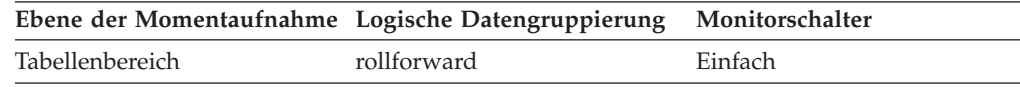

#### **Verwendung**

Befindet sich momentan eine aktualisierende Recovery in Bearbeitung, gibt dieses Element den einbezogenen Tabellenbereich an.

# **uid\_sql\_stmts - Ausgeführte SQL-UPDATE-, SQL-INSERT- und SQL-DELETE-Anweisungen**

Die Anzahl der SQL-UPDATE-, SQL-INSERT und SQL-DELETE-Anweisungen, die ausgeführt wurden.

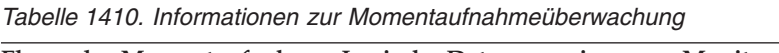

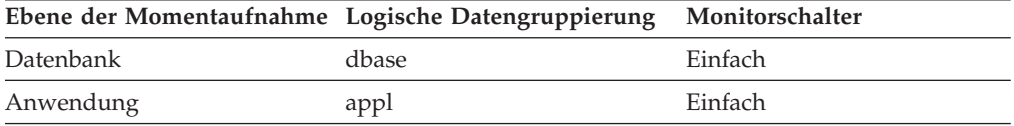

Bei der Momentaufnahmeüberwachung kann dieser Zähler zurückgesetzt werden.

*Tabelle 1411. Informationen zur Ereignisüberwachung*

| Ereignistyp | Logische Datengruppierung | Monitorschalter |
|-------------|---------------------------|-----------------|
| Datenbank   | event db                  |                 |
| Verbindung  | event conn                | -               |

Mithilfe dieses Elements kann das Ausmaß der Datenbankaktivität auf Anwendungs- oder Datenbankebene ermittelt werden.

Anhand der folgenden Formel kann auch das Verhältnis von UPDATE-, INSERT- und DELETE-Anweisungen zur Gesamtanzahl der Anweisungen ermittelt werden:

```
uid_sql_stmts
/ (static_sql_stmts + dynamic_sql_stmts )
```
Das Ergebnis kann bei der Analyse der Anwendungsaktivität und des Anwendungsdurchsatzes nützlich sein.

# **unread\_prefetch\_pages - Anzahl der von Vorablesefunktion gelesenen, aber nie verwendeten Seiten (Monitorelement)**

Gibt die Anzahl der Seiten an, die die Vorablesefunktion zwar eingelesen hat, die aber nie verwendet wurden.

| Tabellenfunktion                                                                                      | Befehl und Ebene der Monitorelementer-<br>fassung |
|----------------------------------------------------------------------------------------------------|---------------------------------------------------|
| MON GET BUFFERPOOL (Tabellenfunktion) DATA OBJECT METRICS BASE<br>- Pufferpoolmessdaten abrufen       |                                                   |
| MON GET TABLESPACE (Tabellenfunktion) DATA OBJECT METRICS BASE<br>- Tabellenbereichsmessdaten abrufen |                                                   |

*Tabelle 1412. Informationen zur Überwachung von Tabellenfunktionen*

*Tabelle 1413. Informationen zur Momentaufnahmeüberwachung*

| Ebene der Momentaufnahme Logische Datengruppierung |            | Monitorschalter |
|----------------------------------------------------|------------|-----------------|
| Datenbank                                          | dbase      | Pufferpool      |
| Tabellenbereich                                    | tablespace | Pufferpool      |
| Pufferpool                                         | bufferpool | Pufferpool      |
| Anwendung                                          | appl       | Pufferpool      |

Bei der Momentaufnahmeüberwachung kann dieser Zähler zurückgesetzt werden.

*Tabelle 1414. Informationen zur Ereignisüberwachung*

| Ereignistyp      | Logische Datengruppierung | Monitorschalter |
|------------------|---------------------------|-----------------|
| Datenbank        | event db                  |                 |
| Tabellenbereiche | event_tablespace          | -               |
| Verbindung       | event conn                |                 |

Ist diese Anzahl hoch, verursachen Vorablesefunktionen unnötige E/A-Operationen, indem sie Seiten in den Pufferpool lesen, die nicht verwendet werden.

# **uow\_comp\_status - Fertigstellungsstatus der UOW (Unit of Work)**

Der Status der UOW (Unit of Work, Arbeitseinheit) und wie sie gestoppt wurde.

#### **Elementkennung**

uow\_comp\_status

### **Elementtyp**

Information

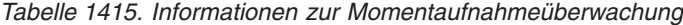

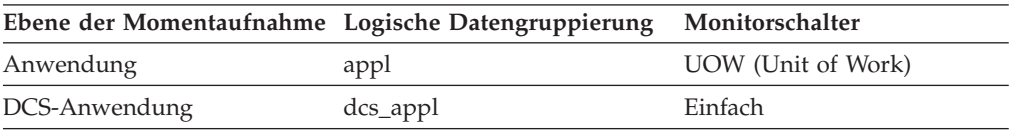

#### *Tabelle 1416. Informationen zur Ereignisüberwachung*

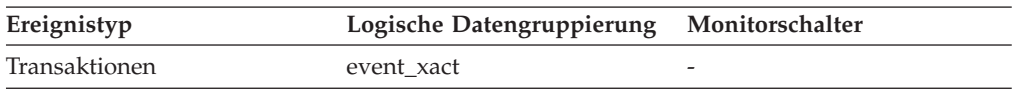

#### **Verwendung**

Mithilfe dieses Elements kann ermittelt werden, ob die UOW (Unit of Work, Arbeitseinheit) aufgrund eines Deadlocks oder einer abnormalen Beendigung endete. Folgendes kann auf die UOW zutreffen:

- Sie wurde aufgrund einer COMMIT-Anweisung festgeschrieben.
- Sie wurde aufgrund einer ROLLBACK-Anweisung rückgängig gemacht.
- Sie wurde aufgrund eines Deadlocks rückgängig gemacht.
- Sie wurde aufgrund einer abnormalen Beendigung rückgängig gemacht.
- Sie wurde bei einer normalen Beendigung der Anwendung festgeschrieben.
- Sie war unbekannt aufgrund eines Befehls FLUSH EVENT MONITOR, für den UOWs in Bearbeitung waren.

**Anmerkung:** API-Benutzer sollten die Kopfdatendatei (*sqlmon.h*) heranziehen, die Definitionen der Konstanten des Datenbanksystemmonitors enthält.

## **uow\_elapsed\_time - Abgelaufene Zeit der letzten UOW**

Die abgelaufene Ausführungszeit der zuletzt abgeschlossenen UOW (Unit of Work).

**Elementkennung**

uow\_elapsed\_time

**Elementtyp** Zeit

*Tabelle 1417. Informationen zur Momentaufnahmeüberwachung*

|               | Ebene der Momentaufnahme Logische Datengruppierung Monitorschalter |                                    |
|---------------|--------------------------------------------------------------------|------------------------------------|
| Anwendung     | appl                                                               | UOW (Unit of Work), Zeit-<br>marke |
| DCS-Anwendung | $dcs$ _appl                                                        | UOW (Unit of Work), Zeit-<br>marke |

Dieses Element gibt Aufschluss darüber, wie viel Zeit UOWs benötigen, um vollständig ausgeführt zu werden.

## **uow\_id - UOW-ID (Monitorelement)**

Die Kennung der UOW (Unit of Work). Die UOW-ID ist innerhalb einer Anwendungskennung eindeutig.

*Tabelle 1418. Informationen zur Überwachung von Tabellenfunktionen*

| Tabellenfunktion                                                                             | Ebene der Monitorelementerfassung |
|----------------------------------------------------------------------------------------------|-----------------------------------|
| MON_GET_UNIT_OF_WORK (Tabellen-<br>funktion) - UOW-Messdaten abrufen                         | Immer erfasst                     |
| MON GET UNIT OF WORK DETAILS<br>(Tabellenfunktion) - Detaillierte UOW-<br>Messdaten abrufen  | Immer erfasst                     |
| MON GET ACTIVITY DETAILS (Tabellen-<br>funktion) - Vollständige Aktivitätsdetails<br>abrufen | Immer erfasst                     |

*Tabelle 1419. Informationen zur Ereignisüberwachung*

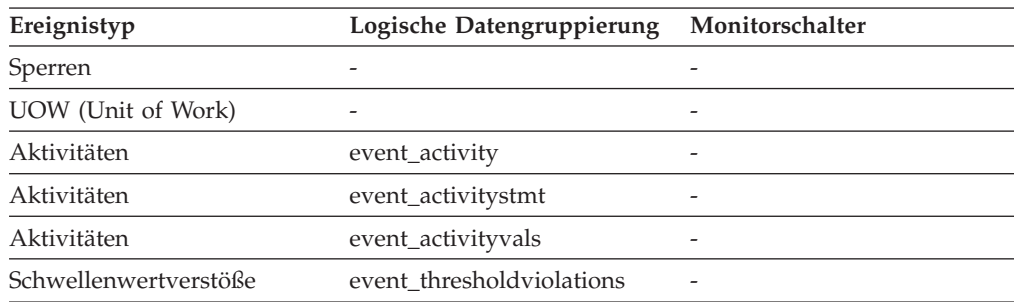

### **Verwendung**

Dieses Element ermöglicht in Verbindung mit anderen Elementen für die Protokollierung von Aktivitäten eine Analyse des Verhaltens einer Aktivität.

Sie können dieses Element auch in Verbindung mit den Monitorelementen **activity\_id** und **appl\_id** verwenden, um eine Aktivität eindeutig zu identifizieren.

# **uow\_lock\_wait\_time - Gesamtwartezeit der UOW auf Sperren (Monitorelement)**

Die insgesamt abgelaufene Zeit, die die betreffende UOW (Unit of Work, Arbeitseinheit) auf Sperren gewartet hat. Dieser Wert wird in Millisekunden angegeben.

### **Elementkennung**

uow\_lock\_wait\_time

#### **Elementtyp** Zähler

*Tabelle 1420. Informationen zur Momentaufnahmeüberwachung*

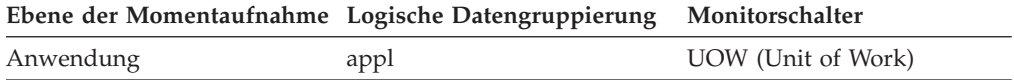

### **Verwendung**

Dieses Element kann dabei helfen, die Wertigkeit des Ressourcenkonflikts zu ermitteln.

# **uow\_log\_space\_used - Verwendeter UOW-Protokollspeicher (Monitorelement)**

Die Menge (in Byte) des Protokollspeicherbereichs, der in der aktuellen UOW (Unit of Work, Arbeitseinheit) der überwachten Anwendung verwendet wird.

*Tabelle 1421. Informationen zur Überwachung von Tabellenfunktionen*

| Tabellenfunktion                                                                                                    | Ebene der Monitorelementerfassung |
|----------------------------------------------------------------------------------------------------|-----------------------------------|
| MON_GET_UNIT_OF_WORK (Tabellen-<br>funktion) - UOW-Messdaten abrufen                                                                    | Immer erfasst                     |
| MON_GET_UNIT_OF_WORK_DETAILS<br>(Tabellenfunktion) - Detaillierte UOW-<br>Messdaten abrufen (im XML-Dokument<br>DETAILS zurückgemeldet) | Immer erfasst                     |

*Tabelle 1422. Informationen zur Momentaufnahmeüberwachung*

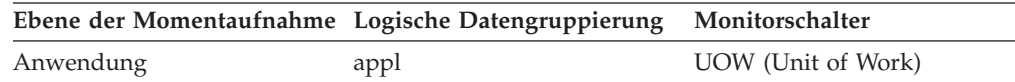

*Tabelle 1423. Informationen zur Ereignisüberwachung*

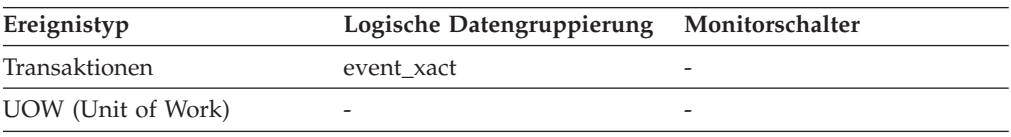

### **Verwendung**

Dieses Element liefert Informationen, die einen Einblick in die Protokollanforderungen auf UOW (Unit of Work, Arbeitseinheit)-Ebene geben.

# **uow\_start\_time - Zeitmarke beim Start der UOW (Unit of Work) (Monitorelement)**

Der Zeitpunkt (Datum und Uhrzeit), zu dem die UOW (Unit of Work, Arbeitseinheit) erstmals Datenbankressourcen benötigte.

*Tabelle 1424. Informationen zur Überwachung von Tabellenfunktionen*

| Tabellenfunktion                                                                                                    | Ebene der Monitorelementerfassung |
|----------------------------------------------------------------------------------------------------|-----------------------------------|
| MON GET UNIT OF WORK (Tabellen-<br>funktion) - UOW-Messdaten abrufen                                                                    | Immer erfasst                     |
| MON GET UNIT OF WORK DETAILS<br>(Tabellenfunktion) - Detaillierte UOW-<br>Messdaten abrufen (im XML-Dokument<br>DETAILS zurückgemeldet) | Immer erfasst                     |

*Tabelle 1425. Informationen zur Momentaufnahmeüberwachung*

| Ebene der Momentaufnahme Logische Datengruppierung |          | Monitorschalter                    |
|----------------------------------------------------|----------|------------------------------------|
| Anwendung                                          | appl     | UOW (Unit of Work), Zeit-<br>marke |
| DCS-Anwendung                                      | dcs_appl | UOW (Unit of Work), Zeit-<br>marke |

*Tabelle 1426. Informationen zur Ereignisüberwachung*

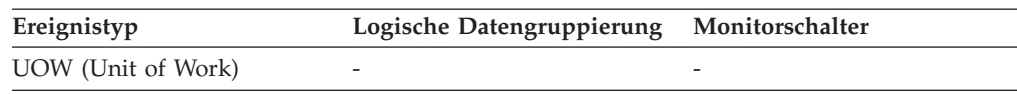

## **Verwendung**

Dieser Ressourcenbedarf tritt bei der ersten Ausführung einer SQL-Anweisung der betreffenden UOW (Unit of Work, Arbeitseinheit) wie folgt ein:

- v Bei der ersten UOW (Unit of Work, Arbeitseinheit) zum Zeitpunkt der ersten Datenbankanforderung (Ausführung der SQL-Anweisung) nach **conn\_complete- \_time**.
- v Bei nachfolgenden UOWs (Units of Work, Arbeitseinheiten) zum Zeitpunkt der ersten Datenbankanforderung (Ausführung der SQL-Anweisung) nach der vorherigen COMMIT- oder ROLLBACK-Operation

**Anmerkung:** Im Handbuch *SQL Reference* werden die Grenzen einer UOW (Unit of Work, Arbeitseinheit) als COMMIT- oder ROLLBACK-Punkte definiert.

Der Datenbanksystemmonitor schließt die zwischen einer COMMIT-/ROLLBACK-Operation und der nächsten SQL-Anweisung liegende Zeit aus seiner Definition einer UOW (Unit of Work, Arbeitseinheit) aus. Diese Messmethode gibt die Zeit, die der Datenbankmanager mit der Verarbeitung von Datenbankanforderungen verbringt, getrennt von der Zeit wieder, die in der Anwendungslogik vor der ersten SQL-Anweisung der betreffenden UOW (Unit of Work, Arbeitseinheit) verbracht wird. Die abgelaufene UOW (Unit of Work, Arbeitseinheit)-Zeit umfasst jedoch die Zeit, in der Anwendungslogik zwischen SQL-Anweisungen innerhalb der UOW (Unit of Work, Arbeitseinheit) ausgeführt wurde.

Dieses Element kann zusammen mit dem Monitorelement **uow\_stop\_time** verwendet werden, um die insgesamt abgelaufene Zeit der UOW (Unit of Work, Arbeitseinheit) zu berechnen, und zusammen mit dem Monitorelement **prev\_uow\_stop- \_time**, um die Zeit zu berechnen, die zwischen UOWs (Units of Work, Arbeitseinheiten) in der Anwendung verbracht wurde.

Mithilfe der Monitorelemente **uow\_stop\_time** und **prev\_uow\_stop\_time** kann die abgelaufene Zeit einer UOW (Unit of Work, Arbeitseinheit) gemäß Definition im Handbuch *SQL Reference* berechnet werden.

## **uow\_status - UOW-Status**

Der Status der UOW (Unit of Work, Arbeitseinheit).

# **Elementkennung**

uow\_status

**Elementtyp** Information

*Tabelle 1427. Informationen zur Ereignisüberwachung*

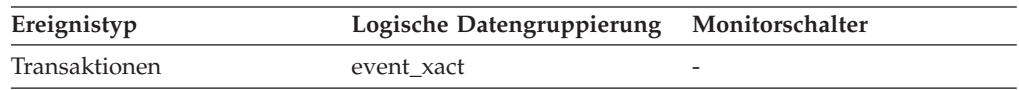

### **Verwendung**

Mithilfe dieses Elements kann der Status einer UOW (Unit of Work, Arbeitseinheit)s ermittelt werden. API-Benutzer sollten die Kopfdatendatei 'sqlmon.h' heranziehen, die Definitionen der Konstanten des Datenbanksystemmonitors enthält.

# **uow\_stop\_time - Zeitmarke beim Stopp der UOW (Unit of Work) (Monitorelement)**

Der Zeitpunkt (Datum und Uhrzeit), zu dem die letzte UOW (Unit of Work, Arbeitseinheit) beendet wurde. Dies geschieht, wenn Datenbankänderungen festgeschrieben oder zurückgesetzt werden.

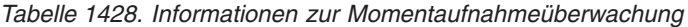

| Ebene der Momentaufnahme Logische Datengruppierung |             | Monitorschalter                    |
|----------------------------------------------------|-------------|------------------------------------|
| Anwendung                                          | appl        | UOW (Unit of Work), Zeit-<br>marke |
| DCS-Anwendung                                      | $dcs$ _appl | UOW (Unit of Work), Zeit-<br>marke |

*Tabelle 1429. Informationen zur Ereignisüberwachung*

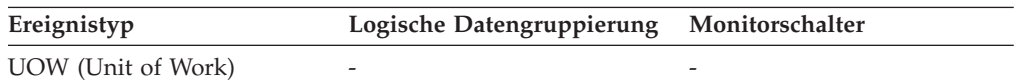

## **Verwendung**

Verwenden Sie dieses Element zusammen mit dem Monitorelement **prev\_uow\_stop\_time**, um die zwischen COMMIT-/ROLLBACK-Punkten insgesamt abgelaufene Zeit zu berechnen, und zusammen mit dem Monitorelement **uow- \_start\_time**, um die abgelaufene Zeit der letzten UOW (Unit of Work, Arbeitseinheit) zu berechnen.

Der Inhalt der Zeitmarke wird wie folgt festgelegt:

- v Wenn die Anwendung eine UOW (Unit of Work, Arbeitseinheit) abgeschlossen und noch keine neue gestartet hat (gemäß Definition im Monitorelement **uow- \_start\_time**), ist dieses Element eine gültige Zeitmarke ungleich Null.
- v Wenn die Anwendung momentan eine UOW (Unit of Work, Arbeitseinheit) ausführt, enthält dieses Element Nullen.
- v Wenn die Anwendung erstmals eine Verbindung zur Datenbank herstellt, wird dieses Element auf den Wert des Monitorelements **conn\_complete\_time** gesetzt.

Beim Start einer neuen UOW (Unit of Work, Arbeitseinheit) wird der Inhalt dieses Elements in das Monitorelement **prev\_uow\_stop\_time** versetzt.

# **uow\_total\_time\_top - Maximaler Wert für UOW-Gesamtzeit (Monitorelement)**

Der Höchstwert für UOW-Lebensdauer in Millisekunden.

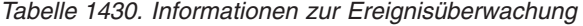

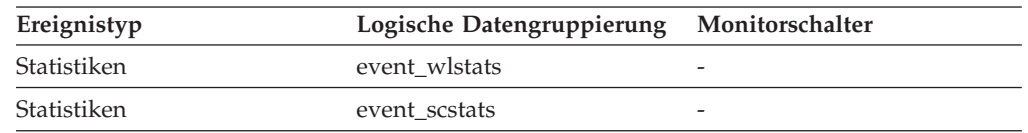

### **Verwendung**

Dieses Element kann bei der Beurteilung der Effektivität des Schwellenwerts für UOWTOTALTIME hilfreich und somit auch eine wertvolle Entscheidungshilfe für die Konfiguration eines solchen Schwellenwerts sein.

Bei Serviceklassen gibt dieses Monitorelement -1 zurück, wenn COLLECT AGGRE-GATE ACTIVITY DATA für die jeweilige Serviceklasse auf NONE gesetzt ist.

Bei Auslastungen (Workloads) gibt dieses Monitorelement den Wert -1 zurück, wenn COLLECT AGGREGATE ACTIVITY DATA für die jeweilige Auslastung auf NONE gesetzt ist.

Für eine Serviceklasse werden Messungen, die für diesen Höchstwert erfasst werden, für die Serviceklasse berechnet, die durch die Auslastung zugeordnet wurde. Eine Zuordnung durch ein Arbeitsaktionsset zum Ändern der Serviceklasse einer Aktivität wirkt sich auf diesen Höchstwert nicht aus.

## **update\_sql\_stmts - UPDATE-Anweisungen**

Dieses Element enthält einen Zähler, der angibt, wie häufig insgesamt der Server mit föderierten Datenbanken für eine beliebige Anwendung eine Anweisung UPDATE an diese Datenquelle ausgegeben hat, seit die Instanz des Servers mit föderierten Datenbanken gestartet wurde bzw. seit die Datenbankmonitorzähler zum letzten Mal zurückgesetzt wurden, wenn dies zu einem späteren Zeitpunkt erfolgt sein sollte.

*Tabelle 1431. Informationen zur Momentaufnahmeüberwachung*

|           | Ebene der Momentaufnahme Logische Datengruppierung Monitorschalter |         |
|-----------|--------------------------------------------------------------------|---------|
| Datenbank | dbase remote                                                       | Einfach |
| Anwendung | appl_remote                                                        | Einfach |

Bei der Momentaufnahmeüberwachung kann dieser Zähler zurückgesetzt werden.

#### **Verwendung**

Mit diesem Element wird das Ausmaß der Datenbankaktivität ermittelt, die vom Server mit föderierten Datenbanken oder einer Anwendung an diese Datenquelle gerichtet wird.

Mit diesem Element kann auch festgestellt werden, welcher Prozentsatz der Schreibaktivität vom Server mit föderierten Datenbanken oder einer Anwendung an diese Datenquelle gerichtet wird. Hierfür wird folgende Formel verwendet:

```
Schreibaktivität =
        (INSERT-Anweisungen + UPDATE-Anweisungen + DELETE-Anweisungen ) :
        (SELECT-Anweisungen + INSERT-Anweisungen + UPDATE-Anweisungen +
        DELETE-Anweisungen)
```
## **update\_time - Antwortzeit für UPDATE-Anweisungen**

Dieses Element enthält die Gesamtzeit (in Millisekunden), die für diese Datenquelle erforderlich war, um auf UPDATE-Anweisungen aller Anwendungen bzw. einer einzelnen Anwendung, die auf diesem Server mit föderierten Datenbanken ausgeführt werden bzw. wird, zu antworten, seit die Instanz des Servers mit föderierten Datenbanken gestartet wurde bzw. seit die Datenbankmonitorzähler zum letzten Mal zurückgesetzt wurden.

*Tabelle 1432. Informationen zur Momentaufnahmeüberwachung*

|           | Ebene der Momentaufnahme Logische Datengruppierung Monitorschalter |           |
|-----------|--------------------------------------------------------------------|-----------|
| Datenbank | dbase remote                                                       | Zeitmarke |
| Anwendung | appl_remote                                                        | Zeitmarke |

Bei der Momentaufnahmeüberwachung kann dieser Zähler zurückgesetzt werden.

Die Antwortzeit wird gemessen als Differenz zwischen dem Zeitpunkt, zu dem der Server mit föderierten Datenbanken eine UPDATE-Anweisung an die Datenquelle übergibt, und dem Zeitpunkt, zu dem die Datenquelle dem Server mit föderierten Datenbanken antwortet und damit anzeigt, dass die UPDATE-Anweisung verarbeitet wurde.

#### **Verwendung**

Mit diesem Element wird ermittelt, wie lange tatsächlich gewartet werden muss, bis UPDATE-Anweisungen von dieser Datenquelle verarbeitet werden. Diese Informationen können bei der Kapazitätsplanung und Optimierung von Nutzen sein.

## **user\_cpu\_time - Benutzer-CPU-Zeit**

Die *Benutzer*-CPU-Zeit insgesamt (in Sekunden und Mikrosekunden), die vom Agentenprozess des Datenbankmanagers, der UOW (Unit of Work) oder der Anweisung verwendet wurde.

Ist der Anweisungsmonitorschalter oder der Zeitmarkenschalter nicht aktiviert, werden für dieses Element keine Daten erfasst, und es wird stattdessen der Wert -1 angezeigt.

| Ereignistyp   | Logische Datengruppierung | Monitorschalter |
|---------------|---------------------------|-----------------|
| Verbindung    | event conn                |                 |
| Transaktionen | event xact                |                 |
| Anweisungen   | event stmt                | -               |
| Aktivitäten   | event_activity            |                 |

*Tabelle 1433. Informationen zur Ereignisüberwachung*

Zusammen mit den anderen zugehörigen Monitorelementen für die CPU-Zeit gibt dieses Element Aufschluss über das Ausmaß der Aktivität innerhalb einer Anwendung und kann dabei helfen, Anwendungen zu ermitteln, die von einer zusätzlichen Optimierung profitieren könnten.

**Anmerkung:** Sind diese Informationen für das verwendete Betriebssystem nicht verfügbar, wird der Wert dieses Elements auf 0 gesetzt.

## **utility\_dbname - Datenbank, für die das Dienstprogramm ausgeführt wird**

Die Datenbank, für die das Dienstprogramm ausgeführt wird.

*Tabelle 1434. Informationen zur Momentaufnahmeüberwachung*

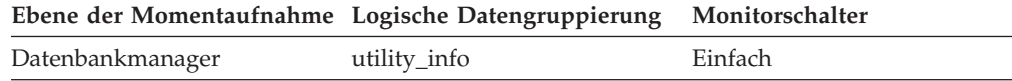

## **utility\_description - Beschreibung des Dienstprogramms**

Eine kurze Beschreibung der Aktivitäten, die ein Dienstprogramm ausführt. Der Aufruf eines Neuausgleichs beispielsweise könnte die Beschreibung 'Tabellenbereichs-ID: 2' enthalten, wodurch angegeben wird, dass diese Neuausgleichsfunktion für den Tabellenbereich mit der ID 2 ausgeführt wird. Das Format dieses Felds hängt von der Klasse des Dienstprogramms ab und kann von Release zu Release geändert werden.

*Tabelle 1435. Informationen zur Momentaufnahmeüberwachung*

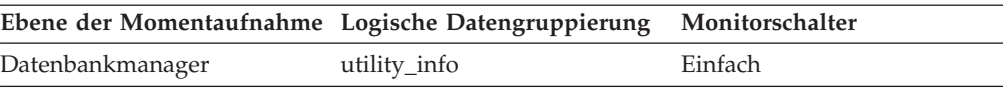

## **utility\_id - Dienstprogramm-ID**

Die eindeutige Kennung, die dem Dienstprogrammaufruf entspricht.

*Tabelle 1436. Informationen zur Überwachung von Tabellenfunktionen*

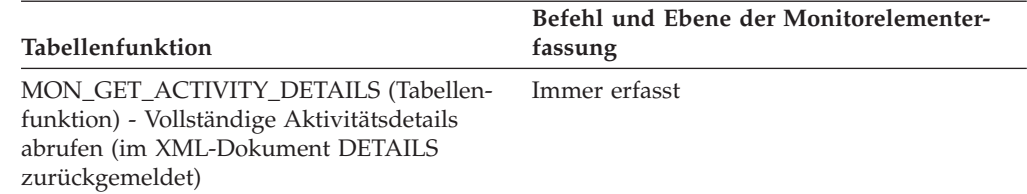

*Tabelle 1437. Informationen zur Momentaufnahmeüberwachung*

|                  | Ebene der Momentaufnahme Logische Datengruppierung Monitorschalter |         |
|------------------|--------------------------------------------------------------------|---------|
| Datenbankmanager | utility_info                                                       | Einfach |

## **utility\_invoker\_type - Art des Dienstprogrammaufrufs**

Dieses Element beschreibt, wie ein Dienstprogramm aufgerufen wurde.

*Tabelle 1438. Informationen zur Momentaufnahmeüberwachung*

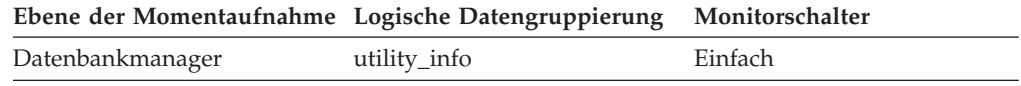

#### **Verwendung**

Mithilfe dieses Elements kann ermittelt werden, wie ein Dienstprogramm aufgerufen wurde. So können Sie mithilfe dieses Elements beispielsweise ermitteln, ob ein Dienstprogramm automatisch von DB2 oder von einem Benutzer aufgerufen wurde. Die nachstehend aufgeführten Werte für dieses Element werden in 'sqlmon.h' definiert.

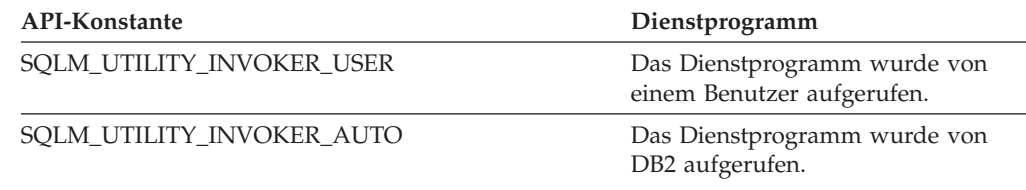

# **utility\_priority - Dienstprogrammpriorität**

Die Dienstprogrammpriorität gibt an, welche relative Bedeutung ein gedrosseltes Dienstprogramm im Hinblick auf seine gedrosselten Peer-Dienstprogramme hat. Die Priorität 0 impliziert, dass ein Dienstprogramm ohne Drosselung ausgeführt wird. Prioritäten, die ungleich Null sind, müssen im Bereich 1-100 liegen, wobei 100 die höchste und 1 die niedrigste Priorität darstellt.

*Tabelle 1439. Informationen zur Momentaufnahmeüberwachung*

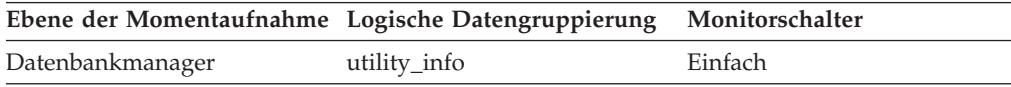

## **utility\_start\_time - Zeitmarke bei Start des Dienstprogramms**

Der Zeitpunkt (Datum und Uhrzeit), zu dem das aktuelle Dienstprogramm ursprünglich aufgerufen wurde.

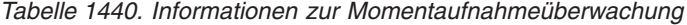

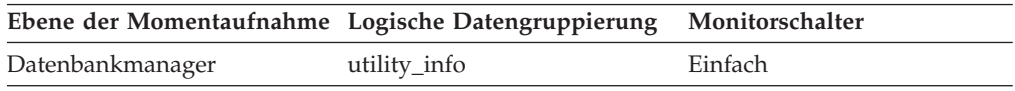

## **utility\_state - Dienstprogrammstatus**

Dieses Element beschreibt den Status eines Dienstprogramms.

### **Elementkennung**

utility\_state

### **Elementtyp**

Information

*Tabelle 1441. Informationen zur Momentaufnahmeüberwachung*

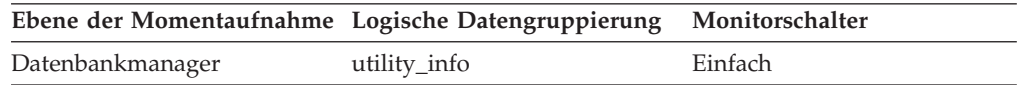

### **Verwendung**

Mithilfe dieses Elements kann der Status eines aktiven Dienstprogramms ermittelt werden. Die nachstehend aufgeführten Werte für dieses Feld werden in 'sqlmon.h' definiert.

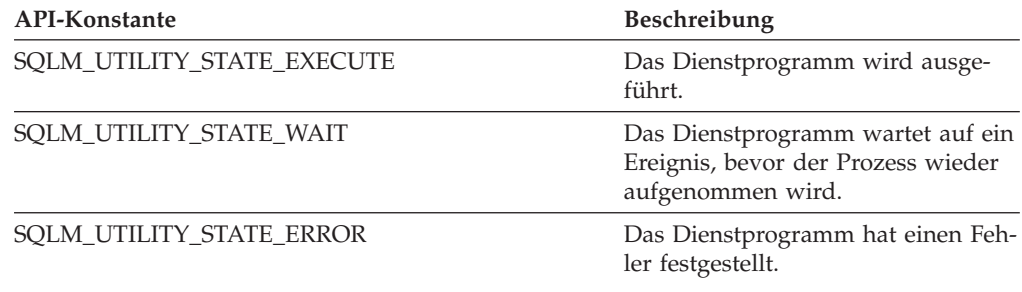

# **utility\_type - Dienstprogrammtyp**

Die Klasse des Dienstprogramms.

*Tabelle 1442. Informationen zur Momentaufnahmeüberwachung*

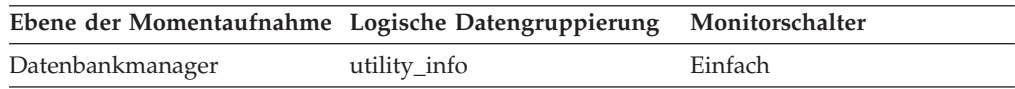

## **Verwendung**

Als Werte für dieses Element kommen beliebige, in der Datei sqlmon.h definierte Konstanten in Frage, deren Namen mit ″SQLM\_UTILITY\_″ beginnen.

## **valid - Bezugswert für Abschnittsgültigkeit (Monitorelement)**

Gibt an, ob der Abschnitt mit dynamischen SQL-Anweisungen gültig ist. Bei statischen SQL-Anweisungen ist der Wert dieses Monitorelements stets Y für Ja.

*Tabelle 1443. Informationen zur Überwachung von Tabellenfunktionen*

| Tabellenfunktion                                                                                                    | Ebene der Monitorelementerfassung |
|----------------------------------------------------------------------------------------------------|-----------------------------------|
| MON GET PKG CACHE STMT (Tabellen-<br>funktion) - Aktivitätsmessdaten für SQL-An-<br>weisungen im Paketcache abrufen | Immer erfasst                     |
| MON GET PKG CACHE STMT DETAILS<br>(Tabellenfunktion) - Detaillierte Messdaten<br>für Paketcacheeinträge abrufen     | Immer erfasst                     |

Gültige Werte für dieses Monitorelement sind Y für Ja und N für Nein. Ein ungültiger Abschnitt wird bei der nächsten Verwendung vom System implizit vorbereitet.

# **vectored\_ios - Anzahl der über einen Vektor definierten E/A-Anforderungen (Monitorelement)**

Die Anzahl der über einen Vektor definierten E/A-Anforderungen. Genauer gesagt gibt dieser Wert an, wie häufig DB2 einen sequenziellen Vorablesezugriff auf Seiten für den Seitenbereich des Pufferpools ausführt.

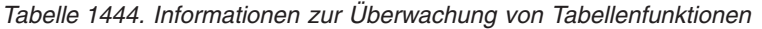

| Tabellenfunktion                                                                                      | Befehl und Ebene der Monitorelementer-<br>fassung |
|----------------------------------------------------------------------------------------------------|---------------------------------------------------|
| MON_GET_BUFFERPOOL (Tabellenfunktion) DATA OBJECT METRICS BASE<br>- Pufferpoolmessdaten abrufen       |                                                   |
| MON_GET_TABLESPACE (Tabellenfunktion) DATA OBJECT METRICS BASE<br>- Tabellenbereichsmessdaten abrufen |                                                   |
| MON GET CONTAINER (Tabellenfunktion)<br>- Tabellenbereichscontainermessdaten abrufen                  | DATA OBJECT METRICS BASE                          |

*Tabelle 1445. Informationen zur Momentaufnahmeüberwachung*

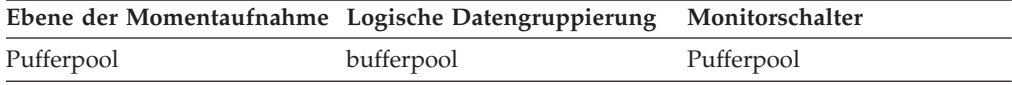

## **Verwendung**

Mit diesem Element wird ermittelt, wie häufig eine über einen Vektor definierte E/A erfolgt. Die Anzahl solcher Anforderungen wird nur während des sequenziellen Vorablesezugriffs überwacht.

# **version - Version der Überwachungsdaten**

Die Version des Datenbankmanagers, der den Datenstrom des Ereignismonitors generiert hat.

*Tabelle 1446. Informationen zur Ereignisüberwachung*

| Ereignistyp                | Logische Datengruppierung Monitorschalter |                          |
|----------------------------|-------------------------------------------|--------------------------|
| Ereignisprotokollkopfdaten | event_log_header                          | $\overline{\phantom{0}}$ |

## **Verwendung**

Die vom Ereignismonitor verwendeten Datenstrukturen sind nicht unbedingt in allen Releases des Datenbankmanagers gleich, sondern können sich unterscheiden. Daher sollten die verwendeten Überwachungsanwendungen die Version des Datenstroms überprüfen, um zu ermitteln, ob sie die empfangenen Daten auch verarbeiten können.

Für dieses Release ist dieses Element auf die API-Konstante SQLM\_DBMON\_VER-SION9\_5 gesetzt.

# wl\_work\_action\_set\_id - Arbeitsaktionsset-ID der Auslastung (Monitor**element)**

Wenn die Aktivität innerhalb einer Arbeitsklasse im Auslastungsbereich (Workload) kategorisiert wurde, zeigt dieses Monitorelement die ID des Arbeitsaktionssets an, die dem Arbeitsklassenset, zu dem die Arbeitsklasse gehört, zugeordnet ist. Andernfalls zeigt dieses Monitorelement den Wert 0 an.

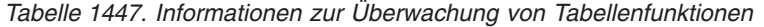

|                                                                                                    | Befehl und Ebene der Monitorelementer- |
|----------------------------------------------------------------------------------------------------|----------------------------------------|
| Tabellenfunktion                                                                                                    | fassung                                |
| MON GET ACTIVITY DETAILS (Tabellen-<br>funktion) - Vollständige Aktivitätsdetails<br>abrufen (im XML-Dokument DETAILS<br>zurückgemeldet) | Immer erfasst                          |

*Tabelle 1448. Informationen zur Ereignisüberwachung*

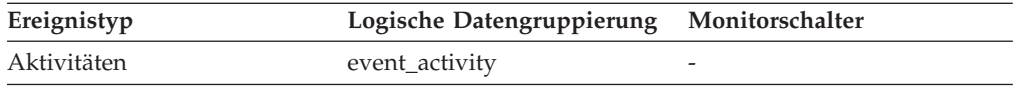

### **Verwendung**

Mit diesem Monitorelement können Sie in Verbindung mit dem Monitorelement **wl\_work\_class\_id** die Auslastungsarbeitsklasse der Aktivität (sofern vorhanden) eindeutig zu identifizieren.

## **wl\_work\_class\_id - Auslastungsarbeitsklassen-ID (Monitorelement)**

Wenn die Aktivität innerhalb einer Arbeitsklasse im Auslastungsbereich kategorisiert wurde, zeigt dieses Monitorelement die Kennung (ID) der Arbeitsklasse an. Andernfalls zeigt dieses Monitorelement den Wert 0 an.

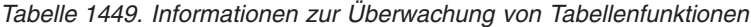

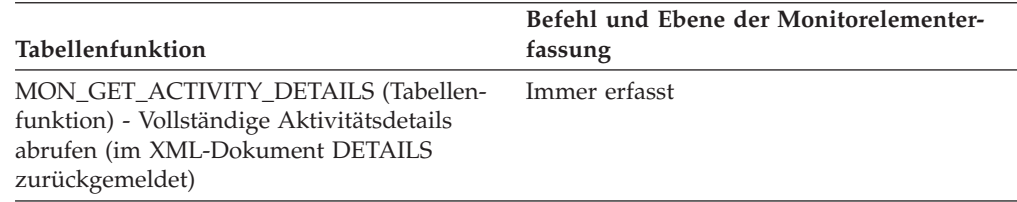

*Tabelle 1450. Informationen zur Ereignisüberwachung*

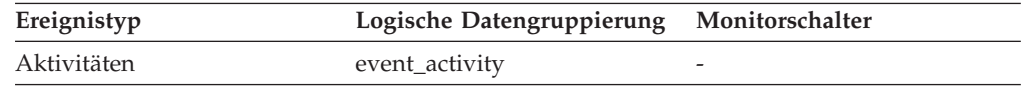

## **Verwendung**

Mit diesem Monitorelement können Sie in Verbindung mit dem Monitorelement **wl\_work\_action\_set\_id** die Auslastungsarbeitsklasse der Aktivität (sofern vorhanden) eindeutig zu identifizieren.

# **wlm\_queue\_assignments\_total - Gesamtzahl der Warteschlangenzuweisungen durch den Workload-Manager (Monitorelement)**

Die Häufigkeit, mit der Aktivitäten durch einen WLM-Schwellenwert (WLM, Workload-Manager) in eine Warteschlange gestellt wurden.

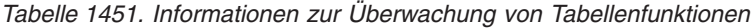

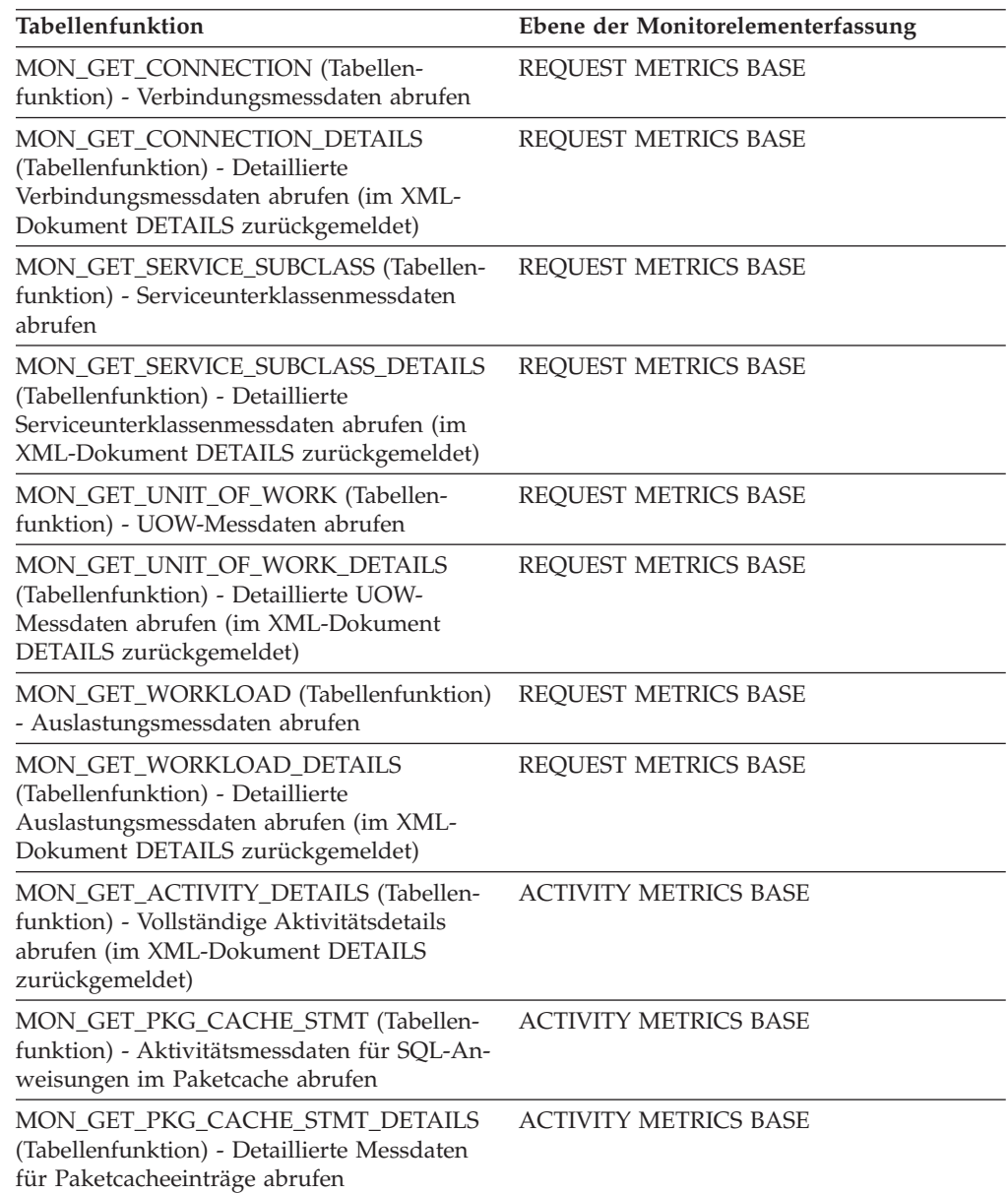

*Tabelle 1452. Informationen zur Ereignisüberwachung*

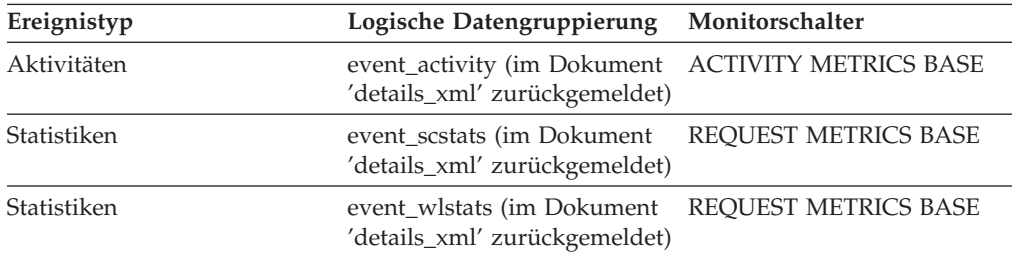

| Ereignistyp        | Logische Datengruppierung                              | Monitorschalter              |
|--------------------|--------------------------------------------------------|------------------------------|
| Paketcache         | Im Dokument<br>'activity_metrics' zurückge-<br>meldet. | <b>ACTIVITY METRICS BASE</b> |
| UOW (Unit of Work) | Im Dokument<br>'system_metrics' zurückge-<br>meldet.   | <b>REOUEST METRICS BASE</b>  |

*Tabelle 1452. Informationen zur Ereignisüberwachung (Forts.)*

# **wlm\_queue\_time\_total - Gesamtwartezeit für Workload-Manager-Warteschlange (Monitorelement)**

Die Zeit, die zum Warten auf einen WLM-Schwellenwert (WLM, Workload-Manager) zum Einreihen in eine Warteschlange aufgewendet wurde. Dieser Wert wird in Millisekunden angegeben.

**Tabellenfunktion Ebene der Monitorelementerfassung** MON\_GET\_CONNECTION (Tabellenfunktion) - Verbindungsmessdaten abrufen REQUEST METRICS BASE MON\_GET\_CONNECTION\_DETAILS (Tabellenfunktion) - Detaillierte Verbindungsmessdaten abrufen (im XML-Dokument DETAILS zurückgemeldet) REQUEST METRICS BASE MON\_GET\_SERVICE\_SUBCLASS (Tabellenfunktion) - Serviceunterklassenmessdaten abrufen REQUEST METRICS BASE MON\_GET\_SERVICE\_SUBCLASS\_DETAILS (Tabellenfunktion) - Detaillierte Serviceunterklassenmessdaten abrufen (im XML-Dokument DETAILS zurückgemeldet) REQUEST METRICS BASE MON\_GET\_UNIT\_OF\_WORK (Tabellenfunktion) - UOW-Messdaten abrufen REQUEST METRICS BASE MON\_GET\_UNIT\_OF\_WORK\_DETAILS (Tabellenfunktion) - Detaillierte UOW-Messdaten abrufen (im XML-Dokument DETAILS zurückgemeldet) REQUEST METRICS BASE MON\_GET\_WORKLOAD (Tabellenfunktion) - Auslastungsmessdaten abrufen REQUEST METRICS BASE MON\_GET\_WORKLOAD\_DETAILS (Tabellenfunktion) - Detaillierte Auslastungsmessdaten abrufen (im XML-Dokument DETAILS zurückgemeldet) REQUEST METRICS BASE MON\_GET\_ACTIVITY\_DETAILS (Tabellenfunktion) - Vollständige Aktivitätsdetails abrufen (im XML-Dokument DETAILS zurückgemeldet) ACTIVITY METRICS BASE MON\_GET\_PKG\_CACHE\_STMT (Tabellenfunktion) - Aktivitätsmessdaten für SQL-Anweisungen im Paketcache abrufen ACTIVITY METRICS BASE

*Tabelle 1453. Informationen zur Überwachung von Tabellenfunktionen*

*Tabelle 1453. Informationen zur Überwachung von Tabellenfunktionen (Forts.)*

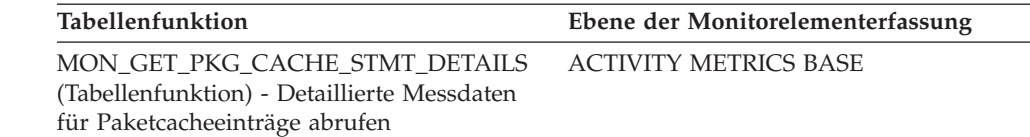

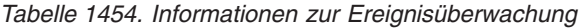

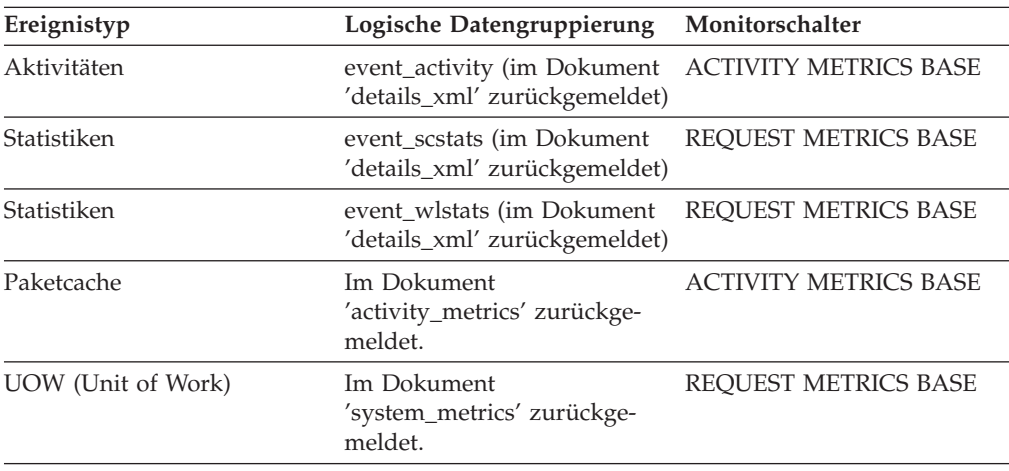

# **wlo\_completed\_total - Gesamtanzahl abgeschlossener Workloadvorkommen (Monitorelement)**

Die Anzahl von abgeschlossenen Verarbeitungsprozessen, die seit dem letzten Zurücksetzen ausgeführt wurden.

*Tabelle 1455. Informationen zur Ereignisüberwachung*

| Ereignistyp | Logische Datengruppierung Monitorschalter |   |
|-------------|-------------------------------------------|---|
| Statistiken | event wlstats                             | - |

### **Verwendung**

Mit diesem Element kann festgestellt werden, wie viele Ausführungen eines bestimmten Verarbeitungsprozesses zur Auslastung des Systems beitragen.

## **work\_action\_set\_id - ID des Arbeitsaktionssets (Monitorelement)**

Die ID des Arbeitsaktionssets, auf das sich dieser Statistikdatensatz bezieht.

*Tabelle 1456. Informationen zur Ereignisüberwachung*

| Ereignistyp | Logische Datengruppierung | Monitorschalter          |
|-------------|---------------------------|--------------------------|
| Statistiken | event_histogrambin        | $\overline{\phantom{0}}$ |
| Statistiken | event wcstats             | -                        |

## **Verwendung**

Dieses Element ermöglicht in Verbindung mit anderen Elementen für die Protokollierung von Aktivitäten eine Analyse des Verhaltens einer Aktivität und in Verbindung mit anderen Statistikelementen eine Analyse einer Arbeitsklasse.

# **work\_action\_set\_name - Name des Arbeitsaktionssets (Monitorelement)**

Der Name des Arbeitsaktionssets, auf den sich die als Teil dieses Ereignisses angezeigten Statistikdaten beziehen.

*Tabelle 1457. Informationen zur Ereignisüberwachung*

| Ereignistyp | Logische Datengruppierung | Monitorschalter          |
|-------------|---------------------------|--------------------------|
| Statistiken | event_qstats              | -                        |
| Statistiken | event wcstats             | $\overline{\phantom{0}}$ |

### **Verwendung**

Mit diesem Element lässt sich in Verbindung mit dem Element **work\_class\_name** die Arbeitsklasse eindeutig identifizieren, deren Statistikdaten in diesem Datensatz angezeigt werden. Ferner lässt sich die Arbeitsklasse eindeutig identifizieren, die Domäne der Schwellenwertwarteschlange ist, deren Statistikdaten in diesem Datensatz angezeigt werden.

## **work\_class\_id - Arbeitsklassen-ID (Monitorelement)**

Die ID der Arbeitsklasse, auf die sich der Statistikdatensatz bezieht.

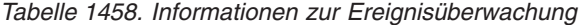

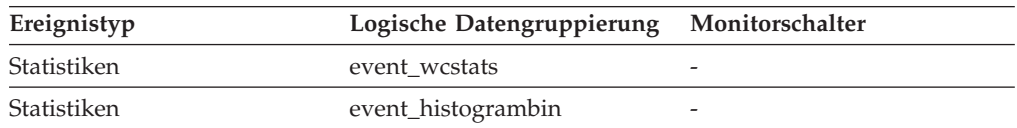

### **Verwendung**

Dieses Element ermöglicht in Verbindung mit anderen Statistikelementen eine Analyse einer Arbeitsklasse.

## **work\_class\_name - Name der Arbeitsklasse (Monitorelement)**

Der Name der Arbeitsklasse, auf die sich die als Teil dieses Ereignisses angezeigten Statistikdaten beziehen.

*Tabelle 1459. Informationen zur Ereignisüberwachung*

| Ereignistyp | Logische Datengruppierung | Monitorschalter |
|-------------|---------------------------|-----------------|
| Statistiken | event_qstats              |                 |
| Statistiken | event_wcstats             | -               |

### **Verwendung**

Mit diesem Element lässt sich in Verbindung mit dem Element **work\_action\_set- \_name** die Arbeitsklasse eindeutig identifizieren, deren Statistikdaten in diesem Datensatz angezeigt werden. Ferner lässt sich die Arbeitsklasse eindeutig identifizieren, die Domäne der Schwellenwertwarteschlange ist, deren Statistikdaten in diesem Datensatz angezeigt werden.

# **workload\_id - Workload-ID (Monitorelement)**

Eine ganze Zahl (Integer), die eine Auslastung (Workload) eindeutig identifiziert.

*Tabelle 1460. Informationen zur Überwachung von Tabellenfunktionen*

| Tabellenfunktion                                                                              | Ebene der Monitorelementerfassung |
|-----------------------------------------------------------------------------------------------|-----------------------------------|
| MON GET WORKLOAD (Tabellenfunktion) Immer erfasst<br>- Auslastungsmessdaten abrufen           |                                   |
| MON GET WORKLOAD DETAILS<br>(Tabellenfunktion) - Detaillierte<br>Auslastungsmessdaten abrufen | Immer erfasst                     |

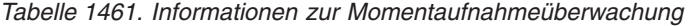

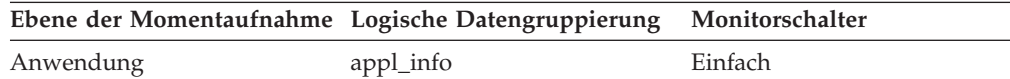

*Tabelle 1462. Informationen zur Ereignisüberwachung*

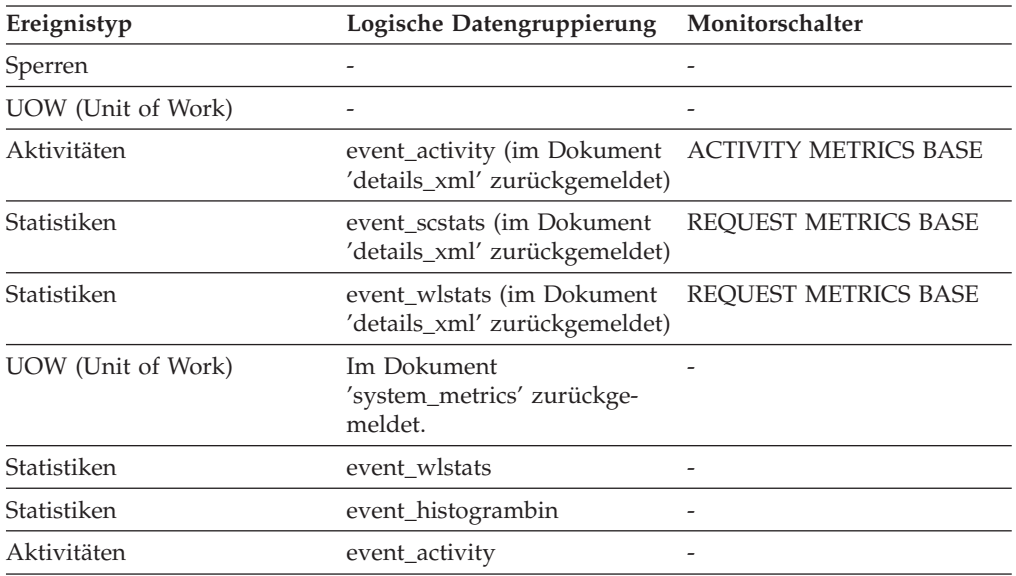

## **Verwendung**

Mithilfe dieser ID können Sie die Auslastung eindeutig identifizieren, zu der diese Aktivität, diese Anwendung, dieser Histogrammbin oder dieser Auslastungsstatistiksatz gehört.

# **workload\_name - Name der Workload (Monitorelement)**

Der Name der Workload.

*Tabelle 1463. Informationen zur Überwachung von Tabellenfunktionen*

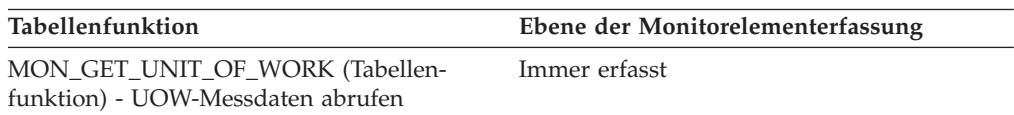

| Tabellenfunktion                                                                              | Ebene der Monitorelementerfassung |
|-----------------------------------------------------------------------------------------------|-----------------------------------|
| MON GET UNIT OF WORK DETAILS<br>(Tabellenfunktion) - Detaillierte UOW-<br>Messdaten abrufen   | Immer erfasst                     |
| MON_GET_WORKLOAD (Tabellenfunktion) Immer erfasst<br>- Auslastungsmessdaten abrufen           |                                   |
| MON GET WORKLOAD DETAILS<br>(Tabellenfunktion) - Detaillierte<br>Auslastungsmessdaten abrufen | Immer erfasst                     |

*Tabelle 1463. Informationen zur Überwachung von Tabellenfunktionen (Forts.)*

*Tabelle 1464. Informationen zur Ereignisüberwachung*

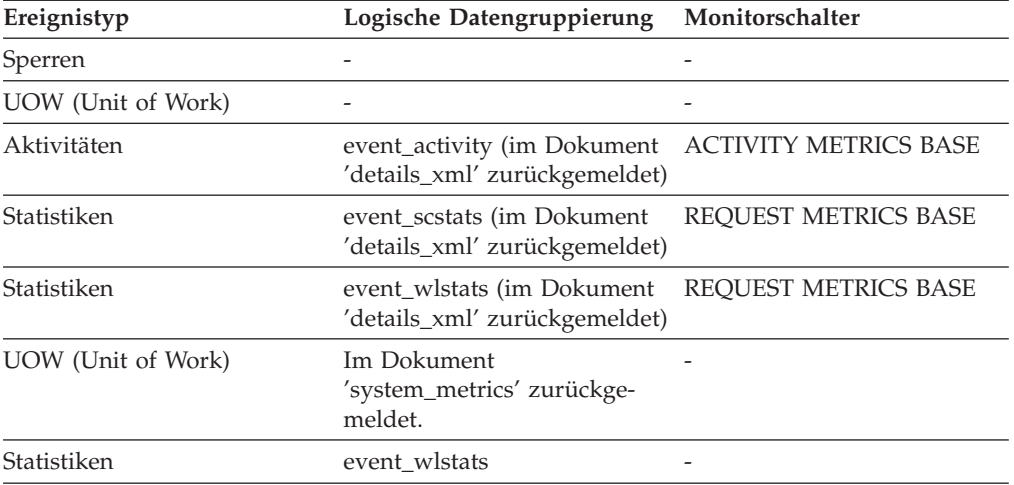

## **Verwendung**

Beim Statistikereignismonitor und bei den Workloadtabellenfunktionen gibt der Workloadname die Workload an, für die Statistiken oder Messdaten erfasst und zurückgemeldet werden. Beim UOW-Ereignismonitor und bei den UOW-Tabellenfunktionen gibt der Workloadname die Workload an, der die UOW zugeordnet war.

Mithilfe des Workloadnamens werden UOWs oder Informationsmengen identifiziert, die für eine bestimmte relevante Workload gelten.

# **workload\_occurrence\_id - ID des Workloadvorkommens (Monitorelement)**

Die Kennung (ID) des Workloadvorkommens, zu dem diese Aktivität gehört.

| Tabellenfunktion                                                                            | Ebene der Monitorelementerfassung |
|---------------------------------------------------------------------------------------------|-----------------------------------|
| MON GET UNIT OF WORK (Tabellen-<br>funktion) - UOW-Messdaten abrufen                        | Immer erfasst                     |
| MON GET UNIT OF WORK DETAILS<br>(Tabellenfunktion) - Detaillierte UOW-<br>Messdaten abrufen | Immer erfasst                     |

*Tabelle 1465. Informationen zur Überwachung von Tabellenfunktionen*

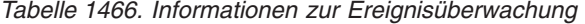

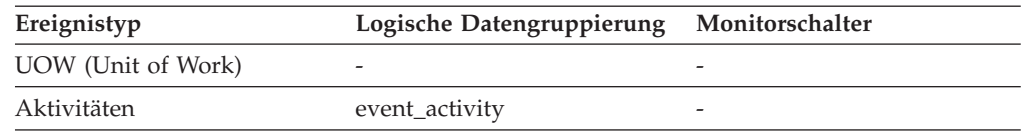

Mit diesem Element kann das Workloadvorkommen identifiziert werden, das die Aktivität übergeben hat.

# **workload\_occurrence\_state - Status des Workloadvorkommens (Monitorelement)**

Der Status des Workloadvorkommens (Auslastungsvorkommens).

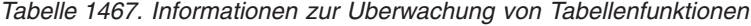

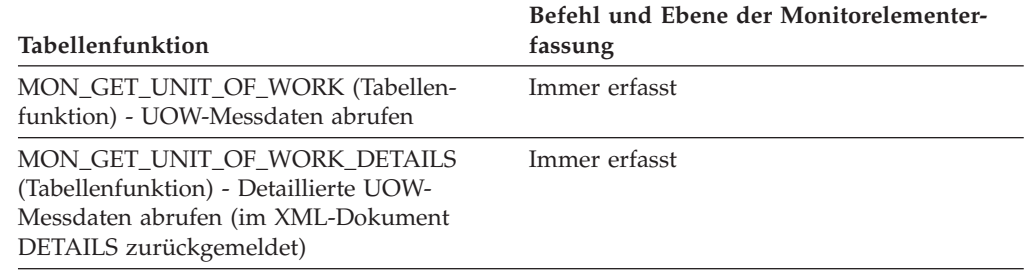

### **Verwendung**

Mögliche Werte:

### **DECOUPLED**

Das Workloadvorkommen hat keinen zugeordneten Koordinatoragenten (Konzentratorfall).

### **DISCONNECTPEND**

Das Workloadvorkommen trennt die Verbindung zur Datenbank.

### **FORCED**

Das Workloadvorkommen wurde zwangsweise beendet und aus dem System entfernt.

### **INTERRUPTED**

Das Workloadvorkommen wurde unterbrochen.

#### **QUEUED**

Der Koordinatoragent des Workloadvorkommens wurde von Query Patroller oder durch einen Schwellenwert zum Einreihen in eine Warteschlange des Workload-Managements in eine Warteschlange gestellt. In einer Umgebung mit Datenbankpartitionierungsfunktion (DPF) kann dieser Status darauf hinweisen, dass der Koordinatoragent einen RPC (Remote Procedure Call) an die Katalogpartition abgesetzt hat, um Schwellenwerttickets abzurufen, und noch keine Antwort empfangen hat.

### **TRANSIENT**

Das Workloadvorkommen wurde noch keiner Servicesuperklasse zugeordnet.

#### **UOWEXEC**

Das Workloadvorkommen verarbeitet zurzeit eine Anforderung.

#### **UOWWAIT**

Das Workloadvorkommen wartet zurzeit auf eine Anforderung vom Client.

## **x\_lock\_escals - Exklusive Sperreneskalationen**

Gibt an, wie häufig eine Sperreneskalation von mehreren Zeilensperren auf eine exklusive Tabellensperre stattgefunden hat oder wie häufig eine exklusive Sperre für eine Zeile dazu führte, dass die Tabellensperre in eine exklusive Sperre geändert wurde.

#### **Elementkennung**

x\_lock\_escals

#### **Elementtyp**

Zähler

*Tabelle 1468. Informationen zur Momentaufnahmeüberwachung*

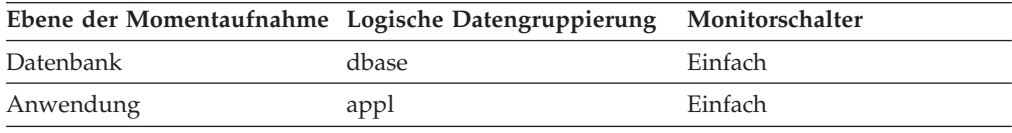

Bei der Momentaufnahmeüberwachung kann dieser Zähler zurückgesetzt werden.

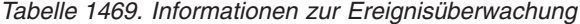

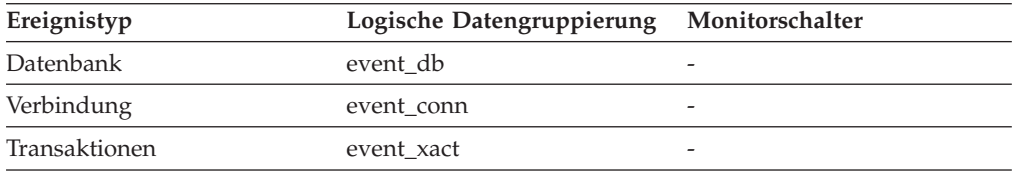

#### **Verwendung**

Andere Anwendungen können nicht auf Daten zugreifen, die von einer exklusiven Sperre verwaltet werden. Daher ist es wichtig, exklusive Sperren zu protokollieren, da sie sich auf den gemeinsamen Zugriff auf Daten auswirken können.

Eine Sperre wird eskaliert, wenn die Gesamtanzahl der von einer Anwendung gehaltenen Sperren den Maximalwert des für die Anwendung verfügbaren Speicherbereichs für Sperrenlisten erreicht. Der für Sperrenlisten verfügbare Speicherbereich wird von den Konfigurationsparametern *locklist* und *maxlocks* festgelegt.

Wenn eine Anwendung die maximal zulässige Anzahl an Sperren erreicht und es keine weiteren Sperren mehr gibt, die eskaliert werden können, verwendet die Anwendung anschließend Speicherbereich in der Sperrenliste, die anderen Anwendungen zugeordnet ist. Ist die gesamte Sperrenliste voll, tritt ein Fehler auf.

Das Element *lock\_escals* enthält Informationen zu den möglichen Ursachen für eine übermäßige Anzahl exklusiver Sperreneskalationen sowie entsprechende Lösungsvorschläge.

Unter Umständen verwendet eine Anwendung exklusive Sperren, obwohl gemeinsame Sperren ausreichend wären. Auch wenn gemeinsame Sperren
nicht unbedingt die Gesamtanzahl der Sperreneskalationen reduzieren, sind gemeinsame Sperreneskalationen oft leichter zu handhaben als exklusive Sperreneskalationen.

### <span id="page-1044-0"></span>**xda\_object\_pages - XDA-Objektseiten**

Die Anzahl der von XML-Speicherobjektdaten belegten Plattenseiten

#### **Elementkennung**

xda\_object\_pages, Monitorelement

#### **Elementtyp**

Information

*Tabelle 1470. Informationen zur Momentaufnahmeüberwachung*

|         | Ebene der Momentaufnahme Logische Datengruppierung Monitorschalter |         |
|---------|--------------------------------------------------------------------|---------|
| Tabelle | table                                                              | Einfach |

*Tabelle 1471. Informationen zur Ereignisüberwachung*

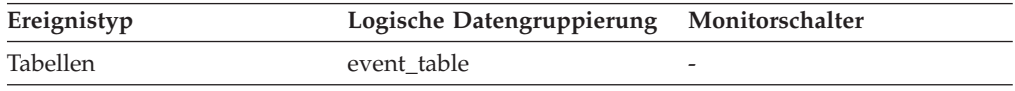

#### **Verwendung**

Mit diesem Element können Sie den tatsächlichen Speicherumfang anzeigen, der von XML-Speicherobjektdaten in einer bestimmten Tabelle belegt wird. Das Element ermöglicht es in Verbindung mit einem Tabellenereignismonitor, die Wachstumsrate bei der Größenzunahme von Daten für XML-Speicherobjekte (XDAs) über einen längeren Zeitraum verfolgen zu können.

### **xid - Transaktions-ID**

Eine (in allen Datenbanken) eindeutige Transaktions-ID, die bei einem zweiphasigen Commit von einem Transaktionsmanager generiert wurde.

*Tabelle 1472. Informationen zur Momentaufnahmeüberwachung*

|               | Ebene der Momentaufnahme Logische Datengruppierung Monitorschalter |                    |
|---------------|--------------------------------------------------------------------|--------------------|
| DCS-Anwendung | dcs_appl                                                           | UOW (Unit of Work) |

#### **Verwendung**

Anhand dieser ID kann die vom Transaktionsmanager generierte Transaktion mit den Transaktionen korreliert werden, die für mehrere Datenbanken ausgeführt werden. Mithilfe dieses Elements können Probleme mit dem Transaktionsmanager diagnostiziert werden, indem Datenbanktransaktionen, die ein Protokoll für zweiphasiges Commit einbeziehen, den Transaktionen zugeordnet werden, die vom Transaktionsmanager generiert wurden.

### **xquery\_stmts - Ausgeführte XQuery-Anweisungen**

Die Anzahl der für eine Anwendung oder Datenbank ausgeführten XQuery-Anweisungen.

#### **Elementkennung** xquery\_stmts

### **Elementtyp**

Zähler

*Tabelle 1473. Informationen zur Momentaufnahmeüberwachung*

|           | Ebene der Momentaufnahme Logische Datengruppierung Monitorschalter |                |
|-----------|--------------------------------------------------------------------|----------------|
| Datenbank | dbase                                                              | <b>Einfach</b> |
| Anwendung | appl                                                               | Einfach        |

Bei der Momentaufnahmeüberwachung kann dieser Zähler zurückgesetzt werden.

*Tabelle 1474. Informationen zur Ereignisüberwachung*

| Ereignistyp | Logische Datengruppierung | Monitorschalter |
|-------------|---------------------------|-----------------|
| Datenbank   | event db                  |                 |
| Verbindung  | event conn                |                 |

#### **Verwendung**

Mithilfe dieses Elements kann die Aktivität nativer XQuery-Anforderungen gemessen werden. Diese Aktivität umfasst keine integrierten XQuery-Anforderungen wie beispielsweise 'xmlquery', 'xmltable' oder 'xmlexist'.

**Teil 3. Anhänge und Schlussteil**

## <span id="page-1048-0"></span>**Anhang A. Übersicht über die technischen Informationen zu DB2**

Die technischen Informationen zu DB2 stehen über die folgenden Tools und Methoden zur Verfügung:

- DB2-Informationszentrale
	- Themen (zu Tasks, Konzepten und Referenzinformationen)
	- Hilfe für DB2-Tools
	- Beispielprogramme
	- Lernprogramme
- DB2-Bücher
	- PDF-Dateien (für den Download verfügbar)
	- PDF-Dateien (auf der DB2-PDF-DVD)
	- Gedruckte Bücher
- v Befehlszeilenhilfe
	- Hilfe für Befehle
	- Hilfe für Nachrichten

**Anmerkung:** Die Themen der DB2-Informationszentrale werden häufiger aktualisiert als die PDF- und Hardcopybücher. Um stets die neuesten Informationen zur Verfügung zu haben, sollten Sie die Dokumentationsaktualisierungen installieren, sobald diese verfügbar sind, oder die DB2-Informationszentrale unter ibm.com aufrufen.

Darüber hinaus können Sie auf zusätzliche technische Informationen zu DB2, wie beispielsweise technische Hinweise (Technotes), White Papers und IBM Redbooks, online über ibm.com zugreifen. Rufen Sie die Website 'DB2 Information Management - Software - Library' unter<http://www.ibm.com/software/data/sw-library/> auf.

#### **Feedback zur Dokumentation**

Senden Sie uns Ihr Feedback zur DB2-Dokumentation! Wenn Sie Anregungen zur Verbesserung der DB2-Dokumentation haben, senden Sie eine E-Mail an db2docs@ca.ibm.com. Das DB2-Dokumentationsteam bearbeitet das gesamte Feedback, kann jedoch nicht im Einzelnen auf Ihre E-Mails antworten. Nennen Sie uns, wenn möglich, konkrete Beispiele, sodass wir die Problemstellung besser beurteilen können. Wenn Sie uns Feedback zu einem bestimmten Thema oder einer bestimmten Hilfedatei senden, geben Sie den entsprechenden Titel sowie die URL an.

Verwenden Sie diese E-Mail-Adresse nicht, wenn Sie sich an die DB2-Kundenunterstützung wenden möchten. Wenn ein technisches Problem bei DB2 vorliegt, das Sie mithilfe der Dokumentation nicht beheben können, fordern Sie beim zuständigen IBM Service-Center Unterstützung an.

## <span id="page-1049-0"></span>**Bibliothek mit technischen Informationen zu DB2 im Hardcopy- oder PDF-Format**

Die folgenden Tabellen enthalten eine Beschreibung der DB2-Bibliothek, die im IBM Publications Center unter [www.ibm.com/shop/publications/order](http://www.ibm.com/shop/publications/order) zur Verfügung steht. Über die folgende Adresse können Sie englische Handbücher im PDF-Format sowie übersetzte Versionen zu DB2 Version 9.7 herunterladen: [www.ibm.com/support/docview.wss?rs=71&uid=swg2700947.](http://www.ibm.com/support/docview.wss?rs=71&uid=swg27009474)

In den Tabellen sind die Bücher, die in gedruckter Form zur Verfügung stehen, gekennzeichnet; möglicherweise sind diese in Ihrem Land oder Ihrer Region jedoch nicht verfügbar.

Die Formnummer wird bei jeder Aktualisierung eines Handbuchs erhöht. Anhand der nachfolgenden Liste können Sie sicherstellen, dass Sie die jeweils neueste Version des Handbuchs lesen.

**Anmerkung:** Die *DB2-Informationszentrale* wird häufiger aktualisiert als die PDFund Hardcopybücher.

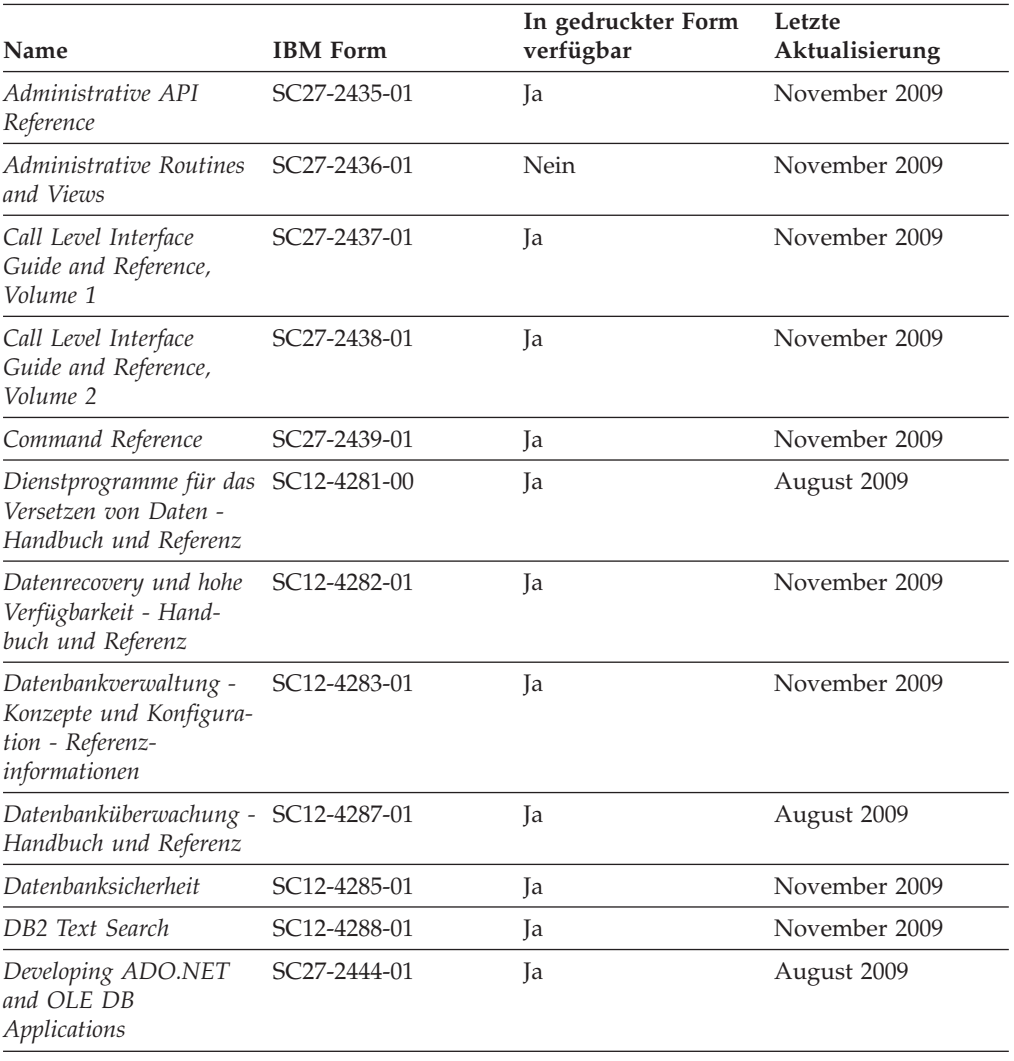

*Tabelle 1475. Technische Informationen zu DB2*

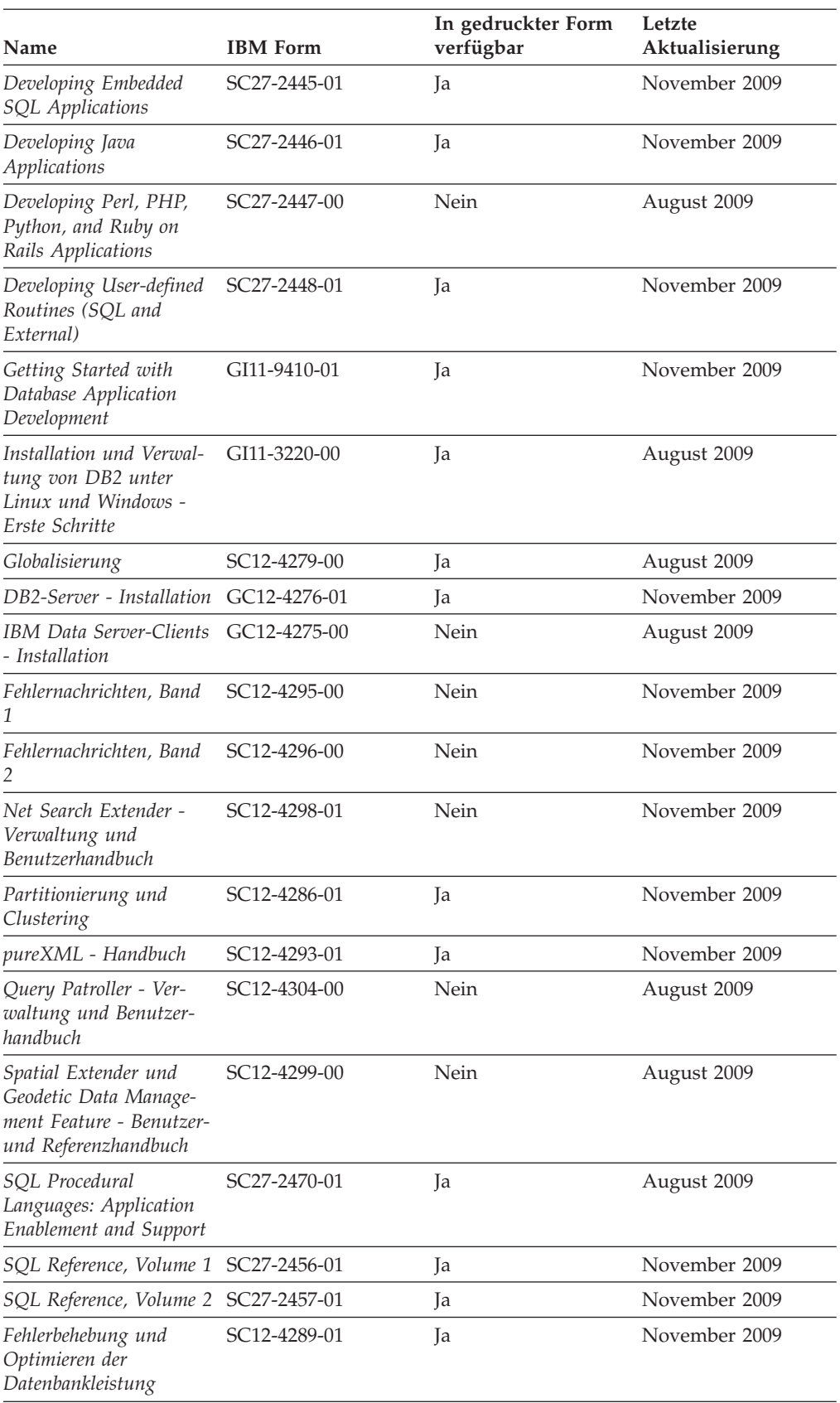

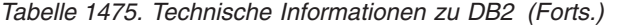

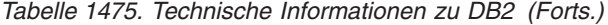

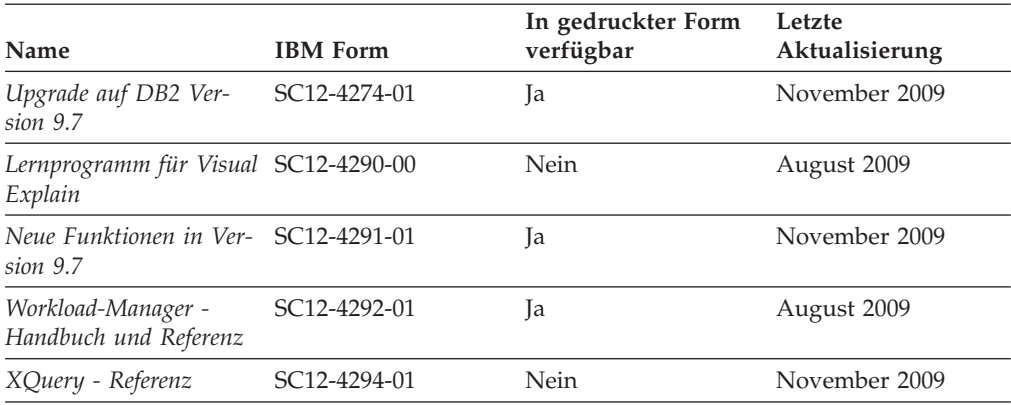

#### *Tabelle 1476. Technische Informationen zu DB2 Connect*

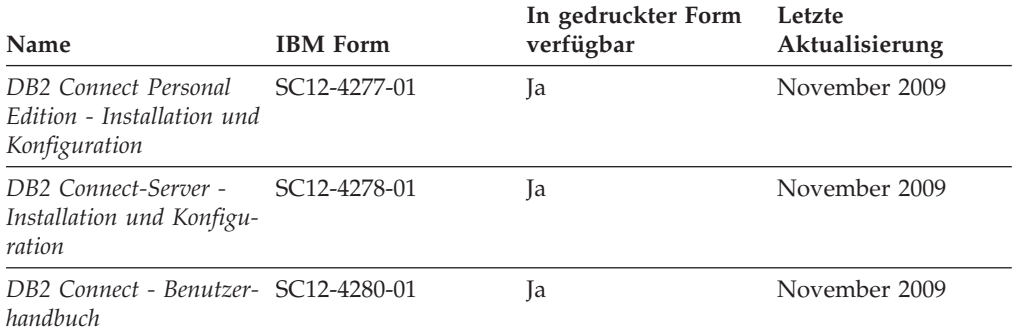

#### *Tabelle 1477. Technische Informationen zu Information Integration*

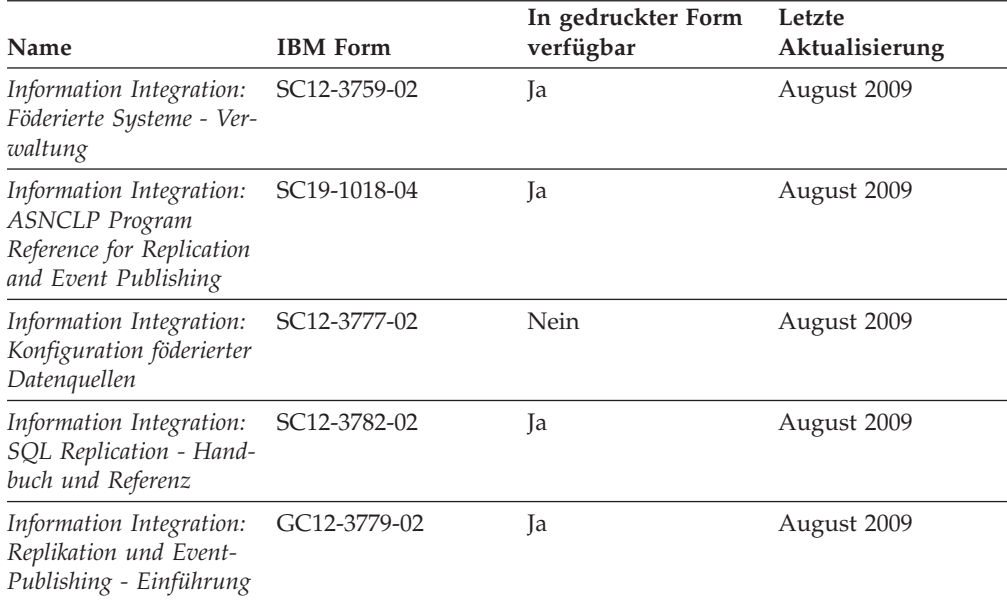

### <span id="page-1052-0"></span>**Bestellen gedruckter DB2-Bücher**

Gedruckte DB2-Bücher können Sie in den meisten Ländern oder Regionen online bestellen. Das Bestellen gedruckter DB2-Bücher ist stets über den zuständigen IBM Ansprechpartner möglich. Beachten Sie hierbei bitte, dass einige Softcopybücher auf der DVD mit der *DB2-PDF-Dokumentation* nicht in gedruckter Form verfügbar sind. So sind beispielsweise die beiden Bände des Handbuchs *DB2 Fehlernachrichten* nicht in gedruckter Form erhältlich.

Gedruckte Versionen vieler DB2-Bücher, die auf der DVD mit der DB2-PDF-Dokumentation verfügbar sind, können gegen eine Gebühr bei IBM bestellt werden. Abhängig vom jeweiligen Land bzw. der jeweiligen Region können Sie Bücher möglicherweise online über das IBM Publications Center bestellen. Ist im jeweiligen Land bzw. der jeweiligen Region keine Onlinebestellung möglich, können Sie gedruckte DB2-Bücher stets über den zuständigen IBM Ansprechpartner bestellen. Nicht alle Bücher, die auf der DVD mit der DB2-PDF-Dokumentation verfügbar sind, können in gedruckter Form bestellt werden.

**Anmerkung:** Über<http://publib.boulder.ibm.com/infocenter/db2luw/v9r7> haben Sie Zugriff auf die DB2-Informationszentrale, wo Sie die neueste und umfassendste DB2-Dokumentation finden.

Gehen Sie wie folgt vor, um gedruckte DB2-Bücher zu bestellen:

- Informationen dazu, ob in Ihrem Land oder Ihrer Region die Bestellung von gedruckten DB2-Büchern möglich ist, finden Sie auf der Website mit dem IBM Publications Center unter [http://www.ibm.com/shop/publications/order.](http://www.ibm.com/shop/publications/order) Wählen Sie ein Land, eine Region oder eine Sprache aus, um die Bestellinformationen für Veröffentlichungen aufzurufen, und führen Sie dann die entsprechenden Schritte des Bestellverfahrens für Ihr Land bzw. Ihre Region aus.
- v Gehen Sie wie folgt vor, um gedruckte DB2-Bücher beim zuständigen IBM Ansprechpartner zu bestellen:
	- 1. Kontaktinformationen zum zuständigen Ansprechpartner finden Sie auf einer der folgenden Websites:
		- IBM Verzeichnis weltweiter Kontakte unter [www.ibm.com/planetwide.](http://www.ibm.com/planetwide)
		- Website mit IBM Veröffentlichungen unter [http://www.ibm.com/shop/](http://www.ibm.com/shop/publications/order) [publications/order.](http://www.ibm.com/shop/publications/order) Wählen Sie das gewünschte Land, die gewünschte Region oder die gewünschte Sprache aus, um auf die entsprechende Homepage mit Veröffentlichungen Ihres Landes bzw. Ihrer Region zuzugreifen. Folgen Sie auf dieser Seite dem Link für Informationen zu dieser Site (″About this Site″).
	- 2. Geben Sie bei Ihrem Anruf an, dass Sie eine DB2-Veröffentlichung bestellen möchten.
	- 3. Teilen Sie dem zuständigen Ansprechpartner die Titel und Formularnummern der Bücher mit, die Sie bestellen möchten. Titel und Formularnummern finden Sie unter ["Bibliothek mit technischen Informationen zu DB2](#page-1049-0) [im Hardcopy- oder PDF-Format" auf Seite 1026.](#page-1049-0)

## **Aufrufen der Hilfe für den SQL-Status über den Befehlszeilenprozessor**

DB2-Produkte geben für Bedingungen, die aufgrund einer SQL-Anweisung generiert werden können, einen SQLSTATE-Wert zurück. Die SQLSTATE-Hilfe erläutert die Bedeutung der SQL-Statuswerte und der SQL-Statusklassencodes.

<span id="page-1053-0"></span>Zum Starten der Hilfe für SQL-Statuswerte müssen Sie den Befehlszeilenprozessor öffnen und Folgendes eingeben:

? *sqlstate* oder ? *klassencode*

Hierbei steht *sqlstate* für einen gültigen fünfstelligen SQL-Statuswert und *klassencode* für die ersten beiden Ziffern dieses Statuswertes.

So kann beispielsweise durch die Eingabe von ? 08003 Hilfe für den SQL-Statuswert 08003 angezeigt werden, durch die Eingabe von ? 08 Hilfe für den Klassencode 08.

### **Zugriff auf verschiedene Versionen der DB2-Informationszentrale**

Für Themen aus DB2 Version 9.7 lautet die URL der *DB2-Informationszentrale* [http://publib.boulder.ibm.com/infocenter/db2luw/v9r7/.](http://publib.boulder.ibm.com/infocenter/db2luw/v9r7/)

Für Themen aus DB2 Version 9.5 lautet die URL der *DB2-Informationszentrale* [http://publib.boulder.ibm.com/infocenter/db2luw/v9r5.](http://publib.boulder.ibm.com/infocenter/db2luw/v9r5)

Für Themen aus DB2 Version 9.1 lautet die URL der *DB2Informationszentrale* [http://publib.boulder.ibm.com/infocenter/db2luw/v9/.](http://publib.boulder.ibm.com/infocenter/db2luw/v9/)

Für Themen aus DB2 Version 8 lautet die URL der *DB2-Informationszentrale (Version 8, 'Information - Unterstützung')* [http://publib.boulder.ibm.com/infocenter/](http://publib.boulder.ibm.com/infocenter/db2luw/v8/)  $db2$ luw/v $8/$ .

### **Anzeigen von Themen in der gewünschten Sprache in der DB2- Informationszentrale**

In der DB2-Informationszentrale werden Themen, wenn möglich, in der Sprache angezeigt, die in den Vorgaben Ihres Browsers angegeben ist. Falls ein Thema nicht in die gewünschte Sprache übersetzt wurde, wird es in der DB2-Informationszentrale in Englisch angezeigt.

- Um Themen in der gewünschten Sprache im Browser 'Internet Explorer' anzuzeigen, gehen Sie wie folgt vor:
	- 1. Klicken Sie im Internet Explorer **Extras** —> **Internetoptionen...** —> **Sprachen...** an. Das Fenster **Spracheinstellung** wird geöffnet.
	- 2. Stellen Sie sicher, dass die gewünschte Sprache als erster Eintrag in der Liste angegeben ist.
		- Klicken Sie den Knopf **Hinzufügen...** an, um eine neue Sprache zur Liste hinzuzufügen.

**Anmerkung:** Das Hinzufügen einer Sprache bedeutet nicht zwangsläufig, dass der Computer über die erforderlichen Schriftarten verfügt, um die Themen in der gewünschten Sprache anzuzeigen.

- Um eine Sprache an den Anfang der Liste zu verschieben, wählen Sie zunächst die gewünschte Sprache und anschließend den Knopf **Nach oben** aus, bis die Sprache an erster Stelle in der Liste steht.
- 3. Aktualisieren Sie die Seite, um die DB2-Informationszentrale in der gewünschten Sprache anzuzeigen.
- v Um Themen in der gewünschten Sprache in einem Firefox- oder Mozilla-Browser anzuzeigen, gehen Sie wie folgt vor:
- <span id="page-1054-0"></span>1. Wählen Sie den Knopf im Bereich **Languages** des Dialogfensters **Tools** —> **Options** —> **Advanced** aus. Die Anzeige für die Auswahl der Sprache wird im Fenster mit den Einstellungen aufgerufen.
- 2. Stellen Sie sicher, dass die gewünschte Sprache als erster Eintrag in der Liste angegeben ist.
	- Wenn Sie eine neue Sprache zur Liste hinzufügen möchten, klicken Sie den Knopf **Add...** an, um eine Sprache im entsprechenden Fenster auszuwählen.
	- Um eine Sprache an den Anfang der Liste zu verschieben, wählen Sie zunächst die gewünschte Sprache und anschließend den Knopf **Move Up** aus, bis die Sprache an erster Stelle in der Liste steht.
- 3. Aktualisieren Sie die Seite, um die DB2-Informationszentrale in der gewünschten Sprache anzuzeigen.

Bei einigen Kombinationen aus Browser und Betriebssystem müssen Sie auch die Ländereinstellungen des Betriebssystems in die gewünschte Locale und Sprache ändern.

### **Aktualisieren der auf Ihrem Computer oder Intranet-Server installierten DB2-Informationszentrale**

Eine lokal installierte DB2-Informationszentrale muss regelmäßig aktualisiert werden.

#### **Vorbereitung**

Eine DB2-Informationszentrale der Version 9.7 muss bereits installiert sein. Einzelheiten hierzu finden Sie unter "Installation der DB2-Informationszentrale mit dem DB2-Installationsassistenten" in *DB2-Server - Installation*. Alle für die Installation der Informationszentrale geltenden Voraussetzungen und Einschränkungen gelten auch für die Aktualisierung der Informationszentrale.

#### **Informationen zu dieser Task**

Eine vorhandene DB2-Informationszentrale kann automatisch oder manuell aktualisiert werden:

- v Automatische Aktualisierungen. Verwenden Sie diese Aktualisierungsmethode zur Aktualisierung vorhandener Komponenten und Sprachen der Informationszentrale. Ein zusätzlicher Vorteil von automatischen Aktualisierungen ist, dass die Informationszentrale während der Aktualisierung nur für einen sehr kurzen Zeitraum nicht verfügbar ist. Darüber hinaus können automatische Aktualisierungen so konfiguriert werden, dass sie als Teil anderer, regelmäßig ausgeführter Stapeljobs ausgeführt werden.
- v Manuelle Aktualisierungen. Verwenden Sie diese Aktualisierungsmethode, wenn Sie während des Aktualisierungsprozesses Komponenten oder Sprachen hinzufügen möchten. Beispiel: Eine lokale Informationszentrale wurde ursprünglich sowohl mit englischer als auch mit französischer Sprachunterstützung installiert; nun soll auch die deutsche Sprachunterstützung installiert werden. Bei einer manuellen Aktualisierung werden sowohl eine Installation der deutschen Sprachunterstützung als auch eine Aktualisierung der vorhandenen Komponenten und Sprachen der Informationszentrale durchgeführt. Sie müssen jedoch bei einer manuellen Aktualisierung die Informationszentrale manuell stoppen, aktualisieren und erneut starten. Die Informationszentrale ist während des gesamten Aktualisierungsprozesses nicht verfügbar.

#### <span id="page-1055-0"></span>**Vorgehensweise**

Dieser Abschnitt enthält Details zum Prozess der automatischen Aktualisierung. Anweisungen zur manuellen Aktualisierung finden Sie im Abschnitt "Manuelles Aktualisieren der auf Ihrem Computer oder Intranet-Server installierten DB2- Informationszentrale".

Gehen Sie wie folgt vor, um die auf Ihrem Computer bzw. Intranet-Server installierte DB2-Informationszentrale automatisch zu aktualisieren:

- 1. Unter Linux:
	- a. Navigieren Sie zu dem Pfad, in dem die Informationszentrale installiert ist. Standardmäßig ist die DB2-Informationszentrale im Verzeichnis /opt/ibm/db2ic/V9.7 installiert.
	- b. Navigieren Sie vom Installationsverzeichnis in das Verzeichnis doc/bin.
	- c. Führen Sie das Script ic-update aus:
		- ic-update
- 2. Unter Windows:
	- a. Öffnen Sie ein Befehlsfenster.
	- b. Navigieren Sie zu dem Pfad, in dem die Informationszentrale installiert ist. Standardmäßig ist die DB2-Informationszentrale im Verzeichnis <Programme>\IBM\DB2 Information Center\Version 9.7 installiert, wobei <Programme> das Verzeichnis der Programmdateien (Program Files) angibt.
	- c. Navigieren Sie vom Installationsverzeichnis in das Verzeichnis doc\bin.
	- d. Führen Sie die Datei ic-update.bat aus: ic-update.bat

#### **Ergebnisse**

Die DB2-Informationszentrale wird automatisch erneut gestartet. Standen Aktualisierungen zur Verfügung, zeigt die Informationszentrale die neuen und aktualisierten Abschnitte an. Waren keine Aktualisierungen für die Informationszentrale verfügbar, wird eine entsprechende Nachricht zum Protokoll hinzugefügt. Die Protoolldatei befindet sich im Verzeichnis doc\eclipse\configuration. Der Name der Protokolldatei ist eine Zufallszahl. Beispiel: 1239053440785.log.

## **Manuelles Aktualisieren der auf Ihrem Computer oder Intranet-Server installierten DB2-Informationszentrale**

Wenn Sie die DB2-Informationszentrale lokal installiert haben, können Sie Dokumentationsaktualisierungen von IBM abrufen und installieren.

#### **Informationen zu dieser Task**

Zur manuellen Aktualisierung der lokal installierten *DB2-Informationszentrale* sind die folgenden Schritte erforderlich:

1. Stoppen Sie die *DB2-Informationszentrale* auf Ihrem Computer und starten Sie die Informationszentrale im Standalone-Modus erneut. Die Ausführung der Informationszentrale im Standalone-Modus verhindert, dass andere Benutzer in Ihrem Netz auf die Informationszentrale zugreifen, und ermöglicht das Anwenden von Aktualisierungen. Die Workstationversion der DB2-Informationszentrale wird stets im Standalone-Modus ausgeführt.

2. Verwenden Sie die Aktualisierungsfunktion, um zu prüfen, welche Aktualisierungen verfügbar sind. Falls Aktualisierungen verfügbar sind, die Sie installieren müssen, können Sie die Aktualisierungsfunktion verwenden, um diese abzurufen und zu installieren.

**Anmerkung:** Wenn es in der verwendeten Umgebung erforderlich ist, die Aktualisierungen für die *DB2-Informationszentrale* auf einer Maschine zu installieren, die nicht über ein Verbindung zum Internet verfügt, spiegeln Sie die Aktualisierungssite auf ein lokales Dateisystem und verwenden Sie dabei eine Maschine, die mit dem Internet verbunden ist und auf der die *DB2- Informationszentrale* installiert ist. Wenn viele Benutzer Ihres Netzes die Dokumentationsaktualisierungen installieren sollen, können Sie die Zeit, die jeder einzelne Benutzer für die Aktualisierungen benötigt, reduzieren, indem Sie die Aktualisierungssite lokal spiegeln und ein Proxy dafür erstellen. Ist dies der Fall, verwenden Sie die Aktualisierungsfunktion, um die Pakete abzurufen. Die Aktualisierungsfunktion ist jedoch nur im Standalone-Modus verfügbar.

3. Stoppen Sie die im Standalone-Modus gestartete Informationszentrale und starten Sie die *DB2-Informationszentrale* auf Ihrem Computer erneut.

**Anmerkung:** Unter Windows 2008 und Windows Vista (und neueren Versionen) müssen die in diesem Abschnitt aufgeführten Befehle mit Administratorberechigung ausgeführt werden. Zum Öffnen einer Eingabeaufforderung oder eines Grafiktools mit vollen Administratorberechtigungen klicken Sie mit der rechten Maustaste die Verknüpfung an und wählen Sie **Als Administrator ausführen** aus.

#### **Vorgehensweise**

Gehen Sie wie folgt vor, um die auf Ihrem Computer bzw. Intranet-Server installierte *DB2-Informationszentrale* zu aktualisieren:

- 1. Stoppen Sie die *DB2-Informationszentrale*.
	- v Unter Windows klicken Sie **Start** → **Einstellungen** → **Systemsteuerung** → **Verwaltung** → **Dienste** an. Klicken Sie mit der rechten Maustaste die **DB2- Informationszentrale** an und wählen Sie **Stoppen** aus.
	- v Unter Linux: Geben Sie den folgenden Befehl ein:

/etc/init.d/db2icdv97 stop

- 2. Starten Sie die Informationszentrale im Standalone-Modus.
	- Unter Windows:
		- a. Öffnen Sie ein Befehlsfenster.
		- b. Navigieren Sie zu dem Pfad, in dem die Informationszentrale installiert ist. Standardmäßig ist die *DB2-Informationszentrale* im Verzeichnis *Programme*\IBM\DB2 Information Center\Version 9.7 installiert, wobei *Programme* das Verzeichnis der Programmdateien (Program Files) angibt.
		- c. Navigieren Sie vom Installationsverzeichnis in das Verzeichnis doc\bin.
		- d. Führen Sie die Datei help\_start.bat aus:
		- help\_start.bat
	- Unter Linux:
		- a. Navigieren Sie zu dem Pfad, in dem die Informationszentrale installiert ist. Standardmäßig ist die *DB2-Informationszentrale* im Verzeichnis /opt/ibm/db2ic/V9.7 installiert.
- b. Navigieren Sie vom Installationsverzeichnis in das Verzeichnis doc/bin.
- c. Führen Sie das Script help\_start aus:

help\_start

Der standardmäßig auf dem System verwendete Web-Browser wird geöffnet und zeigt die Standalone-Informationszentrale an.

- 3. Klicken Sie den Aktualisierungsknopf (**☆)** an. (JavaScript<sup>™</sup> muss im verwendeten Browser aktiviert sein.) Klicken Sie im rechten Fenster der Informationszentrale den Knopf für die Suche nach Aktualisierungen an. Eine Liste der Aktualisierungen für die vorhandene Dokumentation wird angezeigt.
- 4. Wählen Sie zum Initiieren des Installationsprozesses die gewünschten Aktualisierungen aus und klicken Sie anschließend den Knopf für die Installation der Aktualisierungen an.
- 5. Klicken Sie nach Abschluss des Installationsprozesses **Fertigstellen** an.
- 6. Stoppen Sie die im Standalone-Modus gestartete Informationszentrale:
	- Unter Windows: Navigieren Sie in das Verzeichnis doc\bin des Installationsverzeichnisses und führen Sie die Datei help\_end.bat aus: help\_end.bat

**Anmerkung:** Die Stapeldatei help\_end enthält die Befehle, die erforderlich sind, um die Prozesse, die mit der Stapeldatei help\_start gestartet wurden, ordnungsgemäß zu stoppen. Verwenden Sie nicht die Tastenkombination Strg+C oder eine andere Methode, um help\_start.bat zu stoppen.

v Unter Linux: Navigieren Sie in das Verzeichnis doc/bin des Installationsverzeichnisses und führen Sie das Script help\_end aus:

help end

**Anmerkung:** Das Script help\_end enthält die Befehle, die erforderlich sind, um die Prozesse, die mit dem Script help\_start gestartet wurden, ordnungsgemäß zu stoppen. Verwenden Sie keine andere Methode, um das Script help\_start zu stoppen.

- 7. Starten Sie die *DB2-Informationszentrale* erneut.
	- v Unter Windows klicken Sie **Start** → **Einstellungen** → **Systemsteuerung** → **Verwaltung** → **Dienste** an. Klicken Sie mit der rechten Maustaste die **DB2- Informationszentrale** an und wählen Sie **Start** aus.
	- v Unter Linux: Geben Sie den folgenden Befehl ein: /etc/init.d/db2icdv97 start

#### **Ergebnisse**

In der aktualisierten *DB2-Informationszentrale* werden die neuen und aktualisierten Themen angezeigt.

#### <span id="page-1058-0"></span>**DB2-Lernprogramme**

Die DB2-Lernprogramme unterstützen Sie dabei, sich mit den unterschiedlichen Aspekten der DB2-Produkte vertraut zu machen. Die Lerneinheiten bieten eine in einzelne Schritte unterteilte Anleitung.

#### **Vorbereitungen**

Die XHTML-Version des Lernprogramms kann über die Informationszentrale unter [http://publib.boulder.ibm.com/infocenter/db2help/](http://publib.boulder.ibm.com/infocenter/db2luw/v9) angezeigt werden.

In einigen der Lerneinheiten werden Beispieldaten und Codebeispiele verwendet. Informationen zu bestimmten Voraussetzungen für die Ausführung der Tasks finden Sie in der Beschreibung des Lernprogramms.

#### **DB2-Lernprogramme**

Klicken Sie zum Anzeigen des Lernprogramms den Titel an.

**"pureXML" in** *pureXML - Handbuch*

Einrichten einer DB2-Datenbank, um XML-Daten zu speichern und Basisoperationen mit dem nativen XML-Datenspeicher auszuführen.

**"Visual Explain" in** *Lernprogramm für Visual Explain* Analysieren, Optimieren und Anpassen von SQL-Anweisungen zur Leistungsverbesserung mithilfe von Visual Explain.

### **Informationen zur Fehlerbehebung in DB2**

Eine breite Palette verschiedener Informationen zur Fehlerbestimmung und Fehlerbehebung steht zur Verfügung, um Sie bei der Verwendung von DB2-Datenbankprodukten zu unterstützen.

#### **DB2-Dokumentation**

Informationen zur Fehlerbehebung stehen im Handbuch *DB2-Fehlerbehebung* oder im Abschnitt mit grundlegenden Informationen zu Datenbanken in der *DB2-Informationszentrale* zur Verfügung. Dort finden Sie Informationen dazu, wie Sie Probleme mithilfe der DB2-Diagnosetools und -Dienstprogramme eingrenzen und identifizieren können, Lösungen für einige der häufigsten Probleme sowie weitere Hinweise zur Behebung von Fehlern und Problemen, die bei der Verwendung der DB2-Datenbankprodukte auftreten können.

#### **DB2-Website mit technischer Unterstützung**

Auf der DB2-Website mit technischer Unterstützung finden Sie Informationen zu Problemen und den möglichen Ursachen und Fehlerbehebungsmaßnahmen. Die Website mit technischer Unterstützung enthält Links zu den neuesten DB2-Veröffentlichungen, technischen Hinweisen (TechNotes), APARs (Authorized Program Analysis Reports) und Fehlerkorrekturen, Fixpacks sowie weiteren Ressourcen. Sie können diese Wissensbasis nach möglichen Lösungen für aufgetretene Probleme durchsuchen.

Rufen Sie die DB2-Website mit technischer Unterstützung unter [http://www.ibm.com/software/data/db2/support/db2\\_9/](http://www.ibm.com/software/data/db2/support/db2_9/) auf.

### <span id="page-1059-0"></span>**Bedingungen**

Die Berechtigungen zur Nutzung dieser Veröffentlichungen werden Ihnen auf der Basis der folgenden Bedingungen gewährt.

**Persönliche Nutzung:** Sie dürfen diese Veröffentlichungen für Ihre persönliche, nicht kommerzielle Nutzung unter der Voraussetzung vervielfältigen, dass alle Eigentumsvermerke erhalten bleiben. Sie dürfen diese Veröffentlichungen oder Teile dieser Veröffentlichungen ohne ausdrückliche Genehmigung von IBM nicht weitergeben, anzeigen oder abgeleitete Werke davon erstellen.

**Kommerzielle Nutzung:** Sie dürfen diese Veröffentlichungen nur innerhalb Ihres Unternehmens und unter der Voraussetzung, dass alle Eigentumsvermerke erhalten bleiben, vervielfältigen, weitergeben und anzeigen. Sie dürfen diese Veröffentlichungen oder Teile dieser Veröffentlichungen ohne ausdrückliche Genehmigung von IBM außerhalb Ihres Unternehmens nicht vervielfältigen, weitergeben, anzeigen oder abgeleitete Werke davon erstellen.

Abgesehen von den hier gewährten Berechtigungen erhalten Sie keine weiteren Berechtigungen, Lizenzen oder Rechte (veröffentlicht oder stillschweigend) in Bezug auf die Veröffentlichungen oder darin enthaltene Informationen, Daten, Software oder geistiges Eigentum.

IBM behält sich das Recht vor, die in diesem Dokument gewährten Berechtigungen nach eigenem Ermessen zurückzuziehen, wenn sich die Nutzung der Veröffentlichungen für IBM als nachteilig erweist oder wenn die obigen Nutzungsbestimungen nicht genau befolgt werden.

Sie dürfen diese Informationen nur in Übereinstimmung mit allen anwendbaren Gesetzen und Vorschriften, einschließlich aller US-amerikanischen Exportgesetze und Verordnungen, herunterladen und exportieren.

IBM übernimmt keine Gewährleistung für den Inhalt dieser Informationen. Diese Veröffentlichungen werden auf der Grundlage des gegenwärtigen Zustands (auf ″as-is″-Basis) und ohne eine ausdrückliche oder stillschweigende Gewährleistung für die Handelsüblichkeit, die Verwendungsfähigkeit oder die Freiheit der Rechte Dritter zur Verfügung gestellt.

## <span id="page-1060-0"></span>**Anhang B. Bemerkungen**

Die vorliegenden Informationen wurden für Produkte und Services entwickelt, die auf dem deutschen Markt angeboten werden. Die Informationen über Produkte anderer Hersteller als IBM basieren auf den zum Zeitpunkt der ersten Veröffentlichung dieses Dokuments verfügbaren Informationen und können geändert werden.

Möglicherweise bietet IBM die in dieser Dokumentation beschriebenen Produkte, Services oder Funktionen in anderen Ländern nicht an. Informationen über die gegenwärtig im jeweiligen Land verfügbaren Produkte und Services sind beim zuständigen IBM Ansprechpartner erhältlich. Hinweise auf IBM Lizenzprogramme oder andere IBM Produkte bedeuten nicht, dass nur Programme, Produkte oder Services von IBM verwendet werden können. Anstelle der IBM Produkte, Programme oder Services können auch andere, ihnen äquivalente Produkte, Programme oder Services verwendet werden, solange diese keine gewerblichen oder anderen Schutzrechte von IBM verletzen. Die Verantwortung für den Betrieb von Produkten, Programmen und Services anderer Anbieter liegt beim Kunden.

Für in diesem Handbuch beschriebene Erzeugnisse und Verfahren kann es IBM Patente oder Patentanmeldungen geben. Mit der Auslieferung dieses Handbuchs ist keine Lizenzierung dieser Patente verbunden. Lizenzanforderungen sind schriftlich an folgende Adresse zu richten (Anfragen an diese Adresse müssen auf Englisch formuliert werden):

IBM Director of Licensing IBM Europe, Middle East & Africa Tour Descartes 2, avenue Gambetta 92066 Paris La Defense France

Trotz sorgfältiger Bearbeitung können technische Ungenauigkeiten oder Druckfehler in dieser Veröffentlichung nicht ausgeschlossen werden. Die hier enthaltenen Informationen werden in regelmäßigen Zeitabständen aktualisiert und als Neuausgabe veröffentlicht. IBM kann ohne weitere Mitteilung jederzeit Verbesserungen und/oder Änderungen an den in dieser Veröffentlichung beschriebenen Produkten und/oder Programmen vornehmen.

Verweise in diesen Informationen auf Websites anderer Anbieter werden lediglich als Service für den Kunden bereitgestellt und stellen keinerlei Billigung des Inhalts dieser Websites dar. Das über diese Websites verfügbare Material ist nicht Bestandteil des Materials für dieses IBM Produkt. Die Verwendung dieser Websites geschieht auf eigene Verantwortung.

Werden an IBM Informationen eingesandt, können diese beliebig verwendet werden, ohne dass eine Verpflichtung gegenüber dem Einsender entsteht.

Lizenznehmer des Programms, die Informationen zu diesem Produkt wünschen mit der Zielsetzung: (i) den Austausch von Informationen zwischen unabhängig voneinander erstellten Programmen und anderen Programmen (einschließlich des vorliegenden Programms) sowie (ii) die gemeinsame Nutzung der ausgetauschten Informationen zu ermöglichen, wenden sich an folgende Adresse:

IBM Canada Limited Office of the Lab Director 8200 Warden Avenue Markham, Ontario L6G 1C7 CANADA

Die Bereitstellung dieser Informationen kann unter Umständen von bestimmten Bedingungen - in einigen Fällen auch von der Zahlung einer Gebühr - abhängig sein.

Die Lieferung des im Dokument aufgeführten Lizenzprogramms sowie des zuehörigen Lizenzmaterials erfolgt auf der Basis der IBM Rahmenvereinbarung bzw. der Allgemeinen Geschäftsbedingungen von IBM, der IBM Internationalen Nutzungsbedingungen für Programmpakete oder einer äquivalenten Vereinbarung.

Alle in diesem Dokument enthaltenen Leistungsdaten stammen aus einer kontrollierten Umgebung. Die Ergebnisse, die in anderen Betriebsumgebungen erzielt werden, können daher erheblich von den hier erzielten Ergebnissen abweichen. Einige Daten stammen möglicherweise von Systemen, deren Entwicklung noch nicht abgeschlossen ist. Eine Gewährleistung, dass diese Daten auch in allgemein verfügbaren Systemen erzielt werden, kann nicht gegeben werden. Darüber hinaus wurden einige Daten unter Umständen durch Extrapolation berechnet. Die tatsächlichen Ergebnisse können davon abweichen. Benutzer dieses Dokuments sollten die entsprechenden Daten in ihrer spezifischen Umgebung prüfen.

Alle Informationen zu Produkten anderer Anbieter stammen von den Anbietern der aufgeführten Produkte, deren veröffentlichen Ankündigungen oder anderen allgemein verfügbaren Quellen. IBM hat diese Produkte nicht getestet und kann daher keine Aussagen zu Leistung, Kompatibilität oder anderen Merkmalen machen. Fragen zu den Leistungsmerkmalen von Produkten anderer Anbieter sind an den jeweiligen Anbieter zu richten.

Aussagen über Pläne und Absichten von IBM unterliegen Änderungen oder können zurückgenommen werden und repräsentieren nur die Ziele von IBM.

Diese Veröffentlichung kann Beispiele für Daten und Berichte des alltäglichen Geschäftsablaufes enthalten. Sie sollen nur die Funktionen des Lizenzprogramms illustrieren; sie können Namen von Personen, Firmen, Marken oder Produkten enthalten. Alle diese Namen sind frei erfunden; Ähnlichkeiten mit tatsächlichen Namen und Adressen sind rein zufällig.

#### COPYRIGHTLIZENZ:

Diese Veröffentlichung enthält Musteranwendungsprogramme, die in Quellensprache geschrieben sind und Programmiertechniken in verschiedenen Betriebsumgebungen veranschaulichen. Sie dürfen diese Musterprogramme kostenlos kopieren, ändern und verteilen, wenn dies zu dem Zweck geschieht, Anwendungsprogramme zu entwickeln, zu verwenden, zu vermarkten oder zu verteilen, die mit der Anwendungsprogrammierschnittstelle für die Betriebsumgebung konform sind, für die diese Musterprogramme geschrieben werden. Diese Beispiele wurden nicht unter allen denkbaren Bedingungen getestet. Daher kann IBM die Zuverlässigkeit, Wartungsfreundlichkeit oder Funktion dieser Programme weder zusagen noch gewährleisten.

Die Musterprogramme werden auf der Grundlage des gegenwärtigen Zustands (auf ″as-is″-Basis) und ohne eine ausdrückliche oder stillschweigende Gewährleistung zur Verfügung gestellt. IBM haftet nicht für Schäden, die durch Verwendung der Musterprogramme entstehen.

Kopien oder Teile der Musterprogramme bzw. daraus abgeleiteter Code müssen folgenden Copyrightvermerk beinhalten:

© (*Name Ihrer Firma*) (*Jahr*). Teile des vorliegenden Codes wurden aus Musterprogrammen der IBM Corp. abgeleitet. © Copyright IBM Corp. \_*Jahr/Jahre angeben*\_. Alle Rechte vorbehalten.

#### **Marken**

IBM, das IBM Logo und ibm.com sind Marken oder eingetragene Marken der IBM Corporation in den USA und/oder anderen Ländern. Weitere Produkt- oder Servicenamen können Marken von oder anderen Herstellern sein. IBM oder anderen Herstellern sein. Eine aktuelle Liste der IBM Marken finden Sie auf der Webseite ["Copyright and trademark information"](http://www.ibm.com/legal/copytrade.html) unter www.ibm.com/legal/ copytrade.shtml.

Die folgenden Namen sind Marken oder eingetragene Marken anderer Unternehmen.

- Linux ist eine eingetragene Marke von Linus Torvalds in den USA und/oder anderen Ländern.
- v Java und alle auf Java basierenden Marken und Logos sind Marken von Sun Microsystems, Inc. in den USA und/oder anderen Ländern.
- UNIX ist eine eingetragene Marke von The Open Group in den USA und anderen Ländern.
- Intel, das Intel-Logo, Intel Inside®, das Intel Inside-Logo, Intel® Centrino®, das Intel Centrino-Logo, Celeron®, Intel® Xeon®, Intel SpeedStep®, Itanium® und Pentium® sind Marken oder eingetragene Marken der Intel Corporation oder deren Tochtergesellschaften in den USA oder anderen Ländern.
- Microsoft, Windows, Windows NT® und das Windows-Logo sind Marken der Microsoft Corporation in den USA und/oder anderen Ländern.

Weitere Unternehmens-, Produkt- oder Servicenamen können Marken anderer Hersteller sein.

## **Index**

## **Sonderzeichen**

[.db2toprc, Konfigurationsdatei 230](#page-253-0)

# **A**

Abfragen Monitorelemente [query\\_card\\_estimate 817](#page-840-0) [query\\_cost\\_estimate 818](#page-841-0) [queue\\_assignments\\_total 819](#page-842-0) [queue\\_size\\_top 819](#page-842-0) [queue\\_time\\_total 819](#page-842-0) [select\\_time 854](#page-877-0) Abgehende, empfangene Byte Monitorelemente [max\\_data\\_received\\_1024 696](#page-719-0) [max\\_data\\_received\\_128 697](#page-720-0) [max\\_data\\_received\\_16384 697](#page-720-0) [max\\_data\\_received\\_2048 698](#page-721-0) [max\\_data\\_received\\_256 698](#page-721-0) [max\\_data\\_received\\_31999 699](#page-722-0) max data received 4096 699 [max\\_data\\_received\\_512 699](#page-722-0) [max\\_data\\_received\\_64000 700](#page-723-0) [max\\_data\\_received\\_8192 700](#page-723-0) [max\\_data\\_received\\_gt64000 701](#page-724-0) [outbound\\_bytes\\_received 731](#page-754-0) [outbound\\_bytes\\_received\\_bottom 731](#page-754-0) [outbound\\_bytes\\_received\\_top 732](#page-755-0) Abgehende, gesendete Byte Monitorelemente [max\\_data\\_sent\\_1024 701](#page-724-0) [max\\_data\\_sent\\_128 702](#page-725-0) [max\\_data\\_sent\\_16384 702](#page-725-0) [max\\_data\\_sent\\_2048 703](#page-726-0) [max\\_data\\_sent\\_256 703](#page-726-0) [max\\_data\\_sent\\_31999 704](#page-727-0) [max\\_data\\_sent\\_4096 704](#page-727-0) [max\\_data\\_sent\\_512 705](#page-728-0) [max\\_data\\_sent\\_64000 705](#page-728-0) [max\\_data\\_sent\\_8192 706](#page-729-0) [max\\_data\\_sent\\_gt64000 706](#page-729-0) [outbound\\_bytes\\_sent 732](#page-755-0) [outbound\\_bytes\\_sent\\_bottom 732](#page-755-0) [outbound\\_bytes\\_sent\\_top 733](#page-756-0) Abgehende Kommunikation Monitorelemente [outbound\\_appl\\_id 730](#page-753-0) [outbound\\_comm\\_address 733](#page-756-0) [outbound\\_comm\\_protocol 733](#page-756-0) [outbound\\_sequence\\_no 734](#page-757-0) [Abgelaufene Ausführungszeit für Unterabschnitt, Monitor](#page-900-0)[element 877](#page-900-0) [Abgeschlossene UOWs bei Verarbeitungsfortschritt, Monitor](#page-836-0)[element 813](#page-836-0) Abschnitte Monitorelemente [appl\\_section\\_inserts 486](#page-509-0) [appl\\_section\\_lookups 487](#page-510-0) [priv\\_workspace\\_section\\_inserts 810](#page-833-0)

Abschnitte *(Forts.)* Monitorelemente *(Forts.)* [priv\\_workspace\\_section\\_lookups 811](#page-834-0) [section\\_env 852](#page-875-0) [section\\_number 852](#page-875-0) ACTIVITYTOTALTIME, Aktivitätsschwellenwert Monitorelemente [activitytotaltime\\_threshold\\_id 465](#page-488-0) [activitytotaltime\\_threshold\\_value 466](#page-489-0) [activitytotaltime\\_threshold\\_violated 466](#page-489-0) Agenten Monitorelemente [agent\\_id 467](#page-490-0) [agent\\_id\\_holding\\_lock 468](#page-491-0) [agent\\_pid 469](#page-492-0) [agent\\_status 469](#page-492-0) [agent\\_sys\\_cpu\\_time 470](#page-493-0) [agent\\_usr\\_cpu\\_time 470](#page-493-0) agent wait time 471 [agent\\_waits\\_total 472](#page-495-0) [agents\\_created\\_empty\\_pool 474](#page-497-0) [agents\\_from\\_pool 474](#page-497-0) [agents\\_registered 475](#page-498-0) [agents\\_registered\\_top 475](#page-498-0) [agents\\_stolen 475](#page-498-0) [agents\\_top 476](#page-499-0) [agents\\_waiting\\_on\\_token 476](#page-499-0) [agents\\_waiting\\_top 476](#page-499-0) [appl\\_priority 485](#page-508-0) [associated\\_agents\\_top 492](#page-515-0) [coord\\_agent\\_pid 548](#page-571-0) [coord\\_agents\\_top 548](#page-571-0) [idle\\_agents 639](#page-662-0) [locks\\_waiting 688](#page-711-0) [max\\_agent\\_overflows 696](#page-719-0) [num\\_agents 715](#page-738-0) [num\\_assoc\\_agents 715](#page-738-0) [priv\\_workspace\\_size\\_top 812](#page-835-0) [quiescer\\_agent\\_id 819](#page-842-0) [rolled\\_back\\_agent\\_id 837](#page-860-0) Aktivitäten Monitorelemente [act\\_aborted\\_total 455](#page-478-0) [act\\_completed\\_total 456](#page-479-0) [act\\_rejected\\_total 458](#page-481-0) [act\\_total 461](#page-484-0) [activity\\_collected 462](#page-485-0) [activity\\_id 463](#page-486-0) [activity\\_secondary\\_id 463](#page-486-0) [activity\\_state 464](#page-487-0) [activity\\_type 465](#page-488-0) [coord\\_act\\_aborted\\_total 541](#page-564-0) [coord\\_act\\_completed\\_total 542](#page-565-0) [coord\\_act\\_rejected\\_total 547](#page-570-0) [parent\\_activity\\_id 741](#page-764-0) Aktivitätsmonitor [einrichten 330](#page-353-0) [Übersicht 323](#page-346-0) Aktualisierende Recovery Monitorelemente [rf\\_log\\_num 834](#page-857-0)

Aktualisierende Recovery *(Forts.)* Monitorelemente *(Forts.)* [rf\\_status 835](#page-858-0) [rf\\_timestamp 835](#page-858-0) [rf\\_type 835](#page-858-0) [tablespace\\_min\\_recovery\\_time 915](#page-938-0) [ts\\_name 999](#page-1022-0) Aktualisierungen [DB2-Informationszentrale 1031](#page-1054-0)[, 1032](#page-1055-0) Monitorelemente [update\\_sql\\_stmts 1006](#page-1029-0) [Aktualisierungen, Monitorelement 1006](#page-1029-0) Alertaktionen Diagnoseanzeiger [Statusangaben 286](#page-309-0) Alerts [aktivieren 255](#page-278-0) beheben [Diagnosezentrale 277](#page-300-0) [GET RECOMMENDATIONS \(Befehl\) 275](#page-298-0) [SQL-Abfragen 271](#page-294-0) Empfehlungen abrufen [Clientanwendung 271](#page-294-0) Aliasnamen [input\\_db\\_alias, Monitorelement 642](#page-665-0) [Anfangsstripe, Monitorelement 823](#page-846-0) [Anforderungs-ID für SQL-Anweisung, Monitorelement 871](#page-894-0) Anforderungsmonitorelemente [rqsts\\_completed\\_total 848](#page-871-0) [Übersicht 367](#page-390-0) [Antwortzeit für gespeicherte Prozeduren, Monitor](#page-924-0)[element 901](#page-924-0) [Antwortzeit für UPDATE-Anweisungen, Monitor](#page-1030-0)[element 1007](#page-1030-0) Antwortzeiten Monitorelemente [delete\\_time 571](#page-594-0) [host\\_response\\_time 638](#page-661-0) [insert\\_time 643](#page-666-0) [Anweisungsabfrage-ID, Monitorelement 891](#page-914-0) [Anweisungsaufruf-ID, Monitorelement 651](#page-674-0)[, 886](#page-909-0) [Anweisungsisolation, Monitorelement 887](#page-910-0) [Anweisungsknoten, Monitorelement 889](#page-912-0) Anweisungskonzentrator Monitorelemente [eff\\_stmt\\_txt 586](#page-609-0) [Anweisungsoperation, Monitorelement 889](#page-912-0) [Anweisungsprotokoll, Listengröße, Monitorelement 886](#page-909-0) [Anweisungsprotokoll-ID, Monitorelement 885](#page-908-0) [Anweisungsquellen-ID, Monitorelement 892](#page-915-0) [Anweisungstyp, Monitorelement 896](#page-919-0) Anwendungen Monitorelemente [appl\\_id 480](#page-503-0) [appl\\_id\\_holding\\_lk 483](#page-506-0) [appl\\_id\\_oldest\\_xact 483](#page-506-0) [appl\\_idle\\_time 484](#page-507-0) [appl\\_name 484](#page-507-0) [appl\\_priority 485](#page-508-0) [appl\\_priority\\_type 486](#page-509-0) [appl\\_section\\_inserts 486](#page-509-0) [appl\\_section\\_lookups 487](#page-510-0) [appl\\_status 487](#page-510-0) [application\\_handle 490](#page-513-0) [appls\\_cur\\_cons 491](#page-514-0) [appls\\_in\\_db2 491](#page-514-0) [client\\_applname 515](#page-538-0)

Anwendungen *(Forts.)* Monitorelemente *(Forts.)* [creator 555](#page-578-0) [rolled\\_back\\_participant\\_no 837](#page-860-0) [tpmon\\_client\\_app 992](#page-1015-0) API-Anforderungstypen [Diagnosemonitor 317](#page-340-0) [Snapshot Monitor 218](#page-241-0) Attribute [progress\\_list\\_attr, Monitorelement 814](#page-837-0) [Ausgeführte SQL-SELECT-Anweisungen, Monitor](#page-876-0)[element 853](#page-876-0) [Ausgeführte SQL-UPDATE-, SQL-INSERT- und SQL-DELETE-](#page-1022-0)[Anweisungen, Monitorelement 999](#page-1022-0) [Ausgewählte Zeilen, Monitorelement 846](#page-869-0) [Auslastung der Sperrenliste \(Diagnoseanzeiger\) 309](#page-332-0) Auslastungen Monitorelemente [wlo\\_completed\\_total 1015](#page-1038-0) [workload\\_id 1017](#page-1040-0) [workload\\_name 1017](#page-1040-0) [workload\\_occurrence\\_id 1018](#page-1041-0) [workload\\_occurrence\\_state 1019](#page-1042-0)

## **B**

Backups Datenbanken [Datenbankbackup erforderlich, Diagnoseanzeiger 305](#page-328-0) [db.db\\_backup\\_req, Diagnoseanzeiger 305](#page-328-0) [last\\_backup, Monitorelement 658](#page-681-0) Bedingungen [Veröffentlichungen 1036](#page-1059-0) Befehlszeilenprozessor (CLP) Befehle [Diagnosemonitor 316](#page-339-0) [Diagnosemomentaufnahmen erfassen 262](#page-285-0) [Bei Komprimierung zurückgewiesene Zeilen, Monitor](#page-853-0)[element 830](#page-853-0) [Bemerkungen 1037](#page-1060-0) [Benutzerberechtigungsstufe, Monitorelement 500](#page-523-0) Berechtigungs-IDs Monitorelemente [auth\\_id 499](#page-522-0) [execution\\_id 593](#page-616-0) [quiescer\\_auth\\_id 820](#page-843-0) [session\\_auth\\_id 861](#page-884-0) Bereiche Monitorelemente [range\\_adjustment 821](#page-844-0) [range\\_container\\_id 822](#page-845-0) [range\\_end\\_stripe 822](#page-845-0) [range\\_max\\_extent 822](#page-845-0) [range\\_max\\_page\\_number 822](#page-845-0) [range\\_num\\_containers 823](#page-846-0) [range\\_number 823](#page-846-0) [range\\_offset 823](#page-846-0) [range\\_start\\_stripe 823](#page-846-0) [range\\_stripe\\_set\\_number 823](#page-846-0) [untere Grenze 505](#page-528-0) [Bereichsanpassung, Monitorelement 821](#page-844-0) [Bereichscontainer, Monitorelement 822](#page-845-0) [Bereichsnummer, Monitorelement 823](#page-846-0) Berichte [Deadlocks 26](#page-49-0) [Paketcache 58](#page-81-0) [Überschreitungen des Sperrzeitlimits 26](#page-49-0)

Berichte *(Forts.)* [UOWs \(Units of Work\) 74](#page-97-0) [Wartestatus für Sperren 26](#page-49-0) [Beste Vorbereitungszeit für Anweisung, Monitorelement 808](#page-831-0) [Bestellen von DB2-Büchern 1029](#page-1052-0) Bücher [bestellen 1029](#page-1052-0) BUFFERPOOLS, Ereignistyp [Details 9](#page-32-0) Byteanordnung [byte\\_order, Monitorelement 508](#page-531-0)

# **C**

[ch\\_free, Monitorelement 514](#page-537-0) Clientanwendungen [Diagnosemomentaufnahmen 263](#page-286-0) [Clientbetriebsumgebung, Monitorelement 519](#page-542-0) [Clientprodukt-/Clientversions-ID, Monitorelement 520](#page-543-0) [Clientprozess-ID, Monitorelement 518](#page-541-0) Codepages Monitorelemente [codepage\\_id 523](#page-546-0) [host\\_ccsid 637](#page-660-0) Codierter Zeichensatz, ID (CCSID) [host\\_ccsid, Monitorelement 637](#page-660-0) Commits [int\\_commits, Monitorelement 645](#page-668-0) [con\\_response\\_time, Monitorelement 527](#page-550-0) CONNECTIONS, Ereignistyp [Übersicht 9](#page-32-0) Container Monitorelemente [container\\_accessible 538](#page-561-0) [container\\_id 539](#page-562-0) [container\\_name 539](#page-562-0) [container\\_total\\_pages 540](#page-563-0) [container\\_type 540](#page-563-0) [container\\_usable\\_pages 541](#page-564-0) CPU-Zeit Monitorelemente [agent\\_sys\\_cpu\\_time 470](#page-493-0) [agent\\_usr\\_cpu\\_time 470](#page-493-0) [ss\\_sys\\_cpu\\_time 879](#page-902-0) [ss\\_usr\\_cpu\\_time 879](#page-902-0) [stmt\\_sys\\_cpu\\_time 894](#page-917-0) [stmt\\_usr\\_cpu\\_time 897](#page-920-0) [system\\_cpu\\_time 903](#page-926-0) [total\\_cpu\\_time 955](#page-978-0) [total\\_sys\\_cpu\\_time 990](#page-1013-0) [total\\_usr\\_cpu\\_time 991](#page-1014-0) [user\\_cpu\\_time 1007](#page-1030-0) CREATE EVENT MONITOR, Anweisung [Ereignistypen 9](#page-32-0) [creator, Monitorelement 555](#page-578-0) Cursor Monitorelemente [acc\\_curs\\_blk 454](#page-477-0) [blocking\\_cursor 504](#page-527-0) [cursor\\_name 557](#page-580-0) [open\\_cursors 727](#page-750-0) [open\\_loc\\_curs 728](#page-751-0) [open\\_loc\\_curs\\_blk 728](#page-751-0) [open\\_rem\\_curs 729](#page-752-0) [open\\_rem\\_curs\\_blk 729](#page-752-0) [rej\\_curs\\_blk 824](#page-847-0)

### **D**

[DATABASE, Ereignistyp 9](#page-32-0) Database-Managed Space (DMS) Tabellenbereiche [Diagnoseanzeiger 294](#page-317-0) [datasource\\_name, Element 558](#page-581-0) Dateien [files\\_closed, Monitorelement 616](#page-639-0) Dateiereignismonitore [Ausgabe über Befehlszeile formatieren 185](#page-208-0) [erstellen 176](#page-199-0) [Pufferung 180](#page-203-0) [verwalten 178](#page-201-0) Dateisysteme [db.log\\_fs\\_util, Diagnoseanzeiger 307](#page-330-0) Monitorelemente [fs\\_caching 618](#page-641-0) [fs\\_id 618](#page-641-0) [fs\\_total\\_size 619](#page-642-0) [fs\\_type 619](#page-642-0) [fs\\_used\\_size 620](#page-643-0) Daten Elementtypen [Übersicht 239](#page-262-0) [Zähler 241](#page-264-0) Datenbanken Aliasnamen [Anwendung, Monitorelement 516](#page-539-0) [Gateway, Monitorelement 623](#page-646-0) lokale [con\\_local\\_dbases, Monitorelement 526](#page-549-0) Monitorelemente [Anwendung 516](#page-539-0) [Datenbankinaktivierung, Zeitmarke für 584](#page-607-0) [Gateway 623](#page-646-0) [Verbindungen seit Datenbankaktivierung 954](#page-977-0) Überwachung [Übersicht 3](#page-26-0) Verbindungen [Verbindungen seit Datenbankaktivierung, Monitor](#page-977-0)[element 954](#page-977-0) Datenbankpfad [db\\_path element, Monitorelement 562](#page-585-0) Datenbanksystemmonitor [Ausgabe 242](#page-265-0) [Beispiel 247](#page-270-0) [Datenorganisation 239](#page-262-0) [Informationen einschränken 233](#page-256-0) [Schnittstellen 247](#page-270-0) [selbstbeschreibender Datenstrom 242](#page-265-0) [Speicherbedarf 243](#page-266-0) Datenbanküberwachung, Handbuch und Referenz [Übersicht xxi](#page-22-0) Datenobjekte [Überwachung 373](#page-396-0) Datenpartitionen [data\\_partition\\_id, Monitorelement 558](#page-581-0) Datenquellen [Datenquellenname, Monitorelement 558](#page-581-0) [Diagnoseanzeiger 314](#page-337-0) Datensätze Monitorelemente [partial\\_record 742](#page-765-0) [db\\_heap\\_top, Monitorelement 560](#page-583-0) [db.lock\\_escal\\_rate \(Diagnoseanzeiger\) 310](#page-333-0) [db.locklist\\_utilization \(Diagnoseanzeiger\) 309](#page-332-0)

DB2 Connect Monitorelemente [gw\\_con\\_time 621](#page-644-0) [gw\\_cur\\_cons 622](#page-645-0) [gw\\_exec\\_time 623](#page-646-0) [gw\\_total\\_cons 623](#page-646-0) DB2-Informationszentrale [Aktualisierung 1031](#page-1054-0)[, 1032](#page-1055-0) [Sprachen 1030](#page-1053-0) [Versionen 1030](#page-1053-0) [DB2-Leistungszähler 343](#page-366-0) DB2-Workload-Manager Monitorelemente [Gesamtwartezeit für Warteschlange 1014](#page-1037-0) [Gesamtzahl der Warteschlangenzuweisungen 1013](#page-1036-0) [db2event.ctl, Steuerdatei 178](#page-201-0) [db2evmonfmt, Tool 58](#page-81-0) [Details 18](#page-41-0) [Sperrereignisdaten 26](#page-49-0) [UOW-Ereignisdaten 74](#page-97-0) db2perfc, Befehl [Datenbankleistungswerte zurücksetzen 346](#page-369-0) db2perfi, Befehl [DB2Perf.DLL installieren und registrieren 343](#page-366-0) db2perfr, Befehl [Administratorbenutzername und Kennwort in DB2 regist](#page-367-0)[rieren 344](#page-367-0) db2top, Befehl [Überwachung 228](#page-251-0) [db2top, Konfigurationsdatei 230](#page-253-0) Deadlocks [Berichte 26](#page-49-0) [db.deadlock\\_rate, Diagnoseanzeiger 308](#page-331-0) [Ereignistypen 9](#page-32-0) Monitorelemente [deadlock\\_id 567](#page-590-0) [deadlock\\_node 567](#page-590-0) [Deadlocks 568](#page-591-0) [dl\\_conns 585](#page-608-0) [int\\_deadlock\\_rollbacks 646](#page-669-0) [participant\\_no 743](#page-766-0) DELETE, Anweisung [delete\\_sql\\_stmts, Monitorelement 570](#page-593-0) Deskriptoren [progress\\_description, Monitorelement 813](#page-836-0) Diagnosealerts [aktivieren 255](#page-278-0) beheben [Clientanwendungen 275](#page-298-0) [SQL-Abfragen 271](#page-294-0) [Empfehlungen 271](#page-294-0) Diagnoseanzeiger [Alertaktionen 286](#page-309-0) Alerts [Empfehlungen abrufen 271](#page-294-0)[, 275](#page-298-0) [mit Diagnosezentrale beheben 277](#page-300-0) [mit SQL beheben 271](#page-294-0) [auf Sperren wartende Anwendungen 310](#page-333-0) [Auslastung der Sperrenliste 309](#page-332-0) [Auslastung des Monitorzwischenspeichers 312](#page-335-0) Auslastung des Sortierspeichers [gemeinsamer Speicher 300](#page-323-0) [langfristig gemeinsam genutzter Speicher 302](#page-325-0) [privater Speicher 299](#page-322-0) [Daten 261](#page-284-0) Datenbanken [Alertstatus mit höchster Wertigkeit 304](#page-327-0)

Diagnoseanzeiger *(Forts.)* Datenbanken *(Forts.)* [Betriebsstatus 303](#page-326-0) [Zwischenspeicher, Auslastung 313](#page-336-0) [db.alert\\_state 304](#page-327-0) [db.apps\\_waiting\\_locks 310](#page-333-0) [db.catcache\\_hitratio 311](#page-334-0) [db.database\\_heap\\_util 313](#page-336-0) [db.db\\_auto\\_storage\\_util 295](#page-318-0) [db.db\\_backup\\_req 305](#page-328-0) [db.db\\_op\\_status 303](#page-326-0) [db.deadlock\\_rate 308](#page-331-0) [db.fed\\_nicknames\\_op\\_status 313](#page-336-0) [db.fed\\_servers\\_op\\_status 314](#page-337-0) [db.hadr\\_delay 306](#page-329-0) [db.hadr\\_op\\_status 306](#page-329-0) [db.lock\\_escal\\_rate 310](#page-333-0) [db.locklist\\_utilization 309](#page-332-0) [db.log\\_fs\\_util 307](#page-330-0) [db.log\\_util 307](#page-330-0) [db.max\\_sort\\_shrmem\\_util 302](#page-325-0) [db.pkgcache\\_hitratio 311](#page-334-0) [db.shrworkspace\\_hitratio 312](#page-335-0) [db.sort\\_shrmem\\_util 300](#page-323-0) [db.spilled\\_sorts 301](#page-324-0) [db.tb\\_reorg\\_req 304](#page-327-0) [db.tb\\_runstats\\_req 305](#page-328-0) [db2.db2\\_alert\\_state 303](#page-326-0) [db2.db2\\_op\\_status 302](#page-325-0) [db2.mon\\_heap\\_util 312](#page-335-0) [db2.sort\\_privmem\\_util 299](#page-322-0) [Deadlockrate 308](#page-331-0) [DMS-Tabellenbereiche 294](#page-317-0) [Format 293](#page-316-0) Instanzen [Alertstatus mit höchster Wertigkeit 303](#page-326-0) [Betriebsstatus 302](#page-325-0) konfigurieren [abrufen 280](#page-303-0) [Aktualisierungen 281](#page-304-0) [Clientanwendungen 282](#page-305-0) [Diagnosezentrale 284](#page-307-0) [Übersicht 277](#page-300-0) [zurücksetzen 282](#page-305-0) [objektgruppenstatusbasiert 251](#page-274-0)[, 287](#page-310-0) Protokolle [Dateisystemauslastung 307](#page-330-0) [Speicherplatzbelegung 307](#page-330-0) [Prozesszyklus 254](#page-277-0) [schwellenwertbasiert 251](#page-274-0)[, 287](#page-310-0) [Sortiervorgänge mit Überlauf 301](#page-324-0) [Sperreneskalationsrate 310](#page-333-0) [statusbasiert 251](#page-274-0)[, 287](#page-310-0) Tabellenbereiche [Betriebsstatus 299](#page-322-0) [Containerauslastung 298](#page-321-0) [Containerbetriebsstatus 299](#page-322-0) [Speichernutzung 297](#page-320-0) [Trefferquote für gemeinsamen Arbeitsbereich 312](#page-335-0) [Trefferquote für Katalogcache 311](#page-334-0) [Trefferquote für Paketcache 311](#page-334-0) [ts.ts\\_auto\\_resize\\_status 296](#page-319-0) [ts.ts\\_op\\_status 299](#page-322-0) [ts.ts\\_util 297](#page-320-0) [ts.ts\\_util\\_auto\\_resize 296](#page-319-0) [tsc.tscont\\_op\\_status 299](#page-322-0) [tsc.utilization 298](#page-321-0)

Diagnoseanzeiger *(Forts.)* [Übersicht 251](#page-274-0)[, 287](#page-310-0) [Zusammenfassung 290](#page-313-0) Diagnosemomentaufnahmen erfassen [mit Clientanwendungen 263](#page-286-0) [mit CLP 262](#page-285-0) [SQL-Tabellenfunktionen verwenden 261](#page-284-0) [globale 267](#page-290-0) Diagnosemonitor [Alerts 277](#page-300-0) [API-Anforderungstypen 317](#page-340-0) [Beaconnachricht der Diagnosezentrale 268](#page-291-0) [Beispielausgabe 266](#page-289-0) [CLP-Befehle 316](#page-339-0) [Details 251](#page-274-0) [Diagnosezentrale 268](#page-291-0) Empfehlungsabruf [mit Clientanwendung 275](#page-298-0) [mit CLP 271](#page-294-0) [mit SQL 271](#page-294-0) [grafische Tools 268](#page-291-0) [logische Datengruppen 289](#page-312-0) [Schnittstellen 314](#page-337-0) [Schwellenwerte 277](#page-300-0) [SQL-Tabellenfunktionen 315](#page-338-0) [starten 259](#page-282-0) [stoppen 259](#page-282-0) Diagnosezentrale [Diagnoseanzeiger 251](#page-274-0)[, 287](#page-310-0) [Statusbeaconnachricht 268](#page-291-0) [Tasks 257](#page-280-0) [Übersicht 257](#page-280-0)[, 268](#page-291-0) Dienstprogramme Monitorelemente [utility\\_dbname 1008](#page-1031-0) [utility\\_description 1008](#page-1031-0) [utility\\_id 1008](#page-1031-0) [utility\\_invoker\\_type 1009](#page-1032-0) [utility\\_priority 1009](#page-1032-0) [utility\\_start\\_time 1009](#page-1032-0) [utility\\_state 1010](#page-1033-0) [utility\\_type 1010](#page-1033-0) [disconn\\_time, Element 584](#page-607-0) Dokumentation [gedruckt 1026](#page-1049-0) [Nutzungsbedingungen 1036](#page-1059-0) [PDF-Dateien 1026](#page-1049-0) [Übersicht 1025](#page-1048-0) Durchgriff, Monitorelemente [passthru\\_time 744](#page-767-0) [passthrus 744](#page-767-0) Dynamischer Speicher, Pfade Monitorelemente [sto\\_path\\_free\\_sz 900](#page-923-0)

## **E**

Echtzeitstatistikdaten Monitorelemente [stats\\_fabricate\\_time 882](#page-905-0) [stats\\_fabrications 883](#page-906-0) Ein-/Ausgabe Monitorelemente [num\\_log\\_part\\_page\\_io 722](#page-745-0) [num\\_log\\_write\\_io 722](#page-745-0) [num\\_pages\\_from\\_block\\_IOs 739](#page-762-0) Ein-/Ausgabe *(Forts.)* Monitorelemente *(Forts.)* [num\\_pages\\_from\\_vectored\\_IOs 740](#page-763-0) [vectored\\_ios 1011](#page-1034-0) Ein-/Ausgabe (E/A) Monitorelemente [num\\_log\\_read\\_io 722](#page-745-0) Einfügen von Daten [appl\\_section\\_inserts, Monitorelement 486](#page-509-0) [Element zur Operationsüberwachung 889](#page-912-0) [Endzeit der Tabellenreorganisation, Monitorelement 827](#page-850-0) Ereignismonitore Ausgabe [Beispiel 185](#page-208-0) [selbstbeschreibender Datenstrom 186](#page-209-0) [Dateiverwaltung 178](#page-201-0) [Datenbanksystemereignisse 166](#page-189-0) [Datensätze 185](#page-208-0) [Datenübertragungen zwischen Systemen 189](#page-212-0) [db2evmonfmt, Java-basiertes Tool für Syntaxanalyse von](#page-41-0) [Daten 18](#page-41-0) [DEADLOCK WITH DETAILS HISTORY \(Deadlocks mit](#page-362-0) [Detailprotokoll\) 339](#page-362-0) Elemente [event\\_monitor\\_name 590](#page-613-0) [evmon\\_activates 591](#page-614-0) [evmon\\_flushes 592](#page-615-0) [Zähler 551](#page-574-0) erstellen [Datei 176](#page-199-0) [partitionierte Datenbanken 182](#page-205-0) [Pipe 180](#page-203-0) [Tabelle 168](#page-191-0) [Übersicht 168](#page-191-0) [mit Ereignisblockierung 180](#page-203-0) [ohne Ereignisblockierung 180](#page-203-0) [Puffer 180](#page-203-0) [Tabellenverwaltung 171](#page-194-0) [Übersicht 165](#page-188-0) [unformatierte Ereignistabelle 18](#page-41-0) [Verwaltung benannter Pipes 181](#page-204-0) [Zuordnungen zwischen Ereignistypen und logischen](#page-447-0) [Datengruppen 424](#page-447-0) Ereignisse [Datensätze 185](#page-208-0) [Informationserfassung 166](#page-189-0) Monitorelemente [event\\_time 591](#page-614-0) [start\\_time 880](#page-903-0) [stop\\_time 900](#page-923-0)

### **F**

Fast Communications Manager (FCM) Monitorelemente buff free 507 [buff\\_free\\_bottom 507](#page-530-0) ch free 514 [ch\\_free\\_bottom 514](#page-537-0) [fcm\\_message\\_recv\\_volume 594](#page-617-0) [fcm\\_message\\_recv\\_wait\\_time 596](#page-619-0) [total\\_buffers\\_rcvd 949](#page-972-0) [total\\_buffers\\_sent 949](#page-972-0) Fehler [gw\\_comm\\_errors, Monitorelement 621](#page-644-0) Fehlerbehebung [Lernprogramme 1035](#page-1058-0)

Fehlerbehebung *(Forts.)* [Onlineinformationen 1035](#page-1058-0) [SQL 193](#page-216-0) Fehlerbestimmung [Lernprogramme 1035](#page-1058-0) [verfügbare Informationen 1035](#page-1058-0) ferne Datenbanken [Leistungsinformationen 345](#page-368-0) FETCH-Operation [fetch\\_count, Monitorelement 615](#page-638-0) FLUSH EVENT MONITOR, Anweisung [Ereignistypen 9](#page-32-0)

# **G**

Gebietscodes Monitorelemente [territory\\_code 935](#page-958-0) Gemeinsame Arbeitsbereiche Diagnoseanzeiger [db.shrworkspace\\_hitratio 312](#page-335-0) Monitorelemente [shr\\_workspace\\_num\\_overflows 862](#page-885-0) [shr\\_workspace\\_section\\_inserts 863](#page-886-0) [shr\\_workspace\\_section\\_lookups 863](#page-886-0) [shr\\_workspace\\_size\\_top 864](#page-887-0) [Gesamtanzahl der empfangenen FCM-Puffer, Monitor](#page-972-0)[element 949](#page-972-0) [Gesamtanzahl der gesendeten FCM-Puffer, Monitor](#page-972-0)[element 949](#page-972-0) [Gesamtanzahl der Hashschleifen, Monitorelement 957](#page-980-0) [Gesamtanzahl der Sortiervorgänge, Monitorelement 988](#page-1011-0) [Gesamtanzahl der UOWs bei Verarbeitungsfortschritt,](#page-838-0) [Monitorelement 815](#page-838-0) [Gesamtmenge des verfügbaren Protokollspeicherbereichs,](#page-986-0) [Monitorelement 963](#page-986-0) [Gesamtmenge des verwendeten Protokollspeicherbereichs,](#page-987-0) [Monitorelement 964](#page-987-0) [Gesamtsortierzeit, Monitorelement 987](#page-1010-0) [Gesamtvolumen der Reorganisation, Monitorelement 828](#page-851-0) Gespeicherte Prozeduren Monitorelemente [stored\\_proc\\_time 901](#page-924-0) [stored\\_procs 901](#page-924-0) [Gespeicherte Prozeduren, Monitorelement 901](#page-924-0) GET SNAPSHOT, Befehl [Beispielausgabe 221](#page-244-0)[, 330](#page-353-0) [Globale Diagnosemomentaufnahmen 267](#page-290-0) [Globale Momentaufnahmen auf partitionierten Datenbanksys](#page-247-0)[temen 224](#page-247-0) Große Objekte (LOBs) [lob\\_object\\_pages, Element 662](#page-685-0) [gw\\_db\\_alias, Element 623](#page-646-0)

# **H**

HADR (High Availability Disaster Recovery) Diagnoseanzeiger [db.hadr\\_delay 306](#page-329-0) [db.hadr\\_op\\_status 306](#page-329-0) Monitorelemente [hadr\\_connect\\_status 624](#page-647-0) [hadr\\_connect\\_time 625](#page-648-0) [hadr\\_heartbeat 625](#page-648-0) [hadr\\_local\\_host 626](#page-649-0) [hadr\\_local\\_service 627](#page-650-0)

HADR (High Availability Disaster Recovery) *(Forts.)* Monitorelemente *(Forts.)* [hadr\\_log\\_gap 627](#page-650-0) [hadr\\_peer\\_window 627](#page-650-0) [hadr\\_peer\\_window\\_end 628](#page-651-0) [hadr\\_primary\\_log\\_file 628](#page-651-0) [hadr\\_primary\\_log\\_lsn 629](#page-652-0) [hadr\\_primary\\_log\\_page 629](#page-652-0) [hadr\\_remote\\_host 630](#page-653-0) [hadr\\_remote\\_instance 630](#page-653-0) [hadr\\_remote\\_service 630](#page-653-0) [hadr\\_role 631](#page-654-0) [hadr\\_standby\\_log\\_file 631](#page-654-0) [hadr\\_standby\\_log\\_lsn 632](#page-655-0) [hadr\\_standby\\_log\\_page 632](#page-655-0) [hadr\\_state 632](#page-655-0) [hadr\\_syncmode 633](#page-656-0) [hadr\\_timeout 634](#page-657-0) Hash-Joins Monitorelemente [active\\_hash\\_joins 462](#page-485-0) [hash\\_join\\_overflows 634](#page-657-0) hash join small overflows 635 [post\\_shrthreshold\\_hash\\_joins 802](#page-825-0) [post\\_threshold\\_hash\\_joins 804](#page-827-0) [total\\_hash\\_joins 956](#page-979-0) Hauptspeicher Bedarf [Datenbanksystemmonitor 243](#page-266-0) Hilfe [Konfiguration der Sprache 1030](#page-1053-0) [SQL-Anweisungen 1030](#page-1053-0) Histogramme Monitorelemente [histogram\\_type 635](#page-658-0) number in bin 726 [oberer Grenzwert 941](#page-964-0) Hostdatenbanken host db name, Monitorelement 637 [name, Monitorelement 637](#page-660-0)

# **I**

Indizes [Indexobjektseiten, Monitorelement 640](#page-663-0) Monitorelemente [iid 639](#page-662-0) [index\\_object\\_pages 640](#page-663-0) [index\\_only\\_scans 641](#page-664-0) [index\\_scans 641](#page-664-0) [index\\_tbsp\\_id 641](#page-664-0) [int\\_node\\_splits 647](#page-670-0) [nleaf 714](#page-737-0) [nlevels 714](#page-737-0) [page\\_allocations 738](#page-761-0) [pages\\_merged 740](#page-763-0) [reorg\\_index\\_id 827](#page-850-0) [root\\_node\\_splits 838](#page-861-0) [insert\\_timestamp, Monitorelement 643](#page-666-0) Instanzen [Betriebsstatus, Diagnoseanzeiger 302](#page-325-0) [int\\_rows\\_deleted, Monitorelement 649](#page-672-0) Isolationsstufen [effective\\_isolation, Monitorelement 587](#page-610-0)

### **J**

Java-Tools [db2evmonfmt 58](#page-81-0)

# **K**

Katalogcache [db.catcache\\_hitratio, Diagnoseanzeiger 311](#page-334-0) Monitorelemente [cat\\_cache\\_inserts 508](#page-531-0) [cat\\_cache\\_lookups 510](#page-533-0) [cat\\_cache\\_overflows 511](#page-534-0) [cat\\_cache\\_size\\_top 512](#page-535-0) Katalogknoten Monitorelemente [catalog\\_node 513](#page-536-0) [catalog\\_node\\_name 513](#page-536-0) Kennung Monitorelemente [arm\\_correlator 492](#page-515-0) [bin\\_id 502](#page-525-0) [db\\_work\\_action\\_set\\_id 564](#page-587-0) [db\\_work\\_class\\_id 565](#page-588-0) [host\\_prdid 638](#page-661-0) [sc\\_work\\_action\\_set\\_id 849](#page-872-0) [sc\\_work\\_class\\_id 850](#page-873-0) [service\\_class\\_id 859](#page-882-0) [sql\\_req\\_id 871](#page-894-0) [work\\_action\\_set\\_id 1015](#page-1038-0) [work\\_class\\_id 1016](#page-1039-0) Knoten Monitorelemente [coord\\_node 549](#page-572-0) [node\\_number 714](#page-737-0) [num\\_nodes\\_in\\_db2\\_instance 724](#page-747-0) [ss\\_node\\_number 878](#page-901-0) [Knotennummer für Unterabschnitt, Monitorelement 878](#page-901-0) Kommunikationsfehler, Monitorelement [gw\\_comm\\_errors, Element 621](#page-644-0) Kommunikationsprotokolle [client\\_protocol, Monitorelement 520](#page-543-0) [Komprimierte Zeilen, Monitorelement 830](#page-853-0) Konfiguration [.db2toprc, Datei 230](#page-253-0) Kurznamen [Diagnoseanzeiger 313](#page-336-0) Monitorelemente [create\\_nickname 554](#page-577-0) [create\\_nickname\\_time 555](#page-578-0)

# **L**

Lange Daten [long\\_object\\_pages, Monitorelement 695](#page-718-0) Leistung [ferne Datenbanken 345](#page-368-0) Information [anzeigen 344](#page-367-0) [Fernzugriff aktivieren 344](#page-367-0) [Werte zurücksetzen 346](#page-369-0) Windows [Leistungsmonitorobjekte 345](#page-368-0) [Überwachungstools 343](#page-366-0) Lernprogramme [Fehlerbehebung 1035](#page-1058-0) [Fehlerbestimmung 1035](#page-1058-0)

Lernprogramme *(Forts.)* [Liste 1035](#page-1058-0) [Visual Explain 1035](#page-1058-0) [Letzte Antwortzeit für Verbindung, Monitorelement 527](#page-550-0) [lock\\_escalation, Monitorelement 667](#page-690-0) Logische Datengruppen [COLLECT ACTIVITY DATA, Auswirkungen von Einstel](#page-475-0)[lungen 452](#page-475-0) [Datenorganisation 239](#page-262-0) [Diagnosemonitor 289](#page-312-0) [Ereignismonitore 427](#page-450-0) [Snapshot Monitor 385](#page-408-0) [Zuordnung zu Ereignistypen 424](#page-447-0)

### **M**

Manager für unbestätigte Transaktionen [Übersicht 347](#page-370-0) [Markierung für Fertigstellung der Reorganisation, Monitor](#page-849-0)[element 826](#page-849-0) Memory Visualizer [Übersicht 320](#page-343-0) [verwenden 317](#page-340-0) Messdaten [Datenobjekte 373](#page-396-0) [Mindestanzahl freier Kanäle, Monitorelement 514](#page-537-0) [Momentan zugeordneter gemeinsamer Sortierspeicher,](#page-892-0) [Monitorelement 869](#page-892-0) Momentaufnahmen Monitorelemente [time\\_stamp 940](#page-963-0) Momentaufnahmeüberwachung [Anforderungstypen 214](#page-237-0) [API-Anforderungstypen 218](#page-241-0) Ausgabe [Beispiele 221](#page-244-0) [selbstbeschreibende Datenströme 225](#page-248-0) [Ausgabe für Datenpartitionen interpretieren 331](#page-354-0) [CLP-Befehle 214](#page-237-0) [Datenpartitionen 331](#page-354-0) Methoden [Befehlszeilenprozessor \(CLP\) 213](#page-236-0) [Clientanwendungen 217](#page-240-0) [SNAP\\_WRITE\\_FILE, gespeicherte Prozedur 205](#page-228-0) [SQL 212](#page-235-0) [SQL mit Direktzugriff 203](#page-226-0) [Momentaufnahmedaten für alle Benutzer verfügbar](#page-228-0) [machen 205](#page-228-0) Momentaufnahmen erfassen [in Datei 205](#page-228-0) [mit SQL mit Dateizugriff 208](#page-231-0) [partitionierte Datenbanksysteme 224](#page-247-0) [SQL-Tabellenfunktionen 209](#page-232-0) [Übersicht 201](#page-224-0) [Unterabschnitte 223](#page-246-0) [Verwaltungssichten 327](#page-350-0) mon\_heap\_sz, Konfigurationsparameter des Datenbankmanagers [Übersicht 243](#page-266-0) Monitorelemente Abfragen [query\\_card\\_estimate 817](#page-840-0) [query\\_cost\\_estimate 818](#page-841-0) [queue\\_assignments\\_total 819](#page-842-0) [queue\\_size\\_top 819](#page-842-0) [queue\\_time\\_total 819](#page-842-0) [select\\_time 854](#page-877-0)

Monitorelemente *(Forts.)* abgehende, empfangene Byte [max\\_data\\_received\\_1024 696](#page-719-0) [max\\_data\\_received\\_128 697](#page-720-0) [max\\_data\\_received\\_16384 697](#page-720-0) [max\\_data\\_received\\_2048 698](#page-721-0) [max\\_data\\_received\\_256 698](#page-721-0) [max\\_data\\_received\\_31999 699](#page-722-0) [max\\_data\\_received\\_4096 699](#page-722-0) [max\\_data\\_received\\_512 699](#page-722-0) [max\\_data\\_received\\_64000 700](#page-723-0) [max\\_data\\_received\\_8192 700](#page-723-0) [max\\_data\\_received\\_gt64000 701](#page-724-0) [outbound\\_bytes\\_received 731](#page-754-0) [outbound\\_bytes\\_received\\_bottom 731](#page-754-0) [outbound\\_bytes\\_received\\_top 732](#page-755-0) abgehende, gesendete Byte [outbound\\_bytes\\_sent 732](#page-755-0) [outbound\\_bytes\\_sent\\_bottom 732](#page-755-0) [outbound\\_bytes\\_sent\\_top 733](#page-756-0) abgehende Byte [max\\_data\\_sent\\_1024 701](#page-724-0) [max\\_data\\_sent\\_128 702](#page-725-0) [max\\_data\\_sent\\_16384 702](#page-725-0) [max\\_data\\_sent\\_2048 703](#page-726-0) [max\\_data\\_sent\\_256 703](#page-726-0) [max\\_data\\_sent\\_31999 704](#page-727-0) [max\\_data\\_sent\\_4096 704](#page-727-0) [max\\_data\\_sent\\_512 705](#page-728-0) [max\\_data\\_sent\\_64000 705](#page-728-0) [max\\_data\\_sent\\_8192 706](#page-729-0) [max\\_data\\_sent\\_gt64000 706](#page-729-0) abgehende Daten, Folgenummer [outbound\\_sequence\\_no 734](#page-757-0) abgehende Kommunikation [outbound\\_appl\\_id 730](#page-753-0) [outbound\\_comm\\_address 733](#page-756-0) [outbound\\_comm\\_protocol 733](#page-756-0) Abschnitte [priv\\_workspace\\_section\\_inserts 810](#page-833-0) [priv\\_workspace\\_section\\_lookups 811](#page-834-0) section actuals 851 [section\\_env 852](#page-875-0) [section\\_number 852](#page-875-0) [total\\_app\\_section\\_executions 947](#page-970-0) [acc\\_curs\\_blk 454](#page-477-0) [act\\_exec\\_time 457](#page-480-0) act\_remapped\_in [Details 459](#page-482-0) act\_remapped\_out [Details 459](#page-482-0) [act\\_rqsts\\_total 460](#page-483-0) [active\\_sorts 462](#page-485-0) ACTIVITYTOTALTIME, Aktivitätsschwellenwert [activitytotaltime\\_threshold\\_id 465](#page-488-0) [activitytotaltime\\_threshold\\_value 466](#page-489-0) [activitytotaltime\\_threshold\\_violated 466](#page-489-0) [address 466](#page-489-0) Agenten [agent\\_id 467](#page-490-0) [agent\\_id\\_holding\\_lock 468](#page-491-0) [agent\\_pid 469](#page-492-0) [agent\\_status 469](#page-492-0) [agent\\_sys\\_cpu\\_time 470](#page-493-0) [agent\\_usr\\_cpu\\_time 470](#page-493-0) [agent\\_wait\\_time 471](#page-494-0) [agent\\_waits\\_total 472](#page-495-0)

Monitorelemente *(Forts.)* Agenten *(Forts.)* [agents\\_created\\_empty\\_pool 474](#page-497-0) [agents\\_from\\_pool 474](#page-497-0) [agents\\_registered 475](#page-498-0) [agents\\_registered\\_top 475](#page-498-0) [agents\\_stolen 475](#page-498-0) [agents\\_top 476](#page-499-0) [agents\\_waiting\\_on\\_token 476](#page-499-0) [agents\\_waiting\\_top 476](#page-499-0) [appl\\_priority 485](#page-508-0) [associated\\_agents\\_top 492](#page-515-0) [coord\\_agent\\_pid 548](#page-571-0) [coord\\_agents\\_top 548](#page-571-0) [idle\\_agents 639](#page-662-0) [max\\_agent\\_overflows 696](#page-719-0) [num\\_agents 715](#page-738-0) [num\\_assoc\\_agents 715](#page-738-0) [priv\\_workspace\\_size\\_top 812](#page-835-0) [quiescer\\_agent\\_id 819](#page-842-0) [rolled\\_back\\_agent\\_id 837](#page-860-0) [agg\\_temp\\_tablespace\\_top 477](#page-500-0) Aktivierungszeit [last\\_wlm\\_reset 661](#page-684-0) Aktivitäten act aborted total 455 [act\\_completed\\_total 456](#page-479-0) [act\\_rejected\\_total 458](#page-481-0) [act\\_total 461](#page-484-0) [activity\\_collected 462](#page-485-0) [activity\\_id 463](#page-486-0) [activity\\_secondary\\_id 463](#page-486-0) [activity\\_state 464](#page-487-0) [activity\\_type 465](#page-488-0) [coord\\_act\\_aborted\\_total 541](#page-564-0) [coord\\_act\\_completed\\_total 542](#page-565-0) [coord\\_act\\_rejected\\_total 547](#page-570-0) [parent\\_activity\\_id 741](#page-764-0) [Übersicht 371](#page-394-0) aktualisierende Recovery [rf\\_log\\_num 834](#page-857-0) [rf\\_status 835](#page-858-0) [rf\\_timestamp 835](#page-858-0) [rf\\_type 835](#page-858-0) Aktualisierungen [update\\_sql\\_stmts 1006](#page-1029-0) Aliasnamen [client\\_db\\_alias 516](#page-539-0) [input\\_db\\_alias 642](#page-665-0) Anforderungen [rqsts\\_completed\\_total 848](#page-871-0) Antwortzeit delete time 571 [host\\_response\\_time 638](#page-661-0) [insert\\_time 643](#page-666-0) Anweisungen [prep\\_time\\_best 808](#page-831-0) [prep\\_time\\_worst 808](#page-831-0) [stmt\\_first\\_use\\_time 885](#page-908-0) [stmt\\_history\\_id 885](#page-908-0) [stmt\\_history\\_list\\_size 886](#page-909-0) [stmt\\_invocation\\_id 651](#page-674-0)[, 886](#page-909-0) [stmt\\_isolation 887](#page-910-0) [stmt\\_last\\_use\\_time 887](#page-910-0) [stmt\\_nest\\_level 712](#page-735-0)[, 888](#page-911-0) [stmt\\_node\\_number 889](#page-912-0) [stmt\\_type 896](#page-919-0)

Monitorelemente *(Forts.)* Anwendungen [appl\\_id 480](#page-503-0) [appl\\_id\\_holding\\_lk 483](#page-506-0) [appl\\_id\\_oldest\\_xact 483](#page-506-0) [appl\\_idle\\_time 484](#page-507-0) [appl\\_name 484](#page-507-0) [appl\\_priority\\_type 486](#page-509-0) [appl\\_section\\_inserts 486](#page-509-0) [appl\\_section\\_lookups 487](#page-510-0) [appl\\_status 487](#page-510-0) [application\\_handle 490](#page-513-0) [client\\_applname 515](#page-538-0) [tpmon\\_client\\_app 992](#page-1015-0) Attribute [progress\\_list\\_attr 814](#page-837-0) Auslastungen [wlo\\_completed\\_total 1015](#page-1038-0) [workload\\_id 1017](#page-1040-0) [workload\\_name 1017](#page-1040-0) [workload\\_occurrence\\_id 1018](#page-1041-0) [workload\\_occurrence\\_state 1019](#page-1042-0) [auth\\_id 499](#page-522-0) [authority\\_bitmap 499](#page-522-0) Berechtigungs-IDs [execution\\_id 593](#page-616-0) [session\\_auth\\_id 861](#page-884-0) Bereiche [range\\_adjustment 821](#page-844-0) [range\\_container\\_id 822](#page-845-0) [range\\_end\\_stripe 822](#page-845-0) [range\\_max\\_extent 822](#page-845-0) [range\\_max\\_page\\_number 822](#page-845-0) [range\\_num\\_containers 823](#page-846-0) [range\\_number 823](#page-846-0) [range\\_offset 823](#page-846-0) [range\\_start\\_stripe 823](#page-846-0) [range\\_stripe\\_set\\_number 823](#page-846-0) [untere Grenze 505](#page-528-0) [binds\\_precompiles 502](#page-525-0) [blocking\\_cursor 504](#page-527-0) [blocks\\_pending\\_cleanup 505](#page-528-0) [boundary\\_leaf\\_node\\_splits 505](#page-528-0) Byteanordnung [byte\\_order 508](#page-531-0) Caches [stats\\_cache\\_size 881](#page-904-0) [cat\\_cache\\_inserts 508](#page-531-0) cat cache\_lookups 510 [cat\\_cache\\_overflows 511](#page-534-0) [cat\\_cache\\_size\\_top 512](#page-535-0) [catalog\\_node 513](#page-536-0) [catalog\\_node\\_name 513](#page-536-0) [client\\_hostname 517](#page-540-0) [client\\_pid 518](#page-541-0) [client\\_platform 519](#page-542-0) [client\\_port\\_number 519](#page-542-0) [client\\_prdid 520](#page-543-0) Codepages [codepage\\_id 523](#page-546-0) [host\\_ccsid 637](#page-660-0) [comm\\_private\\_mem 524](#page-547-0) [commit\\_sql\\_stmts 524](#page-547-0) Commits [int\\_commits 645](#page-668-0) [connection\\_start\\_time 536](#page-559-0)

Monitorelemente *(Forts.)* Container container accessible 538 container id 539 [container\\_name 539](#page-562-0) [container\\_total\\_pages 540](#page-563-0) [container\\_type 540](#page-563-0) [container\\_usable\\_pages 541](#page-564-0) [coord\\_act\\_est\\_cost\\_avg 543](#page-566-0) [coord\\_act\\_exec\\_time\\_avg 543](#page-566-0) [coord\\_act\\_interarrival\\_time\\_avg 544](#page-567-0) [coord\\_act\\_lifetime\\_avg 545](#page-568-0) [coord\\_act\\_queue\\_time\\_avg 547](#page-570-0) [coord\\_member 549](#page-572-0) CPU-Zeit [ss\\_sys\\_cpu\\_time 879](#page-902-0) [ss\\_usr\\_cpu\\_time 879](#page-902-0) [stmt\\_sys\\_cpu\\_time 894](#page-917-0) [stmt\\_usr\\_cpu\\_time 897](#page-920-0) [system\\_cpu\\_time 903](#page-926-0) [total\\_cpu\\_time 955](#page-978-0) [total\\_sys\\_cpu\\_time 990](#page-1013-0) [total\\_usr\\_cpu\\_time 991](#page-1014-0) [user\\_cpu\\_time 1007](#page-1030-0) Cursor [cursor\\_name 557](#page-580-0) [rej\\_curs\\_blk 824](#page-847-0) Dateien [files\\_closed 616](#page-639-0) Dateisysteme [fs\\_caching 618](#page-641-0) [fs\\_id 618](#page-641-0) [fs\\_total\\_size 619](#page-642-0) [fs\\_type 619](#page-642-0) [fs\\_used\\_size 620](#page-643-0) Datenbankmanager [server\\_db2\\_type 856](#page-879-0) Datenbankpfad [db\\_path 562](#page-585-0) [Datenbanksystem 453](#page-476-0) [Datenorganisation 239](#page-262-0) Datensätze [partial\\_record 742](#page-765-0) [db\\_heap\\_top 560](#page-583-0) [db\\_storage\\_path 563](#page-586-0) DB2 Connect [gw\\_con\\_time 621](#page-644-0) [gw\\_exec\\_time 623](#page-646-0) Deadlocks [deadlock\\_id 567](#page-590-0) [deadlock\\_node 567](#page-590-0) [Deadlocks 568](#page-591-0) [dl\\_conns 585](#page-608-0) [int\\_deadlock\\_rollbacks 646](#page-669-0) [del\\_keys\\_cleaned 570](#page-593-0) DELETE, Anweisung [delete\\_sql\\_stmts 570](#page-593-0) Deskriptoren [progress\\_description 813](#page-836-0) [destination\\_service\\_class\\_id 571](#page-594-0) Dienstprogramme [utility\\_dbname 1008](#page-1031-0) [utility\\_description 1008](#page-1031-0) [utility\\_id 1008](#page-1031-0) [utility\\_invoker\\_type 1009](#page-1032-0) [utility\\_priority 1009](#page-1032-0) [utility\\_start\\_time 1009](#page-1032-0)

Monitorelemente *(Forts.)* Dienstprogramme *(Forts.)* [utility\\_state 1010](#page-1033-0) [utility\\_type 1010](#page-1033-0) Durchgriff [passthru\\_time 744](#page-767-0) [passthrus 744](#page-767-0) dynamischer Speicher, Pfad [sto\\_path\\_free\\_sz 900](#page-923-0) [eff\\_stmt\\_text 586](#page-609-0) Ein-/Ausgabe [num\\_log\\_part\\_page\\_io 722](#page-745-0) [num\\_log\\_write\\_io 722](#page-745-0) [num\\_pages\\_from\\_block\\_IOs 739](#page-762-0) [num\\_pages\\_from\\_vectored\\_IOs 740](#page-763-0) [vectored\\_ios 1011](#page-1034-0) Ein-/Ausgabe (E/A) [num\\_log\\_read\\_io 722](#page-745-0) [empty\\_pages\\_deleted 589](#page-612-0) [empty\\_pages\\_reused 589](#page-612-0) Ereignismonitore [event\\_monitor\\_name 590](#page-613-0) [evmon\\_activates 591](#page-614-0) [evmon\\_flushes 592](#page-615-0) [Liste 427](#page-450-0) [Zähler 551](#page-574-0) Ereignisse [event\\_time 591](#page-614-0) [start\\_time 880](#page-903-0) [stop\\_time 900](#page-923-0) [executable\\_id 592](#page-615-0) Fast Communications Manager (FCM) [ch\\_free 514](#page-537-0) [ch\\_free\\_bottom 514](#page-537-0) [fcm\\_message\\_recv\\_volume 594](#page-617-0) [fcm\\_message\\_recv\\_wait\\_time 596](#page-619-0) [total\\_buffers\\_rcvd 949](#page-972-0) [total\\_buffers\\_sent 949](#page-972-0) Fehler [gw\\_comm\\_errors 621](#page-644-0) FETCH-Operation fetch count 615 gemeinsame Arbeitsbereiche [shr\\_workspace\\_num\\_overflows 862](#page-885-0) [shr\\_workspace\\_section\\_inserts 863](#page-886-0) [shr\\_workspace\\_section\\_lookups 863](#page-886-0) [shr\\_workspace\\_size\\_top 864](#page-887-0) gespeicherte Prozeduren [stored\\_proc\\_time 901](#page-924-0) [stored\\_procs 901](#page-924-0) große Objekte (LOBs) [lob\\_object\\_pages 662](#page-685-0) [gültige 1010](#page-1033-0) [gw\\_comm\\_error\\_time 620](#page-643-0) Hash-Joins [active\\_hash\\_joins 462](#page-485-0) [hash\\_join\\_overflows 634](#page-657-0) [hash\\_join\\_small\\_overflows 635](#page-658-0) post shrthreshold hash joins 802 [post\\_threshold\\_hash\\_joins 804](#page-827-0) [total\\_hash\\_joins 956](#page-979-0) High Availability Disaster Recovery (HADR) [hadr\\_connect\\_status 624](#page-647-0) [hadr\\_connect\\_time 625](#page-648-0) [hadr\\_heartbeat 625](#page-648-0) [hadr\\_local\\_host 626](#page-649-0) [hadr\\_local\\_service 627](#page-650-0)

Monitorelemente *(Forts.)* High Availability Disaster Recovery (HADR) *(Forts.)* [hadr\\_log\\_gap 627](#page-650-0) [hadr\\_peer\\_window 627](#page-650-0) [hadr\\_peer\\_window\\_end 628](#page-651-0) [hadr\\_primary\\_log\\_file 628](#page-651-0) [hadr\\_primary\\_log\\_lsn 629](#page-652-0) [hadr\\_primary\\_log\\_page 629](#page-652-0) [hadr\\_remote\\_host 630](#page-653-0) [hadr\\_remote\\_instance 630](#page-653-0) [hadr\\_remote\\_service 630](#page-653-0) [hadr\\_role 631](#page-654-0) [hadr\\_standby\\_log\\_file 631](#page-654-0) [hadr\\_standby\\_log\\_lsn 632](#page-655-0) [hadr\\_standby\\_log\\_page 632](#page-655-0) [hadr\\_state 632](#page-655-0) [hadr\\_syncmode 633](#page-656-0) [hadr\\_timeout 634](#page-657-0) Histogramme [histogram\\_type 635](#page-658-0) [number\\_in\\_bin 726](#page-749-0) [oberer Grenzwert 941](#page-964-0) Höchstwerte [act\\_cpu\\_time\\_top 457](#page-480-0) [act\\_rows\\_read\\_top 459](#page-482-0) [concurrent\\_act\\_top 527](#page-550-0) [concurrent\\_connection\\_top 527](#page-550-0) [concurrent\\_wlo\\_act\\_top 528](#page-551-0) [concurrent\\_wlo\\_top 528](#page-551-0) [coord\\_act\\_lifetime\\_top 546](#page-569-0) [cost\\_estimate\\_top 551](#page-574-0) [lock\\_wait\\_time\\_top 684](#page-707-0) [rows\\_returned\\_top 845](#page-868-0) [temp\\_tablespace\\_top 934](#page-957-0) [uow\\_total\\_time\\_top 1006](#page-1029-0) Hostdatenbanken [host\\_db\\_name 637](#page-660-0) [inbound\\_bytes\\_received 639](#page-662-0) [inbound\\_bytes\\_sent 640](#page-663-0) [inbound\\_comm\\_address 640](#page-663-0) [include\\_col\\_updates 640](#page-663-0) Indizes [iid 639](#page-662-0) [index\\_object\\_pages 640](#page-663-0) [index\\_only\\_scans 641](#page-664-0) [index\\_scans 641](#page-664-0) [index\\_tbsp\\_id 641](#page-664-0) [int\\_node\\_splits 647](#page-670-0) [nleaf 714](#page-737-0) [nlevels 714](#page-737-0) [page\\_allocations 738](#page-761-0) [pages\\_merged 740](#page-763-0) [root\\_node\\_splits 838](#page-861-0) [insert\\_timestamp 643](#page-666-0) [int\\_rows\\_deleted 649](#page-672-0) [is\\_system\\_appl 657](#page-680-0) Isolationsstufen [effective\\_isolation 587](#page-610-0) Kennung [arm\\_correlator 492](#page-515-0) [bin\\_id 502](#page-525-0) [db\\_work\\_action\\_set\\_id 564](#page-587-0) [db\\_work\\_class\\_id 565](#page-588-0) [host\\_prdid 638](#page-661-0) [sc\\_work\\_action\\_set\\_id 849](#page-872-0) [sc\\_work\\_class\\_id 850](#page-873-0) [service\\_class\\_id 859](#page-882-0)

Monitorelemente *(Forts.)* Kennung *(Forts.)* [sql\\_req\\_id 871](#page-894-0) [work\\_action\\_set\\_id 1015](#page-1038-0) [work\\_class\\_id 1016](#page-1039-0) [key\\_updates 657](#page-680-0) Knoten [coord\\_node 549](#page-572-0) [node\\_number 714](#page-737-0) [num\\_nodes\\_in\\_db2\\_instance 724](#page-747-0) [ss\\_node\\_number 878](#page-901-0) Kommunikationsprotokolle [client\\_protocol 520](#page-543-0) Kurznamen [create\\_nickname 554](#page-577-0) [create\\_nickname\\_time 555](#page-578-0) Landescode [siehe Monitorelemente, territory\\_code 935](#page-958-0) lange Daten [long\\_object\\_pages 695](#page-718-0) [last\\_executable\\_id 659](#page-682-0) [last\\_request\\_type 660](#page-683-0) [logische Datengruppen 390](#page-413-0) Momentaufnahmen [time\\_stamp 940](#page-963-0) Nachrichten [message 711](#page-734-0) Namen [db\\_name 561](#page-584-0) [dcs\\_db\\_name 566](#page-589-0) [service\\_subclass\\_name 860](#page-883-0) [service\\_superclass\\_name 860](#page-883-0) [work\\_action\\_set\\_name 1016](#page-1039-0) [work\\_class\\_name 1016](#page-1039-0) [network\\_time\\_bottom 713](#page-736-0) [network\\_time\\_top 713](#page-736-0) Netzübertragungszeit [max\\_network\\_time\\_1\\_ms 708](#page-731-0) [max\\_network\\_time\\_100\\_ms 707](#page-730-0) [max\\_network\\_time\\_16\\_ms 707](#page-730-0) [max\\_network\\_time\\_4\\_ms 708](#page-731-0) [max\\_network\\_time\\_500\\_ms 709](#page-732-0) [max\\_network\\_time\\_gt500\\_ms 709](#page-732-0) [network\\_time\\_bottom 713](#page-736-0) [network\\_time\\_top 713](#page-736-0) Neuausgleich [current\\_extent 557](#page-580-0) [nonboundary\\_leaf\\_node\\_splits 715](#page-738-0) [num\\_db\\_storage\\_paths 717](#page-740-0) [num\\_exec\\_with\\_metrics 717](#page-740-0) [num\\_indoubt\\_trans 719](#page-742-0) [num\\_nodes\\_in\\_db2\\_instance 724](#page-747-0) [num\\_remaps 724](#page-747-0) [num\\_transmissions 725](#page-748-0) [num\\_transmissions\\_group 726](#page-749-0) Nummern [progress\\_list\\_cur\\_seq\\_num 814](#page-837-0) [ss\\_number 878](#page-901-0) Objekt, das Quiesce durchführt [quiescer\\_obj\\_id 820](#page-843-0) [quiescer\\_ts\\_id 821](#page-844-0) OLAP [active\\_olap\\_funcs 462](#page-485-0) [olap\\_func\\_overflows 727](#page-750-0) [post\\_threshold\\_olap\\_funcs 805](#page-828-0) [total\\_olap\\_funcs 965](#page-988-0) [open\\_cursors 727](#page-750-0)

Monitorelemente *(Forts.)* [open\\_loc\\_curs 728](#page-751-0) [open\\_loc\\_curs\\_blk 728](#page-751-0) [open\\_rem\\_curs 729](#page-752-0) [open\\_rem\\_curs\\_blk 729](#page-752-0) Operationen [direct\\_read\\_reqs 574](#page-597-0) [direct\\_read\\_time 575](#page-598-0) [direct\\_reads 577](#page-600-0) [direct\\_write\\_reqs 579](#page-602-0) [direct\\_write\\_time 581](#page-604-0) [direct\\_writes 582](#page-605-0) [stmt\\_operation 889](#page-912-0) [package\\_elapsed\\_time 735](#page-758-0) [package\\_id 735](#page-758-0) [package\\_list\\_count 735](#page-758-0) [package\\_list\\_exceeded 735](#page-758-0) Paketcache [coord\\_stmt\\_exec\\_time 550](#page-573-0) [last\\_metrics\\_update 659](#page-682-0) [num\\_coord\\_exec 716](#page-739-0) [num\\_coord\\_exec\\_with\\_metrics 716](#page-739-0) [pkg\\_cache\\_inserts 746](#page-769-0) [pkg\\_cache\\_lookups 747](#page-770-0) [pkg\\_cache\\_num\\_overflow 749](#page-772-0) [pkg\\_cache\\_size\\_top 750](#page-773-0) [stmt\\_exec\\_time 884](#page-907-0) [stmt\\_type\\_id 896](#page-919-0) [total\\_routine\\_invocations 970](#page-993-0) [total\\_routine\\_non\\_sect\\_proc\\_time 971](#page-994-0) [total\\_routine\\_non\\_sect\\_time 972](#page-995-0) [total\\_routine\\_time 972](#page-995-0) [total\\_section\\_proc\\_time 980](#page-1003-0) [total\\_section\\_time 986](#page-1009-0) [Paketcache, Ereignismonitor 379](#page-402-0) Pakete [package\\_name 736](#page-759-0) [package\\_schema 737](#page-760-0) [package\\_version\\_id 737](#page-760-0) Parallelität [degree\\_parallelism 569](#page-592-0) [participant\\_no 743](#page-766-0) Partitionen [coord\\_partition\\_num 549](#page-572-0) [data\\_partition\\_id 558](#page-581-0) [partition\\_number 743](#page-766-0) Person, die Quiesce durchführt [quiescer\\_auth\\_id 820](#page-843-0) [pool\\_cur\\_size 761](#page-784-0) [pool\\_id 770](#page-793-0) [pool\\_max\\_size 760](#page-783-0) [pool\\_secondary\\_id 781](#page-804-0) [pool\\_watermark 793](#page-816-0) [priv\\_workspace\\_num\\_overflows 809](#page-832-0) [progress\\_completed\\_units 813](#page-836-0) [progress\\_work\\_metric 816](#page-839-0) Protokoll auf Platte schreiben [log\\_disk\\_wait\\_time 690](#page-713-0) [log\\_disk\\_waits\\_total 691](#page-714-0) Protokolldateien [current\\_active\\_log 556](#page-579-0) [current\\_archive\\_log 556](#page-579-0) [diaglog\\_write\\_wait\\_time 572](#page-595-0) [diaglog\\_writes\\_total 573](#page-596-0) [first\\_active\\_log 617](#page-640-0) [last\\_active\\_log 658](#page-681-0) [log\\_read\\_time 693](#page-716-0)

Monitorelemente *(Forts.)* Protokolldateien *(Forts.)* [log\\_reads 693](#page-716-0) [sec\\_logs\\_allocated 851](#page-874-0) Protokollpuffer [num\\_log\\_buffer\\_full 720](#page-743-0) Protokollspeicherbereich [log\\_held\\_by\\_dirty\\_pages 692](#page-715-0) [log\\_to\\_redo\\_for\\_recovery 694](#page-717-0) [log\\_write\\_time 694](#page-717-0) [log\\_writes 694](#page-717-0) [sec\\_log\\_used\\_top 850](#page-873-0) [smallest\\_log\\_avail\\_node 865](#page-888-0) [tot\\_log\\_used\\_top 941](#page-964-0) [total\\_log\\_available 963](#page-986-0) [total\\_log\\_used 964](#page-987-0) [uow\\_log\\_space\\_used 1003](#page-1026-0) Prüfereignisse [audit\\_events\\_total 493](#page-516-0) [audit\\_file\\_write\\_wait\\_time 494](#page-517-0) [audit\\_file\\_writes\\_total 495](#page-518-0) [pseudo\\_deletes 816](#page-839-0) [pseudo\\_empty\\_pages 816](#page-839-0) Puffer [num\\_log\\_data\\_found\\_in\\_buffer 721](#page-744-0) Pufferpools [Aktivität 246](#page-269-0) [automatic 502](#page-525-0) [block\\_ios 503](#page-526-0) [bp\\_cur\\_buffsz 505](#page-528-0) [bp\\_id 506](#page-529-0) [bp\\_name 506](#page-529-0) [bp\\_new\\_buffsz 506](#page-529-0) [bp\\_pages\\_left\\_to\\_remove 507](#page-530-0) [bp\\_tbsp\\_use\\_count 507](#page-530-0) buff free 507 [buff\\_free\\_bottom 507](#page-530-0) [pool\\_async\\_data\\_read\\_reqs 750](#page-773-0) [pool\\_async\\_data\\_reads 752](#page-775-0) [pool\\_async\\_data\\_writes 753](#page-776-0) [pool\\_async\\_index\\_read\\_reqs 753](#page-776-0) [pool\\_async\\_index\\_reads 754](#page-777-0) [pool\\_async\\_index\\_writes 755](#page-778-0) [pool\\_async\\_read\\_time 756](#page-779-0) [pool\\_async\\_write\\_time 757](#page-780-0) [pool\\_async\\_xda\\_read\\_reqs 757](#page-780-0) [pool\\_async\\_xda\\_reads 758](#page-781-0) [pool\\_async\\_xda\\_writes 759](#page-782-0) [pool\\_data\\_l\\_reads 761](#page-784-0) [pool\\_data\\_p\\_reads 764](#page-787-0) [pool\\_data\\_writes 765](#page-788-0) [pool\\_drty\\_pg\\_steal\\_clns 768](#page-791-0) [pool\\_drty\\_pg\\_thrsh\\_clns 769](#page-792-0) [pool\\_index\\_l\\_reads 771](#page-794-0) [pool\\_index\\_p\\_reads 773](#page-796-0) [pool\\_index\\_writes 775](#page-798-0) [pool\\_lsn\\_gap\\_clns 777](#page-800-0) [pool\\_no\\_victim\\_buffer 778](#page-801-0) [pool\\_read\\_time 779](#page-802-0) [pool\\_temp\\_data\\_l\\_reads 782](#page-805-0) [pool\\_temp\\_data\\_p\\_reads 784](#page-807-0) [pool\\_temp\\_index\\_l\\_reads 786](#page-809-0) [pool\\_temp\\_index\\_p\\_reads 788](#page-811-0) [pool\\_temp\\_xda\\_l\\_reads 790](#page-813-0) [pool\\_temp\\_xda\\_p\\_reads 791](#page-814-0) [pool\\_write\\_time 794](#page-817-0) [pool\\_xda\\_l\\_reads 796](#page-819-0)

Monitorelemente *(Forts.)* Pufferpools *(Forts.)* [pool\\_xda\\_p\\_reads 798](#page-821-0) [pool\\_xda\\_writes 800](#page-823-0) Quiescetyp [quiescer\\_state 821](#page-844-0) Rebind [int\\_auto\\_rebinds 644](#page-667-0) Reoptimierung [stmt\\_value\\_isreopt 899](#page-922-0) [reorg\\_completion 826](#page-849-0) [reorg\\_long\\_tbspc\\_id 828](#page-851-0) [reorg\\_tbspc\\_id 831](#page-854-0) Reorganisation [page\\_reorgs 738](#page-761-0) [reorg\\_current\\_counter 827](#page-850-0) [reorg\\_end 827](#page-850-0) [reorg\\_max\\_phase 828](#page-851-0) [reorg\\_phase 828](#page-851-0) [reorg\\_phase\\_start 829](#page-852-0) [reorg\\_rows\\_compressed 830](#page-853-0) [reorg\\_rows\\_rejected\\_for\\_compression 830](#page-853-0) [reorg\\_start 830](#page-853-0) [reorg\\_status 830](#page-853-0) [reorg\\_type 831](#page-854-0) [reorg\\_xml\\_regions\\_compressed 832](#page-855-0) [reorg\\_xml\\_regions\\_rejected\\_for\\_compression 832](#page-855-0) [request\\_exec\\_time\\_avg 834](#page-857-0) Rollback [int\\_rollbacks 647](#page-670-0) [rollback\\_sql\\_stmts 836](#page-859-0) [rolled\\_back\\_appl\\_id 837](#page-860-0) [rolled\\_back\\_participant\\_no 837](#page-860-0) [rolled\\_back\\_sequence\\_no 838](#page-861-0) Routinen [routine\\_id 838](#page-861-0) [total\\_routine\\_user\\_code\\_proc\\_time 973](#page-996-0) [total\\_routine\\_user\\_code\\_time 974](#page-997-0) RUNSTATS, Dienstprogramm [async\\_runstats 492](#page-515-0) [sync\\_runstats 902](#page-925-0) [sync\\_runstats\\_time 903](#page-926-0) Schwellenwerte [num\\_lw\\_thresh\\_exceeded 723](#page-746-0) [num\\_threshold\\_violations 725](#page-748-0) [thresh\\_violations 935](#page-958-0) [threshold\\_action 937](#page-960-0) [threshold\\_domain 937](#page-960-0) [threshold\\_maxvalue 937](#page-960-0) [threshold\\_name 938](#page-961-0) [threshold\\_predicate 938](#page-961-0) [threshold\\_queuesize 938](#page-961-0) [thresholdid 939](#page-962-0) [section\\_type 853](#page-876-0) Seiten [data\\_object\\_pages 557](#page-580-0) Sequenzen [progress\\_seq\\_num 814](#page-837-0) sequence no 855 Server [product\\_name 812](#page-835-0) [server\\_instance\\_name 856](#page-879-0) [server\\_platform 857](#page-880-0) [server\\_prdid 857](#page-880-0) [server\\_version 858](#page-881-0) Server mit föderierten Datenbanken [disconnects 585](#page-608-0)

Monitorelemente *(Forts.)* Servicestufen [service\\_level 859](#page-882-0) Serviceunterklassen [total\\_rqst\\_mapped\\_in 975](#page-998-0) [total\\_rqst\\_mapped\\_out 976](#page-999-0) Sortierung [piped\\_sorts\\_accepted 745](#page-768-0) [piped\\_sorts\\_requested 745](#page-768-0) [post\\_shrthreshold\\_sorts 803](#page-826-0) [post\\_threshold\\_sorts 805](#page-828-0) [sort\\_heap\\_allocated 866](#page-889-0) [sort\\_heap\\_top 866](#page-889-0) [sort\\_overflows 867](#page-890-0) [sort\\_shrheap\\_allocated 869](#page-892-0) [sort\\_shrheap\\_top 869](#page-892-0) [total\\_section\\_sort\\_proc\\_time 982](#page-1005-0) [total\\_section\\_sort\\_time 983](#page-1006-0) [total\\_section\\_sorts 985](#page-1008-0) [total\\_sorts 988](#page-1011-0) [source\\_service\\_class\\_id 870](#page-893-0) Speicherpfade num db storage paths 717 Speicherpositionen [db\\_location 561](#page-584-0) Sperren [effective\\_lock\\_timeout 587](#page-610-0) [hld\\_application\\_handle 637](#page-660-0) [hld\\_member 637](#page-660-0) [lock\\_attributes 664](#page-687-0) lock count 665 [lock\\_escals 668](#page-691-0) [lock\\_hold\\_count 670](#page-693-0) [lock\\_list\\_in\\_use 670](#page-693-0) [lock\\_name 673](#page-696-0) [lock\\_node 674](#page-697-0) [lock\\_object\\_name 675](#page-698-0) [lock\\_object\\_type 676](#page-699-0) [lock\\_release\\_flags 678](#page-701-0) [lock\\_status 678](#page-701-0) [lock\\_timeout\\_val 679](#page-702-0) [lock\\_timeouts 680](#page-703-0) [lock\\_wait\\_time 682](#page-705-0) [lock\\_waits 685](#page-708-0) [locks\\_held 686](#page-709-0) [locks\\_held\\_top 687](#page-710-0) [locks\\_in\\_list 688](#page-711-0) [locks\\_waiting 688](#page-711-0) [participant\\_no\\_holding\\_lk 743](#page-766-0) [remote\\_lock\\_time 826](#page-849-0) [remote\\_locks 826](#page-849-0) [req\\_agent\\_tid 833](#page-856-0) [req\\_application\\_handle 833](#page-856-0) [req\\_executable\\_id 833](#page-856-0) [req\\_member 833](#page-856-0) [sequence\\_no\\_holding\\_lk 855](#page-878-0) [stmt\\_lock\\_timeout 887](#page-910-0) [Übersicht 377](#page-400-0) [uow\\_lock\\_wait\\_time 1003](#page-1026-0) [x\\_lock\\_escals 1020](#page-1043-0) Sperrmodi [lock\\_current\\_mode 666](#page-689-0) [lock\\_mode 671](#page-694-0) [lock\\_mode\\_requested 672](#page-695-0) SQL-Anweisungen [ddl\\_sql\\_stmts 566](#page-589-0) [dynamic\\_sql\\_stmts 586](#page-609-0)

Monitorelemente *(Forts.)* SQL-Anweisungen *(Forts.)* [failed\\_sql\\_stmts 593](#page-616-0) [insert\\_sql\\_stmts 642](#page-665-0) [num\\_compilation 716](#page-739-0) [num\\_executions 718](#page-741-0) [select\\_sql\\_stmts 853](#page-876-0) [sql\\_chains 871](#page-894-0) [sql\\_reqs\\_since\\_commit 872](#page-895-0) [sql\\_stmts 872](#page-895-0) [static\\_sql\\_stmts 880](#page-903-0) [stmt\\_pkgcache\\_id 890](#page-913-0) [stmt\\_query\\_id 891](#page-914-0) [stmt\\_sorts 892](#page-915-0) [stmt\\_source\\_id 892](#page-915-0) [stmt\\_text 894](#page-917-0) [stmt\\_value\\_data 898](#page-921-0) [stmt\\_value\\_index 898](#page-921-0) [stmt\\_value\\_isnull 898](#page-921-0) [stmt\\_value\\_type 900](#page-923-0) [total\\_exec\\_time 956](#page-979-0) [uid\\_sql\\_stmts 999](#page-1022-0) SQL-Kommunikationsbereich (SQLCA) [sqlca 873](#page-896-0) SQL-Operationen [elapsed\\_exec\\_time 588](#page-611-0) Statistikerstellungen [stats\\_fabricate\\_time 882](#page-905-0) [stats\\_fabrications 883](#page-906-0) Status [db\\_status 562](#page-585-0) [db2\\_status 559](#page-582-0) [dcs\\_appl\\_status 565](#page-588-0) [ss\\_status 879](#page-902-0) Stripe-Sets [container\\_stripe\\_set 539](#page-562-0) [system\\_auth\\_id 903](#page-926-0) Tabellen [tab\\_file\\_id 904](#page-927-0) [tab\\_type 904](#page-927-0) [table\\_file\\_id 904](#page-927-0) [table\\_name 905](#page-928-0) [table\\_scans 907](#page-930-0) [table\\_schema 907](#page-930-0) [table\\_type 908](#page-931-0) Tabellenbereiche [index\\_tbsp\\_id 641](#page-664-0) [long\\_tbsp\\_id 696](#page-719-0) [tablespace\\_auto\\_resize\\_enabled 909](#page-932-0) [tablespace\\_content\\_type 909](#page-932-0) [tablespace\\_cur\\_pool\\_id 910](#page-933-0) [tablespace\\_current\\_size 910](#page-933-0) [tablespace\\_extent\\_size 911](#page-934-0) [tablespace\\_free\\_pages 911](#page-934-0) [tablespace\\_id 912](#page-935-0) [tablespace\\_increase\\_size 912](#page-935-0) [tablespace\\_increase\\_size\\_percent 913](#page-936-0) [tablespace\\_initial\\_size 913](#page-936-0) [tablespace\\_last\\_resize\\_failed 913](#page-936-0) [tablespace\\_last\\_resize\\_time 914](#page-937-0) [tablespace\\_max\\_size 914](#page-937-0) [tablespace\\_min\\_recovery\\_time 915](#page-938-0) [tablespace\\_name 915](#page-938-0) [tablespace\\_next\\_pool\\_id 916](#page-939-0) [tablespace\\_num\\_containers 917](#page-940-0) [tablespace\\_num\\_quiescers 917](#page-940-0) [tablespace\\_num\\_ranges 917](#page-940-0)

Monitorelemente *(Forts.)* Tabellenbereiche *(Forts.)* [tablespace\\_page\\_size 918](#page-941-0) [tablespace\\_page\\_top 918](#page-941-0) [tablespace\\_pending\\_free\\_pages 919](#page-942-0) [tablespace\\_prefetch\\_size 919](#page-942-0) [tablespace\\_rebalancer\\_extents\\_processed 920](#page-943-0) [tablespace\\_rebalancer\\_extents\\_remaining 920](#page-943-0) [tablespace\\_rebalancer\\_last\\_extent\\_moved 921](#page-944-0) [tablespace\\_rebalancer\\_mode 921](#page-944-0) [tablespace\\_rebalancer\\_priority 922](#page-945-0) [tablespace\\_rebalancer\\_restart\\_time 923](#page-946-0) [tablespace\\_rebalancer\\_start\\_time 923](#page-946-0) [tablespace\\_state 924](#page-947-0) [tablespace\\_state\\_change\\_object\\_id 925](#page-948-0) [tablespace\\_state\\_change\\_ts\\_id 925](#page-948-0) [tablespace\\_total\\_pages 926](#page-949-0) [tablespace\\_type 926](#page-949-0) [tablespace\\_usable\\_pages 927](#page-950-0) [tablespace\\_used\\_pages 927](#page-950-0) [tablespace\\_using\\_auto\\_storage 928](#page-951-0) [tbsp\\_max\\_page\\_top 928](#page-951-0) [ts\\_name 999](#page-1022-0) Tabellenwarteschlangen [tq\\_tot\\_send\\_spills 997](#page-1020-0) TCP/IP [tcpip\\_sends\\_total 933](#page-956-0) [Teilkomponente 710](#page-733-0) [territory\\_code 935](#page-958-0) Token [consistency\\_token 538](#page-561-0) [corr\\_token 550](#page-573-0) [total\\_app\\_commits 945](#page-968-0) [total\\_app\\_rollbacks 945](#page-968-0) [total\\_commit\\_proc\\_time 949](#page-972-0) [total\\_commit\\_time 950](#page-973-0) [total\\_compilations 951](#page-974-0) [total\\_compile\\_proc\\_time 952](#page-975-0) [total\\_compile\\_time 953](#page-976-0) [total\\_hash\\_loops 957](#page-980-0) [total\\_implicit\\_compilations 957](#page-980-0) [total\\_implicit\\_compile\\_proc\\_time 959](#page-982-0) [total\\_implicit\\_compile\\_time 960](#page-983-0) [total\\_load\\_proc\\_time 960](#page-983-0) [total\\_load\\_time 961](#page-984-0) total loads 962 [total\\_reorg\\_proc\\_time 965](#page-988-0) [total\\_reorg\\_time 966](#page-989-0) [total\\_reorgs 967](#page-990-0) [total\\_rollback\\_proc\\_time 968](#page-991-0) [total\\_rollback\\_time 969](#page-992-0) [total\\_runstats 977](#page-1000-0) [total\\_runstats\\_proc\\_time 978](#page-1001-0) [total\\_runstats\\_time 979](#page-1002-0) [tq\\_cur\\_send\\_spills 994](#page-1017-0) [tq\\_id\\_waiting\\_on 995](#page-1018-0) [tq\\_max\\_send\\_spills 995](#page-1018-0) [tq\\_node\\_waited\\_for 996](#page-1019-0) tq rows read 996 [tq\\_rows\\_written 997](#page-1020-0) [tq\\_wait\\_for\\_any 998](#page-1021-0) Transaktionen [client\\_acctng 514](#page-537-0) [client\\_userid 521](#page-544-0) [client\\_wrkstnname 522](#page-545-0) [num\\_indoubt\\_trans 719](#page-742-0) [tpmon\\_acc\\_str 992](#page-1015-0)

Monitorelemente *(Forts.)* Transaktionen *(Forts.)* [tpmon\\_client\\_userid 993](#page-1016-0) [tpmon\\_client\\_wkstn 994](#page-1017-0) [xid-Monitor 1021](#page-1044-0) Überlaufsätze [first\\_overflow\\_time 617](#page-640-0) [last\\_overflow\\_time 659](#page-682-0) [overflow\\_accesses 734](#page-757-0) [overflow\\_creates 735](#page-758-0) Umgebungskennungen [comp\\_env\\_desc 525](#page-548-0) UOW (Units of Work) [prev\\_uow\\_stop\\_time 809](#page-832-0) [progress\\_total\\_units 815](#page-838-0) [uow\\_comp\\_status 1001](#page-1024-0) [uow\\_elapsed\\_time 1001](#page-1024-0) [uow\\_id 1002](#page-1025-0) [uow\\_start\\_time 1004](#page-1027-0) [uow\\_status 1005](#page-1028-0) [uow\\_stop\\_time 1005](#page-1028-0) UOWs (Units of Work) [completion\\_status 525](#page-548-0) [parent\\_uow\\_id 741](#page-764-0) Verbindungen [appl\\_con\\_time 480](#page-503-0) [appls\\_cur\\_cons 491](#page-514-0) [appls\\_in\\_db2 491](#page-514-0) [con\\_elapsed\\_time 526](#page-549-0) [con\\_local\\_dbases 526](#page-549-0) [conn\\_complete\\_time 536](#page-559-0) [conn\\_time 536](#page-559-0) [connection\\_status 537](#page-560-0) [connections\\_top 537](#page-560-0) [gw\\_connections\\_top 621](#page-644-0) [gw\\_cons\\_wait\\_client 622](#page-645-0) [gw\\_cons\\_wait\\_host 622](#page-645-0) [gw\\_cur\\_cons 622](#page-645-0) [gw\\_total\\_cons 623](#page-646-0) [local\\_cons 662](#page-685-0) [local\\_cons\\_in\\_exec 663](#page-686-0) [num\\_gw\\_conn\\_switches 719](#page-742-0) [rem\\_cons\\_in 824](#page-847-0) [rem\\_cons\\_in\\_exec 825](#page-848-0) [total\\_cons 954](#page-977-0) [total\\_sec\\_cons 980](#page-1003-0) Vorablesezugriff [unread\\_prefetch\\_pages 1000](#page-1023-0) Wartezeiten [diaglog\\_write\\_wait\\_time 572](#page-595-0) [lock\\_wait\\_time\\_top 684](#page-707-0) [prefetch\\_wait\\_time 807](#page-830-0) [total\\_wait\\_time 991](#page-1014-0) [Übersicht 381](#page-404-0) Workload-Management [Gesamtwartezeit für Warteschlange 1014](#page-1037-0) [Gesamtzahl der Warteschlangenzuweisungen 1013](#page-1036-0) [wl\\_work\\_action\\_set\\_id 1012](#page-1035-0) wl work class id 1012 XQuery [xquery\\_stmts 1021](#page-1044-0) Zeilen [int\\_rows\\_inserted 650](#page-673-0) [int\\_rows\\_updated 650](#page-673-0) [rows\\_deleted 839](#page-862-0) [rows\\_fetched 839](#page-862-0) [rows\\_inserted 840](#page-863-0)

Monitorelemente *(Forts.)* Zeilen *(Forts.)* [rows\\_modified 840](#page-863-0) [rows\\_read 842](#page-865-0) [rows\\_returned 844](#page-867-0) [rows\\_selected 846](#page-869-0) [rows\\_updated 847](#page-870-0) [rows\\_written 847](#page-870-0) [sp\\_rows\\_selected 870](#page-893-0) Zeit [prefetch\\_wait\\_time 807](#page-830-0) [prep\\_time 808](#page-831-0) [progress\\_start\\_time 815](#page-838-0) [ss\\_exec\\_time 877](#page-900-0) [stmt\\_elapsed\\_time 884](#page-907-0) [time\\_completed 939](#page-962-0) [time\\_created 939](#page-962-0) [time\\_of\\_violation 940](#page-963-0) [time\\_started 940](#page-963-0) [total\\_sort\\_time 987](#page-1010-0) Zeitmarken [activate\\_timestamp 461](#page-484-0) [db\\_conn\\_time 560](#page-583-0) [db2start\\_time 559](#page-582-0) [last\\_backup 658](#page-681-0) [last\\_reset 661](#page-684-0) [lock\\_wait\\_start\\_time 682](#page-705-0) [message\\_time 712](#page-735-0) [statistics\\_timestamp 881](#page-904-0) [status\\_change\\_time 883](#page-906-0) [stmt\\_start 893](#page-916-0) [stmt\\_stop 893](#page-916-0) Zeitzonen [time\\_zone\\_disp 941](#page-964-0) Monitorelemente für Höchstwerte [act\\_cpu\\_time\\_top 457](#page-480-0) [act\\_rows\\_read\\_top 459](#page-482-0) [concurrent\\_act\\_top 527](#page-550-0) [concurrent\\_connection\\_top 527](#page-550-0) [concurrent\\_wlo\\_act\\_top 528](#page-551-0) [concurrent\\_wlo\\_top 528](#page-551-0) [coord\\_act\\_lifetime\\_top 546](#page-569-0) [cost\\_estimate\\_top 551](#page-574-0) [lock\\_wait\\_time\\_top 684](#page-707-0) [rows\\_returned\\_top 845](#page-868-0) [temp\\_tablespace\\_top 934](#page-957-0) [uow\\_total\\_time\\_top 1006](#page-1029-0) Monitorschalter definieren [Befehlszeilenprozessor \(CLP\) 235](#page-258-0) [Clientanwendungen 237](#page-260-0) [Details 233](#page-256-0) [Monitorzwischenspeicher, Diagnoseanzeiger 312](#page-335-0) [MONREPORT-Berichte 193](#page-216-0)

### **N**

Nachrichten Monitorelemente [message 711](#page-734-0) [message\\_time 712](#page-735-0) Namen Monitorelemente [db\\_name 561](#page-584-0) [dcs\\_db\\_name 566](#page-589-0) [service\\_subclass\\_name 860](#page-883-0) [service\\_superclass\\_name 860](#page-883-0) Namen *(Forts.)* Monitorelemente *(Forts.)* [work\\_action\\_set\\_name 1016](#page-1039-0) [work\\_class\\_name 1016](#page-1039-0) Netzübertragungszeit Monitorelemente [max\\_network\\_time\\_1\\_ms 708](#page-731-0) [max\\_network\\_time\\_100\\_ms 707](#page-730-0) [max\\_network\\_time\\_16\\_ms 707](#page-730-0) [max\\_network\\_time\\_4\\_ms 708](#page-731-0) [max\\_network\\_time\\_500\\_ms 709](#page-732-0) [max\\_network\\_time\\_gt500\\_ms 709](#page-732-0) [network\\_time\\_bottom 713](#page-736-0) [network\\_time\\_top 713](#page-736-0) Neuausgleich Monitorelemente [current\\_extent 557](#page-580-0) Neuverteilung Monitorelemente [tablespace\\_rebalancer\\_extents\\_processed 920](#page-943-0) [tablespace\\_rebalancer\\_extents\\_remaining 920](#page-943-0) [tablespace\\_rebalancer\\_last\\_extent\\_moved 921](#page-944-0) tablespace rebalancer mode 921 [tablespace\\_rebalancer\\_priority 922](#page-945-0) [tablespace\\_rebalancer\\_restart\\_time 923](#page-946-0) [tablespace\\_rebalancer\\_start\\_time 923](#page-946-0) [Nullwert als Wert, Monitorelement 898](#page-921-0) [num\\_indoubt\\_trans, Element 719](#page-742-0) [num\\_transmissions, Element 725](#page-748-0) [num\\_transmissions\\_group, Element 726](#page-749-0) Nummern Monitorelemente [progress\\_list\\_cur\\_seq\\_num 814](#page-837-0) [ss\\_number 878](#page-901-0)

## **O**

[Obere Grenze für gemeinsamen Sortierspeicher, Monitor](#page-892-0)[element 869](#page-892-0) Objekt, das Quiesce durchführt Monitorelemente [quiescer\\_obj\\_id 820](#page-843-0) [quiescer\\_ts\\_id 821](#page-844-0) Objekte [Leistung \(Windows\) 345](#page-368-0) OLAP Monitorelemente [active\\_olap\\_funcs 462](#page-485-0) [olap\\_func\\_overflows 727](#page-750-0) [post\\_threshold\\_olap\\_funcs 805](#page-828-0) [total\\_olap\\_funcs 965](#page-988-0) Operationen Monitorelemente [direct\\_read\\_reqs 574](#page-597-0) [direct\\_read\\_time 575](#page-598-0) [direct\\_reads 577](#page-600-0) [direct\\_write\\_reqs 579](#page-602-0) [direct\\_write\\_time 581](#page-604-0) [direct\\_writes 582](#page-605-0) [stmt\\_operation 889](#page-912-0) Optimierung Monitorelemente

stmt\_value\_isreopt\_899

## **P**

Paketcache [db.pkgcache\\_hitratio, Diagnoseanzeiger 311](#page-334-0) Monitorelemente [pkg\\_cache\\_inserts 746](#page-769-0) [pkg\\_cache\\_lookups 747](#page-770-0) [pkg\\_cache\\_num\\_overflow 749](#page-772-0) [pkg\\_cache\\_size\\_top 750](#page-773-0) [Paketcache, Ereignismonitor, Berichte 58](#page-81-0) Pakete Monitorelemente [package\\_name 736](#page-759-0) [package\\_schema 737](#page-760-0) [package\\_version\\_id 737](#page-760-0) [stmt\\_pkgcache\\_id 890](#page-913-0) Parallelität Monitorelemente [degree\\_parallelism 569](#page-592-0) [partial\\_record, Monitorelement 742](#page-765-0) [partition\\_number, Monitorelement 743](#page-766-0) Partitionierte Datenbanken, Umgebungen Monitorelemente [coord\\_partition\\_num 549](#page-572-0) Partitionierte Datenbanken, Umgebungen mit [globale Momentaufnahmen 224](#page-247-0) Partitionierte Tabellen [Reorganisation 331](#page-354-0) Person, die Quiesce durchführt Monitorelemente [quiescer\\_auth\\_id 820](#page-843-0) Pfade für dynamischen Speicher Monitorelemente [db\\_storage\\_path 563](#page-586-0) Pipe-Ereignismonitore [Ausgabe über Befehlszeile formatieren 185](#page-208-0) [erstellen 180](#page-203-0) [Verwaltung benannter Pipes 181](#page-204-0) [piped\\_sorts\\_accepted, Monitorelement 745](#page-768-0) [piped\\_sorts\\_requested, Monitorelement 745](#page-768-0) [post\\_shrthreshold\\_sorts, Monitorelement 803](#page-826-0) [priv\\_workspace\\_num\\_overflows, Monitorelement 809](#page-832-0) [priv\\_workspace\\_section\\_inserts, Monitorelement 810](#page-833-0) [priv\\_workspace\\_section\\_lookups, Monitorelement 811](#page-834-0) [priv\\_workspace\\_size\\_top, Monitorelement 812](#page-835-0) [progress\\_description, Monitorelement 813](#page-836-0) [progress\\_seq\\_num, Monitorelement 814](#page-837-0) [progress\\_start\\_time, Monitorelement 815](#page-838-0) [progress\\_work\\_metric, Monitorelement 816](#page-839-0) Protokolle Diagnoseanzeiger [db.log\\_fs\\_util 307](#page-330-0) [db.log\\_util 307](#page-330-0) Monitorelemente [current\\_active\\_log 556](#page-579-0) [current\\_archive\\_log 556](#page-579-0) [diaglog\\_write\\_wait\\_time 572](#page-595-0) [diaglog\\_writes\\_total 573](#page-596-0) [first\\_active\\_log 617](#page-640-0) [hadr\\_log\\_gap 627](#page-650-0) [hadr\\_primary\\_log\\_file 628](#page-651-0) [hadr\\_primary\\_log\\_page 629](#page-652-0) [hadr\\_standby\\_log\\_file 631](#page-654-0) [hadr\\_standby\\_log\\_page 632](#page-655-0) [last\\_active\\_log 658](#page-681-0) [log\\_held\\_by\\_dirty\\_pages 692](#page-715-0) [log\\_read\\_time 693](#page-716-0)

Protokolle *(Forts.)* Monitorelemente *(Forts.)* [log\\_to\\_redo\\_for\\_recovery 694](#page-717-0) [log\\_write\\_time 694](#page-717-0) [log\\_writes 694](#page-717-0) [sec\\_log\\_used\\_top 850](#page-873-0) [sec\\_logs\\_allocated 851](#page-874-0) [smallest\\_log\\_avail\\_node 865](#page-888-0) [tot\\_log\\_used\\_top 941](#page-964-0) [total\\_log\\_available 963](#page-986-0) [total\\_log\\_used 964](#page-987-0) [uow\\_log\\_space\\_used 1003](#page-1026-0) Protokollfolgenummern (LSNs) Monitorelemente [hadr\\_primary\\_log\\_lsn 629](#page-652-0) [hadr\\_standby\\_log\\_lsn 632](#page-655-0) Protokollplatte, Monitorelemente [log\\_disk\\_wait\\_time 690](#page-713-0) [log\\_disk\\_waits\\_total 691](#page-714-0) Protokollpuffer [num\\_log\\_buffer\\_full, Monitorelement 720](#page-743-0) Prozesse Monitorelemente [agent\\_pid 469](#page-492-0) Prüfereignisse Monitorelemente [audit\\_events\\_total 493](#page-516-0) [audit\\_file\\_write\\_wait\\_time 494](#page-517-0) [audit\\_file\\_writes\\_total 495](#page-518-0) Puffer [num\\_log\\_data\\_found\\_in\\_buffer, Monitorelement 721](#page-744-0) Pufferpools Monitorelemente [Aktivität 246](#page-269-0) [automatic 502](#page-525-0) [block\\_ios 503](#page-526-0) [bp\\_cur\\_buffsz 505](#page-528-0) [bp\\_id 506](#page-529-0) [bp\\_name 506](#page-529-0) [bp\\_new\\_buffsz 506](#page-529-0) [bp\\_pages\\_left\\_to\\_remove 507](#page-530-0) [bp\\_tbsp\\_use\\_count 507](#page-530-0) [buff\\_free 507](#page-530-0) [buff\\_free\\_bottom 507](#page-530-0) [pool\\_async\\_data\\_read\\_reqs 750](#page-773-0) [pool\\_async\\_data\\_reads 752](#page-775-0) [pool\\_async\\_data\\_writes 753](#page-776-0) [pool\\_async\\_index\\_read\\_reqs 753](#page-776-0) [pool\\_async\\_index\\_reads 754](#page-777-0) [pool\\_async\\_index\\_writes 755](#page-778-0) [pool\\_async\\_read\\_time 756](#page-779-0) [pool\\_async\\_write\\_time 757](#page-780-0) [pool\\_async\\_xda\\_read\\_reqs 757](#page-780-0) [pool\\_async\\_xda\\_reads 758](#page-781-0) [pool\\_async\\_xda\\_writes 759](#page-782-0) [pool\\_data\\_l\\_reads 761](#page-784-0) [pool\\_data\\_p\\_reads 764](#page-787-0) [pool\\_data\\_writes 765](#page-788-0) [pool\\_drty\\_pg\\_steal\\_clns 768](#page-791-0) [pool\\_drty\\_pg\\_thrsh\\_clns 769](#page-792-0) [pool\\_index\\_l\\_reads 771](#page-794-0) [pool\\_index\\_p\\_reads 773](#page-796-0) [pool\\_index\\_writes 775](#page-798-0) [pool\\_lsn\\_gap\\_clns 777](#page-800-0) [pool\\_no\\_victim\\_buffer 778](#page-801-0) [pool\\_read\\_time 779](#page-802-0) [pool\\_temp\\_data\\_l\\_reads 782](#page-805-0)

[log\\_reads 693](#page-716-0)
Pufferpools *(Forts.)* Monitorelemente *(Forts.)* [pool\\_temp\\_data\\_p\\_reads 784](#page-807-0) [pool\\_temp\\_index\\_l\\_reads 786](#page-809-0) [pool\\_temp\\_index\\_p\\_reads 788](#page-811-0) [pool\\_temp\\_xda\\_l\\_reads 790](#page-813-0) [pool\\_temp\\_xda\\_p\\_reads 791](#page-814-0) [pool\\_write\\_time 794](#page-817-0) [pool\\_xda\\_l\\_reads 796](#page-819-0) [pool\\_xda\\_p\\_reads 798](#page-821-0) [pool\\_xda\\_writes 800](#page-823-0) [tablespace\\_cur\\_pool\\_id 910](#page-933-0) [tablespace\\_next\\_pool\\_id 916](#page-939-0) Überwachung [Verwaltungssichten 328](#page-351-0)

## **Q**

Quiescetyp Monitorelemente [quiescer\\_state 821](#page-844-0)

### **R**

[range\\_num\\_containers, Monitorelement 823](#page-846-0) Rebind Monitorelemente [int\\_auto\\_rebinds 644](#page-667-0) Recovery Monitorelemente [log\\_to\\_redo\\_for\\_recovery 694](#page-717-0) [Relative Bereichsposition, Monitorelement 823](#page-846-0) Reoptimierung, Monitorelemente [stmt\\_value\\_isreopt 899](#page-922-0) [reorg\\_index\\_id, Monitorelement 827](#page-850-0) Reorganisation Diagnoseanzeiger [db.tb\\_reorg\\_req 304](#page-327-0) Monitorelemente [page\\_reorgs 738](#page-761-0) [reorg\\_current\\_counter 827](#page-850-0) [reorg\\_max\\_counter 828](#page-851-0) [reorg\\_max\\_phase 828](#page-851-0) [reorg\\_phase 828](#page-851-0) [reorg\\_phase\\_start 829](#page-852-0) [reorg\\_rows\\_compressed 830](#page-853-0) [reorg\\_rows\\_rejected\\_for\\_compression 830](#page-853-0) [reorg\\_start 830](#page-853-0) [reorg\\_status 830](#page-853-0) [reorg\\_type 831](#page-854-0) [Reorganisationsphase, Monitorelement 828](#page-851-0) Rollback [Fortschritt überwachen 330](#page-353-0) Monitorelemente [int\\_deadlock\\_rollbacks 646](#page-669-0) [int\\_rollbacks 647](#page-670-0) [rf\\_status 835](#page-858-0) [rollback\\_sql\\_stmts 836](#page-859-0) [rolled\\_back\\_agent\\_id 837](#page-860-0) [rolled\\_back\\_appl\\_id 837](#page-860-0) [rolled\\_back\\_participant\\_no 837](#page-860-0) [rolled\\_back\\_sequence\\_no 838](#page-861-0) Routinen Monitorelemente [routine\\_id 838](#page-861-0)

RUNSTATS, Dienstprogramm Monitorelemente [async\\_runstats 492](#page-515-0) [sync\\_runstats 902](#page-925-0) [sync\\_runstats\\_time 903](#page-926-0)

### **S**

Schemata [table\\_schema, Monitorelement 907](#page-930-0) [Schlechteste Vorbereitungszeit für Anweisung, Monitor](#page-831-0)[element 808](#page-831-0) Schwellenwerte [Diagnoseanzeiger 251](#page-274-0)[, 287](#page-310-0) Monitorelemente [num\\_threshold\\_violations 725](#page-748-0) [sqltempspace\\_threshold\\_id 876](#page-899-0) [threshold\\_action 937](#page-960-0) [threshold\\_domain 937](#page-960-0) [threshold\\_maxvalue 937](#page-960-0) [threshold\\_name 938](#page-961-0) [threshold\\_predicate 938](#page-961-0) [threshold\\_queuesize 938](#page-961-0) [thresholdid 939](#page-962-0) Schwellenwerte für Alerts [konfigurieren 284](#page-307-0) Seiten [bp\\_pages\\_left\\_to\\_remove, Monitorelement 507](#page-530-0) [data\\_object\\_pages, Monitorelement 557](#page-580-0) [entfernen 507](#page-530-0) Selbstbeschreibende Datenströme [Datenbanksystemmonitor 242](#page-265-0) [Ereignismonitore 186](#page-209-0) [Snapshot Monitor 225](#page-248-0) [Systemmonitorschalter 238](#page-261-0) Sequenzen Monitorelemente [progress\\_seq\\_num 814](#page-837-0) [sequence\\_no 855](#page-878-0) [sequence\\_no\\_holding\\_lk 855](#page-878-0) Server Monitorelemente [product\\_name 812](#page-835-0) [server\\_instance\\_name 856](#page-879-0) [server\\_platform 857](#page-880-0) [server\\_prdid 857](#page-880-0) [server\\_version 858](#page-881-0) Server mit föderierten Datenbanken, Monitorelemente [disconnects 585](#page-608-0) Servicestufe [service\\_level, Monitorelement 859](#page-882-0) Sitzungsberechtigungs-IDs [Monitorelement 861](#page-884-0) Sortierung Diagnoseanzeiger [db2.sort\\_privmem\\_util 299](#page-322-0) Monitorelemente [active\\_sorts 462](#page-485-0) [db.spilled\\_sorts 301](#page-324-0) [piped\\_sorts\\_accepted 745](#page-768-0) [piped\\_sorts\\_requested 745](#page-768-0) [post\\_shrthreshold\\_sorts 803](#page-826-0) [post\\_threshold\\_sorts 805](#page-828-0) [sort\\_heap\\_allocated 866](#page-889-0) [sort\\_heap\\_top 866](#page-889-0) [sort\\_overflows 867](#page-890-0) [sort\\_shrheap\\_allocated 869](#page-892-0)

Sortierung *(Forts.)* Monitorelemente *(Forts.)* [sort\\_shrheap\\_top 869](#page-892-0) [total\\_sorts 988](#page-1011-0) [Sortiervorgänge für Anweisungen, Monitorelement 892](#page-915-0) Speicher Diagnoseanzeiger [db.sort\\_shrmem\\_util 300](#page-323-0) [db2.sort\\_privmem\\_util 299](#page-322-0) Monitorelemente [comm\\_private\\_mem 524](#page-547-0) [db\\_heap\\_top 560](#page-583-0) [lock\\_list\\_in\\_use 670](#page-693-0) [pool\\_cur\\_size 761](#page-784-0) [pool\\_id 770](#page-793-0) [pool\\_max\\_size 760](#page-783-0) [pool\\_secondary\\_id 781](#page-804-0) [pool\\_watermark 793](#page-816-0) Speicherpfade Monitorelemente [num\\_db\\_storage\\_paths 717](#page-740-0) [Speicherposition, Monitorelement 561](#page-584-0) Sperren Monitorelemente [agent\\_id\\_holding\\_lock 468](#page-491-0) [appl\\_id\\_holding\\_lk 483](#page-506-0) [effective\\_lock\\_timeout 587](#page-610-0) [lock\\_attributes 664](#page-687-0) [lock\\_count 665](#page-688-0) [lock\\_escalation 667](#page-690-0) [lock\\_escals 668](#page-691-0) [lock\\_hold\\_count 670](#page-693-0) [lock\\_list\\_in\\_use 670](#page-693-0) [lock\\_name 673](#page-696-0) [lock\\_node 674](#page-697-0) [lock\\_object\\_name 675](#page-698-0) [lock\\_object\\_type 676](#page-699-0) [lock\\_release\\_flags 678](#page-701-0) lock status 678 [lock\\_timeout\\_val 679](#page-702-0) [lock\\_timeouts 680](#page-703-0) [lock\\_wait\\_time 682](#page-705-0) [lock\\_waits 685](#page-708-0) [locks\\_held 686](#page-709-0) [locks\\_held\\_top 687](#page-710-0) [locks\\_in\\_list 688](#page-711-0) [locks\\_waiting 688](#page-711-0) [participant\\_no\\_holding\\_lk 743](#page-766-0) remote lock time 826 [remote\\_locks 826](#page-849-0) [sequence\\_no\\_holding\\_lk 855](#page-878-0) [stmt\\_lock\\_timeout 887](#page-910-0) [uow\\_lock\\_wait\\_time 1003](#page-1026-0) [x\\_lock\\_escals 1020](#page-1043-0) Wartestatus [Berichte 26](#page-49-0) [lock\\_wait\\_start\\_time, Monitorelement 682](#page-705-0) Zeitüberschreitungen [Berichte 26](#page-49-0) Sperreneskalation [db.lock\\_escal\\_rate \(Diagnoseanzeiger\) 310](#page-333-0) [lock\\_escalation, Monitorelement 667](#page-690-0) Sperrmodi Monitorelemente [lock\\_current\\_mode 666](#page-689-0) [lock\\_mode 671](#page-694-0) [lock\\_mode\\_requested 672](#page-695-0)

**1058** Datenbanküberwachung - Handbuch und Referenz

SQL Operationen [elapsed\\_exec\\_time, Monitorelement 588](#page-611-0) Tabellenfunktion [Diagnosemomentaufnahmen erfassen 261](#page-284-0) [Diagnosemonitor 315](#page-338-0) [SQL-Anforderungen seit dem letzten Commit, Monitor](#page-895-0)[element 872](#page-895-0) SQL-Anweisungen Hilfe [anzeigen 1030](#page-1053-0) Monitorelemente [ddl\\_sql\\_stmts 566](#page-589-0) [dynamic\\_sql\\_stmts 586](#page-609-0) [failed\\_sql\\_stmts 593](#page-616-0) [insert\\_sql\\_stmts 642](#page-665-0) [num\\_compilation 716](#page-739-0) [num\\_executions 718](#page-741-0) [prep\\_time\\_best 808](#page-831-0) [prep\\_time\\_worst 808](#page-831-0) [select\\_sql\\_stmts 853](#page-876-0) [sql\\_chains 871](#page-894-0) sql reqs since commit 872 [sql\\_stmts 872](#page-895-0) [static\\_sql\\_stmts 880](#page-903-0) [stmt\\_first\\_use\\_time 885](#page-908-0) [stmt\\_history\\_id 885](#page-908-0) [stmt\\_history\\_list\\_size 886](#page-909-0) [stmt\\_invocation\\_id 651](#page-674-0)[, 886](#page-909-0) [stmt\\_isolation 887](#page-910-0) [stmt\\_last\\_use\\_time 887](#page-910-0) [stmt\\_nest\\_level 712](#page-735-0)[, 888](#page-911-0) [stmt\\_node\\_number 889](#page-912-0) [stmt\\_pkgcache\\_id 890](#page-913-0) [stmt\\_query\\_id 891](#page-914-0) [stmt\\_sorts 892](#page-915-0) [stmt\\_source\\_id 892](#page-915-0) [stmt\\_text 894](#page-917-0) [stmt\\_type 896](#page-919-0) stmt value data 898 [stmt\\_value\\_index 898](#page-921-0) [stmt\\_value\\_isnull 898](#page-921-0) [stmt\\_value\\_type 900](#page-923-0) [total\\_exec\\_time 956](#page-979-0) [uid\\_sql\\_stmts 999](#page-1022-0) [sql\\_chains, Element 871](#page-894-0) [sql\\_stmts, Element 872](#page-895-0) SQLCA Monitorelemente [sqlca 873](#page-896-0) SQLTEMPSPACE, Aktivitätsschwellenwert Monitorelemente [sqltempspace\\_threshold\\_id 876](#page-899-0) [Startzeit der Tabellenreorganisation, Monitorelement 830](#page-853-0) [Startzeit der Tabellenreorganisationsphase, Monitor](#page-852-0)[element 829](#page-852-0) STATEMENTS, Ereignistyp [Übersicht 9](#page-32-0) Statistiken Erfassung [Diagnoseanzeiger 305](#page-328-0) Status Monitorelemente [appl\\_status 487](#page-510-0) [db\\_status 562](#page-585-0) [db2\\_status 559](#page-582-0) [dcs\\_appl\\_status 565](#page-588-0)

Status *(Forts.)* Monitorelemente *(Forts.)* [ss\\_status 879](#page-902-0) [Status für Tabellenreorganisation, Monitorelement 830](#page-853-0) Statusangaben Diagnoseanzeiger [db.alert\\_state 304](#page-327-0) [db.db\\_op\\_status 303](#page-326-0) [db2.db2\\_op\\_status 302](#page-325-0) [ts.ts\\_op\\_status 299](#page-322-0) [stmt\\_operation, Element 889](#page-912-0) [Stripe-Setnummer, Monitorelement 823](#page-846-0) Stripe-Sets Monitorelemente [container\\_stripe\\_set 539](#page-562-0) SYSMON (Systemmonitor), Berechtigung [Details 202](#page-225-0) Systemmonitorschalter definieren [Befehlszeilenprozessor \(CLP\) 235](#page-258-0) [Clientanwendungen 237](#page-260-0) [Details 233](#page-256-0) [selbstbeschreibende Datenströme 238](#page-261-0) [Typen 233](#page-256-0)

### **T**

Tabellen Monitorelemente tab file id 904 [tab\\_type 904](#page-927-0) [table\\_file\\_id 904](#page-927-0) [table\\_name 905](#page-928-0) [table\\_scans 907](#page-930-0) [table\\_schema 907](#page-930-0) [table\\_type 908](#page-931-0) Tabellenbereiche Diagnoseanzeiger [ts.ts\\_auto\\_resize\\_status 296](#page-319-0) [ts.ts\\_op\\_status 299](#page-322-0) [ts.ts\\_util 297](#page-320-0) [ts.ts\\_util\\_auto\\_resize 296](#page-319-0) [tsc.tscont\\_op\\_status 299](#page-322-0) [tsc.utilization 298](#page-321-0) Monitorelemente [bp\\_tbsp\\_use\\_count 507](#page-530-0) [index\\_tbsp\\_id 641](#page-664-0) [long\\_tbsp\\_id 696](#page-719-0) [quiescer\\_ts\\_id 821](#page-844-0) [reorg\\_long\\_tbspc\\_id 828](#page-851-0) [reorg\\_tbspc\\_id 831](#page-854-0) [tablespace\\_auto\\_resize\\_enabled 909](#page-932-0) [tablespace\\_content\\_type 909](#page-932-0) [tablespace\\_cur\\_pool\\_id 910](#page-933-0) [tablespace\\_current\\_size 910](#page-933-0) [tablespace\\_extent\\_size 911](#page-934-0) [tablespace\\_free\\_pages 911](#page-934-0) [tablespace\\_id 912](#page-935-0) [tablespace\\_increase\\_size 912](#page-935-0) [tablespace\\_increase\\_size\\_percent 913](#page-936-0) [tablespace\\_initial\\_size 913](#page-936-0) [tablespace\\_last\\_resize\\_failed 913](#page-936-0) [tablespace\\_last\\_resize\\_time 914](#page-937-0) [tablespace\\_max\\_size 914](#page-937-0) [tablespace\\_min\\_recovery\\_time 915](#page-938-0) [tablespace\\_name 915](#page-938-0) [tablespace\\_next\\_pool\\_id 916](#page-939-0)

Tabellenbereiche *(Forts.)* Monitorelemente *(Forts.)* [tablespace\\_num\\_containers 917](#page-940-0) [tablespace\\_num\\_quiescers 917](#page-940-0) [tablespace\\_num\\_ranges 917](#page-940-0) [tablespace\\_page\\_size 918](#page-941-0) [tablespace\\_page\\_top 918](#page-941-0) [tablespace\\_pending\\_free\\_pages 919](#page-942-0) [tablespace\\_prefetch\\_size 919](#page-942-0) [tablespace\\_rebalancer\\_extents\\_processed 920](#page-943-0) [tablespace\\_rebalancer\\_extents\\_remaining 920](#page-943-0) [tablespace\\_rebalancer\\_last\\_extent\\_moved 921](#page-944-0) tablespace rebalancer mode 921 [tablespace\\_rebalancer\\_priority 922](#page-945-0) [tablespace\\_rebalancer\\_restart\\_time 923](#page-946-0) [tablespace\\_rebalancer\\_start\\_time 923](#page-946-0) [tablespace\\_state 924](#page-947-0) [tablespace\\_state\\_change\\_object\\_id 925](#page-948-0) [tablespace\\_state\\_change\\_ts\\_id 925](#page-948-0) [tablespace\\_total\\_pages 926](#page-949-0) [tablespace\\_type 926](#page-949-0) [tablespace\\_usable\\_pages 927](#page-950-0) tablespace used pages 927 [tablespace\\_using\\_auto\\_storage 928](#page-951-0) [tbsp\\_max\\_page\\_top 928](#page-951-0) [ts\\_name 999](#page-1022-0) Tabellenereignismonitore [erstellen 168](#page-191-0) [Tabellenverwaltung 171](#page-194-0) Tabellenfunktion Überwachung [Aktivitäten 6](#page-29-0) [Datenobjekte 7](#page-30-0) [Systeminformationen 5](#page-28-0) Tabellenfunktionen [Überwachung 5](#page-28-0) Tabellenreorganisation Monitorelemente [Endzeit der Tabellenreorganisation 827](#page-850-0) [Markierung für Fertigstellung der Reorganisation 826](#page-849-0) [reorg\\_end 827](#page-850-0) [reorg\\_xml\\_regions\\_compressed 832](#page-855-0) [reorg\\_xml\\_regions\\_rejected\\_for\\_compression 832](#page-855-0) [Startzeit der Tabellenreorganisation 830](#page-853-0) [Startzeit der Tabellenreorganisationsphase 829](#page-852-0) [Status für Tabellenreorganisation 830](#page-853-0) [Tabellenreorganisation, Markierung für Attribute 831](#page-854-0) [Tabellenreorganisation, Markierung für Attribute, Monitor](#page-854-0)[element 831](#page-854-0) Tabellenwarteschlangen Monitorelemente [tq\\_cur\\_send\\_spills 994](#page-1017-0) [tq\\_id\\_waiting\\_on 995](#page-1018-0) [tq\\_max\\_send\\_spills 995](#page-1018-0) [tq\\_node\\_waited\\_for 996](#page-1019-0) [tq\\_rows\\_read 996](#page-1019-0) [tq\\_rows\\_written 997](#page-1020-0) [tq\\_tot\\_send\\_spills 997](#page-1020-0) tq wait for any 998 TABLES, Ereignistyp [Übersicht 9](#page-32-0) [TABLESPACES, Ereignistyp 9](#page-32-0) TCP/IP Monitorelemente [tcpip\\_sends\\_total 933](#page-956-0)

Threads Monitorelemente [agent\\_pid 469](#page-492-0) Token Monitorelemente [consistency\\_token 538](#page-561-0) [corr\\_token 550](#page-573-0) TP-Monitore Monitorelemente [client\\_acctng 514](#page-537-0) [client\\_applname 515](#page-538-0) [client\\_userid 521](#page-544-0) [client\\_wrkstnname 522](#page-545-0) [tpmon\\_acc\\_str 992](#page-1015-0) [tpmon\\_client\\_app 992](#page-1015-0) [tpmon\\_client\\_userid 993](#page-1016-0) [tpmon\\_client\\_wkstn 994](#page-1017-0) [TRANSACTIONS, Ereignistyp 9](#page-32-0) Transaktionen Monitorelemente [num\\_indoubt\\_trans 719](#page-742-0) [xid 1021](#page-1044-0) [Typ im überwachten \(Server-\) Knoten, Monitorelement 856](#page-879-0)

# **U**

Überlaufsätze Monitorelemente [first\\_overflow\\_time 617](#page-640-0) [last\\_overflow\\_time 659](#page-682-0) [overflow\\_accesses 734](#page-757-0) [overflow\\_creates 735](#page-758-0) Übersicht [MONREPORT 193](#page-216-0) Überwachen Monitorelemente [UOW \(Unit of Work, Arbeitseinheit\) 375](#page-398-0) [Paketcacheereignisse 55](#page-78-0) [Sperrereignisse 23](#page-46-0) Systemkatalogsichten, direkt [Datum des letzten Verweises 199](#page-222-0) Überwachung [API-Anforderungstypen 218](#page-241-0) [CLP-Befehle 214](#page-237-0) [Datenbankaktivitäten 323](#page-346-0)[, 330](#page-353-0) [Datenbanken 3](#page-26-0) Datenbankereignisse [Beispielausgabe 185](#page-208-0) [Ereignismonitore konfigurieren 165](#page-188-0) [Ereignistypen 9](#page-32-0) [Datenpartitionen 331](#page-354-0) [db2top, Befehl 228](#page-251-0) [Diagnosemonitor 251](#page-274-0)[, 259](#page-282-0) [Laufzeit-Rollbackprozess 330](#page-353-0) Momentaufnahmeerfassung, Methoden [Befehlszeilenprozessor \(CLP\) 213](#page-236-0) [Clientanwendungen 217](#page-240-0) [SNAP\\_WRITE\\_FILE, gespeicherte Prozedur 205](#page-228-0) [SQL 212](#page-235-0) [Tabellenfunktionen für Momentaufnahmen 203](#page-226-0) [Tabellenfunktionen für Momentaufnahmen in SQL-Ab](#page-231-0)[fragen 208](#page-231-0) [Verwaltungssichten für Momentaufnahmen 203](#page-226-0) Momentaufnahmezugriff [SYSMON, Berechtigung 202](#page-225-0) [Tabellenfunktionen für Momentaufnahmen in SQL-Ab](#page-231-0)[fragen 208](#page-231-0)

Überwachung *(Forts.)* [Pufferpooleffizienz 328](#page-351-0) [Speicherkomponenten 320](#page-343-0) [Tabellenfunktionen 5](#page-28-0) [unformatierte Ereignistabelle 14](#page-37-0) [Überwachungsdaten 193](#page-216-0) Umgebungen mit partitionierten Datenbanken [Ereignisüberwachung 182](#page-205-0) Umgebungskennungen [comp\\_env\\_desc, Monitorelement 525](#page-548-0) Unbestätigte Transaktionen [Überwachung 347](#page-370-0) Unformatierte Ereignistabellen [db2evmonfmt, Java-basiertes Tool für Syntaxanalyse von](#page-41-0) [Daten 18](#page-41-0) Unterabschnitte [Momentaufnahmen 223](#page-246-0) [Unterabschnittsnummer, Monitorelement 878](#page-901-0) [Unterabschnittsstatus, Monitorelement 879](#page-902-0) UOW (Units of Work) Monitorelemente [prev\\_uow\\_stop\\_time 809](#page-832-0) [progress\\_total\\_units 815](#page-838-0) [uow\\_comp\\_status 1001](#page-1024-0) [uow\\_elapsed\\_time 1001](#page-1024-0) [uow\\_id 1002](#page-1025-0) [uow\\_lock\\_wait\\_time 1003](#page-1026-0) [uow\\_log\\_space\\_used 1003](#page-1026-0) [uow\\_start\\_time 1004](#page-1027-0) [uow\\_status 1005](#page-1028-0) [uow\\_stop\\_time 1005](#page-1028-0) UOW-Ereignismonitor [Daten erfassen 74](#page-97-0) UOW-Ereignisse [überwachen 71](#page-94-0) UOWs (Units of Work) Monitorelemente [completion\\_status 525](#page-548-0) [parent\\_uow\\_id 741](#page-764-0)

### **V**

Verbindungen Monitorelemente [appl\\_con\\_time 480](#page-503-0) [appls\\_cur\\_cons 491](#page-514-0) [appls\\_in\\_db2 491](#page-514-0) [con\\_elapsed\\_time 526](#page-549-0) [con\\_local\\_dbases 526](#page-549-0) [conn\\_complete\\_time 536](#page-559-0) [conn\\_time 536](#page-559-0) [connection\\_status 537](#page-560-0) [connections\\_top 537](#page-560-0) [dl\\_conns 585](#page-608-0) [gw\\_connections\\_top 621](#page-644-0) [gw\\_cons\\_wait\\_client 622](#page-645-0) [gw\\_cons\\_wait\\_host 622](#page-645-0) [gw\\_cur\\_cons 622](#page-645-0) [gw\\_total\\_cons 623](#page-646-0) [local\\_cons 662](#page-685-0) [local\\_cons\\_in\\_exec 663](#page-686-0) [num\\_gw\\_conn\\_switches 719](#page-742-0) [rem\\_cons\\_in 824](#page-847-0) [rem\\_cons\\_in\\_exec 825](#page-848-0) [total\\_sec\\_cons 980](#page-1003-0)

[update\\_time, Element 1007](#page-1030-0)

[Verschachtelungsebene der Anweisung, Monitorelement 712](#page-735-0)[,](#page-911-0) [888](#page-911-0) [version, Monitorelement 1011](#page-1034-0) [Versuchte Anweisungsoperationen, Monitorelement 524](#page-547-0) [Versuchte statische SQL-Anweisungen, Monitorelement 880](#page-903-0) Verwaltungssichten APPL\_PERFORMANCE [Szenario 327](#page-350-0) BP\_HITRATIO [Szenario 328](#page-351-0) BP\_READ\_IO [Szenario 328](#page-351-0) BP\_WRITE\_IO [Szenario 328](#page-351-0) LONG\_RUNNING\_SQL [Szenario 327](#page-350-0) QUERY\_PREP\_COST [Szenario 327](#page-350-0) TOP\_DYNAMIC\_SQL [Szenario 327](#page-350-0) [Von gespeicherten Prozeduren zurückgegebene Zeilen,](#page-893-0) [Monitorelement 870](#page-893-0) Vorablesezugriff [unread\\_prefetch\\_page, Monitorelement 1000](#page-1023-0)

#### **W**

[Wartezeit für Vorablesezugriff, Monitorelement 807](#page-830-0) Wartezeiten Monitorelemente total wait time 991 [Wertedaten, Monitorelement 898](#page-921-0) [Werteindex, Monitorelement 898](#page-921-0) [Wertetyp, Monitorelement 900](#page-923-0) Windows Leistungsmonitor [DB2 registrieren 343](#page-366-0) [Übersicht 343](#page-366-0) Windows Management Instrumentation (WMI) [DB2-Datenbanksystem, Integration 341](#page-364-0) [Details 340](#page-363-0) WRITE TO TABLE, Ereignsimonitore [Pufferung 180](#page-203-0)

# **X**

[xda\\_object\\_pages, Monitorelement 1021](#page-1044-0) [XDA-Objektseiten, Monitorelement 1021](#page-1044-0) [xquery\\_stmts, Monitorelement 1021](#page-1044-0)

# **Z**

Zähler [Datenelementtyp 241](#page-264-0) Zeilen Monitorelemente [int\\_rows\\_inserted 650](#page-673-0) [int\\_rows\\_updated 650](#page-673-0) [rows\\_deleted 839](#page-862-0) [rows\\_fetched 839](#page-862-0) [rows\\_inserted 840](#page-863-0) [rows\\_modified 840](#page-863-0) [rows\\_read 842](#page-865-0) [rows\\_returned 844](#page-867-0) [rows\\_returned\\_top 845](#page-868-0) [rows\\_selected 846](#page-869-0)

Zeilen *(Forts.)* Monitorelemente *(Forts.)* [rows\\_updated 847](#page-870-0) [rows\\_written 847](#page-870-0) [sp\\_rows\\_selected 870](#page-893-0) Zeit Monitorelemente [prefetch\\_wait\\_time 807](#page-830-0) [prep\\_time 808](#page-831-0) [progress\\_start\\_time 815](#page-838-0) [ss\\_exec\\_time 877](#page-900-0) [stmt\\_elapsed\\_time 884](#page-907-0) [time\\_completed 939](#page-962-0) [time\\_created 939](#page-962-0) [time\\_of\\_violation 940](#page-963-0) [time\\_started 940](#page-963-0) [total\\_sort\\_time 987](#page-1010-0) [Zeit der erstmaligen Verwendung der Anweisung, Monitor](#page-908-0)[element 885](#page-908-0) [Zeit der letzten Verwendung der Anweisung, Monitor](#page-910-0)[element 887](#page-910-0) [Zeit der Momentaufnahme, Monitorelement 940](#page-963-0) Zeitmarke für Kommunikationsfehler, Monitorelement [gw\\_comm\\_error\\_time, Element 620](#page-643-0) Zeitmarken Monitorelemente [activate\\_timestamp 461](#page-484-0) [db\\_conn\\_time 560](#page-583-0) [db2start\\_time 559](#page-582-0) [last\\_backup 658](#page-681-0) [last\\_reset 661](#page-684-0) [lock\\_wait\\_start\\_time 682](#page-705-0) [message\\_time 712](#page-735-0) [prev\\_uow\\_stop\\_time 809](#page-832-0) [statistics\\_timestamp 881](#page-904-0) [status\\_change\\_time 883](#page-906-0) [stmt\\_start 893](#page-916-0) [stmt\\_stop 893](#page-916-0) [uow\\_start\\_time 1004](#page-1027-0) [uow\\_stop\\_time 1005](#page-1028-0) Zeitzonen [time\\_zone\\_disp, Monitorelement 941](#page-964-0) [Zeitzonenverschiebung, Monitorelement 941](#page-964-0) Zwischenspeichern

[stats\\_cache\\_size, Monitorelement 881](#page-904-0)

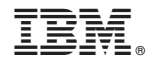

SC12-4287-01

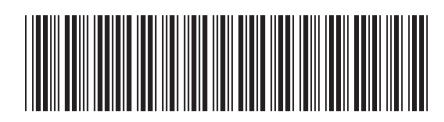

Spine information: Spine information:

1 Datenbanküberwachung - Handbuch und Referenz

IBM DB2 9.7 für Linux, UNIX und Windows **Version 9 Release 7 Datenbanküberwachung - Handbuch und Referenz** -IBM DB2 9.7 für Linux, UNIX und Windows Version 9 Release 7